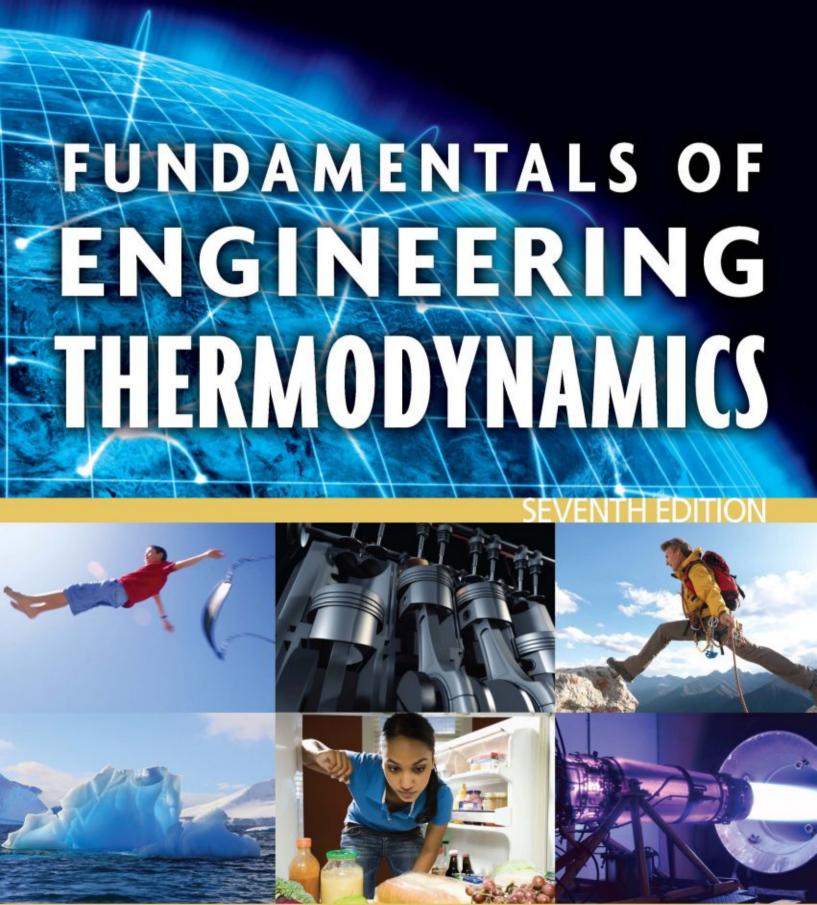

MICHAEL J. MORAN | HOWARD N. SHAPIRO DAISIE D. BOETTNER | MARGARET B. BAILEY

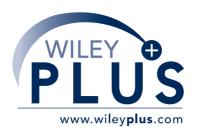

## accessible, affordable, active learning

WileyPLUS is an innovative, research-based, online environment for effective teaching and learning.

## WileyPLUS...

...motivates students with confidence-boosting feedback and proof of progress, 24/7.

...supports instructors with reliable resources that reinforce course goals inside and outside of the classroom.

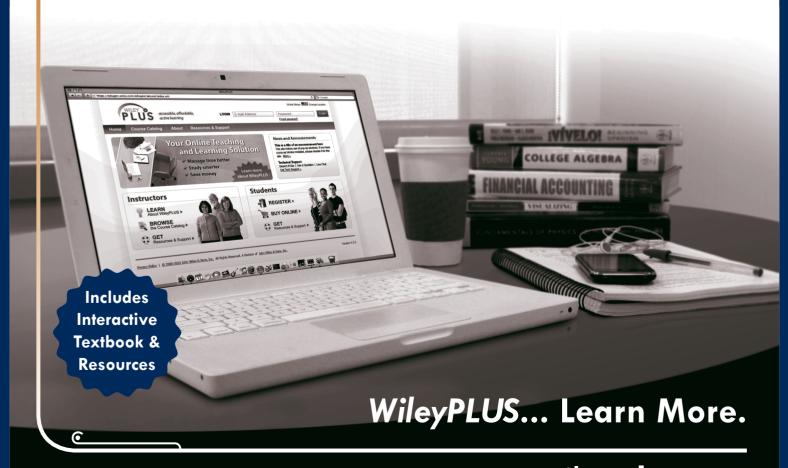

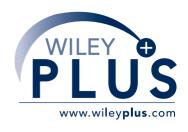

# ALL THE HELP, RESOURCES, AND PERSONAL SUPPORT YOU AND YOUR STUDENTS NEED!

www.wileyplus.com/resources

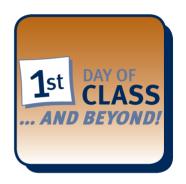

2-Minute Tutorials and all of the resources you & your students need to get started.

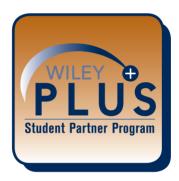

Student support from an experienced student user.

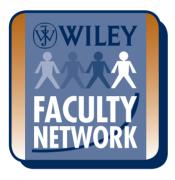

Collaborate with your colleagues, find a mentor, attend virtual and live events, and view resources.

www.WhereFacultyConnect.com

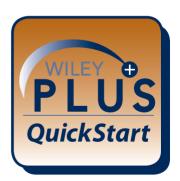

Pre-loaded, ready-to-use assignments and presentations.
Created by subject matter experts.

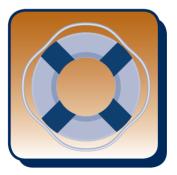

Technical Support 24/7
FAQs, online chat,
and phone support.
www.wileyplus.com/support

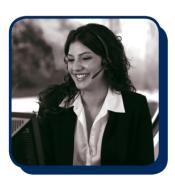

Your WileyPLUS Account Manager.
Personal training and
implementation support.

# FUNDAMENTALS OF ENGINERING THERMODYNAMICS

## SEVENTH EDITION

## MICHAEL J. MORAN

The Ohio State University

## HOWARD N. SHAPIRO

Wayne State University

## DAISIE D. BOETTNER

Colonel, U.S. Army

## MARGARET B. BAILEY

Rochester Institute of Technology

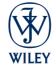

John Wiley & Sons, Inc.

Publisher Don Fowley Executive Editor Linda Ratts Editorial Assistant Renata Marchione Marketing Manager Christopher Ruel Content Manager Dorothy Sinclair Production Editor Sandra Dumas Designer James O'Shea Executive Media Editor Thomas Kulesa Photo Department Manager Hilary Newman Photo Editor Sheena Goldstein Production Management Services Ingrao Associates

Cover Photo Top photo: © Andrey Prokhorov/iStockphoto, Bottom photos clockwise from top left: © Liane Cary/Age Fotostock America, Inc., © BgDigital/iStockphoto, © Philip and Karen Smith/Getty Images, Inc., © Achim Baqué/iStockphoto, © Mike Kemp RubberBall/Age Fotostock America, Inc., © Fertnig/iStockphoto

This book was typeset in 10/12 Times Ten Roman at Aptara®, Inc. and printed and bound by Courier/Westford. The cover was printed by Courier/Westford.

Founded in 1807, John Wiley & Sons, Inc. has been a valued source of knowledge and understanding for more than 200 years, helping people around the world meet their needs and fulfill their aspirations. Our company is built on a foundation of principles that include responsibility to the communities we serve and where we live and work. In 2008, we launched a Corporate Citizenship Initiative, a global effort to address the environmental, social, economic, and ethical challenges we face in our business. Among the issues we are addressing are carbon impact, paper specifications and procurement, ethical conduct within our business and among our vendors, and community and charitable support. For more information, please visit our website: <a href="https://www.wilev.com/go/citizenship">www.wilev.com/go/citizenship</a>.

The paper in this book was manufactured by a mill whose forest management programs include sustained yield-harvesting of its timberlands. Sustained yield harvesting principles ensure that the number of trees cut each year does not exceed the amount of new growth.

This book is printed on acid-free paper. ∞

Copyright © 2011, 2008, 2004, 2000, 1996, 1993, 1988 by John Wiley & Sons, Inc. All rights reserved.

No part of this publication may be reproduced, stored in a retrieval system or transmitted in any form or by any means, electronic, mechanical, photocopying recording, scanning or otherwise, except as permitted under Sections 107 or 108 of the 1976 United States Copyright Act, without either the prior written permission of the Publisher or authorization through payment of the appropriate per-copy fee to the Copyright Clearance Center, 222 Rosewood Drive, Danvers, MA 01923, (978) 750-8400, fax (978) 646-8600. Requests to the Publisher for permission should be addressed to the Permissions Department, John Wiley & Sons, Inc., 111 River Street, Hoboken, NJ 07030-5774, (201) 748-6011, fax (201) 748-6008.

Evaluation copies are provided to qualified academics and professionals for review purposes only, for use in their courses during the next academic year. These copies are licensed and may not be sold or transferred to a third party. Upon completion of the review period, please return the evaluation copy to Wiley. Return instructions and a free of charge return shipping label are available at <a href="https://www.wiley.com/go/returnlabel">www.wiley.com/go/returnlabel</a>. Outside of the United States, please contact your local representative.

ISBN 13 978-0470-49590-2 ISBN 13 978-0470-91768-8

Printed in the United States of America

10 9 8 7 6 5 4 3 2 1

## Preface

Professors Moran and Shapiro are delighted to welcome two new co-authors for the seventh edition of Fundamentals of Engineering Thermodynamics. **Dr. Daisie D. Boettner**, PE, professor of mechanical engineering at the United States Military Academy at West Point, and **Dr. Margaret B. Bailey**, PE, professor of mechanical engineering at the Rochester Institute of Technology, bring outstanding experience in engineering education, research, and service to the team. Their perspectives enrich the presentation and build upon our existing strengths in exciting new ways.

## A Textbook for the 21st Century

In the twenty-first century, engineering thermodynamics plays a central role in developing improved ways to provide and use energy, while mitigating the serious human health and environmental consequences accompanying energy—including air and water pollution and global climate change. Applications in bioengineering, biomedical systems, and nanotechnology also continue to emerge. This book provides the tools needed by specialists working in all such fields. For non-specialists, this book provides background for making decisions about technology related to thermodynamics—on the job and as informed citizens.

Engineers in the twenty-first century need a solid set of analytical and problem-solving skills as the foundation for tackling important societal issues relating to engineering thermodynamics. The seventh edition develops these skills and significantly expands our coverage of their applications to provide

- current context for the study of thermodynamic principles.
- relevant background to make the subject meaningful for meeting the challenges of the decades ahead.
- significant material related to existing technologies in light of new challenges.

In the seventh edition, we build on the **core features** that have made the text the global leader in engineering thermodynamics education. (The present discussion of core features centers on new aspects; see the Preface to the sixth edition for more.) We are known for our clear and concise explanations grounded in the fundamentals, pioneering pedagogy for effective learning, and relevant, up-to-date applications. Through the creativity and experience of our newly expanded author team, and based on excellent feedback from instructors and students, we continue to enhance what has become the leading text in the field.

### New in the Seventh Edition

In a major departure from previous editions of this book and all other texts intended for the same student population, we have introduced *animations* that strengthen students' understanding of basic phenomena and applications. The seventh edition also features a **crisp new interior design** aimed at helping students

- better understand and apply the subject matter, and
- fully appreciate the relevance of the topics to engineering practice and to society.

This edition also provides, inside the front cover under the heading How to Use This Book Effectively, an updated roadmap to core features of this text that make it so effective for student learning. To fully understand all of the many features we have built into the book, be sure to see this important element.

In this edition, several enhancements to improve student learning have been introduced or upgraded:

- New **animations** are offered at key subject matter locations to improve student learning. When viewing the animations, students will develop deeper understanding by visualizing key processes and phenomena.
- Special text elements feature important illustrations of engineering thermodynamics applied to our environment, society, and world:
  - New ENERGY & ENVIRONMENT presentations explore topics related to energy resource use and environmental issues in engineering.
  - *Updated* **BIOCONNECTIONS** discussions tie textbook topics to contemporary applications in biomedicine and bioengineering.
  - Additional Horizons features have been included that link subject matter to thought-provoking 21st century issues and emerging technologies.

Suggestions for additional reading and sources for topical content presented in these elements provided on request.

 End-of-Chapter problems in each of the three modes: conceptual, skill building, and design have been extensively revised and hundreds of new problems added.

- - New and revised class-tested material contributes to student learning and instructor effectiveness:
    - Significant new content explores how thermodynamics contributes to meet the challenges of the 21st century.
    - Key aspects of fundamentals and applications within the text have been enhanced.
  - In response to instructor and student needs, classtested changes that contribute to a more just-intime presentation have been introduced:
    - TAKE NOTE... entries in the margins are expanded throughout the textbook to improve student learning. For example, see p. 8.
    - Boxed material allows students and instructors to explore topics in greater depth. For example, see p. 188.
    - New margin terms at many locations aid in navigating subject matter.

## **Supplements**

The following supplements are available with the text:

- Outstanding Instructor and Student companion web sites (visit www.wiley.com/college/moran) that greatly enhance teaching and learning:
  - Instructor Companion Site: Assists instructors in delivering an effective course with resources including
    - o animations—new in this edition.
    - o chapter-by-chapter summary of Special Features, including
      - the subject of each solved example,
      - the topics of all **ENERGY & ENVIRONMENT**. **BIOCONNECTIONS**, and Horizons features.
      - the themes of the accompanying **DESIGN**

## & OPEN ENDED PROBLEMS

- o a complete solution manual that is easy to navi-
- solutions to computer-based problems for use with both IT: Interactive Thermodynamics as well as EES: Engineering Equation Solver.
- o image galleries with text images available in various helpful electronic formats.
- o sample syllabi on semester and quarter bases.

- o errata for both the text and problems.
- o chapter summary information, including Key Terms and Key Equations.
- o chapter learning outcomes.
- o correlation guides to ease transition between editions of this text and for switching to this edition from another book.
- o text Preface.
- Student Companion Site: Helps students learn the subject matter with resources including
  - o animations—new in this edition.
  - o answers to selected problems.
  - o errata for both the text and problems.
  - chapter summary information, including Key Terms and Key Equations.
  - o chapter learning outcomes.
  - o chapter-by-chapter summary of Special Features as listed in the Instructor Companion Site.
  - text Preface.
- Interactive Thermodynamic: IT software is available as a stand-alone product or with the textbook. IT is a highly-valuable learning tool that allows students to develop engineering models, perform "what-if" analyses, and examine principles in more detail to enhance their learning. Brief tutorials of IT are included within the text and the use of IT is illustrated within selected solved examples.
- WileyPLUS is an online set of instructional, practice, and course management resources, including the full text, for students and instructors.

Visit www.wiley.com/college/moran or contact your local Wiley representative for information on the above-mentioned supplements.

## **Ways to Meet Different Course Needs**

In recognition of the evolving nature of engineering curricula, and in particular of the diverse ways engineering thermodynamics is presented, the text is structured to meet a variety of course needs. The following table illustrates several possible uses of the textbook assuming a semester basis (3 credits). Courses could be taught using this textbook to engineering students with appropriate background beginning in their second year of study.

| Type of course       | Intended audience | Chapter coverage                                                                                                    |
|----------------------|-------------------|----------------------------------------------------------------------------------------------------|
|                      | Nonmajors         | <ul> <li><u>Principles</u>. Chaps. 1–6.</li> <li><u>Applications</u>. Selected topics from Chaps.</li> <li>8–10 (omit compressible flow in Chap. 9).</li> </ul>                                              |
| Surveys              | Majors            | <ul> <li><u>Principles</u>. Chaps. 1–6.</li> <li><u>Applications</u>. Same as above plus selected topics from Chaps. 12 and 13.</li> </ul>                                                                   |
| Two-course sequences | Majors            | <ul> <li><u>First course</u>. Chaps. 1–7. (Chap. 7 may be deferred to second course or omitted.)</li> <li><u>Second course</u>. Selected topics from Chaps. 8–14 to meet particular course needs.</li> </ul> |

## Acknowledgments

We thank the many users of our previous editions, located at hundreds of universities and colleges in the United States, Canada, and world-wide, who continue to contribute to the development of our text through their comments and constructive criticism.

The following colleagues have assisted in the development of this edition. We greatly appreciate their contributions:

John Abbitt, University of Florida

Ralph Aldredge, University of California-Davis

Leticia Anaya, University of North Texas

Kendrick Aung, Lamar University

Cory Berkland, The University of Kansas

**Justin Barone,** Virginia Polytechnic Institute and State University

William Bathie, Iowa State University

**Leonard Berkowitz,** California State Polytechnic University, Pomona

**Eugene F. Brown,** Virginia Polytechnic Institute and State University

David L. Ernst, Texas Tech University

Sebastien Feve, Iowa State University

**Timothy Fox,** California State University-Northridge

**Nick Glumac,** University of Illinois at Urbana-Champaign

Tahereh S. Hall, Virginia Polytechnic

Institute and State University

**Daniel W. Hoch,** University of North Carolina-Charlotte

Timothy J. Jacobs, Texas A&M University

**Fazal B. Kauser,** California State Polytechnic University, Pomona

MinJun Kim, Drexel University

Joseph F. Kmec, Purdue University

Feng C. Lai, University of Oklahoma

**Kevin Lyons, North Carolina State University** 

Pedro Mago, Mississippi State University

Raj M. Manglik, University of Cincinnati

**Thuan Nguyen,** California State Polytechnic University, Pomona

John Pfotenhauer, University of Wisconsin-Madison

Paul Puzinauskas, University of Alabama

**Muhammad Mustafizur Rahman,** University of South Florida

Jacques C. Richard, Texas A&M University

**Charles Ritz,** California State Polytechnic University, Pomona

Francisco Ruiz, Illinois Institute of Technology

Iskender Sahin, Western Michigan University

Will Schreiber, University of Alabama

Enrico Sciubba, University of Rome (Italy)

Tien-Mo Shih, University of Maryland

Larry Sobel, Raytheon Missile Systems

Thomas Twardowski, Widener University

V. Ismet Ugursal, Dalhousie University, Nova Scotia.

Angela Violi, University of Michigan

K. Max Zhang, Cornell University

The views expressed in this text are those of the authors and do not necessarily reflect those of individual contributors listed, The Ohio State University, Wayne State University, Rochester Institute of Technology, the United States Military Academy, the Department of the Army, or the Department of Defense.

We also acknowledge the efforts of many individuals in the John Wiley and Sons, Inc., organization who have contributed their talents and energy to this edition. We applaud their professionalism and commitment.

We continue to be extremely gratified by the reception this book has enjoyed over the years. With this edition we have made the text more effective for teaching the subject of engineering thermodynamics and have greatly enhanced the relevance of the subject matter for students who will shape the 21st century. As always, we welcome your comments, criticisms, and suggestions.

Michael J. Moran

moran.4@osu.edu

Howard N. Shapiro

hshapiro@wayne.edu

Daisie D. Boettner

BoettnerD@aol.com

Margaret B. Bailey

Margaret.Bailey@rit.edu

## Contents

2.1.1 Work and Kinetic Energy 38

| 1.1 Using Thermodynamics 4 1.2 Defining Systems 4 1.2.1 Closed Systems 6 1.2.2 Control Volumes 6                                                                                                    | <ul> <li>2.1.2 Potential Energy 40</li> <li>2.1.3 Units for Energy 41</li> <li>2.1.4 Conservation of Energy in Mechanics 41</li> <li>2.1.5 Closing Comment 42</li> <li>2.2 Broadening Our Understanding of Work 42</li> <li>2.2.1 Sign Convention and Notation 43</li> <li>2.2.2 Power 44</li> </ul> |
|----------------------------------------------------------------------------------------------------|----------------------------------------------------------------------------------------------------|
| <ul> <li>1.2.3 Selecting the System Boundary 7</li> <li>1.3 Describing Systems and Their Behavior 8</li> <li>1.3.1 Macroscopic and Microscopic Views of Thermodynamics 8</li> <li>1.3.2 Property, State, and Process 9</li> <li>1.3.3 Extensive and Intensive Properties 9</li> </ul> | <ul> <li>2.2.3 Modeling Expansion or Compression Work 45</li> <li>2.2.4 Expansion or Compression Work in Actual Processes 46</li> <li>2.2.5 Expansion or Compression Work in Quasiequilibrium Processes 46</li> </ul>                                                                                |
| 1.3.4 Equilibrium 10 1.4 Measuring Mass, Length, Time, and Force 11 1.4.1 SI Units 11                                                                                                    | <ul> <li>2.2.6 Further Examples of Work 50</li> <li>2.2.7 Further Examples of Work in Quasiequilibrium Processes 51</li> <li>2.2.8 Generalized Forces and Displacements 52</li> <li>2.3 Broadening Our Understanding</li> </ul>                                                                      |
| 1.4.2 English Engineering Units 12 1.5 Specific Volume 13 1.6 Pressure 14 1.6.1 Pressure Measurement 15 1.6.2 Buoyancy 16 1.6.3 Pressure Units 17                                                                                                    | of Energy 53  2.4 Energy Transfer by Heat 54  2.4.1 Sign Convention, Notation, and Heat Transfer Rate 54  2.4.2 Heat Transfer Modes 55                                                                                                    |
| 1.7 Temperature 18 1.7.1 Thermometers 19 1.7.2 Kelvin and Rankine Temperature Scales 20 1.7.3 Celsius and Fahrenheit Scales 21                                                                                                    | <ul> <li>2.4.3 Closing Comments 57</li> <li>2.5 Energy Accounting: Energy Balance for Closed Systems 58</li> <li>2.5.1 Important Aspects of the Energy Balance 60</li> <li>2.5.2 Using the Energy Balance: Processes of Closed Systems 62</li> </ul>                                                 |
| 1.8 Engineering Design and Analysis 22  1.8.1 Design 23  1.8.2 Analysis 23  1.9 Methodology for Solving                                                                                                    | <ul> <li>2.5.3 Using the Energy Rate Balance:<br/>Steady-State Operation 66</li> <li>2.5.4 Using the Energy Rate Balance:<br/>Transient Operation 68</li> </ul>                                                                                                    |
| Thermodynamics Problems 24 Chapter Summary and Study Guide 26  2 Energy and the First Law                                                                                                    | <ul> <li>2.6 Energy Analysis of Cycles 70</li> <li>2.6.1 Cycle Energy Balance 71</li> <li>2.6.2 Power Cycles 71</li> <li>2.6.3 Refrigeration and Heat Pump Cycles 72</li> </ul>                                                                                                    |
| of Thermodynamics 37  2.1 Reviewing Mechanical Concepts of Energy 38                                                                                                    | 2.7 Energy Storage 74 2.7.1 Overview 74 2.7.2 Storage Technologies 74                                                                                                    |

Chapter Summary and Study Guide 75

| 3 Evaluating Properties 91                                                                     | Evaluating Properties Using the Ideal Gas Model 127                                                      |
|------------------------------------------------------------------------------------------------|----------------------------------------------------------------------------------------------------|
| 3.1 Getting Started 92 3.1.1 Phase and Pure Substance 92                                       | 3.12 Introducing the Ideal Gas Model 127                                                                 |
| 3.1.2 Fixing the State <b>92</b>                                                               | 3.12.1 Ideal Gas Equation of State 127                                                                   |
| <b>Evaluating Properties:</b>                                                                  | 3.12.2 Ideal Gas Model 128                                                                               |
| General Considerations 93                                                                      | 3.12.3 Microscopic Interpretation 130                                                                    |
| 3.2 <i>p</i> - <i>v</i> - <i>T</i> Relation 93 3.2.1 <i>p</i> - <i>v</i> - <i>T</i> Surface 94 | 3.13 Internal Energy, Enthalpy, and Specific Heats of Ideal Gases 130                                    |
| 3.2.2 Projections of the P- $v$ -T Surface <b>96</b>                                           | 3.13.1 $\Delta u$ , $\Delta h$ , $c_v$ , and $c_p$ Relations 130                                         |
| 3-3 Studying Phase Change 97                                                                   | 3.13.2 Using Specific Heat Functions 132                                                                 |
| 3-4 Retrieving Thermodynamic Properties 100                                                    | 3.14 Applying the Energy Balance Using Ideal<br>Gas Tables, Constant Specific Heats, and<br>Software 133 |
| 3.5 Evaluating Pressure, Specific Volume,                                                      | 3.14.1 Using Ideal Gas Tables 133                                                                        |
| and Temperature 100                                                                            | 3.14.2 Using Constant Specific Heats 135                                                                 |
| 3.5.1 Vapor and Liquid Tables 100                                                              | 3.14.3 Using Computer Software 137                                                                       |
| 3.5.2 Saturation Tables 103                                                                    | 3-15 Polytropic Process Relations 141                                                                    |
| 3.6 Evaluating Specific Internal Energy and Enthalpy 106                                       | Chapter Summary and Study Guide 143                                                                      |
| 3.6.1 Introducing Enthalpy 106                                                                 | A Garden Livelanda Angelon ta                                                                            |
| 3.6.2 Retrieving u and h Data 107                                                              | 4 Control Volume Analysis                                                                                |
| 3.6.3 Reference States and Reference Values 108                                                | Using Energy 163 4.1 Conservation of Mass for a Control                                                  |
| 3.7 Evaluating Properties Using Computer                                                       | Volume 164                                                                                               |
| Software 109                                                                                   | 4.1.1 Developing the Mass Rate                                                                           |
| 3.8 Applying the Energy Balance Using                                                          | Balance 164                                                                                              |
| Property Tables and Software 110                                                               | 4.1.2 Evaluating the Mass Flow                                                                           |
| 3.8.1 Using Property Tables 112                                                                | Rate <b>165</b>                                                                                          |
| 3.8.2 Using Software 115                                                                       | 4.2 Forms of the Mass Rate Balance 166                                                                   |
| 3.9 Introducing Specific Heats $c_v$ and $c_p$ 117                                             | 4.2.1 One-Dimensional Flow Form of the Mass Rate<br>Balance <b>166</b>                                   |
| 3.10 Evaluating Properties of Liquids and                                                      | 4.2.2 Steady-State Form of the Mass Rate<br>Balance <b>167</b>                                           |
| Solids 118 3.10.1 Approximations for Liquids Using                                             | 4.2.3 Integral Form of the Mass Rate<br>Balance <b>167</b>                                               |
| Saturated Liquid Data 118 3.10.2 Incompressible Substance Model 119                            | 4-3 Applications of the Mass Rate Balance 168                                                            |
| 3.11 Generalized Compressibility                                                               | 4.3.1 Steady-State Application 168                                                                       |
| Chart 122                                                                                      | 4-3-2 Time-Dependent (Transient)                                                                         |
| 3.11.1 Universal Gas Constant, R 122                                                           | Application 169                                                                                          |
| 3.11.2 Compressibility Factor, Z 122                                                           | 4.4 Conservation of Energy for a                                                                         |
| 3.11.3 Generalized Compressibility Data,                                                       | Control Volume 172                                                                                       |
| Z Chart 123 3-11-4 Equations of State 126                                                      | 4.4.1 Developing the Energy Rate Balance for a Control Volume 172                                        |

|             | 4.4.2 Evaluating Work for a Control Volume 173                                | 5 The Second Law of Thermodynamics 235                                            |
|-------------|-------------------------------------------------------------------------------|-----------------------------------------------------------------------------------|
|             | 4.4.3 One-Dimensional Flow Form of the Control Volume Energy Rate Balance 173 | 5.1 Introducing the Second Law 236                                                |
|             | 4.4.4 Integral Form of the Control Volume Energy<br>Rate Balance 174          | 5.1.1 Motivating the Second Law 236 5.1.2 Opportunities for Developing            |
| 4.5         | Analyzing Control Volumes at                                                  | Work 238                                                                          |
|             | Steady State 175                                                              | 5.1.3 Aspects of the Second Law 238                                               |
|             | 4-5-1 Steady-State Forms of the Mass and Energy<br>Rate Balances 175          | 5.2 Statements of the Second Law 239 5.2.1 Clausius Statement of the Second       |
|             | 4.5.2 Modeling Considerations for Control Volumes at Steady State 176         | Law <b>239</b> 5-2-2 Kelvin–Planck Statement of the                               |
| 4.6         | Nozzles and Diffusers 177                                                     | Second Law 239                                                                    |
|             | 4.6.1 Nozzle and Diffuser Modeling Considerations 178                         | 5.2.3 Entropy Statement of the Second Law <b>241</b>                              |
|             | 4.6.2 Application to a Steam Nozzle 178                                       | 5.2.4 Second Law Summary 242                                                      |
| 4.7         | Turbines 180                                                                  | 5-3 Irreversible and Reversible                                                   |
|             | 4-7-1 Steam and Gas Turbine Modeling                                          | Processes 242                                                                     |
|             | Considerations 182                                                            | 5.3.1 Irreversible Processes 242                                                  |
|             | 4.7.2 Application to a Steam Turbine 182                                      | 5.3.2 Demonstrating Irreversibility 244                                           |
| 4.8         | Compressors and Pumps 184                                                     | 5-3-3 Reversible Processes 245                                                    |
|             | 4.8.1 Compressor and Pump Modeling Considerations 184                         | 5-3-4 Internally Reversible Processes 246                                         |
|             | 4.8.2 Applications to an Air Compressor and a Pump System 184                 | 5.4 Interpreting the Kelvin–Planck Statement 247                                  |
|             | 4.8.3 Pumped-Hydro and Compressed-Air Energy Storage 188                      | 5.5 Applying the Second Law to Thermodynamic Cycles 248                           |
| 4.9         | Heat Exchangers 189                                                           | 5.6 Second Law Aspects of Power                                                   |
|             | 4.9.1 Heat Exchanger Modeling Considerations 190                              | Cycles Interacting with Two Reservoirs 249                                        |
|             | 4.9.2 Applications to a Power Plant Condenser                                 | 5.6.1 Limit on Thermal Efficiency <b>249</b>                                      |
|             | and Computer Cooling 190                                                      | 5.6.2 Corollaries of the Second Law for Power                                     |
| 4.10        | Throttling Devices 194                                                        | Cycles <b>249</b>                                                                 |
|             | 4.10.1 Throttling Device Modeling<br>Considerations <b>194</b>                | 5.7 Second Law Aspects of Refrigeration and Heat Pump Cycles Interacting with Two |
|             | 4.10.2 Using a Throttling Calorimeter to  Determine Quality 195               | Reservoirs 251                                                                    |
| <b>1.11</b> | System Integration 196                                                        | 5.7.1 Limits on Coefficients of Performance <b>251</b>                            |
|             | Transient Analysis 199                                                        | 5-7-2 Corollaries of the Second Law for<br>Refrigeration and Heat Pump            |
| 4.12        | 4.12.1 The Mass Balance in Transient                                          | Cycles 252                                                                        |
|             | Analysis 199                                                                  | 5.8 The Kelvin and International                                                  |
|             | 4.12.2 The Energy Balance in Transient                                        | Temperature Scales 253                                                            |
|             | Analysis 200                                                                  | 5.8.1 The Kelvin Scale 253                                                        |
|             | 4.12.3 Transient Analysis Applications 201                                    | 5.8.2 The Gas Thermometer 255                                                     |
| Cha         | pter Summary and Study Guide 209                                              | 5.8.3 International Temperature Scale <b>256</b>                                  |

| 5.9 Maximum Performance Measures for Cycles Operating Between Two                                                                          | 6.7.2 Evaluating Entropy Production and Transfer <b>297</b>                                                                                                    |
|----------------------------------------------------------------------------------------------------|----------------------------------------------------------------------------------------------------|
| Reservoirs 256                                                                                                    | 6.7.3 Applications of the Closed System Entropy Balance <b>297</b>                                                                                                    |
| 5.9.1 Power Cycles <b>257</b> 5.9.2 Refrigeration and Heat Pump Cycles <b>259</b>                                                          | 6.7.4 Closed System Entropy Rate Balance <b>300</b>                                                                                                    |
| 5.10 Carnot Cycle 262 5.10.1 Carnot Power Cycle 262 5.10.2 Carnot Refrigeration and Heat Pump Cycles 264 5.10.3 Carnot Cycle Summary 264   | <ul> <li>6.8 Directionality of Processes 302</li> <li>6.8.1 Increase of Entropy Principle 302</li> <li>6.8.2 Statistical Interpretation of Entropy 305</li> <li>6.9 Entropy Rate Balance for Control</li> </ul> |
| 5.11 Clausius Inequality 264                                                                                                    | Volumes 307                                                                                                    |
| Chapter Summary and Study Guide 266                                                                                                    | 6.10 Rate Balances for Control Volumes at Steady State 308                                                                                                    |
| 6 Using Entropy 281                                                                                                    | 6.10.1 One-Inlet, One-Exit Control Volumes at Steady State 308                                                                                                    |
| 6.1 Entropy—A System Property 282 6.1.1 Defining Entropy Change 282 6.1.2 Evaluating Entropy 283                                           | 6.10.2 Applications of the Rate Balances to Control Volumes at Steady State 309                                                                                                    |
| 6.1.3 Entropy and Probability 283                                                                                                    | 6.11 Isentropic Processes 315                                                                                                    |
| 6.2 Retrieving Entropy Data 283                                                                                                    | 6.11.1 General Considerations 316                                                                                                    |
| 6.2.1 Vapor Data <b>284</b>                                                                                                    | 6.11.2 Using the Ideal Gas Model <b>316</b>                                                                                                    |
| 6.2.2 Saturation Data 284 6.2.3 Liquid Data 284                                                                                            | 6.11.3 Illustrations: Isentropic Processes of Air <b>318</b>                                                                                                    |
| 6.2.4 Computer Retrieval <b>285</b> 6.2.5 Using Graphical Entropy Data <b>285</b>                                                          | 6.12 Isentropic Efficiencies of Turbines,<br>Nozzles, Compressors, and<br>Pumps <b>322</b>                                                                                                    |
| 6.3 Introducing the <i>T dS</i> Equations <b>286</b>                                                                                       | 6.12.1 Isentropic Turbine Efficiency <b>322</b>                                                                                                    |
| 6.4 Entropy Change of an Incompressible Substance 288                                                                                      | 6.12.2 Isentropic Nozzle Efficiency <b>325</b> 6.12.3 Isentropic Compressor and Pump                                                                                                    |
| 6.5 Entropy Change of an Ideal Gas 289                                                                                                    | Efficiencies 327                                                                                                    |
| <ul><li>6.5.1 Using Ideal Gas Tables 289</li><li>6.5.2 Assuming Constant Specific Heats 291</li><li>6.5.3 Computer Retrieval 291</li></ul> | 6.13 Heat Transfer and Work in Internally<br>Reversible, Steady-State Flow<br>Processes <b>329</b>                                                                                                    |
| 6.6 Entropy Change in Internally Reversible Processes of Closed Systems 292                                                                | 6.13.1 Heat Transfer 329 6.13.2 Work 330                                                                                                    |
| 6.6.1 Area Representation of Heat Transfer 292                                                                                             | 6.13.3 Work In Polytropic Processes 331 Chapter Summary and Study Guide 333                                                                                                    |
| 6.6.2 Carnot Cycle Application 292                                                                                                    | _                                                                                                    |
| 6.6.3 Work and Heat Transfer in an Internally Reversible Process of Water <b>293</b>                                                       | <b>7</b> Exergy Analysis 359                                                                                                    |
| 6.7 Entropy Balance for Closed Systems 295 6.7.1 Interpreting the Closed System Entropy Balance 296                                        | 7.1 Introducing Exergy 360 7.2 Conceptualizing Exergy 361 7.2.1 Environment and Dead State 362 7.2.2 Defining Exergy 362                                                                                        |

| 7.3 Exergy of a System 362                                                 | 8.4 Improving Performance—Regenerative                                                |
|----------------------------------------------------------------------------|---------------------------------------------------------------------------------------|
| 7.3.1 Exergy Aspects 365                                                   | Vapor Power Cycle 453                                                                 |
| 7.3.2 Specific Exergy 366                                                  | 8.4.1 Open Feedwater Heaters 453                                                      |
| 7-3-3 Exergy Change 368                                                    | 8.4.2 Closed Feedwater Heaters 458                                                    |
| 7.4 Closed System Exergy Balance 368                                       | 8.4.3 Multiple Feedwater Heaters <b>459</b>                                           |
| 7.4.1 Introducing the Closed System Exergy Balance <b>369</b>              | 8.5 Other Vapor Power Cycle Aspects <b>463</b> 8.5.1 <i>Working Fluids</i> <b>463</b> |
| 7.4.2 Closed System Exergy Rate<br>Balance <b>373</b>                      | 8.5.2 Cogeneration 465 8.5.3 Carbon Capture and Storage 465                           |
| 7.4.3 Exergy Destruction and Loss 374                                      | 8.6 Case Study: Exergy Accounting                                                     |
| 7.4.4 Exergy Accounting 376                                                | of a Vapor Power Plant 468                                                            |
| 7.5 Exergy Rate Balance for Control Volumes at Steady State 377            | Chapter Summary and Study Guide 475                                                   |
| 7.5.1 Comparing Energy and Exergy for Control Volumes at Steady State 380  | 9 Gas Power Systems 493                                                               |
| 7.5.2 Evaluating Exergy Destruction in Control Volumes at Steady State 380 | Considering Internal Combustion Engines 494 9.1 Introducing Engine Terminology 494    |
| 7.5.3 Exergy Accounting in Control Volumes at Steady State 385             | 9.2 Air-Standard Otto Cycle 497                                                       |
| 7.6 Exergetic (Second Law) Efficiency 389                                  | 9.3 Air-Standard Diesel Cycle 502                                                     |
| 7.6.1 Matching End Use to Source 390                                       | 9.4 Air-Standard Dual Cycle 506                                                       |
| 7.6.2 Exergetic Efficiencies of Common Components <b>392</b>               | Considering Gas Turbine Power Plants 509                                              |
| 7.6.3 Using Exergetic Efficiencies 394                                     | 9.5 Modeling Gas Turbine Power Plants 509                                             |
| 7.7 Thermoeconomics 395                                                    | 9.6 Air-Standard Brayton Cycle 511                                                    |
| 7.7.1 Costing <b>395</b>                                                   | 9.6.1 Evaluating Principal Work and Heat Transfers <b>511</b>                         |
| 7.7.2 Using Exergy in Design 396                                           | 9.6.2 Ideal Air-Standard Brayton Cycle 512                                            |
| 7.7.3 Exergy Costing of a Cogeneration System 398                          | 9.6.3 Considering Gas Turbine Irreversibilities and Losses 518                        |
| Chapter Summary and Study Guide 403                                        | 9.7 Regenerative Gas Turbines 521                                                     |
| 8 Vapor Power Systems 425                                                  | 9.8 Regenerative Gas Turbines with Reheat and Intercooling 525                        |
| Introducing Power Generation 426                                           | 9.8.1 Gas Turbines with Reheat 526                                                    |
| Considering Vapor Power Systems 430                                        | 9.8.2 Compression with Intercooling 528                                               |
| 8.1 Introducing Vapor Power Plants 430                                     | 9.8.3 Reheat and Intercooling 532                                                     |
| 8.2 The Rankine Cycle 433                                                  | 9.8.4 Ericsson and Stirling Cycles 535                                                |
| 8.2.1 Modeling the Rankine Cycle 434                                       | 9.9 Gas Turbine-Based Combined Cycles 537                                             |
| 8.2.2 Ideal Rankine Cycle 437                                              | 9.9.1 Combined Gas Turbine–Vapor Power Cycle 53                                       |
| 8.2.3 Effects of Boiler and Condenser Pressures on                         | 9.9.2 Cogeneration <b>544</b>                                                         |
| the Rankine Cycle <b>441</b>                                               | 9.10 Integrated Gasification Combined-Cycle                                           |
| 8.2.4 Principal Irreversibilities and Losses 443                           | Power Plants 544                                                                      |
| 8.3 Improving Performance— Superheat, Reheat, and Supercritical 447        | 9.11 Gas Turbines for Aircraft Propulsion 546                                         |

| xiv Contents                                                                     |                                                                                                |
|----------------------------------------------------------------------------------|------------------------------------------------------------------------------------------------|
| Considering Compressible Flow Through                                            | 10.5 Absorption Refrigeration 606                                                              |
| Nozzles and Diffusers 550                                                        | 10.6 Heat Pump Systems 608                                                                     |
| 9.12 Compressible Flow Preliminaries 551                                         | 10.6.1 Carnot Heat Pump Cycle 608                                                              |
| 9.12.1 Momentum Equation for Steady One-Dimensional Flow <b>551</b>              | 10.6.2 Vapor-Compression Heat Pumps <b>608</b>                                                 |
| 9.12.2 Velocity of Sound and Mach Number 552                                     | 10.7 Gas Refrigeration Systems 612  10.7.1 Brayton Refrigeration Cycle 612                     |
| 9.12.3 Determining Stagnation State Properties 555                               | 10.7.2 Additional Gas Refrigeration Applications 616                                           |
| 9.13 Analyzing One-Dimensional Steady Flow in Nozzles and Diffusers 555          | 10.7.3 Automotive Air Conditioning Using Carbon Dioxide <b>617</b>                             |
| 9.13.1 Exploring the Effects of Area Change in Subsonic and Supersonic Flows 555 | Chapter Summary and Study Guide 619                                                            |
| 9.13.2 Effects of Back Pressure on Mass Flow<br>Rate <b>558</b>                  | 11 Thermodynamic Relations 631                                                                 |
| 9.13.3 Flow Across a Normal Shock <b>560</b>                                     | 11.1 Using Equations of State 632                                                              |
| 9.14 Flow in Nozzles and Diffusers of Ideal                                      | 11.1.1 Getting Started 632                                                                     |
| Gases with Constant Specific                                                     | 11.1.2 Two-Constant Equations of State 633                                                     |
| Heats <b>561</b>                                                                 | 11.1.3 Multiconstant Equations of State 637                                                    |
| 9.14.1 Isentropic Flow Functions <b>562</b>                                      | 11.2 Important Mathematical Relations 638                                                      |
| 9.14.2 Normal Shock Functions 565                                                | 11.3 Developing Property Relations 641                                                         |
| Chapter Summary and Study Guide 569                                              | 11.3.1 Principal Exact Differentials 642                                                       |
|                                                                                  | 11.3.2 Property Relations from Exact                                                           |
| 10 Refrigeration and Heat Pump                                                   | Differentials 642                                                                              |
| Systems 589                                                                      | 11.3.3 Fundamental Thermodynamic Functions <b>647</b>                                          |
| 10.1 Vapor Refrigeration Systems 590                                             | 11.4 Evaluating Changes in Entropy,                                                            |
| 10.1.1 Carnot Refrigeration Cycle <b>590</b>                                     | Internal Energy, and Enthalpy 648                                                              |
| 10.1.2 Departures from the Carnot Cycle <b>591</b>                               | 11.4.1 Considering Phase Change 648                                                            |
| 10.2 Analyzing Vapor-Compression                                                 | 11.4.2 Considering Single-Phase                                                                |
| Refrigeration Systems 592                                                        | Regions <b>651</b>                                                                             |
| 10.2.1 Evaluating Principal Work and Heat<br>Transfers <b>592</b>                | 11.5 Other Thermodynamic Relations <b>656</b> 11.5.1 <i>Volume Expansivity, Isothermal and</i> |
| 10.2.2 Performance of Ideal Vapor-<br>Compression Systems <b>593</b>             | Isentropic Compressibility 657                                                                 |
| 10.2.3 Performance of Actual Vapor-                                              | 11.5.2 Relations Involving Specific Heats 658                                                  |
| Compression Systems 596                                                          | 11.5.3 Joule–Thomson Coefficient 661                                                           |
| 10.2.4 The $p-h$ Diagram <b>600</b>                                              | 11.6 Constructing Tables of Thermodynamic                                                      |
| 10.3 Selecting Refrigerants 600                                                  | Properties 663                                                                                 |
| 10.4 Other Vapor-Compression                                                     | 11.6.1 Developing Tables by Integration Using P-v-T and Specific Heat Data 664                 |
| Applications 603                                                                 | 11.6.2 Developing Tables by Differentiating                                                    |
| 10.4.1 Cold Storage <b>603</b>                                                   | a Fundamental Thermodynamic                                                                    |
| 10.4.2 Cascade Cycles 604                                                        | Function 665                                                                                   |

10.4.3 Multistage Compression with Intercooling 605

11.7 Generalized Charts for Enthalpy

and Entropy 668

| 11.8 $p-v-T$ Relations for Gas Mixtures 675                                         | 12.7 Psychrometric Charts 740                                                   |
|-------------------------------------------------------------------------------------|---------------------------------------------------------------------------------|
| 11.9 Analyzing Multicomponent Systems 679                                           | 12.8 Analyzing Air-Conditioning Processes 741                                   |
| 11.9.1 Partial Molal Properties 680 11.9.2 Chemical Potential 682                   | 12.8.1 Applying Mass and Energy Balances to Air-Conditioning Systems <b>741</b> |
| 11.9.3 Fundamental Thermodynamic Functions                                          | 12.8.2 Conditioning Moist Air at Constant Composition 743                       |
| for Multicomponent Systems 683  11.9.4 Fugacity 685                                 | 12.8.3 Dehumidification 746                                                     |
| 11.9.5 Ideal Solution 688                                                           | 12.8.4 Humidification <b>750</b>                                                |
| 11.9.6 Chemical Potential for Ideal                                                 | 12.8.5 Evaporative Cooling <b>752</b>                                           |
| Solutions 689                                                                       | 12.8.6 Adiabatic Mixing of Two Moist Air Streams 755                            |
| Chapter Summary and Study Guide 690                                                 | 12.9 Cooling Towers 758                                                         |
| 12 Ideal Gas Mixture and                                                            | Chapter Summary and Study Guide 761                                             |
| Psychrometric Applications 705  Ideal Gas Mixtures: General                         | 13 Reacting Mixtures and Combustion 777                                         |
| Considerations 706                                                                  | Combustion Fundamentals 778                                                     |
| 12.1 Describing Mixture Composition 706                                             | 13.1 Introducing Combustion 778                                                 |
| 12.2 Relating p, V, and T for Ideal Gas                                             | 13.1.1 Fuels <b>779</b>                                                         |
| Mixtures 710                                                                        | 13.1.2 Modeling Combustion Air 779                                              |
| 12.3 Evaluating <i>U</i> , <i>H</i> , <i>S</i> , and Specific Heats <b>711</b>      | 13.1.3 Determining Products of Combustion 782                                   |
| 12.3.1 Evaluating U and H <b>711</b> 12.3.2 Evaluating $c_v$ and $c_p$ <b>712</b>   | 13.1.4 Energy and Entropy Balances for Reacting Systems 786                     |
| 12.3.3 Evaluating S <b>712</b>                                                      | 13.2 Conservation of Energy—Reacting Systems 787                                |
| 12.3.4 Working on a Mass Basis 713                                                  | 13.2.1 Evaluating Enthalpy for Reacting                                         |
| 12.4 Analyzing Systems Involving                                                    | Systems 787                                                                     |
| Mixtures 714                                                                        | 13.2.2 Energy Balances for Reacting                                             |
| 12.4.1 Mixture Processes at Constant Composition 714                                | Systems <b>789</b> 13-2-3 Enthalpy of Combustion and Heating                    |
| 12.4.2 Mixing of Ideal Gases 721                                                    | Values 797                                                                      |
| Psychrometric Applications 727                                                      | 13.3 Determining the Adiabatic Flame                                            |
| 12.5 Introducing Psychrometric Principles 727                                       | Temperature 800                                                                 |
| 12.5.1 Moist Air <b>727</b>                                                         | 13.3.1 Using Table Data 801                                                     |
| 12.5.2 Humidity Ratio, Relative Humidity, Mixture Enthalpy, and Mixture Entropy 728 | 13-3-2 Using Computer Software <b>801</b> 13-3-3 Closing Comments <b>804</b>    |
| 12.5.3 Modeling Moist Air in Equilibrium with Liquid Water <b>730</b>               | 13.4 Fuel Cells <b>804</b> 13.4.1 Proton Exchange Membrane Fuel Cell <b>806</b> |
| 12.5.4 Evaluating the Dew Point Temperature 731                                     | 13-4-2 Solid Oxide Fuel Cell 808                                                |
| 12.5.5 Evaluating Humidity Ratio Using the Adiabatic-Saturation Temperature 737     | 13.5 Absolute Entropy and the Third Law of Thermodynamics 808                   |
| 12.6 Psychrometers: Measuring the Wet-Bulb and Dry-Bulb Temperatures 738            | 13.5.1 Evaluating Entropy for Reacting Systems 809                              |

13.5.2 Entropy Balances for Reacting

Systems 810

| 13.5.3 Evaluating Gibbs Function for Reacting                  | Mixtur                        |
|----------------------------------------------------------------|-------------------------------|
| Systems 815                                                    | 14.3.2 Illusti                |
| Chemical Exergy 816                                            | Equili<br>Ideal               |
| 13.6 Conceptualizing Chemical Exergy 817                       | 14.3.3 Equili                 |
| 13.6.1 Working Equations for Chemical Exergy <b>819</b>        | Soluti                        |
| 13.6.2 Evaluating Chemical Exergy for Several Cases <b>819</b> | 14.4 Further Ex<br>Equilibriu |
| 13.6.3 Closing Comments 821                                    | 14.4.1 Deter                  |
| 13.7 Standard Chemical Exergy 821                              | Temp<br>14.4.2 Van't          |
| 13.7.1 Standard Chemical Exergy of a Hydrocarbon:              | 14.4.3 Ionizo                 |
| C <sub>a</sub> H <sub>b</sub> <b>822</b>                       | 14.4.4 Simu                   |
| 13.7.2 Standard Chemical Exergy of Other Substances <b>825</b> | Phase Equilibri               |
| 13.8 Applying Total Exergy 826                                 | •                             |
| 13.8.1 Calculating Total Exergy 826                            | 14.5 Equilibrium of a Pure S  |
| 13.8.2 Calculating Exergetic Efficiencies                      | 14.6 Equilibriu               |
| of Reacting Systems 829                                        | Multiphas                     |
| Chapter Summary and Study Guide 832                            | 14.6.1 Chem<br>Equili         |
| 14 Chemical and Phase                                          | 14.6.2 Gibbs                  |
| Equilibrium 847                                                |                               |
| Equilibrium Fundamentals 848                                   | <b>Append</b>                 |
| •                                                              |                               |
| 14.1 Introducing Equilibrium Criteria 848                      | Index to Tables               |
| 14.1.1 Chemical Potential and                                  | Index to Tables               |
| Equilibrium 849                                                | Index to Figure               |
| 14.1.2 Evaluating Chemical Potentials 850                      | mack to rigare                |
| Chemical Equilibrium 853                                       | Index 996                     |
| 14.2 Equation of Reaction                                      |                               |
| Equilibrium 853                                                | Answers to S                  |
| 14.2.1 Introductory Case 853                                   | student compa                 |
| 14.2.2 General Case <b>854</b>                                 | college/moran                 |
|                                                                |                               |

## 14.3 Calculating Equilibrium Compositions 855 14.3.1 Equilibrium Constant for Ideal Gas res **855** rations of the Calculation of ibrium Compositions for Reacting Gas Mixtures 858 ibrium Constant for Mixtures and ions **863** camples of the Use of the m Constant 865 mining Equilibrium Flame erature **865** Hoff Equation 869 ation **870** Iltaneous Reactions 871 um 874 m between Two Phases Substance **874** m of Multicomponent, se Systems 876 ical Potential and Phase ibrium **876** s Phase Rule **879**

## Appendix Tables, Figures, and Charts 889

Index to Tables in SI Units 889
Index to Tables in English Units 937
Index to Figures and Charts 985

Answers to Selected Problems: Visit the student companion site at www.wiley.com/college/moran.

# FUNDAMENTALS OF ENGINEERING THERMODYNAMICS

SEVENTH EDITION

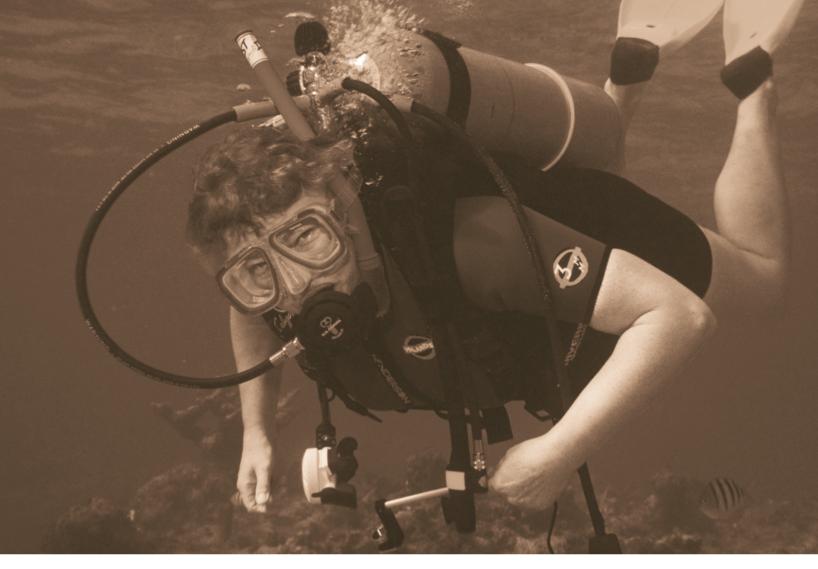

Fluids such as air and water exert pressure, introduced in Sec. 1.6. © Jeffrey Warrington/Alamy

**ENGINEERING CONTEXT** Although aspects of thermodynamics have been studied since ancient times, the formal study of thermodynamics began in the early nineteenth century through consideration of the capacity of hot objects to produce work. Today the scope is much larger. Thermodynamics now provides essential concepts and methods for addressing critical twenty-first-century issues, such as using fossil fuels more effectively, fostering renewable energy technologies, and developing more fuel-efficient means of transportation. Also critical are the related issues of greenhouse gas emissions and air and water pollution.

Thermodynamics is both a branch of science and an engineering specialty. The scientist is normally interested in gaining a fundamental understanding of the physical and chemical behavior of fixed quantities of matter at rest and uses the principles of thermodynamics to relate the properties of matter. Engineers are generally interested in studying *systems* and how they interact with their *surroundings*. To facilitate this, thermodynamics has been extended to the study of systems through which matter flows, including bioengineering and biomedical systems.

The **objective** of this chapter is to introduce you to some of the fundamental concepts and definitions that are used in our study of engineering thermodynamics. In most instances this introduction is brief, and further elaboration is provided in subsequent chapters.

# 1

# Getting Started Introductory Concepts and Definitions

## **▶ LEARNING OUTCOMES**

When you complete your study of this chapter, you will be able to...

- demonstrate understanding of several fundamental concepts used throughout the book . . . including closed system, control volume, boundary and surroundings, property, state, process, the distinction between extensive and intensive properties, and equilibrium.
- apply SI and English Engineering units, including units for specific volume, pressure, and temperature.
- work with the Kelvin, Rankine, Celsius, and Fahrenheit temperature scales.
- apply the problem-solving methodology used in this book.

## 1.1

## **Using Thermodynamics**

Engineers use principles drawn from thermodynamics and other engineering sciences, including fluid mechanics and heat and mass transfer, to analyze and design things intended to meet human needs. Throughout the twentieth century, engineering applications of thermodynamics helped pave the way for significant improvements in our quality of life with advances in major areas such as surface transportation, air travel, space flight, electricity generation and transmission, building heating and cooling, and improved medical practices. The wide realm of these applications is suggested by Table 1.1.

In the twenty-first century, engineers will create the technology needed to achieve a sustainable future. Thermodynamics will continue to advance human well-being by addressing looming societal challenges owing to declining supplies of energy resources: oil, natural gas, coal, and fissionable material; effects of global climate change; and burgeoning population. Life in the United States is expected to change in several important respects by midcentury. In the area of power use, for example, electricity will play an even greater role than today. Table 1.2 provides predictions of other changes experts say will be observed.

If this vision of mid-century life is correct, it will be necessary to evolve quickly from our present energy posture. As was the case in the twentieth century, thermodynamics will contribute significantly to meeting the challenges of the twenty-first century, including using fossil fuels more effectively, advancing renewable energy technologies, and developing more energy-efficient transportation systems, buildings, and industrial practices. Thermodynamics also will play a role in mitigating global climate change, air pollution, and water pollution. Applications will be observed in bioengineering, biomedical systems, and the deployment of nanotechnology. This book provides the tools needed by specialists working in all such fields. For nonspecialists, the book provides background for making decisions about technology related to thermodynamics—on the job, as informed citizens, and as government leaders and policy makers.

## 1.2

## **Defining Systems**

The key initial step in any engineering analysis is to describe precisely what is being studied. In mechanics, if the motion of a body is to be determined, normally the first step is to define a *free body* and identify all the forces exerted on it by other bodies. Newton's second law of motion is then applied. In thermodynamics the term *system* is used to identify the subject of the analysis. Once the system is defined and the relevant interactions with other systems are identified, one or more physical laws or relations are applied.

The system is whatever we want to study. It may be as simple as a free body or as complex as an entire chemical refinery. We may want to study a quantity of matter contained within a closed, rigid-walled tank, or we may want to consider something such as a pipeline through which natural gas flows. The composition of the matter inside the system may be fixed or may be changing through chemical or nuclear reactions. The shape or volume of the system being analyzed is not necessarily constant, as when a gas in a cylinder is compressed by a piston or a balloon is inflated.

Everything external to the system is considered to be part of the system's **surroundings**. The system is distinguished from its surroundings by a specified **boundary**, which may be at rest or in motion. You will see that the interactions between a system and its surroundings, which take place across the boundary, play an important part in engineering thermodynamics.

Two basic kinds of systems are distinguished in this book. These are referred to, respectively, as *closed systems* and *control volumes*. A closed system refers to a fixed quantity of matter, whereas a control volume is a region of space through which mass may flow. The term *control mass* is sometimes used in place of closed system, and the term *open system* is used interchangeably with control volume. When the terms control mass and control volume are used, the system boundary is often referred to as a *control surface*.

system

surroundings boundary

## TABLE 1.1

## **Selected Areas of Application of Engineering Thermodynamics**

Aircraft and rocket propulsion

Alternative energy systems

Fuel cells

Geothermal systems

Magnetohydrodynamic (MHD) converters

Ocean thermal, wave, and tidal power generation

Solar-activated heating, cooling, and power generation

Thermoelectric and thermionic devices

Wind turbines

Automobile engines

**Bioengineering applications** 

Biomedical applications

Combustion systems

Compressors, pumps

Cooling of electronic equipment

Cryogenic systems, gas separation, and liquefaction

Fossil and nuclear-fueled power stations

Heating, ventilating, and air-conditioning systems

Absorption refrigeration and heat pumps

Vapor-compression refrigeration and heat pumps

Steam and gas turbines

Power production

Propulsion

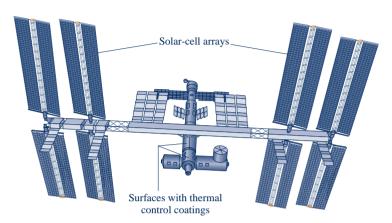

International Space Station

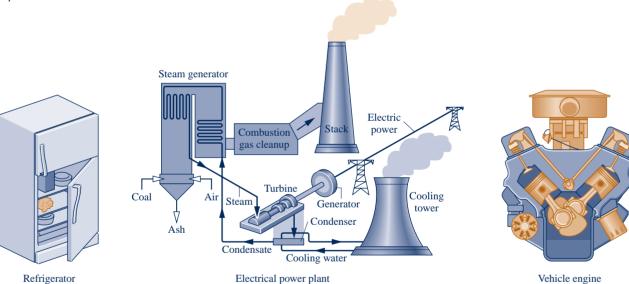

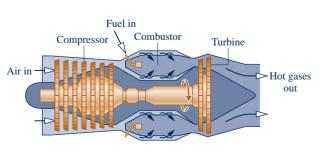

Turbojet engine

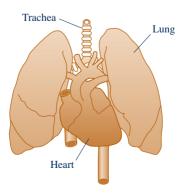

Biomedical applications

#### TABLE 1.2

#### Predictions of Life in the United States in 2050

- ▶ Homes are constructed better to reduce heating and cooling needs.
- ▶ Homes have systems for electronically monitoring and regulating energy use.
- ▶ Appliances and heating and air-conditioning systems are more energy-efficient.
- ▶ Use of solar energy for space and water heating is common.
- More food is produced locally.

### **Transportation**

- ▶ Plug-in hybrid vehicles and all-electric vehicles dominate.
- ► Hybrid vehicles mainly use biofuels.
- ▶ Use of public transportation within and between cities is common.
- ► An expanded passenger railway system is widely used.

#### Lifestyle

- ▶ Efficient energy-use practices are utilized throughout society.
- ▶ Recycling is widely practiced, including recycling of water.
- ▶ Distance learning is common at most educational levels.
- ▶ Telecommuting and teleconferencing are the norm.
- ▶ The Internet is predominately used for consumer and business commerce.

#### Power aeneration

- ▶ Electricity plays a greater role throughout society.
- ▶ Wind, solar, and other renewable technologies contribute a significant share of the nation's electricity needs.
- ▶ A mix of conventional fossil-fueled and nuclear power plants provide a smaller, but still significant, share of the nation's electricity needs.
- ▶ A smart and secure national power transmission grid is in place.

## 1.2.1 Closed Systems

A closed system is defined when a particular quantity of matter is under study. A closed system always contains the same matter. There can be no transfer of mass across its boundary. A special type of closed system that does not interact in any way with its surroundings is called an isolated system.

Figure 1.1 shows a gas in a piston-cylinder assembly. When the valves are closed, we can consider the gas to be a closed system. The boundary lies just inside the piston and cylinder walls, as shown by the dashed lines on the figure. Since the portion of the boundary between the gas and the piston moves with the piston, the system volume varies. No mass would cross this or any other part of the boundary. If combustion occurs, the composition of the system changes as the initial combustible mixture

# becomes products of combustion.

## 1.2.2 Control Volumes

In subsequent sections of this book, we perform thermodynamic analyses of devices such as turbines and pumps through which mass flows. These analyses can be conducted in principle by studying a particular quantity of matter, a closed system, as it passes through the device. In most cases it is simpler to think instead in terms of a given region of space through which mass flows. With this approach, a region within a prescribed boundary is studied. The region is called a control volume. Mass may cross the boundary of a control volume.

A diagram of an engine is shown in Fig. 1.2a. The dashed line defines a control volume that surrounds the engine. Observe that air, fuel, and exhaust gases cross the boundary. A schematic such as in Fig. 1.2b often suffices for engineering analysis.

## closed system

### isolated system

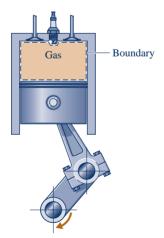

Fig. 1.1 Closed system: A gas in a piston-cylinder assembly.

#### control volume

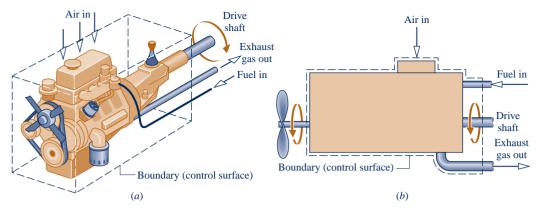

Fig. 1.2 Example of a control volume (open system). An automobile engine.

**BIOCONNECTIONS** Living things and their organs can be studied as control volumes. For the pet shown in Fig. 1.3*a*, air, food, and drink essential to sustain life and for activity enter across the boundary, and waste products exit. A schematic such as Fig. 1.3*b* can suffice for biological analysis. Particular organs, such as the heart, also can be studied as control volumes. As shown in Fig. 1.4, plants can be studied from a control volume viewpoint. Intercepted solar radiation is used in the production of essential chemical substances within plants by *photosynthesis*. During photosynthesis, plants take in carbon dioxide from the atmosphere and discharge oxygen to the atmosphere. Plants also draw in water and nutrients through their roots.

## 1.2.3 Selecting the System Boundary

The system boundary should be delineated carefully before proceeding with any thermodynamic analysis. However, the same physical phenomena often can be analyzed in terms of alternative choices of the system, boundary, and surroundings. The choice of a particular boundary defining a particular system depends heavily on the convenience it allows in the subsequent analysis.

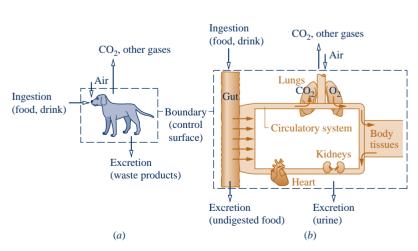

Fig. 1.3 Example of a control volume (open system) in biology.

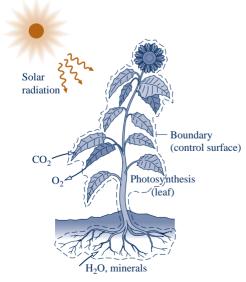

Fig. 1.4 Example of a control volume (open system) in botany.

#### TAKE NOTE...

Animations reinforce many of the text presentations. You can view these animations by going to the student companion site for this book.

Animations are keyed to specific content by an icon in the margin.

The first of these icons appears directly below. In this example, the label System\_Types refers to the text content while A.1-Tabs a,b&c refers to the particular animation (A.1) and the tabs (Tabs a,b&c) of the animation recommended for viewing now to enhance your understanding.

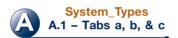

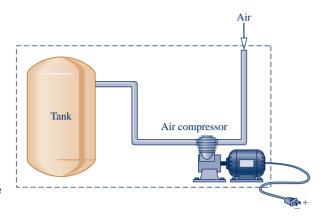

Fig. 1.5 Air compressor and storage tank.

In general, the choice of system boundary is governed by two considerations: (1) what is known about a possible system, particularly at its boundaries, and (2) the objective of the analysis.

For Example Figure 1.5 shows a sketch of an air compressor connected to a storage tank. The system boundary shown on the figure encloses the compressor, tank, and all of the piping. This boundary might be selected if the electrical power input is known, and the objective of the analysis is to determine how long the compressor must operate for the pressure in the tank to rise to a specified value. Since mass crosses the boundary, the system would be a control volume. A control volume enclosing only the compressor might be chosen if the condition of the air entering and exiting the compressor is known, and the objective is to determine the electric power input.

## 1.3 Describing Systems and Their Behavior

Engineers are interested in studying systems and how they interact with their surroundings. In this section, we introduce several terms and concepts used to describe systems and how they behave.

## 1.3.1 Macroscopic and Microscopic Views of Thermodynamics

Systems can be studied from a macroscopic or a microscopic point of view. The macroscopic approach to thermodynamics is concerned with the gross or overall behavior. This is sometimes called *classical* thermodynamics. No model of the structure of matter at the molecular, atomic, and subatomic levels is directly used in classical thermodynamics. Although the behavior of systems is affected by molecular structure, classical thermodynamics allows important aspects of system behavior to be evaluated from observations of the overall system.

The microscopic approach to thermodynamics, known as *statistical* thermodynamics, is concerned directly with the structure of matter. The objective of statistical thermodynamics is to characterize by statistical means the average behavior of the particles making up a system of interest and relate this information to the observed macroscopic behavior of the system. For applications involving lasers, plasmas, high-speed gas flows, chemical kinetics, very low temperatures (cryogenics), and others, the methods of statistical thermodynamics are essential. The microscopic approach is used in this text to interpret *internal energy* in Chap. 2 and *entropy* in Chap 6. Moreover, as

noted in Chap. 3, the microscopic approach is instrumental in developing certain data, for example *ideal gas specific heats*.

For a wide range of engineering applications, classical thermodynamics not only provides a considerably more direct approach for analysis and design but also requires far fewer mathematical complications. For these reasons the macroscopic viewpoint is the one adopted in this book. Finally, relativity effects are not significant for the systems under consideration in this book.

## 1.3.2 Property, State, and Process

To describe a system and predict its behavior requires knowledge of its properties and how those properties are related. A **property** is a macroscopic characteristic of a system such as mass, volume, energy, pressure, and temperature to which a numerical value can be assigned at a given time without knowledge of the previous behavior (*history*) of the system.

The word **state** refers to the condition of a system as described by its properties. Since there are normally relations among the properties of a system, the state often can be specified by providing the values of a subset of the properties. All other properties can be determined in terms of these few.

When any of the properties of a system change, the state changes and the system is said to have undergone a **process**. A process is a transformation from one state to another. However, if a system exhibits the same values of its properties at two different times, it is in the same state at these times. A system is said to be at **steady state** if none of its properties change with time.

Many properties are considered during the course of our study of engineering thermodynamics. Thermodynamics also deals with quantities that are not properties, such as mass flow rates and energy transfers by work and heat. Additional examples of quantities that are not properties are provided in subsequent chapters. For a way to distinguish properties from *non*properties, see the box on p. 10.

property

state

process

steady state

Prop\_State\_Process A.2 - Tab a

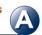

## 1.3.3 t Extensive and Intensive Properties

Thermodynamic properties can be placed in two general classes: extensive and intensive. A property is called **extensive** if its value for an overall system is the sum of its values for the parts into which the system is divided. Mass, volume, energy, and several other properties introduced later are extensive. Extensive properties depend on the size or extent of a system. The extensive properties of a system can change with time, and many thermodynamic analyses consist mainly of carefully accounting for changes in extensive properties such as mass and energy as a system interacts with its surroundings.

Intensive properties are not additive in the sense previously considered. Their values are independent of the size or extent of a system and may vary from place to place within the system at any moment. Thus, intensive properties may be functions of both position and time, whereas extensive properties can vary only with time. Specific volume (Sec. 1.5), pressure, and temperature are important intensive properties; several other intensive properties are introduced in subsequent chapters.

FOR EXAMPLE to illustrate the difference between extensive and intensive properties, consider an amount of matter that is uniform in temperature, and imagine that it is composed of several parts, as illustrated in Fig. 1.6. The mass of the whole is the sum of the masses of the parts, and the overall volume is the sum of the volumes of the parts. However, the temperature of the whole is not the sum of the temperatures of the parts; it is the same for each part. Mass and volume are extensive, but temperature is intensive.

extensive property

intensive property

Ext\_Int\_Properties
A.3 - Tab a

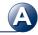

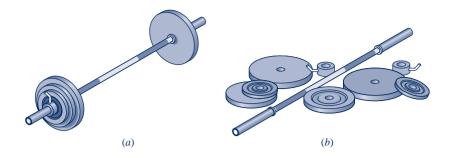

Fig. 1.6 Figure used to discuss the extensive and intensive property concepts.

## **Distinguishing Properties from Nonproperties**

At a given state each property has a definite value that can be assigned without knowledge of how the system arrived at that state. Therefore, the change in value of a property as the system is altered from one state to another is determined solely by the two end states and is independent of the particular way the change of state occurred. That is, the change is independent of the details of the process. Conversely, if the value of a quantity is independent of the process between two states, then that quantity is the change in a property. This provides a test for determining whether a quantity is a property: A quantity is a property: A quantity is a property if, and only if, its change in value between two states is independent of the process. It follows that if the value of a particular quantity depends on the details of the process, and not solely on the end states, that quantity cannot be a property.

## 1.3.4 † Equilibrium

Classical thermodynamics places primary emphasis on equilibrium states and changes from one equilibrium state to another. Thus, the concept of **equilibrium** is fundamental. In mechanics, equilibrium means a condition of balance maintained by an equality of opposing forces. In thermodynamics, the concept is more far-reaching, including not only a balance of forces but also a balance of other influences. Each kind of influence refers to a particular aspect of thermodynamic, or complete, equilibrium. Accordingly, several types of equilibrium must exist individually to fulfill the condition of complete equilibrium; among these are mechanical, thermal, phase, and chemical equilibrium.

Criteria for these four types of equilibrium are considered in subsequent discussions. For the present, we may think of testing to see if a system is in thermodynamic equilibrium by the following procedure: Isolate the system from its surroundings and watch for changes in its observable properties. If there are no changes, we conclude that the system was in equilibrium at the moment it was isolated. The system can be said to be at an equilibrium state.

When a system is isolated, it does not interact with its surroundings; however, its state can change as a consequence of spontaneous events occurring internally as its intensive properties, such as temperature and pressure, tend toward uniform values. When all such changes cease, the system is in equilibrium. At equilibrium, temperature is uniform throughout the system. Also, pressure can be regarded as uniform throughout as long as the effect of gravity is not significant; otherwise a pressure variation can exist, as in a vertical column of liquid.

There is no requirement that a system undergoing a process be in equilibrium *during* the process. Some or all of the intervening states may be nonequilibrium states. For many such processes we are limited to knowing the state before the process occurs and the state after the process is completed.

## equilibrium

## equilibrium state

## 1.4

## Measuring Mass, Length, Time, and Force

When engineering calculations are performed, it is necessary to be concerned with the *units* of the physical quantities involved. A unit is any specified amount of a quantity by comparison with which any other quantity of the same kind is measured. For example, meters, centimeters, kilometers, feet, inches, and miles are all *units of length*. Seconds, minutes, and hours are alternative *time units*.

Because physical quantities are related by definitions and laws, a relatively small number of physical quantities suffice to conceive of and measure all others. These are called *primary dimensions*. The others are measured in terms of the primary dimensions and are called *secondary*. For example, if length and time were regarded as primary, velocity and area would be secondary.

A set of primary dimensions that suffice for applications in *mechanics* are mass, length, and time. Additional primary dimensions are required when additional physical phenomena come under consideration. Temperature is included for thermodynamics, and electric current is introduced for applications involving electricity.

Once a set of primary dimensions is adopted, a **base unit** for each primary dimension is specified. Units for all other quantities are then derived in terms of the base units. Let us illustrate these ideas by considering briefly two systems of units: SI units and English Engineering units.

base unit

## **1.4.1** SI Units

In the present discussion we consider the system of units called SI that takes mass, length, and time as primary dimensions and regards force as secondary. SI is the abbreviation for Système International d'Unités (International System of Units), which is the legally accepted system in most countries. The conventions of the SI are published and controlled by an international treaty organization. The SI base units for mass, length, and time are listed in Table 1.3 and discussed in the following paragraphs. The SI base unit for temperature is the kelvin, K.

SI base units

The SI base unit of mass is the kilogram, kg. It is equal to the mass of a particular cylinder of platinum-iridium alloy kept by the International Bureau of Weights and Measures near Paris. The mass standard for the United States is maintained by the National Institute of Standards and Technology. The kilogram is the only base unit still defined relative to a fabricated object.

The SI base unit of length is the meter (metre), m, defined as the length of the path traveled by light in a vacuum during a specified time interval. The base unit of time is the second, s. The second is defined as the duration of 9,192,631,770 cycles of the radiation associated with a specified transition of the cesium atom.

| TA |  |  |  |
|----|--|--|--|
|    |  |  |  |
|    |  |  |  |

### Units for Mass, Length, Time, and Force

|          | SI                                    |        | English                                      |        |  |
|----------|---------------------------------------|--------|----------------------------------------------|--------|--|
| Quantity | Unit                                  | Symbol | Unit                                         | Symbol |  |
| mass     | kilogram                              | kg     | pound mass                                   | lb     |  |
| length   | meter                                 | m      | foot                                         | ft     |  |
| time     | second                                | S      | second                                       | S      |  |
| force    | newton                                | N      | pound force                                  | lbf    |  |
|          | $(= 1 \text{ kg} \cdot \text{m/s}^2)$ |        | $(= 32.1740 \text{ lb} \cdot \text{ft/s}^2)$ |        |  |

The SI unit of force, called the newton, is a secondary unit, defined in terms of the base units for mass, length, and time. Newton's second law of motion states that the net force acting on a body is proportional to the product of the mass and the acceleration, written  $F \propto ma$ . The newton is defined so that the proportionality constant in the expression is equal to unity. That is, Newton's second law is expressed as the equality

$$F = ma ag{1.1}$$

The newton, N, is the force required to accelerate a mass of 1 kilogram at the rate of 1 meter per second per second. With Eq. 1.1

$$1 N = (1 kg)(1 m/s^2) = 1 kg \cdot m/s^2$$
 (1.2)

FOR EXAMPLE to illustrate the use of the SI units introduced thus far, let us determine the weight in newtons of an object whose mass is 1000 kg, at a place on the earth's surface where the acceleration due to gravity equals a *standard* value defined as  $9.80665 \text{ m/s}^2$ . Recalling that the weight of an object refers to the force of gravity, and is calculated using the mass of the object, m, and the local acceleration of gravity, g, with Eq. 1.1 we get

$$F = mg$$
  
= (1000 kg)(9.80665 m/s<sup>2</sup>) = 9806.65 kg · m/s<sup>2</sup>

This force can be expressed in terms of the newton by using Eq. 1.2 as a *unit conversion* factor. That is,

$$F = \left(9806.65 \frac{\text{kg} \cdot \text{m}}{\text{s}^2}\right) \left| \frac{1 \text{ N}}{1 \text{ kg} \cdot \text{m/s}^2} \right| = 9806.65 \text{ N}$$

Since weight is calculated in terms of the mass and the local acceleration due to gravity, the weight of an object can vary because of the variation of the acceleration of gravity with location, but its mass remains constant.

FOR EXAMPLE if the object considered previously were on the surface of a planet at a point where the acceleration of gravity is one-tenth of the value used in the above calculation, the mass would remain the same but the weight would be one-tenth of the calculated value.

SI units for other physical quantities are also derived in terms of the SI base units. Some of the derived units occur so frequently that they are given special names and symbols, such as the newton. SI units for quantities pertinent to thermodynamics are given as they are introduced in the text. Since it is frequently necessary to work with extremely large or small values when using the SI unit system, a set of standard prefixes is provided in Table 1.4 to simplify matters. For example, km denotes kilometer, that is,  $10^3$  m.

## 1.4.2 • English Engineering Units

Although SI units are the worldwide standard, at the present time many segments of the engineering community in the United States regularly use other units. A large portion of America's stock of tools and industrial machines and much valuable engineering data utilize units other than SI units. For many years to come, engineers in the United States will have to be conversant with a variety of units.

In this section we consider a system of units that is commonly used in the United States, called the English Engineering system. The **English base units** for mass, length, and time are listed in Table 1.3 and discussed in the following paragraphs. English units for other quantities pertinent to thermodynamics are given as they are introduced in the text.

## TAKE NOTE...

Observe that in the calculation of force in newtons, the unit conversion factor is set off by a pair of vertical lines. This device is used throughout the text to identify unit conversions.

#### **TABLE 1.4**

## SI Unit Prefixes

| Factor                 | Prefix | Symbo |
|------------------------|--------|-------|
| 10 <sup>12</sup>       | tera   | Т     |
| <b>10</b> <sup>9</sup> | giga   | G     |
| 10 <sup>6</sup>        | mega   | M     |
| 10 <sup>3</sup>        | kilo   | k     |
| 10 <sup>2</sup>        | hecto  | h     |
| 10 <sup>-2</sup>       | centi  | С     |
| $10^{-3}$              | milli  | m     |
| $10^{-6}$              | micro  | $\mu$ |
| $10^{-9}$              | nano   | n     |
| 10 <sup>-12</sup>      | pico   | р     |
|                        |        |       |

**English base units** 

The base unit for length is the foot, ft, defined in terms of the meter as

$$1 \text{ ft} = 0.3048 \text{ m}$$
 (1.3)

The inch, in., is defined in terms of the foot

$$12 \text{ in.} = 1 \text{ ft}$$

One inch equals 2.54 cm. Although units such as the minute and the hour are often used in engineering, it is convenient to select the second as the English Engineering base unit for time.

The English Engineering base unit of mass is the pound mass, lb, defined in terms of the kilogram as

$$1 lb = 0.45359237 kg ag{1.4}$$

The symbol lbm also may be used to denote the pound mass.

Once base units have been specified for mass, length, and time in the English Engineering system of units, a force unit can be defined, as for the newton, using Newton's second law written as Eq. 1.1. From this viewpoint, the English unit of force, the pound force, lbf, is the force required to accelerate one pound mass at 32.1740 ft/s<sup>2</sup>, which is the standard acceleration of gravity. Substituting values into Eq. 1.1

1 lbf = 
$$(1 lb)(32.1740 ft/s^2) = 32.1740 lb \cdot ft/s^2$$
 (1.5)

With this approach force is regarded as secondary.

The pound force, lbf, is not equal to the pound mass, lb, introduced previously. Force and mass are fundamentally different, as are their units. The double use of the word "pound" can be confusing, however, and care must be taken to avoid error.

FOR EXAMPLE to show the use of these units in a single calculation, let us determine the weight of an object whose mass is 1000 lb at a location where the local acceleration of gravity is 32.0 ft/s<sup>2</sup>. By inserting values into Eq. 1.1 and using Eq. 1.5 as a unit conversion factor, we get

$$F = mg = (1000 \text{ lb}) \left( 32.0 \frac{\text{ft}}{\text{s}^2} \right) \left| \frac{1 \text{ lbf}}{32.1740 \text{ lb} \cdot \text{ft/s}^2} \right| = 994.59 \text{ lbf}$$

This calculation illustrates that the pound force is a unit of force distinct from the pound mass, a unit of mass.

## 1.5 Specific Volume

Three measurable intensive properties that are particularly important in engineering thermodynamics are specific volume, pressure, and temperature. Specific volume is considered in this section. Pressure and temperature are considered in Secs. 1.6 and 1.7, respectively.

From the macroscopic perspective, the description of matter is simplified by considering it to be distributed continuously throughout a region. The correctness of this idealization, known as the *continuum* hypothesis, is inferred from the fact that for an extremely large class of phenomena of engineering interest the resulting description of the behavior of matter is in agreement with measured data.

When substances can be treated as continua, it is possible to speak of their intensive thermodynamic properties "at a point." Thus, at any instant the density  $\rho$  at a point is defined as

$$\rho = \lim_{V \to V'} \left(\frac{m}{V}\right) \tag{1.6}$$

where V' is the smallest volume for which a definite value of the ratio exists. The volume V' contains enough particles for statistical averages to be significant. It is the smallest

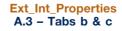

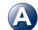

volume for which the matter can be considered a continuum and is normally small enough that it can be considered a "point." With density defined by Eq. 1.6, density can be described mathematically as a continuous function of position and time.

The density, or local mass per unit volume, is an intensive property that may vary from point to point within a system. Thus, the mass associated with a particular volume V is determined in principle by integration

$$m = \int_{V} \rho \, dV \tag{1.7}$$

and not simply as the product of density and volume.

The specific volume v is defined as the reciprocal of the density,  $v = 1/\rho$ . It is the volume per unit mass. Like density, specific volume is an intensive property and may vary from point to point. SI units for density and specific volume are  $kg/m^3$  and  $m^3/kg$ , respectively. However, they are also often expressed, respectively, as  $g/cm^3$  and  $cm^3/g$ . English units used for density and specific volume in this text are  $lb/ft^3$  and  $tt^3/lb$ , respectively.

In certain applications it is convenient to express properties such as specific volume on a molar basis rather than on a mass basis. A mole is an amount of a given substance numerically equal to its molecular weight. In this book we express the amount of substance on a **molar basis** in terms of the kilomole (kmol) or the pound mole (lbmol), as appropriate. In each case we use

$$n = \frac{m}{M} \tag{1.8}$$

The number of kilomoles of a substance, n, is obtained by dividing the mass, m, in kilograms by the molecular weight, M, in kg/kmol. Similarly, the number of pound moles, n, is obtained by dividing the mass, m, in pound mass by the molecular weight, M, in lb/lbmol. When m is in grams, Eq. 1.8 gives n in gram moles, or mol for short. Recall from chemistry that the number of molecules in a gram mole, called Avogadro's number, is  $6.022 \times 10^{23}$ . Appendix Tables A-1 and A-1E provide molecular weights for several substances.

To signal that a property is on a molar basis, a bar is used over its symbol. Thus,  $\overline{v}$  signifies the volume per kmol or lbmol, as appropriate. In this text, the units used for  $\overline{v}$  are m<sup>3</sup>/kmol and ft<sup>3</sup>/lbmol. With Eq. 1.8, the relationship between  $\overline{v}$  and v is

$$\overline{v} = Mv$$
 (1.9)

where M is the molecular weight in kg/kmol or lb/lbmol, as appropriate.

## 1.6 Pressure

Next, we introduce the concept of pressure from the continuum viewpoint. Let us begin by considering a small area A passing through a point in a fluid at rest. The fluid on one side of the area exerts a compressive force on it that is normal to the area,  $F_{\text{normal}}$ . An equal but oppositely directed force is exerted on the area by the fluid on the other side. For a fluid at rest, no other forces than these act on the area. The **pressure** p at the specified point is defined as the limit

$$p = \lim_{A \to A} \left( \frac{F_{\text{normal}}}{A} \right) \tag{1.10}$$

where A' is the area at the "point" in the same limiting sense as used in the definition of density.

specific volume

molar basis

pressure

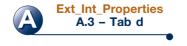

## Big Hopes For Nanotechnology •

Horizons

Nanoscience is the study of molecules and molecular structures, called nanostructures, having one or more dimensions less than about 100 nanometers. One nanometer is one billionth of a meter: 1 nm = 10<sup>-9</sup> m. To grasp this level of smallness, a stack of 10 hydrogen atoms would have a height of 1 nm, while a human hair has a diameter about 50,000 nm. Nanotechnology is the engineering of nanostructures into useful products. At the nanotechnology scale, behavior may differ from our macroscopic expectations. For example, the averaging used to assign property values at a point in the

continuum model may no longer apply owing to the interactions among the atoms under consideration. Also at these scales, the nature of physical phenomena such as current flow may depend explicitly on the physical size of devices. After many years of fruitful research, nanotechnology is now poised to provide new products with a broad range of uses, including implantable chemotherapy devices, biosensors for glucose detection in diabetics, novel electronic devices, new energy conversion technologies, and 'smart materials', as for example fabrics that allow water vapor to escape while keeping liquid water out.

If the area A' was given new orientations by rotating it around the given point, and the pressure determined for each new orientation, it would be found that the pressure at the point is the same in all directions as long as the fluid is at rest. This is a consequence of the equilibrium of forces acting on an element of volume surrounding the point. However, the pressure can vary from point to point within a fluid at rest; examples are the variation of atmospheric pressure with elevation and the pressure variation with depth in oceans, lakes, and other bodies of water.

Consider next a fluid in motion. In this case the force exerted on an area passing through a point in the fluid may be resolved into three mutually perpendicular components: one normal to the area and two in the plane of the area. When expressed on a unit area basis, the component normal to the area is called the *normal stress*, and the two components in the plane of the area are termed *shear stresses*. The magnitudes of the stresses generally vary with the orientation of the area. The state of stress in a fluid in motion is a topic that is normally treated thoroughly in *fluid mechanics*. The deviation of a normal stress from the pressure, the normal stress that would exist were the fluid at rest, is typically very small. In this book we assume that the normal stress at a point is equal to the pressure at that point. This assumption yields results of acceptable accuracy for the applications considered. Also, the term pressure, unless stated otherwise, refers to **absolute pressure**: pressure with respect to the zero pressure of a complete vacuum.

## 1.6.1 Pressure Measurement

Manometers and barometers measure pressure in terms of the length of a column of liquid such as mercury, water, or oil. The manometer shown in Fig. 1.7 has one end open to the atmosphere and the other attached to a tank containing a gas at a uniform pressure. Since pressures at equal elevations in a *continuous* mass of a liquid or gas at rest are equal, the pressures at points a and b of Fig. 1.7 are equal. Applying an elementary force balance, the gas pressure is

$$p = p_{\text{atm}} + \rho g L \tag{1.11}$$

where  $p_{\text{atm}}$  is the local atmospheric pressure,  $\rho$  is the density of the manometer liquid, g is the acceleration of gravity, and L is the difference in the liquid levels.

The barometer shown in Fig. 1.8 is formed by a closed tube filled with liquid mercury and a small amount of mercury vapor inverted in an open container of liquid mercury. Since the pressures at points a and b are equal, a force balance gives the

### absolute pressure

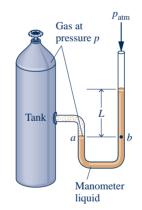

Fig. 1.7 Manometer.

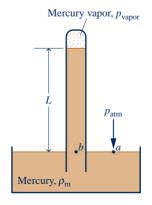

Fig. 1.8 Barometer.

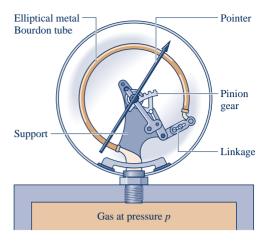

Fig. 1.9 Pressure measurement by a Bourdon tube gage.

atmospheric pressure as

$$p_{\text{atm}} = p_{\text{vanor}} + \rho_{\text{m}} gL \tag{1.12}$$

where  $\rho_{\rm m}$  is the density of liquid mercury. Because the pressure of the mercury vapor is much less than that of the atmosphere, Eq. 1.12 can be approximated closely as  $p_{\rm atm} = \rho_{\rm m} g L$ . For short columns of liquid,  $\rho$  and g in Eqs. 1.11 and 1.12 may be taken as constant.

Pressures measured with manometers and barometers are frequently expressed in terms of the length L in millimeters of mercury (mmHg), inches of mercury (inHg), inches of water (inH<sub>2</sub>O), and so on.

**FOR EXAMPLE** a barometer reads 750 mmHg. If  $\rho_{\rm m}=13.59~{\rm g/cm^3}$  and  $g=9.81~{\rm m/s^2}$ , the atmospheric pressure, in N/m<sup>2</sup>, is calculated as follows:

$$p_{\text{atm}} = \rho_{\text{m}} g L$$

$$= \left[ \left( 13.59 \frac{g}{\text{cm}^3} \right) \left| \frac{1 \text{ kg}}{10^3 \text{ g}} \right| \left| \frac{10^2 \text{ cm}}{1 \text{ m}} \right|^3 \right] \left[ 9.81 \frac{\text{m}}{\text{s}^2} \right] \left[ (750 \text{ mmHg}) \left| \frac{1 \text{ m}}{10^3 \text{ mm}} \right| \right] \left| \frac{1 \text{ N}}{1 \text{ kg} \cdot \text{m/s}^2} \right|$$

$$= 10^5 \text{ N/m}^2$$

A Bourdon tube gage is shown in Fig. 1.9. The figure shows a curved tube having an elliptical cross section with one end attached to the pressure to be measured and the other end connected to a pointer by a mechanism. When fluid under pressure fills the tube, the elliptical section tends to become circular, and the tube straightens. This motion is transmitted by the mechanism to the pointer. By calibrating the deflection of the pointer for known pressures, a graduated scale can be determined from which any applied pressure can be read in suitable units. Because of its construction, the Bourdon tube measures the pressure relative to the pressure of the

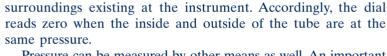

Pressure can be measured by other means as well. An important class of sensors utilize the *piezoelectric* effect: A charge is generated within certain solid materials when they are deformed. This mechanical input/electrical output provides the basis for pressure measurement as well as displacement and force measurements. Another important type of sensor employs a diaphragm that deflects when a force is applied, altering an inductance, resistance, or capacitance. Figure 1.10 shows a piezoelectric pressure sensor together with an automatic data acquisition system.

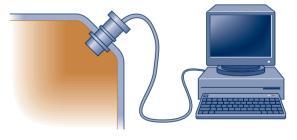

Fig. 1.10 Pressure sensor with automatic data acquisition.

## 1.6.2 Buoyancy

buoyant force

When a body is completely, or partially, submerged in a liquid, the resultant pressure force acting on the body is called the **buoyant force**. Since pressure increases with depth from the liquid surface, pressure forces acting from below are greater than pressure forces acting from above; thus the buoyant force acts vertically upward. The buoyant force has a magnitude equal to the weight of the displaced liquid (*Archimedes' principle*).

FOR EXAMPLE applying Eq. 1.11 to the submerged rectangular block shown in Fig. 1.11, the magnitude of the net force of pressure acting upward, the buoyant

force, is

$$F = A(p_2 - p_1) = A(p_{atm} + \rho g L_2) - A(p_{atm} + \rho g L_1)$$
  
=  $\rho g A(L_2 - L_1)$   
=  $\rho g V$ 

where V is the volume of the block and  $\rho$  is the density of the surrounding liquid. Thus, the magnitude of the buoyant force acting on the block is equal to the weight of the displaced liquid.

## 1.6.3 Pressure Units

The SI unit of pressure and stress is the pascal.

$$1 \text{ pascal} = 1 \text{ N/m}^2$$

However, multiples of the pascal: the kPa, the bar, and the MPa are frequently used.

$$1 \text{ kPa} = 10^3 \text{ N/m}^2$$
  
 $1 \text{ bar} = 10^5 \text{ N/m}^2$   
 $1 \text{ MPa} = 10^6 \text{ N/m}^2$ 

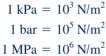

Commonly used English units for pressure and stress are pounds force per square foot, lbf/ft<sup>2</sup>, and pounds force per square inch, lbf/in.<sup>2</sup>

Although atmospheric pressure varies with location on the earth, a standard reference value can be defined and used to express other pressures.

1 standard atmosphere (atm) = 
$$\begin{cases} 1.01325 \times 10^5 \text{ N/m}^2 \\ 14.696 \text{ lbf/in.}^2 \\ 760 \text{ mmHg} = 29.92 \text{ inHg} \end{cases}$$
 (1.13)

Since 1 bar (10<sup>5</sup> N/m<sup>2</sup>) closely equals one standard atmosphere, it is a convenient pressure unit despite not being a standard SI unit. When working in SI, the bar, MPa, and kPa are all used in this text.

Although absolute pressures must be used in thermodynamic relations, pressuremeasuring devices often indicate the difference between the absolute pressure of a system and the absolute pressure of the atmosphere existing outside the measuring device. The magnitude of the difference is called a gage pressure or a vacuum pressure. The term gage pressure is applied when the pressure of the system is greater than the local atmospheric pressure,  $p_{\text{atm}}$ .

$$p(\text{gage}) = p(\text{absolute}) - p_{\text{atm}}(\text{absolute})$$
 (1.14)

When the local atmospheric pressure is greater than the pressure of the system, the term vacuum pressure is used.

$$p(\text{vacuum}) = p_{\text{atm}}(\text{absolute}) - p(\text{absolute})$$
 (1.15)

Engineers in the United States frequently use the letters a and g to distinguish between absolute and gage pressures. For example, the absolute and gage pressures in pounds force per square inch are written as psia and psig, respectively. The relationship among the various ways of expressing pressure measurements is shown in Fig. 1.12.

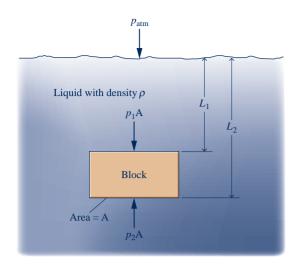

Fig. 1.11 Evaluation of buoyant force for a submerged body.

gage pressure vacuum pressure

## TAKE NOTE...

In this book, the term pressure refers to absolute pressure unless indicated otherwise.

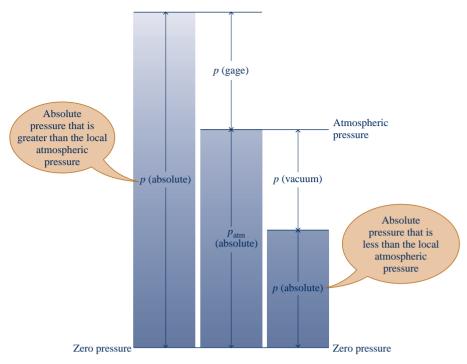

Fig. 1.12 Relationships among the absolute, atmospheric, gage, and vacuum pressures.

**BIOCONNECTIONS** One in three Americans is said to have high blood pressure. Since this can lead to heart disease, strokes, and other serious medical complications, medical practitioners recommend regular blood pressure checks for everyone. Blood pressure measurement aims to determine the maximum pressure (systolic pressure) in an artery when the heart is pumping blood and the minimum pressure (diastolic pressure) when the heart is resting, each pressure expressed in millimeters of mercury, mmHg. The systolic and diastolic pressures of healthy persons should be less than about 120 mmHg and 80 mmHg, respectively.

The standard blood pressure measurement apparatus in use for decades involving an inflatable cuff, mercury manometer, and stethoscope is gradually being replaced because of concerns over mercury toxicity and in response to special requirements, including monitoring during clinical exercise and during anesthesia. Also, for home use and self-monitoring, many patients prefer easy-to-use automated devices that provide digital displays of blood pressure data. This has prompted biomedical engineers to rethink blood pressure measurement and develop new mercury-free and stethoscope-free approaches. One of these uses a highly-sensitive pressure transducer to detect pressure oscillations within an inflated cuff placed around the patient's arm. The monitor's software uses these data to calculate the systolic and diastolic pressures, which are displayed digitally.

## 1.7 Temperature

In this section the intensive property temperature is considered along with means for measuring it. A concept of temperature, like our concept of force, originates with our sense perceptions. Temperature is rooted in the notion of the "hotness" or "coldness" of objects. We use our sense of touch to distinguish hot objects from cold objects and to arrange objects in their order of "hotness," deciding that 1 is hotter than 2, 2 hotter

than 3, and so on. But however sensitive human touch may be, we are unable to gauge this quality precisely.

A definition of temperature in terms of concepts that are independently defined or accepted as primitive is difficult to give. However, it is possible to arrive at an objective understanding of *equality* of temperature by using the fact that when the temperature of an object changes, other properties also change.

To illustrate this, consider two copper blocks, and suppose that our senses tell us that one is warmer than the other. If the blocks were brought into contact and isolated from their surroundings, they would interact in a way that can be described as a **thermal (heat) interaction**. During this interaction, it would be observed that the volume of the warmer block decreases somewhat with time, while the volume of the colder block increases with time. Eventually, no further changes in volume would be observed, and the blocks would feel equally warm. Similarly, we would be able to observe that the electrical resistance of the warmer block decreases with time, and that of the colder block increases with time; eventually the electrical resistances would become constant also. When all changes in such observable properties cease, the interaction is at an end. The two blocks are then in **thermal equilibrium**. Considerations such as these lead us to infer that the blocks have a physical property that determines whether they will be in thermal equilibrium. This property is called **temperature**, and we postulate that when the two blocks are in thermal equilibrium, their temperatures are equal.

It is a matter of experience that when two objects are in thermal equilibrium with a third object, they are in thermal equilibrium with one another. This statement, which is sometimes called the **zeroth law of thermodynamics**, is tacitly assumed in every measurement of temperature. Thus, if we want to know if two objects are at the same temperature, it is not necessary to bring them into contact and see whether their observable properties change with time, as described previously. It is necessary only to see if they are individually in thermal equilibrium with a third object. The third object is usually a *thermometer*.

#### 1.7.1 Thermometers

Any object with at least one measurable property that changes as its temperature changes can be used as a thermometer. Such a property is called a **thermometric property**. The particular substance that exhibits changes in the thermometric property is known as a *thermometric substance*.

A familiar device for temperature measurement is the liquid-in-glass thermometer pictured in Fig. 1.13a, which consists of a glass capillary tube connected to a bulb filled with a liquid such as alcohol and sealed at the other end. The space above the liquid is occupied by the vapor of the liquid or an inert gas. As temperature increases, the liquid expands in volume and rises in the capillary. The length L of the liquid in the capillary depends on the temperature. Accordingly, the liquid is the thermometric substance and L is the thermometric property. Although this type of thermometer is commonly used for ordinary temperature measurements, it is not well suited for applications where extreme accuracy is required.

More accurate sensors known as *thermocouples* are based on the principle that when two dissimilar metals are joined, an electromotive force (emf) that is primarily a function of temperature will exist in a circuit. In certain thermocouples, one thermocouple wire is platinum of a specified purity and the other is an alloy of platinum and rhodium. Thermocouples also utilize copper and constantan (an alloy of copper and nickel), iron and constantan, as well as several other pairs of materials. Electrical-resistance sensors are another important class of temperature measurement devices. These sensors are based on the fact that the electrical resistance of various materials changes in a predictable manner with temperature. The materials used for this purpose are normally conductors (such as platinum, nickel, or copper) or semiconductors.

Ext\_Int\_Properties
A.3 - Tab e

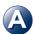

thermal (heat) interaction

thermal equilibrium

temperature

zeroth law of thermodynamics

thermometric property

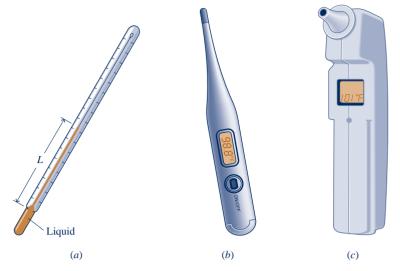

Fig. 1.13 Thermometers. (a) Liquid-in-glass. (b) Electrical-resistance (c) Infrared-sensing ear thermometer.

Devices using conductors are known as *resistance temperature detectors*. Semiconductor types are called *thermistors*. A battery-powered electrical-resistance thermometer commonly used today is shown in Fig. 1.13b.

A variety of instruments measure temperature by sensing radiation, such as the ear thermometer shown in Fig. 1.13c. They are known by terms such as *radiation thermometers* and *optical pyrometers*. This type of thermometer differs from those previously considered because it is not required to come in contact with the object whose temperature is to be determined, an advantage when dealing with moving objects or objects at extremely high temperatures.

**ENERGY & ENVIRONMENT** The mercury-in-glass fever thermometers, once found in nearly every medicine cabinet, are a thing of the past. The *American Academy of Pediatrics* has designated mercury as too toxic to be present in the home. Families are turning to safer alternatives and disposing of mercury thermometers. Proper disposal is an issue, experts say.

The safe disposal of millions of obsolete mercury-filled thermometers has emerged in its own right as an environmental issue. For proper disposal, thermometers must be taken to hazardous-waste collection stations rather than simply thrown in the trash where they can be easily broken, releasing mercury. Loose fragments of broken thermometers and anything that contacted mercury should be transported in closed containers to appropriate disposal sites.

The present generation of liquid-in-glass fever thermometers for home use contains patented liquid mixtures that are nontoxic, safe alternatives to mercury. Other types of thermometers also are used in the home, including battery-powered electrical-resistance thermometers.

#### 1.7.2 Kelvin and Rankine Temperature Scales

Empirical means of measuring temperature such as considered in Sec. 1.7.1 have inherent limitations.

FOR EXAMPLE the tendency of the liquid in a liquid-in-glass thermometer to freeze at low temperatures imposes a lower limit on the range of temperatures that can be

measured. At high temperatures liquids vaporize, and therefore these temperatures also cannot be determined by a liquid-in-glass thermometer. Accordingly, several *different* thermometers might be required to cover a wide temperature interval.

In view of the limitations of empirical means for measuring temperature, it is desirable to have a procedure for assigning temperature values that does not depend on the properties of any particular substance or class of substances. Such a scale is called a *thermodynamic* temperature scale. The **Kelvin scale** is an absolute thermodynamic temperature scale that provides a continuous definition of temperature, valid over all ranges of temperature. The unit of temperature on the Kelvin scale is the kelvin (K). The kelvin is the SI base unit for temperature.

Kelvin scale

To develop the Kelvin scale, it is necessary to use the conservation of energy principle and the second law of thermodynamics; therefore, further discussion is deferred to Sec. 5.8 after these principles have been introduced. However, we note here that the Kelvin scale has a zero of 0 K, and lower temperatures than this are not defined.

By definition, the Rankine scale, the unit of which is the degree rankine (°R), is proportional to the Kelvin temperature according to

Rankine scale

$$T(^{\circ}R) = 1.8T(K)$$
 (1.16)

As evidenced by Eq. 1.16, the Rankine scale is also an absolute thermodynamic scale with an absolute zero that coincides with the absolute zero of the Kelvin scale. In thermodynamic relationships, temperature is always in terms of the Kelvin or Rankine scale unless specifically stated otherwise. Still, the Celsius and Fahrenheit scales considered next are commonly encountered.

#### 1.7.3 Celsius and Fahrenheit Scales

The relationship of the Kelvin, Rankine, Celsius, and Fahrenheit scales is shown in Fig. 1.14 together with values for temperature at three fixed points: the triple point, ice point, and steam point.

By international agreement, temperature scales are defined by the numerical value assigned to the easily reproducible **triple point** of water: the state of equilibrium between

triple point

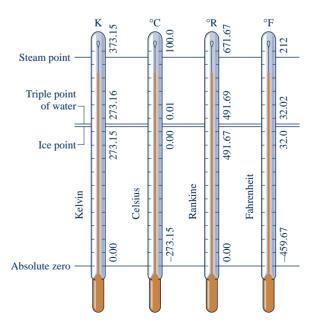

Fig. 1.14 Comparison of temperature scales.

steam, ice, and liquid water (Sec. 3.2). As a matter of convenience, the temperature at this standard fixed point is defined as 273.16 kelvins, abbreviated as 273.16 K. This makes the temperature interval from the *ice point*<sup>1</sup> (273.15 K) to the *steam point*<sup>2</sup> equal to 100 K and thus in agreement over the interval with the Celsius scale, which assigns 100 Celsius degrees to it.

Celsius scale

The Celsius temperature scale uses the unit degree Celsius (°C), which has the same magnitude as the kelvin. Thus, temperature *differences* are identical on both scales. However, the zero point on the Celsius scale is shifted to 273.15 K, as shown by the following relationship between the Celsius temperature and the Kelvin temperature

$$T(^{\circ}C) = T(K) - 273.15$$
 (1.17)

From this it can be concluded that on the Celsius scale the triple point of water is  $0.01^{\circ}$ C and that 0 K corresponds to  $-273.15^{\circ}$ C. These values are shown on Fig. 1.14.

A degree of the same size as that on the Rankine scale is used in the **Fahrenheit** scale, but the zero point is shifted according to the relation

$$T(^{\circ}F) = T(^{\circ}R) - 459.67$$
 (1.18)

Substituting Eqs. 1.17 and 1.18 into Eq. 1.16, we get

$$T(^{\circ}F) = 1.8T(^{\circ}C) + 32$$
 (1.19)

This equation shows that the Fahrenheit temperature of the ice point (0°C) is 32°F and of the steam point (100°C) is 212°F. The 100 Celsius or Kelvin degrees between the ice point and steam point correspond to 180 Fahrenheit or Rankine degrees, as shown in Fig. 1.14.

Fahrenheit scale

#### TAKE NOTE...

When making engineering calculations, it's usually okay to round off the last numbers in Eqs. 1.17 and 1.18 to 273 and 460, respectively. This is frequently done in this book.

BIOCONNECTIONS *Cryobiology*, the science of life at low temperatures, comprises the study of biological materials and systems (proteins, cells, tissues, and organs) at temperatures ranging from the cryogenic (below about 120 K) to the hypothermic (low body temperature). Applications include freeze-drying pharmaceuticals, cryosurgery for removing unhealthy tissue, study of cold-adaptation of animals and plants, and long-term storage of cells and tissues (called *cryopreservation*).

Cryobiology has challenging engineering aspects owing to the need for refrigerators capable of achieving the low temperatures required by researchers. Freezers to support research requiring cryogenic temperatures in the low-gravity environment of the International Space Station, shown in Table 1.1, are illustrative. Such freezers must be extremely compact and miserly in power use. Further, they must pose no hazards. On-board research requiring a freezer might include the growth of near-perfect protein crystals, important for understanding the structure and function of proteins and ultimately in the design of new drugs.

#### 1.8 Engineering Design and Analysis

The word engineer traces its roots to the Latin *ingeniare*, relating to *invention*. Today invention remains a key engineering function having many aspects ranging from developing new devices to addressing complex social issues using technology. In pursuit of many such activities, engineers are called upon to design and analyze things intended to meet human needs. Design and analysis are considered in this section.

<sup>&</sup>lt;sup>1</sup>The state of equilibrium between ice and air-saturated water at a pressure of 1 atm.

<sup>&</sup>lt;sup>2</sup>The state of equilibrium between steam and liquid water at a pressure of 1 atm.

#### 1.8.1 Design

Engineering design is a decision-making process in which principles drawn from engineering and other fields such as economics and statistics are applied, usually iteratively, to devise a system, system component, or process. Fundamental elements of design include the establishment of objectives, synthesis, analysis, construction, testing, and evaluation. Designs typically are subject to a variety of **constraints** related to economics, safety, environmental impact, and so on.

design constraints

Design projects usually originate from the recognition of a need or an opportunity that is only partially understood initially. Thus, before seeking solutions it is important to define the design objectives. Early steps in engineering design include pinning down quantitative performance specifications and identifying alternative *workable* designs that meet the specifications. Among the workable designs are generally one or more that are "best" according to some criteria: lowest cost, highest efficiency, smallest size, lightest weight, etc. Other important factors in the selection of a final design include reliability, manufacturability, maintainability, and marketplace considerations. Accordingly, a compromise must be sought among competing criteria, and there may be alternative design solutions that are feasible.<sup>3</sup>

#### 1.8.2 † Analysis

Design requires synthesis: selecting and putting together components to form a coordinated whole. However, as each individual component can vary in size, performance, cost, and so on, it is generally necessary to subject each to considerable study or analysis before a final selection can be made.

**FOR EXAMPLE** a proposed design for a fire-protection system might entail an overhead piping network together with numerous sprinkler heads. Once an overall configuration has been determined, detailed engineering analysis is necessary to specify the number and type of the spray heads, the piping material, and the pipe diameters of the various branches of the network. The analysis also must aim to ensure all components form a smoothly working whole while meeting relevant cost constraints and applicable codes and standards.

Engineers frequently do analysis, whether explicitly as part of a design process or for some other purpose. Analyses involving systems of the kind considered in this book use, directly or indirectly, one or more of three basic laws. These laws, which are independent of the particular substance or substances under consideration, are

- 1. the conservation of mass principle
- 2. the conservation of energy principle
- 3. the second law of thermodynamics

In addition, relationships among the properties of the particular substance or substances considered are usually necessary (Chaps. 3, 6, 11–14). Newton's second law of motion (Chaps. 1, 2, 9), relations such as Fourier's conduction model (Chap. 2), and principles of engineering economics (Chap. 7) also may play a part.

The first steps in a thermodynamic analysis are definition of the system and identification of the relevant interactions with the surroundings. Attention then turns to the pertinent physical laws and relationships that allow the behavior of the system to be described in terms of an **engineering model**. The objective in modeling is to obtain a simplified representation of system behavior that is sufficiently faithful for the purpose

engineering model

<sup>&</sup>lt;sup>3</sup>For further discussion, see A. Bejan, G. Tsatsaronis, and M. J. Moran, *Thermal Design and Optimization*, John Wiley & Sons, New York, 1996, Chap. 1.

of the analysis, even if many aspects exhibited by the actual system are ignored. For example, idealizations often used in mechanics to simplify an analysis and arrive at a manageable model include the assumptions of point masses, frictionless pulleys, and rigid beams. Satisfactory modeling takes experience and is a part of the *art* of engineering.

Engineering analysis is most effective when it is done systematically. This is considered next.

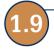

#### Methodology for Solving Thermodynamics Problems

A major goal of this textbook is to help you learn how to solve engineering problems that involve thermodynamic principles. To this end, numerous solved examples and end-of-chapter problems are provided. It is extremely important for you to study the examples *and* solve problems, for mastery of the fundamentals comes only through practice.

To maximize the results of your efforts, it is necessary to develop a systematic approach. You must think carefully about your solutions and avoid the temptation of starting problems *in the middle* by selecting some seemingly appropriate equation, substituting in numbers, and quickly "punching up" a result on your calculator. Such a haphazard problemsolving approach can lead to difficulties as problems become more complicated. Accordingly, it is strongly recommended that problem solutions be organized using the *five steps* in the box below, which are employed in the solved examples of this text.

- **(1) Known:** State briefly in your own words what is known. This requires that you read the problem carefully *and* think about it.
- 2 Find: State concisely in your own words what is to be determined.
- 3 Schematic and Given Data: Draw a sketch of the system to be considered. Decide whether a closed system or control volume is appropriate for the analysis, and then carefully identify the boundary. Label the diagram with relevant information from the problem statement.

Record all property values you are given or anticipate may be required for subsequent calculations. Sketch appropriate property diagrams (see Sec. 3.2), locating key state points and indicating, if possible, the processes executed by the system.

The importance of good sketches of the system and property diagrams cannot be overemphasized. They are often instrumental in enabling you to think clearly about the problem.

- 4 Engineering Model: To form a record of how you *model* the problem, list all *simplifying assumptions* and *idealizations* made to reduce it to one that is manageable. Sometimes this information also can be noted on the sketches of the previous step. The development of an appropriate model is a key aspect of successful problem solving.
- **6** Analysis: Using your assumptions and idealizations, reduce the appropriate governing equations and relationships to forms that will produce the desired results.

It is advisable to work with equations as long as possible before substituting numerical data. When the equations are reduced to final forms, consider them to determine what additional data may be required. Identify the tables, charts, or property equations that provide the required values. Additional property diagram sketches may be helpful at this point to clarify states and processes.

When all equations and data are in hand, substitute numerical values into the equations. Carefully check that a consistent and appropriate set of units is being employed. Then perform the needed calculations.

Finally, consider whether the magnitudes of the numerical values are reasonable and the algebraic signs associated with the numerical values are correct.

The problem solution format used in this text is intended to *guide* your thinking, not substitute for it. Accordingly, you are cautioned to avoid the rote application of these five steps, for this alone would provide few benefits. Indeed, as a particular solution evolves you may have to return to an earlier step and revise it in light of a better understanding of the problem. For example, it might be necessary to add or delete an assumption, revise a sketch, determine additional property data, and so on.

The solved examples provided in the book are frequently annotated with various comments intended to assist learning, including commenting on what was learned, identifying key aspects of the solution, and discussing how better results might be obtained by relaxing certain assumptions.

In some of the earlier examples and end-of-chapter problems, the solution format may seem unnecessary or unwieldy. However, as the problems become more complicated you will see that it reduces errors, saves time, and provides a deeper understanding of the problem at hand.

The example to follow illustrates the use of this solution methodology together with important system concepts introduced previously, including identification of interactions occurring at the boundary.

#### **EXAMPLE 1.1** ▶

#### Using the Solution Methodology and System Concepts

A wind turbine–electric generator is mounted atop a tower. As wind blows steadily across the turbine blades, electricity is generated. The electrical output of the generator is fed to a storage battery.

- (a) Considering only the wind turbine–electric generator as the system, identify locations on the system boundary where the system interacts with the surroundings. Describe changes occurring within the system with time.
- **(b)** Repeat for a system that includes only the storage battery.

#### **SOLUTION**

**Known:** A wind turbine–electric generator provides electricity to a storage battery.

**Find:** For a system consisting of (a) the wind turbine–electric generator, (b) the storage battery, identify locations where the system interacts with its surroundings, and describe changes occurring within the system with time.

#### **Schematic and Given Data:**

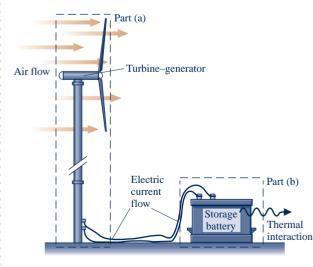

#### **Engineering Model:**

- **1.** In part (a), the system is the control volume shown by the dashed line on the figure.
- **2.** In part (b), the system is the closed system shown by the dashed line on the figure.
- **3.** The wind is steady.

Fig. E1.1

#### **Analysis:**

(a) In this case, the wind turbine is studied as a control volume with air flowing across the boundary. Another principal interaction between the system and surroundings is the electric current passing through the wires. From the macroscopic perspective, such an interaction is not considered a mass transfer, however. With a

steady wind, the turbine-generator is likely to reach steady-state operation, where the rotational speed of the blades is constant and a steady electric current is generated.

- (b) In this case, the battery is studied as a closed system. The principal interaction between the system and its surroundings is the electric current passing into the battery through the wires. As noted in part (a), this interaction is not considered a mass transfer. As the battery is charged and chemical reactions occur within it, the temperature of the battery surface may become somewhat elevated and a thermal interaction might occur between the battery and its surroundings. This interaction is likely to be of secondary importance. Also, as the battery is charged, the state within changes with time. The battery is not at steady state.
- 1 Using terms familiar from a previous physics course, the system of part (a) involves the *conversion* of kinetic energy to electricity, whereas the system of part (b) involves energy *storage* within the battery.

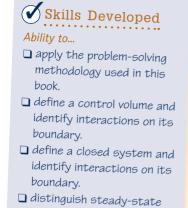

operation from nonsteady

operation.

May an *overall* system consisting of the turbine-generator and battery be considered as operating at steady state? Explain. Ans. No. A system is at steady state only if *none* of its properties change with time.

#### ► CHAPTER SUMMARY AND STUDY GUIDE

In this chapter, we have introduced some of the fundamental concepts and definitions used in the study of thermodynamics. The principles of thermodynamics are applied by engineers to analyze and design a wide variety of devices intended to meet human needs.

An important aspect of thermodynamic analysis is to identify systems and to describe system behavior in terms of properties and processes. Three important properties discussed in this chapter are specific volume, pressure, and temperature.

In thermodynamics, we consider systems at equilibrium states and systems undergoing processes (changes of state). We study processes during which the intervening states are not equilibrium states and processes during which the departure from equilibrium is negligible.

In this chapter, we have introduced SI and English Engineering units for mass, length, time, force, and temperature. You will need to be familiar with both sets of units as you use this book. For *Conversion Factors*, see inside the front cover of the book.

Chapter 1 concludes with discussions of how thermodynamics is used in engineering design and how to solve thermodynamics problems systematically.

This book has several features that facilitate study and contribute to understanding. For an overview, see *How To Use This Book Effectively* inside the front cover of the book.

The following checklist provides a study guide for this chapter. When your study of the text and the end-of-chapter exercises has been completed you should be able to

- ▶ write out the meanings of the terms listed in the margin throughout the chapter and understand each of the related concepts. The subset of key concepts listed below is particularly important in subsequent chapters.
- ► use SI and English units for mass, length, time, force, and temperature and apply appropriately Newton's second law and Eqs. 1.16–1.19.
- work on a molar basis using Eq. 1.8.
- ► identify an appropriate system boundary and describe the interactions between the system and its surroundings.
- ► apply the methodology for problem solving discussed in Sec. 1.9.

#### **► KEY ENGINEERING CONCEPTS**

system, p. 4 surroundings, p. 4 boundary, p. 4 closed system, p. 6 control volume, p. 6 property, p. 9 state, p. 9 process, p. 9 extensive property, p. 9 intensive property, p. 9 equilibrium, p. 10 specific volume, p. 14 pressure, p. 14 temperature, p. 19 Kelvin scale, p. 21 Rankine scale, p. 21

#### **► KEY EQUATIONS**

| n = m/M                                | (1.8) p. 14  | Relation between amounts of matter on a mass basis, <i>m</i> , and on a molar basis, <i>n</i> . |
|----------------------------------------|--------------|-------------------------------------------------------------------------------------------------|
| $T(^{\circ}R) = 1.8T(K)$               | (1.16) p. 21 | Relation between the Rankine and Kelvin temperatures.                                           |
| $T(^{\circ}C) = T(K) - 273.15$         | (1.17) p. 22 | Relation between the Celsius and Kelvin temperatures.                                           |
| $T(^{\circ}F) = T(^{\circ}R) - 459.67$ | (1.18) p. 22 | Relation between the Fahrenheit and Rankine temperatures.                                       |
| $T(^{\circ}F) = 1.8T(^{\circ}C) + 32$  | (1.19) p. 22 | Relation between the Fahrenheit and Celsius temperatures.                                       |

#### **► EXERCISES: THINGS ENGINEERS THINK ABOUT**

- In 1998, owing to a mix-up over units, the NASA Mars Climate Orbiter veered off-course and was lost. What was the mix-up?
- **2.** Operating rooms in hospitals typically have a *positive pressure* relative to adjacent spaces. What does this mean and why is it done?
- **3.** The driver's compartment of race cars can reach 60°C during a race. Why?
- **4.** You may have used the mass unit *slug* in previous engineering or physics courses. What is the relation between the slug and pound mass? Is the slug a convenient mass unit?
- **5.** Based on the macroscopic view, a quantity of air at 100 kPa, 20°C is in equilibrium. Yet the atoms and molecules of the air are in constant motion. How do you reconcile this apparent contradiction?
- **6.** Laura takes an elevator from the tenth floor of her office building to the lobby. Should she expect the air pressure on the two levels to differ much?
- **7.** How do dermatologists remove pre-cancerous skin blemishes *cryosurgically*?

- **8.** When one walks barefoot from a carpet onto a ceramic tile floor, the tiles feel *colder* than the carpet even though each surface is at the same temperature. Explain.
- **9.** Air at 1 atm, 70°F in a closed tank adheres to the *continuum hypothesis*. Yet when sufficient air has been drawn from the tank, the hypothesis no longer applies to the remaining air. Why?
- **10.** Are the *systolic* and *diastolic* pressures reported in blood pressure measurements absolute, gage, or vacuum pressures?
- **11.** When the instrument panel of a car provides the outside air temperature, where is the temperature sensor located?
- **12.** How does a pressure measurement of 14.7 psig differ from a pressure measurement of 14.7 psia?
- **13.** What is a *nanotube*?
- **14.** If a system is at steady state, does this mean intensive properties are uniform with position throughout the system *or* constant with time? Both uniform with position *and* constant with time? Explain.

#### ► PROBLEMS: DEVELOPING ENGINEERING SKILLS

#### **Exploring System Concepts**

- **1.1** Using the Internet, obtain information about the operation of an application listed or shown in Table 1.1. Obtain sufficient information to provide a full description of the application, together with relevant thermodynamic aspects. Present your findings in a memorandum.
- 1.2 As illustrated in Fig. P1.2, water circulates through a piping system, servicing various household needs. Considering the water heater as a system, identify locations on the system boundary where the system interacts with its surroundings and describe significant occurrences within the system. Repeat for the dishwasher and for the shower. Present your findings in a memorandum.
- 1.3 Reef aquariums such as shown in Fig. P1.3 are popular attractions. Such facilities employ a variety of devices, including heaters, pumps, filters, and controllers, to create a healthy environment for the living things residing in the aquarium, which typically include species of fish, together with corals, clams, and anemone. Considering a reef aquarium as a system, identify locations on the system boundary where the system interacts with its surroundings. Using the Internet, describe significant occurrences within the system, and comment on measures for the health and safety of the aquatic life. Present your findings in a memorandum.

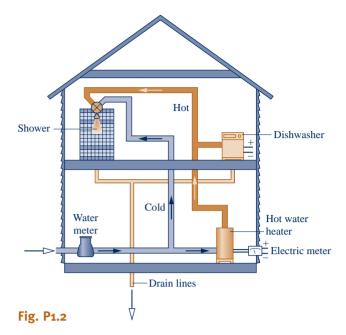

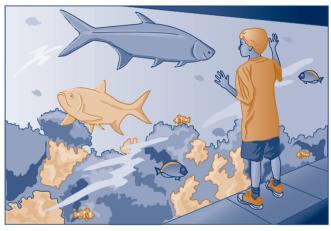

Fig. P1.3

#### **Working with Units**

- **1.4** Perform the following unit conversions:
  - (a) 1 L to in.<sup>3</sup>
  - (b) 650 J to Btu
  - (c) 0.135 kW to ft · lbf/s
  - (d) 378 g/s to lb/min
  - (e) 304 kPa to lbf/in.<sup>2</sup>
  - (f)  $55 \text{ m}^3/\text{h}$  to  $\text{ft}^3/\text{s}$
  - (g) 50 km/h to ft/s
  - (h) 8896 N to ton (=2000 lbf)
- **1.5** Perform the following unit conversions:
  - (a) 122 in.<sup>3</sup> to L
  - (b) 778.17 ft · lbf to kJ
  - (c) 100 hp to kW
  - (d) 1000 lb/h to kg/s
  - (e) 29.392 lbf/in.2 to bar
  - (f)  $2500 \text{ ft}^3/\text{min to m}^3/\text{s}$
  - (g) 75 mile/h to km/h
  - (h) 1 ton (=2000 lbf) to N

#### **Working with Force and Mass**

- **1.6** If Superman has a mass of 100 kg on his birth planet Krypton, where the acceleration of gravity is 25 m/s<sup>2</sup>, determine (a) his weight on Krypton, in N, and (b) his mass, in kg, and weight, in N, on Earth where  $g = 9.81 \text{ m/s}^2$ .
- **1.7** A person whose mass is 150 lb weighs 144.4 lbf. Determine (a) the *local* acceleration of gravity, in  $ft/s^2$ , and (b) the person's mass, in lb and weight, in lbf, if  $g = 32.174 \text{ ft/s}^2$ .
- **1.8** A gas occupying a volume of 25 ft<sup>3</sup> weighs 3.5 lbf on the moon, where the acceleration of gravity is 5.47 ft/s<sup>2</sup>. Determine its weight, in lbf, and density, in lb/ft<sup>3</sup>, on Mars, where g = 12.86 ft/s<sup>2</sup>.
- **1.9** Atomic and molecular weights of some common substances are listed in Appendix Tables A-1 and A-1E. Using data from the appropriate table, determine
  - (a) the mass, in kg, of 20 kmol of each of the following: air, C, H<sub>2</sub>O, CO<sub>2</sub>.
  - (b) the number of lbmol in 50 lb of each of the following:  $H_2$ ,  $N_2$ ,  $NH_3$ ,  $C_3H_8$ .
- **1.10** In severe head-on automobile accidents, a deceleration of 60 g's or more  $(1 g = 32.2 \text{ ft/s}^2)$  often results in a fatality. What force, in lbf, acts on a child whose mass is 50 lb, when subjected to a deceleration of 60 g's?
- **1.11** At the grocery store you place a pumpkin with a mass of 12.5 lb on the produce spring scale. The spring in the scale operates such that for each 4.7 lbf applied, the spring elongates one inch. If local acceleration of gravity is 32.2 ft/s², what distance, in inches, did the spring elongate?
- **1.12** A spring compresses in length by 0.14 in. for every 1 lbf of applied force. Determine the mass of an object, in pounds mass, that causes a spring deflection of 1.8 in. The local acceleration of gravity =  $31 \text{ ft/s}^2$ .
- **1.13** At a certain elevation, the pilot of a balloon has a mass of 120 lb and a weight of 119 lbf. What is the local acceleration of gravity, in  $ft/s^2$ , at that elevation? If the balloon drifts to another elevation where  $g = 32.05 \text{ ft/s}^2$ , what is her weight, in lbf, and mass, in lb?
- **1.14** Estimate the magnitude of the force, in lbf, exerted on a 12-lb goose in a collision of duration  $10^{-3}$  s with an airplane taking off at 150 miles/h.
- **1.15** Determine the upward applied force, in lbf, required to accelerate a 4.5-lb model rocket vertically upward, as shown in Fig. P1.15, with an acceleration of 3 g's. The only other significant force acting on the rocket is gravity, and  $1 g = 32.2 \text{ ft/s}^2$ .
- **1.16** An object is subjected to an applied upward force of 10 lbf. The only other force acting on the object is the force of gravity. The acceleration of gravity is 32.2 ft/s². If the object has a mass of 50 lb, determine the net acceleration of the object, in ft/s². Is the net acceleration upward or downward?
- **1.17** An astronaut weighs 700 N on Earth where  $g = 9.81 \text{ m/s}^2$ . What is the astronaut's weight, in N, on an orbiting space station where the acceleration of gravity is 6 m/s<sup>2</sup>? Express each weight in lbf.

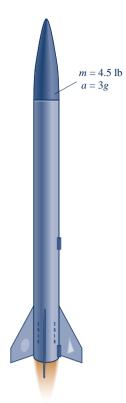

Fig. P1.15

- **1.18** Using local acceleration of gravity data from the Internet, determine the weight, in N, of a person whose mass is 80 kg living in:
  - (a) Mexico City, Mexico
  - (b) Cape Town, South Africa
  - (c) Tokyo, Japan
  - (d) Chicago, IL
  - (e) Copenhagen, Denmark
- 1.19 A town has a 1-million-gallon storage capacity water tower. If the density of water is 62.4 lb/ft<sup>3</sup> and local acceleration of gravity is 32.1 ft/s<sup>2</sup>, what is the force, in lbf, the structural base must provide to support the water in the tower?

#### Using Specific Volume, Volume, and Pressure

- **1.20** A closed system consists of 0.5 kmol of ammonia occupying a volume of 6 m<sup>3</sup>. Determine (a) the weight of the system, in N, and (b) the specific volume, in m<sup>3</sup>/kmol and m<sup>3</sup>/kg. Let  $g = 9.81 \text{ m/s}^2$ .
- **1.21** A spherical balloon holding 35 lb of air has a diameter of 10 ft. For the air, determine (a) the specific volume, in  $ft^3/lb$  and  $ft^3/lb$ mol, and (b) the weight, in lbf. Let g = 31.0 ft/s<sup>2</sup>.
- **1.22** A closed vessel having a volume of 1 liter holds 2.5 × 10<sup>22</sup> molecules of ammonia vapor. For the ammonia, determine (a) the amount present, in kg and kmol, and (b) the specific volume, in m³/kg and m³/kmol.
- **1.23** The specific volume of water vapor at 0.3 MPa, 160°C is 0.651 m³/kg. If the water vapor occupies a volume of 2 m³, determine (a) the amount present, in kg and kmol, and (b) the number of molecules.

- **1.24** The pressure of the gas contained in the piston–cylinder assembly of Fig. 1.1 varies with its volume according to p = A + (B/V), where A, B are constants. If pressure is in lbf/ft<sup>2</sup> and volume is in ft<sup>3</sup>, what are the units of A and B?
- **1.25** As shown in Figure P1.25, a gas is contained in a piston-cylinder assembly. The piston mass and cross-sectional area are denoted m and A, respectively. The only force acting on the top of the piston is due to atmospheric pressure,  $p_{\text{atm}}$ . Assuming the piston moves smoothly in the cylinder and the local acceleration of gravity g is constant, show that the pressure of the gas acting on the bottom of the piston remains constant as gas volume varies. What would cause the gas volume to vary?

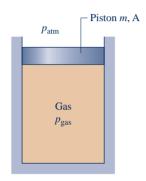

Fig. P1.25

**1.26** As shown in Fig. P1.26, a vertical piston–cylinder assembly containing a gas is placed on a hot plate. The piston initially rests on the stops. With the onset of heating, the gas pressure increases. At what pressure, in bar, does the piston start rising? The piston moves smoothly in the cylinder and  $g = 9.81 \text{ m/s}^2$ .

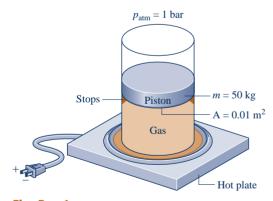

Fig. P1.26

- **1.27** Three kg of gas in a piston-cylinder assembly undergo a process during which the relationship between pressure and specific volume is  $pv^{0.5} = constant$ . The process begins with  $p_1 = 250$  kPa and  $V_1 = 1.5$  m<sup>3</sup> and ends with  $p_2 = 100$  kPa. Determine the final specific volume, in m<sup>3</sup>/kg. Plot the process on a graph of pressure versus specific volume.
- **1.28** A closed system consisting of 2 lb of a gas undergoes a process during which the relation between pressure and volume is  $pV^n = constant$ . The process begins with  $p_1 = 20 \text{ lbf/in.}^2$ ,  $V_1 = 10 \text{ ft}^3$  and ends with  $p_2 = 100 \text{ lbf/in.}^2$ ,  $V_2 = 2.9 \text{ ft}^3$ . Determine (a) the value of n and (b) the specific volume at

states 1 and 2, each in ft<sup>3</sup>/lb. (c) Sketch the process on pressure-volume coordinates.

- **1.29** A system consists of carbon monoxide (CO) in a piston-cylinder assembly, initially at  $p_1 = 200 \text{ lbf/in.}^2$ , and occupying a volume of 2.0 m<sup>3</sup>. The carbon monoxide expands to  $p_2 = 40 \text{ lbf/in.}^2$  and a final volume of 3.5 m<sup>3</sup>. During the process, the relationship between pressure and volume is linear. Determine the volume, in ft<sup>3</sup>, at an intermediate state where the pressure is 150 lbf/in.<sup>2</sup>, and sketch the process on a graph of pressure versus volume.
- **1.30** Figure P1.30 shows a gas contained in a vertical piston-cylinder assembly. A vertical shaft whose cross-sectional area is  $0.8 \text{ cm}^2$  is attached to the top of the piston. Determine the magnitude, F, of the force acting on the shaft, in N, required if the gas pressure is 3 bar. The masses of the piston and attached shaft are 24.5 kg and 0.5 kg, respectively. The piston diameter is 10 cm. The local atmospheric pressure is 1 bar. The piston moves smoothly in the cylinder and  $g = 9.81 \text{ m/s}^2$ .

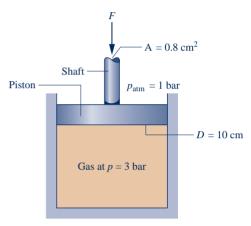

Fig. P1.30

**1.31** A gas contained within a piston–cylinder assembly undergoes three processes in series:

**Process 1–2:** Compression with pV = constant from  $p_1 = 1$  bar,  $V_1 = 1.0 \text{ m}^3$  to  $V_2 = 0.2 \text{ m}^3$ 

**Process 2–3:** Constant-pressure expansion to  $V_3 = 1.0 \text{ m}^3$ 

Process 3-1: Constant volume

Sketch the processes in series on a p–V diagram labeled with pressure and volume values at each numbered state.

#### **1.32** Referring to Fig. 1.7,

- (a) if the pressure in the tank is 1.5 bar and atmospheric pressure is 1 bar, determine L, in m, for water with a density of 997 kg/m<sup>3</sup> as the manometer liquid. Let  $g = 9.81 \text{ m/s}^2$ .
- (b) determine L, in cm, if the manometer liquid is mercury with a density of 13.59 g/cm<sup>3</sup> and the gas pressure is 1.3 bar. A barometer indicates the local atmospheric pressure is 750 mmHg. Let  $g = 9.81 \text{ m/s}^2$ .
- **1.33** Figure P1.33 shows a storage tank holding natural gas. In an adjacent instrument room, a U-tube mercury manometer in communication with the storage tank reads L=1.0 m. If the atmospheric pressure is 101 kPa, the density of the

mercury is 13.59 g/cm<sup>3</sup>, and g = 9.81 m/s<sup>2</sup>, determine the pressure of the natural gas, in kPa.

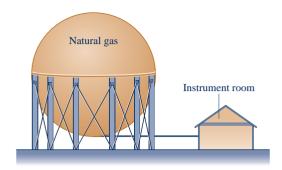

Fig. P1.33

**1.34** As shown in Figure P1.34, the exit of a gas compressor empties into a receiver tank, maintaining the tank contents at a pressure of 200 kPa. If the local atmospheric pressure is 1 bar, what is the reading of the Bourdon gage mounted on the tank wall in kPa? Is this a *vacuum* pressure or a *gage* pressure? Explain.

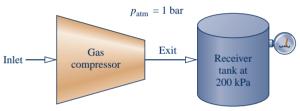

Fig. P1.34

**1.35** The barometer shown in Fig. P1.35 contains mercury  $(\rho = 13.59 \text{ g/cm}^3)$ . If the local atmospheric pressure is 100 kPa and  $g = 9.81 \text{ m/s}^2$ , determine the height of the mercury column, L, in mmHg and inHg.

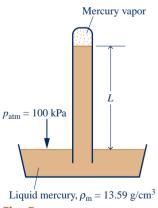

Fig. P1.35

**1.36** Water flows through a *Venturi meter*, as shown in Fig. P1.36. The pressure of the water in the pipe supports columns of water that differ in height by 10 in. Determine the difference in pressure between points a and b, in lbf/in.<sup>2</sup> Does the

pressure increase or decrease in the direction of flow? The atmospheric pressure is 14.7 lbf/in.<sup>2</sup>, the specific volume of water is 0.01604 ft<sup>3</sup>/lb, and the acceleration of gravity is g = 32.0 ft/s<sup>2</sup>.

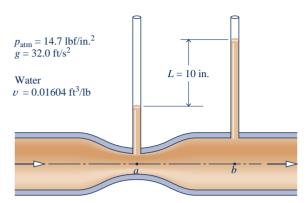

Fig. P1.36

**1.37** Figure P1.37 shows a tank within a tank, each containing air. The absolute pressure in tank A is 267.7 kPa. Pressure gage A is located inside tank B and reads 140 kPa. The Utube manometer connected to tank B contains mercury. Using data on the diagram, determine the absolute pressure inside tank B, in kPa, and the column length L, in cm. The atmospheric pressure surrounding tank B is 101 kPa. The acceleration of gravity is g = 9.81 m/s<sup>2</sup>.

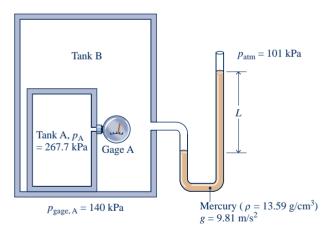

Fig. P1.37

- **1.38** As shown in Fig. P1.38, an underwater exploration vehicle submerges to a depth of 1000 ft. If the atmospheric pressure at the surface is 1 atm, the water density is 62.4 lb/ft<sup>3</sup>, and g = 32.2 ft/s<sup>2</sup>, determine the pressure on the vehicle, in atm.
- **1.39** A vacuum gage indicates that the pressure of carbon dioxide in a closed tank is -10 kPa. A mercury barometer gives the local atmospheric pressure as 750 mmHg. Determine the absolute pressure of the carbon dioxide, in kPa. The density of mercury is 13.59 g/cm<sup>3</sup> and g = 9.81 m/s<sup>2</sup>.

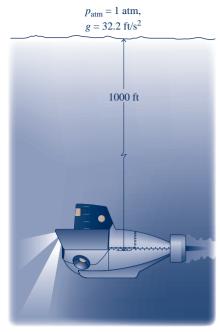

Fig. P1.38

- **1.40** A gas enters a compressor that provides a pressure ratio (exit pressure to inlet pressure) equal to 8. If a gage indicates the gas pressure at the inlet is 5.5 psig, what is the absolute pressure, in psia, of the gas at the exit? Atmospheric pressure is 14.5 lbf/in.<sup>2</sup>
- **1.41** As shown in Fig. P1.41, air is contained in a vertical piston-cylinder assembly fitted with an electrical resistor. The atmosphere exerts a pressure of 14.7 lbf/in.<sup>2</sup> on the top of the piston, which has a mass of 100 lb and face area of 1 ft<sup>2</sup>. As electric current passes through the resistor, the volume of the air increases while the piston moves smoothly in the cylinder. The local acceleration of gravity is g = 32.0 ft/s<sup>2</sup>. Determine the pressure of the air in the piston-cylinder assembly, in lbf/in.<sup>2</sup> and psig.

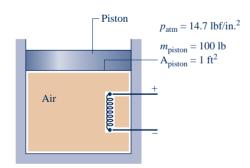

Fig. P1.41

1.42 Warm air is contained in a piston-cylinder assembly oriented horizontally as shown in Fig. P1.42. The air cools slowly from an initial volume of 0.003 m³ to a final volume of 0.002 m³. During the process, the spring exerts a force that varies linearly from an initial value of 900 N to a final value of zero. The atmospheric pressure is 100 kPa, and the area of the piston face is 0.018 m². Friction between the piston and the cylinder wall can be neglected. For the air in the piston-cylinder assembly, determine the initial and final pressures, each in kPa and atm.

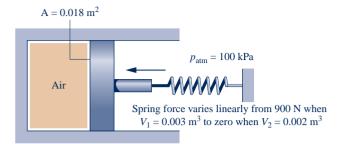

Fig. P1.42

- **1.43** The pressure from water mains located at street level may be insufficient for delivering water to the upper floors of tall buildings. In such a case, water may be pumped up to a tank that feeds water to the building by gravity. For an open storage tank atop a 300-ft-tall building, determine the pressure, in lbf/in.<sup>2</sup>, at the bottom of the tank when filled to a depth of 20 ft. The density of water is  $62.2 \text{ lb/ft}^3$ ,  $g = 32.0 \text{ ft/s}^2$ , and the local atmospheric pressure is  $14.7 \text{ lbf/in.}^2$
- **1.44** Figure P1.44 shows a tank used to collect rainwater having a diameter of 4 m. As shown in the figure, the depth of the tank varies linearly from 3.5 m at its center to 3 m along the perimeter. The local atmospheric pressure is 1 bar, the acceleration of gravity is 9.8 m/s<sup>2</sup>, and the density of the water is 987.1 kg/m<sup>3</sup>. When the tank is filled with water, determine
  - (a) the pressure, in kPa, at the bottom center of the tank.
  - (b) the total force, in kN, acting on the bottom of the tank.

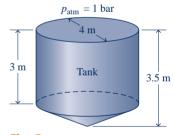

Fig. P1.44

**1.45** If the water pressure at the base of the water tower shown in Fig. P1.45 is 4.15 bar, determine the pressure of the air trapped above the water level, in bar. The density of the water is  $10^3 \text{ kg/m}^3$  and  $g = 9.81 \text{ m/s}^2$ .

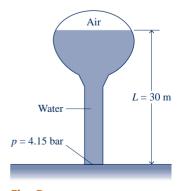

Fig. P1.45

1.46 As shown in Figure P1.46, an *inclined* manometer is used to measure the pressure of the gas within the reservoir. (a) Using data on the figure, determine the gas pressure, in lbf/in.² (b) Express the pressure as a gage or a vacuum pressure, as appropriate, in lbf/in.² (c) What advantage does an inclined manometer have over the U-tube manometer shown in Figure 1.7?

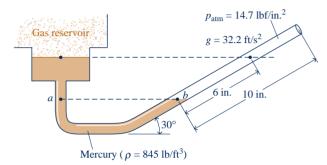

Fig. P1.46

**1.47** Figure P1.47 shows a spherical buoy, having a diameter of 1.5 m and weighing 8500 N, anchored to the floor of a lake by a cable. Determine the force exerted by the cable, in N. The density of the lake water is  $10^3$  kg/m<sup>3</sup> and g = 9.81 m/s<sup>2</sup>.

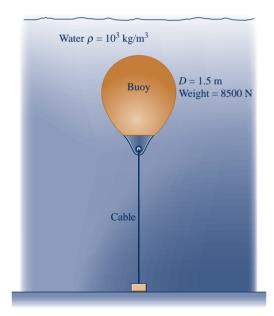

Fig. P1.47

**1.48** Because of a break in a buried oil storage tank, groundwater has leaked into the tank to the depth shown in Fig. P1.48. Determine the pressure at the oil–water interface and at the bottom of the tank, each in lbf/in.<sup>2</sup> (gage). The densities of the water and oil are, respectively, 62 and 55, each in  $lb/ft^3$ . Let g = 32.2 ft/s<sup>2</sup>.

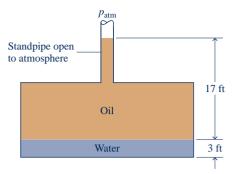

Fig. P1.48

**1.49** Figure P1.49 shows a closed tank holding air and oil to which is connected a U-tube mercury manometer and a pressure gage. Determine the reading of the pressure gage, in lbf/in.<sup>2</sup> (gage). The densities of the oil and mercury are 55 and 845, respectively, each in lb/ft<sup>3</sup>. Let g = 32.2 ft/s<sup>2</sup>.

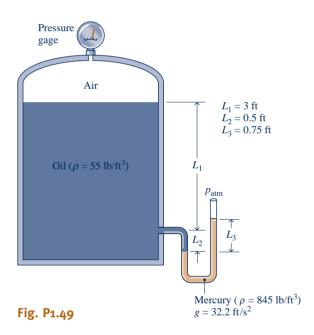

#### **Exploring Temperature**

- **1.50** The 30-year average temperature in Toronto, Canada, during summer is 19.5°C and during winter is –4.9°C. What are the equivalent average summer and winter temperatures in °F and °R?
- **1.51** Convert the following temperatures from °F to °C: (a) 86°F, (b) -22°F, (c) 50°F, (d) -40°F, (e) 32°F, (f) -459.67°F. Convert each temperature to K.
- **1.52** Natural gas is burned with air to produce gaseous products at 1985°C. Express this temperature in K, °R, and °F.
- **1.53** The temperature of a child ill with a fever is measured as 40°C. The child's normal temperature is 37°C. Express both temperatures in °F.
- **1.54** Does the Rankine degree represent a larger or smaller temperature unit than the Kelvin degree? Explain.

- **1.55** Figure P1.55 shows a system consisting of a cylindrical copper rod insulated on its lateral surface while its ends are in contact with hot and cold walls at temperatures 1000°R and 500°R, respectively.
  - (a) Sketch the variation of temperature with position through the rod, *x*.
  - (b) Is the rod in equilibrium? Explain.

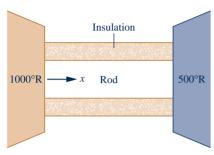

Fig. P1.55

- **1.56** What is (a) the lowest *naturally* occurring temperature recorded on Earth, (b) the lowest temperature recorded in a laboratory on Earth, (c) the lowest temperature recorded in the Earth's solar system, and (d) the temperature of deep space, each in K?
- **1.57** What is the maximum increase and maximum decrease in body temperature, each in °C, from a normal body temperature of 37°C that humans can experience before serious medical complications result?
- **1.58** For liquid-in-glass thermometers, the *thermometric* property is the change in length of the thermometer liquid with temperature. However, other effects are present that can affect the temperature reading of such thermometers. What are some of these?

#### **Reviewing Concepts**

- **1.59** Answer the following true or false. Explain.
  - (a) A closed system always contains the same matter; there is no transfer of matter across its boundary.
  - (b) The volume of a closed system can change.
  - (c) One nanosecond equals  $10^9$  seconds.
  - (d) When a closed system undergoes a process between two specified states, the change in temperature between the end states is independent of details of the process.
  - (e) Body organs, such as the human heart, whose shapes change as they perform their normal functions can be studied as control volumes.
  - (f) This book takes a microscopic approach to thermodynamics.
- **1.60** Answer the following true or false. Explain.
  - (a) 1 N equals 1 kg  $\cdot$  m/s<sup>2</sup> but 1 lbf does *not* equal 1 lb  $\cdot$  ft/s<sup>2</sup>.
  - (b) Specific volume, the volume per unit of mass, is an intensive property while volume and mass are extensive properties.
  - (c) The kilogram for mass and the meter for length are examples of SI base units defined relative to fabricated objects.
  - (d) If the value of *any* property of a system changes with time, that system cannot be at steady state.

- (e) The composition of a closed system cannot change.
- (f) According to Archimedes' principle, the magnitude of the buoyant force acting on a submerged body is equal to the weight of the body.
- **1.61** Answer the following true or false. Explain.
  - (a) A refrigerant at an absolute pressure of 0.8 atm is at a gage pressure of 0.2 atm.
  - (b) Temperature is the property that is the same for each of two systems when they are in thermal equilibrium.
- (c) The Rankine degree is a smaller temperature unit than the Kelvin degree.
- (d) A vessel holding 0.5 kmol of oxygen (O<sub>2</sub>) contains 16 lb of O<sub>2</sub>.
- (e) A control volume is a special type of closed system that does not interact in any way with its surroundings.
- (f) The pressure unit *psia* indicates an absolute pressure expressed in pounds force per square inch.

#### **▶ DESIGN & OPEN ENDED PROBLEMS: EXPLORING ENGINEERING PRACTICE**

- 1.1D In the United States today, nearly all of our electricity is produced by fossil-fuel power plants burning coal or natural gas, nuclear power plants, and hydroelectric power plants. Using the Internet, determine the percent contributions of these types of electricity generation to the U.S. total. For each of the four types, determine at least three significant environmental considerations associated with it and how such environmental aspects affect the respective plant design, operation, and cost. Write a report with at least three references.
- **1.2D** Mercury is recognized as a significant biohazard. This has led to the elimination of mercury-in-glass thermometers (see *Energy & Environment* in Sec.1.7.1) and increasing regulation of coal-fired power plants, emissions from which are the major source of U.S. soil and water mercury contamination. Investigate medical complications of mercury exposure and their economic impact. Report your findings in a well-documented PowerPoint presentation.
- 1.3D Ecological footprints measure humankind's demands on nature. Using the Internet, estimate the amount of land and water needed annually to support your consumption of goods and services and to absorb your wastes. Prepare a memorandum reporting your estimates and listing at least three things you can do to reduce your footprint.
- **1.4D** One type of prosthetic limb relies on suction to attach to an amputee's residual limb. The engineer must consider the required difference between atmospheric pressure and the pressure inside the socket of the prosthetic limb to develop suction sufficient to maintain attachment. What other considerations are important as engineers design this type of prosthetic device? Write a report of your findings including at least three references.
- 1.5D Design a low-cost, compact, light-weight, hand-held, human-powered air pump capable of directing a stream of air for cleaning computer keyboards, circuit boards, and hard-to-reach locations in electronic devices. The pump cannot use electricity, including batteries, nor employ any chemical propellants. All materials must be recyclable. Owing to existing patent protections, the pump must be a *distinct alternative* to the familiar tube and plunger bicycle pump and to existing products aimed at accomplishing the specified computer and electronic cleaning tasks.

1.6D Magnetic resonance imaging (MRI) employs a strong magnetic field to produce detailed pictures of internal organs and tissues. As shown in Fig. P1.6D, the patient reclines on a table that slides into the cylindrical opening where the field is created. Considering a MRI scanner as a system, identify locations on the system boundary where the system interacts with its surroundings. Also describe significant occurrences within the system and the measures taken for patient comfort and safety. Write a report including at least three references.

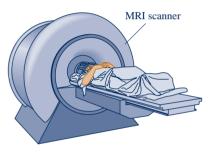

Fig. P1.6D

- **1.7D** A major barrier to wider deployment of solar power systems by homeowners and small businesses is the initial cost to purchase and install rooftop components. Today some U.S. municipalities and utilities are developing plans to assist property owners to acquire such components through loans and leasing arrangements. Investigate and critically evaluate these and other options for fostering deployment of solar power systems discovered through design-group *brainstorming* and use of the Internet. Report your findings in a poster presentation.
- **1.8D** The *sphygmomanometer* commonly used to measure blood pressure is shown in Fig. P1.8D. During testing, the cuff is placed around the patient's arm and fully inflated by repeated squeezing of the inflation bulb. Then, as the cuff pressure is gradually reduced, arterial sounds known as *Korotkoff* sounds are monitored with a stethoscope. Using these sounds as cues, the *systolic* and *diastolic* pressures can be identified. These pressures are reported in terms of the mercury column length, in mmHg. Investigate the physical basis for the Korotkoff sounds, their role in identifying the systolic and diastolic pressures, and why these pressures are significant in medical practice. Write a report including at least three references.

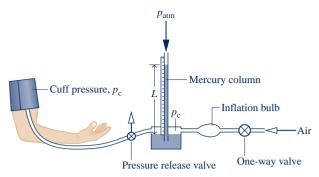

Fig. P1.8D

- **1.9D** Over the globe, unsafe levels of arsenic, which is a tasteless, odorless, and colorless poison, are present in underground wells providing drinking water to millions of people. The object of this project is to identify low-cost, easy-to-deploy, and easy-to-use treatment technologies for removing arsenic from drinking water. Technologies considered should include, but not be limited to, applications of *smart materials* and other nanotechnology approaches. Write a report critically evaluating existing and proposed technologies. List at least three references.
- **1.10D** Conduct a term-length design project in the realm of bioengineering done on either an independent or a small-

group basis. The project might involve a device or technique for minimally invasive surgery, an implantable drug-delivery device, a biosensor, artificial blood, or something of special interest to you or your design group. Take several days to research your project idea and then prepare a brief written proposal, including several references, that provides a general statement of the core concept plus a list of objectives. During the project, observe good design practices such as discussed in Sec. 1.3 of *Thermal Design and Optimization*, John Wiley & Sons Inc., New York, 1996, by A. Bejan, G. Tsatsaronis, and M. J. Moran. Provide a well-documented final report, including several references.

1.11D Conduct a term-length design project involving the International Space Station pictured in Table 1.1 done on either an independent or a small-group basis. The project might involve an experiment that is best conducted in a low-gravity environment, a device for the comfort or use of the astronauts, or something of special interest to you or your design group. Take several days to research your project idea and then prepare a brief written proposal, including several references, that provides a general statement of the core concept plus a list of objectives. During the project, observe good design practices such as discussed in Sec. 1.3 of *Thermal Design and Optimization*, John Wiley & Sons Inc., New York, 1996, by A. Bejan, G. Tsatsaronis, and M. J. Moran. Provide a well-documented final report, including several references.

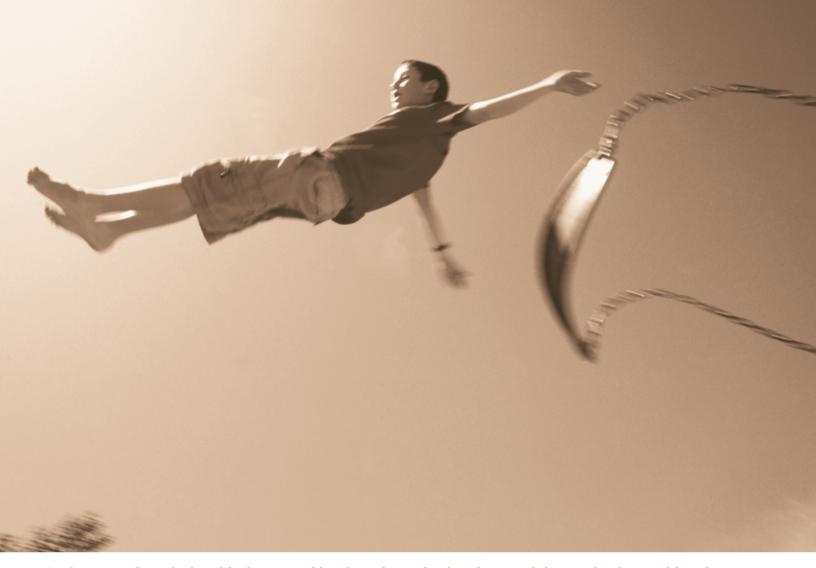

In Sec. 2.1, the relationship between *kinetic* and *gravitational potential energies* is considered. © Liane Cary/Age Fotostock America, Inc.

**ENGINEERING CONTEXT** Energy is a fundamental concept of thermodynamics and one of the most significant aspects of engineering analysis. In this chapter we discuss energy and develop equations for applying the principle of conservation of energy. The current presentation is limited to closed systems. In Chap. 4 the discussion is extended to control volumes.

Energy is a familiar notion, and you already know a great deal about it. In the present chapter several important aspects of the energy concept are developed. Some of these you have encountered before. A basic idea is that energy can be *stored* within systems in various forms. Energy also can be *converted* from one form to another and *transferred* between systems. For closed systems, energy can be transferred by *work* and *heat transfer*. The total amount of energy is *conserved* in all conversions and transfers.

The **objective** of this chapter is to organize these ideas about energy into forms suitable for engineering analysis. The presentation begins with a review of energy concepts from mechanics. The thermodynamic concept of energy is then introduced as an extension of the concept of energy in mechanics.

# 2

# Energy and the First Law of Thermodynamics

#### **LEARNING OUTCOMES**

When you complete your study of this chapter, you will be able to...

- demonstrate understanding of key concepts related to energy and the first law of thermodynamics . . . including internal, kinetic, and potential energy, work and power, heat transfer and heat transfer modes, heat transfer rate, power cycle, refrigeration cycle, and heat pump cycle.
- ▶ apply closed system energy balances, appropriately modeling the case at hand, and correctly observing sign conventions for work and heat transfer.
- conduct energy analyses of systems undergoing thermodynamic cycles, evaluating as appropriate thermal efficiencies of power cycles and coefficients of performance of refrigeration and heat pump cycles.

### 2.1

## **Reviewing Mechanical Concepts** of Energy

Building on the contributions of Galileo and others, Newton formulated a general description of the motions of objects under the influence of applied forces. Newton's laws of motion, which provide the basis for classical mechanics, led to the concepts of *work*, *kinetic energy*, and *potential energy*, and these led eventually to a broadened concept of energy. The present discussion begins with an application of Newton's second law of motion.

#### 2.1.1 Work and Kinetic Energy

#### TAKE NOTE...

Boldface symbols denote vectors. Vector magnitudes are shown in lightface type.

The curved line in Fig. 2.1 represents the path of a body of mass m (a closed system) moving relative to the x-y coordinate frame shown. The velocity of the center of mass of the body is denoted by V. The body is acted on by a resultant force F, which may vary in magnitude from location to location along the path. The resultant force is resolved into a component  $F_s$  along the path and a component  $F_n$  normal to the path. The effect of the component  $F_s$  is to change the magnitude of the velocity, whereas the effect of the component  $F_n$  is to change the direction of the velocity. As shown in Fig. 2.1, s is the instantaneous position of the body measured along the path from some fixed point denoted by 0. Since the magnitude of F can vary from location to location along the path, the magnitudes of  $F_s$  and  $F_n$  are, in general, functions of s.

Let us consider the body as it moves from  $s = s_1$ , where the magnitude of its velocity is  $V_1$ , to  $s = s_2$ , where its velocity is  $V_2$ . Assume for the present discussion that the only interaction between the body and its surroundings involves the force  $\mathbf{F}$ . By Newton's second law of motion, the magnitude of the component  $\mathbf{F}_s$  is related to the change in the magnitude of  $\mathbf{V}$  by

$$F_s = m \frac{dV}{dt}$$
 (2.1)

Using the chain rule, this can be written as

$$F_s = m\frac{dV}{ds}\frac{ds}{dt} = mV\frac{dV}{ds}$$
 (2.2)

where V = ds/dt. Rearranging Eq. 2.2 and integrating from  $s_1$  to  $s_2$  gives

$$\int_{V_1}^{V_2} m V \, dV = \int_{s_1}^{s_2} F_s \, ds \tag{2.3}$$

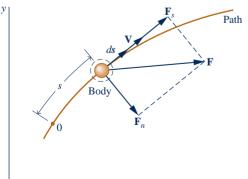

Fig. 2.1 Forces acting on a moving system.

The integral on the left of Eq. 2.3 is evaluated as follows

$$\int_{V_1}^{V_2} m V \, dV = \frac{1}{2} m V^2 \bigg|_{V_1}^{V_2} = \frac{1}{2} m (V_2^2 - V_1^2)$$
 (2.4)

The quantity  $\frac{1}{2}mV^2$  is the kinetic energy, KE, of the body. Kinetic energy is a scalar quantity. The *change* in kinetic energy,  $\Delta KE$ , of the body is

$$\Delta KE = KE_2 - KE_1 = \frac{1}{2}m(V_2^2 - V_1^2)$$
 (2.5)

The integral on the right of Eq. 2.3 is the work of the force  $F_s$  as the body moves from  $s_1$  to  $s_2$  along the path. Work is also a scalar quantity.

With Eq. 2.4, Eq. 2.3 becomes

$$\frac{1}{2}m(V_2^2 - V_1^2) = \int_{s_1}^{s_2} \mathbf{F} \cdot d\mathbf{s}$$
 (2.6)

where the expression for work has been written in terms of the scalar product (dot product) of the force vector **F** and the displacement vector ds. Equation 2.6 states that the work of the resultant force on the body equals the change in its kinetic energy. When the body is accelerated by the resultant force, the work done on the body can be considered a transfer of energy to the body, where it is stored as kinetic energy.

Kinetic energy can be assigned a value knowing only the mass of the body and the magnitude of its instantaneous velocity relative to a specified coordinate frame, without regard for how this velocity was attained. Hence, kinetic energy is a property of the body. Since kinetic energy is associated with the body as a whole, it is an extensive property.

> **ENERGY & ENVIRONMENT** Did you ever wonder what happens to the kinetic energy when you step on the brakes of your moving car? Automotive engineers have, and the result is the hybrid vehicle combining regenerative braking, batteries, an

electric motor, and a conventional engine. When brakes are applied in a hybrid vehicle, some of the vehicle's kinetic energy is harvested and stored on board electrically for use when needed. Through regenerative braking and other innovative features, hybrids get much better mileage than comparably sized conventional vehicles.

Hybrid vehicle technology is quickly evolving. Today's hybrids use electricity to supplement conventional engine power, while future pluq-in hybrids will use the power of a smaller engine to supplement electricity. The hybrids we now see on the road have enough battery power on board for acceleration to about 20 miles per hour and after that assist the engine when necessary. This improves fuel mileage, but the batteries are recharged by the engine—they are never plugged in.

Plug-in hybrids achieve even better fuel economy. Instead of relying on the engine to recharge batteries, most recharging will be received from an electrical outlet while the car is idle—overnight, for example. This will allow cars to get the energy they need mainly from the electrical grid, not the fuel pump. Widespread deployment of plug-ins awaits development of a new generation of batteries and ultra-capacitors (see Sec. 2.7).

Better fuel economy not only allows our society to be less reliant on oil to meet transportation needs but also reduces release of CO<sub>2</sub> into the atmosphere from vehicles. Each gallon of gasoline burned by a car's engine produces about 9 kg (20 lb) of CO<sub>2</sub>. A conventional vehicle produces several tons of CO<sub>2</sub> annually; fuel-thrifty hybrids produce much less. Still, since hybrids use electricity from the grid, we will have to make a greater effort to reduce power plant emissions by including more wind power, solar power, and other renewables in the national mix.

#### TAKE NOTE...

The symbol  $\Delta$  always means "final value minus initial value."

#### 2.1.2 Potential Energy

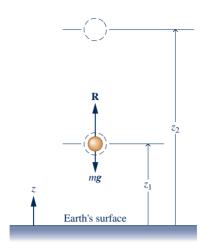

Fig. 2.2 Illustration used to introduce the potential energy concept.

Equation 2.6 is a principal result of the previous section. Derived from Newton's second law, the equation gives a relationship between two *defined* concepts: kinetic energy and work. In this section it is used as a point of departure to extend the concept of energy. To begin, refer to Fig. 2.2, which shows a body of mass m that moves vertically from an elevation  $z_1$  to an elevation  $z_2$  relative to the surface of the earth. Two forces are shown acting on the system: a downward force due to gravity with magnitude mg and a vertical force with magnitude R representing the resultant of all *other* forces acting on the system.

The work of each force acting on the body shown in Fig. 2.2 can be determined by using the definition previously given. The total work is the algebraic sum of these individual values. In accordance with Eq. 2.6, the total work equals the change in kinetic energy. That is

$$\frac{1}{2}m(V_2^2 - V_1^2) = \int_{z_1}^{z_2} R \, dz - \int_{z_1}^{z_2} mg \, dz$$
 (2.7)

A minus sign is introduced before the second term on the right because the gravitational force is directed downward and z is taken as positive upward.

The first integral on the right of Eq. 2.7 represents the work done by the force **R** on the body as it moves vertically from  $z_1$  to  $z_2$ . The second integral can be evaluated as follows:

$$\int_{z_1}^{z_2} mg \ dz = mg(z_2 - z_1)$$
 (2.8)

where the acceleration of gravity has been assumed to be constant with elevation. By incorporating Eq. 2.8 into Eq. 2.7 and rearranging

$$\frac{1}{2}m(V_2^2 - V_1^2) + mg(z_2 - z_1) = \int_{z_1}^{z_2} R \, dz$$
 (2.9)

gravitational potential energy

The quantity mgz is the gravitational potential energy, PE. The *change* in gravitational potential energy,  $\Delta$ PE, is

$$\Delta PE = PE_2 - PE_1 = mg(z_2 - z_1)$$
 (2.10)

Potential energy is associated with the force of gravity and is therefore an attribute of a system consisting of the body and the earth together. However, evaluating the force of gravity as mg enables the gravitational potential energy to be determined for a specified value of g knowing only the mass of the body and its elevation. With this view, potential energy is regarded as an *extensive property* of the body. Throughout this book it is assumed that elevation differences are small enough that the gravitational force can be considered constant. The concept of gravitational potential energy can be formulated to account for the variation of the gravitational force with elevation, however.

To assign a value to the kinetic energy or the potential energy of a system, it is necessary to assume a datum and specify a value for the quantity at the datum. Values of kinetic and potential energy are then determined relative to this arbitrary choice of datum and reference value. However, since only *changes* in kinetic and potential energy between two states are required, these arbitrary reference specifications cancel.

#### 2.1.3 Units for Energy

Work has units of force times distance. The units of kinetic energy and potential energy are the same as for work. In SI, the energy unit is the newton-meter,  $N \cdot m$ , called the joule, J. In this book it is convenient to use the kilojoule, kJ. Commonly used English units for work, kinetic energy, and potential energy are the foot-pound force, ft · lbf, and the British thermal unit, Btu.

When a system undergoes a process where there are changes in kinetic and potential energy, special care is required to obtain a consistent set of units.

FOR EXAMPLE to illustrate the proper use of units in the calculation of such terms, consider a system having a mass of 1 kg whose velocity increases from 15 m/s to 30 m/s while its elevation decreases by 10 m at a location where g = 9.7 m/s<sup>2</sup>. Then

$$\Delta KE = \frac{1}{2} m(V_2^2 - V_1^2)$$

$$= \frac{1}{2} (1 \text{ kg}) \left[ \left( 30 \frac{\text{m}}{\text{s}} \right)^2 - \left( 15 \frac{\text{m}}{\text{s}} \right)^2 \right] \left| \frac{1 \text{ N}}{1 \text{ kg} \cdot \text{m/s}^2} \right| \left| \frac{1 \text{ kJ}}{10^3 \text{ N} \cdot \text{m}} \right|$$

$$= 0.34 \text{ kJ}$$

$$\Delta PE = mg(z_2 - z_1)$$

$$= (1 \text{ kg}) \left( 9.7 \frac{\text{m}}{\text{s}^2} \right) (-10 \text{ m}) \left| \frac{1 \text{ N}}{1 \text{ kg} \cdot \text{m/s}^2} \right| \left| \frac{1 \text{ kJ}}{10^3 \text{ N} \cdot \text{m}} \right|$$

$$= -0.10 \text{ kJ}$$

For a system having a mass of 1 lb whose velocity increases from 50 ft/s to 100 ft/s while its elevation decreases by 40 ft at a location where g = 32.0 ft/s<sup>2</sup>, we have

$$\Delta KE = \frac{1}{2} (1 \text{ lb}) \left[ \left( 100 \frac{\text{ft}}{\text{s}} \right)^2 - \left( 50 \frac{\text{ft}}{\text{s}} \right)^2 \right] \left| \frac{1 \text{ lbf}}{32.2 \text{ lb} \cdot \text{ft/s}^2} \right| \left| \frac{1 \text{ Btu}}{778 \text{ ft} \cdot \text{lbf}} \right|$$

$$= 0.15 \text{ Btu}$$

$$\Delta PE = (1 \text{ lb}) \left( 32.0 \frac{\text{ft}}{\text{s}^2} \right) (-40 \text{ ft}) \left| \frac{1 \text{ lbf}}{32.2 \text{ lb} \cdot \text{ft/s}^2} \right| \left| \frac{1 \text{ Btu}}{778 \text{ ft} \cdot \text{lbf}} \right|$$

$$= -0.05 \text{ Btu}$$

#### 2.1.4 Conservation of Energy in Mechanics

Equation 2.9 states that the total work of all forces acting on the body from the surroundings, with the exception of the gravitational force, equals the sum of the changes in the kinetic and potential energies of the body. When the resultant force causes the elevation to be increased, the body to be accelerated, or both, the work done by the force can be considered a *transfer* of energy *to* the body, where it is stored as gravitational potential energy and/or kinetic energy. The notion that *energy is conserved* underlies this interpretation.

The interpretation of Eq. 2.9 as an expression of the conservation of energy principle can be reinforced by considering the special case of a body on which the only force acting is that due to gravity, for then the right side of the equation vanishes and the equation reduces to

$$\frac{1}{2}m(V_2^2 - V_1^2) + mg(z_2 - z_1) = 0$$

$$\frac{1}{2}mV_2^2 + mgz_2 = \frac{1}{2}mV_1^2 + mgz_1$$
(2.11)

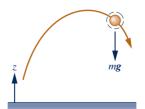

or

Under these conditions, the *sum* of the kinetic and gravitational potential energies *remains constant*. Equation 2.11 also illustrates that energy can be *converted* from one form to another: For an object falling under the influence of gravity *only*, the potential energy would decrease as the kinetic energy increases by an equal amount.

#### 2.1.5 Closing Comment

The presentation thus far has centered on systems for which applied forces affect only their overall velocity and position. However, systems of engineering interest normally interact with their surroundings in more complicated ways, with changes in other properties as well. To analyze such systems, the concepts of kinetic and potential energy alone do not suffice, nor does the rudimentary conservation of energy principle introduced in this section. In thermodynamics the concept of energy is broadened to account for other observed changes, and the principle of *conservation of energy* is extended to include a wide variety of ways in which systems interact with their surroundings. The basis for such generalizations is experimental evidence. These extensions of the concept of energy are developed in the remainder of the chapter, beginning in the next section with a fuller discussion of work.

## 2.2 Broadening Our Understanding of Work

The work W done by, or on, a system evaluated in terms of macroscopically observable forces and displacements is

$$W = \int_{s_1}^{s_2} \mathbf{F} \cdot d\mathbf{s}$$
 (2.12)

This relationship is important in thermodynamics, and is used later in the present section to evaluate the work done in the compression or expansion of gas (or liquid), the extension of a solid bar, and the stretching of a liquid film. However, thermodynamics also deals with phenomena not included within the scope of mechanics, so it is necessary to adopt a broader interpretation of work, as follows.

A particular interaction is categorized as a work interaction if it satisfies the following criterion, which can be considered the **thermodynamic definition of work**: Work is done by a system on its surroundings if the sole effect on everything external to the system could have been the raising of a weight. Notice that the raising of a weight is, in effect, a force acting through a distance, so the concept of work in thermodynamics is a natural extension of the concept of work in mechanics. However, the test of whether a work interaction has taken place is not that the elevation of a weight has actually taken place, or that a force has actually acted through a distance, but that the sole effect could have been an increase in the elevation of a weight.

A, a gas is stirred by a paddle wheel: the paddle wheel does work on the gas. In principle, the work could be evaluated in terms of the forces and motions at the boundary between the paddle wheel and the gas. Such an evaluation of work is consistent with Eq. 2.12, where work is the product of force and displacement. By contrast, consider system B, which includes only the battery. At the boundary of system B, forces and motions are not evident. Rather, there is an electric current *i* driven by an electrical potential difference existing across the terminals a and b. That this type of interaction at the boundary can be classified as work follows from the thermodynamic

thermodynamic definition of work

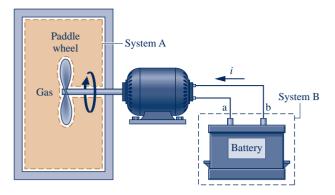

Fig. 2.3 Two examples of work.

definition of work given previously: We can imagine the current is supplied to a *hypothetical* electric motor that lifts a weight in the surroundings.

Work is a means for transferring energy. Accordingly, the term work does not refer to what is being transferred between systems or to what is stored within systems. Energy is transferred and stored when work is done.

#### 2.2.1 Sign Convention and Notation

Engineering thermodynamics is frequently concerned with devices such as internal combustion engines and turbines whose purpose is to do work. Hence, in contrast to the approach generally taken in mechanics, it is often convenient to consider such work as positive. That is,

W > 0: work done by the system

W < 0: work done on the system

This **sign convention** is used throughout the book. In certain instances, however, it is convenient to regard the work done *on* the system to be positive, as has been done in the discussion of Sec. 2.1. To reduce the possibility of misunderstanding in any such case, the direction of energy transfer is shown by an arrow on a sketch of the system, and work is regarded as positive in the direction of the arrow.

To evaluate the integral in Eq. 2.12, it is necessary to know how the force varies with the displacement. This brings out an important idea about work: The value of W depends on the details of the interactions taking place between the system and surroundings during a process and not just the initial and final states of the system. It follows that work is not a property of the system or the surroundings. In addition, the limits on the integral of Eq. 2.12 mean "from state 1 to state 2" and cannot be interpreted as the *values* of work at these states. The notion of work at a state *has no meaning*, so the value of this integral should never be indicated as  $W_2 - W_1$ .

sign convention for work

work is not a property

#### Nanoscale Machines on the Move...

Engineers working in the field of nanotechnology, the engineering of molecular-sized devices, look forward to the time when practical nanoscale machines can be fabricated that are capable of movement, sensing and responding to stimuli such as light and sound, delivering medication within the body, performing computations, and numerous other functions that promote human well being. For inspiration, engineers study biological nanoscale *machines* in living things that perform functions

Horizons

such as creating and repairing cells, circulating oxygen, and digesting food. These studies have yielded positive results. Molecules mimicking the function of mechanical devices have been fabricated, including gears, rotors, ratchets, brakes, switches, and abacus-like structures. A particular success is the development of molecular motors that convert light to rotary or linear motion. Although devices produced thus far are rudimentary, they do demonstrate the feasibility of constructing nanomachines, researchers say.

The differential of work,  $\delta W$ , is said to be *inexact* because, in general, the following integral cannot be evaluated without specifying the details of the process

$$\int_{1}^{2} \delta W = W$$

On the other hand, the differential of a property is said to be *exact* because the change in a property between two particular states depends in no way on the details of the process linking the two states. For example, the change in volume between two states can be determined by integrating the differential dV, without regard for the details of the process, as follows

$$\int_{V_1}^{V_2} dV = V_2 - V_1$$

where  $V_1$  is the volume at state 1 and  $V_2$  is the volume at state 2. The differential of every property is exact. Exact differentials are written, as above, using the symbol d. To stress the difference between exact and inexact differentials, the differential of work is written as  $\delta W$ . The symbol  $\delta$  is also used to identify other inexact differentials encountered later.

#### 2.2.2 † Power

Many thermodynamic analyses are concerned with the time rate at which energy transfer occurs. The rate of energy transfer by work is called **power** and is denoted by  $\dot{W}$ . When a work interaction involves a macroscopically observable force, the rate of energy transfer by work is equal to the product of the force and the velocity at the point of application of the force

$$\dot{W} = \mathbf{F} \cdot \mathbf{V} \tag{2.13}$$

A dot appearing over a symbol, as in  $\dot{W}$ , is used throughout this book to indicate a time rate. In principle, Eq. 2.13 can be integrated from time  $t_1$  to time  $t_s$  to get the total work done during the time interval

$$W = \int_{t_1}^{t_2} \dot{W} dt = \int_{t_1}^{t_2} \mathbf{F} \cdot \mathbf{V} dt$$
 (2.14)

The same sign convention applies for  $\dot{W}$  as for W. Since power is a time rate of doing work, it can be expressed in terms of any units for energy and time. In SI, the **unit for power** is J/s, called the watt. In this book the kilowatt, kW, is generally used. Commonly used English units for power are ft · lbf/s, Btu/h, and horsepower, hp.

FOR EXAMPLE to illustrate the use of Eq. 2.13, let us evaluate the power required for a bicyclist traveling at 20 miles per hour to overcome the drag force imposed by the surrounding air. This *aerodynamic drag* force is given by

$$F_{\rm d} = \frac{1}{2} C_{\rm d} A \rho V^2$$

where  $C_d$  is a constant called the *drag coefficient*, A is the frontal area of the bicycle and rider, and  $\rho$  is the air density. By Eq. 2.13 the required power is  $\mathbf{F}_d \cdot \mathbf{V}$  or

$$\dot{W} = \left(\frac{1}{2}C_{d}A\rho V^{2}\right)V$$
$$= \frac{1}{2}C_{d}A\rho V^{3}$$

power

units for power

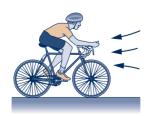

Using typical values:  $C_d = 0.88$ , A = 3.9 ft<sup>2</sup>, and  $\rho = 0.075$  lb/ft<sup>3</sup>, together with V = 20 mi/h = 29.33 ft/s, and also converting units to horsepower, the power required is

Drag can be reduced by *streamlining* the shape of a moving object and using the strategy known as *drafting* (see box).

#### **Drafting**

*Drafting* occurs when two or more moving vehicles or individuals align closely to reduce the overall effect of drag. Drafting is seen in competitive events such as auto racing, bicycle racing, speed-skating, and running.

Studies show that air flow over a single vehicle or individual in motion is characterized by a high-pressure region in front and a low-pressure region behind. The difference between these pressures creates a force, called drag, impeding motion. During drafting, as seen in the sketch below, a second vehicle or individual is closely aligned with another, and air flows over the pair nearly as if they were a single entity, thereby altering the pressure between them and reducing the drag each experiences. While race-car drivers use drafting to increase speed, non-motor sport competitors usually aim to reduce demands on their bodies while maintaining the same speed.

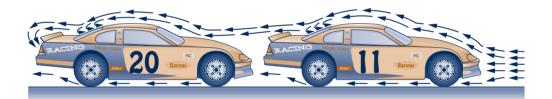

#### 2.2.3 Modeling Expansion or Compression Work

There are many ways in which work can be done by or on a system. The remainder of this section is devoted to considering several examples, beginning with the important case of the work done when the volume of a quantity of a gas (or liquid) changes by expansion or compression.

Let us evaluate the work done by the closed system shown in Fig. 2.4 consisting of a gas (or liquid) contained in a piston-cylinder assembly as the gas expands. During the process the gas pressure exerts a normal force on the piston. Let p denote the pressure acting at the interface between the gas and the piston. The force exerted

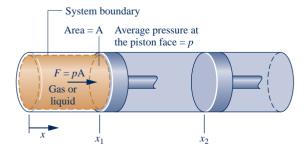

Fig. 2.4 Expansion or compression of a gas or liquid.

by the gas on the piston is simply the product pA, where A is the area of the piston face. The work done by the system as the piston is displaced a distance dx is

$$\delta W = pA \, dx \tag{2.15}$$

The product A dx in Eq. 2.15 equals the change in volume of the system, dV. Thus, the work expression can be written as

$$\delta W = p \, dV \tag{2.16}$$

Since dV is positive when volume increases, the work at the moving boundary is positive when the gas expands. For a compression, dV is negative, and so is work found from Eq. 2.16. These signs are in agreement with the previously stated sign convention for work.

For a change in volume from  $V_1$  to  $V_2$ , the work is obtained by integrating Eq. 2.16

$$W = \int_{V_1}^{V_2} p \, dV \tag{2.17}$$

Although Eq. 2.17 is derived for the case of a gas (or liquid) in a piston-cylinder assembly, it is applicable to systems of *any* shape provided the pressure is uniform with position over the moving boundary.

#### 2.2.4 Expansion or Compression Work in Actual Processes

There is no requirement that a system undergoing a process be in equilibrium *during* the process. Some or all of the intervening states may be nonequilibrium states. For many such processes we are limited to knowing the state before the process occurs and the state after the process is completed.

Typically, at a nonequilibrium state intensive properties vary with position at a given time. Also, at a specified position intensive properties may vary with time, sometimes chaotically. In certain cases, spatial and temporal variations in properties such as temperature, pressure, and velocity can be measured, or obtained by solving appropriate governing equations, which are generally differential equations.

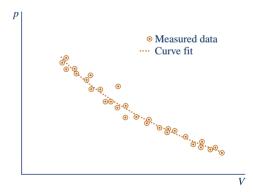

Fig. 2.5 Pressure at the piston face versus cylinder volume.

To perform the integral of Eq. 2.17 requires a relationship between the gas pressure at the moving boundary and the system volume. However, due to nonequilibrium effects during an actual expansion or compression process, this relationship may be difficult, or even impossible, to obtain. In the cylinder of an automobile engine, for example, combustion and other nonequilibrium effects give rise to nonuniformities throughout the cylinder. Accordingly, if a pressure transducer were mounted on the cylinder head, the recorded output might provide only an approximation for the pressure at the piston face required by Eq. 2.17. Moreover, even when the measured pressure is essentially equal to that at the piston face, scatter might exist in the pressure-volume data, as illustrated in Fig. 2.5. Still, performing the integral of Eq. 2.17 based on a curve fitted to the data could give a *plausible estimate* of the work. We will see later that in some cases where lack of the required pressurevolume relationship keeps us from evaluating the work from Eq. 2.17, the work can be determined alternatively from an *energy balance* (Sec. 2.5).

### 2.2.5 Expansion or Compression Work in Quasiequilibrium Processes

Processes are sometime modeled as an idealized type of process called a **quasiequilib-**rium (or **quasistatic**) process. A quasiequilibrium process is one in which the departure

from thermodynamic equilibrium is at most infinitesimal. All states through which the system passes in a quasiequilibrium process may be considered equilibrium states. Because nonequilibrium effects are inevitably present during actual processes, systems of engineering interest can at best approach, but never realize, a quasiequilibrium process. Still the quasiequilibrium process plays a role in our study of engineering thermodynamics. For details, see the box.

To consider how a gas (or liquid) might be expanded or compressed in a quasi-equilibrium fashion, refer to Fig. 2.6, which shows a system consisting of a gas initially at an equilibrium state. As shown in the figure, the gas pressure is maintained uniform throughout by a number of small masses resting on the freely moving piston. Imagine that one of the masses is removed, allowing the piston to move upward as the gas expands slightly. During such an expansion the state of the gas would depart only slightly from equilibrium. The system would eventually come to a new equilibrium state, where the pressure and all other intensive properties would again be uniform in value. Moreover, were the mass replaced, the gas would be restored to its initial state, while again the departure from equilibrium would be slight. If several of the masses were removed one after another, the gas would pass through a sequence of equilibrium states without ever being far from equilibrium. In the limit as the increments of mass are made vanishingly small, the gas would undergo a quasiequilibrium expansion process. A quasiequilibrium compression can be visualized with similar considerations.

#### Incremental masses removed during an expansion of the gas or liquid

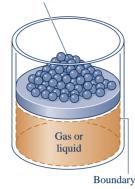

Fig. 2.6 Illustration of a quasiequilibrium expansion or compression.

#### **Using the Quasiequilibrium Process Concept**

Our interest in the quasiequilibrium process concept stems mainly from two considerations:

- ➤ Simple thermodynamic models giving at least *qualitative* information about the behavior of actual systems of interest often can be developed using the quasiequilibrium process concept. This is akin to the use of idealizations such as the point mass or the frictionless pulley in mechanics for the purpose of simplifying an analysis.
- ► The quasiequilibrium process concept is instrumental in deducing relationships that exist among the properties of systems at equilibrium (Chaps. 3, 6, and 11).

Equation 2.17 can be applied to evaluate the work in quasiequilibrium expansion or compression processes. For such idealized processes the pressure p in the equation is the pressure of the entire quantity of gas (or liquid) undergoing the process, and not just the pressure at the moving boundary. The relationship between the pressure and volume may be graphical or analytical. Let us first consider a graphical relationship.

A graphical relationship is shown in the pressure-volume diagram (p-V diagram) of Fig. 2.7. Initially, the piston face is at position  $x_1$ , and the gas pressure is  $p_1$ ; at the conclusion of a quasiequilibrium expansion process the piston face is at position  $x_2$ , and the pressure is reduced to  $p_2$ . At each intervening piston position, the uniform pressure throughout the gas is shown as a point on the diagram. The curve, or path, connecting states 1 and 2 on the diagram represents the equilibrium states through which the system has passed during the process. The work done by the gas on the piston during the expansion is given by  $\int p \, dV$ , which can be interpreted as the area under the curve of pressure versus volume. Thus, the shaded area on Fig. 2.7 is equal to the work for the process. Had the gas been compressed from 2 to 1 along the same path on the p-V diagram, the magnitude of the work would be the same, but the sign would be negative, indicating that for the compression the energy transfer was from the piston to the gas.

The area interpretation of work in a quasiequilibrium expansion or compression process allows a simple demonstration of the idea that work depends on the process.

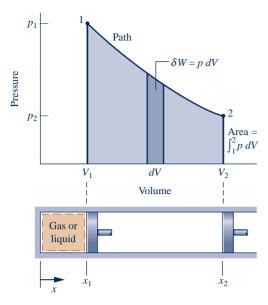

Fig. 2.7 Work of a quasiequilibrium expansion or compression process.

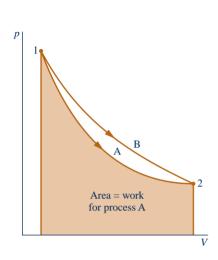

Fig. 2.8 Illustration that work depends on the process.

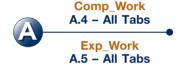

polytropic process

This can be brought out by referring to Fig. 2.8. Suppose the gas in a piston–cylinder assembly goes from an initial equilibrium state 1 to a final equilibrium state 2 along two different paths, labeled A and B on Fig. 2.8. Since the area beneath each path represents the work for that process, the work depends on the details of the process as defined by the particular curve and not just on the end states. Using the test for a property given in Sec. 1.3.3, we can conclude again (Sec. 2.2.1) that work is not a property. The value of work depends on the nature of the process between the end states.

The relation between pressure and volume, or pressure and specific volume, also can be described analytically. A quasiequilibrium process described by  $pV^n = constant$ , or  $pv^n = constant$ , where n is a constant, is called a **polytropic process**. Additional analytical forms for the pressure-volume relationship also may be considered.

The example to follow illustrates the application of Eq. 2.17 when the relationship between pressure and volume during an expansion is described analytically as  $pV^n = constant$ .

#### **EXAMPLE 2.1** ►

#### **Evaluating Expansion Work**

A gas in a piston-cylinder assembly undergoes an expansion process for which the relationship between pressure and volume is given by

$$pV^n = constant$$

The initial pressure is 3 bar, the initial volume is  $0.1 \text{ m}^3$ , and the final volume is  $0.2 \text{ m}^3$ . Determine the work for the process, in kJ, if (a) n = 1.5, (b) n = 1.0, and (c) n = 0.

#### **SOLUTION**

**Known:** A gas in a piston-cylinder assembly undergoes an expansion for which  $pV^n = constant$ .

Find: Evaluate the work if (a) n = 1.5, (b) n = 1.0, (c) n = 0.

**Schematic and Given Data:** The given p-V relationship and the given data for pressure and volume can be used to construct the accompanying pressure–volume diagram of the process.

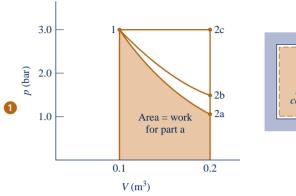

# Gas $p_{1} = 3.0 \text{ bar} \\ V_{1} = 0.1 \text{ m}^{3}$ $pV^{n} = constant$ $V_{2} = 0.2 \text{ m}^{3}$

#### **Engineering Model:**

- 1. The gas is a closed system.
- **2.** The moving boundary is the only work mode.
- **3.** The expansion is a polytropic process.

Fig. E2.1

**Analysis:** The required values for the work are obtained by integration of Eq. 2.17 using the given pressure–volume relation.

(a) Introducing the relationship  $p = constant/V^n$  into Eq. 2.17 and performing the integration

$$W = \int_{V_1}^{V_2} p \, dV = \int_{V_1}^{V_2} \frac{constant}{V^n} \, dV$$
$$= \frac{(constant)V_2^{1-n} - (constant)V_1^{1-n}}{1-n}$$

The constant in this expression can be evaluated at either end state:  $constant = p_1V_1^n = p_2V_2^n$ . The work expression then becomes

$$W = \frac{(p_2 V_2^n) V_2^{1-n} - (p_1 V_1^n) V_1^{1-n}}{1-n} = \frac{p_2 V_2 - p_1 V_1}{1-n}$$
 (a)

This expression is valid for all values of n except n = 1.0. The case n = 1.0 is taken up in part (b).

To evaluate W, the pressure at state 2 is required. This can be found by using  $p_1V_1^n = p_2V_2^n$ , which on rearrangement yields

$$p_2 = p_1 \left(\frac{V_1}{V_2}\right)^n = (3 \text{ bar}) \left(\frac{0.1}{0.2}\right)^{1.5} = 1.06 \text{ bar}$$

Accordingly,

 $W = \left(\frac{(1.06 \text{ bar})(0.2 \text{ m}^3) - (3)(0.1)}{1 - 1.5}\right) \left|\frac{10^5 \text{ N/m}^2}{1 \text{ bar}}\right| \left|\frac{1 \text{ kJ}}{10^3 \text{ N} \cdot \text{m}}\right|$ = +17.6 kJ

**(b)** For n = 1.0, the pressure-volume relationship is pV = constant or p = constant/V. The work is

$$W = constant \int_{V_{-}}^{V_{2}} \frac{dV}{V} = (constant) \ln \frac{V_{2}}{V_{1}} = (p_{1}V_{1}) \ln \frac{V_{2}}{V_{1}}$$
 (b)

Substituting values

$$W = (3 \text{ bar})(0.1 \text{ m}^3) \left| \frac{10^5 \text{ N/m}^2}{1 \text{ bar}} \right| \left| \frac{1 \text{ kJ}}{10^3 \text{ N} \cdot \text{m}} \right| \ln \left( \frac{0.2}{0.1} \right) = +20.79 \text{ kJ}$$

(c) For n = 0, the pressure-volume relation reduces to p = constant, and the integral becomes  $W = p(V_2 - V_1)$ , which is a special case of the expression found in part (a). Substituting values and converting units as above, W = +30 kJ.

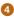

- 50
  - 1 In each case, the work for the process can be interpreted as the area under the curve representing the process on the accompanying p-V diagram. Note that the relative areas are in agreement with the numerical results.
  - 2 The assumption of a polytropic process is significant. If the given pressure–volume relationship were obtained as a fit to experimental pressure–volume data, the value of  $\int p \ dV$  would provide a plausible estimate of the work only when the measured pressure is essentially equal to that exerted at the piston face.
  - 3 Observe the use of unit conversion factors here and in part (b).
  - 4 In each of the cases considered, it is not necessary to identify the gas (or liquid) contained within the piston-cylinder assembly. The calculated values for W are determined by the process path and the end states. However, if it is desired

to evaluate a property such as temperature, both the nature and amount of the substance must be provided because appropriate relations among the properties of the particular substance would then be required.

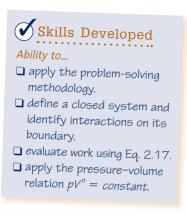

QuickQUIZ

Evaluate the work, in kJ, for a two-step process consisting of an expansion with n = 1.0 from  $p_1 = 3$  bar,  $V_1 = 0.1$  m<sup>3</sup> to V = 0.15 m<sup>3</sup>, followed by an expansion with n = 0 from V = 0.15 m<sup>3</sup> to  $V_2 = 0.2$  m<sup>3</sup>.

Ans. 22.16 kJ.

#### 2.2.6 † Further Examples of Work

To broaden our understanding of the work concept, we now briefly consider several other examples of work.

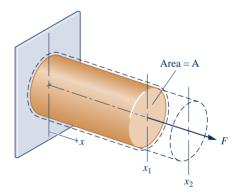

Fig. 2.9 Elongation of a solid bar.

# Rigid wire frame Surface of film Movable wire F d dx

Fig. 2.10 Stretching of a liquid film.

#### **Extension of a Solid Bar**

Consider a system consisting of a solid bar under tension, as shown in Fig. 2.9. The bar is fixed at x=0, and a force F is applied at the other end. Let the force be represented as  $F=\sigma A$ , where A is the cross-sectional area of the bar and  $\sigma$  the normal stress acting at the end of the bar. The work done as the end of the bar moves a distance dx is given by  $\delta W=-\sigma A\ dx$ . The minus sign is required because work is done on the bar when dx is positive. The work for a change in length from  $x_1$  to  $x_2$  is found by integration

$$W = -\int_{x_{-}}^{x_{2}} \sigma A dx$$
 (2.18)

Equation 2.18 for a solid is the counterpart of Eq. 2.17 for a gas undergoing an expansion or compression.

#### Stretching of a Liquid Film

Figure 2.10 shows a system consisting of a liquid film suspended on a wire frame. The two surfaces of the film support the thin liquid layer inside by the effect of surface tension, owing to microscopic forces between molecules near the liquid–air interfaces. These forces give rise to a macroscopically measurable force perpendicular to any line in the surface. The force per unit length across such a line is the surface tension. Denoting the surface tension acting at the movable wire by  $\tau$ , the force F indicated on the figure can be expressed as  $F = 2l\tau$ , where the factor 2 is introduced because two film surfaces act at the wire. If the movable wire is displaced by dx, the work is given by  $\delta W = -2l\tau dx$ . The minus sign is required because work is done on the system when dx is positive. Corresponding to a displacement dx is a change in the total area of the surfaces in contact with

the wire of  $dA = 2l \ dx$ , so the expression for work can be written alternatively as  $\delta W = -\tau \ dA$ . The work for an increase in surface area from  $A_1$  to  $A_2$  is found by integrating this expression

$$W = -\int_{A_1}^{A_2} \tau \, dA \tag{2.19}$$

#### **Power Transmitted by a Shaft**

A rotating shaft is a commonly encountered machine element. Consider a shaft rotating with angular velocity  $\omega$  and exerting a torque  $\mathcal{T}$  on its surroundings. Let the torque be expressed in terms of a tangential force  $F_t$  and radius  $R: \mathcal{T} = F_t R$ . The velocity at the point of application of the force is  $V = R\omega$ , where  $\omega$  is in radians per unit time. Using these relations with Eq. 2.13, we obtain an expression for the *power* transmitted from the shaft to the surroundings

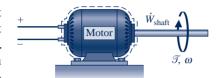

$$\dot{W} = F_{t} V = (\mathcal{T}/R)(R\omega) = \mathcal{T}\omega$$
 (2.20)

A related case involving a gas stirred by a paddle wheel is considered in the discussion of Fig. 2.3.

#### **Electric Power**

Shown in Fig. 2.11 is a system consisting of an electrolytic cell. The cell is connected to an external circuit through which an electric current, i, is flowing. The current is driven by the electrical potential difference  $\mathscr E$  existing across the terminals labeled a and b. That this type of interaction can be classed as work is considered in the discussion of Fig. 2.3.

The rate of energy transfer by work, or the power, is

$$\dot{W} = -\mathcal{E}i \tag{2.21}$$

Since the current i equals dZ/dt, the work can be expressed in differential form as

$$\delta W = -\mathcal{E} dZ \tag{2.22}$$

where dZ is the amount of electrical charge that flows into the system. The minus signs appearing in Eqs. 2.21 and 2.22 are required to be in accord with our previously stated sign convention for work.

#### **Work Due to Polarization or Magnetization**

Let us next refer briefly to the types of work that can be done on systems residing in electric or magnetic fields, known as the work of polarization and magnetization, respectively. From the microscopic viewpoint, electrical dipoles within dielectrics resist turning, so work is done when they are aligned by an electric field. Similarly, magnetic dipoles resist turning, so work is done on certain other materials when their magnetization is changed. Polarization and magnetization give rise to *macroscopically* detectable changes in the total dipole moment as the particles making up the material are given new alignments. In these cases the work is associated with forces imposed on the overall system by fields in the surroundings. Forces acting on the material in the system interior are called *body forces*. For such forces the appropriate displacement in evaluating work is the displacement of the matter on which the body force acts.

# System boundary Electrolytic cell

Fig. 2.11 Electrolytic cell used to discuss electric power.

#### TAKE NOTE...

When power is evaluated in terms of the watt, and the unit of current is the ampere (an SI base unit), the unit of electric potential is the volt, defined as 1 watt per ampere.

#### 2.2.7 • Further Examples of Work in Quasiequilibrium Processes

Systems other than a gas or liquid in a piston–cylinder assembly also can be envisioned as undergoing processes in a quasiequilibrium fashion. To apply the quasiequilibrium process concept in any such case, it is necessary to conceive of an *ideal situation* in

#### TAKE NOTE...

Some readers may elect to defer Secs. 2.2.7 and 2.2.8 and proceed directly to Sec. 2.3 where the energy concept is broadened.

which the external forces acting on the system can be varied so slightly that the resulting imbalance is infinitesimal. As a consequence, the system undergoes a process without ever departing significantly from thermodynamic equilibrium.

The extension of a solid bar and the stretching of a liquid surface can readily be envisioned to occur in a quasiequilibrium manner by direct analogy to the piston-cylinder case. For the bar in Fig. 2.9 the external force can be applied in such a way that it differs only slightly from the opposing force within. The normal stress is then essentially uniform throughout and can be determined as a function of the instantaneous length:  $\sigma = \sigma(x)$ . Similarly, for the liquid film shown in Fig. 2.10 the external force can be applied to the movable wire in such a way that the force differs only slightly from the opposing force within the film. During such a process, the surface tension is essentially uniform throughout the film and is functionally related to the instantaneous area:  $\tau = \tau(A)$ . In each of these cases, once the required functional relationship is known, the work can be evaluated using Eq. 2.18 or 2.19, respectively, in terms of properties of the system as a whole as it passes through equilibrium states.

Other systems also can be imagined as undergoing quasiequilibrium processes. For example, it is possible to envision an electrolytic cell being charged or discharged in a quasiequilibrium manner by adjusting the potential difference across the terminals to be slightly greater, or slightly less, than an ideal potential called the cell *electromotive force* (emf). The energy transfer by work for passage of a differential quantity of charge to the cell, dZ, is given by the relation

$$\delta W = -\mathcal{E} dZ \tag{2.23}$$

In this equation & denotes the cell emf, an intensive property of the cell, and not just the potential difference across the terminals as in Eq. 2.22.

Consider next a dielectric material residing in a *uniform electric field*. The energy transferred by work from the field when the polarization is increased slightly is

$$\delta W = -\mathbf{E} \cdot d(V\mathbf{P}) \tag{2.24}$$

where the vector  $\mathbf{E}$  is the electric field strength within the system, the vector  $\mathbf{P}$  is the electric dipole moment per unit volume, and V is the volume of the system. A similar equation for energy transfer by work from a *uniform magnetic field* when the magnetization is increased slightly is

$$\delta W = -\mu_0 \mathbf{H} \cdot d(V\mathbf{M}) \tag{2.25}$$

where the vector  $\mathbf{H}$  is the magnetic field strength within the system, the vector  $\mathbf{M}$  is the magnetic dipole moment per unit volume, and  $\mu_0$  is a constant, the permeability of free space. The minus signs appearing in the last three equations are in accord with our previously stated sign convention for work: W takes on a negative value when the energy transfer is *into* the system.

#### 2.2.8 Generalized Forces and Displacements

The similarity between the expressions for work in the quasiequilibrium processes considered thus far should be noted. In each case, the work expression is written in the form of an intensive property and the differential of an extensive property. This is brought out by the following expression, which allows for one or more of these work modes to be involved in a process

$$\delta W = p \, dV - \sigma d(\mathbf{A}x) - \tau \, d\mathbf{A} - \mathcal{E} \, dZ - \mathbf{E} \cdot d(V\mathbf{P}) - \mu_0 \mathbf{H} \cdot d(V\mathbf{M}) + \cdots$$
 (2.26)

where the last three dots represent other products of an intensive property and the differential of a related extensive property that account for work. Because of the notion of work being a product of force and displacement, the intensive property in these relations is sometimes referred to as a "generalized" force and the extensive

property as a "generalized" displacement, even though the quantities making up the work expressions may not bring to mind actual forces and displacements.

Owing to the underlying quasiequilibrium restriction, Eq. 2.26 does not represent every type of work of practical interest. An example is provided by a paddle wheel that stirs a gas or liquid taken as the system. Whenever any shearing action takes place, the system necessarily passes through nonequilibrium states. To appreciate more fully the implications of the quasiequilibrium process concept requires consideration of the second law of thermodynamics, so this concept is discussed again in Chap. 5 after the second law has been introduced.

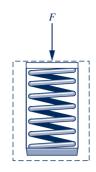

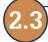

## **Broadening Our Understanding** of Energy

The objective in this section is to use our deeper understanding of work developed in Sec. 2.2 to broaden our understanding of the energy of a system. In particular, we consider the *total* energy of a system, which includes kinetic energy, gravitational potential energy, and other forms of energy. The examples to follow illustrate some of these forms of energy. Many other examples could be provided that enlarge on the same idea.

When work is done to compress a spring, energy is stored within the spring. When a battery is charged, the energy stored within it is increased. And when a gas (or liquid) initially at an equilibrium state in a closed, insulated vessel is stirred vigorously and allowed to come to a final equilibrium state, the energy of the gas is increased in the process. In keeping with the discussion of work in Sec. 2.2, we can also think of other ways in which work done on systems increases energy stored within those systems—work related to magnetization, for example. In each of these examples the change in system energy cannot be attributed to changes in the system's *overall* kinetic or gravitational potential energy as given by Eqs. 2.5 and 2.10, respectively. The change in energy can be accounted for in terms of *internal energy*, as considered next.

In engineering thermodynamics the change in the total energy of a system is considered to be made up of three *macroscopic* contributions. One is the change in kinetic energy, associated with the motion of the system *as a whole* relative to an external coordinate frame. Another is the change in gravitational potential energy, associated with the position of the system *as a whole* in the earth's gravitational field. All other energy changes are lumped together in the **internal energy** of the system. Like kinetic energy and gravitational potential energy, *internal energy is an extensive property* of the system, as is the total energy.

Internal energy is represented by the symbol U, and the change in internal energy in a process is  $U_2 - U_1$ . The specific internal energy is symbolized by u or  $\overline{u}$ , respectively, depending on whether it is expressed on a unit mass or per mole basis.

The change in the total energy of a system is

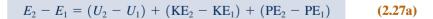

or

$$\Delta E = \Delta U + \Delta KE + \Delta PE$$
 (2.27b)

All quantities in Eq. 2.27 are expressed in terms of the energy units previously introduced.

The identification of internal energy as a macroscopic form of energy is a significant step in the present development, for it sets the concept of energy in thermodynamics apart from that of mechanics. In Chap. 3 we will learn how to evaluate changes

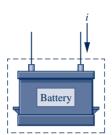

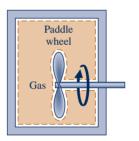

internal energy

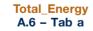

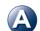

microscopic interpretation of internal energy for a gas

in internal energy for practically important cases involving gases, liquids, and solids by using empirical data.

To further our understanding of internal energy, consider a system we will often encounter in subsequent sections of the book, a system consisting of a gas contained in a tank. Let us develop a microscopic interpretation of internal energy by thinking of the energy attributed to the motions and configurations of the individual molecules, atoms, and subatomic particles making up the matter in the system. Gas molecules move about, encountering other molecules or the walls of the container. Part of the internal energy of the gas is the *translational* kinetic energy of the molecules. Other contributions to the internal energy include the kinetic energy due to *rotation* of the molecules relative to their centers of mass and the kinetic energy associated with *vibrational* motions within the molecules. In addition, energy is stored in the chemical bonds between the atoms that make up the molecules. Energy storage on the atomic level includes energy associated with electron orbital states, nuclear spin, and binding forces in the nucleus. In dense gases, liquids, and solids, intermolecular forces play an important role in affecting the internal energy.

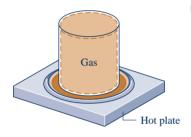

energy transfer by heat

#### 2.4 Energy Transfer by Heat

Thus far, we have considered quantitatively only those interactions between a system and its surroundings that can be classed as work. However, closed systems also can interact with their surroundings in a way that cannot be categorized as work.

FOR EXAMPLE when a gas in a rigid container interacts with a hot plate, the energy of the gas is increased even though no work is done.

This type of interaction is called an energy transfer by heat.

On the basis of experiment, beginning with the work of Joule in the early part of the nineteenth century, we know that energy transfers by heat are induced only as a result of a temperature difference between the system and its surroundings and occur only in the direction of decreasing temperature. Because the underlying concept is so important in thermodynamics, this section is devoted to a further consideration of energy transfer by heat.

#### 2.4.1 Sign Convention, Notation, and Heat Transfer Rate

The symbol Q denotes an amount of energy transferred across the boundary of a system in a heat interaction with the system's surroundings. Heat transfer *into* a system is taken to be *positive*, and heat transfer *from* a system is taken as *negative*.

Q > 0: heat transfer to the system

Q < 0: heat transfer *from* the system

This **sign convention** is used throughout the book. However, as was indicated for work, it is sometimes convenient to show the direction of energy transfer by an arrow on a sketch of the system. Then the heat transfer is regarded as positive in the direction of the arrow.

The sign convention for heat transfer is just the *reverse* of the one adopted for work, where a positive value for W signifies an energy transfer *from* the system to the surroundings. These signs for heat and work are a legacy from engineers and scientists who were concerned mainly with steam engines and other devices that develop a work output from an energy input by heat transfer. For such applications, it was convenient to regard both the work developed and the energy input by heat transfer as positive quantities.

sign convention for heat transfer

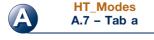

The value of a heat transfer depends on the details of a process and not just the end states. Thus, like work, heat is not a property, and its differential is written as  $\delta Q$ . The amount of energy transfer by heat for a process is given by the integral

heat is not a property

$$Q = \int_{1}^{2} \delta Q \tag{2.28}$$

where the limits mean "from state 1 to state 2" and do not refer to the values of heat at those states. As for work, the notion of "heat" at a state has no meaning, and the integral should *never* be evaluated as  $Q_2 - Q_1$ .

The net rate of heat transfer is denoted by  $\dot{Q}$ . In principle, the amount of energy transfer by heat during a period of time can be found by integrating from time  $t_1$  to time  $t_2$ 

rate of heat transfer

$$Q = \int_{t_1}^{t_2} \dot{Q} \, dt \tag{2.29}$$

To perform the integration, it is necessary to know how the rate of heat transfer varies with time.

In some cases it is convenient to use the *heat flux*,  $\dot{q}$ , which is the heat transfer rate per unit of system surface area. The net rate of heat transfer,  $\dot{Q}$ , is related to the heat flux  $\dot{q}$  by the integral

$$\dot{Q} = \int_{\Lambda} \dot{q} \, d\Lambda \tag{2.30}$$

where A represents the area on the boundary of the system where heat transfer occurs.

The units for heat transfer Q and heat transfer rate  $\dot{Q}$  are the same as those introduced previously for W and  $\dot{W}$ , respectively. The units for the heat flux are those of the heat transfer rate per unit area:  $kW/m^2$  or  $Btu/h \cdot ft^2$ .

The word **adiabatic** means *without heat transfer*. Thus, if a system undergoes a process involving no heat transfer with its surroundings, that process is called an *adiabatic process*.

adiabatic

**BIOCONNECTIONS** Medical researchers have found that by gradually increasing the temperature of cancerous tissue to 41–45°C the effectiveness of chemotherapy and radiation therapy is enhanced for some patients. Different approaches can be used, including raising the temperature of the entire body with heating devices and, more selectively, by beaming microwaves or ultrasound onto the tumor or affected organ. Speculation about why a temperature increase may be beneficial varies. Some say it helps chemotherapy penetrate certain tumors more readily by dilating blood vessels. Others think it helps radiation therapy by increasing the amount of oxygen in tumor cells, making them more receptive to radiation. Researchers report that further study is needed before the efficacy of this approach is established and the mechanisms whereby it achieves positive results are known.

# 2.4.2 Heat Transfer Modes

Methods based on experiment are available for evaluating energy transfer by heat. These methods recognize two basic transfer mechanisms: *conduction* and *thermal radiation*. In addition, empirical relationships are available for evaluating energy transfer involving a *combined* mode called *convection*. A brief description of each of these is given next. A detailed consideration is left to a course in engineering heat transfer, where these topics are studied in depth.

**Conduction** 

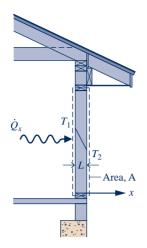

Fig. 2.12 Illustration of Fourier's conduction law.

Fourier's law

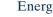

Energy transfer by *conduction* can take place in solids, liquids, and gases. Conduction can be thought of as the transfer of energy from the more energetic particles of a substance to adjacent particles that are less energetic due to interactions between particles. The time rate of energy transfer by conduction is quantified macroscopically by Fourier's law. As an elementary application, consider Fig. 2.12 showing a plane wall of thickness L at steady state, where the temperature T(x) varies linearly with position x. By Fourier's law, the rate of heat transfer across any plane normal to the x direction,  $O_{r}$  is proportional to the wall area, A, and the temperature gradient in the x direction, dT/dx:

$$\dot{Q}_x = -\kappa A \frac{dT}{dx}$$
 (2.31)

where the proportionality constant  $\kappa$  is a property called the thermal conductivity. The minus sign is a consequence of energy transfer in the direction of decreasing temperature.

FOR EXAMPLE in the case of Fig. 2.12 the temperature varies linearly; thus, the temperature gradient is

$$\frac{dT}{dx} = \frac{T_2 - T_1}{L} (< 0)$$

and the rate of heat transfer in the x direction is then

$$\dot{Q}_x = -\kappa A \left[ \frac{T_2 - T_1}{L} \right] \blacktriangleleft \blacktriangleleft \blacktriangleleft$$

Values of thermal conductivity are given in Table A-19 for common materials. Substances with large values of thermal conductivity such as copper are good conductors, and those with small conductivities (cork and polystyrene foam) are good insulators.

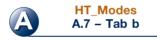

#### Radiation

Thermal radiation is emitted by matter as a result of changes in the electronic configurations of the atoms or molecules within it. The energy is transported by electromagnetic waves (or photons). Unlike conduction, thermal radiation requires no intervening medium to propagate and can even take place in a vacuum. Solid surfaces, gases, and liquids all emit, absorb, and transmit thermal radiation to varying degrees. The rate at which energy is emitted,  $Q_e$ , from a surface of area A is quantified macroscopically by a modified form of the Stefan-Boltzmann law

$$\dot{Q}_{\rm e} = \varepsilon \sigma A T_{\rm b}^4 \tag{2.32}$$

which shows that thermal radiation is associated with the fourth power of the absolute temperature of the surface,  $T_b$ . The emissivity,  $\varepsilon$ , is a property of the surface that indicates how effectively the surface radiates ( $0 \le \varepsilon \le 1.0$ ), and  $\sigma$  is the Stefan-Boltzmann constant:

$$\sigma = 5.67 \times 10^{-8} \text{ W/m}^2 \cdot \text{K}^4 = 0.1714 \times 10^{-8} \text{ Btu/h} \cdot \text{ft}^2 \cdot {}^{\circ}\text{R}^4$$

In general, the *net* rate of energy transfer by thermal radiation between two surfaces involves relationships among the properties of the surfaces, their orientations with respect to each other, the extent to which the intervening medium scatters, emits, and absorbs thermal radiation, and other factors. A special case that occurs frequently is radiation exchange between a surface at temperature  $T_{\rm b}$  and a much larger surrounding surface at  $T_s$ , as shown in Fig. 2.13. The *net* rate of radiant exchange between the smaller surface, whose area is A and emissivity is  $\varepsilon$ , and the larger surroundings is

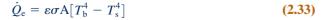

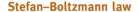

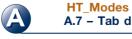

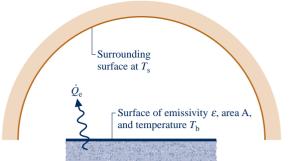

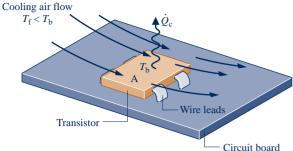

Fig. 2.13 Net radiation exchange.

Fig. 2.14 Illustration of Newton's law of cooling.

#### **Convection**

Energy transfer between a solid surface at a temperature  $T_{\rm b}$  and an adjacent gas or liquid at another temperature  $T_{\rm f}$  plays a prominent role in the performance of many devices of practical interest. This is commonly referred to as *convection*. As an illustration, consider Fig. 2.14, where  $T_{\rm b} > T_{\rm f}$ . In this case, energy is transferred in the direction indicated by the arrow due to the combined effects of conduction within the air and the bulk motion of the air. The rate of energy transfer from the surface to the air can be quantified by the following empirical expression:

$$\dot{Q}_{\rm c} = hA(T_{\rm b} - T_{\rm f}) \tag{2.34}$$

known as **Newton's law of cooling**. In Eq. 2.34, A is the surface area and the proportionality factor h is called the *heat transfer coefficient*. In subsequent applications of Eq. 2.34, a minus sign may be introduced on the right side to conform to the sign convention for heat transfer introduced in Sec. 2.4.1.

The heat transfer coefficient is *not* a thermodynamic property. It is an empirical parameter that incorporates into the heat transfer relationship the nature of the flow pattern near the surface, the fluid properties, and the geometry. When fans or pumps cause the fluid to move, the value of the heat transfer coefficient is generally greater than when relatively slow buoyancy-induced motions occur. These two general categories are called *forced* and *free* (or natural) convection, respectively. Table 2.1 provides typical values of the convection heat transfer coefficient for forced and free convection.

Newton's law of cooling

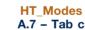

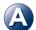

# 2.4.3 Closing Comments

The first step in a thermodynamic analysis is to define the system. It is only after the system boundary has been specified that possible heat interactions with the surroundings are considered, for these are *always* evaluated at the system boundary.

| TABLE 2.1         |                   |                         |
|-------------------|-------------------|-------------------------|
| Typical Values of | the Convection He | at Transfer Coefficient |
| Applications      | h (W/m² · K)      | h (Btu/h·ft²·°R)        |
| Free convection   |                   |                         |
| Gases             | 2-25              | 0.35-4.4                |
| Liquids           | 50-1000           | 8.8-180                 |
| Forced convection |                   |                         |
| Gases             | 25-250            | 4.4-44                  |
| Liquids           | 50-20,000         | 8.8–3500                |

In ordinary conversation, the term *heat* is often used when the word *energy* would be more correct thermodynamically. For example, one might hear, "Please close the door or 'heat' will be lost." In *thermodynamics*, heat refers only to a particular means whereby energy is transferred. It does not refer to what is being transferred between systems or to what is stored within systems. Energy is transferred and stored, not heat.

Sometimes the heat transfer of energy to, or from, a system can be neglected. This might occur for several reasons related to the mechanisms for heat transfer discussed above. One might be that the materials surrounding the system are good insulators, or heat transfer might not be significant because there is a small temperature difference between the system and its surroundings. A third reason is that there might not be enough surface area to allow significant heat transfer to occur. When heat transfer is neglected, it is because one or more of these considerations apply.

In the discussions to follow, the value of Q is provided or it is an unknown in the analysis. When Q is provided, it can be assumed that the value has been determined by the methods introduced above. When Q is the unknown, its value is usually found by using the *energy balance*, discussed next.

# 2.5

# **Energy Accounting: Energy Balance** for Closed Systems

As our previous discussions indicate, the *only ways* the energy of a closed system can be changed are through transfer of energy by work or by heat. Further, based on the experiments of Joule and others, a fundamental aspect of the energy concept is that *energy is conserved;* we call this the **first law of thermodynamics**. For further discussion of the first law, see the box.

first law of thermodynamics

# Joule's Experiments and the First Law

In classic experiments conducted in the early part of the nineteenth century, Joule studied processes by which a closed system can be taken from one equilibrium state to another. In particular, he considered processes that involve work interactions but no heat interactions between the system and its surroundings. Any such process is an *adiabatic process*, in keeping with the discussion of Sec. 2.4.1.

Based on his experiments Joule deduced that the value of the net work is the same for *all* adiabatic processes between two equilibrium states. In other words, the value of the net work done by or on a closed system undergoing an adiabatic process between two given states *depends solely on the end states* and not on the details of the adiabatic process.

If the net work is the same for all adiabatic processes of a closed system between a given pair of end states, it follows from the definition of property (Sec. 1.3) that the net work for such a process is the change in some property of the system. This property is called *energy*.

Following Joule's reasoning, the change in energy between the two states is defined by

$$E_2 - E_1 = -W_{ad} \tag{a}$$

where the symbol E denotes the energy of a system and  $W_{ad}$  represents the net work for any adiabatic process between the two states. The minus sign before the work term is in

accord with the previously stated sign convention for work. Finally, note that since any arbitrary value  $E_1$  can be assigned to the energy of a system at a given state 1, no particular significance can be attached to the value of the energy at state 1 or at *any* other state. Only *changes* in the energy of a system have significance.

The foregoing discussion is based on experimental evidence beginning with the experiments of Joule. Because of inevitable experimental uncertainties, it is not possible to prove by measurements that the net work is *exactly* the same for *all* adiabatic processes between the same end states. However, the preponderance of experimental findings supports this conclusion, so it is adopted as a fundamental principle that the work actually is the same. This principle is an alternative formulation of the *first law*, and has been used by subsequent scientists and engineers as a springboard for developing the *conservation of energy* concept and the *energy balance* as we know them today.

# **Summarizing Energy Concepts**

All energy aspects introduced in this book thus far are summarized in words as follows:

This word statement is just an accounting balance for energy, an energy balance. It requires that in any process of a closed system the energy of the system increases or decreases by an amount equal to the net amount of energy transferred across its boundary.

The phrase *net amount* used in the word statement of the energy balance must be carefully interpreted, for there may be heat or work transfers of energy at many different places on the boundary of a system. At some locations the energy transfers may be into the system, whereas at others they are out of the system. The two terms on the right side account for the *net* results of all the energy transfers by heat and work, respectively, taking place during the time interval under consideration.

The energy balance can be expressed in symbols as

$$E_2 - E_1 = Q - W ag{2.35a}$$

Introducing Eq. 2.27 an alternative form is

$$\Delta KE + \Delta PE + \Delta U = Q - W$$
 (2.35b)

which shows that an energy transfer across the system boundary results in a change in one or more of the macroscopic energy forms: kinetic energy, gravitational potential energy, and internal energy. All previous references to energy as a conserved quantity are included as special cases of Eqs. 2.35.

Note that the algebraic signs before the heat and work terms of Eqs. 2.35 are different. This follows from the sign conventions previously adopted. A minus sign appears before W because energy transfer by work from the system to the surroundings is taken to be positive. A plus sign appears before Q because it is regarded to be positive when the heat transfer of energy is into the system from the surroundings.

energy balance

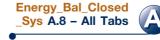

BIOCONNECTIONS The energy required by animals to sustain life is derived from oxidation of ingested food. We often speak of food being *burned* in the body. This is an appropriate expression because experiments show that when food is burned with oxygen, approximately the same energy is released as when the food is oxidized in the body. Such an experimental device is the well-insulated, constant-volume *calorimeter* shown in Fig. 2.15.

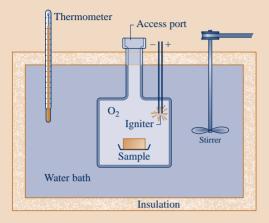

Fig. 2.15 Constant-volume calorimeter.

A carefully weighed food sample is placed in the chamber of the calorimeter together with oxygen  $(O_2)$ . The entire chamber is submerged in the calorimeter's water bath. The chamber contents are then electrically ignited, fully oxidizing the food sample. The energy released during the reaction within the chamber results in an increase in calorimeter temperature. Using the measured temperature rise, the energy released can be calculated from an energy balance for the calorimeter as the system. This is reported as the calorie value of the food sample, usually in terms of kilocalorie (kcal), which is the "Calorie" seen on food labels.

# 2.5.1 • Important Aspects of the Energy Balance

Various special forms of the energy balance can be written. For example, the energy balance in differential form is

$$dE = \delta Q - \delta W \tag{2.36}$$

where dE is the differential of energy, a property. Since Q and W are not properties, their differentials are written as  $\delta Q$  and  $\delta W$ , respectively.

The instantaneous time rate form of the energy balance is

$$\frac{dE}{dt} = \dot{Q} - \dot{W} \tag{2.37}$$

The rate form of the energy balance expressed in words is

time rate form of the energy balance

Since the time rate of change of energy is given by

$$\frac{dE}{dt} = \frac{d \text{ KE}}{dt} + \frac{d \text{ PE}}{dt} + \frac{dU}{dt}$$

Equation 2.37 can be expressed alternatively as

$$\frac{d \text{KE}}{dt} + \frac{d \text{PE}}{dt} + \frac{dU}{dt} = \dot{Q} - \dot{W}$$
 (2.38)

Equations 2.35 through 2.38 provide alternative forms of the energy balance that are convenient starting points when applying the principle of conservation of energy to closed systems. In Chap. 4 the conservation of energy principle is expressed in forms suitable for the analysis of control volumes. When applying the energy balance in *any* of its forms, it is important to be careful about signs and units and to distinguish carefully between rates and amounts. In addition, it is important to recognize that the location of the system boundary can be relevant in determining whether a particular energy transfer is regarded as heat or work.

FOR EXAMPLE consider Fig. 2.16, in which three alternative systems are shown that include a quantity of a gas (or liquid) in a rigid, well-insulated container. In Fig. 2.16a, the gas itself is the system. As current flows through the copper plate, there is an energy transfer from the copper plate to the gas. Since this energy transfer occurs as a result of the temperature difference between the plate and the gas, it is classified as a heat transfer. Next, refer to Fig. 2.16b, where the boundary is drawn to include the copper plate. It follows from the thermodynamic definition of work that the energy transfer that occurs as current crosses the boundary of this system must be regarded as work. Finally, in Fig. 2.16c, the boundary is located so that no energy is transferred across it by heat or work.

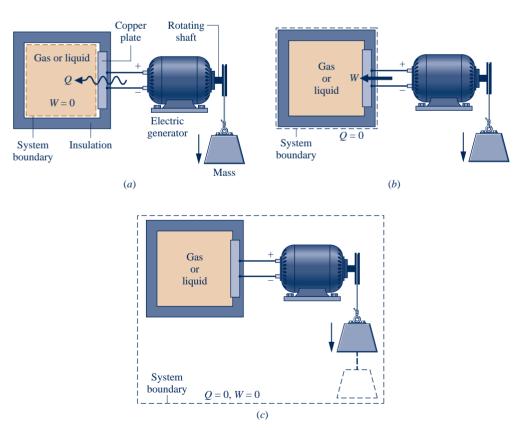

Fig. 2.16 Alternative choices for system boundaries.

# **Closing Comments**

Thus far, we have been careful to emphasize that the quantities symbolized by W and Q in the foregoing equations account for transfers of *energy* and not transfers of work and heat, respectively. The terms work and heat denote different *means* whereby energy is transferred and not *what* is transferred. However, to achieve economy of expression in subsequent discussions, W and Q are often referred to simply as work and heat transfer, respectively. This less formal manner of speaking is commonly used in engineering practice.

The five solved examples provided in Secs. 2.5.2–2.5.4 bring out important ideas about energy and the energy balance. They should be studied carefully, and similar approaches should be used when solving the end-of-chapter problems. In this text, most applications of the energy balance will not involve significant kinetic or potential energy changes. Thus, to expedite the solutions of many subsequent examples and end-of-chapter problems, we indicate in the problem statement that such changes can be neglected. If this is not made explicit in a problem statement, you should decide on the basis of the problem at hand how best to handle the kinetic and potential energy terms of the energy balance.

# 2.5.2 Using the Energy Balance: Processes of Closed Systems

The next two examples illustrate the use of the energy balance for processes of closed systems. In these examples, internal energy data are provided. In Chap. 3, we learn how to obtain internal energy and other thermodynamic property data using tables, graphs, equations, and computer software.

# **EXAMPLE 2.2** ▶

# Cooling a Gas in a Piston-Cylinder

Four-tenths kilogram of a certain gas is contained within a piston-cylinder assembly. The gas undergoes a process for which the pressure-volume relationship is

$$pV^{1.5} = constant$$

The initial pressure is 3 bar, the initial volume is  $0.1 \text{ m}^3$ , and the final volume is  $0.2 \text{ m}^3$ . The change in specific internal energy of the gas in the process is  $u_2 - u_1 = -55 \text{ kJ/kg}$ . There are no significant changes in kinetic or potential energy. Determine the net heat transfer for the process, in kJ.

#### **SOLUTION**

**Known:** A gas within a piston–cylinder assembly undergoes an expansion process for which the pressure–volume relation and the change in specific internal energy are specified.

Find: Determine the net heat transfer for the process.

#### **Schematic and Given Data:**

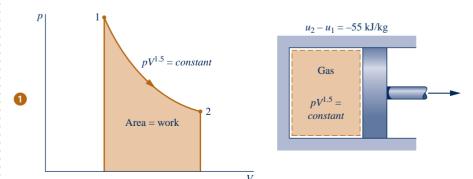

#### **Engineering Model:**

- **1.** The gas is a closed system.
- **2.** The process is described by  $pV^{1.5} = constant$ .
- **3.** There is no change in the kinetic or potential energy of the system.

Fig. E2.2

Analysis: An energy balance for the closed system takes the form

$$\Delta KE^0 + \Delta PE^0 + \Delta U = Q - W$$

where the kinetic and potential energy terms drop out by assumption 3. Then, writing  $\Delta U$  in terms of specific internal energies, the energy balance becomes

$$m(u_2 - u_1) = Q - W$$

where m is the system mass. Solving for Q

$$Q = m(u_2 - u_1) + W$$

The value of the work for this process is determined in the solution to part (a) of Example 2.1: W = +17.6 kJ. The change in internal energy is obtained using given data as

$$m(u_2 - u_1) = 0.4 \text{ kg} \left(-55 \frac{\text{kJ}}{\text{kg}}\right) = -22 \text{ kJ}$$

Substituting values

2

$$Q = -22 + 17.6 = -4.4 \text{ kJ}$$

- 1 The given relationship between pressure and volume allows the process to be represented by the path shown on the accompanying diagram. The area under the curve represents the work. Since they are not properties, the values of the work and heat transfer depend on the details of the process and cannot be determined from the end states only.
- 2 The minus sign for the value of Q means that a net amount of energy has been transferred from the system to its surroundings by heat transfer.

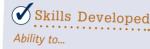

- ☐ define a closed system and identify interactions on its boundary.
- ☐ apply the closed-system energy balance.

QuickQUIZ

If the gas undergoes a process for which pV = constant and  $\Delta u = 0$ , determine the heat transfer, in kJ, keeping the initial pressure and given volumes fixed. Ans. 20.79 kJ.

In the next example, we follow up the discussion of Fig. 2.16 by considering two alternative systems. This example highlights the need to account correctly for the heat and work interactions occurring on the boundary as well as the energy change.

# **EXAMPLE 2.3** ▶

# **Considering Alternative Systems**

Air is contained in a vertical piston-cylinder assembly fitted with an electrical resistor. The atmosphere exerts a pressure of 14.7 lbf/in.<sup>2</sup> on the top of the piston, which has a mass of 100 lb and a face area of 1 ft<sup>2</sup>. Electric current passes through the resistor, and the volume of the air slowly increases by 1.6 ft<sup>3</sup> while its pressure remains constant. The mass of the air is 0.6 lb, and its specific internal energy increases by 18 Btu/lb. The air and piston are at rest initially and finally. The piston-cylinder material is a ceramic composite and thus a good insulator. Friction between the piston and cylinder wall can be ignored, and the local acceleration of gravity is g = 32.0 ft/s<sup>2</sup>. Determine the heat transfer from the resistor to the air, in Btu, for a system consisting of (a) the air alone, (b) the air and the piston.

# **SOLUTION**

**Known:** Data are provided for air contained in a vertical piston-cylinder fitted with an electrical resistor.

Find: Considering each of two alternative systems, determine the heat transfer from the resistor to the air.

#### **Schematic and Given Data:**

64

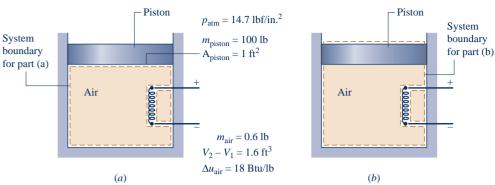

Fig. E2.3

# **Engineering Model:**

- 1. Two closed systems are under consideration, as shown in the schematic.
- 2. The only significant heat transfer is from the resistor to the air, during which the air expands slowly and its pressure remains constant.
- 3. There is no net change in kinetic energy; the change in potential energy of the air is negligible; and since the piston material is a good insulator, the internal energy of the piston is not affected by the heat transfer.
- **4.** Friction between the piston and cylinder wall is negligible.
- **5.** The acceleration of gravity is constant;  $g = 32.0 \text{ ft/s}^2$ .

Analysis: (a) Taking the air as the system, the energy balance, Eq. 2.35, reduces with assumption 3 to

$$(\Delta KE^{0} + \Delta PE^{0} + \Delta U)_{air} = Q - W$$

Or, solving for Q

$$O = W + \Delta U_{air}$$

For this system, work is done by the force of the pressure p acting on the bottom of the piston as the air expands. With Eq. 2.17 and the assumption of constant pressure

$$W = \int_{V_1}^{V_2} p \ dV = p(V_2 - V_1)$$

To determine the pressure p, we use a force balance on the slowly moving, frictionless piston. The upward force exerted by the air on the bottom of the piston equals the weight of the piston plus the downward force of the atmosphere acting on the top of the piston. In symbols

$$pA_{piston} = m_{piston} g + p_{atm} A_{piston}$$

Solving for p and inserting values

$$p = \frac{m_{\text{piston }}g}{A_{\text{piston}}} + p_{\text{atm}}$$

$$= \frac{(100 \text{ lb})(32.0 \text{ ft/s}^2)}{1 \text{ ft}^2} \left| \frac{1 \text{ lbf}}{32.2 \text{ lb} \cdot \text{ft/s}^2} \right| \left| \frac{1 \text{ ft}^2}{144 \text{ in.}^2} \right| + 14.7 \frac{\text{lbf}}{\text{in.}^2} = 15.4 \frac{\text{lbf}}{\text{in.}^2}$$

Thus, the work is

$$W = p(V_2 - V_1)$$

$$= \left(15.4 \frac{\text{lbf}}{\text{in.}^2}\right) (1.6 \text{ ft}^3) \left| \frac{144 \text{ in.}^2}{1 \text{ ft}^2} \right| \left| \frac{1 \text{ Btu}}{778 \text{ ft} \cdot \text{lbf}} \right| = 4.56 \text{ Btu}$$

With  $\Delta U_{\text{air}} = m_{\text{air}}(\Delta u_{\text{air}})$ , the heat transfer is

$$Q = W + m_{\text{air}} (\Delta u_{\text{air}})$$
  
= 4.56 Btu + (0.6 lb)  $\left(18 \frac{\text{Btu}}{\text{lb}}\right)$  = 15.36 Btu

**(b)** Consider next a system consisting of the air and the piston. The energy change of the overall system is the sum of the energy changes of the air and the piston. Thus, the energy balance, Eq. 2.35, reads

$$(\Delta K E^0 + \Delta P E^0 + \Delta U)_{air} + (\Delta K E^0 + \Delta P E + \Delta U)_{piston} = Q - W$$

where the indicated terms drop out by assumption 3. Solving for Q

$$Q = W + (\Delta PE)_{\text{piston}} + (\Delta U)_{\text{air}}$$

For this system, work is done at the *top* of the piston as it pushes aside the surrounding atmosphere. Applying Eq. 2.17

$$W = \int_{V_1}^{V_2} p \, dV = p_{\text{atm}} (V_2 - V_1)$$
$$= \left( 14.7 \, \frac{\text{lbf}}{\text{in}^2} \right) (1.6 \, \text{ft}^3) \left| \frac{144 \, \text{in.}^2}{1 \, \text{ft}^2} \right| \left| \frac{1 \, \text{Btu}}{778 \, \text{ft} \cdot \text{lbf}} \right| = 4.35 \, \text{Btu}$$

The elevation change,  $\Delta z$ , required to evaluate the potential energy change of the piston can be found from the volume change of the air and the area of the piston face as

$$\Delta z = \frac{V_2 - V_1}{A_{\text{piston}}} = \frac{1.6 \text{ ft}^3}{1 \text{ ft}^2} = 1.6 \text{ ft}$$

Thus, the potential energy change of the piston is

$$(\Delta PE)_{piston} = m_{piston} g \Delta z$$

$$= (100 lb) \left( 32.0 \frac{ft}{s^2} \right) (1.6 ft) \left| \frac{1 lbf}{32.2 lb \cdot ft/s^2} \right| \left| \frac{1 Btu}{778 ft \cdot lbf} \right| = 0.2 Btu$$

Finally,

$$Q = W + (\Delta PE)_{piston} + m_{air} \Delta u_{air}$$
  
= 4.35 Btu + 0.2 Btu + (0.6 lb)  $\left(18 \frac{Btu}{lb}\right)$  = 15.35 Btu

- 1 2 To within round-off, this answer agrees with the result of part (a).
- 1 Although the value of Q is the same for each system, observe that the values for W differ. Also, observe that the energy changes differ, depending on whether the air alone or the air and the piston is the system.
- 2 For the system of part (b), the following *energy balance sheet* gives a full accounting of the heat transfer of energy to the system:

#### **Energy In by Heat Transfer**

15.35 Btu

# Disposition of the Energy In

Energy stored
Internal energy of the air
Potential energy of the piston
Energy out by work
10.8 Btu (70.4%)
0.2 Btu (1.3%)
4.35 Btu (28.3%)

- Skills Developed
- define alternative closed systems and identify interactions on their boundaries.
- evaluate work using Eq. 2.17.
- apply the closed-system energy balance.
- develop an energy balance sheet.

# OuickQUIZ

What is the change in potential energy of the air, in Btu?

15.35 Btu (100%)

Ans.  $\approx 10^{-3}$  Btu.

# 2.5.3 Using the Energy Rate Balance: Steady-State Operation

A system is at steady state if none of its properties change with time (Sec. 1.3). Many devices operate at steady state or nearly at steady state, meaning that property variations with time are small enough to ignore. The two examples to follow illustrate the application of the energy rate equation to closed systems at steady state.

# **EXAMPLE 2.4**

# **Evaluating Energy Transfer Rates of a Gearbox at Steady State**

During steady-state operation, a gearbox receives 60 kW through the input shaft and delivers power through the output shaft. For the gearbox as the system, the rate of energy transfer by convection is

$$\dot{Q} = -hA(T_b - T_f)$$

where  $h = 0.171 \text{ kW/m}^2 \cdot \text{K}$  is the heat transfer coefficient,  $A = 1.0 \text{ m}^2$  is the outer surface area of the gearbox,  $T_b = 300 \text{ K}$  (27°C) is the temperature at the outer surface, and  $T_f = 293 \text{ K}$  (20°C) is the temperature of the surrounding air away from the immediate vicinity of the gearbox. For the gearbox, evaluate the heat transfer rate and the power delivered through the output shaft, each in kW.

#### **SOLUTION**

**Known:** A gearbox operates at steady state with a known power input. An expression for the heat transfer rate from the outer surface is also known.

Find: Determine the heat transfer rate and the power delivered through the output shaft, each in kW.

#### **Schematic and Given Data:**

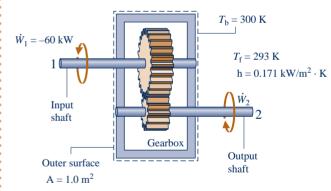

# **Engineering Model:**

- 1. The gearbox is a closed system at steady state.
- **2.** For the gearbox, convection is the dominant heat transfer mode.

Fig. E2.4

**Analysis:** Using the given expression for  $\dot{Q}$  together with known data, the rate of energy transfer by heat is

$$\dot{Q} = -hA(T_b - T_f)$$

$$= -\left(0.171 \frac{kW}{m^2 \cdot K}\right) (1.0 \text{ m}^2) (300 - 293) \text{ K}$$

$$= -1.2 \text{ kW}$$

The minus sign for  $\dot{Q}$  signals that energy is carried *out* of the gearbox by heat transfer.

The energy rate balance, Eq. 2.37, reduces at steady state to

$$\frac{d\vec{E}^{0}}{dt} = \dot{Q} - \dot{W} \quad \text{or} \quad \dot{W} = \dot{Q}$$

2

The symbol  $\dot{W}$  represents the *net* power from the system. The net power is the sum of  $\dot{W}_1$  and the output power  $\dot{W}_2$ 

$$\dot{W} = \dot{W}_1 + \dot{W}_2$$

With this expression for  $\dot{W}$ , the energy rate balance becomes

$$\dot{W}_1 + \dot{W}_2 = \dot{Q}$$

Solving for  $\dot{W}_2$ , inserting  $\dot{Q} = -1.2$  kW, and  $\dot{W}_1 = -60$  kW, where the minus sign is required because the input shaft brings energy *into* the system, we have

- $\dot{W}_2 = \dot{Q} \dot{W}_1$ = (-1.2 kW) - (-60 kW)= +58.8 kW
- 4 The positive sign for  $\dot{W}_2$  indicates that energy is transferred from the system through the output shaft, as expected.
- 1 In accord with the sign convention for the heat transfer rate in the energy rate balance (Eq. 2.37), Eq. 2.34 is written with a minus sign:  $\dot{Q}$  is negative since  $T_{\rm b}$  is greater than  $T_{\rm f}$ .
- 2 Properties of a system at steady state do not change with time. Energy E is a property, but heat transfer and work are not properties.
- 3 For this system, energy transfer by work occurs at two different locations, and the signs associated with their values differ.
- 4 At steady state, the rate of heat transfer from the gear box accounts for the difference between the input and output power. This can be summarized by the following energy rate "balance sheet" in terms of *magnitudes*:

| Input               | Output                 |
|---------------------|------------------------|
| 60 kW (input shaft) | 58.8 kW (output shaft) |
|                     | 1.2 kW (heat transfer) |
| Total: 60 kW        | 60 kW                  |

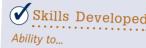

- ☐ define a closed system and identify interactions on its boundary.
- evaluate the rate of energy transfer by convection.
- apply the energy rate balance for steady-state operation.
- develop an energy rate balance sheet.

OuickQUIZ

For an emissivity of o.8 and taking  $T_s = T_f$ , use Eq. 2.33 to determine the net rate at which energy is radiated from the outer surface of the gearbox, in kW. Ans. 0.03 kW.

### **EXAMPLE 2.5** ▶

# Determining Surface Temperature of a Silicon Chip at Steady State

A silicon chip measuring 5 mm on a side and 1 mm in thickness is embedded in a ceramic substrate. At steady state, the chip has an electrical power input of 0.225 W. The top surface of the chip is exposed to a coolant whose temperature is  $20^{\circ}$ C. The heat transfer coefficient for convection between the chip and the coolant is  $150 \text{ W/m}^2 \cdot \text{K}$ . If heat transfer by conduction between the chip and the substrate is negligible, determine the surface temperature of the chip, in  $^{\circ}$ C.

#### **SOLUTION**

**Known:** A silicon chip of known dimensions is exposed on its top surface to a coolant. The electrical power input and convective heat transfer coefficient are known.

**Find:** Determine the surface temperature of the chip at steady state.

# **Schematic and Given Data:**

# Coolant

68

h = 150 W/m<sup>2</sup> · K  $T_{\rm f} = 20^{\circ} \text{ C}$   $\dot{W} = -0.225 \text{ W}$ 1 mm

Ceramic substrate

# **Engineering Model:**

- 1. The chip is a closed system at steady state.
- **2.** There is no heat transfer between the chip and the substrate.

# Fig. E2.5

**Analysis:** The surface temperature of the chip,  $T_{\rm b}$ , can be determined using the energy rate balance, Eq. 2.37, which at steady state reduces as follows

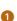

$$\frac{d\vec{E}}{dt}^0 = \dot{Q} - \dot{W}$$

With assumption 2, the only heat transfer is by convection to the coolant. In this application, Newton's law of cooling, Eq. 2.34, takes the form

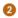

$$\dot{Q} = -hA(T_h - T_f)$$

Collecting results

$$0 = -hA(T_b - T_f) - \dot{W}$$

Solving for  $T_{\rm b}$ 

$$T_{\rm b} = \frac{-\dot{W}}{{
m hA}} + T_{
m f}$$

In this expression,  $\dot{W}=-0.225~\rm{W}, A=25\times10^{-6}~m^2, h=150~\rm{W/m^2\cdot K}, and T_f=293~\rm{K}, giving$ 

$$T_{b} = \frac{-(-0.225 \text{ W})}{(150 \text{ W/m}^{2} \cdot \text{K})(25 \times 10^{-6} \text{ m}^{2})} + 293 \text{ K}$$
$$= 353 \text{ K} (80^{\circ}\text{C})$$

- 1 Properties of a system at steady state do not change with time. Energy E is a property, but heat transfer and work are not properties.
- 2 In accord with the sign convention for heat transfer in the energy rate balance (Eq. 2.37), Eq. 2.34 is written with a minus sign:  $\dot{Q}$  is negative since  $T_{\rm b}$  is greater than  $T_{\rm f}$ .

# Skills Developed Ability to...

- define a closed system and identify interactions on its boundary.
- ☐ evaluate the rate of energy transfer by convection.
- □ apply the energy rate balance for steady-state operation.

QuickQUIZ

If the surface temperature of the chip must be no greater than 60°C, what is the corresponding range of values required for the convective heat transfer coefficient, assuming all other quantities remain unchanged? Ans. h ≥ 225 W/m² ⋅ K.

# 2.5.4 Using the Energy Rate Balance: Transient Operation

Many devices undergo periods of transient operation where the state changes with time. This is observed during startup and shutdown periods. The next example illustrates the application of the energy rate balance to an electric motor during startup. The example also involves both electrical work and power transmitted by a shaft.

# **EXAMPLE 2.6** ▶

# **Investigating Transient Operation of a Motor**

The rate of heat transfer between a certain electric motor and its surroundings varies with time as

$$\dot{Q} = -0.2[1 - e^{(-0.05t)}]$$

where t is in seconds and  $\dot{Q}$  is in kW. The shaft of the motor rotates at a constant speed of  $\omega = 100$  rad/s (about 955 revolutions per minute, or RPM) and applies a constant torque of  $\mathcal{T} = 18 \text{ N} \cdot \text{m}$  to an external load. The motor draws a constant electric power input equal to 2.0 kW. For the motor, plot  $\dot{Q}$  and  $\dot{W}$ , each in kW, and the change in energy  $\Delta E$ , in kJ, as functions of time from t = 0 to t = 120 s. Discuss.

#### **SOLUTION**

**Known:** A motor operates with constant electric power input, shaft speed, and applied torque. The time-varying rate of heat transfer between the motor and its surroundings is given.

**Find:** Plot  $\dot{Q}$ ,  $\dot{W}$ , and  $\Delta E$  versus time, Discuss.

#### **Schematic and Given Data:**

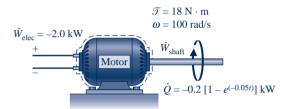

**Engineering Model:** The system shown in the accompanying sketch is a closed system.

Fig. **E2.6a** 

Analysis: The time rate of change of system energy is

$$\frac{dE}{dt} = \dot{Q} - \dot{W}$$

 $\dot{W}$  represents the *net* power *from* the system: the sum of the power associated with the rotating shaft,  $\dot{W}_{\rm shaft}$ , and the power associated with the electricity flow,  $\dot{W}_{\rm elec}$ :

$$\dot{W} = \dot{W}_{\rm shaft} + \dot{W}_{\rm elec}$$

The rate  $\dot{W}_{\rm elec}$  is known from the problem statement:  $\dot{W}_{\rm elec} = -2.0$  kW, where the negative sign is required because energy is carried into the system by electrical work. The term  $\dot{W}_{\rm shaft}$  can be evaluated with Eq. 2.20 as

$$\dot{W}_{\text{shaft}} = \mathcal{T}\omega = (18 \text{ N} \cdot \text{m})(100 \text{ rad/s}) = 1800 \text{ W} = +1.8 \text{ kW}$$

Because energy exits the system along the rotating shaft, this energy transfer rate is positive. In summary,

$$\dot{W} = \dot{W}_{\text{elec}} + \dot{W}_{\text{shaft}} = (-2.0 \text{ kW}) + (+1.8 \text{ kW}) = -0.2 \text{ kW}$$

where the minus sign means that the electrical power input is greater than the power transferred out along the shaft. With the foregoing result for  $\dot{V}$  and the given expression for  $\dot{Q}$ , the energy rate balance becomes

$$\frac{dE}{dt} = -0.2[1 - e^{(-0.05t)}] - (-0.2) = 0.2e^{(-0.05t)}$$

Integrating

$$\Delta E = \int_0^t 0.2e^{(-0.05t)} dt$$
$$= \frac{0.2}{(-0.05)} e^{(-0.05t)} \Big]_0^t = 4[1 - e^{(-0.05t)}]$$

1 The accompanying plots, Figs. E2.6b and c, are developed using the given expression for  $\dot{Q}$  and the expressions for  $\dot{W}$  and  $\Delta E$  obtained in the analysis. Because of our sign conventions for heat and work, the values of  $\dot{Q}$ 

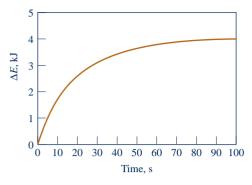

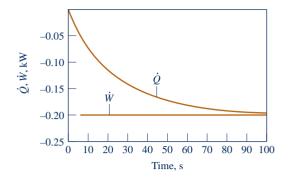

Fig. **E2.6***b* and *c* 

and  $\dot{W}$  are negative. In the first few seconds, the *net* rate that energy is carried in by work greatly exceeds the rate that energy is carried out by heat transfer. Consequently, the energy stored in the motor increases rapidly as the motor "warms up." As time elapses, the value of  $\dot{Q}$  approaches  $\dot{W}$ , and the rate of energy storage diminishes. After about 100 s, this *transient* operating mode is nearly over, and there is little further change in the amount of energy stored, or in any other property. We may say that the motor

- 2 is then at steady state.
- 1 Figures E.2.6b and c can be developed using appropriate software or can be drawn by hand.
- 2 At steady state, the value of  $\dot{Q}$  is constant at -0.2 kW. This constant value for the heat transfer rate can be thought of as the portion of the electrical power input that is not obtained as a mechanical power output because of effects within the motor such as electrical resistance and friction.
  - **QuickQUIZ**If the dominant mode of heat transfer from the outer surface of the motor is convection, determine *at steady state* the temperature  $T_b$  on the outer surface, in K, for h = 0.17 kW/m<sup>2</sup> · K, A = 0.3 m<sup>2</sup>, and  $T_f$  = 293 K.

    Ans. 297 K.

# Skills Developed

Ability to.

- define a closed system and identify interactions on its boundary.
- □ apply the energy rate balance for *transient* operation.
- develop and interpret graphical

# 2.6 Energy Analysis of Cycles

thermodynamic cycle

In this section the energy concepts developed thus far are illustrated further by application to systems undergoing thermodynamic cycles. A **thermodynamic cycle** is a sequence of processes that begins and ends at the same state. At the conclusion of a cycle all properties have the same values they had at the beginning. Consequently, over the cycle the system experiences no *net* change of state. Cycles that are repeated periodically play prominent roles in many areas of application. For example, steam circulating through an electrical power plant executes a cycle.

The study of systems undergoing cycles has played an important role in the development of the subject of engineering thermodynamics. Both the first and second laws of thermodynamics have roots in the study of cycles. Additionally, there are many important practical applications involving power generation, vehicle propulsion, and refrigeration for which an understanding of thermodynamic cycles is essential. In this section, cycles are considered from the perspective of the conservation of energy principle. Cycles are studied in greater detail in subsequent chapters, using both the conservation of energy principle and the second law of thermodynamics.

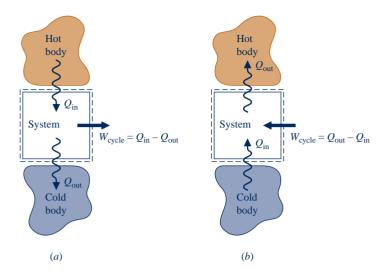

Fig. 2.17 Schematic diagrams of two important classes of cycles. (a) Power cycles. (b) Refrigeration and heat pump cycles.

# 2.6.1 Cycle Energy Balance

The energy balance for any system undergoing a thermodynamic cycle takes the form

$$\Delta E_{\rm cycle} = Q_{\rm cycle} - W_{\rm cycle} \tag{2.39}$$

where  $Q_{\rm cycle}$  and  $W_{\rm cycle}$  represent *net* amounts of energy transfer by heat and work, respectively, for the cycle. Since the system is returned to its initial state after the cycle, there is no *net* change in its energy. Therefore, the left side of Eq. 2.39 equals zero, and the equation reduces to

$$W_{\rm cycle} = Q_{\rm cycle} \tag{2.40}$$

Equation 2.40 is an expression of the conservation of energy principle that must be satisfied by *every* thermodynamic cycle, regardless of the sequence of processes followed by the system undergoing the cycle or the nature of the substances making up the system.

Figure 2.17 provides simplified schematics of two general classes of cycles considered in this book: power cycles and refrigeration and heat pump cycles. In each case pictured, a system undergoes a cycle while communicating thermally with two bodies, one hot and the other cold. These bodies are systems located in the surroundings of the system undergoing the cycle. During each cycle there is also a net amount of energy exchanged with the surroundings by work. Carefully observe that in using the symbols  $Q_{\rm in}$  and  $Q_{\rm out}$  on Fig. 2.17 we have departed from the previously stated sign convention for heat transfer. In this section it is advantageous to regard  $Q_{\rm in}$  and  $Q_{\rm out}$  as transfers of energy in the directions indicated by the arrows. The direction of the net work of the cycle,  $W_{\rm cycle}$ , is also indicated by an arrow. Finally, note that the directions of the energy transfers shown in Fig. 2.17b are opposite to those of Fig. 2.17a.

# TAKE NOTE...

When analyzing cycles, we normally take energy transfers as positive in the directions of arrows on a sketch of the system and write the energy balance accordingly.

# 2.6.2 Power Cycles

Systems undergoing cycles of the type shown in Fig. 2.17*a* deliver a net work transfer of energy to their surroundings during each cycle. Any such cycle is called a **power cycle**. From Eq. 2.40, the net work output equals the net heat transfer to the cycle, or

power cycle

$$W_{\text{cycle}} = Q_{\text{in}} - Q_{\text{out}}$$
 (power cycle) (2.41)

where  $Q_{\rm in}$  represents the heat transfer of energy *into* the system from the hot body, and  $Q_{\rm out}$  represents heat transfer *out* of the system to the cold body. From Eq. 2.41 it is clear

that  $Q_{\rm in}$  must be greater than  $Q_{\rm out}$  for a *power* cycle. The energy supplied by heat transfer to a system undergoing a power cycle is normally derived from the combustion of fuel or a moderated nuclear reaction; it can also be obtained from solar radiation. The energy  $Q_{\rm out}$  is generally discharged to the surrounding atmosphere or a nearby body of water.

The performance of a system undergoing a *power cycle* can be described in terms of the extent to which the energy added by heat,  $Q_{\rm in}$ , is *converted* to a net work output,  $W_{\rm cycle}$ . The extent of the energy conversion from heat to work is expressed by the following ratio, commonly called the **thermal efficiency** 

thermal efficiency

$$\eta = \frac{W_{\text{cycle}}}{Q_{\text{in}}}$$
 (power cycle) (2.42)

Introducing Eq. 2.41, an alternative form is obtained as

$$\eta = \frac{Q_{\text{in}} - Q_{\text{out}}}{Q_{\text{in}}} = 1 - \frac{Q_{\text{out}}}{Q_{\text{in}}} \qquad \text{(power cycle)}$$
 (2.43)

Since energy is conserved, it follows that the thermal efficiency can never be greater than unity (100%). However, experience with *actual* power cycles shows that the value of thermal efficiency is invariably *less* than unity. That is, not all the energy added to the system by heat transfer is converted to work; a portion is discharged to the cold body by heat transfer. Using the second law of thermodynamics, we will show in Chap. 5 that the conversion from heat to work cannot be fully accomplished by any power cycle. The thermal efficiency of *every* power cycle must be less than unity:  $\eta < 1$  (100%).

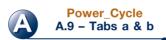

**ENERGY & ENVIRONMENT** Today fossil-fueled power plants can have thermal efficiencies of 40%, or more. This means that up to 60% of the energy added by heat transfer during the power plant cycle is discharged from the plant other than by work, principally by heat transfer. One way power plant cooling is achieved is to use water drawn from a nearby river or lake. The water is eventually returned to the river or lake but at a higher temperature, which is a practice having several possible environmental consequences.

The return of large quantities of warm water to a river or lake can affect its ability to hold dissolved gases, including the oxygen required for aquatic life. If the return water temperature is greater than about 35°C (95°F), the dissolved oxygen may be too low to support some species of fish. If the return water temperature is too great, some species also can be stressed. As rivers and lakes become warmer, non-native species that thrive in the warmth can take over. Warmer water also fosters bacterial populations and algae growth.

Regulatory agencies have acted to limit warm water discharges from power plants, which has made cooling towers (Sec. 12.9) adjacent to power plants a common sight.

# 2.6.3 Refrigeration and Heat Pump Cycles

refrigeration and heat pump cycles

Next, consider the **refrigeration and heat pump cycles** shown in Fig. 2.17b. For cycles of this type,  $Q_{\rm in}$  is the energy transferred by heat *into* the system undergoing the cycle from the cold body, and  $Q_{\rm out}$  is the energy discharged by heat transfer from the system to the hot body. To accomplish these energy transfers requires a net work *input*,  $W_{\rm cycle}$ . The quantities  $Q_{\rm in}$ ,  $Q_{\rm out}$ , and  $W_{\rm cycle}$  are related by the energy balance, which for refrigeration and heat pump cycles takes the form

$$W_{\text{cycle}} = Q_{\text{out}} - Q_{\text{in}}$$
 (refrigeration and heat pump cycles) (2.44)

Since  $W_{\text{cycle}}$  is positive in this equation, it follows that  $Q_{\text{out}}$  is greater than  $Q_{\text{in}}$ .

Although we have treated them as the same to this point, refrigeration and heat pump cycles actually have different objectives. The objective of a refrigeration cycle is to cool a refrigerated space or to maintain the temperature within a dwelling or other building *below* that of the surroundings. The objective of a heat pump is to maintain the temperature within a dwelling or other building *above* that of the surroundings or to provide heating for certain industrial processes that occur at elevated temperatures.

Since refrigeration and heat pump cycles have different objectives, their performance parameters, called *coefficients of performance*, are defined differently. These coefficients of performance are considered next.

# **Refrigeration Cycles**

The performance of *refrigeration cycles* can be described as the ratio of the amount of energy received by the system undergoing the cycle from the cold body,  $Q_{\rm in}$ , to the net work into the system to accomplish this effect,  $W_{\rm cycle}$ . Thus, the **coefficient of performance**,  $\beta$ , is

$$\beta = \frac{Q_{\rm in}}{W_{\rm cycle}} \qquad \text{(refrigeration cycle)} \tag{2.45}$$

Introducing Eq. 2.44, an alternative expression for  $\beta$  is obtained as

$$\beta = \frac{Q_{\text{in}}}{Q_{\text{out}} - Q_{\text{in}}} \qquad \text{(refrigeration cycles)}$$
 (2.46)

For a household refrigerator,  $Q_{\text{out}}$  is discharged to the space in which the refrigerator is located.  $W_{\text{cycle}}$  is usually provided in the form of electricity to run the motor that drives the refrigerator.

FOR EXAMPLE in a refrigerator the inside compartment acts as the cold body and the ambient air surrounding the refrigerator is the hot body. Energy  $Q_{\rm in}$  passes to the circulating refrigerant from the food and other contents of the inside compartment. For this heat transfer to occur, the refrigerant temperature is necessarily below that of the refrigerator contents. Energy  $Q_{\rm out}$  passes from the refrigerant to the surrounding air. For this heat transfer to occur, the temperature of the circulating refrigerant must necessarily be above that of the surrounding air. To achieve these effects, a work input is required. For a refrigerator,  $W_{\rm cycle}$  is provided in the form of electricity.

# **Heat Pump Cycles**

The performance of *heat pumps* can be described as the ratio of the amount of energy discharged from the system undergoing the cycle to the hot body,  $Q_{\text{out}}$ , to the net work into the system to accomplish this effect,  $W_{\text{cycle}}$ . Thus, the **coefficient of performance**,  $\gamma$ , is

$$\gamma = \frac{Q_{\text{out}}}{W_{\text{cycle}}} \qquad \text{(heat pump cycle)}$$
 (2.47)

Introducing Eq. 2.44, an alternative expression for this coefficient of performance is obtained as

$$\gamma = \frac{Q_{\text{out}}}{Q_{\text{out}} - Q_{\text{in}}} \qquad \text{(heat pump cycle)}$$
 (2.48)

From this equation it can be seen that the value of  $\gamma$  is never less than unity. For residential heat pumps, the energy quantity  $Q_{\rm in}$  is normally drawn from the surrounding atmosphere, the ground, or a nearby body of water.  $W_{\rm cycle}$  is usually provided by electricity.

coefficient of performance: heat pump

coefficient of performance:

refrigeration

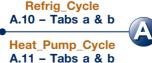

The coefficients of performance  $\beta$  and  $\gamma$  are defined as ratios of the desired heat transfer effect to the cost in terms of work to accomplish that effect. Based on the definitions, it is desirable thermodynamically that these coefficients have values that are as large as possible. However, as discussed in Chap. 5, coefficients of performance must satisfy restrictions imposed by the second law of thermodynamics.

# 2.7 Energy Storage

In this section we consider energy storage, which is deemed a critical national need today and likely will continue to be so in years ahead. The need is widespread, including use with conventional fossil- and nuclear-fueled power plants, power plants using renewable sources like solar and wind, and countless applications in transportation, industry, business, and the home.

# 2.7.1 Overview

While aspects of the present discussion of energy storage are broadly relevant, we are mainly concerned here with storage and recapture of electricity. Electricity can be stored as internal energy, kinetic energy, and gravitational potential energy and converted back to electricity when needed. Owing to thermodynamic limitations associated with such conversions, the effects of friction and electrical resistance for instance, an overall input-to-output *loss* of electricity is *always* observed, however.

Among technically feasible storage options, economics usually determines if, when, and how, storage is implemented. For power companies, consumer demand for electricity is a key issue in storage decisions. Consumer demand varies over the day and typically is greatest in the 8 a.m. to 8 p.m. period, with demand *spikes* during that interval. Demand is least in nighttime hours, on weekends, and on major holidays. Accordingly, power companies must decide which option makes the greatest economic sense: marketing electricity as generated, storing it for later use, or a combination—and if stored, how to store it.

# 2.7.2 Storage Technologies

The focus in this section is on five storage technologies: batteries, ultra-capacitors, superconducting magnets, flywheels, and hydrogen production. Thermal storage is considered in Sec. 3.8. Pumped-hydro and compressed-air storage are considered in Sec. 4.8.3.

Batteries are a widely deployed means of electricity storage appearing in cell phones, laptop computers, automobiles, power-generating systems, and numerous other applications. Yet battery makers struggle to keep up with demands for lighter-weight, greater-capacity, longer-lasting, and more quickly recharged units. For years batteries have been the subject of vigorous research and development programs. Through these efforts, batteries have been developed providing significant improvements over the *lead-acid* batteries used for decades. These include utility-scale *sodium-sulfur* batteries and the *lithium-ion* and *nickel-metal hydride* types seen in consumer products and hybrid vehicles. Novel nanotechnology-based batteries promise even better performance: greater capacity, longer service life, and a quicker recharge time, all of which are essential for use in hybrid vehicles.

Ultra-capacitors are energy storage devices that work like large versions of common electrical capacitors. When an ultra-capacitor is charged electrically, energy is stored as a charge on the surface of a material. In contrast to batteries, ultra-capacitors require no chemical reactions and consequently enjoy a much longer service life. This

storage type is also capable of very rapid charging and discharging. Applications today include starting railroad locomotives and diesel trucks. Ultra-capacitors are also used in hybrid vehicles, where they work in tandem with batteries. In hybrids, ultra-capacitors are best suited for performing short-duration tasks, such as storing electricity from regenerative braking and delivering power for acceleration during start—stop driving, while batteries provide energy needed for sustained vehicle motion, all with less total mass and longer service life than with batteries alone.

Superconducting magnetic systems store an electrical input in the magnetic field created by flow of electric current in a coil of cryogenically cooled, superconducting material. This storage type provides power nearly instantaneously, and with very low input-to-output loss of electricity. Superconducting magnetic systems are used by high-speed magnetic-levitation trains, by utilities for power-quality control, and by industry for special applications such as microchip fabrication.

Flywheels provide another way to store an electrical input—as kinetic energy. When electricity is required, kinetic energy is drained from the spinning flywheel and provided to a generator. Flywheels typically exhibit low input-to-output loss of electricity. Flywheel storage is used, for instance, by Internet providers to protect equipment from power outages.

Hydrogen has also been proposed as an energy storage medium for electricity. With this approach, electricity is used to *dissociate* water to hydrogen via the *electrolysis* reaction,  $H_2O \rightarrow H_2 + \frac{1}{2}O_2$ . Hydrogen produced this way can be stored to meet various needs, including generating electricity by fuel cells via the *inverse* reaction:  $H_2 + \frac{1}{2}O_2 \rightarrow H_2O$ . A shortcoming of this type of storage is its characteristically significant input-to-output loss of electricity. For discussion of hydrogen production for use in fuel cell vehicles, see *Horizons* in Sec. 5.3.3.

# ► CHAPTER SUMMARY AND STUDY GUIDE

In this chapter, we have considered the concept of energy from an engineering perspective and have introduced energy balances for applying the conservation of energy principle to closed systems. A basic idea is that energy can be stored within systems in three macroscopic forms: internal energy, kinetic energy, and gravitational potential energy. Energy also can be transferred to and from systems.

Energy can be transferred to and from closed systems by two means only: work and heat transfer. Work and heat transfer are identified at the system boundary and are not properties. In mechanics, work is energy transfer associated with macroscopic forces and displacements. The thermodynamic definition of work introduced in this chapter extends the notion of work from mechanics to include other types of work. Energy transfer by heat to or from a system is due to a temperature difference between the system and its surroundings, and occurs in the direction of decreasing temperature. Heat transfer modes include conduction, radiation, and convection. These sign conventions are used for work and heat transfer:

► W,  $\dot{W}$   $\begin{cases} > \text{ o: work done by the system} \\ < \text{ o: work done on the system} \end{cases}$ ► Q,  $\dot{Q}$   $\begin{cases} > \text{ o: heat transfer to the system} \\ < \text{ o: heat transfer from the system} \end{cases}$ 

Energy is an extensive property of a system. Only changes in the energy of a system have significance. Energy changes are accounted for by the energy balance. The energy balance for a process of a closed system is Eq. 2.35 and an accompanying time rate form is Eq. 2.37. Equation 2.40 is a special form of the energy balance for a system undergoing a thermodynamic cycle.

The following checklist provides a study guide for this chapter. When your study of the text and end-of-chapter exercises has been completed, you should be able to

- write out the meanings of the terms listed in the margins throughout the chapter and understand each of the related concepts. The subset of key concepts listed below is particularly important in subsequent chapters.
- evaluate these energy quantities
  - -kinetic and potential energy changes using Eqs. 2.5 and 2.10, respectively.
  - -work and power using Eqs. 2.12 and 2.13, respectively.
  - -expansion or compression work using Eq. 2.17
- apply closed system energy balances in each of several alternative forms, appropriately modeling the case at hand, correctly observing sign conventions for work and heat transfer, and carefully applying SI and English units.
- conduct energy analyses for systems undergoing thermodynamic cycles using Eq. 2.40, and evaluating, as appropriate, the thermal efficiencies of power cycles and coefficients of performance of refrigeration and heat pump cycles.

# **► KEY ENGINEERING CONCEPTS**

kinetic energy, p. 39 gravitational potential energy, p. 40 work, p. 42 sign convention for work, p. 43 power, p. 44 internal energy, p. 53

heat transfer, p. 54 sign convention for heat transfer, p. 54 adiabatic, p. 55 first law of thermodynamics, p. 58 energy balance, p. 59

thermodynamic cycle, p. 70 power cycle, p. 71 refrigeration cycle, p. 72 heat pump cycle, p. 72

# **► KEY EQUATIONS**

| $\Delta E = \Delta U + \Delta KE + \Delta PE$           | (2.27) p. 53  | Change in total energy of a system.                                                    |
|---------------------------------------------------------|---------------|----------------------------------------------------------------------------------------|
|                                                         | (2.5) p. 39   | Change in kinetic energy of a mass m.                                                  |
| $\Delta PE = PE_2 - PE_1 = mg(z_2 - z_1)$               | (2.10) p. 40  | Change in gravitational potential energy of a mass $\emph{m}$ at constant $\emph{g}$ . |
| $E_2 - E_1 = Q - W$                                     | (2.35a) p. 59 | Energy balance for closed systems.                                                     |
| $E_2 - E_1 = Q - W$ $\frac{dE}{dt} = \dot{Q} - \dot{W}$ | (2.37) p. 60  | Energy rate balance for closed systems.                                                |
| $W = \int_{s_1}^{s_2} \mathbf{F} \cdot ds$              | (2.12) p. 42  | Work due to action of a force F.                                                       |
| $\dot{W} = \mathbf{F} \cdot \mathbf{V}$                 | (2.13) p. 44  | Power due to action of a force F.                                                      |
| $W = \int_{V_1}^{V_2} p \ dV$                           | (2.17) p. 46  | Expansion or compression work related to fluid pressure.  See Fig. 2.4.                |

# **Thermodynamic Cycles**

| $W_{ m cycle} = Q_{ m in} - Q_{ m out}$   | (2.41) p. 71 | Energy balance for a <i>power cycle</i> . As in Fig. 2.17a, all quantities are regarded as positive.                             |
|-------------------------------------------|--------------|----------------------------------------------------------------------------------------------------|
| $m{\eta} = rac{W_{ m cycle}}{Q_{ m in}}$ | (2.42) p. 72 | Thermal efficiency of a power cycle.                                                                                             |
| $W_{ m cycle} = Q_{ m out} - Q_{ m in}$   | (2.44) p. 72 | Energy balance for a <i>refrigeration</i> or <i>heat pump cycle</i> . As in Fig. 2.17b, all quantities are regarded as positive. |
| $eta = rac{Q_{ m in}}{W_{ m cycle}}$     | (2.45) p. 73 | Coefficient of performance of a refrigeration cycle.                                                                             |
| $\gamma = rac{Q_{ m out}}{W_{ m cycle}}$ | (2.47) p. 73 | Coefficient of performance of a heat pump cycle.                                                                                 |

# ► EXERCISES: THINGS ENGINEERS THINK ABOUT

- 1. Why are aerodynamic drag coefficients of Formula One 2. What are several things you as an individual can do to race cars typically much greater than for ordinary automobiles?
  - reduce energy use in your home? While meeting your transportation needs?

- **3.** How is it possible for the temperature of air trapped in a balloon to increase? To decrease?
- **4.** Why is it incorrect to say that a system *contains* heat?
- 5. What examples of heat transfer by conduction, radiation, and convection do you encounter when using a charcoal grill?
- **6.** After running 5 miles on a treadmill at her campus rec center, Ashley observes that the treadmill belt is warm to the touch. Why is the belt warm?
- 7. When microwaves are beamed onto a tumor during cancer therapy to increase the tumor's temperature, this interaction is considered work and not heat transfer. Why?
- 8. For good acceleration, what is more important for an automobile engine, horsepower or torque?
- 9. Experimental molecular motors are reported to exhibit movement upon the absorption of light, thereby achieving a conversion of electromagnetic radiation into motion. Should the incident light be considered work or heat transfer?

- **10.** Referring to Fig. 2.8, which process, A or B, has the greater heat transfer?
- 11. In the differential form of the closed system energy balance,  $dE = \delta Q \delta W$ , why is d and not  $\delta$  used for the differential on the left?
- 12. When two amusement park bumper cars collide head-on and come to a stop, how do you account for the kinetic energy the pair had just before the collision?
- **13.** What form does the energy balance take for an *isolated* system?
- **14.** What forms of energy and energy transfer are present in the life cycle of a thunderstorm?
- **15.** How would you define an *efficiency* for the motor of Example 2.6?
- **16.** How much kinetic energy per unit of mass does a human sneeze develop?
- **17.** How many tons of CO<sub>2</sub> are produced annually by a conventional automobile?

#### ▶ PROBLEMS: DEVELOPING ENGINEERING SKILLS

#### **Exploring Energy Concepts**

**2.1** A baseball has a mass of 0.3 lb. What is the kinetic energy relative to home plate of a 94 mile per hour fastball, in Btu?

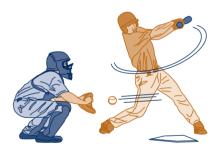

Fig. P2.1

- **2.2** An object whose mass is 400 kg is located at an elevation of 25 m above the surface of the earth. For  $g = 9.78 \text{ m/s}^2$ , determine the gravitational potential energy of the object, in kJ, relative to the surface of the earth.
- **2.3** An object whose weight is 100 lbf experiences a decrease in kinetic energy of 500 ft · lbf and an increase in potential energy of 1500 ft · lbf. The initial velocity and elevation of the object, each relative to the surface of the earth, are 40 ft/s and 30 ft, respectively. If g = 32.2 ft/s<sup>2</sup>, determine
  - (a) the final velocity, in ft/s.
  - (b) the final elevation, in ft.
- **2.4** A  $2.5 \times 3.5 \times 6$  in. brick whose density is 120 lb/ft<sup>3</sup> slips off the top of a building under construction and falls 69 ft. For g = 32.0 ft/s<sup>2</sup>, determine the change in gravitational potential energy of the brick, in ft · lbf.

- **2.5** What is the overall change in potential energy, in  $\mathfrak{f} \cdot \mathfrak{l}$ bf and Btu, of an automobile weighing 2500 lbf in a drive from San Diego, CA to Santa Fe, NM? Take g constant.
- **2.6** An object of mass 1000 kg, initially having a velocity of 100 m/s, decelerates to a final velocity of 20 m/s. What is the change in kinetic energy of the object, in kJ?
- **2.7** A 30-seat turboprop airliner whose mass is 14,000 kg takes off from an airport and eventually achieves its cruising speed of 620 km/h at an altitude of 10,000 m. For  $g = 9.78 \text{ m/s}^2$ , determine the change in kinetic energy and the change in gravitational potential energy of the airliner, each in kJ.
- **2.8** An automobile having a mass of 900 kg initially moves along a level highway at 100 km/h relative to the highway. It then climbs a hill whose crest is 50 m above the level highway and parks at a rest area located there. For the automobile, determine its changes in kinetic and potential energy, each in kJ. For each quantity, kinetic energy and potential energy, specify your choice of datum and reference value at that datum. Let  $g = 9.81 \text{ m/s}^2$ .
- 2.9 Vehicle crumple zones are designed to absorb energy during an impact by deforming to reduce transfer of energy to occupants. How much kinetic energy, in Btu, must a crumple zone absorb to fully protect occupants in a 3000-lb vehicle that suddenly decelerates from 10 mph to 0 mph?
- **2.10** An object whose mass is 300 lb experiences changes in its kinetic and potential energies owing to the action of a resultant force **R**. The work done on the object by the resultant force is 140 Btu. There are no other interactions between the object and its surroundings. If the object's elevation increases by 100 ft and its final velocity is 200 ft/s, what is its initial velocity, in ft/s? Let g = 32.2 ft/s<sup>2</sup>.

- **2.11** A disk-shaped flywheel, of uniform density  $\rho$ , outer radius R, and thickness w, rotates with an angular velocity  $\omega$ , in rad/s.
  - (a) Show that the moment of inertia,  $I = \int_{\text{vol}} \rho r^2 dV$ , can be expressed as  $I = \pi \rho w R^4/2$  and the kinetic energy can be expressed as KE =  $I\omega^2/2$ .
  - (b) For a steel flywheel rotating at 3000 RPM, determine the kinetic energy, in N  $\cdot$  m, and the mass, in kg, if R = 0.38 m and w = 0.025 m.
  - (c) Determine the radius, in m, and the mass, in kg, of an aluminum flywheel having the same width, angular velocity, and kinetic energy as in part (b).
- **2.12** Using KE =  $I\omega^2/2$  from Problem 2.11a, how fast would a flywheel whose moment of inertia is 200 lb · ft<sup>2</sup> have to spin, in RPM, to store an amount of kinetic energy equivalent to the potential energy of a 100 lb mass raised to an elevation of 30 ft above the surface of the earth? Let g = 32.2 ft/s<sup>2</sup>.
- **2.13** Two objects having different masses fall freely under the influence of gravity from rest and the same initial elevation. Ignoring the effect of air resistance, show that the magnitudes of the velocities of the objects are equal at the moment just before they strike the earth.
- **2.14** An object whose mass is 50 lb is projected upward from the surface of the earth with an initial velocity of 200 ft/s. The only force acting on the object is the force of gravity. Plot the velocity of the object versus elevation. Determine the elevation of the object, in ft, when its velocity reaches zero. The acceleration of gravity is g = 31.5 ft/s<sup>2</sup>.
- **2.15** During the packaging process, a can of soda of mass 0.4 kg moves down a surface inclined  $20^{\circ}$  relative to the horizontal, as shown in Fig. P2.15. The can is acted upon by a constant force **R** parallel to the incline and by the force of gravity. The magnitude of the constant force **R** is 0.05 N. Ignoring friction between the can and the inclined surface, determine the can's change in kinetic energy, in J, and whether it is *increasing* or *decreasing*. If friction between the can and the inclined surface were significant, what effect would that have on the value of the change in kinetic energy? Let  $g = 9.8 \text{ m/s}^2$ .

- **2.16** Beginning from rest, an object of mass 200 kg slides down a 10-m-long ramp. The ramp is inclined at an angle of  $40^{\circ}$  from the horizontal. If air resistance and friction between the object and the ramp are negligible, determine the velocity of the object, in m/s, at the bottom of the ramp. Let  $g = 9.81 \text{ m/s}^2$ .
- **2.17** Jack, who weighs 150 lbf, runs 5 miles in 43 minutes on a treadmill set at a one-degree incline. The treadmill display shows he has *burned* 620 kcal. For Jack to break even caloriewise, how much vanilla ice cream, in cups, may he have after his workout?

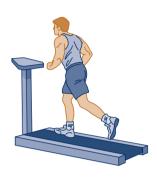

Fig. P2.17

#### **Evaluating Work**

- **2.18** A system with a mass of 8 kg, initially moving horizontally with a velocity of 30 m/s, experiences a constant horizontal deceleration of 3 m/s<sup>2</sup> due to the action of a resultant force. As a result, the system comes to rest. Determine the magnitude of the resultant force, in N, the amount of energy transfer by work, in kJ, and the total distance, in m, that the system travels.
- **2.19** An object initially at rest experiences a constant horizontal acceleration due to the action of a resultant force applied for 10 s. The work of the resultant force is 10 Btu. The mass of the object is 55 lb. Determine the constant horizontal acceleration in ft/s<sup>2</sup>.

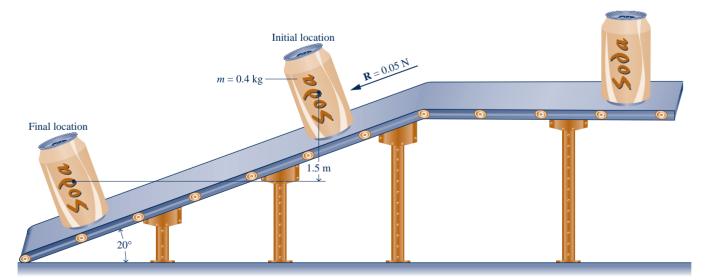

Fig. P2.15

**2.20** The drag force,  $F_d$ , imposed by the surrounding air on a vehicle moving with velocity V is given by

$$F_{\rm d} = C_{\rm d} A_2^{1} \rho V^2$$

where  $C_{\rm d}$  is a constant called the drag coefficient, A is the projected frontal area of the vehicle, and  $\rho$  is the air density. Determine the power, in hp, required to overcome aerodynamic drag for an automobile moving at (a) 25 miles per hour, (b) 70 miles per hour. Assume  $C_{\rm d}=0.28$ , A=25 ft<sup>2</sup>, and  $\rho=0.075$  lb/ft<sup>2</sup>.

**2.21** A major force opposing the motion of a vehicle is the rolling resistance of the tires,  $F_r$ , given by

$$F_{\rm r} = f^{\circ}W$$

where f is a constant called the rolling resistance coefficient and  $\mathcal{W}$  is the vehicle weight. Determine the power, in kW, required to overcome rolling resistance for a truck weighing 322.5 kN that is moving at 110 km/h. Let f = 0.0069.

**2.22** The two major forces opposing the motion of a vehicle moving on a level road are the rolling resistance of the tires,  $F_{\rm r}$ , and the aerodynamic drag force of the air flowing around the vehicle,  $F_{\rm d}$ , given respectively by

$$F_{\rm r} = f^{\circ}W$$
,  $F_{\rm d} = C_{\rm d}A_{2}^{1}\rho V^{2}$ 

where f and  $C_{\rm d}$  are constants known as the rolling resistance coefficient and drag coefficient, respectively,  $\mathcal{W}$  and A are the vehicle weight and projected frontal area, respectively, V is the vehicle velocity, and  $\rho$  is the air density. For a passenger car with  $\mathcal{W}=3550$  lbf, A = 23.3 ft<sup>2</sup>, and  $C_{\rm d}=0.34$ , and when f=0.02 and  $\rho=0.08$  lb/ft<sup>3</sup>

- (a) determine the power required, in hp, to overcome rolling resistance and aerodynamic drag when V is 55 mi/h.
- (b) plot versus vehicle velocity ranging from 0 to 75 mi/h (i) the power to overcome rolling resistance, (ii) the power to overcome aerodynamic drag, and (iii) the total power, all in hp.

What implication for vehicle fuel economy can be deduced from the results of part (b)?

- **2.23** Measured data for pressure versus volume during the compression of a refrigerant within the cylinder of a refrigeration compressor are given in the table below. Using data from the table, complete the following:
  - (a) Determine a value of n such that the data are fit by an equation of the form  $pV^n = constant$ .
  - (b) Evaluate analytically the work done on the refrigerant, in Btu, using Eq. 2.17 along with the result of part (a).
  - (c) Using graphical or numerical integration of the data, evaluate the work done on the refrigerant, in Btu.
  - (d) Compare the different methods for estimating the work used in parts (b) and (c). Why are they estimates?

| Data Point | p (lbf/in. <sup>2</sup> ) | V (in. <sup>3</sup> ) |
|------------|---------------------------|-----------------------|
| 1          | 112                       | 13.0                  |
| 2          | 131                       | 11.0                  |
| 3          | 157                       | 9.0                   |
| 4          | 197                       | 7.0                   |
| 5          | 270                       | 5.0                   |
| 6          | 424                       | 3.0                   |

- **2.24** Measured data for pressure versus volume during the expansion of gases within the cylinder of an internal combustion engine are given in the table below. Using data from the table, complete the following:
  - (a) Determine a value of n such that the data are fit by an equation of the form,  $pV^n = constant$ .
  - (b) Evaluate analytically the work done by the gases, in kJ, using Eq. 2.17 along with the result of part (a).
  - (c) Using graphical or numerical integration of the data, evaluate the work done by the gases, in kJ.
  - (d) Compare the different methods for estimating the work used in parts (b) and (c). Why are they estimates?

| Data Point | <i>p</i> (bar) | V (cm³) |
|------------|----------------|---------|
| 1          | 15             | 300     |
| 2          | 12             | 361     |
| 3          | 9              | 459     |
| 4          | 6              | 644     |
| 5          | 4              | 903     |
| 6          | 2              | 1608    |

- **2.25** A gas in a piston–cylinder assembly undergoes a process for which the relationship between pressure and volume is  $pV^2 = constant$ . The initial pressure is 1 bar, the initial volume is 0.1 m<sup>3</sup>, and the final pressure is 9 bar. Determine (a) the final volume, in m<sup>3</sup>, and (b) the work for the process, in kJ.
- **2.26** Carbon dioxide (CO<sub>2</sub>) gas within a piston-cylinder assembly undergoes an expansion from a state where  $p_1 = 20 \text{ lbf/in.}^2$ ,  $V_1 = 0.5 \text{ ft}^3$  to a state where  $p_2 = 5 \text{ lbf/in.}^2$ ,  $V_2 = 2.5 \text{ ft}^3$ . The relationship between pressure and volume during the process is p = A + BV, where A and B are constants. (a) For the CO<sub>2</sub>, evaluate the work, in ft · lbf and Btu.
  - (b) Evaluate A, in lbf/in.<sup>2</sup>, and B, in (lbf/in.<sup>2</sup>)/ft<sup>3</sup>.
- **2.27** A gas in a piston-cylinder assembly undergoes a compression process for which the relation between pressure and volume is given by  $pV^n = constant$ . The initial volume is 0.1 m<sup>3</sup>, the final volume is 0.04 m<sup>3</sup>, and the final pressure is 2 bar. Determine the initial pressure, in bar, and the work for the process, in kJ, if (a) n = 0, (b) n = 1, (c) n = 1.3.
- **2.28** Nitrogen ( $N_2$ ) gas within a piston–cylinder assembly undergoes a compression from  $p_1 = 0.2$  MPa,  $V_1 = 2.75$  m<sup>3</sup> to a state where  $p_2 = 2$  MPa. The relationship between pressure and volume during the process is  $pV^{1.35} = constant$ . For the  $N_2$ , determine (a) the volume at state 2, in m<sup>3</sup>, and (b) the work, in kJ.
- **2.29** Oxygen (O<sub>2</sub>) gas within a piston-cylinder assembly undergoes an expansion from a volume  $V_1 = 0.01 \text{ m}^3$  to a volume  $V_2 = 0.03 \text{ m}^3$ . The relationship between pressure and volume during the process is  $p = AV^{-1} + B$ , where  $A = 0.06 \text{ bar} \cdot \text{m}^3$  and B = 3.0 bar. For the O<sub>2</sub>, determine (a) the initial and final pressures, each in bar, and (b) the work, in kJ.
- **2.30** A closed system consisting of 14.5 lb of air undergoes a *polytropic* process from  $p_1 = 80$  lbf/in.<sup>2</sup>,  $v_1 = 4$  ft<sup>3</sup>/lb to a final state where  $p_2 = 20$  lbf/in.<sup>2</sup>,  $v_2 = 11$  ft<sup>3</sup>/lb. Determine the amount of energy transfer by work, in Btu, for the process.

**2.31** Air contained within a piston–cylinder assembly is slowly heated. As shown in Fig. P2.31, during this process the pressure first varies linearly with volume and then remains constant. Determine the total work, in kJ.

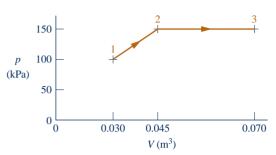

Fig. P2.31

**2.32** A gas contained within a piston-cylinder assembly undergoes three processes in series:

**Process 1–2:** Constant volume from  $p_1 = 1$  bar,  $V_1 = 4$  m<sup>3</sup> to state 2, where  $p_2 = 2$  bar.

**Process 2–3:** Compression to  $V_3 = 2 \text{ m}^3$ , during which the pressure–volume relationship is pV = constant.

**Process 3–4:** Constant pressure to state 4, where  $V_4 = 1 \text{ m}^3$ .

Sketch the processes in series on p–V coordinates and evaluate the work for each process, in kJ.

2.33 Carbon monoxide gas (CO) contained within a pistoncylinder assembly undergoes three processes in series:

**Process 1–2:** Expansion from  $p_1 = 5$  bar,  $V_1 = 0.2$  m<sup>3</sup> to  $V_2 = 1$  m<sup>3</sup>, during which the pressure-volume relationship is pV = constant.

**Process 2–3:** Constant-volume heating from state 2 to state 3, where  $p_3 = 5$  bar.

**Process 3–1:** Constant-pressure compression to the initial state.

Sketch the processes in series on p-V coordinates and evaluate the work for each process, in kJ.

**2.34** Air contained within a piston–cylinder assembly undergoes three processes in series:

**Process 1–2:** Compression at constant pressure from  $p_1 = 10 \text{ lbf/in.}^2$ ,  $V_1 = 4 \text{ ft}^3$  to state 2.

**Process 2–3:** Constant-volume heating to state 3, where  $p_3 = 50 \text{ bf/in.}^2$ 

**Process 3–1:** Expansion to the initial state, during which the pressure-volume relationship is pV = constant.

Sketch the processes in series on p-V coordinates. Evaluate (a) the volume at state 2, in  $\mathrm{ft}^3$ , and (b) the work for each process, in Btu.

2.35 The belt sander shown in Fig. P2.35 has a belt speed of 1500 ft/min. The coefficient of friction between the sander and a plywood surface being finished is 0.2. If the downward (normal) force on the sander is 15 lbf, determine (a) the

power transmitted by the belt, in Btu/s and hp, and (b) the work done in one minute of sanding, in Btu.

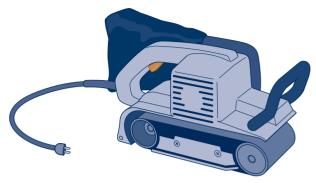

Fig. P2.35

2.36 A 0.15-m-diameter pulley turns a belt rotating the driveshaft of a power plant pump. The torque applied by the belt on the pulley is 200 N ⋅ m, and the power transmitted is 7 kW. Determine the net force applied by the belt on the pulley, in kN, and the rotational speed of the driveshaft, in RPM.

**2.37** A 10-V battery supplies a constant current of 0.5 amp to a resistance for 30 min. (a) Determine the resistance, in ohms. (b) For the battery, determine the amount of energy transfer by work, in kJ.

**2.38** A car magazine article states that the power  $\dot{W}$  delivered by an automobile engine, in hp, is calculated by multiplying the torque  $\mathcal{T}$ , in ft · lbf, by the rotational speed of the driveshaft  $\omega$ , in RPM, and dividing by a constant:

$$\dot{W} = \frac{\mathcal{T}\omega}{C}$$

What is the value and units of the constant C?

**2.39** The pistons of a V-6 automobile engine develop 226 hp. If the engine driveshaft rotational speed is 4700 RPM and the torque is 248 ft · lbf, what percentage of the developed power is transferred to the driveshaft? What accounts for the difference in power? Does an engine this size meet your transportation needs? Comment.

**2.40** As shown in Fig. P2.40, a steel wire suspended vertically having a cross-section area A and an initial length  $x_0$  is

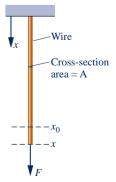

Fig. P2.40

stretched by a downward force F applied to the end of the wire. The normal stress in the wire varies linearly according to  $\sigma = C\varepsilon$ , where  $\varepsilon$  is the strain, given by  $\varepsilon = (x - x_0)/x_0$ , and x is the stretched length of the wire. C is a material constant (Young's modulus). Assuming the cross-sectional area remains constant,

- (a) obtain an expression for the work done on the wire.
- (b) evaluate the work done on the wire, in ft · lbf, and the magnitude of the downward force, in lbf, if  $x_0 = 10$  ft, x = 10.01 ft, A = 0.1 in.<sup>2</sup>, and C =  $2.5 \times 10^7$  lbf/in.<sup>2</sup>
- 2.41 A soap film is suspended on a wire frame, as shown in Fig. 2.10. The movable wire is displaced by an applied force F. If the surface tension remains constant,
  - (a) obtain an expression for the work done in stretching the film in terms of the surface tension  $\tau$ , length  $\ell$ , and a finite displacement  $\Delta x$ .
  - (b) evaluate the work done, in J, if  $\ell = 5$  cm,  $\Delta x = 0.5$  cm, and  $\tau = 25 \times 10^{-5} \text{ N/cm}.$
- 2.42 As shown in Fig. P2.42, a spring having an initial unstretched length of  $\ell_0$  is stretched by a force F applied at its end. The stretched length is  $\ell$ . By *Hooke's law*, the force is linearly related to the spring extension by  $F = k(\ell - \ell_0)$  where k is the stiffness. If stiffness is constant,
  - (a) obtain an expression for the work done in changing the spring's length from  $\ell_1$  to  $\ell_2$ .
  - (b) evaluate the work done, in J, if  $\ell_0 = 3$  cm,  $\ell_1 = 6$  cm,  $\ell_2 = 10$  cm, and the stiffness is  $k = 10^4$  N/m.

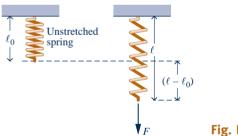

Fig. P2.42

#### **Evaluating Heat Transfer**

- 2.43 A fan forces air over a computer circuit board with surface area of 70 cm<sup>2</sup> to avoid overheating. The air temperature is 300 K while the circuit board surface temperature is 340 K. Using data from Table 2.1, determine the largest and smallest heat transfer rates, in W, that might be encountered for this forced convection.
- 2.44 As shown in Fig. P2.44, the 6-in.-thick exterior wall of a building has an average thermal conductivity of 0.32 Btu/h · ft · °R. At steady state, the temperature of the wall decreases linearly from  $T_1 = 70^{\circ}\text{F}$  on the inner surface to  $T_2$  on the outer surface. The outside ambient air temperature is  $T_0 = 25^{\circ}$ F and the convective heat transfer coefficient is 5.1 Btu/h  $\cdot$  ft<sup>2</sup>  $\cdot$  °R. Determine (a) the temperature  $T_2$  in °F, and (b) the rate of heat transfer through the wall, in Btu/h per ft<sup>2</sup> of surface area.

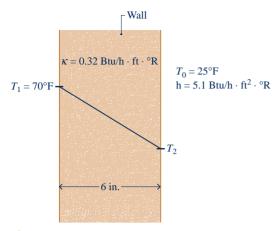

Fig. P2.44

2.45 As shown in Fig. P2.45, an oven wall consists of a 0.25in.-thick layer of steel ( $\kappa_s = 8.7 \text{ Btu/h} \cdot \text{ft} \cdot {}^{\circ}\text{R}$ ) and a layer of brick ( $\kappa_b = 0.42$  Btu/h · ft · °R). At steady state, a temperature decrease of 1.2°F occurs over the steel layer. The inner temperature of the steel layer is 540°F If the temperature of the outer surface of the brick must be no greater than 105°F determine the minimum thickness of brick, in in., that ensures this limit is met.

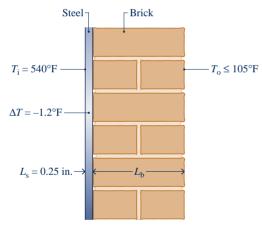

Fig. P2.45

- **2.46** A composite plane wall consists of a 12-in.-thick layer of insulating concrete block ( $\kappa_c = 0.27$  Btu/h · ft · °R) and a 0.625in.-thick layer of gypsum board ( $\kappa_b = 1.11 \text{ Btu/h} \cdot \text{ft} \cdot {}^{\circ}\text{R}$ ). The outer surface temperature of the concrete block and gypsum board are 460°R and 560°R, respectively, and there is perfect contact at the interface between the two layers. Determine at steady state the instantaneous rate of heat transfer, in Btu/h per ft<sup>2</sup> of surface area, and the temperature, in °R, at the interface between the concrete block and gypsum board.
- 2.47 A composite plane wall consists of a 75-mm-thick layer of insulation ( $\kappa_i = 0.05 \text{ W/m} \cdot \text{K}$ ) and a 25-mm-thick layer of siding ( $\kappa = 0.10 \text{ W/m} \cdot \text{K}$ ). The inner temperature of the insulation is 20°C. The outer temperature of the siding is -13°C. Determine at steady state (a) the temperature at the

interface of the two layers, in °C, and (b) the rate of heat transfer through the wall, in W per m<sup>2</sup> of surface area.

- **2.48** An insulated frame wall of a house has an average thermal conductivity of 0.04 Btu/h · ft · °R. The thickness of the wall is 6 in. The inside air temperature is 70°F, and the heat transfer coefficient for convection between the inside air and the wall is 2 Btu/h · ft² · °R. On the outside, the ambient air temperature is 32°F and the heat transfer coefficient for convection between the wall and the outside air is 5 Btu/h · ft² · °R. Determine at steady state the rate of heat transfer through the wall, in Btu/h per ft² of surface area.
- **2.49** Complete the following exercise using heat transfer relations:
  - (a) Referring to Fig. 2.13, determine the net rate of radiant exchange, in W, for  $\varepsilon = 0.8$ , A = 0.125 m<sup>2</sup>,  $T_b = 475$  K,  $T_s = 298$  K.
  - (b) Referring to Fig. 2.14, determine the rate of convection heat transfer from the surface to the air, in W, for h =  $10 \text{ W/m}^2 \cdot \text{K}$ , A =  $0.125 \text{ m}^2$ ,  $T_b = 305 \text{ K}$ ,  $T_f = 298 \text{ K}$ .
- 2.50 At steady state, a spherical interplanetary electronics-laden probe having a diameter of 0.5 m transfers energy by radiation from its outer surface at a rate of 150 W. If the probe does not receive radiation from the sun or deep space, what is the surface temperature, in K? Let  $\varepsilon = 0.8$ .
- **2.51** A body whose surface area is 0.5 m<sup>2</sup>, emissivity is 0.8, and temperature is 150°C is placed in a large, evacuated chamber whose walls are at 25°C. What is the rate at which radiation is *emitted* by the surface, in W? What is the *net* rate at which radiation is *exchanged* between the surface and the chamber walls, in W?
- **2.52** The outer surface of the grill hood shown in Fig. P2.52 is at 47°C and the emissivity is 0.93. The heat transfer coefficient for convection between the hood and the surroundings at 27°C is 10 W/m<sup>2</sup> · K. Determine the net rate of heat transfer between the grill hood and the surroundings by convection and radiation, in kW per m<sup>2</sup> of surface area.

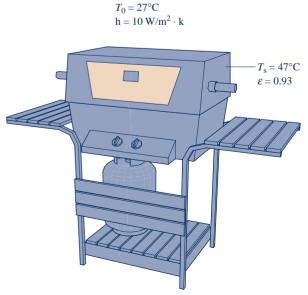

Fig. P2.52

#### **Using the Energy Balance**

**2.53** Each line of the following table gives data for a process of a closed system. Each entry has the same energy units. Determine the missing entries.

| Process | Q   | W    | E <sub>1</sub> | <b>E</b> <sub>2</sub> | $\Delta E$ |
|---------|-----|------|----------------|-----------------------|------------|
| a       |     | -20  |                | +50                   | +70        |
| b       | +50 |      | +20            | +50                   |            |
| С       |     | -60  |                | +60                   | +20        |
| d       |     | -90  |                | +50                   | 0          |
| е       | +50 | +150 | +20            |                       |            |

**2.54** Each line of the following table gives data, in Btu, for a process of a closed system. Determine the missing table entries, in Btu.

| Process | Q   | W   | <b>E</b> <sub>1</sub> | $\boldsymbol{E_2}$ | $\Delta E$ |
|---------|-----|-----|-----------------------|--------------------|------------|
| a       | +40 |     | +15                   |                    | +15        |
| b       |     | +5  | +7                    | +22                |            |
| С       | -4  | +10 |                       | -8                 |            |
| d       | -10 |     | -10                   |                    | +20        |
| e       | +3  | -3  | +8                    |                    |            |

- 2.55 A mass of 10 kg undergoes a process during which there is heat transfer from the mass at a rate of 5 kJ per kg, an elevation decrease of 50 m, and an increase in velocity from 15 m/s to 30 m/s. The specific internal energy decreases by 5 kJ/kg and the acceleration of gravity is constant at 9.7 m/s². Determine the work for the process, in kJ.
- **2.56** As shown in Fig. P2.56, a gas contained within a piston-cylinder assembly, initially at a volume of 0.1 m³, undergoes a constant-pressure expansion at 2 bar to a final volume of 0.12 m³, while being slowly heated through the base. The change in internal energy of the gas is 0.25 kJ. The piston and cylinder walls are fabricated from heat-resistant material, and the piston moves smoothly in the cylinder. The local atmospheric pressure is 1 bar.
  - (a) For the gas as the system, evaluate work and heat transfer, each in kJ.
  - (b) For the piston as the system, evaluate work and change in potential energy, each in kJ.

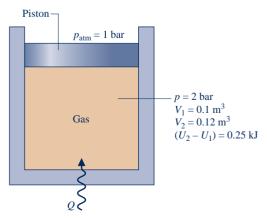

Fig. P2.56

**2.57** A gas contained in a piston–cylinder assembly undergoes two processes, A and B, between *the same end states*, 1 and 2, where  $p_1 = 1$  bar,  $V_1 = 1$  m<sup>3</sup>,  $U_1 = 400$  kJ and  $p_2 = 10$  bar,  $V_2 = 0.1$  m<sup>3</sup>,  $U_2 = 450$  kJ:

**Process A:** Constant-volume process from state 1 to a pressure of 10 bar, followed by a constant-pressure process to state 2.

**Process B:** Process from 1 to 2 during which the pressure-volume relation is pV = constant.

Kinetic and potential effects can be ignored. For each of the processes A and B, (a) sketch the process on p-V coordinates, (b) evaluate the work, in kJ, and (c) evaluate the heat transfer, in kJ.

**2.58** A gas contained within a piston-cylinder assembly undergoes two processes, A and B, between the *same end states*, 1 and 2, where  $p_1 = 10$  bar,  $V_1 = 0.1$  m<sup>3</sup>,  $U_1 = 400$  kJ and  $p_2 = 1$  bar,  $V_2 = 1.0$  m<sup>3</sup>,  $U_2 = 200$  kJ:

**Process A:** Process from 1 to 2 during which the pressure-volume relation is pV = constant.

**Process B:** Constant-volume process from state 1 to a pressure of 2 bar, followed by a linear pressure-volume process to state 2.

Kinetic and potential energy effects can be ignored. For each of the processes A and B, (a) sketch the process on p-V coordinates, (b) evaluate the work, in kJ, and (c) evaluate the heat transfer, in kJ.

- 2.59 An electric motor draws a current of 10 amp with a voltage of 110 V. The output shaft develops a torque of 10.2 N⋅m and a rotational speed of 1000 RPM. For operation at steady state, determine for the motor, each in kW
  - (a) the electric power required.
  - (b) the power developed by the output shaft.
  - (c) the rate of heat transfer.
- 2.60 As shown in Fig. P2.60, the outer surface of a transistor is cooled convectively by a fan-induced flow of air at a temperature of 25°C and a pressure of 1 atm. The transistor's outer surface area is 5 × 10<sup>-4</sup> m<sup>2</sup>. At steady state, the electrical power to the transistor is 3 W. Negligible heat transfer occurs through the base of the transistor. The convective heat transfer coefficient is 100 W/m<sup>2</sup>·K. Determine (a) the rate of heat transfer between the transistor and the air, in W, and (b) the temperature at the transistor's outer surface, in °C.

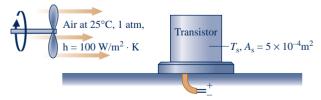

Fig. P2.60

**2.61** One kg of Refrigerant 22, initially at  $p_1 = 0.9$  MPa,  $u_1 = 232.92$  kJ/kg, is contained within a rigid closed tank. The tank is fitted with a paddle wheel that transfers energy *to* the refrigerant at a constant rate of 0.1 kW. Heat transfer *from* 

the refrigerant to its surroundings occurs at a rate Kt, in kW, where K is a constant, in kW per minute, and t is time, in minutes. After 20 minutes of stirring, the refrigerant is at  $p_2 = 1.2$  MPa,  $u_2 = 276.67$  kJ/kg. No overall changes in kinetic or potential energy occur. (a) For the refrigerant, determine the work and heat transfer, each in kJ. (b) Determine the value of the constant K appearing in the given heat transfer relation, in kW/min.

- **2.62** A gas is contained in a vertical piston–cylinder assembly by a piston with a face area of 40 in.<sup>2</sup> and weight of 100 lbf. The atmosphere exerts a pressure of 14.7 lbf/in.<sup>2</sup> on top of the piston. A paddle wheel transfers 3 Btu of energy to the gas during a process in which the elevation of the piston increases by 1 ft. The piston and cylinder are poor thermal conductors, and friction between them can be neglected. Determine the change in internal energy of the gas, in Btu.
- **2.63** A gas is compressed in a piston-cylinder assembly from  $p_1 = 2$  bar to  $p_2 = 8$  bar,  $V_2 = 0.02$  m<sup>3</sup> in a process during which the relation between pressure and volume is  $pV^{1.3} = constant$ . The mass of the gas is 0.2 kg. If the specific internal energy of the gas increases by 50 kJ/kg during the process, determine the heat transfer, in kJ. Kinetic and potential energy changes are negligible.
- 2.64 Four kilograms of carbon monoxide (CO) is contained in a rigid tank with a volume of 1 m³. The tank is fitted with a paddle wheel that transfers energy to the CO at a constant rate of 14 W for 1 h. During the process, the specific internal energy of the carbon monoxide increases by 10 kJ/kg. If no overall changes in kinetic and potential energy occur, determine
  - (a) the specific volume at the final state, in m<sup>3</sup>/kg.
  - (b) the energy transfer by work, in kJ.
  - (c) the energy transfer by heat transfer, in kJ, and the direction of the heat transfer.
- **2.65** Helium gas is contained in a closed rigid tank. An electric resistor in the tank transfers energy to the gas at a constant rate of 1 kW. Heat transfer from the gas to its surroundings occurs at a rate of 5t watts, where t is time, in minutes. Plot the change in energy of the helium, in kJ, for  $t \ge 0$  and comment.
- **2.66** Steam in a piston-cylinder assembly undergoes a *polytropic* process, with n=2, from an initial state where  $V_1=2$  ft<sup>3</sup>,  $p_1=450$  lbf/in.<sup>2</sup>, and  $u_1=1322.4$  Btu/lb to a final state where  $u_2=1036.0$  Btu/lb and  $v_2=3.393$  ft<sup>3</sup>/lb. The mass of the steam is 1.14 lb. Neglecting changes in kinetic and potential energy, determine the initial specific volume, in ft<sup>3</sup>/lb, and the energy transfers by work and heat transfer, each in Btu.
- **2.67** A gas undergoes a process from state 1, where  $p_1 = 40 \text{ lbf/}$  in.<sup>2</sup>,  $v_1 = 4.0 \text{ ft}^3/\text{lb}$ , to state 2, where  $p_2 = 14 \text{ lbf/in.}^2$ , according to  $pv^{1.2} = constant$ . The relationship between pressure, specific volume, and specific internal energy is

$$u = \left(0.464 \frac{\text{Btu} \cdot \text{in.}^2}{\text{lbf} \cdot \text{ft}^3}\right) pv - 0.7095 \frac{\text{Btu}}{\text{lb}}$$

where p is in lbf/in.<sup>2</sup>, v is in ft<sup>3</sup>/lb, and u is in Btu/lb. Neglecting kinetic and potential energy effects, determine the heat transfer per unit mass, in Btu/lb.

**2.68** A vertical piston–cylinder assembly with a piston of mass 25 kg and having a face area of  $0.005 \text{ m}^2$  contains air. The mass of air is 2.5 g, and initially the air occupies a volume of 2.5 liters. The atmosphere exerts a pressure of 100 kPa on the top of the piston. The volume of the air slowly decreases to  $0.001 \text{ m}^3$  as energy with a magnitude of 1 kJ is slowly removed by heat transfer. Neglecting friction between the piston and the cylinder wall, determine the change in specific internal energy of the air, in kJ/kg. Let  $g = 9.8 \text{ m/s}^2$ .

84

- **2.69** Gaseous CO<sub>2</sub> is contained in a vertical piston–cylinder assembly by a piston of mass 50 kg and having a face area of 0.01 m<sup>2</sup>. The mass of the CO<sub>2</sub> is 4 g. The CO<sub>2</sub> initially occupies a volume of 0.005 m<sup>3</sup> and has a specific internal energy of 657 kJ/kg. The atmosphere exerts a pressure of 100 kPa on the top of the piston. Heat transfer in the amount of 1.95 kJ occurs slowly from the CO<sub>2</sub> to the surroundings, and the volume of the CO<sub>2</sub> decreases to 0.0025 m<sup>3</sup>. Friction between the piston and the cylinder wall can be neglected. The local acceleration of gravity is 9.81 m/s<sup>2</sup>. For the CO<sub>2</sub> determine (a) the pressure, in kPa, and (b) the final specific internal energy, in kJ/kg.
- **2.70** Figure P2.70 shows a gas contained in a vertical piston-cylinder assembly. A vertical shaft whose cross-sectional area is  $0.8 \text{ cm}^2$  is attached to the top of the piston. The total mass of the piston and shaft is 25 kg. While the gas is slowly heated, the internal energy of the gas increases by 0.1 kJ, the potential energy of the piston–shaft combination increases by 0.2 kJ, and a force of 1334 N is exerted on the shaft as shown in the figure. The piston and cylinder are poor conductors, and friction between them is negligible. The local atmospheric pressure is 1 bar and  $g = 9.81 \text{ m/s}^2$ . Determine, (a) the work done by the shaft, (b) the work done in displacing the atmosphere, and (c) the heat transfer to the gas, all in kJ. (d) Using calculated and given data, develop a detailed accounting of the heat transfer of energy to the gas.

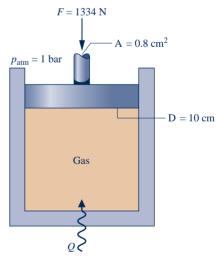

Fig. P2.70

#### **Analyzing Thermodynamic Cycles**

**2.71** The following table gives data, in kJ, for a system undergoing a power cycle consisting of four processes in series. Determine, the (a) missing table entries, each in kJ, and (b) the thermal efficiency.

| Process | $\Delta E$ | Q    | W    |
|---------|------------|------|------|
| 1-2     | -1200      | 0    |      |
| 2-3     |            | 800  |      |
| 3-4     |            | -200 | -200 |
| 4-1     | 400        |      | 600  |

**2.72** The following table gives data, in Btu, for a system undergoing a power cycle consisting of four processes in series. Determine (a) the missing table entries, each in Btu, and (b) the thermal efficiency.

| Process | $\Delta U$ | $\Delta KE$ | $\Delta PE$ | $\Delta E$ | Q    | W   |
|---------|------------|-------------|-------------|------------|------|-----|
| 1-2     | 950        | 50          | 0           |            | 1000 |     |
| 2-3     |            | 0           | 50          | -450       |      | 450 |
| 3-4     | -650       |             | 0           | -600       |      | 0   |
| 4-1     | 200        | -100        | -50         |            | 0    |     |

**2.73** Figure P2.73 shows a power cycle executed by a gas in a piston-cylinder assembly. For process 1–2,  $U_2 - U_1 = 15$  kJ. For process 3-1,  $Q_{31} = 10$  kJ. There are no changes in kinetic or potential energy. Determine (a) the work for each process, in kJ, (b) the heat transfer for processes 1–2 and 2–3, each in kJ, and (c) the thermal efficiency.

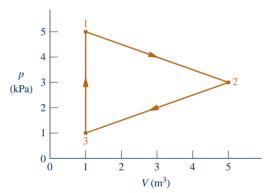

Fig. P2.73

**2.74** A gas within a piston–cylinder assembly undergoes a thermodynamic cycle consisting of three processes in series, beginning at state 1 where  $p_1 = 1$  bar,  $V_1 = 1.5$  m<sup>3</sup>, as follows:

**Process 1–2:** Compression with pV = constant,  $W_{12} = -104$  kJ,  $U_1 = 512$  kJ,  $U_2 = 690$  kJ.

**Process 2–3:**  $W_{23} = 0$ ,  $Q_{23} = -150$  kJ.

**Process 3–1:**  $W_{31} = +50 \text{ kJ}.$ 

There are no changes in kinetic or potential energy. (a) Determine  $Q_{12}$ ,  $Q_{31}$ , and  $U_3$ , each in kJ. (b) Can this cycle be a power cycle? Explain.

**2.75** A gas within a piston–cylinder assembly undergoes a thermodynamic cycle consisting of three processes:

**Process 1–2:** Compression with pV = constant, from  $p_1 = 1$  bar,  $V_1 = 2$  m<sup>3</sup> to  $V_2 = 0.2$  m<sup>3</sup>,  $U_2 - U_1 = 100$  kJ.

**Process 2–3:** Constant volume to  $p_3 = p_1$ .

Process 3-1: Constant-pressure and adiabatic process.

There are no significant changes in kinetic or potential energy. Determine the net work of the cycle, in kJ, and the heat transfer for process 2–3, in kJ. Is this a power cycle or a refrigeration cycle? Explain.

**2.76** A gas within a piston–cylinder assembly undergoes a thermodynamic cycle consisting of three processes:

**Process 1–2:** Constant volume,  $V = 0.028 \text{ m}^3$ ,  $U_2 - U_1 = 26.4 \text{ kJ}$ .

**Process 2–3:** Expansion with pV = constant,  $U_3 = U_2$ .

**Process 3–1:** Constant pressure, p = 1.4 bar,  $W_{31} = -10.5$  kJ.

There are no significant changes in kinetic or potential energy.

- (a) Sketch the cycle on a p-V diagram.
- (b) Calculate the net work for the cycle, in kJ.
- (c) Calculate the heat transfer for process 2–3, in kJ.
- (d) Calculate the heat transfer for process 3-1, in kJ.

Is this a power cycle or a refrigeration cycle?

**2.77** As shown in Fig. P2.77, a gas within a piston–cylinder assembly undergoes a thermodynamic cycle consisting of three processes in series:

**Process 1–2:** Compression with  $U_2 = U_1$ .

**Process 2–3:** Constant-volume cooling to  $p_3 = 140$  kPa,  $V_3 = 0.028$  m<sup>3</sup>.

**Process 3–1:** Constant-pressure expansion with  $W_{31} = 10.5$  kJ.

For the cycle,  $W_{\rm cycle} = -8.3$  kJ. There are no changes in kinetic or potential energy. Determine (a) the volume at state 1, in m<sup>3</sup>, (b) the work and heat transfer for process 1-2, each in kJ. (c) Can this be a power cycle? A refrigeration cycle? Explain.

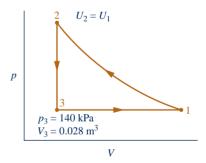

Fig. P2.77

- **2.78** For a power cycle operating as in Fig. 2.17*a*, the heat transfers are  $Q_{\rm in} = 75$  kJ and  $Q_{\rm out} = 50$  kJ. Determine the net work, in kJ, and the thermal efficiency.
- **2.79** The thermal efficiency of a power cycle operating as shown in Fig. 2.17*a* is 30%, and  $Q_{\text{out}}$  is 20 kJ. Determine the net work developed and the heat transfer  $Q_{\text{in}}$ , each in kJ.
- **2.80** For a power cycle operating as in Fig. 2.17*a*,  $W_{\text{cycle}} = 800 \text{ Btu}$  and  $Q_{\text{out}} = 1800 \text{ Btu}$ . What is the thermal efficiency?
- **2.81** A system undergoing a power cycle requires an energy input by heat transfer of 10<sup>4</sup> Btu for each kW · h of net work developed. Determine the thermal efficiency.

- **2.82** A power cycle receives energy by heat transfer from the combustion of fuel and develops power at a net rate of 150 MW. The thermal efficiency of the cycle is 40%.
  - (a) Determine the net rate at which the cycle receives energy by heat transfer, in MW.
  - (b) For 8000 hours of operation annually, determine the net work output, in  $kW \cdot h$  per year.
  - (c) Evaluating the net work output at \$0.08 per  $kW \cdot h$ , determine the value of net work, in \$ per year.
- **2.83** Figure P2.83 shows two power cycles, A and B, operating in series, with the energy transfer by heat *into* cycle B equal in magnitude to the energy transfer by heat *from* cycle A. All energy transfers are positive in the directions of the arrows. Determine an expression for the thermal efficiency of an *overall* cycle consisting of cycles A and B together in terms of their individual thermal efficiencies.

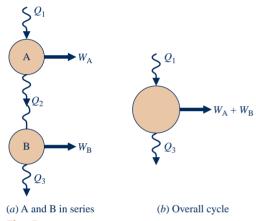

Fig. P2.83

**2.84** Shown in Fig. P2.84 is a *cogeneration* power plant operating in a thermodynamic cycle at steady state. The plant provides electricity to a community at a rate of 80 MW. The energy discharged from the power plant by heat transfer is denoted on the figure by  $\dot{Q}_{out}$ . Of this, 70 MW is provided to the community for water heating and the remainder is discarded to the environment without use. The electricity is valued at \$0.08 per kW  $\cdot$  h. If the cycle thermal efficiency is 40%, determine the (a) rate energy is added by heat transfer,  $\dot{Q}_{in}$ , in MW, (b) rate energy is discarded to the environment, in MW, and (c) value of the electricity generated, in \$ per year.

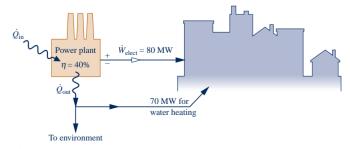

Fig. P2.84

- **2.85** A refrigeration cycle operating as shown in Fig. 2.17*b* has  $Q_{\text{out}} = 1000$  Btu and  $W_{\text{cycle}} = 300$  Btu. Determine the coefficient of performance for the cycle.
- **2.86** A refrigeration cycle operating as shown in Fig. 2.17*b* has a coefficient of performance  $\beta = 1.8$ . For the cycle,  $Q_{\text{out}} = 250 \text{ kJ}$ . Determine  $Q_{\text{in}}$  and  $W_{\text{cycle}}$ , each in kJ.
- **2.87** The refrigerator shown in Fig. P2.87 steadily receives a power input of 0.15 kW while rejecting energy by heat transfer to the surroundings at a rate of 0.6 kW. Determine the rate at which energy is removed by heat transfer from the refrigerated space, in kW, and the refrigerator's coefficient of performance.

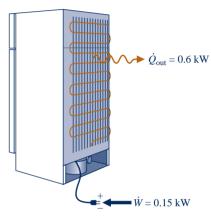

Fig. P2.87

- **2.88** For a refrigerator with automatic defrost and a top-mounted freezer, the annual cost of electricity is \$55. (a) Evaluating electricity at 8 cents per kW · h, determine the refrigerator's annual electricity requirement, in kW · h. (b) If the refrigerator's coefficient of performance is 3, determine the amount of energy removed from its refrigerated space annually, in MJ.
- **2.89** A household refrigerator operating steadily and with a coefficient of performance of 2.4 removes energy from a refrigerated space at a rate of 600 Btu/h. Evaluating electricity at \$0.08 per kW · h, determine the cost of electricity in a month when the refrigerator operates for 360 hours.
- **2.90** A heat pump cycle operating at steady state receives energy by heat transfer from well water at 10°C and discharges energy by heat transfer to a building at the rate of  $1.2 \times 10^5$  kJ/h. Over a period of 14 days, an electric meter records that 1490 kW · h of electricity is provided to the heat pump. These are the only energy transfers involved. Determine (a) the amount of energy that the heat pump receives over the 14-day period from the well water by heat transfer, in kJ, and (b) the heat pump's coefficient of performance.
- **2.91** A heat pump maintains a dwelling at 68°F. When operating steadily, the power input to the heat pump is 5 hp, and the heat pump receives energy by heat transfer from 55°F well water at a rate of 500 Btu/min.
  - (a) Determine the coefficient of performance.
  - (b) Evaluating electricity at  $$0.10 \text{ per kW} \cdot \text{h}$ , determine the cost of electricity in a month when the heat pump operates for 300 hours.

- **2.92** A heat pump cycle delivers energy by heat transfer to a dwelling at a rate of 40,000 Btu/h. The coefficient of performance of the cycle is 2.8.
  - (a) Determine the power input to the cycle, in hp.
  - (b) Evaluating electricity at 0.085 per kW · h, determine the cost of electricity during the heating season when the heat pump operates for 2000 hours.
- **2.93** An air-conditioning unit with a coefficient of performance of 2.93 provides 5000 Btu/h of cooling while operating during the cooling season 8 hours per day for 125 days. If you pay 10 cents per kW · h for electricity, determine the cost, in dollars, for the cooling season.

# **Reviewing Concepts**

- **2.94** Answer the following true or false. Explain.
  - (a) As a spring is compressed adiabatically, its internal energy increases.
  - (b) Energy transfers by heat are induced *only* as a result of a temperature difference between a system and its surroundings.
  - (c) The total energy of a closed system can change as a result of energy transfer across the system boundary by heat and work and energy transfer accompanying mass flow across the boundary.
  - (d) The change in kinetic energy, in Btu, of a 10-lb mass whose velocity decreases from 100 ft/s to 50 ft/s is 1.5 Btu.
  - (e) In this book, heat transfer to a closed system and work done on a closed system are each considered positive: Q > 0 and W > 0, respectively.
- 2.95 Answer the following true or false. Explain.
  - (a) In principle, expansion work can be evaluated using  $\int p \, dV$  for both actual and quasiequilibrium expansion processes.
  - (b) The change in the *internal energy* of a system between two states is the change in the total energy of the system between the two states less the changes of the system's kinetic and gravitational potential energies between these states
  - (c) For heat pumps, the value of the coefficient of performance is *never* greater than 1.
  - (d) The change in gravitational potential energy of a 2-lb mass whose elevation decreases by 40 ft where  $g = 32.2 \text{ ft/s}^2$  is  $-2576 \text{ ft} \cdot \text{lbf}$ .
  - (e) The rate of heat transfer from a hot baked potato to ambient air is greater with forced convection than natural convection.
- **2.96** Answer the following true or false. Explain.
  - (a) A system is at *steady state* if no more than one of its properties changes with time.
  - (b) Only *changes* in the energy of a system between two states have significance; no significance can be attached to the energy *at* a state.
  - (c) The rate of heat transfer by conduction through a plane wall is greater if the wall is fabricated from plywood than from brick, assuming the same wall area and temperature gradient.

- (d) If a system undergoes a process involving heat transfer with its surroundings but no work, that process is said to be *adiabatic*.
- (e) Thermal radiation can occur in a vacuum.
- **2.97** Answer the following true or false. Explain.
  - (a) Work is done by a system on its surroundings if the sole effect on everything external to the system could have been the raising of a weight.
- (b) Cooling of computer components achieved by a fan-induced flow of air falls in the realm of radiation heat transfer.
- (c) For every thermodynamic cycle, the *net* amounts of energy transfer by heat and work per cycle are equal.
- (d) A flywheel spinning owing to an input of electricity stores energy as internal energy.
- (e) Kinetic and potential energy are each extensive properties of a system.

# ▶ DESIGN & OPEN-ENDED PROBLEMS: EXPLORING ENGINEERING PRACTICE

- 2.1D Visit a local appliance store and collect data on energy requirements for different models within various classes of appliances, including but not limited to refrigerators with and without ice makers, dishwashers, and clothes washers and driers. Prepare a memorandum ranking the different models in each class on an energy-use basis together with an accompanying discussion considering retail cost and other pertinent issues.
- **2.2D** Select an item that can be produced using recycled materials such as an aluminum can, a glass bottle, or a plastic or paper grocery bag. Research the materials, energy requirements, manufacturing methods, environmental impacts, and costs associated with producing the item from raw materials versus recycled materials. Write a report including at least three references.
- 2.3D Design a go-anywhere, use-anywhere wind screen for outdoor recreational and casual-living activities, including sunbathing, reading, cooking, and picnicking. The wind screen must be lightweight, portable, easy to deploy, and low cost. A key constraint is that the wind screen can be set up anywhere, including hard surfaces such as parking lots for tailgating, wood decks, brick and concrete patios, and at the beach. A cost analysis should accompany the design.
- **2.4D** In living things, energy is stored in the molecule *adenosine triphosphate*, called ATP for short. ATP is said to *act like a battery*, storing energy when it is not needed and instantly releasing energy when it is required. Investigate how energy is stored and the role of ATP in biological processes. Write a report including at least three references.
- **2.5D** The global reach of the Internet supports a rapid increase in consumer and business *e-commerce*. Some say e-commerce will result in net reductions in both energy use and global climate change. Using the Internet, interviews with experts, and design-group *brainstorming*, identify several major ways e-commerce can lead to such reductions. Report your findings in a memorandum having at least three references.
- 2.6D Develop a list of the most common residential cooling options in your locale. For these options and assuming a 2300-ft² home, compare installation cost, carbon footprint, and annual electricity charges. Which option is the most

- economical if a 12-year life is assumed? What if electricity costs twice its current cost? Prepare a poster presentation of your findings.
- 2.7D Homeowners concerned about interruption of electrical power from their local utility because of weather-related and utility system outages can acquire a standby generator that produces electricity using the home's existing natural gas or liquid propane (LP) fuel source. For a single-family dwelling of your choice, identify a standby generator that would provide electricity during an outage to a set of essential devices and appliances you specify. Summarize your findings in a memorandum including installed-cost and operating-cost data.
- **2.8D** Despite the promise of nanotechnology (see *Horizons* in Secs. 1.6 and 2.2), some say it involves risks requiring scrutiny. For instance, the tiny size of nanoparticles may allow them to evade the natural defenses of the human body, and manufacturing at the nanoscale may lead to environmental burdens and excessive energy resource use. Research the risks that accompany widespread production and deployment of nanotechnology. For each risk identified, develop policy recommendations on safeguards for consumers and the environment. Write a report with at least three references.
- **2.9D** The object of this project is to create a preliminary design of an energy-efficient dwelling at a locale of your choice. Consider factors including, but not limited to, placement of the dwelling on the lot, means for heating and cooling the dwelling, means for providing hot water, appliances, and building materials. The total cost must be no more than the average of newly constructed dwellings in the locale selected. Prepare a PowerPoint presentation of your design, including at least three references.
- 2.10D An advertisement describes a portable heater claimed to cut home heating bills by up to 50%. The heater is said to be able to heat large rooms in minutes without having a high outer-surface temperature, reducing humidity and oxygen levels, or producing carbon monoxide. A typical deployment is shown in Fig. P2.10D. The heater is an enclosure containing electrically-powered quartz infrared lamps that shine on copper tubes. Air drawn into the enclosure by a fan flows over the tubes and then is directed back into the living space. According to the advertisement, a heater capable of heating a room with up to 300 ft² of floor area costs about \$400 while

one for a room with up to  $1000~\rm{ft}^2$  of floor area costs about \$500. Critically evaluate the technical and economic merit of such heaters. Write a report including at least three references.

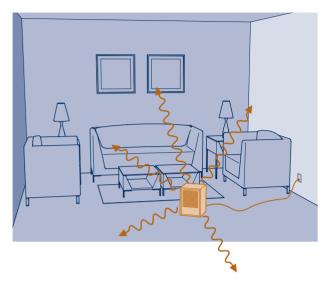

Fig. P2.10D

**2.11D** An inventor proposes *borrowing* water from municipal water mains and storing it *temporarily* in a tank on the premises of a dwelling equipped with a heat pump. As shown in Fig. P2.11D, the stored water serves as the cold body for the heat pump and the dwelling itself serves as the hot body. To maintain the cold body temperature within a proper operating range, water is drawn from the mains periodically and an equal amount of water is returned to the mains. As

the invention requires no *net* water from the mains, the inventor maintains that nothing should be paid for water usage. The inventor also maintains that this approach not only gives a coefficient of performance superior to those of *air-source* heat pumps but also avoids the installation costs associated with *ground-source* heat pumps. In all, significant cost savings result, the inventor says. Critically evaluate the inventor's claims. Write a report including at least three references.

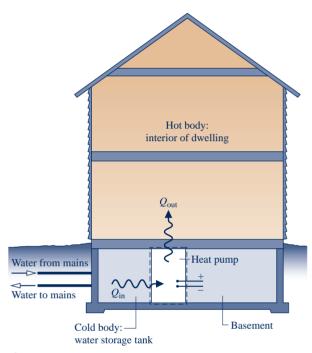

Fig. P2.11D

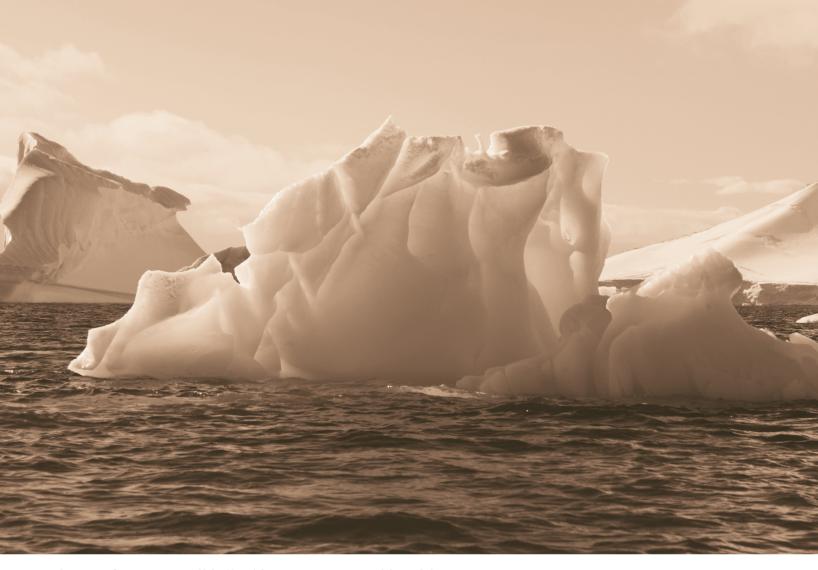

Phases of matter—solid, liquid, vapor, are considered in Sec. 3.2. Daryl Benson/Getty Images, Inc.

**ENGINEERING CONTEXT** To apply the energy balance to a system of interest requires knowledge of the properties of the system and how the properties are related. The **objectives** of this chapter are to introduce property relations relevant to engineering thermodynamics and provide several examples illustrating the use of the closed system energy balance together with the property relations considered in this chapter.

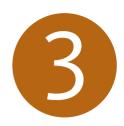

# Evaluating Properties

#### **▶ LEARNING OUTCOMES**

When you complete your study of this chapter, you will be able to...

- demonstrate understanding of key concepts . . . including phase and pure substance, state principle for simple compressible systems, p-v-T surface, saturation temperature and saturation pressure, two-phase liquid-vapor mixture, quality, enthalpy, and specific heats.
- apply the closed system energy balance with property data.
- $\triangleright$  sketch T-v, p-v, and phase diagrams, and locate states on these diagrams.
- retrieve property data from Tables A-1 through A-23.
- apply the ideal gas model for thermodynamic analysis, including determining when use of the model is warranted.

## 3.1 Getting Started

In this section, we introduce concepts that support our study of property relations, including phase, pure substance, and the state principle for simple systems.

#### 3.1.1 Phase and Pure Substance

phase

The term **phase** refers to a quantity of matter that is homogeneous throughout in both chemical composition and physical structure. Homogeneity in physical structure means that the matter is all *solid*, or all *liquid*, or all *vapor* (or equivalently all *gas*). A system can contain one or more phases.

FOR EXAMPLE a system of liquid water and water vapor (steam) contains two

Phase\_PureSubstance
A.12 - Tabs a & b

phases. A system of liquid water and ice, including the case of *slush*, also contains *two* phases. Gases, oxygen and nitrogen for instance, can be mixed in any proportion to form a *single* gas phase. Certain liquids, such as alcohol and water, can be mixed to form a *single* liquid phase. But liquids such as oil and water, which are not miscible, form *two* liquid phases.

Two phases coexist during the *changes in phase* called *vaporization, melting,* and *sublimation*.

A pure substance is one that is uniform and invariable in chemical composition. A pure substance can exist in more than one phase, but its chemical composition must be the same in each phase.

FOR EXAMPLE if liquid water and water vapor form a system with two phases, the system can be regarded as a pure substance because each phase has the same composition. A uniform mixture of gases can be regarded as a pure substance provided it remains a gas and doesn't react chemically. Air can be regarded as a pure substance as long as it is a mixture of gases; but if a liquid phase should form on cooling, the liquid would have a different composition than the gas phase, and the system would no longer be considered a pure substance.

Changes in composition due to chemical reaction are considered in Chap. 13.

#### pure substance

#### TAKE NOTE...

Temperature T, pressure p, specific volume v, specific internal energy u, and specific enthalpy h, are all intensive properties. See Secs. 1.3.3, 1.5–1.7, and 3.6.1.

#### state principle

simple compressible systems

#### 3.1.2 † Fixing the State

The *intensive* state of a closed system *at equilibrium* is its condition as described by the values of its intensive thermodynamic properties. From observation of many thermodynamic systems, we know that not all of these properties are independent of one another, and the state can be uniquely determined by giving the values of a subset of the *independent* intensive properties. Values for all other intensive thermodynamic properties are determined once this independent subset is specified. A general rule known as the **state principle** has been developed as a guide in determining the number of independent properties required to fix the state of a system.

For the applications considered in this book, we are interested in what the state principle says about the intensive states of systems of commonly encountered pure substances, such as water or a uniform mixture of nonreacting gases. These systems are called **simple compressible systems**. Experience shows simple compressible systems occur in a wide range of engineering applications. For such systems, the state principle indicates that specification of the values for *any two independent* intensive thermodynamic properties will fix the values of all other intensive thermodynamic properties.

FOR EXAMPLE in the case of a gas, temperature and another intensive property such as a specific volume might be selected as the two independent properties. The state principle then affirms that pressure, specific internal energy, and all other pertinent *intensive* properties are functions of T and v: p = p(T, v), u = u(T, v), and so on. The functional relations would be developed using experimental data and would depend explicitly on the particular chemical identity of the substances making up the system. The development of such functions is discussed in Chap. 11.

Intensive properties such as velocity and elevation that are assigned values relative to datums *outside* the system are excluded from present considerations. Also, as suggested by the name, changes in volume can have a significant influence on the energy of *simple compressible systems*. The only mode of energy transfer by work that can occur as a simple compressible system undergoes *quasiequilibrium* processes (Sec. 2.2.5) is associated with volume change, and is given by  $\int p \ dV$ . For further discussion of simple systems and the state principle, see the box.

#### **State Principle for Simple Systems**

Based on empirical evidence, there is one independent property for each way a system's energy can be varied independently. We saw in Chap. 2 that the energy of a closed system can be altered independently by heat or by work. Accordingly, an independent property can be associated with heat transfer as one way of varying the energy, and another independent property can be counted for each relevant way the energy can be changed through work. On the basis of experimental evidence, therefore, the *state principle* asserts that the number of independent properties is one plus the number of *relevant* work interactions. When counting the number of relevant work interactions, only those that would be significant in *quasiequilibrium* processes of the system need to be considered.

The term *simple system* is applied when there is only *one* way the system energy can be significantly altered by work as the system undergoes quasiequilibrium processes. Therefore, counting one independent property for heat transfer and another for the single work mode gives a total of two independent properties needed to fix the state of a simple system. *This is the state principle for simple systems*. Although no system is ever truly simple, many systems can be modeled as simple systems for the purpose of thermodynamic analysis. The most important of these models for the applications considered in this book is the *simple compressible system*. Other types of simple systems are simple *elastic* systems and simple *magnetic* systems.

# **Evaluating Properties: General Considerations**

The first part of the chapter is concerned generally with the thermodynamic properties of simple compressible systems consisting of *pure* substances. A pure substance is one of uniform and invariable chemical composition. In the second part of this chapter, we consider property evaluation for a special case: the *ideal gas model*. Property relations for systems in which composition changes by chemical reaction are considered in Chap. 13.

### 3.2 p-v-T Relation

We begin our study of the properties of pure, simple compressible substances and the relations among these properties with pressure, specific volume, and temperature. From experiment it is known that temperature and specific volume can be regarded

#### TAKE NOTE...

For a simple compressible system, specification of the values for any two independent intensive thermodynamic properties will fix the values of all other intensive thermodynamic properties.

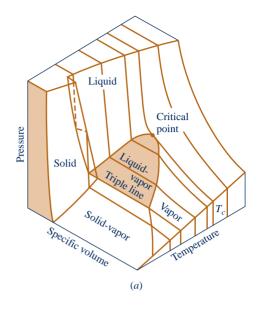

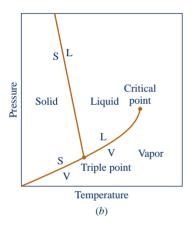

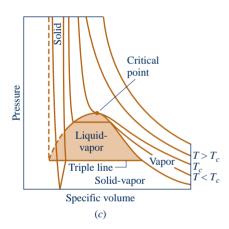

Fig. 3.1 p-v-T surface and projections for a substance that expands on freezing. (a) Three-dimensional view. (b) Phase diagram. (c) p-v diagram.

p-v-T surface

as independent and pressure determined as a function of these two: p = p(T, v). The graph of such a function is a *surface*, the p-v-T surface.

#### **3.2.1** ↑ *p*−*v*−*T* Surface

Figure 3.1 is the p-v-T surface of a substance such as water that expands on freezing. Figure 3.2 is for a substance that contracts on freezing, and most substances exhibit this characteristic. The coordinates of a point on the p-v-T surfaces represent the values that pressure, specific volume, and temperature would assume when the substance is at equilibrium.

There are regions on the p–v–T surfaces of Figs. 3.1 and 3.2 labeled *solid*, *liquid*, and *vapor*. In these *single-phase* regions, the state is fixed by *any* two of the properties: pressure, specific volume, and temperature, since all of these are independent when there is a single phase present. Located between the single-phase regions are **two-phase regions** where two phases exist in equilibrium: liquid-vapor, solid-liquid, and solid-vapor. Two phases can coexist during changes in phase such as vaporization, melting, and sublimation. Within the two-phase regions pressure and temperature are

two-phase regions

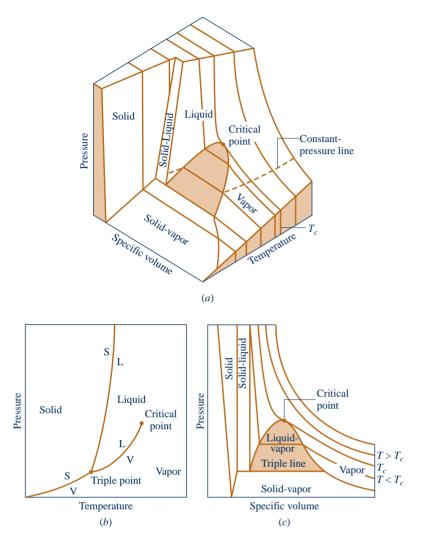

Fig. 3.2 p-v-T surface and projections for a substance that contracts on freezing. (a) Three-dimensional view. (b) Phase diagram. (c) p-v diagram.

not independent; one cannot be changed without changing the other. In these regions the state cannot be fixed by temperature and pressure alone; however, the state can be fixed by specific volume and either pressure or temperature. Three phases can exist in equilibrium along the line labeled **triple line**.

A state at which a phase change begins or ends is called a **saturation state**. The dome-shaped region composed of the two-phase liquid-vapor states is called the **vapor dome**. The lines bordering the vapor dome are called saturated liquid and saturated vapor lines. At the top of the dome, where the saturated liquid and saturated vapor lines meet, is the **critical point**. The *critical temperature*  $T_c$  of a pure substance is the maximum temperature at which liquid and vapor phases can coexist in equilibrium. The pressure at the critical point is called the *critical pressure*,  $p_c$ . The specific volume at this state is the *critical specific volume*. Values of the critical point properties for a number of substances are given in Tables A-1 located in the Appendix.

The three-dimensional p–v–T surface is useful for bringing out the general relationships among the three phases of matter normally under consideration. However, it is often more convenient to work with two-dimensional projections of the surface. These projections are considered next.

triple line saturation state

vapor dome

critical point

#### 3.2.2 Projections of the p-v-T Surface

phase diagram

saturation temperature saturation pressure

triple point

p-v diagram

T-v diagram

#### **The Phase Diagram**

If the p-v-T surface is projected onto the pressure-temperature plane, a property diagram known as a **phase diagram** results. As illustrated by Figs. 3.1b and 3.2b, when the surface is projected in this way, the two-phase regions reduce to lines. A point on any of these lines represents all two-phase mixtures at that particular temperature and pressure.

The term **saturation temperature** designates the temperature at which a phase change takes place at a given pressure, and this pressure is called the **saturation pressure** for the given temperature. It is apparent from the phase diagrams that for each saturation pressure there is a unique saturation temperature, and conversely.

The triple *line* of the three-dimensional p-v-T surface projects onto a *point* on the phase diagram. This is called the **triple point**. Recall that the triple point of water is used as a reference in defining temperature scales (Sec. 1.7.3). By agreement, the temperature *assigned* to the triple point of water is 273.16 K (491.69°R). The *measured* pressure at the triple point of water is 0.6113 kPa (0.00602 atm).

The line representing the two-phase solid-liquid region on the phase diagram slopes to the left for substances that expand on freezing and to the right for those that contract. Although a single solid phase region is shown on the phase diagrams of Figs. 3.1 and 3.2, solids can exist in different solid phases. For example, seven different crystalline forms have been identified for water as a solid (ice).

#### *p*−*v* Diagram

Projecting the p-v-T surface onto the pressure–specific volume plane results in a p-v diagram, as shown by Figs. 3.1c and 3.2c. The figures are labeled with terms that have already been introduced.

When solving problems, a sketch of the p-v diagram is frequently convenient. To facilitate the use of such a sketch, note the appearance of constant-temperature lines (isotherms). By inspection of Figs. 3.1c and 3.2c, it can be seen that for any specified temperature *less than* the critical temperature, pressure remains constant as the two-phase liquid–vapor region is traversed, but in the single-phase liquid and vapor regions the pressure decreases at fixed temperature as specific volume increases. For temperatures greater than or equal to the critical temperature, pressure decreases continuously at fixed temperature as specific volume increases. There is no passage across the two-phase liquid–vapor region. The critical isotherm passes through a point of inflection at the critical point and the slope is zero there.

#### T-v Diagram

Projecting the liquid, two-phase liquid-vapor, and vapor regions of the p-v-T surface onto the temperature-specific volume plane results in a T-v diagram as in Fig. 3.3. Since consistent patterns are revealed in the p-v-T behavior of all pure substances, Fig. 3.3 showing a T-v diagram for water can be regarded as representative.

As for the p-v diagram, a sketch of the T-v diagram is often convenient for problem solving. To facilitate the use of such a sketch, note the appearance of constant-pressure lines (isobars). For pressures *less than* the critical pressure, such as the 10 MPa isobar on Fig. 3.3, the pressure remains constant with temperature as the two-phase region is traversed. In the single-phase liquid and vapor regions the temperature increases at fixed pressure as the specific volume increases. For pressures greater than or equal to the critical pressure, such as the one marked 30 MPa on Fig. 3.3, temperature increases continuously at fixed pressure as the specific volume increases. There is no passage across the two-phase liquid-vapor region.

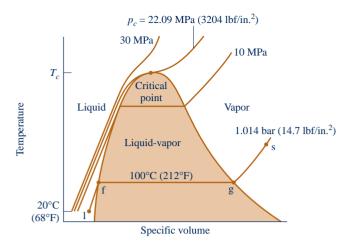

Fig. 3.3 Sketch of a temperature–specific volume diagram for water showing the liquid, two-phase liquid–vapor, and vapor regions (not to scale).

The projections of the p-v-T surface used in this book to illustrate processes are not generally drawn to scale. A similar comment applies to other property diagrams introduced later.

### 3.3 Studying Phase Change

It is instructive to study the events that occur as a pure substance undergoes a phase change. To begin, consider a closed system consisting of a unit mass (1 kg or 1 lb) of liquid water at 20°C (68°F) contained within a piston–cylinder assembly, as illustrated in Fig. 3.4a. This state is represented by point 1 on Fig. 3.3. Suppose the water is slowly heated while its pressure is kept constant and uniform throughout at 1.014 bar (14.7 lbf/in.²).

#### **Liquid States**

As the system is heated at constant pressure, the temperature increases considerably while the specific volume increases slightly. Eventually, the system is brought to the state represented by f on Fig. 3.3. This is the saturated liquid state corresponding to the specified pressure. For water at 1.014 bar (14.7 lbf/in.²) the saturation temperature is 100°C (212°F). The liquid states along the line segment 1–f of Fig. 3.3 are sometimes referred to as **subcooled liquid** states because the temperature at these states is less than the saturation temperature at the given pressure. These states are also referred to as **compressed liquid** states because the pressure at each state is higher than the saturation pressure corresponding to the temperature at the state. The names liquid, subcooled liquid, and compressed liquid are used interchangeably.

subcooled liquid compressed liquid

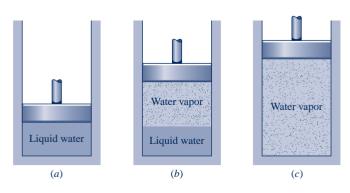

Fig. 3.4 Illustration of constant-pressure change from liquid to vapor for water.

#### Two-Phase, Liquid-Vapor Mixture

When the system is at the saturated liquid state (state f of Fig. 3.3), additional heat transfer at fixed pressure results in the formation of vapor without any change in temperature but with a considerable increase in specific volume. As shown in Fig. 3.4b, the system would now consist of a two-phase liquid-vapor mixture. When a mixture of liquid and vapor exists in equilibrium, the liquid phase is a saturated liquid and the vapor phase is a saturated vapor. If the system is heated further until the last bit of liquid has vaporized, it is brought to point g on Fig. 3.3, the saturated vapor state. The intervening **two-phase liquid-vapor mixture** states can be distinguished from one another by the *quality*, an intensive property.

For a two-phase liquid-vapor mixture, the ratio of the mass of vapor present to the total mass of the mixture is its quality, x. In symbols,

$$x = \frac{m_{\text{vapor}}}{m_{\text{liquid}} + m_{\text{vapor}}} \tag{3.1}$$

The value of the quality ranges from zero to unity: at saturated liquid states, x = 0, and at saturated vapor states, x = 1.0. Although defined as a ratio, the quality is frequently given as a percentage. Examples illustrating the use of quality are provided in Sec. 3.5. Similar parameters can be defined for two-phase solid-vapor and two-phase solid-liquid mixtures.

#### **Vapor States**

Let us return to Figs. 3.3 and 3.4. When the system is at the saturated vapor state (state g on Fig. 3.3), further heating at fixed pressure results in increases in both temperature and specific volume. The condition of the system would now be as shown in Fig. 3.4c. The state labeled s on Fig. 3.3 is representative of the states that would be attained by further heating while keeping the pressure constant. A state such as s is often referred to as a **superheated vapor** state because the system would be at a temperature greater than the saturation temperature corresponding to the given pressure.

Consider next the same thought experiment at the other constant pressures labeled on Fig. 3.3, 10 MPa (1450 lbf/in.²), 22.09 MPa (3204 lbf/in.²), and 30 MPa (4351 lbf/in.²). The first of these pressures is less than the critical pressure of water, the second is the critical pressure, and the third is greater than the critical pressure. As before, let the system initially contain a liquid at 20°C (68°F). First, let us study the system if it were heated slowly at 10 MPa (1450 lbf/in.²). At this pressure, vapor would form at a higher

temperature than in the previous example, because the saturation pressure is higher (refer to Fig. 3.3). In addition, there would be somewhat less of an increase in specific volume from saturated liquid to saturated vapor, as evidenced by the narrowing of the vapor dome. Apart from this, the general behavior would be the same as before.

Consider next the behavior of the system if it were heated at the critical pressure, or higher. As seen by following the critical isobar on Fig. 3.3, there would be no change in phase from liquid to vapor. At all states there would be only one phase. As shown by line *a-b-c* of the phase diagram sketched in Fig. 3.5, *vaporization* and the inverse process of *condensation* can occur only when the pressure is less than the critical pressure. Thus, at states where pressure is greater than the critical pressure, the terms liquid and vapor tend to lose their significance. Still, for ease of reference to such states, we use the term liquid when the temperature is less than the critical temperature and vapor when the temperature is greater than the critical temperature. This convention is labeled on Fig. 3.5.

While condensation of water vapor to liquid and further cooling to lower-temperature liquid are easily imagined and even a part of our

two-phase liquid-vapor mixture

quality

superheated vapor

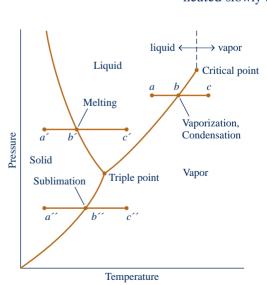

Fig. 3.5 Phase diagram for water (not to scale).

#### Nitrogen, Unsung Workhorse

Nitrogen is obtained using commercial air-separation technology that extracts oxygen and nitrogen from air. While applications for oxygen are widely recognized, uses for nitrogen tend to be less heralded but still touch on things people use every day.

Liquid nitrogen is used to fast-freeze foods. Tunnel freezers employ a conveyer belt to pass food through a liquid-nitrogen spray, while batch freezers immerse food in a liquid-nitrogen bath. Each freezer type operates at temperatures less than about  $-185^{\circ}$ C ( $-300^{\circ}$ F). Liquid nitrogen is also used to preserve specimens employed in medical research and by dermatologists to remove lesions (see BIOCONNECTIONS in the next box).

As a gas, nitrogen, with other gases, is inserted into food packaging to replace oxygen-bearing air, thereby prolonging shelf-life—examples include gas-inflated bags of potato chips, salad greens, and shredded cheese. For improved tire performance, nitrogen is used to inflate the tires of airplanes and race cars. Nitrogen is among several alternative substances injected into underground rock formations to stimulate flow of trapped oil and natural gas to the surface—a procedure known as hydraulic fracturing. Chemical plants and refineries use nitrogen gas as a blanketing agent to prevent explosion. Laser-cutting machines also use nitrogen and other specialty gases.

everyday experience, liquefying gases other than water vapor may not be so familiar. Still, there are important applications for liquefied gases. See the above box for applications of nitrogen in liquid *and* gas forms.

#### **Melting and Sublimation**

Although the phase changes from liquid to vapor (vaporization) and vapor to liquid (condensation) are of principal interest in this book, it is also instructive to consider the phase changes from solid to liquid (melting) and from solid to vapor (sublimation). To study these transitions, consider a system consisting of a unit mass of ice at a temperature below the triple point temperature. Let us begin with the case where the pressure is greater than the triple point pressure and the system is at state a' of Fig. 3.5. Suppose the system is slowly heated while maintaining the pressure constant and uniform throughout. The temperature increases with heating until point b' on Fig. 3.5 is attained. At this state the ice is a saturated solid. Additional heat transfer at fixed pressure results in the formation of liquid without any change in temperature. As the system is heated further, the ice continues to melt until eventually the last bit melts, and the system contains only saturated liquid. During the melting process the temperature and pressure remain constant. For most substances, the specific volume increases during melting, but for water the specific volume of the liquid is less than the specific volume of the solid. Further heating at fixed pressure results in an increase in temperature as the system is brought to point c' on Fig. 3.5. Next, consider the case where the pressure is less than the triple point pressure and the system is at state a'' of Fig. 3.5. In this case, if the system is heated at constant pressure it passes through the two-phase solid-vapor region into the vapor region along the line a''-b''-c'' shown on Fig. 3.5. That is, sublimation occurs.

**BIOCONNECTIONS** As discussed in the box devoted to nitrogen in this section, nitrogen has many applications, including medical applications. One medical application is the practice of *cryosurgery* by dermatologists. Cryosurgery entails the localized freezing of skin tissue for the removal of unwanted lesions, including precancerous lesions. For this type of surgery, liquid nitrogen is applied as a spray or with a probe. Cryosurgery is quickly performed and generally without anesthetic. Dermatologists store liquid nitrogen required for up to several months in containers called *Dewar* flasks that are similar to vacuum bottles.

Liq\_to\_Vapor
A.13 - Tabs a & b

Vapor\_to\_Liq
A.14 - Tabs a & b

### 3.4 Retrieving Thermodynamic Properties

Thermodynamic property data can be retrieved in various ways, including tables, graphs, equations, and computer software. The emphasis of Secs. 3.5 and 3.6 to follow is on the use of *tables* of thermodynamic properties, which are commonly available for pure, simple compressible substances of engineering interest. The use of these tables is an important skill. The ability to locate states on property diagrams is an important related skill. The software available with this text, *Interactive Thermodynamics: IT*, is introduced in Sec. 3.7. *IT* is used selectively in examples and end-of-chapter problems throughout the book. Skillful use of tables and property diagrams is prerequisite for the effective use of software to retrieve thermodynamic property data.

Since tables for different substances are frequently set up in the same general format, the present discussion centers mainly on Tables A-2 through A-6 giving the properties of water; these are commonly referred to as the **steam tables**. Tables A-7 through A-9 for Refrigerant 22, Tables A-10 through A-12 for Refrigerant 134a, Tables A-13 through A-15 for ammonia, and Tables A-16 through A-18 for propane are used similarly, as are tables for other substances found in the engineering literature. Tables are provided in the Appendix in SI and English units. Tables in English units are designated with a letter E. For example, the steam tables in English units are Tables A-2E through A-6E.

The substances for which tabulated data are provided in this book have been selected because of their importance in current practice. Still, they are merely representative of a wide range of industrially-important substances. To meet changing requirements and address special needs, new substances are frequently introduced while others become obsolete.

**ENERGY & ENVIRONMENT** Development in the twentieth century of chlorine-containing refrigerants such as Refrigerant 12 helped pave the way for the refrigerantors and air conditioners we enjoy today. Still, concern over the effect of chlorine on the earth's protective ozone layer led to international agreements to phase out these refrigerants. Substitutes for them also have come under criticism as being environmentally harmful. Accordingly, a search is on for alternatives, and *natural refrigerants* are getting a close look. Natural refrigerants include ammonia, certain hydrocarbons—propane, for example—carbon dioxide, water, and air.

Ammonia, once widely used as a refrigerant for domestic applications but dropped owing to its toxicity, is receiving renewed interest because it is both effective as a refrigerant and chlorine free. Refrigerators using propane are available on the global market despite lingering worries over flammability. Carbon dioxide is well suited for small, lightweight systems such as automotive and portable air-conditioning units. Although  ${\rm CO_2}$  released to the environment contributes to global climate change, only a tiny amount is present in a typical unit, and ideally even this would be contained under proper maintenance and refrigeration unit disposal protocols.

# 3.5 Evaluating Pressure, Specific Volume, and Temperature

#### 3.5.1 Vapor and Liquid Tables

The properties of water vapor are listed in Tables A-4 and of liquid water in Tables A-5. These are often referred to as the *superheated* vapor tables and *compressed* liquid tables, respectively. The sketch of the phase diagram shown in Fig. 3.6 brings out the structure of these tables. Since pressure and temperature are independent properties in the single-phase liquid and vapor regions, they can be used to fix the state

steam tables

in these regions. Accordingly, Tables A-4 and A-5 are set up to give values of several properties as functions of pressure and temperature. The first property listed is specific volume. The remaining properties are discussed in subsequent sections.

For each pressure listed, the values given in the superheated vapor table (Tables A-4) *begin* with the saturated vapor state and then proceed to higher temperatures. The data in the compressed liquid table (Tables A-5) *end* with saturated liquid states. That is, for a given pressure the property values are given as the temperature increases to the saturation temperature. In these tables, the value shown in parentheses after the pressure in the table heading is the corresponding saturation temperature.

FOR EXAMPLE in Tables A-4 and A-5, at a pressure of 10.0 MPa, the saturation temperature is listed as 311.06°C. In Tables A-4E and A-5E, at a pressure of 500 lbf/in.<sup>2</sup>, the saturation temperature is listed as 467.1°F.

verify the following: Table A-4 gives the specific volume of water vapor at 10.0 MPa and 600°C as 0.03837 m<sup>3</sup>/kg. At 10.0 MPa and 100°C, Table A-5 gives the specific volume of liquid water as 1.0385 × 10<sup>-3</sup> m<sup>3</sup>/kg. Table A 4E gives the specific volume of water vapor at 10.0 m<sup>3</sup>/kg.

 $10^{-3}$  m<sup>3</sup>/kg. Table A-4E gives the specific volume of water vapor at 500 lbf/in.<sup>2</sup> and 600°F as 1.158 ft<sup>3</sup>/lb. At 500 lbf/in.<sup>2</sup> and 100°F, Table A-5E gives the specific volume of liquid water as 0.016106 ft<sup>3</sup>/lb.

The states encountered when solving problems often do not fall exactly on the grid of values provided by property tables. *Interpolation* between adjacent table entries then becomes necessary. Care always must be exercised when interpolating table values. The tables provided in the Appendix are extracted from more extensive tables that are set up so that **linear interpolation**, illustrated in the following example, can be used with acceptable accuracy. Linear interpolation is assumed to remain valid when using the abridged tables of the text for the solved examples and end-of-chapter problems.

FOR EXAMPLE let us determine the specific volume of water vapor at a state where p=10 bar and  $T=215^{\circ}\text{C}$ . Shown in Fig. 3.7 is a sampling of data from Table A-4. At a pressure of 10 bar, the specified temperature of 215°C falls between the table values of 200 and 240°C, which are shown in boldface. The corresponding specific volume values are also shown in boldface. To determine the specific volume v corresponding to 215°C, we think of the *slope* of a straight line joining the adjacent table entries, as follows

$$slope = \frac{(0.2275 - 0.2060) \text{ m}^3/\text{kg}}{(240 - 200)^{\circ}\text{C}} = \frac{(\nu - 0.2060) \text{ m}^3/\text{kg}}{(215 - 200)^{\circ}\text{C}}$$

Solving for v, the result is  $v = 0.2141 \text{ m}^3/\text{kg}$ .

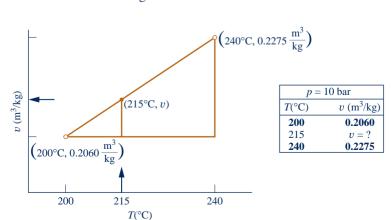

Compressed liquid tables give v, u, h, s versus p, TCritical point

Vapor

Superheated vapor tables give v, u, h, s versus p, TTemperature

Fig. 3.6 Sketch of the phase diagram for water used to discuss the structure of the superheated vapor and compressed liquid tables (not to scale).

linear interpolation

Fig. 3.7 Illustration of linear interpolation.

The following example features the use of sketches of p-v and T-v diagrams in conjunction with tabular data to fix the end states of a process. In accord with the state principle, two independent intensive properties must be known to fix the states of the system under consideration.

#### **EXAMPLE 3.1** ▶

#### **Heating Ammonia at Constant Pressure**

A vertical piston-cylinder assembly containing 0.1 lb of ammonia, initially a saturated vapor, is placed on a hot plate. Due to the weight of the piston and the surrounding atmospheric pressure, the pressure of the ammonia is 20 lbf/in.<sup>2</sup> Heating occurs slowly, and the ammonia expands at constant pressure until the final temperature is 77°F. Show the initial and final states on T-v and p-v diagrams, and determine

- (a) the volume occupied by the ammonia at each end state, in ft<sup>3</sup>.
- **(b)** the work for the process, in Btu.

#### **SOLUTION**

**Known:** Ammonia is heated at constant pressure in a vertical piston–cylinder assembly from the saturated vapor state to a known final temperature.

**Find:** Show the initial and final states on T-v and p-v diagrams, and determine the volume at each end state and the work for the process.

#### **Schematic and Given Data:**

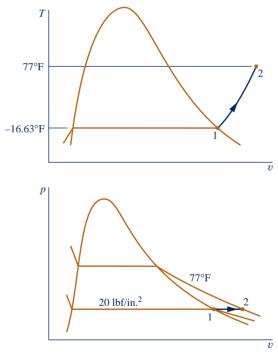

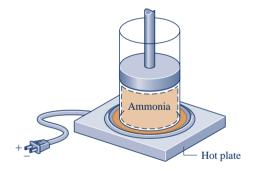

#### **Engineering Model:**

- **1.** The ammonia is a closed system.
- 2. States 1 and 2 are equilibrium states.
- **3.** The process occurs at constant pressure.
- **4.** The piston is the only work mode.

Fig. E3.1

**Analysis:** The initial state is a saturated vapor condition at 20 lbf/in.<sup>2</sup> Since the process occurs at constant pressure, the final state is in the superheated vapor region and is fixed by  $p_2 = 20$  lbf/in.<sup>2</sup> and  $T_2 = 77^{\circ}$ F. The initial and final states are shown on the T-v and p-v diagrams above.

(a) The volumes occupied by the ammonia at states 1 and 2 are obtained using the given mass and the respective specific volumes. From Table A-15E at  $p_1 = 20$  lbf/in.<sup>2</sup>, and corresponding to *Sat.* in the temperature column, we get  $v_1 = v_g = 13.497$  ft<sup>3</sup>/lb. Thus

$$V_1 = mv_1 = (0.1 \text{ lb})(13.497 \text{ ft}^3/\text{lb})$$
  
= 1.35 ft<sup>3</sup>

Interpolating in Table A-15E at  $p_2 = 20$  lbf/in.<sup>2</sup> and  $T_2 = 77$ °F, we get  $v_2 = 16.7$ ft<sup>3</sup>/lb. Thus

$$V_2 = mv_2 = (0.1 \text{ lb})(16.7 \text{ ft}^3/\text{lb}) = 1.67 \text{ ft}^3$$

**(b)** In this case, the work can be evaluated using Eq. 2.17. Since the pressure is constant

$$W = \int_{V_1}^{V_2} p \, dV = p(V_2 - V_1)$$

Inserting values

- $W = (20 \text{ lbf/in.}^2)(1.67 1.35)\text{ft}^3 \left| \frac{144 \text{ in.}^2}{1 \text{ ft}^2} \right| \left| \frac{1 \text{ Btu}}{778 \text{ ft} \cdot \text{lbf}} \right|$ = 1.18 Btu
- 1 Note the use of conversion factors in this calculation.

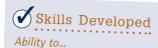

- define a closed system and identify interactions on its boundary
- $\square$  sketch T-v and p-v diagrams and locate states on them.
- ☐ evaluate work using Eq. 2.17.
- retrieve property data for ammonia at vapor states.

**OuickQUIZ** If heating continues at 20 lbf/in.<sup>2</sup> from  $T_2 = 77^{\circ}F$  to  $T_3 = 90^{\circ}F$ , determine the work for Process 2-3, in Btu. Ans. 0.15 Btu.

#### 3.5.2 Saturation Tables

Tables A-2, A-3, and A-6 provide property data for water at saturated liquid, saturated vapor, and saturated solid states. Tables A-2 and A-3 are the focus of the present discussion. Each of these tables gives saturated liquid and saturated vapor data. Property values at saturated liquid and saturated vapor states are denoted by the subscripts f and g, respectively. Table A-2 is called the temperature table, because temperatures are listed in the first column in convenient increments. The second column gives the corresponding saturation pressures. The next two columns give, respectively, the specific volume of saturated liquid,  $v_{\rm f}$ , and the specific volume of saturated vapor,  $v_{\rm o}$ . Table A-3 is called the *pressure table*, because pressures are listed in the first column in convenient increments. The corresponding saturation temperatures are given in the second column. The next two columns give  $v_f$  and  $v_g$ , respectively.

The specific volume of a two-phase liquid-vapor mixture can be determined by using the saturation tables and the definition of quality given by Eq. 3.1 as follows. The total volume of the mixture is the sum of the volumes of the liquid and vapor phases

$$V = V_{\text{liq}} + V_{\text{vap}}$$

Dividing by the total mass of the mixture, m, an average specific volume for the mixture is obtained

$$v = \frac{V}{m} = \frac{V_{\text{liq}}}{m} + \frac{V_{\text{vap}}}{m}$$

Since the liquid phase is a saturated liquid and the vapor phase is a saturated vapor,  $V_{\rm liq} = m_{\rm liq} v_{\rm f}$  and  $V_{\rm vap} = m_{\rm vap} v_{\rm g}$ , so

$$v = \left(\frac{m_{
m liq}}{m}\right)v_{
m f} + \left(\frac{m_{
m vap}}{m}\right)v_{
m g}$$

Introducing the definition of quality,  $x = m_{\text{vap}}/m$ , and noting that  $m_{\text{liq}}/m = 1 - x$ , the above expression becomes

$$v = (1 - x)v_f + xv_g = v_f + x(v_g - v_f)$$
 (3.2)

The increase in specific volume on vaporization  $(v_g - v_f)$  is also denoted by  $v_{fg}$ .

FOR EXAMPLE consider a system consisting of a two-phase liquid-vapor mixture of water at 100°C and a quality of 0.9. From Table A-2 at 100°C,  $v_{\rm f} = 1.0435 \times 10^{-3}$  m<sup>3</sup>/kg and  $v_{\rm g} = 1.673$  m<sup>3</sup>/kg. The specific volume of the mixture is

$$v = v_f + x(v_g - v_f) = 1.0435 \times 10^{-3} + (0.9)(1.673 - 1.0435 \times 10^{-3}) = 1.506 \text{ m}^3/\text{kg}$$

Similarly, the specific volume of a two-phase liquid-vapor mixture of water at 212°F and a quality of 0.9 is

$$v = v_f + x(v_g - v_f) = 0.01672 + (0.9)(26.80 - 0.01672) = 24.12 \text{ ft}^3/\text{lb}$$

where the  $v_{\rm f}$  and  $v_{\rm g}$  values are obtained from Table A-2E.

To facilitate locating states in the tables, it is often convenient to use values from the saturation tables together with a sketch of a T-v or p-v diagram. For example, if the specific volume v and temperature T are known, refer to the appropriate temperature table, Table A-2 or A-2E, and determine the values of  $v_f$  and  $v_g$ . A T-v diagram illustrating these data is given in Fig. 3.8. If the given specific volume falls between  $v_f$  and  $v_g$ , the system consists of a two-phase liquid-vapor mixture, and the pressure is the saturation pressure corresponding to the given temperature. The quality can be found by solving Eq. 3.2. If the given specific volume is greater than  $v_g$ , the state is in the superheated vapor region. Then, by interpolating in Table A-4 or A-4E, the pressure and other properties listed can be determined. If the given specific volume is less than  $v_f$ , Table A-5 or A-5E would be used to determine the pressure and other properties.

FOR EXAMPLE let us determine the pressure of water at each of three states defined by a temperature of  $100^{\circ}\text{C}$  and specific volumes, respectively, of  $v_1 = 2.434 \text{ m}^3/\text{kg}$ ,  $v_2 = 1.0 \text{ m}^3/\text{kg}$ , and  $v_3 = 1.0423 \times 10^{-3} \text{ m}^3/\text{kg}$ . Using the known temperature, Table A-2 provides the values of  $v_f$  and  $v_g$ :  $v_f = 1.0435 \times 10^{-3} \text{ m}^3/\text{kg}$ ,  $v_g = 1.673 \text{ m}^3/\text{kg}$ . Since  $v_1$  is greater than  $v_g$ , state 1 is in the vapor region. Table A-4 gives the pressure as 0.70 bar. Next, since  $v_2$  falls between  $v_f$  and  $v_g$ , the pressure is the saturation pressure corresponding to  $100^{\circ}\text{C}$ , which is 1.014 bar. Finally, since  $v_3$  is less than  $v_f$ , state 3 is in the liquid region. Table A-5 gives the pressure as 25 bar.

The following example features the use of a sketch of the T-v diagram in conjunction with tabular data to fix the end states of processes. In accord with the state principle, two independent intensive properties must be known to fix the states of the system under consideration.

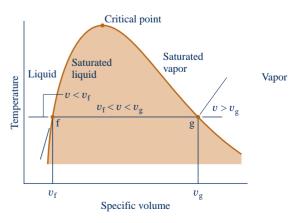

Fig. 3.8 Sketch of a T-v diagram for water used to discuss locating states in the tables.

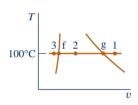

1.5 bar

1 bar

2

#### **EXAMPLE 3.2** ▶

#### **Heating Water at Constant Volume**

A closed, rigid container of volume  $0.5 \text{ m}^3$  is placed on a hot plate. Initially, the container holds a two-phase mixture of saturated liquid water and saturated water vapor at  $p_1 = 1$  bar with a quality of 0.5. After heating, the pressure in the container is  $p_2 = 1.5$  bar. Indicate the initial and final states on a T-v diagram, and determine

- (a) the temperature, in  $^{\circ}$ C, at states 1 and 2.
- **(b)** the mass of vapor present at states 1 and 2, in kg.
- (c) If heating continues, determine the pressure, in bar, when the container holds only saturated vapor.

#### **SOLUTION**

**Known:** A two-phase liquid-vapor mixture of water in a closed, rigid container is heated on a hot plate. The initial pressure and quality and the final pressure are known.

**Find:** Indicate the initial and final states on a T-v diagram and determine at each state the temperature and the mass of water vapor present. Also, if heating continues, determine the pressure when the container holds only saturated vapor.

#### **Schematic and Given Data:**

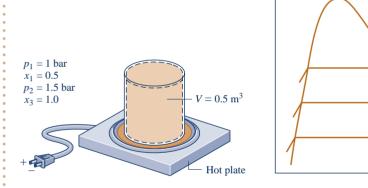

#### **Engineering Model:**

- **1.** The water in the container is a closed system.
- **2.** States 1, 2, and 3 are equilibrium states.
- **3.** The volume of the container remains constant.

Fig. E3.2

**Analysis:** Two independent properties are required to fix states 1 and 2. At the initial state, the pressure and quality are known. As these are independent, the state is fixed. State 1 is shown on the T-v diagram in the two-phase region. The specific volume at state 1 is found using the given quality and Eq. 3.2. That is,

$$v_1 = v_{f1} + x(v_{\sigma 1} - v_{f1})$$

From Table A-3 at  $p_1 = 1$  bar,  $v_{\rm fl} = 1.0432 \times 10^{-3} \, \rm m^3/kg$  and  $v_{\rm gl} = 1.694 \, \rm m^3/kg$ . Thus,

$$v_1 = 1.0432 \times 10^{-3} + 0.5(1.694 - 1.0432 \times 10^{-3}) = 0.8475 \text{ m}^3/\text{kg}$$

At state 2, the pressure is known. The other property required to fix the state is the specific volume  $v_2$ . Volume and mass are each constant, so  $v_2 = v_1 = 0.8475$  m<sup>3</sup>/kg. For  $p_2 = 1.5$  bar, Table A-3 gives  $v_{\rm f2} = 1.0582 \times 10^{-3}$  m<sup>3</sup>/kg and  $v_{\rm g2} = 1.59$  m<sup>3</sup>/kg. Since

 $v_{\rm f} < v_2 < v_{\rm g2}$ 

2 state 2 must be in the two-phase region as well. State 2 is also shown on the T-v diagram above.

(a) Since states 1 and 2 are in the two-phase liquid-vapor region, the temperatures correspond to the saturation temperatures for the given pressures. Table A-3 gives

$$T_1 = 99.63$$
°C and  $T_2 = 111.4$ °C

(b) To find the mass of water vapor present, we first use the volume and the specific volume to find the total mass, m. That is

$$m = \frac{V}{v} = \frac{0.5 \text{ m}^3}{0.8475 \text{ m}^3/\text{kg}} = 0.59 \text{ kg}$$

Then, with Eq. 3.1 and the given value of quality, the mass of vapor at state 1 is

$$m_{\rm g1} = x_1 m = 0.5(0.59 \,\text{kg}) = 0.295 \,\text{kg}$$

The mass of vapor at state 2 is found similarly using the quality  $x_2$ . To determine  $x_2$ , solve Eq. 3.2 for quality and insert specific volume data from Table A-3 at a pressure of 1.5 bar, along with the known value of v, as follows

$$x_2 = \frac{v - v_{f2}}{v_{g2} - v_{f2}}$$
$$= \frac{0.8475 - 1.0528 \times 10^{-3}}{1.159 - 1.0528 \times 10^{-3}} = 0.731$$

Then, with Eq. 3.1

$$m_{\rm g2} = 0.731(0.59 \,\mathrm{kg}) = 0.431 \,\mathrm{kg}$$

- (c) If heating continued, state 3 would be on the saturated vapor line, as shown on the T-v diagram of Fig. E3.2. Thus, the pressure would be the corresponding saturation pressure. Interpolating in Table A-3 at  $v_{\rm g}=0.8475~{\rm m}^3/{\rm kg}$ , we get  $p_3=2.11~{\rm bar}$ .
- 1 The procedure for fixing state 2 is the same as illustrated in the discussion of Fig. 3.8.
- 2 Since the process occurs at constant specific volume, the states lie along a vertical line.

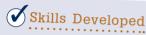

Ability to...

- ☐ define a closed system and identify interactions on its boundary.
- $\Box$  sketch a T-v diagram and locate states on it.
- ☐ retrieve property data for water at liquid-vapor states, using quality.

QuickQUIZ

If heating continues at constant specific volume from state 3 to a state where pressure is 3 bar, determine the temperature at that state, in °C. Ans. 282°C

# 3.6 Evaluating Specific Internal Energy and Enthalpy

#### 3.6.1 Introducing Enthalpy

In many thermodynamic analyses the sum of the internal energy U and the product of pressure p and volume V appears. Because the sum U + pV occurs so frequently in subsequent discussions, it is convenient to give the combination a name, **enthalpy**, and a distinct symbol, H. By definition

$$H = U + pV (3.3)$$

Since U, p, and V are all properties, this combination is also a property. Enthalpy can be expressed on a unit mass basis

$$h = u + pv ag{3.4}$$

enthalpy

and per mole

$$\overline{h} = \overline{u} + p\overline{v} \tag{3.5}$$

Units for enthalpy are the same as those for internal energy.

#### 3.6.2 Retrieving u and h Data

The property tables introduced in Sec. 3.5 giving pressure, specific volume, and temperature also provide values of specific internal energy u, enthalpy h, and entropy s. Use of these tables to evaluate u and h is described in the present section; the consideration of entropy is deferred until it is introduced in Chap. 6.

Data for specific internal energy u and enthalpy h are retrieved from the property tables in the same way as for specific volume. For saturation states, the values of  $u_{\rm f}$  and  $u_{\rm g}$ , as well as  $h_{\rm f}$  and  $h_{\rm g}$ , are tabulated versus both saturation pressure and saturation temperature. The specific internal energy for a two-phase liquid-vapor mixture is calculated for a given quality in the same way the specific volume is calculated

$$u = (1 - x)u_f + xu_g = u_f + x(u_g - u_f)$$
(3.6)

The increase in specific internal energy on vaporization  $(u_g - u_f)$  is often denoted by  $u_{fg}$ . Similarly, the specific enthalpy for a two-phase liquid-vapor mixture is given in terms of the quality by

$$h = (1 - x)h_{\rm f} + xh_{\rm g} = h_{\rm f} + x(h_{\rm g} - h_{\rm f})$$
(3.7)

The increase in enthalpy during vaporization  $(h_{\rm g}-h_{\rm f})$  is often tabulated for convenience under the heading  $h_{\rm fg}$ .

FOR EXAMPLE to illustrate the use of Eqs. 3.6 and 3.7, we determine the specific enthalpy of Refrigerant 22 when its temperature is 12°C and its specific internal energy is 144.58 kJ/kg. Referring to Table A-7, the given internal energy value falls between  $u_{\rm f}$  and  $u_{\rm g}$  at 12°C, so the state is a two-phase liquid-vapor mixture. The quality of the mixture is found by using Eq. 3.6 and data from Table A-7 as follows:

$$x = \frac{u - u_{\rm f}}{u_{\rm g} - u_{\rm f}} = \frac{144.58 - 58.77}{230.38 - 58.77} = 0.5$$

Then, with the values from Table A-7, Eq. 3.7 gives

In the superheated vapor tables, u and h are tabulated along with v as functions of temperature and pressure.

FOR EXAMPLE let us evaluate T, v, and h for water at 0.10 MPa and a specific internal energy of 2537.3 kJ/kg. Turning to Table A-3, note that the given value of u is greater than  $u_{\rm g}$  at 0.1 MPa ( $u_{\rm g}=2506.1~{\rm kJ/kg}$ ). This suggests that the state lies in the superheated vapor region. By inspection of Table A-4 we get  $T=120^{\circ}{\rm C}$ ,  $v=1.793~{\rm m}^3/{\rm kg}$ , and  $h=2716.6~{\rm kJ/kg}$ . Alternatively, h and u are related by the definition of h

$$h = u + pv$$

$$= 2537.3 \frac{kJ}{kg} + \left(10^5 \frac{N}{m^2}\right) \left(1.793 \frac{m^3}{kg}\right) \left|\frac{1 \text{ kJ}}{10^3 \text{ N} \cdot \text{m}}\right|$$

$$= 2537.3 + 179.3 = 2716.6 \text{ kJ/kg}$$

As another illustration, consider water at a state fixed by a pressure equal to 14.7 lbf/in.<sup>2</sup> and a temperature of 250°F. From Table A-4E, v = 28.42 ft<sup>3</sup>/lb, u = 1091.5 Btu/lb, and h = 1168.8 Btu/lb. As shown, h may be calculated from u. Thus

$$h = u + pv$$

$$= 1091.5 \frac{\text{Btu}}{\text{lb}} + \left(14.7 \frac{\text{lbf}}{\text{in.}^2}\right) \left(28.42 \frac{\text{ft}^3}{\text{lb}}\right) \left|\frac{144 \text{ in.}^2}{1 \text{ ft}^2}\right| \left|\frac{1 \text{ Btu}}{778 \text{ ft} \cdot \text{lbf}}\right|$$

$$= 1091.5 + 77.3 = 1168.8 \text{ Btu/lb}$$

Specific internal energy and enthalpy data for liquid states of water are presented in Tables A-5. The format of these tables is the same as that of the superheated vapor tables considered previously. Accordingly, property values for liquid states are retrieved in the same manner as those of vapor states.

For water, Tables A-6 give the equilibrium properties of saturated solid and saturated vapor. The first column lists the temperature, and the second column gives the corresponding saturation pressure. These states are at pressures and temperatures below those at the triple point. The next two columns give the specific volume of saturated solid,  $v_{\rm i}$ , and saturated vapor,  $v_{\rm g}$ , respectively. The table also provides the specific internal energy, enthalpy, and entropy values for the saturated solid and the saturated vapor at each of the temperatures listed.

#### 3.6.3 Reference States and Reference Values

The values of u, h, and s given in the property tables are not obtained by direct measurement but are calculated from other data that can be more readily determined experimentally. The computational procedures require use of the second law of thermodynamics, so consideration of these procedures is deferred to Chap. 11 after the second law has been introduced. However, because u, h, and s are calculated, the matter of reference states and reference values becomes important and is considered briefly in the following paragraphs.

When applying the energy balance, it is *differences* in internal, kinetic, and potential energy between two states that are important, and *not* the values of these energy quantities at each of the two states.

potential energy determined relative to the surface of the earth is not the same as the value relative to the top of a tall building at the same location. However, the difference in potential energy between any two elevations is precisely the same regardless of the datum selected, because the datum cancels in the calculation.

Similarly, values can be assigned to specific internal energy and enthalpy relative to arbitrary reference values at arbitrary reference states. As for the case of potential energy considered above, the use of values of a particular property determined relative to an arbitrary reference is unambiguous as long as the calculations being performed involve only differences in that property, for then the reference value cancels. When chemical reactions take place among the substances under consideration, special attention must be given to the matter of reference states and values, however. A discussion of how property values are assigned when analyzing reactive systems is given in Chap. 13.

The tabular values of u and h for water, ammonia, propane, and Refrigerants 22 and 134a provided in the Appendix are relative to the following reference states and values. For water, the reference state is saturated liquid at  $0.01^{\circ}$ C (32.02°F). At this state, the specific internal energy is set to zero. Values of the specific enthalpy are calculated from h = u + pv, using the tabulated values for p, v, and u. For ammonia, propane, and the refrigerants, the reference state is saturated liquid at  $-40^{\circ}$ C ( $-40^{\circ}$ F for the tables with English units). At this reference state the specific enthalpy is set

reference states reference values

to zero. Values of specific internal energy are calculated from u = h - pv by using the tabulated values for p, v, and h. Notice in Table A-7 that this leads to a negative value for internal energy at the reference state, which emphasizes that it is not the numerical values assigned to u and h at a given state that are important but their differences between states. The values assigned to particular states change if the reference state or reference values change, but the differences remain the same.

# 3.7

# **Evaluating Properties Using Computer Software**

The use of computer software for evaluating thermodynamic properties is becoming prevalent in engineering. Computer software falls into two general categories: those that provide data only at individual states and those that provide property data as part of a more general simulation package. The software available with this text, *Interactive Thermodynamics: IT*, is a tool that can be used not only for routine problem solving by providing data at individual state points, but also for simulation and analysis. Software other than *IT* also can be used for these purposes. See the box for discussion of software use in engineering thermodynamics.

#### **Using Software In Thermodynamics**

The computer software tool *Interactive Thermodynamics: IT* is available for use with this text. Used properly, *IT* provides an important adjunct to learning engineering thermodynamics and solving engineering problems. The program is built around an equation solver enhanced with thermodynamic property data and other valuable features. With *IT* you can obtain a single numerical solution or vary parameters to investigate their effects. You also can obtain graphical output, and the Windows-based format allows you to use any Windows word-processing software or spreadsheet to generate reports. Additionally, functions in *IT* can be called from *Excel* through use of the *Excel Add-in Manager*, allowing you to use these thermodynamic functions while working within *Excel*. Other features of *IT* include:

- ▶ a guided series of help screens and a number of sample solved examples to help you learn how to use the program.
- drag-and-drop templates for many of the standard problem types, including a list of assumptions that you can customize to the problem at hand.
- predetermined scenarios for power plants and other important applications.
- ▶ thermodynamic property data for water, refrigerants 22 and 134a, ammonia, air—water vapor mixtures, and a number of ideal gases.
- the capability to input user-supplied data.
- ▶ the capability to interface with user-supplied routines.

Many features of *IT* are found in the popular *Engineering Equation Solver (EES)*. Readers already proficient with *EES* may prefer its use for solving problems in this text.

The use of computer software for engineering analysis is a powerful approach. Still, there are some rules to observe:

- ▶ Software *complements* and *extends* careful analysis, but does not substitute for it.
- ► Computer-generated values should be checked selectively against hand-calculated, or otherwise independently determined values.
- ► Computer-generated plots should be studied to see if the curves appear reasonable and exhibit expected trends.

IT provides data for substances represented in the Appendix tables. Generally, data are retrieved by simple call statements that are placed in the workspace of the program.

**FOR EXAMPLE** consider the two-phase, liquid-vapor mixture at state 1 of Example 3.2 for which p = 1 bar, v = 0.8475 m<sup>3</sup>/kg. The following illustrates how data for saturation temperature, quality, and specific internal energy are retrieved using IT. The functions for T, v, and u are obtained by selecting Water/Steam from the **Properties** menu. Choosing SI units from the **Units** menu, with p in bar, T in °C, and amount of substance in kg, the IT program is

```
p = 1//bar
v = 0.8475//m³/kg
T = Tsat_P("Water/Steam",p)
v = vsat_Px("Water/Steam",p,x)
u = usat_Px("Water/Steam",p,x)
```

Clicking the **Solve** button, the software returns values of  $T = 99.63^{\circ}$ C, x = 0.5, and u = 1462 kJ/kg. These values can be verified using data from Table A-3. Note that text inserted between the symbol // and a line return is treated as a comment.

The previous example illustrates an important feature of IT. Although the quality, x, is implicit in the list of arguments in the expression for specific volume, there is no need to solve the expression algebraically for x. Rather, the program can solve for x as long as the number of equations equals the number of unknowns.

IT also retrieves property values in the superheat region.

FOR EXAMPLE consider the superheated ammonia vapor at state 2 in Example 3.1, for which  $p = 20 \text{ lbf/in.}^2$  and  $T = 77^\circ\text{F}$ . Selecting Ammonia from the **Properties** menu and choosing English units from the **Units** menu, data for specific volume, internal energy, and enthalpy are obtained from IT as follows:

```
p = 20//lbf/in²
T = 77//°F
v = v_PT("Ammonia",p,T)
u = u_PT("Ammonia",p,T)
h = h PT("Ammonia",p,T)
```

Clicking the **Solve** button, the software returns values of v = 16.67 ft<sup>3</sup>/lb, u = 593.7 Btu/lb, and h = 655.3 Btu/lb, respectively. These values agree closely with the respective values obtained by interpolation in Table A-15E.

# 3.8 Applying the Energy Balance Using Property Tables and Software

The energy balance for closed systems is introduced in Sec. 2.5. Alternative expressions are given by Eqs. 2.35a and 2.35b, which are forms applicable to processes between end states denoted 1 and 2, and by Eq. 2.37, the time rate form. In applications where changes in kinetic energy and gravitational potential energy between the end states can be ignored, Eq. 2.35b reduces to

$$U_2 - U_1 = Q - W \tag{a}$$

where Q and W account, respectively, for the transfer of energy by heat and work between the system and its surroundings during the process. The term  $U_2 - U_1$  accounts for change in internal energy between the end states.

Taking water for simplicity, let's consider how the internal energy term is evaluated in three representative cases of systems involving a *single* substance.

Case 1: Consider a system consisting initially and finally of a single phase of water, vapor or liquid. Then Eq. (a) takes the form

$$m(u_2 - u_1) = Q - W \tag{b}$$

where m is the system mass and  $u_1$  and  $u_2$  denote, respectively, the initial and final specific internal energies. When the initial and final temperatures  $T_1$ ,  $T_2$  and pressures  $p_1$ ,  $p_2$  are known, for instance, the internal energies  $u_1$  and  $u_2$  can be readily obtained from the *steam tables* or using computer software.

**Case 2:** Consider a system consisting initially of water vapor and finally as a two-phase mixture of liquid water and water vapor. As in Case 1, we write  $U_1 = mu_1$  in Eq. (a), but now

$$U_2 = (U_{\text{liq}} + U_{\text{vap}})$$

$$= m_{\text{liq}}u_f + m_{\text{vap}}u_g$$
(c)

where  $m_{\text{liq}}$  and  $m_{\text{vap}}$  account, respectively, for the masses of saturated liquid and saturated vapor present finally, and  $u_{\text{f}}$  and  $u_{\text{g}}$  are the corresponding specific internal energies determined by the final temperature  $T_2$  (or final pressure  $p_2$ ).

If quality  $x_2$  is known, Eq. 3.6 can be invoked to evaluate the specific internal energy of the two-phase liquid-vapor mixture,  $u_2$ . Then,  $U_2 = mu_2$ , thereby preserving the form of the energy balance expressed by Eq. (b).

Case 3: Consider a system consisting initially of two separate masses of water vapor that mix to form a total mass of water vapor. In this case

$$U_{1} = m'u(T', p') + m''u(T'', p'')$$

$$U_{2} = (m' + m'')u(T_{2}, p_{2})$$
(d)

$$= mu(T_2, p_2)$$
 (e)

where m' and m'' are masses of water vapor initially separate at T', p' and T'', p'', respectively, that mix to form a total mass, m = m' + m'', at a final state where temperature is  $T_2$  and pressure is  $p_2$ . When temperatures and pressures at the respective states are known, for instance, the specific internal energies of Eqs. (d) and (e) can be readily obtained from the *steam tables* or using computer software.

These cases show that when applying the energy balance, an important consideration is whether the system has one or two phases. A pertinent application is that of *thermal energy storage*, considered in the box.

#### **Thermal Energy Storage**

Energy is often available at one time but more valuable or used more effectively at another. These considerations underlie various means for storing energy, including methods introduced in Sec. 2.7 and those discussed here.

Solar energy is collected during daylight hours but often needed at other times of the day—to heat buildings overnight, for example. Accordingly, *thermal energy* storage systems have been developed to meet solar and other similar energy storage needs. The term *thermal energy* here should be understood as *internal energy*.

Mediums used in thermal energy storage systems change temperature and/or change phase. Some storage systems simply store energy by heating water, mineral oil, or other substances held in a storage tank, usually pressurized, until the stored energy is needed. Solids such as concrete can also be the medium. *Phase-change* systems store energy by melting or freezing a substance, often water or a *molten* (*eutectic*) salt. The choice of

#### TAKE NOTE...

On property diagrams, solid lines are reserved for processes that pass through equilibrium states: quasiequilibrium processes (Sec. 2.2.5). A dashed line on a property diagram signals only that a process has occurred between initial and final equilibrium states, and does not define a path for the process.

storage medium is determined by the temperature requirements of the storage application at hand together with capital and operating costs related to the storage system.

The availability of relatively inexpensive electricity generated in low-demand periods, usually overnight or during weekends, gives rise to storage strategies. In one approach, low-cost electricity is provided to a refrigeration system that chills water and/or produces ice during cooler nighttime hours when less refrigerator power is required. The chilled water and/or ice are stored in tanks until needed—for instance, to satisfy building-cooling needs during the warmest part of summer days when electricity is more costly.

#### 3.8.1 Using Property Tables

In Examples 3.3 and 3.4, closed systems undergoing processes are analyzed using the energy balance. In each case, sketches of p-v and/or T-v diagrams are used in conjunction with appropriate tables to obtain the required property data. Using property diagrams and table data introduces an additional level of complexity compared to similar problems in Chap. 2.

#### **EXAMPLE 3.3 \rightarrow**

#### Stirring Water at Constant Volume

A well-insulated rigid tank having a volume of 10 ft<sup>3</sup> contains saturated water vapor at 212°F. The water is rapidly stirred until the pressure is 20 lbf/in.<sup>2</sup> Determine the temperature at the final state, in °F, and the work during the process, in Btu.

#### **SOLUTION**

**Known:** By rapid stirring, water vapor in a well-insulated rigid tank is brought from the saturated vapor state at 212°F to a pressure of 20 lbf/in.<sup>2</sup>

**Find:** Determine the temperature at the final state and the work.

#### **Schematic and Given Data:**

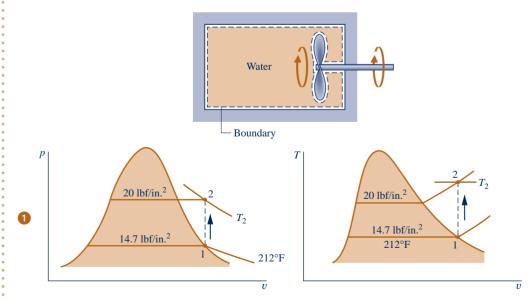

#### **Engineering Model:**

- **1.** The water is a closed system.
- 2. The initial and final states are at equilibrium. There is no net change in kinetic or potential energy.
- **3.** There is no heat transfer with the surroundings.
- **4.** The tank volume remains constant.

Fig. E3.3

**Analysis:** To determine the final equilibrium state, the values of two independent intensive properties are required. One of these is pressure,  $p_2 = 20 \text{ lbf/in.}^2$ , and the other is the specific volume:  $v_2 = v_1$ . The initial and final specific

volumes are equal because the total mass and total volume are unchanged in the process. The initial and final states are located on the accompanying T-v and p-v diagrams.

From Table A-2E,  $v_1 = v_g(212^{\circ}\text{F}) = 26.80 \text{ ft}^3/\text{lb}$ ,  $u_1 = u_g(212^{\circ}\text{F}) = 1077.6 \text{ Btu/lb}$ . By using  $v_2 = v_1$  and interpolating in Table A-4E at  $p_2 = 20 \text{ lbf/in.}^2$ 

$$T_2 = 445^{\circ}\text{F}, \quad u_2 = 1161.6 \text{ Btu/lb}$$

Next, with assumptions 2 and 3 an energy balance for the system reduces to

$$\Delta U + \Delta K \stackrel{0}{E} + \Delta P \stackrel{0}{E} = Q \stackrel{0}{Q} - W$$

On rearrangement

$$W = -(U_2 - U_1) = -m(u_2 - u_1)$$

To evaluate W requires the system mass. This can be determined from the volume and specific volume

$$m = \frac{V}{v_1} = \left(\frac{10 \text{ ft}^3}{26.8 \text{ ft}^3/\text{lb}}\right) = 0.373 \text{ lb}$$

Finally, by inserting values into the expression for W

$$W = -(0.373 \text{ lb})(1161.6 - 1077.6) \text{ Btu/lb} = -31.3 \text{ Btu}$$

where the minus sign signifies that the energy transfer by work is to the system.

① Although the initial and final states are equilibrium states, the intervening states are not at equilibrium. To emphasize this, the process has been indicated on the T-v and p-v diagrams by a dashed line. Solid lines on property diagrams are reserved for processes that pass through equilibrium states only (quasiequilibrium processes). The analysis illustrates the importance of carefully sketched property diagrams as an adjunct to problem solving.

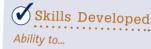

- define a closed system and identify interactions on its boundary.
- apply the energy balance with steam table data.
- $\square$  sketch T-v and p-v diagrams and locate states on them.

**QuickQUIZ**If insulation were removed from the tank and the water cooled at constant volume from  $T_2 = 445^{\circ}F$  to  $T_3 = 300^{\circ}F$  while no stirring occurs, determine the heat transfer, in Btu. Ans. -19.5 Btu

#### **EXAMPLE 3.4** ▶

#### **Analyzing Two Processes in Series**

Water contained in a piston-cylinder assembly undergoes two processes in series from an initial state where the pressure is 10 bar and the temperature is 400°C.

Process 1-2: The water is cooled as it is compressed at a constant pressure of 10 bar to the saturated vapor state.

**Process 2–3:** The water is cooled at constant volume to 150°C.

- (a) Sketch both processes on T-v and p-v diagrams.
- **(b)** For the overall process determine the work, in kJ/kg.
- (c) For the overall process determine the heat transfer, in kJ/kg.

#### **SOLUTION**

**Known:** Water contained in a piston–cylinder assembly undergoes two processes: It is cooled and compressed while keeping the pressure constant, and then cooled at constant volume.

**Find:** Sketch both processes on T-v and p-v diagrams. Determine the net work and the net heat transfer for the overall process per unit of mass contained within the piston–cylinder assembly.

#### **Schematic and Given Data:**

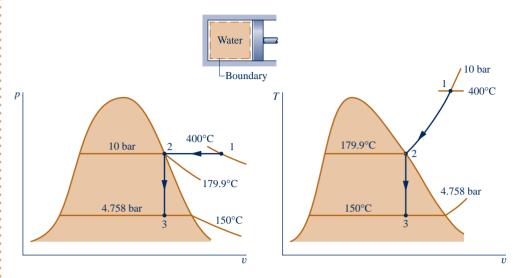

#### **Engineering Model:**

- **1.** The water is a closed system.
- **2.** The piston is the only work mode.
- **3.** There are no changes in kinetic or potential energy.

Fig. E3.4

#### **Analysis:**

- (a) The accompanying T-v and p-v diagrams show the two processes. Since the temperature at state 1,  $T_1 = 400$ °C, is greater than the saturation temperature corresponding to  $p_1 = 10$  bar: 179.9°C, state 1 is located in the superheat region.
- **(b)** Since the piston is the only work mechanism

$$W = \int_{1}^{3} p \, dV = \int_{1}^{2} p \, dV + \int_{2}^{3} p \, dV^{0}$$

The second integral vanishes because the volume is constant in Process 2–3. Dividing by the mass and noting that the pressure is constant for Process 1–2

$$\frac{W}{m} = p(v_2 - v_1)$$

The specific volume at state 1 is found from Table A-4 using  $p_1 = 10$  bar and  $T_1 = 400$ °C:  $v_1 = 0.3066$  m<sup>3</sup>/kg. Also,  $u_1 = 2957.3$  kJ/kg. The specific volume at state 2 is the saturated vapor value at 10 bar:  $v_2 = 0.1944$  m<sup>3</sup>/kg, from Table A-3. Hence

$$\frac{W}{m} = (10 \text{ bar})(0.1944 - 0.3066) \left(\frac{\text{m}^3}{\text{kg}}\right) \left|\frac{10^5 \text{ N/m}^2}{1 \text{ bar}}\right| \left|\frac{1 \text{ kJ}}{10^3 \text{ N} \cdot \text{m}}\right|$$
$$= -112.2 \text{ kJ/kg}$$

The minus sign indicates that work is done *on* the water vapor by the piston.

(c) An energy balance for the overall process reduces to

$$m(u_3 - u_1) = Q - W$$

By rearranging

$$\frac{Q}{m} = (u_3 - u_1) + \frac{W}{m}$$

To evaluate the heat transfer requires  $u_3$ , the specific internal energy at state 3. Since  $T_3$  is given and  $v_3 = v_2$ , two independent intensive properties are known that together fix state 3. To find  $u_3$ , first solve for the quality

$$x_3 = \frac{v_3 - v_{f3}}{v_{g3} - v_{f3}} = \frac{0.1944 - 1.0905 \times 10^{-3}}{0.3928 - 1.0905 \times 10^{-3}} = 0.494$$

where  $v_{\rm f3}$  and  $v_{\rm g3}$  are from Table A-2 at 150°C. Then

$$u_3 = u_{f3} + x_3(u_{g3} - u_{f3}) = 631.68 + 0.494(2559.5 - 631.68)$$
  
= 1584.0 kJ/kg

where  $u_{f3}$  and  $u_{g3}$  are from Table A-2 at 150°C. Substituting values into the energy balance

$$\frac{Q}{m}$$
 = 1584.0 - 2957.3 + (-112.2) = -1485.5 kJ/kg

The minus sign shows that energy is transferred *out* by heat transfer.

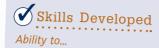

- ☐ define a closed system and identify interactions on its boundary.
- ☐ evaluate work using Eq. 2.17.
- apply the energy balance with steam table data.
- $\Box$  sketch T-v and p-v diagrams and locate states on them.

QuickQUIZ

If the two specified processes were followed by Process 3-4, during which the water expands at a constant temperature of 150°C to saturated vapor, determine the work, in kJ/kg, for the *overall* process from 1 to 4. Ans. W/m = -17.8 kJ/kg.

#### 3.8.2 Using Software

Example 3.5 illustrates the use of *Interactive Thermodynamics: IT* for solving problems. In this case, the software evaluates the property data, calculates the results, and displays the results graphically.

#### **EXAMPLE 3.5**

#### Plotting Thermodynamic Data Using Software

For the system of Example 3.2, plot the heat transfer, in kJ, and the mass of saturated vapor present, in kg, each versus pressure at state 2 ranging from 1 to 2 bar. Discuss the results.

#### **SOLUTION**

**Known:** A two-phase liquid-vapor mixture of water in a closed, rigid container is heated on a hot plate. The initial pressure and quality are known. The pressure at the final state ranges from 1 to 2 bar.

Find: Plot the heat transfer and the mass of saturated vapor present, each versus pressure at the final state. Discuss.

**Schematic and Given Data:** See Figure E3.2.

#### **Engineering Model:**

- 1. There is no work.
- 2. Kinetic and potential energy effects are negligible.
- **3.** See Example 3.2 for other assumptions.

**Analysis:** The heat transfer is obtained from the energy balance. With assumptions 1 and 2, the energy balance reduces to

$$\Delta U + \Delta \mathbf{K} \overset{0}{\mathbf{E}} + \Delta \mathbf{P} \overset{0}{\mathbf{E}} = Q - \mathbf{W}^{0}$$

or

$$Q = m(u_2 - u_1)$$

Selecting Water/Steam from the **Properties** menu and choosing SI Units from the **Units** menu, the *IT* program for obtaining the required data and making the plots is

// Given data—State 1  

$$p1 = 1//bar$$
  
 $x1 = 0.5$   
 $V = 0.5//m^3$ 

```
// Evaluate property data—State 1

v1 = vsat_Px("Water/Steam", p1,x1)

u1 = usat_Px("Water/Steam", p1,x1)

// Calculate the mass

m = V/v1

// Fix state 2

v2 = v1

p2 = 1.5//bar

// Evaluate property data—State 2

v2 = vsat_Px ("Water/Steam", p2,x2)

u2 = usat_Px("Water/Steam", p2,x2)

// Calculate the mass

mg2 = x2 * m

// Determine the presolution of the presolution of the presolution o
```

```
// Calculate the mass of saturated vapor present
  mg2 = x2 * m
// Determine the pressure for which the quality is unity
  v3 = v1
  v3 = vsat_Px( "Water/Steam",p3,1)
// Energy balance to determine the heat transfer
  m * (u2 - u1) = Q - W
  W = o
```

Click the **Solve** button to obtain a solution for  $p_2 = 1.5$  bar. The program returns values of  $v_1 = 0.8475$  m<sup>3</sup>/kg and m = 0.59 kg. Also, at  $p_2 = 1.5$  bar, the program gives  $m_{\rm g2} = 0.4311$  kg. These values agree with the values determined in Example 3.2.

Now that the computer program has been verified, use the **Explore** button to vary pressure from 1 to 2 bar in steps of 0.1 bar. Then, use the **Graph** button to construct the required plots. The results are:

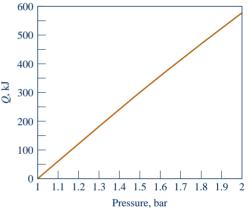

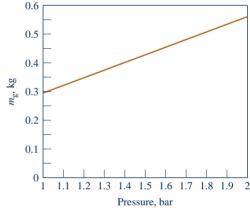

Fig. E3.5

We conclude from the first of these graphs that the heat transfer to the water varies directly with the pressure. The plot of  $m_{\rm g}$  shows that the mass of saturated vapor present also increases as the pressure increases. Both of these results are in accord with expectations for the process.

1 Using the **Browse** button, the computer solution indicates that the pressure for which the quality becomes unity is 2.096 bar. Thus, for pressures ranging from 1 to 2 bar, all of the states are in the two-phase liquid-vapor region.

# Skills Developed Ability to...

- apply the closed system energy balance.
- use IT to retrieve property data for water and plot calculated data.

```
QuickQUIZ

If heating continues at constant specific volume to a state where the pressure is 3 bar, modify the IT program to give the temperature at that state, in °C.
```

```
Ans. v4 = v1

p4 = 3//bar

v4 = v_PT ("Water/Steam", p4, T4)

T4 = 282.4°C
```

BIOCONNECTIONS What do first responders, military flight crews, costumed characters at theme parks, and athletes have in common? They share a need to avoid heat stress while performing their duty, job, and past-time, respectively. To meet this need, *wearable coolers* have been developed such as cooling vests and cooling collars. Wearable coolers may feature ice pack inserts, channels through which a cool liquid is circulated, encapsulated *phase-change materials*, or a combination. A familiar example of a phase-change material (PCM) is ice, which on melting at o°C absorbs energy of about 334 kl/kg.

When worn close to the body, PCM-laced apparel absorbs energy from persons working or exercising in hot environments, keeping them cool. When specifying a PCM for a wearable cooler, the material must change phase at the desired cooler operating temperature. Hydrocarbons known as *paraffins* are frequently used for such duty. Many coolers available today employ PCM beads with diameters as small as 0.5 microns, encapsulated in a durable polymer shell. Encapsulated phase-change materials also are found in other products.

### $\overline{ m 3.9}$ Introducing Specific Heats $c_v$ and $\overline{c_p}$

Several properties related to internal energy are important in thermodynamics. One of these is the property enthalpy introduced in Sec. 3.6.1. Two others, known as **specific heats**, are considered in this section. The specific heats, denoted  $c_v$  and  $c_p$ , are particularly useful for thermodynamic calculations involving the *ideal gas model* introduced in Sec. 3.12.

The intensive properties  $c_v$  and  $c_p$  are defined for pure, simple compressible substances as partial derivatives of the functions u(T, v) and h(T, p), respectively

$$c_v = \left(\frac{\partial u}{\partial T}\right)_v \tag{3.8}$$

$$c_p = \left(\frac{\partial h}{\partial T}\right)_p \tag{3.9}$$

where the subscripts v and p denote, respectively, the variables held fixed during differentiation. Values for  $c_v$  and  $c_p$  can be obtained via statistical mechanics using *spectroscopic* measurements. They also can be determined macroscopically through exacting property measurements. Since u and h can be expressed either on a unit mass basis or per mole, values of the specific heats can be similarly expressed. SI units are  $kJ/kg \cdot K$  or  $kJ/kmol \cdot K$ . English units are  $kJ/kmol \cdot R$ .

The property k, called the *specific heat ratio*, is simply the ratio

$$k = \frac{c_p}{c_n} \tag{3.10}$$

The properties  $c_v$  and  $c_p$  are referred to as *specific heats* (or *heat capacities*) because under certain *special conditions* they relate the temperature change of a system to the amount of energy added by heat transfer. However, it is generally preferable to think of  $c_v$  and  $c_p$  in terms of their definitions, Eqs. 3.8 and 3.9, and not with reference to this limited interpretation involving heat transfer.

In general,  $c_v$  is a function of v and T (or p and T), and  $c_p$  depends on both p and T (or v and T). Figure 3.9 shows how  $c_p$  for water vapor varies as a function of temperature and pressure. The vapor phases of other substances exhibit similar behavior. Note that the figure gives the variation of  $c_p$  with temperature in the limit as pressure tends to zero. In this limit,  $c_p$  increases with increasing temperature, which is a characteristic exhibited by other gases as well. We will refer again to such *zero-pressure* values for  $c_v$  and  $c_p$  in Sec. 3.13.2.

Specific heat data are available for common gases, liquids, and solids. Data for gases are introduced in Sec. 3.13.2 as a part of the discussion of the ideal gas model.

specific heats

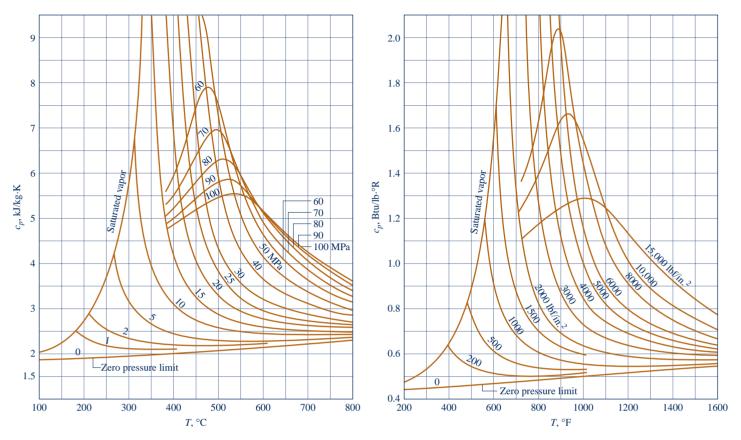

Fig. 3.9  $c_p$  of water vapor as a function of temperature and pressure.

Specific heat values for some common liquids and solids are introduced in Sec. 3.10.2 as a part of the discussion of the incompressible substance model.

# Evaluating Properties of Liquids and Solids

Special methods often can be used to evaluate properties of liquids and solids. These methods provide simple, yet accurate, approximations that do not require exact compilations like the compressed liquid tables for water, Tables A-5. Two such special methods are discussed next: approximations using saturated liquid data and the incompressible substance model.

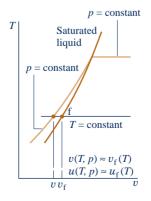

#### 3.10.1 Approximations for Liquids Using Saturated Liquid Data

Approximate values for v, u, and h at liquid states can be obtained using saturated liquid data. To illustrate, refer to the compressed liquid tables, Tables A-5. These tables show that the specific volume and specific internal energy change very little with pressure at a fixed temperature. Because the values of v and u vary only gradually as pressure changes at fixed temperature, the following approximations are reasonable for many engineering calculations:

$$v(T,p) \approx v_{\rm f}(T) \tag{3.11}$$

$$u(T,p) \approx u_{\rm f}(T) \tag{3.12}$$

That is, for liquids v and u may be evaluated at the saturated liquid state corresponding to the temperature at the given state.

An approximate value of h at liquid states can be obtained by using Eqs. 3.11 and 3.12 in the definition h = u + pv; thus

$$h(T, p) \approx u_{\rm f}(T) + p v_{\rm f}(T)$$

This can be expressed alternatively as

$$h(T,p) \approx h_{\rm f}(T) + \underline{v_{\rm f}(T)[p-p_{\rm sat}(T)]}$$
(3.13)

where  $p_{\rm sat}$  denotes the saturation pressure at the given temperature. The derivation is left as an exercise. When the contribution of the underlined term of Eq. 3.13 is small, the specific enthalpy can be approximated by the saturated liquid value, as for v and u. That is

$$h(T,p) \approx h_{\rm f}(T) \tag{3.14}$$

Although the approximations given here have been presented with reference to liquid water, they also provide plausible approximations for other substances when the only liquid data available are for saturated liquid states. In this text, compressed liquid data are presented only for water (Tables A-5). Also note that Interactive Thermodynamics: IT does not provide compressed liquid data for any substance, but uses Eqs. 3.11, 3.12, and 3.14 to return liquid values for v, u, and h, respectively. When greater accuracy is required than provided by these approximations, other data sources should be consulted for more complete property compilations for the substance under consideration.

#### 3.10.2 Incompressible Substance Model

As noted above, there are regions where the specific volume of liquid water varies little and the specific internal energy varies mainly with temperature. The same general behavior is exhibited by the liquid phases of other substances and by solids. The approximations of Eqs. 3.11–3.14 are based on these observations, as is the **incompressible substance model** under present consideration.

To simplify evaluations involving liquids or solids, the specific volume (density) is often assumed to be constant and the specific internal energy assumed to vary only with temperature. A substance idealized in this way is called *incompressible*.

Since the specific internal energy of a substance modeled as incompressible depends only on temperature, the specific heat  $c_v$  is also a function of temperature alone

$$c_v(T) = \frac{du}{dT}$$
 (incompressible) (3.15)

This is expressed as an ordinary derivative because u depends only on T.

Although the specific volume is constant and internal energy depends on temperature only, enthalpy varies with both pressure and temperature according to

$$h(T, p) = u(T) + pv$$
 (incompressible) (3.16)

For a substance modeled as incompressible, the specific heats  $c_v$  and  $c_p$  are equal. This is seen by differentiating Eq. 3.16 with respect to temperature while holding pressure fixed to obtain

$$\left(\frac{\partial h}{\partial T}\right)_{n} = \frac{du}{dT}$$

The left side of this expression is  $c_p$  by definition (Eq. 3.9), so using Eq. 3.15 on the right side gives

$$c_p = c_v$$
 (incompressible) (3.17)

incompressible substance model

#### TAKE NOTE...

For a substance modeled as incompressible, v = constant u = u(T)

Thus, for an incompressible substance it is unnecessary to distinguish between  $c_n$  and  $c_{ij}$ , and both can be represented by the same symbol, c. Specific heats of some common liquids and solids are given in Tables A-19. Over limited temperature intervals the variation of c with temperature can be small. In such instances, the specific heat c can be treated as constant without a serious loss of accuracy.

Using Eqs. 3.15 and 3.16, the changes in specific internal energy and specific enthalpy between two states are given, respectively, by

$$u_2 - u_1 = \int_{T_1}^{T_2} c(T) dT \qquad \text{(incompressible)}$$
 (3.18)

$$u_{2} - u_{1} = \int_{T_{1}}^{T_{2}} c(T) dT$$
 (incompressible) (3.18)  

$$h_{2} - h_{1} = u_{2} - u_{1} + v(p_{2} - p_{1})$$

$$= \int_{T_{1}}^{T_{2}} c(T) dT + v(p_{2} - p_{1})$$
 (incompressible) (3.19)

If the specific heat c is taken as constant, Eqs. 3.18 and 3.19 become, respectively,

$$u_2 - u_1 = c(T_2 - T_1)$$
  
 $h_2 - h_1 = c(T_2 - T_1) + v(p_2 - p_1)$  (incompressible, constant c) (3.20a)  
(3.20b)

In Eq. 3.20b, the underlined term is often small relative to the first term on the right side and then may be dropped.

The next example illustrates use of the incompressible substance model in an application involving the constant-volume calorimeter considered in the box on p. 60.

#### **EXAMPLE 3.6** ▶

#### Measuring the Calorie Value of Cooking Oil

One-tenth milliliter of cooking oil is placed in the chamber of a constant-volume calorimeter filled with sufficient oxygen for the oil to be completely burned. The chamber is immersed in a water bath. The mass of the water bath is 2.15 kg. For the purpose of this analysis, the metal parts of the apparatus are modeled as equivalent to an additional 0.5 kg of water. The calorimeter is well-insulated, and initially the temperature throughout is 25°C. The oil is ignited by a spark. When equilibrium is again attained, the temperature throughout is 25.3°C. Determine the change in internal energy of the chamber contents, in kcal per mL of cooking oil and in kcal per tablespoon of cooking oil.

**Known:** Data are provided for a constant-volume calorimeter testing cooking oil for caloric value.

**Find:** Determine the change in internal energy of the contents of the calorimeter chamber.

#### **Schematic and Given Data:**

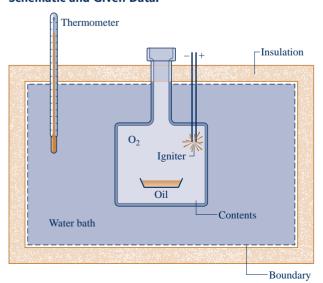

#### **Engineering Model:**

- 1. The closed system is shown by the dashed line in the accompanying figure.
- 2. The total volume remains constant, including the chamber, water bath, and the amount of water modeling the metal parts.
- 3. Water is modeled as incompressible with constant specific heat c.
- **4.** Heat transfer with the surroundings is negligible, and there is no change in kinetic or potential energy.

Fig. E3.6

Analysis: With the assumptions listed, the closed system energy balance reads

$$\Delta U + \Delta K E^0 + \Delta P E^0 = Q^0 - W^0$$

or

$$(\Delta U)_{contents} + (\Delta U)_{water} = 0$$

thus

$$(\Delta U)_{contents} = -(\Delta U)_{water}$$
 (a)

The change in internal energy of the contents is equal and opposite to the change in internal energy of the water. Since water is modeled as incompressible, Eq. 3.20a is used to evaluate the right side of Eq. (a), giving

$$(\Delta U)_{contents} = -m_w c_w (T_2 - T_1)$$
 (b)

With  $m_w = 2.15 \text{ kg} + 0.5 \text{ kg} = 2.65 \text{ kg}$ ,  $(T_2 - T_1) = 0.3 \text{ K}$ , and  $c_w = 4.18 \text{ kJ/kg} \cdot \text{K}$  from Table A-19, Eq. (b) gives

$$(\Delta U)_{contents} = -(2.65 \text{ kg})(4.18 \text{ kJ/kg} \cdot \text{K})(0.3 \text{ K}) = -3.32 \text{ kJ}$$

Converting to kcal, and expressing the result on a per milliliter of oil basis using the oil volume, 0.1 mL, we get

$$\frac{(\Delta U)_{contents}}{V_{oil}} = \frac{-3.32 \text{ kJ}}{0.1 \text{ mL}} \left| \frac{1 \text{ kcal}}{4.1868 \text{ kJ}} \right|$$
$$= -7.9 \text{ kcal/mL}$$

The calorie value of the cooking oil is the magnitude—that is, 7.9 kcal/mL. Labels on cooking oil containers usually give calorie value for a serving size of 1 tablespoon (15 mL). Using the calculated value, we get 119 kcal per tablespoon.

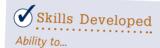

- 1 The change in internal energy for water can be found alternatively using Eq. 3.12 together with saturated liquid internal energy data from Table A-2.
- 2 The change in internal energy of the chamber contents cannot be evaluated using a specific heat because specific heats are defined (Sec. 3.9) only for pure substances—that is, substances that are unchanging in composition.
- define a closed system and identify interactions within it and on its boundary.
- apply the energy balance using the incompressible substance model.

QuickQUIZ Using Eq. 3.12 together with saturated liquid internal energy data

from Table A-2 find the change in internal energy of the water, in kJ, and compare with the value obtained assuming water is incompressible. Ans. 3.32 kJ

**BIOCONNECTIONS** Is your diet bad for the environment? It could be. The fruits, vegetables, and animal products found in grocery stores require a lot of fossil fuel just to get there. While study of the linkage of the human diet to the environment is in its infancy, some preliminary findings are interesting.

One study of U.S. dietary patterns evaluated the amount of fossil fuel—and implicitly, the level of greenhouse gas production—required to support several different diets. Diets rich in meat and fish were found to require the most fossil fuel, owing to the significant energy resources required to produce these products and bring them to market. But for those who enjoy meat and fish, the news is not all bad. Only a fraction of the fossil fuel needed to get food to stores is used to grow the food; most is spent on processing and distribution. Accordingly, eating favorite foods originating close to home can be a good choice environmentally.

Still, the connection between the food we eat, energy resource use, and accompanying environmental impact requires further study, including the vast amounts of agricultural land needed, huge water requirements, emissions related to fertilizer production and use, methane emitted from waste produced by billions of animals raised for food annually, and fuel for transporting food to market.

### 3.11) Generalized Compressibility Chart

The object of the present section is to gain a better understanding of the relationship among pressure, specific volume, and temperature of gases. This is important not only as a basis for analyses involving gases but also for the discussions of the second part of the chapter, where the *ideal gas model* is introduced. The current presentation is conducted in terms of the *compressibility factor* and begins with the introduction of the *universal gas constant*.

#### 3.11.1 Universal Gas Constant, R

Let a gas be confined in a cylinder by a piston and the entire assembly held at a constant temperature. The piston can be moved to various positions so that a series of equilibrium states at constant temperature can be visited. Suppose the pressure and specific volume are measured at each state and the value of the ratio  $p\overline{v}/T$  ( $\overline{v}$  is volume per mole) determined. These ratios can then be plotted versus pressure at constant temperature. The results for several temperatures are sketched in Fig. 3.10. When the ratios are extrapolated to zero pressure, *precisely the same limiting value is obtained* for each curve. That is,

$$\lim_{p \to 0} \frac{p\overline{v}}{T} = \overline{R} \tag{3.21}$$

where  $\overline{R}$  denotes the common limit for all temperatures. If this procedure were repeated for other gases, it would be found in every instance that the limit of the ratio  $p\overline{v}/T$  as p tends to zero at fixed temperature is the same, namely  $\overline{R}$ . Since the same limiting value is exhibited by all gases,  $\overline{R}$  is called the universal gas constant. Its value as determined experimentally is

$$\overline{R} = \begin{cases} 8.314 \text{ kJ/kmol} \cdot \text{K} \\ 1.986 \text{ Btu/lbmol} \cdot {}^{\circ}\text{R} \\ 1545 \text{ ft} \cdot \text{lbf/lbmol} \cdot {}^{\circ}\text{R} \end{cases}$$
(3.22)

Having introduced the universal gas constant, we turn next to the compressibility factor.

#### 3.11.2 Compressibility Factor, Z

The dimensionless ratio  $p\overline{v}/\overline{R}T$  is called the **compressibility factor** and is denoted by Z. That is,

$$Z = \frac{p\overline{v}}{\overline{R}T} \tag{3.23}$$

As illustrated by subsequent calculations, when values for  $p, \overline{v}, \overline{R}$  and T are used in consistent units, Z is unitless.

With  $\overline{v} = Mv$  (Eq. 1.9), where M is the atomic or molecular weight, the compressibility factor can be expressed alternatively as

$$Z = \frac{pv}{RT} \tag{3.24}$$

where

$$R = \frac{\overline{R}}{M} \tag{3.25}$$

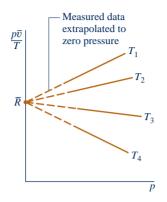

Fig. 3.10 Sketch of  $p\bar{v}/T$  versus pressure for a gas at several specified values of temperature.

universal gas constant

compressibility factor

#### TABLE 3.1

| Values of the Gas | Constant R of Sel | ected Flements  | and Compounds     |
|-------------------|-------------------|-----------------|-------------------|
| values of the das | CONSTAIL A OF SEL | ected Fleinents | aliu Cullibuullus |

| Substance       | Chemical Formula | R (kJ/kg⋅K) | <i>R</i> (Btu/lb⋅°R) |
|-----------------|------------------|-------------|----------------------|
| Air             | <del>-</del>     | 0.2870      | 0.06855              |
| Ammonia         | $NH_3$           | 0.4882      | 0.11662              |
| Argon           | Ar               | 0.2082      | 0.04972              |
| Carbon dioxide  | CO <sub>2</sub>  | 0.1889      | 0.04513              |
| Carbon monoxide | СО               | 0.2968      | 0.07090              |
| Helium          | He               | 2.0769      | 0.49613              |
| Hydrogen        | $H_2$            | 4.1240      | 0.98512              |
| Methane         | CH <sub>4</sub>  | 0.5183      | 0.12382              |
| Nitrogen        | $N_2$            | 0.2968      | 0.07090              |
| Oxygen          | 02               | 0.2598      | 0.06206              |
| Water           | $H_2O$           | 0.4614      | 0.11021              |
|                 |                  |             |                      |

Source: R values are calculated in terms of the universal gas constant  $\overline{R}=8.314\ \text{kJ/kmol} \cdot \text{K}=1.986\ \text{Btu/lbmol} \cdot ^{\circ}\text{R}$  and the molecular weight M provided in Table A-1 using  $R=\overline{R}/M$  (Eq. 3.25).

R is a constant for the particular gas whose molecular weight is M. Alternative units for R are  $kJ/kg \cdot K$ ,  $Btu/lb \cdot {}^{\circ}R$ , and  $ft \cdot lbf/lb \cdot {}^{\circ}R$ . Table 3.1 provides a sampling of values for the gas constant R calculated from Eq. 3.25.

Equation 3.21 can be expressed in terms of the compressibility factor as

$$\lim_{n \to 0} Z = 1 \tag{3.26}$$

That is, the compressibility factor Z tends to unity as pressure tends to zero at fixed temperature. This can be illustrated by reference to Fig. 3.11, which shows Z for hydrogen plotted versus pressure at a number of different temperatures. In general, at states of a gas where pressure is small relative to the critical pressure, Z is approximately 1.

#### 3.11.3 Generalized Compressibility Data, Z Chart

Figure 3.11 gives the compressibility factor for hydrogen versus pressure at specified values of temperature. Similar charts have been prepared for other gases. When these charts are studied, they are found to be *qualitatively* similar. Further study shows that when the coordinates are suitably modified, the curves for several different gases coincided to the coordinate of the curves for several different gases.

cide closely when plotted together on the same coordinate axes, and so *quantitative* similarity also can be achieved. This is referred to as the *principle of corresponding* states. In one such approach, the compressibility factor Z is plotted versus a dimensionless reduced pressure  $p_{\rm R}$  and reduced temperature  $T_{\rm R}$ , defined as

$$p_{\rm R} = p/p_{\rm c}$$
 (3.27)  
 $T_{\rm R} = T/T_{\rm c}$  (3.28)

where  $p_c$  and  $T_c$  denote the critical pressure and temperature, respectively. This results in a **generalized compressibility chart** of the form  $Z = f(p_R, T_R)$ . Figure 3.12 shows experimental data for 10 different gases on a chart of this type. The solid lines denoting reduced isotherms represent the best curves fitted to the data. Observe that Tables A-1 provide the critical temperature and critical pressure for a sampling of substances.

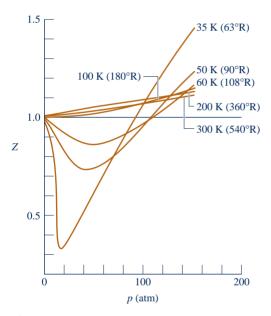

Fig. 3.11 Variation of the compressibility factor of hydrogen with pressure at constant temperature.

reduced pressure and temperature

### generalized compressibility chart

#### TAKE NOTE...

Study of Fig. A-2 shows that the value of Z tends to unity at fixed reduced temperature  $T_R$  as reduced pressure  $p_R$  tends to zero. That is,  $Z \rightarrow 1$ 

as  $p_R \rightarrow 0$  at fixed  $T_R$ . Figure A-2 also shows that Z tends to unity at fixed reduced pressure as reduced temperature becomes large.

### pseudoreduced specific volume

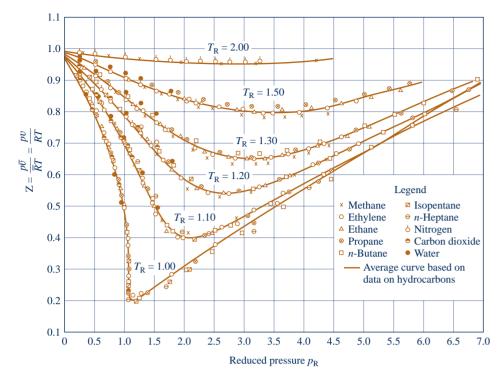

Fig. 3.12 Generalized compressibility chart for various gases.

A generalized chart more suitable for problem solving than Fig. 3.12 is given in the Appendix as Figs. A-1, A-2, and A-3. In Fig. A-1,  $p_R$  ranges from 0 to 1.0; in Fig. A-2,  $p_R$  ranges from 0 to 10.0; and in Fig. A-3,  $p_R$  ranges from 10.0 to 40.0. At any one temperature, the deviation of observed values from those of the generalized chart increases with pressure. However, for the 30 gases used in developing the chart, the deviation is *at most* on the order of 5% and for most ranges is much less.<sup>1</sup>

Values of specific volume are included on the generalized chart through the variable  $v'_{R}$ , called the **pseudoreduced specific volume**, defined by

$$v_{\rm R}' = \frac{\overline{v}}{\overline{R}T_{\rm c}/p_{\rm c}} \tag{3.29}$$

The pseudoreduced specific volume gives a better correlation of the data than does the *reduced* specific volume  $v_R = \overline{v}/\overline{v}_c$ , where  $\overline{v}_c$  is the critical specific volume.

Using the critical pressure and critical temperature of a substance of interest, the generalized chart can be entered with various pairs of the variables  $T_R$ ,  $p_R$ , and  $v_R'$ :  $(T_R, p_R)$ ,  $(p_R, v_R')$ , or  $(T_R, v_R')$ . The merit of the generalized chart for relating p, v, and T data for gases is simplicity coupled with accuracy. However, the generalized compressibility chart should not be used as a substitute for p-v-T data for a given substance as provided by tables or computer software. The chart is mainly useful for obtaining reasonable estimates in the absence of more accurate data.

The next example provides an illustration of the use of the generalized compressibility chart.

<sup>1</sup>To determine Z for hydrogen, helium, and neon above a  $T_{\rm R}$  of 5, the reduced temperature and pressure should be calculated using  $T_{\rm R}=T/(T_{\rm c}+8)$  and  $p_{\rm R}=p/(p_{\rm c}+8)$ , where temperatures are in K and pressures are in atm.

A.15 - Tab a

#### **EXAMPLE 3.7** ▶

#### Using the Generalized Compressibility Chart

A closed, rigid tank filled with water vapor, initially at 20 MPa, 520°C, is cooled until its temperature reaches 400°C. Using the compressibility chart, determine

- (a) the specific volume of the water vapor in m<sup>3</sup>/kg at the initial state.
- (b) the pressure in MPa at the final state.

Compare the results of parts (a) and (b) with the values obtained from the superheated vapor table, Table A-4.

#### **SOLUTION**

**Known:** Water vapor is cooled at constant volume from 20 MPa, 520°C to 400°C.

**Find:** Use the compressibility chart and the superheated vapor table to determine the specific volume and final pressure and compare the results.

#### Schematic and Given Data:

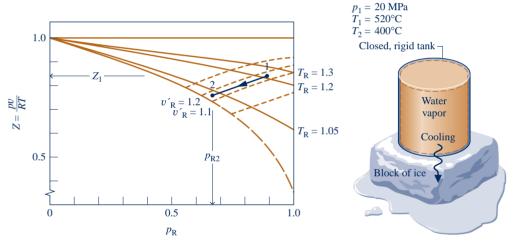

#### **Engineering Model:**

- **1.** The water vapor is a closed system.
- **2.** The initial and final states are at equilibrium.
- **3.** The volume is constant.

Fig. E<sub>3.7</sub>

#### **Analysis:**

(a) From Table A-1,  $T_c = 647.3$  K and  $p_c = 22.09$  MPa for water. Thus

$$T_{R1} = \frac{793}{647.3} = 1.23, p_{R1} = \frac{20}{22.09} = 0.91$$

With these values for the reduced temperature and reduced pressure, the value of Z obtained from Fig. A-1 is approximately 0.83. Since Z = pv/RT, the specific volume at state 1 can be determined as follows:

$$v_1 = Z_1 \frac{RT_1}{p_1} = 0.83 \frac{\overline{R}T_1}{Mp_1}$$

$$= 0.83 \left( \frac{8314 \frac{N \cdot m}{k \text{mol} \cdot K}}{18.02 \frac{\text{kg}}{\text{kmol}}} \right) \left( \frac{793 \text{ K}}{20 \times 10^6 \frac{\text{N}}{\text{m}^2}} \right) = 0.0152 \text{ m}^3/\text{kg}$$

The molecular weight of water is from Table A-1.

Turning to Table A-4, the specific volume at the initial state is 0.01551 m<sup>3</sup>/kg. This is in good agreement with the compressibility chart value, as expected.

**(b)** Since both mass and volume remain constant, the water vapor cools at constant specific volume, and thus at constant  $v'_R$ . Using the value for specific volume determined in part (a), the constant  $v'_R$  value is

$$\nu_{R}' = \frac{vp_{c}}{RT_{c}} = \frac{\left(0.0152 \frac{m^{3}}{kg}\right) \left(22.09 \times 10^{6} \frac{N}{m^{2}}\right)}{\left(\frac{8314}{18.02} \frac{N \cdot m}{kg \cdot K}\right) (647.3 \text{ K})} = 1.12$$

At state 2

$$T_{\rm R2} = \frac{673}{647.3} = 1.04$$

Locating the point on the compressibility chart where  $v_R' = 1.12$  and  $T_R = 1.04$ , the corresponding value for  $p_R$  is about 0.69. Accordingly

$$p_2 = p_c(p_{R2}) = (22.09 \text{ MPa})(0.69) = 15.24 \text{ MPa}$$

Interpolating in the superheated vapor tables gives  $p_2 = 15.16$  MPa. As before, the compressibility chart value is in good agreement with the table value.

- **1** Absolute temperature and absolute pressure must be used in evaluating the compressibility factor Z, the reduced temperature  $T_R$ , and reduced pressure  $p_R$ .
- 2 Since Z is unitless, values for p, v, R, and T must be used in consistent units.

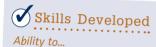

- ☐ retrieve p-v-T data from the generalized compressibility chart.
- $\square$  retrieve p-v-T data from the steam tables..

Using the compressibility chart, determine the specific volume, in m³/kg, for water vapor at 14 MPa, 440°C. Compare with the steam table value. Ans. 0.0195 m³/kg

#### 3.11.4 t Equations of State

Considering the curves of Figs. 3.11 and 3.12, it is reasonable to think that the variation with pressure and temperature of the compressibility factor for gases might be expressible as an equation, at least for certain intervals of p and T. Two expressions can be written that enjoy a theoretical basis. One gives the compressibility factor as an infinite series expansion in pressure:

$$Z = 1 + \hat{B}(T)p + \hat{C}(T)p^2 + \hat{D}(T)p^3 + \cdots$$
 (3.30)

where the coefficients  $\hat{B}$ ,  $\hat{C}$ ,  $\hat{D}$ , ... depend on temperature only. The dots in Eq. 3.30 represent higher-order terms. The other is a series form entirely analogous to Eq. 3.30 but expressed in terms of  $1/\bar{v}$  instead of p

$$Z = 1 + \frac{B(T)}{T} + \frac{C(T)}{T^2} + \frac{D(T)}{T^3} + \cdots$$
 (3.31)

virial equations of state

Equations 3.30 and 3.31 are known as **virial equations of state**, and the coefficients  $\hat{B}$ ,  $\hat{C}$ ,  $\hat{D}$ , ... and B, C, D, ... are called *virial coefficients*. The word *virial* stems from the Latin word for force. In the present usage it is force interactions among molecules that are intended.

The virial expansions can be derived by the methods of statistical mechanics, and physical significance can be attributed to the coefficients:  $B/\overline{v}$  accounts for two-molecule interactions,  $C/\overline{v}^2$  accounts for three-molecule interactions, etc. In principle, the virial coefficients can be calculated by using expressions from statistical mechanics derived from consideration of the force fields around the molecules of a gas. The virial coefficients also can be determined from experimental p-v-T data. The virial expansions are used in Sec. 11.1 as a point of departure for the further study of analytical representations of the p-v-T relationship of gases known generically as equations of state.

The virial expansions and the physical significance attributed to the terms making up the expansions can be used to clarify the nature of gas behavior in the limit as pressure tends to zero at fixed temperature. From Eq. 3.30 it is seen that if pressure decreases at fixed temperature, the terms  $\hat{B}p$ ,  $\hat{C}p^2$ , etc. accounting for various molecular interactions tend to decrease, suggesting that the force interactions become weaker under these circumstances. In the limit as pressure approaches zero, these terms vanish, and the equation reduces to Z=1 in accordance with Eq. 3.26. Similarly, since specific volume increases when the pressure decreases at fixed temperature, the terms  $B/\bar{v}$ ,  $C/\bar{v}^2$ , etc. of Eq. 3.31 also vanish in the limit, giving Z=1 when the force interactions between molecules are no longer significant.

## **Evaluating Properties Using** the Ideal Gas Model

## Introducing the Ideal Gas Model

In this section the ideal gas model is introduced. The ideal gas model has many applications in engineering practice and is frequently used in subsequent sections of this text.

## 3.12.1 t Ideal Gas Equation of State

As observed in Sec. 3.11.3, study of the generalized compressibility chart Fig. A-2 shows that at states where the pressure p is small relative to the critical pressure  $p_c$  (low  $p_R$ ) and/or the temperature T is large relative to the critical temperature  $T_c$  (high  $T_R$ ), the compressibility factor, Z = pv/RT, is approximately 1. At such states, we can assume with reasonable accuracy that Z = 1, or

$$pv = RT ag{3.32}$$

Known as the ideal gas equation of state, Eq. 3.32 underlies the second part of this chapter dealing with the ideal gas model.

Alternative forms of the same basic relationship among pressure, specific volume, and temperature are obtained as follows. With v = V/m, Eq. 3.32 can be expressed as

$$pV = mRT (3.33)$$

In addition, using  $v = \overline{v}/M$  and  $R = \overline{R}/M$ , which are Eqs. 1.9 and 3.25, respectively, where M is the molecular weight, Eq. 3.32 can be expressed as

$$p_{\overline{v}} = \overline{R}T \tag{3.34}$$

or, with  $\overline{v} = V/n$ , as

$$pV = n\overline{R}T \tag{3.35}$$

ideal gas equation of state

Ideal\_Gas A.15 - Tab b

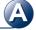

## 3.12.2 | Ideal Gas Model

For any gas whose equation of state is given exactly by pv = RT, the specific internal energy depends on temperature only. This conclusion is demonstrated formally in Sec. 11.4. It is also supported by experimental observations, beginning with the work of Joule, who showed in 1843 that the internal energy of air at low density (large specific volume) depends primarily on temperature. Further motivation from the microscopic viewpoint is provided shortly. The specific enthalpy of a gas described by pv = RT also depends on temperature only, as can be shown by combining the definition of enthalpy, h = u + pv, with u = u(T) and the ideal gas equation of state to obtain h = u(T) + RT. Taken together, these specifications constitute the ideal gas model, summarized as follows

## ideal gas model

## TAKE NOTE...

To expedite the solutions of many subsequent examples and end-of-chapter problems involving air, oxygen  $(O_2)$ , nitrogen  $(N_2)$ , carbon dioxide  $(CO_2)$ , carbon monoxide (CO), hydrogen  $(H_2)$ , and other common gases, we indicate in the problem statements that the ideal gas model should be used. If not indicated explicitly, the suitability of the ideal gas model should be checked using the Z chart or other data.

$$pv = RT ag{3.32}$$

$$u = u(T) \tag{3.36}$$

$$h = h(T) = u(T) + RT \tag{3.37}$$

The specific internal energy and enthalpy of gases generally depend on two independent properties, not just temperature as presumed by the ideal gas model. Moreover, the ideal gas equation of state does not provide an acceptable approximation at all states. Accordingly, whether the ideal gas model is used depends on the error acceptable in a given calculation. Still, gases often do *approach* ideal gas behavior, and a particularly simplified description is obtained with the ideal gas model.

To verify that a gas can be modeled as an ideal gas, the states of interest can be located on a compressibility chart to determine how well Z=1 is satisfied. As shown in subsequent discussions, other tabular or graphical property data can also be used to determine the suitability of the ideal gas model.

The next example illustrates the use of the ideal gas equation of state and reinforces the use of property diagrams to locate principal states during processes.

## **EXAMPLE 3.8** ▶

## Analyzing Air as an Ideal Gas Undergoing a Thermodynamic Cycle

One pound of air in a piston-cylinder assembly undergoes a thermodynamic cycle consisting of three processes.

**Process 1–2:** Constant specific volume

Process 2–3: Constant-temperature expansion

**Process 3–1:** Constant-pressure compression

At state 1, the temperature is 540°R, and the pressure is 1 atm. At state 2, the pressure is 2 atm. Employing the ideal gas equation of state,

- (a) sketch the cycle on p-v coordinates.
- **(b)** determine the temperature at state 2, in °R.
- (c) determine the specific volume at state 3, in ft<sup>3</sup>/lb.

## **SOLUTION**

**Known:** Air executes a thermodynamic cycle consisting of three processes: Process 1–2, v = constant; Process 2–3, T = constant; Process 3–1, p = constant. Values are given for  $T_1$ ,  $p_1$ , and  $p_2$ .

**Find:** Sketch the cycle on p-v coordinates and determine  $T_2$  and  $v_3$ .

#### **Schematic and Given Data:**

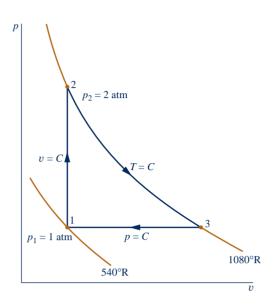

## **Engineering Model:**

- 1. The air is a closed system.
- 1 2. The air behaves as an ideal gas.
  - 3. The piston is the only work mode.

## Fig. E<sub>3.8</sub>

#### **Analysis:**

- (a) The cycle is shown on p-v coordinates in the accompanying figure. Note that since p=RT/v and temperature is constant, the variation of p with v for the process from 2 to 3 is nonlinear.
- **(b)** Using pv = RT, the temperature at state 2 is

$$T_2 = p_2 v_2 / R$$

To obtain the specific volume  $v_2$  required by this relationship, note that  $v_2 = v_1$ , so

$$v_2 = RT_1/p_1$$

Combining these two results gives

$$T_2 = \frac{p_2}{p_1} T_1 = \left(\frac{2 \text{ atm}}{1 \text{ atm}}\right) (540^{\circ} \text{R}) = 1080^{\circ} \text{R}$$

(c) Since pv = RT, the specific volume at state 3 is

$$v_3 = RT_3/p_3$$

Noting that  $T_3 = T_2$ ,  $p_3 = p_1$ , and  $R = \overline{R}/M$ 

$$v_{3} = \frac{\overline{R}T_{2}}{Mp_{1}}$$

$$= \left(\frac{1545 \frac{\text{ft} \cdot \text{lbf}}{\text{lbmol} \cdot {}^{\circ}\text{R}}}{28.97 \frac{\text{lb}}{\text{lbmol}}}\right) \frac{(1080 {}^{\circ}\text{R})}{(14.7 \text{ lbf/in.}^{2})} \left|\frac{1 \text{ ft}^{2}}{144 \text{ in.}^{2}}\right|$$

$$= 27.2 \text{ ft}^{3}/\text{lb}$$

where the molecular weight of air is from Table A-1E.

- 1 Table A-1E gives  $p_c = 37.2$  atm,  $T_c = 239^\circ R$  for air. Therefore,  $p_{R2} = 0.054$ ,  $T_{R2} = 4.52$ . Referring to Fig. A-1, the value of the compressibility factor at this state is  $Z \approx 1$ . The same conclusion results when states 1 and 3 are checked. Accordingly, pv = RT adequately describes the p-v-T relation for the air at these states.
- 2 Carefully note that the equation of state pv = RT requires the use of absolute temperature T and absolute pressure p.

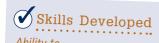

- $\Box$  evaluate p-v-T data using the ideal gas equation of state.
- $\square$  sketch processes on a p-v diagram

QuickQUIZ

Is the cycle sketched in Fig. E3.8 a power cycle or a refrigeration cycle? Explain. Ans. A power cycle. As represented by enclosed area 1-2-3-1, the net work is positive.

## 3.12.3 Microscopic Interpretation

A picture of the dependence of the internal energy of gases on temperature at low density (large specific volume) can be obtained with reference to the discussion of the virial equations: Eqs. 3.30 and 3.31. As  $p \to 0$  ( $\overline{v} \to \infty$ ), the force interactions between molecules of a gas become weaker, and the virial expansions approach Z=1 in the limit. The study of gases from the microscopic point of view shows that the dependence of the internal energy of a gas on pressure, or specific volume, at a specified temperature arises primarily because of molecular interactions. Accordingly, as the density of a gas decreases (specific volume increases) at fixed temperature, there comes a point where the effects of intermolecular forces are minimal. The internal energy is then determined principally by the temperature.

From the microscopic point of view, the ideal gas model adheres to several idealizations: The gas consists of molecules that are in random motion and obey the laws of mechanics; the total number of molecules is large, but the volume of the molecules is a negligibly small fraction of the volume occupied by the gas; and no appreciable forces act on the molecules except during collisions. Further discussion of the ideal gas using the microscopic approach is provided in Sec. 3.13.2.

## 3.13 Internal Energy, Enthalpy, and Specific Heats of Ideal Gases

## 

For a gas obeying the ideal gas model, specific internal energy depends only on temperature. Hence, the specific heat  $c_v$ , defined by Eq. 3.8, is also a function of temperature alone. That is,

$$c_v(T) = \frac{du}{dT}$$
 (ideal gas) (3.38)

This is expressed as an ordinary derivative because u depends only on T. By separating variables in Eq. 3.38

$$du = c_v(T) dT ag{3.39}$$

On integration, the change in specific internal energy is

$$u(T_2) - u(T_1) = \int_{T_1}^{T_2} c_v(T) dT$$
 (ideal gas) (3.40)

Similarly, for a gas obeying the ideal gas model, the specific enthalpy depends only on temperature, so the specific heat  $c_p$ , defined by Eq. 3.9, is also a function of temperature alone. That is

$$c_p(T) = \frac{dh}{dT}$$
 (ideal gas) (3.41)

Separating variables in Eq. 3.41

$$dh = c_p(T) dT ag{3.42}$$

On integration, the change in specific enthalpy is

$$h(T_2) - h(T_1) = \int_{T_1}^{T_2} c_p(T) dT$$
 (ideal gas) (3.43)

An important relationship between the ideal gas specific heats can be developed by differentiating Eq. 3.37 with respect to temperature

$$\frac{dh}{dT} = \frac{du}{dT} + R$$

and introducing Eqs. 3.38 and 3.41 to obtain

$$c_p(T) = c_v(T) + R \qquad \text{(ideal gas)} \tag{3.44}$$

On a molar basis, this is written as

$$\overline{c}_p(T) = \overline{c}_v(T) + \overline{R}$$
 (ideal gas) (3.45)

Although each of the two ideal gas specific heats is a function of temperature, Eqs. 3.44 and 3.45 show that the specific heats differ by just a constant: the gas constant. Knowledge of either specific heat for a particular gas allows the other to be calculated by using only the gas constant. The above equations also show that  $c_p > c_v$  and  $\overline{c}_p > \overline{c}_v$ , respectively.

For an ideal gas, the specific heat ratio, k, is also a function of temperature only

$$k = \frac{c_p(T)}{c_v(T)} \qquad \text{(ideal gas)} \tag{3.46}$$

Since  $c_p > c_v$ , it follows that k > 1. Combining Eqs. 3.44 and 3.46 results in

$$c_p(T) = \frac{kR}{k-1} \tag{3.47a}$$

(ideal gas)

$$c_v(T) = \frac{R}{k-1} \tag{3.47b}$$

Similar expressions can be written for the specific heats on a molar basis, with R being replaced by  $\overline{R}$ .

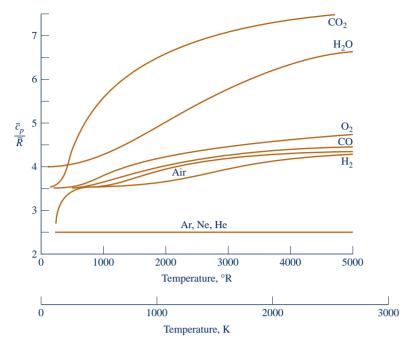

Fig. 3.13 Variation of  $\bar{c}_p/\bar{R}$  with temperature for a number of gases modeled as ideal gases.

## 3.13.2 Using Specific Heat Functions

The foregoing expressions require the ideal gas specific heats as functions of temperature. These functions are available for gases of practical interest in various forms, including graphs, tables, and equations. Figure 3.13 illustrates the variation of  $\bar{c}_p$  (molar basis) with temperature for a number of common gases. In the range of temperature shown,  $\bar{c}_p$  increases with temperature for all gases, except for the monatonic gases Ar, Ne, and He. For these,  $\bar{c}_p$  is constant at the value predicted by kinetic theory:  $\bar{c}_p = \frac{5}{2}\bar{R}$ . Tabular specific heat data for selected gases are presented versus temperature in Tables A-20. Specific heats are also available in equation form. Several alternative forms of such equations are found in the engineering literature. An equation that is relatively easy to integrate is the polynomial form

$$\frac{\overline{c}_p}{\overline{R}} = \alpha + \beta T + \gamma T^2 + \delta T^3 + \varepsilon T^4$$
 (3.48)

Values of the constants  $\alpha$ ,  $\beta$ ,  $\gamma$ ,  $\delta$ , and  $\varepsilon$  are listed in Tables A-21 for several gases in the temperature range 300 to 1000 K (540 to 1800°R).

**FOR EXAMPLE** to illustrate the use of Eq. 3.48, let us evaluate the change in specific enthalpy, in kJ/kg, of air modeled as an ideal gas from a state where  $T_1 = 400 \text{ K}$  to a state where  $T_2 = 900 \text{ K}$ . Inserting the expression for  $\bar{c}_p(T)$  given by Eq. 3.48 into Eq. 3.43 and integrating with respect to temperature

$$h_2 - h_1 = \frac{\overline{R}}{M} \int_{T_1}^{T_2} (\alpha + \beta T + \gamma T^2 + \delta T^3 + \varepsilon T^4) dT$$

$$= \frac{\overline{R}}{M} \left[ \alpha (T_2 - T_1) + \frac{\beta}{2} (T_2^2 - T_1^2) + \frac{\gamma}{3} (T_2^3 - T_1^3) + \frac{\delta}{4} (T_2^4 - T_1^4) + \frac{\varepsilon}{5} (T_2^5 - T_1^5) \right]$$

where the molecular weight M has been introduced to obtain the result on a unit mass basis. With values for the constants from Table A-21

$$h_2 - h_1 = \frac{8.314}{28.97} \left\{ 3.653(900 - 400) - \frac{1.337}{2(10)^3} [(900)^2 - (400)^2] + \frac{3.294}{3(10)^6} [(900)^3 - (400)^3] - \frac{1.913}{4(10)^9} [(900)^4 - (400)^4] + \frac{0.2763}{5(10)^{12}} [(900)^5 - (400)^5] \right\} = 531.69 \text{ kJ/kg}$$

Specific heat functions  $c_v(T)$  and  $c_p(T)$  are also available in *IT: Interactive Ther-modynamics* in the PROPERTIES menu. These functions can be integrated using the integral function of the program to calculate  $\Delta u$  and  $\Delta h$ , respectively.

FOR EXAMPLE let us repeat the immediately preceding example using *IT*. For air, the *IT* code is

Pushing SOLVE and sweeping T from 400 K to 900 K, the change in specific enthalpy is delh = 531.7 kJ/kg, which agrees closely with the value obtained by integrating the specific heat function from Table A-21, as illustrated above. ◀ ◀ ◀ ◀

The source of ideal gas specific heat data is experiment. Specific heats can be determined macroscopically from painstaking property measurements. In the limit as pressure tends to zero, the properties of a gas tend to merge into those of its ideal gas model, so macroscopically determined specific heats of a gas extrapolated to very low pressures may be called either *zero-pressure* specific heats or *ideal gas* specific heats. Although zero-pressure specific heats can be obtained by extrapolating macroscopically determined experimental data, this is rarely done nowadays because ideal gas specific heats can be readily calculated with expressions from statistical mechanics by using *spectral* data, which can be obtained experimentally with precision. The determination of ideal gas specific heats is one of the important areas where the *microscopic approach* contributes significantly to the application of engineering thermodynamics.

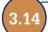

# Applying the Energy Balance Using Ideal Gas Tables, Constant Specific Heats, and Software

Although changes in specific enthalpy and specific internal energy can be obtained by integrating specific heat expressions, as illustrated in Sec. 3.13.2, such evaluations are more easily conducted using ideal gas tables, the assumption of constant specific heats, and computer software, all introduced in the present section. These procedures are also illustrated in the present section via solved examples using the closed system energy balance.

## 3.14.1 Using Ideal Gas Tables

For a number of common gases, evaluations of specific internal energy and enthalpy changes are facilitated by the use of the *ideal gas tables*, Tables A-22 and A-23, which give u and h (or  $\overline{u}$  and  $\overline{h}$ ) versus temperature.

To obtain enthalpy versus temperature, write Eq. 3.43 as

$$h(T) = \int_{T_{ref}}^{T} c_p(T) dT + h(T_{ref})$$

where  $T_{\rm ref}$  is an arbitrary reference temperature and  $h(T_{\rm ref})$  is an arbitrary value for enthalpy at the reference temperature. Tables A-22 and A-23 are based on the selection h=0 at  $T_{\rm ref}=0$  K. Accordingly, a tabulation of enthalpy versus temperature is developed through the integral<sup>2</sup>

$$h(T) = \int_0^T c_p(T) dT$$
 (3.49)

Tabulations of internal energy versus temperature are obtained from the tabulated enthalpy values by using u = h - RT.

For air as an ideal gas, h and u are given in Table A-22 with units of kJ/kg and in Table A-22E in units of Btu/lb. Values of molar specific enthalpy  $\overline{h}$  and internal energy  $\overline{u}$  for several other common gases modeled as ideal gases are given in Tables A-23 with units of kJ/kmol or Btu/lbmol. Quantities other than specific internal energy and enthalpy appearing in these tables are introduced in Chap. 6 and should be ignored at present. Tables A-22 and A-23 are convenient for evaluations involving ideal gases, not only because the variation of the specific heats with temperature is accounted for automatically but also because the tables are easy to use.

The next example illustrates the use of the ideal gas tables, together with the closed system energy balance.

<sup>2</sup>The simple specific heat variation given by Eq. 3.48 is valid only for a limited temperature range, so tabular enthalpy values are calculated from Eq. 3.49 using other expressions that enable the integral to be evaluated accurately over wider ranges of temperature.

## **EXAMPLE 3.9** ▶

## Using the Energy Balance and Ideal Gas Tables

A piston-cylinder assembly contains 2 lb of air at a temperature of 540°R and a pressure of 1 atm. The air is compressed to a state where the temperature is 840°R and the pressure is 6 atm. During the compression, there is a heat transfer from the air to the surroundings equal to 20 Btu. Using the ideal gas model for air, determine the work during the process, in Btu.

#### **SOLUTION**

**Known:** Two pounds of air are compressed between two specified states while there is heat transfer from the air of a known amount.

**Find:** Determine the work, in Btu.

#### **Schematic and Given Data:**

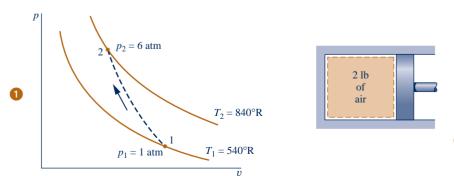

Fig. E<sub>3.9</sub>

#### **Engineering Model:**

- **1.** The air is a closed system.
- **2.** The initial and final states are equilibrium states. There is no change in kinetic or potential energy.
- 3. The air is modeled as an ideal gas.
  - **4.** The piston is the only work mode.

**Analysis:** An energy balance for the closed system is

$$\Delta \mathbf{KE}^0 + \Delta \mathbf{PE}^0 + \Delta U = Q - W$$

where the kinetic and potential energy terms vanish by assumption 2. Solving for W

$$W = Q - \Delta U = Q - m(u_2 - u_1)$$

From the problem statement, Q = -20 Btu. Also, from Table A-22E at  $T_1 = 540$ °R,  $u_1 = 92.04$  Btu/lb, and at  $T_2 = 840^{\circ} \text{R}, u_2 = 143.98 \text{ Btu/lb. Accordingly}$ 

$$W = -20 \text{ Btu} - (2 \text{ lb})(143.98 - 92.04) \text{ Btu/lb} = -123.9 \text{ Btu}$$

The minus sign indicates that work is done on the system in the process.

- 1 Although the initial and final states are assumed to be equilibrium states, the intervening states are not necessarily equilibrium states, so the process has been indicated on the accompanying p-v diagram by a dashed line. This dashed line does not define a "path" for the process.
- 2 Table A-1E gives  $p_c = 37.2$  atm,  $T_c = 239$ °R for air. Therefore, at state 1,  $p_{\rm R1}=0.03,\,T_{\rm R1}=2.26,$  and at state 2,  $p_{\rm R2}=0.16,\,T_{\rm R2}=3.51.$  Referring to Fig. A-1, we conclude that at these states  $Z\approx 1$ , as assumed in the solution.
- 3 In principle, the work could be evaluated through  $\int p \, dV$ , but because the variation of pressure at the piston face with volume is not known, the integration cannot be performed without more information.

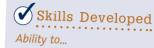

- define a closed system and identify interactions on its boundary.
- apply the energy balance using the ideal gas model.

OuickQUIZ

Replacing air by carbon dioxide, but keeping all other problem statement details the same, evaluate work, in Btu. Ans. -125.1 Btu

## 3.14.2 Using Constant Specific Heats

When the specific heats are taken as constants, Eqs. 3.40 and 3.43 reduce, respectively, to

$$u(T_2) - u(T_1) = c_v(T_2 - T_1)$$
 (3.50)  
 $h(T_2) - h(T_1) = c_p(T_2 - T_1)$  (3.51)

$$h(T_2) - h(T_1) = c_p(T_2 - T_1)$$
 (3.51)

Equations 3.50 and 3.51 are often used for thermodynamic analyses involving ideal gases because they enable simple closed-form equations to be developed for many

The constant values of  $c_v$  and  $c_p$  in Eqs. 3.50 and 3.51 are, strictly speaking, mean values calculated as follows

$$c_v = \frac{\int_{T_1}^{T_2} c_v(T) dT}{T_2 - T_1}, \qquad c_p = \frac{\int_{T_1}^{T_2} c_p(T) dT}{T_2 - T_1}$$

However, when the variation of  $c_v$  or  $c_p$  over a given temperature interval is slight, little error is normally introduced by taking the specific heat required by Eq. 3.50 or 3.51 as the arithmetic average of the specific heat values at the two end temperatures. Alternatively, the specific heat at the average temperature over the interval can be used. These methods are particularly convenient when tabular specific heat data are available, as in Tables A-20, for then the *constant* specific heat values often can be determined by inspection.

FOR EXAMPLE assuming the specific heat  $c_v$  is a constant and using Eq. 3.50, the expression for work in the solution of Example 3.9 reads

$$W = Q - mc_v(T_2 - T_1)$$

Evaluating  $c_v$  at the average temperature, 690°R (230°F), Table A-20E gives  $c_v = 0.173$  Btu/lb · °R. Inserting this value for  $c_v$  together with other data from Example 3.9

$$W = -20 \text{ Btu} - (2 \text{ lb}) \left( 0.173 \frac{\text{Btu}}{\text{lb} \cdot {}^{\circ}\text{R}} \right) (840 - 540)^{\circ}\text{R}$$
  
= -123.8 Btu

which agrees closely with the answer obtained in Example 3.9 using Table A-22E data.

The following example illustrates the use of the closed system energy balance, together with the ideal gas model and the assumption of constant specific heats.

## **EXAMPLE 3.10** ▶

## Using the Energy Balance and Constant Specific Heats

Two tanks are connected by a valve. One tank contains 2 kg of carbon monoxide gas at  $77^{\circ}$ C and 0.7 bar. The other tank holds 8 kg of the same gas at  $27^{\circ}$ C and 1.2 bar. The valve is opened and the gases are allowed to mix while receiving energy by heat transfer from the surroundings. The final equilibrium temperature is  $42^{\circ}$ C. Using the ideal gas model with constant  $c_v$ , determine (a) the final equilibrium pressure, in bar (b) the heat transfer for the process, in kJ.

#### **SOLUTION**

**Known:** Two tanks containing different amounts of carbon monoxide gas at initially different states are connected by a valve. The valve is opened and the gas allowed to mix while receiving energy by heat transfer. The final equilibrium temperature is known.

**Find:** Determine the final pressure and the heat transfer for the process.

## **Schematic and Given Data:**

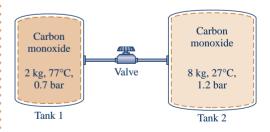

## **Engineering Model:**

- 1. The total amount of carbon monoxide gas is a closed system.
- **2.** The gas is modeled as an ideal gas with constant  $c_v$ .
- **3.** The gas initially in each tank is in equilibrium. The final state is an equilibrium state.
- **4.** No energy is transferred to, or from, the gas by work.
- 5. There is no change in kinetic or potential energy.

#### **Analysis:**

Fig. E3.10

(a) The final equilibrium pressure  $p_f$  can be determined from the ideal gas equation of state

$$p_{\rm f} = \frac{mRT_{\rm f}}{V}$$

where m is the sum of the initial amounts of mass present in the two tanks, V is the total volume of the two tanks, and  $T_{\rm f}$  is the final equilibrium temperature. Thus

$$p_{\rm f} = \frac{(m_1 + m_2)RT_{\rm f}}{V_1 + V_2}$$

Denoting the initial temperature and pressure in tank 1 as  $T_1$  and  $p_1$ , respectively,  $V_1 = m_1RT_1/p_1$ . Similarly, if the initial temperature and pressure in tank 2 are  $T_2$  and  $p_2$ ,  $V_2 = m_2RT_2/p_2$ . Thus, the final pressure is

$$p_{\rm f} = \frac{(m_1 + m_2)RT_{\rm f}}{\left(\frac{m_1RT_1}{p_1}\right) + \left(\frac{m_2RT_2}{p_2}\right)} = \frac{(m_1 + m_2)T_{\rm f}}{\left(\frac{m_1T_1}{p_1}\right) + \left(\frac{m_2T_2}{p_2}\right)}$$

Inserting values

$$p_{\rm f} = \frac{(10 \,\text{kg})(315 \,\text{K})}{\frac{(2 \,\text{kg})(350 \,\text{K})}{0.7 \,\text{bar}} + \frac{(8 \,\text{kg})(300 \,\text{K})}{1.2 \,\text{bar}}} = 1.05 \,\text{bar}$$

(b) The heat transfer can be found from an energy balance, which reduces with assumptions 4 and 5 to give

$$\Delta U = Q - W^0$$

or

$$Q = U_{\rm f} - U_{\rm i}$$

 $U_{\rm i}$  is the initial internal energy, given by

$$U_{\rm i} = m_1 u(T_1) + m_2 u(T_2)$$

where  $T_1$  and  $T_2$  are the initial temperatures of the CO in tanks 1 and 2, respectively. The final internal energy is  $U_f$ 

$$U_{\rm f} = (m_1 + m_2)u(T_{\rm f})$$

Introducing these expressions for internal energy, the energy balance becomes

$$Q = m_1 [u(T_f) - u(T_1)] + m_2 [u(T_f) - u(T_2)]$$

Since the specific heat  $c_v$  is constant (assumption 2)

$$Q = m_1 c_n (T_f - T_1) + m_2 c_n (T_f - T_2)$$

Evaluating  $c_v$  as the average of the values listed in Table A-20 at 300 K and 350 K,  $c_v = 0.745$  kJ/kg · K. Hence

$$Q = (2 \text{ kg}) \left( 0.745 \frac{\text{kJ}}{\text{kg} \cdot \text{K}} \right) (315 \text{ K} - 350 \text{ K}) + (8 \text{ kg}) \left( 0.745 \frac{\text{kJ}}{\text{kg} \cdot \text{K}} \right) (315 \text{ K} - 300 \text{ K})$$
$$= +37.25 \text{ kJ}$$

The plus sign indicates that the heat transfer is into the system.

**1** By referring to a generalized compressibility chart, it can be verified that the ideal gas equation of state is appropriate for CO in this range of temperature and pressure. Since the specific heat  $c_v$  of CO varies little over the temperature interval from 300 to 350 K (Table A-20), it can be treated as constant with acceptable accuracy.

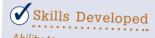

- define a closed system and identify interactions on its boundary.
- $\square$  apply the energy balance using the ideal gas model when the specific heat  $c_v$  is constant.

## **OuickQUIZ**

Evaluate *Q* using specific internal energy values for CO from Table A-23. Compare with the result using constant c<sub>.</sub>. Ans. 36.99 kJ

## 3.14.3 Using Computer Software

*Interactive Thermodynamics: IT* also provides values of the specific internal energy and enthalpy for a wide range of gases modeled as ideal gases. Let us consider the use of *IT*, first for air, and then for other gases.

**AIR.** For air, *IT* uses the same reference state and reference value as in Table A-22, and the values computed by *IT* agree closely with table data.

FOR EXAMPLE let us use IT to evaluate the change in specific enthalpy of air from a state where  $T_1 = 400 \text{ K}$  to a state where  $T_2 = 900 \text{ K}$ . Selecting Air from the **Properties** menu, the following code would be used by IT to determine  $\Delta h$  (delh), in kJ/kg

```
h_1 = h_T(\text{"Air",T_1})
h_2 = h_T(\text{"Air",T_2})
T_1 = 400//K
T_2 = 900//K
delh = h_2 - h_1
```

Choosing K for the temperature unit and kg for the amount under the **Units** menu, the results returned by *IT* are  $h_1 = 400.8$ ,  $h_2 = 932.5$ , and  $\Delta h = 531.7$  kJ/kg, respectively. These values agree closely with those obtained from Table A-22:  $h_1 = 400.98$ ,  $h_2 = 932.93$ , and  $\Delta h = 531.95$  kJ/kg.

**OTHER GASES.** IT also provides data for each of the gases included in Table A-23. For these gases, the values of specific internal energy  $\overline{u}$  and enthalpy  $\overline{h}$  returned by IT are determined relative to a standard reference state that differs from that used in Table A-23. This equips IT for use in combustion applications; see Sec. 13.2.1 for further discussion. Consequently, the values of  $\overline{u}$  and  $\overline{h}$  returned by IT for the gases of Table A-23 differ from those obtained directly from the table. Still, the property differences between two states remain the same, for datums cancel when differences are calculated.

FOR EXAMPLE let us use IT to evaluate the change in specific enthalpy, in kJ/kmol, for carbon dioxide (CO<sub>2</sub>) as an ideal gas from a state where  $T_1 = 300$  K to a state where  $T_2 = 500$  K. Selecting CO<sub>2</sub> from the **Properties** menu, the following code would be used by IT:

```
h_1 = h_T("CO_2", T_1)

h_2 = h_T("CO_2", T_2)

T_1 = 300//K

T_2 = 500//K

delh = h_2 - h_1
```

Choosing K for the temperature unit and moles for the amount under the **Units** menu, the results returned by IT are  $\bar{h}_1 = -3.935 \times 10^5$ ,  $\bar{h}_2 = -3.852 \times 10^5$ , and  $\Delta \bar{h} = 8238$  kJ/mol, respectively. The large negative values for  $\bar{h}_1$  and  $\bar{h}_2$  are a consequence of the reference state and reference value used by IT for CO<sub>2</sub>. Although these values for specific enthalpy at states 1 and 2 differ from the corresponding values read from Table A-23:  $\bar{h}_1 = 9{,}431$  and  $\bar{h}_2 = 17{,}678$ , which give  $\Delta \bar{h} = 8247$  kJ/kmol, the *difference* in specific enthalpy determined with each set of data agree closely.

The next example illustrates the use of software for problem solving with the ideal gas model. The results obtained are compared with those determined assuming the specific heat  $\bar{c}_v$  is constant.

## ▶ ▶ ► EXAMPLE 3.11 ▶

## Using the Energy Balance and Software

One kmol of carbon dioxide gas (CO<sub>2</sub>) in a piston-cylinder assembly undergoes a constant-pressure process at 1 bar from  $T_1 = 300$  K to  $T_2$ . Plot the heat transfer to the gas, in kJ, versus  $T_2$  ranging from 300 to 1500 K. Assume the ideal gas model, and determine the specific internal energy change of the gas using

- (a)  $\overline{u}$  data from IT.
- **(b)** a constant  $\overline{c}_{\nu}$  evaluated at  $T_1$  from IT.

#### **SOLUTION**

**Known:** One kmol of  $CO_2$  undergoes a constant-pressure process in a piston-cylinder assembly. The initial temperature,  $T_1$ , and the pressure are known.

Find: Plot the heat transfer versus the final temperature,  $T_2$ . Use the ideal gas model and evaluate  $\Delta \overline{u}$  using (a)  $\overline{u}$  data from IT, (b) constant  $\overline{c}_v$  evaluated at  $T_1$  from IT.

#### **Schematic and Given Data:**

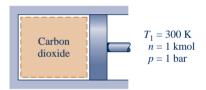

Fig. E3.11a

#### **Engineering Model:**

- 1. The carbon dioxide is a closed system.
- **2.** The piston is the only work mode, and the process occurs at constant pressure.
- 3. The carbon dioxide behaves as an ideal gas.
- **4.** Kinetic and potential energy effects are negligible.

Analysis: The heat transfer is found using the closed system energy balance, which reduces to

$$U_2 - U_1 = Q - W$$

Using Eq. 2.17 at constant pressure (assumption 2)

$$W = p(V_2 - V_1) = pn(\overline{v}_2 - \overline{v}_1)$$

Then, with  $\Delta U = n(\overline{u}_2 - \overline{u}_1)$ , the energy balance becomes

$$n(\overline{u}_2 - \overline{u}_1) = Q - pn(\overline{v}_2 - \overline{v}_1)$$

Solving for Q

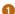

$$Q = n [(\overline{u}_2 - \overline{u}_1) + p(\overline{v}_2 - \overline{v}_1)]$$

With  $p\overline{v} = \overline{R}T$ , this becomes

$$Q = n \lceil (\overline{u}_2 - \overline{u}_1) + \overline{R}(T_2 - T_1) \rceil$$

The object is to plot Q versus  $T_2$  for each of the following cases: (a) values for  $\overline{u}_1$  and  $\overline{u}_2$  at  $T_1$  and  $T_2$ , respectively, are provided by IT, (b) Eq. 3.50 is used on a molar basis, namely

$$\overline{u}_2 - \overline{u}_1 = \overline{c}_v (T_2 - T_1)$$

where the value of  $\bar{c}_v$  is evaluated at  $T_1$  using IT.

The IT program follows, where Rbar denotes  $\overline{R}$ , cvb denotes  $\overline{c}_v$ , and ubar1 and ubar2 denote  $\overline{u}_1$  and  $\overline{u}_2$ , respectively.

```
// Using the Units menu, select "mole" for the substance amount.
//Given Data

T1 = 300//K

T2 = 1500//K

n = 1//kmol

Rbar = 8.314//kJ/kmol · K

// (a) Obtain molar specific internal energy data using IT.
ubar1 = u_T ("CO2", T1)
ubar2 = u_T ("CO2", T2)
Qa = n*(ubar2 - ubar1) + n*Rbar*(T2 - T1)

// (b) Use Eq. 3.50 with cv evaluated at T1.
cvb = cv_T ("CO2", T1)
Qb = n*cvb*(T2 - T1) + n*Rbar*(T2 - T1)
```

Use the **Solve** button to obtain the solution for the sample case of  $T_2 = 1500$  K. For part (a), the program returns  $Q_a = 6.16 \times 10^4$  kJ. The solution can be checked using CO<sub>2</sub> data from Table A-23, as follows:

$$Q_{a} = n[(\overline{u}_{2} - \overline{u}_{1}) + \overline{R}(T_{2} - T_{1})]$$

$$= (1 \text{ kmol})[(58,606 - 6939)\text{kJ/kmol} + (8.314 \text{ kJ/kmol} \cdot \text{K})(1500 - 300)\text{K}]$$

$$= 61,644 \text{ kJ}$$

Thus, the result obtained using CO<sub>2</sub> data from Table A-23 is in close agreement with the computer solution for the sample case. For part (b), IT returns  $\bar{c}_v = 28.95 \text{ kJ/kmol} \cdot \text{K}$  at  $T_1$ , giving  $Q_b = 4.472 \times 10^4 \text{ kJ}$  when  $T_2 = 1500 \text{ K}$ . This value agrees with the result obtained using the specific heat  $c_v$  at 300 K from Table A-20, as can be verified.

Now that the computer program has been verified, use the **Explore** button to vary  $T_2$  from 300 to 1500 K in steps of 10. Construct the following graph using the **Graph** button:

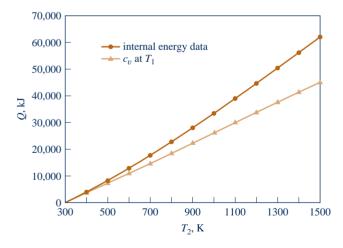

Fig. E3.11b

As expected, the heat transfer is seen to increase as the final temperature increases. From the plots, we also see that using constant  $\bar{c}_{v}$  evaluated at  $T_{1}$  for calculating  $\Delta \bar{u}$ , and hence Q, can lead to considerable error when compared to using  $\bar{u}$  data. The two solutions compare favorably up to about 500 K, but differ by approximately 27% when heating to a temperature of 1500 K.

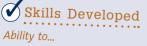

- ☐ define a closed system and identify interactions on its boundary.
- apply the energy balance using the ideal gas model.
- ☐ use IT to retrieve property data for CO<sub>2</sub> as an ideal gas and plot calculated data.

 $\bigcirc$  Alternatively, this expression for Q can be written as

$$Q = n[(\overline{u}_2 + p\overline{v}_2) - (\overline{u}_1 + p\overline{v}_1)]$$

Introducing  $\overline{h} = \overline{u} + p\overline{v}$ , the expression for Q becomes

$$Q = n(\overline{h}_2 - \overline{h}_1)$$

QuickQUIZ

Repeat part (b) using  $\bar{c}_v$  evaluated at  $T_{\text{average}} = (T_1 + T_2)/2$ . Which approach gives better agreement with the results of part (a): evaluating  $\bar{c}_v$  at  $T_1$  or at  $T_{\text{average}}$ ? Ans. At  $T_{\text{average}}$ .

## 3.15 Polytropic Process Relations

A polytropic process is a quasiequilibrium process (Sec. 2.2.5) described by

$$pV^n = constant (3.52)$$

or, in terms of specific volumes, by  $pv^n = constant$ . In these expressions, n is a constant. For a polytropic process between two states

$$p_1V_1^n = p_2V_2^n$$

or

$$\frac{p_2}{p_1} = \left(\frac{V_1}{V_2}\right)^n \tag{3.53}$$

The exponent n may take on any value from  $-\infty$  to  $+\infty$  depending on the particular process. When n = 0, the process is an isobaric (constant-pressure) process, and when  $n = \pm \infty$  the process is an isometric (constant-volume) process.

For a polytropic process

$$\int_{1}^{2} p \ dV = \frac{p_{2}V_{2} - p_{1}V_{1}}{1 - n} \qquad (n \neq 1)$$
 (3.54)

for any exponent n except n = 1. When n = 1,

$$\int_{1}^{2} p \, dV = p_{1} V_{1} \ln \frac{V_{2}}{V_{1}} \qquad (n = 1)$$
 (3.55)

Example 2.1 provides the details of these integrations.

Equations 3.52 through 3.55 apply to *any* gas (or liquid) undergoing a polytropic process. When the *additional* idealization of ideal gas behavior is appropriate, further relations can be derived. Thus, when the ideal gas equation of state is introduced into Eqs. 3.53, 3.54, and 3.55, the following expressions are obtained, respectively

$$\frac{T_2}{T_1} = \left(\frac{p_2}{p_1}\right)^{(n-1)/n} = \left(\frac{V_1}{V_2}\right)^{n-1}$$
 (ideal gas) (3.56)

$$\int_{1}^{2} p \, dV = \frac{mR(T_2 - T_1)}{1 - n}$$
 (ideal gas,  $n \neq 1$ ) (3.57)

$$\int_{1}^{2} p \, dV = mRT \ln \frac{V_2}{V_1}$$
 (ideal gas,  $n = 1$ ) (3.58)

For an ideal gas, the case n = 1 corresponds to an isothermal (constant-temperature) process, as can readily be verified.

Example 3.12 illustrates the use of the closed system energy balance for a system consisting of an ideal gas undergoing a polytropic process.

## **EXAMPLE 3.12**

## Analyzing Polytropic Processes of Air as an Ideal Gas

Air undergoes a polytropic compression in a piston-cylinder assembly from  $p_1 = 1$  atm,  $T_1 = 70^{\circ}$ F to  $p_2 = 5$  atm. Employing the ideal gas model with constant specific heat ratio k, determine the work and heat transfer per unit mass, in Btu/lb, if (a) n = 1.3, (b) n = k. Evaluate k at  $T_1$ .

## **SOLUTION**

**Known:** Air undergoes a polytropic compression process from a given initial state to a specified final pressure.

Find: Determine the work and heat transfer, each in Btu/lb.

#### **Schematic and Given Data:**

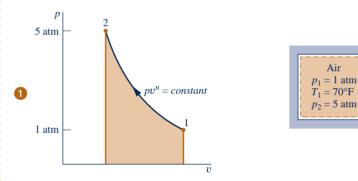

Fig. E3.12

## **Engineering Model:**

- **1.** The air is a closed system.
- **2.** The air behaves as an ideal gas with constant specific heat ratio *k* evaluated at the initial temperature.
- **3.** The compression is polytropic and the piston is the only work mode.
- **4.** There is no change in kinetic or potential energy.

Analysis: The work can be evaluated in this case from the expression

$$W = \int_{1}^{2} p \, dV$$

With Eq. 3.57

$$\frac{W}{m} = \frac{R(T_2 - T_1)}{1 - n} \tag{a}$$

The heat transfer can be evaluated from an energy balance. Thus

$$\frac{Q}{m} = \frac{W}{m} + (u_2 - u_1)$$

Inspection of Eq. 3.47b shows that when the specific heat ratio k is constant,  $c_v$  is constant. Thus

$$\frac{Q}{m} = \frac{W}{m} + c_v(T_2 - T_1) \tag{b}$$

(a) For n = 1.3, the temperature at the final state,  $T_2$ , can be evaluated from Eq. 3.56 as follows

$$T_2 = T_1 \left(\frac{p_2}{p_1}\right)^{(n-1)/n} = 530^{\circ} R \left(\frac{5}{1}\right)^{(1.3-1)/1.3} = 768^{\circ} R (308^{\circ} F)$$

Using Eq. (a), the work is then

$$\frac{W}{m} = \frac{R(T_2 - T_1)}{1 - n} = \left(\frac{1.986 \text{ Btu}}{28.97 \text{ lb} \cdot {}^{\circ}\text{R}}\right) \left(\frac{768 \text{°R} - 530 \text{°R}}{1 - 1.3}\right) = -54.39 \text{ Btu/lb}$$

At 70°F, Table A-20E gives k = 1.401 and  $c_v = 0.171$  Btu/lb · °R. Alternatively,  $c_v$  can be found using Eq. 3.47b, as follows:

$$c_v = \frac{R}{k-1}$$

$$= \frac{(1.986/28.97) \text{ Btu/lb} \cdot {}^{\circ}\text{R}}{(1.401-1)} = 0.171 \frac{\text{Btu}}{\text{lb} \cdot {}^{\circ}\text{R}}$$
(c)

Substituting values into Eq. (b), we get

$$\frac{Q}{m} = -54.39 \frac{\text{Btu}}{\text{lb}} + \left(0.171 \frac{\text{Btu}}{\text{lb} \cdot {}^{\circ}\text{R}}\right) (768 \, \text{°R} - 530 \, \text{°R})$$
$$= -13.69 \frac{\text{Btu}}{\text{lb}}$$

**(b)** For n = k, substituting Eqs. (a) and (c) into Eq. (b) gives

$$\frac{Q}{m} = \frac{R(T_2 - T_1)}{1 - k} + \frac{R(T_2 - T_1)}{k - 1} = 0$$

That is, no heat transfer occurs in the polytropic process of an ideal gas for which n = k.

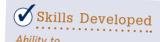

- ☐ evaluate work using Eq. 2.17.
- apply the energy balance using the ideal gas model.
- apply the polytropic process concept.
- 1 The states visited in a polytropic compression process are shown by the curve on the accompanying p-v diagram. The magnitude of the work per unit of mass is represented by the shaded area *below* the curve.

QuickQUIZ

For n = k, evaluate the temperature at the final state, in °R and °F. Ans. 840°R(380°F)

## **▶ CHAPTER SUMMARY AND STUDY GUIDE**

In this chapter, we have considered property relations for a broad range of substances in tabular, graphical, and equation form. Primary emphasis has been placed on the use of tabular data, but computer retrieval also has been considered.

A key aspect of thermodynamic analysis is fixing states. This is guided by the state principle for pure, simple compressible systems, which indicates that the intensive state is fixed by the values of *any two* independent, intensive properties.

Another important aspect of thermodynamic analysis is locating principal states of processes on appropriate diagrams: p-v, T-v, and p-T diagrams. The skills of fixing states and using property diagrams are particularly important when solving problems involving the energy balance.

The ideal gas model is introduced in the second part of this chapter, using the compressibility factor as a point of departure. This arrangement emphasizes the limitations of the ideal gas

model. When it is appropriate to use the ideal gas model, we stress that specific heats generally vary with temperature, and feature the use of the ideal gas tables in problem solving.

The following checklist provides a study guide for this chapter. When your study of the text and end-of-chapter exercises has been completed you should be able to

- ► write out the meanings of the terms listed in the margins throughout the chapter and understand each of the related concepts. The subset of key concepts listed on the next page is particularly important in subsequent chapters.
- ► retrieve property data from Tables A-1 through A-23, using the state principle to fix states and linear interpolation when required.
- ▶ sketch T-v, p-v, and p-T diagrams, and locate principal states on such diagrams.

- ▶ apply the closed system energy balance with property data.
- ▶ evaluate the properties of two-phase, liquid-vapor mixtures using Eqs. 3.1, 3.2, 3.6, and 3.7.
- ▶ estimate the properties of liquids using Eqs. 3.11–3.14.
- ▶ apply the incompressible substance model.
- ▶ use the generalized compressibility chart to relate p-v-T data of gases.

▶ apply the ideal gas model for thermodynamic analysis, including determining when use of the ideal gas model is warranted, and appropriately using ideal gas table data or constant specific heat data to determine  $\Delta u$  and  $\Delta h$ .

## ► KEY ENGINEERING CONCEPTS

phase p. 92
pure substance p. 92
state principle p. 92
simple compressible system p. 92
p-v-T surface p. 94
phase diagram p. 96
saturation temperature p. 96

saturation pressure p. 96

p-v diagram p. 96

T-v diagram p. 96

compressed liquid p. 97

two-phase, liquid-vapor mixture p. 98

quality p. 98

superheated vapor p. 98

enthalpy p. 106 specific heats p. 117 incompressible substance model p. 119 universal gas constant p. 122 compressibility factor p. 122 ideal gas model p. 128

## ► KEY EQUATIONS

| $x = \frac{m_{\text{vapor}}}{m_{\text{liquid}} + m_{\text{vapor}}}$                                                                    | (3.1) p. 98                                     | Quality, $x$ , of a two-phase, liquid-vapor mixture.                                                              |
|----------------------------------------------------------------------------------------------------|-------------------------------------------------|----------------------------------------------------------------------------------------------------|
| $v = (1 - x)v_f + xv_g = v_f + x(v_g - v_f)$ $u = (1 - x)u_f + xu_g = u_f + x(u_g - u_f)$ $h = (1 - x)h_f + xh_g = h_f + x(h_g - h_f)$ | (3.2) p. 103<br>(3.6) p. 107<br>(3.7) p. 107    | Specific volume, internal energy and enthalpy of a two-phase, liquid-vapor mixture.                               |
| $egin{aligned} v(T,p) &pprox v_{ m f}(T) \ u(T,p) &pprox u_{ m f}(T) \ h(T,p) &pprox h_{ m f}(T) \end{aligned}$                        | (3.11) p. 118<br>(3.12) p. 118<br>(3.14) p. 119 | Specific volume, internal energy, and enthalpy of liquids, approximated by saturated liquid values, respectively. |

## **Ideal Gas Model Relations**

| pv = RT $u = u(T)$ $h = h(T) = u(T) + RT$      | (3.32) p. 127<br>(3.36) p. 128<br>(3.37) p. 128 | Ideal gas model.                    |
|------------------------------------------------|-------------------------------------------------|-------------------------------------|
| $u(T_2) - u(T_1) = \int_{T_1}^{T_2} c_v(T) dT$ | (3.40) p. 131                                   | Change in specific internal energy. |
| $u(T_2) - u(T_1) = c_v(T_2 - T_1)$             | (3.50) p. 135                                   | For constant $c_v$ .                |
| $h(T_2) - h(T_1) = \int_{T_1}^{T_2} c_p(T) dT$ | (3.43) p. 131                                   | Change in specific enthalpy.        |
| $h(T_2) - h(T_1) = c_p(T_2 - T_1)$             | (3.51) p. 135                                   | For constant $c_p$ .                |

## **▶ EXERCISES: THINGS ENGINEERS THINK ABOUT**

- **1.** Why does popcorn *pop*?
- **2.** A plastic milk jug filled with water and stored within a freezer ruptures. Why?
- **3.** Apart from keeping food and beverages cool, what are other uses for *dry ice*?
- 4. What are several actions you can take to reduce your CO<sub>2</sub> emissions?
- 5. What is the price of tap water, per liter, where you live and how does this compare to the average price of tap water in the United States?
- **6.** When should Table A-5 be used for liquid water v, u, and h values? When should Eqs. 3.11–3.14 be used?
- **7.** A traffic sign states, "Bridge Ices Before Road." Explain.

- 8. Home canning of fruits and vegetables can be accomplished with either a boiling water canner or a pressure canner. How does each type of canner operate?
- 9. An automobile's radiator cap is labeled "Never open when hot." Why not?
- **10.** Why are the tires of airplanes and race cars inflated with nitrogen instead of air?
- **11.** If pressure and specific internal energy are known at a state of water vapor, how is the specific volume at that state determined using *IT*? Using the *steam tables*? Repeat if temperature and specific internal energy are known.
- **12.** What is a *molten salt*?
- **13.** How many minutes do you have to exercise to *burn* the calories in a helping of your favorite dessert?

## ► PROBLEMS: DEVELOPING ENGINEERING SKILLS

## **Exploring Concepts: Phase and Pure Substance**

- **3.1** A system consists of liquid water in equilibrium with a gaseous mixture of air and water vapor. How many phases are present? Does the system consist of a pure substance? Explain. Repeat for a system consisting of ice and liquid water in equilibrium with a gaseous mixture of air and water vapor.
- **3.2** A system consists of liquid oxygen in equilibrium with oxygen vapor. How many phases are present? The system undergoes a process during which some of the liquid is vaporized. Can the system be viewed as being a pure substance during the process? Explain.
- **3.3** A system consisting of liquid water undergoes a process. At the end of the process, some of the liquid water has frozen, and the system contains liquid water and ice. Can the system be viewed as being a pure substance during the process? Explain.
- **3.4** A dish of liquid water is placed on a table in a room. After a while, all of the water evaporates. Taking the water and the air in the room to be a closed system, can the system be regarded as a pure substance *during* the process? *After* the process is completed? Discuss.

## Using p-v-T Data

**3.5** Determine the phase or phases in a system consisting of  $H_2O$  at the following conditions and sketch p-v and T-v diagrams showing the location of each state.

(a) 
$$p = 80 \text{ lbf/in.}^2$$
,  $T = 312.07^{\circ}\text{F}$ .

(b) 
$$p = 80 \text{ lbf/in.}^2$$
,  $T = 400^{\circ}\text{F}$ .

(c) 
$$T = 400^{\circ}\text{F}, p = 360 \text{ lbf/in.}^2$$

(d) 
$$T = 320^{\circ}\text{F}, p = 70 \text{ lbf/in.}^2$$
  
(e)  $T = 10^{\circ}\text{F}, p = 14.7 \text{ lbf/in.}^2$ 

**3.6** Determine the phase or phases in a system consisting of  $H_2O$  at the following conditions and sketch p-v and T-v diagrams showing the location of each state.

- (a) p = 5 bar, T = 151.9°C.
- (b) p = 5 bar, T = 200°C.
- (c)  $T = 200^{\circ}\text{C}$ , p = 2.5 MPa.
- (d)  $T = 160^{\circ}\text{C}$ , p = 4.8 bar.
- (e)  $T = -12^{\circ}\text{C}$ , p = 1 bar.
- **3.7** The following table lists temperatures and specific volumes of water vapor at two pressures:

| p = 1.0 MPa |                           | <i>p</i> = 1.5 MPa |                         |  |
|-------------|---------------------------|--------------------|-------------------------|--|
| T (°C)      | $v(\text{m}^3/\text{kg})$ | T (°C)             | $v({\sf m}^3/{\sf kg})$ |  |
| 200         | 0.2060                    | 200                | 0.1325                  |  |
| 240         | 0.2275                    | 240                | 0.1483                  |  |
| 280         | 0.2480                    | 280                | 0.1627                  |  |

Data encountered in solving problems often do not fall exactly on the grid of values provided by property tables, and *linear interpolation* between adjacent table entries becomes necessary. Using the data provided here, estimate

- (a) the specific volume at T = 240°C, p = 1.25 MPa, in m<sup>3</sup>/kg.
- (b) the temperature at p=1.5 MPa, v=0.1555 m<sup>3</sup>/kg, in °C.
- (c) the specific volume at  $T = 220^{\circ}\text{C}$ , p = 1.4 MPa, in m<sup>3</sup>/kg.
- **3.8** The following table lists temperatures and specific volumes of ammonia vapor at two pressures:

| $p = 50 \text{ lbf/in.}^2$ |              | $p = 60 \text{ lbf/in.}^2$ |              |
|----------------------------|--------------|----------------------------|--------------|
| T (°F)                     | $v(ft^3/lb)$ | <i>T</i> (°F)              | $v(ft^3/lb)$ |
| 100                        | 6.836        | 100                        | 5.659        |
| 120                        | 7.110        | 120                        | 5.891        |
| 140                        | 7.380        | 140                        | 6.120        |

Data encountered in solving problems often do not fall exactly on the grid of values provided by property tables, and *linear interpolation* between adjacent table entries becomes necessary. Using the data provided here, estimate

(a) the specific volume at  $T = 120^{\circ}$ F, p = 54 lbf/in.<sup>2</sup>, in ft<sup>3</sup>/lb.

- (b) the temperature at  $p = 60 \text{ lbf/in.}^2$ ,  $v = 5.982 \text{ ft}^3/\text{lb}$ , in °F.
- (c) the specific volume at  $T = 110^{\circ}$ F, p = 58 lbf/in.<sup>2</sup>, in ft<sup>3</sup>/lb.
- **3.9** Determine the volume change, in ft<sup>3</sup>, when 1 lb of water, initially saturated liquid, is heated to saturated vapor while pressure remains constant at 1.0, 14.7, 100, and 500, each in lbf/in.<sup>2</sup> Comment.
- **3.10** For  $H_2O$ , determine the specified property at the indicated state. Locate the state on a sketch of the T-v diagram.
  - (a)  $p = 300 \text{ kPa}, v = 0.5 \text{ m}^3/\text{kg}$ . Find T, in °C.
  - (b)  $p = 28 \text{ MPa}, T = 200^{\circ}\text{C}$ . Find v, in m<sup>3</sup>/kg.
  - (c) p = 1 MPa, T = 405°C. Find v, in m<sup>3</sup>/kg.
  - (d)  $T = 100^{\circ}\text{C}$ , x = 60%. Find v, in m<sup>3</sup>/kg.
- **3.11** For each case, determine the specific volume at the indicated state. Locate the state on a sketch of the T-v diagram.
  - (a) Water at  $p = 14.7 \text{ lbf/in.}^2$ ,  $T = 100^{\circ}\text{F. Find } v$ , in ft<sup>3</sup>/lb.
  - (b) Ammonia at  $T = -30^{\circ}\text{C}$ , x = 50%. Find v, in m<sup>3</sup>/kg.
  - (c) Refrigerant 134a at p=1.5 MPa, T=100 °C. Find v, in  $\rm m^3/kg$ .
- **3.12** For each case, determine the specified property at the indicated state. Locate the state on a sketch of the T-v diagram.
  - (a) Water at  $v = 0.5 \text{ m}^3/\text{kg}$ , p = 3 bar, determine T, in °C.
  - (b) Ammonia at  $p = 11 \text{ lbf/in.}^2$ ,  $T = -20^{\circ}\text{F}$ , determine v, in ft<sup>3</sup>/lb.
  - (c) Propane at p = 1 MPa,  $T = 85^{\circ}$ C, determine v, in m<sup>3</sup>/kg.
- **3.13** For  $H_2O$ , determine the specific volume at the indicated state, in  $m^3/kg$ . Locate the states on a sketch of the T-v diagram.
  - (a)  $T = 400^{\circ}\text{C}, p = 20 \text{ MPa}.$
  - (b)  $T = 40^{\circ}\text{C}, p = 20 \text{ MPa}.$
  - (c)  $T = 40^{\circ}\text{C}, p = 2 \text{ MPa}.$
- **3.14** For  $H_2O$ , locate each of the following states on sketches of the p-v, T-v, and phase diagrams.
  - (a)  $T = 120^{\circ}\text{C}, p = 5 \text{ bar}.$
  - (b)  $T = 120^{\circ}\text{C}$ ,  $v = 0.6 \text{ m}^3/\text{kg}$ .
  - (c)  $T = 120^{\circ}\text{C}, p = 1 \text{ bar.}$
- **3.15** Complete the following exercises. In each case locate the state on sketches of the T-v and p-v diagrams.
  - (a) Four kg of water at 100°C fill a closed container having a volume of 1 m<sup>3</sup>. If the water at this state is a vapor, determine the pressure, in bar. If the water is a two-phase liquid-vapor mixture, determine the quality.
  - (b) Ammonia at a pressure of 40 lbf/in.<sup>2</sup> has a specific internal energy of 308.75 Btu/lb. Determine the specific volume at the state, in ft<sup>3</sup>/lb.
- **3.16** Two kg of a two-phase, liquid-vapor mixture of carbon dioxide (CO<sub>2</sub>) exists at  $-40^{\circ}$ C in a 0.05 m³ tank. Determine the quality of the mixture, if the values of specific volume for saturated liquid and saturated vapor CO<sub>2</sub> at  $-40^{\circ}$ C are  $v_f = 0.896 \times 10^{-3}$  m³/kg and  $v_g = 3.824 \times 10^{-2}$  m³/kg, respectively.

- **3.17** Each of the following exercises requires evaluating the quality of a two-phase liquid-vapor mixture:
  - (a) The quality of a two-phase liquid–vapor mixture of  $H_2O$  at  $40^{\circ}C$  with a specific volume of  $10~\text{m}^3/\text{kg}$  is
  - (i) 0, (ii) 0.486 (iii) 0.512, (iv) 1.
  - (b) The quality of a two-phase liquid-vapor mixture of propane at 20 bar with a specific internal energy of 300 kJ/kg is (i) 0.166, (ii) 0.214, (iii) 0.575, (iv) 0.627.
  - (c) The quality of a two-phase liquid-vapor mixture of Refrigerant 134a at 90 lbf/in.<sup>2</sup> with a specific enthalpy of 90 Btu/lb is (i) 0.387, (ii) 0.718, (iii) 0.806, (iv) 0.854.
  - (d) The quality of a two-phase liquid-vapor mixture of ammonia at  $-20^{\circ}$ F with a specific volume of 11 ft<sup>3</sup>/lb is (i) 0, (ii) 0.251, (iii) 0.537, (iv) 0.749.
- **3.18** Determine the quality of a two-phase liquid-vapor mixture of
  - (a) H<sub>2</sub>O at 10 lbf/in.<sup>2</sup> with a specific volume of 15 ft<sup>3</sup>/lb.
  - (b) Refrigerant 134a at 60°F with a specific internal energy of 50.5 Btu/lb.
  - (c) ammonia at 80 lbf/in.<sup>2</sup> with a specific enthalpy of 350 Btu/lb.
  - (d) propane at  $-20^{\circ}$ F with a specific volume of 1 ft<sup>3</sup>/lb.
- **3.19** A two-phase liquid-vapor mixture of ammonia has a specific volume of 1.0 ft<sup>3</sup>/lb. Determine the quality if the temperature is (a)  $100^{\circ}$ F, (b)  $0^{\circ}$ F. Locate the states on a sketch of the T-v diagram.
- **3.20** A two-phase liquid–vapor mixture of a substance has a pressure of 150 bar and occupies a volume of 0.2 m<sup>3</sup>. The masses of saturated liquid and vapor present are 3.8 kg and 4.2 kg, respectively. Determine the specific volume of the mixture, in m<sup>3</sup>/kg.
- **3.21** As shown in Fig. P3.21, a closed, rigid cylinder contains different volumes of saturated liquid water and saturated water vapor at a temperature of 150°C. Determine the quality of the mixture, expressed as a percent.

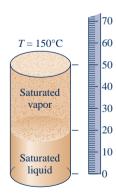

Fig. P3.21

**3.22** As shown in Fig. P3.22, 0.1 kg of water is contained within a piston–cylinder assembly at 100°C. The piston is free to move smoothly in the cylinder. The local atmospheric pressure and acceleration of gravity are 100 kPa and 9.81 m/s², respectively. For the water, determine the pressure, in kPa, and volume, in cm³.

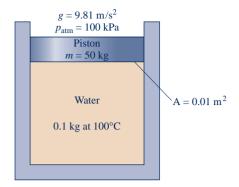

Fig. P3.22

- **3.23** Ammonia, initially saturated vapor at  $-4^{\circ}$ C, undergoes a constant-specific volume process to 200 kPa. At the final state, determine the temperature, in  $^{\circ}$ C, and the quality. Locate each state on a sketch of the T-v diagram.
- **3.24** Water contained in a closed, rigid tank, initially saturated vapor at 200°C, is cooled to 100°C. Determine the initial and final pressures, each in bar. Locate the initial and final states on sketches of the p–v and T–v diagrams.
- **3.25** A closed, rigid tank whose volume is 1.5 m<sup>3</sup> contains Refrigerant 134a, initially a two-phase liquid–vapor mixture at 10°C. The refrigerant is heated to a final state where temperature is 50°C and quality is 100%. Locate the initial and final states on a sketch of the *T*–*v* diagram. Determine the mass of vapor present at the initial and final states, each in kg.
- **3.26** In each of the following cases, ammonia contained in a closed, rigid tank is heated from an initial saturated vapor state at temperature  $T_1$  to the final temperature,  $T_2$ :
  - (a)  $T_1 = 20^{\circ}\text{C}$ ,  $T_2 = 40^{\circ}\text{C}$ . Using IT, determine the final pressure in bar.
  - (b)  $T_1 = 70^{\circ}\text{F}$ ,  $T_2 = 120^{\circ}\text{F}$ . Using IT, determine the final pressure, in lbf/in.<sup>2</sup>

Compare the pressure values determined using *IT* with those obtained using the appropriate Appendix tables for ammonia.

- **3.27** Propane is contained in a closed, rigid container with a volume of 10 m<sup>3</sup>. Initially the pressure and temperature of the propane are 8 bar and 80°C, respectively. The temperature drops as a result of energy rejected by heat transfer to the surroundings. Determine the temperature at which condensation first occurs, in °C, and the fraction of the total mass that has condensed when the pressure reaches 5 bar. What is the volume, in m<sup>3</sup>, occupied by saturated liquid at the final state?
- **3.28** Water vapor is cooled in a closed, rigid tank from 520°C and 100 bar to a final temperature of 270°C. Determine the final pressure, in bar, and sketch the process on T-v and p-v diagrams.
- **3.29** Ammonia contained in a piston–cylinder assembly, initially saturated vapor at  $0^{\circ}F$ , undergoes an isothermal process during which its volume (a) doubles, (b) reduces by a half. For each case, fix the final state by giving the quality or pressure, in  $1bf/in.^2$ , as appropriate. Locate the initial and final states on sketches of the p-v and T-v diagrams.

- **3.30** One kg of water initially is at the critical point.
  - (a) If the water is cooled at constant-specific volume to a pressure of 30 bar, determine the quality at the final state.
  - (b) If the water undergoes a constant-temperature expansion to a pressure of 30 bar, determine the specific volume at the final state, in m<sup>3</sup>/kg.

Show each process on a sketch of the T-v diagram.

**3.31** As shown in Fig. P3.31, a cylinder fitted with a piston is filled with 600 lb of saturated liquid ammonia at 45°F. The piston weighs 1 ton and has a diameter of 2.5 ft. What is the volume occupied by the ammonia, in ft<sup>3</sup>? Ignoring friction, is it necessary to provide mechanical attachments, such as stops, to hold the piston in place? Explain.

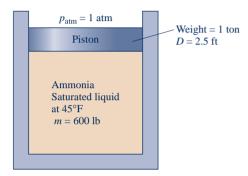

Fig. P3.31

- **3.32** Two lb of water vapor in a piston–cylinder assembly is compressed at a constant pressure of 250 lbf/in.<sup>2</sup> from a volume of 6.88 ft<sup>3</sup> to a saturated vapor state. Determine the temperatures at the initial and final states, each in °F, and the work for the process, in Btu.
- **3.33** Seven lb of propane in a piston–cylinder assembly, initially at  $p_1 = 200 \text{ lbf/in.}^2$  and  $T_1 = 200^{\circ}\text{F}$ , undergoes a constant-pressure process to a final state. The work for the process is -88.84 Btu. At the final state, determine the temperature, in  $^{\circ}\text{F}$ , if superheated, or the quality if saturated.
- **3.34** Ammonia in a piston–cylinder assembly undergoes a constant-pressure process at 2.5 bar from  $T_1 = 30^{\circ}$ C to saturated vapor. Determine the work for the process, in kJ per kg of refrigerant.
- **3.35** From an initial state where the pressure is  $p_1$ , the temperature is  $T_1$ , and the volume is  $V_1$ , water vapor contained in a piston–cylinder assembly undergoes each of the following processes:

**Process 1–2:** Constant-temperature to  $p_2 = 2p_1$ .

**Process 1–3:** Constant-volume to  $p_3 = 2p_1$ .

**Process 1–4:** Constant-pressure to  $V_4 = 2V_1$ 

**Process 1–5:** Constant-temperature to  $V_5 = 2V_1$ 

On a p-V diagram, sketch each process, identify the work by an area on the diagram, and indicate whether the work is done by, or on, the water vapor.

**3.36** Three kilograms of Refrigerant 22 undergo a process for which the pressure–specific volume relation is  $pv^{-0.8} = constant$ . The initial state of the refrigerant is 12 bar and 60°C, and the

final pressure is 8 bar. Kinetic and potential energy effects are negligible. Determine the work, in kJ, for the process.

**3.37** As shown in Fig. P3.37, Refrigerant 134a is contained in a piston–cylinder assembly, initially as saturated vapor. The refrigerant is slowly heated until its temperature is 160°C. During the process, the piston moves smoothly in the cylinder. For the refrigerant, evaluate the work, in kJ/kg.

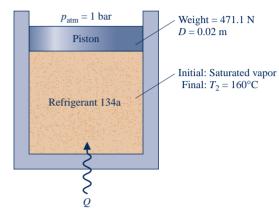

Fig. P3.37

**3.38** A piston-cylinder assembly contains 0.1 lb of propane. The propane expands from an initial state where  $p_1 = 60 \text{ lbf/in.}^2$  and  $T_1 = 30^{\circ}\text{F}$  to a final state where  $p_2 = 10 \text{ lbf/in.}^2$  During the process, the pressure and specific volume are related by  $pv^2 = constant$ . Determine the energy transfer by work, in Btu.

#### Using u-h Data

- **3.39** Determine the values of the specified properties at each of the following conditions.
  - (a) For Refrigerant 134a at  $T = 60^{\circ}$ C and v = 0.072 m<sup>3</sup>/kg, determine p in kPa and h in kJ/kg.
  - (b) For ammonia at p = 8 bar and v = 0.005 m<sup>3</sup>/kg, determine T in °C and u in kJ/kg.
  - (c) For Refrigerant 22 at  $T = -10^{\circ}$ C and u = 200 kJ/kg, determine p in bar and v in m<sup>3</sup>/kg.
- **3.40** Determine the values of the specified properties at each of the following conditions.
  - (a) For Refrigerant 134a at p = 140 lbf/in.<sup>2</sup> and h = 100 Btu/lb, determine T in °F and v in ft<sup>3</sup>/lb.
  - (b) For ammonia at T = 0°F and v = 15 ft<sup>3</sup>/lb, determine p in lbf/in.<sup>2</sup> and h in Btu/lb.
  - (c) For Refrigerant 22 at  $T = 30^{\circ}$ F and v = 1.2 ft<sup>3</sup>/lb, determine p in lbf/in.<sup>2</sup> and h in Btu/lb.
- **3.41** Using *IT*, determine the specified property data at the indicated states. Compare with results from the appropriate table.

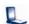

- (a) Cases (a), (b), and (c) of Problem 3.39.
- (b) Cases (a), (b), and (c) of Problem 3.40.
- **3.42** Using the tables for water, determine the specified property data at the indicated states. In each case, locate the state by hand on sketches of the p-v and T-v diagrams.

- (a) At p = 2 MPa, T = 300°C. Find u, in kJ/kg.
- (b) At p = 2.5 MPa, T = 200°C. Find u, in kJ/kg.
- (c) At T = 170 F, x = 50%. Find u, in Btu/lb.
- (d) At  $p = 100 \text{ lbf/in.}^2$ ,  $T = 300^{\circ}\text{F. Find } h$ , in Btu/lb
- (e) At p = 1.5 MPa, v = 0.2095 m<sup>3</sup>/kg. Find h, in kJ/kg.
- **3.43** For each case, determine the specified property value and locate the state by hand on sketches of the p-v and T-v diagrams.
  - (a) For Refrigerant 134a at  $T = 160^{\circ}$ F, h = 127.7 Btu/lb. Find v, in ft<sup>3</sup>/lb.
  - (b) For Refrigerant 134a at  $T=90^{\circ}\text{F}$ , u=72.71 Btu/lb. Find h, in Btu/lb.
  - (c) For ammonia at T=160°F, p=60 lbf/in.<sup>2</sup> Find u, in Btu/lb.
  - (d) For ammonia at  $T = 0^{\circ}$ F, p = 35 lbf/in.<sup>2</sup> Find u, in Btu/lb.
  - (e) For Refrigerant 22 at p=350 lbf/in.<sup>2</sup>, T=350°F. Find u, in Btu/lb.
- **3.44** Using the tables for water, determine the specified property data at the indicated states. In each case, locate the state by hand on sketches of the p-v and T-v diagrams.
  - (a) At p = 3 bar, v = 0.5 m<sup>3</sup>/kg, find T in °C and u in kJ/kg.
  - (b) At T = 320°C, v = 0.03 m<sup>3</sup>/kg, find p in MPa and u in kJ/kg.
  - (c) At p = 28 MPa, T = 520°C, find v in m<sup>3</sup>/kg and h in kJ/kg.
  - (d) At  $T = 10^{\circ}$ C,  $v = 100 \text{ m}^3/\text{kg}$ , find p in kPa and h in kJ/kg.
  - (e) At p = 4 MPa, T = 160°C, find v in m<sup>3</sup>/kg and u in kJ/kg.
- **3.45** Using the tables for water, determine the specified property data at the indicated states. In each case, locate the state by hand on sketches of the p-v and T-v diagrams.
  - (a) At p = 20 lbf/in.<sup>2</sup>, v = 16 ft<sup>3</sup>/lb, find T in °F and u in Btu/lb.
  - (b) At T = 900°F, p = 170 lbf/in.<sup>2</sup>, find v in ft<sup>3</sup>/lb and h in Btu/lb.
  - (c) At T = 600°F, v = 0.6 ft<sup>3</sup>/lb, find p in lbf/in.<sup>2</sup> and u in Btu/lb.
  - (d) At T = 40°F, v = 1950 ft<sup>3</sup>/lb, find p in lbf/in.<sup>2</sup> and h in Btu/lb.
  - (e) At p = 600 lbf/in.<sup>2</sup>, T = 320°F, find v in ft<sup>3</sup>/lb and u in Btu/lb.
- **3.46** For each case, determine the specified property data and locate the state by hand on a sketch of the T-v diagram.
  - (a) Evaluate the specific volume, in ft<sup>3</sup>/lb, and the specific enthalpy, in Btu/lb, of water at 400°F and a pressure of 3000 lbf/in.<sup>2</sup>
  - (b) Evaluate the specific volume, in ft³/lb, and the specific enthalpy, in Btu/lb, of Refrigerant 134a at 95°F and 150 lbf/in.²
  - (c) Evaluate the specific volume, in m<sup>3</sup>/kg, and the specific enthalpy, in kJ/kg, of ammonia at 20°C and 1.0 MPa.
  - (d) Evaluate the specific volume, in m³/kg, and the specific enthalpy, in kJ/kg, of propane at 800 kPa and 0°C.

## **Applying the Energy Balance**

3.47 Water, initially saturated vapor at 4 bar, fills a closed, rigid container. The water is heated until its temperature is 400°C. For the water, determine the heat transfer, in kJ/kg. Kinetic and potential energy effects can be ignored.

- **3.48** A closed, rigid tank contains Refrigerant 134a, initially at 100°C. The refrigerant is cooled until it becomes saturated vapor at 20°C. For the refrigerant, determine the initial and final pressures, each in bar, and the heat transfer, in kJ/kg. Kinetic and potential energy effects can be ignored.
- **3.49** A closed, rigid tank is filled with water. Initially, the tank holds 9.9 ft<sup>3</sup> saturated vapor and 0.1 ft<sup>3</sup> saturated liquid, each at 212°F. The water is heated until the tank contains only saturated vapor. For the water, determine (a) the quality at the initial state, (b) the temperature at the final state, in °F, and (c) the heat transfer, in Btu. Kinetic and potential energy effects can be ignored.
- **3.50** A closed, rigid tank is filled with water, initially at the critical point. The water is cooled until it attains a temperature of  $400^{\circ}$ F. For the water, show the process on a sketch of the T-v diagram and determine the heat transfer, in Btu/lb.
- **3.51** Propane within a piston–cylinder assembly undergoes a constant-pressure process from saturated vapor at 400 kPa to a temperature of 40°C. Kinetic and potential energy effects are negligible. For the propane, (a) show the process on a *p*–*v* diagram, (b) evaluate the work, in kJ/kg, and (c) evaluate the heat transfer, in kJ/kg.
- **3.52** Refrigerant 134a expands in a piston–cylinder assembly from 180 lbf/in.<sup>2</sup> and 140°F to 30 lbf/in.<sup>2</sup> The mass of refrigerant is 0.5 lb. During the process, heat transfer to the refrigerant from its surroundings is 1.2 Btu while the work done by the refrigerant is 4.32 Btu. Determine the final temperature of the refrigerant, in °F. Kinetic and potential energy effects are negligible.
- **3.53** Ammonia vapor in a piston–cylinder assembly undergoes a constant-pressure process from saturated vapor at 10 bar. The work is +16.5 kJ/kg. Changes in kinetic and potential energy are negligible. Determine (a) the final temperature of the ammonia, in °C, and (b) the heat transfer, in kJ/kg.
- **3.54** Water in a piston–cylinder assembly, initially at a temperature of 99.63°C and a quality of 65%, is heated at constant pressure to a temperature of 200°C. If the work during the process is +300 kJ, determine (a) the mass of water, in kg, and (b) the heat transfer, in kJ. Changes in kinetic and potential energy are negligible.
- **3.55** A piston–cylinder assembly containing water, initially a liquid at 50°F, undergoes a process at a constant pressure of 20 lbf/in.² to a final state where the water is a vapor at 300°F. Kinetic and potential energy effects are negligible. Determine the work and heat transfer, in Btu per lb, for each of three parts of the overall process: (a) from the initial liquid state to the saturated liquid state, (b) from saturated liquid to saturated vapor, and (c) from saturated vapor to the final vapor state, all at 20 lbf/in.²
- **3.56** As shown in Fig. P3.56, 0.1 kg of propane is contained within a piston-cylinder assembly at a constant pressure of 0.2 MPa. Energy transfer by heat occurs slowly to the propane, and the volume of the propane increases from 0.0277 m³ to 0.0307 m³. Friction between the piston and cylinder is negligible. The local atmospheric pressure and acceleration of gravity are 100 kPa and 9.81 m/s², respectively. The propane experiences no significant kinetic and potential energy effects. For the propane, determine (a) the initial and

final temperatures, in  ${}^{\circ}C$ , (b) the work, in kJ, and (c) the heat transfer, in kJ.

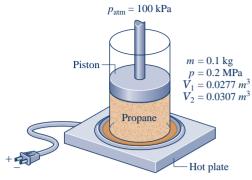

Fig. P3.56

- **3.57** A piston–cylinder assembly contains water, initially saturated liquid at 150°C. The water is heated at constant temperature to saturated vapor.
  - (a) If the rate of heat transfer to the water is 2.28 kW, determine the rate at which work is done by the water on the piston, in kW.
  - (b) If in addition to the heat transfer rate given in part (a) the total mass of water is 0.1 kg, determine the time, in s, required to execute the process.
- 3.58 A closed, rigid tank contains 2 kg of water, initially a two-phase liquid-vapor mixture at 80°C. Heat transfer occurs until the tank contains only saturated vapor with  $v=2.045~{\rm m}^3/{\rm kg}$ . For the water, locate the initial and final states on a sketch of the T-v diagram and determine the heat transfer, in kJ.
- **3.59** As shown in Fig. P3.59, a rigid, closed tank having a volume of 20 ft<sup>3</sup> and filled with 75 lb of Refrigerant 134a is exposed to the sun. At 9:00 a.m., the refrigerant is at a pressure of 100 lbf/in.<sup>2</sup> By 3:00 p.m., owing to solar radiation, the refrigerant is a saturated vapor at a pressure greater than 100 lbf/in.<sup>2</sup> For the refrigerant, determine (a) the initial

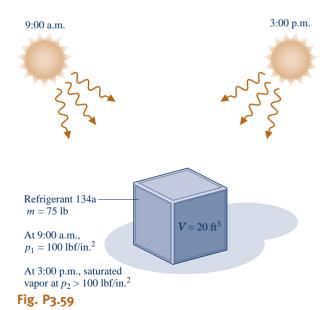

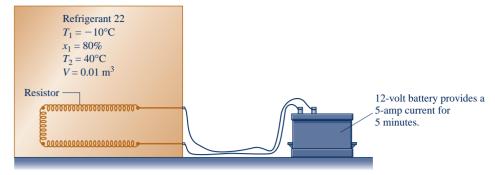

Fig. P3.63

temperature, in °F, (b) the final pressure, in lbf/in.<sup>2</sup>, and (c) the heat transfer, in Btu.

- **3.60** A rigid, insulated tank fitted with a paddle wheel is filled with water, initially a two-phase liquid-vapor mixture at 20 lbf/in.<sup>2</sup>, consisting of 0.07 lb of saturated liquid and 0.07 lb of saturated vapor. The tank contents are stirred by the paddle wheel until all of the water is saturated vapor at a pressure greater than 20 lbf/in.<sup>2</sup> Kinetic and potential energy effects are negligible. For the water, determine the
  - (a) volume occupied, in ft<sup>3</sup>.
  - (b) initial temperature, in °F.
  - (c) final pressure, in lbf/in.<sup>2</sup>
  - (d) work, in Btu.
- **3.61** If the hot plate of Example 3.2 transfers energy at a rate of 0.1 kW to the two-phase mixture, determine the time required, in h, to bring the mixture from (a) state 1 to state 2, (b) state 1 to state 3.
- **3.62** A closed, rigid tank filled with water, initially at 20 bar, a quality of 80%, and a volume of 0.5 m<sup>3</sup>, is cooled until the pressure is 4 bar. Show the process of the water on a sketch of the *T*−*v* diagram and evaluate the heat transfer, in kJ.
- 3.63 As shown in Fig. P3.63, a closed, rigid tank fitted with a fine-wire electric resistor is filled with Refrigerant 22, initially at -10°C, a quality of 80%, and a volume of 0.01 m³. A 12-volt battery provides a 5-amp current to the resistor for 5 minutes. If the final temperature of the refrigerant is 40°C, determine the heat transfer, in kJ, from the refrigerant.
- **3.64** A rigid, well-insulated tank contains a two-phase mixture of ammonia with 0.0025 ft<sup>3</sup> of saturated liquid and 1.5 ft<sup>3</sup> of saturated vapor, initially at 40 lbf/in.<sup>2</sup> A paddle wheel stirs the mixture until only saturated vapor at higher pressure remains in the tank. Kinetic and potential energy effects are negligible. For the ammonia, determine the amount of energy transfer by work, in Btu.
- 3.65 A closed, rigid tank is filled with 0.02 lb of water, initially at 120°F and a quality of 50%. The water receives 8 Btu by heat transfer. Determine the temperature, in °F, pressure, in lbf/in.<sup>2</sup>, and quality of the water at its final state.
- 3.66 A piston-cylinder assembly contains ammonia, initially at a temperature of −20°C and a quality of 50%. The ammonia is slowly heated to a final state where the pressure is 6 bar and the temperature is 180°C. While the ammonia is heated,

its pressure varies linearly with specific volume. Show the process of the ammonia on a sketch of the p-v diagram. For the ammonia, determine the work and heat transfer, each in kJ/kg.

- 3.67 A rigid, well-insulated container with a volume of 2 ft<sup>3</sup> holds 0.12 lb of ammonia initially at a pressure of 20 lbf/in.<sup>2</sup> The ammonia is stirred by a paddle wheel, resulting in an energy transfer to the ammonia with a magnitude of 1 Btu. For the ammonia, determine the initial and final temperatures, each in °R, and the final pressure, in lbf/in.<sup>2</sup> Neglect kinetic and potential energy effects.
- 3.68 Water contained in a piston–cylinder assembly, initially at 300°F, a quality of 90%, and a volume of 6 ft<sup>3</sup>, is heated at constant temperature to saturated vapor. If the rate of heat transfer is 0.3 Btu/s, determine the time, in min, for this process of the water to occur. Kinetic and potential energy effects are negligible.
- 3.69 Five kg of water is contained in a piston–cylinder assembly, initially at 5 bar and 240°C. The water is slowly heated at constant pressure to a final state. If the heat transfer for the process is 2960 kJ, determine the temperature at the final state, in °C, and the work, in kJ. Kinetic and potential energy effects are negligible.
- 3.70 Referring to Fig. P3.70, water contained in a piston-cylinder assembly, initially at 1.5 bar and a quality of 20%, is heated at constant pressure until the piston hits the stops. Heating then continues until the water is saturated vapor. Show the processes of the water in series on a sketch of the *T-v* diagram. For the overall process of the water, evaluate the work and heat transfer, each in kJ/kg. Kinetic and potential effects are negligible.
- 3.71 A piston-cylinder assembly contains 2 lb of water, initially at 300°F. The water undergoes two processes in series: constant-volume heating followed by a constant-pressure process. At the end of the constant-volume process, the pressure is 100 lbf/in.² and the water is a two-phase, liquid-vapor mixture with a quality of 80%. At the end of the constant-pressure process, the temperature is 400°F. Neglect kinetic and potential energy effects.
  - (a) Sketch T-v and p-v diagrams showing key states and the processes.
  - (b) Determine the work and heat transfer for each of the two processes, all in Btu.

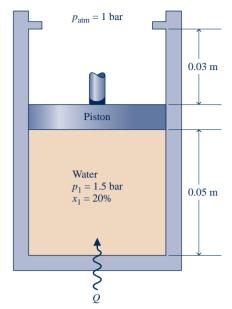

Fig. P3.70

- **3.72** A system consisting of 3 lb of water vapor in a piston-cylinder assembly, initially at 350°F and a volume of 71.7 ft<sup>3</sup>, is expanded in a constant-pressure process to a volume of 85.38 ft<sup>3</sup>. The system then is compressed isothermally to a final volume of 28.2 ft<sup>3</sup>. During the isothermal compression, energy transfer by work into the system is 72 Btu. Kinetic and potential energy effects are negligible. Determine the heat transfer, in Btu, for each process.
- **3.73** Ammonia in a piston–cylinder assembly undergoes two processes in series. Initially, the ammonia is saturated vapor at  $p_1 = 100$  lbf/in.<sup>2</sup> Process 1–2 involves cooling at constant pressure until  $x_2 = 75\%$ . The second process, from state 2 to state 3, involves heating at constant volume until  $x_3 = 100\%$ . Kinetic and potential energy effects are negligible. For 1.2 lb of ammonia, determine (a) the heat transfer and work for Process 1–2 and (b) the heat transfer for Process 2–3, all in Btu.
- **3.74** Three lb of water is contained in a piston–cylinder assembly, initially occupying a volume  $V_1 = 30$  ft<sup>3</sup> at  $T_1 = 300$ °F. The water undergoes two processes in series:
- Process 1–2: Constant-temperature compression to  $V_2 = 11.19 \text{ ft}^3$ , during which there is an energy transfer by heat *from* the water of 1275 Btu.

**Process 2–3:** Constant-volume heating to  $p_3 = 120 \text{ lbf/in.}^2$ 

Sketch the two processes in series on a T-v diagram. Neglecting kinetic and potential energy effects, determine the work in Process 1–2 and the heat transfer in Process 2–3, each in Btu.

- **3.75** As shown in Fig. P3.75, a piston-cylinder assembly fitted with stops contains 0.1 kg of water, initially at 1 MPa, 500°C. The water undergoes two processes in series:
- Process 1–2: Constant-pressure cooling until the piston face rests against the stops. The volume occupied by the water is then one-half its initial volume.
- **Process 2–3:** With the piston face resting against the stops, the water cools to 25°C.

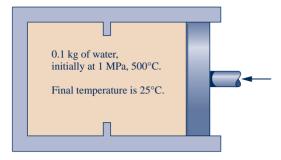

Fig. P3.75

Sketch the two processes in series on a p-v diagram. Neglecting kinetic and potential energy effects, evaluate for each process the work and heat transfer, each in kJ.

3.76 A two-phase, liquid-vapor mixture of  $H_2O$ , initially at x=30% and a pressure of 100 kPa, is contained in a piston-cylinder assembly, as shown in Fig P3.76. The mass of the piston is 10 kg, and its diameter is 15 cm. The pressure of the surroundings is 100 kPa. As the water is heated, the pressure inside the cylinder remains constant until the piston hits the stops. Heat transfer to the water continues at constant volume until the pressure is 150 kPa. Friction between the piston and the cylinder wall and kinetic and potential energy effects are negligible. For the overall process of the water, determine the work and heat transfer, each in kJ.

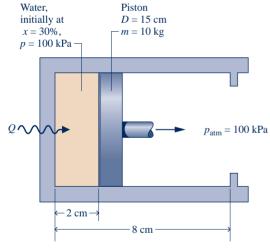

Fig. P3.76

- **3.77** A system consisting of 1 kg of H<sub>2</sub>O undergoes a power cycle composed of the following processes:
- **Process 1–2:** Constant-pressure heating at 10 bar from saturated vapor.
- **Process 2–3:** Constant-volume cooling to  $p_3 = 5$  bar,  $T_3 = 160$ °C.
- **Process 3–4:** Isothermal compression with  $Q_{34} = -815.8$  kJ.

**Process 4–1:** Constant-volume heating.

Sketch the cycle on T-v and p-v diagrams. Neglecting kinetic and potential energy effects, determine the thermal efficiency.

**3.78** One lb of water contained in a piston–cylinder assembly undergoes the power cycle shown in Fig. P3.78. For each of the four processes, evaluate the work and heat transfer, each in Btu. For the overall cycle, evaluate the thermal efficiency.

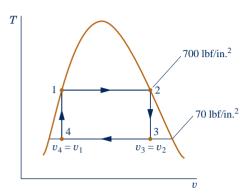

Fig. P3.78

- 3.79 One-half kg of Refrigerant-22 is contained in a piston-cylinder assembly, initially saturated vapor at 5 bar. The refrigerant undergoes a process for which the pressure-specific volume relation is pv = constant to a final pressure of 20 bar. Kinetic and potential energy effects can be neglected. Determine the work and heat transfer for the process, each in kJ.
- **3.80** Ten kilograms of Refrigerant 22 contained in a piston-cylinder assembly undergoes a process for which the pressure-specific volume relationship is  $pv^n = constant$ . The initial and final states of the refrigerant are fixed by  $p_1 = 400$  kPa,  $T_1 = -5$ °C, and  $p_2 = 2000$  kPa,  $T_2 = 70$ °C, respectively. Determine the work and heat transfer for the process, each in kJ.
- 3.81 A piston-cylinder assembly contains ammonia, initially at 0.8 bar and  $-10^{\circ}$ C. The ammonia is compressed to a pressure of 5.5 bar. During the process, the pressure and specific volume are related by pv = constant. For 20 kg of ammonia, determine the work and heat transfer, each in kJ.
- **3.82** A piston-cylinder assembly contains propane, initially at  $27^{\circ}$ C, 1 bar, and a volume of  $0.2 \text{ m}^{3}$ . The propane undergoes a process to a final pressure of 4 bar, during which the pressure-volume relationship is  $pV^{1.1} = constant$ . For the propane, evaluate the work and heat transfer, each in kJ. Kinetic and potential energy effects can be ignored.
- **3.83** Figure P3.83 shows a piston–cylinder assembly fitted with a spring. The cylinder contains water, initially at  $1000^{\circ}$ F, and the spring is in a vacuum. The piston face, which has an area of 20 in.<sup>2</sup>, is initially at  $x_1 = 20$  in. The water is cooled until the piston face is at  $x_2 = 16$  in. The force exerted by the spring varies linearly with x according to  $F_{spring} = kx$ , where k = 200 lbf/in. Friction between the piston and cylinder is negligible. For the water, determine
  - (a) the initial and final pressures, each in lbf/in.<sup>2</sup>
  - (b) the amount of water present, in lb.
  - (c) the work, in Btu.
  - (d) the heat transfer, in Btu.

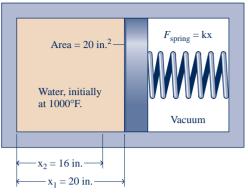

Fig. P3.83

**3.84** As shown in Fig. P3.84, 0.5 kg of ammonia is contained in a piston–cylinder assembly, initially at  $T_1 = -20^{\circ}\text{C}$  and a quality of 25%. As the ammonia is slowly heated to a final state, where  $T_2 = 20^{\circ}\text{C}$ ,  $p_2 = 0.6$  MPa, its pressure varies linearly with specific volume. There are no significant kinetic and potential energy effects. For the ammonia, (a) show the process on a sketch of the p-v diagram and (b) evaluate the work and heat transfer, each in kJ.

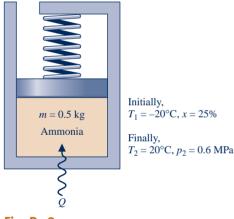

Fig. P<sub>3</sub>.84

- **3.85** A gallon of milk at 68°F is placed in a refrigerator. If energy is removed from the milk by heat transfer at a constant rate of 0.08 Btu/s, how long would it take, in minutes, for the milk to cool to 40°F? The specific heat and density of the milk are 0.94 Btu/lb °R and 64 lb/ft³, respectively.
- **3.86** Shown in Fig. P3.86 is an insulated copper block that receives energy at a rate of 100 W from an embedded resistor. If the block has a volume of 10<sup>-3</sup> m<sup>3</sup> and an initial temperature of 20°C, how long would it take, in minutes, for the temperature to reach 60°C? Data for copper are provided in Table A-19.
- 3.87 In a heat-treating process, a 1-kg metal part, initially at 1075 K, is quenched in a closed tank containing 100 kg of water, initially at 295 K. There is negligible heat transfer between the contents of the tank and their surroundings. Modeling the metal part and water as incompressible with constant specific heats 0.5 kJ/kg·K and 4.4 kJ/kg·K, respectively, determine the final equilibrium temperature after quenching, in K.

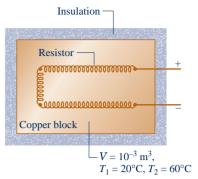

Fig. P<sub>3</sub>.86

3.88 As shown in Fig. P3.88, a tank open to the atmosphere initially contains 2 lb of liquid water at 80°F and 0.4 lb of ice at 32°F. All of the ice melts as the tank contents attain equilibrium. If no significant heat transfer occurs between the tank contents and their surroundings, determine the final equilibrium temperature, in °F. For water, the specific enthalpy change for a phase change from solid to liquid at 32°F and 1 atm is 144 Btu/lb.

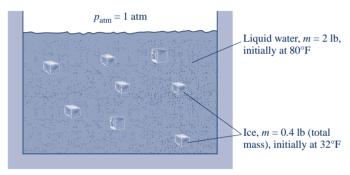

Fig. P<sub>3</sub>.88

**3.89** As shown in Fig. P3.89, a system consists of a copper tank whose mass is 13 kg, 4 kg of liquid water, and an electrical resistor of negligible mass. The system is insulated on its outer surface. Initially, the temperature of the copper is 27°C and the temperature of the water is 50°C. The electrical resistor transfers 100 kJ of energy to the system. Eventually the system comes to equilibrium. Determine the final equilibrium temperature, in °C.

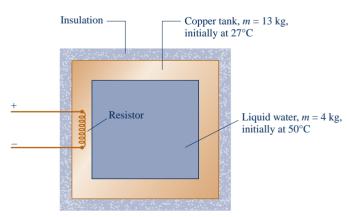

Fig. P3.89

**3.90** As shown in Fig. P3.90, a closed, insulated tank contains 0.15 kg of liquid water and has a 0.25-kg copper base. The thin walls of the container have negligible mass. Initially, the tank and its contents are all at 30°C. A heating element embedded in the copper base is energized with an electrical current of 10 amps at 12 volts for 100 seconds. Determine the final temperature, in °C, of the tank and its contents. Data for copper and liquid water are provided in Table A-19.

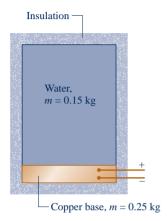

Fig. P3.90

## **Using Generalized Compressibility Data**

- **3.91** Determine the compressibility factor for water vapor at 120 bar and 520°C using
  - (a) data from the compressibility chart.
  - (b) data from the steam tables.

Compare the values obtained in parts (a) and (b) and comment.

- **3.92** Determine the volume, in m<sup>3</sup>, occupied by 20 kg of hydrogen (H<sub>2</sub>) at 1170 kPa, -220°C.
- **3.93** Carbon monoxide (CO) with mass of 150 lb occupies a volume at 500°R and 3500 lbf/in.<sup>2</sup> Determine the volume, in ft<sup>3</sup>.
- **3.94** Determine the temperature, in  ${}^{\circ}F$ , of ethane ( $C_2H_6$ ) at 500 lbf/in.<sup>2</sup> and a specific volume of 0.4 ft<sup>3</sup>/lb.
- **3.95** A tank contains 2 m³ of air at -93°C and a gage pressure of 1.4 MPa. Determine the mass of air, in kg. The local atmospheric pressure is 1 atm.
- **3.96** Butane ( $C_4H_{10}$ ) in a piston–cylinder assembly undergoes an isothermal compression at 173°C from  $p_1 = 1.9$  MPa to  $p_2 = 2.5$  MPa. Determine the work, in kJ/kg.
- **3.97** Five kg of butane ( $C_4H_{10}$ ) in a piston–cylinder assembly undergo a process from  $p_1 = 5$  MPa,  $T_1 = 500$  K to  $p_2 = 3$  MPa,  $T_2 = 450$  K during which the relationship between pressure and specific volume is  $pv^n = constant$ . Determine the work, in kJ.
- **3.98** Five lbmol of carbon dioxide (CO<sub>2</sub>), initially at 320 lbf/in.<sup>2</sup>,  $660^{\circ}$ R, is compressed at constant pressure in a piston-cylinder assembly. For the gas, W = -2000 Btu. Determine the final temperature, in  ${}^{\circ}$ R.
- **3.99** For what ranges of pressure and temperature can air be considered an ideal gas? Explain your reasoning.

#### Working with the Ideal Gas Model

- **3.100** A tank contains 0.5 m<sup>3</sup> of nitrogen (N<sub>2</sub>) at -71°C and 1356 kPa. Determine the mass of nitrogen, in kg, using
  - (a) the ideal gas model.
  - (b) data from the compressibility chart.

Comment on the applicability of the ideal gas model for nitrogen at this state.

- **3.101** Determine the percent error in using the ideal gas model to determine the specific volume of
  - (a) water vapor at 4000 lbf/in.<sup>2</sup>, 1000°F.
  - (b) water vapor at 5 lbf/in.<sup>2</sup>, 250°F.
  - (c) ammonia at 40 lbf/in.<sup>2</sup>, 60°F.
  - (d) air at 1 atm, 560°R.
  - (e) Refrigerant 134a at 300 lbf/in.<sup>2</sup>, 180°F.
- 3.102 Check the applicability of the ideal gas model
  - (a) for water at 700°F and pressures of 1600 lbf/in.<sup>2</sup> and 160 lbf/in.<sup>2</sup>
  - (b) for carbon dioxide at 865 K and pressures of 75 bar and 3 bar.
- **3.103** Determine the specific volume, in m³/kg, of Refrigerant 134a at 16 bar, 100°C, using
  - (a) Table A-12.
  - (b) Figure A-1.
  - (c) the ideal gas equation of state.

Compare the values obtained in parts (b) and (c) with that of part (a).

- **3.104** Determine the specific volume, in m<sup>3</sup>/kg, of ammonia at 50°C, 10 bar, using
  - (a) Table A-15.
  - (b) Figure A-1.
  - (c) the ideal gas equation of state.

Compare the values obtained in parts (b) and (c) with that of part (a).

- **3.105** A closed, rigid tank is filled with a gas modeled as an ideal gas, initially at 27°C and a gage pressure of 300 kPa. If the gas is heated to 77°C, determine the final pressure, expressed as a gage pressure, in kPa. The local atmospheric pressure is 1 atm.
- **3.106** The air in a room measuring 8 ft  $\times$  9 ft  $\times$  12 ft is at 80°F and 1 atm. Determine the mass of the air, in lb, and its weight, in lbf, if g = 32.0 ft/s<sup>2</sup>.
- 3.107 Determine the total mass of nitrogen  $(N_2)$ , in kg, required to inflate all four tires of a vehicle, each to a gage pressure of 180 kPa at a temperature of 25°C. The volume of each tire is 0.6 m<sup>3</sup>, and the atmospheric pressure is 1 atm.
- **3.108** Using Table A-18, determine the temperature, in K and °C, of propane at a state where the pressure is 2 bar and the specific volume is 0.307 m<sup>3</sup>/kg. Compare with the temperature, in K and °C, respectively, obtained using Fig. A-1. Comment.
- **3.109** A balloon filled with helium, initially at 27°C, 1 bar, is released and rises in the atmosphere until the helium is at 17°C, 0.9 bar. Determine, as a percent, the change in volume of the helium from its initial volume.

#### **Using Energy Concepts and the Ideal Gas Model**

**3.110** As shown in Fig. P3.110, a piston-cylinder assembly fitted with a paddle wheel contains air, initially at  $p_1 = 30 \text{ lbf/in.}^2$ ,  $T_1 = 540^{\circ}\text{F}$ , and  $V_1 = 4 \text{ ft}^3$ . The air undergoes a process to a final state where  $p_2 = 20 \text{ lbf/in.}^2$ ,  $V_2 = 4.5 \text{ ft}^3$ . During the process, the paddle wheel transfers energy to the air by work in the amount 1 Btu, while the air transfers energy by work to the piston in the amount 3.31 Btu. Assuming ideal gas behavior, determine for the air (a) the temperature at state 2, in  ${}^{\circ}\text{R}$ , and (b) the heat transfer, in Btu

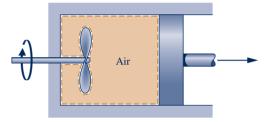

Initially,  $p_1 = 30 \text{ lbf/in.}^2$ ,  $T_1 = 540^{\circ}\text{F}$ ,  $V_1 = 4 \text{ ft}^3$ . Finally,  $p_2 = 20 \text{ lbf/in.}^2$ ,  $V_2 = 4.5 \text{ ft}^3$ .

Fig. P3.110

- **3.111** A piston-cylinder assembly contains air, initially at 2 bar, 300 K, and a volume of 2 m<sup>3</sup>. The air undergoes a process to a state where the pressure is 1 bar, during which the pressure-volume relationship is pV = constant. Assuming ideal gas behavior for the air, determine the mass of the air, in kg, and the work and heat transfer, each in kJ.
- 3.112 Air contained in a piston-cylinder assembly, initially at 2 bar, 200 K, and a volume of 1 L, undergoes a process to a final state where the pressure is 8 bar and the volume is 2 L. During the process, the pressure-volume relationship is linear. Assuming the ideal gas model for the air, determine the work and heat transfer, each in kJ.
- **3.113** Carbon dioxide (CO<sub>2</sub>) contained in a piston–cylinder arrangement, initially at 6 bar and 400 K, undergoes an expansion to a final temperature of 298 K, during which the pressure–volume relationship is  $pV^{1.2} = constant$ . Assuming the ideal gas model for the CO<sub>2</sub>, determine the final pressure, in bar, and the work and heat transfer, each in kJ/kg.
- **3.114** Water vapor contained in a piston–cylinder assembly undergoes an isothermal expansion at 240°C from a pressure of 7 bar to a pressure of 3 bar. Evaluate the work, in kJ/kg. Solve two ways: using (a) the ideal gas model, (b) *IT* with *water/steam* data. Comment.
- **3.115** One kilogram of nitrogen fills the cylinder of a piston-cylinder assembly, as shown in Fig. P3.115. There is no friction between the piston and the cylinder walls, and the surroundings are at 1 atm. The initial volume and pressure in the cylinder are 1  $\text{m}^3$  and 1 atm, respectively. Heat transfer to the nitrogen occurs until the volume is doubled. Determine the heat transfer for the process, in kJ, assuming the specific heat ratio is constant, k = 1.4.

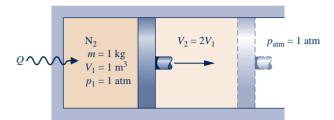

Fig. P3.115

- **3.116** A piston–cylinder assembly contains air at a pressure of  $30 \text{ lbf/in.}^2$  and a volume of  $0.75 \text{ ft}^3$ . The air is heated at constant pressure until its volume is doubled. Assuming the ideal gas model with constant specific heat ratio, k = 1.4, for the air, determine the work and heat transfer, each in Btu.
- **3.117** As shown in Fig. P3.117, a fan drawing electricity at a rate of 1.5 kW is located within a rigid enclosure, measuring 3 m × 4 m × 5 m. The enclosure is filled with air, initially at 27°C, 0.1 MPa. The fan operates steadily for 30 minutes. Assuming the ideal gas model, determine for the air (a) the mass, in kg, (b) the final temperature, in °C, and (c) the final pressure, in MPa. There is no heat transfer between the enclosure and the surroundings. Ignore the volume occupied by the fan itself and assume there is no overall change in internal energy for the fan.

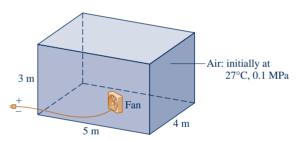

Fig. P3.117

- **3.118** Nitrogen (N<sub>2</sub>) fills a closed, rigid tank fitted with a paddle wheel, initially at 540°R, 20 lbf/in.<sup>2</sup>, and a volume of 2 ft<sup>3</sup>. The gas is stirred until its temperature is 760°R. During this process heat transfer from the gas to its surroundings occurs in an amount 1.6 Btu. Assuming ideal gas behavior, determine the mass of the nitrogen, in lb, and the work, in Btu. Kinetic and potential energy effects can be ignored.
- **3.119** Four-tenth lb of air, initially at 540°R, is contained in a closed, rigid tank fitted with a paddle wheel that stirs the air until its temperature is 740°R. The driveshaft of the paddle wheel rotates for 60 seconds at 100 RPM with an applied torque of 20 ft · lbf. Assuming ideal gas behavior for the air, determine the work and heat transfer, each in Btu. There are no overall changes in kinetic or potential energy.
- **3.120** Argon contained in a closed, rigid tank, initially at  $50^{\circ}$ C, 2 bar, and a volume of 2 m<sup>3</sup>, is heated to a final pressure of 8 bar. Assuming the ideal gas model with k = 1.67 for the argon, determine the final temperature, in °C, and the heat transfer, in kJ.
- **3.121** Ten kg of hydrogen (H<sub>2</sub>), initially at 20°C, fills a closed, rigid tank. Heat transfer to the hydrogen occurs at the rate

- 400 W for one hour. Assuming the ideal gas model with k = 1.405 for the hydrogen, determine its final temperature, in °C.
- **3.122** As shown in Fig. P3.122, a piston-cylinder assembly whose piston is resting on a set of stops contains 0.5 kg of helium gas, initially at 100 kPa and 25°C. The mass of the piston and the effect of the atmospheric pressure acting on the piston are such that a gas pressure of 500 kPa is required to raise it. How much energy must be transferred by heat to the helium, in kJ, before the piston starts rising? For the helium, assume ideal gas behavior with  $c_n = \frac{5}{2} R$ .

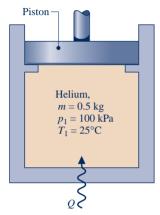

Fig. P3.122

- **3.123** A piston–cylinder assembly fitted with a slowly rotating paddle wheel contains 0.13 kg of air, initially at 300 K. The air undergoes a constant-pressure process to a final temperature of 400 K. During the process, energy is gradually transferred to the air by heat transfer in the amount 12 kJ. Assuming the ideal gas model with k = 1.4 and negligible changes in kinetic and potential energy for the air, determine the work done (a) by the paddle wheel on the air and (b) by the air to displace the piston, each in kJ.
- **3.124** A piston-cylinder assembly contains air. The air undergoes a constant-pressure process, during which the rate of heat transfer to the air is 0.7 kW. Assuming ideal gas behavior with k = 1.4 and negligible effects of kinetic and potential energy for the air, determine the rate at which work is done by the air on the piston, in kW.
- **3.125** As shown in Fig. P3.125, a tank fitted with an electrical resistor of negligible mass holds 2 kg of nitrogen ( $N_2$ ), initially at 27°C, 0.1 MPa. Over a period of 10 minutes, electricity is provided to the resistor at a rate of 0.12 kW. During this same period, a heat transfer of magnitude 12.59 kJ

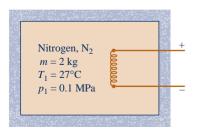

Fig. P<sub>3.125</sub>

occurs *from* the nitrogen *to* its surroundings. Assuming ideal gas behavior, determine the nitrogen's final temperature, in °C, and final pressure, in MPa.

- **3.126** A closed, rigid tank fitted with a paddle wheel contains 0.1 kg of air, initially at 300 K, 0.1 MPa. The paddle wheel stirs the air for 20 minutes, with the power input varying with time according to  $\dot{W} = -10t$ , where  $\dot{W}$  is in watts and t is time, in minutes. The final temperature of the air is 1060 K. Assuming ideal gas behavior and no change in kinetic or potential energy, determine for the air (a) the final pressure, in MPa, (b) the work, in kJ, and (c) the heat transfer, in kJ.
- **3.127** As shown in Fig. P3.127, one side of a rigid, insulated container initially holds 2 m³ of air at 27°C, 0.3 MPa. The air is separated by a thin membrane from an evacuated volume of 3 m³. Owing to the pressure of the air, the membrane stretches and eventually bursts, allowing the air to occupy the full volume. Assuming the ideal gas model for the air, determine (a) the mass of the air, in kg, (b) the final temperature of the air, in K, and (c) the final pressure of the air, in MPa.

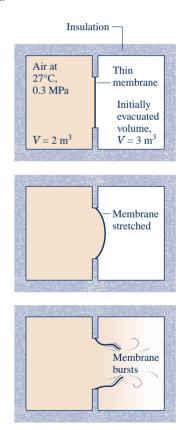

Fig. P3.127

**3.128** Air is confined to one side of a rigid container divided by a partition, as shown in Fig. P3.128. The other side is initially evacuated. The air is initially at  $p_1 = 5$  bar,  $T_1 = 500$  K, and  $V_1 = 0.2$  m<sup>3</sup>. When the partition is removed, the air expands to fill the entire chamber. Measurements show that  $V_2 = 2$   $V_1$  and  $p_2 = p_1/4$ . Assuming the air behaves as an ideal gas, determine (a) the final temperature, in K, and (b) the heat transfer, kJ.

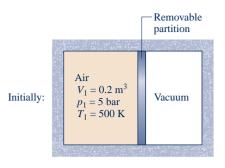

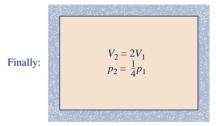

Fig. P<sub>3.128</sub>

**3.129** Two kilograms of air, initially at 5 bar, 350 K and 4 kg of carbon monoxide (CO) initially at 2 bar, 450 K are confined to opposite sides of a rigid, well-insulated container by a partition, as shown in Fig. P3.129. The partition is free to move and allows conduction from one gas to the other without energy storage in the partition itself. The air and CO each behave as ideal gases with constant specific heat ratio, k = 1.395. Determine at equilibrium (a) the temperature, in K, (b) the pressure, in bar, and (c) the volume occupied by each gas, in m<sup>3</sup>.

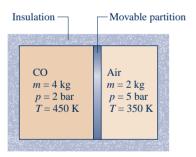

Fig. P3.129

- **3.130** As shown in Fig. P3.130, a piston-cylinder assembly contains 5 g of air holding the piston against the stops. The air, initially at 3 bar, 600 K, is slowly cooled until the piston just begins to move downward in the cylinder. The air behaves as an ideal gas,  $g = 9.81 \text{ m/s}^2$ , and friction is negligible. Sketch the process of the air on a p-V diagram labeled with the temperature and pressure at the end states. Also determine the heat transfer, in kJ, between the air and its surroundings.
- **3.131** Five kilograms of a gas with molecular weight of 32 kg/kmol and a temperature of 110°C is contained in a closed, rigid tank fitted with an electric resistor whose mass is negligible. The resistor draws a constant current of 12 amps

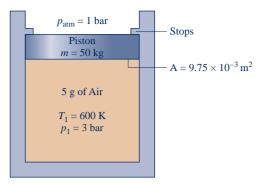

Fig. P3.130

at a voltage of 125 V for 5 minutes. Measurements indicate that when equilibrium is reached, the temperature of the gas has increased by 44.1°C. Heat transfer from the gas is estimated to occur at a constant rate of 1 kW. Assuming ideal gas behavior and negligible kinetic and potential energy effects, determine an average value of the specific heat,  $c_p$ , in kJ/kg · K, of the gas in this temperature interval based on the measured data.

**3.132** As shown in Fig. P3.132, a rigid tank initially contains 3 kg of carbon dioxide (CO<sub>2</sub>) at 500 kPa. The tank is connected by a valve to a piston-cylinder assembly located vertically above, initially containing 0.05 m³ of CO<sub>2</sub>. Although the valve is closed, a slow leak allows CO<sub>2</sub> to flow into the cylinder from the tank until the tank pressure falls to 200 kPa. The weight of the piston and the pressure of the atmosphere maintain a constant pressure of 200 kPa in the cylinder. Owing to heat transfer, the temperature of the CO<sub>2</sub> throughout the tank and cylinder stays constant at 290 K. Assuming ideal gas behavior, determine for the CO<sub>2</sub> the work and heat transfer, each in kJ.

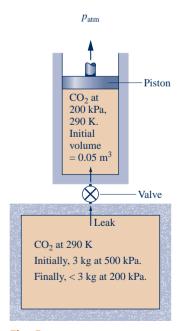

Fig. P3.132

- 3.133 A closed, rigid tank fitted with a paddle wheel contains 2 kg of air, initially at 300 K. During an interval of 5 minutes, the paddle wheel transfers energy to the air at a rate of 1 kW. During this interval, the air also receives energy by heat transfer at a rate of 0.5 kW. These are the only energy transfers. Assuming the ideal gas model for the air, and no overall changes in kinetic or potential energy, determine the final temperature of the air, in K.
- 3.134 As shown in Fig. P3.134, a piston–cylinder assembly fitted with a paddle wheel contains air, initially at 560°R, 18 lbf/in.<sup>2</sup>, and a volume of 0.29 ft<sup>3</sup>. Energy in the amount of 1.7 Btu is transferred to the air by the paddle wheel. The piston moves smoothly in the cylinder, and heat transfer between the air and its surroundings can be ignored. Assuming ideal gas behavior by the air, determine its final temperature, in °R.

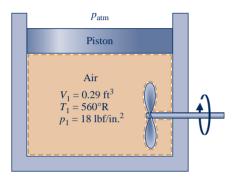

Fig. P3.134

- **3.135** Air is compressed in a piston–cylinder assembly from  $p_1 = 10 \, \text{lbf/in.}^2$ ,  $T_1 = 500 \, \text{°R}$  to a final volume of  $V_2 = 1 \, \text{ft}^3$  in a process described by  $pv^{1.25} = constant$ . The mass of air is 0.5 lb. Assuming ideal gas behavior and neglecting kinetic and potential energy effects, determine the work and the heat transfer, each in Btu, using (a) constant specific heats evaluated at  $500 \, \text{°R}$ , and (b) data from Table A-22E. Compare the results and discuss.
- **3.136** A piston–cylinder assembly contains carbon monoxide modeled as an ideal gas with constant specific heat ratio, k = 1.4. The carbon monoxide undergoes a polytropic expansion with n = k from an initial state, where  $T_1 = 200^{\circ}$ F and  $p_1 = 40$  lbf/in.<sup>2</sup>, to a final state, where the volume is twice the initial volume. Determine (a) the final temperature, in °F, and final pressure, in lbf/in.<sup>2</sup>, and (b) the work and heat transfer, each in Btu/lb.
- **3.137** Air contained in a piston–cylinder assembly undergoes two processes in series, as shown in Fig. P3.137. Assuming ideal gas behavior for the air, determine the work and heat transfer for the overall process, each in kJ/kg.
- **3.138** Two-tenths kmol of nitrogen (N<sub>2</sub>) in a piston-cylinder assembly undergoes two processes in series as follows:

**Process 1–2:** Constant pressure at 5 bar from  $V_1 = 1.33 \text{ m}^3$  to  $V_2 = 1 \text{ m}^3$ .

**Process 2–3:** Constant volume to  $p_3 = 4$  bar.

Assuming ideal gas behavior and neglecting kinetic and potential energy effects, determine the work and heat transfer for each process, in kJ.

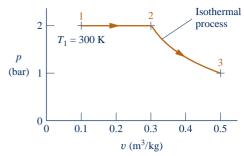

Fig. P3.137

**3.139** One kilogram of air in a piston-cylinder assembly undergoes two processes in series from an initial state where  $p_1 = 0.5$  MPa,  $T_1 = 227$ °C:

Process 1–2: Constant-temperature expansion until the volume is twice the initial volume.

**Process 2–3:** Constant-volume heating until the pressure is again 0.5 MPa.

Sketch the two processes in series on a p-v diagram. Assuming ideal gas behavior, determine (a) the pressure at state 2, in MPa, (b) the temperature at state 3, in  $^{\circ}$ C, and for each of the processes (c) the work and heat transfer, each in kJ.

**3.140** Air contained in a piston–cylinder assembly undergoes the power cycle shown in Fig. P3.140. Assuming ideal gas behavior for the air, evaluate the thermal efficiency of the cycle.

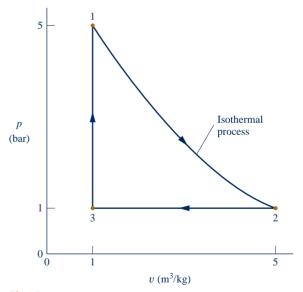

Fig. P3.140

**3.141** A piston–cylinder assembly contains air modeled as an ideal gas with a constant specific heat ratio, k = 1.4. The air undergoes a power cycle consisting of four processes in series:

**Process 1–2:** Constant-temperature expansion at 600 K from  $p_1 = 0.5$  MPa to  $p_2 = 0.4$  MPa.

**Process 2–3:** Polytropic expansion with n = k to  $p_3 = 0.3$  MPa.

**Process 3–4:** Constant-pressure compression to  $V_4 = V_1$ .

Process 4-1: Constant-volume heating.

Sketch the cycle on a p-v diagram. Determine (a) the work and heat transfer for each process, in kJ/kg, and (d) the thermal efficiency.

**3.142** One lb of oxygen, O<sub>2</sub>, undergoes a power cycle consisting of the following processes:

**Process 1–2:** Constant-volume from  $p_1 = 20 \text{ lbf/in.}^2$ ,  $T_1 = 500^{\circ}\text{R}$  to  $T_2 = 820^{\circ}\text{R}$ .

**Process 2–3:** Adiabatic expansion to  $v_3 = 1.432v_2$ .

**Process 3–1:** Constant-pressure compression to state 1.

Sketch the cycle on a p-v diagram. Assuming ideal gas behavior, determine

(a) the pressure at state 2, in lbf/in.<sup>2</sup>

(b) the temperature at state 3, in °R.

(c) the heat transfer and work, each in Btu, for all processes.

(d) the thermal efficiency of the cycle.

**3.143** A system consists of 2 kg of carbon dioxide gas initially at state 1, where  $p_1 = 1$  bar,  $T_1 = 300$  K. The system undergoes a power cycle consisting of the following processes:

**Process 1–2:** Constant volume to  $p_2, p_2 > p_1$ 

**Process 2–3:** Expansion with  $pv^{1.28} = constant$ 

**Process 3–1:** Constant-pressure compression

Assuming the ideal gas model and neglecting kinetic and potential energy effects,

(a) sketch the cycle on a p-v diagram.

(b) plot the thermal efficiency versus  $p_2/p_1$  ranging from 1.05 to 4.

**3.144** Air undergoes a polytropic process in a piston–cylinder assembly from  $p_1 = 14.7$  lbf/in.<sup>2</sup>,  $T_1 = 70$ °F to  $p_2 = 100$  lbf/in.<sup>2</sup> Using IT, plot the work and heat transfer, each in Btu per lb of air, for polytropic exponents ranging from 1.0 to 1.6. Investigate the error in the heat transfer introduced by assuming constant  $c_v$  evaluated at 70°F. Discuss.

**3.145** Steam, initially at 5 MPa, 280°C undergoes a polytropic process in a piston–cylinder assembly to a final pressure of 20 MPa. Using *IT*, plot the heat transfer, in kJ per kg of steam, for polytropic exponents ranging from 1.0 to 1.6. Investigate the error in the heat transfer introduced by assuming ideal gas behavior for the steam. Discuss.

## **Reviewing Concepts**

**3.146** Answer the following true or false. Explain.

(a) For a gas modeled as an ideal gas,  $c_p = c_v + R$ , where R is the gas constant for the gas.

(b) Air always can be regarded as a pure substance.

(c) Water at p = 100 lbf/in.<sup>2</sup> and v = 0.0169 ft<sup>3</sup>/lb is a *compressed* liquid.

(d) Atmospheric air is normally not modeled as an ideal gas.

(e) For liquid water, the following approximation is reasonable for many engineering calculations:  $v(T, p) = v_f(T)$ .

- **3.147** Answer the following true or false. Explain.
  - (a) If water, initially a superheated vapor at 30 MPa, is cooled at *constant pressure*, the water eventually will become saturated vapor, and then with sufficient additional cooling condensation to saturated liquid will occur.
  - (b) A quasiequilibrium process for which the pressure-volume relation is described by  $p/V^n = constant$ , where n is a constant, is called a *polytropic process*.
  - (c) For *simple compressible systems*, the state principle indicates that the number of independent intensive thermodynamic properties required to fix an intensive state is two.
  - (d) For ammonia at 0.45 MPa and 50°C, the specific enthalpy is 1564.32 kJ/kg.
  - (e) For gases modeled as ideal gases, the value of the specific heat ratio  $c_v/c_p$  is greater than 1.

- **3.148** Answer the following true or false. Explain
  - (a) The change in specific volume from saturated liquid to saturated vapor,  $(v_{\rm g}-v_{\rm f})$ , at a specified saturation pressure increases as the pressure decreases.
  - (b) A two-phase liquid-vapor mixture with equal volumes of saturated liquid and saturated vapor has a quality of 50%.
  - (c) The following assumptions apply for a liquid modeled as *incompressible*: The specific volume (density) is constant and the specific internal energy is a function only of temperature.
  - (d) Carbon dioxide ( $CO_2$ ) at 320 K and 55 bar can be modeled as an ideal gas.
  - (e) When an ideal gas undergoes a *polytropic* process with n = 1, the gas temperature remains constant.

## ▶ DESIGN & OPEN-ENDED PROBLEMS: EXPLORING ENGINEERING PRACTICE

- **3.1D** Dermatologists remove skin blemishes from patients by applying sprays from canisters filled with liquid nitrogen (N<sub>2</sub>). Investigate how liquid nitrogen is produced and delivered to physicians, and how physicians manage liquid nitrogen in their practices. Also investigate the advantages and disadvantages of this approach for removing blemishes compared to alternative approaches used today. Write a report including at least three references.
- **3.2D** The EPA (Environmental Protection Agency) has developed an online *Personal Emissions Calculator* that helps individuals and families reduce greenhouse emissions. Use the EPA calculator to estimate, in the home and on the road, your personal greenhouse emissions or your family's greenhouse emissions. Also use the calculator to explore steps you as an individual or your family can take to cut emissions by at least 20%. In a memorandum, summarize your findings and present your program for lowering emissions.
- **3.3D** Methane-laden gas generated by the decomposition of landfill trash has economic value. Research literature on the possible uses of landfill gas. Contact the manager of a large landfill in your locale concerning the capture and use, if any, of landfill gas generated by the facility. Write a report including at least three references.
- **3.4D** Use of the *constant-volume* calorimeter to measure the calorie value of foods and other substances, as illustrated in Example 3.6, is one of three general types of biological calorimetry. Two others are *differential scanning calorimetry* and *isothermal titration calorimetry*. For these two, investigate the objectives and instrumentation of each. Present your findings in a memorandum, including sketches of the respective instrumentation together with summaries of how the instrumentation is used in the laboratory.
- **3.5D** A newspaper article reports that on a day when an airline cancelled eleven flights from Las Vegas because the local

- temperature was approaching the 117°F operating limit for its jets, another airline canceled seven flights from Denver because the local temperature there was above the 104°F operating level for its propeller planes. Prepare a 30-min. presentation suitable for a middle school science class explaining the technical considerations behind these cancellations.
- **3.6D** Due to their zero ozone depletion and low global warming potential *natural refrigerants* are actively under consideration for commercial refrigeration applications (see box in Sec. 3.4). Investigate the viability of natural refrigerants in systems to improve human comfort and safeguard food. Consider performance benefits, safety, and cost. On the basis of your study, recommend especially promising natural refrigerants and areas of application where each is particularly well suited. Report your findings in a PowerPoint presentation.
- 3.7D According to the New York City Transit Authority, the operation of subways raises tunnel and station temperatures as much as 14 to 20°F above ambient temperature. Principal contributors to the temperature rise include train motor operation, lighting, and energy from the passengers themselves. Passenger discomfort can increase significantly in hotweather periods if air conditioning is not provided. Still, because on-board air-conditioning units discharge energy by heat transfer to their surroundings, such units contribute to the overall tunnel and station energy management problem. Investigate the application to subways of *alternative* cooling strategies that provide substantial cooling with a minimal power requirement, including but not limited to thermal storage and nighttime ventilation. Write a report with at least three references.
- **3.8D** Some oil and gas companies use *hydraulic fracturing* to access oil and natural gas trapped in deep rock formations. Investigate the process of hydraulic fracturing, its benefits, and environmental impacts. On this basis, write a three-page *brief* for submission to a congressional committee considering

- whether hydraulic fracturing should continue to be exempt from regulation under the *Safe Drinking Water Act*. The brief can provide either objective technical background to inform committee members or take a position in favor of, or against, continuing the exemption.
- 3.9D Water is one of our most important resources, yet one of the most poorly managed—it is too often wasted and polluted. Investigate ways we can improve water use as a society in industry, businesses, and households. Record your daily water use for at least three days and compare it to that of those living in the poorest parts of the globe: about one gallon per day. Write a report including at least three references.
- 3.10D Passive solar heating may become more effective in coming years through incorporating *phase-change materials* (PCMs) into building materials. Investigate incorporation of phase-change materials into products used by the building industry to enhance passive solar heating. For each product, determine the PCM type, melting point, and accompanying phase-change enthalpy. Discuss how the PCM affects performance of the building material and how this benefits space heating. Prepare a 25-minute PowerPoint presentation suitable for a high school chemistry class based on your findings. Include at least two instructional aides to enhance your presentation.

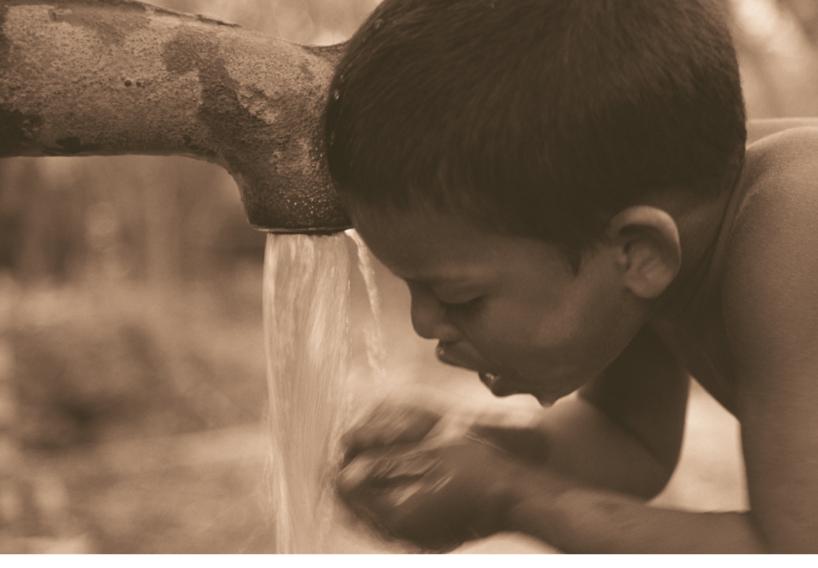

Pumps, considered in Sec. 4.8, have long played a crucial role in providing clean water worldwide. © Liba Taylor Robert Harding Picture Library/Age Fotostock America, Inc.

**ENGINEERING CONTEXT** The **objective** of this chapter is to develop and illustrate the use of the control volume forms of the conservation of mass and conservation of energy principles. Mass and energy balances for control volumes are introduced in Secs. 4.1 and 4.4, respectively. These balances are applied in Secs. 4.5–4.11 to control volumes at steady state and in Sec. 4.12 for time-dependent (transient) applications.

Although devices such as turbines, pumps, and compressors through which mass flows can be analyzed in principle by studying a particular quantity of matter (a closed system) as it passes through the device, it is normally preferable to think of a region of space through which mass flows (a control volume). As in the case of a closed system, energy transfer across the boundary of a control volume can occur by means of work and heat. In addition, another type of energy transfer must be accounted for—the energy accompanying mass as it enters or exits.

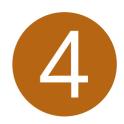

# Control Volume Analysis Using Energy

### **▶ LEARNING OUTCOMES**

When you complete your study of this chapter, you will be able to...

- demonstrate understanding of key concepts related to control volume analysis, including distinguishing between steady-state and transient analysis, distinguishing between mass flow rate and volumetric flow rate, and the meanings of one-dimensional flow and flow work.
- apply mass and energy balances to control volumes.
- develop appropriate engineering models for control volumes, with particular attention to analyzing components commonly encountered in engineering practice such as nozzles, diffusers, turbines, compressors, heat exchangers, throttling devices, and integrated systems that incorporate two or more components.
- use property data in control volume analysis appropriately.

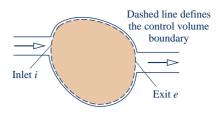

Fig. 4.1 One-inlet, one-exit control volume.

conservation of mass

# 4.1

# **Conservation of Mass** for a Control Volume

In this section an expression of the conservation of mass principle for control volumes is developed and illustrated. As a part of the presentation, the one-dimensional flow model is introduced.

## 4.1.1 Developing the Mass Rate Balance

The mass rate balance for control volumes is introduced by reference to Fig. 4.1, which shows a control volume with mass flowing in at i and flowing out at e, respectively. When applied to such a control volume, the **conservation of mass** principle states

$$\begin{bmatrix} \text{time } \textit{rate of change } \text{of} \\ \text{mass contained within the} \\ \text{control volume } \textit{at time } t \end{bmatrix} = \begin{bmatrix} \text{time } \textit{rate} \text{ of flow of} \\ \text{mass } \textit{in } \text{across} \\ \text{inlet } \textit{i } \textit{at time } t \end{bmatrix} - \begin{bmatrix} \text{time } \textit{rate} \text{ of flow} \\ \text{of mass } \textit{out } \text{across} \\ \text{exit } \textit{e } \textit{at time } t \end{bmatrix}$$

Denoting the mass contained within the control volume at time t by  $m_{\rm cv}(t)$ , this statement of the conservation of mass principle can be expressed in symbols as

$$\frac{dm_{\rm cv}}{dt} = \dot{m}_i - \dot{m}_e \tag{4.1}$$

where  $dm_{\rm cv}/dt$  is the time rate of change of mass within the control volume, and  $\dot{m}_i$  and  $\dot{m}_e$  are the instantaneous **mass flow rates** at the inlet and exit, respectively. As for the symbols  $\dot{W}$  and  $\dot{Q}$ , the dots in the quantities  $\dot{m}_i$  and  $\dot{m}_e$  denote time rates of transfer. In SI, all terms in Eq. 4.1 are expressed in kg/s. In English units, they are expressed in lb/s. For a discussion of the development of Eq. 4.1, see the box.

In general, there may be several locations on the boundary through which mass enters or exits. This can be accounted for by summing, as follows

$$\frac{dm_{\rm cv}}{dt} = \sum_{i} \dot{m}_{i} - \sum_{e} \dot{m}_{e}$$
 (4.2)

Equation 4.2 is the **mass rate balance** for control volumes with several inlets and exits. It is a form of the conservation of mass principle commonly employed in engineering. Other forms of the mass rate balance are considered in discussions to follow.

## mass rate balance

mass flow rates

## **Developing the Control Volume Mass Balance**

For each of the extensive properties mass, energy, and entropy (Chap. 6), the control volume form of the property balance can be obtained by transforming the corresponding closed system form. Let us consider this for mass, recalling that the mass of a closed system is constant.

The figures in the margin at the top of the next page show a system consisting of a fixed quantity of matter m that occupies different regions at time t and a later time  $t+\Delta t$ . The mass under consideration is shown in color on the figures. At time t, the mass is the sum  $m=m_{\rm cv}(t)+m_i$ , where  $m_{\rm cv}(t)$  is the mass contained within the control volume, and  $m_i$  is the mass within the small region labeled i adjacent to the control volume. Let us study the fixed quantity of matter m as time elapses.

In a time interval  $\Delta t$  all the mass in region i crosses the control volume boundary, while some of the mass, call it  $m_e$ , initially contained within the control volume exits to fill the region labeled e adjacent to the control volume. Although the mass in regions i and e as well as in the control volume differ from time t to  $t+\Delta t$ , the total amount of mass is constant. Accordingly

$$m_{\rm cv}(t) + m_i = m_{\rm cv}(t + \Delta t) + m_e$$
 (a)

or on rearrangement

$$m_{\rm cv}(t + \Delta t) - m_{\rm cv}(t) = m_i - m_e$$
 (b)

Equation (b) is an *accounting* balance for mass. It states that the change in mass of the control volume during time interval  $\Delta t$  equals the amount of mass that enters less the amount of mass that exits.

Equation (b) can be expressed on a time rate basis. First, divide by  $\Delta t$  to obtain

$$\frac{m_{\rm cv}(t+\Delta t)-m_{\rm cv}(t)}{\Delta t} = \frac{m_i}{\Delta t} - \frac{m_e}{\Delta t} \tag{c}$$

Then, in the limit as  $\Delta t$  goes to zero, Eq. (c) becomes Eq. 4.1, the instantaneous *control* volume rate equation for mass

$$\frac{dm_{\rm cv}}{dt} = \dot{m}_i - \dot{m}_e \tag{4.1}$$

where  $dm_{cv}/dt$  denotes the time rate of change of mass within the control volume, and  $\dot{m}_i$  and  $\dot{m}_e$  are the inlet and exit mass flow rates, respectively, all at time t.

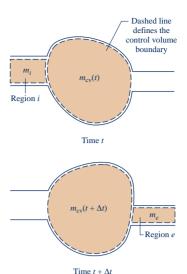

## 4.1.2 • Evaluating the Mass Flow Rate

An expression for the mass flow rate  $\dot{m}$  of the matter entering or exiting a control volume can be obtained in terms of local properties by considering a small quantity of matter flowing with velocity V across an incremental area dA in a time interval  $\Delta t$ , as shown in Fig. 4.2. Since the portion of the control volume boundary through which mass flows is not necessarily at rest, the velocity shown in the figure is understood to be the velocity relative to the area dA. The velocity can be resolved into components normal and tangent to the plane containing dA. In the following development  $V_n$  denotes the component of the relative velocity normal to dA in the direction of flow.

The *volume* of the matter crossing dA during the time interval  $\Delta t$  shown in Fig. 4.2 is an oblique cylinder with a volume equal to the product of the area of its base dA and its altitude  $V_n \Delta t$ . Multiplying by the density  $\rho$  gives the amount of mass that crosses dA in time  $\Delta t$ 

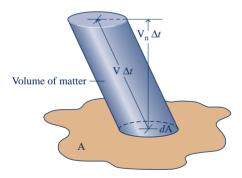

Fig. 4.2 Illustration used to develop an expression for mass flow rate in terms of local fluid properties.

$$\begin{bmatrix} \text{amount of mass} \\ \text{crossing } dA \text{ during} \\ \text{the time interval } \Delta t \end{bmatrix} = \rho(V_n \Delta t) dA$$

Dividing both sides of this equation by  $\Delta t$  and taking the limit as  $\Delta t$  goes to zero, the instantaneous mass flow rate across incremental area dA is

$$\begin{bmatrix} \text{instantaneous rate} \\ \text{of mass flow} \\ \text{across } dA \end{bmatrix} = \rho V_n dA$$

When this is integrated over the area A through which mass passes, an expression for the mass flow rate is obtained

$$\dot{m} = \int_{A} \rho V_{n} dA \tag{4.3}$$

Equation 4.3 can be applied at the inlets and exits to account for the rates of mass flow into and out of the control volume

## Forms of the Mass Rate Balance

The mass rate balance, Eq. 4.2, is a form that is important for control volume analysis. In many cases, however, it is convenient to apply the mass balance in forms suited to particular objectives. Some alternative forms are considered in this section.

## 4.2.1 , One-Dimensional Flow Form of the Mass Rate Balance

When a flowing stream of matter entering or exiting a control volume adheres to the following idealizations, the flow is said to be **one-dimensional**:

## ▶ The flow is normal to the boundary at locations where mass enters or exits the control volume.

► All intensive properties, including velocity and density, are uniform with position (bulk average values) over each inlet or exit area through which matter flows.

**FOR EXAMPLE** Figure 4.3 illustrates the meaning of one-dimensional flow. The area through which mass flows is denoted by A. The symbol V denotes a single value that represents the velocity of the flowing air. Similarly T and v are single values that represent the temperature and specific volume, respectively, of the flowing air.

When the flow is one-dimensional, Eq. 4.3 for the mass flow rate becomes

$$\dot{m} = \rho AV$$
 (one-dimensional flow) (4.4a)

or in terms of specific volume

one-dimensional flow model.

$$\dot{m} = \frac{AV}{v}$$
 (one-dimensional flow) (4.4b)

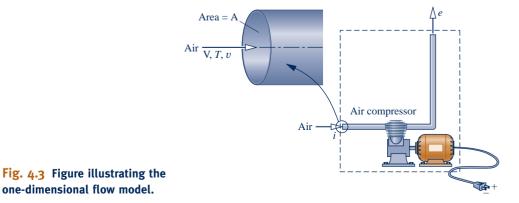

### one-dimensional flow

### TAKE NOTE...

In subsequent control volume analyses, we routinely assume that the idealizations of one-dimensional flow are appropriate. Accordingly the assumption of onedimensional flow is not listed explicitly in solved examples.

When area is in  $m^2$ , velocity is in m/s, and specific volume is in  $m^3/kg$ , the mass flow rate found from Eq. 4.4b is in kg/s, as can be verified. The product AV in Eqs. 4.4 is the volumetric flow rate. The volumetric flow rate is expressed in units of  $m^3/s$  or  $ft^3/s$ .

volumetric flow rate

steady state

Substituting Eq. 4.4b into Eq. 4.2 results in an expression for the conservation of mass principle for control volumes limited to the case of one-dimensional flow at the inlets and exits

$$\frac{dm_{\rm cv}}{dt} = \sum_{i} \frac{A_{i}V_{i}}{v_{i}} - \sum_{e} \frac{A_{e}V_{e}}{v_{e}} \qquad \text{(one-dimensional flow)}$$
(4.5)

Note that Eq. 4.5 involves summations over the inlets and exits of the control volume. Each individual term in these sums applies to a particular inlet or exit. The area, velocity, and specific volume appearing in each term refers only to the corresponding inlet or exit.

## 4.2.2 Steady-State Form of the Mass Rate Balance

Many engineering systems can be idealized as being at **steady state**, meaning that *all* properties are unchanging in time. For a control volume at steady state, the identity of the matter within the control volume changes continuously, but the total amount present at any instant remains constant, so  $dm_{cv}/dt = 0$  and Eq. 4.2 reduces to

$$\frac{\sum_{i} \dot{m}_{i}}{(\text{mass rate in})} = \frac{\sum_{e} \dot{m}_{e}}{(\text{mass rate out})}$$
(4.6)

That is, the total incoming and outgoing rates of mass flow are equal.

Note that equality of total incoming and outgoing rates of mass flow does not necessarily imply that a control volume is at steady state. Although the total amount of mass within the control volume at any instant would be constant, other properties such as temperature and pressure might be varying with time. When a control volume is at steady state, *every* property is independent of time. Also note that the steady-state assumption and the one-dimensional flow assumption are independent idealizations. One does not imply the other.

## 4.2.3 Integral Form of the Mass Rate Balance

We consider next the mass rate balance expressed in terms of local properties. The total mass contained within the control volume at an instant t can be related to the local density as follows

$$m_{\rm cv}(t) = \int_{V} \rho \ dV \tag{4.7}$$

where the integration is over the volume at time t.

With Eqs. 4.3 and 4.7, the mass rate balance Eq. 4.2 can be written as

$$\frac{d}{dt} \int_{V} \rho \, dV = \sum_{i} \left( \int_{A} \rho \, V_{n} \, dA \right)_{i} - \sum_{e} \left( \int_{A} \rho \, V_{n} \, dA \right)_{e}$$
(4.8)

where the area integrals are over the areas through which mass enters and exits the control volume, respectively. The product  $\rho V_n$  appearing in this equation, known as the **mass flux**, gives the time rate of mass flow per unit of area. To evaluate the terms of the right side of Eq. 4.8 requires information about the variation of the mass flux

mass flux

over the flow areas. The form of the conservation of mass principle given by Eq. 4.8 is usually considered in detail in fluid mechanics.

## **Applications of the Mass Rate Balance**

## 4.3.1 Steady-State Application

For a control volume at steady state, the conditions of the mass within the control volume and at the boundary do not vary with time. The mass flow rates also are constant with time.

Example 4.1 illustrates an application of the steady-state form of the mass rate balance to a control volume enclosing a mixing chamber called a feedwater heater. Feedwater heaters are components of the vapor power systems considered in Chap. 8.

## Applying the Mass Rate Balance to a Feedwater Heater at Steady State

A feedwater heater operating at steady state has two inlets and one exit. At inlet 1, water vapor enters at  $p_1 = 7$  bar,  $T_1 = 200$ °C with a mass flow rate of 40 kg/s. At inlet 2, liquid water at  $p_2 = 7$  bar,  $T_2 = 40$ °C enters through an area  $A_2 = 25 \text{ cm}^2$ . Saturated liquid at 7 bar exits at 3 with a volumetric flow rate of 0.06 m<sup>3</sup>/s. Determine the mass flow rates at inlet 2 and at the exit, in kg/s, and the velocity at inlet 2, in m/s.

#### **SOLUTION**

Known: A stream of water vapor mixes with a liquid water stream to produce a saturated liquid stream at the exit. The states at the inlets and exit are specified. Mass flow rate and volumetric flow rate data are given at one inlet and at the exit, respectively.

Find: Determine the mass flow rates at inlet 2 and at the exit, and the velocity  $V_2$ .

## **Schematic and Given Data:**

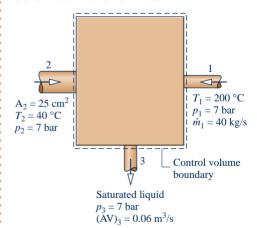

**Engineering Model:** The control volume shown on the accompanying figure is at steady state.

Fig. E4.1

**Analysis:** The principal relations to be employed are the mass rate balance (Eq. 4.2) and the expression  $\dot{m} = AV/v$ (Eq. 4.4b). At steady state the mass rate balance becomes

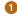

Solving for  $\dot{m}_2$ ,

$$\frac{dm_{cv}^{0}}{dt} = \dot{m}_1 + \dot{m}_2 - \dot{m}_3$$

$$\frac{1}{dt}$$
 -  $m_1$  +  $m_2$  -  $t$ 

$$\dot{m}_2 = \dot{m}_3 - \dot{m}_1$$

The mass flow rate  $\dot{m}_1$  is given. The mass flow rate at the exit can be evaluated from the given volumetric flow rate

$$\dot{m}_3 = \frac{(AV)_3}{v_3}$$

where  $v_3$  is the specific volume at the exit. In writing this expression, one-dimensional flow is assumed. From Table A-3,  $v_3 = 1.108 \times 10^{-3} \text{ m}^3/\text{kg}$ . Hence,

$$\dot{m}_3 = \frac{0.06 \text{ m}^3/\text{s}}{(1.108 \times 10^{-3} \text{ m}^3/\text{kg})} = 54.15 \text{ kg/s}$$

The mass flow rate at inlet 2 is then

$$\dot{m}_2 = \dot{m}_3 - \dot{m}_1 = 54.15 - 40 = 14.15 \text{ kg/s}$$

For one-dimensional flow at 2,  $\dot{m}_2 = A_2 V_2 / v_2$ , so

$$V_2 = \dot{m}_2 v_2 / A_2$$

State 2 is a compressed liquid. The specific volume at this state can be approximated by  $v_2 \approx v_{\rm f}(T_2)$  (Eq. 3.11). From Table A-2 at 40°C,  $v_2 = 1.0078 \times 10^{-3}$  m<sup>3</sup>/kg. So,

$$V_2 = \frac{(14.15 \text{ kg/s})(1.0078 \times 10^{-3} \text{ m}^3/\text{kg})}{25 \text{ cm}^2} \left| \frac{10^4 \text{ cm}^2}{1 \text{ m}^2} \right| = 5.7 \text{ m/s}$$

1 In accord with Eq. 4.6, the mass flow rate at the exit equals the sum of the mass flow rates at the inlets. It is left as an exercise to show that the volumetric flow rate at the exit *does not equal* the sum of the volumetric flow rates at the inlets.

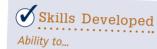

- apply the steady-state mass rate balance.
- □ apply the mass flow rate expression, Eq. 4.4b.
- retrieve property data for water.

QuickQUIZ

Evaluate the volumetric flow rate, in  $m^3/s$ , at each inlet.

Ans.  $(AV)_1 = 12 \text{ m}^3/\text{s}, (AV)_2 = 0.01 \text{ m}^3/\text{s}$ 

## 4.3.2 ↑ Time-Dependent (Transient) Application

Many devices undergo periods of operation during which the state changes with time—for example, the startup and shutdown of motors. Other examples include containers being filled or emptied and applications to biological systems. The steady-state model is not appropriate when analyzing time-dependent (transient) cases.

Example 4.2 illustrates a time-dependent, or transient, application of the mass rate balance. In this case, a barrel is filled with water.

#### **EXAMPLE 4.2** ▶

## Applying the Mass Rate Balance to a Barrel Filling with Water

Water flows into the top of an open barrel at a constant mass flow rate of 30 lb/s. Water exits through a pipe near the base with a mass flow rate proportional to the height of liquid inside:  $\dot{m}_e = 9 L$ , where L is the instantaneous liquid height, in ft. The area of the base is 3 ft<sup>2</sup>, and the density of water is 62.4 lb/ft<sup>3</sup>. If the barrel is initially empty, plot the variation of liquid height with time and comment on the result.

#### **SOLUTION**

**Known:** Water enters and exits an initially empty barrel. The mass flow rate at the inlet is constant. At the exit, the mass flow rate is proportional to the height of the liquid in the barrel.

Find: Plot the variation of liquid height with time and comment.

#### **Schematic and Given Data:**

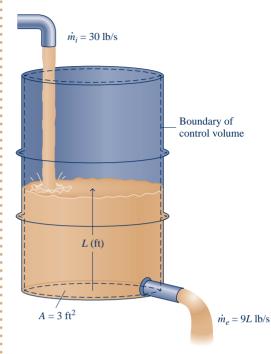

### **Engineering Model:**

- **1.** The control volume is defined by the dashed line on the accompanying diagram.
- **2.** The water density is constant.

Fig. E4.2a

Analysis: For the one-inlet, one-exit control volume, Eq. 4.2 reduces to

$$\frac{dm_{\rm cv}}{dt} = \dot{m}_i - \dot{m}_e$$

The mass of water contained within the barrel at time t is given by

$$m_{\rm cv}(t) = \rho A L(t)$$

where  $\rho$  is density, A is the area of the base, and L(t) is the instantaneous liquid height. Substituting this into the mass rate balance together with the given mass flow rates

$$\frac{d(\rho AL)}{dt} = 30 - 9L$$

Since density and area are constant, this equation can be written as

$$\frac{dL}{dt} + \left(\frac{9}{\rho A}\right)L = \frac{30}{\rho A}$$

which is a first-order, ordinary differential equation with constant coefficients. The solution is

$$L = 3.33 + C \exp\left(-\frac{9t}{\rho A}\right)$$

where C is a constant of integration. The solution can be verified by substitution into the differential equation.

To evaluate C, use the initial condition: at t = 0, L = 0. Thus, C = -3.33, and the solution can be written as

$$L = 3.33[1 - \exp(-9t/\rho A)]$$

Substituting  $\rho = 62.4 \text{ lb/ft}^3$  and  $A = 3 \text{ ft}^2$  results in

$$L = 3.33[1 - \exp(-0.048t)]$$

This relation can be plotted by hand or using appropriate software. The result is

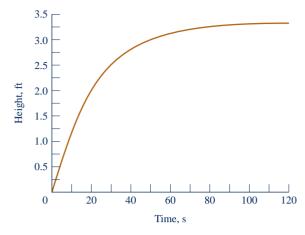

Fig. E4.2b

From the graph, we see that initially the liquid height increases rapidly and then levels out as steady-state operation is approached. After about 100 s, the height stays constant with time. At this point, the rate of water flow into the barrel equals the rate of flow out of the barrel. From the graph, the limiting value of L is 3.33 ft, which also can be verified by taking the limit of the analytical solution as  $t \to \infty$ .

1 Alternatively, this differential equation can be solved using *Interactive Thermodynamics: IT*. The differential equation can be expressed as

der(L, t) + 
$$(9 * L)/(\text{rho * A}) = 30/(\text{rho * A})$$
  
rho =  $62.4 // \text{lb/ft}^3$   
A =  $3 // \text{ft}^2$ 

where der(L,t) is dL/dt, rho is density  $\rho$ , and A is area. Using the **Explore** button, set the initial condition at L=0, and sweep t from 0 to 200 in steps of 0.5. Then, the plot can be constructed using the **Graph** button.

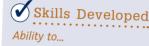

- apply the time-dependent mass rate balance.
- □ solve an ordinary differential equation and plot the solution.

QuickQUIZ

If the mass flow rate of the water flowing into the barrel were

27 lb/s while all other data remains the same, what is the limiting value
of the liquid height, *L*, in ft? Ans. 3.0 ft

### **BIOCONNECTIONS**

The human heart provides a good example of how biological systems can be modeled as control volumes. Figure 4.4 shows the cross-section of a human heart. The flow is controlled by valves that intermittently allow blood to enter from veins and exit through arteries as the heart muscles pump. Work is done to increase the pressure of the blood leaving the heart to a level that will propel it through the cardiovascular system of the body. Observe that the boundary of the control volume enclosing the heart is not fixed but moves with time as the heart pulses.

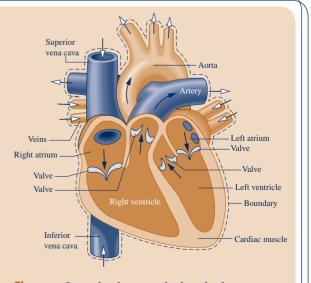

Fig. 4.4 Control volume enclosing the heart.

Understanding the medical condition known as *arrhythmia* requires consideration of the time-dependent behavior of the heart. An arrhythmia is a change in the regular beat of the heart. This can take several forms. The heart may beat irregularly, skip a beat, or beat very fast or slowly. An arrhythmia may be detectable by listening to the heart with a stethoscope, but an electrocardiogram offers a more precise approach. Although arrhythmia does occur in people without underlying heart disease, patients having serious symptoms may require treatment to keep their heartbeats regular. Many patients with arrhythmia may require no medical intervention at all.

## 4.4

# Conservation of Energy for a Control Volume

In this section, the rate form of the energy balance for control volumes is obtained. The energy rate balance plays an important role in subsequent sections of this book.

## 4.4.1 Developing the Energy Rate Balance for a Control Volume

We begin by noting that the control volume form of the energy rate balance can be derived by an approach closely paralleling that considered in the box of Sec. 4.1.1, where the control volume mass rate balance is obtained by transforming the closed system form. The present development proceeds less formally by arguing that, like mass, energy is an extensive property, so it too can be transferred into or out of a control volume as a result of mass crossing the boundary. Since this is the principal difference between the closed system and control volume forms, the control volume energy rate balance can be obtained by modifying the closed system energy rate balance to account for these energy transfers.

Accordingly, the *conservation of energy* principle applied to a control volume states:

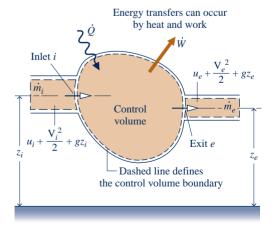

Fig. 4.5 Figure used to develop Eq. 4.9.

For the one-inlet one-exit control volume with one-dimensional flow shown in Fig. 4.5 the energy rate balance is

$$\frac{dE_{cv}}{dt} = \dot{Q} - \dot{W} + \dot{m}_i \left( u_i + \frac{V_i^2}{2} + gz_i \right) - \dot{m}_e \left( u_e + \frac{V_e^2}{2} + gz_e \right)$$
 (4.9)

where  $E_{\rm cv}$  denotes the energy of the control volume at time t. The terms  $\dot{Q}$  and  $\dot{W}$  account, respectively, for the net rate of energy transfer by heat and work across the boundary of the control volume at t. The underlined terms account for the rates of transfer of internal, kinetic, and potential energy of the entering and exiting streams. If there is no mass flow in or out, the respective mass flow rates vanish and the underlined terms of Eq. 4.9 drop out. The equation then reduces to the rate form of the energy balance for closed systems: Eq. 2.37.

Next, we will place Eq. 4.9 in an alternative form that is more convenient for subsequent applications. This will be accomplished primarily

by recasting the work term W, which represents the net rate of energy transfer by work across *all* portions of the boundary of the control volume.

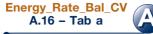

## 4.4.2 t Evaluating Work for a Control Volume

Because work is always done on or by a control volume where matter flows across the boundary, it is convenient to separate the work term  $\dot{W}$  of Eq. 4.9 into two contributions: One contribution is the work associated with the fluid pressure as mass is introduced at inlets and removed at exits. The other contribution, denoted by  $\dot{W}_{\rm cv}$ , includes all other work effects, such as those associated with rotating shafts, displacement of the boundary, and electrical effects.

Consider the work at an exit e associated with the pressure of the flowing matter. Recall from Eq. 2.13 that the rate of energy transfer by work can be expressed as the product of a force and the velocity at the point of application of the force. Accordingly, the *rate* at which work is done at the exit by the normal force (normal to the exit area in the direction of flow) due to pressure is the product of the normal force,  $p_e A_e$ , and the fluid velocity,  $V_e$ . That is

time rate of energy transfer by work *from* the control volume at exit 
$$e$$
  $= (p_e A_e) V_e$  (4.10)

where  $p_e$  is the pressure,  $A_e$  is the area, and  $V_e$  is the velocity at exit e, respectively. A similar expression can be written for the rate of energy transfer by work into the control volume at inlet i.

With these considerations, the work term  $\dot{W}$  of the energy rate equation, Eq. 4.9, can be written as

$$\dot{W} = \dot{W}_{cv} + (p_e A_e) V_e - (p_i A_i) V_i$$
 (4.11)

where, in accordance with the sign convention for work, the term at the inlet has a negative sign because energy is transferred into the control volume there. A positive sign precedes the work term at the exit because energy is transferred out of the control volume there. With  $AV = \dot{m}v$  from Eq. 4.4b, the above expression for work can be written as

$$\dot{W} = \dot{W}_{cv} + \dot{m}_{e}(p_{e}v_{e}) - \dot{m}_{i}(p_{i}v_{i})$$
(4.12)

where  $\dot{m}_i$  and  $\dot{m}_e$  are the mass flow rates and  $v_i$  and  $v_e$  are the specific volumes evaluated at the inlet and exit, respectively. In Eq. 4.12, the terms  $\dot{m}_i(p_iv_i)$  and  $\dot{m}_e(p_ev_e)$  account for the work associated with the pressure at the inlet and exit, respectively. They are commonly referred to as **flow work**. The term  $\dot{W}_{cv}$  accounts for *all other* energy transfers by work across the boundary of the control volume.

flow work

## **4.4.3** One-Dimensional Flow Form of the Control Volume Energy Rate Balance

Substituting Eq. 4.12 in Eq. 4.9 and collecting all terms referring to the inlet and the exit into separate expressions, the following form of the control volume energy rate balance results

$$\frac{dE_{cv}}{dt} = \dot{Q}_{cv} - \dot{W}_{cv} + \dot{m}_i \left( u_i + p_i v_i + \frac{V_i^2}{2} + g z_i \right) - \dot{m}_e \left( u_e + p_e v_e + \frac{V_e^2}{2} + g z_e \right)$$
 (4.13)

The subscript "cv" has been added to  $\dot{Q}$  to emphasize that this is the heat transfer rate over the boundary (control surface) of the *control volume*.

The last two terms of Eq. 4.13 can be rewritten using the specific enthalpy h introduced in Sec. 3.6.1. With h = u + pv, the energy rate balance becomes

$$\frac{dE_{cv}}{dt} = \dot{Q}_{cv} - \dot{W}_{cv} + \dot{m}_i \left( h_i + \frac{V_i^2}{2} + gz_i \right) - \dot{m}_e \left( h_e + \frac{V_e^2}{2} + gz_e \right)$$
(4.14)

The appearance of the sum u + pv in the control volume energy equation is the principal reason for introducing enthalpy previously. It is brought in solely as a *convenience*: The algebraic form of the energy rate balance is simplified by the use of enthalpy and, as we have seen, enthalpy is normally tabulated along with other properties.

In practice there may be several locations on the boundary through which mass enters or exits. This can be accounted for by introducing summations as in the mass balance. Accordingly, the **energy rate balance** is

$$\frac{dE_{cv}}{dt} = \dot{Q}_{cv} - \dot{W}_{cv} + \sum_{i} \dot{m}_{i} \left( h_{i} + \frac{V_{i}^{2}}{2} + gz_{i} \right) - \sum_{e} \dot{m}_{e} \left( h_{e} + \frac{V_{e}^{2}}{2} + gz_{e} \right)$$
(4.15)

and exits the control volume.

Equation 4.15 is an *accounting* balance for the energy of the control volume. It states that the rate of energy increase or decrease within the control volume equals

In writing Eq. 4.15, the one-dimensional flow model is assumed where mass enters

states that the rate of energy increase or decrease within the control volume equals the difference between the rates of energy transfer in and out across the boundary. The mechanisms of energy transfer are heat and work, as for closed systems, and the energy that accompanies the mass entering and exiting.

## 4.4.4 Integral Form of the Control Volume Energy Rate Balance

As for the case of the mass rate balance, the energy rate balance can be expressed in terms of local properties to obtain forms that are more generally applicable. Thus, the term  $E_{cv}(t)$ , representing the total energy associated with the control volume at time t, can be written as a volume integral

$$E_{\rm cv}(t) = \int_{V} \rho e \, dV = \int_{V} \rho \left( u + \frac{V^2}{2} + gz \right) dV$$
 (4.16)

Similarly, the terms accounting for the energy transfers accompanying mass flow and flow work at inlets and exits can be expressed as shown in the following form of the energy rate balance

$$\frac{d}{dt} \int_{V} \rho e \, dV = \dot{Q}_{cv} - \dot{W}_{cv} + \sum_{i} \left[ \int_{A} \left( h + \frac{V^{2}}{2} + gz \right) \rho V_{n} \, dA \right]_{i}$$

$$- \sum_{e} \left[ \int_{A} \left( h + \frac{V^{2}}{2} + gz \right) \rho V_{n} \, dA \right]_{e} \tag{4.17}$$

Additional forms of the energy rate balance can be obtained by expressing the heat transfer rate  $\dot{Q}_{\rm cv}$  as the integral of the *heat flux* over the boundary of the control volume, and the work  $\dot{W}_{\rm cv}$  in terms of normal and shear stresses at the moving portions of the boundary.

In principle, the change in the energy of a control volume over a time period can be obtained by integration of the energy rate balance with respect to time. Such integrations require information about the time dependences of the work and heat transfer rates, the various mass flow rates, and the states at which mass enters and leaves the control volume. Examples of this type of analysis are presented in Sec. 4.12.

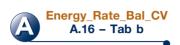

energy rate balance

## TAKE NOTE...

Equation 4.15 is the most general form of the conservation of energy principle for control volumes used in this book. It serves as the starting point for applying the conservation of energy principle to control volumes in problem solving.

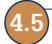

# **Analyzing Control Volumes at Steady State**

In this section we consider steady-state forms of the mass and energy rate balances. These balances are applied to a variety of devices of engineering interest in Secs. 4.6–4.11. The steady-state forms considered here do not apply to the transient startup or shutdown periods of operation of such devices, but only to periods of steady operation. This situation is commonly encountered in engineering.

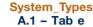

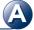

## 4.5.1 Steady-State Forms of the Mass and Energy Rate Balances

For a control volume at steady state, the conditions of the mass within the control volume and at the boundary do not vary with time. The mass flow rates and the rates of energy transfer by heat and work are also constant with time. There can be no accumulation of mass within the control volume, so  $dm_{\rm cv}/dt=0$  and the mass rate balance, Eq. 4.2, takes the form

$$\frac{\sum_{i} \dot{m}_{i}}{(\text{mass rate in})} = \frac{\sum_{e} \dot{m}_{e}}{(\text{mass rate out})}$$
(4.6)

Furthermore, at steady state  $dE_{cv}/dt = 0$ , so Eq. 4.15 can be written as

$$0 = \dot{Q}_{cv} - \dot{W}_{cv} + \sum_{i} \dot{m}_{i} \left( h_{i} + \frac{V_{i}^{2}}{2} + gz_{i} \right) - \sum_{e} \dot{m}_{e} \left( h_{e} + \frac{V_{e}^{2}}{2} + gz_{e} \right)$$
 (4.18)

Alternatively

$$\dot{Q}_{cv} + \sum_{i} \dot{m}_{i} \left( h_{i} + \frac{V_{i}^{2}}{2} + gz_{i} \right) = \dot{W}_{cv} + \sum_{e} \dot{m}_{e} \left( h_{e} + \frac{V_{e}^{2}}{2} + gz_{e} \right)$$
(energy rate in) (energy rate out)

Equation 4.6 asserts that at steady state the total rate at which mass enters the control volume equals the total rate at which mass exits. Similarly, Eq. 4.19 asserts that the total rate at which energy is transferred into the control volume equals the total rate at which energy is transferred out.

Many important applications involve one-inlet, one-exit control volumes at steady state. It is instructive to apply the mass and energy rate balances to this special case. The mass rate balance reduces simply to  $\dot{m}_1 = \dot{m}_2$ . That is, the mass flow rate must be the same at the exit, 2, as it is at the inlet, 1. The common mass flow rate is designated simply by  $\dot{m}$ . Next, applying the energy rate balance and factoring the mass flow rate gives

$$0 = \dot{Q}_{cv} - \dot{W}_{cv} + \dot{m} \left[ (h_1 - h_2) + \frac{(V_1^2 - V_2^2)}{2} + g(z_1 - z_2) \right]$$
 (4.20a)

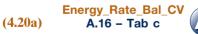

Or, dividing by the mass flow rate

$$0 = \frac{\dot{Q}_{cv}}{\dot{m}} - \frac{\dot{W}_{cv}}{\dot{m}} + (h_1 - h_2) + \frac{(V_1^2 - V_2^2)}{2} + g(z_1 - z_2)$$
 (4.20b)

The enthalpy, kinetic energy, and potential energy terms all appear in Eqs. 4.20 as differences between their values at the inlet and exit. This illustrates that the datums

used to assign values to specific enthalpy, velocity, and elevation cancel. In Eq. 4.20b, the ratios  $\dot{Q}_{\rm cv}/\dot{m}$  and  $\dot{W}_{\rm cv}/\dot{m}$  are rates of energy transfer *per unit mass flowing through the control volume*.

The foregoing steady-state forms of the energy rate balance relate only energy transfer quantities evaluated at the *boundary* of the control volume. No details concerning properties *within* the control volume are required by, or can be determined with, these equations. When applying the energy rate balance in any of its forms, it is necessary to use the same units for all terms in the equation. For instance, *every* term in Eq. 4.20b must have a unit such as kJ/kg or Btu/lb. Appropriate unit conversions are emphasized in examples to follow.

## **4.5.2** Modeling Considerations for Control Volumes at Steady State

In this section, we provide the basis for subsequent applications by considering the modeling of control volumes *at steady state*. In particular, several applications are given in Secs. 4.6–4.11 showing the use of the principles of conservation of mass and energy, together with relationships among properties for the analysis of control volumes at steady state. The examples are drawn from applications of general interest to engineers and are chosen to illustrate points common to all such analyses. Before studying them, it is recommended that you review the methodology for problem solving outlined in Sec. 1.9. As problems become more complicated, the use of a systematic problem-solving approach becomes increasingly important.

When the mass and energy rate balances are applied to a control volume, simplifications are normally needed to make the analysis manageable. That is, the control volume of interest is *modeled* by making assumptions. The *careful* and *conscious* step of listing assumptions is necessary in every engineering analysis. Therefore, an important part of this section is devoted to considering various assumptions that are commonly made when applying the conservation principles to different types of devices. As you study the examples presented in Secs. 4.6–4.11, it is important to recognize the role played by careful assumption making in arriving at solutions. In each case considered, steady-state operation is assumed. The flow is regarded as one-dimensional at places where mass enters and exits the control volume. Also, at each of these locations equilibrium property relations are assumed to apply.

### Smaller Can Be Better .....

Horizons

Engineers are developing miniature systems for use where weight, portability, and/or compactness are critically important. Some of these applications involve tiny *micro systems* with dimensions in the micrometer to millimeter range. Other somewhat larger *meso-scale* systems can measure up to a few centimeters.

Microelectromechanical systems (MEMS) combining electrical and mechanical features are now widely used for sensing and control. Medical applications of MEMS include pressure sensors that monitor pressure within the balloon inserted into a blood vessel during angioplasty. Air bags are triggered in an automobile crash by tiny acceleration sensors. MEMS are also found in computer hard drives and printers.

Miniature versions of other technologies are being investigated. One study aims at developing an entire gas turbine power plant the size of a shirt button. Another involves micromotors with shafts the diameter of a human hair. Emergency workers wearing fire-, chemical-, or biological-protection suits might in the future be kept cool by tiny heat pumps imbedded in the suit material.

As designers aim at smaller sizes, frictional effects and heat transfers pose special challenges. Fabrication of miniature systems is also demanding. Taking a design from the concept stage to high-volume production can be both expensive and risky, industry representatives say.

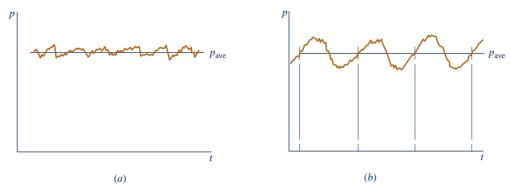

Fig. 4.6 Pressure variations about an average. (a) Fluctuation. (b) Periodic.

In several of the examples to follow, the heat transfer term  $\dot{Q}_{cv}$  is set to zero in the energy rate balance because it is small relative to other energy transfers across the boundary. This may be the result of one or more of the following factors:

- ▶ The outer surface of the control volume is well insulated.
- ▶ The outer surface area is too small for there to be effective heat transfer.
- ► The temperature difference between the control volume and its surroundings is so small that the heat transfer can be ignored.
- ► The gas or liquid passes through the control volume so quickly that there is not enough time for significant heat transfer to occur.

The work term  $\dot{W}_{\rm cv}$  drops out of the energy rate balance when there are no rotating shafts, displacements of the boundary, electrical effects, or other work mechanisms associated with the control volume being considered. The kinetic and potential energies of the matter entering and exiting the control volume are neglected when they are small relative to other energy transfers.

In practice, the properties of control volumes considered to be at steady state *do* vary with time. The steady-state assumption would still apply, however, when properties fluctuate only slightly about their averages, as for pressure in Fig. 4.6a. Steady state also might be assumed in cases where *periodic* time variations are observed, as in Fig. 4.6b. For example, in reciprocating engines and compressors, the entering and exiting flows pulsate as valves open and close. Other parameters also might be time varying. However, the steady-state assumption can apply to control volumes enclosing these devices if the following are satisfied for each successive period of operation: (1) There is no *net* change in the total energy and the total mass within the control volume. (2) The *time-averaged* mass flow rates, heat transfer rates, work rates, and properties of the substances crossing the control surface all remain constant.

Next, we present brief discussions and examples illustrating the analysis of several devices of interest in engineering, including nozzles and diffusers, turbines, compressors and pumps, heat exchangers, and throttling devices. The discussions highlight some common applications of each device and the modeling typically used in thermodynamic analysis.

## 4.6 Nozzles and Diffusers

A **nozzle** is a flow passage of varying cross-sectional area in which the velocity of a gas or liquid increases in the direction of flow. In a **diffuser**, the gas or liquid decelerates in the direction of flow. Figure 4.7 shows a nozzle in which the cross-sectional area decreases in the direction of flow and a diffuser in which the walls of the flow passage diverge. Observe that as velocity increases pressure decreases, and conversely.

nozzle diffuser

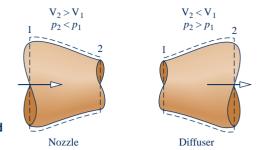

Fig. 4.7 Illustration of a nozzle and a diffuser.

For many readers the most familiar application of a nozzle is its use with a garden hose. But nozzles and diffusers have several important engineering applications. In Fig. 4.8, a nozzle and diffuser are combined in a wind-tunnel test facility. Ducts with converging and diverging passages are commonly used in distributing cool and warm air in building air-conditioning systems. Nozzles and diffusers also are key components of turbojet engines (Sec. 9.11).

## 4.6.1 ↑ Nozzle and Diffuser Modeling Considerations

For a control volume enclosing a nozzle or diffuser, the only work is *flow work* at locations where mass enters and exits the control volume, so the term  $\dot{W}_{\rm cv}$  drops out of the energy rate balance. The change in potential energy from inlet to exit is negligible under most conditions. Thus, the underlined terms of Eq. 4.20a (repeated below) drop out, leaving the enthalpy, kinetic energy, and heat transfer terms, as shown by Eq. (a)

$$0 = \dot{Q}_{cv} - \underline{\dot{W}}_{cv} + \dot{m} \left[ (h_1 - h_2) + \frac{(V_1^2 - V_2^2)}{2} + \underline{g}(z_1 - z_2) \right]$$

$$0 = \dot{Q}_{cv} + \dot{m} \left[ (h_1 - h_2) + \frac{(V_1^2 - V_2^2)}{2} \right]$$
(a)

where  $\dot{m}$  is the mass flow rate. The term  $\dot{Q}_{\rm cv}$  representing heat transfer with the surroundings normally would be unavoidable (or stray) heat transfer, and this is often small enough relative to the enthalpy and kinetic energy terms that it also can be neglected, giving simply

$$0 = (h_1 - h_2) + \left(\frac{V_1^2 - V_2^2}{2}\right)$$
 (4.21)

## Diffuser Tabs a. b. & c

A.18 - Tabs a, b, & c

Nozzle
A.17 – Tabs a, b, & c

## 4.6.2 † Application to a Steam Nozzle

The modeling introduced in Sec. 4.6.1 is illustrated in the next example involving a steam nozzle. Particularly note the use of unit conversion factors in this application.

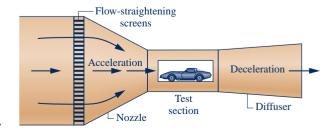

Fig. 4.8 Wind-tunnel test facility.

## Calculating Exit Area of a Steam Nozzle

Steam enters a converging-diverging nozzle operating at steady state with  $p_1 = 40$  bar,  $T_1 = 400$ °C, and a velocity of 10 m/s. The steam flows through the nozzle with negligible heat transfer and no significant change in potential energy. At the exit,  $p_2 = 15$  bar, and the velocity is 665 m/s. The mass flow rate is 2 kg/s. Determine the exit area of the nozzle, in m<sup>2</sup>.

#### **SOLUTION**

**Known:** Steam flows through a nozzle at steady state with known properties at the inlet and exit, a known mass flow rate, and negligible effects of heat transfer and potential energy.

Find: Determine the exit area.

#### **Schematic and Given Data:**

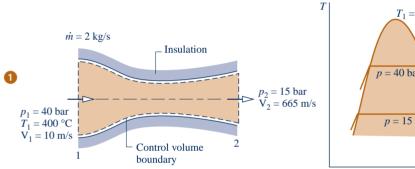

# $T_1 = 400 \, ^{\circ}\text{C}$ p = 40 bar p = 15 bar

## **Engineering Model:**

- 1. The control volume shown on the accompanying figure is at steady state.
- 2. Heat transfer is negligible and  $\dot{W}_{cv} = 0$ .
- **3.** The change in potential energy from inlet to exit can be neglected.

Fig. E4.3

**Analysis:** The exit area can be determined from the mass flow rate  $\dot{m}$  and Eq. 4.4b, which can be arranged to read

$$A_2 = \frac{\dot{m}v_2}{V_2}$$

To evaluate  $A_2$  from this equation requires the specific volume  $v_2$  at the exit, and this requires that the exit state be fixed.

The state at the exit is fixed by the values of two independent intensive properties. One is the pressure  $p_2$ , which is known. The other is the specific enthalpy  $h_2$ , determined from the steady-state energy rate balance Eq. 4.20a, as follows

$$0 = \dot{\mathcal{Q}}_{cv}^{0} - \dot{\mathcal{W}}_{cv}^{0} + \dot{m} \left[ (h_{1} - h_{2}) + \frac{(V_{1}^{2} - V_{2}^{2})}{2} + g(z_{1} - z_{2}) \right]$$

The terms  $\dot{Q}_{\rm cv}$  and  $\dot{W}_{\rm cv}$  are deleted by assumption 2. The change in specific potential energy drops out in accordance with assumption 3 and  $\dot{m}$  cancels, leaving

$$0 = (h_1 - h_2) + \left(\frac{V_1^2 - V_2^2}{2}\right)$$

Solving for  $h_2$ 

$$h_2 = h_1 + \left(\frac{V_1^2 - V_2^2}{2}\right)$$

From Table A-4,  $h_1 = 3213.6$  kJ/kg. The velocities  $V_1$  and  $V_2$  are given. Inserting values and converting the units of the kinetic energy terms to kJ/kg results in

$$h_2 = 3213.6 \text{ kJ/kg} + \left[ \frac{(10)^2 - (665)^2}{2} \right] \left( \frac{\text{m}^2}{\text{s}^2} \right) \left| \frac{1 \text{ N}}{1 \text{ kg} \cdot \text{m/s}^2} \right| \left| \frac{1 \text{ kJ}}{10^3 \text{ N} \cdot \text{m}} \right|$$
$$= 3213.6 - 221.1 = 2992.5 \text{ kJ/kg}$$

Finally, referring to Table A-4 at  $p_2 = 15$  bar with  $h_2 = 2992.5$  kJ/kg, the specific volume at the exit is  $v_2 = 0.1627$  m<sup>3</sup>/kg. The exit area is then

$$A_2 = \frac{(2 \text{ kg/s})(0.1627 \text{ m}^3/\text{kg})}{665 \text{ m/s}} = 4.89 \times 10^{-4} \text{ m}^2$$

- 1 Although equilibrium property relations apply at the inlet and exit of the control volume, the intervening states of the steam are not necessarily equilibrium states. Accordingly, the expansion through the nozzle is represented on the *T*-*v* diagram as a dashed line.
- 2 Care must be taken in converting the units for specific kinetic energy to kJ/kg.

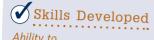

- ☐ apply the steady-state energy rate balance to a control volume.
- apply the mass flow rate expression, Eq. 4.4b.
- ☐ develop an engineering model.
- retrieve property data for water.

OuickQUIZ

Evaluate the nozzle inlet area, in m<sup>2</sup>. Ans. 1.47  $\times$  10<sup>-2</sup> m<sup>2</sup>.

## 4.7 Turbines

turbine

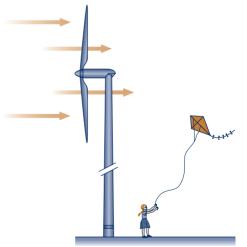

A turbine is a device in which power is developed as a result of a gas or liquid passing through a set of blades attached to a shaft free to rotate. A schematic of an axial-flow steam or gas turbine is shown in Fig. 4.9. Such turbines are widely used for power generation in vapor power plants, gas turbine power plants, and aircraft engines (see

Chaps. 8 and 9). In these applications, superheated steam or a gas enters the turbine and expands to a lower pressure as power is generated.

A hydraulic turbine coupled to a generator installed in a dam is shown in Fig. 4.10. As water flows from higher to lower elevation through the turbine, the turbine provides shaft power to the generator. The generator converts shaft power to electricity. This type of generation is called hydropower. Today, hydropower is a leading renewable means for producing electricity, and it is one of the least expensive ways to do so. Electricity can also be produced from flowing water by using turbines to tap into currents in oceans and rivers.

Turbines are also key components of wind-turbine power plants that, like hydropower plants, are renewable means for generating electricity.

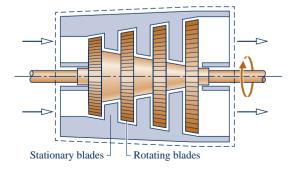

Fig. 4.9 Schematic of an axial-flow steam or gas turbine.

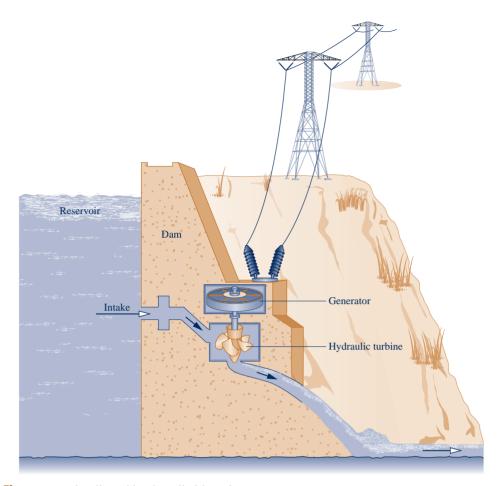

Fig. 4.10 Hydraulic turbine installed in a dam.

**ENERGY & ENVIRONMENT** Industrial-scale wind turbines can stand as tall as a 30-story building and produce electricity at a rate meeting the needs of hundreds of typical U.S. homes. The three-bladed rotors of these wind turbines have a diameter nearly the length of a football field and can operate in winds up to 55 miles per hour. They feature microprocessor control of all functions, ensuring each blade is pitched at the correct angle for current wind conditions. Wind farms consisting of dozens of such turbines increasingly dot the landscape over the globe.

In the United States, wind farms at favorable sites in several Great Plains states alone could supply much of the nation's electricity needs—provided the electrical grid is upgraded and expanded (see *Horizons* on p. 430). Offshore wind farms along the U.S. coastline could also contribute significantly to meeting national needs. Experts say wind variability can be managed by producing maximum power when winds are strong and storing some, or all, of the power by various means, including *pumped-hydro* storage and *compressed-air* storage, for distribution when consumer demand is highest and electricity has its greatest economic value (see box in Sec. 4.8.3).

Wind power can produce electricity today at costs competitive with all alternative means and within a few years is expected to be among the least costly ways to do it. Wind energy plants take less time to build than conventional power plants and are modular, allowing additional units to be added as warranted. While generating electricity, wind-turbine plants produce no global warming gases or other emissions.

The industrial-scale wind turbines considered thus far are not the only ones available. Companies manufacture smaller, relatively inexpensive wind turbines that can generate electricity with wind speeds as low as 3 or 4 miles per hour. These *low-wind* turbines are suitable for small businesses, farms, groups of neighbors, or individual users.

## 4.7.1 Steam and Gas Turbine Modeling Considerations

With a proper selection of the control volume enclosing a steam or gas turbine, the net kinetic energy of the matter flowing across the boundary is usually small enough to be neglected. The net potential energy of the flowing matter also is typically negligible. Thus, the underlined terms of Eq. 4.20a (repeated below) drop out, leaving the power, enthalpy, and heat transfer terms, as shown by Eq. (a)

$$0 = \dot{Q}_{cv} - \dot{W}_{cv} + \dot{m} \left[ (h_1 - h_2) + \frac{(V_1^2 - V_2^2)}{2} + \underline{g(z_1 - z_2)} \right]$$

$$0 = \dot{Q}_{cv} - \dot{W}_{cv} + \dot{m}(h_1 - h_2)$$
(a)

where  $\dot{m}$  is the mass flow rate. The only heat transfer between the turbine and surroundings normally would be unavoidable (or stray) heat transfer, and this is often small enough relative to the power and enthalpy terms that it also can be neglected, giving simply

$$\dot{W}_{\rm cv} = \dot{m}(h_1 - h_2) \tag{b}$$

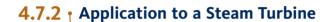

In this section, modeling considerations for turbines are illustrated by application to a case involving the practically important steam turbine. Objectives in this example include assessing the significance of the heat transfer and kinetic energy terms of the energy balance and illustrating the appropriate use of unit conversion factors.

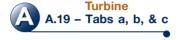

### **EXAMPLE 4.4** ▶

## **Calculating Heat Transfer from a Steam Turbine**

Steam enters a turbine operating at steady state with a mass flow rate of 4600 kg/h. The turbine develops a power output of 1000 kW. At the inlet, the pressure is 60 bar, the temperature is 400°C, and the velocity is 10 m/s. At the exit, the pressure is 0.1 bar, the quality is 0.9 (90%), and the velocity is 30 m/s. Calculate the rate of heat transfer between the turbine and surroundings, in kW.

#### **SOLUTION**

**Known:** A steam turbine operates at steady state. The mass flow rate, power output, and states of the steam at the inlet and exit are known.

Find: Calculate the rate of heat transfer.

#### **Schematic and Given Data:**

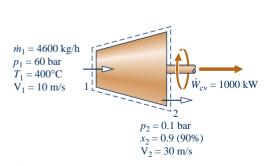

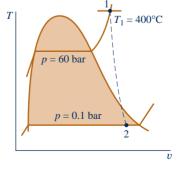

#### **Engineering Model:**

- **1.** The control volume shown on the accompanying figure is at steady state.
- **2.** The change in potential energy from inlet to exit can be neglected.

Fig. E4.4

**Analysis:** To calculate the heat transfer rate, begin with the one-inlet, one-exit form of the energy rate balance for a control volume at steady state, Eq. 4.20a. That is

$$0 = \dot{Q}_{cv} - \dot{W}_{cv} + \dot{m} \left[ (h_1 - h_2) + \frac{(V_1^2 - V_2^2)}{2} + g(z_1 - z_2) \right]$$

where  $\dot{m}$  is the mass flow rate. Solving for  $\dot{Q}_{\rm cv}$  and dropping the potential energy change from inlet to exit

$$\dot{Q}_{cv} = \dot{W}_{cv} + \dot{m} \left[ (h_2 - h_1) + \left( \frac{V_2^2 - V_1^2}{2} \right) \right]$$
 (a)

To compare the magnitudes of the enthalpy and kinetic energy terms, and stress the unit conversions needed, each of these terms is evaluated separately.

First, the specific *enthalpy difference*  $h_2 - h_1$  is found. Using Table A-4,  $h_1 = 3177.2$  kJ/kg. State 2 is a two-phase liquid-vapor mixture, so with data from Table A-3 and the given quality

$$h_2 = h_{f2} + x_2(h_{g2} - h_{f2})$$
  
= 191.83 + (0.9)(2392.8) = 2345.4 kJ/kg

Hence

$$h_2 - h_1 = 2345.4 - 3177.2 = -831.8 \text{ kJ/kg}$$

Consider next the specific kinetic energy difference. Using the given values for the velocities

$$\left(\frac{V_2^2 - V_1^2}{2}\right) = \left[\frac{(30)^2 - (10)^2}{2}\right] \left(\frac{m^2}{s^2}\right) \left|\frac{1 \text{ N}}{1 \text{ kg} \cdot \text{m/s}^2}\right| \left|\frac{1 \text{ kJ}}{10^3 \text{ N} \cdot \text{m}}\right|$$

$$= 0.4 \text{ kJ/kg}$$

Calculating  $\dot{Q}_{cv}$  from Eq. (a)

$$\dot{Q}_{cv} = (1000 \text{ kW}) + \left(4600 \frac{\text{kg}}{\text{h}}\right) (-831.8 + 0.4) \left(\frac{\text{kJ}}{\text{kg}}\right) \left|\frac{1 \text{ h}}{3600 \text{ s}}\right| \left|\frac{1 \text{ kW}}{1 \text{ kJ/s}}\right|$$
$$= -62.3 \text{ kW}$$

- 1 The magnitude of the change in specific kinetic energy from inlet to exit is much smaller than the specific enthalpy change. Note the use of unit conversion factors here and in the calculation of  $\dot{Q}_{cv}$  to follow.
- 2 The negative value of  $\dot{Q}_{cv}$  means that there is heat transfer from the turbine to its surroundings, as would be expected. The magnitude of  $\dot{Q}_{cv}$  is small relative to the power developed.

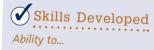

- ☐ apply the steady-state energy rate balance to a control volume.
- develop an engineering model.
- retrieve property data for water.

QuickQUIZ

If the change in kinetic energy from inlet to exit were neglected, evaluate the heat transfer rate, in kW, keeping all other data unchanged.

Comment. Ans. -62.9 kW

#### compressor, pump

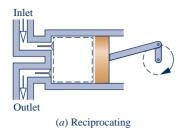

Inlet Stator Outlet Inlet

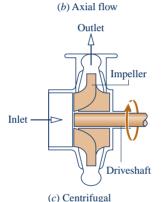

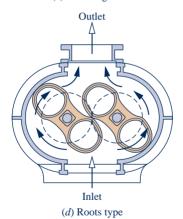

Fig. 4.11 Compressor types.

## 4.8 Compressors and Pumps

Compressors and pumps are devices in which work is done on the substance flowing through them in order to change the state of the substance, typically to increase the pressure and/or elevation. The term *compressor* is used when the substance is a gas (vapor) and the term *pump* is used when the substance is a liquid. Four compressor types are shown in Fig. 4.11. The reciprocating compressor of Fig. 4.11a features reciprocating motion while the others have rotating motion.

The axial-flow compressor of Fig. 4.11b is a key component of turbojet engines (Sec. 9.11). Compressors also are essential components of refrigeration and heat pump systems (Chap. 10). In the study of Chap. 8, we find that pumps are important in vapor power systems. Pumps also are commonly used to fill water towers, remove water from flooded basements, and for numerous other domestic and industrial applications.

## 4.8.1 Compressor and Pump Modeling Considerations

For a control volume enclosing a compressor, the mass and energy rate balances reduce at steady state as for the case of turbines considered in Sec. 4.7.1. Thus, Eq. 4.20a reduces to read

$$0 = \dot{Q}_{cv} - \dot{W}_{cv} + \dot{m}(h_1 - h_2)$$
 (a)

Heat transfer with the surroundings is frequently a secondary effect that can be neglected, giving as for turbines

$$\dot{W}_{\rm cv} = \dot{m}(h_1 - h_2) \tag{b}$$

For pumps, heat transfer is generally a secondary effect, but the kinetic and potential energy terms of Eq. 4.20a may be significant depending on the application. Be sure to note that for compressors and pumps, the value of  $\dot{W}_{cv}$  is *negative* because a power *input* is required.

## 4.8.2 Applications to an Air Compressor and a Pump System

In this section, modeling considerations for compressors and pumps are illustrated in Examples 4.5 and 4.6, respectively. Applications of compressors and pumps in energy storage systems are described in Sec. 4.8.3.

In Example 4.5 the objectives include assessing the significance of the heat transfer and kinetic energy terms of the energy balance and illustrating the appropriate use of unit conversion factors.

### **EXAMPLE 4.5**

## **Calculating Compressor Power**

Air enters a compressor operating at steady state at a pressure of 1 bar, a temperature of 290 K, and a velocity of 6 m/s through an inlet with an area of 0.1 m<sup>2</sup>. At the exit, the pressure is 7 bar, the temperature is 450 K, and the velocity is 2 m/s. Heat transfer from the compressor to its surroundings occurs at a rate of 180 kJ/min. Employing the ideal gas model, calculate the power input to the compressor, in kW.

#### **SOLUTION**

Known: An air compressor operates at steady state with known inlet and exit states and a known heat transfer rate.

Find: Calculate the power required by the compressor.

#### **Schematic and Given Data:**

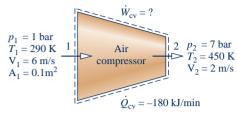

### **Engineering Model:**

- **1.** The control volume shown on the accompanying figure is at steady state.
- 2. The change in potential energy from inlet to exit can be neglected.
- 1 3. The ideal gas model applies for the air.

Fig. E4.5

**Analysis:** To calculate the power input to the compressor, begin with the one-inlet, one-exit form of the energy rate balance for a control volume at steady state, Eq. 4.20a. That is

$$0 = \dot{Q}_{cv} - \dot{W}_{cv} + \dot{m} \left[ (h_1 - h_2) + \frac{(V_1^2 - V_2^2)}{2} + g(z_1 - z_2) \right]$$

Solving

$$\dot{W}_{\text{cv}} = \dot{Q}_{\text{cv}} + \dot{m} \left[ (h_1 - h_2) + \left( \frac{V_1^2 - V_2^2}{2} \right) \right]$$

The change in potential energy from inlet to exit drops out by assumption 2.

The mass flow rate  $\dot{m}$  can be evaluated with given data at the inlet and the ideal gas equation of state.

$$\dot{m} = \frac{A_1 V_1}{v_1} = \frac{A_1 V_1 p_1}{(\overline{R}/M) T_1} = \frac{(0.1 \text{ m}^2)(6 \text{ m/s})(10^5 \text{ N/m}^2)}{\left(\frac{8314}{28.97} \frac{\text{N} \cdot \text{m}}{\text{kg} \cdot \text{K}}\right)(290 \text{ K})} = 0.72 \text{ kg/s}$$

The specific enthalpies  $h_1$  and  $h_2$  can be found from Table A-22. At 290 K,  $h_1 = 290.16$  kJ/kg. At 450 K,  $h_2 = 451.8$  kJ/kg. Substituting values into the expression for  $\dot{W}_{cv}$ , and applying appropriate unit conversion factors, we get

$$\dot{W}_{cv} = \left(-180 \frac{\text{kJ}}{\text{min}}\right) \left| \frac{1 \text{ min}}{60 \text{ s}} \right| + 0.72 \frac{\text{kg}}{\text{s}} \left[ (290.16 - 451.8) \frac{\text{kJ}}{\text{kg}} \right]$$

$$+ \left( \frac{(6)^2 - (2)^2}{2} \right) \left( \frac{\text{m}^2}{\text{s}^2} \right) \left| \frac{1 \text{ N}}{1 \text{ kg} \cdot \text{m/s}^2} \right| \left| \frac{1 \text{ kJ}}{10^3 \text{ N} \cdot \text{m}} \right|$$

$$= -3 \frac{\text{kJ}}{\text{s}} + 0.72 \frac{\text{kg}}{\text{s}} \left( -161.64 + 0.02 \right) \frac{\text{kJ}}{\text{kg}}$$

$$= -119.4 \frac{\text{kJ}}{\text{s}} \left| \frac{1 \text{ kW}}{1 \text{ kJ/s}} \right| = -119.4 \text{ kW}$$

- 1 The applicability of the ideal gas model can be checked by reference to the generalized compressibility chart.
- 2 In this example  $\dot{Q}_{cv}$  and  $\dot{W}_{cv}$  have negative values, indicating that the direction of the heat transfer is *from* the compressor and work is done *on* the air passing through the compressor. The magnitude of the power *input* to the compressor is 119.4 kW. The change in kinetic energy does not contribute significantly.

# Skills Developed Ability to...

- apply the steady-state energy rate balance to a control volume.
- □ apply the mass flow rate expression, Eq. 4.4b.
- ☐ develop an engineering model.☐ retrieve property data of
  - air modeled as an ideal gas.

**QuickQUIZ**If the change in kinetic energy from inlet to exit were neglected, evaluate the compressor power, in kW, keeping all other data unchanged. Comment. Ans. -119.4 kW.

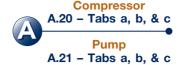

In Example 4.6, a pump is a component of an overall system that delivers a high-velocity stream of water at an elevation greater than at the inlet. Note the modeling considerations in this case, particularly the roles of kinetic and potential energy, and the use of appropriate unit conversion factors.

### **EXAMPLE 4.6** ▶

## **Analyzing a Pump System**

A pump steadily draws water from a pond at a volumetric flow rate of 0.83 m<sup>3</sup>/min through a pipe having a 12-cm diameter inlet. The water is delivered through a hose terminated by a converging nozzle. The nozzle exit has a diameter of 3 cm and is located 10 m above the pipe inlet. Water enters at 20°C, 1 atm and exits with no significant change in temperature or pressure. The magnitude of the rate of heat transfer *from* the pump *to* the surroundings is 5% of the power input. The acceleration of gravity is 9.81 m/s<sup>2</sup>. Determine (a) the velocity of the water at the inlet and exit, each in m/s, and (b) the power required by the pump, in kW.

#### **SOLUTION**

**Known:** A pump system operates at steady state with known inlet and exit conditions. The rate of heat transfer from the pump is specified as a percentage of the power input.

Find: Determine the velocities of the water at the inlet and exit of the pump system and the power required.

#### **Schematic and Given Data:**

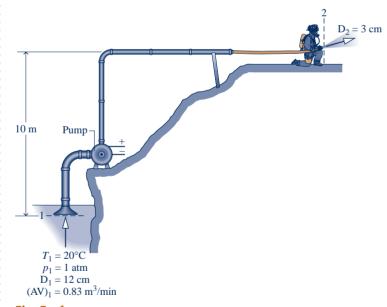

### **Engineering Model:**

- **1.** A control volume encloses the pump, inlet pipe, and delivery hose.
- 2. The control volume is at steady state.
- **3.** The magnitude of the heat transfer from the control volume is 5% of the power input.
- **4.** There is no significant change in temperature or pressure.
- **5.** For liquid water,  $v \approx v_f(T)$  (Eq. 3.11) and Eq. 3.13 is used to evaluate specific enthalpy.
- **6.**  $g = 9.81 \text{ m/s}^2$ .

### Fig. E4.6

#### **Analysis:**

(a) A mass rate balance reduces at steady state to read  $\dot{m}_2 = \dot{m}_1$ . The common mass flow rate at the inlet and exit,  $\dot{m}$ , can be evaluated using Eq. 4.4b together with  $v \approx v_f(20^{\circ}\text{C}) = 1.0018 \times 10^{-3} \,\text{m}^3/\text{kg}$  from Table A-2. That is,

$$\dot{m} = \frac{\text{AV}}{v} = \left(\frac{0.83 \text{ m}^3/\text{min}}{1.0018 \times 10^{-3} \text{ m}^3/\text{kg}}\right) \left| \frac{1 \text{ min}}{60 \text{ s}} \right|$$
$$= 13.8 \frac{\text{kg}}{\text{s}}$$

Thus, the inlet and exit velocities are, respectively,

 $V_1 = \frac{\dot{m}v}{A_1} = \frac{(13.8 \text{ kg/s})(1.0018 \times 10^{-3} \text{ m}^3/\text{kg})}{\pi (0.12 \text{ m})^2/4} = 1.22 \text{ m/s}$ 

$$V_2 = \frac{\dot{m}v}{A_2} = \frac{(13.8 \text{ kg/s})(1.0018 \times 10^{-3} \text{ m}^3/\text{kg})}{\pi (0.03 \text{ m})^2/4} = 19.56 \text{ m/s}$$

**(b)** To calculate the power input, begin with the one-inlet, one-exit form of the energy rate balance for a control volume at steady state, Eq. 4.20a. That is

$$0 = \dot{Q}_{cv} - \dot{W}_{cv} + \dot{m} \left[ (h_1 - h_2) + \left( \frac{V_1^2 - V_2^2}{2} \right) + g(z_1 - z_2) \right]$$

2 Introducing  $\dot{Q}_{cv} = (0.05)\dot{W}_{cv}$ , and solving for  $\dot{W}_{cv}$ 

$$\dot{W}_{cv} = \frac{\dot{m}}{0.95} \left[ (h_1 - h_2) + \left( \frac{V_1^2 - V_2^2}{2} \right) + g(z_1 - z_2) \right]$$
(a)

Using Eq. 3.13, the enthalpy term is expressed as

$$h_1 - h_2 = [h_f(T_1) + \upsilon_f(T_1)[p_1 - p_{\text{sat}}(T_1)]] - [h_f(T_2) + \upsilon_f(T_2)[p_2 - p_{\text{sat}}(T_2)]]$$
**(b)**

Since there is no significant change in temperature, Eq. (b) reduces to

$$h_1 - h_2 = v_f(T)(p_1 - p_2)$$

As there is also no significant change in pressure, the enthalpy term drops out of the present analysis. Next, evaluating the kinetic energy term

$$\frac{V_1^2 - V_2^2}{2} = \frac{\left[ (1.22)^2 - (19.56)^2 \right] \left( \frac{m}{s} \right)^2}{2} \left| \frac{1 \text{ N}}{1 \text{ kg} \cdot \text{m/s}^2} \right| \left| \frac{1 \text{ kJ}}{10^3 \text{ N} \cdot \text{m}} \right| = -0.191 \text{ kJ/kg}$$

Finally, the potential energy term is

$$g(z_1 - z_2) = (9.81 \text{ m/s}^2)(0 - 10)\text{m} \left| \frac{1 \text{ N}}{1 \text{ kg} \cdot \text{m/s}^2} \right| \left| \frac{1 \text{ kJ}}{10^3 \text{ N} \cdot \text{m}} \right| = -0.098 \text{ kJ/kg}$$

Inserting values into Eq. (a)

$$\dot{W}_{cv} = \left(\frac{13.8 \text{ kg/s}}{0.95}\right) [0 - 0.191 - 0.098] \left(\frac{\text{kJ}}{\text{kg}}\right) \left|\frac{1 \text{ kW}}{1 \text{ kJ/s}}\right|$$

$$= -4.2 \text{ kW}$$

where the minus sign indicates that power is provided to the pump.

- f 1 Alternatively,  $V_1$  can be evaluated from the volumetric flow rate at 1. This is left as an exercise.
- 2 Since power is required to operate the pump,  $\dot{W}_{\rm cv}$  is negative in accord with our sign convention. The energy transfer by heat is from the control volume to the surroundings, and thus  $\dot{Q}_{\rm cv}$  is negative as well. Using the value of  $\dot{W}_{\rm cv}$  found in part (b),  $\dot{Q}_{\rm cv} = (0.05) \dot{W}_{\rm cv} = -0.21$  kW.

# Skills Developed

- ☐ apply the steady-state energy rate balance to a control volume.
- ☐ apply the mass flow rate expression, Eq. 4.4b.
- ☐ develop an engineering model.
- retrieve properties of liquid water.

QuickQUIZ

If the nozzle were removed and water exited directly from the hose, whose diameter is 5 cm, determine the velocity at the exit, in m/s, and the power required, in kW, keeping all other data unchanged.

Ans. 7.04 m/s, 1.77 kW.

## 4.8.3 Pumped-Hydro and Compressed-Air Energy Storage

## TAKE NOTE...

Cost refers to the amount paid to produce a good or service. Price refers to what consumers pay to acquire that good or service.

Owing to the dictates of supply and demand and other economic factors, the value of electricity varies with time. Both the cost to generate electricity and increasingly the price paid by consumers for electricity depend on whether the demand for it is *on-peak* or *off-peak*. The on-peak period is typically weekdays—for example from 8 a.m. to 8 p.m., while off-peak includes nighttime hours, weekends, and major holidays. Consumers can expect to pay more for on-peak electricity. Energy storage methods benefiting from variable electricity rates include thermal storage (see box on p. 111) and pumped-hydro and compressed-air storage introduced in the following box.

## **Economic Aspects of Pumped-Hydro and Compressed-Air Energy Storage**

Despite the significant costs of owning and operating utility-scale energy storagy systems, various economic strategies, including taking advantage of differing on- and off-peak electricity rates, can make pumped-hydro and compressed-air storage good choices for power generators. In this discussion, we focus on the role of variable electricity rates.

In pumped-hydro storage, water is pumped from a lower reservoir to an upper reservoir, thereby storing energy in the form of gravitational potential energy. (For simplicity, think of the hydropower plant of Fig. 4.10 operating in the reverse direction.) Off-peak electricity is used to drive the pumps that deliver water to the upper reservoir. Later, during an on-peak period, stored water is released from the upper reservoir to generate electricity as the water flows through turbines to the lower reservoir. For instance, in the summer water is released from the upper reservoir to generate power to meet a high daytime demand for air conditioning; while at night, when demand is low, water is pumped back to the upper reservoir for use the next day. Owing to friction and other nonidealities, an overall input-to-output loss of electricity occurs with pumped-hydro storage and this adds to operating costs. Still, differing daytime and nighttime electricity rates help make this technology viable.

In compressed-air energy storage, compressors powered with off-peak electricity fill an underground salt cavern, hard-rock mine, or aquifer with pressurized air drawn from the atmosphere. See Fig. 4.12. When electricity demand peaks, high-pressure compressed air is released to the surface, heated by natural gas in combustors, and expanded through a turbine generator, generating electricity for distribution at on-peak rates.

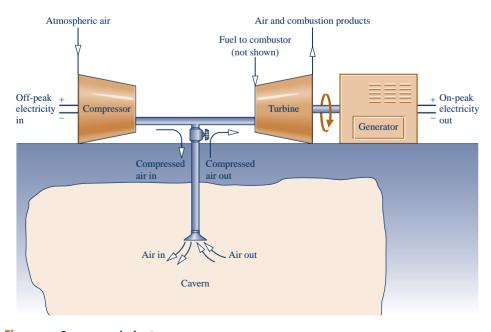

Fig. 4.12 Compressed-air storage.

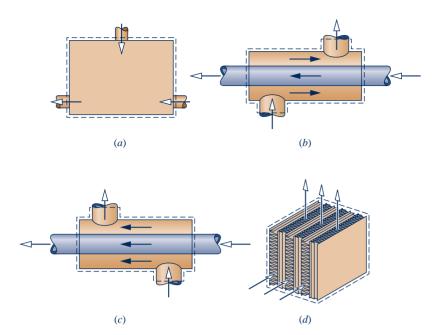

Fig. 4.13 Common heat exchanger types. (a) Direct contact heat exchanger. (b) Tube-within-a-tube counterflow heat exchanger. (c) Tube-within-a-tube parallel flow heat exchanger. (d) Cross-flow heat exchanger.

## 4.9 Heat Exchangers

**Heat exchangers** have innumerable domestic and industrial applications, including use in home heating and cooling systems, automotive systems, electrical power generation, and chemical processing. Indeed, nearly every area of application listed in Table 1.1 (p. 5) involves heat exchangers.

One common type of heat exchanger is a mixing chamber in which hot and cold streams are mixed directly as shown in Fig. 4.13a. The open feedwater heater, which is a component of the vapor power systems considered in Chap. 8, is an example of this type of device.

Another common type of exchanger is one in which a gas or liquid is *separated* from another gas or liquid by a wall through which energy is conducted. These heat exchangers, known as recuperators, take many different forms. Counterflow and parallel tube-within-a-tube configurations are shown in Figs. 4.13*b* and 4.13*c*, respectively. Other configurations include cross-flow, as in automobile radiators, and multiple-pass shell-and-tube condensers and evaporators. Figure 4.13*d* illustrates a cross-flow heat exchanger.

BIOCONNECTIONS Inflatable blankets such as shown in Fig. 4.14 are used to prevent subnormal body temperatures (hypothermia) during and after surgery. Typically, a heater and blower direct a stream of warm air into the blanket. Air exits the blanket through perforations in its surface. Such thermal blankets have been used safely and without incident in millions of surgical procedures. Still, there are obvious risks to patients if temperature controls fail and overheating occurs. Such risks can be anticipated and minimized with good engineering practices.

Warming patients is not always the issue at hospitals; sometimes it is cooling, as in cases involving cardiac arrest, stroke, heart attack, and overheating of the body (hyperthermia). Cardiac arrest, for example, deprives the heart muscle of oxygen and blood, causing part of it to die. This often induces brain damage among survivors, including irreversible cognitive disability. Studies show when the core body temperature of cardiac patients is

heat exchanger

reduced to about 33°C (91°F), damage is limited because vital organs function more slowly and require less oxygen. To achieve good outcomes, medical specialists say cooling should be done in about 20 minutes or less. A system approved for cooling cardiac arrest victims includes a disposable plastic body suit, pump, and chiller. The pump provides rapidly flowing cold water around the body, in direct contact with the skin of the patient wearing the suit, then recycles coolant to the chiller and back to the patient.

These biomedical applications provide examples of how engineers well versed in thermodynamics principles can bring into the design process their knowledge of heat exchangers, temperature sensing and control, and safety and reliability requirements.

## 4.9.1 Heat Exchanger Modeling Considerations

As shown by Fig. 4.13, heat exchangers can involve multiple inlets and exits. For a control volume enclosing a heat exchanger, the only work is flow work at the places where matter enters and exits, so the term  $\dot{W}_{\rm cv}$  drops out of the energy rate balance. In addition, the kinetic and potential energies of the flowing streams usually can be ignored at the inlets and exits. Thus, the underlined terms of Eq. 4.18 (repeated below) drop out, leaving the enthalpy and heat transfer terms, as shown by Eq. (a). That is,

$$0 = \dot{Q}_{cv} - \dot{W}_{cv} + \sum_{i} \dot{m}_{i} \left( h_{i} + \frac{V_{i}^{2}}{2} + gz_{i} \right) - \sum_{e} \dot{m}_{e} \left( h_{e} + \frac{V_{e}^{2}}{2} + gz_{e} \right)$$

$$0 = \dot{Q}_{cv} + \sum_{i} \dot{m}_{i} h_{i} - \sum_{e} \dot{m}_{e} h_{e}$$
(a)

Although high rates of energy transfer within the heat exchanger occur, heat transfer with the surroundings is often small enough to be neglected. Thus, the  $\dot{Q}_{cv}$  term of Eq. (a) would drop out, leaving just the enthalpy terms. The final form of the energy rate balance must be solved together with an appropriate expression of the mass rate balance, recognizing both the number and type of inlets and exits for the case at hand.

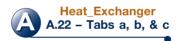

## 4.9.2 Applications to a Power Plant Condenser and Computer Cooling

The next example illustrates how the mass and energy rate balances are applied to a condenser at steady state. Condensers are commonly found in power plants and refrigeration systems.

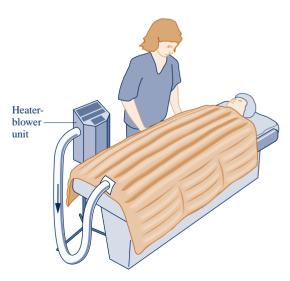

Fig. 4.14 Inflatable thermal blanket.

## **Evaluating Performance of a Power Plant Condenser**

Steam enters the condenser of a vapor power plant at 0.1 bar with a quality of 0.95 and condensate exits at 0.1 bar and 45°C. Cooling water enters the condenser in a separate stream as a liquid at 20°C and exits as a liquid at 35°C with no change in pressure. Heat transfer from the outside of the condenser and changes in the kinetic and potential energies of the flowing streams can be ignored. For steady-state operation, determine

- (a) the ratio of the mass flow rate of the cooling water to the mass flow rate of the condensing steam.
- (b) the rate of energy transfer from the condensing steam to the cooling water, in kJ per kg of steam passing through the condenser.

#### **SOLUTION**

Known: Steam is condensed at steady state by interacting with a separate liquid water stream.

**Find:** Determine the ratio of the mass flow rate of the cooling water to the mass flow rate of the steam and the rate of energy transfer from the steam to the cooling water.

#### **Schematic and Given Data:**

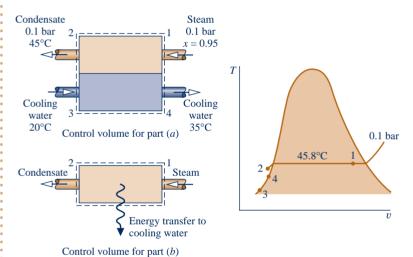

### **Engineering Model:**

- **1.** Each of the two control volumes shown on the accompanying sketch is at steady state.
- **2.** There is no significant heat transfer between the overall condenser and its surroundings.  $\dot{W}_{cv} = 0$ .
- **3.** Changes in the kinetic and potential energies of the flowing streams from inlet to exit can be ignored.
- **4.** At states 2, 3, and 4,  $h \approx h_f(T)$  (see Eq. 3.14).

Fig. E4.7

**Analysis:** The steam and the cooling water streams do not mix. Thus, the mass rate balances for each of the two streams reduce at steady state to give

$$\dot{m}_1 = \dot{m}_2$$
 and  $\dot{m}_3 = \dot{m}_4$ 

(a) The ratio of the mass flow rate of the cooling water to the mass flow rate of the condensing steam,  $\dot{m}_3/\dot{m}_1$ , can be found from the steady-state form of the energy rate balance, Eq. 4.18, applied to the overall condenser as follows:

$$0 = \underline{\dot{Q}_{cv}} - \underline{\dot{W}_{cv}} + \dot{m}_1 \left( h_1 + \frac{V_1^2}{2} + gz_1 \right) + \dot{m}_3 \left( h_3 + \frac{V_3^2}{2} + gz_3 \right)$$
$$- \dot{m}_2 \left( h_2 + \frac{V_2^2}{2} + gz_2 \right) - \dot{m}_4 \left( h_4 + \frac{V_4^2}{2} + gz_4 \right)$$

The underlined terms drop out by assumptions 2 and 3. With these simplifications, together with the above mass flow rate relations, the energy rate balance becomes simply

$$0 = \dot{m}_1(h_1 - h_2) + \dot{m}_3(h_3 - h_4)$$

Solving, we get

$$\frac{\dot{m}_3}{\dot{m}_1} = \frac{h_1 - h_2}{h_4 - h_3}$$

The specific enthalpy  $h_1$  can be determined using the given quality and data from Table A-3. From Table A-3 at 0.1 bar,  $h_f = 191.83 \text{ kJ/kg}$  and  $h_g = 2584.7 \text{ kJ/kg}$ , so

$$h_1 = 191.83 + 0.95(2584.7 - 191.83) = 2465.1 \text{ kJ/kg}$$

Using assumption 4, the specific enthalpy at 2 is given by  $h_2 \approx h_{\rm f}(T_2) = 188.45$  kJ/kg. Similarly,  $h_3 \approx h_{\rm f}(T_3)$  and  $h_4 \approx h_{\rm f}(T_4)$ , giving  $h_4 - h_3 = 62.7$  kJ/kg. Thus,

$$\frac{\dot{m}_3}{\dot{m}_1} = \frac{2465.1 - 188.45}{62.7} = 36.3$$

**(b)** For a control volume enclosing the steam side of the condenser only, begin with the steady-state form of energy rate balance, Eq. 4.20a.

$$0 = \dot{Q}_{cv} - \underline{\dot{W}_{cv}} + \dot{m}_1 \left[ (h_1 - h_2) + \frac{(V_1^2 - V_2^2)}{2} + g(z_1 - z_2) \right]$$

The underlined terms drop out by assumptions 2 and 3. The following expression for the rate of energy transfer between the condensing steam and the cooling water results:

$$\dot{Q}_{\rm cv} = \dot{m}_1(h_2 - h_1)$$

Dividing by the mass flow rate of the steam,  $\dot{m}_1$ , and inserting values

$$\frac{\dot{Q}_{\text{cv}}}{\dot{m}_1} = h_2 - h_1 = 188.45 - 2465.1 = -2276.7 \text{ kJ/kg}$$

where the minus sign signifies that energy is transferred *from* the condensing steam *to* the cooling water.

- 1 Alternatively,  $(h_4 h_3)$  can be evaluated using the incompressible liquid model via Eq. 3.20b.
- 2 Depending on where the boundary of the control volume is located, two different formulations of the energy rate balance are obtained. In part (a), both streams are included in the control volume. Energy transfer between them occurs internally and not across the boundary of the control volume, so the term  $\dot{Q}_{cv}$  drops out of the energy rate balance. With the control volume of part (b), however, the term  $\dot{Q}_{cv}$  must be included.

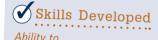

- ☐ apply the steady-state mass and energy rate balances to a control volume.
- develop an engineering model.
- retrieve property data for water.

QuickQUIZ

If the mass flow rate of the condensing steam is 125 kg/s, determine the mass flow rate of the cooling water, in kg/s. Ans. 4538 kg/s.

Excessive temperatures in electronic components are avoided by providing appropriate cooling. In the next example, we analyze the cooling of computer components, illustrating the use of the control volume form of energy rate balance together with property data for air.

#### **EXAMPLE 4.8**

## **Cooling Computer Components**

The electronic components of a computer are cooled by air flowing through a fan mounted at the inlet of the electronics enclosure. At steady state, air enters at 20°C, 1 atm. For noise control, the velocity of the entering air cannot exceed 1.3 m/s. For temperature control, the temperature of the air at the exit cannot exceed 32°C. The electronic components and fan receive, respectively, 80 W and 18 W of electric power. Determine the smallest fan inlet area, in cm², for which the limits on the entering air velocity and exit air temperature are met.

#### **SOLUTION**

**Known:** The electronic components of a computer are cooled by air flowing through a fan mounted at the inlet of the electronics enclosure. Conditions are specified for the air at the inlet and exit. The power required by the electronics and the fan are also specified.

Find: Determine the smallest fan area for which the specified limits are met.

#### **Schematic and Given Data:**

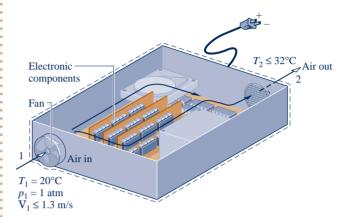

## **Engineering Model:**

- **1.** The control volume shown on the accompanying figure is at steady state.
- **2.** Heat transfer from the *outer* surface of the electronics enclosure to the surroundings is negligible. Thus,  $\dot{Q}_{\rm cv} = 0$ .
- **3.** Changes in kinetic and potential energies can be ignored.
- **2 4.** Air is modeled as an ideal gas with  $c_p = 1.005 \text{ kJ/kg} \cdot \text{K}$ .

Fig. E4.8

**Analysis:** The inlet area  $A_1$  can be determined from the mass flow rate  $\dot{m}$  and Eq. 4.4b, which can be rearranged to read

$$A_1 = \frac{\dot{m}v_1}{V_1} \tag{a}$$

The mass flow rate can be evaluated, in turn, from the steady-state energy rate balance, Eq. 4.20a.

$$0 = \underline{\dot{Q}_{cv}} - \dot{W}_{cv} + \dot{m} \left[ (h_1 - h_2) + \left( \frac{V_1^2 - V_2^2}{2} \right) + g(\underline{z_1 - z_2}) \right]$$

The underlined terms drop out by assumptions 2 and 3, leaving

$$0 = -\dot{W}_{cv} + \dot{m}(h_1 - h_2)$$

where  $\dot{W}_{\rm cv}$  accounts for the *total* electric power provided to the electronic components and the fan:  $\dot{W}_{\rm cv} = (-80 \text{ W}) + (-18 \text{ W}) = -98 \text{ W}$ . Solving for  $\dot{m}$ , and using assumption 4 with Eq. 3.51 to evaluate  $(h_1 - h_2)$ 

$$\dot{m} = \frac{(-\dot{W}_{cv})}{c_p(T_2 - T_1)}$$

Introducing this into the expression for  $A_1$ , Eq. (a), and using the ideal gas model to evaluate the specific volume  $v_1$ 

$$A_{1} = \frac{1}{V_{1}} \left[ \frac{(-\dot{W}_{cv})}{c_{p}(T_{2} - T_{1})} \right] \left( \frac{RT_{1}}{p_{1}} \right)$$

From this expression we see that  $A_1$  increases when  $V_1$  and/or  $T_2$  decrease. Accordingly, since  $V_1 \le 1.3$  m/s and  $T_2 \le 305$  K (32°C), the inlet area must satisfy

$$A_{1} \ge \frac{1}{1.3 \text{ m/s}} \left[ \frac{98 \text{ W}}{\left(1.005 \frac{\text{kJ}}{\text{kg} \cdot \text{K}}\right) (305 - 293) \text{K}} \left| \frac{1 \text{ kJ}}{10^{3} \text{ J}} \right| \left| \frac{1 \text{ J/s}}{1 \text{ W}} \right| \right] \left( \frac{\left(\frac{8314 \text{ N} \cdot \text{m}}{28.97 \text{ kg} \cdot \text{K}}\right) 293 \text{ K}}{1.01325 \times 10^{5} \text{ N/m}^{2}} \right) \left| \frac{10^{4} \text{ cm}^{2}}{1 \text{ m}^{2}} \right|$$

$$\ge 52 \text{ cm}^{2}$$

For the specified conditions, the smallest fan area is 52 cm<sup>2</sup>.

- 1 Cooling air typically enters and exits electronic enclosures at low velocities, and thus kinetic energy effects are insignificant.
- 2 The applicability of the ideal gas model can be checked by reference to the generalized compressibility chart. Since the temperature of the air increases by no more than 12°C, the specific heat  $c_p$  is nearly constant (Table A-20).

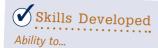

- □ apply the steady-state energy rate balance to a control volume.
- apply the mass flow rate expression, Eq. 4.4b.
- develop an engineering model.
   retrieve property data of air modeled as an ideal gas.

OuickQUIZ

If heat transfer occurs at a rate of 11 W from the outer surface of the computer case to the surroundings, determine the smallest fan inlet area for which the limits on entering air velocity and exit air temperature are met if the total power input remains at 98 W. Ans. 46 cm².

## 4.10) Throttling Devices

A significant reduction in pressure can be achieved simply by introducing a restriction into a line through which a gas or liquid flows. This is commonly done by means of a partially opened valve or a porous plug. These *throttling* devices are illustrated in Fig. 4.15.

An application of throttling occurs in vapor-compression refrigeration systems, where a valve is used to reduce the pressure of the refrigerant from the pressure at the exit of the *condenser* to the lower pressure existing in the *evaporator*. We consider this further in Chap. 10. Throttling also plays a role in the *Joule–Thomson* expansion considered in Chap. 11. Another application involves the **throttling calorimeter**, which is a device for determining the quality of a two-phase liquid–vapor mixture. The throttling calorimeter is considered in Example 4.9.

## 4.10.1 Throttling Device Modeling Considerations

For a control volume enclosing a throttling device, the only work is flow work at locations where mass enters and exits the control volume, so the term  $\dot{W}_{\rm cv}$  drops out of the energy rate balance. There is usually no significant heat transfer with the surroundings, and the change in potential energy from inlet to exit is negligible. Thus, the underlined terms of Eq. 4.20a (repeated below) drop out, leaving the enthalpy and kinetic energy terms, as shown by Eq. (a). That is,

$$0 = \underline{\dot{Q}_{cv}} - \underline{\dot{W}_{cv}} + \dot{m} \left[ (h_1 - h_2) + \frac{(V_1^2 - V_2^2)}{2} + \underline{g(z_1 - z_2)} \right]$$

$$0 = (h_1 - h_2) + \frac{V_1^2 - V_2^2}{2}$$
(a)

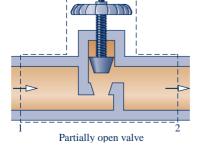

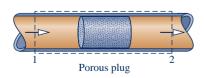

Fig. 4.15 Examples of throttling devices.

throttling calorimeter

Although velocities may be relatively high in the vicinity of the restriction imposed by the throttling device on the flow through it, measurements made upstream and downstream of the reduced flow area show in most cases that the change in the specific kinetic energy of the flowing substance between these locations can be neglected. With this further simplification, Eq. (a) reduces to

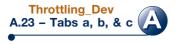

$$h_2 = h_1 (p_2 < p_1) (4.22)$$

When the flow through the valve or other restriction is idealized in this way, the process is called a **throttling process**.

throttling process

## 4.10.2 Using a Throttling Calorimeter to Determine Quality

The next example illustrates use of a throttling calorimeter to determine steam quality.

### **EXAMPLE 4.9** ▶

## **Measuring Steam Quality**

A supply line carries a two-phase liquid-vapor mixture of steam at 300 lbf/in.<sup>2</sup> A small fraction of the flow in the line is diverted through a throttling calorimeter and exhausted to the atmosphere at 14.7 lbf/in.<sup>2</sup> The temperature of the exhaust steam is measured as 250°F. Determine the quality of the steam in the supply line.

#### **SOLUTION**

Known: Steam is diverted from a supply line through a throttling calorimeter and exhausted to the atmosphere.

**Find:** Determine the quality of the steam in the supply line.

#### **Schematic and Given Data:**

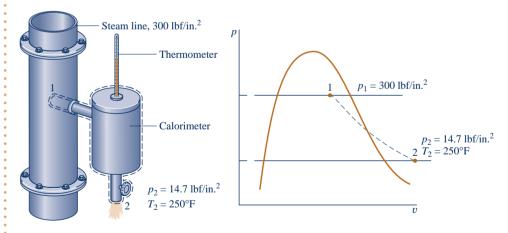

Fig. E4.9

#### **Engineering Model:**

- 1. The control volume shown on the accompanying figure is at steady state.
- **2.** The diverted steam undergoes a throttling process.

**Analysis:** For a throttling process, the energy and mass balances reduce to give  $h_2 = h_1$ , which agrees with Eq. 4.22. Thus, with state 2 fixed, the specific enthalpy in the supply line is known, and state 1 is fixed by the known values of  $p_1$  and  $h_1$ .

**1** As shown on the accompanying p-v diagram, state 1 is in the two-phase liquid-vapor region and state 2 is in the superheated vapor region. Thus,

$$h_2 = h_1 = h_{\rm f1} + x_1(h_{\rm g1} - h_{\rm f1})$$

Solving for  $x_1$ ,

$$x_1 = \frac{h_2 - h_{\rm fl}}{h_{\rm g1} - h_{\rm fl}}$$

From Table A-3E at 300 lbf/in.<sup>2</sup>,  $h_{\rm fl} = 394.1$  Btu/lb and  $h_{\rm gl} = 1203.9$  Btu/lb. At 14.7 lbf/in.<sup>2</sup> and 250°F,  $h_2 = 1168.8$  Btu/lb from Table A-4E. Inserting values into the above expression, the quality of the steam in the line is  $x_1 = 0.957$  (95.7%).

1 For throttling calorimeters exhausting to the atmosphere, the quality of the steam in the line must be greater than about 94% to ensure that the steam leaving the calorimeter is superheated.

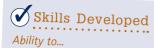

- □ apply Eq. 4.22 for a throttling process.
- ☐ retrieve property data for water

QuickQUIZ

If the supply line carried saturated vapor at 300 lbf/in.², determine the temperature at the calorimeter exit, in °F, for the same exit pressure, 14.7 lbf/in.² Ans. 324°F.

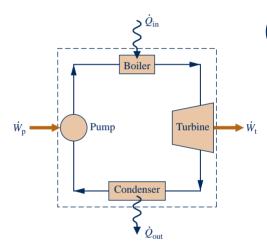

Fig. 4.16 Simple vapor power plant.

## 1) System Integration

Thus far, we have studied several types of components selected from those commonly seen in practice. These components are usually encountered in combination, rather than individually. Engineers often must creatively combine components to achieve some overall objective, subject to constraints such as minimum total cost. This important engineering activity is called *system integration*.

In engineering practice and everyday life, integrated systems are regularly encountered. Many readers are already familiar with a particularly successful system integration: the simple power plant shown in Fig. 4.16. This system consists of four components in series: a turbine-generator, condenser, pump, and boiler. We consider such power plants in detail in subsequent sections of the book.

BIOCONNECTIONS Living things also can be considered integrated systems. Figure 4.17 shows a control volume enclosing a tree receiving solar radiation. As indicated on the figure, a portion of the incident radiation is reflected to the surroundings. Of the net solar energy received by the tree, about 21% is returned to the surroundings by heat transfer, principally convection. Water management accounts for most of the remaining solar input.

Trees *sweat* as do people; this is called *evapotranspiration*. As shown in Fig. 4.17, about 78% of the net solar energy received by the tree is used to pump liquid water from the surroundings, primarily the ground, convert it to a vapor, and discharge it to the surroundings through tiny pores (called *stomata*) in the leaves. Nearly all the water taken up is lost in this manner and only a small fraction is used within the tree. Applying an energy balance to the control volume enclosing the tree, just 1% of the net solar energy received by the tree is left for use in the production of biomass (wood and leaves). Evapotranspiration benefits trees but also contributes significantly to water loss from watersheds, illustrating that in nature as in engineering there are *trade-offs*.

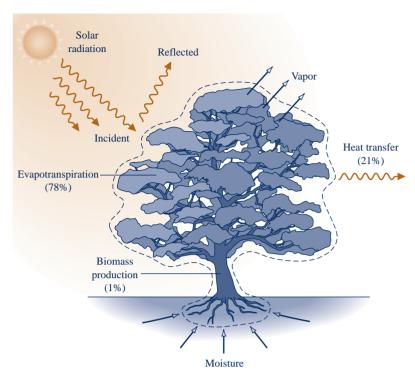

Fig. 4.17 Control volume enclosing a tree.

Example 4.10 provides another illustration of an integrated system. This case involves a *waste heat* recovery system.

### **EXAMPLE 4.10** ▶

## **Evaluating Performance of a Waste Heat Recovery System**

An industrial process discharges  $2 \times 10^5$  ft<sup>3</sup>/min of gaseous combustion products at 400°F, 1 atm. As shown in Fig. E4.10, a proposed system for utilizing the combustion products combines a heat-recovery steam generator with a turbine. At steady state, combustion products exit the steam generator at 260°F 1 atm and a separate stream of water enters at 40 lbf/in.<sup>2</sup>, 102°F with a mass flow rate of 275 lb/min. At the exit of the turbine, the pressure is 1 lbf/in.<sup>2</sup> and the quality is 93%. Heat transfer from the outer surfaces of the steam generator and turbine can be ignored, as can the changes in kinetic and potential energies of the flowing streams. There is no significant pressure drop for the water flowing through the steam generator. The combustion products can be modeled as air as an ideal gas.

- (a) Determine the power developed by the turbine, in Btu/min.
- **(b)** Determine the turbine inlet temperature, in °F.
- (c) Evaluating the power developed at 0.08 per kW · h, determine the value of the power, in year, for 0.08 per kW · h, determine the value of the power, in year, for 0.08 per kW · h, determine the value of the power, in year, for 0.08 per kW · h, determine the value of the power, in 0.08 per kW · h, determine the value of the power, in 0.08 per kW · h, determine the value of the power, in 0.08 per kW · h, determine the value of the power, in 0.08 per kW · h, determine the value of the power, in 0.08 per kW · h, determine the value of the power, in 0.08 per kW · h, determine the value of the power, in 0.08 per kW · h, determine the value of the power, in 0.08 per kW · h, determine the value of the power, in 0.08 per kW · h, determine the value of the power, in 0.08 per kW · h, determine the value of the power, in 0.08 per kW · h, determine the value of the power, in 0.08 per kW · h, determine the value of the power in 0.08 per kW · h, determine the value of the power in 0.08 per kW · h, determine th

#### **SOLUTION**

**Known:** Steady-state operating data are provided for a system consisting of a heat-recovery steam generator and a turbine.

**Find:** Determine the power developed by the turbine and the turbine inlet temperature. Evaluate the annual value of the power developed.

#### **Schematic and Given Data:**

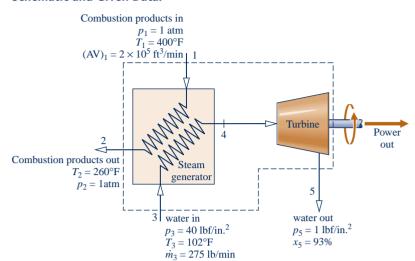

### **Engineering Model:**

- **1.** The control volume shown on the accompanying figure is at steady state.
- 2. Heat transfer is negligible, and changes in kinetic and potential energy can be ignored.
- **3.** There is no pressure drop for water flowing through the steam generator.
- **4.** The combustion products are modeled as air as an ideal gas.

### Fig. E4.10

#### **Analysis:**

(a) The power developed by the turbine is determined from a control volume enclosing both the steam generator and the turbine. Since the gas and water streams do not mix, mass rate balances for each of the streams reduce, respectively, to give

$$\dot{m}_1 = \dot{m}_2, \qquad \dot{m}_3 = \dot{m}_5$$

For this control volume, the appropriate form of the steady-state energy rate balance is Eq. 4.18, which reads

$$0 = \underline{\dot{Q}_{cv}} - \dot{W}_{cv} + \dot{m}_1 \left( h_1 + \frac{V_1^2}{2} + gz_1 \right) + \dot{m}_3 \left( h_3 + \frac{V_3^2}{2} + gz_3 \right) - \dot{m}_2 \left( h_2 + \frac{V_2^2}{2} + gz_2 \right) - \dot{m}_5 \left( h_5 + \frac{V_5^2}{2} + gz_5 \right)$$

The underlined terms drop out by assumption 2. With these simplifications, together with the above mass flow rate relations, the energy rate balance becomes

$$\dot{W}_{cv} = \dot{m}_1(h_1 - h_2) + \dot{m}_3(h_3 - h_5)$$

The mass flow rate  $\dot{m}_1$  can be evaluated with given data at inlet 1 and the ideal gas equation of state

$$\dot{m}_1 = \frac{(\text{AV})_1}{v_1} = \frac{(\text{AV})_1 p_1}{(\overline{R}/M) T_1} = \frac{(2 \times 10^5 \text{ ft}^3/\text{min})(14.7 \text{ lbf/in.}^2)}{\left(\frac{1545 \text{ ft} \cdot \text{lbf}}{28.97 \text{ lb} \cdot {}^{\circ}\text{R}}\right) (860^{\circ}\text{R})} \left| \frac{144 \text{ in.}^2}{1 \text{ ft}^2} \right|$$

$$= 9230.6 \text{ lb/min}$$

The specific enthalpies  $h_1$  and  $h_2$  can be found from Table A-22E: At 860°R,  $h_1 = 206.46$  Btu/lb, and at 720°R  $h_2 = 172.39$  Btu/lb. At state 3, water is a liquid. Using Eq. 3.14 and saturated liquid data from Table A-2E,  $h_3 \approx h_{\rm f}(T_3) = 70$  Btu/lb. State 5 is a two-phase liquid-vapor mixture. With data from Table A-3E and the given quality

$$h_5 = h_{f5} + x_5(h_{g5} - h_{f5})$$
  
= 69.74 + 0.93(1036.0) = 1033.2 Btu/lb

Substituting values into the expression for  $\dot{W}_{cv}$ 

$$\dot{W}_{cv} = \left(9230.6 \frac{lb}{min}\right) (206.46 - 172.39) \frac{Btu}{lb} + \left(275 \frac{lb}{min}\right) (70 - 1033.2) \frac{Btu}{lb}$$
$$= 49610 \frac{Btu}{min}$$

**(b)** To determine  $T_4$ , it is necessary to fix the state at 4. This requires two independent property values. With assumption 3, one of these properties is pressure,  $p_4 = 40 \text{ lbf/in.}^2$  The other is the specific enthalpy  $h_4$ , which can be found from an energy rate balance for a control volume enclosing just the steam generator. Mass rate balances for each of the two streams give  $\dot{m}_1 = \dot{m}_2$  and  $\dot{m}_3 = \dot{m}_4$ . With assumption 2 and these mass flow rate relations, the steady-state form of the energy rate balance reduces to

$$0 = \dot{m}_1(h_1 - h_2) + \dot{m}_3(h_3 - h_4)$$

Solving for  $h_4$ 

 $h_4 = h_3 + \frac{\dot{m}_1}{\dot{m}_3} (h_1 - h_2)$   $= 70 \frac{\text{Btu}}{\text{lb}} + \left(\frac{9230.6 \text{ lb/min}}{275 \text{ lb/min}}\right) (206.46 - 172.39) \frac{\text{Btu}}{\text{lb}}$   $= 1213.6 \frac{\text{Btu}}{\text{lb}}$ 

Interpolating in Table A-4E at  $p_4 = 40$  lbf/in.<sup>2</sup> with  $h_4$ , we get  $T_4 = 354$ °F.

(c) Using the result of part (a), together with the given economic data and appropriate conversion factors, the value of the power developed for 8000 hours of operation annually is

annual value = 
$$\left(49610 \frac{\text{Btu}}{\text{min}} \left| \frac{60 \text{ min}}{1 \text{ h}} \right| \left| \frac{1 \text{ kW}}{3413 \text{ Btu/h}} \right| \right) \left(8000 \frac{\text{h}}{\text{year}}\right) \left(0.08 \frac{\$}{\text{kW} \cdot \text{h}}\right)$$

- $= 558,000 \frac{\$}{\text{year}}$
- 1 Alternatively, to determine  $h_4$  a control volume enclosing just the turbine can be considered.
- 2 The decision about implementing this solution to the problem of utilizing the hot combustion products discharged from an industrial process would necessarily rest on the outcome of a detailed economic evaluation, including the cost of purchasing and operating the steam generator, turbine, and auxiliary equipment.

# Skills Developed Ability to

- apply the steady-state mass and energy rate balances to a control volume.
- apply the mass flow rate expression, Eq. 4.4b.
- develop an engineering model.
- ☐ retrieve property data for water and for air modeled as an ideal gas.
- □ conduct an elementary economic evaluation.

**OuickQUIZ** 

Taking a control volume enclosing just the turbine, evaluate the turbine inlet temperature, in °F. Ans. 354°F.

# 4.12) Transient Analysis

Many devices undergo periods of **transient** operation during which the state changes with time. Examples include the startup or shutdown of turbines, compressors, and motors. Additional examples include vessels being filled or emptied, as considered in Example 4.2 and in the discussion of Fig. 1.5. Because property values, work and heat transfer rates, and mass flow rates may vary with time during transient operation, the steady-state assumption is not appropriate when analyzing such cases. Special care must be exercised when applying the mass and energy rate balances, as discussed next.

transient

System\_Types A.1 - Tab d

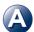

# 4.12.1 The Mass Balance in Transient Analysis

First, we place the control volume mass balance in a form that is suitable for transient analysis. We begin by integrating the mass rate balance, Eq. 4.2, from time 0 to a final

time t. That is

$$\int_0^t \left(\frac{dm_{\rm cv}}{dt}\right) dt = \int_0^t \left(\sum_i \dot{m}_i\right) dt - \int_0^t \left(\sum_e \dot{m}_e\right) dt$$

This takes the form

$$m_{\rm cv}(t) - m_{\rm cv}(0) = \sum_{i} \left( \int_{0}^{t} \dot{m}_{i} dt \right) - \sum_{e} \left( \int_{0}^{t} \dot{m}_{e} dt \right)$$

Introducing the following symbols for the underlined terms

$$m_i = \int_0^t \dot{m}_i dt$$
 amount of mass entering the control volume through inlet *i*, from time 0 to *t*

$$m_e = \int_0^t \dot{m}_e dt$$
 amount of mass exiting the control volume through exit *e*, from time 0 to *t*

the mass balance becomes

$$m_{\rm cv}(t) - m_{\rm cv}(0) = \sum_{i} m_{i} - \sum_{e} m_{e}$$
 (4.23)

In words, Eq. 4.23 states that the change in the amount of mass contained in the control volume equals the difference between the total incoming and outgoing amounts of mass.

# 4.12.2 The Energy Balance in Transient Analysis

Next, we integrate the energy rate balance, Eq. 4.15, ignoring the effects of kinetic and potential energy. The result is

$$U_{cv}(t) - U_{cv}(0) = Q_{cv} - W_{cv} + \sum_{i} \left( \int_{0}^{t} \dot{m}_{i} h_{i} dt \right) - \sum_{e} \left( \int_{0}^{t} \dot{m}_{e} h_{e} dt \right)$$
(4.24)

where  $Q_{\rm cv}$  accounts for the net amount of energy transferred by heat into the control volume and  $W_{\rm cv}$  accounts for the net amount of energy transferred by work, except for flow work. The integrals shown underlined in Eq. 4.24 account for the energy carried in at the inlets and out at the exits.

For the special case where the states at the inlets and exits are constant with time, the respective specific enthalpies,  $h_i$  and  $h_e$ , are constant, and the underlined terms of Eq. 4.24 become

$$\int_0^t \dot{m}_i h_i dt = h_i \int_0^t \dot{m}_i dt = h_i m_i$$
$$\int_0^t \dot{m}_e h_e dt = h_e \int_0^t \dot{m}_e dt = h_e m_e$$

Equation 4.24 then takes the following special form

$$U_{\rm cv}(t) - U_{\rm cv}(0) = Q_{\rm cv} - W_{\rm cv} + \sum_{i} m_i h_i - \sum_{e} m_e h_e$$
 (4.25)

where  $m_i$  and  $m_e$  account, respectively, for the *amount* of mass entering the control volume through inlet i and exiting the control volume through exit e, each from time 0 to t.

Whether in the general form, Eq. 4.24, or the special form, Eq. 4.25, these equations account for the change in the amount of energy contained within the control volume as the difference between the total incoming and outgoing amounts of energy.

Another *special case* is when the intensive properties within the control volume are *uniform with position* at a particular time *t*. Accordingly, the specific volume and

the specific internal energy are uniform throughout and can depend only on time—that is, v(t) and u(t), respectively. Then

$$m_{\rm cv}(t) = V_{\rm cv}(t)/v(t)$$
 (4.26)

$$U_{\rm cv}(t) = m_{\rm cv}(t)u(t) \tag{4.27}$$

If the control volume is comprised of different phases at time *t*, the state of each phase is assumed uniform throughout.

Equations 4.23 and 4.25–4.27 are applicable to a wide range of transient cases where inlet and exit states are constant with time *and* intensive properties within the control volume are uniform with position initially and finally.

FOR EXAMPLE in cases involving the filling of containers having a single inlet and no exit, Eqs. 4.23, 4.25, and 4.27 combine to give

$$m_{\rm cv}(t)u(t) - m_{\rm cv}(0)u(0) = Q_{\rm cv} - W_{\rm cv} + h_i(m_{\rm cv}(t) - m_{\rm cv}(0))$$
 (4.28)

The details are left as an exercise. See Examples 4.12 and 4.13 for this type of transient application.

# 4.12.3 Transient Analysis Applications

The following examples provide illustrations of the transient analysis of control volumes using the conservation of mass and energy principles. In each case considered, to emphasize fundamentals we begin with general forms of the mass and energy balances and reduce them to forms suited for the case at hand, invoking the idealizations discussed in this section as warranted.

The first example considers a vessel that is partially emptied as mass exits through a valve.

# **EXAMPLE 4.11** ▶

# **Evaluating Heat Transfer for a Partially-Emptying Tank**

A tank having a volume of 0.85 m³ initially contains water as a two-phase liquid-vapor mixture at 260°C and a quality of 0.7. Saturated water vapor at 260°C is slowly withdrawn through a pressure-regulating valve at the top of the tank as energy is transferred by heat to maintain the pressure constant in the tank. This continues until the tank is filled with saturated vapor at 260°C. Determine the amount of heat transfer, in kJ. Neglect all kinetic and potential energy effects.

#### **SOLUTION**

**Known:** A tank initially holding a two-phase liquid–vapor mixture is heated while saturated water vapor is slowly removed. This continues at constant pressure until the tank is filled only with saturated vapor.

Find: Determine the amount of heat transfer.

#### **Schematic and Given Data:**

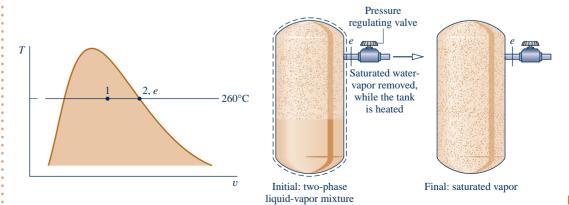

Fig. E4.11

### **Engineering Model:**

- 1. The control volume is defined by the dashed line on the accompanying diagram.
- **2.** For the control volume,  $\dot{W}_{cv} = 0$  and kinetic and potential energy effects can be neglected.
- 3. At the exit the state remains constant.
- **1 4.** The initial and final states of the mass within the vessel are equilibrium states.

Analysis: Since there is a single exit and no inlet, the mass rate balance Eq. 4.2 takes the form

$$\frac{dm_{\rm cv}}{dt} = -\dot{m}_e$$

With assumption 2, the energy rate balance Eq. 4.15 reduces to

$$\frac{dU_{\rm cv}}{dt} = \dot{Q}_{\rm cv} - \dot{m}_e h_e$$

Combining the mass and energy rate balances results in

$$\frac{dU_{\rm cv}}{dt} = \dot{Q}_{\rm cv} + h_e \frac{dm_{\rm cv}}{dt}$$

By assumption 3, the specific enthalpy at the exit is constant. Accordingly, integration of the last equation gives

$$\Delta U_{\rm cv} = Q_{\rm cv} + h_e \Delta m_{\rm cv}$$

Solving for the heat transfer  $Q_{cv}$ ,

$$Q_{\rm cv} = \Delta U_{\rm cv} - h_e \Delta m_{\rm cv}$$

or

$$Q_{cv} = (m_2 u_2 - m_1 u_1) - h_e(m_2 - m_1)$$

where  $m_1$  and  $m_2$  denote, respectively, the initial and final amounts of mass within the tank.

The terms  $u_1$  and  $m_1$  of the foregoing equation can be evaluated with property values from Table A-2 at 260°C and the given value for quality. Thus

$$u_1 = u_f + x_1(u_g - u_f)$$
  
= 1128.4 + (0.7)(2599.0 - 1128.4) = 2157.8 kJ/kg

Also.

$$v_1 = v_f + x_1(v_g - v_f)$$
  
= 1.2755 × 10<sup>-3</sup> + (0.7)(0.04221 - 1.2755 × 10<sup>-3</sup>) = 29.93 × 10<sup>-3</sup> m<sup>3</sup>/kg

Using the specific volume  $v_1$ , the mass initially contained in the tank is

$$m_1 = \frac{V}{v_1} = \frac{0.85 \text{ m}^3}{(29.93 \times 10^{-3} \text{ m}^3/\text{kg})} = 28.4 \text{ kg}$$

The final state of the mass in the tank is saturated vapor at 260°C so Table A-2 gives

$$u_2 = u_g(260^{\circ}\text{C}) = 2599.0 \text{ kJ/kg}, \qquad v_2 = v_g(260^{\circ}\text{C}) = 42.21 \times 10^{-3} \text{ m}^3/\text{kg}$$

The mass contained within the tank at the end of the process is

$$m_2 = \frac{V}{v_2} = \frac{0.85 \text{ m}^3}{(42.21 \times 10^{-3} \text{ m}^3/\text{kg})} = 20.14 \text{ kg}$$

Table A-2 also gives  $h_e = h_g (260^{\circ}\text{C}) = 2796.6 \text{ kJ/kg}.$ 

Substituting values into the expression for the heat transfer yields

$$Q_{\text{cv}} = (20.14)(2599.0) - (28.4)(2157.8) - 2796.6(20.14 - 28.4)$$
  
= 14.162 kJ

- 1 In this case, idealizations are made about the state of the vapor exiting and the initial and final states of the mass contained within the tank.
- 2 This expression for  $Q_{cv}$  can be obtained by applying Eqs. 4.23, 4.25, and 4.27. The details are left as an exercise.

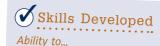

- ☐ apply the time-dependent mass and energy rate balances to a control volume.
- develop an engineering model.
- retrieve property data for water.

OuickQUIZ

If the initial quality were 90%, determine the heat transfer, in kJ, keeping all other data unchanged. Ans. 3707 kJ.

In the next two examples we consider cases where tanks are filled. In Example 4.12, an initially evacuated tank is filled with steam as power is developed. In Example 4.13, a compressor is used to store air in a tank.

#### **EXAMPLE 4.12** ▶

# **Using Steam for Emergency Power Generation**

Steam at a pressure of 15 bar and a temperature of 320°C is contained in a large vessel. Connected to the vessel through a valve is a turbine followed by a small initially evacuated tank with a volume of 0.6 m<sup>3</sup>. When emergency power is required, the valve is opened and the tank fills with steam until the pressure is 15 bar. The temperature in the tank is then 400°C. The filling process takes place adiabatically and kinetic and potential energy effects are negligible. Determine the amount of work developed by the turbine, in k.I.

### **SOLUTION**

**Known:** Steam contained in a large vessel at a known state flows from the vessel through a turbine into a small tank of known volume until a specified final condition is attained in the tank.

**Find:** Determine the work developed by the turbine.

#### **Schematic and Given Data:**

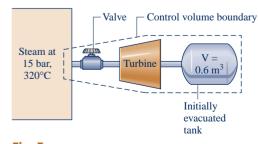

Fig. E4.12

## **Engineering Model:**

- **1.** The control volume is defined by the dashed line on the accompanying diagram.
- **2.** For the control volume,  $\dot{Q}_{cv} = 0$  and kinetic and potential energy effects are negligible.
- 1 3. The state of the steam within the large vessel remains constant. The final state of the steam in the smaller tank is an equilibrium state.
  - **4.** The amount of mass stored within the turbine and the interconnecting piping at the end of the filling process is negligible.

Analysis: Since the control volume has a single inlet and no exits, the mass rate balance, Eq. 4.2, reduces to

$$\frac{dm_{\rm cv}}{dt} = \dot{m}_{\rm i}$$

The energy rate balance, Eq. 4.15, reduces with assumption 2 to

$$\frac{dU_{\rm cv}}{dt} = -\dot{W}_{\rm cv} + \dot{m}_{\rm i}h_{\rm i}$$

Combining the mass and energy rate balances gives

$$\frac{dU_{\rm cv}}{dt} = -\dot{W}_{\rm cv} + h_{\rm i} \frac{dm_{\rm cv}}{dt}$$

Integrating

$$\Delta U_{\rm cv} = -W_{\rm cv} + h_{\rm i} \, \Delta m_{\rm cv}$$

In accordance with assumption 3, the specific enthalpy of the steam entering the control volume is constant at the value corresponding to the state in the large vessel.

Solving for  $W_{\rm cv}$ 

$$W_{\rm cv} = h_{\rm i} \, \Delta m_{\rm cv} - \Delta U_{\rm cv}$$

 $\Delta U_{\rm cv}$  and  $\Delta m_{\rm cv}$  denote, respectively, the changes in internal energy and mass of the control volume. With assumption 4, these terms can be identified with the small tank only.

Since the tank is initially evacuated, the terms  $\Delta U_{\rm cv}$  and  $\Delta m_{\rm cv}$  reduce to the internal energy and mass within the tank at the end of the process. That is

$$\Delta U_{\rm cv} = (m_2 u_2) - (m_1 u_1)^0, \quad \Delta m_{\rm cv} = m_2 - m_1^0$$

where 1 and 2 denote the initial and final states within the tank, respectively.

Collecting results yields

2 3 
$$W_{cy} = m_2(h_i - u_2)$$

The mass within the tank at the end of the process can be evaluated from the known volume and the specific volume of steam at 15 bar and 400°C from Table A-4

$$m_2 = \frac{V}{v_2} = \frac{0.6 \text{ m}^3}{(0.203 \text{ m}^3/\text{kg})} = 2.96 \text{ kg}$$

The specific internal energy of steam at 15 bar and 400°C from Table A-4 is 2951.3 kJ/kg. Also, at 15 bar and 320°C,  $h_1 = 3081.9$  kJ/kg.

Substituting values into Eq. (a)

$$W_{\rm cv} = 2.96 \,\mathrm{kg} \,(3081.9 - 2951.3) \,\mathrm{kJ/kg} = 386.6 \,\mathrm{kJ}$$

- 1 In this case idealizations are made about the state of the steam entering the tank and the final state of the steam in the tank. These idealizations make the transient analysis manageable.
- 2 A significant aspect of this example is the energy transfer into the control volume by flow work, incorporated in the pv term of the specific enthalpy at the inlet.
- 3 This result can also be obtained by reducing Eq. 4.28. The details are left as an exercise.

QuickQUIZ

If the turbine were removed, and the steam allowed to flow adiabatically into the small tank until the pressure in the tank is 15 bar, determine the final steam temperature in the tank, in °C. Ans. 477°C.

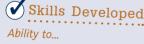

(a)

- ☐ apply the time-dependent mass and energy rate balances to a control volume.
- develop an engineering model.

  retrieve property data for
- water.

# Storing Compressed Air in a Tank

An air compressor rapidly fills a 10-ft<sup>3</sup> tank, initially containing air at 70°F, 1 atm, with air drawn from the atmosphere at 70°F, 1 atm. During filling, the relationship between the pressure and specific volume of the air in the tank is  $pv^{1.4} = constant$ . The ideal gas model applies for the air, and kinetic and potential energy effects are negligible. Plot the pressure, in atm, and the temperature, in °F, of the air within the tank, each versus the ratio  $m/m_1$ , where  $m_1$  is the initial mass in the tank and m is the mass in the tank at time t > 0. Also, plot the compressor work input, in Btu, versus  $m/m_1$ . Let  $m/m_1$  vary from 1 to 3.

#### **SOLUTION**

**Known:** An air compressor rapidly fills a tank having a known volume. The initial state of the air in the tank and the state of the entering air are known.

**Find:** Plot the pressure and temperature of the air within the tank, and plot the air compressor work input, each versus  $m/m_1$  ranging from 1 to 3.

#### Schematic and Given Data:

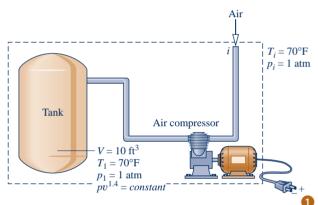

Fig. E4.13a

# **Engineering Model:**

- **1.** The control volume is defined by the dashed line on the accompanying diagram.
- **2.** Because the tank is filled rapidly,  $\dot{Q}_{cv}$  is ignored.
- 3. Kinetic and potential energy effects are negligible.
- **4.** The state of the air entering the control volume remains constant.
- **5.** The air stored within the air compressor and interconnecting pipes can be ignored.
- **6.** The relationship between pressure and specific volume for the air in the tank is  $pv^{1.4} = constant$ .
- 7. The ideal gas model applies for the air.

**Analysis:** The required plots are developed using *Interactive Thermodynamics: IT*. The *IT* program is based on the following analysis. The pressure p in the tank at time t > 0 is determined from

$$pv^{1.4} = p_1v_1^{1.4}$$

where the corresponding specific volume v is obtained using the known tank volume V and the mass m in the tank at that time. That is, v = V/m. The specific volume of the air in the tank initially,  $v_1$ , is calculated from the ideal gas equation of state and the known initial temperature,  $T_1$ , and pressure,  $p_1$ . That is

$$v_1 = \frac{RT_1}{p_1} = \frac{\left(\frac{1545 \text{ ft} \cdot \text{lbf}}{28.97 \text{ lb} \cdot {}^{\circ}\text{R}}\right) (530^{\circ}\text{R})}{\left(14.7 \text{ lbf/in.}^2\right)} \left|\frac{1 \text{ ft}^2}{144 \text{ in.}^2}\right| = 13.35 \frac{\text{ft}^3}{\text{lb}}$$

Once the pressure p is known, the corresponding temperature T can be found from the ideal gas equation of state, T = pv/R.

To determine the work, begin with the mass rate balance Eq. 4.2, which reduces for the single-inlet control volume to

$$\frac{dm_{\rm cv}}{dt} = \dot{m}_i$$

Then, with assumptions 2 and 3, the energy rate balance Eq. 4.15 reduces to

$$\frac{dU_{\rm cv}}{dt} = -\dot{W}_{\rm cv} + \dot{m}_i h_i$$

Combining the mass and energy rate balances and integrating using assumption 4 gives

$$\Delta U_{\rm cv} = -W_{\rm cv} + h_i \Delta m_{\rm cv}$$

Denoting the work *input* to the compressor by  $W_{\rm in} = -W_{\rm cv}$  and using assumption 5, this becomes

2

$$W_{\rm in} = mu - m_1 u_1 - (m - m_1) h_i \tag{a}$$

where  $m_1$  is the initial amount of air in the tank, determined from

$$m_1 = \frac{V}{v_1} = \frac{10 \text{ ft}^3}{13.35 \text{ ft}^3/\text{lb}} = 0.75 \text{ lb}$$

As a *sample* calculation to validate the *IT* program below, consider the case m = 1.5 lb, which corresponds to  $m/m_1 = 2$ . The specific volume of the air in the tank at that time is

$$v = \frac{V}{m} = \frac{10 \text{ ft}^3}{1.5 \text{ lb}} = 6.67 \frac{\text{ft}^3}{\text{lb}}$$

The corresponding pressure of the air is

$$p = p_1 \left(\frac{v_1}{v}\right)^{1.4} = (1 \text{ atm}) \left(\frac{13.35 \text{ ft}^3/\text{lb}}{6.67 \text{ ft}^3/\text{lb}}\right)^{1.4}$$
$$= 2.64 \text{ atm}$$

and the corresponding temperature of the air is

$$T = \frac{pv}{R} = \left(\frac{(2.64 \text{ atm})(6.67 \text{ ft}^3/\text{lb})}{\left(\frac{1545 \text{ ft} \cdot \text{lbf}}{28.97 \text{ lb} \cdot {}^{\circ}\text{R}}\right)}\right) \left|\frac{14.7 \text{ lbf/in.}^2}{1 \text{ atm}}\right| \left|\frac{144 \text{ in.}^2}{1 \text{ ft}^2}\right|$$
$$= 699^{\circ}\text{R} (239^{\circ}\text{F})$$

Evaluating  $u_1$ , u, and  $h_i$  at the appropriate temperatures from Table A-22E,  $u_1 = 90.3$  Btu/lb, u = 119.4 Btu/lb,  $h_i = 126.7$  Btu/lb. Using Eq. (a), the required work input is

$$W_{\text{in}} = mu - m_1 u_1 - (m - m_1) h_i$$

$$= (1.5 \text{ lb}) \left( 119.4 \frac{\text{Btu}}{\text{lb}} \right) - (0.75 \text{ lb}) \left( 90.3 \frac{\text{Btu}}{\text{lb}} \right) - (0.75 \text{ lb}) \left( 126.7 \frac{\text{Btu}}{\text{lb}} \right)$$

$$= 16.4 \text{ Btu}$$

**IT Program:** Choosing English units from the **Units** menu, and selecting Air from the **Properties** menu, the *IT* program for solving the problem is

```
//Given Data p1 = 1//atm T1 = 70//^{\circ}F Ti = 70//^{\circ}F V = 10//ft^{3} n = 1.4 // Determine the pressure and temperature for t > 0 v1 = v_{T}P(\text{"Air"}, T1, p1) v = V/m p * v ^{n} = p1 * v1 ^{n} v = v_{T}P(\text{"Air"}, T, p) // Specify the mass and mass ratio r v1 = V/m1 r = m/m1 r = 2
```

```
// Calculate the work using Eq. (a) Win = m * u - m1 * u1 - hi * (m - m1) u1 = u_T("Air", T1) u = u_T("Air", T) hi = h_T("Air", Ti)
```

Using the **Solve** button, obtain a solution for the sample case  $r = m/m_1 = 2$  considered above to validate the program. Good agreement is obtained, as can be verified. Once the program is validated, use the **Explore** button to vary the ratio  $m/m_1$  from 1 to 3 in steps of 0.01. Then, use the **Graph** button to construct the required plots. The results are:

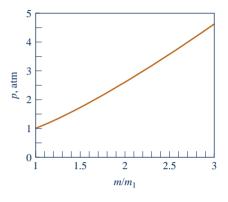

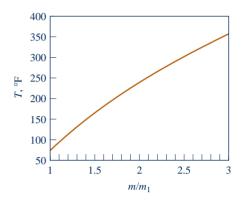

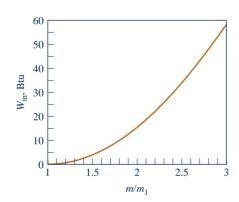

Fig. E4.13b

We conclude from the first two plots that the pressure and temperature each increase as the tank fills. The work required to fill the tank increases as well. These results are as expected.

- 1 This pressure-specific volume relationship is in accord with what might be measured. The relationship is also consistent with the uniform state idealization, embodied by Eqs. 4.26 and 4.27.
- 2 This expression can also be obtained by reducing Eq. 4.28. The details are left as an exercise.

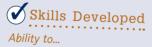

- ☐ apply the time-dependent mass and energy rate balances to a control volume.
- develop an engineering model.
- ☐ retrieve property data for air modeled as an ideal gas. ☐ solve iteratively and plat.
- solve iteratively and plot the results using *IT*.

QuickQUIZ

As a *sample* calculation, for the case m=2.25 lb, evaluate p, in atm. Compare with the value read from the plot of Fig. E4.13b. Ans. 4.67 atm.

The final example of transient analysis is an application with a *well-stirred* tank. Such process equipment is commonly employed in the chemical and food processing industries.

## **EXAMPLE 4.14**

# **Determining Temperature-Time Variation in a Well-Stirred Tank**

A tank containing 45 kg of liquid water initially at 45°C has one inlet and one exit with equal mass flow rates. Liquid water enters at 45°C and a mass flow rate of 270 kg/h. A cooling coil immersed in the water removes energy at a rate of 7.6 kW. The water is well mixed by a paddle wheel so that the water temperature is uniform throughout. The power input to the water from the paddle wheel is 0.6 kW. The pressures at the inlet and exit are equal and all kinetic and potential energy effects can be ignored. Plot the variation of water temperature with time.

#### **SOLUTION**

**Known:** Liquid water flows into and out of a well-stirred tank with equal mass flow rates as the water in the tank is cooled by a cooling coil.

Find: Plot the variation of water temperature with time.

#### **Schematic and Given Data:**

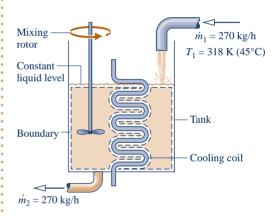

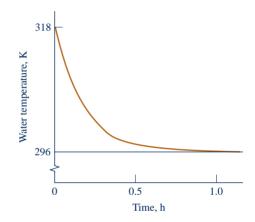

Fig. E4.14

## **Engineering Model:**

- 1. The control volume is defined by the dashed line on the accompanying diagram.
- **2.** For the control volume, the only significant heat transfer is with the cooling coil. Kinetic and potential energy effects can be neglected.
- **1 3.** The water temperature is uniform with position throughout and varies only with time: T = T(t).
  - **4.** The water in the tank is incompressible, and there is no change in pressure between inlet and exit.

**Analysis:** The energy rate balance, Eq. 4.15, reduces with assumption 2 to

$$\frac{dU_{\rm cv}}{dt} = \dot{Q}_{\rm cv} - \dot{W}_{\rm cv} + \dot{m}(h_1 - h_2)$$

where  $\dot{m}$  denotes the mass flow rate.

The mass contained within the control volume remains constant with time, so the term on the left side of the energy rate balance can be expressed as

$$\frac{dU_{\rm cv}}{dt} = \frac{d(m_{\rm cv}u)}{dt} = m_{\rm cv}\frac{du}{dt}$$

Since the water is assumed incompressible, the specific internal energy depends on temperature only. Hence, the chain rule can be used to write

$$\frac{du}{dt} = \frac{du}{dT}\frac{dT}{dt} = c\frac{dT}{dt}$$

where c is the specific heat. Collecting results

$$\frac{dU_{\rm cv}}{dt} = m_{\rm cv}c \, \frac{dT}{dt}$$

With Eq. 3.20b the enthalpy term of the energy rate balance can be expressed as

$$h_1 - h_2 = c(T_1 - T_2) + v(p_1 - p_2^0)$$

where the pressure term is dropped by assumption 4. Since the water is well mixed, the temperature at the exit equals the temperature of the overall quantity of liquid in the tank, so

$$h_1 - h_2 = c(T_1 - T)$$

where T represents the uniform water temperature at time t.

With the foregoing considerations the energy rate balance becomes

$$m_{\rm cv}c\frac{dT}{dt} = \dot{Q}_{\rm cv} - \dot{W}_{\rm cv} + \dot{m}c(T_1 - T)$$

As can be verified by direct substitution, the solution of this first-order, ordinary differential equation is

$$T = C_1 \exp\left(-\frac{\dot{m}}{m_{\rm cv}}t\right) + \left(\frac{\dot{Q}_{\rm cv} - \dot{W}_{\rm cv}}{\dot{m}c}\right) + T_1$$

The constant  $C_1$  is evaluated using the initial condition: at t = 0,  $T = T_1$ . Finally

$$T = T_1 + \left(\frac{\dot{Q}_{cv} - \dot{W}_{cv}}{\dot{m}c}\right) \left[1 - \exp\left(-\frac{\dot{m}}{m_{cv}}t\right)\right]$$

Substituting given numerical values together with the specific heat c for liquid water from Table A-19

$$T = 318 \text{ K} + \left[ \frac{\left[ -7.6 - (-0.6) \right] \text{ kJ/s}}{\left( \frac{270}{3600} \frac{\text{kg}}{\text{s}} \right) \left( 4.2 \frac{\text{kJ}}{\text{kg} \cdot \text{K}} \right)} \right] \left[ 1 - \exp\left( -\frac{270 \text{ kg/h}}{45 \text{ kg}} t \right) \right]$$
$$= 318 - 22[1 - \exp(-6t)]$$

where t is in hours. Using this expression, we construct the accompanying plot showing the variation of temperature with time.

1 In this case idealizations are made about the state of the mass contained within the system and the states of the liquid entering and exiting. These idealizations make the transient analysis manageable.

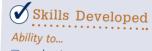

- ☐ apply the time-dependent mass and energy rate balances to a control volume.
- develop an engineering model.apply the incompressible
- substance model for water.

  solve an ordinary differential
  equation and plot the solution.

QuickQUIZ

What is the water temperature, in °C, when *steady-state* is achieved? Ans. 23°C.

## **▶ CHAPTER SUMMARY AND STUDY GUIDE**

The conservation of mass and energy principles for control volumes are embodied in the mass and energy rate balances developed in this chapter. Although the primary emphasis is on cases in which one-dimensional flow is assumed, mass and energy balances are also presented in integral forms that provide a link to subsequent fluid mechanics and heat transfer courses. Control volumes at steady state are featured, but discussions of transient cases are also provided.

The use of mass and energy balances for control volumes at steady state is illustrated for nozzles and diffusers, turbines, compressors and pumps, heat exchangers, throttling devices, and integrated systems. An essential aspect of all such applications is the careful and explicit listing of appropriate assumptions. Such model-building skills are stressed throughout the chapter.

The following checklist provides a study guide for this chapter. When your study of the text and end-of-chapter exercises has been completed you should be able to

▶ write out the meanings of the terms listed in the margins throughout the chapter and understand each of the related

- concepts. The subset of key concepts listed below is particularly important in subsequent chapters.
- ▶ list the typical modeling assumptions for nozzles and diffusers, turbines, compressors and pumps, heat exchangers, and throttling devices.
- ▶ apply Eqs. 4.6, 4.18, and 4.20 to control volumes at steady state, using appropriate assumptions and property data for the case at hand.
- ► apply mass and energy balances for the transient analysis of control volumes, using appropriate assumptions and property data for the case at hand.

# **► KEY ENGINEERING CONCEPTS**

conservation of mass, p. 164 mass flow rates, p. 164 mass rate balance, p. 164 one-dimensional flow, p. 166 volumetric flow rate, p. 167 steady state, p. 167 flow work, p. 173 energy rate balance, p. 174 nozzle, p. 177 diffuser, p. 177 turbine, p. 180 compressor, p. 184 pump, p. 184 heat exchanger, p. 189 throttling process, p. 195 system integration, p. 196 transient analysis, p. 199

# **► KEY EQUATIONS**

| $\dot{m} = rac{\mathrm{AV}}{v}$                                                                                                    | (4.4b) p. 166             | Mass flow rate, one-dimensional flow (See Fig. 4.3.)                         |  |  |
|----------------------------------------------------------------------------------------------------|---------------------------|------------------------------------------------------------------------------|--|--|
| $rac{dm_{ m cv}}{dt} = \sum_i \dot{m}_i - \sum_e \dot{m}_e$                                                                                                    | <mark>(4.2)</mark> p. 164 | Mass rate balance.                                                           |  |  |
| $\sum_{i} \dot{m}_{i} = \sum_{e} \dot{m}_{e}$ (mass rate in) (mass rate out)                                                                                                    | (4.6) p. 167              | Mass rate balance at steady state.                                           |  |  |
| $\frac{dE_{cv}}{dt} = \dot{Q}_{cv} - \dot{W}_{cv} + \sum_{i} \dot{m}_{i} \left( h_{i} + \frac{V_{i}^{2}}{2} + gz_{i} \right) - \sum_{e} \dot{m}_{e} \left( h_{e} + \frac{V_{e}^{2}}{2} + gz_{e} \right)$ | (4.15) p. 174             | Energy rate balance.                                                         |  |  |
| $0 = \dot{Q}_{cv} - \dot{W}_{cv} + \sum_{i} \dot{m}_{i} \left( h_{i} + \frac{V_{i}^{2}}{2} + gz_{i} \right) - \sum_{e} \dot{m}_{e} \left( h_{e} + \frac{V_{e}^{2}}{2} + gz_{e} \right)$                  | (4.18) p. 175             | Energy rate balance at steady state.                                         |  |  |
| $0 = \dot{Q}_{cv} - \dot{W}_{cv} + \dot{m} \left[ (h_1 - h_2) + \frac{(V_1^2 - V_2^2)}{2} + g(z_1 - z_2) \right]$                                                                                        | (4.20a) p. 175            | Energy rate balance for one-inlet, one-exit control volumes at steady state. |  |  |
| $0 = \frac{\dot{Q}_{cv}}{\dot{m}} - \frac{\dot{W}_{cv}}{\dot{m}} + (h_1 - h_2) + \frac{(V_1^2 - V_2^2)}{2} + g(z_1 - z_2)$                                                                               | (4.20b) p. 175            |                                                                              |  |  |
| $h_2 = h_1 \qquad (p_2 < p_1)$                                                                                                    | (4.22) p. 195             | Throttling process. (See Fig. 4.15.)                                         |  |  |

## **▶ EXERCISES: THINGS ENGINEERS THINK ABOUT**

- **1.** How does the control volume energy rate balance account for work where mass flows across the boundary?
- 2. Why does the relative velocity *normal* to the flow boundary,  $V_n$ , appear in Eqs. 4.3 and 4.8?
- **3.** When a slice of bread is placed in a toaster and the toaster is activated, is the toaster in steady-state operation, transient operation, both?
- **4.** As a tree grows, its mass increases. Does this violate the conservation of mass principle? Explain.
- **5.** Wind turbines and hydraulic turbines develop mechanical power from moving streams of air and water, respectively. In each case, what aspect of the stream is tapped for power?
- **6.** How is the work done by the heart measured?
- **7.** How does a heart-lung machine maintain blood circulation and oxygen content during surgery?
- **8.** Where do you encounter *microelectromechanical* systems in daily life?
- 9. Where are compressors found within households?

- **10.** How does the operator of a pumper-tanker fire engine control water flow to all the hoses in use?
- 11. For air flowing through a converging-diverging channel, sketch the variation of the air pressure as air accelerates in the converging section and decelerates in the diverging section.
- **12.** Why is it that when air at 1 atm is *throttled* to a pressure of 0.5 atm, its temperature at the valve exit is closely the same as at the valve inlet, yet when air at 1 atm *leaks* into an insulated, rigid, initially-evacuated tank until the tank pressure is 0.5 atm, the temperature of the air in the tank is greater than the air temperature outside the tank?
- **13.** If the expansion valve of a refrigerator becomes ice encased, does the *throttling process* model still apply? Explain.
- **14.** Why does *evapotranspiration* in a tree require so much energy?
- **15.** What are intra-articular pain pumps?

## **▶ PROBLEMS: DEVELOPING ENGINEERING SKILLS**

## **Applying Conservation of Mass**

- **4.1** An 8-ft<sup>3</sup> tank contains air at an initial temperature of 80°F and initial pressure of 100 lbf/in.<sup>2</sup> The tank develops a small hole, and air leaks from the tank at a constant rate of 0.03 lb/s for 90 s until the pressure of the air remaining in the tank is 30 lbf/in.<sup>2</sup> Employing the ideal gas model, determine the final temperature, in °F, of the air remaining in the tank.
- **4.2** Liquid propane enters an initially empty cylindrical storage tank at a mass flow rate of 10 kg/s. Flow continues until the tank is filled with propane at 20°C, 9 bar. The tank is 25-m long and has a 4-m diameter. Determine the time, in minutes, to fill the tank.
- **4.3** A 380-L tank contains steam, initially at 400°C, 3 bar. A valve is opened, and steam flows out of the tank at a constant mass flow rate of 0.005 kg/s. During steam removal, a heater maintains the temperature within the tank constant. Determine the time, in s, at which 75% of the initial mass remains in the tank; also determine the specific volume, in m³/kg, and pressure, in bar, in the tank at that time.
- **4.4** Data are provided for the crude oil storage tank shown in Fig. P4.4. The tank initially contains 1000 m<sup>3</sup> of crude oil. Oil is pumped into the tank through a pipe at a rate of 2 m<sup>3</sup>/min and out of the tank at a velocity of 1.5 m/s through another pipe having a diameter of 0.15 m. The crude oil has a specific volume of 0.0015 m<sup>3</sup>/kg. Determine
  - (a) the mass of oil in the tank, in kg, after 24 hours, and
- (b) the volume of oil in the tank, in m<sup>3</sup>, at that time.
- 4.5 If a kitchen-sink water tap leaks one drop per second, how many gallons of water are wasted annually? What is the mass

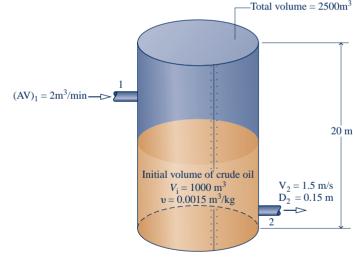

Fig. P4.4

- of the wasted water, in lb? Assume that there are 46,000 drops per gallon and that the density of water is 62.3 lb/ft<sup>3</sup>.
- 4.6 Figure P4.6 shows a mixing tank initially containing 3000 lb of liquid water. The tank is fitted with two inlet pipes, one delivering hot water at a mass flow rate of 0.8 lb/s and the other delivering cold water at a mass flow rate of 1.3 lb/s. Water exits through a single exit pipe at a mass flow rate of 2.6 lb/s. Determine the amount of water, in lb, in the tank after one hour.

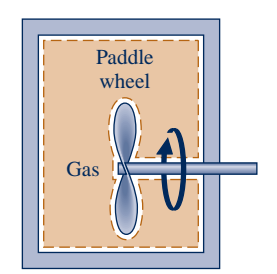

Fig. P4.6

4.7 Figure P4.7 provides data for water entering and exiting a tank. At the inlet and exit of the tank, determine the mass flow rate, each in kg/s. Also find the time rate of change of mass contained within the tank, in kg/s.

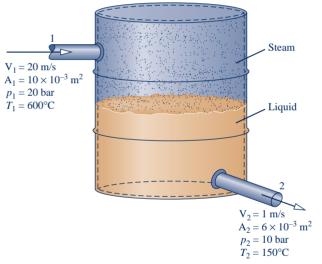

Fig. P4.7

- **4.8** Liquid water flows isothermally at 20°C through a one-inlet, one-exit duct operating at steady state. The duct's inlet and exit diameters are 0.02 m and 0.04 m, respectively. At the inlet, the velocity is 40 m/s and pressure is 1 bar. At the exit, determine the mass flow rate, in kg/s, and velocity, in m/s.
- **4.9** Air enters a one-inlet, one-exit control volume at 6 bar, 500 K, and 30 m/s through a flow area of 28 cm<sup>2</sup>. At the exit, the pressure is 3 bar, the temperature is 456.5 K, and the velocity is 300 m/s. The air behaves as an ideal gas. For steady-state operation, determine
  - (a) the mass flow rate, in kg/s.
  - (b) the exit flow area, in cm<sup>2</sup>.
- **4.10** The small two-story office building shown in Fig. P4.10 has 36,000 ft<sup>3</sup> of occupied space. Due to cracks around windows and outside doors, air leaks in on the windward side of the building and leaks out on the leeward side of the building. Outside air also enters the building when outer doors are opened. On a particular day, tests were conducted. The outdoor temperature was measured to be 15°F. The inside temperature was controlled at 70°F. Keeping the doors closed, the infiltration rate through the cracks was determined to be 75 ft<sup>3</sup>/min. The infiltration rate associated with door openings, averaged over the work day, was 50 ft<sup>3</sup>/min. The pressure difference was negligible between the inside and outside of the building. (a) Assuming ideal gas behavior, determine at steady state the volumetric flow rate of air exiting the building, in ft<sup>3</sup>/min. (b) When expressed in terms of the volume of the occupied space, determine the number of building air changes per hour.
- **4.11** As shown in Fig. P4.11, air with a volumetric flow rate of 15,000 ft<sup>3</sup>/min enters an air-handling unit at 35°F, 1 atm. The air-handling unit delivers air at 80°F, 1 atm to a duct system with three branches consisting of two 26-in.-diameter ducts and one 50-in. duct. The velocity in each 26-in. duct is 10 ft/s. Assuming ideal gas behavior for the air, determine at steady state
  - (a) the mass flow rate of air entering the air-handling unit, in lb/s.

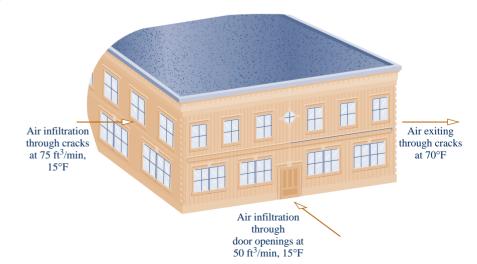

Fig. P4.10

- (b) the volumetric flow rate in each 26-in. duct, in ft<sup>3</sup>/min.
- (c) the velocity in the 50-in. duct, in ft/s.

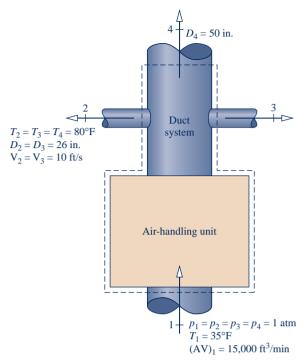

Fig. P4.11

- **4.12** Refrigerant 134a enters the evaporator of a refrigeration system operating at steady state at −4°C and quality of 20% at a velocity of 7 m/s. At the exit, the refrigerant is a saturated vapor at a temperature of −4°C. The evaporator flow channel has constant diameter. If the mass flow rate of the entering refrigerant is 0.1 kg/s, determine
  - (a) the diameter of the evaporator flow channel, in cm.
  - (b) the velocity at the exit, in m/s.
- **4.13** As shown in Fig. P4.13, steam at 80 bar, 440°C, enters a turbine operating at steady state with a volumetric flow rate of 236 m<sup>3</sup>/min. Twenty percent of the entering mass flow exits through a diameter of 0.25 m at 60 bar, 400°C. The rest

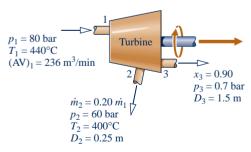

Fig. P4.13

- exits through a diameter of 1.5 m with a pressure of 0.7 bar and a quality of 90%. Determine the velocity at each exit duct, in m/s.
- **4.14** Figure P4.14 provides steady-state data for water vapor flowing through a piping configuration. At each exit, the volumetric flow rate, pressure, and temperature are equal. Determine the mass flow rate at the inlet and exits, each in kg/s.

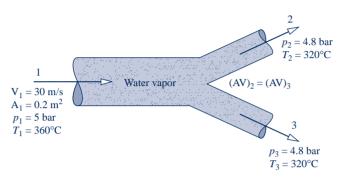

Fig. P4.14

- **4.15** Air enters a compressor operating at steady state with a pressure of 14.7 lbf/in.<sup>2</sup> and a volumetric flow rate of 8 ft<sup>3</sup>/s. The air velocity in the exit pipe is 225 ft/s and the exit pressure is 150 lbf/in.<sup>2</sup> If each unit mass of air passing from inlet to exit undergoes a process described by  $pv^{1.3} = constant$ , determine the diameter of the exit pipe, in inches.
- **4.16** Ammonia enters a control volume operating at steady state at  $p_1 = 16$  bar,  $T_1 = 32$ °C, with a mass flow rate of 1.5 kg/s. Saturated vapor at 6 bar leaves through one exit and saturated liquid at 6 bar leaves through a second exit with a volumetric flow rate of 0.10 m<sup>3</sup>/min. Determine
  - (a) the minimum diameter of the inlet pipe, in cm, so the ammonia velocity at the inlet does not exceed 18 m/s.
  - (b) the volumetric flow rate of the exiting saturated vapor, in  $m^3$ /min.
- 4.17 Liquid water at 70°F enters a pump though an inlet pipe having a diameter of 6 in. The pump operates at steady state and supplies water to two exit pipes having diameters of 3 in. and 4 in., respectively. The velocity of the water exiting the 3-in. pipe is 1.31 ft/s. At the exit of the 4-in. pipe the velocity is 0.74 ft/s. The temperature of the water in each exit pipe is 72°F. Determine (a) the mass flow rate, in lb/s, in the inlet pipe and each of the exit pipes, and (b) the volumetric flow rate at the inlet, in ft<sup>3</sup>/min.
- **4.18** Figure P4.18 provides steady-state data for air flowing through a rectangular duct. Assuming ideal gas behavior for the air, determine the inlet volumetric flow rate, in ft<sup>3</sup>/s, and inlet mass flow rate, in kg/s. If you can determine the

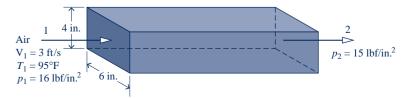

Fig. P4.18

volumetric flow rate and mass flow rate at the exit, evaluate them. If not, explain.

- **4.19** A water storage tank initially contains 100,000 gal of water. The average daily usage is 10,000 gal. If water is added to the tank at an average rate of  $5000[\exp(-t/20)]$  gallons per day, where t is time in days, for how many days will the tank contain water?
- **4.20** A pipe carrying an incompressible liquid contains an expansion chamber as illustrated in Fig. P4.20.
  - (a) Develop an expression for the time rate of change of liquid level in the chamber, dL/dt, in terms of the diameters  $D_1$ ,  $D_2$ , and D, and the velocities  $V_1$  and  $V_2$ .
  - (b) Compare the relative magnitudes of the mass flow rates  $\dot{m}_1$  and  $\dot{m}_2$  when dL/dt > 0, dL/dt = 0, and dL/dt < 0, respectively.

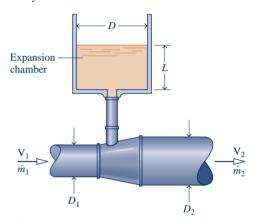

Fig. P4.20

**4.21** Velocity distributions for *laminar* and *turbulent* flow in a circular pipe of radius R carrying an incompressible liquid of density  $\rho$  are given, respectively, by

$$V/V_0 = [1 - (r/R)^2]$$
  
 $V/V_0 = [1 - (r/R)]^{1/7}$ 

where r is the radial distance from the pipe centerline and  $V_0$  is the centerline velocity. For each velocity distribution

- (a) plot  $V/V_0$  versus r/R.
- (b) derive expressions for the mass flow rate and the average velocity of the flow,  $V_{ave}$ , in terms of  $V_0$ , R, and  $\rho$ , as required.
- (c) derive an expression for the *specific* kinetic energy carried through an area normal to the flow. What is the percent error if the specific kinetic energy is evaluated in terms of the average velocity as  $(V_{ave})^2/2$ ?

Which velocity distribution adheres most closely to the idealizations of one-dimensional flow? Discuss.

**4.22** Figure P4.22 shows a cylindrical tank being drained through a duct whose cross-sectional area is  $3 \times 10^{-4}$  m<sup>2</sup>. The velocity of the water at the exit varies according to  $(2gz)^{1/2}$ , where z is the water level, in m, and g is the acceleration of gravity, 9.81 m/s<sup>2</sup>. The tank initially contains 2500 kg of liquid water. Taking the density of the water as  $10^3$  kg/m<sup>3</sup>, determine the time, in minutes, when the tank contains 900 kg of water.

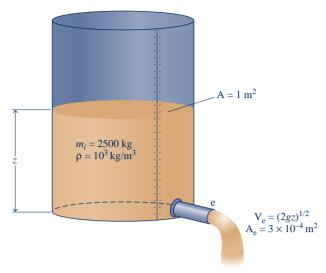

Fig. P4.22

### **Energy Analysis of Control Volumes at Steady State**

- **4.23** Steam enters a horizontal pipe operating at steady state with a specific enthalpy of 3000 kJ/kg and a mass flow rate of 0.5 kg/s. At the exit, the specific enthalpy is 1700 kJ/kg. If there is no significant change in kinetic energy from inlet to exit, determine the rate of heat transfer between the pipe and its surroundings, in kW.
- **4.24** Refrigerant 134a enters a horizontal pipe operating at steady state at 40°C, 300 kPa and a velocity of 40 m/s. At the exit, the temperature is 50°C and the pressure is 240 kPa. The pipe diameter is 0.04 m. Determine (a) the mass flow rate of the refrigerant, in kg/s, (b) the velocity at the exit, in m/s, and (c) the rate of heat transfer between the pipe and its surroundings, in kW.
- **4.25** As shown in Fig. P4.25, air enters a pipe at 25°C, 100 kPa with a volumetric flow rate of 23 m³/h. On the outer pipe surface is an electrical resistor covered with insulation. With a voltage of 120 V, the resistor draws a current of 4 amps. Assuming the ideal gas model with  $c_p = 1.005 \text{ kJ/kg} \cdot \text{K}$  for air and ignoring kinetic and potential energy effects, determine (a) the mass flow rate of the air, in kg/h, and (b) the temperature of the air at the exit, in °C.

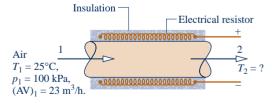

Fig. P4.25

**4.26** Air enters a horizontal, constant-diameter heating duct operating at steady state at 290 K, 1 bar, with a volumetric flow rate of 0.25 m<sup>3</sup>/s, and exits at 325 K, 0.95 bar. The flow area is 0.04 m<sup>2</sup>. Assuming the ideal gas model with k = 1.4 for the air, determine (a) the mass flow rate, in kg/s, (b) the velocity at the inlet and exit, each in m/s, and (c) the rate of heat transfer, in kW.

- 4.27 Air at 600 kPa, 330 K enters a well-insulated, horizontal pipe having a diameter of 1.2 cm and exits at 120 kPa, 300 K. Applying the ideal gas model for air, determine at steady state (a) the inlet and exit velocities, each in m/s, and (b) the mass flow rate, in kg/s.
- **4.28** At steady state, air at 200 kPa, 52°C and a mass flow rate of 0.5 kg/s enters an insulated duct having differing inlet and exit cross-sectional areas. At the duct exit, the pressure of the air is 100 kPa, the velocity is 255 m/s, and the cross-sectional area is  $2 \times 10^{-3}$  m<sup>2</sup>. Assuming the ideal gas model, determine
  - (a) the temperature of the air at the exit, in °C.
  - (b) the velocity of the air at the inlet, in m/s.
  - (c) the inlet cross-sectional area, in m<sup>2</sup>.
- 4.29 Refrigerant 134a flows at steady state through a horizontal pipe having an inside diameter of 4 cm, entering as saturated vapor at −8°C with a mass flow rate of 17 kg/min. Refrigerant vapor exits at a pressure of 2 bar. If the heat transfer rate to the refrigerant is 3.4 kW, determine the exit temperature, in °C, and the velocities at the inlet and exit, each in m/s.
- 4.30 Water vapor enters an insulated nozzle operating at steady state at 500°C, 40 bar, with a velocity of 100 m/s, and exits at 300°C, 10 bar. The velocity at the exit, in m/s, is approximately
  - (a) 104, (c) 888,
  - (b) 636, (d) 894.
- **4.31** Steam enters a nozzle operating at steady state at 20 bar, 280°C, with a velocity of 80 m/s. The exit pressure and temperature are 7 bar and 180°C, respectively. The mass flow rate is 1.5 kg/s. Neglecting heat transfer and potential energy, determine
  - (a) the exit velocity, in m/s.
  - (b) the inlet and exit flow areas, in cm<sup>2</sup>.
- **4.32** Refrigerant 134a enters a well-insulated nozzle at 200 lbf/in.<sup>2</sup>, 220°F, with a velocity of 120 ft/s and exits at 20 lbf/in.<sup>2</sup> with a velocity of 1500 ft/s. For steady-state operation, and neglecting potential energy effects, determine the exit temperature, in °F.
- **4.33** Air enters a nozzle operating at steady state at 720°R with negligible velocity and exits the nozzle at 500°R with a velocity of 1450 ft/s. Assuming ideal gas behavior and neglecting potential energy effects, determine the heat transfer in Btu per lb of air flowing.
- **4.34** Air with a mass flow rate of 5 lb/s enters a horizontal nozzle operating at steady state at 800°R, 50 lbf/in.<sup>2</sup> and a velocity of 10 ft/s. At the exit, the temperature is 570°R and the velocity is 1510 ft/s. Using the ideal gas model for air, determine (a) the area at the inlet, in ft<sup>2</sup>, and (b) the heat transfer between the nozzle and its surroundings, in Btu per lb of air flowing.
- **4.35** Helium gas flows through a well-insulated nozzle at steady state. The temperature and velocity at the inlet are  $550^{\circ}$ R and 150 ft/s, respectively. At the exit, the temperature is  $400^{\circ}$ R and the pressure is 40 lbf/in.<sup>2</sup> The area of the exit is 0.0085 ft<sup>2</sup>. Using the ideal gas model with k = 1.67, and neglecting potential energy effects, determine the mass flow rate, in lb/s, through the nozzle.
- 4.36 Methane (CH<sub>4</sub>) gas enters a horizontal, well-insulated nozzle operating at steady state at 80°C and a velocity of

- 10 m/s. Assuming ideal gas behavior for the methane, plot the temperature of the gas exiting the nozzle, in °C, versus the exit velocity ranging from 500 to 600 m/s.
- **4.37** As shown in Fig. P4.37, air enters the diffuser of a jet engine operating at steady state at 18 kPa, 216 K and a velocity of 265 m/s, all data corresponding to high-altitude flight. The air flows adiabatically through the diffuser and achieves a temperature of 250 K at the diffuser exit. Using the ideal gas model for air, determine the velocity of the air at the diffuser exit, in m/s.

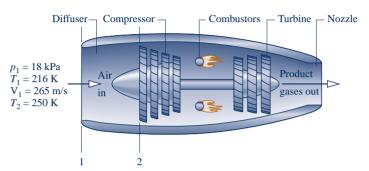

Fig. P4.37

- **4.38** Air enters a diffuser operating at steady state at 540°R, 15 lbf/in.², with a velocity of 600 ft/s, and exits with a velocity of 60 ft/s. The ratio of the exit area to the inlet area is 8. Assuming the ideal gas model for the air and ignoring heat transfer, determine the temperature, in °R, and pressure, in lbf/in.², at the exit.
- **4.39** Refrigerant 134a enters an insulated diffuser as a saturated vapor at 80°F with a velocity of 1453.4 ft/s. At the exit, the temperature is 280°F and the velocity is negligible. The diffuser operates at steady state and potential energy effects can be neglected. Determine the exit pressure, in lbf/in.<sup>2</sup>
- **4.40** Oxygen gas enters a well-insulated diffuser at 30 lbf/in.<sup>2</sup>, 440°R, with a velocity of 950 ft/s through a flow area of 2.0 in.<sup>2</sup> At the exit, the flow area is 15 times the inlet area, and the velocity is 25 ft/s. The potential energy change from inlet to exit is negligible. Assuming ideal gas behavior for the oxygen and steady-state operation of the nozzle, determine the exit temperature, in °R, the exit pressure, in lbf/in.<sup>2</sup>, and the mass flow rate, in lb/s.
- **4.41** Steam enters a well-insulated turbine operating at steady state at 4 MPa with a specific enthalpy of 3015.4 kJ/kg and a velocity of 10 m/s. The steam expands to the turbine exit where the pressure is 0.07 MPa, specific enthalpy is 2431.7 kJ/kg, and the velocity is 90 m/s. The mass flow rate is 11.95 kg/s. Neglecting potential energy effects, determine the power developed by the turbine, in kW.
- **4.42** Hot combustion gases, modeled as air behaving as an ideal gas, enter a turbine at 145 lbf/in.<sup>2</sup>, 2700°R with a mass flow rate of 0.22 lb/s and exit at 29 lbf/in.<sup>2</sup> and 1620°R. If heat transfer from the turbine to its surroundings occurs at a rate of 14 Btu/s, determine the power output of the turbine, in hp.
- 4.43 Air expands through a turbine from 8 bar, 960 K to 1 bar, 450 K. The inlet velocity is small compared to the exit velocity of 90 m/s. The turbine operates at steady state and

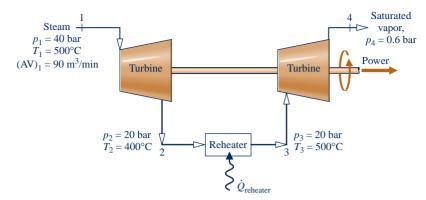

develops a power output of 2500 kW. Heat transfer between the turbine and its surroundings and potential energy effects are negligible. Modeling air as an ideal gas, calculate the mass flow rate of air, in kg/s, and the exit area, in m<sup>2</sup>.

- **4.44** Air expands through a turbine operating at steady state. At the inlet,  $p_1 = 150 \text{ lbf/in.}^2$ ,  $T_1 = 1400^{\circ}\text{R}$ , and at the exit,  $p_2 = 14.8 \text{ lbf/in.}^2$ ,  $T_2 = 700^{\circ}\text{R}$ . The mass flow rate of air entering the turbine is 11 lb/s, and 65,000 Btu/h of energy is rejected by heat transfer. Neglecting kinetic and potential energy effects, determine the power developed, in hp.
- **4.45** Steam enters a turbine operating at steady state at  $700^{\circ}$ F and  $450 \text{ lbf/in.}^2$  and leaves as a saturated vapor at  $1.2 \text{ lbf/in.}^2$ . The turbine develops 12,000 hp, and heat transfer from the turbine to the surroundings occurs at a rate of  $2 \times 10^6 \text{ Btu/h}$ . Neglecting kinetic and potential energy changes from inlet to exit, determine the volumetric flow rate of the steam at the inlet, in  $\text{ft}^3$ /s.
- **4.46** A well-insulated turbine operating at steady state develops 28.75 MW of power for a steam flow rate of 50 kg/s. The steam enters at 25 bar with a velocity of 61 m/s and exits as saturated vapor at 0.06 bar with a velocity of 130 m/s. Neglecting potential energy effects, determine the inlet temperature, in °C.
- **4.47** Steam enters a turbine operating at steady state with a mass flow of 10 kg/min, a specific enthalpy of 3100 kJ/kg, and a velocity of 30 m/s. At the exit, the specific enthalpy is 2300 kJ/kg and the velocity is 45 m/s. The elevation of the inlet is 3 m higher than at the exit. Heat transfer from the turbine to its surroundings occurs at a rate of 1.1 kJ per kg of steam flowing. Let g = 9.81 m/s<sup>2</sup>. Determine the power developed by the turbine, in kW.
- **4.48** Steam enters a turbine operating at steady state at 2 MPa,  $360^{\circ}$ C with a velocity of 100 m/s. Saturated vapor exits at 0.1 MPa and a velocity of 50 m/s. The elevation of the inlet is 3 m higher than at the exit. The mass flow rate of the steam is 15 kg/s, and the power developed is 7 MW. Let g = 9.81 m/s<sup>2</sup>. Determine (a) the area at the inlet, in m<sup>2</sup>, and (b) the rate of heat transfer between the turbine and its surroundings, in kW.
- **4.49** Water vapor enters a turbine operating at steady state at 500°C,40 bar, with a velocity of 200 m/s, and expands adiabatically to the exit, where it is saturated vapor at 0.8 bar, with a velocity of 150 m/s and a volumetric flow rate of 9.48 m<sup>3</sup>/s. The power developed by the turbine, in kW, is approximately
  - (a) 3500, (c) 3580,
  - (b) 3540, (d) 7470.

**4.50** Steam enters the first-stage turbine shown in Fig. P4.50 at 40 bar and 500°C with a volumetric flow rate of 90 m³/min. Steam exits the turbine at 20 bar and 400°C. The steam is then reheated at constant pressure to 500°C before entering the second-stage turbine. Steam leaves the second stage as saturated vapor at 0.6 bar. For operation at steady state, and ignoring stray heat transfer and kinetic and potential energy effects, determine the

Fig. P4.50

- (a) mass flow rate of the steam, in kg/h.
- (b) total power produced by the two stages of the turbine, in kW.
- (c) rate of heat transfer to the steam flowing through the reheater, in kW.
- **4.51** Steam at 1800 lbf/in.<sup>2</sup> and 1100°F enters a turbine operating at steady state. As shown in Fig. P4.51, 20% of the entering mass flow is extracted at 600 lbf/in.<sup>2</sup> and 500°F. The rest of the steam exits as a saturated vapor at 1 lbf/in.<sup>2</sup> The turbine develops a power output of 6.8 × 10<sup>6</sup> Btu/h. Heat transfer from the turbine to the surroundings occurs at a rate of 5 × 10<sup>4</sup> Btu/h. Neglecting kinetic and potential energy effects, determine the mass flow rate of the steam entering the turbine, in lb/s.

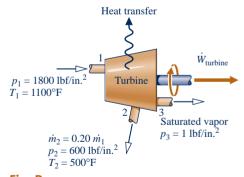

Fig. P4.51

4.52 Air enters a compressor operating at steady state at 1 atm with a specific enthalpy of 290 kJ/kg and exits at a higher pressure with a specific enthalpy of 1023 kJ/kg. The mass flow rate is 0.1 kg/s. If the compressor power input is 77 kW, determine the rate of heat transfer between the compressor and its surroundings, in kW. Neglect kinetic and potential energy effects and assume the ideal gas model.

- 4.53 Air enters a compressor operating at steady state at 1.05 bar, 300 K, with a volumetric flow rate of 12 m³/min and exits at 12 bar, 400 K. Heat transfer occurs at a rate of 2 kW from the compressor to its surroundings. Assuming the ideal gas model for air and neglecting kinetic and potential energy effects, determine the power input, in kW.
- **4.54** Nitrogen is compressed in an axial-flow compressor operating at steady state from a pressure of 15 lbf/in.<sup>2</sup> and a temperature of 50°F to a pressure 60 lbf/in.<sup>2</sup> The gas enters the compressor through a 6-in.-diameter duct with a velocity of 30 ft/s and exits at 198°F with a velocity of 80 ft/s. Using the ideal gas model, and neglecting stray heat transfer and potential energy effects, determine the compressor power input, in hp.
- **4.55** Refrigerant 134a enters a compressor operating at steady state as saturated vapor at 0.12 MPa and exits at 1.2 MPa and 70°C at a mass flow rate of 0.108 kg/s. As the refrigerant passes through the compressor, heat transfer to the surroundings occurs at a rate of 0.32 kJ/s. Determine at steady state the power input to the compressor, in kW.
- **4.56** Carbon dioxide gas is compressed at steady state from a pressure of 20 lbf/in.<sup>2</sup> and a temperature of 32°F to a pressure of 50 lbf/in.<sup>2</sup> and a temperature of 120°F. The gas enters the compressor with a velocity of 30 ft/s and exits with a velocity of 80 ft/s. The mass flow rate is 0.98 lb/s. The magnitude of the heat transfer rate from the compressor to its surroundings is 5% of the compressor power input. Using the ideal gas model with  $c_p = 0.21$  Btu/lb·°R and neglecting potential energy effects, determine the compressor power input, in horsepower.
- **4.57** At steady state, a well-insulated compressor takes in nitrogen at 60°F, 14.2 lbf/in.², with a volumetric flow rate of 1200 ft³/min. Compressed nitrogen exits at 500°F, 120 lbf/in.² Kinetic and potential energy changes from inlet to exit can be neglected. Determine the compressor power, in hp, and the volumetric flow rate at the exit, in ft³/min.
- **4.58** Air enters a compressor operating at steady state with a pressure of 14.7 lbf/in.<sup>2</sup>, a temperature of 80°F, and a volumetric flow rate of 18 ft<sup>3</sup>/s. The air exits the compressor at a pressure of 90 lbf/in.<sup>2</sup> Heat transfer from the compressor to its surroundings occurs at a rate of 9.7 Btu per lb of air flowing. The compressor power input is 90 hp. Neglecting kinetic and potential energy effects and modeling air as an ideal gas, determine the exit temperature, in °F.
- 4.59 Refrigerant 134a enters an air conditioner compressor at 4 bar, 20°C, and is compressed at steady state to 12 bar, 80°C. The volumetric flow rate of the refrigerant entering is 4 m³/min. The power input to the compressor is 60 kJ per kg of refrigerant flowing. Neglecting kinetic and potential energy effects, determine the heat transfer rate, in kW.
- **4.60** Refrigerant 134a enters an insulated compressor operating at steady state as saturated vapor at -20°C with a mass flow rate of 1.2 kg/s. Refrigerant exits at 7 bar, 70°C. Changes in kinetic and potential energy from inlet to exit can be ignored. Determine (a) the volumetric flow rates at the inlet and exit, each in m³/s, and (b) the power input to the compressor, in kW.
- **4.61** Refrigerant 134a enters a water-jacketed compressor operating at steady state at  $-10^{\circ}$ C, 1.4 bar, with a mass flow

- rate of 4.2 kg/s, and exits at 50°C, 12 bar. The compressor power required is 150 kW. Neglecting kinetic and potential energy effects, determine the rate of heat transfer to the cooling water circulating through the water jacket.
- **4.62** Air is compressed at steady state from 1 bar, 300 K, to 6 bar with a mass flow rate of 4 kg/s. Each unit of mass passing from inlet to exit undergoes a process described by  $pv^{1.27} = constant$ . Heat transfer occurs at a rate of 46.95 kJ per kg of air flowing to cooling water circulating in a water jacket enclosing the compressor. If kinetic and potential energy changes of the air from inlet to exit are negligible, determine the compressor power, in kW.
- **4.63** Air enters a compressor operating at steady state with a pressure of 14.7 lbf/in.<sup>2</sup> and a temperature of 70°F. The volumetric flow rate at the inlet is 16.6 ft<sup>3</sup>/s, and the flow area is 0.26 ft<sup>2</sup>. At the exit, the pressure is 35 lbf/in.<sup>2</sup>, the temperature is 280°F, and the velocity is 50 ft/s. Heat transfer from the compressor to its surroundings occurs at a rate of 1.0 Btu per lb of air flowing. Potential energy effects are negligible, and the ideal gas model can be assumed for the air. Determine (a) the velocity of the air at the inlet, in ft/s, (b) the mass flow rate, in lb/s, and (c) the compressor power, in Btu/s and hp.
- **4.64** Air enters a compressor operating at steady state at 14.7 lbf/in.<sup>2</sup> and 60°F and is compressed to a pressure of 150 lbf/in.<sup>2</sup> As the air passes through the compressor, it is cooled at a rate of 10 Btu per lb of air flowing by water circulated through the compressor casing. The volumetric flow rate of the air at the inlet is 5000 ft<sup>3</sup>/min, and the power input to the compressor is 700 hp. The air behaves as an ideal gas, there is no stray heat transfer, and kinetic and potential effects are negligible. Determine (a) the mass flow rate of the air, lb/s, and (b) the temperature of the air at the compressor exit, in °F.
- **4.65** As shown in Fig. P4.65, a pump operating at steady state draws water from a pond and delivers it though a pipe whose exit is 90 ft above the inlet. At the exit, the mass flow rate is 10 lb/s. There is no significant change in water temperature, pressure, or kinetic energy from inlet to exit. If the power required by the pump is 1.68 hp, determine the rate of heat transfer between the pump and its surroundings, in hp and Btu/min. Let  $g = 32.0 \text{ ft/s}^2$ .

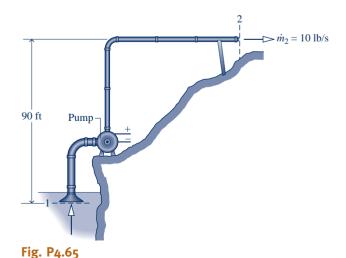

**4.66** Figure P4.66 provides steady-state operating data for a pump drawing water from a reservoir and delivering it at a pressure of 3 bar to a storage tank perched above the reservoir. The mass flow rate of the water is 1.5 kg/s. The water temperature remains nearly constant at 15°C, there is no significant change in kinetic energy from inlet to exit, and heat transfer between the pump and its surroundings is negligible. Determine the power required by the pump, in kW. Let  $g = 9.81 \text{ m/s}^2$ .

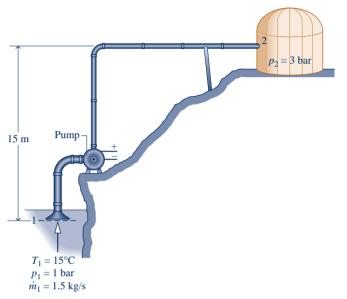

Fig. P4.66

**4.67** Figure P4.67 provides steady-state operating data for a submerged pump and an attached delivery pipe. At the inlet, the volumetric flow rate is 0.75 m<sup>3</sup>/min and the temperature is 15°C. At the exit, the pressure is 1 atm. There is no significant change in water temperature or kinetic energy

from inlet to exit. Heat transfer between the pump and its surroundings is negligible. Determine the power required by the pump, in kW. Let  $g = 9.81 \text{ m/s}^2$ .

4.68 As shown in Fig. P4.68, a power washer used to clean the siding of a house has water entering through a hose at 20°C, 1 atm and a velocity of 0.2 m/s. A jet of water exits with a velocity of 20 m/s at an average elevation of 5 m with no significant change in temperature or pressure. At steady state, the magnitude of the heat transfer rate *from* the power washer to the surroundings is 10% of the electrical power *input*. Evaluating electricity at 8 cents per kW ⋅ h, determine the cost of the power required, in cents per liter of water delivered. Compare with the cost of water, assuming 0.05 cents per liter, and comment.

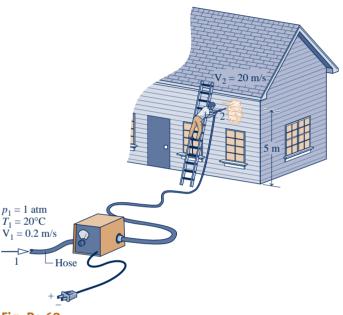

Fig. P4.68

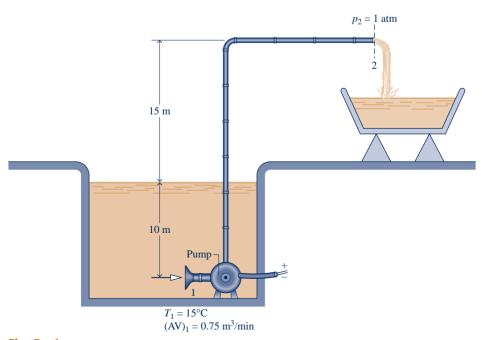

Fig. P4.67

- 4.69 An oil pump operating at steady state delivers oil at a rate of 12 lb/s through a 1-in.-diameter pipe. The oil, which can be modeled as incompressible, has a density of 100 lb/ft³ and experiences a pressure rise from inlet to exit of 40 lbf/in.² There is no significant elevation difference between inlet and exit, and the inlet kinetic energy is negligible. Heat transfer between the pump and its surroundings is negligible, and there is no significant change in temperature as the oil passes through the pump. If pumps are available in 1/4-horsepower increments, determine the horsepower rating of the pump needed for this application.
- **4.70** Steam enters a counterflow heat exchanger operating at steady state at 0.07 MPa with a specific enthalpy of 2431.6 kJ/kg and exits at the same pressure as saturated liquid. The steam mass flow rate is 1.5 kg/min. A separate stream of air with a mass flow rate of 100 kg/min enters at 30°C and exits at 60°C. The ideal gas model with  $c_p = 1.005$  kJ/kg · K can be assumed for air. Kinetic and potential energy effects are negligible. Determine (a) the quality of the entering steam and (b) the rate of heat transfer between the heat exchanger and its surroundings, in kW.
- **4.71** Refrigerant 134a at a flow rate of 0.5 lb/s enters a heat exchanger in a refrigeration system operating at steady state as saturated liquid at 0°F and exits at 20°F at a pressure of 20 lbf/in.<sup>2</sup> A separate air stream passes in counterflow to the Refrigerant 134a stream, entering at 120°F and exiting at 77°F. The outside of the heat exchanger is well insulated. Neglecting kinetic and potential energy effects and modeling the air as an ideal gas, determine the mass flow rate of air, in lb/s.
- **4.72** Oil enters a counterflow heat exchanger at 450 K with a mass flow rate of 10 kg/s and exits at 350 K. A separate stream of liquid water enters at 20°C, 5 bar. Each stream experiences no significant change in pressure. Stray heat transfer with the surroundings of the heat exchanger and kinetic and potential energy effects can be ignored. The specific heat of the oil is constant,  $c = 2 \text{ kJ/kg} \cdot \text{K}$ . If the designer wants to ensure no water vapor is present in the exiting water stream, what is the allowed range of mass flow rates for the water, in kg/s?
- **4.73** As shown in Fig. P4.73, Refrigerant 134a enters a condenser operating at steady state at 70 lbf/in.<sup>2</sup>, 160°F and is condensed to saturated liquid at 60 lbf/in.<sup>2</sup> on the outside of tubes through which cooling water flows. In passing through the tubes, the

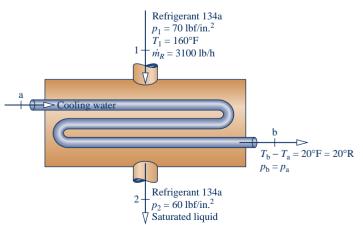

Fig. P4.73

- cooling water increases in temperature by 20°F and experiences no significant pressure drop. Cooling water can be modeled as incompressible with  $v=0.0161~{\rm ft}^3/{\rm lb}$  and  $c=1~{\rm Btu/lb}\cdot{\rm ^oR}$ . The mass flow rate of the refrigerant is 3100 lb/h. Neglecting kinetic and potential energy effects and ignoring heat transfer from the outside of the condenser, determine
- (a) the volumetric flow rate of the entering cooling water, in gal/min.
- (b) the rate of heat transfer, in Btu/h, to the cooling water from the condensing refrigerant.
- 4.74 Steam at a pressure of 0.08 bar and a quality of 93.2% enters a shell-and-tube heat exchanger where it condenses on the outside of tubes through which cooling water flows, exiting as saturated liquid at 0.08 bar. The mass flow rate of the condensing steam is 3.4 × 10<sup>5</sup> kg/h. Cooling water enters the tubes at 15°C and exits at 35°C with negligible change in pressure. Neglecting stray heat transfer and ignoring kinetic and potential energy effects, determine the mass flow rate of the cooling water, in kg/h, for steady-state operation.
- 4.75 An air-conditioning system is shown in Fig. P4.75 in which air flows over tubes carrying Refrigerant 134a. Air enters with a volumetric flow rate of 50 m³/min at 32°C, 1 bar, and exits at 22°C, 0.95 bar. Refrigerant enters the tubes at 5 bar with a quality of 20% and exits at 5 bar, 20°C. Ignoring heat transfer at the outer surface of the air conditioner, and neglecting kinetic and potential energy effects, determine at steady state
  - (a) the mass flow rate of the refrigerant, in kg/min.
  - (b) the rate of heat transfer, in kJ/min, between the air and refrigerant.

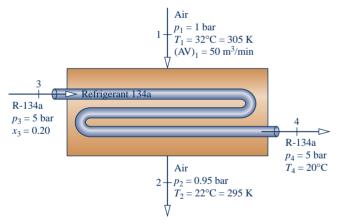

Fig. P4.75

- **4.76** Steam enters a heat exchanger operating at steady state at 250 kPa and a quality of 90% and exits as saturated liquid at the same pressure. A separate stream of oil with a mass flow rate of 29 kg/s enters at 20°C and exits at 100°C with no significant change in pressure. The specific heat of the oil is  $c = 2.0 \text{ kJ/kg} \cdot \text{K}$ . Kinetic and potential energy effects are negligible. If heat transfer from the heat exchanger to its surroundings is 10% of the energy required to increase the temperature of the oil, determine the steam mass flow rate, in kg/s.
- 4.77 Refrigerant 134a enters a heat exchanger at −12°C and a quality of 42% and exits as saturated vapor at the same temperature with a volumetric flow rate of 0.85 m³/min. A separate stream of air enters at 22°C with a mass flow rate

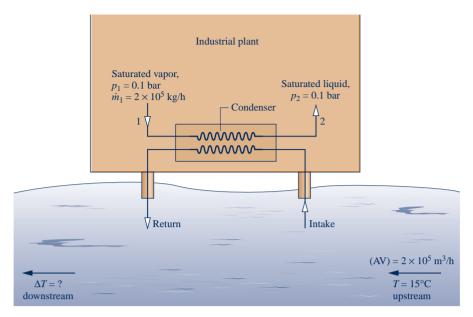

Fig. P4.78

of 188 kg/min and exits at 17°C. Assuming the ideal gas model for air and ignoring kinetic and potential energy effects, determine (a) the mass flow rate of the Refrigerant 134a, in kg/min, and (b) the heat transfer between the heat exchanger and its surroundings, in kJ/min.

- 4.78 As sketched in Fig. P4.78, a condenser using river water to condense steam with a mass flow rate of 2 × 10<sup>5</sup> kg/h from saturated vapor to saturated liquid at a pressure of 0.1 bar is proposed for an industrial plant. Measurements indicate that several hundred meters upstream of the plant, the river has a volumetric flow rate of 2 × 10<sup>5</sup> m<sup>3</sup>/h and a temperature of 15°C. For operation at steady state and ignoring changes in kinetic and potential energy, determine the river-water temperature rise, in °C, downstream of the plant traceable to use of such a condenser, and comment.
- **4.79** Figure P4.79 shows a solar collector panel embedded in a roof. The panel, which has a surface area of 24 ft<sup>2</sup>, receives

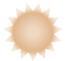

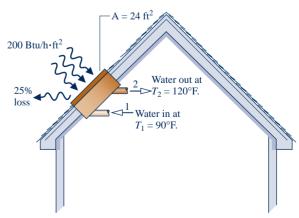

Fig. P4.79

- energy from the sun at a rate of 200 Btu/h per ft<sup>2</sup> of collector surface. Twenty-five percent of the incoming energy is lost to the surroundings. The remaining energy is used to heat domestic hot water from 90 to 120°F. The water passes through the solar collector with a negligible pressure drop. Neglecting kinetic and potential effects, determine at steady state how many gallons of water at 120°F the collector generates per hour.
- **4.80** A feedwater heater in a vapor power plant operates at steady state with liquid entering at inlet 1 with  $T_1 = 45^{\circ}$ C and  $p_1 = 3.0$  bar. Water vapor at  $T_2 = 320^{\circ}$ C and  $p_2 = 3.0$  bar enters at inlet 2. Saturated liquid water exits with a pressure of  $p_3 = 3.0$  bar. Ignore heat transfer with the surroundings and all kinetic and potential energy effects. If the mass flow rate of the liquid entering at inlet 1 is  $\dot{m}_1 = 3.2 \times 10^5$  kg/h, determine the mass flow rate at inlet 2,  $\dot{m}_2$ , in kg/h.
- **4.81** An open feedwater heater operates at steady state with liquid water entering inlet 1 at 10 bar, 50°C, and a mass flow rate of 60 kg/s. A separate stream of steam enters inlet 2 at 10 bar and 200°C. Saturated liquid at 10 bar exits the feedwater heater at exit 3. Ignoring heat transfer with the surroundings and neglecting kinetic and potential energy effects, determine the mass flow rate, in kg/s, of the steam at inlet 2.
- **4.82** For the *desuperheater* shown in Fig. P4.82, liquid water at state 1 is injected into a stream of superheated vapor entering at state 2. As a result, saturated vapor exits at state 3. Data for steady state operation are shown on the figure. Ignoring stray heat transfer and kinetic and potential energy effects,

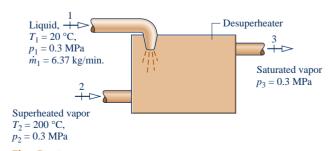

Fig. P4.82

determine the mass flow rate of the incoming superheated vapor, in kg/min.

- **4.83** As shown in Fig. P4.83, 15 kg/s of steam enters a desuperheater operating at steady state at 30 bar, 320°C, where it is mixed with liquid water at 25 bar and temperature  $T_2$  to produce saturated vapor at 20 bar. Heat transfer between the device and its surroundings and kinetic and potential energy effects can be neglected.
  - (a) If  $T_2 = 200$ °C, determine the mass flow rate of liquid,  $\dot{m}_2$ , in kg/s.
  - (b) Plot  $\dot{m}_2$ , in kg/s, versus  $T_2$  ranging from 20 to 220°C.

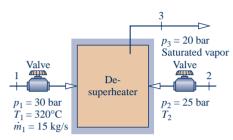

Fig. P4.83

**4.84** Figure P4.84 provides steady-state data for the ducting ahead of the chiller coils in an air conditioning system. Outside air at 90°F is mixed with return air at 75°F. Stray heat transfer is negligible, kinetic and potential energy effects can be ignored, and the pressure throughout is 1 atm. Modeling the air as an ideal gas with  $c_p = 0.24$  Btu/lb·R, determine (a) the mixed-air temperature, in °F, and (b) the diameter of the mixed-air duct, in ft.

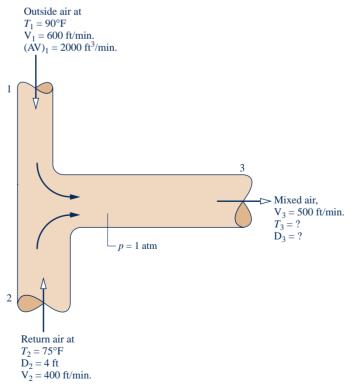

Fig. P4.84

**4.85** Figure P4.85 provides steady-state operating data for a parallel flow heat exchanger in which there are separate streams of air and water. Each stream experiences no significant change in pressure. Stray heat transfer with the surroundings of the heat exchanger and kinetic and potential energy effects can be ignored. The ideal gas model applies to the air. If each stream exits at the same temperature, determine the value of that temperature, in K.

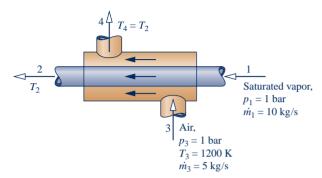

Fig. P4.85

**4.86** Figure P4.86 provides steady-state operating data for a parallel flow heat exchanger in which there are separate streams of air and carbon dioxide (CO<sub>2</sub>). Stray heat transfer with the surroundings of the heat exchanger and kinetic and potential energy effects can be ignored. The ideal gas model applies to each gas. A constraint on heat exchanger size requires the temperature of the exiting air to be 20 degrees greater than the temperature of the exiting CO<sub>2</sub>. Determine the exit temperature of each stream, in °R.

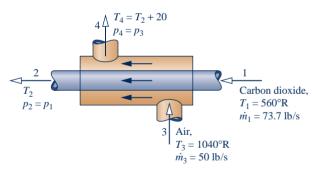

Fig. P4.86

- **4.87** Ten kg/min of cooling water circulates through a water jacket enclosing a housing filled with electronic components. At steady state, water enters the water jacket at 22°C and exits with a negligible change in pressure at a temperature that cannot exceed 26°C. There is no significant energy transfer by heat from the outer surface of the water jacket to the surroundings, and kinetic and potential energy effects can be ignored. Determine the maximum electric power the electronic components can receive, in kW, for which the limit on the temperature of the exiting water is met.
- **4.88** As shown in Fig. P4.88, electronic components mounted on a flat plate are cooled by convection to the surroundings and by liquid water circulating through a U-tube bonded to the plate. At steady state, water enters the tube at 20°C and a velocity of 0.4 m/s and exits at 24°C with a negligible

change in pressure. The electrical components receive 0.5 kW of electrical power. The rate of energy transfer by convection from the plate-mounted electronics is estimated to be 0.08 kW. Kinetic and potential energy effects can be ignored. Determine the tube diameter, in cm.

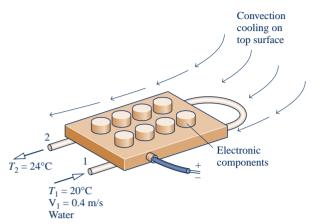

Fig. P4.88

- **4.89** Ammonia enters the expansion valve of a refrigeration system at a pressure of 10 bar and a temperature of 24°C and exits at 1 bar. If the refrigerant undergoes a throttling process, what is the quality of the refrigerant exiting the expansion valve?
- **4.90** Propane vapor enters a valve at 1.0 MPa, 60°C, and leaves at 0.3 MPa. If the propane undergoes a throttling process, what is the temperature of the propane leaving the valve, in °C?
- **4.91** A large pipe carries steam as a two-phase liquid-vapor mixture at 1.0 MPa. A small quantity is withdrawn through a throttling calorimeter, where it undergoes a throttling process to an exit pressure of 0.1 MPa. For what range of exit temperatures, in °C, can the calorimeter be used to determine the quality of the steam in the pipe? What is the corresponding range of steam quality values?
- **4.92** At steady state, a valve and steam turbine operate in series. The steam flowing through the valve undergoes a throttling process. At the valve inlet, the conditions are 600 lbf/in.<sup>2</sup>, 800°F. At the valve exit, corresponding to the turbine inlet, the pressure is 300 lbf/in.<sup>2</sup> At the turbine exit, the pressure is 5 lbf/in.<sup>2</sup> The power developed by the turbine is 350 Btu per lb of steam flowing. Stray heat transfer and kinetic and potential energy effects can be ignored. Fix the state at the turbine exit: If the state is superheated vapor, determine the temperature, in °F. If the state is a two-phase liquid–vapor mixture, determine the quality.
- **4.93** Steam at 500 lbf/in.<sup>2</sup>, 500°F enters a well-insulated valve operating at steady state with a mass flow rate of 0.11 lb/s through a 1-in.-diameter pipe. The steam expands to 200 lbf/in.<sup>2</sup> with no significant change in elevation. The expansion is not necessarily a throttling process.
  - (a) Determine the exit velocity, in ft/s, and the exit temperature, in °F, if the ratio of inlet to exit pipe diameters,  $d_1/d_2$ , is 0.64. (b) To explore the effects of area change as the steam expands, plot the exit velocity, in ft/s, the exit temperature, in °F, and the exit specific enthalpy, in Btu/lb, for  $d_1/d_2$  ranging from 0.25 to 4.

#### **Reviewing Concepts**

- **4.94** For review, complete the following:
  - (a) Answer the following true or false. Explain.
    - (i) For a one-inlet, one-exit control volume at steady state, the mass flow rates at the inlet and exit are equal but the inlet and exit *volumetric* flow rates may not be equal.
    - (ii) *Flow work* is the work done on a flowing stream by a paddlewheel or piston.
    - (iii) Transient operation denotes a change in state with time.
    - (iv) In this book the flow at control volume inlets and exits is normally taken as *one-dimensional*.
    - (v) Where mass crosses the boundary of a control volume, the accompanying energy transfer is accounted for by the internal energy of the mass only.
  - (b) Answer the following true or false. Explain.
    - (i) A *diffuser* is a flow passage of varying cross-sectional area in which the velocity of a gas or liquid increases in the direction of flow.
    - (ii) The human body is an example of an integrated system.
    - (iii) When a substance undergoes a *throttling process* through a valve, the specific enthalpies of the substance at the valve inlet and valve exit are equal.
    - (iv) The hot and cold streams of *cross-flow* heat exchangers flow in the same direction.
    - (v) The thermodynamic performance of a device such as a turbine through which mass flows is best analyzed by studying the flowing mass alone.
  - (c) Answer the following true or false. Explain.
    - (i) For *every* control volume at steady state, the total of the entering rates of mass flow equals the total of the exiting rates of mass flow.
    - (ii) An *open feedwater* heater is a special type of a counterflow heat exchanger.
    - (iii) A key step in thermodynamic analysis is the careful listing of modeling assumptions.
    - (iv) An automobile's radiator is an example of a cross-flow heat exchanger.
    - (v) At steady state, identical electric fans discharging air at the same temperature in New York City and Denver will deliver the same volumetric flow rate of air.

#### **Advanced Energy Systems at Steady State**

**4.95** Figure P4.95 shows a turbine operating at a steady state that provides power to an air compressor and an electric generator. Air enters the turbine with a mass flow rate of 5.4 kg/s at 527°C and exits the turbine at 107°C, 1 bar. The turbine provides power at a rate of 900 kW to the compressor and at a rate of 1400 kW to the generator. Air can be

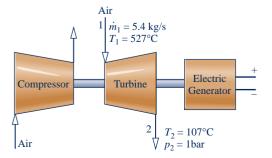

Fig. P4.95

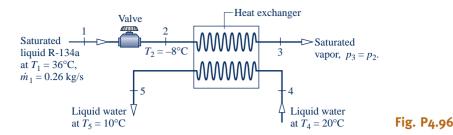

modeled as an ideal gas, and kinetic and potential energy changes are negligible. Determine (a) the volumetric flow rate of the air at the turbine exit, in m<sup>3</sup>/s, and (b) the rate of heat transfer between the turbine and its surroundings, in kW.

- **4.96** Figure P4.96 provides steady-state data for a throttling valve in series with a heat exchanger. Saturated liquid Refrigerant 134a enters the valve at  $T_1 = 36^{\circ}$ C with a mass flow rate of 0.26 kg/s and is throttled to  $T_2 = -8^{\circ}$ C. The refrigerant then enters the heat exchanger, exiting as saturated vapor with no significant decrease in pressure. In a separate stream, liquid water enters the heat exchanger at  $T_4 = 20^{\circ}$ C and exits as a liquid at  $T_5 = 10^{\circ}$ C. Stray heat transfer and kinetic and potential energy effects can be ignored. Determine (a) the pressure at state 2, in kPa, and (b) the mass flow rate of the liquid water stream, in kg/s.
- 4.97 As shown in Fig. P4.97, Refrigerant 22 enters the compressor of an air conditioning unit operating at steady state at 40°F, 80 lbf/in.² and is compressed to 140°F, 200 lbf/in.² The refrigerant exiting the compressor enters a condenser where energy transfer to air as a separate stream occurs and the refrigerant exits as a liquid at 200 lbf/in.², 90°F. Air enters the condenser at 80°F, 14.7 lbf/in.² with a volumetric flow rate of 750 ft³/min and exits at 110°F. Neglecting stray heat transfer and kinetic and potential energy effects, and assuming ideal gas behavior for the air, determine (a) the mass flow rate of refrigerant, in lb/min, and (b) the compressor power, in horsepower.

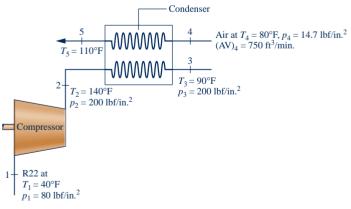

Fig. P4.97

**4.98** Fig. P4.98 shows part of a refrigeration system consisting of a heat exchanger, an evaporator, a throttling valve, and associated piping. Data for steady-state operation with Refrigerant 134a are given in the figure. There is no

significant heat transfer to or from the heat exchanger, valve, and piping. Kinetic and potential energy effects are negligible. Determine the rate of heat transfer between the evaporator and its surroundings, in Btu/h.

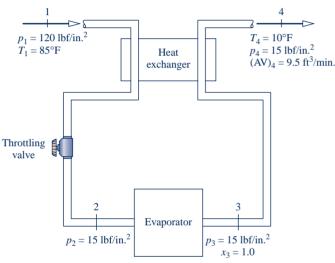

Fig. P4.98

**4.99** Refrigerant 134a enters the flash chamber operating at steady state shown in Fig. P4.99 at 10 bar, 36°C, with a mass flow rate of 482 kg/h. Saturated liquid and saturated vapor exit as separate streams, each at pressure *p*. Heat transfer to

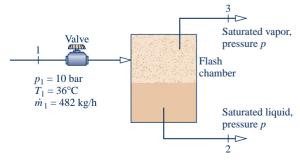

Fig. P4.99

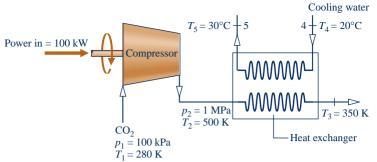

Fig. P4.100

the surroundings and kinetic and potential energy effects can be ignored.

- (a) Determine the mass flow rates of the exiting streams, each in kg/h, if p = 4 bar.
- (b) Plot the mass flow rates of the exiting streams, each in kg/h, versus *p* ranging from 1 to 9 bar.
- **4.100** Carbon dioxide (CO<sub>2</sub>) modeled as an ideal gas flows through the compressor and heat exchanger shown in Fig. P4.100. The power input to the compressor is 100 kW. A separate liquid cooling water stream flows through the heat exchanger. All data are for operation at steady state. Stray heat transfer with the surroundings can be neglected, as can all kinetic and potential energy changes. Determine (a) the

mass flow rate of the  $CO_2$ , in kg/s, and (b) the mass flow rate of the cooling water, in kg/s.

**4.101** Figure P4.101 shows a *pumped-hydro* energy storage system delivering water at steady state from a lower reservoir to an upper reservoir using *off-peak* electricity (see Sec. 4.8.3). Water is delivered to the upper reservoir at a volumetric flow rate of 150 m<sup>3</sup>/s with an increase in elevation of 20 m. There is no significant change in temperature, pressure, or kinetic energy from inlet to exit. Heat transfer from the pump to its surroundings occurs at a rate of 0.6 MW and  $g = 9.81 \text{ m/s}^2$ . Determine the pump power required, in MW. Assuming the same volumetric flow rate when the system generates *on-peak* electricity using this water, will the power be greater, less, or the same as the pump power? Explain.

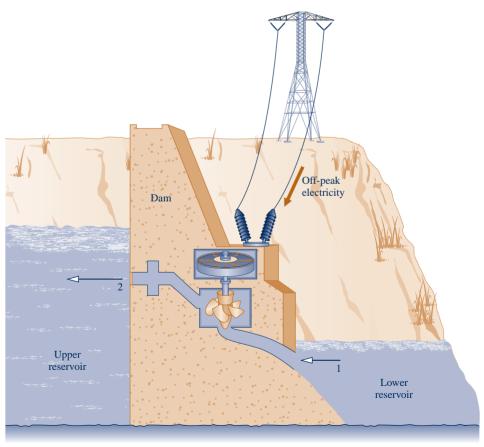

Fig. P4.101

- **4.102** Steady-state operating data for a simple steam power plant are provided in Fig. P4.102. Stray heat transfer and kinetic and potential energy effects can be ignored. Determine the (a) thermal efficiency and (b) the mass flow rate of the cooling water, in kg per kg of steam flowing.
- **4.103** Steady-state operating data are provided for a compressor and heat exchanger in Fig. P4.103. The power input to the compressor is 50 kW. As shown in the figure, nitrogen  $(N_2)$  flows through the compressor and heat exchanger with a mass flow rate of 0.25 kg/s. The nitrogen is modeled as an ideal gas. A separate cooling stream of helium, modeled as an ideal gas with k = 1.67, also flows through the heat exchanger. Stray heat transfer and kinetic and potential energy effects are negligible. Determine the mass flow rate of the helium, in kg/s.

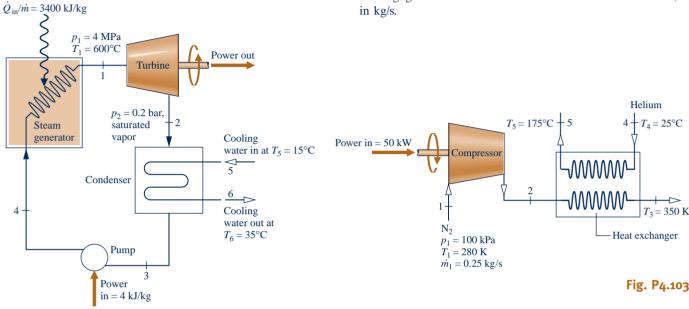

Fig. P4.102

- **4.104** Figure P4.104 provides steady-state operating data for a *cogeneration system* with water vapor at 20 bar,  $360^{\circ}$ C entering at location 1. Power is developed by the system at a rate of 2.2 MW. Process steam leaves at location 2, and hot water for other process uses leaves at location 3. Evaluate the rate of heat transfer, in MW, between the system and its surroundings. Let  $g = 9.81 \text{ m/s}^2$ .
- **4.105** As shown in Fig. P4.105, hot industrial waste water at 15 bar,  $180^{\circ}$ C with a mass flow rate of 5 kg/s enters a *flash chamber* via a valve. Saturated vapor and saturated liquid streams, each at 4 bar, exit the flash chamber. The saturated vapor enters the turbine and expands to 0.08 bar, x = 90%. Stray heat transfer and kinetic and potential energy effects are negligible. For operation at steady state, determine the power, in hp, developed by the turbine.

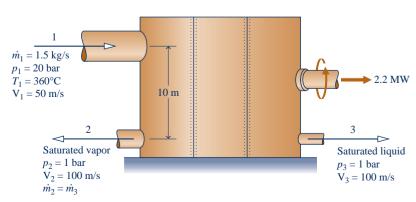

Fig. P4.104

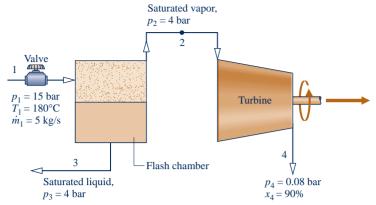

Fig. P4.105

- **4.106** A simple gas turbine power cycle operating at steady state with air as the working substance is shown in Fig. P4.106. The cycle components include an air compressor mounted on the same shaft as the turbine. The air is heated in the high-pressure heat exchanger before entering the turbine. The air exiting the turbine is cooled in the low-pressure heat exchanger before returning to the compressor. Kinetic and potential effects are negligible. The compressor and turbine are adiabatic. Using the ideal gas model for air, determine the (a) power required for the compressor, in hp, (b) power output of the turbine, in hp, and (c) thermal efficiency of the cycle.
- **4.107** A residential air conditioning system operates at steady state, as shown in Fig. P4.107. Refrigerant 22 circulates
- through the components of the system. Property data at key locations are given on the figure. If the evaporator removes energy by heat transfer from the room air at a rate of 600 Btu/min, determine (a) the rate of heat transfer between the compressor and the surroundings, in Btu/min, and (b) the coefficient of performance.
- **4.108** Separate streams of steam and air flow through the turbine and heat exchanger arrangement shown in Fig. P4.108. Steady-state operating data are provided on the figure. Heat transfer with the surroundings can be neglected, as can all kinetic and potential energy effects. Determine (a)  $T_3$ , in K, and (b) the power output of the second turbine, in kW.

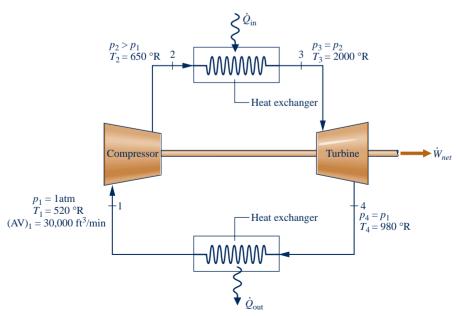

Fig. P4.106

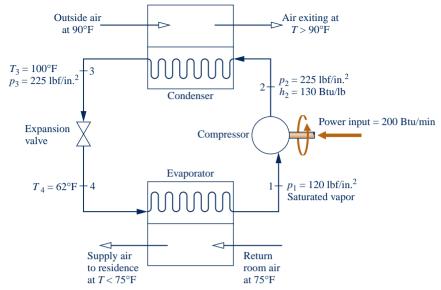

Fig. P4.107

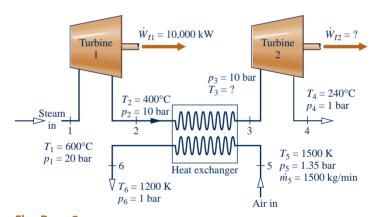

Fig. P4.108

#### **Transient Analysis**

- **4.109** A rigid tank whose volume is 10 L is initially evacuated. A pinhole develops in the wall, and air from the surroundings at 1 bar, 25°C enters until the pressure in the tank becomes 1 bar. No significant heat transfer between the contents of the tank and the surroundings occurs. Assuming the ideal gas model with k = 1.4 for the air, determine (a) the final temperature in the tank, in °C, and (b) the amount of air that leaks into the tank, in g.
- **4.110** A tank whose volume is 0.01 m<sup>3</sup> is initially evacuated. A pinhole develops in the wall, and air from the surroundings at 21°C, 1 bar enters until the pressure in the tank is 1 bar. If the final temperature of the air in the tank is 21°C, determine (a) the final mass in the tank, in g, and (b) the heat transfer between the tank contents and the surroundings, in kJ.
- **4.111** A rigid tank whose volume is 2 m<sup>3</sup>, initially containing air at 1 bar, 295 K, is connected by a valve to a large vessel holding air at 6 bar, 295 K. The valve is opened only as long as required to fill the tank with air to a pressure of 6 bar and a temperature of 350 K. Assuming the ideal gas model for the air, determine the heat transfer between the tank contents and the surroundings, in kJ.

- **4.112** An insulated, rigid tank whose volume is 0.5 m³ is connected by a valve to a large vessel holding steam at 40 bar, 500°C. The tank is initially evacuated. The valve is opened only as long as required to fill the tank with steam to a pressure of 20 bar. Determine the final temperature of the steam in the tank, in °C, and the final mass of the steam in the tank, in kg.
- **4.113** An insulated, rigid tank whose volume is 10 ft<sup>3</sup> is connected by a valve to a large steam line through which steam flows at 500 lbf/in.<sup>2</sup>, 800°F. The tank is initially evacuated. The valve is opened only as long as required to fill the tank with steam to a pressure of 500 lbf/in.<sup>2</sup> Determine the final temperature of the steam in the tank, in °F, and the final mass of steam in the tank, in lb.
- **4.114** Figure P4.114 provides operating data for a *compressedair* energy storage system using *off-peak* electricity to power a compressor that fills a cavern with pressurized air (see Sec. 4.8.3). The cavern shown in the figure has a volume of  $10^5$  m<sup>3</sup> and initially holds air at 290 K, 1 bar, which corresponds to ambient air. After filling, the air in the cavern is at 790 K, 21 bar. Assuming ideal gas behavior for the air, determine (a) the initial and final mass of air in the cavern, each in kg, and (b) the work required by the compressor, in GJ. Ignore heat transfer and kinetic and potential energy effects.

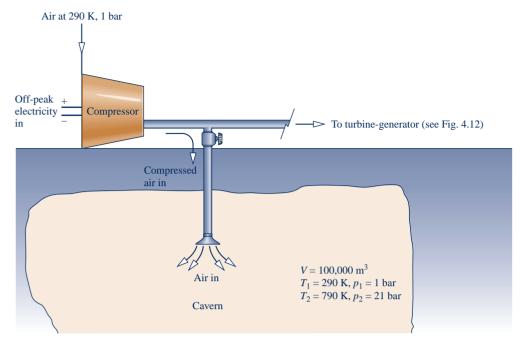

Fig. P4.114

- **4.115** A rigid tank whose volume is 0.5 m<sup>3</sup>, initially containing ammonia at 20°C, 1.5 bar, is connected by a valve to a large supply line carrying ammonia at 12 bar, 60°C. The valve is opened only as long as required to fill the tank with additional ammonia, bringing the total mass of ammonia in the tank to 143.36 kg. Finally, the tank holds a two-phase liquid–vapor mixture at 20°C. Determine the heat transfer between the tank contents and the surroundings, in kJ, ignoring kinetic and potential energy effects.
- **4.116** As shown in Fig. P4.116, a 300-ft<sup>3</sup> tank contains H<sub>2</sub>O initially at 30 lbf/in.<sup>2</sup> and a quality of 80%. The tank is connected to a large steam line carrying steam at 200 lbf/in.<sup>2</sup>, 450°F. Steam flows into the tank through a valve until the tank pressure reaches 100 lbf/in.<sup>2</sup> and the temperature is 400°F, at which time the valve is closed. Determine the amount of mass, in lb, that enters the tank and the heat transfer between the tank and its surroundings, in Btu.

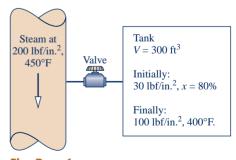

Fig. P4.116

**4.117** A rigid copper tank, initially containing 1 m<sup>3</sup> of air at 295 K, 5 bar, is connected by a valve to a large supply line carrying air at 295 K, 15 bar. The valve is opened only as long as required to fill the tank with air to a pressure of 15 bar.

- Finally, the air in the tank is at 310 K. The copper tank, which has a mass of 20 kg, is at the same temperature as the air in the tank, initially and finally. The specific heat of the copper is  $c=0.385 \text{ kJ/kg} \cdot \text{K}$ . Assuming ideal gas behavior for the air, determine (a) the initial and final mass of air within the tank, each in kg, and (b) the heat transfer to the surroundings from the tank and its contents, in kJ, ignoring kinetic and potential energy effects.
- **4.118** A rigid, insulated tank, initially containing 0.4 m<sup>3</sup> of saturated water vapor at 3.5 bar, is connected by a valve to a large vessel holding steam at 15 bar, 320°C. The valve is opened only as long as required to bring the tank pressure to 15 bar. For the tank contents, determine the final temperature, in °C, and final mass, in kg.
- **4.119** A rigid, well-insulated tank of volume  $0.5 \text{ m}^3$  is initially evacuated. At time t = 0, air from the surroundings at 1 bar,  $21^{\circ}\text{C}$  begins to flow into the tank. An electric resistor transfers energy to the air in the tank at a constant rate of 100 W for 500 s, after which time the pressure in the tank is 1 bar. What is the temperature of the air in the tank, in  $^{\circ}\text{C}$ , at the final time?
- **4.120** A well-insulated rigid tank of volume 10 m<sup>3</sup> is connected to a large steam line through which steam flows at 15 bar and 280°C. The tank is initially evacuated. Steam is allowed to flow into the tank until the pressure inside is *p*.
  - (a) Determine the amount of mass in the tank, in kg, and the temperature in the tank, in  $^{\circ}$ C, when p=15 bar.
  - (b) Plot the quantities of part (a) versus p ranging from 0.1 to 15 bar.
- **4.121** A well-insulated piston–cylinder assembly is connected by a valve to an air supply at 100 lbf/in.<sup>2</sup>, 80°F, as shown in Fig. P4.121. The air inside the cylinder is initially at 14.7 lbf/in.<sup>2</sup>, 80°F, and occupies a volume of 0.1 ft<sup>3</sup>. Initially, the piston

face is located at x = 0 and the spring exerts no force on the piston. The atmospheric pressure is 14.7 lbf/in.<sup>2</sup>, and the area of the piston face is 0.22 ft<sup>2</sup>. The valve is opened, and air is admitted slowly until the volume of the air inside the cylinder is 0.4 ft<sup>3</sup>. During the process, the spring exerts a force on the piston that varies according to F = kx. The ideal gas model applies for the air, and there is no friction between the piston and the cylinder wall. For the air within the cylinder, plot the final pressure, in lbf/in.<sup>2</sup>, and the final temperature, in °F, versus k ranging from 650 to 750 lbf/ft.

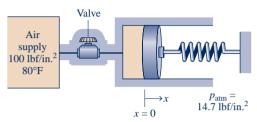

Fig. P4.121

- **4.122** A rigid tank having a volume of 0.1 m<sup>3</sup> initially contains water as a two-phase liquid-vapor mixture at 1 bar and a quality of 1%. The water is heated in two stages:
  - Stage 1: Constant-volume heating until the pressure is 20 bar.
  - Stage 2: Continued heating while saturated water vapor is slowly withdrawn from the tank at a constant pressure of 20 bar. Heating ceases when all the water remaining in the tank is saturated vapor at 20 bar.

For the water, evaluate the heat transfer, in kJ, for each stage of heating. Ignore kinetic and potential energy effects.

- **4.123** A rigid, insulated tank having a volume of 50 ft<sup>3</sup> initially contains a two-phase liquid-vapor mixture of ammonia at 100°F and a quality of 1.9%. Saturated vapor is slowly withdrawn from the tank until a two-phase liquid-vapor mixture at 80°F remains. Determine the mass of ammonia in the tank initially and finally, each in lb.
- **4.124** The rigid tank illustrated in Fig. P4.124 has a volume of  $0.06 \, \text{m}^3$  and initially contains a two-phase liquid-vapor mixture of  $H_2O$  at a pressure of 15 bar and a quality of 20%. As the tank contents are heated, a pressure-regulating valve keeps

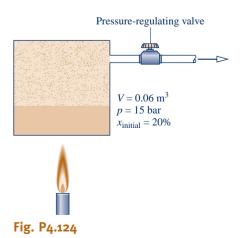

- the pressure constant in the tank by allowing saturated vapor to escape. Neglecting kinetic and potential energy effects
- (a) determine the total mass in the tank, in kg, and the amount of heat transfer, in kJ, if heating continues until the final quality is x = 0.5.
- (b) plot the total mass in the tank, in kg, and the amount of heat transfer, in kJ, versus the final quality x ranging from 0.2 to 1.0.
- **4.125** A well-insulated rigid tank of volume 7 ft<sup>3</sup> initially contains helium at 160°F and 30 lbf/in.<sup>2</sup> A valve connected to the tank is opened, and helium is withdrawn slowly until the pressure within the tank drops to *p*. An electrical resistor inside the tank maintains the temperature at 160°F.
  - (a) Determine the mass of helium withdrawn, in lb, and the energy input to the resistor, in Btu, when  $p = 18 \text{ lbf/in.}^2$
  - (b) Plot the quantities of part (a) versus p ranging from 15 to 30 lbf/in.<sup>2</sup>
- **4.126** A tank of volume 1 m³ initially contains steam at 6 MPa and 320°C. Steam is withdrawn slowly from the tank until the pressure drops to *p*. Heat transfer to the tank contents maintains the temperature constant at 320°C. Neglecting all kinetic and potential energy effects,
  - (a) determine the heat transfer, in kJ, if p = 1.5 MPa.
  - (b) plot the heat transfer, in kJ, versus *p* ranging from 0.5 to 6 MPa.
- **4.127** A 1 m<sup>3</sup> tank initially contains air at 300 kPa, 300 K. Air slowly escapes from the tank until the pressure drops to 100 kPa. The air that remains in the tank undergoes a process described by  $pv^{1.2} = constant$ . For a control volume enclosing the tank, determine the heat transfer, in kJ. Assume ideal gas behavior with constant specific heats.
- 4.128 Nitrogen gas is contained in a rigid 1-m tank, initially at 10 bar, 300 K. Heat transfer to the contents of the tank occurs until the temperature has increased to 400 K. During the process, a pressure-relief valve allows nitrogen to escape, maintaining constant pressure in the tank. Neglecting kinetic and potential energy effects, and using the ideal gas model with constant specific heats evaluated at 350 K, determine the mass of nitrogen that escapes, in kg, and the amount of energy transfer by heat, in kJ.
- 4.129 The air supply to a 2000-ft<sup>3</sup> office has been shut off overnight to conserve utilities, and the room temperature has dropped to 40°F. In the morning, a worker resets the thermostat to 70°F, and 200 ft<sup>3</sup>/min of air at 120°F begins to flow in through a supply duct. The air is well mixed within the room, and an equal mass flow of air at room temperature is withdrawn through a return duct. The air pressure is nearly 1 atm everywhere. Ignoring heat transfer with the surroundings and kinetic and potential energy effects, estimate how long it takes for the room temperature to reach 70°F. Plot the room temperature as a function of time.
- **4.130** A well-insulated chamber of volume 1 ft<sup>3</sup> is shown in Fig. P4.130. Initially, the chamber contains air at 14.7 lbf/in.<sup>2</sup> and 100°F. Connected to the chamber are supply and discharge pipes equipped with valves that control the flow rates into and out of the chamber. The supply air is at 30 lbf/in.<sup>2</sup>, 200°F. Both valves are opened simultaneously,

allowing air to flow with a mass flow rate  $\dot{m}$  through each valve. The air within the chamber is well mixed, so the temperature and pressure at any time can be taken as uniform throughout. Neglecting kinetic and potential energy

effects, and using the ideal gas model with constant specific heats for the air, plot the temperature, in °F, and the pressure, in lbf/in.<sup>2</sup>, of the air in the chamber versus time for  $\dot{m} = 1, 2$ , and 5 lb/min.

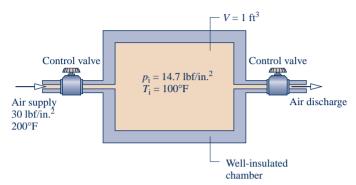

Fig. P4.130

#### ▶ DESIGN & OPEN-ENDED PROBLEMS: EXPLORING ENGINEERING PRACTICE

- **4.1D** Using the Internet, identify at least five medical applications of *MEMS* technology. In each case, explain the scientific and technological basis for the application, discuss the state of current research, and determine how close the technology is in terms of commercialization. Write a report of your findings, including at least three references.
- **4.2D** A group of cells called the *sinus node* is the natural pacemaker of the heart and controls the heartbeat. Sinus node dysfunction is one source of the medical condition known as heart *arrhythmia:* irregular heartbeat. Significant arrhythmias are treated in several ways, including the use of an artificial pacemaker, which is an electrical device that sends the signals needed to make the heart beat properly. Research how both natural and artificial pacemakers operate to achieve their goal of maintaining a regular heartbeat. Place your findings in a memorandum that includes annotated sketches of each type of pacemaker.
- **4.3D** Conduct a term-length project centered on using a *low-wind* turbine to meet the electricity needs of a small business, farm, or neighborhood selected by, or assigned to, your project group. Take several days to research the project and then prepare a brief written plan having a statement of purpose, a list of objectives, and several references. As part of your plan, schedule on-site wind-speed measurements for at least three different days to achieve a good match between the requirements of candidate low-wind turbines and local conditions. Your plan also should recognize the need for compliance with applicable zoning codes. During the project, observe good

- practices such as discussed in Sec. 1.3 of *Thermal Design and Optimization*, John Wiley & Sons Inc., New York, 1996, by A. Bejan, G. Tsatsaronis, and M.J. Moran. Provide a well-documented report, including an assessment of the economic viability of the selected turbine for the application considered.
- **4.4D** Generation of electricity by harnessing currents, waves, and tides is being studied across the globe. Electricity can be generated from currents using underwater turbines, as illustrated in Fig. P4.4D. Electricity also can be generated from the undulating motion of waves using tethered buoys. Like means can be used to generate power from tidal movements. Although currents and waves have long been used to meet relatively modest power needs, many observers today are thinking of large-scale power generation systems. Some see the oceans as providing a nearly unlimited renewable source of power. For a site in U.S. coastal waters, estuaries, or rivers, critically evaluate the viability of currents and/or waves for large-scale power generation by 2025. Consider technical and economic factors and effects on the ecosystem. Write a report including at least three references.
- 4.5D Owing to their relatively compact size, simple construction, and modest power requirement, centrifugal-type blood pumps are under consideration for several medical applications. Still, centrifugal pumps have met with limited success thus far for blood flow because they can cause damage to blood cells and are subject to mechanical failure. The goal of current development efforts is a device having sufficient long-term biocompatibility, performance, and reliability for widespread deployment. Investigate the status of centrifugal blood pump

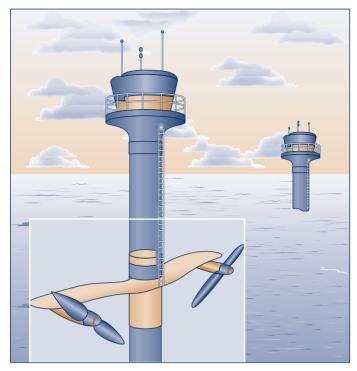

Fig. P4.4D

development, including identifying key technical challenges and prospects for overcoming them. Summarize your findings in a report, including at least three references.

- 4.6D Identify sites in your state where wind turbines for utility-scale electrical generation are feasible but do not yet exist. Prepare a memorandum to an appropriate governing or corporate entity with your recommendations as to whether wind-turbine electrical generation should be developed at the most promising sites. Consider engineering, economic, and societal aspects.
- 4.7D Recent disasters, including major oil spills, floods, hurricanes, and tsunamis have revealed the vulnerability of municipal water distribution systems to water-borne contamination. For the water distribution system of a municipality selected by, or assigned to, your project group, study the existing procedure for restoring the system to safe use after contamination. If no suitable decontamination procedure exists, make recommendations. Suggest easy-to-implement, cost-effective, environmentally-responsible measures. Document your findings in a memorandum.
- **4.8D** The technical literature contains discussions of ways for using tethered kite-mounted wind turbine systems to harvest power from high-altitude winds, including jet streams at elevations from 6 to 15 kilometers (4 to 9 miles). Analysts estimate that if such systems were deployed in sufficient numbers, they could meet a significant share of total U.S. demand for electricity. Critically evaluate the feasibility of such a kite system, selected from the existing literature, to be fully operational by 2025. Consider means for deploying the system to the proper altitude, how the

power developed is transferred to earth, infrastructure requirements, environmental impact, cost, and other pertinent issues. Write a report including at least three references.

- **4.9D** Forced-air warming systems involving inflatable thermal blankets commonly are used to prevent subnormal body temperature (hypothermia) during and following surgery. A heater and blower provide a stream of warmed air to the blanket. While the air temperature leaving the heater/ blower is monitored by a temperature sensor, the temperature of the air providing warming to patients can vary widely, causing in some instances overheating and localized burning of patients. The object of this project is to develop cost-effective modifications of existing thermal blankets that would control the air temperature and eliminate injurious "hot spots." The modifications must conform to standards governing the safety of systems involving heating in medical applications. Summarize your conclusions in a report, including sample calculations and at least three references.
- **4.10D** Residential *integrated systems* capable of generating electricity *and* providing space heating and water heating will reduce reliance on electricity supplied from central power plants. For a 2500-ft<sup>2</sup> dwelling in your locale, evaluate two alternative technologies for combined power and heating: a solar energy-based system and a natural gas fuel cell system. For each alternative, specify equipment and evaluate costs, including the initial system cost, installation cost, and operating cost. Compare total cost with that for conventional means for powering and heating the dwelling. Write a report summarizing your

analysis and recommending either or both of the options if they are preferable to conventional means.

**4.11D** Figure P4.11D provides the schematic of a device for producing a combustible fuel gas for transportation from biomass. While several types of solid biomass can be employed in current gasifier designs, wood chips are commonly used. Wood chips are introduced at the top of the gasifier unit. Just below this level, the chips react with oxygen in the combustion air to produce charcoal. At the next depth, the charcoal reacts with hot combustion gases from the charcoal-formation stage to produce a fuel gas consisting mainly of hydrogen, carbon monoxide, and nitrogen from the combustion air. The fuel gas is then cooled, filtered, and ducted to the internal combustion engine served by the gasifier. Critically evaluate the suitability of this technology for transportation use today in the event of a prolonged petroleum shortage in your locale. Document your conclusions in a memorandum.

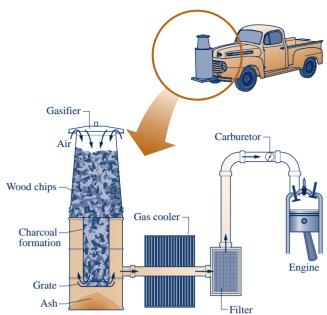

Fig. P4.11D

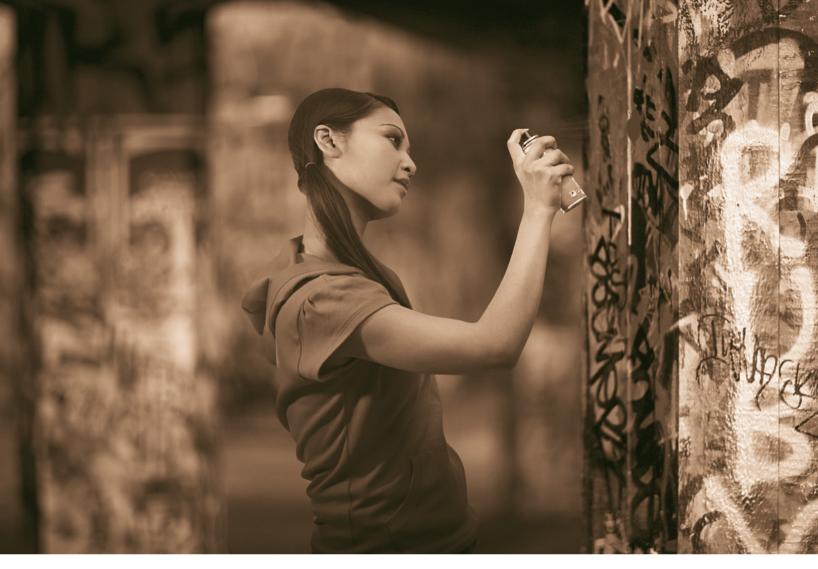

Unrestrained expansion of a gas or liquid, including spray paint, is one of the *irreversibilities* listed on p. 243. Image Source//Getty Images, Inc.

**ENGINEERING CONTEXT** The presentation to this point has considered thermodynamic analysis using the conservation of mass and conservation of energy principles together with property relations. In Chaps. 2 through 4 these fundamentals are applied to increasingly complex situations. The conservation principles do not always suffice, however, and the second law of thermodynamics is also often required for thermodynamic analysis. The **objective** of this chapter is to introduce the second law of thermodynamics. A number of deductions that may be called corollaries of the second law are also considered, including performance limits for thermodynamic cycles. The current presentation provides the basis for subsequent developments involving the second law in Chaps. 6 and 7.

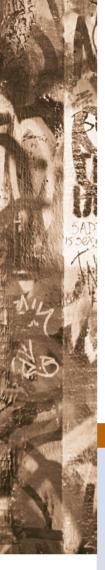

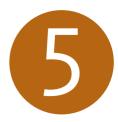

# The Second Law of Thermodynamics

### **LEARNING OUTCOMES**

When you complete your study of this chapter, you will be able to...

- demonstrate understanding of key concepts related to the second law of thermodynamics, including alternative statements of the second law, the internally reversible process, and the Kelvin temperature scale.
- list several important irreversibilities.
- ▶ assess the performance of power cycles and refrigeration and heat pump cycles using, as appropriate, the corollaries of Secs. 5.6.2 and 5.7.2, together with Eqs. 5.9–5.11.
- describe the Carnot cycle.
- interpret the Clausius inequality as expressed by Eq. 5.13.

# 5.1 Introducing the Second Law

The objectives of the present section are to

- 1. motivate the need for and the usefulness of the second law.
- 2. introduce statements of the second law that serve as the point of departure for its application.

### 5.1.1 Motivating the Second Law

It is a matter of everyday experience that there is a definite direction for *spontaneous* processes. This can be brought out by considering the three systems pictured in Fig. 5.1.

System a. An object at an elevated temperature  $T_i$  placed in contact with atmospheric air at temperature  $T_0$  eventually cools to the temperature of its much larger surroundings, as illustrated in Fig. 5.1a. In conformity with the conservation of energy principle, the decrease in internal energy of the body appears as an increase in the internal energy of the surroundings. The *inverse* process would not take place *spontaneously*, even though energy could be conserved: The internal energy of the surroundings would not decrease spontaneously while the body warmed from  $T_0$  to its initial temperature.

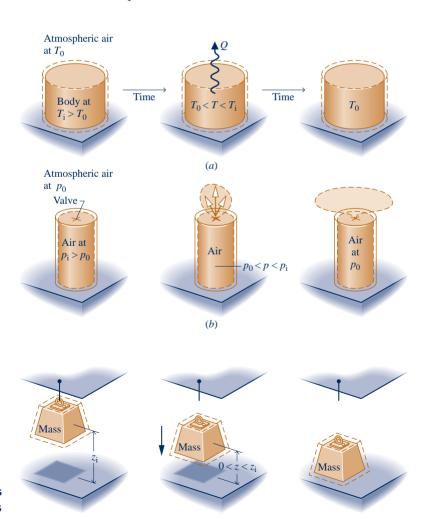

(c)

Fig. 5.1 Illustrations of spontaneous processes and the eventual attainment of equilibrium with the surroundings. (a) Spontaneous heat transfer. (b) Spontaneous expansion. (c) Falling mass.

- System b. Air held at a high pressure  $p_i$  in a closed tank flows spontaneously to the lower pressure surroundings at  $p_0$  when the interconnecting valve is opened, as illustrated in Fig. 5.1b. Eventually fluid motions cease and all of the air is at the same pressure as the surroundings. Drawing on experience, it should be clear that the *inverse* process would not take place *spontaneously*, even though energy could be conserved: Air would not flow spontaneously from the surroundings at  $p_0$  into the tank, returning the pressure to its initial value.
- System c. A mass suspended by a cable at elevation  $z_i$  falls when released, as illustrated in Fig. 5.1c. When it comes to rest, the potential energy of the mass in its initial condition appears as an increase in the internal energy of the mass and its surroundings, in accordance with the conservation of energy principle. Eventually, the mass also comes to the temperature of its much larger surroundings. The *inverse* process would not take place *spontaneously*, even though energy could be conserved: The mass would not return spontaneously to its initial elevation while its internal energy and/or that of its surroundings decreases.

In each case considered, the initial condition of the system can be restored, but not in a spontaneous process. Some auxiliary devices would be required. By such auxiliary means the object could be reheated to its initial temperature, the air could be returned to the tank and restored to its initial pressure, and the mass could be lifted to its initial height. Also in each case, a fuel or electrical input normally would be required for the auxiliary devices to function, so a permanent change in the condition of the surroundings would result.

### **Further Conclusions**

The foregoing discussion indicates that not every process consistent with the principle of energy conservation can occur. Generally, an energy balance alone neither enables the preferred direction to be predicted nor permits the processes that can occur to be distinguished from those that cannot. In elementary cases, such as the ones considered in Fig. 5.1, experience can be drawn upon to deduce whether particular spontaneous processes occur and to deduce their directions. For more complex cases, where experience is lacking or uncertain, a guiding principle is necessary. This is provided by the *second law*.

The foregoing discussion also indicates that when left alone systems tend to undergo spontaneous changes until a condition of equilibrium is achieved, both internally and with their surroundings. In some cases equilibrium is reached quickly, in others it is achieved slowly. For example, some chemical reactions reach equilibrium in fractions of seconds; an ice cube requires a few minutes to melt; and it may take years for an iron bar to rust away. Whether the process is rapid or slow, it must of course satisfy conservation of energy. However, that alone would be insufficient for determining the final equilibrium state. Another general principle is required. This is provided by the *second law*.

**BIOCONNECTIONS** Did you ever wonder why a banana placed in a closed bag or in the refrigerator quickly ripens? The answer is in the ethylene, C<sub>2</sub>H<sub>4</sub>, naturally produced by bananas, tomatoes, and other fruits and vegetables. Ethylene is a plant hormone that affects growth and development. When a banana is placed in a closed container, ethylene accumulates and stimulates the production of more ethylene. This positive feedback results in more and more ethylene, hastening ripening, aging, and eventually spoilage. In thermodynamic terms, if left alone, the banana tends to undergo spontaneous changes until equilibrium is achieved. Growers have learned to use this natural process to their advantage. Tomatoes picked while still green and shipped to distant markets may be red by the time they arrive; if not, they can be induced to ripen by means of an ethylene spray.

### **5.1.2** Opportunities for Developing Work

By exploiting the spontaneous processes shown in Fig. 5.1, it is possible, in principle, for work to be developed as equilibrium is attained.

with no other result, energy could be delivered by heat transfer to a system undergoing a power cycle that would develop a net amount of work (Sec. 2.6). Once the object attained equilibrium with the surroundings, the process would cease. Although there is an *opportunity* for developing work in this case, the opportunity would be wasted if the body were permitted to cool without developing any work. In the case of Fig. 5.1b, instead of permitting the air to expand aimlessly into the lower-pressure surroundings, the stream could be passed through a turbine and work could be developed. Accordingly, in this case there is also a possibility for developing work that would not be exploited in an uncontrolled process. In the case of Fig. 5.1c, instead of permitting the mass to fall in an uncontrolled way, it could be lowered gradually while turning a wheel, lifting another mass, and so on.

These considerations can be summarized by noting that when an imbalance exists between two systems, there is an opportunity for developing work that would be irrevocably lost if the systems were allowed to come into equilibrium in an uncontrolled way. Recognizing this possibility for work, we can pose two questions:

- 1. What is the theoretical maximum value for the work that could be obtained?
- 2. What are the factors that would preclude the realization of the maximum value?

That there should be a maximum value is fully in accord with experience, for if it were possible to develop unlimited work, few concerns would be voiced over our dwindling fossil fuel supplies. Also in accord with experience is the idea that even the best devices would be subject to factors such as friction that would preclude the attainment of the theoretical maximum work. The second law of thermodynamics provides the means for determining the theoretical maximum and evaluating quantitatively the factors that preclude attaining the maximum.

### 5.1.3 Aspects of the Second Law

We conclude our introduction to the second law by observing that the second law and deductions from it have many important uses, including means for:

- 1. predicting the direction of processes.
- 2. establishing conditions for equilibrium.
- 3. determining the best theoretical performance of cycles, engines, and other devices.
- 4. evaluating quantitatively the factors that preclude the attainment of the best theoretical performance level.

Other uses of the second law include:

- 5. defining a temperature scale independent of the properties of any thermometric substance.
- 6. developing means for evaluating properties such as *u* and *h* in terms of properties that are more readily obtained experimentally.

Scientists and engineers have found additional uses of the second law and deductions from it. It also has been used in philosophy, economics, and other disciplines far removed from engineering thermodynamics.

The six points listed can be thought of as aspects of the second law of thermodynamics and not as independent and unrelated ideas. Nonetheless, given the variety of these topic areas, it is easy to understand why there is no single statement of the second law that brings out each one clearly. There are several alternative, yet equivalent, formulations of the second law.

In the next section, three statements of the second law are introduced as *points of departure* for our study of the second law and its consequences. Although the exact relationship of these particular formulations to each of the second law aspects listed above may not be immediately apparent, all aspects listed can be obtained by deduction from these formulations or their corollaries. It is important to add that in every instance where a consequence of the second law has been tested directly or indirectly by experiment, it has been unfailingly verified. Accordingly, the basis of the second law of thermodynamics, like every other physical law, is experimental evidence.

### TAKE NOTE...

No single statement of the second law brings out each of its many aspects.

### 5.2 Statements of the Second Law

Three alternative statements of the second law of thermodynamics are given in this section. They are the (1) Clausius, (2) Kelvin–Planck, and (3) entropy statements. The Clausius and Kelvin–Planck statements are traditional formulations of the second law. You have likely encountered them before in an introductory physics course.

Although the Clausius statement is more in accord with experience and thus easier to accept, the Kelvin–Planck statement provides a more effective means for bringing out second law deductions related to thermodynamic cycles that are the focus of the current chapter. The Kelvin–Planck statement also underlies the entropy statement, which is the most effective form of the second law for an extremely wide range of engineering applications. The entropy statement is the focus of Chap. 6.

### 5.2.1 Clausius Statement of the Second Law

The Clausius statement of the second law asserts that:

It is impossible for any system to operate in such a way that the sole result would be an energy transfer by heat from a cooler to a hotter body.

The Clausius statement does not rule out the possibility of transferring energy by heat from a cooler body to a hotter body, for this is exactly what refrigerators and heat pumps accomplish. However, as the words "sole result" in the statement suggest, when a heat transfer from a cooler body to a hotter body occurs, there must be *other effects* within the system accomplishing the heat transfer, its surroundings, or both. If the system operates in a thermodynamic cycle, its initial state is restored after each cycle, so the only place that must be examined for such *other* effects is its surroundings.

FOR EXAMPLE cooling of food is most commonly accomplished by refrigerators driven by electric motors requiring power from their surroundings to operate. The Clausius statement implies it is impossible to construct a refrigeration cycle that operates without a power input.

### **Clausius statement**

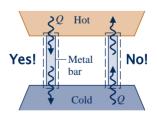

### 5.2.2 Kelvin-Planck Statement of the Second Law

Before giving the Kelvin–Planck statement of the second law, the concept of a **thermal reservoir** is introduced. A thermal reservoir, or simply a reservoir, is a special kind of system that always remains at constant temperature even though energy is added or removed by heat transfer. A reservoir is an idealization of course, but such a system

thermal reservoir

### Kelvin-Planck statement

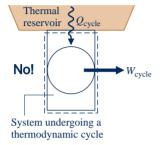

analytical form of the Kelvin-Planck statement

can be approximated in a number of ways—by the earth's atmosphere, large bodies of water (lakes, oceans), a large block of copper, and a system consisting of two phases at a specified pressure (while the ratio of the masses of the two phases changes as the system is heated or cooled at constant pressure, the temperature remains constant as long as both phases coexist). Extensive properties of a thermal reservoir such as internal energy can change in interactions with other systems even though the reservoir temperature remains constant.

Having introduced the thermal reservoir concept, we give the **Kelvin-Planck statement** of the second law:

It is impossible for any system to operate in a thermodynamic cycle and deliver a net amount of energy by work to its surroundings while receiving energy by heat transfer from a single thermal reservoir.

The Kelvin–Planck statement does not rule out the possibility of a system developing a net amount of work from a heat transfer drawn from a single reservoir. It only denies this possibility if the system undergoes a thermodynamic cycle.

The Kelvin-Planck statement can be expressed analytically. To develop this, let us study a system undergoing a cycle while exchanging energy by heat transfer with a *single* reservoir, as shown by the adjacent figure. The first and second laws each impose constraints:

▶ A constraint is imposed by the first law on the net work and heat transfer between the system and its surroundings. According to the cycle energy balance (see Eq. 2.40 in Sec. 2.6),

$$W_{\text{cycle}} = Q_{\text{cycle}}$$

In words, the net work done by (or on) the system undergoing a cycle equals the net heat transfer to (or from) the system. Although the cycle energy balance allows the net work  $W_{\rm cycle}$  to be positive or negative, the second law imposes a constraint, as considered next.

▶ According to the Kelvin–Planck statement, a system undergoing a cycle while communicating thermally with a single reservoir *cannot* deliver a net amount of work to its surroundings: The net work of the cycle *cannot be positive*. However, the Kelvin–Planck statement does not rule out the possibility that there is a net work transfer of energy *to* the system during the cycle *or* that the net work is zero. Thus, the analytical form of the Kelvin–Planck statement is

$$W_{\text{cycle}} \le 0$$
 (single reservoir) (5.1)

where the words *single reservoir* are added to emphasize that the system communicates thermally only with a single reservoir as it executes the cycle. In Sec. 5.4, we associate the "less than" and "equal to" signs of Eq. 5.1 with the presence and absence of *internal irreversibilities*, respectively. The concept of irreversibilities is considered in Sec. 5.3

The equivalence of the Clausius and Kelvin–Planck statements can be demonstrated by showing that the violation of each statement implies the violation of the other. For details, see the box.

## Demonstrating the Equivalence of the Clausius and Kelvin-Planck Statements

The equivalence of the Clausius and Kelvin–Planck statements is demonstrated by showing that the violation of each statement implies the violation of the other. That a violation of the Clausius statement implies a violation of the Kelvin–Planck statement is readily shown using Fig. 5.2, which pictures a hot reservoir, a cold reservoir, and two systems.

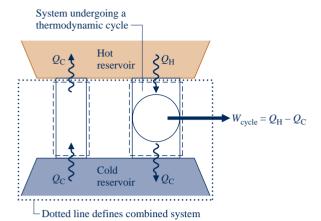

Fig. 5.2 Illustration used to demonstrate the equivalence of the Clausius and Kelvin–Planck statements of the second law.

The system on the left transfers energy  $Q_{\rm C}$  from the cold reservoir to the hot reservoir by heat transfer without other effects occurring and thus *violates the Clausius statement*. The system on the right operates in a cycle while receiving  $Q_{\rm H}$  (greater than  $Q_{\rm C}$ ) from the hot reservoir, rejecting  $Q_{\rm C}$  to the cold reservoir, and delivering work  $W_{\rm cycle}$  to the surroundings. The energy flows labeled on Fig. 5.2 are in the directions indicated by the arrows.

Consider the *combined* system shown by a dotted line on Fig. 5.2, which consists of the cold reservoir and the two devices. The combined system can be regarded as executing a cycle because one part undergoes a cycle and the other two parts experience no net change in their conditions. Moreover, the combined system receives energy  $(Q_H - Q_C)$  by heat transfer from a single reservoir, the hot reservoir, and produces an equivalent amount of work. Accordingly, the combined system violates the Kelvin–Planck statement. Thus, a violation of the Clausius statement implies a violation of the Kelvin–Planck statement. The equivalence of the two second-law statements is demonstrated completely when it is also shown that a violation of the Kelvin–Planck statement implies a violation of the Clausius statement. This is left as an exercise (see end-of-chapter Prob. 5.1).

### 5.2.3 • Entropy Statement of the Second Law

Mass and energy are familiar examples of extensive properties of systems. Entropy is another important extensive property. We show how entropy is evaluated and applied for engineering analysis in Chap. 6. Here we introduce several important aspects.

Just as mass and energy are *accounted for* by mass and energy balances, respectively, entropy is accounted for by an *entropy balance*. In words, the entropy balance states:

Like mass and energy, *entropy can be transferred* across the system boundary. For closed systems, there is a single means of entropy transfer—namely, entropy transfer accompanying heat transfer. For control volumes entropy also is transferred in and out by streams of matter. These entropy transfers are considered further in Chap. 6.

entropy statement of the second law

Unlike mass and energy, which are conserved, *entropy is produced* (or *generated*) within systems whenever *nonidealities* (called *irreversibilities*) such as friction are present. The **entropy statement of the second law** states:

### It is impossible for any system to operate in a way that entropy is destroyed.

It follows that the entropy production term of Eq. 5.2 may be positive or zero but *never* negative. Thus, entropy production is an indicator of whether a process is possible or impossible.

### 5.2.4 Second Law Summary

In the remainder of this chapter, we apply the Kelvin–Planck statement of the second law to draw conclusions about systems undergoing thermodynamic cycles. The chapter concludes with a discussion of the *Clausius inequality* (Sec. 5.11), which provides the basis for developing the entropy concept in Chap. 6. This is a traditional approach to the second law in engineering thermodynamics. However, the order can be reversed—namely, the entropy statement can be adopted as the starting point for study of the second law aspects of systems.

### 5.3 Irreversible and Reversible Processes

One of the important uses of the second law of thermodynamics in engineering is to determine the best theoretical performance of systems. By comparing actual performance with the best theoretical performance, insights often can be gained into the potential for improvement. As might be surmised, the best performance is evaluated in terms of idealized processes. In this section such idealized processes are introduced and distinguished from actual processes that invariably involve *irreversibilities*.

### **5.3.1** • Irreversible Processes

A process is called **irreversible** if the system and all parts of its surroundings cannot be exactly restored to their respective initial states after the process has occurred. A process is **reversible** if both the system and surroundings can be returned to their initial states. Irreversible processes are the subject of the present discussion. Reversible processes are considered again in Sec. 5.3.3.

A system that has undergone an irreversible process is not necessarily precluded from being restored to its initial state. However, were the system restored to its initial state, it would not be possible also to return the surroundings to the state they were in initially. As demonstrated in Sec. 5.3.2, the second law can be used to determine whether both the system and surroundings can be returned to their initial states after a process has occurred: the second law can be used to determine whether a given process is reversible or irreversible.

It might be apparent from the discussion of the Clausius statement of the second law that any process involving spontaneous heat transfer from a hotter body to a cooler body is irreversible. Otherwise, it would be possible to return this energy from the cooler body to the hotter body with no other effects within the two bodies or their surroundings. However, this possibility is denied by the Clausius statement.

Processes involving other kinds of spontaneous events, such as an unrestrained expansion of a gas or liquid, are also irreversible. Friction, electrical resistance, hysteresis, and inelastic deformation are examples of additional effects whose presence during a process renders it irreversible.

irreversible process

reversible processes

In summary, irreversible processes normally include one or more of the following irreversibilities:

- 1. Heat transfer through a finite temperature difference
- 2. Unrestrained expansion of a gas or liquid to a lower pressure
- 3. Spontaneous chemical reaction
- 4. Spontaneous mixing of matter at different compositions or states
- 5. Friction—sliding friction as well as friction in the flow of fluids
- 6. Electric current flow through a resistance
- 7. Magnetization or polarization with hysteresis
- 8. Inelastic deformation

Although the foregoing list is not exhaustive, it does suggest that *all actual processes are irreversible*. That is, every process involves effects such as those listed, whether it is a naturally occurring process or one involving a device of our construction, from the simplest mechanism to the largest industrial plant. The term *irreversibility* is used to identify any of these effects. The above list comprises a few of the irreversibilities that are commonly encountered.

As a system undergoes a process, irreversibilities may be found within the system and its surroundings, although they may be located predominately in one place or the other. For many analyses it is convenient to divide the irreversibilities present into two classes. Internal irreversibilities are those that occur within the system. External irreversibilities are those that occur within the surroundings, often the immediate surroundings. As this distinction depends solely on the location of the boundary, there is some arbitrariness in the classification, for by extending the boundary to take in a portion of the surroundings, all irreversibilities become "internal." Nonetheless, as shown by subsequent developments, this distinction between irreversibilities is often useful.

Engineers should be able to recognize irreversibilities, evaluate their influence, and develop practical means for reducing them. However, certain systems, such as brakes, rely on the effect of friction or other irreversibilities in their operation. The need to achieve profitable rates of production, high heat transfer rates, rapid accelerations, and so on invariably dictates the presence of significant irreversibilities.

Furthermore, irreversibilities are tolerated to some degree in every type of system because the changes in design and operation required to reduce them would be too costly. Accordingly, although improved thermodynamic performance can accompany the reduction of irreversibilities, steps taken in this direction are constrained by a number of practical factors often related to costs.

FOR EXAMPLE consider two bodies at different temperatures that are able to communicate thermally. With a *finite* temperature difference between them, a spontaneous heat transfer would take place and, as discussed previously, this would be a source of irreversibility. It might be expected that the importance of this irreversibility diminishes as the temperature difference between the bodies diminishes, and while this *is* the case, there are practical consequences: From the study of heat transfer (Sec. 2.4), we know that the transfer of a finite amount of energy by heat transfer between bodies whose temperatures differ only slightly requires a considerable amount of time, a large (costly) heat transfer surface area, or both. In the limit as the temperature difference between the bodies vanishes, the amount of time and/or surface area required approach infinity. Such options are clearly impractical; still, they must be imagined when thinking of heat transfer approaching reversibility.

irreversibilities

internal and external irreversibilities

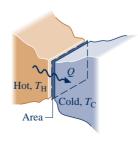

### 5.3.2 Demonstrating Irreversibility

Whenever an irreversibility is present during a process, that process must necessarily be irreversible. However, the irreversibility of a process can be *demonstrated* rigorously using the Kelvin–Planck statement of the second law and the following procedure: (1) Assume there is a way to return the system and surroundings to their respective initial states. (2) Show that as a consequence of this assumption, it is possible to devise a cycle that violates the Kelvin–Planck statement—namely, a cycle that produces work while interacting thermally with only a single reservoir. Since the existence of such a cycle is denied by the Kelvin–Planck statement, the assumption must be in error and it follows that the process is irreversible.

This procedure can be used to demonstrate that processes involving friction, heat transfer through a finite temperature difference, the unrestrained expansion of a gas or liquid to a lower pressure, and other effects from the list given previously are irreversible. A case involving friction is discussed in the box.

While use of the Kelvin–Planck statement to demonstrate irreversibility is part of a traditional presentation of thermodynamics, such demonstrations can be unwieldy. It is normally easier to use the *entropy production* concept (Sec. 6.7).

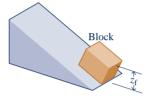

(a) Initial state of the cycle.

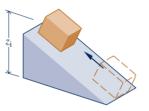

(b) Process 1.

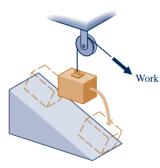

(c) Process 2.

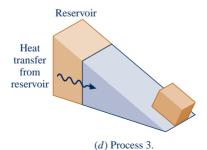

Fig. 5.3 Figure used to demonstrate the irreversibility of a process involving friction.

### **Demonstrating Irreversibility: Friction**

Let us use the Kelvin–Planck statement to demonstrate the irreversibility of a process involving friction. Consider a system consisting of a block of mass m and an inclined plane. To begin, the block is at rest at the top of the incline. The block then slides down the plane, eventually coming to rest at a lower elevation. There is no significant work or heat transfer between the block–plane system and its surroundings during the process.

Applying the closed system energy balance to the system, we get

$$\left(\textit{U}_{f}-\textit{U}_{i}\right)+\textit{mg}(\textit{z}_{f}-\textit{z}_{i})+\left(\texttt{KE}_{f}-\texttt{KE}_{i}\right)^{o}=\textit{Q}^{o}-\textit{W}^{o}$$

or

$$U_f - U_i = ma(z_i - z_f) \tag{a}$$

where  $\it U$  denotes the internal energy of the block-plane system and  $\it z$  is the elevation of the block. Thus, friction between the block and plane during the process acts to convert the potential energy decrease of the block to internal energy of the overall system.

Since no work or heat interactions occur between the block-plane system and its surroundings, the condition of the surroundings remains unchanged during the process. This allows attention to be centered on the system only in demonstrating that the process is irreversible, as follows:

When the block is at rest after sliding down the plane, its elevation is  $z_{\rm f}$  and the internal energy of the block–plane system is  $U_{\rm f}$ . To demonstrate that the process is irreversible using the Kelvin–Planck statement, let us take this condition of the system, shown in Fig. 5.3a, as the initial state of a cycle consisting of three processes. We imagine that a pulley–cable arrangement and a thermal reservoir are available to assist in the demonstration.

**Process 1:** Assume the inverse process occurs with no change in the surroundings: As shown in Fig. 5.3b, the block returns *spontaneously* to the top of the plane while the internal energy of the system decreases to its initial value,  $U_i$ . (This is the process we want to demonstrate is impossible.)

**Process 2:** As shown in Fig. 5.3c, we use the pulley–cable arrangement provided to lower the block from  $z_i$  to  $z_f$ , while allowing the block–plane system to do work by lifting another mass located in the surroundings. The work done equals the decrease in potential energy of the block. This is the only work for the cycle. Thus,  $W_{\text{cycle}} = mg(z_i - z_f)$ .

**Process 3:** The internal energy of the system is increased from  $U_i$  to  $U_f$  by bringing it into communication with the reservoir, as shown in Fig. 5.3d. The heat transfer equals  $(U_f - U_i)$ . This is the only heat transfer for the cycle. Thus,  $Q_{\text{cycle}} = (U_f - U_i)$ , which with Eq. (a) becomes  $Q_{\text{cycle}} = mg(z_i - z_f)$ . At the conclusion of this process the block is again at elevation  $z_f$  and the internal energy of the block–plane system is restored to  $U_f$ .

The net result of this cycle is to draw energy from a single reservoir by heat transfer,  $Q_{\rm cycle}$ , and produce an equivalent amount of work,  $W_{\rm cycle}$ . There are no other effects. However, such a cycle is denied by the Kelvin–Planck statement. Since both the heating of the system by the reservoir (Process 3) and the lowering of the mass by the pulley–cable while work is done (Process 2) are possible, we conclude it is Process 1 that is impossible. Since Process 1 is the inverse of the original process where the block slides down the plane, it follows that the original process is irreversible.

### 5.3.3 Reversible Processes

A process of a system is *reversible* if the system and all parts of its surroundings can be exactly restored to their respective initial states after the process has taken place. It should be evident from the discussion of irreversible processes that reversible processes are purely hypothetical. Clearly, no process can be reversible that involves spontaneous heat transfer through a finite temperature difference, an unrestrained expansion of a gas or liquid, friction, or any of the other irreversibilities listed previously. In a strict sense of the word, a reversible process is one that is *perfectly executed*.

All actual processes are irreversible. Reversible processes do not occur. Even so, certain processes that do occur are approximately reversible. The passage of a gas through a properly designed nozzle or diffuser is an example (Sec. 6.12). Many other devices also can be made to approach reversible operation by taking measures to reduce the significance of irreversibilities, such as lubricating surfaces to reduce friction. A reversible process is the *limiting case* as irreversibilities, both internal and external, are reduced further and further.

Although reversible processes cannot actually occur, they can be imagined. In Sec. 5.3.1, we considered how heat transfer would approach reversibility as the temperature difference approaches zero. Let us consider two additional examples:

- ▶ A particularly elementary example is a pendulum oscillating in an evacuated space. The pendulum motion approaches reversibility as friction at the pivot point is reduced. In the limit as friction is eliminated, the states of both the pendulum and its surroundings would be completely restored at the end of each period of motion. By definition, such a process is reversible.
- A system consisting of a gas adiabatically compressed and expanded in a frictionless piston-cylinder assembly provides another example. With a very small increase in the external pressure, the piston would compress the gas slightly. At each intermediate volume during the compression, the intensive properties T, p, v, etc. would be uniform throughout: The gas would pass through a series of equilibrium states. With a small decrease in the external pressure, the piston would slowly move out as the gas expands. At each intermediate volume of the expansion, the intensive properties of the gas would be at the same uniform values they had at the corresponding step during the compression. When the gas volume returned to its initial value, all properties would be restored to their initial values as well. The work done *on* the gas during the compression would equal the work done *by* the gas during the expansion. If the work between the system and its surroundings were delivered to, and received from, a frictionless pulley-mass assembly, or the equivalent, there also would be no net change in the surroundings. This process would be reversible.

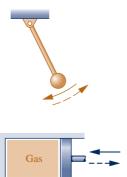

Horizons

### Second Law Takes Big Bite from Hydrogen .....

Hydrogen is not naturally occurring and thus must be produced. Hydrogen can be produced today from water by *electrolysis* and from natural gas by chemical processing called *reforming*. Hydrogen produced by these means and its subsequent utilization is burdened by the second law.

In electrolysis, an electrical input is employed to dissociate water to hydrogen according to  $H_2O \rightarrow H_2 + {}^1/{}_2O_2$ . When the hydrogen is subsequently used by a fuel cell to generate electricity, the cell reaction is  $H_2 + {}^1/{}_2O_2 \rightarrow H_2O$ . Although the cell reaction is the inverse of that occurring in electrolysis, the overall loop from electrical input–to hydrogen–to fuel cell-generated electricity is *not* reversible. Irreversibilities in the electrolyzer

and the fuel cell conspire to ensure that the fuel cell-generated electricity is much less than the initial electrical input. This is wasteful because the electricity provided for electrolysis could instead be *fully* directed to most applications envisioned for hydrogen, including transportation. Further, when fossil fuel is burned in a power plant to generate electricity for electrolysis, the greenhouse gases produced can be associated with fuel cells by virtue of the hydrogen they consume. Although technical details differ, similar findings apply to the reforming of natural gas to hydrogen.

While hydrogen and fuel cells are expected to play a role in our energy future, second law barriers and other technical and economic issues stand in the way.

### **5.3.4** † Internally Reversible Processes

internally reversible process

A reversible process is one for which no irreversibilities are present within the system *or* its surroundings. An **internally reversible process** is one for which *there are no irreversibilities within the system*. Irreversibilities may be located within the surroundings, however.

FOR EXAMPLE think of water condensing from saturated vapor to saturated liquid at 100°C while flowing through a copper tube whose outer surface is exposed to the ambient at 20°C. The water undergoes an internally reversible process, but there is heat transfer from the water to the ambient through the tube. For a control volume enclosing the water within the tube, such heat transfer is an *external* irreversibility.

At every intermediate state of an internally reversible process of a closed system, all intensive properties are uniform throughout each phase present. That is, the temperature, pressure, specific volume, and other intensive properties do not vary with position. If there were a spatial variation in temperature, say, there would be a tendency for a spontaneous energy transfer by conduction to occur *within* the system in the direction of decreasing temperature. For reversibility, however, no spontaneous processes can be present. From these considerations it can be concluded that the internally reversible process consists of a series of equilibrium states: It is a quasi-equilibrium process.

The use of the internally reversible process concept in thermodynamics is comparable to idealizations made in mechanics: point masses, frictionless pulleys, rigid beams, and so on. In much the same way as idealizations are used in mechanics to simplify an analysis and arrive at a manageable model, simple thermodynamic models of complex situations can be obtained through the use of internally reversible processes. Calculations based on internally reversible processes often can be adjusted with efficiencies or correction factors to obtain reasonable estimates of actual performance under various operating conditions. Internally reversible processes are also useful for investigating the best thermodynamic performance of systems.

Finally, using the internally reversible process concept, we refine the definition of the thermal reservoir introduced in Sec. 5.2.2 as follows: In subsequent discussions we assume no internal irreversibilities are present within a thermal reservoir. That is, every process of a thermal reservoir is *internally reversible*.

### TAKE NOTE...

The terms internally reversible process and quasiequilibrium process can be used interchangeably. However, to avoid having two terms that refer to the same thing, in subsequent sections we will refer to any such process as an internally reversible process.

(5.3)

# 5.4 Interpreting the Kelvin-Planck Statement

In this section, we recast Eq. 5.1, the analytical form of the Kelvin–Planck statement, into a more explicit expression, Eq. 5.3. This expression is applied in subsequent sections to obtain a number of significant deductions. In these applications, the following idealizations are assumed: The thermal reservoir and the portion of the surroundings with which work interactions occur are free of irreversibilities. This allows the "less than" sign to be associated with irreversibilities within the system of interest and the "equal to" sign to apply when no internal irreversibilities are present.

Accordingly, the analytical form of the Kelvin-Planck statement now takes the form

$$W_{\text{cycle}} \le 0 \begin{cases} < 0 \text{: Internal irreversibilities present.} \\ = 0 \text{: No internal irreversibilities.} \end{cases}$$
 (single reservoir)

analytical form: Kelvin-Planck statement

For details, see the Kelvin-Planck box below.

### **Associating Signs with the Kelvin-Planck Statement**

Consider a system that undergoes a cycle while exchanging energy by heat transfer with a single reservoir, as shown in Fig. 5.4. Work is delivered to, or received from, the pulley—mass assembly located in the surroundings. A flywheel, spring, or some other device also can perform the same function. The pulley—mass assembly, flywheel, or other device to which work is delivered, or from which it is received, is idealized as free of irreversibilities. The thermal reservoir is also assumed free of irreversibilities.

To demonstrate the correspondence of the "equal to" sign of Eq. 5.3 with the absence of irreversibilities, consider a cycle operating as shown in Fig. 5.4 for which the equality applies. At the conclusion of one cycle,

- ▶ The system would necessarily be returned to its initial state.
- Since  $W_{\text{cycle}} = 0$ , there would be no *net* change in the elevation of the mass used to store energy in the surroundings.
- Since  $W_{\text{cycle}} = Q_{\text{cycle}}$ , it follows that  $Q_{\text{cycle}} = 0$ , so there also would be no *net* change in the condition of the reservoir.

Thus, the system and all elements of its surroundings would be exactly restored to their respective initial conditions. By definition, such a cycle is reversible. Accordingly, there can be no irreversibilities present within the system or its surroundings. It is left as an exercise to show the converse: If the cycle occurs reversibly, the equality applies (see end-of-chapter Problem 5.7).

Since a cycle is reversible *or* irreversible and we have linked the equality with reversible cycles, we conclude the inequality corresponds to the presence of internal irreversibilities. Moreover, the inequality can be interpreted as follows: Net work done *on* the system per cycle is converted by action of internal irreversibilities to internal energy that is discharged by heat transfer *to* the thermal reservoir in an amount equal to net work.

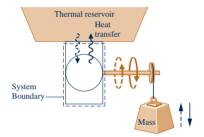

Fig. 5.4 System undergoing a cycle while exchanging energy by heat transfer with a single thermal reservoir.

### **Concluding Comment**

The Kelvin-Planck statement considers systems undergoing *thermodynamic* cycles while exchanging energy by heat transfer with *one* thermal reservoir. These restrictions must be strictly observed—see the *thermal glider* box.

### Does the Thermal Glider Challenge the Kelvin-Planck Statement?

A 2008 Woods Hole Oceanographic Institute news release, "Researchers Give New Hybrid Vehicle Its First Test-Drive in the Ocean," announced the successful testing of an underwater thermal glider that "harvests... energy from the ocean (thermally) to propel

itself." Does this submersible vehicle challenge the Kelvin-Planck statement of the second law?

Study of the thermal glider shows it is capable of sustaining forward motion underwater for weeks while interacting thermally only with the ocean and undergoing a *mechanical* cycle. Still, the glider does not mount a challenge to the Kelvin–Planck statement because it does not exchange energy by heat transfer with a *single* thermal reservoir and does not execute a *thermodynamic* cycle.

The glider propels itself by interacting thermally with warmer surface waters and colder, deep-ocean layers to change its buoyancy to dive, rise toward the surface, and dive again, as shown on the accompanying figure. Accordingly, the glider does not interact thermally with a single reservoir as required by the Kelvin–Planck statement. The glider also does not satisfy all energy needs by interacting with the ocean: Batteries are required to power on-board electronics. Although these power needs are relatively minor, the batteries lose charge with use, and so the glider does not execute a thermodynamic cycle as required by the Kelvin–Planck statement.

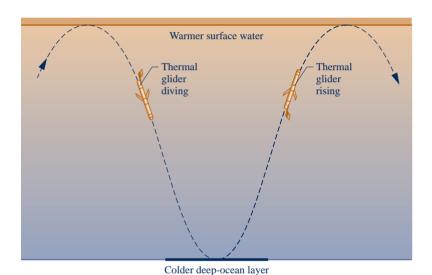

# 5.5

# **Applying the Second Law to Thermodynamic Cycles**

While the Kelvin–Planck statement of the second law (Eq. 5.3) provides the foundation for the rest of this chapter, application of the second law to thermodynamic cycles is by no means limited to the case of heat transfer with a *single* reservoir or even with *any* reservoirs. Systems undergoing cycles while interacting thermally with *two* thermal reservoirs are considered from a second-law viewpoint in Secs. 5.6 and 5.7, providing results having important applications. Moreover, the one- and two-reservoir discussions pave the way for Sec. 5.11, where the *general* case is considered—namely, what the second law says about *any* thermodynamic cycle without regard to the nature of the body or bodies with which energy is exchanged by heat transfer.

In the sections to follow, applications of the second law to power cycles and refrigeration and heat pump cycles are considered. For this content, familiarity with rudimentary thermodynamic cycle principles is required. We recommend you review Sec. 2.6, where cycles are considered from an energy perspective and the thermal efficiency of power cycles and coefficients of performance for refrigeration and heat pump systems are introduced. In particular, Eqs. 2.40–2.48 and the accompanying discussions should be reviewed.

# 5.6

# Second Law Aspects of Power Cycles Interacting with Two Reservoirs

### 5.6.1 Limit on Thermal Efficiency

A significant limitation on the performance of systems undergoing power cycles can be brought out using the Kelvin-Planck statement of the second law. Consider Fig. 5.5, which shows a system that executes a cycle while communicating thermally with two thermal reservoirs, a hot reservoir and a cold reservoir, and developing net work  $W_{\text{cycle}}$ . The thermal efficiency of the cycle is

$$\eta = \frac{W_{\text{cycle}}}{Q_{\text{H}}} = 1 - \frac{Q_{\text{C}}}{Q_{\text{H}}} \tag{5.4}$$

where  $Q_{\rm H}$  is the amount of energy received by the system from the hot reservoir by heat transfer and  $Q_{\rm C}$  is the amount of energy discharged from the system to the cold reservoir by heat transfer.

If the value of  $Q_{\rm C}$  were zero, the system of Fig. 5.5 would withdraw energy  $Q_{\rm H}$  from the hot reservoir and produce an equal amount of work, while undergoing a cycle. The thermal efficiency of such a cycle would be unity (100%). However, this method of operation violates the Kelvin–Planck statement and thus is not allowed.

It follows that for *any* system executing a power cycle while operating between two reservoirs, only a portion of the heat transfer  $Q_{\rm H}$  can be obtained as work, and the remainder,  $Q_{\rm C}$ , must be discharged by heat transfer to the cold reservoir. That is, the thermal efficiency must be less than 100%.

In arriving at this conclusion it was not necessary to

- identify the nature of the substance contained within the system,
- > specify the exact series of processes making up the cycle,
- indicate whether the processes are actual processes or somehow idealized.

The conclusion that the thermal efficiency must be less than 100% applies to *all* power cycles whatever their details of operation. This may be regarded as a corollary of the second law. Other corollaries follow.

### 5.6.2 Corollaries of the Second Law for Power Cycles

Since no power cycle can have a thermal efficiency of 100%, it is of interest to investigate the maximum theoretical efficiency. The maximum theoretical efficiency for systems undergoing power cycles while communicating thermally with two thermal reservoirs at different temperatures is evaluated in Sec. 5.9 with reference to the following two corollaries of the second law, called the **Carnot corollaries**.

- 1. The thermal efficiency of an irreversible power cycle is always less than the thermal efficiency of a reversible power cycle when each operates between the same two thermal reservoirs.
- 2. All reversible power cycles operating between the same two thermal reservoirs have the same thermal efficiency.

A cycle is considered *reversible* when there are no irreversibilities within the system as it undergoes the cycle and heat transfers between the system and reservoirs occur reversibly.

The idea underlying the first Carnot corollary is in agreement with expectations stemming from the discussion of the second law thus far. Namely, the presence of irreversibilities during the execution of a cycle

### TAKE NOTE...

The energy transfers labeled on Fig 5.5 are positive in the directions indicated by the arrows.

**Carnot corollaries** 

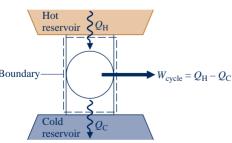

Fig. 5.5 System undergoing a power cycle while exchanging energy by heat transfer with two reservoirs.

is expected to exact a penalty: If two systems operating between the same reservoirs each receive the same amount of energy  $Q_{\rm H}$  and one executes a reversible cycle while the other executes an irreversible cycle, it is in accord with intuition that the net work developed by the irreversible cycle will be less, and thus the irreversible cycle has the smaller thermal efficiency.

The second Carnot corollary refers only to reversible cycles. All processes of a reversible cycle are perfectly executed. Accordingly, if two reversible cycles operating between the same reservoirs each receive the same amount of energy  $Q_{\rm H}$  but one could produce more work than the other, it could only be as a result of more advantageous selections for the substance making up the system (it is conceivable that, say, air might be better than water vapor) or the series of processes making up the cycle (nonflow processes might be preferable to flow processes). This corollary denies both possibilities and indicates that the cycles must have the same efficiency whatever the choices for the working substance or the series of processes.

The two Carnot corollaries can be demonstrated using the Kelvin–Planck statement of the second law. For details, see the box.

### **Demonstrating the Carnot Corollaries**

The first Carnot corollary can be demonstrated using the arrangement of Fig. 5.6. A reversible power cycle R and an irreversible power cycle I operate between the same two reservoirs and each receives the same amount of energy  $Q_{\rm H}$  from the hot reservoir. The reversible cycle produces work  $W_{\rm R}$  while the irreversible cycle produces work  $W_{\rm I}$ . In accord with the conservation of energy principle, each cycle discharges energy to the cold reservoir equal to the difference between  $Q_{\rm H}$  and the work produced. Let R now operate in the opposite direction as a refrigeration (or heat pump) cycle. Since R is reversible, the magnitudes of the energy transfers  $W_{\rm R}$ ,  $Q_{\rm H}$ , and  $Q_{\rm C}$  remain the same, but the energy transfers are oppositely directed, as shown by the dashed lines on Fig. 5.6. Moreover, with R operating in the opposite direction, the hot reservoir would experience no net change in its condition since it would receive  $Q_{\rm H}$  from R while passing  $Q_{\rm H}$  to I.

The demonstration of the first Carnot corollary is completed by considering the *combined system* shown by the dotted line on Fig. 5.6, which consists of the two cycles and the hot reservoir. Since its parts execute cycles or experience no net change, the combined system operates in a cycle. Moreover, the combined system exchanges energy by heat transfer with a single reservoir: the cold reservoir. Accordingly, the combined system must satisfy Eq. 5.3 expressed as

$$W_{\text{cycle}} < o$$
 (single reservoir)

where the inequality is used because the combined system is irreversible in its operation since irreversible cycle I is one of its parts. Evaluating  $W_{\rm cycle}$  for the combined system in terms of the work amounts  $W_{\rm I}$  and  $W_{\rm R}$ , the above inequality becomes

$$W_{\rm I}-W_{\rm R}<{\rm o}$$

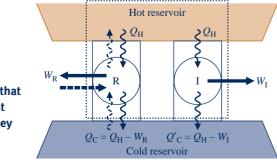

Dotted line defines combined system

Fig. 5.6 Sketch for demonstrating that a reversible cycle R is more efficient than an irreversible cycle I when they operate between the same two reservoirs.

which shows that  $W_1$  must be less than  $W_R$ . Since each cycle receives the same energy input,  $Q_H$ , it follows that  $\eta_1 < \eta_R$  and this completes the demonstration.

The second Carnot corollary can be demonstrated in a parallel way by considering any two reversible cycles  $R_1$  and  $R_2$  operating between the same two reservoirs. Then, letting  $R_1$  play the role of R and  $R_2$  the role of I in the previous development, a combined system consisting of the two cycles and the hot reservoir may be formed that must obey Eq. 5.3. However, in applying Eq. 5.3 to this combined system, the equality is used because the system is reversible in operation. Thus, it can be concluded that  $W_{R_1} = W_{R_2}$ , and therefore,  $\eta_{R_1} = \eta_{R_2}$ . The details are left as an exercise (see end-of-chapter Problem 5.10).

# (5.7)

### Second Law Aspects of Refrigeration and Heat Pump Cycles Interacting with Two Reservoirs

### 5.7.1 Limits on Coefficients of Performance

The second law of thermodynamics places limits on the performance of refrigeration and heat pump cycles as it does for power cycles. Consider Fig. 5.7, which shows a system undergoing a cycle while communicating thermally with two thermal reservoirs, a hot and a cold reservoir. The energy transfers labeled on the figure are in the directions indicated by the arrows. In accord with the conservation of energy principle, the cycle discharges energy  $Q_{\rm H}$  by heat transfer to the hot reservoir equal to the sum of the energy  $Q_{\rm C}$  received by heat transfer from the cold reservoir and the net work input. This cycle might be a refrigeration cycle or a heat pump cycle, depending on whether its function is to remove energy  $Q_{\rm C}$  from the cold reservoir or deliver energy  $Q_{\rm H}$  to the hot reservoir.

For a refrigeration cycle the coefficient of performance is

$$\beta = \frac{Q_{\rm C}}{W_{\rm cycle}} = \frac{Q_{\rm C}}{Q_{\rm H} - Q_{\rm C}} \tag{5.5}$$

The coefficient of performance for a heat pump cycle is

$$\gamma = \frac{Q_{\rm H}}{W_{\rm cycle}} = \frac{Q_{\rm H}}{Q_{\rm H} - Q_{\rm C}} \tag{5.6}$$

As the net work input to the cycle  $W_{\rm cycle}$  tends to zero, the coefficients of performance given by Eqs. 5.5 and 5.6 approach a value of infinity. If  $W_{\rm cycle}$  were identically zero, the system of Fig. 5.7 would withdraw energy  $Q_{\rm C}$  from the cold reservoir and deliver that energy to the hot reservoir, while undergoing a cycle. However, this method of operation violates the Clausius statement of the second law and thus is not allowed. It follows that the coefficients of performance  $\beta$  and  $\gamma$  must invariably be finite in value. This may be regarded as another corollary of the second law. Further corollaries follow.

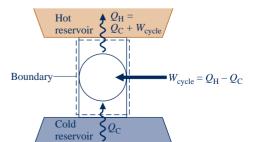

Fig. 5.7 System undergoing a refrigeration or heat pump cycle while exchanging energy by heat transfer with two reservoirs.

# **5.7.2** • Corollaries of the Second Law for Refrigeration and Heat Pump Cycles

The maximum theoretical coefficients of performance for systems undergoing refrigeration and heat pump cycles while communicating thermally with two reservoirs at different temperatures are evaluated in Sec. 5.9 with reference to the following corollaries of the second law:

- 1. The coefficient of performance of an irreversible refrigeration cycle is always less than the coefficient of performance of a reversible refrigeration cycle when each operates between the same two thermal reservoirs.
- 2. All reversible refrigeration cycles operating between the same two thermal reservoirs have the same coefficient of performance.

By replacing the term *refrigeration* with *heat pump*, we obtain counterpart corollaries for heat pump cycles.

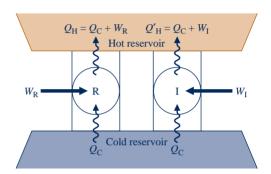

Fig. 5.8 Sketch for demonstrating that a reversible refrigeration cycle R has a greater coefficient of performance than an irreversible cycle I when they operate between the same two reservoirs.

The first of these corollaries agrees with expectations stemming from the discussion of the second law thus far. To explore this, consider Fig. 5.8, which shows a reversible refrigeration cycle R and an irreversible refrigeration cycle I operating between the same two reservoirs. Each cycle removes the same energy  $Q_{\rm C}$  from the cold reservoir. The net work input required to operate R is  $W_R$ , while the net work input for I is  $W_I$ . Each cycle discharges energy by heat transfer to the hot reservoir equal to the sum of  $Q_{\rm C}$  and the net work input. The directions of the energy transfers are shown by arrows on Fig. 5.8. The presence of irreversibilities during the operation of a refrigeration cycle is expected to exact a penalty: If two refrigerators working between the same reservoirs each receive an identical energy transfer from the cold reservoir,  $Q_{\rm C}$ , and one executes a reversible cycle while the other executes an irreversible cycle, we expect the irreversible cycle to require a greater net work input and thus have the smaller coefficient of performance. By a simple extension it follows that all reversible refrigeration cycles operating between the same two reservoirs have the same coefficient of performance. Similar

arguments apply to the counterpart heat pump cycle statements.

These corollaries can be demonstrated formally using the Kelvin–Planck statement of the second law and a procedure similar to that employed for the Carnot corollaries. The details are left as an exercise (see end-of-chapter Problem 5.11).

**ENERGY & ENVIRONMENT** Warm blankets of pollution-laden air surround major cities. Sunlight-absorbing rooftops and expanses of pavement, together with little greenery, conspire with other features of city living to raise urban temperatures several degrees above adjacent suburban areas. Figure 5.9 shows the variation of surface temperature in the vicinity of a city as measured by infrared measurements made from low-level flights over the area. Health-care professionals worry about the impact of these "heat islands," especially on the elderly. Paradoxically, the hot exhaust from the air conditioners city dwellers use to keep cool also make sweltering neighborhoods even hotter. Irreversibilities within air conditioners contribute to the warming effect. Air conditioners may account for as much as 20% of the urban temperature rise. Vehicles and commercial activity also are contributors. Urban planners are combating heat islands in many ways, including the use of highly-reflective colored roofing products and the installation of roof-top gardens. The shrubs and trees of roof-top gardens absorb solar energy, leading to summer roof temperatures significantly below those of nearby buildings without roof-top gardens, reducing the need for air conditioning.

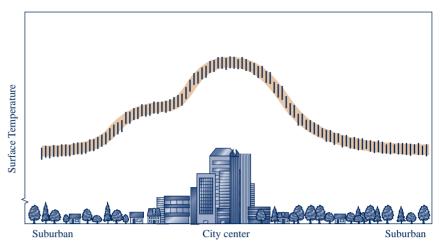

Fig. 5.9 Surface temperature variation in an urban area.

# 5.8

# The Kelvin and International Temperature Scales

The results of Secs. 5.6 and 5.7 establish theoretical upper limits on the performance of power, refrigeration, and heat pump cycles communicating thermally with two reservoirs. Expressions for the *maximum* theoretical thermal efficiency of power cycles and the *maximum* theoretical coefficients of performance of refrigeration and heat pump cycles are developed in Sec. 5.9 using the Kelvin temperature scale considered next.

### 5.8.1 † The Kelvin Scale

From the second Carnot corollary we know that all reversible power cycles operating between the same two thermal reservoirs have the same thermal efficiency, regardless of the nature of the substance making up the system executing the cycle or the series of processes. Since the thermal efficiency is independent of these factors, its value can be related only to the nature of the reservoirs themselves. Noting that it is the difference in *temperature* between the two reservoirs that provides the impetus for heat transfer between them, and thereby for the production of work during the cycle, we reason that the thermal efficiency depends *only* on the temperatures of the two reservoirs.

From Eq. 5.4 it also follows that for such reversible power cycles the ratio of the heat transfers  $Q_{\rm C}/Q_{\rm H}$  depends *only* on the temperatures of the two reservoirs. That is

$$\left(\frac{Q_{\rm C}}{Q_{\rm H}}\right)_{\rm rev}_{\rm revels} = \psi(\theta_{\rm C}, \theta_{\rm H}) \tag{a}$$

where  $\theta_H$  and  $\theta_C$  denote the temperatures of the reservoirs and the function  $\psi$  is for the present unspecified. Note that the words "rev cycle" are added to this expression to emphasize that it applies only to systems undergoing reversible cycles while operating between two thermal reservoirs.

Equation (a) provides a basis for defining a *thermodynamic* temperature scale: a scale independent of the properties of any substance. There are alternative choices for the function  $\psi$  that lead to this end. The **Kelvin scale** is obtained by making a

Kelvin scale

particularly simple choice, namely,  $\psi = T_C/T_H$ , where T is the symbol used by international agreement to denote temperatures on the Kelvin scale. With this, we get

$$\left(\frac{Q_{\rm C}}{Q_{\rm H}}\right)_{\substack{\rm rev \\ \rm cycle}} = \frac{T_{\rm C}}{T_{\rm H}} \tag{5.7}$$

Thus, two temperatures on the Kelvin scale are in the same ratio as the values of the heat transfers absorbed and rejected, respectively, by a system undergoing a reversible cycle while communicating thermally with reservoirs at these temperatures.

If a reversible power cycle were operated in the opposite direction as a refrigeration or heat pump cycle, the magnitudes of the energy transfers  $Q_{\rm C}$  and  $Q_{\rm H}$  would remain the same, but the energy transfers would be oppositely directed. Accordingly, Eq. 5.7 applies to each type of cycle considered thus far, provided the system undergoing the cycle operates between two thermal reservoirs and the cycle is reversible.

### TAKE NOTE...

Some readers may prefer to proceed directly to Sec. 5.9, where Eq. 5.7 is applied.

### More on the Kelvin Scale

Equation 5.7 gives only a ratio of temperatures. To complete the definition of the Kelvin scale, it is necessary to proceed as in Sec. 1.7.3 by assigning the value 273.16 K to the temperature at the triple point of water. Then, if a reversible cycle is operated between a reservoir at 273.16 K and another reservoir at temperature T, the two temperatures are related according to

$$T = 273.16 \left(\frac{Q}{Q_{\rm tp}}\right)_{\substack{\text{rev} \\ \text{cycle}}}$$
 (5.8)

where  $Q_{tp}$  and Q are the heat transfers between the cycle and reservoirs at 273.16 K and temperature T, respectively. In the present case, the heat transfer Q plays the role of the *thermometric property*. However, since the performance of a reversible cycle is independent of the makeup of the system executing the cycle, the definition of temperature given by Eq. 5.8 depends in no way on the properties of any substance or class of substances.

In Sec. 1.7 we noted that the Kelvin scale has a zero of 0 K, and lower temperatures than this are not defined. Let us take up these points by considering a reversible power cycle operating between reservoirs at 273.16 K and a lower temperature T. Referring to Eq. 5.8, we know that the energy rejected from the cycle by heat transfer Q would not be negative, so T must be nonnegative. Equation 5.8 also shows that the smaller the value of Q, the lower the value of T, and conversely. Accordingly, as Q approaches zero the temperature T approaches zero. It can be concluded that a temperature of zero on the Kelvin scale is the lowest conceivable temperature. This temperature is called the *absolute* zero, and the Kelvin scale is called an *absolute temperature scale*.

When numerical values of the thermodynamic temperature are to be determined, it is not possible to use reversible cycles, for these exist only in our imaginations. However, temperatures evaluated using the constant-volume gas thermometer discussed in Sec. 5.8.2 to follow are identical to those of the Kelvin scale in the range of temperatures where the gas thermometer can be used. Other empirical approaches can be employed for temperatures above and below the range accessible to gas thermometry. The Kelvin scale provides a continuous definition of temperature valid over all ranges and provides an essential connection between the several empirical measures of temperature.

### 5.8.2 † The Gas Thermometer

The constant-volume gas thermometer shown in Fig. 5.10 is so exceptional in terms of precision and accuracy that it has been adopted internationally as the standard instrument for calibrating other thermometers. The *thermometric substance* is the gas (normally hydrogen or helium), and the *thermometric property* is the pressure exerted by the gas. As shown in the figure, the gas is contained in a bulb, and the pressure exerted by it is measured by an opentube mercury manometer. As temperature increases, the gas expands, forcing mercury up in the open tube. The gas is kept at constant volume by raising or lowering the reservoir. The gas thermometer is used as a standard worldwide by bureaus of standards and research laboratories. However, because gas thermometers require elaborate apparatus and are large, slowly responding devices that demand painstaking experimental procedures, smaller, more

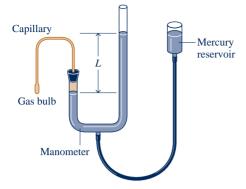

Fig. 5.10 Constant-volume gas thermometer.

rapidly responding thermometers are used for most temperature measurements and they are calibrated (directly or indirectly) against gas thermometers. For further discussion of gas thermometry, see the box.

### Measuring Temperature with the Gas Thermometer—The Gas Scale

It is instructive to consider how numerical values are associated with levels of temperature by the gas thermometer shown in Fig. 5.10. Let p stand for the pressure in the bulb of a constant-volume gas thermometer in thermal equilibrium with a bath. A value can be assigned to the bath temperature by a linear relation

$$T = \alpha p$$
 (a)

where  $\alpha$  is an arbitrary constant.

The value of  $\alpha$  is determined by inserting the thermometer into another bath maintained at the triple point of water and measuring the pressure, call it  $p_{tp}$ , of the confined gas at the triple point temperature, 273.16 K. Substituting values into Eq. (a) and solving for  $\alpha$ 

$$\alpha = \frac{273.16}{p_{\rm tp}}$$

Inserting this in Eq. (a), the temperature of the original bath, at which the pressure of the confined gas is p, is then

$$T = 273.16 \left(\frac{p}{p_{\rm tp}}\right) \tag{b}$$

However, since the values of both pressures, p and  $p_{\rm tp}$ , depend in~part on the amount of gas in the bulb, the value assigned by Eq. (b) to the bath temperature varies with the amount of gas in the thermometer. This difficulty is overcome in precision thermometry by repeating the measurements (in the original bath and the reference bath) several times with less gas in the bulb in each successive attempt. For each trial the ratio  $p/p_{\rm tp}$  is calculated from Eq. (b) and plotted versus the corresponding reference pressure  $p_{\rm tp}$  of the gas at the triple point temperature. When several such points have been plotted, the resulting curve is extrapolated to the ordinate where  $p_{\rm tp}=0$ . This is illustrated in Fig. 5.11 for constant-volume thermometers with a number of different gases.

Inspection of Fig. 5.11 shows that at each nonzero value of the reference pressure, the  $p/p_{\rm tp}$  values differ with the gas employed in the thermometer. However, as pressure decreases, the  $p/p_{\rm tp}$  values from thermometers with different gases approach one another, and in the limit as pressure tends to zero, the same value for  $p/p_{\rm tp}$  is obtained

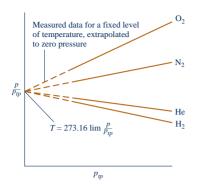

Fig. 5.11 Readings of constantvolume gas thermometers, when several gases are used.

*for each gas.* Based on these general results, the *gas temperature scale* is defined by the relationship

$$T = 273.16 \lim \frac{p}{p_{tp}}$$
 (c)

where "lim" means that both p and  $p_{\rm tp}$  tend to zero. It should be evident that the determination of temperatures by this means requires extraordinarily careful and elaborate experimental procedures.

Although the temperature scale of Eq. (c) is independent of the properties of any one gas, it still depends on the properties of gases in general. Accordingly, the measurement of low temperatures requires a gas that does not condense at these temperatures, and this imposes a limit on the range of temperatures that can be measured by a gas thermometer. The lowest temperature that can be measured with such an instrument is about 1 K, obtained with helium. At high temperatures gases dissociate, and therefore these temperatures also cannot be determined by a gas thermometer. Other empirical means, utilizing the properties of other substances, must be employed to measure temperature in ranges where the gas thermometer is inadequate. For further discussion see Sec. 5.8.3.

### **5.8.3** • International Temperature Scale

To provide a standard for temperature measurement taking into account both theoretical and practical considerations, the International Temperature Scale (ITS) was adopted in 1927. This scale has been refined and extended in several revisions, most recently in 1990. The International Temperature Scale of 1990 (ITS-90) is defined in such a way that the temperature measured on it conforms with the thermodynamic temperature, the unit of which is the kelvin, to within the limits of accuracy of measurement obtainable in 1990. The ITS-90 is based on the assigned values of temperature of a number of reproducible fixed points (Table 5.1). Interpolation between the fixed-point temperatures is accomplished by formulas that give the relation between readings of standard instruments and values of the ITS. In the range from 0.65 to 5.0 K, ITS-90 is defined by equations giving the temperature as functions of the vapor pressures of particular helium isotopes. The range from 3.0 to 24.5561 K is based on measurements using a helium constant-volume gas thermometer. In the range from 13.8033 to 1234.93 K, ITS-90 is defined by means of certain platinum resistance thermometers. Above 1234.93 K the temperature is defined using *Planck's* equation for blackbody radiation and measurements of the intensity of visible-spectrum radiation.

# 5.9

# Maximum Performance Measures for Cycles Operating Between Two Reservoirs

The discussion continues in this section with the development of expressions for the maximum thermal efficiency of power cycles and the maximum coefficients of performance of refrigeration and heat pump cycles in terms of reservoir temperatures evaluated on the Kelvin scale. These expressions can be used as standards of comparison for actual power, refrigeration, and heat pump cycles.

| Defining Fixed Points of  | f the International  | Temperature Scale of 199     |    |
|---------------------------|----------------------|------------------------------|----|
| Delilling rixed Points of | n tine miternationat | i lelliberature State of 199 | 10 |

| <i>T</i> (K) | Substance <sup>a</sup> | State <sup>b</sup>   |
|--------------|------------------------|----------------------|
| 3 to 5       | He                     | Vapor pressure point |
| 13.8033      | e-H <sub>2</sub>       | Triple point         |
| ≈ 17         | e-H <sub>2</sub>       | Vapor pressure point |
| ≈ 20.3       | e-H <sub>2</sub>       | Vapor pressure point |
| 24.5561      | Ne                     | Triple point         |
| 54.3584      | $O_2$                  | Triple point         |
| 83.8058      | Ar                     | Triple point         |
| 234.3156     | Hg                     | Triple point         |
| 273.16       | $H_2O$                 | Triple point         |
| 302.9146     | Ga                     | Melting point        |
| 429.7485     | In                     | Freezing point       |
| 505.078      | Sn                     | Freezing point       |
| 692.677      | Zn                     | Freezing point       |
| 933-473      | Al                     | Freezing point       |
| 1234.93      | Ag                     | Freezing point       |
| 1337.33      | Au                     | Freezing point       |
| 1357.77      | Cu                     | Freezing point       |

 $^{4}\text{He}$  denotes  $^{3}\text{He}$  or  $^{4}\text{He};$  e-H $_{2}$  is hydrogen at the equilibrium concentration of the ortho- and para-molecular forms.

<sup>b</sup>Triple point: temperature at which the solid, liquid, and vapor phases are in equilibrium. Melting point, freezing point: temperature, at a pressure of 101.325 kPa, at which the solid and liquid phases are in equilibrium.

Source: H. Preston-Thomas, "The International Temperature Scale of 1990 (ITS-90)," Metrologia 27, 3–10 (1990). See also www.ITS-90.com.

### 5.9.1 Power Cycles

The use of Eq. 5.7 in Eq. 5.4 results in an expression for the thermal efficiency of a system undergoing a reversible *power cycle* while operating between thermal reservoirs at temperatures  $T_{\rm H}$  and  $T_{\rm C}$ . That is

$$\eta_{\text{max}} = 1 - \frac{T_{\text{C}}}{T_{\text{H}}}$$
 (5.9) Carnot efficiency

which is known as the **Carnot efficiency**. As temperatures on the Rankine scale differ from Kelvin temperatures only by the factor 1.8, the *T*'s in Eq. 5.9 may be on either scale of temperature.

Recalling the two Carnot corollaries, it should be evident that the efficiency given by Eq. 5.9 is the thermal efficiency of all reversible power cycles operating between two reservoirs at temperatures  $T_{\rm H}$  and  $T_{\rm C}$ , and the maximum efficiency any power cycle can have while operating between the two reservoirs. By inspection, the value of the Carnot efficiency increases as  $T_{\rm H}$  increases and/or  $T_{\rm C}$  decreases.

Equation 5.9 is presented graphically in Fig. 5.12. The temperature  $T_{\rm C}$  used in constructing the figure is 298 K in recognition that actual power cycles ultimately discharge energy by heat transfer at about the temperature of the local atmosphere or cooling water drawn from a nearby river or lake. Note that the possibility of increasing the thermal efficiency by reducing  $T_{\rm C}$  below that of the environment is

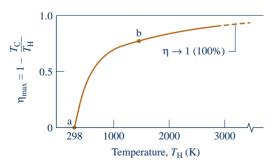

Fig. 5.12 Carnot efficiency versus  $T_{\rm H}$ , for  $T_{\rm C} = 298$  K.

not practical, for maintaining  $T_{\rm C}$  lower than the ambient temperature would require a refrigerator that would have to be supplied work to operate.

Figure 5.12 shows that the thermal efficiency increases with  $T_{\rm H}$ . Referring to segment a-b of the curve, where  $T_{\rm H}$  and  $\eta$  are relatively low, we see that  $\eta$  increases rapidly as  $T_{\rm H}$  increases, showing that in this range even a small increase in  $T_{\rm H}$  can have a large effect on efficiency. Though these conclusions, drawn as they are from Eq. 5.9, apply strictly only to systems undergoing reversible cycles, they are qualitatively correct for actual power cycles. The thermal efficiencies of actual cycles are observed to increase as the *average* temperature at which energy is added by heat transfer increases and/or the *average* temperature at which energy is discharged by heat transfer decreases. However, maximizing the thermal efficiency of a power cycle may not be the only objective. In practice, other considerations such as cost may be overriding.

Conventional power-producing cycles have thermal efficiencies ranging up to about 40%. This value may seem low, but the comparison should be made with an appropriate limiting value and not 100%.

FOR EXAMPLE consider a system executing a power cycle for which the average temperature of heat addition is 745 K and the average temperature at which heat is discharged is 298 K. For a reversible cycle receiving and discharging energy by heat transfer at these temperatures, the thermal efficiency given by Eq. 5.9 is 60%. When compared to this value, an actual thermal efficiency of 40% does not appear to be so low. The cycle would be operating at two-thirds of the theoretical maximum.

In the next example, we evaluate an inventor's claim about the performance of a power cycle, illustrating the use of the Carnot corollaries (Sec. 5.6.2) and the Carnot efficiency, Eq. 5.9.

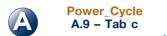

### **EXAMPLE 5.1** ▶

### **Evaluating a Power Cycle Performance Claim**

An inventor claims to have developed a power cycle capable of delivering a net work output of 410 kJ for an energy input by heat transfer of 1000 kJ. The system undergoing the cycle receives the heat transfer from hot gases at a temperature of 500 K and discharges energy by heat transfer to the atmosphere at 300 K. Evaluate this claim.

### **SOLUTION**

**Known:** A system operates in a cycle and produces a net amount of work while receiving and discharging energy by heat transfer at fixed temperatures.

Find: Evaluate the claim that the cycle can develop 410 kJ of work for an energy input by heat of 1000 kJ.

### **Schematic and Given Data:**

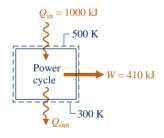

### **Engineering Model:**

- 1. The system shown on the accompanying figure executes a power cycle.
- **2.** The hot gases and the atmosphere play the roles of hot and cold reservoirs, respectively.

Fig. E5.1

**Analysis:** Inserting the values supplied by the inventor into Eq. 5.4, the cycle thermal efficiency is

$$\eta = \frac{410 \text{ kJ}}{1000 \text{ kI}} = 0.41 (41\%)$$

The maximum thermal efficiency *any* power cycle can have while operating between reservoirs at  $T_{\rm H} = 500$  K and  $T_{\rm C} = 300$  K is given by Eq. 5.9.

$$\eta_{\text{max}} = 1 - \frac{T_{\text{C}}}{T_{\text{H}}} = 1 - \frac{300 \text{ K}}{500 \text{ K}} = 0.40 (40\%)$$

The Carnot corollaries provide a basis for evaluating the claim: Since the thermal efficiency of the actual cycle exceeds the maximum theoretical value, the claim cannot be valid.

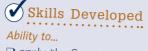

□ apply the Carnot corollaries, using Eqs. 5.4 and 5.9 appropriately.

1 The temperatures  $T_{\rm C}$  and  $T_{\rm H}$  used in evaluating  $\eta_{\rm max}$  must be in K or °R.

QuickQUIZ

If the cycle receives heat transfer from a hot gas at 600 K while all other data remain unchanged, evaluate the inventor's claim. Ans. Claim is in accord with the second law.

### 5.9.2 Refrigeration and Heat Pump Cycles

Equation 5.7 is also applicable to reversible refrigeration and heat pump cycles operating between two thermal reservoirs, but for these  $Q_{\rm C}$  represents the heat added to the cycle from the cold reservoir at temperature  $T_{\rm C}$  on the Kelvin scale and  $Q_{\rm H}$  is the heat discharged to the hot reservoir at temperature  $T_{\rm H}$ . Introducing Eq. 5.7 in Eq. 5.5 results in the following expression for the coefficient of performance of any system undergoing a reversible refrigeration cycle while operating between the two reservoirs

$$\beta_{\text{max}} = \frac{T_{\text{C}}}{T_{\text{H}} - T_{\text{C}}} \tag{5.10}$$

Similarly, substituting Eq. 5.7 into Eq. 5.6 gives the following expression for the coefficient of performance of any system undergoing a reversible heat pump cycle while operating between the two reservoirs

$$\gamma_{\text{max}} = \frac{T_{\text{H}}}{T_{\text{H}} - T_{\text{C}}} \tag{5.11}$$

Note that the temperatures used to evaluate  $\beta_{max}$  and  $\gamma_{max}$  must be absolute temperatures on the Kelvin or Rankine scale.

From the discussion of Sec. 5.72, it follows that Eqs. 5.10 and 5.11 are the maximum coefficients of performance that any refrigeration and heat pump cycles can have while operating between reservoirs at temperatures  $T_{\rm H}$  and  $T_{\rm C}$ . As for the case of the Carnot efficiency, these expressions can be used as standards of comparison for actual refrigerators and heat pumps.

In the next example, we evaluate the coefficient of performance of a refrigerator and compare it with the maximum theoretical value, illustrating the use of the second law corollaries of Sec. 5.7.2 together with Eq. 5.10.

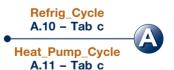

### **EXAMPLE 5.2** ▶

### **Evaluating Refrigerator Performance**

By steadily circulating a refrigerant at low temperature through passages in the walls of the freezer compartment, a refrigerator maintains the freezer compartment at  $-5^{\circ}$ C when the air surrounding the refrigerator is at 22°C. The rate of heat transfer from the freezer compartment to the refrigerant is 8000 kJ/h and the power input

required to operate the refrigerator is 3200 kJ/h. Determine the coefficient of performance of the refrigerator and compare with the coefficient of performance of a reversible refrigeration cycle operating between reservoirs at the same two temperatures.

### **SOLUTION**

**Known:** A refrigerator maintains a freezer compartment at a specified temperature. The rate of heat transfer from the refrigerated space, the power input to operate the refrigerator, and the ambient temperature are known.

**Find:** Determine the coefficient of performance and compare with that of a reversible refrigerator operating between reservoirs at the same two temperatures.

### **Schematic and Given Data:**

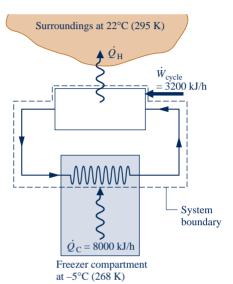

### **Engineering Model:**

- 1. The system shown on the accompanying figure is at steady state.
- **2.** The freezer compartment and the surrounding air play the roles of cold and hot reservoirs, respectively.

Fig. E<sub>5.2</sub>

**Analysis:** Inserting the given operating data into Eq. 5.5 expressed on a *time-rate* basis, the coefficient of performance of the refrigerator is

$$\beta = \frac{\dot{Q}_{\rm C}}{\dot{W}_{\rm cycle}} = \frac{8000 \text{ kJ/h}}{3200 \text{ kJ/h}} = 2.5$$

Substituting values into Eq. 5.10 gives the coefficient of performance of a reversible refrigeration cycle operating between reservoirs at  $T_{\rm C}=268~{\rm K}$  and  $T_{\rm H}=295~{\rm K}$ 

$$\beta_{\text{max}} = \frac{T_{\text{C}}}{T_{\text{H}} - T_{\text{C}}} = \frac{268 \text{ K}}{295 \text{ K} - 268 \text{ K}} = 9.9$$

- In accord with the corollaries of Sec. 5.7.2, the coefficient of performance of the refrigerator is less than for a reversible refrigeration cycle operating between reservoirs at the same two temperatures. That is, irreversibilities are present within the system.
- 1 The temperatures  $T_{\rm C}$  and  $T_{\rm H}$  used in evaluating  $\beta_{\rm max}$  must be in K or °R.
- 2 The difference between the actual and maximum coefficients of performance suggests that there may be some potential for improving the thermodynamic performance. This objective should be approached judiciously, however, for improved performance may require increases in size, complexity, and cost.

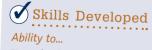

□ apply the second law corollaries of Sec. 5.7.2, using Eqs. 5.5 and 5.10 appropriately.

**QuickQUIZ** An inventor claims the power required to operate the refrigerator can be reduced to 800 kJ/h while all other data remain the same. Evaluate this claim using the second law. **Ans.**  $\beta = 10$ . Claim invalid.

In Example 5.3, we determine the minimum theoretical work input and cost for one day of operation of an electric heat pump, illustrating the use of the second law corollaries of Sec. 5.72 together with Eq. 5.11.

### **EXAMPLE 5.3** ▶

### **Evaluating Heat Pump Performance**

A dwelling requires  $6 \times 10^5$  Btu per day to maintain its temperature at  $70^{\circ}$ F when the outside temperature is 32°F. (a) If an electric heat pump is used to supply this energy, determine the minimum theoretical work input for one day of operation, in Btu/day. (b) Evaluating electricity at 8 cents per kW·h, determine the minimum theoretical cost to operate the heat pump, in \$/day.

### **SOLUTION**

**Known:** A heat pump maintains a dwelling at a specified temperature. The energy supplied to the dwelling, the ambient temperature, and the unit cost of electricity are known.

**Find:** Determine the *minimum* theoretical work required by the heat pump and the corresponding electricity cost.

### **Schematic and Given Data:**

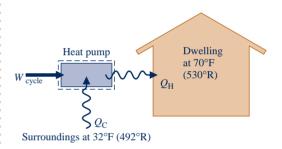

### **Engineering Model:**

- **1.** The system shown on the accompanying figure executes a heat pump cycle.
- **2.** The dwelling and the outside air play the roles of hot and cold reservoirs, respectively.
- **3.** The value of electricity is 8 cents per  $kW \cdot h$ .

### Fig. E5.3

### **Analysis:**

(a) Using Eq. 5.6, the work for any heat pump cycle can be expressed as  $W_{\text{cycle}} = Q_{\text{H}}/\gamma$ . The coefficient of performance  $\gamma$  of an actual heat pump is less than, or equal to, the coefficient of performance  $\gamma_{\text{max}}$  of a reversible heat pump cycle when each operates between the same two thermal reservoirs:  $\gamma \leq \gamma_{\text{max}}$ . Accordingly, for a given value of  $Q_{\text{H}}$ , and using Eq. 5.11 to evaluate  $\gamma_{\text{max}}$ , we get

$$\begin{aligned} W_{\rm cycle} &\geq \frac{Q_{\rm H}}{\gamma_{\rm max}} \\ &\geq \left(1 - \frac{T_{\rm C}}{T_{\rm H}}\right) Q_{\rm H} \end{aligned}$$

Inserting values

$$W_{\text{cycle}} \ge \left(1 - \frac{492^{\circ} \text{R}}{530^{\circ} \text{R}}\right) \left(6 \times 10^{5} \frac{\text{Btu}}{\text{day}}\right) = 4.3 \times 10^{4} \frac{\text{Btu}}{\text{day}}$$

The *minimum* theoretical work input is  $4.3 \times 10^4$  Btu/day.

(b) Using the result of part (a) together with the given cost data and an appropriate conversion factor

$$\begin{bmatrix} \text{minimum} \\ \text{theoretical} \\ \text{cost per day} \end{bmatrix} = \left(4.3 \times 10^4 \frac{\text{Btu}}{\text{day}} \left| \frac{1 \text{ kW} \cdot \text{h}}{3413 \text{ Btu}} \right| \right) \left(0.08 \frac{\$}{\text{kW} \cdot \text{h}}\right) = 1.01 \frac{\$}{\text{day}}$$

- 1 Note that the temperatures  $T_{\rm C}$  and  $T_{\rm H}$  must be in  ${}^{\circ}$ R or K.
- 2 Because of irreversibilities, an actual heat pump must be supplied more work than the minimum to provide the same heating effect. The actual daily cost could be substantially greater than the minimum theoretical cost.

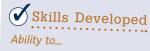

- apply the second law corollaries of Sec. 5.7.2, using Eqs. 5.6 and 5.11 appropriately.
- conduct an elementary economic evaluation.

QuickQUIZ

If the cost of electricity is 10 cents per kW · h, evaluate the minimum theoretical cost to operate the heat pump, in \$/day, keeping all other data the same. Ans. \$1.26/day.

### 5.10 Carnot Cycle

The Carnot cycles introduced in this section provide specific examples of reversible cycles operating between two thermal reservoirs. Other examples are provided in Chap. 9: the Ericsson and Stirling cycles. In a **Carnot cycle**, the system executing the cycle undergoes a series of four internally reversible processes: two adiabatic processes alternated with two isothermal processes.

### 5.10.1 Carnot Power Cycle

Figure 5.13 shows the p–v diagram of a Carnot power cycle in which the system is a gas in a piston–cylinder assembly. Figure 5.14 provides details of how the cycle is executed. The piston and cylinder walls are nonconducting. The heat transfers are in the directions of the arrows. Also note that there are two reservoirs at temperatures  $T_{\rm H}$  and  $T_{\rm C}$ , respectively, and an insulating stand. Initially, the piston–cylinder assembly is on the insulating stand and the system is at state 1, where the temperature is  $T_{\rm C}$ . The four processes of the cycle are

- **Process 1–2:** The gas is compressed *adiabatically* to state 2, where the temperature is  $T_{\rm H}$ .
- **Process 2–3:** The assembly is placed in contact with the reservoir at  $T_{\rm H}$ . The gas expands *isothermally* while receiving energy  $Q_{\rm H}$  from the hot reservoir by heat transfer.
- **Process 3–4:** The assembly is again placed on the insulating stand and the gas is allowed to continue to expand *adiabatically* until the temperature drops to  $T_{\rm C}$ .
- **Process 4–1:** The assembly is placed in contact with the reservoir at  $T_{\rm C}$ . The gas is compressed *isothermally* to its initial state while it discharges energy  $Q_{\rm C}$  to the cold reservoir by heat transfer.

For the heat transfer during Process 2–3 to be reversible, the difference between the gas temperature and the temperature of the hot reservoir must be vanishingly small. Since the reservoir temperature remains constant, this implies that the temperature of the gas also remains constant during Process 2–3. The same can be concluded for the gas temperature during Process 4–1.

For each of the four internally reversible processes of the Carnot cycle, the work can be represented as an area on Fig. 5.13. The area under the adiabatic process line 1–2 represents the work done per unit of mass to compress the gas in this process. The areas under process lines 2–3 and 3–4 represent the

Carnot cycle

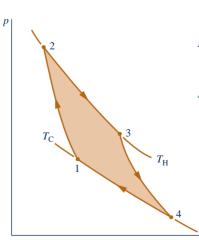

Fig. 5.13 p-v diagram for a Carnot gas power cycle.

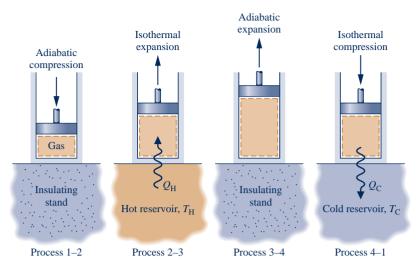

Fig. 5.14 Carnot power cycle executed by a gas in a piston-cylinder assembly.

work done per unit of mass by the gas as it expands in these processes. The area under process line 4–1 is the work done per unit of mass to compress the gas in this process. The enclosed area on the p-v diagram, shown shaded, is the net work developed by the cycle per unit of mass. The thermal efficiency of this cycle is given by Eq. 5.9.

The Carnot cycle is not limited to processes of a closed system taking place in a piston–cylinder assembly. Figure 5.15 shows the schematic and accompanying p-v diagram of a Carnot cycle executed by water steadily circulating through a series of four interconnected components that has features in common with the simple vapor power plant shown in Fig. 4.16. As the water flows through the boiler, a *change of phase* from liquid to vapor at constant temperature  $T_{\rm H}$  occurs as a result of heat transfer from the hot reservoir. Since temperature remains constant, pressure also remains constant during the phase change. The steam exiting the boiler expands adiabatically through the turbine and work is developed. In this process the temperature decreases to the temperature of the cold reservoir,  $T_{\rm C}$ , and there is an accompanying decrease in pressure. As the steam passes through the condenser, a heat transfer to the cold reservoir occurs and some of the vapor condenses at constant temperature  $T_{\rm C}$ . Since temperature remains constant, pressure also remains constant as the water passes through the condenser. The fourth component is a pump (or compressor) that receives a two-phase liquid–vapor mixture from the condenser and returns it adiabatically

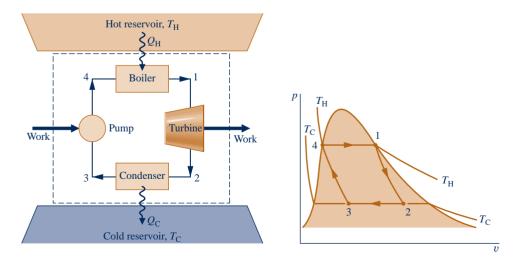

Fig. 5.15 Carnot vapor power cycle.

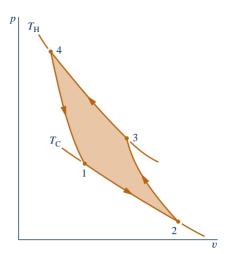

Fig. 5.16 p-v diagram for a Carnot gas refrigeration or heat pump cycle.

to the state at the boiler entrance. During this process, which requires a work input to increase the pressure, the temperature increases from  $T_{\rm C}$  to  $T_{\rm H}$ . The thermal efficiency of this cycle also is given by Eq. 5.9.

### 5.10.2 Carnot Refrigeration and Heat Pump Cycles

If a Carnot power cycle is operated in the opposite direction, the magnitudes of all energy transfers remain the same but the energy transfers are oppositely directed. Such a cycle may be regarded as a reversible refrigeration or heat pump cycle, for which the coefficients of performance are given by Eqs. 5.10 and 5.11, respectively. A Carnot refrigeration or heat pump cycle executed by a gas in a piston–cylinder assembly is shown in Fig. 5.16. The cycle consists of the following four processes in series:

**Process 1–2:** The gas expands isothermally at  $T_{\rm C}$  while receiving energy  $Q_{\rm C}$  from the cold reservoir by heat transfer.

**Process 2–3:** The gas is compressed *adiabatically* until its temperature is  $T_{\rm H}$ .

**Process 3-4:** The gas is compressed *isothermally* at  $T_{\rm H}$  while it *discharges* energy  $Q_{\rm H}$  to the hot reservoir by heat transfer.

**Process 4–1:** The gas expands adiabatically until its temperature decreases to  $T_{\rm C}$ .

A refrigeration or heat pump effect can be accomplished in a cycle only if a net work input is supplied to the system executing the cycle. In the case of the cycle shown in Fig. 5.16, the shaded area represents the net work input per unit of mass.

### 5.10.3 Carnot Cycle Summary

In addition to the configurations discussed previously, Carnot cycles also can be devised that are composed of processes in which a capacitor is charged and discharged, a paramagnetic substance is magnetized and demagnetized, and so on. However, regardless of the type of device or the working substance used,

- 1. the Carnot cycle *always* has the same four internally reversible processes: two adiabatic processes alternated with two isothermal processes.
- 2. the thermal efficiency of the Carnot power cycle is *always* given by Eq. 5.9 in terms of the temperatures evaluated on the Kelvin or Rankine scale.
- 3. the coefficients of performance of the Carnot refrigeration and heat pump cycles are *always* given by Eqs. 5.10 and 5.11, respectively, in terms of temperatures evaluated on the Kelvin or Rankine scale.

### 5.11) Clausius Inequality

Corollaries of the second law developed thus far in this chapter are for systems undergoing cycles while communicating thermally with *one* or *two* thermal energy reservoirs. In the present section a corollary of the second law known as the *Clausius inequality* is introduced that is applicable to *any* cycle without regard for the body, or bodies, from which the cycle receives energy by heat transfer or to which the cycle rejects energy by heat transfer. The Clausius inequality provides the basis for further development in Chap. 6 of the entropy, entropy production, and entropy balance concepts introduced in Sec. 5.2.3.

The Clausius inequality states that for any thermodynamic cycle

$$\oint \left(\frac{\delta Q}{T}\right)_{b} \le 0$$
(5.12)

where  $\delta Q$  represents the heat transfer at a part of the system boundary during a portion of the cycle, and T is the absolute temperature at that part of the boundary. The subscript "b" serves as a reminder that the integrand is evaluated at the boundary of the system executing the cycle. The symbol  $\phi$  indicates that the integral is to be performed over all parts of the boundary and over the entire cycle. The equality and inequality have the same interpretation as in the Kelvin–Planck statement: the equality applies when there are no internal irreversibilities as the system executes the cycle, and the inequality applies when internal irreversibilities are present. The Clausius inequality can be demonstrated using the Kelvin–Planck statement of the second law. See the box for details.

The Clausius inequality can be expressed equivalently as

$$\oint \left(\frac{\delta Q}{T}\right)_{\rm b} = -\sigma_{\rm cycle}$$
(5.13) Clausius inequality

where  $\sigma_{\rm cycle}$  can be interpreted as representing the "strength" of the inequality. The value of  $\sigma_{\rm cycle}$  is positive when internal irreversibilities are present, zero when no internal irreversibilities are present, and can never be negative.

In summary, the nature of a cycle executed by a system is indicated by the value for  $\sigma_{\text{cycle}}$  as follows:

$$\sigma_{
m cycle} = 0$$
 no irreversibilities present within the system  $\sigma_{
m cycle} > 0$  irreversibilities present within the system (5.14)  $\sigma_{
m cycle} < 0$  impossible

### ▶ FOR EXAMPLE

applying Eq. 5.13 to the cycle of Example 5.1, we get

$$\oint \left(\frac{\delta Q}{T}\right)_{b} = \frac{Q_{in}}{T_{H}} - \frac{Q_{out}}{T_{C}} = -\sigma_{cycle}$$

$$= \frac{1000 \text{ kJ}}{500 \text{ K}} - \frac{590 \text{ kJ}}{300 \text{ K}} = 0.033 \text{ kJ/K}$$

giving  $\sigma_{\rm cycle} = -0.033$  kJ/K, where the negative value indicates the proposed cycle is impossible. This is in keeping with the conclusion of Example 5.1. Applying Eq. 5.13 on a time-rate basis to the cycle of Example 5.2, we get  $\dot{\sigma}_{\rm cycle} = 8.12$  kJ/h · K. The positive value indicates irreversibilities are present within the system undergoing the cycle, which is in keeping with the conclusions of Example 5.2.

In Sec. 6.7, Eq. 5.13 is used to develop the closed system entropy balance. From that development, the term  $\sigma_{\rm cycle}$  of Eq. 5.13 can be interpreted as the entropy *produced (generated)* by internal irreversibilities during the cycle.

### **Developing the Clausius Inequality**

The Clausius inequality can be demonstrated using the arrangement of Fig. 5.17. A system receives energy  $\delta Q$  at a location on its boundary where the absolute temperature is T while the system develops work  $\delta W$ . In keeping with our sign convention for heat transfer, the phrase receives energy  $\delta Q$  includes the possibility of heat transfer from the system. The energy  $\delta Q$  is received from a thermal reservoir at  $T_{\rm res}$ . To ensure that no irreversibility is introduced as a result of heat transfer between the reservoir and the system, let it be accomplished through an intermediary system that undergoes a cycle

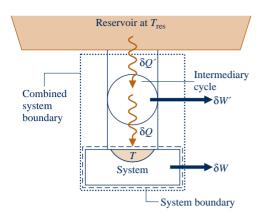

Fig. 5.17 Illustration used to develop the Clausius inequality.

without irreversibilities of any kind. The cycle receives energy  $\delta Q'$  from the reservoir and supplies  $\delta Q$  to the system while producing work  $\delta W'$ . From the definition of the Kelvin scale (Eq. 5.7), we have the following relationship between the heat transfers and temperatures:

$$\frac{\delta Q'}{T_{\rm res}} = \left(\frac{\delta Q}{T}\right)_{\rm b} \tag{a}$$

As temperature T may vary, a multiplicity of such reversible cycles may be required.

Consider next the combined system shown by the dotted line on Fig. 5.17. An energy balance for the combined system is

$$dE_{\rm C} = \delta Q' - \delta W_{\rm C}$$

where  $\delta W_{\rm C}$  is the total work of the combined system, the sum of  $\delta W$  and  $\delta W'$ , and  $dE_{\rm C}$  denotes the change in energy of the combined system. Solving the energy balance for  $\delta W_{\rm C}$  and using Eq. (a) to eliminate  $\delta Q'$  from the resulting expression yields

$$\delta W_{\rm C} = T_{\rm res} \left( \frac{\delta Q}{T} \right)_{\rm b} - dE_{\rm C}$$

Now, let the system undergo a single cycle while the intermediary system undergoes one or more cycles. The total work of the combined system is

$$W_{\rm C} = \oint T_{\rm res} \left( \frac{\delta Q}{T} \right)_{\rm b} - \oint dE_{\rm C}^{o} = T_{\rm res} \oint \left( \frac{\delta Q}{T} \right)_{\rm b}$$
 (b)

Since the reservoir temperature is constant,  $T_{\rm res}$  can be brought outside the integral. The term involving the energy of the combined system vanishes because the energy change for any cycle is zero. The combined system operates in a cycle because its parts execute cycles. Since the combined system undergoes a cycle and exchanges energy by heat transfer with a single reservoir, Eq. 5.3 expressing the Kelvin–Planck statement of the second law must be satisfied. Using this, Eq. (b) reduces to give Eq. 5.12, where the equality applies when there are *no irreversibilities within the system* as it executes the cycle and the inequality applies when *internal irreversibilities are present*. This interpretation actually refers to the combination of system plus intermediary cycle. However, the intermediary cycle is free of irreversibilities, so the only possible site of irreversibilities is the system alone.

### ► CHAPTER SUMMARY AND STUDY GUIDE

In this chapter, we motivate the need for and usefulness of the second law of thermodynamics, and provide the basis for subsequent applications involving the second law in Chaps. 6 and 7.

Three statements of the second law, the Clausius, Kelvin–Planck, and entropy statements, are introduced together with several corollaries that establish the best theoretical performance for systems

undergoing cycles while interacting with thermal reservoirs. The irreversibility concept is introduced and the related notions of irreversible, reversible, and internally reversible processes are discussed. The Kelvin temperature scale is defined and used to obtain expressions for maximum performance measures of power, refrigeration, and heat pump cycles operating between two thermal reservoirs. The Carnot cycle is introduced to provide a specific example of a reversible cycle operating between two thermal reservoirs. Finally, the Clausius inequality providing a bridge from Chap. 5 to Chap. 6 is presented and discussed.

The following checklist provides a study guide for this chapter. When your study of the text and end-of-chapter exercises has been completed you should be able to

- ▶ write out the meanings of the terms listed in the margins throughout the chapter and understand each of the related concepts. The subset of key concepts listed below is particularly important in subsequent chapters.
- give the Kelvin-Planck statement of the second law, correctly interpreting the "less than" and "equal to" signs in Eq. 5.3.
- ▶ list several important irreversibilities.
- ▶ apply the corollaries of Secs. 5.6.2 and 5.7.2 together with Eqs. 5.9, 5.10, and 5.11 to assess the performance of power cycles and refrigeration and heat pump cycles.
- ▶ describe the Carnot cycle.
- ▶ interpret the Clausius inequality.

### ► KEY ENGINEERING CONCEPTS

second law statements, p. 239 thermal reservoir, p. 239 irreversible process, p. 242 reversible process, p. 242 irreversibilities, p. 243 internal and external irreversibilities, p. 243 internally reversible process, p. 246 Carnot corollaries, p. 249 Kelvin scale, p. 253 Carnot efficiency, p. 257 Carnot cycle, p. 262 Clausius inequality, p. 265

### **► KEY EQUATIONS**

| $W_{\rm cycle} \le 0 \begin{cases} < 0: & \text{Internal irreversibilities present.} \\ = 0: & \text{No internal irreversibilities.} \end{cases}$ (single reservoir) | (5.3) p. 247  | Analytical form of the Kelvin–Planck statement.                                           |
|----------------------------------------------------------------------------------------------------|---------------|-------------------------------------------------------------------------------------------|
| $\eta_{	ext{max}} = 1 - rac{T_{	ext{C}}}{T_{	ext{H}}}$                                                                                                    | (5.9) p. 257  | Maximum thermal efficiency:<br>power cycle operating between<br>two reservoirs.           |
| $eta_{	ext{max}} = rac{T_{	ext{C}}}{T_{	ext{H}} - T_{	ext{C}}}$                                                                                                    |               | Maximum coefficient of performance: refrigeration cycle operating between two reservoirs. |
| $\gamma_{ m max} = rac{T_{ m H}}{T_{ m H}-T_{ m C}}$                                                                                                    | (5.11) p. 259 | Maximum coefficient of performance: heat pump cycle operating between two reservoirs.     |
| $\oint \left(\frac{\delta Q}{T}\right)_{\rm b} = -\sigma_{ m cycle}$                                                                                                 | (5.13) p. 265 | Clausius inequality.                                                                      |

### **▶ EXERCISES: THINGS ENGINEERS THINK ABOUT**

- **1.** Extending the discussion of Sec. 5.1.2, how might work be developed when (a)  $T_i$  is less than  $T_0$  in Fig. 5.1a, (b)  $p_i$  is less than  $p_0$  in Fig. 5.1b?
- **2.** Are health risks associated with consuming tomatoes induced to ripen by an ethylene spray? Explain.

- **3.** What irreversibilities are found in living things?
- **4.** In what ways are irreversibilities associated with the operation of an automobile beneficial?
- 5. Use the second law to explain which species coexisting in a wilderness will be least numerous—foxes or rabbits?
- **6.** Is the power generated by fuel cells limited by the Carnot efficiency? Explain.
- 7. Does the second law impose performance limits on elite athletes seeking world records in events such as track and field and swimming? Explain.
- **8.** Which method of heating is better in terms of operating cost: electric-resistance baseboard heating or a heat pump? Explain.
- **9.** What options exist for effectively using energy discharged by heat transfer from electricity-generating power plants?

- **10.** When would the power input to a basement sump pump be greater—in the presence or absence of internal irreversibilities? Explain.
- 11. One automobile make recommends 5W20 motor oil while another make specifies 5W30 oil. What do these designations mean and why might they differ for the two makes?
- **12.** What factors influence the *actual* coefficient of performance achieved by refrigerators in family residences?
- **13.** What is the SEER rating labeled on refrigerators seen in appliance showrooms?
- **14.** How does the *thermal glider* (Sec. 5.4) sustain underwater motion for scientific missions lasting weeks?

### ► PROBLEMS: DEVELOPING ENGINEERING SKILLS

### **Exploring the Second Law**

- **5.1** Complete the demonstration of the equivalence of the Clausius and Kelvin–Planck statements of the second law given in Sec. 5.2.2 by showing that a violation of the Kelvin–Planck statement implies a violation of the Clausius statement.
- **5.2** An inventor claims to have developed a device that undergoes a thermodynamic cycle while communicating thermally with two reservoirs. The system receives energy  $Q_{\rm C}$  from the cold reservoir and discharges energy  $Q_{\rm H}$  to the hot reservoir while delivering a net amount of work to its surroundings. There are no other energy transfers between the device and its surroundings. Evaluate the inventor's claim using (a) the Clausius statement of the second law, and (b) the Kelvin–Planck statement of the second law.
- **5.3** Classify the following processes of a closed system as *possible, impossible,* or *indeterminate.*

|     | Entropy<br>Change | Entropy<br>Transfer | Entropy<br>Production |
|-----|-------------------|---------------------|-----------------------|
| (a) | >0                | 0                   |                       |
| (b) | <0                |                     | >0                    |
| (c) | 0                 | >0                  |                       |
| (d) | >0                | >0                  |                       |
| (e) | 0                 | <0                  |                       |
| (f) | >0                |                     | <0                    |
| (g) | <0                | <0                  |                       |

**5.4** As shown in Fig. P5.4, a hot thermal reservoir is separated from a cold thermal reservoir by a cylindrical rod insulated on its lateral surface. Energy transfer by conduction between the two reservoirs takes place through the rod, which remains at steady state. Using the Kelvin–Planck statement of the second law, demonstrate that such a process is irreversible.

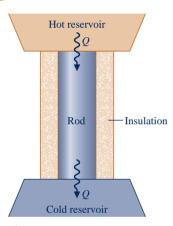

Fig. P5.4

**5.5** As shown in Fig. P5.5, a rigid insulated tank is divided into halves by a partition. On one side of the partition is a gas. The other side is initially evacuated. A valve in the partition is opened and the gas expands to fill the entire volume. Using the Kelvin–Planck statement of the second law, demonstrate that this process is irreversible.

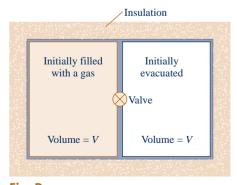

Fig. P5.5

- **5.6** Answer the following true or false.
  - (a) A process that violates the second law of thermodynamics violates the first law of thermodynamics.
  - (b) When a net amount of work is done on a closed system undergoing an *internally reversible* process, a net heat transfer of energy from the system also occurs.
  - (c) A closed system can experience an increase in entropy only when a net amount of entropy is transferred into the system.
  - (d) The change in entropy of a closed system is the same for every process between two specified end states.
- 5.7 Complete the discussion of the Kelvin–Planck statement of the second law in the box of Sec. 5.4 by showing that if a system undergoes a thermodynamic cycle reversibly while communicating thermally with a single reservoir, the equality in Eq. 5.3 applies.
- **5.8** A reversible power cycle R and an irreversible power cycle I operate between the same two reservoirs.
  - (a) If each cycle receives the same amount of energy  $Q_{\rm H}$  from the hot reservoir, show that cycle I necessarily discharges more energy  $Q_{\rm C}$  to the cold reservoir than cycle R. Discuss the implications of this for actual power cycles.
  - (b) If each cycle develops the same net work, show that cycle I necessarily receives more energy  $Q_{\rm H}$  from the hot reservoir than cycle R. Discuss the implications of this for actual power cycles.
- 5.9 A power cycle I and a reversible power cycle R operate between the same two reservoirs, as shown in Fig. 5.6. Cycle I has a thermal efficiency equal to two-thirds of that for cycle R. Using the Kelvin–Planck statement of the second law, prove that cycle I must be irreversible.
- **5.10** Provide the details left to the reader in the demonstration of the second Carnot corollary given in the box of Sec. 5.6.2.
- **5.11** Using the Kelvin–Planck statement of the second law of thermodynamics, demonstrate the following corollaries:
  - (a) The coefficient of performance of an irreversible refrigeration cycle is always less than the coefficient of performance of a reversible refrigeration cycle when both exchange energy by heat transfer with the same two reservoirs.
  - (b) All reversible refrigeration cycles operating between the same two reservoirs have the same coefficient of performance.
  - (c) The coefficient of performance of an irreversible heat pump cycle is always less than the coefficient of performance of a reversible heat pump cycle when both exchange energy by heat transfer with the same two reservoirs.
  - (d) All reversible heat pump cycles operating between the same two reservoirs have the same coefficient of performance.
- **5.12** Before introducing the temperature scale now known as the Kelvin scale, Kelvin suggested a *logarithmic* scale in which the function  $\psi$  of Sec. 5.8.1 takes the form

$$\psi = \exp \theta_{\rm C} / \exp \theta_{\rm H}$$

where  $\theta_H$  and  $\theta_C$  denote, respectively, the temperatures of the hot and cold reservoirs on this scale.

(a) Show that the relation between the Kelvin temperature T and the temperature  $\theta$  on the logarithmic scale is

$$\theta = \text{In } T + C$$

where C is a constant.

- (b) On the Kelvin scale, temperatures vary from 0 to  $+\infty$ . Determine the range of temperature values on the logarithmic scale.
- (c) Obtain an expression for the thermal efficiency of any system undergoing a reversible power cycle while operating between reservoirs at temperatures  $\theta_{\rm H}$  and  $\theta_{\rm C}$  on the logarithmic scale.
- **5.13** Demonstrate that the *gas temperature scale* (Sec. 5.8.2) is identical to the *Kelvin temperature scale* (Sec. 5.8.1).
- **5.14** The platinum resistance thermometer is said to be the most important of the three thermometers specified in ITS-90 because it covers the broad, practically significant interval from 13.8 K to 1234.93 K. What is the operating principle of resistance thermometry and why is platinum specified for use in ITS-90?
- **5.15** The relation between resistance *R* and temperature *T* for a *thermistor* closely follows

$$R = R_0 \exp \left[\beta \left(\frac{1}{T} - \frac{1}{T_0}\right)\right]$$

where  $R_0$  is the resistance, in ohms  $(\Omega)$ , measured at temperature  $T_0$  (K) and  $\beta$  is a material constant with units of K. For a particular thermistor  $R_0 = 2.2~\Omega$  at  $T_0 = 310~\text{K}$ . From a calibration test, it is found that  $R = 0.31~\Omega$  at T = 422~K. Determine the value of  $\beta$  for the thermistor and make a plot of resistance versus temperature.

**5.16** Over a limited temperature range, the relation between electrical resistance *R* and temperature *T* for a *resistance temperature detector* is

$$R = R_0 [1 + \alpha (T - T_0)]$$

where  $R_0$  is the resistance, in ohms  $(\Omega)$ , measured at reference temperature  $T_0$  (in °F) and  $\alpha$  is a material constant with units of (°F)<sup>-1</sup>. The following data are obtained for a particular resistance thermometer:

|        | <i>T</i> (°F) | R (Ω) |  |
|--------|---------------|-------|--|
| Test 1 | 32            | 51.39 |  |
| Test 2 | 196           | 51.72 |  |

What temperature would correspond to a resistance of 51.47  $\Omega$  on this thermometer?

### **Power Cycle Applications**

**5.17** The data listed below are claimed for a power cycle operating between hot and cold reservoirs at 1000 K and 300 K, respectively. For each case, determine whether the cycle operates *reversibly*, operates *irreversibly*, or is *impossible*.

(a) 
$$Q_{\rm H}=$$
 600 kJ,  $W_{\rm cycle}=$  300 kJ,  $Q_{\rm C}=$  300 kJ

(b) 
$$Q_{\rm H}=400$$
 kJ,  $W_{\rm cycle}=280$  kJ,  $Q_{\rm C}=120$  kJ

(c) 
$$Q_{\rm H} = 700 \text{ kJ}, W_{\rm cycle} = 300 \text{ kJ}, Q_{\rm C} = 500 \text{ kJ}$$

(d) 
$$Q_{\rm H} = 800 \text{ kJ}, W_{\rm cycle} = 600 \text{ kJ}, Q_{\rm C} = 200 \text{ kJ}$$

- **5.18** A power cycle receives energy  $Q_{\rm H}$  by heat transfer from a hot reservoir at  $T_{\rm H} = 1500^{\circ} \rm R$  and rejects energy  $Q_{\rm C}$  by heat transfer to a cold reservoir at  $T_C = 500^{\circ}$ R. For each of the following cases, determine whether the cycle operates reversibly, operates irreversibly, or is impossible.
  - (a)  $Q_{\rm H}=900$  Btu,  $W_{\rm cycle}=450$  Btu
  - (b)  $Q_{\rm H} = 900 \text{ Btu}, Q_{\rm C} = 300 \text{ Btu}$
  - (c)  $W_{\text{cycle}} = 600 \text{ Btu}$ ,  $Q_{\text{C}} = 400 \text{ Btu}$
  - (d)  $\eta = 70\%$
- **5.19** A power cycle operating at steady state receives energy by heat transfer at a rate  $\dot{Q}_{\rm H}$  at  $T_{\rm H} = 1000$  K and rejects energy by heat transfer to a cold reservoir at a rate  $\dot{Q}_{\rm C}$  at  $T_{\rm C} = 300$  K. For each of the following cases, determine whether the cycle operates reversibly, operates irreversibly, or is impossible.
  - (a)  $\dot{Q}_{\rm H} = 500 \, \text{kW}, \, \dot{Q}_{\rm C} = 100 \, \text{kW}$
  - (b)  $\dot{Q}_{\rm H} = 500 \text{ kW}, \dot{W}_{\rm cycle} = 250 \text{ kW}, \dot{Q}_{\rm C} = 200 \text{ kW}$ (c)  $\dot{W}_{\rm cycle} = 350 \text{ kW}, \dot{Q}_{\rm C} = 150 \text{ kW}$

  - (d)  $\dot{Q}_{\rm H} = 500 \, \text{kW}, \, \dot{Q}_{\rm C} = 200 \, \text{kW}$
- **5.20** As shown in Fig. P5.20, a reversible power cycle receives energy  $Q_{\rm H}$  by heat transfer from a hot reservoir at  $T_{\rm H}$  and rejects energy  $Q_{\rm C}$  by heat transfer to a cold reservoir at  $T_{\rm C}$ .
  - (a) If  $T_{\rm H} = 1200$  K and  $T_{\rm C} = 300$  K, what is the thermal efficiency?
  - (b) If  $T_{\rm H} = 500^{\circ}$ C,  $T_{\rm C} = 20^{\circ}$ C, and  $W_{\rm cycle} = 1000$  kJ, what are  $Q_H$  and  $Q_C$ , each in kJ?
  - (c) If  $\eta = 60\%$  and  $T_C = 40^{\circ}$ F, what is  $T_H$ , in °F?
  - (d) If  $\eta = 40\%$  and  $T_{\rm H} = 727^{\circ}$ C, what is  $T_{\rm C}$ , in °C?

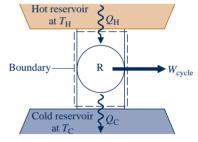

Fig. P5.20

- **5.21** A reversible power cycle whose thermal efficiency is 40% receives 50 kJ by heat transfer from a hot reservoir at 600 K and rejects energy by heat transfer to a cold reservoir at temperature  $T_{\rm C}$ . Determine the energy rejected, in kJ, and  $T_{\rm C}$ , in K.
- **5.22** Determine the maximum theoretical thermal efficiency for any power cycle operating between hot and cold reservoirs at 602°C and 112°C, respectively.
- **5.23** A reversible power cycle operating as in Fig. 5.5 receives energy  $Q_{\rm H}$  by heat transfer from a hot reservoir at  $T_{\rm H}$  and rejects energy  $Q_{\rm C}$  by heat transfer to a cold reservoir at 40°F. If  $W_{\text{cycle}} = 3 Q_{\text{C}}$ , determine (a) the thermal efficiency and (b)  $T_{\rm H}$ , in  ${}^{\circ}$ F.
- **5.24** A reversible power cycle has the same thermal efficiency for hot and cold reservoirs at temperature T and 500 K,

- respectively, as for hot and cold reservoirs at 2000 and 1000 K, respectively. Determine T, in K.
- 5.25 As shown in Fig. P5.25, two reversible cycles arranged in series each produce the same net work,  $W_{\text{cycle}}$ . The first cycle receives energy  $Q_{\rm H}$  by heat transfer from a hot reservoir at  $1000^{\circ}$ R and rejects energy Q by heat transfer to a reservoir at an intermediate temperature, T. The second cycle receives energy O by heat transfer from the reservoir at temperature T and rejects energy  $Q_{\rm C}$  by heat transfer to a reservoir at 400°R. All energy transfers are positive in the directions of the arrows. Determine
  - (a) the intermediate temperature T in R, and the thermal efficiency for each of the two power cycles.
  - (b) the thermal efficiency of a single reversible power cycle operating between hot and cold reservoirs at 1000°R and 400°R, respectively. Also, determine the net work developed by the single cycle, expressed in terms of the net work developed by each of the two cycles,  $W_{\text{cycle}}$ .

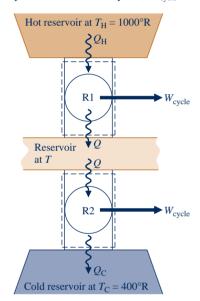

Fig. P5.25

- **5.26** Two reversible power cycles are arranged in series. The first cycle receives energy by heat transfer from a hot reservoir at 1000°R and rejects energy by heat transfer to a reservoir at temperature T (<1000°R). The second cycle receives energy by heat transfer from the reservoir at temperature Tand rejects energy by heat transfer to a cold reservoir at  $500^{\circ}$ R (< T). The thermal efficiency of the first cycle is 50%greater than that of the second cycle. Determine
  - (a) the intermediate temperature T, in  ${}^{\circ}R$ , and the thermal efficiency for each of the two power cycles.
  - (b) the thermal efficiency of a *single* reversible power cycle operating between hot and cold reservoirs at 1000°R and 500°R, respectively.
- 5.27 A reversible power cycle operating between hot and cold reservoirs at 1000 K and 300 K, respectively, receives 100 kJ by heat transfer from the hot reservoir for each cycle of operation. Determine the net work developed in 10 cycles of operation, in kJ.

- **5.28** A reversible power cycle operating between hot and cold reservoirs at 1040°F and 40°F, respectively, develops net work in the amount of 600 Btu for each cycle of operation. For three cycles of operation, determine the energy received by heat transfer from the hot reservoir, in Btu.
- **5.29** A power cycle operates between a lake's surface water at a temperature of 300 K and water at a depth whose temperature is 285 K. At steady state the cycle develops a power output of 10 kW, while rejecting energy by heat transfer to the lower-temperature water at the rate 14,400 kJ/min. Determine (a) the thermal efficiency of the power cycle and (b) the maximum thermal efficiency for any such power cycle.
- **5.30** An inventor claims to have developed a power cycle having a thermal efficiency of 40%, while operating between hot and cold reservoirs at temperature  $T_{\rm H}$  and  $T_{\rm C} = 300$  K, respectively, where  $T_{\rm H}$  is (a) 600 K, (b) 500 K, (c) 400 K. Evaluate the claim for each case.
- **5.31** Referring to the cycle of Fig. 5.13, if  $p_1 = 2$  bar,  $v_1 = 0.31$  m<sup>3</sup>/kg,  $T_{\rm H} = 475$  K,  $Q_{\rm H} = 150$  kJ, and the gas is air obeying the ideal gas model, determine  $T_{\rm C}$ , in K, the net work of the cycle, in kJ, and the thermal efficiency.
- **5.32** An inventor claims to have developed a power cycle operating between hot and cold reservoirs at 1000 K and 250 K, respectively, that develops net work equal to a multiple of the amount of energy,  $Q_{\rm C}$ , rejected to the cold reservoir—that is  $W_{\rm cycle} = NQ_{\rm C}$ , where all quantities are positive. What is the maximum theoretical value of the number N for any such cycle?
- **5.33** A power cycle operates between hot and cold reservoirs at 500 K and 310 K, respectively. At steady state the cycle develops a power output of 0.1 MW. Determine the minimum theoretical rate at which energy is rejected by heat transfer to the cold reservoir, in MW.
- **5.34** At steady state, a new power cycle is claimed by its inventor to develop power at a rate of 100 hp for a heat addition rate of  $5.1 \times 10^5$  Btu/h, while operating between hot and cold reservoirs at 1000 and 500 K, respectively. Evaluate this claim.
- 5.35 An inventor claims to have developed a power cycle operating between hot and cold reservoirs at 1175 K and 295 K, respectively, that provides a steady-state power output of 32 kW while receiving energy by heat transfer from the hot reservoir at the rate 150,000 kJ/h. Evaluate this claim.

- **5.36** At steady state, a power cycle develops a power output of 10 kW while receiving energy by heat transfer at the rate of 10 kJ *per cycle of operation* from a source at temperature *T*. The cycle rejects energy by heat transfer to cooling water at a lower temperature of 300 K. If there are 100 cycles per minute, what is the minimum theoretical value for *T*, in K?
- 5.37 A power cycle operates between hot and cold reservoirs at 600 K and 300 K, respectively. At steady state the cycle develops a power output of 0.45 MW while receiving energy by heat transfer from the hot reservoir at the rate of 1 MW.
- (a) Determine the thermal efficiency and the rate at which energy is rejected by heat transfer to the cold reservoir, in MW.
- (b) Compare the results of part (a) with those of a reversible power cycle operating between these reservoirs and receiving the same rate of heat transfer from the hot reservoir.
- 5.38 As shown in Fig. P5.38, a system undergoing a power cycle develops a net power output of 1 MW while receiving energy by heat transfer from steam condensing from saturated vapor to saturated liquid at a pressure of 100 kPa. Energy is discharged from the cycle by heat transfer to a nearby lake at 17°C. These are the only significant heat transfers. Kinetic and potential energy effects can be ignored. For operation at steady state, determine the minimum theoretical steam mass flow rate, in kg/s, required by any such cycle.
- 5.39 A power cycle operating at steady state receives energy by heat transfer from the combustion of fuel at an average temperature of 1000 K. Owing to environmental considerations, the cycle discharges energy by heat transfer to the atmosphere at 300 K at a rate no greater than 60 MW. Based on the cost of fuel, the cost to supply the heat transfer is \$4.50 per GJ. The power developed by the cycle is valued at \$0.08 per kW·h. For 8000 hours of operation annually, determine for any such cycle, in \$ per year, (a) the maximum value of the power generated and (b) the corresponding fuel cost.
- **5.40** At steady state, a 750-MW power plant receives energy by heat transfer from the combustion of fuel at an average temperature of 317°C. As shown in Fig. P5.40, the plant discharges energy by heat transfer to a river whose mass flow rate is  $1.65 \times 10^5$  kg/s. Upstream of the power plant the river is at 17°C. Determine the increase in the temperature of the river,  $\Delta T$ , traceable to such heat transfer, in °C, if the thermal efficiency of the power plant is (a) the Carnot

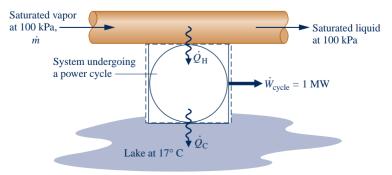

Fig. P<sub>5.3</sub>8

efficiency of a power cycle operating between hot and cold reservoirs at 317°C and 17°C, respectively, (b) two-thirds of the Carnot efficiency found in part (a). Comment.

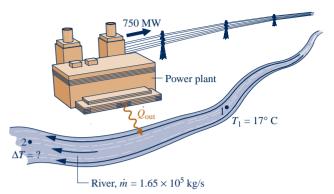

Fig. P5.40

- **5.41** To increase the thermal efficiency of a reversible power cycle operating between reservoirs at  $T_{\rm H}$  and  $T_{\rm C}$ , would you increase  $T_{\rm H}$  while keeping  $T_{\rm C}$  constant, or decrease  $T_{\rm C}$  while keeping  $T_{\rm H}$  constant? Are there any *natural* limits on the increase in thermal efficiency that might be achieved by such means?
- **5.42** Two reversible power cycles are arranged in series. The first cycle receives energy by heat transfer from a hot reservoir at temperature  $T_{\rm H}$  and rejects energy by heat transfer to a reservoir at an intermediate temperature  $T < T_{\rm H}$ . The second cycle receives energy by heat transfer from the reservoir at temperature T and rejects energy by heat transfer to a cold reservoir at temperature  $T_{\rm C} < T$ .
  - (a) Obtain an expression for the thermal efficiency of a *single* reversible power cycle operating between hot and cold reservoirs at  $T_{\rm H}$  and  $T_{\rm C}$ , respectively, in terms of the thermal efficiencies of the two cycles.
  - (b) Obtain an expression for the intermediate temperature T in terms of  $T_{\rm H}$  and  $T_{\rm C}$  for the *special case* where the thermal efficiencies of the two cycles are equal.

#### **Refrigeration and Heat Pump Cycle Applications**

- **5.43** A refrigeration cycle operating between two reservoirs receives energy  $Q_{\rm C}$  from a cold reservoir at  $T_{\rm C}=275$  K and rejects energy  $Q_{\rm H}$  to a hot reservoir at  $T_{\rm H}=315$  K. For each of the following cases, determine whether the cycle operates reversibly, operates irreversibly, or is impossible:
  - (a)  $Q_{\rm C} = 1000$  kJ,  $W_{\rm cycle} = 80$  kJ.
  - (b)  $Q_{\rm C} = 1200 \text{ kJ}, Q_{\rm H} = 2000 \text{ kJ}.$
  - (c)  $Q_{\rm H} = 1575 \text{ kJ}, W_{\rm cycle} = 200 \text{ kJ}.$
  - (d)  $\beta = 6$ .
- **5.44** A reversible refrigeration cycle operates between cold and hot reservoirs at temperatures  $T_{\rm C}$  and  $T_{\rm H}$ , respectively.
  - (a) If the coefficient of performance is 3.5 and  $T_{\rm H} = 80^{\circ} \rm F$ , determine  $T_{\rm C}$ , in  $^{\circ} \rm F$ .
  - (b) If  $T_{\rm C} = -30 \, ^{\circ}{\rm C}$  and  $T_{\rm H} = 30 \, ^{\circ}{\rm C}$ , determine the coefficient of performance.

- (c) If  $Q_{\rm C}=500$  Btu,  $Q_{\rm H}=800$  Btu, and  $T_{\rm C}=20^{\circ}{\rm F}$ , determine  $T_{\rm H}$ , in °F.
- (d) If  $T_{\rm C}=30^{\rm o}{\rm F}$  and  $T_{\rm H}=100^{\rm o}{\rm F}$ , determine the coefficient of performance.
- (e) If the coefficient of performance is 8.9 and  $T_{\rm C} = -5^{\circ}{\rm C}$ , find  $T_{\rm H}$ , in °C.
- **5.45** At steady state, a reversible heat pump cycle discharges energy at the rate  $\dot{Q}_{\rm H}$  to a hot reservoir at temperature  $T_{\rm H}$ , while receiving energy at the rate  $\dot{Q}_{\rm C}$  from a cold reservoir at temperature  $T_{\rm C}$ .
  - (a) If  $T_{\rm H}=21^{\circ}{\rm C}$  and  $T_{\rm C}=7^{\circ}{\rm C}$ , determine the coefficient performance.
  - (b) If  $\dot{Q}_{\rm H} = 10.5$  kW,  $\dot{Q}_{\rm C} = 8.75$  kW, and  $T_{\rm C} = 0$  °C, determine  $T_{\rm H}$ , in °C.
  - (c) If the coefficient of performance is 10 and  $T_{\rm H} = 27^{\circ}{\rm C}$ , determine  $T_{\rm C}$ , in °C.
- **5.46** Two reversible cycles operate between hot and cold reservoirs at temperature  $T_{\rm H}$  and  $T_{\rm C}$ , respectively.
  - (a) If one is a power cycle and the other is a heat pump cycle, what is the relation between the coefficient of performance of the heat pump cycle and the thermal efficiency of the power cycle?
  - (b) If one is a refrigeration cycle and the other is a heat pump cycle, what is the relation between their coefficients of performance?
- **5.47** A refrigeration cycle rejects  $Q_{\rm H}=500$  Btu per cycle to a hot reservoir at  $T_{\rm H}=540^{\circ}{\rm R}$ , while receiving  $Q_{\rm C}=375$  Btu per cycle from a cold reservoir at temperature  $T_{\rm C}$ . For 10 cycles of operation, determine (a) the net work input, in Btu, and (b) the minimum theoretical temperature  $T_{\rm C}$ , in  ${}^{\circ}{\rm R}$ .
- 5.48 A reversible heat pump cycle operates as in Fig. 5.7 between hot and cold reservoirs at  $T_{\rm H}=27^{\circ}{\rm C}$  and  $T_{\rm C}=-3^{\circ}{\rm C}$ , respectively. Determine the fraction of the heat transfer  $Q_{\rm H}$  discharged at  $T_{\rm H}$  provided by (a) the net work input, (b) the heat transfer  $Q_{\rm C}$  from the cold reservoir  $T_{\rm C}$ .
- **5.49** A reversible power cycle and a reversible heat pump cycle operate between hot and cold reservoirs at temperature  $T_{\rm H} = 1000^{\circ} {\rm R}$  and  $T_{\rm C}$ , respectively. If the thermal efficiency of the power cycle is 60%, determine (a)  $T_{\rm C}$ , in  ${}^{\circ}{\rm R}$ , and (b) the coefficient of performance of the heat pump.
- **5.50** An inventor has developed a refrigerator capable of maintaining its freezer compartment at 20°F while operating in a kitchen at 70°F, and claims the device has a coefficient of performance of (a) 10, (b) 9.6, (c) 4. Evaluate the claim in each of the three cases.
- **5.51** An inventor claims to have developed a food freezer that at steady state requires a power input of 0.6 kW to extract energy by heat transfer at a rate of 3000 J/s from freezer contents at 270 K. Evaluate this claim for an ambient temperature of 293 K.
- **5.52** An inventor claims to have developed a refrigerator that at steady state requires a net power input of 0.7 horsepower to remove 12,000 Btu/h of energy by heat transfer from the

- freezer compartment at 0°F and discharge energy by heat transfer to a kitchen at 70°F. Evaluate this claim.
- 5.53 An inventor claims to have devised a refrigeration cycle operating between hot and cold reservoirs at 300 K and 250 K, respectively, that removes an amount of energy  $Q_{\rm C}$  by heat transfer from the cold reservoir that is a multiple of the net work input—that is,  $Q_{\rm C} = NW_{\rm cycle}$ , where all quantities are positive. Determine the maximum theoretical value of the number N for any such cycle.
- 5.54 Data are provided for two reversible refrigeration cycles. One cycle operates between hot and cold reservoirs at 27°C and -8°C, respectively. The other cycle operates between the same hot reservoir at 27°C and a cold reservoir at -28°C. If each refrigerator removes the same amount of energy by heat transfer from its cold reservoir, determine the ratio of the net work input values of the two cycles.
- 5.55 By removing energy by heat transfer from its freezer compartment at a rate of 1.25 kW, a refrigerator maintains the freezer at -26°C on a day when the temperature of the surroundings is 22°C. Determine the minimum theoretical power, in kW, required by the refrigerator at steady state.
- **5.56** At steady state, a refrigeration cycle maintains a *clean room* at 55°F by removing energy entering the room by heat transfer from adjacent spaces at the rate of 0.12 Btu/s. The cycle rejects energy by heat transfer to the outdoors where the temperature is 80°F.
  - (a) If the rate at which the cycle rejects energy by heat transfer to the outdoors is 0.16 Btu/s, determine the power required, in Btu/s.
  - (b) Determine the power required to maintain the clean room's temperature by a reversible refrigeration cycle operating between cold and hot reservoirs at 55°F and 80°F, respectively, and the corresponding rate at which energy is rejected by heat transfer to the outdoors, each in Btu/s.
- **5.57** For each kW of power input to an ice maker at steady state, determine the maximum rate that ice can be produced,

- in lb/h, from liquid water at 32°F. Assume that 144 Btu/lb of energy must be removed by heat transfer to freeze water at 32°F, and that the surroundings are at 78°F.
- 5.58 At steady state, a refrigeration cycle operates between hot and cold reservoirs at 300 K and 270 K, respectively. Determine the minimum theoretical net power input required, in kW per kW of heat transfer from the cold reservoir.
- 5.59 At steady state, a refrigeration cycle operating between hot and cold reservoirs at 300 K and 275 K, respectively, removes energy by heat transfer from the cold reservoir at a rate of 600 kW.
  - (a) If the cycle's coefficient of performance is 4, determine the power input required, in kW.
  - (b) Determine the minimum theoretical power required, in kW, for *any* such cycle.
- 5.60 An air conditioner operating at steady state maintains a dwelling at 20°C on a day when the outside temperature is 35°C. Energy is removed by heat transfer from the dwelling at a rate of 2800 J/s while the air conditioner's power input is 0.8 kW. Determine (a) the coefficient of performance of the air conditioner and (b) the power input required by a reversible refrigeration cycle providing the same cooling effect while operating between hot and cold reservoirs at 35°C and 20°C, respectively.
- 5.61 As shown in Fig P5.61, an air conditioner operating at steady state maintains a dwelling at 70°F on a day when the outside temperature is 90°F. If the rate of heat transfer into the dwelling through the walls and roof is 30,000 Btu/h, might a net power input to the air conditioner compressor of 3 hp be sufficient? If yes, determine the coefficient of performance. If no, determine the minimum theoretical power input, in hp.
- **5.62** A heat pump cycle is used to maintain the interior of a building at 20°C. At steady state, the heat pump receives energy by heat transfer from well water at 10°C and discharges energy by heat transfer to the building at a rate

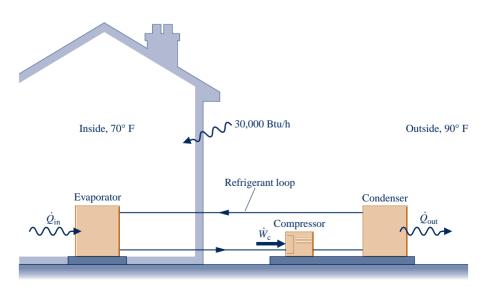

Fig. P5.61

- of 120,000 kJ/h. Over a period of 14 days, an electric meter records that 1490 kW  $\cdot$  h of electricity is provided to the heat pump. Determine
- (a) the amount of energy that the heat pump receives over the 14-day period from the well water by heat transfer, in kJ.
- (b) the heat pump's coefficient of performance.
- (c) the coefficient of performance of a reversible heat pump cycle operating between hot and cold reservoirs at 20°C and 10°C.
- 5.63 A refrigeration cycle has a coefficient of performance equal to 75% of the value for a reversible refrigeration cycle operating between cold and hot reservoirs at -5°C and 40°C, respectively. For operation at steady state, determine the net power input, in kW per kW of cooling, required by (a) the actual refrigeration cycle and (b) the reversible refrigeration cycle. Compare values.
- **5.64** By removing energy by heat transfer from a room, a window air conditioner maintains the room at 22°C on a day when the outside temperature is 32°C.
  - (a) Determine, in kW per kW of cooling, the *minimum* theoretical power required by the air conditioner.
  - (b) To achieve required rates of heat transfer with practical-sized units, air conditioners typically receive energy by heat transfer at a temperature *below* that of the room being cooled and discharge energy by heat transfer at a temperature *above* that of the surroundings. Consider the effect of this by determining the *minimum* theoretical power, in kW per kW of cooling, required when  $T_{\rm C}=18^{\circ}{\rm C}$  and  $T_{\rm H}=36^{\circ}{\rm C}$ , and compare with the value found in part (a).
- 5.65 The refrigerator shown in Fig. P5.65 operates at steady state with a coefficient of performance of 5.0 within a kitchen at 23°C. The refrigerator rejects 4.8 kW by heat transfer to its surroundings from metal coils located on its exterior. Determine
  - (a) the power input, in kW.
  - (b) the lowest theoretical temperature *inside* the refrigerator, in K.

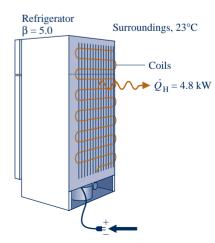

Fig. P5.65

- **5.66** At steady state, a heat pump provides energy by heat transfer at the rate of 25,000 Btu/h to maintain a dwelling at 70°F on a day when the outside temperature is 30°F. The power input to the heat pump is 4.5 hp. Determine
  - (a) the coefficient of performance of the heat pump.
  - (b) the coefficient of performance of a reversible heat pump operating between hot and cold reservoirs at 70°F and 30°F, respectively, and the corresponding rate at which energy would be provided by heat transfer to the dwelling for a power input of 4.5 hp.
- 5.67 By supplying energy at an average rate of 24,000 kJ/h, a heat pump maintains the temperature of a dwelling at 20°C. If electricity costs 8.5 cents per kW·h, determine the minimum theoretical operating cost for each day of operation if the heat pump receives energy by heat transfer from
  - (a) the outdoor air at  $-7^{\circ}$ C.
  - (b) the ground at 5°C.
- 5.68 A heat pump with a coefficient of performance of 3.5 provides energy at an average rate of 70,000 kJ/h to maintain a building at 20°C on a day when the outside temperature is −5°C. If electricity costs 8.5 cents per kW · h,
  - (a) determine the actual operating cost and the minimum theoretical operating cost, each in \$/day.
  - (b) compare the results of part (a) with the cost of electrical-resistance heating.
- 5.69 A heat pump is under consideration for heating a research station located on an Antarctica ice shelf. The interior of the station is to be kept at 15°C. Determine the maximum theoretical rate of heating provided by a heat pump, in kW per kW of power input, in each of two cases: The role of the cold reservoir is played by (a) the atmosphere at −20°C, (b) ocean water at 5°C.
- 5.70 As shown in Fig. P5.70, a heat pump provides energy by heat transfer to water vaporizing from saturated liquid to saturated vapor at a pressure of 2 bar and a mass flow rate of 0.05 kg/s. The heat pump receives energy by heat transfer from a pond at 16°C. These are the only significant heat transfers. Kinetic and potential energy effects can be ignored. A faded, hard-to-read data sheet indicates the power required by the pump is 35 kW. Can this value be correct? Explain.

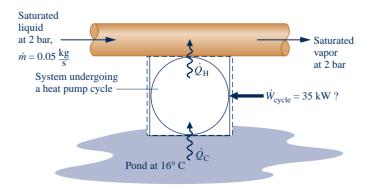

Fig. P5.70

- 5.71 To maintain a dwelling steadily at 68°F on a day when the outside temperature is 32°F, heating must be provided at an average rate of 700 Btu/min. Compare the electrical power required, in kW, to deliver the heating using (a) electrical-resistance heating, (b) a heat pump whose coefficient of performance is 3.5, (c) a reversible heat pump.
- **5.72** Referring to the heat pump cycle of Fig. 5.16, if  $p_1 = 14.7$  and  $p_4 = 18.7$ , each in lbf/in.<sup>2</sup>,  $v_1 = 12.6$  and  $v_4 = 10.6$ , each in ft<sup>3</sup>/lb, and the gas is air obeying the ideal gas model, determine  $T_{\rm H}$  and  $T_{\rm C}$ , each in  $^{\circ}$ R, and the coefficient of performance.
- 5.73 Two reversible refrigeration cycles operate in series. The first cycle receives energy by heat transfer from a cold reservoir at 300 K and rejects energy by heat transfer to a reservoir at an intermediate temperature *T* greater than 300 K. The second cycle receives energy by heat transfer from the reservoir at temperature *T* and rejects energy by heat transfer to a higher-temperature reservoir at 883 K. If the refrigeration cycles have the same coefficient of performance, determine (a) *T*, in K, and (b) the value of each coefficient of performance.
- **5.74** Two reversible heat pump cycles operate in series. The first cycle receives energy by heat transfer from a cold reservoir at 250 K and rejects energy by heat transfer to a reservoir at an intermediate temperature *T* greater than 250 K. The second cycle receives energy by heat transfer from the reservoir at temperature *T* and rejects energy by heat transfer to a higher-temperature reservoir at 1440 K. If the heat pump cycles have the same coefficient of performance, determine (a) *T*, in K, and (b) the value of each coefficient of performance.
- 5.75 Two reversible refrigeration cycles are arranged in series. The first cycle receives energy by heat transfer from a cold reservoir at temperature  $T_{\rm C}$  and rejects energy by heat transfer to a reservoir at an intermediate temperature T greater than  $T_{\rm C}$ . The second cycle receives energy by heat transfer from the reservoir at temperature T and rejects energy by heat transfer to a higher-temperature reservoir at  $T_{\rm H}$ . Obtain an expression for the coefficient of performance of a *single* reversible refrigeration cycle operating directly between cold and hot reservoirs at  $T_{\rm C}$  and  $T_{\rm H}$ , respectively, in terms of the coefficients of performance of the two cycles.
- **5.76** Repeat Problem 5.75 for the case of two reversible heat pump cycles.

#### **Carnot Cycle Applications**

- **5.77** A quantity of water within a piston–cylinder assembly executes a Carnot power cycle. During isothermal expansion, the water is heated from saturated liquid at 50 bar until it is a saturated vapor. The vapor then expands adiabatically to a pressure of 5 bar while doing 364.31 kJ/kg of work.
  - (a) Sketch the cycle on p-v coordinates.
  - (b) Evaluate the heat transfer per unit mass and work per unit mass for each process, in kJ/kg.
  - (c) Evaluate the thermal efficiency.
- **5.78** One and one-half pounds of water within a piston–cylinder assembly execute a Carnot power cycle. During isothermal

- expansion, the water is heated at 500°F from saturated liquid to saturated vapor. The vapor then expands adiabatically to a temperature of 100°F and a quality of 70.38%.
- (a) Sketch the cycle on p-v coordinates.
- (b) Evaluate the heat transfer and work for each process, in Btu.
- (c) Evaluate the thermal efficiency.
- 5.79 Two kilograms of air within a piston–cylinder assembly execute a Carnot power cycle with maximum and minimum temperatures of 750 K and 300 K, respectively. The heat transfer to the air during the isothermal expansion is 60 kJ. At the end of the isothermal expansion, the pressure is 600 kPa and the volume is 0.4 m<sup>3</sup>. Assuming the ideal gas model for the air, determine
  - (a) the thermal efficiency.
  - (b) the pressure and volume at the beginning of the isothermal expansion, in kPa and m<sup>3</sup>, respectively.
  - (c) the work and heat transfer for each of the four processes, in kJ.
  - (d) Sketch the cycle on p-V coordinates.
- **5.80** The pressure–volume diagram of a Carnot power cycle executed by an ideal gas with constant specific heat ratio *k* is shown in Fig. P5.80. Demonstrate that
  - (a)  $V_4V_2 = V_1V_3$ .
  - (b)  $T_2/T_3 = (p_2/p_3)^{(k-1)/k}$ .
  - (c)  $T_2/T_3 = (V_3/V_2)^{(k-1)}$ .

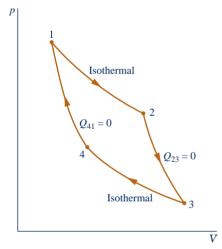

Fig. P<sub>5</sub>.80

- 5.81 Carbon dioxide (CO<sub>2</sub>) as an ideal gas executes a Carnot power cycle while operating between thermal reservoirs at 450 and  $100^{\circ}$ F. The pressures at the initial and final states of the isothermal expansion are 400 and 200 lbf/in.<sup>2</sup>, respectively. The specific heat ratio is k = 1.24. Using the results of Problem 5.80 as needed, determine
  - (a) the work and heat transfer for each of the four processes, in Btu/lb.
  - (b) the thermal efficiency.
  - (c) the pressures at the initial and final states of the isothermal compression, in lbf/in.<sup>2</sup>

- **5.82** One-tenth kilogram of air as an ideal gas with k=1.4 executes a Carnot refrigeration cycle, as shown in Fig. 5.16. The isothermal expansion occurs at  $-23^{\circ}$ C with a heat transfer to the air of 3.4 kJ. The isothermal compression occurs at 27°C to a final volume of 0.01 m<sup>3</sup>. Using the results of Prob. 5.80 adapted to the present case, determine
  - (a) the pressure, in kPa, at each of the four principal states.
  - (b) the work, in kJ, for each of the four processes.
  - (c) the coefficient of performance.

#### **Clausius Inequality Applications**

- 5.83 A system executes a power cycle while receiving 1000 kJ by heat transfer at a temperature of 500 K and discharging energy by heat transfer at a temperature of 300 K. There are no other heat transfers. Applying Eq. 5.13, determine  $\sigma_{\text{cycle}}$  if the thermal efficiency is (a) 100%, (b) 40%, (c) 30%. Identify cases (if any) that are internally reversible or impossible.
- **5.84** A system executes a power cycle while receiving 1050 kJ by heat transfer at a temperature of 525 K and discharging 700 kJ by heat transfer at 350 K. There are no other heat transfers.
  - (a) Using Eq. 5.13, determine whether the cycle is *internally* reversible, irreversible, or impossible.
  - (b) Determine the thermal efficiency using Eq. 5.4 and the given heat transfer data. Compare this value with the *Carnot efficiency* calculated using Eq. 5.9 and comment.
- 5.85 As shown in Fig. P5.85, a system executes a power cycle while receiving 750 kJ by heat transfer at a temperature of 1500 K and discharging 100 kJ by heat transfer at a temperature of 500 K. Another heat transfer from the system occurs at a temperature of 1000 K. Using Eq. 5.13, determine the thermal efficiency if  $\sigma_{\rm cycle}$  is (a) 0 kJ/K, (b) 0.1 kJ/K, (c) 0.2 kJ/K, (d) 0.35 kJ/K.

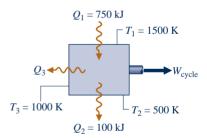

Fig. P5.85

- **5.86** Figure P5.86 gives the schematic of a vapor power plant in which water steadily circulates through the four components shown. The water flows through the boiler and condenser at constant pressure and through the turbine and pump adiabatically. Kinetic and potential energy effects can be ignored. Process data follow:
- Process 4–1: constant-pressure at 1 MPa from saturated liquid to saturated vapor
- Process 2–3: constant-pressure at 20 kPa from  $x_2 = 88\%$  to  $x_3 = 18\%$ 
  - (a) Using Eq. 5.13 expressed on a time-rate basis, determine if the cycle is *internally reversible*, *irreversible*, or *impossible*.

- (b) Determine the thermal efficiency using Eq. 5.4 expressed on a time-rate basis and steam table data.
- (c) Compare the result of part (b) with the *Carnot efficiency* calculated using Eq. 5.9 with the boiler and condenser temperatures and comment.
- **5.87** Repeat Problem 5.86 for the following case:
- Process 4–1: constant-pressure at 8 MPa from saturated liquid to saturated vapor
- Process 2-3: constant-pressure at 8 kPa from  $x_2 = 67.5\%$  to  $x_3 = 34.2\%$
- **5.88** Repeat Problem 5.86 for the following case:
- **Process 4–1:** constant-pressure at 0.15 MPa from saturated liquid to saturated vapor
- **Process 2–3:** constant-pressure at 20 kPa from  $x_2 = 90\%$  to  $x_3 = 10\%$

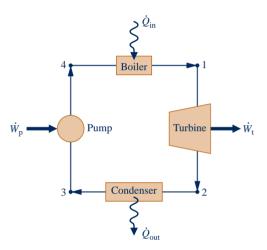

Fig. P<sub>5</sub>.86-88

- 5.89 A reversible power cycle R and an irreversible power cycle I operate between the same two reservoirs. Each receives  $Q_{\rm H}$  from the hot reservoir. The reversible cycle develops work  $W_{\rm R}$ , while the irreversible cycle develops work  $W_{\rm I}$ . The reversible cycle discharges  $Q_{\rm C}$  to the cold reservoir, while the irreversible cycle discharges  $Q_{\rm C}$ .
  - (a) Using Eq. 5.13, evaluate  $\sigma_{\rm cycle}$  for cycle I in terms of  $W_{\rm I}$ ,  $W_{\rm R}$ , and temperature  $T_{\rm C}$  of the cold reservoir only.
  - (b) Demonstrate that  $W_{\rm I} < W_{\rm R}$  and  $Q_{\rm C}' > Q_{\rm C}$ .
- 5.90 A reversible refrigeration cycle R and an irreversible refrigeration cycle I operate between the same two reservoirs and each removes  $Q_{\rm C}$  from the cold reservoir. The net work input required by R is  $W_{\rm R}$ , while the net work input for I is  $W_{\rm I}$ . The reversible cycle discharges  $Q_{\rm H}$  to the hot reservoir, while the irreversible cycle discharges  $Q'_{\rm H}$ . Using Eq. 5.13, show that  $W_{\rm I} > W_{\rm R}$  and  $Q'_{\rm H} > Q_{\rm H}$ .
- **5.91** Using Eq. 5.13, complete the following involving reversible and irreversible cycles:
  - (a) Reversible and irreversible *power cycles* each discharge energy  $Q_{\rm C}$  to a cold reservoir at temperature  $T_{\rm C}$  and receive energy  $Q_{\rm H}$  from hot reservoirs at temperatures  $T_{\rm H}$  and  $T'_{\rm H}$ ,

- respectively. There are no other heat transfers. Show that  $T_{\rm H} > T_{\rm H}$ .
- (b) Reversible and irreversible refrigeration cycles each discharge energy  $Q_{\rm H}$  to a hot reservoir at temperature  $T_{\rm H}$  and receive energy  $Q_{\rm C}$  from cold reservoirs at temperatures  $T_{\rm C}$  and  $T_{\rm C}'$ , respectively. There are no other heat transfers. Show that  $T_{\rm C}' > T_{\rm C}$ .
- (c) Reversible and irreversible heat pump cycles each receive energy  $Q_{\rm C}$  from a cold reservoir at temperature  $T_{\rm C}$  and discharge energy  $Q_{\rm H}$  to hot reservoirs at temperatures  $T_{\rm H}$  and  $T_{\rm H}'$ , respectively. There are no other heat transfers. Show that  $T_{\rm H}' < T_{\rm H}$ .
- **5.92** Figure P5.92 shows a system consisting of a power cycle driving a heat pump. At steady state, the power cycle receives  $\dot{Q}_s$  by heat transfer at  $T_s$  from the high-temperature source and delivers  $\dot{Q}_1$  to a dwelling at  $T_d$ . The heat pump receives  $\dot{Q}_0$  from the outdoors at  $T_0$ , and delivers  $\dot{Q}_2$  to the dwelling. Using Eq. 5.13 on a time rate basis, obtain an expression for the maximum theoretical value of the performance parameter  $(\dot{Q}_1 + \dot{Q}_2)/\dot{Q}_s$  in terms of the temperature ratios  $T_s/T_d$  and  $T_0/T_d$ .

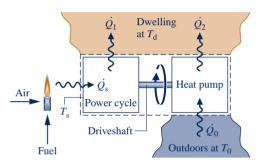

Fig. P5.92

#### **Reviewing Concepts**

- **5.93** Answer the following true or false. Explain.
  - (a) The maximum thermal efficiency of *any* power cycle operating between hot and cold thermal reservoirs at 1000°C and 500°C, respectively, is 50%.

- (b) A process of a closed system that violates the second law of thermodynamics necessarily violates the first law of thermodynamics.
- (c) One statement of the second law of thermodynamics recognizes that the extensive property entropy is *produced* within systems whenever friction and other nonidealties are present there.
- (d) In principle, the *Clausius inequality* is applicable to *any* thermodynamic cycle.
- (e) When a net amount of work is done on a system undergoing an internally reversible process, a net heat transfer from the system necessarily occurs.
- **5.94** Answer the following true or false. Explain.
  - (a) The Kelvin scale is the only absolute temperature scale.
  - (b) In certain instances, domestic refrigerators violate the *Clausius* statement of the second law of thermodynamics.
  - (c) Friction associated with flow of fluids through channels and around objects is one type of *irreversibility*.
  - (d) A product website claims that a heat pump capable of maintaining a dwelling at 70°F on a day when the outside temperature is 32°F has a coefficient of performance of 3.5. Still, such a claim is *not* in accord the second law of thermodynamics.
  - (e) There are no irreversibilities within a system undergoing an *internally reversible process*.
- **5.95** Answer the following true or false. Explain.
  - (a) The *second* Carnot corollary states that all power cycles operating between the same two thermal reservoirs have the same thermal efficiency.
  - (b) When left alone, systems tend to undergo spontaneous changes until equilibrium is attained, both internally and with their surroundings.
  - (c) Internally reversible processes do not actually occur but serve as hypothetical limiting cases as internal irreversibilities are reduced further and further.
  - (d) The energy of an *isolated* system remains constant, but its entropy can only decrease.
  - (e) The maximum coefficient of performance of *any* refrigeration cycle operating between cold and hot reservoirs at 40°F, and 80°F, respectively, is closely 12.5.

#### ▶ DESIGN & OPEN-ENDED PROBLEMS: EXPLORING ENGINEERING PRACTICE

- 5.1D The second law of thermodynamics is sometimes cited in publications of disciplines far removed from engineering and science, including but not limited to philosophy, economics, and sociology. Investigate use of the second law in peerreviewed nontechnical publications. For three such publications, each in different disciplines, write a three-page critique. For each publication, identify and comment on the key objectives and conclusions. Clearly explain how the second law is used to inform the reader and propel the presentation. Score each publication on a 10-point scale, with 10 denoting a highly effective use of the second law and 1 denoting an ineffective use. Provide a rationale for each score.
- **5.2D** The U.S. Food and Drug Administration (FDA) has long permitted the application of citric acid, ascorbic acid, and other substances to keep fresh meat looking red longer. In 2002, the FDA began allowing meat to be treated with carbon monoxide. Carbon monoxide reacts with *myoglobin* in the meat to produce a substance that resists the natural browning of meat, thereby giving meat a longer shelf life. Investigate the use of carbon monoxide for this purpose. Identify the nature of myoglobin and explain its role in the reactions that cause meat to brown or, when treated with carbon monoxide, allows the meat to appear red longer. Consider the hazards, if any, that may accompany this practice for consumers and for meat industry workers. Report your findings in a memorandum.

- **5.3D** Investigate adverse health conditions that might be exacerbated for persons living in urban *heat islands*. Write a report including at least three references.
- 5.4D For a refrigerator in your home, dormitory, or workplace, use a plug-in appliance load tester (Fig. P5.4D) to determine the appliance's power requirements, in kW. Estimate annual electrical usage for the refrigerator, in kW·h. Compare your estimate of annual electricity use with that for the same or a similar refrigerator posted on the ENERGY STAR® website. Rationalize any significant discrepancy between these values. Prepare a poster presentation detailing your methodologies and findings.
- 5.5D The objective of this project is to identify a commercially available heat pump system that will meet annual heating and cooling needs of an existing dwelling in a locale of your choice. Consider each of two types of heat pump: air source and ground source. Estimate installation costs, operating costs, and other pertinent costs for each type of heat pump. Assuming a 12-year life, specify the more economical heat pump system. What if electricity were to cost twice its current cost? Prepare a poster presentation of your findings.
- 5.6D Insulin and several other pharmaceuticals required daily by those suffering from diabetes and other medical conditions have relatively low thermal stability. Those living and traveling in hot climates are especially at risk by heat-induced loss of potency of their pharmaceuticals. Design a wearable, lightweight, and reliable cooler for transporting temperature-sensitive pharmaceuticals. The cooler also must be solely powered by human motion. While the long-term goal is a moderately-priced consumer product, the final project report need only provide the costing of a single prototype.
- 5.7D Over the years, claimed *perpetual motion* machines have been rejected because they violate physical laws, primarily the first or second laws of thermodynamics, or both. Yet, while skepticism is deeply ingrained about perpetual motion, the *ATMOS* clock is said to enjoy a nearly unlimited operational service life, and advertisements characterize it as a *perpetual motion clock*. Investigate how the ATMOS operates. Provide a complete explanation of its operation, including sketches and references to the first and second laws, as appropriate. Clearly establish whether the ATMOS can justifiably be called a perpetual motion machine, closely approximates one, or only appears to be one. Prepare a memorandum summarizing your findings.

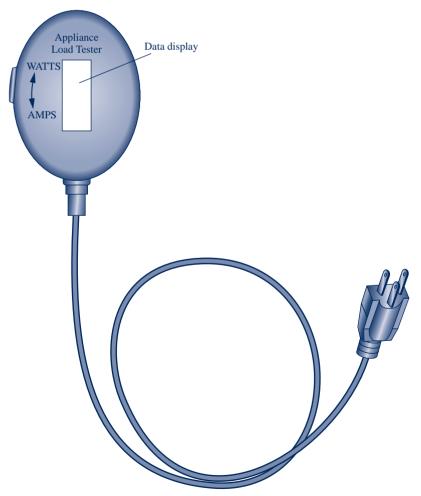

Fig. P<sub>5.4</sub>D

- **5.8D** For a dwelling in a locale of your choice, determine on a *total cost* basis the feasibility of adapting a commercially available heat pump, working in air-conditioning mode, to heat an outdoor swimming pool on the same property. The aim is to cost-effectively reduce or eliminate heating required from a separate commercially available pool heater, while maintaining the interior of the dwelling at a desired temperature and keeping the pool temperature in a comfortable range. Estimate the cost to adapt the heat pump for such double duty. Also evaluate the cost to operate a pool heater when assisted by the heat pump and the cost to operate a pool heater when not heat pump—assisted. Consider other pertinent costs. Report your findings in an executive summary and a classroom presentation.
- **5.9D** A technical article considers hurricanes as an example of a *natural* Carnot engine: K. A. Emmanuel, "Toward a General Theory of Hurricanes," *American Scientist*, 76, 371–379, 1988. Also see *Physics Today*, 59, No. 8, 74–75, 2006, for a related discussion by this author. U.S. Patent (No. 4,885,913) is said to have been inspired by such an analysis. Does the concept have scientific merit? Engineering merit? Summarize your conclusions in a memorandum.

**5.10D** Figure P5.10D shows one of those bobbing toy birds that seemingly takes an endless series of sips from a cup filled with water. Prepare a 30-min presentation suitable for a middle school science class explaining the operating principles of this device and whether or not its behavior is at odds with the second law.

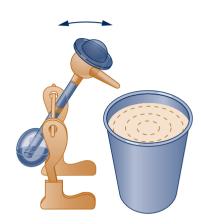

Fig. P5.10D

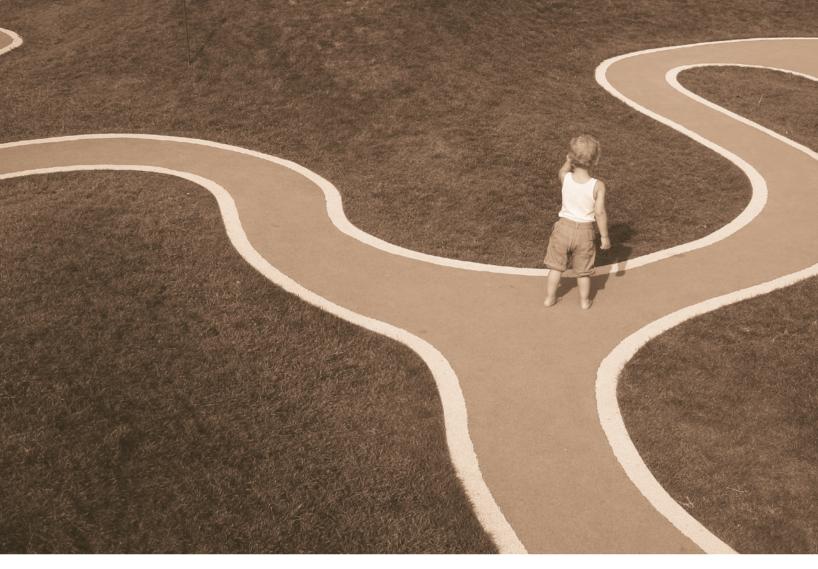

*Directionality* of processes can be determined using entropy, as discussed in Sec. 6.8. © Georg Winkens/iStockphoto

**ENGINEERING CONTEXT** Up to this point, our study of the second law has been concerned primarily with what it says about systems undergoing thermodynamic cycles. In this chapter means are introduced for analyzing systems from the second law perspective as they undergo processes that are not necessarily cycles. The property *entropy* and the *entropy production* concept introduced in Chap. 5 play prominent roles in these considerations.

The **objective** of this chapter is to develop an understanding of entropy concepts, including the use of entropy balances for closed systems and control volumes in forms effective for the analysis of engineering systems. The Clausius inequality developed in Sec. 5.11, expressed as Eq. 5.13, provides the basis.

# 6

# Using Entropy

#### **LEARNING OUTCOMES**

When you complete your study of this chapter, you will be able to...

- demonstrate understanding of key concepts related to entropy and the second law . . . including entropy transfer, entropy production, and the increase in entropy principle.
- evaluate entropy, evaluate entropy change between two states, and analyze isentropic processes, using appropriate property data.
- represent heat transfer in an internally reversible process as an area on a temperature-entropy diagram.
- apply entropy balances to closed systems and control volumes.
- evaluate isentropic efficiencies for turbines, nozzles, compressors, and pumps.

# 6.1 Entropy-A System Property

The word *energy* is so much a part of the language that you were undoubtedly familiar with the term before encountering it in early science courses. This familiarity probably facilitated the study of energy in these courses and in the current course in engineering thermodynamics. In the present chapter you will see that the analysis of systems from a second law perspective is effectively accomplished in terms of the property *entropy*. Energy and entropy are both abstract concepts. However, unlike energy, the word entropy is seldom heard in everyday conversation, and you may never have dealt with it quantitatively before. Energy and entropy play important roles in the remaining chapters of this book.

# **6.1.1** Defining Entropy Change

A quantity is a property if, and only if, its change in value between two states is independent of the process (Sec. 1.3.3). This aspect of the property concept is used in the present section together with the Clausius inequality to introduce entropy change as follows:

Two cycles executed by a closed system are represented in Fig. 6.1. One cycle consists of an internally reversible process A from state 1 to state 2, followed by internally reversible process C from state 2 to state 1. The other cycle consists of an internally reversible process B from state 1 to state 2, followed by the same process C from state 2 to state 1 as in the first cycle. For the first cycle, Eq. 5.13 (the Clausius inequality) takes the form

$$\left(\int_{1}^{2} \frac{\delta Q}{T}\right)_{A} + \left(\int_{2}^{1} \frac{\delta Q}{T}\right)_{C} = -\varphi'_{\text{cycle}}^{0}$$
 (6.1a)

For the second cycle, Eq. 5.13 takes the form

$$\left(\int_{1}^{2} \frac{\delta Q}{T}\right)_{B} + \left(\int_{2}^{1} \frac{\delta Q}{T}\right)_{C} = -\mathscr{O}_{cycle}^{0}$$
(6.1b)

In writing Eqs. 6.1, the term  $\sigma_{\text{cycle}}$  has been set to zero since the cycles are composed of internally reversible processes.

When Eq. 6.1b is subtracted from Eq. 6.1a, we get

$$\left(\int_{1}^{2} \frac{\delta Q}{T}\right)_{A} = \left(\int_{1}^{2} \frac{\delta Q}{T}\right)_{B}$$

This shows that the integral of  $\delta Q/T$  is the same for both processes. Since A and B are arbitrary, it follows that the integral of  $\delta Q/T$  has the same value for *any* internally reversible process between the two states. In other words, the value of the integral depends on the end states only. It can be concluded, therefore, that the integral represents the change in some property of the system.

Selecting the symbol S to denote this property, which is called *entropy*, the **change** in entropy is given by

$$S_2 - S_1 = \left(\int_1^2 \frac{\delta Q}{T}\right)_{\text{int}}_{\text{rev}}$$
 (6.2a)

where the subscript "int rev" is added as a reminder that the integration is carried out for any internally reversible process linking the two states. On a differential basis, the defining equation for entropy change takes the form

$$dS = \left(\frac{\delta Q}{T}\right)_{\text{int}}_{\text{rev}} \tag{6.2b}$$

Entropy is an extensive property.

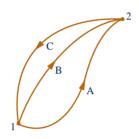

Fig. 6.1 Two internally reversible cycles.

$$\oint \left(\frac{\delta Q}{T}\right)_{b} = -\sigma_{\text{cycle}}$$
(Eq. 5.13)

definition of entropy change

units for entropy

The **SI unit for entropy** is J/K. However, in this book it is convenient to work in terms of kJ/K. A commonly employed **English unit for entropy** is Btu/ ${}^{\circ}$ R. Units in SI for *specific* entropy are kJ/kg  $\cdot$  K for *s* and kJ/kmol  $\cdot$  K for  $\overline{s}$ . Commonly used English units for *specific* entropy are Btu/lb  $\cdot$   ${}^{\circ}$ R and Btu/lbmol  $\cdot$   ${}^{\circ}$ R.

It should be clear that entropy is defined and evaluated in terms of a particular expression (Eq. 6.2a) for which *no accompanying physical picture is given*. We encountered this previously with the property enthalpy. Enthalpy is introduced without physical motivation in Sec. 3.6.1. Then, in Chap. 4, we learned how enthalpy is used for thermodynamic analysis of control volumes. As for the case of enthalpy, to gain an appreciation for entropy you need to understand *how* it is used and *what* it is used for. This is the aim of the rest of this chapter.

#### **6.1.2** † Evaluating Entropy

Since entropy is a property, the change in entropy of a system in going from one state to another is the same for *all* processes, both internally reversible and irreversible, between these two states. Thus, Eq. 6.2a allows the determination of the change in entropy, and once it has been evaluated, this is the magnitude of the entropy change for all processes of the system between the two states.

The defining equation for entropy change, Eq. 6.2a, serves as the basis for evaluating entropy relative to a reference value at a reference state. Both the reference value and the reference state can be selected arbitrarily. The value of entropy at any state y relative to the value at the reference state x is obtained in principle from

$$S_{y} = S_{x} + \left( \int_{y}^{y} \frac{\delta Q}{T} \right)_{\text{int}}$$
 (6.3)

where  $S_x$  is the reference value for entropy at the specified reference state.

The use of entropy values determined relative to an arbitrary reference state is satisfactory as long as they are used in calculations involving entropy differences, for then the reference value cancels. This approach suffices for applications where composition remains constant. When chemical reactions occur, it is necessary to work in terms of *absolute* values of entropy determined using the *third law of thermodynamics* (Chap. 13).

# 6.1.3 • Entropy and Probability

The presentation of engineering thermodynamics provided in this book takes a *macroscopic* view as it deals mainly with the gross, or overall, behavior of matter. The macroscopic concepts of engineering thermodynamics introduced thus far, including energy and entropy, rest on operational definitions whose validity is shown directly or indirectly through experimentation. Still, insights concerning energy and entropy can result from considering the microstructure of matter. This brings in the use of *probability* and the notion of *disorder*. Further discussion of entropy, probability, and disorder is provided in Sec. 6.8.2.

# 6.2 Retrieving Entropy Data

In Chap. 3, we introduced means for retrieving property data, including tables, graphs, equations, and the software available with this text. The emphasis there is on evaluating the properties p, v, T, u, and h required for application of the conservation of mass and energy principles. For application of the second law, entropy values are usually required. In this section, means for retrieving entropy data for water and several refrigerants are considered.

Tables of thermodynamic data are introduced in Secs. 3.5 and 3.6 (Tables A-2 through A-18). Specific entropy is tabulated in the same way as considered there for the properties v, u, and h, and entropy values are retrieved similarly. The specific entropy values given in Tables A-2 through A-18 are relative to the following *reference states and values*. For water, the entropy of saturated liquid at  $0.01^{\circ}$ C ( $32.02^{\circ}$ F) is set to zero. For the refrigerants, the entropy of the saturated liquid at  $-40^{\circ}$ C ( $-40^{\circ}$ F) is assigned a value of zero.

#### 6.2.1 Vapor Data

In the superheat regions of the tables for water and the refrigerants, specific entropy is tabulated along with v, u, and h versus temperature and pressure.

**FOR EXAMPLE** consider two states of water. At state 1 the pressure is 3 MPa and the temperature is 500°C. At state 2, the pressure is 0.3 MPa and the specific entropy is the same as at state 1,  $s_2 = s_1$ . The object is to determine the temperature at state 2. Using  $T_1$  and  $p_1$ , we find the specific entropy at state 1 from Table A-4 as  $s_1 = 7.2338$  kJ/kg · K. State 2 is fixed by the pressure,  $p_2 = 0.3$  MPa, and the specific entropy,  $s_2 = 7.2338$  kJ/kg · K. Returing to Table A-4 at 0.3 MPa and interpolating with  $s_2$  between 160 and 200°C results in  $T_2 = 183$ °C. ■

#### **6.2.2** † Saturation Data

For saturation states, the values of  $s_{\rm f}$  and  $s_{\rm g}$  are tabulated as a function of either saturation pressure or saturation temperature. The specific entropy of a two-phase liquid-vapor mixture is calculated using the quality

$$s = (1 - x)s_f + xs_g$$
  
=  $s_f + x(s_g - s_f)$  (6.4)

These relations are identical in form to those for v, u, and h (Secs. 3.5 and 3.6).

FOR EXAMPLE let us determine the specific entropy of Refrigerant 134a at a state where the temperature is  $0^{\circ}$ C and the specific internal energy is 138.43 kJ/kg. Referring to Table A-10, we see that the given value for u falls between  $u_f$  and  $u_g$  at  $0^{\circ}$ C, so the system is a two-phase liquid-vapor mixture. The quality of the mixture can be determined from the known specific internal energy

$$x = \frac{u - u_{\rm f}}{u_{\rm g} - u_{\rm f}} = \frac{138.43 - 49.79}{227.06 - 49.79} = 0.5$$

Then with values from Table A-10, Eq. 6.4 gives

$$s = (1 - x)s_f + xs_g$$
  
= (0.5)(0.1970) + (0.5)(0.9190) = 0.5580 kJ/kg · K  $\triangleleft$   $\triangleleft$   $\triangleleft$ 

# 6.2.3 Liquid Data

Compressed liquid data are presented for water in Tables A-5. In these tables s, v, u, and h are tabulated versus temperature and pressure as in the superheat tables, and the tables are used similarly. In the absence of compressed liquid data, the value of the specific entropy can be estimated in the same way as estimates for v and u are obtained for liquid states (Sec. 3.10.1), by using the saturated liquid value at the given temperature

$$s(T,p) \approx s_{\rm f}(T) \tag{6.5}$$

**FOR EXAMPLE** suppose the value of specific entropy is required for water at 25 bar, 200°C. The specific entropy is obtained directly from Table A-5 as  $s = 2.3294 \text{ kJ/kg} \cdot \text{K}$ . Using the saturated liquid value for specific entropy at 200°C from Table A-2, the specific entropy is approximated with Eq. 6.5 as  $s = 2.3309 \text{ kJ/kg} \cdot \text{K}$ , which agrees closely with the previous value.

#### 6.2.4 Computer Retrieval

The software available with this text, *Interactive Thermodynamics: IT*, provides data for the substances considered in this section. Entropy data are retrieved by simple call statements placed in the workspace of the program.

FOR EXAMPLE consider a two-phase liquid-vapor mixture of  $H_2O$  at p=1 bar, v=0.8475 m<sup>3</sup>/kg. The following illustrates how specific entropy and quality x are obtained using IT

```
p = 1 // bar
v = 0.8475 // m³/kg
v = vsat_Px("Water/Steam",p,x)
s = ssat_Px("Water/Steam",p,x)
```

The software returns values of x = 0.5 and s = 4.331 kJ/kg · K, which can be checked using data from Table A-3. Note that quality x is implicit in the expression for specific volume, and it is not necessary to solve explicitly for x. As another example, consider superheated ammonia vapor at p = 1.5 bar, T = 8°C. Specific entropy is obtained from IT as follows:

```
p = 1.5 // bar

T = 8 // °C

s = s_PT ("Ammonia", p,T)
```

The software returns  $s = 5.981 \text{ kJ/kg} \cdot \text{K}$ , which agrees closely with the value obtained by interpolation in Table A-15.  $\blacktriangleleft$ 

# 6.2.5 Using Graphical Entropy Data

The use of property diagrams as an adjunct to problem solving is emphasized throughout this book. When applying the second law, it is frequently helpful to locate states and plot processes on diagrams having entropy as a coordinate. Two commonly used figures having entropy as one of the coordinates are the temperature–entropy diagram and the enthalpy–entropy diagram.

#### **Temperature-Entropy Diagram**

The main features of a **temperature-entropy diagram** are shown in Fig. 6.2. For detailed figures for water in SI and English units, see Figs. A-7. Observe that lines of constant enthalpy are shown on these figures. Also note that in the superheated vapor region constant specific volume lines have a steeper slope than constant-pressure lines. Lines of constant quality are shown in the two-phase liquid-vapor region. On some figures, lines of constant quality are marked as *percent moisture* lines. The percent moisture is defined as the ratio of the mass of liquid to the total mass.

In the superheated vapor region of the T-s diagram, constant specific enthalpy lines become nearly horizontal as pressure is reduced. These superheated vapor states are shown as the shaded area on Fig. 6.2. For states in this region of the diagram, the enthalpy is determined primarily by the temperature:  $h(T, p) \approx h(T)$ . This is the

#### TAKE NOTE...

Note that IT does not provide compressed liquid data for any substance. IT returns liquid entropy data using the approximation of Eq. 6.5. Similarly, Eqs. 3.11, 3.12, and 3.14 are used to return liquid values for v, u, and h, respectively.

*T-s* diagram

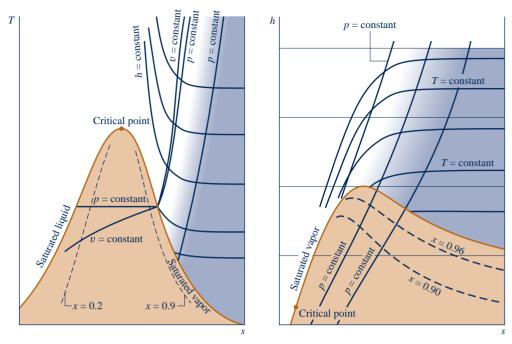

Fig. 6.2 Temperature-entropy diagram.

Fig. 6.3 Enthalpy-entropy diagram.

region of the diagram where the ideal gas model provides a reasonable approximation. For superheated vapor states outside the shaded area, both temperature and pressure are required to evaluate enthalpy, and the ideal gas model is not suitable.

#### **Enthalpy-Entropy Diagram**

The essential features of an enthalpy—entropy diagram, commonly known as a Mollier diagram, are shown in Fig. 6.3. For detailed figures for water in SI and English units, see Figs. A-8. Note the location of the critical point and the appearance of lines of constant temperature and constant pressure. Lines of constant quality are shown in the two-phase liquid—vapor region (some figures give lines of constant percent moisture). The figure is intended for evaluating properties at superheated vapor states and for two-phase liquid—vapor mixtures. Liquid data are seldom shown. In the superheated vapor region, constant-temperature lines become nearly horizontal as pressure is reduced. These superheated vapor states are shown, approximately, as the shaded area on Fig. 6.3. This area corresponds to the shaded area on the temperature—entropy diagram of Fig. 6.2, where the ideal gas model provides a reasonable approximation.

**FOR EXAMPLE** to illustrate the use of the Mollier diagram in SI units, consider two states of water. At state 1,  $T_1 = 240^{\circ}\text{C}$ ,  $p_1 = 0.10$  MPa. The specific enthalpy and quality are required at state 2, where  $p_2 = 0.01$  MPa and  $s_2 = s_1$ . Turning to Fig. A-8, state 1 is located in the superheated vapor region. Dropping a vertical line into the two-phase liquid-vapor region, state 2 is located. The quality and specific enthalpy at state 2 read from the figure agree closely with values obtained using Tables A-3 and A-4:  $x_2 = 0.98$  and  $h_2 = 2537$  kJ/kg.

# 6.3 Introducing the *T dS* Equations

Although the change in entropy between two states can be determined in principle by using Eq. 6.2a, such evaluations are generally conducted using the  $T\ dS$  equations developed in this section. The  $T\ dS$  equations allow entropy changes to be evaluated from other more readily determined property data. The use of the  $T\ dS$  equations to

Mollier diagram

evaluate entropy changes for an incompressible substance is illustrated in Sec. 6.4 and for ideal gases in Sec. 6.5. The importance of the  $T\,dS$  equations is greater than their role in assigning entropy values, however. In Chap. 11 they are used as a point of departure for deriving many important property relations for pure, simple compressible systems, including means for constructing the property tables giving u, h, and s.

The T dS equations are developed by considering a pure, simple compressible system undergoing an internally reversible process. In the absence of overall system motion and the effects of gravity, an energy balance in differential form is

$$(\delta Q)_{\text{int}} = dU + (\delta W)_{\text{int}}$$
 (6.6)

By definition of simple compressible system (Sec. 3.1.2), the work is

$$(\delta W)_{\text{int.}} = p \ dV \tag{6.7a}$$

On rearrangement of Eq. 6.2b, the heat transfer is

$$(\delta Q)_{\text{int}} = T \, dS \tag{6.7b}$$

Substituting Eqs. 6.7 into Eq. 6.6, the first T dS equation results

$$T ds = dU + p dV$$
 (6.8) first  $T dS$  equation

The second T dS equation is obtained from Eq. 6.8 using H = U + pV. Forming the differential

$$dH = dU + d(pV) = dU + p dV + V dp$$

On rearrangement

$$dU + p \, dV = dH - V \, dp$$

Substituting this into Eq. 6.8 gives the second T dS equation

$$T dS = dH - V dp$$
 (6.9) second  $T dS$  equation

The T dS equations can be written on a unit mass basis as

$$T ds = du + p dv ag{6.10a}$$

$$T ds = dh - v dp ag{6.10b}$$

or on a per mole basis as

$$T d\bar{s} = d\bar{u} + p d\bar{v}$$
 (6.11a)

$$T d\bar{s} = d\bar{h} - \bar{v}dp \tag{6.11b}$$

Although the T dS equations are derived by considering an internally reversible process, an entropy change obtained by integrating these equations is the change for any process, reversible or irreversible, between two equilibrium states of a system. Because entropy is a property, the change in entropy between two states is independent of the details of the process linking the states.

To show the use of the T dS equations, consider a change in phase from saturated liquid to saturated vapor at constant temperature and pressure. Since pressure is constant, Eq. 6.10b reduces to give

$$ds = \frac{dh}{T}$$

Then, because temperature is also constant during the phase change

$$s_{\rm g} - s_{\rm f} = \frac{h_{\rm g} - h_{\rm f}}{T} \tag{6.12}$$

This relationship shows how  $s_g - s_f$  is calculated for tabulation in property tables.

FOR EXAMPLE consider Refrigerant 134a at 0°C. From Table A-10,  $h_{\rm g}-h_{\rm f}=197.21$  kJ/kg, so with Eq. 6.12

$$s_{\rm g} - s_{\rm f} = \frac{197.21 \text{ kJ/kg}}{273.15 \text{ K}} = 0.7220 \frac{\text{kJ}}{\text{kg} \cdot \text{K}}$$

which is the value calculated using  $s_{\rm f}$  and  $s_{\rm g}$  from the table. To give a similar example in English units, consider Refrigerant 134a at 0°F. From Table A-10E,  $h_{\rm g}-h_{\rm f}=90.12$  Btu/lb, so

$$s_{\rm g} - s_{\rm f} = \frac{90.12 \text{ Btu/lb}}{459.67^{\circ} \text{R}} = 0.1961 \frac{\text{Btu}}{\text{lb} \cdot {}^{\circ} \text{R}}$$

which agrees with the value calculated using  $s_f$  and  $s_g$  from the table.

# 6.4 Entropy Change of an Incompressible Substance

In this section, Eq. 6.10a of Sec. 6.3 is used to evaluate the entropy change between two states of an incompressible substance. The incompressible substance model introduced in Sec. 3.10.2 assumes that the specific volume (density) is constant and the specific internal energy depends solely on temperature. Thus, du = c(T)dT, where c denotes the specific heat of the substance, and Eq. 6.10a reduces to give

$$ds = \frac{c(T)dT}{T} + \frac{pdy^0}{T} = \frac{c(T)dT}{T}$$

On integration, the change in specific entropy is

$$s_2 - s_1 = \int_{T_1}^{T_2} \frac{c(T)}{T} dT$$

When the specific heat is constant, this becomes

$$s_2 - s_1 = c \ln \frac{T_2}{T_1}$$
 (incompressible, constant c) (6.13)

Equation 6.13, along with Eqs. 3.20 giving  $\Delta u$  and  $\Delta h$ , respectively, are applicable to liquids and solids modeled as incompressible. Specific heats of some common liquids and solids are given in Table A-19.

FOR EXAMPLE consider a system consisting of liquid water initially at  $T_1 = 300$  K,  $p_1 = 2$  bar undergoing a process to a final state at  $T_2 = 323$  K,  $p_2 = 1$  bar. There are two ways to evaluate the change in specific entropy in this case. The first approach is to use Eq. 6.5 together with saturated liquid data from Table A-2. That is,  $s_1 \approx s_f(T_1) = 0.3954$  KJ/kg · K and  $s_2 \approx s_f(T_2) = 0.7038$  KJ/kg · K, giving  $s_2 - s_1 = 0.308$  KJ/kg · K. The second approach is to use the incompressible model. That is, with Eq. 6.13 and c = 4.18 KJ/kg · K from Table A-19, we get

$$s_2 - s_1 = c \ln \frac{T_2}{T_1}$$
  
=  $\left(4.18 \frac{\text{kJ}}{\text{kg} \cdot \text{K}}\right) \ln \left(\frac{323 \text{ K}}{300 \text{ K}}\right) = 0.309 \text{ KJ/kg} \cdot \text{K}$ 

Comparing the values obtained for the change in specific entropy using the two approaches considered here, we see they are in agreement.

# 6.5 Entropy Change of an Ideal Gas

In this section, the T dS equations of Sec. 6.3, Eqs. 6.10, are used to evaluate the entropy change between two states of an ideal gas. For a quick review of ideal gas model relations, see Table 6.1.

It is convenient to begin with Eqs. 6.10 expressed as

$$ds = \frac{du}{T} + \frac{p}{T}dv \tag{6.14}$$

$$ds = \frac{dh}{T} - \frac{v}{T}dp ag{6.15}$$

For an ideal gas,  $du = c_v(T) dT$ ,  $dh = c_p(T) dT$ , and pv = RT. With these relations, Eqs. 6.14 and 6.15 become, respectively

$$ds = c_v(T)\frac{dT}{T} + R\frac{dv}{v}$$
 and  $ds = c_p(T)\frac{dT}{T} - R\frac{dp}{p}$  (6.16)

On integration, Eqs. 6.16 give, respectively

$$s(T_2, \nu_2) - s(T_1, \nu_1) = \int_{T_1}^{T_2} c_{\nu}(T) \frac{dT}{T} + R \ln \frac{\nu_2}{\nu_1}$$
 (6.17)

$$s(T_2, p_2) - s(T_1, p_1) = \int_{T_1}^{T_2} c_p(T) \frac{dT}{T} - R \ln \frac{p_2}{p_1}$$
 (6.18)

Since R is a constant, the last terms of Eqs. 6.16 can be integrated directly. However, because  $c_v$  and  $c_p$  are functions of temperature for ideal gases, it is necessary to have information about the functional relationships before the integration of the first term in these equations can be performed. Since the two specific heats are related by

$$c_n(T) = c_n(T) + R$$
 (3.44)

where R is the gas constant, knowledge of either specific function suffices.

# 6.5.1 Using Ideal Gas Tables

As for internal energy and enthalpy changes of ideal gases, the evaluation of entropy changes for ideal gases can be reduced to a convenient tabular approach. We begin by introducing a new variable  $s^{\circ}(T)$  as

$$s^{\circ}(T) = \int_{T'}^{T} \frac{c_p(T)}{T} dT$$
(6.19)

where T' is an arbitrary reference temperature.

#### **TABLE 6.1**

#### **Ideal Gas Model Review**

**Equations of state:** 

$$pv = RT (3.32)$$

$$pV = mRT (3.33)$$

Changes in u and h:

$$u(T_2) - u(T_1) = \int_{T_1}^{T_2} c_v(T) dT$$
 (3.40)

$$h(T_2) - h(T_1) = \int_{T_2}^{T_2} c_p(T) dT$$
 (3.43)

#### **Constant Specific Heats**

#### **Variable Specific Heats**

$$u(T_2) - u(T_1) = c_v(T_2 - T_1)$$
  

$$h(T_2) - h(T_1) = c_p(T_2 - T_1)$$

u(T) and h(T) are evaluated from Tables A-22 for air (mass basis) and Tables A-23 for several other gases (molar basis).

See Tables A-20, 21 for  $c_v$  and  $c_p$  data.

The integral of Eq. 6.18 can be expressed in terms of  $s^{\circ}$  as follows

$$\int_{T_1}^{T_2} c_p \frac{dT}{T} = \int_{T'}^{T_2} c_p \frac{dT}{T} - \int_{T'}^{T_1} c_p \frac{dT}{T}$$
$$= s^{\circ}(T_2) - s^{\circ}(T_1)$$

Thus, Eq. 6.18 can be written as

$$s(T_2, p_2) - s(T_1, p_1) = s^{\circ}(T_2) - s^{\circ}(T_1) - R \ln \frac{p_2}{p_1}$$
 (6.20a)

or on a per mole basis as

$$\bar{s}(T_2, p_2) - \bar{s}(T_1, p_1) = \bar{s}^{\circ}(T_2) - \bar{s}^{\circ}(T_1) - \bar{R} \ln \frac{p_2}{p_1}$$
 (6.20b)

Because  $s^{\circ}$  depends only on temperature, it can be tabulated versus temperature, like h and u. For air as an ideal gas,  $s^{\circ}$  with units of kJ/kg · K or Btu/lb · °R is given in Table A-22 and A-22E, respectively. Values of  $\bar{s}^{\circ}$  for several other common gases are given in Tables A-23 with units of kJ/kmol · K or Btu/lbmol · °R. In passing, we note the arbitrary reference temperature T' of Eq. 6.19 is specified differently in Tables A-22 than in Tables A-23. As discussed in Sec. 13.5.1, Tables A-23 give absolute entropy values.

Using Eqs. 6.20 and the tabulated values for  $s^{\circ}$  or  $\bar{s}^{\circ}$ , as appropriate, entropy changes can be determined that account explicitly for the variation of specific heat with temperature.

**FOR EXAMPLE** let us evaluate the change in specific entropy, in kJ/kg · K, of air modeled as an ideal gas from a state where  $T_1 = 300$  K and  $p_1 = 1$  bar to a state where  $T_2 = 1000$  K and  $p_2 = 3$  bar. Using Eq. 6.20a and data from Table A-22

$$s_2 - s_1 = s^{\circ}(T_2) - s^{\circ}(T_1) - R \ln \frac{p_2}{p_1}$$

$$= (2.96770 - 1.70203) \frac{kJ}{kg \cdot K} - \frac{8.314}{28.97} \frac{kJ}{kg \cdot K} \ln \frac{3 \text{ bar}}{1 \text{ bar}}$$

$$= 0.9504 \text{ kJ/kg} \cdot K \blacktriangleleft \blacktriangleleft \blacktriangleleft \blacktriangleleft$$

If a table giving  $s^{\circ}$  (or  $\bar{s}^{\circ}$ ) is not available for a particular gas of interest, the integrals of Eqs. 6.17 and 6.18 can be performed analytically or numerically using specific heat data such as provided in Tables A-20 and A-21.

#### **6.5.2** Assuming Constant Specific Heats

When the specific heats  $c_v$  and  $c_p$  are taken as constants, Eqs. 6.17 and 6.18 reduce, respectively, to

$$s(T_2, v_2) - s(T_1, v_1) = c_v \ln \frac{T_2}{T_1} + R \ln \frac{v_2}{v_1}$$
 (6.21)

$$s(T_2, p_2) - s(T_1, p_1) = c_p \ln \frac{T_2}{T_1} - R \ln \frac{p_2}{p_1}$$
 (6.22)

These equations, along with Eqs. 3.50 and 3.51 giving  $\Delta u$  and  $\Delta h$ , respectively, are applicable when assuming the ideal gas model with constant specific heats.

FOR EXAMPLE let us determine the change in specific entropy, in KJ/kg · K, of air as an ideal gas undergoing a process from  $T_1 = 300$  K,  $p_1 = 1$  bar to  $T_2 = 400$  K,  $p_2 = 5$  bar. Because of the relatively small temperature range, we assume a constant value of  $c_p$  evaluated at 350 K. Using Eq. 6.22 and  $c_p = 1.008$  KJ/kg · K from Table A-20

#### 6.5.3 Computer Retrieval

For gases modeled as ideal gases, IT directly returns s(T, p) using the following special form of Eq. 6.18:

$$s(T,p) - s(T_{\text{ref}}, p_{\text{ref}}) = \int_{T_{\text{ref}}}^{T} \frac{c_p(T)}{T} dT - R \ln \frac{p}{p_{\text{ref}}}$$

and the following choice of reference state and reference value:  $T_{\text{ref}} = 0 \text{ K } (0^{\circ}\text{R}),$   $p_{\text{ref}} = 1 \text{ atm},$  and  $s(T_{\text{ref}}, p_{\text{ref}}) = 0$ , giving

$$s(T,p) = \int_0^T \frac{c_p(T)}{T} dT - R \ln \frac{p}{p_{\text{ref}}}$$
 (a)

Such reference state and reference value choices equip *IT* for use in combustion applications. See the discussion of *absolute entropy* in Sec. 13.5.1.

*Changes* in specific entropy evaluated using *IT* agree with entropy *changes* evaluated using ideal gas tables.

FOR EXAMPLE consider a process of air as an ideal gas from  $T_1 = 300 \text{ K}$ ,  $p_1 = 1 \text{ bar to } T_2 = 1000 \text{ K}$ ,  $p_2 = 3 \text{ bar}$ . The change in specific entropy, denoted as dels, is determined in SI units using IT as follows:

```
p1 = 1//bar
T1 = 300//K
p2 = 3
T2 = 1000
s1 = s_TP("Air", T1, p1)
s2 = s_TP("Air", T2, p2)
dels = s2 - s1
```

The software returns values of  $s_1 = 1.706$ ,  $s_2 = 2.656$ , and dels = 0.9501, all in units of kJ/kg · K. This value for  $\Delta s$  agrees with the value obtained using Table A-22: 0.9504 kJ/kg · K, as shown in the concluding example of Sec. 6.5.1.

Note again that IT returns specific entropy directly using Eq. (a) above. IT does not use the special function  $s^{\circ}$ .

# 6.6 Entropy Change in Internally Reversible Processes of Closed Systems

In this section the relationship between entropy change and heat transfer for internally reversible processes is considered. The concepts introduced have important applications in subsequent sections of the book. The present discussion is limited to the case of closed systems. Similar considerations for control volumes are presented in Sec. 6.13.

As a closed system undergoes an internally reversible process, its entropy can increase, decrease, or remain constant. This can be brought out using

$$dS = \left(\frac{\delta Q}{T}\right)_{\text{int}\atop\text{rev}} \tag{6.2b}$$

which indicates that when a closed system undergoing an internally reversible process receives energy by heat transfer, the system experiences an increase in entropy. Conversely, when energy is removed from the system by heat transfer, the entropy of the system decreases. This can be interpreted to mean that an **entropy transfer** accompanies heat transfer. The direction of the entropy transfer is the same as that of the heat transfer. In an adiabatic internally reversible process, entropy remains constant. A constant-entropy process is called an **isentropic process**.

# **6.6.1** Area Representation of Heat Transfer

On rearrangement, Eq. 6.2b gives

$$(\delta Q)_{\text{int}} = T dS$$

Integrating from an initial state 1 to a final state 2

$$Q_{\text{int}} = \int_{1}^{2} T \, dS \tag{6.23}$$

From Eq. 6.23 it can be concluded that an energy transfer by heat to a closed system during an internally reversible process can be represented as an area on a temperature–entropy diagram. Figure 6.4 illustrates the area representation of heat transfer for an arbitrary internally reversible process in which temperature varies. Carefully note that temperature must be in kelvins or degrees Rankine, and the area is the entire area under the curve (shown shaded). Also note that the area representation of heat transfer is not valid for irreversible processes, as will be demonstrated later.

# 6.6.2 Carnot Cycle Application

To provide an example illustrating both the entropy change that accompanies heat transfer and the area representation of heat transfer, consider Fig. 6.5a, which shows a **Carnot power cycle** (Sec. 5.10.1). The cycle consists of four internally reversible processes in series: two isothermal processes alternated with two adiabatic processes. In Process 2–3, heat transfer to the system occurs while the temperature of the system remains constant

entropy transfer

isentropic process

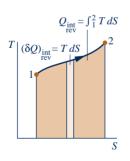

Fig. 6.4 Area representation of heat transfer for an internally reversible process of a closed system.

#### **Carnot cycle**

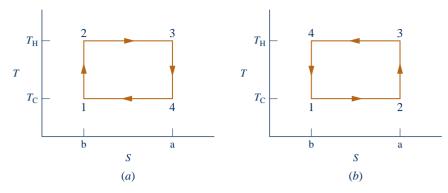

Fig. 6.5 Carnot cycles on the temperature—entropy diagram. (a) Power cycle. (b) Refrigeration or heat pump cycle.

at  $T_{\rm H}$ . The system entropy increases due to the accompanying entropy transfer. For this process, Eq. 6.23 gives  $Q_{23}=T_{\rm H}(S_3-S_2)$ , so area 2–3–a–b–2 on Fig. 6.5a represents the heat transfer during the process. Process 3–4 is an adiabatic and internally reversible process and thus is an isentropic (constant-entropy) process. Process 4–1 is an isothermal process at  $T_{\rm C}$  during which heat is transferred *from* the system. Since entropy transfer accompanies the heat transfer, system entropy decreases. For this process, Eq. 6.23 gives  $Q_{41}=T_{\rm C}(S_1-S_4)$ , which is negative in value. Area 4–1–b–a–4 on Fig. 6.5a represents the *magnitude* of the heat transfer  $Q_{41}$ . Process 1–2, which completes the cycle, is adiabatic and internally reversible (isentropic).

The net work of any cycle is equal to the net heat transfer, so *enclosed* area 1–2–3–4–1 represents the net work of the cycle. The thermal efficiency of the cycle also can be expressed in terms of areas:

$$\eta = \frac{W_{\text{cycle}}}{Q_{23}} = \frac{\text{area } 1 - 2 - 3 - 4 - 1}{\text{area } 2 - 3 - a - b - 2}$$

The numerator of this expression is  $(T_{\rm H} - T_{\rm C})(S_3 - S_2)$  and the denominator is  $T_{\rm H}(S_3 - S_2)$ , so the thermal efficiency can be given in terms of temperatures only as  $\eta = 1 - T_C/T_{\rm H}$ . This of course agrees with Eq. 5.9.

If the cycle were executed as shown in Fig. 6.5b, the result would be a Carnot refrigeration or heat pump cycle. In such a cycle, heat is transferred to the system while its temperature remains at  $T_{\rm C}$ , so entropy increases during Process 1–2. In Process 3–4 heat is transferred from the system while the temperature remains constant at  $T_{\rm H}$  and entropy decreases.

# **6.6.3** • Work and Heat Transfer in an Internally Reversible Process of Water

To further illustrate concepts introduced in this section, Example 6.1 considers water undergoing an internally reversible process while contained in a piston–cylinder assembly.

#### **EXAMPLE 6.1** ▶

# **Evaluating Work and Heat Transfer for an Internally Reversible Process of Water**

Water, initially a saturated liquid at 150°C (423.15 K), is contained in a piston-cylinder assembly. The water undergoes a process to the corresponding saturated vapor state, during which the piston moves freely in the cylinder. If the change of state is brought about by heating the water as it undergoes an internally reversible process at constant pressure and temperature, determine the work and heat transfer per unit of mass, each in kJ/kg.

#### **SOLUTION**

**Known:** Water contained in a piston-cylinder assembly undergoes an internally reversible process at 150°C from saturated liquid to saturated vapor.

Find: Determine the work and heat transfer per unit mass.

#### **Schematic and Given Data:**

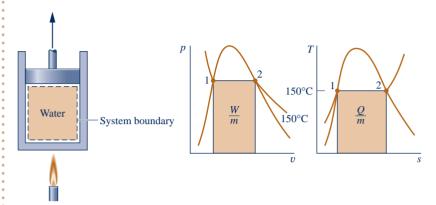

Fig. E6.1

#### **Engineering Model:**

- 1. The water in the piston-cylinder assembly is a closed system.
- **2.** The process is internally reversible.
- 3. Temperature and pressure are constant during the process.
- **4.** There is no change in kinetic or potential energy between the two end states.

Analysis: At constant pressure the work is

$$\frac{W}{m} = \int_1^2 p \ dv = p(v_2 - v_1)$$

With values from Table A-2 at 150°C

$$\frac{W}{m} = (4.758 \text{ bar})(0.3928 - 1.0905 \times 10^{-3}) \left(\frac{\text{m}^3}{\text{kg}}\right) \left|\frac{10^5 \text{ N/m}^2}{1 \text{ bar}}\right| \left|\frac{1 \text{ kJ}}{10^3 \text{ N} \cdot \text{m}}\right|$$
$$= 186.38 \text{ kJ/kg}$$

Since the process is internally reversible and at constant temperature, Eq. 6.23 gives

$$Q = \int_1^2 T \, dS = m \int_1^2 T \, ds$$

or

$$\frac{Q}{m} = T(s_2 - s_1)$$

With values from Table A-2

$$\frac{Q}{m} = (423.15 \text{ K})(6.8379 - 1.8418) \text{ kJ/kg} \cdot \text{K} = 2114.1 \text{ kJ/kg}$$

As shown in the accompanying figure, the work and heat transfer can be represented as areas on p-v and T-s diagrams, respectively.

1 The heat transfer can be evaluated alternatively from an energy balance written on a unit mass basis as

$$u_2 - u_1 = \frac{Q}{m} - \frac{W}{m}$$

Introducing  $W/m = p(v_2 - v_1)$  and solving

$$\frac{Q}{m} = (u_2 - u_1) + p(v_2 - v_1)$$

$$= (u_2 + pv_2) - (u_1 + pv_1)$$

$$= h_2 - h_1$$

From Table A-2 at 150°C,  $h_2 - h_1 = 2114.3$  kJ/kg, which agrees with the value for Q/m obtained in the solution.

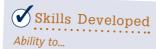

- ☐ evaluate work and heat transfer for an internally reversible process, and represent them as areas on p-v and T-s diagrams, respectively.
- retrieve entropy data for water.

#### QuickQUIZ

If the initial and final states were saturation states at 100°C (373.15 K), determine the work and heat transfer per unit of mass, each in kJ/kg. Ans. 170 kJ/kg, 2257 kJ/kg.

# **Entropy Balance for Closed Systems**

In this section, we begin our study of the entropy balance. The entropy balance is an expression of the second law that is particularly effective for thermodynamic analysis. The current presentation is limited to closed systems. The entropy balance is extended to control volumes in Sec. 6.9.

entropy balance

Just as mass and energy are accounted for by mass and energy balances, respectively, entropy is accounted for by an entropy balance. In Eq. 5.2, the entropy balance is introduced in words as

 $\begin{bmatrix} change \text{ in the amount of} \\ entropy \text{ contained within} \\ the system during some} \\ time interval \end{bmatrix} = \begin{bmatrix} net amount of \\ entropy \text{ transferred in} \\ across the system} \\ boundary during the \\ time interval \end{bmatrix} + \begin{bmatrix} amount of \text{ entropy produced} \\ \text{within the system} \\ \text{during the time interval} \end{bmatrix}$ 

In symbols, the closed system entropy balance takes the form

$$S_2 - S_1 = \int_1^2 \left(\frac{\delta Q}{T}\right)_b + \sigma$$
entropy change transfer production

closed system entropy balance

(6.24)

where subscript b signals that the integrand is evaluated at the system boundary. For the development of Eq. 6.24, see the box.

It is sometimes convenient to use the entropy balance expressed in differential form

$$dS = \left(\frac{\delta Q}{T}\right)_{\rm b} + \delta \sigma \tag{6.25}$$

Note that the differentials of the nonproperties Q and  $\sigma$  are shown, respectively, as  $\delta Q$  and  $\delta \sigma$ . When there are no internal irreversibilities,  $\delta \sigma$  vanishes and Eq. 6.25 reduces to Eq. 6.2b.

In each of its alternative forms the entropy balance can be regarded as a statement of the second law of thermodynamics. For the analysis of engineering systems, the entropy balance is a more effective means for applying the second law than the Clausius and Kelvin–Planck statements given in Chap. 5.

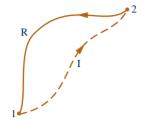

Fig. 6.6 Cycle used to develop the entropy balance.

#### **Developing the Closed System Entropy Balance**

The entropy balance for closed systems can be developed using the *Clausius inequality* expressed by Eq. 5.13 (Sec. 5.11) and the defining equation for entropy change, Eq. 6.2a, as follows:

Shown in Fig. 6.6 is a cycle executed by a closed system. The cycle consists of process I, during which internal irreversibilities are present, followed by internally reversible process R. For this cycle, Eq. 5.13 takes the form

$$\int_{1}^{2} \left(\frac{\delta Q}{T}\right)_{b} + \int_{2}^{1} \left(\frac{\delta Q}{T}\right)_{\text{int}}_{\text{rew}} = -\sigma$$
 (a)

where the first integral is for process I and the second is for process R. The subscript b in the first integral serves as a reminder that the integrand is evaluated at the system boundary. The subscript is not required in the second integral because temperature is uniform throughout the system at each intermediate state of an internally reversible process. Since no irreversibilities are associated with process R, the term  $\sigma_{\rm cycle}$  of Eq. 5.13, which accounts for the effect of irreversibilities during the cycle, refers only to process I and is shown in Eq. (a) simply as  $\sigma$ .

Applying the definition of entropy change, Eq. 6.2a, we can express the second integral of Eq. (a) as

$$\int_{2}^{1} \left( \frac{\delta Q}{T} \right)_{\text{int}}_{\text{rev}} = S_{1} - S_{2}$$
 (b)

With this, Eq. (a) becomes

$$\int_{1}^{2} \left( \frac{\delta Q}{T} \right)_{b} + \left( S_{1} - S_{2} \right) = -\sigma$$
 (c)

On rearrangement, Eq. (c) gives Eq. 6.24, the closed system entropy balance.

# **6.7.1** Interpreting the Closed System Entropy Balance

If the end states are fixed, the entropy change on the left side of Eq. 6.24 can be evaluated independently of the details of the process. However, the two terms on the right side depend explicitly on the nature of the process and cannot be determined solely from knowledge of the end states. The first term on the right side of Eq. 6.24 is associated with heat transfer to or from the system during the process. This term can be interpreted as the **entropy transfer accompanying heat transfer**. The direction of entropy transfer is the same as the direction of the heat transfer, and the same sign convention applies as for heat transfer: A positive value means that entropy is transferred into the system, and a negative value means that entropy is transferred out. When there is no heat transfer, there is no entropy transfer.

The entropy change of a system is not accounted for solely by the entropy transfer, but is due in part to the second term on the right side of Eq. 6.24 denoted by  $\sigma$ . The term  $\sigma$  is positive when internal irreversibilities are present during the process and vanishes when no internal irreversibilities are present. This can be described by saying that entropy is produced (or *generated*) within the system by the action of irreversibilities.

The second law of thermodynamics can be interpreted as requiring that entropy is produced by irreversibilities and conserved only in the limit as irreversibilities are reduced to zero. Since  $\sigma$  measures the effect of irreversibilities present within the system during a process, its value depends on the nature of the process and not solely on the end states. Entropy production is *not* a property.

entropy transfer accompanying heat transfer

entropy production

When applying the entropy balance to a closed system, it is essential to remember the requirements imposed by the second law on entropy production: The second law requires that entropy *production* be positive, or zero, in value

$$\sigma: \begin{cases} > 0 & \text{irreversibilities present within the system} \\ = 0 & \text{no irreversibilities present within the system} \end{cases}$$
 (6.26)

The value of the entropy production cannot be negative. In contrast, the *change* in entropy of the system may be positive, negative, or zero:

$$S_2 - S_1: \begin{cases} > 0 \\ = 0 \\ < 0 \end{cases}$$
 (6.27)

Like other properties, entropy change for a process between two specified states can be determined without knowledge of the details of the process.

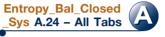

#### **6.7.2** • Evaluating Entropy Production and Transfer

The objective in many applications of the entropy balance is to evaluate the entropy production term. However, the value of the entropy production for a given process of a system often does not have much significance by itself. The significance is normally determined through comparison. For example, the entropy production within a given component might be compared to the entropy production values of the other components included in an overall system formed by these components. By comparing entropy production values, the components where appreciable irreversibilities occur can be identified and rank ordered. This allows attention to be focused on the components that contribute most to inefficient operation of the overall system.

To evaluate the entropy transfer term of the entropy balance requires information regarding both the heat transfer and the temperature on the boundary where the heat transfer occurs. The entropy transfer term is not always subject to direct evaluation, however, because the required information is either unknown or not defined, such as when the system passes through states sufficiently far from equilibrium. In such applications, it may be convenient, therefore, to enlarge the system to include enough of the immediate surroundings that the temperature on the boundary of the enlarged system corresponds to the temperature of the surroundings away from the immediate vicinity of the system,  $T_{\rm f}$ . The entropy transfer term is then simply  $Q/T_{\rm f}$ . However, as the irreversibilities present would not be just for the system of interest but for the enlarged system, the entropy production term would account for the effects of internal irreversibilities within the original system and external irreversibilities present within that portion of the surroundings included within the enlarged system.

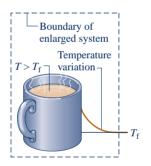

# **6.7.3** Applications of the Closed System Entropy Balance

The following examples illustrate the use of the energy and entropy balances for the analysis of closed systems. Property relations and property diagrams also contribute significantly in developing solutions. Example 6.2 reconsiders the system and end states of Example 6.1 to demonstrate that entropy is produced when internal irreversibilities are present and that the amount of entropy production is not a property. In Example 6.3, the entropy balance is used to determine the minimum theoretical compression work.

#### TAKE NOTE...

On property diagrams, solid lines are used for internally reversible processes. A dashed line signals only that a process has occurred between initial and final equilibrium states and does not define a path for the process.

#### **EXAMPLE 6.2**

# Determining Work and Entropy Production for an Irreversible Process of Water

Water initially a saturated liquid at 150°C is contained within a piston-cylinder assembly. The water undergoes a process to the corresponding saturated vapor state, during which the piston moves freely in the cylinder. There is no heat transfer with the surroundings. If the change of state is brought about by the action of a paddle wheel, determine the net work per unit mass, in kJ/kg, and the amount of entropy produced per unit mass, in kJ/kg · K.

#### **SOLUTION**

**Known:** Water contained in a piston–cylinder assembly undergoes an adiabatic process from saturated liquid to saturated vapor at 150°C. During the process, the piston moves freely, and the water is rapidly stirred by a paddle wheel.

Find: Determine the net work per unit mass and the entropy produced per unit mass.

#### **Schematic and Given Data:**

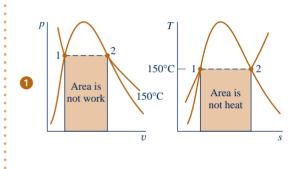

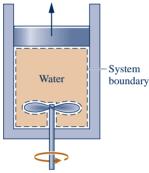

#### **Engineering Model:**

- 1. The water in the piston—cylinder assembly is a closed system.
- **2.** There is no heat transfer with the surroundings.
- **3.** The system is at an equilibrium state initially and finally. There is no change in kinetic or potential energy between these two states.

Fig. E6.2

**Analysis:** As the volume of the system increases during the process, there is an energy transfer by work from the system during the expansion, as well as an energy transfer by work to the system via the paddle wheel. The *net* work can be evaluated from an energy balance, which reduces with assumptions 2 and 3 to

$$\Delta U + \Delta K E^0 + \Delta P E^0 = \emptyset^0 - W$$

On a unit mass basis, the energy balance is then

$$\frac{W}{m} = -(u_2 - u_1)$$

With specific internal energy values from Table A-2 at  $150^{\circ}$ C,  $u_1 = 631.68$  kJ/kg,  $u_2 = 2559.5$  kJ/kg, we get

$$\frac{W}{m} = -1927.82 \frac{\text{kJ}}{\text{kg}}$$

The minus sign indicates that the work input by stirring is greater in magnitude than the work done by the water as it expands.

The amount of entropy produced is evaluated by applying the entropy balance Eq. 6.24. Since there is no heat transfer, the term accounting for entropy transfer vanishes

$$\Delta S = \int_{1}^{2} \left(\frac{\delta Q}{T}\right)_{b}^{0} + \sigma$$

On a unit mass basis, this becomes on rearrangement

$$\frac{\sigma}{m} = s_2 - s_1$$

With specific entropy values from Table A-2 at 150°C,  $s_1 = 1.8418 \text{ kJ/kg} \cdot \text{K}$ ,  $s_2 = 6.8379 \text{ kJ/kg} \cdot \text{K}$ , we get

 $\frac{\sigma}{m} = 4.9961 \frac{\text{kJ}}{\text{kg} \cdot \text{K}}$ 

- 1 Although each end state is an equilibrium state at the same pressure and temperature, the pressure and temperature are not necessarily uniform throughout the system at *intervening* states, nor are they necessarily constant in value during the process. Accordingly, there is no well-defined "path" for the process. This is emphasized by the use of dashed lines to represent the process on these p-v and T-s diagrams. The dashed lines indicate only that a process has taken place, and no "area" should be associated with them. In particular, note that the process is adiabatic, so the "area" below the dashed line on the T-s diagram can have no significance as heat transfer. Similarly, the work cannot be associated with an area on the p-v diagram.
- 2 The change of state is the same in the present example as in Example 6.1. However, in Example 6.1 the change of state is brought about by heat transfer while the system undergoes an internally reversible process. Accordingly, the value of entropy production for the process of Example 6.1 is zero. Here, fluid friction is present during the process and the entropy production is positive in value. Accordingly, different values of entropy production are obtained for two processes between the *same* end states. This demonstrates that entropy production is not a property.

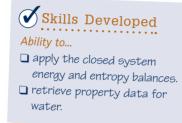

QuickQUIZ

If the initial and final states were saturation states at 100°C, determine the net work, in kJ/kg, and the amount of entropy produced, in kJ/kg  $\cdot$  K. Ans. -2087.56 kJ/kg, 6.048 kJ/kg  $\cdot$  K.

As an illustration of second law reasoning, minimum theoretical compression work is evaluated in Example 6.3 using the fact that the entropy production term of the entropy balance cannot be negative.

#### **EXAMPLE 6.3** )

# **Evaluating Minimum Theoretical Compression Work**

Refrigerant 134a is compressed adiabatically in a piston–cylinder assembly from saturated vapor at 10°F to a final pressure of 120 lbf/in.<sup>2</sup> Determine the minimum theoretical work input required per unit mass of refrigerant, in Btu/lb.

#### **SOLUTION**

**Known:** Refrigerant 134a is compressed without heat transfer from a specified initial state to a specified final pressure.

Find: Determine the minimum theoretical work input required per unit of mass.

#### **Schematic and Given Data:**

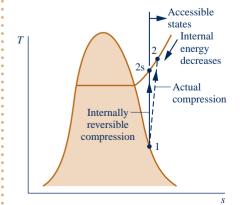

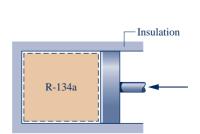

#### **Engineering Model:**

- **1.** The Refrigerant 134a is a closed system.
- **2.** There is no heat transfer with the surroundings.
- **3.** The initial and final states are equilibrium states. There is no change in kinetic or potential energy between these states.

Fig. E6.3

**Analysis:** An expression for the work can be obtained from an energy balance. By applying assumptions 2 and 3, we get

$$\Delta U + \Delta K E^{0} + \Delta P E^{0} = \varnothing^{0} - W$$

When written on a unit mass basis, the work input is then

$$\left(-\frac{W}{m}\right) = u_2 - u_1$$

The specific internal energy  $u_1$  can be obtained from Table A-10E as  $u_1 = 94.68$  Btu/lb. Since  $u_1$  is known, the value for the work input depends on the specific internal energy  $u_2$ . The minimum work input corresponds to the smallest allowed value for  $u_2$  determined using the second law as follows.

Applying the entropy balance, Eq. 6.24, we get

$$\Delta S = \int_{0}^{2} \left( \frac{\delta Q}{T} \right)_{b}^{0} + \sigma$$

where the entropy transfer term is set equal to zero because the process is adiabatic. Thus, the *allowed* final states must satisfy

$$s_2 - s_1 = \frac{\sigma}{m} \ge 0$$

The restriction indicated by the foregoing equation can be interpreted using the accompanying T-s diagram. Since  $\sigma$  cannot be negative, states with  $s_2 < s_1$  are not accessible adiabatically. When irreversibilities are present during the compression, entropy is produced, so  $s_2 > s_1$ . The state labeled 2s on the diagram would be attained in the limit as irreversibilities are reduced to zero. This state corresponds to an *isentropic* compression.

By inspection of Table A-12E, we see that when pressure is fixed, the specific internal energy decreases as specific entropy decreases. Thus, the smallest allowed value for  $u_2$  corresponds to state 2s. Interpolating in Table A-12E at 120 lb/in.<sup>2</sup>, with  $s_{2s} = s_1 = 0.2214$  Btu/lb· $^{\circ}$ R, we find that  $u_{2s} = 107.46$  Btu/lb, which corresponds to a temperature at state 2s of about 101°F. Finally, the *minimum* work input is

$$\left(-\frac{W}{m}\right)_{\min} = u_{2s} - u_1 = 107.46 - 94.68 = 12.78 \text{ Btu/lb}$$

1 The effect of irreversibilities exacts a penalty on the work input required: A greater work input is needed for the actual adiabatic compression process than for an internally reversible adiabatic process between the same initial state and the same final pressure. See the Quick Quiz to follow.

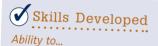

- □ apply the closed system energy and entropy balances. □ retrieve property data for
- retrieve property data for Refrigerant 134a.

QuickQUIZ

If the refrigerant were compressed adiabatically to a final state where  $p_2 = 120$  lbf/in.²,  $T_2 = 120$ °F, determine the work input, in Btu/lb, and the amount of entropy produced, in Btu/lb · °R. Ans. 17.16 Btu/lb, 0.0087 Btu/lb · °R.

# **6.7.4** Closed System Entropy Rate Balance

If the temperature  $T_{\rm b}$  is constant, Eq. 6.24 reads

$$S_2 - S_1 = \frac{Q}{T_b} + \sigma$$

where  $Q/T_b$  represents the *amount* of entropy transferred through the portion of the boundary at temperature  $T_b$ . Similarly, the quantity  $\dot{Q}/T_j$  represents the *time rate* of

entropy transfer through the portion of the boundary whose instantaneous temperature is  $T_j$ . This quantity appears in the closed system entropy rate balance considered next.

On a time rate basis, the closed system entropy rate balance is

$$\frac{dS}{dt} = \sum_{j} \frac{\dot{Q}_{j}}{T_{j}} + \dot{\sigma} \tag{6.28}$$

closed system entropy rate balance

where dS/dt is the time rate of change of entropy of the system. The term  $\dot{Q}_j/T_j$  represents the time rate of entropy transfer through the portion of the boundary whose instantaneous temperature is  $T_j$ . The term  $\dot{\sigma}$  accounts for the time rate of entropy production due to irreversibilities within the system.

To pinpoint the relative significance of the internal and external irreversibilities, Example 6.4 illustrates the application of the entropy rate balance to a system and to an enlarged system consisting of the system and a portion of its immediate surroundings.

#### **EXAMPLE 6.4**

# **Pinpointing Irreversibilities**

Referring to Example 2.4, evaluate the rate of entropy production  $\dot{\sigma}$ , in kW/K, for (a) the gearbox as the system and (b) an enlarged system consisting of the gearbox and enough of its surroundings that heat transfer occurs at the temperature of the surroundings away from the immediate vicinity of the gearbox,  $T_f = 293 \text{ K}$  (20°C).

#### **SOLUTION**

**Known:** A gearbox operates at steady state with known values for the power input through the high-speed shaft, power output through the low-speed shaft, and heat transfer rate. The temperature on the outer surface of the gearbox and the temperature of the surroundings away from the gearbox are also known.

**Find:** Evaluate the entropy production rate  $\dot{\sigma}$  for each of the two specified systems shown in the schematic.

#### **Schematic and Given Data:**

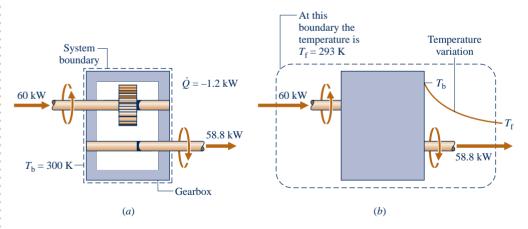

Fig. E6.4

#### **Engineering Model:**

- 1. In part (a), the gearbox is taken as a closed system operating at steady state, as shown on the accompanying sketch labeled with data from Example 2.4.
- **2.** In part (b) the gearbox and a portion of its surroundings are taken as a closed system, as shown on the accompanying sketch labeled with data from Example 2.4.
- 3. The temperature of the outer surface of the gearbox and the temperature of the surroundings do not vary.

#### **Analysis:**

(a) To obtain an expression for the entropy production rate, begin with the entropy balance for a closed system on a time rate basis: Eq. 6.28. Since heat transfer takes place only at temperature  $T_b$ , the entropy rate balance reduces at steady state to

$$\frac{dS^{0}}{dt} = \frac{\dot{Q}}{T_{b}} + \dot{\sigma}$$

Solving

$$\dot{\sigma} = -\frac{\dot{Q}}{T_{\rm b}}$$

Introducing the known values for the heat transfer rate  $\dot{Q}$  and the surface temperature  $T_{
m b}$ 

$$\dot{\sigma} = -\frac{(-1.2 \text{ kW})}{(300 \text{ K})} = 4 \times 10^{-3} \text{ kW/K}$$

(b) Since heat transfer takes place at temperature  $T_{\rm f}$  for the enlarged system, the entropy rate balance reduces at steady state to

$$\frac{dS^0}{dt} = \frac{\dot{Q}}{T_{\rm f}} + \dot{\sigma}$$

Solving

$$\dot{\sigma} = -\frac{\dot{Q}}{T_{\rm f}}$$

Introducing the known values for the heat transfer rate  $\dot{Q}$  and the temperature  $T_{\rm f}$ 

 $\dot{\sigma} = -\frac{(-1.2 \text{ kW})}{(293 \text{ K})} = 4.1 \times 10^{-3} \text{ kW/K}$ 

1 The value of the entropy production rate calculated in part (a) gauges the significance of irreversibilities associated with friction and heat transfer within the gearbox. In part (b), an additional source of irreversibility is included in the enlarged system, namely the irreversibility associated with the heat transfer from the outer surface of the gearbox at  $T_b$  to the surroundings at  $T_f$ . In this case, the irreversibilities within the gearbox are dominant, accounting for about 98% of the total rate of entropy production.

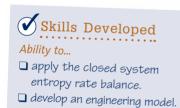

**QuickQUIZ**If the power delivered were 59.32 kW, evaluate the outer surface temperature, in K, and the rate of entropy production, in kW/K, for the gearbox as the system, keeping input power, h, and A from Example 2.4 the same. Ans. 297 K,  $2.3 \times 10^{-3}$  kW/K.

# 6.8 Directionality of Processes

Our study of the second law of thermodynamics began in Sec. 5.1 with a discussion of the *directionality* of processes. In this section we consider two related aspects for which there are significant applications: the increase in entropy principle and a statistical interpretation of entropy.

# **6.8.1** Increase of Entropy Principle

In the present discussion, we use the closed system energy and entropy balances to introduce the increase of entropy principle. Discussion centers on an enlarged system

consisting of a system and that portion of the surroundings affected by the system as it undergoes a process. Since all energy and mass transfers taking place are included within the boundary of the enlarged system, the enlarged system is an *isolated* system.

An energy balance for the isolated system reduces to

$$\Delta E_{\rm isol} = 0 \tag{6.29a}$$

because no energy transfers take place across its boundary. Thus, the energy of the isolated system remains constant. Since energy is an extensive property, its value for the isolated system is the sum of its values for the system and surroundings, respectively, so Eq. 6.29a can be written as

$$\Delta E_{\text{system}} + \Delta E_{\text{surr}} = 0$$
 (6.29b)

In either of these forms, the conservation of energy principle places a constraint on the processes that can occur. For a process to take place, it is necessary for the energy of the system plus the surroundings to remain constant. However, not all processes for which this constraint is satisfied can actually occur. Processes also must satisfy the second law, as discussed next.

An entropy balance for the isolated system reduces to

$$\Delta S$$
<sub>isol</sub> =  $\int_{0}^{2} \left(\frac{\delta Q}{T}\right)_{b}^{0} + \sigma_{isol}$ 

or

$$\Delta S_{\rm isol} = \sigma_{\rm isol}$$
 (6.30a)

where  $\sigma_{\rm isol}$  is the total amount of entropy produced within the system and its surroundings. Since entropy is produced in all actual processes, the only processes that can occur are those for which the entropy of the isolated system increases. This is known as the **increase of entropy principle**. The increase of entropy principle is sometimes considered an alternative statement of the second law.

Since entropy is an extensive property, its value for the isolated system is the sum of its values for the system and surroundings, respectively, so Eq. 6.30a can be written as

$$\Delta S$$
<sub>system</sub> +  $\Delta S$ <sub>surr</sub> =  $\sigma$ <sub>isol</sub> (6.30b)

Notice that this equation does not require the entropy change to be positive for both the system and surroundings but only that the *sum* of the changes is positive. In either of these forms, the increase of entropy principle dictates the direction in which any process can proceed: Processes occur only in such a direction that the total entropy of the system *plus* surroundings increases.

We observed previously the tendency of systems left to themselves to undergo processes until a condition of equilibrium is attained (Sec. 5.1). The increase of entropy principle suggests that the entropy of an isolated system increases as the state of equilibrium is approached, with the equilibrium state being attained when the entropy reaches a maximum. This interpretation is considered again in Sec. 14.1, which deals with equilibrium criteria.

Example 6.5 illustrates the increase of entropy principle.

increase of entropy principle

#### **EXAMPLE 6.5** ▶

# Quenching a Hot Metal Bar

A 0.8-lb metal bar initially at 1900°R is removed from an oven and quenched by immersing it in a closed tank containing 20 lb of water initially at 530°R. Each substance can be modeled as incompressible. An appropriate constant specific heat value for the water is  $c_{\rm w} = 1.0 \, {\rm Btu/lb} \cdot {\rm ^\circ R}$ , and an appropriate value for the metal is  $c_{\rm m} = 0.1 \, {\rm Btu/lb} \cdot {\rm ^\circ R}$ , Heat transfer from the tank contents can be neglected. Determine (a) the final equilibrium temperature of the metal bar and the water, in  ${\rm ^\circ R}$ , and (b) the amount of entropy produced, in Btu/°R.

#### **SOLUTION**

Known: A hot metal bar is quenched by immersing it in a closed tank containing water.

**Find:** Determine the final equilibrium temperature of the metal bar and the water, and the amount of entropy produced.

#### **Schematic and Given Data:**

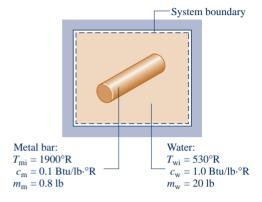

#### **Engineering Model:**

- **1.** The metal bar and the water within the tank form a system, as shown on the accompanying sketch.
- **2.** There is no energy transfer by heat or work: The system is isolated.
- **3.** There is no change in kinetic or potential energy.
- **4.** The water and metal bar are each modeled as incompressible with known specific heats.

#### Fig. E6.5

#### **Analysis:**

(a) The final equilibrium temperature can be evaluated from an energy balance for the isolated system

$$\Delta K \underline{\mathcal{E}}^0 + \Delta P \underline{\mathcal{E}}^0 + \Delta U = \underline{\mathcal{Q}}^0 - \underline{\mathcal{W}}^0$$

where the indicated terms vanish by assumptions 2 and 3. Since internal energy is an extensive property, its value for the isolated system is the sum of the values for the water and metal, respectively. Thus, the energy balance becomes

$$\Delta U$$
<sub>water</sub> +  $\Delta U$ <sub>metal</sub> = 0

Using Eq. 3.20a to evaluate the internal energy changes of the water and metal in terms of the constant specific heats

$$m_{\rm w}c_{\rm w}(T_{\rm f}-T_{\rm wi})+m_{\rm m}c_{\rm m}(T_{\rm f}-T_{\rm mi})=0$$

where  $T_{\rm f}$  is the final equilibrium temperature, and  $T_{\rm wi}$  and  $T_{\rm mi}$  are the initial temperatures of the water and metal, respectively. Solving for  $T_{\rm f}$  and inserting values

$$T_{\rm f} = \frac{m_{\rm w}(c_{\rm w}/c_{\rm m})T_{\rm wi} + m_{\rm m}T_{\rm mi}}{m_{\rm w}(c_{\rm w}/c_{\rm m}) + m_{\rm m}}$$

$$= \frac{(20 \text{ lb})(10)(530^{\circ}\text{R}) + (0.8 \text{ lb})(1900^{\circ}\text{R})}{(20 \text{ lb})(10) + (0.8 \text{ lb})}$$

$$= 535^{\circ}\text{R}$$

**(b)** The amount of entropy production can be evaluated from an entropy balance. Since no heat transfer occurs between the isolated system and its surroundings, there is no accompanying entropy transfer, and an entropy balance for the isolated system reduces to

$$\Delta S = \int_{1}^{2} \left( \frac{\delta Q}{T} \right)_{b}^{0} + \sigma$$

Entropy is an extensive property, so its value for the isolated system is the sum of its values for the water and the metal, respectively, and the entropy balance becomes

$$[\Delta S]_{\text{water}} + [\Delta S]_{\text{metal}} = \sigma$$

Evaluating the entropy changes using Eq. 6.13 for incompressible substances, the foregoing equation can be written as

$$\sigma = m_{\rm w} c_{\rm w} \ln \frac{T_{\rm f}}{T_{\rm wi}} + m_{\rm m} c_{\rm m} \ln \frac{T_{\rm f}}{T_{\rm mi}}$$

Inserting values

**OuickQUIZ** 

Btu/°R.

$$\sigma = (20 \text{ lb}) \left( 1.0 \frac{\text{Btu}}{\text{lb} \cdot {}^{\circ}\text{R}} \right) \ln \frac{535}{530} + (0.8 \text{ lb}) \left( 0.1 \frac{\text{Btu}}{\text{lb} \cdot {}^{\circ}\text{R}} \right) \ln \frac{535}{1900}$$

- $= \left(0.1878 \frac{\text{Btu}}{^{\circ}\text{R}}\right) + \left(-0.1014 \frac{\text{Btu}}{^{\circ}\text{R}}\right) = 0.0864 \frac{\text{Btu}}{^{\circ}\text{R}}$
- 1 The metal bar experiences a *decrease* in entropy. The entropy of the water increases. In accord with the increase of entropy principle, the entropy of the isolated system increases.

If the mass of the metal bar were 0.45 lb, determine the final

equilibrium temperature, in °R, and the amount of entropy produced, in Btu/°R, keeping all other given data the same. Ans. 533°R, 0.0557

2 The value of  $\sigma$  is sensitive to roundoff in the value of  $T_{\rm f}$ 

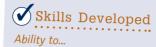

- apply the closed system energy and entropy balances. ☐ apply the incompressible
- substance model.

# Statistical Interpretation of Entropy

Building on the increase of entropy principle, in this section we introduce an interpretation of entropy from a microscopic perspective based on probability.

In *statistical thermodynamics*, entropy is associated with the notion of microscopic disorder. From previous considerations we know that in a spontaneous process of an isolated system, the system moves toward equilibrium and the entropy increases. From the microscopic viewpoint, this is equivalent to saying that as an isolated system moves toward equilibrium our knowledge of the condition of individual particles making up the system decreases, which corresponds to an increase in microscopic disorder and a related increase in entropy.

We use an elementary thought experiment to bring out some basic ideas needed to understand this view of entropy. Actual microscopic analysis of systems is more complicated than the discussion given here, but the essential concepts are the same.

Consider N molecules initially contained in one half of the box shown in Fig. 6.7a. The entire box is considered an isolated system. We assume that the ideal gas model applies. In the initial condition, the gas appears to be at equilibrium in terms of temperature, pressure,

and other properties. But, on the microscopic level the molecules are moving about randomly. We do know for sure, though, that initially all molecules are on the right side of the vessel.

Suppose we remove the partition and wait until equilibrium is reached again, as in Fig. 6.7b. Because the system is isolated, the internal energy U does not change:  $U_2 = U_1$ . Further, because the internal energy of an ideal gas depends on temperature alone, the temperature is unchanged:  $T_2 = T_1$ . Still, at the final state a given molecule has twice the volume in which to move:  $V_2 = 2V_1$ . Just like a coin toss, the probability that the molecule is on one side or the other is now ½, which is the same as the volume ratio  $V_1/V_2$ . In the final condition, we have less knowledge about where each molecule is than we did originally.

We can evaluate the change in entropy for the process of Fig. 6.7 by applying Eq. 6.17, expressed in terms of volumes and on a molar basis. The entropy change for

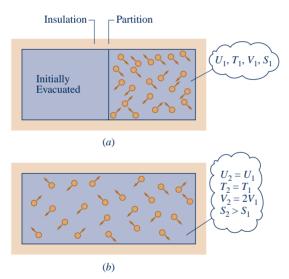

Fig. 6.7 N molecules a box.

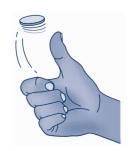

Horizons

#### "Breaking" the Second Law Has Implications for Nanotechnology.....

Some 135 years ago, renowned nineteenth-century physicist J. C. Maxwell wrote, "... the second law is ... a statistical... truth, for it depends on the fact that the bodies we deal with consist of millions of molecules... [Still] the second law is continually being violated ... in any sufficiently small group of molecules belonging to a real body." Although Maxwell's view was bolstered by theorists over the years, experimental confirmation proved elusive. Then, in 2002, experimenters reported they had demonstrated violations of the second law: at the micron scale over time intervals of up to 2 seconds, entropy was consumed, not produced [see Phys. Rev. Lett. 89, 050601 (2002)].

While few were surprised that experimental confirmation had at last been achieved, some *were* surprised by implications of the research for the twenty-first-century field of nanotechnology: The experimental results suggest inherent limitations on nanomachines. These tiny devices—only a few molecules in size—may not behave simply as miniaturized versions of their larger counterparts; and the smaller the device, the more likely its motion and operation could be disrupted unpredictably. Occasionally and uncontrollably, nanomachines may not perform as designed, perhaps even capriciously running backward. Still, designers of these machines will applaud the experimental results if they lead to deeper understanding of behavior at the nanoscale.

the constant-temperature process is

$$(S_2 - S_1)/n = \overline{R} \ln(V_2/V_1)$$
 (6.31)

where n is the amount of substance on a molar basis (Eq. 1.8). Next, we consider how the entropy change would be evaluated from a microscopic point of view.

Through more complete molecular modeling and statistical analysis, the total number of positions and velocities — microstates — available to a single molecule can be calculated. This total is called the thermodynamic probability, w. For a system of N molecules, the thermodynamic probability is  $w^N$ . In statistical thermodynamics, entropy is considered to be proportional to  $\ln(w)^N$ . That is,  $S \propto N \ln(w)$ . This gives the Boltzmann relation

$$S/N = k \ln w \tag{6.32}$$

where the proportionality factor, k, is called *Boltzmann's constant*. Applying Eq. 6.32 to the process of Fig. 6.7, we get

$$(S_2 - S_1)/N = k \ln(w_2) - k \ln(w_1)$$
  
= k \ln(w\_2/w\_1) (6.33)

Comparing Eqs. 6.31 and 6.33, the expressions for entropy change coincide when  $k = n\overline{R}/N$  and  $w_2/w_1 = V_2/V_1$ . The first of these expressions allows Boltzmann's constant to be evaluated, giving  $k = 1.3806 \times 10^{-23}$  J/K. Also, since  $V_2 > V_1$  and  $w_2 > w_1$ , Eqs. 6.31 and 6.33 each predict an increase of entropy owing to entropy production during the irreversible adiabatic expansion in this example.

From Eq. 6.33, we see that any process that increases the number of possible microstates of a system increases its entropy and conversely. Hence, for an *isolated* system, processes occur only in such a direction that the number of microstates available to the system increases, resulting in our having less knowledge about the condition of individual particles. Because of this concept of decreased knowledge, entropy reflects the microscopic **disorder** of the system. We can then say that the only processes an isolated system can undergo are those that increase the disorder of the system. This interpretation is consistent with the idea of directionality of processes discussed previously.

The notion of entropy as a measure of disorder is sometimes used in fields other than thermodynamics. The concept is employed in information theory, statistics, biology, and even in some economic and social modeling. In these applications, the term entropy is used as a measure of disorder without the physical aspects of the thought experiment used here necessarily being implied.

microstates thermodynamic probability

**Boltzmann relation** 

disorder

BIOCONNECTIONS Do living things violate the second law of thermodynamics because they seem to create order from disorder? Living things are not isolated systems as considered in the previous discussion of entropy and disorder. Living things interact with their surroundings and are influenced by their surroundings. For instance, plants grow into highly ordered cellular structures synthesized from atoms and molecules originating in the earth and its atmosphere. Through interactions with their surroundings, plants exist in highly organized states and are able to produce within themselves even more organized, lower entropy states. In keeping with the second law, states of lower entropy can be realized within a system as long as the *total* entropy of the system and its surroundings increases. The self-organizing tendency of living things is widely observed and fully in accord with the second law.

# (6.9)

# **Entropy Rate Balance for Control Volumes**

Thus far the discussion of the entropy balance concept has been restricted to the case of closed systems. In the present section the entropy balance is extended to control volumes.

Like mass and energy, entropy is an extensive property, so it too can be transferred into or out of a control volume by streams of matter. Since this is the principal difference between the closed system and control volume forms, the **control volume entropy rate balance** can be obtained by modifying Eq. 6.28 to account for these entropy transfers. The result is

$$\frac{dS_{\text{cv}}}{dt} = \sum_{j} \frac{\dot{Q}_{j}}{T_{j}} + \sum_{i} \dot{m}_{i} s_{i} - \sum_{e} \dot{m}_{e} s_{e} + \dot{\sigma}_{\text{cv}}$$
rate of rates of rate of entropy entropy change transfer production

control volume entropy rate balance

where  $dS_{\rm cv}/dt$  represents the time rate of change of entropy within the control volume. The terms  $\dot{m}_i s_i$  and  $\dot{m}_e s_e$  account, respectively, for rates of **entropy transfer accompanying mass flow** into and out of the control volume. The term  $\dot{Q}_j$  represents the time rate of heat transfer at the location on the boundary where the instantaneous temperature is  $T_j$ . The ratio  $\dot{Q}_j/T_j$  accounts for the accompanying rate of entropy *transfer*. The term  $\dot{\sigma}_{\rm cv}$  denotes the time rate of entropy *production* due to irreversibilities *within* the control volume.

entropy transfer accompanying mass flow

## Entropy\_Rate\_Bal\_CV A.25 - Tabs a & b

#### **Integral Form of the Entropy Rate Balance**

As for the cases of the control volume mass and energy rate balances, the entropy rate balance can be expressed in terms of local properties to obtain forms that are more generally applicable. Thus, the term  $S_{cv}(t)$ , representing the total entropy associated with the control volume at time t, can be written as a volume integral

$$S_{\rm cv}(t) = \int_{V} \rho s \, dV$$

where  $\rho$  and s denote, respectively, the local density and specific entropy. The rate of entropy transfer accompanying heat transfer can be expressed more generally as an integral over the surface of the control volume

$$\begin{bmatrix} \text{time rate of entropy} \\ \text{transfer accompanying} \\ \text{heat transfer} \end{bmatrix} = \int_{A} \left( \frac{\dot{q}}{T} \right)_{b} dA$$

where  $\dot{q}$  is the heat flux, the time rate of heat transfer per unit of surface area, through the location on the boundary where the instantaneous temperature is T. The subscript "b" is added as a reminder that the integrand is evaluated on the boundary of the control volume. In addition, the terms accounting for entropy transfer accompanying mass flow can be expressed as integrals over the inlet and exit flow areas, resulting in the following form of the entropy rate balance

$$\frac{d}{dt} \int_{V} \rho s \, dV = \int_{A} \left( \frac{\dot{q}}{T} \right)_{b} dA + \sum_{i} \left( \int_{A} s \rho V_{n} \, dA \right)_{i} - \sum_{e} \left( \int_{A} s \rho V_{n} \, dA \right)_{e} + \dot{\sigma}_{cv}$$
 (6.35)

where  $V_n$  denotes the normal component in the direction of flow of the velocity relative to the flow area. In some cases, it is also convenient to express the entropy production rate as a volume integral of the local volumetric rate of entropy production within the control volume. The study of Eq. 6.35 brings out the assumptions underlying Eq. 6.34. Finally, note that for a closed system the sums accounting for entropy transfer at inlets and exits drop out, and Eq. 6.35 reduces to give a more general form of Eq. 6.28.

# **Rate Balances for Control Volumes** at Steady State

Since a great many engineering analyses involve control volumes at steady state, it is instructive to list steady-state forms of the balances developed for mass, energy, and entropy. At steady state, the conservation of mass principle takes the form

$$\sum_{i} \dot{m}_{i} = \sum_{e} \dot{m}_{e} \tag{4.6}$$

The energy rate balance at steady state is

$$0 = \dot{Q}_{cv} - \dot{W}_{cv} + \sum_{i} \dot{m}_{i} \left( h_{i} + \frac{V_{i}^{2}}{2} + gz_{i} \right) - \sum_{e} \dot{m}_{e} \left( h_{e} + \frac{V_{e}^{2}}{2} + gz_{e} \right)$$
(4.18)

Finally, the steady-state form of the entropy rate balance is obtained by reducing Eq. 6.34 to give

$$0 = \sum_{i} \frac{\dot{Q}_{j}}{T_{i}} + \sum_{i} \dot{m}_{i} s_{i} - \sum_{e} \dot{m}_{e} s_{e} + \dot{\sigma}_{cv}$$
 (6.36)

These equations often must be solved simultaneously, together with appropriate property relations.

Mass and energy are conserved quantities, but entropy is not conserved. Equation 4.6 indicates that at steady state the total rate of mass flow into the control volume equals the total rate of mass flow out of the control volume. Similarly, Eq. 4.18 indicates that the total rate of energy transfer into the control volume equals the total rate of energy transfer out of the control volume. However, Eq. 6.36 requires that the rate at which entropy is transferred out must exceed the rate at which entropy enters, the difference being the rate of entropy production within the control volume owing to irreversibilities.

## 6.10.1 One-Inlet, One-Exit Control Volumes at Steady State

Since many applications involve one-inlet, one-exit control volumes at steady state, let us also list the form of the entropy rate balance for this important case. Thus, Eq. 6.36 reduces to read

## steady-state entropy rate balance

$$0 = \sum_{i} \frac{\dot{Q}_{j}}{T_{i}} + \dot{m}(s_{1} - s_{2}) + \dot{\sigma}_{cv}$$
 (6.3)

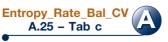

Or, on dividing by the mass flow rate  $\dot{m}$  and rearranging

$$s_2 - s_1 = \frac{1}{\dot{m}} \left( \sum_{i} \frac{\dot{Q}_i}{T_i} \right) + \frac{\dot{\sigma}_{cv}}{\dot{m}}$$
 (6.38)

The two terms on the right side of Eq. 6.38 denote, respectively, the rate of entropy transfer accompanying heat transfer and the rate of entropy production within the control volume, each *per unit of mass flowing through the control volume*. From Eq. 6.38 it can be concluded that the entropy of a unit of mass passing from inlet to exit can increase, decrease, or remain the same. Furthermore, because the value of the second term on the right can never be negative, a decrease in the specific entropy from inlet to exit can be realized only when more entropy is transferred out of the control volume accompanying heat transfer than is produced by irreversibilities within the control volume. When the value of this entropy transfer term is positive, the specific entropy at the exit is greater than the specific entropy at the inlet whether internal irreversibilities are present or not. In the special case where there is no entropy transfer accompanying heat transfer, Eq. 6.38 reduces to

$$s_2 - s_1 = \frac{\dot{\sigma}_{\text{cv}}}{\dot{m}} \tag{6.39}$$

Accordingly, when irreversibilities are present within the control volume, the entropy of a unit of mass increases as it passes from inlet to exit. In the limiting case in which no irreversibilities are present, the unit mass passes through the control volume with no change in its entropy—that is, isentropically.

# **6.10.2** • Applications of the Rate Balances to Control Volumes at Steady State

The following examples illustrate the use of the mass, energy, and entropy balances for the analysis of control volumes at steady state. Carefully note that property relations and property diagrams also play important roles in arriving at solutions.

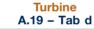

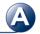

In Example 6.6, we evaluate the rate of entropy production within a turbine operating at steady state when there is heat transfer from the turbine.

## **EXAMPLE 6.6**

# **Determining Entropy Production in a Steam Turbine**

Steam enters a turbine with a pressure of 30 bar, a temperature of 400°C, and a velocity of 160 m/s. Saturated vapor at 100°C exits with a velocity of 100 m/s. At steady state, the turbine develops work equal to 540 kJ per kg of steam flowing through the turbine. Heat transfer between the turbine and its surroundings occurs at an average outer surface temperature of 350 K. Determine the rate at which entropy is produced within the turbine per kg of steam flowing, in kJ/kg · K. Neglect the change in potential energy between inlet and exit.

## **SOLUTION**

Known: Steam expands through a turbine at steady state for which data are provided.

Find: Determine the rate of entropy production per kg of steam flowing.

#### **Schematic and Given Data:**

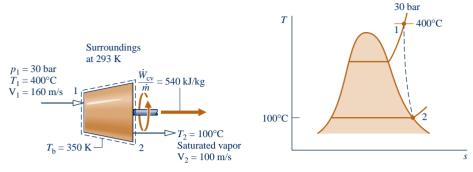

Fig. E6.6

## **Engineering Model:**

- 1. The control volume shown on the accompanying sketch is at steady state.
- **2.** Heat transfer from the turbine to the surroundings occurs at a specified average outer surface temperature.
- **3.** The change in potential energy between inlet and exit can be neglected.

**Analysis:** To determine the entropy production per unit mass flowing through the turbine, begin with mass and entropy rate balances for the one-inlet, one-exit control volume at steady state:

$$\dot{m}_1 = \dot{m}_2$$

$$0 = \sum_{i} \frac{\dot{Q}_j}{T_i} + \dot{m}_1 s_1 - \dot{m}_2 s_2 + \dot{\sigma}_{cv}$$

Since heat transfer occurs only at  $T_b = 350$  K, the first term on the right side of the entropy rate balance reduces to  $\dot{Q}_{cv}/T_b$ . Combining the mass and entropy rate balances

$$0 = \frac{\dot{Q}_{\rm cv}}{T_{\rm b}} + \dot{m}(s_1 - s_2) + \dot{\sigma}_{\rm cv}$$

where  $\dot{m}$  is the mass flow rate. Solving for  $\dot{\sigma}_{\rm cv}/\dot{m}$ 

$$\frac{\dot{\sigma}_{\rm cv}}{\dot{m}} = -\frac{\dot{Q}_{\rm cv}/\dot{m}}{T_{\rm b}} + (s_2 - s_1)$$

The heat transfer rate,  $\dot{Q}_{\rm cv}/\dot{m}$ , required by this expression is evaluated next.

Reduction of the mass and energy rate balances results in

$$\frac{\dot{Q}_{cv}}{\dot{m}} = \frac{\dot{W}_{cv}}{\dot{m}} + (h_2 - h_1) + \left(\frac{V_2^2 - V_1^2}{2}\right)$$

where the potential energy change from inlet to exit is dropped by assumption 3. From Table A-4 at 30 bar,  $400^{\circ}$ C,  $h_1 = 3230.9$  kJ/kg, and from Table A-2,  $h_2 = h_g(100^{\circ}\text{C}) = 2676.1$  kJ/kg. Thus

$$\frac{\dot{Q}_{cv}}{\dot{m}} = 540 \frac{kJ}{kg} + (2676.1 - 3230.9) \left(\frac{kJ}{kg}\right) + \left[\frac{(100)^2 - (160)^2}{2}\right] \left(\frac{m^2}{s^2}\right) \left|\frac{1 \text{ N}}{1 \text{ kg} \cdot \text{m/s}^2}\right| \left|\frac{1 \text{ kJ}}{10^3 \text{ N} \cdot \text{m}}\right|$$

$$= 540 - 554.8 - 7.8 = -22.6 \text{ kJ/kg}$$

From Table A-2,  $s_2=7.3549~\rm kJ/kg\cdot K$ , and from Table A-4,  $s_1=6.9212~\rm kJ/kg\cdot K$ . Inserting values into the expression for entropy production

$$\frac{\dot{\sigma}_{\text{cv}}}{\dot{m}} = -\frac{(-22.6 \text{ kJ/kg})}{350 \text{ K}} + (7.3549 - 6.9212) \left(\frac{\text{kJ}}{\text{kg} \cdot \text{K}}\right)$$
$$= 0.0646 + 0.4337 = 0.498 \text{ kJ/kg} \cdot \text{K}$$

# Skills Developed Ability to...

- ☐ apply the control volume mass, energy and entropy rate balances.
- ☐ retrieve property data for water.

QuickQUIZ

If the boundary were located to include the turbine and a portion of the immediate surroundings so heat transfer occurs at the temperature of the surroundings, 293 K, determine the rate at which entropy is produced within the enlarged control volume, in kJ/K per kg of steam flowing, keeping all other given data the same. Ans. 0.511 kJ/kg·K.

In Example 6.7, the mass, energy, and entropy rate balances are used to evaluate a performance claim for a device producing hot and cold streams of air from a single stream of air at an intermediate temperature.

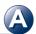

## **EXAMPLE 6.7** ▶

# **Evaluating a Performance Claim**

An inventor claims to have developed a device requiring no energy transfer by work,  $\dot{W}_{cv}$ , or heat transfer, yet able to produce hot and cold streams of air from a single stream of air at an intermediate temperature. The inventor provides steady-state test data indicating that when air enters at a temperature of 70°F and a pressure of 5.1 atm, separate streams of air exit at temperatures of 0 and 175°F, respectively, and each at a pressure of 1 atm. Sixty percent of the mass entering the device exits at the lower temperature. Evaluate the inventor's claim, employing the ideal gas model for air and ignoring changes in the kinetic and potential energies of the streams from inlet to exit.

#### **SOLUTION**

**Known:** Data are provided for a device that at steady state produces hot and cold streams of air from a single stream of air at an intermediate temperature without energy transfers by work or heat.

Find: Evaluate whether the device can operate as claimed.

#### **Schematic and Given Data:**

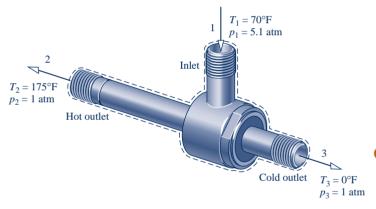

## **Engineering Model:**

- **1.** The control volume shown on the accompanying sketch is at steady state.
- **2.** For the control volume,  $\dot{W}_{cv} = 0$  and  $\dot{Q}_{cv} = 0$ .
- **3.** Changes in the kinetic and potential energies from inlet to exit can be ignored.
- **4.** The air is modeled as an ideal gas with constant  $c_p = 0.24$  Btu/lb · °R.

#### Fig. E6.7

**Analysis:** For the device to operate as claimed, the conservation of mass and energy principles must be satisfied. The second law of thermodynamics also must be satisfied; and in particular the rate of entropy production cannot be negative. Accordingly, the mass, energy and entropy rate balances are considered in turn.

With assumptions 1–3, the mass and energy rate balances reduce, respectively, to

$$\dot{m}_1 = \dot{m}_2 + \dot{m}_3$$

$$0 = \dot{m}_1 h_1 - \dot{m}_2 h_2 - \dot{m}_3 h_3$$

Since  $\dot{m}_3 = 0.6\dot{m}_1$ , it follows from the mass rate balance that  $\dot{m}_3 = 0.4\dot{m}_1$ . By combining the mass and energy rate balances and evaluating changes in specific enthalpy using constant  $c_p$ , the energy rate balance is also satisfied. That is

$$0 = (\dot{m}_2 + \dot{m}_3)h_1 - \dot{m}_2h_2 - \dot{m}_3h_3$$

$$= \dot{m}_2(h_1 - h_2) + \dot{m}_3(h_1 - h_3)$$

$$= 0.4\dot{m}_1[c_p(T_1 - T_2)] + 0.6\dot{m}_1[c_p(T_1 - T_3)]$$

$$= 0.4(T_1 - T_2) + 0.6(T_1 - T_3)$$

$$= 0.4(-105) + 0.6(70)$$

$$= 0$$

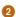

Accordingly, with the given data the conservation of mass and energy principles are satisfied. Since no significant heat transfer occurs, the entropy rate balance at steady state reads

$$0 = \sum_{j} \frac{\dot{Q}_{j}^{0}}{T_{j}} + \dot{m}_{1}s_{1} - \dot{m}_{2}s_{2} - \dot{m}_{3}s_{3} + \dot{\sigma}_{cv}$$

Combining the mass and entropy rate balances

$$0 = (\dot{m}_2 + \dot{m}_3)s_1 - \dot{m}_2s_2 - \dot{m}_3s_3 + \dot{\sigma}_{cv}$$
  
=  $\dot{m}_2(s_1 - s_2) + \dot{m}_3(s_1 - s_3) + \dot{\sigma}_{cv}$   
=  $0.4\dot{m}_1(s_1 - s_2) + 0.6\dot{m}_1(s_1 - s_3) + \dot{\sigma}_{cv}$ 

Solving for  $\dot{\sigma}_{cv}/\dot{m}_1$  and using Eq. 6.22 to evaluate changes in specific entropy

$$\frac{\dot{\sigma}_{\text{cv}}}{\dot{m}_{1}} = 0.4 \left[ c_{p} \ln \frac{T_{2}}{T_{1}} - R \ln \frac{p_{2}}{p_{1}} \right] + 0.6 \left[ c_{p} \ln \frac{T_{3}}{T_{1}} - R \ln \frac{p_{3}}{p_{1}} \right] \\
= 0.4 \left[ \left( 0.24 \frac{\text{Btu}}{\text{lb} \cdot {}^{\circ}\text{R}} \right) \ln \frac{635}{530} - \left( \frac{1.986}{28.97} \frac{\text{Btu}}{\text{lb} \cdot {}^{\circ}\text{R}} \right) \ln \frac{1}{5.1} \right] \\
+ 0.6 \left[ \left( 0.24 \frac{\text{Btu}}{\text{lb} \cdot {}^{\circ}\text{R}} \right) \ln \frac{460}{530} - \left( \frac{1.986}{28.97} \frac{\text{Btu}}{\text{lb} \cdot {}^{\circ}\text{R}} \right) \ln \frac{1}{5.1} \right] \\
= 0.1086 \frac{\text{Btu}}{\text{lb} \cdot {}^{\circ}\text{R}}$$

Thus, the second law of thermodynamics is also satisfied.

- **5** On the basis of this evaluation, the inventor's claim does not violate principles of thermodynamics.
- 1 Since the specific heat  $c_p$  of air varies little over the temperature interval from 0 to 175°F,  $c_p$  can be taken as constant. From Table A-20E,  $c_p = 0.24$  Btu/lb · °R.
- 2 Since temperature differences are involved in this calculation, the temperatures can be either in °R or °F.
- 3 In this calculation involving temperature *ratios*, the temperatures are in °R. Temperatures in °F should not be used.
- 4 If the value of the rate of entropy production had been negative or zero, the claim would be rejected. A negative value is impossible by the second law and a zero value would indicate operation without irreversibilities.
- 5 Such devices *do* exist. They are known as *vortex tubes* and are used in industry for *spot cooling*.

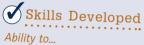

- ☐ apply the control volume mass, energy and entropy rate balances.
- $\ \square$  apply the ideal gas model with constant  $c_p$ .

QuickQUIZ

If the inventor would claim that the hot and cold streams exit
the device at 5.1 atm, evaluate the revised claim, keeping all other given
data the same. Ans. Claim invalid.

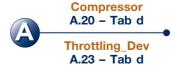

In Example 6.8, we evaluate and compare the rates of entropy production for three components of a heat pump system. Heat pumps are considered in detail in Chap. 10.

## **Determining Entropy Production in Heat Pump Components**

Components of a heat pump for supplying heated air to a dwelling are shown in the schematic below. At steady state, Refrigerant 22 enters the compressor at  $-5^{\circ}$ C, 3.5 bar and is compressed adiabatically to 75°C, 14 bar. From the compressor, the refrigerant passes through the condenser, where it condenses to liquid at 28°C, 14 bar. The refrigerant then expands through a throttling valve to 3.5 bar. The states of the refrigerant are shown on the accompanying T–s diagram. Return air from the dwelling enters the condenser at 20°C, 1 bar with a volumetric flow rate of 0.42 m³/s and exits at 50°C with a negligible change in pressure. Using the ideal gas model for the air and neglecting kinetic and potential energy effects, (a) determine the rates of entropy production, in kW/K, for control volumes enclosing the condenser, compressor, and expansion valve, respectively. (b) Discuss the sources of irreversibility in the components considered in part (a).

#### **SOLUTION**

**Known:** Refrigerant 22 is compressed adiabatically, condensed by heat transfer to air passing through a heat exchanger, and then expanded through a throttling valve. Steady-state operating data are known.

**Find:** Determine the entropy production rates for control volumes enclosing the condenser, compressor, and expansion valve, respectively, and discuss the sources of irreversibility in these components.

#### **Schematic and Given Data:**

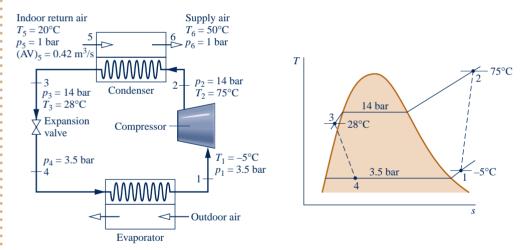

Fig. E6.8

#### **Engineering Model:**

- **1.** Each component is analyzed as a control volume at steady state.
- 2. The compressor operates adiabatically, and the expansion across the valve is a throttling process.
- **3.** For the control volume enclosing the condenser,  $\dot{W}_{\rm cv} = 0$  and  $\dot{Q}_{\rm cv} = 0$ .
- 4. Kinetic and potential energy effects can be neglected.
- **10 5.** The air is modeled as an ideal gas with constant  $c_p = 1.005 \text{ kJ/kg} \cdot \text{K}$ .

#### **Analysis:**

(a) Let us begin by obtaining property data at each of the principal refrigerant states located on the accompanying schematic and T-s diagram. At the inlet to the compressor, the refrigerant is a superheated vapor at  $-5^{\circ}$ C, 3.5 bar, so from Table A-9,  $s_1 = 0.9572 \text{ kJ/kg} \cdot \text{K}$ . Similarly, at state 2, the refrigerant is a superheated vapor at  $75^{\circ}$ C, 14 bar, so interpolating in Table A-9 gives  $s_2 = 0.98225 \text{ kJ/kg} \cdot \text{K}$  and  $h_2 = 294.17 \text{ kJ/kg}$ .

State 3 is compressed liquid at 28°C, 14 bar. From Table A-7,  $s_3 \approx s_{\rm f}(28^{\circ}{\rm C}) = 0.2936$  kJ/kg · K and  $h_3 \approx h_{\rm f}(28^{\circ}{\rm C}) = 79.05$  kJ/kg. The expansion through the valve is a *throttling process*, so  $h_3 = h_4$ . Using data from Table A-8, the quality at state 4 is

$$x_4 = \frac{(h_4 - h_{\rm f4})}{(h_{\rm fg})_4} = \frac{(79.05 - 33.09)}{(212.91)} = 0.216$$

and the specific entropy is

$$s_4 = s_{f4} + x_4(s_{g4} - s_{f4}) = 0.1328 + 0.216(0.9431 - 0.1328) = 0.3078 \text{ kJ/kg} \cdot \text{K}$$

#### Condenser

Consider the control volume enclosing the condenser. With assumptions 1 and 3, the entropy rate balance reduces to

$$0 = \dot{m}_{ref}(s_2 - s_3) + \dot{m}_{air}(s_5 - s_6) + \dot{\sigma}_{cond}$$

To evaluate  $\dot{\sigma}_{\rm cond}$  requires the two mass flow rates,  $\dot{m}_{\rm air}$  and  $\dot{m}_{\rm ref}$ , and the change in specific entropy for the air. These are obtained next.

Evaluating the mass flow rate of air using the ideal gas model and the known volumetric flow rate

$$\dot{m}_{\text{air}} = \frac{(AV)_5}{v_5} = (AV)_5 \frac{p_5}{RT_5}$$

$$= \left(0.42 \frac{\text{m}^3}{\text{s}}\right) \frac{(1 \text{ bar})}{\left(\frac{8.314}{28.97 \text{ kg} \cdot \text{K}}\right) (293 \text{ K})} \left| \frac{10^5 \text{ N/m}^2}{1 \text{ bar}} \right| \left| \frac{1 \text{ kJ}}{10^3 \text{ N} \cdot \text{m}} \right| = 0.5 \text{ kg/s}$$

The refrigerant mass flow rate is determined using an energy balance for the control volume enclosing the condenser together with assumptions 1, 3, and 4 to obtain

$$\dot{m}_{\rm ref} = \frac{\dot{m}_{\rm air}(h_6 - h_5)}{(h_2 - h_3)}$$

With assumption 5,  $h_6 - h_5 = c_p(T_6 - T_5)$ . Inserting values

 $\dot{m}_{\text{ref}} = \frac{\left(0.5 \frac{\text{kg}}{\text{s}}\right) \left(1.005 \frac{\text{kJ}}{\text{kg} \cdot \text{K}}\right) (323 - 293) \text{K}}{(294.17 - 79.05) \text{kJ/kg}} = 0.07 \text{ kg/s}$ 

Using Eq. 6.22, the change in specific entropy of the air is

$$s_6 - s_5 = c_p \ln \frac{T_6}{T_5} - R \ln \frac{p_6}{p_5}$$

$$= \left(1.005 \frac{\text{kJ}}{\text{kg} \cdot \text{K}}\right) \ln \left(\frac{323}{293}\right) - R \ln \left(\frac{1.0}{1.0}\right)^0 = 0.098 \text{ kJ/kg} \cdot \text{K}$$

Finally, solving the entropy balance for  $\dot{\sigma}_{\rm cond}$  and inserting values

$$\dot{\sigma}_{\text{cond}} = \dot{m}_{\text{ref}}(s_3 - s_2) + \dot{m}_{\text{air}}(s_6 - s_5)$$

$$= \left[ \left( 0.07 \frac{\text{kg}}{\text{s}} \right) (0.2936 - 0.98225) \frac{\text{kJ}}{\text{kg} \cdot \text{K}} + (0.5)(0.098) \right] \left| \frac{1 \text{ kW}}{1 \text{ kJ/s}} \right|$$

$$= 7.95 \times 10^{-4} \frac{\text{kW}}{\text{K}}$$

#### Compressor

2

For the control volume enclosing the compressor, the entropy rate balance reduces with assumptions 1 and 3 to

$$0 = \dot{m}_{\rm ref}(s_1 - s_2) + \dot{\sigma}_{\rm comp}$$

or

$$\dot{\sigma}_{\text{comp}} = \dot{m}_{\text{ref}} (s_2 - s_1)$$

$$= \left( 0.07 \frac{\text{kg}}{\text{s}} \right) (0.98225 - 0.9572) \left( \frac{\text{kJ}}{\text{kg} \cdot \text{K}} \right) \left| \frac{1 \text{ kW}}{1 \text{ kJ/s}} \right|$$

$$= 17.5 \times 10^{-4} \text{ kW/K}$$

#### **Valve**

Finally, for the control volume enclosing the throttling valve, the entropy rate balance reduces to

$$0 = \dot{m}_{\rm ref}(s_3 - s_4) + \dot{\sigma}_{\rm valve}$$

Solving for  $\dot{\sigma}_{\mathrm{valve}}$  and inserting values

$$\dot{\sigma}_{\text{valve}} = \dot{m}_{\text{ref}}(s_4 - s_3) = \left(0.07 \frac{\text{kg}}{\text{s}}\right) (0.3078 - 0.2936) \left(\frac{\text{kJ}}{\text{kg} \cdot \text{K}}\right) \left|\frac{1 \text{ kW}}{1 \text{ kJ/s}}\right|$$
$$= 9.94 \times 10^{-4} \text{ kW/K}$$

(b) The following table summarizes, in rank order, the calculated entropy production rates:

3

| Component  | $\dot{\sigma}_{\rm cv}~({\rm kW/K})$ |  |  |
|------------|--------------------------------------|--|--|
| compressor | $17.5 \times 10^{-4}$                |  |  |
| valve      | $9.94 \times 10^{-4}$                |  |  |
| condenser  | $7.95 \times 10^{-4}$                |  |  |

Entropy production in the compressor is due to fluid friction, mechanical friction of the moving parts, and internal heat transfer. For the valve, the irreversibility is primarily due to fluid friction accompanying the expansion across the valve. The principal source of irreversibility in the condenser is the temperature difference between the air and refrigerant streams. In this example, there are no pressure drops for either stream passing through the condenser, but slight pressure drops due to fluid friction would normally contribute to the irreversibility of condensers. The evaporator shown in Fig. E6.8 has not been analyzed.

- 1 Due to the relatively small temperature change of the air, the specific heat  $c_p$  can be taken as constant at the average of the inlet and exit air temperatures.
- 2 Temperatures in K are used to evaluate  $\dot{m}_{\rm ref}$ , but since a temperature difference is involved the same result would be obtained if temperatures in °C were used. Temperatures in K, and not °C, are required when a temperature ratio is involved, as in Eq. 6.22 used to evaluate  $s_6 s_5$ .
- 3 By focusing attention on reducing irreversibilities at the sites with the highest entropy production rates, *thermodynamic* improvements may be possible. However, costs and other constraints must be considered, and can be overriding.

QuickQUIZ

If the compressor operated adiabatically and without internal irreversibilities, determine the temperature of the refrigerant at the compressor exit, in °C, keeping the compressor inlet state and exit pressure the same. Ans. 65°C.

# Skills Developed Ability to...

- ☐ apply the control volume mass, energy and entropy rate balances.
- develop an engineering model.
- retrieve property data for Refrigerant 22.
- $\square$  apply the ideal gas model with constant  $c_{o}$ .

# 6.11) Isentropic Processes

The term *isentropic* means constant entropy. Isentropic processes are encountered in many subsequent discussions. The object of the present section is to show how properties are related at any two states of a process in which there is no change in specific entropy.

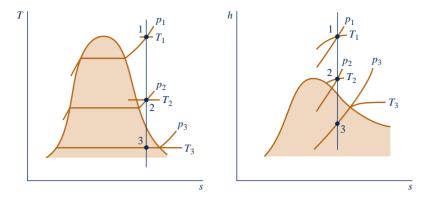

Fig. 6.8 T-s and h-s diagrams showing states having the same value of specific entropy.

## **6.11.1** General Considerations

The properties at states having the same specific entropy can be related using the graphical and tabular property data discussed in Sec. 6.2. For example, as illustrated by Fig. 6.8, temperature–entropy and enthalpy–entropy diagrams are particularly convenient for determining properties at states having the same value of specific entropy. All states on a vertical line passing through a given state have the same entropy. If state 1 on Fig. 6.8 is fixed by pressure  $p_1$  and temperature  $T_1$ , states 2 and 3 are readily located once one additional property, such as pressure or temperature, is specified. The values of several other properties at states 2 and 3 can then be read directly from the figures.

Tabular data also can be used to relate two states having the same specific entropy. For the case shown in Fig. 6.8, the specific entropy at state 1 could be determined from the superheated vapor table. Then, with  $s_2 = s_1$  and one other property value, such as  $p_2$  or  $T_2$ , state 2 could be located in the superheated vapor table. The values of the properties v, u, and h at state 2 can then be read from the table. (An illustration of this procedure is given in Sec. 6.2.1.) Note that state 3 falls in the two-phase liquid-vapor regions of Fig. 6.8. Since  $s_3 = s_1$ , the quality at state 3 could be determined using Eq. 6.4. With the quality known, other properties such as v, u, and h could then be evaluated. Computer retrieval of entropy data provides an alternative to tabular data.

## 6.11.2 Using the Ideal Gas Model

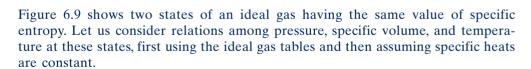

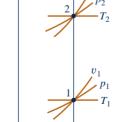

Fig. 6.9 Two states of an ideal gas where  $s_2 = s_1$ .

## **Ideal Gas Tables**

For two states having the same specific entropy, Eq. 6.20a reduces to

$$0 = s^{\circ}(T_2) - s^{\circ}(T_1) - R \ln \frac{p_2}{p_1}$$
 (6.40a)

Equation 6.40a involves four property values:  $p_1$ ,  $T_1$ ,  $p_2$ , and  $T_2$ . If any three are known, the fourth can be determined. If, for example, the temperature at state 1 and

the pressure ratio  $p_2/p_1$  are known, the temperature at state 2 can be determined from

$$s^{\circ}(T_2) = s^{\circ}(T_1) + R \ln \frac{p_2}{p_1}$$
 (6.40b)

Since  $T_1$  is known,  $s^{\circ}(T_1)$  would be obtained from the appropriate table, the value of  $s^{\circ}(T_2)$  would be calculated, and temperature  $T_2$  would then be determined by interpolation. If  $p_1$ ,  $T_1$ , and  $T_2$  are specified and the pressure at state 2 is the unknown, Eq. 6.40a would be solved to obtain

$$p_2 = p_1 \exp\left[\frac{s^{\circ}(T_2) - s^{\circ}(T_1)}{R}\right]$$
 (6.40c)

Equations 6.40 can be used when  $s^{\circ}$  (or  $\bar{s}^{\circ}$ ) data are known, as for the gases of Tables A-22 and A-23.

**AIR.** For the special case of *air* modeled as an ideal gas, Eq. 6.40c provides the basis for an alternative tabular approach for relating the temperatures and pressures at two states having the same specific entropy. To introduce this, rewrite the equation as

$$\frac{p_2}{p_1} = \frac{\exp[s^{\circ}(T_2)/R]}{\exp[s^{\circ}(T_1)/R]}$$

The quantity  $\exp[s^{\circ}(T)/R]$  appearing in this expression is solely a function of temperature, and is given the symbol  $p_{\rm r}(T)$ . A tabulation of  $p_{\rm r}$  versus temperature for *air* is provided in Tables A-22. In terms of the function  $p_{\rm r}$ , the last equation becomes

$$\frac{p_2}{p_1} = \frac{p_{r2}}{p_{r1}}$$
 ( $s_1 = s_2$ , air only) (6.41)

where  $p_{r1} = p_r(T_1)$  and  $p_{r2} = p_r(T_2)$ . The function  $p_r$  is sometimes called the *relative* pressure. Observe that  $p_r$  is not truly a pressure, so the name relative pressure has no physical significance. Also, be careful not to confuse  $p_r$  with the reduced pressure of the compressibility diagram.

A relation between specific volumes and temperatures for two states of air having the same specific entropy can also be developed. With the ideal gas equation of state, v = RT/p, the ratio of the specific volumes is

$$\frac{v_2}{v_1} = \left(\frac{RT_2}{p_2}\right) \left(\frac{p_1}{RT_1}\right)$$

Then, since the two states have the same specific entropy, Eq. 6.41 can be introduced to give

$$\frac{v_2}{v_1} = \left[\frac{RT_2}{p_r(T_2)}\right] \left[\frac{p_r(T_1)}{RT_1}\right]$$

The ratio  $RT/p_r(T)$  appearing on the right side of the last equation is solely a function of temperature, and is given the symbol  $v_r(T)$ . Values of  $v_r$  for *air* are tabulated

# <sup>1</sup>The values of $p_r$ determined with this definition are inconveniently large, so they are divided by a scale factor before tabulating to give a convenient range of numbers.

## TAKE NOTE...

When applying the software IT to relate two states of an ideal gas having the same value of specific entropy, IT returns specific entropy directly and does not employ the special functions  $\mathfrak{s}^{\circ}$ ,  $p_{r}$ , and  $v_{r}$ .

versus temperature in Tables A-22. In terms of the function  $v_r$ , the last equation

$$\frac{v_2}{v_1} = \frac{v_{r2}}{v_{r1}}$$
 (s<sub>1</sub> = s<sub>2</sub>, air only) (6.42)

where  $v_{r1} = v_r(T_1)$  and  $v_{r2} = v_r(T_2)$ . The function  $v_r$  is sometimes called the *relative* volume. Despite the name given to it,  $v_r(T)$  is not truly a volume. Also, be careful not to confuse it with the pseudoreduced specific volume of the compressibility diagram.

## **Assuming Constant Specific Heats**

Let us consider next how properties are related for isentropic processes of an ideal gas when the specific heats are constants. For any such case, Eqs. 6.21 and 6.22 reduce to the equations

$$0 = c_p \ln \frac{T_2}{T_1} - R \ln \frac{p_2}{p_1}$$
$$0 = c_v \ln \frac{T_2}{T_1} + R \ln \frac{v_2}{v_1}$$

Introducing the ideal gas relations

$$c_p = \frac{kR}{k-1}, \qquad c_v = \frac{R}{k-1}$$
 (3.47)

where k is the specific heat ratio and R is the gas constant, these equations can be solved, respectively, to give

$$\frac{T_2}{T_1} = \left(\frac{p_2}{p_1}\right)^{(k-1)/k} \qquad (s_1 = s_2, \text{constant } k)$$

$$\frac{T_2}{T_1} = \left(\frac{v_1}{v_2}\right)^{k-1} \qquad (s_1 = s_2, \text{constant } k)$$
(6.44)

$$\frac{T_2}{T_1} = \left(\frac{v_1}{v_2}\right)^{k-1} \qquad (s_1 = s_2, \text{constant } k)$$
 (6.44)

The following relation can be obtained by eliminating the temperature ratio from Eqs. 6.43 and 6.44:

$$\frac{p_2}{p_1} = \left(\frac{v_1}{v_2}\right)^k$$
  $(s_1 = s_2, \text{constant } k)$  (6.45)

Previously, we have identified an internally reversible process described by  $pv^n =$ constant, where n is a constant, as a polytropic process. From the form of Eq. 6.45, it can be concluded that the polytropic process  $pv^k = constant$  of an ideal gas with constant specific heat ratio k is an isentropic process. We observed in Sec. 3.15 that a polytropic process of an ideal gas for which n = 1 is an isothermal (constanttemperature) process. For any fluid, n = 0 corresponds to an isobaric (constant-pressure) process and  $n = \pm \infty$  corresponds to an isometric (constant-volume) process. Polytropic processes corresponding to these values of n are shown in Fig. 6.10 on p-v and T-s diagrams.

# 6.11.3 | Illustrations: Isentropic Processes of Air

Means for evaluating data for isentropic processes of air modeled as an ideal gas are illustrated in the next two examples. In Example 6.9, we consider three alternative methods.

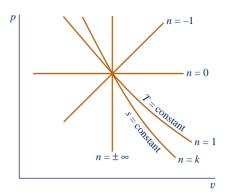

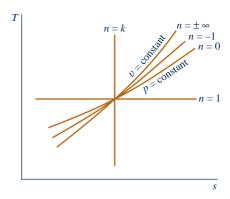

Fig. 6.10 Polytropic processes on p-v and T-s diagrams.

## **EXAMPLE 6.9** ▶

# Analyzing an Isentropic Process of Air

Air undergoes an isentropic process from  $p_1 = 1$  atm,  $T_1 = 540^{\circ} R$  to a final state where the temperature is  $T_2 = 1160^{\circ} R$ . Employing the ideal gas model, determine the final pressure  $p_2$ , in atm. Solve using (a)  $p_r$  data from Table A-22E, (b) *Interactive Thermodynamics: IT*, and (c) a constant specific heat ratio k evaluated at the mean temperature,  $850^{\circ} R$ , from Table A-20E.

## **SOLUTION**

**Known:** Air undergoes an isentropic process from a state where pressure and temperature are known to a state where the temperature is specified.

Find: Determine the final pressure using (a)  $p_r$  data, (b) IT, and (c) a constant value for the specific heat ratio k.

## **Schematic and Given Data:**

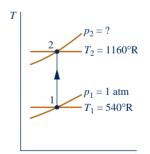

## **Engineering Model:**

- 1. A quantity of air as the system undergoes an isentropic process.
- 2. The air can be modeled as an ideal gas.
- **3.** In part (c) the specific heat ratio is constant.

Fig. E6.9

## **Analysis:**

(a) The pressures and temperatures at two states of an ideal gas having the same specific entropy are related by Eq. 6.41

$$\frac{p_2}{p_1} = \frac{p_{\rm r2}}{p_{\rm r1}}$$

Solving

$$p_2 = p_1 \frac{p_{\rm r2}}{p_{\rm r1}}$$

With  $p_r$  values from Table A-22E

$$p = (1 \text{ atm}) \frac{21.18}{1.3860} = 15.28 \text{ atm}$$

**(b)** The *IT* solution follows:

 $\mathbf{1} s_TP(\text{``Air''}, T_{1,p_1}) = s_TP(\text{``Air''}, T_{2,p_2})$ 

// Result: 
$$p_2 = 15.28$$
 atm

(c) When the specific heat ratio k is assumed constant, the temperatures and pressures at two states of an ideal gas having the same specific entropy are related by Eq. 6.43. Thus

$$p_2 = p_1 \left(\frac{T_2}{T_1}\right)^{k/(k-1)}$$

From Table A-20E at the mean temperature, 390°F (850°R), k = 1.39. Inserting values into the above expression

$$p_2 = (1 \text{ atm}) \left(\frac{1160}{540}\right)^{1.39/0.39} = 15.26 \text{ atm}$$

- 1 IT returns a value for  $p_2$  even though it is an implicit variable in the specific entropy function. Also note that IT returns values for specific entropy directly and does not employ special functions such as  $s^{\circ}$ ,  $p_{\rm r}$ , and  $v_{\rm r}$ .
- 2 The close agreement between the answer obtained in part (c) and that of parts (a), (b) can be attributed to the use of an appropriate value for the specific heat ratio k.

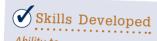

- □ analyze an isentropic process using Table A-22E data,
- ☐ Interactive Thermodynamics,
- $\square$  a constant specific heat ratio k.

**QuickQUIZ**Determine the final pressure, in atm, using a constant specific heat ratio k evaluated at  $T_1 = 540^{\circ}$ R. Expressed as a percent, how much does this pressure value differ from that of part (c)? Ans. 14.53 atm, -5%.

Another illustration of an isentropic process of an ideal gas is provided in Example 6.10 dealing with air leaking from a tank.

## **EXAMPLE 6.10** ►

# Considering Air Leaking from a Tank

A rigid, well-insulated tank is filled initially with 5 kg of air at a pressure of 5 bar and a temperature of 500 K. A leak develops, and air slowly escapes until the pressure of the air remaining in the tank is 1 bar. Employing the ideal gas model, determine the amount of mass remaining in the tank and its temperature.

#### **SOLUTION**

**Known:** A leak develops in a rigid, insulated tank initially containing air at a known state. Air slowly escapes until the pressure in the tank is reduced to a specified value.

Find: Determine the amount of mass remaining in the tank and its temperature.

#### **Schematic and Given Data:**

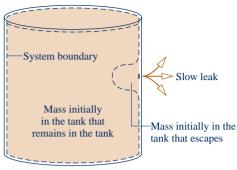

Initial condition of tank

#### **Engineering Model:**

- **1.** As shown on the accompanying sketch, the closed system is the mass initially in the tank that remains in the tank.
- **2.** There is no significant heat transfer between the system and its surroundings.
- **3.** Irreversibilities within the tank can be ignored as the air slowly escapes.
- 4. The air is modeled as an ideal gas.

## Fig. E6.10

**Analysis:** With the ideal gas equation of state, the mass initially in the tank that *remains* in the tank at the end of the process is

$$m_2 = \frac{p_2 V}{(\overline{R}/M)T_2}$$

where  $p_2$  and  $T_2$  are the final pressure and temperature, respectively. Similarly, the initial amount of mass within the tank,  $m_1$  is

$$m_1 = \frac{p_1 V}{(\overline{R}/M)T_1}$$

where  $p_1$  and  $T_1$  are the initial pressure and temperature, respectively. Eliminating volume between these two expressions, the mass of the system is

$$m_2 = \left(\frac{p_2}{p_1}\right) \left(\frac{T_1}{T_2}\right) m_1$$

Except for the final temperature of the air remaining in the tank,  $T_2$ , all required values are known. The remainder of the solution mainly concerns the evaluation of  $T_2$ .

For the closed system under consideration, there are no significant irreversibilities (assumption 3), and no heat transfer occurs (assumption 2). Accordingly, the entropy balance reduces to

$$\Delta S = \int_{1}^{2} \left( \frac{\delta Q}{T} \right)_{b}^{0} + \mathscr{O}^{0} = 0$$

Since the system mass remains constant,  $\Delta S = m_2 \Delta s$ , so

$$\Delta s = 0$$

That is, the initial and final states of the system have the same value of *specific* entropy. Using Eq. 6.41

$$p_{\rm r2} = \left(\frac{p_2}{p_1}\right) p_{\rm r1}$$

where  $p_1 = 5$  bar and  $p_2 = 1$  bar. With  $p_{r1} = 8.411$  from Table A-22 at 500 K, the previous equation gives  $p_{r2} = 1.6822$ . Using this to interpolate in Table A-22,  $T_2 = 317$  K.

Finally, inserting values into the expression for system mass

$$m_2 = \left(\frac{1 \text{ bar}}{5 \text{ bar}}\right) \left(\frac{500 \text{ K}}{317 \text{ K}}\right) (5 \text{ kg}) = 1.58 \text{ kg}$$

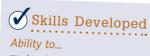

- develop an engineering model.
- apply the closed system entropy balance.
- analyze an isentropic process.

QuickQUIZ

Evaluate the tank volume, in m<sup>3</sup>. Ans. 1.43 m<sup>3</sup>.

# 6.12

# Isentropic Efficiencies of Turbines, Nozzles, Compressors, and Pumps

Engineers make frequent use of efficiencies and many different efficiency definitions are employed. In the present section, *isentropic* efficiencies for turbines, nozzles, compressors, and pumps are introduced. Isentropic efficiencies involve a comparison between the actual performance of a device and the performance that would be achieved under idealized circumstances for the same inlet state and the same exit pressure. These efficiencies are frequently used in subsequent sections of the book.

## **6.12.1** Isentropic Turbine Efficiency

To introduce the isentropic turbine efficiency, refer to Fig. 6.11, which shows a turbine expansion on a Mollier diagram. The state of the matter entering the turbine and the exit pressure are fixed. Heat transfer between the turbine and its surroundings is ignored, as are kinetic and potential energy effects. With these assumptions, the mass and energy rate balances reduce, at steady state, to give the work developed per unit of mass flowing through the turbine

$$\frac{\dot{W}_{\rm cv}}{\dot{m}} = h_1 - h_2$$

Since state 1 is fixed, the specific enthalpy  $h_1$  is known. Accordingly, the value of the work depends on the specific enthalpy  $h_2$  only, and increases as  $h_2$  is reduced. The *maximum* value for the turbine work corresponds to the smallest *allowed* value for the specific enthalpy at the turbine exit. This can be determined using the second law as follows.

Since there is no heat transfer, the allowed exit states are constrained by Eq. 6.39

$$\frac{\dot{\sigma}_{\rm cv}}{\dot{m}} = s_2 - s_1 \ge 0$$

Because the entropy production  $\dot{\sigma}_{\rm cv}/\dot{m}$  cannot be negative, states with  $s_2 < s_1$  are not accessible in an adiabatic expansion. The only states that actually can be attained *adiabatically* are those with  $s_2 > s_1$ . The state labeled "2s" on Fig. 6.11 would be attained only in the limit of no internal irreversibilities. This corresponds

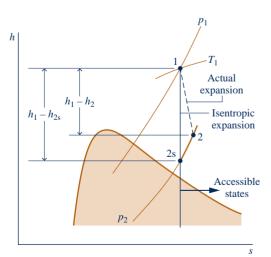

Fig. 6.11 Comparison of actual and isentropic expansions through a turbine.

to an isentropic expansion through the turbine. For fixed exit pressure, the specific enthalpy  $h_2$  decreases as the specific entropy  $s_2$  decreases. Therefore, the *smallest allowed* value for  $h_2$  corresponds to state 2s, and the *maximum* value for the turbine work is

$$\left(\frac{\dot{W}_{\rm cv}}{\dot{m}}\right)_{\rm s} = h_1 - h_{2\rm s}$$

In an actual expansion through the turbine  $h_2 > h_{2s}$ , and thus less work than the maximum would be developed. This difference can be gauged by the **isentropic turbine** efficiency defined by

The subscript s denotes a quantity evaluated for an isentropic process from a specified inlet state to a specified exit pressure.

$$\eta_{\rm t} = \frac{\dot{W}_{\rm cv}/\dot{m}}{(\dot{W}_{\rm cv}/\dot{m})_{\rm s}} = \frac{h_1 - h_2}{h_1 - h_{2\rm s}}$$
 (6.46) isentropic turbine efficiency

Both the numerator and denominator of this expression are evaluated for the same inlet state and the same exit pressure. The value of  $\eta_t$  is typically 0.7 to 0.9 (70–90%).

The two examples to follow illustrate the isentropic turbine efficiency concept. In Example 6.11 the isentropic efficiency of a steam turbine is known and the objective is to determine the turbine work.

Turbine A.19 – Tab e

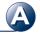

## **EXAMPLE 6.11** ▶

## **Determining Turbine Work Using the Isentropic Efficiency**

A steam turbine operates at steady state with inlet conditions of  $p_1 = 5$  bar,  $T_1 = 320$ °C. Steam leaves the turbine at a pressure of 1 bar. There is no significant heat transfer between the turbine and its surroundings, and kinetic and potential energy changes between inlet and exit are negligible. If the isentropic turbine efficiency is 75%, determine the work developed per unit mass of steam flowing through the turbine, in kJ/kg.

#### **SOLUTION**

**Known:** Steam expands through a turbine operating at steady state from a specified inlet state to a specified exit pressure. The turbine efficiency is known.

Find: Determine the work developed per unit mass of steam flowing through the turbine.

## **Schematic and Given Data:**

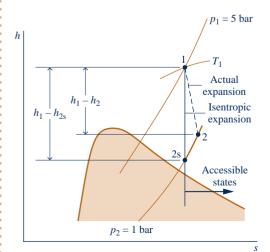

## **Engineering Model:**

- **1.** A control volume enclosing the turbine is at steady state.
- **2.** The expansion is adiabatic and changes in kinetic and potential energy between the inlet and exit can be neglected.

Fig. E6.11

**Analysis:** The work developed can be determined using the isentropic turbine efficiency, Eq. 6.46, which on rearrangement gives

$$\frac{\dot{W}_{\text{cv}}}{\dot{m}} = \eta_{\text{t}} \left( \frac{\dot{W}_{\text{cv}}}{\dot{m}} \right)_{\text{s}} = \eta_{\text{t}} (h_1 - h_{2\text{s}})$$

From Table A-4,  $h_1 = 3105.6$  kJ/kg and  $s_1 = 7.5308$  kJ/kg · K. The exit state for an isentropic expansion is fixed by  $p_2 = 1$  and  $s_{2s} = s_1$ . Interpolating with specific entropy in Table A-4 at 1 bar gives  $h_{2s} = 2743.0$  kJ/kg. Substituting values

$$\frac{\dot{W}_{\text{cv}}}{\dot{m}} = 0.75(3105.6 - 2743.0) = 271.95 \text{ kJ/kg}$$

- 1 At 2s, the temperature is about 133°C.
- 2 The effect of irreversibilities is to exact a penalty on the work output of the turbine. The work is only 75% of what it would be for an isentropic expansion between the given inlet state and the turbine exhaust pressure. This is clearly illustrated in terms of enthalpy differences on the accompanying *h*–*s* diagram.

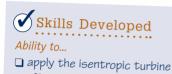

efficiency, Eq. 6.46.

retrieve steam table data.

## **OuickQUIZ**

Determine the temperature of the steam at the turbine exit, in °C.

Ans. 179°C.

Example 6.12 is similar to Example 6.11, but here the working substance is air as an ideal gas. Moreover, in this case the turbine work is known and the objective is to determine the isentropic turbine efficiency.

## **EXAMPLE 6.12** ▶

# **Evaluating Isentropic Turbine Efficiency**

A turbine operating at steady state receives air at a pressure of  $p_1 = 3.0$  bar and a temperature of  $T_1 = 390$  K. Air exits the turbine at a pressure of  $p_2 = 1.0$  bar. The work developed is measured as 74 kJ per kg of air flowing through the turbine. The turbine operates adiabatically, and changes in kinetic and potential energy between inlet and exit can be neglected. Using the ideal gas model for air, determine the isentropic turbine efficiency.

#### **SOLUTION**

**Known:** Air expands adiabatically through a turbine at steady state from a specified inlet state to a specified exit pressure. The work developed per kg of air flowing through the turbine is known.

**Find:** Determine the turbine efficiency.

#### **Schematic and Given Data:**

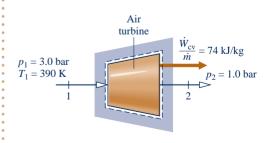

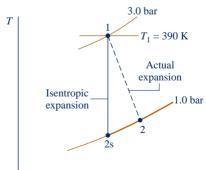

Fig. E6.12

#### **Engineering Model:**

- 1. The control volume shown on the accompanying sketch is at steady state.
- 2. The expansion is adiabatic and changes in kinetic and potential energy between inlet and exit can be neglected.
- 3. The air is modeled as an ideal gas.

**Analysis:** The numerator of the isentropic turbine efficiency, Eq. 6.46, is known. The denominator is evaluated as follows.

The work developed in an isentropic expansion from the given inlet state to the specified exit pressure is

$$\left(\frac{\dot{W}_{\rm cv}}{\dot{m}}\right)_{\rm s} = h_1 - h_{2\rm s}$$

From Table A-22 at 390 K,  $h_1 = 390.88$  kJ/kg. To determine  $h_{2s}$ , use Eq. 6.41

$$p_{\rm r}(T_{\rm 2s}) = \left(\frac{p_2}{p_1}\right) p_{\rm r}(T_1)$$

With  $p_1 = 3.0$  bar,  $p_2 = 1.0$  bar, and  $p_{r1} = 3.481$  from Table A-22 at 390 K

$$p_{\rm r}(T_{2\rm s}) = \left(\frac{1.0}{3.0}\right)(3.481) = 1.1603$$

Interpolation in Table A-22 gives  $h_{2s} = 285.27$  kJ/kg. Thus

$$\left(\frac{\dot{W}_{\rm cv}}{\dot{m}}\right)_{\rm s} = 390.88 - 285.27 = 105.6 \,\text{kJ/kg}$$

Substituting values into Eq. 6.46

$$\eta_{\rm t} = \frac{\dot{W}_{\rm cv}/\dot{m}}{(\dot{W}_{\rm cv}/\dot{m})_{\rm s}} = \frac{74 \text{ kJ/kg}}{105.6 \text{ kJ/kg}} = 0.70(70\%)$$

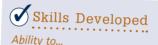

- apply the isentropic turbine efficiency, Eq. 6.46.
- retrieve data for air as an ideal gas.

QuickQUIZ

Determine the rate of entropy production, in kJ/K per kg of air flowing through the turbine. Ans. 0.105 kJ/kg · K.

# **6.12.2** • Isentropic Nozzle Efficiency

A similar approach to that for turbines can be used to introduce the isentropic efficiency of nozzles operating at steady state. The **isentropic nozzle efficiency** is defined as the ratio of the actual specific kinetic energy of the gas leaving the nozzle,  $V_2^2/2$ , to the kinetic energy at the exit that would be achieved in an isentropic expansion between the same inlet state and the same exit pressure,  $(V_2^2/2)_s$ . That is,

$$\eta_{\text{nozzle}} = \frac{V_2^2/2}{(V_2^2/2)_s}$$
 (6.47)

Nozzle efficiencies of 95% or more are common, indicating that well-designed nozzles are nearly free of internal irreversibilities.

In Example 6.13, the objective is to determine the isentropic efficiency of a steam nozzle.

isentropic nozzle efficiency

Nozzle A.17 – Tab e

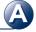

## **EXAMPLE 6.13**

# **Evaluating Isentropic Nozzle Efficiency**

Steam enters a nozzle operating at steady state at  $p_1 = 140 \text{ lbf/in.}^2$  and  $T_1 = 600^{\circ}\text{F}$  with a velocity of 100 ft/s. The pressure and temperature at the exit are  $p_2 = 40 \text{ lbf/in.}^2$  and  $T_2 = 350^{\circ}\text{F}$ . There is no significant heat transfer between the nozzle and its surroundings, and changes in potential energy between inlet and exit can be neglected. Determine the nozzle efficiency.

## **SOLUTION**

**Known:** Steam expands through a nozzle at steady state from a specified inlet state to a specified exit state. The velocity at the inlet is known.

Find: Determine the nozzle efficiency.

#### **Schematic and Given Data:**

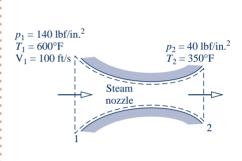

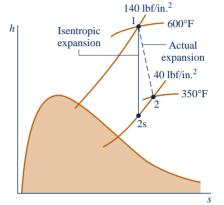

Fig. E6.13

#### **Engineering Model:**

- 1. The control volume shown on the accompanying sketch operates adiabatically at steady state.
- **2.** For the control volume,  $\dot{W}_{cv} = 0$  and the change in potential energy between inlet and exit can be neglected.

**Analysis:** The nozzle efficiency given by Eq. 6.47 requires the actual specific kinetic energy at the nozzle exit and the specific kinetic energy that would be achieved at the exit in an isentropic expansion from the given inlet state to the given exit pressure. The energy rate balance for a one-inlet, one-exit control volume at steady state enclosing the nozzle reduces to give Eq. 4.21, which on rearrangement reads

$$\frac{V_2^2}{2} = h_1 - h_2 + \frac{V_1^2}{2}$$

This equation applies for both the actual expansion and the isentropic expansion.

From Table A-4E at  $T_1 = 600^{\circ}$ F and  $p_1 = 140$  lbf/in.<sup>2</sup>,  $h_1 = 1326.4$  Btu/lb,  $s_1 = 1.7191$  Btu/lb · °R. Also, with  $T_2 = 350^{\circ}$ F and  $p_2 = 40$  lbf/in.<sup>2</sup>,  $h_2 = 1211.8$  Btu/lb. Thus, the actual specific kinetic energy at the exit in Btu/lb is

$$\frac{V_2^2}{2} = 1326.4 \frac{Btu}{lb} - 1211.8 \frac{Btu}{lb} + \frac{(100 \text{ ft/s})^2}{(2) \left| \frac{32.2 \text{ lb} \cdot \text{ft/s}^2}{1 \text{ lbf}} \right| \left| \frac{778 \text{ ft} \cdot \text{lbf}}{1 \text{ Btu}} \right|}$$
$$= 114.8 \frac{Btu}{lb}$$

Interpolating in Table A-4E at 40 lbf/in.<sup>2</sup>, with  $s_{2s} = s_1 = 1.7191$  Btu/lb·°R, results in  $h_{2s} = 1202.3$  Btu/lb. Accordingly, the specific kinetic energy at the exit for an isentropic expansion is

$$\left(\frac{V_2^2}{2}\right)_s = 1326.4 - 1202.3 + \frac{(100)^2}{(2)|32.2||778|} = 124.3 \text{ Btu/lb}$$

Substituting values into Eq. 6.47

$$\eta_{\text{nozzle}} = \frac{(V_2^2/2)}{(V_2^2/2)_s} = \frac{114.8}{124.3} = 0.924 (92.4\%)$$

1 The principal irreversibility in the nozzle is friction, in particular friction between the flowing steam and the nozzle wall. The effect of friction is that a smaller exit kinetic energy, and thus a smaller exit velocity, is realized than would have been obtained in an isentropic expansion to the same pressure.

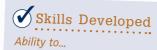

- apply the control volume energy rate balance.
- ☐ apply the isentropic nozzle efficiency, Eq. 6.47.
- retrieve steam table data.

## **OuickQUIZ**

Determine the temperature, in °F, corresponding to state 2s in

Fig. E6.13. Ans. 331°F.

## 6.12.3 | Isentropic Compressor and Pump Efficiencies

The form of the isentropic efficiency for compressors and pumps is taken up next. Refer to Fig. 6.12, which shows a compression process on a Mollier diagram. The state of the matter entering the compressor and the exit pressure are fixed. For negligible heat transfer with the surroundings and no appreciable kinetic and potential energy effects, the work *input* per unit of mass flowing through the compressor is

$$\left(-\frac{\dot{W}_{\rm cv}}{\dot{m}}\right) = h_2 - h_1$$

Since state 1 is fixed, the specific enthalpy  $h_1$  is known. Accordingly, the value of the work input depends on the specific enthalpy at the exit,  $h_2$ . The above expression shows that the magnitude of the work input decreases as  $h_2$  decreases. The *minimum* work input corresponds to the smallest *allowed* value for the specific enthalpy at the compressor exit. With similar reasoning as for the turbine, the smallest allowed enthalpy at the exit state would be achieved in an isentropic compression from the specified inlet state to the specified exit pressure. The minimum work *input* is given, therefore, by

$$\left(-\frac{\dot{W}_{\rm cv}}{\dot{m}}\right)_{\rm s} = h_{\rm 2s} - h_{\rm 1}$$

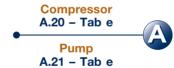

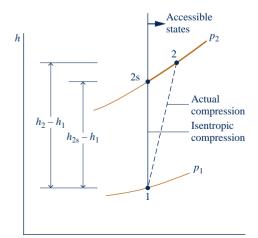

Fig. 6.12 Comparison of actual and isentropic compressions.

In an actual compression,  $h_2 > h_{2s}$ , and thus more work than the minimum would be required. This difference can be gauged by the **isentropic compressor efficiency** defined by

isentropic compressor efficiency

$$\eta_{\rm c} = \frac{(-\dot{W}_{\rm cv}/\dot{m})_{\rm s}}{(-\dot{W}_{\rm cv}/\dot{m})} = \frac{h_{\rm 2s} - h_{\rm 1}}{h_{\rm 2} - h_{\rm 1}}$$
(6.48)

isentropic pump efficiency Both the numerator and denominator of this expression are evaluated for the same inlet state and the same exit pressure. The value of  $\eta_c$  is typically 75 to 85% for compressors. An **isentropic pump efficiency**,  $\eta_p$ , is defined similarly.

In Example 6.14, the isentropic efficiency of a refrigerant compressor is evaluated, first using data from property tables and then using *IT*.

## **EXAMPLE 6.14** ▶

# **Evaluating Isentropic Compressor Efficiency**

For the compressor of the heat pump system in Example 6.8, determine the power, in kW, and the isentropic efficiency using (a) data from property tables, (b) *Interactive Thermodynamics: IT*.

#### **SOLUTION**

**Known:** Refrigerant 22 is compressed adiabatically at steady state from a specified inlet state to a specified exit state. The mass flow rate is known.

Find: Determine the compressor power and the isentropic efficiency using (a) property tables, (b) IT.

## **Schematic and Given Data:**

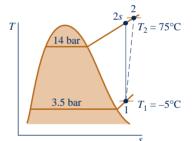

## **Engineering Model:**

- $T_2 = 75^{\circ}$ C 1. A control volume enclosing the compressor is at steady state.
  - **2.** The compression is adiabatic, and changes in kinetic and potential energy between the inlet and the exit can be neglected.

Fig. E6.14

Analysis: (a) By assumptions 1 and 2, the mass and energy rate balances reduce to give

$$\dot{W}_{\rm cv} = \dot{m}(h_1 - h_2)$$

From Table A-9,  $h_1 = 249.75$  kJ/kg and  $h_2 = 294.17$  kJ/kg. Thus, with the mass flow rate determined in Example 6.8

$$\dot{W}_{cv} = (0.07 \text{ kg/s})(249.75 - 294.17) \text{ kJ/kg} \left| \frac{1 \text{ kW}}{1 \text{ kJ/s}} \right| = -3.11 \text{ kW}$$

The isentropic compressor efficiency is determined using Eq. 6.48

$$\eta_{
m c} = rac{(-\dot{W}_{
m cv}/\dot{m})_{
m s}}{(-\dot{W}_{
m cv}/\dot{m})} = rac{(h_{
m 2s}-h_{
m 1})}{(h_{
m 2}-h_{
m 1})}$$

In this expression, the denominator represents the work input per unit mass of refrigerant flowing for the actual compression process, as considered above. The numerator is the work input for an isentropic compression between the initial state and the same exit pressure. The isentropic exit state is denoted as state 2s on the accompanying T-s diagram.

From Table A-9,  $s_1 = 0.9572$  kJ/kg · K. With  $s_{2s} = s_1$ , interpolation in Table A-9 at 14 bar gives  $h_{2s} = 285.58$  kJ/kg. Substituting values

$$\eta_{\rm c} = \frac{(285.58 - 249.75)}{(294.17 - 249.75)} = 0.81(81\%)$$

**(b)** The IT program follows. In the program,  $\dot{W}_{cv}$  is denoted as Wdot,  $\dot{m}$  as mdot, and  $\eta_c$  as eta\_c.

```
// Given Data:
   T_1 = -5 // {}^{\circ}C
   p1 = 3.5 // bar
   T_2 = 75 // ^{\circ}C
   p_2 = 14 // bar
   mdot = 0.07 // kg/s
   // Determine the specific enthalpies.
   h_1 = h_PT("R_{22}",p_1,T_1)
   h_2 = h_PT("R_{22}",p_2,T_2)
   // Calculate the power.
   Wdot = mdot * (h_1 - h_2)
   // Find has:
   s1 = s_PT("R22",p1,T1)
\mathbf{1} s2s = s_Ph("R22",p2,h2s)
   // Determine the isentropic compressor efficiency.
   eta_c = (h_2s - h_1)/(h_2 - h_1)
```

Use the **Solve** button to obtain:  $\dot{W}_{\rm cv} = -3.111 \, \rm kW$  and  $\eta_{\rm c} = 80.58\%$ , which, as expected, agree closely with the values obtained above.

1 Note that IT solves for the value of  $h_{2s}$  even though it is an implicit variable in the specific entropy function.

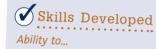

- apply the control volume energy rate balance.
- apply the isentropic compressor efficiency, Eq. 6.48.
- □ retrieve data for Refrigerant 22.

QuickQUIZ

Determine the minimum theoretical work input, in kJ per kg flowing, for an adiabatic compression from state 1 to the exit pressure of 14 bar. Ans. 35.83 kJ/kg.

# 6.13 Heat Transfer and Work in Internally Reversible, Steady-State Flow Processes

This section concerns one-inlet, one-exit control volumes at steady state. The objective is to introduce expressions for the heat transfer and the work in the absence of internal irreversibilities. The resulting expressions have several important applications.

# **6.13.1** Heat Transfer

For a control volume at steady state in which the flow is both *isothermal* at temperature *T* and *internally reversible*, the appropriate form of the entropy rate balance is

$$0 = \frac{\dot{Q}_{cv}}{T} + \dot{m}(s_1 - s_2) + \dot{\mathscr{D}}_{cv}^0$$

where 1 and 2 denote the inlet and exit, respectively, and  $\dot{m}$  is the mass flow rate. Solving this equation, the heat transfer per unit of mass passing through the control volume is

$$\frac{\dot{Q}_{\rm cv}}{\dot{m}} = T(s_2 - s_1)$$

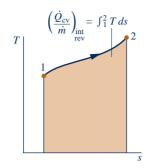

Fig. 6.13 Area representation of heat transfer for an internally reversible flow process.

More generally, temperature varies as the gas or liquid flows through the control volume. We can consider such a temperature variation to consist of a series of infinitesimal steps. Then, the heat transfer per unit of mass is given as

$$\left(\frac{\dot{Q}_{\rm cv}}{\dot{m}}\right)_{\rm int} = \int_{1}^{2} T \, ds \tag{6.49}$$

The subscript "int rev" serves to remind us that the expression applies only to control volumes in which there are no internal irreversibilities. The integral of Eq. 6.49 is performed from inlet to exit. When the states visited by a unit mass as it passes reversibly from inlet to exit are described by a curve on a T-s diagram, the magnitude of the heat transfer per unit of mass flowing can be represented as the area *under* the curve, as shown in Fig. 6.13.

## 6.13.2 **Work**

The work per unit of mass passing through a one-inlet, one-exit control volume can be found from an energy rate balance, which reduces at steady state to give

$$\frac{\dot{W}_{\text{cv}}}{\dot{m}} = \frac{\dot{Q}_{\text{cv}}}{\dot{m}} + (h_1 - h_2) + \left(\frac{V_1^2 - V_2^2}{2}\right) + g(z_1 - z_2)$$

This equation is a statement of the conservation of energy principle that applies when irreversibilities are present within the control volume as well as when they are absent. However, if consideration is restricted to the internally reversible case, Eq. 6.49 can be introduced to obtain

$$\left(\frac{\dot{W}_{cv}}{\dot{m}}\right)_{int} = \int_{1}^{2} T \, ds + (h_1 - h_2) + \left(\frac{V_1^2 - V_2^2}{2}\right) + g(z_1 - z_2) \tag{6.50}$$

where the subscript "int rev" has the same significance as before.

Since internal irreversibilities are absent, a unit of mass traverses a sequence of equilibrium states as it passes from inlet to exit. Entropy, enthalpy, and pressure changes are therefore related by Eq. 6.10b

$$T ds = dh - v dp$$

which on integration gives

$$\int_{1}^{2} T \, ds = (h_{2} - h_{1}) - \int_{1}^{2} v \, dp$$

Introducing this relation, Eq. 6.50 becomes

$$\left(\frac{\dot{W}_{\text{cv}}}{\dot{m}}\right)_{\text{int}}^{1} = -\int_{1}^{2} v \, dp + \left(\frac{V_{1}^{2} - V_{2}^{2}}{2}\right) + g(z_{1} - z_{2})$$
 (6.51a)

When the states visited by a unit of mass as it passes reversibly from inlet to exit are described by a curve on a p-v diagram as shown in Fig. 6.14, the magnitude of the integral  $\int v dp$  is represented by the shaded area *behind* the curve.

Equation 6.51a is applicable to devices such as turbines, compressors, and pumps. In many of these cases, there is no significant change in kinetic or potential energy from inlet to exit, so

$$\left(\frac{\dot{W}_{\rm cv}}{\dot{m}}\right)_{\rm int}_{\rm rev} = -\int_{1}^{2} v \, dp \qquad (\Delta \text{ke} = \Delta \text{pe} = 0)$$
 (6.51b)

This expression shows that the work value is related to the magnitude of the specific volume of the gas or liquid as it flows from inlet to exit.

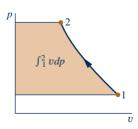

Fig. 6.14 Area representation of  $\int_1^2 v \, dp$ .

FOR EXAMPLE consider two devices: a pump through which liquid water passes and a compressor through which water vapor passes. For the *same pressure rise*, the pump requires a much smaller work *input* per unit of mass flowing than the compressor because the liquid specific volume is much smaller than that of vapor. This conclusion is also qualitatively correct for actual pumps and compressors, where irreversibilities are present during operation.

If the specific volume remains approximately constant, as in many applications with liquids, Eq. 6.51b becomes

$$\left(\frac{\dot{W}_{\rm cv}}{\dot{m}}\right)_{\rm int} = -v(p_2 - p_1)$$
  $(v = \text{constant}, \Delta \text{ke} = \Delta \text{pe} = 0)$  (6.51c)

Equation 6.51a also can be applied to study the performance of control volumes at steady state in which  $\dot{W}_{cv}$  is zero, as in the case of nozzles and diffusers. For any such case, the equation becomes

$$\int_{1}^{2} v \, dp + \left(\frac{V_{2}^{2} - V_{1}^{2}}{2}\right) + g(z_{2} - z_{1}) = 0$$
 (6.52) Bernoulli equation

which is a form of the Bernoulli equation frequently used in fluid mechanics.

**BIOCONNECTIONS** Bats, the only mammals that can fly, play several important ecological roles, including feeding on crop-damaging insects. Currently, nearly one-quarter of bat species is listed as endangered or threatened. For unknown reasons, bats are attracted to large wind turbines, where some perish by impact and others from *hemorrhaging*. Near rapidly moving turbine blades there is a drop in air pressure that expands the lungs of bats, causing fine capillaries to burst and their lungs to fill with fluid, killing them.

The relationship between air velocity and pressure in these instances is captured by the following differential form of Eq. 6.52, the *Bernoulli equation:* 

$$v dp = -V dV$$

which shows that as the *local* velocity V increases, the *local* pressure *p* decreases. The pressure reduction near the moving turbine blades is the source of peril to bats.

Some say *migrating* bats experience most of the fatalities, so the harm may be decreased at existing wind farms by reducing turbine operation during peak migration periods. New wind farms should be located away from known migratory routes.

## **6.13.3** Work In Polytropic Processes

We have identified an internally reversible process described by  $pv^n = constant$ , where n is a constant, as a polytropic process (see Sec. 3.15 and the discussion of Fig. 6.10). If each unit of mass passing through a one-inlet, one-exit control volume undergoes a polytropic process, then introducing  $pv^n = constant$  in Eq. 6.51b, and performing the integration, gives the work per unit of mass in the absence of internal irreversibilities and significant changes in kinetic and potential energy. That is,

$$\left(\frac{\dot{W}_{cv}}{\dot{n}}\right)_{\text{rev}}^{\text{int}} = -\int_{1}^{2} v \, dp = -(constant)^{1/n} \int_{1}^{2} \frac{dp}{p^{1/n}}$$

$$= -\frac{n}{n-1} (p_{2}v_{2} - p_{1}v_{1}) \qquad \text{(polytropic, } n \neq 1\text{)}$$
(6.53)

Equation 6.53 applies for any value of n except n = 1. When n = 1, pv = constant, and the work is

$$\left(\frac{\dot{W}_{cv}}{\dot{m}}\right)_{\text{int}\atop rev} = -\int_{1}^{2} v \, dp = -constant \int_{1}^{2} \frac{dp}{p}$$

$$= -(p_{1}v_{1}) \ln(p_{2}/p_{1}) \quad \text{(polytropic, } n = 1\text{)}$$
(6.54)

Equations 6.53 and 6.54 apply generally to polytropic processes of any gas (or liquid).

**IDEAL GAS CASE.** For the special case of an ideal gas, Eq. 6.53 becomes

$$\left(\frac{\dot{W}_{\text{cv}}}{\dot{m}}\right)_{\text{int}} = -\frac{nR}{n-1}(T_2 - T_1) \qquad \text{(ideal gas, } n \neq 1\text{)}$$
(6.55a)

For a polytropic process of an ideal gas, Eq. 3.56 applies:

$$\frac{T_2}{T_1} = \left(\frac{p_2}{p_1}\right)^{(n-1)/n}$$

Thus, Eq. 6.55a can be expressed alternatively as

$$\left(\frac{\dot{W}_{\text{cv}}}{\dot{n}}\right)_{\text{int}}^{\text{int}} = -\frac{nRT_1}{n-1} \left[ \left(\frac{p_2}{p_1}\right)^{(n-1)/n} - 1 \right] \qquad \text{(ideal gas, } n \neq 1\text{)}$$
(6.55b)

For the case of an ideal gas, Eq. 6.54 becomes

$$\left(\frac{\dot{W}_{\rm cv}}{\dot{m}}\right)_{\rm int}^{\rm int} = -RT \ln(p_2/p_1) \qquad \text{(ideal gas, } n=1\text{)}$$
(6.56)

In Example 6.15, we consider air modeled as an ideal gas undergoing a polytropic compression process at steady state.

## **EXAMPLE 6.15** ►

# Determining Work and Heat Transfer for a Polytropic Compression of Air

An air compressor operates at steady state with air entering at  $p_1 = 1$  bar,  $T_1 = 20^{\circ}$ C, and exiting at  $p_2 = 5$  bar. Determine the work and heat transfer per unit of mass passing through the device, in kJ/kg, if the air undergoes a polytropic process with n = 1.3. Neglect changes in kinetic and potential energy between the inlet and the exit. Use the ideal gas model for air.

#### **SOLUTION**

**Known:** Air is compressed in a polytropic process from a specified inlet state to a specified exit pressure.

Find: Determine the work and heat transfer per unit of mass passing through the device.

## **Schematic and Given Data:**

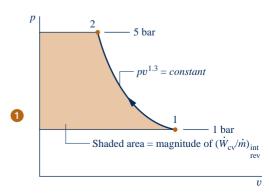

## **Engineering Model:**

- 1. A control volume enclosing the compressor is at steady state.
- **2.** The air undergoes a polytropic process with n = 1.3.
- 3. The air behaves as an ideal gas.
- **4.** Changes in kinetic and potential energy from inlet to exit can be neglected.

Fig. E6.15

**Analysis:** The work is obtained using Eq. 6.55a, which requires the temperature at the exit,  $T_2$ . The temperature  $T_2$  can be found using Eq. 3.56

$$T_2 = T_1 \left(\frac{p_2}{p_1}\right)^{(n-1)/n} = 293 \left(\frac{5}{1}\right)^{(1.3-1)/1.3} = 425 \text{ K}$$

Substituting known values into Eq. 6.55a then gives

$$\frac{\dot{W}_{\text{cv}}}{\dot{m}} = -\frac{nR}{n-1} (T_2 - T_1) = -\frac{1.3}{1.3 - 1} \left( \frac{8.314}{28.97} \frac{\text{kJ}}{\text{kg} \cdot \text{K}} \right) (425 - 293) \text{ K}$$
$$= -164.2 \text{ kJ/kg}$$

The heat transfer is evaluated by reducing the mass and energy rate balances with the appropriate assumptions to obtain

$$\frac{\dot{Q}_{\rm cv}}{\dot{m}} = \frac{\dot{W}_{\rm cv}}{\dot{m}} + h_2 - h_1$$

Using the temperatures  $T_1$  and  $T_2$ , the required specific enthalpy values are obtained from Table A-22 as  $h_1 = 293.17$  kJ/kg and  $h_2 = 426.35$  kJ/kg. Thus

$$\frac{\dot{Q}_{\text{cv}}}{\dot{m}} = -164.15 + (426.35 - 293.17) = -31 \text{ kJ/kg}$$

1 The states visited in the polytropic compression process are shown by the curve on the accompanying p-v diagram. The magnitude of the work per unit of mass passing through the compressor is represented by the shaded area *behind* the curve.

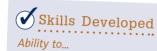

- analyze a polytropic process of an ideal gas.
- apply the control volume energy rate balance.

QuickQUIZ

If the air were to undergo a polytropic process with n=1.0, determine the work and heat transfer, each in kJ per kg of air flowing, keeping all other given data the same. Ans. -135.3 kJ/kg.

## **▶ CHAPTER SUMMARY AND STUDY GUIDE**

In this chapter, we have introduced the property entropy and illustrated its use for thermodynamic analysis. Like mass and energy, entropy is an extensive property that can be transferred across system boundaries. Entropy transfer accompanies both heat transfer and mass flow. Unlike mass and energy, entropy is not conserved but is *produced* within systems whenever internal irreversibilities are present.

The use of entropy balances is featured in this chapter. Entropy balances are expressions of the second law that account for the entropy of systems in terms of entropy transfers and entropy production. For processes of closed systems, the entropy balance is Eq. 6.24, and a corresponding rate form is Eq. 6.28. For control volumes, rate forms include Eq. 6.34 and the companion steady-state expression given by Eq. 6.36.

The following checklist provides a study guide for this chapter. When your study of the text and end-of-chapter exercises has been completed you should be able to

- write out meanings of the terms listed in the margins throughout the chapter and understand each of the related concepts. The subset of key concepts listed below is particularly important in subsequent chapters.
- apply entropy balances in each of several alternative forms, appropriately modeling the case at hand, correctly observing sign conventions, and carefully applying SI and English units.
- ▶ use entropy data appropriately, to include
  - -retrieving data from Tables A-2 through A-18, using Eq. 6.4 to evaluate the specific entropy of two-phase liquid-vapor mixtures, sketching *T*-*s* and *h*-*s* diagrams and locating states on such diagrams, and appropriately using Eqs. 6.5 and 6.13.
  - -determining  $\Delta s$  of ideal gases using Eq. 6.20 for variable specific heats together with Tables A-22 and A-23, and using Eqs. 6.21 and 6.22 for constant specific heats.

- -evaluating isentropic efficiencies for turbines, nozzles, compressors, and pumps from Eqs. 6.46, 6.47, and 6.48, respectively, including for ideal gases the appropriate use of Eqs. 6.41–6.42 for variable specific heats and Eqs. 6.43–6.45 for constant specific heats.
- ▶ apply Eq. 6.23 for closed systems and Eqs. 6.49 and 6.51 for one-inlet, one-exit control volumes at steady state, correctly observing the restriction to internally reversible processes.

## ► KEY ENGINEERING CONCEPTS

entropy change, p. 282 *T-s* diagram, p. 285 Mollier diagram, p. 286 *T* ds equations, p. 287 isentropic process, p. 292 entropy transfer, pp. 292, 307 entropy balance, p. 295 entropy production, p. 296 entropy rate balance, pp. 301, 307 increase in entropy principle, p. 303 isentropic efficiencies, pp. 323, 325, 328

## **► KEY EQUATIONS**

| $S_2 - S_1 = \int_1^2 \left(\frac{\delta Q}{T}\right)_b + \sigma$                                                                                     | (6.24) p. 295 | Closed system entropy balance.                    |
|----------------------------------------------------------------------------------------------------|---------------|---------------------------------------------------|
| $\frac{dS}{dt} = \sum_{j} \frac{\dot{Q}_{j}}{T_{j}} + \dot{\sigma}$                                                                                   | (6.28) p. 301 | Closed system entropy rate balance.               |
| $\frac{dS_{\text{cv}}}{dt} = \sum_{j} \frac{\dot{Q}_{j}}{T_{j}} + \sum_{i} \dot{m}_{i} s_{i} - \sum_{e} \dot{m}_{e} s_{e} + \dot{\sigma}_{\text{cv}}$ | (6.34) p. 307 | Control volume entropy rate balance.              |
| $0 = \sum_{j} \frac{\dot{Q}_{j}}{T_{j}} + \sum_{i} \dot{m}_{i} s_{i} - \sum_{e} \dot{m}_{e} s_{e} + \dot{\sigma}_{cv}$                                | (6.36) p. 308 | Steady-state control volume entropy rate balance. |
| $\eta_{ m t} = rac{\dot{W}_{ m cv}/\dot{m}}{(\dot{W}_{ m cv}/\dot{m})_{ m s}} = rac{h_1 - h_2}{h_1 - h_{2 m s}}$                                    | (6.46) p. 323 | Isentropic turbine efficiency.                    |
| $\eta_{	ext{nozzle}} = rac{	ext{V}_2^2/2}{(	ext{V}_2^2/2)_{	ext{s}}}$                                                                                | (6.47) p. 325 | Isentropic nozzle efficiency.                     |
| $\eta_{ m c} = rac{(-\dot{W}_{ m cv}/\dot{m})_{ m s}}{(-\dot{W}_{ m cv}/\dot{m})} = rac{h_{ m 2s}-h_{ m 1}}{h_{ m 2}-h_{ m 1}}$                     | (6.48) p. 328 | Isentropic compressor (and pump) efficiency.      |

## **Ideal Gas Model Relations**

| $s(T_2, v_2) - s(T_1, v_1) = \int_{T_1}^{T_2} c_v(T) \frac{dT}{T} + R \ln \frac{v_2}{v_1}$ | (6.17) p. 289  | Change in specific entropy; general form for ${\it T}$ and ${\it v}$ as independent properties. |  |
|--------------------------------------------------------------------------------------------|----------------|-------------------------------------------------------------------------------------------------|--|
| $s(T_2, v_2) - s(T_1, v_1) = c_v \ln \frac{T_2}{T_1} + R \ln \frac{v_2}{v_1}$              | (6.21) p. 291  | Constant specific heat, $c_v$ .                                                                 |  |
| $s(T_2, p_2) - s(T_1, p_1) = \int_{T_1}^{T_2} c_p(T) \frac{dT}{T} - R \ln \frac{p_2}{p_1}$ | (6.18) p. 289  | Change in specific entropy; general form for $T$ and $p$ as independent properties.             |  |
| $s(T_2, p_2) - s(T_1, p_1) = s^{\circ}(T_2) - s^{\circ}(T_1) - R \ln \frac{p_2}{p_1}$      | (6.20a) p. 290 | $s^{\circ}$ for air from Table A-22. ( $\bar{s}^{\circ}$ for other gases from Table A-23).      |  |
| $s(T_2, p_2) - s(T_1, p_1) = c_p \ln \frac{T_2}{T_1} - R \ln \frac{p_2}{p_1}$              | (6.22) p. 291  | Constant specific heat, $c_p$ .                                                                 |  |

| $\frac{p_2}{p_1} = \frac{p_{r2}}{p_{r1}}$                   | (6.41) p. 317 | $s_1=s_2$ (air only), $p_{\rm r}$ and $v_{\rm r}$ from Table A-22. |  |
|-------------------------------------------------------------|---------------|--------------------------------------------------------------------|--|
| $\frac{v_2}{v_1} = \frac{v_{\mathrm{r}2}}{v_{\mathrm{r}1}}$ | (6.42) p. 318 |                                                                    |  |
| $\frac{T_2}{T_1} = \left(\frac{p_2}{p_1}\right)^{(k-1)/k}$  | (6.43) p. 318 |                                                                    |  |
| $\frac{T_2}{T_1} = \left(\frac{v_1}{v_2}\right)^{k-1}$      | (6.44) p. 318 | $s_1 = s_2$ , constant specific heat ratio $k$ .                   |  |
| $\frac{p_2}{p_1} = \left(\frac{v_1}{v_2}\right)^k$          | (6.45) p. 318 |                                                                    |  |

## **▶ EXERCISES: THINGS ENGINEERS THINK ABOUT**

- **1.** Is it possible for entropy *change* to be negative? For entropy *production* to be negative?
- 2. By what means can entropy be transferred across the boundary of a closed system? Across the boundary of a control volume?
- **3.** Is it possible for the entropy of *both* a closed system and its surroundings to *decrease* during a process? Both to *increase* during a process?
- **4.** What happens to the entropy produced within an insulated, one-inlet, one-exit control volume operating at steady state?
- **5.** The two power cycles shown to the same scale in the figure are composed of internally reversible processes of a closed system. Compare the net work developed by these cycles. Which cycle has the greater thermal efficiency? Explain.

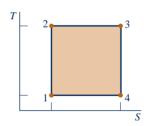

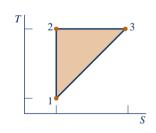

- **6.** Can adiabatic mixing of two substances result in decreased entropy? Explain.
- **7.** Is entropy produced within a system undergoing a *Carnot* cycle? Explain.
- **8.** When a mixture of olive oil and vinegar *spontaneously* separates into two liquid phases, is the second law violated? Explain.
- **9.** A magician claims that simply with a wave of her magic wand a cup of water, initially at room temperature, will be raised in temperature several degrees by quickly picking up energy from its surroundings. Is this possible? Explain.
- **10.** How does the *Bernoulli* equation reduce to give the form used in the bat BIOCONNECTIONS discussion of Sec. 6.13.2?
- **11.** Is Eq. 6.51a restricted to adiabatic processes and thus to isentropic processes? Explain.
- **12.** Using Eq. 6.51c, what data are required to determine the *actual* power input of a basement sump pump?
- 13. What is the ENERGY STAR® program?

## ► PROBLEMS: DEVELOPING ENGINEERING SKILLS

## **Using Entropy Data and Concepts**

- **6.1** Using the tables for water, determine the specific entropy at the indicated states, in  $kJ/kg \cdot K$ . In each case, locate the state by hand on a sketch of the T-s diagram.
  - (a)  $p = 5.0 \text{ MPa}, T = 400^{\circ}\text{C}.$
  - (b)  $p = 5.0 \text{ MPa}, T = 100^{\circ}\text{C}.$
  - (c) p = 5.0 MPa, u = 1872.5 kJ/kg.
  - (d) p = 5.0 MPa, saturated vapor.

- **6.2** Using the tables for water, determine the specific entropy at the indicated states, in Btu/lb  $\cdot$  °R In each case, locate the state by hand on a sketch of the T-s diagram.
  - (a)  $p = 1000 \text{ lbf/in.}^2$ ,  $T = 750^{\circ}\text{F}$ .
  - (b)  $p = 1000 \text{ lbf/in.}^2$ ,  $T = 300^{\circ}\text{F}$ .
  - (c)  $p = 1000 \text{ lbf/in.}^2$ , h = 932.4 Btu/lb.
  - (d)  $p = 1000 \text{ lbf/in.}^2$ , saturated vapor.

- **6.3** Using the appropriate table, determine the indicated property. In each case, locate the state by hand on sketches of the T-v and T-s diagrams.
  - (a) water at p = 0.20 bar, s = 4.3703 kJ/kg · K. Find h, in kJ/kg.
  - (b) water at p = 10 bar, u = 3124.4 kJ/kg. Find s, in kJ/kg · K.
  - (c) Refrigerant 134a at  $T = -28^{\circ}$ C, x = 0.8. Find s, in  $kJ/kg \cdot K$ .
  - (d) ammonia at T = 20°C, s = 5.0849 kJ/kg · K. Find u, in kJ/kg.
- 6.4 Using the appropriate table, determine the change in specific entropy between the specified states, in Btu/ lb ⋅ °R.
  - (a) water,  $p_1 = 1000$  lbf/in.<sup>2</sup>,  $T_1 = 800$ °F,  $p_2 = 1000$  lbf/in.<sup>2</sup>,  $T_2 = 100$ °F.
  - (b) Refrigerant 134a,  $h_1 = 47.91$  Btu/lb,  $T_1 = -40$ °F, saturated vapor at  $p_2 = 40$  lbf/in.<sup>2</sup>
  - (c) air as an ideal gas,  $T_1 = 40^{\circ}\text{F}$ ,  $p_1 = 2$  atm,  $T_2 = 420^{\circ}\text{F}$ ,  $p_2 = 1$  atm.
  - (d) carbon dioxide as an ideal gas,  $T_1=820^\circ\mathrm{F}, p_1=1$  atm,  $T_2=77^\circ\mathrm{F}, p_2=3$  atm.
- **6.5** Using *IT*, determine the specific entropy of water at the indicated states. Compare with results obtained from the appropriate table.
- (a) Specific entropy, in kJ/kg · K, for the cases of Problem 6.1.
  - (b) Specific entropy, in Btu/lb  $\cdot$   $^{\circ}R,$  for the cases of Problem 6.2.
- **6.6** Using *IT*, repeat Prob. 6.4. Compare the results obtained using *IT* with those obtained using the appropriate table.
  - **6.7** Using *steam table* data, determine the indicated property data for a process in which there is no change in specific entropy between state 1 and state 2. In each case, locate the states on a sketch of the *T-s* diagram.
    - (a)  $T_1 = 40$ °C,  $x_1 = 100$ %,  $p_2 = 150$  kPa. Find  $T_2$ , in °C, and  $\Delta h$ , in kJ/kg.
    - (b)  $T_1 = 10^{\circ}\text{C}$ ,  $x_1 = 75\%$ ,  $p_2 = 1$  MPa. Find  $T_2$ , in °C, and  $\Delta u$ , in kJ/kg.
  - **6.8** Using the appropriate table, determine the indicated property for a process in which there is no change in specific entropy between state 1 and state 2.
    - (a) water,  $p_1 = 14.7$  lbf/in.<sup>2</sup>,  $T_1 = 500$ °F,  $p_2 = 100$  lbf/in.<sup>2</sup> Find  $T_2$  in °F.
    - (b) water,  $T_1 = 10^{\circ}\text{C}$ ,  $x_1 = 0.75$ , saturated vapor at state 2. Find  $p_2$  in bar.
    - (c) air as an ideal gas,  $T_1 = 27$ °C,  $p_1 = 1.5$  bar,  $T_2 = 127$ °C. Find  $p_2$  in bar.
    - (d) air as an ideal gas,  $T_1=100^\circ\mathrm{F}, p_1=3$  atm,  $p_2=2$  atm. Find  $T_2$  in °F.
    - (e) Refrigerant 134a,  $T_1 = 20$ °C,  $p_1 = 5$  bar,  $p_2 = 1$  bar. Find  $v_2$  in m<sup>3</sup>/kg.
- 6.9 Using *IT*, obtain the property data requested in (a) Problem 6.7, (b) Problem 6.8, and compare with data obtained from the appropriate table.

- **6.10** Propane undergoes a process from state 1, where  $p_1 = 1.4$  MPa,  $T_1 = 60$ °C, to state 2, where  $p_2 = 1.0$  MPa, during which the change in specific entropy is  $s_2 s_1 = -0.035$  kJ/kg · K. At state 2, determine the temperature, in °C, and the specific enthalpy, in kJ/kg.
- **6.11** Air in a piston–cylinder assembly undergoes a process from state 1, where  $T_1 = 300 \text{ K}$ ,  $p_1 = 100 \text{ kPa}$ , to state 2, where  $T_2 = 500 \text{ K}$ ,  $p_2 = 650 \text{ kPa}$ . Using the ideal gas model for air, determine the change in specific entropy between these states, in kJ/kg · K, if the process occurs (a) without internal irreversibilities, (b) with internal irreversibilities.
- **6.12** Water contained in a closed, rigid tank, initially at  $100 \, \text{lbf/in.}^2$ ,  $800^{\circ}\text{F}$ , is cooled to a final state where the pressure is  $20 \, \text{lbf/in.}^2$  Determine the change in specific entropy, in Btu/lb · °R, and show the process on sketches of the T-v and T-s diagrams.
- **6.13** One-quarter lbmol of nitrogen gas  $(N_2)$  undergoes a process from  $p_1 = 20 \text{ lbf/in.}^2$ ,  $T_1 = 500^{\circ}\text{R}$  to  $p_2 = 150 \text{ lbf/in.}^2$  For the process W = -500 Btu and Q = -125.9 Btu. Employing the ideal gas model, determine
  - (a)  $T_2$ , in °R.
  - (b) the change in entropy, in Btu/°R.

Show the initial and final states on a *T*–*s* diagram.

- **6.14** One kilogram of water contained in a piston–cylinder assembly, initially at 160°C, 150 kPa, undergoes an isothermal compression process to saturated liquid. For the process, *W* = -471.5 kJ. Determine for the process,
  - (a) the heat transfer, in kJ.
  - (b) the change in entropy, in kJ/K.

Show the process on a sketch of the T-s diagram.

- **6.15** One-tenth kmol of carbon monoxide (CO) in a piston-cylinder assembly undergoes a process from  $p_1 = 150$  kPa,  $T_1 = 300$  K to  $p_2 = 500$  kPa,  $T_2 = 370$  K. For the process, W = -300 kJ. Employing the ideal gas model, determine
  - (a) the heat transfer, in kJ.
  - (b) the change in entropy, in kJ/K.

Show the process on a sketch of the *T-s* diagram.

- **6.16** Argon in a piston–cylinder assembly is compressed from state 1, where  $T_1 = 300 \text{ K}$ ,  $V_1 = 1 \text{ m}^3$ , to state 2, where  $T_2 = 200 \text{ K}$ . If the change in specific entropy is  $s_2 s_1 = -0.27 \text{ kJ/kg} \cdot \text{K}$ , determine the final volume, in m<sup>3</sup>. Assume the ideal gas model with k = 1.67.
- 6.17 Steam enters a turbine operating at steady state at 1 MPa, 200°C and exits at 40°C with a quality of 83%. Stray heat transfer and kinetic and potential energy effects are negligible. Determine (a) the power developed by the turbine, in kJ per kg of steam flowing, (b) the change in specific entropy from inlet to exit, in kJ/K per kg of steam flowing.
- **6.18** Answer the following true or false. Explain.
  - (a) The change of entropy of a closed system is the same for every process between two specified states.
  - (b) The entropy of a fixed amount of an ideal gas increases in every isothermal compression.

- (c) The specific internal energy and enthalpy of an ideal gas are each functions of temperature alone but its specific entropy depends on two independent intensive properties.
- (d) One of the T ds equations has the form T ds = du p dv.
- (e) The entropy of a fixed amount of an incompressible substance increases in every process in which temperature decreases.
- **6.19** Showing all steps, derive Eqs. 6.43, 6.44, and 6.45.

## **Analyzing Internally Reversible Processes**

**6.20** One kilogram of water in a piston–cylinder assembly undergoes the two internally reversible processes in series shown in Fig. P6.20. For each process, determine, in kJ, the heat transfer and the work.

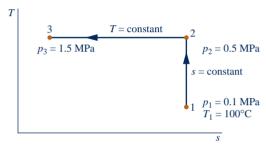

Fig. P6.20

**6.21** One kilogram of water in a piston–cylinder assembly undergoes the two internally reversible processes in series shown in Fig. P6.21. For each process, determine, in kJ, the heat transfer and the work.

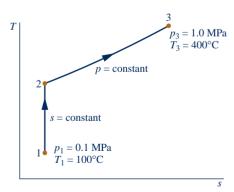

Fig. P6.21

**6.22** One kilogram of water in a piston-cylinder assembly, initially at 160°C, 1.5 bar, undergoes an isothermal, internally reversible compression process to the saturated liquid state. Determine the work and heat transfer, each in kJ. Sketch the process on *p*-*v* and *T*-*s* coordinates. Associate the work and heat transfer with areas on these diagrams.

- **6.23** One pound mass of water in a piston–cylinder assembly, initially a saturated liquid at 1 atm, undergoes a constant-pressure, internally reversible expansion to x = 90%. Determine the work and heat transfer, each in Btu. Sketch the process on p-v and T-s coordinates. Associate the work and heat transfer with areas on these diagrams.
- 6.24 A gas within a piston-cylinder assembly undergoes an isothermal process at 400 K during which the change in entropy is −0.3 kJ/K. Assuming the ideal gas model for the gas and negligible kinetic and potential energy effects, evaluate the work, in kJ.
- **6.25** Water within a piston–cylinder assembly, initially at 10 lbf/in.<sup>2</sup>, 500°F, undergoes an internally reversible process to 80 lbf/in.<sup>2</sup>, 800°F, during which the temperature varies linearly with specific entropy. For the water, determine the work and heat transfer, each in Btu/lb. Neglect kinetic and potential energy effects.
- **6.26** Nitrogen ( $N_2$ ) initially occupying 0.1 m<sup>3</sup> at 6 bar, 247°C undergoes an internally reversible expansion during which  $pV^{1.20} = constant$  to a final state where the temperature is 37°C. Assuming the ideal gas model, determine
  - (a) the pressure at the final state, in bar.
  - (b) the work and heat transfer, each in kJ.
  - (c) the entropy change, in kJ/K.
- **6.27** Air in a piston–cylinder assembly and modeled as an ideal gas undergoes two internally reversible processes in series from state 1, where  $T_1 = 290 \text{ K}$ ,  $p_1 = 1 \text{ bar}$ .
- **Process 1–2:** Compression to  $p_2 = 5$  bar during which  $pV^{1.19} = constant$ .

**Process 2–3:** Isentropic expansion to  $p_3 = 1$  bar.

- (a) Sketch the two processes in series on *T-s* coordinates.
- (b) Determine the temperature at state 2, in K.
- (c) Determine the net work, in kJ/kg.
- **6.28** One lb of oxygen, O<sub>2</sub>, in a piston–cylinder assembly undergoes a cycle consisting of the following processes:

**Process 1–2:** Constant-pressure expansion from  $T_1 = 450^{\circ}$ R,  $p_1 = 30 \text{ lbf/in.}^2$  to  $T_2 = 1120^{\circ}$ R.

**Process 2–3:** Compression to  $T_3 = 800^{\circ}$ R and  $p_3 = 53.3$  lbf/in.<sup>2</sup> with  $Q_{23} = -60$  Btu.

**Process 3–1:** Constant-volume cooling to state 1.

Employing the ideal gas model with  $c_p$  evaluated at  $T_1$ , determine the change in specific entropy, in Btu/lb · °R, for each process. Sketch the cycle on p-v and T-s coordinates.

6.29 One-tenth kilogram of a gas in a piston-cylinder assembly undergoes a Carnot power cycle for which the isothermal expansion occurs at 800 K. The change in specific entropy of the gas during the isothermal compression, which occurs at 400 K, is -25 kJ/kg · K. Determine (a) the net work developed per cycle, in kJ, and (b) the thermal efficiency.

**6.30** Figure P6.30 provides the *T*-s diagram of a Carnot refrigeration cycle for which the substance is Refrigerant 134a. Determine the coefficient of performance.

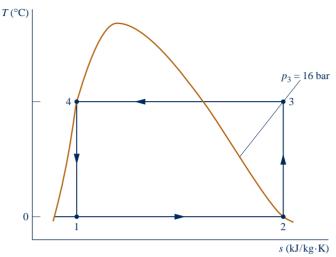

Fig. P6.30

**6.31** Figure P6.31 provides the *T*–*s* diagram of a Carnot heat pump cycle for which the substance is ammonia. Determine the net work input required, in kJ, for 50 cycles of operation and 0.1 kg of substance.

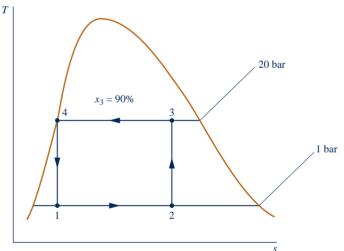

Fig. P6.31

- **6.32** Air in a piston–cylinder assembly undergoes a Carnot power cycle. The isothermal expansion and compression processes occur at 1400 K and 350 K, respectively. The pressures at the beginning and end of the isothermal compression are 100 kPa and 500 kPa, respectively. Assuming the ideal gas model with  $c_{\rm p}=1.005~{\rm kJ/kg\cdot K}$ , determine
  - (a) the pressures at the beginning and end of the isothermal expansion, each in kPa.
  - (b) the heat transfer and work, in kJ/kg, for each process.
  - (c) the thermal efficiency.

- **6.33** Water in a piston–cylinder assembly undergoes a Carnot power cycle. At the beginning of the isothermal expansion, the temperature is 250°C and the quality is 80%. The isothermal expansion continues until the pressure is 2 MPa. The adiabatic expansion then occurs to a final temperature of 175°C.
  - (a) Sketch the cycle on *T*–*s* coordinates.
  - (b) Determine the heat transfer and work, in kJ/kg, for each process.
  - (c) Evaluate the thermal efficiency.
- **6.34** A Carnot power cycle operates at steady state as shown in Fig. 5.15 with water as the working fluid. The boiler pressure is 200 lbf/in.<sup>2</sup>, with saturated liquid entering and saturated vapor exiting. The condenser pressure is 20 lbf/in.<sup>2</sup>
  - (a) Sketch the cycle on *T-s* coordinates.
  - (b) Determine the heat transfer and work for each process, in Btu per lb of water flowing.
  - (c) Evaluate the thermal efficiency.
- **6.35** Figure P6.35 shows a Carnot heat pump cycle operating at steady state with ammonia as the working fluid. The condenser temperature is 120°F, with saturated vapor entering and saturated liquid exiting. The evaporator temperature is 10°F.
  - (a) Determine the heat transfer and work for each process, in Btu per lb of ammonia flowing.
  - (b) Evaluate the coefficient of performance for the heat pump.
  - (c) Evaluate the coefficient of performance for a Carnot refrigeration cycle operating as shown in the figure.

## **Applying the Entropy Balance: Closed Systems**

- **6.36** A closed system undergoes a process in which work is done on the system and the heat transfer Q occurs only at temperature  $T_{\rm b}$ . For each case, determine whether the entropy change of the system is positive, negative, zero, or indeterminate.
  - (a) internally reversible process, Q > 0.
  - (b) internally reversible process, Q = 0.
  - (c) internally reversible process, Q < 0.
  - (d) internal irreversibilities present, Q > 0.
  - (e) internal irreversibilities present, Q = 0.
  - (f) internal irreversibilities present, Q < 0.
- **6.37** Answer the following true or false. Explain.
  - (a) A process that violates the second law of thermodynamics violates the first law of thermodynamics.
  - (b) When a net amount of work is done on a closed system undergoing an internally reversible process, a net heat transfer of energy from the system also occurs.
  - (c) One corollary of the second law of thermodynamics states that the change in entropy of a closed system must be greater than zero or equal to zero.
  - (d) A closed system can experience an increase in entropy only when irreversibilities are present within the system during the process.
  - (e) Entropy is produced in every internally reversible process of a closed system.
  - (f) In an adiabatic and internally reversible process of a closed system, the entropy remains constant.
  - (g) The energy of an isolated system must remain constant, but the entropy can only decrease.

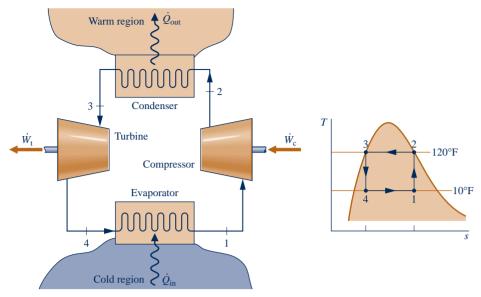

Fig. P6.35

- **6.38** One lb of water contained in a piston–cylinder assembly, initially saturated vapor at 1 atm, is condensed at constant pressure to saturated liquid. Evaluate the heat transfer, in Btu, and the entropy production, in Btu/°R, for
  - (a) the water as the system.
  - (b) an enlarged system consisting of the water and enough of the nearby surroundings that heat transfer occurs only at the ambient temperature, 80°F.

Assume the state of the nearby surroundings does not change during the process of the water, and ignore kinetic and potential energy.

**6.39** Five kg of water contained in a piston–cylinder assembly expand from an initial state where  $T_1 = 400^{\circ}\text{C}$ ,  $p_1 = 700 \text{ kPa}$  to a final state where  $T_2 = 200^{\circ}\text{C}$ ,  $p_2 = 300 \text{ kPa}$ , with no significant effects of kinetic and potential energy. The accompanying table provides additional data at the two states. It is claimed that the water undergoes an adiabatic process between these states, while developing work. Evaluate this claim.

| State | T(°C) | p(kPa) | $v(m^3/kg)$ | u(kJ/kg) | h(kJ/kg) | s(kJ/kg·K) |
|-------|-------|--------|-------------|----------|----------|------------|
| 1     | 400   | 700    | 0.4397      | 2960.9   | 3268.7   | 7.6350     |
| 2     | 200   | 300    | 0.7160      | 2650.7   | 2865.5   | 7.3115     |

- **6.40** Two m<sup>3</sup> of air in a rigid, insulated container fitted with a paddle wheel is initially at 293 K, 200 kPa. The air receives 710 kJ by work from the paddle wheel. Assuming the ideal gas model with  $c_v = 0.72$  kJ/kg · K, determine for the air (a) the mass, in kg, (b) final temperature, in K, and (c) the amount of entropy produced, in kJ/K.
- **6.41** Air contained in a rigid, insulated tank fitted with a paddle wheel, initially at 1 bar, 330 K and a volume of 1.93 m<sup>3</sup>, receives an energy transfer by work from the paddle wheel in an amount of 400 kJ. Assuming the ideal gas model for the air, determine (a) the final temperature, in K, (b) the final

- pressure, in bar, and (c) the amount of entropy produced, in kJ/K. Ignore kinetic and potential energy.
- **6.42** Air contained in a rigid, insulated tank fitted with a paddle wheel, initially at 4 bar,  $40^{\circ}$ C and a volume of  $0.2 \text{ m}^3$ , is stirred until its temperature is 353°C. Assuming the ideal gas model with k = 1.4 for the air, determine (a) the final pressure, in bar, (b) the work, in kJ, and (c) the amount of entropy produced, in kJ/K. Ignore kinetic and potential energy.
- **6.43** Air contained in a rigid, insulated tank fitted with a paddle wheel, initially at 300 K, 2 bar, and a volume of 2 m<sup>3</sup>, is stirred until its temperature is 500 K. Assuming the ideal gas model for the air, and ignoring kinetic and potential energy, determine (a) the final pressure, in bar, (b) the work, in kJ, and (c) the amount of entropy produced, in kJ/K. Solve using
  - (a) data from Table A-22.
  - (b) constant  $c_n$  read from Table A-20 at 400 K.

Compare the results of parts (a) and (b).

- **6.44** A rigid, insulated container fitted with a paddle wheel contains 5 lb of water, initially at 260°F and a quality of 60%. The water is stirred until the temperature is 350°F. For the water, determine (a) the work, in Btu, and (b) the amount of entropy produced, in Btu/°R.
- **6.45** Two kilograms of air contained in a piston-cylinder assembly are initially at 1.5 bar and 400 K. Can a final state at 6 bar and 500 K be attained in an adiabatic process?
- **6.46** One pound mass of Refrigerant 134a contained within a piston–cylinder assembly undergoes a process from a state where the temperature is 60°F and the refrigerant is saturated liquid to a state where the pressure is 140 lbf/in.<sup>2</sup> and quality is 50%. Determine the change in specific entropy of the refrigerant, in Btu/lb · °R. Can this process be accomplished adiabatically?

- **6.47** Refrigerant 134a contained in a piston–cylinder assembly rapidly expands from an initial state where  $T_1 = 140^{\circ}\text{F}$ ,  $p_1 = 200 \text{ lbf/in.}^2$  to a final state where  $p_2 = 5 \text{ lbf/in.}^2$  and the quality,  $x_2$ , is (a) 99%, (b) 95%. In each case, determine if the process can occur adiabatically. If yes, determine the work, in Btu/lb, for an adiabatic expansion between these states. If no, determine the direction of the heat transfer.
- **6.48** One kg of air contained in a piston-cylinder assembly undergoes a process from an initial state where  $T_1 = 300 \text{ K}$ ,  $v_1 = 0.8 \text{ m}^3/\text{kg}$  to a final state where  $T_2 = 420 \text{ K}$ ,  $v_2 = 0.2 \text{ m}^3/\text{kg}$ . Can this process occur adiabatically? If yes, determine the work, in kJ, for an adiabatic process between these states. If no, determine the direction of the heat transfer. Assume the ideal gas model for air.
- 6.49 Air as an ideal gas contained within a piston-cylinder assembly is compressed between two specified states. In each of the following cases, can the process occur adiabatically? If yes, determine the work in appropriate units for an adiabatic process between these states. If no, determine the direction of the heat transfer.
  - (a) State 1:  $p_1 = 0.1$  MPa,  $T_1 = 27$ °C. State 2:  $p_2 = 0.5$  MPa,  $T_2 = 207$ °C. Use Table A-22 data.
  - (b) State 1:  $p_1 = 3$  atm,  $T_1 = 80^{\circ}$ F State 2:  $p_2 = 10$  atm,  $T_2 = 240^{\circ}$ F. Assume  $c_p = 0.241$  Btu/lb°R.
- **6.50** One kilogram of propane initially at 8 bar and 50°C undergoes a process to 3 bar, 20°C while being rapidly expanded in a piston–cylinder assembly. Heat transfer between the propane and its surroundings occurs at an average temperature of 35°C. The work done by the propane is measured as 42.4 kJ. Kinetic and potential energy effects can be ignored. Determine whether it is possible for the work measurement to be correct.
- **6.51** As shown in Fig. P6.51, a divider separates 1 lb mass of carbon monoxide (CO) from a thermal reservoir at 150°F. The carbon monoxide, initially at 60°F and 150 lbf/in.², expands isothermally to a final pressure of 10 lbf/in.² while receiving heat transfer through the divider from the reservoir. The carbon monoxide can be modeled as an ideal gas.
  - (a) For the carbon monoxide as the system, evaluate the work and heat transfer, each in Btu, and the amount of entropy produced, in Btu/°R.

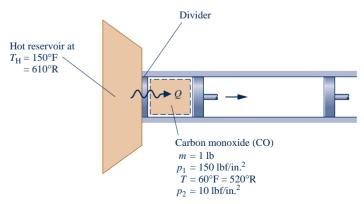

Fig. P6.51

- (b) Evaluate the entropy production, in Btu/°R, for an enlarged system that includes the carbon monoxide and the divider, assuming the state of the divider remains unchanged. Compare with the entropy production of part (a) and comment on the difference.
- **6.52** Three kilograms of Refrigerant 134a initially a saturated vapor at 20°C expand to 3.2 bar, 20°C. During this process, the temperature of the refrigerant departs by no more than 0.01°C from 20°C. Determine the maximum theoretical heat transfer to the refrigerant during the process, in kJ.
- **6.53** An inventor claims that the device shown in Fig. P6.53 generates electricity while receiving a heat transfer at the rate of 250 Btu/s at a temperature of 500°R, a second heat transfer at the rate of 350 Btu/s at 700°R, and a third at the rate of 500 Btu/s at 1000°R. For operation at steady state, evaluate this claim.

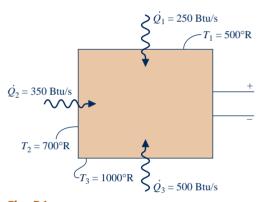

Fig. P6.53

- **6.54** For the silicon chip of Example 2.5, determine the rate of entropy production, in kW/K. What is the cause of entropy production in this case?
- **6.55** At steady state, the 20-W curling iron shown in Fig. P6.55 has an outer surface temperature of 180°F. For the curling iron, determine the rate of heat transfer, in Btu/h, and the rate of entropy production, in Btu/h · °R.
- **6.56** A rigid, insulated vessel is divided into two compartments connected by a valve. Initially, one compartment, occupying one-third of the total volume, contains air at 500°R, and the other is evacuated. The valve is opened and the air is allowed to fill the entire volume. Assuming the ideal gas model, determine the final temperature of the air, in °R, and the amount of entropy produced, in Btu/°R per lb of air.
- **6.57** A rigid, insulated vessel is divided into two equal-volume compartments connected by a valve. Initially, one compartment contains 1 m<sup>3</sup> of water at 20°C, x = 50%, and the other is evacuated. The valve is opened and the water is allowed to fill the entire volume. For the water, determine the final temperature, in °C, and the amount of entropy produced, in kJ/K.

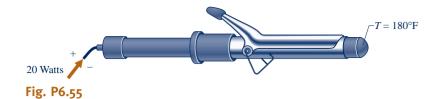

- **6.58** An electric motor at steady state draws a current of 10 amp with a voltage of 110 V. The output shaft develops a torque of 10.2 N⋅m and a rotational speed of 1000 RPM.
  - (a) If the outer surface of the motor is at 42°C, determine the rate of entropy production within the motor, in kW/K.
  - (b) Evaluate the rate of entropy production, in kW/K, for an enlarged system that includes the motor and enough of the nearby surroundings that heat transfer occurs at the ambient temperature, 22°C.
- **6.59** A power plant has a turbogenerator, shown in Fig. P6.59, operating at steady state with an input shaft rotating at 1800 RPM with a torque of 16,700 N·m. The turbogenerator produces current at 230 amp with a voltage of 13,000 V. The rate of heat transfer between the turbogenerator and its surroundings is related to the surface temperature  $T_b$  and the lower ambient temperature  $T_0$ , and is given by  $\dot{Q} = -hA(T_b T_0)$ , where  $h = 110 \text{ W/m}^2 \cdot \text{K}$ ,  $A = 32 \text{ m}^2$ , and  $T_0 = 298 \text{ K}$ .
  - (a) Determine the temperature  $T_b$ , in K.
  - (b) For the turbogenerator as the system, determine the rate of entropy production, in kW/K.
  - (c) If the system boundary is located to take in enough of the nearby surroundings for heat transfer to take place at temperature  $T_0$ , determine the rate of entropy production, in kW/K, for the enlarged system.
- 6.60 At steady state, work is done by a paddle wheel on a slurry contained within a closed, rigid tank whose outer surface temperature is 245°C. Heat transfer from the tank and its contents occurs at a rate of 50 kW to surroundings that, away from the immediate vicinity of the tank, are at 27°C. Determine the rate of entropy production, in kW/K,
  - (a) for the tank and its contents as the system.
  - (b) for an enlarged system including the tank and enough of the nearby surroundings for the heat transfer to occur at 27°C.

- 6.61 A 33.8-lb aluminum bar, initially at 200°F, is placed in a tank together with 249 lb of liquid water, initially at 70°F, and allowed to achieve thermal equilibrium. The aluminum bar and water can be modeled as incompressible with specific heats 0.216 Btu/lb · °R and 0.998 Btu/lb · °R, respectively. For the aluminum bar and water as the system, determine (a) the final temperature, in °F, and (b) the amount of entropy produced within the tank, in Btu/°R. Ignore heat transfer between the system and its surroundings.
- 6.62 In a heat-treating process, a 1-kg metal part, initially at 1075 K, is quenched in a tank containing 100 kg of water, initially at 295 K. There is negligible heat transfer between the contents of the tank and their surroundings. The metal part and water can be modeled as incompressible with specific heats 0.5 kJ/kg·K and 4.2 kJ/kg·K, respectively. Determine (a) the final equilibrium temperature after quenching, in K, and (b) the amount of entropy produced within the tank, in kJ/K.
- **6.63** A 50-lb iron casting, initially at 700°F, is quenched in a tank filled with 2121 lb of oil, initially at 80°F. The iron casting and oil can be modeled as incompressible with specific heats 0.10 Btu/lb · °R, and 0.45 Btu/lb · °R, respectively. For the iron casting and oil as the system, determine (a) the final equilibrium temperature, in °F, and (b) the amount of entropy produced within the tank, in Btu/°R. Ignore heat transfer between the system and its surroundings.
- 6.64 A 2.64-kg copper part, initially at 400 K, is plunged into a tank containing 4 kg of liquid water, initially at 300 K. The copper part and water can be modeled as incompressible with specific heats 0.385 kJ/kg·K and 4.2 kJ/kg·K, respectively. For the copper part and water as the system, determine (a) the final equilibrium temperature, in K, and (b) the amount of entropy produced within the tank, in kJ/K. Ignore heat transfer between the system and its surroundings.

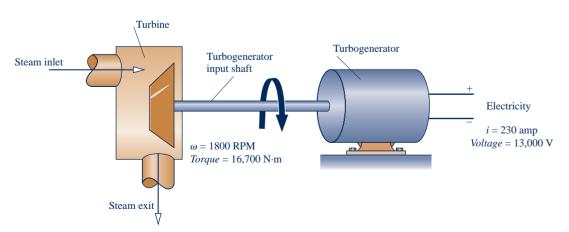

- **6.65** Two insulated tanks are connected by a valve. One tank initially contains 1.2 lb of air at 240°F, 30 psia, and the other contains 1.5 lb of air at 60°F, 14.7 psia. The valve is opened and the two quantities of air are allowed to mix until equilibrium is attained. Employing the ideal gas model with  $c_v = 0.18$  Btu/lb · °R determine
  - (a) the final temperature, in °F.
  - (b) the final pressure, in psia.
  - (c) the amount of entropy produced, in Btu/°R.
- **6.66** As shown in Fig. P6.66, an insulated box is initially divided into halves by a frictionless, thermally conducting piston. On one side of the piston is 1.5 m³ of air at 400 K, 4 bar. On the other side is 1.5 m³ of air at 400 K, 2 bar. The piston is released and equilibrium is attained, with the piston experiencing no change of state. Employing the ideal gas model for the air, determine
  - (a) the final temperature, in K.
  - (b) the final pressure, in bar.
  - (c) the amount of entropy produced, in kJ/kg.

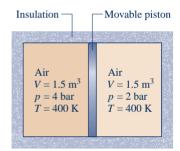

Fig. P6.66

- 6.67 An insulated vessel is divided into two equal-sized compartments connected by a valve. Initially, one compartment contains steam at 50 lbf/in.<sup>2</sup> and 700°F, and the other is evacuated. The valve is opened and the steam is allowed to fill the entire volume. Determine
  - (a) the final temperature, in °F.
  - (b) the amount of entropy produced, in Btu/lb  $\cdot$  °R.
- **5.68** An insulated, rigid tank is divided into two compartments by a frictionless, thermally conducting piston. One compartment initially contains 1 m³ of saturated water vapor at 4 MPa and the other compartment contains 1 m³ of water vapor at 20 MPa, 800°C. The piston is released and equilibrium is attained, with the piston experiencing no change of state. For the water as the system, determine
  - (a) the final pressure, in MPa.
  - (b) the final temperature, in °C.
  - (c) the amount of entropy produced, in kJ/K.
  - 6.69 A system consisting of air initially at 300 K and 1 bar experiences the two different types of interactions described below. In each case, the system is brought from the initial

- state to a state where the temperature is 500 K, while volume remains constant.
- (a) The temperature rise is brought about adiabatically by stirring the air with a paddle wheel. Determine the amount of entropy produced, in  $kJ/kg \cdot K$ .
- (b) The temperature rise is brought about by heat transfer from a reservoir at temperature T. The temperature at the system boundary where heat transfer occurs is also T. Plot the amount of entropy produced, in  $kJ/kg \cdot K$ , versus T for  $T \ge 500$  K. Compare with the result of (a) and discuss.
- **6.70** A cylindrical copper rod of base area A and length L is insulated on its lateral surface. One end of the rod is in contact with a wall at temperature  $T_{\rm H}$ . The other end is in contact with a wall at a lower temperature  $T_{\rm C}$ . At steady state, the rate at which energy is conducted into the rod from the hot wall is

$$\dot{Q}_{\rm H} = \frac{\kappa A (T_{\rm H} - T_{\rm C})}{L}$$

where  $\kappa$  is the thermal conductivity of the copper rod.

- (a) For the rod as the system, obtain an expression for the time rate of entropy production in terms of A, L,  $T_{\rm H}$ ,  $T_{\rm C}$ , and  $\kappa$ .
- (b) If  $T_{\rm H} = 327^{\circ}{\rm C}$ ,  $T_{\rm C} = 77^{\circ}{\rm C}$ ,  $\kappa = 0.4 \,{\rm kW/m \cdot K}$ ,  $A = 0.1 \,{\rm m^2}$ , plot the heat transfer rate  $\dot{Q}_{\rm H}$ , in kW, and the time rate of entropy production, in kW/K, each versus L ranging from 0.01 to 1.0 m. Discuss.
- **6.71** Figure P6.71 shows a system consisting of air in a rigid container fitted with a paddle wheel and in contact with a thermal energy reservoir. By heating and/or stirring, the air can achieve a specified increase in temperature from  $T_1$  to  $T_2$  in alternative ways. Discuss how the temperature increase of the air might be achieved with (a) minimum entropy production, and (b) maximum entropy production. Assume that the temperature on the boundary where heat transfer to the air occurs,  $T_b$ , is the same as the reservoir temperature. Let  $T_1 < T_b < T_2$ . The ideal gas model applies to the air.

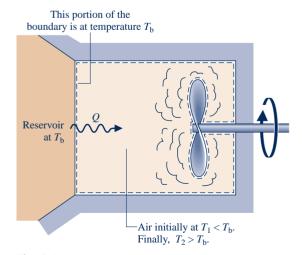

Fig. P6.71

- **6.72** An isolated system of total mass m is formed by mixing two equal masses of the same liquid initially at the temperatures  $T_1$  and  $T_2$ . Eventually, the system attains an equilibrium state. Each mass is incompressible with constant specific heat c.
  - (a) Show that the amount of entropy produced is

$$\sigma = mc \ln \left[ \frac{T_1 + T_2}{2(T_1 T_2)^{1/2}} \right]$$

- (b) Demonstrate that  $\sigma$  must be positive.
- **6.73** A cylindrical rod of length L insulated on its lateral surface is initially in contact at one end with a wall at temperature  $T_{\rm H}$  and at the other end with a wall at a lower temperature  $T_{\rm C}$ . The temperature within the rod initially varies linearly with position z according to

$$T(z) = T_{\rm H} - \left(\frac{T_{\rm H} - T_{\rm C}}{L}\right) z$$

The rod is then insulated on its ends and eventually comes to a final equilibrium state where the temperature is  $T_{\rm f}$ . Evaluate  $T_{\rm f}$  in terms of  $T_{\rm H}$  and  $T_{\rm C}$  and show that the amount of entropy produced is

$$\sigma = mc \left( 1 + \ln T_{\rm f} + \frac{T_C}{T_{\rm H} - T_{\rm C}} \ln T_{\rm C} - \frac{T_{\rm H}}{T_{\rm H} - T_{\rm C}} \ln T_{\rm H} \right)$$

where c is the specific heat of the rod.

- **6.74** A system undergoing a thermodynamic cycle receives  $Q_{\rm H}$  at temperature  $T'_{\rm H}$  and discharges  $Q_{\rm C}$  at temperature  $T'_{\rm C}$ . There are no other heat transfers.
  - (a) Show that the net work developed per cycle is given by

$$W_{\text{cycle}} = Q_{\text{H}} \left( 1 - \frac{T_{\text{C}}'}{T_{\text{H}}'} \right) - T_{\text{C}}' \sigma$$

where  $\sigma$  is the amount of entropy produced per cycle owing to irreversibilities within the system.

- (b) If the heat transfers  $Q_{\rm H}$  and  $Q_{\rm C}$  are with hot and cold reservoirs, respectively, what is the relationship of  $T_{\rm H}'$  to the temperature of the hot reservoir  $T_{\rm H}$  and the relationship of  $T_{\rm C}'$  to the temperature of the cold reservoir  $T_{\rm C}$ ?
- (c) Obtain an expression for  $W_{\text{cycle}}$  if there are (i) no internal irreversibilities, (ii) no internal or external irreversibilities.
- 6.75 A thermodynamic power cycle receives energy by heat transfer from an incompressible body of mass m and specific heat c initially at temperature  $T_{\rm H}$ . The cycle discharges energy by heat transfer to another incompressible body of mass m and specific heat c initially at a lower temperature  $T_{\rm C}$ . There are no other heat transfers. Work is developed by the cycle until the temperature of each of the two bodies is the same. Develop an expression for the maximum theoretical amount of work that can be developed,  $W_{\rm max}$ , in terms of m, c,  $T_{\rm H}$ , and  $T_{\rm C}$ .
- **6.76** At steady state, an insulated mixing chamber receives two liquid streams of the same substance at temperatures  $T_1$  and  $T_2$  and mass flow rates  $\dot{m}_1$  and  $\dot{m}_2$ , respectively. A single stream exits at  $T_3$  and  $\dot{m}_3$ . Using the incompressible

- substance model with constant specific heat c, obtain an expression for
- (a)  $T_3$  in terms of  $T_1$ ,  $T_2$ , and the ratio of mass flow rates  $\dot{m}_1/\dot{m}_3$ .
- (b) the rate of entropy production per unit of mass exiting the chamber in terms of c,  $T_1/T_2$  and  $\dot{m}_1/\dot{m}_3$ .
- (c) For fixed values of c and  $T_1/T_2$ , determine the value of  $\dot{m}_1/\dot{m}_3$  for which the rate of entropy production is a maximum.
- **6.77** The temperature of an incompressible substance of mass m and specific heat c is reduced from  $T_0$  to T ( $< T_0$ ) by a refrigeration cycle. The cycle receives energy by heat transfer at T from the substance and discharges energy by heat transfer at  $T_0$  to the surroundings. There are no other heat transfers. Plot ( $W_{\min}/mcT_0$ ) versus  $T/T_0$  ranging from 0.8 to 1.0, where  $W_{\min}$  is the minimum theoretical work *input* required.
- 6.78 The temperature of a 12-oz (0.354-L) can of soft drink is reduced from 20 to 5°C by a refrigeration cycle. The cycle receives energy by heat transfer from the soft drink and discharges energy by heat transfer at 20°C to the surroundings. There are no other heat transfers. Determine the minimum theoretical work input required, in kJ, assuming the soft drink is an incompressible liquid with the properties of liquid water. Ignore the aluminum can.
- **6.79** As shown in Fig. P6.79, a turbine is located between two tanks. Initially, the smaller tank contains steam at 3.0 MPa, 280°C and the larger tank is evacuated. Steam is allowed to flow from the smaller tank, through the turbine, and into the larger tank until equilibrium is attained. If heat transfer with the surroundings is negligible, determine the maximum theoretical work that can be developed, in kJ.

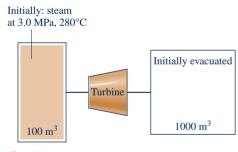

Fig. P6.79

#### Applying the Entropy Balance: Control Volumes

- **6.80** A gas flows through a one-inlet, one-exit control volume operating at steady state. Heat transfer at the rate  $\dot{Q}_{cv}$  takes place only at a location on the boundary where the temperature is  $T_b$  For each of the following cases, determine whether the specific entropy of the gas at the exit is greater than, equal to, or less than the specific entropy of the gas at the inlet:
  - (a) no internal irreversibilities,  $\dot{Q}_{cv} = 0$ .
  - (b) no internal irreversibilities,  $\dot{Q}_{cv} < 0$ .
  - (c) no internal irreversibilities,  $\dot{Q}_{cv} > 0$ .
  - (d) internal irreversibilities,  $\dot{Q}_{cv} \ge 0$ .

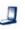

- **6.81** Steam at 15 bar, 540°C, 60 m/s enters an insulated turbine operating at steady state and exits at 1.5 bar, 89.4 m/s. The work developed per kg of steam flowing is claimed to be (a) 606.0 kJ/kg, (b) 765.9 kJ/kg. Can either claim be correct? Explain.
- **6.82** Air enters an insulated turbine operating at steady state at 8 bar, 1127°C and exits at 1.5 bar, 347°C. Neglecting kinetic and potential energy changes and assuming the ideal gas model for the air, determine
  - (a) the work developed, in kJ per kg of air flowing through the turbine.
  - (b) whether the expansion is internally reversible, irreversible, or impossible.
- 6.83 Water at 20 bar, 400°C enters a turbine operating at steady state and exits at 1.5 bar. Stray heat transfer and kinetic and potential energy effects are negligible. A hard-to-read data sheet indicates that the quality at the turbine exit is 98%. Can this quality value be correct? If no, explain. If yes, determine the power developed by the turbine, in kJ per kg of water flowing.
- **6.84** Air enters a compressor operating at steady state at 15 lbf/in.<sup>2</sup>, 80°F and exits at 400°F. Stray heat transfer and kinetic and potential energy effects are negligible. Assuming the ideal gas model for the air, determine the maximum theoretical pressure at the exit, in lbf/in.<sup>2</sup>
- 6.85 Propane at 0.1 MPa, 20°C enters an insulated compressor operating at steady state and exits at 0.4 MPa, 90°C Neglecting kinetic and potential energy effects, determine
  - (a) the power required by the compressor, in kJ per kg of propane flowing.
  - (b) the rate of entropy production within the compressor, in kJ/K per kg of propane flowing.
- **6.86** By injecting liquid water into superheated steam, the *desuperheater* shown in Fig. P6.86 has a saturated vapor stream at its exit. Steady-state operating data are provided in the accompanying table. Stray heat transfer and all kinetic and potential energy effects are negligible. (a) Locate states 1, 2, and 3 on a sketch of the *T-s* diagram. (b) Determine the rate of entropy production within the desuperheater, in kW/K.

| State | p(MPa) | T(°C)     | $v \times 10^3 (\text{m}^3/\text{kg})$ | u(kJ/kg) | h(kJ/kg) | s(kJ/kg·K) |
|-------|--------|-----------|----------------------------------------|----------|----------|------------|
| 1     | 2.7    | 40        | 1.0066                                 | 167.2    | 169.9    | 0.5714     |
| 2     | 2.7    | 300       | 91.01                                  | 2757.0   | 3002.8   | 6.6001     |
| 3     | 2.5    | sat. vap. | 79.98                                  | 2603.1   | 2803.1   | 6.2575     |

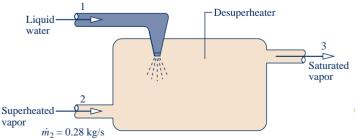

Fig. P6.86

6.87 An inventor claims that at steady state the device shown in Fig. P6.87 develops power from entering and exiting streams of water at a rate of 1174.9 kW. The accompanying table provides data for inlet 1 and exits 3 and 4. The pressure at inlet 2 is 1 bar. Stray heat transfer and kinetic and potential energy effects are negligible. Evaluate the inventor's claim.

| State | m(kg/s) | p(bar) | T(°C) | $v(m^3/kg)$ | u(kJ/kg) | h(kJ/kg) | s(kJ/kg·K) |
|-------|---------|--------|-------|-------------|----------|----------|------------|
| 1     | 4       | 1      | 450   | 3.334       | 3049.0   | 3382.4   | 8.6926     |
| 3     | 5       | 2      | 200   | 1.080       | 2654.4   | 2870.5   | 7.5066     |
| 4     | 3       | 4      | 400   | 0.773       | 2964.4   | 3273.4   | 7.8985     |

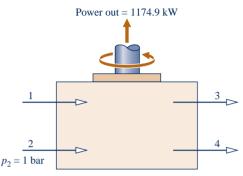

Fig. P6.87

**6.88** Figure P6.88 provides steady-state operating data for a well-insulated device having steam entering at one location and exiting at another. Neglecting kinetic and potential energy effects, determine (a) the direction of flow and (b) the power output or input, as appropriate, in kJ per kg of steam flowing.

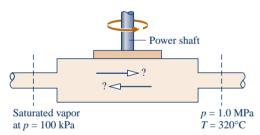

Fig. P6.88

- **6.89** Steam enters a well-insulated nozzle operating at steady state at 1000°F, 500 lbf/in.<sup>2</sup> and a velocity of 10 ft/s. At the nozzle exit, the pressure is 14.7 lbf/in.<sup>2</sup> and the velocity is 4055 ft/s. Determine the rate of entropy production, in Btu/°R per lb of steam flowing.
- 6.90 Air at 400 kPa, 970 K enters a turbine operating at steady state and exits at 100 kPa, 670 K. Heat transfer from the turbine occurs at an average outer surface temperature of 315 K at the rate of 30 kJ per kg of air flowing. Kinetic and potential energy effects are negligible. For air as an ideal gas with  $c_p = 1.1 \text{ kJ/kg} \cdot \text{K}$ , determine (a) the rate power is developed, in kJ per kg of air flowing, and (b) the rate of entropy production within the turbine, in kJ/K per kg of air flowing.
- 6.91 Steam at 240°C, 700 kPa enters an open feedwater heater operating at steady state with a mass flow rate of 0.5 kg/s. A separate stream of liquid water enters at 45°C, 700 kPa with a mass flow rate of 4 kg/s. A single mixed stream exits

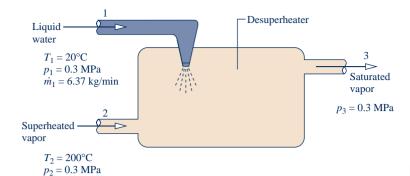

Fig. P6.92

at 700 kPa and temperature T. Stray heat transfer and kinetic and potential energy effects can be ignored. Determine (a) T, in °C, and (b) the rate of entropy production within the feedwater heater, in kW/K. (c) Locate the three principal states on a sketch of the T-s diagram.

- **6.92** By injecting liquid water into superheated vapor, the *desuperheater* shown in Fig. P6.92 has a saturated vapor stream at its exit. Steady-state operating data are shown on the figure. Ignoring stray heat transfer and kinetic and potential energy effects, determine (a) the mass flow rate of the superheated vapor stream, in kg/min, and (b) the rate of entropy production within the desuperheater, in kW/K.
- 6.93 Air at 600 kPa, 330 K enters a well-insulated, horizontal pipe having a diameter of 1.2 cm and exits at 120 kPa, 300 K. Applying the ideal gas model for air, determine at steady state (a) the inlet and exit velocities, each in m/s, (b) the mass flow rate, in kg/s, and (c) the rate of entropy production, in kW/K.
- **6.94** At steady state, air at 200 kPa, 52°C and a mass flow rate of 0.5 kg/s enters an insulated duct having differing inlet and exit cross-sectional areas. At the duct exit, the pressure of the air is 100 kPa, the velocity is 255 m/s, and the cross-sectional area is  $2 \times 10^{-3}$  m<sup>2</sup>. Assuming the ideal gas model, determine
  - (a) the temperature of the air at the exit, in °C.
  - (b) the velocity of the air at the inlet, in m/s.
  - (c) the inlet cross-sectional area, in m<sup>2</sup>.
  - (d) the rate of entropy production within the duct, in kW/K.
- **6.95** For the computer of Example 4.8, determine the rate of entropy production, in W/K, when air exits at 32°C. Ignore the change in pressure between the inlet and exit.
- 6.96 Electronic components are mounted on the inner surface of a horizontal cylindrical duct whose inner diameter is 0.2 m, as shown in Fig. P6.96. To prevent overheating of the electronics, the cylinder is cooled by a stream of air flowing through it and by convection from its outer surface. Air enters the duct at 25°C, 1 bar and a velocity of 0.3 m/s and exits at 40°C with negligible changes in kinetic energy and pressure. Convective cooling occurs on the outer surface to the surroundings, which are at 25°C, in accord with hA = 3.4 W/K, where h is the heat transfer coefficient and A is the surface area. The electronic components require 0.20 kW of electric power. For a control volume enclosing the cylinder, determine at steady state (a) the mass flow rate of the air, in kg/s, (b) the temperature on the outer surface of the duct, in °C, and (c) the rate of entropy production, in W/K. Assume the ideal gas model for air.

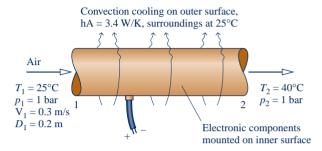

Fig. P6.96

- 6.97 Air enters a turbine operating at steady state at 500 kPa, 860 K and exits at 100 kPa. A temperature sensor indicates that the exit air temperature is 460 K. Stray heat transfer and kinetic and potential energy effects are negligible, and the air can be modeled as an ideal gas. Determine if the exit temperature reading can be correct. It yes, determine the power developed by the turbine for an expansion between these states, in kJ per kg of air flowing. If no, provide an explanation with supporting calculations.
- 6.98 Figure P6.98 provides steady-state test data for a control volume in which two entering streams of air mix to form a single exiting stream. Stray heat transfer and kinetic and potential energy effects are negligible. A hard-to-read photocopy of the data sheet indicates that the pressure of the exiting stream is either 1.0 MPa or 1.8 MPa. Assuming the ideal gas model for air with  $c_{\rm p}=1.02~{\rm kJ/kg\cdot K}$ , determine if either or both of these pressure values can be correct.

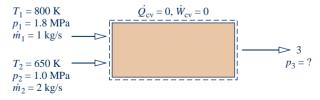

Fig. P6.98

**6.99** Hydrogen gas (H<sub>2</sub>) at 35°C and pressure p enters an insulated control volume operating at steady state for which  $\dot{W}_{\rm cv} = 0$ . Half of the hydrogen exits the device at 2 bar and 90°C and the other half exits at 2 bar and -20°C. The effects of kinetic and potential energy are negligible. Employing the ideal gas model with constant  $c_p = 14.3 \text{ kJ/kg} \cdot \text{K}$ , determine the minimum possible value for the inlet pressure p, in bar.

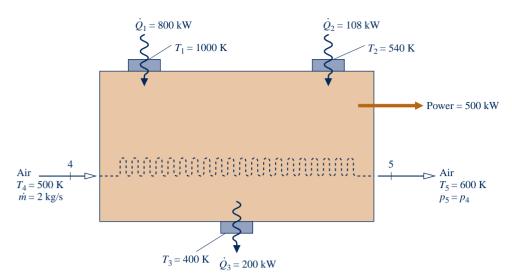

Fig. P6.101

- **6.100** An engine takes in streams of water at 120°C, 5 bar and 240°C, 5 bar. The mass flow rate of the higher temperature stream is three times that of the other. A single stream exits at 5 bar with a mass flow rate of 4 kg/s. There is no significant heat transfer between the engine and its surroundings, and kinetic and potential energy effects are negligible. For operation at steady state, determine the rate at which power is developed in the absence of internal irreversibilities, in kW.
- **6.101** An inventor has provided the steady-state operating data shown in Fig. P6.101 for a *cogeneration* system producing power and increasing the temperature of a stream of air. The system receives and discharges energy by heat transfer at the rates and temperatures indicated on the figure. All heat transfers are in the directions of the accompanying arrows. The ideal gas model applies to the air. Kinetic and potential energy effects are negligible. Using energy and entropy rate balances, evaluate the thermodynamic performance of the system.
- 6.102 Steam at 550 lbf/in.<sup>2</sup>,  $700^{\circ}$ F enters an insulated turbine operating at steady state with a mass flow rate of 1 lb/s. A two-phase liquid-vapor mixture exits the turbine at 14.7 lbf/in.<sup>2</sup> with quality x. Plot the power developed, in Btu/s, and the rate of entropy production, in Btu/ $^{\circ}$ R · s, each versus x.
  - 6.103 Refrigerant 134a at 30 lbf/in.<sup>2</sup>, 40°F enters a compressor operating at steady state with a mass flow rate of 150 lb/h and exits as saturated vapor at 160 lbf/in.<sup>2</sup> Heat transfer occurs from the compressor to its surroundings, which are at 40°F. Changes in kinetic and potential energy can be ignored. A power input of 0.5 hp is claimed for the compressor. Determine whether this claim can be correct.
  - **6.104** Ammonia enters a horizontal 0.2-m-diameter pipe at 2 bar with a quality of 90% and velocity of 5 m/s and exits at 1.75 bar as saturated vapor. Heat transfer to the pipe from the surroundings at 300 K takes place at an average outer surface temperature of 253 K. For operation at steady state, determine
    - (a) the velocity at the exit, in m/s.
    - (b) the rate of heat transfer to the pipe, in kW.
    - (c) the rate of entropy production, in kW/K, for a control volume comprising only the pipe and its contents.

- (d) the rate of entropy production, in kW/K, for an enlarged control volume that includes the pipe and enough of its immediate surroundings so that heat transfer from the control volume occurs at 300 K.
- **6.105** Air at 500 kPa, 500 K and a mass flow of 600 kg/h enters a pipe passing overhead in a factory space. At the pipe exit, the pressure and temperature of the air are 475 kPa and 450 K, respectively. Air can be modeled as an ideal gas with k = 1.39. Kinetic and potential energy effects can be ignored. Determine at steady state, (a) the rate of heat transfer, in kW, for a control volume comprising the pipe and its contents, and (b) the rate of entropy production, in kW/K, for an enlarged control volume that includes the pipe and enough of its surroundings that heat transfer occurs at the ambient temperature, 300 K.
- 6.106 Steam enters a turbine operating at steady state at 6 MPa, 600°C with a mass flow rate of 125 kg/min and exits as saturated vapor at 20 kPa, producing power at a rate of 2 MW. Kinetic and potential energy effects can be ignored. Determine (a) the rate of heat transfer, in kW, for a control volume including the turbine and its contents, and (b) the rate of entropy production, in kW/K, for an enlarged control volume that includes the turbine and enough of its surroundings that heat transfer occurs at the ambient temperature, 27°C.
- **6.107** Air enters a compressor operating at steady state at 1 bar, 22°C with a volumetric flow rate of 1 m³/min and is compressed to 4 bar, 177°C. The power input is 3.5 kW. Employing the ideal gas model and ignoring kinetic and potential energy effects, obtain the following results:
  - (a) For a control volume enclosing the compressor only, determine the heat transfer rate, in kW, and the change in specific entropy from inlet to exit, in kJ/kg  $\cdot$  K. What additional information would be required to evaluate the rate of entropy production?
  - (b) Calculate the rate of entropy production, in kW/K, for an enlarged control volume enclosing the compressor and a portion of its immediate surroundings so that heat transfer occurs at the ambient temperature, 22°C.

- **6.108** Carbon monoxide (CO) enters a nozzle operating at steady state at 25 bar, 257°C, and 45 m/s. At the nozzle exit, the conditions are 2 bar, 57°C, 560 m/s, respectively. The carbon monoxide can be modeled as an ideal gas.
  - (a) For a control volume enclosing the nozzle only, determine the heat transfer, in kJ, and the change in specific entropy, in kJ/K, each per kg of carbon monoxide flowing through the nozzle. What additional information would be required to evaluate the rate of entropy production?
  - (b) Evaluate the rate of entropy production, in kJ/K per kg of carbon monoxide flowing, for an enlarged control volume enclosing the nozzle and a portion of its immediate surroundings so that the heat transfer occurs at the ambient temperature, 27°C.
- 6.109 A counterflow heat exchanger operates at steady state with negligible kinetic and potential energy effects. In one stream, liquid water enters at  $10^{\circ}$ C and exits at  $20^{\circ}$ C with a negligible change in pressure. In the other stream, Refrigerant 134a enters at 10 bar,  $80^{\circ}$ C with a mass flow rate of 135 kg/h and exits at 10 bar,  $20^{\circ}$ C. The liquid water can be modeled as incompressible with c = 4.179 kJ/kg·K. Heat transfer from the outer surface of the heat exchanger can be ignored. Determine
  - (a) the mass flow rate of the liquid water, in kg/h.
  - (b) the rate of entropy production within the heat exchanger, in kW/K.
- **6.110** Saturated water vapor at 100 kPa enters a counterflow heat exchanger operating at steady state and exits at 20°C with a negligible change in pressure. Ambient air at 275 K, 1 atm enters in a separate stream and exits at 290 K, 1 atm. The air mass flow rate is 170 times that of the water. The air can be modeled as an ideal gas with  $c_p = 1.005 \text{ kJ/kg} \cdot \text{K}$ . Kinetic and potential energy effects can be ignored.
  - (a) For a control volume enclosing the heat exchanger, evaluate the rate of heat transfer, in kJ per kg of water flowing.
  - (b) For an enlarged control volume that includes the heat exchanger and enough of its immediate surroundings that heat transfer from the control volume occurs at the ambient temperature, 275 K, determine the rate of entropy production, in kJ/K per kg of water flowing.
- **6.111** Figure P6.111 shows data for a portion of the ducting in a ventilation system operating at steady state. The ducts are

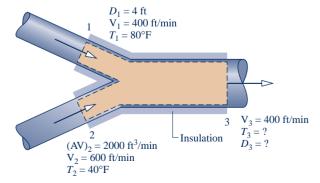

Fig. P6.111

- well insulated and the pressure is very nearly 1 atm throughout. Assuming the ideal gas model for air with  $c_p = 0.24$  Btu/lb · °R, and ignoring kinetic and potential energy effects, determine (a) the temperature of the air at the exit, in °F, (b) the exit diameter, in ft, and (c) the rate of entropy production within the duct, in Btu/min · °R.
- **6.112** Air flows through an insulated circular duct having a diameter of 2 cm. Steady-state pressure and temperature data obtained by measurements at two locations, denoted as 1 and 2, are given in the accompanying table. Modeling air as an ideal gas with  $c_p = 1.005 \, \text{kJ/kg} \cdot \text{K}$ , determine (a) the direction of the flow, (b) the velocity of the air, in m/s, at each of the two locations, and (c) the mass flow rate of the air, in kg/s.

| Measurement location | 1   | 2   |
|----------------------|-----|-----|
| Pressure (kPa)       | 100 | 500 |
| Temperature (°C)     | 20  | 50  |

- **6.113** Determine the rates of entropy production, in Btu/min  $\cdot$   $^{\circ}$ R, for the steam generator and turbine of Example 4.10. Identify the component that contributes more to inefficient operation of the overall system.
- **6.114** Air as an ideal gas flows through the compressor and heat exchanger shown in Fig. P6.114. A separate liquid water stream also flows through the heat exchanger. The data given are for operation at steady state. Stray heat transfer to the surroundings can be neglected, as can all kinetic and potential energy changes. Determine
  - (a) the compressor power, in kW, and the mass flow rate of the cooling water, in kg/s.
  - (b) the rates of entropy production, each in kW/K, for the compressor and heat exchanger.

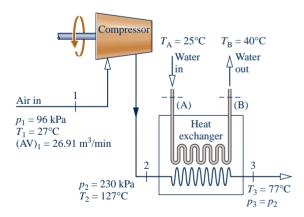

Fig. P6.114

- 6.115 Figure P6.115 shows several components in series, all operating at steady state. Liquid water enters the boiler at 60 bar. Steam exits the boiler at 60 bar, 540°C and undergoes a throttling process to 40 bar before entering the turbine. Steam expands adiabatically through the turbine to 5 bar, 240°C, and then undergoes a throttling process to 1 bar before entering the condenser. Kinetic and potential energy effects can be ignored.
  - (a) Locate each of the states 2-5 on a sketch of the T-s diagram.

- (b) Determine the power developed by the turbine, in kJ per kg of steam flowing.
- (c) For the valves and the turbine, evaluate the rate of entropy production, each in kJ/K per kg of steam flowing.
- (d) Using the result of part (c), place the components in rank order, beginning with the component contributing the most to inefficient operation of the overall system.
- (e) If the goal is to increase the power developed per kg of steam flowing, which of the components (if any) might be eliminated? Explain.

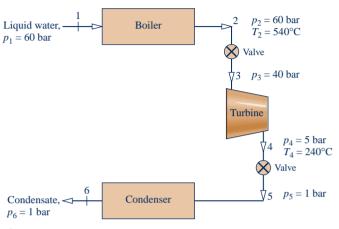

Fig. P6.115

- **6.116** Air as an ideal gas flows through the turbine and heat exchanger arrangement shown in Fig. P6.116. Steady-state data are given on the figure. Stray heat transfer and kinetic and potential energy effects can be ignored. Determine
  - (a) temperature  $T_3$ , in K.
  - (b) the power output of the second turbine, in kW.
  - (c) the rates of entropy production, each in kW/K, for the turbines and heat exchanger.
  - (d) Using the result of part (c), place the components in rank order, beginning with the component contributing most to inefficient operation of the overall system.
- **6.117** A rigid, insulated tank whose volume is 10 L is initially evacuated. A pinhole leak develops and air from the surroundings at 1 bar, 25°C enters the tank until the pressure in the tank becomes 1 bar. Assuming the ideal gas model

- with k = 1.4 for the air, determine (a) the final temperature in the tank, in °C, (b) the amount of air that leaks into the tank, in g, and (c) the amount entropy produced, in J/K.
- **6.118** An insulated, rigid tank whose volume is 0.5 m³ is connected by a valve to a large vessel holding steam at 40 bar, 500°C. The tank is initially evacuated. The valve is opened only as long as required to fill the tank with steam to a pressure of 20 bar. Determine (a) the final temperature of the steam in the tank, in °C, (b) the final mass of the steam in the tank, in kg, and (c) the amount of entropy produced, in kJ/K.
- **6.119** For the control volume of Example 4.12, determine the amount of entropy produced during filling, in kJ/K. Repeat for the case where no work is developed by the turbine.
- **6.120** A well-insulated rigid tank of volume  $10 \text{ m}^3$  is connected by a valve to a large-diameter supply line carrying air at 227°C and 10 bar. The tank is initially evacuated. Air is allowed to flow into the tank until the tank pressure is p. Using the ideal gas model with constant specific heat ratio k, plot tank temperature, in K, the mass of air in the tank, in kg, and the amount of entropy produced, in kJ/K, versus p in bar.
- **6.121** A 180-ft<sup>3</sup> tank initially filled with air at 1 atm and 70°F is evacuated by a device known as a *vacuum pump*, while the tank contents are maintained at 70°F by heat transfer through the tank walls. The vacuum pump discharges air to the surroundings at the temperature and pressure of the surroundings, which are 1 atm and 70°F, respectively. Determine the *minimum* theoretical work required, in Btu.

#### **Using Isentropic Processes/Efficiencies**

- **6.122** Air in a piston–cylinder assembly is compressed isentropically from  $T_1 = 60^{\circ}\text{F}$ ,  $p_1 = 20 \text{ lbf/in.}^2$  to  $p_2 = 2000 \text{ lbf/in.}^2$  Assuming the ideal gas model, determine the temperature at state 2, in °R using (a) data from Table A-22E, and (b) a constant specific heat ratio, k = 1.4. Compare the values obtained in parts (a) and (b) and comment.
- **6.123** Air in a piston-cylinder assembly is compressed isentropically from state 1, where  $T_1 = 35^{\circ}\text{C}$ , to state 2, where the specific volume is one-tenth of the specific volume at state 1. Applying the ideal gas model with k = 1.4, determine (a)  $T_2$ , in °C and (b) the work, in kJ/kg.

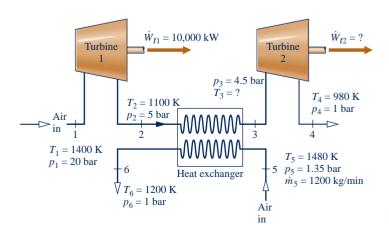

Fig. P6.116

- **6.124** Propane undergoes an isentropic expansion from an initial state where  $T_1 = 40^{\circ}\text{C}$ ,  $p_1 = 1$  MPa to a final state where the temperature and pressure are  $T_2$ ,  $p_2$ , respectively. Determine
  - (a)  $p_2$ , in kPa, when  $T_2 = -40$ °C.
  - (b)  $T_2$ , in °C, when  $p_2 = 0.8$  MPa.
- **6.125** Argon in a piston–cylinder assembly is compressed isentropically from state 1, where  $p_1 = 150$  kPa,  $T_1 = 35$ °C, to state 2, where  $p_2 = 300$  kPa. Assuming the ideal gas model with k = 1.67, determine (a)  $T_2$ , in °C, and (b) the work, in kJ per kg of argon.
- **6.126** Air within a piston–cylinder assembly, initially at 12 bar, 620 K, undergoes an isentropic expansion to 1.4 bar. Assuming the ideal gas model for the air, determine the final temperature, in K, and the work, in kJ/kg. Solve two ways: using (a) data from Table A-22 and (b) k = 1.4.
- **6.127** Air within a piston–cylinder assembly, initially at 30 lbf/in.<sup>2</sup>, 510°R, and a volume of 6 ft<sup>3</sup>, is compressed isentropically to a final volume of 1.2 ft<sup>3</sup>. Assuming the ideal gas model with k = 1.4 for the air, determine the (a) mass, in lb, (b) final pressure, in lbf/in.<sup>2</sup>, (c) final temperature, in °R, and (d) work, in Btu.
- **6.128** Air contained in a piston-cylinder assembly, initially at 4 bar, 600 K and a volume of 0.43 m<sup>3</sup>, expands isentropically to a pressure of 1.5 bar. Assuming the ideal gas model for the air, determine the (a) mass, in kg, (b) final temperature, in K, and (c) work, in kJ.
- **6.129** Air in a piston-cylinder assembly is compressed isentropically from an initial state where  $T_1 = 340$  K to a final state where the pressure is 90% greater than at state 1. Assuming the ideal gas model, determine (a)  $T_2$ , in K, and (b) the work, in kJ/kg.
- **6.130** A rigid, insulated tank with a volume of  $20 \text{ m}^3$  is filled initially with air at 10 bar, 500 K. A leak develops, and air slowly escapes until the pressure of the air remaining in the tank is 5 bar. Employing the ideal gas model with k = 1.4 for the air, determine the amount of mass remaining in the tank, in kg, and its temperature, in K.
- **6.131** A rigid, insulated tank with a volume of 21.61 ft<sup>3</sup> is filled initially with air at 110 lbf/in.<sup>2</sup>, 535°R. A leak develops, and air slowly escapes until the pressure of the air remaining in the tank is 15 lbf/in.<sup>2</sup> Employing the ideal gas model with k = 1.4 for the air, determine the amount of mass remaining in the tank, in lb, and its temperature, in °R.
- **6.132** The accompanying table provides steady-state data for an isentropic expansion of steam through a turbine. For a mass flow rate of 2.55 kg/s, determine the power developed by the turbine, in MW. Ignore the effects of potential energy.

|       | p(bar) | T(°C) | V(m/s) | h(kJ/kg) | s(kJ/kg·K) |
|-------|--------|-------|--------|----------|------------|
| Inlet | 10     | 300   | 25     | 3051.1   | 7.1214     |
| Exit  | 1.5    | _     | 100    |          | 7.1214     |

**6.133** Water vapor enters a turbine operating at steady state at 1000°F, 140 lbf/in.², with a volumetric flow rate of 21.6 ft³/s, and expands isentropically to 2 lbf/in.² Determine the power developed by the turbine, in hp. Ignore kinetic and potential energy effects.

- **6.134** Air enters a turbine operating at steady state at 6 bar and 1100 K and expands isentropically to a state where the temperature is 700 K. Employing the ideal gas model with data from Table A-22, and ignoring kinetic and potential energy changes, determine the pressure at the exit, in bar, and the work, in kJ per kg of air flowing.
- 6.135 Figure P6.135 shows a simple vapor power cycle operating at steady state with water as the working fluid. Data at key locations are given on the figure. Flow through the turbine and pump occurs isentropically. Flow through the steam generator and condenser occurs at constant pressure. Stray heat transfer and kinetic and potential energy effects are negligible. Sketch the four processes of this cycle in series on a *T*–*s* diagram. Determine the thermal efficiency.

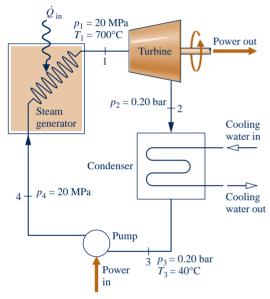

Fig. P6.135

**6.136** The accompanying table provides steady-state data for steam expanding adiabatically though a turbine. The states are numbered as in Fig. 6.11. Kinetic and potential energy effects can be ignored. Determine for the turbine (a) the work developed per unit mass of steam flowing, in kJ/kg, (b) the amount of entropy produced per unit mass of steam flowing, in kJ/kg · K, and (c) the isentropic turbine efficiency.

| State | p(bar) | T(°C) | x(%) | h(kJ/kg) | s(kJ/kg·K) |
|-------|--------|-------|------|----------|------------|
| 1     | 10     | 300   | _    | 3051     | 7.121      |
| 25    | 0.10   | 45.81 | 86.3 | _        | 7.121      |
| 2     | 0.10   | 45.81 | 90.0 | _        | 7.400      |

**6.137** The accompanying table provides steady-state data for steam expanding adiabatically with a mass flow rate of 4 lb/s through a turbine. Kinetic and potential energy effects can be ignored. Determine for the turbine (a) the power developed, in hp, (b) the rate of entropy production, in hp/°R, and (c) the isentropic turbine efficiency.

|       | p(lbf/in.²) | <i>T</i> (°F) | u(Btu/lb) | h(Btu/lb) | s(Btu/lb · °R) |
|-------|-------------|---------------|-----------|-----------|----------------|
| Inlet | 140         | 1000          | 1371.0    | 1531.0    | 1.8827         |
| Exit  | 2           | 270           | 1101.4    | 1181.7    | 2.0199         |

- **6.138** Water vapor at 800 lbf/in.<sup>2</sup>, 1000°F enters a turbine operating at steady state and expands adiabatically to 2 lbf/in.<sup>2</sup>, developing work at a rate of 490 Btu per lb of vapor flowing. Determine the condition at the turbine exit: two-phase liquid–vapor or superheated vapor? Also, evaluate the isentropic turbine efficiency. Kinetic and potential energy effects are negligible.
- 6.139 Air at 1600 K, 30 bar enters a turbine operating at steady state and expands adiabatically to the exit, where the temperature is 830 K. If the isentropic turbine efficiency is 90%, determine (a) the pressure at the exit, in bar, and (b) the work developed, in kJ per kg of air flowing. Assume ideal gas behavior for the air and ignore kinetic and potential energy effects.
- **6.140** Water vapor at 5 bar, 320°C enters a turbine operating at steady state with a volumetric flow rate of 0.65 m<sup>3</sup>/s and expands adiabatically to an exit state of 1 bar, 160°C. Kinetic and potential energy effects are negligible. Determine for the turbine (a) the power developed, in kW, (b) the rate of entropy production, in kW/K, and (c) the isentropic turbine efficiency.
- **6.141** Air at 1175 K, 8 bar enters a turbine operating at steady state and expands adiabatically to 1 bar. The isentropic turbine efficiency is 92%. Employing the ideal gas model with k = 1.4 for the air, determine (a) the work developed by the turbine, in kJ per kg of air flowing, and (b) the temperature at the exit, in K. Ignore kinetic and potential energy effects.
- **6.142** Water vapor at 10 MPa, 600°C enters a turbine operating at steady state with a volumetric flow rate of 0.36 m³ and exits at 0.1 bar and a quality of 92%. Stray heat transfer and kinetic and potential energy effects are negligible. Determine for the turbine (a) the mass flow rate, in kg/s, (b) the power developed by the turbine, in MW, (c) the rate at which entropy is produced, in kW/K, and (d) the isentropic turbine efficiency.
- 6.143 Air modeled as an ideal gas enters a turbine operating at steady state at 1040 K, 278 kPa and exits at 120 kPa. The mass flow rate is 5.5 kg/s, and the power developed is 1120 kW. Stray heat transfer and kinetic and potential energy effects are negligible. Determine (a) the temperature of the air at the turbine exit, in K, and (b) the isentropic turbine efficiency.
- **6.144** Water vapor at 1000°F, 140 lbf/in.<sup>2</sup> enters a turbine operating at steady state and expands to 2 lbf/in.<sup>2</sup> The mass flow rate is 4 lb/s and the power developed is 1600 Btu/s. Stray heat transfer and kinetic and potential energy effects are negligible. Determine the isentropic turbine efficiency.
- 6.145 Water vapor at 6 MPa, 600°C enters a turbine operating at steady state and expands to 10 kPa. The mass flow rate is 2 kg/s, and the power developed is 2626 kW. Stray heat transfer and kinetic and potential energy effects are negligible. Determine (a) the isentropic turbine efficiency and (b) the rate of entropy production within the turbine, in kW/K.
- **6.146** Water vapor at 800 lbf/in.<sup>2</sup>, 1000°F enters a turbine operating at steady state and expands to 2 lbf/in.<sup>2</sup> The mass flow rate is 5.56 lb/s, and the isentropic turbine efficiency is

- 92%. Stray heat transfer and kinetic and potential energy effects are negligible. Determine the power developed by the turbine, in hp.
- **6.147** Air enters the compressor of a gas turbine power plant operating at steady state at 290 K, 100 kPa and exits at 420 K, 330 kPa. Stray heat transfer and kinetic and potential energy effects are negligible. Using the ideal gas model for air, determine the isentropic compressor efficiency.
- **6.148** Air at 25°C, 100 kPa enters a compressor operating at steady state and exits at 260°C, 650 kPa. Stray heat transfer and kinetic and potential energy effects are negligible. Modeling air as an ideal gas with k = 1.4, determine the isentropic compressor efficiency.
- **6.149** Air at 290 K, 100 kPa enters a compressor operating at steady state and is compressed adiabatically to an exit state of 420 K, 330 kPa. The air is modeled as an ideal gas, and kinetic and potential energy effects are negligible. For the compressor, (a) determine the rate of entropy production, in kJ/K per kg of air flowing, and (b) the isentropic compressor efficiency.
- **6.150** Carbon dioxide (CO<sub>2</sub>) at 1 bar, 300 K enters a compressor operating at steady state and is compressed adiabatically to an exit state of 10 bar, 520 K. The CO<sub>2</sub> is modeled as an ideal gas, and kinetic and potential energy effects are negligible. For the compressor, determine (a) the work input, in kJ per kg of CO<sub>2</sub> flowing, (b) the rate of entropy production, in kJ/K per kg of CO<sub>2</sub> flowing, and (c) the isentropic compressor efficiency.
- **6.151** Air at 300 K, 1 bar enters a compressor operating at steady state and is compressed adiabatically to 1.5 bar. The power input is 42 kJ per kg of air flowing. Employing the ideal gas model with k = 1.4 for the air, determine for the compressor (a) the rate of entropy production, in kJ/K per kg of air flowing, and (b) the isentropic compressor efficiency. Ignore kinetic and potential energy effects.
- **6.152** Air at 1 atm,  $520^{\circ}$ R enters a compressor operating at steady state and is compressed adiabatically to 3 atm. The isentropic compressor efficiency is 80%. Employing the ideal gas model with k = 1.4 for the air, determine for the compressor (a) the power input, in Btu per lb of air flowing, and (b) the amount of entropy produced, in Btu/°R per lb of air flowing. Ignore kinetic and potential energy effects.
- **6.153** Nitrogen ( $N_2$ ) enters an insulated compressor operating at steady state at 1 bar, 37°C with a mass flow rate of 1000 kg/h and exits at 10 bar. Kinetic and potential energy effects are negligible. The nitrogen can be modeled as an ideal gas with k = 1.391.
  - (a) Determine the minimum theoretical power input required, in kW, and the corresponding exit temperature, in  ${}^{\circ}C$ .
  - (b) If the exit temperature is 397°C, determine the power input, in kW, and the isentropic compressor efficiency.
- **6.154** Saturated water vapor at 300°F enters a compressor operating at steady state with a mass flow rate of 5 lb/s and is compressed adiabatically to 800 lbf/in.<sup>2</sup> If the power input is 2150 hp, determine for the compressor (a) the isentropic

- compressor efficiency and (b) the rate of entropy production, in hp/°R. Ignore kinetic and potential energy effects.
- **6.155** Refrigerant 134a at a rate of 0.8 lb/s enters a compressor operating at steady state as saturated vapor at 30 psia and exits at a pressure of 160 psia. There is no significant heat transfer with the surroundings, and kinetic and potential energy effects can be ignored.
  - (a) Determine the minimum theoretical power input required, in Btu/s, and the corresponding exit temperature, in °F.
  - (b) If the refrigerant exits at a temperature of 130°F, determine the actual power, in Btu/s, and the isentropic compressor efficiency.
- **6.156** Air at 1.3 bar, 423 K and a velocity of 40 m/s enters a nozzle operating at steady state and expands adiabatically to the exit, where the pressure is 0.85 bar and velocity is 307 m/s. For air modeled as an ideal gas with k = 1.4, determine for the nozzle (a) the temperature at the exit, in K, and (b) the isentropic nozzle efficiency.
- **6.157** Water vapor at 100 lbf/in.<sup>2</sup>, 500°F and a velocity of 100 ft/s enters a nozzle operating at steady state and expands adiabatically to the exit, where the pressure is 40 lbf/in.<sup>2</sup> If the isentropic nozzle efficiency is 95%, determine for the nozzle (a) the velocity of the steam at the exit, in ft/s, and (b) the amount of entropy produced, in Btu/°R per lb of steam flowing.
- **6.158** Helium gas at 810°R, 45 lbf/in.², and a velocity of 10 ft/s enters an insulated nozzle operating at steady state and exits at 670°R, 25 lbf/in.² Modeling helium as an ideal gas with k = 1.67, determine (a) the velocity at the nozzle exit, in ft/s, (b) the isentropic nozzle efficiency, and (c) the rate of entropy production within the nozzle, in Btu/°R per lb of helium flowing.
- **6.159** Air modeled as an ideal gas enters a one-inlet, one-exit control volume operating at steady state at 100 lbf/in.<sup>2</sup>, 900°R and expands adiabatically to 25 lbf/in.<sup>2</sup> Kinetic and potential energy effects are negligible. Determine the rate of entropy production, in Btu/°R per lb of air flowing,
  - (a) if the control volume encloses a turbine having an isentropic turbine efficiency of 89.1%.
  - (b) if the control volume encloses a throttling valve.
- 6.160 Ammonia enters a valve as saturated liquid at 9 bar and undergoes a throttling process to a pressure of 2 bar. Determine the rate of entropy production per unit mass of ammonia flowing, in kJ/kg · K. If the valve were replaced by a power-recovery turbine operating at steady state, determine the maximum theoretical power that could be developed per unit mass of ammonia flowing, in kJ/kg, and comment. In each case, ignore heat transfer with the surroundings and changes in kinetic and potential energy.
- **6.161** Figure P6.161 provides the schematic of a heat pump using Refrigerant 134a as the working fluid, together with steady-state data at key points. The mass flow rate of the refrigerant is 7 kg/min, and the power input to the compressor is 5.17 kW. (a) Determine the coefficient of performance for the heat pump. (b) If the valve were replaced by a turbine, power could be produced, thereby reducing the power requirement of the heat pump system. Would you recommend this *power-saving* measure? Explain.

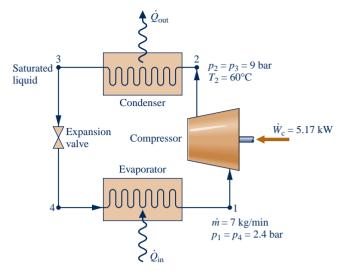

Fig. P6.161

- **6.162** Air enters an insulated diffuser operating at steady state at 1 bar, -3°C, and 260 m/s and exits with a velocity of 130 m/s. Employing the ideal gas model and ignoring potential energy, determine
  - (a) the temperature of the air at the exit, in °C.
  - (b) The maximum attainable exit pressure, in bar.
- **6.163** As shown in Fig. P6.163, air enters the diffuser of a jet engine at 18 kPa, 216 K with a velocity of 265 m/s, all data corresponding to high-altitude flight. The air flows adiabatically through the diffuser, decelerating to a velocity of 50 m/s at the diffuser exit. Assume steady-state operation, the ideal gas model for air, and negligible potential energy effects.
  - (a) Determine the temperature of the air at the exit of the diffuser, in K.
  - (b) If the air would undergo an isentropic process as it flows through the diffuser, determine the pressure of the air at the diffuser exit, in kPa.
  - (c) If friction were present, would the pressure of the air at the diffuser exit be greater than, less than, or equal to the value found in part (b)? Explain.

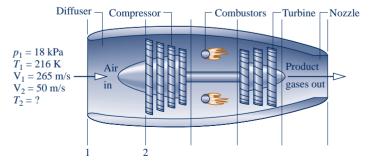

Fig. P6.163

**6.164** As shown in Fig. P6.164, a steam turbine having an isentropic turbine efficiency of 90% drives an air compressor having an isentropic compressor efficiency of 85%. Steadystate operating data are provided on the figure. Assume the

ideal gas model for air, and ignore stray heat transfer and kinetic and potential energy effects.

- (a) Determine the mass flow rate of the steam entering the turbine, in kg of steam per kg of air exiting the compressor.
- (b) Repeat part (a) if  $\eta_t = \eta_c = 100\%$

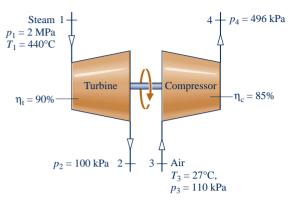

Fig. P6.164

- **6.165** Figure P6.165 shows a simple vapor power plant operating at steady state with water as the working fluid. Data at key locations are given on the figure. The mass flow rate of the water circulating through the components is 109 kg/s. Stray heat transfer and kinetic and potential energy effects can be ignored. Determine
  - (a) the net power developed, in MW.
  - (b) the thermal efficiency.
  - (c) the isentropic turbine efficiency.
  - (d) the isentropic pump efficiency.
  - (e) the mass flow rate of the cooling water, in kg/s.
  - (f) the rates of entropy production, each in kW/K, for the turbine, condenser, and pump.

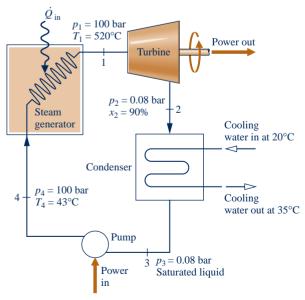

Fig. P6.165

6.166 Figure P6.166 shows a power system operating at steady state consisting of three components in series: an air compressor having an isentropic compressor efficiency of 80%, a heat exchanger, and a turbine having an isentropic turbine efficiency of 90%. Air enters the compressor at 1 bar, 300 K with a mass flow rate of 5.8 kg/s and exits at a pressure of 10 bar. Air enters the turbine at 10 bar, 1400 K and exits at a pressure of 1 bar. Air can be modeled as an ideal gas. Stray heat transfer and kinetic and potential energy effects are negligible. Determine, in kW, (a) the power required by the compressor, (b) the power developed by the turbine, and (c) the *net* power output of the overall power system.

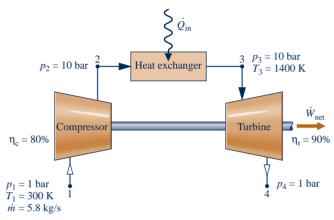

Fig. P6.166

6.167 As shown in Fig. P6.167, a well-insulated turbine operating at steady state has two stages in series. Steam enters the first stage at 800°F, 600 lbf/in.² and exits at 250 lbf/in.² The steam then enters the second stage and exits at 14.7 lbf/in.² The isentropic efficiencies of the stages are 85% and 91%, respectively. Show the principal states on a *T*–*s* diagram. At the exit of the second stage, determine the temperature, in °F, if superheated vapor exits or the quality if a two-phase liquid–vapor mixture exits. Also determine the work developed by each stage, in Btu per lb of steam flowing.

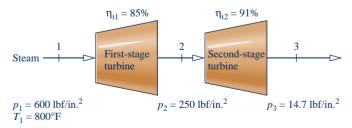

Fig. P6.167

**6.168** A rigid tank is filled initially with 5.0 kg of air at a pressure of 0.5 MPa and a temperature of 500 K. The air is allowed to discharge through a turbine into the atmosphere, developing work until the pressure in the tank has fallen to the atmospheric level of 0.1 MPa. Employing the ideal gas model for the air, determine the *maximum* theoretical amount of work that could be developed, in kJ. Ignore heat transfer with the atmosphere and changes in kinetic and potential energy.

- **6.169** A tank initially containing air at 30 atm and 540°F is connected to a small turbine. Air discharges from the tank through the turbine, which produces work in the amount of 100 Btu. The pressure in the tank falls to 3 atm during the process and the turbine exhausts to the atmosphere at 1 atm. Employing the ideal gas model for the air and ignoring irreversibilities within the tank and the turbine, determine the volume of the tank, in ft<sup>3</sup>. Heat transfer with the atmosphere and changes in kinetic and potential energy are negligible.
- **6.170** Air enters a 3600-kW turbine operating at steady state with a mass flow rate of 18 kg/s at 800°C, 3 bar and a velocity of 100 m/s. The air expands adiabatically through the turbine and exits at a velocity of 150 m/s. The air then enters a diffuser where it is decelerated isentropically to a velocity of 10 m/s and a pressure of 1 bar. Employing the ideal gas model, determine
  - (a) the pressure and temperature of the air at the turbine exit, in bar and °C, respectively.
  - (b) the rate of entropy production in the turbine, in kW/K. Show the processes on a *T*-*s* diagram.

#### **Analyzing Internally Reversible Flow Processes**

- **6.171** Air enters a compressor operating at steady state with a volumetric flow rate of 0.2 m³/s, at 20°C, 1 bar. The air is compressed isothermally without internal irreversibilities, exiting at 8 bar. The air is modeled as an ideal gas, and kinetic and potential energy effects can be ignored. Evaluate the power required and the heat transfer rate, each in kW.
- **6.172** Refrigerant 134a enters a compressor operating at steady state at 1 bar,  $-15^{\circ}$ C with a volumetric flow rate of  $3 \times 10^{-2}$  m<sup>3</sup>/s. The refrigerant is compressed to a pressure of 8 bar in an internally reversible process according to  $pv^{1.06} = constant$ . Neglecting kinetic and potential energy effects, determine
  - (a) the power required, in kW.
  - (b) the rate of heat transfer, in kW.
- 6.173 An air compressor operates at steady state with air entering at p<sub>1</sub> = 15 lbf/in.², T<sub>1</sub> = 60°F. The air undergoes a polytropic process, and exits at p<sub>2</sub> = 75 lbf/in.², T<sub>2</sub> = 294°F. (a) Evaluate the work and heat transfer, each in Btu per lb of air flowing. (b) Sketch the process on p-v and T-s diagrams and associate areas on the diagrams with work and heat transfer, respectively. Assume the ideal gas model for air and neglect changes in kinetic and potential energy.
- 6.174 An air compressor operates at steady state with air entering at p₁ = 1 bar, T₁ = 17°C and exiting at p₂ = 5 bar. The air undergoes a polytropic process for which the compressor work input is 162.2 kJ per kg of air flowing. Determine (a) the temperature of the air at the compressor exit, in °C, and (b) the heat transfer, in kJ per kg of air flowing. (c) Sketch the process on p-v and T-s diagrams and associate areas on the diagrams with work and heat transfer, respectively. Assume the ideal gas model for air and neglect changes in kinetic and potential energy.
- **6.175** Water as saturated liquid at 1 bar enters a pump operating at steady state and is pumped isentropically to a

- pressure of 50 bar. Kinetic and potential energy effects are negligible. Determine the pump work input, in kJ per kg of water flowing, using (a) Eq. 6.51c, (b) an energy balance. Obtain data from Table A-3 and A-5, as appropriate. Compare the results of parts (a) and (b), and comment.
- **6.176** Compare the work required at steady state to compress water vapor isentropically to 3 MPa from the saturated vapor state at 0.1 MPa to the work required to pump *liquid water* isentropically to 3 MPa from the saturated liquid state at 0.1 MPa, each in kJ per kg of water flowing through the device. Kinetic and potential energy effects can be ignored.
- **6.177** A pump operating at steady state receives saturated liquid water at 50°C with a mass flow rate of 20 kg/s. The pressure of the water at the pump exit is 1 MPa. If the pump operates with negligible internal irreversibilities and negligible changes in kinetic and potential energy, determine the power required in kW.
- 6.178 A pump operating at steady state receives liquid water at 20°C 100 kPa with a mass flow rate of 53 kg/min. The pressure of the water at the pump exit is 5 MPa. The isentropic pump efficiency is 70%. Stray heat transfer and changes in kinetic and potential energy are negligible. Determine the power required by the pump, in kW.
- **6.179** A pump operating at steady state receives liquid water at 50°C, 1.5 MPa. The pressure of the water at the pump exit is 15 MPa. The magnitude of the work required by the pump is 18 kJ per kg of water flowing. Stray heat transfer and changes in kinetic and potential energy are negligible. Determine the isentropic pump efficiency.
- **6.180** Liquid water at  $70^{\circ}$ F, 14.7 lbf/in.<sup>2</sup> and a velocity of 30 ft/s enters a system at steady state consisting of a pump and attached piping and exits at a point 30 ft above the inlet at 250 lbf/in.<sup>2</sup>, a velocity of 15 ft/s, and no significant change in temperature. (a) In the absence of internal irreversibilities, determine the power input required by the system, in Btu per lb of liquid water flowing. (b) For the same inlet and exit states, in the presence of friction would the power input be greater, or less, than determined in part (a)? Explain. Let g = 32.2 ft/s<sup>2</sup>.
- **6.181** A 3-hp pump operating at steady state draws in liquid water at 1 atm, 60°F and delivers it at 5 atm at an elevation 20 ft above the inlet. There is no significant change in velocity between the inlet and exit, and the local acceleration of gravity is 32.2 ft/s². Would it be possible to pump 1000 gal in 10 min or less? Explain.
- **6.182** An electrically driven pump operating at steady state draws water from a pond at a pressure of 1 bar and a rate of 50 kg/s and delivers the water at a pressure of 4 bar. There is no significant heat transfer with the surroundings, and changes in kinetic and potential energy can be neglected. The isentropic pump efficiency is 75%. Evaluating electricity at 8.5 cents per kW · h, estimate the hourly cost of running the pump.
- **6.183** As shown in Fig. P6.183, water behind a dam enters an intake pipe at a pressure of 24 psia and velocity of 5 ft/s, flows through a hydraulic turbine-generator, and exits at a point 200 ft below the intake at 19 psia, 45 ft/s, and a specific

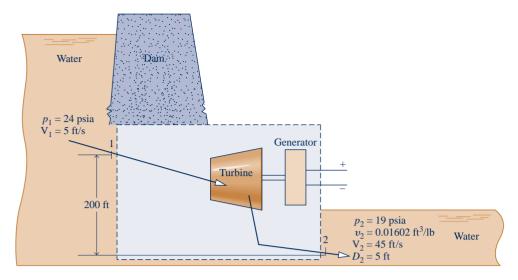

Fig. P6.183

volume of  $0.01602~\text{ft}^3/\text{lb}$ . The diameter of the exit pipe is 5 ft and the local acceleration of gravity is 32.2 ft/s². Evaluating the electricity generated at 8.5 cents per kW · h, determine the value of the power produced, in \$/day, for operation at steady state and in the absence of internal irreversibilities.

**6.184** As shown in Figure P6.184, water flows from an elevated reservoir through a hydraulic turbine operating at steady state. Determine the maximum power output, in MW, associated with a mass flow rate of 950 kg/s. The inlet and exit diameters are equal. The water can be modeled as incompressible with  $v = 10^{-3}$  m<sup>3</sup>/kg. The local acceleration of gravity is 9.8 m/s<sup>2</sup>.

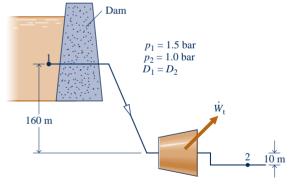

Fig. P6.184

- **6.185** Nitrogen ( $N_2$ ) enters a nozzle operating at steady state at 0.2 MPa, 550 K with a velocity of 1 m/s and undergoes a polytropic expansion with n=1.3 to 0.15 MPa. Using the ideal gas model with k=1.4, and ignoring potential energy effects, determine (a) the exit velocity, in m/s, and (b) the rate of heat transfer, in kJ per kg of gas flowing.
- **6.186** Carbon monoxide enters a nozzle operating at steady state at 5 bar, 200°C with a velocity of 1 m/s and undergoes a polytropic expansion to 1 bar and an exit velocity of 630 m/s. Using the ideal gas model and ignoring potential energy effects, determine
  - (a) the exit temperature, in °C.
  - (b) the rate of heat transfer, in kJ per kg of gas flowing.

#### **Reviewing Concepts**

- **6.187** Answer the following true or false. Explain.
  - (a) For closed systems undergoing processes involving internal irreversibilities, both entropy change and entropy production are positive in value.
  - (b) The *Carnot* cycle is represented on a *Mollier* diagram by a rectangle.
  - (c) Entropy *change* of a closed system during a process can be greater than, equal to, or less than zero.
  - (d) For specified inlet state, exit pressure, and mass flow rate, the power *input* required by a compressor operating at steady state is less than that if compression occurred isentropically.
  - (e) The T dS equations are fundamentally important in thermodynamics because of their use in deriving important property relations for pure, simple compressible systems.
  - (f) At liquid states, the following approximation is reasonable for many engineering applications  $s(T, p) = s_f(T)$ .
- 6.188 Answer the following true or false. Explain
  - (a) The steady-state form of the control volume entropy balance requires that the total rate at which entropy is transferred out of the control volume be *less* than the total rate at which entropy enters.
  - (b) In *statistical* thermodynamics, entropy is associated with the notion of microscopic *disorder*.
  - (c) For a gas modeled as an ideal gas, the specific internal energy, enthalpy, and entropy all depend on temperature only.
  - (d) The entropy change between two states of water can be read *directly* from the *steam tables*.
  - (e) The *increase of entropy principle* states that the only processes of an isolated system are those for which its entropy increases.
  - (f) Equation 6.52, the *Bernoulli* equation, applies generally to one-inlet, one-exit control volumes at steady state, whether internal irreversibilities are present or not.
- **6.189** Answer the following true or false. Explain
  - (a) The only entropy transfer to, or from, control volumes is that accompanying heat transfer.

- (b) Heat transfer for internally reversible processes of closed systems can be represented on a temperature–entropy diagram as an area.
- (c) For a specified inlet state, exit pressure, and mass flow rate, the power developed by a turbine operating at steady state is less than if expansion occurred isentropically.
- (d) The entropy change between two states of air modeled as an ideal gas can be *directly* read from Table A-22 only when pressure at these states is the same.
- (e) The term *isothermal* means constant temperature, whereas *isentropic* means constant specific volume.
- (f) When a system undergoes a *Carnot* cycle, entropy is produced within the system.

#### ▶ DESIGN & OPEN-ENDED PROBLEMS: EXPLORING ENGINEERING PRACTICE

- **6.1D** Using the ENERGY STAR® home improvement tool box, obtain a rank-ordered list of the top three cost-effective improvements that would enhance the overall energy efficiency of your home. Develop a plan to implement the improvements. Write a report, including at least three references.
- 6.2D Ocean thermal energy conversion (OTEC) power plants generate electricity on ships or platforms at sea by exploiting the naturally occurring decrease of the temperature of ocean water with depth. One proposal for the use of OTEC-generated electricity is to produce and commercialize ammonia in three steps: Hydrogen (H<sub>2</sub>) would first be obtained by electrolysis of desalted sea water. The hydrogen then would be reacted with nitrogen (N<sub>2</sub>) from the atmosphere to obtain ammonia (NH<sub>3</sub>). Finally, liquid ammonia would be shipped to shore, where it would be reprocessed into hydrogen or used as a feedstock. Some say a major drawback with the proposal is whether *current technology* can be integrated to provide cost-competitive end products. Investigate this issue and summarize your findings in a report with at least three references.
- **6.3D** Natural gas is currently playing a significant role in meeting our energy needs and hydrogen may be just as important in years ahead. For natural gas *and* hydrogen, energy is required at every stage of distribution between production and end use: for storage, transportation by pipelines, trucks, trains and ships, and liquefaction, if needed. According to some observers, distribution energy requirements will weigh more heavily on hydrogen not only because it has special attributes but also because means for distributing it are less developed than for natural gas. Investigate the energy requirements for distributing hydrogen relative to that for natural gas. Write a report with at least three references.
- **6.4D** For a compressor or pump located at your campus or workplace, take data sufficient for evaluating the isentropic compressor or pump efficiency. Compare the experimentally determined isentropic efficiency with data provided by the manufacturer. Rationalize any significant discrepancy between experimental and manufacturer values. Prepare a technical report including a full description of instrumentation, recorded data, results and conclusions, and at least three references
- **6.5D** Classical economics was developed largely in analogy to the notion of mechanical equilibrium. Some observers are now saying that a macroeconomic system is more like a thermodynamic system than a mechanical one. Further, they say the failure of traditional economic theories to account

- for recent economic behavior may be partially due to not recognizing the role of entropy in controlling economic change and equilibrium, similar to the role of entropy in thermodynamics. Write a report, including at least three references, on how the second law and entropy are used in economics.
- 6.6D Design and execute an experiment to obtain measured property data required to evaluate the change in entropy of a common gas, liquid, or solid undergoing a process of your choice. Compare the experimentally determined entropy change with a value obtained from published engineering data, including property software. Rationalize any significant discrepancy between values. Prepare a technical report including a full description of the experimental set-up and instrumentation, recorded data, sample calculations, results and conclusions, and at least three references.
- **6.7D** The *maximum entropy method* is widely used in the field of astronomical data analysis. Over the last three decades, considerable work has been done using the method for data filtering and removing features in an image that are caused by the telescope itself rather than from light coming from the sky (called deconvolution). To further such aims, refinements of the method have evolved over the years. Investigate the maximum entropy method as it is used today in astronomy, and summarize the state-of-the-art in a memorandum.
- 6.8D The performance of turbines, compressors, and pumps decreases with use, reducing isentropic efficiency. Select one of these three types of components and develop a detailed understanding of how the component functions. Contact a manufacturer's representative to learn what measurements are typically recorded during operation, causes of degraded performance with use, and maintenance actions that can be taken to extend service life. Visit an industrial site where the selected component can be observed in operation and discuss the same points with personnel there. Prepare a poster presentation of your findings suitable for classroom use.
- **6.9D** Elementary thermodynamic modeling, including the use of the temperature–entropy diagram for water and a form of the *Bernoulli equation* has been employed to study certain types of volcanic eruptions. (See L. G. Mastin, "Thermodynamics of Gas and Steam-Blast Eruptions," *Bull. Volcanol.*, 57, 85–98, 1995.) Write a report *critically evaluating* the underlying assumptions and application of thermodynamic principles, as reported in the article. Include at least three references.

**6.10D** In recent decades, many have written about the relationship between life in the biosphere and the second law of thermodynamics. Among these are Nobel Prize winners Erwin Schrodinger (Physics, 1933) and Ilya Prigogine (Chemistry, 1977). Contemporary observers such as Eric Schneider also have weighed in. Survey and *critically evaluate* such contributions to the literature. Summarize your conclusions in a report having at least three references.

**6.11D** Figure P6.11D shows an air compressor fitted with a water jacket fed from an existing water line accessible at a location 50 feet horizontally and 10 feet below the connection

port on the water jacket. The compressor is a single-stage, double-acting, horizontal reciprocating compressor with a discharge pressure of 50 psig when compressing ambient air. Water at 45°F experiences a 10°F temperature rise as it flows through the jacket at a flow rate of 300 gal per hour. Design a cooling water piping system to meet these needs. Use standard pipe sizes and fittings and an appropriate off-the-shelf pump with a single-phase electric motor. Prepare a technical report including a diagram of the piping system, a full parts list, the pump specifications, an estimate of installed cost, and sample calculations.

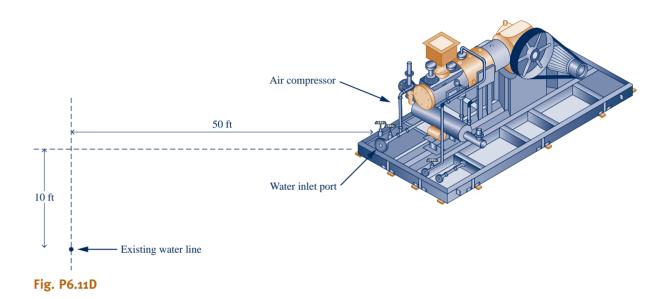

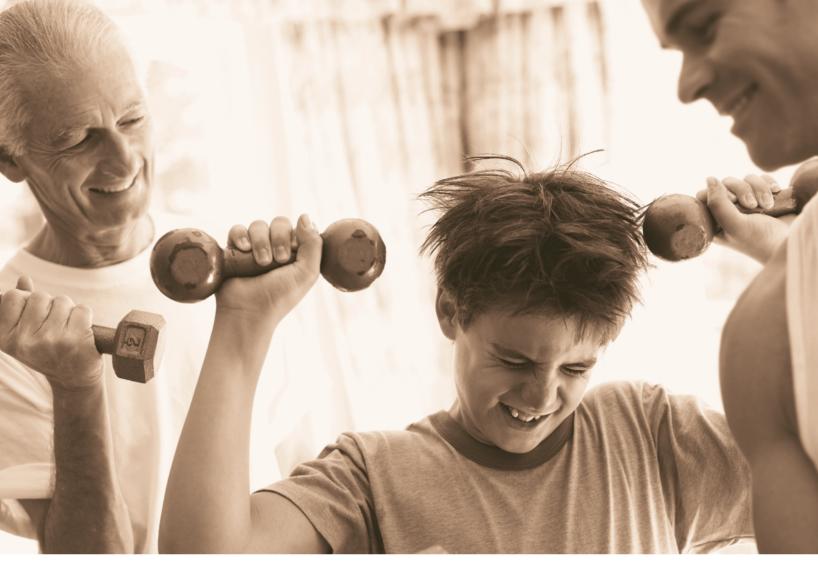

Exergy expresses energy transfer by work, heat, and mass flow in terms of a *common measure*: work *fully* available for lifting a weight; see Secs. 7.2.2, 7.4.1, and 7.5.1. © Corbis/Age Fotostock America, Inc.

**ENGINEERING CONTEXT** The **objective** of this chapter is to introduce *exergy analysis*, which uses the conservation of mass and conservation of energy principles together with the second law of thermodynamics for the design and analysis of thermal systems.

The importance of developing thermal systems that make effective use of nonrenewable resources such as oil, natural gas, and coal is apparent. Exergy analysis is particularly suited for furthering the goal of more efficient resource use, since it enables the locations, types, and true magnitudes of waste and loss to be determined. This information can be used to design thermal systems, guide efforts to reduce sources of inefficiency in existing systems, and evaluate system economics.

# 7

## Exergy Analysis

#### **LEARNING OUTCOMES**

When you complete your study of this chapter, you will be able to...

- ▶ demonstrate understanding of key concepts related to exergy analysis . . . including the exergy reference environment, the dead state, exergy transfer, and exergy destruction.
- evaluate exergy at a state and exergy change between two states, using appropriate property data.
- apply exergy balances to closed systems and to control volumes at steady state.
- define and evaluate exergetic efficiencies.
- apply exergy costing to heat loss and simple cogeneration systems.

## 7.1 Introducing Exergy

Energy is conserved in every device or process. It cannot be destroyed. Energy entering a system with fuel, electricity, flowing streams of matter, and so on can be accounted for in the products and by-products. However, the energy conservation idea alone is inadequate for depicting some important aspects of resource utilization.

For Example Figure 7.1a shows an isolated system consisting initially of a small container of fuel surrounded by air in abundance. Suppose the fuel burns (Fig. 7.1b) so that finally there is a slightly warm mixture of combustion products and air as shown in Fig. 7.1c. The total quantity of energy associated with the system is constant because no energy transfers take place across the boundary of an isolated system. Still, the initial fuel–air combination is intrinsically more useful than the final warm mixture. For instance, the fuel might be used in some device to generate electricity or produce superheated steam, whereas the uses of the final slightly warm mixture are far more limited in scope. We can say that the system has a greater potential for use initially than it has finally. Since nothing but a final warm mixture is achieved in the process, this potential is largely wasted. More precisely, the initial potential is largely destroyed because of the irreversible nature of the process.

Anticipating the main results of this chapter, *exergy* is the property that quantifies *potential for use*. The foregoing example illustrates that, unlike energy, exergy is not conserved but is destroyed by irreversibilities.

Subsequent discussion shows that exergy not only can be destroyed by irreversibilities but also can be transferred *to* and *from* systems. Exergy transferred from a system to its surroundings without use typically represents a *loss*. Improved energy resource utilization can be realized by reducing exergy destruction within a system and/or reducing losses. An objective in exergy analysis is to identify sites where exergy destructions and losses occur and rank order them for significance. This allows attention to be centered on aspects of system operation that offer the greatest opportunities for cost-effective improvements.

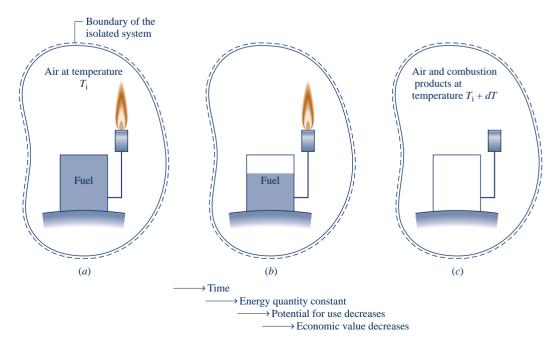

Fig. 7.1 Illustration used to introduce exergy.

Returning to Fig. 7.1, note that the fuel present initially has economic value while the final slightly warm mixture has little value. Accordingly, economic value decreases in this process. From such considerations we might infer there is a link between exergy and economic value, and this is the case as we will see in subsequent discussions.

## 7.2 Conceptualizing Exergy

The introduction to the second law in Chap. 5 also provides a basis for the exergy concept, as considered next.

Principal conclusions of the discussion of Fig. 5.1 given on p. 238 are that

- ▶ a potential for developing work exists whenever two systems at different states are brought into communication, and
- work can be developed as the two systems are allowed to come into equilibrium.

In Fig. 5.1a, for example, a body initially at an elevated temperature  $T_{\rm i}$  placed in contact with the atmosphere at temperature  $T_{\rm 0}$  cools spontaneously. To conceptualize how work might be developed in this case, see Fig. 7.2. The figure shows an *overall* system with three elements: the body, a power cycle, and the atmosphere at  $T_{\rm 0}$  and  $p_{\rm 0}$ . The atmosphere is presumed to be large enough that its temperature and pressure remain constant.  $W_{\rm c}$  denotes the work of the overall system.

Instead of the body cooling spontaneously as considered in Fig. 5.1a, Fig. 7.2 shows that if the heat transfer Q during cooling is passed to the power cycle, work  $W_c$  can be developed, while  $Q_0$  is discharged to the atmosphere. These are the only energy transfers. The work  $W_c$  is *fully available* for lifting a weight or, equivalently, as shaft work or electrical work. Ultimately the body cools to  $T_0$ , and no more work would be developed. At equilibrium, the body and atmosphere each possess energy, but there no longer is any potential for developing work from the two because no further interaction can occur between them.

Note that work  $W_c$  also could be developed by the system of Fig. 7.2 if the initial temperature of the body were *less* than that of the atmosphere:  $T_i < T_0$ . In such a case, the directions of the heat transfers Q and  $Q_0$  shown on Fig. 7.2 would each reverse. Work could be developed as the body *warms* to equilibrium with the atmosphere.

Since there is no net change of state for the power cycle of Fig. 7.2, we conclude that the work  $W_c$  is realized solely because the initial state of the body differs from that of the atmosphere. Exergy is the maximum theoretical value of such work.

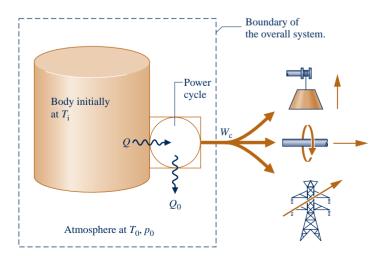

Fig. 7.2 Overall system of body, power cycle, and atmosphere used to conceptualize exergy.

#### 7.2.1 • Environment and Dead State

environment

dead state

definition of exergy

#### exergy of a system

#### TAKE NOTE...

In this book, E and e are used for exergy and specific exergy, respectively, while E and e denote energy and specific energy, respectively. Such notation is in keeping with standard practice. The appropriate concept, exergy or energy, will be clear in context. Still, care is required to avoid mistaking the symbols for these concepts.

For thermodynamic analysis involving the exergy concept, it is necessary to model the atmosphere used in the foregoing discussion. The resulting model is called the **exergy reference environment**, or simply the **environment**.

In this book the environment is regarded to be a simple compressible system that is *large* in extent and *uniform* in temperature,  $T_0$ , and pressure,  $p_0$ . In keeping with the idea that the environment represents a portion of the physical world, the values for both  $p_0$  and  $T_0$  used throughout a particular analysis are normally taken as typical ambient conditions, such as 1 atm and 25°C (77°F). Additionally, the intensive properties of the environment do not change significantly as a result of any process under consideration, and the environment is free of irreversibilities.

When a system of interest is at  $T_0$  and  $p_0$  and at rest relative to the environment, we say the system is at the **dead state**. At the dead state there can be no interaction between system and environment, and thus no potential for developing work.

#### 7.2.2 Defining Exergy

The discussion to this point of the current section can be summarized by the following **definition of exergy**:

Exergy is the maximum theoretical work obtainable from an *overall* system consisting of a system and the environment as the system comes into equilibrium with the environment (passes to the dead state).

Interactions between the system and the environment may involve auxiliary devices, such as the power cycle of Fig. 7.2, that at least in principle allow the realization of the work. The work developed is fully available for lifting a weight or, equivalently, as shaft work or electrical work. We might expect that the maximum theoretical work would be obtained when there are no irreversibilities. As considered in the next section, this *is* the case.

## 7.3 Exergy of a System

The exergy of a system, E, at a specified state is given by the expression

$$\mathsf{E} = (U - U_0) + p_0(V - V_0) - T_0(S - S_0) + \mathsf{KE} + \mathsf{PE}$$
 (7.1)

where U, KE, PE, V, and S denote, respectively, internal energy, kinetic energy, potential energy, volume, and entropy of the system at the specified state.  $U_0$ ,  $V_0$ , and  $S_0$  denote internal energy, volume, and entropy, respectively, of the system when at the dead state. In this chapter kinetic and potential energy are evaluated relative to the environment. Thus, when the system is at the dead state, it is at rest relative the environment and the values of its kinetic and potential energies are zero:  $KE_0 = PE_0 = 0$ . By inspection of Eq. 7.1, the units of exergy are seen to be the same as those of energy.

Equation 7.1 can be derived by applying energy and entropy balances to the overall system shown in Fig. 7.3 consisting of a closed system and an environment. See the box for the derivation of Eq. 7.1.

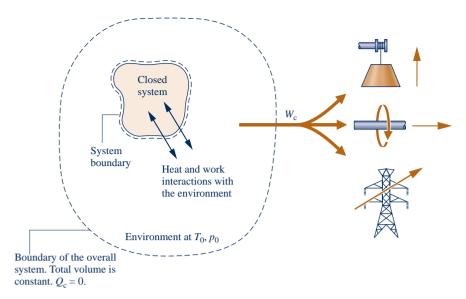

Fig. 7.3 Overall system of system and environment used to evaluate exergy.

#### **Evaluating Exergy of a System**

Referring to Fig. 7.3, exergy is the maximum theoretical value of the work  $W_c$  obtainable from the overall system as the closed system comes into equilibrium with the environment—that is, as the closed system passes to the dead state.

In keeping with the discussion of Fig. 7.2, the closed system plus the environment is referred to as the *overall* system. The boundary of the overall system is located so there is no energy transfer across it by heat transfer:  $Q_c = 0$ . Moreover, the boundary of the overall system is located so that the total volume remains constant, even though the volumes of the system and environment can vary. Accordingly, the work  $W_c$  shown on the figure is the *only* energy transfer across the boundary of the overall system and is *fully available* for lifting a weight, turning a shaft, or producing electricity in the surroundings. Next, we apply the energy and entropy balances to determine the maximum theoretical value for  $W_c$ .

#### **Energy Balance**

Consider a process where the system and the environment come to equilibrium. The energy balance for the overall system is

$$\Delta E_{\rm c} = \mathcal{Q}_{\rm c}^{\rm o} - W_{\rm c} \tag{a}$$

where  $W_c$  is the work developed by the overall system and  $\Delta E_c$  is the change in energy of the overall system: the sum of the energy changes of the system and the environment. The energy of the system initially is denoted by E, which includes the kinetic, potential, and internal energies of the system. Since the kinetic and potential energies are evaluated relative to the environment, the energy of the system at the dead state is just its internal energy,  $U_o$ . Accordingly,  $\Delta E_c$  can be expressed as

$$\Delta E_{\rm c} = (U_{\rm o} - E) + \Delta U_{\rm e} \tag{b}$$

where  $\Delta U_{\rm e}$  is the change in internal energy of the environment.

Since  $T_o$  and  $p_o$  are constant, changes in internal energy  $U_e$ , entropy  $S_e$ , and volume  $V_e$  of the environment are related through Eq. 6.8, the *first T dS* equation, as

$$\Delta U_{\rm e} = T_{\rm o} \Delta S_{\rm e} - p_{\rm o} \Delta V_{\rm e} \tag{c}$$

Introducing Eq. (c) into Eq. (b) gives

$$\Delta E_c = (U_0 - E) + (T_0 \Delta S_e - p_0 \Delta V_e)$$
 (d)

Substituting Eq. (d) into Eq. (a) and solving for  $W_c$  gives

$$W_c = (E - U_0) - (T_0 \Delta S_e - p_0 \Delta V_e)$$

The total volume is constant. Hence, the change in volume of the environment is equal in magnitude and opposite in sign to the volume change of the system:  $\Delta V_{\rm e} = -(V_{\rm o} - V)$ . With this substitution, the above expression for work becomes

$$W_{c} = (E - U_{o}) + p_{o}(V - V_{o}) - (T_{o}\Delta S_{e})$$
 (e)

This equation gives the work for the overall system as the system passes to the dead state. The maximum theoretical work is determined using the entropy balance as follows.

#### **Entropy Balance**

The entropy balance for the overall system reduces to

$$\Delta S_{c} = \sigma_{c}$$

where the entropy transfer term is omitted because no heat transfer takes place across the boundary of the overall system. The term  $\sigma_c$  accounts for entropy production due to irreversibilities as the system comes into equilibrium with the environment. The entropy change  $\Delta S_c$  is the sum of the entropy changes for the system and environment, respectively. That is

$$\Delta S_{c} = (S_{o} - S) + \Delta S_{e}$$

where S and  $S_o$  denote the entropy of the system at the given state and the dead state, respectively. Combining the last two equations

$$(S_0 - S) + \Delta S_e = \sigma_c \tag{f}$$

Eliminating  $\Delta S_e$  between Eqs. (e) and (f) results in

$$W_c = (E - U_0) + p_0(V - V_0) - T_0(S - S_0) - T_0\sigma_c$$
 (g)

With E = U + KE + PE, Eq. (g) becomes

$$W_c = (U - U_0) + p_0(V - V_0) - T_0(S - S_0) + KE + PE - T_0\sigma_c$$
 (h)

The value of the underlined term in Eq. (h) is determined by the two end states of the system—the given state and the dead state—and is independent of the details of the process linking these states. However, the value of the term  $T_0\sigma_c$  depends on the nature of the process as the system passes to the dead state. In accordance with the second law,  $T_0\sigma_c$  is positive when irreversibilities are present and vanishes in the limiting case where there are no irreversibilities. The value of  $T_0\sigma_c$  cannot be negative. Hence, the maximum theoretical value for the work of the overall system  $W_c$  is obtained by setting  $T_0\sigma_c$  to zero in Eq. (h). By definition, this maximum value is the exergy, E. Accordingly, Eq. 7.1 is seen to be the appropriate expression for evaluating exergy.

#### 7.3.1 Exergy Aspects

In this section, we list five important aspects of the exergy concept:

- 1. Exergy is a measure of the departure of the state of a system from that of the environment. It is therefore an attribute of the system and environment together. However, once the environment is specified, a value can be assigned to exergy in terms of property values for the system only, so exergy can be regarded as a property of the system. Exergy is an extensive property.
- 2. The value of exergy cannot be negative. If a system were at any state other than the dead state, the system would be able to change its condition *spontaneously* toward the dead state; this tendency would cease when the dead state was reached. No work must be done to effect such a spontaneous change. Accordingly, any change in state of the system to the dead state can be accomplished with *at least zero* work being developed, and thus the *maximum* work (exergy) cannot be negative.
- 3. Exergy is not conserved but is destroyed by irreversibilities. A limiting case is when exergy is completely destroyed, as would occur if a system were permitted to undergo a spontaneous change to the dead state with no provision to obtain work. The potential to develop work that existed originally would be completely wasted in such a spontaneous process.
- 4. Exergy has been viewed thus far as the *maximum* theoretical work obtainable from an *overall* system of system plus environment as the system passes *from* a given state *to* the dead state. Alternatively, exergy can be regarded as the magnitude of the *minimum* theoretical work *input* required to bring the system *from* the dead state *to* the given state. Using energy and entropy balances as above, we can readily develop Eq. 7.1 from this viewpoint. This is left as an exercise.
- 5. When a system is at the dead state, it is in *thermal* and *mechanical* equilibrium with the environment, and the value of exergy is zero. More precisely, the *thermo-mechanical* contribution to exergy is zero. This modifying term distinguishes the exergy concept of the present chapter from another contribution to exergy introduced in Sec. 13.6, where the contents of a system at the dead state are permitted to enter into chemical reaction with environmental components and in so doing develop additional work. This contribution to exergy is called *chemical exergy*. The chemical exergy concept is important in the second law analysis of many types of systems, in particular systems involving combustion. Still, as shown in this chapter, the thermomechanical exergy concept suffices for a wide range of thermodynamic evaluations.

**BIOCONNECTIONS** The U.S. poultry industry produces billions of pounds of meat annually, with chicken production accounting for over 80% of the total. The annual amount of waste produced by these birds also reaches into the billions of pounds. The waste may be more than can be managed by disposal over cropland as fertilizer. Some of the excess can be used to manufacture fertilizer pellets for commercial and domestic use. Despite its relatively low chemical exergy, poultry waste also can be used to produce methane through *anaerobic* digestion. The methane can be burned in power plants to make electricity or process steam. Digester systems are available for use right on the farm. These are positive developments for an important sector of the U.S. agricultural economy that has received adverse publicity for concerns over arsenic content of poultry waste, run-off of waste into streams and rivers, and excessive odor and fly infestation in the vicinity of huge farming operations.

#### 7.3.2 Specific Exergy

Although exergy is an extensive property, it is often convenient to work with it on a unit mass or molar basis. Expressing Eq. 7.1 on a unit mass basis, the **specific exergy**, **e**, is

#### specific exergy

#### TAKE NOTE...

Kinetic and potential energy are rightfully considered as exergy. But for simplicity of expression in the present chapter, we refer to these terms—whether viewed as energy or exergy—as accounting for the effects of motion and gravity.

The meaning will be clear in context.

$$e = (u - u_0) + p_0(v - v_0) - T_0(s - s_0) + V^2/2 + gz$$
 (7.2)

where u, v, s,  $V^2/2$ , and gz are the specific internal energy, volume, entropy, kinetic energy, and potential energy, respectively, at the state of interest;  $u_0$ ,  $v_0$ , and  $s_0$  are specific properties at the dead state: at  $T_0$ ,  $p_0$ . In Eq. 7.2, the kinetic and potential energies are measured relative to the environment and thus contribute their full values to the exergy magnitude because, in principle, each could be fully converted to work were the system brought to rest at zero elevation relative to the environment. Finally, by inspection of Eq. 7.2, note that the units of specific exergy are the same as for specific energy, kJ/kg or Btu/lb.

The specific exergy at a specified state requires properties at that state and at the dead state.

**FOR EXAMPLE** let us use Eq. 7.2 to determine the specific exergy of saturated water vapor at 120°C, having a velocity of 30 m/s and an elevation of 6 m, each relative to an exergy reference environment where  $T_0 = 298$  K (25°C),  $p_0 = 1$  atm, and g = 9.8 m/s². For water as saturated vapor at 120°C, Table A-2 gives v = 0.8919 m³/kg, u = 2529.3 kJ/kg, s = 7.1296 kJ/kg · K. At the dead state, where  $T_0 = 298$  K (25°C) and  $p_0 = 1$  atm, water is a liquid. Thus, with Eqs. 3.11, 3.12, and 6.5 and values from Table A-2, we get  $v_0 = 1.0029 \times 10^{-3}$  m³/kg,  $v_0 = 104.88$  kJ/kg,  $v_0 = 0.3674$  kJ/kg · K. Substituting values

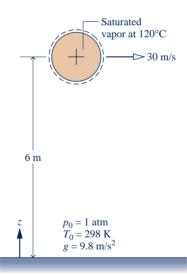

The following example illustrates the use of Eq. 7.2 together with ideal gas property data.

#### **EXAMPLE 7.1**

#### **Evaluating the Exergy of Exhaust Gas**

A cylinder of an internal combustion engine contains  $2450 \text{ cm}^3$  of gaseous combustion products at a pressure of 7 bar and a temperature of  $867^{\circ}\text{C}$  just before the exhaust valve opens. Determine the specific exergy of the gas, in kJ/kg. Ignore the effects of motion and gravity, and model the combustion products as air behaving as an ideal gas. Take  $T_0 = 300 \text{ K}$  ( $27^{\circ}\text{C}$ ) and  $p_0 = 1.013 \text{ bar}$ .

#### **SOLUTION**

**Known:** Gaseous combustion products at a specified state are contained in the cylinder of an internal combustion engine.

Find: Determine the specific exergy.

#### **Schematic and Given Data:**

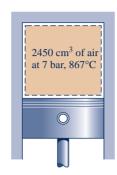

#### **Engineering Model:**

- 1. The gaseous combustion products are a closed system.
- 2. The combustion products are modeled as air behaving as an ideal gas.
- 3. The effects of motion and gravity can be ignored.
- **4.**  $T_0 = 300 \text{ K } (27^{\circ}\text{C}) \text{ and } p_0 = 1.013 \text{ bar.}$

Fig. E7.1

Analysis: With assumption 3, Eq. 7.2 becomes

$$e = u - u_0 + p_0(v - v_0) - T_0(s - s_0)$$

The internal energy and entropy terms are evaluated using data from Table A-22, as follows:

$$u - u_0 = (880.35 - 214.07) \text{ kJ/kg}$$

$$= 666.28 \text{ kJ/kg}$$

$$s - s_0 = s^{\circ}(T) - s^{\circ}(T_0) - \frac{\overline{R}}{M} \ln \frac{p}{p_0}$$

$$= \left(3.11883 - 1.70203 - \left(\frac{8.314}{28.97}\right) \ln \left(\frac{7}{1.013}\right)\right) \frac{\text{kJ}}{\text{kg} \cdot \text{K}}$$

$$= 0.8621 \text{ kJ/kg} \cdot \text{K}$$

$$T_0(s - s_0) = (300 \text{ K})(0.8621 \text{ kJ/kg} \cdot \text{K})$$

$$= 258.62 \text{ kJ/kg}$$

The  $p_0(v-v_0)$  term is evaluated using the ideal gas equation of state:  $v=(\overline{R}/M)T/p$  and  $v_0=(\overline{R}/M)T_0/p_0$ , so

$$p_0(v - v_0) = \frac{\overline{R}}{M} \left( \frac{p_0 T}{p} - T_0 \right)$$

$$= \frac{8.314}{28.97} \left( \frac{(1.013)(1140)}{7} - 300 \right) \frac{\text{kJ}}{\text{kg}}$$

$$= -38.75 \text{ kJ/kg}$$

Substituting values into the above expression for the specific exergy

$$e = (666.28 + (-38.75) - 258.62) \text{ kJ/kg}$$
  
= 368.91 kJ/kg

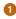

1 If the gases are discharged directly to the surroundings, the potential for developing work quantified by the exergy value determined in the solution is wasted. However, by venting the gases through a turbine, some work could be developed. This principle is utilized by the *turbochargers* added to some internal combustion engines.

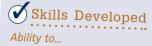

- ☐ evaluate specific exergy.
- apply the ideal gas model.

**QuickQUIZ**To what elevation, in m, would a 1-kg mass have to be raised from zero elevation with respect to the reference environment for its exergy to equal that of the gas in the cylinder? Assume  $q = 9.81 \text{ m/s}^2$ . Ans. 197 m.

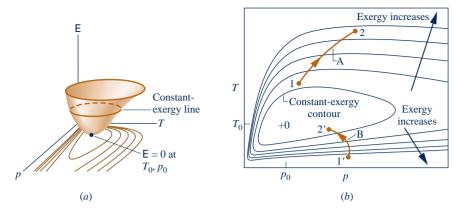

Fig. 7.4 Exergy-temperature-pressure surface for a gas. (a) Three-dimensional view (b) Constant exergy contours on a T-p diagram.

#### 7.3.3 • Exergy Change

A closed system at a given state can attain new states by various means, including work and heat interactions with its surroundings. The exergy value associated with a new state generally differs from the exergy value at the initial state. Using Eq. 7.1, we can determine the change in exergy between the two states. At the initial state

$$\mathsf{E}_1 = (U_1 - U_0) + p_0(V_1 - V_0) - T_0(S_1 - S_0) + \mathsf{KE}_1 + \mathsf{PE}_1$$

At the final state

$$\mathsf{E}_2 = (U_2 - U_0) + p_0(V_2 - V_0) - T_0(S_2 - S_0) + \mathsf{KE}_2 + \mathsf{PE}_2$$

Subtracting these we get the exergy change

$$\mathsf{E}_2 - \mathsf{E}_1 = (U_2 - U_1) + p_0(V_2 - V_1) - T_0(S_2 - S_1) + (\mathsf{KE}_2 - \mathsf{KE}_1) + (\mathsf{PE}_2 - \mathsf{PE}_1)$$
(7.3)

Note that the dead state values  $U_0$ ,  $V_0$ ,  $S_0$  cancel when we subtract the expressions for  $E_1$  and  $E_2$ .

Exergy *change* can be illustrated using Fig. 7.4, which shows an exergy-temperature-pressure surface for a gas together with constant-exergy contours projected on temperature-pressure coordinates. For a system undergoing Process A, exergy increases as its state *moves away* from the dead state (from 1 to 2). In process B, exergy decreases as the state moves *toward* the dead state (from 1' to 2'.)

## 7.4 Closed System Exergy Balance

Like energy, exergy can be transferred across the boundary of a closed system. The change in exergy of a system during a process would not necessarily equal the net exergy transferred because exergy would be destroyed if irreversibilities were present within the system during the process. The concepts of exergy change, exergy transfer, and exergy destruction are related by the closed system exergy balance introduced in this section. The exergy balance concept is extended to control volumes in Sec. 7.5. Exergy balances are expressions of the second law of thermodynamics and provide the basis for exergy analysis.

exergy change

#### 7.4.1 Introducing the Closed System Exergy Balance

The closed system exergy balance is given by Eq. 7.4a. See the box for its development.

$$\frac{\mathsf{E}_2 - \mathsf{E}_1 = \int_1^2 \left(1 - \frac{T_0}{T_\mathrm{b}}\right) \delta Q - \left[W - p_0(V_2 - V_1)\right] - T_0 \sigma}{\text{exergy change transfers}} \frac{\mathsf{exergy}}{\mathsf{destruction}}$$
(7.4a) closed system exergy balance

For specified end states and given values of  $p_0$  and  $T_0$ , the exergy change  $E_2 - E_1$  on the left side of Eq. 7.4a can be evaluated from Eq. 7.3. The underlined terms on the right depend explicitly on the nature of the process, however, and cannot be determined by knowing only the end states and the values of  $p_0$  and  $T_0$ . These terms are interpreted in the discussions of Eqs. 7.5–7.7, respectively.

#### **Developing the Exergy Balance**

The exergy balance for a closed system is developed by combining the closed system energy and entropy balances. The forms of the energy and entropy balances used are, respectively

$$\Delta U + \Delta KE + \Delta PE = \left(\int_{1}^{2} \delta Q\right) - W$$
$$\Delta S = \int_{1}^{2} \left(\frac{\delta Q}{T}\right)_{b} + \sigma$$

where W and Q represent, respectively, work and heat transfer between the system and its surroundings. In the entropy balance,  $T_{\rm b}$  denotes the temperature on the system boundary where  $\delta Q$  occurs. The term  $\sigma$  accounts for entropy produced within the system by internal irreversibilities.

As the first step in deriving the exergy balance, multiply the entropy balance by the temperature  $T_0$  and subtract the resulting expression from the energy balance to obtain

$$(\Delta U + \Delta KE + \Delta PE) - T_o \Delta S = \left(\int_1^2 \delta Q\right) - T_o \int_1^2 \left(\frac{\delta Q}{T}\right)_b - W - T_o \sigma$$

Collecting the terms involving  $\delta Q$  on the right side and introducing Eq. 7.3 on the left side, we get

$$(E_2 - E_1) - p_0(V_2 - V_1) = \int_1^2 \left(1 - \frac{T_0}{T_b}\right) \delta Q - W - T_0 \sigma$$

On rearrangement, this expression gives Eq. 7.4a, the closed system exergy balance. Since Eq. 7.4a is obtained by deduction from the energy and entropy balances, it is

Since Eq. 7.4a is obtained by deduction from the energy and entropy balances, it is not an independent result, but can be used in place of the entropy balance as an expression of the second law.

The first underlined term on the right side of Eq. 7.4a is associated with heat transfer to or from the system during the process. It is interpreted as the **exergy transfer accompanying heat transfer**. That is

exergy transfer accompanying heat transfer

$$\mathsf{E}_{\mathrm{q}} = \begin{bmatrix} exergy \text{ transfer} \\ \text{accompanying heat} \\ \text{transfer} \end{bmatrix} = \int_{1}^{2} \left(1 - \frac{T_{0}}{T_{b}}\right) \delta Q$$
 (7.5)

where  $T_{\rm b}$  denotes the temperature on the boundary where heat transfer occurs.

The second underlined term on the right side of Eq. 7.4a is associated with work. It is interpreted as the exergy transfer accompanying work. That is

exergy transfer accompanying work

$$\mathsf{E}_{\mathrm{w}} = \begin{bmatrix} exergy \text{ transfer} \\ \text{accompanying work} \end{bmatrix} = [W - p_0(V_2 - V_1)] \tag{7.6}$$

The third underlined term on the right side of Eq. 7.4a accounts for the **destruction** of exergy due to irreversibilities within the system. It is symbolized by  $E_d$ . That is

exergy destruction

$$\mathsf{E}_{\mathsf{d}} = T_0 \sigma \tag{7.7}$$

With Eqs. 7.5, 7.6 and 7.7, Eq. 7.4a is expressed alternatively as

$$E_2 - E_1 = E_q - E_w - E_d$$
 (7.4b)

Although not required for the practical application of the exergy balance in *any* of its forms, exergy transfer terms can be conceptualized in terms of work, as for the exergy concept itself. See the box for discussion.

#### **Conceptualizing Exergy Transfer**

In exergy analysis, heat transfer and work are expressed in terms of a *common measure:* work *fully available* for lifting a weight or, equivalently, as shaft or electrical work. This is the significance of the exergy transfer expressions given by Eqs. 7.5 and 7.6, respectively.

Without regard for the nature of the surroundings with which the system is *actually* interacting, we interpret the *magnitudes* of these exergy transfers as the maximum theoretical work that *could* be developed *were* the system interacting with the environment, as follows:

- ▶ On recognizing the term  $(1 T_o/T_b)$  as the Carnot efficiency (Eq. 5.9), the quantity  $(1 T_o/T_b)\delta Q$  appearing in Eq. 7.5 is interpreted as the work developed by a reversible power cycle receiving energy  $\delta Q$  by heat transfer at temperature  $T_b$  and discharging energy by heat transfer to the environment at temperature  $T_o < T_b$ . When  $T_b$ , is less than  $T_o$ , we also think of the work of a reversible cycle. But in this instance,  $E_q$  takes on a negative value signaling that heat transfer and the accompanying exergy transfer are oppositely directed.
- ► The exergy transfer given by Eq. 7.6 is the work W of the system less the work required to displace the environment whose pressure is  $p_0$ , namely  $p_0(V_2 V_1)$ .

See Example 7.2 for an illustration of these interpretations.

To summarize, in each of its forms Eq. 7.4 states that the change in exergy of a closed system can be accounted for in terms of exergy transfers and the destruction of exergy due to irreversibilities within the system.

When applying the exergy balance, it is essential to observe the requirements imposed by the second law on the exergy destruction: In accordance with the second law, the exergy destruction is positive when irreversibilities are present within the system during the process and vanishes in the limiting case where there are no irreversibilities. That is

$$\mathsf{E}_{\mathrm{d}} : \begin{cases} > 0 & \text{irreversibilities present within the system} \\ = 0 & \text{no irreversibilities present within the system} \end{cases}$$
 (7.8)

The value of the exergy destruction cannot be negative. Moreover, exergy destruction is *not* a property. On the other hand, exergy *is* a property, and like other properties, the *change* in exergy of a system can be positive, negative, or zero

$$\mathsf{E}_2 - \mathsf{E}_1 : \begin{cases} > 0 \\ = 0 \\ < 0 \end{cases}$$

For an *isolated* system, no heat or work interactions with the surroundings occur, and thus there are no transfers of exergy between the system and its surroundings. Accordingly, the exergy balance reduces to give

$$\Delta \mathsf{E}]_{\mathrm{isol}} = -\mathsf{E}_{\mathrm{d}}]_{\mathrm{isol}} \tag{7.9}$$

Since the exergy destruction must be positive in any actual process, the only processes of an isolated system that occur are those for which the exergy of the isolated system *decreases*. For exergy, this conclusion is the counterpart of the increase of entropy principle (Sec. 6.8.1) and, like the increase of entropy principle, can be regarded as an alternative statement of the second law.

In Example 7.2, we consider exergy change, exergy transfer, and exergy destruction for the process of water considered in Example 6.1, which should be quickly reviewed before studying the current example.

#### **EXAMPLE 7.2** ▶

#### **Exploring Exergy Change, Transfer, and Destruction**

Water initially a saturated liquid at 150°C (423.15 K) is contained in a piston-cylinder assembly. The water is heated to the corresponding saturated vapor state in an internally reversible process at constant temperature and pressure. For  $T_0 = 20$ °C (293.15 K),  $p_0 = 1$  bar, and ignoring the effects of motion and gravity, determine per unit of mass, each in kJ/kg, (a) the change in exergy, (b) the exergy transfer accompanying heat transfer, (c) the exergy transfer accompanying work, and (d) the exergy destruction.

#### **SOLUTION**

**Known:** Water contained in a piston–cylinder assembly undergoes an internally reversible process at 150°C from saturated liquid to saturated vapor.

**Find:** Determine the change in exergy, the exergy transfers accompanying heat transfer and work, and the exergy destruction.

#### **Schematic and Given Data:**

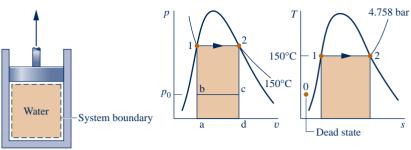

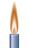

Data from Example 6.1:

| W/m = 186.38  kJ/kg, Q/m = 2114.1  kJ/kg |                         |         |                  |  |  |  |  |
|------------------------------------------|-------------------------|---------|------------------|--|--|--|--|
| State                                    | v                       | и       | S                |  |  |  |  |
|                                          | $(m^3/kg)$              | (kJ/kg) | $(kJ/kg\cdot K)$ |  |  |  |  |
| 1                                        | $1.0905 \times 10^{-3}$ | 631.68  | 1.8418           |  |  |  |  |
| 2                                        | 0.3928                  | 2559.5  | 6.8379           |  |  |  |  |

#### **Engineering Model:**

- **1.** The water in the piston–cylinder assembly is a closed system.
- **2.** The process is internally reversible.
- **3.** Temperature and pressure are constant during the process.
- **4.** Ignore the effects of motion and gravity.
- **5.**  $T_0 = 293.15 \text{ K}, p_0 = 1 \text{ bar}.$

Fig. E7.2

#### **Analysis:**

(a) Using Eq. 7.3 together with assumption 4, we have per unit of mass

$$e_2 - e_1 = u_2 - u_1 + p_0(v_2 - v_1) - T_0(s_2 - s_1)$$
 (a)

With data from Fig. E7.2

$$\begin{aligned} \mathbf{e}_2 - \mathbf{e}_1 &= (2559.5 - 631.68) \frac{kJ}{kg} + \left(1.0 \times 10^5 \frac{N}{m^2}\right) (0.3928 - (1.0905 \times 10^{-3})) \frac{m^3}{kg} \left| \frac{1 \text{ kJ}}{10^3 \text{ N} \cdot \text{m}} \right| \\ &- 293.15 \text{ K} \left(6.8379 - 1.8418\right) \frac{kJ}{kg \cdot \text{K}} \\ &= (1927.82 + 39.17 - 1464.61) \frac{kJ}{kg} = 502.38 \frac{kJ}{kg} \end{aligned}$$

(b) Noting that temperature remains constant, Eq. 7.5, on a per unit of mass basis, reads

$$\frac{\mathsf{E}_{\mathsf{q}}}{m} = \left(1 - \frac{T_0}{T}\right) \frac{Q}{m} \tag{b}$$

With Q/m = 2114.1 kJ/kg from Fig. E7.2

$$\frac{\mathsf{E}_{\mathsf{q}}}{m} = \left(1 - \frac{293.15 \text{ K}}{423.15 \text{ K}}\right) \left(2114.1 \frac{\mathsf{kJ}}{\mathsf{kg}}\right) = 649.49 \frac{\mathsf{kJ}}{\mathsf{kg}}$$

(c) With W/m = 186.38 kJ/kg from Fig. E7.2 and  $p_0(v_2 - v_1) = 39.17$  kJ/kg from part (a), Eq. 7.6 gives, per unit of mass

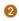

$$\frac{\mathsf{E}_{\mathrm{w}}}{m} = \frac{W}{m} - p_0(v_2 - v_1)$$

$$= (186.38 - 39.17) \frac{\mathrm{kJ}}{\mathrm{kg}} = 147.21 \frac{\mathrm{kJ}}{\mathrm{kg}}$$
(c)

(d) Since the process is internally reversible, the exergy destruction is necessarily zero. This can be checked by inserting the results of parts (a)–(c) into an exergy balance. Thus, solving Eq. 7.4b for the exergy destruction per unit of mass, evaluating terms, and allowing for roundoff, we get

$$\frac{\mathsf{E}_{\rm d}}{m} = -(\mathsf{e}_2 - \mathsf{e}_1) + \frac{\mathsf{E}_{\rm q}}{m} - \frac{\mathsf{E}_{\rm w}}{m}$$
$$= (-502.38 + 649.49 - 147.21) \frac{\rm kJ}{\rm kg} = 0$$

Alternatively, the exergy destruction can be evaluated using Eq. 7.7 together with the entropy production obtained from an entropy balance. This is left as an exercise.

- 1 Recognizing the term  $(1 T_0/T)$  as the Carnot efficiency (Eq. 5.9), the right side of Eq. (b) can be interpreted as the work that *could be* developed by a reversible power cycle *were* it to receive energy Q/m at temperature T and discharge energy to the environment by heat transfer at  $T_0$ .
- 2 The right side of Eq. (c) shows that if the system were interacting with the environment, all of the work W/m, represented by area 1-2-d-a-1 on the p-v diagram of Fig. E7.2, would not be fully available for lifting a weight. A portion would be spent in pushing aside the environment at pressure  $p_0$ . This portion is given by  $p_0(v_2 v_1)$ , and is represented by area a-b-c-d-a on the p-v diagram of Fig. E7.2.

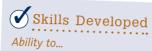

- ☐ evaluate exergy change.
- evaluate exergy transfer accompanying heat transfer and work,
- evaluate exergy destruction.

QuickQUIZ

If heating from saturated liquid to saturated vapor would occur at 100°C (373.15 K), evaluate the exergy transfers accompanying heat transfer and work, each in kl/kg. Ans. 484, o.

#### 7.4.2 Closed System Exergy Rate Balance

As in the case of the mass, energy, and entropy balances, the exergy balance can be expressed in various forms that may be more suitable for particular analyses. A convenient form is the *closed system exergy rate balance* given by

$$\frac{d\mathsf{E}}{dt} = \sum_{i} \left( 1 - \frac{T_0}{T_i} \right) \dot{Q}_j - \left( \dot{W} - p_0 \frac{dV}{dt} \right) - \dot{\mathsf{E}}_{\mathsf{d}}$$
 (7.10)

where  $d\mathbf{E}/dt$  is the time rate of change of exergy. The term  $(1-T_0/T_j)\dot{Q}_j$  represents the time rate of exergy transfer accompanying heat transfer at the rate  $\dot{Q}_j$  occurring where the instantaneous temperature on the boundary is  $T_j$ . The term  $\dot{W}$  represents the time rate of energy transfer by work. The accompanying rate of exergy transfer is given by  $(\dot{W}-p_0dV/dt)$  where dV/dt is the time rate of change of system volume. The term  $\dot{\mathbf{E}}_d$  accounts for the time rate of exergy destruction due to irreversibilities within the system.

At steady state, dE/dt = dV/dt = 0 and Eq. 7.10 reduces to give the **steady-state** form of the exergy rate balance.

$$0 = \sum_{i} \left( 1 - \frac{T_0}{T_i} \right) \dot{Q}_j - \dot{W} - \dot{\mathsf{E}}_{\mathsf{d}}$$
 (7.11a)

steady-state form of the closed system exergy rate balance

Note that for a system at steady state, the rate of exergy transfer accompanying the power  $\dot{W}$  is simply the power.

The rate of exergy transfer accompanying heat transfer at the rate  $\dot{Q}_j$  occurring where the temperature is  $T_i$  is compactly expressed as

$$\dot{\mathsf{E}}_{\mathrm{q}j} = \left(1 - \frac{T_0}{T_j}\right) \dot{\mathcal{Q}}_j \tag{7.12}$$

As shown in the adjacent figure, heat transfer and the accompanying exergy transfer are in the same direction when  $T_i > T_0$ .

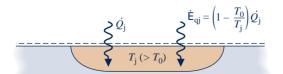

Using Eq. 7.12, Eq. 7.11a reads

$$0 = \sum_{j} \dot{\mathsf{E}}_{qj} - \dot{W} - \dot{\mathsf{E}}_{d}$$
 (7.11b)

In Eqs. 7.11, the rate of exergy destruction within the system,  $\dot{E}_d$ , is related to the rate of entropy production within the system by  $\dot{E}_d = T_0 \dot{\sigma}$ .

#### 7.4.3 Exergy Destruction and Loss

Most thermal systems are supplied with exergy inputs derived directly or indirectly from the consumption of fossil fuels. Accordingly, *avoidable* destructions and losses of exergy represent the waste of these resources. By devising ways to reduce such inefficiencies, better use can be made of fuels. The exergy balance can be applied to determine the locations, types, and true magnitudes of energy resource waste, and thus can play an important part in developing strategies for more effective fuel use.

In Example 7.3, the steady-state form of the closed system energy and exergy rate balances are applied to an oven wall to evaluate exergy destruction and exergy loss, which are interpreted in terms of fossil fuel use.

#### **EXAMPLE 7.3** ▶

#### **Evaluating Exergy Destruction in an Oven Wall**

The wall of an industrial drying oven is constructed by sandwiching 0.066m-thick insulation, having a thermal conductivity  $\kappa = 0.05 \times 10^{-3}$  kW/m·K, between thin metal sheets. At steady state, the inner metal sheet is at  $T_1 = 575$  K and the outer sheet is at  $T_2 = 310$  K. Temperature varies linearly through the wall. The temperature of the surroundings away from the oven is 293 K. Determine, in kW per m² of wall surface area, (a) the rate of heat transfer through the wall, (b) the rates of exergy transfer accompanying heat transfer at the inner and outer wall surfaces, and (c) the rate of exergy destruction within the wall. Let  $T_0 = 293$  K.

#### **SOLUTION**

Known: Temperature, thermal conductivity, and wall-thickness data are provided for a plane wall at steady state.

**Find:** For the wall, determine (a) the rate of heat transfer through the wall, (b) the rates of exergy transfer accompanying heat transfer at the inner and outer surfaces, and (c) the rate of exergy destruction, each per m<sup>2</sup> of wall surface area.

#### **Schematic and Given Data:**

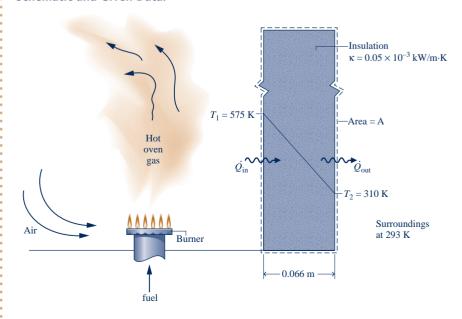

#### **Engineering Model:**

- **1.** The closed system shown in the accompanying sketch is at steady state.
- **2.** Temperature varies linearly through the wall.
- 3.  $T_0 = 293$  K.

Fig. E<sub>7.3</sub>

#### **Analysis:**

(a) At steady state, an energy rate balance for the system reduces to give  $\dot{Q}_{\rm in} = \dot{Q}_{\rm out}$ —namely, the rates of heat transfer into and out of the wall are equal. Let  $\dot{Q}$  denote the common heat transfer rate. Using Eq. 2.3.1 with assumption 2, the heat transfer rate is given by

$$(\dot{Q}/A) = -\kappa \left[ \frac{T_2 - T_1}{L} \right]$$
$$= -\left( 0.05 \times 10^{-3} \frac{\text{kW}}{\text{m} \cdot \text{K}} \right) \left[ \frac{(310 - 575) \text{ K}}{0.066 \text{ m}} \right] = 0.2 \frac{\text{kW}}{\text{m}^2}$$

(b) The rates of exergy transfer accompanying heat transfer are evaluated using Eq. 7.12. At the inner surface

$$(\dot{\mathsf{E}}_{q1}/A) = \left[1 - \frac{T_0}{T_1}\right](\dot{\mathcal{Q}}/A)$$
$$= \left[1 - \frac{293}{575}\right]\left(0.2\frac{\mathrm{kW}}{\mathrm{m}^2}\right) = 0.1\frac{\mathrm{kW}}{\mathrm{m}^2}$$

At the outer surface

$$(\dot{\mathsf{E}}_{q2}/A) = \left[1 - \frac{T_0}{T_2}\right](\dot{Q}/A)$$

$$= \left[1 - \frac{293}{310}\right]\left(0.2 \frac{\mathrm{kW}}{\mathrm{m}^2}\right) = 0.01 \frac{\mathrm{kW}}{\mathrm{m}^2}$$

(c) The rate of exergy destruction within the wall is evaluated using the exergy rate balance. Since  $\dot{W} = 0$ , Eq. 7.11b gives

② 
$$(\dot{\mathsf{E}}_{\mathsf{d}}/A) = (\dot{\mathsf{E}}_{\mathsf{q}1}/A) - (\dot{\mathsf{E}}_{\mathsf{q}2}/A)$$
 
$$= (0.1 - 0.01) \frac{\mathsf{kW}}{\mathsf{m}^2} = 0.09 \frac{\mathsf{kW}}{\mathsf{m}^2}$$

- 1 The rates of heat transfer are the same at the inner and outer walls, but the rates of exergy transfer at these locations are much different. The rate of exergy transfer at the high-temperature inner wall is 10 times the rate of exergy transfer at the low-temperature outer wall. At each of these locations the exergy transfers provide a truer measure of thermodynamic value than the heat transfer rate. This is clearly seen at the outer wall, where the small exergy transfer indicates minimal potential for use, and thus minimal thermodynamic value.
- 2 The exergy transferred into the wall at  $T_1 = 575$  K is either destroyed within the wall owing to spontaneous heat transfer or transferred out of the wall at  $T_2 = 310$  K where it is *lost* to the surroundings. Exergy transferred to the surroundings accompanying stray heat transfer, as in the present case, is ultimately destroyed in the surroundings. Thicker insulation and/or insulation having a lower thermal conductivity value would reduce the heat transfer rate and thus lower the exergy destruction and loss.
- 3 In this example, the exergy destroyed and lost has its origin in the fuel supplied. Thus, cost-effective measures to reduce exergy destruction and loss have benefits in terms of better fuel use.

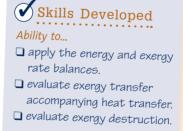

QuickQUIZ

If the thermal conductivity were reduced to  $0.04 \times 10^{-3}$  kW/m·K, owing to a different selection of insulation material, while the insulation thickness were increased to 0.076 m, determine the rate of exergy destruction in the wall, in kW per m² of wall surface area, keeping the same inner and outer wall temperatures and the same temperature of the surroundings. Ans. 0.06 kW/m².

Horizons

#### Superconducting Power Cable Overcoming All Barriers? .....

According to industry sources, more than 7% of the electric power conducted through present-day transmission and distribution lines is forfeited en route owing to electrical resistance. They also say *superconducting* cable can nearly eliminate resistance to electricity flow, and thereby the accompanying reduction in power.

For superconducting cable to be effective, however, it must be cooled to about  $-200^{\circ}$ C ( $-330^{\circ}$ F). Cooling is achieved by a refrigeration system using liquid nitrogen. Since the refrigerator

requires power to operate, such cooling reduces the power *saved* in superconducting electrical transmission. Moreover, the cost of superconducting cable is much greater today than conventional cable. Factors such as these impose barriers to rapid deployment of superconducting technology.

Still, electrical utilities have partnered with the government to develop and demonstrate superconducting technology that someday may increase U.S. power system efficiency and reliability.

#### 7.4.4 † Exergy Accounting

exergy accounting

In the next example, we reconsider the gearbox of Examples 2.4 and 6.4 from an exergy perspective to introduce **exergy accounting**, in which the various terms of an exergy balance for a system are systematically evaluated and compared.

#### **EXAMPLE 7.4** ▶

#### **Exergy Accounting of a Gearbox**

For the gearbox of Examples 2.4 and 6.4(a), develop a full exergy accounting of the power input. Let  $T_0 = 293$  K.

#### **SOLUTION**

**Known:** A gearbox operates at steady state with known values for the power input, power output, and heat transfer rate. The temperature on the outer surface of the gearbox is also known.

Find: Develop a full exergy accounting of the input power.

#### **Schematic and Given Data:**

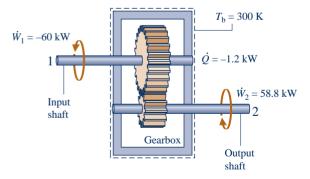

#### **Engineering Model:**

- 1. The gearbox is taken as a closed system operating at steady state.
- **2.** The temperature at the outer surface does not vary.
- 3.  $T_0 = 293$  K.

Fig. E7.4

**Analysis:** Since the gearbox is at steady state, the rate of exergy transfer accompanying power is simply the power. Accordingly, exergy is transferred *into* the gearbox via the high-speed shaft at a rate equal to the power *input*, 60 kW, and exergy is transferred *out* via the low-speed shaft at a rate equal to the power *output*, 58.8 kW. Additionally, exergy is transferred out accompanying stray heat transfer and destroyed by irreversibilities within the gearbox.

The rate of exergy transfer accompanying heat transfer is evaluated using Eq. 7.12. That is

$$\dot{\mathsf{E}}_{\mathsf{q}} = \left(1 - \frac{T_0}{T_{\mathsf{b}}}\right) \dot{Q}$$

With  $\dot{Q} = -1.2$  kW and  $T_b = 300$  K from Fig. E7.4, we get

$$\dot{\mathsf{E}}_{q} = \left(1 - \frac{293}{300}\right)(-1.2 \text{ kW})$$
$$= -0.03 \text{ kW}$$

where the minus sign denotes exergy transfer from the system.

The rate of exergy destruction is evaluated using the exergy rate balance. On rearrangement, and noting that  $\dot{W} = \dot{W}_1 + \dot{W}_2 = -1.2 \text{ kW}$ , Eq. 7.11b gives

$$\dot{\mathbf{E}}_{d} = \dot{\mathbf{E}}_{a} - \dot{W} = -0.03 \, \text{kW} - (-1.2 \, \text{kW}) = 1.17 \, \text{kW}$$

The analysis is summarized by the following exergy balance sheet in terms of exergy magnitudes on a rate basis:

Rate of exergy in: high-speed shaft 60.00 kW (100%) Disposition of the exergy: Rate of exergy out low-speed shaft 58.80 kW (98%) stray heat transfer 0.03 kW (0.05%) 1.17 kW (1.95%) 60.00 kW (100%)

• Rate of exergy destruction

1 Alternatively, the rate of exergy destruction is calculated from  $\dot{E}_d = T_0 \dot{\sigma}$ , where  $\dot{\sigma}$  is the rate of entropy production. From the solution to Example 6.4(a),  $\dot{\sigma} = 4 \times 10^{-3}$  kW/K. Then

$$\dot{\mathsf{E}}_{\rm d} = T_0 \dot{\sigma}$$
  
= (293 K)(4 × 10<sup>-3</sup> kW/K)  
= 1.17 kW

2 The difference between the input and output power is accounted for primarily by the rate of exergy destruction and only secondarily by the exergy transfer accompanying heat transfer, which is small by comparison. The exergy balance sheet provides a sharper picture of performance than the energy balance sheet of Example 2.4, which does not explicitly consider the effect of irreversibilities within the system.

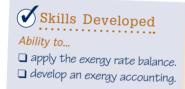

**OuickQUIZ** By inspection of the exergy balance sheet, specify an exergybased efficiency for the gear box. Ans. 98%.

### **Exergy Rate Balance for Control Volumes at Steady State**

In this section, the exergy balance is extended to a form applicable to control volumes at steady state. The control volume form is generally the most useful for engineering

The exergy rate balance for a control volume can be derived using an approach like that employed in the box of Sec. 4.1, where the control volume form of the mass rate balance is obtained by transforming the closed system form. However, as in the developments of the energy and entropy rate balances for control volumes (Secs. 4.4.1 and 6.9, respectively), the present derivation is conducted less formally by modifying the closed system rate form, Eq. 7.10, to account for the exergy transfers at the inlets and exits. The result is

$$\frac{d\mathsf{E}_{\rm cv}}{dt} = \sum_{j} \left( 1 - \frac{T_0}{T_j} \right) \dot{Q}_j - \left( \dot{W}_{\rm cv} - p_0 \frac{dV_{\rm cv}}{dt} \right) + \sum_{i} \dot{m}_i \mathsf{e}_{\rm fi} - \sum_{e} \dot{m}_e \mathsf{e}_{\rm fe} - \dot{\mathsf{E}}_{\rm d}$$

where the underlined terms account for exergy transfer where mass enters and exits the control volume, respectively.

At steady state,  $dE_{cv}/dt = dV_{cv}/dt = 0$ , giving the steady-state exergy rate balance

steady-state exergy rate balance: control volumes

$$0 = \sum_{j} \left( 1 - \frac{T_0}{T_j} \right) \dot{Q}_j - \dot{W}_{cv} + \sum_{i} \dot{m}_i \mathbf{e}_{fi} - \sum_{e} \dot{m}_e \mathbf{e}_{fe} - \dot{\mathbf{E}}_d$$
 (7.13a)

where  $e_{ii}$  accounts for the exergy per unit of mass entering at inlet i and  $e_{ie}$  accounts for the exergy per unit of mass exiting at exit e. These terms, known as the **specific** flow exergy, are expressed as

specific flow exergy

$$e_f = h - h_0 - T_0(s - s_0) + \frac{V^2}{2} + gz$$
 (7.14)

where h and s represent the specific enthalpy and entropy, respectively, at the inlet or exit under consideration;  $h_0$  and  $s_0$  represent the respective values of these properties when evaluated at  $T_0$ ,  $p_0$ . See the box for a derivation of Eq. 7.14 and discussion of the flow exergy concept.

#### **Conceptualizing Specific Flow Exergy**

To evaluate the exergy associated with a flowing stream of matter at a state given by h, s, V, and z, let us think of the stream being fed to the control volume operating at steady state shown in Fig. 7.5. At the exit of the control volume, the respective properties are those corresponding to the dead state:  $h_{\rm o}$ ,  $s_{\rm o}$ ,  $V_{\rm o} = {\rm o}$ ,  $z_{\rm o} = {\rm o}$ . Heat transfer occurs only with the environment at  $T_{\rm b} = T_{\rm o}$ .

For the control volume of Fig. 7.5, energy and entropy balances read, respectively,

$$o = \dot{Q}_{cv} - \dot{W}_{cv} + \dot{m} \left[ (h - h_o) + \frac{(V^2 - (o)^2)}{2} + g(z - o) \right]$$
 (a)

$$o = \frac{\dot{Q}_{cv}}{I_o} + \dot{m}(s - s_o) + \dot{\sigma}_{cv}$$
 (b)

Eliminating  $\dot{Q}_{\rm cv}$  between Eqs. (a) and (b), the work developed per unit of mass flowing is

$$\frac{\dot{W}_{cv}}{\dot{m}} = \left[ (h - h_o) - T_o(s - s_o) + \frac{V^2}{2} + gz \right] - T_o\left(\frac{\dot{\sigma}_{cv}}{\dot{m}}\right)$$
 (c)

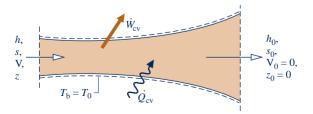

Fig. 7.5 Control volume used to evaluate the specific flow exergy of a stream.

The value of the underlined term in Eq. (c) is determined by two states: the given state and the dead state. However, the value of the entropy production term, which cannot be negative, depends on the nature of the flow. Hence, the maximum theoretical work that could be developed, per unit of mass flowing, corresponds to a zero value for the entropy production—that is, when the flow through the control volume of Fig. 7.5 is internally reversible. The specific flow exergy, e<sub>f</sub>, is this work value, and thus Eq. 7.14 is seen to be the appropriate expression for the specific flow exergy.

Subtracting Eq. 7.2 from Eq. 7.14 gives the following relationship between specific flow exergy  $e_f$  and specific exergy  $e_f$ 

$$\mathbf{e}_{\mathsf{f}} = \mathbf{e} + v(p - p_{\mathsf{o}}) \tag{d}$$

The underlined term of Eq. (d) has the significance of exergy transfer accompanying *flow work*. Thus, at a control volume inlet or exit, flow exergy  $e_f$  accounts for the sum of the exergy accompanying mass flow e and the exergy accompanying flow work. When pressure p at a control volume inlet or exit is less than the dead state pressure  $p_o$ , the flow work contribution of Eq. (d) is negative, signaling that the exergy transfer accompanying flow work is opposite to the direction of exergy transfer accompanying mass flow. Flow exergy aspects are also explored in end-of-chapter Problems 7.7 and 7.8.

### TAKE NOTE...

Observe that the approach used here to evaluate flow exergy parallels that used in Sec. 7.3 to evaluate exergy of a system. In each case, energy and entropy balances are applied to evaluate maximum theoretical work in the limit as entropy production tends to zero. This approach is also used in Sec. 13.6 to evaluate chemical exergy.

The steady-state exergy rate balance, Eq. 7.13a, can be expressed more compactly as Eq. 7.13b

$$0 = \sum_{j} \dot{\mathsf{E}}_{qj} - \dot{W}_{cv} + \sum_{i} \dot{\mathsf{E}}_{fi} - \sum_{e} \dot{\mathsf{E}}_{fe} - \dot{\mathsf{E}}_{d}$$
 (7.13b)

where

$$\dot{\mathbf{E}}_{qj} = \left(1 - \frac{T_0}{T_i}\right) \dot{Q}_j \tag{7.15}$$

$$\dot{\mathsf{E}}_{fi} = \dot{m}_i \mathsf{e}_{fi} \tag{7.16a}$$

$$\mathsf{E}_{f_e} = \dot{m}_e \mathsf{e}_{f_e} \tag{7.16b}$$

are exergy transfer rates. Equation 7.15 has the same interpretation as given for Eq 7.5 in the box on p. 370, only on a time rate basis. Also note that at steady state the rate of exergy transfer accompanying the power  $\dot{W}_{\rm cv}$  is simply the power. Finally, the rate of exergy destruction within the control volume,  $\dot{E}_{\rm d}$  is related to the rate of entropy production by  $T_0 \dot{\sigma}_{\rm cv}$ .

If there is a single inlet and a single exit, denoted by 1 and 2, respectively, the steady-state exergy rate balance, Eq. 7.13a, reduces to

$$0 = \sum_{j} \left( 1 - \frac{T_0}{T_j} \right) \dot{Q}_j - \dot{W}_{cv} + \dot{m} (\mathbf{e}_{fl} - \mathbf{e}_{f2}) - \dot{\mathbf{E}}_d$$
 (7.17)

where  $\dot{m}$  is the mass flow rate. The term ( $e_{\rm fl} - e_{\rm f2}$ ) is evaluated using Eq. 7.14 as

$$\mathbf{e}_{f1} - \mathbf{e}_{f2} = (h_1 - h_2) - T_0(s_1 - s_2) + \frac{V_1^2 - V_2^2}{2} + g(z_1 - z_2)$$
 (7.18)

### TAKE NOTE...

When the rate of exergy destruction  $\dot{\mathbf{E}}_d$  is the objective, it can be determined either from an exergy rate balance or from  $\dot{\mathbf{E}}_d = T_o \dot{\boldsymbol{\sigma}}_{cv}$ , where  $\dot{\boldsymbol{\sigma}}_{cv}$  is the rate of entropy production evaluated from an entropy rate balance. The second of these procedures normally requires fewer property evaluations and less computation.

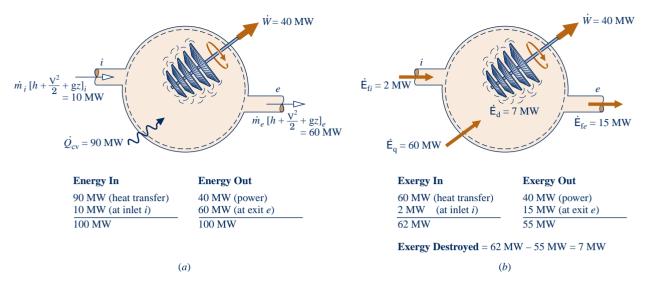

Fig. 7.6 Comparing energy and exergy for a control volume at steady state. (a) Energy analysis. (b) Exergy analysis.

# **7.5.1** • Comparing Energy and Exergy for Control Volumes at Steady State

Although energy and exergy share common units and exergy transfer accompanies energy transfer, energy and exergy are *fundamentally different* concepts. Energy and exergy relate, respectively, to the first and second laws of thermodynamics:

- ► Energy is *conserved*. Exergy is *destroyed* by irreversibilities.
- Exergy expresses energy transfer by work, heat, and mass flow in terms of a *common measure*—namely, work that is *fully available* for lifting a weight or, equivalently, as shaft or electrical work.

For example Figure 7.6a shows energy transfer rates for a one-inlet, one-exit control volume at steady state. This includes energy transfers by work and heat and the energy transfers in and out where mass flows across the boundary. Figure 7.6b shows the same control volume, but now labeled with exergy transfer rates. Be sure to note that the *magnitudes* of the exergy transfers accompanying heat transfer and mass flow differ from the corresponding energy transfer magnitudes. These exergy transfer rates are calculated using Eqs. 7.15 and 7.16, respectively. At steady state, the rate of exergy transfer accompanying the power  $\dot{W}_{cv}$  is simply the power. In accord with the conservation of energy principle, the total rate energy enters the control volume equals the total rate energy exits. However, the total rate exergy enters the control volume exceeds the total rate exergy exits. The difference between these exergy values is the rate at which exergy is destroyed by irreversibilities, in accord with the second law.

To summarize, exergy gives a sharper picture of performance than energy because exergy expresses all energy transfers on a common basis and accounts explicitly for the effect of irreversibilities through the exergy destruction concept.

# **7.5.2** Evaluating Exergy Destruction in Control Volumes at Steady State

The following examples illustrate the use of mass, energy, and exergy rate balances for the evaluation of exergy destruction in control volumes at steady state. Property

data also play an important role in arriving at solutions. The first example involves the expansion of steam through a valve (a throttling process, Sec. 4.10). From an energy perspective, the expansion occurs without loss. Yet, as shown in Example 7.5, such a valve is a site of inefficiency quantified thermodynamically in terms of exergy destruction.

### EXAMPLE 7.5 ▶

### **Determining Exergy Destruction in a Throttling Valve**

Superheated water vapor enters a valve at 500 lbf/in.<sup>2</sup>, 500°F and exits at a pressure of 80 lbf/in.<sup>2</sup> The expansion is a throttling process. Determine the exergy destruction per unit of mass flowing, in Btu/lb. Let  $T_0 = 77$ °F,  $p_0 = 1$  atm.

### **Solution**

**Known:** Water vapor expands in a throttling process through a valve from a specified inlet state to a specified exit pressure.

Find: Determine the exergy destruction per unit of mass flowing.

#### **Schematic and Given Data:**

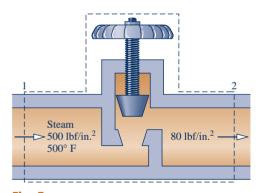

### **Engineering Model:**

- **1.** The control volume shown in the accompanying figure is at steady state.
- **2.** For the throttling process,  $\dot{Q}_{cv} = \dot{W}_{cv} = 0$ , and the effects of motion and gravity can be ignored.
- **3.**  $T_0 = 77^{\circ}$ F,  $p_0 = 1$  atm.

Fig. **E7.5** 

**Analysis:** The state at the inlet is specified. The state at the exit can be fixed by reducing the steady-state mass and energy rate balances to obtain Eq. 4.22:

$$h_2 = h_1 \tag{a}$$

Thus, the exit state is fixed by  $p_2$  and  $h_2$ . From Table A-4E,  $h_1 = 1231.5$  Btu/lb,  $s_1 = 1.4923$  Btu/lb  $\cdot$  °R. Interpolating at a pressure of 80 lbf/in.<sup>2</sup> with  $h_2 = h_1$ , the specific entropy at the exit is  $s_2 = 1.680$  Btu/lb  $\cdot$  °R. With assumptions listed, the steady-state form of the exergy rate balance, Eq. 7.17, reduces to

$$0 = \sum_{i} \left( 1 - \frac{T_{o}}{T_{i}} \right)^{0} \dot{Q}_{j} - \dot{W}_{cv}^{0} + \dot{m} (e_{f1} - e_{f2}) - \dot{E}_{d}$$

Dividing by the mass flow rate  $\dot{m}$  and solving, the exergy destruction per unit of mass flowing is

$$\frac{\mathsf{E}_{\mathsf{d}}}{\dot{m}} = (\mathsf{e}_{\mathsf{f}1} - \mathsf{e}_{\mathsf{f}2}) \tag{b}$$

Introducing Eq. 7.18, using Eq. (a), and ignoring the effects of motion and gravity

$$\mathbf{e}_{f1} - \mathbf{e}_{f2} = (h_1 \nearrow^0 h_2) - T_0(s_1 - s_2) + \frac{\mathbf{V}_1^2 - \mathbf{V}_2^2^0}{2} + g(z_1 \nearrow^0 z_2)$$

Eq. (b) becomes

$$\frac{\dot{\mathsf{E}}_{\mathsf{d}}}{\dot{m}} = T_0(s_2 - s_1) \tag{c}$$

Inserting values,

$$\frac{\dot{\mathsf{E}}_{\mathsf{d}}}{\dot{m}} = 537^{\circ} \mathsf{R} \ (1.680 - 1.4923) \frac{\mathsf{Btu}}{\mathsf{lb} \cdot {}^{\circ} \mathsf{R}} = 100.8 \ \mathsf{Btu/lb}$$

- 1 Equation (c) can be obtained alternatively beginning with the relationship  $\dot{\mathbf{E}}_{\rm d} = T_0 \dot{\sigma}_{\rm cv}$  and then evaluating the rate of entropy production  $\dot{\sigma}_{\rm cv}$  from an entropy balance. The details are left as an exercise.
- 2 Energy is conserved in the throttling process, but exergy is destroyed. The source of the exergy destruction is the uncontrolled expansion that occurs.

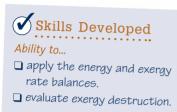

QuickQUIZ

If air modeled as an ideal gas were to undergo a throttling process, evaluate the exergy destruction, in Btu per lb of air flowing, for the same inlet conditions and exit pressure as in this example.

Ans. 67.5 Btu/lb.

Although heat exchangers appear from an energy perspective to operate without loss when stray heat transfer is ignored, they are a site of thermodynamic inefficiency quantified by exergy destruction. This is illustrated in Example 7.6.

### **EXAMPLE 7.6** ▶

### **Evaluating Exergy Destruction in a Heat Exchanger**

Compressed air enters a counterflow heat exchanger operating at steady state at 610 K, 10 bar and exits at 860 K, 9.7 bar. Hot combustion gas enters as a separate stream at 1020 K, 1.1 bar and exits at 1 bar. Each

- stream has a mass flow rate of 90 kg/s. Heat transfer between the outer surface of the heat exchanger and the surroundings can be ignored. The effects of motion and gravity are negligible. Assuming the combustion gas stream has the properties of air, and using the ideal gas model for both streams, determine for the heat exchanger
- (a) the exit temperature of the combustion gas, in K.
- (b) the net change in the flow exergy rate from inlet to exit of each stream, in MW.
- (c) the rate exergy is destroyed, in MW.

Let 
$$T_0 = 300 \text{ K}, p_0 = 1 \text{ bar}.$$

#### **SOLUTION**

**Known:** Steady-state operating data are provided for a counterflow heat exchanger.

**Find:** For the heat exchanger, determine the exit temperature of the combustion gas, the change in the flow exergy rate from inlet to exit of each stream, and the rate exergy is destroyed.

### **Schematic and Given Data:**

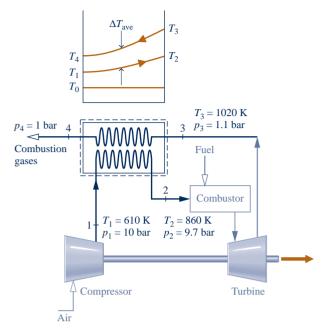

#### **Engineering Model:**

- **1.** The control volume shown in the accompanying figure is at steady state.
- **2.** For the control volume,  $\dot{Q}_{cv} = 0$ ,  $\dot{W}_{cv} = 0$ , and the effects of motion and gravity are negligible.
- **3.** Each stream has the properties of air modeled as an ideal gas.
- **4.**  $T_0 = 300 \text{ K}, p_0 = 1 \text{ bar}.$

Fig. E7.6

### **Analysis:**

(a) The temperature  $T_4$  of the exiting combustion gases can be found by reducing the mass and energy rate balances for the control volume at steady state to obtain

$$0 = \underline{\dot{Q}_{cv}} - \underline{\dot{W}_{cv}} + \dot{m} \left[ (h_1 - h_2) + \left( \frac{V_1^2 - V_2^2}{2} \right) + g(z_1 - z_2) \right] + \dot{m} \left[ (h_3 - h_4) + \left( \frac{V_3^2 - V_4^2}{2} \right) + g(z_3 - z_4) \right]$$

where  $\dot{m}$  is the common mass flow rate of the two streams. The underlined terms drop out by listed assumptions, leaving

$$0 = \dot{m}(h_1 - h_2) + \dot{m}(h_3 - h_4)$$

Dividing by  $\dot{m}$  and solving for  $h_4$ 

$$h_4 = h_3 + h_1 - h_2$$

From Table A-22,  $h_1 = 617.53 \text{ kJ/kg}$ ,  $h_2 = 888.27 \text{ kJ/kg}$ ,  $h_3 = 1068.89 \text{ kJ/kg}$ . Inserting values

$$h_4 = 1068.89 + 617.53 - 888.27 = 798.15 \text{ kJ/kg}$$

Interpolating in Table A-22 gives  $T_4 = 778 \text{ K } (505^{\circ}\text{C}).$ 

**(b)** The net change in the flow exergy rate from inlet to exit for the air stream flowing from 1 to 2 can be evaluated using Eq. 7.18, neglecting the effects of motion and gravity. With Eq. 6.20a and data from Table A-22

$$\dot{m}(\mathbf{e}_{f2} - \mathbf{e}_{f1}) = \dot{m}[(h_2 - h_1) - T_0(s_2 - s_1)]$$

$$= \dot{m}\Big[(h_2 - h_1) - T_0\Big(s_2^\circ - s_1^\circ - R \ln \frac{p_2}{p_1}\Big)\Big]$$

$$= 90 \frac{\text{kg}}{\text{s}}\Big[(888.27 - 617.53) \frac{\text{kJ}}{\text{kg}} - 300 \text{ K}\Big(2.79783 - 2.42644 - \frac{8.314}{28.97} \ln \frac{9.7}{10}\Big) \frac{\text{kJ}}{\text{kg} \cdot \text{K}}\Big]$$

$$= 14,103 \frac{\text{kJ}}{\text{s}} \left| \frac{1 \text{ MW}}{10^3 \text{ kJ/s}} \right| = 14.1 \text{ MW}$$

$$\dot{m}(\mathbf{e}_{f4} - \mathbf{e}_{f3}) = \dot{m} \left[ (h_4 - h_3) - T_0 \left( s_4^{\circ} - s_3^{\circ} - R \ln \frac{p_4}{p_3} \right) \right]$$

$$= 90 \left[ (798.15 - 1068.89) - 300 \left( 2.68769 - 2.99034 - \frac{8.314}{28.97} \ln \frac{1}{1.1} \right) \right]$$

$$= -16,934 \frac{\text{kJ}}{\text{s}} \left| \frac{1 \text{ MW}}{10^3 \text{ kJ/s}} \right| = -16.93 \text{ MW}$$

As the combustion gas flows from 3 to 4, its temperature *decreases* relative to  $T_0$  and the flow exergy *decreases*.

**3 (c)** The rate of exergy destruction within the control volume can be determined from an exergy rate balance, Eq. 7.13a,

$$0 = \sum_{j} \left( 1 - \frac{T_{0}}{T_{j}} \right)^{0} \dot{Q}_{j} - \dot{W}_{cv}^{0} + \dot{m}(e_{f1} - e_{f2}) + \dot{m}(e_{f3} - e_{f4}) - \dot{E}_{d}$$

Solving for  $\dot{E}_d$  and inserting known values

$$\dot{\mathsf{E}}_{\mathsf{d}} = \dot{m}(\mathsf{e}_{\mathsf{f}1} - \mathsf{e}_{\mathsf{f}2}) + \dot{m}(\mathsf{e}_{\mathsf{f}3} - \mathsf{e}_{\mathsf{f}4})$$
  
=  $(-14.1 \,\mathrm{MW}) + (16.93 \,\mathrm{MW}) = 2.83 \,\mathrm{MW}$ 

Comparing results, the exergy increase of the compressed air: 14.1 MW is less than the magnitude of the exergy decrease of the combustion gas: 16.93 MW, even though the energy changes of the two streams are equal in magnitude. The difference in these exergy values is the exergy destroyed: 2.83 MW. Thus, energy is conserved but exergy is not.

- 1 Heat exchangers of this type are known as regenerators (see Sec. 9.7).
- 2 The variation in temperature of each stream passing through the heat exchanger is sketched in the schematic. The dead state temperature  $T_0$  also is shown on the schematic for reference.
- 3 Alternatively, the rate of exergy destruction can be determined using  $\dot{\mathbf{E}}_{\rm d} = T_0 \dot{\sigma}_{\rm cv}$ , where  $\dot{\sigma}_{\rm cv}$  is the rate of entropy production evaluated from an entropy rate balance. This is left as an exercise.
- 4 Exergy is destroyed by irreversibilities associated with fluid friction and stream-to-stream heat transfer. The pressure drops for the streams are indicators of frictional irreversibility. The average temperature difference between the streams,  $\Delta T_{\rm ave}$ , is an indicator of heat transfer irreversibility.

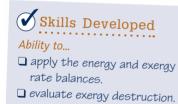

**OuickQUIZ** 

4

If the mass flow rate of each stream were 105 kg/s, what would be the rate of exergy destruction, in MW? Ans. 3.3 MW.

In previous discussions we have noted the effect of irreversibilities on *thermody-namic* performance. Some *economic* consequences of irreversibilities are considered in the next example.

#### EXAMPLE 7.7

### **Determining Cost of Exergy Destruction**

For the heat pump of Examples 6.8 and 6.14, determine the exergy destruction rates, each in kW, for the compressor, condenser, and throttling valve. If exergy is valued at \$0.08 per kW · h, determine the daily cost of electricity to operate the compressor and the daily cost of exergy destruction in each component. Let  $T_0 = 273 \text{ K}$  (0°C), which corresponds to the temperature of the outside air.

#### **SOLUTION**

**Known:** Refrigerant 22 is compressed adiabatically, condensed by heat transfer to air passing through a heat exchanger, and then expanded through a throttling valve. Data for the refrigerant and air are known.

**Find:** Determine the daily cost to operate the compressor. Also determine the exergy destruction rates and associated daily costs for the compressor, condenser, and throttling valve.

#### **Schematic and Given Data:**

See Examples 6.8 and 6.14.

### **Engineering Model:**

**1.** See Examples 6.8 and 6.14.

**2.** 
$$T_0 = 273 \text{ K } (0^{\circ}\text{C}).$$

Analysis: The rates of exergy destruction can be calculated using

$$\dot{\mathsf{E}}_{\mathrm{d}} = T_0 \dot{\sigma}$$

together with data for the entropy production rates from Example 6.8. That is,

$$(\dot{\mathsf{E}}_{\rm d})_{comp} = (273 \text{ K})(17.5 \times 10^{-4}) \left(\frac{\text{kW}}{\text{K}}\right) = 0.478 \text{ kW}$$

$$(\dot{\mathsf{E}}_{\rm d})_{valve} = (273)(9.94 \times 10^{-4}) = 0.271 \text{ kW}$$

$$(\dot{\mathsf{E}}_{\rm d})_{cond} = (273)(7.95 \times 10^{-4}) = 0.217 \text{ kW}$$

The costs of exergy destruction are, respectively

From the solution to Example 6.14, the magnitude of the compressor power is 3.11 kW. Thus, the daily cost is

$$\left(\frac{\text{daily cost of electricity}}{\text{to operate compressor}}\right) = (3.11 \text{ kW}) \left(\frac{\$0.08}{\text{kW} \cdot \text{h}}\right) \left|\frac{24 \text{ h}}{\text{day}}\right| = \$5.97$$

1 Associating exergy destruction with operating costs provides a rational basis for seeking cost-effective design improvements. Although it may be possible to select components that would destroy less exergy, the trade-off between any resulting reduction in operating cost and the potential increase in equipment cost must be carefully considered.

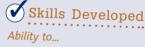

- u evaluate exergy destruction.
- conduct an elementary economic evaluation using exergy.

QuickQUIZ

Expressed as a percent, how much of the cost of electricity to operate the compressor is attributable to exergy destruction in the three components? Ans. 31%.

### 7.5.3 Exergy Accounting in Control Volumes at Steady State

For a control volume, the location, types, and true magnitudes of inefficiency and loss can be pinpointed by systematically evaluating and comparing the various terms of

the exergy balance for the control volume. This is an extension of *exergy accounting*, introduced in Sec. 7.4.4.

The next two examples provide illustrations of exergy accounting in control volumes. The first involves the steam turbine with stray heat transfer considered previously in Example 6.6, which should be quickly reviewed before studying the current example.

### **EXAMPLE 7.8** ▶

### **Exergy Accounting of a Steam Turbine**

Steam enters a turbine with a pressure of 30 bar, a temperature of 400°C, and a velocity of 160 m/s. Steam exits as saturated vapor at 100°C with a velocity of 100 m/s. At steady state, the turbine develops work at a rate of 540 kJ per kg of steam flowing through the turbine. Heat transfer between the turbine and its surroundings occurs at an average outer surface temperature of 350 K. Develop a full accounting of the *net exergy carried in* by the steam, in kJ per unit mass of steam flowing. Let  $T_0 = 25$ °C,  $p_0 = 1$  atm.

#### **SOLUTION**

Known: Steam expands through a turbine for which steady-state data are provided.

**Find:** Develop a full exergy accounting of the *net exergy carried in* by the steam, in kJ per unit mass of steam flowing.

Schematic and Given Data: See Fig. E6.6. From Example 6.6,  $\dot{W}_{cv}/\dot{m} = 540 \text{ kJ/kg}$ ,  $\dot{Q}_{cv}/\dot{m} = -22.6 \text{ kJ/kg}$ .

### **Engineering Model:**

- 1. See the solution to Example 6.6.
- **2.**  $T_0 = 25^{\circ}\text{C}, p_0 = 1 \text{ atm.}$

Analysis: The net exergy carried in per unit mass of steam flowing is obtained using Eq. 7.18

$$\mathbf{e}_{f1} - \mathbf{e}_{f2} = (h_1 - h_2) - T_0(s_1 - s_2) + \left(\frac{V_1^2 - V_2^2}{2}\right) + g(z_1 - z_2)$$

From Table A-4,  $h_1 = 3230.9$  kJ/kg,  $s_1 = 6.9212$  kJ/kg · K. From Table A-2,  $h_2 = 2676.1$  kJ/kg,  $s_2 = 7.3549$  kJ/kg · K. Hence, the net rate exergy is carried in is

$$\begin{aligned} \mathbf{e}_{\text{f1}} - \mathbf{e}_{\text{f2}} &= \left[ (3230.9 - 2676.1) \frac{\text{kJ}}{\text{kg}} - 298(6.9212 - 7.3549) \frac{\text{kJ}}{\text{kg}} + \left[ \frac{(160)^2 - (100)^2}{2} \right] \left( \frac{\text{m}}{\text{s}} \right)^2 \left| \frac{1 \text{ N}}{1 \text{ kg} \cdot \text{m/s}^2} \right| \left| \frac{1 \text{ kJ}}{10^3 \text{ N} \cdot \text{m}} \right| \right] \\ &= 691.84 \text{ kJ/kg} \end{aligned}$$

The net exergy carried in can be accounted for in terms of the exergy transfers accompanying work and heat transfer and the exergy destruction within the control volume. At steady state, the exergy transfer accompanying work is simply the work, or  $\dot{W}_{\rm cv}/\dot{m}=540~{\rm kJ/kg}$ . The quantity  $\dot{Q}_{\rm cv}/\dot{m}$  is evaluated in the solution to Example 6.6 using the steady-state forms of the mass and energy rate balances:  $\dot{Q}_{\rm cv}/\dot{m}=-22.6~{\rm kJ/kg}$ . The accompanying exergy transfer is

$$\frac{\dot{\mathbf{E}}_{q}}{\dot{m}} = \left(1 - \frac{T_{0}}{T_{b}}\right) \left(\frac{\dot{Q}_{cv}}{\dot{m}}\right)$$

$$= \left(1 - \frac{298}{350}\right) \left(-22.6 \frac{kJ}{kg}\right)$$

$$= -3.36 \frac{kJ}{kg}$$

where  $T_{\rm b}$  denotes the temperature on the boundary where heat transfer occurs.

The exergy destruction can be determined by rearranging the steady-state form of the exergy rate balance, Eq. 7.17, to give

1

$$\frac{\dot{\mathsf{E}}_{\mathsf{d}}}{\dot{m}} = \left(1 - \frac{T_{\mathsf{0}}}{T_{\mathsf{b}}}\right) \left(\frac{\dot{Q}_{\mathsf{cv}}}{\dot{m}}\right) - \frac{\dot{W}_{\mathsf{cv}}}{\dot{m}} + (\mathsf{e}_{\mathsf{f}\mathsf{1}} - \mathsf{e}_{\mathsf{f}\mathsf{2}})$$

Substituting values

$$\frac{\dot{E}_{d}}{\dot{m}} = -3.36 - 540 + 691.84 = 148.48 \text{ kJ/kg}$$

The analysis is summarized by the following exergy balance sheet in terms of exergy magnitudes on a rate basis:

Net rate of exergy in: 691.84 kJ/kg (100%) Disposition of the exergy:

• Rate of exergy out

work 540.00 kJ/kg (78.05%) heat transfer 3.36 kJ/kg (0.49%)
• Rate of exergy destruction 148.48 kJ/kg (21.46%)

691.84 kJ/kg (100%)

Note that the exergy transfer accompanying heat transfer is small relative to the other terms.

1 The exergy destruction can be determined alternatively using  $\dot{E}_d = T_0 \dot{\sigma}_{cv}$ , where  $\dot{\sigma}_{cv}$  is the rate of entropy production from an entropy balance. The solution to Example 6.6 provides  $\dot{\sigma}_{cv}/\dot{m} = 0.4983 \text{ kJ/kg} \cdot \text{K}$ .

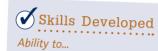

- evaluate exergy quantities for an exergy accounting.
- ☐ develop an exergy accounting.

By inspection of the exergy balance sheet, specify an exergy-based efficiency for the turbine. Ans. 78.05%.

The next example illustrates the use of exergy accounting to identify opportunities for improving thermodynamic performance of the waste heat recovery system considered in Example 4.10, which should be quickly reviewed before studying the current example.

### **EXAMPLE 7.9** ▶

### **Exergy Accounting of a Waste Heat Recovery System**

Suppose the system of Example 4.10 is one option under consideration for utilizing the combustion products discharged from an industrial process.

- (a) Develop a full accounting of the *net* exergy carried in by the combustion products.
- **(b)** Use the results of (a) to identify opportunities for improving thermodynamic performance.

#### **SOLUTION**

Known: Steady-state operating data are provided for a heat-recovery steam generator and a turbine.

**Find:** Develop a full accounting of the *net* rate exergy is carried in by the combustion products and use the results to identify opportunities for improving thermodynamic performance.

#### **Schematic and Given Data:**

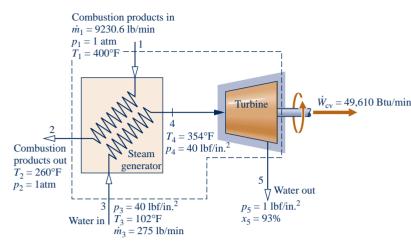

### **Engineering Model:**

- 1. See solution to Example 4.10.
- **2.**  $T_0 = 537^{\circ} \text{R}$ .

Fig. E7.9

### **Analysis:**

(a) We begin by determining the *net rate exergy is carried into* the control volume. Modeling the combustion products as an ideal gas, the net rate is determined using Eq. 7.18 together with Eq. 6.20a as

$$\dot{m}_1[\mathbf{e}_{f1} - \mathbf{e}_{f2}] = \dot{m}_1[h_1 - h_2 - T_0(s_1 - s_2)]$$

$$= \dot{m}_1 \left[ h_1 - h_2 - T_0 \left( s_1^{\circ} - s_2^{\circ} - R \ln \frac{p_1}{p_2} \right) \right]$$

With data from Table A-22E,  $h_1 = 206.46$  Btu/lb,  $h_2 = 172.39$  Btu/lb,  $s_1^{\circ} = 0.71323$  Btu/lb · °R,  $s_2^{\circ} = 0.67002$  Btu/lb · °R, and  $p_2 = p_1$ , we have

$$\dot{m}_1[\mathbf{e}_{f1} - \mathbf{e}_{f2}] = 9230.6 \frac{\text{lb}}{\text{min}} \left[ (206.46 - 172.39) \frac{\text{Btu}}{\text{lb}} - 537^{\circ} \text{R} (0.71323 - 0.67002) \frac{\text{Btu}}{\text{lb} \cdot {}^{\circ} \text{R}} \right]$$

Next, we determine the rate exergy is carried *out* of the control volume. Exergy is carried out of the control volume by work at a rate of 49,610 Btu/min, as shown on the schematic. Additionally, the *net* rate exergy is carried *out* by the water stream is

$$\dot{m}_3[\mathbf{e}_{f5} - \mathbf{e}_{f3}] = \dot{m}_3[h_5 - h_3 - T_0(s_5 - s_3)]$$

From Table A-2E,  $h_3 \approx h_{\rm f}(102^{\circ}{\rm F}) = 70$  Btu/lb,  $s_3 \approx s_{\rm f}(102^{\circ}{\rm F}) = 0.1331$  Btu/lb · °R. Using saturation data at 1 lbf/in. from Table A-3E with  $s_5 = 0.93$  gives  $s_5 = 1033.2$  Btu/lb and  $s_5 = 1.8488$  Btu/lb · °R. Substituting values

$$\dot{m}_3[\mathbf{e}_{f5} - \mathbf{e}_{f3}] = 275 \frac{\text{lb}}{\text{min}} \left[ (1033.2 - 70) \frac{\text{Btu}}{\text{lb}} - 537^{\circ} \text{R} (1.8488 - 0.1331) \frac{\text{Btu}}{\text{lb} \cdot {}^{\circ} \text{R}} \right]$$

$$= 11.510 \text{ Btu/min}$$

Next, the rate exergy is destroyed in the heat-recovery steam generator can be obtained from an exergy rate balance applied to a control volume enclosing the steam generator. That is, Eq. 7.13a takes the form

$$0 = \sum_{i} \left( 1 - \frac{T_0}{T_i} \right)^{0} \dot{Q}_{j} - \dot{W}_{cv}^{0} + \dot{m}_1 (\mathbf{e}_{f1} - \mathbf{e}_{f2}) + \dot{m}_3 (\mathbf{e}_{f3} - \mathbf{e}_{f4}) - \dot{\mathbf{E}}_{d}$$

Evaluating  $(e_{f3} - e_{f4})$  with Eq. 7.18 and solving for  $\dot{E}_d$ 

$$\dot{\mathsf{E}}_{\mathsf{d}} = \dot{m}_1(\mathsf{e}_{\mathsf{f}1} - \mathsf{e}_{\mathsf{f}2}) + \dot{m}_3[h_3 - h_4 - T_0(s_3 - s_4)]$$

The first term on the right is evaluated above. Then, with  $h_4 = 1213.8$  Btu/lb,  $s_4 = 1.7336$  Btu/lb · °R at 354°F, 40 lbf/in.² from Table A-4E, and previously determined values for  $h_3$  and  $s_3$ 

$$\begin{split} \dot{\mathsf{E}}_{d} &= 100,\!300 \frac{Btu}{min} + 275 \frac{lb}{min} \bigg[ (70 - 1213.8) \frac{Btu}{lb} - 537^{\circ} R (0.1331 - 1.7336) \frac{Btu}{lb \cdot {}^{\circ} R} \bigg] \\ &= 22,\!110 \; Btu/min \end{split}$$

Finally, the rate exergy is destroyed in the turbine can be obtained from an exergy rate balance applied to a control volume enclosing the turbine. That is, Eq. 7.17 takes the form

$$0 = \sum_{j} \left( 1 - \frac{\mathcal{T}_{0}}{T_{j}} \right) \dot{Q}_{j} - \dot{W}_{cv} + \dot{m}_{4} (\mathbf{e}_{f4} - \mathbf{e}_{f5}) - \dot{\mathbf{E}}_{d}$$

Solving for  $\dot{E}_d$ , evaluating ( $e_{f4} - e_{f5}$ ) with Eq. 7.18, and using previously determined values

$$\dot{\mathsf{E}}_{\rm d} = -\dot{w}_{\rm cv} + \dot{m}_4 [h_4 - h_5 - T_0 (s_4 - s_5)]$$

$$= -49,610 \frac{\rm Btu}{\rm min} + 275 \frac{\rm lb}{\rm min} \bigg[ (1213.8 - 1033.2) \frac{\rm Btu}{\rm lb} - 537^{\circ} R (1.7336 - 1.8488) \frac{\rm Btu}{\rm lb} \cdot {}^{\circ} R \bigg]$$

$$= 17,070 \, \rm Btu/min$$

The analysis is summarized by the following exergy balance sheet in terms of exergy magnitudes on a rate basis:

Net rate of exergy in:

Disposition of the exergy:

Rate of exergy out power developed water stream

Rate of exergy destruction heat-recovery steam generator turbine

100,300 Btu/min (100%)

49,610 Btu/min (49.46%)

11,510 Btu/min (11.48%)

22,110 Btu/min (22.04%)

17,070 Btu/min (17.02%)

100,300 Btu/min (100%)

- **(b)** The exergy balance sheet suggests an opportunity for improved *thermodynamic* performance because only about 50% of the net exergy carried in is obtained as power developed. The remaining nearly 50% of the net exergy carried in is either destroyed by irreversibilities or carried out by the water stream. Better thermodynamic performance might be achieved by modifying the design. For example, we might reduce the heat transfer irreversibility by specifying a heat-recovery steam generator with a smaller stream-to-stream temperature difference, and/or reduce the effects of friction by specifying a turbine with a higher isentropic efficiency. Thermodynamic performance alone would not determine the *preferred* system embodiment, however, for other factors such as cost must be considered, and can be overriding. Further discussion of the use of exergy analysis in design is provided in Sec. 7.7.2.
- 1 Alternatively, the rates of exergy destruction in control volumes enclosing the heat-recovery steam generator and turbine can be determined using  $\dot{E}_d = T_0 \dot{\sigma}_{cv}$ , where  $\dot{\sigma}_{cv}$  is the rate of entropy production for the respective control volume evaluated from an entropy rate balance. This is left as an exercise.

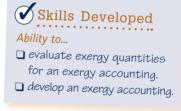

**QuickQUIZ**For the turbine of the waste heat recovery system, evaluate the isentropic turbine efficiency and comment. Ans. 74%. This isentropic turbine efficiency value is at the low end of the range for steam turbines today, indicating scope for improved performance of the heat recovery system.

# 7.6 Exergetic (Second Law) Efficiency

The objective of this section is to show the use of the exergy concept in assessing the effectiveness of energy resource utilization. As part of the presentation, the **exergetic efficiency** concept is introduced and illustrated. Such efficiencies are also known as *second law* efficiencies.

exergetic efficiency

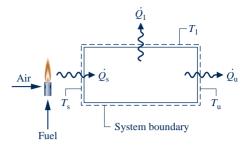

Fig. 7.7 Schematic used to discuss the efficient use of fuel.

### 7.6.1 Matching End Use to Source

Tasks such as space heating, heating in industrial furnaces, and process steam generation commonly involve the combustion of coal, oil, or natural gas. When the products of combustion are at a temperature significantly greater than required by a given task, the end use is not well matched to the source and the result is inefficient use of the fuel burned. To illustrate this simply, refer to Fig. 7.7, which shows a closed system receiving a heat transfer at the rate  $\dot{Q}_s$  at a *source* temperature  $T_s$  and delivering  $\dot{Q}_u$  at a *use* temperature  $T_u$ . Energy is lost to the surroundings by heat transfer at a rate  $\dot{Q}_l$  across a portion of the surface at  $T_l$ . All energy transfers shown on the figure are in the directions indicated by the arrows.

Assuming that the system of Fig. 7.7 operates at steady state and there is no work, the closed system energy and exergy rate balances Eqs. 2.37 and 7.10 reduce, respectively, to

$$\begin{split} \frac{d\vec{E}^{0}}{dt} &= (\dot{Q}_{s} - \dot{Q}_{u} - \dot{Q}_{1}) - \dot{\vec{W}}^{0} \\ \frac{d\vec{E}^{0}}{dt} &= \left[ \left( 1 - \frac{T_{0}}{T_{s}} \right) \dot{Q}_{s} - \left( 1 - \frac{T_{0}}{T_{u}} \right) \dot{Q}_{u} - \left( 1 - \frac{T_{0}}{T_{1}} \right) \dot{Q}_{1} \right] - \left[ \dot{\vec{W}}^{0} - p_{0} \frac{d\vec{V}^{0}}{dt} \right] - \dot{E}_{d} \end{split}$$

These equations can be rewritten as follows

$$\dot{Q}_{\rm s} = \dot{Q}_{\rm u} + \dot{Q}_{\rm l} \tag{7.19a}$$

$$\left(1 - \frac{T_0}{T_s}\right)\dot{Q}_s = \left(1 - \frac{T_0}{T_u}\right)\dot{Q}_u + \left(1 - \frac{T_0}{T_1}\right)\dot{Q}_1 + \dot{\mathsf{E}}_d \tag{7.19b}$$

Equation 7.19a indicates that the energy carried in by heat transfer,  $\dot{Q}_s$ , is either used,  $\dot{Q}_u$ , or lost to the surroundings,  $\dot{Q}_l$ . This can be described by an efficiency in terms of energy rates in the form product/input as

$$\eta = \frac{\dot{Q}_{\rm u}}{\dot{Q}_{\rm c}} \tag{7.20}$$

In principle, the value of  $\eta$  can be increased by applying insulation to reduce the loss. The limiting value, when  $\dot{Q}_1 = 0$ , is  $\eta = 1$  (100%).

Equation 7.19b shows that the exergy carried into the system accompanying the heat transfer  $\dot{Q}_s$  is either transferred from the system accompanying the heat transfers  $\dot{Q}_u$  and  $\dot{Q}_l$  or destroyed by irreversibilities within the system. This can be described by an efficiency in terms of exergy rates in the form product/input as

$$\varepsilon = \frac{(1 - T_0/T_u)\dot{Q}_u}{(1 - T_0/T_s)\dot{Q}_s}$$
 (7.21a)

Introducing Eq. 7.20 into Eq. 7.21a results in

$$\varepsilon = \eta \left( \frac{1 - T_0/T_u}{1 - T_0/T_s} \right) \tag{7.21b}$$

The parameter  $\varepsilon$ , defined with reference to the exergy concept, may be called an *exergetic* efficiency. Note that  $\eta$  and  $\varepsilon$  each gauge how effectively the input is converted to the product. The parameter  $\eta$  does this on an energy basis, whereas  $\varepsilon$  does it on an exergy basis. As discussed next, the value of  $\varepsilon$  is generally less than unity even when  $\eta = 1$ .

Equation 7.21b indicates that a value for  $\eta$  as close to unity as practical is important for proper utilization of the exergy transferred from the hot combustion gas to the system. However, this alone would not ensure effective utilization. The temperatures

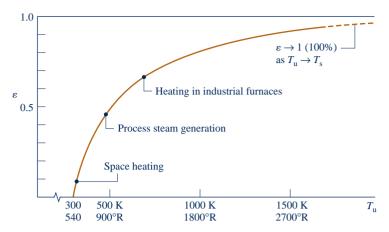

Fig. 7.8 Effect of use temperature  $T_u$  on the exergetic efficiency  $\varepsilon$  ( $T_s = 2200$  K,  $\eta = 100\%$ ).

 $T_{\rm s}$  and  $T_{\rm u}$  are also important, with exergy utilization improving as the use temperature  $T_{\rm u}$  approaches the source temperature  $T_{\rm s}$ . For proper utilization of exergy, therefore, it is desirable to have a value for  $\eta$  as close to unity as practical and also a good *match* between the source and use temperatures.

To emphasize further the central role of the use temperature, a graph of Eq. 7.21b is provided in Fig. 7.8. The figure gives the exergetic efficiency ε versus the use temperature  $T_{\rm u}$  for an assumed source temperature  $T_{\rm s} = 2200$  K (3960°R). Figure 7.8 shows that  $\varepsilon$  tends to unity (100%) as the use temperature approaches  $T_s$ . In most cases, however, the use temperature is substantially below  $T_s$ . Indicated on the graph are efficiencies for three applications: space heating at  $T_{\rm u} = 320~{\rm K}$  (576°R), process steam generation at  $T_u = 480 \text{ K}$  (864°R), and heating in industrial furnaces at  $T_u = 700 \text{ K}$ (1260°R). These efficiency values suggest that fuel is used far more effectively in higher-temperature industrial applications than in lower-temperature space heating. The especially low exergetic efficiency for space heating reflects the fact that fuel is consumed to produce only slightly warm air, which from an exergy perspective has little utility. The efficiencies given on Fig. 7.8 are actually on the high side, for in constructing the figure we have assumed  $\eta$  to be unity (100%). Moreover, as additional destruction and loss of exergy is associated with combustion, the overall efficiency from fuel input to end use would be much less than indicated by the values shown on the figure.

### **Costing Heat Loss**

For the system in Fig. 7.7, it is instructive to consider further the rate of exergy loss accompanying the heat loss  $\dot{Q}_1$ , that is  $(1 - T_0/T_1)\dot{Q}_1$ . This expression measures the *true* thermodynamic value of the heat loss and is graphed in Fig. 7.9. The figure shows that the value of the heat loss in terms of exergy depends *significantly* on the temperature at which the heat loss occurs. We might expect that the *economic* value of such a loss varies similarly with temperature, and this is the case.

**FOR EXAMPLE** since the source of the exergy loss by heat transfer is the fuel input (see Fig. 7.7), the economic value of the loss can be accounted for in terms of the *unit cost* of fuel based on exergy,  $c_F$  (in k/kW · h, for example), as follows

$$\begin{bmatrix} \text{cost rate of heat loss} \\ \dot{Q}_1 \text{ at temperature } T_1 \end{bmatrix} = c_F (1 - T_0 / T_1) \dot{Q}_1$$
 (7.22)

Equation 7.22 shows that the cost of such a loss is less at lower temperatures than at higher temperatures.

Horizons

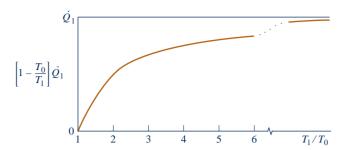

Fig. 7.9 Effect of the temperature ratio  $T_1/T_0$  on the exergy loss associated with heat transfer.

The previous example illustrates what we would expect of a rational costing method. It would not be rational to assign the same economic value for a heat transfer occurring near ambient temperature, where the thermodynamic value is negligible, as for an equal heat transfer occurring at a higher temperature, where the thermodynamic value is significant. Indeed, it would be incorrect to assign the *same cost* to heat loss independent of the temperature at which the loss is occurring. For further discussion of exergy costing, see Sec. 7.7.3.

### Oil from Shale and Sand Deposits—The Jury Is Still Out .....

Traditional oil reserves are now widely anticipated to decline in years ahead. But the impact could be lessened if cost-effective and environmentally-benign technologies can be developed to recover oil-like substances from abundant oil shale and oil sand deposits in the United States and Canada.

Production means available today are both costly and inefficient in terms of exergy demands for the blasting, digging, transporting, crushing, and heating of the materials rendered into oil. Current production means not only use natural gas and large amounts of water, but also cause wide-scale environmental devastation, including air and water pollution and huge amounts of toxic waste.

Although significant rewards await developers of improved technologies, the challenges also are significant. Some say efforts are better directed to using traditional oil reserves more efficiently and to developing alternatives to oil-based fuels such as *cellulosic* ethanol produced with relatively low-cost biomass from urban, agricultural, and forestry sources.

### 7.6.2 t Exergetic Efficiencies of Common Components

Exergetic efficiency expressions can take many different forms. Several examples are given in the current section for thermal system components of practical interest. In every instance, the efficiency is derived by the use of the exergy rate balance. The approach used here serves as a model for the development of exergetic efficiency expressions for other components. Each of the cases considered involves a control volume at steady state, and we assume no heat transfer between the control volume and its surroundings. The current presentation is not exhaustive. Many other exergetic efficiency expressions can be written.

#### **Turbines**

For a turbine operating at steady state with no heat transfer with its surroundings, the steady-state form of the exergy rate balance, Eq. 7.17, reduces as follows:

$$0 = \sum_{j} \left( 1 - \frac{T_0}{T_j} \right) \dot{Q}_j - \dot{W}_{cv} + \dot{m} (e_{f1} - e_{f2}) - \dot{E}_d$$

This equation can be rearranged to read

$$e_{f1} - e_{f2} = \frac{\dot{W}_{cv}}{\dot{m}} + \frac{\dot{E}_d}{\dot{m}}$$
 (7.23)

The term on the left of Eq. 7.23 is the decrease in flow exergy from turbine inlet to exit. The equation shows that the flow exergy decrease is accounted for by the turbine work developed,  $\dot{W}_{cv}/\dot{m}$ , and the exergy destroyed,  $\dot{E}_{d}/\dot{m}$ . A parameter that gauges how effectively the flow exergy decrease is converted to the desired product is the *exergetic turbine efficiency* 

$$\varepsilon = \frac{\dot{W}_{\rm cv}/\dot{m}}{\mathsf{e}_{\rm f1} - \mathsf{e}_{\rm f2}} \tag{7.24}$$

This particular exergetic efficiency is sometimes referred to as the *turbine effective-ness*. Carefully note that the exergetic turbine efficiency is defined differently from the isentropic turbine efficiency introduced in Sec. 6.12.

**FOR EXAMPLE** the exergetic efficiency of the turbine considered in Example 6.11 is 81.2% when  $T_0 = 298$  K. It is left as an exercise to verify this value.

### **Compressors and Pumps**

For a compressor or pump operating at steady state with no heat transfer with its surroundings, the exergy rate balance, Eq. 7.17, can be placed in the form

$$\left(-\frac{\dot{W}_{\rm cv}}{\dot{m}}\right) = \mathbf{e}_{\rm f2} - \mathbf{e}_{\rm f1} + \frac{\dot{\mathsf{E}}_{\rm d}}{\dot{m}}$$

Thus, the exergy *input* to the device,  $-\dot{W}_{cv}/\dot{m}$ , is accounted for by the increase in the flow exergy between inlet and exit and the exergy destroyed. The effectiveness of the conversion from work input to flow exergy increase is gauged by the *exergetic compressor* (or pump) *efficiency* 

$$\varepsilon = \frac{\mathsf{e}_{\mathsf{f}2} - \mathsf{e}_{\mathsf{f}1}}{(-\dot{W}_{\mathsf{cv}}/\dot{m})} \tag{7.25}$$

**FOR EXAMPLE** the exergetic efficiency of the compressor considered in Example 6.14 is 84.6% when  $T_0 = 273$  K. It is left as an exercise to verify this value.

### **Heat Exchanger Without Mixing**

The heat exchanger shown in Fig. 7.10 operates at steady state with no heat transfer with its surroundings and both streams at temperatures above  $T_0$ . The exergy rate balance, Eq. 7.13a, reduces to

$$0 = \sum_{j} \left( \frac{T_0}{T_j} \right)^0 \dot{Q}_j - \dot{W}_{cv}^0 + (\dot{m}_h \mathbf{e}_{f1} + \dot{m}_c \mathbf{e}_{f3}) - (\dot{m}_h \mathbf{e}_{f2} + \dot{m}_c \mathbf{e}_{f4}) - \dot{\mathbf{E}}_d$$

where  $\dot{m}_h$  is the mass flow rate of the hot stream and  $\dot{m}_c$  is the mass flow rate of the cold stream. This can be rearranged to read

$$\dot{m}_{\rm h}({\sf e}_{\rm f1}-{\sf e}_{\rm f2})=\dot{m}_{\rm c}({\sf e}_{\rm f4}-{\sf e}_{\rm f3})+\dot{\sf E}_{\rm d}$$
 (7.26)

The term on the left of Eq. 7.26 accounts for the decrease in the exergy of the hot stream. The first term on the right accounts for the increase in exergy of the cold stream. Regarding the hot stream as supplying the exergy increase of the cold stream as well as the exergy destroyed, we can write an *exergetic heat exchanger efficiency* as

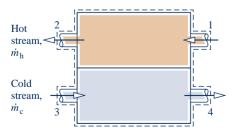

Fig. 7.10 Counterflow heat exchanger.

$$\varepsilon = \frac{\dot{m}_{c}(e_{f4} - e_{f3})}{\dot{m}_{b}(e_{f1} - e_{f2})}$$
 (7.27)

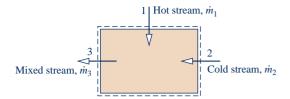

Fig. 7.11 Direct contact heat exchanger.

FOR EXAMPLE the exergetic efficiency of the heat exchanger of Example 7.6 is 83.3%. It is left as an exercise to verify this value.

### **Direct Contact Heat Exchanger**

The direct contact heat exchanger shown in Fig. 7.11 operates at steady state with no heat transfer with its surroundings. The exergy rate balance, Eq. 7.13a, reduces to

$$0 = \sum_{j} \left( 1 - \frac{T_0}{T_j} \right) \dot{Q}_j - \dot{W}_{cv}^0 + \dot{m}_1 \mathbf{e}_{f1} + \dot{m}_2 \mathbf{e}_{f2} - \dot{m}_3 \mathbf{e}_{f3} - \dot{\mathbf{E}}_d$$

With  $\dot{m}_3 = \dot{m}_1 + \dot{m}_2$  from a mass rate balance, this can be written as

$$\dot{m}_1(\mathbf{e}_{f1} - \mathbf{e}_{f3}) = \dot{m}_2(\mathbf{e}_{f3} - \mathbf{e}_{f2}) + \dot{\mathbf{E}}_d$$
 (7.28)

The term on the left of Eq. 7.28 accounts for the decrease in the exergy of the hot stream between inlet and exit. The first term on the right accounts for the increase in the exergy of the cold stream between inlet and exit. Regarding the hot stream as supplying the exergy increase of the cold stream as well as the exergy destroyed by irreversibilities, we can write an *exergetic efficiency* for a direct contact heat exchanger as

$$\varepsilon = \frac{\dot{m}_2(\mathbf{e}_{f3} - \mathbf{e}_{f2})}{\dot{m}_1(\mathbf{e}_{f1} - \mathbf{e}_{f3})}$$
 (7.29)

### 7.6.3 Using Exergetic Efficiencies

Exergetic efficiencies are useful for distinguishing means for utilizing fossil fuels that are thermodynamically effective from those that are less so. Exergetic efficiencies also can be used to evaluate the effectiveness of engineering measures taken to improve the performance of systems. This is done by comparing the efficiency values determined before and after modifications have been made to show how much improvement has been achieved. Moreover, exergetic efficiencies can be used to gauge the potential for improvement in the performance of a given system by comparing the efficiency of the system to the efficiency of like systems. A significant difference between these values signals that improved performance is possible.

It is important to recognize that the limit of 100% exergetic efficiency should not be regarded as a practical objective. This theoretical limit could be attained only if there were no exergy destructions or losses. To achieve such idealized processes might require extremely long times to execute processes and/or complex devices, both of which are at odds with the objective of cost-effective operation. In practice, decisions are chiefly made on the basis of *total* costs. An increase in efficiency to reduce fuel consumption, or otherwise utilize fuels better, often requires additional expenditures for facilities and operations. Accordingly, an improvement might not be implemented if an increase in total cost would result. The trade-off between fuel savings and additional investment invariably dictates a lower efficiency than might be achieved *theoretically* and even a lower efficiency than could be achieved using the *best available* technology.

**ENERGY & ENVIRONMENT** A type of exergetic efficiency known as the well-to-wheel efficiency is used to compare different options for powering vehicles. The calculation of this efficiency begins at the well where the oil or natural gas feed-stock is extracted from the ground and ends with the power delivered to a vehicle's wheels. The efficiency accounts separately for how effectively the vehicle's fuel is produced from feedstock, called the well-to-fuel tank efficiency, and how effectively the vehicle's power plant converts its fuel to power, called the fuel tank-to-wheel efficiency. The product of these gives the overall well-to-wheel efficiency.

The table below gives sample well-to-wheel efficiency values for three power plant options as reported by an automobile manufacturer:

|                                        | Well-to-Tank<br>(Fuel Production Efficiency)<br>(%) | × | Tank-to-Wheel<br>(Vehicle Efficiency)<br>(%) | = | Well-to-Wheel<br>(Overall Efficiency)<br>(%) |
|----------------------------------------|-----------------------------------------------------|---|----------------------------------------------|---|----------------------------------------------|
| Conventional gasoline-fueled           |                                                     |   |                                              |   |                                              |
| engine<br>Hydrogen-fueled              | 88                                                  | × | 16                                           | = | 14                                           |
| fuel cell <sup>a</sup> Gasoline-fueled | 58                                                  | × | 38                                           | = | 22                                           |
| hybrid electric                        | 88                                                  | × | 32                                           | = | 28                                           |

<sup>&</sup>lt;sup>a</sup>Hydrogen produced from natural gas.

These data show that vehicles using conventional internal combustion engines do not fare well in terms of the well-to-wheel efficiency. The data also show that fuel-cell vehicles operating on hydrogen have the best tank-to-wheel efficiency of the three options, but lose out on an overall basis to hybrid vehicles, which enjoy a higher well-to-tank efficiency. Still, the well-to-wheel efficiency is just one consideration when making policy decisions concerning different options for powering vehicles. With increasing concern over global atmospheric CO<sub>2</sub> concentrations, another consideration is the well-to-wheel *total* production of CO<sub>2</sub> in kg per km driven (lb per mile driven).

## Thermoeconomics

Thermal systems typically experience significant work and/or heat interactions with their surroundings, and they can exchange mass with their surroundings in the form of hot and cold streams, including chemically reactive mixtures. Thermal systems appear in almost every industry, and numerous examples are found in our everyday lives. Their design and operation involve the application of principles from thermodynamics, fluid mechanics, and heat transfer, as well as such fields as materials, manufacturing, and mechanical design. The design and operation of thermal systems also require explicit consideration of engineering economics, for cost is always a consideration. The term thermoeconomics may be applied to this general area of application, although it is often applied more narrowly to methodologies combining exergy and economics for optimization studies during design of new systems and process improvement of existing systems.

thermoeconomics

### 7.7.1 **Costing**

Is costing an art or a science? The answer is a little of both. *Cost engineering* is an important engineering subdiscipline aimed at objectively applying real-world

costing experience in engineering design and project management. Costing services are provided by practitioners skilled in the use of specialized methodologies, cost models, and databases, together with costing expertise and judgment garnered from years of professional practice. Depending on need, cost engineers provide services ranging from rough and rapid estimates to in-depth analyses. Ideally, cost engineers are involved with projects from the formative stages, for the *output* of cost engineering is an essential *input* to decision making. Such input can be instrumental in identifying feasible options from a set of alternatives and even pinpointing the best option.

Costing of thermal systems considers costs of owning and operating them. Some observers voice concerns that costs related to the environment often are only weakly taken into consideration in such evaluations. They say companies pay for the right to extract natural resources used in the production of goods and services but rarely pay fully for depleting nonrenewable resources and mitigating accompanying environmental degradation and loss of wildlife habitat, in many cases leaving the cost burden to future generations. Another concern is who pays for the costs of controlling air and water pollution, cleaning up hazardous wastes, and the impacts of pollution and waste on human health—industry, government, the public, or some combination of each? Yet when agreement about environmental costs is achieved among interested business, governmental, and advocacy groups, such costs are readily integrated in costing of thermal systems, including costing on an exergy basis, which is the present focus.

### 7.7.2 Using Exergy in Design

To illustrate the use of exergy reasoning in design, consider Fig. 7.12 showing a boiler at steady state. Fuel and air enter the boiler and react to form hot combustion gases.

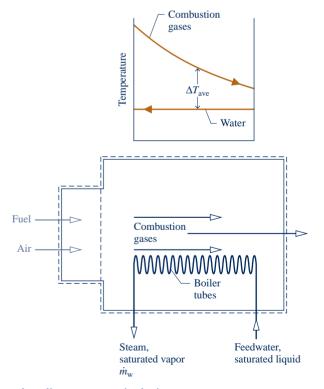

Fig. 7.12 Boiler used to discuss exergy in design.

Feedwater also enters as saturated liquid, receives exergy by heat transfer from the combustion gases, and exits without temperature change as saturated vapor at a specified condition for use elsewhere. Temperatures of the hot gas and water streams are also shown on the figure.

There are two main sources of exergy destruction in the boiler: (1) irreversible heat transfer occurring between the hot combustion gases and the water flowing through the boiler tubes, and (2) the combustion process itself. To simplify the present discussion, the boiler is considered to consist of a combustor unit in which fuel and air are burned to produce hot combustion gases, followed by a heat exchanger unit where water is vaporized as the hot gases cool.

The present discussion centers on the heat exchanger unit. Let us think about its total cost as the sum of fuel-related and capital costs. We will also take the average temperature difference between the two streams,  $\Delta T_{\rm ave}$ , as the *design variable*. From our study of the second law of thermodynamics, we know that the average temperature difference between the two streams is a measure of exergy destruction associated with heat transfer between them. The exergy destroyed owing to heat transfer originates in the fuel entering the boiler. Accordingly, a cost related to fuel consumption can be attributed to this source of irreversibility. Since exergy destruction increases with temperature difference between the streams, the fuel-related cost increases with *increasing*  $\Delta T_{\rm ave}$ . This variation is shown in Fig. 7.13 on an *annualized* basis, in dollars per year.

From our study of heat transfer, we know an inverse relation exits between  $\Delta T_{\rm ave}$  and the boiler tube surface area required for a desired heat transfer rate between the streams. For example, if we design for a small average temperature difference to reduce exergy destruction within the heat exchanger, this dictates a large surface area and typically a more costly boiler. From such considerations, we infer that boiler capital cost increases with *decreasing*  $\Delta T_{\rm ave}$ . This variation is shown in Fig. 7.13, again on an annualized basis.

The total cost is the sum of the capital cost and the fuel cost. The total cost curve shown in Fig. 7.13 exhibits a minimum at the point labeled a. Notice, however, that the curve is relatively flat in the neighborhood of the minimum, so there is a range of  $\Delta T_{\rm ave}$  values that could be considered *nearly optimal* from the standpoint of minimum total cost. If reducing the fuel cost were deemed more important than minimizing the

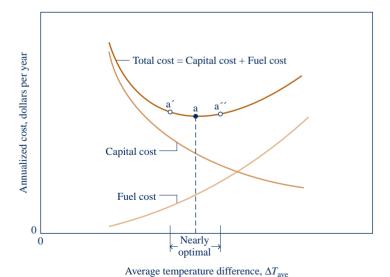

Fig. 7.13 Cost curves for the heat exchanger unit of the boiler of Fig. 7.12.

capital cost, we might choose a design that would operate at point a'. Point a' would be a more desirable operating point if capital cost were of greater concern. Such trade-offs are common in design situations.

The actual design process differs significantly from the simple case considered here. For one thing, costs cannot be determined as precisely as implied by the curves in Fig. 7.13. Fuel prices vary widely over time, and equipment costs may be difficult to predict as they often depend on a bidding procedure. Equipment is manufactured in discrete sizes, so the cost also would not vary continuously as shown in the figure. Furthermore, thermal systems usually consist of several components that interact with one another. Optimization of components individually, as considered for the heat exchanger unit of the boiler, does not guarantee an optimum for the overall system. Finally, the example involves only  $\Delta T_{\rm ave}$  as a design variable. Often, several design variables must be considered and optimized simultaneously.

### 7.7.3 • Exergy Costing of a Cogeneration System

Another important aspect of thermoeconomics is the use of exergy for *allocating* costs to the products of a thermal system. This involves assigning to each product the total cost to produce it, namely the cost of fuel and other inputs plus the cost of owning and operating the system (e.g., capital cost, operating and maintenance costs). Such costing is a common problem in plants where utilities such as electrical power, chilled water, compressed air, and steam are generated in one department and used in others. The plant operator needs to know the cost of generating each utility to ensure that the other departments are charged properly according to the type and amount of each utility used. Common to all such considerations are fundamentals from engineering economics, including procedures for annualizing costs, appropriate means for allocating costs, and reliable cost data.

To explore further the costing of thermal systems, consider the simple cogeneration system operating at steady state shown in Fig. 7.14. The system consists of a boiler and a turbine, with each having no significant heat transfer to its surroundings. The figure is labeled with exergy transfer rates associated with the flowing streams, where the subscripts F, a, P, and w denote fuel, combustion air, combustion products, and feedwater, respectively. The subscripts 1 and 2 denote high- and low-pressure steam, respectively. Means for evaluating the exergies of the fuel and combustion products are introduced in Chap. 13. The cogeneration system has two principal products: electricity, denoted by  $\dot{W}_{\rm e}$ , and low-pressure steam for use in some process. The objective is to determine the cost at which each product is generated.

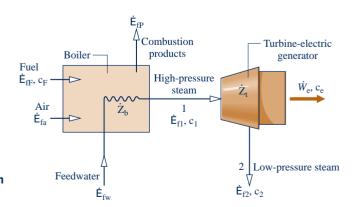

Fig. 7.14 Simple cogeneration system.

### **Boiler Analysis**

Let us begin by evaluating the cost of the high-pressure steam produced by the boiler. For this, we consider a control volume enclosing the boiler. Fuel and air enter the boiler separately and combustion products exit. Feedwater enters and high-pressure steam exits. The total cost to produce the exiting high-pressure steam equals the total cost of the entering streams plus the cost of owning and operating the boiler. This is expressed by the following **cost rate balance** for the boiler

$$\dot{C}_1 = \dot{C}_F + \dot{C}_a + \dot{C}_w + \dot{Z}_b$$
 (7.30) cost rate balance

where  $\dot{C}$  is the cost rate of the respective stream (in \$ per hour, for instance).  $\dot{Z}_b$  accounts for the cost rate associated with owning and operating the boiler, including expenses related to proper disposal of the combustion products. In the present discussion, the cost rate  $\dot{Z}_b$  is presumed known from a previous economic analysis.

Although the cost rates denoted by C in Eq. 7.30 are evaluated by various means in practice, the present discussion features the use of exergy for this purpose. Since exergy measures the true thermodynamic values of the work, heat, and other interactions between a system and its surroundings as well as the effect of irreversibilities within the system, exergy is a rational basis for assigning costs. With exergy costing, each of the cost rates is evaluated in terms of the associated rate of exergy transfer and a *unit cost*. Thus, for an entering or exiting stream, we write

$$\dot{\mathbf{C}} = \mathbf{c}\dot{\mathsf{E}}_{\mathrm{f}} \tag{7.31}$$

where c denotes the cost per unit of exergy (in \$ or cents per kW  $\cdot$  h, for example) exergy unit cost and  $\dot{E}_f$  is the associated exergy transfer rate.

For simplicity, we assume the feedwater and combustion air enter the boiler with negligible exergy and cost. Thus Eq. 7.30 reduces as follows

$$\dot{C}_1 = \dot{C}_F + \dot{\mathcal{C}}_a^0 + \dot{\mathcal{C}}_w^0 + \dot{Z}_b$$

Then, with Eq. 7.31 we get

$$c_1 \dot{E}_{f1} = c_F \dot{E}_{fF} + \dot{Z}_b$$
 (7.32a)

Solving for c<sub>1</sub>, the unit cost of the high-pressure steam is

$$c_1 = c_F \left(\frac{\dot{E}_{fF}}{\dot{E}_{f1}}\right) + \frac{\dot{Z}_b}{\dot{E}_{f1}}$$
 (7.32b)

This equation shows that the unit cost of the high-pressure steam is determined by two contributions related, respectively, to the cost of the fuel and the cost of owning and operating the boiler. Due to exergy destruction and loss, less exergy exits the boiler with the high-pressure steam than enters with the fuel. Thus,  $\dot{E}_{fF}/\dot{E}_{fl}$  is invariably greater than one, and the unit cost of the high-pressure steam is invariably greater than the unit cost of the fuel.

### **Turbine Analysis**

Next, consider a control volume enclosing the turbine. The total cost to produce the electricity and low-pressure steam equals the cost of the entering high-pressure steam plus the cost of owning and operating the device. This is expressed by the *cost rate balance* for the turbine

$$\dot{C}_e + \dot{C}_2 = \dot{C}_1 + \dot{Z}_t$$
 (7.33)

where  $\dot{C}_e$  is the cost rate associated with the electricity,  $\dot{C}_1$  and  $\dot{C}_2$  are the cost rates associated with the entering and exiting steam, respectively, and  $\dot{Z}_t$  accounts for the cost rate associated with owning and operating the turbine. With exergy costing, each

of the cost rates  $\dot{C}_e$ ,  $\dot{C}_1$ , and  $\dot{C}_2$  is evaluated in terms of the associated rate of exergy transfer and a unit cost. Equation 7.33 then appears as

$$c_e \dot{W}_e + c_2 \dot{E}_{f2} = c_1 \dot{E}_{f1} + \dot{Z}_t$$
 (7.34a)

The unit cost  $c_1$  in Eq. 7.34a is given by Eq. 7.32b. In the present discussion, the same unit cost is assigned to the low-pressure steam; that is,  $c_2 = c_1$ . This is done on the basis that the purpose of the turbine is to generate electricity, and thus all costs associated with owning and operating the turbine should be charged to the power generated. We can regard this decision as a part of the *cost accounting* considerations that accompany the thermoeconomic analysis of thermal systems. With  $c_2 = c_1$ , Eq. 7.34a becomes

$$c_e \dot{W}_e = c_1 (\dot{E}_{f1} - \dot{E}_{f2}) + \dot{Z}_t$$
 (7.34b)

The first term on the right side accounts for the cost of the exergy used and the second term accounts for the cost of owning and operating the system.

Solving Eq. 7.34b for  $c_e$ , and introducing the exergetic turbine efficiency  $\epsilon$  from Eq. 7.24

$$c_{\rm e} = \frac{c_1}{\varepsilon} + \frac{\dot{Z}_{\rm t}}{\dot{W}_{\rm e}} \tag{7.34c}$$

This equation shows that the unit cost of the electricity is determined by the cost of the high-pressure steam and the cost of owning and operating the turbine. Because of exergy destruction within the turbine, the exergetic efficiency is invariably less than one, and therefore the unit cost of electricity is invariably greater than the unit cost of the high-pressure steam.

### **Summary**

By applying cost rate balances to the boiler and the turbine, we are able to determine the cost of each product of the cogeneration system. The unit cost of the electricity is determined by Eq. 7.34c and the unit cost of the low-pressure steam is determined by the expression  $c_2 = c_1$  together with Eq. 7.32b. The example to follow provides a detailed illustration. The same general approach is applicable for costing the products of a wide-ranging class of thermal systems.<sup>1</sup>

<sup>1</sup>See A. Bejan, G. Tsatsaronis, and M. J. Moran, *Thermal Design and Optimization*, John Wiley & Sons, New York, 1996.

### **EXAMPLE 7.10** ►

### **Exergy Costing of a Cogeneration System**

A cogeneration system consists of a natural gas-fueled boiler and a steam turbine that develops power and provides steam for an industrial process. At steady state, fuel enters the boiler with an exergy rate of 100 MW. Steam exits the boiler at 50 bar, 466°C with an exergy rate of 35 MW. Steam exits the turbine at 5 bar, 205°C and a mass flow rate of 26.15 kg/s. The unit cost of the fuel is 1.44 cents per kW  $\cdot$  h of exergy. The costs of owning and operating the boiler and turbine are, respectively, \$1080/h and \$92/h. The feedwater and combustion air enter with negligible exergy and cost. Expenses related to proper disposal of the combustion products are included with the cost of owning and operating the boiler. Heat transfer with the surroundings and the effects of motion and gravity are negligible. Let  $T_0 = 298$  K.

- (a) For the turbine, determine the power and the rate exergy exits with the steam, each in MW.
- **(b)** Determine the unit costs of the steam exiting the boiler, the steam exiting the turbine, and the power, each in cents per  $kW \cdot h$  of exergy.
- (c) Determine the cost rates of the steam exiting the turbine and the power, each in \$/h.

### **SOLUTION**

**Known:** Steady-state operating data are known for a cogeneration system that produces both electricity and low-pressure steam for an industrial process.

**Find:** For the turbine, determine the power and the rate exergy exits with the steam. Determine the unit costs of the steam exiting the boiler, the steam exiting the turbine, and the power developed. Also determine the cost rates of the low-pressure steam and power.

#### **Schematic and Given Data:**

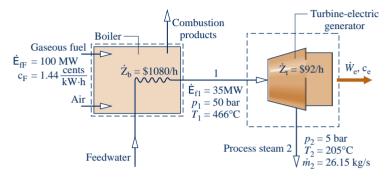

Fig. E7.10

### **Engineering Model:**

- **1.** Each control volume shown in the accompanying figure is at steady state.
- **2.** For each control volume,  $\dot{Q}_{cv} = 0$  and the effects of motion and gravity are negligible.
- **3.** The feedwater and combustion air enter the boiler with negligible exergy and cost.
- **4.** Expenses related to proper disposal of the combustion products are included with the cost of owning and operating the boiler.
- **5.** The unit costs based on exergy of the highand low-pressure steam are equal:  $c_1 = c_2$ .
- **6.** For the environment,  $T_0 = 298$  K.

#### **Analysis:**

(a) With assumption 2, the mass and energy rate balances for a control volume enclosing the turbine reduce at steady state to give

$$\dot{W}_{\alpha} = \dot{m}(h_1 - h_2)$$

From Table A-4,  $h_1 = 3353.54 \text{ kJ/kg}$  and  $h_2 = 2865.96 \text{ kJ/kg}$ . Thus

$$\dot{W}_{e} = \left(26.15 \frac{\text{kg}}{\text{s}}\right) (3353.54 - 2865.96) \left(\frac{\text{kJ}}{\text{kg}}\right) \left|\frac{1 \text{ MW}}{10^{3} \text{ kJ/s}}\right|$$
= 12.75 MW

Using Eq. 7.18, the difference in the rates at which exergy enters and exits the turbine with the steam is

$$\dot{\mathsf{E}}_{\mathrm{f2}} - \dot{\mathsf{E}}_{\mathrm{f1}} = \dot{m}(\mathsf{e}_{\mathrm{f2}} - \mathsf{e}_{\mathrm{f1}}) = \dot{m}[h_2 - h_1 - T_0(s_2 - s_1)]$$

Solving for  $\dot{\mathsf{E}}_{\mathrm{f2}}$ 

$$\dot{\mathsf{E}}_{\mathrm{f2}} = \dot{\mathsf{E}}_{\mathrm{f1}} + \dot{m}[h_2 - h_1 - T_0(s_2 - s_1)]$$

With known values for  $\dot{E}_{f1}$  and  $\dot{m}$ , and data from Table A-4:  $s_1 = 6.8773$  kJ/kg · K and  $s_2 = 7.0806$  kJ/kg · K, the rate exergy exits with the steam is

$$\dot{\mathsf{E}}_{\mathrm{f2}} = 35 \,\mathrm{MW} + \left(26.15 \frac{\mathrm{kg}}{\mathrm{s}}\right) \left[ \left(2865.96 - 3353.54\right) \frac{\mathrm{kJ}}{\mathrm{kg}} - 298 \,\mathrm{K} \left(7.0806 - 6.8773\right) \frac{\mathrm{kJ}}{\mathrm{kg} \cdot \mathrm{K}} \right] \left| \frac{1 \,\mathrm{MW}}{10^3 \,\mathrm{kJ/s}} \right| \\ = 20.67 \,\mathrm{MW}$$

(b) For a control volume enclosing the boiler, the cost rate balance reduces with assumptions 3 and 4 to give

$$c_1 \dot{E}_{f1} = c_F \dot{E}_{fF} + \dot{Z}_{h}$$

where  $\dot{E}_{fF}$  is the exergy rate of the entering fuel,  $c_F$  and  $c_1$  are the unit costs of the fuel and exiting steam, respectively, and  $\dot{Z}_b$  is the cost rate associated with owning and operating the boiler. Solving for  $c_1$  we get Eq. 7.32b; then, inserting known values c<sub>1</sub> is determined:

$$\begin{split} c_1 &= c_F \bigg( \frac{\dot{E}_{fF}}{\dot{E}_{fI}} \bigg) + \frac{\dot{Z}_b}{\dot{E}_{fI}} \\ &= \bigg( 1.44 \frac{cents}{kW \cdot h} \bigg) \bigg( \frac{100 \text{ MW}}{35 \text{ MW}} \bigg) + \bigg( \frac{1080 \text{ \$/h}}{35 \text{ MW}} \bigg) \bigg| \frac{1 \text{ MW}}{10^3 \text{ kW}} \bigg| \bigg| \frac{100 \text{ cents}}{1\$} \\ &= (4.11 + 3.09) \frac{cents}{kW \cdot h} = 7.2 \frac{cents}{kW \cdot h} \end{split}$$

The cost rate balance for the control volume enclosing the turbine is given by Eq. 7.34a

$$c_e \dot{W}_e + c_2 \dot{\mathsf{E}}_{f2} = c_1 \dot{\mathsf{E}}_{f1} + \dot{Z}_t$$

where  $c_e$  and  $c_2$  are the unit costs of the power and the exiting steam, respectively, and  $\dot{Z}_t$  is the cost rate associated with owning and operating the turbine. Assigning the same unit cost to the steam entering and exiting the turbine,  $c_2 = c_1 = 7.2$  cents/kW · h, and solving for  $c_e$ 

$$c_{e} = c_{1} \left[ \frac{\dot{\mathsf{E}}_{f1} - \dot{\mathsf{E}}_{f2}}{\dot{W}_{e}} \right] + \frac{\dot{Z}_{t}}{\dot{W}_{e}}$$

Inserting known values

2

$$c_{e} = \left(7.2 \frac{\text{cents}}{\text{kW} \cdot \text{h}}\right) \left[\frac{(35 - 20.67) \text{ MW}}{12.75 \text{ MW}}\right] + \left(\frac{92\$/\text{h}}{12.75 \text{ MW}}\right) \left|\frac{1 \text{ MW}}{10^{3} \text{ kW}}\right| \left|\frac{100 \text{ cents}}{1\$}\right|$$

$$= (8.09 + 0.72) \frac{\text{cents}}{\text{kW} \cdot \text{h}} = 8.81 \frac{\text{cents}}{\text{kW} \cdot \text{h}}$$

(c) For the low-pressure steam and power, the cost rates are, respectively,

$$\dot{C}_{2} = c_{2} \dot{E}_{f2} 
= \left(7.2 \frac{\text{cents}}{\text{kW} \cdot \text{h}}\right) (20.67 \text{ MW}) \left| \frac{10^{3} \text{ kW}}{1 \text{ MW}} \right| \left| \frac{\$1}{100 \text{ cents}} \right| 
= \$1488/\text{h} 
\dot{C}_{e} = c_{e} \dot{W}_{e} 
= \left(8.81 \frac{\text{cents}}{\text{kW} \cdot \text{h}}\right) (12.75 \text{ MW}) \left| \frac{10^{3} \text{ kW}}{1 \text{ MW}} \right| \left| \frac{\$1}{100 \text{ cents}} \right| 
= \$1123/\text{h}$$

- 1 The purpose of the turbine is to generate power, and thus all costs associated with owning and operating the turbine are charged to the power generated.
- 2 Observe that the unit costs  $c_1$  and  $c_e$  are significantly greater than the unit cost of the fuel.
- 3 Although the unit cost of the steam is less than the unit cost of the power, the steam cost rate is greater because the associated exergy rate is much greater.

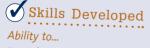

- evaluate exergy quantities required for exergy costing.
- □ apply exergy costing.

OuickQUIZ If the unit cost of the fuel were to double to 2.88 cents/kW · h, what would be the change in the unit cost of power, expressed as a percent, keeping all other given data the same? Ans. +53%.

### **▶ CHAPTER SUMMARY AND STUDY GUIDE**

In this chapter, we have introduced the property exergy and illustrated its use for thermodynamic analysis. Like mass, energy, and entropy, exergy is an extensive property that can be transferred across system boundaries. Exergy transfer accompanies heat transfer, work, and mass flow. Like entropy, exergy is not conserved. Exergy is destroyed within systems whenever internal irreversibilities are present. Entropy production corresponds to exergy destruction.

The use of exergy balances is featured in this chapter. Exergy balances are expressions of the second law that account for exergy in terms of exergy transfers and exergy destruction. For processes of closed systems, the exergy balance is given by Eqs. 7.4 and the companion steady-state forms are Eqs. 7.11. For control volumes, the steady-state expressions are given by Eqs. 7.13. Control volume analyses account for exergy transfer at inlets and exits in terms of flow exergy.

The following checklist provides a study guide for this chapter. When your study of the text and end-of-chapter exercises has been completed you should be able to

- write out meanings of the terms listed in the margins throughout the chapter and understand each of the related concepts. The subset of key concepts listed below is particularly important.
- ▶ evaluate specific exergy at a given state using Eq. 7.2 and exergy change between two states using Eq. 7.3, each relative to a specified reference environment.
- ► apply exergy balances in each of several alternative forms, appropriately modeling the case at hand, correctly observing sign conventions, and carefully applying SI and English units
- evaluate the specific flow exergy relative to a specified reference environment using Eq. 7.14.
- ▶ define and evaluate exergetic efficiencies for thermal system components of practical interest.
- ▶ apply exergy costing to heat loss and simple cogeneration systems.

### **► KEY ENGINEERING CONCEPTS**

exergy, p. 362 exergy reference environment, p. 362 dead state, p. 362 specific exergy, p. 366 exergy change, p. 368 closed system exergy balance, p. 369 exergy transfer, p. 370 exergy destruction, p. 370 flow exergy, p. 378 control volume exergy rate balance, p. 378 exergy accounting, p. 385 exergetic efficiency, p. 389 thermoeconomics, p. 395 cost rate balance, p. 399 exergy unit cost, p. 399

### **► KEY EQUATIONS**

| $E = (U - U_0) + p_0(V - V_0) - T_0(S - S_0) + KE + PE$                                                                                                    | (7.1) p. 362   | Exergy of a system.                                                                      |
|----------------------------------------------------------------------------------------------------|----------------|------------------------------------------------------------------------------------------|
| $e = (u - u_0) + p_0(v - v_0) - T_0(s - s_0) + V^2/2 + gz$                                                                                                    | (7.2) p. 366   | Specific exergy.                                                                         |
| $E_2 - E_1 = (U_2 - U_1) + p_0(V_2 - V_1) - T_0(S_2 - S_1) + (KE_2 - KE_1) + (PE_2 - PE_1)$                                                                                 | (7.3) p. 368   | Exergy change.                                                                           |
| $E_2 - E_1 = E_q - E_w - E_d$                                                                                                    | (7.4b) p. 370  | Closed system exergy balance. See Eqs. 7.5–7.7 for $E_q$ , $E_w$ , $E_d$ , respectively. |
| $0 = \sum_{j} \left( 1 - \frac{T_0}{T_j} \right) \dot{\mathcal{Q}}_j - \dot{W} - \dot{E}_{d}$                                                                               | (7.11a) p. 373 | Steady-state closed system exergy rate balance.                                          |
| $0 = \sum_{j} \left( 1 - \frac{T_0}{T_j} \right) \dot{Q}_j - \dot{W}_{cv} + \sum_{i} \dot{m}_i \mathbf{e}_{fi} - \sum_{e} \dot{m}_e \mathbf{e}_{fe} - \dot{\mathbf{E}}_{d}$ | (7.13a) p. 378 | Steady-state control volume exergy rate balance.                                         |
| $\mathbf{e}_{\rm f} = h - h_0 - T_0(s - s_0) + \frac{{\rm V}^2}{2} + gz$                                                                                                    | (7.14) p. 378  | Specific flow exergy.                                                                    |

### **► EXERCISES: THINGS ENGINEERS THINK ABOUT**

- **1.** Is it possible for exergy to be negative? For exergy *change* to be negative? For exergy *destruction* to be negative?
- **2.** When an automobile brakes to rest, what happens to the exergy associated with its motion?
- **3.** A block of ice melts when left in a sunny location. Does its exergy increase or decrease? Explain.
- **4.** When evaluating exergy destruction, is it *necessary* to use an exergy balance? Explain.
- 5. A gasoline-fueled electrical generator is claimed by its inventor to produce electricity at a lower unit cost than the unit cost of the fuel used, where each cost is based on exergy. Comment.
- **6.** Can the exergetic efficiency of a power cycle ever be greater than the thermal efficiency of the same cycle? Explain.
- **7.** After a vehicle receives an oil change and lube job, does the exergy destruction within a control volume enclosing the idling vehicle change? Explain.

- **8.** How is exergy *destroyed* and *lost* in electrical transmission and distribution?
- 9. Is there a difference between practicing exergy *conservation* and exergy *efficiency*? Explain.
- **10.** When installed on the engine of an automobile, which accessory, *supercharger* or *turbocharger*, will result in an engine with the higher exergetic efficiency? Explain.
- **11.** How does the concept of exergy destruction relate to a cell phone or an iPod?
- 12. In terms of exergy, how does the flight of a bird compare with the flight of a baseball going over the centerfield fence?
- **13.** What is the exergetic efficiency of the control volume of Fig. 7.6? Explain.
- **14.** While exergy stored in the oceans is immense, we have exploited this exergy far less than that of fossil-fuel deposits. Why?

### **▶ PROBLEMS: DEVELOPING ENGINEERING SKILLS**

### **Exploring Energy Concepts**

**7.1** By inspection of Fig. P7.1 giving a T-v diagram for water, indicate whether exergy would increase, decrease, or remain the same in (a) Process 1–2, (b) Process 3–4, (c) Process 5–6. Explain.

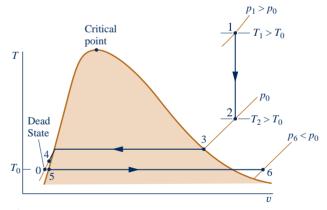

Fig. P7.1

- **7.2** An ideal gas is stored in a closed vessel at pressure p and temperature T.
  - (a) If  $T = T_0$ , derive an expression for the specific exergy in terms of p,  $p_0$ ,  $T_0$ , and the gas constant R.
  - (b) If  $p = p_0$ , derive an expression for the specific exergy in terms of T,  $T_0$ , and the specific heat  $c_p$ , which can be taken as constant.

Ignore the effects of motion and gravity.

**7.3** Consider an evacuated tank of volume V. For the space inside the tank as the system, show that the exergy is given by  $E = p_0 V$ . Discuss.

- **7.4** Equal molar amounts of carbon dioxide and helium are maintained at the same temperature and pressure. Which has the greater value for exergy relative to the same reference environment? Assume the ideal gas model with constant  $c_v$  for each gas. There are no significant effects of motion and gravity.
- **7.5** Two solid blocks, each having mass m and specific heat c, and initially at temperatures  $T_1$  and  $T_2$ , respectively, are brought into contact, insulated on their outer surfaces, and allowed to come into thermal equilibrium.
  - (a) Derive an expression for the exergy destruction in terms of m, c,  $T_1$ ,  $T_2$ , and the temperature of the environment,  $T_0$ . (b) Demonstrate that the exergy destruction cannot be
  - (b) Demonstrate that the exergy destruction cannot be negative.
  - (c) What is the source of exergy destruction in this case?
- **7.6** A system undergoes a refrigeration cycle while receiving  $Q_{\rm C}$  by heat transfer at temperature  $T_{\rm C}$  and discharging energy  $Q_{\rm H}$  by heat transfer at a higher temperature  $T_{\rm H}$ . There are no other heat transfers.
  - (a) Using energy and exergy balances, show that the net work input to the cycle cannot be zero.
  - (b) Show that the coefficient of performance of the cycle can be expressed as

$$\beta = \left(\frac{T_{\rm C}}{T_{\rm H} - T_{\rm C}}\right) \left(1 - \frac{T_{\rm H} \mathsf{E}_{\rm d}}{T_{\rm 0} (Q_{\rm H} - Q_{\rm C})}\right)$$

where  $E_d$  is the exergy destruction and  $T_0$  is the temperature of the exergy reference environment.

(c) Using the result of part (b), obtain an expression for the maximum theoretical value for the coefficient of performance.

- 7.7 When matter flows across the boundary of a control volume, an energy transfer by work, called *flow work*, occurs. The rate is  $\dot{m}(pv)$  where  $\dot{m}$ , p, and v denote the mass flow rate, pressure, and specific volume, respectively, of the matter crossing the boundary (see Sec. 4.4.2). Show that the *exergy transfer accompanying flow work* is given by  $\dot{m}(pv-p_0v)$ , where  $p_0$  is the pressure at the dead state.
- **7.8** When matter flows across the boundary of a control volume, an exergy transfer accompanying mass flow occurs, which is given by  $\dot{m}e$  where e is the specific exergy (Eq. 7.2) and  $\dot{m}$  is the mass flow rate. An exergy transfer accompanying flow work, which is given by the result of Problem 7.7, also occurs at the boundary. Show that the sum of these exergy transfers is given by  $\dot{m}e_{\rm f}$ , where  $e_{\rm f}$  is the specific flow exergy (Eq. 7.14).
- 7.9 For an ideal gas with constant specific heat ratio k, show that in the absence of significant effects of motion and gravity the specific flow exergy can be expressed as

$$\frac{\mathbf{e}_{f}}{c_{p}T_{0}} = \frac{T}{T_{0}} - 1 - \ln \frac{T}{T_{0}} + \ln \left(\frac{p}{p_{0}}\right)^{(k-1)/k}$$

- (a) For k=1.2 develop plots of  $\mathbf{e_f}/c_pT_0$  versus for  $T/T_0$  for  $p/p_0=0.25,\,0.5,\,1,\,2,\,4.$  Repeat for k=1.3 and 1.4.
- (b) The specific flow exergy can take on negative values when  $p/p_0 < 1$ . What does a negative value mean physically?
- **7.10** An ideal gas with constant specific heat ratio k enters a turbine operating at steady state at  $T_1$  and  $p_1$  and expands adiabatically to  $T_2$  and  $p_2$ . When would the value of the exergetic turbine efficiency exceed the value of the isentropic turbine efficiency? Discuss. Ignore the effects of motion and gravity.

#### **Evaluating Exergy**

- **7.11** A system consists of 2 kg of water at  $100^{\circ}$ C and 1 bar. Determine the exergy, in kJ, if the system is at rest and zero elevation relative to an exergy reference environment for which  $T_0 = 20^{\circ}$ C,  $p_0 = 1$  bar.
- **7.12** A domestic water heater holds 189 L of water at  $60^{\circ}$ C, 1 atm. Determine the exergy of the hot water, in kJ. To what elevation, in m, would a 1000-kg mass have to be raised from zero elevation relative to the reference environment for its exergy to equal that of the hot water? Let  $T_0 = 298 \text{ K}$ ,  $p_0 = 1 \text{ atm}$ ,  $g = 9.81 \text{ m/s}^2$ .
- **7.13** Determine the specific exergy of argon at (a)  $p = 2 p_0$ ,  $T = 2 T_0$ , (b)  $p = p_0/2$ ,  $T = T_0/2$ . Locate each state relative to the dead state on temperature–pressure coordinates. Assume ideal gas behavior with k = 1.67. Let  $T_0 = 537$ °R,  $p_0 = 1$  atm.
- 7.14 Determine the specific exergy, in Btu, of one pound mass of
  - (a) saturated liquid Refrigerant 134a at  $-5^{\circ}$ F.
  - (b) saturated vapor Refrigerant 134a at 140°F.
  - (c) Refrigerant 134a at 60°F, 20 lbf/in.<sup>2</sup>
  - (d) Refrigerant 134a at 60°F, 10 lbf/in.<sup>2</sup>

In each case, consider a fixed mass at rest and zero elevation relative to an exergy reference environment for which  $T_0 = 60^{\circ}\text{F}$ ,  $p_0 = 15 \text{ lbf/in.}^2$ 

**7.15** A balloon filled with helium at 20°C, 1 bar and a volume of 0.5 m<sup>3</sup> is moving with a velocity of 15 m/s at an elevation

- of 0.5 km relative to an exergy reference environment for which  $T_0 = 20^{\circ}\text{C}$ ,  $p_0 = 1$  bar. Using the ideal gas model with k = 1.67, determine the specific exergy of the helium, in kJ.
- 7.16 A vessel contains carbon dioxide. Using the ideal gas model
  - (a) determine the specific exergy of the gas, in Btu/lb, at  $p = 90 \text{ lbf/in.}^2$  and  $T = 200^{\circ}\text{F}$ .
  - (b) plot the specific exergy of the gas, in Btu/lb, versus pressure ranging from 15 to 90 lbf/in.<sup>2</sup>, for  $T = 80^{\circ}$ F.
  - (c) plot the specific exergy of the gas, in Btu/lb, versus temperature ranging from 80 to  $200^{\circ}$ F, for p = 15 lbf/in.<sup>2</sup>

The gas is at rest and zero elevation relative to an exergy reference environment for which  $T_0 = 80^{\circ}\text{F}$ ,  $p_0 = 15 \text{ lbf/in.}^2$ 

- 7.17 Oxygen ( $O_2$ ) at temperature T and 1 atm fills a balloon at rest on the surface of the earth at a location where the ambient temperature is  $40^{\circ}\text{F}$  and the ambient pressure is 1 atm. Using the ideal gas model with  $c_p = 0.22$  Btu/lb· $^{\circ}R$ , plot the specific exergy of the oxygen, in Btu/lb, relative to the earth and its atmosphere at this location versus T ranging from 500 to  $600^{\circ}R$ .
- 7.18 A vessel contains 1 lb of air at pressure p and 200°F. Using the ideal gas model, plot the specific exergy of the air, in Btu/lb, for p ranging from 0.5 to 2 atm. The air is at rest and negligible elevation relative to an exergy reference environment for which  $T_0 = 60$ °F,  $p_0 = 1$  atm.
- **7.19** Determine the exergy, in Btu, of a sample of water as saturated solid at 10°F, measuring 2.25 in.  $\times$  0.75 in.  $\times$  0.75 in. Let  $T_0 = 537$ °R and  $p_0 = 1$  atm.
- **7.20** Determine the exergy, in kJ, of the contents of a 1.5-m<sup>3</sup> storage tank, if the tank is filled with
  - (a) air as an ideal gas at 440°C and 0.70 bar.
  - (b) water vapor at 440°C and 0.70 bar.

Ignore the effects of motion and gravity and let  $T_0 = 22$ °C,  $p_0 = 1$  bar.

- 7.21 A concrete slab measuring 0.3 m × 4 m × 6 m, initially at 298 K, is exposed to the sun for several hours, after which its temperature is 301 K. The density of the concrete is 2300 kg/m³ and its specific heat is c = 0.88 kJ/kg · K.
  (a) Determine the increase in exergy of the slab, in kJ. (b) To what elevation, in m, would a 1000-kg mass have to be raised from zero elevation relative to the reference environment for its exergy to equal the exergy increase of the slab? Let T<sub>0</sub> = 298 K, p<sub>0</sub> = 1 atm, g = 9.81 m/s².
- **7.22** Refrigerant 134a vapor initially at 1 bar and 20°C fills a rigid vessel. The vapor is cooled until the temperature becomes -32°C. There is no work during the process. For the refrigerant, determine the heat transfer per unit mass and the change in specific exergy, each in kJ/kg. Comment. Let  $T_0 = 20$ °C,  $p_0 = 0.1$  MPa and ignore the effects of motion and gravity.
- **7.23** As shown in Fig. P7.23, two kilograms of water undergo a process from an initial state where the water is saturated vapor at  $120^{\circ}$ C, the velocity is 30 m/s, and the elevation is 6 m to a final state where the water is saturated liquid at  $10^{\circ}$ C, the velocity is 25 m/s, and the elevation is 3 m. Determine in kJ, (a) the exergy at the initial state, (b) the exergy at the final state, and (c) the change in exergy. Let  $T_0 = 25^{\circ}$ C,  $p_0 = 1$  atm, and g = 9.8 m/s<sup>2</sup>.

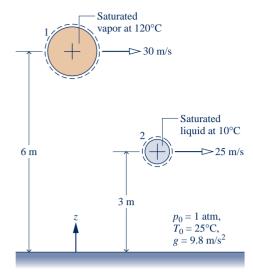

Fig. P7.23

**7.24** Two pounds of air initially at 200°F and 50 lbf/in.<sup>2</sup> undergo two processes in series:

**Process 1–2:** Isothermal to  $p_2 = 10$  lbf/in.<sup>2</sup>

**Process 2–3:** Constant pressure to  $T_3 = -10^{\circ} \text{F}$ 

Employing the ideal gas model

- (a) represent each process on a p-v diagram and indicate the dead state.
- (b) determine the change in exergy for each process, in Btu.

Let  $T_0 = 77^{\circ}\text{F}$ ,  $p_0 = 14.7 \text{ lbf/in.}^2$  and ignore the effects of motion and gravity.

- **7.25** Twenty pounds of air initially at 1560°R, 3 atm fills a rigid tank. The air is cooled to 1040°R, 2 atm. For the air modeled as an ideal gas
  - (a) indicate the initial state, final state, and dead state on a T-v diagram.
  - (b) determine the heat transfer, in Btu.
  - (c) determine the change in exergy, in Btu, and interpret the sign using the T-v diagram of part (a).

Let  $T_0 = 520^{\circ} R$ ,  $p_0 = 1$  atm and ignore the effects of motion and gravity.

- **7.26** Consider 100 kg of steam initially at 20 bar and 240°C as the system. Determine the change in exergy, in kJ, for each of the following processes:
  - (a) The system is heated at constant pressure until its volume doubles.
  - (b) The system expands isothermally until its volume doubles.

Let  $T_0 = 20$ °C,  $p_0 = 1$  bar and ignore the effects of motion and gravity.

### **Applying the Exergy Balance: Closed Systems**

7.27 Two kilograms of water in a piston-cylinder assembly, initially at 2 bar and 120°C, are heated at constant pressure with no internal irreversibilities to a final state where the water is a saturated vapor. For the water as the system, determine the work, the heat transfer, and the amounts of

- exergy transfer accompanying work and heat transfer, each in kJ. Let  $T_0=20^{\circ}\text{C}$ ,  $p_0=1$  bar and ignore the effects of motion and gravity.
- **7.28** Two kilograms of carbon monoxide in a piston–cylinder assembly, initially at 1 bar and 27°C, is heated at constant pressure with no internal irreversibilities to a final temperature of 227°C. Employing the ideal gas model, determine the work, the heat transfer, and the amounts of exergy transfer accompanying work and heat transfer, each in kJ. Let  $T_0 = 300 \text{ K}$ ,  $p_0 = 1 \text{ bar}$  and ignore the effects of motion and gravity.
- 7.29 As shown in Fig. P7.29, 1.11 kg of Refrigerant 134a is contained in a rigid, insulated vessel. The refrigerant is initially saturated vapor at -28°C. The vessel is fitted with a paddle wheel from which a mass is suspended. As the mass descends a certain distance, the refrigerant is stirred until it attains a final equilibrium state at a pressure of 1.4 bar. The only significant changes in state are experienced by the refrigerant and the suspended mass. Determine, in kJ,
  - (a) the change in exergy of the refrigerant.
  - (b) the change in exergy of the suspended mass.
  - (c) the change in exergy of an isolated system of the vessel and pulley-mass assembly.
  - (d) the destruction of exergy within the isolated system.

Let  $T_0 = 293 \text{ K}(20^{\circ}\text{C}), p_0 = 1 \text{ bar.}$ 

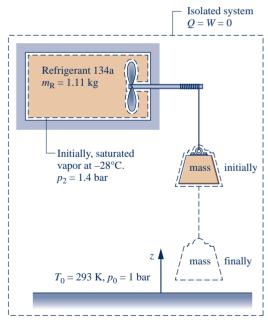

Fig. P7.29

- **7.30** A rigid, insulated tank contains 0.6 kg of air, initially at 200 kPa,  $20^{\circ}$ C. The air is stirred by a paddle wheel until its pressure is 250 kPa. Using the ideal gas model with  $c_v = 0.72$  kJ/kg · K, determine, in kJ, (a) the work, (b) the change in exergy of the air, and (c) the amount of exergy destroyed. Ignore the effects of motion and gravity, and let  $T_0 = 20^{\circ}$ C,  $p_0 = 100$  kPa.
- **7.31** As shown in Fig. P7.31, two lb of ammonia is contained in a well-insulated piston–cylinder assembly fitted with an

electrical resistor of negligible mass. The ammonia is initially at 20 lbf/in.<sup>2</sup> and a quality of 80%. The resistor is activated until the volume of the ammonia increases by 25%, while its pressure varies negligibly. Determine, in Btu,

- (a) the amount of energy transfer by electrical work and the accompanying exergy transfer.
- (b) the amount of energy transfer by work to the piston and the accompanying exergy transfer.
- (c) the change in exergy of the ammonia.
- (d) the amount of exergy destruction.

Ignore the effects of motion and gravity and let  $T_0 = 60^{\circ}$ F,  $p_0 = 1$  atm.

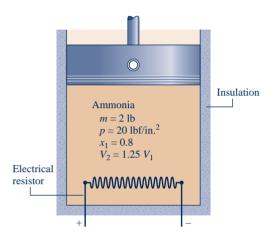

Fig. P7.31

- **7.32** One-half pound of air is contained in a closed, rigid, insulated tank. Initially the temperature is  $520^{\circ}R$  and the pressure is 14.7 psia. The air is stirred by a paddle wheel until its temperature is  $600^{\circ}R$ . Using the ideal gas model, determine for the air the change in exergy, the transfer of exergy accompanying work, and the exergy destruction, all in Btu. Ignore the effects of motion and gravity and let  $T_0 = 537^{\circ}R$ ,  $p_0 = 14.7$  psia.
- **7.33** Three kilograms of nitrogen ( $N_2$ ) initially at 47°C and 2 bar is contained within a rigid, insulated tank. The nitrogen is stirred by a paddle wheel until its pressure doubles. Employing the ideal gas model with constant specific heat evaluated at 300 K, determine the work and exergy destruction for the nitrogen, each in kJ. Ignore the effects of motion and gravity and let  $T_0 = 300$  K,  $p_0 = 1$  bar.
- **7.34** One lbmol of carbon dioxide gas is contained in a 100-ft<sup>3</sup> rigid, insulated vessel initially at 4 atm. An electric resistor of negligible mass transfers energy to the gas at a constant rate of 12 Btu/s for 1 min. Employing the ideal gas model and ignoring the effects of motion and gravity, determine (a) the change in exergy of the gas, (b) the electrical work, and (c) the exergy destruction, each in Btu. Let  $T_0 = 70^{\circ}$ F,  $p_0 = 1$  atm.
- **7.35** A rigid, well-insulated tank consists of two compartments, each having the same volume, separated by a valve. Initially, one of the compartments is evacuated and the other contains 0.25 lbmol of a gas at 50 lbf/in.<sup>2</sup> and 100°F. The valve is opened and the gas expands to fill the total volume, eventually achieving an equilibrium state. Using the ideal gas model

- (a) determine the final temperature, in °F, and final pressure, in lbf/in.<sup>2</sup>
- (b) evaluate the exergy destruction, in Btu.
- (c) What is the cause of exergy destruction in this case?

Let 
$$T_0 = 70^{\circ} \text{F}, p_0 = 1 \text{ atm.}$$

7.36 As shown in Fig. P7.36, a 0.8-lb metal bar initially at 1900°R is removed from an oven and quenched by immersing it in a closed tank containing 20 lb of water initially at 530°R. Each substance can be modeled as incompressible. An appropriate constant specific heat for the water is  $c_{\rm w}=1.0~{\rm Btu/lb}\cdot{\rm ^\circ R}$ , and an appropriate value for the metal is  $c_{\rm m}=0.1~{\rm Btu/lb}\cdot{\rm ^\circ R}$ . Heat transfer from the tank contents can be neglected. Determine the exergy destruction, in Btu. Let  $T_0=77{\rm ^\circ F}$ .

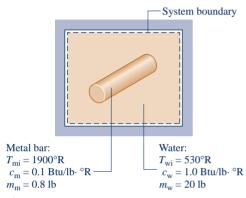

Fig. P7.36

**7.37** Figure P7.37 provides steady-state data for a composite of a hot plate and two solid layers. Perform a full exergy accounting, in kW, of the electrical power provided to the composite, including the exergy transfer accompanying heat transfer from the composite and the destruction of exergy in the hot plate and each of the two layers. Let  $T_0 = 300$  K.

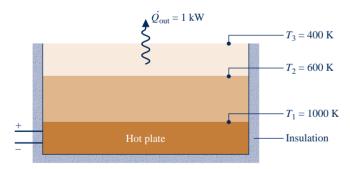

Fig. P7.37

- **7.38** As shown in Fig. P7.38, heat transfer at a rate of 1000 Btu/h takes place through the inner surface of a wall. Measurements made during steady-state operation reveal temperatures of  $T_1 = 2500^{\circ} \text{R}$  and  $T_2 = 500^{\circ} \text{R}$  at the inner and outer surfaces, respectively. Determine, in Btu/h
  - (a) the rates of exergy transfer accompanying heat at the inner and outer surfaces of the wall.
  - (b) the rate of exergy destruction.
  - (c) What is the cause of exergy destruction in this case? Let  $T_0 = 500^{\circ}$ R.

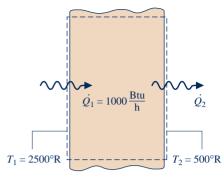

Fig. P7.38

- **7.39** Figure P7.39 provides steady-state data for the outer wall of a dwelling on a day when the indoor temperature is maintained at 20°C and the outdoor temperature is 0°C. The heat transfer rate through the wall is 1100 W. Determine, in W, the rate of exergy destruction (a) within the wall, and (b) within the enlarged system shown on the figure by the dashed line. Comment. Let  $T_0 = 0$ °C.
- **7.40** The sun shines on a 300-ft<sup>2</sup> south-facing wall, maintaining that surface at 98°F. Temperature varies linearly through the wall and is 77°F at its other surface. The wall thickness is 6 inches and its thermal conductivity is 0.04 Btu/h · ft · R. Assuming steady state, determine the rate of exergy destruction within the wall, in Btu/h. Let  $T_0 = 77$ °F.
- **7.41** A gearbox operating at steady state receives 2 hp along the input shaft and delivers 1.89 hp along the output shaft. The outer surface of the gearbox is at  $110^{\circ}$ F. For the gearbox, (a) determine, in Btu/s, the rate of heat transfer and (b) perform a full exergy accounting, in Btu/s, of the input power. Let  $T_0 = 70^{\circ}$ F.
- **7.42** A gearbox operating at steady state receives 20 horsepower along its input shaft, delivers power along its output shaft, and is cooled on its outer surface according to  $hA(T_b T_0)$ , where  $T_b = 110^{\circ}F$  is the temperature of the outer surface and  $T_0 = 40^{\circ}F$  is the temperature of the surroundings far from the gearbox. The product of the heat transfer coefficient h and outer surface area A is 35 Btu/h · °R. For the gearbox,

- determine, in hp, a full exergy accounting of the input power. Let  $T_0 = 40^{\circ}\text{F}$ .
- 7.43 At steady state, an electric motor develops power along its output shaft of 0.5 hp while drawing 4 amps at 120 V. The outer surface of the motor is at 120°F. For the motor, (a) determine, in Btu/h, the rate of heat transfer and (b) perform a full exergy accounting, in Btu/h, of the electrical power input. Let T<sub>0</sub> = 60°F.
- **7.44** As shown in Fig. P7.44, a silicon chip measuring 5 mm on a side and 1 mm in thickness is embedded in a ceramic substrate. At steady state, the chip has an electrical power input of 0.225 W. The top surface of the chip is exposed to a coolant whose temperature is  $20^{\circ}$ C. The heat transfer coefficient for convection between the chip and the coolant is  $150 \text{ W/m}^2 \cdot \text{K}$ . Heat transfer by conduction between the chip and the substrate is negligible. Determine (a) the surface temperature of the chip, in °C, and (b) the rate of exergy destruction within the chip, in W. What causes the exergy destruction in this case? Let  $T_0 = 293 \text{ K}$ .

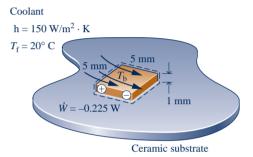

Fig. P7.44

**7.45** An electric water heater having a 200-L capacity heats water from 23 to  $55^{\circ}$ C. Heat transfer from the outside of the water heater is negligible, and the states of the electrical heating element and the tank holding the water do not change significantly. Perform a full exergy accounting, in kJ, of the electricity supplied to the water heater. Model the water as incompressible with a specific heat c = 4.18 kJ/kg · K. Let  $T_0 = 23^{\circ}$ C.

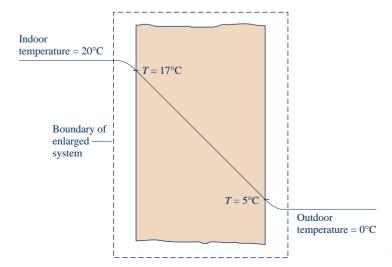

Fig. P7.39

- 7.46 A thermal reservoir at 1200 K is separated from another thermal reservoir at 300 K by a cylindrical rod insulated on its lateral surfaces. At steady state, energy transfer by conduction takes place through the rod. The rod diameter is 2 cm, the length is L, and the thermal conductivity is 0.4 kW/m · K. Plot the following quantities, each in kW, versus L ranging from 0.01 to 1 m: the rate of conduction through the rod, the rates of exergy transfer accompanying heat transfer into and out of the rod, and the rate of exergy destruction. Let T<sub>0</sub> = 300 K.
- **7.47** Four kilograms of a two-phase liquid-vapor mixture of water initially at  $300^{\circ}$ C and  $x_1 = 0.5$  undergo the two different processes described below. In each case, the mixture is brought from the initial state to a saturated vapor state, while the volume remains constant. For each process, determine the change in exergy of the water, the net amounts of exergy transfer by work and heat, and the amount of exergy destruction, each in kJ. Let  $T_0 = 300$  K,  $p_0 = 1$  bar, and ignore the effects of motion and gravity. Comment on the difference between the exergy destruction values.
  - (a) The process is brought about adiabatically by stirring the mixture with a paddle wheel.
  - (b) The process is brought about by heat transfer from a thermal reservoir at 610 K. The temperature of the water at the location where the heat transfer occurs is 610 K.
- 7.48 As shown in Fig. P7.48, one-half pound of nitrogen (N<sub>2</sub>), in a piston–cylinder assembly, initially at 80°F, 20 lbf/in.<sup>2</sup>, is compressed isothermally to a final pressure of 100 lbf/in.<sup>2</sup> During compression, the nitrogen rejects energy by heat transfer through the cylinder's end wall, which has inner and outer temperatures of 80°F and 70°F, respectively.
  - (a) For the nitrogen as the system, evaluate the work, heat transfer, exergy transfers accompanying work and heat transfer, and amount of exergy destruction, each in Btu.
  - (b) Evaluate the amount of exergy destruction, in Btu, for an enlarged system that includes the nitrogen and the wall, assuming the state of the wall remains unchanged. Comment.

Use the ideal gas model for the nitrogen and let  $T_0 = 70^{\circ}$ F,  $p_0 = 14.7 \text{ lbf/in.}^2$ 

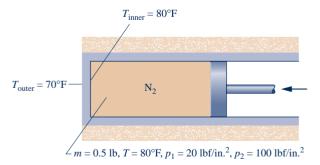

Fig. P7.48

**7.49** Air initially at 1 atm and 500°R with a mass of 2.5 lb is contained within a closed, rigid tank. The air is slowly warmed, receiving 100 Btu by heat transfer through a wall separating the gas from a thermal reservoir at 800°R. This is the only

- energy transfer. Assuming the air undergoes an internally reversible process and using the ideal gas model,
- (a) determine the change in exergy and the exergy transfer accompanying heat, each in Btu, for the air as the system.
- (b) determine the exergy transfer accompanying heat and the exergy destruction, each in Btu, for an enlarged system that includes the air and the wall, assuming that the state of the wall remains unchanged. Compare with part (a) and comment.

Let 
$$T_0 = 90^{\circ} \text{F}, p_0 = 1 \text{ atm.}$$

## Applying the Exergy Balance: Control Volumes at Steady State

- **7.50** Determine the specific flow exergy, in Btu/lbmol and Btu/lb, at 440°F, 73.5 lbf/in.<sup>2</sup> for (a) nitrogen (N<sub>2</sub>) and (b) carbon dioxide (CO<sub>2</sub>), each modeled as an ideal gas, and relative to an exergy reference environment for which  $T_0 = 77$ °F,  $p_0 = 14.7$  lbf/in.<sup>2</sup> Ignore the effects of motion and gravity.
- **7.51** Determine the specific exergy and the specific flow exergy, each in Btu/lb, for steam at 350 lbf/in.<sup>2</sup>, 700°F, with V = 120 ft/s and z = 80 ft. The velocity and elevation are relative to an exergy reference environment for which  $T_0 = 70$ °F,  $p_0 = 14.7$  lbf/in.<sup>2</sup>, and g = 32.2 ft/s<sup>2</sup>.
- **7.52** Water at 24°C, 1 bar is drawn from a reservoir 1.25 km above a valley and allowed to flow through a hydraulic turbine-generator into a lake on the valley floor. For operation at steady state, determine the maximum theoretical rate at which electricity is generated, in MW, for a mass flow rate of 110 kg/s. Let  $T_0 = 24$ °C,  $p_0 = 1$  bar and ignore the effects of motion.
- 7.53 At steady state, hot gaseous products of combustion cool from 2800°F to 260°F as they flow through a pipe. Owing to negligible fluid friction, the flow occurs at nearly constant pressure. Applying the ideal gas model with  $c_p = 0.25$  Btu/lb·°R, determine the exergy transfer accompanying heat transfer from the gas, in Btu per lb of gas flowing. Let  $T_0 = 60$ °F and ignore the effects of motion and gravity.
- **7.54** For the simple vapor power plant of Problem 6.165, evaluate, in MW, (a) the *net* rate energy exits the plant with the cooling water and (b) the *net* rate exergy exits the plant with the cooling water. Comment. Let  $T_0 = 20^{\circ}\text{C}$ ,  $p_0 = 1$  atm and ignore the effects of motion and gravity.
- **7.55** Water vapor enters a valve with a mass flow rate of 2 kg/s at a temperature of 320°C and a pressure of 60 bar and undergoes a throttling process to 40 bar.
  - (a) Determine the flow exergy rates at the valve inlet and exit and the rate of exergy destruction, each in kW.
  - (b) Evaluating exergy at 8.5 cents per kW · h, determine the annual cost, in \$/year, associated with the exergy destruction, assuming 8400 hours of operation annually.

Let 
$$T_0 = 25^{\circ}\text{C}$$
,  $p_0 = 1$  bar.

- **7.56** Steam at 1000 lbf/in.<sup>2</sup>, 600°F enters a valve operating at steady state and undergoes a throttling process.
  - (a) Determine the exit temperature, in °F, and the exergy destruction rate, in Btu per lb of steam flowing, for an exit pressure of 500 lbf/in.<sup>2</sup>

410

(b) Plot the exit temperature, in °F, and the exergy destruction rate, in Btu per lb of steam flowing, each versus exit pressure ranging from 500 to 1000 lbf/in.<sup>2</sup>

Let 
$$T_0 = 70^{\circ} \text{F}$$
,  $p_0 = 14.7 \text{ lbf/in.}^2$ 

- **7.57** Air at 200 lbf/in.<sup>2</sup>, 800°R, and a volumetric flow rate of 100 ft<sup>3</sup>/min enters a valve operating at steady state and undergoes a throttling process. Assuming ideal gas behavior
  - (a) determine the rate of exergy destruction, in Btu/min, for an exit pressure of 15 lbf/in.<sup>2</sup>
  - (b) plot the exergy destruction rate, in Btu/min, versus exit pressure ranging from 15 to 200 lbf/in.<sup>2</sup>

Let 
$$T_0 = 530^{\circ} \text{R}$$
,  $p_0 = 15 \text{ lbf/in.}^2$ 

- 7.58 Water vapor at 4.0 MPa and 400°C enters an insulated turbine operating at steady state and expands to saturated vapor at 0.1 MPa. The effects of motion and gravity can be neglected. Determine the work developed and the exergy destruction, each in kJ per kg of water vapor passing through the turbine. Let  $T_0 = 27$ °C,  $p_0 = 0.1$  MPa.
- **7.59** Air enters an insulated turbine operating at steady state at 8 bar, 500 K, and 150 m/s. At the exit the conditions are 1 bar, 320 K, and 10 m/s. There is no significant change in elevation. Determine the work developed and the exergy destruction, each in kJ per kg of air flowing. Let  $T_0 = 300$  K,  $p_0 = 1$  bar.
- **7.60** Air enters a turbine operating at steady state with a pressure of 75 lbf/in.<sup>2</sup>, a temperature of 800°R, and a velocity of 400 ft/s. At the turbine exit, the conditions are 15 lbf/in.<sup>2</sup>,  $600^{\circ}$ R, and 100 ft/s. Heat transfer from the turbine to its surroundings takes place at an average surface temperature of  $620^{\circ}$ R. The rate of heat transfer is 2 Btu per lb of air passing through the turbine. For the turbine, determine the work developed and the exergy destruction, each in Btu per lb of air flowing. Let  $T_0 = 40^{\circ}$ F,  $p_0 = 15$  lbf/in.<sup>2</sup>
- **7.61** Steam enters a turbine operating at steady state at 4 MPa, 500°C with a mass flow rate of 50 kg/s. Saturated vapor exits at 10 kPa and the corresponding power developed is 42 MW. The effects of motion and gravity are negligible.
  - (a) For a control volume enclosing the turbine, determine the rate of heat transfer, in MW, from the turbine to its surroundings. Assuming an average turbine outer surface temperature of 50°C, determine the rate of exergy destruction, in MW.
  - (b) If the turbine is located in a facility where the ambient temperature is 27°C, determine the rate of exergy destruction for an enlarged control volume including the turbine and its immediate surroundings so heat transfer takes place at the ambient temperature. Explain why the exergy destruction values of parts (a) and (b) differ.

Let 
$$T_0 = 300 \text{ K}, p_0 = 100 \text{ kPa}.$$

- 7.62 An insulated turbine operating at steady state receives steam at 400 lbf/in.<sup>2</sup>,  $600^{\circ}$ F and exhausts at 1 lbf/in.<sup>2</sup> Plot the exergy destruction rate, in Btu per lb of steam flowing, versus turbine isentropic efficiency ranging from 70 to 100%. The effects of motion and gravity are negligible and  $T_0 = 60^{\circ}$ F,  $p_0 = 1$  atm.
  - **7.63** Air enters a compressor operating at steady state at  $T_1 = 300 \text{ K}$ ,  $p_1 = 1 \text{ bar with a velocity of } 70 \text{ m/s}$ . At the exit,  $T_2 = 540 \text{ K}$ ,  $p_2 = 5 \text{ bar and the velocity is } 150 \text{ m/s}$ . The air can be

- modeled as an ideal gas with  $c_p=1.01~{\rm kJ/kg\cdot K}$ . Stray heat transfer can be ignored. Determine, in kJ per kg of air flowing, (a) the power required by the compressor and (b) the rate of exergy destruction within the compressor. Let  $T_0=300~{\rm K}$ ,  $p_0=1~{\rm bar}$ . Ignore the effects of motion and gravity.
- **7.64** Carbon monoxide (CO) enters an insulated compressor operating at steady state at 10 bar, 227°C, and a mass flow rate of 0.1 kg/s and exits at 15 bar, 327°C. Determine the power required by the compressor and the rate of exergy destruction, each in kW. Ignore the effects of motion and gravity. Let  $T_0 = 17$ °C,  $p_0 = 1$  bar.
- **7.65** Refrigerant 134a at 10°C, 1.8 bar, and a mass flow rate of 5 kg/min enters an insulated compressor operating at steady state and exits at 5 bar. The isentropic compressor efficiency is 76.04%. Determine
  - (a) the temperature of the refrigerant exiting the compressor, in  ${}^{\circ}C$ .
  - (b) the power input to the compressor, in kW.
  - (c) the rate of exergy destruction, in kW.

Ignore the effects of motion and gravity and let  $T_0 = 20$ °C,  $p_0 = 1$  bar.

- **7.66** Air is compressed in an axial-flow compressor operating at steady state from 27°C, 1 bar to a pressure of 2.1 bar. The work required is 94.6 kJ per kg of air flowing. Heat transfer from the compressor occurs at an average surface temperature of 40°C at the rate of 14 kJ per kg of air flowing. The effects of motion and gravity can be ignored. Let  $T_0 = 20$ °C,  $p_0 = 1$  bar. Assuming ideal gas behavior, determine (a) the temperature of the air at the exit, in °C, and (b) the rate of exergy destruction within the compressor, in kJ per kg of air flowing.
- 7.67 Figure P7.67 shows a device to develop power using a heat transfer from a high-temperature industrial process together with a steam input. The figure provides data for steady-state operation. All surfaces are well insulated, except for the one at 527°C, across which heat transfer occurs at a rate of 4.21 kW. The device develops power at a rate of 6 kW. Determine, in kW,
  - (a) the rate exergy enters accompanying heat transfer.
  - (b) the *net* rate exergy is carried in by the steam,  $(E_{f1} \dot{E}_{f2})$ .
  - (c) the rate of exergy destruction within the device.

Ignore the effects of motion and gravity and let  $T_0 = 293$  K,  $p_0 = 1$  bar.

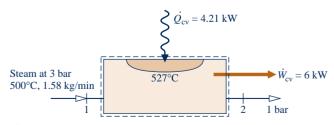

Fig. P7.67

**7.68** Determine the rate of exergy destruction, in Btu/min, for the duct system of Problem 6.111. Let  $T_0 = 500^{\circ}$ R,  $p_0 = 1$  atm.

- **7.69** For the *vortex tube* of Example 6.7, determine the rate of exergy destruction, in Btu per lb of air entering. Referring to this value for exergy destruction, comment on the inventor's claim. Let  $T_0 = 530^{\circ}\text{R}$ ,  $p_0 = 1$  atm.
- **7.70** Steam at 1.4 MPa and 350°C with a mass flow rate of 0.125 kg/s enters an insulated turbine operating at steady state and exhausts at 100 kPa. Plot the temperature of the exhaust steam, in °C, the power developed by the turbine, in kW, and the rate of exergy destruction within the turbine, in kW, each versus the isentropic turbine efficiency ranging from 0 to 100%. Ignore the effects of motion and gravity. Let  $T_0 = 20$ °C,  $p_0 = 0.1$  Mpa.
  - 7.71 Steam enters an insulated turbine operating at steady state at 100 lbf/in.², 500°F, with a mass flow rate of  $3 \times 10^5$  lb/h and expands to a pressure of 1 atm. The isentropic turbine efficiency is 80%. If exergy is valued at 8 cents per kW · h, determine
    - (a) the value of the power produced, in \$/h.
    - (b) the cost of the exergy destroyed, in \$/h.
  - (c) Plot the values of the power produced and the exergy destroyed, each in \$/h, versus isentropic efficiency ranging from 80 to 100%.

Ignore the effects of motion and gravity. Let  $T_0=70^{\circ}\mathrm{F}, p_0=1$  atm.

- 7.72 Consider the parallel flow heat exchanger of Prob. 4.86. Verify that the stream of air exits at  $780^{\circ}$ R and the stream of carbon dioxide exits at  $760^{\circ}$ R. Pressure is constant for each stream. For the heat exchanger, determine the rate of exergy destruction, in Btu/s. Let  $T_0 = 537^{\circ}$ R,  $p_0 = 1$  atm.
- 7.73 Air at  $T_1 = 1300^{\circ} \text{R}$ ,  $p_1 = 16 \text{ lbf/in.}^2$  enters a counterflow heat exchanger operating at steady state and exits at  $p_2 = 14.7 \text{ lb/in.}^2$  A separate stream of air enters at  $T_3 = 850^{\circ} \text{R}$ ,  $p_3 = 60 \text{ lbf/in.}^2$  and exits at  $T_4 = 1000^{\circ} \text{R}$ ,  $p_4 = 50 \text{ lbf/in.}^2$  The mass flow rates of the streams are equal. Stray heat transfer and the effects of motion and gravity can be ignored. Assuming the ideal gas model with  $c_p = 0.24 \text{ Btu/lb} \cdot {}^{\circ} \text{R}$ , determine (a)  $T_2$ , in  ${}^{\circ} \text{R}$ , and (b) the rate of exergy destruction within the heat exchanger, in Btu per lb of air flowing. Let  $T_0 = 520^{\circ} \text{R}$ ,  $p_0 = 1 \text{ atm.}$
- 7.74 A counterflow heat exchanger operating at steady state has water entering as saturated vapor at 1 bar with a mass flow rate of 2 kg/s and exiting as saturated liquid at 1 bar. Air enters in a separate stream at 300 K, 1 bar and exits at 335 K with a negligible change in pressure. Heat transfer between the heat exchanger and its surroundings is negligible. Determine
  - (a) the change in the flow exergy rate of each stream, in kW. (b) the rate of exergy destruction in the heat exchanger, in kW. Ignore the effects of motion and gravity. Let  $T_0 = 300 \text{ K}$ ,  $p_0 = 1 \text{ bar}$ .
- 7.75 Water at  $T_1 = 100^{\circ}\text{F}$ ,  $p_1 = 30 \text{ lbf/in.}^2$  enters a counterflow heat exchanger operating at steady state with a mass flow rate of 100 lb/s and exits at  $T_2 = 200^{\circ}\text{F}$  with closely the same pressure. Air enters in a separate stream at  $T_3 = 540^{\circ}\text{F}$  and exits at  $T_4 = 140^{\circ}\text{F}$  with no significant change in pressure. Air can be modeled as an ideal gas and stray heat transfer can be ignored. Determine (a) the mass flow rate of the air,

- in lb/s, and (b) the rate of exergy destruction within the heat exchanger, in Btu/s. Ignore the effects of motion and gravity and let  $T_0 = 60^{\circ}\text{F}$ ,  $p_0 = 1$  atm.
- 7.76 Air enters a counterflow heat exchanger operating at steady state at 22°C, 0.1 MPa and exits at 7°C. Refrigerant 134a enters at 0.2 MPa, a quality of 0.2, and a mass flow rate of 30 kg/h. Refrigerant exits at 0°C. Stray heat transfer is negligible and there is no significant change in pressure for either stream.
  - (a) For the Refrigerant 134a stream, determine the rate of heat transfer, in kJ/h.
  - (b) For each of the streams, evaluate the change in flow exergy rate, in kJ/h, and interpret its value and sign.

Let  $T_0 = 22^{\circ}\text{C}$ ,  $p_0 = 0.1$  MPa, and ignore the effects of motion and gravity.

- 7.77 Liquid water enters a heat exchanger operating at steady state at  $T_1 = 60^{\circ}$ F,  $p_1 = 1$  atm and exits at  $T_2 = 160^{\circ}$ F with a negligible change in pressure. In a separate stream, steam enters at  $T_3 = 20$  lbf/in.<sup>2</sup>,  $x_3 = 92\%$  and exits at  $T_4 = 140^{\circ}$ F,  $p_4 = 18$  lbf/in.<sup>2</sup> Stray heat transfer and the effects of motion and gravity are negligible. Let  $T_0 = 60^{\circ}$ F,  $p_0 = 1$  atm. Determine (a) the ratio of the mass flow rates of the two streams and (b) the rate of exergy destruction, in Btu per lb of steam entering the heat exchanger.
- 7.78 Argon enters a nozzle operating at steady state at 1300 K, 360 kPa with a velocity of 10 m/s and exits the nozzle at 900 K, 130 kPa. Stray heat transfer can be ignored. Modeling argon as an ideal gas with k = 1.67, determine (a) the velocity at the exit, in m/s, and (b) the rate of exergy destruction, in kJ per kg of argon flowing. Let  $T_0 = 293$  K,  $p_0 = 1$  bar.
- **7.79** Nitrogen (N<sub>2</sub>) enters a well-insulated nozzle operating at steady state at 75 lbf/in.<sup>2</sup>, 1200°R, 80 ft/s. At the nozzle exit, the pressure is 20 lbf/in.<sup>2</sup> The isentropic nozzle efficiency is 90%. For the nozzle, determine the exit velocity, in m/s, and the exergy destruction rate, in Btu per lb of nitrogen flowing. Let  $T_0 = 70$ °F,  $p_0 = 14.7$  lbf/in.<sup>2</sup>
- **7.80** Steady-state operating data are shown in Fig. P7.80 for an open feedwater heater. Heat transfer from the feedwater heater to its surroundings occurs at an average outer surface temperature of 50°C at a rate of 100 kW. Ignore the effects of motion and gravity and let  $T_0 = 25$ °C,  $p_0 = 1$  bar. Determine
  - (a) the ratio of the incoming mass flow rates,  $\dot{m}_1/\dot{m}_2$ .
  - (b) the rate of exergy destruction, in kW.

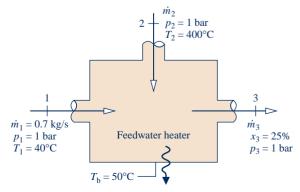

Fig. P7.80

- **7.81** An open feedwater heater operates at steady state with liquid water entering inlet 1 at 10 bar, 50°C, and a mass flow rate of 10 kg/s. A separate stream of steam enters inlet 2 at 10 bar and 200°C. Saturated liquid at 10 bar exits the feedwater heater. Stray heat transfer and the effects of motion and gravity can be ignored. Let  $T_0 = 20$ °C,  $p_0 = 1$  bar. Determine (a) the mass flow rate of the streams at inlet 2 and the exit, each in kg/s, (b) the rate of exergy destruction, in kW, and (c) the cost of the exergy destroyed, in \$/year, for 8400 hours of operation annually. Evaluate exergy at 8.5 cents per kW · h.
- **7.82** Figure P7.82 and the accompanying table provide a schematic and steady-state operating data for a mixer that combines two streams of air. The stream entering at 1500 K has a mass flow rate of 2 kg/s. Stray heat transfer and the effects of motion and gravity are negligible. Assuming the ideal gas model for the air, determine the rate of exergy destruction, in kW. Let  $T_0 = 300$  K,  $p_0 = 1$  bar.

| State | <i>T</i> (K) | <i>p</i> (bar) | h(kJ/kg) | s°(kJ/kg·K) <sup>a</sup> |
|-------|--------------|----------------|----------|--------------------------|
| 1     | 1500         | 2              | 1635.97  | 3.4452                   |
| 2     | 300          | 2              | 300.19   | 1.7020                   |
| 3     | _            | 1.9            | 968.08   | 2.8869                   |

 $^{a}s^{o}$  is the variable appearing in Eq. 6.20a and Table A-22.

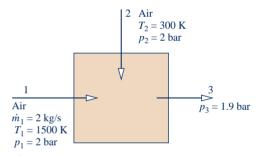

Fig. P7.82

- **7.83** Figure P7.83 provides steady-state operating data for a mixing chamber in which entering liquid and vapor streams of water mix to form an exiting saturated liquid stream. Heat transfer from the mixing chamber to its surroundings occurs at an average surface temperature of  $100^{\circ}$ F. The effects of motion and gravity are negligible. Let  $T_0 = 70^{\circ}$ F,  $p_0 = 1$  atm. For the mixing chamber, determine, each in Btu/s, (a) the rate of heat transfer and the accompanying rate of exergy transfer and (b) the rate of exergy destruction.
- **7.84** Liquid water at 20 lbf/in.<sup>2</sup>, 50°F enters a mixing chamber operating at steady state with a mass flow rate of 5 lb/s and

mixes with a separate stream of steam entering at 20 lbf/in.<sup>2</sup>, 250°F with a mass flow rate of 0.38 lb/s. A single mixed stream exits at 20 lbf/in.<sup>2</sup>, 130°F. Heat transfer from the mixing chamber occurs to its surroundings. Neglect the effects of motion and gravity and let  $T_0 = 70$ °F,  $p_0 = 1$  atm. Determine the rate of exergy destruction, in Btu/s, for a control volume including the mixing chamber and enough of its immediate surroundings that heat transfer occurs at 70°F.

- **7.85** At steady state, steam with a mass flow rate of 10 lb/s enters a turbine at 800°F and 600 lbf/in.<sup>2</sup> and expands to 60 lbf/in.<sup>2</sup> The power developed by the turbine is 2852 horsepower. The steam then passes through a counterflow heat exchanger with a negligible change in pressure, exiting at 800°F. Air enters the heat exchanger in a separate stream at 1.1 atm, 1020°F and exits at 1 atm, 620°F. The effects of motion and gravity can be ignored and there is no significant heat transfer between either component and its surroundings. Determine
  - (a) the mass flow rate of air, in lb/s.
  - (b) the rates of exergy destruction in the turbine and heat exchanger, each in Btu/s.

Evaluating exergy at 8 cents per kW · h, determine the hourly cost of each of the exergy destructions found in part (b). Let  $T_0 = 40^{\circ}\text{F}$ ,  $p_0 = 1$  atm.

**7.86** A gas turbine operating at steady state is shown in Fig. P7.86. Air enters the compressor with a mass flow rate of 5 kg/s at 0.95 bar and 22°C and exits at 5.7 bar. The air then passes through a heat exchanger before entering the turbine at 1100 K, 5.7 bar. Air exits the turbine at 0.95 bar. The compressor and turbine operate adiabatically and the

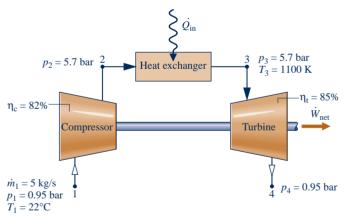

Fig. P7.86

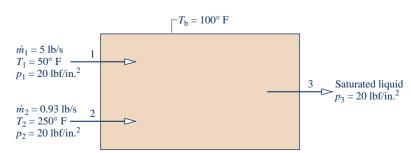

Fig. P7.83

effects of motion and gravity can be ignored. The compressor and turbine isentropic efficiencies are 82 and 85%, respectively. Using the ideal gas model for air, determine, each in kW.

- (a) the net power developed.
- (b) the rates of exergy destruction for the compressor and turbine.
- (c) the *net* rate exergy is carried out of the plant at the turbine exit,  $(\dot{E}_{f4} \dot{E}_{f1})$ .

Let 
$$T_0 = 22^{\circ}\text{C}$$
,  $p_0 = 0.95$  bar.

- **7.87** Consider the *flash chamber* and turbine of Problem 4.105. Verify that the mass flow rate of saturated vapor entering the turbine is 0.371 kg/s and the power developed by the turbine is 149 kW. Determine the total rate of exergy destruction within the flash chamber and turbine, in kW. Comment. Let  $T_0 = 298$  K.
- **7.88** Figure P7.88 and the accompanying table provide the schematic and steady-state operating data for a *flash chamber* fitted with an inlet valve that produces saturated vapor and saturated liquid streams from a single entering stream of liquid water. Stray heat transfer and the effects of motion and gravity are negligible. Determine (a) the mass flow rate, in lb/s, for each of the streams exiting the flash chamber and (b) the total rate of exergy destruction, in Btu/s. Let  $T_0 = 77^{\circ}$ F,  $p_0 = 1$  atm.

| State | Condition   | <i>T</i> (°F) | $p(lbf/in.^2)$ | h(Btu/lb) | $s(Btu/lb \cdot R)$ |
|-------|-------------|---------------|----------------|-----------|---------------------|
| 1     | liquid      | 300           | 80             | 269.7     | 0.4372              |
| 2     | sat. vapor  | _             | 30             | 1164.3    | 1.6996              |
| 3     | sat. liquid | _             | 30             | 218.9     | 0.3682              |

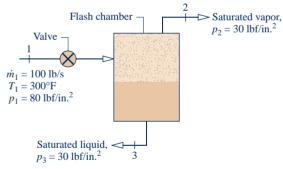

Fig. P7.88

- **7.89** Figure P7.89 shows a gas turbine power plant operating at steady state consisting of a compressor, a heat exchanger, and a turbine. Air enters the compressor with a mass flow rate of 3.9 kg/s at 0.95 bar, 22°C and exits the turbine at 0.95 bar, 421°C. Heat transfer to the air as it flows through the heat exchanger occurs at an average temperature of 488°C. The compressor and turbine operate adiabatically. Using the ideal gas model for the air, and neglecting the effects of motion and gravity, determine, in MW,
  - (a) the rate of exergy transfer accompanying heat transfer to the air flowing through the heat exchanger.
  - (b) the *net* rate exergy is carried out of the plant at the turbine exit,  $(\dot{E}_{f2} \dot{E}_{f1})$ .
  - (c) the rate of exergy destruction within the power plant.

(d) Using the results of parts (a)–(c), perform a full exergy accounting of the exergy supplied to the power plant accompanying heat transfer. Comment.

Let 
$$T_0 = 295 \text{ K}(22^{\circ}\text{C}), p_0 = 0.95 \text{ bar}.$$

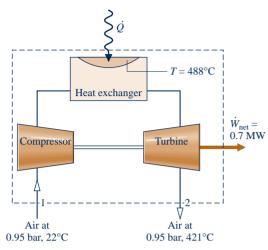

Fig. P7.89

7.90 Figure P7.90 shows a power-generating system at steady state. Saturated liquid water enters at 80 bar with a mass flow rate of 94 kg/s. Saturated liquid exits at 0.08 bar with the same mass flow rate. As indicated by arrows, three heat transfers occur, each at a specified temperature in the direction of the arrow: The first adds 135 MW at 295°C, the second adds 55 MW at 375°C, and the third removes energy at 20°C. The system generates power at the rate of 80 MW. The effects of motion and gravity can be ignored. Let  $T_0 = 20$ °C,  $p_0 = 1$  atm. Determine, in MW, (a) the rate of heat transfer  $\dot{Q}_3$  and the accompanying rate of exergy transfer and (b) a full exergy accounting of the *total* exergy supplied to the system with the two heat additions and with the *net* exergy,  $(\dot{E}_{f1} - \dot{E}_{f2})$ , carried in by the water stream as it passes from inlet to exit.

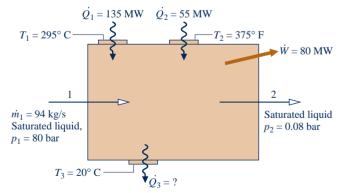

Fig. P7.90

**7.91** Figure P7.91 shows a gas turbine power plant using air as the working fluid. The accompanying table gives steady-state operating data. Air can be modeled as an ideal gas. Stray heat transfer and the effects of motion and gravity can be ignored. Let  $T_0 = 290 \text{ K}$ ,  $p_0 = 100 \text{ kPa}$ . Determine, each in

kJ per kg of air flowing, (a) the *net* power developed, (b) the *net* exergy increase of the air passing through the heat exchanger,  $(e_{13} - e_{12})$ , and (c) a full exergy accounting based on the exergy supplied to the plant found in part (b). Comment.

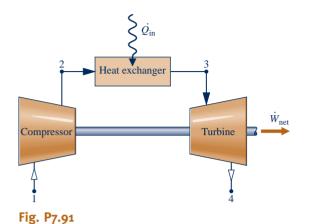

| State | p(kPa) | <i>T</i> (K) | h(kJ/kg) | s°(kJ/kg K) <sup>a</sup> |
|-------|--------|--------------|----------|--------------------------|
| 1     | 100    | 290          | 290.16   | 1.6680                   |
| 2     | 500    | 505          | 508.17   | 2.2297                   |
| 3     | 500    | 875          | 904.99   | 2.8170                   |
| 4     | 100    | 635          | 643.93   | 2.4688                   |

<sup>a</sup>s<sup>o</sup> is the variable appearing in Eq. 6.20a and Table A-22.

- **7.92** Carbon dioxide ( $CO_2$ ) gas enters a turbine operating at steady state at 50 bar, 500 K with a velocity of 50 m/s. The inlet area is  $0.02 \text{ m}^2$ . At the exit, the pressure is 20 bar, the temperature is 440 K, and the velocity is 10 m/s. The power developed by the turbine is 3 MW, and heat transfer occurs across a portion of the surface where the average temperature is 462 K. Assume ideal gas behavior for the carbon dioxide and neglect the effect of gravity. Let  $T_0 = 298 \text{ K}$ ,  $p_0 = 1 \text{ bar}$ .
  - (a) Determine the rate of heat transfer, in kW.
  - (b) Perform a full exergy accounting, in kW, based on the *net* rate exergy is carried into the turbine by the carbon dioxide.
- **7.93** For the air compressor of Problem 7.66, perform a full exergy accounting, in kJ per kg of air flowing, based on the work input.
- **7.94** A compressor fitted with a water jacket and operating at steady state takes in air with a volumetric flow rate of 900 m<sup>3</sup>/h at 22°C, 0.95 bar and discharges air at 317°C, 8 bar. Cooling water enters the water jacket at 20°C, 100 kPa with a mass flow rate of 1400 kg/h and exits at 30°C and essentially the same pressure. There is no significant heat transfer from the outer surface of the water jacket to its surroundings, and the effects of motion and gravity can be ignored. For the water-jacketed compressor, perform a full exergy accounting of the power input. Let  $T_0 = 20$ °C,  $p_0 = 1$  atm.
- **7.95** For the compressor and heat exchanger of Problem 6.114, perform a full exergy accounting, in kW, based on the compressor power input. Let  $T_0 = 300 \text{ K}$ ,  $p_0 = 96 \text{ kPa}$ .
- **7.96** Figure P7.96 shows liquid water at 80 lbf/in.<sup>2</sup>, 300°F entering a flash chamber though a valve at the rate of 22 lb/s. At the

valve exit, the pressure is 42 lbf/in.<sup>2</sup> Saturated liquid at 40 lbf/in.<sup>2</sup> exits from the bottom of the flash chamber and saturated vapor at 40 lbf/in.<sup>2</sup> exits from near the top. The vapor stream is fed to a steam turbine having an isentropic efficiency of 90% and an exit pressure of 2 lbf/in.<sup>2</sup> For steady-state operation, negligible heat transfer with the surroundings, and no significant effects of motion and gravity, perform a full exergy accounting, in Btu/s, of the *net* rate at which exergy is supplied:  $(\dot{\bf E}_{\rm fl} - \dot{\bf E}_{\rm f3} - \dot{\bf E}_{\rm f5})$ . Let  $T_0 = 500^{\circ}{\rm R}, \, p_0 = 1$  atm.

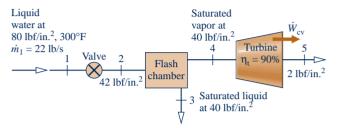

Fig. P7.96

- 7.97 Figure P7.97 provides steady-state operating data for a throttling valve in parallel with a steam turbine having an isentropic turbine efficiency of 90%. The streams exiting the valve and the turbine mix in a mixing chamber. Heat transfer with the surroundings and the effects of motion and gravity can be neglected. Determine
  - (a) the power developed by the turbine, in Btu/s.
  - (b) the mass flow rates through the turbine and valve, each in lb/s.
  - (c) a full exergy accounting, in Btu/s, of the *net* rate at which exergy is supplied:  $(\dot{\mathbf{E}}_{f1} \dot{\mathbf{E}}_{f4})$ .

Let 
$$T_0 = 500^{\circ} R$$
,  $p_0 = 1$  atm.

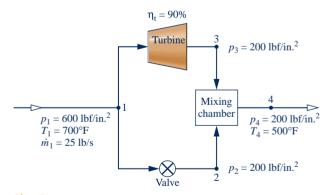

Fig. P7.97

### **Using Exergetic Efficiencies**

- **7.98** For the water heater of Problem 7.45, devise and evaluate an exergetic efficiency.
- **7.99** For the compressor of Example 6.14, evaluate the exergetic efficiency given by Eq. 7.25. Let  $T_0 = 20^{\circ}\text{C}$ ,  $p_0 = 1$  atm.
- **7.100** For the heat exchanger of Example 7.6, evaluate the exergetic efficiency given by Eq. 7.27 with states numbered for the case at hand.

- **7.101** Referring to the discussion of Sec. 7.6.2 as required, evaluate the exergetic efficiency for each of the following cases, assuming steady-state operation with negligible effects of heat transfer with the surroundings:
  - (a) Turbine:  $\dot{W}_{\rm cv}=1200$  hp,  $\mathbf{e}_{\rm fl}=250$  Btu//lb,  $\mathbf{e}_{\rm f2}=15$  Btu/lb,  $\dot{m}=240$  lb/min.
  - (b) Compressor:  $\dot{W}_{cv}/\dot{m} = -105 \text{ kJ/kg}, \mathbf{e}_{f1} = 5 \text{ kJ/kg}, \mathbf{e}_{f2} = 90 \text{ kJ/kg}, \\ \dot{m} = 2 \text{ kg/s}.$
  - (c) Counterflow heat exchanger:  $\dot{m}_h = 3 \text{ kg/s}$ ,  $\dot{m}_c = 10 \text{ kg/s}$ ,  $\dot{e}_{f1} = 2100 \text{ kJ/kg}$ ,  $\dot{e}_{f2} = 300 \text{ kJ/kg}$ ,  $\dot{E}_d = 3.4 \text{ MW}$ .
  - (d) Direct contact heat exchanger:  $\dot{m}_1 = 10$  lb/s,  $\dot{m}_3 = 15$  lb/s,  $\mathbf{e}_{f1} = 1000$  Btu/lb,  $\mathbf{e}_{f2} = 50$  Btu/lb,  $\mathbf{e}_{f3} = 400$  Btu/lb.
- **7.102** Plot the exergetic efficiency given by Eq. 7.21b versus  $T_{\rm u}/T_0$  for  $T_{\rm s}/T_0=8.0$  and  $\eta=0.4,0.6,0.8,1.0$ . What can be learned from the plot when  $T_{\rm u}/T_0$  is fixed? When  $\varepsilon$  is fixed? Discuss.
- **7.103** From an input of electricity, an electric resistance furnace operating at steady state delivers energy by heat transfer to a process at the rate  $Q_u$  at a *use* temperature  $T_u$ . There are no other significant energy transfers.
  - (a) Devise an exergetic efficiency for the furnace.
  - (b) Plot the efficiency obtained in part (a) versus the use temperature ranging from 300 to 900 K. Let  $T_0 = 20^{\circ}$ C.
- **7.104** Figure P7.104 provides two options for generating hot water at steady state. In (a), water heating is achieved by utilizing *industrial waste heat* supplied at a temperature of 500 K. In (b), water heating is achieved by an electrical resistor. For each case, devise and evaluate an exergetic efficiency. Compare the calculated efficiency values and comment. Stray heat transfer and the effects of motion and gravity are negligible. Let  $T_0 = 20^{\circ}\text{C}$ ,  $p_0 = 1$  bar.

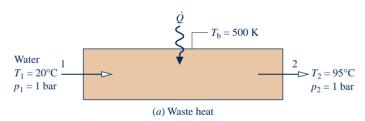

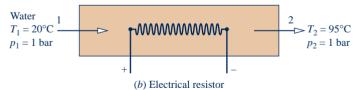

Fig. P7.104

7.105 Steam enters a turbine operating at steady state at  $p_1 = 12$  MPa,  $T_1 = 700^{\circ}$ C and exits at  $p_2 = 0.6$  MPa. The isentropic turbine efficiency is 88%. Property data are provided in the accompanying table. Stray heat transfer and the effects of motion and gravity are negligible. Let  $T_0 = 300$  K,  $p_0 = 100$  kPa. Determine (a) the power developed and the rate of exergy destruction, each in kJ per kg of steam flowing, and (b) the exergetic turbine efficiency.

| State         | p(MPa) | T(°C)          | h(kJ/kg) | s(kJ/kg · K) |
|---------------|--------|----------------|----------|--------------|
| Turbine inlet | 12     | 700            | 3858.4   | 7.0749       |
| Turbine exit  | 0.6    | $(n_t = 88\%)$ | 3017.5   | 7.2938       |

**7.106** Saturated liquid water at 0.01 MPa enters a power plant pump operating at a steady state. Liquid water exits the pump at 10 MPa. The isentropic pump efficiency is 90%. Property data are provided in the accompanying table. Stray heat transfer and the effects of motion and gravity are negligible. Let  $T_0 = 300 \text{ K}$ ,  $p_0 = 100 \text{ kPa}$ . Determine (a) the power required by the pump and the rate of exergy destruction, each in kJ per kg of water flowing, and (b) the exergetic pump efficiency.

| State      | p(MPa) | h(kJ/kg) | s(kJ/kg · K) |
|------------|--------|----------|--------------|
| Pump inlet | 0.01   | 191.8    | 0.6493       |
| Pump exit  | 10     | 204.5    | 0.6531       |

- **7.107** At steady state, an insulated steam turbine develops work at a rate of 389.1 Btu per lb of steam flowing through the turbine. Steam enters at 1200 psia and 1100°F and exits at 14.7 psia. Evaluate the isentropic turbine efficiency and the exergetic turbine efficiency. Ignore the effects of motion and gravity. Let  $T_0 = 70$ °F,  $p_0 = 14.7$  psia.
- **7.108** Nitrogen ( $N_2$ ) at 25 bar, 450 K enters a turbine and expands to 2 bar, 250 K with a mass flow rate of 0.2 kg/s. The turbine operates at steady state with negligible heat transfer with its surroundings. Assuming the ideal gas model with k = 1.399 and ignoring the effects of motion and gravity, determine
- (a) the isentropic turbine efficiency.
- (b) the exergetic turbine efficiency.

Let 
$$T_0 = 25^{\circ}\text{C}$$
,  $p_0 = 1$  atm.

- **7.109** Steam enters a turbine operating at steady state at 5 MPa,  $600^{\circ}$ C and exits at 50 kPa. Stray heat transfer and the effects of motion and gravity can be ignored. If the rate of exergy destruction is 95.4 kJ per kg of steam flowing, determine (a) the isentropic turbine efficiency and (b) the exergetic turbine efficiency. Let  $T_0 = 293$  K,  $p_0 = 1$  bar.
- **7.110** Air enters an insulated turbine operating at steady state with a pressure of 5 bar, a temperature of 500 K, and a volumetric flow rate of 3 m<sup>3</sup>/s. At the exit, the pressure is 1 bar. The isentropic turbine efficiency is 76.7%. Assuming the ideal gas model and ignoring the effects of motion and gravity, determine
  - (a) the power developed and the exergy destruction rate, each in kW.
  - (b) the exergetic turbine efficiency.

Let 
$$T_0 = 20^{\circ}\text{C}$$
,  $p_0 = 1$  bar.

- **7.111** Steam at 200 lbf/in.<sup>2</sup>, 660°F enters a turbine operating at steady state with a mass flow rate of 16.5 lb/min and exits at 14.7 lbf/in.<sup>2</sup>, 238°F. Stray heat transfer and the effects of motion and gravity can be ignored. Let  $T_0 = 537$ °R,  $p_0 = 14.7$  lbf/in.<sup>2</sup> Determine for the turbine (a) the power developed and the rate of exergy destruction, each in Btu/min, and (b) the isentropic and exergetic turbine efficiencies.
- 7.112 Water vapor at 6 MPa, 600°C enters a turbine operating at steady state and expands adiabatically to 10 kPa. The mass flow

rate is 2 kg/s and the isentropic turbine efficiency is 94.7%. Kinetic and potential energy effects are negligible. Determine

- (a) the power developed by the turbine, in kW.
- (b) the rate at which exergy is destroyed within the turbine, in kW.
- (c) the exergetic turbine efficiency.

Let 
$$T_0 = 298 \text{ K}, p_0 = 1 \text{ atm.}$$

**7.113** Figure P7.113 shows a turbine operating at steady state with steam entering at  $p_1 = 30$  bar,  $T_1 = 350^{\circ}\text{C}$  and a mass flow rate of 30 kg/s. Process steam is extracted at  $p_2 = 5$  bar,  $T_2 = 200^{\circ}\text{C}$ . The remaining steam exits at  $p_3 = 0.15$  bar,  $x_3 = 90\%$ , and a mass flow rate of 25 kg/s. Stray heat transfer and the effects of motion and gravity are negligible. Let  $T_0 = 25^{\circ}\text{C}$ ,  $p_0 = 1$  bar. The accompanying table provides property data at key states. For the turbine, determine the power developed and rate of exergy destruction, each in MW. Also devise and evaluate an exergetic efficiency for the turbine.

| State | p(bar) | T(°C)     | h(kJ/kg) | s(kJ/kg·K) |
|-------|--------|-----------|----------|------------|
| 1     | 30     | 350       | 3115.3   | 6.7428     |
| 2     | 5      | 200       | 2855.4   | 7.0592     |
| 3     | 0.15   | (x = 90%) | 2361.7   | 7.2831     |

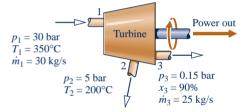

Fig. P7.113

- **7.114** For the turbine and heat exchanger arrangement of Problem 6.116, evaluate an exergetic efficiency for (a) each turbine, (b) the heat exchanger, and (c) an overall control volume enclosing the turbines and heat exchanger. Comment. Let  $T_0 = 300 \text{ K}$ ,  $p_0 = 1 \text{ bar}$ .
- **7.115** Figure P7.115 and the accompanying table provide steady-state operating data for a two-stage steam turbine. Stray heat transfer and the effects of motion and gravity are negligible. For each turbine stage, determine the work developed, in kJ

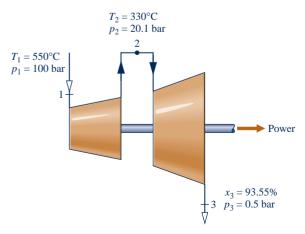

Fig. P7.115

per kg of steam flowing, and the exergetic turbine efficiency. For the overall two-stage turbine, devise and evaluate an exergetic efficiency. Let  $T_0=298~{\rm K}, p_0=1~{\rm atm}.$ 

| State | T(°C)        | p(bar) | h(kJ/kg) | s(kJ/kg·K) |
|-------|--------------|--------|----------|------------|
| 1     | 550          | 100    | 3500     | 6.755      |
| 2     | 330          | 20.1   | 3090     | 6.878      |
| 3     | (x = 93.55%) | 0.5    | 2497     | 7.174      |

- **7.116** Steam at 400 lbf/in.<sup>2</sup>, 600°F enters a well-insulated turbine operating at steady state and exits as saturated vapor at a pressure *p*.
  - (a) For p = 50 lbf/in.<sup>2</sup>, determine the exergy destruction rate, in Btu per lb of steam expanding through the turbine, and the turbine exergetic and isentropic efficiencies.
  - (b) Plot the exergy destruction rate, in Btu per lb of steam flowing, and the exergetic efficiency and isentropic efficiency, each versus pressure *p* ranging from 1 to 50 lbf/in.<sup>2</sup>

Ignore the effects of motion and gravity and let  $T_0 = 60^{\circ}$ F,  $p_0 = 1$  atm.

- **7.117** Saturated water vapor at 400 lbf/in.<sup>2</sup> enters an insulated turbine operating at steady state. A two-phase liquid-vapor mixture exits at 0.6 lbf/in.<sup>2</sup> Plot each of the following versus the steam quality at the turbine exit ranging from 75 to 100%:
  - (a) the power developed and the rate of exergy destruction, each in Btu per lb of steam flowing.
  - (b) the isentropic turbine efficiency.
  - (c) the exergetic turbine efficiency.

Let  $T_0 = 60$ °F,  $p_0 = 1$  atm. Ignore the effects of motion and gravity.

- 7.118 Argon enters an insulated turbine operating at steady state at 1000°C and 2 MPa and exhausts at 350 kPa. The mass flow rate is 0.5 kg/s. Plot each of the following versus the turbine exit temperature, in °C:
  - (a) the power developed, in kW.
  - (b) the rate of exergy destruction in the turbine, in kW.
  - (c) the exergetic turbine efficiency.

For argon, use the ideal gas model with k=1.67. Ignore the effects of motion and gravity. Let  $T_0=20^{\circ}\mathrm{C}, p_0=1$  bar.

- **7.119** An insulated steam turbine at steady state can be operated at part-load conditions by throttling the steam to a lower pressure before it enters the turbine. Before throttling, the steam is at 200 lbf/in.<sup>2</sup>, 600°F. After throttling, the pressure is 150 lbf/in.<sup>2</sup> At the turbine exit, the steam is at 1 lbf/in.<sup>2</sup> and a quality x. For the turbine, plot the rate of exergy destruction, in kJ per kg of steam flowing, and exergetic efficiency, each versus x ranging from 90 to 100%. Ignore the effects of motion and gravity and let  $T_0 = 60$ °F,  $p_0 = 1$  atm.
- **7.120** A pump operating at steady state takes in saturated liquid water at 65 lbf/in.<sup>2</sup> at a rate of 10 lb/s and discharges water at 1000 lbf/in.<sup>2</sup> The isentropic pump efficiency is 80.22%. Heat transfer with the surroundings and the effects of motion and gravity can be neglected. If  $T_0 = 75^{\circ}$ F, determine for the pump
  - (a) the exergy destruction rate, in Btu/s.
  - (b) the exergetic efficiency.

- 7.121 Refrigerant 134a as saturated vapor at  $-10^{\circ}$ C enters a compressor operating at steady state with a mass flow rate of 0.3 kg/s. At the compressor exit the pressure of the refrigerant is 5 bar. Stray heat transfer and the effects of motion and gravity can be ignored. If the rate of exergy destruction within the compressor must be kept less than 2.4 kW, determine the allowed ranges for (a) the power required by the compressor, in kW, and (b) the exergetic compressor efficiency. Let  $T_0 = 298$  K,  $p_0 = 1$  bar.
- **7.122** For the turbine-compressor arrangement of Problem 6.164, determine the exergetic efficiency for (a) the turbine, (b) the compressor, (c) an overall control volume enclosing the turbine and compressor. Let  $T_0 = 300$  K.
- 7.123 Figure P7.123 shows an insulated counterflow heat exchanger with carbon dioxide (CO<sub>2</sub>) and air flowing through the inner and outer channels, respectively. The figure provides data for operation at steady state. The heat exchanger is a component of an overall system operating in an arctic region where the average annual ambient temperature is 20°F. Heat transfer between the heat exchanger and its surroundings can be ignored, as can effects of motion and gravity. Evaluate for the heat exchanger
  - (a) the rate of exergy destruction, in Btu/s.
  - (b) the exergetic efficiency given by Eq. 7.27.

Let 
$$T_0 = 20^{\circ} \text{F}, p_0 = 1 \text{ atm.}$$

- 7.124 A counterflow heat exchanger operating at steady state has oil and liquid water flowing in separate streams. The oil is cooled from 700 to 580°R, while the water temperature increases from 530 to 560°R. Neither stream experiences a significant pressure change. The mass flow rate of the water is 3 lb/s. The oil and water can be regarded as incompressible with constant specific heats of 0.51 and 1.00 Btu/lb · °R, respectively. Heat transfer between the heat exchanger and its surroundings can be ignored, as can the effects of motion and gravity. Determine
  - (a) the mass flow rate of the oil, in lb/s.
  - (b) the exergetic efficiency given by Eq. 7.27.
  - (c) the hourly cost of exergy destruction if exergy is valued at 8.5 cents per kW  $\cdot$  h.

Let 
$$T_0 = 50^{\circ} \text{F}, p_0 = 1 \text{ atm.}$$

7.125 In the boiler of a power plant are tubes through which water flows as it is brought from 0.6 MPa, 130°C to 200°C at essentially constant pressure. Combustion gases with a mass flow rate of 400 kg/s pass over the tubes and cool from 827°C to 327°C at essentially constant pressure. The combustion gases can be modeled as air behaving as an ideal gas. There is no significant heat transfer from the boiler to its surroundings.

- Assuming steady state and neglecting the effects of motion and gravity, determine
- (a) the mass flow rate of the water, in kg/s.
- (b) the rate of exergy destruction, in kJ/s.
- (c) the exergetic efficiency given by Eq. 7.27.

Let 
$$T_0 = 25^{\circ}\text{C}$$
,  $p_0 = 1$  atm.

- 7.126 In the boiler of a power plant are tubes through which water flows as it is brought from a saturated liquid condition at 1000 lbf/in.<sup>2</sup> to 1300°F at essentially constant pressure. Combustion gases passing over the tubes cool from 1740°F to temperature *T* at essentially constant pressure. The mass flow rates of the water and combustion gases are 400 and 2995.1 lb/s, respectively. The combustion gases can be modeled as air behaving as an ideal gas. There is no significant heat transfer from the boiler to its surroundings. Assuming steady state and neglecting the effects of motion and gravity, determine
  - (a) the exit temperature T of the combustion gases, in  ${}^{\circ}F$ .
  - (b) the exergy destruction rate, in Btu/s.
  - (c) the exergetic efficiency given by Eq. 7.27.

Let 
$$T_0 = 50^{\circ} \text{F}, p_0 = 1 \text{ atm.}$$

- 7.127 Refrigerant 134a enters a counterflow heat exchanger operating at steady state at −20°C and a quality of 35% and exits as saturated vapor at −20°C. Air enters as a separate stream with a mass flow rate of 4 kg/s and is cooled at a constant pressure of 1 bar from 300 to 260 K. Heat transfer between the heat exchanger and its surroundings can be ignored, as can the effects of motion and gravity.
  - (a) As in Fig. E7.6, sketch the variation with position of the temperature of each stream. Locate  $T_0$  on the sketch.
  - (b) Determine the rate of exergy destruction within the heat exchanger, in kW.
  - (c) Devise and evaluate an exergetic efficiency for the heat exchanger.

Let 
$$T_0 = 300 \text{ K}, p_0 = 1 \text{ bar}.$$

- 7.128 Saturated water vapor at 1 bar enters a direct-contact heat exchanger operating at steady state and mixes with a stream of liquid water entering at 25°C, 1 bar. A two-phase liquid-vapor mixture exits at 1 bar. The entering streams have equal mass flow rates. Neglecting heat transfer with the surroundings and the effects of motion and gravity, determine for the heat exchanger
  - (a) the rate of exergy destruction, in kJ per kg of mixture exiting.
  - (b) the exergetic efficiency given by Eq. 7.29.

Let 
$$T_0 = 20^{\circ}\text{C}$$
,  $p_0 = 1$  bar.

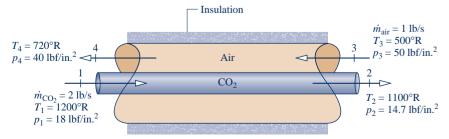

Fig. P7.123

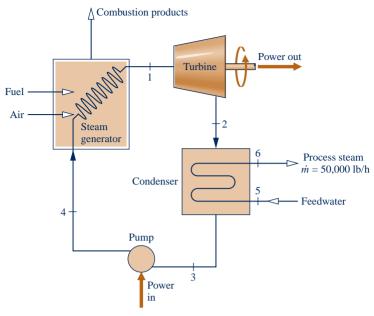

Fig. P7.131

**7.129** Figure P7.129 and the accompanying table provide steady-state operating data for a direct-contact heat exchanger fitted with a valve. Water is the substance. The mass flow rate of the exiting stream is 20 lb/s. Stray heat transfer and the effects of motion and gravity are negligible. For an overall control volume, (a) evaluate the rate of exergy destruction, in Btu/s, and (b) devise and evaluate an exergetic efficiency. Let  $T_0 = 60^{\circ}$ F,  $p_0 = 14.7$  lbf/in.<sup>2</sup>

| State | <i>T</i> (°F) | $p(lbf/in.^2)$ | h(Btu/lb) | s(Btu/lb · R) |
|-------|---------------|----------------|-----------|---------------|
| 1     | 60            | 14.7           | 28.1      | 0.0556        |
| 2     | 500           | 20.0           | 1286.8    | 1.8919        |
| 3     | 320           | 14.7           | 1202.1    | 1.8274        |

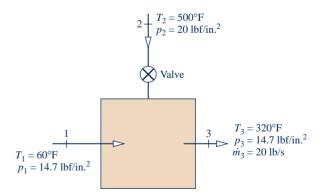

Fig. P7.129

**7.130** For the compressed-air energy storage system of Problem 4.114, determine the amount of exergy destruction associated with filling the cavern, in GJ. Devise and evaluate the accompanying exergetic efficiency. Comment. Let  $T_0 = 290 \text{ K}$ ,  $p_0 = 1 \text{ bar}$ .

- **7.131** Figure P7.131 and the accompanying table provide steady-state operating data for a *cogeneration system* that produces power and 50,000 lb/h of process steam. Stray heat transfer and the effects of motion and gravity are negligible. The isentropic pump efficiency is 100%. Determine
  - (a) the net power developed, in Btu/h.
  - (b) the net exergy increase of the water passing through the steam generator,  $\dot{m}(e_{\rm fl}-e_{\rm f4})$ , in Btu/h.
  - (c) a full exergy accounting based on the net exergy supplied to the system found in part (b).
  - (d) Using the result of part (c), devise and evaluate an exergetic efficiency for the overall cogeneration system. Comment.

Let 
$$T_0 = 70^{\circ} \text{F}, p_0 = 1 \text{ atm.}$$

| State | <i>T</i> (°F)   | $p(lbf/in.^2)$ | h(Btu/lb) | s(Btu/lb · R) |
|-------|-----------------|----------------|-----------|---------------|
| 1     | 700             | 800            | 1338      | 1.5471        |
| 2     | _               | 180            | 1221      | 1.5818        |
| 3     | $(x_3 = 0\%)$   | 180            | 346       | 0.5329        |
| 4     | _               | 800            | 348       | 0.5329        |
| 5     | 250             | 140            | 219       | 0.3677        |
| 6     | $(x_6 = 100\%)$ | 140            | 1194      | 1.5761        |

- **7.132** Figure P7.132 shows a *cogeneration* system producing two useful products: net power and process steam. The accompanying table provides steady-state mass flow rate, temperature, pressure, and flow exergy data at the ten numbered states on the figure. Stray heat transfer and the effects of motion and gravity can be ignored. Let  $T_0 = 298.15 \text{ K}$ ,  $p_0 = 1.013 \text{ bar}$ . Determine, in MW,
  - (a) the *net* rate exergy is carried out with the process steam,  $(\dot{E}_{f9}-\dot{E}_{f8}).$
  - (b) the *net* rate exergy is carried out with the combustion products,  $(\dot{E}_{f7} \dot{E}_{f1})$ .
  - (c) the rates of exergy destruction in the air preheater, heatrecovery steam generator, and the combustion chamber.

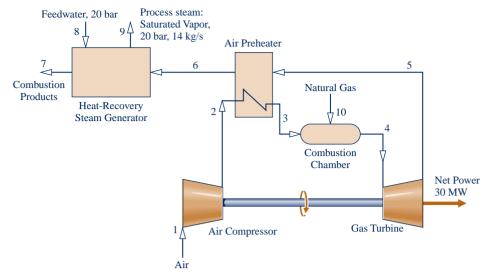

Fig. P7.132

Devise and evaluate an exergetic efficiency for the overall cogeneration system.

| State | Substance           | Mass<br>Flow Rate<br>(kg/s) | Temperature (K) | Pressure<br>(bar) | Flow<br>Exergy Rate,<br>Ė <sub>f</sub> (MW) |
|-------|---------------------|-----------------------------|-----------------|-------------------|---------------------------------------------|
| 1     | Air                 | 91.28                       | 298.15          | 1.013             | 0.00                                        |
| 2     | Air                 | 91.28                       | 603.74          | 10.130            | 27.54                                       |
| 3     | Air                 | 91.28                       | 850.00          | 9.623             | 41.94                                       |
| 4     | Combustion products | 92.92                       | 1520.00         | 9.142             | 101.45                                      |
| 5     | Combustion products | 92.92                       | 1006.16         | 1.099             | 38.78                                       |
| 6     | Combustion          | 92.92                       | 779.78          | 1.066             | 21.75                                       |
| 7     | Combustion          |                             |                 | 4.040             | , ,                                         |
|       | products            | 92.92                       | 426.90          | 1.013             | 2.77                                        |
| 8     | Water               | 14.00                       | 298.15          | 20.000            | 0.06                                        |
| 9     | Water               | 14.00                       | 485.57          | 20.000            | 12.81                                       |
| 10    | Methane             | 1.64                        | 298.15          | 12.000            | 84.99                                       |

- 7.133 Figure P7.133 shows a *combined* gas turbine-vapor power plant operating at steady state. The gas turbine is numbered 1–5. The vapor power plant is numbered 6–9. The accompanying table gives data at these numbered states. The total *net* power output is 45 MW and the mass flow rate of the water flowing through the vapor power plant is 15.6 kg/s. Air flows through the gas turbine power plant, and the ideal gas model applies to the air. Stray heat transfer and the effects of motion and gravity can be ignored. Let  $T_0 = 300 \text{ K}$ ,  $p_0 = 100 \text{ kPa}$ . Determine
  - (a) the mass flow rate of the air flowing through the gas turbine, in kg/s.
  - (b) the *net* rate exergy is carried out with the exhaust air stream,  $(\dot{E}_{f5}-\dot{E}_{f1})$  in MW.
  - (c) the rate of exergy destruction in the compressor and pump, each in MW.
  - (d) the *net* rate of exergy increase of the air flowing through the combustor,  $(\dot{E}_{f3} \dot{E}_{f2})$ , in MW.

Devise and evaluate an exergetic efficiency for the overall combined power plant.

| Gas Turbine |          |              |       | Vapor Cycle |              |  |
|-------------|----------|--------------|-------|-------------|--------------|--|
| State       | h(kJ/kg) | s°(kJ/kg·K)ª | State | h(kJ/kg)    | s(kJ/kg · K) |  |
| 1           | 300.19   | 1.7020       | 6     | 183.96      | 0.5975       |  |
| 2           | 669.79   | 2.5088       | 7     | 3138.30     | 6.3634       |  |
| 3           | 1515.42  | 3.3620       | 8     | 2104.74     | 6.7282       |  |
| 4           | 858.02   | 2.7620       | 9     | 173.88      | 0.5926       |  |
| 5           | 400.98   | 1.9919       |       |             |              |  |

aso is the variable appearing in Eq. 6.20a and Table A-22.

#### **Considering Thermoeconomics**

- 7.134 A high-pressure (HP) boiler and a low-pressure (LP) boiler will be added to a plant's steam-generating system. Both boilers use the same fuel and at steady state have approximately the same rate of energy loss by heat transfer. The average temperature of the combustion gases is less in the LP boiler than in the HP boiler. In comparison to the LP boiler, might you spend more, the same, or less to insulate the HP boiler? Explain.
- **7.135** Reconsider Example 7.10 for a turbine exit state fixed by  $p_2 = 2$  bar,  $h_2 = 2723.7$  kJ/kg,  $s_2 = 7.1699$  kJ/kg · K. The cost of owning and operating the turbine is  $\dot{Z}_t = 7.2 \, \dot{W}_e$ , in \$/h, where  $\dot{W}_e$  is in MW. All other data remain unchanged. Determine
  - (a) the power developed by the turbine, in MW.
  - (b) the exergy destroyed within the turbine, in MW.
  - (c) the exergetic turbine efficiency.
  - (d) the unit cost of the turbine power, in cents per  $kW \cdot h$  of exergy.
- **7.136** At steady state, a turbine with an exergetic efficiency of 90% develops  $7 \times 10^7 \text{ kW} \cdot \text{h}$  of work annually (8000 operating hours). The annual cost of owning and operating the turbine is \$2.5  $\times$  10<sup>5</sup>. The steam entering the turbine has a specific flow exergy of 559 Btu/lb, a mass flow rate of 12.55  $\times$  10<sup>4</sup> lb/h, and is valued at \$0.0165 per kW  $\cdot$  h of exergy.
  - (a) Using Eq. 7.34c, evaluate the unit cost of the power developed, in  $per kW \cdot h$ .

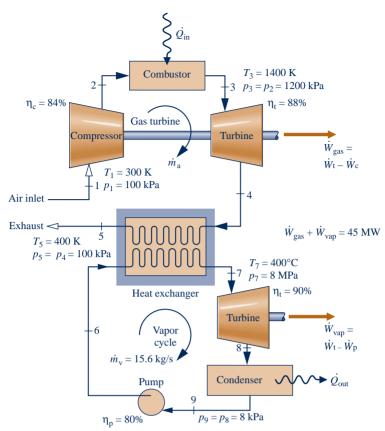

Fig. P7.133

- (b) Evaluate the unit cost based on exergy of the steam entering and exiting the turbine, each in cents per lb of steam flowing through the turbine.
- 7.137 Figure P7.137 shows a boiler at steady state. Steam having a specific flow exergy of 1300 kJ/kg exits the boiler at a mass flow rate of  $5.69 \times 10^4 \text{ kg/h}$ . The cost of owning and operating the boiler is \$91/h. The ratio of the exiting steam exergy to the entering fuel exergy is 0.45. The unit cost of the fuel based on exergy is \$1.50 per  $10^6 \text{ kJ}$ . If the cost rates of the combustion air, feedwater, heat transfer with the surroundings, and exiting combustion products are ignored, develop
  - (a) an expression in terms of exergetic efficiency and other pertinent quantities for the unit cost based on exergy of the steam exiting the boiler.
  - (b) Using the result of part (a), determine the unit cost of the steam, in cents per kg of steam flowing.

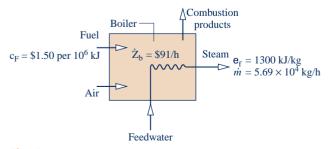

Fig. P7.137

- 7.138 Consider an *overall* control volume comprising the boiler and steam turbine of the cogeneration system of Example 7.10. Assuming the power and process steam each have the same unit cost based on exergy: c<sub>e</sub> = c<sub>2</sub>, evaluate the unit cost, in cents per kW · h. Compare with the respective values obtained in Example 7.10 and comment.
- 7.139 A cogeneration system operating at steady state is shown schematically in Fig. P7.139. The exergy transfer rates of the entering and exiting streams are shown on the figure, in MW. The fuel, produced by reacting coal with steam, has a unit cost of 5.85 cents per kW · h of exergy. The cost of owning and operating the system is \$1800/h. The feedwater and combustion air enter with negligible exergy and cost. Expenses related to proper disposal of the combustion products are included with the cost of owning and operating the system.
  - (a) Determine the rate of exergy destruction within the cogeneration system, in MW.

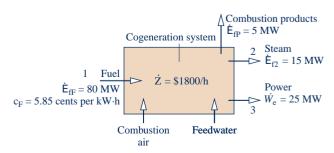

Fig. P7.139

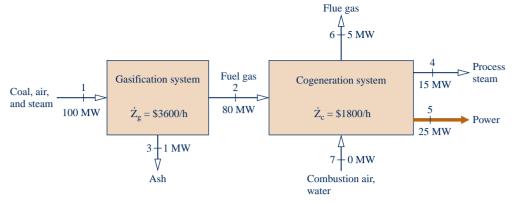

Fig. P7.140

- (b) Devise and evaluate an exergetic efficiency for the system.
- (c) Assuming the power and steam each have the same unit cost based on exergy, evaluate the unit cost, in cents per  $kW \cdot h$ . Also evaluate the cost rates of the power and steam, each in h.
- **7.140** Figure P7.140 provides steady-state operating data for a coal gasification system fueling a cogeneration system that produces power and process steam. The numbers given for each of the seven streams, in MW, represent rates of exergy flow. The unit cost based on exergy of stream 1 is  $c_1 = 1.08$  cents per kW · h. On the advice of a *cost engineer*, the unit costs based on exergy of the process steam (stream 4) and power (stream 5) are assumed to be equal, and no cost is associated with combustion air and water (stream 7). The costs of owning and operating the gasification and cogeneration systems are \$3600/h and \$1800/h, respectively. These figures include expenses related to discharge of ash (stream 3) and flue gas (stream 6) to the surroundings. Determine the
  - (a) rate of exergy destruction, in MW, for each system.
  - (b) exergetic efficiency for each system and for an overall system formed by the two systems.
  - (c) unit cost based on exergy, in cents/kW  $\cdot$  h, for each of streams 2, 4, and 5.
  - (d) cost rate, in \$/h, associated with each of streams 1, 2, 4 and 5.
- **7.141** Figure P7.141 provides steady-state operating data for an air compressor–intercooler system. The numbers given for each of the six streams, in MW, represent rates of exergy flow.

- The unit cost of the power input is  $c_2 = 3.6$  cents per kW · h. On the advice of a *cost engineer*, the unit costs based on exergy of the compressed air (stream 3) and cooled compressed air (stream 4) are assumed to be equal, and no costs are associated with the incoming air (stream 1) and feedwater (stream 5). The costs of owning and operating the air compressor and intercooler are \$36/h and \$72/h, respectively. Determine the
- (a) rate of exergy destruction for the air compressor and intercooler, each in MW.
- (b) exergetic efficiency for the air compressor, the intercooler, and an overall system formed from the two components.
- (c) unit cost based on exergy, in cents/kW  $\cdot$  h, for each of streams 3, 4, and 6.
- (d) cost rate, in \$/h, associated with each of streams 1, 3, 4, and 6, and comment.
- **7.142** Repeat parts (c) and (d) of Problem 7.141 as follows: On the advice of a *cost engineer*, assume  $c_4 = c_6$ . That is, the unit cost based on exergy of the cooled-compressed air is the same as the unit cost based on exergy of the heated feedwater.

#### **Reviewing Concepts**

- **7.143** Answer the following true or false. Explain.
  - (a) The well-to-wheel efficiency compares different options for generating electricity used in industry, business, and the home.
  - (b) Exergy accounting allows the location, type, and true magnitudes of inefficiency and loss to be identified and quantified.

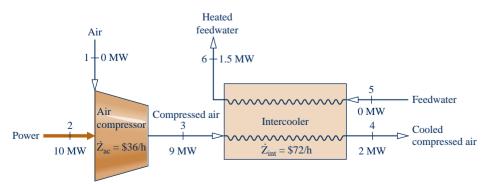

Fig. P7.141

- (c) Like entropy, exergy is produced by action of irreversibilities.
- (d) At every state, exergy cannot be negative; yet exergy change between two states can be positive, negative, or zero.
- (e) To define exergy, we think of two systems: a system of interest and an exergy reference environment.
- (f) The specific flow exergy cannot be negative.
- **7.144** Answer the following true or false. Explain.
  - (a) In a throttling process, energy and exergy are conserved.
  - (b) If unit costs are based on exergy, we expect the unit cost of the electricity generated by a turbine to be greater than the unit cost of the high-pressure steam provided to the turbine.
  - (c) When a closed system is at the *dead state*, it is in thermal and mechanical equilibrium with the exergy reference environment, and the values of the system's energy and thermomechanical exergy are each zero.
  - (d) The thermomechanical exergy at a state of a system can be thought of as the magnitude of the minimum theoretical work required to bring the system from the dead state to the given state.

- (e) The exergy transfer accompanying heat transfer occurring at 1000 K is greater than the exergy transfer accompanying an equivalent heat transfer occurring at  $T_0 = 300$  K.
- (f) When products of combustion are at a temperature significantly greater than required by a specified task, we say the task is well matched to the fuel source.
- **7.145** Answer the following true or false. Explain.
  - (a) Exergy is a measure of the departure of the state of a system from that of the *exergy reference environment*.
  - (b) The energy of an isolated system must remain constant, but its exergy can only increase.
  - (c) When a system is at  $T_0$  and  $p_0$ , the value of its *thermomechanical* contribution to exergy is zero but its *chemical* contribution does not necessarily have a zero value.
  - (d) Mass, volume, energy, entropy, and exergy are all intensive properties.
  - (e) Exergy destruction is proportional to entropy production.
  - (f) Exergy can be transferred to, and from, closed systems accompanying heat transfer, work, and mass flow.

#### ► DESIGN & OPEN-ENDED PROBLEMS: EXPLORING ENGINEERING PRACTICE

- 7.1D Ways to run cars on water are frequently touted on the Internet. For each of two different such proposals, write a three-page evaluation. In each evaluation, clearly state the claims made in the proposal. Then, using principles of thermodynamics, including exergy principles, discuss fully the merit of the claims. Conclude with a statement in which you agree, or disagree, that the proposal is both feasible and worthy of use by consumers. For each evaluation, provide at least three references.
- **7.2D** Many appliances, including ovens, stoves, clothes dryers, and hot-water heaters, offer a choice between electric and gas operation. Select an appliance that offers this choice and perform a detailed comparison between the two options, including but not necessarily limited to a *life-cycle* exergy analysis and an economic analysis accounting for purchase, installation, operating, maintenance, and disposal costs. Present your finding in a poster presentation.
- **7.3D** Buying a light bulb today involves choosing between three different product options including incandescent, compact fluorescent (CFL), and light-emitting diode (LED), as illustrated in Fig. P7.3D. Using a 100-W

- incandescent bulb and its lighting level in lumens as the baseline, compare the three types of bulbs on the basis of life span, lighting level, product cost, and environmental impact related to manufacturing and disposal. For an operational period of 20,000 hours, compare the costs for electricity and bulbs. Present your findings in an executive summary including a prediction about the type of bulb that will be used most in 2020.
- **7.4D** You have been invited to testify before a committee of your state legislature that is crafting regulations pertaining to the production of electricity using poultry waste as fuel. Develop a slide presentation providing a balanced assessment, including engineering, public health, and economic considerations.
- **7.5D** Tankless microwave water heating systems have been introduced that not only quickly provide hot water but also significantly reduce the exergy destruction inherent in domestic water heating with conventional electrical and gasfueled water heaters. For a 2500-ft<sup>2</sup> dwelling in your locale, investigate the feasibility of using a microwave water heating system. Include a detailed economic evaluation accounting for equipment, installation, and operating costs. Place your findings in a memorandum.
- **7.6D** Anaerobic digestion is a proven means of producing methane from livestock waste. To provide for the space heating, water heating, and cooking needs of a typical farm dwelling in your locale, determine the size of the anaerobic digester and the number of waste-producing animals required. Select animals from poultry, swine, and cattle, as appropriate. Place your findings in a report, including an economic evaluation and at least three references.
- **7.7D** Complete one of the following projects involving methods for *storing* electricity considered thus far in this book (see Secs. 2.7, 4.8.3). Report your findings in a report providing a full rationale together with supporting documentation.

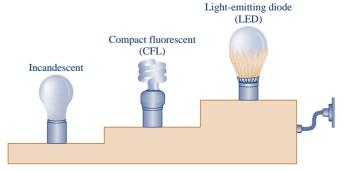

Fig. P7.3D

- (a) For each storage method, identify its principal sources of exergy destruction and develop an exergetic efficiency for it. Use principles of this chapter with assistance from the technical literature as required.
- (b) From these storage methods, identify a subset of them well suited for storage duty associated with a 300-MW wind farm. On the basis of cost and other pertinent factors for such duty, place the subset in rank order.
- **7.8D** The objective of this project is to design a low-cost, electric-powered, portable or wearable consumer product that meets a need you have identified. In performing every function, the electricity required must come fully from *human motion*. No electricity from batteries and/or wall sockets is allowed. Additionally, the product must not be intrusive or interfere with the normal activities of the user, alter his/her gait or range of motion, lead to possible physical disability, or induce accidents leading to injury. The product cannot resemble any existing product unless it has a valuable new feature, significantly reduces cost, or provides some other meaningful advantage. The final report will include schematics, circuit diagrams, a parts list, and a suggested retail cost based on comprehensive costing.
- **7.9D** In the 1840s, British engineers developed *atmospheric* railways that featured a large-diameter tube located between the tracks and stretching the entire length of the railroad. Pistons attached by struts to the rail cars moved inside the tube. As shown in Fig. P7.9D, piston motion was achieved by maintaining a vacuum ahead of the piston while the

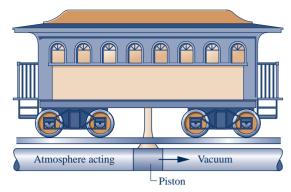

Fig. P7.9D

atmosphere was allowed to act behind it. Although several such railways came into use, limitations of the technology then available eventually ended this mode of transportation. Investigate the feasibility of combining the atmospheric railway concept with today's technology to develop rail service for commuting within urban areas. Write a report, including at least three references.

**7.10D** *Pinch analysis* (or *pinch technology*) is a popular methodology for optimizing the design of heat exchanger networks in complex thermal systems. Pinch analysis uses a primarily graphical approach to implement second-law reasoning. Write a paper, including at least three references, in which the role of pinch analysis within *thermoeconomics* is discussed.

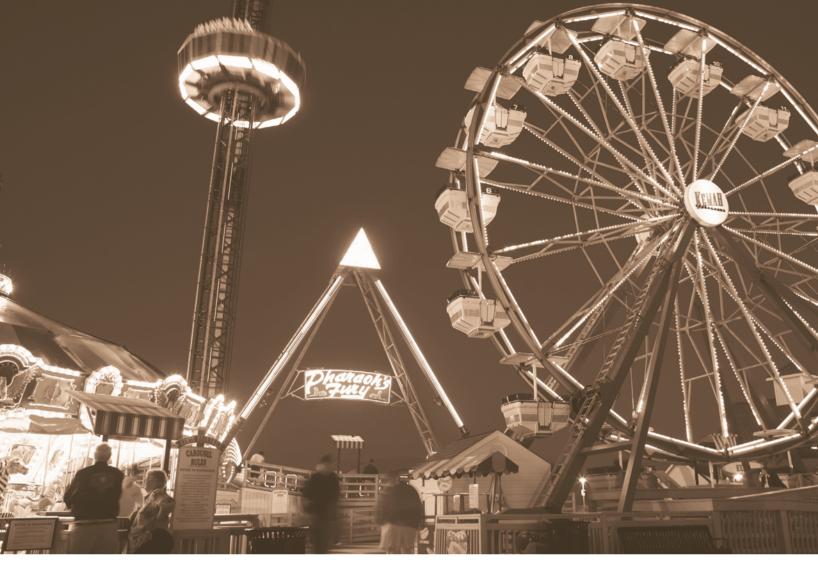

Major ways for generating *electricity* are considered in the chapter introduction. George Doyle/Getty Images, Inc.

**ENGINEERING CONTEXT** In the twenty-first century we will be challenged to responsibly provide for our growing power needs. The scope of the challenge and how we will address it are discussed in the introduction to power generation beginning on p. 426. You are encouraged to study this introduction before considering the several types of power-generating systems discussed in the present chapter and the next. In these chapters, we describe some of the practical arrangements employed for power production and illustrate how such power plants can be modeled thermodynamically. The discussion is organized into three main areas of application: vapor power plants, gas turbine power plants, and internal combustion engines. These power systems produce much of the electrical and mechanical power used worldwide. The **objective** of this chapter is to study *vapor* power plants in which the *working fluid* is alternately vaporized and condensed. Chapter 9 is concerned with gas turbines and internal combustion engines in which the working fluid remains a gas.

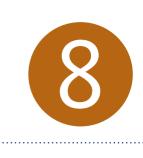

# Vapor Power Systems

#### **► LEARNING OUTCOMES**

When you complete your study of this chapter, you will be able to...

- ▶ Demonstrate an understanding of the basic principles of vapor power plants.
- Develop and analyze thermodynamic models of vapor power plants based on the Rankine cycle and its modifications, including:
  - sketching schematic and accompanying T-s diagrams.
  - evaluating property data at principal states in the cycle.
  - applying mass, energy, and entropy balances for the basic processes.
  - determining power cycle performance, thermal efficiency, net power output, and mass flow rates.
- Explain the effects on Rankine cycle performance of varying key parameters.
- ▶ Discuss the principal sources of exergy destruction and loss in vapor power plants.

### **Introducing Power Generation**

An exciting and urgent engineering challenge in the decades immediately ahead is to responsibly meet our national power needs. The challenge has its roots in the declining economically recoverable supplies of nonrenewable energy resources, effects of global climate change, and burgeoning population. In this introduction, we consider both conventional and emerging means for generating power. The present discussion also serves to introduce Chaps 8 and 9, which detail vapor and gas power systems, respectively.

#### TABLE 8.1

### Current U.S. Electricity Generation by Source

| Coal                          | 48.5% |
|-------------------------------|-------|
| Natural gas                   | 21.6% |
| Nuclear                       | 19.4% |
| Hydroelectric                 | 5.8%  |
| Other renewables <sup>a</sup> | 2.5%  |
| Oil                           | 1.6%  |
| Others                        | 0.6%  |
|                               |       |

Wind, solar, geothermal, others Source: Summary Statistics for the United States, Energy Information Administration, 2009, http://www.eia.doe.gov/cneaf/electricity/epa/epates.html.

#### **Today**

An important feature of a prudent national energy posture is a wide range of sources for the power generation mix, thus avoiding vulnerabilities that can accompany over-reliance on too few energy sources. This feature is seen in Table 8.1, which gives a snapshot of the sources for nearly all U.S. electricity today. The table shows heavy dependance on coal for electricity generation. Natural gas and nuclear are also significant sources. All three are nonrenewable.

The United States has abundant coal reserves and a rail system allowing for smooth distribution of coal to electricity producers. This good news is tempered by significant human-health and environmental-impact issues associated with coal (see Energy & Environment, Sec. 8.2.1). Coal use in power generation is discussed further in Secs. 8.3 and 8.5.3.

Use of natural gas has been growing in the United States because it is competitive cost-wise with coal and has fewer adverse environmental effects related to combustion. Natural gas not only provides for home heating needs but also supports a broad deployment of natural gas-fueled power plants. Natural gas proponents stress its value as a transitional fuel as we move away from coal and toward greater reliance on renewables. Some advocate greater use of natural gas in transportation. North American natural gas supplies seem ample for years to come. This includes natural gas from deep-water ocean sites and shale deposits, each of which has environmental-impact issues associated with gas extraction. For instance, the hydraulic drilling technique known as *fracking* used to obtain gas from shale deposits produces huge amounts of briny, chemically laden wastewater that can affect human health and the environment if not properly managed. Despite increasing domestic natural gas supplies, natural gas in liquid form (LNG) is imported by ship to the United States (see Energy & Environment, Sec. 9.5).

The share of nuclear power in U.S. electricity generation is currently about the same as that of natural gas. In the 1950s, nuclear power was widely expected to be a dominant source of electricity by the year 2000. However, persistent concerns over reactor safety, an unresolved radioactive waste–disposal issue, and construction costs in the billions of dollars have resulted in a much smaller deployment of nuclear power than many had anticipated.

In some regions of the United States, hydroelectric power plants contribute significantly to meeting electricity needs. Although hydropower is a renewable source, it is not free of environmental impacts—for example, adverse effects on aquatic life in dammed rivers. The current share of wind, solar, geothermal, and other renewable sources in electricity generation is small but growing. Oil currently contributes only modestly.

Oil, natural gas, coal, and fissionable material are all in danger of reaching global production peaks in the foreseeable future and then entering periods of decline. Diminishing supplies will make these nonrenewable energy resources ever more costly. Increasing global demand for oil and fissionable material also pose national security concerns owing to the need for their importation to the United States.

Table 8.1 shows the United States currently has a range of sources for electricity generation and does not err by relying on too few. But in years ahead a gradual shift to a mix more reliant on renewable resources will be necessary.

#### **TABLE 8.2**

### Large-Scale Electric Power Generation through 2050 from Renewable and Nonrenewable Sources<sup>a</sup>

| Power Plant Type           | Nonrenewable Source | Renewable Source | Thermodynamic Cycle  |
|----------------------------|---------------------|------------------|----------------------|
| Coal-fueled                | Yes                 |                  | Rankine              |
| Natural gas-fueled         | Yes                 |                  | Brayton <sup>b</sup> |
| Nuclear-fueled             | Yes                 |                  | Rankine              |
| Oil-fueled                 | Yes                 |                  | Rankine $^c$         |
| Biomass-fueled             |                     | Yes              | Rankine              |
| Geothermal                 |                     | Yes              | Rankine              |
| Solar-concentrating        |                     | Yes              | Rankine              |
| Hydroelectric              |                     | Yes              | None                 |
| Wind                       |                     | Yes              | None                 |
| Solar-photovoltaic         |                     | Yes              | None                 |
| Fuel cells                 | Yes                 |                  | None                 |
| Currents, tides, and waves |                     | Yes              | None                 |

<sup>&</sup>lt;sup>a</sup>For current information about these power plant types, visit www.energy.gov/energysources. The Rankine cycle is the subject of the current chapter.

#### **Tomorrow**

Looming scarcities of nonrenewable energy resources and their adverse effects on human health and the environment have sparked interest in broadening the ways in which we provide for our electricity needs—especially increasing use of renewable resources. Yet power production in the first half of the twenty-first century will rely primarily on means already available. Analysts say there are no technologies just over the horizon that will make much impact. Moreover, new technologies typically require decades and vast expenditures to establish.

Table 8.2 summarizes the types of power plants that will provide the electricity needed by our population up to mid-century, when electric power is expected to play an even larger role than now and new patterns of behavior affecting energy are likely (see Table 1.2).

There are several noteworthy features of Table 8.2. Seven of the twelve power plant types listed use renewable sources of energy. The five using nonrenewable sources include the three contributing most significantly to our current power mix (coal, natural gas, and nuclear). Four power plant types involve combustion—coal, natural gas, oil, and biomass—and thus require effective means for controlling gaseous emissions and power plant waste.

The twelve power plant types of Table 8.2 are unlikely to share equally in meeting national needs. In the immediate future coal, natural gas, and nuclear will continue to be major contributors while renewables will continue to lag. Gradually, the respective contributions are expected to shift to greater deployment of plants using renewables. This will be driven by state and national mandates requiring as much as 20% of electricity from renewables by 2020.

Of the emerging large-scale power plant types using a renewable source, wind is currently the most promising. Excellent wind resources exist in several places in the United States, both on land and offshore. The cost of wind-generated electricity is becoming competitive with coal-generated power. Other nations with active wind-power programs have goals of supplying up to 30% of their total electricity needs by wind within a few years, providing models for what might be possible in the United States. Still, wind turbines are not without environmental concerns. They are considered noisy by some and unsightly by others. Another concern is fatalities of birds and bats at wind-turbine sites (see Energy & Environment, Sec. 6.13.2).

<sup>&</sup>lt;sup>b</sup>Brayton cycle applications are considered in Chap. 9. For electricity generation, natural gas is primarily used with gas turbine power plants based on the Brayton cycle.

<sup>&</sup>lt;sup>c</sup>Petroleum-fueled *reciprocating internal combustion* engines, discussed in Chap. 9, also generate electricity.

Owing to higher costs, solar power is currently lagging behind wind power. Yet promising sites for solar power plants exist in many locations, especially in the Southwest. Active research and development efforts are focused on ways to reduce costs.

Geothermal plants use steam and hot water from deep hydrothermal reservoirs to generate electricity. Geothermal power plants exist in several states, including California, Nevada, Utah, and Hawaii. While geothermal power has considerable potential, its deployment has been inhibited by exploration, drilling, and extraction costs. The relatively low temperature of geothermal water also limits the extent to which electricity can be generated economically.

Although fuel cells are the subject of active research and development programs worldwide for stationary power generation and transportation, they are not yet widely deployed owing to costs. For more on fuel cells, see Sec. 13.4.

Power plants using current, tides, and waves are included in Table 8.2 because their potential for power generation is so vast. But thus far engineering embodiments are few, and this technology is not expected to mature in time to help much in the decades immediately ahead.

The discussion of Table 8.2 concludes with a guide for navigating the parts of this book devoted to power generation. In Table 8.2, seven of the power plant types are identified with thermodynamic cycles. Those based on the Rankine cycle are considered in this chapter. Natural gas—fueled gas turbines based on the Brayton cycle are considered in Chap. 9, together with power generation by *reciprocating internal combustion* engines. Fuel cells are discussed in Sec. 13.4. Hydroelectric, wind, solar-photovoltaic, and currents, tides, and waves are also included in several end-of-chapter *Design and Open-Ended Problems*.

#### **Power Plant Policy Making**

Power plants not only require huge investments but also have useful lives measured in decades. Accordingly, decisions about constructing power plants must consider the present *and* look to the future.

Thinking about power plants is best done on a *life-cycle* basis, not with a narrow focus on the plant operation phase alone. The life cycle begins with extracting resources required by the plant from the earth and ends with the plant's eventual retirement from service. See Table 8.3.

To account accurately for total power plant cost, costs incurred in *all* phases should be considered, including costs of acquiring natural resources, plant construction, power plant furnishing, remediation of effects on the environment and human health, and eventual retirement. The extent of governmental subsidies should be carefully weighed in making an equitable assessment of cost.

#### TAKE NOTE...

Here we provide a guide for navigating the parts of the book devoted to power generation.

#### **TABLE 8.3**

#### **Power Plant Life-Cycle Snapshot**

- 1. Mining, pumping, processing, and transporting
  - (a) energy resources: coal, natural gas, oil, fissionable material, as appropriate.
  - (b) commodities required for fabricating plant components and plant construction.
- 2. Remediation of environmental impacts related to the above.
- 3. Fabrication of plant components: boilers, pumps, reactors, solar arrays, steam and wind turbines, interconnections between components, and others.
- 4. Plant construction and connection to the power grid.
- 5. Plant operation: power production over several decades.
- Capture, treatment, and disposal of effluents and waste products, including long-term storage when needed.
- 7. Retirement from service and site restoration when the useful life is over.

Capture, treatment, and proper disposal of effluents and waste products, including long-term storage where needed, must be a focus in power plant planning. None of the power plants listed in Table 8.2 are exempt from such scrutiny. While carbon dioxide production is particularly significant for power plants involving combustion, every plant type listed has carbon dioxide production in at least some of its life-cycle phases. The same can be said for other environmental and human-health impacts ranging from adverse land use to contamination of drinking water.

Public policy makers today have to consider not only the best ways to provide a reliable power *supply* but also how to do so judiciously. They should revisit entrenched regulations and practices suited to power generation and use in twentieth-century power generation but that now may stifle innovation. They also should be prepared to innovate when opportunities arise. See the *Horizons* feature that follows.

Policy makers must think critically about how to promote increased efficiency. Yet they must be watchful of a *rebound* effect sometimes observed when a resource, coal for instance, is used more efficiently to develop a product, electricity for instance. Efficiency-induced cost reductions can spur such demand for the product that little or no reduction in consumption of the resource occurs. With exceptional product demand, resource consumption can even rebound to a greater level than before.

Decision making in such a constrained social and technical environment is clearly a balancing act. Still, wise planning, including rationally decreasing waste and increasing efficiency, will allow us to stretch diminishing stores of nonrenewable energy resources, gain time to deploy renewable energy technologies, avoid construction of many new power plants, and reduce our contribution to global climate change, all while maintaining the lifestyle we enjoy.

#### Reducing Carbon Dioxide Through Emissions Trading .....

Policy makers in 10 northeastern states (Connecticut, Delaware, Maine, Maryland, Massachusetts, New Hampshire, New Jersey, New York, Rhode Island, and Vermont) with a total population approaching 50 million have boldly established the nation's first *cap-and-trade* program to harness the economic forces of the marketplace to reduce carbon dioxide emitted from power plants. The aim of these states is to spur a shift in the region's electricity supply toward more efficient generation and greater use of renewable energy technology.

The group of 10 states agreed to cap the total level of  $\rm CO_2$  emitted annually from power plants in the region starting in 2009 and continuing through 2014. To encourage innovation, the total  $\rm CO_2$  level then will be reduced 2.5% annually over the next four years to achieve a 10% decrease by 2019. Power plant oper-

ators have agreed to purchase *allowances* (or credits), which represent a permit to emit a specific amount of  $CO_2$ , to cover their expected  $CO_2$  emissions. Proceeds of the sale of allowances are intended to support efforts in the region to foster energy efficiency and renewable energy technology. A utility that emits less than its projected allotment can sell unneeded allowances to utilities unable to meet their obligations. This is called a trade. In effect, the buyer pays a charge for polluting while the seller is rewarded for polluting less.

Costing carbon dioxide creates an economic incentive for decreasing such emissions. Accordingly, cap-and-trade provides a pathway for utilities to reduce carbon dioxide emitted from their power plants cost effectively. If the cap-and-trade program of this group of states is as successful as many expect, it could be a model for other regions and the nation as a whole.

#### **Power Transmission and Distribution**

Our society must not only generate the electricity required for myriad uses but also provide it to consumers. The interface between these closely linked activities has not always been smooth. The U.S. power grid transmitting and distributing electricity to consumers has changed little for several decades, while the number of consumers and their power needs have changed greatly. This has induced significant systemic issues. The current grid is increasingly a twentieth-century relic, susceptible to power outages threatening safety and security and costing the economy billions annually.

Horizons

The principal difference between the current grid and the grid of the future is a change from an electricity transmission and distribution focus to an electricity management focus that accommodates multiple power generation technologies and fosters more efficient electricity use. A twenty-first-century grid will be equipped for real-time information, conducive to lightning decision making and response, and capable of providing consumers with quality, reliable, and affordable electricity anywhere and anytime.

This is a tall order, yet it has driven utilities and government to think deeply about how to bring electricity generation, transmission, and distribution into the twenty-first century and the digital age. The result is an electricity *superhighway* called the *smart grid*. See the *Horizons* feature that follows.

#### Our Electricity Superhighway ....

The smart grid is envisioned as an intelligent system that accepts electricity from any source—renewable and non-renewable, centralized and distributed (decentralized)— and delivers it locally, regionally, or across the nation. A robust and dynamic communications network will be at its core, enabling high-speed two-way data flow between power provider and end user. The grid will provide consumers at every level—industry, business, and the home—with information needed for decisions on when, where, and how to use electricity. Using *smart* meters and programmable controls, consumers will manage power use in keeping with individual requirements and lifestyle choices, yet in harmony with community, regional, and national priorities.

Other smart grid features include the ability to

- Respond to and manage peak loads responsibly
- Identify outages and their causes promptly

- Reroute power to meet changing demand automatically
- ► Use a mix of available power sources, including *distributed* generation, amicably and cost-effectively

And all the while it will foster exceptional performance in electricity generation, transmission, distribution, and end use.

The smart grid will accommodate emerging power technologies such as wind and solar, emerging large-scale power consumers such as plug-in and all-electric vehicles, and technologies yet to be invented. A more efficient and better-managed grid will meet the increase in electricity demand anticipated by 2050 without the need to build as many new fossil-fueled or nuclear power plants along the way. Fewer plants mean less carbon dioxide, other emissions, and solid waste.

### **Considering Vapor Power Systems**

# 8.1 Introducing Vapor Power Plants

Referring again to Table 8.2, seven of the power plant types listed require a thermodynamic cycle, and six of these are identified with the *Rankine cycle*. The Rankine cycle is the basic building block of vapor power plants, which are the focus of this chapter.

The components of four alternative vapor power plant configurations are shown schematically in Fig. 8.1. In order, these plants are (a) fossil-fueled, (b) nuclear-fueled, (c) solar thermal, and (d) geothermal. In Fig. 8.1a, the overall plant is broken into four major subsystems identified by the letters **A** through **D**. These letters have been omitted in the other three configurations for simplicity. The discussions of this chapter focus on subsystem **B**, where the energy conversion from *heat* to *work* occurs. The function of subsystem **A** is to supply the energy needed to vaporize the power plant *working fluid* into the vapor required by the turbine of subsystem **B**. The principal

difference in the four power plant configurations shown in Fig. 8.1 is the way working fluid vaporization is accomplished by action of subsystem **A**:

- ▶ Vaporization is accomplished in fossil-fueled plants by heat transfer *to* water passing through the boiler tubes *from* hot gases produced in the combustion of the fuel, as shown in Fig. 8.1a. This is also seen in plants fueled by biomass, municipal waste (trash), and mixtures of coal and biomass.
- ▶ In nuclear plants, energy required for vaporizing the cycle working fluid originates in a controlled nuclear reaction occurring in a reactor-containment structure. The *pressurized-water* reactor shown in Fig. 8.1b has two water loops: One loop circulates

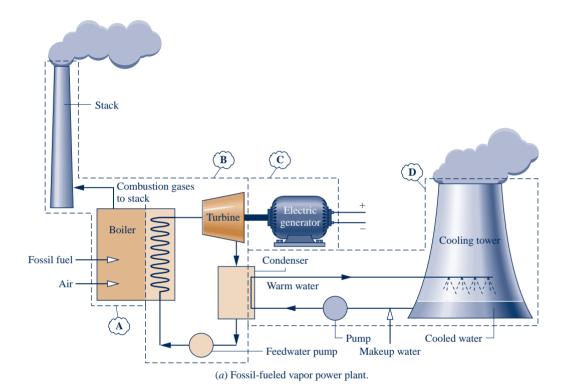

Containment structure

Pressurizer

Boiler

Condenser

Warm water

Cooling tower

Cooled water — Pump

Cooled water — Pump

Makeup water

(b) Pressurized-water reactor nuclear vapor power plant.

Fig. 8.1 Components of alternative vapor power plants (not to scale).

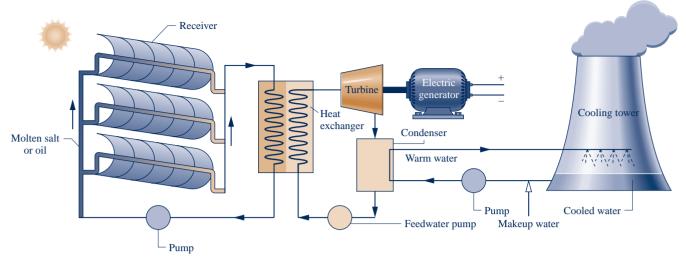

(c) Concentrating solar thermal vapor power plant.

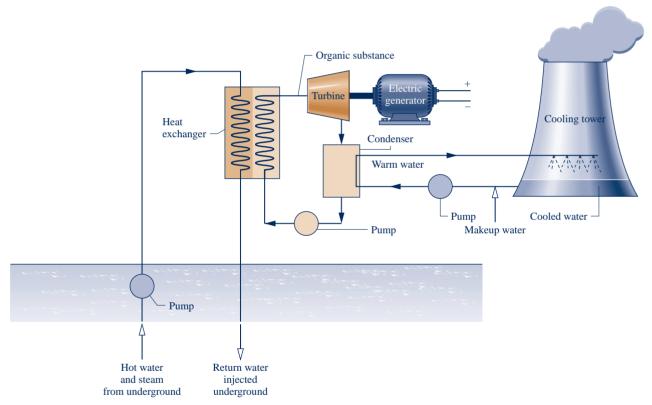

(d) Geothermal vapor power plant.

Fig. 8.1 (Continued)

water through the reactor core and a boiler within the containment structure; this water is kept under pressure so it heats but does not boil. A separate loop carries steam from the boiler to the turbine. *Boiling-water* reactors (not shown in Fig. 8.1) have a single loop that boils water flowing through the core and carries steam directly to the turbine.

Solar power plants have receivers for collecting and concentrating solar radiation. As shown in Fig. 8.1c, a suitable substance, molten salt or oil, flows through the receiver, where it is heated, directed to an interconnecting heat exchanger that replaces the boiler of the fossil- and nuclear-fueled plants, and finally returned to

the receiver. The heated molten salt or oil provides energy required to vaporize water flowing in the other stream of the heat exchanger. This steam is provided to the turbine.

▶ The geothermal power plant shown in Fig. 8.1d also uses an interconnecting heat exchanger. In this case hot water and steam from deep below earth's surface flows on one side of the heat exchanger. A *secondary* working fluid having a lower boiling point than the water, such as isobutane or another organic substance, vaporizes on the other side of the heat exchanger. The secondary working fluid vapor is provided to the turbine.

Referring again to Fig. 8.1a as representative, let's consider the other subsystems, beginning with system **B**. Regardless of the source of the energy required to vaporize the working fluid and the type of working fluid, the vapor produced passes through the turbine, where it expands to lower pressure, developing power. The turbine power shaft is connected to an electric generator (subsystem **C**). The vapor exiting the turbine passes through the condenser, where it condenses on the outside of tubes carrying cooling water.

The cooling water circuit comprises subsystem **D**. For the plant shown, cooling water is sent to a cooling tower, where energy received from steam condensing in the condenser is rejected into the atmosphere. Cooling water then returns to the condenser.

Concern for the environment governs what is allowable in the interactions between subsystem **D** and its surroundings. One of the major difficulties in finding a site for a vapor power plant is access to sufficient quantities of condenser cooling water. To reduce cooling-water needs, harm to aquatic life in the vicinity of the plant, and other *thermal pollution* effects, large-scale power plants typically employ cooling towers (see Energy & Environment, Sec. 2.6.2).

Fuel processing and handling are significant issues for both fossil-fueled and nuclear-fueled plants because of human-health and environmental-impact considerations. Fossil-fueled plants must observe increasingly stringent limits on smokestack emissions and disposal of toxic solid waste. Nuclear-fueled plants are saddled with a significant radioactive waste–disposal problem. Still, all four of the power plant configurations considered in Fig. 8.1 have environmental, health, and land-use issues related to various stages of their life cycles, including how they are manufactured, installed, operated, and ultimately disposed.

## 8.2 The Rankine Cycle

Referring to subsystem **B** of Fig. 8.1*a* again, observe that each unit of mass of working fluid periodically undergoes a thermodynamic cycle as it circulates through the series of interconnected components. This cycle is the **Rankine cycle**.

Important concepts introduced in previous chapters for thermodynamic *power* cycles generally also apply to the Rankine cycle:

- ▶ The first law of thermodynamics requires that the *net* work developed by a system undergoing a power cycle must equal the *net* energy added by heat transfer to the system (Sec. 2.6.2).
- ▶ The second law of thermodynamics requires that the *thermal efficiency* of a power cycle to be less than 100% (Sec. 5.6.1).

It is recommended that you review this material as needed.

Discussions in previous chapters also have shown that improved thermodynamic performance accompanies the reduction of irreversibilities and losses. The extent to which irreversibilities and losses can be reduced in vapor power plants depends on several factors, however, including limits imposed by thermodynamics *and* by economics.

Rankine cycle

Power\_Cycle A.9 - All Tabs

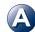

#### **8.2.1** Modeling the Rankine Cycle

#### TAKE NOTE...

When analyzing vapor power cycles, we take energy transfers as positive in the directions of arrows on system schematics and write energy balances accordingly.

The processes taking place in a vapor power plant are sufficiently complicated that idealizations are required to develop thermodynamic models of plant components and the overall plant. Depending on the objective, models can range from highly detailed computer models to very simple models requiring a hand calculator at most.

Study of such models, even simplified ones, can lead to valuable conclusions about the performance of the corresponding actual plants. Thermodynamic models allow at least *qualitative* deductions about how changes in major operating parameters affect actual performance. They also provide uncomplicated settings in which to investigate the functions and benefits of features intended to improve overall performance.

Whether the aim is a detailed or simplified model of a vapor power plant adhering to the Rankine cycle, all of the fundamentals required for thermodynamic analysis have been introduced in previous chapters. They include the conservation of mass and conservation of energy principles, the second law of thermodynamics, and use of thermodynamic data. These principles apply to individual plant components such as turbines, pumps, and heat exchangers as well as to the overall cycle.

Let us now turn to the thermodynamic modeling of subsystem **B** of Fig. 8.1*a*. The development begins by considering, in turn, the four principal components: turbine, condenser, pump, and boiler. Then we consider important performance parameters. Since the vast majority of large-scale vapor power plants use water as the working fluid, water is featured in the following discussions. For ease of presentation, we also focus on fossil-fuel plants, recognizing that major findings apply to the other types of power plants shown in Fig. 8.1.

The principal work and heat transfers of subsystem **B** are illustrated in Fig. 8.2. In subsequent discussions, these energy transfers are taken to be *positive in the directions* of the arrows. The unavoidable stray heat transfer that takes place between the plant components and their surroundings is neglected here for simplicity. Kinetic and potential energy changes are also ignored. Each component is regarded as operating at steady state. Using the conservation of mass and conservation of energy principles together with these idealizations, we develop expressions for the energy transfers shown on Fig. 8.2 beginning at state 1 and proceeding through each component in turn.

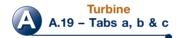

#### **Turbine**

Vapor from the boiler at state 1, having an elevated temperature and pressure, expands through the turbine to produce work and then is discharged to the condenser at state 2 with relatively low pressure. Neglecting heat transfer with the surroundings, the mass and energy rate balances for a control volume around the turbine reduce at steady state to give

Fig. 8.2 Principal work and heat transfers of subsystem B.

$$0 = \dot{\mathcal{Q}}_{cv}^{0} - \dot{W}_{t} + \dot{m} \left[ h_{1} - h_{2} + \frac{V_{1}^{2} - V_{2}^{2}}{2} + g(z_{1} - z_{2})^{0} \right]$$
or
$$\frac{\dot{W}_{t}}{\dot{m}} = h_{1} - h_{2}$$
(8.3)

 $\frac{m_1}{\dot{m}} = h_1 - h_2$ (8.1)

where  $\dot{m}$  denotes the mass flow rate of the cycle working fluid, and

where  $\dot{m}$  denotes the mass flow rate of the cycle working fluid, and  $\dot{W}_t/\dot{m}$  is the rate at which work is developed per unit of mass of vapor passing through the turbine. As noted above, kinetic and potential energy changes are ignored.

#### Condenser

In the condenser there is heat transfer from the working fluid to cooling water flowing in a separate stream. The working fluid condenses and the temperature of the cooling water increases. At steady state,

mass and energy rate balances for a control volume enclosing the condensing side of the heat exchanger give

$$\frac{\dot{Q}_{\text{out}}}{\dot{m}} = h_2 - h_3 \tag{8.2}$$

where  $\dot{Q}_{\rm out}/\dot{m}$  is the rate at which energy is transferred by heat *from* the working fluid to the cooling water per unit mass of working fluid passing through the condenser. This energy transfer is positive in the direction of the arrow on Fig. 8.2.

#### **Pump**

The liquid condensate leaving the condenser at 3 is pumped from the condenser into the higher pressure boiler. Taking a control volume around the pump and assuming no heat transfer with the surroundings, mass and energy rate balances give

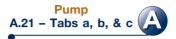

$$\frac{\dot{W}_{\rm p}}{\dot{m}} = h_4 - h_3 \tag{8.3}$$

where  $\dot{W}_p/\dot{m}$  is the rate of power *input* per unit of mass passing through the pump. This energy transfer is positive in the direction of the arrow on Fig. 8.2.

#### **Boiler**

The working fluid completes a cycle as the liquid leaving the pump at 4, called the boiler **feedwater**, is heated to saturation and evaporated in the boiler. Taking a control volume enclosing the boiler tubes and drums carrying the feedwater from state 4 to state 1, mass and energy rate balances give

feedwater

$$\frac{\dot{Q}_{\rm in}}{\dot{m}} = h_1 - h_2 \tag{8.4}$$

where  $\dot{Q}_{\rm in}/\dot{m}$  is the rate of heat transfer from the energy source into the working fluid per unit mass passing through the boiler.

#### **Performance Parameters**

The thermal efficiency gauges the extent to which the energy input to the working fluid passing through the boiler is converted to the *net* work output. Using the quantities and expressions just introduced, the **thermal efficiency** of the power cycle of Fig. 8.2 is

$$\eta = \frac{\dot{W}_{\rm t}/\dot{m} - \dot{W}_{\rm p}/\dot{m}}{\dot{Q}_{\rm in}/\dot{m}} = \frac{(h_1 - h_2) - (h_4 - h_3)}{h_1 - h_4}$$
 (8.5a) thermal efficiency

The net work output equals the net heat input. Thus, the thermal efficiency can be expressed alternatively as

$$\eta = \frac{\dot{Q}_{\text{in}}/\dot{m} - \dot{Q}_{\text{out}}/\dot{m}}{\dot{Q}_{\text{in}}/\dot{m}} = 1 - \frac{\dot{Q}_{\text{out}}/\dot{m}}{\dot{Q}_{\text{in}}/\dot{m}} 
= 1 - \frac{(h_2 - h_3)}{(h_1 - h_4)}$$
(8.5b)

The **heat rate** is the amount of energy added by heat transfer to the cycle, usually in Btu, to produce a unit of net work output, usually in  $kW \cdot h$ . Accordingly, the heat rate, which is inversely proportional to the thermal efficiency, has units of  $Btu/kW \cdot h$ .

heat rate

Another parameter used to describe power plant performance is the **back work ratio**, or bwr, defined as the ratio of the pump work input to the work developed by the turbine. With Eqs. 8.1 and 8.3, the back work ratio for the power cycle of Fig. 8.2 is

bwr = 
$$\frac{\dot{W}_{p}/\dot{m}}{\dot{W}_{t}/\dot{m}} = \frac{(h_{4} - h_{3})}{(h_{1} - h_{2})}$$
 (8.6) back work ratio

Examples to follow illustrate that the change in specific enthalpy for the expansion of vapor through the turbine is normally many times greater than the increase in enthalpy for the liquid passing through the pump. Hence, the back work ratio is characteristically quite low for vapor power plants.

Provided states 1 through 4 are fixed, Eqs. 8.1 through 8.6 can be applied to determine the thermodynamic performance of a simple vapor power plant. Since these equations have been developed from mass and energy rate balances, they apply equally for actual performance when irreversibilities are present and for idealized performance in the absence of such effects. It might be surmised that the irreversibilities of the various power plant components can affect overall performance, and this is the case. Accordingly, it is instructive to consider an idealized cycle in which irreversibilities are assumed absent, for such a cycle establishes an *upper limit* on the performance of the Rankine cycle. The ideal cycle also provides a simple setting in which to study various aspects of vapor power plant performance. The ideal Rankine cycle is the subject of Sec. 8.2.2.

**ENERGY & ENVIRONMENT** The United States currently relies on relatively abundant coal supplies to generate half of its electricity (Table 8.1). A large fleet of coal-burning vapor power plants reliably provides comparatively inexpensive electricity

to homes, businesses, and industry. Yet this good news is eroded by human-health and environmental-impact problems linked to coal combustion. Impacts accompany coal extraction, power generation, and waste disposal. Analysts say the cost of coal-derived electricity would be much higher if the full costs related to these adverse aspects of coal use were included.

Coal extraction practices such as mountaintop mining, where tops of mountains are sheared off to get at underlying coal, are a particular concern when removed rock, soil, and mining debris are discarded into streams and valleys below, marring natural beauty, affecting water quality, and devastating  $\rm CO_2$ -trapping forests. Moreover, fatalities and critical injuries of coal miners while working to extract coal are widely seen as deplorable.

Gases formed in coal combustion include sulfur dioxide and oxides of nitrogen, which contribute to acid rain and smog. Fine particles and mercury, which more directly affect human health, are other unwanted outcomes of coal use. Coal combustion is also a major contributor to global climate change, primarily through carbon dioxide emissions. At the national level, controls are required for sulfur dioxide, nitric oxides, and fine particles but not currently required for mercury and carbon dioxide.

Solid waste is another major problem area. Solid waste from coal combustion is one of the largest waste streams produced in the United States. Solid waste includes sludge from smoke-stack scrubbers and fly ash, a by-product of pulverized coal combustion. While some of this waste is diverted to make commercial products, including cement, road de-icer, and synthetic gypsum used for drywall and as a fertilizer, vast amounts of waste are stored in landfills and pools containing watery slurries. Leakage from these impoundments can contaminate drinking water supplies. Watery waste accidentally released from holding pools causes widespread devastation and elevated levels of dangerous substances in surrounding areas. Some observers contend much more should be done to regulate health- and environment-endangering gas emissions and solid waste from coal-fired power plants and other industrial sites.

The more efficiently each ton of coal is utilized to generate power, the less  $\mathrm{CO}_2$ , other combustion gases, and solid waste will be produced. Accordingly, improving efficiency is a well-timed pathway for continued coal use in the twenty-first century. Gradual replacement of existing power plants, beginning with those several decades old, by more efficient plants will reduce to some extent gas emissions and solid waste related to coal use.

Various advanced technologies also aim to foster coal use—but used more responsibly. They include *supercritical* vapor power plants (Sec. 8.3), *carbon capture and storage* (Sec. 8.5.3), and *integrated gasification combined cycle* (IGCC) power plants (Sec. 9.10). Owing to our large coal reserves and the critical importance of electricity to our society, major governmental and private-sector initiatives are in progress to develop additional technologies that promote responsible coal use.

#### 8.2.2 | Ideal Rankine Cycle

If the working fluid passes through the various components of the simple vapor power cycle without irreversibilities, frictional pressure drops would be absent from the boiler and condenser, and the working fluid would flow through these components at constant pressure. Also, in the absence of irreversibilities and heat transfer with the surroundings, the processes through the turbine and pump would be isentropic. A cycle adhering to these idealizations is the **ideal Rankine cycle** shown in Fig. 8.3.

Referring to Fig. 8.3, we see that the working fluid undergoes the following series of internally reversible processes:

**Process 1–2:** Isentropic expansion of the working fluid through the turbine from saturated vapor at state 1 to the condenser pressure.

**Process 2–3:** Heat transfer *from* the working fluid as it flows at constant pressure through the condenser with saturated liquid at state 3.

**Process 3–4:** Isentropic compression in the pump to state 4 in the compressed liquid region.

**Process 4–1:** Heat transfer *to* the working fluid as it flows at constant pressure through the boiler to complete the cycle.

The ideal Rankine cycle also includes the possibility of superheating the vapor, as in cycle 1'-2'-3-4-1'. The importance of superheating is discussed in Sec. 8.3.

Since the ideal Rankine cycle consists of internally reversible processes, areas under the process lines of Fig. 8.3 can be interpreted as heat transfers per unit of mass flowing. Applying Eq. 6.49, area 1-b-c-4-a-1 represents the heat transfer to the working fluid passing through the boiler and area 2-b-c-3-2 is the heat transfer from the working fluid passing through the condenser, each per unit of mass flowing. The enclosed area 1-2-3-4-a-1 can be interpreted as the net heat input or, equivalently, the net work output, each per unit of mass flowing.

Because the pump is idealized as operating without irreversibilities, Eq. 6.51b can be invoked as an alternative to Eq. 8.3 for evaluating the pump work. That is

 $\left(\frac{\dot{W}_{\rm p}}{\dot{m}}\right)_{\rm int} = \int_{0}^{4} v \, dp \tag{8.7a}$ 

where the minus sign has been dropped for consistency with the positive value for pump work in Eq. 8.3. The subscript "int rev" signals that this expression is restricted to an internally reversible process through the pump. An "int rev" designation is not required by Eq. 8.3, however, because it is obtained with the conservation of mass and energy principles and thus is generally applicable.

Evaluation of the integral of Eq. 8.7a requires a relationship between the specific volume and pressure for Process 3–4. Because the specific volume of the liquid normally varies only slightly as the liquid flows from the inlet to the exit of the pump, a plausible approximation to the value of the integral can be had by taking the specific volume at the pump inlet,  $v_3$ , as constant for the process. Then

$$\left(\frac{\dot{W}_{\rm p}}{\dot{m}}\right)_{\rm s} \approx v_3(p_4 - p_3) \tag{8.7b}$$

where the subscript s signals the *isentropic*—internally reversible *and* adiabatic—process of the liquid flowing through the pump.

The next example illustrates the analysis of an ideal Rankine cycle.

ideal Rankine cycle

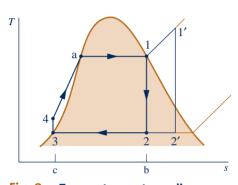

Fig. 8.3 Temperature-entropy diagram of the ideal Rankine cycle.

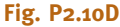

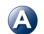

#### TAKE NOTE...

For cycles, we modify the problem-solving methodology: The **Analysis** begins with a systematic evaluation of required property data at each numbered state. This reinforces what we know about the components, since given information and assumptions are required to fix the states.

#### **EXAMPLE 8.1**

#### Analyzing an Ideal Rankine Cycle

Steam is the working fluid in an ideal Rankine cycle. Saturated vapor enters the turbine at 8.0 MPa and saturated liquid exits the condenser at a pressure of 0.008 MPa. The *net* power output of the cycle is 100 MW. Determine for the cycle (a) the thermal efficiency, (b) the back work ratio, (c) the mass flow rate of the steam, in kg/h, (d) the rate of heat transfer,  $\dot{Q}_{in}$ , into the working fluid as it passes through the boiler, in MW, (e) the rate of heat transfer,  $\dot{Q}_{out}$ , from the condensing steam as it passes through the condenser, in MW, (f) the mass flow rate of the condenser cooling water, in kg/h, if cooling water enters the condenser at 15°C and exits at 35°C.

#### **SOLUTION**

**Known:** An ideal Rankine cycle operates with steam as the working fluid. The boiler and condenser pressures are specified, and the net power output is given.

**Find:** Determine the thermal efficiency, the back work ratio, the mass flow rate of the steam, in kg/h, the rate of heat transfer to the working fluid as it passes through the boiler, in MW, the rate of heat transfer from the condensing steam as it passes through the condenser, in MW, the mass flow rate of the condenser cooling water, which enters at 15°C and exits at 35°C.

#### **Schematic and Given Data:**

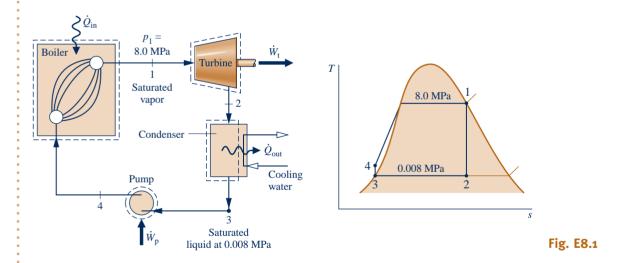

#### **Engineering Model:**

- 1. Each component of the cycle is analyzed as a control volume at steady state. The control volumes are shown on the accompanying sketch by dashed lines.
- 2. All processes of the working fluid are internally reversible.
- **3.** The turbine and pump operate adiabatically.
- **4.** Kinetic and potential energy effects are negligible.
- **5.** Saturated vapor enters the turbine. Condensate exits the condenser as saturated liquid.
- **1 Analysis:** To begin the analysis, we fix each of the principal states located on the accompanying schematic and T-s diagrams. Starting at the inlet to the turbine, the pressure is 8.0 MPa and the steam is a saturated vapor, so from Table A-3,  $h_1 = 2758.0 \text{ kJ/kg}$  and  $s_1 = 5.7432 \text{ kJ/kg} \cdot \text{K}$ .

State 2 is fixed by  $p_2 = 0.008$  MPa and the fact that the specific entropy is constant for the adiabatic, internally reversible expansion through the turbine. Using saturated liquid and saturated vapor data from Table A-3, we find that the quality at state 2 is

$$x_2 = \frac{s_2 - s_f}{s_g - s_f} = \frac{5.7432 - 0.5926}{7.6361} = 0.6745$$

The enthalpy is then

$$h_2 = h_f + x_2 h_{fg} = 173.88 + (0.6745)2403.1$$
  
= 1794.8 kJ/kg

State 3 is saturated liquid at 0.008 MPa, so  $h_3 = 173.88 \text{ kJ/kg}$ .

State 4 is fixed by the boiler pressure  $p_4$  and the specific entropy  $s_4 = s_3$ . The specific enthalpy  $h_4$  can be found by interpolation in the compressed liquid tables. However, because compressed liquid data are relatively sparse, it is more convenient to solve Eq. 8.3 for  $h_4$ , using Eq. 8.7b to approximate the pump work. With this approach

$$h_4 = h_3 + \dot{W}_p / \dot{m} = h_3 + v_3 (p_4 - p_3)$$

By inserting property values from Table A-3

$$h_4 = 173.88 \text{ kJ/kg} + (1.0084 \times 10^{-3} \text{ m}^3/\text{kg})(8.0 - 0.008)\text{MPa} \left| \frac{10^6 \text{ N/m}^2}{1 \text{ MPa}} \right| \left| \frac{1 \text{ kJ}}{10^3 \text{ N} \cdot \text{m}} \right|$$
  
= 173.88 + 8.06 = 181.94 kJ/kg

(a) The *net* power developed by the cycle is

$$\dot{W}_{\rm cycle} = \dot{W}_{\rm t} - \dot{W}_{\rm p}$$

Mass and energy rate balances for control volumes around the turbine and pump give, respectively,

$$\frac{\dot{W}_{t}}{\dot{m}} = h_1 - h_2 \quad \text{and} \quad \frac{\dot{W}_{p}}{\dot{m}} = h_4 - h_3$$

where  $\dot{m}$  is the mass flow rate of the steam. The rate of heat transfer to the working fluid as it passes through the boiler is determined using mass and energy rate balances as

$$\frac{\dot{Q}_{\rm in}}{\dot{m}} = h_1 - h_4$$

The thermal efficiency is then

$$\eta = \frac{\dot{W}_{t} - \dot{W}_{p}}{\dot{Q}_{in}} = \frac{(h_{1} - h_{2}) - (h_{4} - h_{3})}{h_{1} - h_{4}}$$

$$= \frac{[(2758.0 - 1794.8) - (181.94 - 173.88)] \text{ kJ/kg}}{(2758.0 - 181.94) \text{ kJ/kg}}$$

$$= 0.371 (37.1\%)$$

**(b)** The back work ratio is

bwr = 
$$\frac{\dot{W}_{p}}{\dot{W}_{t}} = \frac{h_{4} - h_{3}}{h_{1} - h_{2}} = \frac{(181.94 - 173.88) \text{ kJ/kg}}{(2758.0 - 1794.8) \text{ kJ/kg}}$$
  
=  $\frac{8.06}{963.2} = 8.37 \times 10^{-3} (0.84\%)$ 

(c) The mass flow rate of the steam can be obtained from the expression for the net power given in part (a). Thus

$$\dot{m} = \frac{W_{\text{cycle}}}{(h_1 - h_2) - (h_4 - h_3)}$$

$$= \frac{(100 \text{ MW})|10^3 \text{ kW/MW}||3600 \text{ s/h}|}{(963.2 - 8.06) \text{ kJ/kg}}$$

$$= 3.77 \times 10^5 \text{ kg/h}$$

440

$$\dot{Q}_{\text{in}} = \dot{m}(h_1 - h_4)$$

$$= \frac{(3.77 \times 10^5 \text{ kg/h})(2758.0 - 181.94) \text{ kJ/kg}}{|3600 \text{ s/h}| |10^3 \text{ kW/MW}|}$$

$$= 269.77 \text{ MW}$$

(e) Mass and energy rate balances applied to a control volume enclosing the steam side of the condenser give

$$\dot{Q}_{\text{out}} = \dot{m}(h_2 - h_3)$$

$$= \frac{(3.77 \times 10^5 \text{ kg/h})(1794.8 - 173.88) \text{ kJ/kg}}{|3600 \text{ s/h}| |10^3 \text{ kW/MW}|}$$

$$= 169.75 \text{ MW}$$

3 Note that the ratio of  $\dot{Q}_{out}$  to  $\dot{Q}_{in}$  is 0.629 (62.9%).

Alternatively,  $\dot{Q}_{\rm out}$  can be determined from an energy rate balance on the *overall* vapor power plant. At steady state, the net power developed equals the net rate of heat transfer to the plant

$$\dot{W}_{\rm cycle} = \dot{Q}_{\rm in} - \dot{Q}_{\rm out}$$

Rearranging this expression and inserting values

$$\dot{Q}_{\text{out}} = \dot{Q}_{\text{in}} - \dot{W}_{\text{cycle}} = 269.77 \text{ MW} - 100 \text{ MW} = 169.77 \text{ MW}$$

The slight difference from the above value is due to round-off.

(f) Taking a control volume around the condenser, the mass and energy rate balances give at steady state

$$0 = \dot{\mathcal{D}}_{cv}^{0} - \dot{\mathcal{W}}_{cv}^{0} + \dot{m}_{cw}(h_{cw,in} - h_{cw,out}) + \dot{m}(h_{2} - h_{3})$$

where  $\dot{m}_{\rm cw}$  is the mass flow rate of the cooling water. Solving for  $\dot{m}_{\rm cw}$ 

$$\dot{m}_{\rm cw} = \frac{\dot{m}(h_2 - h_3)}{(h_{\rm cw,out} - h_{\rm cw,in})}$$

The numerator in this expression is evaluated in part (e). For the cooling water,  $h \approx h_{\rm f}(T)$ , so with saturated liquid enthalpy values from Table A-2 at the entering and exiting temperatures of the cooling water

$$\dot{m}_{\rm cw} = \frac{(169.75 \text{ MW})|10^3 \text{ kW/MW}||3600 \text{ s/h}|}{(146.68 - 62.99) \text{ kJ/kg}} = 7.3 \times 10^6 \text{ kg/h}$$

- 1 Note that a slightly revised problem-solving methodology is used in this example problem: We begin with a systematic evaluation of the specific enthalpy at each numbered state.
- 2 Note that the back work ratio is relatively low for the Rankine cycle. In the present case, the work required to operate the pump is less than 1% of the turbine output.
- 3 In this example, 62.9% of the energy added to the working fluid by heat transfer is subsequently discharged to the cooling water. Although considerable energy is carried away by the cooling water, its exergy is small because the water exits at a temperature only a few degrees greater than that of the surroundings. See Sec. 8.6 for further discussion.

# Skills Developed

Ability to...

- □ sketch the *T-s* diagram of the basic Rankine cycle.
- fix each of the principal states and retrieve necessary property data.
- ☐ apply mass and energy balances.
- ☐ calculate performance parameters for the cycle.

QuickQUIZ

If the mass flow rate of steam were 150 kg/s, what would be the net power, in MW, and the thermal efficiency? Ans. 143.2 MW, 37.1%.

# **8.2.3** • Effects of Boiler and Condenser Pressures on the Rankine Cycle

In discussing Fig. 5.12 (Sec. 5.9.1), we observed that the thermal efficiency of power cycles tends to increase as the average temperature at which energy is added by heat transfer increases and/or the average temperature at which energy is rejected by heat transfer decreases. (For elaboration, see box.) Let us apply this idea to study the effects on performance of the ideal Rankine cycle of changes in the boiler and condenser pressures. Although these findings are obtained with reference to the ideal Rankine cycle, they also hold qualitatively for actual vapor power plants.

Figure 8.4a shows two ideal cycles having the same condenser pressure but different boiler pressures. By inspection, the average temperature of heat addition is seen to be greater for the higher-pressure cycle 1'-2'-3'-4'-1' than for cycle 1-2-3-4-1. It follows that increasing the boiler pressure of the ideal Rankine cycle tends to increase the thermal efficiency.

#### **Considering the Effect of Temperature on Thermal Efficiency**

Since the ideal Rankine cycle consists entirely of internally reversible processes, an expression for thermal efficiency can be obtained in terms of *average* temperatures during the heat interaction processes. Let us begin the development of this expression by recalling that areas under the process lines of Fig. 8.3 can be interpreted as the heat transfer per unit of mass flowing through the respective components. For example, the total area 1-b-c-4-a-1 represents the heat transfer into the working fluid per unit of mass passing through the boiler. In symbols,

$$\left(\frac{\dot{Q}_{in}}{\dot{m}}\right)_{int}_{rev} = \int_{4}^{1} T \, ds = \text{area } 1-b-c-4-a-1$$

The integral can be written in terms of an average temperature of heat addition,  $\overline{T}_{in}$ , as follows:

$$\left(\frac{\dot{Q}_{\rm in}}{\dot{m}}\right)_{\rm int}_{\rm rev} = \overline{T}_{\rm in}(s_{\scriptscriptstyle 1} - s_{\scriptscriptstyle 4})$$

where the overbar denotes *average*. Similarly, area 2-b-c-3-2 represents the heat transfer from the condensing steam per unit of mass passing through the condenser

$$\left(\frac{\dot{Q}_{\text{out}}}{\dot{m}}\right)_{\text{rev}}^{\text{int}} = T_{\text{out}}(s_2 - s_3) = \text{area } 2 - b - c - 3 - 2$$
$$= T_{\text{out}}(s_1 - s_4)$$

where  $T_{out}$  denotes the temperature on the steam side of the condenser of the ideal Rankine cycle pictured in Fig. 8.3. The thermal efficiency of the ideal Rankine cycle can be expressed in terms of these heat transfers as

$$\eta_{\text{ideal}} = 1 - \frac{(\dot{Q}_{\text{out}}/\dot{m})_{\text{int}}}{(\dot{Q}_{\text{in}}/\dot{m})_{\text{int}}} = 1 - \frac{T_{\text{out}}}{\overline{T}_{\text{in}}}$$
(8.8)

By the study of Eq. 8.8, we conclude that the thermal efficiency of the ideal cycle tends to increase as the average temperature at which energy is added by heat transfer increases and/or the temperature at which energy is rejected decreases. With similar reasoning, these conclusions can be shown to apply to the other ideal cycles considered in this chapter and the next.

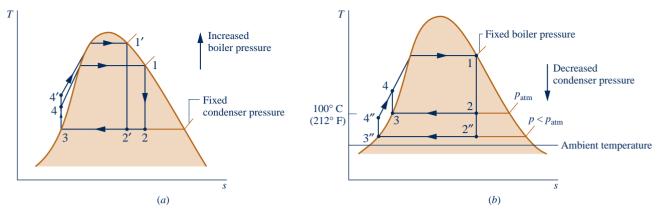

Fig. 8.4 Effects of varying operating pressures on the ideal Rankine cycle. (a) Effect of boiler pressure. (b) Effect of condenser pressure.

Figure 8.4b shows two cycles with the same boiler pressure but two different condenser pressures. One condenser operates at atmospheric pressure and the other at *less than* atmospheric pressure. The temperature of heat rejection for cycle 1–2–3–4–1 condensing at atmospheric pressure is 100°C (212°F). The temperature of heat rejection for the lower-pressure cycle 1–2"–3"–4"–1 is correspondingly lower, so this cycle has the greater thermal efficiency. It follows that decreasing the condenser pressure tends to increase the thermal efficiency.

The lowest feasible condenser pressure is the saturation pressure corresponding to the ambient temperature, for this is the lowest possible temperature for heat rejection to the surroundings. The goal of maintaining the lowest practical turbine exhaust (condenser) pressure is a primary reason for including the condenser in a power plant. Liquid water at atmospheric pressure could be drawn into the boiler by a pump, and steam could be discharged directly to the atmosphere at the turbine exit. However, by including a condenser in which the steam side is operated at a pressure *below atmospheric*, the turbine has a lower-pressure region in which to discharge, resulting in a significant increase in net work and thermal efficiency. The addition of a condenser also allows the working fluid to flow in a closed loop. This arrangement permits continual circulation of the working fluid, so purified water that is less corrosive than tap water can be used economically.

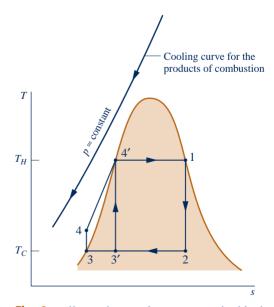

Fig. 8.5 Illustration used to compare the ideal Rankine cycle with the Carnot cycle.

#### **Comparison with Carnot Cycle**

Referring to Fig. 8.5, the ideal Rankine cycle 1-2-3-4-4'-1 has a lower thermal efficiency than the Carnot cycle 1–2–3′–4′–1 having the same maximum temperature  $T_{\rm H}$  and minimum temperature  $T_{\rm C}$  because the average temperature between 4 and 4' is less than  $T_{\rm H}$ . Despite the greater thermal efficiency of the Carnot cycle, it has shortcomings as a model for the simple fossil-fueled vapor power cycle. First, heat transfer to the working fluid of such vapor power plants is obtained from hot products of combustion cooling at approximately constant pressure. To exploit fully the energy released on combustion, the hot products should be cooled as much as possible. The first portion of the heating process of the Rankine cycle shown in Fig. 8.5, Process 4-4', is achieved by cooling the combustion products below the maximum temperature  $T_{\rm H}$ . With the Carnot cycle, however, the combustion products would be cooled at the most to  $T_{\rm H}$ . Thus, a smaller portion of the energy released on combustion would be used. Another shortcoming of the Carnot vapor power cycle involves the pumping process. Note that state 3' of Fig. 8.5 is a two-phase liquid-vapor mixture. Significant practical problems are encountered in developing pumps that handle two-phase mixtures, as would be required by Carnot cycle 1–2–3′–4′–1. It is better to condense the vapor completely and handle only liquid in the pump, as is done in the Rankine cycle. Pumping from 3 to 4 and heating without work from 4 to 4′ are processes that can be readily achieved in practice.

#### 8.2.4 Principal Irreversibilities and Losses

Irreversibilities and losses are associated with each of the four subsystems designated in Fig. 8.1a by **A**, **B**, **C**, and **D**. Some of these effects have much greater influence on overall power plant performance than others. In this section, we consider irreversibilities and losses associated with the working fluid as it flows around the closed loop of subsystem **B**: the Rankine cycle. These effects are broadly classified as *internal* or *external* depending on whether they occur within subsystem **B** or its surroundings.

#### **Internal Effects**

**TURBINE.** The principal internal irreversibility experienced by the working fluid is associated with expansion through the turbine. Heat transfer from the turbine to its surroundings is a loss; but since it is of secondary importance, this loss is ignored in subsequent discussions. As illustrated by Process 1–2 of Fig. 8.6, actual adiabatic expansion through the turbine is accompanied by an increase in entropy. The work developed in this process per unit of mass flowing is *less* than that for the corresponding isentropic expansion 1–2s. Isentropic turbine efficiency,  $\eta_t$ , introduced in Sec. 6.12.1, accounts for the effect of irreversibilities within the turbine in terms of actual and isentropic work amounts. Designating states as in Fig. 8.6, the isentropic turbine efficiency is

$$\eta_{\rm t} = \frac{(\dot{W}_{\rm t}/\dot{m})}{(\dot{W}_{\rm t}/\dot{m})_{\rm s}} = \frac{h_1 - h_2}{h_1 - h_{2\rm s}} \tag{8.9}$$

Turbine A.19 – Tab e

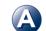

where the numerator is the actual work developed per unit of mass flowing through the turbine and the denominator is the work per unit of mass flowing for an isentropic expansion from the turbine inlet state to the turbine exhaust pressure. Irreversibilities within the turbine reduce the net power output of the plant and thus thermal efficiency.

**PUMP.** The work input to the pump required to overcome irreversibilities also reduces the net power output of the plant. As illustrated by Process 3–4 of Fig. 8.6, the actual pumping process is accompanied by an increase in entropy. For this process; the work *input* per unit of mass flowing is *greater* than that for the corresponding isentropic process 3–4s. As for the turbine, heat transfer is ignored as secondary. Isentropic pump efficiency,  $\eta_p$ , introduced in Sec. 6.12.3, accounts for the effect of irreversibilities within the pump in terms of actual and isentropic work amounts. Designating states as in Sec. 8.6, the isentropic pump efficiency is

$$\eta_{\rm p} = \frac{(\dot{W}_{\rm p}/\dot{m})_{\rm s}}{(\dot{W}_{\rm p}/\dot{m})} = \frac{h_{4\rm s} - h_3}{h_4 - h_3}$$
 (8.10a)

In Eq. 8.10a the pump work for the isentropic process appears in the numerator. The actual pump work, being the larger magnitude, is the denominator.

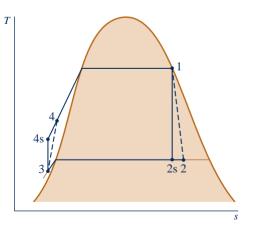

Fig. 8.6 Temperature—entropy diagram showing the effects of turbine and pump irreversibilities.

The pump work for the isentropic process can be evaluated using Eq. 8.7b to give an alternative expression for the isentropic pump efficiency:

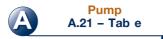

$$\eta_{\rm p} = \frac{(\dot{W}_{\rm p}/\dot{m})_{\rm s}}{(\dot{W}_{\rm p}/\dot{m})} = \frac{v_3(p_4 - p_3)}{h_4 - h_3}$$
(8.10b)

Because pump work is much less than turbine work, irreversibilities in the pump have a much smaller impact on thermal efficiency than irreversibilities in the turbine.

**OTHER EFFECTS.** Frictional effects resulting in pressure reductions are additional sources of internal irreversibility as the working fluid flows through the boiler, condenser, and piping connecting the several components. Detailed thermodynamic analyses account for these effects. For simplicity, they are ignored in subsequent discussions. In keeping with this, Fig. 8.6 shows no pressure drops for flow through the boiler and condenser or between plant components.

Another detrimental effect on plant performance can be noted by comparing the ideal cycle of Fig. 8.6 with the counterpart ideal cycle of Fig. 8.3. In Fig. 8.6, pump inlet state 3 falls in the liquid region and is not saturated liquid as in Fig. 8.3, giving lower average temperatures of heat addition and rejection. The overall effect typically is a *lower* thermal efficiency in the case of Fig. 8.6 compared to that of Fig. 8.3.

#### **External Effects**

The turbine and pump irreversibilities considered above are *internal* irreversibilities experienced by the working fluid flowing around the closed loop of the Rankine cycle. They have detrimental effects on power plant performance. Yet the most significant source of irreversibility *by far* for a fossil-fueled vapor power plant is associated with combustion of the fuel and subsequent heat transfer from hot combustion gases to the cycle working fluid. As combustion and subsequent heat transfer occur in the surroundings of subsystem **B** of Fig. 8.1*a*, they are classified here as *external*. These effects are considered quantitatively in Sec. 8.6 and Chap. 13 using the exergy concept.

Another effect occurring in the surroundings of subsystem **B** is energy discharged by heat transfer to cooling water as the working fluid condenses. The significance of this loss is *far less* than suggested by the magnitude of the energy discharged. Although cooling water carries away considerable energy, the *utility* of this energy is extremely limited when condensation occurs near ambient temperature and the temperature of the cooling water increases only by a few degrees above the ambient during flow through the condenser. Such cooling water has little thermodynamic or economic value. Instead, the slightly warmed cooling water is normally *disadvantageous* for plant operators in terms of cost because operators must provide responsible means for disposing of the energy gained by cooling water in flow through the condenser—they provide a cooling tower, for instance. The limited utility of condenser cooling water is demonstrated quantitatively in Sec. 8.6 using the exergy concept.

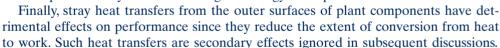

In the next example, the ideal Rankine cycle of Example 8.1 is modified to show the effects of turbine and pump isentropic efficiencies on performance.

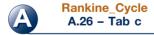

#### **EXAMPLE 8.2** ▶

#### Analyzing a Rankine Cycle with Irreversibilities

Reconsider the vapor power cycle of Example 8.1, but include in the analysis that the turbine and the pump each have an isentropic efficiency of 85%. Determine for the modified cycle (a) the thermal efficiency, (b) the mass flow rate of steam, in kg/h, for a net power output of 100 MW, (c) the rate of heat transfer  $\dot{Q}_{\rm in}$  into the working fluid as it passes through the boiler, in MW, (d) the rate of heat transfer  $\dot{Q}_{\rm out}$  from the condensing steam as it passes through the condenser, in MW, (e) the mass flow rate of the condenser cooling water, in kg/h, if cooling water enters the condenser at 15°C and exits as 35°C.

#### **SOLUTION**

**Known:** A vapor power cycle operates with steam as the working fluid. The turbine and pump both have efficiencies of 85%.

**Find:** Determine the thermal efficiency, the mass flow rate, in kg/h, the rate of heat transfer to the working fluid as it passes through the boiler, in MW, the heat transfer rate from the condensing steam as it passes through the condenser, in MW, and the mass flow rate of the condenser cooling water, in kg/h.

#### Schematic and Given Data:

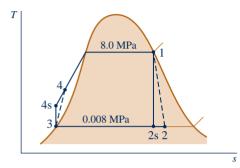

Fig. E8.2

#### **Engineering Model:**

- **1.** Each component of the cycle is analyzed as a control volume at steady state.
- 2. The working fluid passes through the boiler and condenser at constant pressure. Saturated vapor enters the turbine. The condensate is saturated at the condenser exit.
- **3.** The turbine and pump each operate adiabatically with an efficiency of 85%.
- 4. Kinetic and potential energy effects are negligible.

**Analysis:** Owing to the presence of irreversibilities during the expansion of the steam through the turbine, there is an increase in specific entropy from turbine inlet to exit, as shown on the accompanying T-s diagram. Similarly, there is an increase in specific entropy from pump inlet to exit. Let us begin the analysis by fixing each of the principal states. State 1 is the same as in Example 8.1, so  $h_1 = 2758.0 \text{ kJ/kg}$  and  $s_1 = 5.7432 \text{ kJ/kg} \cdot \text{K}$ .

The specific enthalpy at the turbine exit, state 2, can be determined using the isentropic turbine efficiency, Eq. 8.9,

$$\eta_{
m t} = rac{\dot{W}_{
m t}/\dot{m}}{(\dot{W}_{
m t}/\dot{m})_{
m s}} = rac{h_1 - h_2}{h_1 - h_{2
m s}}$$

where  $h_{2s}$  is the specific enthalpy at state 2s on the accompanying T–s diagram. From the solution to Example 8.1,  $h_{2s} = 1794.8$  kJ/kg. Solving for  $h_2$  and inserting known values

$$h_2 = h_1 - \eta_t (h_1 - h_{2s})$$
  
= 2758 - 0.85(2758 - 1794.8) = 1939.3 kJ/kg

State 3 is the same as in Example 8.1, so  $h_3 = 173.88 \text{ kJ/kg}$ .

To determine the specific enthalpy at the pump exit, state 4, reduce mass and energy rate balances for a control volume around the pump to obtain  $\dot{W}_p/\dot{m} = h_4 - h_3$ . On rearrangement, the specific enthalpy at state 4 is

$$h_4 = h_3 + \dot{W}_p / \dot{m}$$

To determine  $h_4$  from this expression requires the pump work. Pump work can be evaluated using the isentropic pump efficiency in the form of Eq. 8.10b: solving for  $\dot{W}_{\rm p}/\dot{m}$  results in

$$\frac{\dot{W}_{\rm p}}{\dot{m}} = \frac{\upsilon_3(p_4 - p_3)}{\eta_{\rm p}}$$

The numerator of this expression was determined in the solution to Example 8.1. Accordingly,

$$\frac{\dot{W}_{\rm p}}{\dot{m}} = \frac{8.06 \text{ kJ/kg}}{0.85} = 9.48 \text{ kJ/kg}$$

The specific enthalpy at the pump exit is then

$$h_4 = h_3 + \dot{W}_p / \dot{m} = 173.88 + 9.48 = 183.36 \text{ kJ/kg}$$

$$\dot{W}_{\text{cycle}} = \dot{W}_{\text{t}} - \dot{W}_{\text{p}} = \dot{m}[(h_1 - h_2) - (h_4 - h_3)]$$

The rate of heat transfer to the working fluid as it passes through the boiler is

$$\dot{Q}_{\rm in} = \dot{m}(h_1 - h_4)$$

Thus, the thermal efficiency is

$$\eta = \frac{(h_1 - h_2) - (h_4 - h_3)}{h_1 - h_4}$$

Inserting values

$$\eta = \frac{(2758 - 1939.3) - 9.48}{2758 - 183.36} = 0.314 (31.4\%)$$

(b) With the net power expression of part (a), the mass flow rate of the steam is

$$\dot{m} = \frac{\dot{W}_{\text{cycle}}}{(h_1 - h_2) - (h_4 - h_3)}$$

$$= \frac{(100 \text{ MW})|3600 \text{ s/h}||10^3 \text{ kW/MW}|}{(818.7 - 9.48) \text{ kJ/kg}} = 4.449 \times 10^5 \text{ kg/h}$$

(c) With the expression for  $\dot{Q}_{\rm in}$  from part (a) and previously determined specific enthalpy values

$$\dot{Q}_{in} = \dot{m}(h_1 - h_4)$$

$$= \frac{(4.449 \times 10^5 \text{ kg/h})(2758 - 183.36) \text{ kJ/kg}}{|3600 \text{ s/h}||10^3 \text{ kW/MW}|} = 318.2 \text{ MW}$$

(d) The rate of heat transfer from the condensing steam to the cooling water is

$$\dot{Q}_{\text{out}} = \dot{m}(h_2 - h_3)$$

$$= \frac{(4.449 \times 10^5 \text{ kg/h})(1939.3 - 173.88) \text{ kJ/kg}}{|3600 \text{ s/h}||10^3 \text{ kW/MW}|} = 218.2 \text{ MW}$$

(e) The mass flow rate of the cooling water can be determined from

$$\dot{m}_{cw} = \frac{\dot{m}(h_2 - h_3)}{(h_{cw,out} - h_{cw,in})}$$

$$= \frac{(218.2 \text{ MW})|10^3 \text{ kW/MW}||3600 \text{ s/h}|}{(146.68 - 62.99) \text{ kJ/kg}} = 9.39 \times 10^6 \text{ kg/h}$$

Skills Developed

Ability to...

- □ sketch the *T-s* diagram of the Rankine cycle with turbine and pump irreversibilities.
- ☐ fix each of the principal states and retrieve necessary property data.
- apply mass, energy, and entropy principles.
- ☐ calculate performance parameters for the cycle.

QuickQUIZ

If the mass flow rate of steam were 150 kg/s, what would be the pump power required, in kW, and the back work ratio? Ans. 1422 kW, 0.0116.

#### Discussion of Examples 8.1 and 8.2

The effect of irreversibilities within the turbine and pump can be gauged by comparing values from Example 8.2 with their counterparts in Example 8.1. In Example 8.2, the turbine work per unit of mass is *less* and the pump work per unit of mass is *greater* than in Example 8.1, as can be confirmed using data from these examples. The thermal efficiency in Example 8.2 is *less* than in the ideal case of Example 8.1. For a fixed net power output (100 MW), the smaller net work output per unit mass in Example 8.2 dictates a greater mass flow rate of steam than in Example 8.1. The

magnitude of the heat transfer to cooling water is also greater in Example 8.2 than in Example 8.1; consequently, a greater mass flow rate of cooling water is required.

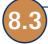

# Improving Performance—Superheat, Reheat, and Supercritical

The representations of the vapor power cycle considered thus far do not depict actual vapor power plants faithfully, for various modifications are usually incorporated to improve overall performance. In this section we consider cycle modifications known as *superheat* and *reheat*. Both features are normally incorporated into vapor power plants. We also consider supercritical steam generation.

Let us begin the discussion by noting that an increase in the boiler pressure or a decrease in the condenser pressure may result in a reduction of the steam quality at the exit of the turbine. This can be seen by comparing states 2' and 2'' of Figs. 8.4a and 8.4b to the corresponding state 2 of each diagram. If the quality of the mixture passing through the turbine becomes too low, the impact of liquid droplets in the flowing liquid–vapor mixture can erode the turbine blades, causing a decrease in the turbine efficiency and an increased need for maintenance. Accordingly, common practice is to maintain at least 90% quality ( $x \ge 0.9$ ) at the turbine exit. The cycle modifications known as *superheat* and *reheat* permit advantageous operating pressures in the boiler and condenser and yet avoid the problem of low quality of the turbine exhaust.

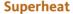

First, let us consider **superheat**. As we are not limited to having saturated vapor at the turbine inlet, further energy can be added by heat transfer to the steam, bringing it to a superheated vapor condition at the turbine inlet. This is accomplished in a separate heat exchanger called a superheater. The combination of boiler and superheater is referred to as a *steam generator*. Figure 8.3 shows an ideal Rankine cycle with superheated vapor at the turbine inlet: cycle 1'-2'-3-4-1'. The cycle with superheat has a higher average temperature of heat addition than the cycle without superheating (cycle 1-2-3-4-1), so the thermal efficiency is higher. Moreover, the quality at turbine exhaust state 2' is greater than at state 2, which would be the turbine exhaust state without superheating. Accordingly, superheating also tends to alleviate the problem of low steam quality at the turbine exhaust. With sufficient superheating, the turbine exhaust state may even fall in the superheated vapor region.

#### Reheat

A further modification normally employed in vapor power plants is **reheat**. With reheat, a power plant can take advantage of the increased efficiency that results with higher boiler pressures and yet avoid low-quality steam at the turbine exhaust. In the ideal reheat cycle shown in Fig. 8.7, steam does not expand to the condenser pressure in a single stage. Instead, steam expands through a first-stage turbine (Process 1–2) to some pressure between the steam generator and condenser pressures. Steam is then reheated in the steam generator (Process 2–3). Ideally, there would be no pressure drop as the steam is reheated. After reheating, the steam expands in a second-stage turbine to the condenser pressure (Process 3–4). Observe that with reheat the quality of the steam at the turbine exhaust is increased. This can be seen from the T-s diagram of Fig. 8.7 by comparing state 4 with state 4', the turbine exhaust state without reheating.

#### **Supercritical**

The temperature of the steam entering the turbine is restricted by metallurgical limitations imposed by materials used to fabricate the superheater, reheater, and turbine.

Rankine\_Cycle A.26 - Tab b

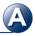

superheat

reheat

#### TAKE NOTE...

When computing the thermal efficiency of a reheat cycle, it is necessary to account for the work output of both turbine stages as well as the total heat addition occurring in the vaporization/superheating and reheating processes. This calculation is illustrated in Example 8.3.

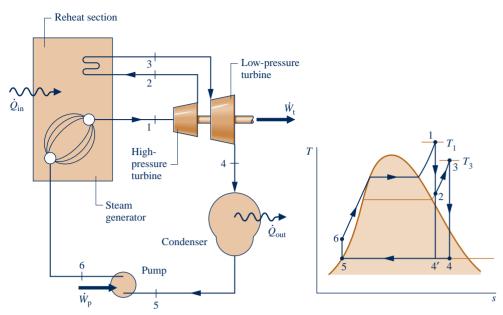

Fig. 8.7 Ideal reheat cycle.

High pressure in the steam generator also requires piping that can withstand great stresses at elevated temperatures. Still, improved materials and fabrication methods have gradually permitted significant increases in maximum allowed cycle temperature and steam generator pressure with corresponding increases in thermal efficiency that save fuel and reduce environmental impact. This progress now allows vapor power plants to operate with steam generator pressures exceeding the critical pressure of water (22.1 MPa, 3203.6 lbf/in.²). These plants are known as supercritical vapor power plants.

Figure 8.8 shows a supercritical ideal reheat cycle. As indicated by Process 6–1, steam generation occurs at a pressure above the critical pressure. No pronounced phase change occurs during this process, and a conventional boiler is not used. Instead, water flowing through tubes is gradually heated from liquid to vapor without the bubbling associated with boiling. In such cycles, heating is provided by combustion of pulverized coal with air.

Today's supercritical vapor power plants produce steam at pressures and temperatures near 30 MPa (4350 lbf/in.²) and 600°C (1110°F), respectively, permitting thermal efficiencies up to 47%. As superalloys with improved high-temperature limit and corrosion resistance become commercially available, *ultra*-supercritical plants may produce steam at 35 MPa (5075 lbf/in.²) and 700°C (1290°F) with thermal efficiencies exceeding 50%. Subcritical plants have efficiencies only up to about 40%.

While installation costs of supercritical plants are somewhat higher per unit of power generated than subcritical plants, fuel costs of supercritical plants are considerably lower owing to increased thermal efficiency. Since less fuel is used for a given power output, supercritical plants produce less carbon dioxide, other combustion gases, and solid waste than subcritical plants. The evolution of supercritical power plants from subcritical counterparts provides a case study on how advances in technology enable increases in thermodynamic efficiency with accompanying fuel savings and reduced environmental impact, and all cost-effectively.

In the next example, the ideal Rankine cycle of Example 8.1 is modified to include superheat and reheat.

supercritical

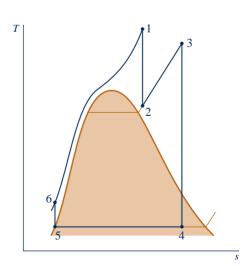

Fig. 8.8 Supercritical ideal reheat cycle.

#### **Evaluating Performance of an Ideal Reheat Cycle**

Steam is the working fluid in an ideal Rankine cycle with superheat and reheat. Steam enters the first-stage turbine at 8.0 MPa, 480°C, and expands to 0.7 MPa. It is then reheated to 440°C before entering the second-stage turbine, where it expands to the condenser pressure of 0.008 MPa. The *net* power output is 100 MW. Determine (a) the thermal efficiency of the cycle, (b) the mass flow rate of steam, in kg/h, (c) the rate of heat transfer  $\dot{Q}_{\text{out}}$  from the condensing steam as it passes through the condenser, in MW. Discuss the effects of reheat on the vapor power cycle.

#### **SOLUTION**

**Known:** An ideal reheat cycle operates with steam as the working fluid. Operating pressures and temperatures are specified, and the net power output is given.

**Find:** Determine the thermal efficiency, the mass flow rate of the steam, in kg/h, and the heat transfer rate from the condensing steam as it passes through the condenser, in MW. Discuss.

#### **Schematic and Given Data:**

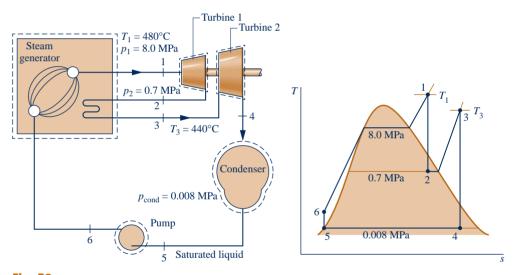

Fig. E8.3

#### **Engineering Model:**

- 1. Each component in the cycle is analyzed as a control volume at steady state. The control volumes are shown on the accompanying sketch by dashed lines.
- **2.** All processes of the working fluid are internally reversible.
- **3.** The turbine and pump operate adiabatically.
- 4. Condensate exits the condenser as saturated liquid.
- **5.** Kinetic and potential energy effects are negligible.

**Analysis:** To begin, we fix each of the principal states. Starting at the inlet to the first turbine stage, the pressure is 8.0 MPa and the temperature is 480°C, so the steam is a superheated vapor. From Table A-4,  $h_1 = 3348.4 \text{ kJ/kg}$  and  $s_1 = 6.6586 \text{ kJ/kg} \cdot \text{K}$ .

State 2 is fixed by  $p_2 = 0.7$  MPa and  $s_2 = s_1$  for the isentropic expansion through the first-stage turbine. Using saturated liquid and saturated vapor data from Table A-3, the quality at state 2 is

$$x_2 = \frac{s_2 - s_f}{s_g - s_f} = \frac{6.6586 - 1.9922}{6.708 - 1.9922} = 0.9895$$

The specific enthalpy is then

$$h_2 = h_f + x_2 h_{fg}$$
  
= 697.22 + (0.9895)2066.3 = 2741.8 kJ/kg

State 3 is superheated vapor with  $p_3 = 0.7$  MPa and  $T_3 = 440$ °C, so from Table A-4,  $h_3 = 3353.3$  kJ/kg and  $s_3 = 7.7571$  kJ/kg · K.

To fix state 4, use  $p_4 = 0.008$  MPa and  $s_4 = s_3$  for the isentropic expansion through the second-stage turbine. With data from Table A-3, the quality at state 4 is

$$x_4 = \frac{s_4 - s_f}{s_\sigma - s_f} = \frac{7.7571 - 0.5926}{8.2287 - 0.5926} = 0.9382$$

The specific enthalpy is

$$h_4 = 173.88 + (0.9382)2403.1 = 2428.5 \text{ kJ/kg}$$

State 5 is saturated liquid at 0.008 MPa, so  $h_5 = 173.88$  kJ/kg. Finally, the state at the pump exit is the same as in Example 8.1, so  $h_6 = 181.94$  kJ/kg.

(a) The net power developed by the cycle is

$$\dot{W}_{\text{cycle}} = \dot{W}_{\text{t1}} + \dot{W}_{\text{t2}} - \dot{W}_{\text{p}}$$

Mass and energy rate balances for the two turbine stages and the pump reduce to give, respectively

Turbine 1: 
$$\dot{W}_{11}/\dot{m} = h_1 - h_2$$
  
Turbine 2:  $\dot{W}_{12}/\dot{m} = h_3 - h_4$   
Pump:  $\dot{W}_{9}/\dot{m} = h_6 - h_5$ 

where  $\dot{m}$  is the mass flow rate of the steam.

The total rate of heat transfer to the working fluid as it passes through the boiler-superheater and reheater is

$$\frac{\dot{Q}_{\rm in}}{\dot{m}} = (h_1 - h_6) + (h_3 - h_2)$$

Using these expressions, the thermal efficiency is

$$\eta = \frac{(h_1 - h_2) + (h_3 - h_4) - (h_6 - h_5)}{(h_1 - h_6) + (h_3 - h_2)}$$

$$= \frac{(3348.4 - 2741.8) + (3353.3 - 2428.5) - (181.94 - 173.88)}{(3348.4 - 181.94) + (3353.3 - 2741.8)}$$

$$= \frac{606.6 + 924.8 - 8.06}{3166.5 + 611.5} = \frac{1523.3 \text{ kJ/kg}}{3778 \text{ kJ/kg}} = 0.403(40.3\%)$$

(b) The mass flow rate of the steam can be obtained with the expression for net power given in part (a).

$$\dot{m} = \frac{\dot{W}_{\text{cycle}}}{(h_1 - h_2) + (h_3 - h_4) - (h_6 - h_5)}$$

$$= \frac{(100 \text{ MW})|3600 \text{ s/h}||10^3 \text{ kW/MW}|}{(606.6 + 924.8 - 8.06) \text{ kJ/kg}} = 2.363 \times 10^5 \text{ kg/h}$$

(c) The rate of heat transfer from the condensing steam to the cooling water is

$$\dot{Q}_{\text{out}} = \dot{m}(h_4 - h_5)$$

$$= \frac{2.363 \times 10^5 \text{ kg/h (2428.5 - 173.88) kJ/kg}}{|3600 \text{ s/h}||10^3 \text{ kW/MW}|} = 148 \text{ MW}$$

To see the effects of reheat, we compare the present values with their counterparts in Example 8.1. With superheat and reheat, the thermal efficiency is increased over that of the cycle of Example 8.1. For a specified net power output (100 MW), a larger thermal efficiency means that a smaller mass flow rate of steam is required. Moreover, with a greater thermal efficiency the rate of heat transfer to the cooling water is also less, resulting in a reduced demand for cooling water. With reheating, the steam quality at the turbine exhaust is substantially increased over the value for the cycle of Example 8.1.

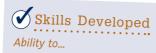

- ☐ sketch the *T-s* diagram of the ideal Rankine cycle with reheat.
- ☐ fix each of the principal states and retrieve necessary property data.
- □ apply mass and energy balances.
- ☐ calculate performance parameters for the cycle.

QuickQUIZ

What is the rate of heat addition for the reheat process, in MW, and what percent is that value of the total heat addition to the cycle?

Ans. 40.1 MW, 16.2%.

The following example illustrates the effect of turbine irreversibilities on the ideal reheat cycle of Example 8.3.

### **EXAMPLE 8.4** ▶

# **Evaluating Performance of a Reheat Cycle with Turbine Irreversibility**

Reconsider the reheat cycle of Example 8.3, but include in the analysis that each turbine stage has the same isentropic efficiency. (a) If  $\eta_t = 85\%$ , determine the thermal efficiency. (b) Plot the thermal efficiency versus turbine stage isentropic efficiency ranging from 85 to 100%.

# **SOLUTION**

**Known:** A reheat cycle operates with steam as the working fluid. Operating pressures and temperatures are specified. Each turbine stage has the same isentropic efficiency.

Find: If  $\eta_t = 85\%$ , determine the thermal efficiency. Also, plot the thermal efficiency versus turbine stage isentropic efficiency ranging from 85 to 100%.

# **Schematic and Given Data:**

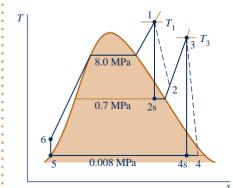

**Engineering Model:** 

- **1.** As in Example 8.3, each component is analyzed as a control volume at steady state.
- **2.** Except for the two turbine stages, all processes are internally reversible.
- **3.** The turbine and pump operate adiabatically.
- **4.** The condensate exits the condenser as saturated liquid.
- **5.** Kinetic and potential energy effects are negligible.

Fig. E8.4a

# **Analysis:**

0

(a) From the solution to Example 8.3, the following specific enthalpy values are known, in kJ/kg:  $h_1 = 3348.4$ ,  $h_{2s} = 2741.8$ ,  $h_3 = 3353.3$ ,  $h_{4s} = 2428.5$ ,  $h_5 = 173.88$ ,  $h_6 = 181.94$ .

The specific enthalpy at the exit of the first-stage turbine,  $h_2$ , can be determined by solving the expression for the turbine isentropic efficiency, Eq. 8.9, to obtain

$$h_2 = h_1 - \eta_t(h_1 - h_{2s})$$
  
= 3348.4 - 0.85(3348.4 - 2741.8) = 2832.8 kJ/kg

The specific enthalpy at the exit of the second-stage turbine can be found similarly:

$$h_4 = h_3 - \eta_t(h_3 - h_{4s})$$
  
= 3353.3 - 0.85(3353.3 - 2428.5) = 2567.2 kJ/kg

The thermal efficiency is then

$$\eta = \frac{(h_1 - h_2) + (h_3 - h_4) - (h_6 - h_5)}{(h_1 - h_6) + (h_3 - h_2)} 
= \frac{(3348.4 - 2832.8) + (3353.3 - 2567.2) - (181.94 - 173.88)}{(3348.4 - 181.94) + (3353.3 - 2832.8)} 
= \frac{1293.6 \text{ kJ/kg}}{3687.0 \text{ kJ/kg}} = 0.351 (35.1\%)$$

**(b)** The IT code for the solution follows, where etat1 is  $\eta_{t1}$ , etat2 is  $\eta_{t2}$ , eta is  $\eta$ , Whet  $=\dot{W}_{\rm net}/\dot{m}$ , and Qin  $=\dot{Q}_{\rm in}/\dot{m}$ .

```
// Fix the states
T_1 = 480// °C
p1 = 80 // bar
h1 = h_PT ("Water/Steam", p1, T1)
s1 = s_PT ("Water/Steam", p1, T1)
p_2 = 7 // bar
h2s = h Ps ("Water/Steam", p2, s1)
etat1 = 0.85
h_2 = h_1 - etat_1 * (h_1 - h_2s)
T_3 = 440 // °C
p_3 = p_2
h_3 = h_PT ("Water/Steam", p3, T3)
s_3 = s_PT ("Water/Steam", p<sub>3</sub>, T<sub>3</sub>)
p_4 = 0.08//bar
h_4s = h_Ps ("Water/Steam", p4, s3)
etat2 = etat1
h_4 = h_3 - \text{etat2} * (h_3 - h_4 s)
p_5 = p_4
h5 = hsat_Px ("Water/Steam", p5, o) // kJ/kg
v_5 = v_{sat}Px ("Water/Steam", p_5, o) // m^3/kg
p6 = p1
h6 = h_5 + v_5 * (p6 - p_5) * 100 //  The 100 in this expression is a unit conversion factor.
// Calculate thermal efficiency
Wnet = (h_1 - h_2) + (h_3 - h_4) - (h_6 - h_5)
Qin = (h_1 - h_6) + (h_3 - h_2)
eta = Wnet/Qin
```

Using the **Explore** button, sweep eta from 0.85 to 1.0 in steps of 0.01. Then, using the **Graph** button, obtain the following plot:

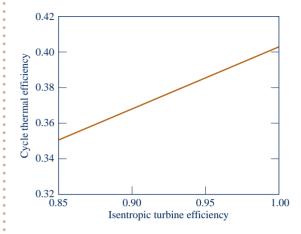

Fig. E8.4b

From Fig. E8.4b, we see that the cycle thermal efficiency increases from 0.351 to 0.403 as turbine stage isentropic efficiency increases from 0.85 to 1.00, as expected based on the results of Example 8.3 and part (a) of the present example. Turbine isentropic efficiency is seen to have a significant effect on cycle thermal efficiency.

1 Owing to the irreversibilities present in the turbine stages, the net work per unit of mass developed in the present case is significantly less than in the case of Example 8.3. The thermal efficiency is also considerably less.

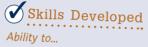

- □ sketch the *T-s* diagram of the Rankine cycle with reheat, including turbine and pump irreversibilities.
- fix each of the principal states and retrieve necessary property data.
- apply mass, energy, and entropy principles.
- ☐ calculate performance parameters for the cycle.

OuickQUIZ

If the temperature  $T_3$  were increased to 480°C, would you expect the thermal efficiency to increase, decrease, or stay the same? Ans. Increase.

# 8.4 Improving Performance—Regenerative Vapor Power Cycle

Another commonly used method for increasing the thermal efficiency of vapor power plants is *regenerative feedwater heating*, or simply **regeneration**. This is the subject of the present section.

regeneration

To introduce the principle underlying regenerative feedwater heating, consider Fig. 8.3 once again. In cycle 1–2–3–4–a–1, the working fluid enters the boiler as a compressed liquid at state 4 and is heated while in the liquid phase to state a. With regenerative feedwater heating, the working fluid enters the boiler at a state *between* 4 and a. As a result, the average temperature of heat addition is increased, thereby tending to increase the thermal efficiency.

# 8.4.1 Open Feedwater Heaters

Let us consider how regeneration can be accomplished using an **open feedwater heater**, a direct contact-type heat exchanger in which streams at different temperatures mix

open feedwater heater

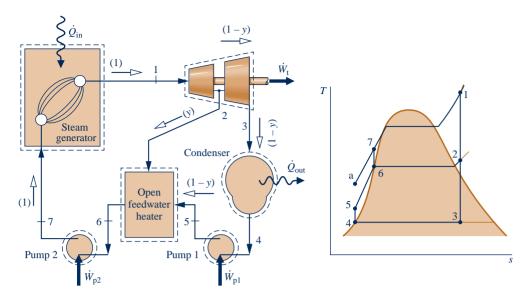

Fig. 8.9 Regenerative vapor power cycle with one open feedwater heater.

to form a stream at an intermediate temperature. Shown in Fig. 8.9 are the schematic diagram and the associated T–s diagram for a regenerative vapor power cycle having one open feedwater heater. For this cycle, the working fluid passes isentropically through the turbine stages and pumps, and flow through the steam generator, condenser, and feedwater heater takes place with no pressure drop in any of these components. Still, there is a source of irreversibility owing to mixing within the feedwater heater.

Steam enters the first-stage turbine at state 1 and expands to state 2, where a fraction of the total flow is *extracted*, or *bled*, into an open feedwater heater operating at the extraction pressure,  $p_2$ . The rest of the steam expands through the second-stage turbine to state 3. This portion of the total flow is condensed to saturated liquid, state 4, and then pumped to the extraction pressure and introduced into the feedwater heater at state 5. A single mixed stream exits the feedwater heater at state 6. For the case shown in Fig. 8.9, the mass flow rates of the streams entering the feedwater heater are such that state 6 is saturated liquid at the extraction pressure. The liquid at state 6 is then pumped to the steam generator pressure and enters the steam generator at state 7. Finally, the working fluid is heated from state 7 to state 1 in the steam generator.

Referring to the *T*–*s* diagram of the cycle, note that the heat addition would take place from state 7 to state 1, rather than from state a to state 1, as would be the case without regeneration. Accordingly, the amount of energy that must be supplied from the combustion of a fossil fuel, or another source, to vaporize and superheat the steam would be reduced. This is the desired outcome. Only a portion of the total flow expands through the second-stage turbine (Process 2–3), however, so less work would be developed as well. In practice, operating conditions are such that the reduction in heat added more than offsets the decrease in net work developed, resulting in an increased thermal efficiency in regenerative power plants.

# **Cycle Analysis**

Consider next the thermodynamic analysis of the regenerative cycle illustrated in Fig. 8.9. An important initial step in analyzing any regenerative vapor cycle is the evaluation of the mass flow rates through each of the components. Taking a single control volume enclosing both turbine stages, the mass rate balance reduces at steady state to

$$\dot{m}_2 + \dot{m}_3 = \dot{m}_1$$

where  $\dot{m}_1$  is the rate at which mass enters the first-stage turbine at state 1,  $\dot{m}_2$  is the rate at which mass is extracted and exits at state 2, and  $\dot{m}_3$  is the rate at which mass exits the second-stage turbine at state 3. Dividing by  $\dot{m}_1$  places this on the basis of a *unit of mass* passing through the first-stage turbine

$$\frac{\dot{m}_2}{\dot{m}_1} + \frac{\dot{m}_3}{\dot{m}_1} = 1$$

Denoting the fraction of the total flow extracted at state 2 by y ( $y = \dot{m}_2/\dot{m}_1$ ), the fraction of the total flow passing through the second-stage turbine is

$$\frac{\dot{m}_3}{\dot{m}_1} = 1 - y \tag{8.11}$$

The fractions of the total flow at various locations are indicated in parentheses on Fig. 8.9.

The fraction y can be determined by applying the conservation of mass and conservation of energy principles to a control volume around the feedwater heater. Assuming no heat transfer between the feedwater heater and its surroundings and ignoring kinetic and potential energy effects, the mass and energy rate balances reduce at steady state to give

$$0 = yh_2 + (1 - y)h_5 - h_6$$

Solving for y

$$y = \frac{h_6 - h_5}{h_2 - h_5} \tag{8.12}$$

Equation 8.12 allows the fraction y to be determined when states 2, 5, and 6 are fixed. Expressions for the principal work and heat transfers of the regenerative cycle can be determined by applying mass and energy rate balances to control volumes around the individual components. Beginning with the turbine, the total work is the sum of the work developed by each turbine stage. Neglecting kinetic and potential energy effects and assuming no heat transfer with the surroundings, we can express the total turbine work on the basis of a unit of mass passing through the first-stage turbine as

$$\frac{\dot{W}_{t}}{\dot{m}_{1}} = (h_{1} - h_{2}) + (1 - y)(h_{2} - h_{3})$$
(8.13)

The total pump work is the sum of the work required to operate each pump individually. On the basis of a unit of mass passing through the first-stage turbine, the total pump work is

$$\frac{\dot{W}_{\rm p}}{\dot{m}_{\rm 1}} = (h_7 - h_6) + (1 - y)(h_5 - h_4) \tag{8.14}$$

The energy added by heat transfer to the working fluid passing through the steam generator, per unit of mass expanding through the first-stage turbine, is

$$\frac{\dot{Q}_{\rm in}}{\dot{m}_1} = h_1 - h_7 \tag{8.15}$$

and the energy rejected by heat transfer to the cooling water is

$$\frac{\dot{Q}_{\text{out}}}{\dot{m}_1} = (1 - y)(h_3 - h_4)$$
 (8.16)

The following example illustrates the analysis of a regenerative cycle with one open feedwater heater, including the evaluation of properties at state points around the cycle and the determination of the fractions of the total flow at various locations.

### **EXAMPLE 8.5**

# Considering a Regenerative Cycle with Open Feedwater Heater

Consider a regenerative vapor power cycle with one open feedwater heater. Steam enters the turbine at 8.0 MPa, 480°C and expands to 0.7 MPa, where some of the steam is extracted and diverted to the open feedwater heater operating at 0.7 MPa. The remaining steam expands through the second-stage turbine to the condenser pressure of 0.008 MPa. Saturated liquid exits the open feedwater heater at 0.7 MPa. The isentropic efficiency of each turbine stage is 85% and each pump operates isentropically. If the net power output of the cycle is 100 MW, determine (a) the thermal efficiency and (b) the mass flow rate of steam entering the first turbine stage, in kg/h.

#### **SOLUTION**

**Known:** A regenerative vapor power cycle operates with steam as the working fluid. Operating pressures and temperatures are specified; the isentropic efficiency of each turbine stage and the net power output are also given.

Find: Determine the thermal efficiency and the mass flow rate into the turbine, in kg/h.

### **Schematic and Given Data:**

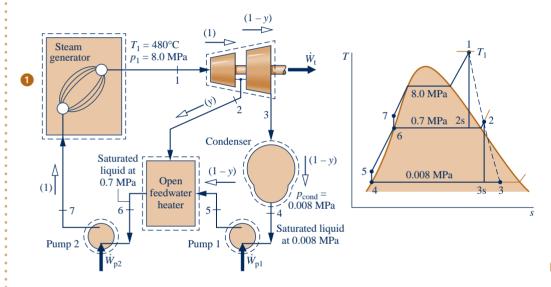

Fig. E8.5

#### **Engineering Model:**

- 1. Each component in the cycle is analyzed as a steady-state control volume. The control volumes are shown in the accompanying sketch by dashed lines.
- **2.** All processes of the working fluid are internally reversible, except for the expansions through the two turbine stages and mixing in the open feedwater heater.
- 3. The turbines, pumps, and feedwater heater operate adiabatically.
- 4. Kinetic and potential energy effects are negligible.
- 5. Saturated liquid exits the open feedwater heater, and saturated liquid exits the condenser.

**Analysis:** The specific enthalpy at states 1 and 4 can be read from the steam tables. The specific enthalpy at state 2 is evaluated in the solution to Example 8.4. The specific entropy at state 2 can be obtained from the steam tables using the known values of enthalpy and pressure at this state. In summary,  $h_1 = 3348.4 \text{ kJ/kg}$ ,  $h_2 = 2832.8 \text{ kJ/kg}$ ,  $s_2 = 6.8606 \text{ kJ/kg} \cdot \text{K}$ ,  $h_4 = 173.88 \text{ kJ/kg}$ .

The specific enthalpy at state 3 can be determined using the isentropic efficiency of the second-stage turbine

$$h_3 = h_2 - \eta_{\rm t}(h_2 - h_{3\rm s})$$

With  $s_{3s} = s_2$ , the quality at state 3s is  $x_{3s} = 0.8208$ ; using this, we get  $h_{3s} = 2146.3$  kJ/kg. Hence

$$h_3 = 2832.8 - 0.85(2832.8 - 2146.3) = 2249.3 \text{ kJ/kg}$$

State 6 is saturated liquid at 0.7 MPa. Thus,  $h_6 = 697.22 \text{ kJ/kg}$ .

Since the pumps operate isentropically, the specific enthalpy values at states 5 and 7 can be determined as

$$h_5 = h_4 + v_4(p_5 - p_4)$$
  
= 173.88 + (1.0084 × 10<sup>-3</sup>)(m<sup>3</sup>/kg)(0.7 - 0.008) MPa  $\left| \frac{10^6 \text{ N/m}^2}{1 \text{ MPa}} \right| \left| \frac{1 \text{ kJ}}{10^3 \text{ N} \cdot \text{m}} \right| = 174.6 \text{ kJ/kg}$   
 $h_7 = h_6 + v_6(p_7 - p_6)$   
= 697.22 + (1.1080 × 10<sup>-3</sup>)(8.0 - 0.7)|10<sup>3</sup>| = 705.3 kJ/kg

Applying mass and energy rate balances to a control volume enclosing the open heater, we find the fraction y of the flow extracted at state 2 from

$$y = \frac{h_6 - h_5}{h_2 - h_5} = \frac{697.22 - 174.6}{2832.8 - 174.6} = 0.1966$$

(a) On the basis of a unit of mass passing through the first-stage turbine, the total turbine work output is

$$\frac{\dot{W}_{t}}{\dot{m}_{1}} = (h_{1} - h_{2}) + (1 - y)(h_{2} - h_{3})$$

$$= (3348.4 - 2832.8) + (0.8034)(2832.8 - 2249.3) = 984.4 \text{ kJ/kg}$$

The total pump work per unit of mass passing through the first-stage turbine is

$$\frac{\dot{W}_{p}}{\dot{m}_{1}} = (h_{7} - h_{6}) + (1 - y)(h_{5} - h_{4})$$

$$= (705.3 - 697.22) + (0.8034)(174.6 - 173.88) = 8.7 \text{ kJ/kg}$$

The heat added in the steam generator per unit of mass passing through the first-stage turbine is

$$\frac{\dot{Q}_{\text{in}}}{\dot{m}_1} = h_1 - h_7 = 3348.4 - 705.3 = 2643.1 \text{ kJ/kg}$$

The thermal efficiency is then

$$\eta = \frac{\dot{W}_{t}/\dot{m}_{1} - \dot{W}_{p}/\dot{m}_{1}}{\dot{Q}_{ip}/\dot{m}_{1}} = \frac{984.4 - 8.7}{2643.1} = 0.369 (36.9\%)$$

**(b)** The mass flow rate of the steam entering the turbine,  $\dot{m}_1$ , can be determined using the given value for the net power output, 100 MW. Since

$$\dot{W}_{\rm cycle} = \dot{W}_{\rm t} - \dot{W}_{\rm p}$$

and

$$\frac{\dot{W}_{\rm t}}{\dot{m}_1} = 984.4 \text{ kJ/kg}$$
 and  $\frac{\dot{W}_{\rm p}}{\dot{m}_1} = 8.7 \text{ kJ/kg}$ 

it follows that

$$\dot{m}_1 = \frac{(100 \text{ MW})|3600 \text{ s/h}|}{(984.4 - 8.7) \text{ kJ/kg}} \left| \frac{10^3 \text{ kJ/s}}{1 \text{ MW}} \right| = 3.69 \times 10^5 \text{ kg/h}$$

1 Note that the fractions of the total flow at various locations are labeled on the figure.

# Skills Developed Ability to...

- □ sketch the *T-s* diagram of the regenerative vapor power cycle with one open feedwater heater.
- if ix each of the principal states and retrieve necessary property data.
- apply mass, energy, and entropy principles.
- ☐ calculate performance parameters for the cycle.

QuickQUIZ

If the mass flow rate of steam entering the first-stage turbine were 150 kg/s, what would be the net power, in MW, and the fraction of steam extracted, y? Ans. 146.4 MW, 0.1966.

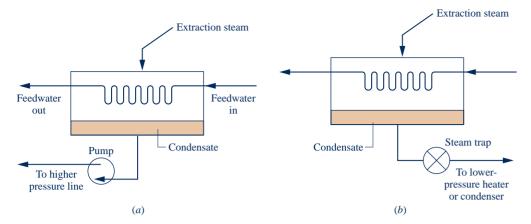

Fig. 8.10 Examples of closed feedwater heaters.

# **8.4.2** Closed Feedwater Heaters

closed feedwater heater

Regenerative feedwater heating also can be accomplished with **closed feedwater heaters**. Closed heaters are shell-and-tube-type recuperators in which the feedwater temperature increases as the extracted steam condenses on the outside of the tubes carrying the feedwater. Since the two streams do not mix, they can be at different pressures.

The diagrams of Fig. 8.10 show two different schemes for removing the condensate from closed feedwater heaters. In Fig. 8.10a, this is accomplished by means of a pump whose function is to pump the condensate forward to a higher-pressure point in the cycle. In Fig. 8.10b, the condensate is allowed to expand through a *trap* into a feedwater heater operating at a lower pressure or into the condenser. A trap is a type of valve that permits only liquid to pass through to a region of lower pressure.

A regenerative vapor power cycle having one closed feedwater heater with the condensate trapped into the condenser is shown schematically in Fig. 8.11. For this cycle, the working fluid passes isentropically through the turbine stages and pumps. Except for expansion through the trap, there are no pressure drops accompanying

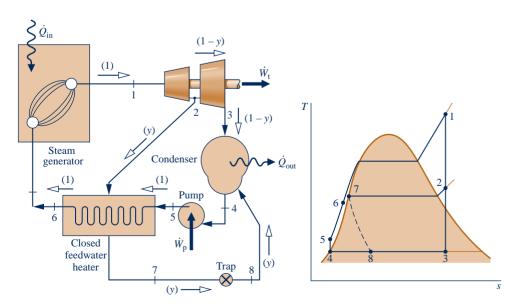

Fig. 8.11 Regenerative vapor power cycle with one closed feedwater heater.

flow through other components. The T-s diagram shows the principal states of the cycle.

The total steam flow expands through the first-stage turbine from state 1 to state 2. At this location, a fraction of the flow is bled into the closed feedwater heater, where it condenses. Saturated liquid at the extraction pressure exits the feedwater heater at state 7. The condensate is then trapped into the condenser, where it is reunited with the portion of the total flow passing through the second-stage turbine. The expansion from state 7 to state 8 through the trap is irreversible, so it is shown by a dashed line on the T-s diagram. The total flow exiting the condenser as saturated liquid at state 4 is pumped to the steam generator pressure and enters the feedwater heater at state 5. The temperature of the feedwater is increased in passing through the feedwater heater. The feedwater then exits at state 6. The cycle is completed as the working fluid is heated in the steam generator at constant pressure from state 6 to state 1. Although the closed heater shown on the figure operates with no pressure drop in either stream, there is a source of irreversibility due to the stream-to-stream temperature difference.

# **Cycle Analysis**

The schematic diagram of the cycle shown in Fig. 8.11 is labeled with the fractions of the total flow at various locations. This is usually helpful in analyzing such cycles. The fraction of the total flow extracted, y, can be determined by applying the conservation of mass and conservation of energy principles to a control volume around the closed heater. Assuming no heat transfer between the feedwater heater and its surroundings and neglecting kinetic and potential energy effects, the mass and energy rate balances reduce at steady state to give

$$0 = y(h_2 - h_7) + (h_5 - h_6)$$

Solving for y

$$y = \frac{h_6 - h_5}{h_2 - h_7} \tag{8.17}$$

The principal work and heat transfers are evaluated as discussed previously.

# **8.4.3** Multiple Feedwater Heaters

The thermal efficiency of the regenerative cycle can be increased by incorporating several feedwater heaters at suitably chosen pressures. The number of feedwater heaters used is based on economic considerations, since incremental increases in thermal efficiency achieved with each additional heater must justify the added capital costs (heater, piping, pumps, etc.). Power plant designers use computer programs to simulate the thermodynamic and economic performance of different designs to help them decide on the number of heaters to use, the types of heaters, and the pressures at which they should operate.

Figure 8.12 shows the layout of a power plant with three closed feedwater heaters and one open heater. Power plants with multiple feedwater heaters ordinarily have at least one open feedwater heater operating at a pressure greater than atmospheric pressure so that oxygen and other dissolved gases can be vented from the cycle. This procedure, known as **deaeration**, is needed to maintain the purity of the working fluid in order to minimize corrosion. Actual power plants have many of the same basic features as the one shown in the figure.

In analyzing regenerative vapor power cycles with multiple feedwater heaters, it is good practice to base the analysis on a unit of mass entering the first-stage turbine. To clarify the quantities of matter flowing through the various plant components, the

deaeration

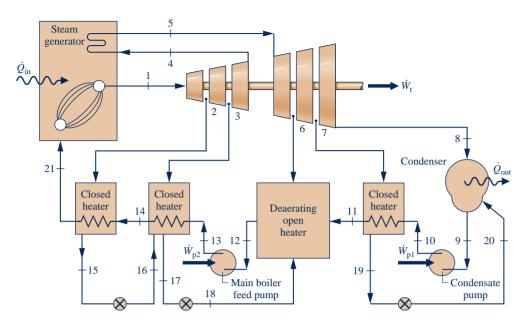

Fig. 8.12 Example of a power plant layout.

fractions of the total flow removed at each extraction point and the fraction of the total flow remaining at each state point in the cycle should be labeled on a schematic diagram of the cycle. The fractions extracted are determined from mass and energy rate balances for control volumes around each of the feedwater heaters, starting with the highest-pressure heater and proceeding to each lower-pressure heater in turn. This procedure is used in the next example that involves a reheat–regenerative vapor power cycle with two feedwater heaters, one open feedwater heater and one closed feedwater heater.

# **EXAMPLE 8.6 >**

# Considering a Reheat-Regenerative Cycle with Two Feedwater Heaters

Consider a reheat–regenerative vapor power cycle with two feedwater heaters, a closed feedwater heater and an open feedwater heater. Steam enters the first turbine at 8.0 MPa, 480°C and expands to 0.7 MPa. The steam is reheated to 440°C before entering the second turbine, where it expands to the condenser pressure of 0.008 MPa. Steam is extracted from the first turbine at 2 MPa and fed to the closed feedwater heater. Feedwater leaves the closed heater at 205°C and 8.0 MPa, and condensate exits as saturated liquid at 2 MPa. The condensate is trapped into the open feedwater heater. Steam extracted from the second turbine at 0.3 MPa is also fed into the open feedwater heater, which operates at 0.3 MPa. The stream exiting the open feedwater heater is saturated liquid at 0.3 MPa. The *net* power output of the cycle is 100 MW. There is no stray heat transfer from any component to its surroundings. If the working fluid experiences no irreversibilities as it passes through the turbines, pumps, steam generator, reheater, and condenser, determine (a) the thermal efficiency, (b) the mass flow rate of the steam entering the first turbine, in kg/h.

# **SOLUTION**

**Known:** A reheat–regenerative vapor power cycle operates with steam as the working fluid. Operating pressures and temperatures are specified, and the net power output is given.

Find: Determine the thermal efficiency and the mass flow rate entering the first turbine, in kg/h.

### **Schematic and Given Data:**

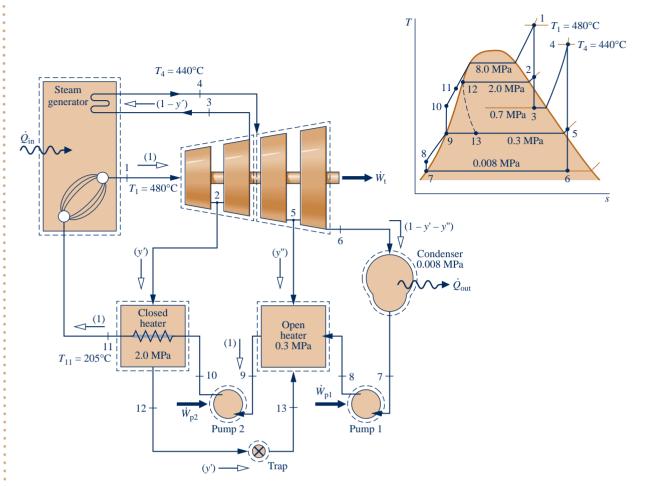

Fig. E8.6

#### **Engineering Model:**

- **1.** Each component in the cycle is analyzed as a control volume at steady state. The control volumes are shown on the accompanying sketch by dashed lines.
- 2. There is no stray heat transfer from any component to its surroundings.
- **3.** The working fluid undergoes internally reversible processes as it passes through the turbines, pumps, steam generator, reheater, and condenser.
- 4. The expansion through the trap is a throttling process.
- 5. Kinetic and potential energy effects are negligible.
- **6.** Condensate exits the closed heater as a saturated liquid at 2 MPa. Feedwater exits the open heater as a saturated liquid at 0.3 MPa. Condensate exits the condenser as a saturated liquid.

**Analysis:** Let us determine the specific enthalpies at the principal states of the cycle. State 1 is the same as in Example 8.3, so  $h_1 = 3348.4 \text{ kJ/kg}$  and  $s_1 = 6.6586 \text{ kJ/kg} \cdot \text{K}$ .

State 2 is fixed by  $p_2 = 2.0$  MPa and the specific entropy  $s_2$ , which is the same as that of state 1. Interpolating in Table A-4, we get  $h_2 = 2963.5$  kJ/kg. The state at the exit of the first turbine is the same as at the exit of the first turbine of Example 8.3, so  $h_3 = 2741.8$  kJ/kg.

State 4 is superheated vapor at 0.7 MPa, 440°C. From Table A-4,  $h_4 = 3353.3$  kJ/kg and  $s_4 = 7.7571$  kJ/kg · K. Interpolating in Table A-4 at  $p_5 = 0.3$  MPa and  $s_5 = s_4 = 7.7571$  kJ/kg · K, the enthalpy at state 5 is  $h_5 = 3101.5$  kJ/kg.

Using  $s_6 = s_4$ , the quality at state 6 is found to be  $x_6 = 0.9382$ . So

$$h_6 = h_f + x_6 h_{fg}$$
  
= 173.88 + (0.9382)2403.1 = 2428.5 kJ/kg

At the condenser exit,  $h_7 = 173.88$  kJ/kg. The specific enthalpy at the exit of the first pump is

$$h_8 = h_7 + \upsilon_7(p_8 - p_7)$$
  
= 173.88 + (1.0084)(0.3 - 0.008) = 174.17 kJ/kg

The required unit conversions were considered in previous examples.

The liquid leaving the open feedwater heater at state 9 is saturated liquid at 0.3 MPa. The specific enthalpy is  $h_9 = 561.47$  kJ/kg. The specific enthalpy at the exit of the second pump is

$$h_{10} = h_9 + v_9(p_{10} - p_9)$$
  
= 561.47 + (1.0732)(8.0 - 0.3) = 569.73 kJ/kg

The condensate leaving the closed heater is saturated at 2 MPa. From Table A-3,  $h_{12} = 908.79$  kJ/kg. The fluid passing through the trap undergoes a throttling process, so  $h_{13} = 908.79$  kJ/kg.

The specific enthalpy of the feedwater exiting the closed heater at 8.0 MPa and 205°C is found using Eq. 3.13 as

$$h_{11} = h_{\rm f} + v_{\rm f}(p_{11} - p_{\rm sat})$$
  
= 875.1 + (1.1646)(8.0 - 1.73) = 882.4 kJ/kg

where  $h_{\rm f}$  and  $v_{\rm f}$  are the saturated liquid specific enthalpy and specific volume at 205°C, respectively, and  $p_{\rm sat}$  is the saturation pressure in MPa at this temperature. Alternatively,  $h_{11}$  can be found from Table A-5.

The schematic diagram of the cycle is labeled with the fractions of the total flow into the turbine that remain at various locations. The fractions of the total flow diverted to the closed heater and open heater, respectively, are  $y' = \dot{m}_2/\dot{m}_1$  and  $y'' = \dot{m}_5/\dot{m}_1$ , where  $\dot{m}_1$  denotes the mass flow rate entering the first turbine.

The fraction y' can be determined by application of mass and energy rate balances to a control volume enclosing the closed heater. The result is

$$y' = \frac{h_{11} - h_{10}}{h_2 - h_{12}} = \frac{882.4 - 569.73}{2963.5 - 908.79} = 0.1522$$

The fraction y'' can be determined by application of mass and energy rate balances to a control volume enclosing the open heater, resulting in

$$0 = v''h_5 + (1 - v' - v'')h_8 + v'h_{13} - h_9$$

Solving for y''

$$y'' = \frac{(1 - y')h_8 + y'h_{13} - h_9}{h_8 - h_5}$$

$$= \frac{(0.8478)174.17 + (0.1522)908.79 - 561.47}{174.17 - 3101.5}$$

$$= 0.0941$$

(a) The following work and heat transfer values are expressed on the basis of a unit mass entering the first turbine. The work developed by the first turbine per unit of mass entering is the sum

$$\frac{\dot{W}_{t1}}{\dot{m}_1} = (h_1 - h_2) + (1 - y')(h_2 - h_3) 
= (3348.4 - 2963.5) + (0.8478)(2963.5 - 2741.8) 
= 572.9 kJ/kg$$

Similarly, for the second turbine

$$\frac{\dot{W}_{12}}{\dot{m}_1} = (1 - y')(h_4 - h_5) + (1 - y' - y'')(h_5 - h_6) 
= (0.8478)(3353.3 - 3101.5) + (0.7537)(3101.5 - 2428.5) 
= 720.7 kJ/kg$$

For the first pump

$$\frac{\dot{W}_{\rm pl}}{\dot{m}_1} = (1 - y' - y'')(h_8 - h_7)$$
$$= (0.7537)(174.17 - 173.88) = 0.22 \text{ kJ/kg}$$

and for the second pump

$$\frac{\dot{W}_{p2}}{\dot{m}_1} = (h_{10} - h_9)$$
= 569.73 - 561.47 = 8.26 kJ/kg

The total heat added is the sum of the energy added by heat transfer during boiling/superheating and reheating. When expressed on the basis of a unit of mass entering the first turbine, this is

$$\frac{\dot{Q}_{\text{in}}}{\dot{m}_1} = (h_1 - h_{11}) + (1 - y')(h_4 - h_3) 
= (3348.4 - 882.4) + (0.8478)(3353.3 - 2741.8) 
= 2984.4 kJ/kg$$

With the foregoing values, the thermal efficiency is

going values, the thermal efficiency is
$$\eta = \frac{\dot{W}_{t1}/\dot{m}_1 + \dot{W}_{t2}/\dot{m}_1 - \dot{W}_{p1}/\dot{m}_1 - \dot{W}_{p2}/\dot{m}_1}{\dot{Q}_{in}/\dot{m}_1}$$

$$= \frac{572.9 + 720.7 - 0.22 - 8.26}{2984.4} = 0.431 (43.1\%)$$

**(b)** The mass flow rate entering the first turbine can be determined using the given value of the net power output. Thus

$$\dot{m}_1 = \frac{\dot{W}_{\text{cycle}}}{\dot{W}_{\text{tl}}/\dot{m}_1 + \dot{W}_{\text{t2}}/\dot{m}_1 - \dot{W}_{\text{pl}}/\dot{m}_1 - \dot{W}_{\text{p2}}/\dot{m}_1}$$

$$= \frac{(100 \text{ MW})|3600 \text{ s/h}||10^3 \text{ kW/MW}|}{1285.1 \text{ kJ/kg}} = 2.8 \times 10^5 \text{ kg/h}$$

1 Compared to the corresponding values determined for the simple Rankine cycle of Example 8.1, the thermal efficiency of the present regenerative cycle is substantially greater and the mass flow rate is considerably less.

QuickQUIZ

If each turbine stage had an isentropic efficiency of 85%, at which numbered states would the specific enthalpy values change? Ans. 2, 3, 5, and 6.

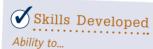

- □ sketch the *T-s* diagram of the reheat-regenerative vapor power cycle with one closed and one open feedwater heater.
- ☐ fix each of the principal states and retrieve necessary property data.
- ☐ apply mass, energy, and entropy principles.
- calculate performance parameters for the cycle.

# 8.5 Other Vapor Power Cycle Aspects

In this section we consider vapor power cycle aspects related to working fluids, cogeneration systems, and carbon capture and storage.

# 8.5.1 Working Fluids

Demineralized water is used as the working fluid in the vast majority of vapor power systems because it is plentiful, low cost, nontoxic, chemically stable, and relatively

noncorrosive. Water also has a large change in specific enthalpy as it vaporizes at typical steam generator pressures, which tends to limit the mass flow rate for a desired power output. With water, the pumping power is characteristically low, and the techniques of superheat, reheat, and regeneration are effective for improving power plant performance.

The high critical pressure of water (22.1 MPa, 3204 lbf/in.<sup>2</sup>) has posed a challenge to engineers seeking to improve thermal efficiency by increasing steam generator pressure and thus average temperature of heat addition. See the discussion of supercritical cycles in Sec. 8.3.

Although water has some shortcomings as a working fluid, no other single substance is more satisfactory for large electrical generating plants. Still, vapor cycles intended for special applications employ working fluids more in tune with the application at hand than water.

Organic Rankine cycles employ organic substances as working fluids, including pentane, mixtures of hydrocarbons, commonly used refrigerants, ammonia, and silicon oil. The organic working fluid is typically selected to meet the requirements of the particular application. For instance, the relatively low boiling point of these substances allows the Rankine cycle to produce power from low-temperature sources, including industrial *waste heat*, geothermal hot water, and fluids heated by concentrating-solar collectors.

A binary vapor cycle couples two vapor cycles so the energy discharged by heat transfer from one cycle is the input for the other. Different working fluids are used in these cycles, one having advantageous high-temperature characteristics and another with complementary characteristics at the low-temperature end of the overall operating range. Depending on the application, these working fluids might include water and organic substances. The result is a combined cycle having a high average temperature of heat addition and a low average temperature of heat rejection, and thus a thermal efficiency greater than either cycle has individually.

Figure 8.13 shows the schematic and accompanying T–s diagram of a binary vapor cycle. In this arrangement, two ideal Rankine cycles are combined using an interconnecting heat exchanger that serves as the condenser for the higher-temperature cycle (topping cycle) and boiler for the lower-temperature cycle (bottoming cycle). Heat rejected from the topping cycle provides the heat input for the bottoming cycle.

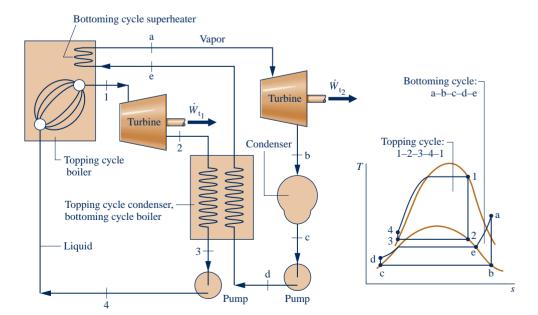

Fig. 8.13 Binary vapor cycle.

organic cycle

binary cycle

# 8.5.2 Cogeneration

Our society can use fuel more effectively through greater use of **cogeneration** systems, also known as combined heat and power systems. Cogeneration systems are integrated systems that simultaneously yield two valuable products, electricity and steam (or hot water), from a single fuel input. Cogeneration systems typically provide cost savings relative to producing power and steam (or hot water) in separate systems. Costing of cogeneration systems is introduced in Sec. 7.7.3.

Cogeneration systems are widely deployed in industrial plants, refineries, paper mills, food processing plants, and other facilities requiring process steam, hot water, and electricity for machines, lighting, and other purposes. District heating is another important cogeneration application. District heating plants are located within communities to provide steam or hot water for space heating and other thermal needs together with electricity for domestic, commercial, and industrial use. For instance, in New York City, district heating plants provide heating to Manhattan buildings while also generating electricity for various uses.

Cogeneration systems can be based on vapor power plants, gas turbine power plants, reciprocating internal combustion engines, and fuel cells. In this section, we consider vapor power–based cogeneration and, for simplicity, only district heating plants. The particular district heating systems considered have been selected because they are well suited for introducing the subject. Gas turbine–based cogeneration is considered in Sec. 9.9.2. The possibility of fuel cell–based cogeneration is considered in Sec. 13.4.

**BACK-PRESSURE PLANTS.** A *back-pressure* district heating plant is shown in Fig. 8.14a. The plant resembles the simple Rankine cycle plant considered in Sec. 8.2 but with an important difference: In this case, energy released when the cycle working fluid condenses during flow through the condenser is harnessed to produce steam for export to the nearby community for various uses. The steam comes at the expense of the potential for power, however.

The power generated by the plant is linked to the district heating need for steam and is determined by the pressure at which the cycle working fluid condenses, called the *back pressure*. For instance, if steam as saturated vapor at 100°C is needed by the community, the cycle working fluid, assumed here to be demineralized water, must condense at a temperature greater than 100°C and thus at a back pressure greater than 1 atm. Accordingly, for fixed turbine inlet conditions and mass flow rate, the power produced in district heating is necessarily less than when condensation occurs well below 1 atm as it does in a plant fully dedicated to power generation.

EXTRACTION PLANTS. An extraction district heating plant is shown in Fig. 8.14b. The figure is labeled (in parentheses) with fractions of the total flow entering the turbine remaining at various locations; in this respect the plant resembles the regenerative vapor power cycles considered in Sec. 8.4. Steam extracted from the turbine is used to service the district heating need. Differing heating needs can be flexibly met by varying the fraction of the steam extracted, denoted by y. For fixed turbine inlet conditions and mass flow rate, an increase in the fraction y to meet a greater district heating need is met by a reduction in power generated. When there is no demand for district heating, the full amount of steam generated in the boiler expands through the turbine, producing greatest power under the specified conditions. The plant then resembles the simple Rankine cycle of Sec. 8.2.

# **8.5.3** Carbon Capture and Storage

The concentration of carbon dioxide in the atmosphere has increased significantly since preindustrial times. Some of the increase is traceable to burning fossil fuels. Coal-fired vapor power plants are major sources. Evidence is mounting that excessive

cogeneration

district heating

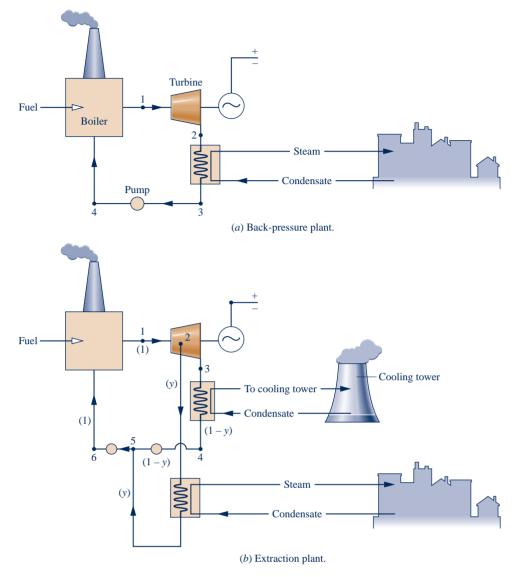

Fig. 8.14 Vapor cycle district heating plants.

CO<sub>2</sub> in the atmosphere contributes to global climate change, and there is growing agreement that measures must be taken to reduce such emissions.

Carbon dioxide emissions can be reduced by using fossil fuels more efficiently and avoiding wasteful practices. Moreover, if utilities use fewer fossil-fueled plants and more wind, hydropower, and solar plants, less carbon dioxide will come from this sector. Practicing greater efficiency, eliminating wasteful practices, and using more renewable energy are important pathways for controlling CO<sub>2</sub>. Yet these strategies are insufficient.

Since fossil fuels will be plentiful for several decades, they will continue to be used for generating electricity and meeting industrial needs. Accordingly, reducing  $CO_2$  emissions at the *plant level* is imperative. One option is greater use of low-carbon fuels—more natural gas and less coal, for example. Another option involves removal of carbon dioxide from the exhaust gas of power plants, oil and gas refineries, and other industrial sources followed by storage (sequestration) of captured  $CO_2$ .

Figure 8.15 illustrates a type of carbon dioxide storage method actively under consideration today. Captured  $CO_2$  is injected into depleted oil and gas reservoirs, unminable coal seams, deep salty aquifers, and other geological structures. Storage in oceans by injecting  $CO_2$  to great depths from offshore pumping stations is another method under consideration.

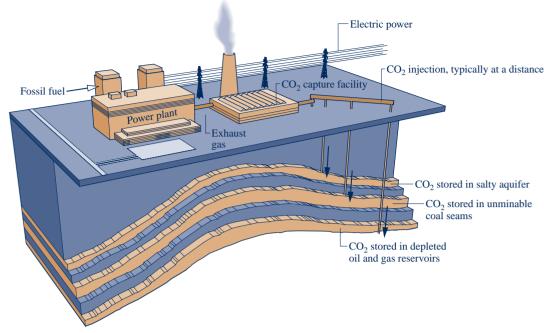

Fig. 8.15 Carbon capture and storage: power plant application.

Deployment of CO<sub>2</sub> capture and storage technology faces major hurdles, including uncertainty over how long injected gas will remain stored and possible collateral environmental impact when so much gas is stored in nature. Another technical challenge is the development of effective means for separating CO<sub>2</sub> from voluminous power plant and industrial gas streams.

Expenditures of energy resources and money required to capture CO<sub>2</sub>, transport it to storage sites, and place it into storage will be significant. Yet with our current knowledge, carbon capture and storage is the principal strategy available today for reducing carbon dioxide emissions at the plant level. This area clearly is ripe for innovation. For more, see the following Horizons.

# What to Do About That CO<sub>2</sub>? · · ·

Horizons

The race is on to find alternatives to storage of carbon dioxide captured from power plant exhaust gas streams and other sources. Analysts say there may be no better alternative, but storage does not have to be the fate of *all* of the captured CO<sub>2</sub> if there are commercial applications for *some* of it.

One use of carbon dioxide is for *enhanced oil recovery*—namely, to increase the amount of oil extractable from oil fields. By injecting  $CO_2$  at high pressure into an oil-bearing underground layer, difficult-to-extract oil is forced to the surface. Proponents contend that widespread application of captured carbon dioxide for oil recovery will provide a source of income instead of cost, which is the case when the  $CO_2$  is simply stored underground. Some envision a lively commerce involving export of liquefied carbon dioxide by ship *from* industrialized, oil-importing nations *to* oil-producing nations.

Another possible commercial use proposed for captured carbon dioxide is to produce algae, a tiny single-cell plant. When

supplied with carbon dioxide, algae held in bioreactors absorb the carbon dioxide via photosynthesis, spurring algae growth. Carbon-enriched algae can be processed into transportation fuels, providing substitutes for gasoline and a source of income.

Researchers are also working on other ways to turn captured carbon dioxide into fuel. One approach attempts to mimic processes occurring in living things, whereby carbon atoms, extracted from carbon dioxide, and hydrogen atoms, extracted from water, are combined to create hydrocarbon molecules. Another approach uses solar radiation to split carbon dioxide into carbon monoxide and oxygen, and split water into hydrogen and oxygen. These building blocks can be combined into liquid fuels, researchers say.

Algae growth and fuel production using carbon dioxide are each in early stages of development. Still, such concepts suggest potential commercial uses for captured carbon dioxide and inspire hope of others yet to be imagined.

# 8.6

# Case Study: Exergy Accounting of a Vapor Power Plant

### TAKE NOTE...

Chapter 7 is a prerequisite for the study of this section.

The discussions to this point show that a useful picture of power plant performance can be obtained with the conservation of mass and conservation of energy principles. However, these principles provide only the *quantities* of energy transferred to and from the plant and do not consider the *utility* of the different types of energy transfer. For example, with the conservation principles alone, a unit of energy exiting as generated electricity is regarded as equivalent to a unit of energy exiting in relatively low-temperature cooling water, even though the electricity has greater utility and economic value. Also, nothing can be learned with the conservation principles alone about the relative significance of the irreversibilities present in the various plant components and the losses associated with those components. The method of exergy analysis introduced in Chap. 7 allows issues such as these to be dealt with quantitatively.

# **Exergy Accounting**

In this section we account for the exergy entering a power plant with the fuel. (Means for evaluating the fuel exergy are introduced in Sec. 13.6.) A portion of the fuel exergy is ultimately returned to the plant surroundings as the net work developed. However, the largest part is either destroyed by irreversibilities within the various plant components or carried from the plant by cooling water, stack gases, and unavoidable heat transfers with the surroundings. These considerations are illustrated in the present section by three solved examples, treating respectively the boiler, turbine and pump, and condenser of a simple vapor power plant.

The irreversibilities present in each power plant component exact a tariff on the exergy supplied to the plant, as measured by the exergy destroyed in that component. The component levying the greatest tariff is the boiler, for a significant portion of the exergy entering the plant with the fuel is destroyed by irreversibilities within it. There are two main sources of irreversibility in the boiler: (1) the irreversible heat transfer occurring between the hot combustion gases and the working fluid of the vapor power cycle flowing through the boiler tubes, and (2) the combustion process itself. To simplify the present discussion, the boiler is considered to consist of a combustor unit in which fuel and air are burned to produce hot combustion gases, followed by a heat exchanger unit where the cycle working fluid is vaporized as the hot gases cool. This idealization is illustrated in Fig. 8.16.

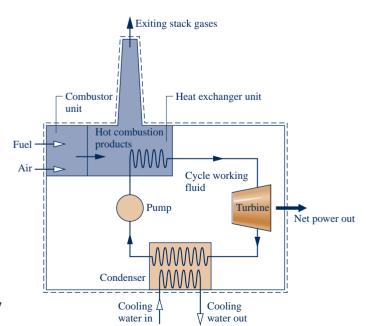

Fig. 8.16 Power plant schematic for the exergy analysis case study.

| TABLE 8.4                                                                               |                                                     |
|-----------------------------------------------------------------------------------------|-----------------------------------------------------|
| Vapor Power Plant Exergy Accounting                                                     | а                                                   |
| Outputs                                                                                 |                                                     |
| Net power out <sup>b</sup>                                                              | 30%                                                 |
| Losses                                                                                  |                                                     |
| Condenser cooling water <sup>c</sup>                                                    | 1%                                                  |
| Stack gases (assumed)                                                                   | 1%                                                  |
| Exergy destruction                                                                      |                                                     |
| Boiler                                                                                  |                                                     |
| Combustion unit (assumed)                                                               | 30%                                                 |
| Heat exchanger unit <sup>d</sup>                                                        | 30%                                                 |
| Turbine <sup>e</sup>                                                                    | 5%                                                  |
| Pump <sup>f</sup>                                                                       | _                                                   |
| Condenser <sup>g</sup>                                                                  | 3%                                                  |
| Total                                                                                   | 100%                                                |
|                                                                                         |                                                     |
| <sup>a</sup> All values are expressed as a percentage of                                | <sup>b</sup> Example 8.8                            |
| the exergy carried into the plant with the fuel. Values are rounded to the nearest full | <sup>c</sup> Example 8.9. <sup>d</sup> Example 8.7. |
| percent. Exergy losses associated with stray                                            | Example 8.8.                                        |
| heat transfer from plant components are                                                 | <sup>f</sup> Example 8.8.                           |
| ignored.                                                                                | <sup>g</sup> Example 8.9.                           |

For purposes of illustration, let us assume that 30% of the exergy entering the combustion unit with the fuel is destroyed by the combustion irreversibility and 1% of the fuel exergy exits the heat exchanger unit with the stack gases. The corresponding values for an actual power plant might differ from these nominal values. However, they provide characteristic values for discussion. (Means for evaluating the combustion exergy destruction and the exergy accompanying the exiting stack gases are introduced in Chap. 13.)

Using the foregoing values for the combustion exergy destruction and stack gas loss, it follows that a *maximum* of 69% of the fuel exergy remains for transfer from the hot combustion gases to the cycle working fluid. It is from this portion of the fuel exergy that the net work developed by the plant is obtained. In Examples 8.7 through 8.9, we account for the exergy supplied by the hot combustion gases passing through the heat exchanger unit. The principal results of this series of examples are reported in Table 8.4. Carefully note that the values of Table 8.4 are keyed to the vapor power plant of Example 8.2 and thus have only qualitative significance for vapor power plants in general.

# **Case Study Conclusions**

The entries of Table 8.4 suggest some general observations about vapor power plant performance. First, the table shows that the exergy destructions are more significant than the plant losses. The largest portion of the exergy entering the plant with the fuel is destroyed, with exergy destruction in the boiler overshadowing all others. By contrast, the loss associated with heat transfer to the cooling water is relatively unimportant. The cycle thermal efficiency (calculated in the solution to Example 8.2) is 31.4%, so over two-thirds (68.6%) of the *energy* supplied to the cycle working fluid is subsequently carried out by the condenser cooling water. By comparison, the amount of *exergy* carried out is virtually negligible because the temperature of the cooling water is raised only a few degrees over that of the surroundings and thus has limited utility. The loss amounts to only 1% of the exergy entering the plant with the fuel. Similarly, losses accompanying unavoidable heat transfer with the surroundings and the exiting stack gases typically amount only to a few percent of the exergy entering the plant with the fuel and are generally overstated when considered from the perspective of energy alone.

An exergy analysis allows the sites where destructions or losses occur to be identified and rank ordered for significance. This knowledge is useful in directing attention to aspects of plant performance that offer the greatest opportunities for improvement through the application of practical engineering measures. However, the decision to adopt

any particular modification is governed by economic considerations that take into account both economies in fuel use and the costs incurred to achieve those economies.

The calculations presented in the following examples illustrate the application of exergy principles through the analysis of a simple vapor power plant. There are no fundamental difficulties, however, in applying the methodology to actual power plants, including consideration of the combustion process. The same procedures also can be used for exergy accounting of the gas turbine power plants considered in Chap. 9 and other types of thermal systems.

The following example illustrates the exergy analysis of the heat exchanger unit of the boiler of the case study vapor power plant.

# **EXAMPLE 8.7** ▶

# Vapor Cycle Exergy Analysis—Heat Exchanger Unit

The heat exchanger unit of the boiler of Example 8.2 has a stream of water entering as a liquid at 8.0 MPa and exiting as a saturated vapor at 8.0 MPa. In a separate stream, gaseous products of combustion cool at a constant pressure of 1 atm from 1107 to 547°C. The gaseous stream can be modeled as air as an ideal gas. Let  $T_0 = 22$ °C,  $p_0 = 1$  atm. Determine (a) the net rate at which exergy is carried into the heat exchanger unit by the gas stream, in MW, (b) the net rate at which exergy is carried from the heat exchanger by the water stream, in MW, (c) the rate of exergy destruction, in MW, (d) the exergetic efficiency given by Eq. 7.27.

#### **SOLUTION**

**Known:** A heat exchanger at steady state has a water stream entering and exiting at known states and a separate gas stream entering and exiting at known states.

**Find:** Determine the net rate at which exergy is carried into the heat exchanger by the gas stream, in MW, the net rate at which exergy is carried from the heat exchanger by the water stream, in MW, the rate of exergy destruction, in MW, and the exergetic efficiency.

#### **Schematic and Given Data:**

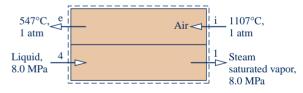

Fig. E8.7

# **Engineering Model:**

- 1. The control volume shown in the accompanying figure operates at steady state with  $\dot{Q}_{cv} = \dot{W}_{cv} = 0$ .
- 2. Kinetic and potential energy effects can be ignored.
- **3.** The gaseous combustion products are modeled as air as an ideal gas.
- **4.** The air and the water each pass through the steam generator at constant pressure.
- **5.** Only 69% of the exergy entering the plant with the fuel remains after accounting for the stack loss and combustion exergy destruction.

**6.** 
$$T_0 = 22^{\circ}\text{C}, p_0 = 1 \text{ atm.}$$

**Analysis:** The analysis begins by evaluating the mass flow rate of the air in terms of the mass flow rate of the water. The air and water pass through the boiler in separate streams. Hence, at steady state the conservation of mass principle requires

$$\dot{m}_{\rm i} = \dot{m}_{\rm e}$$
 (air)  
 $\dot{m}_{\rm 4} = \dot{m}_{\rm 1}$  (water)

Using these relations, an energy rate balance for the overall control volume reduces at steady state to

$$0 = \dot{Q}_{cv}^{0} - \dot{W}_{cv}^{0} + \dot{m}_{a}(h_{i} - h_{e}) + \dot{m}(h_{4} - h_{1})$$

where  $\dot{Q}_{\rm cv} = \dot{W}_{\rm cv} = 0$  by assumption 1, and the kinetic and potential energy terms are dropped by assumption 2. In this equation  $\dot{m}_{\rm a}$  and  $\dot{m}$  denote, respectively, the mass flow rates of the air and water. On solving

$$\frac{\dot{m}_{\rm a}}{\dot{m}} = \frac{h_1 - h_4}{h_{\rm i} - h_{\rm e}}$$

The solution to Example 8.2 gives  $h_1 = 2758$  kJ/kg and  $h_4 = 183.36$  kJ/kg. From Table A-22,  $h_i = 1491.44$  kJ/kg and  $h_e = 843.98$  kJ/kg. Hence

$$\frac{\dot{m}_{\rm a}}{\dot{m}} = \frac{2758 - 183.36}{1491.44 - 843.98} = 3.977 \frac{\text{kg (air)}}{\text{kg (steam)}}$$

From Example 8.2,  $\dot{m} = 4.449 \times 10^5 \text{ kg/h}$ . Thus,  $\dot{m}_a = 17.694 \times 10^5 \text{ kg/h}$ .

(a) The net rate at which exergy is carried into the heat exchanger unit by the gaseous stream can be evaluated using Eq. 7.18

$$\begin{bmatrix}
\text{net rate at which exergy} \\
\text{is carried in by the} \\
\text{gaseous stream}
\end{bmatrix} = \dot{m}_{a}(\mathbf{e}_{fi} - \mathbf{e}_{fe})$$

$$= \dot{m}_{a}[h_{i} - h_{e} - T_{0}(s_{i} - s_{e})]$$

Since the gas pressure remains constant, Eq. 6.20a giving the change in specific entropy of an ideal gas reduces to  $s_i - s_e = s_i^{\circ} - s_e^{\circ}$ . Thus, with h and  $s^{\circ}$  values from Table A-22

$$\dot{m}_{a}(e_{fi} - e_{fe}) = (17.694 \times 10^{5} \text{ kg/h})[(1491.44 - 843.98) \text{ kJ/kg} - (295 \text{ K})(3.34474 - 2.74504) \text{ kJ/kg} \cdot \text{K}]$$

$$= \frac{8.326 \times 10^{8} \text{ kJ/h}}{|3600 \text{ s/h}|} \left| \frac{1 \text{ MW}}{10^{3} \text{ kJ/s}} \right| = 231.28 \text{ MW}$$

(b) The net rate at which exergy is carried out of the boiler by the water stream is determined similarly

$$\begin{bmatrix}
\text{net rate at which exergy} \\
\text{is carried out by the} \\
\text{water stream}
\end{bmatrix} = \dot{m}(\mathsf{e}_{\mathsf{f}1} - \mathsf{e}_{\mathsf{f}4})$$

$$= \dot{m}[h_1 - h_4 - T_0(s_1 - s_4)]$$

From Table A-3,  $s_1 = 5.7432$  kJ/kg · K. Double interpolation in Table A-5 at 8.0 MPa and  $h_4 = 183.36$  kJ/kg gives  $s_4 = 0.5957$  kJ/kg · K. Substituting known values

$$\dot{m}(\mathbf{e}_{f1} - \mathbf{e}_{f4}) = (4.449 \times 10^{5})[(2758 - 183.36) - 295(5.7432 - 0.5957)]$$

$$= \frac{4.699 \times 10^{8} \,\text{kJ/h}}{|3600 \,\text{s/h}|} \left| \frac{1 \,\text{MW}}{10^{3} \,\text{kJ/s}} \right| = 130.53 \,\text{MW}$$

(c) The rate of exergy destruction can be evaluated by reducing the exergy rate balance to obtain

$$\dot{\mathsf{E}}_{\rm d} = \dot{m}_{\rm a}(\mathsf{e}_{\rm fi} - \mathsf{e}_{\rm fe}) + \dot{m}(\mathsf{e}_{\rm f4} - \mathsf{e}_{\rm f1})$$

With the results of parts (a) and (b)

0

$$\dot{\mathsf{E}}_{\mathrm{d}} = 231.28 \, \mathrm{MW} - 130.53 \, \mathrm{MW} = 100.75 \, \mathrm{MW}$$

(d) The exergetic efficiency given by Eq. 7.27 is

$$\varepsilon = \frac{\dot{m}(e_{f1} - e_{f4})}{\dot{m}_{a}(e_{f1} - e_{fe})} = \frac{130.53 \text{ MW}}{231.28 \text{ MW}} = 0.564 (56.4\%)$$

This calculation indicates that 43.6% of the exergy supplied to the heat exchanger unit by the cooling combustion products is destroyed. However, since only 69% of the exergy entering the plant with the fuel is assumed to remain after the stack loss and combustion exergy destruction are accounted for (assumption 5), it can be concluded that  $0.69 \times 43.6\% = 30\%$  of the exergy entering the plant with the fuel is destroyed within the heat exchanger. This is the value listed in Table 8.4.

- 1 Since energy is conserved, the rate at which energy is transferred to the water as it flows through the heat exchanger equals the rate at which energy is transferred from the gas passing through the heat exchanger. By contrast, the rate at which exergy is transferred to the water is less than the rate at which exergy is transferred from the gas by the rate at which exergy is destroyed within the heat exchanger.
- 2 The rate of exergy destruction can be determined alternatively by evaluating the rate of entropy production,  $\dot{\sigma}_{cv}$ , from an entropy rate balance and multiplying by  $T_0$  to obtain  $\dot{\mathsf{E}}_{d} = T_0 \, \dot{\sigma}_{cv}$ .
- 3 Underlying the assumption that each stream passes through the heat exchanger at constant pressure is the neglect of friction as an irreversibility. Thus, the only contributor to exergy destruction in this case is heat transfer from the higher-temperature combustion products to the vaporizing water.

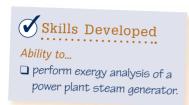

QuickQUIZ

If the gaseous products of combustion are cooled to 517°C ( $h_e = 810.99 \text{ kJ/kg}$ ), what is the mass flow rate of the gaseous products, in kg/h? Ans.  $16.83 \times 10^5 \text{ kg/h}$ .

In the next example, we determine the exergy destruction rates in the turbine and pump of the case study vapor power plant.

# **EXAMPLE 8.8** ▶

# Vapor Cycle Exergy Analysis—Turbine and Pump

Reconsider the turbine and pump of Example 8.2. Determine for each of these components the rate at which exergy is destroyed, in MW. Express each result, and the net power output of the plant, as a percentage of the exergy entering the plant with the fuel. Let  $T_0 = 22$ °C,  $p_0 = 1$  atm.

# **SOLUTION**

**Known:** A vapor power cycle operates with steam as the working fluid. The turbine and pump each have an isentropic efficiency of 85%.

**Find:** For the turbine and the pump individually, determine the rate at which exergy is destroyed, in MW. Express each result, and the net power output, as a percentage of the exergy entering the plant with the fuel.

#### **Schematic and Given Data:**

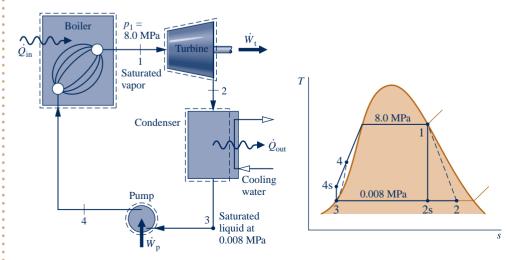

Fig. E8.8

#### **Engineering Model:**

- 1. The turbine and the pump can each be analyzed as a control volume at steady state.
- 2. The turbine and pump operate adiabatically and each has an isentropic efficiency of 85%.
- 3. Kinetic and potential energy effects are negligible.
- **4.** Only 69% of the exergy entering the plant with the fuel remains after accounting for the stack loss and combustion exergy destruction.
- **5.**  $T_0 = 22^{\circ}\text{C}, p_0 = 1 \text{ atm.}$

**Analysis:** The rate of exergy destruction can be found by reducing the exergy rate balance or by use of the relationship  $\dot{\mathsf{E}}_{\mathsf{d}} = T_0 \dot{\sigma}_{\mathsf{cv}}$ , where  $\dot{\sigma}_{\mathsf{cv}}$  is the rate of entropy production from an entropy rate balance. With either approach, the rate of exergy destruction for the turbine can be expressed as

$$\dot{\mathsf{E}}_{\mathrm{d}} = \dot{m}T_0(s_2 - s_1)$$

From Table A-3,  $s_1 = 5.7432 \text{ kJ/kg} \cdot \text{K}$ . Using  $h_2 = 1939.3 \text{ kJ/kg}$  from the solution to Example 8.2, the value of  $s_2$  can be determined from Table A-3 as  $s_2 = 6.2021 \text{ kJ/kg} \cdot \text{K}$ . Substituting values

$$\dot{\mathsf{E}}_{d} = (4.449 \times 10^{5} \, \text{kg/h})(295 \, \text{K})(6.2021 - 5.7432)(\text{kJ/kg} \cdot \text{K})$$
$$= \left(0.602 \times 10^{8} \, \frac{\text{kJ}}{\text{h}}\right) \left| \frac{1 \, \text{h}}{3600 \, \text{s}} \right| \left| \frac{1 \, \text{MW}}{10^{3} \, \text{kJ/s}} \right| = 16.72 \, \text{MW}$$

From the solution to Example 8.7, the net rate at which exergy is supplied by the cooling combustion gases is 231.28 MW. The turbine rate of exergy destruction expressed as a percentage of this is (16.72/231.28)(100%) = 7.23%. However, since only 69% of the entering fuel exergy remains after the stack loss and combustion exergy destruction are accounted for, it can be concluded that  $0.69 \times 7.23\% = 5\%$  of the exergy entering the plant with the fuel is destroyed within the turbine. This is the value listed in Table 8.4.

Similarly, the exergy destruction rate for the pump is

$$\dot{\mathsf{E}}_{\mathrm{d}} = \dot{m}T_0(s_4 - s_3)$$

With  $s_3$  from Table A-3 and  $s_4$  from the solution to Example 8.7

$$\begin{split} \dot{\mathsf{E}}_{d} &= (4.449 \times 10^{5} \, kg/h)(295 \, K)(0.5957 - 0.5926)(kJ/kg \cdot K) \\ &= \left(4.07 \times 10^{5} \, \frac{kJ}{h}\right) \left| \frac{1 \, h}{3600 \, s} \right| \left| \frac{1 \, MW}{10^{3} \, kJ/s} \right| = 0.11 \, MW \end{split}$$

Expressing this as a percentage of the exergy entering the plant as calculated above, we have (0.11/231.28)(69%) = 0.03%. This value is rounded to zero in Table 8.4.

The net power output of the vapor power plant of Example 8.2 is 100 MW. Expressing this as a percentage of the rate at which exergy is carried into the plant with the fuel, (100/231.28)(69%) = 30%, as shown in Table 8.4.

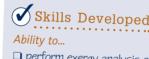

 perform exergy analysis of a power plant turbine and pump.

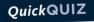

What is the exergetic efficiency of the power plant? Ans. 30%.

The following example illustrates the exergy analysis of the condenser of the case study vapor power plant.

#### **EXAMPLE 8.9**

# Vapor Cycle Exergy Analysis—Condenser

The condenser of Example 8.2 involves two separate water streams. In one stream a two-phase liquid-vapor mixture enters at 0.008 MPa and exits as a saturated liquid at 0.008 MPa. In the other stream, cooling water enters at 15°C and exits at 35°C. (a) Determine the net rate at which exergy is carried from the condenser by the cooling water, in MW. Express this result as a percentage of the exergy entering the plant with the fuel. (b) Determine for the condenser the rate of exergy destruction, in MW. Express this result as a percentage of the exergy entering the plant with the fuel. Let  $T_0 = 22$ °C and  $p_0 = 1$  atm.

#### **SOLUTION**

**Known:** A condenser at steady state has two streams: (1) a two-phase liquid-vapor mixture entering and condensate exiting at known states and (2) a separate cooling water stream entering and exiting at known temperatures.

**Find:** Determine the net rate at which exergy is carried from the condenser by the cooling water stream and the rate of exergy destruction for the condenser. Express both quantities in MW and as percentages of the exergy entering the plant with the fuel.

#### **Schematic and Given Data:**

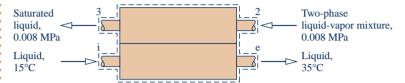

Fig. E8.9

# **Engineering Model:**

- 1. The control volume shown on the accompanying figure operates at steady state with  $\dot{Q}_{\rm cv} = \dot{W}_{\rm cv} = 0$ .
- 2. Kinetic and potential energy effects can be ignored.
- 3. Only 69% of the fuel exergy remains after accounting for the stack loss and combustion exergy destruction.
- **4.**  $T_0 = 22^{\circ}\text{C}, p_0 = 1 \text{ atm.}$

# **Analysis:**

(a) The net rate at which exergy is carried out of the condenser can be evaluated by using Eq. 7.18:

$$\begin{bmatrix} \text{net rate at which exergy} \\ \text{is carried out by the} \\ \text{cooling water} \end{bmatrix} = \dot{m}_{\text{cw}}(\mathbf{e}_{\text{fe}} - \mathbf{e}_{\text{fi}}) \\ = \dot{m}_{\text{cw}}[h_{\text{e}} - h_{\text{i}} - T_{0}(s_{\text{e}} - s_{\text{i}})]$$

where  $\dot{m}_{\rm cw}$  is the mass flow rate of the cooling water from the solution to Example 8.2. With saturated liquid values for specific enthalpy and entropy from Table A-2 at the specified inlet and exit temperatures of the cooling water

$$\dot{m}_{cw}(e_{fe} - e_{fi}) = (9.39 \times 10^6 \text{ kg/h})[(146.68 - 62.99) \text{ kJ/kg} - (295 \text{ K})(0.5053 - 0.2245) \text{ kJ/kg} \cdot \text{K}] 
= \frac{8.019 \times 10^6 \text{ kJ/h}}{|3600 \text{ s/h}|} \left| \frac{1 \text{ MW}}{10^3 \text{ kJ/s}} \right| = 2.23 \text{ MW}$$

Expressing this as a percentage of the exergy entering the plant with the fuel, we get (2.23/231.28)(69%) = 1%. This is the value listed in Table 8.4.

**(b)** The rate of exergy destruction for the condenser can be evaluated by reducing the exergy rate balance. Alternatively, the relationship  $\dot{E}_d = T_0 \dot{\sigma}_{cv}$  can be employed, where  $\dot{\sigma}_{cv}$  is the time rate of entropy production for the condenser determined from an entropy rate balance. With either approach, the rate of exergy destruction can be expressed as

$$\dot{\mathsf{E}}_{\mathsf{d}} = T_0 [\dot{m}(s_3 - s_2) + \dot{m}_{\mathsf{cw}}(s_{\mathsf{e}} - s_{\mathsf{i}})]$$

Substituting values

$$\begin{split} \dot{\mathsf{E}}_{\mathsf{d}} &= 295 [\,(4.449 \times 10^5)(0.5926 - 6.2021) + (9.39 \times 10^6)(0.5053 - 0.2245)\,] \\ &= \frac{416.1 \times 10^5 \, kJ/h}{|3600 \, s/h|} \left| \frac{1 \, MW}{10^3 \, kJ/s} \right| \, = 11.56 \, MW \end{split}$$

Expressing this as a percentage of the exergy entering the plant with the fuel, we get (11.56/231.28)(69%) = 3%. This is the value listed in Table 8.4.

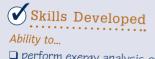

perform exergy analysis of a power plant condenser.

Referring to data from Example 8.2, what percent of the *energy* supplied to the steam passing through the steam generator is carried out by the cooling water? Ans. 68.6%.

**Exercises: Things Engineers Think About** 

# **▶ CHAPTER SUMMARY AND STUDY GUIDE**

This chapter begins with an introduction to power generation that surveys current U.S. power generation by source and looks ahead to power generation needs in decades to come. These discussions provide context for the study of vapor power plants in this chapter and gas power plants in Chap. 9.

In Chap. 8 we have considered practical arrangements for vapor power plants, illustrated how vapor power plants are modeled thermodynamically, and considered the principal irreversibilities and losses associated with such plants. The main components of *simple* vapor power plants are modeled by the Rankine cycle.

In this chapter, we also have introduced modifications to the simple vapor power cycle aimed at improving overall performance. These include superheat, reheat, regeneration, supercritical operation, cogeneration, and binary cycles. We have also included a case study to illustrate the application of exergy analysis to vapor power plants.

The following checklist provides a study guide for this chapter. When your study of the text and end-of-chapter exercises has been completed you should be able to

- ► write out the meanings of the terms listed in the margin throughout the chapter and understand each of the related concepts. The subset of key concepts listed below is particularly important.
- ► sketch schematic diagrams and accompanying *T*–*s* diagrams of Rankine, reheat, and regenerative vapor power cycles.
- ▶ apply conservation of mass and energy, the second law, and property data to determine power cycle performance, including thermal efficiency, net power output, and mass flow rates.
- ► discuss the effects on Rankine cycle performance of varying steam generator pressure, condenser pressure, and turbine inlet temperature.
- discuss the principal sources of exergy destruction and loss in vapor power plants.

# **► KEY ENGINEERING CONCEPTS**

Rankine cycle, p. 433 thermal efficiency, p. 435 back work ratio, p. 435 ideal Rankine cycle, p. 437 superheat, p. 447

reheat, p. 447 supercritical, p. 448 regeneration, p. 453 open feedwater heater, p. 453 closed feedwater heater, p. 458 organic cycle, p. 464 binary vapor cycle, p. 464 cogeneration, p. 465 district heating, p. 465 exergy accounting, p. 468

# **► KEY EQUATIONS**

| $\eta = rac{\dot{W_{ m t}}/\dot{m} - \dot{W}_{ m p}/\dot{m}}{\dot{Q}_{ m in}/\dot{m}} = rac{(h_1 - h_2) - (h_4 - h_3)}{h_1 - h_4}$ | (8.5a) p. 435 | Thermal efficiency for the Rankine cycle of Fig. 8.2                   |
|----------------------------------------------------------------------------------------------------|---------------|------------------------------------------------------------------------|
| bwr = $\frac{\dot{W}_{p}/\dot{m}}{\dot{W}_{t}/\dot{m}} = \frac{(h_{4} - h_{3})}{(h_{1} - h_{2})}$                                    | (8.6) p. 435  | Back work ratio for the Rankine cycle of Fig. 8.2                      |
| $\left(rac{\dot{W}_{ m p}}{\dot{m}} ight)_{ m s}pprox arphi_3(p_4-p_3)$                                                             | (8.7b) p. 437 | Approximation for the pump work of the ideal Rankine cycle of Fig. 8.3 |

# **► EXERCISES: THINGS ENGINEERS THINK ABOUT**

- Many utility companies offer special rates for "green power."
  What does that mean?
- 2. Brainstorm some ways to use the cooling water exiting the condenser of a large power plant.
- **3.** What effects on a river's ecology might result from a power plant's use of river water for condenser cooling?
- **4.** Referring to Fig. 8.1*a*, what environmental impacts might result from the two plumes shown on the figure?
- 5. What is a baseload power plant?

- **6.** If Iceland completes its planned transition to using only renewable energy throughout its society by mid-century, what significant changes in lifestyle will Icelanders have to tolerate?
- **7.** What type of power plant produces the electricity used in your residence?
- **8.** What is the relationship between global climate change and the *hole* in Earth's ozone layer?
- **9.** Why is it important for power plant operators to keep pipes circulating water through plant components free from *fouling*?

- **10.** What is the difference between solar-*concentrating* and solar-*photovoltaic* electricity generation?
- **11.** Decades of coal mining have left piles of waste coal, or *culm*, in many locations through the United States. What effects does culm have on human health and the environment?
- **12.** How do operators of electricity-generating plants detect and respond to changes in consumer demand throughout the day?
- **12.** What is an energy *orb*?

# ▶ PROBLEMS: DEVELOPING ENGINEERING SKILLS

# **Analyzing Rankine Cycles**

- **8.1** Water is the working fluid in an ideal Rankine cycle. The condenser pressure is 6 kPa, and saturated vapor enters the turbine at 10 MPa. Determine the heat transfer rates, in kJ per kg of steam flowing, for the working fluid passing through the boiler and condenser and calculate the thermal efficiency.
- **8.2** Water is the working fluid in an ideal Rankine cycle. Superheated vapor enters the turbine at 10 MPa, 480°C, and the condenser pressure is 6 kPa. Determine for the cycle
  - (a) the rate of heat transfer to the working fluid passing through the steam generator, in kJ per kg of steam flowing.
  - (b) the thermal efficiency.
  - (c) the rate of heat transfer from the working fluid passing through the condenser to the cooling water, in kJ per kg of steam flowing.
- **8.3** Water is the working fluid in a Carnot vapor power cycle. Saturated liquid enters the boiler at a pressure of 10 MPa, and saturated vapor enters the turbine. The condenser pressure is 6 kPa. Determine
  - (a) the thermal efficiency.
  - (b) the back work ratio.
  - (c) the heat transfer to the working fluid per unit mass passing through the boiler, in kJ/kg.
  - (d) the heat transfer from the working fluid per unit mass passing through the condenser, in kJ/kg.
- **8.4** Plot each of the quantities calculated in Problem 8.2 versus condenser pressure ranging from 6 kPa to 0.1 MPa. Discuss.
- 8.5 Plot each of the quantities calculated in Problem 8.2 versus steam generator pressure ranging from 4 MPa to 20 MPa. Maintain the turbine inlet temperature at 480°C. Discuss.
- 8.6 A Carnot vapor power cycle operates with water as the working fluid. Saturated liquid enters the boiler at 1800 lbf/in.<sup>2</sup>, and saturated vapor enters the turbine (state 1). The condenser pressure is 1.2 lbf/in.<sup>2</sup> The mass flow rate of steam is 1 × 10<sup>6</sup> lb/h. Data at key points in the cycle are provided in the accompanying table. Determine
  - (a) the thermal efficiency.
  - (b) the back work ratio.
  - (c) the net power developed, in Btu/h.
  - (d) the rate of heat transfer to the working fluid passing through the boiler.

- State
   p(lbf/in.²)
   h(Btu/lb)

   1
   1800
   1150.4

   2
   1.2
   735.7

   3
   1.2
   472.0

   4
   1800
   648.3
- **8.7** Water is the working fluid in an ideal Rankine cycle. Saturated vapor enters the turbine at 16 MPa, and the condenser pressure is 8 kPa. The mass flow rate of steam entering the turbine is 120 kg/s. Determine
  - (a) the net power developed, in kW.
  - (b) the rate of heat transfer to the steam passing through the boiler, in kW.
  - (c) the thermal efficiency.
  - (d) the mass flow rate of condenser cooling water, in kg/s, if the cooling water undergoes a temperature increase of 18°C with negligible pressure change in passing through the condenser.
- **8.8** Water is the working fluid in a Carnot vapor power cycle. Saturated liquid enters the boiler at 16 MPa, and saturated vapor enters the turbine. The condenser pressure is 8 kPa. The mass flow rate of steam entering the turbine is 120 kg/s. Determine
  - (a) the thermal efficiency.
  - (b) the back work ratio.
  - (c) the net power developed, in kW.
  - (d) the rate of heat transfer from the working fluid passing through the condenser, in kW.
- **8.9** Plot each of the quantities calculated in Problem 8.7 versus turbine inlet temperature ranging from the saturation temperature at 16 MPa to 560°C Discuss.
- **8.10** Water is the working fluid in an ideal Rankine cycle. Steam enters the turbine at 1400 lbf/in.<sup>2</sup> and 1000°F. The condenser pressure is 2 lbf/in.<sup>2</sup> The net power output of the cycle is 1 × 10<sup>9</sup> Btu/h. Cooling water experiences a temperature increase from 60°F to 76°F, with negligible pressure drop, as it passes through the condenser. Determine for the cycle
  - (a) the mass flow rate of steam, in lb/h.
  - (b) the rate of heat transfer, in Btu/h, to the working fluid passing through the steam generator.
  - (c) the thermal efficiency.
  - (d) the mass flow rate of cooling water, in lb/h.
- **8.11** Plot each of the quantities calculated in Problem 8.10 versus condenser pressure ranging from 0.3 lbf/in.<sup>2</sup> to 14.7 lbf/in.<sup>2</sup> Maintain constant net power output. Discuss.

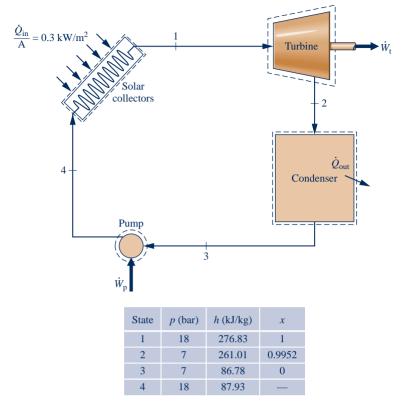

Fig. P8.13

- **8.12** A power plant based on the Rankine cycle is under development to provide a net power output of 10 MW. Solar collectors are to be used to generate Refrigerant 22 vapor at 1.6 MPa, 50°C, for expansion through the turbine. Cooling water is available at 20°C. Specify the preliminary design of the cycle and estimate the thermal efficiency and the refrigerant and cooling water flow rates, in kg/h.
- **8.13** Figure P8.13 provides steady-state operating data for a solar power plant that operates on a Rankine cycle with Refrigerant 134a as its working fluid. The turbine and pump operate adiabatically. The rate of energy input to the collectors from solar radiation is 0.3 kW per m<sup>2</sup> of collector surface area, with 60% of the solar input to the collectors absorbed by the refrigerant as it passes through the collectors. Determine the solar collector surface area, in m<sup>2</sup> per kW of power developed by the plant. Discuss possible operational improvements that could reduce the required collector surface area.
- **8.14** On the south coast of the island of Hawaii, lava flows continuously into the ocean. It is proposed to anchor a floating power plant offshore of the lava flow that uses ammonia as the working fluid. The plant would exploit the temperature variation between the warm water near the surface at 130°F and seawater at 50°F from a depth of 500 ft to produce power. Figure P8.14 shows the configuration and provides additional data. Using the properties of pure water

- for the seawater and modeling the power plant as a Rankine cycle, determine
- (a) the thermal efficiency.
- (b) the mass flow rate of ammonia, in lb/min, for a net power output of 300 hp.
- **8.15** The cycle of Problem 8.3 is modified to include the effects of irreversibilities in the adiabatic expansion and compression processes. If the states at the turbine and pump inlets remain unchanged, repeat parts (a)–(d) of Problem 8.3 for the modified Carnot cycle with  $\eta_t = 0.80$  and  $\eta_p = 0.70$ .
- **8.16** Steam enters the turbine of a simple vapor power plant with a pressure of 10 MPa and temperature *T*, and expands adiabatically to 6 kPa. The isentropic turbine efficiency is 85%. Saturated liquid exits the condenser at 6 kPa and the isentropic pump efficiency is 82%.
  - (a) For  $T = 580^{\circ}$ C, determine the turbine exit quality and the cycle thermal efficiency.
  - (b) Plot the quantities of part (a) versus T ranging from 580 to  $700^{\circ}$ C.
- **8.17** Water is the working fluid in a Rankine cycle. Superheated vapor enters the turbine at 10 MPa, 480°C, and the condenser pressure is 6 kPa. The turbine and pump have isentropic efficiencies of 80 and 70%, respectively. Determine for the cycle
  - (a) the rate of heat transfer to the working fluid passing through the steam generator, in kJ per kg of steam flowing.

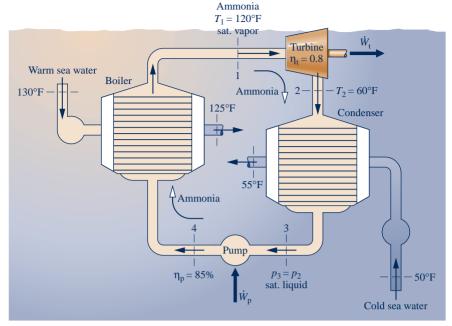

Fig. P8.14

- (b) the thermal efficiency.
- (c) the rate of heat transfer from the working fluid passing through the condenser to the cooling water, in kJ per kg of steam flowing.
- **8.18** Steam enters the turbine of a Rankine cycle at 16 MPa, 560°C. The condenser pressure is 8 kPa. The turbine and pump each have isentropic efficiencies of 85%, and the mass flow rate of steam entering the turbine is 120 kg/s. Determine
  - (a) the net power developed, in kW.
  - (b) the rate of heat transfer to the steam passing through the boiler, in kW.
  - (c) the thermal efficiency.

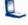

Plot each of the quantities in parts (a)–(c) if the turbine and pump isentropic efficiencies remain equal to each other but vary from 80 to 100%.

- 8.19 Water is the working fluid in a Rankine cycle. Steam enters the turbine at  $1400 \, \mathrm{lbf/in.^2}$  and  $1000^\circ \mathrm{F}$ . The condenser pressure is 2 lbf/in.<sup>2</sup> Both the turbine and pump have isentropic efficiencies of 85%. The working fluid has negligible pressure drop in passing through the steam generator. The net power output of the cycle is  $1 \times 10^9 \, \mathrm{Btu/h}$ . Cooling water experiences a temperature increase from  $60^\circ \mathrm{F}$  to  $76^\circ \mathrm{F}$ , with negligible pressure drop, as it passes through the condenser. Determine for the cycle
  - (a) the mass flow rate of steam, in lb/h.
  - (b) the rate of heat transfer, in Btu/h, to the working fluid passing through the steam generator.
  - (c) the thermal efficiency.
  - (d) the mass flow rate of cooling water, in lb/h.
- **8.20** Water is the working fluid in a Rankine cycle. Superheated vapor enters the turbine at 8 MPa, 560°C with a mass flow rate of 7.8 kg/s and exits at 8 kPa. Saturated liquid enters the pump at 8 kPa. The isentropic turbine efficiency is 88%, and

the isentropic pump efficiency is 82%. Cooling water enters the condenser at 18°C and exits at 36°C with no significant change in pressure. Determine

- (a) the net power developed, in kW.
- (b) the thermal efficiency.
- (c) the mass flow rate of cooling water, in kg/s.
- **8.21** Figure P8.21 provides steady-state operating data for a vapor power plant using water as the working fluid. The

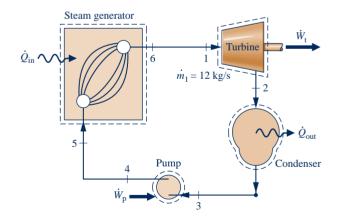

| State | p       | T (°C) | h (kJ/kg) |
|-------|---------|--------|-----------|
| 1     | 6 MPa   | 500    | 3422.2    |
| 2     | 10 kPa  |        | 1633.3    |
| 3     | 10 kPa  | Sat.   | 191.83    |
| 4     | 7.5 MPa |        | 199.4     |
| 5     | 7 MPa   | 40     | 167.57    |
| 6     | 6 MPa   | 550    | 3545.3    |

Fig. P8.21

mass flow rate of water is 12 kg/s. The turbine and pump operate adiabatically but not reversibly. Determine

- (a) the thermal efficiency.
- (b) the rates of heat transfer  $\dot{Q}_{in}$  and  $\dot{Q}_{out}$ , each in kW.
- 8.22 Superheated steam at 8 MPa and 480°C leaves the steam generator of a vapor power plant. Heat transfer and frictional effects in the line connecting the steam generator and the turbine reduce the pressure and temperature at the turbine inlet to 7.6 MPa and 440°C, respectively. The pressure at the exit of the turbine is 10 kPa, and the turbine operates adiabatically. Liquid leaves the condenser at 8 kPa, 36°C. The pressure is increased to 8.6 MPa across the pump. The turbine and pump isentropic efficiencies are 88%. The mass flow rate of steam is 79.53 kg/s. Determine
  - (a) the net power output, in kW.
  - (b) the thermal efficiency.
  - (c) the rate of heat transfer from the line connecting the steam generator and the turbine, in kW.
  - (d) the mass flow rate of condenser cooling water, in kg/s, if the cooling water enters at 15°C and exits at 35°C with negligible pressure change.
- 8.23 Water is the working fluid in a Rankine cycle. Steam exits the steam generator at 1500 lbf/in.² and 1100°F. Due to heat transfer and frictional effects in the line connecting the steam generator and turbine, the pressure and temperature at the turbine inlet are reduced to 1400 lbf/in.² and 1000°F, respectively. Both the turbine and pump have isentropic efficiencies of 85%. Pressure at the condenser inlet is 2 lbf/in.², but due to frictional effects the condensate exits the condenser at a pressure of 1.5 lbf/in.² and a temperature of 110°F. The condensate is pumped to 1600 lbf/in.² before entering the steam generator. The net power output of the cycle is 1 × 10° Btu/h. Cooling water experiences a temperature increase from 60°F to 76°F, with negligible pressure drop, as it passes through the condenser. Determine for the cycle
  - (a) the mass flow rate of steam, in lb/h.
  - (b) the rate of heat transfer, in Btu/h, to the working fluid passing through the steam generator.
  - (c) the thermal efficiency.
  - (d) the mass flow rate of cooling water, in lb/h.
- **8.24** Steam enters the turbine of a vapor power plant at 600 lbf/in.<sup>2</sup>, 1000°F and exits as a two-phase liquid-vapor mixture at temperature *T*. Condensate exits the condenser at a temperature 5°F lower than *T* and is pumped to 600 lbf/in.<sup>2</sup> The turbine and pump isentropic efficiencies are 90 and 80%, respectively. The net power developed is 1 MW.
  - (a) For  $T = 80^{\circ}$ F, determine the steam quality at the turbine exit, the steam mass flow rate, in lb/h, and the thermal efficiency.
  - (b) Plot the quantities of part (a) versus T ranging from 80 to 105°F.
- **8.25** Superheated steam at 18 MPa, 560°C, enters the turbine of a vapor power plant. The pressure at the exit of the turbine is 0.06 bar, and liquid leaves the condenser at 0.045 bar, 26°C. The pressure is increased to 18.2 MPa across the pump. The turbine and pump have isentropic efficiencies of 82 and 77%, respectively. For the cycle, determine

- (a) the net work per unit mass of steam flow, in kJ/kg.
- (b) the heat transfer to steam passing through the boiler, in
- kJ per kg of steam flowing.
- (c) the thermal efficiency.
- (d) the heat transfer to cooling water passing through the condenser, in kJ per kg of steam condensed.
- **8.26** In the preliminary design of a power plant, water is chosen as the working fluid and it is determined that the turbine inlet temperature may not exceed 520°C. Based on expected cooling water temperatures, the condenser is to operate at a pressure of 0.06 bar. Determine the steam generator pressure required if the isentropic turbine efficiency is 80% and the quality of steam at the turbine exit must be at least 90%.

# **Considering Reheat and Supercritical Cycles**

- **8.27** Steam at 10 MPa, 600°C enters the first-stage turbine of an ideal Rankine cycle with reheat. The steam leaving the reheat section of the steam generator is at 500°C, and the condenser pressure is 6 kPa. If the quality at the exit of the second-stage turbine is 90%, determine the cycle thermal efficiency.
- **8.28** Water is the working fluid in an ideal Rankine cycle with superheat and reheat. Steam enters the first-stage turbine at 1400 lbf/in.<sup>2</sup> and 1000°F, expands to a pressure of 350 lbf/in.<sup>2</sup>, and is reheated to 900°F before entering the second-stage turbine. The condenser pressure is 2 lbf/in.<sup>2</sup> The net power output of the cycle is 1 × 10<sup>9</sup> Btu/h. Determine for the cycle
  - (a) the mass flow rate of steam, in lb/h.
  - (b) the rate of heat transfer, in Btu/h, to the working fluid passing through the steam generator.
  - (c) the rate of heat transfer, in Btu/h, to the working fluid passing through the reheater.
  - (d) the thermal efficiency.
- **8.29** Water is the working fluid in an ideal Rankine cycle with reheat. Superheated vapor enters the turbine at 10 MPa, 480°C, and the condenser pressure is 6 kPa. Steam expands through the first-stage turbine to 0.7 MPa and then is reheated to 480°C. Determine for the cycle
  - (a) the rate of heat addition, in kJ per kg of steam entering the first-stage turbine.
  - (b) the thermal efficiency.
- (c) the rate of heat transfer from the working fluid passing through the condenser to the cooling water, in kJ per kg of steam entering the first-stage turbine.
- **8.30** For the cycle of Problem 8.29, reconsider the analysis assuming the pump and each turbine stage has an isentropic efficiency of 80%. Answer the same questions as in Problem 8.29 for the modified cycle.
- **8.31** Investigate the effects on cycle performance as the reheat pressure and final reheat temperature take on other values. Construct suitable plots and discuss for the cycle of
  - (a) Problem 8.29.
  - (b) Problem 8.30.
- **8.32** An ideal Rankine cycle with reheat uses water as the working fluid. The conditions at the inlet to the first-stage

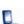

- turbine are  $p_1 = 2500$  lbf/in.<sup>2</sup>,  $T_1 = 1000$ °F. The steam is reheated at constant pressure p between the turbine stages to 1000°F. The condenser pressure is 1 lbf/in.<sup>2</sup>
- (a) If  $p/p_1 = 0.2$ , determine the cycle thermal efficiency and the steam quality at the exit of the second-stage turbine.
- (b) Plot the quantities of part (a) versus the pressure ratio  $p/p_1$  ranging from 0.05 to 1.0.
- **8.33** Steam at 32 MPa, 520°C enters the first stage of a supercritical reheat cycle including three turbine stages. Steam exiting the first-stage turbine at pressure *p* is reheated at constant pressure to 440°C, and steam exiting the second-stage turbine at 0.5 MPa is reheated at constant pressure to 360°C. Each turbine stage and the pump has an isentropic efficiency of 85%. The condenser pressure is 8 kPa
  - (a) For p = 4 MPa, determine the net work per unit mass of steam flowing, in kJ/kg, and the thermal efficiency.
  - (b) Plot the quantities of part (a) versus p ranging from 0.5 to 10 MPa.
- **8.34** Steam at 4800 lbf/in.<sup>2</sup>, 1000°F enters the first stage of a supercritical reheat cycle including two turbine stages. The steam exiting the first-stage turbine at 600 lbf/in.<sup>2</sup> is reheated at constant pressure to 1000°F. Each turbine stage and the pump has an isentropic efficiency of 85%. The condenser pressure is 1 lbf/in.<sup>2</sup> If the net power output of the cycle is 100 MW, determine
  - (a) the rate of heat transfer to the working fluid passing through the steam generator, in MW.
  - (b) the rate of heat transfer from the working fluid passing through the condenser, in MW.
  - (c) the cycle thermal efficiency.
- **8.35** An ideal Rankine cycle with reheat uses water as the working fluid. The conditions at the inlet to the first-stage turbine are 14 MPa, 600°C and the steam is reheated between the turbine stages to 600°C. For a condenser pressure of 6 kPa, plot the cycle thermal efficiency versus reheat pressure for pressures ranging from 2 to 12 MPa.
- **8.36** An ideal Rankine cycle with reheat uses water as the working fluid. The conditions at the inlet to the first turbine stage are 1600 lbf/in.<sup>2</sup>, 1200°F and the steam is reheated between the turbine stages to 1200°F. For a condenser pressure of 1 lbf/in.<sup>2</sup>, plot the cycle thermal efficiency versus reheat pressure for pressures ranging from 60 to 1200 lbf/in.<sup>2</sup>.

#### **Analyzing Regenerative Cycles**

- **8.37** Water is the working fluid in an ideal regenerative Rankine cycle. Superheated vapor enters the turbine at 10 MPa, 480°C, and the condenser pressure is 6 kPa. Steam expands through the first-stage turbine to 0.7 MPa where some of the steam is extracted and diverted to an open feedwater heater operating at 0.7 MPa. The remaining steam expands through the second-stage turbine to the condenser pressure of 6 kPa. Saturated liquid exits the feedwater heater at 0.7 MPa. Determine for the cycle
  - (a) the rate of heat addition, in kJ per kg of steam entering the first-stage turbine.
  - (b) the thermal efficiency.

- (c) the rate of heat transfer from the working fluid passing through the condenser to the cooling water, in kJ per kg of steam entering the first-stage turbine.
- **8.38** For the cycle of Problem 8.37, reconsider the analysis assuming the pump and each turbine stage has an isentropic efficiency of 80%. Answer the same questions as in Problem 8.37 for the modified cycle.
- **8.39** Investigate the effects on cycle performance as the feedwater heater pressure takes on other values. Construct suitable plots and discuss for the cycle of
  - (a) Problem 8.37.
  - (b) Problem 8.38.
- **8.40** A power plant operates on a regenerative vapor power cycle with one open feedwater heater. Steam enters the first turbine stage at 12 MPa, 520°C and expands to 1 MPa, where some of the steam is extracted and diverted to the open feedwater heater operating at 1 MPa. The remaining steam expands through the second turbine stage to the condenser pressure of 6 kPa. Saturated liquid exits the open feedwater heater at 1 MPa. For isentropic processes in the turbines and pumps, determine for the cycle (a) the thermal efficiency and (b) the mass flow rate into the first turbine stage, in kg/h, for a net power output of 330 MW.
- **8.41** Reconsider the cycle of Problem 8.40 as the feedwater heater pressure takes on other values. Plot the thermal efficiency and the rate of exergy destruction within the feedwater heater, in kW, versus the feedwater heater pressure ranging from 0.5 to 10 MPa. Let  $T_0 = 293$  K.
- **8.42** Compare the results of Problem 8.40 with those for an ideal Rankine cycle having the same turbine inlet conditions and condenser pressure, but no regenerator.
- **8.43** For the cycle of Problem 8.40, investigate the effects on cycle performance as the feedwater heater pressure takes on other values. Construct suitable plots and discuss. Assume that each turbine stage and each pump has an isentropic efficiency of 80%.
- **8.44** Water is the working fluid in an ideal regenerative Rankine cycle with one open feedwater heater. Steam enters the turbine at 1400 lbf/in.<sup>2</sup> and 1000°F and expands it to 120 lbf/in.<sup>2</sup>, where some of the steam is extracted and diverted to the open feedwater heater operating at 120 lbf/in.<sup>2</sup> The remaining steam expands through the second-stage turbine to the condenser pressure of 2 lbf/in.<sup>2</sup> Saturated liquid exits the open feedwater heater at 120 lbf/in.<sup>2</sup> The net power output of the cycle is 1 × 10<sup>9</sup> Btu/h. Determine for the cycle
  - (a) the mass flow rate of steam entering the first stage of the turbine, in lb/h.
  - (b) the rate of heat transfer, in Btu/h, to the working fluid passing through the steam generator.
  - (c) the thermal efficiency.
- **8.45** Water is the working fluid in a regenerative Rankine cycle with one open feedwater heater. Steam enters the turbine at 1400 lbf/in.<sup>2</sup> and 1000°F and expands to 120 lbf/in.<sup>2</sup>, where some of the steam is extracted and diverted to the open feedwater heater operating at 120 lbf/in.<sup>2</sup> The remaining steam expands through the second-stage turbine to the condenser

pressure of 2 lbf/in.<sup>2</sup> Each turbine stage and both pumps have isentropic efficiencies of 85%. Flow through the condenser, open feedwater heater, and steam generator is at constant pressure. Saturated liquid exits the open feedwater heater at 120 lbf/in.<sup>2</sup> The net power output of the cycle is  $1 \times 10^9$  Btu/h. Determine for the cycle

- (a) the mass flow rate of steam entering the first stage of the turbine, in lb/h.
- (b) the rate of heat transfer, in Btu/h, to the working fluid passing through the steam generator.
- (c) the thermal efficiency.
- **8.46** Water is the working fluid in an ideal regenerative Rankine cycle with one open feedwater heater. Superheated vapor enters the first-stage turbine at 16 MPa, 560°C, and the condenser pressure is 8 kPa. The mass flow rate of steam entering the first-stage turbine is 120 kg/s. Steam expands through the first-stage turbine to 1 MPa where some of the steam is extracted and diverted to an open feedwater heater operating at 1 MPa. The remainder expands through the second-stage turbine to the condenser pressure of 8 kPa. Saturated liquid exits the feedwater heater at 1 MPa. Determine
  - (a) the net power developed, in kW.
  - (b) the rate of heat transfer to the steam passing through the boiler, in kW.
  - (c) the thermal efficiency.
  - (d) the mass flow rate of condenser cooling water, in kg/s, if the cooling water undergoes a temperature increase of 18°C with negligible pressure change in passing through the condenser.
- **8.47** Reconsider the cycle of Problem 8.46, but include in the analysis that each turbine stage and the pump has an isentropic efficiency of 85%.
- **8.48** For the cycle of Problem 8.47, investigate the effects on cycle performance as the feedwater heater pressure takes on other values. Construct suitable plots and discuss.
- 8.49 Water is the working fluid in an ideal regenerative Rankine cycle with one closed feedwater heater. Superheated vapor enters the turbine at 10 MPa, 480°C, and the condenser pressure is 6 kPa. Steam expands through the first-stage turbine where some is extracted and diverted to a closed feedwater heater at 0.7 MPa. Condensate drains from the feedwater heater as saturated liquid at 0.7 MPa and is trapped into the condenser. The feedwater leaves the heater at 10 MPa and a temperature equal to the saturation temperature at 0.7 MPa. Determine for the cycle
  - (a) the rate of heat transfer to the working fluid passing through the steam generator, in kJ per kg of steam entering the first-stage turbine.
  - (b) the thermal efficiency.
  - (c) the rate of heat transfer from the working fluid passing through the condenser to the cooling water, in kJ per kg of steam entering the first-stage turbine.
- **8.50** For the cycle of Problem 8.49, reconsider the analysis assuming the pump and each turbine stage have isentropic efficiencies of 80%. Answer the same questions as in Problem 8.49 for the modified cycle.
- **8.51** For the cycle of Problem 8.50, investigate the effects on cycle performance as the extraction pressure takes on other values.

Assume that condensate drains from the closed feedwater heater as saturated liquid at the extraction pressure. Also, feedwater leaves the heater at 10 MPa and a temperature equal to the saturation temperature at the extraction pressure. Construct suitable plots and discuss.

- **8.52** A power plant operates on a regenerative vapor power cycle with one closed feedwater heater. Steam enters the first turbine stage at 120 bar, 520°C and expands to 10 bar, where some of the steam is extracted and diverted to a closed feedwater heater. Condensate exiting the feedwater heater as saturated liquid at 10 bar passes through a trap into the condenser. The feedwater exits the heater at 120 bar with a temperature of 170°C. The condenser pressure is 0.06 bar. For isentropic processes in each turbine stage and the pump, determine for the cycle (a) the thermal efficiency and (b) the mass flow rate into the first-stage turbine, in kg/h, if the net power developed is 320 MW.
- **8.53** Reconsider the cycle of Problem 8.52, but include in the analysis that each turbine stage has an isentropic efficiency of 82%. The pump efficiency remains 100%.
- **8.54** Modify the cycle of Problem 8.49 such that the saturated liquid condensate from the feedwater heater at 0.7 MPa is pumped into the feedwater line rather than being trapped into the condenser. Answer the same questions about the modified cycle as in Problem 8.49. List advantages and disadvantages of each scheme for removing condensate from the closed feedwater heater.
- 8.55 Water is the working fluid in an ideal regenerative Rankine cycle with one closed feedwater heater. Steam enters the turbine at 1400 lbf/in.² and 1000°F and expands to 120 lbf/in.², where some of the steam is extracted and diverted to the closed feedwater heater. The remaining steam expands through the second-stage turbine to the condenser pressure of 2 lbf/in.² Condensate exiting the feedwater heater as saturated liquid at 120 lbf/in.² undergoes a throttling process as it passes through a trap into the condenser. The feedwater leaves the heater at 1400 lbf/in.² and a temperature equal to the saturation temperature at 120 lbf/in.² The net power output of the cycle is 1 × 10° Btu/h. Determine for the cycle
  - (a) the mass flow rate of steam entering the first stage of the turbine, in lb/h.
  - (b) the rate of heat transfer, in Btu/h, to the working fluid passing through the steam generator.
  - (c) the thermal efficiency.
- 8.56 Water is the working fluid in a regenerative Rankine cycle with one closed feedwater heater. Steam enters the turbine at 1400 lbf/in.<sup>2</sup> and 1000°F and expands to 120 lbf/in.<sup>2</sup>, where some of the steam is extracted and diverted to the closed feedwater heater. The remaining steam expands through the second-stage turbine to the condenser pressure of 2 lbf/in.<sup>2</sup> Each turbine stage and the pump have isentropic efficiencies of 85%. Flow through the condenser, closed feedwater heater, and steam generator is at constant pressure. Condensate exiting the feedwater heater as saturated liquid at 120 lbf/in.<sup>2</sup> undergoes a throttling process as it passes through a trap into the condenser. The feedwater leaves the heater at 1400 lbf/in.<sup>2</sup> and a temperature equal to the saturation

temperature at 120 lbf/in. The net power output of the cycle is  $1 \times 10^9$  Btu/h. Determine for the cycle

- (a) the mass flow rate of steam entering the first stage of the turbine, in lb/h.
- (b) the rate of heat transfer, in Btu/h, to the working fluid passing through the steam generator.
- (c) the thermal efficiency.
- **8.57** Water is the working fluid in an ideal regenerative Rankine cycle with one closed feedwater heater. Superheated vapor enters the turbine at 16 MPa, 560°C, and the condenser pressure is 8 kPa. The cycle has a closed feedwater heater using extracted steam at 1 MPa. Condensate drains from the feedwater heater as saturated liquid at 1 MPa and is trapped into the condenser. The feedwater leaves the heater at 16 MPa and a temperature equal to the saturation temperature at 1 MPa. The mass flow rate of steam entering the first-stage turbine is 120 kg/s. Determine
  - (a) the net power developed, in kW.
  - (b) the rate of heat transfer to the steam passing through the boiler, in kW.
  - (c) the thermal efficiency.
  - (d) the mass flow rate of condenser cooling water, in kg/s, if the cooling water undergoes a temperature increase of 18°C with negligible pressure change in passing through the condenser.
- **8.58** Reconsider the cycle of Problem 8.57, but include in the analysis that the isentropic efficiencies of the turbine stages and the pump are 85%.
- **8.59** Referring to Fig. 8.12, if the fractions of the total flow entering the first turbine stage (state 1) extracted at states 2, 3, 6, and 7 are  $y_2$ ,  $y_3$ ,  $y_6$ , and  $y_7$  respectively, what are the fractions of the total flow at states 8, 11, and 17?

8.60 Consider a regenerative vapor power cycle with two feedwater heaters, a closed one and an open one, as shown in Figure P8.60. Steam enters the first turbine stage at 12 MPa, 480°C, and expands to 2 MPa. Some steam is extracted at 2 MPa and fed to the closed feedwater heater. The remainder expands through the second-stage turbine to 0.3 MPa, where an additional amount is extracted and fed into the open feedwater heater operating at 0.3 MPa. The steam expanding through the third-stage turbine exits at the condenser pressure of 6 kPa.

Feedwater leaves the closed heater at 210°C, 12 MPa, and condensate exiting as saturated liquid at 2 MPa is trapped into the open feedwater heater. Saturated liquid at 0.3 MPa leaves the open feedwater heater. Assume all pumps and turbine stages operate isentropically. Determine for the cycle

- (a) the rate of heat transfer to the working fluid passing through the steam generator, in kJ per kg of steam entering the first-stage turbine.
- (b) the thermal efficiency.
- (c) the rate of heat transfer from the working fluid passing through the condenser to the cooling water, in kJ per kg of steam entering the first-stage turbine.
- **8.61** For the cycle of Problem 8.60, reconsider the analysis assuming the pump and each turbine stage has an isentropic efficiency of 80%. Answer the same questions as in Problem 8.60 for the modified cycle.
- **8.62** For the cycle of Problem 8.60, investigate the effects on cycle performance as the higher extraction pressure takes on other values. The operating conditions for the open feedwater heater are unchanged from those in Problem 8.60. Assume that condensate drains from the closed feedwater heater as saturated liquid at the higher extraction pressure. Also,

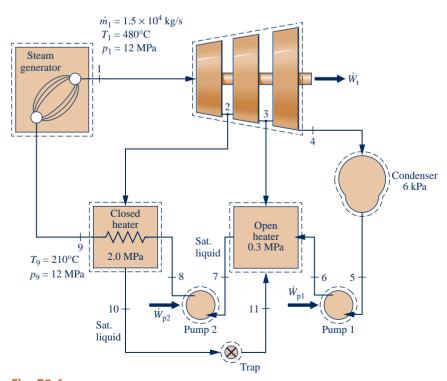

Fig. P8.60

feedwater leaves the heater at 12 MPa and a temperature equal to the saturation temperature at the extraction pressure. Construct suitable plots and discuss.

- 8.63 A power plant operates on a regenerative vapor power cycle with two feedwater heaters. Steam enters the first turbine stage as 12 MPa, 520°C and expands in three stages to the condenser pressure of 6 kPa. Between the first and second stages, some steam is diverted to a closed feedwater heater at 1 MPa, with saturated liquid condensate being pumped ahead into the boiler feedwater line. The feedwater leaves the closed heater at 12 MPa, 170°C. Steam is extracted between the second and third turbine stages at 0.15 MPa and fed into an open feedwater heater operating at that pressure. Saturated liquid at 0.15 MPa leaves the open feedwater heater. For isentropic processes in the pumps and turbines, determine for the cycle (a) the thermal efficiency and (b) the mass flow rate into the first-stage turbine, in kg/h, if the net power developed is 320 MW.
- **8.64** Reconsider the cycle of Problem 8.63, but include in the analysis that each turbine stage has an isentropic efficiency of 82% and each pump an efficiency of 100%.
- **8.65** Water is the working fluid in a regenerative Rankine cycle with one closed feedwater heater and one open feedwater heater. Steam enters the turbine at 1400 lbf/in.<sup>2</sup> and 1000°F and expands to 500 lbf/in.<sup>2</sup>, where some of the steam is extracted and diverted to the closed feedwater heater. Condensate exiting the closed feedwater heater as saturated liquid at 500 lbf/in. undergoes a throttling process to 120 lbf/in.<sup>2</sup> as it passes through a trap into the open feedwater heater. The feedwater leaves the closed feedwater heater at 1400 lbf/in.<sup>2</sup> and a temperature equal to the saturation temperature at 500 lbf/in.<sup>2</sup> The remaining steam expands through the second-stage turbine to 120 lbf/in.<sup>2</sup>, where some of the steam is extracted and diverted to the open feedwater heater operating at 120 lbf/in.2 Saturated liquid exits the open feedwater heater at 120 lbf/in.<sup>2</sup> The remaining steam expands through the third-stage turbine to the condenser pressure of 2 lbf/in.<sup>2</sup> All processes of the working fluid in the turbine stages and pumps are internally reversible. Flow through the condenser, closed feedwater heater, open feedwater heater, and steam generator is at constant pressure. The net power output of the cycle is  $1 \times 10^9$  Btu/h. Determine for the cycle
  - (a) the mass flow rate of steam entering the first stage of the turbine, in lb/h.
  - (b) the rate of heat transfer, in Btu/h, to the working fluid passing through the steam generator.
  - (c) the thermal efficiency.
- 8.66 Water is the working fluid in a regenerative Rankine cycle with one closed feedwater heater and one open feedwater heater. Steam enters the turbine at 1400 lbf/in.² and 1000°F and expands to 500 lbf/in.², where some of the steam is extracted and diverted to the closed feedwater heater. Condensate exiting the closed feedwater heater as saturated liquid at 500 lbf/in.² undergoes a throttling process to 120 lbf/in.² as it passes through a trap into the open feedwater heater. The feedwater leaves the closed feedwater heater at 1400 lbf/in.² and a temperature equal to the saturation temperature at 500 lbf/in.² The remaining steam expands through the second-stage turbine to 120 lbf/in.², where some of the steam is extracted and diverted to the

- open feedwater heater operating at 120 lbf/in.<sup>2</sup> Saturated liquid exits the open feedwater heater at 120 lbf/in.<sup>2</sup> The remaining steam expands through the third-stage turbine to the condenser pressure of 2 lbf/in.<sup>2</sup> The turbine stages and the pumps each operate adiabatically with isentropic efficiencies of 85%. Flow through the condenser, closed feedwater heater, open feedwater heater, and steam generator is at constant pressure. The net power output of the cycle is  $1 \times 10^9$  Btu/h. Determine for the cycle
- (a) the mass flow rate of steam entering the first stage of the turbine, in lb/h.
- (b) the rate of heat transfer, in Btu/h, to the working fluid passing through the steam generator.
- (c) the thermal efficiency.
- 8.67 Water is the working fluid in a Rankine cycle modified to include one closed feedwater heater and one open feedwater heater. Superheated vapor enters the turbine at 16 MPa, 560°C, and the condenser pressure is 8 kPa. The mass flow rate of steam entering the first-stage turbine is 120 kg/s. The closed feedwater heater uses extracted steam at 4 MPa, and the open feedwater heater uses extracted steam at 0.3 MPa. Saturated liquid condensate drains from the closed feedwater heater at 4 MPa and is trapped into the open feedwater heater. The feedwater leaves the closed heater at 16 MPa and a temperature equal to the saturation temperature at 4 MPa. Saturated liquid leaves the open heater at 0.3 MPa. Assume all turbine stages and pumps operate isentropically. Determine
  - (a) the net power developed, in kW.
  - (b) the rate of heat transfer to the steam passing through the steam generator, in kW.
  - (c) the thermal efficiency.
  - (d) the mass flow rate of condenser cooling water, in kg/s, if the cooling water undergoes a temperature increase of 18°C with negligible pressure change in passing through the condenser.
- **8.68** Reconsider the cycle of Problem 8.67, but include in the analysis that the isentropic efficiencies of the turbine stages and pumps are 85%.
- 8.69 Consider a regenerative vapor power cycle with two feedwater heaters, a closed one and an open one, and reheat. Steam enters the first turbine stage at 12 MPa, 480°C, and expands to 2 MPa. Some steam is extracted at 2 MPa and fed to the closed feedwater heater. The remainder is reheated at 2 MPa to 440°C and then expands through the second-stage turbine to 0.3 MPa, where an additional amount is extracted and fed into the open feedwater heater operating at 0.3 MPa. The steam expanding through the third-stage turbine exits at the condenser pressure of 6 kPa. Feedwater leaves the closed heater at 210°C, 12 MPa, and condensate exiting as saturated liquid at 2 MPa is trapped into the open feedwater heater. Saturated liquid at 0.3 MPa leaves the open feedwater heater. Assume all pumps and turbine stages operate isentropically. Determine for the cycle
  - (a) the rate of heat transfer to the working fluid passing through the steam generator, in kJ per kg of steam entering the first-stage turbine.
  - (b) the thermal efficiency.

- (c) the rate of heat transfer from the working fluid passing through the condenser to the cooling water, in kJ per kg of steam entering the first-stage turbine.
- **8.70** Reconsider the cycle of Problem 8.69, but include in the analysis that the turbine stage and pumps all have isentropic efficiencies of 80%. Answer the same questions about the modified cycle as in Problem 8.69.
- **8.71** For the cycle of Problem 8.70, plot thermal efficiency versus turbine stage and pump isentropic efficiencies for values ranging from 80 to 100%. Discuss.
  - **8.72** Water is the working fluid in a reheat-regenerative Rankine cycle with one closed feedwater heater and one open feedwater heater. Steam enters the turbine at 1400 lbf/in.<sup>2</sup> and 1000°F and expands to 500 lbf/in.2, where some of the steam is extracted and diverted to the closed feedwater heater. Condensate exiting the closed feedwater heater as saturated liquid at 500 lbf/in.<sup>2</sup> undergoes a throttling process to 120 lbf/in.<sup>2</sup> as it passes through a trap into the open feedwater heater. The feedwater leaves the closed feedwater heater at 1400 lbf/in.<sup>2</sup> and a temperature equal to the saturation temperature at 500 lbf/in.<sup>2</sup> The remaining steam is reheated to 900°F before entering the second-stage turbine, where it expands to 120 lbf/in.<sup>2</sup> Some of the steam is extracted and diverted to the open feedwater heater operating at 120 lbf/in.<sup>2</sup> Saturated liquid exits the open feedwater heater at 120 lbf/in.<sup>2</sup> The rest expands through the third-stage turbine to the condenser pressure of 2 lbf/in.<sup>2</sup> All processes of the working fluid in the turbine stages and pumps are internally reversible. Flow through the condenser, closed feedwater heater, open feedwater heater, steam generator, and reheater is at constant pressure. The net power output of the cycle is  $1 \times 10^9$  Btu/h. Determine for the cycle
    - (a) the mass flow rate of steam entering the first stage of the turbine, in lb/h.
    - (b) the rate of heat transfer, in Btu/h, to the working fluid passing through the steam generator, including the reheat section
    - (c) the thermal efficiency.
  - **8.73** Water is the working fluid in a reheat-regenerative Rankine cycle with one closed feedwater heater and one open feedwater heater. Steam enters the turbine at 1400 lbf/in.<sup>2</sup> and 1000°F and expands to 500 lbf/in.2, where some of the steam is extracted and diverted to the closed feedwater heater. Condensate exiting the closed feedwater heater as saturated liquid at 500 lbf/in.<sup>2</sup> undergoes a throttling process to 120 lbf/in.<sup>2</sup> as it passes through a trap into the open feedwater heater. The feedwater leaves the closed feedwater heater at 1400 lbf/in.2 and a temperature equal to the saturation temperature at 500 lbf/in.<sup>2</sup> The remaining steam is reheated to 900°F before entering the second-stage turbine, where it expands to 120 lbf/in.<sup>2</sup> Some of the steam is extracted and diverted to the open feedwater heater operating at 120 lbf/in.<sup>2</sup> Saturated liquid exits the open feedwater heater at 120 lbf/in.<sup>2</sup> The remaining steam expands through the third-stage turbine to the condenser pressure of 2 lbf/in.<sup>2</sup> The turbine stages and the pumps each operate adiabatically with isentropic efficiencies of 85%. Flow through the condenser, closed feedwater heater, open feedwater heater, steam generator, and reheater is at constant pressure. The

- net power output of the cycle is  $1\times 10^9$  Btu/h. Determine for the cycle
- (a) the mass flow rate of steam entering the first stage of the turbine, in lb/h.
- (b) the rate of heat transfer, in Btu/h, to the working fluid passing through the steam generator, including the reheat section.
- (c) the thermal efficiency.
- **8.74** Steam enters the first turbine stage of a vapor power cycle with reheat and regeneration at 32 MPa, 600°C, and expands to 8 MPa. A portion of the flow is diverted to a closed feedwater heater at 8 MPa, and the remainder is reheated to 560°C before entering the second turbine stage. Expansion through the second turbine stage occurs to 1 MPa, where another portion of the flow is diverted to a second closed feedwater heater at 1 MPa. The remainder of the flow expands through the third turbine stage to 0.15 MPa, where a portion of the flow is diverted to an open feedwater heater operating at 0.15 MPa, and the rest expands through the fourth turbine stage to the condenser pressure of 6 kPa. Condensate leaves each closed feedwater heater as saturated liquid at the respective extraction pressure. The feedwater streams leave each closed feedwater heater at a temperature equal to the saturation temperature at the respective extraction pressure. The condensate streams from the closed heaters each pass through traps into the next lower-pressure feedwater heater. Saturated liquid exiting the open heater is pumped to the steam generator pressure. If each turbine stage has an isentropic efficiency of 85% and the pumps operate isentropically
  - (a) sketch the layout of the cycle and number the principal state points.
  - (b) determine the thermal efficiency of the cycle.
  - (c) calculate the mass flow rate into the first turbine stage, in kg/h, for a net power output of 500 MW.
- 8.75 Steam enters the first turbine stage of a vapor power plant with reheat and regeneration at 1800 lbf/in.², 1100°F and expands in five stages to a condenser pressure of 1 lbf/in.² Reheat is at 100 lbf/in.² to 1000°F. The cycle includes three feedwater heaters. Closed heaters operate at 600 and 160 lbf/in.², with the drains from each trapped into the next lower-pressure feedwater heater. The feedwater leaving each closed heater is at the saturation temperature corresponding to the extraction pressure. An open feedwater heater operates at 20 lbf/in.² The pumps operate isentropically, and each turbine stage has an isentropic efficiency of 88%.
  - (a) Sketch the layout of the cycle and number the principal state points.
  - (b) Determine the thermal efficiency of the cycle.
  - (c) Determine the heat rate, in Btu/kW · h.
  - (d) Calculate the mass flow rate into the first turbine stage, in lb/h, for a net power output of  $3 \times 10^9$  Btu/h.

# **Considering Other Vapor Cycle Aspects**

**8.76** A binary vapor power cycle consists of two ideal Rankine cycles with steam and ammonia as the working fluids. In the steam cycle, superheated vapor enters the turbine at 6 MPa, 640°C, and saturated liquid exits the condenser at 60°C. The heat rejected from the steam cycle is provided to the

ammonia cycle, producing saturated vapor at 50°C, which enters the ammonia turbine. Saturated liquid leaves the ammonia condenser at 1 MPa. For a net power output of 20 MW from the binary cycle, determine

- (a) the power output of the steam and ammonia turbines, respectively, in MW.
- (b) the rate of heat addition to the binary cycle, in MW.
- (c) the thermal efficiency.
- **8.77** A binary vapor cycle consists of two Rankine cycles with steam and ammonia as the working fluids. In the steam cycle, superheated vapor enters the turbine at 900 lbf/in.<sup>2</sup>,  $1100^{\circ}$ F, and saturated liquid exits the condenser at  $140^{\circ}$ F. The heat rejected from the steam cycle is provided to the ammonia cycle, producing saturated vapor at  $120^{\circ}$ F, which enters the ammonia turbine. Saturated liquid leaves the ammonia condenser at 75°F. Each turbine has an isentropic efficiency of 90% and the pumps operate isentropically. The net power output of the binary cycle is  $7 \times 10^7$  Btu/h.
  - (a) Determine the quality at the exit of each turbine, the mass flow rate of each working fluid, in lb/h, and the overall thermal efficiency of the binary cycle.
  - (b) Compare the binary cycle performance to that of a single Rankine cycle using water as the working fluid and condensing at 75°F. The turbine inlet state, isentropic turbine efficiency, and net power output all remain the same.
- 8.78 Figure P8.78 shows a vapor power cycle with reheat and regeneration. The steam generator produces vapor at 1000 lbf/in.², 800°F. Some of this steam expands through the first turbine stage to 100 lbf/in.² and the remainder is directed to the heat exchanger. The steam exiting the first turbine stage enters the flash chamber. Saturated vapor and saturated liquid at 100 lbf/in.² exit the flash chamber as separate streams. The vapor is reheated in the heat exchanger to 530°F before entering the second turbine stage. The open feedwater heater operates at 100 lbf/in.², and the condenser

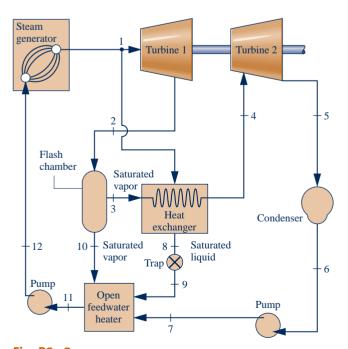

Fig. P8.78

pressure is 1 lbf/in.<sup>2</sup> Each turbine stage has an isentropic efficiency of 88% and the pumps operate isentropically. For a net power output of  $5 \times 10^9$  Btu/h, determine

- (a) the mass flow rate through the steam generator, in lb/h.
- (b) the thermal efficiency of the cycle.
- (c) the rate of heat transfer to the cooling water passing through the condenser, in Btu/h.
- **8.79** Figure P8.79 provides steady-state operating data for a cogeneration cycle that generates electricity and provides heat for campus buildings. Steam at 1.5 MPa, 280°C, enters a two-stage turbine with a mass flow rate of 1 kg/s. A fraction of the total flow, 0.15, is extracted between the two stages at 0.2 MPa to provide for building heating, and the remainder expands through the second stage to the condenser pressure of 0.1 bar. Condensate returns from the campus buildings at 0.1 MPa, 60°C and passes through a trap into the condenser, where it is reunited with the main feedwater flow. Saturated liquid leaves the condenser at 0.1 bar. Determine
  - (a) the rate of heat transfer to the working fluid passing through the boiler, in kW.
  - (b) the net power developed, in kW.
  - (c) the rate of heat transfer for building heating, in kW.
  - (d) the rate of heat transfer to the cooling water passing through the condenser, in kW.
- **8.80** Consider a cogeneration system operating as illustrated in Fig. 8.14b. The steam generator provides  $10^6$  kg/h of steam at 8 MPa, 480°C, of which  $4 \times 10^5$  kg/h is extracted between the first and second turbine stages at 1 MPa and diverted to a process heating load. Condensate returns from the process heating load at 0.95 MPa, 120°C and is mixed with liquid exiting the lower-pressure pump at 0.95 MPa. The entire flow is then pumped to the steam generator pressure. Saturated liquid at 8 kPa leaves the condenser. The turbine stages and the pumps operate with isentropic efficiencies of 86 and 80%, respectively. Determine
  - (a) the heating load, in kJ/h.
  - (b) the power developed by the turbine, in kW.
- (c) the rate of heat transfer to the working fluid passing through the steam generator, in kJ/h.
- **8.81** Figure P8.81 shows a combined heat and power system (CHP) providing turbine power, process steam, and steam for a factory space heating load. Operating data are given on the figure at key states in the cycle. For the system, determine
  - (a) the rates that steam is extracted as process steam and for the heating load, each in lb/h.
  - (b) the rates of heat transfer for the process steam and the heating load, each in Btu/h.
  - (c) the net power developed, in Btu/h.

Devise and evaluate an overall energy-based efficiency for the combined heat and power system.

**8.82** Figure P8.82 shows the schematic diagram of a cogeneration cycle. In the steam cycle, superheated vapor enters the turbine with a mass flow rate of 5 kg/s at 40 bar, 440°C and expands isentropically to 1.5 bar. Half of the flow is extracted at 1.5 bar and used for industrial process heating. The rest of the steam passes through a heat exchanger, which serves as the boiler of the Refrigerant 134a cycle and the

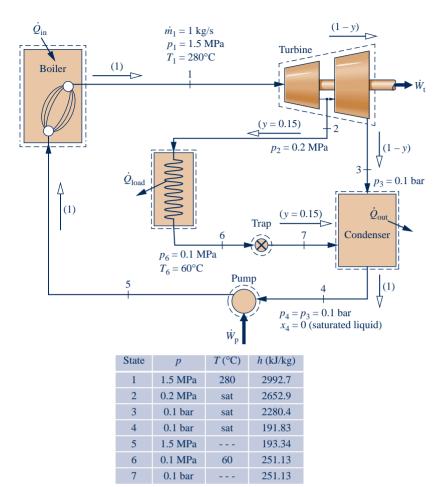

Fig. P8.79

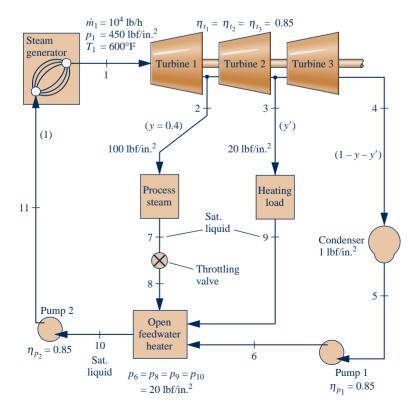

Fig. P8.81

condenser of the steam cycle. The condensate leaves the heat exchanger as saturated liquid at 1 bar, where it is combined with the return flow from the process, at 60°C and 1 bar, before being pumped isentropically to the steam generator pressure. The Refrigerant 134a cycle is an ideal Rankine cycle with refrigerant entering the turbine at 16 bar, 100°C and saturated liquid leaving the condenser at 9 bar. Determine, in kW,

- (a) the rate of heat transfer to the working fluid passing through the steam generator of the steam cycle.
- (b) the net power output of the binary cycle.
- (c) the rate of heat transfer to the industrial process.

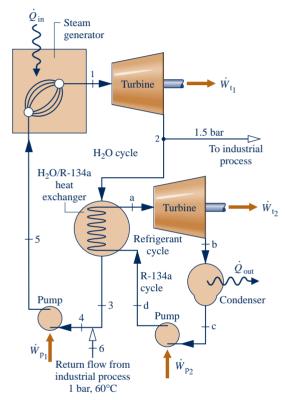

Fig. P8.82

#### **Vapor Cycle Exergy Analysis**

- **8.83** In a *cogeneration* system, a Rankine cycle operates with steam entering the turbine at 800 lbf/in.<sup>2</sup>, 700°F, and a condenser pressure of 180 lbf/in.<sup>2</sup> The isentropic turbine efficiency is 80%. Energy rejected by the condensing steam is transferred to a separate process stream of water entering at 250°F, 140 lbf/in.<sup>2</sup> and exiting as saturated vapor at 140 lbf/in.<sup>2</sup> Determine the mass flow rate, in lb/h, for the working fluid of the Rankine cycle if the mass flow rate of the process stream is 50,000 lb/h. Devise and evaluate an exergetic efficiency for the overall cogeneration system. Let  $T_0 = 70$ °F,  $p_0 = 14.7$  lbf/in.<sup>2</sup>
- **8.84** The steam generator of a vapor power plant can be considered for simplicity to consist of a combustor unit in which fuel and air are burned to produce hot combustion gases, followed by a heat exchanger unit where the cycle working fluid is vaporized and superheated as the hot gases cool. Consider water as the working fluid undergoing the

cycle of Problem 8.17. Hot combustion gases, which are assumed to have the properties of air, enter the heat exchanger portion of the steam generator at 1200 K and exit at 600 K with a negligible change in pressure. Determine for the heat exchanger unit

- (a) the net rate at which exergy is carried in by the gas stream, in kJ per kg of steam flowing.
- (b) the net rate at which exergy is carried out by the water stream, in kJ per kg of steam flowing.
- (c) the rate of exergy destruction, in kW.
- (d) the exergetic efficiency given by Eq. 7.27.

Let 
$$T_0 = 15^{\circ}\text{C}$$
,  $p_0 = 0.1 \text{ MPa}$ 

- **8.85** Determine the rate of exergy input, in kJ per kg of steam flowing, to the working fluid passing through the steam generator in Problem 8.17. Perform calculations to account for all outputs, losses, and destructions of this exergy. Let  $T_0 = 15^{\circ}\text{C}$ ,  $p_0 = 0.1$  MPa.
- **8.86** In the steam generator of the cycle of Problem 8.19, the energy input to the working fluid is provided by heat transfer from hot gaseous products of combustion, which cool as a separate stream from 1490 to 380°F with a negligible pressure drop. The gas stream can be modeled as air as an ideal gas. Determine, in Btu/h, the rate of exergy destruction in the
  - (a) heat exchanger unit of the steam generator.
  - (b) turbine and pump.
  - (c) condenser.

Also, calculate the net rate at which exergy is carried away by the cooling water passing through the condenser, in Btu/h. Let  $T_0 = 60^{\circ}$ F,  $p_0 = 14.7 \text{ lbf/in.}^2$ 

- **8.87** For the regenerative vapor power cycle of Problem 8.67, calculate the rates of exergy destruction in the feedwater heaters in kW. Express each as a fraction of the flow exergy increase of the working fluid passing through the steam generator. Let  $T_0 = 16^{\circ}\text{C}$ ,  $p_0 = 1$  bar.
- **8.88** Determine the rate of exergy input, in MW, to the working fluid passing through the steam generator in Problem 8.74. Perform calculations to account for all outputs, losses, and destructions of this exergy. Let  $T_0 = 15^{\circ}\text{C}$ ,  $p_0 = 1$  bar.
- **8.89** Determine the rate of exergy input, in Btu/h, to the working fluid passing through the steam generator in Problem 8.75. Perform calculations to account for all outputs, losses, and destructions of this exergy. Let  $T_0 = 60^{\circ}$ F,  $p_0 = 14.7 \text{ lbf/in.}^2$
- **8.90** Determine the rate of exergy transfer, in Btu/h, to the working fluid passing through the steam generator in Problem 8.78. Perform calculations to account for all outputs, losses, and destructions of this exergy. Let  $T_0 = 60^{\circ}$ F,  $p_0 = 14.7 \text{ lbf/in.}^2$
- **8.91** Determine the rate of exergy transfer, in kJ per kg of steam entering the first-stage turbine, to the working fluid passing through the steam generator in Problem 8.46. Perform calculations to account for all outputs, losses, and destructions of this exergy. Let  $T_0 = 15^{\circ}\text{C}$ ,  $p_0 = 0.1$  MPa.
- **8.92** Figure P8.92 provides steady-state operating data for a cogeneration cycle that generates electricity and provides

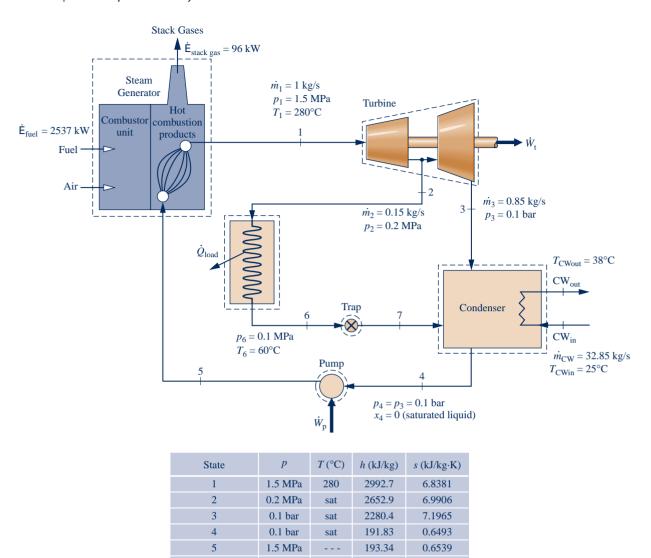

0.1 MPa

0.1 bar

7

Cooling water<sub>in</sub>

Cooling water<sub>out</sub>

60

25

38

251.13

251.13

104.89

159.21

0.8312

0.8352

0.3674

0.5458

Fig. P8.92

heat for campus buildings. Steam at 1.5 MPa, 280°C, enters a two-stage turbine with a mass flow rate of 1 kg/s. Steam is extracted between the two stages at 0.2 MPa with a mass flow rate of 0.15 kg/s to provide for building heating, while the remainder expands through the second turbine stage to the condenser pressure of 0.1 bar with mass flow rate of 0.85 kg/s. The campus load heat exchanger in the schematic represents all of the heat transfer to the campus buildings. For the purposes of this analysis, assume that the heat transfer in the campus load heat exchanger occurs at an average boundary temperature of 110°C. Condensate returns from the campus buildings at 0.1 MPa, 60°C and passes through a trap into the condenser, where it is reunited with the main feedwater flow. The cooling water has a mass flow rate of 32.85 kg/s

entering the condenser at 25°C and exiting the condenser at 38°C. The working fluid leaves the condenser as saturated liquid at 0.1 bar. The rate of exergy input with fuel entering the combustor unit of the steam generator is 2537 kW, and no exergy is carried in by the combustion air. The rate of exergy loss with the stack gases exiting the steam generator is 96 kW. Let  $T_0 = 25$ °C,  $p_0 = 0.1$  MPa. Determine, as percentages of the rate of exergy input with fuel entering the combustor unit, all outputs, losses, and destructions of this exergy for the cogeneration cycle.

**8.93** Steam enters the turbine of a simple vapor power plant at 100 bar, 520°C and expands adiabatically, exiting at 0.08 bar with a quality of 90%. Condensate leaves the condenser as saturated liquid at 0.08 bar. Liquid exits the pump at 100 bar,

43°C. The specific exergy of the fuel entering the combustor unit of the steam generator is estimated to be 14,700 kJ/kg. No exergy is carried in by the combustion air. The exergy of the stack gases leaving the steam generator is estimated to be

150 kJ per kg of fuel. The mass flow rate of the steam is 3.92 kg per kg of fuel. Cooling water enters the condenser at  $T_0 = 20^{\circ}\text{C}$ ,  $p_0 = 1$  atm and exits at 35°C, 1 atm. Develop a full accounting of the exergy entering the plant with the fuel.

#### **▶ DESIGN & OPEN-ENDED PROBLEMS: EXPLORING ENGINEERING PRACTICE**

- **8.1D** Use a web-based resource (such as http://www.eia.doe .gov) to locate the three largest electricity-generating plants in your home state. For each, determine the fuel type, plant's age, and reported safety issues. Determine how each plant contributes to global climate change and identify its likely effects on human health and the environment. For one of the plants, propose ways to reduce health and environmental impacts associated with the plant. Write a report, including at least three references.
- **8.2D** Vast quantities of water circulate through the condensers of large vapor power plants, exiting at temperatures a few degrees above ambient temperature. For a 500-MW power plant, investigate possible uses for the warm condenser water. For one such use, estimate the annual economic benefit provided by the condenser water, in \$. Report your findings in a PowerPoint presentation.
- **8.3D** Write an *op-ed* (opinion-editorial) article on a significant issue relevant to providing electric power to U.S. consumers in the next 20 years. While op-eds are aimed at a general audience, they should be thoroughly researched and supported with evidence. Observe established practices for preparing op-ed articles and avoid technical jargon. Early in the writing process, consult with the publication, print or online, for which the article is intended to determine publication policies, procedures, and interest in your proposed topic. With your op-ed article submittal, provide the name of the publication for which it is intended and a file of your correspondence with its staff.
- **8.4D** Study the feasibility of installing a 500-MW field of wind turbines off the coast of Chicago in Lake Michigan. Determine the number and type of turbines needed, estimate the cost of owning and operating the system, and perform an economic analysis. Investigate the availability of federal and state tax credits as part of your economic analysis. Compare the cost per kilowatt-hour for your proposed system with the average cost of electricity in Chicago from conventional power plants in the region. Write a report of your findings including at least three references.
- **8.5D** Consider the feasibility of using *biomass* to fuel a 200-MW electric power plant in a rural area in your locale. Analyze the advantages and disadvantages of biomass in comparison with coal and natural gas. Include in your analysis material handling issues, plant operations, environmental considerations, and costs. Prepare a PowerPoint presentation of your recommendations.
- **8.6D** A 5000-ft<sup>2</sup> research outpost is being designed for studying climate change in Antarctica. The outpost will house five scientists along with their communication and research equipment. Develop the preliminary design of an

- array of *photovoltaic cells* to provide all necessary power from solar energy during months of continuous sunlight. Specify the number and type of cells needed and present schematics of the system you propose.
- **8.7D** Owing to strong local winds and large elevation differences on the Hawaiian island of Maui, it may be a suitable place to combine a wind farm with *pumped hydro* energy storage. At times when the wind turbines produce excess power, water is pumped to reservoirs at higher elevations. The water is released during periods of peak electric demand through hydraulic turbines to produce electricity. Develop a proposal to meet 30% of the island's power needs by the year 2020 using this renewable energy concept. In your report, list advantages and disadvantages of the proposed system. Include at least three references.
- **8.8D** Critically evaluate carbon dioxide capture and underground storage for fossil-fueled power plants, including technical aspects and related costs. Consider ways to separate CO<sub>2</sub> from gas streams, issues related to injecting CO<sub>2</sub> at great depths, consequences of CO<sub>2</sub> migration from storage, and the expected increase in electricity cost per kW · h with the deployment of this technology. Formulate a position in favor of, or in opposition to, large-scale carbon dioxide capture and storage. Write a report, including at least three references.
- **8.9D** Most electricity in the United States is generated today by large centralized power plants and distributed to end users via long-distance transmission lines. Some experts expect a gradual shift to a distributed (decentralized) power system where electricity is generated locally by smaller-scale plants primarily using locally available resources, including wind, solar, biomass, hydropower, and geothermal. Other experts agree on the distributed, smaller-scale approach but contend that the model for the future is the tightly integrated industrial ecosystem, already seen in Denmark. Critically evaluate these two visions technically and economically, together with hybrids obtained by combining them, each relative to the current centralized approach. Rank order all approaches considered, in descending order from the most likely to least likely future scenario. Write a report, including at least three references.
- **8.10D** Geoengineering is an area of study focused on managing earth's environment to reduce effects of global climate change. For three such concepts, obtained from print or online sources, research each in terms of feasibility, including technical issues, costs, and risks. Determine if any of the three is a truly viable candidate for implementation. Report your findings in a PowerPoint presentation.
- **8.11D** Concurrent engineering design considers all phases of a product's life cycle holistically with the aim of arriving at an acceptable final design more quickly and with less cost than

achievable in a sequential approach. A tenet of concurrent design is the use of a multitalented design team having technical and nontechnical expertise. For power plant design, technical expertise necessarily includes the skills of several engineering disciplines. Determine the makeup of the design team and the skill set each member provides for the concurrent design of a power plant selected from those listed in Table 8.2. Summarize your findings in a poster presentation suitable for presentation at a technical conference.

- 8.12D Some observers contend that enhanced oil recovery is a viable commercial use for carbon dioxide captured from the exhaust gas of coal-fired power plants and other industrial sources. Proponents envision that this will foster transport of carbon dioxide by ship from industrialized, oil-importing nations to less industrialized, oil-producing nations. They say such commerce will require innovations in ship design. Develop a conceptual design of a carbon dioxide transport ship. Consider only major issues, including but not limited to: power plant type, cargo volume, means for loading and unloading carbon dioxide, minimization of carbon dioxide loss to the atmosphere, and costs. Include figures and sample calculations as appropriate. Explain how your carbon dioxide transport ship differs from ships transporting natural gas.
- 8.13D Silicon is one of earth's most abundant elements. Yet demand for the pricey high-purity form of silicon required to make solar cells has risen with the growth of the solar-photovoltaic industry. This, together with limitations of the energy-intensive technology customarily used to produce solar-grade silicon, has led many to think about the development of improved technologies for producing solar-grade silicon and using materials other than silicon for solar cells. Investigate means for producing solar cells using silicon, including conventional and improved methods, and for producing cells using other materials. Compare and critically evaluate all methods discovered based on energy use, environmental impact, and cost. Prepare a poster presentation of your findings.
- **8.14D** Power plant planning is best done on a *life-cycle* basis (Table 8.3). The life cycle begins with extracting resources from the earth required by the plant and ends with eventual

- retirement of the plant after decades of operation. To obtain an accurate picture of cost, costs should be considered in *all* phases of the life cycle, including remediation of environmental impacts, effects on human health, waste disposal, and government subsidies, rather than just narrowly focusing on costs related to the plant construction and operation phase. For one of the locales listed below, and considering only major cost elements, determine on a life-cycle-cost basis the power plant option that better meets expected regional electricity needs up to 2050. Write a report fully documenting your findings.
- (a) Locale: Midwest and Great Plains. Options: coal-fired plants, wind-power plants, or a combination.
- (b) Locale: Northeast and Atlantic seaboard. Options: nuclear power plants, natural gas–fired plants, or a combination.
- (c) Locale: South and Southwest. Options: natural gas-fired plants, concentrating-solar plants, or a combination.
- (d) Locale: California and Northwest. Options: concentratingsolar plants, wind-power plants, hydropower plants, or a combination.
- **8.15D** With another project team, conduct a formal debate on one of the propositions listed below or one assigned to you. Observe rules of formal debate, including but not limited to use of a traditional format: Each constructive speech (first affirmative and first negative, second affirmative and second negative) is given eight minutes, and each rebuttal speech (first negative and first affirmative, second negative and second affirmative) is given four minutes.
- **Proposition (a):** As a national policy, *cost-benefit analysis* should be used when evaluating proposed environmental regulations. Alternative proposition: Should not be used.
- **Proposition (b):** As a national policy, electricity production using nuclear technology should be greatly expanded. Alternative proposition: Should not be greatly expanded.
- **Proposition (c):** As a national policy, the United States should strongly encourage developing nations to reduce their contributions to global climate change. Alternative proposition: Should not strongly encourage.

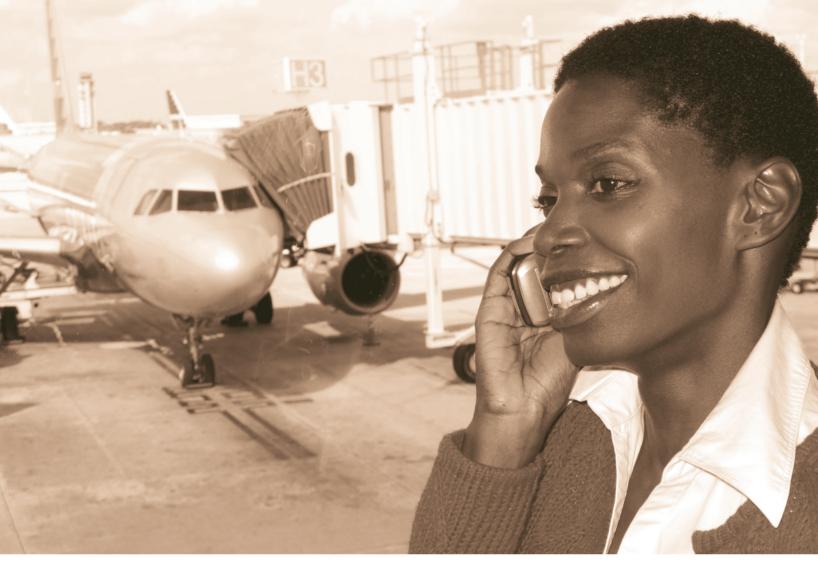

Gas turbines, introduced in Sec. 9.5, power aircraft and generate electricity for many ground-based uses. © Nicosan/Alamy

**ENGINEERING CONTEXT** An introduction to power generation systems is provided in Chap. 8; see pp. 426–430. The introduction surveys current U.S. power generation by source and looks ahead to power generation needs in the next few decades. Because the introduction provides context for study of power systems generally, we recommend that you review it before continuing with the present chapter dealing with gas power systems.

While the focus of Chap. 8 is on vapor power systems in which the working fluids are alternatively vaporized and condensed, the **objective** of this chapter is to study power systems utilizing working fluids that are always a gas. Included in this group are gas turbines and internal combustion engines of the spark-ignition and compression-ignition types. In the first part of the chapter, internal combustion engines are considered. Gas turbine power plants are discussed in the second part of the chapter. The chapter concludes with a brief study of compressible flow in nozzles and diffusers, which are components in gas turbines for aircraft propulsion and other devices of practical importance.

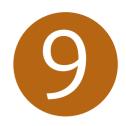

# Gas Power Systems

#### **LEARNING OUTCOMES**

When you complete your study of this chapter, you will be able to...

- Perform air-standard analyses of internal combustion engines based on the Otto, Diesel, and dual cycles, including:
  - $\triangleright$  sketching p-v and T-s diagrams and evaluating property data at principal states.
  - applying energy, entropy, and exergy balances.
  - b determining net power output, thermal efficiency, and mean effective pressure.
- Perform air-standard analyses of gas turbine power plants based on the Brayton cycle and its modifications, including:
  - ▶ sketching *T*–*s* diagrams and evaluating property data at principal states.
  - applying mass, energy, entropy, and exergy balances.
  - determining net power output, thermal efficiency, back work ratio, and the effects of compressor pressure ratio.
- For subsonic and supersonic flows through nozzles and diffusers:
  - demonstrate understanding of the effects of area change, the effects of back pressure on mass flow rate, and the occurrence of choking and normal shocks.
  - analyze the flow of ideal gases with constant specific heats.

# **Considering Internal Combustion Engines**

This part of the chapter deals with *internal* combustion engines. Although most gas turbines are also internal combustion engines, the name is usually applied to *reciprocating* internal combustion engines of the type commonly used in automobiles, trucks, and buses. These engines differ from the power plants considered in Chap. 8 because the processes occur within reciprocating piston–cylinder arrangements and not in interconnected series of different components.

Two principal types of reciprocating internal combustion engines are the **spark-ignition** engine and the **compression-ignition** engine. In a spark-ignition engine, a mixture of fuel and air is ignited by a spark plug. In a compression-ignition engine, air is compressed to a high enough pressure and temperature that combustion occurs spontaneously when fuel is injected. Spark-ignition engines have advantages for applications requiring power up to about 225 kW (300 horsepower). Because they are relatively light and lower in cost, spark-ignition engines are particularly suited for use in automobiles. Compression-ignition engines are normally preferred for applications when fuel economy and relatively large amounts of power are required (heavy trucks and buses, locomotives and ships, auxiliary power units). In the middle range, sparkignition and compression-ignition engines are used.

spark-ignition compression-ignition

# 9.1

# **Introducing Engine Terminology**

Figure 9.1 is a sketch of a reciprocating internal combustion engine consisting of a piston that moves within a cylinder fitted with two valves. The sketch is labeled with some special terms. The *bore* of the cylinder is its diameter. The *stroke* is the distance the piston moves in one direction. The piston is said to be at *top dead center* when it has moved to a position where the cylinder volume is a minimum. This minimum volume is known as the *clearance* volume. When the piston has moved to the position of maximum cylinder volume, the piston is at *bottom dead center*. The volume swept out by the piston as it moves from the top dead center to the bottom dead center

position is called the *displacement volume*. The **compression ratio** r is defined as the volume at bottom dead center divided by the volume at top dead center. The reciprocating motion of the piston is converted to rotary motion by a crank mechanism.

In a *four-stroke* internal combustion engine, the piston executes four distinct strokes within the cylinder for every two revolutions of the crankshaft. Fig. 9.2 gives a pressure–volume diagram such as might be displayed electronically.

- 1. With the intake valve open, the piston makes an *intake stroke* to draw a fresh charge into the cylinder. For spark-ignition engines, the charge is a combustible mixture of fuel and air. Air alone is the charge in compression-ignition engines.
- 2. With both valves closed, the piston undergoes a *compression stroke*, raising the temperature and pressure of the charge. This requires work input from the piston to the cylinder contents. A combustion process is then initiated, resulting in a high-pressure, high-temperature gas mixture. Combustion is induced near the end of the compression stroke in spark-ignition engines by the spark plug. In compression-ignition engines, combustion is initiated by injecting fuel into the hot compressed air, beginning near the end of the compression stroke and continuing through the first part of the expansion.

#### compression ratio

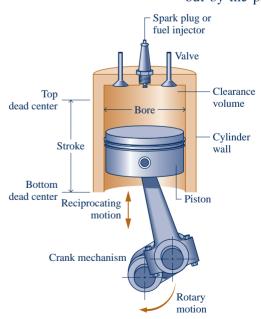

Fig. 9.1 Nomenclature for reciprocating piston-cylinder engines.

- 3. A *power* stroke follows the compression stroke, during which the gas mixture expands and work is done on the piston as it returns to bottom dead center.
- 4. The piston then executes an *exhaust stroke* in which the burned gases are purged from the cylinder through the open exhaust valve.

Smaller engines operate on *two-stroke* cycles. In two-stroke engines, the intake, compression, expansion, and exhaust operations are accomplished in one revolution of the crankshaft. Although internal combustion engines undergo *mechanical* cycles, the cylinder contents do not execute a *thermodynamic* cycle, for matter is introduced with one composition and is later discharged at a different composition.

A parameter used to describe the performance of reciprocating piston engines is the *mean effective pressure*, or mep. The **mean effective pressure** is the theoretical constant pressure that, if it acted on the piston during the power stroke, would produce the same *net* work as actually developed in one cycle. That is

$$mep = \frac{\text{net work for one cycle}}{\text{displacement volume}}$$
(9.1)

For two engines of equal displacement volume, the one with a higher mean effective pressure would produce the greater net work and, if the engines run at the same speed, greater power.

**AIR-STANDARD ANALYSIS.** A detailed study of the performance of a reciprocating internal combustion engine would take into account many features. These would include the combustion process occurring within the cylinder and the effects of irreversibilities associated with friction and with pressure and temperature gradients. Heat transfer between the gases in the cylinder and the cylinder walls and the work required to charge the cylinder and exhaust the products of combustion also would be considered. Owing to these complexities, accurate modeling of reciprocating internal combustion engines normally involves computer simulation. To conduct *elementary* thermodynamic analyses of internal combustion engines, considerable simplification is required. One procedure is to employ an **air-standard analysis** having the following elements:

- ▶ A fixed amount of air modeled as an ideal gas is the working fluid. See Table 9.1 for a review of ideal gas relations.
- ▶ The combustion process is replaced by a heat transfer from an external source.
- ► There are no exhaust and intake processes as in an actual engine. The cycle is completed by a constant-volume heat transfer process taking place while the piston is at the bottom dead center position.
- ▶ All processes are internally reversible.

In addition, in a **cold air-standard analysis**, the specific heats are assumed constant at their ambient temperature values. With an air-standard analysis, we avoid dealing with the complexities of the combustion process and the change of composition during combustion. A comprehensive analysis requires that such complexities be considered, however. For a discussion of combustion, see Chap. 13.

Although an air-standard analysis simplifies the study of internal combustion engines considerably, values for the mean effective pressure and operating temperatures and pressures calculated on this basis may depart significantly from those of actual engines. Accordingly, air-standard analysis allows internal combustion engines to be examined only qualitatively. Still, insights concerning actual performance can result with such an approach.

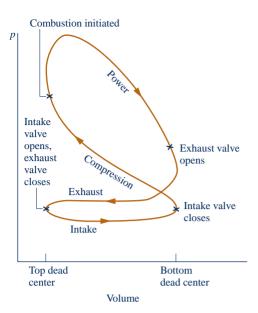

Fig. 9.2 Pressure-volume diagram for a reciprocating internal combustion engine.

mean effective pressure

air-standard analysis: internal combustion engines

cold air-standard analysis

#### TABLE 9.1

#### **Ideal Gas Model Review**

Equations of state:

$$pv = RT (3.32)$$

$$pV = mRT (3.33)$$

Changes in u and h:

$$u(T_2) - u(T_1) = \int_{T_1}^{T_2} c_v(T) dT$$
 (3.40)

$$h(T_2) - h(T_1) = \int_{T}^{T_2} c_p(T) dT$$
 (3.43)

#### **Constant Specific Heats**

(3.50)

(3.51)

$$u(T_2) - u(T_1) = c_v(T_2 - T_1)$$
  
 $h(T_2) - h(T_1) = c_v(T_2 - T_1)$ 

See Tables A-20, 21 for data.

#### **Variable Specific Heats**

u(T) and h(T) are evaluated from appropriate tables: Tables A-22 for air (mass basis) and A-23 for other gases (molar basis).

Changes in s:

$$s(T_2, v_2) - s(T_1, v_1) =$$

$$\int_{T_1}^{T_2} c_v(T) \frac{dT}{T} + R \ln \frac{v_2}{v_1} \qquad (6.17)$$

$$s(T_2, p_2) - s(T_1, p_1) =$$

$$\int_{T_2}^{T_2} c_p(T) \frac{dT}{T} - R \ln \frac{p_2}{p_1}$$

### Constant Specific Heats

$$s(T_2, v_2) - s(T_1, v_1) =$$

$$c_v \ln \frac{T_2}{T_1} + R \ln \frac{v_2}{v_1}$$
 (6.21)

$$s(T_2, p_2) - s(T_1, p_1) = c_p \ln \frac{T_2}{T_1} - R \ln \frac{p_2}{p_1}$$
 (6.22)

See Tables A-20, 21 for data.

#### **Variable Specific Heats**

$$s(T_2, p_2) - s(T_1, p_1) =$$
  
 $s^{\circ}(T_2) - s^{\circ}(T_1) - R \ln \frac{p_2}{p_1}$  (6.20a)

where s°(*T*) is evaluated from appropriate tables: Tables A-22 for air (mass basis) and A-23 for other gases (molar basis).

*Relating states of equal specific entropy:*  $\Delta s = o$ :

#### **Constant Specific Heats**

$$\frac{2}{n} = \left(\frac{p_2}{p_1}\right)^{(k-1)/k} \tag{6.4}$$

$$\frac{T_2}{T_1} = \left(\frac{v_1}{v_2}\right)^{k-1} \tag{6.44}$$

$$\frac{p_2}{p_1} = \left(\frac{v_1}{v_2}\right)^k \tag{6.45}$$

where  $k = c_p/c_v$  is given in Tables A-20 for several gases.

### Variable Specific Heats — Air Only

$$\frac{p_2}{p_1} = \frac{p_{r_2}}{p_1}$$
 (air only) (6.41)

$$\frac{v_2}{v_1} = \frac{v_{r_2}}{v_{r_1}}$$
 (air only) (6.42)

where  $p_r$  and  $v_r$  are provided for air in Tables A-22.

**ENERGY & ENVIRONMENT** Nature needed 500 million years to create the world's stock of readily accessible oil, but some observers predict we will consume much of what's left within the next 50 years. Still, the important issue, they say, is not when the world runs out of oil, but when production will peak. After that, unless demand is reduced, oil prices will rise. This will end the era of cheap oil we have enjoyed for decades and pose challenges for society.

The rate at which any well can produce oil typically rises to a maximum and then, when about half the oil has been pumped out, begins to fall as the remaining oil becomes increasingly difficult to extract. Using this model for the world oil supply as a whole, economists predict a peak in oil production by 2020, or even sooner. If we don't plan for the future, this could lead to shortages, higher fuel prices at the pump, and political repercussions.

The reality is that oil has become our Achilles heel with regard to energy. Transportation accounts for about 70% of current U.S. oil consumption, while nearly 60% of the oil we use is imported. Domestic oil production peaked in the 1970s and has declined since then. There have been calls for greater production from our offshore and wilderness areas, but analysts say this will not be a solution, for oil from many such locations will meet only a few months of current demand. Moreover, ecologists warn about environmental damage owing to huge oil spills; collateral soil, water, and air pollution; and other adverse effects related to oil extraction, delivery, and use. Many think a better way forward is to wean ourselves from relying on oil for transportation by using strategies for economizing fuel (see www.fueleconomy.gov), using biofuels such as *cellulosic* ethanol, and driving hybrid-electric or all-electric vehicles.

# 9.2 Air-Standard Otto Cycle

In the remainder of this part of the chapter, we consider three cycles that adhere to air-standard cycle idealizations: the Otto, Diesel, and dual cycles. These cycles differ from each other only in the way the heat addition process that replaces combustion in the actual cycle is modeled.

The air-standard Otto cycle is an ideal cycle that assumes heat addition occurs instantaneously while the piston is at top dead center. The Otto cycle is shown on the p-v and T-s diagrams of Fig. 9.3. The cycle consists of four internally reversible processes in series:

Otto cycle

- ▶ Process 1–2 is an isentropic compression of the air as the piston moves from bottom dead center to top dead center.
- ▶ Process 2–3 is a constant-volume heat transfer to the air from an external source while the piston is at top dead center. This process is intended to represent the ignition of the fuel–air mixture and the subsequent rapid burning.
- ▶ Process 3–4 is an isentropic expansion (power stroke).
- ▶ Process 4–1 completes the cycle by a constant-volume process in which heat is rejected from the air while the piston is at bottom dead center.

Since the air-standard Otto cycle is composed of internally reversible processes, areas on the T-s and p-v diagrams of Fig. 9.3 can be interpreted as heat and work,

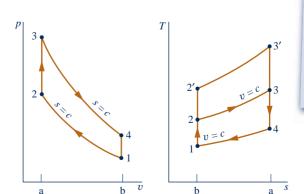

Fig. 9.3 p-v and T-s diagrams of the air-standard Otto cycle.

#### TAKE NOTE...

For internally reversible processes of closed systems, see Secs. 2.2.5 and 6.6.1 for discussions of area interpretations of work and heat transfer on p-v and T-s diagrams, respectively.

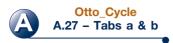

TAKE NOTE...

When analyzing air-standard

cycles, it is frequently con-

venient to regard all work

and heat transfers as positive quantities and write the energy balance

accordingly.

respectively. On the T-s diagram, area 2–3–a–b–2 represents heat added per unit of mass and area 1–4–a–b–1 the heat rejected per unit of mass. On the p-v diagram, area 1–2–a–b–1 represents work input per unit of mass during the compression process and area 3–4–b–a–3 is work done per unit of mass in the expansion process. The enclosed area of each figure can be interpreted as the net work output or, equivalently, the net heat added.

**CYCLE ANALYSIS.** The air-standard Otto cycle consists of two processes in which there is work but no heat transfer, Processes 1–2 and 3–4, and two processes in which there is heat transfer but no work, Processes 2–3 and 4–1. Expressions for these energy transfers are obtained by reducing the closed system energy balance assuming that changes in kinetic and potential energy can be ignored. The results are

$$\frac{W_{12}}{m} = u_2 - u_1, \qquad \frac{W_{34}}{m} = u_3 - u_4$$

$$\frac{Q_{23}}{m} = u_3 - u_2, \qquad \frac{Q_{41}}{m} = u_4 - u_1$$
(9.2)

Carefully note that in writing Eqs. 9.2, we have departed from our usual sign convention for heat and work. Thus,  $W_{12}/m$  is a positive number representing the work *input* during compression and  $Q_{41}/m$  is a positive number representing the heat *rejected* in Process 4–1. The *net work* of the cycle is expressed as

$$\frac{W_{\text{cycle}}}{m} = \frac{W_{34}}{m} - \frac{W_{12}}{m} = (u_3 - u_4) - (u_2 - u_1)$$

Alternatively, the net work can be evaluated as the net heat added

$$\frac{W_{\text{cycle}}}{m} = \frac{Q_{23}}{m} - \frac{Q_{41}}{m} = (u_3 - u_2) - (u_4 - u_1)$$

which, on rearrangement, can be placed in the same form as the previous expression for net work.

The thermal efficiency is the ratio of the net work of the cycle to the heat added.

$$\eta = \frac{(u_3 - u_2) - (u_4 - u_1)}{u_3 - u_2} = 1 - \frac{u_4 - u_1}{u_3 - u_2}$$
 (9.3)

When air table data are used to conduct an analysis involving an air-standard Otto cycle, the specific internal energy values required by Eq. 9.3 can be obtained from Table A-22 or A-22E as appropriate. The following relationships based on Eq. 6.42 apply for the isentropic processes 1–2 and 3–4

$$v_{\rm r2} = v_{\rm rl} \left(\frac{V_2}{V_1}\right) = \frac{v_{\rm rl}}{r}$$
 (9.4)

$$v_{\rm r4} = v_{\rm r3} \left(\frac{V_4}{V_3}\right) = r v_{\rm r3}$$
 (9.5)

compression ratio

where r denotes the **compression ratio**. Note that since  $V_3 = V_2$  and  $V_4 = V_1$ ,  $r = V_1/V_2 = V_4/V_3$  The parameter  $v_r$  is tabulated versus temperature for air in Tables A-22.

When the Otto cycle is analyzed on a cold air-standard basis, the following expressions based on Eq. 6.44 would be used for the isentropic processes in place of Eqs. 9.4 and 9.5, respectively

$$\frac{T_2}{T_1} = \left(\frac{V_1}{V_2}\right)^{k-1} = r^{k-1}$$
 (constant  $k$ ) (9.6)

$$\frac{T_4}{T_3} = \left(\frac{V_3}{V_4}\right)^{k-1} = \frac{1}{r^{k-1}} \quad \text{(constant } k\text{)}$$
 (9.7)

where k is the specific heat ratio,  $k = c_p/c_w$ 

**EFFECT OF COMPRESSION RATIO ON PERFORMANCE.** By referring to the T-s diagram of Fig. 9.3, we can conclude that the Otto cycle thermal efficiency increases as the compression ratio increases. An increase in the compression ratio changes the cycle from 1–2–3–4–1 to 1–2′–3′–4–1. Since the average temperature of heat addition is greater in the latter cycle and both cycles have the same heat rejection process, cycle 1–2′–3′–4–1 would have the greater thermal efficiency. The increase in thermal efficiency with compression ratio is also brought out simply by the following development on a cold air-standard basis. For constant  $c_{in}$  Eq. 9.3 becomes

$$\eta = 1 - \frac{c_v(T_4 - T_1)}{c_v(T_3 - T_2)}$$

On rearrangement

$$\eta = 1 - \frac{T_1}{T_2} \left( \frac{T_4/T_1 - 1}{T_3/T_2 - 1} \right)$$

From Eqs. 9.6 and 9.7 above,  $T_4/T_1 = T_3/T_2$ , so

$$\eta = 1 - \frac{T_1}{T_2}$$

Finally, introducing Eq. 9.6

$$\eta = 1 - \frac{1}{r^{k-1}}$$
 (cold-air standard basis) (9.8)

Equation 9.8 indicates that the cold air-standard Otto cycle thermal efficiency is a function of compression ratio and k. This relationship is shown in Fig. 9.4 for k = 1.4, representing ambient air.

The foregoing discussion suggests that it is advantageous for internal combustion engines to have high compression ratios, and this is the case. The possibility of autoignition, or "knock," places an upper limit on the compression ratio of spark-ignition engines, however. After the spark has ignited a portion of the fuel—air mixture, the rise in pressure accompanying combustion compresses the remaining charge. Autoignition can occur if the temperature of the unburned mixture becomes too high before the mixture is consumed by the flame front. Since the temperature attained by the air—fuel mixture during the compression stroke increases as the compression ratio increases, the likelihood of autoignition occurring increases with the compression ratio. Autoignition may result in high-pressure waves in the cylinder (manifested by a knocking or pinging sound) that can lead to loss of power as well as engine damage.

Owing to performance limitations, such as autoignition, the compression ratios of sparkignition engines using the *unleaded* fuel required today because of air pollution concerns are in the range 9.5 to 11.5, approximately. Higher compression ratios can be achieved in compression-ignition engines because only air is compressed. Compression ratios in the range 12 to 20 are typical. Compression-ignition engines also can use less refined fuels having higher ignition temperatures than the volatile fuels required by spark-ignition engines.

In the next example, we illustrate the analysis of the air-standard Otto cycle. Results are compared with those obtained on a cold air-standard basis.

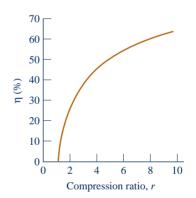

Fig. 9.4 Thermal efficiency of the cold air-standard Otto cycle, k = 1.4.

#### EXAMPLE 9.1 ▶

# **Analyzing the Otto Cycle**

The temperature at the beginning of the compression process of an air-standard Otto cycle with a compression ratio of 8 is 540°R, the pressure is 1 atm, and the cylinder volume is 0.02 ft<sup>3</sup>. The maximum temperature during the cycle is 3600°R. Determine (a) the temperature and pressure at the end of each process of the cycle, (b) the thermal efficiency, and (c) the mean effective pressure, in atm.

#### **SOLUTION**

**Known:** An air-standard Otto cycle with a given value of compression ratio is executed with specified conditions at the beginning of the compression stroke and a specified maximum temperature during the cycle.

**Find:** Determine the temperature and pressure at the end of each process, the thermal efficiency, and mean effective pressure, in atm.

#### **Schematic and Given Data:**

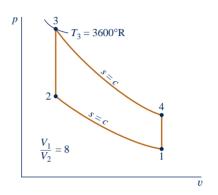

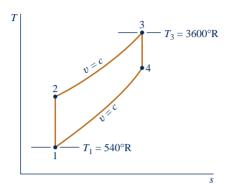

Fig. E9.1

#### **Engineering Model:**

- 1. The air in the piston-cylinder assembly is the closed system.
- 2. The compression and expansion processes are adiabatic.
- 3. All processes are internally reversible.
- **4.** The air is modeled as an ideal gas.
- 5. Kinetic and potential energy effects are negligible.

#### **Analysis:**

(a) The analysis begins by determining the temperature, pressure, and specific internal energy at each principal state of the cycle. At  $T_1 = 540^{\circ}$ R, Table A-22E gives  $u_1 = 92.04$  Btu/lb and  $v_{r1} = 144.32$ .

For the isentropic compression Process 1-2

$$v_{\rm r2} = \frac{V_2}{V_1} v_{\rm r1} = \frac{v_{\rm r1}}{r} = \frac{144.32}{8} = 18.04$$

Interpolating with  $v_{r2}$  in Table A-22E, we get  $T_2 = 1212^{\circ}$ R and  $u_2 = 211.3$  Btu/lb. With the ideal gas equation of state

$$p_2 = p_1 \frac{T_2}{T_1} \frac{V_1}{V_2} = (1 \text{ atm}) \left( \frac{1212^{\circ} \text{R}}{540^{\circ} \text{R}} \right) 8 = 17.96 \text{ atm}$$

The pressure at state 2 can be evaluated alternatively by using the isentropic relationship,  $p_2 = p_1(p_{r2}/p_{r1})$ . Since Process 2–3 occurs at constant volume, the ideal gas equation of state gives

$$p_3 = p_2 \frac{T_3}{T_2} = (17.96 \text{ atm}) \left( \frac{3600^{\circ} \text{R}}{1212^{\circ} \text{R}} \right) = 53.3 \text{ atm}$$

At  $T_3 = 3600^{\circ}$ R, Table A-22E gives  $u_3 = 721.44$  Btu/lb and  $v_{r3} = 0.6449$ . For the isentropic expansion process 3–4

$$v_{r4} = v_{r3} \frac{V_4}{V_3} = v_{r3} \frac{V_1}{V_2} = 0.6449(8) = 5.16$$

Interpolating in Table A-22E with  $v_{14}$  gives  $T_4 = 1878^{\circ}$ R,  $u_4 = 342.2$  Btu/lb. The pressure at state 4 can be found using the isentropic relationship  $p_4 = p_3(p_{r4}/p_{r3})$  or the ideal gas equation of state applied at states 1 and 4. With  $V_4 = V_1$ , the ideal gas equation of state gives

$$p_4 = p_1 \frac{T_4}{T_1} = (1 \text{ atm}) \left( \frac{1878^{\circ} \text{R}}{540^{\circ} \text{R}} \right) = 3.48 \text{ atm}$$

**(b)** The thermal efficiency is

$$\eta = 1 - \frac{Q_{41}/m}{Q_{23}/m} = 1 - \frac{u_4 - u_1}{u_3 - u_2}$$
$$= 1 - \frac{342.2 - 92.04}{721.44 - 211.3} = 0.51 (51\%)$$

(c) To evaluate the mean effective pressure requires the net work per cycle. That is

$$W_{\text{cycle}} = m[(u_3 - u_4) - (u_2 - u_1)]$$

where m is the mass of the air, evaluated from the ideal gas equation of state as follows:

$$m = \frac{p_1 V_1}{(\overline{R}/M) T_1}$$

$$= \frac{(14.696 \text{ lbf/in.}^2)|144 \text{ in.}^2/\text{ft}^2|(0.02 \text{ ft}^3)}{\left(\frac{1545}{28.97} \frac{\text{ft} \cdot \text{lbf}}{\text{lb} \cdot {}^\circ \text{R}}\right) (540^\circ \text{R})}$$

$$= 1.47 \times 10^{-3} \text{ lb}$$

Inserting values into the expression for  $W_{\text{cycle}}$ 

$$W_{\text{cycle}} = (1.47 \times 10^{-3} \text{ lb})[(721.44 - 342.2) - (211.3 - 92.04)] \text{ Btu/lb}$$
  
= 0.382 Btu

The displacement volume is  $V_1 - V_2$ , so the mean effective pressure is given by

mep = 
$$\frac{W_{\text{cycle}}}{V_1 - V_2} = \frac{W_{\text{cycle}}}{V_1(1 - V_2/V_1)}$$
  
=  $\frac{0.382 \text{ Btu}}{(0.02 \text{ ft}^3)(1 - 1/8)} \left| \frac{778 \text{ ft} \cdot \text{lbf}}{1 \text{ Btu}} \right| \left| \frac{1 \text{ ft}^2}{144 \text{ in.}^2} \right|$   
=  $\frac{118 \text{ lbf/in}}{1 \text{ in.}^2} = 8.03 \text{ atm}$ 

This solution utilizes Table A-22E for air, which accounts explicitly for the variation of the specific heats with temperature. A solution also can be developed on a cold air-standard basis in which constant specific heats are assumed. This solution is left as an exercise, but for comparison the results are presented for the case k = 1.4 in the fol-

lowing table:

| Parameter      | Air-Standard Analysis | Cold Air-Standard Analysis, $k = 1.4$ |
|----------------|-----------------------|---------------------------------------|
| T <sub>2</sub> | 1212°R                | 1241°R                                |
| $T_3$          | 3600°R                | 3600°R                                |
| $T_4$          | 1878°R                | 1567°R                                |
| η              | 0.51 (51%)            | 0.565 (56.5%)                         |
| mep            | 8.03 atm              | 7.05 atm                              |

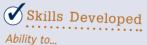

- $\square$  sketch the Otto cycle p-vand T-s diagrams.
- ☐ evaluate temperatures and pressures at each principal state and retrieve necessary property data.
- ☐ calculate thermal efficiency and mean effective pressure.

**OuickQUIZ** 

Determine the heat addition and the heat rejection for the cycle, each in Btu. Ans.  $Q_{23} = 0.750$  Btu,  $Q_{41} = 0.368$  Btu.

# 9.3 Air-Standard Diesel Cycle

Diesel cycle

The air-standard Diesel cycle is an ideal cycle that assumes heat addition occurs during a constant-pressure process that starts with the piston at top dead center. The Diesel cycle is shown on p-v and T-s diagrams in Fig. 9.5. The cycle consists of four internally reversible processes in series. The first process from state 1 to state 2 is the same as in the Otto cycle: an isentropic compression. Heat is not transferred to the working fluid at constant volume as in the Otto cycle, however. In the Diesel cycle, heat is transferred to the working fluid at constant pressure. Process 2–3 also makes up the first part of the power stroke. The isentropic expansion from state 3 to state 4 is the remainder of the power stroke. As in the Otto cycle, the cycle is completed by constant-volume Process 4–1 in which heat is rejected from the air while the piston is at bottom dead center. This process replaces the exhaust and intake processes of the actual engine.

Since the air-standard Diesel cycle is composed of internally reversible processes, areas on the T-s and p-v diagrams of Fig. 9.5 can be interpreted as heat and work, respectively. On the T-s diagram, area 2-3-a-b-2 represents heat added per unit of mass and area 1-4-a-b-1 is heat rejected per unit of mass. On the p-v diagram, area 1-2-a-b-1 is work input per unit of mass during the compression process. Area 2-3-4-b-a-2 is the work done per unit of mass as the piston moves from top dead center to bottom dead center. The enclosed area of each figure is the net work output, which equals the net heat added.

**CYCLE ANALYSIS.** In the Diesel cycle the heat addition takes place at constant pressure. Accordingly, Process 2–3 involves both work and heat. The work is given by

$$\frac{W_{23}}{m} = \int_{2}^{3} p \, dv = p_2(v_3 - v_2) \tag{9.9}$$

The heat added in Process 2–3 can be found by applying the closed system energy balance

$$m(u_3-u_2)=Q_{23}-W_{23}$$

Introducing Eq. 9.9 and solving for the heat transfer

Fig. 9.5 p-v and T-s diagrams of the air-standard

Diesel cycle.

$$\frac{Q_{23}}{m} = (u_3 - u_2) + p(v_3 - v_2) = (u_3 + pv_3) - (u_2 + pv_2)$$

$$= h_3 - h_2$$
(9.10)

where the specific enthalpy is introduced to simplify the expression. As in the Otto cycle, the heat rejected in Process 4–1 is given by

$$\frac{Q_{41}}{m} = u_4 - u_1$$

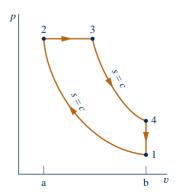

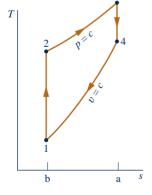

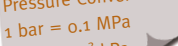

The thermal efficiency is the ratio of the net work of the cycle to the heat added

$$\eta = \frac{W_{\text{cycle}}/m}{Q_{23}/m} = 1 - \frac{Q_{41}/m}{Q_{23}/m} = 1 - \frac{u_4 - u_1}{h_3 - h_2}$$
(9.11)

As for the Otto cycle, the thermal efficiency of the Diesel cycle increases with the compression ratio.

To evaluate the thermal efficiency from Eq. 9.11 requires values for  $u_1$ ,  $u_4$ ,  $h_2$ , and  $h_3$  or equivalently the temperatures at the principal states of the cycle. Let us consider next how these temperatures are evaluated. For a given initial temperature  $T_1$  and compression ratio r, the temperature at state 2 can be found using the following isentropic relationship and  $v_r$  data

$$v_{\rm r2} = \frac{V_2}{V_1} v_{\rm r1} = \frac{1}{r} v_{\rm r1}$$

To find  $T_3$ , note that the ideal gas equation of state reduces with  $p_3 = p_2$  to give

$$T_3 = \frac{V_3}{V_2} T_2 = r_c T_2$$

where  $r_c = V_3/V_2$ , called the **cutoff ratio**, has been introduced.

Since  $V_4 = V_1$ , the volume ratio for the isentropic process 3–4 can be expressed as

$$\frac{V_4}{V_3} = \frac{V_4}{V_2} \frac{V_2}{V_3} = \frac{V_1}{V_2} \frac{V_2}{V_3} = \frac{r}{r_c}$$
 (9.12)

where the compression ratio r and cutoff ratio  $r_c$  have been introduced for conciseness. Using Eq. 9.12 together with  $v_{r3}$  at  $T_3$ , the temperature  $T_4$  can be determined by interpolation once  $v_{r4}$  is found from the isentropic relationship

$$v_{\rm r4} = \frac{V_4}{V_3} v_{\rm r3} = \frac{r}{r_{\rm c}} v_{\rm r3}$$

In a cold air-standard analysis, the appropriate expression for evaluating  $T_2$  is provided by

$$\frac{T_2}{T_1} = \left(\frac{V_1}{V_2}\right)^{k-1} = r^{k-1} \qquad \text{(constant } k\text{)}$$

The temperature  $T_4$  is found similarly from

$$\frac{T_4}{T_3} = \left(\frac{V_3}{V_4}\right)^{k-1} = \left(\frac{r_c}{r}\right)^{k-1} \qquad \text{(constant } k\text{)}$$

where Eq. 9.12 has been used to replace the volume ratio.

**EFFECT OF COMPRESSION RATIO ON PERFORMANCE.** As for the Otto cycle, the thermal efficiency of the Diesel cycle increases with increasing compression ratio. This can be brought out simply using a *cold* air-standard analysis. On a cold air-standard basis, the thermal efficiency of the Diesel cycle can be expressed as

$$\eta = 1 - \frac{1}{r^{k-1}} \left[ \frac{r_{\rm c}^k - 1}{k(r_{\rm c} - 1)} \right] \qquad \text{(cold-air standard basis)}$$
 (9.13)

where r is the compression ratio and  $r_{\rm c}$  is the cutoff ratio. The derivation is left as an exercise. This relationship is shown in Fig. 9.6 for k=1.4 Equation 9.13 for the Diesel cycle differs from Eq. 9.8 for the Otto cycle only by the term in brackets, which for  $r_{\rm c}>1$  is greater than unity. Thus, when the compression

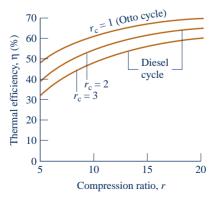

Fig. 9.6 Thermal efficiency of the cold air-standard Diesel cycle, k = 1.4.

cutoff ratio

ratio is the same, the thermal efficiency of the cold air-standard Diesel cycle is less than that of the cold air-standard Otto cycle.

In the next example, we illustrate the analysis of the air-standard Diesel cycle.

#### **EXAMPLE 9.2**

## **Analyzing the Diesel Cycle**

At the beginning of the compression process of an air-standard Diesel cycle operating with a compression ratio of 18, the temperature is 300 K and the pressure is 0.1 MPa. The cutoff ratio for the cycle is 2. Determine (a) the temperature and pressure at the end of each process of the cycle, (b) the thermal efficiency, (c) the mean effective pressure, in MPa.

#### **SOLUTION**

**Known:** An air-standard Diesel cycle is executed with specified conditions at the beginning of the compression stroke. The compression and cutoff ratios are given.

**Find:** Determine the temperature and pressure at the end of each process, the thermal efficiency, and mean effective pressure.

#### **Schematic and Given Data:**

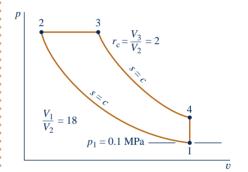

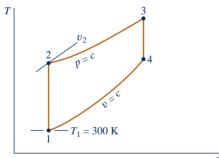

Fig. E9.2

#### **Engineering Model:**

- **1.** The air in the piston–cylinder assembly is the closed system.
- **2.** The compression and expansion processes are adiabatic.
- **3.** All processes are internally reversible.
- **4.** The air is modeled as an ideal gas.
- **5.** Kinetic and potential energy effects are negligible.

#### **Analysis:**

(a) The analysis begins by determining properties at each principal state of the cycle. With  $T_1 = 300$  K, Table A-22 gives  $u_1 = 214.07$  kJ/kg and  $v_{r1} = 621.2$ . For the isentropic compression process 1–2

$$v_{\rm r2} = \frac{V_2}{V_1} v_{\rm r1} = \frac{v_{\rm r1}}{r} = \frac{621.2}{18} = 34.51$$

Interpolating in Table A-22, we get  $T_2 = 898.3$  K and  $h_2 = 930.98$  kJ/kg. With the ideal gas equation of state

$$p_2 = p_1 \frac{T_2}{T_1} \frac{V_1}{V_2} = (0.1) \left( \frac{898.3}{300} \right) (18) = 5.39 \text{ MPa}$$

The pressure at state 2 can be evaluated alternatively using the isentropic relationship,  $p_2 = p_1$  ( $p_{r2}/p_{r1}$ ). Since Process 2–3 occurs at constant pressure, the ideal gas equation of state gives

$$T_3 = \frac{V_3}{V_2} T_2$$

Introducing the cutoff ratio,  $r_c = V_3/V_2$ 

$$T_3 = r_c T_2 = 2(898.3) = 1796.6 \text{ K}$$

From Table A-22,  $h_3 = 1999.1$  kJ/kg and  $v_{r3} = 3.97$ . For the isentropic expansion process 3–4

$$v_{\rm r4} = rac{V_4}{V_3} v_{
m r3} = rac{V_4}{V_2} rac{V_2}{V_3} v_{
m r3}$$

Introducing  $V_4 = V_1$ , the compression ratio r, and the cutoff ratio  $r_c$ , we have

$$v_{\rm r4} = \frac{r}{r_c} v_{\rm r3} = \frac{18}{2} (3.97) = 35.73$$

Interpolating in Table A-22 with  $v_{r4}$ , we get  $u_4 = 664.3$  kJ/kg and  $T_4 = 887.7$  K. The pressure at state 4 can be found using the isentropic relationship  $p_4 = p_3(p_{r4}/p_{r3})$  or the ideal gas equation of state applied at states 1 and 4. With  $V_4 = V_1$ , the ideal gas equation of state gives

$$p_4 = p_1 \frac{T_4}{T_1} = (0.1 \text{ MPa}) \left( \frac{887.7 \text{ K}}{300 \text{ K}} \right) = 0.3 \text{ MPa}$$

**(b)** The thermal efficiency is found using

 $\eta = 1 - \frac{Q_{41}/m}{Q_{23}/m} = 1 - \frac{u_4 - u_1}{h_3 - h_2}$  $= 1 - \frac{664.3 - 214.07}{1999.1 - 930.98} = 0.578 (57.8\%)$ 

(c) The mean effective pressure written in terms of specific volumes is

$$mep = \frac{W_{cycle}/m}{v_1 - v_2} = \frac{W_{cycle}/m}{v_1(1 - 1/r)}$$

The net work of the cycle equals the net heat added

$$\frac{W_{\text{cycle}}}{m} = \frac{Q_{23}}{m} - \frac{Q_{41}}{m} = (h_3 - h_2) - (u_4 - u_1)$$
$$= (1999.1 - 930.98) - (664.3 - 214.07)$$
$$= 617.9 \text{ kJ/kg}$$

The specific volume at state 1 is

$$v_1 = \frac{(\overline{R}/M)T_1}{p_1} = \frac{\left(\frac{8314}{28.97} \frac{\mathbf{N} \cdot \mathbf{m}}{\mathbf{kg} \cdot \mathbf{K}}\right) (300 \text{ K})}{10^5 \text{ N/m}^2} = 0.861 \text{ m}^3/\text{kg}$$

Inserting values

$$\begin{split} \text{mep} &= \frac{617.9 \text{ kJ/kg}}{0.861 (1 - 1/18) \text{ m}^3/\text{kg}} \left| \frac{10^3 \text{ N} \cdot \text{m}}{1 \text{ kJ}} \right| \left| \frac{1 \text{ MPa}}{10^6 \text{ N/m}^2} \right| \\ &= 0.76 \text{ MPa} \end{split}$$

1 This solution uses the air tables, which account explicitly for the variation of the specific heats with temperature. Note that Eq. 9.13 based on the assumption of *constant* specific heats has not been used to determine the thermal efficiency. The cold air-standard solution of this example is left as an exercise.

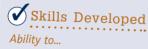

- $\square$  sketch the Diesel cycle p-v and T-s diagrams.
- evaluate temperatures and pressures at each principal state and retrieve necessary property data.
- calculate the thermal efficiency and mean effective pressure.

QuickQUIZ

If the mass of air is 0.0123 kg, what is the *displacement volume*, in L? Ans. 10 L.

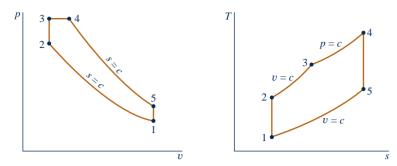

Fig. 9.7 p-v and T-s diagrams of the air-standard dual cycle.

# 9.4 Air-Standard Dual Cycle

The pressure–volume diagrams of actual internal combustion engines are not described well by the Otto and Diesel cycles. An air-standard cycle that can be made to approximate the pressure variations more closely is the *air-standard dual cycle*. The **dual cycle** is shown in Fig. 9.7. As in the Otto and Diesel cycles, Process 1–2 is an isentropic compression. The heat addition occurs in two steps, however: Process 2–3 is a constant-volume heat addition; Process 3–4 is a constant-pressure heat addition. Process 3–4 also makes up the first part of the power stroke. The isentropic expansion from state 4 to state 5 is the remainder of the power stroke. As in the Otto and Diesel cycles, the cycle is completed by a constant-volume heat rejection process, Process 5–1. Areas on the T–s and p–v diagrams can be interpreted as heat and work, respectively, as in the cases of the Otto and Diesel cycles.

#### **Cycle Analysis**

Since the dual cycle is composed of the same types of processes as the Otto and Diesel cycles, we can simply write down the appropriate work and heat transfer expressions by reference to the corresponding earlier developments. Thus, during the isentropic compression process 1–2 there is no heat transfer, and the work is

$$\frac{W_{12}}{m}=u_2-u_1$$

As for the corresponding process of the Otto cycle, in the constant-volume portion of the heat addition process, Process 2–3, there is no work, and the heat transfer is

$$\frac{Q_{23}}{m} = u_3 - u_2$$

In the constant-pressure portion of the heat addition process, Process 3–4, there is both work and heat transfer, as for the corresponding process of the Diesel cycle

$$\frac{W_{34}}{m} = p(v_4 - v_3)$$
 and  $\frac{Q_{34}}{m} = h_4 - h_3$ 

During the isentropic expansion process 4-5 there is no heat transfer, and the work is

$$\frac{W_{45}}{m}=u_4-u_5$$

Finally, the constant-volume heat rejection process 5–1 that completes the cycle involves heat transfer but no work

$$\frac{Q_{51}}{m}=u_5-u_1$$

dual cycle

The thermal efficiency is the ratio of the net work of the cycle to the total heat added

$$\eta = \frac{W_{\text{cycle}}/m}{(Q_{23}/m + Q_{34}/m)} = 1 - \frac{Q_{51}/m}{(Q_{23}/m + Q_{34}/m)}$$

$$= 1 - \frac{(u_5 - u_1)}{(u_3 - u_2) + (h_4 - h_3)}$$
(9.14)

The example to follow provides an illustration of the analysis of an air-standard dual cycle. The analysis exhibits many of the features found in the Otto and Diesel cycle examples considered previously.

#### **EXAMPLE 9.3**

## **Analyzing the Dual Cycle**

At the beginning of the compression process of an air-standard dual cycle with a compression ratio of 18, the temperature is 300 K and the pressure is 0.1 MPa. The pressure ratio for the constant volume part of the heating process is 1.5:1. The volume ratio for the constant pressure part of the heating process is 1.2:1. Determine (a) the thermal efficiency and (b) the mean effective pressure, in MPa.

#### **SOLUTION**

**Known:** An air-standard dual cycle is executed in a piston–cylinder assembly. Conditions are known at the beginning of the compression process, and necessary volume and pressure ratios are specified.

**Find:** Determine the thermal efficiency and the mep, in MPa.

#### **Schematic and Given Data:**

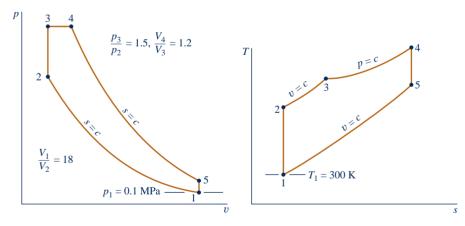

Fig. E9.3

#### **Engineering Model:**

- 1. The air in the piston—cylinder assembly is the closed system.
- **2.** The compression and expansion processes are adiabatic.
- **3.** All processes are internally reversible.
- **4.** The air is modeled as an ideal gas.
- **5.** Kinetic and potential energy effects are negligible.

**Analysis:** The analysis begins by determining properties at each principal state of the cycle. States 1 and 2 are the same as in Example 9.2, so  $u_1 = 214.07$  kJ/kg,  $T_2 = 898.3$  K,  $u_2 = 673.2$  kJ/kg. Since Process 2–3 occurs at constant volume, the ideal gas equation of state reduces to give

$$T_3 = \frac{p_3}{p_2} T_2 = (1.5)(898.3) = 1347.5 \text{ K}$$

Interpolating in Table A-22, we get  $h_3 = 1452.6 \text{ kJ/kg}$  and  $u_3 = 1065.8 \text{ kJ/kg}$ .

Since Process 3-4 occurs at constant pressure, the ideal gas equation of state reduces to give

$$T_4 = \frac{V_4}{V_3} T_3 = (1.2)(1347.5) = 1617 \text{ K}$$

From Table A-22,  $h_4 = 1778.3 \text{ kJ/kg}$  and  $v_{r4} = 5.609$ .

Process 4-5 is an isentropic expansion, so

$$v_{\rm r5}=v_{\rm r4}\frac{V_5}{V_4}$$

The volume ratio  $V_5/V_4$  required by this equation can be expressed as

$$\frac{V_5}{V_4} = \frac{V_5}{V_3} \frac{V_3}{V_4}$$

With  $V_5 = V_1$ ,  $V_2 = V_3$ , and given volume ratios

$$\frac{V_5}{V_4} = \frac{V_1}{V_2} \frac{V_3}{V_4} = 18 \left(\frac{1}{1.2}\right) = 15$$

Inserting this in the above expression for  $v_{r5}$ 

$$v_{\rm r5} = (5.609)(15) = 84.135$$

Interpolating in Table A-22, we get  $u_5 = 475.96 \text{ kJ/kg}$ .

(a) The thermal efficiency is

$$\eta = 1 - \frac{Q_{51}/m}{(Q_{23}/m + Q_{34}/m)} = 1 - \frac{(u_5 - u_1)}{(u_3 - u_2) + (h_4 - h_3)}$$
$$= 1 - \frac{(475.96 - 214.07)}{(1065.8 - 673.2) + (1778.3 - 1452.6)}$$
$$= 0.635(63.5\%)$$

**(b)** The mean effective pressure is

$$\mathrm{mep} = \frac{W_{\mathrm{cycle}}/m}{\upsilon_1 - \upsilon_2} = \frac{W_{\mathrm{cycle}}/m}{\upsilon_1(1 - 1/r)}$$

The net work of the cycle equals the net heat added, so

mep = 
$$\frac{(u_3 - u_2) + (h_4 - h_3) - (u_5 - u_1)}{v_1(1 - 1/r)}$$

The specific volume at state 1 is evaluated in Example 9.2 as  $v_1 = 0.861$  m<sup>3</sup>/kg. Inserting values into the above expression for mep

$$mep = \frac{\left[ (1065.8 - 673.2) + (1778.3 - 1452.6) - (475.96 - 214.07) \right] \left( \frac{kJ}{kg} \right) \left| \frac{10^3 \text{ N} \cdot \text{m}}{1 \text{ kJ}} \right| \left| \frac{1 \text{ MPa}}{10^6 \text{ N/m}^2} \right|}{0.861(1 - 1/18) \text{ m}^3/\text{kg}} = 0.56 \text{ MPa}$$

**OuickQUIZ** Evaluate the total heat addition and the net work of the cycle, each in kJ per kg of air. Ans.  $Q_{in}/m = 718$  kJ/kg,  $W_{cvcle}/m = 456$  kJ/kg.

# Skills Developed

- $\square$  sketch the Dual cycle p-vand T-s diagrams.
- evaluate temperatures and pressures at each principal state and retrieve necessary property data.
- ☐ calculate the thermal efficiency and mean effective pressure.

#### More Diesel-Powered Vehicles on the Way? ...

Diesel-powered vehicles are likely to be more prevalent in the United States in coming years. Diesel engines are more powerful and about one-third more fuelefficient than similar-sized gasoline engines currently dominating the U.S. market. Increased fuel efficiency is achieved by diesels through advanced engine control and fuel-injection technology. Diesel-powered vehicles must meet the same emissions standards as gasoline vehicles. Ultra-low sulfur diesel fuel, commonly available today at U.S. fuel pumps, and improved exhaust treatment make this possible.

Horizons

Biodiesel also can be used as fuel. Biodiesel is domestically produced from nonpetroleum, renewable sources, including vegetable oils (from soybeans, rapeseeds, sunflower seeds, and jatropha seeds), animal fats, and algae. Waste vegetable oil from industrial deep fryers, snack food factories, and restaurants can be converted to biodiesel. Biodiesel is biodegradable and safer to handle than petroleum diesel. The news about biodiesel is not all good, however. When compared to petroleum diesel, some say biodiesel is more expensive, has more nitrogen oxide ( $NO_x$ ) emissions, and may have greater impact on engine durability.

# **Considering Gas Turbine Power Plants**

This part of the chapter deals with gas turbine power plants. Gas turbines tend to be lighter and more compact than the vapor power plants studied in Chap. 8. The favorable power-output-to-weight ratio of gas turbines makes them well suited for transportation applications (aircraft propulsion, marine power plants, and so on). In recent decades, gas turbines also have contributed an increasing share of U.S. electric power needs, and they now provide about 22% of the total (see Table 8.1).

Today's electric power-producing gas turbines are almost exclusively fueled by natural gas. However, depending on the application, other fuels can be used by gas turbines, including distillate fuel oil; propane; gases produced from landfills, sewage treatment plants, and animal waste (see BIOCONNECTIONS, Sec. 7.3); and *syngas* (synthesis gas) obtained by gasification of coal (see Sec. 9.10).

# 9.5 Modeling Gas Turbine Power Plants

Gas turbine power plants may operate on either an open or closed basis. The *open* mode pictured in Fig. 9.8a is more common. This is an engine in which atmospheric air is continuously drawn into the compressor, where it is compressed to a high

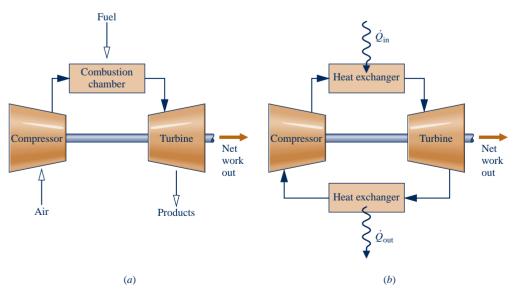

Fig. 9.8 Simple gas turbine. (a) Open to the atmosphere. (b) Closed.

pressure. The air then enters a combustion chamber, or combustor, where it is mixed with fuel and combustion occurs, resulting in combustion products at an elevated temperature. The combustion products expand through the turbine and are subsequently discharged to the surroundings. Part of the turbine work developed is used to drive the compressor; the remainder is available to generate electricity, to propel a vehicle, or for other purposes.

In the *closed* mode pictured in Fig. 9.8b, the working fluid receives an energy input by heat transfer from an external source, for example a gas-cooled nuclear reactor. The gas exiting the turbine is passed through a heat exchanger, where it is cooled prior to reentering the compressor.

An idealization often used in the study of open gas turbine power plants is that of an air-standard analysis. In an air-standard analysis two assumptions are always

made:

- ▶ The working fluid is air, which behaves as an ideal gas.
- ▶ The temperature rise that would be brought about by combustion is accomplished by a heat transfer from an external source.

With an air-standard analysis, we avoid dealing with the complexities of the combustion process and the change of composition during combustion. Accordingly, an air-standard analysis simplifies study of gas turbine power plants considerably, but numerical values calculated on this basis may provide only qualitative indications of power plant performance. Still, we can learn important aspects of gas turbine operation using an air-standard analysis; see Sec. 9.6 for further discussion supported by solved examples.

ENERGY & ENVIRONMENT Natural gas is widely used for power generation by gas turbines, industrial and home heating, and chemical processing. The versatility of natural gas is matched by its relative abundance in North America, including natural gas extracted from deep-water ocean sites and shale deposits. Pipeline delivery of natural gas across the nation and from Canada has occurred for decades. Importation by ship from countries such as Trinidad, Algeria, and Norway is a more recent development.

Turning natural gas into liquid is the only practical way to import supplies from overseas. The liquefied natural gas (LNG) is stored in tanks onboard ships at about  $-163^{\circ}$ C ( $-260^{\circ}$ F). To reduce heat transfer to the cargo LNG from outside sources, the tanks are insulated and the ships have double hulls with ample space between them. Still, a fraction of the cargo evaporates during long voyages. Such boil-off gas is commonly used to fuel the ship's propulsion system and meet other onboard energy needs. When tankers arrive at their destinations, LNG is converted to gas by heating it. The gas is then sent via pipeline to storage tanks onshore for distribution to customers.

Shipboard delivery of LNG has some minuses. Owing to cumulative effects during the LNG delivery chain, considerable exergy is destroyed and lost in liquefying gas at the beginning of the chain, transporting LNG by ship, and regasifying it when port is reached. If comparatively warm seawater is used to regasify LNG, environmentalists worry about the effect on aquatic life nearby. Many observers are also concerned about safety, especially when huge quantities of gas are stored at ports in major urban areas. Some say it would be better to use domestic supplies more efficiently than run such risks.

air-standard analysis: gas turbines

# 9.6 Air-Standard Brayton Cycle

A schematic diagram of an air-standard gas turbine is shown in Fig. 9.9. The directions of the principal energy transfers are indicated on this figure by arrows. In accordance with the assumptions of an air-standard analysis, the temperature rise that would be achieved in the combustion process is brought about by a heat transfer to the working fluid from an external source and the working fluid is considered to be air as an ideal gas. With the air-standard idealizations, air would be drawn into the compressor at state 1 from the surroundings and later returned to the surroundings at state 4 with a temperature greater than the ambient temperature. After interacting with the surroundings, each unit mass of discharged air would eventually return to the same state as the air entering the compressor, so we may think of the air passing through the components of the gas turbine as undergoing a thermodynamic cycle. A simplified representation of the states visited by the air in such a cycle can be devised by regarding the turbine exhaust air as restored to the compressor inlet state by passing through a heat exchanger where heat rejection to the surroundings occurs. The cycle that results with this further idealization is called the air-standard Brayton cycle.

**Brayton cycle** 

### 9.6.1 • Evaluating Principal Work and Heat Transfers

The following expressions for the work and heat transfers of energy that occur at steady state are readily derived by reduction of the control volume mass and energy rate balances. These energy transfers are positive in the directions of the arrows in Fig. 9.9. Assuming the turbine operates adiabatically and with negligible effects of kinetic and potential energy, the work developed per unit of mass flowing is

$$\frac{\dot{W}_t}{\dot{m}} = h_3 - h_4 \tag{9.15}$$

where  $\dot{m}$  denotes the mass flow rate. With the same assumptions, the compressor work per unit of mass flowing is

$$\frac{\dot{W}_{c}}{\dot{m}} = h_2 - h_1 \tag{9.16}$$

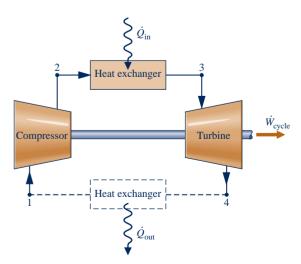

Fig. 9.9 Air-standard gas turbine cycle.

The symbol  $\dot{W}_{\rm c}$  denotes work *input* and takes on a positive value. The heat added to the cycle per unit of mass is

$$\frac{\dot{Q}_{\rm in}}{\dot{m}} = h_3 - h_2 \tag{9.17}$$

The heat rejected per unit of mass is

$$\frac{\dot{Q}_{\text{out}}}{\dot{m}} = h_4 - h_1 \tag{9.18}$$

where  $\dot{Q}_{\rm out}$  is positive in value.

The thermal efficiency of the cycle in Fig. 9.9 is

$$\eta = \frac{\dot{W}_{\rm t}/\dot{m} - \dot{W}_{\rm c}/\dot{m}}{\dot{Q}_{\rm in}/\dot{m}} = \frac{(h_3 - h_4) - (h_2 - h_1)}{h_3 - h_2}$$
(9.19)

The back work ratio for the cycle is

back work ratio

bwr = 
$$\frac{\dot{W}_{c}/\dot{m}}{\dot{W}_{t}/\dot{m}} = \frac{h_{2} - h_{1}}{h_{3} - h_{4}}$$
 (9.20)

For the same pressure rise, a gas turbine compressor would require a much greater work input per unit of mass flow than the pump of a vapor power plant because the average specific volume of the gas flowing through the compressor would be many times greater than that of the liquid passing through the pump (see discussion of Eq. 6.51b in Sec. 6.13). Hence, a relatively large portion of the work developed by the turbine is required to drive the compressor. Typical back work ratios of gas turbines range from 40 to 80%. In comparison, the back work ratios of vapor power plants are normally only 1 or 2%.

If the temperatures at the numbered states of the cycle are known, the specific enthalpies required by the foregoing equations are readily obtained from the ideal gas table for air, Table A-22 or Table A-22E. Alternatively, with the sacrifice of some accuracy, the variation of the specific heats with temperature can be ignored and the specific heats taken as constant. The air-standard analysis is then referred to as a *cold air-standard analysis*. As illustrated by the discussion of internal combustion engines given previously, the chief advantage of the assumption of constant specific heats is that simple expressions for quantities such as thermal efficiency can be derived, and these can be used to deduce qualitative indications of cycle performance without involving tabular data.

Since Eqs. 9.15 through 9.20 have been developed from mass and energy rate balances, they apply equally when irreversibilities are present and in the absence of irreversibilities. Although irreversibilities and losses associated with the various power plant components have a pronounced effect on overall performance, it is instructive to consider an idealized cycle in which they are assumed absent. Such a cycle establishes an upper limit on the performance of the air-standard Brayton cycle. This is considered next.

# 9.6.2 | Ideal Air-Standard Brayton Cycle

Ignoring irreversibilities as the air circulates through the various components of the Brayton cycle, there are no frictional pressure drops, and the air flows at constant pressure through the heat exchangers. If stray heat transfers to the surroundings are also ignored, the processes through the turbine and compressor are isentropic. The ideal cycle shown on the p-v and T-s diagrams in Fig. 9.10 adheres to these idealizations.

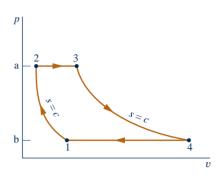

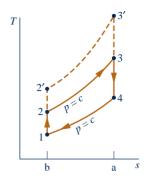

Fig. 9.10 Air-standard ideal Brayton cycle.

Areas on the T-s and p-v diagrams of Fig. 9.10 can be interpreted as heat and work, respectively, per unit of mass flowing. On the T-s diagram, area 2-3-a-b-2 represents the heat added per unit of mass and area 1-4-a-b-1 is the heat rejected per unit of mass. On the p-v diagram, area 1-2-a-b-1 represents the compressor work input per unit of mass and area 3-4-b-a-3 is the turbine work output per unit of mass. The enclosed area on each figure can be interpreted as the net work output or, equivalently, the net heat added.

When air table data are used to conduct an analysis involving the ideal Brayton cycle, the following relationships, based on Eq. 6.41, apply for the isentropic processes 1–2 and 3–4

$$p_{\rm r2} = p_{\rm r1} \frac{p_2}{p_1} \tag{9.21}$$

$$p_{\rm r4} = p_{\rm r3} \frac{p_4}{p_3} = p_{\rm r3} \frac{p_1}{p_2} \tag{9.22}$$

where  $p_2/p_1$  is the *compressor pressure ratio*. Recall that  $p_r$  is tabulated versus temperature in Tables A-22. Since air flows through the heat exchangers of the ideal cycle at constant pressure, it follows that  $p_4/p_3 = p_1/p_2$ . This relationship has been used in writing Eq. 9.22.

When an ideal Brayton cycle is analyzed on a cold air-standard basis, the specific heats are taken as constant. Equations 9.21 and 9.22 are then replaced, respectively, by the following expressions, based on Eq. 6.43

$$T_2 = T_1 \left(\frac{p_2}{p_1}\right)^{(k-1)/k} \tag{9.23}$$

$$T_4 = T_3 \left(\frac{p_4}{p_3}\right)^{(k-1)/k} = T_3 \left(\frac{p_1}{p_2}\right)^{(k-1)/k}$$
 (9.24)

where k is the specific heat ratio,  $k = c_p/c_v$ .

In the next example, we illustrate the analysis of an ideal air-standard Brayton cycle and compare results with those obtained on a cold air-standard basis.

### TAKE NOTE...

For internally reversible flows through control volumes at steady state, see Sec. 6.13 for area interpretations of work and heat transfer on p-v and T-s diagrams, respectively.

Brayton\_Cycle A.29 - Tab a

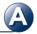

#### **EXAMPLE 9.4** ▶

## Analyzing the Ideal Brayton Cycle

Air enters the compressor of an ideal air-standard Brayton cycle at 100 kPa, 300 K, with a volumetric flow rate of 5 m<sup>3</sup>/s. The compressor pressure ratio is 10. The turbine inlet temperature is 1400 K. Determine (a) the thermal efficiency of the cycle, (b) the back work ratio, (c) the *net* power developed, in kW.

#### **SOLUTION**

**Known:** An ideal air-standard Brayton cycle operates with given compressor inlet conditions, given turbine inlet temperature, and a known compressor pressure ratio.

Find: Determine the thermal efficiency, the back work ratio, and the *net* power developed, in kW.

#### **Schematic and Given Data:**

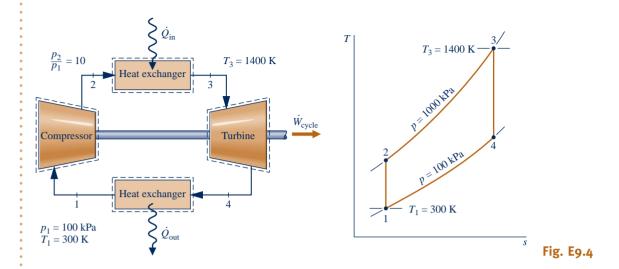

#### **Engineering Model:**

- 1. Each component is analyzed as a control volume at steady state. The control volumes are shown on the accompanying sketch by dashed lines.
- **2.** The turbine and compressor processes are isentropic.
- 3. There are no pressure drops for flow through the heat exchangers.
- 4. Kinetic and potential energy effects are negligible.
- 5. The working fluid is air modeled as an ideal gas.
- **1 Analysis:** The analysis begins by determining the specific enthalpy at each numbered state of the cycle. At state 1, the temperature is 300 K. From Table A-22,  $h_1 = 300.19$  kJ/kg and  $p_{r1} = 1.386$ . Since the compressor process is isentropic, the following relationship can be used to determine  $h_2$

$$p_{\rm r2} = \frac{p_2}{p_1} p_{\rm r1} = (10)(1.386) = 13.86$$

Then, interpolating in Table A-22, we obtain  $h_2 = 579.9 \text{ kJ/kg}$ .

The temperature at state 3 is given as  $T_3 = 1400$  K. With this temperature, the specific enthalpy at state 3 from Table A-22 is  $h_3 = 1515.4$  kJ/kg. Also,  $p_{r3} = 450.5$ .

The specific enthalpy at state 4 is found by using the isentropic relation

$$p_{\rm r4} = p_{\rm r3} \frac{p_4}{p_3} = (450.5)(1/10) = 45.05$$

Interpolating in Table A-22, we get  $h_4 = 808.5$  kJ/kg.

(a) The thermal efficiency is

$$\eta = \frac{(\dot{W}_{t}/\dot{m}) - (\dot{W}_{c}/\dot{m})}{\dot{Q}_{in}/\dot{m}} 
= \frac{(h_{3} - h_{4}) - (h_{2} - h_{1})}{h_{3} - h_{2}} = \frac{(1515.4 - 808.5) - (579.9 - 300.19)}{1515.4 - 579.9} 
= \frac{706.9 - 279.7}{935.5} = 0.457 (45.7\%)$$

**(b)** The back work ratio is

bwr = 
$$\frac{\dot{W}_c/\dot{m}}{\dot{W}_t/\dot{m}} = \frac{h_2 - h_1}{h_3 - h_4} = \frac{279.7}{706.9} = 0.396 (39.6\%)$$

(c) The net power developed is

$$\dot{W}_{\text{cycle}} = \dot{m}[(h_3 - h_4) - (h_2 - h_1)]$$

To evaluate the net power requires the mass flow rate  $\dot{m}$ , which can be determined from the volumetric flow rate and specific volume at the compressor inlet as follows

$$\dot{m} = \frac{(AV)_1}{v_1}$$

Since  $v_1 = (\overline{R}/M)T_1/p_1$ , this becomes

$$\dot{m} = \frac{(AV)_1 p_1}{(\overline{R}/M) T_1} = \frac{(5 \text{ m}^3/\text{s})(100 \times 10^3 \text{ N/m}^2)}{\left(\frac{8314}{28.97} \frac{\text{N} \cdot \text{m}}{\text{kg} \cdot \text{K}}\right) (300 \text{ K})}$$
$$= 5.807 \text{ kg/s}$$

Finally,

$$\dot{W}_{\text{cycle}} = (5.807 \text{ kg/s})(706.9 - 279.7) \left(\frac{\text{kJ}}{\text{kg}}\right) \left|\frac{1 \text{ kW}}{1 \text{ kJ/s}}\right| = 2481 \text{ kW}$$

1 The use of the ideal gas table for air is featured in this solution. A solution also can be developed on a cold air-standard basis in which constant specific heats are assumed. The details

are left as an exercise, but for comparison the results are presented for the case k = 1.4 in the following table:

| Parameter             | Air-Standard Analysis | Cold Air-Standard Analysis, $k = 1.4$ |
|-----------------------|-----------------------|---------------------------------------|
| T <sub>2</sub>        | 574.1 K               | 579.2 K                               |
| $T_4$                 | 787.7 K               | 725.1 K                               |
| $\eta$                | 0.457                 | 0.482                                 |
| bwr                   | 0.396                 | 0.414                                 |
| $\dot{W}_{\sf cycle}$ | 2481 kW               | 2308 kW                               |

2 The value of the back work ratio in the present gas turbine case is significantly greater than the back work ratio of the simple vapor power cycle of Example 8.1.

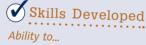

- □ sketch the schematic of the basic air-standard gas turbine and the *T-s* diagram for the corresponding ideal Brayton cycle.
- evaluate temperatures and pressures at each principal state and retrieve necessary property data.
- ☐ calculate the thermal efficiency and back work ratio.

QuickQUIZ

Determine the rate of heat transfer to the air passing through the combustor, in kW. Ans. 5432 kW.

### EFFECT OF COMPRESSOR PRESSURE RATIO ON PERFORMANCE. Con-

clusions that are qualitatively correct for actual gas turbines can be drawn from a study of the ideal Brayton cycle. The first of these conclusions is that the thermal efficiency increases with increasing pressure ratio across the compressor.

FOR EXAMPLE referring again to the T-s diagram of Fig. 9.10, we see that an increase in the compressor pressure ratio changes the cycle from 1–2–3–4–1 to 1–2′–3′–4–1 Since the average temperature of heat addition is greater in the latter

cycle and both cycles have the same heat rejection process, cycle 1-2'-3'-4-1 would have the greater thermal efficiency.

The increase in thermal efficiency with the pressure ratio across the compressor is also brought out simply by the following development, in which the specific heat  $c_p$ , and thus the specific heat ratio k, is assumed constant. For constant  $c_p$ , Eq. 9.19 becomes

$$\eta = \frac{c_p(T_3 - T_4) - c_p(T_2 - T_1)}{c_p(T_3 - T_2)} = 1 - \frac{(T_4 - T_1)}{(T_3 - T_2)}$$

Or, on further rearrangement

$$\eta = 1 - \frac{T_1}{T_2} \left( \frac{T_4/T_1 - 1}{T_3/T_2 - 1} \right)$$

From Eqs. 9.23 and 9.24,  $T_4/T_1 = T_3/T_2$ , so

$$\eta = 1 - \frac{T_1}{T_2}$$

Finally, introducing Eq. 9.23

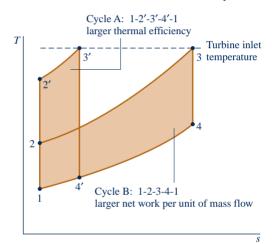

Fig. 9.11 Ideal Brayton cycles with different compressor pressure ratios and the same turbine inlet temperature.

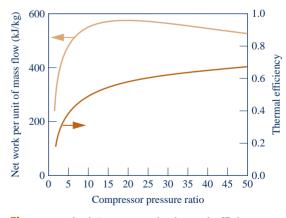

Fig. 9.12 Ideal Brayton cycle thermal efficiency and net work per unit of mass flow versus compressor pressure ratio for k = 1.4 and a turbine inlet temperature of 1700 K.

$$\eta = 1 - \frac{1}{(p_2/p_1)^{(k-1)/k}} \quad \text{(cold-air standard basis)}$$
 (9.25)

By inspection of Eq. 9.25, it can be seen that the cold air-standard ideal Brayton cycle thermal efficiency increases with increasing pressure ratio across the compressor.

As there is a limit imposed by metallurgical considerations on the maximum allowed temperature at the turbine inlet, it is instructive to consider the effect of increasing compressor pressure ratio on thermal efficiency when the turbine inlet temperature is restricted to the maximum allowable temperature. We do this using Figs. 9.11 and 9.12.

The *T*-s diagrams of two ideal Brayton cycles having the same turbine inlet temperature but different compressor pressure ratios are shown in Fig. 9.11. Cycle A has a greater compressor pressure ratio than cycle B and thus the greater thermal efficiency. However, cycle B has a larger enclosed area and thus the greater net work developed per unit of mass flow. Accordingly, for cycle A to develop the same net *power* output as cycle B, a larger mass flow rate would be required, and this might dictate a larger system.

These considerations are important for gas turbines intended for use in vehicles where engine weight must be kept small. For such applications, it is desirable to operate near the compressor pressure ratio that yields the most work per unit of mass flow and not the pressure ratio for the greatest thermal efficiency. To quantify this, see Fig. 9.12 showing the variations with increasing compressor pressure ratio of thermal efficiency and net work per unit of mass flow for k=1.4 and a turbine inlet temperature of 1700 K. While thermal efficiency increases with pressure ratio, the net work per unit of mass curve has a maximum value at a pressure ratio of about 21. Also observe that the curve is relatively flat in the vicinity of the maximum. Thus, for vehicle design purposes a wide range of compressor pressure ratio values may be considered as *nearly optimal* from the standpoint of maximum work per unit of mass.

Example 9.5 provides an illustration of the determination of the compressor pressure ratio for maximum net work per unit of mass flow for the cold air-standard Brayton cycle.

#### **EXAMPLE 9.5**

# **Determining Compressor Pressure Ratio for Maximum Net Work**

Determine the pressure ratio across the compressor of an ideal Brayton cycle for the maximum net work output per unit of mass flow if the state at the compressor inlet and the temperature at the turbine inlet are fixed. Use a cold air-standard analysis and ignore kinetic and potential energy effects. Discuss.

#### **SOLUTION**

**Known:** An ideal Brayton cycle operates with a specified state at the inlet to the compressor and a specified turbine inlet temperature.

**Find:** Determine the pressure ratio across the compressor for the maximum net work output per unit of mass flow, and discuss the result.

#### **Schematic and Given Data:**

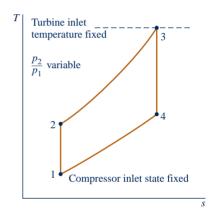

#### **Engineering Model:**

- **1.** Each component is analyzed as a control volume at steady state.
- 2. The turbine and compressor processes are isentropic.
- **3.** There are no pressure drops for flow through the heat exchangers.
- 4. Kinetic and potential energy effects are negligible.
- 5. The working fluid is air modeled as an ideal gas.
- **6.** The specific heat  $c_p$  and thus the specific heat ratio k are constant.

Fig. E9.5

Analysis: The net work of the cycle per unit of mass flow is

$$\frac{\dot{W}_{\text{cycle}}}{\dot{m}} = (h_3 - h_4) - (h_2 - h_1)$$

Since  $c_p$  is constant (assumption 6)

$$\frac{\dot{W}_{\text{cycle}}}{\dot{m}} = c_p [(T_3 - T_4) - (T_2 - T_1)]$$

Or on rearrangement

$$\frac{\dot{W}_{\text{cycle}}}{\dot{m}} = c_p T_1 \left( \frac{T_3}{T_1} - \frac{T_4}{T_3} \frac{T_3}{T_1} - \frac{T_2}{T_1} + 1 \right)$$

Replacing the temperature ratios  $T_2/T_1$  and  $T_4/T_3$  by using Eqs. 9.23 and 9.24, respectively, gives

$$\frac{\dot{W}_{\text{cycle}}}{\dot{m}} = c_p T_1 \left[ \frac{T_3}{T_1} - \frac{T_3}{T_1} \left( \frac{p_1}{p_2} \right)^{(k-1)/k} - \left( \frac{p_2}{p_1} \right)^{(k-1)/k} + 1 \right]$$

From this expression it can be concluded that for specified values of  $T_1$ ,  $T_3$ , and  $c_p$ , the value of the net work output per unit of mass flow varies with the pressure ratio  $p_2/p_1$  only.

To determine the pressure ratio that maximizes the net work output per unit of mass flow, first form the derivative

$$\begin{split} \frac{\partial (\dot{W}_{\text{cycle}}/\dot{m})}{\partial (p_2/p_1)} &= \frac{\partial}{\partial (p_2/p_1)} \left\{ c_p T_1 \left[ \frac{T_3}{T_1} - \frac{T_3}{T_1} \left( \frac{p_1}{p_2} \right)^{(k-1)/k} - \left( \frac{p_2}{p_1} \right)^{(k-1)/k} + 1 \right] \right\} \\ &= c_p T_1 \left( \frac{k-1}{k} \right) \left[ \left( \frac{T_3}{T_1} \right) \left( \frac{p_1}{p_2} \right)^{-1/k} \left( \frac{p_1}{p_2} \right)^2 - \left( \frac{p_2}{p_1} \right)^{-1/k} \right] \\ &= c_p T_1 \left( \frac{k-1}{k} \right) \left[ \left( \frac{T_3}{T_1} \right) \left( \frac{p_1}{p_2} \right)^{(2k-1)/k} - \left( \frac{p_2}{p_1} \right)^{-1/k} \right] \end{split}$$

When the partial derivative is set to zero, the following relationship is obtained

$$\frac{p_2}{p_1} = \left(\frac{T_3}{T_1}\right)^{k/[2(k-1)]}$$
 (a)

By checking the sign of the second derivative, we can verify that the net work per unit of mass flow is a maximum when this relationship is satisfied.

For gas turbines intended for transportation, it is desirable to keep engine size small. Thus, such gas turbines should operate near the compressor pressure ratio that yields the most work per unit of mass flow. The present example shows how the maximum net work per unit of mass flow is determined on a cold-air standard basis when the state at the compressor inlet and turbine inlet temperature are fixed.

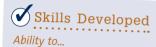

- ☐ complete the detailed derivation of a thermodynamic expression.
- use calculus to maximize a function

**QuickQUIZ** For an ideal cold air-standard Brayton cycle with a compressor inlet temperature of 300 K and a maximum cycle temperature of 1700 K, use Eq. (a) above to find the compressor pressure ratio that maximizes the net power output per unit mass flow. Assume k = 1.4. Ans. 21. (Value agrees with Fig. 9.12.)

## 9.6.3 Considering Gas Turbine Irreversibilities and Losses

The principal state points of an air-standard gas turbine might be shown more realistically as in Fig. 9.13a. Because of frictional effects within the compressor and turbine, the working fluid would experience increases in specific entropy across these components. Owing to friction, there also would be pressure drops as the working fluid passes through the heat exchangers. However, because frictional pressure drops in the heat exchangers are less significant sources of irreversibility, we ignore them in subsequent discussions and for simplicity show the flow through the heat exchangers as occurring at constant pressure. This is illustrated by Fig. 9.13b. Stray heat transfers from the power plant

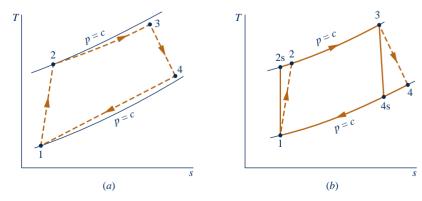

Fig. 9.13 Effects of irreversibilities on the air-standard gas turbine.

components to the surroundings represent losses, but these effects are usually of secondary importance and are also ignored in subsequent discussions.

As the effect of irreversibilities in the turbine and compressor becomes more pronounced, the work developed by the turbine decreases and the work input to the compressor increases, resulting in a marked decrease in the net work of the power plant. Accordingly, if appreciable net work is to be developed by the plant, relatively high isentropic turbine and compressor efficiencies are required.

After decades of developmental effort, efficiencies of 80 to 90% can now be achieved for the turbines and compressors in gas turbine power plants. Designating the states as in Fig. 9.13b, the isentropic turbine and compressor efficiencies are given by

$$\eta_{\rm t} = \frac{(\dot{W}_{\rm t}/\dot{m})}{(\dot{W}_{\rm t}/\dot{m})_{\rm s}} = \frac{h_3 - h_4}{h_3 - h_{4\rm s}}$$
$$\eta_{\rm c} = \frac{(\dot{W}_{\rm c}/\dot{m})_{\rm s}}{(\dot{W}_{\rm c}/\dot{m})} = \frac{h_{2\rm s} - h_1}{h_2 - h_1}$$

Among the irreversibilities of actual gas turbine power plants, irreversibilities within the turbine and compressor *are* important, but the most significant *by far* is combustion irreversibility. An air-standard analysis does not allow combustion irreversibility to be evaluated, however, and means introduced in Chap. 13 must be applied.

Example 9.6 brings out the effect of turbine and compressor irreversibilities on plant performance.

Brayton\_Cycle A.29 - Tab b

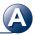

### TAKE NOTE...

Isentropic turbine and compressor efficiencies are introduced in Sec. 6.12. See discussions of Eqs. 6.46 and 6.48, respectively.

#### **EXAMPLE 9.6** ▶

# **Evaluating Performance of a Brayton Cycle with Irreversibilities**

Reconsider Example 9.4, but include in the analysis that the turbine and compressor each have an isentropic efficiency of 80%. Determine for the modified cycle (a) the thermal efficiency of the cycle, (b) the back work ratio, (c) the *net* power developed, in kW.

#### **SOLUTION**

**Known:** An air-standard Brayton cycle operates with given compressor inlet conditions, given turbine inlet temperature, and known compressor pressure ratio. The compressor and turbine each have an isentropic efficiency of 80%.

Find: Determine the thermal efficiency, the back work ratio, and the net power developed, in kW.

#### **Schematic and Given Data:**

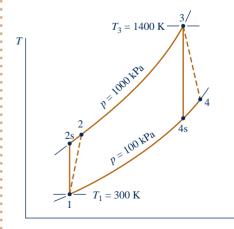

#### **Engineering Model:**

- **1.** Each component is analyzed as a control volume at steady state.
- 2. The compressor and turbine are adiabatic.
- **3.** There are no pressure drops for flow through the heat exchangers.
- **4.** Kinetic and potential energy effects are negligible.
- 5. The working fluid is air modeled as an ideal gas.

Fig. E9.6

520

### (a) The thermal efficiency is given by

$$\eta = rac{\left(\dot{W_{
m t}}/\dot{m}
ight) - \left(\dot{W_{
m c}}/\dot{m}
ight)}{\dot{Q}_{
m in}/\dot{m}}$$

The work terms in the numerator of this expression are evaluated using the given values of the compressor and turbine isentropic efficiencies as follows:

The turbine work per unit of mass is

$$\frac{\dot{W}_{\rm t}}{\dot{m}} = \eta_{\rm t} \left( \frac{\dot{W}_{\rm t}}{\dot{m}} \right)_{\rm s}$$

where  $\eta_t$  is the turbine efficiency. The value of  $(\dot{W}_t/\dot{m})_s$  is determined in the solution to Example 9.4 as 706.9 kJ/kg. Thus

$$\frac{\dot{W}_{\rm t}}{\dot{m}} = 0.8(706.9) = 565.5 \,\text{kJ/kg}$$

For the compressor, the work per unit of mass is

$$\frac{\dot{W}_{\rm c}}{\dot{m}} = \frac{(\dot{W}_{\rm c}/\dot{m})_{\rm s}}{\eta_{\rm c}}$$

where  $\eta_c$  is the compressor efficiency. The value of  $(\dot{W}_c/\dot{m})_s$  is determined in the solution to Example 9.4 as 279.7 kJ/kg, so

$$\frac{\dot{W}_{\rm c}}{\dot{m}} = \frac{279.7}{0.8} = 349.6 \,\text{kJ/kg}$$

The specific enthalpy at the compressor exit,  $h_2$ , is required to evaluate the denominator of the thermal efficiency expression. This enthalpy can be determined by solving

$$\frac{\dot{W}_{\rm c}}{\dot{m}} = h_2 - h_1$$

to obtain

$$h_2 = h_1 + \dot{W}_c / \dot{m}$$

Inserting known values

$$h_2 = 300.19 + 349.6 = 649.8 \text{ kJ/kg}$$

The heat transfer to the working fluid per unit of mass flow is then

$$\frac{\dot{Q}_{\text{in}}}{\dot{m}} = h_3 - h_2 = 1515.4 - 649.8 = 865.6 \text{ kJ/kg}$$

where  $h_3$  is from the solution to Example 9.4.

Finally, the thermal efficiency is

$$\eta = \frac{565.5 - 349.6}{865.6} = 0.249 \,(24.9\%)$$

#### (b) The back work ratio is

bwr = 
$$\frac{\dot{W}_{c}/\dot{m}}{\dot{W}_{t}/\dot{m}} = \frac{349.6}{565.5} = 0.618 (61.8\%)$$

(c) The mass flow rate is the same as in Example 9.4. The net power developed by the cycle is then

$$\dot{W}_{\text{cycle}} = \left(5.807 \frac{\text{kg}}{\text{s}}\right) (565.5 - 349.6) \frac{\text{kJ}}{\text{kg}} \left| \frac{1 \text{ kW}}{1 \text{ kJ/s}} \right| = 1254 \text{ kW}$$

- 1 The solution to this example on a cold air-standard basis is left as an exercise.
- 2 Irreversibilities within the turbine and compressor have a significant impact on the performance of gas turbines. This is brought out by comparing the results of the present example with those of Example 9.4. Irreversibilities result in an increase in the work of compression and a reduction in work output of the turbine. The back work ratio is greatly increased and the thermal efficiency significantly decreased. Still, we should recognize that the most significant irreversibility of gas turbines by far is combustion irreversibility.

**QuickQUIZ** What would be the thermal efficiency and back work ratio if the isentropic turbine efficiency were 70% keeping isentropic compressor efficiency and other given data the same? Ans.  $\eta = 16.8\%$ , bwr = 70.65%.

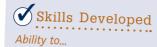

- □ sketch the schematic of the basic air-standard gas turbine and the *T-s* diagram for the corresponding Brayton cycle with compressor and turbine irreversibilities.
- evaluate temperatures and pressures at each principal state and retrieve necessary property data.
- ☐ calculate the thermal efficiency and back work ratio.

# 9.7 Regenerative Gas Turbines

The turbine exhaust temperature of a simple gas turbine is normally well above the ambient temperature. Accordingly, the hot turbine exhaust gas has significant thermodynamic utility (exergy) that would be irrevocably lost were the gas discarded directly to the surroundings. One way of utilizing this potential is by means of a heat exchanger called a **regenerator**, which allows the air exiting the compressor to be *preheated* before entering the combustor, thereby reducing the amount of fuel that must be burned in the combustor. The combined cycle arrangement considered in Sec. 9.9 is another way to utilize the hot turbine exhaust gas.

An air-standard Brayton cycle modified to include a regenerator is illustrated in Fig. 9.14. The regenerator shown is a counterflow heat exchanger through which the hot turbine exhaust gas and the cooler air leaving the compressor pass in opposite directions. Ideally, no frictional pressure drop occurs in either stream. The turbine exhaust gas is cooled from state 4 to state y, while the air exiting the compressor is heated from state 2 to state x. Hence, a heat transfer from a source external to the

regenerator

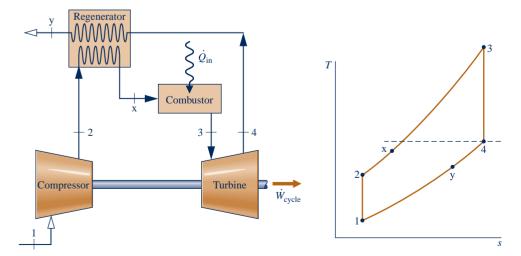

Fig. 9.14 Regenerative air-standard gas turbine cycle.

cycle is required only to increase the air temperature from state x to state 3, rather than from state 2 to state 3, as would be the case without regeneration. The heat added per unit of mass is then given by

$$\frac{\dot{Q}_{\rm in}}{\dot{m}} = h_3 - h_{\rm x} \tag{9.26}$$

The net work developed per unit of mass flow is not altered by the addition of a regenerator. Thus, since the heat added is reduced, the thermal efficiency increases.

**REGENERATOR EFFECTIVENESS.** From Eq. 9.26 it can be concluded that the external heat transfer required by a gas turbine power plant decreases as the specific enthalpy  $h_x$  increases and thus as the temperature  $T_x$  increases. Evidently, there is an incentive in terms of fuel saved for selecting a regenerator that provides the greatest practical value for this temperature. To consider the *maximum* theoretical value for  $T_x$ , refer to Fig. 9.15, which shows temperature variations of the hot and cold streams of a counterflow heat exchanger.

- ▶ First, refer to Fig. 9.15a. Since a finite temperature difference between the streams is required for heat transfer to occur, the temperature of the cold stream at each location, denoted by the coordinate z, is less than that of the hot stream. In particular, the temperature of the colder stream as it exits the heat exchanger is less than the temperature of the incoming hot stream. If the heat transfer area were increased, providing more opportunity for heat transfer between the two streams, there would be a smaller temperature difference at each location.
- ▶ In the limiting case of infinite heat transfer area, the temperature difference would approach zero at all locations, as illustrated in Fig. 9.15b, and the heat transfer would approach reversibility. In this limit, the exit temperature of the colder stream would approach the temperature of the incoming hot stream. Thus, the highest possible temperature that could be achieved by the colder stream is the temperature of the incoming hot gas.

Referring again to the regenerator of Fig. 9.14, we can conclude from the discussion of Fig. 9.15 that the maximum theoretical value for the temperature  $T_x$  is the turbine exhaust temperature  $T_4$ , obtained if the regenerator were operating reversibly. The regenerator effectiveness,  $\eta_{reg}$ , is a parameter that gauges the departure of an actual

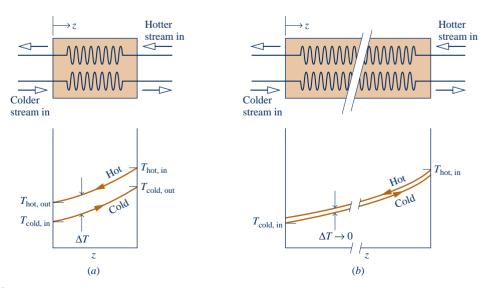

Fig. 9.15 Temperature distributions in counterflow heat exchangers. (a) Actual. (b) Reversible.

regenerator from such an ideal regenerator. The **regenerator effectiveness** is defined as the ratio of the actual enthalpy increase of the air flowing through the compressor side of the regenerator to the maximum theoretical enthalpy increase. That is,

regenerator effectiveness

$$\eta_{\text{reg}} = \frac{h_{\text{x}} - h_2}{h_4 - h_2} \tag{9.27}$$

As heat transfer approaches reversibility,  $h_x$  approaches  $h_4$  and  $\eta_{reg}$  tends to unity (100%).

In practice, regenerator effectiveness values typically range from 60 to 80%, and thus the temperature  $T_{\rm x}$  of the air exiting on the compressor side of the regenerator is normally well below the turbine exhaust temperature. To increase the effectiveness above this range would require greater heat transfer area, resulting in equipment costs that might cancel any advantage due to fuel savings. Moreover, the greater heat transfer area that would be required for a larger effectiveness can result in a significant frictional pressure drop for flow through the regenerator, thereby affecting overall performance. The decision to add a regenerator is influenced by considerations such as these, and the final decision is primarily an economic one.

In Example 9.7, we analyze an air-standard Brayton cycle with regeneration and explore the effect on thermal efficiency as the regenerator effectiveness varies.

## **EXAMPLE 9.7**

## **Evaluating Thermal Efficiency of a Brayton Cycle with Regeneration**

A regenerator is incorporated in the cycle of Example 9.4. (a) Determine the thermal efficiency for a regenerator effectiveness of 80%. (b) Plot the thermal efficiency versus regenerator effectiveness ranging from 0 to 80%.

#### **SOLUTION**

**Known:** A regenerative gas turbine operates with air as the working fluid. The compressor inlet state, turbine inlet temperature, and compressor pressure ratio are known.

**Find:** For a regenerator effectiveness of 80%, determine the thermal efficiency. Also plot the thermal efficiency versus the regenerator effectiveness ranging from 0 to 80%.

#### **Schematic and Given Data:**

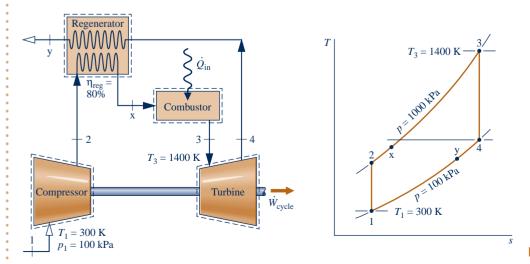

Fig. E9.7a

## **Engineering Model:**

- **1.** Each component is analyzed as a control volume at steady state. The control volumes are shown on the accompanying sketch by dashed lines.
- **2.** The compressor and turbine processes are isentropic.
- 3. There are no pressure drops for flow through the heat exchangers.
- **4.** The regenerator effectiveness is 80% in part (a).
- 5. Kinetic and potential energy effects are negligible.
- 6. The working fluid is air modeled as an ideal gas.

#### Analysis:

(a) The specific enthalpy values at the numbered states on the T-s diagram are the same as those in Example 9.4:  $h_1 = 300.19 \text{ kJ/kg}$ ,  $h_2 = 579.9 \text{ kJ/kg}$ ,  $h_3 = 1515.4 \text{ kJ/kg}$ ,  $h_4 = 808.5 \text{ kJ/kg}$ .

To find the specific enthalpy  $h_x$ , the regenerator effectiveness is used as follows: By definition

$$\eta_{\text{reg}} = \frac{h_{\text{x}} - h_2}{h_4 - h_2}$$

Solving for  $h_x$ 

$$h_{\rm x} = \eta_{\rm reg}(h_4 - h_2) + h_2$$
  
= (0.8)(808.5 - 579.9) + 579.9 = 762.8 kJ/kg

With the specific enthalpy values determined above, the thermal efficiency is

0

$$\eta = \frac{(\dot{W}_{t}/\dot{m}) - (\dot{W}_{c}/\dot{m})}{(\dot{Q}_{in}/\dot{m})} = \frac{(h_{3} - h_{4}) - (h_{2} - h_{1})}{(h_{3} - h_{x})}$$

$$= \frac{(1515.4 - 808.5) - (579.9 - 300.19)}{(1515.4 - 762.8)}$$

$$= 0.568(56.8\%)$$

2

**(b)** The IT code for the solution follows, where  $\eta_{\text{reg}}$  is denoted as etareg,  $\eta$  is eta,  $\dot{W}_{\text{comp}}/\dot{m}$  is Wcomp, and so on.

```
// Fix the states
T_1 = 300//K
p1 = 100//kPa
h_1 = h_T(\text{"Air"}, T_1)
s1 = s_TP("Air", T1, p1)
p2 = 1000//kPa
s2 = s_TP("Air", T2, p2)
52 = 51
h_2 = h_T(\text{"Air"}, T_2)
T_3 = 1400//K
p_3 = p_2
h_3 = h_T(\text{"Air"}, T_3)
s_3 = s_TP("Air", T_3, p_3)
s_4 = s_TP("Air", T_4, p_4)
54 = 53
h_4 = h_T(\text{"Air"}, T_4)
etareg = 0.8
hx = etareg*(h_4 - h_2) + h_2
// Thermal efficiency
Wcomp = h_2 - h_1
```

```
Wturb = h_3 - h_4
Qin = h_3 - h_3
eta = (Wturb - Wcomp) / Qin
```

Using the **Explore** button, sweep etareg from 0 to 0.8 in steps of 0.01. Then, using the **Graph** button, obtain the following plot:

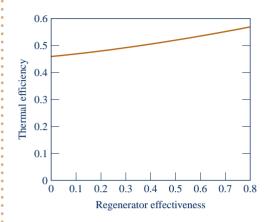

Fig. E9.7b

- 3 From the computer data, we see that the cycle thermal efficiency increases from 0.456, which agrees closely with the result of Example 9.4 (no regenerator), to 0.567 for a regenerator effectiveness of 80%, which agrees closely with the result of part (a). This trend is also seen in the accompanying graph. Regenerator effectiveness is seen to have a significant effect on cycle thermal efficiency.
- 1 The values for work per unit of mass flow of the compressor and turbine are unchanged by the addition of the regenerator. Thus, the back work ratio and net work output are not affected by this modification.
- 2 Comparing the present thermal efficiency value with the one determined in Example 9.4, it should be evident that the thermal efficiency can be increased significantly by means of regeneration.
- The regenerator allows improved fuel utilization to be achieved by transferring a portion of the exergy in the hot turbine exhaust gas to the cooler air flowing on the other side of the regenerator.

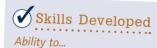

- □ sketch the schematic of the regenerative gas turbine and the *T*-s diagram for the corresponding air-standard cycle.
- evaluate temperatures and pressures at each principal state and retrieve necessary property data.
- ☐ calculate the thermal efficiency.

**OuickQUIZ** 

What would be the thermal efficiency if the regenerator effectiveness were 100%? Ans. 60.4%.

# 9.8 Regenerative Gas Turbines with Reheat and Intercooling

Two modifications of the basic gas turbine that increase the net work developed are multistage expansion with *reheat* and multistage compression with *intercooling*. When used in conjunction with regeneration, these modifications can result in substantial increases in thermal efficiency. The concepts of reheat and intercooling are introduced in this section.

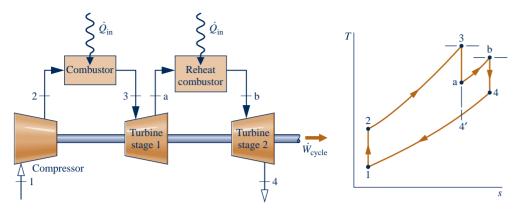

Fig. 9.16 Ideal gas turbine with reheat.

## 9.8.1 Gas Turbines with Reheat

For metallurgical reasons, the temperature of the gaseous combustion products entering the turbine must be limited. This temperature can be controlled by providing air in excess of the amount required to burn the fuel in the combustor (see Chap. 13). As a consequence, the gases exiting the combustor contain sufficient air to support the combustion of additional fuel. Some gas turbine power plants take advantage of the excess air by means of a multistage turbine with a **reheat combustor** between the stages. With this arrangement the net work per unit of mass flow can be increased. Let us consider reheat from the vantage point of an air-standard analysis.

The basic features of a two-stage gas turbine with reheat are brought out by considering an ideal air-standard Brayton cycle modified as shown in Fig. 9.16. After expansion from state 3 to state a in the first turbine, the gas is reheated at constant pressure from state a to state b. The expansion is then completed in the second turbine from state b to state 4. The ideal Brayton cycle without reheat, 1–2–3–4′–1, is shown on the same *T*–*s* diagram for comparison. Because lines of constant pressure on a *T*–*s* diagram diverge slightly with increasing entropy, the total work of the two-stage turbine is greater than that of a single expansion from state 3 to state 4′. Thus, the *net* work for the reheat cycle is greater than that of the cycle without reheat. Despite the increase in net work with reheat, the cycle thermal efficiency would not necessarily increase because a greater total heat addition would be required. However, the temperature at the exit of the turbine is higher with reheat than without reheat, so the potential for regeneration is enhanced.

When reheat and regeneration are used together, the thermal efficiency can increase significantly. The following example provides an illustration.

## **EXAMPLE 9.8** ▶

## Determining Thermal Efficiency of a Brayton Cycle with Reheat and Regeneration

Consider a modification of the cycle of Example 9.4 involving reheat and regeneration. Air enters the compressor at 100 kPa, 300 K and is compressed to 1000 kPa. The temperature at the inlet to the first turbine stage is 1400 K. The expansion takes place isentropically in two stages, with reheat to 1400 K between the stages at a constant pressure of 300 kPa. A regenerator having an effectiveness of 100% is also incorporated in the cycle. Determine the thermal efficiency.

#### **SOLUTION**

**Known:** An ideal air-standard gas turbine cycle operates with reheat and regeneration. Temperatures and pressures at principal states are specified.

reheat

Find: Determine the thermal efficiency.

#### **Schematic and Given Data:**

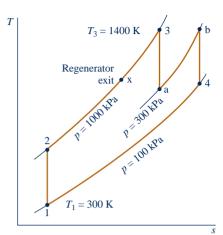

## **Engineering Model:**

- **1.** Each component of the power plant is analyzed as a control volume at steady state.
- 2. The compressor and turbine processes are isentropic.
- 3. There are no pressure drops for flow through the heat exchangers.
- **4.** The regenerator effectiveness is 100%.
- 5. Kinetic and potential energy effects are negligible.
- 6. The working fluid is air modeled as an ideal gas.

Fig. E9.8

**Analysis:** We begin by determining the specific enthalpies at each principal state of the cycle. States 1, 2, and 3 are the same as in Example 9.4:  $h_1 = 300.19 \text{ kJ/kg}$ ,  $h_2 = 579.9 \text{ kJ/kg}$ ,  $h_3 = 1515.4 \text{ kJ/kg}$ . The temperature at state b is the same as at state 3, so  $h_b = h_3$ .

Since the first turbine process is isentropic, the enthalpy at state a can be determined using  $p_r$  data from Table A-22 and the relationship

$$p_{\rm ra} = p_{\rm r3} \frac{p_{\rm a}}{p_{\rm 3}} = (450.5) \frac{300}{1000} = 135.15$$

Interpolating in Table A-22, we get  $h_a = 1095.9 \text{ kJ/kg}$ .

The second turbine process is also isentropic, so the enthalpy at state 4 can be determined similarly. Thus

$$p_{\rm r4} = p_{\rm rb} \frac{p_4}{p_{\rm b}} = (450.5) \frac{100}{300} = 150.17$$

Interpolating in Table A-22, we obtain  $h_4 = 1127.6$  kJ/kg. Since the regenerator effectiveness is 100%,  $h_x = h_4 = 1127.6$  kJ/kg.

The thermal efficiency calculation must take into account the compressor work, the work of *each* turbine, and the *total* heat added. Thus, on a unit mass basis

$$\eta = \frac{(h_3 - h_a) + (h_b - h_4) - (h_2 - h_1)}{(h_3 - h_x) + (h_b - h_a)} \\
= \frac{(1515.4 - 1095.9) + (1515.4 - 1127.6) - (579.9 - 300.19)}{(1515.4 - 1127.6) + (1515.4 - 1095.9)}$$

- = 0.654 (65.4%)
- 1 Comparing the present value with the thermal efficiency determined in part (a) of Example 9.4, we can conclude that the use of reheat coupled with regeneration can result in a substantial increase in thermal efficiency.

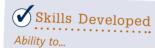

- □ sketch the schematic of the regenerative gas turbine with reheat and the *T*-s diagram for the corresponding air-standard cycle.
- evaluate temperatures and pressures at each principal state and retrieve necessary property data.
- ☐ calculate the thermal efficiency.

## OuickQUIZ

What percentage of the total heat addition occurs in the reheat process? Ans. 52%.

## 9.8.2 Compression with Intercooling

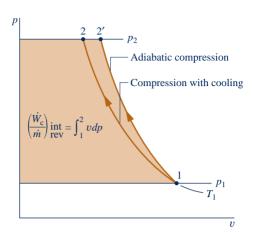

Fig. 9.17 Internally reversible compression processes between two fixed pressures.

intercooler

The net work output of a gas turbine also can be increased by reducing the compressor work input. This can be accomplished by means of multistage compression with intercooling. The present discussion provides an introduction to this subject.

Let us first consider the work input to compressors at steady state, assuming that irreversibilities are absent and changes in kinetic and potential energy from inlet to exit are negligible. The p-v diagram of Fig. 9.17 shows two alternative compression paths from a specified state 1 to a specified final pressure  $p_2$ . Path 1-2' is for an adiabatic compression. Path 1-2 corresponds to a compression with heat transfer *from* the working fluid to the surroundings. The area to the left of each curve equals the *magnitude* of the work per unit mass of the respective process (see Sec. 6.13.2). The smaller area to the left of Process 1-2 indicates that the work of this process is less than for the adiabatic compression from 1 to 2'. This suggests that cooling a gas *during* compression is advantageous in terms of the work-input requirement.

Although cooling a gas as it is compressed would reduce the work, a heat transfer rate high enough to effect a significant reduction in work is difficult to achieve in practice. A practical alternative is to separate the work and heat interactions into separate processes by letting compression take place in stages with heat exchangers, called **intercoolers**, cooling the gas between stages. Figure 9.18 illustrates a two-stage compressor with an intercooler. The accompanying p-v and T-s diagrams show the states for internally reversible processes:

- ▶ Process 1–c is an isentropic compression from state 1 to state c where the pressure is  $p_i$ .
- ▶ Process c–d is constant-pressure cooling from temperature  $T_c$  to  $T_d$ .
- ▶ Process d–2 is an isentropic compression to state 2.

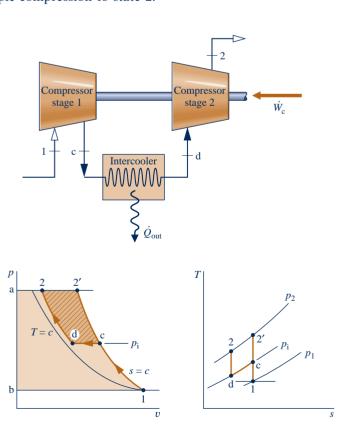

Fig. 9.18 Two-stage compression with intercooling.

The work input per unit of mass flow is represented on the p-v diagram by shaded area 1-c-d-2-a-b-1. Without intercooling the gas would be compressed isentropically in a single stage from state 1 to state 2' and the work would be represented by enclosed area 1-2'-a-b-1. The crosshatched area on the p-v diagram represents the reduction in work that would be achieved with intercooling.

Some large compressors have several stages of compression with intercooling between stages. The determination of the number of stages and the conditions at which to operate the various intercoolers is a problem in optimization. The use of multistage compression with intercooling in a gas turbine power plant increases the net work developed by reducing the compression work. By itself, though, compression with intercooling would not necessarily increase the thermal efficiency of a gas turbine because the temperature of the air entering the combustor would be reduced (compare temperatures at states 2' and 2 on the T-s diagram of Fig. 9.18). A lower temperature at the combustor inlet would require additional heat transfer to achieve the desired turbine inlet temperature. The lower temperature at the compressor exit enhances the potential for regeneration, however, so when intercooling is used in conjunction with regeneration, an appreciable increase in thermal efficiency can result.

In the next example, we analyze a two-stage compressor with intercooling between the stages. Results are compared with those for a single stage of compression.

## **EXAMPLE 9.9** ▶

## **Evaluating a Two-Stage Compressor with Intercooling**

Air is compressed from 100 kPa, 300 K to 1000 kPa in a two-stage compressor with intercooling between stages. The intercooler pressure is 300 kPa. The air is cooled back to 300 K in the intercooler before entering the second compressor stage. Each compressor stage is isentropic. For steady-state operation and negligible changes in kinetic and potential energy from inlet to exit, determine (a) the temperature at the exit of the second compressor stage and (b) the total compressor work input per unit of mass flow. (c) Repeat for a single stage of compression from the given inlet state to the final pressure.

#### **SOLUTION**

**Known:** Air is compressed at steady state in a two-stage compressor with intercooling between stages. Operating pressures and temperatures are given.

**Find:** Determine the temperature at the exit of the second compressor stage and the total work input per unit of mass flow. Repeat for a single stage of compression.

#### **Schematic and Given Data:**

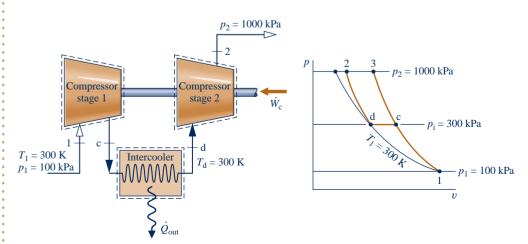

Fig. E9.9

## **Engineering Model:**

- 1. The compressor stages and intercooler are analyzed as control volumes at steady state. The control volumes are shown on the accompanying sketch by dashed lines.
- 2. The compression processes are isentropic.
- 3. There is no pressure drop for flow through the intercooler.
- 4. Kinetic and potential energy effects are negligible.
- 5. The air is modeled as an ideal gas.

## **Analysis:**

(a) The temperature at the exit of the second compressor stage,  $T_2$ , can be found using the following relationship for the isentropic process d-2

$$p_{\rm r2} = p_{\rm rd} \frac{p_2}{p_{\rm d}}$$

With  $p_{\rm rd}$  at  $T_{\rm d}=300$  K from Table A-22,  $p_2=1000$  kPa, and  $p_{\rm d}=300$  kPa,

$$p_{\rm r2} = (1.386) \frac{1000}{300} = 4.62$$

Interpolating in Table A-22, we get  $T_2 = 422$  K and  $h_2 = 423.8$  kJ/kg.

(b) The total compressor work input per unit of mass is the sum of the work inputs for the two stages. That is

$$\frac{\dot{W}_{\rm c}}{\dot{m}} = (h_{\rm c} - h_{\rm 1}) + (h_{\rm 2} - h_{\rm d})$$

From Table A-22 at  $T_1 = 300$  K,  $h_1 = 300.19$  kJ/kg. Since  $T_d = T_1$ ,  $h_d = 300.19$  kJ/kg. To find  $h_c$ , use  $p_r$  data from Table A-22 together with  $p_1 = 100$  kPa and  $p_c = 300$  kPa to write

$$p_{\rm rc} = p_{\rm rl} \frac{p_{\rm c}}{p_1} = (1.386) \frac{300}{100} = 4.158$$

Interpolating in Table A-22, we obtain  $h_c = 411.3$  kJ/kg. Hence, the total compressor work per unit of mass is

$$\frac{\dot{W}_{c}}{\dot{m}} = (411.3 - 300.19) + (423.8 - 300.19) = 234.7 \text{ kJ/kg}$$

(c) For a single isentropic stage of compression, the exit state would be state 3 located on the accompanying p-v diagram. The temperature at this state can be determined using

$$p_{\rm r3} = p_{\rm r1} \frac{p_3}{p_1} = (1.386) \frac{1000}{100} = 13.86$$

Interpolating in Table A-22, we get  $T_3 = 574$  K and  $h_3 = 579.9$  kJ/kg. The work input for a single stage of compression is then

$$\frac{\dot{W}_{c}}{\dot{m}} = h_3 - h_1 = 579.9 - 300.19 = 279.7 \text{ kJ/kg}$$

This calculation confirms that a smaller work input is required with two-stage compression and intercooling than with a single stage of compression. With intercooling, however, a much lower gas temperature is achieved at the compressor exit.

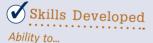

- □ sketch the schematic of a two-stage compressor with intercooling between the stages and the corresponding *T-s* diagram.
- evaluate temperatures and pressures at each principal state and retrieve necessary property data.
- apply energy and entropy balances.

QuickQUIZ

In this case, what is the percentage reduction in compressor work with two-stage compression and intercooling compared to a single stage of compression? Ans. 16.1%.

Referring again to Fig. 9.18, the size of the crosshatched area on the p–v diagram representing the reduction in work with intercooling depends on both the temperature  $T_{\rm d}$  at the exit of the intercooler and the intercooler pressure  $p_{\rm i}$ . By properly selecting  $T_{\rm d}$  and  $p_{\rm i}$ , the total work input to the compressor can be minimized. For example, if the pressure  $p_{\rm i}$  is specified, the work input would decrease (crosshatched area would increase) as the temperature  $T_{\rm d}$  approaches  $T_{\rm 1}$ , the temperature at the inlet to the compressor. For air entering the compressor from the surroundings,  $T_{\rm 1}$  would be the limiting temperature that could be achieved at state d through heat transfer with the surroundings only. Also, for a specified value of the temperature  $T_{\rm d}$ , the pressure  $p_{\rm i}$  can be selected so that the total work input is a minimum (crosshatched area is a maximum).

Example 9.10 provides an illustration of the determination of the intercooler pressure for minimum total work using a cold air-standard analysis.

## **EXAMPLE 9.10**

## **Determining Intercooler Pressure for Minimum Compressor Work**

For fixed inlet state and exit pressure, use a cold-air standard analysis to show that minimum total work input for a two-stage compressor is required when the pressure ratio is the same across each stage. Assume steady-state operation and the following idealizations: Each compression process is isentropic, there is no pressure drop through the intercooler, temperature at the inlet to each compressor stage is the same, and kinetic and potential energy effects can be ignored.

#### **SOLUTION**

**Known:** A two-stage compressor with intercooling operates at steady state under specified conditions.

Find: Show that the minimum total work input is required when the pressure ratio is the same across each stage.

## **Schematic and Given Data:**

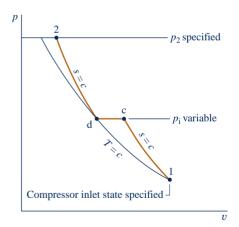

#### **Engineering Model:**

- **1.** The compressor stages and intercooler are analyzed as control volumes at steady state.
- **2.** The compression processes are isentropic.
- **3.** There is no pressure drop for flow through the intercooler.
- **4.** The temperature at the inlet to both compressor stages is the same.
- 5. Kinetic and potential energy effects are negligible.
- **6.** The working fluid is air modeled as an ideal gas.
- 7. The specific heat  $c_p$  and thus the specific heat ratio k are constant.

Fig. E9.10

Analysis: The total compressor work input per unit of mass flow is

$$\frac{\dot{W}_{c}}{\dot{m}} = (h_{c} - h_{1}) + (h_{2} - h_{d})$$

Since  $c_n$  is constant

$$\frac{\dot{W}_{c}}{\dot{m}} = c_{p}(T_{c} - T_{1}) + c_{p}(T_{2} - T_{d})$$

532

With  $T_d = T_1$  (assumption 4), this becomes on rearrangement

$$\frac{\dot{W}_{c}}{\dot{m}} = c_{p} T_{1} \left( \frac{T_{c}}{T_{1}} + \frac{T_{2}}{T_{1}} - 2 \right)$$

Since the compression processes are isentropic and the specific heat ratio k is constant, the pressure and temperature ratios across the compressor stages are related, respectively, by

$$\frac{T_c}{T_1} = \left(\frac{p_i}{p_1}\right)^{(k-1)/k} \quad \text{and} \quad \frac{T_2}{T_d} = \left(\frac{p_2}{p_i}\right)^{(k-1)/k}$$

In the second of these equations,  $T_d = T_1$  by assumption 4. Collecting results

$$\frac{\dot{W}_{c}}{\dot{m}} = c_{p} T_{1} \left[ \left( \frac{p_{i}}{p_{1}} \right)^{(k-1)/k} + \left( \frac{p_{2}}{p_{i}} \right)^{(k-1)/k} - 2 \right]$$

Hence, for specified values of  $T_1$ ,  $p_1$ ,  $p_2$ , and  $c_p$ , the value of the total compressor work input varies with the intercooler pressure only. To determine the pressure  $p_i$  that minimizes the total work, form the derivative

$$\begin{split} \frac{\partial (\dot{W}_{\mathrm{c}}/\dot{m})}{\partial p_{\mathrm{i}}} &= \frac{\partial}{\partial p_{\mathrm{i}}} \bigg\{ c_p T_1 \bigg[ \bigg( \frac{p_i}{p_1} \bigg)^{(k-1)/k} + \bigg( \frac{p_2}{p_i} \bigg)^{(k-1)/k} - 2 \bigg] \bigg\} \\ &= c_p T_1 \bigg( \frac{k-1}{k} \bigg) \bigg[ \bigg( \frac{p_{\mathrm{i}}}{p_1} \bigg)^{-1/k} \bigg( \frac{1}{p_1} \bigg) + \bigg( \frac{p_2}{p_{\mathrm{i}}} \bigg)^{-1/k} \bigg( -\frac{p_2}{p_{\mathrm{i}}^2} \bigg) \bigg] \\ &= c_p T_1 \bigg( \frac{k-1}{k} \bigg) \frac{1}{p_{\mathrm{i}}} \bigg[ \bigg( \frac{p_{\mathrm{i}}}{p_1} \bigg)^{(k-1)/k} - \bigg( \frac{p_2}{p_{\mathrm{i}}} \bigg)^{(k-1)/k} \bigg] \end{split}$$

When the partial derivative is set to zero, the desired relationship is obtained

 $\frac{p_{\rm i}}{p_1} = \frac{p_2}{p_{\rm i}}$ 

By checking the sign of the second derivative, it can be verified that the total compressor work is a minimum.

1 This relationship is for a two-stage compressor. Appropriate relations can be obtained similarly for multistage compressors.

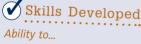

- ☐ complete the detailed derivation of a thermodynamic expression.
- use calculus to minimize a function.

QuickQUIZ

Air enters an ideal two-stage compressor with intercooling at 100 kPa. The overall compressor pressure ratio is 12. What pressure, in bar, would minimize the total work input required? Ans. 3.464 bar.

## 9.8.3 Reheat and Intercooling

Reheat between turbine stages and intercooling between compressor stages provide two important advantages: The net work output is increased, and the potential for regeneration is enhanced. Accordingly, when reheat and intercooling are used together with regeneration, a substantial improvement in performance can be realized. One arrangement incorporating reheat, intercooling, and regeneration is shown in Fig. 9.19. This gas turbine has two stages of compression and two turbine stages. The accompanying *T*–*s* diagram is drawn to indicate irreversibilities in the compressor

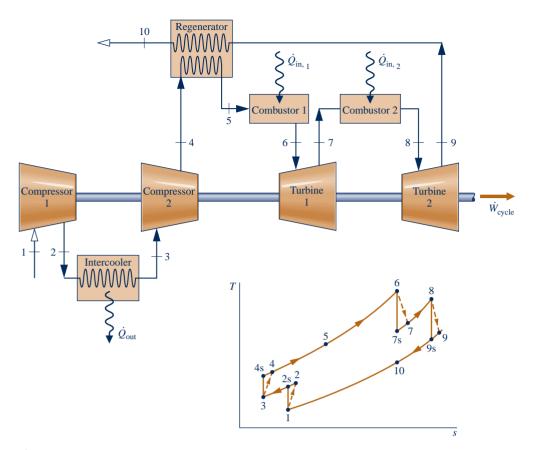

Fig. 9.19 Regenerative gas turbine with intercooling and reheat.

and turbine stages. The pressure drops that would occur as the working fluid passes through the intercooler, regenerator, and combustors are not shown.

Example 9.11 illustrates the analysis of a regenerative gas turbine with intercooling and reheat.

## **EXAMPLE 9.11** ▶

## Analyzing a Regenerative Gas Turbine with Intercooling and Reheat

A regenerative gas turbine with intercooling and reheat operates at steady state. Air enters the compressor at 100 kPa, 300 K with a mass flow rate of 5.807 kg/s. The pressure ratio across the two-stage compressor is 10. The pressure ratio across the two-stage turbine is also 10. The intercooler and reheater each operate at 300 kPa. At the inlets to the turbine stages, the temperature is 1400 K. The temperature at the inlet to the second compressor stage is 300 K. The isentropic efficiency of each compressor and turbine stage is 80%. The regenerator effectiveness is 80%. Determine (a) the thermal efficiency, (b) the back work ratio, (c) the net power developed, in kW.

## **SOLUTION**

**Known:** An air-standard regenerative gas turbine with intercooling and reheat operates at steady state. Operating pressures and temperatures are specified. Turbine and compressor isentropic efficiencies are given and the regenerator effectiveness is known.

Find: Determine the thermal efficiency, back work ratio, and net power developed, in kW.

#### **Schematic and Given Data:**

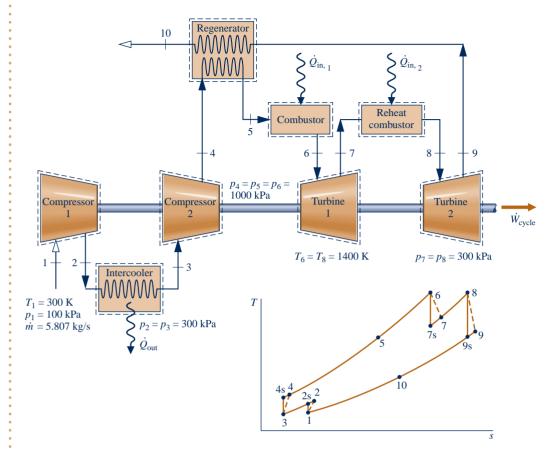

## **Engineering Model:**

- 1. Each component is analyzed as a control volume at steady state. The control volumes are shown on the accompanying sketch by dashed lines.
- 2. There are no pressure drops for flow through the heat exchangers.
- **3.** The compressor and turbine are adiabatic.
- **4.** Kinetic and potential energy effects are negligible.
- **5.** The working fluid is air modeled as an ideal gas.

Fig. E9.11

**Analysis:** We begin by listing the specific enthalpies at the principal states of this cycle. The enthalpies at states 1, 2s, 3, and 4s are obtained from the solution to Example 9.9 where these states are designated as 1, c, d, and 2, respectively. Thus,  $h_1 = h_3 = 300.19 \text{ kJ/kg}$ ,  $h_{2s} = 411.3 \text{ kJ/kg}$ ,  $h_{4s} = 423.8 \text{ kJ/kg}$ .

The specific enthalpies at states 6, 7s, 8, and 9s are obtained from the solution to Example 9.8, where these states are designated as 3, a, b, and 4, respectively. Thus,  $h_6 = h_8 = 1515.4 \text{ kJ/kg}$ ,  $h_{7s} = 1095.9 \text{ kJ/kg}$ ,  $h_{9s} = 1127.6 \text{ kJ/kg}$ .

The specific enthalpy at state 4 can be determined using the isentropic efficiency of the second compressor stage

$$\eta_{\rm c} = \frac{h_{\rm 4s} - h_{\rm 3}}{h_{\rm 4} - h_{\rm 3}}$$

Solving for  $h_4$ 

$$h_4 = h_3 + \frac{h_{4s} - h_3}{\eta_c} = 300.19 + \left(\frac{423.8 - 300.19}{0.8}\right)$$
  
= 454.7 kJ/kg

Similarly, the specific enthalpy at state 2 is  $h_2 = 439.1$  kJ/kg.

The specific enthalpy at state 9 can be determined using the isentropic efficiency of the second turbine stage

$$\eta_{\rm t} = \frac{h_8 - h_9}{h_8 - h_{9\rm s}}$$

Solving for  $h_9$ 

$$h_9 = h_8 - \eta_t (h_8 - h_{9s}) = 1515.4 - 0.8(1515.4 - 1127.6)$$
  
= 1205.2 kJ/kg

Similarly, the specific enthalpy at state 7 is  $h_7 = 1179.8 \text{ kJ/kg}$ .

The specific enthalpy at state 5 can be determined using the regenerator effectiveness

$$\eta_{\rm reg} = \frac{h_5 - h_4}{h_9 - h_4}$$

Solving for  $h_5$ 

$$h_5 = h_4 + \eta_{\text{reg}}(h_9 - h_4) = 454.7 + 0.8(1205.2 - 454.7)$$
  
= 1055.1 kJ/kg

(a) The thermal efficiency must take into account the work of both turbine stages, the work of both compressor stages, and the total heat added. The total turbine work per unit of mass flow is

$$\frac{\dot{W}_{t}}{\dot{m}} = (h_6 - h_7) + (h_8 - h_9)$$

$$= (1515.4 - 1179.8) + (1515.4 - 1205.2) = 645.8 \text{ kJ/kg}$$

The total compressor work input per unit of mass flow is

$$\frac{\dot{W}_{c}}{\dot{m}} = (h_2 - h_1) + (h_4 - h_3)$$

$$= (439.1 - 300.19) + (454.7 - 300.19) = 293.4 \text{ kJ/kg}$$

The total heat added per unit of mass flow is

$$\frac{\dot{Q}_{\text{in}}}{\dot{m}} = (h_6 - h_5) + (h_8 - h_7)$$

$$= (1515.4 - 1055.1) + (1515.4 - 1179.8) = 795.9 \text{ kJ/kg}$$

Calculating the thermal efficiency

$$\eta = \frac{645.8 - 293.4}{795.9} = 0.443 \, (44.3\%)$$

**(b)** The back work ratio is

bwr = 
$$\frac{\dot{W}_{c}/\dot{m}}{\dot{W}./\dot{m}} = \frac{293.4}{645.8} = 0.454 (45.4\%)$$

(c) The net power developed is

$$\dot{W}_{\text{cycle}} = \dot{m} (\dot{W}_{\text{t}} / \dot{m} - \dot{W}_{\text{c}} / \dot{m})$$

$$= \left(5.807 \frac{\text{kg}}{\text{s}}\right) (645.8 - 293.4) \frac{\text{kJ}}{\text{kg}} \left| \frac{1 \text{ kW}}{1 \text{ kJ/s}} \right| = 2046 \text{ kW}$$

1 Comparing the thermal efficiency, back work ratio, and net power values of the current example with the corresponding values of Example 9.6, it should be evident that gas turbine power plant performance can be increased significantly by coupling reheat and intercooling with regeneration.

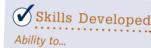

- □ sketch the schematic of the regenerative gas turbine with intercooling and reheat and the *T*-s diagram for the corresponding air-standard cycle.
- evaluate temperatures and pressures at each principal state and retrieve necessary property data.
- calculate the thermal efficiency, back work ratio, and net power developed.

QuickQUIZ
Using the results of parts (a) and (c), determine the total rate of heat addition to the cycle, in kW. Ans. 4619 kW.

## 9.8.4 • Ericsson and Stirling Cycles

As illustrated by Example 9.11, significant increases in the thermal efficiency of gas turbine power plants can be achieved through intercooling, reheat, and regeneration. There is an economic limit to the number of stages that can be employed, and normally there would be no more than two or three. Nonetheless, it is instructive to consider the situation where the number of stages of both intercooling and reheat becomes indefinitely large.

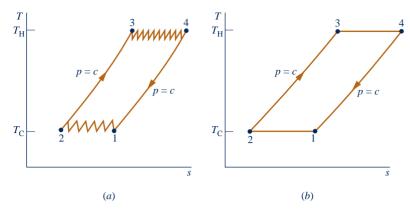

Fig. 9.20 Ericsson cycle as a limit of ideal gas turbine operation using multistage compression with intercooling, multistage expansion with reheating, and regeneration.

**ERICSSON CYCLE.** Figure 9.20a shows an *ideal* regenerative gas turbine cycle with several stages of compression and expansion and a regenerator whose effectiveness is 100%. As in Fig. 9.8b, this is a *closed* gas turbine cycle. Each intercooler is assumed to return the working fluid to the temperature  $T_{\rm C}$  at the inlet to the first compression stage and each reheater restores the working fluid to the temperature  $T_{\rm H}$  at the inlet to the first turbine stage. The regenerator allows the heat input for Process 2–3 to be obtained from the heat rejected in Process 4–1. Accordingly, all the heat added *externally* occurs in the reheaters, and all the heat rejected to the surroundings takes place in the intercoolers.

In the limit, as an infinite number of reheat and intercooler stages are employed, all heat added occurs when the working fluid is at its highest temperature,  $T_{\rm H}$ , and all heat rejected takes place when the working fluid is at its lowest temperature,  $T_{\rm C}$ . The limiting cycle, shown in Fig. 9.20b, is called the Ericsson cycle.

Since irreversibilities are presumed absent and all heat is supplied and rejected isothermally, the thermal efficiency of the Ericsson cycle equals that of *any* reversible power cycle operating with heat addition at the temperature  $T_{\rm H}$  and heat rejection at the temperature  $T_{\rm C}$ :  $\eta_{\rm max}=1-T_{\rm C}/T_{\rm H}$ . This expression is applied in Secs. 5.10 and 6.6 to evaluate the thermal efficiency of Carnot power cycles. Although the details of the Ericsson cycle differ from those of the Carnot cycle, both cycles have the same value of thermal efficiency when operating between the temperatures  $T_{\rm H}$  and  $T_{\rm C}$ .

**STIRLING CYCLE.** Another cycle that employs a regenerator is the *Stirling* cycle, shown on the p-v and T-s diagrams of Fig. 9.21. The cycle consists of four internally reversible processes in series: isothermal compression from state 1 to state 2 at temperature  $T_{\rm C}$ , constant-volume heating from state 2 to state 3, isothermal expansion

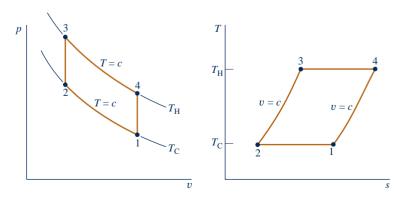

Fig. 9.21 p-v and T-s diagrams of the Stirling cycle.

**Ericsson cycle** 

from state 3 to state 4 at temperature  $T_{\rm H}$ , and constant-volume cooling from state 4 to state 1 to complete the cycle.

A regenerator whose effectiveness is 100% allows the heat rejected during Process 4–1 to provide the heat input in Process 2–3. Accordingly, all the heat added to the working fluid externally takes place in the isothermal process 3–4 and all the heat rejected to the surroundings occurs in the isothermal process 1–2.

It can be concluded, therefore, that the thermal efficiency of the Stirling cycle is given by the same expression as for the Carnot and Ericsson cycles. Since all three cycles are *reversible*, we can imagine them as being executed in various ways, including use of gas turbines and piston–cylinder engines. In each embodiment, however, practical issues prevent it from actually being realized.

**STIRLING ENGINE.** The Ericsson and Stirling cycles are principally of theoretical interest as examples of cycles that exhibit the same thermal efficiency as the Carnot cycle. However, a practical engine of the piston–cylinder type that operates on a *closed* regenerative cycle having features in common with the Stirling cycle has been under study for years. This engine is known as a **Stirling engine**. The Stirling engine offers the opportunity for high efficiency together with reduced emissions from combustion products because combustion takes place externally and not within the cylinder as for internal combustion engines. In the Stirling engine, energy is transferred to the working fluid from products of combustion, which are kept separate. It is an *external* combustion engine.

Stirling engine

## 9.9 Gas Turbine-Based Combined Cycles

In this section, gas turbine-based combined cycles are considered for power generation. Cogeneration, including district heating, is also considered. These discussions complement those of Sec. 8.5, where vapor power system performing similar functions are introduced.

The present applications build on recognizing that the exhaust gas temperature of a simple gas turbine is typically well above ambient temperature and thus hot gas exiting the turbine has significant thermodynamic utility that might be harnessed economically. This observation provides the basis for the regenerative gas turbine cycle introduced in Sec. 9.7 and for the current applications.

## 9.9.1 Combined Gas Turbine-Vapor Power Cycle

A combined cycle couples two power cycles such that the energy discharged by heat transfer from one cycle is used partly or wholly as the heat input for the other cycle. This is illustrated by the combined cycle involving gas and vapor power turbines shown in Fig. 9.22. The gas and vapor power cycles are combined using an interconnecting heat-recovery steam generator that serves as the boiler for the vapor power cycle.

The combined cycle has the gas turbine's high average temperature of heat addition and the vapor cycle's low average temperature of heat rejection, and thus a thermal efficiency greater than either cycle would have individually. For many applications combined cycles are a good choice, and they are increasingly being used worldwide for electric power generation.

With reference to Fig. 9.22, the thermal efficiency of the combined cycle is

$$\eta = \frac{\dot{W}_{\text{gas}} + \dot{W}_{\text{vap}}}{\dot{Q}_{\text{in}}} \tag{9.28}$$

where  $\dot{W}_{\rm gas}$  is the *net* power developed by the gas turbine and  $\dot{W}_{\rm vap}$  is the *net* power developed by the vapor cycle.  $\dot{Q}_{\rm in}$  denotes the *total* rate of heat transfer to the combined cycle, including additional heat transfer, if any, to superheat the vapor entering

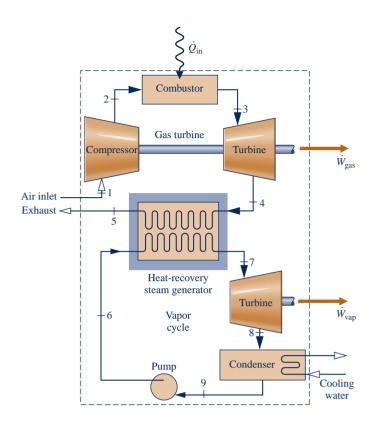

Fig. 9.22 Combined gas turbine-vapor power plant.

the vapor turbine. The evaluation of the quantities appearing in Eq. 9.28 follows the procedures described in the sections on vapor cycles and gas turbines.

The relation for the energy transferred from the gas cycle to the vapor cycle for the system of Fig. 9.22 is obtained by applying the mass and energy rate balances to a control volume enclosing the heat-recovery steam generator. For steady-state operation, negligible heat transfer with the surroundings, and no significant changes in kinetic and potential energy, the result is

$$\dot{m}_{v}(h_7 - h_6) = \dot{m}_{\sigma}(h_4 - h_5) \tag{9.29}$$

where  $\dot{m}_{\rm g}$  and  $\dot{m}_{\rm v}$  are the mass flow rates of the gas and vapor, respectively.

As witnessed by relations such as Eqs. 9.28 and 9.29, combined cycle performance can be analyzed using mass and energy balances. To complete the analysis, however, the second law is required to assess the impact of irreversibilities and the true magnitudes of losses. Among the irreversibilities, the most significant is the exergy destroyed by combustion. About 30% of the exergy entering the combustor with the fuel is destroyed by combustion irreversibility. An analysis of the gas turbine on an air-standard basis does not allow this exergy destruction to be evaluated, however, and means introduced in Chap. 13 must be applied for this purpose.

**ENERGY & ENVIRONMENT** Advanced combined-cycle H-class power plants capable of achieving the long-elusive 60% combined-cycle thermal efficiency level are a reality. Here *H* denotes the largest electric power gas turbines. H-class power plants integrate a gas turbine, steam turbine, steam generator, and heat-recovery steam generator. They are capable of net power outputs reaching nearly 600 MW, while significantly saving fuel, reducing carbon dioxide emissions, and adhering to low nitric oxides standards.

Before the H-class breakthrough, gas turbine manufacturers had struggled against a temperatureimposed barrier that limited thermal efficiency for gas turbine-based power systems. For years, the barrier was a gas turbine inlet temperature of about 1260°C (2300°F). Above that level, available cooling technologies were unable to protect turbine blades and other key components from thermal degradation. Since higher temperatures go hand-in-hand with higher thermal efficiencies, the perceived temperature barrier limited the efficiency achievable.

Two developments were instrumental in allowing combined-cycle thermal efficiencies of 60% or more: steam cooling of both stationary and rotating blades and blades made from single crystals.

- ▶ In steam cooling, relatively low-temperature steam generated in the companion vapor power plant is fed to channels in the blades of the high-temperature stages of the gas turbine, thereby cooling the blades while producing superheated steam for use in the vapor plant, adding to overall cycle efficiency. Innovative coatings, typically ceramic composites, also help components withstand very high gas temperatures.
- ▶ H-class gas turbines also have *single-crystal* blades. Conventionally cast blades are *polycrystal* line. They consist of a multitude of small *grains* (crystals) with interfaces between the grains called grain boundaries. Adverse physical events such as corrosion and *creep* originating at grain boundaries greatly shorten blade life and impose limits on allowed turbine temperatures. Having no grain boundaries, single-crystal blades are far more durable and less prone to thermal degradation.

The next example illustrates the use of mass and energy balances, the second law, and property data to analyze combined cycle performance.

## **EXAMPLE 9.12** ▶

## Energy and Exergy Analyses of a Combined Gas Turbine-Vapor Power Plant

A combined gas turbine–vapor power plant has a net power output of 45 MW. Air enters the compressor of the gas turbine at 100 kPa, 300 K, and is compressed to 1200 kPa. The isentropic efficiency of the compressor is 84%. The condition at the inlet to the turbine is 1200 kPa, 1400 K. Air expands through the turbine, which has an isentropic efficiency of 88%, to a pressure of 100 kPa. The air then passes through the interconnecting heat-recovery steam generator and is finally discharged at 400 K. Steam enters the turbine of the vapor power cycle at 8 MPa, 400°C, and expands to the condenser pressure of 8 kPa. Water enters the pump as saturated liquid at 8 kPa. The turbine and pump of the vapor cycle have isentropic efficiencies of 90 and 80%, respectively.

- (a) Determine the mass flow rates of the air and the steam, each in kg/s; the net power developed by the gas turbine and vapor power cycle, each in MW; and the thermal efficiency.
- **(b)** Develop a full accounting of the *net* rate of exergy increase as the air passes through the gas turbine combustor. Discuss.

Let  $T_0 = 300 \text{ K}, p_0 = 100 \text{ kPa}.$ 

## **SOLUTION**

**Known:** A combined gas turbine–vapor power plant operates at steady state with a known net power output. Operating pressures and temperatures are specified. Turbine, compressor, and pump efficiencies are also given.

**Find:** Determine the mass flow rate of each working fluid, in kg/s; the net power developed by each cycle, in MW; and the thermal efficiency. Develop a full accounting of the exergy increase of the air passing through the gas turbine combustor and discuss the results.

#### **Schematic and Given Data:**

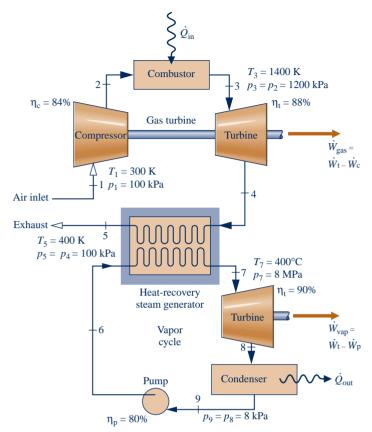

## **Engineering Model:**

- **1.** Each component on the accompanying sketch is analyzed as a control volume at steady state.
- **2.** The turbines, compressor, pump, and interconnecting heat-recovery steam generator operate adiabatically.
- **3.** Kinetic and potential energy effects are negligible.
- **4.** There are no pressure drops for flow through the combustor, heat-recovery steam generator, and condenser.
- **5.** An air-standard analysis is used for the gas turbine.
- **6.**  $T_0 = 300 \text{ K}, p_0 = 100 \text{ kPa}.$

Fig. E9.12

**Analysis:** The property data given in the table below are determined using procedures illustrated in previous solved examples of Chaps. 8 and 9. The details are left as an exercise.

| Gas Turbine |           |              | Vapor Cycle |           |             |
|-------------|-----------|--------------|-------------|-----------|-------------|
| State       | h (kJ/kg) | s° (kJ/kg⋅K) | State       | h (kJ/kg) | s (kJ/kg·K) |
| 1           | 300.19    | 1.7020       | 6           | 183.96    | 0.5975      |
| 2           | 669.79    | 2.5088       | 7           | 3138.30   | 6.3634      |
| 3           | 1515.42   | 3.3620       | 8           | 2104.74   | 6.7282      |
| 4           | 858.02    | 2.7620       | 9           | 173.88    | 0.5926      |
| 5           | 400.98    | 1.9919       |             |           |             |

## **Energy Analysis**

(a) To determine the mass flow rates of the vapor,  $\dot{m}_{\rm v}$ , and the air,  $\dot{m}_{\rm g}$ , begin by applying mass and energy rate balances to the interconnecting heat-recovery steam generator to obtain

$$0 = \dot{m}_{\rm g}(h_4 - h_5) + \dot{m}_{\rm v}(h_6 - h_7)$$

or

$$\frac{\dot{m}_{\rm v}}{\dot{m}_{\rm g}} = \frac{h_4 - h_5}{h_7 - h_6} = \frac{858.02 - 400.98}{3138.3 - 183.96} = 0.1547$$

Mass and energy rate balances applied to the gas turbine and vapor power cycles give the net power developed by each, respectively

$$\dot{W}_{\text{gas}} = \dot{m}_{\text{g}}[(h_3 - h_4) - (h_2 - h_1)]$$
  
 $\dot{W}_{\text{vap}} = \dot{m}_{\text{v}}[(h_7 - h_8) - (h_6 - h_9)]$ 

With  $\dot{W}_{\rm net} = \dot{W}_{\rm gas} + \dot{W}_{\rm vap}$ 

$$\dot{W}_{\text{net}} = \dot{m}_{\text{g}} \left\{ \left[ (h_3 - h_4) - (h_2 - h_1) \right] + \frac{\dot{m}_{\text{v}}}{\dot{m}_{\text{g}}} \left[ (h_7 - h_8) - (h_6 - h_9) \right] \right\}$$

Solving for  $\dot{m}_{\rm g}$ , and inserting  $\dot{W}_{\rm net} = 45~{\rm MW} = 45{,}000~{\rm kJ/s}$  and  $\dot{m}_{\rm v}/\dot{m}_{\rm a} = 0.1547$ , we get

$$\dot{m}_{\rm g} = \frac{45,000 \text{ kJ/s}}{\{[(1515.42 - 858.02) - (669.79 - 300.19)] + 0.1547[(3138.3 - 2104.74) - (183.96 - 173.88)]\} \text{ kJ/kg}}$$

$$= 100.87 \text{ kg/s}$$

and

$$\dot{m}_{\rm v} = (0.1547)\dot{m}_{\rm g} = 15.6 \,\rm kg/s$$

Using these mass flow rate values and specific enthalpies from the table above, the net power developed by the gas turbine and vapor power cycles, respectively, is

$$\dot{W}_{\text{gas}} = \left(100.87 \frac{\text{kg}}{\text{s}}\right) \left(287.8 \frac{\text{kJ}}{\text{kg}}\right) \left| \frac{1 \text{ MW}}{10^3 \text{ kJ/s}} \right| = 29.03 \text{ MW}$$

$$\dot{W}_{\text{vap}} = \left(15.6 \frac{\text{kg}}{\text{s}}\right) \left(1023.5 \frac{\text{kJ}}{\text{kg}}\right) \left| \frac{1 \text{ MW}}{10^3 \text{ kJ/s}} \right| = 15.97 \text{ MW}$$

The thermal efficiency is given by Eq. 9.28. The net power output is specified in the problem statement as 45 MW. Thus, only  $\dot{Q}_{\rm in}$  must be determined. Applying mass and energy rate balances to the combustor, we get

$$\dot{Q}_{\text{in}} = \dot{m}_{g}(h_{3} - h_{2})$$

$$= \left(100.87 \frac{\text{kg}}{\text{s}}\right) (1515.42 - 669.79) \frac{\text{kJ}}{\text{kg}} \left| \frac{1 \text{ MW}}{10^{3} \text{ kJ/s}} \right|$$

$$= 85.3 \text{ MW}$$

**1** Finally, thermal efficiency is

$$\eta = \frac{45 \text{ MW}}{85.3 \text{ MW}} = 0.528 \text{ (52.8\%)}$$

#### **Exergy Analysis**

**(b)** The *net* rate of exergy increase of the air passing through the combustor is (Eq. 7.18)

$$\dot{\mathsf{E}}_{\mathrm{f3}} - \dot{\mathsf{E}}_{\mathrm{f2}} = \dot{m}_{\mathrm{g}} [h_3 - h_2 - T_0 (s_3 - s_2)]$$
$$= \dot{m}_{\mathrm{g}} [h_3 - h_2 - T_0 (s_3^\circ - s_2^\circ - R \ln p_3 / p_2)]$$

With assumption 4, we have

$$\dot{\mathsf{E}}_{f3} - \dot{\mathsf{E}}_{f2} = \dot{m}_{g} \left[ h_{3} - h_{2} - T_{0} \left( s_{3}^{\circ} - s_{2}^{\circ} - R \ln \frac{p_{3}^{0}}{p_{2}} \right) \right]$$

$$= \left( 100.87 \frac{\text{kJ}}{\text{s}} \right) \left[ (1515.42 - 669.79) \frac{\text{kJ}}{\text{kg}} - 300 \text{ K} (3.3620 - 2.5088) \frac{\text{kJ}}{\text{kg} \cdot \text{K}} \right]$$

$$= 59,480 \frac{\text{kJ}}{\text{s}} \left| \frac{1 \text{ MW}}{10^{3} \text{ kJ/s}} \right| = 59.48 \text{ MW}$$

The *net* rate exergy is carried out of the plant by the exhaust air stream at 5 is

$$\dot{\mathsf{E}}_{\mathsf{f5}} - \dot{\mathsf{E}}_{\mathsf{f1}} = \dot{m}_{\mathsf{g}} \left[ h_{\mathsf{5}} - h_{\mathsf{1}} - T_{\mathsf{0}} \left( s_{\mathsf{5}}^{\circ} - s_{\mathsf{1}}^{\circ} - R \ln \frac{p_{\mathsf{5}}^{0}}{p_{\mathsf{1}}} \right) \right] \\
= \left( 100.87 \frac{\mathsf{kg}}{\mathsf{s}} \right) \left[ (400.98 - 300.19) - 300(1.9919 - 1.7020) \right] \left( \frac{\mathsf{kJ}}{\mathsf{kg}} \right) \left| \frac{1 \, \mathsf{MW}}{10^{3} \, \mathsf{kJ/s}} \right| \\
= 1.39 \, \mathsf{MW}$$

The net rate exergy is carried out of the plant as water passes through the condenser is

$$\dot{\mathsf{E}}_{f8} - \dot{\mathsf{E}}_{f9} = \dot{m}_{v} [h_{8} - h_{9} - T_{0}(s_{8} - s_{9})] 
= \left(15.6 \frac{\mathrm{kg}}{\mathrm{s}}\right) \left[ (2104.74 - 173.88) \frac{\mathrm{kJ}}{\mathrm{kg}} - 300 \,\mathrm{K}(6.7282 - 0.5926) \frac{\mathrm{kJ}}{\mathrm{kg} \cdot \mathrm{K}} \right] \left| \frac{1 \,\mathrm{MW}}{10^{3} \,\mathrm{kJ/s}} \right| 
= 1.41 \,\mathrm{MW}$$

The rates of exergy destruction for the air turbine, compressor, steam turbine, pump, and heat-recovery steam generator are evaluated using  $\dot{\mathsf{E}}_{\mathsf{d}} = T_0 \dot{\sigma}_{\mathsf{cv}}$ , respectively, as follows: Air turbine:

$$\dot{\mathsf{E}}_{d} = \dot{m}_{g} T_{0} (s_{4} - s_{3}) 
= \dot{m}_{g} T_{0} (s_{4}^{\circ} - s_{3}^{\circ} - R \ln p_{4} / p_{3}) 
= \left( 100.87 \frac{\text{kg}}{\text{s}} \right) (300 \text{ K}) \left[ (2.7620 - 3.3620) \frac{\text{kJ}}{\text{kg} \cdot \text{K}} - \left( \frac{8.314}{28.97} \frac{\text{kJ}}{\text{kg} \cdot \text{K}} \right) \ln \left( \frac{100}{1200} \right) \right] \left| \frac{1 \text{ MW}}{10^{3} \text{ kJ/s}} \right| 
= 3.42 \text{ MW}$$

Compressor:

$$\dot{\mathsf{E}}_{d} = \dot{m}_{g} T_{0} (s_{2} - s_{1}) 
= \dot{m}_{g} T_{0} (s_{2}^{\circ} - s_{1}^{\circ} - R \ln p_{2} / p_{1}) 
= (100.87)(300) \left[ (2.5088 - 1.7020) - \frac{8.314}{28.97} \ln \left( \frac{1200}{100} \right) \right] \left| \frac{1}{10^{3}} \right| 
= 2.83 \text{ MW}$$

Steam turbine:

$$\dot{\mathsf{E}}_{d} = \dot{m}_{v} T_{0} (s_{8} - s_{7})$$

$$= (15.6)(300)(6.7282 - 6.3634) \left| \frac{1}{10^{3}} \right|$$

$$= 1.71 \text{ MW}$$

Pump:

$$\dot{\mathsf{E}}_{d} = \dot{m}_{v} T_{0} (s_{6} - s_{9})$$

$$= (15.6)(300)(0.5975 - 0.5926) \left| \frac{1}{10^{3}} \right|$$

$$= 0.02 \text{ MW}$$

Heat-recovery steam generator:

$$\dot{\mathsf{E}}_{\mathsf{d}} = T_0 \left[ \dot{m}_{\mathsf{g}} (s_5 - s_4) + \dot{m}_{\mathsf{v}} (s_7 - s_6) \right] \\
= (300 \, \mathrm{K}) \left[ \left( 100.87 \frac{\mathrm{kg}}{\mathrm{s}} \right) (1.9919 - 2.7620) \frac{\mathrm{kJ}}{\mathrm{kg} \cdot \mathrm{K}} + \left( 15.6 \frac{\mathrm{kg}}{\mathrm{s}} \right) (6.3634 - 0.5975) \frac{\mathrm{kJ}}{\mathrm{kg} \cdot \mathrm{K}} \right] \left| \frac{1 \, \mathrm{MW}}{10^3 \, \mathrm{kJ/s}} \right| \\
= 3.68 \, \mathrm{MW}$$

3 The results are summarized by the following exergy rate balance sheet in terms of exergy magnitudes on a rate basis:

| Net exergy increase of the gas passing through the combustor: Disposition of the exergy: | 59.48 MW | 100%  | (70%)*  |
|------------------------------------------------------------------------------------------|----------|-------|---------|
| Net power developed                                                                      |          |       |         |
| gas turbine cycle                                                                        | 29.03 MW | 48.8% | (34.2%) |
| vapor cycle                                                                              | 15.97 MW | 26.8% | (18.8%) |
| Subtotal                                                                                 | 45.00 MW | 75.6% | (53.0%) |
| Net exergy lost                                                                          |          |       |         |
| with exhaust gas at state 5                                                              | 1.39 MW  | 2.3%  | (1.6%)  |
| from water passing through condenser                                                     | 1.41 MW  | 2.4%  | (1.7%)  |
| Exergy destruction                                                                       |          |       |         |
| air turbine                                                                              | 3.42 MW  | 5.7%  | (4.0%)  |
| compressor                                                                               | 2.83 MW  | 4.8%  | (3.4%)  |
| steam turbine                                                                            | 1.71 MW  | 2.9%  | (2.0%)  |
| pump                                                                                     | 0.02 MW  | _     | _       |
| heat-recovery steam generator                                                            | 3.68 MW  | 6.2%  | (4.3%)  |

<sup>\*</sup>Estimation based on fuel exergy. For discussion, see note 3.

The subtotals given in the table under the net power developed heading indicate that the combined cycle is effective in generating power from the exergy supplied. The table also indicates the relative significance of the exergy destructions in the turbines, compressor, pump, and heat-recovery steam generator, as well as the relative significance of the exergy losses. Finally, the table indicates that the total of the exergy destructions overshadows the losses. While the energy analysis of part (a) yields valuable results about combined-cycle performance, the exergy analysis of part (b) provides insights about the effects of irreversibilities and true magnitudes of the losses that cannot be obtained using just energy.

- 1 For comparison, note that the combined-cycle thermal efficiency in this case is much greater than those of the stand-alone regenerative vapor and gas cycles considered in Examples 8.5 and 9.11, respectively.
- 2 The development of the appropriate expressions for the rates of entropy production in the turbines, compressor, pump, and heat-recovery steam generator is left as an exercise.
- 3 In this exergy balance sheet, the percentages shown in parentheses are estimates based on the fuel exergy. Although combustion is the most significant source of irreversibility, the exergy destruction due to combustion cannot be

evaluated using an air-standard analysis. Calculations of exergy destruction due to combustion (Chap. 13) reveal that approximately 30% of the exergy entering the combustor with the fuel would be destroyed, leaving about 70% of the fuel exergy for subsequent use. Accordingly, the value 59.48 MW for the net exergy increase of the air passing through the combustor is assumed to be 70% of the fuel exergy supplied. All other percentages in parentheses are obtained by multiplying the corresponding percentages, based on the exergy increase of the air passing through the combustor, by the factor 0.7. Since they account for combustion irreversibility, the table values in parentheses give the more accurate picture of combined cycle performance.

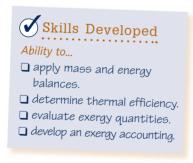

**QuickQUIZ** Determine the *net* rate energy is carried out of the plant as water passes through the condenser, in MW, and comment. Ans. 30.12 MW. The significance of this energy loss is far less than indicated by the answer. In terms of exergy, the loss at the condenser is 1.41 MW [see part (b)], which

better measures the limited utility of the relatively low-temperature water

flowing through the condenser.

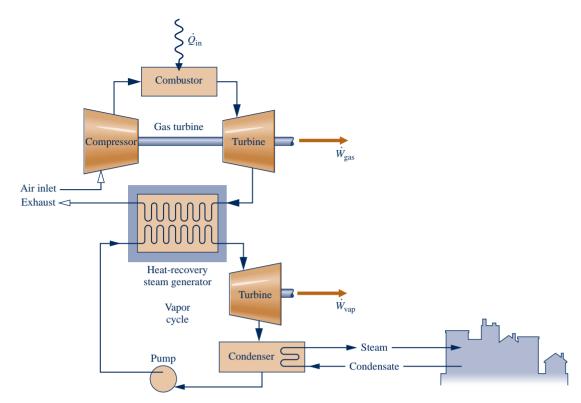

Fig. 9.23 Combined-cycle district heating plant.

## 9.9.2 Cogeneration

Cogeneration systems are integrated systems that yield two valuable products simultaneously from a single fuel input, electricity and steam (or hot water), achieving cost savings. Cogeneration systems have numerous industrial and commercial applications. District heating is one of these.

District heating plants are located within communities to provide steam or hot water for space heating and other needs together with electricity for domestic, commercial, and industrial use. Vapor cycle-based district heating plants are considered in Sec. 8.5.

Building on the combined gas turbine–vapor power cycle introduced in Sec. 9.9.1, Fig. 9.23 illustrates a district heating system consisting of a gas turbine cycle partnered with a vapor power cycle operating in the *back-pressure* mode discussed in Sec. 8.5.3. In this embodiment, steam (or hot water) is provided from the condenser to service the district heating load.

Referring again to Fig. 9.23, if the condenser is omitted, steam is supplied directly from the steam turbine to service the district heating load; condensate is returned to the heat-recovery steam generator. If the steam turbine is also omitted, steam passes directly from the heat-recovery unit to the community and back again; power is generated by the gas turbine alone.

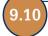

# **Integrated Gasification Combined- Cycle Power Plants**

For decades vapor power plants fueled by coal have been the workhorses of U.S. electricity generation (see Chap. 8). However, human-health and environmental-impact issues linked to coal combustion have placed this type of power generation under a cloud. In light of our large coal reserves and the critical importance of electricity to our society, major governmental and private-sector efforts are aimed at developing

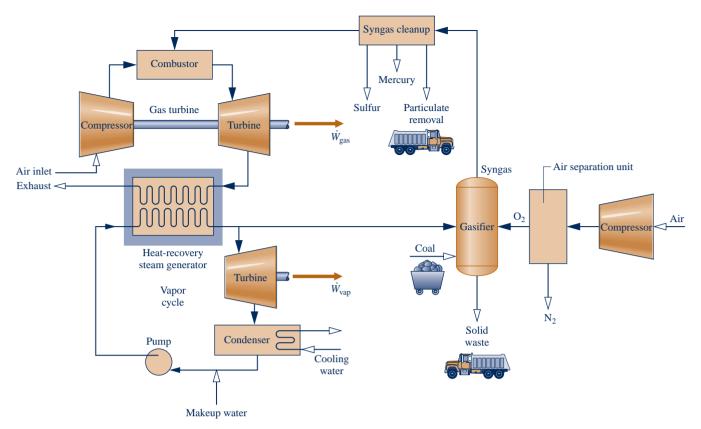

Fig. 9.24 Integrated gasification combined-cycle power plant.

alternative power generation technologies using coal, but with fewer adverse effects. In this section, we consider one such technology: integrated gasification combined-cycle (IGCC) power plants.

An IGCC power plant integrates a coal gasifier with a combined gas turbine-vapor power plant like that considered in Sec. 9.9. Key elements of an IGCC plant are shown in Fig. 9.24. Gasification is achieved through controlled combustion of coal with oxygen in the presence of steam to produce *syngas* (synthesis gas) and solid waste. Oxygen is provided to the gasifier by the companion air separation unit. Syngas exiting the gasifier is mainly composed of carbon monoxide and hydrogen. The syngas is cleaned of pollutants and then fired in the gas turbine combustor. The performance of the combined cycle follows the discussion provided in Sec. 9.9.

In IGCC plants, pollutants (sulfur compounds, mercury, and particulates) are removed *before* combustion when it is more effective to do so, rather than after combustion as in conventional coal-fueled power plants. While IGCC plants emit fewer sulfur dioxide, nitric oxide, mercury, and particulate emissions than comparable conventional coal plants, abundant solid waste is still produced that must be responsibly managed.

Taking a closer look at Fig. 9.24, better IGCC plant performance can be realized through tighter integration between the air-separation unit and combined cycle. For instance, by providing compressed air from the gas turbine compressor to the air-separation unit, the compressor feeding ambient air to the air-separation unit can be eliminated or reduced in size. Also, by injecting nitrogen produced by the separation unit into the air stream entering the combustor, mass flow rate through the turbine increases and therefore greater power is developed.

Only a few IGCC plants have been constructed worldwide thus far. Accordingly, only time will tell if this technology will make significant inroads against coal-fired vapor power plants, including the newest generation of supercritical plants. Proponents point to increased combined cycle thermal efficiency as a way to extend the viability of U.S. coal reserves. Others say investment might be better directed to technologies fostering

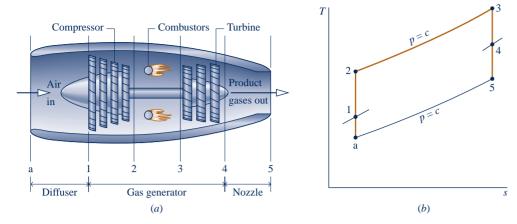

Fig. 9.25 Turbojet engine schematic and accompanying ideal *T*-s diagram.

use of renewable sources of energy for power generation than to technologies fostering use of coal, which has so many adverse effects related to its utilization.

## 9.11

## **Gas Turbines for Aircraft Propulsion**

Gas turbines are particularly suited for aircraft propulsion because of their favorable power-to-weight ratios. The **turbojet engine** is commonly used for this purpose. As illustrated in Fig. 9.25*a*, this type of engine consists of three main sections: the diffuser, the gas generator, and the nozzle.

The diffuser placed before the compressor decelerates the incoming air relative to the engine. A pressure rise known as the **ram effect** is associated with this deceleration. The gas generator section consists of a compressor, combustor, and turbine, with the same functions as the corresponding components of a stationary gas turbine power plant. In a turbojet engine, the turbine power output need only be sufficient to drive the compressor and auxiliary equipment, however.

Combustion gases leave the turbine at a pressure significantly greater than atmospheric and expand through the nozzle to a high velocity before being discharged to the surroundings. The overall change in the velocity of the gases relative to the engine gives rise to the propulsive force, or thrust.

Some turbojets are equipped with an **afterburner**, as shown in Fig. 9.26. This is essentially a reheat device in which additional fuel is injected into the gas exiting the turbine and burned, producing a higher temperature at the nozzle inlet than would be achieved otherwise. As a consequence, a greater nozzle exit velocity is attained, resulting in increased thrust.

**TURBOJET ANALYSIS.** The *T*–*s* diagram of the processes in an ideal turbojet engine is shown in Fig. 9.25*b*. In accordance with the assumptions of an air-standard analysis, the working fluid is air modeled as an ideal gas. The diffuser, compressor, turbine, and nozzle processes are isentropic, and the combustor operates at constant pressure.

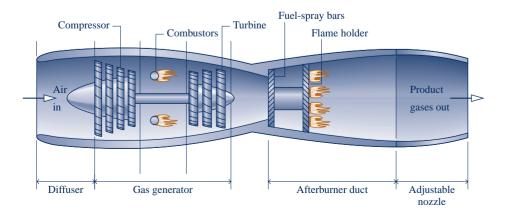

## turbojet engine

ram effect

afterburner

Fig. 9.26 Schematic of a turbojet engine with afterburner.

- ▶ Process a–1 shows the pressure rise that occurs in the diffuser as the air decelerates isentropically through this component.
- ▶ Process 1–2 is an isentropic compression.
- ▶ Process 2–3 is a constant-pressure heat addition.
- ▶ Process 3–4 is an isentropic expansion through the turbine during which work is developed.
- ▶ Process 4–5 is an isentropic expansion through the nozzle in which the air accelerates and the pressure decreases.

Owing to irreversibilities in an actual engine, there would be increases in specific entropy across the diffuser, compressor, turbine, and nozzle. In addition, there would be a combustion irreversibility and a pressure drop through the combustor of the actual engine. Further details regarding flow through nozzles and diffusers are provided in Secs. 9.13 and 9.14. The subject of combustion is discussed in Chap. 13.

In a typical thermodynamic analysis of a turbojet on an air-standard basis, the following quantities might be known: the velocity at the diffuser inlet, the compressor pressure ratio, and the turbine inlet temperature. The objective of the analysis might then be to determine the velocity at the nozzle exit. Once the nozzle exit velocity is known, the thrust can be determined by applying Newton's second law of motion in a form suitable for a control volume (Sec. 9.12). All principles required for the thermodynamic analysis of turbojet engines on an air-standard basis have been introduced. Example 9.13 provides an illustration.

#### EXAMPLE 9.13 ▶

## **Analyzing a Turbojet Engine**

Air enters a turbojet engine at 11.8 lbf/in.<sup>2</sup>, 430°R, and an inlet velocity of 620 miles/h (909.3 ft/s). The pressure ratio across the compressor is 8. The turbine inlet temperature is 2150°R and the pressure at the nozzle exit is 11.8 lbf/in.<sup>2</sup> The work developed by the turbine equals the compressor work input. The diffuser, compressor, turbine, and nozzle processes are isentropic, and there is no pressure drop for flow through the combustor. For operation at steady state, determine the velocity at the nozzle exit and the pressure at each principal state. Neglect kinetic energy except at the inlet and exit of the engine, and neglect potential energy throughout.

#### **SOLUTION**

Known: An ideal turbojet engine operates at steady state. Key operating conditions are specified.

Find: Determine the velocity at the nozzle exit, in ft/s, and the pressure, in lbf/in.<sup>2</sup>, at each principal state.

## **Schematic and Given Data:**

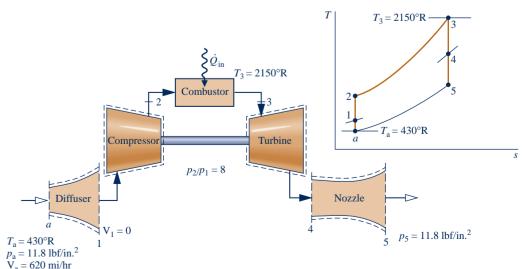

Fig. E9.13

## **Engineering Model:**

- **1.** Each component is analyzed as a control volume at steady state. The control volumes are shown on the accompanying sketch by dashed lines.
- 2. The diffuser, compressor, turbine, and nozzle processes are isentropic.
- 3. There is no pressure drop for flow through the combustor.
- 4. The turbine work output equals the work required to drive the compressor.
- **5.** Except at the inlet and exit of the engine, kinetic energy effects can be ignored. Potential energy effects are negligible throughout.
- **6.** The working fluid is air modeled as an ideal gas.

**Analysis:** To determine the velocity at the exit to the nozzle, the mass and energy rate balances for a control volume enclosing this component reduce at steady state to give

$$0 = \not Q_{cv}^0 - \not W_{cv}^0 + \dot m \left[ (h_4 - h_5) + \left( \frac{{M_4^2}^0 - V_5^2}{2} \right) + g(z_4 \not z_5) \right]$$

where  $\dot{m}$  is the mass flow rate. The inlet kinetic energy is dropped by assumption 5. Solving for  $V_5$ 

$$V_5 = \sqrt{2(h_4 - h_5)}$$

This expression requires values for the specific enthalpies  $h_4$  and  $h_5$  at the nozzle inlet and exit, respectively. With the operating parameters specified, the determination of these enthalpy values is accomplished by analyzing each component in turn, beginning with the diffuser. The pressure at each principal state can be evaluated as a part of the analyses required to find the enthalpies  $h_4$  and  $h_5$ .

Mass and energy rate balances for a control volume enclosing the diffuser reduce to give

$$h_1 = h_a + \frac{V_a^2}{2}$$

With  $h_a$  from Table A-22E and the given value of  $V_a$ 

$$h_1 = 102.7 \text{ Btu/lb} + \left[ \frac{(909.3)^2}{2} \right] \left( \frac{\text{ft}^2}{\text{s}^2} \right) \left| \frac{1 \text{ lbf}}{32.2 \text{ lb} \cdot \text{ft/s}^2} \right| \left| \frac{1 \text{ Btu}}{778 \text{ ft} \cdot \text{lbf}} \right|$$

$$= 119.2 \text{ Btu/lb}$$

Interpolating in Table A-22E gives  $p_{r1} = 1.051$ . The flow through the diffuser is isentropic, so pressure  $p_1$  is

$$p_1 = \frac{p_{\rm rl}}{p_{\rm ra}} p_{\rm a}$$

With  $p_r$  data from Table A-22E and the known value of  $p_a$ 

$$p_1 = \frac{1.051}{0.6268} (11.8 \text{ lbf/in.}^2) = 19.79 \text{ lbf/in.}^2$$

Using the given compressor pressure ratio, the pressure at state 2 is  $p_2 = 8(19.79 \text{ lbf/in.}^2) = 158.3 \text{ lbf/in.}^2$ The flow through the compressor is also isentropic. Thus

$$p_{\rm r2} = p_{\rm r1} \frac{p_2}{p_1} = 1.051(8) = 8.408$$

Interpolating in Table A-22E, we get  $h_2 = 216.2$  Btu/lb.

At state 3 the temperature is given as  $T_3 = 2150^{\circ}$ R. From Table A-22E,  $h_3 = 546.54$  Btu/lb. By assumption 3,  $p_3 = p_2$ . The work developed by the turbine is just sufficient to drive the compressor (assumption 4). That is

$$\frac{\dot{W}_{\rm t}}{\dot{m}} = \frac{\dot{W}_{\rm c}}{\dot{m}}$$

or

$$h_3 - h_4 = h_2 - h_1$$

Solving for  $h_4$ 

$$h_4 = h_3 + h_1 - h_2 = 546.54 + 119.2 - 216.2$$
  
= 449 5 Rtu/lb

Interpolating in Table A-22E with  $h_4$  gives  $p_{\rm r4} = 113.8$ . The expansion through the turbine is isentropic, so

$$p_4 = p_3 \frac{p_{\rm r4}}{p_{\rm r3}}$$

With  $p_3 = p_2$  and  $p_r$  data from Table A-22E

$$p_4 = (158.3 \text{ lbf/in.}^2) \frac{113.8}{233.5} = 77.2 \text{ lbf/in.}^2$$

The expansion through the nozzle is isentropic to  $p_5 = 11.8$  lbf/in.<sup>2</sup> Thus

$$p_{\rm r5} = p_{\rm r4} \frac{p_5}{p_4} = (113.8) \frac{11.8}{77.2} = 17.39$$

From Table A-22E,  $h_5 = 265.8$  Btu/lb, which is the remaining specific enthalpy value required to determine the velocity at the nozzle exit.

Using the values for  $h_4$  and  $h_5$  determined above, the velocity at the nozzle exit is

$$V_5 = \sqrt{2(h_4 - h_5)}$$

$$= \sqrt{2(449.5 - 265.8) \frac{\text{Btu}}{\text{lb}} \left| \frac{32.2 \text{ lb} \cdot \text{ft/s}^2}{1 \text{ lbf}} \right| \left| \frac{778 \text{ ft} \cdot \text{lbf}}{1 \text{ Btu}} \right|}$$

$$= 3034 \text{ ft/s } (2069 \text{ mi/h})$$

- $\bigcirc$  Note the unit conversions required here and in the calculation of  $V_5$ .
- 2 The increase in the velocity of the air as it passes through the engine gives rise to the thrust produced by the engine. A detailed analysis of the forces acting on the engine requires Newton's second law of motion in a form suitable for control volumes (see Sec. 9.12.1).

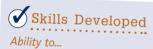

- □ sketch the schematic of the turbojet engine and the *T-s* diagram for the corresponding air-standard cycle.
- evaluate temperatures and pressures at each principal state and retrieve necessary property data.
- □ apply mass, energy, and entropy principles.
- ☐ calculate the nozzle exit velocity.

**OuickQUIZ** 

Using Eq. 6.47, the isentropic nozzle efficiency, what is the nozzle exit velocity, in ft/s, if the efficiency is 90%? Ans. 2878 ft/s.

**OTHER APPLICATIONS.** Other related applications of the gas turbine include *turboprop* and *turbofan* engines. The turboprop engine shown in Fig. 9.27a consists of a gas turbine in which the gases are allowed to expand through the turbine to atmospheric pressure. The net power developed is directed to a propeller, which provides thrust to the aircraft. Turboprops are able to achieve speeds up to about 850 km/h (530 miles/h). In the turbofan shown in Fig. 9.27b, the core of the engine is much like a turbojet, and some thrust is obtained from expansion

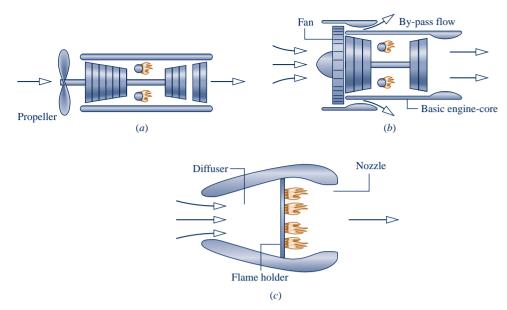

Fig. 9.27 Other examples of aircraft engines. (a) Turboprop. (b) Turbofan. (c) Ramjet.

through the nozzle. However, a set of large-diameter blades attached to the front of the engine accelerates air around the core. This *bypass flow* provides additional thrust for takeoff, whereas the core of the engine provides the primary thrust for cruising. Turbofan engines are commonly used for commercial aircraft with flight speeds of up to about 1000 km/h (600 miles/h). A particularly simple type of engine known as a ramjet is shown in Fig. 9.27c. This engine requires neither a compressor nor a turbine. A sufficient pressure rise is obtained by decelerating the high-speed incoming air in the diffuser (ram effect). For the ramjet to operate, therefore, the aircraft must already be in flight at high speed. The combustion products exiting the combustor are expanded through the nozzle to produce the thrust.

In each of the engines mentioned thus far, combustion of the fuel is supported by air brought into the engines from the atmosphere. For very high-altitude flight and space travel, where this is no longer possible, *rockets* may be employed. In these applications, both fuel and an oxidizer (such as liquid oxygen) are carried on board the craft. Thrust is developed when the high-pressure gases obtained on combustion are expanded through a nozzle and discharged from the rocket.

# Considering Compressible Flow Through Nozzles and Diffusers

In many applications of engineering interest, gases move at relatively high velocities and exhibit appreciable changes in specific volume (density). The flows through the nozzles and diffusers of jet engines discussed in Sec. 9.11 are important examples. Other examples are the flows through wind tunnels, shock tubes, and steam ejectors. These flows are known as **compressible flows**. In this part of the chapter, we introduce some of the principles involved in analyzing compressible flows.

## 9.12 Compressible Flow Preliminaries

Concepts introduced in this section play important roles in the study of compressible flows. The momentum equation is introduced in a form applicable to the analysis of control volumes at steady state. The velocity of sound is also defined, and the concepts of Mach number and stagnation state are discussed.

## 9.12.1 Momentum Equation for Steady One-Dimensional Flow

The analysis of compressible flows requires the principles of conservation of mass and energy, the second law of thermodynamics, and relations among the thermodynamic properties of the flowing gas. In addition, Newton's second law of motion is required. Application of Newton's second law of motion to systems of fixed mass (closed systems) involves the familiar form

$$\mathbf{F} = m\mathbf{a}$$

where  $\mathbf{F}$  is the resultant force acting on a system of mass m and  $\mathbf{a}$  is the acceleration. The object of the present discussion is to introduce Newton's second law of motion in a form appropriate for the study of the control volumes considered in subsequent discussions.

Consider the control volume shown in Fig. 9.28, which has a single inlet, designated by 1, and a single exit, designated by 2. The flow is assumed to be one-dimensional at these locations. The energy and entropy rate equations for such a control volume have terms that account for energy and entropy transfers, respectively, at the inlets and exits. Momentum also can be carried into or out of the control volume at the inlets and exits, and such transfers can be accounted for as

In this expression, the momentum per unit of mass flowing across the boundary of the control volume is given by the velocity vector  $\mathbf{V}$ . In accordance with the one-dimensional flow model, the vector is normal to the inlet or exit and oriented in the direction of flow.

In words, Newton's second law of motion for control volumes is

$$\begin{bmatrix} \text{time rate of change} \\ \text{of momentum contained} \\ \text{within the control volume} \end{bmatrix} = \begin{bmatrix} \text{resultant force} \\ \text{acting } on \text{ the} \\ \text{control volume} \end{bmatrix} + \begin{bmatrix} \text{net rate at which momentum is} \\ \text{transferred into the control} \\ \text{volume accompanying mass flow} \end{bmatrix}$$

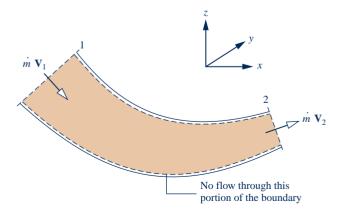

Fig. 9.28 One-inlet, one-exit control volume at steady state labeled with momentum transfers accompanying mass flow.

steady-state momentum equation

#### TAKE NOTE...

The resultant force **F** includes the forces due to pressure acting at the inlet and exit, forces acting on the portion of the boundary through which there is no mass flow, and the force of gravity.

At steady state, the total amount of momentum contained in the control volume is constant with time. Accordingly, when applying Newton's second law of motion to control volumes at steady state, it is necessary to consider only the momentum accompanying the incoming and outgoing streams of matter and the forces acting on the control volume. Newton's law then states that the resultant force **F** acting *on* the control volume equals the difference between the rates of momentum exiting and entering the control volume accompanying mass flow. This is expressed by the following **steady-state** form of the momentum equation

$$\mathbf{F} = \dot{m}_2 \mathbf{V}_2 - \dot{m}_1 \mathbf{V}_1 = \dot{m} (\mathbf{V}_2 - \mathbf{V}_1)$$
 (9.31)

Since  $\dot{m}_1 = \dot{m}_2$  at steady state, the common mass flow is designated in this expression simply as  $\dot{m}$ . The expression of Newton's second law of motion given by Eq. 9.31 suffices for subsequent discussions. More general control volume formulations are normally provided in fluid mechanics texts.

## 9.12.2 Velocity of Sound and Mach Number

A sound wave is a small pressure disturbance that propagates through a gas, liquid, or solid at a velocity c that depends on the properties of the medium. In this section we obtain an expression that relates the *velocity of sound*, or sonic velocity, to other properties. The velocity of sound is an important property in the study of compressible flows.

**MODELING PRESSURE WAVES.** Let us begin by referring to Fig. 9.29a, which shows a pressure wave moving to the right with a velocity of magnitude c. The wave is generated by a small displacement of the piston. As shown on the figure, the pressure, density, and temperature in the region to the left of the wave depart from the respective values of the undisturbed fluid to the right of the wave, which are designated simply p,  $\rho$ , and T. After the wave has passed, the fluid to its left is in steady motion with a velocity of magnitude  $\Delta V$ .

Figure 9.29a shows the wave from the point of view of a stationary observer. It is easier to analyze this situation from the point of view of an observer at rest relative to the wave, as shown in Fig. 9.29b. By adopting this viewpoint, a steady-state analysis can be applied to the control volume identified on the figure. To an observer at rest relative to the wave, it appears as though the fluid is moving toward the stationary wave from the right with velocity c, pressure p, density  $\rho$ , and temperature T and

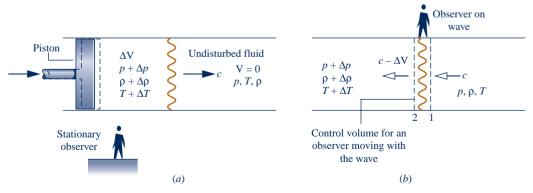

Fig. 9.29 Illustrations used to analyze the propagation of a sound wave. (a) Propagation of a pressure wave through a quiescent fluid relative to a stationary observer. (b) Observer at rest relative to the wave.

moving away on the left with velocity  $c - \Delta V$ , pressure  $p + \Delta p$ , density  $\rho + \Delta \rho$ , and temperature  $T + \Delta T$ .

At steady state, the conservation of mass principle for the control volume reduces to  $\dot{m}_1 = \dot{m}_2$ , or

$$\rho Ac = (\rho + \Delta \rho)A(c - \Delta V)$$

On rearrangement

$$0 = c\Delta\rho - \rho\Delta V - \Delta\rho\Delta V^{0}$$
 (9.32)

If the disturbance is *weak*, the third term on the right of Eq. 9.32 can be neglected, leaving

$$\Delta V = (c/\rho)\Delta\rho \tag{9.33}$$

Next, the momentum equation, Eq. 9.31, is applied to the control volume under consideration. Since the thickness of the wave is small, shear forces at the wall are negligible. The effect of gravity is also ignored. Hence, the only significant forces acting on the control volume in the direction of flow are the forces due to pressure at the inlet and exit. With these idealizations, the component of the momentum equation in the direction of flow reduces to

$$pA - (p + \Delta p)A = \dot{m}(c - \Delta V) - \dot{m}c$$
$$= \dot{m}(c - \Delta V - c)$$
$$= (\rho Ac)(-\Delta V)$$

or

$$\Delta p = \rho c \, \Delta V \tag{9.34}$$

Combining Eqs. 9.33 and 9.34 and solving for c

$$c = \sqrt{\frac{\Delta p}{\Delta \rho}} \tag{9.35}$$

**SOUND WAVES.** For sound waves the differences in pressure, density, and temperature across the wave are quite small. In particular,  $\Delta \rho << \rho$ , justifying the neglect of the third term of Eq. 9.32. Furthermore, the ratio  $\Delta p/\Delta \rho$  in Eq. 9.35 can be interpreted as the derivative of pressure with respect to density across the wave. Experiments also indicate that the relation between pressure and density across a sound wave is nearly *isentropic*. The expression for the **velocity of sound** then becomes

velocity of sound

$$c = \sqrt{\left(\frac{\partial p}{\partial \rho}\right)_{s}}$$
 (9.36a)

or in terms of specific volume

$$c = \sqrt{-v^2 \left(\frac{\partial p}{\partial v}\right)_s}$$
 (9.36b)

The velocity of sound is an intensive property whose value depends on the state of the medium through which sound propagates. Although we have assumed that sound propagates isentropically, the medium itself may be undergoing any process.

Means for evaluating the velocity of sound c for gases, liquids, and solids are introduced in Sec. 11.5. The special case of an ideal gas will be considered here because it is used extensively later in the chapter. For this case, the relationship between pressure and specific volume of an ideal gas at fixed entropy is  $pv^k = \text{constant}$ , where k is the

specific heat ratio (Sec. 6.11.2). Thus,  $(\partial p/\partial v)_s = -kp/v$ , and Eq. 9.36b gives  $c = \sqrt{kpv}$ . Or, with the ideal gas equation of state

$$c = \sqrt{kRT} \qquad \text{(ideal gas)} \tag{9.37}$$

FOR EXAMPLE to illustrate the use of Eq. 9.37, let us calculate the velocity of sound in air at 300 K (540°R) and 650 K (1170°R) From Table A-20 at 300 K, k = 1.4. Thus

$$c = \sqrt{1.4 \left(\frac{8314}{28.97} \frac{\text{N} \cdot \text{m}}{\text{kg} \cdot \text{K}}\right) (300 \text{ K}) \left| \frac{1 \text{ kg} \cdot \text{m/s}^2}{1 \text{ N}} \right|} = 347 \frac{\text{m}}{\text{s}} \left(1138 \frac{\text{ft}}{\text{s}}\right)$$

At 650 K, k = 1.37, and c = 506 m/s (1660 ft/s), as can be verified. As examples in English units, consider next helium at 495°R (275 K) and 1080°R (600 K). For a monatomic gas, the specific heat ratio is essentially independent of temperature and has the value k = 1.67. Thus, at  $495^{\circ}$ R

$$c = \sqrt{1.67 \left(\frac{1545}{4} \frac{\text{ft} \cdot \text{lbf}}{\text{lb} \cdot {}^{\circ}\text{R}}\right) \left(495^{\circ}\text{R}\right) \left|\frac{32.2 \text{ lb} \cdot \text{ft/s}^{2}}{1 \text{ lbf}}\right|} = 3206 \frac{\text{ft}}{\text{s}} \left(977 \frac{\text{m}}{\text{s}}\right)$$

At 1080°R, c = 4736 ft/s (1444 m/s), as can be verified.

#### **Mach Number**

In subsequent discussions, the ratio of the velocity V at a state in a flowing fluid to the value of the sonic velocity c at the same state plays an important role. This ratio is called the Mach number M

$$M = \frac{V}{c} \tag{9.38}$$

and when M = 1, the flow is *sonic*. The term *hypersonic* is used for flows with Mach numbers much greater than one, and the term transonic refers to flows where the Mach number is close to unity.

When M > 1, the flow is said to be supersonic; when M < 1, the flow is subsonic;

**BIOCONNECTIONS** For centuries, physicians have used sounds emanating from the human body to aid diagnosis. Since the early nineteenth century, stethoscopes have enabled more effective sound detection. Sounds within the human body have also interested researchers. For instance, in the 1600s an observer described a phenomenon that now mainly serves as a diversion: Place your thumbs over your ear openings so the ear canals are completely covered. Then, with elbows raised, tighten your hands into fists and hear muscular noise as a soft distant rumbling.

Today's medical researchers and practitioners use sound in various ways. Researchers have found that during strong and repeated activity, the wrist muscles of people with untreated Parkinson's disease produce sound at much lower frequencies than those of healthy individuals. This knowledge may prove useful in monitoring muscle degeneration in Parkinson's patients or aid in early diagnosis of this debilitating disease.

A more commonly encountered sound-related method in medical practice is the use of sound at frequencies above that audible by the human ear, known as ultrasound. Ultrasound imaging allows physicians to peer inside the body and evaluate solid structures in the abdominal cavity. Ultrasound devices beam sound waves into the body and collect return echoes as the beam encounters regions of differing density. The reflected sound waves produce shadow pictures of structures below the skin on a monitor screen. Pictures show the shape, size, and movement of target objects in the path of the beam.

Mach number

supersonic subsonic

Obstetricians commonly use ultrasound to assess the fetus during pregnancy. Emergency physicians use ultrasound to assess abdominal pain or other concerns. Ultrasound is also used to break up small kidney stones.

Cardiologists use an ultrasound application known as echocardiography to evaluate the heart and its valve function, measure the amount of blood pumped with each stroke, and detect blood clots in veins and artery blockage. Among several uses of echocardiography are the stress test, where the echocardiogram is done both before and after exercise, and the transesophageal test, where the probe is passed down the esophagus to locate it closer to the heart, thereby enabling clearer pictures of the heart.

## 9.12.3 Determining Stagnation State Properties

When dealing with compressible flows, it is often convenient to work with properties evaluated at a reference state known as the **stagnation state**. The stagnation state is the state a flowing fluid would attain if it were decelerated to zero velocity isentropically. We might imagine this as taking place in a diffuser operating at steady state. By reducing an energy balance for such a diffuser, it can be concluded that the enthalpy at the stagnation state associated with an actual state in the flow where the specific enthalpy is h and the velocity is V is given by

stagnation state

$$h_{\rm o} = h + \frac{{\rm V}^2}{2} \tag{9.39}$$

stagnation enthalpy

The enthalpy designated here as  $h_0$  is called the **stagnation enthalpy**. The pressure  $p_{\rm o}$  and temperature  $T_{\rm o}$  at a stagnation state are called the stagnation pressure and stagnation temperature, respectively.

stagnation pressure and temperature

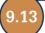

## 9.13 Analyzing One-Dimensional Steady Flow in Nozzles and Diffusers

Although the subject of compressible flow arises in a great many important areas of engineering application, the remainder of this presentation is concerned only with flow through nozzles and diffusers. Texts dealing with compressible flow should be consulted for discussion of other areas of application.

In the present section we determine the shapes required by nozzles and diffusers for subsonic and supersonic flow. This is accomplished using mass, energy, entropy, and momentum principles, together with property relationships. In addition, we study how the flow through nozzles is affected as conditions at the nozzle exit are changed. The presentation concludes with an analysis of normal shocks, which can exist in supersonic flows.

#### 9.13.1 **Exploring the Effects of Area Change in Subsonic** and Supersonic Flows

The objective of the present discussion is to establish criteria for determining whether a nozzle or diffuser should have a converging, diverging, or converging-diverging shape. This is accomplished using differential equations relating the principal variables that are obtained using mass and energy balances together with property relations, as considered next.

**GOVERNING DIFFERENTIAL EQUATIONS.** Let us begin by considering a control volume enclosing a nozzle or diffuser. At steady state, the mass flow rate is constant, so

$$\rho AV = constant$$

In differential form

$$d(\rho AV) = 0$$

$$AV d\rho + \rho A dV + \rho V dA = 0$$

or on dividing each term by  $\rho AV$ 

$$\frac{d\rho}{\rho} + \frac{dV}{V} + \frac{dA}{A} = 0 {(9.40)}$$

Assuming  $\dot{Q}_{cv} = \dot{W}_{cv} = 0$  and negligible potential energy effects, an energy rate balance reduces to give

$$h_2 + \frac{V_2^2}{2} = h_1 + \frac{V_1^2}{2}$$

Introducing Eq. 9.39, it follows that the stagnation enthalpies at states 1 and 2 are equal:  $h_{o2} = h_{o1}$ . Since any state downstream of the inlet can be regarded as state 2, the following relationship between the specific enthalpy and kinetic energy must be satisfied at each state

$$h + \frac{V^2}{2} = h_{o1} \quad \text{(constant)}$$

In differential form this becomes

$$dh = -V dV (9.41)$$

This equation shows that if the velocity increases (decreases) in the direction of flow, the specific enthalpy must decrease (increase) in the direction of flow.

In addition to Eqs. 9.40 and 9.41 expressing conservation of mass and energy, relationships among properties must be taken into consideration. Assuming the flow occurs isentropically, the property relation (Eq. 6.10b)

$$T ds = dh - \frac{dp}{\rho}$$

reduces to give

$$dh = \frac{1}{\rho} dp ag{9.42}$$

This equation shows that when pressure increases or decreases in the direction of flow, the specific enthalpy changes in the same way.

Forming the differential of the property relation  $p = p(\rho, s)$ 

$$dp = \left(\frac{\partial p}{\partial \rho}\right)_{s} d\rho + \left(\frac{\partial p}{\partial s}\right)_{\rho} ds$$

The second term vanishes in isentropic flow. Introducing Eq. 9.36a, we have

$$dp = c^2 d\rho ag{9.43}$$

which shows that when pressure increases or decreases in the direction of flow, density changes in the same way.

Additional conclusions can be drawn by combining the above differential equations. Combining Eqs. 9.41 and 9.42 results in

$$\frac{1}{\rho}dp = -V dV \tag{9.44}$$

which shows that if the velocity increases (decreases) in the direction of flow, the pressure must decrease (increase) in the direction of flow.

Eliminating dp between Eqs. 9.43 and 9.44 and combining the result with Eq. 9.40 gives

$$\frac{dA}{A} = -\frac{dV}{V} \left[ 1 - \left( \frac{V}{c} \right)^2 \right]$$

or with the Mach number M

$$\frac{dA}{A} = -\frac{dV}{V} \left( 1 - M^2 \right) \tag{9.45}$$

**VARIATION OF AREA WITH VELOCITY.** Equation 9.45 shows how area must vary with velocity. The following four cases can be identified:

Case 1: Subsonic nozzle.  $dV > 0, M < 1 \Rightarrow dA < 0$ : The duct converges in the direction of flow.

Case 2: Supersonic nozzle.  $dV > 0, M > 1 \Rightarrow dA > 0$ : The duct diverges in the direction of flow.

Case 3: Supersonic diffuser.  $dV < 0, M > 1 \Rightarrow dA < 0$ : The duct converges in the direction of flow.

Case 4: Subsonic diffuser.  $dV < 0, M < 1 \Rightarrow dA > 0$ : The duct diverges in the direction of flow.

The conclusions reached above concerning the nature of the flow in subsonic and supersonic nozzles and diffusers are summarized in Fig. 9.30. From Fig. 9.30a, we see that to accelerate a fluid flowing subsonically, a converging nozzle must be used, but once M=1 is achieved, further acceleration can occur only in a diverging nozzle. From Fig. 9.30b, we see that a converging diffuser is required to decelerate a fluid flowing supersonically, but once M=1 is achieved, further deceleration can occur only in a diverging diffuser. These findings suggest that a Mach number of unity can occur only at the location in a nozzle or diffuser where the cross-sectional area is a minimum. This location of minimum area is called the **throat**.

throat

The developments of this section have not required the specification of an equation of state; thus, the conclusions hold for all gases. Moreover, although the conclusions have been drawn under the restriction of isentropic flow through nozzles and diffusers, they are at least qualitatively valid for actual flows because the flow through well-designed nozzles and diffusers is nearly isentropic. Isentropic nozzle efficiencies (Sec. 6.12) in excess of 95% can be attained in practice.

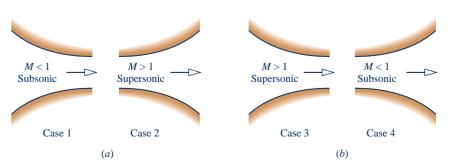

Fig. 9.30 Effects of area change in subsonic and supersonic flows. (a) Nozzles: V increases; h, p, and  $\rho$  decrease. (b) Diffusers: V decreases; h, p, and  $\rho$  increase.

## 9.13.2 • Effects of Back Pressure on Mass Flow Rate

back pressure

In the present discussion we consider the effect of varying the *back pressure* on the rate of mass flow through nozzles. The **back pressure** is the pressure in the exhaust region outside the nozzle. The case of converging nozzles is taken up first and then converging—diverging nozzles are considered.

**CONVERGING NOZZLES.** Figure 9.31 shows a converging duct with stagnation conditions at the inlet, discharging into a region in which the back pressure  $p_{\rm B}$  can be varied. For the series of cases labeled a through e, let us consider how the mass flow rate  $\dot{m}$  and nozzle exit pressure  $p_{\rm E}$  vary as the back pressure is decreased while keeping the inlet conditions fixed.

When  $p_B = p_E = p_o$ , there is no flow, so  $\dot{m} = 0$ . This corresponds to case a of Fig. 9.31. If the back pressure  $p_B$  is decreased, as in cases b and c, there will be flow through the nozzle. As long as the flow is subsonic at the exit, information about changing conditions in the exhaust region can be transmitted upstream. Decreases in back pressure thus result in greater mass flow rates and new pressure variations within the nozzle. In each instance, the velocity is subsonic throughout the nozzle and the exit pressure equals the back pressure. The exit Mach number increases as  $p_B$  decreases, however, and eventually a Mach number of unity will be attained at the nozzle exit. The corresponding pressure is denoted by  $p^*$ , called the *critical pressure*. This case is represented by d on Fig. 9.31.

Recalling that the Mach number cannot increase beyond unity in a converging section, let us consider next what happens when the back pressure is reduced further to a value less than  $p^*$ , such as represented by case e. Since the velocity at the exit equals the velocity of sound, information about changing conditions in the exhaust region no longer can be transmitted upstream past the exit plane. Accordingly, reductions in  $p_B$  below  $p^*$  have no effect on flow conditions in the nozzle. Neither the pressure variation within the nozzle nor the mass flow rate is affected. Under these

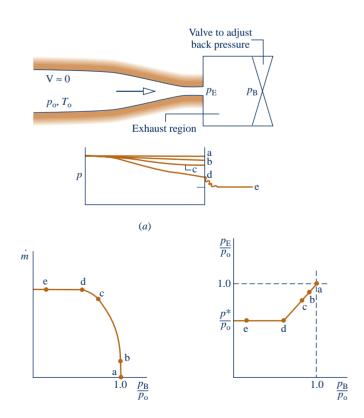

Fig. 9.31 Effect of back pressure on the operation of a converging nozzle.

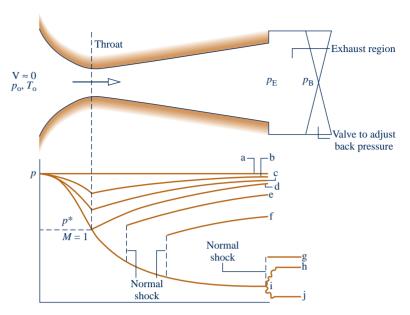

Fig. 9.32 Effect of back pressure on the operation of a converging-diverging nozzle.

conditions, the nozzle is said to be **choked**. When a nozzle is choked, the mass flow rate is the *maximum possible for the given stagnation conditions*. For  $p_B$  less than  $p^*$ , the flow expands outside the nozzle to match the lower back pressure, as shown by case e of Fig. 9.31. The pressure variation outside the nozzle cannot be predicted using the one-dimensional flow model.

choked flow: converging nozzle

**CONVERGING-DIVERGING NOZZLES.** Figure 9.32 illustrates the effects of varying back pressure on a *converging-diverging* nozzle. The series of cases labeled a through j is considered next.

- Let us first discuss the cases designated a, b, c, and d. Case a corresponds to  $p_{\rm B}=p_{\rm E}=p_{\rm o}$  for which there is no flow. When the back pressure is slightly less than  $p_{\rm o}$  (case b), there is some flow, and the flow is subsonic throughout the nozzle. In accordance with the discussion of Fig. 9.30, the greatest velocity and lowest pressure occur at the throat, and the diverging portion acts as a diffuser in which pressure increases and velocity decreases in the direction of flow. If the back pressure is reduced further, corresponding to case c, the mass flow rate and velocity at the throat are greater than before. Still, the flow remains subsonic throughout and qualitatively the same as case b. As the back pressure is reduced, the Mach number at the throat increases, and eventually a Mach number of unity is attained there (case d). As before, the greatest velocity and lowest pressure occur at the throat, and the diverging portion remains a subsonic diffuser. However, because the throat velocity is sonic, the nozzle is now **choked**: The *maximum mass flow rate has been attained for the given stagnation conditions*. Further reductions in back pressure cannot result in an increase in the mass flow rate.
- When the back pressure is reduced below that corresponding to case d, the flow through the converging portion and at the throat remains unchanged. Conditions within the diverging portion can be altered, however, as illustrated by cases e, f, and g. In case e, the fluid passing the throat continues to expand and becomes supersonic in the diverging portion just downstream of the throat; but at a certain location an abrupt change in properties occurs. This is called a **normal shock**. Across the shock, there is a rapid and irreversible increase in pressure, accompanied by a rapid decrease from supersonic to subsonic flow. Downstream of the shock, the diverging duct acts as a subsonic diffuser in which the fluid continues to decelerate and the pressure

choked flow: converging-diverging nozzle

normal shock

increases to match the back pressure imposed at the exit. If the back pressure is reduced further (case f), the location of the shock moves downstream, but the flow remains qualitatively the same as in case e. With further reductions in back pressure, the shock location moves farther downstream of the throat until it stands at the exit (case g). In this case, the flow throughout the nozzle is isentropic, with subsonic flow in the converging portion, M=1 at the throat, and supersonic flow in the diverging portion. Since the fluid leaving the nozzle passes through a shock, it is subsonic just downstream of the exit plane.

Finally, let us consider cases h, i, and j where the back pressure is less than that corresponding to case g. In each of these cases, the flow through the nozzle is not affected. The adjustment to changing back pressure occurs outside the nozzle. In case h, the pressure decreases continuously as the fluid expands isentropically through the nozzle and then increases to the back pressure outside the nozzle. The compression that occurs outside the nozzle involves *oblique shock waves*. In case i, the fluid expands isentropically to the back pressure and no shocks occur within or outside the nozzle. In case j, the fluid expands isentropically through the nozzle and then expands outside the nozzle to the back pressure through *oblique expansion* waves. Once M=1 is achieved at the throat, the mass flow rate is fixed at the maximum value for the given stagnation conditions, so the mass flow rate is the same for back pressures corresponding to cases d through j. The pressure variations outside the nozzle involving oblique waves cannot be predicted using the one-dimensional flow model.

## 9.13.3 † Flow Across a Normal Shock

We have seen that under certain conditions a rapid and abrupt change of state called a shock takes place in the diverging portion of a supersonic nozzle. In a *normal* shock, this change of state occurs across a plane normal to the direction of flow. The object of the present discussion is to develop means for determining the change of state across a normal shock.

**MODELING NORMAL SHOCKS.** A control volume enclosing a normal shock is shown in Fig. 9.33. The control volume is assumed to be at steady state with  $\dot{W}_{\rm cv}=0$ ,  $\dot{Q}_{\rm cv}=0$  and negligible effects of potential energy. The thickness of the shock is very small (on the order of  $10^{-5}$  cm). Thus, there is no significant change in flow area across the shock, even though it may occur in a diverging passage, and the forces acting at the wall can be neglected relative to the pressure forces acting at the upstream and downstream locations denoted by x and y, respectively.

The upstream and downstream states are related by the following equations:

Mass:

$$\rho_{x}V_{x} = \rho_{y}V_{y} \tag{9.46}$$

(9.47b)

Energy:

$$h_{x} + \frac{V_{x}^{2}}{2} = h_{y} + \frac{V_{y}^{2}}{2}$$
 (9.47a)

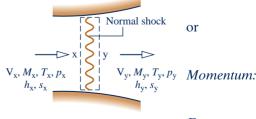

Fig. 9.33 Control volume

enclosing a normal shock.

Entropy:

$$p_{x} - p_{y} = \rho_{y} V_{y}^{2} - \rho_{x} V_{x}^{2}$$
 (9.48)

 $s_{v} - s_{x} = \dot{\sigma}_{cv}/\dot{m} \tag{9.49}$ 

 $h_{\rm ox} = h_{\rm ov}$ 

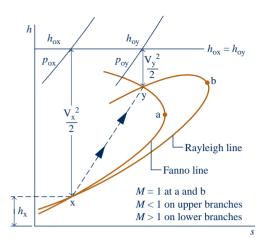

Fig. 9.34 Intersection of Fanno and Rayleigh lines as a solution to the normal shock equations.

When combined with property relations for the particular fluid under consideration, Eqs. 9.46, 9.47, and 9.48 allow the downstream conditions to be determined for specified upstream conditions. Equation 9.49, which corresponds to Eq. 6.39, leads to the important conclusion that the downstream state *must* have greater specific entropy than the upstream state, or  $s_v > s_x$ .

**FANNO AND RAYLEIGH LINES.** The mass and energy equations, Eqs. 9.46 and 9.47, can be combined with property relations for the particular fluid to give an equation that when plotted on an h-s diagram is called a **Fanno line**. Similarly, the mass and momentum equations, Eqs. 9.46 and 9.48, can be combined to give an equation that when plotted on an h-s diagram is called a **Rayleigh line**. Fanno and Rayleigh lines are sketched on h-s coordinates in Fig. 9.34. It can be shown that the point of maximum entropy on each line, points a and b, corresponds to M = 1. It also can be shown that the upper and lower branches of each line correspond, respectively, to subsonic and supersonic velocities.

The downstream state y must satisfy the mass, energy, and momentum equations simultaneously, so state y is fixed by the intersection of the Fanno and Rayleigh lines passing through state x. Since  $s_y > s_x$ , it can be concluded that the flow across the shock can only pass from x to y. Accordingly, the velocity changes from supersonic before the shock  $(M_x > 1)$  to subsonic after the shock  $(M_y < 1)$ . This conclusion is consistent with the discussion of cases e, f, and g in Fig. 9.32. A significant increase in pressure across the shock accompanies the decrease in velocity. Figure 9.34 also locates the stagnation states corresponding to the states upstream and downstream of the shock. The stagnation enthalpy does not change across the shock, but there is a marked decrease in stagnation pressure associated with the irreversible process occurring in the normal shock region.

Fanno line

Rayleigh line

# 9.14

# Flow in Nozzles and Diffusers of Ideal Gases with Constant Specific Heats

The discussion of flow in nozzles and diffusers presented in Sec. 9.13 requires no assumption regarding the equation of state, and therefore the results obtained hold generally. Attention is now restricted to ideal gases with constant specific heats. This case is appropriate for many practical problems involving flow through nozzles and diffusers. The assumption of constant specific heats also allows the derivation of relatively simple closed-form equations.

# 9.14.1 | Isentropic Flow Functions

Let us begin by developing equations relating a state in a compressible flow to the corresponding stagnation state. For the case of an ideal gas with constant  $c_p$ , Eq. 9.39 becomes

$$T_{\rm o} = T + \frac{{\rm V}^2}{2c_p}$$

where  $T_o$  is the stagnation temperature. Using Eq. 3.47a,  $c_p = kR/(k-1)$ , together with Eqs. 9.37 and 9.38, the relation between the temperature T and the Mach number M of the flowing gas and the corresponding stagnation temperature  $T_o$  is

$$\frac{T_{\rm o}}{T} = 1 + \frac{k-1}{2}M^2 \tag{9.50}$$

With Eq. 6.43, a relationship between the temperature T and pressure p of the flowing gas and the corresponding stagnation temperature  $T_{\rm o}$  and the stagnation pressure  $p_{\rm o}$  is

$$\frac{p_{\rm o}}{p} = \left(\frac{T_{\rm o}}{T}\right)^{k/(k-1)}$$

Introducing Eq. 9.50 into this expression gives

$$\frac{p_{o}}{p} = \left(1 + \frac{k-1}{2}M^{2}\right)^{k/(k-1)}$$
 (9.51)

Although sonic conditions may not actually be attained in a particular flow, it is convenient to have an expression relating the area A at a given section to the area  $A^*$  that would be required for sonic flow (M=1) at the same mass flow rate and stagnation state. These areas are related through

$$\rho AV = \rho *A*V*$$

where  $\rho^*$  and V\* are the density and velocity, respectively, when M=1. Introducing the ideal gas equation of state, together with Eqs. 9.37 and 9.38, and solving for A/A\*

$$\frac{A}{A^*} = \frac{1}{M} \frac{p^*}{p} \left(\frac{T}{T^*}\right)^{1/2} = \frac{1}{M} \frac{p^{*/p_o}}{p/p_o} \left(\frac{T/T_o}{T^{*/T_o}}\right)^{1/2}$$

where  $T^*$  and  $p^*$  are the temperature and pressure, respectively, when M=1. Then with Eqs. 9.50 and 9.51

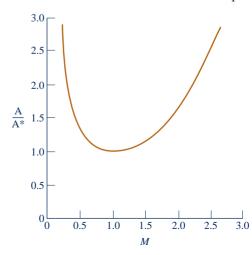

Fig. 9.35 Variation of A/A\* with Mach number in isentropic flow for k = 1.4.

$$\frac{A}{A^*} = \frac{1}{M} \left[ \left( \frac{2}{k+1} \right) \left( 1 + \frac{k-1}{2} M^2 \right) \right]^{(k+1)/2(k-1)}$$
 (9.52)

The variation of A/A\* with M is given in Fig. 9.35 for k = 1.4. The figure shows that a unique value of A/A\* corresponds to any choice of M. However, for a given value of A/A\* other than unity, there are two possible values for the Mach number, one subsonic and one supersonic. This is consistent with the discussion of Fig. 9.30, where it was found that a converging–diverging passage with a section of minimum area is required to accelerate a flow from subsonic to supersonic velocity.

Equations 9.50, 9.51, and 9.52 allow the ratios  $T/T_0$ ,  $p/p_0$ , and A/A\* to be computed and tabulated with the Mach number as the single independent variable for a specified value of k. Table 9.2 provides a tabulation of this kind for k=1.4. Such a table facilitates the analysis of flow through nozzles and diffusers. Equations 9.50, 9.51, and 9.52 also can be readily evaluated using calculators and computer software such as *Interactive Thermodynamics: IT*.

#### **TABLE 9.2**

| Isentropic Flow Functions for an Ideal Gas with $k = 1.4$ |                  |                  |          |  |  |
|-----------------------------------------------------------|------------------|------------------|----------|--|--|
| М                                                         | T/T <sub>o</sub> | p/p <sub>o</sub> | A/A*     |  |  |
| 0                                                         | 1.000 00         | 1.000 00         | ∞        |  |  |
| 0.10                                                      | 0.998 00         | 0.993 03         | 5.8218   |  |  |
| 0.20                                                      | 0.992 06         | 0.972 50         | 2.9635   |  |  |
| 0.30                                                      | 0.982 32         | 0.939 47         | 2.0351   |  |  |
| 0.40                                                      | 0.968 99         | 0.895 62         | 1.5901   |  |  |
| 0.50                                                      | 0.952 38         | 0.843 02         | 1.3398   |  |  |
| 0.60                                                      | 0.932 84         | 0.784 00         | 1.1882   |  |  |
| 0.70                                                      | 0.910 75         | 0.720 92         | 1.094 37 |  |  |
| 0.80                                                      | 0.886 52         | 0.656 02         | 1.038 23 |  |  |
| 0.90                                                      | 0.860 58         | 0.591 26         | 1.008 86 |  |  |
| 1.00                                                      | 0.833 33         | 0.528 28         | 1.000 00 |  |  |
| 1.10                                                      | 0.805 15         | 0.468 35         | 1.007 93 |  |  |
| 1.20                                                      | 0.776 40         | 0.412 38         | 1.030 44 |  |  |
| 1.30                                                      | 0.747 38         | 0.360 92         | 1.066 31 |  |  |
| 1.40                                                      | 0.718 39         | 0.314 24         | 1.1149   |  |  |
| 1.50                                                      | 0.689 65         | 0.272 40         | 1.1762   |  |  |
| 1.60                                                      | 0.661 38         | 0.235 27         | 1.2502   |  |  |
| 1.70                                                      | 0.633 72         | 0.202 59         | 1.3376   |  |  |
| 1.80                                                      | 0.606 80         | 0.174 04         | 1.4390   |  |  |
| 1.90                                                      | 0.580 72         | 0.149 24         | 1.5552   |  |  |
| 2.00                                                      | 0.555 56         | 0.127 80         | 1.6875   |  |  |
| 2.10                                                      | 0.531 35         | 0.109 35         | 1.8369   |  |  |
| 2.20                                                      | 0.508 13         | 0.093 52         | 2.0050   |  |  |
| 2.30                                                      | 0.485 91         | 0.079 97         | 2.1931   |  |  |
| 2.40                                                      | 0.464 68         | 0.068 40         | 2.4031   |  |  |

In Example 9.14, we consider the effect of back pressure on flow in a converging nozzle. The *first step* of the analysis is to check whether the flow is choked.

#### ► ► ► EXAMPLE 9.14 ►

# Determining the Effect of Back Pressure: Converging Nozzle

A converging nozzle has an exit area of  $0.001 \text{ m}^2$ . Air enters the nozzle with negligible velocity at a pressure of 1.0 MPa and a temperature of 360 K. For isentropic flow of an ideal gas with k = 1.4, determine the mass flow rate, in kg/s, and the exit Mach number for back pressures of (a) 500 kPa and (b) 784 kPa.

#### **SOLUTION**

**Known:** Air flows isentropically from specified stagnation conditions through a converging nozzle with a known exit area.

Find: For back pressures of 500 and 784 kPa, determine the mass flow rate, in kg/s, and the exit Mach number.

#### **Schematic and Given Data:**

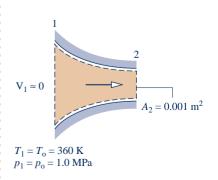

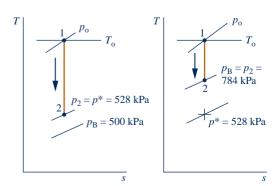

Fig. E9.14

#### **Engineering Model:**

- 1. The control volume shown in the accompanying sketch operates at steady state.
- **2.** The air is modeled as an ideal gas with k = 1.4.
- 3. Flow through the nozzle is isentropic.

**Analysis:** The *first step* is to check whether the flow is choked. With k = 1.4 and M = 1.0, Eq. 9.51 gives  $p^*/p_0 = 0.528$ . Since  $p_0 = 1.0$  MPa, the critical pressure is  $p^* = 528$  kPa. Thus, for back pressures of 528 kPa or less, the Mach number is unity at the exit and the nozzle is choked.

(a) From the above discussion, it follows that for a back pressure of 500 kPa, the nozzle is choked. At the exit,  $M_2 = 1.0$  and the exit pressure equals the critical pressure,  $p_2 = 528$  kPa. The mass flow rate is the maximum value that can be attained for the given stagnation properties. With the ideal gas equation of state, the mass flow rate is

$$\dot{m} = \rho_2 A_2 V_2 = \frac{p_2}{RT_2} A_2 V_2$$

The exit area  $A_2$  required by this expression is specified as  $10^{-3}$  m<sup>2</sup>. Since M = 1 at the exit, the exit temperature  $T_2$  can be found from Eq. 9.50, which on rearrangement gives

$$T_2 = \frac{T_o}{1 + \frac{k-1}{2}M^2} = \frac{360 \text{ K}}{1 + \left(\frac{1.4-1}{2}\right)(1)^2} = 300 \text{ K}$$

Then, with Eq. 9.37, the exit velocity  $V_2$  is

$$V_{2} = \sqrt{kRT_{2}}$$

$$= \sqrt{1.4 \left(\frac{8314}{28.97} \frac{\text{N} \cdot \text{m}}{\text{kg} \cdot \text{K}}\right) (300 \text{ K}) \left|\frac{1 \text{ kg} \cdot \text{m/s}^{2}}{1 \text{ N}}\right|} = 347.2 \text{ m/s}$$

Finally

$$\dot{m} = \frac{(528 \times 10^3 \text{ N/m}^2)(10^{-3} \text{ m}^2)(347.2 \text{ m/s})}{\left(\frac{8314}{28.97} \frac{\text{N} \cdot \text{m}}{\text{kg} \cdot \text{K}}\right)(300 \text{ K})} = 2.13 \text{ Kg/s}$$

**(b)** Since the back pressure of 784 kPa is greater than the critical pressure determined above, the flow throughout the nozzle is subsonic and the exit pressure equals the back pressure,  $p_2 = 784$  kPa. The exit Mach number can be found by solving Eq. 9.51 to obtain

$$M_2 = \left\{ \frac{2}{k-1} \left[ \left( \frac{p_0}{p_2} \right)^{(k-1)/k} - 1 \right] \right\}^{1/2}$$

Inserting values

$$M_2 = \left\{ \frac{2}{1.4 - 1} \left[ \left( \frac{1 \times 10^6}{7.84 \times 10^5} \right)^{0.286} - 1 \right] \right\}^{1/2} = 0.6$$

With the exit Mach number known, the exit temperature  $T_2$  can be found from Eq. 9.50 as 336 K. The exit velocity is then

$$V_2 = M_2 c_2 = M_2 \sqrt{kRT_2} = 0.6 \sqrt{1.4 \left(\frac{8314}{28.97}\right) (336)}$$
  
= 220.5 m/s

The mass flow rate is

$$\dot{m} = \rho_2 A_2 V_2 = \frac{p_2}{RT_2} A_2 V_2 = \frac{(784 \times 10^3)(10^{-3})(220.5)}{(8314/28.97)(336)}$$
  
= 1.79 kg/s

# Skills Developed Ability to...

- □ apply the ideal gas model with constant k in the analysis of isentropic flow through a converging nozzle.
   □ understand when choked flow
- understand when choked flow occurs in a converging nozzle for different back pressures.
- determine conditions at the throat and the mass flow rate for different back pressures and a fixed stagnation state.

1 The use of Table 9.2 reduces some of the computation required in the solution. It is left as an exercise to develop a solution using this table. Also, observe that the first step of the analysis is to check whether the flow is choked.

QuickQUIZ
Using the isentropic flow functions in Table 9.2, determine the exit temperature and Mach number for a back pressure of 843 kPa.
Ans. 342.9 K, 0.5.

# 9.14.2 Normal Shock Functions

Next, let us develop closed-form equations for normal shocks for the case of an ideal gas with constant specific heats. For this case, it follows from the energy equation, Eq. 9.47b, that there is no change in stagnation temperature across the shock,  $T_{\rm ox} = T_{\rm oy}$ . Then, with Eq. 9.50, the following expression for the ratio of temperatures across the shock is obtained

$$\frac{T_{y}}{T_{x}} = \frac{1 + \frac{k-1}{2} M_{x}^{2}}{1 + \frac{k-1}{2} M_{y}^{2}}$$
 (9.53)

Rearranging Eq. 9.48

$$p_{x} + \rho_{x}V_{x}^{2} = p_{y} + \rho_{y}V_{y}^{2}$$

Introducing the ideal gas equation of state, together with Eqs. 9.37 and 9.38, the ratio of the pressure downstream of the shock to the pressure upstream is

$$\frac{p_{y}}{p_{x}} = \frac{1 + kM_{x}^{2}}{1 + kM_{y}^{2}} \tag{9.54}$$

Similarly, Eq. 9.46 becomes

$$\frac{p_{\rm y}}{p_{\rm x}} = \sqrt{\frac{T_{\rm y}}{T_{\rm x}}} \frac{M_{\rm x}}{M_{\rm y}}$$

The following equation relating the Mach numbers  $M_x$  and  $M_y$  across the shock can be obtained when Eqs. 9.53 and 9.54 are introduced in this expression

$$M_{y}^{2} = \frac{M_{x}^{2} + \frac{2}{k-1}}{\frac{2k}{k-1}M_{x}^{2} - 1}$$
 (9.55)

The ratio of stagnation pressures across a shock  $p_{\rm oy}/p_{\rm ox}$  is often useful. It is left as an exercise to show that

$$\frac{p_{\text{oy}}}{p_{\text{ox}}} = \frac{M_{\text{x}}}{M_{\text{y}}} \left( \frac{1 + \frac{k-1}{2} M_{\text{y}}^2}{1 + \frac{k-1}{2} M_{\text{x}}^2} \right)^{(k+1)/2(k-1)}$$
(9.56)

|  |  | 9 |  |
|--|--|---|--|
|  |  |   |  |

| Normal Sh      | ock Functions for an | Ideal Gas with $k = 1$         | -4                    |                                                 |
|----------------|----------------------|--------------------------------|-----------------------|-------------------------------------------------|
| M <sub>x</sub> | <b>M</b> y           | p <sub>y</sub> /p <sub>x</sub> | $T_{\rm y}/T_{\rm x}$ | <b>ρ</b> <sub>οy</sub> / <b>ρ</b> <sub>οx</sub> |
| 1.00           | 1.000 00             | 1.0000                         | 1.0000                | 1.000 00                                        |
| 1.10           | 0.911 77             | 1.2450                         | 1.0649                | 0.998 92                                        |
| 1.20           | 0.842 17             | 1.5133                         | 1.1280                | 0.992 80                                        |
| 1.30           | 0.785 96             | 1.8050                         | 1.1909                | 0.979 35                                        |
| 1.40           | 0.739 71             | 2.1200                         | 1.2547                | 0.958 19                                        |
| 1.50           | 0.701 09             | 2.4583                         | 1.3202                | 0.929 78                                        |
| 1.60           | 0.668 44             | 2.8201                         | 1.3880                | 0.895 20                                        |
| 1.70           | 0.640 55             | 3.2050                         | 1.4583                | 0.855 73                                        |
| 1.80           | 0.616 50             | 3.6133                         | 1.5316                | 0.812 68                                        |
| 1.90           | 0.595 62             | 4.0450                         | 1.6079                | 0.767 35                                        |
| 2.00           | 0.577 35             | 4.5000                         | 1.6875                | 0.720 88                                        |
| 2.10           | 0.561 28             | 4.9784                         | 1.7704                | 0.674 22                                        |
| 2.20           | 0.547 06             | 5.4800                         | 1.8569                | 0.628 12                                        |
| 2.30           | 0.534 41             | 6.0050                         | 1.9468                | 0.583 31                                        |
| 2.40           | 0.523 12             | 6.5533                         | 2.0403                | 0.540 15                                        |
| 2.50           | 0.512 99             | 7.1250                         | 2.1375                | 0.499 02                                        |
| 2.60           | 0.503 87             | 7.7200                         | 2.2383                | 0.460 12                                        |
| 2.70           | 0.495 63             | 8.3383                         | 2.3429                | 0.423 59                                        |
| 2.80           | 0.488 17             | 8.9800                         | 2.4512                | 0.389 46                                        |
| 2.90           | 0.481 38             | 9.6450                         | 2.5632                | 0.357 73                                        |
| 3.00           | 0.475 19             | 10.333                         | 2.6790                | 0.328 34                                        |
| 4.00           | 0.434 96             | 18.500                         | 4.0469                | 0.138 76                                        |
| 5.00           | 0.415 23             | 29.000                         | 5.8000                | 0.061 72                                        |
| 10.00          | 0.387 57             | 116.50                         | 20.388                | 0.003 04                                        |
| $\infty$       | 0.377 96             | $\infty$                       | ∞                     | 0.0                                             |
|                |                      |                                |                       |                                                 |

Since there is no area change across a shock, Eqs. 9.52 and 9.56 combine to give

$$\frac{A_{x}^{*}}{A_{y}^{*}} = \frac{p_{oy}}{p_{ox}}$$
 (9.57)

For specified values of  $M_x$  and specific heat ratio k, the Mach number downstream of a shock can be found from Eq. 9.55. Then, with  $M_x$ ,  $M_y$ , and k known, the ratios  $T_y/T_x$ ,  $p_y/p_x$ , and  $p_{oy}/p_{ox}$  can be determined from Eqs. 9.53, 9.54, and 9.56. Accordingly, tables can be set up giving  $M_y$ ,  $T_y/T_x$ ,  $p_y/p_x$ , and  $p_{oy}/p_{ox}$  versus the Mach number  $M_x$  as the single independent variable for a specified value of k. Table 9.3 is a tabulation of this kind for k=1.4.

In the next example, we consider the effect of back pressure on flow in a converging–diverging nozzle. Key elements of the analysis include determining whether the flow is choked and if a normal shock exists.

#### **EXAMPLE 9.15**

# Determining the Effect of Back Pressure: Converging-Diverging Nozzle

A converging-diverging nozzle operating at steady state has a throat area of 1.0 in.<sup>2</sup> and an exit area of 2.4 in.<sup>2</sup> Air enters the nozzle with a negligible velocity at a pressure of 100 lbf/in.<sup>2</sup> and a temperature of 500°R. For air as an ideal gas with k = 1.4, determine the mass flow rate, in lb/s, the exit pressure, in lbf/in.<sup>2</sup>, and exit Mach number for each of the five following cases. (a) Isentropic flow with M = 0.7 at the throat. (b) Isentropic flow with M = 1 at the throat and the diverging portion acting as a diffuser. (c) Isentropic flow with M = 1 at the throat and the diverging portion acting as a nozzle. (d) Isentropic flow through the nozzle with a normal

shock standing at the exit. **(e)** A normal shock stands in the diverging section at a location where the area is 2.0 in.<sup>2</sup> Elsewhere in the nozzle, the flow is isentropic.

#### **SOLUTION**

**Known:** Air flows from specified stagnation conditions through a converging–diverging nozzle having a known throat and exit area.

Find: The mass flow rate, exit pressure, and exit Mach number are to be determined for each of five cases.

#### **Schematic and Given Data:**

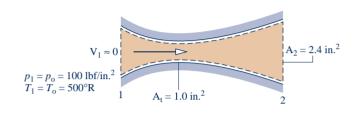

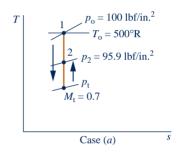

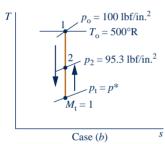

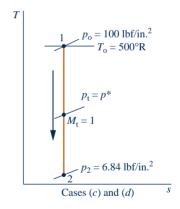

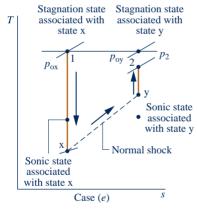

#### **Engineering Model:**

- **1.** The control volume shown in the accompanying sketch operates at steady state. The *T*–*s* diagrams provided locate states within the nozzle.
- **2.** The air is modeled as an ideal gas with k = 1.4.
- **3.** Flow through the nozzle is isentropic throughout, except for case (e), where a shock stands in the diverging section.

#### Fig. E9.15

#### **Analysis:**

(a) The accompanying T-s diagram shows the states visited by the gas in this case. The following are known: the Mach number at the throat,  $M_t = 0.7$ , the throat area,  $A_t = 1.0$  in.<sup>2</sup>, and the exit area,  $A_2 = 2.4$  in.<sup>2</sup> The exit Mach number  $M_2$ , exit temperature  $T_2$ , and exit pressure  $p_2$  can be determined using the identity

$$\frac{A_2}{A^*} = \frac{A_2}{A_t} \frac{A_t}{A^*}$$

With  $M_t = 0.7$ , Table 9.2 gives  $A_t/A^* = 1.09437$ . Thus

$$\frac{A_2}{A^*} = \left(\frac{2.4 \text{ in.}^2}{1.0 \text{ in.}^2}\right) (1.09437) = 2.6265$$

The flow throughout the nozzle, including the exit, is subsonic. Accordingly, with this value for  $A_2/A^*$ , Table 9.2 gives  $M_2 \approx 0.24$ . For  $M_2 = 0.24$ ,  $T_2/T_0 = 0.988$ , and  $p_2/p_0 = 0.959$ . Since the stagnation temperature and pressure are 500°R and 100 lbf/in.<sup>2</sup>, respectively, it follows that  $T_2 = 494$ °R and  $p_2 = 95.9$  lbf/in.<sup>2</sup>

The velocity at the exit is

$$V_{2} = M_{2}c_{2} = M_{2}\sqrt{kRT_{2}}$$

$$= 0.24\sqrt{1.4\left(\frac{1545}{28.97}\frac{\text{ft}\cdot\text{lbf}}{\text{lb}\cdot^{\circ}\text{R}}\right)(494^{\circ}\text{R})\left|\frac{32.2\text{ lb}\cdot\text{ft/s}^{2}}{1\text{ lbf}}\right|}$$

$$= 262\text{ ft/s}$$

The mass flow rate is

$$\dot{m} = \rho_2 A_2 V_2 = \frac{p_2}{RT_2} A_2 V_2$$

$$= \frac{(95.9 \text{ lbf/in.}^2)(2.4 \text{ in.}^2)(262 \text{ ft/s})}{\left(\frac{1545}{28.97} \frac{\text{ft} \cdot \text{lbf}}{\text{lb} \cdot {}^{\circ}\text{R}}\right)(494 {}^{\circ}\text{R})} = 2.29 \text{ lb/s}$$

**(b)** The accompanying T-s diagram shows the states visited by the gas in this case. Since M = 1 at the throat, we have  $A_t = A^*$ , and thus  $A_2/A^* = 2.4$ . Table 9.2 gives two Mach numbers for this ratio:  $M \approx 0.26$  and  $M \approx 2.4$ . The diverging portion acts as a diffuser in the present part of the example; accordingly, the subsonic value is appropriate. The supersonic value is appropriate in part (c).

Thus, from Table 9.2 we have at  $M_2 = 0.26$ ,  $T_2/T_0 = 0.986$ , and  $p_2/p_0 = 0.953$ . Since  $T_0 = 500^{\circ}$ R and  $p_0 = 100 \text{ lbf/in.}^2$ , it follows that  $T_2 = 493^{\circ}$ R and  $p_2 = 95.3 \text{ lbf/in.}^2$ 

The velocity at the exit is

$$V_2 = M_2 c_2 = M_2 \sqrt{kRT_2}$$

$$= 0.26 \sqrt{(1.4) \left(\frac{1545}{28.97}\right) (493)|32.2|} = 283 \text{ ft/s}$$

The mass flow rate is

$$\dot{m} = \frac{p_2}{RT_2} A_2 V_2 = \frac{(95.3)(2.4)(283)}{\left(\frac{1545}{28.97}\right)(493)} = 2.46 \text{ lb/s}$$

This is the maximum mass flow rate for the specified geometry and stagnation conditions: the flow is choked.

- (c) The accompanying T-s diagram shows the states visited by the gas in this case. As discussed in part (b), the exit Mach number in the present part of the example is  $M_2 = 2.4$ . Using this, Table 9.2 gives  $p_2/p_0 = 0.0684$ . With  $p_0 = 100$  lbf/in.<sup>2</sup>, the pressure at the exit is  $p_2 = 6.84$  lbf/in.<sup>2</sup> Since the nozzle is choked, the mass flow rate is the same as found in part (b).
- (d) Since a normal shock stands at the exit and the flow upstream of the shock is isentropic, the Mach number  $M_x$  and the pressure  $p_x$  correspond to the values found in part (c),  $M_x = 2.4$ ,  $p_x = 6.84$  lbf/in.<sup>2</sup> Then, from Table 9.3,  $M_y \approx 0.52$  and  $p_y/p_x = 6.5533$ . The pressure downstream of the shock is thus 44.82 lbf/in.<sup>2</sup> This is the exit pressure. The mass flow is the same as found in part (b).
- (e) The accompanying T-s diagram shows the states visited by the gas. It is known that a shock stands in the diverging portion where the area is  $A_x = 2.0$  in.<sup>2</sup> Since a shock occurs, the flow is sonic at the throat, so  $A_x^* = A_t = 1.0$  in.<sup>2</sup> The Mach number  $M_x$  can then be found from Table 9.2, by using  $A_x/A_x^* = 2$ , as  $M_x = 2.2$ .

The Mach number at the exit can be determined using the identity

$$\frac{A_2}{A_y^*} = \left(\frac{A_2}{A_x^*}\right) \left(\frac{A_x^*}{A_y^*}\right)$$

Introducing Eq. 9.57 to replace  $A_x^*/A_v^*$ , this becomes

$$\frac{A_2}{A_v^*} = \left(\frac{A_2}{A_x^*}\right) \left(\frac{p_{oy}}{p_{ox}}\right)$$

where  $p_{\rm ox}$  and  $p_{\rm oy}$  are the stagnation pressures before and after the shock, respectively. With  $M_{\rm x}=2.2$ , the ratio of stagnation pressures is obtained from Table 9.3 as  $p_{\rm oy}/p_{\rm ox}=0.62812$ . Thus

$$\frac{A_2}{A_v^*} = \left(\frac{2.4 \text{ in.}^2}{1.0 \text{ in.}^2}\right) (0.62812) = 1.51$$

Using this ratio and noting that the flow is subsonic after the shock, Table 9.2 gives  $M_2 \approx 0.43$ , for which  $p_2/p_{\rm oy} = 0.88$ .

The pressure at the exit can be determined using the identity

$$p_2 = \left(\frac{p_2}{p_{\text{oy}}}\right) \left(\frac{p_{\text{oy}}}{p_{\text{ox}}}\right) p_{\text{ox}} = (0.88)(0.628) \left(100 \frac{\text{lbf}}{\text{in.}^2}\right) = 55.3 \text{ lbf/in.}^2$$

Since the flow is choked, the mass flow rate is the same as that found in part (b).

1 With reference to cases labeled on Fig. 9.32, part (a) of the present example corresponds to case c on the figure, part (b) corresponds to case d, part (c) corresponds to case i, part (d) corresponds to case g, and part (e) corresponds to case f.

# Skills Developed Ability to...

- ☐ analyze isentropic flow through a converging diverging nozzle for an ideal gas with constant k.
- ☐ understand the occurrence of choked flow and normal shocks in a converging diverging nozzle for different back pressures.
- ☐ analyze the flow through a converging—diverging nozzle when normal shocks are present for an ideal gas with constant k.

QuickQUIZ

What is the stagnation temperature, in °R, corresponding to the exit state for case (e)? Ans. 500°R.

#### ► CHAPTER SUMMARY AND STUDY GUIDE

In this chapter, we have studied the thermodynamic modeling of internal combustion engines, gas turbine power plants, and compressible flow in nozzles and diffusers. The modeling of cycles is based on the use of air-standard analysis, where the working fluid is considered to be air as an ideal gas.

The processes in internal combustion engines are described in terms of three air-standard cycles: the Otto, Diesel, and dual cycles, which differ from each other only in the way the heat addition process is modeled. For these cycles, we have evaluated the principal work and heat transfers along with two important performance parameters: the mean effective pressure and the thermal efficiency. The effect of varying compression ratio on cycle performance is also investigated.

The performance of simple gas turbine power plants is described in terms of the air-standard Brayton cycle. For this cycle, we evaluate the principal work and heat transfers along with two important performance parameters: the back work ratio and the thermal efficiency. We also consider the effects on performance of irreversibilities and of varying compressor pressure ratio. Three modifications of the simple cycle to improve performance are introduced: regeneration, reheat, and compression with intercooling. Applications related to gas turbines are also considered, including combined gas turbine–vapor power cycles, integrated gasification combined-cycle (IGCC) power plants, and

gas turbines for aircraft propulsion. In addition, the Ericsson and Stirling cycles are introduced.

The chapter concludes with the study of compressible flow through nozzles and diffusers. We begin by introducing the momentum equation for steady, one-dimensional flow, the velocity of sound, and the stagnation state. We then consider the effects of area change and back pressure on performance in both subsonic and supersonic flows. Choked flow and the presence of normal shocks in such flows are investigated. Tables are introduced to facilitate analysis for the case of ideal gases with constant specific heat ratio, k=1.4.

The following list provides a study guide for this chapter. When your study of the text and end-of-chapter exercises has been completed, you should be able to

- ▶ write out the meanings of the terms listed in the margin throughout the chapter and understand each of the related concepts. The subset of key concepts listed on p. 570 is particularly important.
- ▶ sketch p-v and T-s diagrams of the Otto, Diesel, and dual cycles. Apply the closed system energy balance and the second law along with property data to determine the performance of these cycles, including mean effective pressure, thermal efficiency, and the effects of varying compression ratio.

- ▶ sketch schematic diagrams and accompanying *T*–s diagrams of the Brayton cycle and modifications involving regeneration, reheat, and compression with intercooling. In each case, be able to apply mass and energy balances, the second law, and property data to determine gas turbine power cycle performance, including thermal efficiency, back work ratio, net power output, and the effects of varying compressor pressure ratio.
- analyze the performance of gas turbine-related applications involving combined gas turbine-vapor power plants, IGCC
- power plants, and aircraft propulsion. You also should be able to apply the principles of this chapter to Ericsson and Stirling cycles.
- discuss for nozzles and diffusers the effects of area change in subsonic and supersonic flows, the effects of back pressure on mass flow rate, and the appearance and consequences of choking and normal shocks.
- ► analyze the flow in nozzles and diffusers of ideal gases with constant specific heats, as in Examples 9.14 and 9.15.

#### **► KEY ENGINEERING CONCEPTS**

mean effective pressure, p. 495 air-standard analysis, p. 495 Otto cycle, p. 497 Diesel cycle, p. 502 dual cycle, p. 506 Brayton cycle, p. 511 regenerator, p. 521 regenerator effectiveness, p. 523 reheat, p. 526 intercooler, p. 528 combined cycle, pp. 537, 544 turbojet engine, p. 546 compressible flow, p. 550 momentum equation, p. 552

velocity of sound, p. 553
Mach number, p. 554
subsonic and supersonic flow, p. 554
stagnation state, p. 555
choked flow, p. 559
normal shock, p. 559

## ► KEY EQUATIONS

| mep = | net work for one cycle |
|-------|------------------------|
|       | displacement volume    |

(9.1) p. 495

Mean effective pressure for reciprocating piston engines

## Otto Cycle

$$\eta = \frac{(u_3 - u_2) - (u_4 - u_1)}{u_3 - u_2} = 1 - \frac{u_4 - u_1}{u_3 - u_2}$$
$$\eta = 1 - \frac{1}{r^{k-1}}$$

(9.3) p. 498

Thermal efficiency (Figure 9.3)

(9.8) p. 499

Thermal efficiency (cold-air standard basis)

# **Diesel Cycle**

$$\eta = \frac{W_{\text{cycle}}/m}{Q_{23}/m} = 1 - \frac{Q_{41}/m}{Q_{23}/m} = 1 - \frac{u_4 - u_1}{h_3 - h_2}$$
$$\eta = 1 - \frac{1}{r^{k-1}} \left[ \frac{r_c^k - 1}{k(r_c - 1)} \right]$$

(9.11) p. 503

Thermal efficiency (Figure 9.5)

(9.13) p. 503

Thermal efficiency (cold-air standard basis)

# **Brayton Cycle**

$$\eta = \frac{\dot{W}_{t}/\dot{m} - \dot{W}_{c}/\dot{m}}{\dot{Q}_{in}/\dot{m}} = \frac{(h_{3} - h_{4}) - (h_{2} - h_{1})}{h_{3} - h_{2}}$$

$$bwr = \frac{\dot{W}_{c}/\dot{m}}{\dot{W}_{t}/\dot{m}} = \frac{h_{2} - h_{1}}{h_{3} - h_{4}}$$

$$\eta = 1 - \frac{1}{(p_{2}/p_{1})^{(k-1)/k}}$$

$$\eta_{reg} = \frac{h_{x} - h_{2}}{h_{4} - h_{2}}$$

(9.19) p. 512

Thermal efficiency (Figure 9.9)

(9.20) p. 512

Back work ratio (Figure 9.9)

(9.25) p. 516

Thermal efficiency (cold-air standard basis)

(9.27) p. 523

Regenerator effectiveness for the regenerative gas turbine cycle (Figure 9.14)

### **Compressible Flow in Nozzles and Diffusers**

| $\mathbf{F} = \dot{m}(\mathbf{V}_2 - \mathbf{V}_1)$                                                        | (9.31) p. 552 | Momentum equation for steady-state one-dimensional flow                                  |
|----------------------------------------------------------------------------------------------------|---------------|------------------------------------------------------------------------------------------|
| $c = \sqrt{kRT}$                                                                                           | (9.37) p. 554 | Ideal gas velocity of sound                                                              |
| M = V/c                                                                                                    | (9.38) p. 554 | Mach number                                                                              |
| $h_{\rm o} = h + V^2/2$                                                                                    | (9.39) p. 555 | Stagnation enthalpy                                                                      |
| $\frac{T_{\rm o}}{T} = 1 + \frac{k-1}{2}M^2$                                                               | (9.50) p. 562 | Isentropic flow function relating temperature and stagnation temperature (constant $k$ ) |
| $\frac{p_{o}}{p} = \left(\frac{T_{o}}{T}\right)^{k/(k-1)} = \left(1 + \frac{k-1}{2}M^{2}\right)^{k/(k-1)}$ | (9.51) p. 562 | Isentropic flow function relating pressure and stagnation pressure (constant <i>k</i> )  |

#### **▶ EXERCISES: THINGS ENGINEERS THINK ABOUT**

- **1.** Diesel engines are said to produce higher *torque* than gasoline engines. What does that mean?
- **2.** Formula One race cars have 2.4 liter engines. What does that signify? How is your car's engine sized in liters?
- **3.** The ideal Brayton and Rankine cycles are composed of the same four processes, yet look different when represented on a *T*–*s* diagram. Explain.
- **4.** The term *regeneration* is used to describe the use of regenerative feedwater heaters in vapor power plants and regenerative heat exchangers in gas turbines. In what ways are the purposes of these devices similar? How do they differ?
- 5. You jump off a raft into the water in the middle of a lake. What direction does the raft move? Explain.
- **6.** What is the purpose of a *rear diffuser* on a race car?
- **7.** What is the meaning of the *octane rating* that you see posted on gas pumps? Why is it important to consumers?
- **8.** Why aren't jet engines of airliners fitted with screens to avoid birds being pulled into the intake?
- **9.** When did the main power plant providing electricity to your residence begin generating power? How long is it expected to continue operating?
- 10. What is the purpose of the gas turbine–powered auxiliary power units commonly seen at airports near commercial aircraft?

- 11. A nine-year-old camper is suddenly awakened by a metallic *click* coming from the direction of a railroad track passing close to her camping area; soon afterward, she hears the deep growling of a diesel locomotive pulling an approaching train. How would you interpret these different sounds to her?
- **12.** Automakers have developed prototype gas turbine–powered vehicles, but the vehicles have not been generally marketed to consumers. Why?
- **13.** In making a quick stop at a friend's home, is it better to let your car's engine idle or turn it off and restart when you leave?
- **14.** How do today's more effective diesel engine exhaust treatment systems work?
- **15.** What is the range of fuel efficiencies, in miles per gallon, you get with you car? At what speeds, in miles per hour, is the peak achieved?
- **16.** Where is *Marcellus* shale and why is it significant?
- 17. Does your state regulate the practice of venting highpressure natural gas to clean debris from pipelines leading to power plant gas turbines? What hazards are associated with this practice?

#### ► PROBLEMS: DEVELOPING ENGINEERING SKILLS

#### Otto, Diesel, and Dual Cycles

- **9.1** An air-standard Otto cycle has a compression ratio of 9. At the beginning of compression,  $p_1 = 100 \text{ kPa}$  and  $T_1 = 300 \text{ K}$ . The heat addition per unit mass of air is 1350 kJ/kg. Determine
  - (a) the net work, in kJ per kg of air.
  - (b) the thermal efficiency of the cycle.
  - (c) the mean effective pressure, in kPa.

- (d) the maximum temperature in the cycle, in K.
- (e) To investigate the effects of varying compression ratio, plot each of the quantities calculated in parts (a) through
- (d) for compression ratios ranging from 1 to 12.
- **9.2** Solve Problem 9.1 on a cold air-standard basis with specific heats evaluated at 300 K.
- **9.3** At the beginning of the compression process of an airstandard Otto cycle,  $p_1 = 1$  bar,  $T_1 = 290$  K,  $V_1 = 400$  cm<sup>3</sup>.

The maximum temperature in the cycle is 2200 K and the compression ratio is 8. Determine

- (a) the heat addition, in kJ.
- (b) the net work, in kJ.
- (c) the thermal efficiency.
- (d) the mean effective pressure, in bar.
- (e) Develop a full accounting of the exergy transferred to the air during the heat addition, in kJ.
- (f) Devise and evaluate an exergetic efficiency for the cycle.

Let 
$$T_0 = 290 \text{ K}, p_0 = 1 \text{ bar}.$$

- 9.4 Plot each of the quantities specified in parts (a) through(d) of Problem 9.3 versus the compression ratio ranging from 2 to 12.
- **9.5** Solve Problem 9.3 on a cold air-standard basis with specific heats evaluated at 300 K.
- **9.6** A four-cylinder, four-stroke internal combustion engine operates at 2800 RPM. The processes within each cylinder are modeled as an air-standard Otto cycle with a pressure of 14.7 lbf/in.<sup>2</sup>, a temperature of 80°F, and a volume of 0.0196 ft<sup>3</sup> at the beginning of compression. The compression ratio is 10, and maximum pressure in the cycle is 1080 lbf/in.<sup>2</sup> Determine, using a cold air-standard analysis with k = 1.4, the power developed by the engine, in horsepower, and the mean effective pressure, in lbf/in.<sup>2</sup>

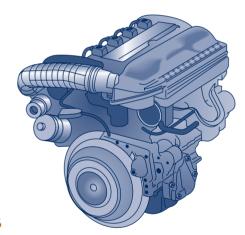

Fig. P9.6

- **9.7** An air-standard Otto cycle has a compression ratio of 8 and the temperature and pressure at the beginning of the compression process are 520°R and 14.2 lbf/in.<sup>2</sup>, respectively. The mass of air is 0.0015 lb. The heat addition is 0.9 Btu. Determine
  - (a) the maximum temperature, in °R.
  - (b) the maximum pressure, in lbf/in.<sup>2</sup>
  - (c) the thermal efficiency.
  - (d) To investigate the effects of varying compression ratio, plot each of the quantities calculated in parts (a) through (c) for compression ratios ranging from 2 to 12.
- **9.8** Solve Problem 9.7 on a cold air-standard basis with specific heats evaluated at 520°R.
- **9.9** At the beginning of the compression process in an airstandard Otto cycle,  $p_1 = 14.7 \text{ lbf/in.}^2$  and  $T_1 = 530^{\circ}\text{R}$ . Plot the thermal efficiency and mean effective pressure, in lbf/in.<sup>2</sup>,

- for maximum cycle temperatures ranging from 2000 to 5000°R and compression ratios of 6, 8, and 10.
- **9.10** Solve Problem 9.9 on a cold air-standard basis using k = 1.4.
- 9.11 Consider an air-standard Otto cycle. Operating data at principal states in the cycle are given in the table below. The states are numbered as in Fig. 9.3. The mass of air is 0.002 kg. Determine
  - (a) the heat addition and the heat rejection, each in kJ.
  - (b) the net work, in kJ.
  - (c) the thermal efficiency.
  - (d) the mean effective pressure, in kPa.

| State | T (K) | <i>p</i> (kPa) | u (kJ/kg) |
|-------|-------|----------------|-----------|
| 1     | 305   | 85             | 217.67    |
| 2     | 367.4 | 767.9          | 486.77    |
| 3     | 960   | 2006           | 725.02    |
| 4     | 458.7 | 127.8          | 329.01    |

- 9.12 Consider a cold air-standard Otto cycle. Operating data at principal states in the cycle are given in the table below. The states are numbered as in Fig. 9.3. The heat rejection from the cycle is 86 Btu per lb of air. Assuming  $c_v = 0.172 \text{ Btu/lb} \cdot {}^{\circ}\text{R}$ , determine
  - (a) the compression ratio.
  - (b) the net work per unit mass of air, in Btu/lb.
  - (c) the thermal efficiency.
  - (d) the mean effective pressure, in lbf/in.<sup>2</sup>

| State | <i>T</i> (°R) | p (lbf/in.²) |
|-------|---------------|--------------|
| 1     | 500           | 47.50        |
| 2     | 1204.1        | 1030         |
| 3     | 2408.2        | 2060         |
| 4     | 1000          | 95           |

- 9.13 Consider a modification of the air-standard Otto cycle in which the isentropic compression and expansion processes are each replaced with polytropic processes having n=1.3. The compression ratio is 9 for the modified cycle. At the beginning of compression,  $p_1=1$  bar and  $T_1=300$  K and  $V_1=2270$  cm<sup>3</sup>. The maximum temperature during the cycle is 2000 K. Determine
  - (a) the heat transfer and work in kJ, for each process in the modified cycle.
  - (b) the thermal efficiency.
  - (c) the mean effective pressure, in bar.
- 9.14 A four-cylinder, four-stroke internal combustion engine has a bore of 2.55 in. and a stroke of 2.10 in. The clearance volume is 12% of the cylinder volume at bottom dead center and the crankshaft rotates at 3600 RPM. The processes within each cylinder are modeled as an air-standard Otto cycle with a pressure of 14.6 lbf/in.<sup>2</sup> and a temperature of 100°F at the beginning of compression. The maximum temperature in the cycle is 5200°R. Based on this model, calculate the net work per cycle, in Btu, and the power developed by the engine, in horsepower.
- **9.15** At the beginning of the compression process in an airstandard Otto cycle,  $p_1 = 1$  bar and  $T_1 = 300$  K. The maximum

cycle temperature is 2000 K. Plot the net work per unit of mass, in kJ/kg, the thermal efficiency, and the mean effective pressure, in bar, versus the compression ratio ranging from 2 to 14.

- **9.16** Investigate the effect of maximum cycle temperature on the net work per unit mass of air for air-standard Otto cycles with compression ratios of 5, 8, and 11. At the beginning of the compression process,  $p_1 = 1$  bar and  $T_1 = 295$  K. Let the maximum temperature in each case vary from 1000 to 2200 K.
- **9.17** The pressure-specific volume diagram of the air-standard *Lenoir* cycle is shown in Fig. P9.17. The cycle consists of constant volume heat addition, isentropic expansion, and constant pressure compression. For the cycle,  $p_1 = 14.7 \text{ lbf/in.}^2$  and  $T_1 = 540^{\circ}\text{R}$ . The mass of air is  $4.24 \times 10^{-3}$  lb, and the maximum cycle temperature is  $1600^{\circ}\text{R}$ . Assuming  $c_v = 0.171 \text{ Btu/lb} \cdot {}^{\circ}\text{R}$ , determine for the cycle
  - (a) the net work, in Btu.
  - (b) the thermal efficiency.

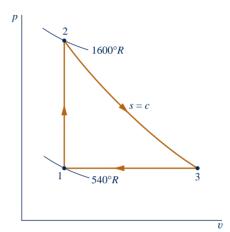

Fig. P9.17

9.18 The pressure-specific volume diagram of the air-standard Atkinson cycle is shown in Fig. P9.18. The cycle consists of isentropic compression, constant volume heat addition, isentropic expansion, and constant pressure compression. For a particular Atkinson cycle, the compression ratio during isentropic compression is 8.5. At the beginning of this compression process, p<sub>1</sub> = 100 kPa and T<sub>1</sub> = 300 K. The constant volume heat addition per unit mass of air is 1400 kJ/kg.
(a) Sketch the cycle on T-s coordinates. Determine (b) the net work, in kJ per kg of air, (c) the thermal efficiency of the cycle, and (d) the mean effective pressure, in kPa.

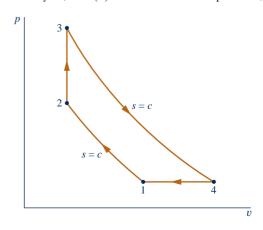

Fig. P9.18

- 9.19 On a cold air-standard basis, derive an expression for the thermal efficiency of the Atkinson cycle (see Fig. P9.18) in terms of the volume ratio during the isentropic compression, the pressure ratio for the constant volume process, and the specific heat ratio. Compare the thermal efficiencies of the cold air-standard Atkinson and Otto cycles, each having the same compression ratio and maximum temperature. Discuss.
- 9.20 The pressure and temperature at the beginning of compression of an air-standard Diesel cycle are 95 kPa and 300 K, respectively. At the end of the heat addition, the pressure is 7.2 MPa and the temperature is 2150 K. Determine
  - (a) the compression ratio.
  - (b) the cutoff ratio.
  - (c) the thermal efficiency of the cycle.
  - (d) the mean effective pressure, in kPa.
- **9.21** Solve Problem 9.20 on a cold air-standard basis with specific heats evaluated at 300 K.
- **9.22** Consider an air-standard Diesel cycle. At the beginning of compression,  $p_1 = 14.0 \text{ lbf/in.}^2$  and  $T_1 = 520^{\circ}\text{R}$ . The mass of air is 0.145 lb and the compression ratio is 17. The maximum temperature in the cycle is  $4000^{\circ}\text{R}$ . Determine
  - (a) the heat addition, in Btu.
  - (b) the thermal efficiency.
  - (c) the cutoff ratio.
- **9.23** Solve Problem 9.22 on a cold air-standard basis with specific heats evaluated at 520°R.
- **9.24** Consider an air-standard Diesel cycle. Operating data at principal states in the cycle are given in the table below. The states are numbered as in Fig. 9.5. Determine
  - (a) the cutoff ratio.
  - (b) the heat addition per unit mass, in kJ/kg.
  - (c) the net work per unit mass, in kJ/kg.
  - (d) the thermal efficiency.

| State | T (K)  | p (kPa) | u (kJ/kg) | h (kJ/kg) |
|-------|--------|---------|-----------|-----------|
| 1     | 380    | 100     | 271.69    | 380.77    |
| 2     | 1096.6 | 5197.6  | 842.40    | 1157.18   |
| 3     | 1864.2 | 5197.6  | 1548.47   | 2082.96   |
| 4     | 875.2  | 230.1   | 654.02    | 905.26    |

- 9.25 Consider a cold air-standard Diesel cycle. Operating data at principal states in the cycle are given in the table below. The states are numbered as in Fig. 9.5. For k = 1.4,  $c_v = 0.718 \text{ kJ/(kg} \cdot \text{K)}$ , and  $c_p = 1.005 \text{ kJ/(kg} \cdot \text{K)}$ , determine
  - (a) the heat transfer per unit mass and work per unit mass for each process, in kJ/kg, and the cycle thermal efficiency.
  - (b) the exergy transfers accompanying heat and work for each process, in kJ/kg. Devise and evaluate an exergetic efficiency for the cycle. Let  $T_0 = 300$  K and  $p_0 = 100$  kPa.

| State | T (K)  | p (kPa) | v (m <sup>3</sup> /kg) |
|-------|--------|---------|------------------------|
| 1     | 340    | 100     | 0.9758                 |
| 2     | 1030.7 | 4850.3  | 0.06098                |
| 3     | 2061.4 | 4850.3  | 0.1220                 |
| 4     | 897.3  | 263.9   | 0.9758                 |

- **9.26** Consider an air-standard Diesel cycle. Operating data at principal states in the cycle are given in the table below. The states are numbered as in Fig. 9.5. Determine
  - (a) the cutoff ratio.
  - (b) the heat addition per unit mass, in Btu/lb.
  - (c) the net work per unit mass, in Btu/lb.
  - (d) the thermal efficiency.

| State | <i>T</i> (°R) | p (lbf/in. <sup>2</sup> ) | u (Btu/lb) | h (Btu/lb) |
|-------|---------------|---------------------------|------------|------------|
| 1     | 520           | 14.2                      | 88.62      | 124.27     |
| 2     | 1502.5        | 657.8                     | 266.84     | 369.84     |
| 3     | 3000          | 657.8                     | 585.04     | 790.68     |
| 4     | 1527.1        | 41.8                      | 271.66     | 376.36     |

- **9.27** Consider a cold air-standard Diesel cycle. Operating data at principal states in the cycle are given in the table below. The states are numbered as in Fig. 9.5. For k = 1.4,  $c_v = 0.172$  Btu/(lb · °R), and  $c_p = 0.240$  Btu/(lb · °R), determine
  - (a) heat transfer per unit mass and work per unit mass for each process, in Btu/lb, and the cycle thermal efficiency.
  - (b) exergy transfers accompanying heat and work for each process, in Btu/lb. Devise and evaluate an exergetic efficiency for the cycle. Let  $T_0 = 540^{\circ}\text{R}$  and  $p_0 = 14.7 \text{ lbf/in.}^2$

| State | <i>T</i> (°R) | p (lbf/in. <sup>2</sup> ) | $v$ (ft $^3$ /lb) |
|-------|---------------|---------------------------|-------------------|
| 1     | 540           | 14.7                      | 13.60             |
| 2     | 1637          | 713.0                     | 0.85              |
| 3     | 3274          | 713.0                     | 1.70              |
| 4     | 1425.1        | 38.8                      | 13.60             |

- **9.28** The displacement volume of an internal combustion engine is 5.6 liters. The processes within each cylinder of the engine are modeled as an air-standard Diesel cycle with a cutoff ratio of 2.4. The state of the air at the beginning of compression is fixed by  $p_1 = 95$  kPa,  $T_1 = 27$ °C, and  $V_1 = 6.0$  liters. Determine the net work per cycle, in kJ, the power developed by the engine, in kW, and the thermal efficiency, if the cycle is executed 1500 times per min.
- **9.29** The state at the beginning of compression of an air-standard Diesel cycle is fixed by  $p_1 = 100$  kPa and  $T_1 = 310$  K. The compression ratio is 15. For cutoff ratios ranging from 1.5 to 2.5, plot
  - (a) the maximum temperature, in K.
  - (b) the pressure at the end of the expansion, in kPa.
  - (c) the net work per unit mass of air, in kJ/kg.
  - (d) the thermal efficiency.
- **9.30** An air-standard Diesel cycle has a maximum temperature of 1800 K. At the beginning of compression,  $p_1 = 95$  kPa and  $T_1 = 300$  K. The mass of air is 12 g. For compression ratios ranging from 15 to 25, plot
  - (a) the net work of the cycle, in kJ.
  - (b) the thermal efficiency.
  - (c) the mean effective pressure, in kPa.
- **9.31** At the beginning of compression in an air-standard Diesel cycle,  $p_1 = 170 \text{ kPa}$ ,  $V_1 = 0.016 \text{ m}^3$ , and  $T_1 = 315 \text{ K}$ . The compression ratio is 15 and the maximum cycle temperature is 1400 K. Determine

- (a) the mass of air, in kg.
- (b) the heat addition and heat rejection per cycle, each in kJ.
- (c) the net work, in kJ, and the thermal efficiency.
- **9.32** The thermal efficiency,  $\eta$ , of a cold air-standard diesel cycle can be expressed by Eq. 9.13:

$$\eta = 1 - \frac{1}{r^{k-1}} \left[ \frac{r_{\rm c}^k - 1}{k(r_{\rm c} - 1)} \right]$$

where r is compression ratio and  $r_c$  is cutoff ratio. Derive this expression.

- **9.33** At the beginning of the compression process in an airstandard Diesel cycle,  $p_1 = 1$  bar and  $T_1 = 300$  K. For maximum cycle temperatures of 1200, 1500, 1800, and 2100 K, plot the heat addition per unit of mass, in kJ/kg, the net work per unit of mass, in kJ/kg, the mean effective pressure, in bar, and the thermal efficiency, each versus compression ratio ranging from 5 to 20.
- **9.34** An air-standard dual cycle has a compression ratio of 9. At the beginning of compression,  $p_1 = 100 \text{ kPa}$ ,  $T_1 = 300 \text{ K}$ , and  $V_1 = 14 \text{ L}$ . The heat addition is 22.7 kJ, with one half added at constant volume and one half added at constant pressure. Determine
  - (a) the temperatures at the end of each heat addition process, in K.
  - (b) the net work of the cycle per unit mass of air, in kJ/kg.
  - (c) the thermal efficiency.
  - (d) the mean effective pressure, in kPa.
- **9.35** For the cycle in Problem 9.34, plot each of the quantities calculated in parts (a) through (d) versus the ratio of constant-volume heat addition to total heat addition varying from 0 to 1. Discuss.
- **9.36** Solve Problem 9.34 on a cold air-standard basis with specific heats evaluated at 300 K.
- **9.37** The thermal efficiency,  $\eta$ , of a cold air-standard dual cycle can be expressed as

$$\eta = 1 - \frac{1}{r^{k-1}} \left[ \frac{r_{p} r_{c}^{k} - 1}{(r_{p} - 1) + k r_{p} (r_{c} - 1)} \right]$$

where r is compression ratio,  $r_c$  is cutoff ratio, and  $r_p$  is the pressure ratio for the constant volume heat addition. Derive this expression.

- 9.38 Consider an air-standard dual cycle. Operating data at principal states in the cycle are given in the table below. The states are numbered as in Fig. 9.7. If the mass of air is 0.05 kg, determine
  - (a) the cutoff ratio.
  - (b) the heat addition to the cycle, in kJ.
  - (c) the heat rejection from the cycle, in kJ.
  - (d) the net work, in kJ.
  - (e) the thermal efficiency.

| State | T (K) | p (kPa) | u (kJ/kg) | h (kJ/kg) |
|-------|-------|---------|-----------|-----------|
| 1     | 300   | 95      | 214.07    | 300.19    |
| 2     | 862.4 | 4372.8  | 643.35    | 890.89    |
| 3     | 1800  | 9126.9  | 1487.2    | 2003.3    |
| 4     | 1980  | 9126.9  | 1659.5    | 2227.1    |
| 5     | 840.3 | 265.7   | 625.19    | 866.41    |

- **9.39** The pressure and temperature at the beginning of compression in an air-standard dual cycle are 14.0 lbf/in.<sup>2</sup> and 520°R, respectively. The compression ratio is 15 and the heat addition per unit mass of air is 800 Btu/lb. At the end of the constant volume heat addition process, the pressure is 1200 lbf/in.<sup>2</sup> Determine
  - (a) the net work of the cycle per unit mass of air, in Btu/lb.
  - (b) the heat rejection for the cycle per unit mass of air, in Btu/lb.
  - (c) the thermal efficiency.
  - (d) the cutoff ratio.
  - (e) To investigate the effects of varying compression ratio, plot each of the quantities calculated in parts (a) through (d) for compression ratios ranging from 10 to 28.
- **9.40** An air-standard dual cycle has a compression ratio of 16. At the beginning of compression,  $p_1 = 14.5 \text{ lbf/in.}^2$ ,  $V_1 = 0.5 \text{ ft}^3$ , and  $T_1 = 50^{\circ}\text{F}$ . The pressure doubles during the constant volume heat addition process. For a maximum cycle temperature
  - (a) the heat addition to the cycle, in Btu.
  - (b) the net work of the cycle, in Btu.
  - (c) the thermal efficiency.

of 3000°R, determine

- (d) the mean effective pressure, in lbf/in.<sup>2</sup>
- (e) To investigate the effects of varying maximum cycle temperature, plot each of the quantities calculated in parts
- (a) through (d) for maximum cycle temperatures ranging from 3000 to 4000°R.
- **9.41** At the beginning of the compression process in an air-standard dual cycle,  $p_1 = 1$  bar and  $T_1 = 300$  K. The total heat addition is 1000 kJ/kg. Plot the net work per unit of mass, in kJ/kg, the mean effective pressure, in bar, and the thermal efficiency versus compression ratio for different fractions of constant volume and constant pressure heat addition. Consider compression ratio ranging from 10 to 20.

#### **Brayton Cycle**

- **9.42** An ideal air-standard Brayton cycle operating at steady state produces 10 MW of power. Operating data at principal states in the cycle are given in the table below. The states are numbered as in Fig. 9.9. Sketch the *T*–*s* diagram for the cycle and determine
  - (a) the mass flow rate of air, in kg/s.
  - (b) the rate of heat transfer, in kW, to the working fluid passing through the heat exchanger.
  - (c) the thermal efficiency.

| State | p (kPa) | T (K) | h (kJ/kg) |  |
|-------|---------|-------|-----------|--|
| 1     | 100     | 300   | 300.19    |  |
| 2     | 1200    | 603.5 | 610.65    |  |
| 3     | 1200    | 1450  | 1575.57   |  |
| 4     | 100     | 780.7 | 800.78    |  |

**9.43** An ideal cold air-standard Brayton cycle operates at steady state with compressor inlet conditions of 300 K and 100 kPa, fixed turbine inlet temperature of 1700 K, and k = 1.4. For the cycle,

- (a) determine the net power developed per unit mass flowing, in kJ/kg, and the thermal efficiency for a compressor pressure ratio of 8.
- (b) plot the net power developed per unit mass flowing, in kJ/kg, and the thermal efficiency, each versus compressor pressure ratio ranging from 2 to 50.
- **9.44** An ideal air-standard Brayton cycle operates at steady state with compressor inlet conditions of 300 K and 100 kPa and a fixed turbine inlet temperature of 1700 K. For the cycle,
  - (a) determine the net power developed per unit mass flowing, in kJ/kg, and the thermal efficiency for a compressor pressure ratio of 8.
  - (b) plot the net power developed per unit mass flowing, in kJ/kg, and the thermal efficiency, each versus compressor pressure ratio ranging from 2 to 50.
- **9.45** Air enters the compressor of an ideal cold air-standard Brayton cycle at 100 kPa, 300 K, with a mass flow rate of 6 kg/s. The compressor pressure ratio is 10, and the turbine inlet temperature is 1400 K. For k = 1.4, calculate
  - (a) the thermal efficiency of the cycle.
  - (b) the back work ratio.
  - (c) the net power developed, in kW.
- **9.46** For the Brayton cycle of Problem 9.45, investigate the effects of varying compressor pressure ratio and turbine inlet temperature. Plot the same quantities calculated in Problem 9.45 for
  - (a) a compressor pressure ratio of 10 and turbine inlet temperatures ranging from 1000 to 1600 K.
  - (b) a turbine inlet temperature of 1400 K and compressor pressure ratios ranging from 2 to 20.

#### Discuss.

- 9.47 The rate of heat addition to an ideal air-standard Brayton cycle is 3.4 × 10<sup>9</sup> Btu/h. The pressure ratio for the cycle is 14 and the minimum and maximum temperatures are 520°R and 3000°R, respectively. Determine
  - (a) the thermal efficiency of the cycle.
  - (b) the mass flow rate of air, in lb/h.
  - (c) the net power developed by the cycle, in Btu/h.
- **9.48** Solve Problem 9.47 on a cold air-standard basis with specific heats evaluated at 520°R.
- 9.49 On the basis of a cold air-standard analysis, show that the back work ratio of an ideal air-standard Brayton cycle equals the ratio of absolute temperatures at the compressor inlet and the turbine outlet.
- 9.50 The compressor inlet temperature of an ideal air-standard Brayton cycle is 520°R and the maximum allowable turbine inlet temperature is 2600°R. Plot the net work developed per unit mass of air flow, in Btu/lb, and the thermal efficiency versus compressor pressure ratio for pressure ratios ranging from 12 to 24. Using your plots, estimate the pressure ratio for maximum net work and the corresponding value of thermal efficiency. Compare the results to those obtained in analyzing the cycle on a cold air-standard basis.
- **9.51** The compressor inlet temperature for an ideal Brayton cycle is  $T_1$  and the turbine inlet temperature is  $T_3$ . Using a

cold air-standard analysis, show that the temperature  $T_2$  at the compressor exit that maximizes the net work developed per unit mass of air flow is  $T_2 = (T_1 T_3)^{1/2}$ .

- **9.52** Air enters the compressor of a cold air-standard Brayton cycle at 100 kPa, 300 K, with a mass flow rate of 6 kg/s. The compressor pressure ratio is 10, and the turbine inlet temperature is 1400 K. The turbine and compressor each have isentropic efficiencies of 80%. For k = 1.4, calculate
  - (a) the thermal efficiency of the cycle.
  - (b) the back work ratio.
  - (c) the net power developed, in kW.
  - (d) the rates of exergy destruction in the compressor and turbine, respectively, each in kW, for  $T_0 = 300$  K.

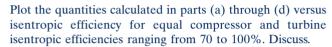

- **9.53** The cycle of Problem 9.42 is modified to include the effects of irreversibilities in the adiabatic expansion and compression processes. If the states at the compressor and turbine inlets remain unchanged, the cycle produces 10 MW of power, and the compressor and turbine isentropic efficiencies are both 80%, determine
  - (a) the pressure, in kPa, temperature, in K, and specific enthalpy, in kJ/kg, at each principal state of the cycle and sketch the T-s diagram.
  - (b) the mass flow rate of air, in kg/s.
  - (c) the rate of heat transfer, in kW, to the working fluid passing through the heat exchanger.
  - (d) the thermal efficiency.
- 9.54 Air enters the compressor of an air-standard Brayton cycle with a volumetric flow rate of 60 m<sup>3</sup>/s at 0.8 bar, 280 K. The compressor pressure ratio is 20, and the maximum cycle temperature is 2100 K. For the compressor, the isentropic efficiency is 92% and for the turbine the isentropic efficiency is 95%. Determine
  - (a) the net power developed, in MW.
  - (b) the rate of heat addition in the combustor, in MW.
  - (c) the thermal efficiency of the cycle.
- 9.55 Air enters the compressor of a simple gas turbine at  $p_1 = 14$  lbf/in.<sup>2</sup>,  $T_1 = 520$ °R. The isentropic efficiencies of the compressor and turbine are 83 and 87%, respectively. The compressor pressure ratio is 14 and the temperature at the turbine inlet is 2500°R. The net power developed is  $5 \times 10^6$  Btu/h. On the basis of an air-standard analysis, calculate
  - (a) the volumetric flow rate of the air entering the compressor, in ft<sup>3</sup>/min.
  - (b) the temperatures at the compressor and turbine exits, each in °R.
  - (c) the thermal efficiency of the cycle.
- **9.56** Solve Problem 9.55 on a cold air-standard basis with specific heats evaluated at 520°R.
- **9.57** Air enters the compressor of a simple gas turbine at 100 kPa, 300 K, with a volumetric flow rate of 5 m<sup>3</sup>/s. The compressor pressure ratio is 10 and its isentropic efficiency is 85%. At the inlet to the turbine, the pressure is 950 kPa,

and the temperature is 1400 K. The turbine has an isentropic efficiency of 88% and the exit pressure is 100 kPa. On the basis of an air-standard analysis,

- (a) develop a full accounting of the *net* exergy increase of the air passing through the gas turbine combustor, in kW.
- (b) devise and evaluate an exergetic efficiency for the gas turbine cycle.

Let 
$$T_0 = 300 \text{ K}, p_0 = 100 \text{ kPa}.$$

- 9.58 Air enters the compressor of a simple gas turbine at 14.5 lbf/in.<sup>2</sup>, 80°F, and exits at 87 lbf/in.<sup>2</sup>, 514°F. The air enters the turbine at 1540°F, 87 lbf/in.<sup>2</sup> and expands to 917°F, 14.5 lbf/in.<sup>2</sup> The compressor and turbine operate adiabatically, and kinetic and potential energy effects are negligible. On the basis of an air-standard analysis,
  - (a) develop a full accounting of the *net* exergy increase of the air passing through the gas turbine combustor, in Btu/lb.
  - (b) devise and evaluate an exergetic efficiency for the gas turbine cycle.

Let 
$$T_0 = 80^{\circ}\text{F}$$
,  $p_0 = 14.5 \text{ lbf/in.}^2$ 

#### Regeneration, Reheat, and Compression with Intercooling

- 9.59 An ideal air-standard regenerative Brayton cycle produces 10 MW of power. Operating data at principal states in the cycle are given in the table below. The states are numbered as in Fig. 9.14. Sketch the *T-s* diagram and determine
  - (a) the mass flow rate of air, in kg/s.
  - (b) the rate of heat transfer, in kW, to the working fluid passing through the combustor.
  - (c) the thermal efficiency.

| State | p (kPa) | T (K) | h (kJ/kg) |  |
|-------|---------|-------|-----------|--|
| 1     | 100     | 300   | 300.19    |  |
| 2     | 1200    | 603.5 | 610.65    |  |
| Χ     | 1200    | 780.7 | 800.78    |  |
| 3     | 1200    | 1450  | 1575.57   |  |
| 4     | 100     | 780.7 | 800.78    |  |
| У     | 100     | 603.5 | 610.65    |  |

- 9.60 The cycle of Problem 9.59 is modified to include the effects of irreversibilities in the adiabatic expansion and compression process. The regenerator effectiveness is 100%. If the states at the compressor and turbine inlets remain unchanged, the cycle produces 10 MW of power, and the compressor and turbine isentropic efficiencies are both 80%, determine
  - (a) the pressure, in kPa, temperature, in K, and enthalpy, in kJ/kg, at each principal state of the cycle and sketch the T-s diagram.
  - (b) the mass flow rate of air, in kg/s.
  - (c) the rate of heat transfer, in kW, to the working fluid passing through the combustor.
  - (d) the thermal efficiency.
- **9.61** The cycle of Problem 9.60 is modified to include a regenerator with an effectiveness of 70%. Determine
  - (a) the specific enthalpy, in kJ/kg, and the temperature, in K, for each stream exiting the regenerator and sketch the T-s diagram.

- (b) the mass flow rate of air, in kg/s.
- (c) the rate of heat transfer, in kW, to the working fluid passing through the combustor.
- (d) the thermal efficiency.
- 9.62 Air enters the compressor of a cold air-standard Brayton cycle with regeneration at 100 kPa, 300 K, with a mass flow rate of 6 kg/s. The compressor pressure ratio is 10, and the turbine inlet temperature is 1400 K. The turbine and compressor each have isentropic efficiencies of 80% and the regenerator effectiveness is 80%. For k=1.4, calculate
  - (a) the thermal efficiency of the cycle.
  - (b) the back work ratio.
  - (c) the net power developed, in kW.
  - (d) the rate of exergy destruction in the regenerator, in kW, for  $T_0 = 300$  K.
- 9.63 Air enters the compressor of a regenerative air-standard Brayton cycle with a volumetric flow rate of 60 m³/s at 0.8 bar, 280 K. The compressor pressure ratio is 20, and the maximum cycle temperature is 2100 K. For the compressor, the isentropic efficiency is 92% and for the turbine the isentropic efficiency is 95%. For a regenerator effectiveness of 85%, determine
  - (a) the net power developed, in MW.
  - (b) the rate of heat addition in the combustor, in MW.
  - (c) the thermal efficiency of the cycle.
- Plot the quantities calculated in parts (a) through (c) for regenerator effectiveness values ranging from 0 to 100%. Discuss.

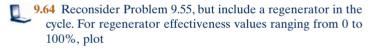

- (a) the thermal efficiency.
- (b) the percent decrease in heat addition to the air.
- **9.65** On the basis of a cold air-standard analysis, show that the thermal efficiency of an ideal regenerative gas turbine can be expressed as

$$\eta = 1 - \left(\frac{T_1}{T_3}\right) (r)^{(k-1)/k}$$

where r is the compressor pressure ratio, and  $T_1$  and  $T_3$  denote the temperatures at the compressor and turbine inlets, respectively.

- **9.66** An air-standard Brayton cycle has a compressor pressure ratio of 10. Air enters the compressor at  $p_1 = 14.7 \text{ lbf/in.}^2$ ,  $T_1 = 70^{\circ}\text{F}$  with a mass flow rate of 90,000 lb/h. The turbine inlet temperature is 2200°R. Calculate the thermal efficiency and the net power developed, in horsepower, if
  - (a) the turbine and compressor isentropic efficiencies are each 100%.
  - (b) the turbine and compressor isentropic efficiencies are 88 and 84%, respectively.
  - (c) the turbine and compressor isentropic efficiencies are 88 and 84%, respectively, and a regenerator with an effectiveness of 80% is incorporated.
- **9.67** Fig. P9.67 illustrates a gas turbine power plant that uses solar energy as the source of heat addition (see U.S. Patent 4,262,484). Operating data are given on the figure. Modeling the cycle as a Brayton cycle, and assuming no pressure drops in the heat exchanger or interconnecting piping, determine
  - (a) the thermal efficiency.
  - (b) the air mass flow rate, in kg/s, for a net power output of 500 kW.

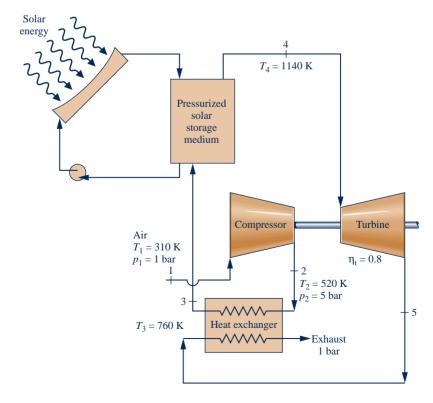

Fig. P9.67

- (a) the thermal efficiency of the cycle.
- (b) the regenerator effectiveness.

578

(c) the net power output, in Btu/h.

9.69 Air enters the turbine of a gas turbine at 1200 kPa, 1200 K, and expands to 100 kPa in two stages. Between the stages, the air is reheated at a constant pressure of 350 kPa to 1200 K. The expansion through each turbine stage is isentropic. Determine, in kJ per kg of air flowing,

- (a) the work developed by each stage.
- (b) the heat transfer for the reheat process.
- (c) the increase in net work as compared to a single stage of expansion with no reheat.

9.70 Reconsider Problem 9.69 and include in the analysis that each turbine stage might have an isentropic efficiency less than 100%. Plot each of the quantities calculated in parts (a) through (c) of Problem 9.69 for values of the interstage pressure ranging from 100 to 1200 kPa and for isentropic efficiencies of 100%, 80%, and 60%.

**9.71** Consider a two-stage turbine operating at steady state with reheat at constant pressure between the stages. Show that the maximum work is developed when the pressure ratio is the same across each stage. Use a cold air-standard analysis, assuming the inlet state and the exit pressure are specified, each expansion process is isentropic, and the temperature at the inlet to each turbine stage is the same. Kinetic and potential energy effects can be ignored.

9.72 Air enters the compressor of a cold air-standard Brayton cycle with regeneration and reheat at 100 kPa, 300 K, with a mass flow rate of 6 kg/s. The compressor pressure ratio is 10, and the inlet temperature for each turbine stage is 1400 K. The pressure ratios across each turbine stage are equal. The turbine stages and compressor each have isentropic efficiencies of 80% and the regenerator effectiveness is 80%. For k = 1.4, calculate

(a) the thermal efficiency of the cycle.

- (b) the back work ratio.
- (c) the net power developed, in kW.

(d) the rates of exergy destruction in the compressor and each turbine stage as well as the regenerator, in kW, for  $T_0 = 300 \text{ K}$ .

9.73 Air enters a two-stage compressor operating at steady state at  $520^{\circ}$ R,  $14 \text{ lbf/in.}^2$  The overall pressure ratio across the stages is 12 and each stage operates isentropically. Intercooling occurs at constant pressure at the value that minimizes compressor work input as determined in Example 9.10, with air exiting the intercooler at  $520^{\circ}$ R. Assuming ideal gas behavior, with k = 1.4, determine the work per unit mass of air flowing for the two-stage compressor. Kinetic and potential energy effects can be ignored.

9.74 A two-stage air compressor operates at steady state, compressing 10 m³/min of air from 100 kPa, 300 K, to 1200 kPa. An intercooler between the two stages cools the air to 300 K at a constant pressure of 350 kPa. The compression processes are isentropic. Calculate the power required to run the compressor, in kW, and compare the result to the power required for isentropic compression from the same inlet state to the same final pressure.

9.75 Reconsider Problem 9.74 and include in the analysis that each compressor stage might have an isentropic efficiency less than 100%. Plot, in kW, (a) the power input to each stage, (b) the heat transfer rate for the intercooler, and (c) the decrease in power input as compared to a single stage of compression with no intercooling, for values of interstage pressure ranging from 100 to 1200 kPa and for isentropic efficiencies of 100%, 80%, and 60%.

9.76 Air enters a compressor operating at steady state at 14 lbf/in.<sup>2</sup>,  $60^{\circ}$ F, with a volumetric flow rate of  $6000 \text{ ft}^3$ /min. The compression occurs in two stages, with each stage being a polytropic process with n = 1.27. The air is cooled to  $80^{\circ}$ F between the stages by an intercooler operating at 45 lbf/in.<sup>2</sup> Air exits the compressor at 150 lbf/in.<sup>2</sup> Determine, in Btu per min

(a) the power and heat transfer rate for each compressor stage.

(b) the heat transfer rate for the intercooler.

9.77 Air enters the first compressor stage of a cold air-standard Brayton cycle with regeneration and intercooling at 100 kPa, 300 K, with a mass flow rate of 6 kg/s. The overall compressor pressure ratio is 10, and the pressure ratios are the same across each compressor stage. The temperature at the inlet to the second compressor stage is 300 K. The compressor stages and turbine each have isentropic efficiencies of 80% and the regenerator effectiveness is 80%. For k = 1.4, calculate

(a) the thermal efficiency of the cycle.

- (b) the back work ratio.
- (c) the net power developed, in kW.

(d) the rates of exergy destruction in each compressor stage and the turbine stage as well as the regenerator, in kW, for  $T_0=300~\rm{K}$ .

**9.78** Referring to Example 9.10, show that if  $T_d > T_1$  the pressure ratios across the two compressor stages are related by

$$\frac{p_{\rm i}}{p_{\rm 1}} = \left(\frac{p_{\rm 2}}{p_{\rm i}}\right) \left(\frac{T_{\rm d}}{T_{\rm 1}}\right)^{k/(k-1)}$$

**9.79** Rework Example 9.10 for the case of a three-stage compressor with intercooling between stages.

**9.80** An air-standard regenerative Brayton cycle operating at steady state with intercooling and reheat produces 10 MW of power. Operating data at principal states in the cycle are given in the table below. The states are numbered as in Fig. 9.19. Sketch the *T*–*s* diagram for the cycle and determine

(a) the mass flow rate of air, in kg/s.

(b) the rate of heat transfer, in kW, to the working fluid passing through each combustor.

(c) the thermal efficiency.

| State | p (kPa) | T (K)  | h (kJ/kg) |
|-------|---------|--------|-----------|
| 1     | 100     | 300    | 300.19    |
| 2     | 300     | 410.1  | 411.22    |
| 3     | 300     | 300    | 300.19    |
| 4     | 1200    | 444.8  | 446.50    |
| 5     | 1200    | 1111.0 | 1173.84   |
| 6     | 1200    | 1450   | 1575.57   |
| 7     | 300     | 1034.3 | 1085.31   |
| 8     | 300     | 1450   | 1575.57   |
| 9     | 100     | 1111.0 | 1173.84   |
| 10    | 100     | 444.8  | 446.50    |

- **9.81** Air enters the compressor of a cold air-standard Brayton cycle with regeneration, intercooling, and reheat at 100 kPa, 300 K, with a mass flow rate of 6 kg/s. The compressor pressure ratio is 10, and the pressure ratios are the same across each compressor stage. The intercooler and reheater both operate at the same pressure. The temperature at the inlet to the second compressor stage is 300 K, and the inlet temperature for each turbine stage is 1400 K. The compressor and turbine stages each have isentropic efficiencies of 80% and the regenerator effectiveness is 80%. For k = 1.4, calculate
  - (a) the thermal efficiency of the cycle.
  - (b) the back work ratio.
  - (c) the net power developed, in kW.
  - (d) the rates of exergy destruction in the compressor and turbine stages as well as the regenerator, in kW, for  $T_0 = 300 \text{ K}$ .
- **9.82** An air-standard Brayton cycle produces 10 MW of power. The compressor and turbine isentropic efficiencies are both 80%. Operating data at principal states in the cycle are given in the table below. The states are numbered as in Fig. 9.9.
  - (a) Fill in the missing data in the table and sketch the T-s diagram for the cycle.
  - (b) Determine the mass flow rate of air, in kg/s.
  - (c) Perform a full accounting for the net rate of exergy increase as the air passes through the combustor.

Let 
$$T_0 = 300 \text{ K}, p_0 = 100 \text{ kPa}.$$

| State | p (kPa) | <i>T</i> (K) | h (kJ/kg) | s° [kJ/(kg · K)] | <b>p</b> r |
|-------|---------|--------------|-----------|------------------|------------|
| 1     | 100     | 300          | 300.19    | 1.70203          | 1.3860     |
| 2     | 1200    |              |           |                  |            |
| 3     | 1200    | 1450         | 1575.57   | 3.40417          | 522        |
| 4     | 100     |              |           |                  |            |

- **9.83** For each of the following modifications of the cycle of part (c) of Problem 9.66, determine the thermal efficiency and net power developed, in horsepower.
  - (a) Introduce a two-stage turbine expansion with reheat between the stages at a constant pressure of 50 lbf/in.<sup>2</sup> Each turbine stage has an isentropic efficiency of 88% and the temperature of the air entering the second stage is 2000°R.
  - (b) Introduce two-stage compression, with intercooling between the stages at a pressure of 50 lbf/in.<sup>2</sup> Each compressor stage has an isentropic efficiency of 84% and the temperature of the air entering the second stage is 70°F.
  - (c) Introduce both compression with intercooling and reheat between turbine stages. Compression occurs in two stages, with intercooling to 70°F between the stages at 50 lbf/in.<sup>2</sup>

The turbine expansion also occurs in two stages, with reheat to 2000°R between the stages at 50 lbf/in.<sup>2</sup> The isentropic efficiencies of the turbine and compressor stages are 88 and 84%, respectively.

#### **Other Gas Power System Applications**

- **9.84** Air at 26 kPa, 230 K, and 220 m/s enters a turbojet engine in flight. The air mass flow rate is 25 kg/s. The compressor pressure ratio is 11, the turbine inlet temperature is 1400 K, and air exits the nozzle at 26 kPa. The diffuser and nozzle processes are isentropic, the compressor and turbine have isentropic efficiencies of 85% and 90%, respectively, and there is no pressure drop for flow through the combustor. Kinetic energy is negligible everywhere except at the diffuser inlet and the nozzle exit. On the basis of air-standard analysis, determine
  - (a) the pressures, in kPa, and temperatures, in K, at each principal state.
- (b) the rate of heat addition to the air passing through the combustor, in kJ/s.
- (c) the velocity at the nozzle exit, in m/s.
- **9.85** For the turbojet in Problem 9.84, plot the velocity at the nozzle exit, in m/s, the pressure at the turbine exit, in kPa, and the rate of heat input to the combustor, in kW, each as a function of compressor pressure ratio in the range of 6 to 14. Repeat for turbine inlet temperatures of 1200 K and 1000 K.

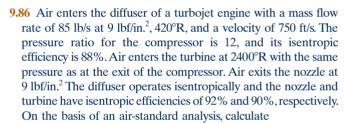

- (a) the rate of heat addition, in Btu/h.
- (b) the pressure at the turbine exit, in lbf/in.<sup>2</sup>
- (c) the compressor power input, in Btu/h.
- (d) the velocity at the nozzle exit, in ft/s.

Neglect kinetic energy except at the diffuser inlet and the nozzle exit.

- **9.87** Consider the addition of an afterburner to the turbojet in Problem 9.84 that raises the temperature at the inlet of the nozzle to 1300 K. Determine the velocity at the nozzle exit, in m/s.
- **9.88** Consider the addition of an afterburner to the turbojet in Problem 9.86 that raises the temperature at the inlet of the nozzle to 2200°R. Determine the velocity at the nozzle exit, in ft/s.
- 9.89 Air enters the diffuser of a ramjet engine at 6 lbf/in.², 420°R, with a velocity of 1600 ft/s, and decelerates essentially to zero velocity. After combustion, the gases reach a temperature of 2000°R before being discharged through the nozzle at 6 lbf/in.² On the basis of an air-standard analysis, determine
  - (a) the pressure at the diffuser exit, in lbf/in.<sup>2</sup>
  - (b) the velocity at the nozzle exit, in ft/s.

Neglect kinetic energy except at the diffuser inlet and the nozzle exit.

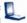

- **9.90** Air enters the diffuser of a ramjet engine at 40 kPa, 240 K, with a velocity of 2500 km/h and decelerates to negligible velocity. On the basis of an air-standard analysis, the heat addition is 1080 kJ per kg of air passing through the engine. Air exits the nozzle at 40 kPa. Determine
  - (a) the pressure at the diffuser exit, in kPa.
  - (b) the velocity at the nozzle exit, in m/s.

Neglect kinetic energy except at the diffuser inlet and the nozzle exit.

- **9.91** A turboprop engine consists of a diffuser, compressor, combustor, turbine, and nozzle. The turbine drives a propeller as well as the compressor. Air enters the diffuser with a volumetric flow rate of 83.7 m³/s at 40 kPa, 240 K, and a velocity of 180 m/s, and decelerates essentially to zero velocity. The compressor pressure ratio is 10 and the compressor has an isentropic efficiency of 85%. The turbine inlet temperature is 1140 K, and its isentropic efficiency is 85%. The turbine exit pressure is 50 kPa. Flow through the diffuser and nozzle is isentropic. Using an air-standard analysis, determine
  - (a) the power delivered to the propeller, in MW.
  - (b) the velocity at the nozzle exit, in m/s.

Neglect kinetic energy except at the diffuser inlet and the nozzle exit.

- 9.92 A turboprop engine consists of a diffuser, compressor, combustor, turbine, and nozzle. The turbine drives a propeller as well as the compressor. Air enters the diffuser at 12 lbf/in.², 460°R, with a volumetric flow rate of 30,000 ft³/min and a velocity of 520 ft/s. In the diffuser, the air decelerates isentropically to negligible velocity. The compressor pressure ratio is 9, and the turbine inlet temperature is 2100°R. The turbine exit pressure is 25 lbf/in.², and the air expands to 12 lbf/in.² through a nozzle. The compressor and turbine each has an isentropic efficiency of 87%, and the nozzle has an isentropic efficiency of 95%. Using an air-standard analysis, determine
  - (a) the power delivered to the propeller, in hp.
  - (b) the velocity at the nozzle exit, in ft/s.

Neglect kinetic energy except at the diffuser inlet and the nozzle exit.

9.93 Helium is used in a combined cycle power plant as the working fluid in a simple closed gas turbine serving as the topping cycle for a vapor power cycle. A nuclear reactor is the source of energy input to the helium. Figure P9.93 provides steady-state operating data. Helium enters the compressor of the gas turbine at 200 lbf/in.2, 180°F with a mass flow rate of  $8 \times 10^5$  lb/h and is compressed to 800 lbf/in.<sup>2</sup> The isentropic efficiency of the compressor is 80%. The helium then passes through the reactor with a negligible decrease in pressure, exiting at 1400°F. Next, the helium expands through the turbine, which has an isentropic efficiency of 80%, to a pressure of 200 lbf/in.<sup>2</sup> The helium then passes through the interconnecting heat exchanger. A separate stream of liquid water enters the heat exchanger and exits as saturated vapor at 1200 lbf/in.<sup>2</sup> The vapor is superheated before entering the turbine at 800°F, 1200 lbf/in.<sup>2</sup> The steam expands through the turbine to 1 lbf/in.<sup>2</sup> and a

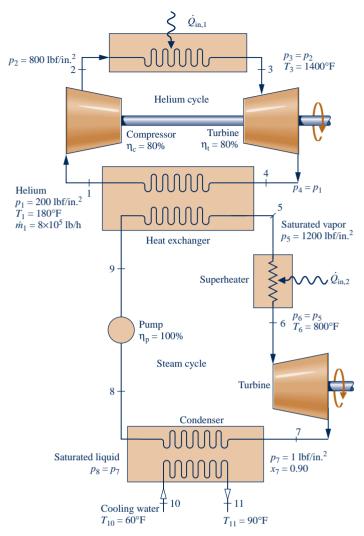

Fig. P9.93

quality of 0.9. Saturated liquid exits the condenser at 1 lbf/in.<sup>2</sup> Cooling water passing through the condenser experiences a temperature rise from 60 to 90°F. The isentropic pump efficiency is 100%. Stray heat transfer and kinetic and potential energy effects can be ignored. Determine

- (a) the mass flow rates of the steam and the cooling water, each in lb/h.
- (b) the net power developed by the gas turbine and vapor cycles, each in Btu/h.
- (c) the thermal efficiency of the combined cycle.
- **9.94** A combined gas turbine-vapor power plant operates as shown in Fig. P9.94. Pressure and temperature data are given at principal states, and the net power developed by the gas turbine is 147 MW. Using air-standard analysis for the gas turbine, determine
  - (a) the net power, in MW, developed by the power plant.
  - (b) the overall thermal efficiency of the plant.

Develop a full accounting of the *net* rate of exergy increase of the air passing through the gas turbine combustor. Let  $T_0 = 300 \text{ K}$ ,  $p_0 = 1 \text{ bar}$ .

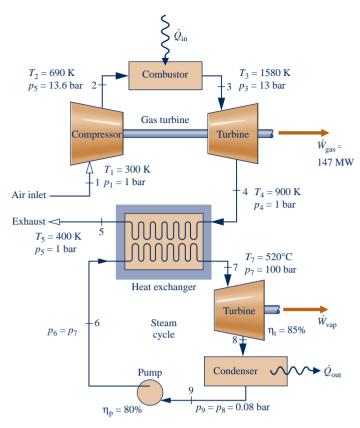

Fig. P9.94

- 9.95 Air enters the compressor of a combined gas turbine-vapor power plant (Fig. 9.22) at 1 bar, 25°C. The isentropic compressor efficiency is 85% and the compressor pressure ratio is 14. The air passing through the combustor receives energy by heat transfer at a rate of 50 MW with no significant decrease in pressure. At the inlet to the turbine the air is at 1250°C. The air expands through the turbine, which has an isentropic efficiency of 87%, to a pressure of 1 bar. Then, the air passes through the interconnecting heat exchanger and is finally discharged at 200°C, 1 bar. Steam enters the turbine of the vapor cycle at 12.5 MPa, 500°C, and expands to a condenser pressure of 0.1 bar. Water enters the pump as a saturated liquid at 0.1 bar. The turbine and pump have isentropic efficiencies of 90 and 100%, respectively. Cooling water enters the condenser at 20°C and exits at 35°C. Determine
  - (a) the mass flow rates of the air, steam, and cooling water, each in kg/s.
  - (b) the net power developed by the gas turbine cycle and the vapor cycle, respectively, each in MW.
  - (c) the thermal efficiency of the combined cycle.
  - (d) the *net* rate at which exergy is carried out with the exhaust air,  $\dot{m}_{air}[e_{f5}-e_{f1}]$ , in MW.
  - (e) the *net* rate at which exergy is carried out with the cooling water, in MW.

Let 
$$T_0 = 20^{\circ}\text{C}$$
,  $p_0 = 1$  bar.

9.96 A combined gas turbine-vapor power plant (Fig. 9.22) has a net power output of 100 MW. Air enters the compressor of the gas turbine at 100 kPa, 300 K, and is compressed to 1200 kPa. The isentropic efficiency of the compressor is 84%. The conditions at the inlet to the turbine are 1200 kPa and 1400 K. Air expands through the turbine, which has an isentropic efficiency of 88%, to a pressure of 100 kPa. The air then passes through the interconnecting heat exchanger, and is finally discharged at 480 K. Steam enters the turbine of the vapor power cycle at 8 MPa, 400°C, and expands to the condenser pressure of 8 kPa. Water enters the pump as saturated liquid at 8 kPa. The turbine and pump have isentropic efficiencies of 90 and 80%, respectively. Determine

- (a) the mass flow rates of air and steam, each in kg/s.
- (b) the thermal efficiency of the combined cycle.
- (c) a full accounting of the *net* exergy increase of the air passing through the combustor of the gas turbine,  $\dot{m}_{air}[e_{f3} e_{f2}]$ , in MW. Discuss.

Let 
$$T_0 = 300 \text{ K}, p_0 = 100 \text{ kPa}.$$

- 9.97 A simple gas turbine is the topping cycle for a simple vapor power cycle (Fig. 9.22). Air enters the compressor of the gas turbine at 60°F, 14.7 lbf/in.², with a volumetric flow rate of 40,000 ft³/min. The compressor pressure ratio is 12 and the turbine inlet temperature is 2600°R. The compressor and turbine each have isentropic efficiencies of 88%. The air leaves the interconnecting heat exchanger at 840°R, 14.7 lbf/in.² Steam enters the turbine of the vapor cycle at 1000 lbf/in.², 900°F, and expands to the condenser pressure of 1 lbf/in.² Water enters the pump as saturated liquid at 1 lbf/in.² The turbine and pump efficiencies are 90 and 70%, respectively. Cooling water passing through the condenser experiences a temperature rise from 60 to 80°F with a negligible change in pressure. Determine
  - (a) the mass flow rates of the air, steam, and cooling water, each in lb/h.
  - (b) the net power developed by the gas turbine cycle and the vapor cycle, respectively, each in Btu/h.
  - (c) the thermal efficiency of the combined cycle.
  - (d) a full accounting of the *net* exergy increase of the air passing through the combustor of the gas turbine,  $\dot{m}_{\rm air} [e_{\rm f3} e_{\rm f2}]$ , in Btu/h. Discuss.

Let 
$$T_0 = 520^{\circ} \text{R}$$
,  $p_0 = 14.7 \text{ lbf/in.}^2$ 

- 9.98 Air enters the compressor of an Ericsson cycle at 300 K, 1 bar, with a mass flow rate of 5 kg/s. The pressure and temperature at the inlet to the turbine are 10 bar and 1400 K, respectively. Determine
  - (a) the net power developed, in kW.
  - (b) the thermal efficiency.
  - (c) the back work ratio.
- 9.99 For the cycle in Problem 9.98, plot the net power developed, in kW, for compressor pressure ratios ranging from 2 to 15. Repeat for turbine inlet temperatures of 1200 K and 1000 K.

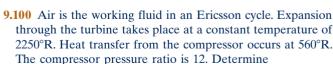

- (a) the net work, in Btu per lb of air flowing.
- (b) the thermal efficiency.

- 9.101 Nitrogen (N<sub>2</sub>) is the working fluid of a Stirling cycle with a compression ratio of nine. At the beginning of the isothermal compression, the temperature, pressure, and volume are 310 K, 1 bar, and 0.008 m³, respectively. The temperature during the isothermal expansion is 1000 K. Determine
  - (a) the net work, in kJ.
  - (b) the thermal efficiency.
  - (c) the mean effective pressure, in bar.
- **9.102** Helium is the working fluid in a Stirling cycle. In the isothermal compression, the helium is compressed from 15 lbf/in.<sup>2</sup>, 100°F, to 150 lbf/in.<sup>2</sup> The isothermal expansion occurs at 1500°F. Determine
  - (a) the work and heat transfer, in Btu per lb of helium, for each process in the cycle.
  - (b) the thermal efficiency.

#### **Compressible Flow**

- **9.103** Calculate the thrust developed by the turbojet engine in Problem 9.84, in kN.
- **9.104** Calculate the thrust developed by the turbojet engine in Problem 9.86, in lbf.
- **9.105** Calculate the thrust developed by the turbojet engine with afterburner in Problem 9.87, in kN.
- **9.106** Referring to the turbojet in Problem 9.86 and the modified turbojet in Problem 9.88, calculate the thrust developed by each engine, in lbf. Discuss.
- 9.107 Air enters the diffuser of a turbojet engine at 18 kPa, 216 K, with a volumetric flow rate of 230 m³/s and a velocity of 265 m/s. The compressor pressure ratio is 15, and its isentropic efficiency is 87%. Air enters the turbine at 1360 K and the same pressure as at the exit of the compressor. The turbine isentropic efficiency is 89%, and the nozzle isentropic efficiency is 97%. The pressure at the nozzle exit is 18 kPa. On the basis of an air-standard analysis, calculate the thrust, in kN.
- **9.108** Calculate the ratio of the thrust developed to the mass flow rate of air, in N per kg/s, for the ramjet engine in Problem 9.90.
- **9.109** Air flows at steady state through a horizontal, well-insulated, constant-area duct of diameter 0.25 m. At the inlet,  $p_1 = 2.4$  bar,  $T_1 = 430$  K. The temperature of the air leaving the duct is 370 K. The mass flow rate is 600 kg/min. Determine the magnitude, in N, of the net horizontal force exerted by the duct wall on the air. In which direction does the force act?
- **9.110** Liquid water at 70°F flows at steady state through a 2-in.-diameter horizontal pipe. The mass flow rate is 25 lb/s. The pressure decreases by 2 lbf/in.<sup>2</sup> from inlet to exit of the pipe. Determine the magnitude, in lbf, and direction of the horizontal force required to hold the pipe in place.
- **9.111** Air enters a horizontal, well-insulated nozzle operating at steady state at 12 bar, 500K, with a velocity of 50 m/s and exits at 7 bar, 440 K. The mass flow rate is 1 kg/s. Determine the net force, in N, exerted by the air on the duct in the direction of flow.

- **9.112** Using the ideal gas model, determine the sonic velocity of
  - (a) air at 60°F.
  - (b) oxygen (O<sub>2</sub>) at 900°R.
  - (c) argon at 540°R.
- **9.113** A flash of lightning is sighted and 3 seconds later thunder is heard. Approximately how far away was the lightning strike?
- **9.114** Using data from Table A-4, estimate the sonic velocity, in m/s, of steam of 60 bar, 360°C. Compare the result with the value predicted by the ideal gas model.
- **9.115** Plot the Mach number of carbon dioxide at 1 bar, 460 m/s, as a function of temperature in the range 250 to 1000 K.

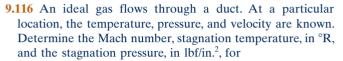

- (a) air at 310°F, 100 lbf/in.2, and a velocity of 1400 ft/s.
- (b) helium at 520°R, 20 lbf/in.<sup>2</sup>, and a velocity of 900 ft/s.
- (c) nitrogen at 600°R, 50 lbf/in.<sup>2</sup>, and a velocity of 500 ft/s.
- **9.117** For Problem 9.111, determine the values of the Mach number, the stagnation temperature, in K, and the stagnation pressure, in bar, at the inlet and exit of the duct, respectively.
- **9.118** Using the Mollier diagram, Fig. A-8E, determine for water vapor at 500 lbf/in.<sup>2</sup>, 600°F, and 1000 ft/s
  - (a) the stagnation enthalpy, in Btu/lb.
  - (b) the stagnation temperature, in °F.
  - (c) the stagnation pressure, in lbf/in.<sup>2</sup>
- **9.119** Steam flows through a passageway, and at a particular location the pressure is 3 bar, the temperature is 281.4°C, and the velocity is 688.8 m/s. Determine the corresponding specific stagnation enthalpy, in kJ/kg, and stagnation temperature, in °C, if the stagnation pressure is 7 bar.
- **9.120** For the isentropic flow of an ideal gas with constant specific heat ratio k, the ratio of the temperature  $T^*$  to the stagnation temperature  $T_0$  is  $T^*/T_0 = 2/(k+1)$ . Develop this relationship.
- **9.121** A gas expands isentropically through a converging nozzle from a large tank at 8 bar, 500 K. Assuming ideal gas behavior, determine the critical pressure  $p^*$ , in bar, and the corresponding temperature, in K, if the gas is
  - (a) air.
  - (b) carbon dioxide (CO<sub>2</sub>).
  - (c) water vapor.
- 9.122 Carbon dioxide is contained in a large tank, initially at 100 lbf/in.<sup>2</sup>, 800°R. The gas discharges through a converging nozzle to the surroundings, which are at 14.7 lbf/in.<sup>2</sup>, and the pressure in the tank drops. Estimate the pressure in the tank, in lbf/in.<sup>2</sup>, when the flow first ceases to be choked.
- 9.123 Steam expands isentropically through a converging nozzle operating at steady state from a large tank at 1.83 bar, 280°C. The mass flow rate is 2 kg/s, the flow is choked, and the exit plane pressure is 1 bar. Determine the diameter of the nozzle, in cm, at locations where the pressure is 1.5 bar, and 1 bar, respectively.

- **9.124** An ideal gas mixture with k = 1.31 and a molecular weight of 23 is supplied to a converging nozzle at  $p_o = 5$  bar,  $T_o = 700$  K, which discharges into a region where the pressure is 1 bar. The exit area is 30 cm<sup>2</sup>. For steady isentropic flow through the nozzle, determine
  - (a) the exit temperature of the gas, in K.
  - (b) the exit velocity of the gas, in m/s.
  - (c) the mass flow rate, in kg/s.
- **9.125** An ideal gas expands isentropically through a converging nozzle from a large tank at 120 lbf/in.<sup>2</sup>, 600°R, and discharges into a region at 60 lbf/in.<sup>2</sup> Determine the mass flow rate, in lb/s, for an exit flow area of 1 in.<sup>2</sup>, if the gas is
  - (a) air, with k = 1.4.
  - (b) carbon dioxide, with k = 1.26.
  - (c) argon, with k = 1.667.
- **9.126** Air at  $p_0 = 1.4$  bar,  $T_0 = 280$  K expands isentropically through a converging nozzle and discharges to the atmosphere at 1 bar. The exit plane area is 0.0013 m<sup>2</sup>.
  - (a) Determine the mass flow rate, in kg/s.
  - (b) If the supply region pressure,  $p_o$ , were increased to 2 bar, what would be the mass flow rate, in kg/s?
- 9.127 Air enters a nozzle operating at steady state at 45 lbf/in.<sup>2</sup>, 800°R, with a velocity of 480 ft/s, and expands isentropically to an exit velocity of 1500 ft/s. Determine
  - (a) the exit pressure, in lbf/in.<sup>2</sup>
  - (b) the ratio of the exit area to the inlet area.
  - (c) whether the nozzle is diverging only, converging only, or converging–diverging in cross section.
- **9.128** Air as an ideal gas with k = 1.4 enters a converging–diverging nozzle operating at steady state and expands isentropically as shown in Fig. P9.128. Using data from the figure and from Table 9.2 as needed, determine
  - (a) the stagnation pressure, in lbf/in.<sup>2</sup>, and the stagnation temperature, in °R.
  - (b) the throat area, in in.2
  - (c) the exit area, in in.<sup>2</sup>

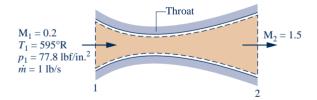

Fig. P9.128

- 9.129 Air as an ideal gas with k = 1.4 enters a diffuser operating at steady state at 4 bar, 290 K, with a velocity of 512 m/s. Assuming isentropic flow, plot the velocity, in m/s, the Mach number, and the area ratio A/A\* for locations in the flow corresponding to pressures ranging from 4 to 14 bar.
  - **9.130** A converging–diverging nozzle operating at steady state has a throat area of 3 cm<sup>2</sup> and an exit area of 6 cm<sup>2</sup>. Air as an ideal gas with k = 1.4 enters the nozzle at 8 bar, 400 K, and a Mach number of 0.2, and flows isentropically throughout. If

the nozzle is choked, and the diverging portion acts as a supersonic nozzle, determine the mass flow rate, in kg/s, and the Mach number, pressure, in bar, and temperature, in K, at the exit. Repeat if the diverging portion acts as a supersonic diffuser.

- **9.131** A converging–diverging nozzle operates at steady state. Air as an ideal gas with k=1.4 enters the nozzle at 500 K, 6 bar, and a Mach number of 0.3. The air flows isentropically to the exit plane, where a normal shock stands. The temperature just upstream of the shock is 380.416 K. Determine the back pressure, in bar.
- **9.132** A converging–diverging nozzle operates at steady state. Air as an ideal gas with k = 1.4 enters the nozzle at 500 K, 6 bar, and a Mach number of 0.3. A normal shock stands in the diverging section at a location where the Mach number 1.40. The cross-sectional areas of the throat and the exit plane are  $4 \text{ cm}^2$  and  $6 \text{ cm}^2$ , respectively. The flow is isentropic, except where the shock stands. Determine the exit pressure, in bar, and the mass flow rate, in kg/s.
- 9.133 Air as an ideal gas with k = 1.4 enters a converging-diverging duct with a Mach number of 2. At the inlet, the pressure is 26 lbf/in.<sup>2</sup> and the temperature is 445°R. A normal shock stands at a location in the converging section of the duct, with  $M_x = 1.5$ . At the exit of the duct, the pressure is 150 lbf/in.<sup>2</sup> The flow is isentropic everywhere except in the immediate vicinity of the shock. Determine temperature, in °R, and the Mach number at the exit.
- **9.134** Air as an ideal gas with k = 1.4 undergoes a normal shock. The upstream conditions are  $p_x = 0.5$  bar,  $T_x = 280$  K, and  $M_x = 1.8$ . Determine
  - (a) the pressure  $p_v$ , in bar.
  - (b) the stagnation pressure  $p_{ox}$ , in bar.
  - (c) the stagnation temperature  $T_{ox}$ , in K.
  - (d) the change in specific entropy across the shock, in  $kJ/k\sigma \cdot K$ .
  - (e) Plot the quantities of parts (a)–(d) versus  $M_x$  ranging from 1.0 to 2.0. All other upstream conditions remain the same.
- **9.135** A converging–diverging nozzle operates at steady state. Air as an ideal gas with k=1.4 flows through the nozzle, discharging to the atmosphere at 14.7 lbf/in.<sup>2</sup> and 520°R. A normal shock stands at the exit plane with  $M_{\rm x}=1.5$ . The exit plane area is 1.8 in.<sup>2</sup> Upstream of the shock, the flow is isentropic. Determine
  - (a) the stagnation pressure  $p_{ox}$ , in lbf/in.<sup>2</sup>
  - (b) the stagnation temperature  $T_{ox}$ , in  ${}^{\circ}R$ .
  - (c) the mass flow rate, in lb/s.
- **9.136** A converging–diverging nozzle operates at steady state. Air as an ideal gas with k=1.4 flows through the nozzle, discharging to the atmosphere at 14.7 lbf/in.<sup>2</sup> and 510°R. A normal shock stands at the exit plane with  $p_x = 9.714$  lbf/in.<sup>2</sup> The exit plane area is 2 in.<sup>2</sup> Upstream of the shock, the flow is isentropic. Determine
  - (a) the throat area, in in.<sup>2</sup>
  - (b) the entropy produced in the nozzle, in Btu/°R per lb of air flowing.

- **9.137** Air at 3.4 bar, 530 K, and a Mach number of 0.4 enters a converging–diverging nozzle operating at steady state. A normal shock stands in the diverging section at a location where the Mach number is  $M_x = 1.8$ . The flow is isentropic, except where the shock stands. If the air behaves as an ideal gas with k = 1.4, determine
  - (a) the stagnation temperature  $T_{ox}$ , in K.
  - (b) the stagnation pressure  $p_{ox}$ , in bar.
  - (c) the pressure  $p_x$ , in bar.

584

- (d) the pressure  $p_v$ , in bar.
- (e) the stagnation pressure  $p_{ov}$ , in bar.
- (f) the stagnation temperature  $T_{oy}$ , in K.

If the throat area is  $7.6 \times 10^{-4}$  m<sup>2</sup>, and the exit plane pressure is 2.4 bar, determine the mass flow rate, in kg/s, and the exit area, in m<sup>2</sup>.

**9.138** Air as an ideal gas with k = 1.4 enters a converging–diverging channel at a Mach number of 1.6. A normal shock

- stands at the inlet to the channel. Downstream of the shock the flow is isentropic; the Mach number is unity at the throat; and the air exits at 20 lbf/in.<sup>2</sup>, 700°R, with negligible velocity. If the mass flow rate is 45 lb/s, determine the inlet and throat areas, in ft<sup>2</sup>.
- **9.139** Derive the following expressions: (a) Eq. 9.55, (b) Eq. 9.56, (c) Eq. 9.57.
- **9.140** Using *Interactive Thermodynamics: IT*, generate tables of the same isentropic flow functions as in Table 9.2 for specific heat ratios of 1.2, 1.3, 1.4, and 1.67 and Mach numbers ranging from 0 to 5.
- **9.141** Using *Interactive Thermodynamics: IT*, generate tables of the same normal shock functions as in Table 9.3 for specific heat ratios of 1.2, 1.3, 1.4, and 1.67 and Mach numbers ranging from 1 to 5.

#### ▶ DESIGN & OPEN-ENDED PROBLEMS: EXPLORING ENGINEERING PRACTICE

- 9.1D Congress has mandated the average fuel economy for passenger cars sold in the United States to be 35 miles per gallon beginning in 2020. In Europe, the goal is 47 miles per gallon by 2012. In each case, identify the major factors spurring legislative action, including, as appropriate, technical, economic, societal, and political factors. Analyze the disparity between these goals. Comment on their likely effectiveness in achieving the respective legislative aims. Report your findings in a PowerPoint presentation.
- 9.2D Automotive gas turbines have been under development for decades but have not been commonly used in automobiles. Yet helicopters routinely use gas turbines. Explore why different types of engines are used in these respective applications. Compare selection factors such as performance, power-to-weight ratio, space requirements, fuel availability, and environmental impact. Summarize your findings in a report with at least three references.
- **9.3D** The Annual Energy Outlook with Projections report released by the U.S. Energy Information Administration projects annual consumption estimates for various fuel types through the next 25 years. According to the report, biofuels will play an increasing role in the liquid fuel supply over that time period. Based on technologies commercially available or reasonably expected to become available in the next decade, identify the most viable options for producing biofuels. Compare several options based on energy return on energy invested (EROEI), water and land requirements, and effects on global climate change. Draw conclusions based on your study, and present your findings in a report with at least three references.
- 9.4D Investigate the following technologies: plug-in hybrid vehicles, all-electric vehicles, hydrogen fuel cell vehicles, diesel-powered vehicles, natural gas-fueled vehicles, and ethanol-fueled vehicles, and make recommendations on which of these technologies should receive federal research,

- development, and deployment support over the next decade. Base your recommendation on the result of a decision matrix method such as the *Pugh method* to compare the various technologies. Clearly identify and justify the criteria used for the comparison and the logic behind the scoring process. Prepare a 15-minute briefing and an executive summary suitable for a conference with your local congressperson.
- 9.5D Figure P9.5D shows a wheeled platform propelled by thrust generated using an onboard water tank discharging water through an elbow to which a nozzle is attached. Design and construct such an apparatus using easily obtained materials like a skateboard and one-gallon milk jug. Investigate the effects of elbow angle and nozzle exit area on volumetric flow and thrust. Prepare a report including results and conclusions together with an explanation of the measurement techniques and experimental procedures.

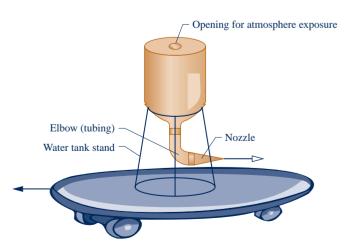

Fig. P9.5D

- 9.6D Owing to its very low temperature relative to seawater, liquid natural gas (LNG) arriving at U.S. ports by ship has considerable thermomechanical exergy. Yet when LNG is regasified in heat exchangers where seawater is the other stream, that exergy is largely destroyed. Conduct a search of the patent literature for methods to recover a substantial portion of LNG exergy during regasification. Consider patents both granted and pending. Critically evaluate the technical merit and economic feasibility of two different methods found in your search. Report your conclusions in an executive summary and PowerPoint presentation.
- 9.7D Develop the preliminary specifications for a 160-MW closed-cycle gas turbine power plant. Consider carbon dioxide and helium as possible gas turbine working fluids that circulate through a nuclear power unit where they absorb energy by heat transfer. Sketch the schematic of your proposed cycle. For each of the two working fluids, determine key operating pressures and temperatures of the gas turbine cycle and estimate the expected performance of the cycle. Write a report that includes your analysis and design, and recommend a working fluid. Include at least three references.
- **9.8D** As an engineer you must recommend whether or not to purchase 2 MW of electric power from the local utility

- company at a cost of \$0.06 per kW  $\cdot$  h for a plant expansion or to purchase and operate a diesel engine generator set that runs on natural gas. Assume natural gas is priced at 6 dollars per thousand cubic feet, each cubic foot of gas has a *heating value* of 1000 Btu, and the plant operates 7800 h per year. Specify diesel-generator equipment that would supply the required power and perform an economic analysis to determine which alternative is best. Present your recommendation in a memorandum with supporting analysis and calculations, including at least three references.
- **9.9D** A financial services company has a computer server facility that requires very reliable electric power. The power demand is 3000 kW. The company has hired you as a consultant to study the feasibility of using 250-kW *microturbines* for this application. Write a report discussing the pros and cons of such an arrangement compared to purchasing power from the local utility.
- 9.10D Figure P9.10D shows a combined cycle formed by a topping gas turbine and an organic Rankine bottoming cycle. Steady-state operating data are labeled on the figure. Owing to internal irreversibilities, the generator electricity output is 95% of the input shaft power. The regenerator preheats air entering the combustor. In the evaporator, hot exhaust gas from the regenerator vaporizes the bottoming

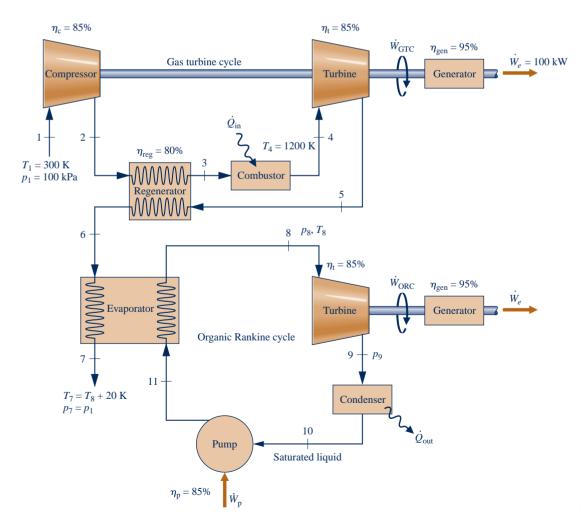

Fig. P9.10D

cycle working fluid. For each of three such working fluids—propane, Refrigerant 22, and Refrigerant 134a—specify appropriate ranges for  $p_8$ , turbine inlet pressure, and  $T_8$ , turbine inlet temperature; also determine turbine exit pressure  $p_9$ . For each working fluid, investigate the influence on net combined-cycle electricity production and on combined-cycle thermal efficiency of varying  $p_8$ ,  $T_8$ , and compressor pressure ratio. Identify the bottoming working fluid and operating conditions with greatest net combined-cycle electricity production. Repeat for greatest combined-cycle thermal efficiency. Apply engineering modeling compatible with that used in the text for Rankine cycles and air-standard analysis of gas turbines. Present your analyses, results, and recommendations in a technical

article adhering to ASME standards with at least three references.

9.11D Micro-CHP (combined heat and power) units capable of producing up to 1.8 kW of electric power are now commercially available for use in the home. Such units contribute to domestic space or water heating needs while providing electricity as a by-product. They operate on an internal combustion engine fueled by natural gas. By hybridizing a micro-CHP unit with a gas furnace, all domestic heating needs can be met while generating a substantial portion of the annual electric power requirement. Evaluate this hybrid form for application to a typical single-family dwelling in your locale having natural gas service. Consider on-site battery

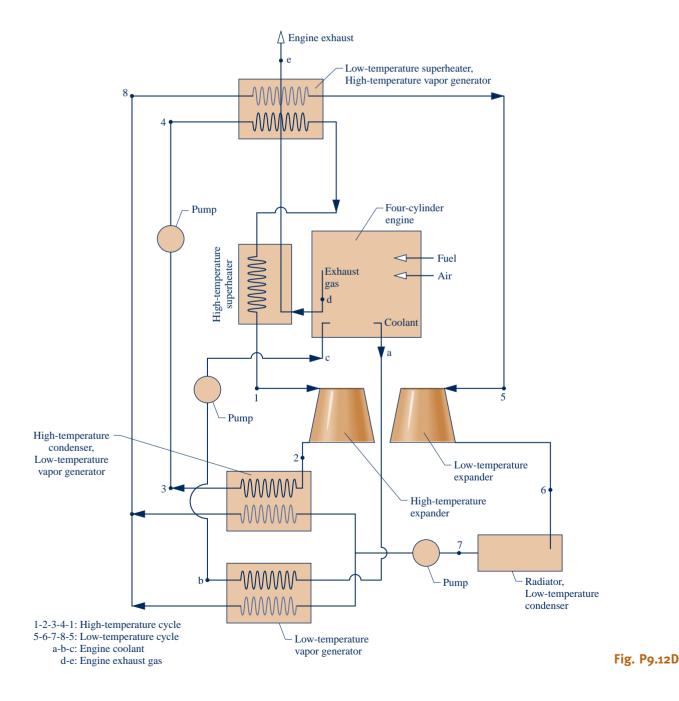

storage of excess electricity generated and the possibility of *net metering*. Specify equipment and determine costs, including initial cost and installation cost. Estimate the annual cost for heating and power using the hybrid and compare it to the annual cost for heating and power with a stand-alone gas furnace and grid power. Using your findings, recommend the better approach for the dwelling.

**9.12D** Figure P9.12D provides the schematic of an internal combustion automobile engine fitted with two Rankine vapor power bottoming cycles: a high-temperature cycle 1-2-3-4-1 and a low-temperature cycle 5-6-7-8-5. These cycles develop additional power using *waste heat* derived

from exhaust gas and engine coolant. Using operating data for a commercially available car having a conventional four-cylinder internal combustion engine with a size of 2.5 liters or less, specify cycle working fluids and state data at key points sufficient to produce at least 15 hp more power. Apply engineering modeling compatible with that used in the text for Rankine cycles and air-standard analysis of internal combustion engines. Write a final report justifying your specifications together with supporting calculations. Provide a critique of the use of such bottoming cycles on car engines and a recommendation about whether such technology should be actively pursued by automakers.

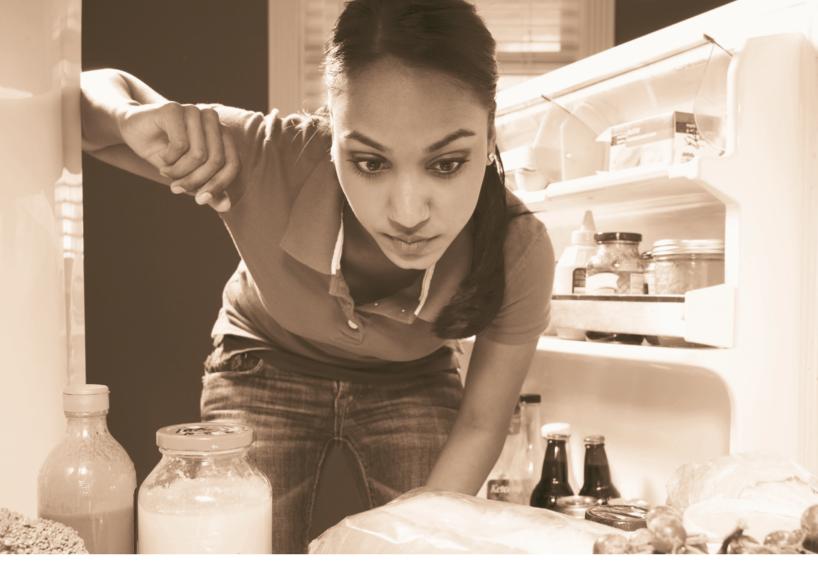

Refrigeration systems commonly used for preserving food are introduced in Sec. 10.1. © Mike Kemp RubberBall/Age Fotostock America, Inc.

**ENGINEERING CONTEXT** Refrigeration systems for food preservation and air conditioning play prominent roles in our everyday lives. Heat pumps also are used for heating buildings and for producing industrial process heat. There are many other examples of commercial and industrial uses of refrigeration, including air separation to obtain liquid oxygen and liquid nitrogen, liquefaction of natural gas, and production of ice.

To achieve refrigeration by most conventional means requires an electric power input. Heat pumps also require power to operate. Referring again to Table 8.1, we see that in the United States electricity is obtained today primarily from coal, natural gas, and nuclear, all of which are nonrenewable. These nonrenewables have significant adverse effects on human health and the environment associated with their use. Depending on the type of resource, such effects are related to extraction from the earth, processing and distribution, emissions during power production, and waste products.

Ineffective refrigeration and heat pump systems, excessive building cooling and heating, and other wasteful practices and lifestyle choices not only misuse increasingly scarce nonrenewable resources but also endanger our health and burden the environment. Accordingly, refrigeration and heat pump systems is an area of application where more effective systems and practices can significantly improve our national energy posture.

The **objective** of this chapter is to describe some of the common types of refrigeration and heat pump systems presently in use and to illustrate how such systems can be modeled thermodynamically. The three principal types described are the vapor-compression, absorption, and reversed Brayton cycles. As for the power systems studied in Chaps. 8 and 9, both vapor and gas systems are considered. In vapor systems, the refrigerant is alternately vaporized and condensed. In gas refrigeration systems, the refrigerant remains a gas.

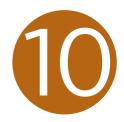

# Refrigeration and Heat Pump Systems

#### **▶ LEARNING OUTCOMES**

When you complete your study of this chapter, you will be able to...

- ▶ Demonstrate understanding of basic vapor-compression refrigeration and heat pump systems.
- ► Develop and analyze thermodynamic models of vapor-compression systems and their modifications, including
  - ▶ sketching schematic and accompanying *T*−*s* diagrams.
  - evaluating property data at principal states of the systems.
  - applying mass, energy, entropy, and exergy balances for the basic processes.
  - determining refrigeration and heat pump system performance, coefficient of performance and capacity.
- Explain the effects on vapor-compression system performance of varying key parameters.
- ▶ Demonstrate understanding of the operating principles of absorption and gas refrigeration systems, and perform thermodynamic analysis of gas systems.

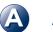

Refrig\_Cycle
A.10 - All Tabs

# 10.1) Vapor Refrigeration Systems

The purpose of a refrigeration system is to maintain a *cold* region at a temperature below the temperature of its surroundings. This is commonly achieved using the vapor refrigeration systems that are the subject of the present section.

## 10.1.1 Carnot Refrigeration Cycle

To introduce some important aspects of vapor refrigeration, let us begin by considering a Carnot vapor refrigeration cycle. This cycle is obtained by reversing the Carnot vapor power cycle introduced in Sec. 5.10. Figure 10.1 shows the schematic and accompanying T-s diagram of a Carnot refrigeration cycle operating between a region at temperature  $T_{\rm C}$  and another region at a higher temperature  $T_{\rm H}$ . The cycle is executed by a refrigerant circulating steadily through a series of components. All processes are internally reversible. Also, since heat transfers between the refrigerant and each region occur with no temperature differences, there are no external irreversibilities. The energy transfers shown on the diagram are positive in the directions indicated by the arrows.

Let us follow the refrigerant as it passes steadily through each of the components in the cycle, beginning at the inlet to the evaporator. The refrigerant enters the evaporator as a two-phase liquid–vapor mixture at state 4. In the evaporator some of the refrigerant changes phase from liquid to vapor as a result of heat transfer from the region at temperature  $T_{\rm C}$  to the refrigerant. The temperature and pressure of the refrigerant remain constant during the process from state 4 to state 1. The refrigerant is then compressed adiabatically from state 1, where it is a two-phase liquid–vapor mixture, to state 2, where it is a saturated vapor. During this process, the temperature of the refrigerant increases from  $T_{\rm C}$  to  $T_{\rm H}$ , and the pressure also increases. The refrigerant passes from the compressor into the condenser, where it changes phase from saturated vapor to saturated liquid as a result of heat transfer to the region at temperature  $T_{\rm H}$ . The temperature and pressure remain constant in the process from state 2 to state 3. The refrigerant returns to the state at the inlet of the evaporator by expanding adiabatically through a turbine. In this process, from state 3 to state 4, the temperature decreases from  $T_{\rm H}$  to  $T_{\rm C}$ , and there is a decrease in pressure.

#### TAKE NOTE...

See Sec. 6.13.1 for the area interpretation of heat transfer on a *T-s* diagram for the case of internally reversible flow though a control volume at steady state.

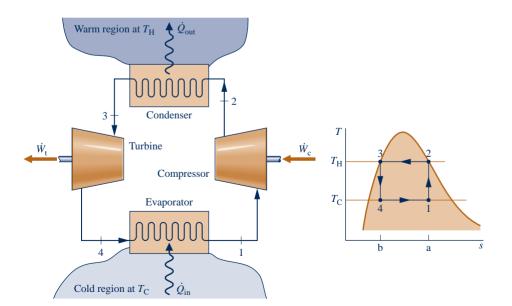

Fig. 10.1 Carnot vapor refrigeration cycle.

Since the Carnot vapor refrigeration cycle is made up of internally reversible processes, areas on the *T*–*s* diagram can be interpreted as heat transfers. Area 1–a–b–4–1 is the heat added to the refrigerant from the cold region per unit mass of refrigerant flowing. Area 2–a–b–3–2 is the heat rejected from the refrigerant to the warm region per unit mass of refrigerant flowing. The enclosed area 1–2–3–4–1 is the *net* heat transfer *from* the refrigerant. The net heat transfer *from* the refrigerant equals the net work done *on* the refrigerant. The net work is the difference between the compressor work input and the turbine work output.

The coefficient of performance  $\beta$  of any refrigeration cycle is the ratio of the refrigeration effect to the net work input required to achieve that effect. For the Carnot vapor refrigeration cycle shown in Fig. 10.1, the coefficient of performance is

$$\beta_{\text{max}} = \frac{\dot{Q}_{\text{in}}/\dot{m}}{\dot{W}_{\text{c}}/\dot{m} - \dot{W}_{\text{t}}/\dot{m}} = \frac{\text{area } 1 - \text{a} - \text{b} - 4 - 1}{\text{area } 1 - 2 - 3 - 4 - 1} = \frac{T_{\text{C}}(s_{\text{a}} - s_{\text{b}})}{(T_{\text{H}} - T_{\text{C}})(s_{\text{a}} - s_{\text{b}})}$$

which reduces to

$$\beta_{\text{max}} = \frac{T_{\text{C}}}{T_{\text{H}} - T_{\text{C}}} \tag{10.1}$$

This equation, which corresponds to Eq. 5.10, represents the *maximum* theoretical coefficient of performance of any refrigeration cycle operating between regions at  $T_{\rm C}$  and  $T_{\rm H}$ .

## 10.1.2 Departures from the Carnot Cycle

Actual vapor refrigeration systems depart significantly from the Carnot cycle considered above and have coefficients of performance lower than would be calculated from Eq. 10.1. Three ways actual systems depart from the Carnot cycle are considered next.

One of the most significant departures is related to the heat transfers between the refrigerant and the two regions. In actual systems, these heat transfers are not accomplished reversibly as presumed above. In particular, to achieve a rate of heat transfer sufficient to maintain the temperature of the cold region at  $T_{\rm C}$  with a practical-sized evaporator requires the temperature of the refrigerant in the evaporator,  $T'_{\rm C}$ , to be several degrees below  $T_{\rm C}$ . This is illustrated by the placement of the temperature  $T'_{\rm C}$  on the T-s diagram of Fig. 10.2. Similarly, to obtain a sufficient heat transfer rate from the refrigerant to the warm region requires that the refrigerant temperature in the condenser,  $T'_{\rm H}$ , be several degrees above  $T_{\rm H}$ . This is illustrated by the placement of the temperature  $T'_{\rm H}$  on the T-s diagram of Fig. 10.2.

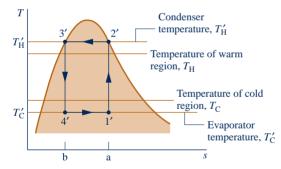

Fig. 10.2 Comparison of the condenser and evaporator temperatures with those of the warm and cold regions.

Maintaining the refrigerant temperatures in the heat exchangers at  $T'_{\rm C}$  and  $T'_{\rm H}$  rather than at  $T_{\rm C}$  and  $T_{\rm H}$ , respectively, has the effect of reducing the coefficient of performance. This can be seen by expressing the coefficient of performance of the refrigeration cycle designated by 1'-2'-3'-4'-1' on Fig. 10.2 as

$$\beta' = \frac{\text{area } 1' - \text{a-b-4'-1}}{\text{area } 1' - 2' - 3' - 4' - 1'} = \frac{T'_{\text{C}}}{T'_{\text{H}} - T'_{\text{C}}}$$
(10.2)

Comparing the areas underlying the expressions for  $\beta_{max}$  and  $\beta'$  given above, we conclude that the value of  $\beta'$  is less than  $\beta_{max}$ . This conclusion about the effect of refrigerant temperature on the coefficient of performance also applies to other refrigeration cycles considered in the chapter.

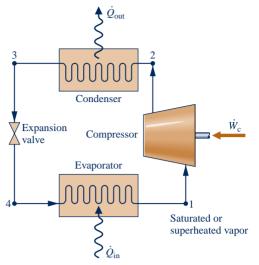

Fig. 10.3 Components of a vaporcompression refrigeration system.

- ▶ Even when the temperature differences between the refrigerant and warm and cold regions are taken into consideration, there are other features that make the vapor refrigeration cycle of Fig. 10.2 impractical as a prototype. Referring again to the figure, note that the compression process from state 1′ to state 2′ occurs with the refrigerant as a two-phase liquid–vapor mixture. This is commonly referred to as wet compression. Wet compression is normally avoided because the presence of liquid droplets in the flowing liquid–vapor mixture can damage the compressor. In actual systems, the compressor handles vapor only. This is known as dry compression.
- Another feature that makes the cycle of Fig. 10.2 impractical is the expansion process from the saturated liquid state 3' to the low-quality, two-phase liquid-vapor mixture state 4'. This expansion typically produces a relatively small amount of work compared to the work input in the compression process. The work developed by an actual turbine would be smaller yet because turbines operating under these conditions have low isentropic efficiencies. Accordingly, the work output of the turbine is normally sacrificed by substituting a simple throttling valve for the expansion turbine, with consequent savings in initial and maintenance costs. The

components of the resulting cycle are illustrated in Fig. 10.3, where dry compression is presumed. This cycle, known as the *vapor-compression refrigeration cycle*, is the subject of the section to follow.

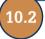

# **Analyzing Vapor-Compression Refrigeration Systems**

vapor-compression refrigeration

**Vapor-compression refrigeration** systems are the most common refrigeration systems in use today. The object of this section is to introduce some important features of systems of this type and to illustrate how they are modeled thermodynamically.

# 10.2.1 • Evaluating Principal Work and Heat Transfers

Let us consider the steady-state operation of the vapor-compression system illustrated in Fig. 10.3. Shown on the figure are the principal work and heat transfers, which are positive in the directions of the arrows. Kinetic and potential energy changes are neglected in the following analyses of the components. We begin with the evaporator, where the desired refrigeration effect is achieved.

As the refrigerant passes through the evaporator, heat transfer from the refrigerated space results in the vaporization of the refrigerant. For a control volume enclosing the refrigerant side of the evaporator, the mass and energy rate balances reduce to give the rate of heat transfer per unit mass of refrigerant flowing as

$$\frac{\dot{Q}_{\rm in}}{\dot{m}} = h_1 - h_4 \tag{10.3}$$

where  $\dot{m}$  is the mass flow rate of the refrigerant. The heat transfer rate  $\dot{Q}_{\rm in}$  is referred to as the **refrigeration capacity**. In the SI unit system, the capacity is normally expressed in kW. In the English unit system, the refrigeration capacity may be expressed in Btu/h. Another commonly used unit for the refrigeration capacity is the **ton of refrigeration**, which is equal to 200 Btu/min or about 211 kJ/min.

▶ The refrigerant leaving the evaporator is compressed to a relatively high pressure and temperature by the compressor. Assuming no heat transfer to or from the

refrigeration capacity

ton of refrigeration

compressor, the mass and energy rate balances for a control volume enclosing the compressor give

$$\frac{\dot{W}_{c}}{\dot{m}} = h_2 - h_1 \tag{10.4}$$

where  $\dot{W}_{c}/\dot{m}$  is the rate of power *input* per unit mass of refrigerant flowing.

Next, the refrigerant passes through the condenser, where the refrigerant condenses and there is heat transfer from the refrigerant to the cooler surroundings. For a control volume enclosing the refrigerant side of the condenser, the rate of heat transfer from the refrigerant per unit mass of refrigerant flowing is

$$\frac{\dot{Q}_{\text{out}}}{\dot{m}} = h_2 - h_3 \tag{10.5}$$

▶ Finally, the refrigerant at state 3 enters the expansion valve and expands to the evaporator pressure. This process is usually modeled as a *throttling* process for which

$$h_4 = h_3$$
 (10.6)

The refrigerant pressure decreases in the irreversible adiabatic expansion, and there is an accompanying increase in specific entropy. The refrigerant exits the valve at state 4 as a two-phase liquid-vapor mixture.

In the vapor-compression system, the net power input is equal to the compressor power, since the expansion valve involves no power input or output. Using the quantities and expressions introduced above, the coefficient of performance of the vapor-compression refrigeration system of Fig. 10.3 is

$$\beta = \frac{\dot{Q}_{\rm in}/\dot{m}}{\dot{W}_{\rm c}/\dot{m}} = \frac{h_1 - h_4}{h_2 - h_1}$$
 (10.7)

Provided states 1 through 4 are fixed, Eqs. 10.3 through 10.7 can be used to evaluate the principal work and heat transfers and the coefficient of performance of the vapor-compression system shown in Fig. 10.3. Since these equations have been developed by reducing mass and energy rate balances, they apply equally for actual performance when irreversibilities are present in the evaporator, compressor, and condenser and for idealized performance in the absence of such effects. Although irreversibilities in the evaporator, compressor, and condenser can have a pronounced effect on overall performance, it is instructive to consider an idealized cycle in which they are assumed absent. Such a cycle establishes an upper limit on the performance of the vapor-compression refrigeration cycle. It is considered next.

# **10.2.2** Performance of Ideal Vapor-Compression Systems

If irreversibilities within the evaporator and condenser are ignored, there are no frictional pressure drops, and the refrigerant flows at constant pressure through the two heat exchangers. If compression occurs without irreversibilities, and stray heat transfer to the surroundings is also ignored, the compression process is isentropic. With these considerations, the vapor-compression refrigeration cycle labeled 1–2s–3–4–1 on the *T*–*s* diagram of Fig. 10.4 results. The cycle consists of the following series of processes:

**Process 1–2s:** Isentropic compression of the refrigerant from state 1 to the condenser pressure at state 2s.

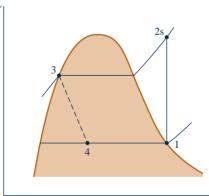

Fig. 10.4 *T-s* diagram of an ideal vapor-compression cycle.

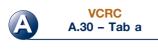

ideal vaporcompression cycle **Process 2s–3:** Heat transfer *from* the refrigerant as it flows at constant pressure through the condenser. The refrigerant exits as a liquid at state 3.

**Process 3–4:** Throttling process from state 3 to a two-phase liquid–vapor mixture at 4.

**Process 4–1:** Heat transfer to the refrigerant as it flows at constant pressure through the evaporator to complete the cycle.

All processes of the cycle shown in Fig. 10.4 are internally reversible except for the throttling process. Despite the inclusion of this irreversible process, the cycle is commonly referred to as the ideal vapor-compression cycle.

The following example illustrates the application of the first and second laws of thermodynamics along with property data to analyze an ideal vapor-compression cycle.

#### **EXAMPLE 10.1** ►

# Analyzing an Ideal Vapor-Compression Refrigeration Cycle

Refrigerant 134a is the working fluid in an ideal vapor-compression refrigeration cycle that communicates thermally with a cold region at 0°C and a warm region at 26°C. Saturated vapor enters the compressor at 0°C and saturated liquid leaves the condenser at 26°C. The mass flow rate of the refrigerant is 0.08 kg/s. Determine (a) the compressor power, in kW, (b) the refrigeration capacity, in tons, (c) the coefficient of performance, and (d) the coefficient of performance of a Carnot refrigeration cycle operating between warm and cold regions at 26 and 0°C, respectively.

#### **SOLUTION**

**Known:** An ideal vapor-compression refrigeration cycle operates with Refrigerant 134a. The states of the refrigerant entering the compressor and leaving the condenser are specified, and the mass flow rate is given.

**Find:** Determine the compressor power, in kW, the refrigeration capacity, in tons, coefficient of performance, and the coefficient of performance of a Carnot vapor refrigeration cycle operating between warm and cold regions at the specified temperatures.

#### **Schematic and Given Data:**

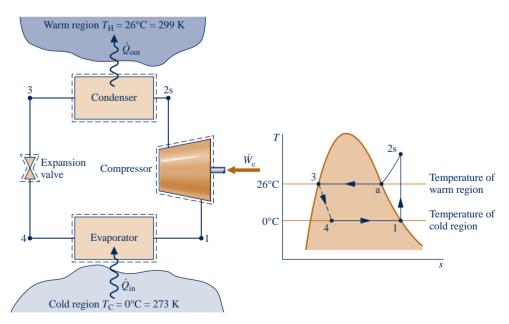

Fig. E10.1

#### **Engineering Model:**

**1.** Each component of the cycle is analyzed as a control volume at steady state. The control volumes are indicated by dashed lines on the accompanying sketch.

- **2.** Except for the expansion through the valve, which is a throttling process, all processes of the refrigerant are internally reversible.
- 3. The compressor and expansion valve operate adiabatically.
- 4. Kinetic and potential energy effects are negligible.
- 5. Saturated vapor enters the compressor, and saturated liquid leaves the condenser.

**Analysis:** Let us begin by fixing each of the principal states located on the accompanying schematic and T-s diagrams. At the inlet to the compressor, the refrigerant is a saturated vapor at 0°C, so from Table A-10,  $h_1 = 247.23 \text{ kJ/kg}$  and  $s_1 = 0.9190 \text{ kJ/kg} \cdot \text{K}$ .

The pressure at state 2s is the saturation pressure corresponding to 26°C, or  $p_2 = 6.853$  bar. State 2s is fixed by  $p_2$  and the fact that the specific entropy is constant for the adiabatic, internally reversible compres-

- 1 sion process. The refrigerant at state 2s is a superheated vapor with  $h_{2s} = 264.7$  kJ/kg. State 3 is saturated liquid at 26°C, so  $h_3 = 85.75$  kJ/kg. The expansion through the valve is a throttling process (assumption 2), so  $h_4 = h_3$ .
- (a) The compressor work input is

$$\dot{W}_{\rm c} = \dot{m}(h_{\rm 2s} - h_{\rm 1})$$

where  $\dot{m}$  is the mass flow rate of refrigerant. Inserting values

$$\dot{W}_{c} = (0.08 \text{ kg/s})(264.7 - 247.23) \text{ kJ/kg} \left| \frac{1 \text{ kW}}{1 \text{ kJ/s}} \right|$$

$$= 1.4 \text{ kW}$$

**(b)** The refrigeration capacity is the heat transfer rate to the refrigerant passing through the evaporator. This is given by

$$\dot{Q}_{\text{in}} = \dot{m}(h_1 - h_4)$$
=  $(0.08 \text{ kg/s})|60 \text{ s/min}|(247.23 - 85.75) \text{ kJ/kg} \left| \frac{1 \text{ ton}}{211 \text{ kJ/min}} \right|$ 
= 3.67 top

(c) The coefficient of performance  $\beta$  is

$$\beta = \frac{\dot{Q}_{\text{in}}}{\dot{W}_{\text{c}}} = \frac{h_1 - h_4}{h_{2\text{s}} - h_1} = \frac{247.23 - 85.75}{264.7 - 247.23} = 9.24$$

(d) For a Carnot vapor refrigeration cycle operating at  $T_{\rm H}=299~{\rm K}$  and  $T_{\rm C}=273~{\rm K}$ , the coefficient of performance determined from Eq. 10.1 is

$$\beta_{\text{max}} = \frac{T_{\text{C}}}{T_{\text{H}} - T_{\text{C}}} = 10.5$$

- 1 The value for  $h_{2s}$  can be obtained by double interpolation in Table A-12 or by using *Interactive Thermodynamics: IT*.
- 2 As expected, the ideal vapor-compression cycle has a lower coefficient of performance than a Carnot cycle operating between the temperatures of the warm and cold regions. The smaller value can be attributed to the effects of the external irreversibility associated with desuperheating the refrigerant in the condenser (Process 2s–a on the *T–s* diagram) and the internal irreversibility of the throttling process.

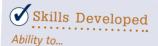

- □ sketch the T-s diagram of the ideal vapor compression refrigeration cycle.
- ☐ fix each of the principal states and retrieve necessary property data.
- calculate refrigeration capacity and coefficient of performance.
- ☐ compare with the corresponding Carnot refrigeration cycle.

QuickQUIZ

Keeping all other given data the same, determine the mass flow rate of refrigerant, in kg/s, for a 10-ton refrigeration capacity.

Ans. 0.218 kg/s.

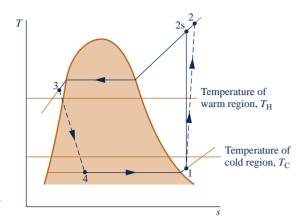

Fig. 10.5 *T*-s diagram of an actual vapor-compression cycle.

## 10.2.3 Performance of Actual Vapor-Compression Systems

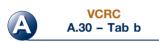

Figure 10.5 illustrates several features exhibited by *actual* vapor-compression systems. As shown in the figure, the heat transfers between the refrigerant and the warm and cold regions are not accomplished reversibly: the refrigerant temperature in the evaporator is less than the cold region temperature,  $T_{\rm C}$ , and the refrigerant temperature in the condenser is greater than the warm region temperature,  $T_{\rm H}$ . Such irreversible heat transfers have a significant effect on performance. In particular, the coefficient of performance decreases as the average temperature of the refrigerant in the evaporator decreases and as the average temperature of the refrigerant in the condenser increases. Example 10.2 provides an illustration.

#### **EXAMPLE 10.2** ▶

# Considering the Effect of Irreversible Heat Transfer on Performance

Modify Example 10.1 to allow for temperature differences between the refrigerant and the warm and cold regions as follows. Saturated vapor enters the compressor at  $-10^{\circ}$ C. Saturated liquid leaves the condenser at a pressure of 9 bar. Determine for the modified vapor-compression refrigeration cycle (a) the compressor power, in kW, (b) the refrigeration capacity, in tons, (c) the coefficient of performance. Compare results with those of Example 10.1.

#### **SOLUTION**

**Known:** An ideal vapor-compression refrigeration cycle operates with Refrigerant 134a as the working fluid. The evaporator temperature and condenser pressure are specified, and the mass flow rate is given.

**Find:** Determine the compressor power, in kW, the refrigeration capacity, in tons, and the coefficient of performance. Compare results with those of Example 10.1.

#### **Schematic and Given Data:**

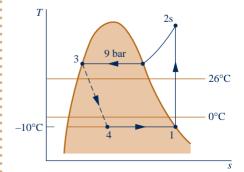

Fig. E10.2

### **Engineering Model:**

- **1.** Each component of the cycle is analyzed as a control volume at steady state. The control volumes are indicated by dashed lines on the sketch accompanying Example 10.1.
- **2.** Except for the process through the expansion valve, which is a throttling process, all processes of the refrigerant are internally reversible.
- **3.** The compressor and expansion valve operate adiabatically.
- **4.** Kinetic and potential energy effects are negligible.
- **5.** Saturated vapor enters the compressor, and saturated liquid exits the condenser.

**Analysis:** Let us begin by fixing each of the principal states located on the accompanying T-s diagram. Starting at the inlet to the compressor, the refrigerant is a saturated vapor at  $-10^{\circ}$ C, so from Table A-10,  $h_1 = 241.35$  kJ/kg and  $s_1 = 0.9253$  kJ/kg · K.

The superheated vapor at state 2s is fixed by  $p_2 = 9$  bar and the fact that the specific entropy is constant for the adiabatic, internally reversible compression process. Interpolating in Table A-12 gives  $h_{2s} = 272.39$  kJ/kg.

State 3 is a saturated liquid at 9 bar, so  $h_3 = 99.56$  kJ/kg. The expansion through the valve is a throttling process; thus,  $h_4 = h_3$ .

(a) The compressor power input is

$$\dot{W}_{\rm c} = \dot{m}(h_{\rm 2s} - h_1)$$

where  $\dot{m}$  is the mass flow rate of refrigerant. Inserting values

$$\dot{W}_{c} = (0.08 \text{ kg/s})(272.39 - 241.35) \text{ kJ/kg} \left| \frac{1 \text{ kW}}{1 \text{ kJ/s}} \right|$$
  
= 2.48 kW

**(b)** The refrigeration capacity is

$$\dot{Q}_{\text{in}} = \dot{m}(h_1 - h_4)$$

$$= (0.08 \text{ kg/s})|60 \text{ s/min}|(241.35 - 99.56) \text{ kJ/kg} \left| \frac{1 \text{ ton}}{211 \text{ kJ/min}} \right|$$

$$= 3.23 \text{ ton}$$

(c) The coefficient of performance  $\beta$  is

$$\beta = \frac{\dot{Q}_{\text{in}}}{\dot{W}_{\text{c}}} = \frac{h_1 - h_4}{h_{2\text{s}} - h_1} = \frac{241.35 - 99.56}{272.39 - 241.35} = 4.57$$

Comparing the results of the present example with those of Example 10.1, we see that the power input required by the compressor is greater in the present case. Furthermore, the refrigeration capacity and coefficient of performance are smaller in this example than in Example 10.1. This illustrates the considerable influence on performance of irreversible heat transfer between the refrigerant and the cold and warm regions.

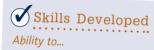

- □ sketch the T-s diagram of the ideal vapor compression refrigeration cycle.
- ☐ fix each of the principal states and retrieve necessary property data.
- ☐ calculate compressor power, refrigeration capacity, and coefficient of performance.

**OuickQUIZ** 

Determine the rate of heat transfer from the refrigerant passing through the condenser to the surroundings, in kW. Ans. 13.83 kW.

Referring again to Fig. 10.5, we can identify another key feature of actual vapor-compression system performance. This is the effect of irreversibilities during compression, suggested by the use of a dashed line for the compression process from state 1 to state 2. The dashed line is drawn to show the increase in specific entropy that accompanies an *adiabatic irreversible* compression. Comparing cycle 1–2–3–4–1 with cycle 1–2s–3–4–1, the refrigeration capacity would be the same for each, but the work input would be greater in the case of irreversible compression than in the ideal cycle. Accordingly, the coefficient of performance of cycle 1–2–3–4–1 is less than that of cycle 1–2s–3–4–1. The effect of irreversible compression can be accounted for by using the isentropic compressor efficiency, which for states designated as in Fig. 10.5 is given by

$$\eta_{\rm c} = rac{(\dot{W}_{
m c}/\dot{m})_{
m s}}{(\dot{W}_{
m c}/\dot{m})} = rac{h_{2
m s}-h_{1}}{h_{2}-h_{1}}$$

#### TAKE NOTE...

The isentropic compressor efficiency is introduced in Sec. 6.12.3. See Eq. 6.48.

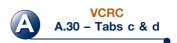

Additional departures from ideality stem from frictional effects that result in pressure drops as the refrigerant flows through the evaporator, condenser, and piping connecting the various components. These pressure drops are not shown on the *T*–*s* diagram of Fig. 10.5 and are ignored in subsequent discussions for simplicity.

Finally, two additional features exhibited by actual vapor-compression systems are shown in Fig. 10.5. One is the superheated vapor condition at the evaporator exit (state 1), which differs from the saturated vapor condition shown in Fig. 10.4. Another is the subcooling of the condenser exit state (state 3), which differs from the saturated liquid condition shown in Fig. 10.4.

Example 10.3 illustrates the effects of irreversible compression and condenser exit subcooling on the performance of the vapor-compression refrigeration system.

#### **EXAMPLE 10.3** ▶

# Analyzing an Actual Vapor-Compression Refrigeration Cycle

Reconsider the vapor-compression refrigeration cycle of Example 10.2, but include in the analysis that the compressor has an isentropic efficiency of 80%. Also, let the temperature of the liquid leaving the condenser be 30°C. Determine for the modified cycle (a) the compressor power, in kW, (b) the refrigeration capacity, in tons, (c) the coefficient of performance, and (d) the rates of exergy destruction within the compressor and expansion valve, in kW, for  $T_0 = 299 \text{ K } (26^{\circ}\text{C})$ .

#### **SOLUTION**

**Known:** A vapor-compression refrigeration cycle has an isentropic compressor efficiency of 80%.

**Find:** Determine the compressor power, in kW, the refrigeration capacity, in tons, the coefficient of performance, and the rates of exergy destruction within the compressor and expansion valve, in kW.

#### **Schematic and Given Data:**

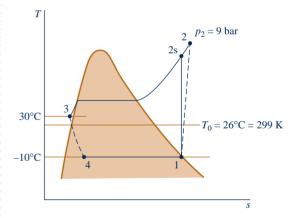

Fig. E10.3

#### **Engineering Model:**

- **1.** Each component of the cycle is analyzed as a control volume at steady state.
- **2.** There are no pressure drops through the evaporator and condenser.
- **3.** The compressor operates adiabatically with an isentropic efficiency of 80%. The expansion through the valve is a throttling process.
- **4.** Kinetic and potential energy effects are negligible.
- **5.** Saturated vapor at  $-10^{\circ}$ C enters the compressor, and liquid at 30°C leaves the condenser.
- **6.** The environment temperature for calculating exergy is  $T_0 = 299 \text{ K } (26^{\circ}\text{C}).$

**Analysis:** Let us begin by fixing the principal states. State 1 is the same as in Example 10.2, so  $h_1 = 241.35 \text{ kJ/kg}$  and  $s_1 = 0.9253 \text{ kJ/kg} \cdot \text{K}$ .

Owing to the presence of irreversibilities during the adiabatic compression process, there is an increase in specific entropy from compressor inlet to exit. The state at the compressor exit, state 2, can be fixed using the isentropic compressor efficiency

$$\eta_{
m c} = rac{(\dot{W}_{
m c}/\dot{m})_{
m s}}{\dot{W}_{
m c}/\dot{m}} = rac{(h_{
m 2s}-h_{
m 1})}{(h_{
m 2}-h_{
m 1})}$$

where  $h_{2s}$  is the specific enthalpy at state 2s, as indicated on the accompanying T-s diagram. From the solution to Example 10.2,  $h_{2s} = 272.39$  kJ/kg. Solving for  $h_2$  and inserting known values

$$h_2 = \frac{h_{2s} - h_1}{\eta_c} + h_1 = \frac{(272.39 - 241.35)}{(0.80)} + 241.35 = 280.15 \text{ kJ/kg}$$

State 2 is fixed by the value of specific enthalpy  $h_2$  and the pressure,  $p_2 = 9$  bar. Interpolating in Table A-12, the specific entropy is  $s_2 = 0.9497$  kJ/kg · K.

The state at the condenser exit, state 3, is in the liquid region. The specific enthalpy is approximated using Eq. 3.14, together with saturated liquid data at 30°C, as follows:  $h_3 \approx h_{\rm f} = 91.49 \, \rm kJ/kg$ . Similarly, with Eq. 6.5,  $s_3 \approx s_{\rm f} = 0.3396 \, \rm kJ/kg \cdot K$ .

The expansion through the valve is a throttling process; thus,  $h_4 = h_3$ . The quality and specific entropy at state 4 are, respectively

$$x_4 = \frac{h_4 - h_{f4}}{h_{g4} - h_{f4}} = \frac{91.49 - 36.97}{204.39} = 0.2667$$

and

$$s_4 = s_{f4} + x_4(s_{g4} - s_{f4})$$
  
= 0.1486 + (0.2667)(0.9253 - 0.1486) = 0.3557 kJ/kg · K

(a) The compressor power is

$$\dot{W}_{c} = \dot{m}(h_{2} - h_{1})$$

$$= (0.08 \text{ kg/s})(280.15 - 241.35) \text{ kJ/kg} \left| \frac{1 \text{ kW}}{1 \text{ kJ/s}} \right| = 3.1 \text{ kW}$$

**(b)** The refrigeration capacity is

$$\dot{Q}_{\text{in}} = \dot{m}(h_1 - h_4)$$

$$= (0.08 \text{ kg/s})|60 \text{ s/min}|(241.35 - 91.49) \text{ kJ/kg} \left| \frac{1 \text{ ton}}{211 \text{ kJ/min}} \right|$$

$$= 3.41 \text{ ton}$$

(c) The coefficient of performance is

$$\beta = \frac{(h_1 - h_4)}{(h_2 - h_1)} = \frac{(241.35 - 91.49)}{(280.15 - 241.35)} = 3.86$$

(d) The rates of exergy destruction in the compressor and expansion valve can be found by reducing the exergy rate balance or using the relationship  $\dot{E}_{\rm d} = T_0 \dot{\sigma}_{\rm cv}$ , where  $\dot{\sigma}_{\rm cv}$  is the rate of entropy production from an entropy rate balance. With either approach, the rates or exergy destruction for the compressor and valve are, respectively

$$(\dot{\mathsf{E}}_{\mathsf{d}})_{\mathsf{c}} = \dot{m}T_0(s_2 - s_1)$$
 and  $(\dot{\mathsf{E}}_{\mathsf{d}})_{\mathsf{valve}} = \dot{m}T_0(s_4 - s_3)$ 

Substituting values

$$(\dot{\mathsf{E}}_d)_c = \left(0.08 \frac{kg}{s}\right) (299 \; K) (0.9497 \, - \, 0.9253) \frac{kJ}{kg \cdot K} \left| \frac{1 \; kW}{1 \; kJ/s} \right| \, = \, 0.58 \; kW$$

and

$$(\dot{\mathsf{E}}_{\mathsf{d}})_{\mathsf{valve}} = (0.08)(299)(0.3557 - 0.3396) = 0.39 \,\mathrm{kW}$$

1 While the refrigeration capacity is greater than in Example 10.2, irreversibilities in the compressor result in an increase in compressor power compared to isentropic compression. The overall effect is a lower coefficient of performance than in Example 10.2.

# Skills Developed Ability to...

- □ sketch the *T-s* diagram of the vapor compression refrigeration cycle with irreversibilities in the compressor and subcooled liquid exiting the condenser.
- in fix each of the principal states and retrieve necessary property data.
- ☐ calculate compressor power, refrigeration capacity, and coefficient of performance.
- ☐ calculate exergy destruction in the compressor and expansion valve.

2 The exergy destruction rates calculated in part (d) measure the effect of irreversibilities as the refrigerant flows through the compressor and valve. The percentages of the power input (exergy input) to the compressor destroyed in the compressor and valve are 18.7 and 12.6%, respectively.

OuickQUIZ

What would be the coefficient of performance if the isentropic compressor efficiency were 100%? Ans. 4.83.

## **10.2.4** ↑ The *p*−*h* Diagram

p-h diagram

A thermodynamic property diagram widely used in the refrigeration field is the pressure-enthalpy or p-h diagram. Figure 10.6 shows the main features of such a property diagram. The principal states of the vapor-compression cycles of Fig. 10.5 are located on this p-h diagram. It is left as an exercise to sketch the cycles of Examples 10.1, 10.2, and 10.3 on p-h diagrams. Property tables and p-h diagrams for many refrigerants are given in handbooks dealing with refrigeration.

# 0.3 Selecting Refrigerants

Refrigerant selection for a wide range of refrigeration and air-conditioning applications is generally based on three factors: performance, safety, and environmental impact. The term *performance* refers to providing the required cooling or heating

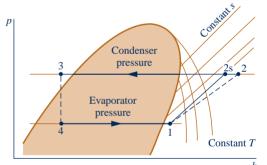

Fig. 10.6 Principal features of the pressure enthalpy diagram for a typical refrigerant, with vapor-compression cycles superimposed.

capacity reliably and cost effectively. Safety refers to avoiding hazards such as toxicity and flammability. Finally, environmental impact primarily refers to using refrigerants that do not harm the stratospheric ozone layer or contribute significantly to global climate change. We begin by considering some performance aspects.

The temperatures of the refrigerant in the evaporator and condenser of vapor-compression cycles are governed by the temperatures of the cold and warm regions, respectively, with which the system interacts thermally. This, in turn, determines the operating pressures in the evaporator and condenser. Consequently, the selection of a refrigerant is based partly on the suitability of its pressure–temperature relationship in the range of the particular application. It is generally desirable to avoid excessively low pressures in the evaporator and excessively high pressures in the condenser. Other considerations in refrigerant selection include chemical stability, corrosiveness, and cost. The type of compressor also affects the choice of refrigerant.

Centrifugal compressors are best suited for low evaporator pressures and refrigerants with large specific volumes at low pressure. Reciprocating compressors perform better over large pressure ranges and are better able to handle low specific volume refrigerants.

#### **Refrigerant Types and Characteristics**

Prior to the 1930s, accidents were prevalent among those who worked closely with refrigerants due to the toxicity and flammability of most refrigerants at the time. Because of such hazards, two classes of synthetic refrigerants were developed, each containing chlorine and possessing highly stable molecular structures: CFCs (chlorofluorocarbons) and HCFCs (hydrochlorofluorocarbons). These refrigerants were widely known as "freons," the common trade name.

In the early 1930s, CFC production began with R-11, R-12, R-113, and R-114. In 1936, the first HCFC refrigerant, R-22, was introduced. Over the next several decades,

nearly all of the synthetic refrigerants used in the U.S. were either CFCs or HCFCs, with R-12 being most commonly used.

To keep order with so many new refrigerants having complicated names, the "R" numbering system was established in 1956 by DuPont and persists today as the industry standard. Table 10.1 lists information, including refrigerant number, chemical composition, and global warming potential for selected refrigerants.

#### **Environmental Considerations**

After decades of use, compelling scientific data indicating that release of chlorine-containing refrigerants into the atmosphere is harmful became widely recognized. Concerns focused on released refrigerants depleting the stratospheric ozone layer and contributing to global climate change. Because of the molecular stability of the CFC and HCFC molecules, their adverse effects are long-lasting.

In 1987, an international agreement was adopted to ban production of certain chlorine-containing refrigerants. In response, a new class of chlorine-free refrigerants was developed: the HFCs (hydrofluorocarbons). One of these, R-134a, has been used for over 20 years as the primary replacement for R-12. Although R-134a and other HFC refrigerants do not contribute to atmospheric ozone depletion, they do contribute to global climate change. Owing to a relatively high Global Warming Potential of about 1430 for R-134a, we may soon see reductions in its use in the United States despite widespread deployment in refrigeration and air-conditioning systems, including automotive air conditioning. Carbon dioxide (R-744) and R-1234yf are potential replacements for R-134a in automotive systems. See Sec. 10.7.3 for discussion of  $CO_2$ -charged automotive air-conditioning systems.

Another refrigerant that has been used extensively in air-conditioning and refrigeration systems for decades, R-22, is being phased out under a 1995 amendment to the international agreement on refrigerants because of its chlorine content. Effective in 2010, R-22 cannot be installed in new systems. However, recovered and recycled R-22 can be used to service existing systems until supplies are no longer available. As R-22 is phased out, replacement refrigerants are being introduced, including R-410A and R-407C, both HFC blends.

#### **Natural Refrigerants**

Nonsynthetic, naturally occurring substances also can be used as refrigerants. Called *natural* refrigerants, they include carbon dioxide, ammonia, and hydrocarbons. As

### **TABLE 10.1**

#### Refrigerant Data Including Global Warming Potential (GWP)

| Refrigerant Number     | Туре      | Chemical Formula                           | Approx. GWP |
|------------------------|-----------|--------------------------------------------|-------------|
| R-12                   | CFC       | CCl <sub>2</sub> F <sub>2</sub>            | 10900       |
| R-11                   | CFC       | CCl₃F                                      | 4750        |
| R-114                  | CFC       | CCIF <sub>2</sub> CCIF <sub>2</sub>        | 10000       |
| R-113                  | CFC       | CCl <sub>2</sub> FCCIF <sub>2</sub>        | 6130        |
| R-22                   | HCFC      | CHCIF <sub>2</sub>                         | 1810        |
| R-134a                 | HFC       | CH₂FCF <sub>3</sub>                        | 1430        |
| R-1234yf               | HFC       | $CF_3CF = CH_2$                            | 4           |
| R-410A                 | HFC blend | R-32, R-125<br>(50/50 Weight %)            | 1725        |
| R-407C                 | HFC blend | R-32, R-125, R-134a<br>(23/25/52 Weight %) | 1526        |
| R-744 (carbon dioxide) | Natural   | CO <sub>2</sub>                            | 1           |
| R-717 (ammonia)        | Natural   | NH <sub>3</sub>                            | 0           |
| R-290 (propane)        | Natural   | $C_3H_8$                                   | 10          |
| R-50 (methane)         | Natural   | CH <sub>4</sub>                            | 25          |
| R-600 (butane)         | Natural   | $C_4H_{10}$                                | 10          |

The Global Warming Potential (GWP) depends on the time period over which the potential influence on global warming is estimated. The values listed are based on a 100 year time period, which is an interval favored by some regulators.

#### TAKE NOTE...

Global warming refers to an increase in global average temperature due to a combination of natural phenomena and human industrial, agricultural, and lifestyle activities.

The Global Warming Potential (GWP) is a simplified index that aims to estimate the potential future influence on global warming of different gases when released to the atmosphere. The GWP of a gas refers to how much that gas contributes to global warming in comparison to the same amount of carbon dioxide. The GWP of carbon dioxide is taken to be 1.

indicated by Table 10.1, natural refrigerants typically have low Global Warming Potentials.

Ammonia (R-717), which was widely used in the early development of vapor-compression refrigeration, continues to serve today as a refrigerant for large systems used by the food industry and in other industrial applications. In the past two decades, ammonia has been increasingly used because of the R-12 phase out and is receiving even greater interest today due to the R-22 phase out. Ammonia is also used in the absorption systems discussed in Sec. 10.5.

Hydrocarbons, such as propane (R-290), are used worldwide in various refrigeration and air-conditioning applications including commercial and household appliances. In the United States, safety concerns limit propane use to niche markets like industrial process refrigeration. Other hydrocarbons—methane (R-50) and butane (R-600)—are also under consideration for use as refrigerants.

#### **Refrigeration with No Refrigerant Needed**

Alternative cooling technologies aim to achieve a refrigerating effect without use of refrigerants, thereby avoiding adverse effects associated with release of refrigerants to the atmosphere. One such technology is thermoelectric cooling. See the box.

#### **New Materials May Improve Thermoelectric Cooling**

You can buy a thermoelectric cooler powered from the cigarette lighter outlet of your car. The same technology is used in space flight applications and in power amplifiers and microprocessors.

Figure 10.7 shows a thermoelectric cooler separating a cold region at temperature  $T_{\rm C}$  and a warm region at temperature  $T_{\rm H}$ . The cooler is formed from two *n-type* and two *p-type* semiconductors with low thermal conductivity, five metallic interconnects with high electrical conductivity and high thermal conductivity, two electrically insulating ceramic substrates, and a power source. When power is provided by the source, current flows through the resulting electric circuit, giving a refrigeration effect: a heat transfer of energy *from* the cold region. This is known as the *Peltier* effect.

The p-type semiconductor material in the right leg of the cooler shown in Fig. 10.7 has electron vacancies, called *holes*. Electrons move through this material by filling individual holes, slowing electron motion. In the adjacent n-type semiconductor, no holes exist in its

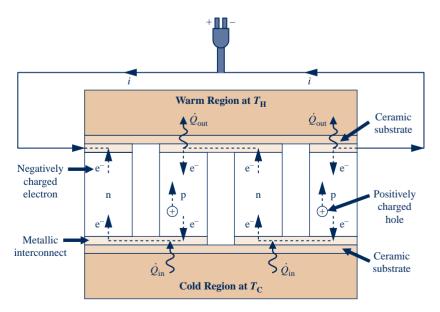

Fig. 10.7 Schematic of a thermoelectric cooler.

material structure, so electrons move freely and more rapidly through that material. When power is provided by the power source, positively charged holes move in the direction of current while negatively charged electrons move opposite to the current; each transfers energy from the cold region to the warm region.

The process of Peltier refrigeration may be understood by following the journey of an electron as it travels from the negative terminal of the power source to the positive terminal. On flowing through the metallic interconnect and into the p-type material, the electron slows and loses energy, causing the surrounding material to warm. At the other end of the p-type material, the electron accelerates as it enters the metallic interconnect and then the n-type material. The accelerating electron acquires energy from the surrounding material and causes the end of the p-type leg to cool. While the electron traverses the p-type material from the hot end to the cold end, holes are moving from the cold end to the hot end, transferring energy away from the cold end. While traversing the n-type material from the cold end to the hot end, the electron also transfers energy away from the cold end to the hot end. When it reaches the warm end of the n-type leg, the electron flows through the metallic interconnect and enters the next p-type material, where it slows and again loses energy. This scenario repeats itself at each pair of p-type and n-type legs, resulting in more removal of energy from the cold end and its deposit at the hot end. Thus, the overall effect of the thermoelectric cooler is heat transfer from the cold region to the warm region.

These simple coolers have no moving parts at a macroscopic level and are compact. They are reliable and quiet. They also use no refrigerants that harm the ozone layer or contribute to global climate change. Despite such advantages, thermoelectric coolers have found only specialized application because of low coefficients of performance compared to vapor-compression systems. However new materials and production methods may make this type of cooler more effective, material scientists report.

As shown in Fig. 10.7, at the core of a thermoelectric cooler are two dissimilar materials, in this case n-type and p-type semiconductors. To be effective for thermoelectric cooling, the materials must have low thermal conductivity and high electrical conductivity, a rare combination in nature. However, new materials with novel microscopic structures at the *nanometer* level may lead to improved cooler performance. With nanotechnology and other advanced techniques, material scientists are striving to find materials with the favorable characteristics needed to improve the performance of thermoelectric cooling devices.

# 10.4 Other Vapor-Compression Applications

The basic vapor-compression refrigeration cycle can be adapted for special applications. Three are presented in this section. The first is *cold storage*, which is a thermal energy storage approach that involves chilling water or making ice. The second is a *combined-cycle* arrangement where refrigeration at relatively low temperature is achieved through a series of vapor-compression systems, with each normally employing a different refrigerant. In the third, compression work is reduced through *multi-stage compression* with *intercooling* between stages. The second and third applications considered are analogous to power cycle applications considered in Chaps. 8 and 9.

# 10.4.1 Cold Storage

Chilling water or making ice during *off-peak* periods, usually overnight or over weekends, and storing chilled water/ice in tanks until needed for cooling is known as *cold storage*. Cold storage is an aspect of thermal energy storage considered in the box on p. 111. Applications of cold storage include cooling of office and commercial buildings, medical centers, college campus buildings, and shopping malls.

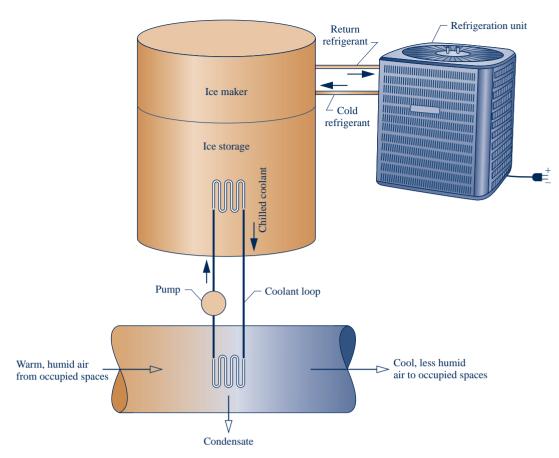

Fig. 10.8 Cold storage applied to comfort cooling.

Figure 10.8 illustrates a cold storage system intended for the comfort cooling of an occupied space. It consists of a vapor-compression refrigeration unit, ice maker and ice storage tank, and coolant loop. Running at night, when less power is required for its operation due to cooler ambient temperatures and when electricity rates are lowest, the refrigeration unit freezes water. The ice produced is stored in the accompanying tank. When cooling is required by building occupants during the day, the temperature of circulating building air is reduced as it passes over coils carrying chilled coolant flowing from the ice storage tank. Depending on local climate, some moisture also may be removed or added (see Secs. 12.8.3 and 12.8.4). Cool storage can provide all cooling required by the occupants or work in tandem with vapor-compression or other comfort cooling systems to meet needs.

# 10.4.2 Cascade Cycles

Combined cycle arrangements for refrigeration are called *cascade* cycles. In Fig. 10.9 a cascade cycle is shown in which *two* vapor-compression refrigeration cycles, labeled A and B, are arranged in series with a counterflow heat exchanger linking them. In the intermediate heat exchanger, the energy rejected during condensation of the refrigerant in the lower-temperature cycle A is used to evaporate the refrigerant in the higher-temperature cycle B. The desired refrigeration effect occurs in the low-temperature evaporator, and heat rejection from the overall cycle occurs in the high-temperature condenser. The coefficient of performance is the ratio of the refrigeration effect to the *total* work input

$$\beta = \frac{\dot{Q}_{\rm in}}{\dot{W}_{\rm cA} + \dot{W}_{\rm cB}}$$

The mass flow rates in cycles A and B are normally different. However, the mass flow rates are related by mass and energy rate balances on the interconnecting counterflow heat exchanger serving as the condenser for cycle A and the evaporator for cycle B. Although only two cycles are shown in Fig. 10.9, cascade cycles may employ three or more individual cycles.

A significant feature of the cascade system illustrated in Fig. 10.9 is that the refrigerants in the two or more stages can be selected to have advantageous evaporator and condenser pressures in the two or more temperature ranges. In a double cascade system, a refrigerant would be selected for cycle A that has a saturation pressure—temperature relationship that allows refrigeration at a relatively low temperature without excessively low evaporator pressures. The refrigerant for cycle B would have saturation characteristics that permit condensation at the required temperature without excessively high condenser pressures.

## 10.4.3 Multistage Compression with Intercooling

The advantages of multistage compression with intercooling between stages have been cited in Sec. 9.8, dealing with gas power systems. Intercooling is achieved in gas power systems by heat transfer to the lower-temperature surroundings. In refrigeration systems, the refrigerant temperature is below that of the surroundings for much of the cycle, so other means must be employed to accomplish intercooling and achieve the attendant savings in the required compressor work input. An arrangement for two-stage compression using the refrigerant itself for intercooling is shown in Fig. 10.10. The principal states of the refrigerant for an ideal cycle are shown on the accompanying T-s diagram.

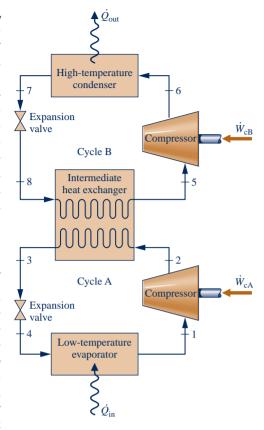

Fig. 10.9 Example of a cascade vaporcompression refrigeration cycle.

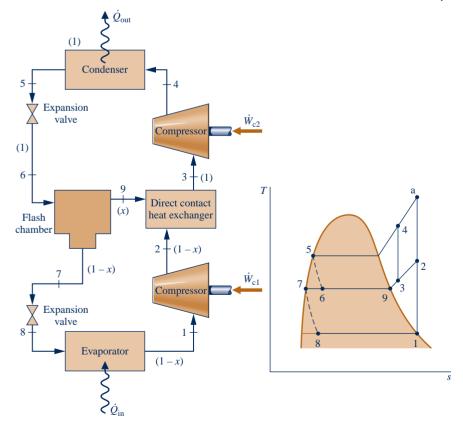

Fig. 10.10 Refrigeration cycle with two stages of compression and flash intercooling.

Intercooling is accomplished in this cycle by means of a direct contact heat exchanger. Relatively low-temperature saturated vapor enters the heat exchanger at state 9, where it mixes with higher-temperature refrigerant leaving the first compression stage at state 2. A single mixed stream exits the heat exchanger at an intermediate temperature at state 3 and is compressed in the second compressor stage to the condenser pressure at state 4. Less work is required per unit of mass flow for compression from 1 to 2 followed by compression from 3 to 4 than for a single stage of compression 1–2–a. Since the refrigerant temperature entering the condenser at state 4 is lower than for a single stage of compression in which the refrigerant would enter the condenser at state a, the external irreversibility associated with heat transfer in the condenser is also reduced.

A central role is played in the cycle of Fig. 10.10 by a liquid-vapor separator, called a **flash chamber**. Refrigerant exiting the condenser at state 5 expands through a valve and enters the flash chamber at state 6 as a two-phase liquid-vapor mixture with quality x. In the flash chamber, the liquid and vapor components separate into two streams. Saturated vapor exiting the flash chamber enters the heat exchanger at state 9, where intercooling is achieved as discussed above. Saturated liquid exiting the flash chamber at state 7 expands through a second valve into the evaporator. On the basis of a unit of mass flowing through the condenser, the fraction of the vapor formed in the flash chamber equals the quality x of the refrigerant at state 6. The fraction of the liquid formed is then (1-x). The fractions of the total flow at various locations are shown in parentheses on Fig. 10.10.

flash chamber

# 10.5

# **Absorption Refrigeration**

absorption refrigeration

**Absorption refrigeration** cycles are the subject of this section. These cycles have some features in common with the vapor-compression cycles considered previously but differ in two important respects:

- ▶ One is the nature of the compression process. Instead of compressing a vapor between the evaporator and the condenser, the refrigerant of an absorption system is absorbed by a secondary substance, called an absorbent, to form a *liquid solution*. The liquid solution is then *pumped* to the higher pressure. Because the average specific volume of the liquid solution is much less than that of the refrigerant vapor, significantly less work is required (see the discussion of Eq. 6.51b in Sec. 6.13.2). Accordingly, absorption refrigeration systems have the advantage of relatively small work input compared to vapor-compression systems.
- ▶ The other main difference between absorption and vapor-compression systems is that some means must be introduced in absorption systems to retrieve the refrigerant vapor from the liquid solution before the refrigerant enters the condenser. This involves heat transfer from a relatively high-temperature source. Steam or waste heat that otherwise would be discharged to the surroundings without use is particularly economical for this purpose. Natural gas or some other fuel can be burned to provide the heat source, and there have been practical applications of absorption refrigeration using alternative energy sources such as solar and geothermal energy.

The principal components of an absorption refrigeration system are shown schematically in Fig. 10.11. In this case, ammonia is the refrigerant and water is the absorbent. Ammonia circulates through the condenser, expansion valve, and evaporator as in a vapor-compression system. However, the compressor is replaced by the absorber, pump, generator, and valve shown on the right side of the diagram.

▶ In the *absorber*, ammonia vapor coming from the evaporator at state 1 is absorbed by liquid water. The formation of this liquid solution is exothermic. Since the amount of ammonia that can be dissolved in water increases as the solution temperature

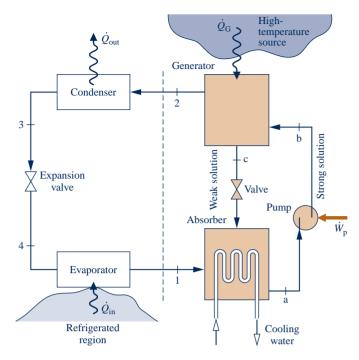

Fig. 10.11 Simple ammonia-water absorption refrigeration system.

decreases, cooling water is circulated around the absorber to remove the energy released as ammonia goes into solution and maintain the temperature in the absorber as low as possible. The strong ammonia—water solution leaves the absorber at point a and enters the *pump*, where its pressure is increased to that of the generator.

▶ In the *generator*, heat transfer from a high-temperature source drives ammonia vapor out of the solution (an endothermic process), leaving a weak ammonia–water solution in the generator. The vapor liberated passes to the condenser at state 2, and the remaining weak solution at c flows back to the absorber through a *valve*. The only work input is the power required to operate the pump, and this is small in comparison to the work that would be required to compress refrigerant vapor between the same pressure levels. However, costs associated with the heat source and extra equipment not required by vapor-compressor systems can cancel the advantage of a smaller work input.

Ammonia–water systems normally employ several modifications of the simple absorption cycle considered above. Two common modifications are illustrated in Fig. 10.12. In this cycle, a heat exchanger is included between the generator and the absorber that allows the strong water–ammonia solution entering the generator to be preheated by the weak solution returning from the generator to the absorber, thereby reducing the heat transfer to the generator,  $\dot{Q}_{\rm G}$ . The other modification shown on the figure is the *rectifier* placed between the generator and the condenser. The function of the rectifier is to remove any traces of water from the refrigerant before it enters the condenser. This eliminates the possibility of ice formation in the expansion valve and the evaporator.

Another type of absorption system uses *lithium bromide* as the absorbent and *water* as the refrigerant. The basic principle of operation is the same as for ammonia–water systems. To achieve refrigeration at lower temperatures than are possible with water as the refrigerant, a lithium bromide–water absorption system may be combined with another cycle

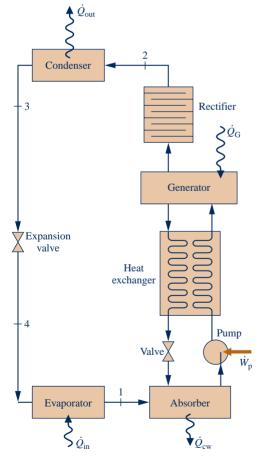

Fig. 10.12 Modified ammonia-water absorption system.

using a refrigerant with good low-temperature characteristics, such as ammonia, to form a cascade refrigeration system.

# 10.6 Heat Pump Systems

The objective of a heat pump is to maintain the temperature within a dwelling or other building above the temperature of the surroundings or to provide a heat transfer for certain industrial processes that occur at elevated temperatures. Heat pump systems have many features in common with the refrigeration systems considered thus far and may be of the vapor-compression or absorption type. Vapor-compression heat pumps are well suited for space heating applications and are commonly used for this purpose. Absorption heat pumps have been developed for industrial applications and are also increasingly being used for space heating. To introduce some aspects of heat pump operation, let us begin by considering the Carnot heat pump cycle.

## 10.6.1 Carnot Heat Pump Cycle

By simply changing our viewpoint, we can regard the cycle shown in Fig. 10.1 as a heat pump. The objective of the cycle now, however, is to deliver the heat transfer  $\dot{Q}_{\text{out}}$  to the warm region, which is the space to be heated. At steady state, the rate at which energy is supplied to the warm region by heat transfer is the sum of the energy supplied to the working fluid from the cold region,  $\dot{Q}_{\text{in}}$ , and the net rate of work input to the cycle,  $\dot{W}_{\text{net}}$ . That is

$$\dot{Q}_{\rm out} = \dot{Q}_{\rm in} + \dot{W}_{\rm net} \tag{10.8}$$

The *coefficient of performance* of *any* heat pump cycle is defined as the ratio of the heating effect to the net work required to achieve that effect. For the Carnot heat pump cycle of Fig. 10.1

$$\gamma_{\text{max}} = \frac{\dot{Q}_{\text{out}}/\dot{m}}{\dot{W}_{\text{c}}/\dot{m} - \dot{W}_{\text{t}}/\dot{m}} = \frac{\text{area } 2\text{-a-b-3-2}}{\text{area } 1\text{-2-3-4-1}}$$

which reduces to

$$\gamma_{\text{max}} = \frac{T_{\text{H}}(s_{\text{a}} - s_{\text{b}})}{(T_{\text{H}} - T_{\text{C}})(s_{\text{a}} - s_{\text{b}})} = \frac{T_{\text{H}}}{T_{\text{H}} - T_{\text{C}}}$$
(10.9)

This equation, which corresponds to Eq. 5.11, represents the *maximum* theoretical coefficient of performance for any heat pump cycle operating between two regions at temperatures  $T_{\rm C}$  and  $T_{\rm H}$ . Actual heat pump systems have coefficients of performance that are lower than calculated from Eq. 10.9.

A study of Eq. 10.9 shows that as the temperature  $T_{\rm C}$  of the cold region decreases, the coefficient of performance of the Carnot heat pump decreases. This trait is also exhibited by actual heat pump systems and suggests why heat pumps in which the role of the cold region is played by the local atmosphere (air-source heat pumps) normally require backup systems to provide heating on days when the ambient temperature becomes very low. If sources such as well water or the ground itself are used, relatively high coefficients of performance can be achieved despite low ambient air temperatures, and backup systems may not be required.

## 10.6.2 Vapor-Compression Heat Pumps

Actual heat pump systems depart significantly from the Carnot cycle model. Most systems in common use today are of the vapor-compression type. The method of analysis of *vapor-compression heat pumps* is the same as that of vapor-compression

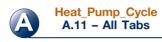

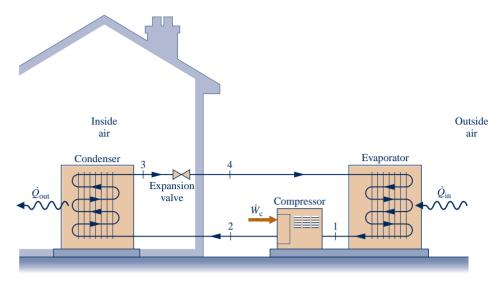

Fig. 10.13 Air-source vapor-compression heat pump system.

refrigeration cycles considered previously. Also, the previous discussions concerning the departure of actual systems from ideality apply for vapor-compression heat pump systems as for vapor-compression refrigeration cycles.

As illustrated by Fig. 10.13, a typical vapor-compression heat pump for space heating has the same basic components as the vapor-compression refrigeration system: compressor, condenser, expansion valve, and evaporator. The objective of the system is different, however. In a heat pump system,  $\dot{Q}_{\rm in}$  comes from the surroundings, and  $\dot{Q}_{\rm out}$  is directed to the dwelling as the desired effect. A net work input is required to accomplish this effect.

The coefficient of performance of a simple vapor-compression heat pump with states as designated on Fig. 10.13 is

$$\gamma = \frac{\dot{Q}_{\text{out}}/\dot{m}}{\dot{W}_{\text{c}}/\dot{m}} = \frac{h_2 - h_3}{h_2 - h_1}$$
 (10.10)

The value of  $\gamma$  can never be less than unity.

Many possible sources are available for heat transfer to the refrigerant passing through the evaporator, including outside air; the ground; and lake, river, or well water. Liquid circulated through a solar collector and stored in an insulated tank also can be used as a source for a heat pump. Industrial heat pumps employ waste heat or warm liquid or gas streams as the low-temperature source and are capable of achieving relatively high condenser temperatures.

In the most common type of vapor-compression heat pump for space heating, the evaporator communicates thermally with the outside air. Such air-source heat pumps also can be used to provide cooling in the summer with the use of a reversing valve, as illustrated in Fig. 10.14. The solid lines show the flow path of the refrigerant in the heating mode, as described previously. To use the same components as an air conditioner, the valve is actuated, and the refrigerant follows the path indicated by the dashed line. In the cooling mode, the outside heat exchanger becomes the condenser, and the inside heat exchanger becomes the evaporator. Although heat pumps can be more costly to install and operate than other direct heating systems, they can be competitive when the potential for dual use is considered.

Example 10.4 illustrates use of the first and second laws of thermodynamics together with property data to analyze the performance of an actual heat pump cycle, including cost of operation.

vapor-compression heat pump

air-source heat pump

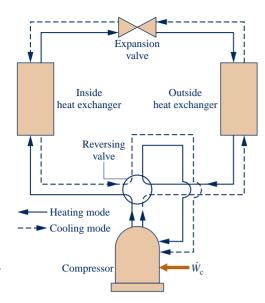

Fig. 10.14 Example of an air-to-air reversing heat pump.

#### **EXAMPLE 10.4** ▶

## Analyzing an Actual Vapor-Compression Heat Pump Cycle

Refrigerant 134a is the working fluid in an electric-powered, air-source heat pump that maintains the inside temperature of a building at  $22^{\circ}$ C for a week when the average outside temperature is  $5^{\circ}$ C. Saturated vapor enters the compressor at  $-8^{\circ}$ C and exits at  $50^{\circ}$ C, 10 bar. Saturated liquid exits the condenser at 10 bar. The refrigerant mass flow rate is 0.2 kg/s for steady-state operation. Determine (a) the compressor power, in kW, (b) the isentropic compressor efficiency, (c) the heat transfer rate provided to the building, in kW, (d) the coefficient of performance, and (e) the total cost of electricity, in \$, for 80 hours of operation during that week, evaluating electricity at 15 cents per kW · h.

#### **SOLUTION**

**Known:** A heat pump cycle operates with Refrigerant 134a. The states of the refrigerant entering and exiting the compressor and leaving the condenser are specified. The refrigerant mass flow rate and interior and exterior temperatures are given.

**Find:** Determine the compressor power, the isentropic compressor efficiency, the heat transfer rate to the building, the coefficient of performance, and the cost to operate the electric heat pump for 80 hours of operation.

#### **Schematic and Given Data:**

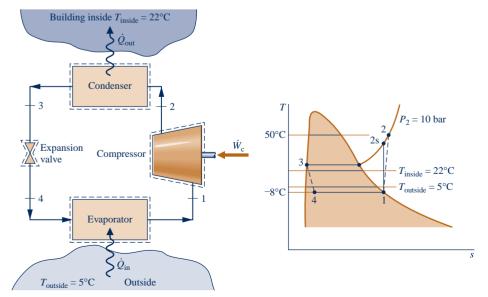

Fig. E10.4

#### **Engineering Model:**

- 1. Each component of the cycle is analyzed as a control volume at steady state.
- 2. There are no pressure drops through the evaporator and condenser.
- 3. The compressor operates adiabatically. The expansion through the valve is a throttling process.
- 4. Kinetic and potential energy effects are negligible.
- 5. Saturated vapor enters the compressor and saturated liquid exits the condenser.
- **6.** For costing purposes, conditions provided are representative of the entire week of operation and the value of electricity is 15 cents per kW · h.

Analysis: Let us begin by fixing the principal states located on the accompanying schematic and T-s diagram. State 1 is saturated vapor at  $-8^{\circ}$ C; thus  $h_1$  and  $s_1$  are obtained directly from Table A-10. State 2 is superheated vapor; knowing  $T_2$  and  $p_2$ ,  $h_2$  is obtained from Table A-12. State 3 is saturated liquid at 10 bar and  $h_3$  is obtained from Table A-11. Finally, expansion through the valve is a throttling process; therefore,  $h_4 = h_3$ . A summary of property values at these states is provided in the following table:

| State | <i>T</i> (°C) | <i>p</i> (bar) | h (kJ/kg) | s (kJ/kg·K) |
|-------|---------------|----------------|-----------|-------------|
| 1     | -8            | 2.1704         | 242.54    | 0.9239      |
| 2     | 50            | 10             | 280.19    | _           |
| 3     | _             | 10             | 105.29    | _           |
| 4     | _             | 2.1704         | 105.29    | _           |

(a) The compressor power is

$$\dot{W}_{c} = \dot{m}(h_2 - h_1) = 0.2 \frac{\text{kg}}{\text{s}} (280.19 - 242.54) \frac{\text{kJ}}{\text{kg}} \left| \frac{1 \text{ kW}}{1 \text{ kJ/s}} \right| = 7.53 \text{ kW}$$

**(b)** The isentropic compressor efficiency is

$$\eta_{
m c} = rac{(\dot{W}_{
m c}/\dot{m})_{
m s}}{(\dot{W}_{
m c}/\dot{m})} = rac{(h_{
m 2s}-h_{
m 1})}{(h_{
m 2}-h_{
m 1})}$$

where  $h_{2s}$  is the specific entropy at state 2s, as indicated on the accompanying T-s diagram. State 2s is fixed using  $p_2$  and  $s_{2s} = s_1$ . Interpolating in Table A-12,  $h_{2s} = 274.18$  kJ/kg. Solving for compressor efficiency

$$\eta_{\rm c} = \frac{(h_{\rm 2s} - h_{\rm 1})}{(h_{\rm 2} - h_{\rm 1})} = \frac{(274.18 - 242.54)}{(280.19 - 242.54)} = 0.84 (84\%)$$

(c) The heat transfer rate provided to the building is

$$\dot{Q}_{\text{out}} = \dot{m}(h_2 - h_3) = \left(0.2 \frac{\text{kg}}{\text{s}}\right) (280.19 - 105.29) \frac{\text{kJ}}{\text{kg}} \left| \frac{1 \text{ kW}}{1 \text{ kJ/s}} \right| = 34.98 \text{ kW}$$

(d) The heat pump coefficient of performance is

$$\gamma = \frac{\dot{Q}_{\text{out}}}{\dot{W}_{\text{c}}} = \frac{34.98 \text{ kW}}{7.53 \text{ kW}} = 4.65$$

(e) Using the result from part (a) together with the given cost and use data

[electricity cost for 80 hours of operation] = 
$$(7.53 \text{ kW})(80 \text{ h})\left(0.15 \frac{\$}{\text{kW} \cdot \text{h}}\right) = \$90.36$$

# Skills Developed Ability to...

- □ sketch the *T*-s diagram of the vapor-compression heat pump cycle with irreversibilities in the compressor.
- ightharpoonup fix each of the principal states and retrieve necessary property data.
- □ calculate the compressor power, heat transfer rate delivered, and coefficient of performance.
- ☐ calculate isentropic compressor efficiency.
- conduct an elementary economic evaluation.

U. S. average for the period under consideration, evaluate the cost to operate the heat pump, in \$, keeping all other data the same. Ans. \$60.24.

# 10.7 Gas Refrigeration Systems

gas refrigeration systems

All refrigeration systems considered thus far involve changes in phase. Let us now turn to **gas refrigeration systems** in which the working fluid remains a gas throughout. Gas refrigeration systems have a number of important applications. They are used to achieve very low temperatures for the liquefaction of air and other gases and for other specialized applications such as aircraft cabin cooling. The Brayton refrigeration cycle illustrates an important type of gas refrigeration system.

## **10.7.1** Brayton Refrigeration Cycle

Brayton refrigeration cycle

The Brayton refrigeration cycle is the reverse of the closed Brayton power cycle introduced in Sec. 9.6. A schematic of the reversed Brayton cycle is provided in Fig. 10.15a. The refrigerant gas, which may be air, enters the compressor at state 1, where the temperature is somewhat below the temperature of the cold region,  $T_{\rm C}$ , and is compressed to state 2. The gas is then cooled to state 3, where the gas temperature approaches the temperature of the warm region,  $T_{\rm H}$ . Next, the gas is expanded to state 4, where the temperature,  $T_{\rm 4}$ , is well below that of the cold region. Refrigeration is achieved through heat transfer from the cold region to the gas as it passes from state 4 to state 1, completing the cycle. The T-s diagram in Fig. 10.15b shows an ideal Brayton refrigeration cycle, denoted by 1–2s–3–4s–1, in which all processes are assumed to be internally reversible and the processes in the turbine and compressor are adiabatic. Also shown is the cycle 1–2–3–4–1, which suggests the effects of irreversibilities during adiabatic compression and expansion. Frictional pressure drops have been ignored.

**CYCLE ANALYSIS.** The method of analysis of the Brayton refrigeration cycle is similar to that of the Brayton power cycle. Thus, at steady state the work of the compressor and the turbine per unit of mass flow are, respectively

$$\frac{\dot{W}_{c}}{\dot{m}} = h_2 - h_1 \quad \text{and} \quad \frac{\dot{W}_{t}}{\dot{m}} = h_3 - h_4$$

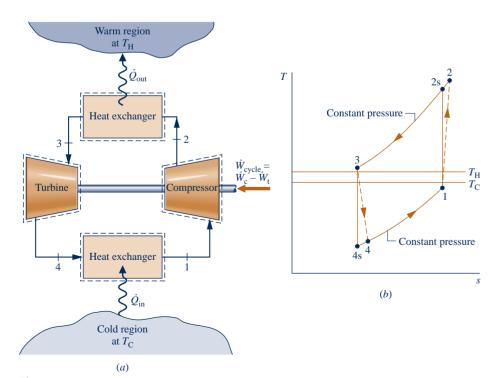

Fig. 10.15 Brayton refrigeration cycle.

In obtaining these expressions, heat transfer with the surroundings and changes in kinetic and potential energy have been ignored. The magnitude of the work developed by the turbine of a Brayton refrigeration cycle is typically significant relative to the compressor work input.

Heat transfer from the cold region to the refrigerant gas circulating through the low-pressure heat exchanger, the refrigeration effect, is

$$\frac{\dot{Q}_{\rm in}}{\dot{m}} = h_1 - h_4$$

The coefficient of performance is the ratio of the refrigeration effect to the net work input:

$$\beta = \frac{\dot{Q}_{\rm in}/\dot{m}}{\dot{W}_{\rm c}/\dot{m} - \dot{W}_{\rm t}/\dot{m}} = \frac{(h_1 - h_4)}{(h_2 - h_1) - (h_3 - h_4)}$$
(10.11)

In the next example, we illustrate the analysis of an ideal Brayton refrigeration cycle.

#### **EXAMPLE 10.5** ▶

# Analyzing an Ideal Brayton Refrigeration Cycle

Air enters the compressor of an ideal Brayton refrigeration cycle at 1 atm, 480°R, with a volumetric flow rate of 50 ft<sup>3</sup>/s. If the compressor pressure ratio is 3 and the turbine inlet temperature is 540°R, determine (a) the *net* power input, in Btu/min, (b) the refrigeration capacity, in Btu/min, (c) the coefficient of performance.

#### **SOLUTION**

**Known:** An ideal Brayton refrigeration cycle operates with air. Compressor inlet conditions, the turbine inlet temperature, and the compressor pressure ratio are given.

**Find:** Determine the *net* power input, in Btu/min, the refrigeration capacity, in Btu/min, and the coefficient of performance.

#### **Schematic and Given Data:**

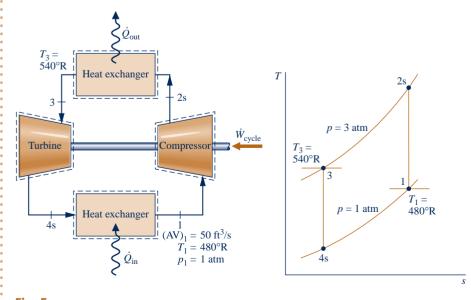

Fig. E10.5

#### **Engineering Model:**

- 1. Each component of the cycle is analyzed as a control volume at steady state. The control volumes are indicated by dashed lines on the accompanying sketch.
- **2.** The turbine and compressor processes are isentropic.
- **3.** There are no pressure drops through the heat exchangers.
- **4.** Kinetic and potential energy effects are negligible.
- 5. The working fluid is air modeled as an ideal gas.

$$p_{\rm r2} = \frac{p_2}{p_1} p_{\rm r1} = (3)(0.9182) = 2.755$$

Then, interpolating in Table A-22E, we get  $h_{2s} = 157.1$  Btu/lb.

The temperature at state 3 is given as  $T_3 = 540^{\circ}$ R. From Table A-22E,  $h_3 = 129.06$  Btu/lb,  $p_{r3} = 1.3860$ . The specific enthalpy at state 4s is found by using the isentropic relation

$$p_{\rm r4} = p_{\rm r3} \frac{p_4}{p_3} = (1.3860)(1/3) = 0.462$$

Interpolating in Table A-22E, we obtain  $h_{4s} = 94.1$  Btu/lb.

(a) The net power input is

614

$$\dot{W}_{\text{cycle}} = \dot{m}[(h_{2s} - h_1) - (h_3 - h_{4s})]$$

This requires the mass flow rate  $\dot{m}$ , which can be determined from the volumetric flow rate and the specific volume at the compressor inlet:

$$\dot{m} = \frac{(AV)_1}{v_1}$$

Since  $v_1 = (\overline{R}/M)T_1/p_1$ 

$$\dot{m} = \frac{(\text{AV})_1 p_1}{(\overline{R}/M) T_1}$$

$$= \frac{(50 \text{ ft}^3/\text{s})|60 \text{ s/min}|(14.7 \text{ lbf/in.}^2)|144 \text{ in.}^2/\text{ft}^2|}{\left(\frac{1545 \text{ ft} \cdot \text{lbf}}{28.97 \text{ lb} \cdot {}^{\circ}\text{R}}\right) (480^{\circ}\text{R})}$$

$$= 248 \text{ lb/min}$$

Finally

$$\dot{W}_{\text{cycle}} = (248 \text{ lb/min})[(157.1 - 114.69) - (129.06 - 94.1)] \text{ Btu/lb}$$
  
= 1848 Btu/min

**(b)** The refrigeration capacity is

$$\dot{Q}_{\rm in} = \dot{m}(h_1 - h_{4\rm s})$$
  
= (248 lb/min)(114.69 - 94.1) Btu/lb  
= 5106 Btu/min

(c) The coefficient of performance is

$$\beta = \frac{\dot{Q}_{\text{in}}}{\dot{W}_{\text{cycle}}} = \frac{5106}{1848} = 2.76$$

1 Irreversibilities within the compressor and turbine serve to decrease the coefficient of performance significantly from that of the corresponding ideal cycle because the compressor work requirement is increased and the turbine work output is decreased. This is illustrated in Example 10.6.

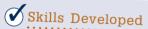

Ability to...

- □ sketch the *T-s* diagram of the ideal Brayton refrigeration cycle.
- fix each of the principal states and retrieve necessary property data.
- ☐ calculate net power input, refrigeration capacity, and coefficient of performance.

QuickQUIZ

Determine the refrigeration capacity in tons of refrigeration.

Ans. 25.53 ton.

Example 10.6 illustrates the effects of irreversible compression and turbine expansion Building on Example 10.5, on the performance of Brayton cycle refrigeration. For this, we apply the isentropic compressor and turbine efficiencies introduced in Sec. 6.12.

#### **EXAMPLE 10.6** ▶

# **Evaluating Performance of a Brayton Refrigeration Cycle with Irreversibilities**

Reconsider Example 10.5, but include in the analysis that the compressor and turbine each have an isentropic efficiency of 80%. Determine for the modified cycle (a) the *net* power input, in Btu/min, (b) the refrigeration capacity, in Btu/min, (c) the coefficient of performance, and discuss its value.

#### **SOLUTION**

**Known:** A Brayton refrigeration cycle operates with air. Compressor inlet conditions, the turbine inlet temperature, and the compressor pressure ratio are given. The compressor and turbine each have an isentropic efficiency of 80%.

**Find:** Determine the *net* power input and the refrigeration capacity, each in Btu/min. Also, determine the coefficient of performance and discuss its value.

#### **Schematic and Given Data:**

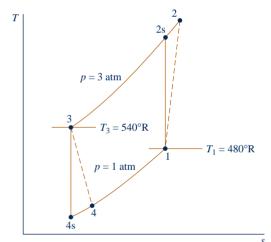

#### **Engineering Model:**

- **1.** Each component of the cycle is analyzed as a control volume at steady state.
- **2.** The compressor and turbine are adiabatic.
- 3. There are no pressure drops through the heat exchangers.
- **4.** Kinetic and potential energy effects are negligible.
- **5.** The working fluid is air modeled as an ideal gas.

Fig. E10.6

#### **Analysis:**

(a) The power input to the compressor is evaluated using the isentropic compressor efficiency,  $\eta_c$ . That is

$$\frac{\dot{W}_{\rm c}}{\dot{m}} = \frac{(\dot{W}_{\rm c}/\dot{m})_{\rm s}}{\eta_{\rm c}}$$

The value of the work per unit mass for the isentropic compression,  $(\dot{W}_c/\dot{m})_s$ , is determined with data from the solution in Example 10.5 as 42.41 Btu/lb. The actual power required is then

$$\dot{W}_{c} = \frac{\dot{m}(\dot{W}_{c}/\dot{m})_{s}}{\eta_{c}} = \frac{(248 \text{ lb/min})(42.41 \text{ Btu/lb})}{(0.8)}$$
= 13.147 Btu/min

The turbine power output is determined using the turbine isentropic efficiency  $\eta_t$ . Thus,  $\dot{W}_t/\dot{m} = \eta_t(\dot{W}_t/\dot{m})_s$ . Using data from the solution to Example 10.5 gives  $(\dot{W}_t/\dot{m})_s = 34.96$  Btu/lb. The actual turbine work is then

$$\dot{W}_{t} = \dot{m}\eta_{t}(\dot{W}_{t}/\dot{m})_{s} = (248 \text{ lb/min})(0.8)(34.96 \text{ Btu/lb})$$
  
= 6936 Btu/min

The net power input to the cycle is

$$\dot{W}_{\text{cycle}} = 13,147 - 6936 = 6211 \text{ Btu/min}$$

**(b)** The specific enthalpy at the turbine exit,  $h_4$ , is required to evaluate the refrigeration capacity. This enthalpy can be determined by solving  $\dot{W}_t = \dot{m}(h_3 - h_4)$  to obtain  $h_4 = h_3 - \dot{W}_t/\dot{m}$ . Inserting known values

$$h_4 = 129.06 - \left(\frac{6936}{248}\right) = 101.1 \text{ Btu/lb}$$

The refrigeration capacity is then

$$\dot{Q}_{\rm in} = \dot{m}(h_1 - h_4) = (248)(114.69 - 101.1) = 3370 \,\text{Btu/min}$$

(c) The coefficient of performance is

$$\beta = \frac{\dot{Q}_{\rm in}}{\dot{W}_{\rm cycle}} = \frac{3370}{6211} = 0.543$$

The value of the coefficient of performance in this case is less than unity. This means that the refrigeration effect is smaller than the net work required to achieve it. Additionally, note that irreversibilities in the compressor and turbine have a significant effect on the performance of gas refrigeration systems. This is brought out by comparing the results of the present example with those of Example 10.5. Irreversibilities result in an increase in the work of compression and a reduction in the work output of the turbine. The refrigeration capacity is also reduced. The overall effect is that the coefficient of performance is decreased significantly.

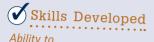

- □ sketch the T-s diagram of the Brayton refrigeration cycle with irreversibilities in the turbine and compressor.
- in fix each of the principal states and retrieve necessary property data.
- ☐ calculate net power input, refrigeration capacity, and coefficient of performance.

QuickQUIZ

Determine the coefficient of performance for a Carnot refrigeration cycle operating between reservoirs at 480°R and 540°R. Ans. 8.

# 10.7.2 Additional Gas Refrigeration Applications

To obtain even moderate refrigeration capacities with the Brayton refrigeration cycle, equipment capable of achieving relatively high pressures and volumetric flow rates is needed. For most applications involving air conditioning and for ordinary refrigeration processes, vapor-compression systems can be built more cheaply and can operate with higher coefficients of performance than gas refrigeration systems. With suitable modifications, however, gas refrigeration systems can be used to achieve temperatures of about -150°C (-240°F), which are well below the temperatures normally obtained with vapor systems.

Figure 10.16 shows the schematic and T-s diagram of an ideal Brayton cycle modified by introduction of a heat exchanger. The heat exchanger allows the air exiting the compressor at state 2 to cool *below* the warm region temperature  $T_{\rm H}$ , giving a low turbine inlet temperature,  $T_3$ . Without the heat exchanger, air could be cooled only close to  $T_{\rm H}$ , as represented on the figure by state a. In the subsequent expansion through the turbine, the air achieves a much lower temperature at state 4 than would have been possible without the heat exchanger. Accordingly, the refrigeration effect, achieved from state 4 to state b, occurs at a correspondingly lower average temperature.

An example of the application of gas refrigeration to cabin cooling in an aircraft is illustrated in Fig. 10.17. As shown in the figure, a small amount of high-pressure air is extracted from the main jet engine compressor and cooled by heat transfer to the ambient. The high-pressure air is then expanded through an auxiliary turbine to the pressure maintained in the cabin. The air temperature is reduced in the expansion and thus is able to fulfill its cabin cooling function. As an additional benefit, the turbine expansion can provide some of the auxiliary power needs of the aircraft.

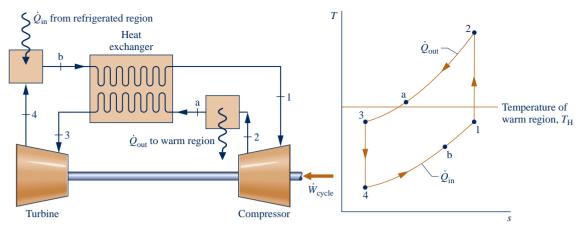

Fig. 10.16 Brayton refrigeration cycle modified with a heat exchanger.

Size and weight are important considerations in the selection of equipment for use in aircraft. Open-cycle systems, like the example given here, utilize *compact* high-speed rotary turbines and compressors. Furthermore, since the air for cooling comes directly from the surroundings, there are fewer heat exchangers than would be needed if a separate refrigerant were circulated in a closed vapor-compression cycle.

# 10.7.3 • Automotive Air Conditioning Using Carbon Dioxide

Owing primarily to environmental concerns, automotive air-conditioning systems using  $CO_2$  are currently under active consideration. Carbon dioxide causes no harm to the ozone layer, and its Global Warming Potential of 1 is small compared to that of R-134a, commonly used in automotive air-conditioning systems. Carbon dioxide is nontoxic and nonflammable. As it is abundant in the atmosphere and the exhaust gas of coal-burning power and industrial plants,  $CO_2$  is a relatively inexpensive choice as a refrigerant. Still, automakers considering a shift to  $CO_2$  away from R-134a must

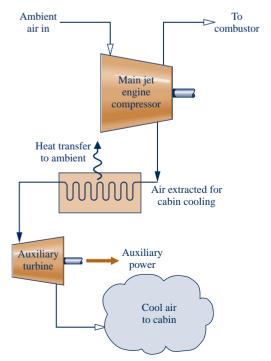

Fig. 10.17 An application of gas refrigeration to aircraft cabin cooling.

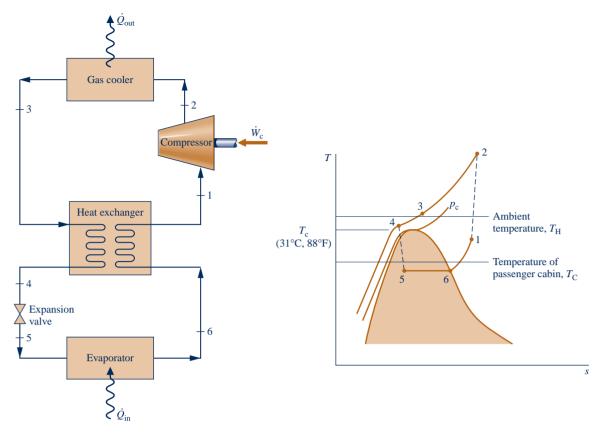

Fig. 10.18 Carbon dioxide automotive air-conditioning system.

weigh system performance, equipment costs, and other key issues before embracing such a change in longstanding practice.

Figure 10.18 shows the schematic of a  $\rm CO_2$ -charged automotive air-conditioning system with an accompanying T-s diagram labeled with the critical temperature  $T_{\rm c}$  and critical pressure  $p_{\rm c}$  of  $\rm CO_2$ : 31°C (88°F) and 72.9 atm, respectively. The system combines aspects of gas refrigeration with aspects of vapor-compression refrigeration. Let us follow the  $\rm CO_2$  as it passes steadily through each of the components, beginning with the inlet to the compressor.

Carbon dioxide enters the compressor as superheated vapor at state 1 and is compressed to a much higher temperature and pressure at state 2. The  $\mathrm{CO}_2$  passes from the compressor into the gas cooler, where it cools at constant pressure to state 3 as a result of heat transfer to the ambient. The temperature at state 3 approaches that of the ambient, denoted on the figure by  $T_{\mathrm{H}}$ .  $\mathrm{CO}_2$  is further cooled in the interconnecting heat exchanger at constant pressure to state 4, where the temperature is below that of ambient. Cooling is provided by low-temperature  $\mathrm{CO}_2$  in the other stream of the heat exchanger. During this portion of the refrigeration cycle, the processes are like those seen in gas refrigeration.

This similarity ends abruptly as the  $CO_2$  next expands through the valve to state 5 in the liquid-vapor region and then enters the evaporator, where it is vaporized to state 6 by heat transfer from the passenger cabin at temperature  $T_C$ , thereby cooling the passenger cabin. These processes are like those seen in vapor-compression refrigeration systems. Finally, at state 6 the  $CO_2$  enters the heat exchanger, exiting at state 1. The heat exchanger increases the cycle's performance in two ways: by delivering lower-quality two-phase mixture at state 5, increasing the refrigerating effect through the evaporator, and by producing higher-temperature superheated vapor at state 1, reducing the compressor power required.

Exercises: Things Engineers Think About

#### **▶ CHAPTER SUMMARY AND STUDY GUIDE**

In this chapter we have considered refrigeration and heat pump systems, including vapor systems where the refrigerant is alternately vaporized and condensed, and gas systems where the refrigerant remains a gas. The three principal types of systems discussed are the vapor-compression, absorption, and reversed Brayton cycles.

The performance of simple vapor refrigeration systems is described in terms of the vapor-compression cycle. For this cycle, we have evaluated the principal work and heat transfers along with two important performance parameters: the coefficient of performance and the refrigeration capacity. We have considered the effect on performance of irreversibilities during the compression process and in the expansion across the valve, as well as the effect of irreversible heat transfer between the refrigerant and the warm and cold regions. Variations of the basic vapor-compression refrigeration cycle also have been considered, including cold storage, cascade cycles, and multistage compression with intercooling. A discussion of vapor-compression heat pump systems is also provided.

Qualitative discussions are presented of refrigerant properties and of considerations in selecting refrigerants. Absorption refrigeration and heat pump systems are also discussed qualitatively. The chapter concludes with a study of gas refrigeration systems.

The following list provides a study guide for this chapter. When your study of the text and end-of-chapter exercises has been completed, you should be able to

- ▶ write out the meanings of the terms listed in the margin throughout the chapter and understand each of the related concepts. The subset of key concepts listed below is particularly important.
- ► sketch the *T*-s diagrams of vapor-compression refrigeration and heat pump cycles and of Brayton refrigeration cycles, correctly showing the relationship of the refrigerant temperature to the temperatures of the warm and cold regions.
- ▶ apply the first and second laws along with property data to determine the performance of vapor-compression refrigeration and heat pump cycles and of Brayton refrigeration cycles, including evaluation of the power required, the coefficient of performance, and the capacity.
- sketch schematic diagrams of vapor-compression cycle modifications, including cascade cycles and multistage compression with intercooling between the stages. In each case be able to apply mass and energy balances, the second law, and property data to determine performance.
- explain the operation of absorption refrigeration systems.

#### **► KEY ENGINEERING CONCEPTS**

vapor-compression refrigeration, p. 592 ton of refrigeration, p. 592 refrigeration capacity, p. 592 absorption refrigeration, p. 606

vapor-compression heat pump, p. 609
Brayton refrigeration cycle, p. 612

#### ► KEY EQUATIONS

| $eta_{	ext{max}} = rac{T_{	ext{C}}}{T_{	ext{H}}-T_{	ext{C}}}$                                                                              | (10.1) p. 591  | Coefficient of performance of the Carnot refrigeration cycle (Fig. 10.1)            |
|----------------------------------------------------------------------------------------------------|----------------|-------------------------------------------------------------------------------------|
| $eta=rac{\dot{Q}_{ m in}/\dot{m}}{\dot{W}_{ m c}/\dot{m}}=rac{h_1-h_4}{h_2-h_1}$                                                          | (10.7) p. 593  | Coefficient of performance of the vapor-compression refrigeration cycle (Fig. 10.3) |
| $\gamma_{ m max} = rac{T_{ m H}}{T_{ m H}-T_{ m C}}$                                                                                       | (10.9) p. 608  | Coefficient of performance of the Carnot heat pump cycle (Fig. 10.1)                |
| $\gamma = \frac{\dot{Q}_{\text{out}}/\dot{m}}{\dot{W}_{\text{c}}/\dot{m}} = \frac{h_2 - h_3}{h_2 - h_1}$                                    | (10.10) p. 609 | Coefficient of performance of the vapor-compression heat pump cycle (Fig. 10.13)    |
| $eta = rac{\dot{Q}_{ m in} / \dot{m}}{\dot{W}_{ m c} / \dot{m} - \dot{W}_{ m l} / \dot{m}} = rac{(h_1 - h_4)}{(h_2 - h_1) - (h_3 - h_4)}$ | (10.11) p. 613 | Coefficient of performance of the Brayton refrigeration cycle (Fig. 10.15)          |

#### ► EXERCISES: THINGS ENGINEERS THINK ABOUT

- **1.** What are the temperatures inside the fresh food and freezer compartments of your refrigerator? Do you know what values are *recommended* for these temperatures?
- **2.** You have a refrigerator located in your garage. Does it perform differently in the summer than in the winter? Explain.
- **3.** Abbe installs a dehumidifier to dry the walls of a small, closed basement room. When she enters the room later, it feels warm. Why?
- **4.** Why does the indoor unit of a central air conditioning system have a drain hose?
- **5.** Your air conditioner has a label that lists an *EER* of 10 Btu/h per watt. What does that mean?
- **6.** Can the coefficient of performance of a heat pump have a value less than one?
- **7.** You see an advertisement for a natural gas—fired absorption refrigeration system. How can *burning* natural gas play a role in achieving *cooling*?

- **8.** What are *n*-type and *p*-type semiconductors?
- **9.** What qualifies a refrigerator to be an *Energy Star*® appliance?
- **10.** You see an advertisement claiming that heat pumps are particularly effective in Atlanta, Georgia. Why might that be true?
- **11.** If your car's air conditioner discharges only warm air while operating, what might be wrong with it?
- **12.** Large office buildings often use air conditioning to cool interior areas even in winter in cold climates. Why?
- **13.** In what North American locations are heat pumps not a good choice for heating dwellings? Explain.
- **14.** If the heat exchanger is omitted from the system of Fig. 10.16, what is the effect on the coefficient of performance?

#### ► PROBLEMS: DEVELOPING ENGINEERING SKILLS

#### **Vapor Refrigeration Systems**

- 10.1 Refrigerant 22 is the working fluid in a Carnot refrigeration cycle operating at steady state. The refrigerant enters the condenser as saturated vapor at 32°C and exits as saturated liquid. The evaporator operates at 0°C. What is the coefficient of performance of the cycle? Determine, in kJ per kg of refrigerant flowing
  - (a) the work input to the compressor.
  - (b) the work developed by the turbine.
  - (c) the heat transfer to the refrigerant passing through the evaporator.
- **10.2** Refrigerant 22 is the working fluid in a Carnot vapor refrigeration cycle for which the evaporator temperature is  $-30^{\circ}$ C. Saturated vapor enters the condenser at 36°C, and saturated liquid exits at the same temperature. The mass flow rate of refrigerant is 10 kg/min. Determine
  - (a) the rate of heat transfer to the refrigerant passing through the evaporator, in kW.
  - (b) the net power input to the cycle, in kW.
  - (c) the coefficient of performance.
  - (d) the refrigeration capacity, in tons.
- **10.3** A Carnot vapor refrigeration cycle operates between thermal reservoirs at 40°F and 90°F. For (a) Refrigerant 134a, (b) propane, (c) water, (d) Refrigerant 22, and (e) ammonia as the working fluid, determine the operating pressures in the condenser and evaporator, in lbf/in.<sup>2</sup>, and the coefficient of performance.

- **10.4** Consider a Carnot vapor refrigeration cycle with Refrigerant 134a as the working fluid. The cycle maintains a cold region at 40°F when the ambient temperature is 90°F. Data at principal states in the cycle are given in the table below. The states are numbered as in Fig. 10.1. Sketch the *T*–*s* diagram for the cycle and determine the
  - (a) temperatures in the evaporator and condenser, each in °R.
  - (b) compressor and turbine work, each in Btu per lb of refrigerant flowing.
  - (c) coefficient of performance.
  - (d) coefficient of performance for a Carnot cycle operating at the reservoir temperatures.

Compare the coefficients of performance determined in (c) and (d), and comment.

| State | p (lbf/in. <sup>2</sup> ) | h (Btu/lb) | s (Btu/lb·°R) |
|-------|---------------------------|------------|---------------|
| 1     | 40                        | 104.12     | 0.2161        |
| 2     | 140                       | 114.95     | 0.2161        |
| 3     | 140                       | 44.43      | 0.0902        |
| 4     | 40                        | 42.57      | 0.0902        |

- **10.5** For the cycle in Problem 10.4, determine
  - (a) the rates of heat transfer, in Btu per lb of refrigerant flowing, for the refrigerant flowing through the evaporator and condenser, respectively.
  - (b) the rates and directions of exergy transfer accompanying each of these heat transfers, in Btu per lb of refrigerant flowing. Let  $T_0 = 90^{\circ}\text{F}$ .

- **10.6** An ideal vapor-compression refrigeration cycle operates at steady state with Refrigerant 134a as the working fluid. Saturated vapor enters the compressor at 2 bar, and saturated liquid exits the condenser at 8 bar. The mass flow rate of refrigerant is 7 kg/min. Determine
  - (a) the compressor power, in kW.
  - (b) the refrigerating capacity, in tons.
  - (c) the coefficient of performance.
- **10.7** Plot each of the quantities in Problem 10.6 versus evaporator temperature for evaporator pressures ranging from 0.6 to 4 bar, while the condenser pressure remains fixed at 8 bar.
- **10.8** Refrigerant 134a is the working fluid in an ideal vapor-compression refrigeration cycle operating at steady state. Refrigerant enters the compressor at 1.4 bar, -12°C, and the condenser pressure is 9 bar. Liquid exits the condenser at 32°C. The mass flow rate of refrigerant is 7 kg/min. Determine
  - (a) the compressor power, in kW.
  - (b) the refrigeration capacity, in tons.
  - (c) the coefficient of performance.
- **10.9** Figure P10.9 provides steady-state operating data for an ideal vapor-compression refrigeration cycle with Refrigerant 134a as the working fluid. The mass flow rate of refrigerant

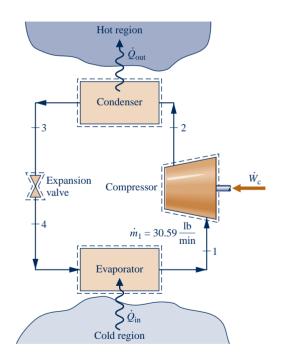

| State | p (lbf/in. <sup>2</sup> ) | T(°F) | h<br>(Btu/lb) | $s$ (Btu/lb· $^{\circ}$ R) |
|-------|---------------------------|-------|---------------|----------------------------|
| 1     | 10                        | 0     | 102.94        | 0.2391                     |
| 2     | 180                       |       | 131.04        | 0.2391                     |
| 3     | 180                       | Sat.  | 50.64         | 0.1009                     |
| 4     | 10                        | Sat.  | 50.64         |                            |

Fig. P10.9

- is 30.59 lb/min. Sketch the T-s diagram for the cycle and determine
- (a) the compressor power, in horsepower.
- (b) the rate of heat transfer, from the working fluid passing through the condenser, in Btu/min.
- (c) the coefficient of performance.
- **10.10** Refrigerant 22 enters the compressor of an ideal vapor-compression refrigeration system as saturated vapor at -40°C with a volumetric flow rate of 15 m<sup>3</sup>/min. The refrigerant leaves the condenser at 19°C, 9 bar. Determine
  - (a) the compressor power, in kW.
  - (b) the refrigerating capacity, in tons.
  - (c) the coefficient of performance.
- **10.11** An ideal vapor-compression refrigeration cycle, with ammonia as the working fluid, has an evaporator temperature of −20°C and a condenser pressure of 12 bar. Saturated vapor enters the compressor, and saturated liquid exits the condenser. The mass flow rate of the refrigerant is 3 kg/min. Determine
  - (a) the coefficient of performance.
  - (b) the refrigerating capacity, in tons.
- 10.12 Refrigerant 134a enters the compressor of an ideal vapor-compression refrigeration cycle as saturated vapor at -10°F. The condenser pressure is 160 lbf/in.<sup>2</sup> The mass flow rate of refrigerant is 6 lb/min. Plot the coefficient of performance and the refrigerating capacity, in tons, versus the condenser exit temperature ranging from the saturation temperature at 160 lbf/in.<sup>2</sup> to 90°F.
- 10.13 To determine the effect of changing the evaporator temperature on the performance of an ideal vapor-compression refrigeration cycle, plot the coefficient of performance and the refrigerating capacity, in tons, for the cycle in Problem 10.11 for saturated vapor entering the compressor at temperatures ranging from -40 to -10°C. All other conditions are the same as in Problem 10.11.
- 10.14 To determine the effect of changing condenser pressure on the performance of an ideal vapor-compression refrigeration cycle, plot the coefficient of performance and the refrigerating capacity, in tons, for the cycle in Problem 10.11 for condenser pressures ranging from 8 to 16 bar. All other conditions are the same as in Problem 10.11.
- 10.15 A vapor-compression refrigeration cycle operates at steady state with Refrigerant 134a as the working fluid. Saturated vapor enters the compressor at 2 bar, and saturated liquid exits the condenser at 8 bar. The isentropic compressor efficiency is 80%. The mass flow rate of refrigerant is 7 kg/min. Determine
  - (a) the compressor power, in kW.
  - (b) the refrigeration capacity, in tons.
  - (c) the coefficient of performance.
- **10.16** Modify the cycle in Problem 10.9 to have an isentropic compressor efficiency of 83% and let the temperature of the liquid leaving the condenser be 100°F. Determine, for the modified cycle,

- (a) the compressor power, in horsepower.
- (b) the rate of heat transfer from the working fluid passing through the condenser, in Btu/min.
- (c) the coefficient of performance.
- (d) the rates of exergy destruction in the compressor and expansion valve, each in Btu/min, for  $T_0 = 90^{\circ}\text{F}$ .
- **10.17** Data for steady-state operation of a vapor-compression refrigeration cycle with Refrigerant 134a as the working fluid are given in the table below. The states are numbered as in Fig. 10.3. The refrigeration capacity is 4.6 tons. Ignoring heat transfer between the compressor and its surroundings, sketch the *T*–*s* diagram of the cycle and determine
  - (a) the mass flow rate of the refrigerant, in kg/min.
  - (b) the isentropic compressor efficiency.
  - (c) the coefficient of performance.
  - (d) the rates of exergy destruction in the compressor and expansion valve, each in kW.
  - (e) the net changes in flow exergy rate of the refrigerant passing through the evaporator and condenser, respectively, each in kW.

Let  $T_0 = 21^{\circ}\text{C}$ ,  $p_0 = 1$  bar.

| State | <i>p</i> (bar) | T (°C) | h (kJ/kg) | s (kJ/kg·K) |
|-------|----------------|--------|-----------|-------------|
| 1     | 1.4            | -10    | 243.40    | 0.9606      |
| 2     | 7              | 58.5   | 295.13    | 1.0135      |
| 3     | 7              | 24     | 82.90     | 0.3113      |
| 4     | 1.4            | -18.8  | 82.90     | 0.33011     |

- **10.18** A vapor-compression refrigeration system, using ammonia as the working fluid, has evaporator and condenser pressures of 30 and 200 lbf/in.<sup>2</sup>, respectively. The refrigerant passes through each heat exchanger with a negligible pressure drop. At the inlet and exit of the compressor, the temperatures are 10°F and 300°F, respectively. The heat transfer rate from the working fluid passing through the condenser is 50,000 Btu/h, and liquid exits at 200 lbf/in.<sup>2</sup>, 90°F. If the compressor operates adiabatically, determine
  - (a) the compressor power input, in hp.
  - (b) the coefficient of performance.
- **10.19** If the minimum and maximum allowed refrigerant pressures are 1 and 10 bar, respectively, which of the following can be used as the working fluid in a vapor-compression refrigeration system that maintains a cold region at 0°C, while discharging energy by heat transfer to the surrounding air at 30°C: Refrigerant 22, Refrigerant 134a, ammonia, propane?

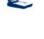

10.20 Consider the following vapor-compression refrigeration cycle used to maintain a cold region at temperature *T*<sub>C</sub> when the ambient temperature is 80°F: Saturated vapor enters the compressor at 15°F below *T*<sub>C</sub>, and the compressor operates adiabatically with an isentropic efficiency of 80%. Saturated liquid exits the condenser at 95°F. There are no pressure drops through the evaporator or condenser, and the refrigerating capacity is 1 ton. Plot refrigerant mass flow rate, in lb/min, coefficient of performance, and *refrigerating efficiency*, versus *T*<sub>C</sub> ranging from 40°F to −25°F if the refrigerant is

- (a) Refrigerant 134a.
- (b) propane.
- (c) Refrigerant 22.
- (d) ammonia.

The refrigerating efficiency is defined as the ratio of the cycle coefficient of performance to the coefficient of performance of a Carnot refrigeration cycle operating between thermal reservoirs at the ambient temperature and the temperature of the cold region.

- 10.21 In a vapor-compression refrigeration cycle, ammonia exits the evaporator as saturated vapor at −22°C. The refrigerant enters the condenser at 16 bar and 160°C, and saturated liquid exits at 16 bar. There is no significant heat transfer between the compressor and its surroundings, and the refrigerant passes through the evaporator with a negligible change in pressure. If the refrigerating capacity is 150 kW, determine
  - (a) the mass flow rate of refrigerant, in kg/s.
  - (b) the power input to the compressor, in kW.
  - (c) the coefficient of performance.
  - (d) the isentropic compressor efficiency.
- 10.22 A vapor-compression refrigeration system with a capacity of 10 tons has superheated Refrigerant 134a vapor entering the compressor at 15°C, 4 bar, and exiting at 12 bar. The compression process can be modeled by  $pv^{1.01} = constant$ . At the condenser exit, the pressure is 11.6 bar, and the temperature is 44°C. The condenser is water-cooled, with water entering at 20°C and leaving at 30°C with a negligible change in pressure. Heat transfer from the outside of the condenser can be neglected. Determine
  - (a) the mass flow rate of the refrigerant, in kg/s.
  - (b) the power input and the heat transfer rate for the compressor, each in kW.
  - (c) the coefficient of performance.
  - (d) the mass flow rate of the cooling water, in kg/s.
  - (e) the rates of exergy destruction in the condenser and expansion valve, each expressed as a percentage of the power input. Let  $T_0 = 20^{\circ}$ C.
- **10.23** Data for steady-state operation of a vapor-compression refrigeration cycle with propane as the working fluid are given in the table below. The states are numbered as in Fig. 10.3. The mass flow rate of refrigerant is 8.42 lb/min. Heat transfer from the compressor to its surroundings occurs at a rate of 3.5 Btu per lb of refrigerant passing through the compressor. The condenser is water-cooled, with water entering at 65°F and leaving at 80°F with negligible change in pressure. Sketch the *T-s* diagram of the cycle and determine
  - (a) the refrigeration capacity, in tons.
  - (b) the compressor power, in horsepower.
  - (c) the mass flow rate of the condenser cooling water, in lb/min.
  - (d) the coefficient of performance.

| State | p (lbf/in. <sup>2</sup> ) | <i>T</i> (°F) | h (Btu/lb) |
|-------|---------------------------|---------------|------------|
| 1     | 38.4                      | 0             | 193.2      |
| 2     | 180                       | 120           | 229.8      |
| 3     | 180                       | 85            | 74.41      |
| 4     | 38.4                      | 0             | 74.41      |

10.24 A window-mounted air conditioner supplies 19 m³/min of air at 15°C, 1 bar to a room. Air returns from the room to the evaporator of the unit at 22°C. The air conditioner operates at steady state on a vapor-compression refrigeration cycle with Refrigerant-22 entering the compressor at 4 bar, 10°C. Saturated liquid refrigerant at 9 bar leaves the condenser. The compressor has an isentropic efficiency of 70%, and refrigerant exits the compressor at 9 bar. Determine the compressor power, in kW, the refrigeration capacity, in tons, and the coefficient of performance.

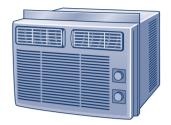

Fig. P10.24

- 10.25 A vapor-compression refrigeration system for a household refrigerator has a refrigerating capacity of 1000 Btu/h. Refrigerant enters the evaporator at -10°F and exits at 0°F. The isentropic compressor efficiency is 80%. The refrigerant condenses at 95°F and exits the condenser subcooled at 90°F. There are no significant pressure drops in the flows through the evaporator and condenser. Determine the evaporator and condenser pressures, each in lbf/in.², the mass flow rate of refrigerant, in lb/min, the compressor power input, in horsepower, and the coefficient of performance for (a) Refrigerant 134a and (b) propane as the working fluid.
- 10.26 A vapor-compression air conditioning system operates at steady state as shown in Fig. P10.26. The system maintains a cool region at 60°F and discharges energy by heat transfer to the surroundings at 90°F. Refrigerant 134a enters the compressor as a saturated vapor at 40°F and is compressed adiabatically to 160 lbf/in.<sup>2</sup> The isentropic compressor efficiency is 80%. Refrigerant exits the condenser as a saturated liquid at 160 lbf/in.<sup>2</sup> The mass flow rate of the refrigerant is 0.15 lb/s. Kinetic and potential energy changes are negligible as are changes in pressure for flow through the evaporator and condenser. Determine
  - (a) the power required by the compressor, in Btu/s.
  - (b) the coefficient of performance.
  - (c) the rates of exergy destruction in the compressor and expansion valve, each in Btu/s.
  - (d) the rates of exergy destruction and exergy transfer accompanying heat transfer, each in Btu/s, for a control volume comprising the evaporator and a portion of the cool region such that heat transfer takes place at  $T_{\rm C} = 520^{\circ} {\rm R}$  (60°F).
  - (e) the rates of exergy destruction and exergy transfer accompanying heat transfer, each in Btu/s, for a control volume enclosing the condenser and a portion of the surroundings such that heat transfer takes place at  $T_{\rm H} = 550^{\circ} {\rm R} \ (90^{\circ} {\rm F})$ .

Let  $T_0 = 550^{\circ} \text{R}$ .

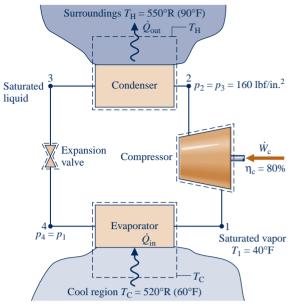

Fig. P10.26

- 10.27 A vapor-compression refrigeration cycle with Refrigerant 134a as the working fluid operates with an evaporator temperature of 50°F and a condenser pressure of 180 lbf/in.<sup>2</sup> Saturated vapor enters the compressor. Refrigerant enters the condenser at 140°F and exits as saturated liquid. The cycle has a refrigeration capacity of 5 tons. Determine
  - (a) the refrigerant mass flow rate, in lb/min.
  - (b) the compressor isentropic efficiency.
  - (c) the compressor power, in horsepower.
  - (d) the coefficient of performance.

Plot each of the quantities calculated in parts (b) through (d) for compressor exit temperatures varying from 130°F to 140°F.

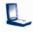

#### **Cascade and Multistage Systems**

- **10.28** A vapor-compression refrigeration system operates with the cascade arrangement of Fig. 10.9. Refrigerant 22 is the working fluid in the high-temperature cycle and Refrigerant 134a is used in the low-temperature cycle. For the Refrigerant 134a cycle, the working fluid enters the compressor as saturated vapor at  $-30^{\circ}$ F and is compressed isentropically to 50 lbf/in.<sup>2</sup> Saturated liquid leaves the intermediate heat exchanger at 50 lbf/in.<sup>2</sup> and enters the expansion valve. For the Refrigerant 22 cycle, the working fluid enters the compressor as saturated vapor at a temperature 5°F below that of the condensing temperature of the Refrigerant 134a in the intermediate heat exchanger. The Refrigerant 22 is compressed isentropically to 250 lbf/ in.<sup>2</sup> Saturated liquid then enters the expansion valve at 250 lbf/in.<sup>2</sup> The refrigerating capacity of the cascade system is 20 tons. Determine
  - (a) the power input to each compressor, in Btu/min.
  - (b) the overall coefficient of performance of the cascade cycle.
  - (c) the rate of exergy destruction in the intermediate heat exchanger, in Btu/min. Let  $T_0 = 80^{\circ}\text{F}$ ,  $p_0 = 14.7 \text{ lbf/in.}^2$

- 10.29 A vapor-compression refrigeration system uses the arrangement shown in Fig. 10.10 for two-stage compression with intercooling between the stages. Refrigerant 134a is the working fluid. Saturated vapor at -30°C enters the first compressor stage. The flash chamber and direct contact heat exchanger operate at 4 bar, and the condenser pressure is 12 bar. Saturated liquid streams at 12 and 4 bar enter the high- and low-pressure expansion valves, respectively. If each compressor operates isentropically and the refrigerating capacity of the system is 10 tons, determine
  - (a) the power input to each compressor, in kW.
  - (b) the coefficient of performance.
- 10.30 Figure P10.30 shows a two-stage vapor-compression refrigeration system with ammonia as the working fluid. The system uses a direct contact heat exchanger to achieve intercooling. The evaporator has a refrigerating capacity of 30 tons and produces -20°F saturated vapor at its exit. In the first compressor stage, the refrigerant is compressed adiabatically to 80 lbf/in.², which is the pressure in the direct contact heat exchanger. Saturated vapor at 80 lbf/in.² enters the second compressor stage and is compressed adiabatically to 250 lbf/in.² Each compressor stage has an isentropic efficiency of 85%. There are no significant pressure drops as the refrigerant passes through the heat exchangers. Saturated liquid enters each expansion valve. Determine
  - (a) the ratio of mass flow rates,  $\dot{m}_3/\dot{m}_1$ .
  - (b) the power input to each compressor stage, in horsepower.
  - (c) the coefficient of performance.
  - (d) Plot each of the quantities calculated in parts (a)–(c) versus the direct-contact heat exchanger pressure ranging from 20 to 200 lbf/in.<sup>2</sup> Discuss.

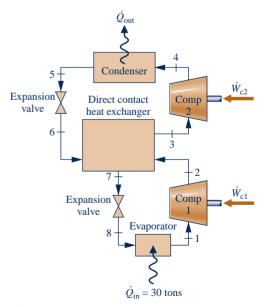

Fig. P10.30

10.31 Figure P10.31 shows a two-stage, vapor-compression refrigeration system with two evaporators and a direct contact heat exchanger. Saturated vapor ammonia from evaporator

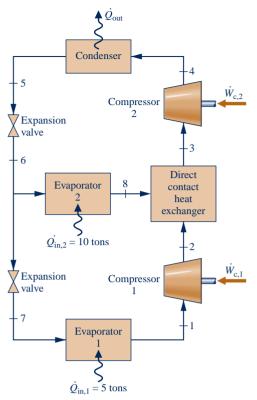

Fig. P10.31

- 1 enters compressor 1 at 18 lbf/in.<sup>2</sup> and exits at 70 lbf/in.<sup>2</sup> Evaporator 2 operates at 70 lbf/in.<sup>2</sup>, with saturated vapor exiting at state 8. The condenser pressure is 200 lbf/in.<sup>2</sup>, and saturated liquid refrigerant exits the condenser. Each compressor stage has an isentropic efficiency of 80%. The refrigeration capacity of each evaporator is shown on the figure. Sketch the *T*–*s* diagram of the cycle and determine
- (a) the temperatures, in °F, of the refrigerant in each evaporator.
- (b) the power input to each compressor stage, in horsepower.
- (c) the overall coefficient of performance.
- 10.32 Figure P10.32 shows the schematic diagram of a vapor-compression refrigeration system with two evaporators using Refrigerant 134a as the working fluid. This arrangement is used to achieve refrigeration at two different temperatures with a single compressor and a single condenser. The low-temperature evaporator operates at −18°C with saturated vapor at its exit and has a refrigerating capacity of 3 tons. The higher-temperature evaporator produces saturated vapor at 3.2 bar at its exit and has a refrigerating capacity of 2 tons. Compression is isentropic to the condenser pressure of 10 bar. There are no significant pressure drops in the flows through the condenser and the two evaporators, and the refrigerant leaves the condenser as saturated liquid at 10 bar. Calculate
  - (a) the mass flow rate of refrigerant through each evaporator, in kg/min.
  - (b) the compressor power input, in kW.
  - (c) the rate of heat transfer from the refrigerant passing through the condenser, in kW.

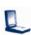

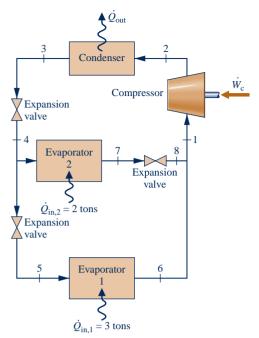

Fig. P10.32

10.33 An ideal vapor-compression refrigeration cycle is modified to include a counterflow heat exchanger, as shown in Fig. P10.33. Ammonia leaves the evaporator as saturated vapor at 1.0 bar and is heated at constant pressure to 5°C before entering the compressor. Following isentropic compression to 18 bar, the refrigerant passes through the condenser, exiting at 40°C, 18 bar. The liquid then passes through the heat

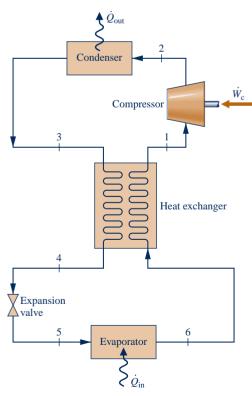

Fig. P10.33

exchanger, entering the expansion valve at 18 bar. If the mass flow rate of refrigerant is 12 kg/min, determine

- (a) the refrigeration capacity, in tons of refrigeration.
- (b) the compressor power input, in kW.
- (c) the coefficient of performance.

Discuss possible advantages and disadvantages of this arrangement.

#### Vapor-Compression Heat Pump Systems

- **10.34** Figure P10.34 gives data for an ideal vapor-compression heat pump cycle operating at steady state with Refrigerant 134a as the working fluid. The heat pump provides heating at a rate of 15 kW to maintain the interior of a building at 20°C when the outside temperature is 5°C. Sketch the *T-s* diagram for the cycle and determine the
  - (a) temperatures at the principal states of the cycle, each in °C.
  - (b) the power input to the compressor, in kW.
  - (c) the coefficient of performance.
  - (d) the coefficient of performance for a Carnot heat pump cycle operating between reservoirs at the building interior and outside temperatures, respectively.

Compare the coefficients of performance determined in (c) and (d). Discuss

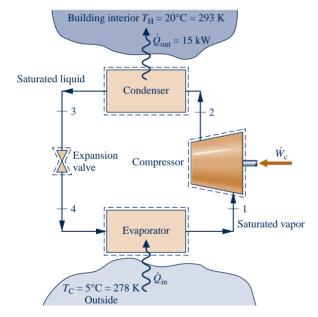

| State | p (bar) | h (kJ/kg) |
|-------|---------|-----------|
| 1     | 2.4     | 244.09    |
| 2     | 8       | 268.97    |
| 3     | 8       | 93.42     |
| 4     | 2.4     | 93.42     |

Fig. P10.34

**10.35** Refrigerant 134a is the working fluid in a vapor-compression heat pump system with a heating capacity of 60,000 Btu/h. The condenser operates at 200 lbf/in.<sup>2</sup>, and the evaporator temperature is 0°F. The refrigerant is a saturated vapor at the evaporator exit and a liquid at 110°F at the condenser exit. Pressure drops in the

flows through the evaporator and condenser are negligible. The compression process is adiabatic, and the temperature at the compressor exit is 180°F. Determine

- (a) the mass flow rate of refrigerant, in lb/min.
- (b) the compressor power input, in horsepower.
- (c) the isentropic compressor efficiency.
- (d) the coefficient of performance.
- 10.36 Refrigerant 134a is the working fluid in a vapor-compression heat pump that provides 35 kW to heat a dwelling on a day when the outside temperature is below freezing. Saturated vapor enters the compressor at 1.6 bar, and saturated liquid exits the condenser, which operates at 8 bar. Determine, for isentropic compression
  - (a) the refrigerant mass flow rate, in kg/s.
  - (b) the compressor power, in kW.
  - (c) the coefficient of performance.

Recalculate the quantities in parts (b) and (c) for an isentropic compressor efficiency of 75%.

- 10.37 An office building requires a heat transfer rate of 20 kW to maintain the inside temperature at 21°C when the outside temperature is 0°C. A vapor-compression heat pump with Refrigerant 134a as the working fluid is to be used to provide the necessary heating. The compressor operates adiabatically with an isentropic efficiency of 82%. Specify appropriate evaporator and condenser pressures of a cycle for this purpose assuming  $\Delta T_{\rm cond} = \Delta T_{\rm evap} = 10$ °C, as shown in Figure P10.37. The states are numbered as in Fig. 10.13. The refrigerant exits the evaporator as saturated vapor and exits the condenser as saturated liquid at the respective pressures. Determine the
  - (a) mass flow rate of refrigerant, in kg/s.
  - (b) compressor power, in kW.
  - (c) coefficient of performance and compare with the coefficient of performance for a Carnot heat pump cycle operating between reservoirs at the inside and outside temperatures, respectively.

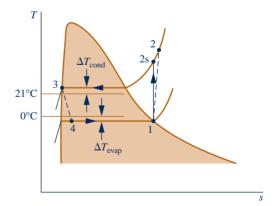

Fig. P10.37

- **10.38** Repeat the calculations of Problem 10.37 for Refrigerant 22 as the working fluid. Compare the results with those of Problem 10.37 and discuss.
- **10.39** A process requires a heat transfer rate of  $3 \times 10^6$  Btu/h at 170°F. It is proposed that a Refrigerant 134a vapor-

compression heat pump be used to develop the process heating using a wastewater stream at 125°F as the lower-temperature source. Figure P10.39 provides data for this cycle operating at steady state. The compressor isentropic efficiency is 80%. Sketch the *T*–*s* diagram for the cycle and determine the

- (a) specific enthalpy at the compressor exit, in Btu/lb.
- (b) temperatures at each of the principal states, in °F.
- (c) mass flow rate of the refrigerant, in lb/h.
- (d) compressor power, in Btu/h.
- (e) coefficient of performance and compare with the coefficient of performance for a Carnot heat pump cycle operating between reservoirs at the process temperature and the wastewater temperature, respectively.

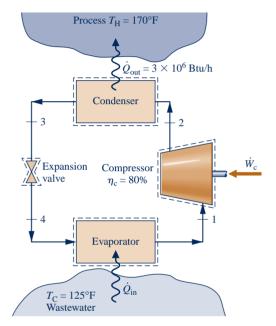

| State | <i>p</i> (lbf/in. <sup>2</sup> ) | h<br>(Btu/lb) |
|-------|----------------------------------|---------------|
| 1     | 180                              | 116.74        |
| 2     | 400                              | ?             |
| 3     | 400                              | 76.11         |
| 4     | 180                              | 76.11         |

Fig. P10.39

- 10.40 A vapor-compression heat pump with a heating capacity of 500 kJ/min is driven by a power cycle with a thermal efficiency of 25%. For the heat pump, Refrigerant 134a is compressed from saturated vapor at −10°C to the condenser pressure of 10 bar. The isentropic compressor efficiency is 80%. Liquid enters the expansion valve at 9.6 bar, 34°C. For the power cycle, 80% of the heat rejected is transferred to the heated space.
  - (a) Determine the power input to the heat pump compressor, in kW.
  - (b) Evaluate the ratio of the total rate that heat is delivered to the heated space to the rate of heat input to the power cycle. Discuss.

- **10.41** Refrigerant 134a enters the compressor of a vapor-compression heat pump at 15 lbf/in.<sup>2</sup>, 0°F and is compressed adiabatically to 160 lbf/in.<sup>2</sup>, 160°F. Liquid enters the expansion valve at 160 lbf/in.<sup>2</sup>, 95°F. At the valve exit, the pressure is 15 lbf/in.<sup>2</sup>
  - (a) Determine the isentropic compressor efficiency.
  - (b) Determine the coefficient of performance.
  - (c) Perform a full exergy accounting of the compressor power input, in Btu per lb of refrigerant flowing. Discuss.

Let 
$$T_0 = 480^{\circ} \text{R}$$
.

- **10.42** A *geothermal* heat pump operating at steady state with Refrigerant-22 as the working fluid is shown schematically in Fig. P10.42. The heat pump uses 55°F water from wells as the thermal source. Operating data are shown on the figure for a day in which the outside air temperature is 20°F. Assume adiabatic operation of the compressor. For the heat pump, determine
  - (a) the volumetric flow rate of heated air to the house, in ft<sup>3</sup>/min.
  - (b) the isentropic compressor efficiency.
  - (c) the compressor power, in horsepower.
  - (d) the coefficient of performance.
  - (e) the volumetric flow rate of water from the geothermal wells, in gal/min.

For  $T_0 = 20^{\circ}$ F, perform a full exergy accounting of the compressor power input, and devise and evaluate a second law efficiency for the heat pump system.

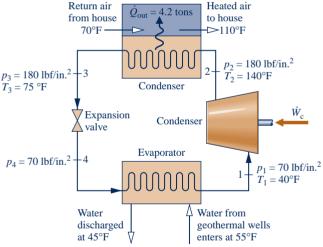

Fig. P10.42

#### **Gas Refrigeration Systems**

- **10.43** Air enters the compressor of an ideal Brayton refrigeration cycle at 100 kPa, 300 K. The compressor pressure ratio is 3.75, and the temperature at the turbine inlet is 350 K. Determine the
  - (a) net work input, per unit mass of air flow, in kJ/kg.
  - (b) refrigeration capacity, per unit mass of air flow, in kJ/kg.
  - (c) coefficient of performance.
  - (d) coefficient of performance of a Carnot refrigeration cycle operating between thermal reservoirs at  $T_{\rm C}=300~{\rm K}$  and  $T_{\rm H}=350~{\rm K}$ , respectively.

- **10.44** Air enters the compressor of a Brayton refrigeration cycle at 100 kPa, 270 K. The compressor pressure ratio is 3, and the temperature at the turbine inlet is 315 K. The compressor and turbine have isentropic efficiencies of 82% and 85%, respectively. Determine the
  - (a) net work input, per unit mass of air flow, in kJ/kg.
  - (b) exergy accounting of the net power input, in kJ per kg of air flowing. Discuss.

Let 
$$T_0 = 315$$
 K.

**10.45** Plot the quantities calculated in parts (a) through (c) of Problem 10.43 versus the compressor pressure ratio ranging from 3 to 6. Repeat for compressor and turbine isentropic efficiencies of 90%, 85%, and 80%.

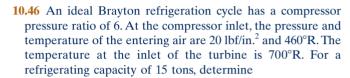

- (a) the mass flow rate, in lb/min.
- (b) the net power input, in Btu/min.
- (c) the coefficient of performance.
- **10.47** Reconsider Problem 10.46, but include in the analysis that the compressor and turbine have isentropic efficiencies of 78% and 92%, respectively.
- **10.48** The table below provides steady-state operating data for an ideal Brayton refrigeration cycle with air as the working fluid. The principal states are numbered as in Fig. 10.15. The volumetric flow rate at the turbine inlet is  $0.4 \text{ m}^3$ /s. Sketch the T–s diagram for the cycle and determine the
  - (a) specific enthalpy, in kJ/kg, at the turbine exit.
  - (b) mass flow rate, in kg/s.
  - (c) net power input, in kW.
  - (d) refrigeration capacity, in kW.
  - (e) coefficient of performance.

| State | p (kPa) | <i>T</i> (K) | h (kJ/kg) | $p_{\rm r}$ |
|-------|---------|--------------|-----------|-------------|
| 1     | 140     | 270          | 270.11    | 0.9590      |
| 2     | 420     | _            | 370.10    | 2.877       |
| 3     | 420     | 320          | 320.29    | 1.7375      |
| 4     | 140     | _            | ?         | _           |

- **10.49** Air enters the compressor of a Brayton refrigeration cycle at 100 kPa, 260 K, and is compressed adiabatically to 300 kPa. Air enters the turbine at 300 kPa, 300 K, and expands adiabatically to 100 kPa. For the cycle
- (a) determine the net work per unit mass of air flow, in kJ/kg, and the coefficient of performance if the compressor and turbine isentropic efficiencies are both 100%.
- (b) plot the net work per unit mass of air flow, in kJ/kg, and the coefficient of performance for equal compressor and turbine isentropic efficiencies ranging from 80 to 100%.
- 10.50 The Brayton refrigeration cycle of Problem 10.43 is modified by the introduction of a regenerative heat exchanger. In the modified cycle, compressed air enters the regenerative heat exchanger at 350 K and is cooled

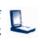

- to 320 K before entering the turbine. Determine, for the modified cycle,
- (a) the lowest temperature, in K.
- (b) the net work input per unit mass of air flow, in kJ/kg.
- (c) the refrigeration capacity, per unit mass of air flow, in kJ/kg.
- (d) the coefficient of performance.
- **10.51** Reconsider Problem 10.50, but include in the analysis that the compressor and turbine have isentropic efficiencies of 85 and 88% respectively. Answer the same questions as in Problem 10.50.
- **10.52** Plot the quantities calculated in parts (a) through (d) of Problem 10.50 versus the compressor pressure ratio ranging from 4 to 7. Repeat for equal compressor and turbine isentropic efficiencies of 95%, 90%, and 80%.
- 10.53 Consider a Brayton refrigeration cycle with a regenerative heat exchanger. Air enters the compressor at 480°R, 15 lbf/in.<sup>2</sup> and is compressed isentropically to 40 lbf/in.<sup>2</sup> Compressed air enters the regenerative heat exchanger at 540°R and is cooled to 480°R before entering the turbine. The expansion through the turbine is isentropic. If the refrigeration capacity is 15 tons, calculate
  - (a) the volumetric flow rate at the compressor inlet, in ft<sup>3</sup>/min.
  - (b) the coefficient of performance.
- **10.54** Reconsider Problem 10.53, but include in the analysis that the compressor and turbine each have isentropic efficiencies of 88%. Answer the same questions for the modified cycle as in Problem 10.53.
- 10.55 Air at 2 bar, 380 K is extracted from a main jet engine compressor for cabin cooling. The extracted air enters a heat exchanger where it is cooled at constant pressure to 320 K through heat transfer with the ambient. It then expands adiabatically to 0.95 bar through a turbine and is discharged into the cabin. The turbine has an isentropic efficiency of 75%. If the mass flow rate of the air is 1.0 kg/s, determine
  - (a) the power developed by the turbine, in kW.
  - (b) the rate of heat transfer from the air to the ambient, in kW.
- 10.56 Air at 32 lbf/in.<sup>2</sup>, 680°R is extracted from a main jet engine compressor for cabin cooling. The extracted air enters a heat exchanger where it is cooled at constant pressure to 600°R through heat transfer with the ambient. It then expands adiabatically to 14 lbf/in.<sup>2</sup> through a turbine and is discharged into the cabin at 500°R with a mass flow rate of 200 lb/min. Determine

- (a) the power developed by the turbine, in horsepower.
- (b) the isentropic turbine efficiency.
- (c) the rate of heat transfer from the air to the ambient, in Btu/min.
- **10.57** Air within a piston–cylinder assembly undergoes a *Stirling refrigeration cycle*, which is the reverse of the Stirling power cycle introduced in Sec. 9.8.4. At the beginning of the isothermal compression, the pressure and temperature are 100 kPa and 350 K, respectively. The compression ratio is 7, and the temperature during the isothermal expansion is 150 K. Determine the
  - (a) heat transfer for the isothermal compression, in kJ per kg of air.
  - (b) net work for the cycle, in kJ per kg of air.
  - (c) coefficient of performance.
- **10.58** Air undergoes an *Ericsson refrigeration cycle*, which is the reverse of the Ericsson power cycle introduced in Sec. 9.8.4. Figure P10.58 provides data for the cycle operating at steady state. Sketch the p-v diagram for the cycle and determine the
  - (a) heat transfer for the isothermal expansion, per unit mass of air flow, in kJ/kg.
  - (b) net work, per unit mass of air flow, in kJ/kg.
  - (c) coefficient of performance.

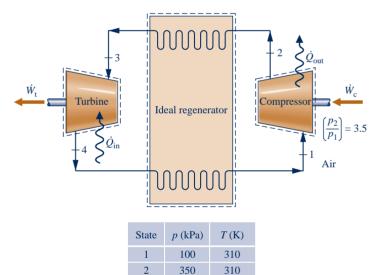

350

100

270

270

Fig. P10.58

#### ▶ DESIGN & OPEN-ENDED PROBLEMS: EXPLORING ENGINEERING PRACTICE

- 10.1D Children may wonder how a household refrigerator works to keep food cold in a warm kitchen. Prepare a 20-minute presentation suitable for an elementary school science class to explain the principles of operation of a refrigerator. Include instructional aids to enhance your presentation.
- 10.2D The object of this project is to select a compact thermoelectric refrigerator to be shared by you and at least
- two other students living in the same residence as you do. Survey the other students to determine their needs in order to size the unit. Critically evaluate competing brands. What type and number of thermoelectric modules are used in the unit selected, and what is its power requirement? Summarize your findings in a memorandum.
- 10.3D In cases involving cardiac arrest, stroke, heart attack, and hyperthermia, hospital medical staff must move quickly to

reduce the patient's body temperature by several degrees. A system for this purpose featuring a disposable plastic *body suit* is described in BIOCONNECTIONS in Sec. 4.9.1. Conduct a search of the patent literature for alternative ways to achieve cooling of medically distressed individuals. Consider patents both granted and pending. Critically evaluate two different methods found in your search relative to each other and the body suit approach. Write a report including at least three references.

- 10.4D Identify and visit a local facility that uses cold thermal storage. Conduct a forensic study to determine if the cold storage system is well-suited for the given application today. Consider costs, effectiveness in providing the desired cooling, contribution to global climate change, and other pertinent issues. If the cold storage system is well suited for the application, document that. If the cold storage system is not well suited, recommend system upgrades or an alternative approach for obtaining the desired cooling. Prepare a PowerPoint presentation of your findings.
- 10.5D A vertical, closed-loop geothermal heat pump is under consideration for a new 50,000-ft² school building. The design capacity is 100 tons for both heating and cooling. The local water table is 150 ft, and the ground water temperature is 55°F. Specify a ground source heat pump as well as the number and depth of wells for this application and develop a layout of vertical wells and piping required by the system.
- **10.6D** Investigate the economic feasibility of using a waste heat-recovery heat pump for domestic water heating that employs ventilation air being discharged from a dwelling as the source. Assume typical hot water use of a family of four living in a 2200-ft<sup>2</sup> single-family dwelling in your locale. Write a report of your findings.
- **10.7D** Food poisoning is on the rise and can be fatal. Many of those affected have eaten recently at a restaurant, café, or fast-food outlet serving food that has not been cooled properly by the food supplier or restaurant food-handlers. To be safe, foods should not be allowed to remain in the temperature range where bacteria most quickly multiply. Standard refrigerators typically do not have the ability to provide the rapid cooling needed to ensure dangerous levels of bacteria are not attained. A food processing company supplying a wide range of fish products to restaurants has requested your project group to provide advice on how to achieve best cooling practices in its factory. In particular, you are asked to consider applicable health regulations, suitable equipment, typical operating costs, and other pertinent issues. A written report providing your recommendations is required, including an annotated list of food-cooling Dos and Don'ts for restaurants supplied by the company with fish.
- 10.8D According to researchers, advances in *nanomaterial* fabrication are leading to development of tiny thermoelectric modules that could be used in various applications, including integrating nanoscale cooling devices within the uniforms of firefighters, emergency workers, and military personnel; embedding thermoelectric modules in facades of a building; and using thermoelectric modules to recover waste heat in automobiles. Research two applications for this technology proposed within the past five years. Investigate the technical

readiness and economic feasibility for each concept. Report your findings in an executive summary and a PowerPoint presentation with at least three references.

- organ, such as the heart, is lowered to reduce the metabolic rate during surgery. Cooling is achieved by circulating blood through a heat exchanger outside the body. When the cooled blood is reintroduced through blood vessels in the organ, it cools the organ to the desired temperature. Develop the preliminary design of a vapor-compression refrigeration system to cool blood during heart surgery. Determine the necessary temperature requirements and specify a refrigerant, operating pressures and temperatures for the working fluid, and the refrigeration capacity.
- **10.10D** A vapor-compression refrigeration system operating continuously is being considered to provide a minimum of 80 tons of refrigeration for an industrial refrigerator maintaining a space at 2°C. The surroundings to which the system rejects energy by heat transfer reach a maximum temperature of 40°C. For effective heat transfer, the system requires a temperature difference of at least 20°C between the condensing refrigerant and surroundings and between the vaporizing refrigerant and refrigerated space. The project manager wishes to install a system that minimizes the annual cost for electricity (monthly electricity cost is fixed at 5.692 cents for the first 250 kW · h and 6.006 cents for any usage above 250 kW · h). You are asked to evaluate two alternative designs: a standard vaporcompression refrigeration cycle and a vapor-compression refrigeration cycle that employs a power-recovery turbine in lieu of an expansion valve. For each alternative, consider three refrigerants: ammonia, Refrigerant 22, and Refrigerant 134a. Based on electricity cost, recommend the better choice between the two alternatives and a suitable refrigerant. Other than electricity cost, what additional factors should the manager consider in making a final selection? Prepare a written report including results, conclusions, and recommendations.
- **10.11D** High-performance aircraft increasingly feature electronics that assist flight crews in performing their duties and reducing their fatigue. While these electronic devices improve aircraft performance, they also add greatly to the thermal load that must be managed within the aircraft. Cooling technologies currently used on aircraft are approaching their limits and other means are being considered, including vapor-compression refrigeration systems. However, unlike cooling systems used on earth, systems employed on aircraft must meet rapidly changing conditions. For instance, as onboard electronic devices switch on and off, the energy they emit by heat transfer alters the thermal load; additionally, the temperature of the air outside the aircraft into which such waste heat is discarded changes with altitude and flight speed. Accordingly, for vapor-compression systems to be practical for aircraft use, engineers must determine if the systems can quickly adapt to rapidly changing thermal loads and temperatures. The object of this project is to develop the preliminary design of a bench-top laboratory set-up with which to evaluate the performance of a vapor-compression refrigeration system subject to broadly variable thermal inputs and changing ambient conditions. Document your design in a report having at least three references.

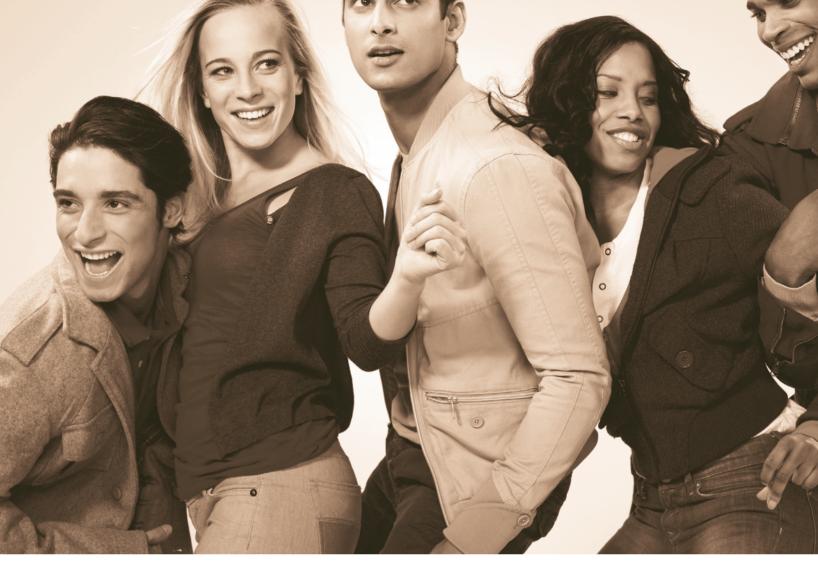

Systems often involve *mixtures* of several different entities; mixture rules for gases are provided in Sec. 11.8. Image Source/Getty Images, Inc.

**ENGINEERING CONTEXT** As seen in previous chapters, application of thermodynamic principles to engineering systems requires data for specific internal energy, enthalpy, entropy, and other properties. The **objective** of this chapter is to introduce thermodynamic relations that allow *u*, *h*, *s*, and other thermodynamic properties of simple compressible systems to be evaluated from data that are more readily measured. Primary emphasis is on systems involving a single chemical species such as water or a mixture such as air. An introduction to general property relations for mixtures and solutions is also included.

Means are available for determining pressure, temperature, volume, and mass experimentally. In addition, the relationships between the specific heats  $c_v$  and  $c_p$  and temperature at relatively low pressure are accessible experimentally. Values for certain other thermodynamic properties also can be measured without great difficulty. However, specific internal energy, enthalpy, and entropy are among those properties that are not easily obtained experimentally, so we resort to computational procedures to determine values for these.

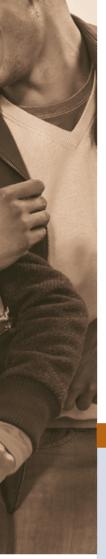

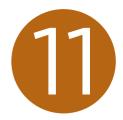

# Thermodynamic Relations

#### **LEARNING OUTCOMES**

When you complete your study of this chapter, you will be able to...

- $\triangleright$  calculate p-v-T data using equations of state involving two or more constants.
- ▶ demonstrate understanding of exact differentials involving properties and utilize the property relations developed from the exact differentials summarized in Table 11.1.
- ightharpoonup evaluate  $\Delta u$ ,  $\Delta h$ , and  $\Delta s$ , using the Clapeyron equation when considering phase change, and using equations of state and specific heat relations when considering single phases.
- be demonstrate understanding of how tables of thermodynamic properties are constructed.
- $\triangleright$  evaluate  $\Delta h$  and  $\Delta s$  using generalized enthalpy and entropy departure charts.
- utilize mixture rules, such as Kay's Rule, to relate pressure, volume, and temperature of mixtures.
- apply thermodynamic relations to multicomponent systems.

### **Using Equations of State**

An essential ingredient for the calculation of properties such as the specific internal energy, enthalpy, and entropy of a substance is an accurate representation of the relationship among pressure, specific volume, and temperature. The p-v-T relationship can be expressed alternatively: There are tabular representations, as exemplified by the steam tables. The relationship also can be expressed graphically, as in the p-v-T surface and compressibility factor charts. Analytical formulations, called equations of state, constitute a third general way of expressing the p-v-T relationship. Computer software such as Interactive Thermodynamics: IT also can be used to retrieve p-v-T data.

The virial equation and the ideal gas equation are examples of analytical equations of state introduced in previous sections of the book. Analytical formulations of the p-v-T relationship are particularly convenient for performing the mathematical operations required to calculate u, h, s, and other thermodynamic properties. The object of the present section is to expand on the discussion of p-v-T relations for simple compressible substances presented in Chap. 3 by introducing some commonly used equations of state.

#### equations of state

#### TAKE NOTE...

Using the generalized compressibility chart, virial equations of state and the ideal gas model are introduced in Chap. 3. See Secs. 3.11 and 3.12.

#### 11.1.1 Getting Started

Recall from Sec. 3.11 that the virial equation of state can be derived from the principles of statistical mechanics to relate the p-v-T behavior of a gas to the forces between molecules. In one form, the compressibility factor Z is expanded in inverse powers of specific volume as

$$Z = 1 + \frac{B(T)}{\overline{v}} + \frac{C(T)}{\overline{v}^2} + \frac{D(T)}{\overline{v}^3} + \cdots$$
 (11.1)

(11.1)

The coefficients B, C, D, etc. are called, respectively, the second, third, fourth, etc. virial coefficients. Each virial coefficient is a function of temperature alone. In principle, the virial coefficients are calculable if a suitable model for describing the forces of interaction between the molecules of the gas under consideration is known. Future advances in refining the theory of molecular interactions may allow the virial coefficients to be predicted with considerable accuracy from the fundamental properties of the molecules involved. However, at present, just the first few coefficients can be calculated and only for gases consisting of relatively simple molecules. Equation 11.1 also can be used in an empirical fashion in which the coefficients become parameters whose magnitudes are determined by fitting p-v-T data in particular realms of interest. Only a few coefficients can be found this way, and the result is a truncated equation valid only for certain states.

In the limiting case where the gas molecules are assumed not to interact in any way, the second, third, and higher terms of Eq. 11.1 vanish and the equation reduces to Z=1. Since  $Z=p\overline{v}/\overline{R}T$ , this gives the ideal gas equation of state  $p\overline{v}=\overline{R}/T$ . The ideal gas equation of state provides an acceptable approximation at many states, including but not limited to states where the pressure is low relative to the critical pressure and/or the temperature is high relative to the critical temperature of the substance under consideration. At many other states, however, the ideal gas equation of state provides a poor approximation.

Over 100 equations of state have been developed in an attempt to improve on the ideal gas equation of state and yet avoid the complexities inherent in a full virial series. In general, these equations exhibit little in the way of fundamental physical significance and are mainly empirical in character. Most are developed

#### virial equation

for gases, but some describe the p-v-T behavior of the liquid phase, at least qualitatively. Every equation of state is restricted to particular states. This realm of applicability is often indicated by giving an interval of pressure, or density, where the equation can be expected to represent the p-v-T behavior faithfully. When it is not stated, the realm of applicability of a given equation can be approximated by expressing the equation in terms of the compressibility factor Z and the reduced properties  $p_R$ ,  $T_R$ ,  $v_R'$  and superimposing the result on a generalized compressibility chart or comparing with tabulated compressibility data obtained from the literature.

#### 11.1.2 Two-Constant Equations of State

Equations of state can be classified by the number of adjustable constants they include. Let us consider some of the more commonly used equations of state in order of increasing complexity, beginning with two-constant equations of state.

#### van der Waals Equation

An improvement over the ideal gas equation of state based on elementary molecular arguments was suggested in 1873 by van der Waals, who noted that gas molecules actually occupy more than the negligibly small volume presumed by the ideal gas model and also exert long-range attractive forces on one another. Thus, not all of the volume of a container would be available to the gas molecules, and the force they exert on the container wall would be reduced because of the attractive forces that exist between molecules. Based on these elementary molecular arguments, the van der Waals equation of state is

$$p = \frac{\overline{R}T}{\overline{v} - b} - \frac{a}{\overline{v}^2}$$
 (11.2) van der Waals equation

The constant b is intended to account for the finite volume occupied by the molecules, the term  $a/\overline{v}^2$  accounts for the forces of attraction between molecules, and  $\overline{R}$  is the universal gas constant. Note than when a and b are set to zero, the ideal gas equation of state results.

The van der Waals equation gives pressure as a function of temperature and specific volume and thus is *explicit* in pressure. Since the equation can be solved for temperature as a function of pressure and specific volume, it is also explicit in temperature. However, the equation is cubic in specific volume, so it cannot generally be solved for specific volume in terms of temperature and pressure. The van der Waals equation is *not* explicit in specific volume.

**EVALUATING** *a* **AND** *b*. The van der Waals equation is a *two-constant* equation of state. For a specified substance, values for the constants a and b can be found by fitting the equation to p-v-T data. With this approach several sets of constants might be required to cover all states of interest. Alternatively, a single set of constants for the van der Waals equation can be determined by noting that the critical isotherm passes through a point of inflection at the critical point, and the slope is zero there. Expressed mathematically, these conditions are, respectively

$$\left(\frac{\partial^2 p}{\partial \overline{v}^2}\right)_T = 0, \quad \left(\frac{\partial p}{\partial \overline{v}}\right)_T = 0 \quad \text{(critical point)}$$
 (11.3)

Although less overall accuracy normally results when the constants a and b are determined using critical point behavior than when they are determined

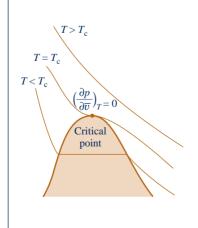

by fitting p-v-T data in a particular region of interest, the advantage of this approach is that the van der Waals constants can be expressed in terms of the critical pressure  $p_c$  and critical temperature  $T_c$ , as demonstrated next.

For the van der Waals equation at the critical point

$$p_{\rm c} = \frac{\overline{R}T_{\rm c}}{\overline{v}_{\rm c} - b} - \frac{a}{\overline{v}_{\rm c}^2}$$

Applying Eqs. 11.3 with the van der Waals equation gives

$$\left(\frac{\partial^2 p}{\partial \overline{v}^2}\right)_T = \frac{2\overline{R}T_c}{(\overline{v}_c - b)^3} - \frac{6a}{\overline{v}_c^4} = 0$$
$$\left(\frac{\partial p}{\partial \overline{v}}\right)_T = -\frac{\overline{R}T_c}{(\overline{v}_c - b)^2} + \frac{2a}{\overline{v}_c^3} = 0$$

Solving the foregoing three equations for a, b, and  $\overline{v}_c$  in terms of the critical pressure and critical temperature

$$a = \frac{27}{64} \frac{\overline{R}^2 T_c^2}{p_c}$$
 (11.4a)

$$b = \frac{\overline{R}T_{c}}{8p_{c}}$$
 (11.4b)

$$\overline{v}_{c} = \frac{3}{8} \frac{\overline{R} T_{c}}{p_{c}}$$
 (11.4c)

Values of the van der Waals constants a and b determined from Eqs. 11.4a and 11.4b for several common substances are given in Table A-24 for pressure in bar, specific volume in  $m^3/k$ mol, and temperature in K. Values of a and b for the same substances are given in Table A-24E for pressure in atm, specific volume in  $ft^3/l$ bmol, and temperature in gtanspace of R.

**GENERALIZED FORM.** Introducing the compressibility factor  $Z = p\overline{v}/\overline{R}T$ , the reduced temperature  $T_R = T/T_c$ , the pseudoreduced specific volume  $v_R' = p_c\overline{v}/\overline{R}T_c$ , and the foregoing expressions for a and b, the van der Waals equation can be written in terms of Z,  $v_R'$ , and  $T_R$  as

$$Z = \frac{v_{\rm R}'}{v_{\rm R}' - 1/8} - \frac{27/64}{T_{\rm R}v_{\rm R}'}$$
 (11.5)

or alternatively in terms of Z,  $T_R$ , and  $p_R$  as

$$Z^{3} - \left(\frac{p_{R}}{8T_{R}} + 1\right)Z^{2} + \left(\frac{27p_{R}}{64T_{R}^{2}}\right)Z - \frac{27p_{R}^{2}}{512T_{R}^{3}} = 0$$
(11.6)

The details of these developments are left as exercises. Equation 11.5 can be evaluated for specified values of  $v_{\rm R}'$  and  $T_{\rm R}$  and the resultant Z values located on a generalized compressibility chart to show approximately where the equation performs satisfactorily. A similar approach can be taken with Eq. 11.6.

The compressibility factor at the critical point yielded by the van der Waals equation is determined from Eq. 11.4c as

$$Z_{\rm c} = \frac{p_{\rm c}\overline{v}_{\rm c}}{\overline{R}T_{\rm c}} = 0.375$$

Actually,  $Z_{\rm c}$  varies from about 0.23 to 0.33 for most substances (see Tables A-1). Accordingly, with the set of constants given by Eqs. 11.4, the van der Waals equation is inaccurate in the vicinity of the critical point. Further study would show inaccuracy in other regions as well, so this equation is not suitable for many thermodynamic evaluations. The van der Waals equation is of interest to us primarily because it is

the simplest model that accounts for the departure of actual gas behavior from the ideal gas equation of state.

#### **Redlich-Kwong Equation**

Three other two-constant equations of state that have been widely used are the Berthelot, Dieterici, and Redlich–Kwong equations. The **Redlich–Kwong equation**, considered by many to be the best of the two-constant equations of state, is

$$p = \frac{\overline{R}T}{\overline{v} - b} - \frac{a}{\overline{v}(\overline{v} + b)T^{1/2}}$$
 (11.7) Redlich-Kwong equation

This equation, proposed in 1949, is mainly empirical in nature, with no rigorous justification in terms of molecular arguments. The Redlich–Kwong equation is explicit in pressure but not in specific volume or temperature. Like the van der Waals equation, the Redlich–Kwong equation is cubic in specific volume.

Although the Redlich–Kwong equation is somewhat more difficult to manipulate mathematically than the van der Waals equation, it is more accurate, particularly at higher pressures. The two-constant Redlich–Kwong equation performs better than some equations of state having several adjustable constants; still, two-constant equations of state tend to be limited in accuracy as pressure (or density) increases. Increased accuracy at such states normally requires equations with a greater number of adjustable constants. Modified forms of the Redlich–Kwong equation have been proposed to achieve improved accuracy.

**EVALUATING** *a* **AND** *b*. As for the van der Waals equation, the constants *a* and *b* in Eq. 11.7 can be determined for a specified substance by fitting the equation to p-v-T data, with several sets of constants required to represent accurately all states of interest. Alternatively, a single set of constants in terms of the critical pressure and critical temperature can be evaluated using Eqs. 11.3, as for the van der Waals equation. The result is

$$a = a' \frac{\overline{R}^2 T_c^{5/2}}{p_c}$$
 and  $b = b' \frac{\overline{R} T_c}{p_c}$  (11.8)

where a' = 0.42748 and b' = 0.08664. Evaluation of these constants is left as an exercise. Values of the Redlich–Kwong constants a and b determined from Eqs. 11.8 for several common substances are given in Table A-24 for pressure in bar, specific volume in  $m^3/k$ mol, and temperature in K. Values of a and b for the same substances are given in Table A-24E for pressure in atm, specific volume in  $t^3/l$ bmol, and temperature in  $t^3/l$ bmol, and temperature in  $t^$ 

**GENERALIZED FORM.** Introducing the compressibility factor Z, the reduced temperature  $T_R$ , the pseudoreduced specific volume  $v_R'$ , and the foregoing expressions for a and b, the Redlich-Kwong equation can be written as

$$Z = \frac{v_{\rm R}'}{v_{\rm R}' - b'} - \frac{a'}{(v_{\rm R}' + b')T_{\rm R}^{3/2}}$$
(11.9)

Equation 11.9 can be evaluated at specified values of  $v_{\rm R}'$  and  $T_{\rm R}$  and the resultant Z values located on a generalized compressibility chart to show the regions where the equation performs satisfactorily. With the constants given by Eqs. 11.8, the compressibility factor at the critical point yielded by the Redlich-Kwong equation is  $Z_{\rm c}=0.333$ , which is at the high end of the range of values for most substances, indicating that inaccuracy in the vicinity of the critical point should be expected.

In Example 11.1, the pressure of a gas is determined using three equations of state and the generalized compressibility chart. The results are compared.

#### **EXAMPLE 11.1**

#### **Comparing Equations of State**

A cylindrical tank containing 4.0 kg of carbon monoxide gas at  $-50^{\circ}$ C has an inner diameter of 0.2 m and a length of 1 m. Determine the pressure, in bar, exerted by the gas using (a) the generalized compressibility chart, (b) the ideal gas equation of state, (c) the van der Waals equation of state, (d) the Redlich-Kwong equation of state. Compare the results obtained.

#### **SOLUTION**

**Known:** A cylindrical tank of known dimensions contains 4.0 kg of CO gas at  $-50^{\circ}$ C.

Find: Determine the pressure exerted by the gas using four alternative methods.

#### **Schematic and Given Data:**

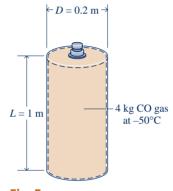

#### **Engineering Model:**

- 1. As shown in the accompanying figure, the closed system is taken as the gas.
- 2. The system is at equilibrium.

Fig. E11.1

**Analysis:** The molar specific volume of the gas is required in each part of the solution. Let us begin by evaluating it. The volume occupied by the gas is

$$V = \left(\frac{\pi D^2}{4}\right) L = \frac{\pi (0.2 \text{ m})^2 (1.0 \text{ m})}{4} = 0.0314 \text{ m}^3$$

The molar specific volume is then

$$\overline{v} = Mv = M\left(\frac{V}{m}\right) = \left(28\frac{\text{kg}}{\text{kmol}}\right)\left(\frac{0.0314 \text{ m}^3}{4.0 \text{ kg}}\right) = 0.2198\frac{\text{m}^3}{\text{kmol}}$$

(a) From Table A-1 for CO,  $T_c = 133$  K,  $p_c = 35$  bar. Thus, the reduced temperature  $T_R$  and pseudoreduced specific volume  $v_R'$  are, respectively

$$T_{R} = \frac{223 \text{ K}}{133 \text{ K}} = 1.68$$

$$v_{R}' = \frac{\overline{v}p_{c}}{\overline{R}T_{c}} = \frac{(0.2198 \text{ m}^{3}/\text{kmol})(35 \times 10^{5} \text{ N/m}^{2})}{(8314 \text{ N} \cdot \text{m/kmol} \cdot \text{K})(133 \text{ K})} = 0.696$$

Turning to Fig. A-2,  $Z \approx 0.9$ . Solving  $Z = p\overline{v}/\overline{R}T$  for pressure and inserting known values

$$p = \frac{Z\overline{R}T}{\overline{v}} = \frac{0.9(8314 \text{ N} \cdot \text{m/kmol} \cdot \text{K})(223 \text{ K})}{(0.2198 \text{ m}^3/\text{kmol})} \left| \frac{1 \text{ bar}}{10^5 \text{ N/m}^2} \right| = 75.9 \text{ bar}$$

**(b)** The ideal gas equation of state gives

$$p = \frac{\overline{R}T}{\overline{v}} = \frac{(8314 \text{ N} \cdot \text{m/kmol} \cdot \text{K})(223 \text{ K})}{(0.2198 \text{ m}^3/\text{kmol})} \left| \frac{1 \text{ bar}}{10^5 \text{ N/m}^2} \right| = 84.4 \text{ bar}$$

(c) For carbon monoxide, the van der Waals constants a and b given by Eqs. 11.4 can be read directly from Table A-24. Thus

$$a = 1.474 \text{ bar} \left(\frac{\text{m}^3}{\text{kmol}}\right)^2$$
 and  $b = 0.0395 \frac{\text{m}^3}{\text{kmol}}$ 

Substituting into Eq. 11.2

$$p = \frac{\overline{R}T}{\overline{v} - b} - \frac{a}{\overline{v}^2}$$

$$= \frac{(8314 \text{ N} \cdot \text{m/kmol} \cdot \text{K})(223 \text{ K})}{(0.2198 - 0.0395)(\text{m}^3/\text{kmol})} \left| \frac{1 \text{ bar}}{10^5 \text{ N/m}^2} \right| - \frac{1.474 \text{ bar}(\text{m}^3/\text{kmol})^2}{(0.2198 \text{ m}^3/\text{kmol})^2}$$

$$= 72.3 \text{ bar}$$

Alternatively, the values for  $v_R'$  and  $T_R$  obtained in the solution of part (a) can be substituted into Eq. 11.5, giving Z = 0.86. Then, with  $p = ZRT/\overline{v}$ , p = 72.5 bar. The slight difference is attributed to roundoff.

**(d)** For carbon monoxide, the Redlich–Kwong constants given by Eqs. 11.8 can be read directly from Table A-24. Thus

$$a = \frac{17.22 \text{ bar}(\text{m}^6)(\text{K})^{1/2}}{(\text{kmol})^2}$$
 and  $b = 0.02737 \text{ m}^3/\text{kmol}$ 

Substituting into Eq. 11.7

$$p = \frac{\overline{R}T}{\overline{v} - b} - \frac{a}{\overline{v}(\overline{v} + b)T^{1/2}}$$

$$= \frac{(8314 \text{ N} \cdot \text{m/kmol} \cdot \text{K})(223 \text{ K})}{(0.2198 - 0.02737) \text{ m}^3/\text{kmol}} \left| \frac{1 \text{ bar}}{10^5 \text{ N/m}^2} \right| - \frac{17.22 \text{ bar}}{(0.2198)(0.24717)(223)^{1/2}}$$

$$= 75.1 \text{ bar}$$

Alternatively, the values for  $v_R'$  and  $T_R$  obtained in the solution of part (a) can be substituted into Eq. 11.9, giving Z=0.89. Then, with  $p=Z\overline{R}T/\overline{v}$ , p=75.1 bar. In comparison to the value of part (a), the ideal gas equation of state predicts a pressure that is 11% higher and the van der Waals equation gives a value that is 5% lower. The Redlich–Kwong value is about 1% less than the value obtained using the compressibility chart.

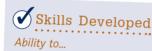

- determine pressure using the compressibility chart, ideal gas model, and the van der Waals and Redlich-Kwong equations of state.
- perform unit conversions correctly.

QuickQUIZ

Using the given temperature and the pressure value determined in part (a), check the value of Z using Fig. A-2. Ans.  $Z \approx 0.9$ .

#### 11.1.3 Multiconstant Equations of State

To fit the p-v-T data of gases over a wide range of states, Beattie and Bridgeman proposed in 1928 a pressure-explicit equation involving five constants in addition to the gas constant. The **Beattie-Bridgeman equation** can be expressed in a truncated virial form as

$$p = \frac{\overline{R}T}{\overline{v}} + \frac{\beta}{\overline{v}^2} + \frac{\gamma}{\overline{v}^3} + \frac{\delta}{\overline{v}^4}$$
 (11.10) Beattie-Bridgeman equation

where

$$\beta = B\overline{R}T - A - c\overline{R}/T^{2}$$

$$\gamma = -Bb\overline{R}T + Aa - Bc\overline{R}/T^{2}$$

$$\delta = Bbc\overline{R}/T^{2}$$
(11.11)

The five constants a, b, c, A, and B appearing in these equations are determined by curve fitting to experimental data.

Benedict, Webb, and Rubin extended the Beattie-Bridgeman equation of state to cover a broader range of states. The resulting equation, involving eight constants in addition to the gas constant, has been particularly successful in predicting the p-v-T behavior of *light hydrocarbons*. The Benedict-Webb-Rubin equation is

Benedict-Webb-Rubin equation

$$p = \frac{\overline{R}T}{\overline{v}} + \left(B\overline{R}T - A - \frac{C}{T^2}\right)\frac{1}{\overline{v}^2} + \frac{(b\overline{R}T - a)}{\overline{v}^3} + \frac{a\alpha}{\overline{v}^6} + \frac{c}{\overline{v}^3T^2}\left(1 + \frac{\gamma}{\overline{v}^2}\right)\exp\left(-\frac{\gamma}{\overline{v}^2}\right)$$

(11.12)

Values of the constants appearing in Eq. 11.12 for five common substances are given in Table A-24 for pressure in bar, specific volume in m<sup>3</sup>/kmol, and temperature in K. Values of the constants for the same substances are given in Table A-24E for pressure in atm, specific volume in ft<sup>3</sup>/lbmol, and temperature in °R. Because Eq. 11.12 has been so successful, its realm of applicability has been extended by introducing additional constants.

Equations 11.10 and 11.12 are merely representative of multiconstant equations of state. Many other multiconstant equations have been proposed. With high-speed computers, equations having 50 or more constants have been developed for representing the p-v-T behavior of different substances.

#### 11.2

#### **Important Mathematical Relations**

Values of two independent intensive properties are sufficient to fix the intensive state of a simple compressible system of specified mass and composition—for instance, temperature and specific volume (see Sec. 3.1). All other intensive properties can be determined as functions of the two independent properties: p = p(T, v), u = u(T, v), h = h(T, v), and so on. These are all functions of two independent variables of the form z = z (x, y), with x and y being the independent variables. It might also be recalled that the differential of every property is *exact* (Sec. 2.2.1). The differentials of nonproperties such as work and heat are inexact. Let us review briefly some concepts from calculus about functions of two independent variables and their differentials.

The exact differential of a function z, continuous in the variables x and y, is

$$dz = \left(\frac{\partial z}{\partial x}\right)_{x} dx + \left(\frac{\partial z}{\partial y}\right)_{x} dy$$
 (11.13a)

This can be expressed alternatively as

$$dz = M dx + N dy ag{11.13b}$$

where  $M = (\partial z/\partial x)_y$  and  $N = (\partial z/\partial y)_x$ . The coefficient M is the partial derivative of z with respect to x (the variable y being held constant). Similarly, N is the partial derivative of z with respect to y (the variable x being held constant).

If the coefficients M and N have continuous first partial derivatives, the order in which a second partial derivative of the function z is taken is immaterial. That is

$$\frac{\partial}{\partial y} \left[ \left( \frac{\partial z}{\partial x} \right)_y \right]_x = \frac{\partial}{\partial x} \left[ \left( \frac{\partial z}{\partial y} \right)_x \right]_y$$
 (11.14a)

or

$$\left(\frac{\partial M}{\partial y}\right)_x = \left(\frac{\partial N}{\partial x}\right)_y \tag{11.14b}$$

#### TAKE NOTE...

The state principle for simple systems is introduced in Sec. 3.1

exact differential

test for exactness

which can be called the **test for exactness**, as discussed next.

In words, Eqs. 11.14 indicate that the mixed second partial derivatives of the function z are equal. The relationship in Eqs. 11.14 is both a necessary and sufficient condition for the *exactness* of a differential expression, and it may therefore be used as a test for exactness. When an expression such as  $M \, dx + N \, dy$  does not meet this test, no function z exists whose differential is equal to this expression. In thermodynamics, Eq. 11.14 is not generally used to test exactness but rather to develop additional property relations. This is illustrated in Sec. 11.3 to follow.

Two other relations among partial derivatives are listed next for which applications are found in subsequent sections of this chapter. These are

$$\left(\frac{\partial x}{\partial y}\right)_z \left(\frac{\partial y}{\partial x}\right)_z = 1 \tag{11.15}$$

and

$$\left(\frac{\partial y}{\partial z}\right)_x \left(\frac{\partial z}{\partial x}\right)_y \left(\frac{\partial x}{\partial y}\right)_z = -1$$
(11.16)

**FOR EXAMPLE** consider the three quantities x, y, and z, any two of which may be selected as the independent variables. Thus, we can write x = x(y, z) and y = y(x, z). The differentials of these functions are, respectively

$$dx = \left(\frac{\partial x}{\partial y}\right)_z dy + \left(\frac{\partial x}{\partial z}\right)_y dz$$
 and  $dy = \left(\frac{\partial y}{\partial x}\right)_z dx + \left(\frac{\partial y}{\partial z}\right)_x dz$ 

Eliminating dy between these two equations results in

$$\left[1 - \left(\frac{\partial x}{\partial y}\right)_z \left(\frac{\partial y}{\partial x}\right)_z\right] dx = \left[\left(\frac{\partial x}{\partial y}\right)_z \left(\frac{\partial y}{\partial z}\right)_x + \left(\frac{\partial x}{\partial z}\right)_y\right] dz$$
 (11.17)

Since x and z can be varied independently, let us hold z constant and vary x. That is, let dz = 0 and  $dx \neq 0$ . It then follows from Eq. 11.17 that the coefficient of dx must vanish, so Eq. 11.15 must be satisfied. Similarly, when dx = 0 and  $dz \neq 0$ , the coefficient of dz in Eq. 11.17 must vanish. Introducing Eq. 11.15 into the resulting expression and rearranging gives Eq. 11.16. The details are left as an exercise.

**APPLICATION.** An equation of state p = p(T, v) provides a specific example of a function of two independent variables. The partial derivatives  $(\partial p/\partial T)_v$  and  $(\partial p/\partial v)_T$  of p(T, v) are important for subsequent discussions. The quantity  $(\partial p/\partial T)_v$  is the partial derivative of p with respect to T (the variable v being held constant). This partial derivative represents the slope at a point on a line of constant specific volume (isometric) projected onto the p-T plane. Similarly, the partial derivative  $(\partial p/\partial v)_T$  is the partial derivative of p with respect to v (the variable v being held constant). This partial derivative represents the slope at a point on a line of constant temperature (isotherm) projected on the p-v plane. The partial derivatives  $(\partial p/\partial T)_v$  and  $(\partial p/\partial v)_T$  are themselves intensive properties because they have unique values at each state.

The p-v-T surfaces given in Figs. 3.1 and 3.2 are graphical representations of functions of the form p=p(v,T). Figure 11.1 shows the liquid, vapor, and two-phase regions of a p-v-T surface projected onto the p-v and p-T planes. Referring first to Fig. 11.1a, note that several isotherms are sketched. In the single-phase regions, the partial derivative  $(\partial p/\partial v)_T$  giving the slope is negative at each state along an isotherm except at the critical point, where the partial derivative vanishes. Since the isotherms are horizontal in the two-phase liquid-vapor region, the partial derivative  $(\partial p/\partial v)_T$  vanishes there as well. For these states, pressure is independent of specific volume and is a function of temperature only:  $p=p_{\rm sat}(T)$ .

Figure 11.1b shows the liquid and vapor regions with several isometrics (constant specific volume lines) superimposed. In the single-phase regions, the isometrics are

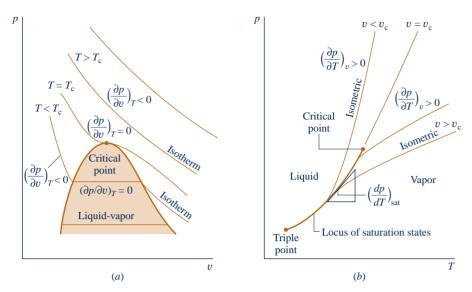

Fig. 11.1 Diagrams used to discuss  $(\partial p/\partial v)_T$  and  $(\partial p/\partial T)_v$ . (a) p-v diagram. (b) Phase diagram.

nearly straight or are slightly curved and the partial derivative  $(\partial p/\partial T)_v$  is positive at each state along the curves. For the two-phase liquid-vapor states corresponding to a specified value of temperature, the pressure is independent of specific volume and is determined by the temperature only. Hence, the slopes of isometrics passing through the two-phase states corresponding to a specified temperature are all equal, being given by the slope of the saturation curve at that temperature, denoted simply as  $(dp/dT)_{\rm sat}$ . For these two-phase states,  $(\partial p/\partial T)_v = (dp/dT)_{\rm sat}$ .

In this section, important aspects of functions of two variables have been introduced. The following example illustrates some of these ideas using the van der Waals equation of state.

#### **EXAMPLE 11.2** ▶

#### **Applying Mathematical Relations**

For the van der Waals equation of state, (a) determine an expression for the exact differential dp, (b) show that the mixed second partial derivatives of the result obtained in part (a) are equal, and (c) develop an expression for the partial derivative  $(\partial v/\partial T)_p$ .

#### **SOLUTION**

**Known:** The equation of state is the van der Waals equation.

**Find:** Determine the differential dp, show that the mixed second partial derivatives of dp are equal, and develop an expression for  $(\partial v/\partial T)_p$ .

#### **Analysis:**

(a) By definition, the differential of a function p = p(T, v) is

$$dp = \left(\frac{\partial p}{\partial T}\right)_{v} dT + \left(\frac{\partial p}{\partial v}\right)_{T} dv$$

The partial derivatives appearing in this expression obtained from the van der Waals equation expressed as  $p = RT/(v - b) - a/v^2$  are

$$M = \left(\frac{\partial p}{\partial T}\right)_{v} = \frac{R}{v - b}, \qquad N = \left(\frac{\partial p}{\partial v}\right)_{T} = -\frac{RT}{\left(v - b\right)^{2}} + \frac{2a}{v^{3}}$$

Accordingly, the differential takes the form

$$dp = \left(\frac{R}{v - b}\right) dT + \left[\frac{-RT}{(v - b)^2} + \frac{2a}{v^3}\right] dv$$

(b) Calculating the mixed second partial derivatives

$$\left(\frac{\partial M}{\partial \nu}\right)_{T} = \frac{\partial}{\partial \nu} \left[ \left(\frac{\partial p}{\partial T}\right)_{\nu}\right]_{T} = -\frac{R}{(\nu - b)^{2}}$$
$$\left(\frac{\partial N}{\partial T}\right)_{\nu} = \frac{\partial}{\partial T} \left[ \left(\frac{\partial p}{\partial \nu}\right)_{T}\right]_{\nu} = -\frac{R}{(\nu - b)^{2}}$$

Thus, the mixed second partial derivatives are equal, as expected.

(c) An expression for  $(\partial v/\partial T)_p$  can be derived using Eqs. 11.15 and 11.16. Thus, with x = p, y = v, and z = T, Eq. 11.16 gives

$$\left(\frac{\partial v}{\partial T}\right)_{p} \left(\frac{\partial p}{\partial v}\right)_{T} \left(\frac{\partial T}{\partial p}\right)_{v} = -1$$

or

$$\left(\frac{\partial \boldsymbol{v}}{\partial T}\right)_{p} = -\frac{1}{(\partial p/\partial \boldsymbol{v})_{T}(\partial T/\partial p)_{v}}$$

Then, with x = T, y = p, and z = v, Eq. 11.15 gives

$$\left(\frac{\partial T}{\partial p}\right)_{v} = \frac{1}{(\partial p/\partial T)_{v}}$$

Combining these results

$$\left(\frac{\partial v}{\partial T}\right)_{p} = \frac{(\partial p/\partial T)_{v}}{(\partial p/\partial v)_{T}}$$

The numerator and denominator of this expression have been evaluated in part (a), so

 $\left(\frac{\partial v}{\partial T}\right)_{p} = -\frac{R/(v-b)}{\left[-RT/(v-b)^{2} + 2a/v^{3}\right]}$ 

which is the desired result.

1 Since the van der Waals equation is cubic in specific volume, it can be solved for v(T, p) at only certain states. Part (c) shows how the partial derivative  $(\partial v/\partial T)_p$  can be evaluated at states where it exists.

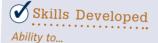

use Eqs. 11.15 and 11.16 together with the van der Waals equation of state to develop a thermodynamic property relation.

## QuickQUIZ Using the results obtained, develop an expression for $\left(\frac{\partial v}{\partial T}\right)$ of an ideal gas. Ans. v/T.

#### 11.3 Developing Property Relations

In this section, several important property relations are developed, including the expressions known as the *Maxwell* relations. The concept of a *fundamental thermo-dynamic function* is also introduced. These results, which are important for subsequent discussions, are obtained for simple compressible systems of fixed chemical composition using the concept of an exact differential.

#### 11.3.1 Principal Exact Differentials

The principal results of this section are obtained using Eqs. 11.18, 11.19, 11.22, and 11.23. The first two of these equations are derived in Sec. 6.3, where they are referred to as the T ds equations. For present purposes, it is convenient to express them as

$$du = T ds - p dv$$

$$dh = T ds + v dp$$
(11.18)
(11.19)

$$dh = T ds + v dp ag{11.19}$$

The other two equations used to obtain the results of this section involve, respectively, the specific **Helmholtz function**  $\psi$  defined by

Helmholtz function

$$\psi = u - Ts \tag{11.20}$$

and the specific Gibbs function g defined by

Gibbs function

$$g = h - Ts ag{11.21}$$

The Helmholtz and Gibbs functions are properties because each is defined in terms of properties. From inspection of Eqs. 11.20 and 11.21, the units of  $\psi$  and g are the same as those of u and h. These two new properties are introduced solely because they contribute to the present discussion, and no physical significance need be attached to them at this point.

Forming the differential  $d\psi$ 

$$d\psi = du - d(Ts) = du - T ds - s dT$$

Substituting Eq. 11.18 into this gives

$$d\psi = -p \, dv - s \, dT \tag{11.22}$$

Similarly, forming the differential dg

$$dg = dh - d(Ts) = dh - T ds - s dT$$

Substituting Eq. 11.19 into this gives

$$dg = v dp - s dT ag{11.23}$$

#### 11.3.2 Property Relations from Exact Differentials

The four differential equations introduced above, Eqs. 11.18, 11.19, 11.22, and 11.23, provide the basis for several important property relations. Since only properties are involved, each is an exact differential exhibiting the general form dz = M dx = N dyconsidered in Sec. 11.2. Underlying these exact differentials are, respectively, functions of the form u(s, v), h(s, p),  $\psi(v, T)$ , and g(T, p). Let us consider these functions in the order given.

The differential of the function u = u(s, v) is

$$du = \left(\frac{\partial u}{\partial s}\right)_{v} ds + \left(\frac{\partial u}{\partial v}\right)_{s} dv$$

By comparison with Eq. 11.18, we conclude that

$$T = \left(\frac{\partial u}{\partial s}\right)_v \tag{11.24}$$

$$-p = \left(\frac{\partial u}{\partial v}\right)_{c} \tag{11.25}$$

The differential of the function h = h(s, p) is

$$dh = \left(\frac{\partial h}{\partial s}\right)_p ds + \left(\frac{\partial h}{\partial p}\right)_s dp$$

By comparison with Eq. 11.19, we conclude that

$$T = \left(\frac{\partial h}{\partial s}\right)_p \tag{11.26}$$

$$v = \left(\frac{\partial h}{\partial p}\right)_{s} \tag{11.27}$$

Similarly, the coefficients -p and -s of Eq. 11.22 are partial derivatives of  $\psi(v, T)$ 

$$-p = \left(\frac{\partial \psi}{\partial \nu}\right)_T \tag{11.28}$$

$$-s = \left(\frac{\partial \psi}{\partial T}\right)_{y} \tag{11.29}$$

and the coefficients v and -s of Eq. 11.23 are partial derivatives of g(T, p)

$$v = \left(\frac{\partial g}{\partial p}\right)_T \tag{11.30}$$

$$-s = \left(\frac{\partial g}{\partial T}\right)_p \tag{11.31}$$

As each of the four differentials introduced above is exact, the second mixed partial derivatives are equal. Thus, in Eq. 11.18, T plays the role of M in Eq. 11.14b and -pplays the role of N in Eq. 11.14b, so

$$\left(\frac{\partial T}{\partial v}\right)_{s} = -\left(\frac{\partial p}{\partial s}\right)_{v} \tag{11.32}$$

In Eq. 11.19, T and v play the roles of M and N in Eq. 11.14b, respectively. Thus

$$\left(\frac{\partial T}{\partial p}\right)_{s} = \left(\frac{\partial v}{\partial s}\right)_{p} \tag{11.33}$$

Similarly, from Eqs. 11.22 and 11.23 follow

$$\left(\frac{\partial p}{\partial T}\right)_{v} = \left(\frac{\partial s}{\partial v}\right)_{T} \tag{11.34}$$

$$\left(\frac{\partial v}{\partial T}\right)_{p} = -\left(\frac{\partial s}{\partial p}\right)_{T} \tag{11.35}$$

$$\left(\frac{\partial v}{\partial T}\right)_p = -\left(\frac{\partial s}{\partial p}\right)_T \tag{11.35}$$

#### **TABLE 11.1**

#### **Summary of Property Relations from Exact Differentials**

Basic relations:

from u = u(s, v)

from 
$$h = h(s, p)$$

(11.26)

$$T = \left(\frac{\partial u}{\partial s}\right)_v \qquad \qquad (11.24) \qquad \qquad T = \left(\frac{\partial h}{\partial s}\right)_p$$

$$-p = \left(\frac{\partial u}{\partial v}\right)_{c} \tag{11.25}$$

$$v = \left(\frac{\partial h}{\partial p}\right)_{c}$$

from  $\psi = \psi(v, T)$  from g = g(T, p)

$$-p = \left(\frac{\partial \psi}{\partial v}\right)_{T} \qquad (11.28) \qquad v = \left(\frac{\partial g}{\partial p}\right)_{T} \qquad (11.30)$$

$$-s = \left(\frac{\partial \psi}{\partial T}\right)_{\nu} \tag{11.29}$$

$$-s = \left(\frac{\partial g}{\partial T}\right)_{p} \tag{11.31}$$

Maxwell relations:

$$\left(\frac{\partial T}{\partial v}\right)_{s} = -\left(\frac{\partial p}{\partial s}\right)_{v} \qquad (11.32) \qquad \qquad \left(\frac{\partial p}{\partial T}\right)_{v} = \left(\frac{\partial s}{\partial v}\right)_{T} \qquad (11.34)$$

$$\left(\frac{\partial T}{\partial p}\right)_{s} = \left(\frac{\partial v}{\partial s}\right)_{p} \qquad (11.33) \qquad \left(\frac{\partial v}{\partial T}\right)_{p} = -\left(\frac{\partial s}{\partial p}\right)_{T} \qquad (11.35)$$

Additional relations:

$$\begin{pmatrix} \frac{\partial u}{\partial s} \rangle_{v} = \begin{pmatrix} \frac{\partial h}{\partial s} \rangle_{p} \\
\begin{pmatrix} \frac{\partial h}{\partial p} \rangle_{s} = \begin{pmatrix} \frac{\partial g}{\partial p} \rangle_{T} \\
\end{pmatrix} \qquad (11.36)$$

$$\begin{pmatrix} \frac{\partial h}{\partial p} \rangle_{s} = \begin{pmatrix} \frac{\partial g}{\partial p} \rangle_{T} \\
\end{pmatrix} \qquad \begin{pmatrix} \frac{\partial \psi}{\partial T} \rangle_{p} = \begin{pmatrix} \frac{\partial g}{\partial T} \rangle_{p}$$

#### **Maxwell relations**

Equations 11.32 through 11.35 are known as the **Maxwell relations**.

Since each of the properties T, p, v, s appears on the left side of two of the eight equations, Eqs. 11.24 through 11.31, four additional property relations can be obtained by equating such expressions. They are

$$\left(\frac{\partial u}{\partial s}\right)_{v} = \left(\frac{\partial h}{\partial s}\right)_{p}, \qquad \left(\frac{\partial u}{\partial v}\right)_{s} = \left(\frac{\partial \psi}{\partial v}\right)_{T}$$

$$\left(\frac{\partial h}{\partial p}\right)_{s} = \left(\frac{\partial g}{\partial p}\right)_{T}, \qquad \left(\frac{\partial \psi}{\partial T}\right)_{v} = \left(\frac{\partial g}{\partial T}\right)_{p}$$
(11.36)

Equations 11.24 through 11.36, which are listed in Table 11.1 for ease of reference, are 16 property relations obtained from Eqs. 11.18, 11.19, 11.22, and 11.23, using the concept of an exact differential. Since Eqs. 11.19, 11.22, and 11.23 can themselves be derived from Eq. 11.18, the important role of the first  $T\ dS$  equation in developing property relations is apparent.

The utility of these 16 property relations is demonstrated in subsequent sections of this chapter. However, to give a specific illustration at this point, suppose the partial derivative  $(\partial s/\partial v)_T$  involving entropy is required for a certain purpose. The Maxwell relation Eq. 11.34 would allow the derivative to be determined by evaluating the partial derivative  $(\partial p/\partial T)_v$ , which can be obtained using p-v-T data only. Further elaboration is provided in Example 11.3.

#### **EXAMPLE 11.3** ▶

#### **Applying the Maxwell Relations**

Evaluate the partial derivative  $(\partial s/\partial v)_T$  for water vapor at a state fixed by a temperature of 240°C and a specific volume of 0.4646 m<sup>3</sup>/kg. (a) Use the Redlich-Kwong equation of state and an appropriate Maxwell relation. (b) Check the value obtained using steam table data.

#### **SOLUTION**

**Known:** The system consists of a fixed amount of water vapor at 240°C and 0.4646 m<sup>3</sup>/kg.

**Find:** Determine the partial derivative  $(\partial s/\partial v)_T$  employing the Redlich–Kwong equation of state, together with a Maxwell relation. Check the value obtained using steam table data.

#### **Engineering Model:**

- 1. The system consists of a fixed amount of water at a known equilibrium state.
- **2.** Accurate values for  $(\partial s/\partial T)_v$  in the neighborhood of the given state can be determined from the Redlich–Kwong equation of state.

#### **Analysis:**

(a) The Maxwell relation given by Eq. 11.34 allows  $(\partial s/\partial v)_T$  to be determined from the p-v-T relationship. That is

$$\left(\frac{\partial s}{\partial v}\right)_T = \left(\frac{\partial p}{\partial T}\right)_v$$

The partial derivative  $(\partial p/\partial T)_{y}$  obtained from the Redlich-Kwong equation, Eq. 11.7, is

$$\left(\frac{\partial p}{\partial T}\right)_{v} = \frac{\overline{R}}{\overline{v} - b} + \frac{a}{2\overline{v}(\overline{v} + b)T^{3/2}}$$

At the specified state, the temperature is 513 K and the specific volume on a molar basis is

$$\overline{v} = 0.4646 \frac{\text{m}^3}{\text{kg}} \left( \frac{18.02 \text{ kg}}{\text{kmol}} \right) = 8.372 \frac{\text{m}^3}{\text{kmol}}$$

From Table A-24

$$a = 142.59 \text{ bar} \left(\frac{\text{m}^3}{\text{kmol}}\right)^2 (\text{K})^{1/2}, \qquad b = 0.0211 \frac{\text{m}^3}{\text{kmol}}$$

Substituting values into the expression for  $(\partial p/\partial T)_v$ 

$$\left(\frac{\partial p}{\partial T}\right)_{v} = \frac{\left(8314 \frac{N \cdot m}{k \text{mol} \cdot K}\right)}{\left(8.372 - 0.0211\right) \frac{m^{3}}{k \text{mol}}} + \frac{142.59 \text{ bar}\left(\frac{m^{3}}{k \text{mol}}\right)^{2} (K)^{1/2}}{2\left(8.372 \frac{m^{2}}{k \text{mol}}\right) \left(8.3931 \frac{m^{3}}{k \text{mol}}\right) (513 \text{ K})^{3/2}} \left| \frac{10^{5} \text{ N/m}^{2}}{1 \text{ bar}} \right| \\
= \left(1004.3 \frac{N \cdot m}{m^{3} \cdot K}\right) \left| \frac{1 \text{ kJ}}{10^{3} \text{ N} \cdot m} \right| \\
= 1.0043 \frac{kJ}{m^{3} \cdot K}$$

Accordingly

$$\left(\frac{\partial s}{\partial v}\right)_T = 1.0043 \frac{\text{kJ}}{\text{m}^3 \cdot \text{K}}$$

**(b)** A value for  $(\partial s/\partial v)_T$  can be estimated using a graphical approach with steam table data, as follows: At 240°C, Table A-4 provides the values for specific entropy s and specific volume v tabulated below

| <i>T</i> = 240°C |             |                  |  |  |
|------------------|-------------|------------------|--|--|
| p (bar)          | s (kJ/kg⋅K) | $v$ (m $^3$ /kg) |  |  |
| 1.0              | 7.9949      | 2.359            |  |  |
| 1.5              | 7.8052      | 1.570            |  |  |
| 3.0              | 7.4774      | 0.781            |  |  |
| 5.0              | 7.2307      | 0.4646           |  |  |
| 7.0              | 7.0641      | 0.3292           |  |  |
| 10.0             | 6.8817      | 0.2275           |  |  |

With the values for s and v listed in the table, the plot in Fig. E11.3a giving s versus v can be prepared. Note that a line representing the tangent to the curve at the given state is shown on the plot. The pressure at this state is 5 bar. The slope of the tangent is  $(\partial s/\partial v)_T \approx 1.0 \text{ kJ/m}^3 \cdot \text{K}$ . Thus, the value of  $(\partial s/\partial v)_T$  obtained using the Redlich-Kwong equation agrees closely with the result determined graphically using steam table data.

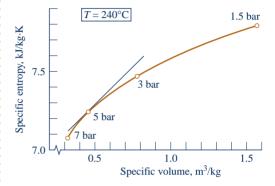

Fig. E11.3a

**Alternative Solution:** Alternatively, the partial derivative  $(\partial s/\partial v)_T$  can be estimated using numerical methods and computer-generated data. The following IT code illustrates *one way* the partial derivative, denoted dsdv, can be estimated:

```
v = 0.4646 \ // \ m^3/kg

T = 240 \ // \ ^C

v2 = v + dv

v1 = v - dv

dv = 0.2

v2 = v_PT ("Water/Steam", p2, T)

v1 = v_PT ("Water/Steam", p1, T)

s2 = s_PT ("Water/Steam", p2, T)

s1 = s_PT ("Water/Steam", p1, T)

dsdv = (s2 - s1)/(v2 - v1)
```

Using the **Explore** button, sweep dv from 0.0001 to 0.2 in steps of 0.001. Then, using the **Graph** button, the following graph can be constructed:

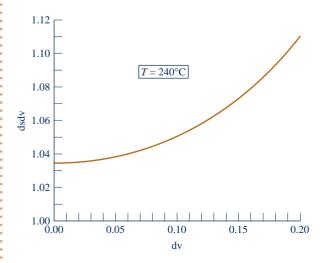

Fig. E11.3b

From the computer data, the y-intercept of the graph is

$$\left(\frac{\partial s}{\partial v}\right)_T = \lim_{\Delta v \to 0} \left(\frac{\Delta s}{\Delta v}\right)_T \approx 1.033 \frac{\text{kJ}}{\text{m}^3 \cdot \text{K}}$$

This answer is an estimate because it relies on a numerical approximation of the partial derivative based on the equation of state that underlies the *steam tables*. The values obtained using the Redlich–Kwong equation of state and the graphical method using steam table data agree with this result.

1 It is left as an exercise to show that, in accordance with Eq. 11.34, the value of  $(\partial p/\partial T)_v$  estimated by a procedure like the one used for  $(\partial s/\partial v)_T$  agrees with the value given here.

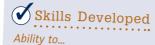

- □ apply a Maxwell relation to evaluate a thermodynamic quantity.
- ☐ apply the Redlich-Kwong equation.
- perform a comparison with data from the steam table using graphical and computer-based methods.

QuickQUIZ

For steam at T = 240°C, v = 0.4646 m<sup>3</sup>/kg, p = 5 bar, calculate the value of the compressibility factor Z. Ans. 0.981.

#### 11.3.3 • Fundamental Thermodynamic Functions

A fundamental thermodynamic function provides a complete description of the thermodynamic state. In the case of a pure substance with two independent properties, the fundamental thermodynamic function can take one of the following four forms:

$$u = u(s, v)$$

$$h = h(s, p)$$

$$\psi = \psi(T, v)$$

$$g = g(T, p)$$

fundamental thermodynamic function

(11.37)

Of the four fundamental functions listed in Eqs. 11.37, the Helmholtz function  $\psi$  and the Gibbs function g have the greatest importance for subsequent discussions (see Sec. 11.6.2). Accordingly, let us discuss the fundamental function concept with reference to  $\psi$  and g.

In principle, all properties of interest can be determined from a fundamental thermodynamic function by differentiation and combination.

FOR EXAMPLE consider a fundamental function of the form  $\psi(T, v)$ . The properties v and T, being the independent variables, are specified to fix the state. The pressure p at this state can be determined from Eq. 11.28 by differentiation of  $\psi(T, v)$ . Similarly, the specific entropy s at the state can be found from Eq. 11.29 by differentiation. By definition,  $\psi = u - Ts$ , so the specific internal energy is obtained as

$$u = \psi + Ts$$

With u, p, and v known, the specific enthalpy can be found from the definition h = u + pv. Similarly, the specific Gibbs function is found from the definition, g = h - Ts. The specific heat  $c_v$  can be determined by further differentiation,  $c_v = (\partial u/\partial T)_v$ . Other properties can be calculated with similar operations.

FOR EXAMPLE consider a fundamental function of the form g(T, p). The properties T and p are specified to fix the state. The specific volume and specific entropy at this state can be determined by differentiation from Eqs. 11.30 and 11.31, respectively. By definition, g = h - Ts, so the specific enthalpy is obtained as

$$h = g + Ts$$

With h, p, and v known, the specific internal energy can be found from u = h - pv. The specific heat  $c_p$  can be determined by further differentiation,  $c_p = (\partial h/\partial T)_p$ . Other properties can be calculated with similar operations.

Like considerations apply for functions of the form u(s, v) and h(s, p), as can readily be verified. Note that a Mollier diagram provides a graphical representation of the fundamental function h(s, p).

#### 11.4 Evaluating Changes in Entropy, Internal Energy, and Enthalpy

With the introduction of the Maxwell relations, we are in a position to develop thermodynamic relations that allow changes in entropy, internal energy, and enthalpy to be evaluated from measured property data. The presentation begins by considering relations applicable to phase changes and then turns to relations for use in single-phase regions.

#### 11.4.1 Considering Phase Change

The objective of this section is to develop relations for evaluating the changes in specific entropy, internal energy, and enthalpy accompanying a change of phase at fixed temperature and pressure. A principal role is played by the Clapeyron equation, which allows the change in enthalpy during vaporization, sublimation, or melting at a constant temperature to be evaluated from pressure-specific volume-temperature data pertaining to the phase change. Thus, the present discussion provides important examples of how p-v-T measurements can lead to the determination of other property changes, namely  $\Delta s$ ,  $\Delta u$ , and  $\Delta h$  for a change of phase.

Consider a change in phase from saturated liquid to saturated vapor at fixed temperature. For an isothermal phase change, pressure also remains constant, so Eq. 11.19 reduces to

$$dh = T ds$$

Integration of this expression gives

$$s_{\rm g} - s_{\rm f} = \frac{h_{\rm g} - h_{\rm f}}{T} \tag{11.38}$$

Hence, the change in specific entropy accompanying a phase change from saturated liquid to saturated vapor at temperature T can be determined from the temperature and the change in specific enthalpy.

The change in specific internal energy during the phase change can be determined using the definition h = u + pv.

$$u_{\rm g} - u_{\rm f} = h_{\rm g} - h_{\rm f} - p(v_{\rm g} - v_{\rm f})$$
 (11.39)

Thus, the change in specific internal energy accompanying a phase change at temperature T can be determined from the temperature and the changes in specific volume and enthalpy.

**CLAPEYRON EQUATION.** The change in specific enthalpy required by Eqs. 11.38 and 11.39 can be obtained using the Clapeyron equation. To derive the Clapeyron equation, begin with the Maxwell relation

$$\left(\frac{\partial s}{\partial v}\right)_T = \left(\frac{\partial p}{\partial T}\right)_T \tag{11.34}$$

During a phase change at fixed temperature, the pressure is independent of specific volume and is determined by temperature alone. Thus, the quantity  $(\partial p/\partial T)_v$  is determined by the temperature and can be represented as

$$\left(\frac{\partial p}{\partial T}\right)_{v} = \left(\frac{dp}{dT}\right)_{\text{sat}}$$

where "sat" indicates that the derivative is the slope of the saturation pressure—temperature curve at the point determined by the temperature held constant during the phase change (Sec. 11.2). Combining the last two equations gives

$$\left(\frac{\partial s}{\partial v}\right)_T = \left(\frac{dp}{dT}\right)_{\text{soft}}$$

Since the right side of this equation is fixed when the temperature is specified, the equation can be integrated to give

$$s_{\rm g} - s_{\rm f} = \left(\frac{dp}{dT}\right)_{\rm sat} (v_{\rm g} - v_{\rm f})$$

Introducing Eq. 11.38 into this expression results in the Clapeyron equation

Clapeyron equation

$$\left(\frac{dp}{dT}\right)_{\text{sat}} = \frac{h_{\text{g}} - h_{\text{f}}}{T(v_{\text{g}} - v_{\text{f}})}$$
 (11.40)

Equation 11.40 allows  $(h_{\rm g}-h_{\rm f})$  to be evaluated using only p–v–T data pertaining to the phase change. In instances when the enthalpy change is also measured, the Clapeyron equation can be used to check the consistency of the data. Once the specific enthalpy change is determined, the corresponding changes in specific entropy and specific internal energy can be found from Eqs. 11.38 and 11.39, respectively.

Equations 11.38, 11.39, and 11.40 also can be written for sublimation or melting occurring at constant temperature and pressure. In particular, the Clapeyron equation would take the form

$$\left(\frac{dp}{dT}\right)_{\text{sat}} = \frac{h'' - h'}{T(v'' - v')} \tag{11.41}$$

where " and ' denote the respective phases, and  $(dp/dT)_{sat}$  is the slope of the relevant saturation pressure–temperature curve.

The Clapeyron equation shows that the slope of a saturation line on a phase diagram depends on the signs of the specific volume and enthalpy changes accompanying the phase change. In most cases, when a phase change takes place with an increase in specific enthalpy, the specific volume also increases, and  $(dp/dT)_{\rm sat}$  is positive. However, in the case of the melting of ice and a few other substances, the specific volume decreases on melting. The slope of the saturated solid–liquid curve for these few substances is negative, as pointed out in Sec. 3.2.2 in the discussion of phase diagrams.

An approximate form of Eq. 11.40 can be derived when the following two idealizations are justified: (1)  $v_f$  is negligible in comparison to  $v_g$ , and (2) the pressure is low enough that  $v_g$  can be evaluated from the ideal gas equation of state as  $v_g = RT/p$ . With these, Eq. 11.40 becomes

$$\left(\frac{dp}{dT}\right)_{\text{sat}} = \frac{h_{\text{g}} - h_{\text{f}}}{RT^2/p}$$

which can be rearranged to read

$$\left(\frac{d\ln p}{dT}\right)_{\text{sat}} = \frac{h_{\text{g}} - h_{\text{f}}}{RT^2}$$
 (11.42)

Equation 11.42 is called the **Clausius-Clapeyron equation**. A similar expression applies for the case of sublimation.

Clausius-Clapeyron equation

The use of the Clapeyron equation in any of the foregoing forms requires an accurate representation for the relevant saturation pressure–temperature curve. This must not only depict the pressure–temperature variation accurately but also enable accurate values of the derivative  $(dp/dT)_{\rm sat}$  to be determined. Analytical representations in the form of equations are commonly used. Different equations for different portions of the pressure–temperature curves may be required. These equations can involve several constants. One form that is used for the vapor-pressure curves is the four-constant equation

$$\ln p_{\text{sat}} = A + \frac{B}{T} + C \ln T + DT$$

in which the constants A, B, C, D are determined empirically.

The use of the Clapeyron equation for evaluating changes in specific entropy, internal energy, and enthalpy accompanying a phase change at fixed T and p is illustrated in the next example.

#### **EXAMPLE 11.4**

#### **Applying the Clapeyron Equation**

Using p-v-T data for saturated water, calculate at 100°C (a)  $h_{\rm g}-h_{\rm f}$ , (b)  $u_{\rm g}-u_{\rm f}$ , (c)  $s_{\rm g}-s_{\rm f}$ . Compare with the respective steam table value.

#### **SOLUTION**

**Known:** The system consists of a unit mass of saturated water at 100°C.

**Find:** Using saturation data, determine at 100°C the change on vaporization of the specific enthalpy, specific internal energy, and specific entropy, and compare with the respective steam table value.

**Analysis:** For comparison, Table A-2 gives at 100°C,  $h_g - h_f = 2257.0$  kJ/kg,  $u_g - u_f = 2087.6$  kJ/kg,  $s_g - s_f = 6.048$  kJ/kg · K.

(a) The value of  $h_{\rm g}-h_{\rm f}$  can be determined from the Clapeyron equation, Eq. 11.40, expressed as

$$h_{\mathrm{g}} - h_{\mathrm{f}} = T(v_{\mathrm{g}} - v_{\mathrm{f}}) \left(\frac{dp}{dT}\right)_{\mathrm{sat}}$$

This equation requires a value for the slope  $(dp/dT)_{sat}$  of the saturation pressure-temperature curve at the specified temperature.

The required value for  $(dp/dT)_{sat}$  at 100°C can be estimated graphically as follows. Using saturation pressure-temperature data from the steam tables, the accompanying plot can be prepared. Note that a line drawn tangent to the curve at 100°C is shown on the plot. The slope of this tangent line is about 3570 N/m<sup>2</sup> · K. Accordingly, at 100°C

$$\left(\frac{dp}{dT}\right)_{\text{sat}} \approx 3570 \frac{\text{N}}{\text{m}^2 \cdot \text{K}}$$

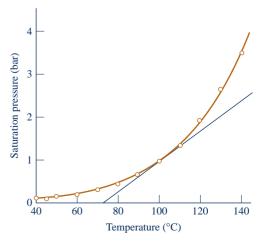

Fig. E11.4

Inserting property data from Table A-2 into the equation for  $h_{\rm g}-h_{\rm f}$  gives

$$h_{\rm g} - h_{\rm f} = (373.15 \text{ K})(1.673 - 1.0435 \times 10^{-3}) \left(\frac{\text{m}^3}{\text{kg}}\right) \left(3570 \frac{\text{N}}{\text{m}^2 \cdot \text{K}}\right) \left|\frac{1 \text{ kJ}}{10^3 \text{ N} \cdot \text{m}}\right|$$
  
= 2227 kJ/kg

This value is about 1% less than the value read from the steam tables.

Alternatively, the derivative  $(dp/dT)_{sat}$  can be estimated using numerical methods and computer-generated data. The following IT code illustrates *one way* the derivative, denoted dpdT, can be estimated:

$$T = 100 // ^{\circ}C$$
  
 $dT = 0.001$   
 $T_1 = T - dT$   
 $T_2 = T + dT$   
 $p_1 = Psat$  ("Water/Steam",  $T_1$ ) // bar  
 $p_2 = Psat$  ("Water/Steam",  $T_2$ ) // bar  
 $dpdT = ((p_2 - p_1) / (T_2 - T_1)) * 100000$ 

Using the **Explore** button, sweep dT from 0.001 to 0.01 in steps of 0.001. Then, reading the limiting value from the computer data

$$\left(\frac{dp}{dT}\right)_{\text{sat}} \approx 3616 \frac{\text{N}}{\text{m}^2 \cdot \text{K}}$$

When this value is used in the above expression for  $h_{\rm g}-h_{\rm f}$ , the result is  $h_{\rm g}-h_{\rm f}=2256$  kJ/kg, which agrees closely with the value read from the steam tables.

**(b)** With Eq. 11.39

$$u_{\rm g}-u_{\rm f}=h_{\rm g}-h_{\rm f}-p_{\rm sat}(v_{\rm g}-v_{\rm f})$$

Inserting the IT result for  $(h_g - h_f)$  from part (a) together with saturation data at 100°C from Table A-2

$$u_{g} - u_{f} = 2256 \frac{kJ}{kg} - \left(1.014 \times 10^{5} \frac{N}{m^{2}}\right) \left(1.672 \frac{m^{3}}{kg}\right) \left| \frac{1 \text{ kJ}}{10^{3} \text{ N} \cdot \text{m}} \right|$$
$$= 2086.5 \frac{kJ}{kg}$$

which also agrees closely with the value from the steam tables.

(c) With Eq. 11.38 and the IT result for  $(h_g - h_f)$  from part (a)

$$s_{\rm g} - s_{\rm f} = \frac{h_{\rm g} - h_{\rm f}}{T} = \frac{2256 \text{ kJ/kg}}{373.15 \text{ K}} = 6.046 \frac{\text{kJ}}{\text{kg} \cdot \text{K}}$$

which again agrees closely with the steam table value.

1 Also,  $(dp/dT)_{sat}$  might be obtained by differentiating an analytical expression for the vapor pressure curve, as discussed on page 650.

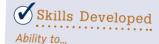

- use the Clapeyron Equation with p-v-T data for saturated water to evaluate,  $u_{\rm fa}$ ,  $h_{\rm fa}$ , and  $s_{\rm fa}$ .
- use graphical and computerbased methods to evaluate thermodynamic property data and relations.

QuickQUIZ

Use the *IT* result  $(dp/dT)_{sat} = 3616 \text{ N/m}^2 \cdot \text{K}$  to extrapolate the saturation pressure, in bar, at 105°C. Ans. 1.195 bar.

## 11.4.2 Considering Single-Phase Regions

The objective of the present section is to derive expressions for evaluating  $\Delta s$ ,  $\Delta u$ , and  $\Delta h$  between states in single-phase regions. These expressions require both p-v-T data and appropriate specific heat data. Since single-phase regions are under present

consideration, any two of the properties pressure, specific volume, and temperature can be regarded as the independent properties that fix the state. Two convenient choices are T, v and T, p.

**T AND v AS INDEPENDENT PROPERTIES.** With temperature and specific volume as the independent properties that fix the state, the specific entropy can be regarded as a function of the form s = s(T, v). The differential of this function is

$$ds = \left(\frac{\partial s}{\partial T}\right)_{v} dT + \left(\frac{\partial s}{\partial v}\right)_{T} dv$$

The partial derivative  $(\partial s/\partial v)_T$  appearing in this expression can be replaced using the Maxwell relation, Eq. 11.34, giving

$$ds = \left(\frac{\partial s}{\partial T}\right)_{tt} dT + \left(\frac{\partial p}{\partial T}\right)_{tt} dv \tag{11.43}$$

The specific internal energy also can be regarded as a function of T and v: u = u(T, v). The differential of this function is

$$du = \left(\frac{\partial u}{\partial T}\right)_{v} dT + \left(\frac{\partial u}{\partial v}\right)_{T} dv$$

With  $c_v = (\partial u/\partial T)_v$ 

this, Eq. 11.47 gives

$$du = c_v dT + \left(\frac{\partial u}{\partial v}\right)_T dv \tag{11.44}$$

Substituting Eqs. 11.43 and 11.44 into du = T ds - p dv and collecting terms results in

$$\left[ \left( \frac{\partial u}{\partial v} \right)_T + p - T \left( \frac{\partial p}{\partial T} \right)_v \right] dv = \left[ T \left( \frac{\partial s}{\partial T} \right)_v - c_v \right] dT$$
 (11.45)

Since specific volume and temperature can be varied independently, let us hold specific volume constant and vary temperature. That is, let dv = 0 and  $dT \neq 0$ . It then follows from Eq. 11.45 that

$$\left(\frac{\partial s}{\partial T}\right)_v = \frac{c_v}{T} \tag{11.46}$$

Similarly, suppose that dT = 0 and  $dv \neq 0$ . It then follows that

$$\left(\frac{\partial u}{\partial v}\right)_T = T\left(\frac{\partial p}{\partial T}\right)_v - p \tag{11.47}$$

Equations 11.46 and 11.47 are additional examples of useful thermodynamic property relations.

## FOR EXAMPLE Equation 11.47, which expresses the dependence of the specific internal energy on specific volume at fixed temperature, allows us to demonstrate that the internal energy of a gas whose equation of state is pv = RT depends on temperature alone, a result first discussed in Sec. 3.12.2. Equation 11.47 requires the partial derivative $(\partial p/\partial T)_v$ . If p = RT/v, the derivative is $(\partial p/\partial T)_v = R/v$ . Introducing

$$\left(\frac{\partial u}{\partial v}\right)_T = T\left(\frac{\partial p}{\partial T}\right)_v - p = T\left(\frac{R}{v}\right) - p = p - p = 0$$

This demonstrates that when pv = RT, the specific internal energy is independent of specific volume and depends on temperature alone.

#### TAKE NOTE...

Here we demonstrate that the specific internal energy of a gas whose equation of state is

$$pv = RT$$

depends on temperature alone, thereby confirming a claim made in Sec. 3.12.2.

Continuing the discussion, when Eq. 11.46 is inserted in Eq. 11.43, the following expression results.

$$ds = \frac{c_v}{T} dT + \left(\frac{\partial p}{\partial T}\right)_v dv \tag{11.48}$$

Inserting Eq. 11.47 into Eq. 11.44 gives

$$du = c_v dT + \left[ T \left( \frac{\partial p}{\partial T} \right)_v - p \right] dv$$
 (11.49)

Observe that the right sides of Eqs. 11.48 and 11.49 are expressed solely in terms of p, v, T, and  $c_v$ .

Changes in specific entropy and internal energy between two states are determined by integration of Eqs. 11.48 and 11.49, respectively.

$$s_2 - s_1 = \int_1^2 \frac{c_v}{T} dT + \int_1^2 \left(\frac{\partial p}{\partial T}\right)_v dv$$
 (11.50)

$$u_2 - u_1 = \int_1^2 c_v dT + \int_1^2 \left[ T \left( \frac{\partial p}{\partial T} \right)_v - p \right] dv$$
 (11.51)

To integrate the first term on the right of each of these expressions, the variation of  $c_v$  with temperature at one fixed specific volume (isometric) is required. Integration of the second term requires knowledge of the p-v-T relation at the states of interest. An equation of state explicit in pressure would be particularly convenient for evaluating the integrals involving  $(\partial p/\partial T)_v$ . The accuracy of the resulting specific entropy and internal energy changes would depend on the accuracy of this derivative. In cases where the integrands of Eqs. 11.50 and 11.51 are too complicated to be integrated in closed form they may be evaluated numerically. Whether closed-form or numerical integration is used, attention must be given to the path of integration.

FOR EXAMPLE let us consider the evaluation of Eq. 11.51. Referring to Fig. 11.2, if the specific heat  $c_v$  is known as a function of temperature along the isometric (constant specific volume) passing through the states x and y, one possible path of integration for determining the change in specific internal energy between states 1 and 2 is 1-x-y-2. The integration would be performed in three steps. Since temperature is constant from state 1 to state x, the first integral of Eq. 11.51 vanishes, so

$$u_{x} - u_{1} = \int_{v_{x}}^{v_{x}} \left[ T \left( \frac{\partial p}{\partial T} \right)_{v} - p \right] dv$$

From state x to y, the specific volume is constant and  $c_v$  is known as a function of temperature only, so

$$u_{y}-u_{x}=\int_{T_{c}}^{T_{y}}c_{v}\,dT$$

where  $T_x = T_1$  and  $T_y = T_2$ . From state y to state 2, the temperature is constant once again, and

$$u_2 - u_y = \int_{v_y = v_x}^{v_2} \left[ T \left( \frac{\partial p}{\partial T} \right)_v - p \right] dv$$

When these are added, the result is the change in specific internal energy between states 1 and 2.  $\triangleleft$   $\triangleleft$   $\triangleleft$   $\triangleleft$ 

**T AND p AS INDEPENDENT PROPERTIES.** In this section a presentation parallel to that considered above is provided for the choice of temperature and pressure as the independent properties.

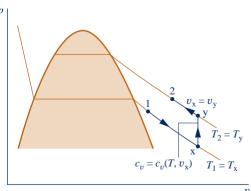

Fig. 11.2 Integration path between two vapor states.

With this choice for the independent properties, the specific entropy can be regarded as a function of the form s = s(T, p). The differential of this function is

$$ds = \left(\frac{\partial s}{\partial T}\right)_p dT + \left(\frac{\partial s}{\partial p}\right)_T dp$$

The partial derivative  $(\partial s/\partial p)_T$  appearing in this expression can be replaced using the Maxwell relation, Eq. 11.35, giving

$$ds = \left(\frac{\partial s}{\partial T}\right)_p dT - \left(\frac{\partial v}{\partial T}\right)_p dp \tag{11.52}$$

The specific enthalpy also can be regarded as a function of T and p: h = h(T, p). The differential of this function is

$$dh = \left(\frac{\partial h}{\partial T}\right)_{n} dT + \left(\frac{\partial h}{\partial p}\right)_{T} dp$$

With  $c_p = (\partial h/\partial T)_p$ 

$$dh = c_p dT + \left(\frac{\partial h}{\partial p}\right)_T dp \tag{11.53}$$

Substituting Eqs. 11.52 and 11.53 into dh = T ds + v dp and collecting terms results in

$$\left[ \left( \frac{\partial h}{\partial p} \right)_T + T \left( \frac{\partial v}{\partial T} \right)_p - v \right] dp = \left[ T \left( \frac{\partial s}{\partial T} \right)_p - c_p \right] dT$$
 (11.54)

Since pressure and temperature can be varied independently, let us hold pressure constant and vary temperature. That is, let dp = 0 and  $dT \neq 0$ . It then follows from Eq. 11.54 that

$$\left(\frac{\partial s}{\partial T}\right)_p = \frac{c_p}{T} \tag{11.55}$$

Similarly, when dT = 0 and  $dp \neq 0$ , Eq. 11.54 gives

$$\left(\frac{\partial h}{\partial p}\right)_T = \upsilon - T \left(\frac{\partial \upsilon}{\partial T}\right)_p \tag{11.56}$$

Equations 11.55 and 11.56, like Eqs. 11.46 and 11.47, are useful thermodynamic property relations.

When Eq. 11.55 is inserted in Eq. 11.52, the following equation results:

$$ds = \frac{c_p}{T} dT - \left(\frac{\partial v}{\partial T}\right)_p dp$$
 (11.57)

Introducing Eq. 11.56 into Eq. 11.53 gives

$$dh = c_p dT + \left[ v - T \left( \frac{\partial v}{\partial T} \right)_p \right] dp$$
 (11.58)

Observe that the right sides of Eqs. 11.57 and 11.58 are expressed solely in terms of p, v, T, and  $c_p$ .

Changes in specific entropy and enthalpy between two states are found by integrating Eqs. 11.57 and 11.58, respectively

$$s_2 - s_1 = \int_1^2 \frac{c_p}{T} dT - \int_1^2 \left(\frac{\partial v}{\partial T}\right)_p dp$$
 (11.59)

$$h_2 - h_1 = \int_1^2 c_p \ dT + \int_1^2 \left[ v - T \left( \frac{\partial v}{\partial T} \right)_p \right] dp$$
 (11.60)

To integrate the first term on the right of each of these expressions, the variation of  $c_p$  with temperature at one fixed pressure (isobar) is required. Integration of the second term requires knowledge of the p-v-T behavior at the states of interest. An equation of state explicit in v would be particularly convenient for evaluating the integrals involving  $(\partial v/\partial T)_p$ . The accuracy of the resulting specific entropy and enthalpy changes would depend on the accuracy of this derivative.

Changes in specific enthalpy and internal energy are related through h = u + pv by

$$h_2 - h_1 = (u_2 - u_1) + (p_2 v_2 - p_1 v_1)$$
 (11.61)

Hence, only one of  $\Delta h$  and  $\Delta u$  need be found by integration. Then, the other can be evaluated from Eq. 11.61. Which of the two property changes is found by integration depends on the information available.  $\Delta h$  would be found using Eq. 11.60 when an equation of state explicit in v and  $c_p$  as a function of temperature at some fixed pressure are known.  $\Delta u$  would be found from Eq. 11.51 when an equation of state explicit in p and  $c_v$  as a function of temperature at some specific volume are known. Such issues are considered in Example 11.5.

#### **EXAMPLE 11.5**

#### Evaluating $\Delta s$ , $\Delta u$ , and $\Delta h$ of a Gas

Using the Redlich-Kwong equation of state, develop expressions for the changes in specific entropy, internal energy, and enthalpy of a gas between two states where the temperature is the same,  $T_1 = T_2$ , and the pressures are  $p_1$  and  $p_2$ , respectively.

#### **SOLUTION**

**Known:** Two states of a unit mass of a gas as the system are fixed by  $p_1$  and  $T_1$  at state 1 and  $p_2$ ,  $T_2$  (=  $T_1$ ) at state 2.

Find: Determine the changes in specific entropy, internal energy, and enthalpy between these two states.

#### **Schematic and Given Data:**

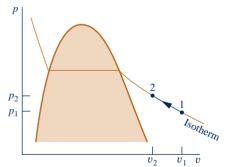

**Engineering Model:** The Redlich–Kwong equation of state represents the p-v-T behavior at these states and yields accurate values for  $(\partial p/\partial T)_v$ .

Fig. E11.5

**Analysis:** The Redlich-Kwong equation of state is explicit in pressure, so Eqs. 11.50 and 11.51 are selected for determining  $s_2 - s_1$  and  $u_2 - u_1$ . Since  $T_1 = T_2$ , an isothermal path of integration between the two states is convenient. Thus, these equations reduce to give

$$s_2 - s_1 = \int_1^2 \left(\frac{\partial p}{\partial T}\right)_v dv$$

$$u_2 - u_1 = \int_1^2 \left[T\left(\frac{\partial p}{\partial T}\right)_v - p\right] dv$$

The limits for each of the foregoing integrals are the specific volumes  $v_1$  and  $v_2$  at the two states under consideration. Using  $p_1$ ,  $p_2$ , and the known temperature, these specific volumes would be determined from the Redlich-Kwong equation of state. Since this equation is not explicit in specific volume, the use of an equation solver such as *Interactive Thermodynamics: IT* is recommended.

The above integrals involve the partial derivative  $(\partial p/\partial T)_v$ , which can be determined from the Redlich-Kwong equation of state as

$$\left(\frac{\partial p}{\partial T}\right)_{v} = \frac{R}{v-b} + \frac{a}{2v(v+b)T^{3/2}}$$

Inserting this into the expression for  $(s_2 - s_1)$  gives

$$s_{2} - s_{1} = \int_{v_{1}}^{v_{2}} \left[ \frac{R}{v - b} + \frac{a}{2v(v + b)T^{3/2}} \right] dv$$

$$= \int_{v_{1}}^{v_{2}} \left[ \frac{R}{v - b} + \frac{a}{2bT^{3/2}} \left( \frac{1}{v} - \frac{1}{v + b} \right) \right] dv$$

$$= R \ln \left( \frac{v_{2} - b}{v_{1} - b} \right) + \frac{a}{2bT^{3/2}} \left[ \ln \left( \frac{v_{2}}{v_{1}} \right) - \ln \left( \frac{v_{2} + b}{v_{1} + b} \right) \right]$$

$$= R \ln \left( \frac{v_{2} - b}{v_{1} - b} \right) + \frac{a}{2bT^{3/2}} \ln \left[ \frac{v_{2}(v_{1} + b)}{v_{1}(v_{2} + b)} \right]$$

With the Redlich-Kwong equation, the integrand of the expression for  $(u_2 - u_1)$  becomes

$$\left[T\left(\frac{\partial p}{\partial T}\right)_{v} - p\right] = T\left[\frac{R}{v - b} + \frac{a}{2v(v + b)T^{3/2}}\right] - \left[\frac{RT}{v - b} - \frac{a}{v(v + b)T^{1/2}}\right]$$

$$= \frac{3a}{2v(v + b)T^{1/2}}$$

Accordingly

$$u_{2} - u_{1} = \int_{v_{1}}^{v_{2}} \frac{3a}{2v(v+b)T^{1/2}} dv = \frac{3a}{2bT^{1/2}} \int_{v_{1}}^{v_{2}} \left(\frac{1}{v} - \frac{1}{v+b}\right) dv$$
$$= \frac{3a}{2bT^{1/2}} \left[ \ln \frac{v_{2}}{v_{1}} - \ln \left(\frac{v_{2}+b}{v_{1}+b}\right) \right] = \frac{3a}{2bT^{1/2}} \ln \left[ \frac{v_{2}(v_{1}+b)}{v_{1}(v_{2}+b)} \right]$$

Finally,  $(h_2 - h_1)$  would be determined using Eq. 11.61 together with the known values of  $(u_2 - u_1)$ ,  $p_1$ ,  $v_1$ ,  $v_2$ , and  $v_2$ .

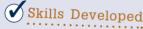

Ability to...

 $oldsymbol{\square}$  perform differentiations and integrations required to evaluate  $\Delta u$  and  $\Delta s$  using the two-constant Redlich-Kwong equation of state.

QuickQUIZ
Using results obtained, develop expressions for  $\Delta u$  and  $\Delta s$  of an ideal gas. Ans.  $\Delta u = 0$ ,  $\Delta s = R \ln (v_2/v_1)$ .

#### 11.5) Other Thermodynamic Relations

The presentation to this point has been directed mainly at developing thermodynamic relations that allow changes in u, h, and s to be evaluated from measured property data. The objective of the present section is to introduce several other thermodynamic relations that are useful for thermodynamic analysis. Each of the properties considered has a common attribute: it is defined in terms of a partial derivative of some other property. The specific heats  $c_v$  and  $c_p$  are examples of this type of property.

## 11.5.1 • Volume Expansivity, Isothermal and Isentropic Compressibility

In single-phase regions, pressure and temperature are independent, and we can think of the specific volume as being a function of these two, v = v(T, p). The differential of such a function is

$$dv = \left(\frac{\partial v}{\partial T}\right)_{p} dT + \left(\frac{\partial v}{\partial p}\right)_{T} dp$$

Two thermodynamic properties related to the partial derivatives appearing in this differential are the **volume expansivity**  $\beta$ , also called the *coefficient of volume expansion* 

volume expansivity

$$\beta = \frac{1}{v} \left( \frac{\partial v}{\partial T} \right)_p \tag{11.62}$$

and the isothermal compressibility  $\kappa$ 

isothermal compressibility

$$\kappa = -\frac{1}{v} \left( \frac{\partial v}{\partial p} \right)_T \tag{11.63}$$

By inspection, the unit for  $\beta$  is seen to be the reciprocal of that for temperature and the unit for  $\kappa$  is the reciprocal of that for pressure. The volume expansivity is an indication of the change in volume that occurs when temperature changes while pressure remains constant. The isothermal compressibility is an indication of the change in volume that takes place when pressure changes while temperature remains constant. The value of  $\kappa$  is positive for all substances in all phases.

The volume expansivity and isothermal compressibility are thermodynamic properties, and like specific volume are functions of T and p. Values for  $\beta$  and  $\kappa$  are provided in compilations of engineering data. Table 11.2 gives values of these properties for liquid water at a pressure of 1 atm versus temperature. For a pressure of 1 atm, water has a *state of maximum density* at about 4°C. At this state, the value of  $\beta$  is zero.

The **isentropic compressibility**  $\alpha$  is an indication of the change in volume that occurs when pressure changes while entropy remains constant:

isentropic compressibility

$$\alpha = -\frac{1}{v} \left( \frac{\partial v}{\partial p} \right)_s \tag{11.64}$$

The unit for  $\alpha$  is the reciprocal of that for pressure.

#### TABLE 11.2

Volume Expansivity  $oldsymbol{eta}$  and Isothermal Compressibility  $\kappa$  of Liquid Water at 1 atm Versus Temperature

| <i>T</i><br>(°C) | Density<br>(kg/m³) | $eta 	imes 	extbf{10}^6 \ 	ext{(K)}^{-1}$ | $\kappa \times 10^6$ (bar) <sup>-1</sup> |
|------------------|--------------------|-------------------------------------------|------------------------------------------|
| 0                | 999.84             | -68.14                                    | 50.89                                    |
| 10               | 999.70             | 87.90                                     | 47.81                                    |
| 20               | 998.21             | 206.6                                     | 45.90                                    |
| 30               | 995.65             | 303.1                                     | 44.77                                    |
| 40               | 992.22             | 385.4                                     | 44.24                                    |
| 50               | 988.04             | 457.8                                     | 44.18                                    |

velocity of sound

The isentropic compressibility is related to the speed at which sound travels in a substance, and such speed measurements can be used to determine  $\alpha$ . In Sec. 9.12.2, the **velocity of sound**, or *sonic velocity*, is introduced as

$$c = \sqrt{-v^2 \left(\frac{\partial p}{\partial v}\right)_s}$$
 (9.36b)

The relationship of the isentropic compressibility and the velocity of sound can be obtained using the relation between partial derivatives expressed by Eq. 11.15. Identifying p with x, v with y, and s with z, we have

$$\left(\frac{\partial p}{\partial v}\right)_{s} = \frac{1}{\left(\frac{\partial v}{\partial p}\right)_{s}}$$

With this, the previous two equations can be combined to give

$$c = \sqrt{v/\alpha} \tag{11.65}$$

The details are left as an exercise.

TAKE NOTE...

Through the Mach number, the sonic velocity c plays an important role in analyzing flow in nozzles and diffusers. See Sec. 9.13.

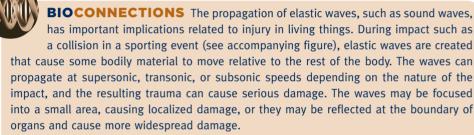

An example of the focusing of waves occurs in some head injuries. An impact to the skull causes flexural and compression waves to move along the curved surface and arrive at the far side of the skull simultaneously. Waves also propagate through the softer brain tissue. Consequently, concussions, skull fractures, and other injuries can appear at locations away from the site of the original impact.

Central to an understanding of traumatic injury is data on speed of sound and other elastic characteristics of organs and tissues. For humans the speed of sound varies widely, from approximately 30–45 m/s in spongy lung tissue to about 1600 m/s in muscle and 3500 m/s in bone. Because the speed of sound in the lungs is relatively low, impacts such as in automobile collisions or even air-bag deployment can set up waves that propagate supersonically. Medical personnel responding to traumas are trained to check for lung injuries.

The study of wave phenomena in the body constitutes an important area in the field of *biomechanics*.

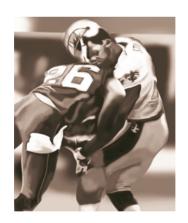

#### 11.5.2 Relations Involving Specific Heats

In this section, general relations are obtained for the difference between specific heats  $(c_p - c_v)$  and the ratio of specific heats  $c_p/c_v$ .

**EVALUATING**  $(c_P - c_v)$ . An expression for the difference between  $c_p$  and  $c_v$  can be obtained by equating the two differentials for entropy given by Eqs. 11.48 and 11.57 and rearranging to obtain

$$(c_p - c_v) dT = T \left(\frac{\partial p}{\partial T}\right)_v dv + T \left(\frac{\partial v}{\partial T}\right)_p dp$$

Considering the equation of state p = p(T, v), the differential dp can be expressed as

$$dp = \frac{\partial p}{\partial T} \Big|_{v} dT + \frac{\partial p}{\partial v} \Big|_{T} dv$$

Eliminating dp between the last two equations and collecting terms gives

$$\left[ (c_p - c_v) - T \left( \frac{\partial v}{\partial T} \right)_p \left( \frac{\partial p}{\partial T} \right)_v \right] dT = T \left[ \left( \frac{\partial v}{\partial T} \right)_p \left( \frac{\partial p}{\partial v} \right)_T + \left( \frac{\partial p}{\partial T} \right)_v \right] dv$$

Since temperature and specific volume can be varied independently, the coefficients of the differentials in this expression must vanish, so

$$c_p - c_v = T \left(\frac{\partial v}{\partial T}\right)_p \left(\frac{\partial p}{\partial T}\right)_v \tag{11.66}$$

$$\left(\frac{\partial p}{\partial T}\right)_{v} = -\left(\frac{\partial v}{\partial T}\right)_{p} \left(\frac{\partial p}{\partial v}\right)_{T} \tag{11.67}$$

Introducing Eq. 11.67 into Eq. 11.66 gives

$$c_p - c_v = -T \left(\frac{\partial v}{\partial T}\right)_p^2 \left(\frac{\partial p}{\partial v}\right)_T$$
 (11.68)

This equation allows  $c_v$  to be calculated from observed values of  $c_p$  knowing only p-v-T data, or  $c_p$  to be calculated from observed values of  $c_v$ .

FOR EXAMPLE for the special case of an ideal gas, Eq. 11.68 reduces to Eq. 3.44:  $c_p(T) = c_v(T) + R$ , as can readily be shown.

The right side of Eq. 11.68 can be expressed in terms of the volume expansivity  $\beta$  and the isothermal compressibility  $\kappa$ . Introducing Eqs. 11.62 and 11.63, we get

$$c_p - c_v = v \frac{T\beta^2}{\kappa} \tag{11.69}$$

In developing this result, the relationship between partial derivatives expressed by Eq. 11.15 has been used.

Several important conclusions about the specific heats  $c_p$  and  $c_v$  can be drawn from Eq. 11.69.

FOR EXAMPLE since the factor  $\beta^2$  cannot be negative and  $\kappa$  is positive for all substances in all phases, the value of  $c_p$  is always greater than, or equal to,  $c_v$ . The specific heats are equal when  $\beta=0$ , as occurs in the case of water at 1 atmosphere and 4°C, where water is at its state of maximum density. The two specific heats also become equal as the temperature approaches absolute zero. For some liquids and solids at certain states,  $c_p$  and  $c_v$  differ only slightly. For this reason, tables often give the specific heat of a liquid or solid without specifying whether it is  $c_p$  or  $c_v$ . The data reported are normally  $c_p$  values, since these are more easily determined for liquids and solids.

**EVALUATING**  $c_p/c_v$ . Next, let us obtain expressions for the ratio of specific heats, k. Employing Eq. 11.16, we can rewrite Eqs. 11.46 and 11.55, respectively, as

$$\frac{c_{v}}{T} = \left(\frac{\partial s}{\partial T}\right)_{v} = \frac{-1}{(\partial v/\partial s)_{T}(\partial T/\partial v)_{s}}$$

$$\frac{c_{p}}{T} = \left(\frac{\partial s}{\partial T}\right)_{p} = \frac{-1}{(\partial p/\partial s)_{T}(\partial T/\partial p)_{s}}$$

Forming the ratio of these equations gives

$$\frac{c_p}{c_v} = \frac{(\partial v/\partial s)_T (\partial T/\partial v)_s}{(\partial p/\partial s)_T (\partial T/\partial p)_s}$$
(11.70)

Since  $(\partial s/\partial p)_T = 1/(\partial p/\partial s)_T$  and  $(\partial p/\partial T)_s = 1/(\partial T/\partial p)_s$ , Eq. 11.70 can be expressed as

$$\frac{c_p}{c_v} = \left[ \left( \frac{\partial v}{\partial s} \right)_T \left( \frac{\partial s}{\partial p} \right)_T \right] \left[ \left( \frac{\partial p}{\partial T} \right)_s \left( \frac{\partial T}{\partial v} \right)_s \right]$$
(11.71)

Finally, the chain rule from calculus allows us to write  $(\partial v/\partial p)_T = (\partial v/\partial s)_T (\partial s/\partial p)_T$  and  $(\partial p/\partial v)_s = (\partial p/\partial T)_s (\partial T/\partial v)_s$ , so Eq. 11.71 becomes

$$k = \frac{c_p}{c_v} = \left(\frac{\partial v}{\partial p}\right)_T \left(\frac{\partial p}{\partial v}\right)_s \tag{11.72}$$

This can be expressed alternatively in terms of the isothermal and isentropic compressibilities as

$$k = \frac{\kappa}{\alpha} \tag{11.73}$$

Solving Eq. 11.72 for  $(\partial p/\partial v)_s$  and substituting the resulting expression into Eq. 9.36b gives the following relationship involving the velocity of sound c and the specific heat ratio k

$$c = \sqrt{-kv^2(\partial p/\partial v)_T}$$
 (11.74)

Equation 11.74 can be used to determine c knowing the specific heat ratio and p-v-T data, or to evaluate k knowing c and  $(\partial p/\partial v)_T$ .

FOR EXAMPLE in the special case of an ideal gas, Eq. 11.74 reduces to give Eq. 9.37 (Sec. 9.12.2):

$$c = \sqrt{kRT}$$
 (ideal gas) (9.37)

as can easily be verified.

In the next example we illustrate the use of specific heat relations introduced above.

#### **EXAMPLE 11.6** ▶

#### **Using Specific Heat Relations**

For liquid water at 1 atm and 20°C, estimate (a) the percent error in  $c_v$  that would result if it were assumed that  $c_p = c_v$ , (b) the velocity of sound, in m/s.

#### **SOLUTION**

**Known:** The system consists of a fixed amount of liquid water at 1 atm and 20°C.

**Find:** Estimate the percent error in  $c_v$  that would result if  $c_v$  were approximated by  $c_p$ , and the velocity of sound, in m/s.

#### **Analysis:**

(a) Equation 11.69 gives the difference between  $c_p$  and  $c_v$ . Table 11.2 provides the required values for the volume expansivity  $\beta$ , the isothermal compressibility  $\kappa$ , and the specific volume. Thus

$$\begin{split} c_p - c_v &= v \frac{T\beta^2}{\kappa} \\ &= \left(\frac{1}{998.21 \text{ kg/m}^3}\right) (293 \text{ K}) \left(\frac{206.6 \times 10^{-6}}{\text{K}}\right)^2 \left(\frac{\text{bar}}{45.90 \times 10^{-6}}\right) \\ &= \left(272.96 \times 10^{-6} \frac{\text{bar} \cdot \text{m}^3}{\text{kg} \cdot \text{K}}\right) \left|\frac{10^5 \text{ N/m}^2}{1 \text{ bar}}\right| \left|\frac{1 \text{ kJ}}{10^3 \text{ N} \cdot \text{m}}\right| \\ &= 0.027 \frac{\text{kJ}}{\text{kg} \cdot \text{K}} \end{split}$$

1 Interpolating in Table A-19 at 20°C gives  $c_p = 4.188 \text{ kJ/kg} \cdot \text{K}$  Thus, the value of  $c_v$  is

$$c_v = 4.188 - 0.027 = 4.161 \text{ kJ/kg} \cdot \text{K}$$

Using these values, the percent error in approximating  $c_v$  by  $c_p$  is

$$\left(\frac{c_p - c_v}{c_v}\right)(100) = \left(\frac{0.027}{4.161}\right)(100) = 0.6\%$$

(b) The velocity of sound at this state can be determined using Eq. 11.65. The required value for the isentropic compressibility  $\alpha$  is calculable in terms of the specific heat ratio k and the isothermal compressibility  $\kappa$ . With Eq. 11.73,  $\alpha = \kappa/k$ . Inserting this into Eq. 11.65 results in the following expression for the velocity of sound

$$c = \sqrt{\frac{kv}{\kappa}}$$

The values of v and  $\kappa$  required by this expression are the same as used in part (a). Also, with the values of  $c_p$  and  $c_v$  from part (a), the specific heat ratio is k = 1.006. Accordingly

$$c = \sqrt{\frac{(1.006)(10^6) \text{ bar}}{(998.21 \text{ kg/m}^3)(45.90)} \left| \frac{10^5 \text{ N/m}^2}{1 \text{ bar}} \right| \left| \frac{1 \text{ kg} \cdot \text{m/s}^2}{1 \text{ N}} \right|} = 1482 \text{ m/s}$$

- 1 Consistent with the discussion of Sec. 3.10.1, we take  $c_p$  at 1 atm and 20°C as the saturated liquid value at 20°C.
- 2 The result of part (a) shows that for liquid water at the given state,  $c_p$  and  $c_n$  are closely equal.
- 3 For comparison, the velocity of sound in air at 1 atm, 20°C is about 343 m/s, which can be checked using Eq. 9.37.

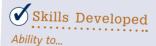

- ☐ apply specific heat relations to liquid water.
- evaluate velocity of sound for liquid water.

QuickQUIZ

A submarine moves at a speed of 20 knots (1 knot = 1.852 km/h). Using the sonic velocity calculated in part (b), estimate the Mach number of the vessel relative to the water. Ans. 0.0069.

#### 11.5.3 Joule-Thomson Coefficient

The value of the specific heat  $c_p$  can be determined from p-v-T data and the Joule–Thomson coefficient. The Joule–Thomson coefficient  $\mu_I$  is defined as

Joule-Thomson coefficient

$$\mu_{\rm J} = \left(\frac{\partial T}{\partial p}\right)_h \tag{11.75}$$

Like other partial differential coefficients introduced in this section, the Joule-Thomson coefficient is defined in terms of thermodynamic properties only and thus is itself a property. The units of  $\mu_{\rm I}$  are those of temperature divided by pressure.

A relationship between the specific heat  $c_p$  and the Joule–Thomson coefficient  $\mu_J$  can be established by using Eq. 11.16 to write

$$\left(\frac{\partial T}{\partial p}\right)_{h} \left(\frac{\partial p}{\partial h}\right)_{T} \left(\frac{\partial h}{\partial T}\right)_{p} = -1$$

The first factor in this expression is the Joule–Thomson coefficient and the third is  $c_p$ . Thus

$$c_p = \frac{-1}{\mu_{\rm J}(\partial p/\partial h)_T}$$

With  $(\partial h/\partial p)_T = 1/(\partial p/\partial h)_T$  from Eq. 11.15, this can be written as

$$c_p = -\frac{1}{\mu_{\rm I}} \left( \frac{\partial h}{\partial p} \right)_T \tag{11.76}$$

The partial derivative  $(\partial h/\partial p)_T$ , called the *constant-temperature coefficient*, can be eliminated from Eq. 11.76 by use of Eq. 11.56. The following expression results:

$$c_p = \frac{1}{\mu_{\rm J}} \left[ T \left( \frac{\partial v}{\partial T} \right)_p - v \right]$$
 (11.77)

Equation 11.77 allows the value of  $c_p$  at a state to be determined using p-v-T data and the value of the Joule–Thomson coefficient at that state. Let us consider next how the Joule–Thomson coefficient can be found experimentally.

**EXPERIMENTAL EVALUATION.** The Joule–Thomson coefficient can be evaluated experimentally using an apparatus like that pictured in Fig. 11.3. Consider first Fig. 11.3a, which shows a porous plug through which a gas (or liquid) may pass. During operation at steady state, the gas enters the apparatus at a specified temperature  $T_1$  and pressure  $p_1$  and expands through the plug to a lower pressure  $p_2$ , which is controlled by an outlet valve. The temperature  $T_2$  at the exit is measured. The apparatus is designed

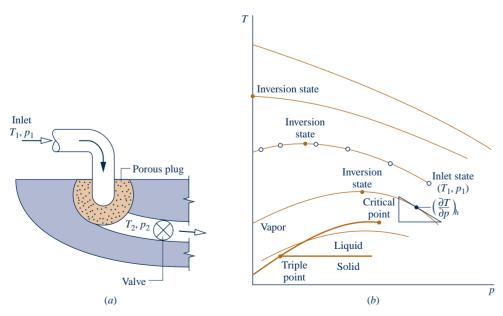

Fig. 11.3 Joule-Thomson expansion. (a) Apparatus. (b) Isenthalpics on a T-p diagram.

so that the gas undergoes a *throttling* process (Sec. 4.10) as it expands from 1 to 2. Accordingly, the exit state fixed by  $p_2$  and  $T_2$  has the same value for the specific enthalpy as at the inlet,  $h_2 = h_1$ . By progressively lowering the outlet pressure, a finite sequence of such exit states can be visited, as indicated on Fig. 11.3b. A curve may be drawn through the set of data points. Such a curve is called an isenthalpic (constant enthalpy) curve. An isenthalpic curve is the locus of all points representing equilibrium states of the same specific enthalpy.

The slope of an isenthalpic curve at any state is the Joule–Thomson coefficient at that state. The slope may be positive, negative, or zero in value. States where the coefficient has a zero value are called **inversion states**. Notice that not all lines of constant h have an inversion state. The uppermost curve of Fig. 11.3h, for example, always has a negative slope. Throttling a gas from an initial state on this curve would result in an increase in temperature. However, for isenthalpic curves having an inversion state, the temperature at the exit of the apparatus may be greater than, equal to, or less than the initial temperature, depending on the exit pressure specified. For states to the right of an inversion state, the value of the Joule–Thomson coefficient is negative. For these states, the temperature increases as the pressure at the exit of the apparatus decreases. At states to the left of an inversion state, the value of the Joule–Thomson coefficient is positive. For these states, the temperature decreases as the pressure at the exit of the device decreases. This can be used to advantage in systems designed to *liquefy gases*.

inversion states

#### Small Power Plants Pack Punch .

An innovation in power systems moving from concept to reality promises to help keep computer networks humming, hospital operating rooms lit, and shopping centers thriving. Called *distributed generation systems*, compact power plants provide electricity for small loads or are linked for larger applications. With distributed generation, consumers hope to avoid unpredictable price swings and brownouts.

Distributed generation includes a broad range of technologies that provide relatively small levels of power at sites close to users, including but not limited to internal combustion engines, microturbines, fuel cells, and photovoltaic systems.

Although the cost per kilowatt-hour may be higher with distributed generation, some customers are willing to pay more to gain control over their electric supply. Computer networks and hospitals need high reliability, since even short disruptions can be disastrous. Businesses such as shopping centers also must avoid costly service interruptions. With distributed generation, the needed reliability is provided by modular units that can be combined with power management and energy storage systems to ensure quality power is available when needed.

(11.6)

**Horizons** 

## Constructing Tables of Thermodynamic Properties

The objective of this section is to utilize the thermodynamic relations introduced thus far to describe how tables of thermodynamic properties can be constructed. The characteristics of the tables under consideration are embodied in the tables for water and the refrigerants presented in the Appendix. The methods introduced in this section are extended in Chap. 13 for the analysis of reactive systems, such as gas turbine and vapor power systems involving combustion. The methods of this section also provide the basis for computer retrieval of thermodynamic property data.

Two different approaches for constructing property tables are considered:

▶ The presentation of Sec. 11.6.1 employs the methods introduced in Sec. 11.4 for assigning specific enthalpy, specific internal energy, and specific entropy to states of pure, simple compressible substances using p-v-T data, together with a limited amount of specific heat data. The principal mathematical operation of this approach is *integration*.

▶ The approach of Sec. 11.6.2 utilizes the fundamental thermodynamic function concept introduced in Sec. 11.3.3. Once such a function has been constructed, the principal mathematical operation required to determine all other properties is differentiation.

## 11.6.1 Developing Tables by Integration Using p-v-T and Specific Heat Data

In principle, all properties of present interest can be determined using

$$c_p = c_{p0}(T)$$
 (11.78)  $p = p(v, T), \quad v = v(p, T)$ 

In Eqs. 11.78,  $c_{p0}(T)$  is the specific heat  $c_p$  for the substance under consideration extrapolated to zero pressure. This function might be determined from data obtained calorimetrically or from spectroscopic data, using equations supplied by statistical mechanics. Specific heat expressions for several gases are given in Tables A-21. The expressions p(v, T) and v(p, T) represent functions that describe the saturation pressure–temperature

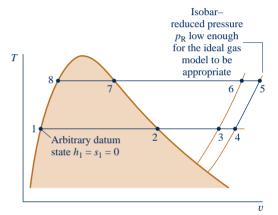

Fig. 11.4 T-v diagram used to discuss how h and s can be assigned to liquid and vapor states.

curves, as well as the p-v-T relations for the single-phase regions. These functions may be tabular, graphical, or analytical in character. Whatever their forms, however, the functions must not only represent the p-v-T data accurately but also yield accurate values for derivatives such as  $(\partial v/\partial T)_p$  and  $(dp/dT)_{\rm sat}$ .

Figure 11.4 shows eight states of a substance. Let us consider how values can be assigned to specific enthalpy and specific entropy at these states. The same procedures can be used to assign property values at other states of interest. Note that when h has been assigned to a state, the specific internal energy at that state can be found from u = h - pv.

- ▶ Let the state denoted by 1 on Fig. 11.4 be selected as the datum state for enthalpy and entropy. Any value can be assigned to h and s at this state, but a value of zero would be usual. It should be noted that the use of an arbitrary datum state and arbitrary reference values for specific enthalpy and specific entropy suffices only for evaluations involving differences in property values between states of the same composition, for then datums cancel.
- Once a value is assigned to enthalpy at state 1, the enthalpy at the saturated vapor state, state 2, can be determined using the Clapeyron equation, Eq. 11.40

$$h_2 - h_1 = T_1(\upsilon_2 - \upsilon_1) \left(\frac{dp}{dT}\right)_{\text{sat}}$$

where the derivative  $(dp/dT)_{\text{sat}}$  and the specific volumes  $v_1$  and  $v_2$  are obtained from appropriate representations of the p-v-T data for the substance under consideration. The specific entropy at state 2 is found using Eq. 11.38 in the form

$$s_2 - s_1 = \frac{h_2 - h_1}{T_1}$$

▶ Proceeding at constant temperature from state 2 to state 3, the entropy and enthalpy are found by means of Eqs. 11.59 and 11.60, respectively. Since temperature is fixed, these equations reduce to give

$$s_3 - s_2 = -\int_{p_3}^{p_3} \left(\frac{\partial v}{\partial T}\right)_p dp$$
 and  $h_3 - h_2 = \int_{p_3}^{p_3} \left[v - T\left(\frac{\partial v}{\partial T}\right)_p\right] dp$ 

With the same procedure,  $s_4$  and  $h_4$  can be determined.

The isobar (constant-pressure line) passing through state 4 is assumed to be at a low enough pressure for the ideal gas model to be appropriate. Accordingly, to evaluate s and h at states such as 5 on this isobar, the only required information would be  $c_{p0}(T)$  and the temperatures at these states. Thus, since pressure is fixed, Eqs. 11.59 and 11.60 give, respectively

$$s_5 - s_4 = \int_{T_4}^{T_5} c_{p0} \frac{dT}{T}$$
 and  $h_5 - h_4 = \int_{T_4}^{T_5} c_{p0} dT$ 

Specific entropy and enthalpy values at states 6 and 7 are found from those at state 5 by the same procedure used in assigning values at states 3 and 4 from those at state 2. Finally,  $s_8$  and  $h_8$  are obtained from the values at state 7 using the Clapeyron equation.

## 11.6.2 Developing Tables by Differentiating a Fundamental Thermodynamic Function

Property tables also can be developed using a fundamental thermodynamic function. It is convenient for this purpose to select the independent variables of the fundamental function from among pressure, specific volume (density), and temperature. This indicates the use of the Helmholtz function  $\psi(T, v)$  or the Gibbs function g(T, p). The properties of water tabulated in Tables A-2 through A-6 have been calculated using the Helmholtz function. Fundamental thermodynamic functions also have been employed successfully to evaluate the properties of other substances in the Appendix tables.

The development of a fundamental thermodynamic function requires considerable mathematical manipulation and numerical evaluation. Prior to the advent of high-speed computers, the evaluation of properties by this means was not feasible, and the approach described in Sec. 11.6.1 was used exclusively. The fundamental function approach involves three steps:

- 1. The first step is the selection of a functional form in terms of the appropriate pair of independent properties and a set of adjustable coefficients, which may number 50 or more. The functional form is specified on the basis of both theoretical and practical considerations.
- 2. Next, the coefficients in the fundamental function are determined by requiring that a set of carefully selected property values and/or observed conditions be satisfied in a least-squares sense. This generally involves the use of property data requiring the assumed functional form to be differentiated one or more times, such as *p*–*v*–*T* and specific heat data.
- 3. When all coefficients have been evaluated, the function is carefully tested for accuracy by using it to evaluate properties for which accepted values are known. These may include properties requiring differentiation of the fundamental function two or more times. For example, velocity of sound and Joule–Thomson data might be used.

This procedure for developing a fundamental thermodynamic function is not routine and can be accomplished only with a computer. However, once a suitable fundamental function is established, extreme accuracy in and consistency among the thermodynamic properties is possible.

The form of the Helmholtz function used in constructing the steam tables from which Tables A-2 through A-6 have been extracted is

$$\psi(\rho, T) = \psi_0(T) + RT \left[ \ln \rho + \rho Q(\rho, \tau) \right]$$
(11.79)

where  $\psi_0$  and Q are given as the sums listed in Table 11.3. The independent variables are density and temperature. The variable  $\tau$  denotes 1000/T. Values for pressure, specific

#### **TABLE 11.3**

#### Fundamental Equation Used to Construct the Steam Tables a,b

$$\psi = \psi_0(T) + RT[\ln \rho + \rho Q(\rho, \tau)]$$
 (1)

where

$$\psi_0 = \sum_{i=1}^6 C_i |\tau^{i-1} + C_7 \ln T + C_8 \ln T |\tau$$
 (2)

and

$$Q = (\tau - \tau_c) \sum_{j=1}^{7} (\tau - \tau_{aj})^{j-2} \left[ \sum_{i=1}^{8} A_{ij} (\rho - \rho_{aj})^{i-1} + e^{-E\rho} \sum_{i=9}^{10} A_{ij} \rho^{i-9} \right]$$
(3)

In (1), (2), and (3), T denotes temperature on the Kelvin scale,  $\tau$  denotes 1000/T,  $\rho$  denotes density in g/cm³, R=4.6151 bar  $\cdot$  cm³/g  $\cdot$  K or 0.46151 J/g  $\cdot$  K,  $\tau_c=1000/T_c=1.544912$ , E=4.8, and

$$au_{aj} = au_c(j=1)$$
  $ho_{aj} = 0.634(j=1)$   
= 2.5(j > 1) = 1.0(j > 1)

The coefficients for  $\psi_0$  in J/g are given as follows:

$$C_1 = 1857.065$$
  $C_4 = 36.6649$   $C_7 = 46.0$   $C_2 = 3229.12$   $C_5 = -20.5516$   $C_8 = -1011.249$   $C_3 = -419.465$   $C_6 = 4.85233$ 

Values for the coefficients A<sub>ii</sub> are listed in the original source.<sup>a</sup>

<sup>a</sup>J. H. Keenan, F. G. Keyes, P. G. Hill, and J. G. Moore, *Steam Tables*, Wiley, New York, 1969.

<sup>b</sup>Also see L. Haar, J. S. Gallagher, and G. S. Kell, *NBS/NRC Steam Tables*, Hemisphere, Washington, D.C., 1984. The properties of water are determined in this reference using a different functional form for the Helmholtz function than given by Eqs. (1)–(3).

internal energy, and specific entropy can be determined by differentiation of Eq. 11.79. Values for the specific enthalpy and Gibbs function are found from h=u+pv and  $g=\psi+pv$ , respectively. The specific heat  $c_v$  is evaluated by further differentiation,  $c_v=(\partial u/\partial T)_v$ . With similar operations, other properties can be evaluated. Property values for water calculated from Eq. 11.79 are in excellent agreement with experimental data over a wide range of conditions.

ENERGY & ENVIRONMENT Due to the phase-out of chlorine-containing CFC refrigerants because of ozone layer and global climate change concerns, new substances and mixtures with no chlorine have been developed in recent years as possible alternatives (see Sec. 10.3). This has led to significant research efforts to provide the necessary thermodynamic property data for analysis and design.

The National Institute of Standards and Technology (NIST) has led governmental efforts to provide accurate data. Specifically, data have been developed for high-accuracy p-v-T equations of state from which fundamental thermodynamic functions can be obtained. The equations are carefully validated using data for velocity of sound, Joule–Thomson coefficient, saturation pressure-temperature relations, and specific heats. Such data were used to calculate the property values in Tables A-7 to A-18 in the Appendix. NIST has developed REFPROP, a computer data base that is the current standard for refrigerant and refrigerant mixture properties.

Example 11.7 illustrates the use of a fundamental function to determine thermodynamic properties for computer evaluation and to develop tables.

#### **EXAMPLE 11.7** ▶

## **Determining Properties Using a Fundamental Function**

The following expression for the Helmholtz function has been used to determine the properties of water:

$$\psi(\rho, T) = \psi_0(T) + RT \lceil \ln \rho + \rho Q(\rho, \tau) \rceil$$

where  $\rho$  denotes density and  $\tau$  denotes 1000/T. The functions  $\psi_0$  and Q are sums involving the indicated independent variables and a number of adjustable constants (see Table 11.3). Obtain expressions for (a) pressure, (b) specific entropy, and (c) specific internal energy resulting from this fundamental thermodynamic function.

#### **SOLUTION**

**Known:** An expression for the Helmholtz function  $\psi$  is given.

**Find:** Determine the expressions for pressure, specific entropy, and specific internal energy that result from this fundamental thermodynamic function.

Analysis: The expressions developed below for p, s, and u require only the functions  $\psi_0(T)$  an  $Q(\rho, \tau)$ . Once these functions are determined, p, s, and u can each be determined as a function of density and temperature using elementary mathematical operations.

(a) When expressed in terms of density instead of specific volume, Eq. 11.28 becomes

$$p = \rho^2 \left(\frac{\partial \psi}{\partial \rho}\right)_T$$

as can easily be verified. When T is held constant  $\tau$  is also constant. Accordingly, the following is obtained on differentiation of the given function:

$$\left(\frac{\partial \psi}{\partial \rho}\right)_{T} = RT \left[\frac{1}{\rho} + Q(\rho, \tau) + \rho \left(\frac{\partial Q}{\partial \rho}\right)_{\tau}\right]$$

Combining these equations gives an expression for pressure

$$p = \rho RT \left[ 1 + \rho Q + \rho^2 \left( \frac{\partial Q}{\partial \rho} \right)_{\tau} \right]$$
 (a)

**(b)** From Eq. 11.29

$$s = -\left(\frac{\partial \psi}{\partial T}\right)_{\rho}$$

Differentiation of the given expression for  $\psi$  yields

$$\begin{split} \left(\frac{\partial \psi}{\partial T}\right)_{\rho} &= \frac{d\psi_0}{dT} + \left[ R(\ln \rho + \rho Q) + RT\rho \left(\frac{\partial Q}{\partial \tau}\right)_{\rho} \frac{d\tau}{dT} \right] \\ &= \frac{d\psi_0}{dT} + \left[ R(\ln \rho + \rho Q) + RT\rho \left(\frac{\partial Q}{\partial \tau}\right)_{\rho} \left(-\frac{1000}{T^2}\right) \right] \\ &= \frac{d\psi_0}{dT} + R \left[ \ln \rho + \rho Q - \rho \tau \left(\frac{\partial Q}{\partial \tau}\right)_{\rho} \right] \end{split}$$

Combining results gives

$$s = -\frac{d\psi_0}{dT} - R \left[ \ln \rho + \rho Q - \rho \tau \left( \frac{\partial Q}{\partial \tau} \right)_{\rho} \right]$$
 (b)

(c) By definition,  $\psi = u - Ts$ . Thus,  $u = \psi + Ts$ . Introducing the given expression for  $\psi$  together with the expression for s from part (b) results in

$$\begin{split} u &= \left[ \psi_0 + RT (\ln \rho + \rho Q) \right] + T \left\{ -\frac{d\psi_0}{dT} - R \left[ \ln \rho + \rho Q - \rho \tau \left( \frac{\partial Q}{\partial \tau} \right)_{\rho} \right] \right\} \\ &= \psi_0 - T \frac{d\psi_0}{dT} + RT \rho \tau \left( \frac{\partial Q}{\partial \tau} \right)_{\rho} \end{split}$$

This can be written more compactly by noting that

$$T\frac{d\psi_0}{dT} = T\frac{d\psi_0}{d\tau}\frac{d\tau}{dT} = T\frac{d\psi_0}{d\tau}\left(-\frac{1000}{T^2}\right) = -\tau\frac{d\psi_0}{d\tau}$$

Thus,

$$\psi_0 - T \frac{d\psi_0}{dT} = \psi_0 + \tau \frac{d\psi_0}{d\tau} = \frac{d(\psi_0 \tau)}{d\tau}$$

Finally, the expression for u becomes

$$u = \frac{d(\psi_0 \tau)}{d\tau} + RT \rho \tau \left(\frac{\partial Q}{\partial \tau}\right)_0 \tag{c}$$

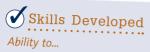

derive expressions for pressure, specific entropy, and specific internal energy based on a fundamental thermodynamic function.

QuickQUIZ

Using results obtained, how can an expression be developed for h? Ans.  $h = u + p/\rho$ . Substitute Eq. (c) for u and Eq. (a) for p and collect terms.

## 11.7

# Generalized Charts for Enthalpy and Entropy

#### TAKE NOTE...

Generalized compressibility charts are provided in Appendix figures A-1, A-2, and A-3. See Example 3.7 for an application.

Generalized charts giving the compressibility factor Z in terms of the reduced properties  $p_R$ ,  $T_R$ , and  $v_R'$  are introduced in Sec. 3.11. With such charts, estimates of p-v-T data can be obtained rapidly knowing only the critical pressure and critical temperature for the substance of interest. The objective of the present section is to introduce generalized charts that allow changes in enthalpy and entropy to be estimated.

#### **Generalized Enthalpy Departure Chart**

The change in specific enthalpy of a gas (or liquid) between two states fixed by temperature and pressure can be evaluated using the identity

$$h(T_2, p_2) - h(T_1, p_1) = [h^*(T_2) - h^*(T_1)] + \{[h(T_2, p_2) - h^*(T_2)] - [h(T_1, p_1) - h^*(T_1)]\}$$
 (11.80)

The term  $[h(T,p) - h^*(T)]$  denotes the specific enthalpy of the substance relative to that of its ideal gas model when both are at the same temperature. The superscript \* is used in this section to identify ideal gas property values. Thus, Eq. 11.80 indicates that the change in specific enthalpy between the two states equals the enthalpy change determined using the ideal gas model plus a correction that accounts for the departure from ideal gas behavior. The correction is shown underlined in Eq. 11.80. The ideal gas term can be evaluated using methods introduced in Chap. 3. Next, we show how the correction term is evaluated in terms of the *enthalpy departure*.

**DEVELOPING THE ENTHALPY DEPARTURE.** The variation of enthalpy with pressure at fixed temperature is given by Eq. 11.56 as

$$\left(\frac{\partial h}{\partial p}\right)_T = \upsilon - T \left(\frac{\partial \upsilon}{\partial T}\right)_p$$

Integrating from pressure p' to pressure p at fixed temperature T

$$h(T, p) - h(T, p') = \int_{p'}^{p} \left[ v - T \left( \frac{\partial v}{\partial T} \right)_{p} \right] dp$$

This equation is not altered fundamentally by adding and subtracting  $h^*(T)$  on the left side. That is

$$[h(T,p)-h^*(T)]-[h(T,p')-h^*(T)]=\int_{p'}^{p}\left[v-T\left(\frac{\partial v}{\partial T}\right)_p\right]dp \qquad \textbf{(11.81)}$$

As pressure tends to zero at fixed temperature, the enthalpy of the substance approaches that of its ideal gas model. Accordingly, as p' tends to zero

$$\lim_{p'\to 0} [h(T, p') - h^*(T)] = 0$$

In this limit, the following expression is obtained from Eq. 11.81 for the specific enthalpy of a substance relative to that of its ideal gas model when both are at the same temperature:

$$h(T, p) - h^*(T) = \int_0^p \left[ v - T \left( \frac{\partial v}{\partial T} \right)_p \right] dp$$
 (11.82)

This also can be thought of as the change in enthalpy as the pressure is increased from zero to the given pressure while temperature is held constant. Using p-v-T data only, Eq. 11.82 can be evaluated at states 1 and 2 and thus the correction term of Eq. 11.80 evaluated. Let us consider next how this procedure can be conducted in terms of compressibility factor data and the reduced properties  $T_R$  and  $T_R$ .

The integral of Eq. 11.82 can be expressed in terms of the compressibility factor Z and the reduced properties  $T_R$  and  $p_R$  as follows. Solving Z = pv/RT gives

$$v = \frac{ZRT}{p}$$

On differentiation

$$\left(\frac{\partial v}{\partial T}\right)_{p} = \frac{RZ}{p} + \frac{RT}{p} \left(\frac{\partial Z}{\partial T}\right)_{p}$$

With the previous two expressions, the integrand of Eq. 11.82 becomes

$$v - T\left(\frac{\partial v}{\partial T}\right)_p = \frac{ZRT}{p} - T\left[\frac{RZ}{p} + \frac{RT}{p}\left(\frac{\partial Z}{\partial T}\right)_p\right] = -\frac{RT^2}{p}\left(\frac{\partial Z}{\partial T}\right)_p$$
(11.83)

Equation 11.83 can be written in terms of reduced properties as

$$v - T \left( \frac{\partial v}{\partial T} \right)_p = -\frac{RT_c}{p_c} \cdot \frac{T_R^2}{p_R} \left( \frac{\partial Z}{\partial T_R} \right)_{p_R}$$

Introducing this into Eq. 11.82 gives on rearrangement

$$\frac{h^*(T) - h(T, p)}{RT_{c}} = T_{R}^{2} \int_{0}^{p_{R}} \left(\frac{\partial Z}{\partial T_{R}}\right)_{p_{R}} \frac{dp_{R}}{p_{R}}$$

Or, on a per mole basis, the enthalpy departure is

$$\frac{\overline{h}^*(T) - \overline{h}(T, p)}{\overline{R}T_c} = T_R^2 \int_0^{p_R} \left(\frac{\partial Z}{\partial T_R}\right)_{p_R} \frac{dp_R}{p_R}$$
(11.84)

The right side of Eq. 11.84 depends only on the reduced temperature  $T_{\rm R}$  and reduced pressure  $p_{\rm R}$ . Accordingly, the quantity  $(\overline{h}^* - \overline{h})/\overline{R}T_{\rm c}$ , the enthalpy departure, is a function only of these two reduced properties. Using a generalized equation of state giving Z as a function of  $T_{\rm R}$  and  $p_{\rm R}$ , the enthalpy departure can readily be evaluated with a computer. Tabular representations are also found in the literature. Alternatively, the graphical representation provided in Fig. A-4 can be employed.

**EVALUATING ENTHALPY CHANGE.** The change in specific enthalpy between two states can be evaluated by expressing Eq. 11.80 in terms of the enthalpy departure as

$$\overline{h}_2 - \overline{h}_1 = \overline{h}_2^* - \overline{h}_1^* - \overline{R}T_c \left[ \left( \frac{\overline{h}^* - \overline{h}}{\overline{R}T_c} \right)_2 - \left( \frac{\overline{h}^* - \overline{h}}{\overline{R}T_c} \right)_1 \right]$$
 (11.85)

The first underlined term in Eq. 11.85 represents the change in specific enthalpy between the two states assuming ideal gas behavior. The second underlined term is the correction that must be applied to the ideal gas value for the enthalpy change to obtain the actual value for the enthalpy change. Referring to the engineering literature, the quantity  $(\bar{h}^* - \bar{h})/\bar{R}T_c$  at states 1 and 2 can be calculated with an equation giving  $Z(T_R, p_R)$  or obtained from tables. This quantity also can be evaluated at state 1 from the generalized enthalpy departure chart, Fig. A-4, using the reduced temperature  $T_{R1}$  and reduced pressure  $p_{R1}$  corresponding to the temperature  $T_1$  and pressure  $p_1$  at the initial state, respectively. Similarly,  $(\bar{h}^* - \bar{h})/\bar{R}T_c$  at state 2 can be evaluated from Fig. A-4 using  $T_{R2}$  and  $p_{R2}$ . The use of Eq. 11.85 is illustrated in the next example.

#### **EXAMPLE 11.8** ▶

## Using the Generalized Enthalpy Departure Chart

Nitrogen enters a turbine operating at steady state at 100 bar and 300 K and exits at 40 bar and 245 K. Using the enthalpy departure chart, determine the work developed, in kJ per kg of nitrogen flowing, if heat transfer with the surroundings can be ignored. Changes in kinetic and potential energy from inlet to exit also can be neglected.

#### **SOLUTION**

**Known:** A turbine operating at steady state has nitrogen entering at 100 bar and 300 K and exiting at 40 bar and 245 K.

**Find:** Using the enthalpy departure chart, determine the work developed.

#### **Schematic and Given Data:**

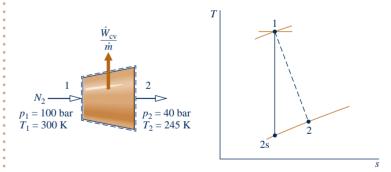

#### **Engineering Model:**

- **1.** The control volume shown on the accompanying figure operates at steady state.
- **2.** There is no significant heat transfer between the control volume and its surroundings.
- **3.** Changes in kinetic and potential energy between inlet and exit can be neglected.
- **4.** Equilibrium property relations apply at the inlet and exit.

Fig. E11.8

Analysis: The mass and energy rate balances reduce at steady state to give

$$0 = \frac{\dot{Q}_{cv}}{\dot{m}} - \frac{\dot{W}_{cv}}{\dot{m}} + \left[ h_1 - h_2 + \frac{V_1^2 - V_2^2}{2} + g(z_1 - z_2) \right]$$

where  $\dot{m}$  is the mass flow rate. Dropping the heat transfer term by assumption 2 and the kinetic and potential energy terms by assumption 3 gives on rearrangement

$$\frac{\dot{W}_{\rm cv}}{\dot{m}} = h_1 - h_2$$

The term  $h_1 - h_2$  can be evaluated as follows:

$$h_1 - h_2 = \frac{1}{M} \left\{ \overline{h}_1^* - \overline{h}_2^* - \overline{R}T_c \left[ \left( \frac{\overline{h}^* - \overline{h}}{\overline{R}T_c} \right)_1 - \left( \frac{\overline{h}^* - \overline{h}}{\overline{R}T_c} \right)_2 \right] \right\}$$

In this expression, M is the molecular weight of nitrogen and the other terms have the same significance as in Eq. 11.85.

With specific enthalpy values from Table A-23 at  $T_1 = 300$  K and  $T_2 = 245$  K, respectively

$$\overline{h}_1^* - \overline{h}_2^* = 8723 - 7121 = 1602 \text{ kJ/kmol}$$

The terms  $(\bar{h}^* - \bar{h})/\bar{R}T_c$  at states 1 and 2 required by the above expression for  $h_1 - h_2$  can be determined from Fig. A-4. First, the reduced temperature and reduced pressure at the inlet and exit must be determined. From Tables A-1,  $T_c = 126$  K,  $p_c = 33.9$  bar. Thus, at the inlet

$$T_{R1} = \frac{300}{126} = 2.38, \qquad p_{R1} = \frac{100}{33.9} = 2.95$$

At the exit

$$T_{\rm R2} = \frac{245}{126} = 1.94, \qquad p_{\rm R2} = \frac{40}{33.9} = 1.18$$

By inspection of Fig. A-4

1

$$\left(\frac{\overline{h}^* - \overline{h}}{\overline{R}T_c}\right)_1 \approx 0.5, \qquad \left(\frac{\overline{h}^* - \overline{h}}{\overline{R}T_c}\right)_2 \approx 0.31$$

Substituting values

$$\frac{\dot{W}_{\text{cv}}}{\dot{m}} = \frac{1}{28 \frac{\text{kg}}{\text{kmol}}} \left[ 1602 \frac{\text{kJ}}{\text{kmol}} - \left( 8.314 \frac{\text{kJ}}{\text{kmol} \cdot \text{K}} \right) (126 \text{ K}) (0.5 - 0.31) \right] = 50.1 \text{ kJ/kg}$$

1 Due to inaccuracy in reading values from a graph such as Fig. A-4, we cannot expect extreme accuracy in the final calculated result.

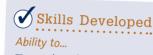

use data from the generalized enthalpy departure chart to calculate the change in enthalpy of nitrogen.

QuickQUIZ

Determine the work developed, in kJ per kg of nitrogen flowing, assuming the ideal gas model. Ans. 57.2 kJ/kg.

#### **Generalized Entropy Departure Chart**

A generalized chart that allows changes in specific entropy to be evaluated can be developed in a similar manner to the generalized enthalpy departure chart introduced earlier in this section. The difference in specific entropy between states 1 and 2 of a gas (or liquid) can be expressed as the identity

$$s(T_2, p_2) - s(T_1, p_1) = s^*(T_2, p_2) - s^*(T_1, p_1) + \{ [s(T_2, p_2) - s^*(T_2, p_2)] - [s(T_1, p_1) - s^*(T_1, p_1)] \}$$
 (11.86)

where  $[s(T, p) - s^*(T, p)]$  denotes the specific entropy of the substance relative to that of its ideal gas model when both are at the same temperature and pressure. Equation 11.86 indicates that the change in specific entropy between the two states equals the entropy change determined using the ideal gas model plus a correction (shown underlined) that accounts for the departure from ideal gas behavior. The ideal gas term can be evaluated using methods introduced in Sec. 6.5. Let us consider next how the correction term is evaluated in terms of the *entropy departure*.

**DEVELOPING THE ENTROPY DEPARTURE.** The following Maxwell relation gives the variation of entropy with pressure at fixed temperature:

$$\left(\frac{\partial s}{\partial p}\right)_T = -\left(\frac{\partial v}{\partial T}\right)_p \tag{11.35}$$

Integrating from pressure p' to pressure p at fixed temperature T gives

$$s(T,p) - s(T,p') = -\int_{-\infty}^{p} \left(\frac{\partial v}{\partial T}\right)_{p} dp$$
 (11.87)

For an ideal gas, v = RT/p, so  $(\partial v/\partial T)_p = R/p$ . Using this in Eq. 11.87, the change in specific entropy assuming ideal gas behavior is

$$s^*(T,p) - s^*(T,p') = -\int_{p'}^p \frac{R}{p} dp$$
 (11.88)

Subtracting Eq. 11.88 from Eq. 11.87 gives

$$[s(T,p) - s^*(T,p)] - [s(T,p') - s^*(T,p')] = \int_{r'}^{p} \left[ \frac{R}{p} - \left( \frac{\partial v}{\partial T} \right)_{p} \right] dp$$
 (11.89)

Since the properties of a substance tend to merge into those of its ideal gas model as pressure tends to zero at fixed temperature, we have

$$\lim_{p'\to 0} [s(T, p') - s^*(T, p')] = 0$$

Thus, in the limit as p' tends to zero, Eq. 11.89 becomes

$$s(T,p) - s^*(T,p) = \int_0^p \left[ \frac{R}{p} - \left( \frac{\partial v}{\partial T} \right)_p \right] dp$$
 (11.90)

Using p-v-T data only, Eq. 11.90 can be evaluated at states 1 and 2 and thus the correction term of Eq. 11.86 evaluated.

Equation 11.90 can be expressed in terms of the compressibility factor Z and the reduced properties  $T_R$  and  $p_R$ . The result, on a per mole basis, is the **entropy departure** 

$$\frac{\bar{s}^*(T,p) - \bar{s}(T,p)}{\bar{R}} = \frac{\bar{h}^*(T) - \bar{h}(T,p)}{\bar{R}T_R T_c} + \int_0^{p_R} (Z-1) \frac{dp_R}{p_R}$$
 (11.91)

The right side of Eq. 11.91 depends only on the reduced temperature  $T_{\rm R}$  and reduced pressure  $p_{\rm R}$ . Accordingly, the quantity  $(\overline{s}^* - \overline{s})/\overline{R}$ , the entropy departure, is a function only of these two reduced properties. As for the enthalpy departure, the entropy departure can be evaluated with a computer using a generalized equation of state giving Z as a function of  $T_{\rm R}$  and  $p_{\rm R}$ . Alternatively, tabular data from the literature or the graphical representation provided in Fig. A-5 can be employed.

**EVALUATING ENTROPY CHANGE.** The change in specific entropy between two states can be evaluated by expressing Eq. 11.86 in terms of the entropy departure as

$$\overline{s}_2 - \overline{s}_1 = \underline{\overline{s}_2^* - \overline{s}_1^*} - \overline{R} \left[ \left( \frac{\overline{s}^* - \overline{s}}{\overline{R}} \right)_2 - \left( \frac{\overline{s}^* - \overline{s}}{\overline{R}} \right)_1 \right]$$
 (11.92)

The first underlined term in Eq. 11.92 represents the change in specific entropy between the two states assuming ideal gas behavior. The second underlined term is the correction that must be applied to the ideal gas value for entropy change to obtain the actual value for the entropy change. The quantity  $(\bar{s}^* - \bar{s})_1/\bar{R}$  appearing in Eq. 11.92 can be evaluated from the generalized entropy departure chart, Fig. A-5, using the reduced temperature  $T_{R1}$  and reduced pressure  $p_{R1}$  corresponding to the temperature  $T_1$  and pressure  $p_1$  at the initial state, respectively. Similarly,  $(\bar{s}^* - \bar{s})_2/\bar{R}$ 

entropy departure

can be evaluated from Fig. A-5 using  $T_{\rm R2}$  and  $p_{\rm R2}$ . The use of Eq. 11.92 is illustrated in the next example.

#### EXAMPLE 11.9 ▶ ··

## Using the Generalized Entropy Departure Chart

For the case of Example 11.8, determine (a) the rate of entropy production, in  $kJ/kg \cdot K$ , and (b) the isentropic turbine efficiency.

#### **SOLUTION**

**Known:** A turbine operating at steady state has nitrogen entering at 100 bar and 300 K and exiting at 40 bar and 245 K.

Find: Determine the rate of entropy production, in kJ/kg · K, and the isentropic turbine efficiency.

Schematic and Given Data: See Fig. E11.8.

**Engineering Model:** See Example 11.8.

**Analysis:** 

(a) At steady state, the control volume form of the entropy rate equation reduces to give

$$\frac{\dot{\sigma}_{\rm cv}}{\dot{m}} = s_2 - s_1$$

The change in specific entropy required by this expression can be written as

$$s_2 - s_1 = \frac{1}{M} \left\{ \overline{s}_2^* - \overline{s}_1^* - \overline{R} \left[ \left( \frac{\overline{s}^* - \overline{s}}{\overline{R}} \right)_2 - \left( \frac{\overline{s}^* - \overline{s}}{\overline{R}} \right)_1 \right] \right\}$$

where M is the molecular weight of nitrogen and the other terms have the same significance as in Eq. 11.92. The change in specific entropy  $\bar{s}_2^* - \bar{s}_1^*$  can be evaluated using

$$\bar{s}_2^* - \bar{s}_1^* = \bar{s}^\circ(T_2) - \bar{s}^\circ(T_1) - \bar{R} \ln \frac{p_2}{p_1}$$

With values from Table A-23

$$\bar{s}_2^* - \bar{s}_1^* = 185.775 - 191.682 - 8.314 \ln \frac{40}{100} = 1.711 \frac{\text{kJ}}{\text{kmol} \cdot \text{K}}$$

The terms  $(\bar{s}^* - \bar{s})/\bar{R}$  at the inlet and exit can be determined from Fig. A-5. Using the reduced temperature and reduced pressure values calculated in the solution to Example 11.8, inspection of Fig. A-5 gives

$$\left(\frac{\overline{s}^* - \overline{s}}{\overline{R}}\right)_1 \approx 0.21, \qquad \left(\frac{\overline{s}^* - \overline{s}}{\overline{R}}\right)_2 \approx 0.14$$

Substituting values

$$\frac{\dot{\sigma}_{cv}}{\dot{m}} = \frac{1}{(28 \text{ kg/kmol})} \left[ 1.711 \frac{\text{kJ}}{\text{kmol} \cdot \text{K}} - 8.314 \frac{\text{kJ}}{\text{kmol} \cdot \text{K}} (0.14 - 0.21) \right]$$
$$= 0.082 \frac{\text{kJ}}{\text{kg} \cdot \text{K}}$$

**(b)** The isentropic turbine efficiency is defined in Sec. 6.12 as

$$\eta_{\mathrm{t}} = rac{\left(\dot{W}_{\mathrm{cv}} / \dot{m} 
ight)}{\left(\dot{W}_{\mathrm{cv}} / \dot{m} 
ight)_{\mathrm{s}}}$$

where the denominator is the work that would be developed by the turbine if the nitrogen expanded isentropically from the specified inlet state to the specified exit pressure. Thus, it is necessary to fix the state, call it 2s, at the turbine exit for an expansion in which there is no change in specific entropy from inlet to exit. With  $(\bar{s}_{2s} - \bar{s}_1) = 0$  and procedures similar to those used in part (a)

$$0 = \overline{s}_{2s}^* - \overline{s}_1^* - \overline{R} \left[ \left( \frac{\overline{s}^* - \overline{s}}{\overline{R}} \right)_{2s} - \left( \frac{\overline{s}^* - \overline{s}}{\overline{R}} \right)_{1} \right]$$

$$0 = \left[ \overline{s}^{\circ}(T_{2s}) - \overline{s}^{\circ}(T_{1}) - \overline{R} \ln \left( \frac{p_2}{p_1} \right) \right] - \overline{R} \left[ \left( \frac{\overline{s}^* - \overline{s}}{\overline{R}} \right)_{2s} - \left( \frac{\overline{s}^* - \overline{s}}{\overline{R}} \right)_{1} \right]$$

Using values from part (a), the last equation becomes

$$0 = \overline{s}^{\circ}(T_{2s}) - 191.682 - 8.314 \ln \frac{40}{100} - \overline{R} \left( \frac{\overline{s}^* - \overline{s}}{\overline{R}} \right)_{2s} + 1.746$$

or

$$\overline{s}^{\circ}(T_{2s}) - \overline{R} \left( \frac{\overline{s}^* - \overline{s}}{\overline{R}} \right)_{2s} = 182.3$$

The temperature  $T_{2s}$  can be determined in an iterative procedure using  $\bar{s}^{\circ}$  data from Table A-23 and  $(\bar{s}^* - \bar{s})/\bar{R}$  from Fig. A-5 as follows: First, a value for the temperature  $T_{2s}$  is assumed. The corresponding value of  $\bar{s}^{\circ}$  can then be obtained from Table A-23. The reduced temperature  $(T_R)_{2s} = T_{2s}/T_c$ , together with  $p_{R2} = 1.18$ , allows a value for  $(\bar{s}^* - \bar{s})/\bar{R}$  to be obtained from Fig. A-5. The procedure continues until agreement with the value on the right side of the above equation is obtained. Using this procedure,  $T_{2s}$  is found to be closely 228 K.

With the temperature  $T_{2s}$  known, the work that would be developed by the turbine if the nitrogen expanded isentropically from the specified inlet state to the specified exit pressure can be evaluated from

$$\left(\frac{\dot{W}_{cv}}{\dot{m}}\right)_{s} = h_{1} - h_{2s}$$

$$= \frac{1}{M} \left\{ (\overline{h}_{1}^{*} - \overline{h}_{2s}^{*}) - \overline{R}T_{c} \left[ \left(\frac{\overline{h}^{*} - \overline{h}}{\overline{R}T_{c}}\right)_{1} - \left(\frac{\overline{h}^{*} - \overline{h}}{\overline{R}T_{c}}\right)_{2s} \right] \right\}$$

From Table A-23,  $\overline{h}_{2s}^* = 6654$  kJ/kmol. From Fig. A-4 at  $p_{R2} = 1.18$  and  $(T_R)_{2s} = 228/126 = 1.81$ 

$$\left(\frac{\overline{h}^* - \overline{h}}{\overline{R}T_c}\right)_{2s} \approx 0.36$$

Values for the other terms in the expression for  $(\dot{W}_{cv}/\dot{m})_s$  are obtained in the solution to Example 11.8. Finally

$$\left(\frac{\dot{W}_{cv}}{\dot{m}}\right)_{s} = \frac{1}{28} [8723 - 6654 - (8.314)(126)(0.5 - 0.36)] = 68.66 \text{ kJ/kg}$$

With the work value from Example 11.8, the turbine efficiency is

$$\eta t = \frac{(\dot{W}_{cv}/\dot{m})}{(\dot{W}_{cv}/\dot{m})_s} = \frac{50.1}{68.66} = 0.73(73\%)$$

1 We cannot expect extreme accuracy when reading data from a generalized chart such as Fig. A-5, which affects the final calculated result.

## Skills Developed Ability to...

- use data from the generalized entropy departure chart to calculate the entropy production.
- use data from the generalized enthalpy and entropy departure charts to calculate isentropic turbine efficiency.
- use an iterative procedure to calculate the temperature at the end of an isentropic process using data from the generalized entropy departure chart.

QuickQUIZ

Determine the rate of entropy production, in kJ/K per kg of nitrogen flowing, assuming the ideal gas model. Ans. 0.061 kJ/kg · K.

## 11.8) p-v-T Relations for Gas Mixtures

Many systems of interest involve mixtures of two or more components. The principles of thermodynamics introduced thus far *are* applicable to systems involving mixtures, but to apply such principles requires that mixture properties be evaluated.

Since an unlimited variety of mixtures can be formed from a given set of pure components by varying the relative amounts present, the properties of mixtures are available in tabular, graphical, or equation forms only in particular cases such as air. Generally, special means are required for determining mixture properties.

In this section, methods for evaluating the p-v-T relations for pure components introduced in previous sections of the book are adapted to obtain plausible estimates for gas mixtures. In Sec. 11.9 some general aspects of property evaluation for multicomponent systems are introduced.

To evaluate the properties of a mixture requires knowledge of the composition. The composition can be described by giving the  $number\ of\ moles$  (kmol or lbmol) of each component present. The total number of moles, n, is the sum of the number of moles of each of the components

$$n = n_1 + n_2 + \dots + n_j = \sum_{i=1}^{j} n_i$$
 (11.93)

The *relative* amounts of the components present can be described in terms of *mole fractions*. The mole fraction  $y_i$  of component i is defined as

$$y_i = \frac{n_i}{n} \tag{11.94}$$

Dividing each term of Eq. 11.93 by the total number of moles and using Eq. 11.94

$$1 = \sum_{i=1}^{j} y_i \tag{11.95}$$

That is, the sum of the mole fractions of all components present is equal to unity.

Most techniques for estimating mixture properties are empirical in character and are not derived from fundamental principles. The realm of validity of any particular technique can be established only by comparing predicted property values with empirical data. The brief discussion to follow is intended only to show how certain of the procedures for evaluating the p-v-T relations of pure components introduced previously can be extended to gas mixtures.

**MIXTURE EQUATION OF STATE.** One way the p-v-T relation for a gas mixture can be estimated is by applying to the overall mixture an equation of state such as introduced in Sec. 11.1. The constants appearing in the equation selected would be *mixture values* determined with empirical combining rules developed for the equation. For example, mixture values of the constants a and b for use in the van der Waals and Redlich–Kwong equations would be obtained using relations of the form

$$a = \left(\sum_{i=1}^{j} y_i a_i^{1/2}\right)^2, \qquad b = \left(\sum_{i=1}^{j} y_i b_i\right)$$
 (11.96)

where  $a_i$  and  $b_i$  are the values of the constants for component i and  $y_i$  is the mole fraction. Combination rules for obtaining mixture values for the constants in other equations of state also have been suggested.

**KAY'S RULE.** The *principle of corresponding states* method for single components introduced in Sec. 3.11.3 can be extended to mixtures by regarding the mixture as if it were a single pure component having critical properties calculated by one of several mixture rules. Perhaps the simplest of these, requiring only the determination of a mole fraction averaged critical temperature  $T_c$  and critical pressure  $p_c$ , is **Kay's rule** 

#### TAKE NOTE...

The special case of ideal gas mixtures is considered in Secs. 12.1–12.4, with applications to psychrometrics in the second part of Chap. 12 and reacting mixtures in Chaps. 13 and 14.

Kay's rule

$$T_{\rm c} = \sum_{i=1}^{j} y_i T_{{\rm c},i}, \qquad p_{\rm c} = \sum_{i=1}^{j} y_i p_{{\rm c},i}$$
 (11.97)

where  $T_{c,i}$ ,  $p_{c,i}$ , and  $y_i$  are the critical temperature, critical pressure, and mole fraction of component i, respectively. Using  $T_c$  and  $p_c$ , the mixture compressibility factor Z is obtained as for a single pure component. The unknown quantity from among the pressure p, volume V, temperature T, and total number of moles n of the gas mixture can then be obtained by solving

$$Z = \frac{pV}{n\overline{R}T} \tag{11.98}$$

Mixture values for  $T_c$  and  $p_c$  also can be used to enter the generalized enthalpy departure and entropy departure charts introduced in Sec. 11.7.

**ADDITIVE PRESSURE RULE.** Additional means for estimating p–v–T relations for mixtures are provided by empirical mixture rules, of which several are found in the engineering literature. Among these are the *additive pressure* and *additive volume* rules. According to the **additive pressure rule**, the pressure of a gas mixture occupying volume V at temperature T is expressible as a sum of pressures exerted by the individual components:

$$p = p_1 + p_2 + p_3 + \cdots]_{T,V}$$
 (11.99a)

where the pressures  $p_1$ ,  $p_2$ , etc. are evaluated by considering the respective components to be at the volume and temperature of the mixture. These pressures would be determined using tabular or graphical p-v-T data or a suitable equation of state.

An alternative expression of the additive pressure rule in terms of compressibility factors can be obtained. Since component i is considered to be at the volume and temperature of the mixture, the compressibility factor  $Z_i$  for this component is  $Z_i = p_i V / n_i \overline{R} T$ , so the pressure  $p_i$  is

$$p_i = \frac{Z_i n_i \overline{R} T}{V}$$

Similarly, for the mixture

$$p = \frac{Zn\overline{R}T}{V}$$

Substituting these expressions into Eq. 11.99a and reducing gives the following relationship between the compressibility factors for the mixture Z and the mixture components  $Z_i$ 

$$Z = \sum_{i=1}^{j} y_i Z_i]_{T,V}$$
 (11.99b)

The compressibility factors  $Z_i$  are determined assuming that component i occupies the entire volume of the mixture at the temperature T.

**ADDITIVE VOLUME RULE.** The underlying assumption of the additive volume rule is that the volume V of a gas mixture at temperature T and pressure p is expressible as the sum of volumes occupied by the individual components:

$$V = V_1 + V_2 + V_3 + \cdots]_{p,T}$$
 (11.100a)

where the volumes  $V_1$ ,  $V_2$ , etc. are evaluated by considering the respective components to be at the pressure and temperature of the mixture. These volumes would be determined from tabular or graphical p-v-T data or a suitable equation of state.

additive pressure rule

additive volume rule

An alternative expression of the additive volume rule in terms of compressibility factors can be obtained. Since component i is considered to be at the pressure and temperature of the mixture, the compressibility factor  $Z_i$  for this component is  $Z_i = pV/n_i \overline{R}T$ , so the volume  $V_i$  is

$$V_i = \frac{Z_i n_i \overline{R} T}{p}$$

Similarly, for the mixture

$$V = \frac{Zn\overline{R}T}{p}$$

Substituting these expressions into Eq. 11.100a and reducing gives

$$Z = \sum_{i=1}^{j} y_i Z_i]_{p,T}$$
 (11.100b)

The compressibility factors  $Z_i$  are determined assuming that component i exists at the temperature T and pressure p of the mixture.

The next example illustrates alternative means for estimating the pressure of a gas mixture.

#### EXAMPLE 11.10 ▶

## **Estimating Mixture Pressure by Alternative Means**

A mixture consisting of 0.18 kmol of methane ( $CH_4$ ) and 0.274 kmol of butane ( $C_4H_{10}$ ) occupies a volume of 0.241 m<sup>3</sup> at a temperature of 238°C. The experimental value for the pressure is 68.9 bar. Calculate the pressure, in bar, exerted by the mixture by using (a) the ideal gas equation of state, (b) Kay's rule together with the generalized compressibility chart, (c) the van der Waals equation, and (d) the rule of additive pressures employing the generalized compressibility chart. Compare the calculated values with the known experimental value.

#### **SOLUTION**

**Known:** A mixture of two specified hydrocarbons with known molar amounts occupies a known volume at a specified temperature.

Find: Determine the pressure, in bar, using four alternative methods, and compare the results with the experimental value.

#### **Schematic and Given Data:**

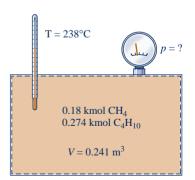

**Engineering Model:** As shown in the accompanying figure, the system is the mixture.

Fig. E11.10

Analysis: The total number of moles of mixture n is

$$n = 0.18 + 0.274 = 0.454 \text{ kmol}$$

$$y_1 = 0.396$$
 and  $y_2 = 0.604$ 

The specific volume of the mixture on a molar basis is

$$\overline{v} = \frac{0.241 \text{ m}^3}{(0.18 + 0.274) \text{ kmol}} = 0.531 \frac{\text{m}^3}{\text{kmol}}$$

(a) Substituting values into the ideal gas equation of state

$$p = \frac{\overline{R}T}{\overline{v}} = \frac{(8314 \text{ N} \cdot \text{m/kmol} \cdot \text{K})(511 \text{ K})}{(0.531 \text{ m}^3/\text{kmol})} \left| \frac{1 \text{ bar}}{10^5 \text{ N/m}^2} \right|$$

**(b)** To apply Kay's rule, the critical temperature and pressure for each component are required. From Table A-1, for methane

$$T_{\rm c1} = 191 \, \text{K}, \qquad p_{\rm c1} = 46.4 \, \text{bar}$$

and for butane

$$T_{c2} = 425 \text{ K}, \quad p_{c2} = 38.0 \text{ bar}$$

Thus, with Eqs. 11.97

$$T_c = y_1 T_{c1} + y_2 T_{c2} = (0.396)(191) + (0.604)(425) = 332.3 \text{ K}$$
  
 $p_c = y_1 p_{c1} + y_2 p_{c2} = (0.396)(46.4) + (0.604)(38.0) = 41.33 \text{ bar}$ 

Treating the mixture as a pure component having the above values for the critical temperature and pressure, the following reduced properties are determined for the mixture:

$$T_{R} = \frac{T}{T_{c}} = \frac{511}{332.3} = 1.54$$

$$v'_{R} = \frac{\overline{v}p_{c}}{\overline{R}T_{c}} = \frac{(0.531)(41.33)|10^{5}|}{(8314)(332.3)}$$

$$= 0.794$$

Turning to Fig. A-2,  $Z \approx 0.88$ . The mixture pressure is then found from

$$p = \frac{Zn\overline{R}T}{V} = Z\frac{\overline{R}T}{\overline{v}} = 0.88 \frac{(8314)(511)}{(0.531)|10^5|}$$
  
= 70.4 bar

(c) Mixture values for the van der Waals constants can be obtained using Eqs. 11.96. This requires values of the van der Waals constants for each of the two mixture components. Table A-24 gives the following values for methane:

$$a_1 = 2.293 \text{ bar} \left(\frac{\text{m}^3}{\text{kmol}}\right)^2, \qquad b_1 = 0.0428 \frac{\text{m}^3}{\text{kmol}}$$

Similarly, from Table A-24 for butane

$$a_2 = 13.86 \text{ bar} \left(\frac{\text{m}^3}{\text{kmol}}\right)^2, \qquad b_2 = 0.1162 \frac{\text{m}^3}{\text{kmol}}$$

Then, the first of Eqs. 11.96 gives a mixture value for the constant a as

$$a = (y_1 a_1^{1/2} + y_2 a_2^{1/2})^2 = [0.396(2.293)^{1/2} + 0.604(13.86)^{1/2}]^2$$
$$= 8.113 \operatorname{bar} \left(\frac{\mathrm{m}^3}{\mathrm{kmol}}\right)^2$$

Substituting into the second of Eqs. 11.96 gives a mixture value for the constant b

$$b = y_1 b_1 + y_2 b_2 = (0.396)(0.0428) + (0.604)(0.1162)$$
$$= 0.087 \frac{\text{m}^3}{\text{kmol}}$$

Inserting the mixture values for a and b into the van der Waals equation together with known data

$$p = \frac{\overline{R}T}{\overline{v} - b} - \frac{a}{\overline{v}^2}$$

$$= \frac{(8314 \text{ N} \cdot \text{m/kmol} \cdot \text{K})(511 \text{ K})}{(0.531 - 0.087)(\text{m}^3/\text{kmol})} \left| \frac{1 \text{ bar}}{10^5 \text{ N/m}^2} \right| - \frac{8.113 \text{ bar} (\text{m}^3/\text{kmol})^2}{(0.531 \text{ m}^3/\text{kmol})^2}$$

$$= 66.91 \text{ bar}$$

(d) To apply the additive pressure rule with the generalized compressibility chart requires that the compressibility factor for each component be determined assuming that the component occupies the entire volume at the mixture temperature. With this assumption, the following reduced properties are obtained for methane

$$T_{R1} = \frac{T}{T_{c1}} = \frac{511}{191} = 2.69$$

$$v'_{R1} = \frac{\overline{v}_1 p_{c1}}{\overline{R} T_{c1}} = \frac{(0.241 \text{ m}^3 / 0.18 \text{ kmol})(46.4 \text{ bar})}{(8314 \text{ N} \cdot \text{m/kmol} \cdot \text{K})(191 \text{ K})} \left| \frac{10^5 \text{ N/m}^2}{1 \text{ bar}} \right| = 3.91$$

With these reduced properties, Fig. A-2 gives  $Z_1 \approx 1.0$ . Similarly, for butane

$$T_{R2} = \frac{T}{T_{c2}} = \frac{511}{425} = 1.2$$

$$v'_{R2} = \frac{\overline{v}_2 p_{c2}}{\overline{R} T_{c2}} = \frac{(0.88)(38)|10^5|}{(8314)(425)} = 0.95$$

From Fig. A-2,  $Z_2 \approx 0.8$ .

The compressibility factor for the mixture determined from Eq. 11.99b is

$$Z = y_1 Z_1 + y_2 Z_2 = (0.396)(1.0) + (0.604)(0.8) = 0.88.$$

Accordingly, the same value for pressure as determined in part (b) using Kay's rule results: p = 70.4 bar.

In this particular example, the ideal gas equation of state gives a value for pressure that exceeds the experimental value by nearly 16%. Kay's rule and the rule of additive pressures give pressure values about 3% greater than the experimental value. The van der Waals equation with mixture values for the constants gives a pressure value about 3% less than the experimental value.

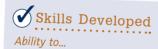

 calculate the pressure of a gas mixture using four alternative methods.

**QuickQUIZ**Convert the mixture analysis from a molar basis to a mass fraction basis. Ans. Methane: 0.153, Butane: 0.847.

## 1.9 Analyzing Multicomponent Systems

In the preceding section we considered means for evaluating the p-v-T relation of gas mixtures by extending methods developed for pure components. The current section is devoted to the development of some general aspects of the properties of systems with two or more components. Primary emphasis is on the case of gas mixtures, but the methods developed also apply to solutions. When liquids and solids are under consideration, the term solution is sometimes used in place of mixture. The present discussion is limited to nonreacting mixtures or solutions in a single phase. The effects of chemical reactions and equilibrium between different phases are taken up in Chaps. 13 and 14.

To describe multicomponent systems, composition must be included in our thermodynamic relations. This leads to the definition and development of several new concepts, including the *partial molal property*, the *chemical potential*, and the *fugacity*.

### TAKE NOTE...

Section 11.9 may be deferred until Secs. 12.1–12.4 have been studied.

solution

### 11.9.1 Partial Molal Properties

In the present discussion we introduce the concept of a *partial molal* property and illustrate its use. This concept plays an important role in subsequent discussions of multicomponent systems.

**DEFINING PARTIAL MOLAL PROPERTIES.** Any extensive thermodynamic property X of a single-phase, single-component system is a function of two independent intensive properties and the size of the system. Selecting temperature and pressure as the independent properties and the number of moles n as the measure of size, we have X = X(T, p, n). For a single-phase, *multicomponent* system, the extensive property X must then be a function of temperature, pressure, and the number of moles of each component present,  $X = X(T, p, n_1, n_2, \ldots, n_i)$ .

If each mole number is increased by a factor  $\alpha$ , the size of the system increases by the same factor, and so does the value of the extensive property X. That is

$$\alpha X(T, p, n_1, n_2, \dots, n_i) = X(T, p, \alpha n_1, \alpha n_2, \dots, \alpha n_i)$$

Differentiating with respect to  $\alpha$  while holding temperature, pressure, and the mole numbers fixed and using the chain rule on the right side gives

$$X = \frac{\partial X}{\partial (\alpha n_1)} n_1 + \frac{\partial X}{\partial (\alpha n_2)} n_2 + \cdots + \frac{\partial X}{\partial (\alpha n_j)} n_j$$

This equation holds for all values of  $\alpha$ . In particular, it holds for  $\alpha = 1$ . Setting  $\alpha = 1$ 

$$X = \sum_{i=1}^{j} n_i \frac{\partial X}{\partial n_i} \Big)_{T, p, n_i}$$
 (11.101)

where the subscript  $n_l$  denotes that all n's except  $n_i$  are held fixed during differentiation.

The partial molal property  $\overline{X}_i$  is by definition

$$\overline{X}_i = \frac{\partial X}{\partial n_i} \Big)_{T, p, n_i} \tag{11.102}$$

The partial molal property  $\overline{X}_i$  is a property of the mixture and not simply a property of component i, for  $\overline{X}_i$  depends in general on temperature, pressure, and mixture composition:  $\overline{X}_i(T, p, n_1, n_2, \ldots, n_j)$ . Partial molal properties are intensive properties of the mixture.

Introducing Eq. 11.102, Eq. 11.101 becomes

$$X = \sum_{i=1}^{j} n_i \overline{X}_i \tag{11.103}$$

This equation shows that the extensive property X can be expressed as a weighted sum of the partial molal properties  $\overline{X}_{i}$ .

Selecting the extensive property X in Eq. 11.103 to be volume, internal energy, enthalpy, and entropy, respectively, gives

$$V = \sum_{i=1}^{j} n_i \overline{V}_i, \qquad U = \sum_{i=1}^{j} n_i \overline{U}_i, \qquad H = \sum_{i=1}^{j} n_i \overline{H}_i, \qquad S = \sum_{i=1}^{j} n_i \overline{S}_i$$
 (11.104)

where  $\overline{V_i}$ ,  $\overline{U_i}$ ,  $\overline{H_i}$ ,  $\overline{S_i}$  denote the partial molal volume, internal energy, enthalpy, and entropy. Similar expressions can be written for the Gibbs function G and the Helmholtz function G. Moreover, the relations between these extensive properties: H = U + pV, G = H - TS,  $\Psi = U - TS$  can be differentiated with respect to  $n_i$  while holding temperature, pressure, and the remaining n's constant to produce corresponding relations

partial molal property

among partial molal properties:  $\overline{H}_i = \overline{U}_i + p\overline{V}_i$ ,  $\overline{G}_i = \overline{H}_i - T\overline{S}_i$ ,  $\overline{\Psi}_i = \overline{U}_i - T\overline{S}_i$ , where  $\overline{G}_i$  and  $\overline{\Psi}_i$  are the partial molal Gibbs function and Helmholtz function, respectively. Several additional relations involving partial molal properties are developed later in this section.

**EVALUATING PARTIAL MOLAL PROPERTIES.** Partial molal properties can be evaluated by several methods, including the following:

▶ If the property X can be measured,  $\overline{X}_i$  can be found by extrapolating a plot giving  $(\Delta X/\Delta n_i)_{T, p, n_i}$  versus  $\Delta n_i$ . That is

$$\overline{X}_i = \left(\frac{\partial X}{\partial n_i}\right)_{T, p, n_i} = \lim_{\Delta n_i \to 0} \left(\frac{\Delta X}{\Delta n_i}\right)_{T, p, n_i}$$

- ▶ If an expression for X in terms of its independent variables is known,  $\overline{X}_i$  can be evaluated by differentiation. The derivative can be determined analytically if the function is expressed analytically or found numerically if the function is in tabular form.
- ▶ When suitable data are available, a simple graphical procedure known as the **method of intercepts** can be used to evaluate partial molal properties. In principle, the method can be applied for any extensive property. To introduce this method, let us consider the volume of a system consisting of two components, A and B. For this system, Eq. 11.103 takes the form

$$V = n_{\rm A} \overline{V}_{\rm A} + n_{\rm B} \overline{V}_{\rm B}$$

where  $\overline{V}_A$  and  $\overline{V}_B$  are the partial molal volumes of A and B, respectively. Dividing by the number of moles of mixture n

$$\frac{V}{n} = y_{A}\overline{V}_{A} + y_{B}\overline{V}_{B}$$

where  $y_A$  and  $y_B$  denote the mole fractions of A and B, respectively. Since  $y_A + y_B = 1$ , this becomes

$$\frac{V}{n} = (1 - y_{\rm B})\overline{V}_{\rm A} + y_{\rm B}\overline{V}_{\rm B} = \overline{V}_{\rm A} + y_{\rm B}(\overline{V}_{\rm B} - \overline{V}_{\rm A})$$

This equation provides the basis for the method of intercepts. For example, refer to Fig. 11.5, in which V/n is plotted as a function of  $y_{\rm B}$  at constant T and p. At a specified value for  $y_{\rm B}$ , a tangent to the curve is shown on the figure. When extrapolated, the tangent line intersects the axis on the left at  $\overline{V}_{\rm A}$  and the axis on the right at  $\overline{V}_{\rm B}$ . These values for the partial molal volumes correspond to the particular specifications for T, p, and  $y_{\rm B}$ . At fixed temperature and pressure,  $\overline{V}_{\rm A}$  and  $\overline{V}_{\rm B}$  vary with  $y_{\rm B}$  and are not equal to the molar specific volumes of pure A and pure B, denoted on the figure as  $\overline{v}_{\rm A}$  and  $\overline{v}_{\rm B}$ , respectively. The values of  $\overline{v}_{\rm A}$  and  $\overline{v}_{\rm B}$  are fixed by temperature and pressure only.

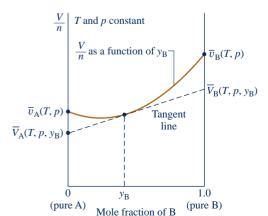

Fig. 11.5 Illustration of the evaluation of partial molal volumes by the method of intercepts.

method of intercepts

**EXTENSIVE PROPERTY CHANGES ON MIXING.** Let us conclude the present discussion by evaluating the change in volume on mixing of pure components at the same temperature and pressure, a result for which an application is given in the discussion of Eq. 11.135. The total volume of the pure components before mixing is

$$V_{\text{components}} = \sum_{i=1}^{j} n_i \overline{v}_i$$

where  $\overline{v}_i$  is the molar specific volume of pure component i. The volume of the mixture is

$$V_{\text{mixture}} = \sum_{i=1}^{j} n_i \overline{V}_i$$

where  $\overline{V}_i$  is the partial molal volume of component i in the mixture. The volume change on mixing is

$$\Delta V_{\text{mixing}} = V_{\text{mixture}} - V_{\text{components}} = \sum_{i=1}^{j} n_i \overline{V}_i - \sum_{i=1}^{j} n_i \overline{v}_i$$

or

$$\Delta V_{\text{mixing}} = \sum_{i=1}^{j} n_i (\overline{V}_i - \overline{v}_i)$$
 (11.105)

Similar results can be obtained for other extensive properties, for example,

$$\Delta U_{\text{mixing}} = \sum_{i=1}^{j} n_i (\overline{U}_i - \overline{u}_i)$$

$$\Delta H_{\text{mixing}} = \sum_{i=1}^{j} n_i (\overline{H}_i - \overline{h}_i)$$

$$\Delta S_{\text{mixing}} = \sum_{i=1}^{j} n_i (\overline{S}_i - \overline{s}_i)$$
(11.106)

In Eqs. 11.106,  $\overline{u}_i$ ,  $\overline{h}_i$ , and  $\overline{s}_i$  denote the molar internal energy, enthalpy, and entropy of pure component i, respectively. The symbols  $\overline{U}_i$ ,  $\overline{H}_i$ , and  $\overline{S}_i$  denote the respective partial molal properties.

## 11.9.2 Chemical Potential

Of the partial molal properties, the partial molal Gibbs function is particularly useful in describing the behavior of mixtures and solutions. This quantity plays a central role in the criteria for both chemical and phase equilibrium (Chap. 14). Because of its importance in the study of multicomponent systems, the partial molal Gibbs function of component i is given a special name and symbol. It is called the **chemical potential** of component i and symbolized by  $\mu_i$ 

$$\mu_i = \overline{G}_i = \frac{\partial G}{\partial n_i} \Big)_{T, p, n_l}$$
 (11.107)

Like temperature and pressure, the chemical potential  $\mu_i$  is an *intensive* property. Applying Eq. 11.103 together with Eq. 11.107, the following expression can be written:

$$G = \sum_{i=1}^{j} n_i \mu_i$$
 (11.108)

chemical potential

Gibbs-Duhem equation

Expressions for the internal energy, enthalpy, and Helmholtz function can be obtained from Eq. 11.108, using the definitions H = U + pV, G = H - TS, and  $\Psi = U - TS$ . They are

$$U = TS - pV + \sum_{i=1}^{j} n_i \mu_i$$

$$H = TS + \sum_{i=1}^{j} n_i \mu_i$$

$$\Psi = -pV + \sum_{i=1}^{j} n_i \mu_i$$
(11.109)

Other useful relations can be obtained as well. Forming the differential of  $G(T, p, n_1, n_2, \ldots, n_i)$ 

$$dG = \frac{\partial G}{\partial p}\Big|_{T,n} dp + \frac{\partial G}{\partial T}\Big|_{p,n} dT + \sum_{i=1}^{j} \left(\frac{\partial G}{\partial n_i}\right)_{T,p,n_i} dn_i$$
(11.110)

The subscripts n in the first two terms indicate that all n's are held fixed during differentiation. Since this implies fixed composition, it follows from Eqs. 11.30 and 11.31 (Sec. 11.3.2) that

$$V = \left(\frac{\partial G}{\partial p}\right)_{T,n}$$
 and  $-S = \left(\frac{\partial G}{\partial T}\right)_{p,n}$  (11.111)

With Eqs. 11.107 and 11.111, Eq. 11.110 becomes

$$dG = V dp - S dT + \sum_{i=1}^{j} \mu_i dn_i$$
 (11.112)

which for a multicomponent system is the counterpart of Eq. 11.23.

Another expression for dG is obtained by forming the differential of Eq. 11.108. That is

$$dG = \sum_{i=1}^{j} n_i d\mu_i + \sum_{i=1}^{j} \mu_i dn_i$$

Combining this equation with Eq. 11.112 gives the Gibbs-Duhem equation

$$\sum_{i=1}^{j} n_i \, d\mu_i = V \, dp - S \, dT \tag{11.113}$$

## 11.9.3 Fundamental Thermodynamic Functions for Multicomponent Systems

A fundamental thermodynamic function provides a complete description of the thermodynamic state of a system. In principle, all properties of interest can be determined from such a function by differentiation and/or combination. Reviewing the developments of Sec. 11.9.2, we see that a function  $G(T, p, n_1, n_2, \ldots, n_j)$  is a fundamental thermodynamic function for a multicomponent system.

Functions of the form  $U(S, V, n_1, n_2, \ldots, n_j)$ ,  $H(S, p, n_1, n_2, \ldots, n_j)$ , and  $\Psi(T, V, n_1, n_2, \ldots, n_j)$  also can serve as fundamental thermodynamic functions for multicomponent systems. To demonstrate this, first form the differential of each of Eqs. 11.109 and use the Gibbs-Duhem equation, Eq. 11.113, to reduce the resultant expressions to obtain

$$dU = T dS - p dV + \sum_{i=1}^{j} \mu_i dn_i$$
 (11.114a)

$$dH = T dS + V dp + \sum_{i=1}^{j} \mu_i dn_i$$
 (11.114b)

$$d\Psi = -p \, dV - S \, dT + \sum_{i=1}^{J} \mu_i \, dn_i$$
 (11.114c)

respectively.

684

The differential of  $U(S, V, n_1, n_2, \dots, n_i)$  is

$$dU = \frac{\partial U}{\partial S}\Big|_{V,n} dS + \frac{\partial U}{\partial V}\Big|_{S,n} dV + \sum_{i=1}^{j} \left(\frac{\partial U}{\partial n_i}\right)_{S,V,n_i} dn_i$$

Comparing this expression term by term with Eq. 11.114a, we have

$$T = \frac{\partial U}{\partial S}\Big|_{V,n}, \qquad -p = \frac{\partial U}{\partial V}\Big|_{S,n}, \qquad \mu_i = \frac{\partial U}{\partial n_i}\Big|_{S,V,n}. \tag{11.115a}$$

That is, the temperature, pressure, and chemical potentials can be obtained by differentiation of  $U(S, V, n_1, n_2, \ldots, n_j)$ . The first two of Eqs. 11.115a are the counterparts of Eqs. 11.24 and 11.25.

A similar procedure using a function of the form  $H(S, p, n_1, n_2, ..., n_j)$  together with Eq. 11.114b gives

$$T = \frac{\partial H}{\partial S}\Big|_{p, n}, \qquad V = \frac{\partial H}{\partial p}\Big|_{S, n}, \qquad \mu_i = \frac{\partial H}{\partial n_i}\Big|_{S, p, n_i}$$
(11.115b)

where the first two of these are the counterparts of Eqs. 11.26 and 11.27. Finally, with  $\Psi(S, V, n_1, n_2, \dots, n_i)$  and Eq. 11.114c

$$-p = \frac{\partial \Psi}{\partial V}\Big|_{T,n}, \qquad -S = \frac{\partial \Psi}{\partial T}\Big|_{V,n}, \qquad \mu_i = \frac{\partial \Psi}{\partial n_i}\Big|_{T,V,n_i}$$
(11.115c)

The first two of these are the counterparts of Eqs. 11.28 and 11.29. With each choice of fundamental function, the remaining extensive properties can be found by combination using the definitions H = U + pV, G = H - TS,  $\Psi = U - TS$ .

The foregoing discussion of fundamental thermodynamic functions has led to several property relations for multicomponent systems that correspond to relations obtained previously. In addition, counterparts of the Maxwell relations can be obtained by equating mixed second partial derivatives. For example, the first two terms on the right of Eq. 11.112 give

$$\left. \frac{\partial V}{\partial T} \right)_{p,n} = -\frac{\partial S}{\partial p} \right)_{T,n} \tag{11.116}$$

which corresponds to Eq. 11.35. Numerous relationships involving chemical potentials can be derived similarly by equating mixed second partial derivatives. An important example from Eq. 11.112 is

$$\left(\frac{\partial \mu_i}{\partial p}\right)_{T,n} = \left(\frac{\partial V}{\partial n_i}\right)_{T,p,n_l}$$

Recognizing the right side of this equation as the partial molal volume, we have

$$\frac{\partial \mu_i}{\partial p}\Big)_{T,\,n} = \overline{V}_i \tag{11.117}$$

This relationship is applied in the development of Eqs. 11.126.

The present discussion concludes by listing four different expressions derived above for the chemical potential in terms of other properties. In the order obtained, they are

$$\mu_{i} = \frac{\partial G}{\partial n_{i}} \Big|_{T, p, n_{l}} = \frac{\partial U}{\partial n_{i}} \Big|_{S, V, n_{l}} = \frac{\partial H}{\partial n_{i}} \Big|_{S, p, n_{l}} = \frac{\partial \Psi}{\partial n_{i}} \Big|_{T, V, n_{l}}$$
(11.118)

Only the first of these partial derivatives is a partial molal property, however, for the term *partial molal* applies only to partial derivatives where the independent

variables are temperature, pressure, and the number of moles of each component present.

### 11.9.4 † Fugacity

The chemical potential plays an important role in describing multicomponent systems. In some instances, however, it is more convenient to work in terms of a related property, the fugacity. The fugacity is introduced in the present discussion.

#### **Single-Component Systems**

Let us begin by taking up the case of a system consisting of a single component. For this case, Eq. 11.108 reduces to give

$$G = n\mu$$
 or  $\mu = \frac{G}{n} = \overline{g}$ 

That is, for a pure component the chemical potential equals the Gibbs function per mole. With this equation, Eq. 11.30 written on a per mole basis becomes

$$\frac{\partial \mu}{\partial p} \bigg|_{T} = \overline{v} \tag{11.119}$$

For the special case of an ideal gas,  $\overline{v} = \overline{R}T/p$ , and Eq. 11.119 assumes the form

$$\left(\frac{\partial \mu^*}{\partial p}\right)_T = \frac{\overline{R}T}{p}$$

where the asterisk denotes ideal gas. Integrating at constant temperature

$$\mu^* = \overline{R}T \ln p + C(T) \tag{11.120}$$

where C(T) is a function of integration. Since the pressure p can take on values from zero to plus infinity, the  $\ln p$  term of this expression, and thus the chemical potential, has an inconvenient range of values from minus infinity to plus infinity. Equation 11.120 also shows that the chemical potential can be determined only to within an arbitrary constant.

**INTRODUCING FUGACITY.** Because of the above considerations, it is advantageous for many types of thermodynamic analyses to use fugacity in place of the chemical potential, for it is a well-behaved function that can be more conveniently evaluated. We introduce the **fugacity** f by the expression

fugacity

$$\mu = \overline{R}T \ln f + C(T) \tag{11.121}$$

Comparing Eq. 11.121 with Eq. 11.120, the fugacity is seen to play the same role in the general case as pressure plays in the ideal gas case. Fugacity has the same units as pressure.

Substituting Eq. 11.121 into Eq. 11.119 gives

$$\overline{R}T\left(\frac{\partial \ln f}{\partial p}\right)_T = \overline{v} \tag{11.122}$$

Integration of Eq. 11.122 while holding temperature constant can determine the fugacity only to within a constant term. However, since ideal gas behavior is approached as pressure tends to zero, the constant term can be fixed by requiring that the fugacity of a pure component equals the pressure in the limit of zero pressure. That is

$$\lim_{p \to 0} \frac{f}{p} = 1 \tag{11.123}$$

Equations 11.122 and 11.123 then completely determine the fugacity function.

**EVALUATING FUGACITY.** Let us consider next how the fugacity can be evaluated. With  $Z = p\overline{v}/\overline{R}T$ , Eq. 11.122 becomes

$$\overline{R}T\left(\frac{\partial \ln f}{\partial p}\right)_T = \frac{\overline{R}TZ}{p}$$

or

$$\left(\frac{\partial \ln f}{\partial p}\right)_T = \frac{Z}{p}$$

Subtracting 1/p from both sides and integrating from pressure p' to pressure p at fixed temperature T

$$[\ln f - \ln p]_{p'}^p = \int_{p'}^p (Z - 1) d \ln p$$

or

$$\left[\ln\frac{f}{p}\right]_{p'}^p = \int_{p'}^p (Z-1)d\ln p$$

Taking the limit as p' tends to zero and applying Eq. 11.123 results in

$$\ln \frac{f}{p} = \int_0^p (Z-1)d\ln p$$

When expressed in terms of the reduced pressure,  $p_R = p/p_c$ , the above equation is

$$\ln \frac{f}{p} = \int_0^{p_{\rm R}} (Z - 1) d \ln p_{\rm R}$$
 (11.124)

Since the compressibility factor Z depends on the reduced temperature  $T_{\rm R}$  and reduced pressure  $p_{\rm R}$ , it follows that the right side of Eq. 11.124 depends on these properties only. Accordingly, the quantity  $\ln f/p$  is a function only of these two reduced properties. Using a generalized equation of state giving Z as a function of  $T_{\rm R}$  and  $T_{\rm R}$ ,  $T_{\rm R}$  can readily be evaluated with a computer. Tabular representations are also found in the literature. Alternatively, the graphical representation presented in Fig. A-6 can be employed.

FOR EXAMPLE to illustrate the use of Fig. A-6, consider two states of water vapor at the same temperature, 400°C. At state 1 the pressure is 200 bar, and at state 2 the pressure is 240 bar. The change in the chemical potential between these states can be determined using Eq. 11.121 as

$$\mu_2 - \mu_1 = \overline{R}T \ln \frac{f_2}{f_1} = \overline{R}T \ln \left(\frac{f_2}{p_2} \frac{p_2}{p_1} \frac{p_1}{f_1}\right)$$

Using the critical temperature and pressure of water from Table A-1, at state 1  $p_{R1} = 0.91$ ,  $T_{R1} = 1.04$ , and at state 2  $p_{R2} = 1.09$ ,  $T_{R2} = 1.04$ . By inspection of Fig. A-6,  $f_1/p_1 = 0.755$  and  $f_2/p_2 = 0.7$ . Inserting values in the above equation

$$\mu_2 - \mu_1 = (8.314)(673.15) \ln \left[ (0.7) \left( \frac{240}{200} \right) \left( \frac{1}{0.755} \right) \right] = 597 \text{ kJ/kmol}$$

For a pure component, the chemical potential equals the Gibbs function per mole,  $\overline{g} = \overline{h} - T\overline{s}$ . Since the temperature is the same at states 1 and 2, the change in the chemical potential can be expressed as  $\mu_2 - \mu_1 = \overline{h}_2 - \overline{h}_1 - T(\overline{s}_2 - \overline{s}_1)$ . Using steam table data, the value obtained with this expression is 597 kJ/kmol, which agrees with the value determined from the generalized fugacity coefficient chart.

#### **Multicomponent Systems**

The fugacity of a component i in a mixture can be defined by a procedure that parallels the definition for a pure component. For a pure component, the development

begins with Eq. 11.119, and the fugacity is introduced by Eq. 11.121. These are then used to write the pair of equations, Eqs. 11.122 and 11.123, from which the fugacity can be evaluated. For a mixture, the development begins with Eq. 11.117, the counterpart of Eq. 11.119, and the fugacity  $\bar{f_i}$  of component i is introduced by

$$\mu_i = \overline{R}T \ln \overline{f_i} + C_i(T) \tag{11.125}$$

which parallels Eq. 11.121. The pair of equations that allow the fugacity of a mixture component,  $\bar{f_i}$ , to be evaluated are

fugacity of a mixture component

$$\overline{R}T\left(\frac{\partial \ln \overline{f_i}}{\partial p}\right)_{T,n} = \overline{V_i}$$
 (11.126a)

$$\lim_{p \to 0} \left( \frac{\overline{f_i}}{y_i p} \right) = 1 \tag{11.126b}$$

The symbol  $\overline{f_i}$  denotes the fugacity of component i in the *mixture* and should be carefully distinguished in the presentation to follow from  $f_i$ , which denotes the fugacity of *pure* i.

**DISCUSSION.** Referring to Eq. 11.126b, note that in the ideal gas limit the fugacity  $\overline{f_i}$  is not required to equal the pressure p as for the case of a pure component, but to equal the quantity  $y_ip$ . To see that this is the appropriate limiting quantity, consider a system consisting of a mixture of gases occupying a volume V at pressure p and temperature T. If the overall mixture behaves as an ideal gas, we can write

$$p = \frac{n\overline{R}T}{V} \tag{11.127}$$

where n is the total number of moles of mixture. Recalling from Sec. 3.12.3 that an ideal gas can be regarded as composed of molecules that exert negligible forces on one another and whose volume is negligible relative to the total volume, we can think of each component i as behaving as if it were an ideal gas alone at the temperature T and volume V. Thus, the pressure exerted by component i would not be the mixture pressure p but the pressure  $p_i$  given by

$$p_i = \frac{n_i \overline{R}T}{V} \tag{11.128}$$

where  $n_i$  is the number of moles of component i. Dividing Eq. 11.128 by Eq. 11.127

$$\frac{p_i}{p} = \frac{n_i \overline{R}T/V}{n\overline{R}T/V} = \frac{n_i}{n} = y_i$$

On rearrangement

$$p_i = y_i p \tag{11.129}$$

Accordingly, the quantity  $y_i p$  appearing in Eq. 11.126b corresponds to the pressure  $p_i$ . Summing both sides of Eq. 11.129, we obtain

$$\sum_{i=1}^{j} p_i = \sum_{i=1}^{j} y_i p = p \sum_{i=1}^{j} y_i$$

Or, since the sum of the mole fractions equals unity

$$p = \sum_{i=1}^{j} p_i \tag{11.130}$$

In words, Eq. 11.130 states that the sum of the pressures  $p_i$  equals the mixture pressure. This gives rise to the designation *partial pressure* for  $p_i$ . With this background, we now see that Eq. 11.126b requires the fugacity of component i to approach the partial pressure of component i as pressure p tends to zero. Comparing Eqs. 11.130

and 11.99a, we also see that the *additive pressure rule* is exact for ideal gas mixtures. This special case is considered further in Sec. 12.2 under the heading *Dalton model*.

**EVALUATING FUGACITY IN A MIXTURE.** Let us consider next how the fugacity of component *i* in a mixture can be expressed in terms of quantities that can be evaluated. For a pure component *i*, Eq. 11.122 gives

$$\overline{R}T\left(\frac{\partial \ln f_i}{\partial p}\right)_T = \overline{v}_i \tag{11.131}$$

where  $\overline{v}_i$  is the molar specific volume of pure *i*. Subtracting Eq. 11.131 from Eq. 11.126a

$$\overline{R}T \left[ \frac{\partial \ln \left( \overline{f_i} / f_i \right)}{\partial p} \right]_{T,n} = \overline{V}_i - \overline{v}_i$$
(11.132)

Integrating from pressure p' to pressure p at fixed temperature and mixture composition

$$\overline{R}T\bigg[\ln\bigg(\frac{\overline{f_i}}{f_i}\bigg)\bigg]_{p'}^p = \int_{p'}^p (\overline{V}_i - \overline{v}_i) dp$$

In the limit as p' tends to zero, this becomes

$$\overline{R}T\left[\ln\left(\frac{\overline{f_i}}{f_i}\right) - \lim_{p' \to 0} \ln\left(\frac{\overline{f_i}}{f_i}\right)\right] = \int_0^p (\overline{V}_i - \overline{v}_i) dp$$

Since  $f_i \rightarrow p'$  and  $\overline{f_i} \rightarrow y_i p'$  as pressure p' tends to zero

$$\lim_{p'\to 0} \ln\left(\frac{\overline{f_i}}{f_i}\right) \to \ln\left(\frac{y_i p'}{p'}\right) = \ln y_i$$

Therefore, we can write

$$\overline{R}T\left[\ln\left(\frac{\overline{f_i}}{f_i}\right) - \ln y_i\right] = \int_0^p (\overline{V}_i - \overline{v}_i) dp$$

or

$$\overline{R}T\ln\left(\frac{\overline{f_i}}{y_if_i}\right) = \int_0^p (\overline{V}_i - \overline{v}_i) dp$$
 (11.133)

in which  $\overline{f_i}$  is the fugacity of component i at pressure p in a mixture of given composition at a given temperature, and  $f_i$  is the fugacity of pure i at the same temperature and pressure. Equation 11.133 expresses the relation between  $\overline{f_i}$  and  $f_i$  in terms of the difference between  $\overline{V_i}$  and  $\overline{v_i}$ , a measurable quantity.

## 11.9.5 | Ideal Solution

The task of evaluating the fugacities of the components in a mixture is considerably simplified when the mixture can be modeled as an ideal solution. An **ideal solution** is a mixture for which

$$\overline{f_i} = y_i f_i$$
 (ideal solution) (11.134)

Equation 11.134, known as the Lewis-Randall rule, states that the fugacity of each component in an ideal solution is equal to the product of its mole fraction and the fugacity of the pure component at the same temperature, pressure, and state of aggregation (gas, liquid, or solid) as the mixture. Many gaseous mixtures at low to moderate pressures are adequately modeled by the Lewis-Randall rule. The ideal gas mixtures

#### ideal solution

Lewis-Randall rule

considered in Chap. 12 are an important special class of such mixtures. Some liquid solutions also can be modeled with the Lewis–Randall rule.

As consequences of the definition of an ideal solution, the following characteristics are exhibited:

▶ Introducing Eq. 11.134 into Eq. 11.132, the left side vanishes, giving  $\overline{V}_i - \overline{v}_i = 0$ , or

$$\overline{V}_i = \overline{v}_i \tag{11.135}$$

Thus, the partial molal volume of each component in an ideal solution is equal to the molar specific volume of the corresponding pure component at the same temperature and pressure. When Eq. 11.135 is introduced in Eq. 11.105, it can be concluded that there is no volume change on mixing pure components to form an ideal solution.

With Eq. 11.135, the volume of an ideal solution is

$$V = \sum_{i=1}^{j} n_i \overline{V}_i = \sum_{i=1}^{j} n_i \overline{v}_i = \sum_{i=1}^{j} V_i \quad \text{(ideal solution)}$$
 (11.136)

where  $V_i$  is the volume that pure component i would occupy when at the temperature and pressure of the mixture. Comparing Eqs. 11.136 and 11.100a, the additive volume rule is seen to be exact for ideal solutions.

▶ It also can be shown that the partial molal internal energy of each component in an ideal solution is equal to the molar internal energy of the corresponding pure component at the same temperature and pressure. A similar result applies for enthalpy. In symbols

$$\overline{U}_i = \overline{u}_i, \qquad \overline{H}_i = \overline{h}_i$$
 (11.137)

With these expressions, it can be concluded from Eqs. 11.106 that there is no change in internal energy or enthalpy on mixing pure components to form an ideal solution. With Eqs. 11.137, the internal energy and enthalpy of an ideal solution are

$$U = \sum_{i=1}^{j} n_i \overline{u}_i$$
 and  $H = \sum_{i=1}^{j} n_i \overline{h}_i$  (ideal solution) (11.138)

where  $\overline{u}_i$  and  $\overline{h}_i$  denote, respectively, the molar internal energy and enthalpy of pure component i at the temperature and pressure of the mixture.

Although there is no change in V, U, or H on mixing pure components to form an ideal solution, we expect an entropy increase to result from the *adiabatic* mixing of different pure components because such a process is irreversible: The separation of the mixture into the pure components would never occur spontaneously. The entropy change on adiabatic mixing is considered further for the special case of ideal gas mixtures in Sec. 12.4.2.

The Lewis-Randall rule requires that the fugacity of mixture component i be evaluated in terms of the fugacity of pure component i at the same temperature and pressure as the mixture and in the *same state of aggregation*. For example, if the mixture were a gas at T, p, then  $f_i$  would be determined for pure i at T, p and as a gas. However, at certain temperatures and pressures of interest a component of a gaseous mixture may, as a pure substance, be a liquid or solid. An example is an air-water vapor mixture at  $20^{\circ}\text{C}$  ( $68^{\circ}\text{F}$ ) and 1 atm. At this temperature and pressure, water exists not as a vapor but as a liquid. Although not considered here, means have been developed that allow the ideal solution model to be useful in such cases.

## 11.9.6 Chemical Potential for Ideal Solutions

The discussion of multicomponent systems concludes with the introduction of expressions for evaluating the chemical potential for ideal solutions used in Sec. 14.3.3.

Consider a reference state where component i of a multicomponent system is pure at the temperature T of the system and a reference-state pressure  $p_{\text{ref}}$ . The difference in the chemical potential of i between a specified state of the multicomponent system and the reference state is obtained with Eq. 11.125 as

$$\mu_i - \mu_i^{\circ} = \overline{R}T \ln \frac{\overline{f_i}}{f_i^{\circ}}$$
 (11.139)

where the superscript  $^{\circ}$  denotes property values at the reference state. The fugacity ratio appearing in the logarithmic term is known as the **activity**,  $a_i$ , of component i in the mixture. That is

$$a_i = \frac{\overline{f_i}}{f_i^{\circ}} \tag{11.140}$$

For subsequent applications, it suffices to consider the case of gaseous mixtures. For gaseous mixtures,  $p_{\text{ref}}$  is specified as 1 atm, so  $\mu_i^{\circ}$  and  $f_i^{\circ}$  in Eq. 11.140 are, respectively, the chemical potential and fugacity of pure i at temperature T and 1 atm.

Since the chemical potential of a pure component equals the Gibbs function per mole, Eq. 11.139 can be written as

$$\mu_i = \overline{g}_i^{\circ} + \overline{R}T \ln a_i \tag{11.141}$$

where  $\overline{g}_i^{\circ}$  is the Gibbs function per mole of pure component i evaluated at temperature T and 1 atm:  $\overline{g}_i^{\circ} = \overline{g}_i$  (T, 1 atm).

For an ideal solution, the Lewis-Randall rule applies and the activity is

$$a_i = \frac{y_i f_i}{f_i^{\circ}}$$
 (11.142)

where  $f_i$  is the fugacity of pure component i at temperature T and pressure p. Introducing Eq. 11.142 into Eq. 11.141

$$\mu_i = \overline{g}_i^{\circ} + \overline{R}T \ln \frac{y_i f_i}{f_i^{\circ}}$$

or

$$\mu_i = \overline{g}_i^{\circ} + \overline{R}T \ln \left[ \frac{f_i}{p} \frac{p_{\text{ref}}}{f_i^{\circ}} \frac{y_i p}{p_{\text{ref}}} \right] \qquad \text{(ideal solution)}$$
 (11.143)

In principle, the ratios of fugacity to pressure shown underlined in this equation can be evaluated from Eq. 11.124 or the generalized fugacity chart, Fig. A-6, developed from it. If component i behaves as an ideal gas at both T, p and T,  $p_{\text{ref}}$ , we have  $f_i/p = f_i^{\circ}/p_{\text{ref}} = 1$ ; Eq. 11.143 then reduces to

$$\mu_i = \overline{g}_i^{\circ} + \overline{R}T \ln \frac{y_i p}{p_{\text{ref}}}$$
 (ideal gas) (11.144)

#### **▶ CHAPTER SUMMARY AND STUDY GUIDE**

In this chapter, we introduce thermodynamic relations that allow u, h, and s as well as other properties of simple compressible systems to be evaluated using property data that are more readily measured. The emphasis is on systems involving a single chemical species such as water or a mixture such as air. An intro-

duction to general property relations for mixtures and solutions is also included.

Equations of state relating p, v, and T are considered, including the virial equation and examples of two-constant and multiconstant equations. Several important property relations based

activity

on the mathematical characteristics of exact differentials are developed, including the Maxwell relations. The concept of a fundamental thermodynamic function is discussed. Means for evaluating changes in specific internal energy, enthalpy, and entropy are developed and applied to phase change and to single-phase processes. Property relations are introduced involving the volume expansivity, isothermal and isentropic compressibilities, velocity of sound, specific heats and specific heat ratio, and the Joule–Thomson coefficient.

Additionally, we describe how tables of thermodynamic properties are constructed using the property relations and methods developed in this chapter. Such procedures also provide the basis for data retrieval by computer software. Also described are means for using the generalized enthalpy and entropy departure charts and the generalized fugacity coefficient chart to evaluate enthalpy, entropy, and fugacity, respectively.

We also consider p-v-T relations for gas mixtures of known composition, including Kay's rule. The chapter concludes with a discussion of property relations for multicomponent systems, including partial molal properties, chemical potential, fugacity, and activity. Ideal solutions and the Lewis–Randall rule are introduced as a part of that presentation.

The following checklist provides a study guide for this chapter. When your study of the text and end-of-chapter exercises has been completed you should be able to write out the meanings of the terms listed in the margins throughout the chapter and understand each of the related concepts. The subset of key

concepts listed below is particularly important. Additionally, for systems involving a single species you should be able to

- ► calculate p-v-T data using equations of state such as the Redlich–Kwong and Benedict–Webb–Rubin equations.
- ▶ use the 16 property relations summarized in Table 11.1 and explain how the relations are obtained.
- evaluate  $\Delta s$ ,  $\Delta u$ , and  $\Delta h$ , using the Clapeyron equation when considering phase change, and using equations of state and specific heat relations when considering single phases.
- ▶ use the property relations introduced in Sec. 11.5, such as those involving the specific heats, the volume expansivity, and the loule—Thomson coefficient.
- ► explain how tables of thermodynamic properties, such as Tables A-2 through A-18, are constructed.
- use the generalized enthalpy and entropy departure charts, Figs. A-4 and A-5, to evaluate  $\Delta h$  and  $\Delta s$ .

For a gas mixture of known composition, you should be able to

▶ apply the methods introduced in Sec. 11.8 for relating pressure, specific volume, and temperature—Kay's rule, for example.

For multicomponent systems, you should be able to

- evaluate extensive properties in terms of the respective partial molal properties.
- evaluate partial molal volumes using the *method of intercepts*.
- evaluate fugacity using data from the generalized fugacity coefficient chart, Fig. A-6.
- ► apply the ideal solution model.

#### ► KEY ENGINEERING CONCEPTS

equation of state, p. 632 exact differential, p. 638 test for exactness, p. 638 Helmholtz function, p. 642 Gibbs function, p. 642 Maxwell relations, p. 644 fundamental thermodynamic function, p. 647 Clapeyron equation, p. 649 Joule-Thomson coefficient, p. 661 enthalpy departure, p. 669 entropy departure, p. 672 Kay's rule, p. 675 method of intercepts, p. 681 chemical potential, p. 682 fugacity, p. 685 Lewis-Randall rule, p. 688

#### **► KEY EQUATIONS**

#### **Equations of State**

| $Z = 1 + \frac{B(T)}{\overline{v}} + \frac{C(T)}{\overline{v}^2} + \frac{D(T)}{\overline{v}^3} + \dots$ | (11.1) p. 632 | Virial equation of state        |
|----------------------------------------------------------------------------------------------------|---------------|---------------------------------|
| $p = \frac{\overline{R}T}{\overline{v} - b} - \frac{a}{\overline{v}^2}$                                 | (11.2) p. 633 | van der Waals equation of state |
| $p = \frac{\overline{R}T}{\overline{v} - b} - \frac{a}{\overline{v}(\overline{v} + b)T^{1/2}}$          | (11.7) p. 635 | Redlich-Kwong equation of state |

## **Mathematical Relations for Properties**

| $\frac{\partial}{\partial y} \left[ \left( \frac{\partial z}{\partial x} \right)_{y} \right]_{x} = \frac{\partial}{\partial x} \left[ \left( \frac{\partial z}{\partial y} \right)_{x} \right]_{y}$ | (11.14a) p. 638          |                                                        |  |
|----------------------------------------------------------------------------------------------------|--------------------------|--------------------------------------------------------|--|
| $\left(\frac{\partial M}{\partial y}\right)_x = \left(\frac{\partial N}{\partial x}\right)_y$                                                                                                    | (11.14b) p. 638          | Test for exactness                                     |  |
| $\left(\frac{\partial x}{\partial y}\right)_z \left(\frac{\partial y}{\partial x}\right)_z = 1$                                                                                                    | (11.15) p. 639           | Important relations among partial derivat              |  |
| $\left(\frac{\partial y}{\partial z}\right)_x \left(\frac{\partial z}{\partial x}\right)_y \left(\frac{\partial x}{\partial y}\right)_z = -1$                                                       | (11.16) p. 639           | of properties                                          |  |
| Table 11.1                                                                                                    | (11.24–<br>11.36) p. 644 | Summary of property relations from exact differentials |  |

## Expressions for $\Delta u$ , $\Delta h$ , and $\Delta s$

| $\left(rac{dp}{dT} ight)_{ m sat} = rac{h_{ m g}-h_{ m f}}{T(arphi_{ m g}-arphi_{ m f})}$                                                                                                    | (11.40) p. 649 | Clapeyron equation                                                                   |  |  |
|----------------------------------------------------------------------------------------------------|----------------|--------------------------------------------------------------------------------------|--|--|
| $s_2 - s_1 = \int_1^2 \frac{c_v}{T} dT + \int_1^2 \left(\frac{\partial p}{\partial T}\right)_v dv$                                                                                                    | (11.50) p. 653 | Expressions for changes in $s$ and $u$ with $T$ and $v$ as independent variables     |  |  |
| $u_2 - u_1 = \int_1^2 c_v dT + \int_1^2 \left[ T \left( \frac{\partial p}{\partial T} \right)_v - p \right] dv$                                                                                                    | (11.51) p. 653 |                                                                                      |  |  |
| $s_2 - s_1 = \int_1^2 \frac{c_p}{T} dT - \int_1^2 \left(\frac{\partial v}{\partial T}\right)_p dp$                                                                                                    | (11.59) p. 654 | Expressions for changes in $s$ and $h$ with $T$ and $p$ as independent variables     |  |  |
| $h_2 - h_1 = \int_1^2 c_p dT + \int_1^2 \left[ v - T \left( \frac{\partial v}{\partial T} \right)_p \right] dp$                                                                                                    | (11.60) p. 655 |                                                                                      |  |  |
| $\overline{h_2 - \overline{h}_1} = \overline{h}_2^* - \overline{h}_1^* - \overline{R}T_c \left[ \left( \frac{\overline{h}^* - \overline{h}}{\overline{R}T_c} \right)_2 - \left( \frac{\overline{h}^* - \overline{h}}{\overline{R}T_c} \right)_1 \right]$ | (11.85) p. 670 | Evaluating enthalpy and entropy changes in terms of generalized enthalpy and entropy |  |  |
| $\overline{s}_2 - \overline{s}_1 = \overline{s}_2^* - \overline{s}_1^* - \overline{R} \left[ \left( \frac{\overline{s}^* - \overline{s}}{\overline{R}} \right)_2 - \left( \frac{\overline{s}^* - \overline{s}}{\overline{R}} \right)_1 \right]$          | (11.92) p. 672 | departures and data from Figs. A-4 and A-grespectively                               |  |  |

## **Additional Thermodynamic Relations**

| $\psi = u - Ts$                                                                                                    | (11.20) p. 642                   | Helmholtz function                |
|----------------------------------------------------------------------------------------------------|----------------------------------|-----------------------------------|
| g = h - Ts                                                                                                    | (11.21) p. 642                   | Gibbs function                    |
| $c = \sqrt{-v^2 \left(\frac{\partial p}{\partial v}\right)_s} = \sqrt{-kv^2 \left(\frac{\partial p}{\partial v}\right)_T}$ | (9.36b) p. 658<br>(11.74) p. 660 | Expressions for velocity of sound |
| $oldsymbol{\mu}_{ m J} = \left(rac{\partial T}{\partial p} ight)_{\!h}$                                                   | (11.75) p. 661                   | Joule-Thomson coefficient         |

#### **Properties of Multicomponent Mixtures**

| $T_{c} = \sum_{i=1}^{j} y_{i} T_{c,i},  p_{c} = \sum_{i=1}^{j} y_{i} p_{c,i}$                     | (11.97) p. 676   | Kay's rule for critical temperature and pressure of mixtures                       |  |
|---------------------------------------------------------------------------------------------------|------------------|------------------------------------------------------------------------------------|--|
| $\overline{X}_i = rac{\partial X}{\partial n_i}\Big)_{T,p,n_l}$                                  | (11.102) p. 680  | Partial molal property $\overline{X_i}$ and its relation to extensive property $X$ |  |
| $X = \sum_{i=1}^{j} n_i \overline{X}_i$                                                           | (11.103) p. 68o  | X as a weighted sum of partial molal properties                                    |  |
| $\mu_i = \overline{G}_i = rac{\partial G}{\partial n_i}igg)_{T,p,n_l}$                           | (11.107) p. 682  | Chemical potential of species <i>i</i> in a mixture                                |  |
| $\overline{R}T\left(\frac{\partial \ln f}{\partial p}\right)_T = \overline{v}$                    | (11.122) p. 685  | Expressions for evaluating fugacity of a                                           |  |
| $\lim_{p \to 0} \frac{f}{p} = 1$                                                                  | (11.123) p. 685  | single-component system                                                            |  |
| $\overline{R}T\left(\frac{\partial \ln \overline{f_i}}{\partial p}\right)_{T,n} = \overline{V}_i$ | (11.126a) p. 687 | Expressions for evaluating fugacity of                                             |  |
| $\lim_{p \to 0} \left( \frac{f_i}{y_i p} \right) = 1$                                             | (11.126b) p. 687 | mixture component i                                                                |  |
| $\overline{f_i} = y_i f_i$                                                                        | (11.134) p. 688  | Lewis-Randall rule for ideal solutions                                             |  |
| $\mu_i = \overline{g}_i^{\circ} + \overline{R}T \ln \frac{y_i p}{p_{\text{ref}}}$                 | (11.144) p. 690  | Chemical potential of component <i>i</i> in an ideal gas mixture                   |  |

#### **► EXERCISES: THINGS ENGINEERS THINK ABOUT**

- **1.** What is an advantage of using the Redlich–Kwong equation of state in the generalized form given by Eq. 11.9 instead of Eq. 11.7? A disadvantage?
- **2.** To determine the specific volume of superheated water vapor at a known pressure and temperature, when would you use each of the following: the *steam tables*, the generalized compressibility chart, an equation of state, the ideal gas model?
- **3.** If the function p = p(T, v) is an equation of state, is  $(\partial p/\partial T)_v$  a property? What are the independent variables of  $(\partial p/\partial T)_v$ ?
- **4.** In the expression  $(\partial u/\partial T)_v$ , what does the subscript v signify?
- **5.** Explain how a Mollier diagram provides a graphical representation of the fundamental function h(s, p).
- **6.** How is the Clapeyron equation used?
- **7.** For a gas whose equation of state is  $p\overline{v} = \overline{R}T$ , are the specific heats  $\overline{c}_p$  and  $\overline{c}_v$  necessarily functions of temperature alone?
- **8.** Referring to the phase diagram for water (Fig. 3.5), explain why ice melts under the blade of an ice skate.

- 9. Can you devise a way to determine the specific heat  $\overline{c}_p$  of a gas by *direct* measurement? *Indirectly*, using other measured data?
- **10.** For an ideal gas, what is the value of the Joule–Thomson coefficient?
- **11.** At what states is the entropy departure negligible? The fugacity coefficient, f/p, closely equal to unity?
- **12.** In Eq. 11.107, what do the subscripts T, p, and  $n_l$  signify? What does i denote?
- **13.** How does Eq. 11.108 reduce for a system consisting of a pure substance? Repeat for an ideal gas mixture.
- **14.** If two different liquids of known volumes are mixed, is the final volume *necessarily* equal to the sum of the original volumes?
- **15.** For a *binary* solution at temperature T and pressure p, how would you determine the specific heat  $\overline{c}_p$ ? Repeat for an ideal solution and for an ideal gas mixture.

#### ► PROBLEMS: DEVELOPING ENGINEERING SKILLS

#### **Using Equations of State**

- **11.1** Owing to safety requirements, the pressure within a 19.3 ft<sup>3</sup> cylinder should not exceed 52 atm. Check the pressure within the cylinder if filled with 100 lb of CO<sub>2</sub> maintained at 212°F using the
  - (a) van der Waals equation.
  - (b) compressibility chart.
  - (c) ideal gas equation of state.
- **11.2** Ten pounds mass of propane have a volume of 2 ft<sup>3</sup> and a pressure of 600 lbf/in.<sup>2</sup> Determine the temperature, in °R, using the
  - (a) van der Waals equation.
  - (b) compressibility chart.
  - (c) ideal gas equation of state.
  - (d) propane tables.
- **11.3** The pressure within a 23.3-m<sup>3</sup> tank should not exceed 105 bar. Check the pressure within the tank if filled with 1000 kg of water vapor maintained at 360°C using the
  - (a) ideal gas equation of state.
  - (b) van der Waals equation.
  - (c) Redlich-Kwong equation.
  - (d) compressibility chart.
  - (e) steam tables.
- **11.4** Estimate the pressure of water vapor at a temperature of 500°C and a density of 24 kg/m<sup>3</sup> using the
  - (a) steam tables.
  - (b) compressibility chart.
  - (c) Redlich-Kwong equation.
  - (d) van der Waals equation.
  - (e) ideal gas equation of state.
- 11.5 Methane gas flows through a pipeline with a volumetric flow rate of 11 ft<sup>3</sup>/s at a pressure of 183 atm and a temperature of 56°F. Determine the mass flow rate, in lb/s, using the
  - (a) ideal gas equation of state.
  - (b) van der Waals equation.
  - (c) compressibility chart.
- **11.6** Determine the specific volume of water vapor at 20 MPa and 400°C, in m³/kg, using the
  - (a) steam tables.
  - (b) compressibility chart.
  - (c) Redlich-Kwong equation.
  - (d) van der Waals equation.
  - (e) ideal gas equation of state.
- **11.7** A vessel whose volume is 1 m<sup>3</sup> contains 4 kmol of methane at 100°C. Owing to safety requirements, the pressure of the methane should not exceed 12 MPa. Check the pressure using the
  - (a) ideal gas equation of state.
  - (b) Redlich-Kwong equation.
  - (c) Benedict-Webb-Rubin equation.

- 11.8 Methane gas at 100 atm and −18°C is stored in a 10-m³ tank. Determine the mass of methane contained in the tank, in kg, using the
  - (a) ideal gas equation of state.
  - (b) van der Waals equation.
  - (c) Benedict-Webb-Rubin equation.
- **11.9** Using the Benedict–Webb–Rubin equation of state, determine the volume, in m³, occupied by 165 kg of methane at a pressure of 200 atm and temperature of 400 K. Compare with the results obtained using the ideal gas equation of state and the generalized compressibility chart.
- **11.10** A rigid tank contains 1 kg of oxygen ( $O_2$ ) at  $p_1 = 40$  bar,  $T_1 = 180$  K. The gas is cooled until the temperature drops to 150 K. Determine the volume of the tank, in  $m^3$ , and the final pressure, in bar, using the
  - (a) ideal gas equation of state.
  - (b) Redlich-Kwong equation.
  - (c) compressibility chart.
- **11.11** One pound mass of air initially occupying a volume of 0.4 ft<sup>3</sup> at a pressure of 1000 lbf/in.<sup>2</sup> expands in a piston–cylinder assembly isothermally and without irreversibilities until the volume is 2 ft<sup>3</sup>. Using the Redlich–Kwong equation of state, determine the
  - (a) temperature, in °R.
  - (b) final pressure, in lbf/in.<sup>2</sup>
  - (c) work developed in the process, in Btu.
- **11.12** Water vapor initially at 240°C, 1 MPa expands in a piston–cylinder assembly isothermally and without internal irreversibilities to a final pressure of 0.1 MPa. Evaluate the work done, in kJ/kg. Use a truncated virial equation of state with the form

$$Z = 1 + \frac{B}{v} + \frac{C}{v^2}$$

where *B* and *C* are evaluated from steam table data at 240°C and pressures ranging from 0 to 1 MPa.

- **11.13** Referring to the virial series, Eqs. 3.30 and 3.31, show that  $\hat{B} = B/\overline{R}T$ ,  $\hat{C} = (C B^2)/\overline{R}^2T^2$ .
- **11.14** Express Eq. 11.5, the van der Waals equation, in terms of the compressibility factor Z
  - (a) as a virial series in  $v_R$ . [Hint: Expand the  $(v_R 1/8)^{-1}$  term of Eq. 11.5 in a series.]
  - (b) as a virial series in  $p_R$ .
  - (c) Dropping terms involving  $(p_R)^2$  and higher in the virial series of part (b), obtain the following approximate form:

$$Z = 1 + \left(\frac{1}{8} - \frac{27/64}{T_{\rm R}}\right) \frac{p_{\rm R}}{T_{\rm R}}$$

(d) Compare the compressibility factors determined from the equation of part (c) with tabulated compressibility factors from the literature for  $0 < p_R < 0.6$  and each of  $T_R = 1.0, 1.2, 1.4, 1.6, 1.8, 2.0$ . Comment on the realm of validity of the approximate form.

11.15 The Berthelot equation of state has the form

$$p = \frac{\overline{R}T}{\overline{v} - b} - \frac{a}{T\overline{v}^2}$$

(a) Using Eqs. 11.3, show that

$$a = \frac{27}{64} \frac{\overline{R}^2 T_c^3}{p_c}, \qquad b = \frac{1}{8} \frac{\overline{R} T_c}{p_c}$$

- (b) Express the equation in terms of the compressibility factor Z, the reduced temperature  $T_{\rm R}$ , and the pseudoreduced specific volume,  $v_{\rm R}'$ .
- **11.16** The Beattie–Bridgeman equation of state can be expressed as

$$p = \frac{RT(1-\varepsilon)(\upsilon+B)}{\upsilon^2} - \frac{A}{\upsilon^2}$$

where

$$A = A_0 \left( 1 - \frac{a}{v} \right), \qquad B = B_0 \left( 1 - \frac{b}{v} \right)$$

$$\varepsilon = \frac{c}{vT^3}$$

and  $A_0$ ,  $B_0$ , a, b, and c are constants. Express this equation of state in terms of the reduced pressure,  $p_R$ , reduced temperature,  $T_R$ , pseudoreduced specific volume,  $v_R'$ , and appropriate dimensionless constants.

11.17 The Dieterici equation of state is

$$p = \left(\frac{RT}{v - h}\right) \exp\left(\frac{-a}{RTv}\right)$$

(a) Using Eqs. 11.3, show that

$$a = \frac{4R^2T_{\rm c}^2}{p_{\rm c}e^2}, \qquad b = \frac{RT_{\rm c}}{p_{\rm c}e^2}$$

(b) Show that the equation of state can be expressed in terms of compressibility chart variables as

$$Z = \left(\frac{v_{\rm R}'}{v_{\rm R}' - 1/e^2}\right) \exp\left(\frac{-4}{T_{\rm R}v_{\rm R}'e^2}\right)$$

- (c) Convert the result of part (b) to a virial series in  $v_R$ . (*Hint:* Expand the  $(v_R' 1/e^2)^{-1}$  term in a series. Also expand the exponential term in a series.)
- 11.18 The Peng-Robinson equation of state has the form

$$p = \frac{RT}{v - b} - \frac{a}{v^2 - c^2}$$

Using Eqs. 11.3, evaluate the constants a, b, c in terms of the critical pressure  $p_c$ , critical temperature  $T_c$ , and critical compressibility factor  $Z_c$ .

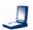

**11.19** The p-v-T relation for chlorofluorinated hydrocarbons can be described by the Carnahan–Starling–DeSantis equation of state

$$\frac{p\overline{v}}{\overline{R}T} = \frac{1 + \beta + \beta^2 - \beta^3}{(1 + \beta)^3} - \frac{a}{\overline{R}T(\overline{v} + b)}$$

where  $\beta = b/4\overline{v}$ ,  $a = a_0 \exp(a_1T + a_2T^2)$ , and  $b = b_0 + b_1T + b_2T^2$ . For Refrigerants 12 and 13, the required coefficients for T in K, a in J · L/(mol)<sup>2</sup>, and b in L/mol are given in Table P11.19. Specify which of the two refrigerants would allow the smaller amount of mass to be stored in a 10-m<sup>3</sup> vessel at 0.2 MPa, 80°C.

#### **Using Relations from Exact Differentials**

**11.20** The differential of pressure obtained from a certain equation of state is given by *one* of the following expressions. Determine the equation of state.

$$dp = \frac{2(v-b)}{RT}dv + \frac{(v-b)^2}{RT^2}dT$$
$$dp = -\frac{RT}{(v-b)^2}dv + \frac{R}{v-b}dT$$

**11.21** Introducing  $\delta Q_{\text{int}} = T dS$  into Eq. 6.8 gives  $\delta Q_{\text{int}} = dU + p dV$ 

Using this expression together with the test for exactness, demonstrate that  $Q_{\text{int}}$  is not a property.

- **11.22** Show that Eq. 11.16 is satisfied by an equation of state with the form p = [RT/(v b)] + a.
- **11.23** For the functions x = x(y, w), y = y(z, w), z = z(x, w), demonstrate that

$$\left(\frac{\partial x}{\partial y}\right)_{w} \left(\frac{\partial y}{\partial z}\right)_{w} \left(\frac{\partial z}{\partial x}\right)_{w} = 1$$

- 11.24 Using Eq. 11.35, check the consistency of
  - (a) the steam tables at 2 MPa, 400°C.
  - (b) the Refrigerant 134a tables at 2 bar, 50°C.
- 11.25 Using Eq. 11.35, check the consistency of
  - (a) the steam tables at 100 lbf/in.<sup>2</sup>, 600°F.
  - (b) the Refrigerant 134a tables at 40 lbf/in.<sup>2</sup>, 100°F.
- **11.26** At a pressure of 1 atm, liquid water has a state of *maximum* density at about 4°C. What can be concluded about  $(\partial s/\partial p)_T$  at
  - (a) 3°C?
  - (b) 4°C?
  - (c) 5°C?
- **11.27** A gas enters a compressor operating at steady state and is compressed isentropically. Does the specific enthalpy increase or decrease as the gas passes from the inlet to the exit?
- **11.28** Show that  $T, p, h, \psi$ , and g can each be determined from a fundamental thermodynamic function of the form u = u(s, v).

|      | $a_{\rm o} \times 10^{-3}$ | $a_1 \times 10^3$ | $a_2 \times 10^{\circ}$ | <b>b</b> <sub>o</sub> | $b_1 \times 10^4$ | $b_2 \times 10^8$ |                     |
|------|----------------------------|-------------------|-------------------------|-----------------------|-------------------|-------------------|---------------------|
| R-12 | 3.52412                    | -2.77230          | -0.67318                | 0.15376               | -1.84195          | -5.03644          |                     |
| R-13 | 2.29813                    | -3.41828          | -1.52430                | 0.12814               | -1.84474          | -10.7951          | <b>Table P11.19</b> |

**11.29** Evaluate p, s, u, h,  $c_v$ , and  $c_p$  for a substance for which the Helmholtz function has the form

$$\psi = -RT \ln \frac{v}{v'} - cT' \left[ 1 - \frac{T}{T'} + \frac{T}{T'} \ln \frac{T}{T'} \right]$$

where v' and T' denote specific volume and temperature, respectively, at a reference state, and c is a constant.

- **11.30** The Mollier diagram provides a graphical representation of the fundamental thermodynamic function h = h(s, p). Show that at any state fixed by s and p the properties T, v, u,  $\psi$ , and g can be evaluated using data obtained from the diagram.
- **11.31** Derive the relation  $c_p = -T(\partial^2 g/\partial T^2)_p$ .

#### Evaluating $\Delta s$ , $\Delta u$ , and $\Delta h$

- **11.32** Using *p*–*v*–*T* data for saturated ammonia from Table A-13E, calculate at 20°F
  - (a)  $h_{\rm g} h_{\rm f}$ .
  - (b)  $u_{\rm g} u_{\rm f}$
  - (c)  $s_g s_f$ .

Compare with values obtained from Table A-13E.

- **11.33** Using p-v-T data for saturated water from the steam tables, calculate at 50°C
  - (a)  $h_{\rm o} h_{\rm f}$ .
  - (b)  $u_{\rm g} u_{\rm f}$
  - (c)  $s_g s_f$ .

Compare with values obtained from the steam tables.

- **11.34** Using  $h_{\rm fg}$ ,  $v_{\rm fg}$ , and  $p_{\rm sat}$  at 10°F from the Refrigerant 134a tables, estimate the saturation pressure at 20°F. Comment on the accuracy of your estimate.
- **11.35** Using  $h_{\rm fg}$ ,  $v_{\rm fg}$ , and  $p_{\rm sat}$  at 26°C from the ammonia tables, estimate the saturation pressure at 30°C. Comment on the accuracy of your estimate.
- **11.36** Using triple-point data for water from Table A-6E, estimate the saturation pressure at  $-40^{\circ}$ F. Compare with the value listed in Table A-6E.
- **11.37** At 0°C, the specific volumes of saturated solid water (ice) and saturated liquid water are, respectively,  $v_i = 1.0911 \times 10^{-3} \text{ m}^3/\text{kg}$  and  $v_f = 1.0002 \times 10^{-3} \text{ m}^3/\text{kg}$ , and the change in specific enthalpy on melting is  $h_{if} = 333.4 \text{ kJ/kg}$ . Calculate the melting temperature of ice at (a) 250 bar, (b) 500 bar. Locate your answers on a sketch of the p-T diagram for water.
- 11.38 The line representing the two-phase solid-liquid region on the phase diagram slopes to the left for substances that expand on freezing and to the right for substances that contract on freezing (Sec. 3.2.2). Verify this for the cases of lead that contracts on freezing and bismuth that expands on freezing.
- 11.39 Consider a four-legged chair at rest on an ice rink. The total mass of the chair and a person sitting on it is 80 kg. If the ice temperature is  $-2^{\circ}$ C, determine the minimum total area, in cm<sup>2</sup>, the tips of the chair legs can have before the ice in contact with the legs would melt. Use data from Problem 11.37 and let the local acceleration of gravity be 9.8 m/s<sup>2</sup>.

- **11.40** Over a certain temperature interval, the saturation pressure–temperature curve of a substance is represented by an equation of the form  $\ln p_{\text{sat}} = A B/T$ , where A and B are empirically determined constants.
  - (a) Obtain expressions for  $h_{\rm g}-h_{\rm f}$  and  $s_{\rm g}-s_{\rm f}$  in terms of p-v-T data and the constant B.
  - (b) Using the results of part (a), calculate  $h_{\rm g}-h_{\rm f}$  and  $s_{\rm g}-s_{\rm f}$  for water vapor at 25°C and compare with steam table data.

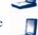

- **11.41** Using data for water from Table A-2, determine the constants A and B to give the best fit in a least-squares sense to the saturation pressure in the interval from 20 to 30°C by the equation  $\ln p_{\text{sat}} = A B/T$ . Using this equation, determine  $dp_{\text{sat}}/dT$  at 25°C. Calculate  $h_{\text{g}} h_{\text{f}}$  at 25°C and compare with the steam table value.
- **11.42** Over limited intervals of temperature, the saturation pressure–temperature curve for two-phase liquid–vapor states can be represented by an equation of the form  $\ln p_{\text{sat}} = A B/T$ , where A and B are constants. Derive the following expression relating any three states on such a portion of the curve:

$$\frac{p_{\text{sat},3}}{p_{\text{sat},1}} = \left(\frac{p_{\text{sat},2}}{p_{\text{sat},1}}\right)^{\tau}$$

where  $\tau = T_2(T_3 - T_1)/T_3(T_2 - T_1)$ .

- 11.43 Use the result of Problem 11.42 to determine
  - (a) the saturation pressure at 30°C using saturation pressure-temperature data at 20 and 40°C from Table A-2. Compare with the table value for saturation pressure at 30°C.
  - (b) the saturation temperature at 0.006 MPa using saturation pressure–temperature data at 20 to 40°C from Table A-2. Compare with the saturation temperature at 0.006 MPa given in Table A-3.
- 11.44 Complete the following exercises dealing with slopes:
  - (a) At the triple point of water, evaluate the ratio of the slope of the vaporization line to the slope of the sublimation line. Use steam table data to obtain a numerical value for the ratio.
  - (b) Consider the superheated vapor region of a temperature–entropy diagram. Show that the slope of a constant specific volume line is greater than the slope of a constant pressure line through the same state.
  - (c) An enthalpy-entropy diagram (Mollier diagram) is often used in analyzing steam turbines. Obtain an expression for the slope of a constant-pressure line on such a diagram in terms of p-v-T data only.
  - (d) A pressure–enthalpy diagram is often used in the refrigeration industry. Obtain an expression for the slope of an isentropic line on such a diagram in terms of p-v-T data only.
- **11.45** Using only *p–v–T* data from the ammonia tables, evaluate the changes in specific enthalpy and entropy for a process from 70 lbf/in.<sup>2</sup>, 40°F to 14 lbf/in.<sup>2</sup>, 40°F. Compare with the table values.

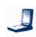

**11.46** One kmol of argon at 300 K is initially confined to one side of a rigid, insulated container divided into equal volumes of 0.2 m³ by a partition. The other side is initially evacuated. The partition is removed and the argon expands to fill the

entire container. Using the van der Waals equation of state, determine the final temperature of the argon, in K. Repeat using the ideal gas equation of state.

- **11.47** Obtain the relationship between  $c_p$  and  $c_v$  for a gas that obeys the equation of state p(v b) = RT.
- **11.48** The p-v-T relation for a certain gas is represented closely by v = RT/p + B A/RT, where R is the gas constant and A and B are constants. Determine expressions for the changes in specific enthalpy, internal energy, and entropy,  $[h(p_2, T) h(p_1, T)]$ ,  $[u(p_2, T) u(p_1, T)]$ , and  $[s(p_2, T) s(p_1, T)]$ , respectively.
- **11.49** Develop expressions for the specific enthalpy, internal energy, and entropy changes  $[h(v_2, T) h(v_1, T)], [u(v_2, T) u(v_1, T)], [s(v_2, T) s(v_1, T)],$  using the
  - (a) van der Waals equation of state.
  - (b) Redlich-Kwong equation of state.
- **11.50** At certain states, the p-v-T data of a gas can be expressed as  $Z = 1 Ap/T^4$ , where Z is the compressibility factor and A is a constant.
  - (a) Obtain an expression for  $(\partial p/\partial T)_v$  in terms of p, T, A, and the gas constant R.
  - (b) Obtain an expression for the change in specific entropy,  $[s(p_2, T) s(p_1, T)]$ .
  - (c) Obtain an expression for the change in specific enthalpy,  $[h(p_2, T) h(p_1, T)]$ .
- **11.51** For a gas whose p-v-T behavior is described by Z = 1 + Bp/RT, where B is a function of temperature, derive expressions for the specific enthalpy, internal energy, and entropy changes,  $[h(p_2, T) h(p_1, T)]$ ,  $[u(p_2, T) u(p_1, T)]$ , and  $[s(p_2, T) s(p_1, T)]$ .
- **11.52** For a gas whose p-v-T behavior is described by  $Z = 1 + B/v + C/v^2$ , where B and C are functions of temperature, derive an expression for the specific entropy change,  $[s(v_2, T) s(v_1, T)]$ .

#### **Using Other Thermodynamic Relations**

- 11.53 The volume of a 1-kg copper sphere is not allowed to vary by more than 0.1%. If the pressure exerted on the sphere is increased from 10 bar while the temperature remains constant at 300 K, determine the maximum allowed pressure, in bar. Average values of  $\rho$ ,  $\beta$ , and  $\kappa$  are 8888 kg/m<sup>3</sup>,  $49.2 \times 10^{-6}$  (K)<sup>-1</sup>, and  $0.776 \times 10^{-11}$  m<sup>2</sup>/N respectively.
- **11.54** The volume of a 1-lb copper sphere is not allowed to vary by more than 0.1%. If the pressure exerted on the sphere is increased from 1 atm while the temperature remains constant at 80°F, determine the maximum allowed pressure, in atm. Average values of  $\rho$ ,  $\beta$ , and  $\kappa$  are 555 lb/ft<sup>3</sup>, 2.75 ×  $10^{-5}$  (°R)<sup>-1</sup>, and  $3.72 \times 10^{-10}$  ft<sup>2</sup>/lbf, respectively.
- **11.55** Develop expressions for the volume expansivity  $\beta$  and the isothermal compressibility  $\kappa$  for
  - (a) an ideal gas.
  - (b) a gas whose equation of state is p(v b) = RT.
  - (c) a gas obeying the van der Waals equation.
- **11.56** Derive expressions for the volume expansivity  $\beta$  and the isothermal compressibility  $\kappa$  in terms of T, p, Z, and the first

- partial derivatives of Z. For gas states with  $p_{\rm R}$  < 3,  $T_{\rm R}$  < 2, determine the sign of  $\kappa$ . Discuss.
- **11.57** Show that the isothermal compressibility  $\kappa$  is always greater than or equal to the isentropic compressibility  $\alpha$ .
- **11.58** Prove that  $(\partial \beta/\partial p)_T = -(\partial \kappa/\partial T)_p$ .
- **11.59** For aluminum at 0°C,  $\rho = 2700 \text{ kg/m}^3$ ,  $\beta = 71.4 \times 10^{-8} \text{ (K)}^{-1}$ ,  $\kappa = 1.34 \times 10^{-13} \text{ m}^2/\text{N}$ , and  $c_p = 0.9211 \text{ kJ/kg} \cdot \text{K}$ . Determine the percent error in  $c_v$  that would result if it were assumed that  $c_p = c_v$ .
- **11.60** Estimate the temperature rise, in °C, of mercury, initially at 0°C and 1 bar if its pressure were raised to 1000 bar isentropically. For mercury at 0°C,  $c_p = 28.0 \text{ kJ/kmol} \cdot \text{K}$ ,  $\bar{v} = 0.0147 \text{ m}^3/\text{kmol}$ , and  $\beta = 17.8 \times 10^{-5} \text{ (K)}^{-1}$ .
- **11.61** At certain states, the p-v-T data for a particular gas can be represented as  $Z=1-Ap/T^4$ , where Z is the compressibility factor and A is a constant. Obtain an expression for the specific heat  $c_p$  in terms of the gas constant R, specific heat ratio k, and k. Verify that your expression reduces to Eq. 3.47a when k = 1.
- 11.62 For a gas obeying the van der Waals equation of state,
  - (a) show that  $(\partial c_v/\partial v)_T = 0$ .
  - (b) develop an expression for  $c_p c_v$ .
  - (c) develop expressions for  $[u(T_2, v_2) u(T_1, v_1)]$  and  $[s(T_2, v_2) s(T_1, v_1)]$ .
  - (d) complete the  $\Delta u$  and  $\Delta s$  evaluations if  $c_v = a + bT$ , where a and b are constants.
- **11.63** If the value of the specific heat  $c_v$  of air is 0.1965 Btu/lb· $^{\circ}$ R at  $T_1 = 1000^{\circ}$ F,  $v_1 = 36.8$ ft<sup>3</sup>/lb, determine the value of  $c_v$  at  $T_2 = 1000^{\circ}$ F,  $v_2 = 0.0555$  ft<sup>3</sup>/lb. Assume that air obeys the Berthelot equation of state

$$p = \frac{RT}{v - b} - \frac{a}{Tv^2}$$

where

$$a = \frac{27}{64} \frac{R^2 T_c^3}{p_c}, \qquad b = \frac{1}{8} \frac{R T_c}{p_c}$$

- **11.64** Show that the specific heat ratio k can be expressed as  $k = c_p \kappa / (c_p \kappa T \upsilon \beta^2)$ . Using this expression together with data from the steam tables, evaluate k for water vapor at 200 lbf/in.<sup>2</sup>, 500°F.
- **11.65** For liquid water at 40°C, 1 atm estimate
  - (a)  $c_v$ , in kJ/kg · K.
  - (b) the velocity of sound, in m/s.

Use Data from Table 11.2, as required.

- **11.66** Using steam table data, estimate the velocity of sound in liquid water at (a) 20°C, 50 bar, (b) 50°F, 1500 lbf/in.<sup>2</sup>
- **11.67** At a certain location in a *wind tunnel*, a stream of air is at 500°F, 1 atm and has a velocity of 2115 ft/s. Determine the Mach number at this location.
- **11.68** For a gas obeying the equation of state p(v b) = RT, where b is a positive constant, can the temperature be reduced in a Joule–Thomson expansion?

(a) obtain an expression for the temperatures at the Joule–Thomson inversion states.

(b) obtain an expression for  $c_p - c_v$ .

**11.70** Determine the *maximum* Joule–Thomson inversion temperature in terms of the critical temperature  $T_c$  predicted by the

(a) van der Waals equation.

698

(b) Redlich-Kwong equation.

(c) Dieterici equation given in Problem 11.17.

**11.71** Derive an equation for the Joule–Thomson coefficient as a function of T and v for a gas that obeys the van der Waals equation of state and whose specific heat  $c_v$  is given by  $c_v = A + BT + CT^2$ , where A, B, C are constants. Evaluate the temperatures at the *inversion* states in terms of R, v, and the van der Waals constants a and b.

11.72 Show that Eq. 11.77 can be written as

$$\mu_{\rm J} = \frac{T^2}{c_p} \left( \frac{\partial (v/T)}{\partial T} \right)_p$$

(a) Using this result, obtain an expression for the Joule-Thomson coefficient for a gas obeying the equation of state

$$v = \frac{RT}{p} - \frac{Ap}{T^2}$$

where A is a constant.

(b) Using the result of part (a), determine  $c_p$ , in kJ/kg · K, for CO<sub>2</sub> at 400 K, 1 atm, where  $\mu_{\rm J} = 0.57$  K/atm. For CO<sub>2</sub>,  $A = 2.78 \times 10^{-3} \, {\rm m}^5 \cdot {\rm K}^2/{\rm kg} \cdot {\rm N}$ .

#### **Developing Property Data**

**11.73** If the specific heat  $c_v$  of a gas obeying the van der Waals equation is given at a particular pressure, p', by  $c_v = A + BT$ , where A and B are constants, develop an expression for the change in specific entropy between any two states 1 and 2:  $[s(T_2, p_2) - s(T_1, p_1)]$ .

**11.74** For air, write a computer program that evaluates the change in specific enthalpy from a state where the temperature is 25°C and the pressure is 1 atm to a state where the temperature is *T* and the pressure is *p*. Use the van der Waals equation of state and account for the variation of the ideal gas specific heat as in Table A-21.

**11.75** Using the Redlich–Kwong equation of state, determine the changes in specific enthalpy, in kJ/kmol, and entropy, in kJ/kmol · K, for ethylene between 400 K, 1 bar and 400 K, 100 bar.

**11.76** Using the Benedict–Webb–Rubin equation of state together with a specific heat relation from Table A-21, determine the change in specific enthalpy, in kJ/kmol, for methane between 300 K, 1 atm and 400 K, 200 atm.

**11.77** A certain pure, simple compressible substance has the following property relations. The p-v-T relationship in the vapor phase is

$$v = \frac{RT}{p} - \frac{Bp}{T^2}$$

where v is in ft<sup>3</sup>/lb, T is in °R, p is in lbf/ft<sup>2</sup>, R = 50 ft · lbf/ lb · °R, and B = 100 ft<sup>5</sup> · (°R)<sup>2</sup>/lb · lbf. The saturation pressure, in lbf/ft<sup>2</sup>, is described by

$$\ln p_{\text{sat}} = 12 - \frac{2400}{T}$$

The Joule–Thomson coefficient at 10 lbf/in.<sup>2</sup>, 200°F is 0.004°R · ft<sup>2</sup>/lbf. The ideal gas specific heat  $c_{p0}$  is constant over the temperature range 0 to 300°F.

(a) Complete the accompanying table of property values

for p in lbf/in.<sup>2</sup>, v in ft<sup>3</sup>/lb, h in Btu/lb, and s in Btu/lb · °R.

(b) Evaluate v, h, s at the state fixed by 15 lbf/in.  $^2$ , 300°F.

**11.78** In Table A-2, at temperatures up to 50°C, the values of  $u_{\rm f}$  and  $h_{\rm f}$  differ in most cases by 0.01 kJ/kg. Yet at each of these temperatures the product  $p_{\rm sat}v_{\rm f}$  is small enough to be neglected and the table values of  $u_{\rm f}$  and  $h_{\rm f}$  should be the same. In a memorandum, provide a plausible explanation.

#### **Using Enthalpy and Entropy Departures**

**11.79** Beginning with Eq. 11.90, derive Eq. 11.91.

11.80 Derive an expression giving

(a) the internal energy of a substance relative to that of its ideal gas model at the same temperature:  $[u(T, v) - u^*(T)]$ .

(b) the entropy of a substance relative to that of its ideal gas model at the same temperature and specific volume:  $[s(T, v) - s^*(T, v)]$ .

**11.81** Derive expressions for the enthalpy and entropy departures using an equation of state with the form  $Z = 1 + Bp_R$ , where B is a function of the reduced temperature,  $T_R$ .

**11.82** The following expression for the enthalpy departure is convenient for use with equations of state that are explicit in pressure:

$$\frac{\overline{h}^*(T) - \overline{h}(T, \overline{v})}{\overline{R}T_c} = T_R \left[ 1 - Z - \frac{1}{\overline{R}T} \int_{\infty}^{\overline{v}} \left[ T \left( \frac{\partial p}{\partial T} \right)_v - p \right] d\overline{v} \right]$$

(a) Derive this expression.

(b) Using the given expression, evaluate the enthalpy departure for a gas obeying the Redlich-Kwong equation of state.

(c) Using the result of part (b), determine the change in specific enthalpy, in kJ/kmol, for  $\rm CO_2$  undergoing an isothermal process at 300 K from 50 to 20 bar.

**11.83** Using the equation of state of Problem 11.14 (c), evaluate v and  $c_p$  for water vapor at 550°C, 20 MPa and compare with data from Table A-4 and Fig. 3.9, respectively. Discuss.

**11.84** Ethylene at 67°C, 10 bar enters a compressor operating at steady state and is compressed isothermally without internal irreversibilities to 100 bar. Kinetic and potential energy changes are negligible. Evaluate in kJ per kg of ethylene flowing through the compressor

(a) the work required.

(b) the heat transfer.

- 11.85 Methane at 27°C, 10 MPa enters a turbine operating at steady state, expands adiabatically through a 5 : 1 pressure ratio, and exits at -48°C. Kinetic and potential energy effects are negligible. If  $\bar{c}_{po} = 35 \text{ kJ/kmol} \cdot \text{K}$ , determine the work developed per kg of methane flowing through the turbine. Compare with the value obtained using the ideal gas model.
- **11.86** Nitrogen (N<sub>2</sub>) enters a compressor operating at steady state at 1.5 MPa, 300 K and exits at 8 MPa, 500 K. If the work input is 240 kJ per kg of nitrogen flowing, determine the heat transfer, in kJ per kg of nitrogen flowing. Ignore kinetic and potential energy effects.
- **11.87** Oxygen (O<sub>2</sub>) enters a control volume operating at steady state with a mass flow rate of 9 kg/min at 100 bar, 287 K and is compressed adiabatically to 150 bar, 400 K. Determine the power required, in kW, and the rate of entropy production, in kW/K. Ignore kinetic and potential energy effects.
- **11.88** Argon gas enters a turbine operating at steady state at 100 bar, 325 K and expands adiabatically to 40 bar, 235 K with no significant changes in kinetic or potential energy. Determine
  - (a) the work developed, in kJ per kg of argon flowing through the turbine.
  - (b) the amount of entropy produced, in kJ/K per kg of argon flowing.
- **11.89** Oxygen (O<sub>2</sub>) undergoes a throttling process from 100 bar, 300 K to 20 bar. Determine the temperature after throttling, in K, and compare with the value obtained using the ideal gas model.
- 11.90 Water vapor enters a turbine operating at steady state at 30 MPa, 600°C and expands adiabatically to 6 MPa with no significant change in kinetic or potential energy. If the isentropic turbine efficiency is 80%, determine the work developed, in kJ per kg of steam flowing, using the generalized property charts. Compare with the result obtained using steam table data. Discuss.
- **11.91** Oxygen (O<sub>2</sub>) enters a nozzle operating at steady state at 60 bar, 300 K, 1 m/s and expands isentropically to 30 bar. Determine the velocity at the nozzle exit, in m/s.
- **11.92** A quantity of nitrogen gas in a piston–cylinder assembly undergoes a process at a constant pressure of 80 bar from 220 to 300 K. Determine the work and heat transfer for the process, each in kJ per kmol of nitrogen.
- **11.93** A closed, rigid, insulated vessel having a volume of 0.142 m<sup>3</sup> contains oxygen (O<sub>2</sub>) initially at 100 bar, 7°C. The oxygen is stirred by a paddle wheel until the pressure becomes 150 bar. Determine the
  - (a) final temperature, in °C.
  - (b) work, in kJ.
  - (c) amount of exergy destroyed in the process, in kJ.

Let  $T_0 = 7^{\circ}$ C.

#### Evaluating p-v-T for Gas Mixtures

11.94 A preliminary design calls for a 1 kmol mixture of  $CO_2$  and  $C_2H_6$  (ethane) to occupy a volume of 0.15 m<sup>3</sup> at a temperature of 400 K. The mole fraction of  $CO_2$  is 0.3.

- Owing to safety requirements, the pressure should not exceed 180 bar. Check the pressure using
- (a) the ideal gas equation of state.
- (b) Kay's rule together with the generalized compressibility chart.
- (c) the additive pressure rule together with the generalized compressibility chart.

Compare and discuss these results.

- **11.95** A gaseous mixture with a molar composition of 60% CO and 40% H<sub>2</sub> enters a turbine operating at steady state at 300°F, 2000 lbf/in.<sup>2</sup> and exits at 212°F, 1 atm with a volumetric flow rate of 20,000 ft<sup>3</sup>/min. Estimate the volumetric flow rate at the turbine inlet, in ft<sup>3</sup>/min, using Kay's rule. What value would result from using the ideal gas model? Discuss.
- 11.96 A 0.1-m<sup>3</sup> cylinder contains a gaseous mixture with a molar composition of 97% CO and 3% CO<sub>2</sub> initially at 138 bar. Due to a leak, the pressure of the mixture drops to 129 bar while the temperature remains constant at 30°C. Using Kay's rule, estimate the amount of mixture, in kmol, that leaks from the cylinder.
- **11.97** A gaseous mixture consisting of 0.75 kmol of hydrogen (H<sub>2</sub>) and 0.25 kmol of nitrogen (N<sub>2</sub>) occupies 0.085 m<sup>3</sup> at 25°C. Estimate the pressure, in bar, using
  - (a) the ideal gas equation of state.
  - (b) Kay's rule together with the generalized compressibility chart.
  - (c) the van der Waals equation together with mixture values for the constants a and b.
  - (d) the rule of additive pressure together with the generalized compressibility chart.
- **11.98** A gaseous mixture of 0.5 lbmol of methane and 0.5 lbmol of propane occupies a volume of 7.65 ft<sup>3</sup> at a temperature of 194°F. Estimate the pressure using the following procedures and compare each estimate with the measured value of pressure, 50 atm:
  - (a) the ideal gas equation of state.
  - (b) Kay's rule together with the generalized compressibility chart.
  - (c) the van der Waals equation together with mixture values for the constants a and b.
  - (d) the rule of additive pressures together with the van der Waals equation.
  - (e) the rule of additive pressures together with the generalized compressibility chart.
  - (f) the rule of additive volumes together with the van der Waals equation.
- **11.99** One lbmol of a gaseous mixture occupies a volume of 1.78 ft<sup>3</sup> at 212°F. The mixture consists of 69.5% carbon dioxide and 30.5% ethylene (C<sub>2</sub>H<sub>4</sub>) on a molar basis. Estimate the mixture pressure, in atm, using
  - (a) the ideal gas equation of state.
  - (b) Kay's rule together with the generalized compressibility chart.
  - (c) the additive pressure rule together with the generalized compressibility chart.
  - (d) the van der Waals equation together with mixture values for the constants a and b.

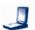

- 11.100 Air having an approximate molar composition of 79%  $N_2$  and 21%  $O_2$  fills a 0.36-m<sup>3</sup> vessel. The mass of mixture is 100 kg. The measured pressure and temperature are 101 bar and 180 K, respectively. Compare the measured pressure with the pressure predicted using
  - (a) the ideal gas equation of state.
  - (b) Kay's rule.
  - (c) the additive pressure rule with the Redlich-Kwong equation.
  - (d) the additive volume rule with the Redlich-Kwong equation.
- **11.101** A gaseous mixture consisting of 50% argon and 50% nitrogen (molar basis) is contained in a closed tank at 20 atm, –140°F. Estimate the specific volume, in ft<sup>3</sup>/lb, using
  - (a) the ideal gas equation of state.
  - (b) Kay's rule together with the generalized compressibility chart.
  - (c) the Redlich-Kwong equation with mixture values for a and b.
  - (d) the additive volume rule together with the generalized compressibility chart.
- **11.102** Using the Carnahan–Starling–DeSantis equation of state introduced in Problem 11.19, together with the following expressions for the mixture values of *a* and *b*:

$$a = y_1^2 a_1 + 2y_1 y_2 (1 - f_{12}) (a_1 a_2)^{1/2} + y_2^2 a_2$$
  

$$b = y_1 b_1 + y_2 b_2$$

where  $f_{12}$  is an empirical *interaction* parameter, determine the pressure, in kPa, at  $v = 0.005 \text{ m}^3/\text{kg}$ ,  $T = 180^{\circ}\text{C}$  for a mixture of Refrigerants 12 and 13, in which Refrigerant 12 is 40% by mass. For a mixture of Refrigerants 12 and 13,  $f_{12} = 0.035$ .

- **11.103** A rigid vessel initially contains carbon dioxide gas at 32°C and pressure *p*. Ethylene gas is allowed to flow into the tank until a mixture consisting of 20% carbon dioxide and 80% ethylene (molar basis) exists within the tank at a temperature of 43°C and a pressure of 110 bar. Determine the pressure *p*, in bar, using Kay's rule together with the generalized compressibility chart.
- **11.104** Two tanks having equal volumes are connected by a valve. One tank contains carbon dioxide gas at 100°F and pressure *p*. The other tank contains ethylene gas at 100°F and 1480 lbf/in.² The valve is opened and the gases mix, eventually attaining equilibrium at 100°F and pressure *p'* with a composition of 20% carbon dioxide and 80% ethylene (molar basis). Using Kay's rule and the generalized compressibility chart, determine in lbf/in.²
  - (a) the initial pressure of the carbon dioxide, p.
  - (b) the final pressure of the mixture, p'.

#### **Analyzing Multicomponent Systems**

**11.105** A binary solution at 25°C consists of 59 kg of ethyl alcohol (C<sub>2</sub>H<sub>5</sub>OH) and 41 kg of water. The respective partial molal volumes are 0.0573 and 0.0172 m<sup>3</sup>/kmol. Determine the total volume, in m<sup>3</sup>. Compare with the volume calculated using the molar specific volumes of the pure components, each a liquid at 25°C, in the place of the partial molal volumes.

**11.106** The following data are for a binary solution of ethane  $(C_2H_6)$  and pentane  $(C_5H_{12})$  at a certain temperature and pressure:

mole fraction of  $\phantom{-}0.2\phantom{0}$   $\phantom{-}0.3\phantom{0}$   $\phantom{-}0.4\phantom{0}$   $\phantom{-}0.5\phantom{0}$   $\phantom{-}0.6\phantom{0}$   $\phantom{-}0.7\phantom{0}$   $\phantom{-}0.8\phantom{0}$  ethane

volume (in  $m^3$ ) per 0.119 0.116 0.112 0.109 0.107 0.107 0.11 kmol of solution

#### Estimate

- (a) the specific volumes of pure ethane and pure pentane, each in m<sup>3</sup>/kmol.
- (b) the partial molal volumes of ethane and pentane for an equimolar solution, each in m<sup>3</sup>/kmol.
- **11.107** The following data are for a binary mixture of carbon dioxide and methane at a certain temperature and pressure:

mole fraction of 0.000 0.204 0.406 0.606 0.847 1.000 methane

volume (in  ${\rm ft^3}$ ) per 1.506 3.011 3.540 3.892 4.149 4.277 lbmol of mixture

#### Estimate

- (a) the specific volumes of pure carbon dioxide and pure methane, each in  $\mathrm{ft^3/lbmol}$ .
- (b) the partial molal volumes of carbon dioxide and methane for an equimolar mixture, each in ft<sup>3</sup>/lbmol.
- **11.108** Using *p*–*v*–*T* data from the steam tables, determine the fugacity of water as a saturated vapor at (a) 280°C, (b) 500°F. Compare with the values obtained from the generalized fugacity chart.
- 11.109 Determine the fugacity, in atm, for
  - (a) butane at 555 K, 150 bar.
  - (b) methane at 120°F, 800 lbf/in.<sup>2</sup>
  - (c) benzene at 890°R, 135 atm.
- **11.110** Using the equation of state of Problem 11.14 (c), evaluate the fugacity of ammonia at 750 K, 100 atm and compare with the value obtained from Fig. A-6.
- **11.111** Using tabulated compressibility factor data from the literature, evaluate f/p at  $T_{\rm R}=1.40$  and  $p_{\rm R}=2.0$ . Compare with the value obtained from Fig. A-6.
- 11.112 Consider the truncated virial expansion

$$Z = 1 + \hat{B}(T_R)p_R + \hat{C}(T_R)p_R^2 + \hat{D}(T_R)p_R^3$$

- (a) Using tabulated compressibility factor data from the literature, evaluate the coefficients  $\hat{B}$ ,  $\hat{C}$ , and  $\hat{D}$  for  $0 < p_{\rm R} < 1.0$  and each of  $T_{\rm R} = 1.0, 1.2, 1.4, 1.6, 1.8, 2.0.$
- (b) Obtain an expression for  $\ln(f/p)$  in terms of  $T_R$  and  $p_R$ . Using the coefficients of part (a), evaluate f/p at selected states and compare with tabulated values from the literature.
- **11.113** Derive the following approximation for the fugacity of a liquid at temperature T and pressure p:

$$f(T, p) \approx f_{\text{sat}}^{\text{L}}(T) \exp \left\{ \frac{v_f(T)}{RT} [p - p_{\text{sat}}(T)] \right\}$$

where  $f_{\text{sat}}^{\text{L}}(T)$  is the fugacity of the saturated liquid at temperature T. For what range of pressures might the approximation  $f(T, p) \approx f_{\text{sat}}^{\text{L}}(T)$  apply?

#### 11.114 Beginning with Eq. 11.122,

(a) evaluate  $\ln f$  for a gas obeying the Redlich–Kwong equation of state.

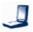

- (b) Using the result of part (a), evaluate the fugacity, in bar, for Refrigerant 134a at 90°C, 10 bar. Compare with the fugacity value obtained from the generalized fugacity chart.
- **11.115** Consider a one-inlet, one-exit control volume at steady state through which the flow is internally reversible and isothermal. Show that the work per unit of mass flowing can be expressed in terms of the fugacity f as

$$\left(\frac{\dot{W}_{\rm cv}}{\dot{m}}\right)_{\rm rev}^{\rm int} = -RT \ln\left(\frac{f_2}{f_1}\right) + \frac{V_1^2 - V_2^2}{2} + g(z_1 - z_2)$$

- **11.116** Methane expands isothermally and without irreversibilities through a turbine operating at steady state, entering at 60 atm, 77°F and exiting at 1 atm. Using data from the generalized fugacity chart, determine the work developed, in Btu per lb of methane flowing. Ignore kinetic and potential energy effects.
- **11.117** Propane (C<sub>3</sub>H<sub>8</sub>) enters a turbine operating at steady state at 100 bar, 400 K and expands isothermally without irreversibilities to 10 bar. There are no significant changes in kinetic or potential energy. Using data from the generalized fugacity chart, determine the power developed, in kW, for a mass flow rate of 50 kg/min.
- **11.118** Ethane (C<sub>2</sub>H<sub>6</sub>) is compressed isothermally without irreversibilities at a temperature of 320 K from 5 to 40 bar. Using data from the generalized fugacity and enthalpy departure charts, determine the work of compression and the heat transfer, each in kJ per kg of ethane flowing. Assume steady-state operation and neglect kinetic and potential energy effects.
- 11.119 Methane enters a turbine operating at steady state at 100 bar, 275 K and expands isothermally without irreversibilities to 15 bar. There are no significant changes in kinetic or potential energy. Using data from the generalized fugacity and enthalpy departure charts, determine the power developed and heat transfer, each in kW, for a mass flow rate of 0.5 kg/s.
- 11.120 Methane flows isothermally and without irreversibilities through a horizontal pipe operating at steady state, entering at 50 bar, 300 K, 10 m/s and exiting at 40 bar. Using data from the generalized fugacity chart, determine the velocity at the exit, in m/s.
- **11.121** Determine the fugacity, in atm, for pure ethane at 310 K, 20.4 atm and as a component with a mole fraction of 0.35 in an ideal solution at the same temperature and pressure.
- **11.122** Denoting the *solvent* and *solute* in a dilute binary liquid solution at temperature T and pressure p by the subscripts 1 and 2, respectively, show that if the fugacity of the solute is proportional to its mole fraction in the solution:  $\bar{f}_2 = ky_2$ , where k is a constant (*Henry's rule*), then the fugacity of the solvent is  $\bar{f}_1 = y_1f_1$ , where  $y_1$  is the solvent mole fraction and  $f_1$  is the fugacity of pure 1 at T, p.
- 11.123 A tank contains 310 kg of a gaseous mixture of 70% ethane and 30% nitrogen (molar basis) at 311 K and 170 atm. Determine the volume of the tank, in m³, using data from the generalized compressibility chart together with (a)

Kay's rule, (b) the ideal solution model. Compare with the measured tank volume of  $1~\text{m}^3$ .

- **11.124** A tank contains a mixture of 75% argon and 25% ethylene on a molar basis at 77°F, 81.42 atm. For 157 lb of mixture, estimate the tank volume, in ft<sup>3</sup>, using
  - (a) the ideal gas equation of state.
  - (b) Kay's rule together with data from the generalized compressibility chart.
  - (c) the ideal solution model together with data from the generalized compressibility chart.
- **11.125** A tank contains a mixture of 70% ethane and 30% nitrogen (N<sub>2</sub>) on a molar basis at 400 K, 200 atm. For 2130 kg of mixture, estimate the tank volume, in m<sup>3</sup>, using
  - (a) the ideal gas equation of state.
  - (b) Kay's rule together with data from the generalized compressibility chart.
- (c) the ideal solution model together with data from the generalized compressibility chart.
- **11.126** An equimolar mixture of O<sub>2</sub> and N<sub>2</sub> enters a compressor operating at steady state at 10 bar, 220 K with a mass flow rate of 1 kg/s. The mixture exits at 60 bar, 400 K with no significant change in kinetic or potential energy. Stray heat transfer from the compressor can be ignored. Determine for the compressor
  - (a) the power required, in kW.
  - (b) the rate of entropy production, in kW/K.

Assume the mixture is modeled as an ideal solution. For the pure components:

|          | 10 bar, 220 K |                      | 60 bar, 400 K |                      |
|----------|---------------|----------------------|---------------|----------------------|
|          | h (kJ/kg)     | <i>s</i> (kJ/kg ⋅ K) | h (kJ/kg)     | <i>s</i> (kJ/kg ⋅ K) |
| Oxygen   | 195.6         | 5.521                | 358.2         | 5.601                |
| Nitrogen | 224.1         | 5.826                | 409.8         | 5.911                |

11.127 A gaseous mixture with a molar analysis of 70% CH<sub>4</sub> and 30% N<sub>2</sub>, enters a compressor operating at steady state at 10 bar, 250 K and a molar flow rate of 6 kmol/h. The mixture exits the compressor at 100 bar. During compression, the temperature of the mixture departs from 250 K by no more than 0.1 K. The power required by the compressor is reported to be 6 kW. Can this value be correct? Explain. Ignore kinetic and potential energy effects. Assume the mixture is modeled as an ideal solution. For the pure components at 250 K:

|          | h (kJ/kg) |         | s (kJ/kg·K) |         |
|----------|-----------|---------|-------------|---------|
|          | 10 bar    | 100 bar | 10 bar      | 100 bar |
| Methane  | 506.0     | 358.6   | 10.003      | 8.3716  |
| Nitrogen | 256.18    | 229.68  | 5.962       | 5.188   |

**11.128** The departure of a binary solution from ideal solution behavior is gauged by the *activity coefficient*,  $\gamma_i = a_i/y_i$ , where  $a_i$  is the activity of component i and  $y_i$  is its mole fraction in the solution (i = 1, 2). Introducing Eq. 11.140, the activity coefficient can be expressed alternatively as  $\gamma_i = \overline{f_i}/y_i f_i^\circ$ . Using this expression together with the *Gibbs-Duhem* equation, derive the following relation among the activity coefficients and the mole fractions for a solution at temperature T and pressure p:

$$\left(y_1 \frac{\partial \ln \gamma_1}{\partial y_1}\right)_{p, T} = \left(y_2 \frac{\partial \ln \gamma_2}{\partial y_2}\right)_{p, T}$$

How might this expression be used?

#### ▶ DESIGN & OPEN-ENDED PROBLEMS: EXPLORING ENGINEERING PRACTICE

- **11.1D** Design a laboratory flask for containing up to 10 kmol of mercury vapor at pressures up to 3 MPa, and temperatures from 900 to 1000 K. Consider the health and safety of the technicians who would be working with such a mercury vapor-filled container. Use a *p-v-T* relation for mercury vapor obtained from the literature, including appropriate property software. Write a report including at least three references.
- **11.2D** The *p*-*h* diagram (Sec. 10.2.4) used in the refrigeration engineering field has specific enthalpy and the natural logarithm of pressure as coordinates. Inspection of such a diagram suggests that in portions of the vapor region constantentropy lines are nearly linear, and thus the relation between *h*, ln *p* and *s* might be expressible there as

$$h(s, p) = (As + B) \ln p + (Cs + D)$$

Investigate the viability of this expression for pressure ranging up to 10 bar, using data for Refrigerant 134a. Summarize your conclusions in a memorandum.

- 11.3D Compressed natural gas (CNG) is being used as a fuel to replace gasoline for automobile engines. Aluminum cylinders wrapped in a fibrous composite can provide lightweight, economical, and safe on-board storage. The storage vessels should hold enough CNG for 100 to 125 miles of urban travel, at storage pressures up to 3000 lbf/in.<sup>2</sup>, and with a maximum total mass of 150 lb. Adhering to applicable U.S. Department of Transportation standards, specify both the size and number of cylinders that would meet the above design constraints.
- 11.4D A portable refrigeration machine requiring no external power supply and using carbon dioxide at its *triple point* is described in U.S. Patent No. 4,096,707. Estimate the cost of the initial carbon dioxide charge required by such a machine to maintain a 6 ft by 8 ft by 15 ft cargo container at 35°F for up to 24 hours, if the container is fabricated from sheet metal covered with a 1-in. layer of polystyrene. Would you recommend the use of such a refrigeration machine? Report your findings in a PowerPoint presentation.
- 11.5D A power plant located at a river's mouth where freshwater river currents meet saltwater ocean tides can generate electricity by exploiting the difference in composition of the freshwater and saltwater. The technology for generating power is called *reverse electrodialysis*. While only small-scale demonstration power plants using reverse electrodialysis have been developed thus far, some observers have high expectations for the approach. Investigate the technical readiness and economic feasibility of this renewable power source for providing 3%, or more, of annual U.S. electricity by 2030. Present your conclusions in a report, including a discussion of potential adverse environmental effects of such power plants and at least three references.
- **11.6D** During a phase change from liquid to vapor at fixed pressure, the temperature of a binary *nonazeotropic* solution such as an ammonia–water solution increases rather than remains constant as for a pure substance. This attribute is exploited in both the *Kalina* power cycle and in the *Lorenz* refrigeration cycle. Write a report assessing the status of

- technologies based on these cycles. Discuss the principal advantages of using binary nonazeotropic solutions. What are some of the main design issues related to their use in power and refrigeration systems?
- **11.7D** The following data are known for a 100-ton ammoniawater absorption system like the one shown in Fig. 10.12. The pump is to handle 570 lb of strong solution per minute. The generator conditions are 175 lbf/in.<sup>2</sup>, 220°F. The absorber is at 29 lbf/in.<sup>2</sup> with strong solution exiting at 80°F. For the evaporator, the pressure is 30 lbf/in.<sup>2</sup> and the exit temperature is 10°F. Specify the type and size, in horsepower, of the pump required. Present your findings in a memorandum.
- 11.8D The Servel refrigerator works on an absorption principle and requires no moving parts. An energy input by heat transfer is used to drive the cycle, and the refrigerant circulates due to its natural buoyancy. This type of refrigerator is commonly employed in mobile applications, such as recreational vehicles. Liquid propane is burned to provide the required energy input during mobile operation, and electric power is used when the vehicle is parked and can be connected to an electrical outlet. Investigate the principles of operation of commercially available Servel-type systems, and study their feasibility for solar-activated operation. Consider applications in remote locations where electricity or gas is not available. Write a report summarizing your findings.
- **11.9D** In the experiment for the *regelation* of ice, a small-diameter wire weighted at each end is draped over a block of ice. The loaded wire is observed to cut slowly through the ice without leaving a trace. In one such set of experiments, a weighted 1.00-mm-diameter wire is reported to have passed through 0°C ice at a rate of 54 mm/h. Perform the regelation experiment and propose a plausible explanation for this phenomenon.
- 11.10D Figure P11.10D shows the schematic of a hydraulic accumulator in the form of a cylindrical pressure vessel with a piston separating a hydraulic fluid from a charge of nitrogen gas. The device has been proposed as a means for storing some of the exergy of a decelerating vehicle as it comes to rest. The exergy is stored by compressing the nitrogen. When the vehicle accelerates again, the gas expands and returns some exergy to the hydraulic fluid which is in communication with the vehicle's drive train, thereby assisting the vehicle to accelerate. In a proposal for one such device, the nitrogen operates in the range 50–150 bar and 200–350 K. Develop a thermodynamic model of the accumulator and use the model to assess its suitability for vehicle deceleration/acceleration.

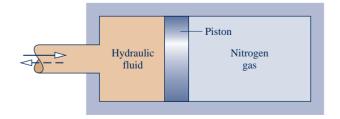

Fig. P11.10D

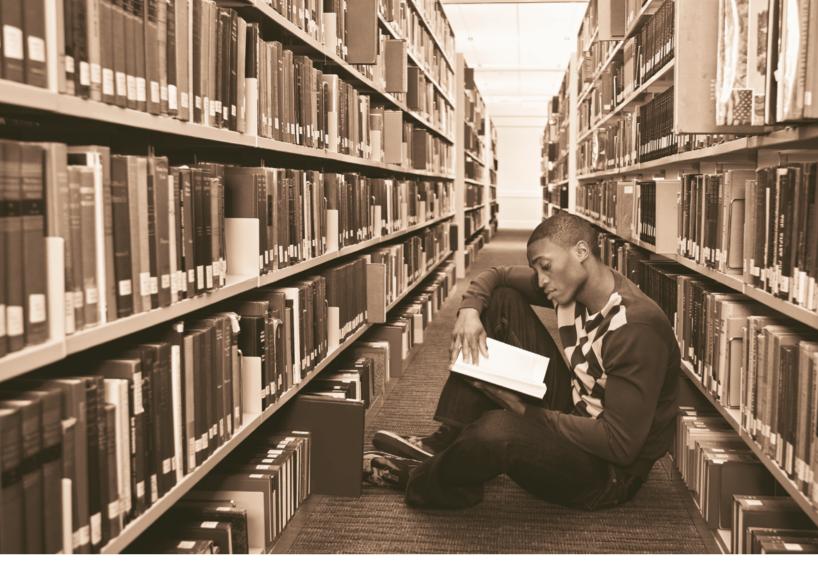

Library stacks require careful temperature and humidity control using *air-conditioning* processes considered in Sec. 12.8. © GreHinsdale Corbis RF/Age Fotostock America, Inc.

**ENGINEERING CONTEXT** Many systems of interest involve gas mixtures of two or more components. To apply the principles of thermodynamics introduced thus far to these systems requires that we evaluate properties of the mixtures. Means are available for determining the properties of mixtures from the mixture composition and the properties of the individual pure components from which the mixtures are formed. Methods for this purpose are discussed both in Chap. 11 and in the present chapter.

The **objective** of the present chapter is to study mixtures where the overall mixture and each of its components can be modeled as ideal gases. General ideal gas mixture considerations are provided in the first part of the chapter. Understanding the behavior of ideal gas mixtures of dry air and water vapor is prerequisite to considering air-conditioning processes in the second part of the chapter, which is identified by the heading, *Psychrometric Applications*. In those processes, we sometimes must consider the presence of liquid water as well. We will also need to know how to handle ideal gas mixtures when we study the subjects of combustion and chemical equilibrium in Chaps. 13 and 14, respectively.

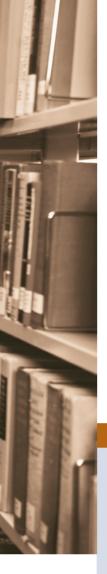

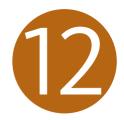

# Ideal Gas Mixture and Psychrometric Applications

### **► LEARNING OUTCOMES**

When you complete your study of this chapter, you will be able to...

- describe ideal gas mixture composition in terms of mass fractions or mole fractions.
- ▶ use the *Dalton model* to relate pressure, volume, and temperature and to calculate changes in *U*, *H*, and *S* for ideal gas mixtures.
- ▶ apply mass, energy, and entropy balances to systems involving ideal gas mixtures, including mixing processes.
- demonstrate understanding of psychrometric terminology, including humidity ratio, relative humidity, mixture enthalpy, and dew point temperature.
- use the psychrometric chart to represent common air-conditioning processes and to retrieve data.
- apply mass, energy, and entropy balances to analyze air-conditioning processes and cooling towers.

# Ideal Gas Mixtures: General Considerations

### TAKE NOTE...

- In Secs. 12.1–12.3, we introduce mixture concepts required for study of psychrometrics in the second part of this chapter and combustion in Chap. 13.
- In Sec. 12.4, we extend the discussion of mixtures and provide several solved examples illustrating important types of mixture applications. For economy of effort, some readers may elect to defer Sec. 12.4 and proceed directly to content having more immediate interest for them: psychrometrics beginning in Sec. 12.5 or combustion beginning in Sec. 13.1.

### mass fractions

### gravimetric analysis

# mole fractions

# 12.1 Describing Mixture Composition

To specify the state of a mixture requires the composition and the values of two independent intensive properties such as temperature and pressure. The object of the present section is to consider ways for describing mixture composition. In subsequent sections, we show how mixture properties other than composition can be evaluated.

Consider a closed system consisting of a gaseous mixture of two or more components. The composition of the mixture can be described by giving the *mass* or the *number of moles* of each component present. With Eq. 1.8, the mass, the number of moles, and the molecular weight of a component i are related by

$$n_i = \frac{m_i}{M_i} \tag{12.1}$$

where  $m_i$  is the mass,  $n_i$  is the number of moles, and  $M_i$  is the molecular weight of component i, respectively. When  $m_i$  is expressed in terms of the kilogram,  $n_i$  is in kmol. When  $m_i$  is in terms of the pound mass,  $n_i$  is in lbmol. However, any unit of mass can be used in this relationship.

The total mass of the mixture, m, is the sum of the masses of its components

$$m = m_1 + m_2 + \dots + m_j = \sum_{i=1}^{j} m_i$$
 (12.2)

The *relative* amounts of the components present in the mixture can be specified in terms of mass fractions. The mass fraction  $mf_i$  of component i is defined as

$$mf_i = \frac{m_i}{m} \tag{12.3}$$

A listing of the mass fractions of the components of a mixture is sometimes referred to as a gravimetric analysis.

Dividing each term of Eq. 12.2 by the total mass of mixture m and using Eq. 12.3

$$1 = \sum_{i=1}^{j} m f_i$$
 (12.4)

That is, the sum of the mass fractions of all the components in a mixture is equal to unity.

The total number of moles in a mixture, n, is the sum of the number of moles of each of its components

$$n = n_1 + n_2 + \dots + n_j = \sum_{i=1}^{j} n_i$$
 (12.5)

The *relative* amounts of the components present in the mixture also can be described in terms of mole fractions. The mole fraction  $y_i$  of component i is defined as

$$y_i = \frac{n_i}{n} \tag{12.6}$$

A listing of the mole fractions of the components of a mixture may be called a molar analysis. An analysis of a mixture in terms of mole fractions is also called a volumetric analysis.

molar analysis

volumetric analysis

Dividing each term of Eq. 12.5 by the total number of moles of mixture n and using Eq. 12.6

$$1 = \sum_{i=1}^{j} y_i$$
 (12.7)

That is, the sum of the mole fractions of all the components in a mixture is equal to unity. The **apparent (or average) molecular weight** of the mixture, M, is defined as the ratio of the total mass of the mixture, m, to the total number of moles of mixture, n

apparent molecular weight

$$M = \frac{m}{n} \tag{12.8}$$

Equation 12.8 can be expressed in a convenient alternative form. With Eq. 12.2, it becomes

$$M = \frac{m_1 + m_2 + \dots + m_j}{n}$$

Introducing  $m_i = n_i M_i$  from Eq. 12.1

$$M = \frac{n_1 M_1 + n_2 M_2 + \dots + n_j M_j}{n}$$

Finally, with Eq. 12.6, the apparent molecular weight of the mixture can be calculated as a mole-fraction average of the component molecular weights

$$M = \sum_{i=1}^{j} y_i M_i$$
 (12.9)

eral gaseous components including water vapor and contaminants such as dust, pollen, and pollutants. The term **dry air** refers only to the gaseous components when all water vapor and contaminants have been removed. The molar analysis of a typical sample of dry air is given in Table 12.1. Selecting molecular weights for nitrogen, oxygen, argon, and carbon dioxide from Table A-1, and neglecting the trace substances neon, helium, etc., the apparent molecular weight of dry air obtained from Eq. 12.9 is

$$M \approx 0.7808(28.02) + 0.2095(32.00) + 0.0093(39.94) + 0.0003(44.01)$$
  
= 28.97 kg/kmol = 28.97 lb/lbmol

This value, which is the entry for air in Tables A-1, would not be altered significantly if the trace substances were also included in the calculation.

### **TABLE 12.1**

### **Approximate Composition of Dry Air**

| Component                         | Mole Fraction<br>(%) |
|-----------------------------------|----------------------|
| Nitrogen                          | 78.08                |
| Oxygen                            | 20.95                |
| Argon                             | 0.93                 |
| Carbon dioxide                    | 0.03                 |
| Neon, helium, methane, and others | 0.01                 |

dry air

Next, we consider two examples illustrating, respectively, the conversion from an analysis in terms of mole fractions to an analysis in terms of mass fractions, and conversely.

## **EXAMPLE 12.1** ▶

# **Converting Mole Fractions to Mass Fractions**

The molar analysis of the gaseous products of combustion of a certain hydrocarbon fuel is  $CO_2$ , 0.08;  $H_2O$ , 0.11;  $O_2$ , 0.07;  $N_2$ , 0.74. (a) Determine the apparent molecular weight of the mixture. (b) Determine the composition in terms of mass fractions (gravimetric analysis).

### **SOLUTION**

Known: The molar analysis of the gaseous products of combustion of a hydrocarbon fuel is given.

Find: Determine (a) the apparent molecular weight of the mixture, (b) the composition in terms of mass fractions.

### **Analysis:**

(a) Using Eq. 12.9 and molecular weights (rounded) from Table A-1

$$M = 0.08(44) + 0.11(18) + 0.07(32) + 0.74(28)$$
  
= 28.46 kg/kmol = 28.46 lb/lbmol

- **(b)** Equations 12.1, 12.3, and 12.6 are the key relations required to determine the composition in terms of mass fractions.
- Although the actual amount of mixture is not known, the calculations can be based on any convenient amount. Let us base the solution on 1 kmol of mixture. Then, with Eq. 12.6 the amount  $n_i$  of each component present in kmol is numerically equal to the mole fraction, as listed in column (ii) of the accompanying table. Column (iii) of the table gives the respective molecular weights of the components.

Column (iv) of the table gives the mass  $m_i$  of each component, in kg per kmol of mixture, obtained with Eq. 12.1 in the form  $m_i = M_i n_i$ . The values of column (iv) are obtained by multiplying each value of column (ii) by the corresponding value of column (iii). The sum of the values in column (iv) is the mass of the mixture: kg of mixture per kmol of mixture. Note that this sum is just the apparent mixture molecular weight determined in part (a). Finally, using Eq. 12.3, column (v) gives the mass fractions as a percentage. The values of column (v) are obtained by dividing the values of column (iv) by the column (iv) total and multiplying by 100.

| (i)<br>Component | (ii)*<br><i>n</i> <sub>i</sub> | × | (iii)<br><i>M</i> ; | = | (iv)**<br><i>m</i> ; | (v)<br><i>mf<sub>i</sub></i> % |
|------------------|--------------------------------|---|---------------------|---|----------------------|--------------------------------|
| CO₂              | 0.08                           | × | 44                  | = | 3.52                 | 12.37                          |
| $H_2O$           | 0.11                           | × | 18                  | = | 1.98                 | 6.96                           |
| 02               | 0.07                           | × | 32                  | = | 2.24                 | 7.87                           |
| $N_2$            | 0.74                           | × | 28                  | = | 20.72                | 72.80                          |
|                  | 1.00                           |   |                     |   | 28.46                | 100.00                         |

<sup>\*</sup>Entries in this column have units of kmol per kmol of mixture. For example, the first entry is 0.08 kmol of CO<sub>2</sub> per kmol of mixture.

<sup>\*\*</sup>Entries in this column have units of kg per kmol of mixture. For example, the first entry is 3.52 kg of  $\text{CO}_2$  per kmol of mixture. The column sum, 28.46, has units of kg of mixture per kmol of mixture.

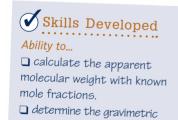

analysis given the molar analysis.

1 If the solution to part (b) were conducted on the basis of some other assumed amount of mixture—for example, 100 kmol or 100 lbmol—the same result for the mass fractions would be obtained, as can be verified.

QuickQUIZ

Determine the mass, in kg, of CO<sub>2</sub> in 0.5 kmol of mixture.

Ans. 1.76 kg.

### **EXAMPLE 12.2** ▶

# **Converting Mass Fractions to Mole Fractions**

A gas mixture has the following composition in terms of mass fractions:  $H_2$ , 0.10;  $N_2$ , 0.60;  $CO_2$ , 0.30. Determine (a) the composition in terms of mole fractions and (b) the apparent molecular weight of the mixture.

### **SOLUTION**

**Known:** The gravimetric analysis of a gas mixture is known.

**Find:** Determine the analysis of the mixture in terms of mole fractions (molar analysis) and the apparent molecular weight of the mixture.

### **Analysis:**

(a) Equations 12.1, 12.3, and 12.6 are the key relations required to determine the composition in terms of mole fractions.

Although the actual amount of mixture is not known, the calculation can be based on any convenient amount. Let us base the solution on 100 kg. Then, with Eq. 12.3, the amount  $m_i$  of each component present, in kg, is equal to the mass fraction multiplied by 100 kg. The values are listed in column (ii) of the accompanying table. Column (iii) of the table gives the respective molecular weights of the components.

Column (iv) of the table gives the amount  $n_i$  of each component, in kmol per 100 kg of mixture, obtained using Eq. 12.1. The values of column (iv) are obtained by dividing each value of column (ii) by the corresponding value of column (iii). The sum of the values of column (iv) is the total amount of mixture, in kmol per 100 kg of mixture. Finally, using Eq. 12.6, column (v) gives the mole fractions as a percentage. The values of column (v) are obtained by dividing the values of column (iv) by the column (iv) total and multiplying by 100.

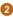

| (i)             | (ii)*          |   | (iii)          |   | (iv)**         | (v)                     |
|-----------------|----------------|---|----------------|---|----------------|-------------------------|
| Component       | m <sub>i</sub> | ÷ | M <sub>i</sub> | = | n <sub>i</sub> | <b>y</b> <sub>i</sub> % |
| H₂              | 10             | ÷ | 2              | = | 5.00           | 63.9                    |
| $N_2$           | 60             | ÷ | 28             | = | 2.14           | 27.4                    |
| CO <sub>2</sub> | 30             | ÷ | 44             | = | 0.68           | 8.7                     |
|                 | 100            |   |                |   | 7.82           | 100.0                   |

<sup>\*</sup>Entries in this column have units of kg per 100 kg of mixture. For example, the first entry is 10 kg of H<sub>2</sub> per 100 kg of mixture.

**(b)** The apparent molecular weight of the mixture can be found by using Eq. 12.9 and the calculated mole fractions. The value can be determined alternatively by using the column (iv) total giving the total amount of mixture in kmol per 100 kg of mixture. Thus, with Eq. 12.8

$$M = \frac{m}{n} = \frac{100 \text{ kg}}{7.82 \text{ kmol}} = 12.79 \frac{\text{kg}}{\text{kmol}} = 12.79 \frac{\text{lb}}{\text{lbmol}}$$

1 If the solution to part (a) were conducted on the basis of some other assumed amount of mixture, the same result for the mass fractions would be obtained, as can be verified.

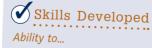

2 Although H<sub>2</sub> has the smallest mass fraction, its mole fraction is the largest.

determine the molar analysis given the gravimetric analysis.

# OuickQUIZ

How many kmol of  $\mathrm{H}_{\scriptscriptstyle 2}$  would be present in 200 kg of mixture?

Ans. 10 kmol.

<sup>\*\*</sup>Entries in this column have units of kmol per 100 kg of mixture. For example, the first entry is 5.00 kmol of  $\rm H_2$  per 100 kg of mixture. The column sum, 7.82, has units of kmol of mixture per 100 kg of mixture.

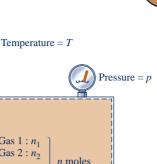

Volume = V

Fig. 12.1 Mixture of several gases.

mixture

Gas  $1: n_1$ 

Boundary

**Dalton model** 

partial pressure

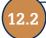

# Relating p, V, and T for Ideal Gas Mixtures<sup>1</sup>

The definitions given in Sec. 12.1 apply generally to mixtures. In the present section we are concerned only with ideal gas mixtures and introduce a model commonly used in conjunction with this idealization: the *Dalton model*.

Consider a system consisting of a number of gases contained within a closed vessel of volume V as shown in Fig. 12.1. The temperature of the gas mixture is T and the pressure is p. The overall mixture is considered an ideal gas, so p, V, T, and the total number of moles of mixture n are related by the ideal gas equation of state

$$p = n \frac{\overline{R}T}{V} \tag{12.10}$$

With reference to this system let us consider the Dalton model.

The Dalton model is consistent with the concept of an ideal gas as being made up of molecules that exert negligible forces on one another and whose volume is negligible relative to the volume occupied by the gas (Sec. 3.12.3). In the absence of significant intermolecular forces, the behavior of each component is unaffected by the presence of the other components. Moreover, if the volume occupied by the molecules is a very small fraction of the total volume, the molecules of each gas present may be regarded as free to roam throughout the full volume. In keeping with this simple picture, the Dalton model assumes that each mixture component behaves as an ideal gas as if it were alone at the temperature T and volume V of the mixture.

It follows from the Dalton model that the individual components would not exert the mixture pressure p but rather a partial pressure. As shown below, the sum of the partial pressures equals the mixture pressure. The partial pressure of component  $i, p_i$ is the pressure that  $n_i$  moles of component i would exert if the component were alone in the volume V at the mixture temperature T. The partial pressure can be evaluated using the ideal gas equation of state

$$p_i = \frac{n_i \overline{R}T}{V} \tag{12.11}$$

Dividing Eq. 12.11 by Eq. 12.10

$$\frac{p_i}{p} = \frac{n_i \overline{R}T/V}{n \overline{R}T/V} = \frac{n_i}{n} = y_i$$

Thus, the partial pressure of component i can be evaluated in terms of its mole fraction  $y_i$  and the mixture pressure p

$$p_i = y_i p \tag{12.12}$$

To show that the sum of partial pressures equals the mixture pressure, sum both sides of Eq. 12.12 to obtain

$$\sum_{i=1}^{j} p_i = \sum_{i=1}^{j} y_i p = p \sum_{i=1}^{j} y_i$$

Since the sum of the mole fractions is unity (Eq. 12.7), this becomes

$$p = \sum_{i=1}^{j} p_i$$
 (12.13)

The Dalton model is a special case of the additive pressure rule for relating the pressure, specific volume, and temperature of gas mixtures introduced in Sec. 11.8.

<sup>&</sup>lt;sup>1</sup>The concept of an ideal gas mixture is a special case of the *ideal solution* concept introduced in Sec. 11.9.5.

Among numerous other mixture rules found in the engineering literature is the *Amagat* model considered in the box that follows.

### Introducing the Amagat Model

The underlying assumption of the *Amagat model* is that each mixture component behaves as an ideal gas as if it existed separately at the pressure p and temperature T of the mixture.

The volume that  $n_i$  moles of component i would occupy if the component existed at p and T is called the *partial volume*,  $V_i$ , of component i. As shown below, the sum of the partial volumes equals the total volume. The partial volume can be evaluated using the ideal gas equation of state

$$V_i = \frac{n_i \overline{R}T}{p} \tag{12.14}$$

Dividing Eq. 12.14 by the total volume V

$$\frac{V_i}{V} = \frac{n_i \overline{R} T/p}{n \overline{R} T/p} = \frac{n_i}{n} = y_i$$

Thus, the partial volume of component i also can be evaluated in terms of its mole fraction  $y_i$  and the total volume

$$V_i = y_i V \tag{12.15}$$

This relationship between volume fraction and mole fraction underlies the use of the term *volumetric analysis* as signifying an analysis of a mixture in terms of mole fractions.

To show that the sum of partial volumes equals the total volume, sum both sides of Eq. 12.15 to obtain

$$\sum_{i=1}^{j} V_{i} = \sum_{i=1}^{j} y_{i} V = V \sum_{i=1}^{j} y_{i}$$

Since the sum of the mole fractions equals unity, this becomes

$$V = \sum_{i=1}^{j} V_i \tag{12.16}$$

Finally, note that the Amagat model is a special case of the *additive volume* model introduced in Sec. 11.8.

# 12.3 Evaluating U, H, S, and Specific Heats

To apply the conservation of energy principle to a system involving an ideal gas mixture requires evaluation of the internal energy, enthalpy, or specific heats of the mixture at various states. Similarly, to conduct an analysis using the second law normally requires the entropy of the mixture. The objective of the present section is to develop means to evaluate these properties for ideal gas mixtures.

# 12.3.1 • Evaluating U and H

Consider a closed system consisting of an ideal gas mixture. Extensive properties of the mixture, such as U, H, or S, can be found by adding the contribution of each component at the condition at which the component exists in the mixture. Let us apply this model to internal energy and enthalpy.

Since the internal energy and enthalpy of ideal gases are functions of temperature only, the values of these properties for each component present in the mixture are determined by the mixture temperature alone. Accordingly

$$U = U_1 + U_2 + \dots + U_j = \sum_{i=1}^{j} U_i$$
 (12.17)

$$H = H_1 + H_2 + \dots + H_j = \sum_{i=1}^{j} H_i$$
 (12.18)

where  $U_i$  and  $H_i$  are the internal energy and enthalpy, respectively, of component i evaluated at the mixture temperature.

Equations 12.17 and 12.18 can be rewritten on a molar basis as

$$n\overline{u} = n_1\overline{u}_1 + n_2\overline{u}_2 + \dots + n_j\overline{u}_j = \sum_{i=1}^{j} n_i\overline{u}_i$$
 (12.19)

and

$$n\overline{h} = n_1\overline{h}_1 + n_2\overline{h}_2 + \dots + n_j\overline{h}_j = \sum_{i=1}^j n_i\overline{h}_i$$
 (12.20)

where  $\overline{u}$  and  $\overline{h}$  are the specific internal energy and enthalpy of the *mixture* per mole of mixture, and  $\overline{u}_i$  and  $\overline{h}_i$  are the specific internal energy and enthalpy of *component* i per mole of i. Dividing by the total number of moles of mixture, n, gives expressions for the specific internal energy and enthalpy of the mixture per mole of mixture, respectively

$$\overline{u} = \sum_{i=1}^{j} y_i \overline{u}_i \tag{12.21}$$

$$\overline{h} = \sum_{i=1}^{j} y_i \overline{h}_i \tag{12.22}$$

Each of the molar internal energy and enthalpy terms appearing in Eqs. 12.19 through 12.22 is evaluated at the mixture temperature only.

# 12.3.2 $\uparrow$ Evaluating $c_v$ and $c_p$

Differentiation of Eqs. 12.21 and 12.22 with respect to temperature results, respectively, in the following expressions for the specific heats  $\bar{c}_v$  and  $\bar{c}_p$  of the mixture on a molar basis

$$\bar{c}_{v} = \sum_{i=1}^{j} y_{i} \bar{c}_{v,i}$$
 (12.23)

$$\overline{c}_p = \sum_{i=1}^j y_i \overline{c}_{p,i} \tag{12.24}$$

That is, the mixture specific heats  $\bar{c}_p$  and  $\bar{c}_v$  are mole-fraction averages of the respective component specific heats. The specific heat ratio for the mixture is  $k = \bar{c}_p/\bar{c}_v$ .

# 12.3.3 • Evaluating S

The entropy of a mixture can be found, as for U and H, by adding the contribution of each component at the condition at which the component exists in the mixture.

The entropy of an ideal gas depends on two properties, not on temperature alone as for internal energy and enthalpy. Accordingly, for the mixture

$$S = S_1 + S_2 + \dots + S_j = \sum_{i=1}^{j} S_i$$
 (12.25)

where  $S_i$  is the entropy of component i evaluated at the mixture temperature T and partial pressure  $p_i$  (or at temperature T and total volume V).

Equation 12.25 can be written on a molar basis as

$$n\bar{s} = n_1\bar{s}_1 + n_2\bar{s}_2 + \dots + n_j\bar{s}_j = \sum_{i=1}^j n_i\bar{s}_i$$
 (12.26)

where  $\bar{s}$  is the entropy of the *mixture* per mole of mixture and  $\bar{s}_i$  is the entropy of *component i* per mole of *i*. Dividing by the total number of moles of mixture, *n*, gives an expression for the entropy of the mixture per mole of mixture

$$\bar{s} = \sum_{i=1}^{j} y_i \bar{s}_i \tag{12.27}$$

In subsequent applications, the specific entropies  $\bar{s}_i$  of Eqs. 12.26 and 12.27 are evaluated at the mixture temperature T and the partial pressure  $p_i$ .

# 12.3.4 Working on a Mass Basis

In cases where it is convenient to work on a mass basis, the foregoing expressions are written with the mass of the mixture, m, and the mass of component i in the mixture,  $m_i$ , replacing, respectively, the number of moles of mixture, n, and the number of moles of component i,  $n_i$ . Similarly, the mass fraction of component i,  $mf_i$ , replaces the mole fraction,  $y_i$ . All specific internal energies, enthalpies, and entropies are evaluated on a unit mass basis rather than on a per mole basis as above. To illustrate, Table 12.2

### **TABLE 12.2**

### Property Relations on a Mass Basis for Binary Ideal Gas Mixtures

Notation:  $m_1 = \text{mass of gas 1}$ ,  $M_1 = \text{molecular weight of gas 1}$   $m_2 = \text{mass of gas 2}$ ,  $M_2 = \text{molecular weight of gas 2}$   $m = \text{mixture mass} = m_1 + m_2$ ,  $mf_1 = (m_1/m)$ ,  $mf_2 = (m_2/m)$ T = mixture temperature, p = mixture pressure, V = mixture volume

Equation of state:

$$p = m(\overline{R}/M)T/V \tag{a}$$

where  $M = (y_1 M_1 + y_2 M_2)$  and the mole fractions  $y_1$  and  $y_2$  are given by

$$y_1 = n_1/(n_1 + n_2), y_2 = n_2/(n_1 + n_2)$$
 (b)

where  $n_1 = m_1/M_1$  and  $n_2 = m_2/M_2$ .

Partial pressures: 
$$p_1 = y_1 p, p_2 = y_2 p$$
 (c)

Properties on a mass basis:

Mixture enthalpy: 
$$H = m_1 h_1(T) + m_2 h_2(T)$$
 (d)

Mixture internal energy: 
$$U = m_1 u_1(T) + m_2 u_2(T)$$
 (e)

Mixture specific heats:  $c_p = (m_1/m)c_{p1}(T) + (m_2/m)c_{p2}(T)$ 

$$= (mf_1)c_{p_1}(T) + (mf_2)c_{p_2}(T)$$
 (f)

 $c_{v} = (m_{1}/m)c_{v1}(T) + (m_{2}/m)c_{v2}(T)$ 

$$= (mf_1)c_{y1}(T) + (mf_2)c_{y2}(T)$$
 (g)

Mixture entropy:  $S = m_1 s_1(T, p_1) + m_2 s_2(T, p_2)$  (h)

provides property relations on a mass basis for *binary* mixtures. These relations are applicable, in particular, to *moist* air, introduced in Sec. 12.5.

By using the molecular weight of the mixture or of component *i*, as appropriate, data can be converted from a mass basis to a molar basis, or conversely, with relations of the form

$$\overline{u} = Mu, \quad \overline{h} = Mh, \quad \overline{c}_p = Mc_p, \quad \overline{c}_v = Mc_v, \quad \overline{s} = Ms$$
 (12.28)

for the mixture, and

$$\overline{u}_i = M_i u_i, \qquad \overline{h}_i = M_i h_i, \qquad \overline{c}_{p,i} = M_i c_{p,i}, \qquad \overline{c}_{v,i} = M_i c_{v,i}, \qquad \overline{s}_i = M_i s_i$$
 (12.29)

for component *i*.

# 12.4 Analyzing Systems Involving Mixtures

To perform thermodynamic analyses of systems involving *nonreacting* ideal gas mixtures requires no new fundamental principles. The conservation of mass and energy principles and the second law of thermodynamics are applicable in the forms previously introduced. The only new aspect is the proper evaluation of the required property data for the mixtures involved. This is illustrated in the present section, which deals with two classes of problems involving mixtures: In Sec. 12.4.1 the mixture is already formed, and we study processes in which there is no change in composition. Section 12.4.2 considers the formation of mixtures from individual components that are initially separate.

# 12.4.1 Mixture Processes at Constant Composition

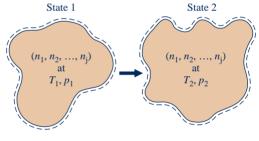

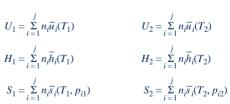

Fig. 12.2 Process of an ideal gas mixture.

In the present section we are concerned with the case of ideal gas mixtures undergoing processes during which the composition remains constant. The number of moles of each component present, and thus the total number of moles of mixture, remain the same throughout the process. This case is shown schematically in Fig. 12.2, which is labeled with expressions for U, H, and S of a mixture at the initial and final states of a process undergone by the mixture. In accordance with the discussion of Sec. 12.3, the specific internal energies and enthalpies of the components are evaluated at the temperature of the mixture. The specific entropy of each component is evaluated at the mixture temperature and the partial pressure of the component in the mixture.

The changes in the internal energy and enthalpy of the mixture during the process are given, respectively, by

$$U_2 - U_1 = \sum_{i=1}^{j} n_i [\overline{u}_i(T_2) - \overline{u}_i(T_1)]$$
 (12.30)

$$H_2 - H_1 = \sum_{i=1}^{j} n_i [\overline{h}_i(T_2) - \overline{h}_i(T_1)]$$
 (12.31)

where  $T_1$  and  $T_2$  denote the temperature at the initial and final states. Dividing by the number of moles of mixture, n, expressions for the change in internal energy and enthalpy of the mixture per mole of mixture result

$$\Delta \overline{u} = \sum_{i=1}^{j} y_i [\overline{u}_i(T_2) - \overline{u}_i(T_1)]$$
 (12.32)

$$\Delta \overline{h} = \sum_{i=1}^{J} y_i [\overline{h}_i(T_2) - \overline{h}_i(T_1)]$$
 (12.33)

Similarly, the change in entropy for the mixture is

$$S_2 - S_1 = \sum_{i=1}^{j} n_i [\bar{s}_i(T_2, p_{i2}) - \bar{s}_i(T_1, p_{i1})]$$
 (12.34)

where  $p_{i1}$  and  $p_{i2}$  denote, respectively, the initial and final partial pressures of component i. Dividing by the total moles of mixture, Eq. 12.34 becomes

$$\Delta \bar{s} = \sum_{i=1}^{j} y_i [\bar{s}_i(T_2, p_{i2}) - \bar{s}_i(T_1, p_{i1})]$$
 (12.35)

Companion expressions for Eqs. 12.30 through 12.35 on a mass basis also can be written. This is left as an exercise.

The foregoing expressions giving the changes in internal energy, enthalpy, and entropy of the mixture are written in terms of the respective property changes of the components. Accordingly, different datums might be used to assign specific enthalpy values to the various components because the datums would cancel when the component enthalpy changes are calculated. Similar remarks apply to the cases of internal energy and entropy.

### **Using Ideal Gas Tables**

For several common gases modeled as ideal gases, the quantities  $\bar{u}_i$  and  $\bar{h}_i$  appearing in the foregoing expressions can be evaluated as functions of temperature only from Tables A-22 and A-23. Table A-22 for air gives these quantities on a mass basis. Table A-23 gives them on a *molar* basis.

The ideal gas tables also can be used to evaluate the entropy change. The change in specific entropy of component i required by Eqs. 12.34 and 12.35 can be determined with Eq. 6.20b as

$$\Delta \overline{s}_i = \overline{s}_i^{\circ}(T_2) - \overline{s}_i^{\circ}(T_1) - \overline{R} \ln \frac{p_{i2}}{p_{i1}}$$

Since the mixture composition remains constant, the ratio of the partial pressures in this expression is the same as the ratio of the mixture pressures, as can be shown by using Eq. 12.12 to write

$$\frac{p_{i2}}{p_{i1}} = \frac{y_i p_2}{y_i p_1} = \frac{p_2}{p_1}$$

Accordingly, when the composition is constant, the change in the specific entropy of component i is simply

$$\Delta \bar{s}_i = \bar{s}_i^{\circ}(T_2) - \bar{s}_i^{\circ}(T_1) - \overline{R} \ln \frac{p_2}{p_1}$$
(12.36)

where  $p_1$  and  $p_2$  denote, respectively, the initial and final *mixture* pressures. The terms  $\bar{s}_i^{\circ}$  of Eq. 12.36 can be obtained as functions of temperature for several common gases from Table A-23. Table A-22 for air gives s° versus temperature.

### **Assuming Constant Specific Heats**

When the component specific heats  $\overline{c}_{v,i}$  and  $\overline{c}_{p,i}$  are taken as constants, the specific internal energy, enthalpy, and entropy changes of the mixture and the components of the mixture are given by

$$\Delta \overline{u} = \overline{c}_{v}(T_2 - T_1), \qquad \Delta \overline{u}_i = \overline{c}_{v,i}(T_2 - T_1)$$
(12.37)

$$\Delta \overline{h} = \overline{c}_n (T_2 - T_1), \qquad \Delta \overline{h}_i = \overline{c}_{n,i} (T_2 - T_1)$$
 (12.38)

$$\Delta \overline{h} = \overline{c}_p (T_2 - T_1), \qquad \Delta \overline{h}_i = \overline{c}_{p,i} (T_2 - T_1) \qquad (12.38)$$

$$\Delta \overline{s} = \overline{c}_p \ln \frac{T_2}{T_1} - \overline{R} \ln \frac{p_2}{p_1}, \qquad \Delta \overline{s}_i = \overline{c}_{p,i} \ln \frac{T_2}{T_1} - \overline{R} \ln \frac{p_2}{p_1} \qquad (12.39)$$

# TAKE NOTE...

When mixture composition remains constant, a ratio of partial pressures,  $p_{i2}/p_{i1}$ , equals the ratio of mixture pressures, p2/p1.

where the mixture specific heats  $\bar{c}_v$  and  $\bar{c}_p$  are evaluated from Eqs. 12.23 and 12.24, respectively, using data from Tables A-20 or the literature, as required.

The expression for  $\Delta \overline{u}$  can be obtained formally by substituting the above expression for  $\Delta \overline{u}_i$  into Eq. 12.32 and using Eq. 12.23 to simplify the result. Similarly, the expressions for  $\Delta \overline{h}$  and  $\Delta \overline{s}$  can be obtained by inserting  $\Delta \overline{h}_i$  and  $\Delta \overline{s}_i$  into Eqs. 12.33 and 12.35, respectively, and using Eq. 12.24 to simplify. In the equations for entropy change, the ratio of mixture pressures replaces the ratio of partial pressures as discussed above. Similar expressions can be written for the mixture specific internal energy, enthalpy, and entropy changes on a mass basis. This is left as an exercise.

### **Using Computer Software**

The changes in internal energy, enthalpy, and entropy required in Eqs. 12.32, 12.33, and 12.35, respectively, also can be evaluated using computer software. *Interactive Thermodynamics: IT* provides data for a large number of gases modeled as ideal gases, and its use is illustrated in Example 12.4 below.

The next example illustrates the use of ideal gas mixture relations for analyzing a compression process.

### **EXAMPLE 12.3** ▶

# Analyzing an Ideal Gas Mixture Undergoing Compression

A mixture of 0.3 lb of carbon dioxide and 0.2 lb of nitrogen is compressed from  $p_1 = 1$  atm,  $T_1 = 540^{\circ}$ R to  $p_2 = 3$  atm in a polytropic process for which n = 1.25. Determine (a) the final temperature, in  ${}^{\circ}$ R, (b) the work, in Btu, (c) the heat transfer, in Btu, (d) the change in entropy of the mixture, in Btu/ ${}^{\circ}$ R.

### **SOLUTION**

**Known:** A mixture of 0.3 lb of CO<sub>2</sub> and 0.2 lb of N<sub>2</sub> is compressed in a polytropic process for which n = 1.25. At the initial state,  $p_1 = 1$  atm,  $T_1 = 540$ °R. At the final state,  $p_2 = 3$  atm.

**Find:** Determine the final temperature, in  ${}^{\circ}R$ , the work, in Btu, the heat transfer, in Btu, and the entropy change of the mixture in, Btu/ ${}^{\circ}R$ .

### **Schematic and Given Data:**

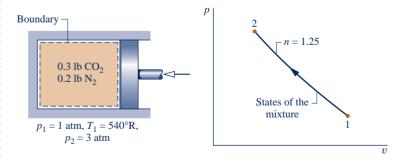

Fig. E12.3

### **Engineering Model:**

- 1. As shown in the accompanying figure, the system is the mixture of  $CO_2$  and  $N_2$ . The mixture composition remains constant during the compression.
- 2. The Dalton model applies: Each mixture component behaves as if it were an ideal gas occupying the entire system volume at the mixture temperature. The overall mixture acts as an ideal gas.
- **3.** The compression process is a polytropic process for which n = 1.25.
- **4.** The changes in kinetic and potential energy between the initial and final states can be ignored.

### **Analysis:**

(a) For an ideal gas, the temperatures and pressures at the end states of a polytropic process are related by Eq. 3.56

$$T_2 = T_1 \left(\frac{p_2}{p_1}\right)^{(n-1)/n}$$

Inserting values

$$T_2 = 540 \left(\frac{3}{1}\right)^{0.2} = 673$$
°R

**(b)** The work for the compression process is given by

$$W = \int_{1}^{2} p \, dV$$

Introducing  $pV^n = constant$  and performing the integration

$$W = \frac{p_2 V_2 - p_1 V_1}{1 - n}$$

With the ideal gas equation of state, this reduces to

$$W = \frac{m(\overline{R}/M)(T_2 - T_1)}{1 - n}$$

The mass of the mixture is m = 0.3 + 0.2 = 0.5 lb. The apparent molecular weight of the mixture can be calculated using M = m/n, where n is the total number of moles of mixture. With Eq. 12.1, the numbers of moles of  $CO_2$  and  $N_2$  are, respectively

$$n_{\text{CO}_2} = \frac{0.3}{44} = 0.0068 \text{ lbmol}, \qquad n_{\text{N}_2} = \frac{0.2}{28} = 0.0071 \text{ lbmol}$$

The total number of moles of mixture is then n = 0.0139 lbmol. The apparent molecular weight of the mixture is M = 0.5/0.0139 = 35.97.

Calculating the work

$$W = \frac{(0.5 \text{ lb}) \left(\frac{1545 \text{ ft} \cdot \text{lbf}}{35.97 \text{ lb} \cdot {}^{\circ}\text{R}}\right) (673^{\circ}\text{R} - 540^{\circ}\text{R})}{1 - 1.25} \left| \frac{1 \text{ Btu}}{778 \text{ ft} \cdot \text{lbf}} \right|$$
$$= -14.69 \text{ Btu}$$

where the minus sign indicates that work is done on the mixture, as expected.

(c) With assumption 4, the closed system energy balance can be placed in the form

$$Q = \Delta U + W$$

where  $\Delta U$  is the change in internal energy of the mixture.

The change in internal energy of the mixture equals the sum of the internal energy changes of the components. With Eq. 12.30

$$\Delta U = n_{\text{CO}_2}[\bar{u}_{\text{CO}_2}(T_2) - \bar{u}_{\text{CO}_2}(T_1)] + n_{\text{N}_2}[\bar{u}_{\text{N}_2}(T_2) - \bar{u}_{\text{N}_2}(T_1)]$$

This form is convenient because Table A-23E gives internal energy values for  $N_2$  and  $CO_2$ , respectively, on a molar basis. With values from this table

$$\Delta U = (0.0068)(3954 - 2984) + (0.0071)(3340 - 2678)$$
  
= 11.3 Btu

Inserting values for  $\Delta U$  and W into the expression for Q

$$Q = +11.3 - 14.69 = -3.39$$
 Btu

where the minus sign signifies a heat transfer from the system.

(d) The change in entropy of the mixture equals the sum of the entropy changes of the components. With Eq. 12.34

$$\Delta S = n_{\rm CO_2} \Delta \bar{s}_{\rm CO_2} + n_{\rm N_2} \Delta \bar{s}_{\rm N_2}$$

where  $\Delta \bar{s}_{N_2}$  and  $\Delta \bar{s}_{CO_2}$  are evaluated using Eq. 12.36 and values of  $\bar{s}^{\circ}$  for  $N_2$  and  $CO_2$  from Table A-23E. That is

 $\Delta S = 0.0068 \left( 53.123 - 51.082 - 1.986 \ln \frac{3}{1} \right)$   $+ 0.0071 \left( 47.313 - 45.781 - 1.986 \ln \frac{3}{1} \right)$   $= -0.0056 \text{ Btu/}^{\circ} \text{R}$ 

Entropy decreases in the process because entropy is transferred from the system accompanying heat transfer.

- 1 In view of the relatively small temperature change, the changes in the internal energy and entropy of the mixture can be evaluated alternatively using the constant specific heat relations, Eqs. 12.37 and 12.39, respectively. In these equations,  $\bar{c}_v$  and  $\bar{c}_p$  are specific heats for the mixture determined using Eqs. 12.23 and 12.24 together with appropriate specific heat values for the components chosen from Table A-20E.
- 2 Since the composition remains constant, the ratio of partial pressures equals the ratio of mixture pressures, so Eq. 12.36 can be used to evaluate the component specific entropy changes required here.

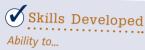

- □ analyze a polytropic process of a closed system for a mixture of ideal gases.
- ☐ apply ideal gas mixture principles.
- ☐ determine changes in internal energy and entropy for ideal gas mixtures using tabular data.

QuickQUIZ

Recalling that polytropic processes are internally reversible, determine for the system the amount of entropy transfer accompanying heat transfer, in Btu/°R. Ans. -0.0056 Btu/°R.

The next example illustrates the application of ideal gas mixture principles for the analysis of a mixture expanding isentropically through a nozzle. The solution features the use of table data and *IT* as an alternative.

### **EXAMPLE 12.4** ▶

# Considering an Ideal Gas Mixture Expanding Isentropically Through a Nozzle

A gas mixture consisting of  $CO_2$  and  $O_2$  with mole fractions 0.8 and 0.2, respectively, expands isentropically and at steady state through a nozzle from 700 K, 5 atm, 3 m/s to an exit pressure of 1 atm. Determine (a) the temperature at the nozzle exit, in K, (b) the entropy changes of the  $CO_2$  and  $O_2$  from inlet to exit, in kJ/kmol · K, (c) the exit velocity, in m/s.

### **SOLUTION**

**Known:** A gas mixture consisting of  $CO_2$  and  $O_2$  in specified proportions expands isentropically through a nozzle from specified inlet conditions to a given exit pressure.

**Find:** Determine the temperature at the nozzle exit, in K, the entropy changes of the  $CO_2$  and  $O_2$  from inlet to exit, in kJ/kmol  $\cdot$  K, and the exit velocity, in m/s.

### **Schematic and Given Data:**

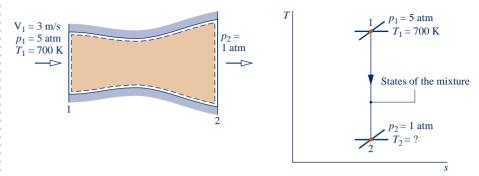

Fig. E12.4

### **Engineering Model:**

- 1. The control volume shown by the dashed line on the accompanying figure operates at steady state.
- 2. The mixture composition remains constant as the mixture expands isentropically through the nozzle.
- **3.** The Dalton model applies: The overall mixture and each mixture component act as ideal gases. The state of each component is defined by the temperature and the partial pressure of the component.
- **4.** The change in potential energy between inlet and exit can be ignored.

### **Analysis:**

(a) The temperature at the exit can be determined using the fact that the expansion occurs isentropically:  $\bar{s}_2 - \bar{s}_1 = 0$ . As there is no change in the specific entropy of the *mixture* between inlet and exit, Eq. 12.35 can be used to write

$$\bar{s}_2 - \bar{s}_1 = y_{O_2} \Delta \bar{s}_{O_2} + y_{CO_2} \Delta \bar{s}_{CO_2} = 0$$
 (a)

Since composition remains constant, the ratio of partial pressures equals the ratio of mixture pressures. Accordingly, the change in specific entropy of each component can be determined using Eq. 12.36. Equation (a) then becomes

$$y_{\text{O}_2} \left[ \overline{s}_{\text{O}_2}^{\circ}(T_2) - \overline{s}_{\text{O}_2}^{\circ}(T_1) - \overline{R} \ln \frac{p_2}{p_1} \right] + y_{\text{CO}_2} \left[ \overline{s}_{\text{CO}_2}^{\circ}(T_2) - \overline{s}_{\text{CO}_2}^{\circ}(T_1) - \overline{R} \ln \frac{p_2}{p_1} \right] = 0$$

On rearrangement

$$y_{O_2}\overline{s}_{O_2}^{\circ}(T_2) + y_{CO_2}\overline{s}_{CO_2}^{\circ}(T_2) = y_{O_2}\overline{s}_{O_2}^{\circ}(T_1) + y_{CO_2}\overline{s}_{CO_2}^{\circ}(T_1) + (y_{O_2} + y_{CO_2})\overline{R} \ln \frac{p_2}{p_1}$$

The sum of mole fractions equals unity, so the coefficient of the last term on the right side is  $(y_{O_2} + y_{CO_2}) = 1$ . Introducing given data, and values of  $\bar{s}^{\circ}$  for  $O_2$  and  $CO_2$  at  $T_1 = 700$  K from Table A-23

$$0.2\bar{s}_{O_2}^{\circ}(T_2) + 0.8\bar{s}_{CO_2}^{\circ}(T_2) = 0.2(231.358) + 0.8(250.663) + 8.314 \ln \frac{1}{5}$$

or

$$0.2\bar{s}_{O_2}^{\circ}(T_2) + 0.8\bar{s}_{CO_2}^{\circ}(T_2) = 233.42 \text{ kJ/kmol} \cdot \text{K}$$

To determine the temperature  $T_2$  requires an iterative approach with the above equation: A final temperature  $T_2$  is assumed, and the  $\bar{s}^{\circ}$  values for  $O_2$  and  $CO_2$  are found from Table A-23. If these two values do not satisfy the equation, another temperature is assumed. The procedure continues until the desired agreement is attained. In the present case

at 
$$T = 510 \text{ K}$$
:  $0.2(221.206) + 0.8(235.700) = 232.80$   
at  $T = 520 \text{ K}$ :  $0.2(221.812) + 0.8(236.575) = 233.62$ 

Linear interpolation between these values gives  $T_2 = 517.6 \text{ K}$ .

### **Alternative Solution:**

720

Alternatively, the following IT program can be used to evaluate  $T_2$  without resorting to iteration with table data. In the program, yO2 denotes the mole fraction of  $O_2$ , p1\_O2 denotes the partial pressure of  $O_2$  at state 1, s1\_O2 denotes the entropy per mole of  $O_2$  at state 1, and so on.

T1 = 
$$700$$
 // K  
p1 =  $5$  // bar  
p2 = 1 // bar  
yO2 = 0.2  
yCO2 = 0.8  
p1\_O2 = yO2 \* p1  
p1\_CO2 = yCO2 \* p1  
p2\_O2 = yO2 \* p2  
p2\_CO2 = yCO2 \* p2  
s1\_O2 = s\_TP ("O2",T1,p1\_O2)  
s1\_CO2 = s\_TP ("CO2",T1,p1\_CO2)  
s2\_O2 = s\_TP ("CO2",T2,p2\_O2)  
s2\_CO2 = s\_TP ("CO2",T2,p2\_CO2)  
// When expressed in terms of these quantities, Eq. (a) takes the form  
yO2 \* (s2\_O2 - s1\_O2) + yCO2 \* (s2\_CO2 - s1\_CO2) = 0

Using the **Solve** button, the result is  $T_2 = 517.6$  K, which agrees with the value obtained using table data. Note that IT provides the value of specific entropy for each component directly and does not return  $\bar{s}^{\circ}$  of the ideal gas tables.

1 (b) The change in the specific entropy for each of the components can be determined using Eq. 12.36. For O<sub>2</sub>

$$\Delta \overline{s}_{\mathcal{O}_2} = \overline{s}_{\mathcal{O}_2}^{\circ}(T_2) - \overline{s}_{\mathcal{O}_2}^{\circ}(T_1) - \overline{R} \ln \frac{p_2}{p_1}$$

Inserting  $\bar{s}^{\circ}$  values for O<sub>2</sub> from Table A-23 at  $T_1 = 700$  K and  $T_2 = 517.6$  K

$$\Delta \bar{s}_{0} = 221.667 - 231.358 - 8.314 \ln(0.2) = 3.69 \text{ kJ/kmol} \cdot \text{K}$$

Similarly, with CO<sub>2</sub> data from Table A-23

$$\Delta \overline{s}_{\text{CO}_2} = \overline{s}_{\text{CO}_2}^{\circ}(T_2) - \overline{s}_{\text{CO}_2}^{\circ}(T_1) - \overline{R} \ln \frac{p_2}{p_1}$$

$$= 236.365 - 250.663 - 8.314 \ln(0.2)$$

$$= -0.92 \text{ kJ/kmol} \cdot \text{K}$$

6

(c) Reducing the energy rate balance for the one-inlet, one-exit control volume at steady state

$$0 = h_1 - h_2 + \frac{V_1^2 - V_2^2}{2}$$

where  $h_1$  and  $h_2$  are the enthalpy of the mixture, per unit mass of mixture, at the inlet and exit, respectively. Solving for  $V_2$ 

$$V_2 = \sqrt{V_1^2 + 2(h_1 - h_2)}$$

The term  $(h_1 - h_2)$  in the expression for  $V_2$  can be evaluated as

$$h_1 - h_2 = \frac{\overline{h}_1 - \overline{h}_2}{M} = \frac{1}{M} [y_{O_2}(\overline{h}_1 - \overline{h}_2)_{O_2} + y_{CO_2}(\overline{h}_1 - \overline{h}_2)_{CO_2}]$$

where M is the apparent molecular weight of mixture, and the molar specific enthalpies of  $O_2$  and  $CO_2$  are from Table A-23. With Eq. 12.9, the apparent molecular weight of the mixture is

$$M = 0.8(44) + 0.2(32) = 41.6 \text{ kg/kmol}$$

Then, with enthalpy values at  $T_1 = 700 \text{ K}$  and  $T_2 = 517.6 \text{ K}$  from Table A-23

$$h_1 - h_2 = \frac{1}{41.6} [0.2(21,184 - 15,320) + 0.8(27,125 - 18,468)]$$
  
= 194.7 kJ/kg

Finally,

$$V_2 = \sqrt{\left(3\frac{m}{s}\right)^2 + 2\left(194.7\frac{kJ}{kg}\right) \left|\frac{1 \text{ kg} \cdot \text{m/s}^2}{1 \text{ N}}\right| \left|\frac{10^3 \text{ N} \cdot \text{m}}{1 \text{ kJ}}\right|} = 624 \text{ m/s}$$

- 1 Parts (b) and (c) can be solved alternatively using IT. These parts also can be solved using a constant  $c_p$  together with Eqs. 12.38 and 12.39. Inspection of Table A-20 shows that the specific heats of  $CO_2$  and  $O_2$  increase only slightly with temperature over the interval from 518 to 700 K, and so suitable constant values of  $c_p$  for the components and the overall mixture can be readily determined. These alternative solutions are left as exercises.
- 2 Each component experiences an entropy change as it passes from inlet to exit. The increase in entropy of the oxygen and the decrease in entropy of the carbon dioxide are due to entropy transfer accompanying heat transfer from the CO<sub>2</sub> to the O<sub>2</sub> as they expand through the nozzle. However, as indicated by Eq. (a), there is no change in the entropy of the *mixture* as it expands through the nozzle.
- 3 Note the use of unit conversion factors in the calculation of  $V_2$ .

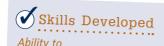

- □ analyze the isentropic expansion of an ideal gas mixture flowing through a nozzle.
- ☐ apply ideal gas mixture principles together with mass and energy balances to calculate the exit velocity of a nozzle.
- determine the exit temperature for a given inlet state and a given exit pressure using tabular data and alternatively using IT.

QuickQUIZ

What would be the exit velocity, in m/s, if the isentropic nozzle efficiency were 90%? Ans. 592 m/s.

# 12.4.2 Mixing of Ideal Gases

Thus far, we have considered only mixtures that have already been formed. Now let us take up cases where ideal gas mixtures are formed by mixing gases that are initially separate. Such mixing is irreversible because the mixture forms spontaneously, and a work input from the surroundings would be required to separate the gases and return them to their respective initial states. In this section, the irreversibility of mixing is demonstrated through calculations of the entropy production.

Three factors contribute to the production of entropy in mixing processes:

- 1. The gases are initially at different temperatures.
- 2. The gases are initially at different pressures.
- 3. The gases are distinguishable from one another.

Entropy is produced when any of these factors is present during a mixing process. This is illustrated in the next example, where different gases, initially at different temperatures and pressures, are mixed.

### **EXAMPLE 12.5**

# Investigating Adiabatic Mixing of Gases at Constant Total Volume

Two rigid, insulated tanks are interconnected by a valve. Initially 0.79 lbmol of nitrogen at 2 atm and 460°R fills one tank. The other tank contains 0.21 lbmol of oxygen at 1 atm and 540°R. The valve is opened and the gases are allowed to mix until a final equilibrium state is attained. During this process, there are no heat or work interactions between the tank contents and the surroundings. Determine (a) the final temperature of the mixture, in °R, (b) the final pressure of the mixture, in atm, (c) the amount of entropy produced in the mixing process, in Btu/°R.

### **SOLUTION**

**Known:** Nitrogen and oxygen, initially separate at different temperatures and pressures, are allowed to mix without heat or work interactions with the surroundings until a final equilibrium state is attained.

**Find:** Determine the final temperature of the mixture, in °R, the final pressure of the mixture, in atm, and the amount of entropy produced in the mixing process, in Btu/°R.

### **Schematic and Given Data:**

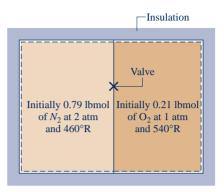

### **Engineering Model:**

- 1. The system is taken to be the nitrogen and the oxygen together.
- 2. When separate, each of the gases behaves as an ideal gas.
- **3.** The final mixture acts as an ideal gas and the Dalton model applies: Each mixture component occupies the total volume and exhibits the mixture temperature.
- **4.** No heat or work interactions occur with the surroundings, and there are no changes in kinetic and potential energy.

Fig. E12.5

### **Analysis:**

(a) The final temperature of the mixture can be determined from an energy balance. With assumption 4, the closed system energy balance reduces to

$$\Delta U = \cancel{Q}^0 - \cancel{W}^0 \qquad \text{or} \qquad U_2 - U_1 = 0$$

The initial internal energy of the system,  $U_1$ , equals the sum of the internal energies of the two gases when separate

$$U_1 = n_{\text{N}}, \overline{u}_{\text{N}}, (T_{\text{N}}) + n_{\text{O}}, \overline{u}_{\text{O}}, (T_{\text{O}})$$

where  $T_{\rm N_2} = 460^{\circ} \rm R$  is the initial temperature of the nitrogen and  $T_{\rm O_2} = 540^{\circ} \rm R$  is the initial temperature of the oxygen. The final internal energy of the system,  $U_2$ , equals the sum of the internal energies of the two gases evaluated at the final mixture temperature  $T_2$ 

$$U_2 = n_{N_2} \overline{u}_{N_2}(T_2) + n_{O_2} \overline{u}_{O_2}(T_2)$$

Collecting the last three equations

$$n_{\rm N_2}[\overline{u}_{\rm N_2}(T_2) - \overline{u}_{\rm N_2}(T_{\rm N_2})] + n_{\rm O_2}[\overline{u}_{\rm O_2}(T_2) - \overline{u}_{\rm O_2}(T_{\rm O_2})] = 0$$

The temperature  $T_2$  can be determined using specific internal energy data from Table A-23E and an iterative procedure like that employed in part (a) of Example 12.4. However, since the specific heats of  $N_2$  and  $O_2$  vary little over the temperature interval from 460 to 540°R, the solution can be conducted accurately on the basis of constant specific heats. Hence, the foregoing equation becomes

$$n_{N_2} \overline{c}_{\nu,N_2} (T_2 - T_{N_2}) + n_{O_2} \overline{c}_{\nu,O_2} (T_2 - T_{O_2}) = 0$$

Solving for  $T_2$ 

$$T_2 = \frac{n_{\rm N_2} \bar{c}_{\nu, \rm N_2} T_{\rm N_2} + n_{\rm O_2} \bar{c}_{\nu, \rm O_2} T_{\rm O_2}}{n_{\rm N_2} \bar{c}_{\nu, \rm N_2} + n_{\rm O_2} \bar{c}_{\nu, \rm O_2}}$$

Selecting  $c_v$  values for  $N_2$  and  $O_2$  from Table A-20E at the average of the initial temperatures of the gases,  $500^{\circ}$ R, and using the respective molecular weights to convert to a molar basis

$$\overline{c}_{\nu, N_2} = \left(28.01 \frac{lb}{lbmol}\right) \left(0.177 \frac{Btu}{lb \cdot {}^{\circ}R}\right) = 4.96 \frac{Btu}{lbmol \cdot {}^{\circ}R}$$

$$\overline{c}_{v,O_2} = \left(32.0 \frac{\text{lb}}{\text{lbmol}}\right) \left(0.156 \frac{\text{Btu}}{\text{lb} \cdot {}^{\circ}\text{R}}\right) = 4.99 \frac{\text{Btu}}{\text{lbmol} \cdot {}^{\circ}\text{R}}$$

Substituting values into the expression for  $T_2$ 

$$T_{2} = \frac{(0.79 \text{ lbmol}) \left(4.96 \frac{\text{Btu}}{\text{lbmol} \cdot {}^{\circ}\text{R}}\right) (460 {}^{\circ}\text{R}) + (0.21 \text{ lbmol}) \left(4.99 \frac{\text{Btu}}{\text{lbmol} \cdot {}^{\circ}\text{R}}\right) (540 {}^{\circ}\text{R})}{(0.79 \text{ lbmol}) \left(4.96 \frac{\text{Btu}}{\text{lbmol} \cdot {}^{\circ}\text{R}}\right) + (0.21 \text{ lbmol}) \left(4.99 \frac{\text{Btu}}{\text{lbmol} \cdot {}^{\circ}\text{R}}\right)}$$

**(b)** The final mixture pressure  $p_2$  can be determined using the ideal gas equation of state,  $p_2 = n\overline{R}T_2/V$ , where n is the total number of moles of mixture and V is the total volume occupied by the mixture. The volume V is the sum of the volumes of the two tanks, obtained with the ideal gas equation of state as follows

$$V = \frac{n_{\rm N_2} \overline{R} T_{\rm N_2}}{p_{\rm N_2}} + \frac{n_{\rm O_2} \overline{R} T_{\rm O_2}}{p_{\rm O_2}}$$

where  $p_{N_2} = 2$  atm is the initial pressure of the nitrogen and  $p_{O_2} = 1$  atm is the initial pressure of the oxygen. Combining results and reducing

$$p_2 = \frac{(n_{\rm N_2} + n_{\rm O_2})T_2}{\left(\frac{n_{\rm N_2}T_{\rm N_2}}{p_{\rm N_2}} + \frac{n_{\rm O_2}T_{\rm O_2}}{p_{\rm O_2}}\right)}$$

Substituting values

$$p_2 = \frac{(1.0 \text{ lbmol})(477^{\circ}\text{R})}{\left[\frac{(0.79 \text{ lbmol})(460^{\circ}\text{R})}{2 \text{ atm}} + \frac{(0.21 \text{ lbmol})(540^{\circ}\text{R})}{1 \text{ atm}}\right]}$$
$$= 1.62 \text{ atm}$$

(c) Reducing the closed system form of the entropy balance

$$S_2 - S_1 = \int_{V}^{2} \left( \frac{\delta Q}{T} \right)_{b}^{0} + \sigma$$

where the entropy transfer term drops out for the adiabatic mixing process. The initial entropy of the system,  $S_1$ , is the sum of the entropies of the gases at the respective initial states

$$S_1 = n_{N_2} \bar{s}_{N_2} (T_{N_2}, p_{N_2}) + n_{O_2} \bar{s}_{O_2} (T_{O_2}, p_{O_2})$$

The final entropy of the system,  $S_2$ , is the sum of the entropies of the individual components, each evaluated at the final mixture temperature and the partial pressure of the component in the mixture

$$S_2 = n_{\text{N}_2} \bar{s}_{\text{N}_2} (T_2, y_{\text{N}_2}, p_2) + n_{\text{O}_2} \bar{s}_{\text{O}_2} (T_2, y_{\text{O}_2}, p_2)$$

Collecting the last three equations

$$\sigma = n_{N_2} [\bar{s}_{N_2}(T_2, y_{N_2}p_2) - \bar{s}_{N_2}(T_{N_2}, p_{N_2})] + n_{O_2} [\bar{s}_{O_2}(T_2, y_{O_2}p_2) - \bar{s}_{O_2}(T_{O_2}, p_{O_2})]$$

Evaluating the change in specific entropy of each gas in terms of a constant specific heat  $\bar{c}_p$ , this becomes

$$\sigma = n_{N_2} \left( \overline{c}_{p, N_2} \ln \frac{T_2}{T_{N_2}} - \overline{R} \ln \frac{y_{N_2} p_2}{p_{N_2}} \right)$$

$$+ n_{O_2} \left( \overline{c}_{p, O_2} \ln \frac{T_2}{T_{O_2}} - \overline{R} \ln \frac{y_{O_2} p_2}{p_{O_2}} \right)$$

The required values for  $\bar{c}_p$  can be found by adding  $\bar{R}$  to the  $\bar{c}_v$  values found previously (Eq. 3.45)

$$\overline{c}_{p,\mathrm{N}_2} = 6.95 \, \frac{\mathrm{Btu}}{\mathrm{lbmol} \, \cdot \, ^{\circ} \mathrm{R}}, \qquad \overline{c}_{p,\mathrm{O}_2} = 6.98 \, \frac{\mathrm{Btu}}{\mathrm{lbmol} \, \cdot \, ^{\circ} \mathrm{R}}$$

724

Since the total number of moles of mixture n = 0.79 + 0.21 = 1.0, the mole fractions of the two gases are  $y_{N_2} = 0.79$  and  $y_{O_2} = 0.21$ .

Substituting values into the expression for  $\sigma$  gives

$$\sigma = 0.79 \text{ lbmol} \left[ 6.95 \frac{\text{Btu}}{\text{lbmol} \cdot {}^{\circ}\text{R}} \ln \left( \frac{477 {}^{\circ}\text{R}}{460 {}^{\circ}\text{R}} \right) - 1.986 \frac{\text{Btu}}{\text{lbmol} \cdot {}^{\circ}\text{R}} \ln \left( \frac{(0.79)(1.62 \text{ atm})}{2 \text{ atm}} \right) \right]$$

$$+ 0.21 \text{ lbmol} \left[ 6.98 \frac{\text{Btu}}{\text{lbmol} \cdot {}^{\circ}\text{R}} \ln \left( \frac{477 {}^{\circ}\text{R}}{540 {}^{\circ}\text{R}} \right) - 1.986 \frac{\text{Btu}}{\text{lbmol} \cdot {}^{\circ}\text{R}} \ln \left( \frac{(0.21)(1.62 \text{ atm})}{1 \text{ atm}} \right) \right]$$

- $1 = 1.168 \text{ Btu}/^{\circ} \text{R}$
- 1 Entropy is produced when different gases, initially at different temperatures and pressures, are allowed to mix.
- Skills Developed

  Ability to...
- ☐ analyze the adiabatic mixing of two ideal gases at constant total volume.
- ☐ apply energy and entropy balances to the mixing of two gases.
- apply ideal gas mixture principles assuming constant specific heats.

QuickQUIZ

Determine the total volume of the final mixture, in ft<sup>3</sup>.

Ans. 215 ft<sup>3</sup>.

In the next example, we consider a control volume at steady state where two incoming streams form a mixture. A single stream exits.

### **EXAMPLE 12.6** ▶

# **Analyzing Adiabatic Mixing of Two Streams**

At steady state,  $100 \text{ m}^3/\text{min}$  of dry air at  $32^{\circ}\text{C}$  and 1 bar is mixed adiabatically with a stream of oxygen (O<sub>2</sub>) at  $127^{\circ}\text{C}$  and 1 bar to form a mixed stream at  $47^{\circ}\text{C}$  and 1 bar. Kinetic and potential energy effects can be ignored. Determine (a) the mass flow rates of the dry air and oxygen, in kg/min, (b) the mole fractions of the dry air and oxygen in the exiting mixture, and (c) the time rate of entropy production, in kJ/K · min.

### **SOLUTION**

**Known:** At steady state, 100 m<sup>3</sup>/min of dry air at 32°C and 1 bar is mixed adiabatically with an oxygen stream at 127°C and 1 bar to form a mixed stream at 47°C and 1 bar.

**Find:** Determine the mass flow rates of the dry air and oxygen, in kg/min, the mole fractions of the dry air and oxygen in the exiting mixture, and the time rate of entropy production, in  $kJ/K \cdot min$ .

### **Schematic and Given Data:**

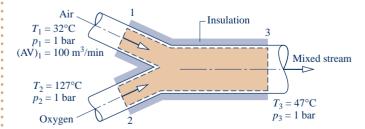

Fig. E12.6

### **Engineering Model:**

- 1. The control volume identified by the dashed line on the accompanying figure operates at steady state.
- 2. No heat transfer occurs with the surroundings.

- **3.** Kinetic and potential energy effects can be ignored, and  $\dot{W}_{cv} = 0$ .
- **4.** The entering gases can be regarded as ideal gases. The exiting mixture can be regarded as an ideal gas mixture adhering to the Dalton model.
- 5. The dry air is treated as a pure component.

### **Analysis:**

(a) The mass flow rate of the dry air entering the control volume can be determined from the given volumetric flow rate  $(AV)_1$ 

$$\dot{m}_{\rm al} = \frac{(\rm AV)_1}{v_{\rm al}}$$

where  $v_{a1}$  is the specific volume of the air at 1. Using the ideal gas equation of state

$$v_{\text{al}} = \frac{(\overline{R}/M_{\text{a}})T_{\text{l}}}{p_{\text{l}}} = \frac{\left(\frac{8314}{28.97} \frac{\text{N} \cdot \text{m}}{\text{kg} \cdot \text{K}}\right) (305 \text{ K})}{10^5 \text{ N/m}^2} = 0.875 \frac{\text{m}^3}{\text{kg}}$$

The mass flow rate of the dry air is then

$$\dot{m}_{\rm al} = \frac{100 \,\mathrm{m}^3/\mathrm{min}}{0.875 \,\mathrm{m}^3/\mathrm{kg}} = 114.29 \,\frac{\mathrm{kg}}{\mathrm{min}}$$

The mass flow rate of the oxygen can be determined using mass and energy rate balances. At steady state, the amounts of dry air and oxygen contained within the control volume do not vary. Thus, for each component individually it is necessary for the incoming and outgoing mass flow rates to be equal. That is

$$\dot{m}_{a1} = \dot{m}_{a3}$$
 (dry air)  
 $\dot{m}_{o2} = \dot{m}_{o3}$  (oxygen)

Using assumptions 1-3 together with the foregoing mass flow rate relations, the energy rate balance reduces to

$$0 = \dot{m}_{a}h_{a}(T_{1}) + \dot{m}_{o}h_{o}(T_{2}) - \left[\dot{m}_{a}h_{a}(T_{3}) + \dot{m}_{o}h_{o}(T_{3})\right]$$

where  $\dot{m}_a$  and  $\dot{m}_o$  denote the mass flow rates of the dry air and oxygen, respectively. The enthalpy of the mixture at the exit is evaluated by summing the contributions of the air and oxygen, each at the mixture temperature. Solving for  $\dot{m}_o$ 

$$\dot{m}_{\rm o} = \dot{m}_{\rm a} \left[ \frac{h_{\rm a}(T_3) - h_{\rm a}(T_1)}{h_{\rm o}(T_2) - h_{\rm o}(T_3)} \right]$$

The specific enthalpies can be obtained from Tables A-22 and A-23. Since Table A-23 gives enthalpy values on a molar basis, the molecular weight of oxygen is introduced into the denominator to convert the molar enthalpy values to a mass basis

$$\dot{m}_{o} = \frac{(114.29 \text{ kg/min})(320.29 \text{ kJ/kg} - 305.22 \text{ kJ/kg})}{\left(\frac{1}{32 \text{ kg/kmol}}\right)(11,711 \text{ kJ/kmol} - 9,325 \text{ kJ/kmol})}$$
$$= 23.1 \frac{\text{kg}}{\text{min}}$$

**(b)** To obtain the mole fractions of the dry air and oxygen in the exiting mixture, first convert the mass flow rates to molar flow rates using the respective molecular weights

$$\dot{n}_{\rm a} = \frac{\dot{m}_{\rm a}}{M_{\rm a}} = \frac{114.29 \text{ kg/min}}{28.97 \text{ kg/kmol}} = 3.95 \text{ kmol/min}$$

$$\dot{n}_{\rm o} = \frac{\dot{m}_{\rm o}}{M_{\rm o}} = \frac{23.1 \text{ kg/min}}{32 \text{ kg/kmol}} = 0.72 \text{ kmol/min}$$

$$\dot{n} = \dot{n}_a + \dot{n}_o = 3.95 + 0.72 = 4.67 \text{ kmol/min}$$

The mole fractions of the air and oxygen in the exiting mixture are, respectively

$$y_{a} = \frac{\dot{n}_{a}}{\dot{n}} = \frac{3.95}{4.67} = 0.846 \quad \text{and} \quad y_{o} = \frac{\dot{n}_{o}}{\dot{n}} = \frac{0.72}{4.67} = 0.154$$

(c) For the control volume at steady state, the entropy rate balance reduces to

$$0 = \dot{m}_a s_a(T_1, p_1) + \dot{m}_o s_o(T_2, p_2) - \left[ \dot{m}_a s_a(T_3, y_a p_3) + \dot{m}_o s_o(T_3, y_o p_3) \right] + \dot{\sigma}$$

The specific entropy of each component in the exiting ideal gas mixture is evaluated at its partial pressure in the mixture and at the mixture temperature. Solving for  $\dot{\sigma}$ 

$$\dot{\sigma} = \dot{m}_a [s_a(T_3, y_a p_3) - s_a(T_1, p_1)] + \dot{m}_o [s_o(T_3, y_o p_3) - s_o(T_2, p_2)]$$

Since  $p_1 = p_3$ , the specific entropy change of the dry air is

$$s_{a}(T_{3}, y_{a}p_{3}) - s_{a}(T_{1}, p_{1}) = s_{a}^{\circ}(T_{3}) - s_{a}^{\circ}(T_{1}) - \frac{\overline{R}}{M_{a}} \ln \frac{y_{a}p_{3}}{p_{1}}$$
$$= s_{a}^{\circ}(T_{3}) - s_{a}^{\circ}(T_{1}) - \frac{\overline{R}}{M_{a}} \ln y_{a}$$

The  $s_a^{\circ}$  terms are evaluated from Table A-22. Similarly, since  $p_2 = p_3$ , the specific entropy change of the oxygen is

$$s_{o}(T_{3}, y_{o}p_{3}) - s_{o}(T_{2}, p_{2}) = \frac{1}{M_{o}} [\bar{s}_{o}^{\circ}(T_{3}) - \bar{s}_{o}^{\circ}(T_{2}) - \overline{R} \ln y_{o}]$$

The  $\bar{s}_{0}^{\circ}$  terms are evaluated from Table A-23. Note the use of the molecular weights  $M_{a}$  and  $M_{o}$  in the last two equations to obtain the respective entropy changes on a mass basis.

The expression for the rate of entropy production becomes

$$\dot{\sigma} = \dot{m}_{\mathrm{a}} \left[ s_{\mathrm{a}}^{\circ}(T_3) - s_{\mathrm{a}}^{\circ}(T_1) - \frac{\overline{R}}{M_{\mathrm{a}}} \ln y_{\mathrm{a}} \right] + \frac{\dot{m}_{\mathrm{o}}}{M_{\mathrm{o}}} \left[ \overline{s}_{\mathrm{o}}^{\circ}(T_3) - \overline{s}_{\mathrm{o}}^{\circ}(T_2) - \overline{R} \ln y_{\mathrm{o}} \right]$$

Substituting values

726

$$\begin{split} \dot{\sigma} = & \left(114.29 \, \frac{\text{kg}}{\text{min}}\right) \! \left[ \, 1.7669 \, \frac{\text{kJ}}{\text{kg} \cdot \text{K}} - 1.71865 \, \frac{\text{kJ}}{\text{kg} \cdot \text{K}} - \left( \frac{8.314}{28.97} \, \frac{\text{kJ}}{\text{kg} \cdot \text{K}} \right) \ln 0.846 \, \right] \\ & + \left( \frac{23.1 \, \text{kg/min}}{32 \, \text{kg/kmol}} \right) \! \left[ \, 207.112 \, \frac{\text{kJ}}{\text{kmol} \cdot \text{K}} - 213.765 \, \frac{\text{kJ}}{\text{kmol} \cdot \text{K}} - \left( 8.314 \, \frac{\text{kJ}}{\text{kmol} \cdot \text{K}} \right) \ln 0.154 \, \right] \end{split}$$

$$= 17.42 \frac{\text{kJ}}{\text{K} \cdot \text{min}}$$

- 1 This calculation is based on dry air modeled as a pure component (assumption 5). However, since  $O_2$  is a component of dry air (Table 12.1), the *actual* mole fraction of  $O_2$  in the exiting mixture is greater than given here.
- 2 Entropy is produced when different gases, initially at different temperatures, are allowed to mix.

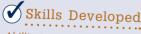

Ability to...

- ☐ analyze the adiabatic mixing of two ideal gas streams at steady state.
- apply ideal mixture principles together with mass, energy, and entropy rate balances.

QuickQUIZ

What are the mass fractions of air and oxygen in the exiting mixture? Ans.  $mf_{air} = 0.832$ ,  $mf_{02} = 0.168$ .

BIOCONNECTIONS Does spending time inside a building cause you to sneeze, cough, or develop a headache? If so, the culprit could be the ambient air. The term *sick building syndrome* (SBS) describes a condition where indoor air quality leads to acute health problems and comfort issues for building occupants. Effects of SBS are often linked to the amount of time an occupant spends within the space; yet while the specific cause and illness are frequently unidentifiable, symptoms typically subside after the occupant leaves the building. If the symptoms persist even after leaving the space and are diagnosed as a specific illness attributed to an airborne contaminant, the term building-related illness is a more accurate descriptor.

The U.S. Environmental Protection Agency (EPA) recently conducted a study of 100 domestic office buildings, the largest study of its kind. The results agree with most previous findings that relate lower ventilation rates per person within office buildings to higher rates of SBS symptom reporting. Building codes and guidelines in the U.S. generally recommend ventilation rates within office buildings in the range of 15–20 ft<sup>3</sup>/min per occupant. Some of the spaces studied had ventilation rates below the guidelines.

Careful design is needed to ensure that air distribution systems deliver acceptable ventilation for each space. Inadequate system installation and improper maintenance also can give rise to indoor air quality problems, even when appropriate standards have been applied in the design. The EPA study found this to be the case with the systems of many buildings in the study group. Also, testing and balancing of the installed systems were never conducted in several of the buildings to ensure that systems were operating according to design intent.

Indoor air quality continues to be a significant concern for both building occupants and engineers who design and operate building air delivery systems.

# **Psychrometric Applications**

The remainder of this chapter is concerned with the study of systems involving mixtures of dry air and water vapor. A condensed water phase also may be present. Knowledge of the behavior of such systems is essential for the analysis and design of air-conditioning devices, cooling towers, and industrial processes requiring close control of the vapor content in air. The study of systems involving dry air and water is known as psychrometrics.

psychrometrics

# 12.5

# **Introducing Psychrometric Principles**

The object of the present section is to introduce some important definitions and principles used in the study of systems involving dry air and water.

# 12.5.1 Moist Air

The term **moist air** refers to a mixture of dry air and water vapor in which the dry air is treated as if it were a pure component. As can be verified by reference to appropriate property data, the overall mixture and each mixture component behave as ideal gases at the states under present consideration. Accordingly, for the applications to be considered, the ideal gas mixture concepts introduced previously apply directly.

In particular, the Dalton model and the relations provided in Table 12.2 are applicable to moist air mixtures. Simply by identifying gas 1 with dry air, denoted by the subscript a, and gas 2 with water vapor, denoted by the subscript v, the table gives a useful set of moist air property relations. Referring to Fig. 12.3, let's verify this point by obtaining a sampling of moist air relations and relating them to entries in Table 12.2.

moist air

### TAKE NOTE...

Moist air is a binary mixture of dry air and water vapor, and the property relations of Table 12.2 apply.

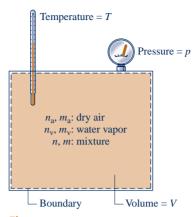

Fig. 12.3 Mixture of dry air and water vapor.

Shown in Fig. 12.3—a special case of Fig. 12.1—is a closed system consisting of moist air occupying a volume V at mixture pressure p and mixture temperature T. The overall mixture is assumed to obey the ideal gas equation of state. Thus

$$p = \frac{n\overline{R}T}{V} = \frac{m(\overline{R}/M)T}{V}$$
 (12.40)

where n, m, and M denote the moles, mass, and molecular weight of the mixture, respectively, and n = m/M.

Each mixture component is considered to act as if it existed alone in the volume V at the mixture temperature T while exerting a part of the pressure. The mixture pressure is the sum of the partial pressures of the dry air and the water vapor:  $p = p_a + p_v$ . That is, the Dalton model applies.

Using the ideal gas equation of state, the partial pressures  $p_a$  and  $p_v$  of the dry air and water vapor are, respectively

$$p_{\rm a} = \frac{n_{\rm a}\overline{R}T}{V} = \frac{m_{\rm a}(\overline{R}/M_{\rm a})T}{V}, \qquad p_{\rm v} = \frac{n_{\rm v}\overline{R}T}{V} = \frac{m_{\rm v}(\overline{R}/M_{\rm v})T}{V}$$
(12.41a)

where  $n_a$  and  $n_v$  denote the moles of dry air and water vapor, respectively;  $m_a$ ,  $m_v$ ,  $M_a$ , and  $M_v$  are the respective masses and molecular weights. The amount of water vapor present is normally much less than the amount of dry air. Accordingly, the values of  $n_v$ ,  $m_v$ , and  $p_v$  are small relative to the corresponding values of  $n_a$ ,  $m_a$ , and  $p_a$ .

Forming ratios with Eqs. 12.40 and 12.41a, we get the following alternative expressions for  $p_a$  and  $p_v$ 

$$p_{\rm a} = y_{\rm a} p, \qquad p_{\rm v} = y_{\rm v} p$$
 (12.41b)

where  $y_a$  and  $y_v$  are the mole fractions of the dry air and water vapor, respectively. These moist air expressions conform to Eqs. (c) in Table 12.2.

A typical state of water vapor in moist air is shown in Fig. 12.4. At this state, fixed by the partial pressure  $p_{\rm v}$  and the mixture temperature T, the vapor is superheated. When the partial pressure of the water vapor corresponds to the saturation pressure of water at the mixture temperature,  $p_{\rm g}$  of Fig. 12.4, the mixture is said to be saturated. Saturated air is a mixture of dry air and saturated water vapor. The amount of water vapor in moist air varies from zero in dry air to a maximum, depending on the pressure and temperature, when the mixture is saturated.

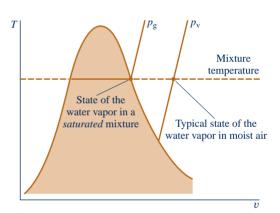

Fig. 12.4 T- $\nu$  diagram for water vapor in an air-water mixture.

saturated air

# 12.5.2 Humidity Ratio, Relative Humidity, Mixture Enthalpy, and Mixture Entropy

A given moist air sample can be described in a number of ways. The mixture can be described in terms of the moles of dry air and water vapor present or in terms of the respective mole fractions. Alternatively, the mass of dry air and water vapor, or the respective mass fractions, can be specified. The composition also can be indicated by means of the **humidity ratio**  $\omega$ , defined as the ratio of the mass of the water vapor to the mass of dry air

$$\omega = \frac{m_{\rm v}}{m_{\rm a}} \tag{12.42}$$

The humidity ratio is sometimes referred to as the *specific humidity*.

humidity ratio

The humidity ratio can be expressed in terms of partial pressures and molecular weights by solving Eqs. 12.41a for  $m_a$  and  $m_v$ , respectively, and substituting the resulting expressions into Eq. 12.42 to obtain

$$\omega = \frac{m_{\rm v}}{m_{\rm a}} = \frac{M_{\rm v}p_{\rm v}V/\overline{R}T}{M_{\rm a}p_{\rm a}V/\overline{R}T} = \frac{M_{\rm v}p_{\rm v}}{M_{\rm a}p_{\rm a}}$$

Introducing  $p_a = p - p_v$  and noting that the ratio of the molecular weight of water to that of dry air,  $M_v/M_a$ , is approximately 0.622, this expression can be written as

$$\omega = 0.622 \frac{p_{\rm v}}{p - p_{\rm v}} \tag{12.43}$$

Moist air also can be described in terms of the *relative humidity*  $\phi$ , defined as the ratio of the mole fraction of water vapor  $y_v$  in a given moist air sample to the mole fraction  $y_{v,sat}$  in a saturated moist air sample at the same mixture temperature and pressure:

$$\phi = \frac{y_{\rm v}}{y_{\rm v,sat}} \Big)_{T,\,p}$$

Since  $p_v = y_v p$  and  $p_g = y_{v,sat} p$ , the relative humidity can be expressed as

relative humidity

$$\phi = \frac{p_{\rm v}}{p_{\rm g}}\Big)_{T,p} \tag{12.44}$$

The pressures in this expression for the relative humidity are labeled on Fig. 12.4.

The humidity ratio and relative humidity can be measured. For laboratory measurements of humidity ratio, a *hygrometer* can be used in which a moist air sample is exposed to suitable chemicals until the moisture present is absorbed. The amount of water vapor is determined by weighing the chemicals. Continuous recording of the relative humidity can be accomplished by means of transducers consisting of resistance- or capacitance-type sensors whose electrical characteristics change with relative humidity.

# Relative humidity Temperature Sensing element

### Evaluating H, U, and S for Moist Air

The values of H, U, and S for moist air modeled as an ideal gas mixture can be found by adding the contribution of each component at the condition at which the component exists in the mixture. For example, the enthalpy H of a given moist air sample is

$$H = H_a + H_v = m_a h_a + m_v h_v ag{12.45}$$

This moist air expression conforms to Eq. (d) in Table 12.2.

Dividing by  $m_a$  and introducing the humidity ratio gives the mixture enthalpy per unit mass of dry air

mixture enthalpy

$$\frac{H}{m_{\rm a}} = h_{\rm a} + \frac{m_{\rm v}}{m_{\rm a}} h_{\rm v} = h_{\rm a} + \omega h_{\rm v}$$
 (12.46)

The enthalpies of the dry air and water vapor appearing in Eq. 12.46 are evaluated at the mixture temperature. An approach similar to that for enthalpy also applies to the evaluation of the internal energy of moist air.

Reference to steam table data or a Mollier diagram for water shows that the enthalpy of superheated water vapor at *low vapor pressures* is very closely given by the saturated vapor value corresponding to the given temperature. Hence, the enthalpy of the water vapor  $h_v$  in Eq. 12.46 can be taken as  $h_g$  at the mixture temperature. That is

$$h_{\rm v} \approx h_{\rm g}(T) \tag{12.47}$$

Equation 12.47 is used in the remainder of the chapter. Enthalpy data for water vapor as an ideal gas from Table A-23 are *not used* for  $h_{\rm v}$  because the enthalpy datum of the ideal gas tables differs from that of the steam tables. These different datums can lead to error when studying systems that contain both water vapor and a liquid or solid phase of water. The enthalpy of dry air,  $h_{\rm a}$ , can be obtained from the appropriate ideal gas table, Table A-22 or Table A-22E, however, because air is a gas at all states under present consideration and is closely modeled as an ideal gas at these states.

mixture entropy

In accord with Eq. (h) in Table 12.2, the moist air **mixture entropy** has two contributions: water vapor and dry air. The contribution of each component is determined at the mixture temperature and the partial pressure of the component in the mixture. Using Eq. 6.18 and referring to Fig. 12.4 for the states, the specific entropy of the water vapor is given by  $s_v(T, p_v) = s_g(T) - R \ln p_v/p_g$ , where  $s_g$  is the specific entropy of saturated vapor at temperature T. Observe that the ratio of pressures,  $p_v/p_g$ , can be replaced by the relative humidity  $\phi$ , giving an alternative expression.

### **Using Computer Software**

Property functions for moist air are listed under the **Properties** menu of *Interactive Thermodynamics: IT*. Functions are included for humidity ratio, relative humidity, specific enthalpy and entropy as well as other psychrometric properties introduced later. The methods used for evaluating these functions correspond to the methods discussed in this chapter, and the values returned by the computer software agree closely with those obtained by hand calculations with table data. The use of *IT* for psychrometric evaluations is illustrated in examples later in the chapter.

**BIOCONNECTIONS** Medical practitioners and their patients have long noticed that influenza cases peak during winter. Speculation about the cause ranged widely, including the possibility that people spend more time indoors in winter and thus transmit the flu virus more easily, or that the peak might be related to less sunlight exposure during winter, perhaps affecting human immune responses.

Since air is drier in winter, others suspected a link between relative humidity and influenza virus survival and transmission. In a 2007 study, using influenza-infected guinea pigs in climate-controlled habitats, researchers investigated the effects of variable habitat temperature and humidity on the aerosol spread of influenza virus. The study showed there were more infections when it was colder and drier, but relative humidity was a relatively weak variable in explaining findings. This prompted researchers to look for a better rationale.

When data from the 2007 study were reanalyzed, a significant correlation was found between humidity ratio and influenza. Unlike relative humidity, humidity ratio measures the actual amount of moisture present in air. When humidity ratio is low, as in peak winter flu months, the virus survives longer and transmission rates increase, researchers say. These findings strongly point to the value of humidifying indoor air in winter, particularly in highrisk places such as nursing homes.

# 12.5.3 Modeling Moist Air in Equilibrium with Liquid Water

Thus far, our study of psychrometrics has been conducted as an application of the ideal gas mixture principles introduced in the first part of this chapter. However, many systems of interest are composed of a mixture of dry air and water vapor in contact with a liquid (or solid) water phase. To study these systems requires additional considerations.

Shown in Fig. 12.5 is a vessel containing liquid water, above which is a mixture of water vapor and dry air. If no interactions with the surroundings are allowed, liquid will evaporate until eventually the gas phase becomes saturated and the system attains an equilibrium state. For many engineering applications, systems consisting of moist air in *equilibrium* with a liquid water phase can be described simply and accurately with the following idealizations:

- ▶ The dry air and water vapor behave as independent ideal gases.
- ► The equilibrium between the liquid phase and the water vapor is not significantly disturbed by the presence of the air.
- ► The partial pressure of the water vapor equals the saturation pressure of water corresponding to the temperature of the mixture:  $p_v = p_g(T)$ .

Similar considerations apply for systems consisting of moist air in equilibrium with a solid water phase. The presence of the air actually alters the partial pressure of the vapor from the saturation pressure by a small amount whose magnitude is calculated in Sec. 14.6.

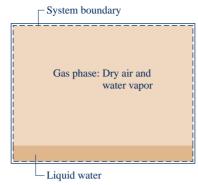

Fig. 12.5 System consisting of moist air in contact with liquid

# 12.5.4 • Evaluating the Dew Point Temperature

A significant aspect of the behavior of moist air is that partial condensation of the water vapor can occur when the temperature is reduced. This type of phenomenon is commonly encountered in the condensation of vapor on windowpanes and on pipes carrying cold water. The formation of dew on grass is another familiar example.

To study such condensation, consider a closed system consisting of a sample of moist air that is cooled at *constant* pressure, as shown in Fig. 12.6. The property diagram given on this figure locates states of the water vapor. Initially, the water vapor is superheated at state 1. In the first part of the cooling process, both the system pressure *and* the composition of the moist air remain constant. Accordingly, since  $p_v = y_v p$ , the *partial pressure* of the water vapor remains constant, and the water vapor cools at constant  $p_v$  from state 1 to state d, called the *dew point*. The saturation temperature corresponding to  $p_v$  is called the *dew point* temperature. This temperature is labeled on Fig. 12.6.

In the next part of the cooling process, the system cools *below* the dew point temperature and some of the water vapor initially present condenses. At the final state, the system consists of a gas phase of dry air and water vapor in equilibrium with a liquid water phase. In accord with the discussion of Sec. 12.5.3, the vapor that remains is saturated vapor at the final temperature, state 2 of Fig. 12.6, with a partial pressure equal to the saturation pressure  $p_{\rm g2}$  corresponding to this temperature. The condensate is saturated liquid at the final temperature: state 3 of Fig. 12.6.

dew point temperature

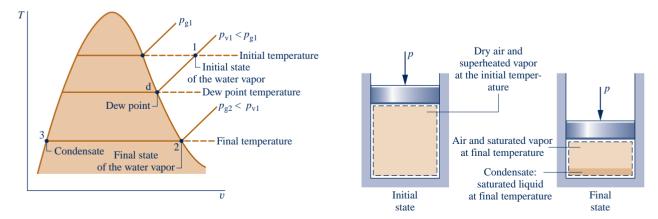

Fig. 12.6 States of water for moist air cooled at constant mixture pressure.

Referring again to Fig. 12.6, note that the partial pressure of the water vapor at the final state,  $p_{\rm g2}$ , is less than the initial value,  $p_{\rm v1}$ . Owing to condensation, the partial pressure decreases because the amount of water vapor present at the final state is less than at the initial state. Since the amount of dry air is unchanged, the mole fraction of water vapor in the moist air also decreases.

In the next two examples, we illustrate the use of psychrometric properties introduced thus far. The examples consider, respectively, cooling moist air at constant pressure and at constant volume.

### **EXAMPLE 12.7**

# **Cooling Moist Air at Constant Pressure**

A 1-lb sample of moist air initially at 70°F, 14.7 lbf/in.<sup>2</sup>, and 70% relative humidity is cooled to 40°F while keeping the pressure constant. Determine (a) the initial humidity ratio, (b) the dew point temperature, in °F, and (c) the amount of water vapor that condenses, in lb.

### **SOLUTION**

**Known:** A 1-lb sample of moist air is cooled at a constant mixture pressure of 14.7 lbf/in.<sup>2</sup> from 70 to 40°F. The initial relative humidity is 70%.

**Find:** Determine the initial humidity ratio, the dew point temperature, in °F, and the amount of water vapor that condenses, in lb.

### **Schematic and Given Data:**

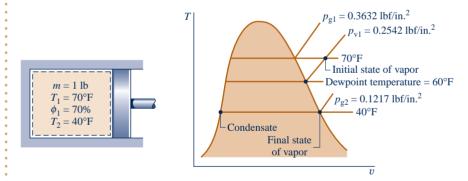

Fig. E12.7

### **Engineering Model:**

- 1. The 1-lb sample of moist air is taken as the closed system. The system pressure remains constant at 14.7 lbf/in.<sup>2</sup>
- 2. The gas phase can be treated as an ideal gas mixture. The Dalton model applies: Each mixture component acts as an ideal gas existing alone in the volume occupied by the gas phase at the mixture temperature.
- **3.** When a liquid water phase is present, the water vapor exists as a saturated vapor at the system temperature. The liquid present is a saturated liquid at the system temperature.

### **Analysis:**

(a) The initial humidity ratio can be evaluated from Eq. 12.43. This requires the partial pressure of the water vapor,  $p_{v1}$ , which can be found from the given relative humidity and  $p_g$  from Table A-2E at 70°F as follows

$$p_{v1} = \phi p_g = (0.7) \left( 0.3632 \frac{\text{lbf}}{\text{in.}^2} \right) = 0.2542 \frac{\text{lbf}}{\text{in.}^2}$$

Inserting values in Eq. 12.43

$$\omega_1 = 0.622 \left( \frac{0.2542}{14.7 - 0.2542} \right) = 0.011 \frac{\text{lb (vapor)}}{\text{lb (dry air)}}$$

- **(b)** The dew point temperature is the saturation temperature corresponding to the partial pressure,  $p_{vl}$ . Interpolation in Table A-2E gives  $T = 60^{\circ}$ F. The dew point temperature is labeled on the accompanying property diagram.
- (c) The amount of condensate,  $m_{\rm w}$ , equals the difference between the initial amount of water vapor in the sample,  $m_{\rm v1}$ , and the final amount of water vapor,  $m_{\rm v2}$ . That is

$$m_{\rm w}=m_{\rm v1}-m_{\rm v2}$$

To evaluate  $m_{v1}$ , note that the system initially consists of 1 lb of dry air and water vapor, so 1 lb =  $m_a + m_{v1}$ , where  $m_a$  is the mass of dry air present in the sample. Since  $\omega_1 = m_{v1}/m_a$ ,  $m_a = m_{v1}/\omega_1$ . With this we get

1 lb = 
$$\frac{m_{\rm v1}}{\omega_1} + m_{\rm v1} = m_{\rm vl} \left(\frac{1}{\omega_1} + 1\right)$$

Solving for  $m_{v1}$ 

$$m_{\rm v1} = \frac{1 \text{ lb}}{\left(1/\omega_1\right) + 1}$$

Inserting the value of  $\omega_1$  determined in part (a)

$$m_{\rm v1} = \frac{1 \text{ lb}}{(1/0.011) + 1} = 0.0109 \text{ lb (vapor)}$$

1 The mass of dry air present is then  $m_a = 1 - 0.0109 = 0.9891$  lb (dry air).

Next, let us evaluate  $m_{v2}$ . With assumption 3, the partial pressure of the water vapor remaining in the system at the final state is the saturation pressure corresponding to 40°F:  $p_g = 0.1217$  lbf/in.<sup>2</sup> Accordingly, the humidity ratio after cooling is found from Eq. 12.43 as

$$\omega_2 = 0.622 \left( \frac{0.1217}{14.7 - 0.1217} \right) = 0.0052 \frac{\text{lb (vapor)}}{\text{lb (dry air)}}$$

The mass of the water vapor present at the final state is then

$$m_{\rm v2} = \omega_2 m_{\rm a} = (0.0052)(0.9891) = 0.0051 \, \text{lb (vapor)}$$

Finally, the amount of water vapor that condenses is

$$m_{\rm w} = m_{\rm v1} - m_{\rm v2} = 0.0109 - 0.0051 = 0.0058$$
 lb (condensate)

1 The amount of water vapor present in a typical moist air mixture is considerably less than the amount of dry air present.

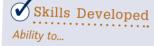

- ☐ apply psychrometric terminology and principles.
- demonstrate understanding of the dew point temperature and the formation of liquid condensate when pressure is constant.
- ☐ retrieve property data for water.

QuickQUIZ

Determine the quality of the two-phase, liquid-vapor mixture and the relative humidity of the gas phase at the final state. Ans. 47%, 100%.

### **EXAMPLE 12.8** ▶

# Cooling Moist Air at Constant Volume

An air-water vapor mixture is contained in a rigid, closed vessel with a volume of 35 m<sup>3</sup> at 1.5 bar, 120°C, and  $\phi = 10\%$ . The mixture is cooled at constant volume until its temperature is reduced to 22°C. Determine (a) the dew point temperature corresponding to the initial state, in °C, (b) the temperature at which condensation actually begins, in °C, and (c) the amount of water condensed, in kg.

### **SOLUTION**

**Known:** A rigid, closed tank with a volume of 35 m<sup>3</sup> containing moist air initially at 1.5 bar, 120°C, and  $\phi = 10\%$  is cooled to 22°C.

**Find:** Determine the dew point temperature at the initial state, in °C, the temperature at which condensation actually begins, in °C, and the amount of water condensed, in kg.

### **Schematic and Given Data:**

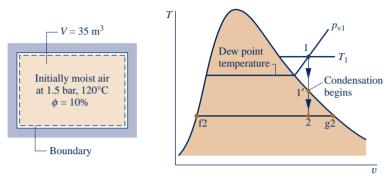

Fig. E12.8

### **Engineering Model:**

- **1.** The contents of the tank are taken as a closed system. The system volume remains constant.
- 2. The gas phase can be treated as an ideal gas mixture. The Dalton model applies: Each mixture component acts as an ideal gas existing alone in the volume occupied by the gas phase at the mixture temperature.
- **3.** When a liquid water phase is present, the water vapor exists as a saturated vapor at the system temperature. The liquid is a saturated liquid at the system temperature.

### **Analysis:**

(a) The dew point temperature at the initial state is the saturation temperature corresponding to the partial pressure  $p_{v1}$ . With the given relative humidity and the saturation pressure at 120°C from Table A-2

$$p_{\rm v1} = \phi_1 p_{\rm g1} = (0.10)(1.985) = 0.1985 \, \rm bar$$

Interpolating in Table A-2 gives the dew point temperature as 60°C, which is the temperature condensation would begin *if* the moist air were cooled at *constant pressure*.

(b) Whether the water exists as a vapor only, or as liquid *and* vapor, it occupies the full volume, which remains constant. Accordingly, since the total mass of the water present is also constant, the water undergoes the constant specific volume process illustrated on the accompanying T-v diagram. In the process from state 1 to state 1', the water exists as a vapor only. For the process from state 1' to state 2, the water exists as a two-phase liquid-vapor mixture. Note that pressure does not remain constant during the cooling process from state 1 to state 2.

State 1' on the T-v diagram denotes the state where the water vapor first becomes saturated. The saturation temperature at this state is denoted as T'. Cooling to a temperature less than T' results in condensation of some of the water vapor present. Since state 1' is a saturated vapor state, the temperature T' can be found by interpolating in Table A-2 with the specific volume of the water at this state. The specific volume of the vapor at state 1' equals the specific volume of the vapor at state 1, which can be evaluated from the ideal gas equation

$$v_{v1} = \frac{(\overline{R}/M_v)T_1}{p_{v1}} = \left(\frac{8314}{18} \frac{\mathbf{N} \cdot \mathbf{m}}{\mathbf{kg} \cdot \mathbf{K}}\right) \left(\frac{393 \text{ K}}{0.1985 \times 10^5 \text{ N/m}^2}\right)$$
$$= 9.145 \frac{\mathbf{m}^3}{\mathbf{kg}}$$

1 Interpolation in Table A-2 with  $v_{v1} = v_g$  gives T' = 56°C. This is the temperature at which condensation begins.

**(c)** The amount of condensate equals the difference between the initial and final amounts of water vapor present. The mass of the water vapor present initially is

$$m_{\rm v1} = \frac{V}{v_{\rm v1}} = \frac{35 \text{ m}^3}{9.145 \text{ m}^3/\text{kg}} = 3.827 \text{ kg}$$

The mass of water vapor present finally can be determined from the *quality*. At the final state, the water forms a two-phase liquid-vapor mixture having a specific volume of 9.145 m $^3$ /kg. Using this specific volume value, the quality  $x_2$  of the liquid-vapor mixture can be found as

$$x_2 = \frac{v_{\text{v2}} - v_{\text{f2}}}{v_{\text{g2}} - v_{\text{f2}}} = \frac{9.145 - 1.0022 \times 10^{-3}}{51.447 - 1.0022 \times 10^{-3}} = 0.178$$

where  $v_{f2}$  and  $v_{g2}$  are the saturated liquid and saturated vapor specific volumes at  $T_2 = 22$ °C, respectively.

Using the quality together with the known total amount of water present, 3.827 kg, the mass of the water vapor contained in the system at the final state is

$$m_{\rm v2} = (0.178)(3.827) = 0.681 \,\mathrm{kg}$$

The mass of the condensate,  $m_{\rm w2}$ , is then

$$m_{\rm w2} = m_{\rm v1} - m_{\rm v2} = 3.827 - 0.681 = 3.146 \,\mathrm{kg}$$

1 When a moist air mixture is cooled at constant mixture volume, the temperature at which condensation begins is not the dew point temperature corresponding to the initial state. In this case, condensation begins at 56°C, but the dew point temperature at the initial state, determined in part (a), is 60°C.

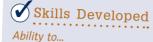

- ☐ apply psychrometric terminology and principles.
- ☐ demonstrate understanding of the onset of condensation when cooling moist air at constant volume.
- ☐ retrieve property data for water.

**OuickQUIZ** 

Determine the humidity ratio at the initial state and the amount of dry air present, in kg. Ans. 0.0949, 40.389 kg.

No additional fundamental concepts are required for the study of closed systems involving mixtures of dry air and water vapor. Example 12.9, which builds on Example 12.8, brings out some special features of the use of conservation of mass and conservation of energy in analyzing this kind of system. Similar considerations can be used to study other closed systems involving moist air.

### **EXAMPLE 12.9** ▶

# **Evaluating Heat Transfer for Moist Air Cooling at Constant Volume**

An air–water vapor mixture is contained in a rigid, closed vessel with a volume of 35 m<sup>3</sup> at 1.5 bar, 120°C, and  $\phi = 10\%$ . The mixture is cooled until its temperature is reduced to 22°C. Determine the heat transfer during the process, in kJ.

### **SOLUTION**

**Known:** A rigid, closed tank with a volume of 35 m<sup>3</sup> containing moist air initially at 1.5 bar, 120°C, and  $\phi = 10\%$  is cooled to 22°C.

**Find:** Determine the heat transfer for the process, in kJ.

Schematic and Given Data: See the figure for Example 12.8.

### **Engineering Model:**

- 1. The contents of the tank are taken as a closed system. The system volume remains constant.
- 2. The gas phase can be treated as an ideal gas mixture. The Dalton model applies: Each component acts as an ideal gas existing alone in the volume occupied by the gas phase at the mixture temperature.

- **3.** When a liquid water phase is present, the water vapor exists as a saturated vapor and the liquid is a saturated liquid, each at the system temperature.
- **4.** There is no work during the cooling process and no change in kinetic or potential energy.

Analysis: Reduction of the closed system energy balance using assumption 4 results in

$$\Delta U = Q - W^0$$

or

$$Q = U_2 - U_1$$

where

$$U_1 = m_{\rm a}u_{\rm a1} + m_{\rm v1}u_{\rm v1} = m_{\rm a}u_{\rm a1} + m_{\rm v1}u_{\rm g1}$$

and

$$U_2 = m_a u_{a2} + m_{v2} u_{v2} + m_{w2} u_{w2} = m_a u_{a2} + m_{v2} u_{g2} + m_{w2} u_{f2}$$

In these equations, the subscripts a, v, and w denote, respectively, dry air, water vapor, and liquid water. The specific internal energy of the water vapor at the initial state can be approximated as the saturated vapor value at  $T_1$ . At the final state, the water vapor is assumed to exist as a saturated vapor, so its specific internal energy is  $u_g$  at  $T_2$ . The liquid water at the final state is saturated, so its specific internal energy is  $u_f$  at  $T_2$ .

Collecting the last three equations

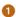

$$Q = m_{\rm a}(u_{\rm a2} - u_{\rm a1}) + m_{\rm v2}u_{\rm g2} + m_{\rm w2}u_{\rm f2} - m_{\rm v1}u_{\rm g1}$$

The mass of dry air,  $m_a$ , can be found using the ideal gas equation of state together with the partial pressure of the dry air at the initial state obtained using  $p_{v1} = 0.1985$  bar from the solution to Example 12.8 as follows:

$$m_{\rm a} = \frac{p_{\rm a1}V}{(\overline{R}/M_{\rm a})T_{\rm 1}} = \frac{\left[ (1.5 - 0.1985) \times 10^5 \,\text{N/m}^2 \right] (35 \,\text{m}^3)}{(8314/28.97 \,\text{N} \cdot \text{m/kg} \cdot \text{K}) (393 \,\text{K})}$$
$$= 40.389 \,\text{kg}$$

Then, evaluating internal energies of dry air and water from Tables A-22 and A-2, respectively

$$Q = 40.389(210.49 - 281.1) + 0.681(2405.7) + 3.146(92.32) - 3.827(2529.3)$$
  
= -2851.87 + 1638.28 + 290.44 - 9679.63 = -10,603 kJ

The values for  $m_{v1}$ ,  $m_{v2}$ , and  $m_{w2}$  are from the solution to Example 12.8.

1 The first underlined term in this equation for Q is evaluated with specific internal energies from the ideal gas table for air, Table A-22. Steam table data are used to evaluate the second underlined term. The different datums for internal energy underlying these tables cancel because each of these two terms involves internal energy differences. Since the specific heat  $c_{va}$  for dry air varies only slightly over the interval from 120 to 22°C (Table A-20), the specific internal energy change of the dry air could be evaluated alternatively using a constant  $c_{va}$  value. See the Quick Quiz that follows.

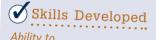

- □ apply psychrometric terminology and principles.
- ☐ apply the energy balance to the cooling of moist air at constant volume
- retrieve property data for water.

QuickQUIZ

Calculate the change in internal energy of the *dry air*, in kJ, assuming a constant specific heat  $c_{va}$  interpolated from Table A-20 at the average of the initial and final temperatures. Ans. -2854 kJ.

# 12.5.5 Evaluating Humidity Ratio Using the Adiabatic-Saturation Temperature

The humidity ratio  $\omega$  of an air-water vapor mixture can be determined, in principle, knowing the values of three mixture properties: the pressure p, the temperature T, and the adiabatic-saturation temperature  $T_{\rm as}$  introduced in this section. The relationship among these mixture properties is obtained by applying conservation of mass and conservation of energy to an adiabatic saturator (see box).

adiabatic-saturation temperature

Equations 12.48 and 12.49 give the humidity ratio  $\omega$  in terms of the adiabatic-saturation temperature and other quantities:

$$\omega = \frac{h_{\rm a}(T_{\rm as}) - h_{\rm a}(T) + \omega'[h_{\rm g}(T_{\rm as}) - h_{\rm f}(T_{\rm as})]}{h_{\rm g}(T) - h_{\rm f}(T_{\rm as})}$$
(12.48)

where  $h_{\rm f}$  and  $h_{\rm g}$  denote the enthalpies of saturated liquid water and saturated water vapor, respectively, obtained from the steam tables at the indicated temperatures. The enthalpies of the dry air  $h_{\rm a}$  can be obtained from the ideal gas table for air. Alternatively,  $h_{\rm a}(T_{\rm as}) - h_{\rm a}(T) = c_{\rm pa}(T_{\rm as} - T)$ , where  $c_{\rm pa}$  is an appropriate constant value for the specific heat of dry air. The humidity ratio  $\omega'$  appearing in Eq. 12.48 is

$$\omega' = 0.622 \frac{p_{\rm g}(T_{\rm as})}{p - p_{\rm g}(T_{\rm as})}$$
 (12.49)

where  $p_{\rm g}(T_{\rm as})$  is the saturation pressure at the adiabatic-saturation temperature and p is the mixture pressure.

### **Modeling an Adiabatic Saturator**

Figure 12.7 shows the schematic and process representations of an adiabatic saturator, which is a two-inlet, single-exit device through which moist air passes. The device is assumed to operate at steady state and without significant heat transfer with its surroundings. An air–water vapor mixture of *unknown* humidity ratio  $\omega$  enters the adiabatic saturator at a known pressure p and temperature T. As the mixture passes through the device, it comes into contact with a pool of water. If the entering mixture is not saturated ( $\phi$  < 100%), some of the water would evaporate. The energy required to evaporate the water would come from the moist air, so the mixture temperature would decrease as the air passes through the duct. For a sufficiently long duct, the mixture would be saturated as it exits ( $\phi$  = 100%). Since a saturated mixture would be achieved without heat transfer with the surroundings, the temperature of the exiting mixture is the *adiabatic-saturation temperature*. As indicated on Fig. 12.7, a steady flow of makeup water at temperature  $T_{as}$  is added at the same rate at which water is evaporated. The pressure of the mixture is assumed to remain constant as it passes through the device.

Equation 12.48 giving the humidity ratio  $\omega$  of the entering moist air in terms of p, T, and  $T_{\rm as}$  can be obtained by applying conservation of mass and conservation of energy to the adiabatic saturator, as follows:

At steady state, the mass flow rate of the dry air entering the device,  $\dot{m}_{\rm a}$ , must equal the mass flow rate of the dry air exiting. The mass flow rate of the makeup water is the difference between the exiting and entering vapor flow rates denoted by  $\dot{m}_{\rm v}$  and  $\dot{m}'_{\rm v}$ , respectively. These flow rates are labeled on Fig. 12.7a. At steady state, the energy rate balance reduces to

$$(\dot{m}_a h_a + \dot{m}_v h_v)_{\substack{\text{moist air} \\ \text{entering}}} + [(\dot{m}_v' - \dot{m}_v) h_w]_{\substack{\text{makeup} \\ \text{water}}} = (\dot{m}_a h_a + \dot{m}_v' h_v)_{\substack{\text{moist air} \\ \text{exiting}}}$$

Several assumptions underlie this expression: Each of the two moist air streams is modeled as an ideal gas mixture of dry air and water vapor. Heat transfer with the surroundings

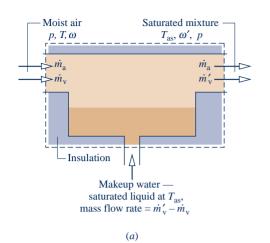

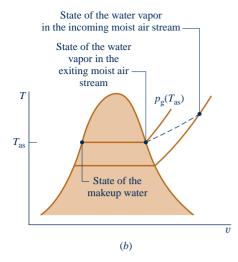

Fig. 12.7 Adiabatic saturator. (a) Schematic. (b) Process representation.

### TAKE NOTE...

Although derived with reference to the adiabatic saturator in Fig. 12.7, the relationship provided by Eq. 12.48 applies generally to moist air mixtures and is not restricted to this type of system or even to control volumes. The relationship allows the humidity ratio  $\omega$  to be determined for any moist air mixture for which the pressure p, temperature T, and adiabatic-saturation temperature  $T_{as}$  are known.

is assumed to be negligible. There is no work  $\dot{W}_{cv}$ , and changes in kinetic and potential energy are ignored.

Dividing by the mass flow rate of the dry air,  $\dot{m}_{\rm a}$ , the energy rate balance can be written on the basis of a unit mass of dry air passing through the device as

$$(h_a + \omega h_g)_{\text{moist air}} + [(\omega' - \omega)h_f]_{\text{makeup}} = (h_a + \omega' h_g)_{\text{moist air}}$$
entering water (12.50)

where  $\omega = \dot{m}_{v}/\dot{m}_{a}$  and  $\omega' = \dot{m}'_{v}/\dot{m}_{a}$ .

For the exiting saturated mixture, the partial pressure of the water vapor is the saturation pressure corresponding to the adiabatic-saturation temperature,  $p_{\rm g}(T_{\rm as})$ . Accordingly, the humidity ratio  $\omega'$  can be evaluated knowing  $T_{\rm as}$  and the mixture pressure p, as indicated by Eq. 12.49. In writing Eq. 12.50, the specific enthalpy of the entering water vapor has been evaluated as that of saturated water vapor at the temperature of the incoming mixture, in accordance with Eq. 12.47. Since the exiting mixture is saturated, the enthalpy of the water vapor at the exit is given by the saturated vapor value at  $T_{\rm as}$ . The enthalpy of the makeup water is evaluated as that of saturated liquid at  $T_{\rm as}$ .

When Eq. 12.50 is solved for  $\omega$ , Eq. 12.48 results. The details of the solution are left as an exercise.

# 12.6

# Psychrometers: Measuring the Wet-Bulb and Dry-Bulb Temperatures

For moist air mixtures in the normal pressure and temperature ranges of psychrometrics, the readily-measured wet-bulb temperature is an important parameter.

The wet-bulb temperature is read from a wet-bulb thermometer, which is an ordinary liquid-in-glass thermometer whose bulb is enclosed by a wick moistened with water. The term dry-bulb temperature refers simply to the temperature that would be measured by a thermometer placed in the mixture. Often a wet-bulb thermometer is mounted together with a dry-bulb thermometer to form an instrument called a psychrometer.

The psychrometer of Fig. 12.8*a* is whirled in the air whose wet- and dry-bulb temperatures are to be determined. This induces air flow over the two thermometers. For the psychrometer of Fig. 12.8*b*, the air flow is induced by a battery-operated fan.

wet-bulb temperature dry-bulb temperature

psychrometer

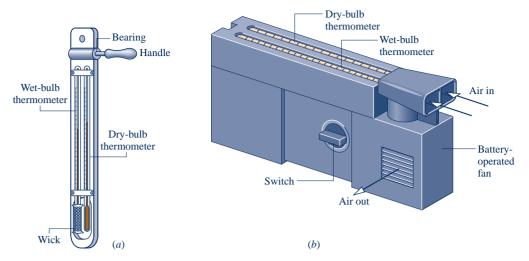

Fig. 12.8 Psychrometers. (a) Sling psychrometer. (b) Aspirating psychrometer.

In each type of psychrometer, if the surrounding air is not saturated, water in the wick of the wet-bulb thermometer evaporates and the temperature of the remaining water falls below the dry-bulb temperature. Eventually a steady-state condition is attained by the wet-bulb thermometer. The wet- and dry-bulb temperatures are then read from the respective thermometers. The wet-bulb temperature depends on the rates of heat and mass transfer between the moistened wick and the air. Since these depend in turn on the geometry of the thermometer, air velocity, supply water temperature, and other factors, the wet-bulb temperature is not a mixture property.

For moist air mixtures in the normal pressure and temperature ranges of psychrometric applications, the adiabatic saturation temperature introduced in Sec. 12.5.5 is closely approximated by the wet-bulb temperature. Accordingly, the humidity ratio for any such mixture can be calculated by using the wet-bulb temperature in Eqs. 12.48 and 12.49 in place of the adiabatic-saturation temperature. Close agreement between the adiabatic-saturation and wet-bulb temperatures is not generally found for moist air departing from normal psychrometric conditions.

#### TAKE NOTE...

The humidity ratio for moist air mixtures considered in this book can be calculated by using the wet-bulb temperature in Eqs. 12.48 and 12.49 in place of the adiabatic saturation temperature.

BIOCONNECTIONS The National Weather Service is finding better ways to help measure our misery during cold snaps so we can avoid weather dangers. The wind chill index, for many years based on a single 1945 study, has been upgraded using new physiological data and computer modeling to better reflect the perils of cold winds and freezing temperatures.

The new wind chill index is a standardized "temperature" that accounts for both the actual air temperature and the wind speed. The formula on which it is based uses measurements of skin tissue thermal resistance and computer models of the wind patterns over the human face, together with principles of heat transfer. Using the new index, an air temperature of  $5^{\circ}F$  and a wind speed of 25 miles per hour correspond to a wind chill temperature of  $-40^{\circ}F$ . The old index assigned a wind chill of only  $-20^{\circ}F$  to the same conditions. With the new information, people are better armed to avoid exposure that can lead to such serious medical problems as frostbite.

The improved measure was developed by universities, international scientific societies, and government in an effort that led to the new standard being adopted in the United States. Further upgrades are in the works to include the amount of cloud cover in the formula, since solar radiation is also an important factor in how cold it feels.

# 12.7) Psychrometric Charts

psychrometric chart

Graphical representations of several important properties of moist air are provided by **psychrometric charts**. The main features of one form of chart are shown in Fig. 12.9. Complete charts in SI and English units are given in Figs. A-9 and A-9E. These charts are constructed for a mixture pressure of 1 atm, but charts for other mixture pressures are also available. When the mixture pressure differs only slightly from 1 atm, Figs. A-9 remain sufficiently accurate for engineering analyses. In this text, such differences are ignored.

Let us consider several features of the psychrometric chart:

- ▶ Referring to Fig. 12.9, note that the abscissa gives the dry-bulb temperature and the ordinate provides the humidity ratio. For charts in SI, the temperature is in °C and  $\omega$  is expressed in kg, or g, of water vapor per kg of dry air. Charts in English units give temperature in °F and  $\omega$  in lb, or *grains*, of water vapor per lb of dry air, where 1 lb = 7000 grains.
- ► Equation 12.43 shows that for fixed mixture pressure there is a direct correspondence between the partial pressure of the water vapor and the humidity ratio. Accordingly, the vapor pressure also can be shown on the ordinate, as illustrated on Fig. 12.9.
- Curves of constant relative humidity are shown on psychrometric charts. On Fig. 12.9, curves labeled  $\phi = 100, 50,$  and 10% are indicated. Since the dew point is the state where the mixture becomes saturated when cooled at constant vapor pressure, the dew point temperature corresponding to a given moist air state can be determined by following a line of constant  $\omega$  (constant  $p_v$ ) to the saturation line,  $\phi = 100\%$ . The dew point temperature and dry-bulb temperature are identical for states on the saturation curve.
- Psychrometric charts also give values of the mixture enthalpy per unit mass of dry air in the mixture:  $h_a + \omega h_v$ . In Figs. A-9 and A-9E, the mixture enthalpy has units of kJ per kg of dry air and Btu per lb of dry air, respectively. The numerical values provided on these charts are determined relative to the following *special* reference states and reference values. In Fig. A-9, the enthalpy of the dry air  $h_a$  is determined relative to a zero value at 0°C, and not 0 K as in Table A-22. Accordingly, in place of Eq. 3.49 used to develop the enthalpy data of Tables A-22, the following expression is employed to evaluate the enthalpy of the dry air for use on the psychrometric chart:

$$h_{\rm a} = \int_{273.15 \text{ K}}^{T} c_{p_{\rm a}} dT = c_{p_{\rm a}} T(^{\circ}\text{C})$$
 (12.51)

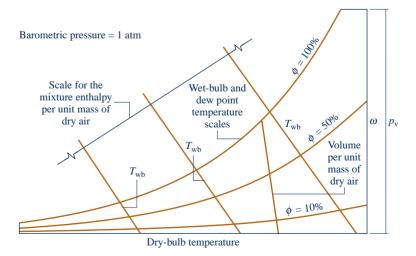

Fig. 12.9 Psychrometric chart.

where  $c_{pa}$  is a constant value for the specific heat  $c_p$  of dry air and  $T(^{\circ}C)$  denotes the temperature in  $^{\circ}C$ . For the chart in English units, Fig. A-9E,  $h_a$  is determined relative to a datum of 0°F, using  $h_a = c_{pa} T(^{\circ}F)$ , where  $T(^{\circ}F)$  denotes the temperature in  $^{\circ}F$ . In the temperature ranges of Figs. A-9 and A-9E,  $c_{pa}$  can be taken as 1.005 kJ/kg  $\cdot$  K and 0.24 Btu/lb  $\cdot$  °R, respectively. On Figs. A-9 the enthalpy of the water vapor  $h_v$  is evaluated as  $h_g$  at the dry-bulb temperature of the mixture from Table A-2 or A-2E, as appropriate.

- Another important parameter on psychrometer charts is the wet-bulb temperature. As illustrated by Figs. A-9, constant  $T_{\rm wb}$  lines run from the upper left to the lower right of the chart. The relationship between the wet-bulb temperature and other chart quantities is provided by Eq. 12.48. The wet-bulb temperature can be used in this equation in place of the adiabatic-saturation temperature for the states of moist air located on Figs. A-9.
- ▶ Lines of constant wet-bulb temperature are approximately lines of constant mixture enthalpy per unit mass of dry air. This feature can be brought out by study of the energy balance for the adiabatic saturator, Eq. 12.50. Since the contribution of the energy entering the adiabatic saturator with the makeup water is normally much smaller than that of the moist air, the enthalpy of the entering moist air is very nearly equal to the enthalpy of the saturated mixture exiting. Accordingly, all states with the same value of the wet-bulb temperature (adiabatic-saturation temperature) have nearly the same value for the mixture enthalpy per unit mass of dry air. Although Figs. A-9 ignore this slight effect, some psychrometric charts are drawn to show the departure of lines of constant wet-bulb temperature from lines of constant mixture enthalpy.
- As shown on Fig. 12.9, psychrometric charts also provide lines representing volume per unit mass of dry air,  $V/m_a$ . Figures A-9 and A-9E give this quantity in units of m<sup>3</sup>/kg and ft<sup>3</sup>/lb, respectively. These specific volume lines can be interpreted as giving the volume of dry air or of water vapor, per unit mass of dry air, since each mixture component is considered to fill the entire volume.

The psychrometric chart is easily used.

**FOR EXAMPLE** a psychrometer indicates that in a classroom the dry-bulb temperature is 68°F and the wet-bulb temperature is 60°F. Locating the mixture state on Fig. A-9E corresponding to the intersection of these temperatures, we read  $\omega = 0.0092$  lb(vapor)/lb(dry air) and  $\phi = 63\%$ .

# 12.8 Analyzing Air-Conditioning Processes

The purpose of the present section is to study typical air-conditioning processes using the psychrometric principles developed in this chapter. Specific illustrations are provided in the form of solved examples involving control volumes at steady state. In each example, the methodology introduced in Sec. 12.8.1 is employed to arrive at the solution.

To reinforce principles developed in this chapter, the psychrometric parameters required by these examples are determined in most cases using tabular data from Appendix tables. Where a full psychrometric chart solution is not also provided, we recommend the example be solved using the chart, checking results with values from the solution presented.

# 12.8.1 Applying Mass and Energy Balances to Air-Conditioning Systems

The object of this section is to illustrate the use of the conservation of mass and conservation of energy principles in analyzing systems involving mixtures of dry air and water vapor in which a condensed water phase may be present. The same basic

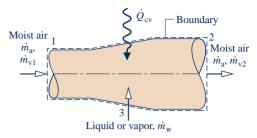

Fig. 12.10 System for conditioning moist air.

solution approach that has been used in thermodynamic analyses considered thus far is applicable. The only new aspect is the use of the special vocabulary and parameters of psychrometrics.

Systems that accomplish air-conditioning processes such as heating, cooling, humidification, or dehumidification are normally analyzed on a control volume basis. To consider a typical analysis, refer to Fig. 12.10, which shows a two-inlet, single-exit control volume at steady state. A moist air stream enters at 1, a moist air stream exits at 2, and a water-only stream enters (or exits) at 3. The water-only stream may be a liquid or a vapor. Heat transfer at the rate  $\dot{Q}_{cv}$  can occur between the control volume and its surroundings. Depending on the application, the value of  $\dot{Q}_{cv}$  might be positive, negative, or zero.

#### **Mass Balance**

At steady state, the amounts of dry air and water vapor contained within the control volume cannot vary. Thus, for each component individually it is necessary for the total incoming and outgoing mass flow rates to be equal. That is

$$\dot{m}_{\rm a1} = \dot{m}_{\rm a2}$$
 (dry air)  
 $\dot{m}_{\rm v1} + \dot{m}_{\rm w} = \dot{m}_{\rm v2}$  (water)

For simplicity, the constant mass flow rate of the dry air is denoted by  $\dot{m}_{\rm a}$ . The mass flow rates of the water vapor can be expressed conveniently in terms of humidity ratios as  $\dot{m}_{\rm v1} = \omega_1 \dot{m}_{\rm a}$  and  $\dot{m}_{\rm v2} = \omega_2 \dot{m}_{\rm a}$ . With these expressions, the mass balance for water becomes

$$\dot{m}_{\rm w} = \dot{m}_{\rm a}(\omega_2 - \omega_1) \qquad \text{(water)}$$

When water is added at 3,  $\omega_2$  is greater than  $\omega_1$ .

## Energy Balance

Assuming  $\dot{W}_{cv} = 0$  and ignoring all kinetic and potential energy effects, the energy rate balance reduces at steady state to

$$0 = \dot{Q}_{cv} + (\dot{m}_{a}h_{a1} + \dot{m}_{v1}h_{v1}) + \dot{m}_{w}h_{w} - (\dot{m}_{a}h_{a2} + \dot{m}_{v2}h_{v2})$$
 (12.53)

In this equation, the entering and exiting moist air streams are regarded as ideal gas mixtures of dry air and water vapor.

Equation 12.53 can be cast into a form that is particularly convenient for the analysis of air-conditioning systems. First, with Eq. 12.47 the enthalpies of the entering and exiting water vapor can be evaluated as the saturated vapor enthalpies corresponding to the temperatures  $T_1$  and  $T_2$ , respectively, giving

$$0 = \dot{Q}_{cv} + (\dot{m}_{a}h_{a1} + \dot{m}_{v1}h_{g1}) + \dot{m}_{w}h_{w} - (\dot{m}_{a}h_{a2} + \dot{m}_{v2}h_{g2})$$

Then, with  $\dot{m}_{v1} = \omega_1 \dot{m}_a$  and  $\dot{m}_{v2} = \omega_2 \dot{m}_a$ , the equation can be expressed as

$$0 = \dot{Q}_{cv} + \dot{m}_a(h_{a1} + \omega_1 h_{g1}) + \dot{m}_w h_w - \dot{m}_a(h_{a2} + \omega_2 h_{g2})$$
(12.54)

Finally, introducing Eq. 12.52, the energy rate balance becomes

$$0 = \dot{Q}_{cv} + \dot{m}_a [(h_{a1} - h_{a2}) + \omega_1 h_{g1} + (\omega_2 - \omega_1) h_w - \omega_2 h_{g2}]$$
 (12.55)

The first underlined term of Eq. 12.55 can be evaluated from Tables A-22 giving the ideal gas properties of air. Alternatively, since relatively small temperature differences are normally encountered in the class of systems under present consideration, this term can be evaluated as  $h_{a1} - h_{a2} = c_{pa} (T_1 - T_2)$ , where  $c_{pa}$  is a constant value for the specific heat of dry air. The second underlined term of Eq. 12.55 can be evaluated using steam table data together with known values for  $\omega_1$  and  $\omega_2$ . As illustrated in discussions to follow, Eq. 12.55 also can be evaluated using the psychrometric chart or IT.

#### TAKE NOTE...

As indicated by the developments of Sec. 12.8.1, several simplifying assumptions are made when analyzing air-conditioning systems considered in Examples 12.10–12.14 to follow. They include:

- ► The control volume is at steady-state.
- Moist air streams are ideal gas mixtures of dry air and water vapor adhering to the Dalton model.
- Flow is one-dimensional where mass crosses the boundary of the control volume, and the effects of kinetic and potential energy at these locations are neglected.
- The only work is flow work (Sec. 4.4.2) where mass crosses the boundary of the control volume.

# 12.8.2 Conditioning Moist Air at Constant Composition

Building air-conditioning systems frequently heat or cool a moist air stream with no change in the amount of water vapor present. In such cases the humidity ratio  $\omega$  remains constant, while relative humidity and other moist air parameters vary. Example 12.10 gives an elementary illustration using the methodology of Sec. 12.8.1.

## EXAMPLE 12.10 ▶

# **Heating Moist Air in a Duct**

Moist air enters a duct at 10°C, 80% relative humidity, and a volumetric flow rate of 150 m³/min. The mixture is heated as it flows through the duct and exits at 30°C. No moisture is added or removed, and the mixture pressure remains approximately constant at 1 bar. For steady-state operation, determine (a) the rate of heat transfer, in kJ/min, and (b) the relative humidity at the exit. Changes in kinetic and potential energy can be ignored.

#### **SOLUTION**

**Known:** Moist air that enters a duct at  $10^{\circ}$ C and  $\phi = 80\%$  with a volumetric flow rate of  $150 \text{ m}^3$ /min is heated at constant pressure and exits at  $30^{\circ}$ C. No moisture is added or removed.

Find: Determine the rate of heat transfer, in kJ/min, and the relative humidity at the exit.

#### **Schematic and Given Data:**

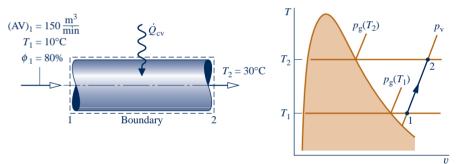

Fig. E12.10a

#### **Engineering Model:**

- **1.** The control volume shown in the accompanying figure operates at steady state.
- 2. The changes in kinetic and potential energy between inlet and exit can be ignored and  $\dot{W}_{cv} = 0$ .
- **3.** The entering and exiting moist air streams are regarded as ideal gas mixtures adhering to the Dalton model.

#### **Analysis:**

(a) The heat transfer rate  $\dot{Q}_{cv}$  can be determined from the mass and energy rate balances. At steady state, the amounts of dry air and water vapor contained within the control volume cannot vary. Thus, for each component individually it is necessary for the incoming and outgoing mass flow rates to be equal. That is

$$\dot{m}_{a1} = \dot{m}_{a2}$$
 (dry air)  
 $\dot{m}_{v1} = \dot{m}_{v2}$  (water vapor)

For simplicity, the constant mass flow rates of the dry air and water vapor are denoted, respectively, by  $\dot{m}_a$  and  $\dot{m}_v$ . From these considerations, it can be concluded that the humidity ratio is the same at the inlet and exit:  $\omega_1 = \omega_2$ .

The steady-state form of the energy rate balance reduces with assumption 2 to

$$0 = \dot{Q}_{cv} - \dot{W}_{cv}^{0} + (\dot{m}_{a}h_{a1} + \dot{m}_{v}h_{v1}) - (\dot{m}_{a}h_{a2} + \dot{m}_{v}h_{v2})$$

In writing this equation, the incoming and outgoing moist air streams are regarded as ideal gas mixtures of dry air and water vapor.

Solving for  $\dot{Q}_{cv}$ 

$$\dot{Q}_{cv} = \dot{m}_a(h_{a2} - h_{a1}) + \dot{m}_v(h_{v2} - h_{v1})$$

Noting that  $\dot{m}_{\rm v} = \omega \dot{m}_{\rm a}$ , where  $\omega$  is the humidity ratio, the expression for  $\dot{Q}_{\rm cv}$  can be written in the form

$$\dot{Q}_{cv} = \dot{m}_{a} [(h_{a2} - h_{a1}) + \omega (h_{v2} - h_{v1})]$$
 (a)

To evaluate  $\dot{Q}_{cv}$  from this expression requires the specific enthalpies of the dry air and water vapor at the inlet and exit, the mass flow rate of the dry air, and the humidity ratio.

The specific enthalpies of the dry air are obtained from Table A-22 at the inlet and exit temperatures  $T_1$  and  $T_2$ , respectively:  $h_{a1} = 283.1$  kJ/kg,  $h_{a2} = 303.2$  kJ/kg. The specific enthalpies of the water vapor are found using  $h_v \approx h_g$  and data from Table A-2 at  $T_1$  and  $T_2$ , respectively:  $h_{g1} = 2519.8$  kJ/kg,  $h_{g2} = 2556.3$  kJ/kg.

The mass flow rate of the dry air can be determined from the volumetric flow rate at the inlet (AV)<sub>1</sub>

$$\dot{m}_{\rm a} = \frac{({\rm AV})_1}{v_{\rm a1}}$$

In this equation,  $v_{a1}$  is the specific volume of the dry air evaluated at  $T_1$  and the partial pressure of the dry air  $p_{a1}$ . Using the ideal gas equation of state

$$v_{\rm al} = \frac{(\overline{R}/M)T_1}{p_{\rm al}}$$

The partial pressure  $p_{a1}$  can be determined from the mixture pressure p and the partial pressure of the water vapor  $p_{v1}$ :  $p_{a1} = p - p_{v1}$ . To find  $p_{v1}$ , use the given inlet relative humidity and the saturation pressure at 10°C from Table A-2

$$p_{v1} = \phi_1 p_{g1} = (0.8)(0.01228 \text{ bar}) = 0.0098 \text{ bar}$$

Since the mixture pressure is 1 bar, it follows that  $p_{\rm al} = 0.9902$  bar. The specific volume of the dry air is then

$$v_{a1} = \frac{\left(\frac{8314 \text{ N} \cdot \text{m}}{28.97 \text{ kg} \cdot \text{K}}\right) (283 \text{ K})}{(0.9902 \times 10^5 \text{ N/m}^2)} = 0.82 \text{ m}^3/\text{kg}$$

Using this value, the mass flow rate of the dry air is

$$\dot{m}_{\rm a} = \frac{150 \,\mathrm{m}^3/\mathrm{min}}{0.82 \,\mathrm{m}^3/\mathrm{kg}} = 182.9 \,\mathrm{kg/min}$$

The humidity ratio  $\omega$  can be found from

$$\omega = 0.622 \left( \frac{p_{v1}}{p - p_{v1}} \right) = 0.622 \left( \frac{0.0098}{1 - 0.0098} \right)$$
$$= 0.00616 \frac{\text{kg (vapor)}}{\text{kg (dry air)}}$$

Finally, substituting values into Eq. (a) we get

$$\dot{Q}_{cv} = 182.9[(303.2 - 283.1) + (0.00616)(2556.3 - 2519.8)]$$
  
= 3717 kJ/min

**(b)** The states of the water vapor at the duct inlet and exit are located on the accompanying T-v diagram. Since the composition of the moist air and the mixture pressure remain constant, the partial pressure of the water vapor at the exit equals the partial pressure of the water vapor at the inlet:  $p_{v2} = p_{v1} = 0.0098$  bar. The relative humidity at the exit is then

$$\phi_2 = \frac{p_{v2}}{p_{g2}} = \frac{0.0098}{0.04246} = 0.231(23.1\%)$$

where  $p_{\rm g2}$  is from Table A-2 at 30°C.

Alternative Psychrometric Chart Solution: Let us consider an alternative solution using the psychrometric chart. As shown on the sketch of the psychrometric chart, Fig. E12.10b, the state of the moist air at the inlet is defined by  $\phi_1 = 80\%$  and a dry-bulb temperature of 10°C. From the solution to part (a), we know that the humidity ratio has the same value at the exit as at the inlet. Accordingly, the state of the moist air at the exit is fixed by

 $\omega_2 = \omega_1$  and a dry-bulb temperature of 30°C. By inspection of Fig. A-9, the relative humidity at the duct exit is about 23%, and thus in agreement with the result of part (b).

The rate of heat transfer can be evaluated from the psychrometric chart using the following expression obtained by rearranging Eq. (a) of part (a) to read

$$\dot{Q}_{cv} = \dot{m}_{a}[(h_{a} + \omega h_{v})_{2} - (h_{a} + \omega h_{v})_{1}]$$
 (b)

To evaluate  $\dot{Q}_{cv}$  from this expression requires values for the mixture enthalpy per unit mass of dry air  $(h_a + \omega h_v)$  at the inlet and exit. These can be determined by inspection of the psychrometric chart, Fig. A-9, as  $(h_a + \omega h_v)_1 = 25.7 \text{ kJ/kg}(\text{dry air})$ ,  $(h_a + \omega h_v)_2 = 45.9 \text{ kJ/kg}(\text{dry air})$ .

Using the specific volume value  $v_{a1}$  at the inlet state read from the chart together with the given volumetric flow rate at the inlet, the mass flow rate of the dry air is found as

$$\dot{m}_{\rm a} = \frac{150 \text{ m}^3/\text{min}}{0.81 \text{ m}^3/\text{kg(dry air)}} = 185 \frac{\text{kg(dry air)}}{\text{min}}$$

Substituting values into the energy rate balance, Eq. (b), we get

$$\dot{Q}_{cv} = 185 \frac{\text{kg(dry air)}}{\text{min}} (45.9 - 25.7) \frac{\text{kJ}}{\text{kg(dry air)}}$$
$$= 3737 \frac{\text{kJ}}{\text{min}}$$

which agrees closely with the result obtained in part (a), as expected.

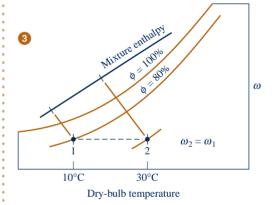

Fig. E12.10b

- 1 The first underlined term in this equation for  $\dot{Q}_{\rm cv}$  is evaluated with specific enthalpies from the ideal gas table for air, Table A-22. Steam table data are used to evaluate the second underlined term. Note that the different datums for enthalpy underlying these tables cancel because each of the two terms involves enthalpy *differences* only. Since the specific heat  $c_{pa}$  for dry air varies only slightly over the interval from 10 to 30°C (Table A-20), the specific enthalpy change of the dry air could be evaluated alternatively with  $c_{pa} = 1.005 \text{ kJ/kg} \cdot \text{K}$ .
- 2 No water is added or removed as the moist air passes through the duct at constant pressure; accordingly, the humidity ratio  $\omega$  and the partial pressures  $p_v$  and  $p_a$  remain constant. However, because the saturation pressure increases as the temperature increases from inlet to exit, the *relative humidity* decreases:  $\phi_2 < \phi_1$ .
- 3 The mixture pressure, 1 bar, differs slightly from the pressure used to construct the psychrometric chart, 1 atm. This difference is ignored.

# Skills Developed

- □ apply psychrometric terminology and principles.
- ☐ apply mass and energy balances for heating at constant composition in a control volume at steady state.
- retrieve necessary property data.

# QuickQUIZ

Using the psychrometric chart, what is the dew point temperature, in °C, for the moist air entering? At the exit? Ans.  $\approx 7$ °C, same.

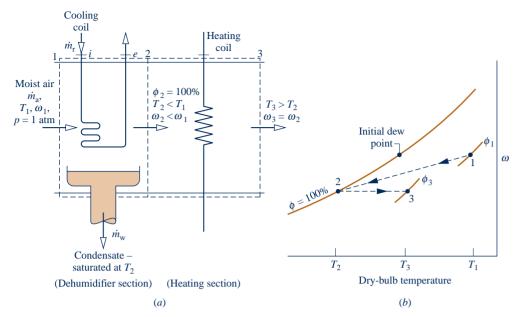

Fig. 12.11 Dehumidification. (a) Equipment schematic. (b) Psychrometric chart representation.

# 12.8.3 Dehumidification

#### TAKE NOTE...

A dashed line on a property diagram signals only that a process has occurred between initial and final equilibrium states, and does not define a path for the process.

When a moist air stream is cooled at constant mixture pressure to a temperature below its dew point temperature, some condensation of the water vapor initially present will occur. Figure 12.11 shows the schematic of a dehumidifier using this principle. Moist air enters at state 1 and flows across a cooling coil through which a refrigerant or chilled water circulates. Some of the water vapor initially present in the moist air condenses, and a saturated moist air mixture exits the dehumidifier section at state 2. Although water condenses at various temperatures, the condensed water is assumed to be cooled to  $T_2$  before it exits the dehumidifier. Since the moist air leaving the humidifier is saturated at a temperature lower than the temperature of the moist air entering, the moist air stream at state 2 might be uncomfortable for direct use in occupied spaces. However, by passing the stream through a following heating section, it can be brought to a condition—state 3—most occupants would regard as comfortable.

Let us sketch the procedure for evaluating the rates at which condensate exits and refrigerant circulates. This requires the use of mass and energy rate balances for the dehumidifier section. They are developed next.

#### **Mass Balance**

The mass flow rate of the condensate  $\dot{m}_{\rm w}$  can be related to the mass flow rate of the dry air  $\dot{m}_{\rm a}$  by applying conservation of mass separately for the dry air and water passing through the dehumidifier section. At steady state

$$\dot{m}_{\rm al} = \dot{m}_{\rm a2}$$
 (dry air)  
 $\dot{m}_{\rm vl} = \dot{m}_{\rm w} + \dot{m}_{\rm v2}$  (water)

The common mass flow rate of the dry air is denoted as  $\dot{m}_a$ . Solving for the mass flow rate of the condensate

$$\dot{m}_{\rm w} = \dot{m}_{\rm v1} - \dot{m}_{\rm v2}$$

Introducing  $\dot{m}_{v1} = \omega_1 \dot{m}_a$  and  $\dot{m}_{v2} = \omega_2 \dot{m}_a$ , the amount of water condensed per unit mass of dry air passing through the device is

$$\frac{\dot{m}_{\rm w}}{\dot{m}_{\rm a}} = \omega_1 - \omega_2$$

This expression requires the humidity ratios  $\omega_1$  and  $\omega_2$ . Because no moisture is added or removed in the heating section, it can be concluded from conservation of mass that  $\omega_2 = \omega_3$ , so  $\omega_3$  can be used in the above equation in place of  $\omega_2$ .

## **Energy Balance**

The mass flow rate of the refrigerant through the cooling coil  $\dot{m}_{\rm r}$  can be related to the mass flow rate of the dry air  $\dot{m}_{\rm a}$  by means of an energy rate balance applied to the dehumidifier section. With  $\dot{W}_{\rm cv}=0$ , negligible heat transfer with the surroundings, and no significant kinetic and potential energy changes, the energy rate balance reduces at steady state to

$$0 = \dot{m}_{\rm r}(h_i - h_e) + (\dot{m}_{\rm a}h_{\rm a1} + \dot{m}_{\rm v1}h_{\rm v1}) - \dot{m}_{\rm w}h_{\rm w} - (\dot{m}_{\rm a}h_{\rm a2} + \dot{m}_{\rm v2}h_{\rm v2})$$

where  $h_i$  and  $h_e$  denote the specific enthalpy values of the refrigerant entering and exiting the dehumidifier section, respectively. Introducing  $\dot{m}_{v1} = \omega_1 \dot{m}_a$ ,  $\dot{m}_{v2} = \omega_2 \dot{m}_a$ , and  $\dot{m}_{w} = (\omega_1 - \omega_2) \dot{m}_a$ 

$$0 = \dot{m}_{\rm r}(h_i - h_e) + \dot{m}_{\rm a}[(h_{\rm a1} - h_{\rm a2}) + \omega_1 h_{\rm g1} - \omega_2 h_{\rm g2} - (\omega_1 - \omega_2) h_{\rm f2}]$$

where the specific enthalpies of the water vapor at 1 and 2 are evaluated at the saturated vapor values corresponding to  $T_1$  and  $T_2$ , respectively. Since the condensate is assumed to exit as a saturated liquid at  $T_2$ ,  $h_{\rm w}=h_{\rm f2}$ . Solving for the refrigerant mass flow rate per unit mass of dry air flowing through the device

$$\frac{\dot{m}_{\rm r}}{\dot{m}_{\rm a}} = \frac{(h_{\rm a1} - h_{\rm a2}) + \omega_1 h_{\rm g1} - \omega_2 h_{\rm g2} - (\omega_1 - \omega_2) h_{\rm f2}}{h_e - h_i}$$

The accompanying psychrometric chart, Fig. 12.11b, illustrates important features of the processes involved. As indicated by the chart, the moist air first cools from state 1, where the temperature is  $T_1$  and the humidity ratio is  $\omega_1$ , to state 2, where the mixture is saturated ( $\phi_2 = 100\%$ ), the temperature is  $T_2 < T_1$ , and the humidity ratio is  $\omega_2 < \omega_1$ . During the subsequent heating process, the humidity ratio remains constant,  $\omega_2 = \omega_3$ , and the temperature increases to  $T_3$ . Since all states visited are not equilibrium states, these processes are indicated on the psychrometric chart by dashed lines.

The example that follows provides an illustration involving dehumidification where one of the objectives is the refrigerating capacity of the cooling coil.

#### **EXAMPLE 12.11 ▶**

# **Assessing Dehumidifier Performance**

Moist air at 30°C and 50% relative humidity enters a dehumidifier operating at steady state with a volumetric flow rate of 280 m³/min. The moist air passes over a cooling coil and water vapor condenses. Condensate exits the dehumidifier saturated at 10°C. Saturated moist air exits in a separate stream at the same temperature. There is no significant loss of energy by heat transfer to the surroundings and pressure remains constant at 1.013 bar. Determine (a) the mass flow rate of the dry air, in kg/min, (b) the rate at which water is condensed, in kg per kg of dry air flowing through the control volume, and (c) the required refrigerating capacity, in tons.

#### **SOLUTION**

**Known:** Moist air enters a dehumidifier at 30°C and 50% relative humidity with a volumetric flow rate of 280 m<sup>3</sup>/min. Condensate and moist air exit in separate streams at 10°C.

**Determine:** Find the mass flow rate of the dry air, in kg/min, the rate at which water is condensed, in kg per kg of dry air, and the required refrigerating capacity, in tons.

#### **Schematic and Given Data:**

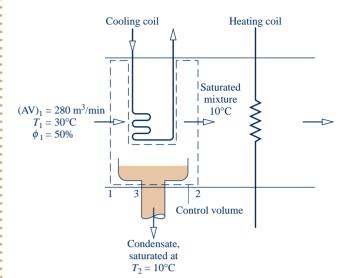

### **Engineering Model:**

- 1. The control volume shown in the accompanying figure operates at steady state. Changes in kinetic and potential energy can be neglected, and  $\dot{W}_{\rm cv}=0$ .
- **2.** There is no significant heat transfer to the surroundings.
- **3.** The pressure remains constant throughout at 1.013 bar.
- **4.** At location 2, the moist air is saturated. The condensate exits at location 3 as a saturated liquid at temperature  $T_2$ .
- **5.** The moist air streams are regarded as ideal gas mixtures adhering to the Dalton model.

Fig. E12.11a

#### **Analysis:**

(a) At steady state, the mass flow rates of the dry air entering and exiting are equal. The common mass flow rate of the dry air can be determined from the volumetric flow rate at the inlet

$$\dot{m}_{\mathrm{a}} = \frac{(\mathrm{AV})_{\mathrm{1}}}{v_{\mathrm{a}\mathrm{1}}}$$

The specific volume of the dry air at inlet 1,  $v_{a1}$ , can be evaluated using the ideal gas equation of state, so

$$\dot{m}_{\rm a} = \frac{({\rm AV})_1}{(\overline{R}/M_{\rm a})(T_1/p_{\rm a1})}$$

The partial pressure of the dry air  $p_{a1}$  can be determined from  $p_{a1} = p_1 - p_{v1}$ . Using the relative humidity at the inlet  $\phi_1$  and the saturation pressure at 30°C from Table A-2

$$p_{\rm v1} = \phi_1 p_{\rm g1} = (0.5)(0.04246) = 0.02123$$
 bar

Thus,  $p_{a1} = 1.013 - 0.02123 = 0.99177$  bar. Inserting values into the expression for  $\dot{m}_a$  gives

$$\dot{m}_{\rm a} = \frac{(280 \text{ m}^3/\text{min})(0.99177 \times 10^5 \text{ N/m}^2)}{(8314/28.97 \text{ N} \cdot \text{m/kg} \cdot \text{K})(303 \text{ K})} = 319.35 \text{ kg/min}$$

**(b)** Conservation of mass for the water requires  $\dot{m}_{\rm v1} = \dot{m}_{\rm v2} + \dot{m}_{\rm w}$ . With  $\dot{m}_{\rm v1} = \omega_1 \dot{m}_{\rm a}$  and  $\dot{m}_{\rm v2} = \omega_2 \dot{m}_{\rm a}$ , the rate at which water is condensed per unit mass of dry air is

$$\frac{\dot{m}_{\rm w}}{\dot{m}_{\rm a}} = \omega_1 - \omega_2$$

The humidity ratios  $\omega_1$  and  $\omega_2$  can be evaluated using Eq. 12.43. Thus,  $\omega_1$  is

$$\omega_1 = 0.662 \left( \frac{p_{\text{v1}}}{p_1 - p_{\text{v1}}} \right) = 0.622 \left( \frac{0.02123}{0.99177} \right) = 0.0133 \frac{\text{kg(vapor)}}{\text{kg(dry air)}}$$

Since the moist air is saturated at 10°C,  $p_{v2}$  equals the saturation pressure at 10°C:  $p_g = 0.01228$  bar from Table A-2. Equation 12.43 then gives  $\omega_2 = 0.0076$  kg(vapor)/kg(dry air). With these values for  $\omega_1$  and  $\omega_2$ 

$$\frac{\dot{m}_{\text{w}}}{\dot{m}_{\text{a}}} = 0.0133 - 0.0076 = 0.0057 \frac{\text{kg(condensate)}}{\text{kg(dry air)}}$$

(c) The rate of heat transfer  $\dot{Q}_{cv}$  between the moist air stream and the refrigerant coil can be determined using an energy rate balance. With assumptions 1 and 2, the steady-state form of the energy rate balance reduces to

$$0 = \dot{Q}_{cv} + (\dot{m}_a h_{a1} + \dot{m}_{v1} h_{v1}) - \dot{m}_w h_w - (\dot{m}_a h_{a2} + \dot{m}_{v2} h_{v2})$$
(a)

With  $\dot{m}_{v1} = \omega_1 \dot{m}_a$ ,  $\dot{m}_{v2} = \omega_2 \dot{m}_a$ , and  $\dot{m}_w = (\omega_1 - \omega_2) \dot{m}_a$ , this becomes

$$\dot{Q}_{cv} = \dot{m}_{a}[(h_{a2} - h_{a1}) - \omega_1 h_{g1} + \omega_2 h_{g2} + (\omega_1 - \omega_2) h_{f2}]$$
(b)

which agrees with Eq. 12.55. In Eq. (b), the specific enthalpies of the water vapor at 1 and 2 are evaluated at the saturated vapor values corresponding to  $T_1$  and  $T_2$ , respectively, and the specific enthalpy of the exiting condensate is evaluated as  $h_{\rm f}$  at  $T_2$ . Selecting enthalpies from Tables A-2 and A-22, as appropriate, Eq. (b) reads

$$\dot{Q}_{cv} = (319.35)[(283.1 - 303.2) - 0.0133(2556.3) + 0.0076(2519.8) + 0.0057(42.01)]$$
  
= -11.084 kJ/min

Since 1 ton of refrigeration equals a heat transfer rate of 211 kJ/min (Sec. 10.2.1), the required refrigerating capacity is 52.5 tons.

Alternative Psychrometric Chart Solution: Let us consider an alternative solution using the psychrometric chart. As shown on the sketch of the psychrometric chart, Fig. E12.11b, the state of the moist air at the inlet 1 is defined by  $\phi = 50\%$  and a dry-bulb temperature of 30°C. At 2, the moist air is saturated at 10°C. Rearranging Eq. (a), we get

$$\dot{Q}_{cv} = \dot{m}_{a} [(h_{a} + \omega h_{v})_{2} - (h_{a} + \omega h_{v})_{1} + (\omega_{1} - \omega_{2})h_{w}]$$
 (c)

The underlined terms and humidity ratios,  $\omega_1$  and  $\omega_2$ , can be read directly from the chart. The mass flow rate of the dry air can be determined using the volumetric flow rate at the inlet and  $v_{a1}$  read from the chart. The specific enthalpy  $h_w$  is obtained (as above) from Table A-2:  $h_f$  at  $T_2$ . The details are left as an exercise.

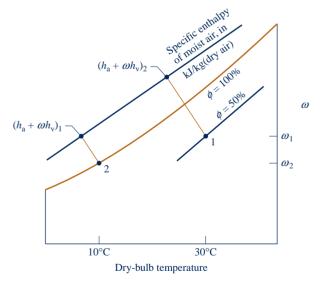

Fig. E12.11b

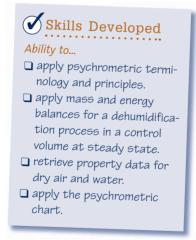

Using the psychrometric chart, determine the wet-bulb temperature of the moist air entering the dehumidifier, in °C. Ans. ≈22°C.

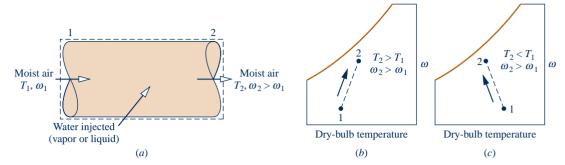

Fig. 12.12 Humidification. (a) Control volume. (b) Steam injected. (c) Liquid injected.

# **12.8.4** † Humidification

It is often necessary to increase the moisture content of the air circulated through occupied spaces. One way to accomplish this is to inject steam. Alternatively, liquid water can be sprayed into the air. Both cases are shown schematically in Fig. 12.12a. The temperature of the moist air as it exits the humidifier depends on the condition of the water introduced. When relatively high-temperature steam is injected, both the humidity ratio and the dry-bulb temperature are increased. This is illustrated by the accompanying psychrometric chart of Fig. 12.12b. If liquid water is injected instead of steam, the moist air may exit the humidifier with a *lower* temperature than at the inlet. This is illustrated in Fig. 12.12c. The example to follow illustrates the case of steam injection. The case of liquid water injection is considered further in the next section.

#### **EXAMPLE 12.12 >**

# **Analyzing a Steam-Spray Humidifier**

Moist air with a temperature of 22°C and a wet-bulb temperature of 9°C enters a steam-spray humidifier. The mass flow rate of the dry air is 90 kg/min. Saturated water vapor at 110°C is injected into the mixture at a rate of 52 kg/h. There is no heat transfer with the surroundings, and the pressure is constant throughout at 1 bar. Using the psychrometric chart, determine at the exit (a) the humidity ratio and (b) the temperature, in °C.

#### **SOLUTION**

**Known:** Moist air enters a humidifier at a temperature of 22°C and a wet-bulb temperature of 9°C. The mass flow rate of the dry air is 90 kg/min. Saturated water vapor at 110°C is injected into the mixture at a rate of 52 kg/h.

Find: Using the psychrometric chart, determine at the exit the humidity ratio and the temperature, in °C.

#### **Schematic and Given Data:**

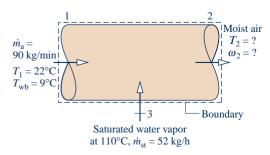

Fig. E12.12a

## **Engineering Model:**

- 1. The control volume shown in the accompanying figure operates at steady state. Changes in kinetic and potential energy can be neglected and  $\dot{W}_{cv} = 0$ .
- **2.** There is no heat transfer with the surroundings.
- **3.** The pressure remains constant throughout at 1 bar. Figure A-9 remains valid at this pressure.
- **4.** The moist air streams are regarded as ideal gas mixtures adhering to the Dalton model.

#### **Analysis:**

(a) The humidity ratio at the exit  $\omega_2$  can be found from mass rate balances on the dry air and water individually. Thus

$$\dot{m}_{a1} = \dot{m}_{a2}$$
 (dry air)  
 $\dot{m}_{v1} + \dot{m}_{st} = \dot{m}_{v2}$  (water)

With  $\dot{m}_{\rm v1} = \omega_1 \dot{m}_{\rm a}$ , and  $\dot{m}_{\rm v2} = \omega_2 \dot{m}_{\rm a}$ , where  $\dot{m}_{\rm a}$  is the mass flow rate of the air, the second of these becomes

$$\omega_2 = \omega_1 + \frac{\dot{m}_{\rm st}}{\dot{m}_{\rm a}}$$

Using the inlet dry-bulb temperature, 22°C, and the inlet wet-bulb temperature, 9°C, the value of the humidity ratio  $\omega_1$  can be found by inspection of the psychrometric chart, Fig. A-9. The result is  $\omega_1 = 0.002$  kg (vapor)/kg(dry air). This value should be verified as an exercise. Inserting values into the expression for  $\omega_2$ 

$$\omega_2 = 0.002 + \frac{(52 \text{ kg/h})|1 \text{ h/60 min}|}{90 \text{ kg/min}} = 0.0116 \frac{\text{kg(vapor)}}{\text{kg(dry air)}}$$

**(b)** The temperature at the exit can be determined using an energy rate balance. With assumptions 1 and 2, the steady-state form of the energy rate balance reduces to a special case of Eq. 12.55. Namely

$$0 = h_{a1} - h_{a2} + \omega_1 h_{g1} + (\omega_2 - \omega_1) h_{g3} - \omega_2 h_{g2}$$
 (a)

In writing this, the specific enthalpies of the water vapor at 1 and 2 are evaluated as the respective saturated vapor values, and  $h_{\rm g3}$  denotes the enthalpy of the saturated vapor injected into the moist air.

Equation (a) can be rearranged in the following form suitable for use with the psychrometric chart.

$$(h_{a} + \omega h_{g})_{2} = (h_{a} + \omega h_{g})_{1} + (\omega_{2} - \omega_{1})h_{g3}$$
(b)

As shown on the sketch of the psychrometric chart, Fig. E12.12b, the first term on the right of Eq. (b) can be obtained from Fig. A-9 at the inlet state, defined by the intersection of the inlet dry-bulb temperature, 22°C, and the inlet wet-bulb temperature, 9°C; the value is 27.2 kJ/kg(dry air). The second term on the right can be evaluated using the known humidity ratios  $\omega_1$  and  $\omega_2$  and  $h_{g3}$  from Table A-2: 2691.5 kJ/kg(vapor). The value of the second term of Eq. (b) is 25.8 kJ/kg (dry air). The state at the exit is then fixed by  $\omega_2$  and  $(h_a + \omega h_g)_2 = 53$  kJ/kg(dry air), calculated from the two values just determined. Finally, the temperature at the exit can be read directly from the chart. The result is  $T_2 \approx 23.5$ °C.

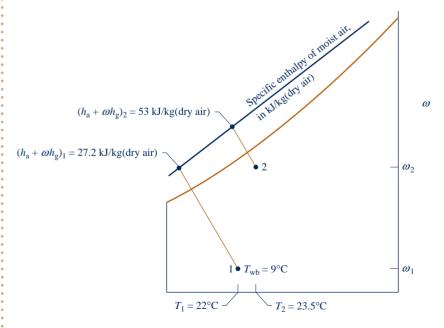

Fig. E12.12b

#### Alternative IT Solution:

2 The following program allows  $T_2$  to be determined using IT, where  $\dot{m}_a$  is denoted as mdota,  $\dot{m}_{st}$  is denoted as mdotst, wi and we denote  $\omega_1$  and  $\omega_2$ , respectively, and so on.

```
// Given data
T_1 = 22 // {}^{\circ}C
Twb1 = 9 // °C
mdota = 90 // kg/min
p = 1 // bar
Tst = 110 // °C
mdotst = (52 / 60) // converting kg/h to kg/min
// Evaluate humidity ratios
w_1 = w TTwb (T_1,Twb_1,p)
w_2 = w_1 + (mdotst / mdota)
// Denoting the enthalpy of moist air at state 1 by
// h<sub>1</sub>, etc., the energy balance, Eq. (a), becomes
o = h_1 - h_2 + (w_2 - w_1)*hst
// Evaluate enthalpies
h_1 = ha_Tw(T_1,w_1)
h_2 = ha Tw(T_2,w_2)
hst = hsat_Px("Water/Steam",psat,1)
psat = Psat T("Water/Steam ",Tst)
```

Using the **Solve** button, the result is  $T_2 = 23.4$ °C, which agrees closely with the values obtained above, as expected.

- **1** A solution of Eq. (b) using data from Tables A-2 and A-22 requires an iterative (trial) procedure. The result is  $T_2 = 24^{\circ}$ C, as can be verified.
- 2 Note the use of special *Moist Air* functions listed in the **Properties** menu of *IT*.

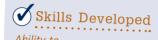

- apply psychrometric terminology and principles.
- ☐ apply mass and energy balances for a spray humidification process in a control volume at steady state.
- ☐ retrieve necessary property data using the psychrometric chart.
- apply *IT* for psychrometric analysis.

QuickQUIZ

Using the psychrometric chart, what is the relative humidity at the exit? Ans.  $\approx 63\%$ .

# **12.8.5** • Evaporative Cooling

Cooling in hot, relatively dry climates can be accomplished by *evaporative cooling*. This involves either spraying liquid water into air or forcing air through a soaked pad that is kept replenished with water, as shown in Fig. 12.13. Owing to the low humidity of the moist air entering at state 1, part of the injected water evaporates. The energy for evaporation is provided by the air stream, which is reduced in temperature and exits at state 2 with a lower temperature than the entering stream. Because the incoming air is relatively dry, the additional moisture carried by the exiting moist air stream is normally beneficial.

For negligible heat transfer with the surroundings, no work  $\dot{W}_{\rm cv}$ , and no significant changes in kinetic and potential energy, the steady-state forms of the mass and energy rate balances reduce for the control volume of Fig. 12.13a to this special case of Eq. 12.55:

$$(h_{a2} + \omega_2 h_{g2}) = \underline{(\omega_2 - \omega_1)h_f} + (h_{a1} + \omega_1 h_{g1})$$

TAKE NOTE...

Evaporative cooling takes place at a nearly constant wet-bulb temperature.

where  $h_{\rm f}$  denotes the specific enthalpy of the liquid stream entering the control volume. All the injected water is assumed to evaporate into the moist air stream. The underlined term accounts for the energy carried in with the injected liquid water. This term is normally much smaller in magnitude than either of the two moist air enthalpy terms. Accordingly, the enthalpy of the moist air varies only slightly, as illustrated on the psychrometric chart of Fig. 12.13b. Recalling that lines of constant

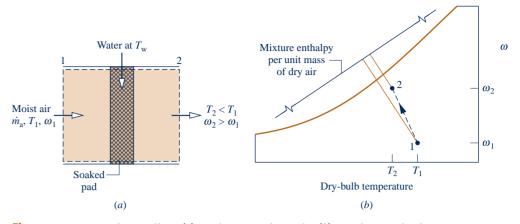

Fig. 12.13 Evaporative cooling. (a) Equipment schematic. (b) Psychrometric chart representation.

mixture enthalpy are closely lines of constant wet-bulb temperature (Sec. 12.7), it follows that evaporative cooling takes place at a nearly constant wet-bulb temperature.

In the next example, we consider the analysis of an evaporative cooler.

#### **EXAMPLE 12.13** ▶

# **Considering an Evaporative Cooler**

Air at 100°F and 10% relative humidity enters an evaporative cooler with a volumetric flow rate of 5000 ft<sup>3</sup>/min. Moist air exits the cooler at 70°F. Water is added to the soaked pad of the cooler as a liquid at 70°F and evaporates fully into the moist air. There is no heat transfer with the surroundings and the pressure is constant throughout at 1 atm. Determine (a) the mass flow rate of the water to the soaked pad, in lb/h, and (b) the relative humidity of the moist air at the exit to the evaporative cooler.

#### **SOLUTION**

**Known:** Air at 100°F and  $\phi = 10\%$  enters an evaporative cooler with a volumetric flow rate of 5000 ft<sup>3</sup>/min. Moist air exits the cooler at 70°F. Water is added to the soaked pad of the cooler at 70°F.

Find: Determine the mass flow rate of the water to the soaked pad, in lb/h, and the relative humidity of the moist air at the exit of the cooler.

#### **Schematic and Given Data:**

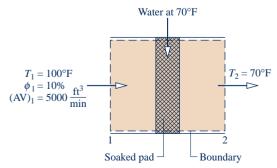

Fig. E12.13

#### **Engineering Model:**

- 1. The control volume shown in the accompanying figure operates at steady state. Changes in kinetic and potential energy can be neglected and  $\dot{W}_{cv} = 0$ .
- **2.** There is no heat transfer with the surroundings.
- **3.** The water added to the soaked pad enters as a liquid and evaporates fully into the moist air.
- **4.** The pressure remains constant throughout at 1 atm.
- **5.** The moist air streams are regarded as ideal gas mixtures adhering to the Dalton model.

#### **Analysis:**

754

(a) Applying conservation of mass to the dry air and water individually as in previous examples gives

$$\dot{m}_{\rm w} = \dot{m}_{\rm a}(\omega_2 - \omega_1)$$

where  $\dot{m}_{\rm w}$  is the mass flow rate of the water to the soaked pad. To find  $\dot{m}_{\rm w}$  requires  $\omega_1$ ,  $\dot{m}_{\rm a}$ , and  $\omega_2$ . These will now be evaluated in turn.

The humidity ratio  $\omega_1$  can be found from Eq. 12.43, which requires  $p_{v1}$ , the partial pressure of the moist air entering the control volume. Using the given relative humidity  $\phi_1$  and  $p_g$  at  $T_1$  from Table A-2E, we have  $p_{v1} = \phi_1 p_{g1} = 0.095$  lbf/in.<sup>2</sup> With this,  $\omega_1 = 0.00405$  lb(vapor)/lb(dry air).

The mass flow rate of the dry air  $\dot{m}_a$  can be found as in previous examples using the volumetric flow rate and specific volume of the dry air. Thus

$$\dot{m}_{\rm a} = \frac{({\rm AV})_1}{v_{\rm a1}}$$

The specific volume of the dry air can be evaluated from the ideal gas equation of state. The result is  $v_{a1} = 14.2 \text{ ft}^3/\text{lb}$  (dry air). Inserting values, the mass flow rate of the dry air is

$$\dot{m}_{\rm a} = \frac{5000 \text{ ft}^3/\text{min}}{14.2 \text{ ft}^3/\text{lb(dry air)}} = 352.1 \frac{\text{lb(dry air)}}{\text{min}}$$

To find the humidity ratio  $\omega_2$ , reduce the steady-state forms of the mass and energy rate balances using assumption 1 to obtain

$$0 = (\dot{m}_a h_{a1} + \dot{m}_{v1} h_{v1}) + \dot{m}_w h_w - (\dot{m}_a h_{a2} + \dot{m}_{v2} h_{v2})$$

With the same reasoning as in previous examples, this can be expressed as the following special form of Eq. 12.55:

$$0 = (h_a + \omega h_g)_1 + (\omega_2 - \omega_1)h_f - (h_a + \omega h_g)_2$$
 (a)

where  $h_{\rm f}$  denotes the specific enthalpy of the water entering the control volume at 70°F. Solving for  $\omega_2$ 

$$\omega_2 = \frac{h_{\rm a1} - h_{\rm a2} + \omega_1(h_{\rm g1} - h_{\rm f})}{h_{\rm g2} - h_{\rm f}} = \frac{c_{p\rm a}(T_1 - T_2) + \omega_1(h_{\rm g1} - h_{\rm f})}{h_{\rm g2} - h_{\rm f}}$$

where  $c_{pa} = 0.24$  Btu/lb · °R. With  $h_f$ ,  $h_{g1}$ , and  $h_{g2}$  from Table A-2E

$$\omega_2 = \frac{0.24(100 - 70) + 0.00405(1105 - 38.1)}{(1092 - 38.1)}$$
$$= 0.0109 \frac{\text{lb(vapor)}}{\text{lb(dry air)}}$$

Substituting values for  $\dot{m}_{\rm a}$ ,  $\omega_1$ , and  $\omega_2$  into the expression for  $\dot{m}_{\rm w}$ 

$$\dot{m}_{w} = \left[ 352.1 \frac{\text{lb(dry air)}}{\text{min}} \left| \frac{60 \text{ min}}{1 \text{ h}} \right| \right] (0.0109 - 0.00405) \frac{\text{lb(water)}}{\text{lb(dry air)}}$$

$$= 144.7 \frac{\text{lb(water)}}{\text{h}}$$

**(b)** The relative humidity of the moist air at the exit can be determined using Eq. 12.44. The partial pressure of the water vapor required by this expression can be found by solving Eq. 12.43 to obtain

$$p_{v2} = \frac{\omega_2 p}{\omega_2 + 0.622}$$

Inserting values

$$p_{v2} = \frac{(0.0109)(14.696 \text{ lbf/in.}^2)}{(0.0109 + 0.622)} = 0.253 \text{ lbf/in.}^2$$

At 70°F, the saturation pressure is 0.3632 lbf/in.<sup>2</sup> Thus, the relative humidity at the exit is

$$\phi_2 = \frac{0.253}{0.3632} = 0.697(69.7\%)$$

Alternative Psychrometric Chart Solution: Since the underlined term in Eq. (a) is much smaller than either of the moist air enthalpies, the enthalpy of the moist air remains nearly constant, and thus evaporative cooling takes place at a nearly constant wet-bulb temperature. See Fig. 12.13b and the accompanying discussion. Using this approach with the psychrometric chart, Fig. A-9E, determine humidity ratio and relative humidity at the exit, and compare with the previously determined values. The details are left as an exercise.

1 A constant value of the specific heat  $c_{pa}$  has been used here to evaluate the term  $(h_{a1} - h_{a2})$ . As shown in previous examples, this term can be evaluated alternatively using the ideal gas table for air.

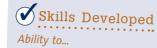

- apply psychrometric terminology and principles.
- apply mass and energy balances for an evaporative cooling process in a control volume at steady state.
- retrieve property data for dry air and water.

**OuickQUIZ** 

Using steam table data, what is the dew point temperature at the exit, in °F? Ans. 59.6°F.

# 12.8.6 Adiabatic Mixing of Two Moist Air Streams

A common process in air-conditioning systems is the mixing of moist air streams, as shown in Fig. 12.14. The objective of the thermodynamic analysis of such a process is normally to fix the flow rate and state of the exiting stream for specified flow rates and states of each of the two inlet streams. The case of adiabatic mixing is governed by Eqs. 12.56 to follow.

The mass rate balances for the dry air and water vapor at steady state are, respectively,

$$\dot{m}_{a1} + \dot{m}_{a2} = \dot{m}_{a3}$$
 (dry air) (12.56a)  
 $\dot{m}_{v1} + \dot{m}_{v2} = \dot{m}_{v3}$  (water vapor)

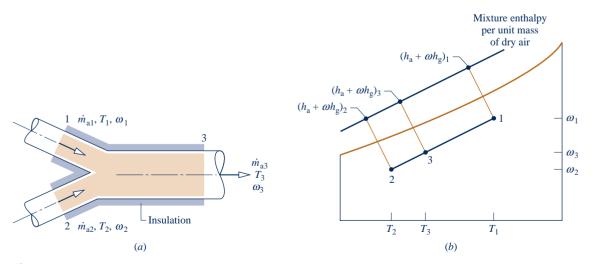

Fig. 12.14 Adiabatic mixing of two moist air streams. (a) Equipment representation. (b) Psychrometric chart representation.

With  $\dot{m}_{\rm v} = \omega \dot{m}_{\rm a}$ , the water vapor mass balance becomes

$$\omega_1 \dot{m}_{a1} + \omega_2 \dot{m}_{a2} = \omega_3 \dot{m}_{a3}$$
 (water vapor) (12.56b)

Assuming  $\dot{Q}_{\rm cv} = \dot{W}_{\rm cv} = 0$  and ignoring the effects of kinetic and potential energy, the energy rate balance reduces at steady state to

$$\dot{m}_{a1}(h_{a1} + \omega_1 h_{g1}) + \dot{m}_{a2}(h_{a2} + \omega_2 h_{g2}) = \dot{m}_{a3}(h_{a3} + \omega_3 h_{g3})$$
 (12.56c)

where the enthalpies of the entering and exiting water vapor are evaluated as the saturated vapor values at the respective dry-bulb temperatures.

If the inlet flow rates and states are known, Eqs. 12.56 are three equations in three unknowns:  $\dot{m}_{\rm a3}$ ,  $\omega_{\rm 3}$ , and  $(h_{\rm a3}+\omega_{\rm 3}h_{\rm g3})$ . The solution of these equations is illustrated by Example 12.14.

Let us also consider how Eqs. 12.56 can be solved *geometrically* with the psychrometric chart: Using Eq. 12.56a to eliminate  $\dot{m}_{\rm a3}$ , the mass flow rate of dry air at 3, from Eqs. 12.56b and 12.56c, we get

$$\frac{\dot{m}_{a1}}{\dot{m}_{a2}} = \frac{\omega_3 - \omega_2}{\omega_1 - \omega_3} = \frac{(h_{a3} + \omega_3 h_{g3}) - (h_{a2} + \omega_2 h_{g2})}{(h_{a1} + \omega_1 h_{g1}) - (h_{a3} + \omega_3 h_{g3})}$$
(12.57)

From the relations of Eqs. 12.57, we conclude that on a psychrometric chart state 3 of the mixture lies on a straight line connecting states 1 and 2 of the two streams before mixing (see end-of-chapter Prob. 12.93). This is shown in Fig. 12.14b.

## **EXAMPLE 12.14** ▶

# **Analyzing Adiabatic Mixing of Two Moist Air Streams**

A stream consisting of 142 m³/min of moist air at a temperature of 5°C and a humidity ratio of 0.002 kg(vapor)/kg(dry air) is mixed adiabatically with a second stream consisting of 425 m³/min of moist air at 24°C and 50% relative humidity. The pressure is constant throughout at 1 bar. Determine (a) the humidity ratio and (b) the temperature of the exiting mixed stream, in °C.

#### **SOLUTION**

**Known:** A moist air stream at 5°C,  $\omega = 0.002$  kg(vapor)/kg(dry air), and a volumetric flow rate of 142 m<sup>3</sup>/min is mixed adiabatically with a stream consisting of 425 m<sup>3</sup>/min of moist air at 24°C and  $\phi = 50\%$ .

Find: Determine the humidity ratio and the temperature, in °C, of the mixed stream exiting the control volume.

#### **Schematic and Given Data:**

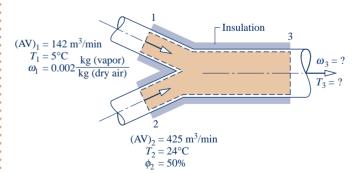

#### **Engineering Model:**

- 1. The control volume shown in the accompanying figure operates at steady state. Changes in kinetic and potential energy can be neglected and  $\dot{W}_{cv} = 0$ .
- 2. There is no heat transfer with the surroundings.
- **3.** The pressure remains constant throughout at 1 bar.
- **4.** The moist air streams are regarded as ideal gas mixtures adhering to the Dalton model.

#### Fig. E12.14

#### **Analysis:**

(a) The humidity ratio  $\omega_3$  can be found by means of mass rate balances for the dry air and water vapor, respectively

$$\dot{m}_{a1} + \dot{m}_{a2} = \dot{m}_{a3}$$
 (dry air)  
 $\dot{m}_{v1} + \dot{m}_{v2} = \dot{m}_{v3}$  (water vapor)

With  $\dot{m}_{v1} = \omega_1 \dot{m}_{a1}$ ,  $\dot{m}_{v2} = \omega_2 \dot{m}_{a2}$ , and  $\dot{m}_{v3} = \omega_3 \dot{m}_{a3}$ , the second of these balances becomes (Eq. 12.56b)

$$\omega_1 \dot{m}_{a1} + \omega_2 \dot{m}_{a2} = \omega_3 \dot{m}_{a3}$$

Solving

$$\omega_3 = \frac{\omega_1 \dot{m}_{a1} + \omega_2 \dot{m}_{a2}}{\dot{m}_{a3}}$$

Since  $\dot{m}_{a3} = \dot{m}_{a1} + \dot{m}_{a2}$ , this can be expressed as

$$\omega_3 = \frac{\omega_1 \dot{m}_{a1} + \omega_2 \dot{m}_{a2}}{\dot{m}_{a1} + \dot{m}_{a2}}$$

To determine  $\omega_3$  requires values for  $\omega_2$ ,  $\dot{m}_{a1}$ , and  $\dot{m}_{a2}$ . The mass flow rates of the dry air,  $\dot{m}_{a1}$  and  $\dot{m}_{a2}$ , can be found as in previous examples using the given volumetric flow rates

$$\dot{m}_{a1} = \frac{(AV)_1}{v_{a1}}, \qquad \dot{m}_{a2} = \frac{(AV)_2}{v_{a2}}$$

The values of  $v_{a1}$ ,  $v_{a2}$ , and  $\omega_2$  are readily found from the psychrometric chart, Fig. A-9. Thus, at  $\omega_1 = 0.002$  and  $T_1 = 5^{\circ}\text{C}$ ,  $v_{a1} = 0.79 \text{ m}^3/\text{kg}(\text{dry air})$ . At  $\phi_2 = 50\%$  and  $T_2 = 24^{\circ}\text{C}$ ,  $v_{a2} = 0.855 \text{ m}^3/\text{kg}(\text{dry air})$  and  $\omega_2 = 0.0094$ . The mass flow rates of the dry air are then  $\dot{m}_{a1} = 180 \text{ kg}(\text{dry air})/\text{min}$  and  $\dot{m}_{a2} = 497 \text{ kg}(\text{dry air})/\text{min}$ . Inserting values into the expression for  $\omega_3$ 

$$\omega_3 = \frac{(0.002)(180) + (0.0094)(497)}{180 + 497} = 0.0074 \frac{\text{kg(vapor)}}{\text{kg(dry air)}}$$

**(b)** The temperature  $T_3$  of the exiting mixed stream can be found from an energy rate balance. Reduction of the energy rate balance using assumptions 1 and 2 gives (Eq. 12.56c)

$$\dot{m}_{a1}(h_a + \omega h_a)_1 + \dot{m}_{a2}(h_a + \omega h_a)_2 = \dot{m}_{a3}(h_a + \omega h_a)_3$$
 (a)

Solving

$$(h_{\rm a} + \omega h_{\rm g})_3 = \frac{\dot{m}_{\rm a1}(h_{\rm a} + \omega h_{\rm g})_1 + \dot{m}_{\rm a2}(h_{\rm a} + \omega h_{\rm g})_2}{\dot{m}_{\rm a1} + \dot{m}_{\rm a2}}$$
(b)

With  $(h_a + \omega h_g)_1 = 10 \text{ kJ/kg(dry air)}$  and  $(h_a + \omega h_g)_2 = 47.8 \text{ kJ/kg(dry air)}$  from Fig. A-9 and other known values

$$(h_{\rm a} + \omega h_{\rm g})_3 = \frac{180(10) + 497(47.8)}{180 + 497} = 37.7 \,\frac{\rm kJ}{\rm kg(dry\,air)}$$

1 This value for the enthalpy of the moist air at the exit, together with the previously determined value for  $\omega_3$ , fixes the state of the exiting moist air. From inspection of Fig. A-9,  $T_3 = 19^{\circ}$ C.

#### **Alternative Solutions:**

The use of the psychrometric chart facilitates the solution for  $T_3$ . Without the chart, an iterative solution of Eq. (b) using data from Tables A-2 and A-22 could be used. Alternatively,  $T_3$  can be determined using the following IT program, where  $\phi_2$  is denoted as phi2, the volumetric flow rates at 1 and 2 are denoted as AV1 and AV2, respectively, and so on.

// Given data
$$T1 = 5 // ^{\circ}C$$

$$w1 = 0.002 // kg(vapor) / kg(dry air)$$

$$AV1 = 142 // m^{3}/min$$

$$T2 = 24 // ^{\circ}C$$

$$phi2 = 0.5$$

$$AV2 = 425 // m^{3}/min$$

$$p = 1 // bar$$

```
// Mass balances for water vapor and dry air:
w1 * mdota1 + w2 * mdota2 = w3 * mdota3
mdota1 + mdota2 = mdota3
// Evaluate mass flow rates of dry air
mdota1 = AV1 / va1

2 va1 = va_Tw(T1, w1, p)
mdota2 = AV2 / va2
va2 = va_Tphi(T2, phi2, p)
// Determine w2
w2 = w_Tphi(T2, phi2, p)
// The energy balance, Eq. (a), reads
mdota1 * h1 + mdota2 * h2 = mdota3 * h3
h1 = ha_Tw(T1, w1)
h2 = ha_Tphi(T2, phi2, p)
h3 = ha_Tw(T3, w3)
```

Using the **Solve** button, the result is  $T_3 = 19.01$ °C and  $\omega_3 = 0.00745$  kg(vapor)/kg (dry air), which agree with the psychrometric chart solution.

- 1 A solution using the geometric approach based on Eqs. 12.57 is left as an exercise.
- 2 Note the use here of special *Moist Air* functions listed in the **Properties** menu of *IT*.

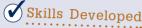

- Ability to...
- ☐ apply psychrometric terminology and principles.
- apply mass and energy balances for an adiabatic mixing process of two moist air streams in a control volume at steady state.
- retrieve property data for moist air using the psychrometric chart.
- ☐ apply *IT* for psychrometric analysis.

QuickQUIZ

Using the psychrometric chart, what is the relative humidity at the exit? Ans.  $\approx 53\%$ .

# 12.9 Cooling Towers

Power plants invariably discharge considerable energy to their surroundings by heat transfer (Chap. 8). Although water drawn from a nearby river or lake can be employed to carry away this energy, cooling towers provide an alternative in locations where sufficient cooling water cannot be obtained from natural sources or where concerns for the environment place a limit on the temperature at which cooling water can be returned to the surroundings. Cooling towers also are frequently employed to provide chilled water for applications other than those involving power plants.

Cooling towers can operate by *natural* or *forced* convection. Also they may be *counterflow*, *cross-flow*, or a combination of these. A schematic diagram of a forced-convection, counterflow cooling tower is shown in Fig. 12.15. The warm water to be cooled enters at 1 and is sprayed from the top of the tower. The falling water usually passes through a series of baffles intended to keep it broken up into fine drops to promote evaporation. Atmospheric air drawn in at 3 by the fan flows upward, counter to the direction of the falling water droplets. As the two streams interact, a fraction of the entering liquid water stream evaporates into the moist air, which exits at 4 with a greater humidity ratio than the incoming moist air at 3, while liquid water exits at 2 with a lower temperature than the water entering at 1. Since some of the incoming water is evaporated into the moist air stream, an equivalent amount of

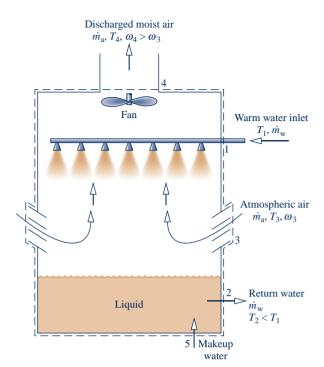

Fig. 12.15 Schematic of a cooling tower.

makeup water is added at 5 so that the return mass flow rate of the cool water equals the mass flow rate of the warm water entering at 1.

For operation at steady state, mass balances for the dry air and water and an energy balance on the overall cooling tower provide information about cooling tower performance. In applying the energy balance, heat transfer with the surroundings is usually neglected. The power input to the fan of forced-convection towers also may be negligible relative to other energy rates involved. The example to follow illustrates the analysis of a cooling tower using conservation of mass and energy together with property data for the dry air and water.

## EXAMPLE 12.15 ▶

# **Determining Mass Flow Rates for a Power Plant Cooling Tower**

Water exiting the condenser of a power plant at  $38^{\circ}$ C enters a cooling tower with a mass flow rate of  $4.5 \times 10^{7}$  kg/h. A stream of cooled water is returned to the condenser from a cooling tower with a temperature of  $30^{\circ}$ C and the same flow rate. Makeup water is added in a separate stream at  $20^{\circ}$ C. Atmospheric air enters the cooling tower at  $25^{\circ}$ C and  $35^{\circ}$ C and  $35^{\circ}$ C relative humidity. Moist air exits the tower at  $35^{\circ}$ C and  $90^{\circ}$ C relative humidity. Determine the mass flow rates of the dry air and the makeup water, in kg/h. The cooling tower operates at steady state. Heat transfer with the surroundings and the fan power can each be neglected, as can changes in kinetic and potential energy. The pressure remains constant throughout at 1 atm.

#### **SOLUTION**

**Known:** A liquid water stream enters a cooling tower from a condenser at 38°C with a known mass flow rate. A stream of cooled water is returned to the condenser at 30°C and the same flow rate. Makeup water is added at 20°C. Atmospheric air enters the tower at 25°C and  $\phi = 35\%$ . Moist air exits the tower at 35°C and  $\phi = 90\%$ .

Find: Determine the mass flow rates of the dry air and the makeup water, in kg/h.

#### **Schematic and Given Data:**

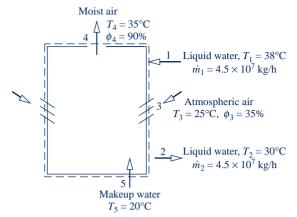

#### **Engineering Model:**

- 1. The control volume shown in the accompanying figure operates at steady state. Heat transfer with the surroundings can be neglected, as can changes in kinetic and potential energy; also  $\dot{W}_{cv} = 0$ .
- **2.** To evaluate specific enthalpies, each liquid stream is regarded as a saturated liquid at the corresponding specified temperature.
- **3.** The moist air streams are regarded as ideal gas mixtures adhering to the Dalton model.
- **4.** The pressure is constant throughout at 1 atm.

Fig. E12.15

**Analysis:** The required mass flow rates can be found from mass and energy rate balances. Mass balances for the dry air and water individually reduce at steady state to

$$\dot{m}_{a3} = \dot{m}_{a4}$$
 (dry air)  $\dot{m}_1 + \dot{m}_5 + \dot{m}_{v3} = \dot{m}_2 + \dot{m}_{v4}$  (water)

The common mass flow rate of the dry air is denoted as  $\dot{m}_a$ . Since  $\dot{m}_1 = \dot{m}_2$ , the second of these equations becomes

$$\dot{m}_5 = \dot{m}_{v4} - \dot{m}_{v3}$$

With  $\dot{m}_{\rm v3} = \omega_3 \dot{m}_{\rm a}$  and  $\dot{m}_{\rm v4} = \omega_4 \dot{m}_{\rm a}$ 

$$\dot{m}_5 = \dot{m}_a (\omega_4 - \omega_3)$$

Accordingly, the two required mass flow rates,  $\dot{m}_a$  and  $\dot{m}_5$ , are related by this equation. Another equation relating the flow rates is provided by the energy rate balance.

Reducing the energy rate balance with assumption 1 results in

$$0 = \dot{m}_1 h_{w1} + (\dot{m}_2 h_{a3} + \dot{m}_{v3} h_{v3}) + \dot{m}_5 h_{w5} - \dot{m}_2 h_{w2} - (\dot{m}_3 h_{a4} + \dot{m}_{v4} h_{v4})$$

Evaluating the enthalpies of the water vapor as the saturated vapor values at the respective temperatures and the enthalpy of each liquid stream as the saturated liquid enthalpy at each respective temperature, the energy rate equation becomes

$$0 = \dot{m}_1 h_{f1} + (\dot{m}_a h_{a3} + \dot{m}_{v3} h_{g3}) + \dot{m}_5 h_{f5} - \dot{m}_2 h_{f2} - (\dot{m}_a h_{a4} + \dot{m}_{v4} h_{g4})$$

Introducing  $\dot{m}_1 = \dot{m}_2$ ,  $\dot{m}_5 = \dot{m}_a(\omega_4 - \omega_3)$ ,  $\dot{m}_{v3} = \omega_3 \dot{m}_a$ , and  $\dot{m}_{v4} = \omega_4 \dot{m}_a$  and solving for  $\dot{m}_a$ 

$$\dot{m}_{\rm a} = \frac{\dot{m}_1(h_{\rm f1} - h_{\rm f2})}{h_{\rm a4} - h_{\rm a3} + \omega_4 h_{\rm g4} - \omega_3 h_{\rm g3} - (\omega_4 - \omega_3) h_{\rm f5}}$$
 (a)

The humidity ratios  $\omega_3$  and  $\omega_4$  required by this expression can be determined from Eq. 12.43, using the partial pressure of the water vapor obtained with the respective relative humidity. Thus,  $\omega_3 = 0.00688 \text{ kg(vapor)/kg(dry air)}$  and  $\omega_4 = 0.0327 \text{ kg(vapor)/kg(dry air)}$ .

With enthalpies from Tables A-2 and A-22, as appropriate, and the known values for  $\omega_3$ ,  $\omega_4$ , and  $\dot{m}_1$ , the expression for  $\dot{m}_a$  becomes

$$\dot{m}_{\rm a} = \frac{(4.5 \times 10^7)(159.21 - 125.79)}{(308.2 - 298.2) + (0.0327)(2565.3) - (0.00688)(2547.2) - (0.0258)(83.96)}$$
$$= 2.03 \times 10^7 \,\text{kg/h}$$

Finally, inserting known values into the expression for  $\dot{m}_5$  results in

$$\dot{m}_5 = (2.03 \times 10^7)(0.0327 - 0.00688) = 5.24 \times 10^5 \text{ kg/h}$$

Alternative Psychrometric Chart Solution: Equation (a) can be rearranged to read

$$\dot{m}_{\mathrm{a}} = \frac{\dot{m}_{1}(h_{\mathrm{f1}} - h_{\mathrm{f2}})}{(h_{\mathrm{a4}} + \omega_{4}h_{\mathrm{g4}}) - (h_{\mathrm{a3}} + \omega_{3}h_{\mathrm{g3}}) - (\omega_{4} - \omega_{3})h_{\mathrm{f5}}}$$

The specific enthalpy terms  $h_{\rm fl}$ ,  $h_{\rm f2}$ , and  $h_{\rm f5}$  are obtained from Table A-2, as above. The underlined terms and  $\omega_3$  and  $\omega_4$  can be obtained by inspection of a psychrometric chart from the engineering literature providing data at states 3 and 4. Figure A-9 does not suffice in this application at state 4. The details are left as an exercise.

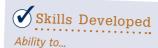

- ☐ apply psychrometric terminology and principles.
- □ apply mass and energy balances for a cooling tower process in a control volume at steady state.
- retrieve property data for dry air and water.

**OuickQUIZ** 

Using steam table data, determine the partial pressure of the water vapor in the entering moist air stream,  $p_{y3}$ , in bar. Ans. 0.0111 bar.

#### **▶ CHAPTER SUMMARY AND STUDY GUIDE**

In this chapter we have applied the principles of thermodynamics to systems involving ideal gas mixtures, including the special case of *psychrometric* applications involving air—water vapor mixtures, possibly in the presence of liquid water. Both closed system and control volume applications are presented.

The first part of the chapter deals with general ideal gas mixture considerations and begins by describing mixture composition in terms of the mass fractions or mole fractions. The Dalton model, which brings in the partial pressure concept, is then introduced for the p-v-T relation of ideal gas mixtures.

Means are also introduced for evaluating the enthalpy, internal energy, and entropy of a mixture by adding the contribution of each component at its condition in the mixture. Applications are considered where ideal gas mixtures undergo processes at constant composition as well as where ideal gas mixtures are formed from their component gases.

In the second part of the chapter, we study *psychrometrics*. Special terms commonly used in psychrometrics are introduced, including moist air, humidity ratio, relative humidity, mixture enthalpy, and the dew point, dry-bulb, and wet-bulb temperatures. The *psychrometric chart*, which gives a graphical representation of important moist air properties, is introduced. The principles of conservation of mass and energy are formulated in terms of psychrometric quantities, and typical air-conditioning applications are considered, including dehumidification and humidification, evaporative cooling, and mix-

ing of moist air streams. A discussion of cooling towers is also provided.

The following list provides a study guide for this chapter. When your study of the text and end-of-chapter exercises has been completed, you should be able to

- write out the meanings of the terms listed in the margin throughout the chapter and understand each of the related concepts. The subset of key concepts listed below is particularly important.
- describe mixture composition in terms of mass fractions or mole fractions.
- ▶ relate pressure, volume, and temperature of ideal gas mixtures using the Dalton model, and evaluate U, H,  $c_v$ ,  $c_p$ , and S of ideal gas mixtures in terms of the mixture composition and the respective contribution of each component.
- apply the conservation of mass and energy principles and the second law of thermodynamics to systems involving ideal gas mixtures.

For psychrometric applications, you should be able to

- evaluate the humidity ratio, relative humidity, mixture enthalpy, and dew point temperature.
- ▶ use the psychrometric chart.
- ▶ apply the conservation of mass and energy principles and the second law of thermodynamics to analyze air-conditioning processes and cooling towers.

## **► KEY ENGINEERING CONCEPTS**

mass fraction, p. 706 gravimetric analysis, p. 706 mole fraction, p. 706 molar (volumetric) analysis, p. 707 apparent molecular weight, p. 707 Dalton model, p. 710 partial pressure, p. 710 psychrometrics, p. 727 moist air, p. 727 humidity ratio, p. 728 relative humidity, p. 729 mixture enthalpy, p. 729 dew point temperature, p. 731 dry-bulb temperature, p. 738 wet-bulb temperature, p. 738 psychrometric chart, p. 740

## **► KEY EQUATIONS**

## **Ideal Gas Mixtures: General Considerations**

| $mf_i = m_i/m$ $1 = \sum_{i=1}^{j} mf_i$                                                                                                    | (12.3) p. 706<br>(12.4) p. 706                     | Analysis in terms of mass fractions                                                                                                    |  |  |
|----------------------------------------------------------------------------------------------------|----------------------------------------------------|----------------------------------------------------------------------------------------------------|--|--|
| $y_i = n_i/n$ $1 = \sum_{i=1}^{j} y_i$                                                                                                    | (12.6) p. 706<br>(12.7) p. 707                     | Analysis in terms of mole fractions                                                                                                    |  |  |
| $M = \sum_{i=1}^{j} y_i M_i$                                                                                                    | (12.9) p. 707                                      | Apparent molecular weight                                                                                                    |  |  |
| $p_i = y_i p$ $p = \sum_{i=1}^{j} p_i$                                                                                                    | (12.12) p. 710<br>(12.13) p. 710                   | Partial pressure of component <i>i</i> and relation to mixture pressure <i>p</i>                                                                                                    |  |  |
| $\overline{u} = \sum_{i=1}^{j} y_i \overline{u}_i$ $\overline{h} = \sum_{i=1}^{j} y_i \overline{h}_i$ $\overline{s} = \sum_{i=1}^{j} y_i \overline{s}_i$ | (12.21) p. 712<br>(12.22) p. 712<br>(12.27) p. 713 | Internal energy, enthalpy, and entropy per mole of mixture. $\overline{u_i}$ and $\overline{h_i}$ evaluated at mixture temperature $T$ . $\overline{s_i}$ evaluated at $T$ and partial pressure $p_i$ . |  |  |
| $\overline{c}_{v} = \sum_{i=1}^{j} y_{i} \overline{c}_{v,i}$ $\overline{c}_{p} = \sum_{i=1}^{j} y_{i} \overline{c}_{p,i}$                                | (12.23) p. 712<br>(12.24) p. 712                   | Mixture specific heats on a molar basis                                                                                                    |  |  |

# **Psychrometric Applications**

| $\omega = \frac{m_{\rm v}}{m_{\rm a}} = 0.622 \frac{p_{\rm v}}{p - p_{\rm v}}$ | (12.42, 12.43) p. 729 | Humidity ratio                            |
|--------------------------------------------------------------------------------|-----------------------|-------------------------------------------|
| $\phi = \frac{p_{\rm v}}{p_{\rm g}}\Big)_{T,p}$                                | (12.44) p. 729        | Relative humidity                         |
| $rac{H}{m_{ m a}} = h_{ m a} + \omega h_{ m v}$                               | (12.46) p. 729        | Mixture enthalpy per unit mass of dry air |

## **▶ EXERCISES: THINGS ENGINEERS THINK ABOUT**

- equal? Explain.
- **2.** If two different ideal gases mix spontaneously, is the process irreversible? Explain.
- 1. In an equimolar mixture of  $O_2$  and  $N_2$ , are the mass fractions 3. Which component of the fuel-air mixture in a cylinder of an automobile engine would have the greater mass fraction?
  - 4. A rigid, insulated container is divided into two compartments by a partition, and each compartment contains air at the

- same temperature and pressure. If the partition is removed is entropy produced within the container? Explain.
- 5. Which do you think is most closely related to human comfort, the humidity ratio or the relative humidity? Explain.
- **6.** How do you explain the different rates of evaporation from a dish of water in winter and summer?
- 7. Can the dry-bulb and wet-bulb temperatures be equal? Explain.
- **8.** How do you explain the water dripping from the tailpipe of an automobile on a cold morning?
- 9. Would you recommend an evaporative cooling system for use in Florida? In Arizona? Explain.
- **10.** During winter, why do eyeglasses fog up when the wearer enters a warm building?

- **11.** Does operating a car's air-conditioning system affect its fuel economy? Explain.
- **12.** What is a *food dehydrator* and when might you use one?
- **13.** What is meant by a *zero-energy* building?
- **14.** What is the difference between a *steam sauna* and a *steam room*?
- **15.** Your local weather report gives the temperature, relative humidity, and dew point. When planning summertime outdoor activities, are these equally important? Explain.
- **16.** Under what conditions would frost accumulate on the interior of a car's windshield?

#### ▶ PROBLEMS: DEVELOPING ENGINEERING SKILLS

#### **Determining Mixture Composition**

- **12.1** The analysis on a mass basis of an ideal gas mixture at 50°F, 25 lbf/in.<sup>2</sup> is 60% CO<sub>2</sub>, 25% SO<sub>2</sub>, and 15% N<sub>2</sub>. Determine
  - (a) the analysis in terms of mole fractions.
  - (b) the apparent molecular weight of the mixture.
  - (c) the partial pressure of each component, in lbf/in.<sup>2</sup>
  - (d) the volume occupied by 20 lb of the mixture, in ft<sup>3</sup>.
- **12.2** The molar analysis of a gas mixture at  $30^{\circ}$ C, 2 bar is 40% N<sub>2</sub>, 50% CO<sub>2</sub>, and 10% CH<sub>4</sub>. Determine
  - (a) the analysis in terms of mass fractions.
  - (b) the partial pressure of each component, in bar.
  - (c) the volume occupied by 10 kg of mixture, in m<sup>3</sup>.
- **12.3** The analysis on a molar basis of a gas mixture at 50°F, 1 atm is 20% Ar, 35% CO<sub>2</sub>, and 45% O<sub>2</sub>. Determine
  - (a) the analysis in terms of mass fractions.
  - (b) the partial pressure of each component, in lbf/in.<sup>2</sup>
  - (c) the volume occupied by 10 lb of mixture, in ft<sup>3</sup>.
- **12.4** The molar analysis of a gas mixture at 25°C, 0.1 MPa is 60% N<sub>2</sub>, 30% CO<sub>2</sub>, and 10% O<sub>2</sub>. Determine
  - (a) the analysis in terms of mass fractions.
  - (b) the partial pressure of each component, in MPa.
  - (c) the volume occupied by 50 kg of the mixture, in m<sup>3</sup>.
- **12.5** The analysis on a mass basis of an ideal gas mixture at 30°F, 15 lbf/in.<sup>2</sup> is 55% CO<sub>2</sub>, 30% CO, and 15% O<sub>2</sub>. Determine
  - (a) the analysis in terms of mole fractions.
  - (b) the apparent molecular weight of the mixture.
  - (c) the partial pressure of each component, in lbf/in.<sup>2</sup>
  - (d) the volume occupied by 10 lb of the mixture, in ft<sup>3</sup>.
- **12.6** Natural gas at 23°C, 1 bar enters a furnace with the following molar analysis: 40% propane (C<sub>3</sub>H<sub>8</sub>), 40% ethane (C<sub>2</sub>H<sub>6</sub>), 20% methane (CH<sub>4</sub>). Determine
  - (a) the analysis in terms of mass fractions.
  - (b) the partial pressure of each component, in bar.
  - (c) the mass flow rate, in kg/s, for a volumetric flow rate of  $20 \text{ m}^3$ /s.

- 12.7 A rigid vessel having a volume of 3 m³ initially contains a mixture at 21°C, 1 bar consisting of 79% N<sub>2</sub> and 21% O<sub>2</sub> on a molar basis. Helium is allowed to flow into the vessel until the pressure is 2 bar. If the final temperature of the mixture within the vessel is 27°C, determine the mass, in kg, of each component present.
- **12.8** Nitrogen (N<sub>2</sub>) at 150 kPa, 40°C occupies a closed, rigid container having a volume of 1 m³. If 2 kg of oxygen (O<sub>2</sub>) is added to the container, what is the molar analysis of the resulting mixture? If the temperature remains constant, what is the pressure of the mixture, in kPa?
- **12.9** A flue gas in which the mole fraction of H<sub>2</sub>S is 0.002 enters a *scrubber* operating at steady state at 200°F, 1 atm and a volumetric flow rate of 20,000 ft<sup>3</sup>/h. If the scrubber removes 92% (molar basis) of the entering H<sub>2</sub>S, determine the rate at which H<sub>2</sub>S is removed, in lb/h. Comment on why H<sub>2</sub>S should be removed from the gas stream.
- 12.10 A gas mixture with a molar analysis of 20%  $C_3H_8$  (propane) and 80% air enters a control volume operating at steady state at location 1 with a mass flow rate of 5 kg/min, as shown in Fig. P12.10. Air enters as a separate stream at 2 and dilutes the mixture. A single stream exits with a mole fraction of propane of 3%. Assuming air has a molar analysis of 21%  $O_2$  and 79%  $N_2$ , determine
  - (a) the molar flow rate of the entering air at 2, in kmol/min.
  - (b) the mass flow rate of oxygen in the exiting stream, in kg/min.

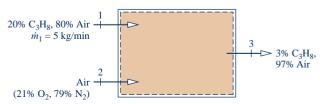

Fig. P12.10

#### **Considering Constant-Composition Processes**

- **12.11** A gas mixture in a piston-cylinder assembly consists of 2 lb of N<sub>2</sub> and 3 lb of He. Determine
  - (a) the composition in terms of mass fractions.
  - (b) the composition in terms of mole fractions.
  - (c) the heat transfer, in Btu, required to increase the mixture temperature from 70 to 150°F, while keeping the pressure constant.
  - (d) the change in entropy of the mixture for the process of part (c), in Btu/°R.

For parts (c) and (d), use the ideal gas model with constant specific heats.

- **12.12** Two kg of a mixture having an analysis on a mass basis of 30% N<sub>2</sub>, 40% CO<sub>2</sub>, 30% O<sub>2</sub> is compressed adiabatically from 1 bar, 300 K to 4 bar, 500 K. Determine
  - (a) the work, in kJ.
  - (b) the amount of entropy produced, in kJ/K.
- **12.13** As illustrated in Fig. P12.13, an ideal gas mixture in a piston–cylinder assembly has a molar analysis of 30% carbon dioxide (CO<sub>2</sub>) and 70% nitrogen (N<sub>2</sub>). The mixture is cooled at constant pressure from 425 to 325 K. Assuming constant specific heats evaluated at 375 K, determine the heat transfer and the work, each in kJ per kg of mixture.

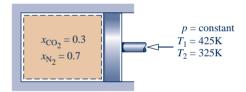

Fig. P12.13

- 12.14 A mixture consisting of 0.6 lbmol of N<sub>2</sub> and 0.4 lbmol of O<sub>2</sub> is compressed isothermally at 1000°R from 1 to 3 atm. During the process, there is energy transfer by heat from the mixture to the surroundings, which are at 40°F. For the mixture, determine
  - (a) the work, in Btu.
  - (b) the heat transfer, in Btu.
  - (c) the amount of entropy produced, in Btu/°R.

For an enlarged system that includes the mixture and enough of its immediate surroundings that heat transfer occurs at 40°F, determine the amount of entropy produced, in Btu/°R. Discuss.

- **12.15** A mixture consisting of 2.8 kg of N<sub>2</sub> and 3.2 kg of O<sub>2</sub> is compressed from 1 bar, 300 K to 2 bar, 600 K. During the process there is heat transfer from the mixture to the surroundings, which are at 27°C. The work done on the mixture is claimed to be 2300 kJ. Can this value be correct?
- **12.16** A mixture having a molar analysis of 50% CO<sub>2</sub>, 33.3% CO, and 16.7% O<sub>2</sub> enters a compressor operating at steady state at 37°C, 1 bar, 40 m/s with a mass flow rate of 1 kg/s and exits at 237°C, 30 m/s. The rate of heat transfer *from* the compressor to its surroundings is 5% of the power *input*.

- (a) Neglecting potential energy effects, determine the power input to the compressor, in kW.
- (b) If the compression is polytropic, evaluate the polytropic exponent n and the exit pressure, in bar.
- **12.17** A mixture of 5 kg of  $H_2$  and 4 kg of  $O_2$  is compressed in a piston–cylinder assembly in a polytropic process for which n = 1.6. The temperature increases from 40 to 250°C. Using constant values for the specific heats, determine
  - (a) the heat transfer, in kJ.
  - (b) the entropy change, in kJ/K.
- 12.18 A gas turbine receives a mixture having the following molar analysis: 10% CO<sub>2</sub>, 19% H<sub>2</sub>O, 71% N<sub>2</sub> at 720 K, 0.35 MPa and a volumetric flow rate of 3.2 m<sup>3</sup>/s. The mixture exits the turbine at 380 K, 0.11 MPa. For adiabatic operation with negligible kinetic and potential energy effects, determine the power developed at steady state, in kW.
- 12.19 A gas mixture at 1500 K with the molar analysis 10% CO<sub>2</sub>, 20% H<sub>2</sub>O, 70% N<sub>2</sub> enters a waste-heat boiler operating at steady state, and exits the boiler at 600 K. A separate stream of saturated liquid water enters at 25 bar and exits as saturated vapor with a negligible pressure drop. Ignoring stray heat transfer and kinetic and potential energy changes, determine the mass flow rate of the exiting saturated vapor, in kg per kmol of gas mixture.
- **12.20** An equimolar mixture of helium and carbon dioxide enters an insulated nozzle at 260°F, 5 atm, 100 ft/s and expands isentropically to a pressure of 3.24 atm. Determine the temperature, in °F, and the velocity, in ft/s, at the nozzle exit. Neglect potential energy effects.
- **12.21** An equimolar mixture of helium (He) and carbon dioxide (CO<sub>2</sub>) enters an insulated nozzle at 260°F, 5 atm, 100 ft/s and expands isentropically to a velocity of 1110 ft/s. Determine the temperature, in °F, and the pressure, in atm, at the nozzle exit. Neglect potential energy effects.
- **12.22** A gas mixture having a molar analysis of 60% O<sub>2</sub> and 40% N<sub>2</sub> enters an insulated compressor operating at steady state at 1 bar, 20°C with a mass flow rate of 0.5 kg/s and is compressed to 5.4 bar. Kinetic and potential energy effects are negligible. For an isentropic compressor efficiency of 78%, determine
  - (a) the temperature at the exit, in °C.
  - (b) the power required, in kW.
  - (c) the rate of entropy production, in kW/K.
- **12.23** A mixture having a molar analysis of 60% N<sub>2</sub>, 17% CO<sub>2</sub>, and 17% H<sub>2</sub>O enters a turbine at 1000 K, 8 bar, with a mass flow rate of 2 kg/s and expands isentropically to a pressure of 1 bar. Ignoring kinetic and potential energy effects, determine for steady-state operation
  - (a) the temperature at the exit, in K.
  - (b) the power developed by the turbine, in kW.
- **12.24** A mixture having a molar analysis of 60% N<sub>2</sub> and 40% CO<sub>2</sub> enters an insulated compressor operating at steady state at 1 bar, 30°C with a mass flow rate of 1 kg/s and is compressed to 3 bar, 147°C. Neglecting kinetic and potential energy effects, determine

- (a) the power required, in kW.
- (b) the isentropic compressor efficiency.
- (c) the rate of exergy destruction, in kW, for  $T_0 = 300 \text{ K}$ .
- **12.25** An equimolar mixture of N<sub>2</sub> and CO<sub>2</sub> enters a heat exchanger at -40°F, 500 lbf/in.<sup>2</sup> and exits at 500°F, 500 lbf/in.<sup>2</sup> The heat exchanger operates at steady state, and kinetic and potential energy effects are negligible.
  - (a) Using the ideal gas mixture concepts of the present chapter, determine the rate of heat transfer to the mixture, in Btu per lbmol of mixture flowing.
  - (b) Compare with the value of the heat transfer determined using the generalized enthalpy chart (Fig. A-4), together with Kay's rule (see Sec. 11.8).
- 12.26 Natural gas having a molar analysis of 60% methane (CH<sub>4</sub>) and 40% ethane (C<sub>2</sub>H<sub>6</sub>) enters a compressor at 340 K, 6 bar and is compressed isothermally without internal irreversibilities to 20 bar. The compressor operates at steady state, and kinetic and potential energy effects are negligible.
  - (a) Assuming ideal gas behavior, determine for the compressor the work and heat transfer, each in kJ per kmol of mixture flowing.
  - (b) Compare with the values for work and heat transfer, respectively, determined assuming ideal solution behavior (Sec. 11.9.5). For the pure components at 340 K:

|         | <i>h</i> (kJ | h (kJ/kg) |         | s (kJ/kg·K) |  |
|---------|--------------|-----------|---------|-------------|--|
|         | 6 bar        | 20 bar    | 6 bar   | 20 bar      |  |
| Methane | 715.33       | 704.40    | 10.9763 | 10.3275     |  |
| Ethane  | 462.39       | 439.13    | 7.3493  | 6.9680      |  |

#### **Forming Mixtures**

- **12.27** One kilogram of argon at 27°C, 1 bar is contained in a rigid tank connected by a valve to another rigid tank containing 0.8 kg of O<sub>2</sub> at 127°C, 5 bar. The valve is opened, and the gases are allowed to mix, achieving an equilibrium state at 87°C. Determine
  - (a) the volume of each tank, in m<sup>3</sup>.
  - (b) the final pressure, in bar.
  - (c) the heat transfer to or from the gases during the process, in kJ.
  - (d) the entropy change of each gas, in kJ/K.
- 12.28 Using the ideal gas model with constant specific heats, determine the mixture temperature, in K, for each of two cases:
  - (a) Initially, 0.6 kmol of  $O_2$  at 500 K is separated by a partition from 0.4 kmol of  $H_2$  at 300 K in a rigid insulated vessel. The partition is removed and the gases mix to obtain a final equilibrium state.
  - (b) Oxygen  $(O_2)$  at 500 K and a molar flow rate of 0.6 kmol/s enters an insulated control volume operating at steady state and mixes with  $H_2$  entering as a separate stream at 300 K and a molar flow rate of 0.4 kmol/s. A single mixed stream exits. Kinetic and potential energy effects can be ignored.
- **12.29** A system consists initially of  $n_A$  moles of gas A at pressure p and temperature T and  $n_B$  moles of gas B separate

- from gas A but at the same pressure and temperature. The gases are allowed to mix with no heat or work interactions with the surroundings. The final equilibrium pressure and temperature are p and T, respectively, and the mixing occurs with no change in total volume.
- (a) Assuming ideal gas behavior, obtain an expression for the entropy produced in terms of  $\overline{R}$ ,  $n_A$ , and  $n_B$ .
- (b) Using the result of part (a), demonstrate that the entropy produced has a positive value.
- (c) Would entropy be produced when samples of the *same* gas at the *same* temperature and pressure mix? Explain.
- **12.30** Determine the amount of entropy produced, in Btu/°R, when 1 lb of H<sub>2</sub> at 70°F, 1 atm is allowed to mix adiabatically to a final equilibrium state with 20 lb of (a) CO<sub>2</sub> and (b) H<sub>2</sub>, initially at the same temperature and pressure.
- 12.31 Two kg of N<sub>2</sub> at 450 K, 7 bar is contained in a rigid tank connected by a valve to another rigid tank holding 1 kg of O<sub>2</sub> at 300 K, 3 bar. The valve is opened and gases are allowed to mix, achieving an equilibrium state at 370 K. Determine
  - (a) the volume of each tank, in m<sup>3</sup>.
  - (b) the final pressure, in bar.
  - (c) the heat transfer to or from the gases during the process, in kJ.
  - (d) the entropy change of each gas, in kJ/K.
- **12.32** An insulated tank having a total volume of 60 ft<sup>3</sup> is divided into two compartments. Initially one compartment having a volume of 20 ft<sup>3</sup> contains 4 lb of carbon monoxide (CO) at 500°F and the other contains 0.8 lb of helium (He) at 60°F. The gases are allowed to mix until an equilibrium state is attained. Determine
  - (a) the final temperature, in °F.
  - (b) the final pressure, in lbf/in.<sup>2</sup>
  - (c) the exergy destruction, in Btu, for  $T_0 = 60^{\circ}$ F.
- **12.33** A rigid insulated tank has two compartments. Initially one compartment is filled with 2.0 lbmol of argon at 150°F, 50 lbf/in.<sup>2</sup> and the other is filled with 0.7 lbmol of helium at 0°F, 15 lbf/in.<sup>2</sup> The gases are allowed to mix until an equilibrium state is attained. Determine
  - (a) the final temperature, in °F.
  - (b) the final pressure, in atm.
  - (c) the amount of entropy produced, in Btu/°R.
- 12.34 A rigid insulated tank has two compartments. Initially one contains 0.5 kmol of carbon dioxide (CO<sub>2</sub>) at 27°C, 2 bar and the other contains 1 kmol of oxygen (O<sub>2</sub>) at 152°C, 5 bar. The gases are allowed to mix while 500 kJ of energy are added by electrical work. Determine
  - (a) the final temperature, in °C.
  - (b) the final pressure, in bar.
  - (c) the change in exergy, in kJ, for  $T_0 = 20^{\circ}$ C.
  - (d) the exergy destruction, in kJ.
- 12.35 Air at 40°C, 1 atm and a volumetric flow rate of 50 m³/min enters an insulated control volume operating at steady state and mixes with helium entering as a separate stream at 100°C, 1 atm and a volumetric flow rate of 20 m³/min. A single mixed

stream exits at 1 atm. Ignoring kinetic and potential energy effects, determine for the control volume

- (a) the temperature of the exiting mixture, in °C.
- (b) the rate of entropy production, in kW/K.
- 12.36 Argon (Ar), at 300 K, 1 bar with a mass flow rate of 1 kg/s enters the insulated mixing chamber shown in Fig. P12.36 and mixes with carbon dioxide ( $CO_2$ ) entering as a separate stream at 575 K, 1 bar with a mass flow rate of 0.5 kg/s. The mixture exits at 1 bar. Assume ideal gas behavior with k = 1.67 for Ar and k = 1.25 for  $CO_2$ . For steady-state operation, determine
  - (a) the molar analysis of the exiting mixture.
  - (b) the temperature of the exiting mixture, in K.
  - (c) the rate of entropy production, in kW/K.

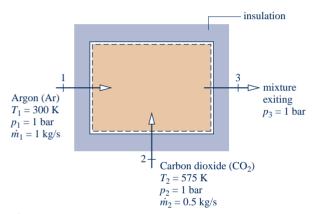

Fig. P12.36

- **12.37** Nitrogen (N<sub>2</sub>) at 120°F, 20 lbf/in.<sup>2</sup> and a volumetric flow rate of 300 ft<sup>3</sup>/min enters an insulated control volume operating at steady state and mixes with oxygen (O<sub>2</sub>) entering as a separate stream at 200°F, 20 lbf/in.<sup>2</sup> and a mass flow rate of 50 lb/min. A single mixed stream exits at 17 lbf/in.<sup>2</sup> Kinetic and potential energy effects can be ignored. Using the ideal gas model with constant specific heats, determine for the control volume
  - (a) the temperature of the exiting mixture, in °F.
  - (b) the rate of exergy destruction, in Btu/min, for  $T_0 = 40^{\circ}$ F.
- 12.38 Air at 77°C, 1 bar, and a molar flow rate of 0.1 kmol/s enters an insulated mixing chamber operating at steady state and mixes with water vapor entering at 277°C, 1 bar, and a molar flow rate of 0.3 kmol/s. The mixture exits at 1 bar. Kinetic and potential energy effects can be ignored. For the chamber, determine
  - (a) the temperature of the exiting mixture, in °C.
  - (b) the rate of entropy production, in kW/K.
- 12.39 A gas mixture required in an industrial process is prepared by first allowing carbon monoxide (CO) at 80°F, 18 lbf/in.² to enter an insulated mixing chamber operating at steady state and mix with argon (Ar) entering at 380°F, 18 lbf/in.² The mixture exits the chamber at 140°F, 16 lbf/in.² and is then allowed to expand in a throttling process through a valve to 14.7 lbf/in.² Determine

- (a) the mass and molar analyses of the mixture.
- (b) the temperature of the mixture at the exit of the valve, in °F.
- (c) the rates of exergy destruction for the mixing chamber and the valve, each in Btu per lb of mixture, for  $T_0 = 40^{\circ}$ F.

Kinetic and potential energy effects can be ignored.

- **12.40** Helium at 400 K, 1 bar enters an insulated mixing chamber operating at steady state, where it mixes with argon entering at 300 K, 1 bar. The mixture exits at a pressure of 1 bar. If the argon mass flow rate is x times that of helium, plot versus x
  - (a) the exit temperature, in K.
  - (b) the rate of exergy destruction within the chamber, in kJ per kg of helium entering.

Kinetic and potential energy effects can be ignored. Let  $T_0 = 300 \text{ K}$ .

- **12.41** Hydrogen (H<sub>2</sub>) at 77°C, 4 bar enters an insulated chamber at steady state, where it mixes with nitrogen (N<sub>2</sub>) entering as a separate stream at 277°C, 4 bar. The mixture exits at 3.8 bar with the molar analysis 75% H<sub>2</sub>, 25% N<sub>2</sub>. Kinetic and potential energy effects can be ignored. Determine
  - (a) the temperature of the exiting mixture, in °C.
  - (b) the rate at which entropy is produced, in kJ/K per kmol of mixture exiting.
- **12.42** An insulated, rigid tank initially contains 1 kmol of argon (Ar) at 300 K, 1 bar. The tank is connected by a valve to a large vessel containing nitrogen ( $N_2$ ) at 500 K, 4 bar. A quantity of nitrogen flows into the tank, forming an argonnitrogen mixture at temperature T and pressure p. Plot T, in K, and p, in bar, versus the amount of  $N_2$  within the tank, in kmol.
- 12.43 A stream of oxygen (O<sub>2</sub>) at 100°F, 2 atm enters an insulated chamber at steady state with a mass flow rate of 1 lb/min and mixes with a stream of air entering separately at 200°F, 1.5 atm with a mass flow rate of 2 lb/min. The mixture exits at a pressure of 1 atm. Kinetic and potential energy effects can be ignored. On the basis of constant specific heats, determine
  - (a) the temperature of the exiting mixture, in °F.
  - (b) the rate of exergy destruction, in Btu/min, for  $T_0 = 40^{\circ}$ F.
- 12.44 A device is being designed to *separate* into components a natural gas consisting of CH<sub>4</sub> and C<sub>2</sub>H<sub>6</sub> in which the mole fraction of C<sub>2</sub>H<sub>6</sub>, denoted by y, may vary from 0.05 to 0.50. The device will receive natural gas at 20°C, 1 atm with a volumetric flow rate of 100 m³/s. Separate streams of CH<sub>4</sub> and C<sub>2</sub>H<sub>6</sub> will exit, each at 20°C, 1 atm. Heat transfer between the device and its surroundings occurs at 20°C. Ignoring kinetic and potential energy effects, plot versus y the minimum theoretical work input required at steady state, in kW.

#### **Exploring Psychrometric Principles**

**12.45** A water pipe at 5°C runs above ground between two buildings. The surrounding air is at 35°C. What is the maximum relative humidity the air can have before condensation occurs on the pipe?

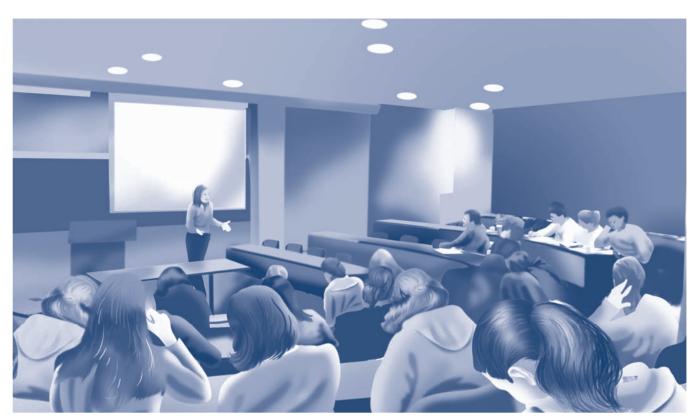

Fig. P12.47

- **12.46** The inside temperature of a wall in a dwelling is 16°C. If the air in the room is at 21°C, what is the maximum relative humidity the air can have before condensation occurs on the wall?
- **12.47** A lecture hall having a volume of 10<sup>6</sup> ft<sup>3</sup> contains air at 80°F, 1 atm, and a humidity ratio of 0.01 lb of water vapor per lb of dry air. Determine
  - (a) the relative humidity.
  - (b) the dew point temperature, in °F.
  - (c) the mass of water vapor contained in the room, in lb.
- **12.48** A large room contains moist air at 30°C, 102 kPa. The partial pressure of water vapor is 1.5 kPa. Determine
  - (a) the relative humidity.
  - (b) the humidity ratio, in kg(vapor) per kg(dry air).
  - (c) the dew point temperature, in °C.
  - (d) the mass of dry air, in kg, if the mass of water vapor is 10 kg.
- **12.49** To what temperature, in °C, must moist air with a humidity ratio of  $5 \times 10^{-3}$  kg(vapor) per kg(dry air) be cooled at a constant pressure of 2 bar to become saturated moist air?
- **12.50** A fixed amount of moist air initially at 1 bar and a relative humidity of 60% is compressed isothermally until condensation of water begins. Determine the pressure of the mixture at the onset of condensation, in bar. Repeat if the initial relative humidity is 90%.
- **12.51** As shown in Fig. P12.51, moist air at 30°C, 2 bar, and 50% relative humidity enters a heat exchanger operating at

steady state with a mass flow rate of 600 kg/h and is cooled at constant pressure to 20°C. Ignoring kinetic and potential energy effects, determine the rate of heat transfer from the moist air stream, in kJ/h.

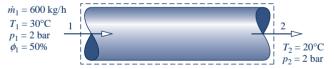

Fig. P12.51

- **12.52** One pound of moist air initially at 80°F, 1 atm, 50% relative humidity is compressed isothermally to 3 atm. If condensation occurs, determine the amount of water condensed, in lb. If there is no condensation, determine the final relative humidity.
- **12.53** A vessel whose volume is 0.5 m<sup>3</sup> initially contains dry air at 0.2 MPa and 20°C. Water is added to the vessel until the air is saturated at 20°C. Determine the
  - (a) mass of water added, in kg.
  - (b) final pressure in the vessel, in bar.
- 12.54 Wet grain at 20°C containing 40% moisture by mass enters a dryer operating at steady state. Dry air enters the dryer at 90°C, 1 atm at a rate of 15 kg per kg of wet grain entering. Moist air exits the dryer at 38°C, 1 atm, and 52% relative humidity. For the grain exiting the dryer, determine the percent moisture by mass.

- 12.55 Figure P12.55 shows a spray dryer operating at steady state. The mixture of liquid water and suspended solid particles entering through the spray head contains 30% solid matter by mass. Dry air enters at 177°C, 1 atm, and moist air exits at 85°C, 1 atm, and 21% relative humidity with a volumetric flow rate of 310 m³/min. The dried particles exit separately. Determine
  - (a) the volumetric flow rate of the entering dry air, in m<sup>3</sup>/min.
  - (b) the rate that dried particles exit, in kg/min.

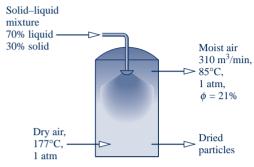

Fig. P12.55

- **12.56** A mixture of nitrogen and water vapor at 200°F, 1 atm has the molar analysis 80% N<sub>2</sub>, 20% water vapor. If the mixture is cooled at constant pressure, determine the temperature, in °F, at which water vapor begins to condense.
- **12.57** A system consisting initially of 0.5 m<sup>3</sup> of air at 35°C, 1 bar, and 70% relative humidity is cooled at constant pressure to 29°C. Determine the work and heat transfer for the process, each in kJ.
- **12.58** Moist air initially at 125°C, 4 bar, and 50% relative humidity is contained in a 2.5-m³ closed, rigid tank. The tank contents are cooled. Determine the heat transfer, in kJ, if the final temperature in the tank is (a) 110°C, (b) 30°C.
- 12.59 A closed, rigid tank initially contains 0.5 m<sup>3</sup> of moist air in equilibrium with 0.1 m<sup>3</sup> of liquid water at 80°C and 0.1 MPa. If the tank contents are heated to 200°C, determine
  - (a) the final pressure, in MPa.
  - (b) the heat transfer, in kJ.
- **12.60** A closed, rigid cylindrical tank having a height of 6 ft and a diameter of 2 ft initially contains air at 300°F, 80 lbf/in.<sup>2</sup>, and 10% relative humidity. If the tank contents are cooled to 170°F, determine
  - (a) if condensation occurs.
  - (b) the final pressure, in lbf/in.<sup>2</sup>
  - (c) the heat transfer, in Btu.
  - (d) the change in entropy, in Btu/°R.
- 12.61 Gaseous combustion products with the molar analysis of 15% CO<sub>2</sub>, 25% H<sub>2</sub>O, 60% N<sub>2</sub> enter an engine's exhaust pipe at 1100°F, 1 atm and are cooled as they pass through the pipe, to 125°F, 1 atm. Determine the heat transfer at steady state, in Btu per lb of entering mixture.
- **12.62** Air at 60°F, 14.7 lbf/in.<sup>2</sup>, and 75% relative humidity enters an insulated compressor operating at steady state and

- is compressed to 100 lbf/in.<sup>2</sup> The isentropic compressor efficiency is  $\eta_c$ .
- (a) For  $\eta_c = 0.8$ , determine the temperature, in °R, of the exiting air, and the work input required and the exergy destruction, each in Btu per lb of dry air flowing. Let  $T_0 = 520$ °R.
- (b) Plot each of the quantities determined in part (a) versus  $\eta_c$  ranging from 0.7 to 1.0.
- 12.63 Air at 35°C, 3 bar, 30% relative humidity, and a velocity of 50 m/s expands isentropically through a nozzle. Determine the lowest exit pressure, in bar, that can be attained without condensation. For this exit pressure, determine the exit velocity, in m/s. The nozzle operates at steady state and without significant potential energy effects.
- **12.64** A closed, rigid tank having a volume of 1 m<sup>3</sup> contains a mixture of carbon dioxide (CO<sub>2</sub>) and water vapor at 75°C. The respective masses are 12.3 kg of carbon dioxide and 0.05 kg of water vapor. If the tank contents are cooled to 20°C, determine the heat transfer, in kJ, assuming ideal gas behavior.
- 12.65 Gaseous combustion products at 800°F, 1 atm and a volumetric flow rate of 5 ft³/s enter a counterflow heat exchanger operating at steady state and exit at 200°F. The molar analysis of the products is 7.1% CO<sub>2</sub>, 4.3% O<sub>2</sub>, 14.3% H<sub>2</sub>O, 74.3% N<sub>2</sub>. A separate moist-air stream enters the heat exchanger at 60°F, 1 atm, and 30% relative humidity and exits at 100°F. Determine the mass flow rate of the entering moist-air stream, in lb/s. The pressure drops of the two streams can be ignored, as can stray heat transfer and kinetic and potential energy effects.
- **12.66** Air enters a compressor operating at steady state at 50°C, 0.9 bar, 70% relative humidity with a volumetric flow rate of 0.8 m<sup>3</sup>/s. The moist air exits the compressor at 195°C, 1.5 bar. Assuming the compressor is well insulated, determine
  - (a) the relative humidity at the exit.
  - (b) the power input, in kW.
  - (c) the rate of entropy production, in kW/K.
- **12.67** Moist air enters a control volume operating at steady state with a volumetric flow rate of 3500 ft<sup>3</sup>/min. The moist air enters at 120°F, 1.2 atm, and 75% relative humidity. Heat transfer occurs through a surface maintained at 50°F. Saturated moist air and condensate exit the control volume, each at 68°F. Assuming  $\dot{W}_{cv} = 0$ , and kinetic and potential energy effects are negligible, determine
  - (a) the mass flow rate of condensate, in lb/min.
  - (b) the rate of heat transfer, in Btu/min.
  - (c) the rate of entropy production, in  $Btu/^{\circ}R \cdot min$ .
  - (d) the rate of exergy destruction, in Btu/min, for  $T_0 = 50$ °F.
- 12.68 Moist air at 15°C, 1.3 atm, 63% relative humidity and a volumetric flow rate of 770 m<sup>3</sup>/h enters a control volume at steady state and flows along a surface maintained at 187°C, through which heat transfer occurs. Liquid water at 15°C is injected at a rate of 7 kg/h and evaporates into the flowing stream. For the control volume,  $\dot{W}_{cv} = 0$ , and kinetic and potential energy effects are negligible. If moist air exits at 45°C, 1.3 atm, determine
  - (a) the rate of heat transfer, in kW.
  - (b) the rate of entropy production, in kW/K.

- **12.69** Using Eq. 12.48, determine the humidity ratio and relative humidity for each case below.
  - (a) The dry-bulb and wet-bulb temperatures in a conference room at 1 atm are 24 and 16°C, respectively.
  - (b) The dry-bulb and wet-bulb temperatures in a factory space at 1 atm are 75 and 60°F, respectively.
  - (c) Repeat parts (a) and (b) using the psychrometric chart.
  - (d) Repeat parts (a) and (b) using Interactive Thermodynamics: IT.
- 12.70 Using the psychrometric chart, Fig. A-9, determine
  - (a) the relative humidity, the humidity ratio, and the specific enthalpy of the mixture, in kJ per kg of dry air, corresponding to dry-bulb and wet-bulb temperatures of 30 and 25°C, respectively.
  - (b) the humidity ratio, mixture specific enthalpy, and wetbulb temperature corresponding to a dry-bulb temperature of 30°C and 60% relative humidity.
  - (c) the dew point temperature corresponding to dry-bulb and wet-bulb temperatures of 30 and 20°C, respectively.
- (d) Repeat parts (a)–(c) using *Interactive Thermodynamics: IT*.
- 12.71 Using the psychrometric chart, Fig. A-9E, determine
  - (a) the dew point temperature corresponding to dry-bulb and wet-bulb temperatures of 80 and 70°F, respectively.
  - (b) the humidity ratio, the specific enthalpy of the mixture, in Btu per lb of dry air, and the wet-bulb temperature corresponding to a dry-bulb temperature of 80°F and 70% relative humidity.
  - (c) the relative humidity, humidity ratio, and mixture specific enthalpy corresponding to dry-bulb and wet-bulb temperatures of 80 and 65°F, respectively.
  - (d) Repeat parts (a)–(c) using *Interactive Thermodynamics: IT*.
- **12.72** A fixed amount of air initially at 52°C, 1 atm, and 10% relative humidity is cooled at constant pressure to 15°C. Using the psychrometric chart, determine whether condensation occurs. If so, evaluate the amount of water condensed, in kg per kg of dry air. If there is no condensation, determine the relative humidity at the final state.
- 12.73 A fan within an insulated duct delivers moist air at the duct exit at 35°C, 50% relative humidity, and a volumetric flow rate of 0.4 m³/s. At steady state, the power input to the fan is 1.7 kW. The pressure in the duct is nearly 1 atm throughout. Using the psychrometric chart, determine the temperature, in °C, and relative humidity at the duct inlet.
- **12.74** The mixture enthalpy per unit mass of dry air, in kJ/kg(a), represented on Fig. A-9 can be approximated closely from the expression

$$\frac{H}{m_2} = 1.005 T(^{\circ}\text{C}) + \omega[2501.7 + 1.82 T(^{\circ}\text{C})]$$

When using Fig. A-9E, the corresponding expression, in Btu/lb(a), is

$$\frac{H}{m_a} = 0.24 T(^{\circ}F) + \omega[1061 + 0.444 T(^{\circ}F)]$$

Noting all significant assumptions, develop the above expressions.

#### **Considering Air-Conditioning Applications**

- **12.75** Each case listed gives the dry-bulb temperature and relative humidity of the moist-air stream entering an air-conditioning system: (a) 30°C, 40%, (b) 17°C, 60%, (c) 25°C, 70%, (d) 15°C, 40%, (e) 27°C, 30%. The condition of the moist-air stream exiting the system must satisfy these constraints:  $22 \le T_{\rm db} \le 27^{\circ}$ C,  $40 \le \phi \le 60\%$ . In each case, develop a schematic of equipment and processes from Sec. 12.8 that would achieve the desired result. Sketch the processes on a psychrometric chart.
- **12.76** Moist air enters an air-conditioning system as shown in Fig. 12.11 at 26°C,  $\phi = 80\%$  and a volumetric flow rate of 0.47 m<sup>3</sup>/s. At the exit of the heating section the moist air is at 26°C,  $\phi = 50\%$ . For operation at steady state, and neglecting kinetic and potential energy effects, determine
  - (a) the rate energy is removed by heat transfer in the dehumidifier section, in tons.
  - (b) the rate energy is added by heat transfer in the heating section, in kW.
- 12.77 Air at 1 atm with dry-bulb and wet-bulb temperatures of 82 and 68°F, respectively, enters a duct with a mass flow rate of 10 lb/min and is cooled at essentially constant pressure to 62°F. For steady-state operation and negligible kinetic and potential energy effects, determine
  - (a) the relative humidity at the duct inlet.
  - (b) the rate of heat transfer, in Btu/min.
  - (c) Check your answers using data from the psychrometric chart.
  - (d) Check your answers using Interactive Thermodynamics: IT.
- **12.78** Air at 35°C, 1 atm, and 50% relative humidity enters a dehumidifier operating at steady state. Saturated moist air and condensate exit in separate streams, each at 15°C. Neglecting kinetic and potential energy effects, determine
  - (a) the heat transfer from the moist air, in kJ per kg of dry air.
  - (b) the amount of water condensed, in kg per kg of dry air.
  - (c) Check your answers using data from the psychrometric chart.
  - (d) Check your answers using Interactive Thermodynamics: IT.
- **12.79** Air at 80°F, 1 atm, and 70% relative humidity enters a dehumidifier operating at steady state with a mass flow rate of 1 lb/s. Saturated moist air and condensate exit in separate streams, each at 50°F. Neglecting kinetic and potential energy effects, determine
  - (a) the rate of heat transfer from the moist air, in tons.
  - (b) the rate water is condensed, in lb/s.
- (c) Check your answers using data from the psychrometric chart.
- (d) Check your answers using Interactive Thermodynamics: IT.
- **12.80** Moist air at 28°C, 1 bar, and 50% relative humidity flows through a duct operating at steady state. The air is cooled at essentially constant pressure and exits at 20°C. Determine the heat transfer rate, in kJ per kg of dry air flowing, and the relative humidity at the exit.
- **12.81** An air conditioner operating at steady state takes in moist air at 28°C, 1 bar, and 70% relative humidity. The moist air first passes over a cooling coil in the dehumidifier unit and

some water vapor is condensed. The rate of heat transfer between the moist air and the cooling coil is 11 tons. Saturated moist air and condensate streams exit the dehumidifier unit at the same temperature. The moist air then passes through a heating unit, exiting at 24°C, 1 bar, and 40% relative humidity. Neglecting kinetic and potential energy effects, determine

- (a) the temperature of the moist air exiting the dehumidifier unit, in °C.
- (b) the volumetric flow rate of the air entering the air conditioner, in  $m^3/min$ .
- (c) the rate water is condensed, in kg/min.
- (d) the rate of heat transfer to the air passing through the heating unit, in kW.
- 12.82 Figure P12.82 shows a compressor followed by an aftercooler. Atmospheric air at 14.7 lbf/in.<sup>2</sup>, 90°F, and 75% relative humidity enters the compressor with a volumetric flow rate of 100 ft<sup>3</sup>/min. The compressor power input is 15 hp. The moist air exiting the compressor at 100 lbf/in.<sup>2</sup>, 400°F flows through the aftercooler, where it is cooled at constant pressure, exiting saturated at 100°F. Condensate also exits the aftercooler at 100°F. For steady-state operation and negligible kinetic and potential energy effects, determine
  - (a) the rate of heat transfer from the compressor to its surroundings, in Btu/min.
  - (b) the mass flow rate of the condensate, in lb/min.
  - (c) the rate of heat transfer from the moist air to the refrigerant circulating in the cooling coil, in tons of refrigeration.

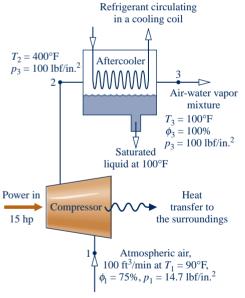

Fig. P12.82

- **12.83** Outside air at 50°F, 1 atm, and 40% relative humidity enters an air-conditioning device operating at steady state. Liquid water is injected at 45°F and a moist air stream exits with a volumetric flow rate of 1000 ft<sup>3</sup>/min at 90°F, 1 atm and a relative humidity of 40%. Neglecting kinetic and potential energy effects, determine
  - (a) the rate water is injected, in lb/min.
  - (b) the rate of heat transfer to the moist air, in Btu/h.

- **12.84** An air-conditioning system consists of a spray section followed by a reheater. Moist air at 32°C and  $\phi = 77\%$  enters the system and passes through a water spray, leaving the spray section cooled and saturated with water. The moist air is then heated to 25°C and  $\phi = 45\%$  with no change in the amount of water vapor present. For operation at steady state, determine
  - (a) the temperature of the moist air leaving the spray section, in °C.
  - (b) the change  $\dot{m}$  the amount of water vapor contained in the moist air passing through the system, in kg per kg of dry air. Locate the principal states on a psychrometric chart.
- 12.85 Moist air at 95°F, 1 atm, and a relative humidity of 30% enters a steam-spray humidification device operating at steady state with a volumetric flow rate of 5700 ft<sup>3</sup>/min. Saturated water vapor at 230°F is sprayed into the moist air, which then exits the device at a relative humidity of 50%. Heat transfer between the device and its surroundings can be ignored, as can kinetic and potential energy effects. Determine
  - (a) the temperature of the exiting moist air stream, in °F.
  - (b) the rate at which steam is injected, in lb/min.
- **12.86** For the steam-spray humidifier in Problem 12.85, determine the exergy destruction rate, in Btu/min. Let  $T_0 = 95^{\circ}\text{F}$ .
- **12.87** Outside air at 50°F, 1 atm, and 40% relative humidity enters an air conditioner operating at steady state with a mass flow rate of 3.3 lb/s. The air is first heated at essentially constant pressure to 90°F. Liquid water at 60°F is then injected, bringing the air to 70°F, 1 atm. Determine
  - (a) the rate of heat transfer to the air passing through the heating section, in Btu/s.
  - (b) the rate water is injected, in lb/s.
  - (c) the relative humidity at the exit of the humidification section.

Kinetic and potential energy effects can be ignored.

- 12.88 Moist air at 27°C, 1 atm, and 50% relative humidity enters an evaporative cooling unit operating at steady state consisting of a heating section followed by a soaked pad evaporative cooler operating adiabatically. The air passing through the heating section is heated to 45°C. Next, the air passes through a soaked pad exiting with 50% relative humidity. Using data from the psychrometric chart, determine
  - (a) the humidity ratio of the entering moist air mixture, in kg(vapor) per kg(dry air).
  - (b) the rate of heat transfer to the moist air passing through the heating section, in kJ per kg of mixture.
  - (c) the humidity ratio and temperature, in °C, at the exit of the evaporative cooling section.
- 12.89 In an industrial dryer operating at steady state, atmospheric air at 80°F, 1 atm, and 65% relative humidity is first heated to 280°F at constant pressure. The heated air is then allowed to pass over the materials being dried, exiting the dryer at 150°F, 1 atm, and 30% relative humidity. If moisture is to be removed from the materials at a rate of 2700 lb/h, determine
  - (a) the mass flow rate of dry air required, in lb/h.
  - (b) the rate of heat transfer to the air as it passes through the heating section, in Btu/h.

Neglect kinetic and potential energy effects.

- **12.90** At steady state, moist air is to be supplied to a classroom at a specified volumetric flow rate and temperature *T*. Air is removed from the classroom in a separate stream at a temperature of 27°C and 50% relative humidity. Moisture is added to the air in the room from the occupants at a rate of 4.5 kg/h. The moisture can be regarded as saturated vapor at 33°C. Heat transfer into the occupied space from all sources is estimated to occur at a rate of 34,000 kJ/h. The pressure remains uniform at 1 atm.
  - (a) For a supply air volumetric flow rate of  $40 \text{ m}^3/\text{min}$ , determine the supply air temperature T, in °C, and the relative humidity. (b) Plot the supply air temperature, in °C, and relative humidity, each versus the supply air volumetric flow rate ranging from 35 to  $90 \text{ m}^3/\text{min}$ .
- **12.91** At steady state, a device for heating and humidifying air has 250 ft<sup>3</sup>/min of air at 40°F, 1 atm, and 80% relative humidity entering at one location, 1000 ft<sup>3</sup>/min of air at 60°F, 1 atm, and 80% relative humidity entering at another location, and liquid water injected at 55°F. A single moist air stream exits at 85°F, 1 atm, and 35% relative humidity. Determine
  - (a) the rate of heat transfer to the device, in Btu/min.
  - (b) the rate at which liquid water is injected, in lb/min.

Neglect kinetic and potential energy effects.

- **12.92** Air at 35°C, 1 bar, and 10% relative humidity enters an evaporative cooler operating at steady state. The volumetric flow rate of the incoming air is 50 m³/min. Liquid water at 20°C enters the cooler and fully evaporates. Moist air exits the cooler at 25°C, 1 bar. If there is no significant heat transfer between the device and its surroundings, determine
  - (a) the rate at which liquid enters, in kg/min.
  - (b) the relative humidity at the exit.
  - (c) the rate of exergy destruction, in kJ/min, for  $T_0 = 20$ °C.

Neglect kinetic and potential energy effects.

**12.93** Using Eqs. 12.56, show that

$$\frac{\dot{m}_{a1}}{\dot{m}_{a2}} = \frac{\omega_3 - \omega_2}{\omega_1 - \omega_3} = \frac{(h_{a3} + \omega_3 h_{g3}) - (h_{a2} + \omega_2 h_{g2})}{(h_{a1} + \omega_1 h_{g1}) - (h_{a3} + \omega_3 h_{g3})}$$

- Employ this relation to demonstrate on a psychrometric chart that state 3 of the mixture lies on a straight line connecting the initial states of the two streams before mixing.
- **12.94** For the adiabatic mixing process in Example 12.14, plot the exit temperature, in °C, versus the volumetric flow rate of stream 2 ranging from 0 to 1400 m<sup>3</sup>/min. Discuss the plot as (AV)<sub>2</sub> goes to zero and as (AV)<sub>2</sub> becomes large.
- **12.95** A stream consisting of 35 m<sup>3</sup>/min of moist air at 14°C, 1 atm, 80% relative humidity mixes adiabatically with a stream consisting of 80 m<sup>3</sup>/min of moist air at 40°C, 1 atm, 40% relative humidity, giving a single mixed stream at 1 atm. Using the psychrometric chart together with the procedure of Problem 12.93, determine the relative humidity and temperature, in °C, of the exiting stream.
- **12.96** At steady state, a stream of air at 60°F, 1 atm, 30% relative humidity is mixed adiabatically with a stream of air at 90°F, 1 atm, 70% relative humidity. The mass flow rate of the higher-temperature stream is twice that of the other stream. A single mixed stream exits at 1 atm. Using the result of Problem 12.74, determine for the exiting stream
  - (a) the temperature, in °F.
  - (b) the relative humidity.

Neglect kinetic and potential energy effects.

- 12.97 At steady state, moist air at 42°C, 1 atm, 30% relative humidity is mixed adiabatically with a second moist air stream entering at 1 atm. The mass flow rates of the two streams are the same. A single mixed stream exits at 29°C, 1 atm, 40% relative humidity with a mass flow rate of 2 kg/s. Kinetic and potential energy effects are negligible. For the second entering moist air stream, determine, using data from the psychrometric chart,
  - (a) the relative humidity.
  - (b) the temperature, in °C.
- **12.98** Figure P12.98 shows two options for conditioning atmospheric air at steady state. In each case, air enters at 15°C, 1 atm, and 20% relative humidity with a volumetric flow rate of 150 m<sup>3</sup>/min and exits at 30°C, 1 atm, and 40%

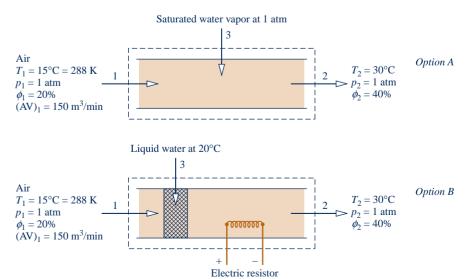

Fig. P12.98

relative humidity. One method conditions the air by injecting saturated water vapor at 1 atm. The other method allows the entering air to pass through a soaked pad replenished by liquid water entering at 20°C. The moist air stream is then heated by an electric resistor. For  $T_0 = 288$  K, which of the two options is preferable from the standpoint of having less exergy destruction? Discuss.

- 12.99 Air at 30°C, 1 bar, 50% relative humidity enters an insulated chamber operating at steady state with a mass flow rate of 3 kg/min and mixes with a saturated moist air stream entering at 5°C, 1 bar with a mass flow rate of 5 kg/min. A single mixed stream exits at 1 bar. Determine
  - (a) the relative humidity and temperature, in  $^{\circ}\text{C},$  of the exiting stream.
  - (b) the rate of exergy destruction, in kW, for  $T_0 = 20^{\circ}$ C.

Neglect kinetic and potential energy effects.

- **12.100** Moist air enters a dehumidifier at 80°F, 1 atm, and  $\phi = 60\%$  and exits at 58°F, 1 atm, and  $\phi = 90\%$  with a volumetric flow rate of 10,000 ft<sup>3</sup>/min. The stream then mixes adiabatically with a moist air stream at 95°F, 1 atm, and  $\phi = 47\%$  having a volumetric flow rate of 2000 ft<sup>3</sup>/min. A single moist-air stream exits the mixing chamber. Stray heat transfer and kinetic and potential energy effects can be ignored. Determine at steady state
  - (a) the rate water is removed from the moist air passing through the dehumidifier, in lb/h.
  - (b) the temperature, in °F, and the relative humidity of the moist air at the mixing chamber exit.
- **12.101** A stream of air (stream 1) at 60°F, 1 atm, 30% relative humidity is mixed adiabatically with a stream of air (stream 2) at 90°F, 1 atm, 80% relative humidity. A single stream (stream 3) exits the mixing chamber at temperature  $T_3$  and 1 atm. Assume steady state and ignore kinetic and potential energy effects. Letting r denote the ratio of dry air mass flow rates  $\dot{m}_{\rm al}/\dot{m}_{\rm a2}$ 
  - (a) determine  $T_3$ , in °F, for r = 2.
  - (b) plot  $T_3$ , in °F, versus r ranging from 0 to 10.
- **12.102** Figure P12.102 shows the adiabatic mixing of two moist-air streams at steady state. Kinetic and potential energy effects are negligible. Determine the rate of exergy destruction, in Btu/min, for  $T_0 = 95^{\circ}$ F.

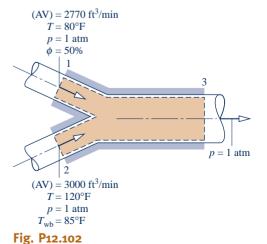

#### **Analyzing Cooling Towers**

- 12.103 In the condenser of a power plant, energy is discharged by heat transfer at a rate of 836 MW to cooling water that exits the condenser at 40°C into a cooling tower. Cooled water at 20°C is returned to the condenser. Atmospheric air enters the tower at 25°C, 1 atm, 35% relative humidity. Moist air exits at 35°C, 1 atm, 90% relative humidity. Makeup water is supplied at 20°C. For operation at steady state, determine the mass flow rate, in kg/s, of
  - (a) the entering atmospheric air.
  - (b) the makeup water.

Ignore kinetic and potential energy effects.

- **12.104** Liquid water at 100°F enters a cooling tower operating at steady state, and cooled water exits the tower at 80°F. Data for the various streams entering and exiting the tower are shown in Fig. P12.104. No makeup water is provided. Determine
  - (a) the mass flow rate of the entering atmospheric air, in lb/h.
  - (b) the rate at which water evaporates, in lb/h.
  - (c) the mass flow rate of the exiting liquid stream, in lb/h.

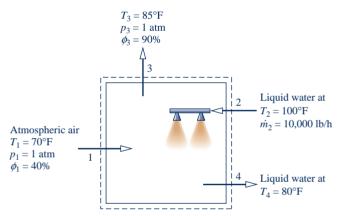

Fig. P12.104

- **12.105** Liquid water at 130°F and a mass flow rate of 10<sup>5</sup> lb/h enters a cooling tower operating at steady state. Liquid water exits the tower at 70°F. No makeup water is provided. Atmospheric air enters at 1 atm with a dry-bulb temperature of 50°F and a wet-bulb temperature of 35°F. Saturated air exits at 120°F, 1 atm. Ignoring kinetic and potential energy effects, determine the mass flow rate of the cooled water stream exiting the tower, in lb/h.
- 12.106 Liquid water at 100°F and a volumetric flow rate of 200 gal/min enters a cooling tower operating at steady state. Atmospheric air enters at 1 atm with a dry-bulb temperature of 80°F and a wet-bulb temperature of 60°F. Moist air exits the cooling tower at 90°F and 90% relative humidity. Makeup water is provided at 80°F. Plot the mass flow rates of the dry air and makeup water, each in lb/min, versus return water temperature ranging from 80 to 100°F. Ignore kinetic and potential energy effects.
- **12.107** Liquid water enters a cooling tower operating at steady state at 40°C with a mass flow rate of 10<sup>5</sup> kg/h. Cooled water at 25°C exits the cooling tower at the same mass flow rate.

Makeup water is supplied at 23°C. Atmospheric air enters the tower at 30°C, 1 bar, 35% relative humidity. A saturated moist air stream exits at 34°C, 1 bar. Determine

- (a) the mass flow rates of the dry air and makeup water, each in kg/h.
- (b) the rate of exergy destruction within the cooling tower, in kW, for  $T_0 = 23$ °C.

Ignore kinetic and potential energy effects.

**12.108** Liquid water at 110°F and a volumetric flow rate of 250 ft<sup>3</sup>/min enters a cooling tower operating at steady state.

Cooled water exits the cooling tower at 88°F. Atmospheric air enters the tower at 80°F, 1 atm, 40% relative humidity, and saturated moist air at 105°F, 1 atm exits the cooling tower. Determine

- (a) the mass flow rates of the dry air and the cooled water, each in lb/min.
- (b) the rate of exergy destruction within the cooling tower, in Btu/s, for  $T_0 = 77^{\circ}$ F.

Ignore kinetic and potential energy effects.

#### ► DESIGN & OPEN-ENDED PROBLEMS: EXPLORING ENGINEERING PRACTICE

- 12.1D About half the air we breathe on some airplanes is fresh air, and the rest is recirculated. Investigate typical equipment schematics for providing a blend of fresh and recirculated filtered air to the passenger cabins of commercial airplanes. What types of filters are used and how do they work? Write a report including at least three references.
- 12.2D Identify a campus, commercial, or other building in your locale with an air-conditioning system installed 20 or more years ago. Critically evaluate the efficacy of the system in terms of comfort level provided, operating costs, maintenance costs, global warming potential of the refrigerant used, and other pertinent issues. On this basis, recommend specific system upgrades or a full system replacement, as warranted. Present your findings in a PowerPoint presentation.
- 12.3D Study the air-conditioning system for one of the classrooms you frequent where occupant comfort is unsatisfactory and describe the system in detail, including the control strategy used. Propose modifications aimed at improving occupant satisfaction, including a new heating, ventilation, and air conditioning (HVAC) system for the room, if warranted. Compare the proposed and existing systems in terms of occupant comfort, potential impact on productivity, and energy requirements. Detail your findings in an executive summary and PowerPoint presentation.
- **12.4D** Critically evaluate a cooling tower on your campus, or nearby, in terms of effectiveness in providing the required range of cooled water, operating costs, maintenance costs, and other relevant issues. If warranted, recommend cost-effective upgrades of the existing cooling tower or alternative cooling technologies to achieve the desired level of performance, including options for minimizing water loss. Present your findings in a report including at least three references.
- 12.5D Using methods in the most current ASHRAE Handbook of HVAC Applications, estimate the rate of evaporation from the surface of an Olympic-size swimming pool. The swimming hall is maintained at 30°C with a dew point temperature of 21°C. Based on your estimate, determine the load in kW, that the added moisture places on the air-conditioning system. Write a memorandum that summarizes your analysis and include at least three references.
- **12.6D** Write a report explaining the way the human body regulates its temperature, both under cold and hot climate conditions. Based on these *thermoregulation* mechanisms,

- discuss designs of *personal protective clothing* for fire fighters and other first responders. How are such clothing systems designed to provide protection against chemical or biological agents while maintaining sufficient thermal comfort to allow for strenuous physical activity? Include in your report at least three references.
- 12.7D Tunnel-type spray coolers are used to cool vegetables. In one application, tomatoes on a 4-ft-wide conveyor belt pass under a 34°F water spray and cool from 70 to 40°F. The water is collected in a reservoir below and recirculated through the evaporator of an ammonia refrigeration unit. Recommend the length of the tunnel and the conveyor speed. Estimate the number of tomatoes that can be cooled in an hour with your design. Write a report including sample calculations and at least three references.
- **12.8D** Nearly 20 years ago, eight scientists entered Biosphere 2, located in Oracle, Arizona, for a planned two-year period of isolation. The three-acre biosphere had several ecosystems, including a desert, tropical rain forest, grassland, and saltwater wetlands. It also included species of plants and microorganisms intended to sustain the ecosystems. According to plan, the scientists would produce their own food using intensive organic farming, fish farmed in ponds, and a few barnyard animals. Occupants also would breathe oxygen produced by the plants and drink water cleansed by natural processes. Sunlight and a natural gas-fueled generator were to meet all energy needs. Numerous difficulties were encountered with the ecosystems and by the scientists, including insufficient oxygen, hunger and loss of body weight, and animosities among individuals. Study the record of Biosphere 2 for lessons that would substantially assist in designing a selfsustaining enclosed biosphere for human habitation on Mars. Present your results in a report including at least three references.
- 12.9D In a 2007 study using influenza-infected guinea pigs in climate-controlled habitats, researchers investigated the aerosol transmission of influenza virus while varying the temperature and humidity within the habitats. The research showed there were more infections when it was colder and drier, and based on this work a significant correlation was found between humidity ratio and influenza. (See BIOCONNECTIONS on p. 730) For the aerosol transmission experiments, guinea pigs were housed within cabinets like the one shown in Figure P12.9D. Each cabinet is fitted with a dedicated compressed-air

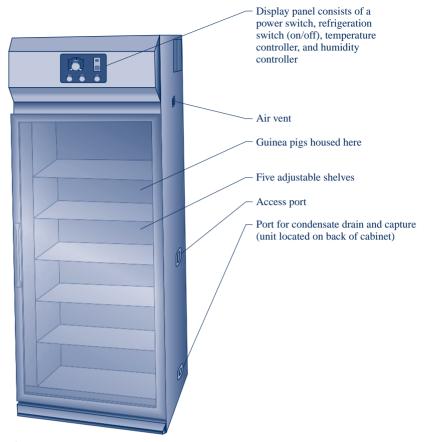

Fig. P12.9D

line and an associated compressed-air dryer that provides precise and rapid control for the cabinet's humidity injection and dehumidification systems. A condensate recirculator collects and recycles the condensate that forms in the base of the chamber and provides continuous, clean, filtered water to the cabinet's humidity injection system. The cabinets were placed within an isolated room with an ambient temperature of approximately 20°C. Experimenters say ambient temperatures in excess of 25°C can result in chamber failure. The objective of this project is to specify the heating, ventilation, and air conditioning (HVAC) system for the room housing the cabinets, assuming the room encompasses 500 ft<sup>2</sup> and houses five environmental cabinets with up to eight guinea pigs per cabinet. Each cabinet delivers a maximum heat transfer rate of 4000 Btu/h to the room. Document your design in a report including a minimum of three references that substantiate assumptions made during the design process.

12.10D Building energy use is significant in the United States, consuming about 70% of all electricity generated. An increase in electricity use of about 50% is expected by the end of the current decade. In response to the adverse impact that buildings have on energy use and the environment, in 1998 the U.S. Green Building Council developed LEED® (Leadership in Energy and Environmental Design), a certification system aimed at improving the performance of buildings across several measures, including energy and water use, greenhouse gas emission, and indoor environmental quality. Thousands of buildings throughout the world have now gained LEED®

certification. Identify a newly constructed LEED®-certified building on your campus or in a nearby locale. Determine the level of LEED® certification the building achieves: certified, silver, gold, or platinum. Prepare a summary of the building's design, focusing on elements incorporated to improve building energy and environmental performance and associated costs. Present your findings in a written report including at least three references.

- **12.11D** In 2010, the U.S. Department of Energy focused its research agenda on innovative technologies to provide energy-efficient cooling for buildings and reduce greenhouse gas emissions. Key agenda items include developing the following:
  - 1. Cooling systems using refrigerants with *global warming* potential less than or equal to 1
  - 2. Air conditioning systems for warm and humid climates that increase the coefficient of performance of *ventilation air cooling* by 50% or more, based on current technology
  - 3. Hot-climate vapor-compression air-conditioning systems that condition recirculated air while increasing the coefficient of performance by 50% or more, based on current technology

For one such project supported by the Department of Energy, prepare a report that summarizes the project goals and objectives, research plan, and expected outcomes. Also critically evaluate the feasibility of incorporating the resulting technology into existing cooling systems.

- 12.12D An air-handling system is being designed for a 40 ft × 40 ft × 8 ft biological research facility that houses 3000 laboratory mice. The indoor conditions must be maintained at 75°F, 60% relative humidity when the outdoor air conditions are 90°F, 70% relative humidity. Develop a preliminary design of an air conditioning and distribution system that satisfies National Institute of Health (NIH) standards for animal facilities. Assume a biological safety level of one (BSL-1), and that two thirds of the floor space is devoted to animal care. Since an interruption in ventilation or air conditioning could place the laboratory animals under stress and compromise the research under way in the facility, account for redundancy in your design.
- **12.13D** Adequate levels of ventilation reduce the likelihood of *sick building syndrome*. (See BIOCONNECTIONS on p. 727.) The outdoor air used for ventilation must be conditioned, and this requires energy. Consider the air-handling system for the commercial building illustrated in Figure P12.13D, consisting of ducting, two dampers labeled A and B, a vapor-compression dehumidifier, and a heater. The system supplies 25 m³/s of conditioned air at 20°C and a relative humidity of 55% to maintain the interior space at 25°C and a relative humidity of

50%. The recirculated air has the same conditions as the air in the interior space. A minimum of 5 m³/s of outdoor air is required to provide adequate ventilation. Dampers A and B can be set to provide alternative operating modes to maintain required ventilation rates. On a given summer day when the outside air dry-bulb temperature and relative humidity are 25°C and 60%, respectively, which of the following three operating modes is best from the standpoint of minimizing the total heat transfer of energy *from* the conditioned air *to* the cooling coil and *to* the conditioned air *from* the heating coil?

- 1. Dampers A and B closed.
- 2. Damper A open and damper B closed with outside air contributing one-quarter of the total supply air.
- 3. Dampers A and B open. One-quarter of the conditioned air comes from outside air and one-third of the recirculated air bypasses the dehumidifier via open damper B; the rest flows through damper A.

Present your recommendation together with your reasoning in a PowerPoint presentation suitable for your class. Additionally, in an accompanying memorandum, provide well-documented sample calculations in support of your recommendation.

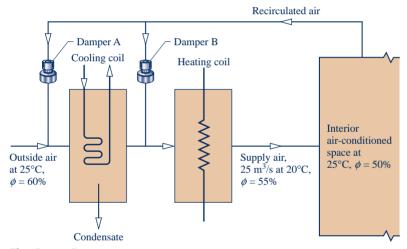

Fig. P12.13D

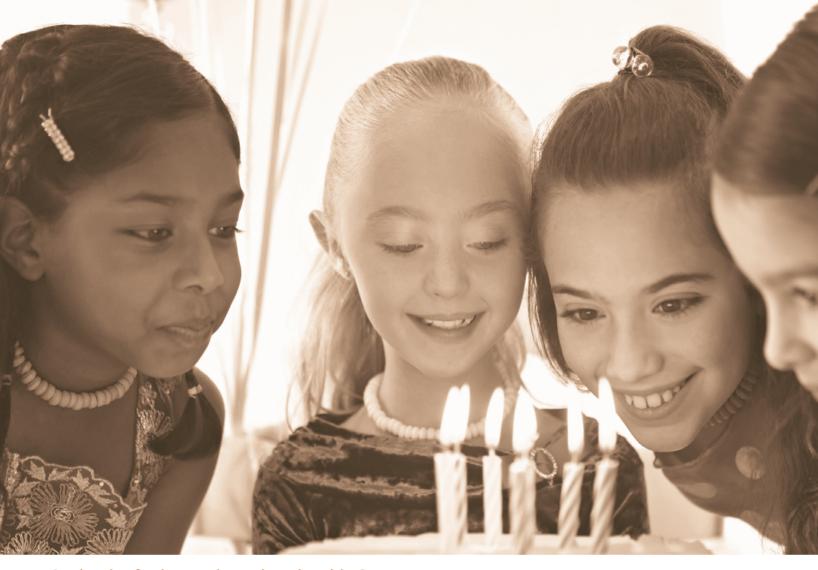

Combustion fundamentals are introduced in Sec. 13.1. © Digital Vision/Age Fotostock America, Inc.

**ENGINEERING CONTEXT** The **objective** of this chapter is to study systems involving chemical reactions. Since the *combustion* of hydrocarbon fuels occurs in most power-producing devices (Chaps. 8 and 9), combustion is emphasized.

The thermodynamic analysis of reacting systems is primarily an extension of principles introduced thus far. The concepts applied in the *first part* of the chapter dealing with combustion fundamentals remain the same: conservation of mass, conservation of energy, and the second law. It is necessary, though, to modify the methods used to evaluate specific enthalpy, internal energy, and entropy, by accounting for changing chemical composition. Only the manner in which these properties are evaluated represents a departure from previous practice, for once appropriate values are determined they are used as in earlier chapters in the energy and entropy balances for the system under consideration. In the *second part* of the chapter, the exergy concept of Chap. 7 is extended by introducing chemical exergy.

The principles developed in this chapter allow the equilibrium composition of a mixture of chemical substances to be determined. This topic is studied in Chap. 14. The subject of *dissociation* is also deferred until then. Prediction of *reaction rates* is not within the scope of classical thermodynamics, so the topic of chemical kinetics, which deals with reaction rates, is not discussed in this text.

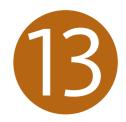

# Reacting Mixtures and Combustion

#### **LEARNING OUTCOMES**

When you complete your study of this chapter, you will be able to...

- demonstrate understanding of key concepts, including complete combustion, theoretical air, enthalpy of formation, and adiabatic flame temperature.
- b determine balanced reaction equations for combustion of hydrocarbon fuels.
- apply mass, energy, and entropy balances to closed systems and control volumes involving chemical reactions.
- perform exergy analyses, including chemical exergy and the evaluation of exergetic efficiencies.

# **Combustion Fundamentals**

# **Introducing Combustion**

reactants products

complete combustion

When a chemical reaction occurs, the bonds within molecules of the reactants are broken, and atoms and electrons rearrange to form products. In combustion reactions, rapid oxidation of combustible elements of the fuel results in energy release as combustion products are formed. The three major combustible chemical elements in most common fuels are carbon, hydrogen, and sulfur. Sulfur is usually a relatively unimportant contributor to the energy released, but it can be a significant cause of pollution and corrosion problems. Combustion is complete when all the carbon present in the fuel is burned to carbon dioxide, all the hydrogen is burned to water, all the sulfur is burned to sulfur dioxide, and all other combustible elements are fully oxidized. When these conditions are not fulfilled, combustion is incomplete.

In this chapter, we deal with combustion reactions expressed by chemical equations of the form

or

fuel 
$$+$$
 oxidizer  $\rightarrow$  products

When dealing with chemical reactions, it is necessary to remember that mass is conserved, so the mass of the products equals the mass of the reactants. The total mass of each chemical *element* must be the same on both sides of the equation, even though the elements exist in different chemical compounds in the reactants and products. However, the number of moles of products may differ from the number of moles of reactants.

FOR EXAMPLE consider the complete combustion of hydrogen with oxygen

$$1H_2 + \frac{1}{2}O_2 \rightarrow 1H_2O$$
 (13.1)

In this case, the reactants are hydrogen and oxygen. Hydrogen is the fuel and oxygen is the oxidizer. Water is the only product of the reaction. The numerical coefficients in the equation, which precede the chemical symbols to give equal amounts of each chemical element on both sides of the equation, are called stoichiometric coefficients. In words, Eq. 13.1 states

1 kmol 
$$H_2 + \frac{1}{2}$$
 kmol  $O_2 \rightarrow 1$  kmol  $H_2O$ 

or in English units

1 lbmol 
$$H_2 + \frac{1}{2}$$
 lbmol  $O_2 \rightarrow 1$  lbmol  $H_2O$ 

Note that the total numbers of moles on the left and right sides of Eq. 13.1 are not equal. However, because mass is conserved, the total mass of reactants must equal the total mass of products. Since 1 kmol of H<sub>2</sub> equals 2 kg,  $\frac{1}{2}$  kmol of O<sub>2</sub> equals 16 kg, and 1 kmol of H<sub>2</sub>O equals 18 kg, Eq. 13.1 can be interpreted as stating

$$2 \text{ kg H}_2 + 16 \text{ kg O}_2 \rightarrow 18 \text{ kg H}_2\text{O}$$

or in English units

$$2 \text{ lb H}_2 + 16 \text{ lb O}_2 \rightarrow 18 \text{ lb H}_2\text{O} \blacktriangleleft \blacktriangleleft \blacktriangleleft \blacktriangleleft$$

In the remainder of this section, consideration is given to the makeup of the fuel, oxidizer, and combustion products typically involved in engineering combustion applications.

stoichiometric coefficients

# 13.1.1 • Fuels

A *fuel* is simply a combustible substance. In this chapter emphasis is on hydrocarbon fuels, which contain hydrogen and carbon. Sulfur and other chemical substances also may be present. Hydrocarbon fuels can exist as liquids, gases, and solids.

Liquid hydrocarbon fuels are commonly derived from crude oil through distillation and cracking processes. Examples are gasoline, diesel fuel, kerosene, and other types of fuel oils. Most liquid fuels are mixtures of hydrocarbons for which compositions are usually given in terms of mass fractions. For simplicity in combustion calculations, gasoline is often modeled as octane,  $C_8H_{18}$ , and diesel fuel as dodecane,  $C_{12}H_{26}$ .

Gaseous hydrocarbon fuels are obtained from natural gas wells or are produced in certain chemical processes. Natural gas normally consists of several different hydrocarbons, with the major constituent being methane, CH<sub>4</sub>. The compositions of gaseous fuels are usually given in terms of mole fractions. Both gaseous and liquid hydrocarbon fuels can be synthesized from coal, oil shale, and tar sands.

Coal is a familiar solid fuel. Its composition varies considerably with the location from which it is mined. For combustion calculations, the composition of coal is usually expressed as an ultimate analysis. The **ultimate analysis** gives the composition on a *mass basis* in terms of the relative amounts of chemical elements (carbon, sulfur, hydrogen, nitrogen, oxygen) and ash.

ultimate analysis

# 13.1.2 Modeling Combustion Air

Oxygen is required in every combustion reaction. Pure oxygen is used only in special applications such as cutting and welding. In most combustion applications, air provides the needed oxygen. The composition of a typical sample of dry air is given in Table 12.1. For the combustion calculations of this book, however, the following model is used for simplicity:

- ▶ All components of dry air other than oxygen are lumped together with nitrogen. Accordingly, air is considered to be 21% oxygen and 79% nitrogen on a molar basis. With this idealization the molar ratio of the nitrogen to the oxygen is 0.79/0.21 = 3.76. When air supplies the oxygen in a combustion reaction, therefore, every mole of oxygen is accompanied by 3.76 moles of nitrogen.
- ▶ We also assume that the nitrogen present in the combustion air does *not* undergo chemical reaction. That is, nitrogen is regarded as inert. The nitrogen in the products is at the same temperature as the other products, however. Accordingly, nitrogen undergoes a change of state if the products are at a temperature other than the reactant air temperature. If a high enough product temperature is attained, nitrogen can form compounds such as nitric oxide and nitrogen dioxide. Even trace amounts of oxides of nitrogen appearing in the exhaust of internal combustion engines can be a source of air pollution.

#### Air-Fuel Ratio

Two parameters that are frequently used to quantify the amounts of fuel and air in a particular combustion process are the air–fuel ratio and its reciprocal, the fuel–air ratio. The **air–fuel ratio** is simply the ratio of the amount of air in a reaction to the amount of fuel. The ratio can be written on a molar basis (moles of air divided by moles of fuel) or on a mass basis (mass of air divided by mass of fuel). Conversion between these values is accomplished using the molecular weights of the air,  $M_{\rm air}$ , and fuel,  $M_{\rm fuel}$ ,

$$\frac{\text{mass of air}}{\text{mass of fuel}} = \frac{\text{moles of air} \times M_{\text{air}}}{\text{moles of fuel} \times M_{\text{fuel}}}$$
$$= \frac{\text{moles of air}}{\text{moles of fuel}} \left(\frac{M_{\text{air}}}{M_{\text{fuel}}}\right)$$

#### TAKE NOTE...

In this model, air is assumed to contain no water vapor. When moist air is involved in combustion, the water vapor present must be considered in writing the combustion equation.

air-fuel ratio

or

$$AF = \overline{AF} \left( \frac{M_{\text{air}}}{M_{\text{fuel}}} \right) \tag{13.2}$$

where  $\overline{AF}$  is the air–fuel ratio on a molar basis and AF is the ratio on a mass basis. For the combustion calculations of this book the molecular weight of air is taken as 28.97. Tables A-1 provide the molecular weights of several important hydrocarbons. Since AF is a ratio, it has the same value whether the quantities of air and fuel are expressed in SI units or English units.

#### **Theoretical Air**

The minimum amount of air that supplies sufficient oxygen for the complete combustion of all the carbon, hydrogen, and sulfur present in the fuel is called the **theoretical** amount of air. For complete combustion with the theoretical amount of air, the products consist of carbon dioxide, water, sulfur dioxide, the nitrogen accompanying the oxygen in the air, and any nitrogen contained in the fuel. No free oxygen appears in the products.

FOR EXAMPLE let us determine the theoretical amount of air for the complete combustion of methane. For this reaction, the products contain only carbon dioxide, water, and nitrogen. The reaction is

$$CH_4 + a(O_2 + 3.76N_2) \rightarrow bCO_2 + cH_2O + dN_2$$
 (13.3)

where *a*, *b*, *c*, and *d* represent the numbers of moles of oxygen, carbon dioxide, water, and nitrogen. In writing the left side of Eq. 13.3, 3.76 moles of nitrogen are considered to accompany each mole of oxygen. Applying the conservation of mass principle to the carbon, hydrogen, oxygen, and nitrogen, respectively, results in four equations among the four unknowns

C: 
$$b = 1$$
  
H:  $2c = 4$   
O:  $2b + c = 2a$   
N:  $d = 3.76a$ 

Solving these equations, the balanced chemical equation is

$$CH_4 + 2(O_2 + 3.76N_2) \rightarrow CO_2 + 2H_2O + 7.52N_2$$
 (13.4)

The coefficient 2 before the term  $(O_2 + 3.76N_2)$  in Eq. 13.4 is the number of moles of *oxygen* in the combustion air, per mole of fuel, and *not* the amount of air. The amount of combustion air is 2 moles of oxygen *plus*  $2 \times 3.76$  moles of nitrogen, giving a total of 9.52 moles of air per mole of fuel. Thus, for the reaction given by Eq. 13.4 the air–fuel ratio on a molar basis is 9.52. To calculate the air–fuel ratio on a mass basis, use Eq. 13.2 to write

$$AF = \overline{AF} \left( \frac{M_{\text{air}}}{M_{\text{fuel}}} \right) = 9.52 \left( \frac{28.97}{16.04} \right) = 17.19$$

Normally the amount of air supplied is either greater or less than the theoretical amount. The amount of air actually supplied is commonly expressed in terms of the percent of theoretical air. For example, 150% of theoretical air means that the air actually supplied is 1.5 times the theoretical amount of air. The amount of air supplied can be expressed alternatively as a percent excess air or a percent deficiency of air. Thus, 150% of theoretical air is equivalent to 50% excess air, and 80% of theoretical air is the same as a 20% deficiency of air.

theoretical air

percent of theoretical air

percent excess air

FOR EXAMPLE consider the *complete* combustion of methane with 150% theoretical air (50% excess air). The balanced chemical reaction equation is

$$CH_4 + (1.5)(2)(O_2 + 3.76N_2) \rightarrow CO_2 + 2H_2O + O_2 + 11.28N_2$$
 (13.5)

In this equation, the amount of air per mole of fuel is 1.5 times the theoretical amount determined by Eq. 13.4. Accordingly, the air–fuel ratio is 1.5 times the air–fuel ratio determined for Eq. 13.4. Since complete combustion is assumed, the products contain only carbon dioxide, water, nitrogen, and oxygen. The excess air supplied appears in the products as uncombined oxygen and a greater amount of nitrogen than in Eq. 13.4, based on the theoretical amount of air.

The **equivalence ratio** is the ratio of the actual fuel—air ratio to the fuel—air ratio for complete combustion with the theoretical amount of air. The reactants are said to form a *lean* mixture when the equivalence ratio is less than unity. When the ratio is greater than unity, the reactants are said to form a *rich* mixture.

In Example 13.1, we use conservation of mass to obtain balanced chemical reactions. The air–fuel ratio for each of the reactions is also calculated.

equivalence ratio

#### **EXAMPLE 13.1**

# Determining the Air-Fuel Ratio for Complete Combustion of Octane

Determine the air-fuel ratio on both a molar and mass basis for the complete combustion of octane,  $C_8H_{18}$ , with (a) the theoretical amount of air, (b) 150% theoretical air (50% excess air).

#### **SOLUTION**

**Known:** Octane,  $C_8H_{18}$ , is burned completely with (a) the theoretical amount of air, (b) 150% theoretical air.

Find: Determine the air-fuel ratio on a molar and a mass basis.

#### **Engineering Model:**

- 1. Each mole of oxygen in the combustion air is accompanied by 3.76 moles of nitrogen.
- 2. The nitrogen is inert.
- 3. Combustion is complete.

#### **Analysis:**

(a) For complete combustion of  $C_8H_{18}$  with the theoretical amount of air, the products contain carbon dioxide, water, and nitrogen only. That is

$$C_8H_{18} + a(O_2 + 3.76N_2) \rightarrow bCO_2 + cH_2O + dN_2$$

Applying the conservation of mass principle to the carbon, hydrogen, oxygen, and nitrogen, respectively, gives

C: 
$$b = 8$$
  
H:  $2c = 18$   
O:  $2b + c = 2a$   
N:  $d = 3.76a$ 

Solving these equations, a = 12.5, b = 8, c = 9, d = 47. The balanced chemical equation is

$$C_8H_{18} + 12.5(O_2 + 3.76N_2) \rightarrow 8CO_2 + 9H_2O + 47N_2$$

The air-fuel ratio on a molar basis is

$$\overline{AF} = \frac{12.5 + 12.5(3.76)}{1} = \frac{12.5(4.76)}{1} = 59.5 \frac{\text{kmol (air)}}{\text{kmol (fuel)}}$$

The air-fuel ratio expressed on a mass basis is

$$AF = \left[59.5 \frac{\text{kmol (air)}}{\text{kmol (fuel)}}\right] \left[\frac{28.97 \frac{\text{kg (air)}}{\text{kmol (air)}}}{114.22 \frac{\text{kg (fuel)}}{\text{kmol (fuel)}}}\right] = 15.1 \frac{\text{kg (air)}}{\text{kg (fuel)}}$$

(b) For 150% theoretical air, the chemical equation for complete combustion takes the form

$$C_8H_{18} + 1.5(12.5)(O_2 + 3.76N_2) \rightarrow bCO_2 + cH_2O + dN_2 + eO_2$$

Applying conservation of mass

C: 
$$b = 8$$
  
H:  $2c = 18$   
O:  $2b + c + 2e = (1.5)(12.5)(2)$   
N:  $d = (1.5)(12.5)(3.76)$ 

Solving this set of equations, b = 8, c = 9, d = 70.5, e = 6.25, giving a balanced chemical equation

$$C_8H_{18} + 18.75(O_2 + 3.76N_2) \rightarrow 8CO_2 + 9H_2O + 70.5N_2 + 6.25O_2$$

The air-fuel ratio on a molar basis is

$$\overline{AF} = \frac{18.75(4.76)}{1} = 89.25 \frac{\text{kmol (air)}}{\text{kmol (fuel)}}$$

On a mass basis, the air-fuel ratio is 22.6 kg (air)/kg (fuel), as can be verified.

1 When complete combustion occurs with *excess air*, oxygen appears in the products, in addition to carbon dioxide, water, and nitrogen.

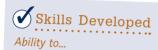

- □ balance a chemical reaction equation for complete combustion with theoretical air and with excess air.
- apply definitions of air-fuel ratio on mass and molar bases.

OuickQUIZ

For the condition in part (b), determine the equivalence ratio.

Ans. 0.67.

# 13.1.3 Determining Products of Combustion

In each of the illustrations given above, complete combustion is assumed. For a hydrocarbon fuel, this means that the only allowed products are  $CO_2$ ,  $H_2O$ , and  $N_2$ , with  $O_2$  also present when excess air is supplied. If the fuel is specified and combustion is complete, the respective amounts of the products can be determined by applying the conservation of mass principle to the chemical equation. The procedure for obtaining the balanced reaction equation of an *actual* reaction where combustion is incomplete is not always so straightforward.

Combustion is the result of a series of very complicated and rapid chemical reactions, and the products formed depend on many factors. When fuel is burned in the cylinder of an internal combustion engine, the products of the reaction vary with the temperature and pressure in the cylinder. In combustion equipment of all kinds, the degree of mixing of the fuel and air is a controlling factor in the reactions that occur once the fuel and air mixture is ignited. Although the amount of air supplied in an actual combustion process may exceed the theoretical amount, it is not uncommon for some carbon monoxide and unburned oxygen to appear in the products. This can be due to incomplete mixing, insufficient time for complete combustion, and other factors. When the amount of air supplied is less than the theoretical amount of air, the products

#### TAKE NOTE...

In actual combustion processes, the products of combustion and their relative amounts can be determined only through measurement. may include both  $CO_2$  and CO, and there also may be unburned fuel in the products. Unlike the complete combustion cases considered above, the products of combustion of an actual combustion process and their relative amounts can be determined only by *measurement*.

Among several devices for measuring the composition of products of combustion are the *Orsat analyzer, gas chromatograph, infrared analyzer,* and *flame ionization detector*. Data from these devices can be used to determine the mole fractions of the gaseous products of combustion. The analyses are often reported on a "dry" basis. In a dry product analysis, the mole fractions are given for all gaseous products *except* the water vapor. In Examples 13.2 and 13.3, we show how analyses of the products of combustion on a dry basis can be used to determine the balanced chemical reaction equations.

Since water is formed when hydrocarbon fuels are burned, the mole fraction of water vapor in the gaseous products of combustion can be significant. If the gaseous products of combustion are cooled at constant mixture pressure, the *dew point temperature* is reached when water vapor begins to condense. Since water deposited on duct work, mufflers, and other metal parts can cause corrosion, knowledge of the dew point temperature is important. Determination of the dew point temperature is illustrated in Example 13.2, which also features a dry product analysis.

dry product analysis

#### TAKE NOTE...

For cooling of combustion products at constant pressure, the dew point temperature marks the onset of condensation of water vapor present in the products. See Sec. 12.5.4 to review this concept.

#### **EXAMPLE 13.2**

# Using a Dry Product Analysis for Combustion of Methane

Methane,  $CH_4$ , is burned with dry air. The molar analysis of the products on a dry basis is  $CO_2$ , 9.7%;  $CO_2$ , 0.5%;  $CO_3$ , 2.95%; and  $CO_2$ , 86.85%. Determine (a) the air-fuel ratio on both a molar and a mass basis, (b) the percent theoretical air, (c) the dew point temperature of the products, in °F, if the mixture were cooled at 1 atm.

#### **SOLUTION**

**Known:** Methane is burned with dry air. The molar analysis of the products on a dry basis is provided.

**Find:** Determine (a) the air–fuel ratio on both a molar and a mass basis, (b) the percent theoretical air, and (c) the dew point temperature of the products, in °F, if cooled at 1 atm.

#### **Engineering Model:**

- 1. Each mole of oxygen in the combustion air is accompanied by 3.76 moles of nitrogen, which is inert.
- **2.** The products form an ideal gas mixture and the dew point temperature of the mixture is conceptualized as in Sec. 12.5.4.

#### **Analysis:**

1 (a) The solution is conveniently conducted on the basis of 100 lbmol of dry products. The chemical equation then reads

$$aCH_4 + b(O_2 + 3.76N_2) \rightarrow 9.7CO_2 + 0.5CO + 2.95O_2 + 86.85N_2 + cH_2O$$

In addition to the assumed 100 lbmol of dry products, water must be included as a product. Applying conservation of mass to carbon, hydrogen, and oxygen, respectively

C: 
$$9.7 + 0.5 = a$$
  
H:  $2c = 4a$   
O:  $(9.7)(2) + 0.5 + 2(2.95) + c = 2b$ 

2 Solving this set of equations gives a = 10.2, b = 23.1, c = 20.4. The balanced chemical equation is

$$10.2\text{CH}_4 + 23.1(\text{O}_2 + 3.76\text{N}_2) \rightarrow 9.7\text{CO}_2 + 0.5\text{CO} + 2.95\text{O}_2 + 86.85\text{N}_2 + 20.4\text{H}_2\text{O}$$

$$\overline{AF} = \frac{23.1(4.76)}{10.2} = 10.78 \frac{\text{lbmol (air)}}{\text{lbmol (fuel)}}$$

On a mass basis

784

$$AF = (10.78) \left( \frac{28.97}{16.04} \right) = 19.47 \frac{\text{lb (air)}}{\text{lb (fuel)}}$$

(b) The balanced chemical equation for the complete combustion of methane with the theoretical amount of air is

$$CH_4 + 2(O_2 + 3.76N_2) \rightarrow CO_2 + 2H_2O + 7.52N_2$$

The theoretical air-fuel ratio on a molar basis is

$$(\overline{AF})_{\text{theo}} = \frac{2(4.76)}{1} = 9.52 \frac{\text{lbmol (air)}}{\text{lbmol (fuel)}}$$

The percent theoretical air is then found from

% theoretical air = 
$$\frac{(\overline{AF})}{(\overline{AF})_{\text{theo}}}$$
  
=  $\frac{10.78 \text{ lbmol (air)/lbmol (fuel)}}{9.52 \text{ lbmol (air)/lbmol (fuel)}} = 1.13 (113\%)$ 

(c) To determine the dew point temperature requires the partial pressure of the water vapor  $p_v$ . The partial pressure  $p_v$  is found from  $p_v = y_v p$ , where  $y_v$  is the mole fraction of the water vapor in the combustion products and p is 1 atm. Referring to the balanced chemical equation of part (a), the mole fraction of the water vapor is

$$y_{\rm v} = \frac{20.4}{100 + 20.4} = 0.169$$

- 3 Thus,  $p_v = 0.169$  atm = 2.484 lbf/in.<sup>2</sup> Interpolating in Table A-2E, T = 134°F.
- 1 The solution could be obtained on the basis of any assumed amount of dry products—for example, 1 lbmol. With some other assumed amount, the values of the coefficients of the balanced chemical equation would differ from those obtained in the solution, but the air–fuel ratio, the value for the percent of theoretical air, and the dew point temperature would be unchanged.
- 2 The three unknown coefficients, a, b, and c, are evaluated here by application of conservation of mass to carbon, hydrogen, and oxygen. As a check, note that the nitrogen also balances

N: 
$$b(3.76) = 86.85$$

This confirms the accuracy of both the given product analysis and the calculations conducted to determine the unknown coefficients.

3 If the products of combustion were cooled at constant pressure below the dew point temperature of 134°F, some condensation of the water vapor would occur.

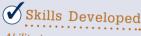

#### Ability to...

- □ balance a chemical reaction equation for incomplete combustion given the analysis of dry products of combustion.
- ☐ apply definitions of air-fuel ratio on mass and molar bases as well as percent theoretical air.
- determine the dew point temperature of combustion products.

Recalculate the dew point temperature as in part (c) if the air supply were *moist* air, including 3.53 kmol of additional water vapor.

Ans. 139°F.

In Example 13.3, a fuel mixture having a known molar analysis is burned with air, giving products with a known dry analysis.

# **Burning Natural Gas with Excess Air**

A natural gas has the following molar analysis:  $CH_4$ , 80.62%;  $C_2H_6$ , 5.41%;  $C_3H_8$ , 1.87%;  $C_4H_{10}$ , 1.60%;  $N_2$ , 10.50%. The gas is burned with dry air, giving products having a molar analysis on a dry basis:  $CO_2$ , 78%; CO, 0.2%;  $O_2$ , 7%;  $N_2$ , 85%. (a) Determine the air–fuel ratio on a molar basis. (b) Assuming ideal gas behavior for the fuel mixture, determine the amount of products in kmol that would be formed from  $100 \text{ m}^3$  of fuel mixture at 300 K and 1 bar. (c) Determine the percent of theoretical air.

#### **SOLUTION**

**Known:** A natural gas with a specified molar analysis burns with dry air, giving products having a known molar analysis on a dry basis.

**Find:** Determine the air–fuel ratio on a molar basis, the amount of products in kmol that would be formed from 100 m<sup>3</sup> of natural gas at 300 K and 1 bar, and the percent of theoretical air.

#### **Engineering Model:**

- 1. Each mole of oxygen in the combustion air is accompanied by 3.76 moles of nitrogen, which is inert.
- 2. The fuel mixture can be modeled as an ideal gas.

#### **Analysis:**

(a) The solution can be conducted on the basis of an assumed amount of fuel mixture or on the basis of an assumed amount of dry products. Let us illustrate the first procedure, basing the solution on 1 kmol of fuel mixture. The chemical equation then takes the form

$$\begin{aligned} & (0.8062\text{CH}_4 + 0.0541\text{C}_2\text{H}_6 + 0.0187\text{C}_3\text{H}_8 + 0.0160\text{C}_4\text{H}_{10} + 0.1050\text{N}_2) \\ & + a(\text{O}_2 + 3.76\text{N}_2) \rightarrow b(0.078\text{CO}_2 + 0.002\text{CO} + 0.07\text{O}_2 + 0.85\text{N}_2) + c\text{H}_2\text{O} \end{aligned}$$

The products consist of b kmol of dry products and c kmol of water vapor, each per kmol of fuel mixture. Applying conservation of mass to carbon

$$b(0.078 + 0.002) = 0.8062 + 2(0.0541) + 3(0.0187) + 4(0.0160)$$

Solving gives b = 12.931. Conservation of mass for hydrogen results in

$$2c = 4(0.8062) + 6(0.0541) + 8(0.0187) + 10(0.0160)$$

which gives c = 1.93. The unknown coefficient a can be found from either an oxygen balance or a nitrogen balance. Applying conservation of mass to oxygen

$$12.931[2(0.078) + 0.002 + 2(0.07)] + 1.93 = 2a$$

**1** giving a = 2.892.

The balanced chemical equation is then

$$\begin{array}{l} (0.8062 \text{CH}_4 + 0.0541 \text{C}_2 \text{H}_6 + 0.0187 \text{C}_3 \text{H}_8 + 0.0160 \text{C}_4 \text{H}_{10} + 0.1050 \text{N}_2) \\ + 2.892 (\text{O}_2 + 3.76 \text{N}_2) \rightarrow 12.931 (0.078 \text{CO}_2 + 0.002 \text{CO} + 0.07 \text{O}_2 + 0.85 \text{N}_2) \\ + 1.93 \text{H}_2 \text{O} \end{array}$$

The air-fuel ratio on a molar basis is

$$\overline{AF} = \frac{(2.892)(4.76)}{1} = 13.77 \frac{\text{kmol (air)}}{\text{kmol (fuel)}}$$

**(b)** By inspection of the chemical reaction equation, the total amount of products is b + c = 12.931 + 1.93 = 14.861 kmol of products per kmol of fuel. The amount of fuel in kmol,  $n_{\rm F}$ , present in 100 m<sup>3</sup> of fuel mixture

at 300 K and 1 bar can be determined from the ideal gas equation of state as

$$n_{\rm F} = \frac{pV}{\overline{R}T}$$

$$= \frac{(10^5 \text{ N/m}^2)(100 \text{ m}^3)}{(8314 \text{ N} \cdot \text{m/kmol} \cdot \text{K})(300 \text{ K})} = 4.01 \text{ kmol (fuel)}$$

Accordingly, the amount of product mixture that would be formed from  $100 \text{ m}^3$  of fuel mixture is (14.861)(4.01) = 59.59 kmol of product gas.

**(c)** The balanced chemical equation for the complete combustion of the fuel mixture with the *theoretical amount* of air is

$$(0.8062CH_4 + 0.0541C_2H_6 + 0.0187C_3H_8 + 0.0160C_4H_{10} + 0.1050N_2)$$
  
+  $2(O_2 + 3.76N_2) \rightarrow 1.0345CO_2 + 1.93H_2O + 7.625N_2$ 

The theoretical air-fuel ratio on a molar basis is

$$(\overline{AF})_{\text{theo}} = \frac{2(4.76)}{1} = 9.52 \frac{\text{kmol (air)}}{\text{kmol (fuel)}}$$

The percent theoretical air is then

% theoretical air = 
$$\frac{13.77 \text{ kmol (air)/kmol (fuel)}}{9.52 \text{ kmol (air)/kmol (fuel)}} = 1.45 (145\%)$$

1 A check on both the accuracy of the given molar analyses and the calculations conducted to determine the unknown coefficients is obtained by applying conservation of mass to nitrogen. The amount of nitrogen in the reactants is

$$0.105 + (3.76)(2.892) = 10.98 \text{ kmol/kmol of fuel}$$

The amount of nitrogen in the products is (0.85)(12.931) = 10.99 kmol/kmol of fuel. The difference can be attributed to round-off.

# Skills Developed

- balance a chemical reaction equation for incomplete combustion of a fuel mixture given the analysis of dry products of combustion.
- ☐ apply the definition of airfuel ratio on a molar basis as well as percent theoretical air.

#### QuickQUIZ

Determine the mole fractions of the products of combustion.

Ans.  $y_{CO_2} = 0.0679$ ,  $y_{CO} = 0.0017$ ,  $y_{O_2} = 0.0609$ ,  $y_{N_2} = 0.7396$ ,  $y_{H_2O} = 0.1299$ .

# 13.1.4 † Energy and Entropy Balances for Reacting Systems

Thus far our study of reacting systems has involved only the conservation of mass principle. A more complete understanding of reacting systems requires application of the first and second laws of thermodynamics. For these applications, energy and entropy balances play important roles, respectively. Energy balances for reacting systems are developed and applied in Secs. 13.2 and 13.3; entropy balances for reacting systems are the subject of Sec. 13.5. To apply such balances, it is necessary to take special care in how internal energy, enthalpy, and entropy are evaluated.

For the energy and entropy balances of this chapter, combustion air and (normally) products of combustion are modeled as ideal gas mixtures. Accordingly, ideal gas mixture principles introduced in the first part of Chap. 12 play a role. For ease of reference, Table 13.1 summarizes ideal gas mixture relations introduced in Chap. 12 that are used in this chapter.

#### **TABLE 13.1**

#### Internal Energy, Enthalpy, and Entropy for Ideal Gas Mixtures

*Notation:*  $n_i = \text{moles of gas } i$ ,  $y_i = \text{mole fraction of gas } i$ 

T = mixture temperature, p = mixture pressure

 $p_i = y_i p = \text{partial pressure of gas } i$ 

 $\bar{u}_i$  = specific internal energy of gas *i*, per mole of *i* 

 $\bar{h}_i$  = specific enthalpy of gas i, per mole of i

 $\bar{s}_i$  = specific entropy of gas i, per mole of i

#### Mixture internal energy:

$$U = n_1 \overline{u}_1 + n_2 \overline{u}_2 + \cdots + n_j \overline{u}_j = \sum_{i=1}^J n_i \overline{u}_i(T)$$
 (12.19)

Mixture enthalpy:

$$H = n_1 \overline{h}_1 + n_2 \overline{h}_2 + \dots + n_j \overline{h}_j = \sum_{i=1}^j n_i \overline{h}_i(T)$$
 (12.20)

Mixture entropy:

$$S = n_1 \overline{s}_1 + n_2 \overline{s}_2 + \cdots + n_j \overline{s}_j = \sum_{i=1}^j n_i \overline{s}_i (T, p_i)$$
 (12.26)

▶ With Eq. 6.18:

$$\overline{s}_{i}(T, p_{i}) = \overline{s}_{i}(T, p) - \overline{R} \ln \frac{p_{i}}{p} 
= \overline{s}_{i}(T, p) - \overline{R} \ln y_{i}$$
(a)

▶ With Eq. 6.18 and  $p_{ref} = 1$  atm:

$$\begin{split} \overline{s}_{i}(T, p_{i}) &= \overline{s}_{i}(T, p_{\text{ref}}) - \overline{R} \ln \frac{p_{i}}{p_{\text{ref}}} \\ &= \overline{s}_{i}^{\circ}(T) - \overline{R} \ln \frac{y_{i}p}{p_{\text{ref}}} \end{split} \tag{b)}^{1}$$

where  $\overline{s}_i^{\circ}$  is obtained from Table A-23 and A-23E, as appropriate.

<sup>&</sup>lt;sup>1</sup>Equation (b) corresponds to Eq. 13.23.

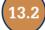

# Conservation of Energy— Reacting Systems

The objective of the present section is to illustrate the application of the conservation of energy principle to reacting systems. The forms of the conservation of energy principle introduced previously remain valid whether or not a chemical reaction occurs within the system. However, the methods used for evaluating the properties of reacting systems differ somewhat from the practices used to this point.

# 13.2.1 Evaluating Enthalpy for Reacting Systems

In most tables of thermodynamic properties used thus far, values for the specific internal energy, enthalpy, and entropy are given relative to some arbitrary datum state where the enthalpy (or alternatively the internal energy) and entropy are set to zero. This approach is satisfactory for evaluations involving *differences* in property values between states of the same composition, for then arbitrary datums cancel. However,

#### TAKE NOTE...

When applying energy and entropy balances to reacting systems, it is necessary to take special care in how internal energy, enthalpy, and entropy are evaluated.

when a chemical reaction occurs, reactants disappear and products are formed, so differences cannot be calculated for all substances involved. For reacting systems, it is necessary to evaluate h, u, and s in such a way that there are no subsequent ambiguities or inconsistencies in evaluating properties. In this section, we will consider how this is accomplished for h and u. The case of entropy is handled differently and is taken up in Sec. 13.5.

An enthalpy datum for the study of reacting systems can be established by assigning arbitrarily a value of zero to the enthalpy of the *stable elements* at a state called the **standard reference state** and defined by  $T_{\rm ref} = 298.15~{\rm K}~(25^{\circ}{\rm C})$  and  $p_{\rm ref} = 1~{\rm atm.}$  In English units the temperature at the standard reference state is closely 537°R (77°F). Note that only *stable* elements are assigned a value of zero enthalpy at the standard state. The term stable simply means that the particular element is in a chemically stable form. For example, at the standard state the stable forms of hydrogen, oxygen, and nitrogen are  $H_2$ ,  $O_2$ , and  $O_2$  and not the monatomic H, O, and N. No ambiguities or conflicts result with this choice of datum.

**ENTHALPY OF FORMATION.** Using the datum introduced above, enthalpy values can be assigned to *compounds* for use in the study of reacting systems. The enthalpy of a compound at the standard state equals its *enthalpy of formation*, symbolized  $\bar{h}_{\rm f}^{\rm o}$ . The **enthalpy of formation** is the energy released or absorbed when the compound is formed from its elements, the compound and elements all being at  $T_{\rm ref}$  and  $p_{\rm ref}$ . The enthalpy of formation is usually determined by application of procedures from statistical thermodynamics using observed spectroscopic data.

The enthalpy of formation also can be found in principle by measuring the heat transfer in a reaction in which the compound is formed from the elements.

FOR EXAMPLE consider the simple reactor shown in Fig. 13.1, in which carbon and oxygen each enter at  $T_{\rm ref}$  and  $p_{\rm ref}$  and react completely at steady state to form carbon dioxide at the same temperature and pressure. Carbon dioxide is *formed* from carbon and oxygen according to

$$C + O_2 \rightarrow CO_2 \tag{13.6}$$

This reaction is *exothermic*, so for the carbon dioxide to exit at the same temperature as the entering elements, there would be a heat transfer from the reactor to its surroundings. The rate of heat transfer and the enthalpies of the incoming and exiting streams are related by the energy rate balance

$$0 = \dot{Q}_{cv} + \dot{m}_{C}h_{C} + \dot{m}_{O_{2}}h_{O_{2}} - \dot{m}_{CO_{2}}h_{CO_{2}}$$

where  $\dot{m}$  and h denote, respectively, mass flow rate and specific enthalpy. In writing this equation, we have assumed no work  $\dot{W}_{cv}$  and negligible effects of kinetic and potential energy. For enthalpies on a molar basis, the energy rate balance appears as

$$0 = \dot{Q}_{cv} + \dot{n}_{C}\bar{h}_{C} + \dot{n}_{O_{2}}\bar{h}_{O_{2}} - \dot{n}_{CO_{2}}\bar{h}_{CO_{2}}$$

where  $\dot{n}$  and  $\bar{h}$  denote, respectively, the molar flow rate and specific enthalpy per mole. Solving for the specific enthalpy of carbon dioxide and noting from Eq. 13.6 that all molar flow rates are equal

$$\overline{h}_{\text{CO}_2} = \frac{\dot{Q}_{\text{cv}}}{\dot{n}_{\text{CO}_2}} + \frac{\dot{n}_{\text{C}}}{\dot{n}_{\text{CO}_2}} \overline{h}_{\text{C}} + \frac{\dot{n}_{\text{O}_2}}{\dot{n}_{\text{CO}_2}} \overline{h}_{\text{O}_2} = \frac{\dot{Q}_{\text{cv}}}{\dot{n}_{\text{CO}_2}} + \overline{h}_{\text{C}} + \overline{h}_{\text{O}_2}$$
(13.7)

Since carbon and oxygen are stable elements at the standard state,  $\overline{h}_{\rm C}=\overline{h}_{\rm O_2}=0$ , and Eq. 13.7 becomes

$$\overline{h}_{\text{CO}_2} = \frac{\underline{Q}_{\text{cv}}}{\dot{n}_{\text{CO}_2}} \tag{13.8}$$

Accordingly, the value assigned to the specific enthalpy of carbon dioxide at the standard state, the enthalpy of formation, equals the heat transfer,

standard reference state

enthalpy of formation

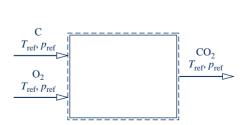

Fig. 13.1 Reactor used to discuss the enthalpy of formation concept.

per mole of  $CO_2$ , between the reactor and its surroundings. If the heat transfer could be measured accurately, it would be found to equal -393,520 kJ per kmol of carbon dioxide formed (-169,300 Btu per lbmol of  $CO_2$  formed).

Tables A-25 and A-25E give values of the enthalpy of formation for several compounds in units of kJ/kmol and Btu/lbmol, respectively. In this text, the superscript  $^{\circ}$  is used to denote properties at 1 atm. For the case of the enthalpy of formation, the reference temperature  $T_{\rm ref}$  is also intended by this symbol. The values of  $\overline{h}_{\rm f}^{\circ}$  listed in Tables A-25 and A-25E for CO<sub>2</sub> correspond to those given in the previous example.

The sign associated with the enthalpy of formation values appearing in Tables A-25 corresponds to the sign convention for heat transfer. If there is heat transfer *from* a reactor in which a compound is formed from its elements (an *exothermic* reaction as in the previous example), the enthalpy of formation has a negative sign. If a heat transfer *to* the reactor is required (an *endothermic* reaction), the enthalpy of formation is positive.

#### **Evaluating Enthalpy**

The specific enthalpy of a compound at a state other than the standard state is found by adding the specific enthalpy change  $\Delta \bar{h}$ . between the standard state and the state of interest to the enthalpy of formation

$$\overline{h}(T,p) = \overline{h}_{f}^{\circ} + [\overline{h}(T,p) - \overline{h}(T_{ref}, p_{ref})] = \overline{h}_{f}^{\circ} + \Delta \overline{h}$$
(13.9)

That is, the enthalpy of a compound is composed of  $\overline{h}_{f}^{\circ}$ , associated with the formation of the compound from its elements, and  $\Delta \overline{h}$ , associated with a change of state at constant composition. An arbitrary choice of datum can be used to determine  $\Delta \overline{h}$ , since it is a difference at constant composition. Accordingly,  $\Delta \overline{h}$  can be evaluated from tabular sources such as the steam tables, the ideal gas tables when appropriate, and so on. Note that as a consequence of the enthalpy datum adopted for the stable elements, the specific enthalpy determined from Eq. 13.9 is often negative.

Tables A-25 provide two values of the enthalpy of formation of water:  $\overline{h}_{1}^{\circ}(1)$ ,  $\overline{h}_{1}^{\circ}(g)$ . The first is for liquid water and the second is for water vapor. Under equilibrium conditions, water exists only as a liquid at 25°C (77°F) and 1 atm. The vapor value listed is for a *hypothetical* ideal gas state in which water is a vapor at 25°C (77°F) and 1 atm. The difference between the two enthalpy of formation values is given closely by the enthalpy of vaporization  $\overline{h}_{fg}$  at  $T_{ref}$ . That is,

$$\overline{h}_{\rm f}^{\rm o}({\rm g}) - \overline{h}_{\rm f}^{\rm o}({\rm l}) \approx \overline{h}_{\rm fg}(25^{\rm o}{\rm C})$$
 (13.10)

Similar considerations apply to other substances for which liquid and vapor values for  $\bar{h}^{\rm o}_{\rm f}$  are listed in Tables A-25.

# 13.2.2 • Energy Balances for Reacting Systems

Several considerations enter when writing energy balances for systems involving combustion. Some of these apply generally, without regard for whether combustion takes place. For example, it is necessary to consider if significant work and heat transfers take place and if the respective values are known or unknown. Also, the effects of kinetic and potential energy must be assessed. Other considerations are related directly to the occurrence of combustion. For example, it is important to know the state of the fuel before combustion occurs. Whether the fuel is a liquid, a gas, or a solid is important. It is also necessary to consider whether the fuel is premixed with the combustion air or the fuel and air enter a reactor separately.

#### TAKE NOTE...

When applying Eq. 13.9 to water vapor, we use the vapor value of the enthalpy of formation of water,  $\bar{h}_{\rm f}^{\rm o}(g)$ , from Tables A-25 together with  $\Delta \bar{h}$  for water vapor from Tables A-23.

The state of the combustion products also must be assessed. For instance, the presence of water vapor should be noted, for some of the water present will condense if the products are cooled sufficiently. The energy balance must then be written to account for the presence of water in the products as both a liquid and a vapor. For cooling of combustion products at constant pressure, the dew point temperature method of Example 13.2 is used to determine the temperature at the onset of condensation.

#### **Analyzing Control Volumes at Steady State**

To illustrate the many considerations involved when writing energy balances for reacting systems, we consider special cases of broad interest, highlighting the underlying assumptions. Let us begin by considering the steady-state reactor shown in Fig. 13.2, in which a hydrocarbon fuel  $C_aH_b$  burns completely with the theoretical amount of air according to

$$C_aH_b + \left(a + \frac{b}{4}\right)(O_2 + 3.76N_2) \rightarrow aCO_2 + \frac{b}{2}H_2O + \left(a + \frac{b}{4}\right)3.76N_2$$
 (13.11)

The fuel enters the reactor in a stream separate from the combustion air, which is regarded as an ideal gas mixture. The products of combustion also are assumed to form an ideal gas mixture. Kinetic and potential energy effects are ignored.

With the foregoing idealizations, the mass and energy rate balances for the two-inlet, single-exit reactor can be used to obtain the following equation on a *per mole of fuel basis:* 

$$\frac{\dot{Q}_{cv}}{\dot{n}_{F}} - \frac{\dot{W}_{cv}}{\dot{n}_{F}} = \left[ \underline{a}\overline{h}_{CO_{2}} + \frac{b}{2}\overline{h}_{H_{2}O} + \left(a + \frac{b}{4}\right)3.76\overline{h}_{N_{2}} \right] - \overline{h}_{F} - \left[ \left(a + \frac{b}{4}\right)\overline{h}_{O_{2}} + \left(a + \frac{b}{4}\right)3.76\overline{h}_{N_{2}} \right]$$
(13.12a)

where  $\dot{n}_{\rm F}$  denotes the molar flow rate of the fuel. Note that each coefficient on the right side of this equation is the same as the coefficient of the corresponding substance in the reaction equation.

The first underlined term on the right side of Eq. 13.12a is the enthalpy of the exiting gaseous products of combustion *per mole of fuel*. The second underlined term on the right side is the enthalpy of the combustion air *per mole of fuel*. In accord with Table 13.1, the enthalpies of the combustion products and the air have been evaluated by adding the contribution of each component present in the respective ideal gas mixtures. The symbol  $\bar{h}_{\rm F}$  denotes the molar enthalpy of the fuel.

Equation 13.12a can be expressed more concisely as

$$\frac{\dot{Q}_{\rm cv}}{\dot{n}_{\rm F}} - \frac{\dot{W}_{\rm cv}}{\dot{n}_{\rm F}} = \overline{h}_{\rm P} - \overline{h}_{\rm R} \tag{13.12b}$$

where  $\overline{h}_P$  and  $\overline{h}_R$  denote, respectively, the enthalpies of the products and reactants per mole of fuel.

**EVALUATING ENTHALPY TERMS.** Once the energy balance has been written, the next step is to evaluate the individual enthalpy terms. Since each component of

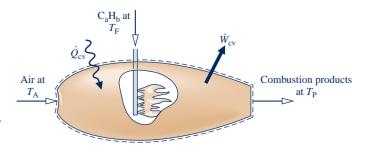

Fig. 13.2 Reactor at steady state.

the combustion products is assumed to behave as an ideal gas, its contribution to the enthalpy of the products depends solely on the temperature of the products,  $T_{\rm P}$ . Accordingly, for each component of the products, Eq. 13.9 takes the form

$$\overline{h} = \overline{h}_{\rm f}^{\circ} + \lceil \overline{h}(T_{\rm P}) - \overline{h}(T_{\rm ref}) \rceil$$
(13.13)

In Eq. 13.13,  $\bar{h}_{\rm p}^{\circ}$  is the enthalpy of formation from Table A-25 or A-25E, as appropriate. The second term accounts for the change in enthalpy from the temperature  $T_{\rm ref}$  to the temperature  $T_{\rm P}$ . For several common gases, this term can be evaluated from tabulated values of enthalpy versus temperature in Tables A-23 and A-23E, as appropriate. Alternatively, the term can be obtained by integration of the ideal gas specific heat  $\bar{c}_p$  obtained from Tables A-21 or some other source of data.

A similar approach is employed to evaluate the enthalpies of the oxygen and nitrogen in the combustion air. For these

$$\overline{h} = \overline{h}_{f}^{\varphi^{0}} + \lceil \overline{h}(T_{A}) - \overline{h}(T_{ref}) \rceil$$
(13.14)

where  $T_A$  is the temperature of the air entering the reactor. Note that the enthalpy of formation for oxygen and nitrogen is zero by definition and thus drops out of Eq. 13.14 as indicated.

The evaluation of the enthalpy of the fuel is also based on Eq. 13.9. If the fuel can be modeled as an ideal gas, the fuel enthalpy is obtained using an expression of the same form as Eq. 13.13, with the temperature of the incoming fuel replacing  $T_{\rm P}$ .

With the foregoing considerations, Eq. 13.12a takes the form

$$\frac{\dot{Q}_{cv}}{\dot{n}_{F}} - \frac{\dot{W}_{cv}}{\dot{n}_{F}} = a(\overline{h}_{f}^{\circ} + \Delta \overline{h})_{CO_{2}} + \frac{b}{2} (\overline{h}_{f}^{\circ} + \Delta \overline{h})_{H_{2}O} + \left(a + \frac{b}{4}\right) 3.76 (\overline{k}_{f}^{\circ} + \Delta \overline{h})_{N_{2}} 
- (\overline{h}_{f}^{\circ} + \Delta \overline{h})_{F} - \left(a + \frac{b}{4}\right) (\overline{k}_{f}^{\circ} + \Delta \overline{h})_{O_{2}} - \left(a + \frac{b}{4}\right) 3.76 (\overline{k}_{f}^{\circ} + \Delta \overline{h})_{N_{2}}$$
(13.15a)

The terms set to zero in this expression are the enthalpies of formation of oxygen and nitrogen.

Equation 13.15a can be written more concisely as

$$\frac{\dot{Q}_{\text{cv}}}{\dot{n}_{\text{F}}} - \frac{\dot{W}_{\text{cv}}}{\dot{n}_{\text{F}}} = \sum_{\text{P}} n_e (\overline{h}_{\text{f}}^{\circ} + \Delta \overline{h})_e - \sum_{\text{R}} n_i (\overline{h}_{\text{f}}^{\circ} + \Delta \overline{h})_i$$
(13.15b)

where i denotes the incoming fuel and air streams and e the exiting combustion products.

Although Eqs. 13.15 have been developed with reference to the reaction of Eq. 13.11, equations having the same general forms would be obtained for other combustion reactions.

In Examples 13.4 and 13.5, the energy balance is applied together with tabular property data to analyze control volumes at steady state involving combustion. Example 13.4 involves a reciprocating internal combustion engine while Example 13.5 involves a simple gas turbine power plant.

#### TAKE NOTE...

The coefficients  $n_i$  and  $n_e$  of Eq. 13.15b correspond to the respective coefficients of the reaction equation giving the moles of reactants and products per mole of fuel, respectively.

#### **EXAMPLE 13.4** ▶

# Analyzing an Internal Combustion Engine Fueled with Liquid Octane

Liquid octane enters an internal combustion engine operating at steady state with a mass flow rate of 0.004 lb/s and is mixed with the theoretical amount of air. The fuel and air enter the engine at 77°F and 1 atm. The mixture burns completely and combustion products leave the engine at 1140°F. The engine develops a power output of 50 horsepower. Determine the rate of heat transfer from the engine, in Btu/s, neglecting kinetic and potential energy effects.

#### **SOLUTION**

**Known:** Liquid octane and the theoretical amount of air enter an internal combustion engine operating at steady state in separate streams at 77°F, 1 atm. Combustion is complete and the products exit at 1140°F. The power developed by the engine and fuel mass flow rate are specified.

Find: Determine the rate of heat transfer from the engine, in Btu/s.

#### **Schematic and Given Data:**

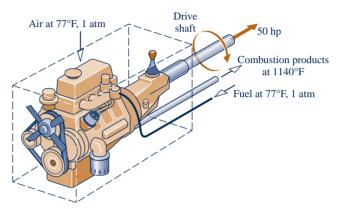

#### **Engineering Model:**

- **1.** The control volume identified by a dashed line on the accompanying figure operates at steady state.
- 2. Kinetic and potential energy effects can be ignored.
- **3.** The combustion air and the products of combustion each form ideal gas mixtures.
- **4.** Each mole of oxygen in the combustion air is accompanied by 3.76 moles of nitrogen. The nitrogen is inert and combustion is complete.

Fig. E13.4

0

**Analysis:** The balanced chemical equation for complete combustion with the theoretical amount of air is obtained from the solution to Example 13.1 as

$$C_8H_{18} + 12.5O_2 + 47N_2 \rightarrow 8CO_2 + 9H_2O(g) + 47N_2$$

The energy rate balance reduces, with assumptions 1-3, to give

$$\begin{split} \frac{\dot{Q}_{\text{cv}}}{\dot{n}_{\text{F}}} &= \frac{\dot{W}_{\text{cv}}}{\dot{n}_{\text{F}}} + \overline{h}_{\text{P}} - \overline{h}_{\text{R}} \\ &= \frac{\dot{W}_{\text{cv}}}{\dot{n}_{\text{F}}} + \left\{ 8 \left[ \overline{h}_{\text{f}}^{\circ} + \Delta \overline{h} \right]_{\text{CO}_{2}} + 9 \left[ \overline{h}_{\text{f}}^{\circ} + \Delta \overline{h} \right]_{\text{H}_{2}\text{O(g)}} + 47 \left[ \overline{h}_{\text{f}}^{\circ} + \Delta \overline{h} \right]_{\text{N}_{2}} \right\} \\ &- \left\{ \left[ \overline{h}_{\text{f}}^{\circ} + \Delta \overline{h} \right]_{\text{C}_{\text{c}}\text{H}_{18}(1)}^{0} + 12.5 \left[ \overline{h}_{\text{f}}^{\circ} + \Delta \overline{h} \right]_{\text{O}_{2}}^{0} + 47 \left[ \overline{h}_{\text{f}}^{\circ} + \Delta \overline{h} \right]_{\text{N}_{2}}^{0} \right\} \end{split}$$

where each coefficient is the same as the corresponding term of the balanced chemical equation and Eq. 13.9 has been used to evaluate enthalpy terms. The enthalpy of formation terms for oxygen and nitrogen are zero; and  $\Delta \bar{h} = 0$  for each of the reactants because the fuel and combustion air enter at 77°F.

With the enthalpy of formation for C<sub>8</sub>H<sub>18</sub>(1) from Table A-25E

$$\overline{h}_{\rm R} = (\overline{h}_{\rm f}^{\rm o})_{\rm CsH_{1s}(1)} = -107,530 \, {\rm Btu/lbmol(fuel)}$$

With enthalpy of formation values for  $CO_2$  and  $H_2O(g)$  from Table A-25E, and enthalpy values for  $N_2$ ,  $H_2O$ , and  $CO_2$  from Table A-23E

$$\overline{h}_{P} = 8[-169,300 + (15,829 - 4027.5)] + 9[-104,040 + (13,494.4 - 4258)] + 47[11,409.7 - 3729.5] = -1,752,251 Btu/lbmol(fuel)$$

Using the molecular weight of the fuel from Table A-1E, the molar flow rate of the fuel is

$$\dot{n}_{\rm F} = \frac{0.004 \, \text{lb(fuel)/s}}{114.22 \, \text{lb(fuel)/lbmol(fuel)}} = 3.5 \times 10^{-5} \, \text{lbmol(fuel)/s}$$

Inserting values into the expression for the rate of heat transfer

$$\begin{split} \dot{\mathcal{Q}}_{cv} &= \dot{W}_{cv} + \dot{n}_{F}(\overline{h}_{P} - \overline{h}_{R}) \\ &= (50 \text{ hp}) \left| \frac{2545 \text{ Btu/h}}{1 \text{ hp}} \right| \left| \frac{1 \text{ h}}{3600 \text{ s}} \right| \\ &+ \left[ 3.5 \times 10^{-5} \frac{\text{lbmol(fuel)}}{\text{s}} \right] [-1,752,251 - (-107,530)] \frac{\text{Btu}}{\text{lbmol(fuel)}} \\ &= -22.22 \text{ Btu/s} \end{split}$$

1 These expressions correspond to Eqs. 13.12b and 13.15b, respectively.

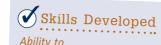

- ☐ balance a chemical reaction equation for complete combustion of octane with theoretical air.
- $\square$  apply the control volume energy balance to a reacting system.
- ☐ evaluate enthalpy values appropriately.

**OuickQUIZ** 

If the density of octane is 5.88 lb/gal, how many gallons of fuel would be used in 2 h of continuous operation of the engine? Ans. 4.9 gal.

#### **EXAMPLE 13.5** ▶

# Analyzing a Gas Turbine Fueled with Methane

Methane (CH<sub>4</sub>) at 25°C, enters the combustor of a simple open gas turbine power plant and burns completely with 400% of theoretical air entering the compressor at 25°C, 1 atm. Products of combustion exit the turbine at 730 K, 1 atm. The rate of heat transfer from the power plant is estimated as 3% of the net power developed. Determine the net power developed, in MW, if the fuel mass flow rate is 20 kg/min. For the entering air and exiting combustion products, kinetic and potential energy effects are negligible.

#### **SOLUTION**

**Known:** Steady-state operating data are provided for a simple gas turbine power plant.

Find: The net power developed, in MW, for a given fuel mass flow rate.

#### **Schematic and Given Data:**

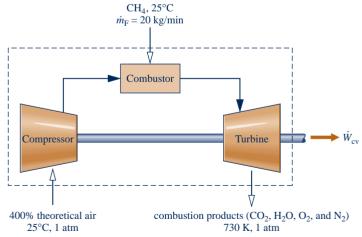

#### Fig. E13.5

#### **Engineering Model:**

- 1. The control volume identified by a dashed line on the accompanying figure operates at steady state.
- 2. Kinetic and potential energy effects can be ignored where mass enters and exits the control volume.
- **3.** The ideal gas model is applicable to the fuel; the combustion air and the products of combustion each form ideal gas mixtures.
- **4.** Each mole of oxygen in the combustion air is accompanied by 3.76 moles of nitrogen, which is inert. Combustion is complete.

Analysis: The balanced chemical equation for complete combustion of methane with the theoretical amount of air is given by Eq. 13.4

$$CH_4 + 2(O_2 + 3.76N_2) \rightarrow CO_2 + 2H_2O + 7.52N_2$$

For combustion of fuel with 400% theoretical air

$$CH_4 + (4.0)2(O_2 + 3.76N_2) \rightarrow aCO_2 + bH_2O + cO_2 + dN_2$$

Applying conservation of mass to carbon, hydrogen, oxygen, and nitrogen, respectively

C: 
$$1 = a$$
  
H:  $4 = 2b$   
O:  $(4.0)(2)(2) = 2a + b + 2c$   
N:  $(4.0)(2)(3.76)(2) = 2d$ 

Solving these equations, a = 1, b = 2, c = 6, d = 30.08.

The balanced chemical equation for complete combustion of the fuel with 400% of theoretical air is

$$CH_4 + 8(O_2 + 3.76N_2) \rightarrow CO_2 + 2H_2O(g) + 6O_2 + 30.08N_2$$

The energy rate balance reduces, with assumptions 1-3, to give

1

$$0 = \frac{\dot{Q}_{\rm cv}}{\dot{n}_{\rm F}} - \frac{\dot{W}_{\rm cv}}{\dot{n}_{\rm F}} + \overline{h}_{\rm R} - \overline{h}_{\rm P}$$

Since the rate of heat transfer from the power plant is 3% of the net power developed, we have  $\dot{Q}_{\rm cv} = -0.03 \dot{W}_{\rm cv}$ . Accordingly, the energy rate balance becomes

$$\frac{1.03\dot{W}_{\rm cv}}{\dot{n}_{\rm F}} = \overline{h}_{\rm R} - \overline{h}_{\rm P}$$

Evaluating terms, we get

$$\begin{split} \frac{1.03\dot{W}_{cv}}{\dot{n}_{F}} &= \{ [\overline{h}_{f}^{\circ} + \Delta \overline{\mathcal{M}}]_{CH_{4}}^{0} + 8[\overline{\mathcal{M}}_{f}^{0} + \Delta \overline{\mathcal{M}}]_{O_{2}}^{0} + 30.08[\overline{\mathcal{M}}_{f}^{0} + \Delta \overline{\mathcal{M}}]_{N_{2}}^{0} \} \\ &- \{ [\overline{h}_{f}^{\circ} + \Delta \overline{h}]_{CO_{2}} + 2[\overline{h}_{f}^{\circ} + \Delta \overline{h}]_{H_{2}O(g)} + 6[\overline{\mathcal{M}}_{f}^{0} + \Delta \overline{h}]_{O_{2}} + 30.08[\overline{\mathcal{M}}_{f}^{0} + \Delta \overline{h}]_{N_{2}} \} \end{split}$$

where each coefficient is the same as the corresponding term of the balanced chemical equation and Eq. 13.9 has been used to evaluate enthalpy terms. The enthalpy of formation terms for oxygen and nitrogen are zero; and  $\Delta \bar{h} = 0$  for each of the reactants because the fuel and combustion air enter at 25°C.

With the enthalpy of formation for  $CH_4(g)$  from Table A-25

2

$$\overline{h}_{\rm R} = (\overline{h}_{\rm f}^{\circ})_{\rm CH_4(g)} = -74,850 \text{ kJ/kmol(fuel)}$$

With enthalpy of formation values for  $CO_2$  and  $H_2O(g)$  from Table A-25, and enthalpy values for  $CO_2$ ,  $H_2O$ ,  $O_2$ , and  $N_2$  at 730 K and 298 K from Table A-23

$$\overline{h}_{P} = [-393,520 + 28,622 - 9,364] + 2[-241,820 + 25,218 - 9,904]$$

$$+ 6[22,177 - 8,682] + 30.08[21,529 - 8,669]$$

$$\overline{h}_{P} = -359,475 \text{ kJ/kmol(fuel)}$$

Using the molecular weight of methane from Table A-1, the molar flow rate of the fuel is

$$\dot{n}_{\rm F} = \frac{\dot{m}_{\rm F}}{M_{\rm F}} = \frac{20 \text{ kg(fuel)/min}}{16.04 \text{ kg(fuel)/kmol(fuel)}} \left| \frac{1 \text{ min}}{60 \text{ s}} \right| = 0.02078 \text{ kmol(fuel)/s}$$

Inserting values into the expression for the power

$$\dot{W}_{cv} = \frac{\dot{n}_{F}(\overline{h}_{R} - \overline{h}_{P})}{1.03}$$

$$\dot{W}_{cv} = \frac{\left(0.02078 \frac{\text{kmol(fuel)}}{\text{s}}\right) [-74,850 - (-359,475)] \frac{\text{kJ}}{\text{kmol(fuel)}}}{1.03} \left| \frac{1 \text{MW}}{10^{3} \frac{\text{kJ}}{\text{s}}} \right| = 5.74 \text{ MW}$$

The positive sign indicates power is *from* the control volume.

- 1 This expression corresponds to Eq. 13.12b.
- 2 In the combustor, fuel is injected into air at a pressure greater than 1 atm because combustion air pressure has been increased in passing through the compressor. Still, since ideal gas behavior is assumed for the fuel, the fuel enthalpy is determined only by its temperature, 25°C.

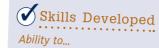

- □ balance a chemical reaction equation for complete combustion of methane with 400% of theoretical air.
- apply the control volume energy balance to a reacting system.
- ☐ evaluate enthalpy values appropriately.

#### **OuickQUIZ**

Determine the net power developed, in MW, if the rate of heat transfer from the power plant is 10% of the net power developed.

Ans. 5.38 MW.

#### **Analyzing Closed Systems**

Let us consider next a closed system involving a combustion process. In the absence of kinetic and potential energy effects, the appropriate form of the energy balance is

$$U_{\rm P} - U_{\rm R} = Q - W$$

where  $U_R$  denotes the internal energy of the reactants and  $U_P$  denotes the internal energy of the products.

If the reactants and products form ideal gas mixtures, the energy balance can be expressed as

$$\sum_{\mathbf{p}} n\overline{u} - \sum_{\mathbf{R}} n\overline{u} = Q - W \tag{13.16}$$

where the coefficients n on the left side are the coefficients of the reaction equation giving the moles of each reactant or product.

Since each component of the reactants and products behaves as an ideal gas, the respective specific internal energies of Eq. 13.16 can be evaluated as  $\bar{u} = \bar{h} - \bar{R}T$ , so the equation becomes

$$Q - W = \sum_{P} n(\overline{h} - \overline{R}T_{P}) - \sum_{R} n(\overline{h} - \overline{R}T_{R})$$
 (13.17a)

where  $T_{\rm P}$  and  $T_{\rm R}$  denote the temperature of the products and reactants, respectively. With expressions of the form of Eq. 13.13 for each of the reactants and products, Eq. 13.17a can be written alternatively as

$$Q - W = \sum_{P} n(\overline{h}_{f}^{\circ} + \Delta \overline{h} - \overline{R}T_{P}) - \sum_{R} n(\overline{h}_{f}^{\circ} + \Delta \overline{h} - \overline{R}T_{R})$$

$$= \sum_{P} n(\overline{h}_{f}^{\circ} + \Delta \overline{h}) - \sum_{R} n(\overline{h}_{f}^{\circ} + \Delta \overline{h}) - \overline{R}T_{P} \sum_{P} n + \overline{R}T_{R} \sum_{R} n$$
(13.17b)

The enthalpy of formation terms are obtained from Table A-25 or Table A-25E. The  $\Delta \bar{h}$  terms are evaluated from Table A-23 or Table A-23E.

The foregoing concepts are illustrated in Example 13.6, where a gaseous mixture burns in a closed, rigid container.

#### **EXAMPLE 13.6 \rightarrow**

# Analyzing Combustion of Methane with Oxygen at Constant Volume

A mixture of 1 kmol of gaseous methane and 2 kmol of oxygen initially at 25°C and 1 atm burns completely in a closed, rigid container. Heat transfer occurs until the products are cooled to 900 K. If the reactants and products each form ideal gas mixtures, determine (a) the amount of heat transfer, in kJ, and (b) the final pressure, in atm.

#### **SOLUTION**

**Known:** A mixture of gaseous methane and oxygen, initially at 25°C and 1 atm, burns completely within a closed rigid container. The products are cooled to 900 K.

Find: Determine the amount of heat transfer, in kJ, and the final pressure of the combustion products, in atm.

#### **Schematic and Given Data:**

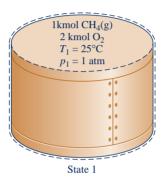

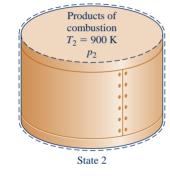

**Engineering Model:** 

- 1. The contents of the closed, rigid container are taken as the system.
- **2.** Kinetic and potential energy effects are absent, and W = 0.
- 3. Combustion is complete.
- **4.** The initial mixture and the products of combustion each form ideal gas mixtures.
- **5.** The initial and final states are equilibrium states.

Fig. E13.6

Analysis: The chemical reaction equation for the complete combustion of methane with oxygen is

$$CH_4 + 2O_2 \rightarrow CO_2 + 2H_2O(g)$$

(a) With assumptions 2 and 3, the closed system energy balance takes the form

$$U_{\rm P}-U_{\rm R}=Q-W^0$$

or

$$Q = U_{\rm P} - U_{\rm R} = (1\overline{u}_{\rm CO_2} + 2\overline{u}_{\rm H_2O(g)}) - (1\overline{u}_{\rm CH_4(g)} + 2\overline{u}_{\rm O_2})$$

Each coefficient in this equation is the same as the corresponding term of the balanced chemical equation.

Since each reactant and product behaves as an ideal gas, the respective specific internal energies can be evaluated as  $\bar{u} = \bar{h} - \bar{R}T$ . The energy balance then becomes

$$Q = [1(\overline{h}_{CO_2} - \overline{R}T_2) + 2(\overline{h}_{H_2O(g)} - \overline{R}T_2)] - [1(\overline{h}_{CH_4(g)} - \overline{R}T_1) + 2(\overline{h}_{O_2} - \overline{R}T_1)]$$

where  $T_1$  and  $T_2$  denote, respectively, the initial and final temperatures. Collecting like terms

$$Q = (\overline{h}_{CO_2} + 2\overline{h}_{H_2O(g)} - \overline{h}_{CH_4(g)} - 2\overline{h}_{O_2}) + 3\overline{R}(T_1 - T_2)$$

The specific enthalpies are evaluated in terms of the respective enthalpies of formation to give

 $Q = \left[ (\overline{h}_{f}^{\circ} + \Delta \overline{h})_{CO_{2}} + 2(\overline{h}_{f}^{\circ} + \Delta \overline{h})_{H_{2}O(g)} - (\overline{h}_{f}^{\circ} + \Delta \overline{h}')_{CH_{4}(g)} - 2(\overline{h}_{f}^{\circ} + \Delta \overline{h}')_{O_{2}} \right] + 3\overline{R}(T_{1} - T_{2})$ 

Since the methane and oxygen are initially at 25°C.  $\Delta \overline{h} = 0$  for each of these reactants. Also,  $\overline{h}_f^{\circ} = 0$  for oxygen.

With enthalpy of formation values for  $CO_2$ ,  $H_2O(g)$  and  $CH_4(g)$  from Table A-25 and enthalpy values for  $H_2O$  and  $CO_2$  from Table A-23

$$Q = [-393,520 + (37,405 - 9364)] + 2[-241,820 + (31,828 - 9904)] - (-74,850) + 3(8.314)(298 - 900)$$
  
= -745.436 kJ

**(b)** By assumption 4, the initial mixture and the products of combustion each form ideal gas mixtures. Thus, for the reactants

$$p_1V = n_R \overline{R} T_1$$

where  $n_R$  is the total number of moles of reactants and  $p_1$  is the initial pressure. Similarly, for the products

$$p_2 V = n_{\rm P} \overline{R} T_2$$

where  $n_P$  is the total number of moles of products and  $p_2$  is the final pressure. Since  $n_R = n_P = 3$  and volume is constant, these equations combine to give

$$p_2 = \frac{T_2}{T_1} p_1 = \left(\frac{900 \text{ K}}{298 \text{ K}}\right) (1 \text{ atm}) = 3.02 \text{ atm}$$

1 This expression corresponds to Eq. 13.17b.

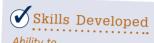

- ☐ apply the closed system energy balance to a reacting system.
- ☐ evaluate property data appropriately.
- apply the ideal gas equation of state.

QuickQUIZ

Calculate the volume of the system, in m<sup>3</sup>. Ans. 73.36 m<sup>3</sup>.

# 13.2.3 † Enthalpy of Combustion and Heating Values

Although the enthalpy of formation concept underlies the formulations of the energy balances for reactive systems presented thus far, the enthalpy of formation of fuels is not always tabulated.

FOR EXAMPLE fuel oil and coal are normally composed of several individual chemical substances, the relative amounts of which may vary considerably, depending on the source. Owing to the wide variation in composition that these fuels can exhibit, we do not find their enthalpies of formation listed in Tables A-25 or similar compilations of thermophysical data.

In many cases of practical interest, however, the *enthalpy of combustion*, which is accessible experimentally, can be used to conduct an energy analysis when enthalpy of formation data are lacking.

The enthalpy of combustion  $\bar{h}_{RP}$  is defined as the difference between the enthalpy of the products and the enthalpy of the reactants when *complete* combustion occurs at a *given temperature and pressure*. That is

$$\overline{h}_{RP} = \sum_{P} n_e \overline{h}_e - \sum_{R} n_i \overline{h}_i$$
 (13.18)

where the n's correspond to the respective coefficients of the reaction equation giving the moles of reactants and products per mole of fuel. When the enthalpy of combustion is expressed on a unit mass of fuel basis, it is designated  $h_{\rm RP}$ . Tabulated values are usually given at the standard temperature  $T_{\rm ref}$  and pressure  $p_{\rm ref}$  introduced in Sec. 13.2.1. The symbol  $\overline{h}_{\rm RP}^{\circ}$  or  $h_{\rm RP}^{\circ}$  is used for data at this temperature and pressure.

The *heating value* of a fuel is a positive number equal to the magnitude of the enthalpy of combustion. Two heating values are recognized by name: the **higher heating value** (HHV) and the **lower heating value** (LHV). The higher heating value is obtained when all the water formed by combustion is a liquid; the lower heating value

enthalpy of combustion

higher and lower heating values is obtained when all the water formed by combustion is a vapor. The higher heating value exceeds the lower heating value by the energy that would be released were all water in the products condensed to liquid. Values for the HHV and LHV also depend on whether the fuel is a liquid or a gas. Heating value data for several hydrocarbons are provided in Tables A-25.

The calculation of the enthalpy of combustion, and the associated heating value, using table data is illustrated in the next example.

#### **EXAMPLE 13.7** ▶

# Calculating Enthalpy of Combustion of Methane

Calculate the enthalpy of combustion of gaseous methane, in kJ per kg of fuel, (a) at 25°C, 1 atm with liquid water in the products, (b) at 25°C, 1 atm with water vapor in the products. (c) Repeat part (b) at 1000 K, 1 atm.

#### **SOLUTION**

Known: The fuel is gaseous methane.

**Find:** Determine the enthalpy of combustion, in kJ per kg of fuel, (a) at 25°C, 1 atm with liquid water in the products, (b) at 25°C, 1 atm with water vapor in the products, (c) at 1000 K, 1 atm with water vapor in the products.

#### **Engineering Model:**

- 1. Each mole of oxygen in the combustion air is accompanied by 3.76 moles of nitrogen, which is inert.
- 2. Combustion is complete, and both reactants and products are at the same temperature and pressure.
- 3. The ideal gas model applies for methane, the combustion air, and the gaseous products of combustion.

Analysis: The combustion equation is obtained from Eq. 13.4

$$CH_4 + 2O_2 + 7.52N_2 \rightarrow CO_2 + 2H_2O + 7.52N_2$$

Using Eq. 13.9 in Eq. 13.18, the enthalpy of combustion is

$$\overline{h}_{\rm RP} \, = \, \sum_{\rm P} n_e (\overline{h}_{\rm f}^{\circ} + \, \Delta \overline{h})_e \, - \, \sum_{\rm P} n_i (\overline{h}_{\rm f}^{\circ} + \, \Delta \overline{h})_i$$

Introducing the coefficients of the combustion equation and evaluating the specific enthalpies in terms of the respective enthalpies of formation

$$\begin{split} \overline{h}_{\text{RP}} &= \overline{h}_{\text{CO}_2} + 2\overline{h}_{\text{H}_2\text{O}} - \overline{h}_{\text{CH}_4(\text{g})} - 2\overline{h}_{\text{O}_2} \\ &= (\overline{h}_{\text{f}}^{\circ} + \Delta \overline{h})_{\text{CO}_2} + 2(\overline{h}_{\text{f}}^{\circ} + \Delta \overline{h})_{\text{H}_2\text{O}} - (\overline{h}_{\text{f}}^{\circ} + \Delta \overline{h})_{\text{CH}_4(\text{g})} - 2(\overline{b}_{\text{f}}^{\varnothing} + \Delta \overline{h})_{\text{O}_2} \end{split}$$

For nitrogen, the enthalpy terms of the reactants and products cancel. Also, the enthalpy of formation of oxygen is zero by definition. On rearrangement, the enthalpy of combustion expression becomes

$$\bar{h}_{RP} = (\bar{h}_{f}^{\circ})_{CO_{2}} + 2(\bar{h}_{f}^{\circ})_{H_{2}O} - (\bar{h}_{f}^{\circ})_{CH_{4}(g)} + [(\Delta \bar{h})_{CO_{2}} + 2(\Delta \bar{h})_{H_{2}O} - (\Delta \bar{h})_{CH_{4}(g)} - 2(\Delta \bar{h})_{O_{2}}]$$

$$= \bar{h}_{RP}^{\circ} + [(\Delta \bar{h})_{CO_{2}} + 2(\Delta \bar{h})_{H_{2}O} - (\Delta \bar{h})_{CH_{4}(g)} - 2(\Delta \bar{h})_{O_{2}}]$$
(1)

The values for  $\bar{h}_{RP}^{\circ}$  and  $(\Delta \bar{h})_{H,Q}$  depend on whether the water in the products is a liquid or a vapor.

(a) Since the reactants and products are at 25°C, 1 atm in this case, the  $\Delta \bar{h}$  terms drop out of Eq. (1) giving the expression for  $\bar{h}_{RP}$ . Thus, for liquid water in the products, the enthalpy of combustion is

$$\overline{h}_{\mathrm{RP}}^{\circ} = (\overline{h}_{\mathrm{f}}^{\circ})_{\mathrm{CO}_{2}} + 2(\overline{h}_{\mathrm{f}}^{\circ})_{\mathrm{H}_{2}\mathrm{O}(1)} - (\overline{h}_{\mathrm{f}}^{\circ})_{\mathrm{CH}_{4}(\mathrm{g})}$$

With enthalpy of formation values from Table A-25

$$\bar{h}_{RP}^{\circ} = -393,520 + 2(-285,830) - (-74,850) = -890,330 \text{ kJ/kmol(fuel)}$$

Dividing by the molecular weight of methane places this result on a unit mass of fuel basis

$$h_{\text{RP}}^{\circ} = \frac{-890,330 \text{ kJ/kmol (fuel)}}{16.04 \text{ kg (fuel)/kmol (fuel)}} = -55,507 \text{ kJ/kg (fuel)}$$

The magnitude of this value agrees with the higher heating value of methane given in Table A-25.

**(b)** As in part (a), the  $\Delta \bar{h}$  terms drop out of the expression for  $\bar{h}_{RP}$ , Eq. (1), which for water vapor in the products reduces to  $\bar{h}_{RP}^{\circ}$ , where

$$\overline{h}_{\mathrm{RP}}^{\circ} = (\overline{h}_{\mathrm{f}}^{\circ})_{\mathrm{CO}_{2}} + 2(\overline{h}_{\mathrm{f}}^{\circ})_{\mathrm{H}_{2}\mathrm{O}(\mathrm{g})} - (\overline{h}_{\mathrm{f}}^{\circ})_{\mathrm{CH}_{4}(\mathrm{g})}$$

With enthalpy of formation values from Table A-25

$$\overline{h}_{RP}^{\circ} = -393,520 + 2(-241,820) - (-74,850) = -802,310 \text{ kJ/kmol (fuel)}$$

On a unit of mass of fuel basis, the enthalpy of combustion for this case is

$$h_{\text{RP}}^{\circ} = \frac{-802,310}{16.04} = -50,019 \text{ kJ/kg (fuel)}$$

The magnitude of this value agrees with the lower heating value of methane given in Table A-25.

(c) For the case where the reactants and products are at 1000 K, 1 atm, the term  $\bar{h}_{RP}^{\circ}$  in Eq. (1) giving the expression for  $\bar{h}_{RP}$  has the value determined in part (b):  $\bar{h}_{RP}^{\circ} = -802,310 \, \text{kJ/kmol}$  (fuel), and the  $\Delta \bar{h}$  terms for  $O_2$ ,  $H_2O(g)$ , and  $CO_2$  can be evaluated using specific enthalpies at 298 and 1000 K from Table A-23. The results are

$$(\Delta \overline{h})_{\rm O_2} = 31,389 - 8682 = 22,707 \text{ kJ/kmol}$$
  
 $(\Delta \overline{h})_{\rm H_2O(g)} = 35,882 - 9904 = 25,978 \text{ kJ/kmol}$   
 $(\Delta \overline{h})_{\rm CO_2} = 42,769 - 9364 = 33,405 \text{ kJ/kmol}$ 

For methane, the  $\bar{c}_p$  expression of Table A-21 can be used to obtain

$$(\Delta \overline{h})_{\text{CH}_4(g)} = \int_{298}^{1000} \overline{c}_p dT$$

$$= \overline{R} \left( 3.826T - \frac{3.979}{10^3} \frac{T^2}{2} + \frac{24.558}{10^6} \frac{T^3}{3} - \frac{22.733}{10^9} \frac{T^4}{4} + \frac{6.963}{10^{12}} \frac{T^5}{5} \right)_{298}^{1000}$$

$$= 38,189 \text{ kJ/kmol (fuel)}$$

Substituting values into the expression for the enthalpy of combustion, Eq. (1), we get

$$\overline{h}_{RP} = -802,310 + [33,405 + 2(25,978) - 38,189 - 2(22,707)]$$
  
= -800,522 kJ/kmol (fuel)

On a unit mass basis

$$h_{\rm RP} = \frac{-800,552}{16.04} = -49,910 \,\text{kJ/kg (fuel)}$$

- 1 Using Interactive Thermodynamics: IT, we get 38,180 kJ/kmol (fuel).
- 2 Comparing the values of parts (b) and (c), the enthalpy of combustion of methane is seen to vary little with temperature. The same is true for many hydrocarbon fuels. This fact is sometimes used to simplify combustion calculations.

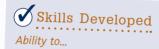

- calculate the enthalpy of combustion at standard temperature and pressure.
- ☐ calculate the enthalpy of combustion at an elevated temperature and standard pressure.

QuickQUIZ

What is the lower heating value of methane, in kJ/kg (fuel) at 25°C, 1 atm? Ans. 50,020 kJ/kg (Table A-25).

#### **Evaluating Enthalpy of Combustion by Calorimetry**

When enthalpy of formation data are available for *all* the reactants and products, the enthalpy of combustion can be calculated directly from Eq. 13.18, as illustrated in Example 13.7. Otherwise, it must be obtained experimentally using devices known as *calorimeters*. Both constant-volume (bomb calorimeters) and flow-through devices are employed for this purpose. Consider as an illustration a reactor operating at steady state in which the fuel is burned completely with air. For the products to be returned to the same temperature as the reactants, a heat transfer from the reactor would be required. From an energy rate balance, the required heat transfer is

$$\frac{\dot{Q}_{\text{cv}}}{\dot{n}_{\text{F}}} = \sum_{\text{P}} n_e \overline{h}_e - \sum_{\text{R}} n_i \overline{h}_i \tag{13.19}$$

where the symbols have the same significance as in previous discussions. The heat transfer per mole of fuel,  $\dot{Q}_{\rm cv}/\dot{n}_{\rm F}$ , would be determined from measured data. Comparing Eq. 13.19 with the defining equation, Eq. 13.18, we have  $\bar{h}_{\rm RP} = \dot{Q}_{\rm cv}/\dot{n}_{\rm F}$ . In accord with the usual sign convention for heat transfer, the enthalpy of combustion would be negative.

As noted previously, the enthalpy of combustion can be used for energy analyses of reacting systems.

FOR EXAMPLE consider a control volume at steady state in which a fuel oil reacts completely with air. The energy rate balance is given by Eq. 13.15b

$$\frac{\dot{Q}_{\rm cv}}{\dot{n}_{\rm F}} - \frac{\dot{W}_{\rm cv}}{\dot{n}_{\rm F}} = \sum_{\rm P} n_e (\overline{h}_{\rm f}^{\circ} + \Delta \overline{h})_e - \sum_{\rm R} n_i (\overline{h}_{\rm f}^{\circ} + \Delta \overline{h})_i$$

All symbols have the same significance as in previous discussions. This equation can be rearranged to read

$$\frac{\dot{Q}_{\rm cv}}{\dot{n}_{\rm F}} - \frac{\dot{W}_{\rm cv}}{\dot{n}_{\rm F}} = \sum_{\rm P} n_e (\overline{h}_{\rm f}^{\circ})_e - \sum_{\rm R} n_i (\overline{h}_{\rm f}^{\circ})_i + \sum_{\rm P} n_e (\Delta \overline{h})_e - \sum_{\rm R} n_i (\Delta \overline{h})_i$$

For a complete reaction, the underlined term is just the enthalpy of combustion  $\bar{h}_{RP}^{\circ}$ , at  $T_{ref}$  and  $p_{ref}$ . Thus, the equation becomes

$$\frac{\dot{Q}_{\text{cv}}}{\dot{n}_{\text{F}}} - \frac{\dot{W}_{\text{cv}}}{\dot{n}_{\text{F}}} = \overline{h}_{\text{RP}}^{\circ} + \sum_{\text{P}} n_e (\Delta \overline{h})_e - \sum_{\text{R}} n_i (\Delta \overline{h})_i$$
(13.20)

The right side of Eq. 13.20 can be evaluated with an experimentally determined value for  $\overline{h}_{RP}^{\circ}$  and  $\Delta \overline{h}$  values for the reactants and products determined as discussed previously.

# 13.3

# **Determining the Adiabatic Flame Temperature**

Let us reconsider the reactor at steady state pictured in Fig. 13.2. In the absence of work  $\dot{W}_{\rm cv}$  and appreciable kinetic and potential energy effects, the energy liberated on combustion is transferred from the reactor in two ways only: by energy accompanying the exiting combustion products and by heat transfer to the surroundings. The smaller the heat transfer, the greater the energy carried out with the combustion products and thus the greater the temperature of the products. The temperature that would be achieved by the products in the limit of adiabatic operation of the reactor is called the **adiabatic flame temperature** or **adiabatic combustion** temperature.

The adiabatic flame temperature can be determined by use of the conservation of mass and conservation of energy principles. To illustrate the procedure, let us suppose that the combustion air and the combustion products each form ideal gas mixtures.

adiabatic flame temperature

Then, with the other assumptions stated previously, the energy rate balance on a per mole of fuel basis, Eq. 13.12b, reduces to the form  $\bar{h}_P = \bar{h}_R$ —that is

$$\sum_{\mathbf{p}} n_e \overline{h}_e = \sum_{\mathbf{p}} n_i \overline{h}_i \tag{13.21a}$$

where i denotes the incoming fuel and air streams and e the exiting combustion products. With this expression, the adiabatic flame temperature can be determined using table data or computer software, as follows.

# 13.3.1 Using Table Data

When using Eq. 13.9 with table data to evaluate enthalpy terms, Eq. 13.21a takes the form

$$\sum_{\mathbf{P}} n_e (\overline{h}_{\mathbf{f}}^{\circ} + \Delta \overline{h})_e = \sum_{\mathbf{R}} n_i (\overline{h}_{\mathbf{f}}^{\circ} + \Delta \overline{h})_i$$

or

$$\sum_{\mathbf{P}} n_e (\Delta \overline{h})_e = \sum_{\mathbf{R}} n_i (\Delta \overline{h})_i + \sum_{\mathbf{R}} n_i \overline{h}_{fi}^{\circ} - \sum_{\mathbf{P}} n_e \overline{h}_{fe}^{\circ}$$
(13.21b)

The *n*'s are obtained on a per mole of fuel basis from the balanced chemical reaction equation. The enthalpies of formation of the reactants and products are obtained from Table A-25 or A-25E. Enthalpy of combustion data might be employed in situations where the enthalpy of formation for the fuel is not available. Knowing the states of the reactants as they enter the reactor, the  $\Delta \bar{h}$  terms for the reactants can be evaluated as discussed previously. Thus, all terms on the right side of Eq. 13.21b can be evaluated. The terms  $(\Delta \bar{h})_e$  on the left side account for the changes in enthalpy of the products from  $T_{\rm ref}$  to the unknown adiabatic flame temperature. Since the unknown temperature appears in each term of the sum on the left side of the equation, determination of the adiabatic flame temperature requires *iteration*: A temperature for the products is assumed and used to evaluate the left side of Eq. 13.21b. The value obtained is compared with the previously determined value for the right side of the equation. The procedure continues until satisfactory agreement is attained. Example 13.8 gives an illustration.

# 13.3.2 Using Computer Software

Thus far we have emphasized the use of Eq. 13.9 together with table data when evaluating the specific enthalpies required by energy balances for reacting systems. Such enthalpy values also can be retrieved using *Interactive Thermodynamics: IT*. With IT, the quantities on the right side of Eq. 13.9 are evaluated by software, and  $\bar{h}$  data are returned *directly*.

FOR EXAMPLE consider  $CO_2$  at 500 K modeled as an ideal gas. The specific enthalpy is obtained from IT as follows:

$$T = 500 // K$$
  
h = h T("CO<sub>2</sub>", T)

Choosing K for the temperature unit and moles for the amount under the **Units** menu, IT returns  $h = -3.852 \times 10^5$  kJ/kmol.

This value agrees with the value calculated from Eq. 13.9 using enthalpy data for  $CO_2$  from Table A-23, as follows

$$\overline{h} = \overline{h}_{f}^{\circ} + [\overline{h}(500 \text{ K}) - \overline{h}(298 \text{ K})] 
= -393,520 + [17,678 - 9364] 
= -3.852 \times 10^{5} \text{ kJ/kmol}$$

#### TAKE NOTE...

The adiabatic flame temperature can be determined iteratively using table data or IT. See Example 13.8. As suggested by this discussion, IT is also useful for analyzing reacting systems. In particular, the equation solver and property retrieval features of IT allow the adiabatic flame temperature to be determined without the iteration required when using table data.

In Example 13.8, we show how the adiabatic flame temperature can be determined iteratively using table data or *Interactive Thermodynamics: IT*.

#### EXAMPLE 13.8 ▶

# Determining the Adiabatic Flame Temperature for Complete Combustion of Liquid Octane

Liquid octane at 25°C, 1 atm enters a well-insulated reactor and reacts with air entering at the same temperature and pressure. For steady-state operation and negligible effects of kinetic and potential energy, determine the temperature of the combustion products for complete combustion with (a) the theoretical amount of air, (b) 400% theoretical air.

#### **SOLUTION**

**Known:** Liquid octane and air, each at 25°C and 1 atm, burn completely within a well-insulated reactor operating at steady state.

**Find:** Determine the temperature of the combustion products for (a) the theoretical amount of air and (b) 400% theoretical air.

#### Schematic and Given Data:

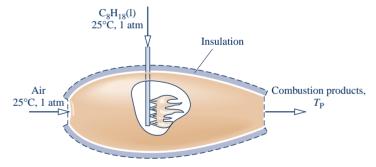

Fig. E13.8

#### **Engineering Model:**

- 1. The control volume indicated on the accompanying figure by a dashed line operates at steady state.
- **2.** For the control volume,  $\dot{Q}_{cv} = 0$ ,  $\dot{W}_{cv} = 0$ , and kinetic and potential effects are negligible.
- **3.** The combustion air and the products of combustion each form ideal gas mixtures.
- **4.** Combustion is complete.
- **5.** Each mole of oxygen in the combustion air is accompanied by 3.76 moles of nitrogen, which is inert.

**Analysis:** At steady state, the control volume energy rate balance Eq. 13.12b reduces with assumptions 2 and 3 to give Eq. 13.21a

$$\sum_{\mathbf{p}} n_e \overline{h}_e = \sum_{\mathbf{p}} n_i \overline{h}_i \tag{1}$$

When Eq. 13.9 and table data are used to evaluate the enthalpy terms, Eq. (1) is written as

$$\sum_{\mathbf{P}} n_e (\overline{h}_{\mathbf{f}}^{\circ} + \Delta \overline{h})_e = \sum_{\mathbf{R}} n_i (\overline{h}_{\mathbf{f}}^{\circ} + \Delta \overline{h})_i$$

On rearrangement, this becomes

$$\sum_{\mathbf{P}} n_e (\Delta \overline{h})_e = \sum_{\mathbf{R}} n_i (\Delta \overline{h})_i + \sum_{\mathbf{R}} n_i \overline{h}_{\mathrm{fi}}^{\circ} - \sum_{\mathbf{P}} n_e \overline{h}_{\mathrm{fe}}^{\circ}$$

which corresponds to Eq. 13.21b. Since the reactants enter at 25°C, the  $(\Delta \bar{h})_i$  terms on the right side vanish, and the energy rate equation becomes

$$\sum_{\mathbf{P}} n_e (\Delta \overline{h})_e = \sum_{\mathbf{R}} n_i \overline{h}_{fi}^{\circ} - \sum_{\mathbf{P}} n_e \overline{h}_{fe}^{\circ}$$
 (2)

(a) For combustion of liquid octane with the theoretical amount of air, the chemical equation is

$$C_8H_{18}(1) + 12.5O_2 + 47N_2 \rightarrow 8CO_2 + 9H_2O(g) + 47N_2$$

Introducing the coefficients of this equation, Eq. (2) takes the form

$$\begin{split} &8(\Delta \overline{h})_{\text{CO}_2} + 9(\Delta \overline{h})_{\text{H}_2\text{O(g)}} + 47(\Delta \overline{h})_{\text{N}_2} \\ &= \left[ (\overline{h}_{\text{f}}^{\circ})_{\text{C}_8\text{H}_{18}(\text{I})} + 12.5(\overline{h}_{\text{f}}^{\circ})_{\text{O}_2}^{0} + 47(\overline{h}_{\text{f}}^{\circ})_{\text{N}_2}^{0} \right] \\ &- \left[ 8(\overline{h}_{\text{f}}^{\circ})_{\text{CO}_2} + 9(\overline{h}_{\text{f}}^{\circ})_{\text{H}_2\text{O(g)}} + 47(\overline{h}_{\text{f}}^{\circ})_{\text{N}_2}^{0} \right] \end{split}$$

The right side of the above equation can be evaluated with enthalpy of formation data from Table A-25, giving

$$8(\Delta \overline{h})_{CO_2} + 9(\Delta \overline{h})_{H_2O(g)} + 47(\Delta \overline{h})_{N_2} = 5,074,630 \text{ kJ/kmol(fuel)}$$

Each  $\Delta \bar{h}$  term on the left side of this equation depends on the temperature of the products,  $T_P$ . This temperature can be determined by an iterative procedure.

The following table gives a summary of the iterative procedure for three trial values of  $T_{\rm P}$ . Since the summation of the enthalpies of the products equals 5,074,630 kJ/kmol, the actual value of  $T_{\rm P}$  is in the interval from 2350 to 2400 K. Interpolation between these temperatures gives  $T_{\rm P}=2395$  K.

| $T_{ m P}$                                  | 2500 K    | 2400 K    | 2350 K    |
|---------------------------------------------|-----------|-----------|-----------|
| $8(\Delta \overline{h})_{\rm CO_2}$         | 975,408   | 926,304   | 901,816   |
| $9(\Delta \overline{h})_{\mathrm{H_2O(g)}}$ | 890,676   | 842,436   | 818,478   |
| $47(\Delta \overline{h})_{N_2}$             | 3,492,664 | 3,320,597 | 3,234,869 |
| $\sum_{ m P} n_e (\Delta \overline{h})_e$   | 5,358,748 | 5,089,337 | 4,955,163 |

#### **Alternative Solution:**

The following IT code can be used as an alternative to iteration with table data, where hN2\_R and hN2\_P denote the enthalpy of N2 in the reactants and products, respectively, and so on. In the **Units** menu, select temperature in K and amount of substance in moles.

```
TR = 25 + 273.15 // K // Evaluate reactant and product enthalpies, hR and hP, respectively hR = hC8H18 + 12.5 * hO2_R + 47 * hN2_R hP = 8 * hCO2_P + 9 * hH2O_P + 47 * hN2_P hC8H18 = -249910 // kj/kmol (value from Table A-25) hO2_R = h_T("O2",TR) hN2_R = h_T("N2",TR) hCO2_P = h_T("CO2",TP) hH2O_P = h_T("H2O",TP) hN2_P = h_T("N2",TP) // Energy balance hP = hR
```

Using the Solve button, the result is TP = 2394 K, which agrees closely with the result obtained above.

(b) For complete combustion of liquid octane with 400% theoretical air, the chemical equation is

$$C_8H_{18}(1) + 50O_2 + 188N_2 \rightarrow 8CO_2 + 9H_2O(g) + 37.5O_2 + 188N_2$$

The energy rate balance, Eq. (2), reduces for this case to

$$8(\Delta \overline{h})_{CO_2} + 9(\Delta \overline{h})_{H,O(g)} + 37.5(\Delta \overline{h})_{O_2} + 188(\Delta \overline{h})_{N_2} = 5,074,630 \text{ kJ/kmol (fuel)}$$

- 1 Observe that the right side has the same value as in part (a). Proceeding iteratively as above, the temperature of the products is  $T_P = 962$  K. The use of IT to solve part (b) is left as an exercise.
- 1 The temperature determined in part (b) is considerably lower than the value found in part (a). This shows that once enough oxygen has been provided for complete combustion, bringing in more air dilutes the combustion products, lowering their temperature.

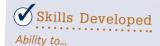

- ☐ apply the control volume energy balance to calculate the adiabatic flame temperature.
- evaluate enthalpy values appropriately.

OuickQUIZ

If octane gas entered instead of liquid octane, would the adiabatic flame temperature increase, decrease, or stay the same? Ans. Increase.

# 13.3.3 Closing Comments

For a specified fuel and specified temperature and pressure of the reactants, the *maximum* adiabatic flame temperature is for complete combustion with the theoretical amount of air. The measured value of the temperature of the combustion products may be several hundred degrees below the calculated maximum adiabatic flame temperature, however, for several reasons:

- ▶ Once adequate oxygen has been provided to permit complete combustion, bringing in more air dilutes the combustion products, lowering their temperature.
- ▶ Incomplete combustion also tends to reduce the temperature of the products, and combustion is seldom complete (see Sec. 14.4).
- ▶ Heat losses can be reduced but not altogether eliminated.
- As a result of the high temperatures achieved, some of the combustion products may dissociate. Endothermic dissociation reactions lower the product temperature. The effect of dissociation on the adiabatic flame temperature is considered in Sec. 14.4.

# 13.4

# **Fuel Cells**

fuel cell

A fuel cell is an *electrochemical* device in which fuel and an oxidizer (normally oxygen from air) undergo a chemical reaction, providing electrical current to an external circuit and producing products. The fuel and oxidizer react catalytically in stages on separate electrodes: the anode and the cathode. An electrolyte separating the two electrodes allows passage of ions formed by reaction. Depending on the type of fuel cell, the ions may be positively or negatively charged. Individual fuel cells are connected in parallel or series to form fuel cell *stacks* to provide the desired level of power output.

With today's technology, the preferred fuel for oxidation at the fuel cell anode is hydrogen because of its exceptional ability to produce electrons when suitable catalysts are used, while producing no harmful emissions from the fuel cell itself. Depending on the type of fuel cell, methanol (CH<sub>3</sub>OH) and carbon monoxide (CO) can be oxidized at the anode in some applications, but often with performance penalties.

Since hydrogen is not naturally occurring, it must be produced. Production methods include electrolysis of water (see Sec. 2.7) and chemically reforming hydrogen-bearing fuels, predominantly hydrocarbons. See the following box.

#### **Hydrogen Production by Reforming of Hydrocarbons**

Reforming reactions to produce hydrogen include endothermic steam reforming of hydrocarbons. For example, steam reforming of methane takes the form

$$CH_4 + H_2O \rightarrow CO + 3H_2$$

This often is accompanied by the exothermic water-gas shift reaction

$$CO + H_2O \rightarrow CO_2 + H_2$$

to produce additional hydrogen and eliminate from the hydrogen stream carbon monoxide, which poisons platinum catalysts used to promote reaction rates in some fuel cells. Other reforming techniques include dry reforming (carbon dioxide reforming) of hydrocarbons, partial oxidation of hydrocarbons, pyrolysis (thermal cracking) of hydrocarbons, and steam reforming of alcohols.

Hydrocarbon reforming can occur either separately or within the fuel cell (depending on type). When hydrogen is produced by reforming fuel separately from the fuel cell itself, this is known as *external reforming*. If not fed directly from the reformer to a fuel cell, hydrogen can be stored as a compressed gas, a cryogenic liquid, or atoms absorbed within metallic structures, and then provided to fuel cells from storage, when required. *Internal reforming* refers to applications where hydrogen production by reforming fuel is integrated within the fuel cell. Owing to limitations of current technology, internal reforming is feasible only in fuel cells operating at temperatures above about 600°C.

Rates of reaction in fuel cells are limited by the time it takes for diffusion of chemical species through the electrodes and the electrolyte and by the speed of the chemical reactions themselves. The reaction in a fuel cell is *not* a combustion process. These features result in fuel cell internal irreversibilities that are inherently less significant than those encountered in power systems employing combustion. Thus, fuel cells have the *potential* of providing more power from a given supply of fuel and oxidizer than conventional internal combustion engines and gas turbines.

Fuel cells do not operate as thermodynamic power cycles, and thus the notion of a limiting thermal efficiency imposed by the second law is not applicable. However, as for all power systems, the power provided by fuel cell *systems* is eroded by inefficiencies in auxiliary equipment. For fuel cells this includes heat exchangers, compressors, and humidifiers. Irreversibilities and losses inherent in hydrogen production also can be greater than those seen in production of more conventional fuels.

In comparison to reciprocating internal combustion engines and gas turbines that incorporate combustion, fuel cells typically produce relatively few damaging emissions as they develop power. Still, such emissions accompany production of fuels consumed by fuel cells as well as the manufacture of fuel cells and their supporting components. See *Horizons*, Sec. 5.3.3 for additional discussion.

Despite potential thermodynamic advantages, widespread fuel cell use has not occurred thus far owing primarily to cost. Table 13.2 summarizes the most promising fuel cell technologies currently under investigation. Included are potential applications and other characteristics.

Cooperative efforts by government and industry have fostered advances in both proton exchange membrane fuel cells and solid oxide fuel cells, which appear to provide the greatest range of potential applications in transportation, portable power, and stationary power. The proton exchange membrane fuel cell and the solid oxide fuel cell are discussed next.

#### TAKE NOTE...

As discussed in the Horizons in Sec. 5.3.3, hydrogen production by electrolysis of water and by reforming of hydrocarbons are each burdened by the second law. Significant exergy destruction is observed with each method of production.

#### **TABLE 13.2**

| Characteristics of Ma                             | ajor Fuel Cell Types                              |                                                         |                                                         |                                                                       |
|---------------------------------------------------|---------------------------------------------------|---------------------------------------------------------|---------------------------------------------------------|-----------------------------------------------------------------------|
|                                                   | Proton Exchange<br>Membrane Fuel<br>Cell (PEMFC)  | Phosphoric Acid<br>Fuel Cell (PAFC)                     | Molten Carbonate<br>Fuel Cell (MCFC)                    | Solid Oxide Fuel<br>Cell (SOFC)                                       |
| Transportation<br>application                     | Automotive<br>power                               | Large vehicle<br>power                                  | None                                                    | Vehicle auxiliary<br>power<br>Heavy vehicle<br>propulsion             |
| Other applications                                | Portable power<br>Small-scale<br>stationary power | On-site<br>cogeneration<br>Electric power<br>generation | On-site<br>cogeneration<br>Electric power<br>generation | On-site<br>cogeneration<br>Electric power<br>generation               |
| Electrolyte                                       | lon exchange<br>membrane                          | Liquid phosphoric<br>acid                               | Liquid molten<br>carbonate                              | Solid oxide<br>ceramic                                                |
| Charge carrier                                    | $H^+$                                             | $H^+$                                                   | $CO_3^=$                                                | 0=                                                                    |
| Operating temperature                             | 60–80°C                                           | 150–220°C                                               | 600–700°C                                               | 600–1000°C                                                            |
| Fuel oxidized at anode                            | H <sub>2</sub> or methanol                        | H <sub>2</sub>                                          | H <sub>2</sub>                                          | H <sub>2</sub> or CO                                                  |
| Fuel reforming                                    | External                                          | External                                                | Internal or external                                    | Internal or externa                                                   |
| Fuels typically<br>used for internal<br>reforming | None                                              | None                                                    | CO Light hydrocarbons (e.g., methane, propane)          | Light hydrocarbons<br>(e.g., methane,<br>propane)<br>Synthetic diesel |

Sources: Fuel Cell Handbook, Seventh Edition, 2004, EG&G Technical Services, Inc., DOE Contract No. DE-AM26-99FT40575. Larminie, J., and Dicks, A., 2000, Fuel Cell Systems Explained, John Wiley & Sons, Ltd., Chichester, West Sussex, England.

# 13.4.1 Proton Exchange Membrane Fuel Cell

The fuel cells shown in Fig. 13.3 are *proton exchange membrane* fuel cells (PEMFCs). At the anode, hydrogen ions (H<sup>+</sup>) and electrons (e<sup>-</sup>) are produced. At the cathode, oxygen, hydrogen ions, and electrons react to produce water.

Methanol

and gasoline

▶ The fuel cell shown schematically in Fig. 13.3a operates with hydrogen (H<sub>2</sub>) as the fuel and oxygen (O<sub>2</sub>) as the oxidizer. The reactions at these electrodes and the *overall* cell reaction are labeled on the figure. The only products of this fuel cell are water, power generated, and waste heat.

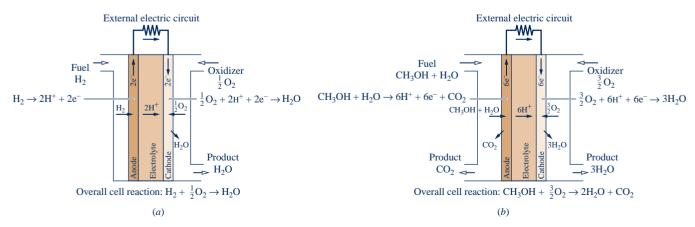

Fig. 13.3 Proton exchange membrane fuel cell. (a) Hydrogen fueled. (b) Humidified-methanol fueled.

#### Goodbye Batteries, Hello Fuel Cells? .....

Power needs of cellular phones, laptops, and other portable electronic devices are increasing so rapidly that the battery industry is struggling to keep up. Some observers say that today's batteries won't be able to provide enough power, are too heavy, and don't last long enough to meet the needs of quickly evolving electronics. Pocket-size fuel cells might prove to be a viable alternative.

Horizons

To meet consumer needs, companies are rushing to develop small fuel cells that provide as much, or more, power on a single charge than conventional batteries, and can be charged instantly just by adding more fuel. Battery companies are fighting back with a new generation of batteries. One of these, the lithium-ion battery, is already used in watches, flash cameras, and rechargeable power packs. Lithium-ion batteries provide several times the output of similar-size alkaline batteries and can be recharged numerous times.

To compete, fuel cells must prove themselves as reliable and versatile as batteries, and stakes are high in the consumer electronics market. Still, many think fuel cells for portable electronics will be the first fuel cells most of us will actually use because of strong consumer demand for cost-competitive, longer-lasting, instantly rechargeable power.

► The fuel cell shown schematically in Fig. 13.3b operates with humidified methanol (CH<sub>3</sub>OH + H<sub>2</sub>O) as the fuel and oxygen (O<sub>2</sub>) as the oxidizer. This type of PEMFC is a *direct-methanol fuel cell*. The reactions at these electrodes and the *overall* cell reaction are labeled on the figure. The only products of this fuel cell are water, carbon dioxide, power generated, and waste heat.

For PEMFCs, charge-carrying hydrogen ions are conducted through the electrolytic membrane. For acceptable ion conductivity, high membrane water content is required. This requirement restricts the fuel cell to operating below the boiling point of water, so PEMFCs typically operate at temperatures in the range 60–80°C. Cooling is generally needed to maintain the fuel cell at the operating temperature.

Owing to the relatively low-temperature operation of proton exchange membrane fuel cells, hydrogen derived from hydrocarbon feedstock must be produced using external reforming, while costly platinum catalysts are required at both the anode and cathode to increase ionization reaction rates. Due to extremely slow reaction rate at the anode, the direct-methanol fuel cell requires almost ten times as much platinum catalyst as the hydrogen-fueled PEMFC to improve anode reaction rate. Catalytic activity is more important in lower-temperature fuel cells because rates of reaction at the anode and cathode tend to decrease with decreasing temperature.

Automakers are introducing hydrogen-powered proton exchange membrane fuel cell vehicles. Fuel cell vehicles are undergoing large-scale market testing (United States) and are being offered by limited lease (Japan). Both hydrogen-fueled PEMFCs and direct-methanol fuel cells have potential to replace batteries in portable devices such as cellular phones, laptop computers, and video players (see *Horizons*, above). Hurdles to wider deployment of PEMFCs include extending stack life, simplifying system integration, and reducing costs.

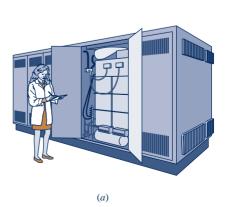

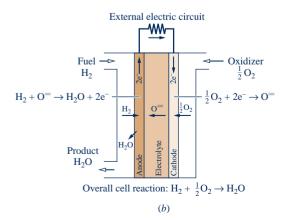

Fig. 13.4 Solid oxide fuel cell. (a) Module. (b) Schematic.

# 13.4.2 Solid Oxide Fuel Cell

For scale, Fig. 13.4a shows a *solid oxide* fuel cell (SOFC) module. The fuel cell schematic shown in Fig. 13.4b operates with hydrogen  $(H_2)$  as the fuel and oxygen  $(O_2)$  as the oxidizer. At the anode, water  $(H_2O)$  and electrons  $(e^-)$  are produced. At the cathode, oxygen reacts with electrons  $(e^-)$  to produce oxygen ions  $(O^-)$  that migrate through the electrolyte to the anode. The reactions at these electrodes and the *overall* cell reaction are labeled on the figure. The only products of this fuel cell are water, power generated, and waste heat.

For SOFCs, an alternative fuel to hydrogen is carbon monoxide (CO) that produces carbon dioxide (CO<sub>2</sub>) and electrons (e<sup>-</sup>) during oxidation at the anode. The cathode reaction is the same as that in Fig. 13.4(b). Due to their high-temperature operation, solid oxide fuel cells can incorporate internal reforming of various hydrocarbon fuels to produce hydrogen and/or carbon monoxide at the anode.

Since waste heat is produced at relatively high temperature, solid oxide fuel cells can be used for cogeneration of power and process heat or steam. SOFCs also can be used for distributed (decentralized) power generation and for fuel cell–microturbine hybrids. These technologies are in the proof-of-concept testing and demonstration phases of development. Such applications are very attractive because they achieve objectives without using highly irreversible combustion.

For instance, a solid oxide fuel cell replaces the combustor in the gas turbine shown in the fuel cell–microturbine schematic in Fig. 13.5. The fuel cell produces electric power while its high-temperature exhaust expands through the microturbine, producing shaft power  $\dot{W}_{\rm net}$ . By producing power electrically *and* mechanically without combustion, fuel cell–microturbine hybrids have the potential of significantly improving effectiveness of fuel utilization over that achievable with comparable conventional gas turbine technology *and* with fewer harmful emissions.

# 13.5

# Absolute Entropy and the Third Law of Thermodynamics

Thus far our analyses of reacting systems have been conducted using the conservation of mass and conservation of energy principles. In the present section some of the implications of the second law of thermodynamics for reacting systems are

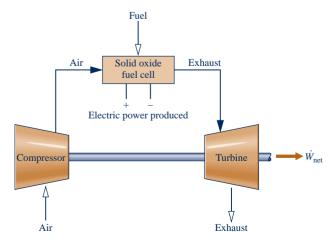

Fig. 13.5 Solid oxide fuel cell-microturbine hybrid.

considered. The discussion continues in the second part of this chapter dealing with the exergy concept, and in the next chapter where the subject of chemical equilibrium is taken up.

# 13.5.1 Evaluating Entropy for Reacting Systems

The property entropy plays an important part in quantitative evaluations using the second law of thermodynamics. When reacting systems are under consideration, the same problem arises for entropy as for enthalpy and internal energy: A common datum must be used to assign entropy values for each substance involved in the reaction. This is accomplished using the *third law* of thermodynamics and the *absolute entropy* concept.

The **third law** deals with the entropy of substances at the absolute zero of temperature. Based on empirical evidence, this law states that the entropy of a pure crystalline substance is zero at the absolute zero of temperature, 0 K or 0°R. Substances not having a pure crystalline structure at absolute zero have a nonzero value of entropy at absolute zero. The experimental evidence on which the third law is based is obtained primarily from studies of chemical reactions at low temperatures and specific heat measurements at temperatures approaching absolute zero.

third law of thermodynamics

**ABSOLUTE ENTROPY.** For present considerations, the importance of the third law is that it provides a datum relative to which the entropy of each substance participating in a reaction can be evaluated so that no ambiguities or conflicts arise. The entropy relative to this datum is called the **absolute entropy**. The change in entropy of a substance between absolute zero and any given state can be determined from precise measurements of energy transfers and specific heat data or from procedures based on statistical thermodynamics and observed molecular data.

absolute entropy

Tables A-25 and A-25E give the value of the absolute entropy for selected substances at the standard reference state,  $T_{\rm ref} = 298.15~{\rm K}$ ,  $p_{\rm ref} = 1~{\rm atm}$ , in units of kJ/kmol · K and Btu/lbmol · °R, respectively. Two values of absolute entropy for water are provided. One is for liquid water and the other is for water vapor. As for the case of the enthalpy of formation of water considered in Sec. 13.2.1, the vapor value listed is for a *hypothetical* ideal gas state in which water is a vapor at 25°C (77°F) and  $p_{\rm ref} = 1~{\rm atm}$ .

Tables A-23 and A-23E give tabulations of absolute entropy versus temperature at a pressure of 1 atm for selected gases. In these tables, the absolute entropy at 1 atm and temperature T is designated  $\bar{s}^{\circ}(T)$ , and ideal gas behavior is assumed for the gases.

**USING ABSOLUTE ENTROPY.** When the absolute entropy is known at the standard state, the specific entropy at any other state can be found by adding the specific entropy change between the two states to the absolute entropy at the standard state. Similarly, when the absolute entropy is known at the pressure  $p_{\text{ref}}$  and temperature T, the absolute entropy at the same temperature and any pressure p can be found from

$$\bar{s}(T, p) = \bar{s}(T, p_{\text{ref}}) + \lceil \bar{s}(T, p) - \bar{s}(T, p_{\text{ref}}) \rceil$$

For the ideal gases listed in Tables A-23, the first term on the right side of this equation is  $\bar{s}^{\circ}(T)$ , and the second term on the right can be evaluated using Eq. 6.18. Collecting results, we get

$$\overline{s}(T,p) = \overline{s}^{\circ}(T) - \overline{R} \ln \frac{p}{p_{\text{ref}}}$$
 (ideal gas) (13.22)

To reiterate,  $\bar{s}^{\circ}(T)$  is the absolute entropy at temperature T and pressure  $p_{\text{ref}} = 1$  atm. The entropy of the *i*th component of an ideal gas mixture is evaluated at the mixture temperature T and the *partial* pressure  $p_i$ :  $\bar{s}_i(T, p_i)$ . The partial pressure is given

by  $p_i = y_i p$ , where  $y_i$  is the mole fraction of component i and p is the mixture pressure. Thus, Eq. 13.22 takes the form

$$\bar{s}_i(T, p_i) = \bar{s}_i^{\circ}(T) - \overline{R} \ln \frac{p_i}{p_{\text{ref}}}$$

or

$$\overline{s}_i(T, p_i) = \overline{s}_i^{\circ}(T) - \overline{R} \ln \frac{y_i p}{p_{\text{ref}}} \qquad \left( \text{component } i \text{ of an ideal gas mixture} \right)$$
 (13.23)

where  $\bar{s}_i^{\circ}(T)$  is the absolute entropy of component *i* at temperature *T* and  $p_{\text{ref}} = 1$  atm. Equation 13.23 corresponds to Eq. (b) of Table 13.1.

Finally, note that *Interactive Thermodynamics* (IT) returns absolute entropy directly and does not use the special function  $\bar{s}^{\circ}$ .

# 13.5.2 • Entropy Balances for Reacting Systems

Many of the considerations that enter when energy balances are written for reacting systems also apply to entropy balances. The writing of entropy balances for reacting systems will be illustrated by referring to special cases of broad interest.

**CONTROL VOLUMES AT STEADY STATE.** Let us begin by reconsidering the steady-state reactor of Fig. 13.2, for which the combustion reaction is given by Eq. 13.11. The combustion air and the products of combustion are each assumed to form ideal gas mixtures, and thus Eq. 12.26 from Table 13.1 for mixture entropy is applicable to them. The entropy rate balance for the two-inlet, single-exit reactor can be expressed on a *per mole of fuel* basis as

$$0 = \sum_{i} \frac{\dot{Q}_{j}/T_{j}}{\dot{n}_{F}} + \bar{s}_{F} + \left[ \left( a + \frac{b}{4} \right) \bar{s}_{O_{2}} + \left( a + \frac{b}{4} \right) 3.76 \bar{s}_{N_{2}} \right] - \left[ a \bar{s}_{CO_{2}} + \frac{b}{2} \bar{s}_{H_{2}O} + \left( a + \frac{b}{4} \right) 3.76 \bar{s}_{N_{2}} \right] + \frac{\dot{\sigma}_{cv}}{\dot{n}_{F}}$$
(13.24)

where  $\dot{n}_{\rm F}$  is the molar flow rate of the fuel and the coefficients appearing in the underlined terms are the same as those for the corresponding substances in the reaction equation.

All entropy terms of Eq. 13.24 are absolute entropies. The first underlined term on the right side of Eq. 13.24 is the entropy of the combustion air *per mole of fuel*. The second underlined term is the entropy of the exiting combustion products *per mole of fuel*. In accord with Table 13.1, the entropies of the air and combustion products are evaluated by adding the contribution of each component present in the respective gas mixtures. For instance, the specific entropy of a substance in the combustion products is evaluated from Eq. 13.23 using the temperature of the combustion products and the partial pressure of the substance in the combustion product mixture. Such considerations are illustrated in Example 13.9.

#### EXAMPLE 13.9 ▶

# **Evaluating Entropy Production for a Reactor Fueled by Liquid Octane**

Liquid octane at 25°C, 1 atm enters a well-insulated reactor and reacts with air entering at the same temperature and pressure. The products of combustion exit at 1 atm pressure. For steady-state operation and negligible effects of kinetic and potential energy, determine the rate of entropy production, in kJ/K per kmol of fuel, for complete combustion with (a) the theoretical amount of air, (b) 400% theoretical air.

#### **SOLUTION**

**Known:** Liquid octane and air, each at 25°C and 1 atm, burn completely within a well-insulated reactor operating at steady state. The products of combustion exit at 1 atm pressure.

**Find:** Determine the rate of entropy production, in kJ/K per kmol of fuel, for combustion with (a) the theoretical amount of air, (b) 400% theoretical air.

#### Schematic and Given Data:

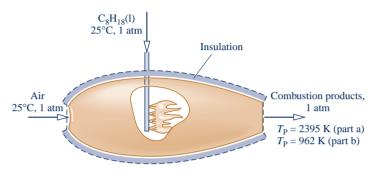

Fig. E13.9

#### **Engineering Model:**

- 1. The control volume shown on the accompanying figure by a dashed line operates at steady state and without heat transfer with its surroundings.
- **2.** Combustion is complete. Each mole of oxygen in the combustion air is accompanied by 3.76 moles of nitrogen, which is inert.
- **3.** The combustion air can be modeled as an ideal gas mixture, as can the products of combustion.
- **4.** The reactants enter at 25°C, 1 atm. The products exit at a pressure of 1 atm.

**Analysis:** The temperature of the exiting products of combustion  $T_P$  was evaluated in Example 13.8 for each of the two cases. For combustion with the theoretical amount of air,  $T_P = 2395$  K. For complete combustion with 400% theoretical air,  $T_P = 962$  K.

(a) For combustion of liquid octane with the theoretical amount of air, the chemical equation is

$$C_8H_{18}(1) + 12.5O_2 + 47N_2 \rightarrow 8CO_2 + 9H_2O(g) + 47N_2$$

With assumptions 1 and 3, the entropy rate balance on a per mole of fuel basis, Eq. 13.24, takes the form

$$0 = \sum_{j} \frac{\dot{O}_{j} / T_{j}}{\dot{n}_{F}}^{0} + \bar{s}_{F} + (12.5\bar{s}_{O_{2}} + 47\bar{s}_{N_{2}}) - (8\bar{s}_{CO_{2}} + 9\bar{s}_{H_{2}O(g)} + 47\bar{s}_{N_{2}}) + \frac{\dot{\sigma}_{cv}}{\dot{n}_{F}}$$

or on rearrangement

$$\frac{\dot{\sigma}_{cv}}{\dot{n}_{F}} = \left(8\bar{s}_{CO_{2}} + 9\bar{s}_{H_{2}O(g)} + 47\bar{s}_{N_{2}}\right) - \bar{s}_{F} - \left(12.5\bar{s}_{O_{2}} + 47\bar{s}_{N_{2}}\right)$$
(1)

Each coefficient of this equation is the same as for the corresponding term of the balanced chemical equation.

The fuel enters the reactor separately at  $T_{\text{ref}}$ ,  $p_{\text{ref}}$ . The absolute entropy of liquid octane required by the entropy balance is obtained from Table A-25 as 360.79 kJ/kmol · K.

The oxygen and nitrogen in the combustion air enter the reactor as components of an ideal gas mixture at  $T_{\text{ref}}$ ,  $p_{\text{ref}}$ . With Eq. 13.23 and absolute entropy data from Table A-23

$$\begin{split} \overline{s}_{\text{O}_2} &= \overline{s}_{\text{O}_2}^{\circ}(T_{\text{ref}}) - \overline{R} \ln \frac{y_{\text{O}_2} p_{\text{ref}}}{p_{\text{ref}}} \\ &= 205.03 - 8.314 \ln 0.21 = 218.01 \text{ kJ/kmol} \cdot \text{K} \\ \overline{s}_{\text{N}_2} &= \overline{s}_{\text{N}_2}^{\circ}(T_{\text{ref}}) - \overline{R} \ln \frac{y_{\text{N}_2} p_{\text{ref}}}{p_{\text{ref}}} \\ &= 191.5 - 8.314 \ln 0.79 = 193.46 \text{ kJ/kmol} \cdot \text{K} \end{split}$$

The product gas exits as an ideal gas mixture at 1 atm, 2395 K with the following composition:  $y_{\text{CO}_2} = 8/64 = 0.125$ ,  $y_{\text{H}_2\text{O}(g)} = 9/64 = 0.1406$ ,  $y_{\text{N}_2} = 47/64 = 0.7344$ . With Eq. 13.23 and absolute entropy data at 2395 K from Tables A-23

$$\overline{s}_{\text{CO}_2} = \overline{s}_{\text{CO}_2}^{\circ} - \overline{R} \ln y_{\text{CO}_2}$$
  
= 320.173 - 8.314 ln 0.125 = 337.46 kJ/kmol · K  
 $\overline{s}_{\text{H}_2\text{O}} = 273.986 - 8.314 \ln 0.1406 = 290.30 kJ/kmol · K $\overline{s}_{\text{N}_2} = 258.503 - 8.314 \ln 0.7344 = 261.07 kJ/kmol · K$$ 

Inserting values into Eq. (1), the expression for the rate of entropy production, we get

$$\frac{\dot{\sigma}_{cv}}{\dot{n}_{F}} = 8(337.46) + 9(290.30) + 47(261.07)$$
$$- 360.79 - 12.5(218.01) - 47(193.46)$$
$$= 5404 \text{ kJ/kmol (octane)} \cdot \text{K}$$

#### **Alternative Solution:**

As an alternative, the following IT code can be used to determine the entropy production per mole of fuel entering, where sigma denotes  $\dot{\sigma}_{cv}/\dot{n}_F$ , and sN2\_P denote the entropy of N<sub>2</sub> in the reactants and products, respectively, and so on. In the **Units** menu, select temperature in K, pressure in bar, and amount of substance in moles.

```
TR = 25 + 273.15 // K
  p = 1.01325 // bar
  TP = 2394 // K (Value from the IT alternative solution of Example 13.8)
  // Determine the partial pressures
  pO_2 R = 0.21 * p
  pN_2_R = 0.79 * p
  pCO_2_P = (8/64) * p
  pH2O_P = (9/64) * p
  pN2_P = (47/64) * p
  // Evaluate the absolute entropies
  sC8H18 = 360.79 // kJ/kmol \cdot K (from Table A-25)
  SO_2R = S_TP("O_2", TR, pO_2R)
  sN2_R = s_TP("N2", TR, pN2_R)
1 sCO_2P = s_TP("CO_2", TP, pCO_2P)
  SH2O_P = S_TP("H2O", TP, pH2O_P)
  SN2 P = S TP("N2", TP, pN2 P)
  // Evaluate the reactant and product entropies, sR and sP, respectively
  sR = sC8H18 + 12.5 * sO2_R + 47 * sN2_R
  sR = 8 * sCO_2P + 9 * sH_2O_P + 47 * sN_2P
  // Entropy balance, Eq. (1)
  sigma = sP - sR
```

Using the **Solve** button, the result is sigma =  $5404 \, \text{kJ/kmol}$  (octane) · K, which agrees with the result obtained above.

**(b)** The complete combustion of liquid octane with 400% theoretical air is described by the following chemical equation:

$$C_8H_{18}(1) + 50O_2 + 188N_2 \rightarrow 8CO_2 + 9H_2O(g) + 37.5O_2 + 188N_2$$

The entropy rate balance on a per mole of fuel basis takes the form

$$\frac{\dot{\sigma}_{cv}}{\dot{n}_{F}} = \left(8\bar{s}_{CO_{2}} + 9\bar{s}_{H_{2}O(g)} + 37.5\bar{s}_{O_{2}} + 188\bar{s}_{N_{2}}\right) - \bar{s}_{F} - \left(50\bar{s}_{O_{2}} + 188\bar{s}_{N_{2}}\right)$$

The specific entropies of the reactants have the same values as in part (a). The product gas exits as an ideal gas mixture at 1 atm, 962 K with the following composition:  $y_{CO_2} = 8/242.5 = 0.033$ ,  $y_{H_2O(g)} = 9/242.5 = 0.0371$ ,  $y_{O_2} = 37.5/242.5 = 0.1546$ ,  $y_{N_2} = 0.7753$ . With the same approach as in part (a)

$$\begin{split} \overline{s}_{\text{CO}_2} &= 267.12 - 8.314 \ln 0.033 = 295.481 \text{ kJ/kmol} \cdot \text{K} \\ \overline{s}_{\text{H}_2\text{O}} &= 231.01 - 8.314 \ln 0.0371 = 258.397 \text{ kJ/kmol} \cdot \text{K} \\ \overline{s}_{\text{O}_2} &= 242.12 - 8.314 \ln 0.1546 = 257.642 \text{ kJ/kmol} \cdot \text{K} \\ \overline{s}_{\text{N}_2} &= 226.795 - 8.314 \ln 0.7753 = 228.911 \text{ kJ/kmol} \cdot \text{K} \end{split}$$

Inserting values into the expression for the rate of entropy production

$$\frac{\dot{\sigma}_{cv}}{\dot{n}_{F}} = 8(295.481) + 9(258.397) + 37.5(257.642) + 188(228.911)$$
$$-360.79 - 50(218.01) - 188(193.46)$$
$$= 9754 \text{ kJ/kmol (octane)} \cdot \text{K}$$

The use of IT to solve part (b) is left as an exercise.

- 1 For several gases modeled as ideal gases, IT directly returns the absolute entropies required by entropy balances for reacting systems. The entropy data obtained from IT agree with values calculated from Eq. 13.23 using table data.
- 2 Although the rates of entropy production calculated in this example are positive, as required by the second law, this does not mean that the proposed reactions necessarily would occur, for the results are based on the assumption of *complete* combustion. The possibility of achieving complete combustion with specified reactants at a given temperature and pressure can be investigated with the methods of Chap. 14, dealing with chemical equilibrium. For further discussion, see Sec. 14.4.1.

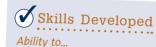

- apply the control volume entropy balance to a reacting system.
- ☐ evaluate entropy values appropriately based on absolute entropies.

OuickQUIZ

How do combustion product temperature and rate of entropy production vary, respectively, as percent excess air increases? Assume complete combustion. Ans. Decrease, increase.

**CLOSED SYSTEMS.** Next consider an entropy balance for a process of a closed system during which a chemical reaction occurs

$$S_{\rm P} - S_{\rm R} = \int \left(\frac{\delta Q}{T}\right)_{\rm b} + \sigma \tag{13.25}$$

 $S_R$  and  $S_P$  denote, respectively, the entropy of the reactants and the entropy of the products.

When the reactants and products form ideal gas mixtures, the entropy balance can be expressed on a per mole of fuel basis as

$$\sum_{P} n\bar{s} - \sum_{R} n\bar{s} = \frac{1}{n_{F}} \int \left(\frac{\delta Q}{T}\right)_{b} + \frac{\sigma}{n_{F}}$$
 (13.26)

where the coefficients n on the left are the coefficients of the reaction equation giving the moles of each reactant or product per mole of fuel. The entropy terms of Eq. 13.26 are evaluated from Eq. 13.23 using the temperature and partial pressures of the reactants or products, as appropriate. In any such application, the fuel is mixed with the oxidizer, so this must be taken into account when determining the partial pressures of the reactants.

Example 13.10 provides an illustration of the evaluation of entropy change for combustion at constant volume.

#### **EXAMPLE 13.10** ▶

# Determining Entropy Change for Combustion of Gaseous Methane with Oxygen at Constant Volume

Determine the change in entropy of the system of Example 13.6 in kJ/K.

#### **SOLUTION**

**Known:** A mixture of gaseous methane and oxygen, initially at 25°C and 1 atm, burns completely within a closed rigid container. The products are cooled to 900 K, 3.02 atm.

Find: Determine the change in entropy for the process in kJ/K.

Schematic and Given Data: See Fig. E13.6.

#### **Engineering Model:**

- 1. The contents of the container are taken as the system.
- 2. The initial mixture can be modeled as an ideal gas mixture, as can the products of combustion.
- 3. Combustion is complete.

**Analysis:** The chemical equation for the complete combustion of methane with oxygen is

$$CH_4 + 2O_2 \rightarrow CO_2 + 2H_2O(g)$$

The change in entropy for the process of the closed system is  $\Delta S = S_P - S_R$ , where  $S_R$  and  $S_P$  denote, respectively, the initial and final entropies of the system. Since the initial mixture forms an ideal gas mixture (assumption 2), the entropy of the reactants can be expressed as the sum of the contributions of the components, each evaluated at the mixture temperature and the partial pressure of the component. That is

$$S_{\rm R} = 1\overline{s}_{\rm CH_4}(T_1, y_{\rm CH_4}p_1) + 2\overline{s}_{\rm O_2}(T_1, y_{\rm O_2}p_1)$$

where  $y_{\text{CH}_4} = 1/3$  and  $y_{\text{O}_2} = 2/3$  denote, respectively, the mole fractions of the methane and oxygen in the initial mixture. Similarly, since the products of combustion form an ideal gas mixture (assumption 2)

$$S_{\rm P} = 1\bar{s}_{\rm CO_2}(T_2, y_{\rm CO_2}p_2) + 2\bar{s}_{\rm H_2O}(T_2, y_{\rm H_2O}p_2)$$

where  $y_{CO_2} = 1/3$  and  $y_{H_2O} = 2/3$  denote, respectively, the mole fractions of the carbon dioxide and water vapor in the products of combustion. In these equations,  $p_1$  and  $p_2$  denote the pressure at the initial and final states, respectively.

The specific entropies required to determine  $S_R$  can be calculated from Eq. 13.23. Since  $T_1 = T_{ref}$  and  $p_1 = p_{ref}$ , absolute entropy data from Table A-25 can be used as follows

$$\bar{s}_{\text{CH}_4}(T_1, y_{\text{CH}_4}p_1) = \bar{s}_{\text{CH}_4}^{\circ}(T_{\text{ref}}) - \bar{R} \ln \frac{y_{\text{CH}_4}p_{\text{ref}}}{p_{\text{ref}}}$$

$$= 186.16 - 8.314 \ln \frac{1}{3} = 195.294 \text{ kJ/kmol} \cdot \text{K}$$

Similarly

$$\bar{s}_{O_2}(T_1, y_{O_2}p_1) = \bar{s}_{O_2}^{\circ}(T_{ref}) - \bar{R} \ln \frac{y_{O_2}p_{ref}}{p_{ref}}$$

$$= 205.03 - 8.314 \ln \frac{2}{3} = 208.401 \text{ kJ/kmol} \cdot \text{K}$$

At the final state, the products are at  $T_2 = 900$  K and  $p_2 = 3.02$  atm. With Eq. 13.23 and absolute entropy data from Tables A-23

$$\bar{s}_{\text{CO}_2}(T_2, y_{\text{CO}_2}p_2) = \bar{s}_{\text{CO}_2}^{\circ}(T_2) - \bar{R} \ln \frac{y_{\text{CO}_2}p_2}{p_{\text{ref}}}$$

$$= 263.559 - 8.314 \ln \frac{(1/3)(3.02)}{1} = 263.504 \text{ kJ/kmol} \cdot \text{K}$$

$$\bar{s}_{\text{H}_2\text{O}}(T_2, y_{\text{H}_2\text{O}}p_2) = \bar{s}_{\text{H}_2\text{O}}^{\circ}(T_2) - \bar{R} \ln \frac{y_{\text{H}_2\text{O}}p_2}{p_{\text{ref}}}$$

$$= 228.321 - 8.314 \ln \frac{(2/3)(3.02)}{1} = 222.503 \text{ kJ/kmol} \cdot \text{K}$$

Finally, the entropy change for the process is

$$\Delta S = S_P - S_R$$
  
= [263.504 + 2(222.503)] - [195.294 + 2(208.401)]  
= 96.414 kJ/K

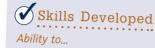

- ☐ apply the closed system entropy balance to a reacting system.
- evaluate entropy values appropriately based on absolute entropies.

QuickQUIZ

Applying the entropy balance, Eq. 13.25, is  $\sigma$  greater than, less than, or equal to  $\Delta S$ ? **Ans.** Greater than.

### 13.5.3 • Evaluating Gibbs Function for Reacting Systems

The thermodynamic property known as the Gibbs function plays a role in the second part of this chapter dealing with exergy analysis. The *specific Gibbs function*  $\overline{g}$ , introduced in Sec. 11.3, is

$$\overline{g} = \overline{h} - T\overline{s} \tag{13.27}$$

The procedure followed in setting a datum for the Gibbs function closely parallels that used in defining the enthalpy of formation: To each stable element at the standard state is assigned a zero value of the Gibbs function. The **Gibbs function of formation** of a compound,  $\bar{g}_{f}$ , equals the change in the Gibbs function for the reaction in which the compound is formed from its elements, the compound and the elements all being at  $T_{ref} = 25^{\circ}\text{C}$  (77°F) and  $p_{ref} = 1$  atm. Tables A-25 and A-25E give the Gibbs function of formation,  $\bar{g}_{f}$ , for selected substances.

The Gibbs function at a state other than the standard state is found by adding to the Gibbs function of formation the change in the specific Gibbs function  $\Delta \overline{g}$  between the standard state and the state of interest

$$\overline{g}(T,p) = \overline{g}_{f}^{\circ} + [\overline{g}(T,p) - \overline{g}(T_{ref}, p_{ref})] = \overline{g}_{f}^{\circ} + \Delta \overline{g}$$
(13.28a)

With Eq. 13.27,  $\Delta \overline{g}$  can be written as

$$\Delta \overline{g} = \left[\overline{h}(T, p) - \overline{h}(T_{\text{ref}}, p_{\text{ref}})\right] - \left[T\overline{s}(T, p) - T_{\text{ref}}\overline{s}(T_{\text{ref}}, p_{\text{ref}})\right]$$
(13.28b)

The Gibbs function of component i in an ideal gas mixture is evaluated at the *partial* pressure of component i and the mixture temperature.

The procedure for determining the Gibbs function of formation is illustrated in the next example.

Gibbs function of formation

#### TAKE NOTE...

Gibbs function is introduced here because it contributes to subsequent developments of this chapter.

Gibbs function is a property because it is defined in terms of properties. Like enthalpy, introduced as a combination of properties in Sec. 3.6.1, Gibbs function has no physical significance—in general.

#### **EXAMPLE 13.11** ▶

## **Determining the Gibbs Function of Formation for Methane**

Determine the Gibbs function of formation of methane at the standard state, 25°C and 1 atm, in kJ/kmol, and compare with the value given in Table A-25.

#### **SOLUTION**

**Known:** The compound is methane.

Find: Determine the Gibbs function of formation at the standard state, in kJ/kmol, and compare with the Table A-25 value.

**Assumptions:** In the formation of methane from carbon and hydrogen (H<sub>2</sub>), the carbon and hydrogen are each initially at 25°C and 1 atm. The methane formed is also at 25°C and 1 atm.

**Analysis:** Methane is formed from carbon and hydrogen according to  $C + 2H_2 \rightarrow CH_4$ . The change in the Gibbs function for this reaction is

$$\overline{g}_{P} - \overline{g}_{R} = (\overline{h} - T\overline{s})_{CH_{4}} - (\overline{h} - T\overline{s})_{C} - 2(\overline{h} - T\overline{s})_{H_{2}} 
= (\overline{h}_{CH_{4}} - \overline{h}_{C} - 2\overline{h}_{H_{2}}) - T(\overline{s}_{CH_{4}} - \overline{s}_{C} - 2\overline{s}_{H_{2}})$$
(1)

where  $\bar{g}_P$  and  $\bar{g}_R$  denote, respectively, the Gibbs functions of the products and reactants, each per kmol of methane. In the present case, all substances are at the same temperature and pressure, 25°C and 1 atm, which correspond to the standard reference state values. At the standard reference state, the enthalpies and Gibbs functions for carbon and hydrogen are zero by definition. Thus, in Eq. (1),  $\bar{g}_R = \bar{h}_C = \bar{h}_{H_2} = 0$ . Also,  $\bar{g}_P = (\bar{g}_f)_{CH_4}$ . Eq. (1) then reads

$$(\overline{g}_{f}^{\circ})_{CH_{a}} = (\overline{h}_{f}^{\circ})_{CH_{a}} - T_{ref}(\overline{s}_{CH_{a}}^{\circ} - \overline{s}_{C}^{\circ} - 2\overline{s}_{H_{2}}^{\circ})$$

$$(2)$$

where all properties are at  $T_{ref}$ ,  $p_{ref}$ . With enthalpy of formation and absolute entropy data from Table A-25, Eq. (2) gives

$$(\bar{g}_{f}^{\circ})_{CH_4} = -74,850 - 298.15[186.16 - 5.74 - 2(130.57)] = -50,783 \text{ kJ/kmol}$$

The slight difference between the calculated value for the Gibbs function of formation of methane and the value from Table A-25 can be attributed to round-off.

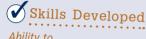

☐ apply the definition of Gibbs function of formation to calculate a.

QuickQUIZ Using the method applied in the example, calculate  $\overline{q}_f^{\circ}$  for monatomic oxygen at the standard state, in kJ/kmol. Begin by writing  $\frac{1}{2}O_2 \rightarrow 0$ . Ans. 231,750 kJ/kmol, which agrees with Table A-25.

## **Chemical Exergy**

The objective of this part of the chapter is to extend the exergy concept introduced in Chap. 7 to include chemical exergy. Several important exergy aspects are listed in Sec. 73.1. We suggest you review this material before continuing the current discussion.

A key aspect carried from Chap. 7 is that exergy is a measure of the departure of the state of a system from that of a thermodynamic model of the Earth and its atmosphere called the exergy reference environment, or simply the environment. In the current discussion, the departure of the system state from the environment centers on the respective temperature, pressure, and composition, for composition now plays a key role. If one or more of system temperature, pressure, and composition differs from that of the environment, the system has exergy.

Exergy is the *maximum* theoretical work obtainable from an overall system of system plus environment as the system passes from a specified state to equilibrium with the environment. Alternatively, exergy is the *minimum* theoretical work *input* required to form the system from the environment and bring it to the specified state.

For conceptual and computational ease, we think of the system passing to equilibrium with the environment in two steps. With this approach, exergy is the sum of two contributions: thermomechanical, developed in Chap. 7, and chemical, developed in this chapter.

#### **TABLE 13.3** Set of Substances Represented by C<sub>a</sub>H<sub>b</sub>O<sub>c</sub> H<sub>2</sub>O(liq.) a 0 a 1 0 1 b 0 2 h 0 0 2 O 2 1

| Exergy Reference Environment Used in Sec. 13.6                |                           |  |  |
|---------------------------------------------------------------|---------------------------|--|--|
| Gas phase at $T_{\rm o}=$ 298.15 K (25°C), $p_{\rm o}=$ 1 atm |                           |  |  |
| Component                                                     | <i>y</i> <sup>e</sup> (%) |  |  |
| $N_2$                                                         | 75.67                     |  |  |
| 0,                                                            | 20.35                     |  |  |
| $H_2O(g)$                                                     | 3.12                      |  |  |
| CO <sub>2</sub>                                               | 0.03                      |  |  |
| Other                                                         | 0.83                      |  |  |

**TABLE 13.4** 

## Conceptualizing Chemical Exergy

In this section, we consider a thought experiment to bring out important aspects of chemical exergy. This involves

- ► a set of substances represented by C<sub>a</sub>H<sub>b</sub>O<sub>c</sub> (see Table 13.3),
- ▶ an *environment* modeling Earth's atmosphere (see Table 13.4), and
- ▶ an *overall* system including a control volume (see Fig. 13.6).

Referring to Table 13.4, the exergy reference environment considered in the present discussion is an ideal gas mixture modeling the Earth's atmosphere.  $T_0$  and  $p_0$  denote the temperature and pressure of the environment, respectively. The composition of the environment is given in terms of mole fractions denoted by  $y^e$ , where superscript e is used to signal the mole fraction of an environmental component. The values of these mole fractions, and the values of  $T_0$  and  $p_0$ , are specified and remain unchanged throughout the development to follow. The gas mixture modeling the atmosphere adheres to the Dalton model (Sec. 12.2).

Considering Fig. 13.6, a substance represented by  $C_aH_bO_c$  enters the control volume at  $T_0$ ,  $p_0$ . Depending on the particular substance, compounds present in the environment enter  $(O_2)$  and exit  $(CO_2)$  and  $(CO_2)$  and their respective partial pressures in the environment. All substances enter and exit with negligible effects of motion and gravity. Heat transfer between the control volume and environment occurs only at temperature  $T_0$ . The control volume operates at steady state, and the ideal gas model applies to all gases. Finally, for the overall system whose boundary is denoted by the dotted line, total volume is constant and there is no heat transfer across the boundary.

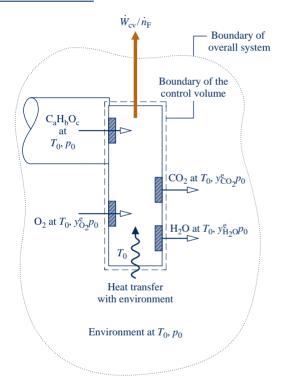

$$C_a H_b O_c + [a + b/4 - c/2] O_2 \rightarrow aCO_2 + b/2 H_2 O(g)$$

Fig. 13.6 Illustration used to conceptualize chemical exergy.

Next, we apply conservation of mass, an energy balance, and an entropy balance to the control volume of Fig. 13.6 with the objective of determining the maximum theoretical work per mole of substance  $C_aH_bO_c$  entering—namely, the maximum theoretical value of  $\dot{W}_{cv}/\dot{n}_F$ . This value is the molar chemical exergy of the substance. The chemical exergy is given by

$$\bar{\mathbf{e}}^{\,\text{ch}} = \left[ \bar{h}_{\text{F}} + \left( \mathbf{a} + \frac{\mathbf{b}}{4} - \frac{\mathbf{c}}{2} \right) \bar{h}_{\text{O}_{2}} - \mathbf{a} \bar{h}_{\text{CO}_{2}} - \frac{b}{2} \bar{h}_{\text{H}_{2}\text{O}} \right] 
- T_{0} \left[ \bar{s}_{\text{F}} + \left( \mathbf{a} + \frac{\mathbf{b}}{4} - \frac{c}{2} \right) \bar{s}_{\text{O}_{2}} - \mathbf{a} \bar{s}_{\text{CO}_{2}} - \frac{b}{2} \bar{s}_{\text{H}_{2}\text{O}} \right]$$
(13.29)

where the superscript ch is used to distinguish this contribution to the exergy magnitude from the thermomechanical exergy introduced in Chap. 7. The subscript F

denotes the substance represented by  $C_aH_bO_c$ . The other molar enthalpies and entropies appearing in Eq. 13.29 refer to the substances entering and exiting the control volume, each evaluated at the state at which it enters or exits. See the following box for the derivation of Eq. 13.29.

#### **Evaluating Chemical Exergy**

Although chemical reaction does not occur in every case we will be considering, conservation of mass is accounted for generally by the following expression

$$C_aH_bO_c + [a + b/4 - c/2]O_2 \rightarrow aCO_2 + b/2 H_2O(g)$$
 (13.30)

which assumes that when reaction occurs, the reaction is complete.

For steady-state operation, the energy rate balance for the control volume of Fig. 13.6 reduces to give

$$\frac{\dot{W}_{cv}}{\dot{n}_{F}} = \frac{\dot{Q}_{cv}}{\dot{n}_{F}} + \overline{h}_{F} + \left(a + \frac{b}{4} - \frac{c}{2}\right) \overline{h}_{O_{2}} - a\overline{h}_{CO_{2}} - \frac{b}{2} \overline{h}_{H_{2}O}$$
(13.31)

where the subscript F denotes a substance represented by  $C_a H_b O_c$  (Table 13.3). Since the control volume is at steady state, its volume does not change with time, so no portion of  $\dot{W}_{cv}/\dot{n}_F$  is required to displace the environment. Thus, in keeping with all specified idealizations, Eq. 13.31 also gives the work developed by the overall system of control volume plus environment whose boundary is denoted on Fig. 13.6 by a dotted line. The potential for such work is the difference in composition between substance  $C_a H_b O_c$  and the environment.

Heat transfer is assumed to occur with environment only at temperature  $T_0$ . An entropy balance for the control volume takes the form

$$o = \frac{\dot{Q}_{cv}/\dot{n}_F}{T_o} + \bar{s}_F + \left(a + \frac{b}{4} - \frac{c}{2}\right)\bar{s}_{0_2} - a\bar{s}_{CO_2} - \frac{b}{2}\bar{s}_{H_2O} + \frac{\dot{\sigma}_{cv}}{\dot{n}_F}$$
(13.32)

Eliminating the heat transfer rate between Eqs. 13.31 and 13.32 gives

$$\begin{split} \frac{\dot{W}_{\text{cv}}}{\dot{n}_{\text{F}}} &= \left[\overline{h}_{\text{F}} + \left(\underline{a} + \frac{b}{4} - \frac{c}{2}\right)\overline{h}_{\text{O}_{2}} - a\overline{h}_{\text{CO}_{2}} - \frac{b}{2}\overline{h}_{\text{H}_{2}\text{O}}\right] \\ &- T_{\text{O}}\left[\overline{s}_{\text{F}} + \left(a + \frac{b}{4} - \frac{c}{2}\right)\overline{s}_{\text{O}_{2}} - a\overline{s}_{\text{CO}_{2}} - \frac{b}{2}\overline{s}_{\text{H}_{2}\text{O}}\right] - T_{\text{O}}\frac{\dot{\sigma}_{\text{cv}}}{\dot{n}_{\text{F}}} \end{split} \tag{13.33}$$

In Eq. 13.33, the specific enthalpy  $h_{\rm F}$  and specific entropy  $s_{\rm F}$  are evaluated at  $T_{\rm o}$  and  $p_{\rm o}$ . Since the ideal gas model applies to the environment (Table 13.4), the specific enthalpies of the first underlined term of Eq. 13.33 are determined knowing only the temperature  $T_{\rm o}$ . Further, the specific entropy of each substance of the second underlined term is determined by temperature  $T_{\rm o}$  and the partial pressure in the environment of that substance. Accordingly, since the environment is specified, all enthalpy and entropy terms of Eq. 13.33 are known and independent of the nature of the processes occurring within the control volume.

The term  $T_{\rm o}\dot{\sigma}_{\rm cv}$  depends explicitly on the nature of such processes, however. In accordance with the second law,  $T_{\rm o}\dot{\sigma}_{\rm cv}$  is positive whenever irreversibilities are present, vanishes in the limiting case of no irreversibilities, and is never negative. The *maximum theoretical value* for the work developed is obtained when no irreversibilities are present. Setting  $T_{\rm o}\dot{\sigma}_{\rm cv}$  to zero in Eq. 13.33, yields the expression for *chemical exergy* given by Eq. 13.29.

#### TAKE NOTE...

Observe that the approach used here to evaluate chemical exergy parallels those used in Secs. 7.3 and 7.5 to evaluate exergy of a system and flow exergy. In each case, energy and entropy balances are applied to evaluate maximum theoretical work in the limit as entropy production tends to zero.

### 13.6.1 Working Equations for Chemical Exergy

For computational convenience, the chemical exergy given by Eq. 13.29 is written as Eqs. 13.35 and 13.36. The first of these is obtained by recasting the specific entropies of  $O_2$ ,  $CO_2$ , and  $H_2O$  using the following equation obtained by application of Eq. (a) of Table 13.1:

$$\bar{s}_i(T_0, y_i^e p_0) = \bar{s}_i(T_0, p_0) - \overline{R} \ln y_i^e$$
 (13.34)

The first term on the right is the absolute entropy at  $T_0$  and  $p_0$ , and  $y_i^e$  is the mole fraction of component i in the environment.

Applying Eq. 13.34, Eq. 13.29 becomes

$$\overline{e}^{ch} = \left[ \overline{h}_{F} + \left( a + \frac{b}{4} - \frac{c}{2} \right) \overline{h}_{O_{2}} - a \overline{h}_{CO_{2}} - \frac{b}{2} \overline{h}_{H_{2}O(g)} \right] (T_{0}, p_{0}) 
- T_{0} \left[ \overline{s}_{F} + \left( a + \frac{b}{4} - \frac{c}{2} \right) \overline{s}_{O_{2}} - a \overline{s}_{CO_{2}} - \frac{b}{2} \overline{s}_{H_{2}O(g)} \right] (T_{0}, p_{0}) 
+ \overline{R} T_{0} \ln \left[ \frac{(y_{O_{2}}^{e})^{a + b/4 - c/2}}{(y_{CO_{2}}^{e})^{a} (y_{H_{2}O}^{e})^{b/2}} \right]$$
(13.35)

where the notation  $(T_0, p_0)$  signals that the specific enthalpy and entropy terms of Eq. 13.35 are each evaluated at  $T_0$  and  $p_0$ , although  $T_0$  suffices for the enthalpy of substances modeled as ideal gases.

Recognizing the Gibbs function in Eq.  $13.35 - \bar{g}_F = \bar{h}_F - T_0 \bar{s}_F$ , for instance—Eq. 13.35 can be expressed alternatively in terms of the Gibbs functions of the several substances as

$$\overline{e}^{ch} = \left[ \overline{g}_{F} + \left( a + \frac{b}{4} - \frac{c}{2} \right) \overline{g}_{O_{2}} - a \overline{g}_{CO_{2}} - \frac{b}{2} \overline{g}_{H_{2}O(g)} \right] (T_{0}, p_{0}) 
+ \overline{R} T_{0} \ln \left[ \frac{(y_{O_{2}}^{e})^{a + b/4 - c/2}}{(y_{CO_{2}}^{e})^{a} (y_{H_{2}O}^{e})^{b/2}} \right]$$
(13.36)

The logarithmic term common to Eqs. 13.35 and 13.36 typically contributes only a few percent to the chemical exergy magnitude. Other observations follow:

▶ The specific Gibbs functions of Eq. 13.36 are evaluated at the temperature  $T_0$  and pressure  $p_0$  of the environment. These terms can be determined with Eq. 13.28a as

$$\overline{g}(T_0, p_0) = \overline{g}_{f} + [\overline{g}(T_0, p_0) - \overline{g}(T_{ref}, p_{ref})]$$
(13.37)

where  $\bar{g}_{f}^{\circ}$  is the Gibbs function of formation and  $T_{ref} = 25^{\circ}\text{C}$  (77°F),  $p_{ref} = 1$  atm.

- For the *special case* where  $T_0$  and  $p_0$  are the same as  $T_{ref}$  and  $p_{ref}$ , respectively, the second term on the right of Eq. 13.37 vanishes and the specific Gibbs function is just the Gibbs function of formation. That is, the Gibbs function values of Eq. 13.36 can be simply read from Tables A-25 or similar compilations.
- ► Finally, note that the underlined term of Eq. 13.36 can be written more compactly as  $-\Delta G$ : the negative of the change in Gibbs function for the reaction, Eq. 13.30, regarding each substance as separate at temperature  $T_0$  and pressure  $p_0$ .

## 13.6.2 • Evaluating Chemical Exergy for Several Cases

Cases of practical interest corresponding to selected values of a, b, and c in the representation  $C_aH_bO_c$  can be obtained from Eq. 13.36. For example, a=8, b=18, c=0

corresponds to octane, C<sub>8</sub>H<sub>18</sub>. An application of Eq. 13.36 to evaluate the chemical exergy of octane is provided in Example 13.12. Further special cases follow:

► Consider the case of pure carbon monoxide at  $T_0$ ,  $p_0$ . For CO we have a = 1, b = 0, c = 1. Accordingly, Eq. 13.30 reads CO  $+\frac{1}{2}O_2 \rightarrow CO_2$ , and the chemical exergy obtained from Eq. 13.36 is

$$\overline{\mathbf{e}}_{\text{CO}}^{\text{ch}} = \left[ \overline{g}_{\text{CO}} + \frac{1}{2} \overline{g}_{\text{O}_2} - \overline{g}_{\text{CO}_2} \right] (T_0, p_0) + \overline{R} T_0 \ln \left[ \frac{(y_{\text{O}_2}^{\text{e}})^{1/2}}{y_{\text{CO}_2}^{\text{e}}} \right]$$
(13.38)

If carbon monoxide is not pure but a component of an ideal gas mixture at  $T_0$ ,  $p_0$ , each component i of the mixture enters the control volume of Fig. 13.6 at temperature  $T_0$  and the respective partial pressure  $y_ip_0$ . The contribution of carbon monoxide to the chemical exergy of the mixture, per mole of CO, is then given by Eq. 13.38, but with the mole fraction of carbon monoxide in the mixture,  $y_{\text{CO}}$ , appearing in the numerator of the logarithmic term that then reads  $\ln[y_{\text{CO}}(y_{\text{O}_2}^e)^{1/2}/y_{\text{CO}_2}^e]$ . This becomes important when evaluating the exergy of combustion products involving carbon monoxide.

Consider the case of pure water at  $T_0$  and  $p_0$ . Water is a liquid when at  $T_0$ ,  $p_0$ , but is a vapor within the environment of Table 13.4. Thus water enters the control volume of Fig. 13.6 as a liquid and exits as a vapor at  $T_0$ ,  $y_{\rm H_2O}^{\rm e}p_0$ , with *no chemical reaction required*. In this case, a = 0, b = 2, and c = 1. Equation 13.36 gives the chemical exergy as

$$\overline{\mathbf{e}}_{H_2O}^{\text{ch}} = [\overline{g}_{H_2O(1)} - \overline{g}_{H_2O(g)}](T_0, p_0) + \overline{R}T_0 \ln\left(\frac{1}{y_{H_2O}^e}\right)$$
(13.39)

Consider the case of pure carbon dioxide at  $T_0$ ,  $p_0$ . Like water, carbon dioxide is present within the environment and thus requires no chemical reaction to evaluate its chemical exergy. With a = 1, b = 0, c = 2, Eq. 13.36 gives the chemical exergy simply in terms of a logarithmic expression of the form

$$\overline{\mathbf{e}}^{\,\mathrm{ch}} = \overline{R}T_0 \ln \left( \frac{1}{y_{\mathrm{CO}_2}^{\mathrm{e}}} \right) \tag{13.40}$$

Provided the appropriate mole fraction  $y^{\rm e}$  is used, Eq. 13.40 also applies to other substances that are gases in the environment, in particular to  $O_2$  and  $N_2$ . Moreover, Eqs. 13.39 and 13.40 reveal that a chemical reaction does not always play a part when conceptualizing chemical exergy. In the cases of liquid water,  $CO_2$ ,  $O_2$ ,  $N_2$ , and other gases present in the environment, we think of the work that could be done as the particular substance passes by *diffusion* from the dead state, where its pressure is  $p_0$ , to the environment, where its pressure is the partial pressure,  $y^{\rm e}p_0$ .

▶ Finally, for an ideal gas mixture at  $T_0$ ,  $p_0$  consisting *only* of substances present as gases in the environment, the chemical exergy is obtained by summing the contributions of each of the components. The result, per mole of mixture, is

$$\overline{\mathbf{e}}^{\mathrm{ch}} = \overline{R}T_0 \sum_{i=1}^{\mathrm{j}} y_i \ln \left( \frac{y_i}{y_i^{\mathrm{e}}} \right)$$
 (13.41a)

where  $y_i$  and  $y_i^e$  denote, respectively, the mole fraction of component i in the mixture at  $T_0$ ,  $p_0$  and in the environment.

### TAKE NOTE...

For liquid water, we think only of the work that could be developed as water expands through a turbine, or comparable device, from pressure  $p_0$  to the partial pressure of the water vapor in the environment:

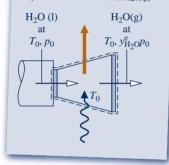

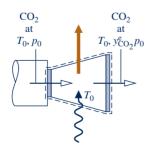

Expressing the logarithmic term as  $(\ln(1/y_i^e) + \ln y_i)$  and introducing a relation like Eq. 13.40 for each gas *i*, Eq. 13.41a can be written alternatively as

$$\overline{e}^{ch} = \sum_{i=1}^{j} y_i \, \overline{e}_i^{ch} + \overline{R} T_0 \sum_{i=1}^{j} y_i \ln y_i$$
 (13.41b)

The development of Eqs. 13.41a and 13.41b is left as an exercise.

## 13.6.3 Closing Comments

The approach introduced in this section for conceptualizing the chemical exergy of the set of substances represented by  $C_aH_bO_c$  can also be applied, in principle, for other substances. In any such application, the chemical exergy is the maximum theoretical work that could be developed by a control volume like that considered in Fig. 13.6 where the substance of interest enters the control volume at  $T_0$ ,  $p_0$  and reacts completely with environmental components to produce environmental components. All participating environmental components enter and exit the control volume at their conditions within the environment. By describing the environment appropriately, this approach can be applied to many substances of practical interest.<sup>1</sup>

## Standard Chemical Exergy

While the approach used in Sec. 13.6 for conceptualizing chemical exergy can be applied to many substances of practical interest, complications are soon encountered. For one thing, the environment generally must be extended; the simple environment of Table 13.4 no longer suffices. In applications involving coal, for example, sulfur dioxide or some other sulfur-bearing compound must appear among the environmental components. Furthermore, once the environment is determined, a series of calculations are required to obtain exergy values for the substances of interest. These complexities can be sidestepped by using a table of *standard chemical exergies*.

Standard chemical exergy values are based on a standard exergy reference environment exhibiting standard values of the environmental temperature  $T_0$  and pressure  $p_0$  such as 298.15 K (536.67°R) and 1 atm, respectively. The exergy reference environment also consists of a set of reference substances with standard concentrations reflecting as closely as possible the chemical makeup of the natural environment. To exclude the possibility of developing work from interactions among parts of the environment, these reference substances must be in equilibrium mutually.

The reference substances generally fall into three groups: gaseous components of the atmosphere, solid substances from the Earth's crust, and ionic and nonionic substances from the oceans. A common feature of standard exergy reference environments is a gas phase, intended to represent air, that includes  $N_2$ ,  $O_2$ ,  $CO_2$ ,  $H_2O(g)$ , and other gases. The *i*th gas present in this gas phase is assumed to be at temperature  $T_0$  and the partial pressure  $p_i^e = y_i^e p_0$ .

Two standard exergy reference environments are considered in this book, called *Model I* and *Model II*. For each of these models, Table A-26 gives values of the standard chemical exergy for several substances, in units of kJ/kmol, together with a brief description of the underlying rationale. The methods employed to determine the tabulated standard chemical exergy values are detailed in the references accompanying the tables. Only one of the two models should be used in a particular analysis.

The use of a table of standard chemical exergies often simplifies the application of exergy principles. However, the term "standard" is somewhat misleading, for there is no one specification of the environment that suffices for *all* applications. Still, chemical exergies calculated relative to alternative specifications of the environment are generally in good agreement. For a broad range of engineering applications, the

## <sup>1</sup>For further discussion see M. J. Moran, *Availability Analysis: A Guide to Efficient Energy Use*, ASME Press, New York, 1989, pp. 169–170.

#### TAKE NOTE...

Equation 13.41b is also applicable for mixtures containing gases other than those present in the reference environment, for example gaseous fuels. Moreover, this equation can be applied to mixtures that do not adhere to the ideal gas model. In all such applications, the terms  $\overline{\mathbf{e}}_i^{\text{ch}}$  may be selected from a table of standard chemical exergies, introduced in Sec. 13.7 to follow.

standard chemical exergy

#### TAKE NOTE...

Standard exergy Model II is commonly used in practice. Model I is provided to show that other standard reference environments can at least be imagined.

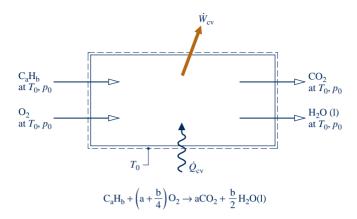

Fig. 13.7 Reactor used to introduce the standard chemical exergy of CaHb.

convenience of using standard values generally outweighs the slight lack of accuracy that might result. In particular, the effect of slight variations in the values of  $T_0$  and  $p_0$  about their standard values normally can be neglected.

## 13.7.1 Standard Chemical Exergy of a Hydrocarbon: C<sub>a</sub>H<sub>b</sub>

In principle, the standard chemical exergy of a substance *not* present in the environment can be evaluated by considering a reaction of the substance with other substances for which the chemical exergies *are known*.

To illustrate this for the case of a pure hydrocarbon fuel  $C_aH_b$  at  $T_0$ ,  $p_0$ , refer to the control volume at steady state shown in Fig. 13.7 where the fuel reacts completely with oxygen to form carbon dioxide and *liquid water*. All substances are assumed to enter and exit at  $T_0$ ,  $p_0$  and heat transfer occurs only at temperature  $T_0$ .

Assuming no irreversibilities, an exergy rate balance for the control volume reads

$$0 = \sum_{j} \left[ 1 - \frac{T_{o}}{T_{j}} \right]^{0} \left( \frac{\dot{Q}_{j}}{\dot{n}_{F}} \right) - \left( \frac{\dot{W}_{cv}}{\dot{n}_{F}} \right)_{\substack{\text{int} \\ \text{rev}}} + \overline{e}_{F}^{ch} + \left( a + \frac{b}{4} \right) \overline{e}_{O_{2}}^{ch}$$
$$- a \overline{e}_{CO_{2}}^{ch} - \left( \frac{b}{2} \right) \overline{e}_{H_{2}O(1)}^{ch} - \dot{\overline{p}}_{d}^{0}$$

where the subscript F denotes C<sub>a</sub>H<sub>b</sub>. Solving for the chemical exergy e<sub>F</sub><sup>ch</sup>, we get

$$\overline{\mathbf{e}}_{\mathrm{F}}^{\mathrm{ch}} = \left(\frac{\dot{W}_{\mathrm{cv}}}{\dot{n}_{\mathrm{F}}}\right)_{\mathrm{int}} + a\overline{\mathbf{e}}_{\mathrm{CO}_{2}}^{\mathrm{ch}} + \left(\frac{b}{2}\right)\overline{\mathbf{e}}_{\mathrm{H}_{2}\mathrm{O}(1)}^{\mathrm{ch}} - \left(a + \frac{b}{4}\right)\overline{\mathbf{e}}_{\mathrm{O}_{2}}^{\mathrm{ch}}$$
(13.42)

Applying energy and entropy balances to the control volume, as in the development in the box on p. 818, we get

$$\left(\frac{\dot{W}_{cv}}{\dot{n}_{F}}\right)_{\substack{\text{int}\\\text{rev}}} = \left[\overline{h}_{F} + \left(a + \frac{b}{4}\right)\overline{h}_{O_{2}} - a\overline{h}_{CO_{2}} - \frac{b}{2}\overline{h}_{H_{2}O(1)}\right] (T_{0}, p_{0}) 
- T_{0}\left[\overline{s}_{F} + \left(a + \frac{b}{4}\right)\overline{s}_{O_{2}} - a\overline{s}_{CO_{2}} - \frac{b}{2}\overline{s}_{H_{2}O(1)}\right] (T_{0}, p_{0})$$
(13.43)

The underlined term in Eq. 13.43 is recognized from Sec. 13.2.3 as the molar higher heating value  $\overline{\text{HHV}}$  ( $T_0$ ,  $p_0$ ). Substituting Eq. 13.43 into Eq. 13.42, we obtain

$$\overline{\mathbf{e}}_{F}^{\text{ch}} = \overline{\mathbf{HHV}}(T_0, p_0) - T_0 \left[ \overline{s}_F + \left( \mathbf{a} + \frac{\mathbf{b}}{4} \right) \overline{s}_{O_2} - \mathbf{a} \overline{s}_{CO_2} - \frac{\mathbf{b}}{2} \overline{s}_{H_2O(1)} \right] (T_0, p_0)$$

$$+ \mathbf{a} \overline{\mathbf{e}}_{CO_2}^{\text{ch}} + \left( \frac{\mathbf{b}}{2} \right) \overline{\mathbf{e}}_{H_2O(1)}^{\text{ch}} - \left( \mathbf{a} + \frac{\mathbf{b}}{4} \right) \overline{\mathbf{e}}_{O_2}^{\text{ch}}$$

$$(13.44a)$$

Equations 13.42 and 13.43 can be expressed alternatively in terms of molar Gibbs functions as follows

$$\overline{\mathbf{e}}_{F}^{\text{ch}} = \left[ \overline{g}_{F} + \left( a + \frac{\mathbf{b}}{4} \right) \overline{g}_{O_{2}} - a \overline{g}_{CO_{2}} - \frac{\mathbf{b}}{2} \overline{g}_{H_{2}O(1)} \right] (T_{0}, p_{0}) \\
+ a \overline{\mathbf{e}}_{CO_{2}}^{\text{ch}} + \left( \frac{\mathbf{b}}{2} \right) \overline{\mathbf{e}}_{H_{2}O(1)}^{\text{ch}} - \left( a + \frac{\mathbf{b}}{4} \right) \overline{\mathbf{e}}_{O_{2}}^{\text{ch}} \tag{13.44b}$$

With Eqs. 13.44, the standard chemical exergy of the hydrocarbon  $C_aH_b$  can be calculated using the standard chemical exergies of  $O_2$ ,  $CO_2$ , and  $H_2O(l)$ , together with selected property data: the higher heating value and absolute entropies, or Gibbs functions.

FOR EXAMPLE consider the case of methane, CH<sub>4</sub>, and  $T_0 = 298.15$  K (25°C),  $p_0 = 1$  atm. For this application we can use Gibbs function data directly from Table A-25, and standard chemical exergies for CO<sub>2</sub>, H<sub>2</sub>O(l), and O<sub>2</sub> from Table A-26 (Model II), since each source corresponds to 298.15 K, 1 atm. With a = 1, b = 4, Eq. 13.44b gives 831,680 kJ/kmol. This agrees with the value listed for methane in Table A-26 for Model II.

We conclude the present discussion by noting special aspects of Eqs. 13.44:

- First, Eq. 13.44a requires the higher heating value and the absolute entropy  $\bar{s}_F$ . When data from property compilations are lacking for these quantities, as in the cases of coal, char, and fuel oil, the approach of Eq. 13.44a can be invoked using a *measured* or *estimated* heating value and an *estimated* value of the absolute entropy  $\bar{s}_F$  determined with procedures discussed in the literature.<sup>2</sup>
- Next, note that the first term of Eq. 13.44b can be written more compactly as  $-\Delta G$ : the negative of the change in Gibbs function for the reaction.
- Finally, note that only the underlined terms of Eqs. 13.44 require chemical exergy data relative to the model selected for the exergy reference environment.

In Example 13.12 we compare the use of Eq. 13.36 and Eq. 13.44b for evaluating the chemical exergy of a pure hydrocarbon fuel.

<sup>2</sup>See, for example, A. Bejan, G. Tsatsaronis, and M. J. Moran, *Thermal Design and Optimization*, Wiley, New York, 1996, Secs. 3.4.3 and 3.5.4.

#### **EXAMPLE 13.12 ▶**

## **Evaluating the Chemical Exergy of Liquid Octane**

Determine the chemical exergy of liquid octane at 25°C, 1 atm, in kJ/kg. (a) Using Eq. 13.36, evaluate the chemical exergy for an environment corresponding to Table 13.4—namely, a gas phase at 25°C, 1 atm obeying the ideal gas model with the following composition on a molar basis: N<sub>2</sub>, 75.67%; O<sub>2</sub>, 20.35%; H<sub>2</sub>O, 3.12%; CO<sub>2</sub>, 0.03%; other, 0.83%. (b) Evaluate the chemical exergy using Eq. 13.44b and standard chemical exergies from Table A-26 (Model II). Compare each calculated exergy value with the standard chemical exergy for liquid octane reported in Table A-26 (Model II).

#### **SOLUTION**

Known: The fuel is liquid octane.

**Find:** Determine the chemical exergy (a) using Eq. 13.36 relative to an environment consisting of a gas phase at 25°C, 1 atm with a specified composition, (b) using Eq. 13.44b and standard chemical exergies. Compare calculated values with the value reported in Table A-26 (Model II).

#### **Schematic and Given Data:**

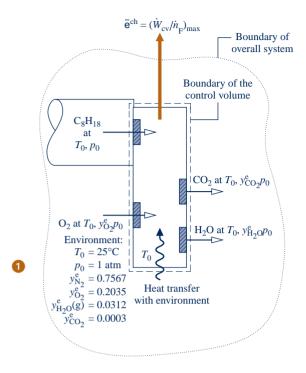

**Engineering Model:** As shown in Fig. E13.12, the environment for part (a) consists of an ideal gas mixture with the molar analysis: N<sub>2</sub>, 75.67%; O<sub>2</sub>, 20.35%; H<sub>2</sub>O, 3.12%; CO<sub>2</sub>, 0.03%; other, 0.83%. For part (b), Model II of Table A-26 applies.

Fig. E13.12

Analysis: (a) Since a = 8, b = 18, c = 0, Eq. 13.30 gives the following expression for the complete combustion of liquid octane with  $O_2$ 

$$C_8H_{18}(1) + 12.5O_2 \rightarrow 8CO_2 + 9H_2O(g)$$

Furthermore, Eq. 13.36 takes the form

$$\overline{\mathbf{e}}^{\text{ch}} = \left[ \overline{g}_{\text{C}_8 \text{H}_{18}(1)} + 12.5 \overline{g}_{\text{O}_2} - 8 \overline{g}_{\text{CO}_2} - 9 \overline{g}_{\text{H}_2\text{O}(g)} \right] (T_0, p_0)$$

$$+ \overline{R} T_0 \ln \left[ \frac{(y_{\text{O}_2}^e)^{12.5}}{(y_{\text{CO}_2}^e)^8 (y_{\text{H}_2\text{O}(g)}^e)^9} \right]$$

Since  $T_0 = T_{\text{ref}}$  and  $p_0 = p_{\text{ref}}$ , the required specific Gibbs functions are just the Gibbs functions of formation from Table A-25. With the given composition of the environment and data from Table A-25, the above equation gives

$$\overline{e}^{\text{ch}} = [6610 + 12.5(0) - 8(-394,380) - 9(-228,590)]$$

$$+ 8.314(298.15) \ln \left[ \frac{(0.2035)^{12.5}}{(0.0003)^8(0.0312)^9} \right]$$

$$= 5,218,960 + 188,883 = 5,407,843 \text{ kJ/kmol}$$

This value agrees closely with the standard chemical exergy for liquid octane reported in Table A-26 (Model II): 5,413,100 kJ/kmol.

Dividing by the molecular weight, the chemical exergy is obtained on a unit mass basis

$$e^{ch} = \frac{5,407,843}{114,22} = 47,346 \text{ kJ/kg}$$

(b) Using coefficients from the reaction equation above, Eq. 13.44b reads

$$\overline{\mathbf{e}}^{\text{ch}} = [\overline{g}_{C_8H_{18}(1)} + 12.5\overline{g}_{O_2} - 8\overline{g}_{CO_2} - 9\overline{g}_{H_2O(1)}](T_0, p_0) + 8\overline{\mathbf{e}}_{CO_2}^{\text{ch}} + 9\overline{\mathbf{e}}_{H_2O(1)}^{\text{ch}} - 12.5\overline{\mathbf{e}}_{O_2}^{\text{ch}}$$

With data from Table A-25 and Model II of Table A-26, the above equation gives

$$\overline{e}^{ch} = [6610 + 12.5(0) - 8(-394,380) - 9(-237,180)] + 8(19,870) + 9(900) - 12.5(3970)$$

$$= 5,296,270 + 117,435 = 5,413,705 \text{ kJ/kmol}$$

As expected, this agrees closely with the value listed for octane in Table A-26 (Model II): 5,413,100 kJ/kmol. Dividing by the molecular weight, the chemical exergy is obtained on a unit mass basis

$$e^{ch} = \frac{5,413,705}{114,22} = 47,397 \text{ kJ/kg}$$

The chemical exergies determined with the two approaches used in parts (a) and (b) also closely agree.

- 1 A molar analysis of this environment on a *dry* basis reads: O<sub>2</sub>: 21%, N<sub>2</sub>, CO<sub>2</sub> and the other dry components: 79%. This is consistent with the dry air analysis used throughout the chapter. The water vapor present in the assumed environment corresponds to the amount of vapor that would be present were the gas phase saturated with water at the specified temperature and pressure.
- 2 The value of the logarithmic term of Eq. 13.36 depends on the composition of the environment. In the present case, this term contributes about 3% to the magnitude of the chemical exergy. The contribution of the logarithmic term is usually small. In such instances, a satisfactory approximation to the chemical exergy can be obtained by omitting the term.

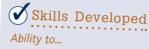

- □ calculate the chemical exergy of a hydrocarbon fuel relative to a specified reference environment.
- ☐ calculate the chemical exergy of a hydrocarbon fuel based on standard chemical exergies.

QuickQUIZ

Would the higher heating value (HHV) of liquid octane provide a plausible estimate of the chemical exergy in this case? Ans. Yes, Table A-25 gives 47,900 kJ/kg, which is approximately 1% greater than values obtained in parts (a) and (b).

## 13.7.2 Standard Chemical Exergy of Other Substances

By paralleling the development given in Sec. 13.7.1 leading to Eq. 13.44b, we can in principle determine the standard chemical exergy of any substance not present in the environment. With such a substance playing the role of  $C_aH_b$  in the previous development, we consider a reaction of the substance with other substances for which the standard chemical exergies *are known*, and write

$$\overline{\mathbf{e}}^{\,\mathrm{ch}} = -\Delta G + \sum_{\mathbf{P}} n \overline{\mathbf{e}}^{\,\mathrm{ch}} - \sum_{\mathbf{R}} n \overline{\mathbf{e}}^{\,\mathrm{ch}}$$
 (13.45)

where  $\Delta G$  is the change in Gibbs function for the reaction, regarding each substance as separate at temperature  $T_0$  and pressure  $p_0$ . The underlined term corresponds to the underlined term of Eq. 13.44b and is evaluated using the *known* standard chemical exergies, together with the n's giving the moles of these reactants and products per mole of the substance whose chemical exergy is being evaluated.

FOR EXAMPLE consider the case of ammonia, NH<sub>3</sub>, and  $T_0 = 298.15$  K (25°C),  $p_0 = 1$  atm. Letting NH<sub>3</sub> play the role of  $C_aH_b$  in the development leading to Eq. 13.44b, we can consider any reaction of NH<sub>3</sub> with other substances for which the standard chemical exergies are known. For the reaction

$$NH_3 + \frac{3}{4}O_2 \rightarrow \frac{1}{2}N_2 + \frac{3}{2}H_2O(1)$$

Eq. 13.45 takes the form

$$\begin{split} \overline{\mathbf{e}}_{\mathrm{NH}_{3}}^{\mathrm{ch}} &= \big[ \overline{g}_{\mathrm{NH}_{3}} + \frac{3}{4} \overline{g}_{\mathrm{O}_{2}} - \frac{1}{2} \overline{g}_{\mathrm{N}_{2}} - \frac{3}{2} \overline{g}_{\mathrm{H}_{2}\mathrm{O}(1)} \big] \big( T_{0}, p_{0} \big) \\ &+ \frac{1}{2} \overline{\mathbf{e}}_{\mathrm{N}_{2}}^{\mathrm{ch}} + \frac{3}{2} \overline{\mathbf{e}}_{\mathrm{H}_{2}\mathrm{O}(1)}^{\mathrm{ch}} - \frac{3}{4} \overline{\mathbf{e}}_{\mathrm{O}_{2}}^{\mathrm{ch}} \end{split}$$

Using Gibbs function data from Table A-25, and standard chemical exergies for  $O_2$ ,  $N_2$ , and  $H_2O(l)$  from Table A-26 (Model II),  $\overline{e}_{NH_3}^{ch} = 337,910$  kJ/kmol. This agrees closely with the value for ammonia listed in Table A-26 for Model II.

## 13.8 Applying Total Exergy

The exergy associated with a specified state of a system is the sum of two contributions: the thermomechanical contribution introduced in Chap. 7 and the chemical contribution introduced in this chapter. On a unit mass basis, the **total exergy** is

total exergy

$$e = (u - u_0) + p_0(v - v_0) - T_0(s - s_0) + \frac{V^2}{2} + gz + e^{ch}$$
 (13.46)

where the underlined term is the thermomechanical contribution (Eq. 7.2) and e<sup>ch</sup> is the chemical contribution evaluated as in Sec. 13.6 or 13.7. Similarly, the **total flow exergy** associated with a specified state is the sum

total flow exergy

$$e_f = h - h_0 - T_0(s - s_0) + \frac{V^2}{2} + gz + e^{ch}$$
 (13.47)

where the underlined term is the thermomechanical contribution (Eq. 7.14) and e<sup>ch</sup> is the chemical contribution.

## 13.8.1 Calculating Total Exergy

Exergy evaluations considered in previous chapters of this book have been alike in this respect: Differences in exergy or flow exergy between states of the same composition have been evaluated. In such cases, the chemical exergy contribution cancels, leaving just the difference in thermomechanical contributions to exergy. However, for many evaluations it is necessary to account explicitly for chemical exergy—for instance, chemical exergy is important when evaluating processes involving combustion.

When using Eqs. 13.46 and 13.47 to evaluate total exergy at a state, we first think of bringing the system from that state to the state where the system is in thermal and mechanical equilibrium with the environment—that is, to the *dead state* where temperature is  $T_0$  and pressure is  $p_0$ . In applications dealing with gas mixtures involving water vapor, such as combustion products of hydrocarbons, some condensation of water vapor to liquid normally will occur in any such process to the dead state. Thus, at the dead state the initial gas mixture consists of a gas phase containing water vapor plus a relatively small amount of liquid water. Still, to simplify total exergy evaluations we will assume at the dead state that all water present in the combustion products of hydrocarbons exists only in vapor form. This *hypothetical* dead state condition suffices for applications considered in this chapter.

In Examples 13.13 and 13.14 to follow, we illustrate the evaluation of total exergy using the principles developed in Sec. 13.6. In Example 13.13, Eq. 13.47 is applied to evaluate the total specific flow exergy of a steam leak.

### TAKE NOTE...

To simplify total exergy evaluations, combustion products at the dead state are assumed to contain water only as a vapor.

#### **EXAMPLE 13.13** ▶

## **Evaluating the Total Flow Exergy of a Steam Leak**

Steam at 5 bar, 240°C leaks from a line in a vapor power plant. Evaluate the total flow exergy of the steam, in kJ/kg, relative to an environment consisting of an ideal gas mixture at 25°C, 1 atm in which the mole fraction of water vapor is  $y_{\rm H_2O}^{\rm e} = 0.0250$ . Neglect the effects of motion and gravity.

#### **SOLUTION**

Known: Water vapor at a known state is specified. The environment is also described.

Find: Determine the total flow exergy of the water vapor, in kJ/kg.

#### **Engineering Model:**

- 1. The environment consists of a gas phase at  $T_0 = 25^{\circ}\text{C}$ ,  $p_0 = 1$  atm that obeys the ideal gas model. The mole fraction of water vapor in the environment is 0.0250.
- 2. Neglect the effects of motion and gravity.

Analysis: With assumption 2, the total specific flow exergy is given by Eq. 13.47 as

$$e_f = (h - h_0) - T_0(s - s_0) + e^{ch}$$

The underlined term is the thermomechanical contribution to the flow exergy, evaluated as in Chap. 7. With data from the steam tables, and noting that water is a liquid at  $T_0$ ,  $p_0$ 

$$h - h_0 - T_0(s - s_0) = (2939.9 - 104.9) - 298(7.2307 - 0.3674)$$
  
= 789.7 kJ/kg

where  $h_0$  and  $s_0$  are approximated as the saturated liquid values at  $T_0$ .

The chemical exergy contribution to the flow exergy relative to the specified environment is evaluated using Eq. 13.39. With data from Table A-25 and applying the molar mass to convert to a mass basis

$$e^{ch} = \frac{1}{M} \left\{ \left[ \overline{g}_{H_2O(1)} - \overline{g}_{H_2O(g)} \right] (T_0, p_0) + \overline{R}T_0 \ln \left( \frac{1}{y_{H_2O}^e} \right) \right\}$$

$$= \frac{1}{18} \left\{ \left[ -237,180 - (-228,590) \right] + (8.314)(298) \ln \left( \frac{1}{0.0250} \right) \right\}$$

$$= \frac{549.5 \text{ kJ/kmol}}{18 \text{ kg/kmol}} = 30.5 \text{ kJ/kg}$$

Adding the thermomechanical and chemical contributions, the flow exergy of steam at the specified state is

$$e_f = 789.7 + 30.5 = 820.2 \text{ kJ/kg}$$

In this case, the chemical exergy contributes about 4% to the total flow exergy magnitude.

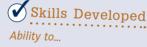

 determine the flow exergy, including the chemical exergy contribution, of steam.

QuickQUIZ

If the mass flow rate of the steam leak is 0.07 kg/s, and the flow exergy is valued at \$0.10/kW · h, what is the value of one day's steam loss? Ans. \$138/day.

In Example 13.14, the total specific flow exergy of combustion products is evaluated.

#### **EXAMPLE 13.14** ▶

## **Evaluating the Total Flow Exergy of Combustion Products**

Methane gas enters a reactor and burns completely with 140% theoretical air. Combustion products exit as a mixture at temperature T and a pressure of 1 atm. For T=865 and  $2820^{\circ}\mathrm{R}$ , evaluate the total specific flow exergy of the combustion products, in Btu per lbmol of fuel. Perform calculations relative to an environment consisting of an ideal gas mixture at 77°F, 1 atm with the molar analysis,  $y_{\mathrm{N_2}}^{\mathrm{e}}=0.7567$ ,  $y_{\mathrm{O_2}}^{\mathrm{e}}=0.2035$ ,  $y_{\mathrm{H_2O}}^{\mathrm{e}}=0.0303$ ,  $y_{\mathrm{CO_2}}^{\mathrm{e}}=0.0003$ .

#### **SOLUTION**

**Known:** Methane gas reacts completely with 140% of the theoretical amount of air. Combustion products exit the reactor at 1 atm and a specified temperature. The environment is also specified.

**Find:** Determine the total flow exergy of the combustion products, in Btu per lbmol of fuel, for each of two given temperatures.

#### **Engineering Model:**

- 1. The combustion products are modeled as an ideal gas mixture at all states considered.
- **2.** The environment consists of an ideal gas mixture at  $T_0 = 77^{\circ}$ F,  $p_0 = 1$  atm with a specified molar analysis.
- 3. Neglect the effects of motion and gravity.

Analysis: For 140% theoretical air, the reaction equation for complete combustion of methane is

$$CH_4 + 2.8(O_2 + 3.76N_2) \rightarrow CO_2 + 2H_2O + 10.53N_2 + 0.8O_2$$

The total specific flow exergy is given by Eq. 13.47, which involves chemical and thermomechanical contributions. Since the combustion products form an ideal gas mixture when at  $T_0$ ,  $p_0$  (assumption 1) and each component is present within the environment, the chemical exergy contribution, per mole of fuel, is obtained from the following expression patterned after Eq. 13.41a

$$\overline{e}^{\text{ch}} = \overline{R}T_0 \left[ 1 \ln \left( \frac{y_{\text{CO}_2}}{y_{\text{CO}_2}^e} \right) + 2 \ln \left( \frac{y_{\text{H}_2\text{O}}}{y_{\text{H}_2\text{O}}^e} \right) + 10.53 \ln \left( \frac{y_{\text{N}_2}}{y_{\text{N}_2}^e} \right) + 0.8 \ln \left( \frac{y_{\text{O}_2}}{y_{\text{O}_2}^e} \right) \right]$$

From the reaction equation, the mole fractions of the components of the products are  $y_{\text{CO}_2} = 0.0698$ ,  $y_{\text{H}_2\text{O}} = 0.1396$ ,  $y_{\text{N}_2} = 0.7348$ ,  $y_{\text{O}_2} = 0.0558$ . Substituting these values together with the respective environmental mole fractions, we obtain  $\bar{\mathbf{e}}^{\text{ch}} = 7637$  Btu per lbmol of fuel.

Applying ideal gas mixture principles from Table 13.1, the thermomechanical contribution to the flow exergy, per mole of fuel, is

$$\begin{split} \overline{h} - \overline{h}_0 - T_0(\overline{s} - \overline{s}_0) &= [\overline{h}(T) - \overline{h}(T_0) - T_0(\overline{s}^\circ(T) - \overline{s}^\circ(T_0) - \overline{R} \ln (y_{\text{CO}_2} p / y_{\text{CO}_2} p_0))]_{\text{CO}_2} \\ &+ 2[\overline{h}(T) - \overline{h}(T_0) - T_0(\overline{s}^\circ(T) - \overline{s}^\circ(T_0) - \overline{R} \ln (y_{\text{H}_2\text{O}} p / y_{\text{H}_2\text{O}} p_0))]_{\text{H}_2\text{O}} \\ &+ 10.53[\overline{h}(T) - \overline{h}(T_0) - T_0(\overline{s}^\circ(T) - \overline{s}^\circ(T_0) - \overline{R} \ln (y_{\text{N}_2} p / y_{\text{N}_2} p_0))]_{\text{N}_2} \\ &+ 0.8[\overline{h}(T) - \overline{h}(T_0) - T_0(\overline{s}^\circ(T) - \overline{s}^\circ(T_0) - \overline{R} \ln (y_{\text{O}_2} p / y_{\text{O}_2} p_0))]_{\text{O}_2} \end{split}$$

Since  $p=p_0$ , each of the logarithm terms drop out, and with  $\bar{h}$  and  $\bar{s}^\circ$  data at  $T_0$  from Table A-23E, the thermomechanical contribution reads

$$\overline{h} - \overline{h}_0 - T_0(\overline{s} - \overline{s}_0) = [\overline{h}(T) - 4027.5 - 537(\overline{s}^\circ(T) - 51.032)]_{\text{CO}_2} 
+ 2[\overline{h}(T) - 4258 - 537(\overline{s}^\circ(T) - 45.079)]_{\text{H}_2\text{O}} 
+ 10.53[\overline{h}(T) - 3729.5 - 537(\overline{s}^\circ(T) - 45.743)]_{\text{N}_2} 
+ 0.8[\overline{h}(T) - 3725.1 - 537(\overline{s}^\circ(T) - 48.982)]_{\text{O}_2}$$

Then, with  $\bar{h}$  and  $\bar{s}^{\circ}$  from Table A-23E at T=865 and 2820°R, respectively, the following results are obtained

$$T=865^{\circ}\mathrm{R}$$
:  $\overline{h}-\overline{h}_0-T_0(\overline{s}-\overline{s}_0)=7622$  Btu per lbmol of fuel  $T=2820^{\circ}\mathrm{R}$ :  $\overline{h}-\overline{h}_0-T_0(\overline{s}-\overline{s}_0)=169{,}319$  Btu per lbmol of fuel

Adding the two contributions, the total specific flow exergy of the combustion products at each of the specified states is

$$T = 865^{\circ}\text{R: } \overline{\text{e}}_{\text{f}} = 15,259 \text{ Btu per lbmol of fuel}$$

$$T = 2820^{\circ}\text{R: } \overline{\text{e}}_{\text{f}} = 176,956 \text{ Btu per lbmol of fuel}$$

1 This assumes a *hypothetical* dead state condition. Although condensation of some of the water vapor present in the combustion products would occur were the products brought to  $T_0$ ,  $p_0$ , we assume for simplicity that all water remains a vapor at the dead state. An exergy evaluation explicitly taking such condensation into

account is considered in Bejan, Tsatsaronis, and Moran, *Thermal Design and Optimization*, p. 129, p. 138.

2 The chemical contribution to the flow exergy is relatively unimportant in the higher-temperature case, amounting only to about 4% of the flow exergy. Chemical exergy accounts for about half of the exergy in the lower-temperature case, however.

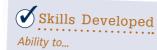

☐ determine the flow exergy, including the chemical exergy contribution, of gaseous products of combustion

QuickQUIZ

If fuel enters with a mass flow rate of 28 lb/h, determine the flow exergy rate of the exiting combustion gases at  $T = 2820^{\circ}$ R, in Btu/h and kW. Ans.  $3.1 \times 10^5$  Btu/h, 90.8 kW.

### 13.8.2 Calculating Exergetic Efficiencies of Reacting Systems

Devices designed to do work by utilization of a combustion process, such as vapor and gas power plants and reciprocating internal combustion engines, invariably have irreversibilities and losses associated with their operation. Accordingly, actual devices produce work equal to only a fraction of the maximum theoretical value that might be obtained. The vapor power plant exergy analysis of Sec. 8.6 and the combined cycle exergy analysis of Example 9.12 provide illustrations.

The performance of devices whose primary function is to do work can be evaluated as the ratio of the actual work developed to the exergy of the fuel consumed in producing that work. This ratio is an *exergetic efficiency*. The relatively low exergetic efficiency exhibited by many common power-producing devices suggests that thermodynamically more thrifty ways of utilizing the fuel to develop power might be possible. However, efforts in this direction must be tempered by the economic imperatives that govern the practical application of all devices. The trade-off between fuel savings and the additional costs required to achieve those savings must be carefully weighed.

The fuel cell provides an illustration of a relatively fuel-efficient device. We noted previously (Sec. 13.4) that the chemical reactions in fuel cells are more controlled than the rapidly occurring, highly irreversible combustion reactions taking place in conventional power-producing systems. In principle, fuel cells can achieve greater exergetic efficiencies than many such devices. Still, relative to conventional power systems, fuel cell systems typically cost more per unit of power generated, and this has limited their deployment.

The examples to follow illustrate the evaluation of an exergetic efficiency for an internal combustion engine and a reactor. In each case, standard chemical exergies are used in the solution.

#### **EXAMPLE 13.15** ▶

## **Evaluating Exergetic Efficiency of an Internal Combustion Engine**

Devise and evaluate an exergetic efficiency for the internal combustion engine of Example 13.4. For the fuel, use the standard chemical exergy value from Table A-26 (Model II).

#### **SOLUTION**

**Known:** Liquid octane and the theoretical amount of air enter an internal combustion engine operating at steady state in separate streams at 77°F, 1 atm, and burn completely. The combustion products exit at 1140°F. The power developed by the engine is 50 horsepower, and the fuel mass flow rate is 0.004 lb/s.

**Find:** Devise and evaluate an exergetic efficiency for the engine using the fuel standard chemical exergy value from Table A-26 (Model II).

Schematic and Given Data: See Fig. E13.4.

#### **Engineering Model:**

- **1.** See the assumptions listed in the solution to Example 13.4.
- 2. The environment corresponds to Model II of Table A-26.
- 3. The combustion air enters at the condition of the environment.

**Analysis:** An exergy balance can be used in formulating an exergetic efficiency for the engine: At steady state, the rate at which exergy enters the engine equals the rate at which exergy exits plus the rate at which exergy is destroyed within the engine. As the combustion air enters at the condition of the environment, and thus with zero exergy, exergy enters the engine only with the fuel. Exergy exits the engine accompanying heat and work, and with the products of combustion.

If the power developed is taken to be the *product* of the engine, and the heat transfer and exiting product gas are regarded as *losses*, an exergetic efficiency expression that gauges the extent to which the exergy entering the engine with the fuel is converted to the product is

$$\varepsilon = rac{\dot{W}_{
m cv}}{\dot{\mathsf{E}}_{
m E}}$$

where  $\dot{E}_F$  denotes the rate at which exergy enters with the fuel.

Since the fuel enters the engine at 77°F and 1 atm, which correspond to the values of  $T_0$  and  $p_0$  of the environment, and kinetic and potential energy effects are negligible, the exergy of the fuel is just the chemical exergy. There is no thermomechanical contribution. Thus, with data from Table A-1 and Table A-26 (Model II)

$$\dot{E}_{F} = \dot{m}_{F} e^{ch} = \left(0.004 \frac{lb}{s}\right) \left(\frac{5,413,100 \text{ kJ/kmol}}{114.22 \text{ kg/kmol}}\right) \left|\frac{\text{Btu/lb}}{2.326 \text{ kJ/kg}}\right| = 81.5 \frac{\text{Btu}}{s}$$

The exergetic efficiency is then

$$\epsilon = \left(\frac{50 \text{ hp}}{81.5 \text{ Btu/s}}\right) \left| \frac{2545 \text{ Btu/h}}{1 \text{ hp}} \right| \left| \frac{1 \text{ h}}{3600 \text{ s}} \right| = 0.434 \text{ (43.4\%)}$$

1 The exergy of exhaust gas and engine coolant of internal combustion engines may be utilizable for various purposes—for instance, additional power might be produced using *bottoming* cycles as considered in Problem 9.12D. In most cases, such additional power would be included in the numerator of the exergetic efficiency expression. Since a greater portion of the entering fuel exergy is utilized in such arrangements, the value of  $\varepsilon$  would be greater than that evaluated in the solution.

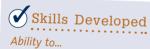

 devise and evaluate an exergetic efficiency for an internal combustion engine.

QuickQUIZ
Using a rationale paralleling that for the internal combustion engine, devise and evaluate an exergetic efficiency for the gas turbine power plant of Example 13.5. Ans. 0.332 (33.2%).

In the next example, we evaluate an exergetic efficiency for a reactor. In this case, the exergy of the combustion products, not power developed, is the valued output.

#### **EXAMPLE 13.16** ▶

## Evaluating Exergetic Efficiency of a Reactor Fueled by Liquid Octane

For the reactor of Examples 13.8 and 13.9, determine the exergy destruction, in kJ per kmol of fuel, and devise and evaluate an exergetic efficiency. Consider two cases: complete combustion with the theoretical amount of air, and complete combustion with 400% theoretical air. For the fuel, use the standard chemical exergy value from Table A-26 (Model II).

#### **SOLUTION**

**Known:** Liquid octane and air, each at 25°C and 1 atm, burn completely in a well-insulated reactor operating at steady state. The products of combustion exit at 1 atm pressure.

**Find:** Determine the exergy destruction, in kJ per kmol of fuel, and evaluate an exergetic efficiency for complete combustion with the theoretical amount of air and 400% theoretical air.

Schematic and Given Data: See Fig. E13.9.

#### **Engineering Model:**

- **1.** See assumptions listed in Examples 13.8 and 13.9.
- 2. The environment corresponds to Model II of Table A-26.
- **3.** The combustion air enters at the condition of the environment.

**Analysis:** An exergy rate balance can be used in formulating an exergetic efficiency: At steady state, the rate at which exergy enters the reactor equals the rate at which exergy exits plus the rate at which exergy is destroyed within the reactor. Since the combustion air enters at the condition of the environment, and thus with zero exergy, exergy enters the reactor only with the fuel. The reactor is well insulated, so there is no exergy transfer accompanying heat transfer. There is also no work  $\dot{W}_{cv}$ . Accordingly, exergy exits only with the combustion products, which is the valuable output in this case. The exergy rate balance then reads

$$\dot{\mathbf{E}}_{\mathrm{F}} = \dot{\mathbf{E}}_{\mathrm{products}} + \dot{\mathbf{E}}_{\mathrm{d}} \tag{a}$$

where  $\dot{E}_F$  is the rate at which exergy enters with the fuel,  $\dot{E}_{products}$  is the rate at which exergy exits with the combustion products, and  $\dot{E}_d$  is the rate of exergy destruction within the reactor.

An exergetic efficiency then takes the form

$$\varepsilon = \frac{\dot{\mathsf{E}}_{\mathsf{products}}}{\dot{\mathsf{E}}_{\mathsf{F}}} \tag{b}$$

The rate at which exergy exits with the products can be evaluated with the approach used in the solution to Example 13.14. But in the present case effort is saved with the following approach: Using the exergy balance for the reactor, Eq. (a), the exergetic efficiency expression, Eq. (b), can be written alternatively as

$$\varepsilon = \frac{\dot{\mathbf{E}}_{\mathrm{F}} - \dot{\mathbf{E}}_{\mathrm{d}}}{\dot{\mathbf{E}}_{\mathrm{E}}} = 1 - \frac{\dot{\mathbf{E}}_{\mathrm{d}}}{\dot{\mathbf{E}}_{\mathrm{E}}} \tag{c}$$

The exergy destruction term appearing in Eq. (b) can be found from the relation

$$\frac{\dot{\mathsf{E}}_{\mathsf{d}}}{\dot{n}_{\mathsf{F}}} = T_0 \frac{\dot{\sigma}_{\mathsf{cv}}}{\dot{n}_{\mathsf{F}}}$$

where  $T_0$  is the temperature of the environment and  $\dot{\sigma}_{\rm cv}$  is the rate of entropy production. The rate of entropy production is evaluated in the solution to Example 13.9 for each of the two cases. For the case of complete combustion with the theoretical amount of air

$$\frac{\dot{E}_{d}}{\dot{n}_{E}} = (298 \text{ K}) \left( 5404 \frac{\text{kJ}}{\text{kmol} \cdot \text{K}} \right) = 1,610,392 \frac{\text{kJ}}{\text{kmol}}$$

Similarly, for the case of complete combustion with 400% of the theoretical amount of air

$$\frac{\dot{\mathsf{E}}_{\mathsf{d}}}{\dot{n}_{\mathsf{F}}} = (298)(9754) = 2,906,692 \,\frac{\mathsf{kJ}}{\mathsf{kmol}}$$

Since the fuel enters the reactor at 25°C, 1 atm, which correspond to the values of  $T_0$  and  $p_0$  of the environment, and kinetic and potential effects are negligible, the exergy of the fuel is just the standard chemical exergy from Table A-26 (Model II): 5,413,100 kJ/kmol. There is no thermomechanical contribution. Thus, for the case of complete combustion with the theoretical amount of air, Eq. (c) gives

$$\varepsilon = 1 - \frac{1,610,392}{5,413,100} = 0.703 (70.3\%)$$

Similarly, for the case of complete combustion with 400% of the theoretical amount of air, we get

$$\varepsilon = 1 - \frac{2,906,692}{5,413,100} = 0.463 (46.3\%)$$

1 The calculated efficiency values show that a substantial portion of the fuel exergy is destroyed in the combustion process. In the case of combustion with the theoretical amount of air, about 30% of the fuel exergy is destroyed. In the excess air case, over 50% of the fuel exergy is destroyed. Further exergy destructions would take place as the hot gases are utilized. It might be evident, therefore, that the overall conversion from fuel input to end use would have a relatively low exergetic efficiency. The vapor power plant exergy analysis of Sec. 8.6 illustrates this point.

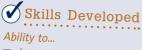

- ☐ determine exergy destruction for a reactor.
- devise and evaluate an appropriate exergetic efficiency.

QuickQUIZ

For complete combustion with 300% of theoretical air, would the exergetic efficiency be greater than, or less than, the exergetic efficiency determined for the case of 400% of theoretical air? Ans. Greater than.

#### ► CHAPTER SUMMARY AND STUDY GUIDE

In this chapter we have applied the principles of thermodynamics to systems involving chemical reactions, with emphasis on systems involving the combustion of hydrocarbon fuels. We also have extended the notion of exergy to include chemical exergy.

The first part of the chapter begins with a discussion of concepts and terminology related to fuels, combustion air, and products of combustion. The application of energy balances to reacting systems is then considered, including control volumes at steady state and closed systems. To evaluate the specific enthalpies required in such applications, the enthalpy of formation concept is introduced and illustrated. The determination of the adiabatic flame temperature is considered as an application.

The use of the second law of thermodynamics is also discussed. The absolute entropy concept is developed to provide the specific entropies required by entropy balances for systems involving chemical reactions. The related Gibbs function of formation concept is introduced. The first part of the chapter also includes a discussion of fuel cells.

In the second part of the chapter, we extend the exergy concept of Chap. 7 by introducing chemical exergy. The *standard* chemical exergy concept is also discussed. Means are developed and illustrated for evaluating the chemical exergies of hydrocar-

bon fuels and other substances. The presentation concludes with a discussion of exergetic efficiencies of reacting systems.

The following list provides a study guide for this chapter. When your study of the text and end-of-chapter exercises has been completed, you should be able to

- ▶ write out the meaning of the terms listed in the margin throughout the chapter and understand each of the related concepts. The subset of key concepts listed below is particularly important.
- ► determine balanced reaction equations for the combustion of hydrocarbon fuels, including complete and incomplete combustion with various percentages of theoretical air.
- ▶ apply energy balances to systems involving chemical reactions, including the evaluation of enthalpy using Eq. 13.9 and the evaluation of the adiabatic flame temperature.
- ▶ apply entropy balances to systems involving chemical reactions, including the evaluation of the entropy produced.
- evaluate the chemical exergy of hydrocarbon fuels and other substances using Eqs. 13.35 and 13.36, as well as the standard chemical exergy using Eqs. 13.44 and 13.45.
- ▶ evaluate total exergy using Eqs. 3.46 and 3.47.
- ▶ apply exergy analysis, including chemical exergy and the evaluation of exergetic efficiencies.

### ► KEY ENGINEERING CONCEPTS

complete combustion, p. 778 air-fuel ratio, p. 779 theoretical air, p. 780 percent of theoretical air, p. 780 dry product analysis, p. 783 enthalpy of formation, p. 788 heating values, p. 797 adiabatic flame temperature, p. 800 fuel cell, p. 804 absolute entropy, p. 809 chemical exergy, p. 816 standard chemical exergy, p. 821

#### **► KEY EQUATIONS**

| $AF = \overline{AF}igg(rac{M_{ m air}}{M_{ m fuel}}igg)$                                                                                                    | (13.2) p. 780   | Relation between air-fuel ratios on mass and molar bases                                                                                   |
|----------------------------------------------------------------------------------------------------|-----------------|----------------------------------------------------------------------------------------------------|
| $\overline{h}(T,p) = \overline{h}_{\mathrm{f}}^{\circ} + \left[\overline{h}(T,p) - \overline{h}(T_{\mathrm{ref}},p_{\mathrm{ref}})\right] = \overline{h}_{\mathrm{f}}^{\circ} + \Delta \overline{h}$                                                                          | (13.9) p. 789   | Evaluating enthalpy at <i>T</i> , <i>p</i> in terms of enthalpy of formation                                                               |
| $rac{\dot{\mathcal{Q}}_{	ext{cv}}}{\dot{n}_{	ext{F}}} - rac{\dot{W}_{	ext{cv}}}{\dot{n}_{	ext{F}}} = \sum_{	ext{P}} n_e (\overline{h}_{	ext{f}}^{	ext{o}} + \Delta \overline{h})_{	ext{e}} - \sum_{	ext{R}} n_i (\overline{h}_{	ext{f}}^{	ext{o}} + \Delta \overline{h})_i$ | (13.15b) p. 791 | Energy rate balance for a control volume at steady state per mole of fuel entering                                                         |
| $Q - W = \sum_{P} n(\overline{h}_{f}^{o} + \Delta \overline{h}) - \sum_{R} n(\overline{h}_{f}^{o} + \Delta \overline{h}) - \overline{R}T_{p} \sum_{P} n + \overline{R}T_{R} \sum_{R} n$                                                                                       | (13.17b) p. 795 | Closed system energy balance,<br>where reactants and products<br>are each ideal gas mixtures                                               |
| $\overline{s}(T,p) = \overline{s}^{\circ}(T) - \overline{R} \ln \frac{p}{p_{\text{ref}}}$                                                                                                    | (13.22) p. 809  | Absolute entropy of an ideal gas (molar basis) at $T$ , $p$ , where $\bar{s}^{\circ}(T)$ is from Tables A-23                               |
| $\overline{s}_i(T, p_i) = \overline{s}_i^{\circ}(T) - \overline{R} \ln \frac{y_i p}{p_{\text{ref}}}$                                                                                                    | (13.23) p. 810  | Absolute entropy for component $i$ of an ideal gas mixture (molar basis) at $T$ , $p$ , where $\overline{s}_i^o(T)$ is from Tables A-23    |
| $\overline{g}(T,p) = \overline{g}_{\rm f}^{\circ} + \left[\overline{g}(T,p) - \overline{g}(T_{\rm ref},p_{\rm ref})\right] = \overline{g}_{\rm f}^{\circ} + \Delta \overline{g}$ where                                                                                        | (13.28a) p. 815 | Evaluating Gibbs function at <i>T</i> , <i>p</i> in terms of Gibbs function of formation                                                   |
| $\Delta \overline{g} = \left[\overline{h}(T, p) - \overline{h}(T_{\text{ref}}, p_{\text{ref}})\right] - \left[T\overline{s}(T, p) - T_{\text{ref}}\overline{s}(T_{\text{ref}}, p_{\text{ref}})\right]$                                                                        | (13.28b) p. 815 | (see Tables A-25 for $ar{g}_{ m f}^{ m o}$ values)                                                                                         |
| $e_f = h - h_0 - T_0(s - s_0) + \frac{V^2}{2} + gz + e^{ch}$                                                                                                    | (13.47) p. 826  | Total specific flow exergy including thermomechanical and chemical contributions (see Secs. 13.6 and 13.7 for chemical exergy expressions) |

#### **▶ EXERCISES: THINGS ENGINEERS THINK ABOUT**

- **1.** If an engine burns *rich*, is the percent of theoretical air greater than 100% or less than 100%?
- **2.** When you burn wood in a fireplace, do you contribute to *global* climate change? Explain.
- **3.** Why are some *high-efficiency*, residential natural gas furnaces equipped with drain tubes?
- **4.** You read that for every gallon of gasoline burned by a car's engine, nearly 20 lb of carbon dioxide is produced. Is this correct? Explain.
- 5. Can coal be converted to a liquid diesel-like fuel? Explain.
- **6.** How does the octane rating of gasoline relate to the combustion in a car's engine?
- 7. In K, how close to absolute zero have experimenters reached?
- **8.** How is the desired air–fuel ratio maintained in automotive internal combustion engines?

- **9.** Does complete combustion of natural gas in *pure* oxygen produce a higher or lower adiabatic flame temperature than complete combustion of natural gas in atmospheric air? Explain.
- **10.** What is the difference between *octane rating* and *octane*?
- **11.** How do those instant hot and cold packs used by athletes to treat injuries work? For what kinds of injury is each type of pack best suited?
- 12. What is an advantage of using standard chemical exergies? A disadvantage?
- **13.** How might an exergetic efficiency be defined for the hybrid power system of Fig. 13.5?
- **14.** In the derivation of Eqs. 13.44, we assume the reactor of Fig. 13.7 operates without internal irreversibilities. Is this assumption necessary? Explain.

#### ► PROBLEMS: DEVELOPING ENGINEERING SKILLS

#### **Working with Reaction Equations**

- **13.1** A vessel contains a mixture of 60% O<sub>2</sub> and 40% CO on a mass basis. Determine the percent excess or percent deficiency of oxygen, as appropriate.
- **13.2** Ten grams of propane  $(C_3H_8)$  burns with just enough oxygen  $(O_2)$  for complete combustion. Determine the amount of oxygen required and the amount of combustion products formed, each in grams.
- **13.3** Ethane  $(C_2H_6)$  burns completely with the theoretical amount of air. Determine the air–fuel ratio on a (a) molar basis, (b) mass basis.
- **13.4** A gas turbine burns octane  $(C_8H_{18})$  completely with 400% of theoretical air. Determine the amount of  $N_2$  in the products, in kmol per kmol of fuel.
- **13.5** One hundred kmol of butane (C<sub>4</sub>H<sub>10</sub>) together with 4000 kmol of air enter a furnace per unit of time. Carbon dioxide, carbon monoxide, and unburned fuel appear in the products of combustion exiting the furnace. Determine the percent excess or percent deficiency of air, whichever is appropriate.
- **13.6** Propane (C<sub>3</sub>H<sub>8</sub>) is burned with air. For each case, obtain the balanced reaction equation for complete combustion
  - (a) with the theoretical amount of air.
  - (b) with 20% excess air.
  - (c) with 20% excess air, but only 90% of the propane being consumed in the reaction.
- **13.7** Butane (C<sub>4</sub>H<sub>10</sub>) burns completely with air. The equivalence ratio is 0.9. Determine
  - (a) the balanced reaction equation.
  - (b) the percent excess air.
- **13.8** A natural gas mixture having a molar analysis 60% CH<sub>4</sub>, 30% C<sub>2</sub>H<sub>6</sub>, 10% N<sub>2</sub> is supplied to a furnace like the one shown in Fig. P13.8, where it burns completely with 20% excess air. Determine
  - (a) the balanced reaction equation.
  - (b) the air-fuel ratio, both on a molar and a mass basis.
- **13.9** A fuel mixture with the molar analysis 40% CH<sub>3</sub>OH, 50% C<sub>2</sub>H<sub>5</sub>OH, and 10% N<sub>2</sub> burns completely with 33% excess air. Determine
  - (a) the balanced reaction equation.
  - (b) the air-fuel ratio, both on a molar and mass basis.
- **13.10** A gas mixture with the molar analysis 25% H<sub>2</sub>, 25% CO, 50% O<sub>2</sub> reacts to form products consisting of CO<sub>2</sub>, H<sub>2</sub>O, and O<sub>2</sub> only. Determine the amount of each product, in kg per kg of mixture.
- **13.11** A natural gas with the molar analysis 78% CH<sub>4</sub>, 13% C<sub>2</sub>H<sub>6</sub>, 6% C<sub>3</sub>H<sub>8</sub>, 1.7% C<sub>4</sub>H<sub>10</sub>, 1.3% N<sub>2</sub> burns completely with 40% excess air in a reactor operating at steady state. If the molar flow rate of the fuel is 0.5 kmol/h, determine the molar flow rate of the air, in kmol/h.

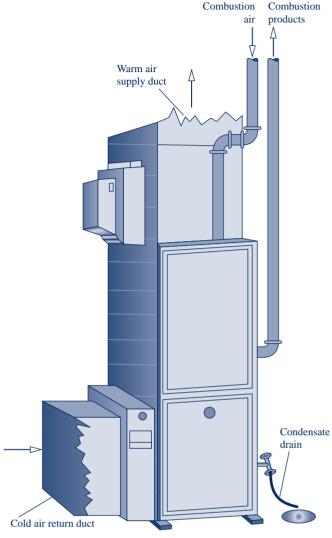

Fig. P13.8

**13.12** A natural gas fuel mixture has the molar analysis shown below. Determine the molar analysis of the products for complete combustion with 70% excess dry air.

| Fuel  | CH₄ | H <sub>2</sub> | NH <sub>3</sub> |
|-------|-----|----------------|-----------------|
| $y_i$ | 25% | 30%            | 45%             |

- **13.13** Coal with the mass analysis 77.54% C, 4.28% H, 1.46% S, 7.72% O, 1.34% N, 7.66% noncombustible ash burns completely with 120% of theoretical air. Determine
  - (a) the balanced reaction equation.
  - (b) the amount of SO<sub>2</sub> produced, in kg per kg of coal.
- **13.14** A coal sample has a mass analysis of 80.4% carbon, 3.9% hydrogen (H), 5.0% oxygen (O), 1.1% nitrogen (N), 1.1% sulfur, and the rest is noncombustible ash. For complete combustion with 120% of the theoretical amount of air, determine the air–fuel ratio on a mass basis.

- 13.15 A sample of dried feedlot manure is being tested for use as a fuel. The mass analysis of the sample is 42.7% carbon, 5.5% hydrogen (H), 31.3% oxygen (O), 2.4% nitrogen (N), 0.3% sulfur, and 17.8% noncombustible ash. The sample is burned completely with 120% of theoretical air. Determine
  - (a) the balanced reaction equation.
  - (b) the air-fuel ratio on a mass basis.
- **13.16** A sample of dried Appanoose County coal has a mass analysis of 71.1% carbon, 5.1% hydrogen (H), 9.0% oxygen (O), 1.4% nitrogen (N<sub>2</sub>), 5.8% sulfur, and the rest noncombustible ash. For complete combustion with the theoretical amount of air, determine
  - (a) the amount of SO<sub>2</sub> produced, in kg per kg of coal.
  - (b) the air-fuel ratio on a mass basis.
- 13.17 Octane ( $C_8H_{18}$ ) burns completely with 120% of theoretical air. Determine
  - (a) the air-fuel ratio on a molar and mass basis.
  - (b) the dew point temperature of the combustion products, in °C, when cooled at 1 atm.
- 13.18 Butane (C<sub>4</sub>H<sub>10</sub>) burns completely with 150% of theoretical air. If the combustion products are cooled at 1 atm to temperature *T*, plot the amount of water vapor condensed, in kmol per kmol of fuel, versus *T* ranging from 20 to 60°C.
  - **13.19** Ethylene  $(C_2H_4)$  burns completely with air and the combustion products are cooled to temperature T at 1 atm. The air–fuel ratio on a mass basis is AF.
    - (a) Determine for AF = 15 and  $T = 70^{\circ}$ F, the percent excess air and the amount of water vapor condensed, in lb per lbmol of fuel.
  - (b) Plot the amount of water vapor condensed, in lb per lbmol of fuel, versus T ranging from 70 to 100°F, for AF = 15, 20, 25, 30.
  - **13.20** A gaseous fuel mixture with a specified molar analysis burns completely with moist air to form gaseous products as shown in Fig. P13.20. Determine the dew point temperature of the products, in °C.
  - **13.21** The gas driven off when low-grade coal is burned with insufficient air for complete combustion is known as *producer gas*. A particular producer gas has the following volumetric

Fig. P13.20

- analysis: 3.8% CH<sub>4</sub>, 0.1% C<sub>2</sub>H<sub>6</sub>, 4.8% CO<sub>2</sub>, 11.7% H<sub>2</sub>, 0.6% O<sub>2</sub>, 23.2% CO, and the remainder N<sub>2</sub>, Determine, for complete combustion with the theoretical amount of air
- (a) the molar analysis of the dry products of combustion.
- (b) the amount of water vapor condensed, in lbmol/lbmol of producer gas, if the products are cooled to  $70^{\circ}F$  at a constant pressure of 1 atm.
- **13.22** Acetylene (C<sub>2</sub>H<sub>2</sub>) enters a torch and burns completely with 110% of theoretical air entering at 74°F, 1 atm, 50% relative humidity. Obtain the balanced reaction equation, and determine the dew point temperature of the products, in °F, at 1 atm.
- **13.23** Butane (C<sub>4</sub>H<sub>10</sub>) burns completely with 160% of theoretical air at 20°C, 1 atm, and 90% relative humidity. Determine
  - (a) the balanced reaction equation.
  - (b) the dew point temperature, in °C, of the products, when cooled at 1 atm.
- **13.24** Ethane (C<sub>2</sub>H<sub>6</sub>) enters a furnace and burns completely with 130% of theoretical air entering at 25°C, 85 kPa, 50% relative humidity. Determine
  - (a) the balanced reaction equation.
  - (b) the dew point temperature of the combustion products, in °C, at 85 kPa.
- **13.25** Propane (C<sub>3</sub>H<sub>8</sub>) burns completely with the theoretical amount of air at 60°F, 1 atm, 90% relative humidity. Determine
  - (a) the balanced reaction equation.
  - (b) the dew point temperature of the combustion products at 1 atm.
  - (c) the amount of water condensed, in lbmol per lbmol of fuel, if the combustion products are cooled to 75°F, at 1 atm.
- **13.26** A liquid fuel mixture that is 40% octane ( $C_8H_{18}$ ) and 60% decane ( $C_{10}H_{22}$ ) by mass is burned completely with 10% excess air at 25°C, 1 atm, 80% relative humidity.
  - (a) Determine the equivalent hydrocarbon composition,  $C_aH_b$ , of a fuel that would have the same carbon–hydrogen ratio on a mass basis as the fuel mixture.
  - (b) If the combustion products are cooled to 25°C at a pressure of 1 atm, determine the amount of water vapor that condenses, in kg per kg of fuel mixture.

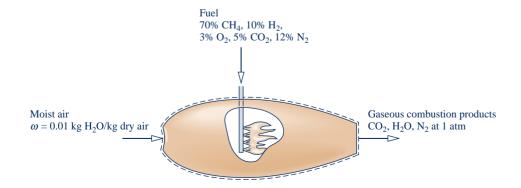

- **13.27** Hydrogen (H<sub>2</sub>) enters a combustion chamber with a mass flow rate of 5 lb/h and burns with air entering at 85°F, 1 atm with a volumetric flow rate of 75 ft<sup>3</sup>/min. Determine the percent of theoretical air used.
- **13.28** Methyl alcohol (CH<sub>3</sub>OH) burns with 200% theoretical air, yielding CO<sub>2</sub>, H<sub>2</sub>O, O<sub>2</sub>, and N<sub>2</sub>. Determine the
  - (a) balanced reaction equation.
  - (b) air-fuel ratio on a mass basis.
  - (c) molar analysis of the products.
- **13.29** Octane (C<sub>8</sub>H<sub>18</sub>) is burned with 20% excess air, yielding CO<sub>2</sub>, CO, O<sub>2</sub>, H<sub>2</sub>O, and N<sub>2</sub> only. If 5% of the dry products (molar basis) is O<sub>2</sub>, determine
  - (a) the balanced reaction equation.
  - (b) the analysis of the products on a dry molar basis.
- **13.30** Hexane (C<sub>6</sub>H<sub>14</sub>) burns with dry air to give products with the dry molar analysis 8.5% CO<sub>2</sub>, 5.2% CO, 3% O<sub>2</sub>, 83.3% N<sub>2</sub>, Determine
  - (a) the balanced reaction equation.
  - (b) the percent of theoretical air.
  - (c) the dew point temperature, in °C, of the products at 1 atm.
- 13.31 The components of the exhaust gas of a spark-ignition engine using a fuel mixture represented as C<sub>8</sub>H<sub>17</sub> have a dry molar analysis of 8.7% CO<sub>2</sub>, 8.9% CO, 0.3% O<sub>2</sub>, 3.7% H<sub>2</sub>, 0.3% CH<sub>4</sub>, and 78.1% N<sub>2</sub>. Determine the equivalence ratio.
- **13.32** The combustion of a hydrocarbon fuel, represented as C<sub>a</sub>H<sub>b</sub>, results in products with the dry molar analysis 11% CO<sub>2</sub>, 0.5% CO, 2% CH<sub>4</sub>, 1.5% H<sub>2</sub>, 6% O<sub>2</sub>, and 79% N<sub>2</sub>. Determine the air–fuel ratio on (a) a molar basis, (b) a mass basis.
- **13.33** Decane (C<sub>10</sub>H<sub>22</sub>) burns completely in dry air. The air–fuel ratio on a mass basis is 33. Determine the
  - (a) analysis of the products on a dry molar basis.
  - (b) percent of theoretical air.
- **13.34** Butane ( $C_4H_{10}$ ) burns with air, giving products having the dry molar analysis 11.0%  $CO_2$ , 1.0% CO, 3.5%  $O_2$ , 84.5%  $N_2$ . Determine
  - (a) the percent theoretical air.
  - (b) the dew point temperature of the combustion products, in °C, at 1 bar.
- **13.35** A natural gas with the volumetric analysis 97.3% CH<sub>4</sub>, 2.3% CO<sub>2</sub>, 0.4% N<sub>2</sub> is burned with air in a furnace to give products having a dry molar analysis of 9.20% CO<sub>2</sub>, 3.84% O<sub>2</sub>, 0.64% CO, and the remainder N<sub>2</sub>. Determine
  - (a) the percent theoretical air.
  - (b) the dew point temperature, in  ${}^{\circ}F$ , of the combustion products at 1 atm.
- **13.36** A fuel oil having an analysis on a mass basis of 85.7% C, 14.2% H, 0.1% inert matter burns with air to give products with a dry molar analysis of 12.29% CO<sub>2</sub>, 3.76% O<sub>2</sub>, 83.95% N<sub>2</sub>. Determine the air–fuel ratio on a mass basis.
- 13.37 Ethyl alcohol (C<sub>2</sub>H<sub>5</sub>OH) burns with air. The product gas is analyzed and the laboratory report gives only the following percentages on a dry molar basis: 6.9% CO<sub>2</sub>, 1.4% CO, 0.5%

- $C_2H_5OH$ . Assuming the remaining components consist of  $O_2$  and  $N_2$ , determine
- (a) the percentages of  $O_2$  and  $N_2$  in the dry molar analysis.
- (b) the percent excess air.
- **13.38** A fuel oil with the mass analysis 87% C, 11% H, 1.4% S, 0.6% inert matter burns with 120% of theoretical air. The hydrogen and sulfur are completely oxidized, but 95% of the carbon is oxidized to  $CO_2$  and the remainder to CO.
  - (a) Determine the balanced reaction equation.
  - (b) For the CO and  $SO_2$ , determine the amount, in kmol per  $10^6$  kmol of combustion products (that is, the amount in parts per million).
- 13.39 Pentane  $(C_5H_{12})$  burns with air so that a fraction x of the carbon is converted to  $CO_2$ . The remaining carbon appears as CO. There is no free  $O_2$  in the products. Develop plots of the air-fuel ratio and the percent of theoretical air versus x, for x ranging from zero to unity.
- **13.40** For each of the following mixtures, determine the equivalence ratio and indicate if the mixture is lean or rich:
  - (a) 1 kmol of butane  $(C_4H_{10})$  and 32 kmol of air.
  - (b) 1 lb of propane  $(C_3H_8)$  and 14.5 lb of air.
- 13.41 Methyl alcohol (CH<sub>3</sub>OH) burns in dry air according to the reaction

$$CH_3OH + 3.3(O_2 + 3.76N_2) \rightarrow CO_2 + 2H_2O + 1.8O_2 + 12.408N_2$$

#### Determine the

- (a) air-fuel ratio on a mass basis.
- (b) equivalence ratio.
- (c) percent excess air.
- 13.42 Ethyl alcohol ( $C_2H_5OH$ ) burns in dry air according to the reaction

$$C_2H_5OH + 2.16(O_2 + 3.76N_2) \rightarrow 0.32CO_2 + 1.68CO + 3H_2O + 8.1216N_2$$

#### Determine the

- (a) air-fuel ratio on a mass basis.
- (b) equivalence ratio.
- (c) percent theoretical air.
- **13.43** Octane ( $C_8H_{18}$ ) enters an engine and burns with air to give products with the dry molar analysis of  $CO_2$ , 10.5%; CO, 5.8%;  $CH_4$ , 0.9%;  $H_2$ , 2.6%;  $O_2$ , 0.3%;  $N_2$ , 79.9%. Determine the equivalence ratio.
- **13.44** Methane (CH<sub>4</sub>) burns with air to form products consisting of CO<sub>2</sub>, CO, H<sub>2</sub>O, and N<sub>2</sub> only. If the equivalence ratio is 1.25, determine the balanced reaction equation.

#### **Applying the First Law to Reacting Systems**

13.45 Liquid octane ( $C_8H_{18}$ ) at 77°F, 1 atm enters a combustion chamber operating at steady state and burns completely with 50% excess dry air entering at 120°F, 1 atm. The products exit at 1060°F, 1 atm. Determine the rate of heat transfer between the combustion chamber and its surroundings, in

Btu per lbmol of fuel entering. Kinetic and potential energy effects are negligible.

- 13.46 Propane (C<sub>3</sub>H<sub>8</sub>) at 298 K, 1 atm, enters a combustion chamber operating at steady state with a molar flow rate of 0.7 kmol/s and burns completely with 200% of theoretical air entering at 298 K, 1 atm. Kinetic and potential energy effects are negligible. If the combustion products exit at 560 K, 1 atm, determine the rate of heat transfer for the combustion chamber, in kW. Repeat for an exit temperature of 298 K.
- **13.47** Methane (CH<sub>4</sub>) at 25°C, 1 atm enters a furnace operating at steady state and burns completely with 140% of theoretical air entering at 400 K, 1 atm. The products of combustion exit at 700 K, 1 atm. Kinetic and potential energy effects are negligible. If the rate of heat transfer *from* the furnace to the surroundings is 400 kW, determine the mass flow rate of methane, in kg/s.
- 13.48 Methane gas (CH<sub>4</sub>) at 25°C, 1 atm enters a steam generator operating at steady state. The methane burns completely with 140% of theoretical air entering at 127°C, 1 atm. Products of combustion exit at 427°C, 1 atm. In a separate stream, saturated liquid water enters at 8 MPa and exits as superheated vapor at 480°C with a negligible pressure drop. If the vapor mass flow rate is  $3.7 \times 10^5$  kg/h, determine the volumetric flow rate of the methane, in m<sup>3</sup>/h.
- **13.49** Liquid ethanol (C<sub>2</sub>H<sub>5</sub>OH) at 77°F, 1 atm enters a combustion chamber operating at steady state and burns completely with dry air entering at 340°F, 1 atm. The fuel flow rate is 50 lb/s, and the equivalence ratio is 0.8. Products of combustion exit at 2000°F, 1 atm. Ignoring kinetic and potential energy effects, determine
  - (a) the air-fuel ratio on a mass basis.
  - (b) the rate of heat transfer, in Btu/s.
- 13.50 Octane gas (C<sub>8</sub>H<sub>18</sub>) at 25°C, 1 atm enters a combustion chamber operating at steady state and burns with 120% theoretical air entering at 25°C, 1 atm. The combustion products exit at 1200 K and include only CO<sub>2</sub>, H<sub>2</sub>O, O<sub>2</sub>, and N<sub>2</sub>. If the rate of heat transfer from the combustion chamber to the surroundings is 2500 kW, determine the mass flow rate of the fuel, in kg/s.
- **13.51** Liquid propane ( $C_3H_8$ ) at 25°C, 1 atm, enters a well-insulated reactor operating at steady state. Air enters at the same temperature and pressure. For liquid propane,  $\bar{h}_f^\circ = -118,900 \, \text{kJ/kmol}$ . Determine the temperature of the combustion products, in K, for complete combustion with
  - (a) the theoretical amount of air.
  - (b) 300% of theoretical air.
- 13.52 The energy required to vaporize the working fluid passing through the boiler of a simple vapor power plant is provided by the complete combustion of methane with 110% of theoretical air. The fuel and air enter in separate streams at 25°C, 1 atm. Products of combustion exit the stack at 150°C, 1 atm. Plot the mass flow rate of fuel required, in kg/h per MW of power developed by the plant versus the plant thermal efficiency,  $\eta$ . Consider  $\eta$  in the range 30–40%. Kinetic and potential energy effects are negligible.

- 13.53 Methane (CH<sub>4</sub>) at 25°C, enters the combustor of a simple open gas turbine power plant and burns completely with 400% of theoretical air entering the compressor at 25°C, 1 atm. Products of combustion exit the turbine at 577°C, 1 atm. The rate of heat transfer from the gas turbine is estimated as 10% of the net power developed. Determine the net power output, in MW, if the fuel mass flow rate is 1200 kg/h. Kinetic and potential energy effects are negligible.
- 13.54 Octane gas C<sub>8</sub>H<sub>18</sub> at 25°C enters a jet engine and burns completely with 300% of theoretical air entering at 25°C, 1 atm with a volumetric flow rate of 42 m<sup>3</sup>/s. Products of combustion exit at 990 K, 1 atm. If the fuel and air enter with negligible velocities, determine the *thrust* produced by the engine in kN.
- 13.55 Figure P13.55 provides data for a boiler and air preheater operating at steady state. Methane (CH<sub>4</sub>) entering the boiler at 25°C, 1 atm is burned completely with 170% of theoretical air. Ignoring stray heat transfer and kinetic and potential energy effects, determine the temperature, in °C, of the combustion air entering the boiler from the preheater.

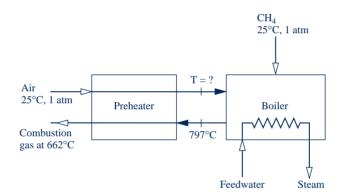

Fig. P13.55

- 13.56 One lbmol of octane gas  $(C_8H_{18})$  reacts with the theoretical amount of air in a closed, rigid tank. Initially, the reactants are at 77°F, 1 atm. After complete combustion, the pressure in the tank is 3.98 atm. Determine the heat transfer, in Btu.
- **13.57** A closed, rigid vessel initially contains a gaseous mixture at 25°C, 1 atm with the molar analysis of 20% ethane (C<sub>2</sub>H<sub>6</sub>), 80% oxygen (O<sub>2</sub>). The initial mixture contains one kmol of ethane. Complete combustion occurs, and the products are cooled to 25°C. Determine the heat transfer, in kJ, and the final pressure, in atm.
- 13.58 A closed, rigid vessel initially contains a gaseous mixture of 1 kmol of pentane ( $C_5H_{12}$ ) and 150% of theoretical air at 25°C, 1 atm. If the mixture burns completely, determine the heat transfer from the vessel, in kJ, and the final pressure, in atm, for a final temperature of 800 K.
- **13.59** Calculate the enthalpy of combustion of gaseous pentane (C<sub>5</sub>H<sub>12</sub>), in kJ per kmol of fuel, at 25°C with water vapor in the products.

- **13.60** Plot the enthalpy of combustion for gaseous propane  $(C_3H_8)$ , in Btu per lbmol of fuel, at 1 atm versus temperature in the interval 77 to 500°F. Assume water vapor in the products. For propane, let  $c_p = 0.41$  Btu/lb °R.
- **13.61** Plot the enthalpy of combustion for gaseous methane (CH<sub>4</sub>), in Btu per lbmol of fuel, at 1 atm versus temperature in the interval from 537 to  $1800^{\circ}$ R. Assume water vapor in the products. For methane, let  $\bar{c}_p = 4.52 + 7.37(T/1000)$  Btu/lbmol  $\cdot$  °R, where T is in °R.
  - **13.62** For the *producer gas* of Prob. 13.21, determine the enthalpy of combustion, in Btu per lbmol of mixture, at 77°F, 1 atm, assuming water vapor in the products.
  - **13.63** Determine the lower heating value, in kJ per kmol of fuel and in kJ per kg of fuel, at 25°C, 1 atm for
    - (a) gaseous ethane  $(C_2H_6)$ .
    - (b) liquid ethanol (C<sub>2</sub>H<sub>5</sub>OH).
    - (c) gaseous propane  $(C_3H_8)$ .
    - (d) liquid octane (C<sub>8</sub>H<sub>18</sub>).
  - **13.64** For a natural gas with a molar analysis of 86.5% CH<sub>4</sub>, 8% C<sub>2</sub>H<sub>6</sub>, 2% C<sub>3</sub>H<sub>8</sub>, 3.5% N<sub>2</sub>, determine the lower heating value, in kJ per kmol of fuel and in kJ per kg of fuel, at 25°C, 1 atm.
  - **13.65** Liquid octane (C<sub>8</sub>H<sub>18</sub>) at 25°C, 1 atm enters an insulated reactor operating at steady state and burns with 90% of theoretical air at 25°C, 1 atm to form products consisting of CO<sub>2</sub>, CO, H<sub>2</sub>O, and N<sub>2</sub> only. Determine the temperature of the exiting products, in K. Compare with the results of Example 13.8 and comment.
- **13.66** For each of the following fuels, plot the adiabatic flame temperature, in K, versus percent excess air for complete combustion in a combustor operating at steady state. The reactants enter at 25°C, 1 atm.
  - (a) carbon.
  - (b) hydrogen (H<sub>2</sub>).
  - (c) liquid octane  $(C_8H_{18})$ .
- 13.67 Propane gas (C<sub>3</sub>H<sub>8</sub>) at 25°C, 1 atm enters an insulated reactor operating at steady state and burns completely with air entering at 25°C, 1 atm. Plot the adiabatic flame temperature versus percent of theoretical air ranging from 100 to 400%. Why does the adiabatic flame temperature vary with increasing combustion air?
- 13.68 Hydrogen ( $H_2$ ) at 77°F, 1 atm enters an insulated reactor operating at steady state and burns completely with x% of theoretical air entering at 77°F 1 atm. Plot the adiabatic flame temperature for x ranging from 100 to 400%.
  - **13.69** Methane gas (CH<sub>4</sub>) at 25°C, 1 atm enters an insulated reactor operating at steady state and burns completely with x% of theoretical air entering at 25°C, 1 atm. Plot the adiabatic flame temperature for x ranging from 100 to 400%.
  - **13.70** Methane (CH<sub>4</sub>) at 25°C, 1 atm enters an insulated reactor operating at steady state and burns with the theoretical amount of air entering at 25°C, 1 atm. The products contain CO<sub>2</sub>, CO, H<sub>2</sub>O, O<sub>2</sub>, and N<sub>2</sub>, and exit at 2260 K. Determine the fractions of the entering carbon in the fuel that burn to CO<sub>2</sub> and CO, respectively.

- **13.71** Ethane (C<sub>2</sub>H<sub>6</sub>) gas at 77°F, 1 atm enters a well-insulated reactor operating at steady state and burns completely with air entering at 240°F, 1 atm. Determine the temperature of the products, in °F. Neglect kinetic and potential energy effects.
- **13.72** Liquid methanol (CH<sub>3</sub>OH) at 25°C, 1 atm enters an insulated reactor operating at steady state and burns completely with air entering at 100°C, 1 atm. If the combustion products exit at 1256°C, determine the percent excess air used. Neglect kinetic and potential energy effects.
- **13.73** Methane (CH<sub>4</sub>) at 77°F enters the combustor of a gas turbine power plant operating at steady state and burns completely with air entering at 400°F. The temperature of the products of combustion flowing from the combustor to the turbine depends on the percent excess air for combustion. Plot the percent excess air versus combustion product temperatures ranging from 1400 to 1800°F. There is no significant heat transfer between the combustor and its surroundings, and kinetic and potential energy effects can be ignored.
- 13.74 Air enters the compressor of a simple gas turbine power plant at 70°F, 1 atm, is compressed adiabatically to 40 lbf/in.², and then enters the combustion chamber where it burns completely with propane gas (C<sub>3</sub>H<sub>8</sub>) entering at 77°F, 40 lbf/in.² and a molar flow rate of 1.7 lbmol/h. The combustion products at 1340°F, 40 lbf/in.² enter the turbine and expand adiabatically to a pressure of 1 atm. The isentropic compressor efficiency is 83.3% and the isentropic turbine efficiency is 90%. Determine at steady state
  - (a) the percent of theoretical air required.
  - (b) the net power developed, in horsepower.
- 13.75 A mixture of gaseous octane (C<sub>8</sub>H<sub>18</sub>) and 200% of theoretical air, initially at 25°C, 1 atm, reacts completely in a rigid vessel.
  - (a) If the vessel were well-insulated, determine the temperature, in °C, and the pressure, in atm, of the combustion products.
  - (b) If the combustion products were cooled at constant volume to 25°C, determine the final pressure, in atm, and the heat transfer, in kJ per kmol of fuel.
- **13.76** Methane gas (CH<sub>4</sub>) reacts completely with the theoretical amount of oxygen (O<sub>2</sub>) in a piston-cylinder assembly. Initially, the mixture is at 77°F, 1 atm. If the process occurs at constant pressure and the final volume is 1.9 times the initial volume, determine the work and the heat transfer, each in Btu per lbmol of fuel.
- 13.77 A  $5 \times 10^{-3}$  kg sample of liquid benzene ( $C_6H_6$ ) together with 20% excess air, initially at 25°C and 1 atm, reacts completely in a rigid, insulated vessel. Determine the temperature, in °C, and the pressure, in atm, of the combustion products.

#### **Applying the Second Law to Reacting Systems**

**13.78** Carbon monoxide (CO) at 25°C, 1 atm enters an insulated reactor operating at steady state and reacts completely with the theoretical amount of air entering in a separate stream at 25°C, 1 atm. The products of combustion exit as a mixture at 1 atm. For the reactor, determine the

rate of entropy production, in kJ/K per kmol of CO entering. Neglect kinetic and potential energy effects.

- 13.79 Methane (CH<sub>4</sub>) at 77°F, 1 atm enters an insulated reactor operating at steady state and burns completely with air entering in a separate stream at 77°F, 1 atm. The products of combustion exit as a mixture at 1 atm. For the reactor, determine the rate of entropy production, in Btu/°R per lbmol of methane entering, for combustion with
  - (a) the theoretical amount of air.
  - (b) 200% of theoretical air.

Neglect kinetic and potential energy effects.

- 13.80 Carbon monoxide (CO) reacts with water vapor in an insulated reactor operating at steady state to form hydrogen (H<sub>2</sub>) and carbon dioxide (CO<sub>2</sub>). The products exit as a mixture at 1 atm. For the reactor, determine the rate of entropy production, in kJ/K per kmol of carbon monoxide entering. Neglect kinetic and potential energy effects. Consider two cases:
  - (a) The carbon monoxide and water vapor enter the reactor in separate streams, each at 400 K, 1 atm.
  - (b) The carbon monoxide and water vapor enter the reactor as a mixture at 400 K, 1 atm.

Explain why the answers in parts (a) and (b) differ.

- 13.81 A gaseous mixture of butane (C<sub>4</sub>H<sub>10</sub>) and 80% excess air at 25°C, 3 atm enters a reactor. Complete combustion occurs, and the products exit as a mixture at 1200 K, 3 atm. Coolant enters an outer jacket as a saturated liquid and saturated vapor exits at essentially the same pressure. No significant heat transfer occurs from the outer surface of the jacket, and kinetic and potential energy effects are negligible. Determine for the jacketed reactor
  - (a) the mass flow rate of the coolant, in kg per kmol of fuel.
  - (b) the rate of entropy production, in kJ/K per kmol of fuel.
  - (c) the rate of exergy destruction, in kJ per kmol of fuel, for  $T_0 = 25$ °C.

Consider each of two coolants: water at 1 bar and ammonia at 10 bar.

- 13.82 Liquid ethanol ( $C_2H_5OH$ ) at 25°C, 1 atm enters a reactor operating at steady state and burns completely with 130% of theoretical air entering in a separate stream at 25°C, 1 atm. Combustion products exit at 227°C, 1 atm. Heat transfer from the reactor takes place at an average surface temperature  $T_b$ . For  $T_b$  ranging from 25 to 200°C, determine the rate of exergy destruction within the reactor, in kJ per kmol of fuel. Kinetic and potential energy effects are negligible. Let  $T_0 = 25$ °C.
- 13.83 A gaseous mixture of ethane  $(C_2H_6)$  and the theoretical amount of air at 25°C, 1 atm enters a reactor operating at steady state and burns completely. Combustion products exit at 627°C, 1 atm. Heat transfer from the reactor takes place at an average surface temperature  $T_b$ . For  $T_b$  ranging from 25 to 600°C, determine the rate of exergy destruction within the reactor, in kJ per kmol of fuel. Kinetic and potential energy effects are negligible. Let  $T_0 = 25$ °C.

- 13.84 Determine the change in the Gibbs function, in kJ per kmol of methane, at 25°C, 1 atm for  $CH_4 + 2O_2 \rightarrow CO_2 + 2H_2O$ , using
  - (a) Gibbs function of formation data.
  - (b) enthalpy of formation data, together with absolute entropy data.
- 13.85 Determine the change in the Gibbs function, in Btu per lbmol of hydrogen, at 77°F, 1 atm for  $H_2 + \frac{1}{2}O_2 \rightarrow H_2O(g)$ , using
  - (a) Gibbs function of formation data.
  - (b) enthalpy of formation data, together with absolute entropy data
- **13.86** Separate streams of hydrogen (H<sub>2</sub>) and oxygen (O<sub>2</sub>) at 25°C, 1 atm enter a fuel cell operating at steady state, and liquid water exits at 25°C, 1 atm. The hydrogen flow rate is 2 × 10<sup>-4</sup> kmol/s. If the fuel cell operates isothermally at 25°C, determine the maximum theoretical power it can develop and the accompanying rate of heat transfer, each in kW. Kinetic and potential energy effects are negligible.
- 13.87 Streams of methane (CH<sub>4</sub>) and oxygen (O<sub>2</sub>), each at 25°C, 1 atm, enter a fuel cell operating at steady state. Streams of carbon dioxide and water exit separately at 25°C, 1 atm. If the fuel cell operates isothermally at 25°C, 1 atm, determine the maximum theoretical work that it can develop, in kJ per kmol of methane. Ignore kinetic and potential energy effects.
- 13.88 Streams of hydrogen (H<sub>2</sub>) and oxygen (O<sub>2</sub>), each at 1 atm, enter a fuel cell operating at steady state and water vapor exits at 1 atm. If the cell operates isothermally at (a) 300 K, (b) 400 K, and (c) 500 K, determine the maximum theoretical work that can be developed by the cell in each case, in kJ per kmol of hydrogen flowing, and comment. Heat transfer with the surroundings takes place at the cell temperature, and kinetic and potential energy effects can be ignored.
- 13.89 An inventor has developed a device that at steady state takes in liquid water at 25°C, 1 atm with a mass flow rate of 4 kg/h and produces separate streams of hydrogen (H<sub>2</sub>) and oxygen (O<sub>2</sub>), each at 25°C, 1 atm. The inventor claims that the device requires an electrical power input of 14.6 kW when operating isothermally at 25°C. Heat transfer with the surroundings occurs, but kinetic and potential energy effects can be ignored. Evaluate the inventor's claim.
- 13.90 Coal with a mass analysis of 88% C, 6% H, 4% O, 1% N, 1% S burns completely with the theoretical amount of air. Determine
  - (a) the amount of SO<sub>2</sub> produced, in kg per kg of coal.
  - (b) the air-fuel ratio on a mass basis.
  - (c) For environmental reasons, it is desired to separate the  $SO_2$  from the combustion products by supplying the products at 340 K, 1 atm to a device operating isothermally at 340 K. At steady state, a stream of  $SO_2$  and a stream of the remaining gases exit, each at 340 K, 1 atm. If the coal is burned at a rate of 10 kg/s, determine the minimum theoretical power input required by the device, in kW. Heat transfer with the surroundings occurs, but kinetic and potential energy effects can be ignored.

#### **Using Chemical Exergy**

**13.91** Applying Eq. 13.36 for (a) carbon, (b) hydrogen (H<sub>2</sub>), (c) methane, (d) carbon monoxide, (e) nitrogen (N<sub>2</sub>), (f) oxygen (O<sub>2</sub>), and (g) carbon dioxide, determine the chemical exergy, in kJ/kg, relative to the following environment in which the gas phase obeys the ideal gas model:

Environment = 298 15 K (25°C) n = 1 atm

| $r_0 = 298.15 \text{ K} (25 \text{ C}), p_0 = 1 \text{ atm}$ |           |                    |  |
|--------------------------------------------------------------|-----------|--------------------|--|
| Gas Phase:                                                   | Component | y <sup>e</sup> (%) |  |
|                                                              | $N_2$     | 75.67              |  |
|                                                              | $O_2$     | 20.35              |  |
|                                                              | $H_2O(g)$ | 3.12               |  |
|                                                              | $CO_2$    | 0.03               |  |
|                                                              | Other     | 0.83               |  |

**13.92** The accompanying table shows an environment consisting of a gas phase and a condensed water phase. The gas phase forms an ideal gas mixture.

Environment

| $T_0 = 298.15 \text{ K } (25^{\circ}\text{C}), p_0 = 1 \text{ atm}$ |    |
|---------------------------------------------------------------------|----|
| Condensed Phase: $H_2O(I)$ at $T_0$ , $p_0$                         |    |
| Component                                                           | y  |
| N <sub>2</sub>                                                      | 71 |

 $\begin{array}{c|cccc} \textbf{Gas Phase:} & \textbf{Component} & \textbf{y}^{\textbf{e}}(\textbf{\%}) \\ & & & & & & & & & & & & & & \\ & & & & & & & & & & & & \\ & & & & & & & & & & & \\ & & & & & & & & & & \\ & & & & & & & & & & \\ & & & & & & & & & & \\ & & & & & & & & & \\ & & & & & & & & & \\ & & & & & & & & & \\ & & & & & & & & & \\ & & & & & & & & & \\ & & & & & & & & \\ & & & & & & & & \\ & & & & & & & & \\ & & & & & & & & \\ & & & & & & & \\ & & & & & & & \\ & & & & & & & \\ & & & & & & & \\ & & & & & & \\ & & & & & & \\ & & & & & & \\ & & & & & & \\ & & & & & & \\ & & & & & & \\ & & & & & & \\ & & & & & & \\ & & & & & & \\ & & & & & & \\ & & & & & & \\ & & & & & & \\ & & & & & & \\ & & & & & & \\ & & & & & & \\ & & & & & & \\ & & & & & & \\ & & & & & & \\ & & & & & \\ & & & & & & \\ & & & & & \\ & & & & & \\ & & & & & \\ & & & & & \\ & & & & & \\ & & & & & \\ & & & & & \\ & & & & \\ & & & & & \\ & & & & \\ & & & & \\ & & & & \\ & & & & \\ & & & & \\ & & & & \\ & & & & \\ & & & & \\ & & & \\ & & & & \\ & & & \\ & & & \\ & & & \\ & & & \\ & & & \\ & & & \\ & & & \\ & & & \\ & & & \\ & & & \\ & & & \\ & & & \\ & & & \\ & & & \\ & & & \\ & & & \\ & & & \\ & & & \\ & & & \\ & & & \\ & & & \\ & & & \\ & & & \\ & & & \\ & & & \\ & & & \\ & & \\ & & & \\ & & \\ & & & \\ & & & \\ & & \\ & & & \\ & & & \\ & & \\ & & & \\ & & \\ & & & \\ & & \\ & &$ 

(a) Show that the chemical exergy of the hydrocarbon  $C_a H_b$  can be determined as

$$\begin{split} \overline{\mathbf{e}}^{\,\mathrm{ch}} &= \left[ \overline{g}_{\mathrm{F}} + \left( \mathbf{a} + \frac{\mathbf{b}}{4} \right) \overline{g}_{\mathrm{O}_{2}} - \mathbf{a} \overline{g}_{\mathrm{CO}_{2}} \right. \\ &\left. - \frac{\mathbf{b}}{2} \overline{g}_{\mathrm{H}_{2}\mathrm{O}(1)} \right] + \overline{R} T_{0} \ln \left[ \frac{\left( y_{\mathrm{O}_{2}}^{\mathrm{e}} \right)^{\mathrm{a} + \mathrm{b}/4}}{\left( y_{\mathrm{CO}_{2}}^{\mathrm{e}} \right)^{\mathrm{a}}} \right] \end{split}$$

- (b) Using the result of part (a), repeat parts (a) through (c) of Problem 13.91.
- **13.93** Justify the use of Eq. 13.36 for liquid methanol, CH<sub>3</sub>OH, and liquid ethanol, C<sub>2</sub>H<sub>5</sub>OH, and apply it to evaluate the chemical exergy, in kJ/kmol, of each substance relative to the environment of Prob. 13.91. Compare with the respective standard chemical exergy values from Table A-26 (Model II).
- **13.94** Showing all important steps, derive (a) Eqs. 13.41a, b (b) Eqs. 13.44 a, b.
- 13.95 Using data from Tables A-25 and A-26, together with Eq. 13.44b, determine the standard molar chemical exergy, in kJ/kmol, of propane  $C_3H_8(g)$ . Compare this value with the standard chemical exergy from Table A-26 (Model II).
- **13.96** Evaluate the total specific flow exergy of nitrogen (N<sub>2</sub>), in Btu/lb, at 200°F, 4 atm. Neglect the effects of motion and gravity. Perform calculations
  - (a) relative to the environment of Problem 13.91.
  - (b) using data from Table A-26 (Model II).
- **13.97** Evaluate the total specific flow exergy of water vapor, in kJ/kg, at 200°C, 1 bar. Neglect the effects of motion and gravity. Perform calculations

- (a) relative to the environment of Problem 13.91.
- (b) using data from Table A-26 for each of the models.
- **13.98** Evaluate the total specific flow exergy of an equimolar mixture of oxygen (O<sub>2</sub>) and nitrogen (N<sub>2</sub>), in kJ/kg, at 227°C, 1 atm. Neglect the effects of motion and gravity. Perform calculations
  - (a) relative to the environment of Problem 13.91.
  - (b) using data from Table A-26 (Model II).
- 13.99 A mixture of methane gas (CH<sub>4</sub>) and 150% of theoretical air enters a combustion chamber at 77°F, 1 atm. Determine the total specific flow exergy of the entering mixture, in Btu per lbmol of methane. Ignore the effects of motion and gravity. Perform calculations
  - (a) relative to the environment of Problem 13.91.
  - (b) using data from Table A-26 (Model II).
- **13.100** A mixture having an analysis on a molar basis of 85% dry air, 15% CO enters a device at 125°C, 2.1 atm, and a velocity of 250 m/s. If the mass flow rate is 1.0 kg/s, determine the rate exergy enters, in MW. Neglect the effect of gravity. Perform calculations
  - (a) relative to the environment of Problem 13.91.
  - (b) using data from Table A-26 (Model II).
- **13.101** The following flow rates in lb/h are reported for the exiting syngas (synthesis gas) stream in a certain process for producing syngas from bituminous coal:

| $CH_4$ | 429,684 lb/h |
|--------|--------------|
| $CO_2$ | 9,093 lb/h   |
| $N_2$  | 3,741 lb/h   |
| $H_2$  | 576 lb/h     |
| CO     | 204 lb/h     |
| $H_2O$ | 60 lb/h      |

If the syngas stream is at 77°F, 1 atm, determine the rate at which exergy exits, in Btu/h. Perform calculations relative to the environment of Problem 13.91. Neglect the effects of motion and gravity.

#### **Exergy Analysis of Reacting and Psychrometric Systems**

- **13.102** Carbon at 25°C, 1 atm enters an insulated reactor operating at steady state and reacts completely with the theoretical amount of air entering separately at 25°C, 1 atm. For the reactor, (a) determine the rate of exergy destruction, in kJ per kmol of carbon, and (b) evaluate an exergetic efficiency. Perform calculations relative to the environment of Problem 13.91. Neglect the effects of motion and gravity.
- 13.103 Propane gas (C<sub>3</sub>H<sub>8</sub>) at 25°C, 1 atm and a volumetric flow rate of 0.03 m³/min enters a furnace operating at steady state and burns completely with 200% of theoretical air entering at 25°C, 1 atm. The furnace provides energy by heat transfer at 227°C for an industrial process and combustion products at 277°C, 1 atm for cogeneration of hot water. For the furnace, perform a full exergy accounting, in kJ/min, of the exergy supplied by the fuel. Use standard chemical exergies from Table A-26 (Model II), as required, and ignore the effects of motion and gravity.

- **13.104** Figure P13.104 shows a coal gasification reactor making use of the *carbon–steam* process. The energy required for the endothermic reaction is supplied by an electrical resistor. The reactor operates at steady state, with no stray heat transfers and negligible effects of motion and gravity. Evaluate in Btu per lbmol of carbon entering
  - (a) the required electrical input.
  - (b) the exergy entering with the carbon.
  - (c) the exergy entering with the steam.
  - (d) the exergy exiting with the product gas.
  - (e) the exergy destruction within the reactor.

Perform calculations relative to the environment of Problem 13.91.

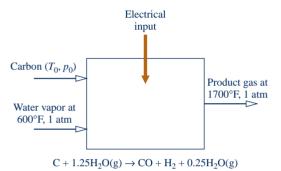

Fig. P13.104

- **13.105** Carbon monoxide (CO) at 25°C, 1 atm enters an insulated reactor operating at steady state and reacts completely with the theoretical amount of air entering in a separate stream at 25°C, 1 atm. The products exit as a mixture at 1 atm. Determine in kJ per kmol of CO
  - (a) the exergy entering with the carbon monoxide.
  - (b) the exergy exiting with the products.
  - (c) the rate of exergy destruction.

- Also, evaluate an exergetic efficiency for the reactor. Perform calculations relative to the environment of Problem 13.91. Neglect the effects of motion and gravity.
- **13.106** Acetylene gas (C<sub>2</sub>H<sub>2</sub>) at 77°F, 1 atm enters an insulated reactor operating at steady state and burns completely with 180% of theoretical air, entering in a separate stream at 77°F, 1 atm. The products exit as a mixture at 1 atm. Determine in Btu per lbmol of fuel
  - (a) the exergy of the fuel entering the reactor.
  - (b) the exergy exiting with the products.
  - (c) the rate of exergy destruction.

Also, evaluate an exergetic efficiency for the reactor. Perform calculations relative to the environment of Problem 13.91. Neglect the effects of motion and gravity.

- **13.107** Liquid octane (C<sub>8</sub>H<sub>18</sub>) at 25°C, 1 atm and a mass flow rate of 0.57 kg/h enters an internal combustion engine operating at steady state. The fuel burns with air entering the engine in a separate stream at 25°C, 1 atm. Combustion products exit at 670 K, 1 atm with a dry molar analysis of 11.4% CO<sub>2</sub>, 2.9% CO, 1.6% O<sub>2</sub>, and 84.1% N<sub>2</sub>. If the engine develops power at the rate of 3 kW, determine
  - (a) the rate of heat transfer from the engine, in kW.
  - (b) an exergetic efficiency for the engine.

Use the environment of Problem 13.91 and neglect the effects of motion and gravity.

**13.108** Figure P13.108 shows a simple vapor power plant. The fuel is methane that enters at 77°F, 1 atm and burns completely with 200% theoretical air entering at 77°F, 1 atm. Steam exits the steam generator at 900°F, 500 lbf/in.<sup>2</sup> The vapor expands through the turbine and exits at 1 lbf/in.<sup>2</sup>, and

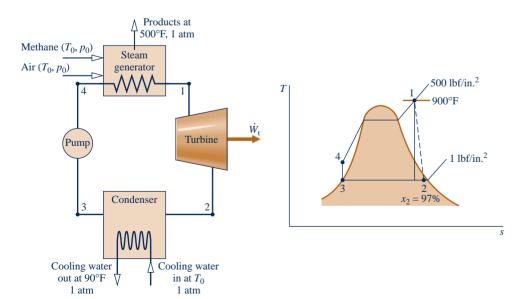

Fig. P13.108

a quality of 97%. At the condenser exit, the pressure is 1 lbf/in.<sup>2</sup> and the water is a saturated liquid. The plant operates at steady state with no stray heat transfers from any plant component. Pump work and the effects of motion and gravity are negligible. Determine

- (a) the balanced reaction equation.
- (b) the vapor mass flow rate, in lb per lbmol of fuel.
- (c) the cooling water mass flow rate, in lb per lbmol of fuel.
- (d) each of the following, expressed as a percent of the exergy entering the steam generator with the fuel, (i) the exergy exiting with the stack gases, (ii) the exergy destroyed in the steam generator, (iii) the power developed by the turbine, (iv) the exergy destroyed in the turbine, (v) the exergy exiting with the cooling water, (vi) the exergy destroyed in the condenser.

Base exergy values on the environment of Problem 13.91.

- **13.109** Consider a furnace operating at steady state idealized as shown in Fig. P13.109. The fuel is methane, which enters at 25°C, 1 atm and burns completely with 200% theoretical air entering at the same temperature and pressure. The furnace delivers energy by heat transfer at an average temperature of 227°C. Combustion products at 600 K, 1 atm are provided to the surroundings for cogeneration of steam. There are no stray heat transfers, and the effects of motion and gravity can be ignored. Determine in kJ per kmol of fuel
  - (a) the exergy entering the furnace with the fuel.
  - (b) the exergy exiting with the products.
  - (c) the rate of exergy destruction.

Also, evaluate an exergetic efficiency for the furnace and comment. Perform calculations relative to the environment of Problem 13.91.

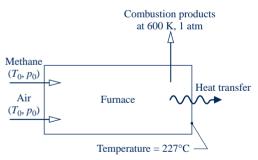

Fig. P13.109

**13.110** Coal enters the combustor of a power plant with a mass analysis of 49.8% C, 3.5% H, 6.8% O, 6.4% S, 14.1% H<sub>2</sub>O, and 19.4% noncombustible ash. The higher heating value of the coal is measured as 21,220 kJ/kg, and the lower heating value on a dry basis, (LHV)<sub>d</sub>, is 20,450 kJ/kg. The following expression can be used to estimate the chemical exergy of the coal, in kJ/kg:

$$e^{ch} = (LHV)_d \left( 1.0438 + 0.0013 \frac{h}{c} + 0.1083 \frac{o}{c} + 0.0549 \frac{n}{c} \right) + 6740s$$

where h/c, o/c, and n/c denote, respectively, the mass ratio of hydrogen to carbon, oxygen to carbon, and nitrogen to carbon, and s is the mass fraction of sulfur in kg per kg of fuel.<sup>3</sup> The environment is closely the same as in Problem 13.92, but extended appropriately to account for the presence of sulfur in the coal.

- (a) Using the above expression, calculate the chemical exergy of the coal, in kJ/kg.
- (b) Compare the answer of part (a) with the values that would result by approximating the chemical exergy with each of the measured heating values.
- (c) What data would be required to determine the chemical exergy in this case using the methodology of Sec. 13.6? Discuss.
- **13.111** For psychrometric applications such as those considered in Chap. 12, the environment often can be modeled simply as an ideal gas mixture of water vapor and dry air at temperature  $T_0$  and pressure  $p_0$ . The composition of the environment is defined by the dry air and water vapor mole fractions  $y_a^e$ ,  $y_v^e$ , respectively.
  - (a) Show that relative to such an environment the total specific flow exergy of a moist air stream at temperature T and pressure p with dry air and water vapor mole fractions  $y_a$  and  $y_w$  respectively, can be expressed on a molar basis as

$$\begin{split} \overline{\mathbf{e}}_{\mathbf{f}} &= T_0 \bigg\{ (y_{\mathbf{a}} \overline{c}_{p\mathbf{a}} + y_{\mathbf{v}} \overline{c}_{p\mathbf{v}}) \bigg[ \bigg( \frac{T}{T_0} \bigg) \\ &- 1 - \ln \bigg( \frac{T}{T_0} \bigg) \bigg] + \overline{R} \ln \bigg( \frac{p}{p_0} \bigg) \bigg\} \\ &+ \overline{R} T_0 \bigg[ y_{\mathbf{a}} \ln \bigg( \frac{y_{\mathbf{a}}}{y_{\mathbf{a}}^{\mathbf{e}}} \bigg) + y_{\mathbf{v}} \ln \bigg( \frac{y_{\mathbf{v}}}{y_{\mathbf{v}}^{\mathbf{e}}} \bigg) \bigg] \end{split}$$

where  $\bar{c}_{pa}$  and  $\bar{c}_{pv}$  denote the molar specific heats of dry air and water vapor, respectively. Neglect the effects of motion and gravity.

(b) Express the result of part (a) on a per unit mass of dry air basis as

$$\begin{aligned} \mathbf{e}_{\mathrm{f}} &= T_0 \left\{ (c_{p\mathrm{a}} + \omega c_{p\mathrm{v}}) \left[ \frac{T}{T_0} - 1 - \ln \left( \frac{T}{T_0} \right) \right] + (1 + \widetilde{\omega}) R_{\mathrm{a}} \ln \left( p/p_0 \right) \right\} \\ &+ R_{\mathrm{a}} T_0 \left\{ (1 + \widetilde{\omega}) \ln \left( \frac{1 + \widetilde{\omega}^{\mathrm{e}}}{1 + \widetilde{\omega}} \right) + \widetilde{\omega} \ln \left( \frac{\widetilde{\omega}}{\widetilde{\omega}^{\mathrm{e}}} \right) \right\} \end{aligned}$$

where  $R_a = \overline{R}/M_a$  and  $\widetilde{\omega} = \omega M_a/M_v = y_v/y_a$ .

- **13.112** For each of the following, use the result of Problem 13.111(a) to determine the total specific flow exergy, in kJ/kg, relative to an environment consisting of moist air at 20°C, 1 atm,  $\phi = 100\%$ 
  - (a) moist air at 20°C, 1 atm,  $\phi = 90\%$ .
  - (b) moist air at 20°C, 1 atm,  $\phi = 50\%$ .
  - (c) moist air at 20°C, 1 atm,  $\phi = 10\%$ .

<sup>&</sup>lt;sup>3</sup>Moran, Availability Analysis, pp. 192–193.

- **13.113** Using the result of Problem 13.111(b), determine the total specific flow exergy at locations 1, 2, and 3 and the rate of exergy destruction, each in Btu/min, for the device of Problem 12.102. Let the environment be a mixture of dry air and water vapor at 95°F, 1 atm with  $y_v^e = 0.022$ ,  $y_a^e = 0.978$ . Also, let  $c_{pa} = 0.24$  Btu/lb °R and  $c_{pv} = 0.44$  Btu/lb °R
- **13.114** Figure P13.114 provides data for a cooling tower at steady state. Using results from Problem 13.111 as needed, determine the rate of exergy destruction, in Btu/min. Let the environment be a mixture of dry air and water vapor at 90°F, 1 atm with  $y_v^e = 0.024$ ,  $y_a^e = 0.976$ . Also, let  $c_{pa} = 0.24$  Btu/lb °R and  $c_{pv} = 0.44$  Btu/lb °R.

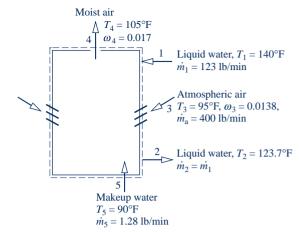

Fig. P13.114

#### **▶ DESIGN & OPEN-ENDED PROBLEMS: EXPLORING ENGINEERING PRACTICE**

- **13.1D** Middle school science students may wonder how gasoline powers their family's car. Prepare a 30-minute presentation suitable for an eighth-grade science class to explain the basic operation of a spark-ignition engine while touching on relevant chemical reactions and emission concerns. Include instructional aids and a group activity to enhance your presentation.
- 13.2D Complete two of the following and report your findings in a memorandum, including sample calculations, discussion of the modeling used, and references to the technical literature, as appropriate.
  - (a) Assuming electricity is provided by a coal-fired vapor power plant, determine how much coal, in kg, is saved over the lifetime of a compact fluorescent light bulb in comparison to the coal required to power a comparable incandescent light bulb over the same interval.
  - (b) When crude oil is brought to earth's surface, it is often accompanied by natural gas, which is commonly *flared*, releasing carbon dioxide to the atmosphere. What are other options for managing such natural gas than flaring it? Rank-order them in terms of economic feasibility.
  - (c) An advertisement describes a *hydrogen energy station* that produces hydrogen from water using electricity from the grid. The hydrogen is said to be an *emissions-free* fuel for vehicles, emergency back-up power units for buildings, and other applications. Investigate how the hydrogen energy station works and critically evaluate the claims that are made by the manufacturer.
  - (d) From the engineering literature, obtain the standard chemical exergy, in kJ/kg, for gold and lead. Also, for each determine the current market price, in \$/kg. Investigate the difference between exergetic value and economic value, and on this basis rationalize the chemical exergy and market-price values determined for these commodities.
- 13.3D Municipal solid waste (MSW), often called garbage or trash, consists of the combined solid waste produced by homes and workplaces. In the United States, a portion of the annual MSW accumulation is burned to generate steam for producing electricity, and heating water and buildings, while

- several times as much MSW is buried in *sanitary* landfills. Investigate these two MSW disposal approaches. For each approach, prepare a list of at least three advantages and three disadvantages, together with brief discussions of each advantage and disadvantage. Report your findings in a PowerPoint presentation suitable for a community planning group.
- 13.4D Mounting evidence suggests that more frequent severe weather events, melting of glaciers and polar icecaps, and other observed changes in nature are linked to emissions from fossil fuel combustion. Researchers have developed detailed computer simulations to predict global weather patterns and investigate the effects of CO<sub>2</sub> and other gaseous emissions on the weather. Investigate the underlying modeling assumptions and characteristics of computer simulations used to predict global weather patterns. Write a report, including at least three references, of your findings.
- 13.5D Federal and state governmental legislation places restrictions on harmful emissions associated with combustion of fossil fuels in power plants and vehicles. For stationary power plants and for vehicles in your geographic area, identify the restricted emissions, their allowed levels, their associated hazards, and means employed to achieve desired emission levels. Investigate and discuss political, social, economic, and technological issues that influenced adoption of these regulations, and project whether any future adjustments to them might occur. Summarize your findings in a report citing at least three references.
- 13.6D Many utilities are converting power plants from coal to alternative fuels due to environmental considerations. Conduct a case study of a power plant in your geographic region that has converted or is planning to convert from coal to an alternative fuel. Provide a schematic of the coal-based system and the alternative fuel-based system and describe pertinent features of each. Investigate the advantages of using the new fuel, physical plant changes with associated costs required to accommodate the new fuel, and the impact of the fuel change on system performance and operational cost. Summarize your findings in a PowerPoint presentation suitable for your class.

13.7D A proposed simple gas turbine will produce power at a rate of 500 kW by burning fuel with 200% theoretical air in the combustor. Air temperature and pressure at the compressor inlet are 298 K and 100 kPa, respectively. Fuel enters the combustor at 298 K, while products of combustion consisting of CO<sub>2</sub>, H<sub>2</sub>O, O<sub>2</sub>, and N<sub>2</sub> exit the combustor with no significant change in pressure. Metallurgical considerations require the turbine inlet temperature to be no greater than 1500 K. Products of combustion exit the turbine at 100 kPa. The compressor has an isentropic efficiency of 85%, while the turbine isentropic efficiency is 90%. Three fuels are being considered: methane (CH<sub>4</sub>), ethylene (C<sub>2</sub>H<sub>4</sub>), and ethane (C<sub>2</sub>H<sub>6</sub>). On the basis of minimal fuel use, recommend a fuel, turbine inlet temperature, and compressor pressure ratio for the gas turbine. Summarize your findings in a report, supported by well-documented sample calculations and a full discussion of the thermodynamic modeling used.

13.8D Fuel cell systems installed as part of a distributed generation network require auxiliary components to support the fuel cell stack. Depending on the type of fuel cell, these components may provide fuel reforming, humidification, and appropriate flows of fuel and oxidizer. Auxiliary components also accommodate heat transfer, power conditioning, and electrical connection. Additionally, the fuel cell system requires various controls. Identify and research a fuel cell system for combined heat and power integrated with a building in your geographic region. Describe each component in the fuel cell system and create a schematic of the system to include fuel cell stack, its auxiliary components, and its integration with the building to provide electricity and heating. Contact the building supervisor to identify any installation, operational, and/or maintenance issues. Estimate total costs (components, installation, and annual fuel and operating costs) for the fuel cell system and compare to the prior system's cost, assuming the same annual electricity and heating requirements. Summarize your findings in a PowerPoint presentation.

**13.9D** The chemical exergies of common hydrocarbons  $C_aH_b$  can be represented in terms of their respective lower heating value,  $\overline{LHV}$ , by an expression of the form

$$\frac{\overline{\mathbf{e}}^{\mathrm{ch}}}{(\overline{\mathrm{LHV}})} = c_1 + c_2(\mathbf{b/a}) - c_3/\mathbf{a}$$

where  $c_1$ ,  $c_2$ , and  $c_3$  are constants. Evaluate the constants to obtain an expression applicable to the gaseous hydrocarbons of Table A-26 (Model II).

13.10D Coal gasification is a means for using coal to produce various energy products, usually including electricity. In particular, coal gasification is a key feature of Integrated Gasification Combined Cycle (IGCC) Plants (Sec. 9.10). Evaluate the exergetic efficiencies of the gasifier and synthetic gas (syngas) cleanup units within such an IGCC Plant. Use operating data obtained from the engineering literature for the plant together with standard chemical exergies. In a report, give the exergetic efficiency values you obtain, supported by well-documented sample calculations, a full discussion of the thermodynamic modeling used, and at least three references.

13.11D Coal mining operations in certain regions of the United States have created vast amounts of waste coal known as *culm*. Some power plants have been built near culm banks to generate electricity from this waste resource. Using a gravimetric analysis for culm of 43% carbon, 36% ash, 15% moisture, 3% oxygen, and trace amounts of hydrogen, nitrogen, and sulfur, evaluate its standard chemical exergy relative to the exergy reference of Table A-26, *Model II*. Also determine the standard chemical exergy of anthracite coal. Investigate the advantages and disadvantages of using culm instead of coal in power plants. Write a report summarizing your findings, including a comparison of the chemical exergy values obtained, sample calculations, and at least three references.

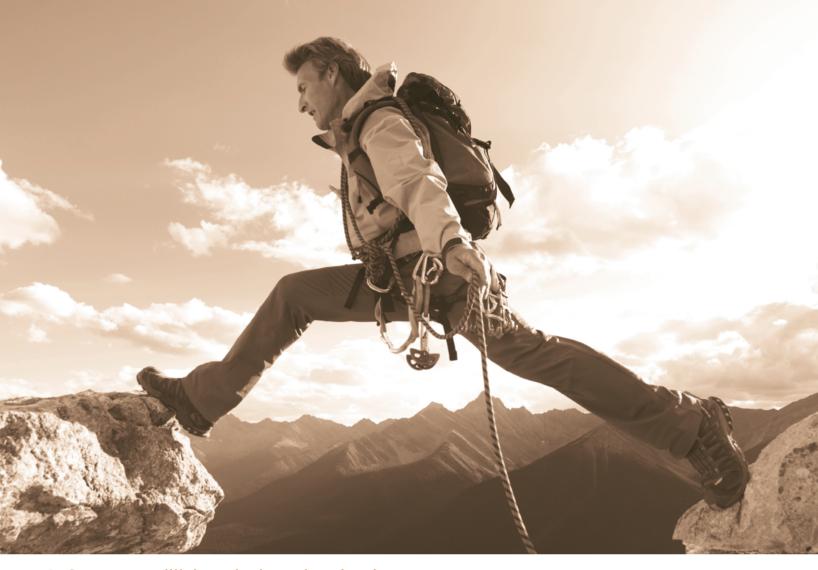

In Sec. 14.1, equilibrium criteria are introduced. Philip and Karen Smith/Getty Images, Inc.

**ENGINEERING CONTEXT** The **objective** of the present chapter is to consider the concept of equilibrium in greater depth than has been done thus far. In the first part of the chapter, we develop the fundamental concepts used to study chemical and phase equilibrium. In the second part of the chapter, the study of reacting systems initiated in Chap. 13 is continued with a discussion of *chemical* equilibrium in a single phase. Particular emphasis is placed on the case of reacting ideal gas mixtures. The third part of the chapter concerns *phase* equilibrium. The equilibrium of multicomponent, multiphase, nonreacting systems is considered and the *phase rule* is introduced.

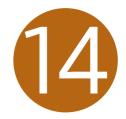

# Chemical and Phase Equilibrium

#### **► LEARNING OUTCOMES**

When you complete your study of this chapter, you will be able to...

- demonstrate understanding of key concepts related to chemical and phase equilibrium, including criteria for equilibrium, the equilibrium constant, and the Gibbs phase rule.
- ▶ apply the equilibrium constant relationship, Eq. 14.35, to relate pressure, temperature, and equilibrium constant for ideal gas mixtures involving individual and multiple reactions.
- ▶ use chemical equilibrium concepts with the energy balance.
- determine the equilibrium flame temperature.
- ▶ apply the Gibbs phase rule, Eq. 14.68.

# **Equilibrium Fundamentals**

In this part of the chapter, fundamental concepts are developed that are useful in the study of chemical and phase equilibrium. Among these are equilibrium criteria and the chemical potential concept.

## 14.1

## **Introducing Equilibrium Criteria**

thermodynamic equilibrium

A system is said to be in thermodynamic equilibrium if, when it is isolated from its surroundings, there would be no macroscopically observable changes. An important requirement for equilibrium is that the temperature be uniform throughout the system or each part of the system in thermal contact. If this condition were not met, spontaneous heat transfer from one location to another could occur when the system was isolated. There must also be no unbalanced forces between parts of the system. These conditions ensure that the system is in thermal and mechanical equilibrium, but there is still the possibility that complete equilibrium does not exist. A process might occur involving a chemical reaction, a transfer of mass between phases, or both. The objective of this section is to introduce criteria that can be applied to decide whether a system in a particular state is in equilibrium. These criteria are developed using the conservation of energy principle and the second law of thermodynamics as discussed next.

Consider the case of a simple compressible system of fixed mass for which temperature and pressure are uniform with position throughout. In the absence of overall system motion and ignoring the influence of gravity, the energy balance in differential form (Eq. 2.36) is

$$dU = \delta Q - \delta W$$

If volume change is the only work mode and pressure is uniform with position throughout the system,  $\delta W = p \ dV$ . Introducing this in the energy balance and solving for  $\delta Q$  gives

$$\delta Q = dU + p \, dV$$

Since temperature is uniform with position throughout the system, the entropy balance in differential form (Eq. 6.25) is

$$dS = \frac{\delta Q}{T} + \delta \sigma$$

Eliminating  $\delta Q$  between the last two equations

$$T dS - dU - p dV = T \delta \sigma ag{14.1}$$

Entropy is produced in all actual processes and conserved only in the absence of irreversibilities. Hence, Eq. 14.1 provides a constraint on the direction of processes. The only processes allowed are those for which  $\delta \sigma \geq 0$ . Thus

$$T dS - dU - p dV \ge 0 ag{14.2}$$

Equation 14.2 can be used to study equilibrium under various conditions.

 $S_{\max}$ Fixed U, V

S

FOR EXAMPLE a process taking place in an insulated, constant-volume vessel, where dU = 0 and dV = 0, must be such that

$$dS]_{U,V} \ge 0 \tag{14.3}$$

Equation 14.3 suggests that changes of state of a closed system at constant internal energy and volume can occur only in the direction of *increasing entropy*. The expression also implies that entropy approaches a *maximum* as a state of equilibrium is approached. This is a special case of the increase of entropy principle introduced in Sec. 6.8.1.

An important case for the study of chemical and phase equilibria is one in which temperature and pressure are fixed. For this, it is convenient to employ the **Gibbs** function in extensive form

**Gibbs function** 

$$G = H - TS = U + pV - TS$$

Forming the differential

$$dG = dU + p dV + V dp - T dS - S dT$$

or on rearrangement

$$dG - V dp + S dT = -(T dS - dU - p dV)$$

Except for the minus sign, the right side of this equation is the same as the expression appearing in Eq. 14.2. Accordingly, Eq. 14.2 can be written as

$$dG - V dp + S dT \le 0 ag{14.4}$$

where the inequality reverses direction because of the minus sign noted above. It can be concluded from Eq. 14.4 that any process taking place at a specified temperature and pressure (dT = 0 and dp = 0) must be such that

$$dG]_{T,p} \le 0 \tag{14.5}$$

This inequality indicates that the Gibbs function of a system at fixed T and p decreases during an irreversible process. Each step of such a process results in a decrease in the Gibbs function of the system and brings the system closer to equilibrium. The equilibrium state is the one having the minimum value of the Gibbs function. Therefore, when

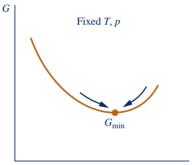

$$dG]_{T,p}=0 ag{14.6}$$

we have equilibrium. In subsequent discussions, we refer to Eq. 14.6 as the **equilibrium** criterion.

equilibrium criterion

Equation 14.6 provides a relationship among the properties of a system when it is at an equilibrium state. The manner in which the equilibrium state is reached is unimportant, however, for once an equilibrium state is obtained, a system exists at a particular T and p and no further spontaneous changes can take place. When applying Eq. 14.6, therefore, we may specify the temperature T and pressure p, but it is unnecessary to require additionally that the system actually achieves equilibrium at fixed T and fixed T.

## 14.1.1 Chemical Potential and Equilibrium

In the present discussion, the Gibbs function is considered further as a prerequisite for application of the equilibrium criterion  $dG]_{T,p}=0$  introduced above. Let us begin by noting that any *extensive* property of a single-phase, single-component system is a function of two independent intensive properties and the size of the system. Selecting temperature and pressure as the independent properties and the number of moles n as the measure of size, the Gibbs function can be expressed in the form G = G(T, p, n). For a single-phase, multicomponent system, G may then be considered a function of temperature, pressure, and the number of moles of each component present, written  $G = G(T, p, n_1, n_2, \ldots, n_i)$ .

multicomponent system

If each mole number is multiplied by  $\alpha$ , the size of the system changes by the same factor and so does the value of every extensive property. Thus, for the Gibbs function we may write

$$\alpha G(T, p, n_1, n_2, \ldots, n_i) = G(T, p, \alpha n_1, \alpha n_2, \ldots, \alpha n_i)$$

Differentiating with respect to  $\alpha$  while holding temperature, pressure, and the mole numbers fixed and using the chain rule on the right side gives

$$G = \frac{\partial G}{\partial (\alpha n_1)} n_1 + \frac{\partial G}{\partial (\alpha n_2)} n_2 + \dots + \frac{\partial G}{\partial (\alpha n_i)} n_j$$

This equation holds for all values of  $\alpha$ . In particular, it holds for  $\alpha = 1$ . Setting  $\alpha = 1$ , the following expression results:

$$G = \sum_{i=1}^{j} n_i \left( \frac{\partial G}{\partial n_i} \right)_{T, p, n_i}$$
 (14.7)

where the subscript  $n_l$  denotes that all n's except  $n_i$  are held fixed during differentiation.

The partial derivatives appearing in Eq. 14.7 have such importance for our study of chemical and phase equilibrium that they are given a special name and symbol. The **chemical potential** of component i, symbolized by  $\mu_i$ , is defined as

$$\mu_i = \left(\frac{\partial G}{\partial n_i}\right)_{T, p, n_i} \tag{14.8}$$

The chemical potential is an intensive property. With Eq. 14.8, Eq. 14.7 becomes

$$G = \sum_{i=1}^{j} n_i \mu_i \tag{14.9}$$

The equilibrium criterion given by Eq. 14.6 can be written in terms of chemical potentials, providing an expression of fundamental importance for subsequent discussions of equilibrium. Forming the differential of  $G(T, p, n_1, \ldots, n_j)$  while holding temperature and pressure fixed results in

$$dG]_{T,p} = \sum_{i=1}^{j} \left(\frac{\partial G}{\partial n_i}\right)_{T,p,n_i} dn_i$$

The partial derivatives are recognized from Eq. 14.8 as the chemical potentials, so

$$dG]_{T,p} = \sum_{i=1}^{j} \mu_i \, dn_i$$
 (14.10)

With Eq. 14.10, the equilibrium criterion  $dG|_{T,p} = 0$  can be placed in the form

$$\sum_{i=1}^{j} \mu_i \, dn_i = 0 \tag{14.11}$$

Like Eq. 14.6, from which it is obtained, this equation provides a relationship among properties of a system when the system is at an equilibrium state where the temperature is T and the pressure is p. Like Eq. 14.6, this equation applies to a particular state, and the manner in which that state is attained is not important.

## 14.1.2 Evaluating Chemical Potentials

Means for evaluating the chemical potentials for two cases of interest are introduced in this section: a single phase of a pure substance and an ideal gas mixture.

## TAKE NOTE...

Equations 14.8 and 14.9 correspond to Eqs. 11.107 and 11.108, respectively.

## chemical potential

## TAKE NOTE...

Equations 14.10 and 14.11 are special forms of Eqs. 11.112 and 11.113, respectively.

**SINGLE PHASE OF A PURE SUBSTANCE.** An elementary case considered later in this chapter is that of equilibrium between two phases involving a pure substance. For a single phase of a pure substance, Eq. 14.9 becomes simply

$$G = n\mu$$

or

$$\mu = \frac{G}{n} = \overline{g} \tag{14.12}$$

That is, the chemical potential is just the Gibbs function per mole.

**IDEAL GAS MIXTURE.** An important case for the study of chemical equilibrium is that of an ideal gas mixture. The enthalpy and entropy of an ideal gas mixture are given by

$$H = \sum_{i=1}^{j} n_i \overline{h}_i (T)$$
 and  $S = \sum_{i=1}^{j} n_i \overline{s}_i (T, p_i)$ 

where  $p_i = y_i p$  is the partial pressure of component *i*. Accordingly, the Gibbs function takes the form

$$G = H - TS = \sum_{i=1}^{j} n_i \overline{h}_i(T) - T \sum_{i=1}^{j} n_i \overline{s}_i(T, p_i)$$

$$= \sum_{i=1}^{j} n_i [\overline{h}_i(T) - T \overline{s}_i(T, p_i)] \quad \text{(ideal gas)}$$
(14.13)

Introducing the molar Gibbs function of component i

$$\overline{g}_i(T, p_i) = \overline{h}_i(T) - T \,\overline{s}_i(T, p_i) \qquad \text{(ideal gas)}$$

Equation 14.13 can be expressed as

$$G = \sum_{i=1}^{j} n_i \overline{g}_i(T, p_i) \qquad \text{(ideal gas)}$$
 (14.15)

Comparing Eq. 14.15 to Eq. 14.9 suggests that

$$\mu_i = \overline{g}_i(T, p_i) \qquad \text{(ideal gas)} \tag{14.16}$$

That is, the chemical potential of component i in an ideal gas mixture is equal to its Gibbs function per mole of i, evaluated at the mixture temperature and the partial pressure of i in the mixture. Equation 14.16 can be obtained formally by taking the partial derivative of Eq. 14.15 with respect to  $n_i$ , holding temperature, pressure, and the remaining n's constant, and then applying the definition of chemical potential, Eq. 14.8.

The chemical potential of component i in an ideal gas mixture can be expressed in an alternative form that is somewhat more convenient for subsequent applications. Using Eq. 13.23, Eq. 14.14 becomes

$$\mu_{i} = \overline{h}_{i}(T) - T\overline{s}_{i}(T, p_{i})$$

$$= \overline{h}_{i}(T) - T\left(\overline{s}_{i}^{\circ}(T) - \overline{R} \ln \frac{y_{i}p}{p_{\text{ref}}}\right)$$

$$= \overline{h}_{i}(T) - T\overline{s}_{i}^{\circ}(T) + \overline{R}T \ln \frac{y_{i}p}{p_{\text{ref}}}$$

#### TAKE NOTE...

Expressions for the internal energy, enthalpy, and entropy of ideal gas mixtures are summarized in Table 13.1.

where  $p_{ref}$  is 1 atm and  $y_i$  is the mole fraction of component i in a mixture at temperature T and pressure p. The last equation can be written compactly as

$$\mu_i = \overline{g}_i^{\circ} + \overline{R}T \ln \frac{y_i p}{p_{\text{ref}}}$$
 (ideal gas) (14.17)

where  $\bar{g}_i^{\,\circ}$  is the Gibbs function of component i evaluated at temperature T and a pressure of 1 atm. Additional details concerning the chemical potential concept are provided in Sec. 11.9. Equation 14.17 is the same as Eq. 11.144 developed there.

BIOCONNECTIONS The human body, as well as all living things, exist in a type of equilibrium that is considered in biology to be a *dynamic* equilibrium called *homeostasis*. The term refers to the ability of the body to regulate its internal state, such as body temperature, within specific limits necessary for life despite the conditions of the external environment, or the level of exertion (see accompanying figure). Within the body, feedback mechanisms regulate numerous variables that must be kept under control. If this dynamic equilibrium cannot be maintained because of the severe influence of the surroundings, living things can become sick and die.

The numerous control mechanisms in the body are varied, but they share some common elements. Generally, they involve a feedback loop that includes a way to sense a fluctuation of a variable from its desired condition and generate a corrective action to bring the variable back into the desired range. Feedback loops exist within the body at the levels of cells, body fluid systems (such as the circulatory system), tissues, and organs. These feedback loops also interact to maintain homeostasis much as a home thermostat regulates the heating and cooling system in a house. The mechanisms are highly stable as long as the external conditions are not too severe.

An example of the complexity of homeostasis is the way in which the body maintains the levels of glucose in the blood within desired limits. Glucose is an essential "fuel" for the processes within cells. Glucose absorbed by the digestive system from food, or stored as glycogen in the liver, is distributed by the blood stream to the cells. The body senses the level of glucose in the blood and various glands produce hormones to *stimulate* the conversion of glucose from stored glycogen, if needed to supplement food intake, or to *inhibit* the release of glucose, as necessary to maintain the desired levels. Several different hormones and numerous organs within the body are involved. The result is a balance that is highly stable within the limits needed by the body for homeostatic equilibrium.

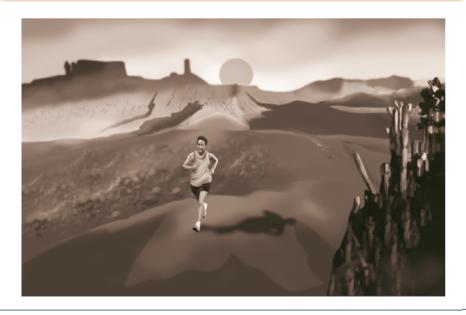

# **Chemical Equilibrium**

In this part of the chapter, the equilibrium criterion  $dG]_{T,p} = 0$  introduced in Sec. 14.1 is used to study the equilibrium of reacting mixtures. The objective is to establish the composition present at equilibrium for a specified temperature and pressure. An important parameter for determining the equilibrium composition is the *equilibrium constant*. The equilibrium constant is introduced and its use illustrated by several solved examples. The discussion is concerned only with equilibrium states of reacting systems, and no information can be deduced about the *rates of reaction*. Whether an equilibrium mixture would form quickly or slowly can be determined only by considering the *chemical kinetics*, a topic that is not treated in this text.

# 4.2 Equation of Reaction Equilibrium

In Chap. 13 the conservation of mass and conservation of energy principles are applied to reacting systems by assuming that the reactions can occur as written. However, the extent to which a chemical reaction proceeds is limited by many factors. In general, the composition of the products actually formed from a given set of reactants, and the relative amounts of the products, can be determined only from experiment. Knowledge of the composition that would be present were a reaction to proceed to equilibrium is frequently useful, however. The *equation of reaction equilibrium* introduced in the present section provides the basis for determining the equilibrium composition of a reacting mixture.

## 14.2.1 Introductory Case

Consider a closed system consisting initially of a gaseous mixture of hydrogen and oxygen. A number of reactions might take place, including

$$1H_2 + \frac{1}{2}O_2 \rightleftharpoons 1H_2O$$
 (14.18)

$$1H_2 \rightleftharpoons 2H$$
 (14.19)

$$1O_2 \rightleftarrows 2O$$
 (14.20)

Let us consider for illustration purposes only the first of the reactions given above, in which hydrogen and oxygen combine to form water. At equilibrium, the system will consist in general of three components: H<sub>2</sub>, O<sub>2</sub>, and H<sub>2</sub>O, for not all of the hydrogen and oxygen initially present need be reacted. *Changes* in the amounts of these components during each differential step of the reaction leading to the formation of an equilibrium mixture are governed by Eq. 14.18. That is

$$dn_{\rm H_2} = -dn_{\rm H,O}, \qquad dn_{\rm O_2} = -\frac{1}{2}dn_{\rm H,O}$$
 (14.21a)

where *dn* denotes a differential change in the respective component. The minus signs signal that the amounts of hydrogen and oxygen present decrease when the reaction proceeds toward the right. Equations 14.21a can be expressed alternatively as

$$\frac{-dn_{\rm H_2}}{1} = \frac{-dn_{\rm O_2}}{\frac{1}{2}} = \frac{dn_{\rm H_2O}}{1}$$
 (14.21b)

which emphasizes that increases and decreases in the components are proportional to the stoichiometric coefficients of Eq. 14.18.

Equilibrium is a condition of *balance*. Accordingly, as suggested by the direction of the arrows in Eq. 14.18, when the system is at equilibrium, the tendency of the hydrogen and oxygen to form water is just balanced by the tendency of water to dissociate into oxygen and hydrogen. The equilibrium criterion  $dG]_{T,p} = 0$  can be used to determine the composition at an equilibrium state where the temperature is T and the pressure is T. This requires evaluation of the differential T0 in terms of system properties.

For the present case, Eq. 14.10 giving the difference in the Gibbs function of the mixture between two states having the same temperature and pressure, but compositions that differ infinitesimally, takes the following form:

$$dG]_{T,p} = \mu_{H_2} dn_{H_2} + \mu_{O_2} dn_{O_2} + \mu_{H_2O} dn_{H_2O}$$
(14.22)

The changes in the mole numbers are related by Eqs. 14.21. Hence

$$dG]_{T,p} = \left(-1\mu_{\text{H}_2} - \frac{1}{2}\mu_{\text{O}_2} + 1\mu_{\text{H}_2\text{O}}\right) dn_{\text{H}_2\text{O}}$$

At equilibrium,  $dG|_{T,p} = 0$ , so the term in parentheses must be zero. That is

$$-1\mu_{\rm H_2} - \frac{1}{2}\mu_{\rm O_2} + 1\mu_{\rm H_2O} = 0$$

When expressed in a form that resembles Eq. 14.18, this becomes

$$1\mu_{\rm H_2} + \frac{1}{2}\mu_{\rm O_2} = 1\mu_{\rm H_2O} \tag{14.23}$$

Equation 14.23 is the *equation of reaction equilibrium* for the case under consideration. The chemical potentials are functions of temperature, pressure, and composition. Thus, the composition that would be present at equilibrium for a given temperature and pressure can be determined, in principle, by solving this equation. The solution procedure is described in Sec. 14.3.

## 14.2.2 † General Case

The foregoing development can be repeated for reactions involving any number of components. Consider a closed system containing *five* components, A, B, C, D, and E, at a given temperature and pressure, subject to a single chemical reaction of the form

$$\nu_{\rm A}A + \nu_{\rm B}B \rightleftarrows \nu_{\rm C}C + \nu_{\rm D}D$$
 (14.24)

where the  $\nu$ 's are stoichiometric coefficients. Component E is assumed to be inert and thus does not appear in the reaction equation. As we will see, component E does influence the equilibrium composition even though it is not involved in the chemical reaction. The form of Eq. 14.24 suggests that at equilibrium the tendency of A and B to form C and D is just balanced by the tendency of C and D to form A and B.

The stoichiometric coefficients  $\nu_A$ ,  $\nu_B$ ,  $\nu_C$ , and  $\nu_D$  do not correspond to the respective number of moles of the components present. The amounts of the components present are designated  $n_A$ ,  $n_B$ ,  $n_C$ ,  $n_D$ , and  $n_E$ . However, *changes* in the amounts of the components present do bear a definite relationship to the values of the stoichiometric coefficients. That is

$$\frac{-dn_{\rm A}}{\nu_{\rm A}} = \frac{-dn_{\rm B}}{\nu_{\rm B}} = \frac{dn_{\rm C}}{\nu_{\rm C}} = \frac{dn_{\rm D}}{\nu_{\rm D}}$$
 (14.25a)

where the minus signs indicate that A and B would be consumed when C and D are produced. Since E is inert, the amount of this component remains constant, so  $dn_{\rm E} = 0$ . Introducing a proportionality factor  $d\varepsilon$ , Eqs. 14.25a take the form

$$\frac{-dn_{A}}{\nu_{A}} = \frac{-dn_{B}}{\nu_{B}} = \frac{dn_{C}}{\nu_{C}} = \frac{dn_{D}}{\nu_{D}} = d\varepsilon$$

from which the following expressions are obtained:

$$dn_{\rm A} = -\nu_{\rm A} d\varepsilon, \qquad dn_{\rm B} = -\nu_{\rm B} d\varepsilon$$
  
 $dn_{\rm C} = \nu_{\rm C} d\varepsilon, \qquad dn_{\rm D} = \nu_{\rm D} d\varepsilon$  (14.25b)

extent of reaction

The parameter  $\varepsilon$  is sometimes referred to as the **extent of reaction**.

For the system under present consideration, Eq. 14.10 takes the form

$$dG]_{T,p} = \mu_{\rm A} \, dn_{\rm A} + \mu_{\rm B} \, dn_{\rm B} + \mu_{\rm C} \, dn_{\rm C} + \mu_{\rm D} \, dn_{\rm D} + \mu_{\rm E} \, dn_{\rm E}$$

Introducing Eqs. 14.25b and noting that  $dn_{\rm E} = 0$ , this becomes

$$dG]_{T,p} = (-\nu_{A}\mu_{A} - \nu_{B}\mu_{B} + \nu_{C}\mu_{C} + \nu_{D}\mu_{D}) d\varepsilon$$

At equilibrium,  $dG|_{T_n} = 0$ , so the term in parentheses must be zero. That is

$$-\nu_{\mathrm{A}}\mu_{\mathrm{A}} - \nu_{\mathrm{B}}\mu_{\mathrm{B}} + \nu_{\mathrm{C}}\mu_{\mathrm{C}} + \nu_{\mathrm{D}}\mu_{\mathrm{D}} = 0$$

or when written in a form resembling Eq. 14.24

$$u_{\rm A}\mu_{\rm A} + \nu_{\rm B}\mu_{\rm B} = \nu_{\rm C}\mu_{\rm C} + \nu_{\rm D}\mu_{\rm D}$$
 equation of reaction equilibrium

For the present case, Eq. 14.26 is the **equation of reaction equilibrium**. In principle, the composition that would be present at equilibrium for a given temperature and pressure can be determined by solving this equation. The solution procedure is simplified through the *equilibrium constant* concept introduced in the next section.

# Calculating Equilibrium Compositions

The objective of the present section is to show how the equilibrium composition of a system at a specified temperature and pressure can be determined by solving the equation of reaction equilibrium. An important part is played in this by the *equilibrium constant*.

### 14.3.1 • Equilibrium Constant for Ideal Gas Mixtures

The first step in solving the equation of reaction equilibrium, Eq. 14.26, for the equilibrium composition is to introduce expressions for the chemical potentials in terms of temperature, pressure, and composition. For an ideal gas mixture, Eq. 14.17 can be used for this purpose. When this expression is introduced for each of the components A, B, C, and D, Eq. 14.26 becomes

$$\nu_{A}\left(\overline{g}_{A}^{\circ} + \overline{R}T \ln \frac{y_{A}p}{p_{ref}}\right) + \nu_{B}\left(\overline{g}_{B}^{\circ} + \overline{R}T \ln \frac{y_{B}p}{p_{ref}}\right)$$

$$= \nu_{C}\left(\overline{g}_{C}^{\circ} + \overline{R}T \ln \frac{y_{C}p}{p_{ref}}\right) + \nu_{D}\left(\overline{g}_{D}^{\circ} + \overline{R}T \ln \frac{y_{D}p}{p_{ref}}\right)$$
(14.27)

where  $\overline{g}_i^{\circ}$  is the Gibbs function of component i evaluated at temperature T and the pressure  $p_{\text{ref}} = 1$  atm. Equation 14.27 is the basic working relation for chemical equilibrium in a mixture of ideal gases. However, subsequent calculations are facilitated if it is written in an alternative form, as follows.

Collect like terms and rearrange Eq. 14.27 as

$$(\nu_{\mathcal{C}}\overline{g}_{\mathcal{C}}^{\circ} + \nu_{\mathcal{D}}\overline{g}_{\mathcal{D}}^{\circ} - \nu_{\mathcal{A}}\overline{g}_{\mathcal{A}}^{\circ} - \nu_{\mathcal{B}}\overline{g}_{\mathcal{B}}^{\circ})$$

$$= -\overline{R}T\left(\nu_{\mathcal{C}}\ln\frac{y_{\mathcal{C}}p}{p_{\text{ref}}} + \nu_{\mathcal{D}}\ln\frac{y_{\mathcal{D}}p}{p_{\text{ref}}} - \nu_{\mathcal{A}}\ln\frac{y_{\mathcal{A}}p}{p_{\text{ref}}} - \nu_{\mathcal{B}}\ln\frac{y_{\mathcal{B}}p}{p_{\text{ref}}}\right)$$
(14.28)

The term on the left side of Eq. 14.28 can be expressed concisely as  $\Delta G^{\circ}$ . That is

$$\Delta G^{\circ} = \nu_{\mathcal{C}} \overline{g}_{\mathcal{C}}^{\circ} + \nu_{\mathcal{D}} \overline{g}_{\mathcal{D}}^{\circ} - \nu_{\mathcal{A}} \overline{g}_{\mathcal{A}}^{\circ} - \nu_{\mathcal{B}} \overline{g}_{\mathcal{B}}^{\circ}$$
(14.29a)

which is the change in the Gibbs function for the reaction given by Eq. 14.24 if each reactant and product were separate at temperature T and a pressure of 1 atm.

This expression can be written alternatively in terms of specific enthalpies and entropies as

$$\Delta G^{\circ} = \nu_{\mathrm{C}}(\overline{h}_{\mathrm{C}} - T\overline{s}_{\mathrm{C}}^{\circ}) + \nu_{\mathrm{D}}(\overline{h}_{\mathrm{D}} - T\overline{s}_{\mathrm{D}}^{\circ}) - \nu_{\mathrm{A}}(\overline{h}_{\mathrm{A}} - T\overline{s}_{\mathrm{A}}^{\circ}) - \nu_{\mathrm{B}}(\overline{h}_{\mathrm{B}} - T\overline{s}_{\mathrm{B}}^{\circ})$$

$$= (\nu_{\mathrm{C}}\overline{h}_{\mathrm{C}} + \nu_{\mathrm{D}}\overline{h}_{\mathrm{D}} - \nu_{\mathrm{A}}\overline{h}_{\mathrm{A}} - \nu_{\mathrm{B}}\overline{h}_{\mathrm{B}}) - T(\nu_{\mathrm{C}}\overline{s}_{\mathrm{C}}^{\circ} + \nu_{\mathrm{D}}\overline{s}_{\mathrm{D}}^{\circ} - \nu_{\mathrm{A}}\overline{s}_{\mathrm{A}}^{\circ} - \nu_{\mathrm{B}}\overline{s}_{\mathrm{B}}^{\circ})$$

$$(14.29b)$$

Since the enthalpy of an ideal gas depends on temperature only, the  $\bar{h}$ 's of Eq. 14.29b are evaluated at temperature T. As indicated by the superscript  $^{\circ}$ , each of the entropies is evaluated at temperature T and a pressure of 1 atm.

Introducing Eq. 14.29a into Eq. 14.28 and combining the terms involving logarithms into a single expression gives

$$-\frac{\Delta G^{\circ}}{\overline{R}T} = \ln \left[ \frac{y_{\rm C}^{\nu_{\rm C}} y_{\rm D}^{\nu_{\rm D}}}{y_{\rm A}^{\nu_{\rm A}} y_{\rm B}^{\nu_{\rm B}}} \left( \frac{p}{p_{\rm ref}} \right)^{\nu_{\rm C} + \nu_{\rm D} - \nu_{\rm A} - \nu_{\rm B}} \right]$$
(14.30)

Equation 14.30 is simply the form taken by the equation of reaction equilibrium, Eq. 14.26, for an ideal gas mixture subject to the reaction Eq. 14.24. As illustrated by subsequent examples, similar expressions can be written for other reactions.

Equation 14.30 can be expressed concisely as

$$-\frac{\Delta G^{\circ}}{\overline{R}T} = \ln K(T) \tag{14.31}$$

where K is the equilibrium constant defined by

equilibrium constant

$$K(T) = \frac{y_{\rm C}^{\nu_{\rm C}} y_{\rm D}^{\nu_{\rm D}}}{y_{\rm A}^{\nu_{\rm A}} y_{\rm B}^{\nu_{\rm E}}} \left(\frac{p}{p_{\rm ref}}\right)^{\nu_{\rm C} + \nu_{\rm D} - \nu_{\rm A} - \nu_{\rm B}}$$
(14.32)

Given the values of the stoichiometric coefficients,  $\nu_A$ ,  $\nu_B$ ,  $\nu_C$ , and  $\nu_D$  and the temperature T, the left side of Eq. 14.31 can be evaluated using either of Eqs. 14.29 together with the appropriate property data. The equation can then be solved for the value of the equilibrium constant K. Accordingly, for selected reactions K can be evaluated and tabulated against temperature. It is common to tabulate  $\log_{10}K$  or  $\ln K$  versus temperature, however. A tabulation of  $\log_{10}K$  values over a range of temperatures for several reactions is provided in Table A-27, which is extracted from a more extensive compilation.

The terms in the numerator and denominator of Eq. 14.32 correspond, respectively, to the products and reactants of the reaction given by Eq. 14.24 as it proceeds from left to right as written. For the *inverse* reaction  $\nu_{\rm C} {\rm C} + \nu_{\rm D} {\rm D} \rightleftarrows \nu_{\rm A} {\rm A} + \nu_{\rm B} {\rm B}$ , the equilibrium constant takes the form

$$K^* = \frac{y_{A}^{\nu_{A}} y_{B}^{\nu_{B}}}{y_{C}^{\nu_{C}} y_{D}^{\nu_{D}}} \left(\frac{p}{p_{\text{ref}}}\right)^{\nu_{A} + \nu_{B} - \nu_{C} - \nu_{D}}$$
(14.33)

Comparing Eqs. 14.32 and 14.33, it follows that the value of  $K^*$  is just the reciprocal of K:  $K^* = 1/K$ . Accordingly,

$$\log_{10}K^* = -\log_{10}K \tag{14.34}$$

Hence, Table A-27 can be used both to evaluate K for the reactions listed proceeding in the direction left to right and to evaluate  $K^*$  for the inverse reactions proceeding in the direction right to left.

Example 14.1 illustrates how the  $\log_{10}K$  values of Table A-27 are determined. Subsequent examples show how the  $\log_{10}K$  values can be used to evaluate equilibrium compositions.

## **Evaluating the Equilibrium Constant at a Specified Temperature**

Evaluate the equilibrium constant, expressed as  $\log_{10} K$ , for the reaction CO +  $\frac{1}{2}$ O<sub>2</sub>  $\leftrightarrows$  CO<sub>2</sub> at (a) 298 K and (b) 2000 K. Compare with the value obtained from Table A-27.

#### **SOLUTION**

**Known:** The reaction is  $CO + \frac{1}{2}O_2 \rightleftharpoons CO_2$ .

Find: Determine the equilibrium constant for  $T = 298 \text{ K} (25^{\circ}\text{C})$  and T = 2000 K.

Engineering Model: The ideal gas model applies.

**Analysis:** The equilibrium constant requires the evaluation of  $\Delta G^{\circ}$  for the reaction. Invoking Eq. 14.29b for this purpose, we have

$$\Delta G^{\circ} = (\overline{h}_{\text{CO}_2} - \overline{h}_{\text{CO}} - \frac{1}{2}\overline{h}_{\text{O}_2}) - T(\overline{s}_{\text{CO}_2}^{\circ} - \overline{s}_{\text{CO}}^{\circ} - \frac{1}{2}\overline{s}_{\text{O}_2}^{\circ})$$

where the enthalpies are evaluated at temperature T and the absolute entropies are evaluated at temperature T and a pressure of 1 atm. Using Eq. 13.9, the enthalpies are evaluated in terms of the respective enthalpies of formation, giving

$$\Delta G^{\circ} = \left[ (\overline{h}_{\mathrm{f}}^{\circ})_{\mathrm{CO}_{2}} - (\overline{h}_{\mathrm{f}}^{\circ})_{\mathrm{CO}} - \frac{1}{2} (\overline{h}_{\mathrm{f}}^{\circ})_{\mathrm{O}_{2}} \right] + \left[ (\Delta \overline{h})_{\mathrm{CO}_{2}} - (\Delta \overline{h})_{\mathrm{CO}} - \frac{1}{2} (\Delta \overline{h})_{\mathrm{O}_{2}} \right] - T(\overline{s}_{\mathrm{CO}_{2}}^{\circ} - \overline{s}_{\mathrm{CO}}^{\circ} - \frac{1}{2} \overline{s}_{\mathrm{O}_{2}}^{\circ})$$

where the  $\Delta \bar{h}$  terms account for the change in specific enthalpy from  $T_{\rm ref} = 298$  K to the specified temperature T. The enthalpy of formation of oxygen is zero by definition.

(a) When T = 298 K, the  $\Delta \bar{h}$  terms of the above expression for  $\Delta G^{\circ}$  vanish. The required enthalpy of formation and absolute entropy values can be read from Table A-25, giving

$$\Delta G^{\circ} = \left[ (-393,520) - (-110,530) - \frac{1}{2}(0) \right] - 298[213.69 - 197.54 - \frac{1}{2}(205.03)]$$
  
= -257,253 kJ/kmol

With this value for  $\Delta G^{\circ}$ , Eq. 14.31 gives

$$\ln K = -\frac{(-257,253 \text{ kJ/kmol})}{(8.314 \text{ kJ/kmol} \cdot \text{K})(298 \text{ K})} = 103.83$$

which corresponds to  $\log_{10} K = 45.093$ .

Table A-27 gives the logarithm to the base 10 of the equilibrium constant for the inverse reaction:  $CO_2 \rightleftharpoons CO + \frac{1}{2}O_2$ . That is,  $\log_{10}K^* = -45.066$ . Thus, with Eq. 14.34,  $\log_{10}K = 45.066$ , which agrees closely with the calculated value.

**(b)** When T = 2000 K, the  $\Delta \bar{h}$  and  $\bar{s}^{\circ}$  terms for  $O_2$ , CO, and  $CO_2$  required by the above expression for  $\Delta G^{\circ}$  are evaluated from Tables A-23. The enthalpy of formation values are the same as in part (a). Thus

$$\Delta G^{\circ} = \left[ (-393,520) - (-110,530) - \frac{1}{2}(0) \right] + \left[ (100,804 - 9364) - (65408 - 8669) - \frac{1}{2}(67,881 - 8682) \right] - 2000\left[ 309.210 - 258.600 - \frac{1}{2}(268.655) \right]$$
$$= -282,990 + 5102 + 167,435 = -110,453 \text{ kJ/kmol}$$

With this value, Eq. 14.31 gives

$$\ln K = -\frac{(-110,453)}{(8.314)(2000)} = 6.643$$

which corresponds to  $\log_{10} K = 2.885$ .

At 2000 K, Table A-27 gives  $\log_{10}K^* = -2.884$ . With Eq. 14.34,  $\log_{10}K = 2.884$ , which is in agreement with the calculated value.

Using the procedures described above, it is straightforward to determine  $\log_{10}K$  versus temperature for each of several specified reactions and tabulate the results as in Table A-27.

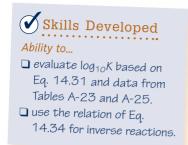

OuickQUIZ

If  $\ln K = 23.535$  for the given reaction, use Table A-27 to determine T, in K. Ans. 1000 K.

# 14.3.2 • Illustrations of the Calculation of Equilibrium Compositions for Reacting Ideal Gas Mixtures

It is often convenient to express Eq. 14.32 explicitly in terms of the number of moles that would be present at equilibrium. Each mole fraction appearing in the equation has the form  $y_i = n_i/n$ , where  $n_i$  is the amount of component i in the equilibrium mixture and n is the total number of moles of mixture. Hence, Eq. 14.32 can be rewritten as

$$K = \frac{n_{\rm C}^{\nu_{\rm C}} n_{\rm D}^{\nu_{\rm D}}}{n_{\rm A}^{\nu_{\rm A}} n_{\rm B}^{\nu_{\rm B}}} \left(\frac{p/p_{\rm ref}}{n}\right)^{\nu_{\rm C} + \nu_{\rm D} - \nu_{\rm A} - \nu_{\rm B}}$$
(14.35)

The value of n must include not only the reacting components A, B, C, and D but also all inert components present. Since inert component E has been assumed present, we would write  $n = n_A + n_B + n_C + n_D + n_E$ .

Equation 14.35 provides a relationship among the temperature, pressure, and composition of an ideal gas mixture at equilibrium. Accordingly, if any two of temperature, pressure, and composition are known, the third can be found by solving this equation.

FOR EXAMPLE suppose that the temperature T and pressure p are known and the object is the equilibrium composition. With temperature known, the value of K can be obtained from Table A-27. The n's of the reacting components A, B, C, and D can be expressed in terms of a single unknown variable through application of the conservation of mass principle to the various chemical species present. Then, since the pressure is known, Eq. 14.35 constitutes a single equation in a single unknown, which can be solved using an *equation solver* or iteratively with a hand calculator.

In Example 14.2, we apply Eq. 14.35 to study the effect of pressure on the equilibrium composition of a mixture of  $CO_2$ , CO, and  $O_2$ .

#### **EXAMPLE 14.2 \rightarrow**

## **Determining Equilibrium Composition Given Temperature and Pressure**

One kilomole of carbon monoxide, CO, reacts with  $\frac{1}{2}$  kmol of oxygen,  $O_2$ , to form an equilibrium mixture of  $CO_2$ , CO, and  $O_2$  at 2500 K and (a) 1 atm, (b) 10 atm. Determine the equilibrium composition in terms of mole fractions.

#### **SOLUTION**

**Known:** A system initially consisting of 1 kmol of CO and  $\frac{1}{2}$  kmol of  $O_2$  reacts to form an equilibrium mixture of  $CO_2$ ,  $CO_2$ ,  $CO_3$ , and  $O_4$ . The temperature of the mixture is 2500 K and the pressure is (a) 1 atm, (b) 10 atm.

Find: Determine the equilibrium composition in terms of mole fractions.

Engineering Model: The equilibrium mixture is modeled as an ideal gas mixture.

**Analysis:** Equation 14.35 relates temperature, pressure, and composition for an ideal gas mixture at equilibrium. If any two are known, the third can be determined using this equation. In the present case, T and p are known, and the composition is unknown.

Applying conservation of mass, the overall balanced chemical reaction equation is

$$1\text{CO} + \frac{1}{2}\text{O}_2 \rightarrow z\text{CO} + \frac{z}{2}\text{O}_2 + (1 - z)\text{CO}_2$$

where z is the amount of CO, in kmol, present in the equilibrium mixture. Note that  $0 \le z \le 1$ .

The total number of moles n in the equilibrium mixture is

$$n = z + \frac{z}{2} + (1 - z) = \frac{2 + z}{2}$$

Accordingly, the molar analysis of the equilibrium mixture is

$$y_{\text{CO}} = \frac{2z}{2+z}$$
,  $y_{\text{O}_2} = \frac{z}{2+z}$ ,  $y_{\text{CO}_2} = \frac{2(1-z)}{2+z}$ 

At equilibrium, the tendency of CO and  $O_2$  to form  $CO_2$  is just balanced by the tendency of  $CO_2$  to form CO and  $O_2$ , so we have  $CO_2 \rightleftharpoons CO + \frac{1}{2}O_2$ . Accordingly, Eq. 14.35 takes the form

$$K = \frac{z(z/2)^{1/2}}{(1-z)} \left[ \frac{p/p_{\text{ref}}}{(2+z)/2} \right]^{1+1/2-1} = \frac{z}{1-z} \left( \frac{z}{2+z} \right)^{1/2} \left( \frac{p}{p_{\text{ref}}} \right)^{1/2}$$

At 2500 K, Table A-27 gives  $\log_{10} K = -1.44$ . Thus, K = 0.0363. Inserting this value into the last expression

$$0.0363 = \frac{z}{1-z} \left(\frac{z}{2+z}\right)^{1/2} \left(\frac{p}{p_{\text{ref}}}\right)^{1/2}$$
 (a)

(a) When p = 1 atm, Eq. (a) becomes

$$0.0363 = \frac{z}{1-z} \left(\frac{z}{2+z}\right)^{1/2}$$

Using an equation solver or iteration with a hand calculator, z = 0.129. The equilibrium composition in terms of mole fractions is then

$$y_{\text{CO}} = \frac{2(0.129)}{2.129} = 0.121, \qquad y_{\text{O}_2} = \frac{0.129}{2.129} = 0.061, \qquad y_{\text{CO}_2} = \frac{2(1 - 0.129)}{2.129} = 0.818$$

**(b)** When p = 10 atm, Eq. (a) becomes

$$0.0363 = \frac{z}{1-z} \left(\frac{z}{2+z}\right)^{1/2} (10)^{1/2}$$

- 1 Solving, z = 0.062. The corresponding equilibrium composition in terms of mole fractions is  $y_{CO} = 0.06$ ,  $y_{O_2} = 0.03$ ,  $y_{CO_2} = 0.91$ .
- 1 Comparing the results of parts (a) and (b) we conclude that the extent to which the reaction proceeds toward completion (the extent to which CO<sub>2</sub> is formed) is increased by increasing the pressure.

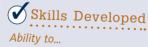

- □ apply Eq. 14.35 to determine equilibrium composition given temperature and pressure.
- ☐ retrieve and use data from Table A-27.

**QuickQUIZ** If z = 0.0478 (corresponding to p = 22.4 atm, T = 2500 K), what would be the mole fraction of each constituent of the equilibrium mixture? Ans.  $y_{c0} = 0.0467$ ,  $y_{02} = 0.0233$ ,  $y_{c02} = 0.9300$ .

In Example 14.3, we determine the temperature of an equilibrium mixture when the pressure and composition are known.

#### **EXAMPLE 14.3**

## **Determining Equilibrium Temperature Given Pressure and Composition**

Measurements show that at a temperature T and a pressure of 1 atm, the equilibrium mixture for the system of Example 14.2 has the composition  $y_{CO} = 0.298$ ,  $y_{O_2} = 0.149$ ,  $y_{CO_2} = 0.553$ . Determine the temperature T of the mixture, in K.

#### **SOLUTION**

Known: The pressure and composition of an equilibrium mixture of CO, O<sub>2</sub>, and CO<sub>2</sub> are specified.

**Find:** Determine the temperature of the mixture, in K.

Engineering Model: The mixture can be modeled as an ideal gas mixture.

**Analysis:** Equation 14.35 relates temperature, pressure, and composition for an ideal gas mixture at equilibrium. If any two are known, the third can be found using this equation. In the present case, composition and pressure are known, and the temperature is the unknown.

Equation 14.35 takes the same form here as in Example 14.2. Thus, when p = 1 atm, we have

$$K(T) = \frac{z}{1-z} \left(\frac{z}{2+z}\right)^{1/2}$$

where z is the amount of CO, in kmol, present in the equilibrium mixture and T is the temperature of the mixture.

The solution to Example 14.2 gives the following expression for the mole fraction of the CO in the mixture:  $y_{CO} = 2z/(2 + z)$ . Since  $y_{CO} = 0.298$ , z = 0.35.

- Inserting this value for z into the expression for the equilibrium constant gives K = 0.2078. Thus,  $\log_{10} K = -0.6824$ . Interpolation in Table A-27 then gives T = 2881 K.
- 1 Comparing this example with part (a) of Example 14.2, we conclude that the extent to which the reaction proceeds to completion (the extent to which CO<sub>2</sub> is formed) is decreased by increasing the temperature.

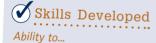

- □ apply Eq. 14.35 to determine temperature given pressure and equilibrium composition.
- ☐ retrieve and use data from Table A-27.

QuickQUIZ

Determine the temperature, in K, for a pressure of 2 atm if the equilibrium composition were unchanged. Ans.  $\approx$ 2970 K.

In Example 14.4, we consider the effect of an inert component on the equilibrium composition.

#### **EXAMPLE 14.4**

## Considering the Effect on Equilibrium of an Inert Component

One kilomole of carbon monoxide reacts with the theoretical amount of air to form an equilibrium mixture of  $CO_2$ , CO,  $O_2$ , and  $N_2$  at 2500 K and 1 atm. Determine the equilibrium composition in terms of mole fractions, and compare with the result of Example 14.2.

#### **SOLUTION**

**Known:** A system initially consisting of 1 kmol of CO and the theoretical amount of air reacts to form an equilibrium mixture of  $CO_2$ , CO,  $O_2$ , and  $N_2$ . The temperature and pressure of the mixture are 2500 K and 1 atm.

**Find:** Determine the equilibrium composition in terms of mole fractions, and compare with the result of Example 14.2.

Engineering Model: The equilibrium mixture can be modeled as an ideal gas mixture wherein  $N_2$  is inert.

Analysis: For a complete reaction of CO with the theoretical amount of air

$$CO + \frac{1}{2}O_2 + 1.88N_2 \rightarrow CO_2 + 1.88N_2$$

Accordingly, the reaction of CO with the theoretical amount of air to form CO2, CO, O2, and N2 is

$$CO + \frac{1}{2}O_2 + 1.88N_2 \rightarrow zCO + \frac{z}{2}O_2 + (1 - z)CO_2 + 1.88N_2$$

where z is the amount of CO, in kmol, present in the equilibrium mixture.

The total number of moles n in the equilibrium mixture is

$$n = z + \frac{z}{2} + (1 - z) + 1.88 = \frac{5.76 + z}{2}$$

The composition of the equilibrium mixture in terms of mole fractions is

$$y_{\text{CO}} = \frac{2z}{5.76 + z},$$
  $y_{\text{O}_2} = \frac{z}{5.76 + z},$   $y_{\text{CO}_2} = \frac{2(1 - z)}{5.76 + z},$   $y_{\text{N}_2} = \frac{3.76}{5.76 + z}$ 

At equilibrium we have  $CO_2 \rightleftharpoons CO + \frac{1}{2}O_2$ . So Eq. 14.35 takes the form

$$K = \frac{z(z/2)^{1/2}}{(1-z)} \left[ \frac{p/p_{\text{ref}}}{(5.76+z)/2} \right]^{1/2}$$

The value of K is the same as in the solution to Example 14.2, K = 0.0363. Thus, since p = 1 atm, we have

$$0.0363 = \frac{z}{1-z} \left(\frac{z}{5.76+z}\right)^{1/2}$$

Solving, z = 0.175. The corresponding equilibrium composition is  $y_{CO} = 0.059$ ,  $y_{CO_2} = 0.278$ ,  $y_{O_2} = 0.029$ ,  $y_{N_2} = 0.634$ .

Comparing this example with Example 14.2, we conclude that the presence of the inert component nitrogen reduces the extent to which the reaction proceeds toward completion at the specified temperature and pressure (reduces the extent to which  $CO_2$  is formed).

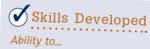

- □ apply Eq. 14.35 to determine equilibrium composition for given temperature and pressure in the presence of an inert component.
- ☐ retrieve and use data from Table A-27.

QuickQUIZ

Determine the amounts, in kmol, of each component of the equilibrium mixture. Ans.  $n_{CO} = 0.175$ ,  $n_{O_2} = 0.0875$ ,  $n_{CO_2} = 0.8250$ ,  $n_{N_2} = 1.88$ .

In the next example, the equilibrium concepts of this chapter are applied together with the energy balance for reacting systems developed in Chap. 13.

#### **EXAMPLE 14.5** ▶

## Using Equilibrium Concepts with the Energy Balance

Carbon dioxide at 25°C, 1 atm enters a reactor operating at steady state and dissociates, giving an equilibrium mixture of CO<sub>2</sub>, CO, and O<sub>2</sub> that exits at 3200 K, 1 atm. Determine the heat transfer to the reactor, in kJ per kmol of CO<sub>2</sub> entering. The effects of kinetic and potential energy can be ignored and  $\dot{W}_{cv} = 0$ .

#### **SOLUTION**

**Known:** Carbon dioxide at  $25^{\circ}$ C, 1 atm enters a reactor at steady state. An equilibrium mixture of  $CO_2$ , CO, and  $O_2$  exits at 3200 K, 1 atm.

Find: Determine the heat transfer to the reactor, in kJ per kmol of CO<sub>2</sub> entering.

#### **Schematic and Given Data:**

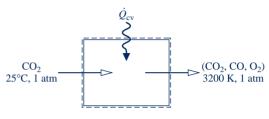

Fig. E14.5

#### **Engineering Model:**

- 1. The control volume shown on the accompanying sketch by a dashed line operates at steady state with  $\dot{W}_{cv} = 0$ . Kinetic energy and potential energy effects can be ignored.
- **2.** The entering  $CO_2$  is modeled as an ideal gas.
- **3.** The exiting mixture of  $CO_2$ , CO, and  $O_2$  is an equilibrium ideal gas mixture.

**Analysis:** The required heat transfer can be determined from an energy rate balance for the control volume, but first the composition of the exiting equilibrium mixture must be determined.

Applying the conservation of mass principle, the overall dissociation reaction is described by

$$CO_2 \rightarrow zCO_2 + (1-z)CO + \left(\frac{1-z}{2}\right)O_2$$

where z is the amount of  $CO_2$ , in kmol, present in the mixture exiting the control volume, per kmol of  $CO_2$  entering. The total number of moles n in the mixture is then

$$n = z + (1 - z) + \left(\frac{1 - z}{2}\right) = \frac{3 - z}{2}$$

The exiting mixture is assumed to be an equilibrium mixture (assumption 3). Thus, for the mixture we have  $CO_2 \rightleftharpoons CO + \frac{1}{2}O_2$ . Equation 14.35 takes the form

$$K = \frac{(1-z)[(1-z)/2]^{1/2}}{z} \left[ \frac{p/p_{\text{ref}}}{(3-z)/2} \right]^{1+1/2-1}$$

Rearranging and noting that p = 1 atm

$$K = \left(\frac{1-z}{z}\right) \left(\frac{1-z}{3-z}\right)^{1/2}$$

At 3200 K, Table A-27 gives  $\log_{10} K = -0.189$ . Thus, K = 0.647, and the equilibrium constant expression becomes

$$0.647 = \left(\frac{1-z}{z}\right) \left(\frac{1-z}{3-z}\right)^{1/2}$$

Solving, z = 0.422. The composition of the exiting equilibrium mixture, in kmol per kmol of  $CO_2$  entering, is then  $0.422CO_2$ , 0.578CO,  $0.289O_2$ .

When expressed per kmol of CO<sub>2</sub> entering the control volume, the energy rate balance reduces by assumption 1 to

$$0 = \frac{\dot{Q}_{cv}}{\dot{n}_{CO_2}} - \frac{\dot{W}_{cv}}{\dot{n}_{CO_2}}^0 + \bar{h}_{CO_2} - (0.422\bar{h}_{CO_2} + 0.578\bar{h}_{CO} + 0.289\bar{h}_{O_2})$$

Solving for the heat transfer per kmol of CO<sub>2</sub> entering, and evaluating each enthalpy in terms of the respective enthalpy of formation

$$\frac{\dot{\mathcal{Q}}_{\text{cv}}}{\dot{n}_{\text{CO}_2}} = 0.422(\overline{h}_{\text{f}}^{\circ} + \Delta \overline{h})_{\text{CO}_2} + 0.578(\overline{h}_{\text{f}}^{\circ} + \Delta \overline{h})_{\text{CO}} + 0.289(\overline{\mathcal{H}}_{\text{f}}^{\circ}^{0} + \Delta \overline{h})_{\text{O}_2} - (\overline{h}_{\text{f}}^{\circ} + \Delta \overline{\mathcal{H}})_{\text{CO}_2}^{0}$$

The enthalpy of formation of  $O_2$  is zero by definition;  $\Delta \overline{h}$  for the  $CO_2$  at the inlet vanishes because  $CO_2$  enters at 25°C.

With enthalpy of formation values from Tables A-25 and  $\Delta \bar{h}$  values for O<sub>2</sub>, CO, and CO<sub>2</sub>, from Table A-23

$$\frac{\dot{Q}_{cv}}{\dot{n}_{CO_2}} = 0.422[-393,520 + (174,695 - 9364)] + 0.578[-110,530 + (109,667 - 8669)] + 0.289(114,809 - 8682) - (-393,520)$$

$$= 322,385 \text{ kJ/kmol(CO}_2)$$

1 For comparison, let us determine the heat transfer if we assume no dissociation—namely, when CO<sub>2</sub> alone exits the reactor. With data from Table A-23, the heat transfer is

$$\frac{\dot{Q}_{cv}}{\dot{n}_{CO_2}} = \bar{h}_{CO_2}(3200 \text{ K}) - \bar{h}_{CO_2}(298 \text{ K})$$
$$= 174.695 - 9364 = 165.331 \text{ kJ/kmol(CO_2)}$$

The value is much less than the value obtained in the solution above because the dissociation of CO<sub>2</sub> requires more energy input (an endothermic reaction).

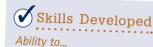

□ apply Eq. 14.35 together with the energy balance for reacting systems to determine heat transfer for a reactor. □ retrieve and use data from Tables A-23, A-25, and A-27

QuickQUIZ

Determine the heat transfer rate, in kW, and the molar flow rate of mixture exiting, in kmol/s, for a flow rate of  $3.1 \times 10^{-5}$  kmol/s of CO<sub>2</sub> entering. Ans. 10 kW,  $4 \times 10^{-5}$  kmol/s.

## 14.3.3 • Equilibrium Constant for Mixtures and Solutions

The procedures that led to the equilibrium constant for reacting ideal gas mixtures can be followed for the general case of reacting mixtures by using the fugacity and activity concepts introduced in Sec. 11.9. In principle, equilibrium compositions of such mixtures can be determined with an approach paralleling the one for ideal gas mixtures.

Equation 11.141 can be used to evaluate the chemical potentials appearing in the equation of reaction equilibrium (Eq. 14.26). The result is

$$v_{A}(\overline{g}_{A}^{\circ} + \overline{R}T \ln a_{A}) + v_{B}(\overline{g}_{B}^{\circ} + \overline{R}T \ln a_{B}) = v_{C}(\overline{g}_{C}^{\circ} + \overline{R}T \ln a_{C}) + v_{D}(\overline{g}_{D}^{\circ} + \overline{R}T \ln a_{D})$$

$$(14.36)$$

where  $\overline{g}_i^{\circ}$  is the Gibbs function of pure component *i* at temperature *T* and the pressure  $p_{\text{ref}} = 1$  atm, and  $a_i$  is the *activity* of that component.

Collecting terms and employing Eq. 14.29a, Eq. 14.36 becomes

$$-\frac{\Delta G^{\circ}}{\overline{R}T} = \ln\left(\frac{a_{\rm C}^{\nu_{\rm C}} a_{\rm D}^{\nu_{\rm D}}}{a_{\rm A}^{\nu_{\rm A}} a_{\rm R}^{\nu_{\rm B}}}\right) \tag{14.37}$$

This equation can be expressed in the same form as Eq. 14.31 by defining the equilibrium constant as

$$K = \frac{a_{\rm C}^{\nu_{\rm c}} a_{\rm D}^{\nu_{\rm b}}}{a_{\rm A}^{\nu_{\rm A}} a_{\rm B}^{\nu_{\rm B}}}$$
 (14.38)

#### TAKE NOTE...

Study of Sec. 14.3.3 requires content from Sec. 11.9

Since Table A-27 and similar compilations are constructed simply by evaluating  $-\Delta G^{\circ}/\overline{R}T$  for specified reactions at several temperatures, such tables can be employed to evaluate the more general equilibrium constant given by Eq. 14.38. However, before Eq. 14.38 can be used to determine the equilibrium composition for a known value of K, it is necessary to evaluate the activity of the various mixture components. Let us illustrate this for the case of mixtures that can be modeled as *ideal solutions*.

**IDEAL SOLUTIONS.** For an ideal solution, the activity of component *i* is given by

$$a_i = \frac{y_i f_i}{f_i^{\circ}}$$
 (11.142)

where  $f_i$  is the fugacity of pure i at the temperature T and pressure p of the mixture, and  $f_i^{\circ}$  is the fugacity of pure i at temperature T and the pressure  $p_{\text{ref}}$ . Using this expression to evaluate  $a_A$ ,  $a_B$ ,  $a_C$ , and  $a_D$ , Eq. 14.38 becomes

$$K = \frac{(y_{\rm C} f_{\rm C} / f_{\rm C}^{\circ})^{\nu_{\rm C}} (y_{\rm D} f_{\rm D} / f_{\rm D}^{\circ})^{\nu_{\rm D}}}{(y_{\rm A} f_{\rm A} / f_{\rm A}^{\circ})^{\nu_{\rm A}} (y_{\rm B} f_{\rm B} / f_{\rm B}^{\circ})^{\nu_{\rm B}}}$$
(14.39a)

which can be expressed alternatively as

$$K = \left[ \frac{(f_{\rm C}/p)^{\nu_{\rm c}} (f_{\rm D}/p)^{\nu_{\rm D}}}{(f_{\rm A}/p)^{\nu_{\rm A}} (f_{\rm B}/p)^{\nu_{\rm B}}} \right] \left[ \frac{(f_{\rm A}^{\circ}/p_{\rm ref})^{\nu_{\rm A}} (f_{\rm B}^{\circ}/p_{\rm ref})^{\nu_{\rm B}}}{(f_{\rm C}^{\circ}/p_{\rm ref})^{\nu_{\rm C}} (f_{\rm D}^{\circ}/p_{\rm ref})^{\nu_{\rm D}}} \right] \left[ \frac{y_{\rm C}^{\rm c} y_{\rm D}^{\nu_{\rm D}}}{y_{\rm A}^{\rm A} y_{\rm B}^{\rm B}} \left( \frac{p}{p_{\rm ref}} \right)^{\nu_{\rm C} + \nu_{\rm D} - \nu_{\rm A} - \nu_{\rm B}} \right]$$
(14.39b)

The ratios of fugacity to pressure in this equation can be evaluated, in principle, from Eq. 11.124 or the generalized fugacity chart, Fig. A-6, developed from it. In the special case when each component behaves as an ideal gas at both T, p and T,  $p_{\rm ref}$ , these ratios equal unity and Eq. 14.39b reduces to the underlined term, which is just Eq. 14.32.

#### 

While carbon dioxide is often mentioned by the media because of its effect on global climate change, and rightly so, other gases released to the atmosphere also contribute to climate change but get less publicity. In particular, methane, CH<sub>4</sub>, which receives little notice as a greenhouse gas, has a Global Warming Potential of 25, compared to carbon dioxide's GWP of 1 (see Table 10.1).

Sources of methane related to human activity include fossil-fuel (coal, natural gas, and petroleum) production, distribution, combustion, and other uses. Wastewater treatment, landfills, and agriculture, including ruminant animals raised for food, are also human-related sources of methane. Natural sources of methane include wetlands and methane *hydrate* deposits in seafloor sediments.

For decades, the concentration of methane in the atmosphere has increased significantly. But some observers report that the increase has slowed recently and may be ceasing. While this could be only a temporary pause, reasons have been advanced to explain the development. Some say governmental actions aimed at reducing release of methane have begun to show results. Changes in agricultural practices, such as the way rice

is produced, also may be a factor in the reported reduction of methane in the atmosphere.

Another view is that the plateau in atmospheric methane may at least in part be due to chemical equilibrium: Methane released to the atmosphere is balanced by its consumption in the atmosphere. Methane is consumed in the atmosphere principally by its reaction with the hydroxyl radical (OH), which is produced through decomposition of atmospheric ozone by action of solar radiation. For instance, OH reacts with methane to yield water and CH<sub>3</sub>, a methyl radical, according to  $CH_4 + OH \rightarrow H_2O + CH_3$ . Other reactions follow this, leading eventually to water-soluble products that are washed out of the atmosphere by rain and snow.

Understanding the reasons for the apparent slowing rate of growth of methane in the atmosphere will take effort, including quantifying changes in the various sources of methane and pinpointing natural mechanisms by which it is removed from the atmosphere. Better understanding will enable us to craft measures aimed at curbing release of methane, allowing the atmosphere's natural ability to cleanse itself to assist in maintaining a healthier balance.

## 14.4 Further Examples of the Use of the Equilibrium Constant

Some additional aspects of the use of the equilibrium constant are introduced in this section: the equilibrium flame temperature, the van't Hoff equation, and chemical equilibrium for ionization reactions and simultaneous reactions. To keep the presentation at an introductory level, only the case of ideal gas mixtures is considered.

## **14.4.1** Determining Equilibrium Flame Temperature

In this section, the effect of incomplete combustion on the adiabatic flame temperature, introduced in Sec. 13.3, is considered using concepts developed in the present chapter. We begin with a review of some ideas related to the adiabatic flame temperature by considering a reactor operating at steady state for which no significant heat transfer with the surroundings takes place.

Let carbon monoxide gas entering at one location react completely with the theoretical amount of air entering at another location as follows:

$$CO + \frac{1}{2}O_2 + 1.88N_2 \rightarrow CO_2 + 1.88N_2$$

As discussed in Sec. 13.3, the products would exit the reactor at a temperature we have designated the *maximum* adiabatic flame temperature. This temperature can be determined by solving a *single* equation, the energy equation. At such an elevated temperature, however, there would be a tendency for CO<sub>2</sub> to dissociate

$$CO_2 \rightarrow CO + \frac{1}{2}O_2$$

Since dissociation requires energy (an endothermic reaction), the temperature of the products would be less than the maximum adiabatic temperature found under the assumption of complete combustion.

When dissociation takes place, the gaseous products exiting the reactor would not be CO<sub>2</sub> and N<sub>2</sub>, but a mixture of CO<sub>2</sub>, CO, O<sub>2</sub>, and N<sub>2</sub>. The balanced chemical reaction equation would read

$$CO + \frac{1}{2}O_2 + 1.88N_2 \rightarrow zCO + (1 - z)CO_2 + \frac{z}{2}O_2 + 1.88N_2$$
 (14.40)

where z is the amount of CO, in kmol, present in the exiting mixture for each kmol of CO entering the reactor.

Accordingly, there are two unknowns: z and the temperature of the exiting stream. To solve a problem with two unknowns requires two equations. One is provided by an energy equation. If the exiting gas mixture is in equilibrium, the other equation is provided by the equilibrium constant, Eq. 14.35. The temperature of the products may then be called the equilibrium flame temperature. The equilibrium constant used to evaluate the equilibrium flame temperature would be determined with respect to  $CO_2 \rightleftarrows CO + \frac{1}{2}O_2$ .

equilibrium flame temperature

Although only the dissociation of CO<sub>2</sub> has been discussed, other products of combustion may dissociate, for example

$$H_2O \rightleftharpoons H_2 + \frac{1}{2}O_2$$
  
 $H_2O \rightleftharpoons OH + \frac{1}{2}H_2$   
 $O_2 \rightleftharpoons 2O$   
 $H_2 \rightleftharpoons 2H$   
 $N_2 \rightleftharpoons 2N$ 

When there are many dissociation reactions, the study of chemical equilibrium is facilitated by the use of computers to solve the *simultaneous* equations that result. Simultaneous reactions are considered in Sec. 14.4.4. The following example illustrates how the equilibrium flame temperature is determined when one dissociation reaction occurs.

#### **EXAMPLE 14.6**

## **Determining the Equilibrium Flame Temperature**

Carbon monoxide at 25°C, 1 atm enters a well-insulated reactor and reacts with the theoretical amount of air entering at the same temperature and pressure. An equilibrium mixture of CO<sub>2</sub>, CO, O<sub>2</sub>, and N<sub>2</sub> exits the reactor at a pressure of 1 atm. For steady-state operation and negligible effects of kinetic and potential energy, determine the composition and temperature of the exiting mixture in K.

#### **SOLUTION**

**Known:** Carbon monoxide at 25°C, 1 atm reacts with the theoretical amount of air at 25°C, 1 atm to form an equilibrium mixture of  $CO_2$ , CO,  $O_2$ , and  $N_2$  at temperature T and a pressure of 1 atm.

Find: Determine the composition and temperature of the exiting mixture.

#### **Schematic and Given Data:**

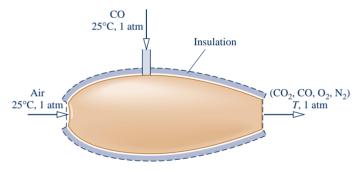

#### **Engineering Model:**

- 1. The control volume shown on the accompanying sketch by a dashed line operates at steady state with  $\dot{Q}_{cv} = 0$ ,  $\dot{W}_{cv} = 0$ , and negligible effects of kinetic and potential energy.
- 2. The entering gases are modeled as ideal gases.
- 3. The exiting mixture is an ideal gas mixture at equilibrium wherein  $N_2$  is inert.

Fig. E14.6

Analysis: The overall reaction is the same as in the solution to Example 14.4

$$CO + \frac{1}{2}O_2 + 1.88N_2 \rightarrow zCO + \frac{z}{2}O_2 + (1 - z)CO_2 + 1.88N_2$$

By assumption 3, the exiting mixture is an equilibrium mixture. The equilibrium constant expression developed in the solution to Example 14.4 is

$$K(T) = \frac{z(z/2)^{1/2}}{(1-z)} \left( \frac{p/p_{\text{ref}}}{(5.76+z)/2} \right)^{1/2}$$
 (a)

Since p = 1 atm, Eq. (a) reduces to

$$K(T) = \frac{z}{(1-z)} \left(\frac{z}{5.76+z}\right)^{1/2}$$
 (b)

This equation involves two unknowns: z and the temperature T of the exiting equilibrium mixture.

Another equation involving the two unknowns is obtained from an energy rate balance of the form Eq. 13.12b, which reduces with assumption 1 to

$$\overline{h}_{\mathrm{R}} = \overline{h}_{\mathrm{P}}$$
 (c)

where

$$\bar{h}_{R} = (\bar{h}_{f}^{\circ} + \Delta \bar{h})_{CO}^{0} + \frac{1}{2} (\bar{h}_{f}^{\circ} + \Delta \bar{h})_{O_{2}}^{0} + 1.88 (\bar{h}_{f}^{\circ} + \Delta \bar{h})_{N_{2}}^{0}$$

and

$$\bar{h}_{\rm P} = z(\bar{h}_{\rm f}^{\circ} + \Delta \bar{h})_{\rm CO} + \frac{z}{2} (\bar{h}_{\rm f}^{\circ} + \Delta \bar{h})_{\rm O_2} + (1 - z)(\bar{h}_{\rm f}^{\circ} + \Delta \bar{h})_{\rm CO_2} + 1.88(\bar{h}_{\rm f}^{\circ} + \Delta \bar{h})_{\rm N_2}$$

The enthalpy of formation terms set to zero are those for oxygen and nitrogen. Since the reactants enter at 25°C, the corresponding  $\Delta \bar{h}$  terms also vanish. Collecting and rearranging, we get

$$z(\Delta \overline{h})_{\text{CO}} + \frac{z}{2} (\Delta \overline{h})_{\text{O}_2} + (1 - z)(\Delta \overline{h})_{\text{CO}_2} + 1.88(\Delta \overline{h})_{\text{N}_2}$$

$$+ (1 - z)[(\overline{h}_{\text{f}}^{\text{o}})_{\text{CO}_2} - (\overline{h}_{\text{f}}^{\text{o}})_{\text{CO}}] = 0$$
(d)

Equations (b) and (d) are simultaneous equations involving the unknowns z and T. When solved *iteratively* using *tabular data*, the results are z=0.125 and T=2399 K, as can be verified. The composition of the equilibrium mixture, in kmol per kmol of CO entering the reactor, is then 0.125CO, 0.0625O<sub>2</sub>, 0.875CO<sub>2</sub>, 1.88N<sub>2</sub>.

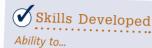

- ☐ apply Eq. 14.35 together with the energy balance for reacting systems to determine equilibrium flame temperature.
- ☐ retrieve and use data from Tables A-23, A-25, and A-27.

QuickQUIZ

If the CO and air each entered at 500°C, would the equilibrium flame temperature increase, decrease, or stay constant? Ans. Increase.

As illustrated by Example 14.7, the equation solver and property retrieval features of *Interactive Thermodynamics: IT* allow the equilibrium flame temperature and composition to be determined without the iteration required when using table data.

#### **EXAMPLE 14.7**

## **Determining the Equilibrium Flame Temperature Using Software**

Solve Example 14.6 using *Interactive Thermodynamics:* IT and plot equilibrium flame temperature and z, the amount of CO present in the exiting mixture, each versus pressure ranging from 1 to 10 atm.

#### **SOLUTION**

**Known:** See Example 14.6.

**Find:** Using *IT*, plot the equilibrium flame temperature and the amount of CO present in the exiting mixture of Example 14.6, each versus pressure ranging from 1 to 10 atm.

**Engineering Model:** See Example 14.6.

**Analysis:** Equation (a) of Example 14.6 provides the point of departure for the IT solution

$$K(T) = \frac{z(z/2)^{1/2}}{(1-z)} \left[ \frac{p/p_{\text{ref}}}{(5.76+z)/2} \right]^{1/2}$$
 (a)

For a given pressure, this expression involves two unknowns: z and T. Also, from Example 14.6, we use the energy balance, Eq. (c)

$$\overline{h}_{\mathrm{R}} = \overline{h}_{\mathrm{P}}$$
 (c)

where

$$\overline{h}_{\mathrm{R}} = (\overline{h}_{\mathrm{CO}})_{\mathrm{R}} + \frac{1}{2} (\overline{h}_{\mathrm{O}_{2}})_{\mathrm{R}} + 1.88 (\overline{h}_{\mathrm{N}_{2}})_{\mathrm{R}}$$

and

$$\overline{h}_{P} = z(\overline{h}_{CO})_{P} + (z/2)(\overline{h}_{O_{2}})_{P} + (1-z)(\overline{h}_{CO_{2}})_{P} + 1.88(\overline{h}_{N_{2}})_{P}$$

where the subscripts R and P denote reactants and products, respectively, and z denotes the amount of CO in the products, in kmol per kmol of CO entering.

With pressure known, Eqs. (a) and (c) can be solved for T and z using the following IT code. Choosing SI from the **Units** menu and amount of substance in moles, and letting hCO\_R denote the specific enthalpy of CO in the reactants, and so on, we have

```
// Given data
TR = 25 + 273.15 // K
p = 1 // atm
pref = 1 // atm
// Evaluating the equilibrium constant using Eq. (a)
K = ((z * (z/2)^0.5) / (1-z)) * ((p / pref) / ((5.76 + z) / 2))^0.5
// Energy balance: Eq. (c)
hR = hP
hR = hCO_R + (1/2) * hO2_R + 1.88 * hN2_R
hP = z * hCO_P + (z/2) * hO2_P + (1 - z) * hCO2_P + 1.88 * hN2_P
hCO R = h T("CO",TR)
hO_2_R = h_T("O_2",TR)
hN2_R = h_T("N2",TR)
hCO P = h T("CO",T)
hO_2 P = h_T("O_2",T)
hCO_2 P = h T ("CO_2",T)
hN_2_P = h_T ("N_2",T)
```

/\* To obtain data for the equilibrium constant use the Look-up Table option under the Edit menu. Load the file "eqco2.lut". Data for

1 CO<sub>2</sub>  $\rightleftharpoons$  CO + 1/2 O<sub>2</sub> from Table A-27 are stored in the look-up table as T in column 1 and log10(K) in column 2. To retrieve the data use \*/

```
log(K) = lookupvall(eqco2, 1, T,2)
```

Obtain a solution for p = 1 using the **Solve** button. To ensure rapid convergence, restrict T and K to positive values, and set a lower limit of 0.001 and an upper limit of 0.999 for z. The results are T = 2399 K and z = 0.1249, which agree with the values obtained in Example 14.6.

Now, use the **Explore** button and sweep p from 1 to 10 atm in steps of 0.01. Using the **Graph** button, construct the following plots:

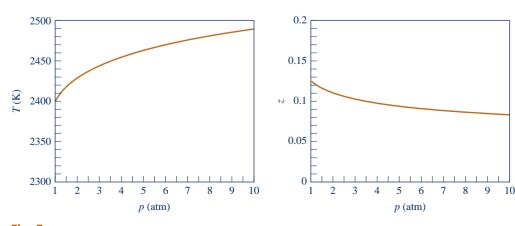

Fig. E14.7

From Fig. E14.7, we see that as pressure increases more CO is oxidized to  $CO_2$  (z decreases) and temperature increases.

1 Similar files are included in IT for each of the reactions in Table A-27.

Ability to...

□ apply Eq. 14.35 together with the energy balance for reacting systems to determine equilibrium flame temperature.

□ perform equilibrium calcula-

tions using Interactive

Thermodynamics: IT.

Skills Developed

QuickQUIZ

If the CO and air each entered at 500°C, determine the equilibrium flame temperature in K using Interactive Thermodynamics: IT.

Ans. 2575.

## 14.4.2 Van't Hoff Equation

The dependence of the equilibrium constant on temperature exhibited by the values of Table A-27 follows from Eq. 14.31. An alternative way to express this dependence is given by the van't Hoff equation, Eq. 14.43b.

The development of this equation begins by introducing Eq. 14.29b into Eq. 14.31 to obtain on rearrangement

$$\overline{R}T \ln K = -\left[ \left( \nu_{\mathrm{C}} \overline{h}_{\mathrm{C}} + \nu_{\mathrm{D}} \overline{h}_{\mathrm{D}} - \nu_{\mathrm{A}} \overline{h}_{\mathrm{A}} - \nu_{\mathrm{B}} \overline{h}_{\mathrm{B}} \right) - T \left( \nu_{\mathrm{C}} \, \overline{s}_{\mathrm{C}}^{\,\circ} + \nu_{\mathrm{D}} \, \overline{s}_{\mathrm{D}}^{\,\circ} - \nu_{\mathrm{A}} \overline{s}_{\mathrm{A}}^{\,\circ} - \nu_{\mathrm{B}} \, \overline{s}_{\mathrm{B}}^{\,\circ} \right) \right]$$

$$(14.41)$$

Each of the specific enthalpies and entropies in this equation depends on temperature alone. Differentiating with respect to temperature

$$\begin{split} \overline{R}T\frac{d\ln K}{dT} + \overline{R}\ln K &= -\underbrace{\left[\nu_{\text{C}}\!\!\left(\!\frac{d\,\overline{h}_{\text{C}}}{dT} - T\frac{d\,\overline{s}\,^{\circ}_{\text{C}}}{dT}\!\right) + \nu_{\text{D}}\!\!\left(\!\frac{d\,\overline{h}_{\text{D}}}{dT} - T\frac{d\,\overline{s}\,^{\circ}_{\text{D}}}{dT}\!\right) \right.} \\ &- \underbrace{\nu_{\text{A}}\!\!\left(\!\frac{d\,\overline{h}_{\text{A}}}{dT} - T\frac{d\,\overline{s}\,^{\circ}_{\text{A}}}{dT}\!\right) - \nu_{\text{B}}\!\!\left(\!\frac{d\,\overline{h}_{\text{B}}}{dT} - T\frac{d\,\overline{s}\,^{\circ}_{\text{B}}}{dT}\!\right)} \\ &+ \left. \left(\nu_{\text{C}}\,\overline{s}\,^{\circ}_{\text{C}} + \nu_{\text{D}}\,\overline{s}\,^{\circ}_{\text{D}} - \nu_{\text{A}}\,\overline{s}\,^{\circ}_{\text{A}} - \nu_{\text{R}}\,\overline{s}\,^{\circ}_{\text{B}}\right) \end{split}$$

From the definition of  $\bar{s}^{\circ}(T)$  (Eq. 6.19), we have  $d\bar{s}^{\circ}/dT = \bar{c}_p/T$ . Moreover,  $d\bar{h}/dT = \bar{c}_p$ . Accordingly, each of the underlined terms in the above equation vanishes identically, leaving

$$\overline{R}T \frac{d \ln K}{dT} + \overline{R} \ln K = (\nu_{C} \overline{s}_{C}^{\circ} + \nu_{D} \overline{s}_{D}^{\circ} - \nu_{A} \overline{s}_{A}^{\circ} - \nu_{B} \overline{s}_{B}^{\circ})$$
(14.42)

Using Eq. 14.41 to evaluate the second term on the left and simplifying the resulting expression, Eq. 14.42 becomes

$$\frac{d \ln K}{dT} = \frac{(\nu_{\rm C} \overline{h}_{\rm C} + \nu_{\rm D} \overline{h}_{\rm D} - \nu_{\rm A} \overline{h}_{\rm A} - \nu_{\rm B} \overline{h}_{\rm B})}{\overline{R}T^2}$$
(14.43a)

or, expressed more concisely

$$\frac{d \ln K}{dT} = \frac{\Delta H}{\overline{R}T^2}$$
 (14.43b) van't Hoff equation

which is the van't Hoff equation.

In Eq. 14.43b,  $\Delta H$  is the *enthalpy of reaction* at temperature T. The van't Hoff equation shows that when  $\Delta H$  is negative (exothermic reaction), K decreases with temperature, whereas for  $\Delta H$  positive (endothermic reaction), K increases with temperature.

The enthalpy of reaction  $\Delta H$  is often very nearly constant over a rather wide interval of temperature. In such cases, Eq. 14.43b can be integrated to yield

$$\ln \frac{K_2}{K_1} = -\frac{\Delta H}{\overline{R}} \left( \frac{1}{T_2} - \frac{1}{T_1} \right) \tag{14.44}$$

where  $K_1$  and  $K_2$  denote the equilibrium constants at temperatures  $T_1$  and  $T_2$ , respectively. This equation shows that  $\ln K$  is linear in 1/T. Accordingly, plots of  $\ln K$  versus 1/T can be used to determine  $\Delta H$  from experimental equilibrium composition data. Alternatively, the equilibrium constant can be determined using enthalpy data.

## 14.4.3 † Ionization

The methods developed for determining the equilibrium composition of a reactive ideal gas mixture can be applied to systems involving ionized gases, also known as *plasmas*. In previous sections we considered the chemical equilibrium of systems where dissociation is a factor. For example, the dissociation reaction of diatomic nitrogen

$$N_2 \rightleftharpoons 2N$$

can occur at elevated temperatures. At still higher temperatures, ionization may take place according to

$$N \rightleftharpoons N^+ + e^- \tag{14.45}$$

That is, a nitrogen atom loses an electron, yielding a singly ionized nitrogen atom  $N^+$  and a free electron  $e^-$ . Further heating can result in the loss of additional electrons until all electrons have been removed from the atom.

For some cases of practical interest, it is reasonable to think of the neutral atoms, positive ions, and electrons as forming an ideal gas mixture. With this idealization, ionization equilibrium can be treated in the same manner as the chemical equilibrium of reacting ideal gas mixtures. The change in the Gibbs function for the equilibrium ionization reaction required to evaluate the ionization-equilibrium constant can be calculated as a function of temperature by using the procedures of statistical thermodynamics. In general, the extent of ionization increases as the temperature is raised and the pressure is lowered.

Example 14.8 illustrates the analysis of ionization equilibrium.

#### **EXAMPLE 14.8** ▶

## **Considering Ionization Equilibrium**

Consider an equilibrium mixture at 3600°R consisting of Cs, Cs<sup>+</sup>, and e<sup>-</sup>, where Cs denotes neutral cesium atoms, Cs<sup>+</sup> singly ionized cesium ions, and e<sup>-</sup> free electrons. The ionization-equilibrium constant at this temperature for

$$Cs \rightleftharpoons Cs^+ + e^-$$

is K = 15.63. Determine the pressure, in atmospheres, if the ionization of Cs is 95% complete, and plot percent completion of ionization versus pressure ranging from 0 to 10 atm.

#### **SOLUTION**

**Known:** An equilibrium mixture of Cs, Cs<sup>+</sup>, e<sup>-</sup> is at 3600°R. The value of the equilibrium constant at this temperature is known.

**Find:** Determine the pressure of the mixture if the ionization of Cs is 95% complete. Plot percent completion versus pressure.

Engineering Model: Equilibrium can be treated in this case using ideal gas mixture equilibrium considerations.

**Analysis:** The ionization of cesium to form a mixture of Cs, Cs<sup>+</sup>, and e<sup>-</sup> is described by

$$Cs \rightarrow (1-z)Cs + zCs^+ + ze^-$$

where z denotes the extent of ionization, ranging from 0 to 1. The total number of moles of mixture n is

$$n = (1 - z) + z + z = 1 + z$$

At equilibrium, we have  $Cs \rightleftharpoons Cs^+ + e^-$ , so Eq. 14.35 takes the form

$$K = \frac{(z)(z)}{(1-z)} \left[ \frac{p/p_{\text{ref}}}{(1+z)} \right]^{1+1-1} = \left( \frac{z^2}{1-z^2} \right) \left( \frac{p}{p_{\text{ref}}} \right)$$
 (a)

Solving for the ratio  $p/p_{\rm ref}$  and introducing the known value of K

$$\frac{p}{p_{\text{ref}}} = (15.63) \left( \frac{1 - z^2}{z^2} \right)$$

For  $p_{\text{ref}} = 1$  atm and z = 0.95 (95%), p = 1.69 atm. Using an equation-solver and plotting package, the following plot can be constructed:

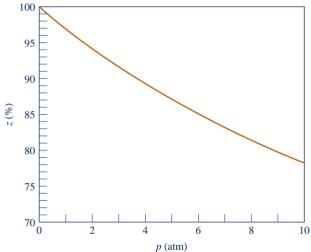

Skills Developed

Ability to...

□ apply Eq. 14.35 to determine the extent of ionization of cesium given temperature and pressure.

Fig. E14.8

Figure E14.8 shows that ionization tends to occur to a lesser extent as pressure is raised. Ionization also tends to occur to a greater extent as temperature is raised at fixed pressure.

QuickQUIZ Solving Eq. (a) for z, determine the percent of ionization of Cs at  $T = 2880^{\circ}R$  (K = 0.78) and p = 1 atm. Ans. 66.2%.

## 14.4.4 Simultaneous Reactions

Let us return to the discussion of Sec. 14.2 and consider the possibility of more than one reaction among the substances present within a system. For the present application, the closed system is assumed to contain a mixture of *eight* components A, B, C, D, E, L, M, and N, subject to *two* independent reactions

(1) 
$$\nu_A A + \nu_B B \rightleftharpoons \nu_C C + \nu_D D$$
 (14.24)

(2) 
$$\nu_A A + \nu_I L \rightleftharpoons \nu_M M + \nu_N N$$
 (14.46)

As in Sec. 14.2, component E is inert. Also, note that component A has been taken as common to both reactions but with a possibly different stoichiometric coefficient ( $\nu_{A'}$  is not necessarily equal to  $\nu_A$ ).

The stoichiometric coefficients of the above equations do not correspond to the numbers of moles of the respective components present within the system, but *changes* in the amounts of the components are related to the stoichiometric coefficients by

$$\frac{-dn_{\rm A}}{\nu_{\rm A}} = \frac{-dn_{\rm B}}{\nu_{\rm B}} = \frac{dn_{\rm C}}{\nu_{\rm C}} = \frac{dn_{\rm D}}{\nu_{\rm D}}$$
 (14.25a)

following from Eq. 14.24, and

$$\frac{-dn_{\rm A}}{\nu_{\rm A'}} = \frac{-dn_{\rm L}}{\nu_{\rm L}} = \frac{dn_{\rm M}}{\nu_{\rm M}} = \frac{dn_{\rm N}}{\nu_{\rm N}}$$
 (14.47a)

following from Eq. 14.46. Introducing a proportionality factor  $d\varepsilon_1$ , Eqs. 14.25a may be represented by

$$dn_{A} = -\nu_{A} d\varepsilon_{1}, \qquad dn_{B} = -\nu_{B} d\varepsilon_{1}$$

$$dn_{C} = \nu_{C} d\varepsilon_{1}, \qquad dn_{D} = \nu_{D} d\varepsilon_{1}$$
(14.25b)

Similarly, with the proportionality factor  $d\varepsilon_2$ , Eqs. 14.47a may be represented by

$$dn_{\rm A} = -\nu_{A'} d\varepsilon_2, \qquad dn_{\rm L} = -\nu_{\rm L} d\varepsilon_2$$
  
 $dn_{\rm M} = \nu_{\rm M} d\varepsilon_2, \qquad dn_{\rm N} = \nu_{\rm N} d\varepsilon_2$ 
(14.47b)

Component A is involved in both reactions, so the total change in A is given by

$$dn_{\rm A} = -\nu_{\rm A} d\varepsilon_1 - \nu_{\rm A'} d\varepsilon_2 \tag{14.48}$$

Also, we have  $dn_{\rm E} = 0$  because component E is inert.

For the system under present consideration, Eq. 14.10 is

$$dG]_{T,p} = \mu_{A} dn_{A} + \mu_{B} dn_{B} + \mu_{C} dn_{C} + \mu_{D} dn_{D} + \mu_{E} dn_{E} + \mu_{I} dn_{I} + \mu_{M} dn_{M} + \mu_{N} dn_{N}$$
(14.49)

Introducing the above expressions giving the changes in the n's, this becomes

$$dG]_{T,p} = (-\nu_{A}\mu_{A} - \nu_{B}\mu_{B} + \nu_{C}\mu_{C} + \nu_{D}\mu_{D}) d\varepsilon_{1} + (-\nu_{A'}\mu_{A} - \nu_{L}\mu_{L} + \nu_{M}\mu_{M} + \nu_{N}\mu_{N}) d\varepsilon_{2}$$
(14.50)

Since the two reactions are independent,  $d\varepsilon_1$  and  $d\varepsilon_2$  can be independently varied. Accordingly, when  $dG]_{T,p} = 0$ , the terms in parentheses must be zero and *two* equations of reaction equilibrium result, one corresponding to each of the foregoing reactions:

$$\nu_{\rm A}\mu_{\rm A} + \nu_{\rm B}\mu_{\rm B} = \nu_{\rm C}\mu_{\rm C} + \nu_{\rm D}\mu_{\rm D}$$
 (14.26b)

$$\nu_{A'}\mu_{A} + \nu_{I}\mu_{I} = \nu_{M}\mu_{M} + \nu_{N}\mu_{N} \tag{14.51}$$

The first of these equations is exactly the same as that obtained in Sec. 14.2. For the case of reacting ideal gas mixtures, this equation can be expressed as

$$-\left(\frac{\Delta G^{\circ}}{\overline{R}T}\right)_{1} = \ln\left[\frac{y_{C}^{\nu_{C}}y_{D}^{\nu_{D}}}{y_{A}^{\nu_{A}}y_{B}^{\nu_{B}}}\left(\frac{p}{p_{ref}}\right)^{\nu_{C} + \nu_{D} - \nu_{A} - \nu_{B}}\right]$$
(14.52)

Similarly, Eq. 14.51 can be expressed as

$$-\left(\frac{\Delta G^{\circ}}{\overline{R}T}\right)_{2} = \ln\left[\frac{y_{M}^{\nu_{M}}y_{N}^{\nu_{N}}}{y_{A}^{\nu_{A}}y_{L}^{\nu_{L}}}\left(\frac{p}{p_{\text{ref}}}\right)^{\nu_{M} + \nu_{N} - \nu_{A'} - \nu_{L}}\right]$$
(14.53)

In each of these equations, the  $\Delta G^{\circ}$  term is evaluated as the change in Gibbs function for the respective reaction, regarding each reactant and product as separate at temperature T and a pressure of 1 atm.

From Eq. 14.52 follows the equilibrium constant

$$K_{1} = \frac{y_{C}^{\nu_{C}} y_{D}^{\nu_{D}}}{y_{A}^{\nu_{A}} y_{B}^{\nu_{B}}} \left(\frac{p}{p_{\text{ref}}}\right)^{\nu_{C} + \nu_{D} - \nu_{A} - \nu_{B}}$$
(14.54)

and from Eq. 14.53 follows

$$K_{2} = \frac{y_{\rm M}^{\nu_{\rm M}} y_{\rm N}^{\nu_{\rm N}}}{y_{\rm A}^{\nu_{\rm A}} y_{\rm L}^{\nu_{\rm L}}} \left(\frac{p}{p_{\rm ref}}\right)^{\nu_{\rm M} + \nu_{\rm N} - \nu_{\rm A'} - \nu_{\rm L}}$$
(14.55)

The equilibrium constants  $K_1$  and  $K_2$  can be determined from Table A-27 or a similar compilation. The mole fractions appearing in these expressions must be evaluated by considering *all* the substances present within the system, including the inert substance E. Each mole fraction has the form  $y_i = n_i/n$ , where  $n_i$  is the amount of component i in the equilibrium mixture and

$$n = n_{\rm A} + n_{\rm B} + n_{\rm C} + n_{\rm D} + n_{\rm E} + n_{\rm L} + n_{\rm M} + n_{\rm N}$$
 (14.56)

The *n*'s appearing in Eq. 14.56 can be expressed in terms of *two* unknown variables through application of the conservation of mass principle to the various chemical species present. Accordingly, for a specified temperature and pressure, Eqs. 14.54 and 14.55 give *two* equations in *two* unknowns. The composition of the system at equilibrium can be determined by solving these equations simultaneously. This procedure is illustrated by Example 14.9.

The procedure discussed in this section can be extended to systems involving several simultaneous independent reactions. The number of simultaneous equilibrium constant expressions that results equals the number of independent reactions. As these equations are nonlinear and require simultaneous solution, the use of a computer is usually required.

#### **EXAMPLE 14.9** ▶

## **Considering Equilibrium with Simultaneous Reactions**

As a result of heating, a system consisting initially of 1 kmol of  $CO_2$ ,  $\frac{1}{2}$  kmol of  $O_2$ , and  $\frac{1}{2}$  kmol of  $N_2$  forms an equilibrium mixture of  $CO_2$ , CO,  $O_2$ ,  $N_2$ , and NO at 3000 K, 1 atm. Determine the composition of the equilibrium mixture.

#### **SOLUTION**

**Known:** A system consisting of specified amounts of  $CO_2$ ,  $O_2$ , and  $N_2$  is heated to 3000 K, 1 atm, forming an equilibrium mixture of  $CO_2$ , CO,  $O_2$ ,  $N_2$ , and NO.

Find: Determine the equilibrium composition.

Engineering Model: The final mixture is an equilibrium mixture of ideal gases.

Analysis: The overall reaction has the form

1CO<sub>2</sub> + 
$$\frac{1}{2}$$
O<sub>2</sub> +  $\frac{1}{2}$ N<sub>2</sub>  $\rightarrow a$ CO +  $b$ NO +  $c$ CO<sub>2</sub> +  $d$ O<sub>2</sub> +  $e$ N<sub>2</sub>

Applying conservation of mass to carbon, oxygen, and nitrogen, the five unknown coefficients can be expressed in terms of any two of the coefficients. Selecting a and b as the unknowns, the following balanced equation results:

$$1\text{CO}_2 + \frac{1}{2}\text{O}_2 + \frac{1}{2}\text{N}_2 \rightarrow a\text{CO} + b\text{NO} + (1-a)\text{CO}_2 + \frac{1}{2}(1+a-b)\text{O}_2 + \frac{1}{2}(1-b)\text{N}_2$$

The total number of moles n in the mixture formed by the products is

$$n = a + b + (1 - a) + \frac{1}{2}(1 + a - b) + \frac{1}{2}(1 - b) = \frac{4 + a}{2}$$

At equilibrium, two independent reactions relate the components of the product mixture:

1. 
$$CO_2 \rightleftharpoons CO + \frac{1}{2}O_2$$

**2.** 
$$\frac{1}{2}O_2 + \frac{1}{2}N_2 \rightleftharpoons NO$$

For the first of these reactions, the form taken by the equilibrium constant when p = 1 atm is

$$K_1 = \frac{a\left[\frac{1}{2}(1+a-b)\right]^{1/2}}{(1-a)} \left[\frac{1}{(4+a)/2}\right]^{1+1/2-1} = \frac{a}{1-a} \left(\frac{1+a-b}{4+a}\right)^{1/2}$$

Similarly, the equilibrium constant for the second of the reactions is

$$K_{2} = \frac{b}{\left[\frac{1}{2}(1+a-b)\right]^{1/2}\left[\frac{1}{2}(1-b)\right]^{1/2}} \left[\frac{1}{(4+a)/2}\right]^{1-1/2-1/2} = \frac{2b}{\left[(1+a-b)(1-b)\right]^{1/2}}$$

At 3000 K, Table A-27 provides  $\log_{10} K_1 = -0.485$  and  $\log_{10} K_2 = -0.913$ , giving  $K_1 = 0.3273$  and  $K_2 = 0.1222$ . Accordingly, the two equations that must be solved simultaneously for the two unknowns a and b are

$$0.3273 = \frac{a}{1-a} \left( \frac{1+a-b}{4+a} \right)^{1/2}, \qquad 0.1222 = \frac{2b}{\left[ (1+a-b)(1-b) \right]^{1/2}}$$

The solution is a = 0.3745, b = 0.0675, as can be verified. The composition of the equilibrium mixture, in kmol per kmol of  $CO_2$  present initially, is then 0.3745CO, 0.0675NO,  $0.6255CO_2$ ,  $0.6535O_2$ ,  $0.4663N_2$ .

1 If high enough temperatures are attained, nitrogen can combine with oxygen to form components such as nitric oxide. Even trace amounts of oxides of nitrogen in products of combustion can be a source of air pollution.

Skills Developed

Ability to...

- □ apply Eq. 14.35 to determine equilibrium composition given temperature and pressure for two simultaneous equilibrium reactions.
- ☐ retrieve and use data from Table A-27.

**QuickQUIZ** Determine the mole fractions of the components of the equilibrium mixture. Ans.  $y_{CO} = 0.171$ ,  $y_{NO} = 0.031$ ,  $y_{CO_2} = 0.286$ ,  $y_{O_2} = 0.299$ ,  $y_{N_2} = 0.213$ .

# Phase Equilibrium

In this part of the chapter the equilibrium condition  $dG]_{T,p} = 0$  introduced in Sec. 14.1 is used to study the equilibrium of multicomponent, multiphase, nonreacting systems. The discussion begins with the elementary case of equilibrium between two phases of a pure substance and then turns to the general case of several components present in several phases.

# 14.5 Equilibrium between Two Phases of a Pure Substance

Consider the case of a system consisting of two phases of a pure substance at equilibrium. Since the system is at equilibrium, each phase is at the same temperature and pressure. The Gibbs function for the system is

$$G = n'\overline{g}'(T, p) + n''\overline{g}''(T, p) \tag{14.57}$$

where the primes ' and " denote phases 1 and 2, respectively. Forming the differential of G at fixed T and p

$$dG]_{T,p} = \bar{g}' \ dn' + \bar{g}'' \ dn''$$
 (14.58)

Since the total amount of the pure substance remains constant, an increase in the amount present in one of the phases must be compensated by an equivalent decrease

in the amount present in the other phase. Thus, we have dn'' = -dn', and Eq. 14.58 becomes

$$dG]_{T,p} = (\overline{g}' - \overline{g}'') dn'$$

At equilibrium, dG]<sub>T,p</sub> = 0, so

$$\overline{g}' = \overline{g}'' \tag{14.59}$$

At equilibrium, the molar Gibbs functions of the phases are equal.

**CLAPEYRON EQUATION.** Equation 14.59 can be used to derive the *Clapeyron* equation, obtained by other means in Sec. 11.4. For two phases at equilibrium, variations in pressure are uniquely related to variations in temperature:  $p = p_{\text{sat}}(T)$ ; thus, differentiation of Eq. 14.59 with respect to temperature gives

$$\left(\frac{\partial \overline{g}'}{\partial T}\right)_{p} + \left(\frac{\partial \overline{g}'}{\partial p}\right)_{T} \frac{dp_{\text{sat}}}{dT} = \left(\frac{\partial \overline{g}''}{\partial T}\right)_{p} + \left(\frac{\partial \overline{g}''}{\partial p}\right)_{T} \frac{dp_{\text{sat}}}{dT}$$

With Eqs. 11.30 and 11.31, this becomes

$$-\overline{s}' + \overline{v}' \frac{dp_{\text{sat}}}{dT} = -\overline{s}'' + \overline{v}'' \frac{dp_{\text{sat}}}{dT}$$

Or on rearrangement

$$\frac{dp_{\text{sat}}}{dT} = \frac{\overline{s}'' - \overline{s}'}{\overline{v}'' - \overline{v}'}$$

This can be expressed alternatively by noting that, with  $\overline{g} = \overline{h} - T\overline{s}$ , Eq. 14.59 becomes

$$\overline{h}' - T\overline{s}' = \overline{h}'' - T\overline{s}''$$

or

$$\bar{s}'' - \bar{s}' = \frac{\bar{h}'' - \bar{h}'}{T} \tag{14.60}$$

Combining results, the **Clapeyron equation** is obtained

Clapeyron equation

$$\frac{dp_{\text{sat}}}{dT} = \frac{1}{T} \left( \frac{\overline{h}'' - \overline{h}'}{\overline{v}'' - \overline{v}'} \right) \tag{14.61}$$

An application of the Clapeyron equation is provided in Example 11.4.

A special form of Eq. 14.61 for a system at equilibrium consisting of a liquid or solid phase and a vapor phase can be obtained simply. If the specific volume of the liquid or solid,  $\bar{v}'$ , is negligible compared with the specific volume of the vapor,  $\bar{v}''$ , and the vapor can be treated as an ideal gas,  $\bar{v}'' = \bar{R} T/p_{\text{sat}}$ , Eq. 14.61 becomes

$$\frac{dp_{\rm sat}}{dT} = \frac{\overline{h}'' - \overline{h}'}{\overline{R}T^2/p_{\rm sat}}$$

or

$$\frac{d\ln p_{\text{sat}}}{dT} = \frac{\overline{h}'' - \overline{h}'}{\overline{R}T^2}$$
 (14.62)

which is the **Clausius–Clapeyron equation**. The similarity in form of Eq. 14.62 and the van't Hoff equation, Eq. 14.43b, may be noted. The van't Hoff equation for chemical equilibrium is the counterpart of the Clausius–Clapeyron equation for phase equilibrium.

# Clausius-Clapeyron equation

### TAKE NOTE...

Equations 11.40 and 11.42 are special cases of Eqs. 14.61 and 14.62, respectively.

# 14.6 Equilibrium of Multicomponent, **Multiphase Systems**

The equilibrium of systems that may involve several phases, each having a number of components present, is considered in this section. The principal result is the Gibbs phase rule, which summarizes important limitations on multicomponent, multiphase systems at equilibrium.

## 14.6.1 Chemical Potential and Phase Equilibrium

Phase 1 Component A,  $n'_A$ ,  $\propto'_A$ Component B,  $n'_{B}$ ,  $\propto'_{B}$ Phase 2 Component A,  $n'_A$ ,  $\propto'_A$ Component B,  $n_B^{\prime\prime}$ ,  $\infty_B^{\prime\prime}$ 

Fig. 14.1 System consisting of two components in two phases.

Figure 14.1 shows a system consisting of two components A and B in two phases 1 and 2 that are at the same temperature and pressure. Applying Eq. 14.10 to each of the phases

$$dG']_{T,p} = \mu'_{A} dn'_{A} + \mu'_{B} dn'_{B}$$
  

$$dG'']_{T,p} = \mu''_{A} dn''_{A} + \mu''_{B} dn''_{B}$$
(14.63)

where as before the primes identify the two phases.

When matter is transferred between the two phases in the absence of chemical reaction, the total amounts of A and B must remain constant. Thus, the increase in the amount present in one of the phases must be compensated by an equivalent decrease in the amount present in the other phase. That is

$$dn''_{A} = -dn'_{A}, dn''_{B} = -dn'_{B}$$
 (14.64)

With Eqs. 14.63 and 14.64, the change in the Gibbs function for the system is

$$dG]_{T,p} = dG']_{T,p} + dG'']_{T,p}$$

$$= (\mu'_{A} - \mu''_{A}) dn'_{A} + (\mu'_{B} - \mu''_{B}) dn'_{B}$$
(14.65)

Since  $n'_A$  and  $n'_B$  can be varied independently, it follows that when  $dG|_{T,p} = 0$ , the terms in parentheses are zero, resulting in

$$\mu'_{A} = \mu''_{A}$$
 and  $\mu'_{B} = \mu''_{B}$  (14.66)

At equilibrium, the chemical potential of each component is the same in each phase. The significance of the chemical potential for phase equilibrium can be brought out simply by reconsidering the system of Fig. 14.1 in the special case when the chemical potential of component B is the same in both phases:  $\mu_{\rm B}' = \mu_{\rm B}''$ . With this constraint, Eq. 14.65 reduces to

$$dG|_{T,p} = (\mu'_A - \mu''_A) dn'_A$$

Any spontaneous process of the system taking place at a fixed temperature and pressure must be such that the Gibbs function decreases: dG]<sub>T,p</sub> < 0. Thus, with the above expression we have

$$(\mu_{\rm A}' - \mu_{\rm A}'')dn_{\rm A}' < 0$$

Accordingly,

- when the chemical potential of A is greater in phase 1 than in phase 2 ( $\mu'_A > \mu''_A$ ), it follows that  $dn'_A < 0$ . That is, substance A passes from phase 1 to phase 2.
- when the chemical potential of A is greater in phase 2 than in phase 1 ( $\mu''_A > \mu'_A$ ), it follows that  $dn'_A > 0$ . That is, substance A passes from phase 2 to phase 1.

At equilibrium, the chemical potentials are equal  $(\mu'_A = \mu''_A)$ , and there is no net transfer of A between the phases.

With this reasoning, we see that the chemical potential can be regarded as a measure of the escaping tendency of a component. If the chemical potential of a component is not the same in each phase, there will be a tendency for that component to pass from the phase having the higher chemical potential for that component to the phase having the lower chemical potential. When the chemical potential is the same in both phases, there is no tendency for a net transfer to occur from one phase to the other.

In Example 14.10, we apply phase equilibrium principles to provide a rationale for the model introduced in Sec. 12.5.3 for moist air in contact with liquid water.

#### **EXAMPLE 14.10** ►

## **Evaluating Equilibrium of Moist Air in Contact with Liquid Water**

A closed system at a temperature of 70°F and a pressure of 1 atm consists of a pure liquid water phase in equilibrium with a vapor phase composed of water vapor and dry air. Determine the departure, in percent, of the partial pressure of the water vapor from the saturation pressure of water at 70°F.

#### **SOLUTION**

**Known:** A phase of liquid water only is in equilibrium with *moist air* at 70°F and 1 atm.

**Find:** Determine the percentage departure of the partial pressure of the water vapor in the moist air from the saturation pressure of water at 70°F.

#### **Schematic and Given Data:**

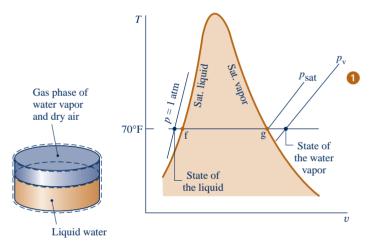

#### **Engineering Model:**

- **1.** The gas phase can be modeled as an ideal gas mixture.
- 2. The liquid phase is pure water only.

Fig. E14.10

**Analysis:** For phase equilibrium, the chemical potential of the water must have the same value in both phases:  $\mu_1 = \mu_v$ , where  $\mu_1$  and  $\mu_v$  denote, respectively, the chemical potentials of the pure liquid water in the liquid phase and the water vapor in the vapor phase.

The chemical potential  $\mu_1$  is the Gibbs function per mole of pure liquid water (Eq. 14.12)

$$\mu_1 = \overline{g}(T, p)$$

Since the vapor phase is assumed to form an ideal gas mixture, the chemical potential  $\mu_v$  equals the Gibbs function per mole evaluated at temperature T and the partial pressure  $p_v$  of the water vapor (Eq. 14.16)

$$\mu_{\rm v} = \overline{g}(T, p_{\rm v})$$

For phase equilibrium,  $\mu_1 = \mu_y$ , or

$$\overline{g}(T, p_{v}) = \overline{g}(T, p)$$

With  $\overline{g} = \overline{h} - T\overline{s}$ , this can be expressed alternatively as

$$\overline{h}(T, p_{v}) - T\overline{s}(T, p_{v}) = \overline{h}(T, p) - T\overline{s}(T, p)$$

The water vapor is modeled as an ideal gas. Thus, the enthalpy is given closely by the saturated vapor value at temperature T

$$\overline{h}(T, p_{v}) \approx \overline{h}_{\sigma}$$

Furthermore, the relationship between the specific entropy of the water vapor and the specific entropy at the corresponding saturated vapor state is

$$\bar{s}(T, p_{\rm v}) = \bar{s}_{\rm g}(T) - \overline{R} \ln \frac{p_{\rm v}}{p_{\rm sat}}$$

where  $p_{\rm sat}$  is the saturation pressure at temperature T (see Sec. 12.5.2 for discussion).

With Eq. 3.13, the enthalpy of the liquid is closely

$$\overline{h}(T,p) \approx \overline{h}_{\rm f} + \overline{v}_{\rm f}(p-p_{\rm sat})$$

where  $\bar{v}_f$  and  $\bar{h}_f$  are the saturated liquid specific volume and enthalpy at temperature T. Furthermore, with Eq. 6.5

$$\bar{s}(T,p) \approx \bar{s}_{\rm f}(T)$$

where  $\bar{s}_f$  is the saturated liquid specific entropy at temperature T.

Collecting the foregoing expressions, we have

$$\overline{h}_{\rm g} - T \left( \overline{s}_{\rm g} - \overline{R} \ln \frac{p_{\rm v}}{p_{\rm sat}} \right) = \overline{h}_{\rm f} + \overline{v}_{\rm f} \left( p - p_{\rm sat} \right) - T \overline{s}_{\rm f}$$

or

$$\overline{R}T \ln \frac{p_{\text{v}}}{p_{\text{sat}}} = \overline{v}_{\text{f}}(p - p_{\text{sat}}) - \left[ (h_{\text{g}} - h_{\text{f}}) - T(s_{\text{g}} - s_{\text{f}}) \right]$$

The underlined term vanishes by Eq. 14.60, leaving

$$\ln \frac{p_{\rm v}}{p_{\rm sat}} = \frac{\overline{v}_{\rm f}(p-p_{\rm sat})}{\overline{R}T} \qquad \text{or} \qquad \frac{p_{\rm v}}{p_{\rm sat}} = \exp \frac{\overline{v}_{\rm f}(p-p_{\rm sat})}{\overline{R}T}$$

With data from Table A-2E at 70°F,  $v_f = 0.01605$  ft<sup>3</sup>/lb and  $p_{sat} = 0.3632$  lbf/in.<sup>2</sup>, we have on a mass basis

$$\frac{v_{\rm f}(p-p_{\rm sat})}{RT} = \frac{0.01605 \text{ ft}^3/\text{lb}(14.696 - 0.3632)(\text{lbf/in.}^2)|144 \text{ in.}^2/\text{ft}^2|}{\left(\frac{1545}{18.02} \frac{\text{ft} \cdot \text{lbf}}{\text{lb} \cdot {}^{\circ}\text{R}}\right)(530^{\circ}\text{R})}$$
$$= 7.29 \times 10^{-4}$$

Finally

$$\frac{p_{\rm v}}{p_{\rm sat}} = \exp{(7.29 \times 10^{-4})} = 1.00073$$

When expressed as a percentage, the departure of  $p_v$  from  $p_{sat}$  is

$$\left(\frac{p_{\rm v} - p_{\rm sat}}{p_{\rm sat}}\right)(100) = (1.00073 - 1)(100) = 0.073\%$$

- 1 For phase equilibrium, there would be a small, but finite, concentration of air in the liquid water phase. However, this small amount of dissolved air is ignored in the present development.
- 2 The departure of  $p_v$  from  $p_{sat}$  is negligible at the specified conditions. This suggests that at normal temperatures and pressures the equilibrium between the liquid water phase and the water vapor is not significantly disturbed by the presence of the dry air. Accordingly, the partial pressure of the water vapor can be taken as equal to the saturation pressure of the water at the system temperature. This model, introduced in Sec. 12.5.3, is used extensively in Chap. 12.

# Skills Developed

□ apply the concept of phase equilibrium expressed by Eqs. 14.66 to an air-water vapor mixture in equilibrium with liquid water.

QuickQUIZ
Using the methods of Sec. 12.5.2, determine the humidity ratio,
ω, of the air—water vapor mixture. Ans. 0.01577 lb(vapor)/lb(dry air).

## 14.6.2 † Gibbs Phase Rule

The requirement for equilibrium of a system consisting of two components and two phases, given by Eqs. 14.66, can be extended with similar reasoning to nonreacting multicomponent, multiphase systems. At equilibrium, the chemical potential of each component must be the same in all phases. For the case of N components that are present in P phases we have, therefore, the following set of N(P-1) equations:

$$N \begin{cases} 
\mu_1^1 = \mu_1^2 = \mu_1^3 = \dots = \mu_1^P \\ 
\mu_2^1 = \mu_2^2 = \mu_2^3 = \dots = \mu_2^P \\ 
\vdots \\ 
\mu_N^1 = \mu_N^2 = \mu_N^3 = \dots = \mu_N^P 
\end{cases}$$
(14.67)

where  $\mu_i^j$  denotes the chemical potential of the *i*th component in the *j*th phase. This set of equations provides the basis for the *Gibbs phase rule*, which allows the determination of the number of *independent intensive* properties that may be arbitrarily specified in order to fix the *intensive* state of the system. The number of independent intensive properties is called the **degrees of freedom** (or the *variance*).

degrees of freedom

Since the chemical potential is an intensive property, its value depends on the relative proportions of the components present and not on the amounts of the components. In other words, in a given phase involving N components at temperature T and pressure p, the chemical potential is determined by the *mole fractions* of the components present and not the respective n's. However, as the mole fractions add to unity, at most N-1 of the mole fractions can be independent. Thus, for a system involving N components, there are at most N-1 independently variable mole fractions for each phase. For P phases, therefore, there are at most P(N-1) independently variable mole fractions. In addition, the temperature and pressure, which are the same in each phase, are two further intensive properties, giving a maximum of P(N-1)+2 independently variable intensive properties for the system. But because of the N(P-1) equilibrium conditions represented by Eqs. 14.67 among these properties, the number of intensive properties that are freely variable, the degrees of freedom F, is

$$F = [P(N-1) + 2] - N(P-1) = 2 + N - P$$
 (14.68) Gibbs phase rule

which is the Gibbs phase rule.

In Eq. 14.68, F is the number of intensive properties that may be arbitrarily specified and that must be specified to fix the intensive state of a nonreacting system at equilibrium.

**FOR EXAMPLE** let us apply the Gibbs phase rule to a liquid solution consisting of water and ammonia such as considered in the discussion of absorption refrigeration (Sec. 10.5). This solution involves two components and a single phase: N = 2 and P = 1. Equation 14.68 then gives F = 3, so the intensive state is fixed by giving the values of *three* intensive properties, such as temperature, pressure, and the ammonia (or water) mole fraction.

The phase rule summarizes important limitations on various types of systems. For example, for a system involving a single component such as water, N=1 and Eq. 14.68 becomes

$$F = 3 - P (14.69)$$

The minimum number of phases is one, corresponding to P = 1. For this case, Eq. 14.69 gives F = 2. That is, two intensive properties must be specified to fix the intensive

- state of the system. This requirement is familiar from our use of the steam tables and similar property tables. To obtain properties of superheated vapor, say, from such tables requires that we give values for any two of the tabulated properties, for example, T and p.
- $\triangleright$  When two phases are present in a system involving a single component, N=1 and P = 2. Equation 14.69 then gives F = 1. That is, the intensive state is determined by a single intensive property value. For example, the intensive states of the separate phases of an equilibrium mixture of liquid water and water vapor are completely determined by specifying the temperature.
- $\triangleright$  The minimum allowable value for the degrees of freedom is zero: F = 0. For a single-component system, Eq. 14.69 shows that this corresponds to P = 3, a threephase system. Thus, three is the maximum number of different phases of a pure component that can coexist in equilibrium. Since there are no degrees of freedom, both temperature and pressure are fixed at equilibrium. For example, there is only a single temperature 0.01°C (32.02°F) and a single pressure 0.6113 kPa (0.006 atm) for which ice, liquid water, and water vapor are in equilibrium.

The phase rule given here must be modified for application to systems in which chemical reactions occur. Furthermore, the system of equations, Eqs. 14.67, giving the requirements for phase equilibrium at a specified temperature and pressure can be expressed alternatively in terms of partial molal Gibbs functions, fugacities, and activities, all of which are introduced in Sec. 11.9. To use any such expression to determine the equilibrium composition of the different phases present within a system at equilibrium requires a model for each phase that allows the relevant quantities the chemical potentials, fugacities, and so on-to be evaluated for the components present in terms of system properties that can be determined. For example, a gas phase might be modeled as an ideal gas mixture or, at higher pressures, as an ideal solution.

#### ► CHAPTER SUMMARY AND STUDY GUIDE

In this chapter, we have studied chemical equilibrium and phase equilibrium. The chapter opens by developing criteria for equilibrium and introducing the chemical potential. In the second part of the chapter, we study the chemical equilibrium of ideal gas mixtures using the equilibrium constant concept. We also utilize the energy balance and determine the equilibrium flame temperature as an application. The final part of the chapter concerns phase equilibrium, including multicomponent, multiphase systems and the Gibbs phase rule.

The following list provides a study guide for this chapter. When your study of the text and end-of-chapter exercises has been completed, you should be able to

▶ write out the meaning of the terms listed in the margin throughout the chapter and understand each of the related

- concepts. The subset of key concepts listed below is particularly important.
- ▶ apply the equilibrium constant relationship, Eq. 14.35, to determine the third quantity when any two of temperature, pressure, and equilibrium composition of an ideal gas mixture are known. Special cases include applications with simultaneous reactions and systems involving ionized gases.
- ▶ use chemical equilibrium concepts with the energy balance, including determination of the equilibrium flame temperature.
- ▶ apply Eq. 14.43b, the van't Hoff equation, to determine the enthalpy of reaction when the equilibrium constant is known, and conversely.
- ▶ apply the Gibbs phase rule, Eq. 14.68.

#### ▶ KEY ENGINEERING CONCEPTS

#### **► KEY EQUATIONS**

| $dG]_{T,p}=0$                                                                                                    | (14.6) p. 849                                      | Equilibrium criterion                                                       |
|----------------------------------------------------------------------------------------------------|----------------------------------------------------|-----------------------------------------------------------------------------|
| $\mu_i = \left(\frac{\partial G}{\partial n_i}\right)_{T,p,n_i}$                                                                                                    | (14.8) p. 850                                      | Chemical potential of component $i$ in a mixture.                           |
| $G = \sum_{i=1}^{j} n_i \overline{g}_i(T, p_i)$ $\mu_i = \overline{g}_i(T, p_i)$ $\mu_i = \overline{g}_i^{\circ} + \overline{R}T \ln \frac{y_i p}{p_{\text{ref}}}$                                                                                                    | (14.15) p. 851<br>(14.16) p. 851<br>(14.17) p. 852 | Gibbs function and chemical potential relations for ideal gas mixtures.     |
| $K(T) = \frac{y_{C}^{\nu_{C}} y_{D}^{\nu_{D}}}{y_{A}^{\nu_{A}} y_{B}^{\nu_{B}}} \left(\frac{p}{p_{\text{ref}}}\right)^{\nu_{C} + \nu_{D} - \nu_{A} - \nu_{B}}$ $K = \frac{n_{C}^{\nu_{C}} n_{D}^{\nu_{D}}}{n_{A}^{\nu_{A}} n_{B}^{\nu_{B}}} \left(\frac{p/p_{\text{ref}}}{n}\right)^{\nu_{C} + \nu_{D} - \nu_{A} - \nu_{B}}$ | (14.32) p. 856<br>(14.35) p. 858                   | Equilibrium constant expressions for an equilibrium mixture of ideal gases. |
| $\frac{d \ln K}{dT} = \frac{\Delta H}{\overline{R}T^2}$                                                                                                    | (14.43b) p. 869                                    | van't Hoff equation.                                                        |
| $\overline{g}' = \overline{g}''$                                                                                                    | (14.59) p. 875                                     | Phase equilibrium criterion for a pure substance                            |
| $\mu_{\mathrm{A}}' = \mu_{\mathrm{A}}'' \qquad \mu_{\mathrm{B}}' = \mu_{\mathrm{B}}''$                                                                                                    | (14.66) p. 876                                     | Phase equilibrium criteria for two-component, two-phase systems.            |
| F = 2 + N - P                                                                                                    | (14.68) p. 879                                     | Gibbs phase rule.                                                           |

#### ► EXERCISES: THINGS ENGINEERS THINK ABOUT

- 1. Why is using the Gibbs function advantageous when studying chemical and phase equilibrium?
- **2.** For Eq. 14.6 to apply at equilibrium, must a system attain equilibrium at fixed *T* and *p*?
- 3. Show that  $(dA)_{T,V} = 0$  is a valid equilibrium criterion, where A = U TS is the *Helmholtz function*.
- **4.** A mixture of 1 kmol of CO and  $\frac{1}{2}$  kmol of  $O_2$  is held at ambient temperature and pressure. After 100 hours only an insignificant amount of  $CO_2$  has formed. Why?
- **5.** Why might oxygen contained in an iron tank be treated as *inert* in a thermodynamic analysis even though iron *oxidizes* in the presence of oxygen?
- 6. For CO<sub>2</sub> + H<sub>2</sub> <del>\Rightarrow</del> CO + H<sub>2</sub>O, how does pressure affect the equilibrium composition?
- 7. For each of the reactions listed in Table A-27, the value of  $log_{10}K$  increases with increasing temperature. What does this imply?

- **8.** For each of the reactions listed in Table A-27, the value of the equilibrium constant *K* at 298 K is relatively small. What does this imply?
- **9.** If a system initially containing  $CO_2$  and  $H_2O$  were held at fixed T, p, list chemical species that *might* be present at equilibrium.
- **10.** Using Eq. 14.12 together with phase equilibrium considerations, suggest how the chemical potential of a mixture component could be evaluated.
- **11.** Note 1 of Example 14.10 refers to the small amount of air that would be dissolved in the liquid phase. For equilibrium, what must be true of the chemical potentials of air in the liquid and gas phases?
- **12.** Water can exist in a number of different solid phases. Can liquid water, water vapor, and two phases of ice exist in equilibrium?

#### ► PROBLEMS: DEVELOPING ENGINEERING SKILLS

#### **Working with the Equilibrium Constant**

**14.1** Determine the change in the Gibbs function  $\Delta G^{\circ}$  at 25°C in kJ/kmol, for the reaction

$$CH_4(g) + 2O_2 \rightleftharpoons CO_2 + 2H_2O(g)$$

using

- (a) Gibbs function of formation data.
- (b) enthalpy of formation and absolute entropy data.
- **14.2** Calculate the equilibrium constant, expressed as  $\log_{10} K$ , for  $CO_2 \rightleftharpoons CO + \frac{1}{2}O_2$  at (a) 500 K, (b) 1800°R. Compare with values from Table A-27.
- **14.3** Calculate the equilibrium constant, expressed as  $\log_{10}K$ , for the *water-gas* shift reaction CO + H<sub>2</sub>O(g)  $\rightleftharpoons$  CO<sub>2</sub> + H<sub>2</sub> at (a) 298 K, (b) 1000 K. Compare with values from Table A-27.
- **14.5** Using data from Table A-27, determine  $\log_{10} K$  at 2500 K for
  - (a)  $H_2O \rightleftharpoons H_2 + \frac{1}{2}O_2$ .
  - (b)  $H_2 + \frac{1}{2}O_2 \rightleftharpoons H_2O$ .
  - (c)  $2H_2O \rightleftharpoons 2H_2 + O_2$ .
- **14.6** In Table A-27,  $\log_{10}K$  is nearly linear in 1/T:  $\log_{10}K = C_1 + C_2/T$ , where  $C_1$  and  $C_2$  are constants. For selected reactions listed in the table
  - (a) verify this by plotting  $\log_{10} K$  versus 1/T for temperature ranging from 2100 to 2500 K.
  - (b) evaluate  $C_1$  and  $C_2$  for any pair of adjacent table entries in the temperature range of part (a).
- **14.7** Determine the relationship between the ideal gas equilibrium constants  $K_1$  and  $K_2$  for the following two alternative ways of expressing the ammonia synthesis reaction:
  - 1.  $\frac{1}{2}N_2 + \frac{3}{2}H_2 \rightleftharpoons NH_3$
  - 2.  $N_2 + 3H_2 \rightleftharpoons 2NH_3$
- **14.8** Consider the reactions
  - 1.  $CO + H_2O \rightleftharpoons H_2 + CO_2$
  - 2.  $2CO_2 \rightleftharpoons 2CO + O_2$
  - 3.  $2H_2O \rightleftharpoons 2H_2 + O_2$

Show that  $K_1 = (K_3/K_2)^{1/2}$ .

- 14.9 Consider the reactions
  - 1.  $CO_2 + H_2 \rightleftharpoons CO + H_2O$
  - 2. CO  $\rightleftharpoons$  CO  $+\frac{1}{2}$ O<sub>2</sub>
  - 3.  $H_2O \rightleftharpoons H_2 + \frac{1}{2}O_2$
  - (a) Show that  $K_1 = K_2/K_3$ .
  - (b) Evaluate  $1og_{10}K_1$  at 298 K, 1 atm using the expression from part (a), together with  $1og_{10}K$  data from Table A-27.
  - (c) Check the value for  $\log_{10}K_1$  obtained in part (b) by applying Eq. 14.31 to reaction 1.
- **14.10** Evaluate the equilibrium constant at 2000 K for  $CH_4 + H_2O \rightleftharpoons 3H_2 + CO$ . At 2000 K,  $log_{10}K = 7.469$  for  $C + \frac{1}{2}O_2 \rightleftharpoons CO$ , and  $log_{10}K = -3.408$  for  $C + 2H_2 \rightleftharpoons CH_4$ .

- **14.11** For each of the following dissociation reactions, determine the equilibrium compositions:
  - (a) One kmol of  $N_2O_4$  dissociates to form an equilibrium ideal gas mixture of  $N_2O_4$  and  $NO_2$  at 25°C, 2 atm. For  $N_2O_4 \rightleftharpoons 2NO_2$ ,  $\Delta G^\circ = 5400$  kJ/kmol at 25°C.
  - (b) One kmol of CH<sub>4</sub> dissociates to form an equilibrium ideal gas mixture of CH<sub>4</sub>, H<sub>2</sub>, and C at 1000 K, 5 atm. For  $C + 2H_2 \rightleftharpoons CH_4$ ,  $log_{10}K = 1.011$  at 1000 K.
- **14.12** Determine the extent to which dissociation occurs in the following cases: One lbmol of H<sub>2</sub>O dissociates to form an equilibrium mixture of H<sub>2</sub>O, H<sub>2</sub>, and O<sub>2</sub> at 4740°F, 1.25 atm. One lbmol of CO<sub>2</sub> dissociates to form an equilibrium mixture of CO<sub>2</sub>, CO, and O<sub>2</sub> at the same temperature and pressure.
- **14.13** One lbmol of carbon reacts with 2 lbmol of oxygen (O<sub>2</sub>) to form an equilibrium mixture of CO<sub>2</sub>, CO, and O<sub>2</sub> at 4940°F, 1 atm. Determine the equilibrium composition.
- **14.14** The following exercises involve oxides of nitrogen:
  - (a) One kmol of  $N_2O_4$  dissociates at 25°C, 1 atm to form an equilibrium ideal gas mixture of  $N_2O_4$  and  $NO_2$  in which the amount of  $N_2O_4$  present is 0.8154 kmol. Determine the amount of  $N_2O_4$  that would be present in an equilibrium mixture at 25°C, 0.5 atm.
  - (b) A gaseous mixture consisting of 1 kmol of NO, 10 kmol of  $O_2$ , and 40 kmol of  $N_2$  reacts to form an equilibrium ideal gas mixture of  $NO_2$ , NO, and  $O_2$  at 500 K, 0.1 atm. Determine the composition of the equilibrium mixture. For  $NO + \frac{1}{2}O_2 \rightleftharpoons NO_2$ , K = 120 at 500 K.
  - (c) An equimolar mixture of  $O_2$  and  $N_2$  reacts to form an equilibrium ideal gas mixture of  $O_2$ ,  $N_2$ , and NO. Plot the mole fraction of NO in the equilibrium mixture versus equilibrium temperature ranging from 1200 to 2000 K.

Why are oxides of nitrogen of concern?

- **14.15** One kmol of  $CO_2$  dissociates to form an equilibrium ideal gas mixture of  $CO_2$ , CO, and  $O_2$  at temperature T and pressure p.
  - (a) For T = 3000 K, plot the amount of CO present, in kmol, versus pressure for  $1 \le p \le 10$  atm.
  - (b) For p=1 plot the amount of CO present, in kmol, versus temperature for  $2000 \le T \le 3500$  K.
- **14.16** One lbmol of  $H_2O$  dissociates to form an equilibrium ideal gas mixture of  $H_2O$ ,  $H_2$ , and  $O_2$  at temperature T and pressure p.
  - (a) For  $T = 5400^{\circ}$ R, plot the amount of H<sub>2</sub> present, in lbmol, versus pressure ranging from 1 to 10 atm.
  - (b) For p = 1 atm, plot the amount of H<sub>2</sub> present, in lbmol, versus temperature ranging from 3600 to 6300°R.
- **14.17** One lbmol of  $H_2O$  together with x lbmol of  $N_2$  (inert) forms an equilibrium mixture at  $5400^{\circ}R$ , 1 atm consisting of  $H_2O$ ,  $H_2$ ,  $O_2$ , and  $N_2$ . Plot the amount of  $H_2$  present in the equilibrium mixture, in lbmol, versus x ranging from 0 to 2.
- **14.18** An equimolar mixture of CO and O<sub>2</sub> reacts to form an equilibrium mixture of CO<sub>2</sub>, CO, and O<sub>2</sub> at 3000 K. Determine the effect of pressure on the composition of the

- equilibrium mixture. Will lowering the pressure while keeping the temperature fixed increase or decrease the amount of CO<sub>2</sub> present? Explain.
- **14.19** An equimolar mixture of CO and H<sub>2</sub>O(g) reacts to form an equilibrium mixture of CO<sub>2</sub>, CO, H<sub>2</sub>O, and H<sub>2</sub> at 1727°C, 1 atm.
  - (a) Will lowering the temperature increase or decrease the amount of H<sub>2</sub> present? Explain.
  - (b) Will decreasing the pressure while keeping the temperature constant increase or decrease the amount of  $H_2$  present? Explain.
- **14.20** Determine the temperature, in K, at which 9% of diatomic hydrogen (H<sub>2</sub>) dissociates into monatomic hydrogen (H) at a pressure of 10 atm. For a greater percentage of H<sub>2</sub> at the same pressure, would the temperature be *higher* or *lower*? Explain.
- **14.21** Two kmol of CO<sub>2</sub> dissociate to form an equilibrium mixture of CO<sub>2</sub>, CO, and O<sub>2</sub> in which 1.8 kmol of CO<sub>2</sub> is present. Plot the temperature of the equilibrium mixture, in K, versus the pressure p for  $0.5 \le p \le 10$  atm.
- **14.22** One kmol of  $H_2O(g)$  dissociates to form an equilibrium mixture of  $H_2O(g)$ ,  $H_2$ , and  $O_2$  in which the amount of water vapor present is 0.95 kmol. Plot the temperature of the equilibrium mixture, in K, versus the pressure p for  $1 \le p \le 10$  atm.
- **14.23** A vessel initially containing 1 kmol of  $H_2O(g)$  and x kmol of  $N_2$  forms an equilibrium mixture at 1 atm consisting of  $H_2O(g)$ ,  $H_2$ ,  $O_2$ , and  $N_2$  in which 0.5 kmol of  $H_2O(g)$  is present. Plot x versus the temperature T for  $3000 \le T \le 3600$  K.
- 14.24 A vessel initially containing 2 lbmol of  $N_2$  and 1 lbmol of  $O_2$  forms an equilibrium mixture at 1 atm consisting of  $N_2$ ,  $O_2$ , and NO. Plot the amount of NO formed versus temperature T for  $3600 \le T \le 6300^{\circ} R$ .
  - **14.25** A vessel initially containing 1 kmol of CO and 4.76 kmol of dry air forms an equilibrium mixture of CO<sub>2</sub>, CO, O<sub>2</sub>, and N<sub>2</sub> at 3000 K, 1 atm. Determine the equilibrium composition.
  - **14.26** A vessel initially containing 1 kmol of O<sub>2</sub>, 2 kmol of N<sub>2</sub>, and 1 kmol of Ar forms an equilibrium mixture of O<sub>2</sub>, N<sub>2</sub>, NO, and Ar at 2727°C, 1 atm. Determine the equilibrium composition.
  - **14.27** One kmol of CO and 0.5 kmol of  $O_2$  react to form a mixture at temperature T and pressure p consisting of  $CO_2$ , CO, and  $O_2$ . If 0.35 kmol of CO is present in an equilibrium mixture when the pressure is 1 atm, determine the amount of CO present in an equilibrium mixture at the same temperature if the pressure were 10 atm.
  - **14.28** A vessel initially contains 1 kmol of H<sub>2</sub> and 4 kmol of N<sub>2</sub>. An equilibrium mixture of H<sub>2</sub>, H, and N<sub>2</sub> forms at 3000 K, 1 atm. Determine the equilibrium composition. If the pressure were increased while keeping the temperature fixed, would the amount of monatomic hydrogen in the equilibrium mixture increase or decrease? Explain.
  - **14.29** Dry air enters a heat exchanger. An equilibrium mixture of N<sub>2</sub>, O<sub>2</sub>, and NO exits at 3882°F, 1 atm. Determine the mole fraction of NO in the exiting mixture. Will the amount of

- NO increase or decrease as temperature decreases at fixed pressure? Explain.
- **14.30** A gaseous mixture with a molar analysis of 20% CO<sub>2</sub>, 40% CO, and 40% O<sub>2</sub> enters a heat exchanger and is heated at constant pressure. An equilibrium mixture of CO<sub>2</sub>, CO, and O<sub>2</sub> exits at 3000 K, 1.5 bar. Determine the molar analysis of the exiting mixture.
- **14.31** An ideal gas mixture with the molar analysis 30% CO, 10% CO<sub>2</sub>, 40% H<sub>2</sub>O, 20% inert gas enters a reactor operating at steady state. An equilibrium mixture of CO, CO<sub>2</sub>, H<sub>2</sub>O, H<sub>2</sub>, and the inert gas exits at 1 atm.
  - (a) If the equilibrium mixture exits at 1200 K, determine on a molar basis the ratio of the H<sub>2</sub> in the equilibrium mixture to the H<sub>2</sub>O in the entering mixture.
  - (b) If the mole fraction of CO present in the equilibrium mixture is 7.5%, determine the temperature of the equilibrium mixture, in K.
- **14.32** A mixture of 1 kmol CO and 0.5 kmol O<sub>2</sub> in a closed vessel, initially at 1 atm and 300 K, reacts to form an equilibrium mixture of CO<sub>2</sub>, CO, and O<sub>2</sub> at 2500 K. Determine the final pressure, in atm.
- **14.33** Methane burns with 90% of theoretical air to form an equilibrium mixture of CO<sub>2</sub>, CO, H<sub>2</sub>O(g), H<sub>2</sub>, and N<sub>2</sub> at 1000 K, 1 atm. Determine the composition of the equilibrium mixture, per kmol of mixture.
- **14.34** Octane (C<sub>8</sub>H<sub>18</sub>) burns with air to form an equilibrium mixture of CO<sub>2</sub>, H<sub>2</sub>, CO, H<sub>2</sub>O(g), and N<sub>2</sub> at 1700 K, 1 atm. Determine the composition of the products, in kmol per kmol of fuel, for an equivalence ratio of 1.2.
- **14.35** Acetylene gas (C<sub>2</sub>H<sub>2</sub>) at 25°C, 1 atm enters a reactor operating at steady state and burns with 40% excess air entering at 25°C, 1 atm, 80% relative humidity. An equilibrium mixture of CO<sub>2</sub>, H<sub>2</sub>O, O<sub>2</sub>, NO, and N<sub>2</sub> exits at 2200 K, 0.9 atm. Determine, per kmol of C<sub>2</sub>H<sub>2</sub> entering, the composition of the exiting mixture.

#### Chemical Equilibrium and the Energy Balance

- **14.36** Carbon dioxide gas at 25°C, 5.1 atm enters a heat exchanger operating at steady state. An equilibrium mixture of CO<sub>2</sub>, CO, and O<sub>2</sub> exits at 2527°C, 5 atm. Determine, per kmol of CO<sub>2</sub> entering,
  - (a) the composition of the exiting mixture.
  - (b) the heat transfer to the gas stream, in kJ.

Neglect kinetic and potential energy effects.

- **14.37** Saturated water vapor at 15 lbf/in.<sup>2</sup> enters a heat exchanger operating at steady state. An equilibrium mixture of H<sub>2</sub>O(g), H<sub>2</sub>, and O<sub>2</sub> exits at 4040°F, 1 atm. Determine, per kmol of steam entering,
  - (a) the composition of the exiting mixture.
  - (b) the heat transfer to the flowing stream, in Btu.

Neglect kinetic and potential energy effects.

**14.38** Carbon at 25°C, 1 atm enters a reactor operating at steady state and burns with oxygen entering at 127°C, 1 atm. The entering streams have equal molar flow rates. An equilibrium

mixture of CO<sub>2</sub>, CO, and O<sub>2</sub> exits at 2727°C, 1 atm. Determine, per kmol of carbon,

- (a) the composition of the exiting mixture.
- (b) the heat transfer between the reactor and its surroundings, in kJ.

Neglect kinetic and potential energy effects.

- **14.39** An equimolar mixture of carbon monoxide and water vapor at 200°F, 1 atm enters a reactor operating at steady state. An equilibrium mixture of CO<sub>2</sub>, CO, H<sub>2</sub>O(g), and H<sub>2</sub> exits at 2240°F, 1 atm. Determine the heat transfer between the reactor and its surroundings, in Btu per lbmol of CO entering. Neglect kinetic and potential energy effects.
- **14.40** Carbon dioxide (CO<sub>2</sub>) and oxygen (O<sub>2</sub>) in a 1:2 molar ratio enter a reactor operating at steady state in separate streams at 1 atm, 127°C and 1 atm, 277°C, respectively. An equilibrium mixture of CO<sub>2</sub>, CO, and O<sub>2</sub> exits at 1 atm. If the mole fraction of CO in the exiting mixture is 0.1, determine the rate of heat transfer from the reactor, in kJ per kmol of CO<sub>2</sub> entering. Ignore kinetic and potential energy effects.
- **14.41** Methane gas at 25°C, 1 atm enters a reactor operating at steady state and burns with 80% of theoretical air entering at 227°C, 1 atm. An equilibrium mixture of CO<sub>2</sub>, CO, H<sub>2</sub>O(g), H<sub>2</sub>, and N<sub>2</sub> exits at 1427°C, 1 atm. Determine, per kmol of methane entering,
  - (a) the composition of the exiting mixture.
  - (b) the heat transfer between the reactor and its surroundings, in kJ.

Neglect kinetic and potential energy effects.

- **14.42** Gaseous propane (C<sub>3</sub>H<sub>8</sub>) at 25°C, 1 atm enters a reactor operating at steady state and burns with 80% of theoretical air entering separately at 25°C, 1 atm. An equilibrium mixture of CO<sub>2</sub>, CO, H<sub>2</sub>O(g), H<sub>2</sub>, and N<sub>2</sub> exits at 1227°C, 1 atm. Determine the heat transfer between the reactor and its surroundings, in kJ per kmol of propane entering. Neglect kinetic and potential energy effects.
- 14.43 Gaseous propane (C<sub>3</sub>H<sub>8</sub>) at 77°F, 1 atm enters a reactor operating at steady state and burns with the theoretical amount of air entering separately at 240°F, 1 atm. An equilibrium mixture of CO<sub>2</sub>, CO, H<sub>2</sub>O(g) O<sub>2</sub>, and N<sub>2</sub> exits at 3140°F, 1 atm. Determine the heat transfer between the reactor and its surroundings, in Btu per lbmol of propane entering. Neglect kinetic and potential energy effects.
  - **14.44** One kmol of CO<sub>2</sub> in a piston–cylinder assembly, initially at temperature *T* and 1 atm, is heated at constant pressure until a final state is attained consisting of an equilibrium mixture of CO<sub>2</sub>, CO, and O<sub>2</sub> in which the amount of CO<sub>2</sub> present is 0.422 kmol. Determine the heat transfer and the work, each in kJ, if *T* is (a) 298 K, (b) 400 K.
  - **14.45** Hydrogen gas (H<sub>2</sub>) at 25°C, 1 atm enters an insulated reactor operating at steady state and reacts with 250% excess oxygen entering at 227°C, 1 atm. The products of combustion exit at 1 atm. Determine the temperature of the products, in K, if
    - (a) combustion is complete.
    - (b) an equilibrium mixture of  $H_2O$ ,  $H_2$ , and  $O_2$  exits.

Kinetic and potential energy effects are negligible.

- **14.46** For each case of Problem 14.45, determine the rate of entropy production, in kJ/K per kmol of H<sub>2</sub> entering. What can be concluded about the possibility of achieving complete combustion?
- **14.47** Hydrogen (H<sub>2</sub>) at 25°C, 1 atm enters an insulated reactor operating at steady state and reacts with 100% of theoretical air entering at 25°C, 1 atm. The products of combustion exit at temperature T and 1 atm. Determine T, in K, if
  - (a) combustion is complete.
- (b) an equilibrium mixture of  $H_2O$ ,  $H_2$ ,  $O_2$ , and  $N_2$  exits.
- **14.48** Methane at 77°F, 1 atm enters an insulated reactor operating at steady state and burns with 90% of theoretical air entering separately at 77°F, 1 atm. The products exit at 1 atm as an equilibrium mixture of CO<sub>2</sub>, CO, H<sub>2</sub>O(g) H<sub>2</sub> and N<sub>2</sub>. Determine the temperature of the exiting products, in °R. Kinetic and potential energy effects are negligible.
- **14.49** Carbon monoxide at 77°F, 1 atm enters an insulated reactor operating at steady state and burns with air entering at 77°F, 1 atm. The products exit at 1 atm as an equilibrium mixture of CO<sub>2</sub>, CO, O<sub>2</sub>, and N<sub>2</sub>. Determine the temperature of the equilibrium mixture, in °R, if the combustion occurs with
  - (a) 80% of theoretical air.
  - (b) 100% of theoretical air.

Kinetic and potential energy effects are negligible.

- **14.50** For each case of Problem 14.49, determine the rate of exergy destruction, in kJ per kmol of CO entering the reactor. Let  $T_0 = 537^{\circ}$ R.
- **14.51** Carbon monoxide at 25°C, 1 atm enters an insulated reactor operating at steady state and burns with excess oxygen (O<sub>2</sub>) entering at 25°C, 1 atm. The products exit at 2950 K, 1 atm as an equilibrium mixture of CO<sub>2</sub>, CO, and O<sub>2</sub>. Determine the percent excess oxygen. Kinetic and potential energy effects are negligible.
- 14.52 A gaseous mixture of carbon monoxide and the theoretical amount of air at 260°F, 1.5 atm enters an insulated reactor operating at steady state. An equilibrium mixture of CO<sub>2</sub>, CO, O<sub>2</sub> and N<sub>2</sub> exits at 1.5 atm. Determine the temperature of the exiting mixture, in °R. Kinetic and potential energy effects are negligible.
- **14.53** Methane at 25°C, 1 atm enters an insulated reactor operating at steady state and burns with oxygen entering at 127°C, 1 atm. An equilibrium mixture of CO<sub>2</sub>, CO, O<sub>2</sub>, and H<sub>2</sub>O(g) exits at 3250 K, 1 atm. Determine the rate at which oxygen enters the reactor, in kmol per kmol of methane. Kinetic and potential energy effects are negligible.
- **14.54** Methane at 77°F, 1 atm enters an insulated reactor operating at steady state and burns with the theoretical amount of air entering at 77°F, 1 atm. An equilibrium mixture of CO<sub>2</sub>, CO, O<sub>2</sub>, H<sub>2</sub>O(g), and N<sub>2</sub> exits at 1 atm.
  - (a) Determine the temperature of the exiting products, in °R.
  - (b) Determine the rate of exergy destruction, in Btu per lbmol of methane entering, for  $T_0 = 537^{\circ}$ R.

Kinetic and potential energy effects are negligible.

**14.55** Methane gas at 25°C, 1 atm enters an insulated reactor operating at steady state, where it burns with x times the

- theoretical amount of air entering at  $25^{\circ}$ C, 1 atm. An equilibrium mixture of  $CO_2$ , CO,  $O_2$ ,  $H_2O$ , and  $N_2$  exits at 1 atm. For selected values of x ranging from 1 to 4, determine the temperature of the exiting equilibrium mixture, in K. Kinetic and potential energy effects are negligible.
- **14.56** A mixture consisting of 1 kmol of carbon monoxide (CO), 0.5 kmol of oxygen (O<sub>2</sub>), and 1.88 kmol of nitrogen (N<sub>2</sub>), initially at 227°C, 1 atm, reacts in a closed, rigid, insulated vessel, forming an equilibrium mixture of CO<sub>2</sub>, CO, O<sub>2</sub>, and N<sub>2</sub>. Determine the final equilibrium pressure, in atm.
- **14.57** A mixture consisting of 1 kmol of CO and the theoretical amount of air, initially at 60°C, 1 atm, reacts in a closed, rigid, insulated vessel to form an equilibrium mixture. An analysis of the products shows that there are 0.808 kmol of CO<sub>2</sub>, 0.192 kmol of CO, and 0.096 kmol of O<sub>2</sub> present. The temperature of the final mixture is measured as 2465°C. Check the consistency of these data.

#### Using the van't Hoff Equation, Ionization

- **14.58** Estimate the enthalpy of reaction at 2000 K, in kJ/kmol, for  $CO_2 \rightleftharpoons CO + \frac{1}{2}O_2$  using the van't Hoff equation and equilibrium constant data. Compare with the value obtained for the enthalpy of reaction using enthalpy data.
- **14.59** Estimate the enthalpy of reaction at 2000 K, in kJ/kmol, for  $H_2O \rightleftharpoons H_2 + \frac{1}{2}O_2$ , using the van't Hoff equation and equilibrium constant data. Compare with the value obtained for the enthalpy of reaction using enthalpy data.
- **14.60** Estimate the equilibrium constant at 2800 K for CO<sub>2</sub> ≈ CO + ½O<sub>2</sub> using the equilibrium constant at 2000 K from Table A-27, together with the van't Hoff equation and enthalpy data. Compare with the value for the equilibrium constant obtained from Table A-27.
- **14.61** Estimate the equilibrium constant at 2800 K for the reaction  $H_2O \rightleftharpoons H_2 + \frac{1}{2}O_2$  using the equilibrium constant at 2500 K from Table A-27, together with the van't Hoff equation and enthalpy data. Compare with the value for the equilibrium constant obtained from Table A-27.
- **14.62** At 25°C,  $\log_{10}K = 8.9$  for C + 2H<sub>2</sub>  $\rightleftharpoons$  CH<sub>4</sub>. Assuming that the enthalpy of reaction does not vary much with temperature, estimate the value of  $\log_{10}K$  at 500°C.
- **14.63** If the ionization-equilibrium constants for Cs  $\rightleftharpoons$  Cs<sup>+</sup> + e<sup>-</sup> at 1600 and 2000 K are K = 0.78 and K = 15.63, respectively, estimate the enthalpy of ionization, in kJ/kmol, at 1800 K using the van't Hoff equation.
- **14.64** An equilibrium mixture at 2000 K, 1 atm consists of Cs,  $Cs^+$ , and  $e^-$ . Based on 1 kmol of Cs present initially, determine the percent ionization of cesium. At 2000 K, the ionization-equilibrium constant for  $Cs \rightleftharpoons Cs^+ + e^-$  is K = 15.63.
- **14.65** An equilibrium mixture at  $18,000^{\circ}R$  and pressure p consists of Ar, Ar<sup>+</sup>, and e<sup>-</sup>. Based on 1 lbmol of neutral argon present initially, plot the percent ionization of argon versus pressure for  $0.01 \le p \le 0.05$  atm. At  $18,000^{\circ}R$ , the ionization-equilibrium constant for Ar  $\rightleftharpoons$  Ar<sup>+</sup> + e<sup>-</sup> is  $K = 4.2 \times 10^{-4}$ .
  - **14.66** At 2000 K and pressure p, 1 kmol of Na ionizes to form an equilibrium mixture of Na, Na<sup>+</sup>, and e<sup>-</sup> in which the

- amount of Na present is x kmol. Plot the pressure, in atm, versus x for  $0.2 \le x \le 0.3$  kmol. At 2000 K, the ionization-equilibrium constant for Na  $\rightleftharpoons$  Na<sup>+</sup> + e<sup>-</sup> is K = 0.668.
- **14.67** At 12,000 K and 6 atm, 1 kmol of N ionizes to form an equilibrium mixture of N,  $N^+$ , and  $e^-$  in which the amount of N present is 0.95 kmol. Determine the ionization-equilibrium constant at this temperature for  $N \rightleftharpoons N^+ + e^-$ .

#### **Considering Simultaneous Reactions**

- **14.68** Carbon dioxide (CO<sub>2</sub>), oxygen (O<sub>2</sub>), and nitrogen (N<sub>2</sub>) enter a reactor operating at steady state with equal molar flow rates. An equilibrium mixture of CO<sub>2</sub>, O<sub>2</sub>, N<sub>2</sub>, CO, and NO exits at 3000 K, 5 atm. Determine the molar analysis of the equilibrium mixture.
- **14.69** An equimolar mixture of carbon monoxide and water vapor enters a heat exchanger operating at steady state. An equilibrium mixture of CO, CO<sub>2</sub>, O<sub>2</sub>, H<sub>2</sub>O(g), and H<sub>2</sub> exits at 2227°C, 1 atm. Determine the molar analysis of the exiting equilibrium mixture.
- **14.70** A closed vessel initially contains a gaseous mixture consisting of 3 lbmol of CO<sub>2</sub>, 6 lbmol of CO, and 1 lbmol of H<sub>2</sub>. An equilibrium mixture at 4220°F, 1 atm is formed containing CO<sub>2</sub>, CO, H<sub>2</sub>O, H<sub>2</sub>, and O<sub>2</sub>. Determine the composition of the equilibrium mixture.
- **14.71** Butane ( $C_4H_{10}$ ) burns with 100% excess air to form an equilibrium mixture at 1400 K, 20 atm consisting of  $CO_2$ ,  $O_2$ ,  $H_2O(g)$ ,  $N_2$ , NO, and  $NO_2$ . Determine the balanced reaction equation. For  $N_2 + 2O_2 \rightleftharpoons 2NO_2$  at 1400 K,  $K = 8.4 \times 10^{-10}$ .
- **14.72** One lbmol of H<sub>2</sub>O(g) dissociates to form an equilibrium mixture at 5000°R, 1 atm consisting of H<sub>2</sub>O(g), H<sub>2</sub>, O<sub>2</sub>, and OH. Determine the equilibrium composition.
- **14.73** Steam enters a heat exchanger operating at steady state. An equilibrium mixture of  $H_2O$ ,  $H_2$ ,  $O_2$ , H, and OH exits at temperature T, 1 atm. Determine the molar analysis of the exiting equilibrium mixture for
  - (a) T = 2800 K.
  - (b) T = 3000 K.

#### **Considering Phase Equilibrium**

- **14.74** For a two-phase liquid–vapor mixture of water at 100°C, use tabulated property data to show that the specific Gibbs functions of the saturated liquid and saturated vapor are equal. Repeat for a two-phase liquid–vapor mixture of Refrigerant 134a at 20°C.
- **14.75** Using the Clapeyron equation, solve the following problems from Chap. 11: (a) 11.32, (b) 11.33, (c) 11.34, (d) 11.35, (e) 11.40.
- **14.76** A closed system at 20°C, 1 bar consists of a pure liquid water phase in equilibrium with a vapor phase composed of water vapor and dry air. Determine the departure, in percent, of the partial pressure of the water vapor from the saturation pressure of pure water at 20°C.
- **14.77** Derive an expression for estimating the pressure at which graphite and diamond exist in equilibrium at 25°C in terms of the specific volume, specific Gibbs function, and

isothermal compressibility of each phase at  $25^{\circ}$ C, 1 atm. Discuss.

- **14.78** An isolated system has two phases, denoted by A and B, each of which consists of the same two substances, denoted by 1 and 2. Show that necessary conditions for equilibrium are
  - 1. the temperature of each phase is the same,  $T_A = T_B$ .
  - 2. the pressure of each phase is the same,  $p_A = p_B$ .
  - 3. the chemical potential of each component has the same value in each phase,  $\mu_1^A = \mu_1^B$ ,  $\mu_2^A = \mu_2^B$ .
- **14.79** An isolated system has two phases, denoted by A and B, each of which consists of the same two substances, denoted by 1 and 2. The phases are separated by a freely moving *thin* wall permeable only by substance 2. Determine the necessary conditions for equilibrium.
- **14.80** Referring to Problem 14.79, let each phase be a binary mixture of argon and helium and the wall be permeable only to argon. If the phases initially are at the conditions tabulated below, determine the final equilibrium temperature, pressure, and composition in the two phases.

|         | T(K) | p(MPa) | n(kmol) | $\boldsymbol{y}_{Ar}$ | <i>y</i> <sub>He</sub> |
|---------|------|--------|---------|-----------------------|------------------------|
| Phase A | 300  | 0.2    | 6       | 0.5                   | 0.5                    |
| Phase B | 400  | 0.1    | 5       | 0.8                   | 0.2                    |

**14.81** Figure P14.81 shows an ideal gas mixture at temperature T and pressure p containing substance k, separated from a gas phase of pure k at temperature T and pressure p' by a semipermeable membrane that allows only k to pass through. Assuming the ideal gas model also applies to the pure gas phase, determine the relationship between p and p' for there to be no net transfer of k through the membrane.

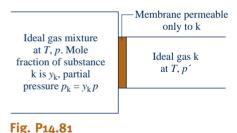

**14.82** What is the maximum number of homogeneous phases that can exist at equilibrium for a system involving

- (a) one component?
- (b) two components?
- (c) three components?
- **14.83** Determine the number of degrees of freedom for systems composed of
  - (a) ice and liquid water.
  - (b) ice, liquid water, and water vapor.
  - (c) liquid water and water vapor.
  - (d) water vapor only.
  - (e) water vapor and dry air.
  - (f) liquid water, water vapor, and dry air.
  - (g) ice, water vapor, and dry air.
  - (h)  $N_2$  and  $O_2$  at  $20^{\circ}$ C, 1 atm.
  - (i) a liquid phase and a vapor phase, each of which contains ammonia and water.
  - (j) liquid mercury, liquid water, and a vapor phase of mercury and water.
  - (k) liquid acetone and a vapor phase of acetone and N<sub>2</sub>.
- 14.84 Develop the *phase rule* for chemically reacting systems.
- **14.85** Apply the result of Problem 14.84 to determine the number of degrees of freedom for the gas phase reaction:

$$CH_4 + H_2O \rightleftharpoons CO + 3H_2$$

**14.86** For a gas–liquid system in equilibrium at temperature T and pressure p, Raoult's law models the relation between the partial pressure of substance i in the gas phase,  $p_i$ , and the mole fraction of substance i in the liquid phase,  $y_i$ , as follows:

$$p_i = y_i p_{\text{sat},i}(T)$$

where  $p_{\text{sat},i}(T)$  is the saturation pressure of pure i at temperature T. The gas phase is assumed to form an ideal gas mixture; thus,  $p_i = x_i p$  where  $x_i$  is the mole fraction of i in the gas phase. Apply Raoult's law to the following cases, which are representative of conditions that might be encountered in ammonia–water absorption systems (Sec. 10.5):

- (a) Consider a two-phase, liquid-vapor ammonia-water system in equilibrium at 20°C. The mole fraction of ammonia in the liquid phase is 80%. Determine the pressure, in bar, and the mole fraction of ammonia in the vapor phase.
- (b) Determine the mole fractions of ammonia in the liquid and vapor phases of a two-phase ammonia—water system in equilibrium at 40°C, 12 bar.

#### **▶ DESIGN & OPEN-ENDED PROBLEMS: EXPLORING ENGINEERING PRACTICE**

**14.1D** Spark-ignition engine exhaust gases contain several air pollutants including the oxides of nitrogen, NO and NO<sub>2</sub>, collectively known as NO<sub>x</sub>. Additionally, the exhaust gases may contain carbon monoxide (CO) and unburned or partially burned hydrocarbons (HC). The pollutant amounts actually present depend on engine design and operating conditions, and they typically differ significantly from values calculated on the basis of chemical equilibrium. Discuss both the reasons for these discrepancies and

possible mechanisms by which such pollutants are formed in an actual engine. In a memorandum, summarize your findings and conclusions.

**14.2D** The Federal Clean Air Act of 1970 and succeeding Clean Air Act Amendments target the oxides of nitrogen NO and NO<sub>2</sub>, collectively known as NO<sub>x</sub>, as significant air pollutants. NO<sub>x</sub> is formed in combustion via three primary mechanisms: *thermal* NO<sub>x</sub> formation, *prompt* NO<sub>x</sub> formation, and *fuel* NO<sub>x</sub>

formation. Discuss these formation mechanisms, including a discussion of thermal  $NO_x$  formation by the *Zeldovich mechanism*. What is the role of  $NO_x$  in the formation of ozone? What are some  $NO_x$  reduction strategies? Write a report including at least three references.

- **14.3D** Using appropriate software, develop plots giving the variation with equivalence ratio of the equilibrium products of octane–air mixtures at 30 atm and selected temperatures ranging from 1700 to 2800 K. Consider equivalence ratios in the interval from 0.2 to 1.4 and equilibrium products including, but not necessarily limited to, CO<sub>2</sub>, CO, H<sub>2</sub>O, O<sub>2</sub>, O, H<sub>2</sub>, N<sub>2</sub>, NO, OH. Under what conditions is the formation of nitric oxide (NO) and carbon monoxide (CO) most significant? Write a report including at least three references.
- 14.4D The amount of sulfur dioxide (SO<sub>2</sub>) present in *off gases* from industrial processes can be reduced by oxidizing the SO<sub>2</sub> to SO<sub>3</sub> at an elevated temperature in a catalytic reactor. The SO<sub>3</sub> can be reacted in turn with water to form sulfuric acid that has economic value. For an off gas at 1 atm having the molar analysis of 12% SO<sub>2</sub>, 8% O<sub>2</sub>, 80% N<sub>2</sub>, estimate the range of temperatures at which a *substantial* conversion of SO<sub>2</sub> to SO<sub>3</sub> might be realized. Report your findings in a PowerPoint presentation suitable for your class. Additionally, in an accompanying memorandum, discuss your modeling assumptions and provide sample calculations.
- **14.5D** A gaseous mixture of hydrogen ( $H_2$ ) and carbon monoxide (CO) enters a catalytic reactor and a gaseous mixture of methanol (CH<sub>3</sub>OH), hydrogen, and carbon monoxide exits. At the preliminary process design stage, plausible estimates are required of the inlet hydrogen mole fraction,  $y_{\rm H_2}$ , the temperature of the exiting mixture,  $T_{\rm e}$ , and the pressure of the exiting mixture,  $p_{\rm e}$ , subject to the following four constraints: (1)  $0.5 \le y_{\rm H_2} \le 0.75$ , (2)  $300 \le T_{\rm e} \le 400$  K, (3)  $1 \le p_{\rm e} \le 10$  atm, and (4) the exiting mixture contains at least 75% methanol on a molar basis. In a memorandum, provide your estimates together with a discussion of the modeling employed and sample calculations.
- **14.6D** When systems in thermal, mechanical, and chemical equilibrium are *perturbed*, changes within the systems can occur, leading to a new equilibrium state. The effects of perturbing the system considered in developing Eqs. 14.32 and 14.33 can be determined by study of these equations. For example, at fixed pressure and temperature it can be concluded that an increase in the amount of the inert component E would lead to increases in  $n_{\rm C}$  and  $n_{\rm D}$  when  $\Delta v = (v_{\rm C} + v_{\rm D} v_{\rm A} v_{\rm B})$  is positive, to decreases in  $n_{\rm C}$  and  $n_{\rm D}$  when  $\Delta v$  is negative, and no change when  $\Delta v = 0$ .
  - (a) For a system consisting of  $NH_3$ ,  $N_2$ , and  $H_2$  at fixed pressure and temperature, subject to the reaction

$$2NH_3(g) \rightleftharpoons N_2(g) + 3H_2(g)$$

investigate the effects, in turn, of additions in the amounts present of  $NH_3$ ,  $H_2$ , and  $N_2$ .

(b) For the *general case* of Eqs. 14.32 and 14.33, investigate the effects, in turn, of additions of A, B, C, and D.

Present your findings, together with the modeling assumptions used, in a PowerPoint presentation suitable for your class.

- **14.7D** With reference to the equilibrium constant data of Table A-27:
  - (a) For each of the tabulated reactions plot  $\log_{10} K$  versus 1/T and determine the slope of the line of best fit. What is the thermodynamic significance of the slope? Check your conclusion about the slope using data from the JANAF tables.<sup>1</sup>
  - (b) A text book states that the magnitude of the equilibrium constant often signals the importance of a reaction, and offers this *rule of thumb*: When  $K < 10^{-3}$ , the extent of the reaction is usually not significant, whereas when  $K > 10^3$  the reaction generally proceeds closely to equilibrium. Confirm or deny this rule.

Present your findings and conclusions in a report including at least three references.

- **14.8D** (a) For an equilibrium ideal gas mixture of N<sub>2</sub>, H<sub>2</sub>, and NH<sub>3</sub>, evaluate the equilibrium constant from an expression you derive from the *van't Hoff equation* that requires only standard state enthalpy of formation and Gibbs function of formation data together with suitable analytical expressions in terms of temperature for the ideal gas specific heats of N<sub>2</sub>, H<sub>2</sub>, NH<sub>3</sub>.
  - (b) For the synthesis of ammonia by

 $\frac{1}{2}N_2 + \frac{3}{2}H_2 \rightarrow NH_3$ 

provide a recommendation for the ranges of temperature and pressure for which the mole fraction of ammonia in the mixture is at least 0.5.

Write a report including your derivation, recommendations for the ranges of temperature and pressure, sample calculations, and at least three references.

- **14.9D** U.S. Patent 5,298,233 describes a means for converting industrial wastes to carbon dioxide and water vapor. Hydrogenand carbon-containing feed, such as organic or inorganic sludge, low-grade fuel oil, or municipal garbage, is introduced into a molten bath consisting of two immiscible molten metal phases. The carbon and hydrogen of the feed are converted, respectively, to dissolved carbon and dissolved hydrogen. The dissolved carbon is oxidized in the first molten metal phase to carbon dioxide, which is released from the bath. The dissolved hydrogen migrates to the second molten metal phase, where it is oxidized to form water vapor, which is also released from the bath. Critically evaluate this technology for waste disposal. Is the technology promising commercially? Compare with alternative waste management practices such as pyrolysis and incineration. Write a report including at least three references.
- **14.10D** Figure P14.10D gives a table of data for a lithium bromide—water absorption refrigeration cycle together with the sketch of a property diagram showing the cycle. The property diagram plots the vapor pressure versus the lithium bromide concentration. Apply the *phase rule* to verify that the numbered states are fixed by the property values provided. What does the *crystallization* line on the equilibrium diagram

<sup>1</sup>Stull, D. R., and H. Prophet, *JANAF Thermochemical Tables*, 2nd ed., NSRDS-NBS 37, National Bureau of Standards, Washington, DC, June 1971.

represent, and what is its significance for absorption cycle operation? Locate the numbered states on an enthalpy-concentration diagram for lithium bromide—water solutions obtained from the literature. Finally, develop a sketch of the equipment schematic for this refrigeration cycle. Present your findings in a report including at least three references.

| State | Temperature<br>(°F) | Pressure<br>(in. Hg) | ( <i>mf</i> ) <sub>LiBr</sub><br>(%) |
|-------|---------------------|----------------------|--------------------------------------|
| 1     | 115                 | 0.27                 | 63.3                                 |
| 2     | 104                 | 0.27                 | 59.5                                 |
| 3     | 167                 | 1.65                 | 59.5                                 |
| 4     | 192                 | 3.00                 | 59.5                                 |
| 5     | 215                 | 3.00                 | 64.0                                 |
| 6     | 135                 | 0.45                 | 64.0                                 |
| 7     | 120                 | 0.32                 | 63.3                                 |

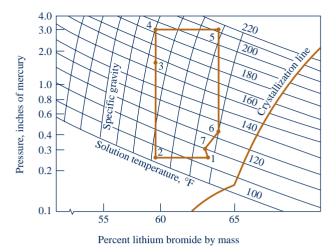

Fig. P14.10D

# **Index to Tables in SI Units**

```
Table A-1
               Atomic or Molecular Weights and Critical Properties of Selected Elements and Compounds 890
Table A-2
               Properties of Saturated Water (Liquid-Vapor): Temperature Table 891
Table A-3
               Properties of Saturated Water (Liquid-Vapor): Pressure Table 893
               Properties of Superheated Water Vapor 895
Table A-4
               Properties of Compressed Liquid Water 899
Table A-5
Table A-6
               Properties of Saturated Water (Solid-Vapor): Temperature Table 900
               Properties of Saturated Refrigerant 22 (Liquid-Vapor): Temperature Table 901
Table A-7
               Properties of Saturated Refrigerant 22 (Liquid-Vapor): Pressure Table 902
Table A-8
               Properties of Superheated Refrigerant 22 Vapor 903
Table A-9
Table A-10
               Properties of Saturated Refrigerant 134a (Liquid-Vapor): Temperature Table 907
               Properties of Saturated Refrigerant 134a (Liquid-Vapor): Pressure Table 908
Table A-11
Table A-12
               Properties of Superheated Refrigerant 134a Vapor 909
               Properties of Saturated Ammonia (Liquid-Vapor): Temperature Table 912
Table A-13
               Properties of Saturated Ammonia (Liquid-Vapor): Pressure Table 913
Table A-14
Table A-15
               Properties of Superheated Ammonia Vapor 914
               Properties of Saturated Propane (Liquid-Vapor): Temperature Table 918
Table A-16
               Properties of Saturated Propane (Liquid-Vapor): Pressure Table 919
Table A-17
Table A-18
               Properties of Superheated Propane Vapor 920
Table A-19
               Properties of Selected Solids and Liquids: c_n, \rho, and \kappa. 924
               Ideal Gas Specific Heats of Some Common Gases 925
Table A-20
Table A-21
               Variation of \bar{c}_p with Temperature for Selected Ideal Gases 926
Table A-22
               Ideal Gas Properties of Air 927
               Ideal Gas Properties of Selected Gases 929
Table A-23
               Constants for the van der Waals, Redlich-Kwong, and Benedict-Webb-Rubin
Table A-24
               Equations of State 933
               Thermochemical Properties of Selected Substances at 298 K and 1 atm 934
Table A-25
               Standard Molar Chemical Exergy, \overline{e}^{ch} (kJ/kmol), of Selected Substances at 298 K and p_0 935
Table A-26
               Logarithms to the Base 10 of the Equilibrium Constant K 936
Table A-27
```

TABLE A-1

# Atomic or Molecular Weights and Critical Properties of Selected Elements and Compounds

| Substance        | Chemical<br>Formula               | <i>M</i><br>(kg/kmol) | <i>T</i> <sub>c</sub> (K) | p <sub>c</sub><br>(bar) | $Z_{\rm c} = \frac{p_{\rm c} v_{\rm c}}{RT_{\rm c}}$ |
|------------------|-----------------------------------|-----------------------|---------------------------|-------------------------|------------------------------------------------------|
| Acetylene        | C <sub>2</sub> H <sub>2</sub>     | 26.04                 | 309                       | 62.8                    | 0.274                                                |
| Air (equivalent) | —                                 | 28.97                 | 133                       | 37.7                    | 0.284                                                |
| Ammonia          | NH <sub>3</sub>                   | 17.03                 | 406                       | 112.8                   | 0.242                                                |
| Argon            | $Ar$ $C_6H_6$ $C_4H_{10}$         | 39.94                 | 151                       | 48.6                    | 0.290                                                |
| Benzene          |                                   | 78.11                 | 563                       | 49·3                    | 0.274                                                |
| Butane           |                                   | 58.12                 | 425                       | 38.0                    | 0.274                                                |
| Carbon           | C                                 | 12.01                 | -                         | -                       | -                                                    |
| Carbon dioxide   | CO <sub>2</sub>                   | 44.01                 | 304                       | 73.9                    | 0.276                                                |
| Carbon monoxide  | CO                                | 28.01                 | 133                       | 35.0                    | 0.294                                                |
| Copper           | Cu                                | 63.54                 | –                         | -                       | -                                                    |
| Ethane           | C₂H <sub>6</sub>                  | 30.07                 | 305                       | 48.8                    | 0.285                                                |
| Ethanol          | C₂H₅OH                            | 46.07                 | 516                       | 63.8                    | 0.249                                                |
| Ethylene         | C <sub>2</sub> H <sub>4</sub>     | 28.05                 | 283                       | 51.2                    | 0.270                                                |
| Helium           | He                                | 4.003                 | 5.2                       | 2.3                     | 0.300                                                |
| Hydrogen         | H <sub>2</sub>                    | 2.016                 | 33.2                      | 13.0                    | 0.304                                                |
| Methane          | CH <sub>4</sub>                   | 16.04                 | 191                       | 46.4                    | 0.290                                                |
| Methanol         | CH <sub>3</sub> OH                | 32.04                 | 513                       | 79·5                    | 0.220                                                |
| Nitrogen         | N₂                                | 28.01                 | 126                       | 33·9                    | 0.291                                                |
| Octane           | $ C_8H_{18} $ $ O_2 $ $ C_3H_8 $  | 114.22                | 569                       | 24.9                    | 0.258                                                |
| Oxygen           |                                   | 32.00                 | 154                       | 50.5                    | 0.290                                                |
| Propane          |                                   | 44.09                 | 370                       | 42.7                    | 0.276                                                |
| Propylene        | C <sub>3</sub> H <sub>6</sub>     | 42.08                 | 365                       | 46.2                    | 0.276                                                |
| Refrigerant 12   | CCl <sub>2</sub> F <sub>2</sub>   | 120.92                | 385                       | 41.2                    | 0.278                                                |
| Refrigerant 22   | CHClF <sub>2</sub>                | 86.48                 | 369                       | 49.8                    | 0.267                                                |
| Refrigerant 134a | CF <sub>3</sub> CH <sub>2</sub> F | 102.03                | 374                       | 40.7                    | 0.260                                                |
| Sulfur dioxide   | SO <sub>2</sub>                   | 64.06                 | 431                       | 78.7                    | 0.268                                                |
| Water            | H <sub>2</sub> O                  | 18.02                 | 647.3                     | 220.9                   | 0.233                                                |

Sources: Adapted from International Critical Tables and L. C. Nelson and E. F. Obert, Generalized Compressibility Charts, Chem. Eng., 61: 203 (1954).

# Properties of Saturated Water (Liquid-Vapor): Temperature Table

| 1 bar = 0.1 MPa                 |               |                                           | c Volume<br><sup>3</sup> /kg | Internal<br>kJ/                  |                                 |                                         | Enthalpy<br>kJ/kg |                                 |                                  | opy<br>g·K                      |             |
|---------------------------------|---------------|-------------------------------------------|------------------------------|----------------------------------|---------------------------------|-----------------------------------------|-------------------|---------------------------------|----------------------------------|---------------------------------|-------------|
| = 10 <sup>2</sup> kPa  Temp. °C | Press.<br>bar | Sat.<br>Liquid $v_{ m f} 	imes { m 10}^3$ | Sat.<br>Vapor                | Sat.<br>Liquid<br>u <sub>f</sub> | Sat.<br>Vapor<br>u <sub>g</sub> | Sat.<br>Liquid<br><i>h</i> <sub>f</sub> | Evap.             | Sat.<br>Vapor<br>h <sub>g</sub> | Sat.<br>Liquid<br>S <sub>f</sub> | Sat.<br>Vapor<br>s <sub>g</sub> | Temp.<br>°C |
| .01                             | 0.00611       | 1.0002                                    | 206.136                      | 0.00                             | 2375.3                          | 0.01                                    | 2501.3            | 2501.4                          | 0.0000                           | 9.1562                          | .01         |
| 4                               | 0.00813       | 1.0001                                    | 157.232                      | 16.77                            | 2380.9                          | 16.78                                   | 2491.9            | 2508.7                          | 0.0610                           | 9.0514                          | 4           |
| 5                               | 0.00872       | 1.0001                                    | 147.120                      | 20.97                            | 2382.3                          | 20.98                                   | 2489.6            | 2510.6                          | 0.0761                           | 9.0257                          | 5           |
| 6                               | 0.00935       | 1.0001                                    | 137.734                      | 25.19                            | 2383.6                          | 25.20                                   | 2487.2            | 2512.4                          | 0.0912                           | 9.0003                          | 6           |
| 8                               | 0.01072       | 1.0002                                    | 120.917                      | 33.59                            | 2386.4                          | 33.60                                   | 2482.5            | 2516.1                          | 0.1212                           | 8.9501                          | 8           |
| 10                              | 0.01228       | 1.0004                                    | 106.379                      | 42.00                            | 2389.2                          | 42.01                                   | 2477.7            | 2519.8                          | 0.1510                           | 8.9008                          | 10          |
| 11                              | 0.01312       | 1.0004                                    | 99.857                       | 46.20                            | 2390.5                          | 46.20                                   | 2475.4            | 2521.6                          | 0.1658                           | 8.8765                          | 11          |
| 12                              | 0.01402       | 1.0005                                    | 93.784                       | 50.41                            | 2391.9                          | 50.41                                   | 2473.0            | 2523.4                          | 0.1806                           | 8.8524                          | 12          |
| 13                              | 0.01497       | 1.0007                                    | 88.124                       | 54.60                            | 2393.3                          | 54.60                                   | 2470.7            | 2525.3                          | 0.1953                           | 8.8285                          | 13          |
| 14                              | 0.01598       | 1.0008                                    | 82.848                       | 58.79                            | 2394.7                          | 58.80                                   | 2468.3            | 2527.1                          | 0.2099                           | 8.8048                          | 14          |
| 15                              | 0.01705       | 1.0009                                    | 77.926                       | 62.99                            | 2396.1                          | 62.99                                   | 2465.9            | 2528.9                          | 0.2245                           | 8.7814                          | 15          |
| 16                              | 0.01818       | 1.0011                                    | 73.333                       | 67.18                            | 2397.4                          | 67.19                                   | 2463.6            | 2530.8                          | 0.2390                           | 8.7582                          | 16          |
| 17                              | 0.01938       | 1.0012                                    | 69.044                       | 71.38                            | 2398.8                          | 71.38                                   | 2461.2            | 2532.6                          | 0.2535                           | 8.7351                          | 17          |
| 18                              | 0.02064       | 1.0014                                    | 65.038                       | 75.57                            | 2400.2                          | 75.58                                   | 2458.8            | 2534.4                          | 0.2679                           | 8.7123                          | 18          |
| 19                              | 0.02198       | 1.0016                                    | 61.293                       | 79.76                            | 2401.6                          | 79.77                                   | 2456.5            | 2536.2                          | 0.2823                           | 8.6897                          | 19          |
| 20                              | 0.02339       | 1.0018                                    | 57.791                       | 83.95                            | 2402.9                          | 83.96                                   | 2454.1            | 2538.1                          | 0.2966                           | 8.6672                          | 20          |
| 21                              | 0.02487       | 1.0020                                    | 54.514                       | 88.14                            | 2404.3                          | 88.14                                   | 2451.8            | 2539.9                          | 0.3109                           | 8.6450                          | 21          |
| 22                              | 0.02645       | 1.0022                                    | 51.447                       | 92.32                            | 2405.7                          | 92.33                                   | 2449.4            | 2541.7                          | 0.3251                           | 8.6229                          | 22          |
| 23                              | 0.02810       | 1.0024                                    | 48.574                       | 96.51                            | 2407.0                          | 96.52                                   | 2447.0            | 2543.5                          | 0.3393                           | 8.6011                          | 23          |
| 24                              | 0.02985       | 1.0027                                    | 45.883                       | 100.70                           | 2408.4                          | 100.70                                  | 2444.7            | 2545.4                          | 0.3534                           | 8.5794                          | 24          |
| 25                              | 0.03169       | 1.0029                                    | 43.360                       | 104.88                           | 2409.8                          | 104.89                                  | 2442.3            | 2547.2                          | 0.3674                           | 8.5580                          | 25          |
| 26                              | 0.03363       | 1.0032                                    | 40.994                       | 109.06                           | 2411.1                          | 109.07                                  | 2439.9            | 2549.0                          | 0.3814                           | 8.5367                          | 26          |
| 27                              | 0.03567       | 1.0035                                    | 38.774                       | 113.25                           | 2412.5                          | 113.25                                  | 2437.6            | 2550.8                          | 0.3954                           | 8.5156                          | 27          |
| 28                              | 0.03782       | 1.0037                                    | 36.690                       | 117.42                           | 2413.9                          | 117.43                                  | 2435.2            | 2552.6                          | 0.4093                           | 8.4946                          | 28          |
| 29                              | 0.04008       | 1.0040                                    | 34.733                       | 121.60                           | 2415.2                          | 121.61                                  | 2432.8            | 2554.5                          | 0.4231                           | 8.4739                          | 29          |
| 30                              | 0.04246       | 1.0043                                    | 32.894                       | 125.78                           | 2416.6                          | 125.79                                  | 2430.5            | 2556.3                          | 0.4369                           | 8.4533                          | 30          |
| 31                              | 0.04496       | 1.0046                                    | 31.165                       | 129.96                           | 2418.0                          | 129.97                                  | 2428.1            | 2558.1                          | 0.4507                           | 8.4329                          | 31          |
| 32                              | 0.04759       | 1.0050                                    | 29.540                       | 134.14                           | 2419.3                          | 134.15                                  | 2425.7            | 2559.9                          | 0.4644                           | 8.4127                          | 32          |
| 33                              | 0.05034       | 1.0053                                    | 28.011                       | 138.32                           | 2420.7                          | 138.33                                  | 2423.4            | 2561.7                          | 0.4781                           | 8.3927                          | 33          |
| 34                              | 0.05324       | 1.0056                                    | 26.571                       | 142.50                           | 2422.0                          | 142.50                                  | 2421.0            | 2563.5                          | 0.4917                           | 8.3728                          | 34          |
| 35                              | 0.05628       | 1.0060                                    | 25.216                       | 146.67                           | 2423.4                          | 146.68                                  | 2418.6            | 2565.3                          | 0.5053                           | 8.3531                          | 35          |
| 36                              | 0.05947       | 1.0063                                    | 23.940                       | 150.85                           | 2424.7                          | 150.86                                  | 2416.2            | 2567.1                          | 0.5188                           | 8.3336                          | 36          |
| 38                              | 0.06632       | 1.0071                                    | 21.602                       | 159.20                           | 2427.4                          | 159.21                                  | 2411.5            | 2570.7                          | 0.5458                           | 8.2950                          | 38          |
| 40                              | 0.07384       | 1.0078                                    | 19.523                       | 167.56                           | 2430.1                          | 167.57                                  | 2406.7            | 2574.3                          | 0.5725                           | 8.2570                          | 40          |
| 45                              | 0.09593       | 1.0099                                    | 15.258                       | 188.44                           | 2436.8                          | 188.45                                  | 2394.8            | 2583.2                          | 0.6387                           | 8.1648                          | 45          |

# (Continued)

| ••••••                             |                                           |                                                | ic Volume<br><sup>3</sup> /kg                         | Internal<br>kJ/                                |                                                |                                                | Enthalpy<br>kJ/kg                              |                                                |                                                | ropy<br>g·K                                    |                                    |
|------------------------------------|-------------------------------------------|------------------------------------------------|-------------------------------------------------------|------------------------------------------------|------------------------------------------------|------------------------------------------------|------------------------------------------------|------------------------------------------------|------------------------------------------------|------------------------------------------------|------------------------------------|
| Temp.<br>°C                        | Press.<br>bar                             | Sat. Liquid $v_{\rm f} 	imes 	extbf{10}^{3}$   | Sat.<br>Vapor<br>$v_{ m g}$                           | Sat.<br>Liquid<br><i>u</i> f                   | Sat.<br>Vapor<br>u <sub>g</sub>                | Sat.<br>Liquid<br><i>h</i> f                   | Evap.<br>h <sub>fg</sub>                       | Sat.<br>Vapor<br>h <sub>g</sub>                | Sat.<br>Liquid<br>s <sub>f</sub>               | Sat.<br>Vapor<br>s <sub>g</sub>                | Temp.<br>°C                        |
| 50<br>55<br>60<br>65<br>70         | .1235<br>.1576<br>.1994<br>.2503          | 1.0121<br>1.0146<br>1.0172<br>1.0199<br>1.0228 | 12.032<br>9.568<br>7.671<br>6.197<br>5.042            | 209.32<br>230.21<br>251.11<br>272.02<br>292.95 | 2443.5<br>2450.1<br>2456.6<br>2463.1<br>2469.6 | 209.33<br>230.23<br>251.13<br>272.06<br>292.98 | 2382.7<br>2370.7<br>2358.5<br>2346.2<br>2333.8 | 2592.1<br>2600.9<br>2609.6<br>2618.3<br>2626.8 | .7038<br>.7679<br>.8312<br>.8935<br>.9549      | 8.0763<br>7.9913<br>7.9096<br>7.8310<br>7.7553 | 50<br>55<br>60<br>65<br>70         |
| 75<br>80<br>85<br>90               | .3858<br>.4739<br>.5783<br>.7014<br>.8455 | 1.0259<br>1.0291<br>1.0325<br>1.0360<br>1.0397 | 4.131<br>3.407<br>2.828<br>2.361<br>1.982             | 313.90<br>334.86<br>355.84<br>376.85<br>397.88 | 2475.9<br>2482.2<br>2488.4<br>2494.5<br>2500.6 | 313.93<br>334.91<br>355.90<br>376.92<br>397.96 | 2321.4<br>2308.8<br>2296.0<br>2283.2<br>2270.2 | 2635.3<br>2643.7<br>2651.9<br>2660.1<br>2668.1 | 1.0155<br>1.0753<br>1.1343<br>1.1925<br>1.2500 | 7.6824<br>7.6122<br>7.5445<br>7.4791<br>7.4159 | 75<br>80<br>85<br>90               |
| 100<br>110<br>120<br>130<br>140    | 1.014<br>1.433<br>1.985<br>2.701<br>3.613 | 1.0435<br>1.0516<br>1.0603<br>1.0697<br>1.0797 | 1.673<br>1.210<br>0.8919<br>0.6685<br>0.5089          | 418.94<br>461.14<br>503.50<br>546.02<br>588.74 | 2506.5<br>2518.1<br>2529.3<br>2539.9<br>2550.0 | 419.04<br>461.30<br>503.71<br>546.31<br>589.13 | 2257.0<br>2230.2<br>2202.6<br>2174.2<br>2144.7 | 2676.1<br>2691.5<br>2706.3<br>2720.5<br>2733.9 | 1.3069<br>1.4185<br>1.5276<br>1.6344<br>1.7391 | 7.3549<br>7.2387<br>7.1296<br>7.0269<br>6.9299 | 100<br>110<br>120<br>130<br>140    |
| 150<br>160<br>170<br>180<br>190    | 4.758<br>6.178<br>7.917<br>10.02<br>12.54 | 1.0905<br>1.1020<br>1.1143<br>1.1274<br>1.1414 | 0.3928<br>0.3071<br>0.2428<br>0.1941<br>0.1565        | 631.68<br>674.86<br>718.33<br>762.09<br>806.19 | 2559.5<br>2568.4<br>2576.5<br>2583.7<br>2590.0 | 632.20<br>675.55<br>719.21<br>763.22<br>807.62 | 2114.3<br>2082.6<br>2049.5<br>2015.0<br>1978.8 | 2746.5<br>2758.1<br>2768.7<br>2778.2<br>2786.4 | 1.8418<br>1.9427<br>2.0419<br>2.1396<br>2.2359 | 6.8379<br>6.7502<br>6.6663<br>6.5857<br>6.5079 | 150<br>160<br>170<br>180<br>190    |
| 200<br>210<br>220<br>230<br>240    | 15.54<br>19.06<br>23.18<br>27.95<br>33.44 | 1.1565<br>1.1726<br>1.1900<br>1.2088<br>1.2291 | 0.1274<br>0.1044<br>0.08619<br>0.07158<br>0.05976     | 850.65<br>895.53<br>940.87<br>986.74<br>1033.2 | 2595.3<br>2599.5<br>2602.4<br>2603.9<br>2604.0 | 852.45<br>897.76<br>943.62<br>990.12<br>1037.3 | 1940.7<br>1900.7<br>1858.5<br>1813.8<br>1766.5 | 2793.2<br>2798.5<br>2802.1<br>2804.0<br>2803.8 | 2.3309<br>2.4248<br>2.5178<br>2.6099<br>2.7015 | 6.4323<br>6.3585<br>6.2861<br>6.2146<br>6.1437 | 200<br>210<br>220<br>230<br>240    |
| 250<br>260<br>270<br>280<br>290    | 39.73<br>46.88<br>54.99<br>64.12<br>74.36 | 1.2512<br>1.2755<br>1.3023<br>1.3321<br>1.3656 | 0.05013<br>0.04221<br>0.03564<br>0.03017<br>0.02557   | 1080.4<br>1128.4<br>1177.4<br>1227.5<br>1278.9 | 2602.4<br>2599.0<br>2593.7<br>2586.1<br>2576.0 | 1085.4<br>1134.4<br>1184.5<br>1236.0<br>1289.1 | 1716.2<br>1662.5<br>1605.2<br>1543.6<br>1477.1 | 2801.5<br>2796.6<br>2789.7<br>2779.6<br>2766.2 | 2.7927<br>2.8838<br>2.9751<br>3.0668<br>3.1594 | 6.0730<br>6.0019<br>5.9301<br>5.8571<br>5.7821 | 250<br>260<br>270<br>280<br>290    |
| 300<br>320<br>340<br>360<br>374.14 | 85.81<br>112.7<br>145.9<br>186.5<br>220.9 | 1.4036<br>1.4988<br>1.6379<br>1.8925<br>3.155  | 0.02167<br>0.01549<br>0.01080<br>0.006945<br>0.003155 | 1332.0<br>1444.6<br>1570.3<br>1725.2<br>2029.6 | 2563.0<br>2525.5<br>2464.6<br>2351.5<br>2029.6 | 1344.0<br>1461.5<br>1594.2<br>1760.5<br>2099.3 | 1404.9<br>1238.6<br>1027.9<br>720.5            | 2749.0<br>2700.1<br>2622.0<br>2481.0<br>2099.3 | 3.2534<br>3.4480<br>3.6594<br>3.9147<br>4.4298 | 5.7045<br>5.5362<br>5.3357<br>5.0526<br>4.4298 | 300<br>320<br>340<br>360<br>374.14 |

Source: Tables A-2 through A-5 are extracted from J. H. Keenan, F. G. Keyes, P. G. Hill, and J. G. Moore, Steam Tables, Wiley, New York, 1969.

# Properties of Saturated Water (Liquid-Vapor): Pressure Table Specific Volume Internal Energy Enthalor Fortropy

| Pr | essure conve<br>bar = 0.1 MP | a              | Specific                           | Volume             | Internal         | Energy           |                  | Enthalpy         |                  | Enti             | ору        |              |
|----|------------------------------|----------------|------------------------------------|--------------------|------------------|------------------|------------------|------------------|------------------|------------------|------------|--------------|
| 1  | $= 10^2 \text{ kP}$          | a              | m³,                                | /kg                | kJ/              | kg               |                  | kJ/kg            |                  | kJ/k             | g · K      |              |
| _  |                              |                | Sat.                               | Sat.               | Sat.             | Sat.             | Sat.             |                  | Sat.             | Sat.             | Sat.       |              |
|    | Press.                       | Temp.          | Liquid                             | Vapor              | Liquid           | Vapor            | Liquid           | Evap.            | Vapor            | Liquid           | Vapor      | Press.       |
|    | bar                          | °C             | $v_{\rm f} 	imes {	extbf{10}}^{3}$ | $oldsymbol{v}_{g}$ | u <sub>f</sub>   | Ug               | h <sub>f</sub>   | <b>h</b> fg      | h <sub>g</sub>   | S <sub>f</sub>   | <b>S</b> g | bar          |
|    | 0.04                         | 28.96          | 1.0040                             | 34.800             | 121.45           | 2415.2           | 121.46           | 2432.9           | 2554.4           | 0.4226           | 8.4746     | 0.04         |
|    | 0.06                         | 36.16          | 1.0064                             | 23.739             | 151.53           | 2425.0           | 151.53           | 2415.9           | 2567.4           | 0.5210           | 8.3304     | 0.06         |
|    | 0.08                         | 41.51          | 1.0084                             | 18.103             | 173.87           | 2432.2           | 173.88           | 2403.1           | 2577.0           | 0.5926           | 8.2287     | 0.08         |
|    | 0.10                         | 45.81          | 1.0102                             | 14.674             | 191.82           | 2437.9           | 191.83           | 2392.8           | 2584.7           | 0.6493           | 8.1502     | 0.10         |
|    | 0.20                         | 60.06          | 1.0172                             | 7.649              | 251.38           | 2456.7           | 251.40           | 2358.3           | 2609.7           | 0.8320           | 7.9085     | 0.20         |
|    | 0.20                         | 60.40          | 4.0222                             | 5 220              | 280.20           | 21691            | 280.22           | 2226.4           | 2625.2           | 0.0420           | 7.7686     | 0.20         |
|    | 0.30                         | 69.10<br>75.87 | 1.0223<br>1.0265                   | 5.229              | 289.20           | 2468.4           | 289.23           | 2336.1           | 2625.3<br>2636.8 | 0.9439<br>1.0259 | 7.6700     | 0.30         |
|    | 0.40<br>0.50                 | 81.33          | 1.0205                             | 3.993<br>3.240     | 317.53<br>340.44 | 2477.0<br>2483.9 | 317.58<br>340.49 | 2319.2<br>2305.4 | 2645.9           | 1.0259           |            | 0.40<br>0.50 |
|    | 0.60                         |                |                                    |                    |                  |                  |                  |                  |                  |                  | 7.5939     | 0.60         |
|    | 0.70                         | 85.94<br>89.95 | 1.0331<br>1.0360                   | 2.732<br>2.365     | 359.79<br>376.63 | 2489.6           | 359.86<br>376.70 | 2293.6<br>2283.3 | 2653.5<br>2660.0 | 1.1453<br>1.1919 | 7.5320     | 0.70         |
|    | 0.70                         | 09.95          | 1.0300                             | 2.305              | 3/0.03           | 2494.5           | 3/0./0           | 2203.3           | 2000.0           | 1.1919           | 7.4797     | 0.70         |
|    | 0.80                         | 93.50          | 1.0380                             | 2.087              | 391.58           | 2498.8           | 391.66           | 2274.1           | 2665.8           | 1.2329           | 7.4346     | 0.80         |
|    | 0.90                         | 96.71          | 1.0410                             | 1.869              | 405.06           | 2502.6           | 405.15           | 2265.7           | 2670.9           | 1.2695           | 7.3949     | 0.90         |
|    | 1.00                         | 99.63          | 1.0432                             | 1.694              | 417.36           | 2506.1           | 417.46           | 2258.0           | 2675.5           | 1.3026           | 7.3594     | 1.00         |
|    | 1.50                         | 111.4          | 1.0528                             | 1.159              | 466.94           | 2519.7           | 467.11           | 2226.5           | 2693.6           | 1.4336           | 7.2233     | 1.50         |
|    | 2.00                         | 120.2          | 1.0605                             | 0.8857             | 504.49           | 2529.5           | 504.70           | 2201.9           | 2706.7           | 1.5301           | 7.1271     | 2.00         |
|    | 2.50                         | 127.4          | 1.0672                             | 0.7187             | 535.10           | 2537.2           | 535.37           | 2181.5           | 2716.9           | 1.6072           | 7.0527     | 2.50         |
|    | 3.00                         | 133.6          | 1.0732                             | 0.6058             | 561.15           | 2543.6           | 561.47           | 2163.8           | 2725.3           | 1.6718           | 6.9919     | 3.00         |
|    | 3.50                         | 138.9          | 1.0786                             | 0.5243             | 583.95           | 2546.9           | 584.33           | 2148.1           | 2732.4           | 1.7275           | 6.9405     | 3.50         |
|    | 4.00                         | 143.6          | 1.0836                             | 0.4625             | 604.31           | 2553.6           | 604.74           | 2133.8           | 2738.6           | 1.7766           | 6.8959     | 4.00         |
|    | 4.50                         | 147.9          | 1.0882                             | 0.4140             | 622.25           | 2557.6           | 623.25           | 2120.7           | 2743.9           | 1.8207           | 6.8565     | 4.50         |
|    | 5.00                         | 151.9          | 1.0926                             | 0.3749             | 639.68           | 2561.2           | 640.23           | 2108.5           | 2748.7           | 1.8607           | 6.8212     | 5.00         |
|    | 6.00                         | 151.9          | 1.1006                             | 0.3749             | 669.90           | 2567.4           | 670.56           | 2086.3           | 2756.8           | 1.9312           | 6.7600     | 6.00         |
|    | 7.00                         | 165.0          | 1.1080                             | 0.2729             | 696.44           | 2572.5           | 697.22           | 2066.3           | 2763.5           | 1.9922           | 6.7080     | 7.00         |
|    | 8.00                         | 170.4          | 1.1148                             | 0.2404             | 720.22           | 2576.8           | 721.11           | 2048.0           | 2769.1           | 2.0462           | 6.6628     | 8.00         |
|    | 9.00                         | 175.4          | 1.1212                             | 0.2404             | 741.83           | 2580.5           | 742.83           | 2031.1           | 2773.9           | 2.0946           | 6.6226     | 9.00         |
|    | 9.00                         |                |                                    |                    |                  |                  |                  |                  |                  |                  |            | 9.00         |
|    | 10.0                         | 179.9          | 1.1273                             | 0.1944             | 761.68           | 2583.6           | 762.81           | 2015.3           | 2778.1           | 2.1387           | 6.5863     | 10.0         |
|    | 15.0                         | 198.3          | 1.1539                             | 0.1318             | 843.16           | 2594.5           | 844.84           | 1947.3           | 2792.2           | 2.3150           | 6.4448     | 15.0         |
|    | 20.0                         | 212.4          | 1.1767                             | 0.09963            | 906.44           | 2600.3           | 908.79           | 1890.7           | 2799.5           | 2.4474           | 6.3409     | 20.0         |
|    | 25.0                         | 224.0          | 1.1973                             | 0.07998            | 959.11           | 2603.1           | 962.11           | 1841.0           | 2803.1           | 2.5547           | 6.2575     | 25.0         |
|    | 30.0                         | 233.9          | 1.2165                             | 0.06668            | 1004.8           | 2604.1           | 1008.4           | 1795.7           | 2804.2           | 2.6457           | 6.1869     | 30.0         |
|    | 35.0                         | 242.6          | 1.2347                             | 0.05707            | 1045.4           | 2603.7           | 1049.8           | 1753.7           | 2803.4           | 2.7253           | 6.1253     | 35.0         |
|    | 40.0                         | 250.4          | 1.2522                             | 0.04978            | 1082.3           | 2602.3           | 1087.3           | 1714.1           | 2801.4           | 2.7964           | 6.0701     | 40.0         |
|    | 45.0                         | 257.5          | 1.2692                             | 0.04406            | 1116.2           | 2600.1           | 1121.9           | 1676.4           | 2798.3           | 2.8610           | 6.0199     | 45.0         |
|    | 50.0                         | 264.0          | 1.2859                             | 0.03944            | 1147.8           | 2597.1           | 1154.2           | 1640.1           | 2794.3           | 2.9202           | 5.9734     | 50.0         |
|    | 60.0                         | 275.6          | 1.3187                             | 0.03244            | 1205.4           | 2589.7           | 1213.4           | 1571.0           | 2784.3           | 3.0267           | 5.8892     | 60.0         |
|    | 70.0                         | 285.9          | 1.3513                             | 0.02737            | 1257.6           | 2580.5           | 1267.0           | 1505.1           | 2772.1           | 3.1211           | 5.8133     | 70.0         |
|    | 80.0                         | 295.1          | 1.3842                             | 0.02352            | 1305.6           | 2569.8           | 1316.6           | 1441.3           | 2758.0           | 3.2068           | 5.7432     | 80.0         |
|    | 90.0                         | 303.4          | 1.4178                             | 0.02048            | 1350.5           | 2557.8           | 1363.3           | 1378.9           | 2742.1           | 3.2858           | 5.6772     | 90.0         |
|    | 100.                         | 311.1          | 1.4524                             | 0.01803            | 1393.0           | 2544.4           | 1407.6           | 1317.1           | 2724.7           | 3.3596           | 5.6141     | 100.         |
|    | 110.                         | 318.2          | 1.4886                             | 0.01599            | 1433.7           | 2529.8           | 1450.1           | 1255.5           | 2705.6           | 3.4295           | 5.5527     | 110.         |
|    |                              |                | •                                  |                    |                  |                  |                  |                  |                  |                  |            |              |

# (Continued)

|                                       |                                           | Specific<br>m <sup>3</sup> ,                 | Volume<br>/kg                                            |                                                | l Energy<br>/kg                                |                                                | Enthalpy<br>kJ/kg                     |                                                | Entr<br>kJ/k                                   |                                                |                                       |
|---------------------------------------|-------------------------------------------|----------------------------------------------|----------------------------------------------------------|------------------------------------------------|------------------------------------------------|------------------------------------------------|---------------------------------------|------------------------------------------------|------------------------------------------------|------------------------------------------------|---------------------------------------|
| Press.<br>bar                         | Temp.<br>°C                               | Sat. Liquid $v_{ m f} 	imes { m 10}^3$       | Sat.<br>Vapor<br>v <sub>g</sub>                          | Sat.<br>Liquid<br><i>u</i> f                   | Sat.<br>Vapor<br>u <sub>g</sub>                | Sat.<br>Liquid<br><i>h</i> f                   | Evap.<br>h <sub>fg</sub>              | Sat.<br>Vapor<br>h <sub>g</sub>                | Sat.<br>Liquid<br>S <sub>f</sub>               | Sat.<br>Vapor<br><i>s</i> g                    | Press.<br>bar                         |
| 120.                                  | 324.8                                     | 1.5267                                       | 0.01426                                                  | 1473.0                                         | 2513.7                                         | 1491.3                                         | 1193.6                                | 2684.9                                         | 3.4962                                         | 5.4924                                         | 120.                                  |
| 130.                                  | 330.9                                     | 1.5671                                       | 0.01278                                                  | 1511.1                                         | 2496.1                                         | 1531.5                                         | 1130.7                                | 2662.2                                         | 3.5606                                         | 5.4323                                         | 130.                                  |
| 140.                                  | 336.8                                     | 1.6107                                       | 0.01149                                                  | 1548.6                                         | 2476.8                                         | 1571.1                                         | 1066.5                                | 2637.6                                         | 3.6232                                         | 5.3717                                         | 140.                                  |
| 150.                                  | 342.2                                     | 1.6581                                       | 0.01034                                                  | 1585.6                                         | 2455.5                                         | 1610.5                                         | 1000.0                                | 2610.5                                         | 3.6848                                         | 5.3098                                         | 150.                                  |
| 160.                                  | 347-4                                     | 1.7107                                       | 0.009306                                                 | 1622.7                                         | 2431.7                                         | 1650.1                                         | 930.6                                 | 2580.6                                         | 3.7461                                         | 5.2455                                         | 160.                                  |
| 170.<br>180.<br>190.<br>200.<br>220.9 | 352.4<br>357.1<br>361.5<br>365.8<br>374.1 | 1.7702<br>1.8397<br>1.9243<br>2.036<br>3.155 | 0.008364<br>0.007489<br>0.006657<br>0.005834<br>0.003155 | 1660.2<br>1698.9<br>1739.9<br>1785.6<br>2029.6 | 2405.0<br>2374.3<br>2338.1<br>2293.0<br>2029.6 | 1690.3<br>1732.0<br>1776.5<br>1826.3<br>2099.3 | 856.9<br>777.1<br>688.0<br>583.4<br>0 | 2547.2<br>2509.1<br>2464.5<br>2409.7<br>2099.3 | 3.8079<br>3.8715<br>3.9388<br>4.0139<br>4.4298 | 5.1777<br>5.1044<br>5.0228<br>4.9269<br>4.4298 | 170.<br>180.<br>190.<br>200.<br>220.9 |

Pressure Conversions: 1 bar = 0.1 MPa = 10<sup>2</sup> kPa

| <b>Properties of Superheated Water Va</b> |
|-------------------------------------------|
|-------------------------------------------|

|               |                                         | Juperne                     | ileu walt               | vapoi                                   |            |                                         |                       |                     |
|---------------|-----------------------------------------|-----------------------------|-------------------------|-----------------------------------------|------------|-----------------------------------------|-----------------------|---------------------|
| <i>T</i><br>℃ | $v$ m $^3/kg$                           | U<br>lel / lear             | h                       | s<br>kJ/kg·K                            | v<br>m³/kg | u<br>kJ/kg                              | h                     | S<br>lel / lear . W |
|               |                                         | kJ/kg                       | kJ/kg                   |                                         |            | • • • • • • • • • • • • • • • • • • • • | kJ/kg                 | kJ/kg · K           |
|               | p                                       |                             | r = 0.006  <br>36.16°C) | MPa<br>                                 |            |                                         | r = 0.035<br>72.69°C) | MPa<br>             |
| Sat.          | 23.739                                  | 2425.0                      | 2567.4                  | 8.3304                                  | 4.526      | 2473.0                                  | 2631.4                | 7.7158              |
| 80            | 27.132                                  | 2487.3                      | 2650.1                  | 8.5804                                  | 4.625      | 2483.7                                  | 2645.6                | 7.7564              |
| 120           | 30.219                                  | 2544.7                      | 2726.0                  | 8.7840                                  | 5.163      | 2542.4                                  | 2723.1                | 7.9644              |
| 160           | 33.302                                  | 2602.7                      | 2802.5                  | 8.9693                                  | 5.696      | 2601.2                                  | 2800.6                | 8.1519              |
| 200           | 36.383                                  | 2661.4                      | 2879.7                  | 9.1398                                  | 6.228      | 2660.4                                  | 2878.4                | 8.3237              |
| 240           | 39.462                                  | 2721.0                      | 2957.8                  | 9.2982                                  | 6.758      | 2720.3                                  | 2956.8                | 8.4828              |
| 280           | 42.540                                  | 2781.5                      | 3036.8                  | 9.4464                                  | 7.287      | 2780.9                                  | 3036.0                | 8.6314              |
| 320           | 45.618                                  | 2843.0                      | 3116.7                  | 9.5859                                  | 7.815      | 2842.5                                  | 3116.1                | 8.7712              |
| 360           | 48.696                                  | 2905.5                      | 3197.7                  | 9.7180                                  | 8.344      | 2905.1                                  | 3197.1                | 8.9034              |
| 400           | 51.774                                  | 2969.0                      | 3279.6                  | 9.8435                                  | 8.872      | 2968.6                                  | 3279.2                | 9.0291              |
| 440           | 54.851                                  | 3033.5                      | 3362.6                  | 9.9633                                  | 9.400      | 3033.2                                  | 3362.2                | 9.1490              |
| 500           | 59.467                                  | 3132.3                      | 3489.1                  | 10.1336                                 | 10.192     | 3132.1                                  | 3488.8                | 9.3194              |
|               |                                         |                             |                         |                                         |            |                                         |                       |                     |
|               | •••••                                   | p = 0.70                    | bar = 0.07              | MPa                                     | <b>p</b> : | = 1.0 bar =                             | = 0.10 MPa            | <br>3               |
|               |                                         | ( <i>T</i> <sub>sat</sub> = | 89.95°C)                |                                         |            | ( <i>T</i> <sub>sat</sub> =             | 99.63°C)              | 4                   |
| Sat.          | 2.365                                   | 2494.5                      | 2660.0                  | 7.4797                                  | 1.694      | 2506.1                                  | 2675.5                | 7.3594              |
| 100           | 2.434                                   | 2509.7                      | 2680.0                  | 7.5341                                  | 1.696      | 2506.7                                  | 2676.2                | 7.3614              |
| 120           | 2.571                                   | 2539.7                      | 2719.6                  | 7.6375                                  | 1.793      | 2537.3                                  | 2716.6                | 7.4668              |
| 160           | 2.841                                   | 2599.4                      | 2798.2                  | 7.8279                                  | 1.984      | 2597.8                                  | 2796.2                | 7.6597              |
| 200           | 3.108                                   | 2659.1                      | 2876.7                  | 8.0012                                  | 2.172      | 2658.1                                  | 2875.3                | 7.8343              |
| 240           | 3.374                                   | 2719.3                      | 2955.5                  | 8.1611                                  | 2.359      | 2718.5                                  | 2954.5                | 7.9949              |
| 280           | 3.640                                   | 2780.2                      | 3035.0                  | 8.3162                                  | 2.546      | 2779.6                                  | 3034.2                | 8.1445              |
| 320           | 3.905                                   | 2842.0                      | 3115.3                  | 8.4504                                  | 2.732      | 2841.5                                  | 3114.6                | 8.2849              |
| 360           | 4.170                                   | 2904.6                      | 3196.5                  | 8.5828                                  | 2.917      | 2904.2                                  | 3195.9                | 8.4175              |
| 400           | 4.434                                   | 2968.2                      | 3278.6                  | 8.7086                                  | 3.103      | 2967.9                                  | 3278.2                | 8.5435              |
| 440           | 4.698                                   | 3032.9                      | 3361.8                  | 8.8286                                  | 3.288      | 3032.6                                  | 3361.4                | 8.6636              |
| 500           | 5.095                                   | 3131.8                      | 3488.5                  | 8.9991                                  | 3.565      | 3131.6                                  | 3488.1                | 8.8342              |
|               |                                         |                             |                         |                                         |            |                                         |                       |                     |
|               | *************************************** | p = 1.5 l                   | bar = 0.15              | MPa                                     | <i>p</i> = | = 3.0 bar =                             | = 0.30 MP             | a                   |
|               |                                         | ( <b>7</b> <sub>sat</sub> = | 111.37°C)               | *************************************** |            | ( <b>7</b> <sub>sat</sub> =             | 133.55°C)             | <b>,</b>            |
| Sat.          | 1.159                                   | 2519.7                      | 2693.6                  | 7.2233                                  | 0.606      | 2543.6                                  | 2725.3                | 6.9919              |
| 120           | 1.188                                   | 2533.3                      | 2711.4                  | 7.2693                                  |            | _                                       | _                     |                     |
| 160           | 1.317                                   | 2595.2                      | 2792.8                  | 7.4665                                  | 0.651      | 2587.1                                  | 2782.3                | 7.1276              |
| 200           | 1.444                                   | 2656.2                      | 2872.9                  | 7.6433                                  | 0.716      | 2650.7                                  | 2865.5                | 7.3115              |
| 240           | 1.570                                   | 2717.2                      | 2952.7                  | 7.8052                                  | 0.781      | 2713.1                                  | 2947.3                | 7.4774              |
| 280           | 1.695                                   | 2778.6                      | 3032.8                  | 7.9555                                  | 0.844      | 2775.4                                  | 3028.6                | 7.6299              |
| 320           | 1.819                                   | 2840.6                      | 3113.5                  | 8.0964                                  | 0.907      | 2838.1                                  | 3110.1                | 7.7722              |
| 360           | 1.943                                   | 2903.5                      | 3195.0                  | 8.2293                                  | 0.969      | 2901.4                                  | 3192.2                | 7.9061              |
| 400           | 2.067                                   | 2967.3                      | 3277.4                  | 8.3555                                  | 1.032      | 2965.6                                  | 3275.0                | 8.0330              |
| 440           | 2.191                                   | 3032.1                      | 3360.7                  | 8.4757                                  | 1.094      | 3030.6                                  | 3358.7                | 8.1538              |
| 500           | 2.376                                   | 3131.2                      | 3487.6                  | 8.6466                                  | 1.187      | 3130.0                                  | 3486.0                | 8.3251              |
| 600           | 2.685                                   | 3301.7                      | 3704.3                  | 8.9101                                  | 1.341      | 3300.8                                  | 3703.2                | 8.5892              |
|               |                                         |                             |                         |                                         |            |                                         |                       |                     |

| IAD        | SLE A-4          |                  |                  |                  |                  |                  |                  |                  |
|------------|------------------|------------------|------------------|------------------|------------------|------------------|------------------|------------------|
| (Con       | tinued)          |                  |                  |                  |                  |                  |                  |                  |
| <i>T</i>   | v                | и                | h                | s                | v                | и                | h                | s                |
| °C         | m³/kg            | kJ/kg            | kJ/kg            | kJ/kg·K          | m³/kg            | kJ/kg            | kJ/kg            | kJ/kg · K        |
|            | ļ                |                  | r = 0.50 M       | Pa               | ı                |                  | r = 0.70 M       | Pa               |
| <b>.</b> . |                  |                  | 151.86°C)        |                  |                  |                  | 164.97°C)        |                  |
| Sat.       | 0.3749           | 2561.2           | 2748.7           | 6.8213           | 0.2729           | 2572.5           | 2763.5           | 6.7080           |
| 180<br>200 | 0.4045<br>0.4249 | 2609.7<br>2642.9 | 2812.0<br>2855.4 | 6.9656<br>7.0592 | 0.2847<br>0.2999 | 2599.8<br>2634.8 | 2799.1<br>2844.8 | 6.7880<br>6.8865 |
|            |                  |                  |                  | , ,              |                  |                  |                  |                  |
| 240        | 0.4646           | 2707.6           | 2939.9           | 7.2307           | 0.3292           | 2701.8           | 2932.2           | 7.0641           |
| 280<br>320 | 0.5034<br>0.5416 | 2771.2<br>2834.7 | 3022.9<br>3105.6 | 7.3865<br>7.5308 | 0.3574<br>0.3852 | 2766.9<br>2831.3 | 3017.1<br>3100.9 | 7.2233<br>7.3697 |
|            |                  |                  |                  |                  | 0.3052           |                  |                  |                  |
| 360        | 0.5796           | 2898.7           | 3188.4           | 7.6660           | 0.4126           | 2895.8           | 3184.7           | 7.5063           |
| 400<br>440 | 0.6173<br>0.6548 | 2963.2<br>3028.6 | 3271.9<br>3356.0 | 7.7938<br>7.9152 | 0.4397<br>0.4667 | 2960.9<br>3026.6 | 3268.7           | 7.6350           |
| 440        |                  | _                |                  |                  |                  | _                | 3353.3           | 7.7571           |
| 500        | 0.7109           | 3128.4           | 3483.9           | 8.0873           | 0.5070           | 3126.8           | 3481.7           | 7.9299           |
| 600        | 0.8041           | 3299.6           | 3701.7           | 8.3522           | 0.5738           | 3298.5<br>3476.6 | 3700.2           | 8.1956           |
| 700        | 0.8969           | 3477.5           | 3925.9           | 8.5952           | 0.6403           | 34/0.0           | 3924.8           | 8.4391           |
|            |                  |                  |                  |                  |                  |                  |                  |                  |
|            | ŗ                |                  | ar = 1.0 M       | Pa               |                  |                  | ar = 1.5 M       | Pa               |
|            |                  |                  | 179.91°C)        |                  |                  |                  | 198.32°C)        |                  |
| Sat.       | 0.1944           | 2583.6           | 2778.1           | 6.5865           | 0.1318           | 2594.5           | 2792.2           | 6.4448           |
| 200<br>240 | 0.2060<br>0.2275 | 2621.9<br>2692.9 | 2827.9<br>2920.4 | 6.6940<br>6.8817 | 0.1325<br>0.1483 | 2598.1<br>2676.9 | 2796.8<br>2899.3 | 6.4546<br>6.6628 |
|            |                  |                  |                  |                  | , -              |                  |                  |                  |
| 280        | 0.2480           | 2760.2           | 3008.2           | 7.0465           | 0.1627           | 2748.6           | 2992.7           | 6.8381           |
| 320<br>360 | 0.2678<br>0.2873 | 2826.1<br>2891.6 | 3093.9<br>3178.9 | 7.1962           | 0.1765<br>0.1899 | 2817.1<br>2884.4 | 3081.9<br>3169.2 | 6.9938<br>7.1363 |
| 300        |                  | •                |                  | 7.3349           | 0.1099           |                  |                  |                  |
| 400        | 0.3066           | 2957.3           | 3263.9           | 7.4651           | 0.2030           | 2951.3           | 3255.8           | 7.2690           |
| 440        | 0.3257           | 3023.6           | 3349.3           | 7.5883           | 0.2160           | 3018.5           | 3342.5           | 7.3940           |
| 500        | 0.3541           | 3124.4           | 3478.5           | 7.7622           | 0.2352           | 3120.3           | 3473.1           | 7.5698           |
| 540        | 0.3729           | 3192.6           | 3565.6           | 7.8720           | 0.2478           | 3189.1           | 3560.9           | 7.6805           |
| 600        | 0.4011           | 3296.8           | 3697.9           | 8.0290           | 0.2668           | 3293.9           | 3694.0           | 7.8385           |
| 640        | 0.4198           | 3367.4           | 3787.2           | 8.1290           | 0.2793           | 3364.8           | 3783.8           | 7.9391           |
|            |                  |                  |                  |                  |                  |                  |                  |                  |
|            | p                |                  | ar = 2.0 M       | Pa               | ı                |                  | ar = 3.0 M       | lPa              |
|            |                  | 1                | 212.42°C)        |                  |                  |                  | 233.90°C)        |                  |
| Sat.       | 0.0996           | 2600.3           | 2799.5           | 6.3409           | 0.0667           | 2604.1           | 2804.2           | 6.1869           |
| 240<br>280 | 0.1085<br>0.1200 | 2659.6<br>2736.4 | 2876.5<br>2976.4 | 6.4952<br>6.6828 | 0.0682<br>0.0771 | 2619.7<br>2709.9 | 2824.3<br>2941.3 | 6.2265<br>6.4462 |
|            |                  |                  |                  |                  |                  |                  |                  |                  |
| 320        | 0.1308           | 2807.9           | 3069.5           | 6.8452           | 0.0850           | 2788.4           | 3043.4           | 6.6245           |
| 360<br>400 | 0.1411<br>0.1512 | 2877.0<br>2945.2 | 3159.3<br>3247.6 | 6.9917<br>7.1271 | 0.0923<br>0.0994 | 2861.7<br>2932.8 | 3138.7           | 6.7801<br>6.9212 |
|            |                  | 2945.2           | 324/.0           | /.12/1           |                  |                  | 3230.9           | 0.9212           |
| 440        | 0.1611           | 3013.4           | 3335.5           | 7.2540           | 0.1062           | 3002.9           | 3321.5           | 7.0520           |
| 500        | 0.1757           | 3116.2           | 3467.6           | 7.4317           | 0.1162           | 3108.0           | 3456.5           | 7.2338           |
| 540        | 0.1853           | 3185.6           | 3556.1           | 7.5434           | 0.1227           | 3178.4           | 3546.6           | 7.3474           |
| 600        | 0.1996           | 3290.9           | 3690.1           | 7.7024           | 0.1324           | 3285.0           | 3682.3           | 7.5085           |
| 640        | 0.2091           | 3362.2           | 3780.4           | 7.8035           | 0.1388           | 3357.0           | 3773.5           | 7.6106           |
| 700        | 0.2232           | 3470.9           | 3917.4           | 7.9487           | 0.1484           | 3466.5           | 3911.7           | 7.7571           |

|   | _ |   |   |    |   |   |   |   | • |
|---|---|---|---|----|---|---|---|---|---|
| • | • | n | n | tı | n | - | 0 | а | 1 |
|   |   |   |   |    |   |   |   |   |   |

| (Con       | tinuea)            |                                       |                  |                  |                    |                  |                        |                  |
|------------|--------------------|---------------------------------------|------------------|------------------|--------------------|------------------|------------------------|------------------|
| <i>T</i>   | <i>v</i>           | u                                     | h                | S                | U                  | u                | h                      | S                |
| °C         | m³/kg              | kJ/kg                                 | kJ/kg            | kJ/kg·K          | m³/kg              | kJ/kg            | kJ/kg                  | kJ/kg·K          |
|            | p                  | 0 = 40  bar<br>$(T_{\text{sat}} = 2)$ |                  | a                |                    |                  | r = 6.0 M<br>275.64°C) | Pa               |
| Sat.       | 0.04978            | 2602.3                                | 2801.4           | 6.0701           | 0.03244            | 2589.7           | 2784.3                 | 5.8892           |
| 280        | 0.05546            | 2680.0                                | 2901.8           | 6.2568           | 0.03317            | 2605.2           | 2804.2                 | 5.9252           |
| 320        | 0.06199            | 2767.4                                | 3015.4           | 6.4553           | 0.03876            | 2720.0           | 2952.6                 | 6.1846           |
| 360        | 0.06788            | 2845.7                                | 3117.2           | 6.6215           | 0.04331            | 2811.2           | 3071.1                 | 6.3782           |
| 400        | 0.07341            | 2919.9                                | 3213.6           | 6.7690           | 0.04739            | 2892.9           | 3177.2                 | 6.5408           |
| 440        | 0.07872            | 2992.2                                | 3307.1           | 6.9041           | 0.05122            | 2970.0           | 3277.3                 | 6.6853           |
| 500        | 0.08643            | 3099.5                                | 3445.3           | 7.0901           | 0.05665            | 3082.2           | 3422.2                 | 6.8803           |
| 540        | 0.09145            | 3171.1                                | 3536.9           | 7.2056           | 0.06015            | 3156.1           | 3517.0                 | 6.9999           |
| 600        | 0.09885            | 3279.1                                | 3674.4           | 7.3688           | 0.06525            | 3266.9           | 3658.4                 | 7.1677           |
| 640        | 0.1037             | 3351.8                                | 3766.6           | 7.4720           | 0.06859            | 3341.0           | 3752.6                 | 7.2731           |
| 700        | 0.1110             | 3462.1                                | 3905.9           | 7.6198           | 0.07352            | 3453.1           | 3894.1                 | 7.4234           |
| 740        | 0.1157             | 3536.6                                | 3999.6           | 7.7141           | 0.07677            | 3528.3           | 3989.2                 | 7.5190           |
|            |                    |                                       |                  |                  |                    |                  |                        |                  |
|            | <u>r</u>           | ) = 80 bar                            | = 8.0 MP         | a                | <u>p</u>           | = 100 ba         | r = 10.0 M             | Pa               |
|            |                    | ( <i>T</i> <sub>sat</sub> = 2         | 95.06°C)         |                  |                    |                  | 311.06°C)              |                  |
| Sat.       | 0.02352            | 2569.8                                | 2758.0           | 5.7432           | 0.01803            | 2544.4           | 2724.7                 | 5.6141           |
| 320        | 0.02682            | 2662.7                                | 2877.2           | 5.9489           | 0.01925            | 2588.8           | 2781.3                 | 5.7103           |
| 360        | 0.03089            | 2772.7                                | 3019.8           | 6.1819           | 0.02331            | 2729.1           | 2962.1                 | 6.0060           |
| 400        | 0.03432            | 2863.8                                | 3138.3           | 6.3634           | 0.02641            | 2832.4           | 3096.5                 | 6.2120           |
| 440        | 0.03742            | 2946.7                                | 3246.1           | 6.5190           | 0.02911            | 2922.1           | 3213.2                 | 6.3805           |
| 480        | 0.04034            | 3025.7                                | 3348.4           | 6.6586           | 0.03160            | 3005.4           | 3321.4                 | 6.5282           |
| 520        | 0.04313            | 3102.7                                | 3447.7           | 6.7871           | 0.03394            | 3085.6           | 3425.1                 | 6.6622           |
| 560<br>600 | 0.04582<br>0.04845 | 3178.7<br>3254.4                      | 3545·3<br>3642.0 | 6.9072<br>7.0206 | 0.03619<br>0.03837 | 3164.1<br>3241.7 | 3526.0<br>3625.3       | 6.7864<br>6.9029 |
|            |                    |                                       |                  |                  |                    |                  |                        |                  |
| 640        | 0.05102<br>0.05481 | 3330.1                                | 3738.3<br>3882.4 | 7.1283<br>7.2812 | 0.04048            | 3318.9           | 3723.7<br>3870.5       | 7.0131<br>7.1687 |
| 700<br>740 | 0.05481            | 3443.9<br>3520.4                      | 3978.7           | 7.3782           | 0.04358<br>0.04560 | 3434.7<br>3512.1 | 3968.1                 | 7.2670           |
| , ,        | 3, ,               | , ,,                                  | , 30, ,          | , , , , ,        | .5                 | , ,,,            | , ,,                   | , ,              |
|            |                    |                                       |                  |                  |                    |                  |                        |                  |
|            | p                  | = 120 bar                             |                  | Pa               | p                  |                  | r = 14.0 M             | Pa               |
| <b>.</b>   |                    | $(T_{\text{sat}} = 3)$                |                  |                  |                    |                  | 336.75°C)              |                  |
| Sat.       | 0.01426            | 2513.7                                | 2684.9           | 5.4924           | 0.01149            | 2476.8           | 2637.6                 | 5.3717           |
| 360<br>400 | 0.01811<br>0.02108 | 2678.4<br>2798.3                      | 2895.7<br>3051.3 | 5.8361<br>6.0747 | 0.01422<br>0.01722 | 2617.4<br>2760.9 | 2816.5<br>3001.9       | 5.6602<br>5.9448 |
|            |                    |                                       |                  |                  |                    |                  |                        |                  |
| 440<br>480 | 0.02355<br>0.02576 | 2896.1<br>2984.4                      | 3178.7<br>3293.5 | 6.2586<br>6.4154 | 0.01954<br>0.02157 | 2868.6<br>2962.5 | 3142.2<br>3264.5       | 6.1474<br>6.3143 |
| 520        | 0.02570            | 3068.0                                | 3401.8           | 6.5555           | 0.02343            | 3049.8           | 3377.8                 | 6.4610           |
| 560        | 0.02977            | 3149.0                                | 3506.2           | 6.6840           | 0.02517            | 3133.6           | 3486.0                 | 6.5941           |
| 600        | 0.029//            | 3149.0                                | 3608.3           | 6.8037           | 0.02517            | 3215.4           | 3591.1                 | 6.7172           |
| 640        | 0.03345            | 3307.5                                | 3709.0           | 6.9164           | 0.02843            | 3296.0           | 3694.1                 | 6.8326           |
| 700        | 0.03610            | 3425.2                                | 3858.4           | 7.0749           | 0.03075            | 3415.7           | 3846.2                 | 6.9939           |
| 740        | 0.03781            | 3503.7                                | 3957.4           | 7.1746           | 0.03225            | 3495.2           | 3946.7                 | 7.0952           |
|            | ٥,                 | ,                                     |                  |                  | , ,                |                  | ,                      |                  |

|   | _ |   |   |   |    |   |   |   |   |
|---|---|---|---|---|----|---|---|---|---|
| 1 | _ | _ | - | 4 | in |   | ^ | A | A |
| ш |   | • | • | • | •  | u | ~ | u |   |

| (Con          | tinued)           |                                            |                      |                     |                   |                                         |                   |              |
|---------------|-------------------|--------------------------------------------|----------------------|---------------------|-------------------|-----------------------------------------|-------------------|--------------|
| <i>T</i><br>℃ | <i>v</i><br>m³/kg | u<br>kJ/kg                                 | <i>h</i><br>kJ/kg    | <i>s</i><br>kJ/kg·K | <i>v</i><br>m³/kg | u<br>kJ/kg                              | <i>h</i><br>kJ/kg | s<br>kJ/kg·K |
|               |                   | = 160 bar                                  |                      |                     |                   |                                         | r = 18.0 N        | ••••••       |
|               |                   |                                            | 47.44°C)             |                     |                   |                                         | 357.06°C)         |              |
| Sat.          | 0.00931           | 2431.7                                     | 2580.6               | 5.2455              | 0.00749           | 2374.3                                  | 2509.1            | 5.1044       |
| 360           | 0.01105           | 2539.0                                     | 2715.8               | 5.4614              | 0.00809           | 2418.9                                  | 2564.5            | 5.1922       |
| 400           | 0.01426           | 2719.4                                     | 2947.6               | 5.8175              | 0.01190           | 2672.8                                  | 2887.0            | 5.6887       |
| 440           | 0.01652           | 2839.4                                     | 3103.7               | 6.0429              | 0.01414           | 2808.2                                  | 3062.8            | 5.9428       |
| 480           | 0.01842           | 2939.7                                     | 3234.4               | 6.2215              | 0.01596           | 2915.9                                  | 3203.2            | 6.1345       |
| 520           | 0.02013           | 3031.1                                     | 3353.3               | 6.3752              | 0.01757           | 3011.8                                  | 3378.0            | 6.2960       |
| 560           | 0.02172           | 3117.8                                     | 3465.4               | 6.5132              | 0.01904           | 3101.7                                  | 3444.4            | 6.4392       |
| 600           | 0.02323           | 3201.8                                     | 3573.5               | 6.6399              | 0.02042           | 3188.0                                  | 3555.6            | 6.5696       |
| 640           | 0.02467           | 3284.2                                     | 3678.9               | 6.7580              | 0.02174           | 3272.3                                  | 3663.6            | 6.6905       |
| 700           | 0.02674           | 3406.0                                     | 3833.9               | 6.9224              | 0.02362           | 3396.3                                  | 3821.5            | 6.8580       |
| 740           | 0.02808           | 3486.7                                     | 3935.9               | 7.0251              | 0.02483           | 3478.0                                  | 3925.0            | 6.9623       |
|               |                   |                                            |                      |                     |                   |                                         |                   |              |
|               | p                 | = 200 bar<br>( <i>T</i> <sub>sat</sub> = 3 | = 20.0 M<br>65.81°C) | Pa                  | p                 | = 240 bai                               | r = 24.0 M        | Pa           |
| Sat.          | 0.00583           | 2293.0                                     | 2409.7               | 4.9269              |                   | • • • • • • • • • • • • • • • • • • • • |                   |              |
| 400           | 0.00994           | 2619.3                                     | 2818.1               | 5.5540              | 0.00673           | 2477.8                                  | 2639.4            | 5.2393       |
| 440           | 0.01222           | 2774.9                                     | 3019.4               | 5.8450              | 0.00929           | 2700.6                                  | 2923.4            | 5.6506       |
| 480           | 0.01399           | 2891.2                                     | 3170.8               | 6.0518              | 0.01100           | 2838.3                                  | 3102.3            | 5.8950       |
| 520           | 0.01551           | 2992.0                                     | 3302.2               | 6.2218              | 0.01241           | 2950.5                                  | 3248.5            | 6.0842       |
| 560           | 0.01689           | 3085.2                                     | 3423.0               | 6.3705              | 0.01366           | 3051.1                                  | 3379.0            | 6.2448       |
| 600           | 0.01818           | 3174.0                                     | 3537.6               | 6.5048              | 0.01481           | 3145.2                                  | 3500.7            | 6.3875       |
| 640           | 0.01940           | 3260.2                                     | 3648.1               | 6.6286              | 0.01588           | 3235.5                                  | 3616.7            | 6.5174       |
| 700           | 0.02113           | 3386.4                                     | 3809.0               | 6.7993              | 0.01739           | 3366.4                                  | 3783.8            | 6.6947       |
| 740           | 0.02224           | 3469.3                                     | 3914.1               | 6.9052              | 0.01835           | 3451.7                                  | 3892.1            | 6.8038       |
| 800           | 0.02385           | 3592.7                                     | 4069.7               | 7.0544              | 0.01974           | 3578.0                                  | 4051.6            | 6.9567       |
|               |                   |                                            |                      |                     |                   |                                         |                   |              |
|               | p                 | = 280 bar                                  | = 28.0 M             | Pa                  | p                 | = 320 baı                               | r = 32.0 M        | Pa           |
| 400           | 0.00383           | 2223.5                                     | 2330.7               | 4.7494              | 0.00236           | 1980.4                                  | 2055.9            | 4.3239       |
| 440           | 0.00712           | 2613.2                                     | 2812.6               | 5.4494              | 0.00544           | 2509.0                                  | 2683.0            | 5.2327       |
| 480           | 0.00885           | 2780.8                                     | 3028.5               | 5.7446              | 0.00722           | 2718.1                                  | 2949.2            | 5.5968       |
| 520           | 0.01020           | 2906.8                                     | 3192.3               | 5.9566              | 0.00853           | 2860.7                                  | 3133.7            | 5.8357       |
| 560           | 0.01136           | 3015.7                                     | 3333.7               | 6.1307              | 0.00963           | 2979.0                                  | 3287.2            | 6.0246       |
| 600           | 0.01241           | 3115.6                                     | 3463.0               | 6.2823              | 0.01061           | 3085.3                                  | 3424.6            | 6.1858       |
| 640           | 0.01338           | 3210.3                                     | 3584.8               | 6.4187              | 0.01150           | 3184.5                                  | 3552.5            | 6.3290       |
| 700           | 0.01473           | 3346.1                                     | 3758.4               | 6.6029              | 0.01273           | 3325.4                                  | 3732.8            | 6.5203       |
| 740           | 0.01558           | 3433.9                                     | 3870.0               | 6.7153              | 0.01350           | 3415.9                                  | 3847.8            | 6.6361       |
| 800           | 0.01680           | 3563.1                                     | 4033.4               | 6.8720              | 0.01460           | 3548.0                                  | 4015.1            | 6.7966       |
| 900           | 0.01873           | 3774.3                                     | 4298.8               | 7.1084              | 0.01633           | 3762.7                                  | 4285.1            | 7.0372       |
|               |                   |                                            |                      |                     |                   |                                         |                   |              |

260

300

Sat.

1.2550

1.3770

1.6581

1114.6

1316.6

1585.6

1133.4

1337.3

1610.5

| <b>Properties</b> | of | Com | pressed | Liauid | Water |
|-------------------|----|-----|---------|--------|-------|
|                   |    |     |         |        |       |

| Properties of Compressed Liquid Water |                               |            |                          |              |                                    |            |                          |              |  |  |  |
|---------------------------------------|-------------------------------|------------|--------------------------|--------------|------------------------------------|------------|--------------------------|--------------|--|--|--|
| <i>T</i><br>℃                         | $v 	imes 10^3$ m $^3/{ m kg}$ | u<br>kJ/kg | <i>h</i><br>kJ/kg        | s<br>kJ/kg⋅K | $v \times 10^3$ m <sup>3</sup> /kg | u<br>kJ/kg | <i>h</i><br>kJ/kg        | s<br>kJ/kg·K |  |  |  |
| •••••                                 |                               |            | r = 2.5 MPa<br>223.99°C) |              |                                    |            | r = 5.0 MPa<br>263.99°C) | !            |  |  |  |
| 20                                    | 1.0006                        | 83.80      | 86.30                    | .2961        | .9995                              | 83.65      | 88.65                    | .2956        |  |  |  |
| 40                                    | 1.0067                        | 167.25     | 169.77                   | .5715        | 1.0056                             | 166.95     | 171.97                   | .5705        |  |  |  |
| 80                                    | 1.0280                        | 334.29     | 336.86                   | 1.0737       | 1.0268                             | 333.72     | 338.85                   | 1.0720       |  |  |  |
| 100                                   | 1.0423                        | 418.24     | 420.85                   | 1.3050       | 1.0410                             | 417.52     | 422.72                   | 1.3030       |  |  |  |
| 140                                   | 1.0784                        | 587.82     | 590.52                   | 1.7369       | 1.0768                             | 586.76     | 592.15                   | 1.7343       |  |  |  |
| 180                                   | 1.1261                        | 761.16     | 763.97                   | 2.1375       | 1.1240                             | 759.63     | 765.25                   | 2.1341       |  |  |  |
| 200                                   | 1.1555                        | 849.9      | 852.8                    | 2.3294       | 1.1530                             | 848.1      | 853.9                    | 2.3255       |  |  |  |
| 220                                   | 1.1898                        | 940.7      | 943.7                    | 2.5174       | 1.1866                             | 938.4      | 944.4                    | 2.5128       |  |  |  |
| Sat.                                  | 1.1973                        | 959.1      | 962.1                    | 2.5546       | 1.2859                             | 1147.8     | 1154.2                   | 2.9202       |  |  |  |
|                                       |                               |            | r = 7.5 MPa<br>290.59°C) |              |                                    |            | r = 10.0 MP<br>311.06°C) | a            |  |  |  |
| 20                                    | .9984                         | 83.50      | 90.99                    | .2950        | .9972                              | 83.36      | 93.33                    | .2945        |  |  |  |
| 40                                    | 1.0045                        | 166.64     | 174.18                   | .5696        | 1.0034                             | 166.35     | 176.38                   | .5686        |  |  |  |
| 80                                    | 1.0256                        | 333.15     | 340.84                   | 1.0704       | 1.0245                             | 332.59     | 342.83                   | 1.0688       |  |  |  |
| 100                                   | 1.0397                        | 416.81     | 424.62                   | 1.3011       | 1.0385                             | 416.12     | 426.50                   | 1.2992       |  |  |  |
| 140                                   | 1.0752                        | 585.72     | 593.78                   | 1.7317       | 1.0737                             | 584.68     | 595.42                   | 1.7292       |  |  |  |
| 180                                   | 1.1219                        | 758.13     | 766.55                   | 2.1308       | 1.1199                             | 756.65     | 767.84                   | 2.1275       |  |  |  |
| 220                                   | 1.1835                        | 936.2      | 945.1                    | 2.5083       | 1.1805                             | 934.1      | 945.9                    | 2.5039       |  |  |  |
| 260                                   | 1.2696                        | 1124.4     | 1134.0                   | 2.8763       | 1.2645                             | 1121.1     | 1133.7                   | 2.8699       |  |  |  |
| Sat.                                  | 1.3677                        | 1282.0     | 1292.2                   | 3.1649       | 1.4524                             | 1393.0     | 1407.6                   | 3.3596       |  |  |  |
|                                       |                               |            | r = 15.0 MP<br>342.24°C) | a            |                                    |            | r = 20.0 MF<br>365.81°C) | 'a           |  |  |  |
| 20                                    | .9950                         | 83.06      | 97.99                    | .2934        | .9928                              | 82.77      | 102.62                   | .2923        |  |  |  |
| 40                                    | 1.0013                        | 165.76     | 180.78                   | .5666        | .9992                              | 165.17     | 185.16                   | .5646        |  |  |  |
| 80                                    | 1.0222                        | 331.48     | 346.81                   | 1.0656       | 1.0199                             | 330.40     | 350.80                   | 1.0624       |  |  |  |
| 100                                   | 1.0361                        | 414.74     | 430.28                   | 1.2955       | 1.0337                             | 413.39     | 434.06                   | 1.2917       |  |  |  |
| 140                                   | 1.0707                        | 582.66     | 598.72                   | 1.7242       | 1.0678                             | 580.69     | 602.04                   | 1.7193       |  |  |  |
| 180                                   | 1.1159                        | 753.76     | 770.50                   | 2.1210       | 1.1120                             | 750.95     | 773.20                   | 2.1147       |  |  |  |
| 220                                   | 1.1748                        | 929.9      | 947.5                    | 2.4953       | 1.1693                             | 925.9      | 949.3                    | 2.4870       |  |  |  |

|            |                  | p = 250 ba      | ır = 25 MPa     |                  |                  | <i>p</i> = 300 ba | r = 30.0 MP     | 'a               |
|------------|------------------|-----------------|-----------------|------------------|------------------|-------------------|-----------------|------------------|
| 20         | .9907            | 82.47           | 107.24          | .2911            | .9886            | 82.17             | 111.84          | .2899            |
| 40         | .9971            | 164.60          | 189.52          | .5626            | .9951            | 164.04            | 193.89          | .5607            |
| 100        | 1.0313           | 412.08          | 437.85          | 1.2881           | 1.0290           | 410.78            | 441.66          | 1.2844           |
| 200<br>300 | 1.1344<br>1.3442 | 834.5<br>1296.6 | 862.8<br>1330.2 | 2.2961<br>3.1900 | 1.1302<br>1.3304 | 831.4<br>1287.9   | 865.3<br>1327.8 | 2.2893<br>3.1741 |

2.8576

3.2260

3.6848

1.2462

1.3596

2.036

1108.6

1306.1

1785.6

1133.5

1333.3

1826.3

2.8459

3.2071

4.0139

Pressure Conversions: 1 bar = 0.1 MPa = 10<sup>2</sup> kPa

|                                        | _                       | Properties of Saturated Water (Solid-Vapor): Temperature Table | ated Water (                   | Solid-Vapor):                            | : Temperatur                         | re Table                             |                                          |                                      |                                      |                                      |                            |                                      |
|----------------------------------------|-------------------------|----------------------------------------------------------------|--------------------------------|------------------------------------------|--------------------------------------|--------------------------------------|------------------------------------------|--------------------------------------|--------------------------------------|--------------------------------------|----------------------------|--------------------------------------|
| Pressure Conversions:  1 bar = 0.1 MPa | Slons                   | Specific Volume<br>m³/kg                                       | folume<br>sg                   | <u>=</u>                                 | Internal Energy<br>kJ/kg             |                                      |                                          | Enthalpy<br>kJ/kg                    |                                      |                                      | Entropy<br>kJ/kg·K         |                                      |
| Temp.                                  | Pressure<br>kPa         | Sat. Solid $v_{ m i} 	imes 10^3$                               | Sat.<br>Vapor<br><sub>Vg</sub> | Sat.<br>Solid<br>u <sub>i</sub>          | Subl.<br>u <sub>ig</sub>             | Sat.<br>Vapor<br>ug                  | Sat.<br>Solid<br>h <sub>i</sub>          | Subl.<br>h <sub>ig</sub>             | Sat.<br>Vapor<br>h <sub>g</sub>      | Sat.<br>Solid<br>Si                  | Subl.<br>Sig               | Sat.<br>Vapor<br>Sg                  |
| .01                                    | .6113                   | 1.0908                                                         | 206.1                          | -333.40                                  | 2708.7                               | 2375-3                               | -333.40                                  | 2834.8                               | 2501.4                               | -1.221                               | 10.378                     | 9.156                                |
| 0                                      | .6108                   | 1.0908                                                         | 206.3                          | -333.43                                  | 2708.8                               | 2375-3                               | -333.43                                  | 2834.8                               | 2501.3                               | -1.221                               | 10.378                     | 9.157                                |
| -2                                     | .5176                   | 1.0904                                                         | 241.7                          | -337.62                                  | 2710.2                               | 2372-6                               | -337.62                                  | 2835.3                               | 2497.7                               | -1.237                               | 10.456                     | 9.219                                |
| 4 -                                    | .4375                   | 1.0901                                                         | 283.8                          | -341.78                                  | 2711.6                               | 2369.8                               | -341.78                                  | 2835.7                               | 2494.0                               | -1.253                               | 10.536                     | 9.283                                |
|                                        | .3689                   | 1.0898                                                         | 334.2                          | -345.91                                  | 2712.9                               | 2367.0                               | -345.91                                  | 2836.2                               | 2490.3                               | -1.268                               | 10.616                     | 9.348                                |
|                                        | .3102                   | 1.0894                                                         | 394.4                          | -350.02                                  | 2714.2                               | 2364.2                               | -350.02                                  | 2836.6                               | 2486.6                               | -1.284                               | 10.698                     | 9.414                                |
| -10                                    | .2602                   | 1.0891                                                         | 466.7                          | -354.09                                  | 2715.5                               | 2361.4                               | -354.09                                  | 2837.0                               | 2482.9                               | -1.299                               | 10.781                     | 9.481                                |
| -12                                    | .2176                   | 1.0888                                                         | 553.7                          | -358.14                                  | 2716.8                               | 2358.7                               | -358.14                                  | 2837.3                               | 2479.2                               | -1.315                               | 10.865                     | 9.550                                |
| -14                                    | .1815                   | 1.0884                                                         | 658.8                          | -362.15                                  | 2718.0                               | 2355.9                               | -362.15                                  | 2837.6                               | 2475.5                               | -1.331                               | 10.950                     | 9.619                                |
| -16                                    | .1510                   | 1.0881                                                         | 786.0                          | -366.14                                  | 2719.2                               | 2353.1                               | -366.14                                  | 2837.9                               | 2471.8                               | -1.346                               | 11.036                     | 9.690                                |
| -18                                    | .1252                   | 1.0878                                                         | 940.5                          | -370.10                                  | 2720.4                               | 2350.3                               | -370.10                                  | 2838.2                               | 2468.1                               | -1.362                               | 11.123                     | 9.762                                |
| -20                                    | .1035                   | 1.0874                                                         | 1128.6                         | -374.03                                  | 2721.6                               | 2347.5                               | -374.03                                  | 2838.4                               | 2464.3                               | -1.377                               | 11.212                     | 9.835                                |
| -22                                    | .0853                   | 1.0871                                                         | 1358.4                         | -377.93                                  | 2722.7                               | 2344.7                               | -377.93                                  | 2838.6                               | 2460.6                               | -1.393                               | 11.302                     | 9.909                                |
| -24                                    | .0701                   | 1.0868                                                         | 1640.1                         | -381.80                                  | 2723.7                               | 2342.0                               | -381.80                                  | 2838.7                               | 2456.9                               | -1.408                               | 11.394                     | 9.985                                |
| -26                                    | .0574                   | 1.0864                                                         | 1986.4                         | -385.64                                  | 2724.8                               | 2339.2                               | -385.64                                  | 2838.9                               | 2453.2                               | -1.424                               | 11.486                     | 10.062                               |
| -28<br>-30                             | .0469<br>.0381<br>.0309 | 1.0861<br>1.0858<br>1.0854                                     | 2413.7<br>2943<br>3600         | -389.45<br>-393.23<br>-396.98            | 2725.8<br>2726.8<br>2727.8           | 2336.4<br>2333.6<br>2330.8           | -389.45<br>-393.23<br>-396.98            | 2839.0<br>2839.0<br>2839.1           | 2449.5<br>2445.8<br>2442.1           | -1.439<br>-1.455<br>-1.471           | 11.580<br>11.676<br>11.773 | 10.141<br>10.221<br>10.303           |
| -34<br>-36<br>-38<br>-40               | .0250<br>.0201<br>.0161 | 1.0848<br>1.0844<br>1.0841                                     | 4419<br>5444<br>6731<br>8354   | -400.71<br>-404.40<br>-408.06<br>-411.70 | 2728.7<br>2729.6<br>2730.5<br>2731.3 | 2328.0<br>2325.2<br>2322.4<br>2319.6 | -400.71<br>-404.40<br>-408.06<br>-411.70 | 2839.1<br>2839.1<br>2839.0<br>2838.9 | 2438.4<br>2434.7<br>2430.9<br>2427.2 | -1.486<br>-1.501<br>-1.517<br>-1.532 | 11.872<br>11.972<br>12.073 | 10.386<br>10.470<br>10.556<br>10.644 |

Source: J. H. Keenan, F. G. Keyes, P. G. Hill, and J. G. Moore, Steam Tables, Wiley, New York, 1978.

# Properties of Saturated Refrigerant 22 (Liquid-Vapor): Temperature Table

| Pre<br>1 b | ssure Conve<br>ar = 0.1 MP<br>= $10^2$ kPa | a      | Specific \mathbb{N} m^3/                 |                  | Internal<br>kJ/ |                | •              | Enthalpy<br>kJ/kg | •••••          | Entro<br>kJ/kg |                | •••••• |
|------------|--------------------------------------------|--------|------------------------------------------|------------------|-----------------|----------------|----------------|-------------------|----------------|----------------|----------------|--------|
| _          |                                            |        | Sat.                                     | Sat.             | Sat.            | Sat.           | Sat.           |                   | Sat.           | Sat.           | Sat.           |        |
|            | Temp.                                      | Press. | Liquid                                   | Vapor            | Liquid          | Vapor          | Liquid         | Evap.             | Vapor          | Liquid         | Vapor          | Temp.  |
| н          | °C                                         | bar    | $v_{\rm f} 	imes {	extbf{10}}^{	ext{3}}$ | $v_{\mathrm{g}}$ | u <sub>f</sub>  | u <sub>g</sub> | h <sub>f</sub> | h <sub>fg</sub>   | h <sub>g</sub> | s <sub>f</sub> | S <sub>g</sub> | °C     |
|            | -60                                        | 0.3749 | 0.6833                                   | 0.5370           | -21.57          | 203.67         | -21.55         | 245.35            | 223.81         | -0.0964        | 1.0547         | -6o    |
| н          | -50                                        | 0.6451 | 0.6966                                   | 0.3239           | -10.89          | 207.70         | -10.85         | 239.44            | 228.60         | -0.0474        | 1.0256         | -50    |
| н          | -45                                        | 0.8290 | 0.7037                                   | 0.2564           | -5.50           | 209.70         | -5.44          | 236.39            | 230.95         | -0.0235        | 1.0126         | -45    |
| н          | -40                                        | 1.0522 | 0.7109                                   | 0.2052           | -0.07           | 211.68         | 0.00           | 233.27            | 233.27         | 0.0000         | 1.0005         | -40    |
| н          | -36                                        | 1.2627 | 0.7169                                   | 0.1730           | 4.29            | 213.25         | 4.38           | 230.71            | 235.09         | 0.0186         | 0.9914         | -36    |
|            | -32                                        | 1.5049 | 0.7231                                   | 0.1468           | 8.68            | 214.80         | 8.79           | 228.10            | 236.89         | 0.0369         | 0.9828         | -32    |
|            | -30                                        | 1.6389 | 0.7262                                   | 0.1355           | 10.88           | 215.58         | 11.00          | 226.77            | 237.78         | 0.0460         | 0.9787         | -30    |
| н          | -28                                        | 1.7819 | 0.7294                                   | 0.1252           | 13.09           | 216.34         | 13.22          | 225.43            | 238.66         | 0.0551         | 0.9746         | -28    |
| н          | -26                                        | 1.9345 | 0.7327                                   | 0.1159           | 15.31           | 217.11         | 15.45          | 224.08            | 239.53         | 0.0641         | 0.9707         | -26    |
| н          | -22                                        | 2.2698 | 0.7393                                   | 0.0997           | 19.76           | 218.62         | 19.92          | 221.32            | 241.24         | 0.0819         | 0.9631         | -22    |
|            | -20                                        | 2.4534 | 0.7427                                   | 0.0926           | 21.99           | 219.37         | 22.17          | 219.91            | 242.09         | 0.0908         | 0.9595         | -20    |
|            | -18                                        | 2.6482 | 0.7462                                   | 0.0861           | 24.23           | 220.11         | 24.43          | 218.49            | 242.92         | 0.0996         | 0.9559         | -18    |
| н          | -16                                        | 2.8547 | 0.7497                                   | 0.0802           | 26.48           | 220.85         | 26.69          | 217.05            | 243.74         | 0.1084         | 0.9525         | -16    |
| н          | -14                                        | 3.0733 | 0.7533                                   | 0.0748           | 28.73           | 221.58         | 28.97          | 215.59            | 244.56         | 0.1171         | 0.9490         | -14    |
| н          | -12                                        | 3.3044 | 0.7569                                   | 0.0698           | 31.00           | 222.30         | 31.25          | 214.11            | 245.36         | 0.1258         | 0.9457         | -12    |
|            | -10                                        | 3.5485 | 0.7606                                   | 0.0652           | 33.27           | 223.02         | 33.54          | 212.62            | 246.15         | 0.1345         | 0.9424         | -10    |
|            | -8                                         | 3.8062 | 0.7644                                   | 0.0610           | 35.54           | 223.73         | 35.83          | 211.10            | 246.93         | 0.1431         | 0.9392         | -8     |
| н          | -6                                         | 4.0777 | 0.7683                                   | 0.0571           | 37.83           | 224.43         | 38.14          | 209.56            | 247.70         | 0.1517         | 0.9361         | -6     |
| н          | -4                                         | 4.3638 | 0.7722                                   | 0.0535           | 40.12           | 225.13         | 40.46          | 208.00            | 248.45         | 0.1602         | 0.9330         | -4     |
| н          | -2                                         | 4.6647 | 0.7762                                   | 0.0501           | 42.42           | 225.82         | 42.78          | 206.41            | 249.20         | 0.1688         | 0.9300         | -2     |
|            | 0                                          | 4.9811 | 0.7803                                   | 0.0470           | 44.73           | 226.50         | 45.12          | 204.81            | 249.92         | 0.1773         | 0.9271         | 0      |
| н          | 2                                          | 5.3133 | 0.7844                                   | 0.0442           | 47.04           | 227.17         | 47.46          | 203.18            | 250.64         | 0.1857         | 0.9241         | 2      |
| н          | 4                                          | 5.6619 | 0.7887                                   | 0.0415           | 49-37           | 227.83         | 49.82          | 201.52            | 251.34         | 0.1941         | 0.9213         | 4      |
| н          | 6                                          | 6.0275 | 0.7930                                   | 0.0391           | 51.71           | 228.48         | 52.18          | 199.84            | 252.03         | 0.2025         | 0.9184         | 6      |
| н          | 8                                          | 6.4105 | 0.7974                                   | 0.0368           | 54.05           | 229.13         | 54.56          | 198.14            | 252.70         | 0.2109         | 0.9157         | 8      |
|            | 10                                         | 6.8113 | 0.8020                                   | 0.0346           | 56.40           | 229.76         | 56.95          | 196.40            | 253.35         | 0.2193         | 0.9129         | 10     |
|            | 12                                         | 7.2307 | 0.8066                                   | 0.0326           | 58.77           | 230.38         | 59.35          | 194.64            | 253.99         | 0.2276         | 0.9102         | 12     |
| н          | 16                                         | 8.1268 | 0.8162                                   | 0.0291           | 63.53           | 231.59         | 64.19          | 191.02            | 255.21         | 0.2442         | 0.9048         | 16     |
| н          | 20                                         | 9.1030 | 0.8263                                   | 0.0259           | 68.33           | 232.76         | 69.09          | 187.28            | 256.37         | 0.2607         | 0.8996         | 20     |
| н          | 24                                         | 10.164 | 0.8369                                   | 0.0232           | 73.19           | 233.87         | 74.04          | 183.40            | 257.44         | 0.2772         | 0.8944         | 24     |
|            | 28                                         | 11.313 | 0.8480                                   | 0.0208           | 78.09           | 234.92         | 79.05          | 179.37            | 258.43         | 0.2936         | 0.8893         | 28     |
|            | 32                                         | 12.556 | 0.8599                                   | 0.0186           | 83.06           | 235.91         | 84.14          | 175.18            | 259.32         | 0.3101         | 0.8842         | 32     |
|            | 36                                         | 13.897 | 0.8724                                   | 0.0168           | 88.08           | 236.83         | 89.29          | 170.82            | 260.11         | 0.3265         | 0.8790         | 36     |
|            | 40                                         | 15.341 | 0.8858                                   | 0.0151           | 93.18           | 237.66         | 94.53          | 166.25            | 260.79         | 0.3429         | 0.8738         | 40     |
|            | 45                                         | 17.298 | 0.9039                                   | 0.0132           | 99.65           | 238.59         | 101.21         | 160.24            | 261.46         | 0.3635         | 0.8672         | 45     |
|            | 50                                         | 19.433 | 0.9238                                   | 0.0116           | 106.26          | 239.34         | 108.06         | 153.84            | 261.90         | 0.3842         | 0.8603         | 50     |
|            | 60                                         | 24.281 | 0.9705                                   | 0.0089           | 120.00          | 240.24         | 122.35         | 139.61            | 261.96         | 0.4264         | 0.8455         | 60     |

Source: Tables A-7 through A-9 are calculated based on equations from A. Kamei and S. W. Beyerlein, "A Fundamental Equation for Chlorodifluoromethane (R-22)," Fluid Phase Equilibria, Vol. 80, No. 11, 1992, pp. 71–86.

Pressure Conversions:

# Properties of Saturated Refrigerant 22 (Liquid-Vapor): Pressure Table Specific Volume Internal Energy Enthalpy

| . bar = 0.1 MF      | Pa     | Specific '              |                  | Internal    | Energy                                  |                | Enthalpy     |                | Entro   | рру            |        |
|---------------------|--------|-------------------------|------------------|-------------|-----------------------------------------|----------------|--------------|----------------|---------|----------------|--------|
| $= 10^2 \text{ kP}$ | a      | m <sup>3</sup> /        | kg               | kJ/         | kg                                      |                | kJ/kg        |                | kJ/kg   | ·K             |        |
|                     |        | Sat.                    | Sat.             | Sat.        | Sat.                                    | Sat.           |              | Sat.           | Sat.    | Sat.           |        |
| Press.              | Temp.  | Liquid                  | Vapor            | Liquid      | Vapor                                   | Liquid         | Evap.        | Vapor          | Liquid  | Vapor          | Press. |
| bar                 | °C     | $v_{\rm f} \times 10^3$ | $v_{\mathrm{g}}$ | $u_{\rm f}$ | ug                                      | h <sub>f</sub> | $h_{\rm fg}$ | h <sub>g</sub> | Sf      | S <sub>g</sub> | bar    |
| 0.40                | -58.86 |                         |                  |             | • • • • • • • • • • • • • • • • • • • • |                |              |                |         |                |        |
| 0.40                |        | 0.6847                  | 0.5056           | -20.36      | 204.13                                  | -20.34         | 244.69       | 224.36         | -0.0907 | 1.0512         | 0.40   |
| 0.50                | -54.83 | 0.6901                  | 0.4107           | -16.07      | 205.76                                  | -16.03         | 242.33       | 226.30         | -0.0709 | 1.0391         | 0.50   |
| 0.60                | -51.40 | 0.6947                  | 0.3466           | -12.39      | 207.14                                  | -12.35         | 240.28       | 227.93         | -0.0542 | 1.0294         | 0.60   |
| 0.70                | -48.40 | 0.6989                  | 0.3002           | -9.17       | 208.34                                  | -9.12          | 238.47       | 229.35         | -0.0397 | 1.0213         | 0.70   |
| 0.80                | -45.73 | 0.7026                  | 0.2650           | -6.28       | 209.41                                  | -6.23          | 236.84       | 230.61         | -0.0270 | 1.0144         | 0.80   |
| 0.90                | -43.30 | 0.7061                  | 0.2374           | -3.66       | 210.37                                  | -3.60          | 235.34       | 231.74         | -0.0155 | 1.0084         | 0.90   |
| 1.00                | -41.09 | 0.7093                  | 0.2152           | -1.26       | 211.25                                  | -1.19          | 233.95       | 232.77         | -0.0051 | 1.0031         | 1.00   |
| 1.25                | -36.23 | 0.7166                  | 0.1746           | 4.04        | 213.16                                  | 4.13           | 230.86       | 234.99         | 0.0175  | 0.9919         | 1.25   |
| _                   | -32.08 | 0.7230                  |                  | 8.60        | _                                       |                | 228.15       | 236.86         | 0.0366  | 0.9830         | _      |
| 1.50                | _      |                         | 0.1472           |             | 214.77                                  | 8.70           | _            |                | _       |                | 1.50   |
| 1.75                | -28.44 | 0.7287                  | 0.1274           | 12.61       | 216.18                                  | 12.74          | 225.73       | 238.47         | 0.0531  | 0.9755         | 1.75   |
| 2.00                | -25.18 | 0.7340                  | 0.1123           | 16.22       | 217.42                                  | 16.37          | 223.52       | 239.88         | 0.0678  | 0.9691         | 2.00   |
| 2.25                | -22.22 | 0.7389                  | 0.1005           | 19.51       | 218.53                                  | 19.67          | 221.47       | 241.15         | 0.0809  | 0.9636         | 2.25   |
| 2.50                | -19.51 | 0.7436                  | 0.0910           | 22.54       | 219.55                                  | 22.72          | 219.57       | 242.29         | 0.0930  | 0.9586         | 2.50   |
| 2.75                | -17.00 | 0.7479                  | 0.0831           | 25.36       | 220.48                                  | 25.56          | 217.77       | 243.33         | 0.1040  | 0.9542         | 2.75   |
| 3.00                | -14.66 | 0.7521                  | 0.0765           | 27.99       | 221.34                                  | 28.22          | 216.07       | 244.29         | 0.1143  | 0.9502         | 3.00   |
| 3.25                | -12.46 | 0.7561                  | 0.0709           | 30.47       | 222.13                                  | 30.72          | 214.46       | 245.18         | 0.1238  | 0.9465         | 3.25   |
| 5.25                | 12.40  | 0.7501                  | 0.0709           | 30.47       | 222.15                                  | 30./2          | 214.40       | 245.10         | 0.1230  | 0.9405         | 3.23   |
| 3.50                | -10.39 | 0.7599                  | 0.0661           | 32.82       | 222.88                                  | 33.09          | 212.91       | 246.00         | 0.1328  | 0.9431         | 3.50   |
| 3.75                | -8.43  | 0.7636                  | 0.0618           | 35.06       | 223.58                                  | 35.34          | 211.42       | 246.77         | 0.1413  | 0.9399         | 3.75   |
| 4.00                | -6.56  | 0.7672                  | 0.0581           | 37.18       | 224.24                                  | 37.49          | 209.99       | 247.48         | 0.1493  | 0.9370         | 4.00   |
| 4.25                | -4.78  | 0.7706                  | 0.0548           | 39.22       | 224.86                                  | 39.55          | 208.61       | 248.16         | 0.1569  | 0.9342         | 4.25   |
| 4.50                | -3.08  | 0.7740                  | 0.0519           | 41.17       | 225.45                                  | 41.52          | 207.27       | 248.80         | 0.1642  | 0.9316         | 4.50   |
|                     |        |                         |                  |             |                                         |                |              |                |         |                |        |
| 4.75                | -1.45  | 0.7773                  | 0.0492           | 43.05       | 226.00                                  | 43.42          | 205.98       | 249.40         | 0.1711  | 0.9292         | 4.75   |
| 5.00                | 0.12   | 0.7805                  | 0.0469           | 44.86       | 226.54                                  | 45.25          | 204.71       | 249.97         | 0.1777  | 0.9269         | 5.00   |
| 5.25                | 1.63   | 0.7836                  | 0.0447           | 46.61       | 227.04                                  | 47.02          | 203.48       | 250.51         | 0.1841  | 0.9247         | 5.25   |
| 5.50                | 3.08   | 0.7867                  | 0.0427           | 48.30       | 227.53                                  | 48.74          | 202.28       | 251.02         | 0.1903  | 0.9226         | 5.50   |
| 5.75                | 4.49   | 0.7897                  | 0.0409           | 49.94       | 227.99                                  | 50.40          | 201.11       | 251.51         | 0.1962  | 0.9206         | 5.75   |
| 6.00                | - 0-   | 0.7027                  | 0.0202           | 54.50       | 228 //                                  | F2 04          | 400.07       | 254.00         | 0.2010  | 0.0496         | 6.00   |
| 6.00                | 5.85   | 0.7927                  | 0.0392           | 51.53       | 228.44                                  | 52.01          | 199.97       | 251.98         | 0.2019  | 0.9186         | 6.00   |
| 7.00                | 10.91  | 0.8041                  | 0.0337           | 57.48       | 230.04                                  | 58.04          | 195.60       | 253.64         | 0.2231  | 0.9117         | 7.00   |
| 8.00                | 15.45  | 0.8149                  | 0.0295           | 62.88       | 231.43                                  | 63.53          | 191.52       | 255.05         | 0.2419  | 0.9056         | 8.00   |
| 9.00                | 19.59  | 0.8252                  | 0.0262           | 67.84       | 232.64                                  | 68.59          | 187.67       | 256.25         | 0.2591  | 0.9001         | 9.00   |
| 10.00               | 23.40  | 0.8352                  | 0.0236           | 72.46       | 233.71                                  | 73.30          | 183.99       | 257.28         | 0.2748  | 0.8952         | 10.00  |
| 12.00               | 30.25  | 0.8546                  | 0.0195           | 80.87       | 235.48                                  | 81.90          | 177.04       | 258.94         | 0.3029  | 0.8864         | 12.00  |
| 14.00               | 36.29  | 0.8734                  | 0.0166           | 88.45       | 236.89                                  | 89.68          | 170.49       | 260.16         | 0.3277  | 0.8786         | 14.00  |
| 16.00               | 41.73  | 0.8919                  | 0.0144           | 95.41       | 238.00                                  | 96.83          | 164.21       | 261.04         | 0.3500  | 0.8715         | 16.00  |
| 18.00               | 46.69  | 0.919                   | 0.0144           | 101.87      | 238.86                                  | 103.51         | 158.13       | 261.64         | 0.3705  | 0.8649         | 18.00  |
| 20.00               |        |                         |                  | · ·         |                                         |                |              | · ·            |         | 0.8586         |        |
|                     | 51.26  | 0.9291                  | 0.0112           | 107.95      | 239.51                                  | 109.81         | 152.17       | 261.98         | 0.3895  | _              | 20.00  |
| 24.00               | 59.46  | 0.9677                  | 0.0091           | 119.24      | 240.22                                  | 121.56         | 140.43       | 261.99         | 0.4241  | 0.8463         | 24.00  |
|                     |        |                         |                  |             |                                         |                |              |                |         |                |        |

Pressure Conversions: 1 bar = 0.1 MPa = 10<sup>2</sup> kPa

| <b>Properties</b> | of | Su | nerheated | Refris     | erant   | 22 | Vanor |
|-------------------|----|----|-----------|------------|---------|----|-------|
| i iopeities       | v. | Ju | perneateu | IVC II I S | (Claile | ~~ | Vapoi |

| Prope           | erties of S        | uperneat         | ed Refrig               | erant 22 Vap     | or<br>             |                       |                        |         |
|-----------------|--------------------|------------------|-------------------------|------------------|--------------------|-----------------------|------------------------|---------|
| <i>T</i>        | v<br>2/1           | u                | h                       | S                | <i>v</i>           | u                     | h                      | S       |
| °C              | m³/kg              | kJ/kg            | kJ/kg                   | kJ/kg·K          | m³/kg              | kJ/kg                 | kJ/kg                  | kJ/kg·K |
|                 | p                  |                  | = 0.04 M                | Pa               | p                  |                       | = 0.06 MF<br>-51.40°C) | Pa Pa   |
| <b>C</b> 1      |                    |                  | -58.86°C)               |                  |                    |                       |                        |         |
| Sat.            | 0.50559            | 204.13           | 224.36                  | 1.0512<br>1.0612 | 0.34656            | 207.14                | 227.93                 | 1.0294  |
| -55<br>-50      | 0.51532<br>0.52787 | 205.92           | 226.53<br>229.38        | 1.0612           | 0.34895            | 207.80                | 228.74                 | 1.0330  |
|                 |                    |                  |                         |                  |                    |                       |                        |         |
| <sup>-</sup> 45 | 0.54037            | 210.63           | 232.24                  | 1.0868           | 0.35747            | 210.20                | 231.65                 | 1.0459  |
| -40             | 0.55284<br>0.56526 | 213.02           | 235.13<br>238.05        | 1.0993<br>1.1117 | 0.36594<br>0.37437 | 212.62<br>215.06      | 234.58                 | 1.0586  |
| -35             |                    | 215.43           |                         | -                |                    |                       | 237.52                 | 1.0711  |
| -30             | 0.57766            | 217.88           | 240.99                  | 1.1239           | 0.38277            | 217.53                | 240.49                 | 1.0835  |
| -25<br>-20      | 0.59002<br>0.60236 | 220.35           | 243.95                  | 1.1360           | 0.39114            | 220.02                | 243.49                 | 1.0956  |
| -20             |                    | 222.85           | 246.95                  | 1.1479           | 0.39948            | 222.54                | 246.51                 | 1.1077  |
| -15             | 0.61468            | 225.38           | 249.97                  | 1.1597           | 0.40779            | 225.08                | 249.55                 | 1.1196  |
| -10             | 0.62697            | 227.93           | 253.01                  | 1.1714           | 0.41608            | 227.65                | 252.62                 | 1.1314  |
| -5<br>0         | 0.63925<br>0.65151 | 230.52<br>233.13 | 256.09<br>259.19        | 1.1830           | 0.42436<br>0.43261 | 230.25<br>232.88      | 255.71<br>258.83       | 1.1430  |
| U               | 0.05151            | 233.13           | 259.19                  | 1.1944           | 0.43201            | 232.00                | 250.03                 | 1.1545  |
|                 |                    |                  |                         |                  |                    |                       |                        |         |
|                 |                    | o.8 ba           | r = 0.08 N              | lPa              | <b>g</b>           | = 1.0 bar             | = 0.10 MP              | a       |
|                 |                    |                  | -45.73°C)               |                  |                    | $(T_{\text{sat}} = -$ |                        |         |
| Sat.            | 0.26503            | 209.41           | 230.61                  | 1.0144           | 0.21518            | 211.25                | 232.77                 | 1.0031  |
| -45             | 0.26597            | 209.76           | 231.04                  | 1.0163           |                    |                       |                        |         |
| -40             | 0.27245            | 212.21           | 234.01                  | 1.0292           | 0.21633            | 211.79                | 233.42                 | 1.0059  |
| -35             | 0.27890            | 214.68           | 236.99                  | 1.0418           | 0.22158            | 214.29                | 236.44                 | 1.0187  |
| -30             | 0.28530            | 217.17           | 239.99                  | 1.0543           | 0.22679            | 216.80                | 239.48                 | 1.0313  |
| -25             | 0.29167            | 219.68           | 243.02                  | 1.0666           | 0.23197            | 219.34                | 242.54                 | 1.0438  |
| -20             | 0.29801            | 222.22           | 246.06                  | 1.0788           | 0.23712            | 221.90                | 245.61                 | 1.0560  |
| -15             | 0.30433            | 224.78           | 249.13                  | 1.0908           | 0.24224            | 224.48                | 248.70                 | 1.0681  |
| -10             | 0.31062            | 227.37           | 252.22                  | 1.1026           | 0.24734            | 227.08                | 251.82                 | 1.0801  |
| -5              | 0.31690            | 229.98           | 255.34                  | 1.1143           | 0.25241            | 229.71                | 254.95                 | 1.0919  |
| 0               | 0.32315            | 232.62           | 258.47                  | 1.1259           | 0.25747            | 232.36                | 258.11                 | 1.1035  |
| 5               | 0.32939            | 235.29           | 261.64                  | 1.1374           | 0.26251            | 235.04                | 261.29                 | 1.1151  |
| 10              | 0.33561            | 237.98           | 264.83                  | 1.1488           | 0.26753            | 237.74                | 264.50                 | 1.1265  |
|                 |                    |                  |                         |                  |                    |                       |                        |         |
|                 | •••••              |                  |                         |                  |                    |                       |                        |         |
|                 |                    |                  | r = 0.15 M<br>–32.08°C) | ra               | p ·                | $(T_{\text{sat}} = -$ | = 0.20 MP<br>25.18°C)  | a       |
| Sat.            | 0.14721            | 214.77           | 236.86                  | 0.9830           | 0.11232            | 217.42                | 239.88                 | 0.9691  |
| -30             | 0.14872            | 215.85           | 238.16                  | 0.9883           | 0.11252            | 21/.42                | 259.00                 | 0.9091  |
| -25             | 0.15232            | 218.45           | 241.30                  | 1.0011           | 0.11242            | 217.51                | 240.00                 | 0.9696  |
| -20             | 0.15588            | 221.07           | 244.45                  | 1.0137           | 0.11520            | 220.19                | 243.23                 | 0.9825  |
| -15             | 0.15941            | 223.70           | 247.61                  | 1.0260           | 0.11795            | 222.88                | 246.47                 | 0.9952  |
| -10             | 0.16292            | 226.35           | 250.78                  | 1.0382           | 0.12067            | 225.58                | 249.72                 | 1.0076  |
| -5              | 0.16640            | 229.02           | 253.98                  | 1.0502           | 0.12336            | 228.30                | 252.97                 | 1.0199  |
| 0               | 0.16987            | 231.70           | 257.18                  | 1.0621           | 0.12603            | 231.03                | 256.23                 | 1.0310  |
| 5               | 0.17331            | 234.42           | 260.41                  | 1.0738           | 0.12868            | 233.78                | 259.51                 | 1.0438  |
| 10              | 0.17674            | 237.15           | 263.66                  | 1.0854           | 0.13132            | 236.54                | 262.81                 | 1.0555  |
| 15              | 0.17074            | 237.15           | 266.93                  | 1.0968           | 0.13393            | 230.54                | 266.12                 | 1.0555  |
| 20              | 0.18355            | 242.69           | 270.22                  | 1.1081           | 0.13653            | 242.14                | 269.44                 | 1.0786  |
| 25              | 0.18693            | 245.49           | 273.53                  | 1.1193           | 0.13912            | 244.97                | 272.79                 | 1.0899  |
| -               |                    |                  |                         | × <del>-</del>   |                    |                       |                        |         |

|   | _  |   |   |    |   |   |   | - 1 | • |
|---|----|---|---|----|---|---|---|-----|---|
| • | Ι. | n | n | tı | n | - | 0 | а   | а |
|   |    |   |   |    |   |   |   |     |   |

| (Cont          | inued)                                  |                             |                       |              |                                         |                             |                         |              |
|----------------|-----------------------------------------|-----------------------------|-----------------------|--------------|-----------------------------------------|-----------------------------|-------------------------|--------------|
| <i>T</i><br>°C | <i>v</i><br>m³/kg                       | u<br>kJ/kg                  | h<br>kJ/kg            | s<br>kJ/kg·K | <i>v</i><br>m³/kg                       | u<br>kJ/kg                  | <i>h</i><br>kJ/kg       | s<br>kJ/kg·K |
|                |                                         | = 2.5 bar                   |                       |              | • • • • • • • • • • • • • • • • • • • • |                             | = 0.30 MP               | ••••••       |
|                | P                                       | _                           | – 0.25 m<br>−19.51°C) | u            | P                                       |                             | - 0.30 hii<br>-14.66°C) | u            |
| Sat.           | 0.09097                                 | 219.55                      | 242.29                | 0.9586       | 0.07651                                 | 221.34                      | 244.29                  | 0.9502       |
| -15            | 0.09303                                 | 222.03                      | 245.29                | 0.9703       |                                         |                             |                         |              |
| -10            | 0.09528                                 | 224.79                      | 248.61                | 0.9831       | 0.07833                                 | 223.96                      | 247.46                  | 0.9623       |
| -5             | 0.09751                                 | 227.55                      | 251.93                | 0.9956       | 0.08025                                 | 226.78                      | 250.86                  | 0.9751       |
| 0              | 0.09971                                 | 230.33                      | 255.26                | 1.0078       | 0.08214                                 | 229.61                      | 254.25                  | 0.9876       |
| 5              | 0.10189                                 | 233.12                      | 258.59                | 1.0199       | 0.08400                                 | 232.44                      | 257.64                  | 0.9999       |
| 10             | 0.10405                                 | 235.92                      | 261.93                | 1.0318       | 0.08585                                 | 235.28                      | 261.04                  | 1.0120       |
| 15             | 0.10619                                 | 238.74                      | 265.29                | 1.0436       | 0.08767                                 | 238.14                      | 264.44                  | 1.0239       |
| 20             | 0.10831                                 | 241.58                      | 268.66                | 1.0552       | 0.08949                                 | 241.01                      | 267.85                  | 1.0357       |
| 25             | 0.11043                                 | 244.44                      | 272.04                | 1.0666       | 0.09128                                 | 243.89                      | 271.28                  | 1.0472       |
| 30             | 0.11253                                 | 247.31                      | 275.44                | 1.0779       | 0.09307                                 | 246.80                      | 274.72                  | 1.0587       |
| 35             | 0.11461                                 | 250.21                      | 278.86                | 1.0891       | 0.09484                                 | 249.72                      | 278.17                  | 1.0700       |
| 40             | 0.11669                                 | 253.13                      | 282.30                | 1.1002       | 0.09660                                 | 252.66                      | 281.64                  | 1.0811       |
|                |                                         |                             |                       |              |                                         |                             |                         |              |
|                |                                         | p = 3.5 ba                  | r = 0.35 M            | Pa           | <u>р</u>                                | = 4.0 bar                   | = 0.40 MP               | a            |
|                |                                         | ( <i>T</i> <sub>sat</sub> = | −10.39°C)             |              |                                         | $(T_{\text{sat}} = -$       |                         |              |
| Sat.           | 0.06605                                 | 222.88                      | 246.00                | 0.9431       | 0.05812                                 | 224.24                      | 247.48                  | 0.9370       |
| -10            | 0.06619                                 | 223.10                      | 246.27                | 0.9441       |                                         |                             |                         |              |
| -5             | 0.06789                                 | 225.99                      | 249.75                | 0.9572       | 0.05860                                 | 225.16                      | 248.60                  | 0.9411       |
| 0              | 0.06956                                 | 228.86                      | 253.21                | 0.9700       | 0.06011                                 | 228.09                      | 252.14                  | 0.9542       |
| 5              | 0.07121                                 | 231.74                      | 256.67                | 0.9825       | 0.06160                                 | 231.02                      | 225.66                  | 0.9670       |
| 10             | 0.07284                                 | 234.63                      | 260.12                | 0.9948       | 0.06306                                 | 233.95                      | 259.18                  | 0.9795       |
| 15             | 0.07444                                 | 237.52                      | 263.57                | 1.0069       | 0.06450                                 | 236.89                      | 262.69                  | 0.9918       |
| 20             | 0.07603                                 | 240.42                      | 267.03                | 1.0188       | 0.06592                                 | 239.83                      | 266.19                  | 1.0039       |
| 25             | 0.07760                                 | 243.34                      | 270.50                | 1.0305       | 0.06733                                 | 242.77                      | 269.71                  | 1.0158       |
| 30             | 0.07916                                 | 246.27                      | 273.97                | 1.0421       | 0.06872                                 | 245.73                      | 273.22                  | 1.0274       |
| 35             | 0.08070                                 | 249.22                      | 227.46                | 1.0535       | 0.07010                                 | 248.71                      | 276.75                  | 1.0390       |
| 40             | 0.08224                                 | 252.18                      | 280.97                | 1.0648       | 0.07146                                 | 251.70                      | 280.28                  | 1.0504       |
| 45             | 0.08376                                 | 255.17                      | 284.48                | 1.0759       | 0.07282                                 | 254.70                      | 283.83                  | 1.0616       |
|                |                                         |                             |                       |              |                                         |                             |                         |              |
|                |                                         | v = 4.5 ba                  | r = 0.45 M            | Pa           | p                                       | = 5.0 bar                   | = 0.50 MP               | a            |
|                | *************************************** |                             | −3.08°C)              |              |                                         | ( <i>T</i> <sub>sat</sub> = |                         |              |
| Sat.           | 0.05189                                 | 225.45                      | 248.80                | 0.9316       | 0.04686                                 | 226.54                      | 249.97                  | 0.9269       |
| 0              | 0.05275                                 | 227.29                      | 251.03                | 0.9399       |                                         |                             |                         |              |
| 5              | 0.05411                                 | 230.28                      | 254.63                | 0.9529       | 0.04810                                 | 229.52                      | 253.57                  | 0.9399       |
| 10             | 0.05545                                 | 233.26                      | 258.21                | 0.9657       | 0.04934                                 | 232.55                      | 257.22                  | 0.9530       |
| 15             | 0.05676                                 | 236.24                      | 261.78                | 0.9782       | 0.05056                                 | 235.57                      | 260.85                  | 0.9657       |
| 20             | 0.05805                                 | 239.22                      | 265.34                | 0.9904       | 0.05175                                 | 238.59                      | 264.47                  | 0.9781       |
| 25             | 0.05933                                 | 242.20                      | 268.90                | 1.0025       | 0.05293                                 | 241.61                      | 268.07                  | 0.9903       |
| 30             | 0.06059                                 | 245.19                      | 272.46                | 1.0143       | 0.05409                                 | 244.63                      | 271.68                  | 1.0023       |
| 35             | 0.06184                                 | 248.19                      | 276.02                | 1.0259       | 0.05523                                 | 247.66                      | 275.28                  | 1.0141       |
| 40             | 0.06308                                 | 251.20                      | 279.59                | 1.0374       | 0.05636                                 | 250.70                      | 278.89                  | 1.0257       |
| 45             | 0.06430                                 | 254.23                      | 283.17                | 1.0488       | 0.05748                                 | 253.76                      | 282.50                  | 1.0371       |
| 50<br>EE       | 0.06552<br>0.06672                      | 257.28                      | 286.76                | 1.0600       | 0.05859                                 | 256.82                      | 286.12                  | 1.0484       |
| 55             | 0.000/2                                 | 260.34                      | 290.36                | 1.0710       | 0.05969                                 | 259.90                      | 289.75                  | 1.0595       |

| • | _ |   |   |    |   |   |   |   | • |
|---|---|---|---|----|---|---|---|---|---|
| • |   | n | n | tı | n | - | 0 | а | - |
|   |   |   |   |    |   |   |   |   |   |

| $ \begin{array}{c c c c c c c c c c c c c c c c c c c $                                                                                                    | (Cont | inued)  |        |        |        |            |         |        |        |
|----------------------------------------------------------------------------------------------------|-------|---------|--------|--------|--------|------------|---------|--------|--------|
| $\begin{array}{c c c c c c c c c c c c c c c c c c c $                                                                                                    |       | v       |        | h      | S      | v          | и       | h      | 5      |
| Sat. 0.04271 227.53   251.02   0.9226   0.03923   228.44   251.98   0.9186   5                                                                                                    | °C    |         |        |        |        |            |         |        |        |
| Sat.   0.04271   227.53   251.02   0.9226   0.03923   228.44   251.98   0.9186                                                                                                    |       | p       |        |        | Pa     | p          |         |        | Pa Pa  |
| Social Color   Social Color   Soci           | Sat.  | 0.04271 |        |        | 0.9226 | 0.03923    |         |        | 0.9186 |
| 15 0.04547 234.89 259.90 0.9540 0.04122 234.18 258.91 0.9431 20 0.04658 237.95 263.57 0.9667 0.04227 237.29 262.65 0.9566 25 0.04768 241.01 267.23 0.9790 0.04330 240.39 266.37 0.9688 30 0.04875 244.07 270.88 0.9912 0.04431 243.49 270.07 0.9808 35 0.04982 247.13 274.53 1.0031 0.04530 246.58 277.76 0.9929 40 0.05086 250.20 278.17 1.0148 0.04628 249.68 277.45 1.0048 45 0.05190 253.27 281.82 1.0264 0.04724 252.78 281.13 1.0164 50 0.05293 256.36 285.47 1.0378 0.04820 255.50 288.82 1.0279 55 0.05394 259.46 289.13 1.0490 0.04914 259.02 288.51 1.0393 60 0.05495 262.58 292.80 1.0601 0.05008 262.15 292.20 1.0504   **P = 7.0 bar = 0.70 MPa (T <sub>stt</sub> = 10.91°C)  **T = 10.91°C)  **Sat. 0.03371 230.04 253.64 0.9917 0.02953 231.43 255.05 0.9056 15 0.03451 232.70 256.86 0.9229 20 0.03547 235.92 266.75 0.99363 0.03033 234.47 258.74 0.9182 25 0.03639 239.12 264.59 0.9493 0.03118 237.76 262.70 0.9315 30 0.03730 242.29 268.40 0.9619 0.03202 241.04 266.66 0.9448 35 0.03819 245.46 272.19 0.9743 0.03283 244.28 270.54 0.9574 40 0.03906 248.62 275.96 0.9865 0.03263 247.05 247.42 0.9700 45 0.03909 251.78 279.72 0.9984 0.03402 425.74 278.26 0.9821 50 0.04076 254.94 283.48 1.0101 0.03517 253.96 282.10 0.9941 55 0.04160 258.11 287.23 1.0216 0.03592 257.18 285.92 1.0058 60 0.04242 261.29 290.99 1.0330 0.03667 260.40 289.74 1.0174 60 0.03206 248.62 275.96 0.9964 0.03402 425.74 278.26 0.9821 70 0.0405 257.95 286.68 0.9795 0.02367 225.95 282.10 0.9941 55 0.04160 258.11 287.23 1.0216 0.03592 257.18 285.92 1.0058 60 0.04242 261.29 290.99 1.0330 0.03667 260.40 289.74 1.0174 60 0.03208 252.95 286.68 0.9795 0.02732 251.90 279.22 0.9666 60 0.03219 259.49 288.46 1.0033 0.02869 258.56 287.15 0.9902 40 0.02939 246.37 272.82 0.9549 0.02598 245.18 271.17 0.9407 50 0.03682 252.95 286.68 0.9795 0.02732 251.90 279.22 0.9666 60 0.03219 259.49 288.46 1.0033 0.02860 258.56 287.15 0.9902 100 0.03363 272.62 330.36 1.0484 0.0340 0.03450 278.84 262.91 0.9139 40 0.02839 246.37 272.82 0.9549 0.02588 265.13 295.93 1.0356 10 0.03680 292.63 327.37 1.1120 0.03850 298.85 | 5     |         |        | _      |        |            |         |        |        |
| 20 0.04658                                                                                                    | 10    | 0.04433 | 231.81 | 256.20 | 0.9411 | 0.04015    | 231.05  | 255.14 | 0.9299 |
| 25 0.04768                                                                                                    | 15    | 0.04547 | 234.89 | 259.90 | 0.9540 | 0.04122    | 234.18  | 258.91 | 0.9431 |
| 30                                                                                                    | 20    |         |        |        |        | 0.04227    |         | _      |        |
| 35                                                                                                    |       |         |        |        |        |            |         |        |        |
| 40                                                                                                    | _     |         |        | -      |        |            |         |        |        |
| 1.0164                                                                                                    |       |         |        |        |        |            |         |        |        |
| Description                                                                                                    |       | _       |        |        |        | · ·        |         |        |        |
| Description                                                                                                    |       |         |        |        |        |            |         |        |        |
| P = 7.0 bar = 0.70 MPa                                                                                                    | _     |         |        |        |        | · ·        |         |        |        |
| $\begin{array}{c ccccccccccccccccccccccccccccccccccc$                                                                                                    |       |         |        |        |        |            |         |        |        |
| Sat. $0.03371$ $230.04$ $253.64$ $0.9117$ $0.02953$ $231.43$ $255.05$ $0.9056$ $15$ $0.03451$ $232.70$ $256.86$ $0.9229$ $0.03547$ $235.92$ $266.86$ $0.9229$ $0.03547$ $235.92$ $266.75$ $0.9963$ $0.03033$ $234.47$ $258.74$ $0.9182$ $0.03547$ $0.03730$ $0.03730$ $0.04760$ $0.03902$ $0.03740$ $0.03365$ $0.03440$ $0.03902$ $0.03740$ $0.03902$ $0.03740$ $0.03740$ $0.$         | 00    | 0.05495 | 202.50 | 292.00 | 1.0001 | 0.03000    | 202.15  | 292.20 | 1.0504 |
| Sat. $0.03371$ $230.04$ $253.64$ $0.9117$ $0.02953$ $231.43$ $255.05$ $0.9056$ $15$ $0.03451$ $232.70$ $256.86$ $0.9229$ $0.03547$ $235.92$ $266.86$ $0.9229$ $0.03547$ $235.92$ $266.86$ $0.9229$ $0.03547$ $235.92$ $266.86$ $0.9229$ $0.03547$ $235.92$ $266.86$ $0.9493$ $0.03118$ $237.76$ $262.70$ $0.9315$ $30$ $0.03730$ $242.29$ $268.40$ $0.9619$ $0.03202$ $241.04$ $266.66$ $0.9448$ $35$ $0.03819$ $245.46$ $272.19$ $0.9743$ $0.03283$ $244.28$ $270.54$ $0.9574$ $0.90390$ $0.03906$ $0.03906$ $0.03906$ $0.03906$ $0.03906$ $0.0303$ $0.04076$ $0.03906$ $0.04076$ $0.0408$ $0.04076$ $0.0408$ $0.04076$ $0.0408$ $0.04076$ $0.0408$ $0.04076$ $0.0408$ $0.04076$ $0.0408$ $0.04076$ $0.0408$ $0.04076$ $0.0408$ $0.0408$          |       |         |        |        |        |            | 0 a har | O- MD  |        |
| Sat.         0.03371         230.04         253.64         0.9117         0.02953         231.43         255.05         0.9056           15         0.03451         232.70         256.86         0.9229         0.03033         234.47         258.74         0.9182           25         0.03637         239.92         260.75         0.9363         0.03033         234.47         258.74         0.9182           25         0.03639         239.12         264.59         0.9493         0.03118         237.76         262.70         0.9315           30         0.03730         242.29         268.40         0.9619         0.03202         241.04         266.66         0.9448           35         0.03819         245.46         272.19         0.9743         0.03263         247.52         274.42         0.9574           40         0.03906         248.62         275.96         0.9865         0.03363         247.52         274.42         0.9700           45         0.03992         251.78         279.72         0.9984         0.03400         250.74         278.26         0.9821           50         0.04160         258.11         287.23         1.0216         0.03592         257.18                                                                                                    |       | ,       |        | •      | Pa     | p          |         |        | a      |
| 15  0.03451  232.70  256.86  0.9229 20  0.03547  235.92  260.75  0.9363  0.03033  234.47  258.74  0.9182 25  0.03639  239.12  264.59  0.9493  0.0318  237.76  262.70  0.9315 30  0.03730  242.29  268.40  0.9619  0.03202  241.04  266.66  0.9448 35  0.03819  245.46  272.19  0.9743  0.03283  244.28  270.54  0.9574 40  0.03906  248.62  275.96  0.9865  0.03363  247.52  274.42  0.9700 45  0.03992  251.78  279.72  0.9984  0.03440  250.74  278.26  0.9821 50  0.04076  254.94  283.48  1.0101  0.03517  253.96  282.10  0.9941 55  0.04160  258.11  287.23  1.0216  0.03592  257.18  285.92  1.0058 60  0.04242  261.29  290.99  1.0330  0.03667  260.40  289.74  1.0174 65  0.04324  264.48  294.75  1.0442  0.03741  263.64  293.56  1.0287 70  0.04405  267.68  298.51  1.0552  0.03814  266.87  297.38  1.0400   **P = 9.0 bar = 0.90 MPa                                                                                                    | Sat   | 0.02271 | r      |        | 0.0117 | 0.02052    |         |        | 0.0056 |
| $ \begin{array}{cccccccccccccccccccccccccccccccccccc$                                                                                                    |       |         |        |        |        | 0.02953    | 231.43  | 255.05 | 0.9050 |
| $\begin{array}{cccccccccccccccccccccccccccccccccccc$                                                                                                    |       |         |        | _      |        | 0.03033    | 234.47  | 258.74 | 0.9182 |
| $\begin{array}{c ccccccccccccccccccccccccccccccccccc$                                                                                                    |       |         |        |        |        |            |         |        |        |
| 35 0.03819                                                                                                    |       |         |        |        |        |            |         |        |        |
| $ \begin{array}{c ccccccccccccccccccccccccccccccccccc$                                                                                                    | 35    |         |        | 1      |        | 0.03283    | 244.28  | 270.54 |        |
| $\begin{array}{c ccccccccccccccccccccccccccccccccccc$                                                                                                    | 40    | 0.03906 | 248.62 | 275.96 | 0.9865 | 0.03363    | 247.52  | 274.42 | 0.9700 |
| $\begin{array}{c ccccccccccccccccccccccccccccccccccc$                                                                                                    | 45    | 0.03992 | 251.78 | 279.72 | 0.9984 | 0.03440    | 250.74  | 278.26 | 0.9821 |
| 60 0.04242 261.29 290.99 1.0330 0.03667 260.40 289.74 1.0174 65 0.04324 264.48 294.75 1.0442 0.03741 263.64 293.56 1.0287 70 0.04405 267.68 298.51 1.0552 0.03814 266.87 297.38 1.0400   ### P = 9.0 bar = 0.90 MPa (T <sub>sat</sub> = 19.59°C)                                                                                                    | 50    | 0.04076 | 254.94 | 283.48 | 1.0101 | 0.03517    | 253.96  | 282.10 | 0.9941 |
| 65 0.04324 264.48 294.75 1.0442 0.03741 263.64 293.56 1.0287 0.04405 267.68 298.51 1.0552 0.03814 266.87 297.38 1.0400   ### P = 9.0 bar = 0.90 MPa                                                                                                    |       | 0.04160 |        |        | 1.0216 |            |         |        | 1.0058 |
| $\begin{array}{c ccccccccccccccccccccccccccccccccccc$                                                                                                    |       |         |        |        |        |            |         |        |        |
| $\begin{array}{c ccccccccccccccccccccccccccccccccccc$                                                                                                    | _     |         |        |        |        |            |         |        | 1      |
| Sat. $0.02623$ $232.64$ $256.25$ $0.9001$ $0.02358$ $233.71$ $257.28$ $0.8952$ $0.02630$ $0.02789$ $0.02789$ $0.027$         | 70    | 0.04405 | 267.68 | 298.51 | 1.0552 | 0.03814    | 266.87  | 297.38 | 1.0400 |
| Sat. $0.02623$ $232.64$ $256.25$ $0.9001$ $0.02358$ $233.71$ $257.28$ $0.8952$ $0.02630$ $0.02789$ $0.02789$ $0.027$         |       |         |        |        |        |            |         |        |        |
| Sat.         0.02623         232.64         256.25         0.9001         0.02358         233.71         257.28         0.8952           20         0.02630         232.92         256.59         0.9013         0.02457         238.34         262.91         0.9139           40         0.02939         246.37         272.82         0.9549         0.02598         245.18         271.17         0.9407           50         0.03082         252.95         280.68         0.9795         0.02732         251.90         279.22         0.9660           60         0.03219         259.49         288.46         1.0033         0.02860         258.56         287.15         0.9902           70         0.03353         266.04         296.21         1.0262         0.02984         265.19         295.03         1.0135           80         0.03483         272.62         303.96         1.0484         0.03104         271.84         302.88         1.0361           90         0.03611         279.23         311.73         1.0701         0.03221         278.52         310.74         1.0580           100         0.03736         285.90         319.53         1.0913         0.03337         285.24                                                                                                    |       | Į       |        |        | lPa .  | <b>p</b> : |         |        | a      |
| 20       0.02630       232.92       256.59       0.9013         30       0.02789       239.73       264.83       0.9289       0.02457       238.34       262.91       0.9139         40       0.02939       246.37       272.82       0.9549       0.02598       245.18       271.17       0.9407         50       0.03082       252.95       280.68       0.9795       0.02732       251.90       279.22       0.9660         60       0.03219       259.49       288.46       1.0033       0.02860       258.56       287.15       0.9902         70       0.03353       266.04       296.21       1.0262       0.02984       265.19       295.03       1.0135         80       0.03483       272.62       303.96       1.0484       0.03104       271.84       302.88       1.0361         90       0.03611       279.23       311.73       1.0701       0.03221       278.52       310.74       1.0580         100       0.03736       285.90       319.53       1.0913       0.03337       285.24       318.61       1.0794         110       0.03860       292.63       327.37       1.1120       0.03450       292.02       326.52                                                                                                    |       |         |        |        |        |            |         |        |        |
| 30         0.02789         239.73         264.83         0.9289         0.02457         238.34         262.91         0.9139           40         0.02939         246.37         272.82         0.9549         0.02598         245.18         271.17         0.9407           50         0.03082         252.95         280.68         0.9795         0.02732         251.90         279.22         0.9660           60         0.03219         259.49         288.46         1.0033         0.02860         258.56         287.15         0.9902           70         0.03353         266.04         296.21         1.0262         0.02984         265.19         295.03         1.0135           80         0.03483         272.62         303.96         1.0484         0.03104         271.84         302.88         1.0361           90         0.03611         279.23         311.73         1.0701         0.03221         278.52         310.74         1.0580           100         0.03736         285.90         319.53         1.0913         0.03337         285.24         318.61         1.0794           110         0.03860         292.63         327.37         1.1120         0.03450         292.02                                                                                                    |       | _       |        |        |        | 0.02358    | 233.71  | 257.28 | 0.8952 |
| 40       0.02939       246.37       272.82       0.9549       0.02598       245.18       271.17       0.9407         50       0.03082       252.95       280.68       0.9795       0.02732       251.90       279.22       0.9660         60       0.03219       259.49       288.46       1.0033       0.02860       258.56       287.15       0.9902         70       0.03353       266.04       296.21       1.0262       0.02984       265.19       295.03       1.0135         80       0.03483       272.62       303.96       1.0484       0.03104       271.84       302.88       1.0361         90       0.03611       279.23       311.73       1.0701       0.03221       278.52       310.74       1.0580         100       0.03736       285.90       319.53       1.0913       0.03337       285.24       318.61       1.0794         110       0.03860       292.63       327.37       1.1120       0.03450       292.02       326.52       1.1003         120       0.03982       299.42       335.26       1.1323       0.03562       298.85       334.46       1.1207         130       0.04103       306.28       343.21                                                                                                    |       |         |        |        |        | 0.02457    | 228 24  | 262.01 | 0.0120 |
| 50         0.03082         252.95         280.68         0.9795         0.02732         251.90         279.22         0.9660           60         0.03219         259.49         288.46         1.0033         0.02860         258.56         287.15         0.9902           70         0.03353         266.04         296.21         1.0262         0.02984         265.19         295.03         1.0135           80         0.03483         272.62         303.96         1.0484         0.03104         271.84         302.88         1.0361           90         0.03611         279.23         311.73         1.0701         0.03221         278.52         310.74         1.0580           100         0.03736         285.90         319.53         1.0913         0.03337         285.24         318.61         1.0794           110         0.03860         292.63         327.37         1.1120         0.03450         292.02         326.52         1.1003           120         0.03982         299.42         335.26         1.1323         0.03562         298.85         334.46         1.1207           130         0.04103         306.28         343.21         1.1523         0.03672         305.74                                                                                                    |       |         |        |        |        |            |         |        |        |
| 60       0.03219       259.49       288.46       1.0033       0.02860       258.56       287.15       0.9902         70       0.03353       266.04       296.21       1.0262       0.02984       265.19       295.03       1.0135         80       0.03483       272.62       303.96       1.0484       0.03104       271.84       302.88       1.0361         90       0.03611       279.23       311.73       1.0701       0.03221       278.52       310.74       1.0580         100       0.03736       285.90       319.53       1.0913       0.03337       285.24       318.61       1.0794         110       0.03860       292.63       327.37       1.1120       0.03450       292.02       326.52       1.1003         120       0.03982       299.42       335.26       1.1323       0.03562       298.85       334.46       1.1207         130       0.04103       306.28       343.21       1.1523       0.03672       305.74       342.46       1.1408         140       0.04223       313.21       351.22       1.1719       0.03781       312.70       350.51       1.1605                                                                                                    |       |         |        |        |        |            |         |        |        |
| 70         0.03353         266.04         296.21         1.0262         0.02984         265.19         295.03         1.0135           80         0.03483         272.62         303.96         1.0484         0.03104         271.84         302.88         1.0361           90         0.03611         279.23         311.73         1.0701         0.03221         278.52         310.74         1.0580           100         0.03736         285.90         319.53         1.0913         0.03337         285.24         318.61         1.0794           110         0.03860         292.63         327.37         1.1120         0.03450         292.02         326.52         1.1003           120         0.03982         299.42         335.26         1.1323         0.03562         298.85         334.46         1.1207           130         0.04103         306.28         343.21         1.1523         0.03672         305.74         342.46         1.1408           140         0.04223         313.21         351.22         1.1719         0.03781         312.70         350.51         1.1605                                                                                                    |       |         |        |        |        |            |         |        |        |
| 80       0.03483       272.62       303.96       1.0484       0.03104       271.84       302.88       1.0361         90       0.03611       279.23       311.73       1.0701       0.03221       278.52       310.74       1.0580         100       0.03736       285.90       319.53       1.0913       0.03337       285.24       318.61       1.0794         110       0.03860       292.63       327.37       1.1120       0.03450       292.02       326.52       1.1003         120       0.03982       299.42       335.26       1.1323       0.03562       298.85       334.46       1.1207         130       0.04103       306.28       343.21       1.1523       0.03672       305.74       342.46       1.1408         140       0.04223       313.21       351.22       1.1719       0.03781       312.70       350.51       1.1605                                                                                                    |       |         |        |        |        |            |         |        |        |
| 90     0.03611     279.23     311.73     1.0701     0.03221     278.52     310.74     1.0580       100     0.03736     285.90     319.53     1.0913     0.03337     285.24     318.61     1.0794       110     0.03860     292.63     327.37     1.1120     0.03450     292.02     326.52     1.1003       120     0.03982     299.42     335.26     1.1323     0.03562     298.85     334.46     1.1207       130     0.04103     306.28     343.21     1.1523     0.03672     305.74     342.46     1.1408       140     0.04223     313.21     351.22     1.1719     0.03781     312.70     350.51     1.1605                                                                                                    |       |         |        |        |        |            |         |        |        |
| 100     0.03736     285.90     319.53     1.0913     0.03337     285.24     318.61     1.0794       110     0.03860     292.63     327.37     1.1120     0.03450     292.02     326.52     1.1003       120     0.03982     299.42     335.26     1.1323     0.03562     298.85     334.46     1.1207       130     0.04103     306.28     343.21     1.1523     0.03672     305.74     342.46     1.1408       140     0.04223     313.21     351.22     1.1719     0.03781     312.70     350.51     1.1605                                                                                                    |       |         |        |        |        |            |         |        |        |
| 110     0.03860     292.63     327.37     1.1120     0.03450     292.02     326.52     1.1003       120     0.03982     299.42     335.26     1.1323     0.03562     298.85     334.46     1.1207       130     0.04103     306.28     343.21     1.1523     0.03672     305.74     342.46     1.1408       140     0.04223     313.21     351.22     1.1719     0.03781     312.70     350.51     1.1605                                                                                                    |       |         |        |        |        |            |         |        |        |
| 120     0.03982     299.42     335.26     1.1323     0.03562     298.85     334.46     1.1207       130     0.04103     306.28     343.21     1.1523     0.03672     305.74     342.46     1.1408       140     0.04223     313.21     351.22     1.1719     0.03781     312.70     350.51     1.1605                                                                                                    |       |         |        |        |        |            |         |        |        |
| 140     0.04223     313.21     351.22     1.1719     0.03781     312.70     350.51     1.1605                                                                                                    | 120   |         |        |        | 1.1323 |            |         |        |        |
| 140     0.04223     313.21     351.22     1.1719     0.03781     312.70     350.51     1.1605                                                                                                    | 130   | 0.04103 | 306.28 | 343.21 | 1.1523 | 0.03672    | 305.74  | 342.46 | 1.1408 |
| 100 - 100 - 1        | 140   | 0.04223 | 313.21 | 351.22 | 1.1719 | 0.03781    | 312.70  | 350.51 |        |
| 150 0.04342   320.21   359.29   1.1912 0.03889   319.74   358.63   1.1790                                                                                                    | 150   | 0.04342 | 320.21 | 359.29 | 1.1912 | 0.03889    | 319.74  | 358.63 | 1.1790 |

|   | _ |    |   | • |     |    |   |
|---|---|----|---|---|-----|----|---|
| " |   | าท | т | n | 111 | PI | 1 |

| $ \begin{array}{c c c c c c c c c c c c c c c c c c c $                                                                                                    | (Cont | inued)  |        |        |        |            |                                         |        |           |
|----------------------------------------------------------------------------------------------------|-------|---------|--------|--------|--------|------------|-----------------------------------------|--------|-----------|
| $\begin{array}{c c c c c c c c c c c c c c c c c c c $                                                                                                    |       | v       |        |        | S      | v          |                                         | h      | <i>5</i>  |
| Sal. 0.01955   255,48   258,94   0.8864   0.01662   236.89   260.16   0.8786   40 0.02083   242,63   267,62   0.9146   0.01708   239,78   263,70   0.8906   50 0.02204   249,69   276.14   0.9413   0.01823   247,29   272.81   0.9186   60 0.02319   256,60   284,43   0.9666   0.01929   254,52   281,53   0.9186   60 0.02319   270.25   300.66   1.0139   0.02125   268.60   298.34   0.9942   90 0.02636   277.07   308,70   1.0363   0.02217   275,56   306.60   1.0172   100 0.02736   283,90   316.73   1.0582   0.02306   282.52   314,80   1.0395   110 0.02834   290,77   324,78   1.0794   0.02393   289,49   323,00   1.0612   120 0.02930   297,69   332.85   1.1002   0.02478   296.50   331.19   1.0823   130 0.03024   304,65   340,95   1.1205   0.02562   303.55   339.41   1.1029   140 0.03118   311.68   349.09   1.1405   0.02644   310.64   347.65   1.1231   150 0.03230   318,73   357.29   1.1661   0.02725   317.79   355.94   1.1429   160 0.03301   325.92   365.54   1.1793   0.02805   324.99   364.26   1.1624   170 0.03392   333.14   373.84   1.1983   0.02864   332.26   372.64   1.1815    p = 16.0 bar = 1.60 MPa                                                                                                    | °C    |         |        |        |        | m³/kg      | kJ/kg                                   | kJ/kg  | kJ/kg · K |
| Sat.   0.01955   235.48   258.94   0.8864   0.01662   236.89   260.16   0.8786                                                                                                    |       | p       |        |        | Pa     | p          |                                         |        | Pa        |
| 40         0.02083         242.63         267.62         0.9143         0.01823         247.29         27.81         0.9860           50         0.022049         296.60         276.14         0.9666         0.01929         254.52         281.53         0.9452           70         0.02428         263.44         292.58         0.9907         0.02029         261.60         299.01         0.9703           80         0.02534         270.25         300.66         1.0139         0.02127         275.56         306.60         1.0712           100         0.02736         289.90         316.73         1.0582         0.02306         282.52         314.80         1.0995           110         0.02930         297.69         332.85         1.1002         0.02478         296.50         331.19         1.0823           130         0.030210         318.77         357.29         1.1601         0.02725         303.55         393.41         1.1029           160         0.03210         318.77         357.29         1.1601         0.02725         337.79         355.94         1.1429           160         0.03210         318.77         357.29         1.1691         0.02726         238.86 <th>C-4</th> <th></th> <th></th> <th></th> <th>- 006</th> <th></th> <th></th> <th></th> <th>- 0-06</th>                                                                                                    | C-4   |         |        |        | - 006  |            |                                         |        | - 0-06    |
| 50                                                                                                    |       |         |        |        |        |            |                                         |        |           |
| Color                                                                                                    | -     | _       |        | 1      |        | •          |                                         |        | -         |
| 70         0.02428         263.44         292.58         0.9907         0.02029         261.60         290.01         0.9703           80         0.02534         270.25         300.66         1.0139         0.02125         268.60         298.34         0.9942           90         0.02636         277.07         308.70         1.0363         0.02217         275.56         306.60         1.0127           100         0.02736         283.90         316.73         1.0582         0.02306         282.52         314.80         1.0395           120         0.02930         297.69         332.85         1.1002         0.02342         30.465         340.95         1.1205         0.02562         303.55         331.41         1.029           140         0.03183         311.68         349.09         1.1405         0.02644         310.64         347.65         1.1231           150         0.03210         318.77         357.29         1.1601         0.02725         317.79         355.594         1.1421           150         0.03301         325.92         365.54         1.1793         0.02805         324.99         364.26         1.1624           170         0.03332         244.66 <td>_</td> <td>•</td> <td></td> <td></td> <td></td> <td></td> <td></td> <td></td> <td></td>                                                                                                    | _     | •       |        |        |        |            |                                         |        |           |
| 80 0.02534                                                                                                    |       |         | -      |        | 1      |            |                                         |        |           |
| 90 0.02636 277.07 308.70 1.0363 0.02217 275.56 306.60 1.0172 100 0.02736 283.90 316.73 1.0582 0.02306 282.52 314.80 1.0393 110 0.0284 290.77 324.78 1.0794 0.02393 289.49 323.00 1.0612 120 0.02930 297.69 332.85 1.1002 0.02478 296.50 331.19 1.0823 130 0.03024 304.65 340.95 1.1205 0.02562 303.55 339.41 1.1029 140 0.03118 311.68 349.09 1.1405 0.02644 310.64 347.65 1.1231 150 0.03210 318.77 357.29 1.1601 0.02725 317.79 355.94 1.1429 160 0.03310 325.92 365.54 1.1793 0.02805 324.99 364.26 1.1624 1.170 0.03392 333.14 373.84 1.1983 0.02805 324.99 364.26 1.1624 1.1815 170 0.03392 333.14 373.84 1.1983 0.02805 324.99 364.26 1.1624 1.1815 170 0.0318 29.59.65 287.30 0.9515 0.01492 257.57 284.43 0.9337 0.0301 241.72 265.14 0.8758 0.0153 244.66 269.18 0.8971 0.0301 241.72 265.14 0.8758 0.01631 266.86 295.93 0.9762 0.01576 266.04 293.40 0.9595 0.01901 274.00 304.42 0.9999 0.01655 272.37 302.16 0.9839 100 0.01983 281.09 312.82 1.0228 0.01731 279.62 310.77 1.0073 110 0.02062 288.18 321.17 1.0448 0.01804 286.83 319.30 1.0299 1.00 0.01983 281.09 312.82 1.0228 0.01731 279.62 310.77 1.0073 130 0.0214 302.24 302.44 337.84 1.0872 0.0184 286.83 319.30 1.0299 1.00 0.0288 309.58 346.19 1.1077 0.02011 308.50 344.70 1.0937 150 0.02361 316.79 354.56 1.1277 0.02077 315.78 353.17 1.1191 1.002062 288.18 321.17 1.0448 0.01804 286.83 319.30 1.0299 1.000 0.0288 309.58 346.19 1.1077 0.02011 308.50 344.70 1.0937 150 0.02361 316.79 354.56 1.1277 0.02077 315.78 353.17 1.1193 160 0.02482 324.05 362.97 1.1473 0.02142 323.10 361.66 1.1338 0.01381 263.12 290.74 0.9436 0.0165 258.89 284.99 0.9131 0.002361 316.79 354.56 1.1277 0.02077 315.78 353.17 1.1193 100 0.01528 278.69 308.65 0.9929 0.0165 278.89 284.99 0.9133 1.0029 1.002361 316.79 354.56 1.1277 0.02077 315.78 353.17 1.1193 100 0.01528 278.89 308.55 0.9929 0.0165 25.30 274.43 0.8873 0.00913 240.78 258.89 284.99 0.9133 1.0090 0.01457 270.67 299.80 0.9689 0.01166 267.01 294.75 0.9407 1.000189 374.47 375.40 0.01663 307.44 300.88 31.00906 30.0185 334.47 375.40 0.01663 307.44 300.88 31.00906 300.0185 334.7                                                                                                    | •     | -       |        | 1 1    |        | -          |                                         |        |           |
| 100                                                                                                    | 90    |         |        | _      |        | _          | 275.56                                  |        |           |
| 110                                                                                                    | -     | _       |        |        |        | •          |                                         | -      | ,         |
| $\begin{array}{c ccccccccccccccccccccccccccccccccccc$                                                                                                    | 110   |         |        |        | _      | _          | _                                       |        |           |
| 140 0.03118 311.68 349.09 1.1405 0.02644 310.64 347.65 1.1231 150 0.03210 318.77 357.29 1.1601 0.02725 317.79 355.94 1.1429 160 0.03301 325.92 365.54 1.1793 0.02805 324.99 364.26 1.1624 170 0.03392 333.14 373.84 1.1983 0.02884 332.26 372.64 1.1815   ****P = 16.0 bar = 1.60 MPa***                                                                                                    | 120   | 0.02930 | 297.69 | 332.85 | 1.1002 | 0.02478    | 296.50                                  | 331.19 | 1.0823    |
| $\begin{array}{c ccccccccccccccccccccccccccccccccccc$                                                                                                    | 130   | 0.03024 | 304.65 | 340.95 | 1.1205 | 0.02562    | 303.55                                  | 339.41 | 1.1029    |
| $\begin{array}{c ccccccccccccccccccccccccccccccccccc$                                                                                                    | 140   | 0.03118 | 311.68 | 349.09 | 1.1405 | 0.02644    | 310.64                                  | 347.65 | 1.1231    |
| $\begin{array}{c ccccccccccccccccccccccccccccccccccc$                                                                                                    | 150   | 0.03210 | 318.77 | 357.29 | 1.1601 | 0.02725    | 317.79                                  | 355.94 | 1.1429    |
| $\begin{array}{c ccccccccccccccccccccccccccccccccccc$                                                                                                    | 160   | 0.03301 | 325.92 | 365.54 | 1.1793 | 0.02805    | 324.99                                  | 364.26 | 1.1624    |
| $ \begin{array}{c ccccccccccccccccccccccccccccccccccc$                                                                                                    | 170   | 0.03392 | 333.14 | 373.84 | 1.1983 | 0.02884    | 332.26                                  | 372.64 | 1.1815    |
| $ \begin{array}{c ccccccccccccccccccccccccccccccccccc$                                                                                                    |       |         |        |        |        |            |                                         |        |           |
| $ \begin{array}{c ccccccccccccccccccccccccccccccccccc$                                                                                                    |       |         |        |        | I.D.   |            |                                         | Oo MI  |           |
| Sat. 0.01440 238.00 261.04 0.8715 0.01265 238.86 261.64 0.8649 50 0.01533 244.66 269.18 0.8971 0.01301 241.72 265.14 0.8758 60 0.01634 252.29 278.43 0.9252 0.01401 249.86 275.09 0.9061 70 0.01728 259.65 287.30 0.9515 0.01492 257.57 284.43 0.9337 80 0.01817 266.86 295.93 0.9762 0.01576 265.04 293.40 0.9595 90 0.01901 274.00 304.42 0.9999 0.01655 272.37 302.16 0.9839 100 0.01983 281.09 312.82 1.0228 0.01731 279.62 310.77 1.0073 110 0.02062 288.18 321.17 1.0448 0.01804 286.83 319.30 1.0299 120 0.02199 295.28 329.51 1.0663 0.01874 294.04 327.78 1.0517 130 0.02214 302.41 337.84 1.0872 0.01943 301.26 336.24 1.0730 140 0.02288 309.58 346.19 1.1077 0.02011 308.50 344.70 1.0937 150 0.02361 316.79 354.56 1.1277 0.02077 315.78 353.17 1.1139 160 0.02432 324.05 362.97 1.1473 0.02142 323.10 361.66 1.1338 170 0.02503 331.37 371.42 1.1666 0.02207 330.47 370.19 1.1532 $\frac{p}{2} = 20.0 \text{ bar} = 2.00 \text{ MPa} \frac{p}{2} = 24.0 \text{ bar} = 2.4 \text{ MPa} \frac{p}{2} = 24.0 \text{ bar} = 2.4 \text{ MPa} \frac{p}{2} = 24.0 \text{ bar} = 2.4 \text{ MPa} \frac{p}{2} = 24.0 \text{ bar} = 2.4 \text{ MPa} \frac{p}{2} = 24.0 \text{ bar} = 2.4 \text{ MPa} \frac{p}{2} = 24.0 \text{ bar} = 2.4 \text{ mean} = 2.0 \text{ mean} = 2.0 \text{ mean} = 2.$ |       | P       |        |        | 1Pa    | <i>p</i> : |                                         |        | 'a        |
| $\begin{array}{cccccccccccccccccccccccccccccccccccc$                                                                                                    | Sat   | 0.01440 | ſ      |        | 0 8715 | 0.01265    | • • • • • • • • • • • • • • • • • • • • |        | 0.8640    |
| $\begin{array}{c ccccccccccccccccccccccccccccccccccc$                                                                                                    |       |         | _      |        |        |            |                                         |        | .,        |
| $\begin{array}{c ccccccccccccccccccccccccccccccccccc$                                                                                                    | _     |         |        |        |        | _          |                                         |        |           |
| 80         0.01817         266.86         295.93         0.9762         0.01576         265.04         293.40         0.9595           90         0.01901         274.00         304.42         0.9999         0.01655         272.37         302.16         0.9839           100         0.01983         281.09         312.82         1.0228         0.01731         279.62         310.77         1.0073           110         0.02062         288.18         321.17         1.0448         0.01804         286.83         319.30         1.0229           120         0.02143         302.41         337.84         1.0872         0.01943         301.26         336.24         1.0730           140         0.02288         309.58         346.19         1.1077         0.02011         308.50         344.70         1.0937           150         0.02361         316.79         354.56         1.1277         0.02077         315.78         353.17         1.1139           160         0.02432         324.05         362.97         1.1473         0.02142         323.10         361.66         1.1338           170         0.01204         239.51         261.98         0.8586         0.00907         240.22 <td></td> <td></td> <td></td> <td></td> <td></td> <td>•</td> <td></td> <td></td> <td></td>                                                                                                    |       |         |        |        |        | •          |                                         |        |           |
| $\begin{array}{c ccccccccccccccccccccccccccccccccccc$                                                                                                    | -     | •       |        |        |        |            |                                         |        |           |
| $\begin{array}{c ccccccccccccccccccccccccccccccccccc$                                                                                                    |       | •       |        |        |        |            |                                         |        |           |
| 110 0.02062 288.18 321.17 1.0448 0.01804 286.83 319.30 1.0299 120 0.02139 295.28 329.51 1.0663 0.01874 294.04 327.78 1.0517 130 0.02214 302.41 337.84 1.0872 0.01943 301.26 336.24 1.0730 140 0.02288 309.58 346.19 1.1077 0.02011 308.50 344.70 1.0937 150 0.02361 316.79 354.56 1.1277 0.02077 315.78 353.17 1.1139 160 0.02432 324.05 362.97 1.1473 0.02142 323.10 361.66 1.1338 170 0.02503 331.37 371.42 1.1666 0.02207 330.47 370.19 1.1532 $p = 20.0 \text{ bar} = 2.00 \text{ MPa} \qquad p = 24.0 \text{ bar} = 2.4 \text{ MPa} $ $(T_{\text{sat}} = 51.26^{\circ}\text{C}) \qquad (T_{\text{sat}} = 59.46^{\circ}\text{C})$ Sat. 0.01124 239.51 261.98 0.8586 0.00907 240.22 261.99 0.8463 0.001212 247.20 271.43 0.8873 0.00913 240.78 262.68 0.8484 70 0.01300 255.35 281.36 0.9167 0.01006 250.30 274.43 0.8831 80 0.01381 263.12 290.74 0.9436 0.01663 258.89 284.93 0.9133 90 0.01457 270.67 299.80 0.9689 0.01156 267.01 294.75 0.9407 100 0.01528 278.09 308.65 0.9929 0.01222 274.85 304.18 0.9663 110 0.01596 285.44 317.37 1.0160 0.01284 282.53 313.35 0.9906 120 0.01663 292.76 326.01 1.0383 0.01343 290.11 322.35 1.0137 130 0.01727 300.08 334.61 1.0598 0.01456 305.14 340.08 1.0577 150 0.01850 314.75 351.76 1.1013 0.01509 312.64 348.87 1.0787 160 0.01910 322.14 360.34 1.1214 0.01562 320.16 357.64 1.0992 170 0.01969 329.56 368.95 1.1410 0.01613 327.70 366.41 1.1192                                                                                                    | -     | •       |        |        |        |            |                                         | _      |           |
| 120         0.02139         295.28         329.51         1.0663         0.01874         294.04         327.78         1.0517           130         0.02214         302.41         337.84         1.0872         0.01943         301.26         336.24         1.0730           140         0.02288         309.58         346.19         1.1077         0.02011         308.50         344.70         1.0937           150         0.02361         316.79         354.56         1.1277         0.02077         315.78         353.17         1.1139           160         0.02432         324.05         362.97         1.1473         0.02142         323.10         361.66         1.1338           170         0.02503         331.37         371.42         1.1666         0.02207         330.47         370.19         1.1532           P = 20.0 bar = 2.00 MPa         P = 24.0 bar = 2.4 MPa           ( $I_{sat}$ = 51.26°C)         ( $I_{sat}$ = 59.46°C)           Sat. 0.01124         239.51         261.98         0.8586         0.00907         240.22         261.99         0.8463           60         0.01212         247.20         271.43         0.8873         0.00913         2                                                                                                    |       |         | 1      | -      |        |            |                                         |        |           |
| 140         0.02288         309.58         346.19         1.1077         0.02011         308.50         344.70         1.0937           150         0.02361         316.79         354.56         1.1277         0.02077         315.78         353.17         1.1139           160         0.02432         324.05         362.97         1.1473         0.02142         323.10         361.66         1.1338           170         0.02503         331.37         371.42         1.1666         0.02207         330.47         370.19         1.1532           p = 24.0 bar = 2.0 MPa $(T_{sat} = 59.46^{\circ}\text{C})$ Sat. 0.01124         239.51         261.98         0.8586         0.00907         240.22         261.99         0.8463           60         0.01212         247.20         271.43         0.8873         0.00913         240.78         262.68         0.8484           70         0.01300         255.35         281.36         0.9167         0.01006         250.30         274.43         0.8831           80         0.01381         263.12         290.74         0.9436         0.01085         258.89         284.93         0.9133           90         0.01457 </td <td>120</td> <td>0.02139</td> <td>295.28</td> <td></td> <td></td> <td>0.01874</td> <td>_</td> <td></td> <td></td>                                                                                                    | 120   | 0.02139 | 295.28 |        |        | 0.01874    | _                                       |        |           |
| 150 0.02361 316.79 354.56 1.1277 0.02077 315.78 353.17 1.1139 160 0.02432 324.05 362.97 1.1473 0.02142 323.10 361.66 1.1338 170 0.02503 331.37 371.42 1.1666 0.02207 330.47 370.19 1.1532                                                                                                    | 130   | 0.02214 | 302.41 | 337.84 | 1.0872 | 0.01943    | 301.26                                  | 336.24 | 1.0730    |
| $\begin{array}{c ccccccccccccccccccccccccccccccccccc$                                                                                                    | 140   | 0.02288 | 309.58 | 346.19 | 1.1077 | 0.02011    | 308.50                                  | 344.70 | 1.0937    |
| $\begin{array}{c ccccccccccccccccccccccccccccccccccc$                                                                                                    | 150   | 0.02361 | 316.79 | 354.56 | 1.1277 | 0.02077    | 315.78                                  | 353.17 | 1.1139    |
| $\begin{array}{c ccccccccccccccccccccccccccccccccccc$                                                                                                    | 160   | 0.02432 | 324.05 | 362.97 | 1.1473 | 0.02142    | 323.10                                  | 361.66 | 1.1338    |
| Sat. $0.01124$ 239.51 261.98 $0.8586$ $0.00907$ 240.22 261.99 $0.8463$ 60 $0.01212$ 247.20 271.43 $0.8873$ $0.00913$ 240.78 262.68 $0.8484$ 70 $0.01300$ 255.35 281.36 $0.9167$ $0.01006$ 250.30 274.43 $0.8831$ 80 $0.01381$ 263.12 290.74 $0.9436$ $0.01085$ 258.89 284.93 $0.9133$ 90 $0.01457$ 270.67 299.80 $0.9689$ $0.01156$ 267.01 294.75 $0.9407$ 100 $0.01528$ 278.09 308.65 $0.9929$ $0.01222$ 274.85 304.18 $0.9663$ 110 $0.01596$ 285.44 317.37 1.0160 $0.01284$ 282.53 313.35 $0.9906$ 120 $0.01663$ 292.76 326.01 1.0383 $0.01343$ 290.11 322.35 1.0137 130 $0.01727$ 300.08 334.61 1.0598 $0.01400$ 297.64 331.25 1.0361 140 $0.01789$ 307.40 343.19 1.0808 $0.01456$ 305.14 340.08 1.0577 150 $0.01850$ 314.75 351.76 1.1013 $0.01509$ 312.64 348.87 1.0787 160 $0.01969$ 329.56 368.95 1.1410 $0.01613$ 327.70 366.41 1.1192                                                                                                    | 170   | 0.02503 | 331.37 | 371.42 | 1.1666 | 0.02207    | 330.47                                  | 370.19 | 1.1532    |
| Sat. $0.01124$ 239.51 261.98 $0.8586$ $0.00907$ 240.22 261.99 $0.8463$ 60 $0.01212$ 247.20 271.43 $0.8873$ $0.00913$ 240.78 262.68 $0.8484$ 70 $0.01300$ 255.35 281.36 $0.9167$ $0.01006$ 250.30 274.43 $0.8831$ 80 $0.01381$ 263.12 290.74 $0.9436$ $0.01085$ 258.89 284.93 $0.9133$ 90 $0.01457$ 270.67 299.80 $0.9689$ $0.01156$ 267.01 294.75 $0.9407$ 100 $0.01528$ 278.09 308.65 $0.9929$ $0.01222$ 274.85 304.18 $0.9663$ 110 $0.01596$ 285.44 317.37 1.0160 $0.01284$ 282.53 313.35 $0.9906$ 120 $0.01663$ 292.76 326.01 1.0383 $0.01343$ 290.11 322.35 1.0137 130 $0.01727$ 300.08 334.61 1.0598 $0.01400$ 297.64 331.25 1.0361 140 $0.01789$ 307.40 343.19 1.0808 $0.01456$ 305.14 340.08 1.0577 150 $0.01850$ 314.75 351.76 1.1013 $0.01509$ 312.64 348.87 1.0787 160 $0.01969$ 329.56 368.95 1.1410 $0.01613$ 327.70 366.41 1.1192                                                                                                    |       |         |        |        |        |            |                                         |        |           |
| Sat. $0.01124$ 239.51 261.98 $0.8586$ $0.00907$ 240.22 261.99 $0.8463$ 60 $0.01212$ 247.20 271.43 $0.8873$ $0.00913$ 240.78 262.68 $0.8484$ 70 $0.01300$ 255.35 281.36 $0.9167$ $0.01006$ 250.30 274.43 $0.8831$ 80 $0.01381$ 263.12 290.74 $0.9436$ $0.01085$ 258.89 284.93 $0.9133$ 90 $0.01457$ 270.67 299.80 $0.9689$ $0.01156$ 267.01 294.75 $0.9407$ 100 $0.01528$ 278.09 308.65 $0.9929$ $0.01222$ 274.85 304.18 $0.9663$ 110 $0.01596$ 285.44 317.37 1.0160 $0.01284$ 282.53 313.35 $0.9906$ 120 $0.01663$ 292.76 326.01 1.0383 $0.01343$ 290.11 322.35 1.0137 130 $0.01727$ 300.08 334.61 1.0598 $0.01400$ 297.64 331.25 1.0361 140 $0.01789$ 307.40 343.19 1.0808 $0.01456$ 305.14 340.08 1.0577 150 $0.01850$ 314.75 351.76 1.1013 $0.01509$ 312.64 348.87 1.0787 160 $0.01969$ 329.56 368.95 1.1410 $0.01613$ 327.70 366.41 1.1192                                                                                                    |       |         |        |        | 4D-    |            |                                         |        |           |
| Sat.         0.01124         239.51         261.98         0.8586         0.00907         240.22         261.99         0.8463           60         0.01212         247.20         271.43         0.8873         0.00913         240.78         262.68         0.8484           70         0.01300         255.35         281.36         0.9167         0.01006         250.30         274.43         0.8831           80         0.01381         263.12         290.74         0.9436         0.01085         258.89         284.93         0.9133           90         0.01457         270.67         299.80         0.9689         0.01156         267.01         294.75         0.9407           100         0.01528         278.09         308.65         0.9929         0.01222         274.85         304.18         0.9663           110         0.01596         285.44         317.37         1.0160         0.01284         282.53         313.35         0.9906           120         0.01663         292.76         326.01         1.0383         0.01343         290.11         322.35         1.0137           130         0.01727         300.08         334.61         1.0598         0.01400         297.64                                                                                                    |       | P       |        |        | nra    | P          |                                         |        | d         |
| 60         0.01212         247.20         271.43         0.8873         0.00913         240.78         262.68         0.8484           70         0.01300         255.35         281.36         0.9167         0.01006         250.30         274.43         0.8831           80         0.01381         263.12         290.74         0.9436         0.01085         258.89         284.93         0.9133           90         0.01457         270.67         299.80         0.9689         0.01156         267.01         294.75         0.9407           100         0.01528         278.09         308.65         0.9929         0.01222         274.85         304.18         0.9663           110         0.01596         285.44         317.37         1.0160         0.01284         282.53         313.35         0.9906           120         0.01663         292.76         326.01         1.0383         0.01343         290.11         322.35         1.0137           130         0.01727         300.08         334.61         1.0598         0.01400         297.64         331.25         1.0361           140         0.01789         307.40         343.19         1.0808         0.01456         305.14                                                                                                    | Sat   | 0.01127 | [      |        | 0.8586 | 0.00007    |                                         |        | 0.8462    |
| 70         0.01300         255.35         281.36         0.9167         0.01006         250.30         274.43         0.8831           80         0.01381         263.12         290.74         0.9436         0.01085         258.89         284.93         0.9133           90         0.01457         270.67         299.80         0.9689         0.01156         267.01         294.75         0.9407           100         0.01528         278.09         308.65         0.9929         0.01222         274.85         304.18         0.9663           110         0.01596         285.44         317.37         1.0160         0.01284         282.53         313.35         0.9906           120         0.01663         292.76         326.01         1.0383         0.01343         290.11         322.35         1.0137           130         0.01727         300.08         334.61         1.0598         0.01400         297.64         331.25         1.0361           140         0.01789         307.40         343.19         1.0808         0.01456         305.14         340.08         1.0577           150         0.01850         314.75         351.76         1.1013         0.01509         312.64                                                                                                    |       | •       |        |        |        | * *        | •                                       |        |           |
| 80         0.01381         263.12         290.74         0.9436         0.01085         258.89         284.93         0.9133           90         0.01457         270.67         299.80         0.9689         0.01156         267.01         294.75         0.9407           100         0.01528         278.09         308.65         0.9929         0.01222         274.85         304.18         0.9663           110         0.01596         285.44         317.37         1.0160         0.01284         282.53         313.35         0.9906           120         0.01663         292.76         326.01         1.0383         0.01343         290.11         322.35         1.0137           130         0.01727         300.08         334.61         1.0598         0.01400         297.64         331.25         1.0361           140         0.01789         307.40         343.19         1.0808         0.01456         305.14         340.08         1.0577           150         0.01850         314.75         351.76         1.1013         0.01509         312.64         348.87         1.0787           160         0.01969         329.56         368.95         1.1410         0.01613         327.70 <td></td> <td></td> <td></td> <td></td> <td>, , ,</td> <td></td> <td></td> <td></td> <td></td>                                                                                                    |       |         |        |        | , , ,  |            |                                         |        |           |
| 90         0.01457         270.67         299.80         0.9689         0.01156         267.01         294.75         0.9407           100         0.01528         278.09         308.65         0.9929         0.01222         274.85         304.18         0.9663           110         0.01596         285.44         317.37         1.0160         0.01284         282.53         313.35         0.9906           120         0.01663         292.76         326.01         1.0383         0.01343         290.11         322.35         1.0137           130         0.01727         300.08         334.61         1.0598         0.01400         297.64         331.25         1.0361           140         0.01789         307.40         343.19         1.0808         0.01456         305.14         340.08         1.0577           150         0.01850         314.75         351.76         1.1013         0.01509         312.64         348.87         1.0787           160         0.01910         322.14         360.34         1.1214         0.01562         320.16         357.64         1.0992           170         0.01969         329.56         368.95         1.1410         0.01613         327.70 <td>-</td> <td></td> <td></td> <td>_</td> <td></td> <td></td> <td></td> <td></td> <td></td>                                                                                                    | -     |         |        | _      |        |            |                                         |        |           |
| 100       0.01528       278.09       308.65       0.9929       0.01222       274.85       304.18       0.9663         110       0.01596       285.44       317.37       1.0160       0.01284       282.53       313.35       0.9906         120       0.01663       292.76       326.01       1.0383       0.01343       290.11       322.35       1.0137         130       0.01727       300.08       334.61       1.0598       0.01400       297.64       331.25       1.0361         140       0.01789       307.40       343.19       1.0808       0.01456       305.14       340.08       1.0577         150       0.01850       314.75       351.76       1.1013       0.01509       312.64       348.87       1.0787         160       0.01910       322.14       360.34       1.1214       0.01562       320.16       357.64       1.0992         170       0.01969       329.56       368.95       1.1410       0.01613       327.70       366.41       1.1192                                                                                                    |       |         | _      |        |        |            | -                                       |        |           |
| 110       0.01596       285.44       317.37       1.0160       0.01284       282.53       313.35       0.9906         120       0.01663       292.76       326.01       1.0383       0.01343       290.11       322.35       1.0137         130       0.01727       300.08       334.61       1.0598       0.01400       297.64       331.25       1.0361         140       0.01789       307.40       343.19       1.0808       0.01456       305.14       340.08       1.0577         150       0.01850       314.75       351.76       1.1013       0.01509       312.64       348.87       1.0787         160       0.01910       322.14       360.34       1.1214       0.01562       320.16       357.64       1.0992         170       0.01969       329.56       368.95       1.1410       0.01613       327.70       366.41       1.1192                                                                                                    | -     |         | 1 1    |        |        | -          | •                                       |        |           |
| 120     0.01663     292.76     326.01     1.0383     0.01343     290.11     322.35     1.0137       130     0.01727     300.08     334.61     1.0598     0.01400     297.64     331.25     1.0361       140     0.01789     307.40     343.19     1.0808     0.01456     305.14     340.08     1.0577       150     0.01850     314.75     351.76     1.1013     0.01509     312.64     348.87     1.0787       160     0.01910     322.14     360.34     1.1214     0.01562     320.16     357.64     1.0992       170     0.01969     329.56     368.95     1.1410     0.01613     327.70     366.41     1.1192                                                                                                    |       |         |        |        |        | 0.01284    |                                         |        |           |
| 130     0.01727     300.08     334.61     1.0598     0.01400     297.64     331.25     1.0361       140     0.01789     307.40     343.19     1.0808     0.01456     305.14     340.08     1.0577       150     0.01850     314.75     351.76     1.1013     0.01509     312.64     348.87     1.0787       160     0.01910     322.14     360.34     1.1214     0.01562     320.16     357.64     1.0992       170     0.01969     329.56     368.95     1.1410     0.01613     327.70     366.41     1.1192                                                                                                    |       |         |        |        |        | •          |                                         |        |           |
| 150     0.01850     314.75     351.76     1.1013     0.01509     312.64     348.87     1.0787       160     0.01910     322.14     360.34     1.1214     0.01562     320.16     357.64     1.0992       170     0.01969     329.56     368.95     1.1410     0.01613     327.70     366.41     1.1192                                                                                                    |       |         |        | _      |        |            | -                                       |        |           |
| 150     0.01850     314.75     351.76     1.1013     0.01509     312.64     348.87     1.0787       160     0.01910     322.14     360.34     1.1214     0.01562     320.16     357.64     1.0992       170     0.01969     329.56     368.95     1.1410     0.01613     327.70     366.41     1.1192                                                                                                    | 140   | 0.01789 |        | 343.19 |        | 0.01456    |                                         | 340.08 |           |
| 170 0.01969 329.56 368.95 1.1410 0.01613 327.70 366.41 1.1192                                                                                                    |       |         |        |        | 1.1013 | 0.01509    |                                         |        |           |
|                                                                                                    | 160   | 0.01910 | 322.14 | 360.34 | 1.1214 | 0.01562    | 320.16                                  | 357.64 | 1.0992    |
| 180 0.02027 337.03 377.58 1.1603 0.01663 335.27 375.20 1.1388                                                                                                    | 170   | 0.01969 | 329.56 | 368.95 | 1.1410 | _          | 327.70                                  | 366.41 | 1.1192    |
|                                                                                                    | 180   | 0.02027 | 337.03 | 377.58 | 1.1603 | 0.01663    | 335.27                                  | 375.20 | 1.1388    |

# Properties of Saturated Refrigerant 134a (Liquid-Vapor): Temperature Table

|            | ssure Conve                                | rsions:       | Properties o                              | of Saturate                 | ed Refriger                  | ant 134a (                      | Liquid-Va                    | por): Temp               | erature Ta                      | ble                              |                                 |                 |
|------------|--------------------------------------------|---------------|-------------------------------------------|-----------------------------|------------------------------|---------------------------------|------------------------------|--------------------------|---------------------------------|----------------------------------|---------------------------------|-----------------|
| Pre<br>1 b | $ar = 0.1 \text{ MP}$ $= 10^2 \text{ kPa}$ | a /           | Specific<br>m³/                           |                             |                              | l Energy<br>/kg                 |                              | Enthalpy<br>kJ/kg        |                                 |                                  | ropy<br>g·K                     |                 |
| Ĭ          | Temp.<br>°C                                | Press.<br>bar | Sat.<br>Liquid $v_{ m f} 	imes { m 10}^3$ | Sat.<br>Vapor<br>$v_{ m g}$ | Sat.<br>Liquid<br><i>u</i> f | Sat.<br>Vapor<br>u <sub>g</sub> | Sat.<br>Liquid<br><i>h</i> f | Evap.<br>h <sub>fg</sub> | Sat.<br>Vapor<br>h <sub>g</sub> | Sat.<br>Liquid<br>S <sub>f</sub> | Sat.<br>Vapor<br>s <sub>g</sub> | Temp.<br>°C     |
|            | -40                                        | 0.5164        | 0.7055                                    | 0.3569                      | -0.04                        | 204.45                          | 0.00                         | 222.88                   | 222.88                          | 0.0000                           | 0.9560                          | -40             |
|            | -36                                        | 0.6332        | 0.7113                                    | 0.2947                      | 4.68                         | 206.73                          | 4.73                         | 220.67                   | 225.40                          | 0.0201                           | 0.9506                          | -36             |
|            | -32                                        | 0.7704        | 0.7172                                    | 0.2451                      | 9.47                         | 209.01                          | 9.52                         | 218.37                   | 227.90                          | 0.0401                           | 0.9456                          | -32             |
|            | -28                                        | 0.9305        | 0.7233                                    | 0.2052                      | 14.31                        | 211.29                          | 14.37                        | 216.01                   | 230.38                          | 0.0600                           | 0.9411                          | -28             |
|            | -26                                        | 1.0199        | 0.7265                                    | 0.1882                      | 16.75                        | 212.43                          | 16.82                        | 214.80                   | 231.62                          | 0.0699                           | 0.9390                          | -26             |
|            | -24                                        | 1.1160        | 0.7296                                    | 0.1728                      | 19.21                        | 213.57                          | 19.29                        | 213.57                   | 232.85                          | 0.0798                           | 0.9370                          | -24             |
|            | -24<br>-22                                 | 1.2192        | 0.7328                                    | 0.1720                      | 21.68                        | 213.57                          | 21.77                        | 213.57                   | 234.08                          | 0.0798                           | 0.9370                          | -22             |
|            | - <sub>20</sub>                            | 1.3299        | 0.7361                                    | 0.1464                      | 24.17                        | 214.70                          | 24.26                        | 211.05                   | 235.31                          | 0.0996                           | 0.9331                          | -20             |
|            | - <sub>18</sub>                            | 1.4483        | 0.7395                                    | 0.1350                      | 26.67                        | 216.97                          | 26.77                        | 209.76                   | 236.53                          | 0.1094                           | 0.9315                          | - <sub>18</sub> |
|            | -16                                        | 1.5748        | 0.7428                                    | 0.1247                      | 29.18                        | 218.10                          | 29.30                        | 208.45                   | 237.74                          | 0.1192                           | 0.9298                          | -16             |
|            |                                            |               |                                           |                             |                              |                                 |                              |                          | -51.14                          | -                                |                                 |                 |
|            | -12                                        | 1.8540        | 0.7498                                    | 0.1068                      | 34.25                        | 220.36                          | 34.39                        | 205.77                   | 240.15                          | 0.1388                           | 0.9267                          | -12             |
|            | -8                                         | 2.1704        | 0.7569                                    | 0.0919                      | 39.38                        | 222.60                          | 39.54                        | 203.00                   | 242.54                          | 0.1583                           | 0.9239                          | -8              |
|            | -4                                         | 2.5274        | 0.7644                                    | 0.0794                      | 44.56                        | 224.84                          | 44.75                        | 200.15                   | 244.90                          | 0.1777                           | 0.9213                          | -4              |
|            | 0                                          | 2.9282        | 0.7721                                    | 0.0689                      | 49.79                        | 227.06                          | 50.02                        | 197.21                   | 247.23                          | 0.1970                           | 0.9190                          | 0               |
|            | 4                                          | 3.3765        | 0.7801                                    | 0.0600                      | 55.08                        | 229.27                          | 55.35                        | 194.19                   | 249.53                          | 0.2162                           | 0.9169                          | 4               |
|            | 8                                          | 3.8756        | 0.7884                                    | 0.0525                      | 60.43                        | 231.46                          | 60.73                        | 191.07                   | 251.80                          | 0.2354                           | 0.9150                          | 8               |
|            | 12                                         | 4.4294        | 0.7971                                    | 0.0460                      | 65.83                        | 233.63                          | 66.18                        | 187.85                   | 254.03                          | 0.2545                           | 0.9132                          | 12              |
|            | 16                                         | 5.0416        | 0.8062                                    | 0.0405                      | 71.29                        | 235.78                          | 71.69                        | 184.52                   | 256.22                          | 0.2735                           | 0.9116                          | 16              |
|            | 20                                         | 5.7160        | 0.8157                                    | 0.0358                      | 76.80                        | 237.91                          | 77.26                        | 181.09                   | 258.36                          | 0.2924                           | 0.9102                          | 20              |
|            | 24                                         | 6.4566        | 0.8257                                    | 0.0317                      | 82.37                        | 240.01                          | 82.90                        | 177.55                   | 260.45                          | 0.3113                           | 0.9089                          | 24              |
|            | 26                                         | 6.8530        | 0.8309                                    | 0.0298                      | 85.18                        | 241.05                          | 85.75                        | 175.73                   | 261.48                          | 0.3208                           | 0.9082                          | 26              |
|            | 28                                         | 7.2675        | 0.8362                                    | 0.0281                      | 88.00                        | 242.08                          | 88.61                        | 173.89                   | 262.50                          | 0.3302                           | 0.9076                          | 28              |
|            | 30                                         | 7.7006        | 0.8417                                    | 0.0265                      | 90.84                        | 243.10                          | 91.49                        | 172.00                   | 263.50                          | 0.3396                           | 0.9070                          | 30              |
|            | 32                                         | 8.1528        | 0.8473                                    | 0.0250                      | 93.70                        | 244.12                          | 94.39                        | 170.09                   | 264.48                          | 0.3490                           | 0.9064                          | 32              |
|            | 34                                         | 8.6247        | 0.8530                                    | 0.0236                      | 96.58                        | 245.12                          | 97.31                        | 168.14                   | 265.45                          | 0.3584                           | 0.9058                          | 34              |
|            |                                            |               |                                           |                             |                              |                                 |                              |                          |                                 | ( - 0                            |                                 |                 |
|            | 36                                         | 9.1168        | 0.8590                                    | 0.0223                      | 99.47                        | 246.11                          | 100.25                       | 166.15                   | 266.40                          | 0.3678                           | 0.9053                          | 36              |
|            | 38                                         | 9.6298        | 0.8651                                    | 0.0210                      | 102.38                       | 247.09                          | 103.21                       | 164.12                   | 267.33                          | 0.3772                           | 0.9047                          | 38              |
|            | 40                                         | 10.164        | 0.8714                                    | 0.0199                      | 105.30                       | 248.06                          | 106.19                       | 162.05                   | 268.24                          | 0.3866                           | 0.9041                          | 40              |
|            | 42                                         | 10.720        | 0.8780                                    | 0.0188                      | 108.25                       | 249.02                          | 109.19                       | 159.94                   | 269.14                          | 0.3960                           | 0.9035                          | 42              |
|            | 44                                         | 11.299        | 0.8847                                    | 0.0177                      | 111.22                       | 249.96                          | 112.22                       | 157.79                   | 270.01                          | 0.4054                           | 0.9030                          | 44              |
|            | 48                                         | 12.526        | 0.8989                                    | 0.0159                      | 117.22                       | 251.79                          | 118.35                       | 153.33                   | 271.68                          | 0.4243                           | 0.9017                          | 48              |
|            | 52                                         | 13.851        | 0.9142                                    | 0.0142                      | 123.31                       | 253.55                          | 124.58                       | 148.66                   | 273.24                          | 0.4432                           | 0.9004                          | 52              |
|            | 56                                         | 15.278        | 0.9308                                    | 0.0127                      | 129.51                       | 255.23                          | 130.93                       | 143.75                   | 274.68                          | 0.4622                           | 0.8990                          | 56              |
|            | 60                                         | 16.813        | 0.9488                                    | 0.0114                      | 135.82                       | 256.81                          | 137.42                       | 138.57                   | 275.99                          | 0.4814                           | 0.8973                          | 60              |
|            | 70                                         | 21.162        | 1.0027                                    | 0.0086                      | 152.22                       | 260.15                          | 154.34                       | 124.08                   | 278.43                          | 0.5302                           | 0.8918                          | 70              |
|            | 80                                         | 26.324        | 1.0766                                    | 0.0064                      | 169.88                       | 262.14                          | 172.71                       | 106.41                   | 279.12                          | 0.5814                           | 0.8827                          | 80              |
|            | 90                                         | 32.435        | 1.1949                                    | 0.0046                      | 189.82                       | 261.34                          | 193.69                       | 82.63                    | 276.32                          | 0.6380                           | 0.8655                          | 90              |
|            |                                            | 39.742        | 1.5443                                    | 0.0027                      | 218.60                       | 248.49                          | 224.74                       | 34.40                    | 259.13                          | 0.7196                           | 0.8117                          | 100             |
|            |                                            |               |                                           |                             | -                            |                                 |                              |                          | 1                               |                                  | •                               |                 |

Source: Tables A-10 through A-12 are calculated based on equations from D. P. Wilson and R. S. Basu, "Thermodynamic Properties of a New Stratospherically Safe Working Fluid — Refrigerant 134a," ASHRAE Trans., Vol. 94, Pt. 2, 1988, pp. 2095–2118.

# Properties of Saturated Refrigerant 134a (Liquid-Vapor): Pressure Table

|     | sure Conver                                | sions: Pro | operties of                        | Saturated     | Refrigera      | nt 134a (L      | iquid–Vap      | or): Pressi       | ıre Table           |                |                |        |
|-----|--------------------------------------------|------------|------------------------------------|---------------|----------------|-----------------|----------------|-------------------|---------------------|----------------|----------------|--------|
| ba. | $r = 0.1 \text{ MPa}$ $= 10^2 \text{ kPa}$ |            | Specific '<br>m³/                  |               |                | l Energy<br>/kg |                | Enthalpy<br>kJ/kg |                     | Entı<br>kJ/k   | • •            |        |
| Г   | Press.                                     | Temp.      | Sat.<br>Liquid                     | Sat.<br>Vapor | Sat.<br>Liquid | Sat.<br>Vapor   | Sat.<br>Liquid | Evap.             | Sat.<br>Vapor       | Sat.<br>Liquid | Sat.<br>Vapor  | Press. |
|     | bar                                        | °C         | $v_{\rm f} 	imes {	extbf{10}}^{3}$ | $v_{g}$       | u <sub>f</sub> | u <sub>g</sub>  | h <sub>f</sub> | h <sub>fg</sub>   | ,<br>h <sub>g</sub> | S <sub>f</sub> | S <sub>g</sub> | bar    |
|     | 0.6                                        | -37.07     | 0.7097                             | 0.3100        | 3.41           | 206.12          | 3.46           | 221.27            | 224.72              | 0.0147         | 0.9520         | 0.6    |
|     | 0.8                                        | -31.21     | 0.7184                             | 0.2366        | 10.41          | 209.46          | 10.47          | 217.92            | 228.39              | 0.0440         | 0.9447         | 0.8    |
|     | 1.0                                        | -26.43     | 0.7258                             | 0.1917        | 16.22          | 212.18          | 16.29          | 215.06            | 231.35              | 0.0678         | 0.9395         | 1.0    |
|     | 1.2                                        | -22.36     | 0.7323                             | 0.1614        | 21.23          | 214.50          | 21.32          | 212.54            | 233.86              | 0.0879         | 0.9354         | 1.2    |
|     | 1.4                                        | -18.80     | 0.7381                             | 0.1395        | 25.66          | 216.52          | 25.77          | 210.27            | 236.04              | 0.1055         | 0.9322         | 1.4    |
|     | 1.6                                        | -15.62     | 0.7435                             | 0.1229        | 29.66          | 218.32          | 29.78          | 208.19            | 237.97              | 0.1211         | 0.9295         | 1.6    |
|     | 1.8                                        | -12.73     | 0.7485                             | 0.1098        | 33.31          | 219.94          | 33.45          | 206.26            | 239.71              | 0.1352         | 0.9273         | 1.8    |
|     | 2.0                                        | -10.09     | 0.7532                             | 0.0993        | 36.69          | 221.43          | 36.84          | 204.46            | 241.30              | 0.1481         | 0.9253         | 2.0    |
|     | 2.4                                        | -5.37      | 0.7618                             | 0.0834        | 42.77          | 224.07          | 42.95          | 201.14            | 244.09              | 0.1710         | 0.9222         | 2.4    |
|     | 2.8                                        | -1.23      | 0.7697                             | 0.0719        | 48.18          | 226.38          | 48.39          | 198.13            | 246.52              | 0.1911         | 0.9197         | 2.8    |
|     | 3.2                                        | 2.48       | 0.7770                             | 0.0632        | 53.06          | 228.43          | 53.31          | 195.35            | 248.66              | 0.2089         | 0.9177         | 3.2    |
|     | 3.6                                        | 5.84       | 0.7839                             | 0.0564        | 57.54          | 230.28          | 57.82          | 192.76            | 250.58              | 0.2251         | 0.9160         | 3.6    |
|     | 4.0                                        | 8.93       | 0.7904                             | 0.0509        | 61.69          | 231.97          | 62.00          | 190.32            | 252.32              | 0.2399         | 0.9145         | 4.0    |
|     | 5.0                                        | 15.74      | 0.8056                             | 0.0409        | 70.93          | 235.64          | 71.33          | 184.74            | 256.07              | 0.2723         | 0.9117         | 5.0    |
|     | 6.0                                        | 21.58      | 0.8196                             | 0.0341        | 78.99          | 238.74          | 79.48          | 179.71            | 259.19              | 0.2999         | 0.9097         | 6.0    |
|     | 7.0                                        | 26.72      | 0.8328                             | 0.0292        | 86.19          | 241.42          | 86.78          | 175.07            | 261.85              | 0.3242         | 0.9080         | 7.0    |
|     | 8.0                                        | 31.33      | 0.8454                             | 0.0255        | 92.75          | 243.78          | 93.42          | 170.73            | 264.15              | 0.3459         | 0.9066         | 8.0    |
|     | 9.0                                        | 35.53      | 0.8576                             | 0.0226        | 98.79          | 245.88          | 99.56          | 166.62            | 266.18              | 0.3656         | 0.9054         | 9.0    |
|     | 10.0                                       | 39.39      | 0.8695                             | 0.0202        | 104.42         | 247.77          | 105.29         | 162.68            | 267.97              | 0.3838         | 0.9043         | 10.0   |
|     | 12.0                                       | 46.32      | 0.8928                             | 0.0166        | 114.69         | 251.03          | 115.76         | 155.23            | 270.99              | 0.4164         | 0.9023         | 12.0   |
|     | 14.0                                       | 52.43      | 0.9159                             | 0.0140        | 123.98         | 253.74          | 125.26         | 148.14            | 273.40              | 0.4453         | 0.9003         | 14.0   |
|     | 16.0                                       | 57.92      | 0.9392                             | 0.0121        | 132.52         | 256.00          | 134.02         | 141.31            | 275.33              | 0.4714         | 0.8982         | 16.0   |
|     | 18.0                                       | 62.91      | 0.9631                             | 0.0105        | 140.49         | 257.88          | 142.22         | 134.60            | 276.83              | 0.4954         | 0.8959         | 18.0   |
|     | 20.0                                       | 67.49      | 0.9878                             | 0.0093        | 148.02         | 259.41          | 149.99         | 127.95            | 277.94              | 0.5178         | 0.8934         | 20.0   |
|     | 25.0                                       | 77.59      | 1.0562                             | 0.0069        | 165.48         | 261.84          | 168.12         | 111.06            | 279.17              | 0.5687         | 0.8854         | 25.0   |
|     | 30.0                                       | 86.22      | 1.1416                             | 0.0053        | 181.88         | 262.16          | 185.30         | 92.71             | 278.01              | 0.6156         | 0.8735         | 30.0   |

Pressure Conversions: 1 bar = 0.1 MPa = 10<sup>2</sup> kPa

| Prope     | erties of S        | uperheat         | ed Refrig        | erant 134a       | Vapor                                   |                                          |                  |                  |
|-----------|--------------------|------------------|------------------|------------------|-----------------------------------------|------------------------------------------|------------------|------------------|
| T         | v                  | и                | h                | s                | v                                       | и                                        | h                | S                |
| °C        | m³/kg              | kJ/kg            | kJ/kg            | kJ/kg · K        | m³/kg                                   | kJ/kg                                    | kJ/kg            | kJ/kg · K        |
|           | p                  |                  | r = 0.06 M       | Pa               | p                                       |                                          | = 0.10 MP        | a                |
|           |                    | $(T_{\rm sat} =$ | −37.07°C)        | ,                | *************************************** | $(T_{\rm sat} = -$                       | ·26.43°C)        |                  |
| Sat.      | 0.31003            | 206.12           | 224.72           | 0.9520           | 0.19170                                 | 212.18                                   | 231.35           | 0.9395           |
| -20       | 0.33536            | 217.86           | 237.98           | 1.0062           | 0.19770                                 | 216.77                                   | 236.54           | 0.9602           |
| -10       | 0.34992            | 224.97           | 245.96           | 1.0371           | 0.20686                                 | 224.01                                   | 244.70           | 0.9918           |
| 0         | 0.36433            | 232.24           | 254.10           | 1.0675           | 0.21587                                 | 231.41                                   | 252.99           | 1.0227           |
| 10        | 0.37861            | 239.69           | 262.41           | 1.0973           | 0.22473                                 | 238.96                                   | 261.43           | 1.0531           |
| 20        | 0.39279            | 247.32           | 270.89           | 1.1267           | 0.23349                                 | 246.67                                   | 270.02           | 1.0829           |
| 20        |                    | 055.40           | 070 50           | 4.4555           | 221216                                  | 05/5/                                    | 2=0 =(           | 4 4400           |
| 30        | 0.40688            | 255.12           | 279.53           | 1.1557           | 0.24216                                 | 254.54                                   | 278.76           | 1.1122           |
| 40<br>50  | 0.42091<br>0.43487 | 263.10<br>271.25 | 288.35           | 1.1844<br>1.2126 | 0.25076<br>0.25930                      | 262.58<br>270.79                         | 287.66<br>296.72 | 1.1411<br>1.1696 |
| 50        |                    | 2/1.25           | 297.34           | 1.2120           | 0.25930                                 | 2/0./9                                   | 290.72           | 1.1090           |
| 60        | 0.44879            | 279.58           | 306.51           | 1.2405           | 0.26779                                 | 279.16                                   | 305.94           | 1.1977           |
| 70        | 0.46266            | 288.08           | 315.84           | 1.2681           | 0.27623                                 | 287.70                                   | 315.32           | 1.2254           |
| 80        | 0.47650            | 296.75           | 325.34           | 1.2954           | 0.28464                                 | 296.40                                   | 324.87           | 1.2528           |
| 90        | 0.49031            | 305.58           | 335.00           | 1.3224           | 0.29302                                 | 305.27                                   | 334.57           | 1.2799           |
|           |                    |                  |                  |                  |                                         |                                          |                  |                  |
|           |                    | n – 4 6 ha       | nr = 0.14 M      | Da               |                                         | _ 4 0 har                                | = 0.18 MP        |                  |
|           |                    |                  | -18.80°C)        | ra               | ρ                                       | $-1.6 \text{ Dal}$ $(T_{\text{sat}} = -$ |                  | d                |
| Sat.      | 0.42075            | 1                | 1                | 0.0222           | 0.40092                                 | [                                        |                  | 0.0272           |
|           | 0.13945            | 216.52           | 236.04           | 0.9322<br>0.9606 | 0.10983                                 | 219.94<br>222.02                         | 239.71<br>242.06 | 0.9273<br>0.9362 |
| -10<br>0  | 0.14549<br>0.15219 | 223.03<br>230.55 | 243.40<br>251.86 | 0.9922           | 0.11135<br>0.11678                      | 222.02                                   | 250.69           | 0.9302           |
| U         |                    |                  |                  | 0.9922           | 0.110/0                                 | 229.07                                   | 250.09           |                  |
| 10        | 0.15875            | 238.21           | 260.43           | 1.0230           | 0.12207                                 | 237.44                                   | 259.41           | 0.9998           |
| 20        | 0.16520            | 246.01           | 269.13           | 1.0532           | 0.12723                                 | 245.33                                   | 268.23           | 1.0304           |
| 30        | 0.17155            | 253.96           | 277.97           | 1.0828           | 0.13230                                 | 253.36                                   | 277.17           | 1.0604           |
| 40        | 0.17783            | 262.06           | 286.96           | 1.1120           | 0.13730                                 | 261.53                                   | 286.24           | 1.0898           |
| 50        | 0.18404            | 270.32           | 296.09           | 1.1407           | 0.14222                                 | 269.85                                   | 295.45           | 1.1187           |
| 60        | 0.19020            | 278.74           | 305.37           | 1.1690           | 0.14710                                 | 278.31                                   | 304.79           | 1.1472           |
| 70        | 0.19633            | 287.32           | 314.80           | 1.1969           | 0.15193                                 | 286.93                                   | 314.28           | 1.1753           |
| 80        | 0.20241            | 296.06           | 324.39           | 1.2244           | 0.15672                                 | 295.71                                   | 323.92           | 1.2030           |
| 90        | 0.20846            | 304.95           | 334.14           | 1.2516           | 0.16148                                 | 304.63                                   | 333.70           | 1.2303           |
| 100       | 0.21449            | 314.01           | 344.04           | 1.2785           | 0.16622                                 | 313.72                                   | 343.63           | 1.2573           |
|           |                    |                  |                  |                  |                                         |                                          |                  |                  |
|           | •••••              |                  |                  |                  | *************************************** |                                          |                  |                  |
|           |                    |                  | r = 0.20 N       | IPa              | p                                       |                                          | = 0.24 MP        | a                |
|           |                    |                  | -10.09°C)        | r                |                                         | ( <i>T</i> <sub>sat</sub> = -            | -5.37°C)         |                  |
| Sat.      | 0.09933            | 221.43           | 241.30           | 0.9253           | 0.08343                                 | 224.07                                   | 244.09           | 0.9222           |
| -10       | 0.09938            | 221.50           | 241.38           | 0.9256           |                                         | _                                        |                  |                  |
| 0         | 0.10438            | 229.23           | 250.10           | 0.9582           | 0.08574                                 | 228.31                                   | 248.89           | 0.9399           |
| 10        | 0.10922            | 237.05           | 258.89           | 0.9898           | 0.08993                                 | 236.26                                   | 257.84           | 0.9721           |
| 20        | 0.11394            | 244.99           | 267.78           | 1.0206           | 0.09399                                 | 244.30                                   | 266.85           | 1.0034           |
| 30        | 0.11856            | 253.06           | 276.77           | 1.0508           | 0.09794                                 | 252.45                                   | 275.95           | 1.0339           |
| 40        | 0.12311            | 261.26           | 285.88           | 1.0804           | 0.10181                                 | 260.72                                   | 285.16           | 1.0637           |
| 50        | 0.12758            | 269.61           | 295.12           | 1.1094           | 0.10562                                 | 269.12                                   | 294.47           | 1.0930           |
| 60        | 0.13201            | 278.10           | 304.50           | 1.1380           | 0.10937                                 | 277.67                                   | 303.91           | 1.1218           |
|           |                    |                  |                  | _                |                                         |                                          |                  |                  |
| 70<br>80  | 0.13639            | 286.74           | 314.02           | 1.1661           | 0.11307                                 | 286.35                                   | 313.49           | 1.1501           |
| 80        | 0.14073            | 295.53           | 323.68           | 1.1939<br>1.2212 | 0.11674                                 | 295.18                                   | 323.19           | 1.1780           |
| 90<br>100 | 0.14504<br>0.14932 | 304.47<br>313.57 | 333.48<br>343.43 | 1.2212           | 0.12037<br>0.12398                      | 304.15<br>313.27                         | 333.04<br>343.03 | 1.2055<br>1.2326 |
| 100       | 0.14932            | ) 5.2.2/         | >45.43           | 1.2403           | 0.12390                                 | J+3.4/                                   | 545.03           | 1.2320           |

|   | _ |   |   |    | • |   |   |   | •   |
|---|---|---|---|----|---|---|---|---|-----|
| - | C | ^ | n | tı | n | - | 0 | а | -   |
|   | • | v | " | LI | • | u |   | u | - 1 |

| (Cont      | inued)             |                  |                           |                  |                    |                                          |                      |                  |
|------------|--------------------|------------------|---------------------------|------------------|--------------------|------------------------------------------|----------------------|------------------|
| T          | v                  | и                | h                         | S                | v                  | u                                        | h                    | S                |
| °C         | m³/kg              | kJ/kg            | kJ/kg                     | kJ/kg·K          | m³/kg              | kJ/kg                                    | kJ/kg                | kJ/kg·K          |
|            |                    |                  | r = 0.28 M<br>-1.23°C)    | Pa               |                    | p = 3.2 bar<br>(T <sub>sat</sub> =       | = 0.32 MF<br>2.48°C) | 'a<br>           |
| Sat.       | 0.07193<br>0.07240 | 226.38<br>227.37 | 246.52<br>247.64          | 0.9197<br>0.9238 | 0.06322            | 228.43                                   | 248.66               | 0.9177           |
| 10         | 0.07613            | 235.44           | 256.76                    | 0.9566           | 0.06576            | 234.61                                   | 255.65               | 0.9427           |
| 20<br>30   | 0.07972<br>0.08320 | 243.59<br>251.83 | 265.91<br>275.12          | 0.9883<br>1.0192 | 0.06901<br>0.07214 | 242.87<br>251.19                         | 264.95<br>274.28     | 0.9749<br>1.0062 |
| 40         | 0.08660            | 260.17           | 284.42                    | 1.0494           | 0.07518            | 259.61                                   | 283.67               | 1.0367           |
| 50<br>60   | 0.08992            | 268.64<br>277.23 | 293.81<br>303.32          | 1.0789<br>1.1079 | 0.07815<br>0.08106 | 268.14<br>276.79                         | 293.15<br>302.72     | 1.0665<br>1.0957 |
| 70         | 0.09641            | 285.96           | 312.95                    | 1.1364           | 0.08392            | 285.56                                   | 312.41               | 1.1243           |
| 80<br>90   | 0.09960<br>0.10275 | 294.82<br>303.83 | 322.71<br>332.60          | 1.1644<br>1.1920 | 0.08674<br>0.08953 | 294.46<br>303.50                         | 322.22<br>332.15     | 1.1525<br>1.1802 |
| 100        | 0.10587            | 312.98           | 342.62                    | 1.2193           | 0.09229            | 312.68                                   | 342.21               | 1.2076           |
| 110<br>120 | 0.10897<br>0.11205 | 322.27<br>331.71 | 352.78<br>363.08          | 1.2461<br>1.2727 | 0.09503<br>0.09774 | 322.00<br>331.45                         | 352.40<br>362.73     | 1.2345<br>1.2611 |
|            | ,                  | 1 33 1           | , ,,,,,,                  | , , ,            | >// 1              | 1 33 13                                  | 1 2 17               |                  |
|            | •••••              | υ = 4.0 ba       | nr = 0.40 N               | IPa              |                    | o = 5.0 bar                              | = 0.50 MP            | a                |
|            |                    |                  | = 8.93°C)                 |                  |                    | ( <i>T</i> <sub>sat</sub> = :            |                      | 1                |
| Sat.       | 0.05089<br>0.05119 | 231.97<br>232.87 | 252.32<br>253.35          | 0.9145<br>0.9182 | 0.04086            | 235.64                                   | 256.07               | 0.9117           |
| 20         | 0.05397            | 241.37           | 262.96                    | 0.9515           | 0.04188            | 239.40                                   | 260.34               | 0.9264           |
| 30<br>40   | 0.05662<br>0.05917 | 249.89<br>258.47 | 272.54<br>282.14          | 0.9837<br>1.0148 | 0.04416<br>0.04633 | 248.20<br>256.99                         | 270.28<br>280.16     | 0.9597<br>0.9918 |
| 50         | 0.06164            | 267.13           | 291.79                    | 1.0452           | 0.04842            | 265.83                                   | 290.04               | 1.0229           |
| 60<br>70   | 0.06405<br>0.06641 | 275.89<br>284.75 | 301.51<br>311.32          | 1.0748<br>1.1038 | 0.05043<br>0.05240 | 274.73<br>283.72                         | 299.95<br>309.92     | 1.0531<br>1.0825 |
| 80         | 0.06873            | 293.73           | 321.23                    | 1.1322           | 0.05432            | 292.80                                   | 319.96               | 1.1114           |
| 90<br>100  | 0.07102<br>0.07327 | 302.84<br>312.07 | 331.25<br>341.38          | 1.1602<br>1.1878 | 0.05620<br>0.05805 | 302.00<br>311.31                         | 330.10<br>340.33     | 1.1397<br>1.1675 |
| 110        | 0.07550            | 321.44           | 351.64                    | 1.2149           | 0.05988            |                                          | 350.68               | 1.1949           |
| 120<br>130 | 0.07771<br>0.07991 | 330.94<br>340.58 | 362.03<br>372.54          | 1.2417<br>1.2681 | 0.06168<br>0.06347 | 330.30<br>339.98                         | 361.14<br>371.72     | 1.2218<br>1.2484 |
| 140        | 0.08208            | 350.35           | 383.18                    | 1.2941           | 0.06524            | 349.79                                   | 382.42               | 1.2746           |
|            |                    |                  |                           |                  |                    |                                          |                      |                  |
|            |                    | p = 6.0  ba      | ır = 0.60 N<br>: 21.58°C) |                  | j                  | 7.0 bar<br>( <i>T</i> <sub>sat</sub> = 2 | = 0.70 MP            | a                |
| Sat.       | 0.03408            | 238.74           | 259.19                    | 0.9097           | 0.02918            | 241.42                                   | 261.85               | 0.9080           |
| 30<br>40   | 0.03581            | 246.41<br>255.45 | 267.89<br>278.09          | 0.9388<br>0.9719 | 0.02979<br>0.03157 | 244.51<br>253.83                         | 265.37<br>275.93     | 0.9197<br>0.9539 |
| 50         | 0.03958            | 264.48           | 288.23                    | 1.0037           | 0.03324            | 263.08                                   | 286.35               | 0.9867           |
| 60<br>70   | 0.04134<br>0.04304 | 273.54<br>282.66 | 298.35<br>308.48          | 1.0346<br>1.0645 | 0.03482<br>0.03634 |                                          | 296.69<br>307.01     | 1.0182<br>1.0487 |
| 80         | 0.04469            | 291.86           | 318.67                    | 1.0938           | 0.03781            | 290.88                                   | 317.35               | 1.0784           |
| 90<br>100  | 0.04631<br>0.04790 | 301.14<br>310.53 | 328.93<br>339.27          | 1.1225<br>1.1505 | 0.03924<br>0.04064 | 300.27<br>309.74                         | 327.74<br>338.19     | 1.1074<br>1.1358 |
| 110        | 0.04946            | 320.03           | 349.70                    | 1.1781           | 0.04201            | 319.31                                   | 348.71               | 1.1637           |
| 120<br>130 | 0.05099<br>0.05251 | 329.64<br>339.38 | 360.24<br>370.88          | 1.2053<br>1.2320 | 0.04335<br>0.04468 | 328.98<br>338.76                         | 359·33<br>370.04     | 1.1910<br>1.2179 |
| 140        | 0.05402            | 349.23           | 381.64                    | 1.2584           | 0.04599            | 348.66                                   | 380.86               | 1.2444           |
| 150<br>160 | 0.05550<br>0.05698 | 359.21<br>369.32 | 392.52<br>403.51          | 1.2844<br>1.3100 | 0.04729<br>0.04857 | 358.68<br>368.82                         | 391.79<br>402.82     | 1.2706<br>1.2963 |
| 100        | 2.35390            | J~7·J~           | ינינידי ו                 |                  | 3.0403/            | 750.02                                   | 702.02               |                  |

| TAB        | LE A-12                                 |                             |                        |                  |                    |                               |                       |                  |
|------------|-----------------------------------------|-----------------------------|------------------------|------------------|--------------------|-------------------------------|-----------------------|------------------|
|            | inued)                                  |                             |                        |                  |                    |                               |                       |                  |
| <i>T</i>   | v                                       | u                           | h                      | 5                | v                  | u                             | h                     | <i>s</i>         |
| °C         | m³/kg                                   | kJ/kg                       | kJ/kg                  | kJ/kg·K          | m³/kg              | kJ/kg                         | kJ/kg                 | kJ/kg·K          |
|            | р                                       |                             | r = 0.80 M<br>31.33°C) | Pa               | ļ                  |                               | = 0.90 MF<br>35.53°C) | 'a               |
| Sat.       | 0.02547                                 | 243.78                      | 264.15                 | 0.9066           | 0.02255            | 245.88                        | 266.18                | 0.9054           |
| 40         | 0.02691                                 | 252.13                      | 273.66                 | 0.9374           | 0.02325            | 250.32                        | 271.25                | 0.9217           |
| 50         | 0.02846                                 | 261.62                      | 284.39                 | 0.9711           | 0.02472            | 260.09                        | 282.34                | 0.9566           |
| 60<br>70   | 0.02992<br>0.03131                      | 271.04<br>280.45            | 294.98<br>305.50       | 1.0034<br>1.0345 | 0.02609<br>0.02738 | 269.72<br>279.30              | 293.21<br>303.94      | 0.9897<br>1.0214 |
| 80         | 0.03264                                 | 289.89                      | 316.00                 | 1.0647           | 0.02861            | 288.87                        | 314.62                | 1.0521           |
| 90         | 0.03393                                 | 299.37                      | 326.52                 | 1.0940           | 0.02980            | 298.46                        | 325.28                | 1.0819           |
| 100        | 0.03519                                 | 308.93                      | 337.08                 | 1.1227           | 0.03095            | 308.11                        | 335.96<br>346.68      | 1.1109           |
| 110<br>120 | 0.03642                                 | 318.57<br>328.31            | 347.71<br>358.40       | 1.1508           | 0.03207<br>0.03316 | 317.82<br>327.62              | 357.47                | 1.1392<br>1.1670 |
| 130        | 0.03/02                                 | 338.14                      | 369.19                 | 1.2055           | 0.03310            | 327.02                        | 368.33                | 1.10/0           |
| 140        | 0.03997                                 | 348.09                      | 380.07                 | 1.2321           | 0.03529            | 347.51                        | 379.27                | 1.2211           |
| 150        | 0.04113                                 | 358.15                      | 391.05                 | 1.2584           | 0.03633            | 357.61                        | 390.31                | 1.2475           |
| 160<br>170 | 0.04227<br>0.04340                      | 368.32<br>378.61            | 402.14<br>413.33       | 1.2843<br>1.3098 | 0.03736<br>0.03838 | 367.82<br>378.14              | 401.44<br>412.68      | 1.2735<br>1.2992 |
| 180        | 0.04542                                 | 389.02                      | 424.63                 | 1.3351           | 0.03939            | 388.57                        | 424.02                | 1.3245           |
|            |                                         |                             |                        |                  |                    |                               |                       |                  |
|            |                                         | o = 10.0 b                  | ar = 1.00 N            | <b>NPa</b>       | <b>p</b>           | = 12.0 bar                    | = 1.20 MP             | 'a               |
|            | *************************************** | ( <i>T</i> <sub>sat</sub> = | 39.39°C)               | ·····            |                    | $(T_{\rm sat} = Z)$           | μ6.32°C)              | ,                |
| Sat.       | 0.02020                                 | 247.77                      | 267.97                 | 0.9043           | 0.01663            | 251.03                        | 270.99                | 0.9023           |
| 40<br>50   | 0.02029<br>0.02171                      | 248.39<br>258.48            | 268.68<br>280.19       | 0.9066<br>0.9428 | 0.01712            | 254.98                        | 275.52                | 0.9164           |
| 60         | 0.02301                                 | 268.35                      | 291.36                 | 0.9768           | 0.01835            | 265.42                        | 287.44                | 0.9527           |
| 70         | 0.02423                                 | 278.11                      | 302.34                 | 1.0093           | 0.01947            | 275.59                        | 298.96                | 0.9868           |
| 80         | 0.02538                                 | 287.82                      | 313.20                 | 1.0405           | 0.02051            | 285.62                        | 310.24                | 1.0192           |
| 90<br>100  | 0.02649<br>0.02755                      | 297.53<br>307.27            | 324.01<br>334.82       | 1.0707<br>1.1000 | 0.02150<br>0.02244 | 295.59<br>305.54              | 321.39<br>332.47      | 1.0503<br>1.0804 |
| 110        | 0.02/55                                 | 307.27                      | 345.65                 | 1.1286           | 0.02335            | 315.50                        | 343.52                | 1.1096           |
| 120        | 0.02959                                 | 326.93                      | 356.52                 | 1.1567           | 0.02423            | 325.51                        | 354.58                | 1.1381           |
| 130        | 0.03058                                 | 336.88                      | 367.46                 | 1.1841           | 0.02508            | 335.58                        | 365.68                | 1.1660           |
| 140        | 0.03154                                 | 346.92                      | 378.46                 | 1.2111           | 0.02592            | 345.73                        | 376.83                | 1.1933           |
| 150<br>160 | 0.03250                                 | 357.06<br>367.31            | 389.56<br>400.74       | 1.2376<br>1.2638 | 0.02674<br>0.02754 | 355.95<br>366.27              | 388.04<br>399.33      | 1.2201<br>1.2465 |
| 170        | 0.03436                                 | 377.66                      | 412.02                 | 1.2895           | 0.02834            | 376.69                        | 410.70                | 1.2724           |
| 180        | 0.03528                                 | 388.12                      | 423.40                 | 1.3149           | 0.02912            | 387.21                        | 422.16                | 1.2980           |
|            | *************************************** |                             |                        |                  |                    |                               |                       |                  |
|            | ļ                                       |                             | ar = 1.40 N            | <b>NPa</b>       | p                  |                               | = 1.60 MP             | a                |
| Sat.       | 0.01405                                 | 253.74                      | <b>52.43°C)</b> 273.40 | 0.9003           | 0.01208            | $(T_{\text{sat}} = 1)$ 256.00 | 275.33                | 0.8982           |
| 60         | 0.01405                                 | 262.17                      | 283.10                 | 0.9003           | 0.01233            | 258.48                        | 278.20                | 0.8982           |
| 70         | 0.01603                                 | 272.87                      | 295.31                 | 0.9658           | 0.01340            | 269.89                        | 291.33                | 0.9457           |
| 80         | 0.01701                                 | 283.29                      | 307.10                 | 0.9997           | 0.01435            | 280.78                        | 303.74                | 0.9813           |
| 90<br>100  | 0.01792<br>0.01878                      | 293.55<br>303.73            | 318.63<br>330.02       | 1.0319<br>1.0628 | 0.01521<br>0.01601 | 291.39<br>301.84              | 315.72<br>327.46      | 1.0148<br>1.0467 |
| 110        | 0.01960                                 | 313.88                      | 341.32                 | 1.0927           | 0.01677            | 312.20                        | 339.04                | 1.0773           |
| 120        | 0.02039                                 | 324.05                      | 352.59                 | 1.1218           | 0.01750            | 322.53                        | 350.53                | 1.1069           |
| 130        | 0.02115                                 | 334.25                      | 363.86                 | 1.1501           | 0.01820            | 332.87                        | 361.99                | 1.1357           |
| 140        | 0.02189<br>0.02262                      | 344.50                      | 375.15                 | 1.1777<br>1.2048 | 0.01887            | 343.24                        | 373.44                | 1.1638<br>1.1912 |
| 150<br>160 | 0.02262                                 | 354.82<br>365.22            | 386.49<br>397.89       | 1.2046           | 0.01953<br>0.02017 | 353.66<br>364.15              | 384.91<br>396.43      | 1.1912           |
| 170        | 0.02403                                 | 375.71                      | 409.36                 | 1.2576           | 0.02080            | 374.71                        | 407.99                | 1.2445           |
| 180        | 0.02472                                 | 386.29                      | 420.90                 | 1.2834           | 0.02142            | 385.35                        | 419.62                | 1.2704           |
| 190<br>200 | 0.02541                                 | 396.96<br>407.73            | 432.53                 | 1.3088<br>1.3338 | 0.02203<br>0.02263 | 396.08<br>406.90              | 431.33<br>443.11      | 1.2960<br>1.3212 |

0.02263 | 406.90 | 443.11 | 1.3212

200 0.02608 407.73 444.24 1.3338

# Properties of Saturated Ammonia (Liquid-Vapor): Temperature Table

| ure Conve<br>= 0.1 MP<br>= 10 <sup>2</sup> kP | a      | Specific M <sup>3</sup> / | kg            | kJ,            | l Energy<br>'kg |                | Enthalpy<br>kJ/kg |                | Entro<br>kJ/kg | ·K            |      |
|-----------------------------------------------|--------|---------------------------|---------------|----------------|-----------------|----------------|-------------------|----------------|----------------|---------------|------|
| Temp.                                         | Press. | Sat.<br>Liquid            | Sat.<br>Vapor | Sat.<br>Liquid | Sat.<br>Vapor   | Sat.<br>Liquid | Evap.             | Sat.<br>Vapor  | Sat.<br>Liquid | Sat.<br>Vapor | Temp |
| °C                                            | bar    | $v_{\rm f} \times 10^3$   | $v_{g}$       | $u_{\rm f}$    | u <sub>g</sub>  | $h_{\rm f}$    | h <sub>fg</sub>   | h <sub>g</sub> | S <sub>f</sub> | Sg            | °C   |
| -50                                           | 0.4086 | 1.4245                    | 2.6265        | -43.94         | 1264.99         | -43.88         | 1416.20           | 1372.32        | -0.1922        | 6.1543        | -50  |
| -45                                           | 0.5453 | 1.4367                    | 2.0060        | -22.03         | 1271.19         | -21.95         | 1402.52           | 1380.57        | -0.0951        | 6.0523        | -45  |
| -40                                           | 0.7174 | 1.4493                    | 1.5524        | -0.10          | 1277.20         | 0.00           | 1388.56           | 1388.56        | 0.0000         | 5.9557        | -40  |
| -36                                           | 0.8850 | 1.4597                    | 1.2757        | 17.47          | 1281.87         | 17.60          | 1377.17           | 1394.77        | 0.0747         | 5.8819        | -36  |
| -32                                           | 1.0832 | 1.4703                    | 1.0561        | 35.09          | 1286.41         | 35.25          | 1365.55           | 1400.81        | 0.1484         | 5.8111        | -32  |
| -30                                           | 1.1950 | 1.4757                    | 0.9634        | 43.93          | 1288.63         | 44.10          | 1359.65           | 1403.75        | 0.1849         | 5.7767        | -30  |
| -28                                           | 1.3159 | 1.4812                    | 0.8803        | 52.78          | 1290.82         | 52.97          | 1353.68           | 1406.66        | 0.2212         | 5.7430        | -28  |
| -26                                           | 1.4465 | 1.4867                    | 0.8056        | 61.65          | 1292.97         | 61.86          | 1347.65           | 1409.51        | 0.2572         | 5.7100        | -26  |
| -22                                           | 1.7390 | 1.4980                    | 0.6780        | 79.46          | 1297.18         | 79.72          | 1335.36           | 1415.08        | 0.3287         | 5.6457        | -22  |
| -20                                           | 1.9019 | 1.5038                    | 0.6233        | 88.40          | 1299.23         | 88.68          | 1329.10           | 1417.79        | 0.3642         | 5.6144        | -20  |
| -18                                           | 2.0769 | 1.5096                    | 0.5739        | 97.36          | 1301.25         | 97.68          | 1322.77           | 1420.45        | 0.3994         | 5.5837        | -18  |
| -16                                           | 2.2644 | 1.5155                    | 0.5291        | 106.36         | 1303.23         | 106.70         | 1316.35           | 1423.05        | 0.4346         | 5.5536        | -16  |
| -14                                           | 2.4652 | 1.5215                    | 0.4885        | 115.37         | 1305.17         | 115.75         | 1309.86           | 1425.61        | 0.4695         | 5.5239        | -1   |
| -12                                           | 2.6798 | 1.5276                    | 0.4516        | 124.42         | 1307.08         | 124.83         | 1303.28           | 1428.11        | 0.5043         | 5.4948        | -1:  |
| -10                                           | 2.9089 | 1.5338                    | 0.4180        | 133.50         | 1308.95         | 133.94         | 1296.61           | 1430.55        | 0.5389         | 5.4662        | -10  |
| -8                                            | 3.1532 | 1.5400                    | 0.3874        | 142.60         | 1310.78         | 143.09         | 1289.86           | 1432.95        | 0.5734         | 5.4380        | -8   |
| -6                                            | 3.4134 | 1.5464                    | 0.3595        | 151.74         | 1312.57         | 152.26         | 1283.02           | 1435.28        | 0.6077         | 5.4103        | -    |
| -4                                            | 3.6901 | 1.5528                    | 0.3340        | 160.88         | 1314.32         | 161.46         | 1276.10           | 1437.56        | 0.6418         | 5.3831        |      |
| -2                                            | 3.9842 | 1.5594                    | 0.3106        | 170.07         | 1316.04         | 170.69         | 1269.08           | 1439.78        | 0.6759         | 5.3562        | -    |
| 0                                             | 4.2962 | 1.5660                    | 0.2892        | 179.29         | 1317.71         | 179.96         | 1261.97           | 1441.94        | 0.7097         | 5.3298        | (    |
| 2                                             | 4.6270 | 1.5727                    | 0.2695        | 188.53         | 1319.34         | 189.26         | 1254.77           | 1444.03        | 0.7435         | 5.3038        | :    |
| 4                                             | 4.9773 | 1.5796                    | 0.2514        | 197.80         | 1320.92         | 198.59         | 1247.48           | 1446.07        | 0.7770         | 5.2781        | 4    |
| 6                                             | 5.3479 | 1.5866                    | 0.2348        | 207.10         | 1322.47         | 207.95         | 1240.09           | 1448.04        | 0.8105         | 5.2529        | (    |
| 8                                             | 5.7395 | 1.5936                    | 0.2195        | 216.42         | 1323.96         | 217.34         | 1232.61           | 1449.94        | 0.8438         | 5.2279        | 8    |
| 10                                            | 6.1529 | 1.6008                    | 0.2054        | 225.77         | 1325.42         | 226.75         | 1225.03           | 1451.78        | 0.8769         | 5.2033        | 10   |
| 12                                            | 6.5890 | 1.6081                    | 0.1923        | 235.14         | 1326.82         | 236.20         | 1217.35           | 1453.55        | 0.9099         | 5.1791        | 1:   |
| 16                                            | 7.5324 | 1.6231                    | 0.1691        | 253.95         | 1329.48         | 255.18         | 1201.70           | 1456.87        | 0.9755         | 5.1314        | 10   |
| 20                                            | 8.5762 | 1.6386                    | 0.1492        | 272.86         | 1331.94         | 274.26         | 1185.64           | 1459.90        | 1.0404         | 5.0849        | 20   |
| 24                                            | 9.7274 | 1.6547                    | 0.1320        | 291.84         | 1334.19         | 293.45         | 1169.16           | 1462.61        | 1.1048         | 5.0394        | 2,   |
| 28                                            | 10.993 | 1.6714                    | 0.1172        | 310.92         | 1336.20         | 312.75         | 1152.24           | 1465.00        | 1.1686         | 4.9948        | 28   |
| 32                                            | 12.380 | 1.6887                    | 0.1043        | 330.07         | 1337.97         | 332.17         | 1134.87           | 1467.03        | 1.2319         | 4.9509        | 3    |
| 36                                            | 13.896 | 1.7068                    | 0.0930        | 349.32         | 1339.47         | 351.69         | 1117.00           | 1468.70        | 1.2946         | 4.9078        | 3    |
| 40                                            | 15.549 | 1.7256                    | 0.0831        | 368.67         | 1340.70         | 371.35         | 1098.62           | 1469.97        | 1.3569         | 4.8652        | 40   |
| 45                                            | 17.819 | 1.7503                    | 0.0725        | 393.01         | 1341.81         | 396.13         | 1074.84           | 1470.96        | 1.4341         | 4.8125        | 4!   |
| 50                                            | 20.331 | 1.7765                    | 0.0634        | 417.56         | 1342.42         | 421.17         | 1050.09           | 1471.26        | 1.5109         | 4.7604        | 5    |

Source: Tables A-13 through A-15 are calculated based on equations from L. Haar and J. S. Gallagher, "Thermodynamic Properties of Ammonia," J. Phys. Chem. Reference Data, Vol. 7, 1978, pp. 635-792.

# Properties of Saturated Ammonia (Liquid-Vapor): Pressure Table

| Pressure Conversions.  1 bar = 0.1 MPa  = 10 <sup>2</sup> kPa |               | Pa          | Specific Volume<br>m³/kg               |                             | Internal Energy<br>kJ/kg         |                                 | Enthalpy<br>kJ/kg            |                                 |                             | Entropy<br>kJ/kg·K               |                                 |               |
|---------------------------------------------------------------|---------------|-------------|----------------------------------------|-----------------------------|----------------------------------|---------------------------------|------------------------------|---------------------------------|-----------------------------|----------------------------------|---------------------------------|---------------|
| Ī                                                             | Press.<br>bar | Temp.<br>°C | Sat. Liquid $v_{ m f} 	imes { m 10}^3$ | Sat.<br>Vapor<br>$v_{ m g}$ | Sat.<br>Liquid<br>u <sub>f</sub> | Sat.<br>Vapor<br>u <sub>g</sub> | Sat.<br>Liquid<br><i>h</i> f | Evap.<br><i>h</i> <sub>fg</sub> | Sat.<br>Vapor<br><i>h</i> g | Sat.<br>Liquid<br>s <sub>f</sub> | Sat.<br>Vapor<br>s <sub>g</sub> | Press.<br>bar |
| ı                                                             | 0.40          | -50.36      | 1.4236                                 | 2.6795                      | -45.52                           | 1264.54                         | -45.46                       | 1417.18                         | 1371.72                     | -0.1992                          | 6.1618                          | 0.40          |
| ı                                                             | 0.50          | -46.53      | 1.4330                                 | 2.1752                      | -28.73                           | 1269.31                         | -28.66                       | 1406.73                         | 1378.07                     | -0.1245                          | 6.0829                          | 0.50          |
| ı                                                             | 0.60          | -43.28      | 1.4410                                 | 1.8345                      | -14.51                           | 1273.27                         | -14.42                       | 1397.76                         | 1383.34                     | -0.0622                          | 6.0186                          | 0.60          |
| ı                                                             | 0.70          | -40.46      | 1.4482                                 | 1.5884                      | -2.11                            | 1276.66                         | -2.01                        | 1389.85                         | 1387.84                     | -0.0086                          | 5.9643                          | 0.70          |
| ı                                                             | 0.80          | -37.94      | 1.4546                                 | 1.4020                      | 8.93                             | 1279.61                         | 9.04                         | 1382.73                         | 1391.78                     | 0.0386                           | 5.9174                          | 0.80          |
|                                                               | 0.90          | -35.67      | 1.4605                                 | 1.2559                      | 18.91                            | 1282.24                         | 19.04                        | 1376.23                         | 1395.27                     | 0.0808                           | 5.8760                          | 0.90          |
| ı                                                             | 1.00          | -33.60      | 1.4660                                 | 1.1381                      | 28.03                            | 1284.61                         | 28.18                        | 1370.23                         | 1398.41                     | 0.1191                           | 5.8391                          | 1.00          |
| ı                                                             | 1.25          | -29.07      | 1.4782                                 | 0.9237                      | 48.03                            | 1289.65                         | 48.22                        | 1356.89                         | 1405.11                     | 0.2018                           | 5.7610                          | 1.25          |
| ı                                                             | 1.50          | -25.22      | 1.4889                                 | 0.7787                      | 65.10                            | 1293.80                         | 65.32                        | 1345.28                         | 1410.61                     | 0.2712                           | 5.6973                          | 1.50          |
| ı                                                             | 1.75          | -21.86      | 1.4984                                 | 0.6740                      | 80.08                            | 1297.33                         | 80.35                        | 1334.92                         | 1415.27                     | 0.3312                           | 5.6435                          | 1.75          |
| ı                                                             | 2.00          | -18.86      | 1.5071                                 | 0.5946                      | 93.50                            | 1300.39                         | 93.80                        | 1325.51                         | 1419.31                     | 0.3843                           | 5.5969                          | 2.00          |
| ı                                                             | 2.25          | -16.15      | 1.5151                                 | 0.5323                      | 105.68                           | 1303.08                         | 106.03                       | 1316.83                         | 1422.86                     | 0.4319                           | 5.5558                          | 2.25          |
| ı                                                             | 2.50          | -13.67      | 1.5225                                 | 0.4821                      | 116.88                           | 1305.49                         | 117.26                       | 1308.76                         | 1426.03                     | 0.4753                           | 5.5190                          | 2.50          |
| ı                                                             | 2.75          | -11.37      | 1.5295                                 | 0.4408                      | 127.26                           | 1307.67                         | 127.68                       | 1301.20                         | 1428.88                     | 0.5152                           | 5.4858                          | 2.75          |
| ı                                                             | 3.00          | -9.24       | 1.5361                                 | 0.4061                      | 136.96                           | 1309.65                         | 137.42                       | 1294.05                         | 1431.47                     | 0.5520                           | 5.4554                          | 3.00          |
| ı                                                             | 3.25          | -7.24       | 1.5424                                 | 0.3765                      | 146.06                           | 1311.46                         | 146.57                       | 1287.27                         | 1433.84                     | 0.5864                           | 5.4275                          | 3.25          |
| ı                                                             | 3.50          | -5.36       | 1.5484                                 | 0.3511                      | 154.66                           | 1313.14                         | 155.20                       | 1280.81                         | 1436.01                     | 0.6186                           | 5.4016                          | 3.50          |
| ı                                                             | 3.75          | -3.58       | 1.5542                                 | 0.3289                      | 162.80                           | 1314.68                         | 163.38                       | 1274.64                         | 1438.03                     | 0.6489                           | 5.3774                          | 3.75          |
| ı                                                             | 4.00          | -1.90       | 1.5597                                 | 0.3094                      | 170.55                           | 1316.12                         | 171.18                       | 1268.71                         | 1439.89                     | 0.6776                           | 5.3548                          | 4.00          |
| ı                                                             | 4.25          | -0.29       | 1.5650                                 | 0.2921                      | 177.96                           | 1317.47                         | 178.62                       | 1263.01                         | 1441.63                     | 0.7048                           | 5.3336                          | 4.25          |
| ı                                                             | 4.50          | 1.25        | 1.5702                                 | 0.2767                      | 185.04                           | 1318.73                         | 185.75                       | 1257.50                         | 1443.25                     | 0.7308                           | 5.3135                          | 4.50          |
| ı                                                             | 4.75          | 2.72        | 1.5752                                 | 0.2629                      | 191.84                           | 1319.91                         | 192.59                       | 1252.18                         | 1444.77                     | 0.7555                           | 5.2946                          | 4.75          |
| ı                                                             | 5.00          | 4.13        | 1.5800                                 | 0.2503                      | 198.39                           | 1321.02                         | 199.18                       | 1247.02                         | 1446.19                     | 0.7791                           | 5.2765                          | 5.00          |
| ı                                                             | 5.25          | 5.48        | 1.5847                                 | 0.2390                      | 204.69                           | 1322.07                         | 205.52                       | 1242.01                         | 1447.53                     | 0.8018                           | 5.2594                          | 5.25          |
| ı                                                             | 5.50          | 6.79        | 1.5893                                 | 0.2286                      | 210.78                           | 1323.06                         | 211.65                       | 1237.15                         | 1448.80                     | 0.8236                           | 5.2430                          | 5.50          |
| ı                                                             | 5.75          | 8.05        | 1.5938                                 | 0.2191                      | 216.66                           | 1324.00                         | 217.58                       | 1232.41                         | 1449.99                     | 0.8446                           | 5.2273                          | 5.75          |
| ı                                                             | 6.00          | 9.27        | 1.5982                                 | 0.2104                      | 222.37                           | 1324.89                         | 223.32                       | 1227.79                         | 1451.12                     | 0.8649                           | 5.2122                          | 6.00          |
| ı                                                             | 7.00          | 13.79       | 1.6148                                 | 0.1815                      | 243.56                           | 1328.04                         | 244.69                       | 1210.38                         | 1455.07                     | 0.9394                           | 5.1576                          | 7.00          |
| ı                                                             | 8.00          | 17.84       | 1.6302                                 | 0.1596                      | 262.64                           | 1330.64                         | 263.95                       | 1194.36                         | 1458.30                     | 1.0054                           | 5.1099                          | 8.00          |
| ı                                                             | 9.00          | 21.52       | 1.6446                                 | 0.1424                      | 280.05                           | 1332.82                         | 281.53                       | 1179.44                         | 1460.97                     | 1.0649                           | 5.0675                          | 9.00          |
|                                                               | 10.00         | 24.89       | 1.6584                                 | 0.1285                      | 296.10                           | 1334.66                         | 297.76                       | 1165.42                         | 1463.18                     | 1.1191                           | 5.0294                          | 10.00         |
|                                                               | 12.00         | 30.94       | 1.6841                                 | 0.1075                      | 324.99                           | 1337.52                         | 327.01                       | 1139.52                         | 1466.53                     | 1.2152                           | 4.9625                          | 12.00         |
|                                                               | 14.00         | 36.26       | 1.7080                                 | 0.0923                      | 350.58                           | 1339.56                         | 352.97                       | 1115.82                         | 1468.79                     | 1.2987                           | 4.9050                          | 14.00         |
|                                                               | 16.00         | 41.03       | 1.7306                                 | 0.0808                      | 373.69                           | 1340.97                         | 376.46                       | 1093.77                         | 1470.23                     | 1.3729                           | 4.8542                          | 16.00         |
|                                                               | 18.00         | 45.38       | 1.7522                                 | 0.0717                      | 394.85                           | 1341.88                         | 398.00                       | 1073.01                         | 1471.01                     | 1.4399                           | 4.8086                          | 18.00         |
|                                                               | 20.00         | 49.37       | 1.7731                                 | 0.0644                      | 414.44                           | 1342.37                         | 417.99                       | 1053.27                         | 1471.26                     | 1.5012                           | 4.7670                          | 20.00         |
|                                                               |               | .,, ,,      |                                        |                             |                                  |                                 | , , , ,                      |                                 |                             |                                  |                                 |               |

# **Properties of Superheated Ammonia Vapor**

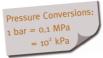

| Properties of Superheated Ammonia Vapor             |                            |                                       |            |           |                                                                           |                    |                        |           |  |  |  |  |
|-----------------------------------------------------|----------------------------|---------------------------------------|------------|-----------|---------------------------------------------------------------------------|--------------------|------------------------|-----------|--|--|--|--|
| T                                                   | v u h s                    |                                       | v          | и         | h                                                                         | 5                  |                        |           |  |  |  |  |
| °C                                                  | m³/kg                      | kJ/kg                                 | kJ/kg      | kJ/kg · K | m³/kg                                                                     | kJ/kg              | kJ/kg                  | kJ/kg · K |  |  |  |  |
|                                                     |                            | p = 0.4  bar<br>$(T_{\text{sat}} = -$ |            |           | p = 0.6  bar = 0.06  MPa<br>( $T_{\text{sat}} = -43.28^{\circ}\text{C}$ ) |                    |                        |           |  |  |  |  |
| Sat.                                                | 2.6795                     | 1264.54                               | 1371.72    | 6.1618    | 1.8345                                                                    | 1273.27            | 1383.34                | 6.0186    |  |  |  |  |
| -50                                                 | 2.6841                     | 1265.11                               | 1372.48    | 6.1652    | 1.0345                                                                    | 12/3.2/            | 1303.34                | 0.0100    |  |  |  |  |
| -45                                                 | 2.7481                     | 1273.05                               | 1382.98    | 6.2118    |                                                                           |                    |                        |           |  |  |  |  |
| -40                                                 | 2.8118                     | 1281.01                               | 1393.48    | 6.2573    | 1.8630                                                                    | 1278.62            | 1390.40                | 6.0490    |  |  |  |  |
| -35                                                 | 2.8753                     | 1288.96                               | 1403.98    | 6.3018    | 1.9061                                                                    | 1286.75            | 1401.12                | 6.0946    |  |  |  |  |
| -30                                                 | 2.9385                     | 1296.93                               | 1414.47    | 6.3455    | 1.9491                                                                    | 1294.88            | 1411.83                | 6.1390    |  |  |  |  |
| -25                                                 | 3.0015                     | 1304.90                               | 1424.96    | 6.3882    | 1.9918                                                                    | 1303.01            | 1422.52                | 6.1826    |  |  |  |  |
| -20                                                 | 3.0644                     | 1312.88                               | 1435.46    | 6.4300    | 2.0343                                                                    | 1311.13            | 1433.19                | 6.2251    |  |  |  |  |
| -15                                                 | 3.1271                     | 1320.87                               | 1445.95    | 6.4711    | 2.0766                                                                    | 1319.25            | 1443.85                | 6.2668    |  |  |  |  |
| -10                                                 | 3.1896                     | 1328.87                               | 1456.45    | 6.5114    | 2.1188                                                                    | 1327.37            | 1454.50                | 6.3077    |  |  |  |  |
| -5                                                  | 3.2520                     | 1336.88                               | 1466.95    | 6.5509    | 2.1609                                                                    | 1335.49            | 1465.14                | 6.3478    |  |  |  |  |
| 0                                                   | 3.3142                     | 1344.90                               | 1477.47    | 6.5898    | 2.2028                                                                    | 1343.61            | 1475.78                | 6.3871    |  |  |  |  |
| 5                                                   | 3.3764                     | 1352.95                               | 1488.00    | 6.6280    | 2.2446                                                                    | 1351.75            | 1486.43                | 6.4257    |  |  |  |  |
| p = 0.8  bar = 0.08  MPa $p = 1.0  bar = 0.10  MPa$ |                            |                                       |            |           |                                                                           |                    |                        |           |  |  |  |  |
|                                                     | ,                          | $(T_{\text{sat}} = -$                 |            |           |                                                                           |                    | = 0.10 MF<br>-33.60°C) | a         |  |  |  |  |
| Sat.                                                | 1.4021                     | 1279.61                               | 1391.78    | 5.9174    | 1.1381                                                                    | 1284.61            | 1398.41                | 5.8391    |  |  |  |  |
| -35                                                 | 1.4215                     | 1284.51                               | 1398.23    | 5.9446    |                                                                           |                    |                        |           |  |  |  |  |
| -30                                                 | 1.4543                     | 1292.81                               | 1409.15    | 5.9900    | 1.1573                                                                    | 1290.71            | 1406.44                | 5.8723    |  |  |  |  |
| -25                                                 | 1.4868                     | 1301.09                               | 1420.04    | 6.0343    | 1.1838                                                                    | 1299.15            | 1417.53                | 5.9175    |  |  |  |  |
| -20                                                 | 1.5192                     | 1309.36                               | 1430.90    | 6.0777    | 1.2101                                                                    | 1307.57            | 1428.58                | 5.9616    |  |  |  |  |
| -15                                                 | 1.5834 1325<br>1.6153 1334 | 1317.61                               | 1441.72    | 6.1200    | 1.2362                                                                    | 1315.96            | 1439.58                | 6.0046    |  |  |  |  |
| -10                                                 |                            | 1325.85                               | 1452.53    | 6.1615    | 1.2621                                                                    | 1324.33            | 1450.54                | 6.0467    |  |  |  |  |
| -5                                                  |                            |                                       | 1463.31    | 6.2021    | 1.2880                                                                    | 1332.67            | 1461.47                | 6.0878    |  |  |  |  |
| 0                                                   | 1.6471                     | 1342.31                               | 1474.08    | 6.2419    | 1.3136                                                                    | 1341.00            | 1472.37                | 6.1281    |  |  |  |  |
| 5                                                   | 1.6788                     | 1350.54                               | 1484.84    | 6.2809    | 1.3392                                                                    | 1349.33            | 1483.25                | 6.1676    |  |  |  |  |
| 10                                                  | 1.7103                     | 1358.77                               | 1495.60    | 6.3192    | 1.3647                                                                    | 1357.64            | 1494.11                | 6.2063    |  |  |  |  |
| 15                                                  | 1.7418                     | 1367.01                               | 1506.35    | 6.3568    | 1.3900                                                                    | 1365.95            | 1504.96                | 6.2442    |  |  |  |  |
| 20                                                  | 1.7732                     | 1375.25                               | 1517.10    | 6.3939    | 1.4153                                                                    | 1374.27            | 1515.80                | 6.2816    |  |  |  |  |
|                                                     | •••••                      | <i>p</i> = 1.5 bar                    | = 0.15 MPa |           |                                                                           | p = 2.0 bar        | = 0.20 MP              | a         |  |  |  |  |
|                                                     | •••••                      | $(T_{\text{sat}} = -$                 | 25.22°C)   | <b>,</b>  |                                                                           | $(T_{\rm sat} = -$ | -18.86°C)              | ·····     |  |  |  |  |
| Sat.                                                | 0.7787                     | 1293.80                               | 1410.61    | 5.6973    | 0.59460                                                                   | 1300.39            | 1419.31                | 5.5969    |  |  |  |  |
| -25                                                 | 0.7795                     | 1294.20                               | 1411.13    | 5.6994    |                                                                           |                    |                        |           |  |  |  |  |
| -20                                                 | 0.7978                     | 1303.00                               | 1422.67    | 5.7454    |                                                                           |                    |                        |           |  |  |  |  |
| -15                                                 | 0.8158                     | 1311.75                               | 1434.12    | 5.7902    | 0.60542                                                                   | 1307.43            | 1428.51                | 5.6328    |  |  |  |  |
| -10                                                 | 0.8336                     | 1320.44                               | 1445.49    | 5.8338    | 0.61926                                                                   | 1316.46            | 1440.31                | 5.6781    |  |  |  |  |
| -5                                                  | 0.8514                     | 1329.08                               | 1456.79    | 5.8764    | 0.63294                                                                   | 1325.41            | 1452.00                | 5.7221    |  |  |  |  |
| 0                                                   | 0.8689                     | 1337.68                               | 1468.02    | 5.9179    | 0.64648                                                                   | 1334.29            | 1463.59                | 5.7649    |  |  |  |  |
| 5                                                   | 0.8864                     | 1346.25                               | 1479.20    | 5.9585    | 0.65989                                                                   | 1343.11            | 1475.09                | 5.8066    |  |  |  |  |
| 10                                                  | 0.9037                     | 1354.78                               | 1490.34    | 5.9981    | 0.67320                                                                   | 1351.87            | 1486.51                | 5.8473    |  |  |  |  |
| 15                                                  | 0.9210                     | 1363.29                               | 1501.44    | 6.0370    | 0.68640                                                                   | 1360.59            | 1497.87                | 5.8871    |  |  |  |  |
| 20                                                  | 0.9382                     | 1371.79                               | 1512.51    | 6.0751    | 0.69952                                                                   | 1369.28            | 1509.18                | 5.9260    |  |  |  |  |
| 25                                                  | 0.9553                     | 1380.28                               | 1523.56    | 6.1125    | 0.71256                                                                   | 1377.93            | 1520.44                | 5.9641    |  |  |  |  |
| 30                                                  | 0.9723                     | 1388.76                               | 1534.60    | 6.1492    | 0.72553                                                                   | 1386.56            | 1531.67                | 6.0014    |  |  |  |  |

| - |     |     |      | - 1   |
|---|-----|-----|------|-------|
| " | nn  | *** | 2114 | 2d)   |
|   | ווט | LII | ıus  | : u 1 |

| (Continued) |                           |                                      |                        |                  |                                                                        |                    |                         |                  |  |  |
|-------------|---------------------------|--------------------------------------|------------------------|------------------|------------------------------------------------------------------------|--------------------|-------------------------|------------------|--|--|
| <i>T</i>    | T v u h s                 |                                      | v                      | и                | h                                                                      | s                  |                         |                  |  |  |
| °C          | m³/kg kJ/kg kJ/kg kJ/kg·K |                                      | m³/kg                  |                  |                                                                        |                    |                         |                  |  |  |
|             |                           | p = 2.5 bar<br>(T <sub>sat</sub> = - |                        |                  | p = 3.0  bar = 0.30  MPa<br>$(T_{\text{sat}} = -9.24^{\circ}\text{C})$ |                    |                         |                  |  |  |
| Sat.        | 0.48213                   | 1305.49                              | 1426.03                | 5.5190           | 0.40607                                                                | 1309.65            | 1431.47                 | 5.4554           |  |  |
| -10<br>-5   | 0.49051<br>0.50180        | 1312.37<br>1321.65                   | 1435.00<br>1447.10     | 5.5534<br>5.5989 | 0.41428                                                                | 1317.80            | 1442.08                 | 5.4953           |  |  |
| 0           | 0.51293                   | 1330.83                              | 1459.06                | 5.6431           | 0.42382                                                                | 1327.28            | 1454.43                 | 5.5409           |  |  |
| 5           | 0.52393                   | 1339.91                              | 1470.89                | 5.6860           | 0.43323                                                                | 1336.64            | 1466.61                 | 5.5851           |  |  |
| 10          | 0.53482                   | 1348.91                              | 1482.61                | 5.7278           | 0.44251                                                                | 1345.89            | 1478.65                 | 5.6280           |  |  |
| 15          | 0.54560                   | 1357.84                              | 1494.25                | 5.7685           | 0.45169                                                                | 1355.05            | 1490.56                 | 5.6697           |  |  |
| 20          | 0.55630                   | 1366.72                              | 1505.80                | 5.8083           | 0.46078                                                                | 1364.13            | 1502.36                 | 5.7103           |  |  |
| 25          | 0.56691                   | 1375.55                              | 1517.28                | 5.8471           | 0.46978                                                                | 1373.14            | 1514.07                 | 5.7499           |  |  |
| 30          | 0.57745                   | 1384.34                              | 1528.70                | 5.8851           | 0.47870                                                                | 1382.09            | 1525.70                 | 5.7886           |  |  |
| 35          | 0.58793                   | 1393.10                              | 1540.08                | 5.9223           | 0.48756                                                                | 1391.00            | 1537.26                 | 5.8264           |  |  |
| 40          | 0.59835                   | 1401.84                              | 1551.42                | 5.9589           | 0.49637<br>0.50512                                                     | 1399.86            | 1548.77                 | 5.8635           |  |  |
| 45          | 0.60872                   | 1410.56                              | 1562.74                | 5.9947           | 0.50512                                                                | 1408.70            | 1560.24                 | 5.8998           |  |  |
|             |                           |                                      | MD-                    |                  |                                                                        | MD                 |                         |                  |  |  |
|             |                           | p = 3.5 bar<br>(T <sub>est</sub> = - | = 0.35 MPa<br>-5.36°C) |                  |                                                                        |                    | ' = 0.40 MP<br>-1.90°C) | d                |  |  |
| Sat.        | 0.35108                   | 1313.14                              | 1436.01                | 5.4016           | 0.30942                                                                | 1316.12            | 1439.89                 | 5.3548           |  |  |
| 0           | 0.36011                   | 1323.66                              | 1449.70                | 5.4522           | 0.31227                                                                | 1319.95            | 1444.86                 | 5.3731           |  |  |
| 10          | 0.37654 1342.82 1474.61   |                                      | 5.5417                 | 0.32701          | 1339.68                                                                | 1470.49            | 5.4652                  |                  |  |  |
| 20          | 0.39251                   | 1361.49                              | 1498.87                | 5.6259           | 0.34129                                                                | 1358.81            | 1495.33                 | 5.5515           |  |  |
| 30          | 0.40814                   | 1379.81                              | 1522.66                | 5.7057           | 0.35520                                                                | 1377.49            | 1519.57                 | 5.6328           |  |  |
| 40          | 0.42350                   | 1397.87                              | 1546.09                | 5.7818           | 0.36884                                                                | 1395.85            | 1543.38                 | 5.7101           |  |  |
| 60          | 0.45363                   | 1433.55                              | 1592.32                | 5.9249           | 0.39550                                                                | 1431.97            | 1590.17                 | 5.8549           |  |  |
| 80          | 0.48320                   | 1469.06                              | 1638.18                | 6.0586           | 0.42160                                                                | 1467.77            | 1636.41                 | 5.9897           |  |  |
| 100         | 0.51240                   | 1504.73                              | 1684.07                | 6.1850           | 0.44733                                                                | 1503.64            | 1682.58                 | 6.1169           |  |  |
| 120         | 0.54136                   | 1540.79                              | 1730.26                | 6.3056           | 0.47280                                                                | 1539.85            | 1728.97                 | 6.2380           |  |  |
| 140         | 0.57013                   | 1577.38                              | 1776.92                | 6.4213           | 0.49808                                                                | 1576.55            | 1775.79                 | 6.3541           |  |  |
| 160         | 0.59876                   | 1614.60                              | 1824.16                | 6.5330           | 0.52323                                                                | 1613.86            | 1823.16                 | 6.4661           |  |  |
| 180         | 0.62728                   | 1652.51                              | 1872.06                | 6.6411           | 0.54827                                                                | 1651.85            | 1871.16                 | 6.5744           |  |  |
| 200         | 0.65572                   | 1691.15                              | 1920.65                | 6.7460           | 0.57322                                                                | 1690.56            | 1919.85                 | 6.6796           |  |  |
|             |                           |                                      |                        |                  |                                                                        |                    |                         |                  |  |  |
|             |                           | p = 4.5  bar                         |                        | ı                |                                                                        | p = 5.0  bar       | _                       | a                |  |  |
|             |                           | ( <i>T</i> <sub>sat</sub> =          |                        |                  |                                                                        |                    | 4.13°C)                 |                  |  |  |
| Sat.        | 0.27671                   | 1318.73                              | 1443.25                | 5.3135           | 0.25034                                                                | 1321.02            | 1446.19                 | 5.2765           |  |  |
| 10          | 0.28846                   | 1336.48                              | 1466.29                | 5.3962           | 0.25757                                                                | 1333.22            | 1462.00                 | 5.3330           |  |  |
| 20          | 0.30142                   | 1356.09                              | 1491.72                | 5.4845           | 0.26949                                                                | 1353.32            | 1488.06                 | 5.4234           |  |  |
| 30          | 0.31401                   | 1375.15                              | 1516.45                | 5.5674           | 0.28103                                                                | 1372.76            | 1513.28                 | 5.5080           |  |  |
| 40          | 0.32631                   | 1393.80                              | 1540.64                | 5.6460           | 0.29227                                                                | 1391.74            | 1537.87                 | 5.5878           |  |  |
| 60          | 0.35029                   | 1430.37                              | 1588.00                | 5.7926           | 0.31410                                                                | 1428.76            | 1585.81                 | 5.7362           |  |  |
| 80          | 0.37369                   | 1466.47                              | 1634.63                | 5.9285           | 0.33535                                                                | 1465.16            | 1632.84                 | 5.8733           |  |  |
| 100<br>120  | 0.39671<br>0.41947        | 1502.55<br>1538.91                   | 1681.07<br>1727.67     | 6.0564<br>6.1781 | 0.35621<br>0.37681                                                     | 1501.46<br>1537.97 | 1679.56<br>1726.37      | 6.0020<br>6.1242 |  |  |
|             |                           |                                      |                        |                  |                                                                        |                    |                         |                  |  |  |
| 140         | 0.44205                   | 1575.73                              | 1774.65                | 6.2946           | 0.39722                                                                | 1574.90            | 1773.51                 | 6.2412           |  |  |
| 160<br>180  | 0.46448<br>0.48681        | 1613.13<br>1651.20                   | 1822.15<br>1870.26     | 6.4069<br>6.5155 | 0.41749                                                                | 1612.40<br>1650.54 | 1821.14<br>1869.36      | 6.3537<br>6.4626 |  |  |
| 200         | 0.40001                   | 1689.97                              | 1919.04                | 6.6208           | 0.43765<br>0.45771                                                     | 1689.38            | 1918.24                 | 6.5681           |  |  |
| 200         | 2.50305                   |                                      | -2-2-04                | 0.0200           | -11(t <del>+</del> )                                                   |                    | -7-0-24                 | 0.,001           |  |  |

| (Continued)   |                                         |                                              |                    |                                         |                                           |                    |                         |                  |  |  |  |
|---------------|-----------------------------------------|----------------------------------------------|--------------------|-----------------------------------------|-------------------------------------------|--------------------|-------------------------|------------------|--|--|--|
| <i>T</i><br>℃ | $rac{v}{m^3/kg}$                       | u<br>kJ/kg                                   | <i>h</i><br>kJ/kg  | $rac{v}{m^3/kg}$                       | u<br>kJ/kg                                | <i>h</i><br>kJ/kg  | s<br>kJ/kg·K            |                  |  |  |  |
| •••••         | • • • • • • • • • • • • • • • • • • • • | p = 5.5 bar                                  |                    |                                         | p = 6.0  bar = 0.60  MPa                  |                    |                         |                  |  |  |  |
|               |                                         | ( <i>T</i> <sub>sat</sub> =                  | 6.79°C)            | • • • • • • • • • • • • • • • • • • • • | $(T_{\text{sat}} = 9.27^{\circ}\text{C})$ |                    |                         |                  |  |  |  |
| Sat.          | 0.22861                                 | 1323.06                                      | 1448.80            | 5.2430                                  | 0.21038                                   | 1324.89            | 1451.12                 | 5.2122           |  |  |  |
| 10<br>20      | 0.23227<br>0.24335                      | 1329.88<br>1350.50                           | 1457.63<br>1484.34 | 5.2743<br>5.3671                        | 0.21115<br>0.22155                        | 1326.47<br>1347.62 | 1453.16<br>1480.55      | 5.2195<br>5.3145 |  |  |  |
|               |                                         |                                              |                    |                                         |                                           |                    |                         |                  |  |  |  |
| 30<br>40      | 0.25403<br>0.26441                      | 1370.35<br>1389.64                           | 1510.07<br>1535.07 | 5.4534<br>5.5345                        | 0.23152<br>0.24118                        | 1367.90<br>1387.52 | 1506.81<br>1532.23      | 5.4026<br>5.4851 |  |  |  |
| 50            | 0.27454                                 | 1408.53                                      | 1559.53            | 5.6114                                  | 0.25059                                   | 1406.67            | 1557.03                 | 5.5631           |  |  |  |
| 60            | 0.28449                                 | 1427.13                                      | 1583.60            | 5.6848                                  | 0.25981                                   | 1425.49            | 1581.38                 | 5.6373           |  |  |  |
| 80            | 0.30398                                 | 1463.85                                      | 1631.04            | 5.8230                                  | 0.27783                                   | 1462.52            | 1629.22                 | 5.7768           |  |  |  |
| 100           | 0.32307                                 | 1500.36                                      | 1678.05            | 5.9525                                  | 0.29546                                   | 1499.25            | 1676.52                 | 5.9071           |  |  |  |
| 120           | 0.34190                                 | 1537.02                                      | 1725.07            | 6.0753                                  | 0.31281                                   | 1536.07            | 1723.76                 | 6.0304           |  |  |  |
| 140           | 0.36054                                 | 1574.07                                      | 1772.37            | 6.1926                                  | 0.32997                                   | 1573.24            | 1771.22                 | 6.1481           |  |  |  |
| 160           | 0.37903                                 | 1611.66                                      | 1820.13            | 6.3055                                  | 0.34699                                   | 1610.92            | 1819.12                 | 6.2613           |  |  |  |
| 180           | 0.39742                                 | 1649.88                                      | 1868.46            | 6.4146                                  | 0.36390                                   | 1649.22            | 1867.56                 | 6.3707           |  |  |  |
| 200           | 0.41571                                 | 1688.79                                      | 1917.43            | 6.5203                                  | 0.38071                                   | 1688.20            | 1916.63                 | 6.4766           |  |  |  |
|               | •••••                                   | n – = 0 hor                                  | - 0 TO MDs         | •••••                                   | •••••                                     | n — 0 o bo         |                         |                  |  |  |  |
|               |                                         | $p = 7.0 \text{ bar}$ $(T_{\text{sat}} = 1)$ |                    | l                                       |                                           |                    | r = 0.80 MP<br>17.84°C) | d                |  |  |  |
| Sat.          | 0.18148                                 | 1328.04                                      | 1455.07            | 5.1576                                  | 0.15958                                   | 1330.64            | 1458.30                 | 5.1099           |  |  |  |
| 20            | 0.18721                                 | 1341.72                                      | 1472.77            | 5.2186                                  | 0.16138                                   | 1335.59            | 1464.70                 | 5.1318           |  |  |  |
| 30            | 0.19610                                 | 1362.88                                      | 1500.15            | 5.3104                                  | 0.16948                                   | 1357.71            | 1493.29                 | 5.2277           |  |  |  |
| 40            | 0.20464                                 | 1383.20                                      | 1526.45            | 5.3958                                  | 0.17720                                   | 1378.77            | 1520.53                 | 5.3161           |  |  |  |
| 50            | 0.21293                                 | 1402.90                                      | 1551.95            | 5.4760                                  | 0.18465                                   | 1399.05            | 1546.77                 | 5.3986           |  |  |  |
| 60            | 0.22101                                 | 1422.16                                      | 1576.87            | 5.5519                                  | 0.19189                                   | 1418.77            | 1572.28                 | 5.4763           |  |  |  |
| 80            | 0.23674                                 | 1459.85                                      | 1625.56            | 5.6939                                  | 0.20590                                   | 1457.14            | 1621.86                 | 5.6209           |  |  |  |
| 100           | 0.25205                                 | 1497.02                                      | 1673.46            | 5.8258                                  | 0.21949                                   | 1494.77            | 1670.37                 | 5.7545<br>5.8801 |  |  |  |
| 120           | 0.26709                                 | 1534.16                                      | 1721.12            | 5.9502                                  | 0.23280                                   | 1532.24            | 1718.48                 | _                |  |  |  |
| 140<br>160    | 0.28193<br>0.29663                      | 1571.57<br>1609.44                           | 1768.92<br>1817.08 | 6.0688<br>6.1826                        | 0.24590<br>0.25886                        | 1569.89<br>1607.96 | 1766.61<br>1815.04      | 5.9995<br>6.1140 |  |  |  |
| 180           | 0.29005                                 | 1647.90                                      | 1865.75            | 6.2925                                  | 0.27170                                   | 1646.57            | 1863.94                 | 6.2243           |  |  |  |
| 200           | 0.32571                                 | 1687.02                                      | 1915.01            | 6.3988                                  | 0.28445                                   | 1685.83            | 1913.39                 | 6.3311           |  |  |  |
|               |                                         |                                              |                    |                                         |                                           |                    |                         |                  |  |  |  |
|               | I                                       | o = 9.0 bar                                  |                    | l                                       |                                           |                    | r = 1.00 MF             | 'a               |  |  |  |
| C-4           |                                         | $(T_{\rm sat} = 2$                           |                    | (                                       |                                           |                    | 24.89°C)                |                  |  |  |  |
| Sat.          | 0.14239<br>0.14872                      | 1332.82<br>1352.36                           | 1460.97<br>1486.20 | 5.0675<br>5.1520                        | 0.12852<br>0.13206                        | 1334.66<br>1346.82 | 1463.18<br>1478.88      | 5.0294<br>5.0816 |  |  |  |
| 40            | 0.15582                                 | 1374.21                                      | 1514.45            | 5.2436                                  | 0.13868                                   | 1369.52            | 1508.20                 | 5.1768           |  |  |  |
| 50            | 0.16263                                 | 1395.11                                      | 1541.47            | 5.3286                                  | 0.14499                                   | 1391.07            | 1536.06                 | 5.2644           |  |  |  |
| 60            | 0.16922                                 | 1415.32                                      | 1567.61            | 5.4083                                  | 0.15106                                   | 1411.79            | 1562.86                 | 5.3460           |  |  |  |
| 80            | 0.18191                                 | 1454.39                                      | 1618.11            | 5.5555                                  | 0.16270                                   | 1451.60            | 1614.31                 | 5.4960           |  |  |  |
| 100           | 0.19416                                 | 1492.50                                      | 1667.24            | 5.6908                                  | 0.17389                                   | 1490.20            | 1664.10                 | 5.6332           |  |  |  |
| 120           | 0.20612                                 | 1530.30                                      | 1715.81            | 5.8176                                  | 0.18478                                   | 1528.35            | 1713.13                 | 5.7612           |  |  |  |
| 140           | 0.21788                                 | 1568.20                                      | 1764.29            | 5.9379                                  | 0.19545                                   | 1566.51            | 1761.96                 | 5.8823           |  |  |  |
| 160           | 0.22948                                 | 1606.46                                      | 1813.00            | 6.0530                                  | 0.20598                                   | 1604.97            | 1810.94                 | 5.9981           |  |  |  |
| 180           | 0.24097                                 | 1645.24                                      | 1862.12            | 6.1639                                  | 0.21638                                   | 1643.91            | 1860.29                 | 6.1095           |  |  |  |
| 200           | 0.25237                                 | 1684.64                                      | 1911.77            | 6.2711                                  | 0.22670                                   | 1683.44            | 1910.14                 | 6.2171           |  |  |  |

|   | -  |      |    |    |   |
|---|----|------|----|----|---|
| " | or | 1 ti | nı | 10 | ď |
|   |    |      |    |    |   |

| (Cont      | inued)             |                                         |                         |                                                         |                    |                             |                    |                  |  |  |
|------------|--------------------|-----------------------------------------|-------------------------|---------------------------------------------------------|--------------------|-----------------------------|--------------------|------------------|--|--|
| <i>T</i>   | $\boldsymbol{v}$   | u                                       | h                       | S                                                       | $oldsymbol{v}$     | и                           | h                  | S                |  |  |
| °C         | m³/kg              | kJ/kg                                   | kJ/kg                   | kJ/kg · K                                               | m³/kg              | kJ/kg                       | kJ/kg              | kJ/kg · K        |  |  |
|            | p                  | p = 12.0  bar<br>$(T_{\text{sat}} = 3)$ | = 1.20 MPa<br>20.94°C)  | p = 14.0 bar = 1.40 MPa<br>(T <sub>sat</sub> = 36.26°C) |                    |                             |                    |                  |  |  |
| Sat.       | 0.10751            | 1337.52                                 | 1466.53                 | 4.9625                                                  | 0.09231            | 1339.56                     | 1468.79            | 4.9050           |  |  |
| 40         | 0.11287            | 1359.73                                 | 1495.18                 | 5.0553                                                  | 0.09432            | 1349.29                     | 1481.33            | 4.9453           |  |  |
| 60         | 0.12378            | 1404.54                                 | 1553.07                 | 5.2347                                                  | 0.10423            | 1396.97                     | 1542.89            | 5.1360           |  |  |
| 80         | 0.13387            | 1445.91                                 | 1606.56                 | 5.3906                                                  | 0.11324            | 1440.06                     | 1598.59            | 5.2984           |  |  |
| 100        | 0.14347            | 1485.55                                 | 1657.71<br>1707.71      | 5.5315                                                  | 0.12172<br>0.12986 | 1480.79                     | 1651.20            | 5.4433           |  |  |
| 120        | 0.15275            | 1524.41                                 |                         | 5.6620                                                  |                    | 1520.41                     | 1702.21            | 5.5765           |  |  |
| 140<br>160 | 0.16181<br>0.17072 | 1563.09<br>1601.95                      | 1757.26<br>1806.81      | 5.7850<br>5.9021                                        | 0.13777<br>0.14552 | 1559.63<br>1598.92          | 1752.52<br>1802.65 | 5.7013<br>5.8198 |  |  |
| 180        | 0.17950            | 1641.23                                 | 1856.63                 | 6.0145                                                  | 0.15315            | 1638.53                     | 1852.94            | 5.9333           |  |  |
| 200        | 0.18819            | 1681.05                                 | 1906.87                 | 6.1230                                                  | 0.16068            | 1678.64                     | 1903.59            | 6.0427           |  |  |
| 220        | 0.19680            | 1721.50                                 | 1957.66                 | 6.2282                                                  | 0.16813            | 1719.35                     | 1954.73            | 6.1485           |  |  |
| 240        | 0.20534            | 1762.63                                 | 2009.04                 | 6.3303                                                  | 0.17551            | 1760.72                     | 2006.43            | 6.2513           |  |  |
| 260        | 0.21382            | 1804.48                                 | 2061.06                 | 6.4297                                                  | 0.18283            | 1802.78                     | 2058.75            | 6.3513           |  |  |
| 280        | 0.22225            | 1847.04                                 | 2113.74                 | 6.5267                                                  | 0.19010            | 1845.55                     | 2111.69            | 6.4488           |  |  |
|            | p                  | o = 16.0 bar                            | = 1.60 MP               | a                                                       |                    | p = 18.0 ba                 | r = 1.80 MF        | Pa               |  |  |
|            |                    | $(T_{\text{sat}} = I_{\text{sat}})$     | 41.03°C)                |                                                         | •••••              | ( <i>T</i> <sub>sat</sub> = | 45.38°C)           |                  |  |  |
| Sat.       | 0.08079            | 1340.97                                 | 1470.23                 | 4.8542                                                  | 0.07174            | 1341.88                     | 1471.01            | 4.8086           |  |  |
| 60<br>80   | 0.08951<br>0.09774 | 1389.06<br>1434.02                      | 1532.28<br>1590.40      | 5.0461<br>5.2156                                        | 0.07801<br>0.08565 | 1380.77<br>1427.79          | 1521.19<br>1581.97 | 4.9627<br>5.1399 |  |  |
|            |                    |                                         | 1644.56                 | 5.3648                                                  | 0.09267            | 1470.97                     | 1637.78            |                  |  |  |
| 100<br>120 | 0.10539<br>0.11268 | 1475.93<br>1516.34                      | 1696.64                 | 5.5008                                                  | 0.09207            | 14/0.9/                     | 1690.98            | 5.2937<br>5.4326 |  |  |
| 140        | 0.11974            | 1556.14                                 | 1747.72                 | 5.6276                                                  | 0.10570            | 1552.61                     | 1742.88            | 5.5614           |  |  |
| 160        | 0.12663            | 1595.85                                 | 1798.45                 | 5.7475                                                  | 0.11192            | 1592.76                     | 1794.23            | 5.6828           |  |  |
| 180        | 0.13339            | 1635.81                                 | 1849.23                 | 5.8621                                                  | 0.11801            | 1633.08                     | 1845.50            | 5.7985           |  |  |
| 200        | 0.14005            | 1676.21                                 | 1900.29                 | 5.9723                                                  | 0.12400            | 1673.78                     | 1896.98            | 5.9096           |  |  |
| 220<br>240 | 0.14663<br>0.15314 | 1717.18<br>1758.79                      | 1951.79<br>2003.81      | 6.0789<br>6.1823                                        | 0.12991<br>0.13574 | 1715.00<br>1756.85          | 1948.83<br>2001.18 | 6.0170<br>6.1210 |  |  |
| 260        | 0.15314            | 1801.07                                 | 2003.61                 | 6.2829                                                  | 0.135/4            | 1799.35                     | 2054.08            | 6.2222           |  |  |
| 280        | 0.16599            | 1844.05                                 | 2109.64                 | 6.3809                                                  | 0.14724            | 1842.55                     | 2107.58            | 6.3207           |  |  |
|            |                    |                                         |                         |                                                         |                    |                             |                    |                  |  |  |
|            | p                  | 0 = 20.0  bar<br>$(T_{\text{sat}} = I)$ | ' = 2.00 MP<br>49.37°C) | a                                                       |                    |                             |                    |                  |  |  |
| Sat.       | 0.06445            | 1342.37                                 | 1471.26                 | 4.7670                                                  |                    |                             |                    |                  |  |  |
| 60         | 0.06875            | 1372.05                                 | 1509.54                 | 4.8838                                                  |                    |                             |                    |                  |  |  |
| 80         | 0.07596            | 1421.36                                 | 1573.27                 | 5.0696                                                  |                    |                             |                    |                  |  |  |
| 100        | 0.08248            | 1465.89                                 | 1630.86                 | 5.2283                                                  |                    |                             |                    |                  |  |  |
| 120<br>140 | 0.08861<br>0.09447 | 1508.03                                 | 1685.24<br>1737.98      | 5.3703                                                  |                    |                             |                    |                  |  |  |
| 160        | 0.10016            | 1549.03<br>1589.65                      |                         | 5.5012                                                  |                    |                             |                    |                  |  |  |
| 180        | 0.10016            | 1630.32                                 | 1789.97<br>1841.74      | 5.6241<br>5.7409                                        |                    |                             |                    |                  |  |  |
| 200        | 0.11116            | 1671.33                                 | 1893.64                 | 5.8530                                                  |                    |                             |                    |                  |  |  |
| 220        | 0.11652            | 1712.82                                 | 1945.87                 | 5.9611                                                  |                    |                             |                    |                  |  |  |
| 240        | 0.12182            | 1754.90                                 | 1998.54                 | 6.0658                                                  |                    |                             |                    |                  |  |  |
| 260<br>280 | 0.12706<br>0.13224 | 1797.63<br>1841.03                      | 2051.74<br>2105.50      | 6.1675<br>6.2665                                        |                    |                             |                    |                  |  |  |
| 200        | 0.13224            | 1041.05                                 | 2103.30                 | 0.2005                                                  |                    |                             |                    |                  |  |  |

# **Properties of Saturated Propane (Liquid-Vapor): Temperature Table**

|                                                                                                    | Properties of Saturated Propane (Liquid-Vapor): Temperature Table |             |        |       |          |       |       |       |       |       |        |       |      |
|----------------------------------------------------------------------------------------------------|-------------------------------------------------------------------|-------------|--------|-------|----------|-------|-------|-------|-------|-------|--------|-------|------|
| $ \begin{array}{ c c c c c c c c c c c c c c c c c c c$                                                                                                    | res<br>ba                                                         | r = 0.1 MPa |        |       |          |       |       |       |       |       |        |       |      |
| $ \begin{array}{ c c c c c c c c c c c c c c c c c c c$                                                                                                    | = 10 <sup>2</sup> KPd                                             |             |        |       |          |       | r     |       | KJ/Kg |       |        |       |      |
| C         bar         v <sub>1</sub> x so <sup>2</sup> v <sub>8</sub> u <sub>1</sub> u <sub>8</sub> h <sub>1</sub> h <sub>8</sub> h <sub>8</sub> s <sub>1</sub> S <sub>2</sub> C           -100         0.02888         1.553         11.27         −128.4         319.5         −128.4         480.4         352.0         −0.634         2.140         −100           −90         0.06426         1.578         5.345         −10.8         32.33         −107.8         42.33         471.4         363.6         −0.519         −2.055         −90           −80         0.1301         1.663         0.2234         −65.8         349.5         −65.8         453.1         387.3         −0.301         1.929         −70           −60         0.4261         1.6694         0.5793         −22.5         370.4         −22.4         433.6         411.2         −0.098         1.845         −50           −40         1.110         1.728         0.3798         −0.2         381.0         0.0         432.2         432.2         0.000         1.845         −50           −30         1.677         1.763         0.2585         22.6         391.6         22.9         412.1         435.0         0.006         1.791                                                                                                    | T                                                                 | Town        | Dress  |       |          |       |       |       | From  |       |        |       | Town |
|                                                                                                    |                                                                   |             |        | ,     |          |       |       |       |       |       |        | -     |      |
| -90 0.06426 1.578 5.345 -107.8 329.3 -107.8 471.4 363.6 -0.519 1.986 -80 0.1301 1.605 2.774 -87.0 339.3 -87.0 462.4 375.4 -0.408 1.986 -80 0.1301 1.605 2.774 -87.0 339.3 -87.0 462.4 375.4 -0.408 1.986 -80 0.2424 1.633 1.551 -65.8 495.3 1.387.3 -0.301 1.929 -70 -60 0.4261 1.663 0.9234 -44.4 359.9 -44.3 443.5 399.2 -0.198 1.883 -60 0.4261 1.663 0.9234 -44.4 359.9 -44.3 443.5 399.2 -0.198 1.883 -60 0.4261 1.110 1.728 0.3798 -0.2 381.0 0.0 423.2 423.2 0.000 1.815 -40 0.579.3 0.2585 22.6 391.6 22.9 412.1 435.0 0.096 1.791 -30 0.2585 22.6 391.6 22.9 412.1 435.0 0.096 1.791 -30 0.2585 22.6 391.6 22.9 412.1 435.0 0.096 1.772 -20 0.2444 1.802 0.1815 45.9 402.4 46.3 400.5 446.8 0.190 1.772 -20 0.2444 1.802 0.1815 45.9 402.4 46.3 400.5 446.8 0.190 1.772 -20 0.2444 1.802 0.0851 104.2 428.1 105.3 368.8 474.1 0.410 1.741 4 8 6.011 1.931 0.09663 94.2 423.8 95.1 374.5 469.6 0.374 1.745 0 0.4743 1.890 0.08591 104.2 428.1 105.3 368.8 474.1 0.410 1.741 4 8 6.011 1.931 0.07666 114.3 432.3 115.5 362.9 478.4 0.446 1.737 8 6.011 1.931 0.07666 114.3 432.3 115.5 362.9 478.4 0.446 1.737 8 12 6.732 1.952 0.06818 124.6 436.5 125.9 356.8 482.7 0.482 1.734 12 16 7.515 1.975 0.06149 135.0 440.7 136.4 350.5 486.9 0.519 1.731 16 0.08591 1.042 488.9 158.0 337.0 495.0 0.591 1.725 24 1.024 0.04973 156.1 448.9 158.0 337.0 495.0 0.591 1.725 24 1.024 0.04973 156.1 448.9 158.0 337.0 495.0 0.591 1.771 36 0.0448 17.8 456.7 180.2 322.4 502.6 0.663 1.720 32 11.33 2.078 0.0408 177.8 456.7 180.2 322.4 502.6 0.663 1.720 32 11.364 15.00 2.174 0.02997 211.7 467.9 214.9 298.0 512.9 0.772 1.712 44 15.00 2.114 0.02997 211.7 467.9 214.9 298.0 512.9 0.772 1.712 44 15.00 2.114 0.02997 211.7 467.9 214.9 298.0 512.9 0.772 1.712 44 15.00 2.116 2.340 0.03509 235.3 476.6 239.3 279.3 518.6 0.846 1.705 52 54.4 50.4 50.0118 30.05459 30.05459 30.05459 30.05459 30.05459 30.05459 30.05459 30.05459 30.05459 30.05459 30.05459 30.05459 30.05459 30.05459 30.05459 30.05459 30.05459 30.05459 30.05459 30.05459 30.05459 30.05459 30.05459 30.05459 30.05459 30.05459 30.05459 30.05459 3 |                                                                   |             |        |       |          |       |       |       |       |       |        |       |      |
| -80 0.1301 1.605 2.774 -87.0 339.3 -87.0 462.4 375.4 -0.408 1.986 -80 -70 0.2434 1.633 1.551 -65.8 349.5 -65.8 453.1 387.3 -0.301 1.929 -70 0.2434 1.633 1.551 -65.8 349.5 -65.8 453.1 387.3 -0.301 1.929 -70 0.2434 1.633 1.551 -65.8 349.5 -65.8 453.1 387.3 -0.301 1.929 -70 0.2434 1.632 1.663 0.9234 -44.4 359.9 -44.3 4435 399.2 -0.198 1.883 -60 0.250 0.0246 1.694 0.5793 -22.5 370.4 -22.4 433.6 411.2 -0.098 1.883 -60 0.250 0.0246 1.110 1.728 0.3798 -0.2 381.0 0.0 423.2 423.2 0.000 1.815 -40 0.301 1.677 1.763 0.2585 22.6 391.6 22.9 412.1 435.0 0.096 1.791 -30 0.250 1.677 1.763 0.2585 22.6 391.6 22.9 412.1 435.0 0.096 1.791 -30 0.2444 1.802 0.1815 45.9 40.2.4 46.3 400.5 446.8 0.190 1.772 -20 0.2444 1.802 0.1815 45.9 40.2.4 46.3 400.5 446.8 0.190 1.772 -20 0.2444 1.802 0.1815 0.298 413.2 70.4 388.0 458.4 0.282 1.757 -10 0.24.743 1.890 0.09653 94.2 423.8 95.1 374.5 469.6 0.374 1.745 0.24 4.534.9 1.910 0.08591 104.2 428.1 105.3 368.8 474.1 0.410 1.741 4 8 8 6.011 1.931 0.07666 114.3 432.3 115.5 362.9 478.4 0.446 1.737 8 12 6.732 1.952 0.06858 124.6 436.5 125.9 356.8 482.7 0.482 1.734 12 1.2 6.732 1.952 0.06858 124.6 436.5 125.9 356.8 482.7 0.482 1.734 12 1.2 6.732 1.952 0.06483 156.1 44.8 147.1 343.9 491.0 0.555 1.728 20 0.2449 1.35.0 440.7 136.4 350.5 486.9 0.519 1.731 16 2.2 4.2 4.2 4.2 4.2 5.2 4.2 5.2 6.0 6.63 1.720 32 1.333 2.078 0.04048 177.8 456.7 180.2 322.4 502.6 0.663 1.720 32 1.33 1.33 2.078 0.04048 177.8 456.7 180.2 322.4 502.6 0.663 1.720 32 1.33 2.078 0.04048 177.8 456.7 180.2 322.4 502.6 0.663 1.720 32 1.733 2.078 0.04048 177.8 456.7 180.2 322.4 502.6 0.669 1.777 36 44 15.00 2.174 0.02997 211.7 467.9 214.9 298.0 512.9 0.772 1.712 44 15.00 2.174 0.02997 211.7 467.9 214.9 298.0 512.9 0.772 1.712 44 15.00 2.174 0.02997 211.7 467.9 214.9 298.0 512.9 0.772 1.712 44 15.00 2.166 2.340 0.03310 200.2 464.3 203.1 306.5 509.6 0.736 1.775 40 0.0297 211.7 467.9 214.9 298.0 512.9 0.772 1.712 44 15.00 2.166 2.340 0.0215 259.8 480.6 264.8 258.4 523.2 0.991 1.697 60 65 23.42 2.406 0.01776 275.7 483.6 281.4 243.8 525.2 0.96 |                                                                   |             |        |       | · ·      |       |       |       |       |       |        |       |      |
| -70                                                                                                    |                                                                   |             |        |       |          |       |       | 1 1   |       |       |        |       | _    |
| -60                                                                                                    |                                                                   |             | _      |       |          |       |       |       |       |       |        |       |      |
| -50                                                                                                    |                                                                   | -           |        |       |          |       |       |       |       |       | _      |       |      |
| -40                                                                                                    |                                                                   | -60         | 0.4261 | 1.663 | 0.9234   | -44.4 | 359.9 | -44.3 | 443.5 | 399.2 | -0.198 | 1.883 | -60  |
| -30                                                                                                    |                                                                   | -50         | 0.7046 | 1.694 | 0.5793   | -22.5 | 370.4 | -22.4 | 433.6 | 411.2 | -0.098 | 1.845 | -50  |
| -20                                                                                                    |                                                                   | -40         | 1.110  | 1.728 | 0.3798   | -0.2  | 381.0 | 0.0   | 423.2 | 423.2 | 0.000  | 1.815 | -40  |
| -10                                                                                                    |                                                                   | -30         | 1.677  | 1.763 | 0.2585   | 22.6  | 391.6 | 22.9  | 412.1 | 435.0 | 0.096  | 1.791 | -30  |
| 0       4.743       1.890       0.09653       94.2       423.8       95.1       374.5       469.6       0.374       1.745       0         4       5.349       1.910       0.08591       104.2       428.1       105.3       368.8       474.1       0.410       1.741       4         8       6.011       1.931       0.07666       114.3       432.3       115.5       362.9       478.4       0.446       1.737       8         12       6.732       1.952       0.06858       124.6       436.5       125.9       356.8       482.7       0.482       1.734       12         16       7.515       1.975       0.06149       135.0       440.7       136.4       350.5       486.9       0.519       1.731       16         20       8.362       1.999       0.05525       145.4       444.8       147.1       343.9       491.0       0.555       1.728       20         24       9.278       2.024       0.04973       156.1       448.9       158.0       337.0       495.0       0.591       1.725       24         28       10.27       2.050       0.04483       166.9       452.9       169.0       329.9 <td></td> <td>-20</td> <td>2.444</td> <td>1.802</td> <td>0.1815</td> <td>45.9</td> <td>402.4</td> <td>46.3</td> <td>400.5</td> <td>446.8</td> <td>0.190</td> <td>1.772</td> <td>-20</td>                                                                                                    |                                                                   | -20         | 2.444  | 1.802 | 0.1815   | 45.9  | 402.4 | 46.3  | 400.5 | 446.8 | 0.190  | 1.772 | -20  |
| 4         5:349         1.910         0.08591         104.2         428.1         105.3         368.8         474.1         0.410         1.741         4           8         6.011         1.931         0.07666         114.3         432.3         115.5         362.9         478.4         0.446         1.737         8           12         6.732         1.952         0.06858         124.6         436.5         125.9         356.8         482.7         0.482         1.734         12           16         7.515         1.975         0.06149         135.0         440.7         136.4         350.5         486.9         0.519         1.731         16           20         8.362         1.999         0.05525         145.4         444.8         147.1         343.9         491.0         0.555         1.728         20           24         9.278         2.024         0.04973         156.1         448.9         158.0         337.0         495.0         0.591         1.725         24           28         10.27         2.050         0.04483         176.9         452.9         169.0         329.9         498.9         0.627         1.722         28                                                                                                    |                                                                   | -10         | 3.451  | 1.844 | 0.1309   | 69.8  | 413.2 | 70.4  | 388.0 | 458.4 | 0.282  | 1.757 | -10  |
| 8         6.011         1.931         0.07666         114.3         432.3         115.5         362.9         478.4         0.446         1.737         8           12         6.732         1.952         0.06858         124.6         436.5         125.9         356.8         482.7         0.482         1.734         12           16         7.515         1.975         0.06149         135.0         440.7         136.4         350.5         486.9         0.519         1.731         16           20         8.362         1.999         0.05525         145.4         444.8         147.1         343.9         491.0         0.555         1.728         20           24         9.278         2.024         0.04973         156.1         448.9         158.0         337.0         495.0         0.591         1.725         24           28         10.27         2.050         0.0448         177.8         456.7         180.2         329.9         498.9         0.627         1.722         28           32         11.33         2.078         0.04048         177.8         456.7         180.2         329.4         490.9         0.627         1.722         28                                                                                                    |                                                                   | 0           | 4.743  | 1.890 | 0.09653  | 94.2  | 423.8 | 95.1  | 374.5 | 469.6 | 0.374  | 1.745 | 0    |
| 12       6.732       1.952       0.06858       124.6       436.5       125.9       356.8       482.7       0.482       1.734       12         16       7.515       1.975       0.06149       135.0       440.7       136.4       350.5       486.9       0.519       1.731       16         20       8.362       1.999       0.05525       145.4       444.8       147.1       343.9       491.0       0.555       1.728       20         24       9.278       2.024       0.04973       156.1       448.9       158.0       337.0       495.0       0.591       1.725       24         28       10.27       2.050       0.04483       166.9       452.9       169.0       329.9       498.9       0.627       1.722       28         32       11.33       2.078       0.04048       177.8       456.7       180.2       322.4       502.6       0.663       1.720       32         36       12.47       2.108       0.03659       188.9       460.6       191.6       314.6       506.2       0.699       1.717       36         40       13.69       2.140       0.03310       200.2       464.3       203.1                                                                                                    |                                                                   | 4           | 5.349  | 1.910 |          | 104.2 | 428.1 | 105.3 | 368.8 | 474.1 | 0.410  | 1.741 | 4    |
| 16         7.515         1.975         0.06149         135.0         440.7         136.4         350.5         486.9         0.519         1.731         16           20         8.362         1.999         0.05525         145.4         444.8         147.1         343.9         491.0         0.555         1.728         20           24         9.278         2.024         0.04973         156.1         448.9         158.0         337.0         495.0         0.591         1.725         24           28         10.27         2.050         0.04483         166.9         452.9         169.0         329.9         498.9         0.627         1.722         28           32         11.33         2.078         0.04048         177.8         456.7         180.2         322.4         502.6         0.663         1.720         32           36         12.47         2.108         0.03659         188.9         460.6         191.6         314.6         506.2         0.699         1.717         36           40         13.69         2.140         0.03310         200.2         464.3         203.1         306.5         509.6         0.736         1.715         40 <tr< td=""><td></td><td>8</td><td>6.011</td><td>1.931</td><td>0.07666</td><td>114.3</td><td>432.3</td><td>115.5</td><td>362.9</td><td>478.4</td><td>0.446</td><td>1.737</td><td>8</td></tr<>                                                                                                    |                                                                   | 8           | 6.011  | 1.931 | 0.07666  | 114.3 | 432.3 | 115.5 | 362.9 | 478.4 | 0.446  | 1.737 | 8    |
| 20       8.362       1.999       0.05525       145.4       444.8       147.1       343.9       491.0       0.555       1.728       20         24       9.278       2.024       0.04973       156.1       448.9       158.0       337.0       495.0       0.591       1.725       24         28       10.27       2.050       0.04483       166.9       452.9       169.0       329.9       498.9       0.627       1.722       28         32       11.33       2.078       0.04048       177.8       456.7       180.2       322.4       502.6       0.663       1.720       32         36       12.47       2.108       0.03659       188.9       460.6       191.6       314.6       506.2       0.699       1.717       36         40       13.69       2.140       0.03310       200.2       464.3       203.1       306.5       509.6       0.736       1.715       40         44       15.00       2.174       0.02997       211.7       467.9       214.9       298.0       512.9       0.772       1.712       44         48       16.40       2.211       0.02714       223.4       471.4       227.0                                                                                                    |                                                                   | 12          | 6.732  | 1.952 | _        | 124.6 | 436.5 | 125.9 | 356.8 | 482.7 | 0.482  | 1.734 | 12   |
| 24         9.278         2.024         0.04973         156.1         448.9         158.0         337.0         495.0         0.591         1.725         24           28         10.27         2.050         0.04483         166.9         452.9         169.0         329.9         498.9         0.627         1.722         28           32         11.33         2.078         0.04048         177.8         456.7         180.2         322.4         502.6         0.663         1.720         32           36         12.47         2.108         0.03659         188.9         460.6         191.6         314.6         506.2         0.699         1.717         36           40         13.69         2.140         0.03310         200.2         464.3         203.1         306.5         509.6         0.736         1.715         40           44         15.00         2.174         0.02997         211.7         467.9         214.9         298.0         512.9         0.772         1.712         44           48         16.40         2.211         0.02714         223.4         471.4         227.0         288.9         515.9         0.809         1.709         48 <tr< td=""><td></td><td>16</td><td>7.515</td><td>1.975</td><td>0.06149</td><td>135.0</td><td>440.7</td><td>136.4</td><td>350.5</td><td>486.9</td><td>0.519</td><td>1.731</td><td>16</td></tr<>                                                                                                    |                                                                   | 16          | 7.515  | 1.975 | 0.06149  | 135.0 | 440.7 | 136.4 | 350.5 | 486.9 | 0.519  | 1.731 | 16   |
| 28       10.27       2.050       0.04483       166.9       452.9       169.0       329.9       498.9       0.627       1.722       28         32       11.33       2.078       0.04048       177.8       456.7       180.2       322.4       502.6       0.663       1.720       32         36       12.47       2.108       0.03659       188.9       460.6       191.6       314.6       506.2       0.699       1.717       36         40       13.69       2.140       0.03310       200.2       464.3       203.1       306.5       509.6       0.736       1.715       40         44       15.00       2.174       0.02997       211.7       467.9       214.9       298.0       512.9       0.772       1.712       44         48       16.40       2.211       0.02714       223.4       471.4       227.0       288.9       515.9       0.809       1.709       48         52       17.89       2.250       0.02459       235.3       474.6       239.3       279.3       518.6       0.846       1.705       52         56       19.47       2.293       0.02227       247.4       477.7       251.9                                                                                                    |                                                                   | 20          | 8.362  | 1.999 | 0.05525  | 145.4 | 444.8 | 147.1 | 343.9 | 491.0 | 0.555  | 1.728 | 20   |
| 28       10.27       2.050       0.04483       166.9       452.9       169.0       329.9       498.9       0.627       1.722       28         32       11.33       2.078       0.04048       177.8       456.7       180.2       322.4       502.6       0.663       1.720       32         36       12.47       2.108       0.03659       188.9       460.6       191.6       314.6       506.2       0.699       1.717       36         40       13.69       2.140       0.03310       200.2       464.3       203.1       306.5       509.6       0.736       1.715       40         44       15.00       2.174       0.02997       211.7       467.9       214.9       298.0       512.9       0.772       1.712       44         48       16.40       2.211       0.02714       223.4       471.4       227.0       288.9       515.9       0.809       1.709       48         52       17.89       2.250       0.02459       235.3       474.6       239.3       279.3       518.6       0.846       1.705       52         56       19.47       2.293       0.02227       247.4       477.7       251.9                                                                                                    |                                                                   | 24          | _      |       |          |       |       |       |       |       |        | 1.725 | 24   |
| 32       11.33       2.078       0.04048       177.8       456.7       180.2       322.4       502.6       0.663       1.720       32         36       12.47       2.108       0.03659       188.9       460.6       191.6       314.6       502.6       0.663       1.720       32         40       13.69       2.140       0.03310       200.2       464.3       203.1       306.5       509.6       0.736       1.715       40         44       15.00       2.174       0.02997       211.7       467.9       214.9       298.0       512.9       0.772       1.712       44         48       16.40       2.211       0.02714       223.4       471.4       227.0       288.9       515.9       0.809       1.709       48         52       17.89       2.250       0.02459       235.3       474.6       239.3       279.3       518.6       0.846       1.705       52         56       19.47       2.293       0.02227       247.4       477.7       251.9       269.2       521.1       0.884       1.701       56         60       21.16       2.340       0.02015       259.8       480.6       264.8                                                                                                    |                                                                   |             |        | 2.050 |          | 166.9 | 452.9 | 169.0 |       |       |        |       |      |
| 40       13.69       2.140       0.03310       200.2       464.3       203.1       306.5       509.6       0.736       1.715       40         44       15.00       2.174       0.02997       211.7       467.9       214.9       298.0       512.9       0.772       1.712       44         48       16.40       2.211       0.02714       223.4       471.4       227.0       288.9       515.9       0.809       1.709       48         52       17.89       2.250       0.02459       235.3       474.6       239.3       279.3       518.6       0.846       1.705       52         56       19.47       2.293       0.02227       247.4       477.7       251.9       269.2       521.1       0.884       1.701       56         60       21.16       2.340       0.02015       259.8       480.6       264.8       258.4       523.2       0.921       1.697       60         65       23.42       2.406       0.01776       275.7       483.6       281.4       243.8       525.2       0.969       1.690       65         70       25.86       2.483       0.01560       292.3       486.1       298.7                                                                                                    |                                                                   | 32          | 11.33  | 2.078 | 0.04048  | 177.8 | 456.7 | 180.2 | 322.4 | 502.6 | 0.663  | 1.720 | 32   |
| 44       15.00       2.174       0.02997       211.7       467.9       214.9       298.0       512.9       0.772       1.712       44         48       16.40       2.211       0.02714       223.4       471.4       227.0       288.9       515.9       0.809       1.709       48         52       17.89       2.250       0.02459       235.3       474.6       239.3       279.3       518.6       0.846       1.705       52         56       19.47       2.293       0.02227       247.4       477.7       251.9       269.2       521.1       0.884       1.701       56         60       21.16       2.340       0.02015       259.8       480.6       264.8       258.4       523.2       0.921       1.697       60         65       23.42       2.406       0.01776       275.7       483.6       281.4       243.8       525.2       0.969       1.690       65         70       25.86       2.483       0.01560       292.3       486.1       298.7       227.7       526.4       1.018       1.682       70         75       28.49       2.573       0.01363       309.5       487.8       316.8                                                                                                    |                                                                   | 36          | 12.47  | 2.108 | 0.03659  | 188.9 | 460.6 | 191.6 | 314.6 | 506.2 | 0.699  | 1.717 | 36   |
| 48       16.40       2.211       0.02714       223.4       471.4       227.0       288.9       515.9       0.809       1.709       48         52       17.89       2.250       0.02459       235.3       474.6       239.3       279.3       518.6       0.846       1.705       52         56       19.47       2.293       0.02227       247.4       477.7       251.9       269.2       521.1       0.884       1.701       56         60       21.16       2.340       0.02015       259.8       480.6       264.8       258.4       523.2       0.921       1.697       60         65       23.42       2.406       0.01776       275.7       483.6       281.4       243.8       525.2       0.969       1.690       65         70       25.86       2.483       0.01560       292.3       486.1       298.7       227.7       526.4       1.018       1.682       70         75       28.49       2.573       0.01363       309.5       487.8       316.8       209.8       526.6       1.069       1.671       75         80       31.31       2.683       0.01182       327.6       488.2       336.0                                                                                                    |                                                                   | 40          | 13.69  | 2.140 | 0.03310  | 200.2 | 464.3 | 203.1 | 306.5 | 509.6 | 0.736  | 1.715 | 40   |
| 52       17.89       2.250       0.02459       235.3       474.6       239.3       279.3       518.6       0.846       1.705       52         56       19.47       2.293       0.02227       247.4       477.7       251.9       269.2       521.1       0.884       1.701       56         60       21.16       2.340       0.02015       259.8       480.6       264.8       258.4       523.2       0.921       1.697       60         65       23.42       2.406       0.01776       275.7       483.6       281.4       243.8       525.2       0.969       1.690       65         70       25.86       2.483       0.01560       292.3       486.1       298.7       227.7       526.4       1.018       1.682       70         75       28.49       2.573       0.01363       309.5       487.8       316.8       209.8       526.6       1.069       1.671       75         80       31.31       2.683       0.01182       327.6       488.2       336.0       189.2       525.2       1.122       1.657       80         85       34.36       2.827       0.01011       347.2       486.9       356.9                                                                                                    |                                                                   | 44          | 15.00  | 2.174 | 0.02997  | 211.7 | 467.9 | 214.9 | 298.0 | 512.9 | 0.772  | 1.712 | 44   |
| 56         19.47         2.293         0.02227         247.4         477.7         251.9         269.2         521.1         0.884         1.701         56           60         21.16         2.340         0.02015         259.8         480.6         264.8         258.4         523.2         0.921         1.697         60           65         23.42         2.406         0.01776         275.7         483.6         281.4         243.8         525.2         0.969         1.690         65           70         25.86         2.483         0.01560         292.3         486.1         298.7         227.7         526.4         1.018         1.682         70           75         28.49         2.573         0.01363         309.5         487.8         316.8         209.8         526.6         1.069         1.671         75           80         31.31         2.683         0.01182         327.6         488.2         336.0         189.2         525.2         1.122         1.657         80           85         34.36         2.827         0.01011         347.2         486.9         356.9         164.7         521.6         1.178         1.638         85 <tr< td=""><td></td><td>48</td><td>16.40</td><td>2.211</td><td>0.02714</td><td>223.4</td><td>471.4</td><td>227.0</td><td>288.9</td><td>515.9</td><td>0.809</td><td>1.709</td><td>48</td></tr<>                                                                                                    |                                                                   | 48          | 16.40  | 2.211 | 0.02714  | 223.4 | 471.4 | 227.0 | 288.9 | 515.9 | 0.809  | 1.709 | 48   |
| 60       21.16       2.340       0.02015       259.8       480.6       264.8       258.4       523.2       0.921       1.697       60         65       23.42       2.406       0.01776       275.7       483.6       281.4       243.8       525.2       0.969       1.690       65         70       25.86       2.483       0.01560       292.3       486.1       298.7       227.7       526.4       1.018       1.682       70         75       28.49       2.573       0.01363       309.5       487.8       316.8       209.8       526.6       1.069       1.671       75         80       31.31       2.683       0.01182       327.6       488.2       336.0       189.2       525.2       1.122       1.657       80         85       34.36       2.827       0.01011       347.2       486.9       356.9       164.7       521.6       1.178       1.638       85         90       37.64       3.038       0.008415       369.4       482.2       380.8       133.1       513.9       1.242       1.608       90         95       41.19       3.488       0.006395       399.8       467.4       414.2 <t< td=""><td></td><td></td><td>17.89</td><td>2.250</td><td>0.02459</td><td>235.3</td><td>474.6</td><td>239.3</td><td>279.3</td><td>518.6</td><td>0.846</td><td>1.705</td><td>52</td></t<>                                                                                                    |                                                                   |             | 17.89  | 2.250 | 0.02459  | 235.3 | 474.6 | 239.3 | 279.3 | 518.6 | 0.846  | 1.705 | 52   |
| 65       23.42       2.406       0.01776       275.7       483.6       281.4       243.8       525.2       0.969       1.690       65         70       25.86       2.483       0.01560       292.3       486.1       298.7       227.7       526.4       1.018       1.682       70         75       28.49       2.573       0.01363       309.5       487.8       316.8       209.8       526.6       1.069       1.671       75         80       31.31       2.683       0.01182       327.6       488.2       336.0       189.2       525.2       1.122       1.657       80         85       34.36       2.827       0.01011       347.2       486.9       356.9       164.7       521.6       1.178       1.638       85         90       37.64       3.038       0.008415       369.4       482.2       380.8       133.1       513.9       1.242       1.608       90         95       41.19       3.488       0.006395       399.8       467.4       414.2       79.5       493.7       1.330       1.546       95                                                                                                    |                                                                   | 56          | 19.47  | 2.293 | 0.02227  | 247.4 | 477.7 | 251.9 | 269.2 | 521.1 | 0.884  | 1.701 | 56   |
| 70       25.86       2.483       0.01560       292.3       486.1       298.7       227.7       526.4       1.018       1.682       70         75       28.49       2.573       0.01363       309.5       487.8       316.8       209.8       526.6       1.069       1.671       75         80       31.31       2.683       0.01182       327.6       488.2       336.0       189.2       525.2       1.122       1.657       80         85       34.36       2.827       0.01011       347.2       486.9       356.9       164.7       521.6       1.178       1.638       85         90       37.64       3.038       0.008415       369.4       482.2       380.8       133.1       513.9       1.242       1.608       90         95       41.19       3.488       0.006395       399.8       467.4       414.2       79.5       493.7       1.330       1.546       95                                                                                                    |                                                                   | 60          | 21.16  | 2.340 | 0.02015  | 259.8 | 480.6 | 264.8 | 258.4 | 523.2 | 0.921  | 1.697 | 60   |
| 75       28.49       2.573       0.01363       309.5       487.8       316.8       209.8       526.6       1.069       1.671       75         80       31.31       2.683       0.01182       327.6       488.2       336.0       189.2       525.2       1.122       1.657       80         85       34.36       2.827       0.01011       347.2       486.9       356.9       164.7       521.6       1.178       1.638       85         90       37.64       3.038       0.008415       369.4       482.2       380.8       133.1       513.9       1.242       1.608       90         95       41.19       3.488       0.006395       399.8       467.4       414.2       79.5       493.7       1.330       1.546       95                                                                                                    |                                                                   | 65          | 23.42  | 2.406 | 0.01776  | 275.7 | 483.6 | 281.4 | 243.8 | 525.2 | 0.969  | 1.690 | 65   |
| 80     31.31     2.683     0.01182     327.6     488.2     336.0     189.2     525.2     1.122     1.657     80       85     34.36     2.827     0.01011     347.2     486.9     356.9     164.7     521.6     1.178     1.638     85       90     37.64     3.038     0.008415     369.4     482.2     380.8     133.1     513.9     1.242     1.608     90       95     41.19     3.488     0.006395     399.8     467.4     414.2     79.5     493.7     1.330     1.546     95                                                                                                    |                                                                   | 70          | 25.86  | 2.483 | 0.01560  | 292.3 | 486.1 | 298.7 | 227.7 | 526.4 | 1.018  | 1.682 | 70   |
| 85     34.36     2.827     0.01011     347.2     486.9     356.9     164.7     521.6     1.178     1.638     85       90     37.64     3.038     0.008415     369.4     482.2     380.8     133.1     513.9     1.242     1.608     90       95     41.19     3.488     0.006395     399.8     467.4     414.2     79.5     493.7     1.330     1.546     95                                                                                                    |                                                                   | 75          | 28.49  | 2.573 | 0.01363  | 309.5 | 487.8 | 316.8 | 209.8 | 526.6 | 1.069  | 1.671 | 75   |
| 90     37.64     3.038     0.008415     369.4     482.2     380.8     133.1     513.9     1.242     1.608     90       95     41.19     3.488     0.006395     399.8     467.4     414.2     79.5     493.7     1.330     1.546     95                                                                                                    |                                                                   | 80          | 31.31  |       | 0.01182  |       | 488.2 | 336.0 | 189.2 | 525.2 | 1.122  | 1.657 | 80   |
| 90     37.64     3.038     0.008415     369.4     482.2     380.8     133.1     513.9     1.242     1.608     90       95     41.19     3.488     0.006395     399.8     467.4     414.2     79.5     493.7     1.330     1.546     95                                                                                                    |                                                                   | 85          | 34.36  | 2.827 | 0.01011  | 347.2 | 486.9 | 356.9 | 164.7 | 521.6 | 1.178  | 1.638 | 85   |
|                                                                                                    |                                                                   | 90          | 37.64  | 3.038 | 0.008415 | 369.4 | 482.2 | 380.8 | 133.1 | 513.9 | 1.242  | 1.608 | 90   |
| 96.7   42.48   4.535   0.004535   434.9   434.9   454.2   0.0   457.2   1.437   1.437   96.7                                                                                                    |                                                                   | 95          | 41.19  | 3.488 | 0.006395 | 399.8 | 467.4 | 414.2 | 79.5  | 493.7 | 1.330  | 1.546 | 95   |
|                                                                                                    |                                                                   | 96.7        | 42.48  | 4.535 | 0.004535 | 434.9 | 434.9 | 454.2 | 0.0   | 457.2 | 1.437  | 1.437 | 96.7 |

Source: Tables A-16 through A-18 are calculated based on B. A. Younglove and J. F. Ely, "Thermophysical Properties of Fluids. II. Methane, Ethane, Propane, Isobutane and Normal Butane," J. Phys. Chem. Ref. Data, Vol. 16, No. 4, 1987, pp. 577–598.

### Properties of Saturated Propane (Liquid-Vapor): Pressure Table

| Pres<br>1 ba | sure Conve<br>ar = 0.1 MP<br>= 10 <sup>2</sup> kP | a             | Specific<br>m³/                             |                             | Internal<br>kJ/I             |                                 |                              | Enthalpy<br>kJ/kg        | •••••                       | Entro<br>kJ/kg                   |                                 |               |
|--------------|---------------------------------------------------|---------------|---------------------------------------------|-----------------------------|------------------------------|---------------------------------|------------------------------|--------------------------|-----------------------------|----------------------------------|---------------------------------|---------------|
| Ī            | Press.                                            | Temp.<br>°C   | Sat.<br>Liquid $v_{ m f}	imes 	extbf{10}^3$ | Sat.<br>Vapor<br>$v_{ m g}$ | Sat.<br>Liquid<br><i>u</i> f | Sat.<br>Vapor<br>u <sub>g</sub> | Sat.<br>Liquid<br><i>h</i> f | Evap.<br>h <sub>fg</sub> | Sat.<br>Vapor<br><i>h</i> g | Sat.<br>Liquid<br>S <sub>f</sub> | Sat.<br>Vapor<br>s <sub>g</sub> | Press.<br>bar |
|              | 0.05                                              | -93.28        | 1.570                                       | 6.752                       | -114.6                       | 326.0                           | -114.6                       | 474-4                    | 359.8                       | -0.556                           | 2.081                           | 0.05          |
|              | 0.10                                              | -83.87        | 1.594                                       | 3.542                       | -95 <b>.</b> 1               | 335.4                           | -95.1                        | 465.9                    | 370.8                       | -0.450                           | 2.011                           | 0.10          |
|              | 0.25                                              | -69.55        | 1.634                                       | 1.513                       | -64.9                        | 350.0                           | -64.9                        | 452.7                    | 387.8                       | -0.297                           | 1.927                           | 0.25          |
|              | 0.50                                              | -56.93        | 1.672                                       | 0.7962                      | -37.7                        | 363.1                           | -37.6                        | 440.5                    | 402.9                       | -0.167                           | 1.871                           | 0.50          |
|              | 0.75                                              | <b>-48.68</b> | 1.698                                       | 0.5467                      | -19.6                        | 371.8                           | -19.5                        | 432.3                    | 412.8                       | -0.085                           | 1.841                           | 0.75          |
|              | 1.00                                              | -42.38        | 1.719                                       | 0.4185                      | -5.6                         | 378.5                           | -5.4                         | 425.7                    | 420.3                       | -0.023                           | 1.822                           | 1.00          |
|              | 2.00                                              | -25.43        | 1.781                                       | 0.2192                      | 33.1                         | 396.6                           | 33.5                         | 406.9                    | 440.4                       | 0.139                            | 1.782                           | 2.00          |
|              | 3.00                                              | -14.16        | 1.826                                       | 0.1496                      | 59.8                         | 408.7                           | 60.3                         | 393.3                    | 453.6                       | 0.244                            | 1.762                           | 3.00          |
|              | 4.00                                              | -5.46         | 1.865                                       | 0.1137                      | 80.8                         | 418.0                           | 81.5                         | 382.0                    | 463.5                       | 0.324                            | 1.751                           | 4.00          |
|              | 5.00                                              | 1.74          | 1.899                                       | 0.09172                     | 98.6                         | 425.7                           | 99.5                         | 372.1                    | 471.6                       | 0.389                            | 1.743                           | 5.00          |
|              | 6.00                                              | 7.93          | 1.931                                       | 0.07680                     | 114.2                        | 432.2                           | 115.3                        | 363.0                    | 478.3                       | 0.446                            | 1.737                           | 6.00          |
|              | 7.00                                              | 13.41         | 1.960                                       | 0.06598                     | 128.2                        | 438.0                           | 129.6                        | 354.6                    | 484.2                       | 0.495                            | 1.733                           | 7.00          |
|              | 8.00                                              | 18.33         | 1.989                                       | 0.05776                     | 141.0                        | 443.1                           | 142.6                        | 346.7                    | 489.3                       | 0.540                            | 1.729                           | 8.00          |
|              | 9.00                                              | 22.82         | 2.016                                       | 0.05129                     | 152.9                        | 447.6                           | 154.7                        | 339.1                    | 493.8                       | 0.580                            | 1.726                           | 9.00          |
|              | 10.00                                             | 26.95         | 2.043                                       | 0.04606                     | 164.0                        | 451.8                           | 166.1                        | 331.8                    | 497.9                       | 0.618                            | 1.723                           | 10.00         |
|              | 11.00                                             | 30.80         | 2.070                                       | 0.04174                     | 174.5                        | 455.6                           | 176.8                        | 324.7                    | 501.5                       | 0.652                            | 1.721                           | 11.00         |
|              | 12.00                                             | 34.39         | 2.096                                       | 0.03810                     | 184.4                        | 459.1                           | 187.0                        | 317.8                    | 504.8                       | 0.685                            | 1.718                           | 12.00         |
|              | 13.00                                             | 37.77         | 2.122                                       | 0.03499                     | 193.9                        | 462.2                           | 196.7                        | 311.0                    | 507.7                       | 0.716                            | 1.716                           | 13.00         |
|              | 14.00                                             | 40.97         | 2.148                                       | 0.03231                     | 203.0                        | 465.2                           | 206.0                        | 304.4                    | 510.4                       | 0.745                            | 1.714                           | 14.00         |
|              | 15.00                                             | 44.01         | 2.174                                       | 0.02997                     | 211.7                        | 467.9                           | 215.0                        | 297.9                    | 512.9                       | 0.772                            | 1.712                           | 15.00         |
|              | 16.00                                             | 46.89         | 2.200                                       | 0.02790                     | 220.1                        | 470.4                           | 223.6                        | 291.4                    | 515.0                       | 0.799                            | 1.710                           | 16.00         |
|              | 17.00                                             | 49.65         | 2.227                                       | 0.02606                     | 228.3                        | 472.7                           | 232.0                        | 285.0                    | 517.0                       | 0.824                            | 1.707                           | 17.00         |
|              | 18.00                                             | 52.30         | 2.253                                       | 0.02441                     | 236.2                        | 474.9                           | 240.2                        | 278.6                    | 518.8                       | 0.849                            | 1.705                           | 18.00         |
|              | 19.00                                             | 54.83         | 2.280                                       | 0.02292                     | 243.8                        | 476.9                           | 248.2                        | 272.2                    | 520.4                       | 0.873                            | 1.703                           | 19.00         |
|              | 20.00                                             | 57.27         | 2.308                                       | 0.02157                     | 251.3                        | 478.7                           | 255.9                        | 265.9                    | 521.8                       | 0.896                            | 1.700                           | 20.00         |
|              | 22.00                                             | 61.90         | 2.364                                       | 0.01921                     | 265.8                        | 481.7                           | 271.0                        | 253.0                    | 524.0                       | 0.939                            | 1.695                           | 22.00         |
|              | 24.00                                             | 66.21         | 2.424                                       | 0.01721                     | 279.7                        | 484.3                           | 285.5                        | 240.1                    | 525.6                       | 0.981                            | 1.688                           | 24.00         |
|              | 26.00                                             | 70.27         | 2.487                                       | 0.01549                     | 293.1                        | 486.2                           | 299.6                        | 226.9                    | 526.5                       | 1.021                            | 1.681                           | 26.00         |
|              | 28.00                                             | 74.10         | 2.555                                       | 0.01398                     | 306.2                        | 487.5                           | 313.4                        | 213.2                    | 526.6                       | 1.060                            | 1.673                           | 28.00         |
|              | 30.00                                             | 77.72         | 2.630                                       | 0.01263                     | 319.2                        | 488.1                           | 327.1                        | 198.9                    | 526.0                       | 1.097                            | 1.664                           | 30.00         |
|              | 35.00                                             | 86.01         | 2.862                                       | 0.009771                    | 351.4                        | 486.3                           | 361.4                        | 159.1                    | 520.5                       | 1.190                            | 1.633                           | 35.00         |
|              | 40.00                                             | 93.38         | 3.279                                       | 0.007151                    | 387.9                        | 474.7                           | 401.0                        | 102.3                    | 503.3                       | 1.295                            | 1.574                           | 40.00         |
|              | 42.48                                             | 96.70         | 4.535                                       | 0.004535                    | 434.9                        | 434.9                           | 454.2                        | 0.0                      | 454.2                       | 1.437                            | 1.437                           | 42.48         |

0.3267

0.3365

80

90

623.7

558.4

576.1 643.4

2.394

2.449

0.2157

0.2223

557.0

621.7

574.8 | 641.5

2.314

2.369

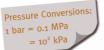

| Prope          | erties of Su                                              | perheat                      | ed Propa               | ane Vapor    |                      |                       |                        |                |  |  |  |  |  |
|----------------|-----------------------------------------------------------|------------------------------|------------------------|--------------|----------------------|-----------------------|------------------------|----------------|--|--|--|--|--|
| <i>T</i><br>°C | <i>v</i><br>m³/kg                                         | u<br>kJ/kg                   | <i>h</i><br>kJ/kg      | s<br>kJ/kg·K | <i>v</i><br>m³/kg    | u<br>kJ/kg            | <i>h</i><br>kJ/kg      | s<br>kJ/kg·K   |  |  |  |  |  |
|                |                                                           | 0.05 bar                     | = 0.005                |              |                      | = 0.1 bar             | = 0.01 N               | ••••••         |  |  |  |  |  |
|                |                                                           | $(T_{\text{sat}} = -$        | 93.28°C)               |              |                      | $(T_{\text{sat}} = -$ | -83.87°C)              | •••••          |  |  |  |  |  |
| Sat.           | 6.752                                                     | 326.0                        | 359.8                  | 2.081        | 3.542                | 367.3                 | 370.8                  | 2.011          |  |  |  |  |  |
| -90            | 6.877                                                     | 329.4                        | 363.8                  | 2.103        |                      |                       |                        |                |  |  |  |  |  |
| <b>-80</b>     | 7.258                                                     | 339.8                        | 376.1                  | 2.169        | 3.617                | 339.5                 | 375.7                  | 2.037          |  |  |  |  |  |
| <b>-70</b>     | 7.639                                                     | 350.6                        | 388.8                  | 2.233        | 3.808                | 350.3                 | 388.4                  | 2.101          |  |  |  |  |  |
| -6o            | 8.018                                                     | 361.8                        | 401.9                  | 2.296        | 3.999                | 361.5                 | 401.5                  | 2.164          |  |  |  |  |  |
| -50            | 8.397                                                     | 373.3                        | 415.3                  | 2.357        | 4.190                | 373.1                 | 415.0                  | 2.226          |  |  |  |  |  |
| -40            | 8.776                                                     | 385.1                        | 429.0                  | 2.418        | 4.380                | 385.0                 | 428.8                  | 2.286          |  |  |  |  |  |
| -30            | 9.155                                                     | 397-4                        | 443.2                  | 2.477        | 4.570                | 397.3                 | 443.0                  | 2.346          |  |  |  |  |  |
| -20            | 9.533                                                     | 410.1                        | 457.8                  | 2.536        | 4.760                | 410.0                 | 457.6                  |                |  |  |  |  |  |
| -10            | 9.911     423.2     472.8       10.29     436.8     488.2 |                              |                        | 2.594        | 4.950                | 423.1                 | 472.6                  | 2.463          |  |  |  |  |  |
| 0              |                                                           |                              | 2.652                  | 5.139        | 436.7                | 488.1                 | 2.520                  |                |  |  |  |  |  |
| 10             | 10.67<br>11.05                                            | 450.8<br>270.6               | 504.1<br>520.4         | 2.709        | 5.329                | 450.6<br>465.1        | 503.9                  | 2.578<br>2.634 |  |  |  |  |  |
| 20             | 20 11.05   270.0   320.4                                  |                              | 2.765                  | 5.518        | 405.1                | 520.3                 | 2.034                  |                |  |  |  |  |  |
|                | n =                                                       | = 0.5 bar                    | = 0.05 N               | <br>IPa      |                      | = 1.0 ba              | r = 0.1 M              | Pa             |  |  |  |  |  |
|                | ,                                                         |                              |                        |              | ,                    |                       | -42.38°C)              |                |  |  |  |  |  |
| Sat.           | 0.824 371.3 412.                                          |                              | 402.9                  | 1.871        | 0.4185               | 378.5                 | 420.3                  | 1.822          |  |  |  |  |  |
| <b>-50</b>     | 0.824                                                     | 0.824 371.3 412.5            |                        | 1.914        |                      |                       |                        |                |  |  |  |  |  |
| -40            | 0.863                                                     | 383.4                        | 426.6                  | 1.976        | 0.4234               | 381.5                 | 423.8                  | 1.837          |  |  |  |  |  |
| -30            | 0.903                                                     | 396.0                        | 441.1                  | 2.037        | 0.4439               | 394.2                 | 438.6                  | 1.899          |  |  |  |  |  |
| -20            | 0.942                                                     | 408.8                        | 455.9                  | 2.096        | 0.4641               | 407.3                 | 453.7                  | 1.960          |  |  |  |  |  |
| -10            | 0.981                                                     | 422.1                        | 471.1                  | 2.155        | 0.4842               | 420.7                 | 469.1                  | 2.019          |  |  |  |  |  |
| 0              | 1.019                                                     | 435.8                        | 486.7                  | 2.213        | 0.5040               | 434.4                 | 484.8                  | 2.078          |  |  |  |  |  |
| 10             | 1.058                                                     | 449.8                        | 502.7                  | 2.271        | 0.5238               | 448.6                 | 501.0                  | 2.136          |  |  |  |  |  |
| 20             | 1.096                                                     | 464.3                        | 519.1                  | 2.328        | 0.5434               | 463.3                 | 517.6                  | 2.194          |  |  |  |  |  |
| 30             | 1.135                                                     | 479.2                        | 535.9                  | 2.384        | 0.5629               | 478.2                 | 534.5                  | 2.251          |  |  |  |  |  |
| 40             | 1.173                                                     | 494.6                        | 553.2                  | 2.440        | 0.5824               | 493.7                 | 551.9                  | 2.307          |  |  |  |  |  |
| 50             | 1.211                                                     | 510.4                        | 570.9                  | 2.496        | 0.6018               | 509.5                 | 569.7                  | 2.363          |  |  |  |  |  |
| 60             | 1.249                                                     | 526.7                        | 589.1                  | 2.551        | 0.6211               | 525.8                 | 587.9                  | 2.419          |  |  |  |  |  |
|                | ***************************************                   |                              |                        |              |                      |                       |                        |                |  |  |  |  |  |
|                | р                                                         | = 2.0 bar $(T_{\rm ext} = -$ | · = 0.2 M<br>·25.43°C) | Pa           | p                    |                       | r = 0.3 N<br>-14.16°C) | ıPa            |  |  |  |  |  |
| Sat.           | 0.2192                                                    | 396.6                        | 440.4                  | 1.782        | 0.1496               | 408.7                 | 453.6                  | 1.762          |  |  |  |  |  |
| -20            | 0.2251                                                    | 404.0                        | 449.0                  | 1.816        | 0.1490               | 400.7                 | 455.0                  | 1.,02          |  |  |  |  |  |
| -10            | 0.2358                                                    | 417.7                        | 464.9                  | 1.877        | 0.1527               | 414.7                 | 460.5                  | 1.789          |  |  |  |  |  |
| 0              | 0.2463                                                    |                              |                        | 1.938        | 0.1602               | 429.0                 | 477.1                  | 1.851          |  |  |  |  |  |
| 10             |                                                           | 0.2566 446.3 497.6           |                        | 1.997        | 0.1674               | 443.8                 | 494.0                  | 1.912          |  |  |  |  |  |
| 20             | 0.2669                                                    |                              |                        | 2.056        | 0.1746               | 458.8                 | 511.2                  |                |  |  |  |  |  |
| 30             | 0.2770                                                    | 0.2770 476.3 531.7           |                        | 2.113        | 0.1816               | 474.2                 | 528.7                  | 2.030          |  |  |  |  |  |
| 40             | 0.27/0 4/6.3 531.7 0.2871 491.9 549.3                     |                              | 2.170                  | 0.1885       | 490.1                | 1 546.6 2.088         |                        |                |  |  |  |  |  |
| 50             | 0.2970                                                    | 507.9                        | 567.3                  | 2.227        | 0.1954               | 506.2                 | 564.8                  | 2.145          |  |  |  |  |  |
| 60             | 0.3070                                                    | 524.3                        | 585.7                  | 2.283        | 3 0.2022 522.7 583.4 |                       |                        |                |  |  |  |  |  |
| 70             | 0.3169                                                    | 541.1                        | 604.5                  | 2.339        | 0.2090               | 539.6                 | 602.3                  | 2.202<br>2.258 |  |  |  |  |  |
| 0-             | (-                                                        | 0.                           |                        |              |                      |                       | (-, -                  |                |  |  |  |  |  |

| (Conti     | inued)             |                                            |                |                |                    |                             |                        |                |  |  |
|------------|--------------------|--------------------------------------------|----------------|----------------|--------------------|-----------------------------|------------------------|----------------|--|--|
| <i>T</i>   | v                  | и                                          | h              | S              | v                  | и                           | h                      | 5              |  |  |
| °C         | m³/kg              | kJ/kg                                      | kJ/kg          | kJ/kg·K        | m³/kg              | kJ/kg                       | kJ/kg                  | kJ/kg · K      |  |  |
|            | p :                | = 4.0 bar<br>( <i>T</i> <sub>sat</sub> = - |                | Pa             | p                  |                             | r = 0.5 N<br>: 1.74°C) | lPa            |  |  |
| Sat.       | 0.1137             | 418.0                                      | 463.5          | 1.751          | 0.09172            | 425.7                       | 471.6                  | 1.743          |  |  |
| 0          | 0.1169             | 426.1                                      | 472.9          | 1.786          |                    | 4-3.7                       | 4,7 = 1.5              | , 45           |  |  |
| 10         | 0.1227             | 441.2                                      | 490.3          | 1.848          | 0.09577            | 438.4                       | 486.3                  | 1.796          |  |  |
| 20         | 0.1283             | 456.6                                      | 507.9          | 1.909          | 0.1005             | 454.1                       | 504.3                  | 1.858          |  |  |
| 30         | 0.1338             | 472.2                                      | 525.7          | 1.969          | 0.1051             | 470.0                       | 522.5                  | 1.919          |  |  |
| 40         | 0.1392             | 488.1                                      | 543.8          | 2.027          | 0.1096             | 486.1                       | 540.9                  | 1.979          |  |  |
| 50         | 0.1445             | 504.4                                      | 562.2          | 2.085          | 0.1140             | 502.5                       | 559.5                  | 2.038          |  |  |
| 60         | 0.1498             | 521.1<br>538.1                             | 581.0<br>600.1 | 2.143          | 0.1183<br>0.1226   | 519.4<br>536.6              | 578.5                  | 2.095          |  |  |
| 70         | 0.1550             |                                            |                | 2.199          |                    |                             | 597.9                  | 2.153          |  |  |
| 80<br>90   | 0.1601<br>0.1652   | 555.7<br>573.5                             | 619.7<br>639.6 | 2.255<br>2.311 | 0.1268<br>0.1310   | 554.1<br>572.1              | 617.5<br>637.6         | 2.209<br>2.265 |  |  |
| 100        | 0.1703             | 591.8                                      | 659.9          | 2.366          | 0.1351             | 590.5                       | 658.0                  | 2.321          |  |  |
| 110        | 0.1754             | 610.4                                      | 680.6          | 2.421          | 0.1392             | 609.3                       | 678.9                  | 2.376          |  |  |
|            |                    |                                            |                |                |                    |                             |                        |                |  |  |
|            | p :                | = 6.0 bar                                  |                | Pa             | p                  |                             | r = 0.7 N              | lPa            |  |  |
| Cat        |                    | ( <i>T</i> <sub>sat</sub> =                | [              |                | ( 0                |                             | 13.41°C)               |                |  |  |
| Sat.       | o.o768o<br>o.o7769 | 432.2<br>435.6                             | 478.3<br>482.2 | 1.737<br>1.751 | 0.06598            | 438.0                       | 484.2                  | 1.733          |  |  |
| 20         | 0.08187            | 451.5                                      | 500.6          | 1.815          | 0.06847            | 448.8                       | 496.7                  | 1.776          |  |  |
| 30         | 0.08588            | 467.7                                      | 519.2          | 1.877          | 0.07210            | 465.2                       | 515.7                  | 1.840          |  |  |
| 40         | 0.08978            | 484.0                                      | 537.9          | 1.938          | 0.07558            | 481.9                       | 534.8                  | 1.901          |  |  |
| 50         | 0.09357            | 500.7                                      | 556.8          | 1.997          | 0.07896            | 498.7                       | 554.0                  | 1.962          |  |  |
| 60         | 0.09729            | 517.6                                      | 576.0          | 2.056          | 0.08225            | 515.9                       | 573.5                  | 2.021          |  |  |
| 70         | 0.1009             | 535.0                                      | 595.5          | 2.113          | 0.08547            | 533.4                       | 593.2                  | 2.079          |  |  |
| 80         | 0.1045             | 552.7                                      | 615.4          | 2.170          | 0.08863            | 551.2                       | 613.2                  | 2.137          |  |  |
| 90         | 0.1081             | 570.7                                      | 635.6          | 2.227          | 0.09175            | 569.4                       | 633.6                  | 2.194          |  |  |
| 100<br>110 | 0.1116<br>0.1151   | 589.2<br>608.0                             | 656.2<br>677.1 | 2.283          | 0.09482<br>0.09786 | 587.9<br>606.8              | 654.3<br>675.3         | 2.250<br>2.306 |  |  |
| 120        | 0.1151             | 627.3                                      | 698.4          | 2.338<br>2.393 | 0.1009             | 626.2                       | 696.8                  | 2.361          |  |  |
|            |                    | , , ,,,                                    | , ,,,,,,       | 373            |                    |                             |                        |                |  |  |
|            | <b>p</b> :         | = <b>8.</b> o bar                          | = o.8 M        | Pa             | p                  | = 9.0 ba                    | r = <b>0.9</b> N       | <b>IPa</b>     |  |  |
|            | •••••              | $(T_{\text{sat}} = 1)$                     | 18.33°C)       | •••••          |                    | ( <i>T</i> <sub>sat</sub> = | 22.82°C)               | •••••          |  |  |
| Sat.       | 0.05776            | 443.1                                      | 489.3          | 1.729          | 0.05129            | 447.2                       | 493.8                  | 1.726          |  |  |
| 20<br>30   | 0.05834<br>0.06170 | 445.9<br>462.7                             | 492.6<br>512.1 | 1.740<br>1.806 | 0.05355            | 460.0                       | 508.2                  | 1.774          |  |  |
|            | 0.06489            |                                            |                | 1.869          |                    |                             |                        |                |  |  |
| 40<br>50   | 0.06796            | 479.6<br>496.7                             | 531.5<br>551.1 | 1.930          | o.o5653<br>o.o5938 | 477.2<br>494.7              | 528.1<br>548.1         | 1.839<br>1.901 |  |  |
| 60         | 0.07094            | 514.0                                      | 570.8          | 1.990          | 0.06213            | 512.2                       | 568.1                  | 1.962          |  |  |
| 70         | 0.07385            | 531.6                                      | 590.7          | 2.049          | 0.06479            | 530.0                       | 588.3                  | 2.022          |  |  |
| 80         | 0.07669            | 549.6                                      | 611.0          | 2.107          | 0.06738            | 548.1                       | 608.7                  | 2.081          |  |  |
| 90         | 0.07948            | 567.9                                      | 631.5          | 2.165          | 0.06992            | 566.5                       | 629.4                  | 2.138          |  |  |
| 100        | 0.08222            | 586.5                                      | 652.3          | 2.221          | 0.07241            | 585.2                       | 650.4                  | 2.195          |  |  |
| 110        | 0.08493            | 605.6                                      | 673.5          | 2.277          | 0.07487            | 604.3                       | 671.7                  | 2.252          |  |  |
| 120        | 0.08761            | 625.0                                      | 695.1          | 2.333          | 0.07729            | 623.7                       | 693.3                  | 2.307          |  |  |
| 130        | 0.09026            | 644.8                                      | 717.0          | 2.388          | 0.07969            | 643.6                       | 715.3                  | 2.363          |  |  |
| 140        | 0.09289            | 665.0                                      | 739.3          | 2.442          | 0.08206            | 663.8                       | 737.7                  | 2.418          |  |  |

| (  | Conti    | nued)               |                                                                                                    |                      |           |         |                  |                        |            |  |  |  |  |  |
|----|----------|---------------------|----------------------------------------------------------------------------------------------------|----------------------|-----------|---------|------------------|------------------------|------------|--|--|--|--|--|
| "  | <i>T</i> | v                   | и                                                                                                    | h                    | S         | v       | и                | h                      | s          |  |  |  |  |  |
| ١  | °C       | 0.04696 457.1 504.1 |                                                                                                    |                      | kJ/kg · K | m³/kg   | kJ/kg            | kJ/kg                  | kJ/kg · K  |  |  |  |  |  |
|    |          | p :                 |                                                                                                    |                      | lPa .     | p       |                  | ar = 1.2 N<br>34.39°C) | ИРа        |  |  |  |  |  |
|    | Sat.     | 0.04606             | 451.8                                                                                                    | 497.9                | 1.723     | 0.03810 | 459.1            | 504.8                  | 1.718      |  |  |  |  |  |
| ш  | 30       | 0.04696             |                                                                                                    |                      | 1.744     |         | ,,,,             |                        | ,          |  |  |  |  |  |
| ш  | 40       | 0.04980             | 474.8                                                                                                    | 524.6                | 1.810     | 0.03957 | 469.4            | 516.9                  | 1.757      |  |  |  |  |  |
|    | 50       | 0.05248             | 492.4                                                                                                    | 544.9                | 1.874     | 0.04204 | 487.8            | 538.2                  | 1.824      |  |  |  |  |  |
|    | 60       | 0.05505             | 510.2                                                                                                    | 565.2                | 1.936     | 0.04436 | 506.1            | 559.3                  | 1.889      |  |  |  |  |  |
|    | 70       | 0.05752             | 528.2                                                                                                    | 585.7                | 1.997     | 0.04657 | 524.4            | 580.3                  |            |  |  |  |  |  |
| П  | 80       | 0.05992             | 546.4                                                                                                    | 606.3                | 2.056     | 0.04869 | 543.1            | 601.5                  | 1.5 2.012  |  |  |  |  |  |
| ш  | 90       | 0.06226             | 564.9                                                                                                    | 627.2                | 2.114     | 0.05075 | 561.8            | 622.7 2.07             |            |  |  |  |  |  |
| ш  | 100      | 0.06456             | 583.7                                                                                                    | 648.3                | 2.172     | 0.05275 | 580.9            | 644.2                  | 2.129      |  |  |  |  |  |
|    | 110      | 0.06681             | 603.0                                                                                                    | 669.8                | 2.228     | 0.05470 | 600.4            | 666.0                  | 2.187      |  |  |  |  |  |
|    | 120      | 0.06903             | 622.6                                                                                                    | 691.6                | 2.284     | 0.05662 | 620.1            | 688.0                  | 2.244      |  |  |  |  |  |
|    | 130      | 0.07122             | 642.5                                                                                                    | 713.7                | 2.340     | 0.05851 | 640.1            | 710.3                  | 2.300      |  |  |  |  |  |
|    | 140      | 0.07338             | 662.8                                                                                                    | 736.2                | 2.395     | 0.06037 | 660.6            | 733.0                  | 2.355      |  |  |  |  |  |
|    |          |                     |                                                                                                    |                      |           |         |                  |                        |            |  |  |  |  |  |
|    |          | p                   | = 14.0 b                                                                                                    |                      | MPa       | p       |                  | ar = 1.6  M            | <b>ЛРа</b> |  |  |  |  |  |
| ١. |          |                     | $(T_{\rm sat} = I_{\rm sat})$                                                                                 | 40.97°C)             |           |         | $(T_{\rm sat} =$ | 46.89°C)               |            |  |  |  |  |  |
|    | Sat.     | 0.03231             | 465.2                                                                                                    | 510.4                | 1.714     | 0.02790 | 470.4            | 515.0                  | 1.710      |  |  |  |  |  |
| ш  | 50       | 0.03446             | 3446     482.6     530       3664     501.6     552       3869     520.4     574       4063     539.4     596 |                      | 1.778     | 0.02861 | 476.7            | 522.5                  | 1.733      |  |  |  |  |  |
| ш  | 60       | 0.03664             | 520.4 574.6<br>539.4 596.3                                                                                    |                      | 1.845     | 0.03075 | 496.6            | 545.8                  | 1.804      |  |  |  |  |  |
|    | 70       | 0.03869             |                                                                                                    |                      | 1.909     | 0.03270 | 516.2            | 568.5                  | 1.871      |  |  |  |  |  |
|    | 80       | 0.04063             |                                                                                                    |                      | 1.972     | 0.03453 | 535.7            | 590.9                  | 1.935      |  |  |  |  |  |
| ١. | 90       | 0.04249             | 558.6                                                                                                    | 618.1                | 2.033     | 0.03626 | 555.2            | 613.2                  | 1.997      |  |  |  |  |  |
| ш  | 100      | 0.04429             | 577.9                                                                                                    | 639.9                | 2.092     | 0.03792 | 574.8            | 635.5                  | 2.058      |  |  |  |  |  |
| ш  | 110      | 0.04604             | 597.5                                                                                                    | 662.0                | 2.150     | 0.03952 | 594.7            | 657.9                  | 2.117      |  |  |  |  |  |
| ш  | 120      | 0.04774             | 617.5                                                                                                    | 684.3                | 2.208     | 0.04107 | 614.8            | 680.5                  | 2.176      |  |  |  |  |  |
|    | 130      | 0.04942             | 637.7                                                                                                    | 706.9                | 2.265     | 0.04259 | 635.3            | 703.4                  | 2.233      |  |  |  |  |  |
|    | 140      | 0.05106             | 658.3                                                                                                    | 729.8                | 2.321     | 0.04407 | 656.0            | 726.5                  | 2.290      |  |  |  |  |  |
|    | 150      | 0.05268             | 679.2                                                                                                    | 753.0                | 2.376     | 0.04553 | 677.1            | 749.9                  | 2.346      |  |  |  |  |  |
|    | 160      | 0.05428             | 700.5                                                                                                    | 776.5                | 2.431     | 0.04696 | 698.5            | 773.6                  | 2.401      |  |  |  |  |  |
|    |          |                     | = 18.0 b                                                                                                    | ar – 4 8             |           |         | - 20 0 hs        | ar = 2.0 /             | MDa        |  |  |  |  |  |
|    |          | P                   |                                                                                                    | aı — 1.0<br>52.30°C) | ivii a    | P       |                  | 57.27°C)               | vii a      |  |  |  |  |  |
|    | Sat.     | 0.02441             | 474.9                                                                                                    | 518.8                | 1.705     | 0.02157 | 478.7            | 521.8                  | 1.700      |  |  |  |  |  |
|    | 60       | 0.02606             | 491.1                                                                                                    | 538.0                | 1.763     | 0.02216 | 484.8            | 529.1                  | 1.722      |  |  |  |  |  |
| ш  | 70       | 0.02798             | 511.4                                                                                                    | 561.8                | 1.834     | 0.02412 | 506.3            | 554.5                  | 1.797      |  |  |  |  |  |
|    | 80       | 0.02974             | 531.6                                                                                                    | 585.1                | 1.901     | 0.02585 | 527.1            | 578.8                  | 1.867      |  |  |  |  |  |
|    | 90       | 0.03138             | 551.5                                                                                                    | 608.0                | 1.965     | 0.02744 | 547.6            | 602.5                  | 1.933      |  |  |  |  |  |
|    | 100      | 0.03293             | 571.5                                                                                                    | 630.8                | 2.027     | 0.02892 | 568.1            | 625.9                  | 1.997      |  |  |  |  |  |
| н  | 110      | 0.03443             | 591.7                                                                                                    | 653.7                | 2.087     | 0.03033 | 588.5            | 649.2                  | 2.059      |  |  |  |  |  |
| ш  | 120      | 0.03586             | 612.1                                                                                                    | 676.6                | 2.146     | 0.03169 | 609.2            | 672.6                  | 2.119      |  |  |  |  |  |
|    | 130      | 0.03726             | 632.7                                                                                                    | 699.8                | 2.204     | 0.03299 | 630.0            | 696.0                  | 2.178      |  |  |  |  |  |
|    | 140      | 0.03863             | 653.6                                                                                                    | 723.1                | 2.262     | 0.03426 | 651.2            | 719.7                  | 2.236      |  |  |  |  |  |
|    | 150      | 0.03996             | 674.8                                                                                                    | 746.7                | 2.318     | 0.03550 | 672.5            | 743.5                  | 2.293      |  |  |  |  |  |
|    | 160      | 0.03996 674.8 746.7 |                                                                                                    | 2.374                | 0.03671   | 694.2   | 767.6            | 2.349                  |            |  |  |  |  |  |
|    | 170      | 0.04256             | 718.2                                                                                                    | 794.8                | 2.429     | 0.03790 | 716.2            | 792.0                  | 2.404      |  |  |  |  |  |
|    | 180      | 0.04383             | 740.4                                                                                                    | 819.3                | 2.429     | 0.03907 | 738.5            | 816.6                  | 2.459      |  |  |  |  |  |
|    |          | 13-3                |                                                                                                    | , ,,,                | , - ,     | 3,-1    | , , , , ,        |                        | 100        |  |  |  |  |  |

| $\begin{array}{c ccccccccccccccccccccccccccccccccccc$                                                                                                    |                |            |                             |         |                                       |                                                                                                    |                     | nued)      | (Conti |  |
|----------------------------------------------------------------------------------------------------|----------------|------------|-----------------------------|---------|---------------------------------------|----------------------------------------------------------------------------------------------------|---------------------|------------|--------|--|
| $\begin{array}{c ccccccccccccccccccccccccccccccccccc$                                                                                                    | S              |            |                             |         |                                       |                                                                                                    | и                   |            |        |  |
| $ \begin{array}{c ccccccccccccccccccccccccccccccccccc$                                                                                                    | kJ/kg · K      | kJ/kg      | kJ/kg                       | m³/kg   | kJ/kg · K                             | °C m³/kg kJ/kg kJ/kg<br>p = 22.0  bar = 2.2  M<br>$(T_{\text{sat}} = 61.90 ^{\circ}\text{C})$<br>Sat. 0.01921 481.8 524.0<br>70 0.02086 500.5 546.4<br>80 0.02261 522.4 572.1 |                     |            |        |  |
| Sat.         0.01921         481.8         524.0         1.695         0.01721         484.3         525.6         1.685           70         0.02086         500.5         546.4         1.761         0.01802         493.7         536.9         1.72           80         0.02261         522.4         572.1         1.834         0.01984         517.0         564.6         1.80           90         0.02417         543.5         596.7         1.903         0.02141         539.0         590.4         1.87           100         0.02561         564.5         620.8         1.969         0.02283         560.6         615.4         1.94           110         0.02697         585.3         644.6         2.032         0.02414         581.9         639.8         2.00           120         0.02826         606.2         668.4         2.093         0.02538         603.2         664.1         2.06           130         0.02949         627.3         692.2         2.153         0.02656         624.6         688.3         2.12           140         0.03185         670.1         740.2         2.269         0.02880         667.8         736.9         2.24                                                                                                    |                |            |                             | p       | <b>IPa</b>                            |                                                                                                    |                     | <b>p</b> = |        |  |
| 70 0.02086 500.5 546.4 1.761 0.01802 493.7 536.9 1.72 80 0.02261 522.4 572.1 1.834 0.01984 517.0 564.6 1.80 90 0.02417 543.5 596.7 1.903 0.02141 539.0 590.4 1.87 100 0.02561 564.5 620.8 1.969 0.02283 560.6 615.4 1.94 110 0.02697 585.3 644.6 2.032 0.02414 581.9 639.8 2.00 120 0.02826 606.2 668.4 2.093 0.02538 603.2 664.1 2.06 130 0.02949 627.3 692.2 2.153 0.02656 624.6 688.3 2.12 140 0.03069 648.6 716.1 2.211 0.02770 646.0 712.5 2.18 150 0.03185 670.1 740.2 2.269 0.02880 667.8 736.9 2.24 160 0.03298 691.9 764.5 2.326 0.02986 689.7 761.4 2.30 170 0.03409 714.1 789.1 2.382 0.03091 711.9 786.1 2.36 180 0.03517 736.5 813.9 2.437 0.03193 734.5 811.1 2.41 19 10 0.02174 578.3 634.8 1.981 0.01506 522.8 568.0 1.78 100 0.02045 556.4 609.6 1.914 0.01654 547.2 596.8 1.86 10 0.02294 600.0 659.6 2.045 0.01899 593.0 650.0 1.99 130 0.02408 621.6 684.2 2.106 0.02007 615.4 675.6 2.06 110 0.02516 643.4 708.8 2.167 0.02109 637.7 701.0 2.12 150 0.02621 665.3 733.4 2.226 0.02206 660.1 726.3 2.18 160 0.0273 687.4 758.2 2.283 0.02000 682.6 751.6 2.24 160 0.0273 687.4 758.2 2.283 0.02006 682.6 751.6 2.24 160 0.02723 687.4 758.2 2.283 0.02300 682.6 751.6 2.24 160 0.02723 687.4 758.2 2.283 0.02300 682.6 751.6 2.24 160 0.02723 687.4 758.2 2.283 0.02300 682.6 751.6 2.24 160 0.02723 687.4 758.2 2.283 0.02300 682.6 751.6 2.24 160 0.02723 687.4 758.2 2.283 0.02300 682.6 751.6 2.24 160 0.02723 687.4 758.2 2.283 0.02300 682.6 751.6 2.24 160 0.02723 687.4 758.2 2.283 0.02300 682.6 751.6 2.24 160 0.02723 687.4 758.2 2.283 0.02300 682.6 751.6 2.24 160 0.02723 687.4 758.2 2.283 0.02300 682.6 751.6 2.24 160 0.02072 682.6 751.6 2.24 160 0.02723 687.4 758.2 2.283 0.02300 682.6 751.6 2.24 160 0.02723 687.4 758.2 2.283 0.02300 682.6 751.6 2.24 160 0.02723 687.4 758.2 2.283 0.02300 682.6 751.6 2.24 160 0.02723 687.4 758.2 2.283 0.02300 682.6 751.6 2.24 180 0.02206 660.1 726.3 2.18 160 0.02723 687.4 758.2 2.283 0.02300 682.6 751.6 2.24 180 0.02206 660.1 726.3 2.18 160 0.02723 687.4 758.2 2.283 0.02300 682.6 751.6 2.24 180 0.02206 660.1 726.3 2.18 180 0.022                                                                                                    |                | 66.21°C)   | ( <i>T</i> <sub>sat</sub> = |         |                                       | 61.90°C)                                                                                                    |                     |            |        |  |
| 80 0.02261 522.4 572.1 1.834 0.01984 517.0 564.6 1.80  90 0.02417 543.5 596.7 1.903 0.02141 539.0 590.4 1.87  100 0.02561 564.5 620.8 1.969 0.02283 560.6 615.4 1.94  110 0.02697 585.3 644.6 2.032 0.02414 581.9 639.8 2.00  120 0.02826 606.2 668.4 2.093 0.02538 603.2 664.1 2.06  130 0.02949 627.3 692.2 2.153 0.02656 624.6 688.3 2.12  140 0.03069 648.6 716.1 2.211 0.02770 646.0 712.5 2.18  150 0.03185 670.1 740.2 2.269 0.02880 667.8 736.9 2.24  160 0.03298 691.9 764.5 2.326 0.02986 689.7 761.4 2.30  170 0.03409 714.1 789.1 2.382 0.03091 711.9 786.1 2.36  180 0.03517 736.5 813.9 2.437 0.03193 734.5 811.1 2.41   ***p = 26.0 bar = 2.6 MPa**                                                                                                    |                |            |                             | -       |                                       |                                                                                                    |                     | -          |        |  |
| 90 0.02417 543.5 596.7 1.903 0.02141 539.0 590.4 1.87 100 0.02561 564.5 620.8 1.969 0.02283 560.6 615.4 1.94 110 0.02697 585.3 644.6 2.032 0.02414 581.9 639.8 2.00 120 0.02826 606.2 668.4 2.093 0.02538 603.2 664.1 2.06 130 0.02949 627.3 692.2 2.153 0.02656 624.6 688.3 2.12 140 0.03069 648.6 716.1 2.211 0.02770 646.0 712.5 2.18 150 0.03185 670.1 740.2 2.269 0.02880 667.8 736.9 2.24 160 0.03298 691.9 764.5 2.326 0.02986 689.7 761.4 2.30 170 0.03409 714.1 789.1 2.382 0.03091 711.9 786.1 2.36 180 0.03517 736.5 813.9 2.437 0.03193 734.5 811.1 2.41   **P = 26.0 bar = 2.6 MPa**  **I = 70.27°C**  **Sat. 0.01549 486.2 526.5 1.681 0.01263 488.2 526.0 1.68 80 0.01742 511.0 556.3 1.767 0.01318 495.4 534.9 1.68 80 0.01742 551.0 556.3 1.844 0.01506 522.8 568.0 1.78 100 0.02045 556.4 609.6 1.914 0.01654 547.2 596.8 1.86 110 0.02174 578.3 634.8 1.981 0.01783 570.4 623.9 1.93 120 0.02294 600.0 659.6 2.045 0.01899 593.0 650.0 1.99 130 0.02408 621.6 684.2 2.106 0.02007 615.4 675.6 2.06 140 0.02516 643.4 708.8 2.167 0.02109 637.7 701.0 2.12 150 0.02621 665.3 733.4 2.226 0.02206 660.1 726.3 2.18 160 0.02723 687.4 758.2 2.283 0.02300 682.6 751.6 2.24                                                                                                    | 1.722          |            |                             |         |                                       |                                                                                                    |                     |            | -      |  |
| 100         0.02561         564.5         620.8         1.969         0.02283         560.6         615.4         1.94           110         0.02697         585.3         644.6         2.032         0.02414         581.9         639.8         2.00           120         0.02826         606.2         668.4         2.093         0.02538         603.2         664.1         2.06           130         0.02949         627.3         692.2         2.153         0.02656         624.6         688.3         2.12           140         0.03069         648.6         716.1         2.211         0.02770         646.0         712.5         2.18           150         0.03185         670.1         740.2         2.269         0.02880         667.8         736.9         2.24           160         0.03298         691.9         764.5         2.326         0.02986         689.7         761.4         2.30           170         0.03499         714.1         789.1         2.382         0.03091         711.9         786.1         2.36           180         0.01549         486.2         526.5         1.681         0.03193         734.5         811.1         2.41                                                                                                    | 1.801          | 564.6      | 517.0                       | 0.01984 | 1.834                                 | 572.1                                                                                                    | 522.4               | 0.02261    | 80     |  |
| 110 0.02697 585.3 644.6 2.032 0.02414 581.9 639.8 2.001 120 0.02826 606.2 668.4 2.093 0.02538 603.2 664.1 2.061 130 0.02949 627.3 692.2 2.153 0.02656 624.6 688.3 2.122 140 0.03069 648.6 716.1 2.211 0.02770 646.0 712.5 2.18 150 0.03185 670.1 740.2 2.269 0.02880 667.8 736.9 2.241 160 0.03298 691.9 764.5 2.326 0.02986 689.7 761.4 2.301 170 0.03409 714.1 789.1 2.382 0.03091 711.9 786.1 2.361 180 0.03517 736.5 813.9 2.437 0.03193 734.5 811.1 2.41 $p = 26.0 \text{ bar} = 2.6 \text{ MPa} $ $(T_{\text{sat}} = 70.27^{\circ}\text{C})$ $T_{\text{sat}} = 70.27^{\circ}\text{C}$ $T_{\text{sat}} = 70.27^{\circ}\text{C}$ $T_{\text{sat}} = 70.27^{\circ}$ | 1.873          | 590.4      | 539.0                       | 0.02141 | 1.903                                 | 596.7                                                                                                    | 543.5               | 0.02417    | 90     |  |
| 120 $0.02826$ $606.2$ $668.4$ $2.093$ $0.02538$ $603.2$ $664.1$ $2.066$ 130 $0.02949$ $627.3$ $692.2$ $2.153$ $0.02656$ $624.6$ $688.3$ $2.12$ 140 $0.03069$ $648.6$ $716.1$ $2.211$ $0.02770$ $646.0$ $712.5$ $2.18$ 150 $0.03185$ $670.1$ $740.2$ $2.269$ $0.02880$ $667.8$ $736.9$ $2.24$ 160 $0.03298$ $691.9$ $764.5$ $2.326$ $0.02986$ $689.7$ $761.4$ $2.30$ 170 $0.03409$ $714.1$ $789.1$ $2.382$ $0.03091$ $711.9$ $786.1$ $2.36$ 180 $0.03517$ $736.5$ $813.9$ $2.437$ $0.03193$ $734.5$ $811.1$ $2.41$ p = 26.0 bar = 2.6 MPa       p = 30.0 bar = 3.0 MPa $(T_{sat} = 77.72^{\circ}C)$ Sat. $0.01549$ $486.2$ $526.5$ $1.681$ $0.01263$ $488.2$ $526.0$ $1.680$ 80                                                                                                    | 1.941          | 615.4      | 560.6                       | 0.02283 | 1.969                                 | 620.8                                                                                                    | 564.5               | 0.02561    | 100    |  |
| 130 $0.02949$ $627.3$ $692.2$ $2.153$ $0.02656$ $624.6$ $688.3$ $2.12$ 140 $0.03069$ $648.6$ $716.1$ $2.211$ $0.02770$ $646.0$ $712.5$ $2.18$ 150 $0.03185$ $670.1$ $740.2$ $2.269$ $0.02880$ $667.8$ $736.9$ $2.24$ 160 $0.03298$ $691.9$ $764.5$ $2.326$ $0.02986$ $689.7$ $761.4$ $2.30$ 170 $0.03409$ $714.1$ $789.1$ $2.382$ $0.03091$ $711.9$ $786.1$ $2.36$ 180 $0.03517$ $736.5$ $813.9$ $2.437$ $0.03193$ $734.5$ $811.1$ $2.41$ $p = 26.0$ bar = $2.6$ MPa $(T_{sat} = 70.27^{\circ}C)$ $(T_{sat} = 70.27^{\circ}C)$ $(T_{sat} = 70.27^{\circ}C)$ $(T_{sat} = 70.27^{\circ}C)$ $(T_{sat} = 70.27^{\circ}C)$ $(T_{sat} = 70.27^{\circ}C)$ $(T_{sat} = 70.27^{\circ}C)$ $(T_{sat} = 70.27^{\circ}C)$ $(T_{sat} =$                                                                                                    | 2.006          | 639.8      | 581.9                       | 0.02414 | 2.032                                 | 644.6                                                                                                    | 585.3               | 0.02697    | 110    |  |
| 140       0.03069       648.6       716.1       2.211       0.02770       646.0       712.5       2.18         150       0.03185       670.1       740.2       2.269       0.02880       667.8       736.9       2.24         160       0.03298       691.9       764.5       2.326       0.02986       689.7       761.4       2.30         170       0.03409       714.1       789.1       2.382       0.03091       711.9       786.1       2.36         180       0.03517       736.5       813.9       2.437       0.03193       734.5       811.1       2.41         p = 26.0 bar = 2.6 MPa       p = 30.0 bar = 3.0 MPa         ( $T_{sat} = 77.72^{\circ}$ C)         Sat.       0.01549       486.2       526.5       1.681       0.01263       488.2       526.0       1.66         80       0.01742       511.0       556.3       1.767       0.01318       495.4       534.9       1.68         90       0.01903       534.2       583.7       1.844       0.01506       522.8       568.0       1.78         100       0.02045       556.4       609.6       1.914       0.01654       547.2                                                                                                    | 2.068          | 664.1      | 603.2                       | 0.02538 | 2.093                                 | 668.4                                                                                                    | 606.2               | 0.02826    | 120    |  |
| 150 $0.03185$ $670.1$ $740.2$ $2.269$ $0.02880$ $667.8$ $736.9$ $2.24$ 160 $0.03298$ $691.9$ $764.5$ $2.326$ $0.02986$ $689.7$ $761.4$ $2.30$ 170 $0.03409$ $714.1$ $789.1$ $2.382$ $0.03091$ $711.9$ $786.1$ $2.36$ 180 $0.03517$ $736.5$ $813.9$ $2.437$ $0.03193$ $734.5$ $811.1$ $2.41$ p = 26.0 bar = 2.6 MPa       p = 30.0 bar = 3.0 MPa $(T_{sat} = 70.27^{\circ}C)$ Sat. $0.01549$ $486.2$ $526.5$ $1.681$ $0.01263$ $488.2$ $526.0$ $1.66$ 80 $0.01742$ $511.0$ $556.3$ $1.767$ $0.01318$ $495.4$ $534.9$ $1.68$ 90 $0.01903$ $534.2$ $583.7$ $1.844$ $0.01506$ $522.8$ $568.0$ $1.78$ 100 $0.02045$ $556.4$ $609.6$ $1.914$ $0.01654$ $547.2$ $596.8$ $1.86$ 110                                                                                                    | 2.129          | 688.3      | 624.6                       | 0.02656 | 2.153                                 | 692.2                                                                                                    | 627.3               | 0.02949    | 130    |  |
| 160 $0.03298$ $691.9$ $764.5$ $2.326$ $0.02986$ $689.7$ $761.4$ $2.306$ 170 $0.03409$ $714.1$ $789.1$ $2.382$ $0.03091$ $711.9$ $786.1$ $2.366$ 180 $0.03517$ $736.5$ $813.9$ $2.437$ $0.03193$ $734.5$ $811.1$ $2.41$ p = 26.0 bar = 2.6 MPa $(T_{sat} = 70.27^{\circ}C)$ Sat. $0.01549$ $486.2$ $526.5$ $1.681$ $0.01263$ $488.2$ $526.0$ $1.68$ 80 $0.01742$ $511.0$ $556.3$ $1.767$ $0.01318$ $495.4$ $534.9$ $1.68$ 90 $0.01903$ $534.2$ $583.7$ $1.844$ $0.01506$ $522.8$ $568.0$ $1.78$ 100 $0.02045$ $556.4$ $609.6$ $1.914$ $0.01654$ $547.2$ $596.8$ $1.86$ 110 $0.02174$ $578.3$ $634.8$ $1.981$ $0.01783$ $570.4$ $623.9$ $1.93$ 120 $0.02294$ $600.0$ $659.6$ </td <td>2.188</td> <td>712.5</td> <td>646.0</td> <td>0.02770</td> <td>2.211</td> <td>716.1</td> <td>648.6</td> <td>0.03069</td> <td>140</td>                                                                                                    | 2.188          | 712.5      | 646.0                       | 0.02770 | 2.211                                 | 716.1                                                                                                    | 648.6               | 0.03069    | 140    |  |
| 160 $0.03298$ $691.9$ $764.5$ $2.326$ $0.02986$ $689.7$ $761.4$ $2.306$ 170 $0.03409$ $714.1$ $789.1$ $2.382$ $0.03091$ $711.9$ $786.1$ $2.366$ 180 $0.03517$ $736.5$ $813.9$ $2.437$ $0.03193$ $734.5$ $811.1$ $2.41$ p = 26.0 bar = 2.6 MPa $(T_{sat} = 70.27^{\circ}C)$ Sat. $0.01549$ $486.2$ $526.5$ $1.681$ $0.01263$ $488.2$ $526.0$ $1.68$ 80 $0.01742$ $511.0$ $556.3$ $1.767$ $0.01318$ $495.4$ $534.9$ $1.68$ 90 $0.01903$ $534.2$ $583.7$ $1.844$ $0.01506$ $522.8$ $568.0$ $1.78$ 100 $0.02045$ $556.4$ $609.6$ $1.914$ $0.01654$ $547.2$ $596.8$ $1.86$ 110 $0.02174$ $578.3$ $634.8$ $1.981$ $0.01783$ $570.4$ $623.9$ $1.93$ 120 $0.02294$ $600.0$ $659.6$ </td <td>2.247</td> <td>736.0</td> <td>667.8</td> <td>0.02880</td> <td>2.260</td> <td>7/10.2</td> <td>670.1</td> <td>0.03185</td> <td>150</td>                                                                                                    | 2.247          | 736.0      | 667.8                       | 0.02880 | 2.260                                 | 7/10.2                                                                                                    | 670.1               | 0.03185    | 150    |  |
| 170 $0.03409$ $714.1$ $789.1$ $2.382$ $0.03091$ $711.9$ $786.1$ $2.36$ 180 $0.03517$ $736.5$ $813.9$ $2.437$ $0.03193$ $734.5$ $811.1$ $2.41$ $p = 26.0 \text{ bar} = 2.6 \text{ MPa}$ $(T_{\text{sat}} = 70.27^{\circ}\text{C})$ $(T_{\text{sat}} = 77.72^{\circ}\text{C})$ Sat. $0.01549$ $486.2$ $526.5$ $1.681$ $0.01263$ $488.2$ $526.0$ $1.68$ 80 $0.01742$ $511.0$ $556.3$ $1.767$ $0.01318$ $495.4$ $534.9$ $1.68$ 90 $0.01903$ $534.2$ $583.7$ $1.844$ $0.01506$ $522.8$ $568.0$ $1.78$ 100 $0.02045$ $556.4$ $609.6$ $1.914$ $0.01654$ $547.2$ $596.8$ $1.86$ 110 $0.02174$ $578.3$ $634.8$ $1.981$ $0.01783$ $570.4$ $623.9$ $1.93$ 120 $0.02294$ $600.0$ $659.6$ $2.045$ $0.01899$ $593.0$ $650.0$ $1.99$ 130 $0.0$                                                                                                    | 2.304          |            |                             |         | i i                                   |                                                                                                    |                     |            |        |  |
| 180       0.03517       736.5       813.9       2.437       0.03193       734.5       811.1       2.41 $p = 26.0$ bar = 2.6 MPa $p = 30.0$ bar = 3.0 MPa $(T_{sat} = 70.27^{\circ}C)$ Sat. 0.01549   486.2   526.5   1.681   0.01263   488.2   526.0   1.66         80 0.01742   511.0   556.3   1.767   0.01318   495.4   534.9   1.68         90 0.01903   534.2   583.7   1.844   0.01506   522.8   568.0   1.78         100 0.02045   556.4   609.6   1.914   0.01654   547.2   596.8   1.86         110 0.02174   578.3   634.8   1.981   0.01783   570.4   623.9   1.93         120 0.02294   600.0   659.6   2.045   0.01899   593.0   650.0   1.99         130 0.02408   621.6   684.2   2.106   0.02007   615.4   675.6   2.06         140 0.02516   643.4   708.8   2.167   0.02109   637.7   701.0   2.12         150 0.02621   665.3   733.4   2.226   0.02206   660.1   726.3   2.18         160 0.02723   687.4   758.2   2.283   0.02300   682.6   751.6   2.24                                                                                                    | 2.360          |            |                             | -       | _                                     |                                                                                                    |                     |            |        |  |
| $\begin{array}{c ccccccccccccccccccccccccccccccccccc$                                                                                                    | 2.416          |            |                             |         | _                                     |                                                                                                    | l                   |            | -      |  |
| $ \begin{array}{c ccccccccccccccccccccccccccccccccccc$                                                                                                    |                |            |                             |         |                                       |                                                                                                    |                     |            |        |  |
| Sat.         0.01549         486.2         526.5         1.681         0.01263         488.2         526.0         1.68           80         0.01742         511.0         556.3         1.767         0.01318         495.4         534.9         1.68           90         0.01903         534.2         583.7         1.844         0.01506         522.8         568.0         1.78           100         0.02045         556.4         609.6         1.914         0.01654         547.2         596.8         1.86           110         0.02174         578.3         634.8         1.981         0.01783         570.4         623.9         1.93           120         0.02294         600.0         659.6         2.045         0.01899         593.0         650.0         1.99           130         0.02408         621.6         684.2         2.106         0.02007         615.4         675.6         2.06           140         0.02516         643.4         708.8         2.167         0.02109         637.7         701.0         2.12           150         0.02621         665.3         733.4         2.226         0.02206         660.1         726.3         2.18                                                                                                    | MPa            | ır = 3.0 M | = 30.0 ba                   | p       | <b>1Pa</b>                            |                                                                                                    |                     | <i>p</i> = |        |  |
| 80       0.01742       511.0       556.3       1.767       0.01318       495.4       534.9       1.68         90       0.01903       534.2       583.7       1.844       0.01506       522.8       568.0       1.78         100       0.02045       556.4       609.6       1.914       0.01654       547.2       596.8       1.86         110       0.02174       578.3       634.8       1.981       0.01783       570.4       623.9       1.93         120       0.02294       600.0       659.6       2.045       0.01899       593.0       650.0       1.99         130       0.02408       621.6       684.2       2.106       0.02007       615.4       675.6       2.06         140       0.02516       643.4       708.8       2.167       0.02109       637.7       701.0       2.12         150       0.02621       665.3       733.4       2.226       0.02206       660.1       726.3       2.18         160       0.02723       687.4       758.2       2.283       0.02300       682.6       751.6       2.24                                                                                                    |                | 77.72°C)   | ( <i>T</i> <sub>sat</sub> = |         |                                       | 70.27°C)                                                                                                    | $(T_{\rm sat} = 1)$ | •••••      |        |  |
| 90       0.01903       534.2       583.7       1.844       0.01506       522.8       568.0       1.78         100       0.02045       556.4       609.6       1.914       0.01654       547.2       596.8       1.86         110       0.02174       578.3       634.8       1.981       0.01783       570.4       623.9       1.93         120       0.02294       600.0       659.6       2.045       0.01899       593.0       650.0       1.99         130       0.02408       621.6       684.2       2.106       0.02007       615.4       675.6       2.06         140       0.02516       643.4       708.8       2.167       0.02109       637.7       701.0       2.12         150       0.02621       665.3       733.4       2.226       0.02206       660.1       726.3       2.18         160       0.02723       687.4       758.2       2.283       0.02300       682.6       751.6       2.24                                                                                                    | 1.664          | 526.0      | 488.2                       | 0.01263 | 1.681                                 | 526.5                                                                                                    | 486.2               | 0.01549    | Sat.   |  |
| 100       0.02045       556.4       609.6       1.914       0.01654       547.2       596.8       1.86         110       0.02174       578.3       634.8       1.981       0.01783       570.4       623.9       1.93         120       0.02294       600.0       659.6       2.045       0.01899       593.0       650.0       1.99         130       0.02408       621.6       684.2       2.106       0.02007       615.4       675.6       2.06         140       0.02516       643.4       708.8       2.167       0.02109       637.7       701.0       2.12         150       0.02621       665.3       733.4       2.226       0.02206       660.1       726.3       2.18         160       0.02723       687.4       758.2       2.283       0.02300       682.6       751.6       2.24                                                                                                    | 1.689          | 534.9      | 495.4                       | 0.01318 | 1.767                                 | 556.3                                                                                                    | 511.0               | 0.01742    | 80     |  |
| 110       0.02174       578.3       634.8       1.981       0.01783       570.4       623.9       1.93         120       0.02294       600.0       659.6       2.045       0.01899       593.0       650.0       1.99         130       0.02408       621.6       684.2       2.106       0.02007       615.4       675.6       2.06         140       0.02516       643.4       708.8       2.167       0.02109       637.7       701.0       2.12         150       0.02621       665.3       733.4       2.226       0.02206       660.1       726.3       2.18         160       0.02723       687.4       758.2       2.283       0.02300       682.6       751.6       2.24                                                                                                    | 1.782          | 568.0      | 522.8                       | 0.01506 | 1.844                                 | 583.7                                                                                                    | 534.2               | 0.01903    | 90     |  |
| 110       0.02174       578.3       634.8       1.981       0.01783       570.4       623.9       1.93         120       0.02294       600.0       659.6       2.045       0.01899       593.0       650.0       1.99         130       0.02408       621.6       684.2       2.106       0.02007       615.4       675.6       2.06         140       0.02516       643.4       708.8       2.167       0.02109       637.7       701.0       2.12         150       0.02621       665.3       733.4       2.226       0.02206       660.1       726.3       2.18         160       0.02723       687.4       758.2       2.283       0.02300       682.6       751.6       2.24                                                                                                    | 1.860          | 596.8      | 547.2                       | 0.01654 | 1.914                                 | 609.6                                                                                                    | 556.4               | 0.02045    | 100    |  |
| 120     0.02294     600.0     659.6     2.045     0.01899     593.0     650.0     1.99       130     0.02408     621.6     684.2     2.106     0.02007     615.4     675.6     2.06       140     0.02516     643.4     708.8     2.167     0.02109     637.7     701.0     2.12       150     0.02621     665.3     733.4     2.226     0.02206     660.1     726.3     2.18       160     0.02723     687.4     758.2     2.283     0.02300     682.6     751.6     2.24                                                                                                    | 1.932          |            |                             |         |                                       |                                                                                                    |                     |            |        |  |
| 140     0.02516     643.4     708.8     2.167     0.02109     637.7     701.0     2.12       150     0.02621     665.3     733.4     2.226     0.02206     660.1     726.3     2.18       160     0.02723     687.4     758.2     2.283     0.02300     682.6     751.6     2.24                                                                                                    | 1.999          |            |                             |         | -                                     |                                                                                                    |                     |            | 120    |  |
| 140     0.02516     643.4     708.8     2.167     0.02109     637.7     701.0     2.12       150     0.02621     665.3     733.4     2.226     0.02206     660.1     726.3     2.18       160     0.02723     687.4     758.2     2.283     0.02300     682.6     751.6     2.24                                                                                                    | 2.062          | 675 6      | 615 /                       | 0.02007 | 2 106                                 | 684.2                                                                                                    | 621 6               | 0.02408    | 120    |  |
| 150     0.02621     665.3     733.4     2.226     0.02206     660.1     726.3     2.18       160     0.02723     687.4     758.2     2.283     0.02300     682.6     751.6     2.24                                                                                                    | 2.126          |            |                             | -       |                                       |                                                                                                    |                     | •          | _      |  |
| 160 0.02723 687.4 758.2 2.283 0.02300 682.6 751.6 2.24                                                                                                    | 2.186          | -          |                             | -       | · · · · · · · · · · · · · · · · · · · |                                                                                                    |                     | _          |        |  |
|                                                                                                    |                |            | (90 (                       |         | 2.202                                 |                                                                                                    |                     | 0.00700    | _      |  |
| 1/0                                                                                                    |                |            |                             | _       | _                                     |                                                                                                    |                     |            |        |  |
|                                                                                                    | 2.360          |            |                             |         |                                       |                                                                                                    |                     |            | -      |  |
|                                                                                                    | 2.417          |            |                             |         |                                       |                                                                                                    |                     | -          |        |  |
| 190 0103012   75515   25516   21452 0102505   75115   02014   2141                                                                                                    | 4-/            | 020.4      | /55                         | 0.02,00 | 1 2.472                               | 0),0                                                                                                    | 1 7 3 3 . 3         | 0.00012    | 190    |  |
| p = 35.0  bar = 3.5  MPa $p = 40.0  bar = 4.0  MPa$                                                                                                    | MPa            | ır = 4.0 l | = 40.0 ba                   | n       | IPa                                   | r = 3.5 N                                                                                                    | = 35.0 ba           | n =        |        |  |
| $(T_{\text{sat}} = 86.01^{\circ}\text{C})$ $(T_{\text{sat}} = 93.38^{\circ}\text{C})$                                                                                                    |                |            |                             | ,       |                                       |                                                                                                    |                     | ,          |        |  |
|                                                                                                    | 1.574          |            |                             | 0.00715 | 1.633                                 |                                                                                                    |                     | 0.00977    | Sat.   |  |
| 90 0.01086 502.4 540.5 1.688                                                                                                    |                |            | ., . ,                      | , ,     |                                       |                                                                                                    |                     |            |        |  |
| 100 0.01270 532.9 577.3 1.788 0.00940 512.1 549.7 1.70                                                                                                    | 1.700          | 549.7      | 512.1                       | 0.00940 | 1.788                                 | 577.3                                                                                                    | 532.9               | 0.01270    | 100    |  |
| 110 0.01408 558.9 608.2 1.870 0.01110 544.7 589.1 1.80                                                                                                    | 1.804          | 580.1      | 5/1/1.7                     | 0.01110 | 1.870                                 | 608.2                                                                                                    | 558.0               | 0.01/108   | 110    |  |
| .   33 7                                                                                                    | 1.887          |            |                             |         | -                                     |                                                                                                    |                     | -          |        |  |
|                                                                                                    | 1.962          |            |                             |         |                                       |                                                                                                    |                     | -          |        |  |
|                                                                                                    |                |            |                             | 0.01/20 | 2.077                                 |                                                                                                    |                     | 0.01738    | 140    |  |
|                                                                                                    | 2.031<br>2.097 |            |                             |         |                                       |                                                                                                    |                     | •          |        |  |
|                                                                                                    | 2.160          |            |                             |         |                                       |                                                                                                    |                     | -          |        |  |
|                                                                                                    |                |            |                             |         |                                       |                                                                                                    |                     |            |        |  |
|                                                                                                    | 2.222          |            |                             |         |                                       |                                                                                                    |                     |            |        |  |
|                                                                                                    | 2.281<br>2.340 |            |                             |         |                                       |                                                                                                    |                     |            |        |  |
|                                                                                                    | 2.340          | _          |                             |         |                                       | 90 0.02146 746.5 821.6                                                                                                    |                     |            |        |  |
|                                                                                                    |                | -7-14      | י ניניין                    |         | , <del></del>                         | - 40.0                                                                                                    | (1,00)              |            |        |  |

| Substance                        | Specific Heat, $c_p$ (kJ/kg · K) | Density, $\rho \\ (kg/m^3)$ | Thermal<br>Conductivity, F<br>(W/m·K) |
|----------------------------------|----------------------------------|-----------------------------|---------------------------------------|
| Selected Solids, 300K            | (13/115 12)                      | (18/111)                    |                                       |
| Aluminum                         | 0.903                            | 2700                        | 237                                   |
| Coal, anthracite                 | 1.260                            | 1350                        | 0.26                                  |
| Copper                           | 0.385                            | 8930                        | 401                                   |
| Granite                          | 0.775                            | 2630                        | 2.79                                  |
| Iron                             | 0.447                            | 7870                        | 80.2                                  |
| Lead                             | 0.129                            | 11300                       | 35.3                                  |
| Sand                             | 0.800                            | 1520                        | 0.27                                  |
| Silver                           | 0.235                            | 10500                       | 429                                   |
| Soil                             | 1.840                            | 2050                        | 0.52                                  |
| Steel (AISI 302)                 | 0.480                            | 8060                        | 15.1                                  |
| Tin                              | 0.227                            | 7310                        | 66.6                                  |
| Building Materials, 300K         |                                  |                             |                                       |
| Brick, common                    | 0.925                            | 4020                        | 0.72                                  |
| Concrete (stone mix)             | o.835<br>o.88o                   | 1920                        | 0.72                                  |
| Glass, plate                     |                                  | 2300                        | 1.4                                   |
| Hardboard, siding                | 0.750<br>1.170                   | 2500<br>640                 | 1.4                                   |
| Limestone                        | 0.810                            | •                           | 0.094                                 |
| Plywood                          | 1.220                            | 2320                        | 2.15<br>0.12                          |
| Softwoods (fir, pine)            | 1.380                            | 545<br>510                  | 0.12                                  |
|                                  | 1.500                            | 510                         | 0.12                                  |
| Insulating Materials, 300K       |                                  |                             |                                       |
| Blanket (glass fiber)            | <del>-</del>                     | 16                          | 0.046                                 |
| Cork                             | 1.800                            | 120                         | 0.039                                 |
| Duct liner (glass fiber, coated) | 0.835                            | 32                          | 0.038                                 |
| Polystyrene (extruded)           | 1.210                            | 55                          | 0.027                                 |
| Vermiculite fill (flakes)        | 0.835                            | 80                          | 0.068                                 |
| Saturated Liquids                |                                  |                             |                                       |
| Ammonia, 300K                    | 4.818                            | 599.8                       | 0.465                                 |
| Mercury, 300K                    | 0.139                            | 13529                       | 8.540                                 |
| Refrigerant 22, 300K             | 1.267                            | 1183.1                      | 0.085                                 |
| Refrigerant 134a, 300K           | 1.434                            | 1199.7                      | 0.081                                 |
| Unused Engine Oil, 300K          | 1.909                            | 884.1                       | 0.145                                 |
| Water, 275K                      | 4.211                            | 999.9                       | 0.574                                 |
| 300K                             | 4.179                            | 996.5                       | 0.613                                 |
| 325K                             | 4.182                            | 987.1                       | 0.645                                 |
| 350K                             | 4.195                            | 973.5                       | 0.668                                 |
| 375K                             | 4.220                            | 956.8                       | 0.681                                 |
| 400K                             | 4.256                            | 937.4                       | 0.688                                 |

*Sources:* Drawn from several sources, these data are only representative. Values can vary depending on temperature, purity, moisture content, and other factors.

## **Table A-2**

TABLE A-20

| Ideal Gas Specific Heats of | of Some Common | Gases (kl/kg · K) |
|-----------------------------|----------------|-------------------|
|-----------------------------|----------------|-------------------|

|   | •••••             | c <sub>p</sub> c <sub>v</sub> k  Air                                              |                         | <b>c</b> <sub>p</sub>   | $oldsymbol{c}_v$        | k                       | <b>c</b> <sub>p</sub>   | k                          |                            |                         |                   |
|---|-------------------|-----------------------------------------------------------------------------------|-------------------------|-------------------------|-------------------------|-------------------------|-------------------------|----------------------------|----------------------------|-------------------------|-------------------|
|   | Temp.<br>K        |                                                                                   | Air                     |                         | N                       | itrogen, N              | 2                       |                            | Oxygen, O₂                 |                         | Temp.<br>K        |
|   | 250<br>300<br>350 | 1.003<br>1.005<br>1.008                                                           | 0.716<br>0.718<br>0.721 | 1.401<br>1.400<br>1.398 | 1.039<br>1.039<br>1.041 | 0.742<br>0.743<br>0.744 | 1.400<br>1.400<br>1.399 | 0.913<br>0.918<br>0.928    | 0.653<br>0.658<br>0.668    | 1.398<br>1.395<br>1.389 | 250<br>300<br>350 |
|   | 400<br>450<br>500 | 1.013<br>1.020<br>1.029                                                           | 0.726<br>0.733<br>0.742 | 1.395<br>1.391<br>1.387 | 1.044<br>1.049<br>1.056 | 0.747<br>0.752<br>0.759 | 1.397<br>1.395<br>1.391 | 0.941<br>0.956<br>0.972    | 0.681<br>0.696<br>0.712    | 1.382<br>1.373<br>1.365 | 400<br>450<br>500 |
|   | 550<br>600<br>650 | 1.040<br>1.051<br>1.063                                                           | 0.753<br>0.764<br>0.776 | 1.381<br>1.376<br>1.370 | 1.065<br>1.075<br>1.086 | 0.768<br>0.778<br>0.789 | 1.387<br>1.382<br>1.376 | 0.988<br>1.003<br>1.017    | 0.728<br>0.743<br>0.758    | 1.358<br>1.350<br>1.343 | 550<br>600<br>650 |
|   | 700<br>750<br>800 | 1.075     0.788       1.087     0.800       1.099     0.812       1.121     0.834 |                         | 1.364<br>1.359<br>1.354 | 1.098<br>1.110<br>1.121 | 0.801<br>0.813<br>0.825 | 1.371<br>1.365<br>1.360 | 1.031<br>1.043<br>1.054    | 0.771<br>0.783<br>0.794    | 1.337<br>1.332<br>1.327 | 700<br>750<br>800 |
| 1 | 900<br>1000       | 1.142 0.855                                                                       |                         | 1.344<br>1.336          | 1.145<br>1.167          | 0.849<br>0.870          | 1.349<br>1.341          | 1.074<br>1.090             | 0.814<br>0.830             | 1.319<br>1.313          | 900<br>1000       |
|   | Temp.<br>K        | 1.142 0.855  Carbon Dioxide, CO <sub>2</sub>                                      |                         | 2                       | Mo                      | Carbon<br>onoxide, C    | 0                       | H                          | 2                          | Temp.<br>K              |                   |
|   | 250<br>300<br>350 | 0.791<br>0.846<br>0.895                                                           | 0.602<br>0.657<br>0.706 | 1.314<br>1.288<br>1.268 | 1.039<br>1.040<br>1.043 | 0.743<br>0.744<br>0.746 | 1.400<br>1.399<br>1.398 | 14.051<br>14.307<br>14.427 | 9.927<br>10.183<br>10.302  | 1.416<br>1.405<br>1.400 | 250<br>300<br>350 |
|   | 400<br>450<br>500 | 0.939<br>0.978<br>1.014                                                           | 0.750<br>0.790<br>0.825 | 1.252<br>1.239<br>1.229 | 1.047<br>1.054<br>1.063 | 0.751<br>0.757<br>0.767 | 1.395<br>1.392<br>1.387 | 14.476<br>14.501<br>14.513 | 10.352<br>10.377<br>10.389 | 1.398<br>1.398<br>1.397 | 400<br>450<br>500 |
|   | 550<br>600<br>650 | 1.046 0.857<br>1.075 0.886                                                        |                         | 1.220<br>1.213<br>1.207 | 1.075<br>1.087<br>1.100 | 0.778<br>0.790<br>0.803 | 1.382<br>1.376<br>1.370 | 14.530<br>14.546<br>14.571 | 10.405<br>10.422<br>10.447 | 1.396<br>1.396<br>1.395 | 550<br>600<br>650 |
|   | 700<br>750<br>800 | 1.126<br>1.148<br>1.169                                                           | 0.937<br>0.959<br>0.980 | 1.202<br>1.197<br>1.193 | 1.113<br>1.126<br>1.139 | 0.816<br>0.829<br>0.842 | 1.364<br>1.358<br>1.353 | 14.604<br>14.645<br>14.695 | 10.480<br>10.521<br>10.570 | 1.394<br>1.392<br>1.390 | 700<br>750<br>800 |
| 1 | 900<br>1000       | 1.204<br>1.234                                                                    | 1.015<br>1.045          | 1.186<br>1.181          | 1.163<br>1.185          | o.866<br>o.888          | 1.343<br>1.335          | 14.822<br>14.983           | 10.698<br>10.859           | 1.385<br>1.380          | 900               |

Source: Adapted from K. Wark, Thermodynamics, 4th ed., McGraw-Hill, New York, 1983, as based on "Tables of Thermal Properties of Gases," NBS Circular 564, 1955.

#### Variation of $\overline{c}_p$ with Temperature for Selected Ideal Gases

$$\frac{\overline{c}_p}{\overline{R}} = \alpha + \beta T + \gamma T^2 + \delta T^3 + \varepsilon T^4$$

*T* is in K, equations valid from 300 to 1000 K

| Gas                             | α     | $eta 	imes 10^3$ | $\gamma 	imes 10^6$ | $\delta 	imes$ 10 $^9$ | $\varepsilon 	imes 	extbf{10}^{12}$ |
|---------------------------------|-------|------------------|---------------------|------------------------|-------------------------------------|
| $CO$ $CO_2$ $H_2$ $H_2O$        | 3.710 | -1.619           | 3.692               | -2.032                 | 0.240                               |
|                                 | 2.401 | 8.735            | -6.607              | 2.002                  | 0                                   |
|                                 | 3.057 | 2.677            | -5.810              | 5.521                  | -1.812                              |
|                                 | 4.070 | -1.108           | 4.152               | -2.964                 | 0.807                               |
| O <sub>2</sub>                  | 3.626 | -1.878           | 7.055               | -6.764                 | 2.156                               |
| N <sub>2</sub>                  | 3.675 | -1.208           | 2.324               | -0.632                 | -0.226                              |
| Air                             | 3.653 | -1.337           | 3.294               | -1.913                 | 0.2763                              |
| SO <sub>2</sub>                 | 3.267 | 5.324            | 0.684               | -5.281                 | 2.559                               |
| CH <sub>4</sub>                 | 3.826 | -3.979           | 24.558              | -22.733                | 6.963                               |
| C <sub>2</sub> H <sub>2</sub>   | 1.410 | 19.057           | -24.501             | 16.391                 | -4.135                              |
| C <sub>2</sub> H <sub>4</sub>   | 1.426 | 11.383           | 7.989               | -16.254                | 6.749                               |
| Monatomic<br>gases <sup>a</sup> | 2.5   | 0                | 0                   | 0                      | 0                                   |

<sup>&</sup>lt;sup>a</sup>For monatomic gases, such as He, Ne, and Ar,  $\bar{c}_p$  is constant over a wide temperature range and is very nearly equal to  $5/2 \ \bar{R}$ .

Source: Adapted from K. Wark, Thermodynamics, 4th ed., McGraw-Hill, New York, 1983, as based on NASA SP-273, U.S. Government Printing Office, Washington, DC, 1971.

#### **Ideal Gas Properties of Air**

| Τ(K), <i>h</i> when Δs          |                                                |                                                |                                                     |                                                |                                  | kg), <i>s</i> ° (k              | l/kg·K)                                        |                                                |                                                     |                                           |                                           |
|---------------------------------|------------------------------------------------|------------------------------------------------|-----------------------------------------------------|------------------------------------------------|----------------------------------|---------------------------------|------------------------------------------------|------------------------------------------------|-----------------------------------------------------|-------------------------------------------|-------------------------------------------|
|                                 |                                                |                                                |                                                     | when 2                                         | $\Delta s = o^1$                 |                                 |                                                |                                                |                                                     | when $\Delta$                             | <i>s</i> = 0                              |
| T                               | h                                              | и                                              | s°                                                  | <b>p</b> r                                     | <b>v</b> r                       | T                               | h                                              | и                                              | s°                                                  | <b>p</b> r                                | $oldsymbol{v}_{r}$                        |
| 200<br>210<br>220<br>230<br>240 | 199.97<br>209.97<br>219.97<br>230.02<br>240.02 | 142.56<br>149.69<br>156.82<br>164.00<br>171.13 | 1.29559<br>1.34444<br>1.39105<br>1.43557<br>1.47824 | 0.3363<br>0.3987<br>0.4690<br>0.5477<br>0.6355 | 1707.<br>1512.<br>1346.<br>1205. | 450<br>460<br>470<br>480<br>490 | 451.80<br>462.02<br>472.24<br>482.49<br>492.74 | 322.62<br>329.97<br>337.32<br>344.70<br>352.08 | 2.11161<br>2.13407<br>2.15604<br>2.17760<br>2.19876 | 5.775<br>6.245<br>6.742<br>7.268<br>7.824 | 223.6<br>211.4<br>200.1<br>189.5<br>179.7 |
| 250                             | 250.05                                         | 178.28                                         | 1.51917                                             | 0.7329                                         | 979.                             | 500                             | 503.02                                         | 359.49                                         | 2.21952                                             | 8.411                                     | 170.6                                     |
| 260                             | 260.09                                         | 185.45                                         | 1.55848                                             | 0.8405                                         | 887.8                            | 510                             | 513.32                                         | 366.92                                         | 2.23993                                             | 9.031                                     | 162.1                                     |
| 270                             | 270.11                                         | 192.60                                         | 1.59634                                             | 0.9590                                         | 808.0                            | 520                             | 523.63                                         | 374.36                                         | 2.25997                                             | 9.684                                     | 154.1                                     |
| 280                             | 280.13                                         | 199.75                                         | 1.63279                                             | 1.0889                                         | 738.0                            | 530                             | 533.98                                         | 381.84                                         | 2.27967                                             | 10.37                                     | 146.7                                     |
| 285                             | 285.14                                         | 203.33                                         | 1.65055                                             | 1.1584                                         | 706.1                            | 540                             | 544.35                                         | 389.34                                         | 2.29906                                             | 11.10                                     | 139.7                                     |
| 290                             | 290.16                                         | 206.91                                         | 1.66802                                             | 1.2311                                         | 676.1                            | 550                             | 554.74                                         | 396.86                                         | 2.31809                                             | 11.86                                     | 133.1                                     |
| 295                             | 295.17                                         | 210.49                                         | 1.68515                                             | 1.3068                                         | 647.9                            | 560                             | 565.17                                         | 404.42                                         | 2.33685                                             | 12.66                                     | 127.0                                     |
| 300                             | 300.19                                         | 214.07                                         | 1.70203                                             | 1.3860                                         | 621.2                            | 570                             | 575.59                                         | 411.97                                         | 2.35531                                             | 13.50                                     | 121.2                                     |
| 305                             | 305.22                                         | 217.67                                         | 1.71865                                             | 1.4686                                         | 596.0                            | 580                             | 586.04                                         | 419.55                                         | 2.37348                                             | 14.38                                     | 115.7                                     |
| 310                             | 310.24                                         | 221.25                                         | 1.73498                                             | 1.5546                                         | 572.3                            | 590                             | 596.52                                         | 427.15                                         | 2.39140                                             | 15.31                                     | 110.6                                     |
| 315                             | 315.27                                         | 224.85                                         | 1.75106                                             | 1.6442                                         | 549.8                            | 600                             | 607.02                                         | 434.78                                         | 2.40902                                             | 16.28                                     | 105.8                                     |
| 320                             | 320.29                                         | 228.42                                         | 1.76690                                             | 1.7375                                         | 528.6                            | 610                             | 617.53                                         | 442.42                                         | 2.42644                                             | 17.30                                     | 101.2                                     |
| 325                             | 325.31                                         | 232.02                                         | 1.78249                                             | 1.8345                                         | 508.4                            | 620                             | 628.07                                         | 450.09                                         | 2.44356                                             | 18.36                                     | 96.92                                     |
| 330                             | 330.34                                         | 235.61                                         | 1.79783                                             | 1.9352                                         | 489.4                            | 630                             | 638.63                                         | 457.78                                         | 2.46048                                             | 19.84                                     | 92.84                                     |
| 340                             | 340.42                                         | 242.82                                         | 1.82790                                             | 2.149                                          | 454.1                            | 640                             | 649.22                                         | 465.50                                         | 2.47716                                             | 20.64                                     | 88.99                                     |
| 350                             | 350.49                                         | 250.02                                         | 1.85708                                             | 2.379                                          | 422.2                            | 650                             | 659.84                                         | 473.25                                         | 2.49364                                             | 21.86                                     | 85.34                                     |
| 360                             | 360.58                                         | 257.24                                         | 1.88543                                             | 2.626                                          | 393.4                            | 660                             | 670.47                                         | 481.01                                         | 2.50985                                             | 23.13                                     | 81.89                                     |
| 370                             | 370.67                                         | 264.46                                         | 1.91313                                             | 2.892                                          | 367.2                            | 670                             | 681.14                                         | 488.81                                         | 2.52589                                             | 24.46                                     | 78.61                                     |
| 380                             | 380.77                                         | 271.69                                         | 1.94001                                             | 3.176                                          | 343.4                            | 680                             | 691.82                                         | 496.62                                         | 2.54175                                             | 25.85                                     | 75.50                                     |
| 390                             | 390.88                                         | 278.93                                         | 1.96633                                             | 3.481                                          | 321.5                            | 690                             | 702.52                                         | 504.45                                         | 2.55731                                             | 27.29                                     | 72.56                                     |
| 400                             | 400.98                                         | 286.16                                         | 1.99194                                             | 3.806                                          | 301.6                            | 700                             | 713.27                                         | 512.33                                         | 2.57277                                             | 28.80                                     | 69.76                                     |
| 410                             | 411.12                                         | 293.43                                         | 2.01699                                             | 4.153                                          | 283.3                            | 710                             | 724.04                                         | 520.23                                         | 2.58810                                             | 30.38                                     | 67.07                                     |
| 420                             | 421.26                                         | 300.69                                         | 2.04142                                             | 4.522                                          | 266.6                            | 720                             | 734.82                                         | 528.14                                         | 2.60319                                             | 32.02                                     | 64.53                                     |
| 430                             | 431.43                                         | 307.99                                         | 2.06533                                             | 4.915                                          | 251.1                            | 730                             | 745.62                                         | 536.07                                         | 2.61803                                             | 33.72                                     | 62.13                                     |
| 440                             | 441.61                                         | 315.30                                         | 2.08870                                             | 5.332                                          | 236.8                            | 740                             | 756.44                                         | 544.02                                         | 2.63280                                             | 35.50                                     | 59.82                                     |

<sup>1.</sup>  $p_{\rm r}$  and  $v_{\rm r}$  data for use with Eqs. 6.41 and 6.42, respectively.

#### (Continued)

| $T(K), h$ an when $\Delta s =$ |                                                                          | , ir and a(k)/                  | (5), 5 (1) | )/ NS N      |                  |         |         |         |         |            |                |
|--------------------------------|--------------------------------------------------------------------------|---------------------------------|------------|--------------|------------------|---------|---------|---------|---------|------------|----------------|
|                                |                                                                          |                                 |            | when A       | $\Delta s = o^1$ |         |         |         |         | when 2     | $\Delta s = 0$ |
| T                              | h u s° p <sub>r</sub> v <sub>r</sub> 0 767.29 551.99 2.64737 37.35 57.63 |                                 |            |              |                  |         | h       | и       | s°      | <b>p</b> r | <b>v</b> r     |
| 750                            | 767.29                                                                   | 551.99                          | 2.64737    | 37.35        | 57.63            | 1300    | 1395.97 | 1022.82 | 3.27345 | 330.9      | 11.275         |
| 760                            | 778.18                                                                   | 560.01                          | 2.66176    | 39.27        | 55.54            | 1320    | 1419.76 | 1040.88 | 3.29160 | 352.5      | 10.747         |
| 770                            | 789.11                                                                   | 568.07                          | 2.67595    | 41.31        | 53.39            | 1340    | 1443.60 | 1058.94 | 3.30959 | 375.3      | 10.247         |
| 780                            | 800.03                                                                   | 576.12                          | 2.69013    | 43.35        | 51.64            | 1360    | 1467.49 | 1077.10 | 3.32724 | 399.1      | 9.780          |
| 790                            | 810.99                                                                   | 584.21                          | 2.70400    | 45.55        | 49.86            | 1380    | 1491.44 | 1095.26 | 3.34474 | 424.2      | 9.337          |
| 800                            | 821.95                                                                   | 592.30                          | 2.71787    | 47.75        | 48.08            | 1400    | 1515.42 | 1113.52 | 3.36200 | 450.5      | 8.919          |
| 820                            | 843.98                                                                   | 608.59                          | 2.74504    | 52.59        | 44.84            | 1420    | 1539.44 | 1131.77 | 3.37901 | 478.0      | 8.526          |
| 840                            | 866.08                                                                   | 624.95                          | 2.77170    | 57.60        | 41.85            | 1440    | 1563.51 | 1150.13 | 3.39586 | 506.9      | 8.153          |
| 860                            | 888.27                                                                   | 641.40                          | 2.79783    | 63.09        | 39.12            | 1460    | 1587.63 | 1168.49 | 3.41247 | 537.1      | 7.801          |
| 880                            | 910.56                                                                   |                                 |            |              |                  | 1480    | 1611.79 | 1186.95 | 3.42892 | 568.8      | 7.468          |
| 900                            |                                                                          |                                 |            | 34.31        | 1500             | 1635.97 | 1205.41 | 3.44516 | 601.9   | 7.152      |                |
| 920                            | 955.38                                                                   | 691.28                          | 2.87324    |              |                  | 1520    | 1660.23 | 1223.87 | 3.46120 | 636.5      | 6.854          |
| 940                            | 977.92                                                                   | 708.08                          | 2.89748    | 89.28        | 30.22            | 1540    | 1684.51 | 1242.43 | 3.47712 | 672.8      | 6.569          |
| 960                            | 1000.55                                                                  | 725.02                          | 2.92128    | 97.00        | 28.40            | 1560    | 1708.82 | 1260.99 | 3.49276 | 710.5      | 6.301          |
| 980                            | 1023.25                                                                  | 741.98                          | 2.94468    | 105.2        | 26.73            | 1580    | 1733.17 | 1279.65 | 3.50829 | 750.0      | 6.046          |
| 1000                           | 1046.04                                                                  | 758.94                          | 2.96770    | 114.0        | 25.17            | 1600    | 1757.57 | 1298.30 | 3.52364 | 791.2      | 5.804          |
| 1020                           | 1068.89                                                                  | 776.10                          | 2.99034    | 123.4        | 23.72            | 1620    | 1782.00 | 1316.96 | 3.53879 | 834.1      | 5.574          |
| 1040                           | 1091.85                                                                  | 793.36                          | 3.01260    | 133.3        | 22.39            | 1640    | 1806.46 | 1335.72 | 3.55381 | 878.9      | 5.355          |
| 1060                           | 1114.86                                                                  | 810.62                          | 3.03449    | 143.9        | 21.14            | 1660    | 1830.96 | 1354.48 | 3.56867 | 925.6      | 5.147          |
| 1080                           | 1137.89                                                                  | 827.88                          | 3.05608    | 155.2        | 19.98            | 1680    | 1855.50 | 1373.24 | 3.58335 | 974.2      | 4.949          |
| 1100                           | 1161.07                                                                  | 845.33                          | 3.07732    | 167.1        | 18.896           | 1700    | 1880.1  | 1392.7  | 3.5979  | 1025       | 4.761          |
| 1120                           | 1184.28                                                                  | 862.79                          | 3.09825    | 179.7        | 17.886           | 1750    | 1941.6  | 1439.8  | 3.6336  | 1161       | 4.328          |
| 1140                           | 1207.57                                                                  | 880.35                          | 3.11883    | 193.1        | 16.946           | 1800    | 2003.3  | 1487.2  | 3.6684  | 1310       | 3.944          |
| 1160                           | 1230.92                                                                  | 897.91                          | 3.13916    | 207.2        | 16.064           | 1850    | 2065.3  | 1534.9  | 3.7023  | 1475       | 3.601          |
| 1180                           | 1254.34                                                                  | 915.57                          | 3.15916    | 222.2        | 15.241           | 1900    | 2127.4  | 1582.6  | 3.7354  | 1655       | 3.295          |
| 1200                           | 1277.79                                                                  | .79 933.33 3.17888 238.0        |            | 14.470       | 1950             | 2189.7  | 1630.6  | 3.7677  | 1852    | 3.022      |                |
| 1220                           | 1301.31                                                                  |                                 |            | 13.747       | 2000             | 2252.1  | 1678.7  | 3.7994  | 2068    | 2.776      |                |
| 1240                           | 1324.93                                                                  | 968.95                          |            |              | 13.069           | 2050    | 2314.6  | 1726.8  | 3.8303  | 2303       | 2.555          |
| 1260                           | 1348.55                                                                  | 986.90                          |            |              | 12.435           | 2100    | 2377.4  | 1775.3  | 3.8605  | 2559       | 2.356          |
| 1280                           | 1372.24                                                                  | 2.24 1004.76 3.25510 310.4 11.8 |            | 11.835       | 2150             | 2440.3  | 1823.8  | 3.8901  | 2837    | 2.175      |                |
|                                |                                                                          |                                 |            | 2200<br>2250 | 2503.2           | 1872.4  | 3.9191  | 3138    | 2.012   |            |                |
|                                | l                                                                        |                                 |            |              |                  |         | 2566.4  | 1921.3  | 3.9474  | 3464       | 1.864          |

Source: Table A-22 is based on J. H. Keenan and J. Kaye, Gas Tables, Wiley, New York, 1945.

ABLE A-23

Ideal Gas Properties of Selected Gases

|                                                                                                    |                                                                                   | 7(K)           | 0 | 220     | 230     | 250     | 260             | 270     | 0/7     | 200     | 208     | 200     | 300     | 310     | 320     | 330     | 340     | 320     | 360     | 370     | 380     | 390     | 400     | 410     | 420     | 430     | 440     | 450     | 760     | 470     | 480     | 490     | 500     | 510     | 520     | 530     | 540     | 550     | 260     | 570     | 580     | 590     |
|----------------------------------------------------------------------------------------------------|-----------------------------------------------------------------------------------|----------------|---|---------|---------|---------|-----------------|---------|---------|---------|---------|---------|---------|---------|---------|---------|---------|---------|---------|---------|---------|---------|---------|---------|---------|---------|---------|---------|---------|---------|---------|---------|---------|---------|---------|---------|---------|---------|---------|---------|---------|---------|
|                                                                                                    | շ<br>nol)                                                                         | <b>ડ</b> ાં    | 0 | 182.638 | 183.938 | 186.370 | 187.51/         | 188 617 | 180.672 | 109.073 | 190.095 | 200:161 | 191.002 | 192.030 | 193.562 | 194.459 | 195.328 | 196.173 | 196.995 | 197.794 | 198.572 | 199.331 | 200.071 | 200.794 | 201.499 | 202.189 | 202.863 | 203.523 | 204.170 | 204.803 | 205.424 | 206.033 | 206.630 | 207.216 | 207.792 | 208.358 | 208.914 | 209.461 | 209.999 | 210.528 | 211.049 | 211.562 |
|                                                                                                    | Nitrogen, $N_2$ $(\overline{h}_i^\circ = o \text{ kJ/kmol})$                      | ā              | 0 | 4,562   | 4,770   | 4,9/9   | 5.306           | 5,000   | 7,004   | 5,013   | 6,100   | 0,130   | 0,229   | 0,43/   | 6,645   | 6,853   | 7,061   | 7,270   | 7,478   | 7,687   | 7,895   | 8,104   | 8,314   | 8,523   | 8,733   | 8,943   | 9,153   | 6,363   | 9.574   | 9,786   | 6,997   | 10,210  | 10,423  | 10,635  | 10,848  | 11,062  | 11,277  | 11,492  | 11,707  | 11,923  | 12,139  | 12,356  |
|                                                                                                    | _ ( <u>Ā</u>                                                                      | <u>ħ</u>       | 0 | 6,391   | 6,683   | 2,266   | 7.558           | 1 8/0   | 7,049   | 0,141   | 0,432   | 0,009   | 0,/23   | 9,014   | 9,306   | 9,597   | 9,888   | 10,180  | 10,471  | 10,763  | 11,055  | 11,347  | 11,640  | 11,932  | 12,225  | 12,518  | 12,811  | 13,105  | 13,399  | 13,693  | 13,988  | 14,285  | 14,581  | 14,876  | 15,172  | 15,469  | 15,766  | 16,064  | 16,363  | 16,662  | 16,962  | 17,262  |
| I/kmol·K.                                                                                                    | ol)                                                                               | <mark>ه</mark> | 0 | 196.171 | 197.461 | 190.090 | 201.027         | 202.128 | 202.120 | 203.191 | 204.210 | 203:033 | 205.213 | //1.007 | 207.112 | 208.020 | 208.904 | 209.765 | 210.604 | 211.423 | 212.222 | 213.002 | 213.765 | 214.510 | 215.241 | 215.955 | 216.656 | 217.342 | 218.016 | 218.676 | 219.326 | 219.963 | 220.589 | 221.206 | 221.812 | 222.409 | 222.997 | 223.576 | 224.146 | 224.708 | 225.262 | 225.808 |
| <u>s</u> °(7), in k                                                                                            | Oxygen, $O_2$<br>( $\overline{h}_i^\circ = o \text{ kJ/kmol}$ )                   | ū              | 0 | 4,575   | 4,782   | 4,909   | 10-10<br>E.4.0E | 6412    | 7,017   | 5,022   | 6,032   | 0,500   | 0,242   | 0,453   | 6,664   | 6,877   | 2,090   | 7,303   | 7,518   | 7,733   | 7,949   | 8,166   | 8,384   | 8,603   | 8,822   | 9,043   | 9,264   | 9,487   | 9,710   | 9,935   | 10,160  | 10,386  | 10,614  | 10,842  | 11,071  | 11,301  | 11,533  | 11,765  | 11,998  | 12,232  | 12,467  | 12,703  |
| py at 1 atm                                                                                                    |                                                                                   | ħ              | 0 | 6,404   | 6,694   | 7,275   | 7.566           | 7 20 0  | 7,030   | 6,150   | 0,443   | 200,0   | 0,730   | 9,030   | 9,325   | 9,620   | 9,916   | 10,213  | 10,511  | 10,809  | 11,109  | 11,409  | 11,711  | 12,012  | 12,314  | 12,618  | 12,923  | 13,228  | 13,535  | 13,842  | 14,151  | 14,460  | 14,770  | 15,082  | 15,395  | 15,708  | 16,022  | 16,338  | 16,654  | 16,971  | 17,290  | 17,609  |
| solute entro                                                                                                   | 20<br>/kmol)                                                                      | So             | 0 | 178.576 | 180.054 | 182.831 | 184.130         | 185 200 | 186 616 | 180.010 | 188.720 | 00000   | 100.920 | 190.030 | 191.098 | 192.136 | 193.144 | 194.125 | 195.081 | 196.012 | 196.920 | 197.807 | 198.673 | 199.521 | 200.350 | 201.160 | 201.955 | 202.734 | 203.497 | 204.247 | 204.982 | 205.705 | 206.413 | 207.112 | 207.799 | 208.475 | 209.139 | 209.795 | 210.440 | 211.075 | 211.702 | 212.320 |
| and internal energy $ar{u}(T)$ , in kJ/kmol. Absolute entropy at 1 atm $ar{s}^\circ(T)$ , in kJ/kmol $\cdot$ K | Water Vapor, $H_2O$<br>= $-241,820 \text{ kJ/kmol}$                               | ū              | 0 | 2,466   | 5,715   | 6.215   | 6.466           | 6 716   | 01/10   | 0,900   | 7.4.25  | (24,1   | 7,4/2   | 1,725   | 7,978   | 8,232   | 8,487   | 8,742   | 8,998   | 9,255   | 9,513   | 9,771   | 10,030  | 10,290  | 10,551  | 10,813  | 11,075  | 11,339  | 11,603  | 11,869  | 12,135  | 12,403  | 12,671  | 12,940  | 13,211  | 13,482  | 13,755  | 14,028  | 14,303  | 14,579  | 14,856  | 15,134  |
| gy <u>ū</u> (7), in l                                                                                          | Wa                                                                                | <u>4</u>       | 0 | 7,295   | 7,628   | 7,901   | 8,627           | 8.061   | 306.0   | 9,290   | 9,031   | 406,6   | 9,900   | 10,302  | 10,639  | 10,976  | 11,314  | 11,652  | 11,992  | 12,331  | 12,672  | 13,014  | 13,356  | 13,699  | 14,043  | 14,388  | 14,734  | 15,080  | 15,428  | 15,777  | 16,126  | 16,477  | 16,828  | 17,181  | 17,534  | 17,889  | 18,245  | 18,601  | 18,959  | 19,318  | 19,678  | 20,039  |
| nternal ener                                                                                                   | e, CO<br>/kmol)                                                                   | ୬              | 0 | 188.683 | 189.980 | 191.221 | 103.55/         | 107.657 | 194.034 | 195.1/3 | 190./35 | C+C-76- | 19/./23 | 190.0/0 | 199.603 | 200.500 | 201.371 | 202.217 | 203.040 | 203.842 | 204.622 | 205.383 | 206.125 | 206.850 | 207.549 | 208.252 | 208.929 | 209.593 | 210.243 | 210.880 | 211.504 | 212.117 | 212.719 | 213.310 | 213.890 | 214.460 | 215.020 | 215.572 | 216.115 | 216.649 | 217.175 | 217.693 |
| Enthalpy $\overline{h}(T)$ and internal energy                                                                 | Carbon Monoxide, CO $(\overline{h}_{\rm f}^{\circ}=-110,530~{\rm kJ/kmol})$       | ū              | 0 | 4,562   | 4,771   | 4,979   | 5.306           | 260,0   | 7,004   | 5,012   | 6,100   | 0,430   | 0,229   | 0,43/   | 6,645   | 6,854   | 7,062   | 7,271   | 2,480   | 2,689   | 7,899   | 8,108   | 8,319   | 8,529   | 8,740   | 8,951   | 9,163   | 9,375   | 9,587   | 9,800   | 10,014  | 10,228  | 10,443  | 10,658  | 10,874  | 11,090  | 11,307  | 11,524  | 11,743  | 11,961  | 12,181  | 12,401  |
|                                                                                                    | Carbo $(\overline{h}_{\mathbf{f}}^{\circ} = -$                                    | ħ              | 0 | 6,391   | 6,683   | 7.266   | 7.558           | 7 840   | 7,049   | 6,140   | 0,432   | 6,000   | 0,723   | 9,014   | 9,306   | 9,597   | 6,889   | 10,181  | 10,473  | 10,765  | 11,058  | 11,351  | 11,644  | 11,938  | 12,232  | 12,526  | 12,821  | 13,116  | 13,412  | 13,708  | 14,005  | 14,302  | 14,600  | 14,898  | 15,197  | 15,497  | 15,797  | 16,097  | 16,399  | 16,701  | 17,003  | 17,307  |
|                                                                                                    | CO <sub>2</sub><br>/kmol)                                                         | <u>જ</u>       | 0 | 202.966 | 204.464 | 205.920 | 208.717         | 210.062 | 210.002 | 211.3/0 | 212.685 | 213.003 | 213.915 | 215.140 | 216.351 | 217.534 | 218.694 | 219.831 | 220.948 | 222.044 | 223.122 | 224.182 | 225.225 | 226.250 | 227.258 | 228.252 | 229.230 | 230.194 | 231.144 | 232.080 | 233.004 | 233.916 | 234.814 | 235.700 | 236.575 | 237.439 | 238.292 | 239.135 | 239.962 | 240.789 | 241.602 | 242.405 |
|                                                                                                    | Carbon Dioxide, $CO_2$<br>$(\overline{h}_{\rm f}^\circ = -393.52 {\rm ek]/kmol})$ | ū              | 0 | 4,772   | 5,026   | 5,205   | 5.817           | 750,0   | 260,0   | 0,309   | 6,885   | 600,0   | 0,939   | 7,230   | 7,526   | 7,826   | 8,131   | 8,439   | 8,752   | 890,6   | 9,392   | 9,718   | 10,046  | 10,378  | 10,714  | 11,053  | 11,393  | 11,742  | 12,091  | 12,444  | 12,800  | 13,158  | 13,521  | 13,885  | 14,253  | 14,622  | 14,996  | 15,372  | 15,751  | 16,131  | 16,515  | 16,902  |
|                                                                                                    | Carb $(\bar{h}_{\rm f}^{\circ} = -$                                               | ħ              | 0 | 6,601   | 6,938   | 7.627   | 7.070           | 8 225   | 8 607   | 760,0   | 9,003   | 400%    | 9,431   | 700,6   | 10,186  | 10,570  | 10,959  | 11,351  | 11,748  | 12,148  | 12,552  | 12,960  | 13,372  | 13,787  | 14,206  | 14,628  | 15,054  | 15,483  | 15,916  | 16,351  | 16,791  | 17,232  | 17,678  | 18,126  | 18,576  | 19,029  | 19,485  | 19,945  | 20,407  | 20,870  | 21,337  | 21,807  |
|                                                                                                    |                                                                                   | 7(K)           | 0 | 220     | 230     | 250     | 260             | 270     | 0/2     | 700     | 208     | 230     | 300     | 310     | 320     | 330     | 340     | 350     | 360     | 370     | 380     | 390     | 400     | 410     | 420     | 430     | 440     | 450     | 760     | 470     | 480     | 490     | 200     | 510     | 520     | 530     | 540     | 550     | 260     | 570     | 580     | 290     |

| Continued  | naca)                        |                                                                      |                              |                               |                                                                     |         | <u>h</u> and <u>ū</u> in kl/kmol. §° in kl/kmol | I/kmol. <u>s</u> ° i                                 | n kl/kmol    | <b>×</b>      |                                                               |           |                   |                                                                     |                    |      |
|------------|------------------------------|----------------------------------------------------------------------|------------------------------|-------------------------------|---------------------------------------------------------------------|---------|-------------------------------------------------|------------------------------------------------------|--------------|---------------|---------------------------------------------------------------|-----------|-------------------|---------------------------------------------------------------------|--------------------|------|
|            | Cark $(\overline{h}_i^2 = -$ | Carbon Dioxide, $CO_2$<br>$(\bar{h}_i^2 = -393.520 \text{ kJ/kmol})$ | , CO <sub>2</sub><br>//kmol) | Carbo $(\overline{h}_i^2 = -$ | Carbon Monoxide, CO $(\overline{h}_i^2 = -110.530 \text{ kJ/kmol})$ |         | $\mathbf{Wat}$ $(\overline{h}_{i}^{g} = -$      | Water Vapor, H <sub>2</sub> O<br>= -241,820 kJ/kmol) | 20<br>/kmol) |               | Oxygen, $O_2$<br>$(\overline{h}_i^\circ = o \text{ kl/kmol})$ | 0.0       | 1<br>( <u>ħ</u> ) | Nitrogen, $N_2$<br>$(\overline{h}_i^\circ = o \ k   / \text{kmol})$ | 2<br>100l)         |      |
| 7(K)       | <u>4</u>                     | <u>u</u>                                                             | ို့                          | <u>u</u>                      | <u>n</u>                                                            | Si      | <u>4</u>                                        | <u>n</u>                                             | Sign         | <u>4</u>      | <u>u</u>                                                      | <b>ટા</b> | <u>4</u>          | <u> </u>                                                            | ့ <b>၄</b>         | 7(K) |
| 009        | 22,280                       | 17,291                                                               | 243.199                      | 17,611                        | 12,622                                                              | 218.204 | 20,402                                          | 15,413                                               | 212.920      | 17,929        | 12,940                                                        | 226.346   | 17,563            | 12,574                                                              | 212.066            | 900  |
| 610        | 22,754                       | 17,683                                                               | 243.983                      | 17,915                        | 12,843                                                              | 218.708 | 20,765                                          | 15,693                                               | 213.529      | 18,250        | 13,178                                                        | 226.877   | 17,864            | 12,792                                                              | 212.564            | 620  |
| 630        | 23,709                       | 18,471                                                               | 245.524                      | 18,527                        | 13,289                                                              | 219.695 | 21,495                                          | 16,257                                               | 214.707      | 18,895        | 13,657                                                        | 227.918   | 18,468            | 13,230                                                              | 213.541            | 630  |
| 049        | 24,190                       | 18,869                                                               | 246.282                      | 18,833                        | 13,512                                                              | 220.179 | 21,862                                          | 16,541                                               | 215.285      | 19,219        | 13,898                                                        | 228.429   | 18,772            | 13,450                                                              | 214.018            | 940  |
| 650        | 24,674                       | 19,270                                                               | 247.032                      | 19,141                        | 13,736                                                              | 220.656 | 22,230                                          | 16,826                                               | 215.856      | 19,544        | 14,140                                                        | 228.932   | 19,075            | 13,671                                                              | 214.489            | 650  |
| 099        | 25,160                       | 19,672                                                               | 247.773                      | 19,449                        | 13,962                                                              | 221.127 | 22,600                                          | 17,112                                               | 216.419      | 19,870        | 14,383                                                        | 229.430   | 19,380            | 13,892                                                              | 214.954            | 099  |
| 670        | 25,648                       | 20,078                                                               | 248.507                      | 19,758                        | 14,187                                                              | 221.592 | 22,970                                          | 17,399                                               | 216.976      | 20,197        | 14,626                                                        | 229.920   | 19,685            | 14,114                                                              | 215.413            | 670  |
| 069        | 26,631                       | 20,894                                                               | 249.952                      | 20,378                        | 14,641                                                              | 222.505 | 23,714                                          | 17,978                                               | 218.071      | 20,854        | 15,116                                                        | 230.885   | 20,297            | 14,560                                                              | 216.314            | 069  |
| 200        | 27,125                       | 21,305                                                               | 250.663                      | 20,690                        | 14,870                                                              | 222.953 | 24,088                                          | 18,268                                               | 218.610      | 21,184        | 15,364                                                        | 231.358   | 20,604            | 14,784                                                              | 216.756            | 700  |
| 710        | 27,622                       | 21,719                                                               | 251.368                      | 21,002                        | 15,099                                                              | 223.396 | 24,464                                          | 18,561                                               | 219.142      | 21,514        | 15,611                                                        | 231.827   | 20,912            | 15,008                                                              | 217.192            | 710  |
| 720        | 28,121                       | 22,134                                                               | 252.065                      | 21,315                        | 15,328                                                              | 223.833 | 24,840                                          | 18,854                                               | 219.668      | 21,845        | 15,859                                                        | 232.291   | 21,220            | 15,234                                                              | 217.624            | 720  |
| 740        | 29,124                       | 22,972                                                               | 253.439                      | 21,943                        | 15,789                                                              | 224.692 | 25,597                                          | 19,444                                               | 220.707      | 22,510        | 16,357                                                        | 233.201   | 21,839            | 15,686                                                              | 218.472            | 740  |
| 750        | 29,629                       | 23,393                                                               | 254.117                      | 22,258                        | 16,022                                                              | 225.115 | 25,977                                          | 19,741                                               | 221.215      | 22,844        | 16,607                                                        | 233.649   | 22,149            | 15,913                                                              | 218.889            | 750  |
| 260        | 30,135                       | 23,817                                                               | 254.787                      | 22,573                        | 16,255                                                              | 225.533 | 26,358                                          | 20,039                                               | 221.720      | 23,178        | 16,859                                                        | 234.091   | 22,460            | 16,141                                                              | 219.301            | 260  |
| 770        | 30,644                       | 24,242                                                               | 255.452                      | 22,890                        | 16,488                                                              | 225.947 | 26,741                                          | 20,339                                               | 222.221      | 23,513        | 17,111                                                        | 234.528   | 22,772            | 16,370                                                              | 219.709            | 770  |
| 780        | 31,154<br>31,665             | 24,669                                                               | 256.110<br>256.762           | 23,208                        | 16,723                                                              | 226.357 | 27,125                                          | 20,639                                               | 222.717      | 23,850 24,186 | 17,364                                                        | 234.960   | 23,085            | 16,599<br>16,830                                                    | 220.113<br>220.512 | 780  |
| 800        | 32,179                       | 25,527                                                               | 257.408                      | 23.844                        | 17,193                                                              | 227.162 | 27,896                                          | 21,245                                               | 223.693      | 24,523        | 17,872                                                        | 235.810   | 23,714            | 17,061                                                              | 220.907            | 800  |
| 810        | 32,694                       | 25,959                                                               | 258.048                      | 24,164                        | 17,429                                                              | 227.559 | 28,284                                          | 21,549                                               | 224.174      | 24,861        | 18,126                                                        | 236.230   | 24,027            | 17,292                                                              | 221.298            | 810  |
| 820        | 33,212                       | 26,394                                                               | 258.682                      | 24,483                        | 17,665                                                              | 227.952 | 28,672                                          | 21,855                                               | 224.651      | 25,199        | 18,382                                                        | 236.644   | 24,342            | 17,524                                                              | 221.684            | 820  |
| 830        | 33,730<br>34,251             | 26,829<br>27,267                                                     | 259.311<br>259.934           | 24,803<br>25,124              | 17,902<br>18,140                                                    | 228.339 | 29,062 29,454                                   | 22,162<br>22,470                                     | 225.123      | 25,537        | 18,637<br>18,893                                              | 237.055   | 24,658            | 17,757                                                              | 222.067            | 830  |
| 850        | 34,773                       | 27,706                                                               | 260.551                      | 25,446                        | 18,379                                                              | 229.106 | 29,846                                          | 22,779                                               | 226.057      | 26,218        | 19,150                                                        | 237.864   | 25,292            | 18,224                                                              | 222.822            | 850  |
| 860        | 35,296                       | 28,125                                                               | 261.164                      | 25,768                        | 18,617                                                              | 229.482 | 30,240                                          | 23,090                                               | 226.517      | 26,559        | 19,408                                                        | 238.264   | 25,610            | 18,459                                                              | 223.194            | 860  |
| 0/0<br>880 | 35,021                       | 29,031                                                               | 262.371                      | 26,415                        | 19,099                                                              | 230.227 | 31,032                                          | 23,715                                               | 227.426      | 27,242        | 19,995                                                        | 239.051   | 26,248            | 18,931                                                              | 223.927            | 880  |
| 890        | 36,876                       | 29,476                                                               | 262.968                      | 26,740                        | 19,341                                                              | 230.593 | 31,429                                          | 24,029                                               | 227.875      | 27,584        | 20,185                                                        | 239.439   | 26,568            | 19,168                                                              | 224.288            | 890  |
| 900        | 37,405                       | 29,922                                                               | 263.559                      | 27,066                        | 19,583                                                              | 230.957 | 31,828                                          | 24,345                                               | 228.321      | 27,928        | 20,445                                                        | 239.823   | 26,890            | 19,407                                                              | 224.647            | 900  |
| 920        | 38,467                       | 30,818                                                               | 264.728                      | 27,719                        | 20,070                                                              | 231.674 | 32,629                                          | 24,002                                               | 229.202      | 28,616        | 20,700                                                        | 240.203   | 27,532            | 19,883                                                              | 225.353            | 920  |
| 930        | 39,000                       | 31,268                                                               | 265.304                      | 28,046                        | 20,314                                                              | 232.028 | 33,032                                          | 25,300                                               | 229.637      | 28,960        | 21,228                                                        | 240.953   | 27,854            | 20,122                                                              | 225.701            | 930  |
| 940        | 39,535                       | 31,/19                                                               | 7/9.5.97/                    | 28,375                        | 20,559                                                              | 232.379 | 33,430                                          | 25,621                                               | 230.070      | 29,300        | 21,491                                                        | 241.323   | 26,1/8            | 20,302                                                              | 750.047            | 940  |
| 950        | 40,070                       | 32,171                                                               | 266.444                      | 28,703                        | 20,805                                                              | 232.727 | 33,841                                          | 25,943                                               | 230.499      | 29,652        | 21,754                                                        | 241.689   | 28,501            | 20,603                                                              | 226.389            | 950  |
| 926        | 40,00/<br>41,145             | 33,081                                                               | 267.566                      | 29,055                        | 21,298                                                              | 233.413 | 34,653                                          | 26,588                                               | 231.347      | 30,345        | 22,280                                                        | 242.052   | 29,151            | 21,086                                                              | 227.064            | 970  |
| 980        | 41,685                       | 33,537                                                               | 268.119                      | 29,693                        | 21,545                                                              | 233.752 | 35,061                                          | 26,913                                               | 231.767      | 30,692        | 22,544                                                        | 242.768   | 29,476            | 21,328                                                              | 227.398            | 980  |
| 066        | 42,226                       | 33,995                                                               | 268.670                      | 30,024                        | 21,793                                                              | 234.088 | 35,472                                          | 27,240                                               | 232.184      | 31,041        | 22,809                                                        | 243.120   | 29,803            | 21,571                                                              | 227.728            | 990  |

|      | Carb                                     | Carbon Dioxide. CO.                                    | 60                 | Carbo                                    | Carbon Monoxide. CO                                    | e. CO              | <i>h</i> and $\overline{u}$ in k<br>Wa   | and $ar{u}$ in kJ/kmol. $ar{s}^\circ$ in kJ/kmol<br>Water Vabor. H $_2$ O | n kJ/kmol·K<br>.o  |                                          | Oxvgen. O.                                                     |         | 2          | Nitrogen, N.                                         |                    |      |
|------|------------------------------------------|--------------------------------------------------------|--------------------|------------------------------------------|--------------------------------------------------------|--------------------|------------------------------------------|---------------------------------------------------------------------------|--------------------|------------------------------------------|----------------------------------------------------------------|---------|------------|------------------------------------------------------|--------------------|------|
|      | $(\overline{h}_{\mathbf{f}}^{\circ} = -$ | $(\bar{h}_{\rm f}^{\circ} = -393,520 \text{ kJ/kmol})$ | /kmol)             | $(\overline{h}_{\mathbf{f}}^{\circ} = -$ | $(\overline{h}_{\rm f}^\circ = -110,530 { m kJ/kmol})$ | /kmol)             | $(\overline{h}_{\mathrm{f}}^{\circ} = -$ | -241,820 kJ/kmol)                                                         | /kmol)             | $(\overline{h}_{	extsf{f}}^{	extsf{c}})$ | $(\overline{h}_{\mathrm{f}}^{\mathrm{g}} = 0 \text{ kJ/kmol})$ | (10     | ( <u>ħ</u> | $(\overline{h}_{\rm f}^{\circ} = 0 \text{ kJ/kmol})$ | jol)               |      |
| 7(K) | ħ                                        | ū                                                      | Sio                | ħ                                        | ū                                                      | လွ                 | <u>4</u>                                 | ū                                                                         | S                  | ħ                                        | ū                                                              | Si      | ħ          | ū                                                    | S <sub>o</sub>     | 7(K) |
| 1000 | 42,769                                   | 34,455                                                 | 269.215            | 30,355                                   | 22,041                                                 | 234.421            | 35,882                                   | 27,568                                                                    | 232.597            | 31,389                                   | 23,075                                                         | 243.471 | 30,129     | 21,815                                               | 228.057            | 1000 |
| 1020 | 43,859                                   | 35,378                                                 | 270.293            | 31,020                                   | 22,540                                                 | 235.079            | 36,709                                   | 28,228                                                                    | 233.415            | 32,088                                   | 23,607                                                         | 244.164 | 30,784     | 22,304                                               | 228.706            | 1020 |
| 1040 | 44,953                                   | 30,300                                                 | 2/1.354            | 31,088                                   | 23,041                                                 | 235.728            | 37,542                                   | 28,895                                                                    | 234.223            | 32,789                                   | 24,142                                                         | 244.844 | 31,442     | 22,795                                               | 229.344            | 1040 |
| 1080 | 40,051                                   | 38,174                                                 | 273.430            | 33,029                                   | 23,544                                                 | 236.992            | 39,223                                   | 30,243                                                                    | 235.020            | 34,194                                   | 25,214                                                         | 245.513 | 32,762     | 23,782                                               | 230.591            | 1080 |
| 1100 | //8 2E8                                  | 20 112                                                 | 27/1 /1/15         | 33 702                                   | 24.557                                                 | 227 600            | 120 07                                   | 30.02                                                                     | 236 584            | 24.800                                   | 25 753                                                         | 276 818 | 967 68     | 24.280                                               | 221 100            | 1100 |
| 1120 | 40,230                                   | 79,112                                                 | 275.444            | 37,377                                   | 25.065                                                 | 238.217            | 40,071                                   | 31.611                                                                    | 237.352            | 35.606                                   | 26.204                                                         | 245.010 | 34.002     | 24,280                                               | 231.700            | 1120 |
| 1140 | 50,484                                   | 41,006                                                 | 276.430            | 35,054                                   | 25,575                                                 | 238.817            | 41,780                                   | 32,301                                                                    | 238.110            | 36,314                                   | 26,836                                                         | 248.081 | 34.760     | 25,282                                               | 232.391            | 1140 |
| 1160 | 51,602                                   | 41,957                                                 | 277.403            | 35,733                                   | 26,088                                                 | 239.407            | 42,642                                   | 32,997                                                                    | 238.859            | 37,023                                   | 27,379                                                         | 248.698 | 35,430     | 25,786                                               | 232.973            | 1160 |
| 1180 | 52,724                                   | 42,913                                                 | 278.362            | 36,406                                   | 26,602                                                 | 239.989            | 43,509                                   | 33,698                                                                    | 239.600            | 37,734                                   | 27,923                                                         | 249.307 | 36,104     | 26,291                                               | 233.549            | 1180 |
| 1200 | 53,848                                   | 43,871                                                 | 279.307            | 37,095                                   | 27,118                                                 | 240.663            | 44,380                                   | 34,403                                                                    | 240.333            | 38,447                                   | 28,469                                                         | 249.906 | 36,777     | 26,799                                               | 234.115            | 1200 |
| 1220 | 54,977                                   | 44,834                                                 | 280.238            | 37,780                                   | 27,637                                                 | 241.128            | 45,256                                   | 35,112                                                                    | 241.057            | 39,162                                   | 29,018                                                         | 250.497 | 37,452     | 27,308                                               | 234.673            | 1220 |
| 1240 | 56,108                                   | 45,799                                                 | 281.158            | 38,466                                   | 28,426                                                 | 241.686            | 46,137                                   | 35,827                                                                    | 241.773            | 39,877                                   | 29,268                                                         | 251.079 | 38,129     | 27,819                                               | 235.223            | 1240 |
| 1260 | 57,244                                   | 46,768                                                 | 282.066            | 39,154                                   | 28,678                                                 | 242.236            | 47,022                                   | 36,546                                                                    | 242.482            | 40,594                                   | 30,118                                                         | 251.653 | 38,807     | 28,331                                               | 235.766            | 1260 |
| 1280 | 58,381                                   | 47,739                                                 | 282.962            | 39,884                                   | 29,201                                                 | 242.780            | 47,912                                   | 37,270                                                                    | 243.183            | 41,312                                   | 30,670                                                         | 252.219 | 39,488     | 28,845                                               | 236.302            | 1280 |
| 1300 | 59,525                                   | 48,713                                                 | 283.847            | 40,534                                   | 29,725                                                 | 243.316            | 48,807                                   | 38,000                                                                    | 243.877            | 42,033                                   | 31,224                                                         | 252.776 | 40,170     | 29,361                                               | 236.831            | 1300 |
| 1320 | 999,09                                   | 49,691                                                 | 284.722            | 41,266                                   | 30,251                                                 | 243.844            | 49,707                                   | 38,732                                                                    | 244.564            | 42,753                                   | 31,778                                                         | 253.325 | 40,853     | 29,878                                               | 237.353            | 1320 |
| 1340 | 61,813                                   | 50,672                                                 | 285.586            | 41,919                                   | 30,778                                                 | 244.366            | 50,612                                   | 39,470                                                                    | 245.243            | 43,475                                   | 32,334                                                         | 253.868 | 41,539     | 30,398                                               | 237.867            | 1340 |
| 1280 | 64,116                                   | 51,050                                                 | 280.439            | 44,013                                   | 51,500                                                 | 244.000            | 54,541                                   | 40,213                                                                    | 245.915            | 44,190                                   | 22,091                                                         | 254.404 | 42,22/     | 50,919                                               | 228.570            | 1280 |
| 2007 | 04,110                                   | 75,043                                                 | (03:103            | 40,004                                   | 0,000                                                  | 243:300            | 75,474                                   | 40,300                                                                    | 240:305            | 44,74,                                   | 25,447                                                         | -24.73- | 6+2+3+3    | , 444.0                                              | 270:00             | 2007 |
| 1400 | 65,271                                   | 53,631                                                 | 288.106            | 44,007                                   | 32,367                                                 | 245.889            | 53,351                                   | 41,711                                                                    | 247.241            | 45,648                                   | 34,008                                                         | 255.454 | 43,605     | 31,964                                               | 239.375            | 1400 |
| 1440 | 67.586                                   | 54,021                                                 | 280.7/3            | 44,707                                   | 33.434                                                 | 246.876            | 54,273                                   | 42,400                                                                    | 247.095            | 40,574                                   | 35,120                                                         | 255.900 | 44,495     | 33.014                                               | 240.350            | 1440 |
| 1460 | 68,748                                   | 56,609                                                 | 290.542            | 46,110                                   | 33,971                                                 | 247.360            | 56,128                                   | 43,989                                                                    | 249.185            | 47,831                                   | 35,692                                                         | 256.978 | 45,682     | 33,543                                               | 240.827            | 1460 |
| 1480 | 69,911                                   | 909,75                                                 | 291.333            | 46,813                                   | 34,508                                                 | 247.839            | 57,062                                   | 44,756                                                                    | 249.820            | 48,561                                   | 36,256                                                         | 257.474 | 46,377     | 34,071                                               | 241.301            | 1480 |
| 1500 | 71,078                                   | 58,606                                                 | 292.114            | 47,517                                   | 35,046                                                 | 248.312            | 57,999                                   | 45,528                                                                    | 250.450            | 49,292                                   | 36,821                                                         | 257.965 | 47,073     | 34,601                                               | 241.768            | 1500 |
| 1520 | 72,246                                   | 59,609                                                 | 292.888            | 48,222                                   | 35,584                                                 | 248.778            | 58,942                                   | 46,304                                                                    | 251.074            | 50,024                                   | 37,387                                                         | 258.450 | 47,771     | 35,133                                               | 242.228            | 1520 |
| 1540 | 73,417                                   | 60,613                                                 | 292.654            | 48,928                                   | 36,124                                                 | 249.240            | 59,888                                   | 47,084                                                                    | 251.693            | 50,756                                   | 37,952                                                         | 258.928 | 48,470     | 35,665                                               | 242.685            | 1540 |
| 1580 | 76,767                                   | 62,630                                                 | 295.161            | 50,344                                   | 37,207                                                 | 250.147            | 61,792                                   | 48,655                                                                    | 252.912            | 52,224                                   | 39,088                                                         | 259.452 | 49,869     | 36,732                                               | 243.585            | 1580 |
| 1600 | 76,944                                   | 63,741                                                 | 295.901            | 51,053                                   | 37,750                                                 | 250.592            | 62,748                                   | 49,445                                                                    | 253.513            | 52,961                                   | 39,628                                                         | 260.333 | 50,571     | 37,268                                               | 244.028            | 1600 |
| 1620 | 78,123                                   | 64,653                                                 | 296.632            | 51,763                                   | 38,293                                                 | 251.033            | 63,709                                   | 52,240                                                                    | 254.111            | 53,696                                   | 40,227                                                         | 260.791 | 51,275     | 37,806                                               | 244.464            | 1620 |
| 1640 | 79,303                                   | 65,668                                                 | 297.356            | 52,472                                   | 38,837                                                 | 251.470            | 64,675                                   | 51,039                                                                    | 254.703            | 54,434                                   | 40,799                                                         | 261.242 | 51,980     | 38,344                                               | 244.896            | 1640 |
| 1660 | 80,486                                   | 66,592<br>67,702                                       | 298.072<br>298.781 | 53,184<br>53,895                         | 39,382<br>39,927                                       | 251.901<br>252.329 | 65,643<br>66,614                         | 51,841<br>52,646                                                          | 255.290<br>255.873 | 55,172<br>55,912                         | 41,370                                                         | 262.132 | 52,686     | 38,884                                               | 245.324<br>245.747 | 1680 |
| 1700 | 82,856                                   | 68,721                                                 | 299.482            | 54,609                                   | 40,474                                                 | 252.751            | 62,289                                   | 53,455                                                                    | 256.450            | 56,652                                   | 42,517                                                         | 262.571 | 54,099     | 39,965                                               | 246.166            | 1700 |
| 1720 | 84,043                                   | 69,742                                                 | 300.177            | 55,323                                   | 41,023                                                 | 253.169            | 68,567                                   | 54,267                                                                    | 257.022            | 57,394                                   | 43,093                                                         | 263.005 | 54,807     | 40,507                                               | 246.580            | 1720 |
| 1/40 | 05,231                                   | /0,/04                                                 | 300.003            | 50,039                                   | 41,5/2                                                 | 253.502            | 09,550                                   | 55,003                                                                    | 75/.509            | 50,130                                   | 43,009                                                         | 203.435 | 55,510     | 41,049                                               | 246.990            | 1/40 |

| 15. 5.902         5.81         ñ         s°         ñ         s°         ñ         s°         ñ         s°         ñ         s°         ñ         s°         ñ         s°         ñ         s°         ñ         s°         ñ         s°         ñ         s°         ñ         s°         ñ         s°         ñ         s°         n         s°         n         s°         s°         n         s°         s°         s°         s°         s°         s°         s°         s°         s°         s°         s°         s°         s° <t< th=""><th></th><th><math display="block">Cart</math> <math display="block">(\overline{h}_{i}^{2} = -</math></th><th>Carbon Dioxide, CO<sub>2</sub></th><th>, CO<sub>2</sub></th><th>Carbo <math>(\overline{h}_{i}^{0} = -</math></th><th>Carbon Monoxide, CO</th><th>le, CO</th><th>Water Vapor, H<sub>2</sub>O <math>(\overline{h}_0^2 = -2.44820 \text{ kH/kmol})</math></th><th>Water Vapor, H<sub>2</sub>0</th><th> <sub>2</sub>0<br/>  kmol)</th><th><u> </u></th><th>Oxygen, <math>O_2</math></th><th></th><th>- 6</th><th>Nitrogen, <math>N_2</math></th><th> -<br/> -<br/> </th><th></th></t<>                                                                                                    |      | $Cart$ $(\overline{h}_{i}^{2} = -$ | Carbon Dioxide, CO <sub>2</sub> | , CO <sub>2</sub> | Carbo $(\overline{h}_{i}^{0} = -$ | Carbon Monoxide, CO | le, CO  | Water Vapor, H <sub>2</sub> O $(\overline{h}_0^2 = -2.44820 \text{ kH/kmol})$ | Water Vapor, H <sub>2</sub> 0 | <sub>2</sub> 0<br>  kmol) | <u> </u> | Oxygen, $O_2$ |         | - 6      | Nitrogen, $N_2$ | -<br> -<br>    |      |
|----------------------------------------------------------------------------------------------------|------|------------------------------------|---------------------------------|-------------------|-----------------------------------|---------------------|---------|-------------------------------------------------------------------------------|-------------------------------|---------------------------|----------|---------------|---------|----------|-----------------|----------------|------|
| 86,420         71,787         301543         36,526         41,423         56,428         56,521         56,328         56,428         56,428         56,428         56,428         56,428         56,428         56,428         56,428         56,428         56,428         56,428         56,521         36,929         41,778         88         60,528         60,428         66,568         66,568         66,568         66,568         66,568         66,568         66,578         57,578         77,778         77,778         77,778         77,778         77,778         77,778         77,778         77,778         77,778         77,778         77,778         77,778         77,778         77,778         77,778         77,778         77,778         77,778         77,778         77,778         77,778         77,778         77,778         77,778         77,778         77,778         77,778         77,778         77,778         77,778         77,778         77,778         77,778         77,778         77,778         77,778         77,778         77,778         77,778         77,778         77,778         77,778         77,778         77,778         77,778         77,778         77,778         77,778         77,778         77,778         77,778         77,778                                                                                                    | 7(K) | ų                                  | ū                               | S <sub>O</sub>    | 4                                 | Ī                   | Si      |                                                                               | ū                             | S                         | 4        | ū             | 1       | <u>4</u> | <u>ū</u>        | S <sub>o</sub> | 7(K) |
| 8.6.00         73.80         90.0284         8.9.042         4.0.8.02         5.9.4.7.9         7.4.7.3         4.0.7.9         5.9.4.0         4.0.7.8         5.0.4.0         4.0.7.8         5.0.4.0         4.0.8.2         5.0.4.9         7.0.8         9.0.2         4.0.8         5.0.4.0         4.0.8         5.0.4.0         4.0.8         5.0.4.0         4.0.8         5.0.4.0         4.0.8         5.0.4.0         4.0.8         5.0.4.0         4.0.8         5.0.4.0         4.0.8         5.0.4.0         4.0.8         5.0.4.0         4.0.8         5.0.4         4.0.8         5.0.4         4.0.4         5.0.4         4.0.4         5.0.4         4.0.4         5.0.4         4.0.4         5.0.4         4.0.4         5.0.4         4.0.4         5.0.4         4.0.4         5.0.4         4.0.4         5.0.4         4.0.4         5.0.4         4.0.4         4.0.4         4.0.4         4.0.4         4.0.4         4.0.4         4.0.4         4.0.4         4.0.4         4.0.4         4.0.4         4.0.4         4.0.4         4.0.4         4.0.4         4.0.4         4.0.4         4.0.4         4.0.4         4.0.4         4.0.4         4.0.4         4.0.4         4.0.4         4.0.4         4.0.4         4.0.4         4.0.4         4.0.4         <                                                                                                    | 1760 | 86,420                             | 71,787                          | 301.543           | 56,756                            | 42,123              | 253.991 | 70,535                                                                        | 55,902                        | 258.151                   | 58,800   | 44,247        | 263.861 | 56,227   | 41,594          | 247.396        | 1760 |
| 88.866         73.840         90.0584         83.924         43.825         24.947         73.645         59.647         64.186         65.65413         57.654         34.935         54.945         56.4113         57.654         34.935         54.945         56.937         44.324         24.955         90.000         74.886         93.924         43.331         25.554         75.93         94.926         65.6113         56.65413         58.6543         33.331         44.934         24.955         92.948         92.949         56.947         75.940         66.248         26.552         57.947         76.929         92.949         56.947         75.940         66.249         76.959         92.940         92.940         92.940         92.940         92.940         92.940         92.940         92.940         92.940         92.940         92.940         92.940         92.940         92.940         92.940         92.940         92.940         92.940         92.940         92.940         92.940         92.940         92.940         92.940         92.940         92.940         92.940         92.940         92.940         92.940         92.940         92.940         92.940         92.940         92.940         92.940         92.940         92.940                                                                                                    | 1780 | 87,612                             | 72,812                          | 302.271           | 57,473                            | 42,673              | 254.398 | 71,523                                                                        | 56,723                        | 258.708                   | 59,654   | 44,825        | 264.283 | 56,938   | 42,139          | 247.798        | 1780 |
| 90,000 74,886 393,544 85 50,599 44,373 25,554 71,590 60,042 666,99 62,616 47,513 15,959 190,489 190,496 190,489 190,496 190,489 190,496 190,489 190,496 190,489 190,496 190,489 190,496 190,489 190,496 190,489 190,498 190,499 190,499 190,49 | 1800 | 88,806                             | 73,840                          | 302.884           | 58,191                            | 43,225              | 254.797 | 72,513                                                                        | 57,547                        | 259.262                   | 60,371   | 45,405        | 264.701 | 57,651   | 42,685          | 248.195        | 1800 |
| 91399         7789         91478         8597         344188         85923         44481         25554         44570         44581         35973         44481         2597         44481         2597         44481         2597         44481         2597         44481         2597         44481         2597         44481         2597         44481         2597         44481         2597         44481         2597         44481         2597         44481         2597         44481         2597         44481         2597         44481         2597         44481         2597         44481         2597         44481         2597         44481         2597         44481         2597         44481         2597         44481         2597         44481         2597         44481         2597         44481         2597         44481         2597         44481         2597         44481         2597         2597         44481         2597         2597         2597         2597         2597         2597         2597         2597         2597         2597         2597         2597         2597         2597         2597         2597         2597         2597         2597         2597         2597         2597                                                                                                    | 1820 | 000'06                             | 74,868                          | 303.544           | 58,910                            | 43,778              | 255.194 | 73,507                                                                        | 58,375                        | 259.811                   | 61,118   | 45,986        | 265.113 | 58,363   | 43,231          | 248.589        | 1820 |
| 92.394         76.52         90.484         6.05.91         44.844         25.59.01         76.51         6.05.08         6.05.04         47.734         26.95.92         6.05.04         48.39         26.05.04         44.734         26.95.04         44.734         26.95.04         44.734         26.95.04         44.734         26.95.04         44.734         26.95.04         44.734         26.95.04         44.734         26.95.04         44.734         26.95.04         44.734         26.95.04         44.734         26.95.04         44.734         26.95.04         44.734         26.95.04         44.734         26.95.04         44.734         26.95.04         44.734         26.95.04         44.734         26.95.04         46.94.09         26.95.04         46.95.04         26.95.04         46.95.04         26.95.04         46.95.04         26.95.04         46.95.04         26.95.04         46.95.04         26.95.04         46.95.04         26.95.04         46.95.04         26.95.04         46.95.04         26.95.04         46.95.04         26.95.04         46.95.04         26.95.04         26.95.04         26.95.04         26.95.04         26.95.04         26.95.04         26.95.04         26.95.04         26.95.04         26.95.04         26.95.04         26.95.04         26.95.04                                                                                                    | 1840 | 91,196                             | 75,897                          | 304.198           | 59,629                            | 44,331              | 255.587 | 74,506                                                                        | 59,207                        | 260.357                   | 61,866   | 46,568        | 265.521 | 59,075   | 43,777          | 248.979        | 1840 |
| 93.593         77.962         93.4593         77.962         93.594         77.962         93.4548         93.594         93.593         77.962         93.595         93.595         93.595         93.595         93.595         93.595         93.595         93.595         93.595         93.595         93.595         93.595         93.595         93.595         93.595         93.595         93.595         93.595         93.595         93.595         93.595         93.595         93.595         93.595         93.595         93.595         93.595         93.595         93.595         93.595         93.595         93.595         93.595         93.595         93.595         93.595         93.595         93.595         93.595         93.595         93.595         93.595         93.595         93.595         93.595         93.595         93.595         93.595         93.595         93.595         93.595         93.595         93.595         93.595         93.595         93.595         93.595         93.595         93.595         93.595         93.595         93.595         93.595         93.595         93.595         93.595         93.595         93.595         93.595         93.595         93.595         93.595         93.595         93.595         93.59                                                                                                    | 1860 | 95,394                             | 76,929                          | 304.845           | 60,351                            | 44,886              | 255.976 | 75,506                                                                        | 60,042                        | 260.898                   | 62,616   | 47,151        | 265.925 | 59,790   | 44,324          | 249.365        | 1860 |
| 94,793         78,996         30,612         61,794         45,997         26,712         61,726         45,473         26,712         61,726         45,473         26,712         61,726         45,473         26,713         45,473         26,713         45,473         20,713         45,473         20,713         45,473         20,713         45,473         20,713         45,473         20,713         45,473         20,713         40,400         267,505         64,269         46,773         46,773         46,773         46,773         46,773         46,773         46,773         46,773         46,773         46,773         46,773         46,773         46,773         46,773         46,773         46,773         46,773         46,773         46,773         46,773         46,773         46,773         46,773         46,773         46,773         46,773         46,773         46,773         46,773         46,773         46,773         47,773         47,773         47,773         47,773         47,773         47,773         47,773         47,773         47,773         47,773         47,773         47,773         47,773         47,773         47,773         47,773         47,773         47,773         47,773         47,773         47,773         47,773                                                                                                    | 1880 | 93,593                             | 77,962                          | 305.487           | 61,072                            | 45,441              | 256.361 | 76,511                                                                        | 60,880                        | 261.436                   | 63,365   | 47,734        | 266.326 | 60,504   | 44,873          | 249.748        | 1880 |
| 95.995         88.0.031         36.5.51         6.5.526         4.5.52         6.2.544         7.6.54         6.6.4.888         4.8.6.4.8         4.8.6.9.4         6.5.4.4         4.5.5.7         2.0.5.6.4           95.995         88.0.051         36.5.51         6.5.54.4         7.6.5.4         7.6.5.4         4.5.5.7         3.0.6.6         6.6.34         4.6.5.2         2.0.5.8         4.6.5.2         2.0.5.8         4.6.5.2         2.0.5.8         4.6.5.2         2.0.5.8         4.6.5.7         2.0.6.8         6.6.5.2         4.6.5.9         2.0.5.4         6.6.34         4.6.5.2         2.0.5.8         4.6.5.7         3.0.6.8         5.6.5.8         4.6.5.2         3.0.5.8         4.6.5.7         3.0.6.8         3.0.5.8         4.6.5.2         3.0.5.8         4.6.5.2         3.0.5.8         4.6.5.2         3.0.5.8         4.6.5.2         4.6.5.2         3.0.5.8         4.6.5.2         3.0.5.8         4.6.5.2         4.6.5.2         4.6.5.2         4.6.5.2         4.6.5.2         4.6.5.2         4.6.5.2         4.6.5.2         4.6.5.2         4.6.5.2         4.6.5.2         4.6.5.2         4.6.5.2         4.6.5.2         4.6.5.2         4.6.5.2         4.6.5.2         4.6.5.2         4.6.5.2         4.6.5.2         4.6.5.2         4.6.5.2         4.6.5.2 <th< td=""><td>1900</td><td>94,793</td><td>78,996</td><td>306.122</td><td>61,794</td><td>45,997</td><td>256.743</td><td>77,517</td><td>61,720</td><td>261.969</td><td>64,116</td><td>48,319</td><td>266.722</td><td>61,220</td><td>45,423</td><td>250.128</td><td>1900</td></th<>                                                                                                    | 1900 | 94,793                             | 78,996                          | 306.122           | 61,794                            | 45,997              | 256.743 | 77,517                                                                        | 61,720                        | 261.969                   | 64,116   | 48,319        | 266.722 | 61,220   | 45,423          | 250.128        | 1900 |
| 97.97         81.067         99.734         63.238         47.108         27.74         97.49         78.04         65.02         65.62         65.62         65.62         65.63         67.50         65.63         46.54         47.02         23.1242           99.606         81.344         30.92         66.36         67.28         80.52         66.54         46.52         47.06         27.88         80.52         66.54         47.07         21.242           100.834         81.44         30.80         67.88         81.73         66.90         47.08         27.08         47.07         21.00           100.834         80.791         30.90         66.90         47.08         55.16         66.90         47.08         47.08         47.08         47.08         47.08         47.08         47.08         47.08         47.08         47.08         47.08         47.08         47.09         47.09         47.09         47.09         47.09         47.09         47.09         47.09         47.09         47.09         47.09         47.09         47.09         47.09         47.09         47.09         47.09         47.09         47.09         47.09         47.09         47.09         47.09         47.09         <                                                                                                    | 1920 | 95,995                             | 80,031                          | 306.751           | 62,516                            | 46,552              | 257.122 | 78,527                                                                        | 62,564                        | 262.497                   | 64,868   | 48,904        | 267.115 | 61,936   | 45,973          | 250.502        | 1920 |
| 98 Act         82 JOS         97 Act         77 Act         82 JOS         97 Act         82 JOS         98 Act         82 JOS         98 Act         82 JOS         98 Act         82 JOS         98 Act         82 JOS         98 Act         82 JOS         98 Act         98 Act         98 Act         98 Act         98 Act         98 Act         98 Act         98 Act         98 Act         99 Act         98 Act         98 Act         98 Act         98 Act         99 Act         98 Act         99 Act         98 Act         99 Act         98 Act         99 Act         99 Act         90 Act         90 Act         90 Act         90 Act         90 Act         90 Act         90 Act         90 Act         90 Act         90 Act         90 Act         90 Act         90 Act         90 Act         90 Act         90 Act<                                                                                                    | 1940 | 97,197                             | 81,067                          | 307.374           | 63,238                            | 47,108              | 257.497 | 79,540                                                                        | 63,411                        | 263.022                   | 65,620   | 46,490        | 267.505 | 62,654   | 46,524          | 250.874        | 1940 |
| 99,606         83,144         308,604         64,688         48,223         28,239         65,111         264,605         76,724         26,805         26,405         76,781         264,605         67,81         26,105         26,205         64,005         47,627         25,106           103,835         84,135         300,210         67,224         62,946         82,549         65,965         66,117         26,586         66,127         26,586         66,612         49,67         25,136         100,89           106,834         80,404         311,584         26,037         72,454         26,831         77,397         26,868         66,612         49,67         25,238           110,898         94,024         311,584         26,037         72,454         26,831         77,498         77,397         26,868         66,612         49,67         57,478         77,496         57,478         77,496         57,478         77,496         57,478         77,496         57,478         77,496         57,478         77,496         57,478         77,406         57,478         77,406         57,478         77,406         57,478         77,406         57,478         77,406         57,478         77,406         77,406         77,406                                                                                                    | 1960 | 98,401                             | 82,105                          | 307.992           | 63,961                            | 47,665              | 257.868 | 80,555                                                                        | 64,259                        | 263.542                   | 66,374   | 50,078        | 267.891 | 63,381   | 47,075          | 251.242        | 1960 |
| 100.894         84,184         309.210         64,408         44,648         258.60         82,538         64,648         11.253         266,548         66,648         41.253         266,548         64,848         41.248         64,848         41.248         26,048         41.248         26,048         41.248         26,048         41.248         26,048         41.248         26,048         41.248         26,048         41.248         26,048         41.248         26,048         41.248         26,048         41.248         26,048         41.248         26,048         27.248         27.248         27.248         27.248         27.248         27.248         27.248         27.248         27.248         27.248         27.248         27.248         27.248         27.248         27.248         27.248         27.248         27.248         27.248         27.248         27.248         27.248         27.248         27.248         27.248         27.248         27.248         27.248         27.248         27.248         27.248         27.248         27.248         27.248         27.248         27.248         27.248         27.248         27.248         27.248         27.248         27.248         27.248         27.248         27.248         27.248         27.                                                                                                    | 1980 | 909,66                             | 83,144                          | 308.604           | 64,684                            | 48,221              | 258.236 | 81,573                                                                        | 65,111                        | 264.059                   | 67,127   | 50,665        | 268.275 | 64,090   | 47,627          | 251.607        | 1980 |
| 109,883         89,404         310,701         67,224         50,199         29,494         87,156         68,111         26,838         69,772         52,727         26,588         66,612         49,456         22,372           109,884         89,404         312,69         26,0370         70,427         26,030         77,488         57,026         52,3776         70,226         52,3776         70,226         52,3776         70,226         52,3776         70,226         52,3776         70,226         52,3776         70,226         52,3776         70,226         52,3776         70,226         52,4778         70,226         52,3776         70,226         52,4778         70,226         52,4778         70,226         52,4778         70,226         52,4778         70,226         52,4778         70,226         52,4778         70,226         52,4778         70,478         57,139         58,60         70,791         70,704         70,704         70,704         70,704         70,704         70,704         70,704         70,704         70,704         70,704         70,704         70,704         70,704         70,704         70,704         70,704         70,704         70,704         70,704         70,704         70,704         70,704         70,704                                                                                                    | 2000 | 100,804                            | 84,185                          | 309.210           | 65,408                            | 48,780              | 258.600 | 82,593                                                                        | 65,965                        | 264.571                   | 67,881   | 51,253        | 268.655 | 64,810   | 48,181          | 251.969        | 2000 |
| 106,864         89,404         312,160         69,044         51,584         26,0370         87,735         70,275         267,081         71,668         54,208         270,504         312,160         69,044         51,584         260,330         73,454         268,037         73,735         72,739         70,727         73,739         70,739         70,739         70,739         70,739         70,739         70,739         70,739         70,739         70,739         70,739         70,739         70,730         70,739         70,739         70,739         70,739         70,739         70,739         70,739         70,739         70,739         70,739         70,739         70,739         70,739         70,739         70,739         70,739         70,739         70,739         70,739         70,739         70,739         70,739         70,739         70,739         70,739         70,739         70,739         70,739         70,739         70,739         70,739         70,739         70,739         70,739         70,739         70,739         70,739         70,739         70,739         70,739         70,739         70,739         70,739         70,739         70,739         70,739         70,739         70,739         70,739         70,739 <th< td=""><td>2050</td><td>103,835</td><td>86,791</td><td>310.701</td><td>67,224</td><td>50,179</td><td>259.494</td><td>85,156</td><td>68,111</td><td>265.838</td><td>69,772</td><td>52,727</td><td>269.588</td><td>66,612</td><td>49,567</td><td>252.858</td><td>2050</td></th<>                                                                                                    | 2050 | 103,835                            | 86,791                          | 310.701           | 67,224                            | 50,179              | 259.494 | 85,156                                                                        | 68,111                        | 265.838                   | 69,772   | 52,727        | 269.588 | 66,612   | 49,567          | 252.858        | 2050 |
| 199,884         94,0548         313-589         70,884         52,988         261,226         90,330         72,454         268,301         73,573         55,697         77,139         77,139         77,139         77,139         77,139         77,139         77,139         77,139         77,139         77,130         77,130         77,130         77,130         77,130         77,130         77,130         77,130         77,130         77,130         77,130         77,130         77,130         77,130         77,130         77,130         77,130         77,130         77,130         77,130         77,130         77,130         77,130         77,130         77,130         77,130         77,130         77,130         77,130         77,130         77,130         77,130         77,130         77,130         77,130         77,130         77,130         77,130         77,130         77,130         77,130         77,130         77,130         77,130         77,130         77,130         77,130         77,130         77,130         77,130         77,130         77,130         77,130         77,130         77,130         77,130         77,130         77,130         77,130         77,130         77,130         77,130         77,130         77,130         77                                                                                                    | 2100 | 106,864                            | 89,404                          | 312.160           | 69,044                            | 51,584              | 260.370 | 87,735                                                                        | 70,275                        | 267.081                   | 71,668   | 54,208        | 270.504 | 68,417   | 50,957          | 253.726        | 2100 |
| 112,934   94,648   314,988   72,688   54,396   262,887   95,562   77,685   77,049   77,484   77,1397   57,227   77,297   77,397   77,297   77,397   77,297   77,397   77,297   77,297   77,297   77,297   77,297   77,297   77,297   77,297   77,297   77,297   77,297   77,297   77,297   77,297   77,297   77,297   77,297   77,297   77,297   77,297   77,297   77,297   77,297   77,297   77,297   77,297   77,297   77,297   77,297   77,297   77,297   77,297   77,297   77,297   77,297   77,297   77,297   77,297   77,297   77,297   77,297   77,297   77,297   77,297   77,297   77,297   77,297   77,297   77,297   77,297   77,297   77,297   77,297   77,297   77,297   77,297   77,297   77,297   77,297   77,297   77,297   77,297   77,297   77,297   77,297   77,297   77,297   77,297   77,297   77,297   77,297   77,297   77,297   77,297   77,297   77,297   77,297   77,297   77,297   77,297   77,297   77,297   77,297   77,297   77,297   77,297   77,297   77,297   77,297   77,297   77,297   77,297   77,297   77,297   77,297   77,297   77,297   77,297   77,297   77,297   77,297   77,297   77,297   77,297   77,297   77,297   77,297   77,297   77,297   77,297   77,297   77,297   77,297   77,297   77,297   77,297   77,297   77,297   77,297   77,297   77,297   77,297   77,297   77,297   77,297   77,297   77,297   77,297   77,297   77,297   77,297   77,297   77,297   77,297   77,297   77,297   77,297   77,297   77,297   77,297   77,297   77,297   77,297   77,297   77,297   77,297   77,297   77,297   77,297   77,297   77,297   77,297   77,297   77,297   77,297   77,297   77,297   77,297   77,297   77,297   77,297   77,297   77,297   77,297   77,297   77,297   77,297   77,297   77,297   77,297   77,297   77,297   77,297   77,297   77,297   77,297   77,297   77,297   77,297   77,297   77,297   77,297   77,297   77,297   77,297   77,297   77,297   77,297   77,297   77,297   77,297   77,297   77,297   77,297   77,297   77,297   77,297   77,297   77,297   77,297   77,297   77,297   77,297   77,297   77,297   77,297   77,297   77,297   77,297   | 2150 | 109,898                            | 92,023                          | 313.589           | 70,864                            | 52,988              | 261.226 | 90,330                                                                        | 72,454                        | 268.301                   | 73,573   | 55,697        | 271.399 | 70,226   | 52,351          | 254.578        | 2150 |
| 15,984         97,277         316,356         74,516         55,889         26.287         75,562         76,855         77,059         77,397         58,690         26.287         95,562         76,856         270,679         77,397         58,690         27,346         57,678         55,523         25,222           122,091         319,011         319,011         31,769         76,346         57,028         27,038         37,236         81,482         77,496         57,936         57,525         57,938         27,625         77,936         57,027         58,580         28,644         58,148         37,221         81,482         66,472         27,424         81,482         67,676         56,553         25,933         27,528         83,144         61,772         77,429         88,483         66,783         26,578         18,582         61,482         26,518         37,524         81,482         66,783         26,576         26,578         37,449         83,149         67,872         27,943         37,449         37,473         37,449         37,473         48,488         66,473         27,948         37,438         48,488         66,473         27,943         37,948         38,488         66,578         26,576         26,578         27,449<                                                                                                    | 2200 | 112,939                            | 94,648                          | 314.988           | 72,688                            | 54,396              | 262.065 | 92,940                                                                        | 74,649                        | 269.500                   | 75,484   | 57,192        | 272.278 | 72,040   | 53,749          | 255.412        | 2200 |
| 135,035         76,346         77,222         26,569         98,199         77,189         77,496         77,496         77,496         77,496         77,496         77,496         77,496         77,496         77,496         77,496         77,496         77,496         77,496         77,496         77,496         77,496         77,496         77,496         77,496         77,496         77,496         77,496         77,496         77,496         77,496         77,496         77,496         77,496         77,496         77,496         77,496         77,496         77,496         77,496         77,496         77,496         77,496         77,496         77,496         77,496         77,496         77,496         77,496         77,496         77,496         77,496         77,496         77,496         77,496         77,496         77,496         77,496         77,496         77,496         77,496         77,496         77,496         77,496         77,496         77,496         77,496         77,496         77,496         77,496         77,496         77,496         77,496         77,496         77,496         77,496         77,496         77,496         77,496         77,496         77,496         77,496         77,496         77,496         77,496                                                                                                    | 2250 | 115,984                            | 97,277                          | 316.356           | 74,516                            | 55,809              | 262.887 | 95,562                                                                        | 76,855                        | 270.679                   | 77,397   | 58,690        | 273.136 | 73,856   | 55,149          | 256.227        | 2250 |
| 122.091         102.552         319.011         78,178         58,649         264,480         100,846         81,308         272.978         81,243         61,704         274.809         77,496         57,925         79,932         57,936         57,830           128,152         105,197         320,322         80,015         60,006         265,253         105,482         276,286         87,027         67,422         77,642         81,449         60,779         259,332           138,290         107,849         321.666         86,537         66,725         106,482         276,286         87,027         67,422         77,642         81,449         60,779         259,332           134,368         13,166         324,026         86,537         66,735         108,868         88,082         27,540         67,802         27,974         27,044         27,044         27,044         27,044         27,044         27,044         27,044         27,044         27,044         27,044         27,044         27,044         27,045         26,049         20,046         27,044         27,045         27,044         27,044         27,044         27,044         27,044         27,045         27,045         27,044         27,044         27,044 <td< td=""><td>2300</td><td>119,035</td><td>99,912</td><td>317.695</td><td>76,345</td><td>57,222</td><td>263.692</td><td>98,199</td><td>920,62</td><td>271.839</td><td>79,316</td><td>60,193</td><td>273.981</td><td>75,676</td><td>56,553</td><td>257.027</td><td>2300</td></td<>                                                                                                    | 2300 | 119,035                            | 99,912                          | 317.695           | 76,345                            | 57,222              | 263.692 | 98,199                                                                        | 920,62                        | 271.839                   | 79,316   | 60,193        | 273.981 | 75,676   | 56,553          | 257.027        | 2300 |
| 125,152         105,197         320-302         80,015         60,060         265-253         103,508         83,154         63,219         775,625         79,320         59,366         28,580           138,239         107,849         311,566         81,882         66,075         106,188         88,082         276,286         87,112         64,742         276,484         81,119         60,779         82,936         60,079         50,206         26,2906         26,576         111,568         88,082         276,286         87,125         68,079         69,296         60,079         26,0799         90,346         77,379         82,981         60,197         50,0799         90,346         77,179         82,048         86,050         66,0799         26,0799         90,956         277,354         89,004         67,882         278,484         90,956         69,0799         67,197         90,956         279,441         90,956         69,339         279,485         88,488         66,079         50,0799         90,932         67,197         88,488         66,079         57,048         90,956         279,441         90,956         90,328         78,489         90,956         50,799         88,488         66,509         50,0799         88,488         66,509 <td>2350</td> <td>122,091</td> <td>102,552</td> <td>319.011</td> <td>78,178</td> <td>58,640</td> <td>264.480</td> <td>100,846</td> <td>81,308</td> <td>272.978</td> <td>81,243</td> <td>61,704</td> <td>274.809</td> <td>77,496</td> <td>57,958</td> <td>257.810</td> <td>2350</td>                                                                                                    | 2350 | 122,091                            | 102,552                         | 319.011           | 78,178                            | 58,640              | 264.480 | 100,846                                                                       | 81,308                        | 272.978                   | 81,243   | 61,704        | 274.809 | 77,496   | 57,958          | 257.810        | 2350 |
| 128,219         107,849         321,566         81,852         64,482         266.012         106,183         85,811         275,201         85,112         64,742         77-424         81,449         60,779         259,332           131,290         100,504         322.808         83,692         62,006         266,755         108,868         88,082         276,286         87,057         66,271         277.207         82,981         65,093         260.073           134,368         113,166         322.808         83,692         62,096         266,755         116,273         90,956         66,271         277.394         87,057         66,273         277.39         86,690         66,033         260.073         260.073         260.073         260.073         260.073         260.073         260.073         260.073         260.073         260.073         260.073         260.073         260.073         260.073         260.073         260.073         260.073         260.073         260.073         260.073         260.073         260.073         260.073         260.073         260.073         260.073         260.073         260.073         260.073         260.073         260.073         260.073         260.073         260.073         260.073         260.073 </td <td>2400</td> <td>125,152</td> <td>105,197</td> <td>320.302</td> <td>80,015</td> <td>090,09</td> <td>265.253</td> <td>103,508</td> <td>83,553</td> <td>274.098</td> <td>83,174</td> <td>63,219</td> <td>275.625</td> <td>79,320</td> <td>29,366</td> <td>258.580</td> <td>2400</td>                                                                                                    | 2400 | 125,152                            | 105,197                         | 320.302           | 80,015                            | 090,09              | 265.253 | 103,508                                                                       | 83,553                        | 274.098                   | 83,174   | 63,219        | 275.625 | 79,320   | 29,366          | 258.580        | 2400 |
| 131,290         110,504         322.808         83,692         66,795         108,886         88,082         276.286         87,057         66,271         277.207         82,981         62,195         260.073           134,366         324,026         85,597         64,335         264,485         111,565         90,364         277.374         89,004         67,892         277.979         84,814         65,033         260.073           134,366         324,026         85,537         64,335         267,466         268.202         114,273         92,656         57,847         90,956         65,333         279,488         66,650         266,033         261,212           140,532         113,760         326,396         67,197         68,802         116,991         94,956         79,488         66,532         262,906         67,374         96,822         262,096         67,374         96,822         262,096         67,374         96,822         262,096         190,376         286,828         269,296         116,917         94,926         276,489         279,486         86,627         379,486         66,632         262,906         56,933         262,906         56,933         262,906         56,933         279,486         86,627         378,4                                                                                                    | 2450 | 128,219                            | 107,849                         | 321.566           | 81,852                            | 61,482              | 266.012 | 106,183                                                                       | 85,811                        | 275.201                   | 85,112   | 64,742        | 276.424 | 81,149   | 60,779          | 259.332        | 2450 |
| 134,368         113,166         324,026         85,537         64,335         267,485         11,565         90,364         277.354         89,004         67,802         277.979         84,814         63,613         260.799           137,449         115,832         324,026         86,356         268.202         114,373         92,656         278.407         90,956         69,339         278.48         86,650         65,033         261.72           140,533         118,500         326,396         97,97         268,905         116,91         94,958         279,441         92,916         70,488         66,455         66,032         66,139         262.21           140,532         121,772         327.549         91,077         68,628         260,596         119,17         270,492         270,443         280,462         94,88         72,443         280,495         77,112         280,279         66,639         260,596         110,917         280,462         94,88         72,443         86,648         66,489         66,488         66,489         66,488         66,488         66,489         66,488         66,488         66,488         66,488         66,488         66,488         66,488         66,488         66,488         66,488                                                                                                    | 2500 | 131,290                            | 110,504                         | 322.808           | 83,692                            | 906,29              | 266.755 | 108,868                                                                       | 88,082                        | 276.286                   | 87,057   | 66,271        | 277.207 | 82,981   | 62,195          | 260.073        | 2500 |
| 137,449         115,832         287,383         65,766         268.202         114,273         92,656         278.407         90,956         69,339         278.738         86,650         65,033         201,512           140,533         185,00         326.326         89,230         67,197         268.905         116,991         94,958         279,46         70,883         279,485         88,488         66,455         262.213           140,532         121,172         327.549         91,077         68,628         269,596         119,717         97,269         280,462         94,881         77,413         280,219         66,495         262.213           149,802         121,172         327.549         91,077         68,628         120,453         95,882         77,142         280,219         67,995         280,495         77,444         77,442         77,444         77,444         77,442         77,444         77,444         77,442         77,444         77,442         77,442         77,442         77,442         77,442         77,442         77,442         77,442         77,442         77,442         77,442         77,442         77,442         77,442         77,442         77,442         77,442         77,442         77,442                                                                                                    | 2550 | 134,368                            | 113,166                         | 324.026           | 85,537                            | 64,335              | 267.485 | 111,565                                                                       | 90,364                        | 277.354                   | 89,004   | 67,802        | 277.979 | 84,814   | 63,613          | 260.799        | 2550 |
| 140,533         118,500         326,396         89,230         67,197         268,905         116,991         94,958         279,441         92,916         70,883         279,485         88,488         66,455         262.213           143,620         121,172         327,549         91,077         68,628         269,596         119,717         97,269         280,462         94,881         72,433         280,219         90,328         67,880         262,902         149,888         122,433         280,219         90,328         67,880         280,462         96,897         73,987         280,942         92,171         69,306         262,902         140,717         97,269         280,462         73,987         280,423         96,882         73,987         280,423         96,897         73,987         280,428         96,897         73,987         280,438         77,112         282,377         99,847         76,784         76,784         76,784         77,112         282,357         95,895         77,112         282,357         95,895         77,112         282,357         95,895         77,112         282,357         95,895         77,112         282,357         96,895         77,112         282,357         96,895         77,112         282,357                                                                                                    | 2600 | 137,449                            | 115,832                         | 325.222           | 87,383                            | 992,59              | 268.202 | 114,273                                                                       | 95,656                        | 278.407                   | 90,956   | 66,339        | 278.738 | 86,650   | 65,033          | 261.512        | 2600 |
| 143,620         121,172         327.549         91,077         68,628         269,596         119,717         97,269         280,462         94,881         72,433         280.219         90,328         67,880         262,902           146,713         123,849         328,684         92,930         70,066         270.285         122,453         99,588         281,464         96,852         73,987         280.942         92,171         69,306         262.902           149,808         126,528         329,800         94,784         71,504         270.943         125,485         281,464         96,852         75,463         281,654         94,044         70,734         262,902           159,009         131,898         329,800         94,684         77,160         270,249         104,785         88,429         77,112         281,357         95,59         72,463         261,795           155,017         134,896         331,075         37,264         108,959         285,338         104,785         80,258         283,048         77,167         77,267         77,264         113,321         286,778         89,499         77,140         77,407         76,464         266,789         106,780         77,407         76,464         266,793 <td>2650</td> <td>140,533</td> <td>118,500</td> <td>326.396</td> <td>89,230</td> <td>67,197</td> <td>268.905</td> <td>116,991</td> <td>94,958</td> <td>279.441</td> <td>92,916</td> <td>70,883</td> <td>279.485</td> <td>88,488</td> <td>66,455</td> <td>262.213</td> <td>2650</td>                                                                                                    | 2650 | 140,533                            | 118,500                         | 326.396           | 89,230                            | 67,197              | 268.905 | 116,991                                                                       | 94,958                        | 279.441                   | 92,916   | 70,883        | 279.485 | 88,488   | 66,455          | 262.213        | 2650 |
| 146,713123,849328.68492,93070,066270.285122,45399,588281.46496,85273,987280.94292,17169,306263.577149,808126,528329,80094,78471,504270.943125,198101,917282.45398,82675,546281.65494,01470,734264.241152,908122,921330.89696,63972,945271.602127,952104,256283.429100,80877,112282.35795,85972,163264.399155,009131,898331.97598,49574,383272.249130,717106,605283.429100,80877,112282.35795,85675,028265.738159,117134,589333.037100,35277,267272.284130,717106,605285.338104,78580,258283.72899,55675,028265.738162,226137,283334.084102,10477,267274,123139,051111,321286.273106,78081,837284.399101,40776,464266.793165,341139,982335.124104,07378,715274,730144,846116,072288.102285.71883,41983,41077,902267,404168,456142,681336.12683,661275,326144,648116,072288.102286.999112,79586,601286.535106,972286.999174,655148,089338.10984,513276,494150,272123,250 <td>2700</td> <td>143,620</td> <td>121,172</td> <td>327.549</td> <td>91,077</td> <td>68,628</td> <td>269.596</td> <td>119,717</td> <td>97,269</td> <td>280.462</td> <td>94,881</td> <td>72,433</td> <td>280.219</td> <td>90,328</td> <td>62,880</td> <td>262.902</td> <td>2700</td>                                                                                                    | 2700 | 143,620                            | 121,172                         | 327.549           | 91,077                            | 68,628              | 269.596 | 119,717                                                                       | 97,269                        | 280.462                   | 94,881   | 72,433        | 280.219 | 90,328   | 62,880          | 262.902        | 2700 |
| 149,808126,528329,80094,78471,504270,943125,198101,917282,45398,82675,546281,65494,01470,734264,241152,908122,908129,212330.89696,63972,045271,602127,952104,256283,429100,80877,112282,35795,85972,163264,895155,009131,898331-97100,35275,825272,249130,717106,605284,390102,79378,682283,04897,70573,593265,538159,117134,589333-037100,35277,267272,249130,717106,605286,273106,78081,837284,399101,40776,464266,793162,226137,283334-084102,21077,267273-508135,264111,321286,273106,78081,837284,399101,40776,464266,793165,341139,982335.144104,07378,715274,123139,051116,072288,102285,713106,78081,837284,399101,40776,464266,793165,341139,982335.124107,80281,612275,326144,648116,072288,102285,713106,97386,601286,509285,713106,97380,601286,509286,501286,389108,972286,989111,80988,203286,989108,872286,989108,982106,97280,884114,80988,203286,989108,884114,809                                                                                                    | 2750 | 146,713                            | 123,849                         | 328.684           | 92,930                            | 990,07              | 270.285 | 122,453                                                                       | 99,588                        | 281.464                   | 96,852   | 73,987        | 280.942 | 92,171   | 908'69          | 263.577        | 2750 |
| 15,1900         12,121         390.090         90,039         7,144         27.249         17,152         100,000         7/112         20.2.57         95,039         7,103         204,095           15,000         13,1898         331.975         96,495         74,383         272.249         130,717         106,605         284.390         102,793         78,682         283.048         97,705         73,593         265.538           159,117         134,589         333.037         100,352         75,825         272.884         133,486         108,959         285.338         104,785         80,258         283.728         99,556         75,028         265.793           165,226         137,283         334.084         102,210         77,267         273.508         113,562         287.194         106,780         81,837         284.399         101,407         76,464         266.793           165,341         199,82         335.14         104,073         78,715         274.123         139,651         110,784         85,009         285.713         106,780         77,902         267.404           166,345         142,681         335.124         104,077         74,1846         116,072         288.102         110,784         85,051<                                                                                                    | 2800 | 149,808                            | 126,528                         | 329.800           | 94,784                            | 71,504              | 270.943 | 125,198                                                                       | 101,917                       | 282.453                   | 98,826   | 75,546        | 281.654 | 94,014   | 70,734          | 264.241        | 2800 |
| 156,009         131,898         331.975         98,495         74,383         272.249         130,717         106,605         284,390         102,793         78,682         283.048         97,705         73,593         265,538           159,117         134,589         333.037         100,352         75,825         272.884         133,486         108,959         285,338         104,785         80,258         283.728         99,556         75,028         266,170           165,226         137,283         334.084         102,210         77,267         273.508         111,321         286,273         106,780         81,837         284,399         101,407         76,464         266,793           165,341         139,982         335.14         104,073         78,715         274,123         139,651         110,784         85,009         285,739         101,407         76,464         266,793           166,345         142,681         336.126         106,780         80,464         110,484         116,072         288.102         110,784         85,009         285,713         106,972         76,464         266,793           171,576         145,681         336.08         107,802         81,446         144,648         118,458 <td< td=""><td>7050</td><td>152,900</td><td>129,212</td><td>330.090</td><td>90,039</td><td>74,945</td><td>2/1:002</td><td>147,954</td><td>104,250</td><td>203.429</td><td>100,000</td><td>//,112</td><td>202.35/</td><td>95,059</td><td>72,103</td><td>204.095</td><td>2050</td></td<>                                                                                                    | 7050 | 152,900                            | 129,212                         | 330.090           | 90,039                            | 74,945              | 2/1:002 | 147,954                                                                       | 104,250                       | 203.429                   | 100,000  | //,112        | 202.35/ | 95,059   | 72,103          | 204.095        | 2050 |
| 159,117134,589333.037100,35275,825272,884133,486108,959285,338104,78580,258283,72899,55675,028266,170162,226137,283334.084102,21077,267273.508136,644111,321286,273106,78081,837284,399101,40776,464266,793165,341139,982335.114104,07378,712274,123139,051111,321286,273106,78081,837284,399101,40776,464266,793168,456142,681336,126105,93980,164274,730141,846116,072288,102110,78485,009285,713106,97280,782268,60117,576145,385337,124107,80281,612275,326144,647120,851289,884114,80988,203286,989108,830108,83082,224269,18617,465146,648147,457120,851280,756116,82789,804287,614110,69083,668269,763                                                                                                    | 2900 | 156,009                            | 131,898                         | 331.975           | 98,495                            | 74,383              | 272.249 | 130,717                                                                       | 106,605                       | 284.390                   | 102,793  | 78,682        | 283.048 | 97,705   | 73,593          | 265.538        | 2900 |
| 162,226137,283334.084102,21077,207273,508136,264111,321286,273106,78081,837284,399101,40776,464266,793165,341139,982335,114104,07378,715274,123139,951113,692287,194108,77883,419285,060103,26077,902267,404168,456142,681336,126105,93980,464274,730141,846116,072288,102110,78485,009285,713105,11579,341268,007171,576145,385337,124107,80281,612275,326144,647120,851289,884114,80988,203286,989108,83088,203286,989174,695148,089338,109275,914147,457120,851289,884114,80988,203286,989108,83083,668269,186177,822150,801339,069111,53484,513276,494150,272123,250290,756116,82789,804287,614110,69083,668269,763                                                                                                    | 2950 | 159,117                            | 134,589                         | 333.037           | 100,352                           | 75,825              | 272.884 | 133,486                                                                       | 108,959                       | 285.338                   | 104,785  | 80,258        | 283.728 | 99,526   | 75,028          | 266.170        | 2950 |
| 165,341139,982335.14104,0/376,715274.123139,951113,992287.194106,7/883,419285,000105,32077,902207,404168,456142,681336.126105,93980,164274.730141,846116,072288.102110,78485,009285.713105,11579,341268.007171,576145,385337.124107,80281,612275.326144,648118,458288.999112,79586,601286.989106,97280,782268.601174,695148,089338.109109,66783,061275.914147,457120,851289.884114,80988,203286.989108,83082,224269.186177,822150,801339.069111,53484,513276.494150,272123,250290.756116,82789,804287.614110,69083,668269.763                                                                                                    | 3000 | 162,226                            | 137,283                         | 334.084           | 102,210                           | 77,267              | 273.508 | 136,264                                                                       | 111,321                       | 286.273                   | 106,780  | 81,837        | 284.399 | 101,407  | 76,464          | 266.793        | 3000 |
| 171,576 145,385 337.124 107,802 81,612 275.326 144,648 118,458 288.999 112,795 86,601 286.355 106,972 80,782 268.601 171,576 146,889 110,809 338.109 109,667 83,061 275.914 147,457 120,851 289.884 114,809 88,203 286.989 108,830 82,224 269.186 177,822 150,801 339.069 111,534 84,513 276.494 150,272 123,250 290.756 116,827 89,804 287.614 110,690 83,668 269.763                                                                                                    | 3050 | 165,341                            | 139,982                         | 335.114           | 104,073                           | 78,715              | 274.123 | 139,051                                                                       | 113,692                       | 287.194                   | 108,778  | 87,419        | 285.060 | 103,260  | 77,902          | 267.404        | 3050 |
| 171,576145,385337.124107,80281,612275.326144,648118,458288.999112,79586,601286.355106,97280,782268.601174,695148,089338.109109,66783,061275.914147,457120,851289.884114,80988,203286.989108,83082,224269.186177,822150,801339.069111,53484,513276.494150,272123,250290.756116,82789,804287.614110,69083,668269.763                                                                                                    | 3100 | 100,450                            | 142,001                         | 330.120           | 105,939                           | 401,00              | 2/4./30 | 141,040                                                                       | 110,0/2                       | 701.007                   | 110,/01  | 62,009        | 205./13 | 105,115  | /9,341          | 700.007        | 3100 |
| 174,695                                                                                                    | 3150 | 171,576                            | 145,385                         | 337.124           | 107,802                           | 81,612              | 275.326 | 144,648                                                                       | 118,458                       | 288.999                   | 112,795  | 86,601        | 286.355 | 106,972  | 80,782          | 268.601        | 3150 |
| 177,822   150,801   339.069   111,534   84,513   276.494   150,272   123,250   290.756   116,827   89,804   287.614   110,690   83,668   269.763                                                                                                    | 3200 | 174,695                            | 148,089                         | 338.109           | 109,667                           | 83,061              | 275.914 | 147,457                                                                       | 120,851                       | 289.884                   | 114,809  | 88,203        | 286.989 | 108,830  | 82,224          | 269.186        | 3200 |
|                                                                                                    | 3250 | 177,822                            | 150,801                         | 339.069           | 111,534                           | 84,513              | 276.494 | 150,272                                                                       | 123,250                       | 290.756                   | 116,827  | 89,804        | 287.614 | 110,690  | 83,668          | 269.763        | 3250 |

Source: Table A-23 is based on the JANAF Thermochemical Tables, NSRDS-NBS-37, 1971.

#### Constants for the van der Waals, Redlich-Kwong, and Benedict-Webb-Rubin Equations of State

1. van der Waals and Redlich-Kwong: Constants for pressure in bar, specific volume in m<sup>3</sup>/kmol, and temperature in K

|                                          | van der V                                               | Vaals           | Redlich–K                                               | wong            |
|------------------------------------------|---------------------------------------------------------|-----------------|---------------------------------------------------------|-----------------|
| Substance                                | $\frac{a}{\mathrm{bar}\left(\frac{m^3}{kmol}\right)^2}$ | b<br>m³<br>kmol | $\operatorname{bar}\left(\frac{a}{m^3}\right)^2K^{1/2}$ | b<br>m³<br>kmol |
| Air                                      | 1.368                                                   | 0.0367          | 15.989                                                  | 0.02541         |
| Butane (C <sub>4</sub> H <sub>10</sub> ) | 13.86                                                   | 0.1162          | 289.55                                                  | 0.08060         |
| Carbon dioxide (CO <sub>2</sub> )        | 3.647                                                   | 0.0428          | 64.43                                                   | 0.02963         |
| Carbon monoxide (CO)                     | 1.474                                                   | 0.0395          | 17.22                                                   | 0.02737         |
| Methane ( $\mathrm{CH_4}$ )              | 2.293                                                   | 0.0428          | 32.11                                                   | 0.02965         |
| Nitrogen ( $\mathrm{N_2}$ )              | 1.366                                                   | 0.0386          | 15.53                                                   | 0.02677         |
| Oxygen (O <sub>2</sub> )                 | 1.369                                                   | 0.0317          | 17.22                                                   | 0.02197         |
| Propane (C <sub>3</sub> H <sub>8</sub> ) | 9.349                                                   | 0.0901          | 182.23                                                  | 0.06242         |
| Refrigerant 12                           | 10.49                                                   | 0.0971          | 208.59                                                  | 0.06731         |
| Sulfur dioxide (SO₂)                     | 6.883                                                   | 0.0569          | 144.80                                                  | 0.03945         |
| Water (H₂O)                              | 5.531                                                   | 0.0305          | 142.59                                                  | 0.02111         |

Source: Calculated from critical data.

2. Benedict-Webb-Rubin: Constants for pressure in bar, specific volume in m³/kmol, and temperature in K

| Substance                         | а                | <b>A</b>         | b                    | В                  | С                                          | С                                          | α                                                    | γ                |
|-----------------------------------|------------------|------------------|----------------------|--------------------|--------------------------------------------|--------------------------------------------|------------------------------------------------------|------------------|
| C <sub>4</sub> H <sub>10</sub>    | 1.9073           | 10.218           | 0.039998             | 0.12436            | $3.206 \times 10^{5}$                      | 1.006 × 10 <sup>6</sup>                    | 1.101 × 10 <sup>-3</sup>                             | 0.0340           |
| CO <sub>2</sub>                   | 0.1386           | 2.7737           | 0.007210             | 0.04991            | $1.512 \times 10^4$                        | $1.404 \times 10^5$                        | $8.47 \times 10^{-5}$                                | 0.00539          |
| CO                                | 0.0371           | 1.3590           | 0.002632             | 0.05454            | $1.054 \times 10^3$                        | $8.676 \times 10^3$                        | $1.350 \times 10^{-4}$                               | 0.0060           |
| CH <sub>4</sub><br>N <sub>2</sub> | 0.0501<br>0.0254 | 1.8796<br>1.0676 | 0.003380<br>0.002328 | 0.04260<br>0.04074 | $2.579 \times 10^3$<br>$7.381 \times 10^2$ | $2.287 \times 10^4$<br>$8.166 \times 10^3$ | 1.244 × 10 <sup>-4</sup><br>1.272 × 10 <sup>-4</sup> | o.oo6o<br>o.oo53 |

Source: H. W. Cooper and J. C. Goldfrank, Hydrocarbon Processing, 46 (12): 141 (1967).

#### Thermochemical Properties of Selected Substances at 298K and 1 atm

|                                                     |                                                                                                    |                                             | ••••••                                                          |                                                              | , , , , , , , , , , , , , , , , , , , ,                          | Heating                                        | <b>Values</b>                                  |
|-----------------------------------------------------|----------------------------------------------------------------------------------------------------|---------------------------------------------|-----------------------------------------------------------------|--------------------------------------------------------------|------------------------------------------------------------------|------------------------------------------------|------------------------------------------------|
| Substance                                           | Formula                                                                                                    | Molar Mass,<br><i>M</i> (kg/kmol)           | Enthalpy of Formation, $\bar{h}_{\mathrm{f}}^{\circ}$ (kJ/kmol) | Gibbs Function of Formation, $\bar{g}_{f}^{\circ}$ (kJ/kmol) | Absolute<br>Entropy, \$\overline{s}^\circ\$<br>(kJ/kmol \cdot K) | Higher,<br>HHV<br>(kJ/kg)                      | Lower,<br>LHV<br>(kJ/kg)                       |
| Carbon<br>Hydrogen<br>Nitrogen<br>Oxygen            | C(s)<br>H <sub>2</sub> (g)<br>N <sub>2</sub> (g)<br>O <sub>2</sub> (g)                                                       | 12.01<br>2.016<br>28.01<br>32.00            | 0<br>0<br>0                                                     | 0<br>0<br>0                                                  | 5.74<br>130.57<br>191.50<br>205.03                               | 32,770<br>141,780<br>—<br>—                    | 32,770<br>119,950<br>—<br>—                    |
| Carbon monoxide<br>Carbon dioxide<br>Water<br>Water | CO(g)<br>CO <sub>2</sub> (g)<br>H <sub>2</sub> O(g)<br>H <sub>2</sub> O(l)                                                   | 28.01<br>44.01<br>18.02<br>18.02            | -110,530<br>-393,520<br>-241,820<br>-285,830                    | -137,150<br>-394,380<br>-228,590<br>-237,180                 | 197.54<br>213.69<br>188.72<br>69.95                              | -<br>-<br>-                                    | -<br>-<br>-                                    |
| Hydrogen peroxide<br>Ammonia<br>Oxygen<br>Hydrogen  | H <sub>2</sub> O <sub>2</sub> (g)<br>NH <sub>3</sub> (g)<br>O(g)<br>H(g)                                                     | 34.02<br>17.03<br>16.00<br>1.008            | -136,310<br>-46,190<br>249,170<br>218,000                       | -105,600<br>-16,590<br>231,770<br>203,290                    | 232.63<br>192.33<br>160.95<br>114.61                             | -<br>-<br>-                                    |                                                |
| Nitrogen<br>Hydroxyl<br>Methane<br>Acetylene        | $N(g)$ $OH(g)$ $CH_4(g)$ $C_2H_2(g)$                                                                                         | 14.01<br>17.01<br>16.04<br>26.04            | 472,680<br>39,460<br>-74,850<br>226,730                         | 455,510<br>34,280<br>-50,790<br>209,170                      | 153.19<br>183.75<br>186.16<br>200.85                             | <br>55,510<br>49,910                           | _<br>_<br>50,020<br>48,220                     |
| Ethylene<br>Ethane<br>Propylene<br>Propane          | $C_2H_4(g)$<br>$C_2H_6(g)$<br>$C_3H_6(g)$<br>$C_3H_8(g)$                                                                     | 28.05<br>30.07<br>42.08<br>44.09            | 52,280<br>-84,680<br>20,410<br>-103,850                         | 68,120<br>-32,890<br>62,720<br>-23,490                       | 219.83<br>229.49<br>266.94<br>269.91                             | 50,300<br>51,870<br>48,920<br>50,350           | 47,160<br>47,480<br>45,780<br>46,360           |
| Butane<br>Pentane<br>Octane<br>Octane<br>Benzene    | $C_4H_{10}(g)$<br>$C_5H_{12}(g)$<br>$C_8H_{18}(g)$<br>$C_8H_{18}(l)$<br>$C_6H_6(g)$                                          | 58.12<br>72.15<br>114.22<br>114.22<br>78.11 | -126,150<br>-146,440<br>-208,450<br>-249,910<br>82,930          | -15,710<br>-8,200<br>17,320<br>6,610<br>129,660              | 310.03<br>348.40<br>463.67<br>360.79<br>269.20                   | 49,500<br>49,010<br>48,260<br>47,900<br>42,270 | 45,720<br>45,350<br>44,790<br>44,430<br>40,580 |
| Methanol<br>Methanol<br>Ethanol<br>Ethanol          | CH <sub>3</sub> OH(g)<br>CH <sub>3</sub> OH(l)<br>C <sub>2</sub> H <sub>5</sub> OH(g)<br>C <sub>2</sub> H <sub>5</sub> OH(l) | 32.04<br>32.04<br>46.07<br>46.07            | -200,890<br>-238,810<br>-235,310<br>-277,690                    | -162,140<br>-166,290<br>-168,570<br>-174,890                 | 239.70<br>126.80<br>282.59<br>160.70                             | 23,850<br>22,670<br>30,590<br>29,670           | 21,110<br>19,920<br>27,720<br>26,800           |

Source: Based on JANAF Thermochemical Tables, NSRDS-NBS-37, 1971; Selected Values of Chemical Thermodynamic Properties, NBS Tech. Note 270-3, 1968; and API Research Project 44, Carnegie Press, 1953. Heating values calculated.

#### Standard Molar Chemical Exergy, $\bar{e}^{ch}$ (kJ/kmol), of Selected Substances at 298 K and $p_o$

| Standard Motar Cricinica                                                                      | c Excisi, e (k)/ killot),                                                                                                  | or Science Substances t                                                       | it 290 it und p <sub>0</sub>                                                             |
|-----------------------------------------------------------------------------------------------|----------------------------------------------------------------------------------------------------|-------------------------------------------------------------------------------|------------------------------------------------------------------------------------------|
| Substance                                                                                     | Formula                                                                                                    | Model I <sup>a</sup>                                                          | Model II <sup>b</sup>                                                                    |
| Nitrogen<br>Oxygen<br>Carbon dioxide<br>Water<br>Water                                        | $N_2(g)$ $O_2(g)$ $CO_2(g)$ $H_2O(g)$                                                                                      | 640<br>3,950<br>14,175<br>8,635<br>45                                         | 720<br>3,970<br>19,870<br>9,500<br>900                                                   |
| Carbon (graphite)<br>Hydrogen<br>Sulfur<br>Carbon monoxide<br>Sulfur dioxide                  | $C(s)$ $H_2(g)$ $S(s)$ $CO(g)$ $SO_2(g)$                                                                                   | 404,590<br>235,250<br>598,160<br>269,410<br>301,940                           | 410,260<br>236,100<br>609,600<br>275,100<br>313,400                                      |
| Nitrogen monoxide Nitrogen dioxide Hydrogen sulfide Ammonia Methane Acetylene Ethylene Ethane | NO(g)<br>$NO_{2}(g)$<br>$H_{2}S(g)$<br>$NH_{3}(g)$<br>$CH_{4}(g)$<br>$C_{2}H_{2}(g)$<br>$C_{2}H_{4}(g)$<br>$C_{2}H_{6}(g)$ | 88,850<br>55,565<br>799,890<br>336,685<br>824,350<br>—<br>—<br>—<br>1,482,035 | 88,900<br>55,600<br>812,000<br>337,900<br>831,650<br>1,265,800<br>1,361,100<br>1,495,840 |
| Propylene<br>Propane<br>Butane<br>Pentane<br>Benzene<br>Octane                                | $C_{3}H_{6}(g)$<br>$C_{3}H_{8}(g)$<br>$C_{4}H_{10}(g)$<br>$C_{5}H_{12}(g)$<br>$C_{6}H_{6}(g)$<br>$C_{8}H_{18}(I)$          | -<br>-<br>-<br>-<br>-                                                         | 2,003,900<br>2,154,000<br>2,805,800<br>3,463,300<br>3,303,600<br>5,413,100               |
| Methanol<br>Methanol<br>Ethanol<br>Ethanol                                                    | $CH_3OH(g)$<br>$CH_3OH(l)$<br>$C_2H_5OH(g)$<br>$C_2H_5OH(l)$                                                               | 715,070<br>710,745<br>1,348,330<br>1,342,085                                  | 722,300<br>718,000<br>1,363,900<br>1,357,700                                             |

 $<sup>^{</sup>o}$ J. Ahrendts, "Die Exergie Chemisch Reaktionsfähiger Systeme," *VDI-Forschungsheft*, VDI-Verlag, Dusseldorf, 579, 1977. Also see "Reference States," *Energy—The International Journal*, 5: 667–677, 1980. In Model I,  $p_{o}=1.019$  atm. This model attempts to impose a criterion that the reference environment be in equilibrium. The reference substances are determined assuming restricted chemical equilibrium for nitric acid and nitrates and unrestricted thermodynamic equilibrium for all other chemical components of the atmosphere, the oceans, and a portion of the Earth's crust. The chemical composition of the gas phase of this model approximates the composition of the natural atmosphere.

 $<sup>^</sup>b$ J. Szargut, D. R. Morris, and F. R. Steward, *Exergy Analysis of Thermal, Chemical, and Metallurgical Processes*, Hemisphere, New York, 1988. In Model II,  $p_o = 1.0$  atm. In developing this model a reference substance is selected for each chemical element from among substances that contain the element being considered and that are abundantly present in the natural environment, even though the substances are not in completely mutual stable equilibrium. An underlying rationale for this approach is that substances found abundantly in nature have little economic value. On an overall basis, the chemical composition of the exergy reference environment of Model II is closer than Model I to the composition of the natural environment, but the equilibrium criterion is not always satisfied.

#### Logarithms to the Base 10 of the Equilibrium Constant K

| •••••      |         |                |          |                                                                   | log <sub>10</sub> K                                     | •••••                                          |                                                                             | •••••                                                                   |             |
|------------|---------|----------------|----------|-------------------------------------------------------------------|---------------------------------------------------------|------------------------------------------------|-----------------------------------------------------------------------------|-------------------------------------------------------------------------|-------------|
| Temp.<br>K | H₂      | 0₂ <b>⇒ 20</b> | N₂ ≒ 2N  | $ \frac{\frac{1}{2}O_2 + \frac{1}{2}N_2}{\rightleftharpoons NO} $ | $     H_20 \leftrightarrows      H_2 + \frac{1}{2}O_2 $ | $ H_2O \leftrightarrows  OH + \frac{1}{2}H_2 $ | $\begin{array}{c} CO_2 \leftrightarrows \\ CO + \frac{1}{2}O_2 \end{array}$ | $\begin{array}{c} CO_2 + H_2 \leftrightarrows \\ CO + H_2O \end{array}$ | Temp.<br>°R |
| 298        | -71.224 | -81.208        | -159.600 | -15.171                                                           | -40.048                                                 | -46.054                                        | -45.066                                                                     | -5.018                                                                  | 537         |
| 500        | -40.316 | -45.880        | -92.672  | -8.783                                                            | -22.886                                                 | -26.130                                        | -25.025                                                                     | -2.139                                                                  | 900         |
| 1000       | -17.292 | -19.614        | -43.056  | -4.062                                                            | -10.062                                                 | -11.280                                        | -10.221                                                                     | -0.159                                                                  | 1800        |
| 1200       | -13.414 | -15.208        | -34.754  | -3.275                                                            | -7.899                                                  | -8.811                                         | -7.764                                                                      | +0.135                                                                  | 2160        |
| 1400       | -10.630 | -12.054        | -28.812  | -2.712                                                            | -6.347                                                  | -7.021                                         | -6.014                                                                      | +0.333                                                                  | 2520        |
| 1600       | -8.532  | -9.684         | -24.350  | -2.290                                                            | -5.180                                                  | -5.677                                         | -4.706                                                                      | +0.474                                                                  | 2880        |
| 1700       | -7.666  | -8.706         | -22.512  | -2.116                                                            | -4.699                                                  | -5.124                                         | -4.169                                                                      | +0.530                                                                  | 3060        |
| 1800       | -6.896  | -7.836         | -20.874  | -1.962                                                            | -4.270                                                  | -4.613                                         | -3.693                                                                      | +0.577                                                                  | 3240        |
| 1900       | -6.204  | -7.058         | -19.410  | -1.823                                                            | -3.886                                                  | -4.190                                         | -3.267                                                                      | +0.619                                                                  | 3420        |
| 2000       | -5.580  | -6.356         | -18.092  | -1.699                                                            | -3.540                                                  | -3.776                                         | -2.884                                                                      | +0.656                                                                  | 3600        |
| 2100       | -5.016  | -5.720         | -16.898  | -1.586                                                            | -3.227                                                  | -3.434                                         | -2.539                                                                      | +0.688                                                                  | 3780        |
| 2200       | -4.502  | -5.142         | -15.810  | -1.484                                                            | -2.942                                                  | -3.091                                         | -2.226                                                                      | +0.716                                                                  | 3960        |
| 2300       | -4.032  | -4.614         | -14.818  | -1.391                                                            | -2.682                                                  | -2.809                                         | -1.940                                                                      | +0.742                                                                  | 4140        |
| 2400       | -3.600  | -4.130         | -13.908  | -1.305                                                            | -2.443                                                  | -2.520                                         | -1.679                                                                      | +0.764                                                                  | 4320        |
| 2500       | -3.202  | -3.684         | -13.070  | -1.227                                                            | -2.224                                                  | -2.270                                         | -1.440                                                                      | +0.784                                                                  | 4500        |
| 2600       | -2.836  | -3.272         | -12.298  | -1.154                                                            | -2.021                                                  | -2.038                                         | -1.219                                                                      | +0.802                                                                  | 4680        |
| 2700       | -2.494  | -2.892         | -11.580  | -1.087                                                            | -1.833                                                  | -1.823                                         | -1.015                                                                      | +0.818                                                                  | 4860        |
| 2800       | -2.178  | -2.536         | -10.914  | -1.025                                                            | -1.658                                                  | -1.624                                         | -0.825                                                                      | +0.833                                                                  | 5040        |
| 2900       | -1.882  | -2.206         | -10.294  | -0.967                                                            | -1.495                                                  | -1.438                                         | -0.649                                                                      | +0.846                                                                  | 5220        |
| 3000       | -1.606  | -1.898         | -9.716   | -0.913                                                            | -1.343                                                  | -1.265                                         | -0.485                                                                      | +0.858                                                                  | 5400        |
| 3100       | -1.348  | -1.610         | -9.174   | -0.863                                                            | -1.201                                                  | -1.103                                         | -0.332                                                                      | +0.869                                                                  | 5580        |
| 3200       | -1.106  | -1.340         | -8.664   | -0.815                                                            | -1.067                                                  | -0.951                                         | -0.189                                                                      | +0.878                                                                  | 5760        |
| 3300       | -0.878  | -1.086         | -8.186   | -0.771                                                            | -0.942                                                  | -0.809                                         | -0.054                                                                      | +0.888                                                                  | 5940        |
| 3400       | -0.664  | -0.846         | -7.736   | -0.729                                                            | -0.824                                                  | -0.674                                         | +0.071                                                                      | +0.895                                                                  | 6120        |
| 3500       | -0.462  | -0.620         | -7.312   | -0.690                                                            | -0.712                                                  | -0.547                                         | +0.190                                                                      | +0.902                                                                  | 6300        |

Source: Based on data from the JANAF Thermochemical Tables, NSRDS-NBS-37, 1971.

#### **Index to Tables in English Units**

```
Table A-1E
                Atomic or Molecular Weights and Critical Properties of Selected Elements and Compounds 938
Table A-2E
                Properties of Saturated Water (Liquid-Vapor): Temperature Table 939
                Properties of Saturated Water (Liquid-Vapor): Pressure Table 941
Table A-3E
Table A-4E
                Properties of Superheated Water Vapor 943
                Properties of Compressed Liquid Water 949
Table A-5E
Table A-6E
                Properties of Saturated Water (Solid-Vapor): Temperature Table 950
                Properties of Saturated Refrigerant 22 (Liquid-Vapor): Temperature Table 951
Table A-7E
                Properties of Saturated Refrigerant 22 (Liquid-Vapor): Pressure Table 952
Table A-8E
                Properties of Superheated Refrigerant 22 Vapor 953
Table A-9E
                Properties of Saturated Refrigerant 134a (Liquid-Vapor): Temperature Table 957
Table A-10E
Table A-11E
                Properties of Saturated Refrigerant 134a (Liquid-Vapor): Pressure Table 958
Table A-12E
                Properties of Superheated Refrigerant 134a Vapor 959
Table A-13E
                Properties of Saturated Ammonia (Liquid-Vapor): Temperature Table 962
                Properties of Saturated Ammonia (Liquid-Vapor): Pressure Table 963
Table A-14E
Table A-15E
                Properties of Superheated Ammonia Vapor 964
Table A-16E
                Properties of Saturated Propane (Liquid-Vapor): Temperature Table 968
Table A-17E
                Properties of Saturated Propane (Liquid-Vapor): Pressure Table 969
Table A-18E
                Properties of Superheated Propane Vapor 970
                Properties of Selected Solids and Liquids: c_p, \rho, and \kappa
Table A-19E
                Ideal Gas Specific Heats of Some Common Gases 975
Table A-20E
Table A-21E
                Variation of \overline{c}_p with Temperature for Selected Ideal Gases 976
Table A-22E
                Ideal Gas Properties of Air 977
                Ideal Gas Properties of Selected Gases 979
Table A-23E
                Constants for the van der Waals, Redlich-Kwong, and Benedict-Webb-Rubin Equations
Table A-24E
                of State 983
                Thermochemical Properties of Selected Substances at 537°R and 1 atm. 984
Table A-25E
```

TABLE A-1E

## Atomic or Molecular Weights and Critical Properties of Some Selected Elements and Compounds

| Substance        | Chemical<br>Formula               | <i>M</i><br>(lb/lbmol) | τ <sub>c</sub><br>(°R) | <i>p</i> <sub>c</sub> (atm) | $Z_{c} = \frac{p_{c}v_{c}}{RT_{c}}$ |
|------------------|-----------------------------------|------------------------|------------------------|-----------------------------|-------------------------------------|
| Acetylene        | C <sub>2</sub> H <sub>2</sub>     | 26.04                  | 556                    | 62                          | 0.274                               |
| Air (equivalent) | —                                 | 28.97                  | 239                    | 37.2                        | 0.284                               |
| Ammonia          | NH <sub>3</sub>                   | 17.03                  | 730                    | 111.3                       | 0.242                               |
| Argon            | $Ar$ $C_6H_6$ $C_4H_{10}$         | 39.94                  | 272                    | 47·97                       | 0.290                               |
| Benzene          |                                   | 78.11                  | 1013                   | 48.7                        | 0.274                               |
| Butane           |                                   | 58.12                  | 765                    | 37·5                        | 0.274                               |
| Carbon           | C                                 | 12.01                  | –                      | -                           | -                                   |
| Carbon dioxide   | CO <sub>2</sub>                   | 44.01                  | 548                    | 72.9                        | 0.276                               |
| Carbon monoxide  | CO                                | 28.01                  | 239                    | 34.5                        | 0.294                               |
| Copper           | Cu                                | 63.54                  | –                      | –                           | -                                   |
| Ethane           | C₂H <sub>6</sub>                  | 30.07                  | 549                    | 48.2                        | 0.285                               |
| Ethanol          | C₂H₅OH                            | 46.07                  | 929                    | 63.0                        | 0.249                               |
| Ethylene         | C <sub>2</sub> H <sub>4</sub>     | 28.05                  | 510                    | 50.5                        | 0.270                               |
| Helium           | He                                | 4.003                  | 9.33                   | 2.26                        | 0.300                               |
| Hydrogen         | H <sub>2</sub>                    | 2.016                  | 59.8                   | 12.8                        | 0.304                               |
| Methane          | CH <sub>4</sub>                   | 16.04                  | 344                    | 45.8                        | 0.290                               |
| Methanol         | CH <sub>3</sub> OH                | 32.04                  | 924                    | 78.5                        | 0.220                               |
| Nitrogen         | N <sub>2</sub>                    | 28.01                  | 227                    | 33.5                        | 0.291                               |
| Octane           | $ C_8H_{18} $ $ O_2 $ $ C_3H_8 $  | 114.22                 | 1025                   | 24.6                        | 0.258                               |
| Oxygen           |                                   | 32.00                  | 278                    | 49.8                        | 0.290                               |
| Propane          |                                   | 44.09                  | 666                    | 42.1                        | 0.276                               |
| Propylene        | C <sub>3</sub> H <sub>6</sub>     | 42.08                  | 657                    | 45.6                        | 0.276                               |
| Refrigerant 12   | CCl <sub>2</sub> F <sub>2</sub>   | 120.92                 | 693                    | 40.6                        | 0.278                               |
| Refrigerant 22   | CHClF <sub>2</sub>                | 86.48                  | 665                    | 49.1                        | 0.267                               |
| Refrigerant 134a | CF <sub>3</sub> CH <sub>2</sub> F | 102.03                 | 673                    | 40.2                        | 0.260                               |
| Sulfur dioxide   | SO <sub>2</sub>                   | 64.06                  | 775                    | 77.7                        | 0.268                               |
| Water            | H <sub>2</sub> O                  | 18.02                  | 1165                   | 218.0                       | 0.233                               |

Sources: Adapted from International Critical Tables and L. C. Nelson and E. F. Obert, Generalized Compressibility Charts, Chem. Eng., 617: 203 (1954).

#### TABLE A.2E

#### **Properties of Saturated Water (Liquid-Vapor): Temperature Table**

| •••••       |                    | Specific \ft <sup>3</sup> / |                             |                                  | l Energy                        |                              | Enthalpy<br>Btu/lb       | •••••                           | Entro<br>Btu/lb                  |                                 |             |
|-------------|--------------------|-----------------------------|-----------------------------|----------------------------------|---------------------------------|------------------------------|--------------------------|---------------------------------|----------------------------------|---------------------------------|-------------|
| Temp.<br>°F | Press.<br>lbf/in.² | Sat.<br>Liquid $v_{ m f}$   | Sat.<br>Vapor<br>$v_{ m g}$ | Sat.<br>Liquid<br>u <sub>f</sub> | Sat.<br>Vapor<br>u <sub>g</sub> | Sat.<br>Liquid<br><i>h</i> f | Evap.<br>h <sub>fg</sub> | Sat.<br>Vapor<br>h <sub>g</sub> | Sat.<br>Liquid<br>s <sub>f</sub> | Sat.<br>Vapor<br>s <sub>g</sub> | Temp.<br>°F |
| 32          | 0.0886             | 0.01602                     | 3305                        | 01                               | 1021.2                          | 01                           | 1075.4                   | 1075.4                          | 00003                            | 2.1870                          | 32          |
| 35          | 0.0999             | 0.01602                     | 2948                        | 2.99                             | 1022.2                          | 3.00                         | 1073.7                   | 1076.7                          | 0.00607                          | 2.1764                          | 35          |
| 40          | 0.1217             | 0.01602                     | 2445                        | 8.02                             | 1023.9                          | 8.02                         | 1070.9                   | 1078.9                          | 0.01617                          | 2.1592                          | 40          |
| 45          | 0.1475             | 0.01602                     | 2037                        | 13.04                            | 1025.5                          | 13.04                        | 1068.1                   | 1081.1                          | 0.02618                          | 2.1423                          | 45          |
| 50          | 0.1780             | 0.01602                     | 1704                        | 18.06                            | 1027.2                          | 18.06                        | 1065.2                   | 1083.3                          | 0.03607                          | 2.1259                          | 50          |
| 52          | 0.1917             | 0.01603                     | 1589                        | 20.06                            | 1027.8                          | 20.07                        | 1064.1                   | 1084.2                          | 0.04000                          | 2.1195                          | 52          |
| 54          | 0.2064             | 0.01603                     | 1482                        | 22.07                            | 1028.5                          | 22.07                        | 1063.0                   | 1085.1                          | 0.04391                          | 2.1131                          | 54          |
| 56          | 0.2219             | 0.01603                     | 1383                        | 24.08                            | 1029.1                          | 24.08                        | 1061.9                   | 1085.9                          | 0.04781                          | 2.1068                          | 56          |
| 58          | 0.2386             | 0.01603                     | 1292                        | 26.08                            | 1029.8                          | 26.08                        | 1060.7                   | 1086.8                          | 0.05159                          | 2.1005                          | 58          |
| 60          | 0.2563             | 0.01604                     | 1207                        | 28.08                            | 1030.4                          | 28.08                        | 1059.6                   | 1087.7                          | 0.05555                          | 2.0943                          | 60          |
| 62          | 0.2751             | 0.01604                     | 1129                        | 30.09                            | 1031.1                          | 30.09                        | 1058.5                   | 1088.6                          | 0.05940                          | 2.0882                          | 62          |
| 64          | 0.2952             | 0.01604                     | 1056                        | 32.09                            | 1031.8                          | 32.09                        | 1057.3                   | 1089.4                          | 0.06323                          | 2.0821                          | 64          |
| 66          | 0.3165             | 0.01604                     | 988.4                       | 34.09                            | 1032.4                          | 34.09                        | 1056.2                   | 1090.3                          | 0.06704                          | 2.0761                          | 66          |
| 68          | 0.3391             | 0.01605                     | 925.8                       | 36.09                            | 1033.1                          | 36.09                        | 1055.1                   | 1091.2                          | 0.07084                          | 2.0701                          | 68          |
| 70          | 0.3632             | 0.01605                     | 867.7                       | 38.09                            | 1033.7                          | 38.09                        | 1054.0                   | 1092.0                          | 0.07463                          | 2.0642                          | 70          |
| 72          | 0.3887             | 0.01606                     | 813.7                       | 40.09                            | 1034.4                          | 40.09                        | 1052.8                   | 1092.9                          | 0.07839                          | 2.0584                          | 72          |
| 74          | 0.4158             | 0.01606                     | 763.5                       | 42.09                            | 1035.0                          | 42.09                        | 1051.7                   | 1093.8                          | 0.08215                          | 2.0526                          | 74          |
| 76          | 0.4446             | 0.01606                     | 716.8                       | 44.09                            | 1035.7                          | 44.09                        | 1050.6                   | 1094.7                          | 0.08589                          | 2.0469                          | 76          |
| 78          | 0.4750             | 0.01607                     | 673.3                       | 46.09                            | 1036.3                          | 46.09                        | 1049.4                   | 1095.5                          | 0.08961                          | 2.0412                          | 78          |
| 80          | 0.5073             | 0.01607                     | 632.8                       | 48.08                            | 1037.0                          | 48.09                        | 1048.3                   | 1096.4                          | 0.09332                          | 2.0356                          | 80          |
| 82          | 0.5414             | 0.01608                     | 595.0                       | 50.08                            | 1037.6                          | 50.08                        | 1047.2                   | 1097.3                          | 0.09701                          | 2.0300                          | 82          |
| 84          | 0.5776             | 0.01608                     | 559.8                       | 52.08                            | 1038.3                          | 52.08                        | 1046.0                   | 1098.1                          | 0.1007                           | 2.0245                          | 84          |
| 86          | 0.6158             | 0.01609                     | 527.0                       | 54.08                            | 1038.9                          | 54.08                        | 1044.9                   | 1099.0                          | 0.1044                           | 2.0190                          | 86          |
| 88          | 0.6562             | 0.01609                     | 496.3                       | 56.07                            | 1039.6                          | 56.07                        | 1043.8                   | 1099.9                          | 0.1080                           | 2.0136                          | 88          |
| 90          | 0.6988             | 0.01610                     | 467.7                       | 58.07                            | 1040.2                          | 58.07                        | 1042.7                   | 1100.7                          | 0.1117                           | 2.0083                          | 90          |
| 92          | 0.7439             | 0.01611                     | 440.9                       | 60.06                            | 1040.9                          | 60.06                        | 1041.5                   | 1101.6                          | 0.1153                           | 2.0030                          | 92          |
| 94          | 0.7914             | 0.01611                     | 415.9                       | 62.06                            | 1041.5                          | 62.06                        | 1040.4                   | 1102.4                          | 0.1189                           | 1.9977                          | 94          |
| 96          | 0.8416             | 0.01612                     | 392.4                       | 64.05                            | 1041.2                          | 64.06                        | 1039.2                   | 1103.3                          | 0.1225                           | 1.9925                          | 96          |
| 98          | 0.8945             | 0.01612                     | 370.5                       | 66.05                            | 1042.8                          | 66.05                        | 1038.1                   | 1104.2                          | 0.1261                           | 1.9874                          | 98          |
| 100         | 0.9503             | 0.01613                     | 350.0                       | 68.04                            | 1043.5                          | 68.05                        | 1037.0                   | 1105.0                          | 0.1296                           | 1.9822                          | 100         |
| 110         | 1.276              | 0.01617                     | 265.1                       | 78.02                            | 1046.7                          | 78.02                        | 1031.3                   | 1109.3                          | 0.1473                           | 1.9574                          | 110         |
| 120         | 1.695              | 0.01621                     | 203.0                       | 87.99                            | 1049.9                          | 88.00                        | 1025.5                   | 1113.5                          | 0.1647                           | 1.9336                          | 120         |
| 130         | 2.225              | 0.01625                     | 157.2                       | 97.97                            | 1053.0                          | 97.98                        | 1019.8                   | 1117.8                          | 0.1817                           | 1.9109                          | 130         |
| 140         | 2.892              | 0.01629                     | 122.9                       | 107.95                           | 1056.2                          | 107.96                       | 1014.0                   | 1121.9                          | 0.1985                           | 1.8892                          | 140         |
| 150         | 3.722              | 0.01634                     | 97.0                        | 117.95                           | 1059.3                          | 117.96                       | 1008.1                   | 1126.1                          | 0.2150                           | 1.8684                          | 150         |
| 160         | 4.745              | 0.01640                     | 77.2                        | 127.94                           | 1062.3                          | 127.96                       | 1002.2                   | 1130.1                          | 0.2313                           | 1.8484                          | 160         |
| 170         | 5.996              | 0.01645                     | 62.0                        | 137.95                           | 1065.4                          | 137.97                       | 996.2                    | 1134.2                          | 0.2473                           | 1.8293                          | 170         |
| 180         | 7.515              | 0.01651                     | 50.2                        | 147.97                           | 1068.3                          | 147.99                       | 990.2                    | 1138.2                          | 0.2631                           | 1.8109                          | 180         |
| 190         | 9.343              | 0.01657                     | 41.0                        | 158.00                           | 1071.3                          | 158.03                       | 984.1                    | 1142.1                          | 0.2787                           | 1.7932                          | 190         |
| 200         | 11.529             | 0.01663                     | 33.6                        | 168.04                           | 1074.2                          | 168.07                       | 977.9                    | 1145.9                          | 0.2940                           | 1.7762                          | 200         |

#### TABLE A-2E

#### (Continued)

| •••••       |                |                    | c Volume<br>3/lb |                | l Energy<br> /lb |                | Enthalpy<br>Btu/lb |                  |                  | ropy<br>b·°R  | *************************************** |
|-------------|----------------|--------------------|------------------|----------------|------------------|----------------|--------------------|------------------|------------------|---------------|-----------------------------------------|
| Temp.<br>°F | Press.         | Sat.<br>Liquid     | Sat.<br>Vapor    | Sat.<br>Liquid | Sat.<br>Vapor    | Sat.<br>Liquid | Evap.              | Sat.<br>Vapor    | Sat.<br>Liquid   | Sat.<br>Vapor | Temp.<br>°F                             |
|             | lbf/in.²       | $v_{f}$            | $v_{g}$          | u <sub>f</sub> | Ug               | h <sub>f</sub> | h <sub>fg</sub>    | h <sub>g</sub>   | S <sub>f</sub>   | <b>S</b> g    | -F                                      |
| 210         | 14.13          | 0.01670            | 27.82            | 178.1          | 1077.0           | 178.1          | 971.6              | 1149.7           | 0.3091           | 1.7599        | 210                                     |
| 212         | 14.70          | 0.01672            | 26.80            | 180.1          | 1077.6           | 180.2          | 970.3              | 1150.5           | 0.3121           | 1.7567        | 212                                     |
| 220         | 17.19          | 0.01677            | 23.15            | 188.2          | 1079.8           | 188.2          | 965.3              | 1153.5           | 0.3241           | 1.7441        | 220                                     |
| 230         | 20.78          | 0.01685            | 19.39            | 198.3          | 1082.6           | 198.3          | 958.8              | 1157.1           | 0.3388           | 1.7289        | 230                                     |
| 240         | 24.97          | 0.01692            | 16.33            | 208.4          | 1085.3           | 208.4          | 952.3              | 1160.7           | 0.3534           | 1.7143        | 240                                     |
| 250         | 29.82          | 0.01700            | 13.83            | 218.5          | 1087.9           | 218.6          | 945.6              | 1164.2           | 0.3677           | 1.7001        | 250                                     |
| 260         | 35.42          | 0.01708            | 11.77            | 228.6          | 1090.5           | 228.8          | 938.8              | 1167.6           | 0.3819           | 1.6864        | 260                                     |
| 270         | 41.85          | 0.01717            | 10.07            | 238.8          | 1093.0           | 239.0          | 932.0              | 1170.9           | 0.3960           | 1.6731        | 270                                     |
| 280         | 49.18          | 0.01726            | 8.65             | 249.0          | 1095.4           | 249.2          | 924.9              | 1174.1           | 0.4099           | 1.6602        | 280                                     |
| 290         | 57.53          | 0.01735            | 7.47             | 259.3          | 1097.7           | 259.4          | 917.8              | 1177.2           | 0.4236           | 1.6477        | 290                                     |
|             |                |                    |                  |                |                  |                | • /                | •                |                  |               |                                         |
| 300         | 66.98          | 0.01745            | 6.472            | 269.5          | 1100.0           | 269.7          | 910.4              | 1180.2           | 0.4372           | 1.6356        | 300                                     |
| 310         | 77.64          | 0.01755            | 5.632            | 279.8          | 1102.1           | 280.1          | 903.0              | 1183.0           | 0.4507           | 1.6238        | 310                                     |
| 320         | 89.60          | 0.01765            | 4.919            | 290.1          | 1104.2           | 290.4          | 895.3              | 1185.8           | 0.4640           | 1.6123        | 320                                     |
| 330         | 103.00         | 0.01776            | 4.312            | 300.5          | 1106.2           | 300.8          | 887.5              | 1188.4           | 0.4772           | 1.6010        | 330                                     |
| 340         | 117.93         | 0.01787            | 3.792            | 310.9          | 1108.0           | 311.3          | 879.5              | 1190.8           | 0.4903           | 1.5901        | 340                                     |
| 350         | 134.53         | 0.01799            | 3.346            | 321.4          | 1109.8           | 321.8          | 871.3              | 1193.1           | 0.5033           | 1.5793        | 350                                     |
| 360         | 152.92         | 0.01811            | 2.961            | 331.8          | 1111.4           | 332.4          | 862.9              | 1195.2           | 0.5162           | 1.5688        | 360                                     |
| 370         | 173.23         | 0.01823            | 2.628            | 342.4          | 1112.9           | 343.0          | 854.2              | 1197.2           | 0.5289           | 1.5585        | 370                                     |
| 380         | 195.60         | 0.01836            | 2.339            | 353.0          | 1114.3           | 353.6          | 845.4              | 1199.0           | 0.5416           | 1.5483        | 380                                     |
| 390         | 220.2          | 0.01850            | 2.087            | 363.6          | 1115.6           | 364.3          | 836.2              | 1200.6           | 0.5542           | 1.5383        | 390                                     |
| 100         | 0/74           | 0.04964            | 4 966            | 07/0           | 4446.6           | 075.4          | 00(0               | 4000.0           | 0 = ( ( =        | 4.5007        | 100                                     |
| 400         | 247.1          | 0.01864            | 1.866            | 374.3          | 1116.6           | 375.1          | 826.8              | 1202.0           | 0.5667           | 1.5284        | 400                                     |
| 410         | 276.5          | 0.01878            | 1.673            | 385.0          | 1117.6           | 386.0          | 817.2              | 1203.1           | 0.5792           | 1.5187        | 410                                     |
| 420         | 308.5          | 0.01894<br>0.01909 | 1.502            | 395.8<br>406.7 | 1118.3           | 396.9          | 807.2<br>796.9     | 1204.1<br>1204.8 | 0.5915<br>0.6038 | 1.5091        | 420                                     |
| 430         | 343.3<br>381.2 | 0.01909            | 1.352            |                | 1118.9           | 407.9          | 786.3              |                  | 0.6161           | 1.4995        | 430                                     |
| 440         | 301.2          | 0.01920            | 1.219            | 417.6          | 1119.3           | 419.0          | /60.3              | 1205.3           | 0.0101           | 1.4900        | 440                                     |
| 450         | 422.1          | 0.01943            | 1.1011           | 428.6          | 1119.5           | 430.2          | 775.4              | 1205.6           | 0.6282           | 1.4806        | 450                                     |
| 460         | 466.3          | 0.01961            | 0.9961           | 439.7          | 1119.6           | 441.4          | 764.1              | 1205.5           | 0.6404           | 1.4712        | 460                                     |
| 470         | 514.1          | 0.01980            | 0.9025           | 450.9          | 1119.4           | 452.8          | 752.4              | 1205.2           | 0.6525           | 1.4618        | 470                                     |
| 480         | 565.5          | 0.02000            | 0.8187           | 462.2          | 1118.9           | 464.3          | 740.3              | 1204.6           | 0.6646           | 1.4524        | 480                                     |
| 490         | 620.7          | 0.02021            | 0.7436           | 473.6          | 1118.3           | 475.9          | 727.8              | 1203.7           | 0.6767           | 1.4430        | 490                                     |
| 500         | 680.0          | 0.02043            | 0.6761           | 485.1          | 1117.4           | 487.7          | 714.8              | 1202.5           | 0.6888           | 1.4335        | 500                                     |
| 520         | 811.4          | 0.02043            | 0.5605           | 508.5          | 1117.4           | 511.7          | 687.3              | 1198.9           | 0.7130           | 1.4145        | 520                                     |
| 540         | 961.5          | 0.02091            | 0.4658           | 532.6          | 1111.0           | 536.4          | 657.5              | 1193.9           | 0.7374           | 1.3950        | 540                                     |
| 560         | 1131.8         | 0.02145            | 0.3877           | 548.4          | 1105.8           | 562.0          | 625.0              | 1187.0           | 0.7620           | 1.3749        | 560                                     |
| 580         | 1324.3         | 0.02278            | 0.3225           | 583.1          | 1098.9           | 588.6          | 589.3              | 1178.0           | 0.7872           | 1.3540        | 580                                     |
|             |                | -                  |                  |                |                  |                |                    |                  |                  |               |                                         |
| 600         | 1541.0         | 0.02363            | 0.2677           | 609.9          | 1090.0           | 616.7          | 549.7              | 1166.4           | 0.8130           | 1.3317        | 600                                     |
| 620         | 1784.4         | 0.02465            | 0.2209           | 638.3          | 1078.5           | 646.4          | 505.0              | 1151.4           | 0.8398           | 1.3075        | 620                                     |
| 640         | 2057.1         | 0.02593            | 0.1805           | 668.7          | 1063.2           | 678.6          | 453.4              | 1131.9           | 0.8681           | 1.2803        | 640                                     |
| 660         | 2362           | 0.02767            | 0.1446           | 702.3          | 1042.3           | 714.4          | 391.1              | 1105.5           | 0.8990           | 1.2483        | 660                                     |
| 680         | 2705           | 0.03032            | 0.1113           | 741.7          | 1011.0           | 756.9          | 309.8              | 1066.7           | 0.9350           | 1.2068        | 680                                     |
| 700         | 3090           | 0.03666            | 0.0744           | 801.7          | 947.7            | 822.7          | 167.5              | 990.2            | 0.9902           | 1.1346        | 700                                     |
| 705.4       | 3204           | 0.05053            | 0.05053          | 872.6          | 872.6            | 902.5          | 0                  | 902.5            | 1.0580           | 1.0580        | 705.4                                   |
| , 5.1       |                | 3-33               | 3-33             | ,              | ,                |                |                    |                  |                  |               | , , , , , ,                             |

Source: Tables A-2E through A-6E are extracted from J. H. Keenan, F. G. Keyes, P. G. Hill, and J. G. Moore, Steam Tables, Wiley, New York, 1969.

#### TABLE A.3E

#### Properties of Saturated Water (Liquid-Vapor): Pressure Table

|                          | *****************                              |                                                     | c Volume<br>3/lb                          |                                                | Energy<br>/lb                                  |                                                | Enthalpy<br>Btu/lb                             | •••••••                                        |                                                | Entropy<br>Btu/lb·°F                           | ·····                                          | ••••••                   |
|--------------------------|------------------------------------------------|-----------------------------------------------------|-------------------------------------------|------------------------------------------------|------------------------------------------------|------------------------------------------------|------------------------------------------------|------------------------------------------------|------------------------------------------------|------------------------------------------------|------------------------------------------------|--------------------------|
| Press.<br>lbf/in.²       | Temp.<br>°F                                    | Sat.<br>Liquid<br>v <sub>f</sub>                    | Sat.<br>Vapor<br>v <sub>g</sub>           | Sat.<br>Liquid<br>u <sub>f</sub>               | Sat.<br>Vapor<br>u <sub>g</sub>                | Sat.<br>Liquid<br><i>h</i> f                   | Evap.<br>h <sub>fg</sub>                       | Sat.<br>Vapor<br>h <sub>g</sub>                | Sat.<br>Liquid<br><i>s</i> f                   | Evap.<br>s <sub>fg</sub>                       | Sat.<br>Vapor<br>s <sub>g</sub>                | Press.<br>lbf/in.²       |
| 0.4<br>0.6<br>0.8<br>1.0 | 72.84<br>85.19<br>94.35<br>101.70<br>107.88    | 0.01606<br>0.01609<br>0.01611<br>0.01614<br>0.01616 | 792.0<br>540.0<br>411.7<br>333.6<br>280.9 | 40.94<br>53.26<br>62.41<br>69.74<br>75.90      | 1034.7<br>1038.7<br>1041.7<br>1044.0<br>1046.0 | 40.94<br>53.27<br>62.41<br>69.74<br>75.90      | 1052.3<br>1045.4<br>1040.2<br>1036.0<br>1032.5 | 1093.3<br>1098.6<br>1102.6<br>1105.8<br>1108.4 | 0.0800<br>0.1029<br>0.1195<br>0.1327<br>0.1436 | 1.9760<br>1.9184<br>1.8773<br>1.8453<br>1.8190 | 2.0559<br>2.0213<br>1.9968<br>1.9779<br>1.9626 | 0.4<br>0.6<br>0.8<br>1.0 |
| 1.5                      | 115.65                                         | 0.01619                                             | 227.7                                     | 83.65                                          | 1048.5                                         | 83.65                                          | 1028.0                                         | 1111.7                                         | 0.1571                                         | 1.7867                                         | 1.9438                                         | 1.5                      |
| 2.0                      | 126.04                                         | 0.01623                                             | 173.75                                    | 94.02                                          | 1051.8                                         | 94.02                                          | 1022.1                                         | 1116.1                                         | 0.1750                                         | 1.7448                                         | 1.9198                                         | 2.0                      |
| 3.0                      | 141.43                                         | 0.01630                                             | 118.72                                    | 109.38                                         | 1056.6                                         | 109.39                                         | 1013.1                                         | 1122.5                                         | 0.2009                                         | 1.6852                                         | 1.8861                                         | 3.0                      |
| 4.0                      | 152.93                                         | 0.01636                                             | 90.64                                     | 120.88                                         | 1060.2                                         | 120.89                                         | 1006.4                                         | 1127.3                                         | 0.2198                                         | 1.6426                                         | 1.8624                                         | 4.0                      |
| 5.0                      | 162.21                                         | 0.01641                                             | 73.53                                     | 130.15                                         | 1063.0                                         | 130.17                                         | 1000.9                                         | 1131.0                                         | 0.2349                                         | 1.6093                                         | 1.8441                                         | 5.0                      |
| 6.0<br>7.0<br>8.0<br>9.0 | 170.03<br>176.82<br>182.84<br>188.26<br>193.19 | 0.01645<br>0.01649<br>0.01653<br>0.01656<br>0.01659 | 61.98<br>53.65<br>47.35<br>42.41<br>38.42 | 137.98<br>144.78<br>150.81<br>156.25<br>161.20 | 1065.4<br>1067.4<br>1069.2<br>1070.8<br>1072.2 | 138.00<br>144.80<br>150.84<br>156.27<br>161.23 | 996.2<br>992.1<br>988.4<br>985.1<br>982.1      | 1134.2<br>1136.9<br>1139.3<br>1141.4<br>1143.3 | 0.2474<br>0.2581<br>0.2675<br>0.2760<br>0.2836 | 1.5819<br>1.5585<br>1.5383<br>1.5203<br>1.5041 | 1.8292<br>1.8167<br>1.8058<br>1.7963<br>1.7877 | 6.0<br>7.0<br>8.0<br>9.0 |
| 14.696                   | 211.99                                         | 0.01672                                             | 26.80                                     | 180.10                                         | 1077.6                                         | 180.15                                         | 970.4                                          | 1150.5                                         | 0.3121                                         | 1.4446                                         | 1.7567                                         | 14.696                   |
| 15                       | 213.03                                         | 0.01672                                             | 26.29                                     | 181.14                                         | 1077.9                                         | 181.19                                         | 969.7                                          | 1150.9                                         | 0.3137                                         | 1.4414                                         | 1.7551                                         | 15                       |
| 20                       | 227.96                                         | 0.01683                                             | 20.09                                     | 196.19                                         | 1082.0                                         | 196.26                                         | 960.1                                          | 1156.4                                         | 0.3358                                         | 1.3962                                         | 1.7320                                         | 20                       |
| 25                       | 240.08                                         | 0.01692                                             | 16.31                                     | 208.44                                         | 1085.3                                         | 208.52                                         | 952.2                                          | 1160.7                                         | 0.3535                                         | 1.3607                                         | 1.7142                                         | 25                       |
| 30                       | 250.34                                         | 0.01700                                             | 13.75                                     | 218.84                                         | 1088.0                                         | 218.93                                         | 945.4                                          | 1164.3                                         | 0.3682                                         | 1.3314                                         | 1.6996                                         | 30                       |
| 35                       | 259.30                                         | 0.01708                                             | 11.90                                     | 227.93                                         | 1090.3                                         | 228.04                                         | 939.3                                          | 1167.4                                         | 0.3809                                         | 1.3064                                         | 1.6873                                         | 35                       |
| 40                       | 267.26                                         | 0.01715                                             | 10.50                                     | 236.03                                         | 1092.3                                         | 236.16                                         | 933.8                                          | 1170.0                                         | 0.3921                                         | 1.2845                                         | 1.6767                                         | 40                       |
| 45                       | 274.46                                         | 0.01721                                             | 9.40                                      | 243.37                                         | 1094.0                                         | 243.51                                         | 928.8                                          | 1172.3                                         | 0.4022                                         | 1.2651                                         | 1.6673                                         | 45                       |
| 50                       | 281.03                                         | 0.01727                                             | 8.52                                      | 250.08                                         | 1095.6                                         | 250.24                                         | 924.2                                          | 1174.4                                         | 0.4113                                         | 1.2476                                         | 1.6589                                         | 50                       |
| 55                       | 287.10                                         | 0.01733                                             | 7.79                                      | 256.28                                         | 1097.0                                         | 256.46                                         | 919.9                                          | 1176.3                                         | 0.4196                                         | 1.2317                                         | 1.6513                                         | 55                       |
| 60                       | 292.73                                         | 0.01738                                             | 7.177                                     | 262.1                                          | 1098.3                                         | 262.2                                          | 915.8                                          | 1178.0                                         | 0.4273                                         | 1.2170                                         | 1.6443                                         | 60                       |
| 65                       | 298.00                                         | 0.01743                                             | 6.647                                     | 267.5                                          | 1099.5                                         | 267.7                                          | 911.9                                          | 1179.6                                         | 0.4345                                         | 1.2035                                         | 1.6380                                         | 65                       |
| 70                       | 302.96                                         | 0.01748                                             | 6.209                                     | 272.6                                          | 1100.6                                         | 272.8                                          | 908.3                                          | 1181.0                                         | 0.4412                                         | 1.1909                                         | 1.6321                                         | 70                       |
| 75                       | 307.63                                         | 0.01752                                             | 5.818                                     | 277.4                                          | 1101.6                                         | 277.6                                          | 904.8                                          | 1182.4                                         | 0.4475                                         | 1.1790                                         | 1.6265                                         | 75                       |
| 80                       | 312.07                                         | 0.01757                                             | 5.474                                     | 282.0                                          | 1102.6                                         | 282.2                                          | 901.4                                          | 1183.6                                         | 0.4534                                         | 1.1679                                         | 1.6213                                         | 80                       |
| 85                       | 316.29                                         | 0.01761                                             | 5.170                                     | 286.3                                          | 1103.5                                         | 286.6                                          | 898.2                                          | 1184.8                                         | 0.4591                                         | 1.1574                                         | 1.6165                                         | 85                       |
| 90                       | 320.31                                         | 0.01766                                             | 4.898                                     | 290.5                                          | 1104.3                                         | 290.8                                          | 895.1                                          | 1185.9                                         | 0.4644                                         | 1.1475                                         | 1.6119                                         | 90                       |
| 95                       | 324.16                                         | 0.01770                                             | 4.654                                     | 294.5                                          | 1105.0                                         | 294.8                                          | 892.1                                          | 1186.9                                         | 0.4695                                         | 1.1380                                         | 1.6075                                         | 95                       |
| 100                      | 327.86                                         | 0.01774                                             | 4.434                                     | 298.3                                          | 1105.8                                         | 298.6                                          | 889.2                                          | 1187.8                                         | 0.4744                                         | 1.1290                                         | 1.6034                                         | 100                      |
| 110                      | 334.82                                         | 0.01781                                             | 4.051                                     | 305.5                                          | 1107.1                                         | 305.9                                          | 883.7                                          | 1189.6                                         | 0.4836                                         | 1.1122                                         | 1.5958                                         | 110                      |
| 120                      | 341.30                                         | 0.01789                                             | 3.730                                     | 312.3                                          | 1108.3                                         | 312.7                                          | 878.5                                          | 1191.1                                         | 0.4920                                         | 1.0966                                         | 1.5886                                         | 120                      |
| 130                      | 347.37                                         | 0.01796                                             | 3.457                                     | 318.6                                          | 1109.4                                         | 319.0                                          | 873.5                                          | 1192.5                                         | 0.4999                                         | 1.0822                                         | 1.5821                                         | 130                      |
| 140                      | 353.08                                         | 0.01802                                             | 3.221                                     | 324.6                                          | 1110.3                                         | 325.1                                          | 868.7                                          | 1193.8                                         | 0.5073                                         | 1.0688                                         | 1.5761                                         | 140                      |
| 150                      | 358.48                                         | 0.01809                                             | 3.016                                     | 330.2                                          | 1111.2                                         | 330.8                                          | 864.2                                          | 1194.9                                         | 0.5142                                         | 1.0562                                         | 1.5704                                         | 150                      |
| 160                      | 363.60                                         | 0.01815                                             | 2.836                                     | 335.6                                          | 1112.0                                         | 336.2                                          | 859.8                                          | 1196.0                                         | 0.5208                                         | 1.0443                                         | 1.5651                                         | 160                      |

#### TABLE A-3E

|                    |             | Specific<br>ft <sup>3</sup> /    |                             |                              | l Energy<br>ı/lb                |                              | Enthalpy<br>Btu/lb   |                                 |                              | Entropy<br>Btu/lb·°R     |                                 |                  |
|--------------------|-------------|----------------------------------|-----------------------------|------------------------------|---------------------------------|------------------------------|----------------------|---------------------------------|------------------------------|--------------------------|---------------------------------|------------------|
| Press.<br>lbf/in.² | Temp.<br>°F | Sat.<br>Liquid<br>v <sub>f</sub> | Sat.<br>Vapor<br>$v_{ m g}$ | Sat.<br>Liquid<br><i>u</i> f | Sat.<br>Vapor<br>u <sub>g</sub> | Sat.<br>Liquid<br><i>h</i> f | Evap.<br><i>h</i> fg | Sat.<br>Vapor<br>h <sub>g</sub> | Sat.<br>Liquid<br><i>S</i> f | Evap.<br>S <sub>fg</sub> | Sat.<br>Vapor<br>s <sub>g</sub> | Press<br>lbf/in. |
| 170                | 368.47      | 0.01821                          | 2.676                       | 340.8                        | 1112.7                          | 341.3                        | 855.6                | 1196.9                          | 0.5270                       | 1.0330                   | 1.5600                          | 170              |
| 180                | 373.13      | 0.01827                          | 2.553                       | 345.7                        | 1113.4                          | 346.3                        | 851.5                | 1197.8                          | 0.5329                       | 1.0223                   | 1.5552                          | 180              |
| 190                | 377.59      | 0.01833                          | 2.405                       | 350.4                        | 1114.0                          | 351.0                        | 847.5                | 1198.6                          | 0.5386                       | 1.0122                   | 1.5508                          | 190              |
| 200                | 381.86      | 0.01839                          | 2.289                       | 354.9                        | 1114.6                          | 355.6                        | 843.7                | 1199.3                          | 0.5440                       | 1.0025                   | 1.5465                          | 200              |
| 250                | 401.04      | 0.01865                          | 1.845                       | 375.4                        | 1116.7                          | 376.2                        | 825.8                | 1202.1                          | 0.5680                       | 0.9594                   | 1.5274                          | 250              |
| 300                | 417.43      | 0.01890                          | 1.544                       | 393.0                        | 1118.2                          | 394.1                        | 809.8                | 1203.9                          | 0.5883                       | 0.9232                   | 1.5115                          | 300              |
| 350                | 431.82      | 0.01912                          | 1.327                       | 408.7                        | 1119.0                          | 409.9                        | 795.0                | 1204.9                          | 0.6060                       | 0.8917                   | 1.4977                          | 350              |
| 400                | 444.70      | 0.01934                          | 1.162                       | 422.8                        | 1119.5                          | 424.2                        | 781.2                | 1205.5                          | 0.6218                       | 0.8638                   | 1.4856                          | 400              |
| 450                | 456.39      | 0.01955                          | 1.033                       | 435.7                        | 1119.6                          | 437.4                        | 768.2                | 1205.6                          | 0.6360                       | 0.8385                   | 1.4745                          | 450              |
| 500                | 467.13      | 0.01975                          | 0.928                       | 447.7                        | 1119.4                          | 449.5                        | 755.8                | 1205.3                          | 0.6490                       | 0.8154                   | 1.4644                          | 500              |
| 550                | 477.07      | 0.01994                          | 0.842                       | 458.9                        | 1119.1                          | 460.9                        | 743.9                | 1204.8                          | 0.6611                       | 0.7941                   | 1.4451                          | 550              |
| 600                | 486.33      | 0.02013                          | 0.770                       | 469.4                        | 1118.6                          | 471.7                        | 732.4                | 1204.1                          | 0.6723                       | 0.7742                   | 1.4464                          | 600              |
| 700                | 503.23      | 0.02051                          | 0.656                       | 488.9                        | 1117.0                          | 491.5                        | 710.5                | 1202.0                          | 0.6927                       | 0.7378                   | 1.4305                          | 700              |
| 800                | 518.36      | 0.02087                          | 0.569                       | 506.6                        | 1115.0                          | 509.7                        | 689.6                | 1199.3                          | 0.7110                       | 0.7050                   | 1.4160                          | 800              |
| 900                | 532.12      | 0.02123                          | 0.501                       | 523.0                        | 1112.6                          | 526.6                        | 669.5                | 1196.0                          | 0.7277                       | 0.6750                   | 1.4027                          | 900              |
| 1000               | 544.75      | 0.02159                          | 0.446                       | 538.4                        | 1109.9                          | 542.4                        | 650.0                | 1192.4                          | 0.7432                       | 0.6471                   | 1.3903                          | 1000             |
| 1100               | 556.45      | 0.02195                          | 0.401                       | 552.9                        | 1106.8                          | 557.4                        | 631.0                | 1188.3                          | 0.7576                       | 0.6209                   | 1.3786                          | 1100             |
| 1200               | 567.37      | 0.02232                          | 0.362                       | 566.7                        | 1103.5                          | 571.7                        | 612.3                | 1183.9                          | 0.7712                       | 0.5961                   | 1.3673                          | 1200             |
| 1300               | 577.60      | 0.02269                          | 0.330                       | 579.9                        | 1099.8                          | 585.4                        | 593.8                | 1179.2                          | 0.7841                       | 0.5724                   | 1.3565                          | 1300             |
| 1400               | 587.25      | 0.02307                          | 0.302                       | 592.7                        | 1096.0                          | 598.6                        | 575.5                | 1174.1                          | 0.7964                       | 0.5497                   | 1.3461                          | 1400             |
| 1500               | 596.39      | 0.02346                          | 0.277                       | 605.0                        | 1091.8                          | 611.5                        | 557.2                | 1168.7                          | 0.8082                       | 0.5276                   | 1.3359                          | 1500             |
| 1600               | 605.06      | 0.02386                          | 0.255                       | 616.9                        | 1087.4                          | 624.0                        | 538.9                | 1162.9                          | 0.8196                       | 0.5062                   | 1.3258                          | 1600             |
| 1700               | 613.32      | 0.02428                          | 0.236                       | 628.6                        | 1082.7                          | 636.2                        | 520.6                | 1156.9                          | 0.8307                       | 0.4852                   | 1.3159                          | 1700             |
| 1800               | 621.21      | 0.02472                          | 0.218                       | 640.0                        | 1077.7                          | 648.3                        | 502.1                | 1150.4                          | 0.8414                       | 0.4645                   | 1.3060                          | 1800             |
| 1900               | 628.76      | 0.02517                          | 0.203                       | 651.3                        | 1072.3                          | 660.1                        | 483.4                | 1143.5                          | 0.8519                       | 0.4441                   | 1.2961                          | 1900             |
| 2000               | 636.00      | 0.02565                          | 0.188                       | 662.4                        | 1066.6                          | 671.9                        | 464.4                | 1136.3                          | 0.8623                       | 0.4238                   | 1.2861                          | 2000             |
| 2250               | 652.90      | 0.02698                          | 0.157                       | 689.9                        | 1050.6                          | 701.1                        | 414.8                | 1115.9                          | 0.8876                       | 0.3728                   | 1.2604                          | 2250             |
| 2500               | 668.31      | 0.02860                          | 0.131                       | 717.7                        | 1031.0                          | 730.9                        | 360.5                | 1091.4                          | 0.9131                       | 0.3196                   | 1.2327                          | 2500             |
| 2750               | 682.46      | 0.03077                          | 0.107                       | 747.3                        | 1005.9                          | 763.0                        | 297.4                | 1060.4                          | 0.9401                       | 0.2604                   | 1.2005                          | 2750             |
| 3000               | 695.52      | 0.03431                          | 0.084                       | 783.4                        | 968.8                           | 802.5                        | 213.0                | 1015.5                          | 0.9732                       | 0.1843                   | 1.1575                          | 3000             |
| 3203.6             | 705.44      | 0.05053                          | 0.0505                      | 872.6                        | 872.6                           | 902.5                        | 0                    | 902.5                           | 1.0580                       | 0                        | 1.0580                          | 3203.            |

#### TABLE A.4E

| Properties ( | of Superheated | Water Vapor |
|--------------|----------------|-------------|
| •••••        |                |             |

| <i>T</i><br>°F     | v<br>ft³/lb             | <i>u</i><br>Btu/lb         | <i>h</i><br>Btu/lb         | <i>s</i><br>Btu/lb⋅°R      | <i>v</i><br>ft³/lb         | u<br>Btu/lb                | <i>h</i><br>Btu/lb         | <i>s</i><br>Btu/lb⋅°R      |
|--------------------|-------------------------|----------------------------|----------------------------|----------------------------|----------------------------|----------------------------|----------------------------|----------------------------|
| ***********        |                         |                            | 1 lbf/in.²<br>= 101.7°F)   |                            | ······                     | <i>p</i> =                 | 5 lbf/in.²<br>162.2°F)     |                            |
| Sat. 150           | 333.6<br>362.6          | 1044.0                     | 1105.8<br>1127.5           | 1.9779<br>2.0151           | 73.53                      | 1063.0                     | 1131.0                     | 1.8441                     |
| 200                | 392.5                   | 1077.5                     | 1150.1                     | 2.0508                     | 78.15                      | 1076.0                     | 1148.6                     | 1.8715                     |
| 250<br>300         | 422.4<br>452.3          | 1094.7<br>1112.0           | 1172.8<br>1195.7           | 2.0839<br>2.1150           | 84.21<br>90.24             | 1093.8<br>1111.3           | 1171.7<br>1194.8           | 1.9052<br>1.9367           |
| 400                | 511.9                   | 1147.0                     | 1241.8                     | 2.1720                     | 102.24                     | 1146.6                     | 1241.2                     | 1.9941                     |
| 500<br>600<br>700  | 571.5<br>631.1<br>690.7 | 1182.8<br>1219.3<br>1256.7 | 1288.5<br>1336.1<br>1384.5 | 2.2235<br>2.2706<br>2.3142 | 114.20<br>126.15<br>138.08 | 1182.5<br>1219.1<br>1256.5 | 1288.2<br>1335.8<br>1384.3 | 2.0458<br>2.0930<br>2.1367 |
| 800<br>900<br>1000 | 750.3<br>809.9<br>869.5 | 1294.4<br>1333.9<br>1373.9 | 1433.7<br>1483.8<br>1534.8 | 2.3550<br>2.3932<br>2.4294 | 150.01<br>161.94<br>173.86 | 1294.7<br>1333.8<br>1373.9 | 1433.5<br>1483.7<br>1534.7 | 2.1775<br>2.2158<br>2.2520 |
|                    | •                       | n — 4                      | uo lbf/in.²                |                            |                            | n — 44                     | 4.7 lbf/in.²               |                            |
|                    |                         |                            | = 193.2°F)                 |                            |                            |                            | = 212.0°F)                 | ,                          |
| Sat. 200           | 38.42<br>38.85          | 1072.2<br>1074.7           | 1143.3<br>1146.6           | 1.7877<br>1.7927           | 26.80                      | 1077.6                     | 1150.5                     | 1.7567                     |
| 250                | 41.95                   | 1092.6                     | 1170.2                     | 1.8272                     | 28.42                      | 1091.5                     | 1168.8                     | 1.7832                     |
| 300<br>400         | 44.99<br>51.03          | 1110.4<br>1146.1           | 1193.7<br>1240.5           | 1.8592<br>1.9171           | 30.52<br>34.67             | 1109.6<br>1145.6           | 1192.6<br>1239.9           | 1.8157<br>1.8741           |
| 500                | 57.04                   | 1182.2                     | 1287.7                     | 1.9690                     | 38.77                      | 1181.8                     | 1287.3                     | 1.9263                     |
| 600                | 63.03                   | 1218.9                     | 1335.5                     | 2.0164                     | 42.86                      | 1218.6                     | 1335.2                     | 1.9737                     |
| 700<br>800         | 69.01<br>74.98          | 1256.3<br>1294.6           | 1384.0<br>1433.3           | 2.0601<br>2.1009           | 46.93<br>51.00             | 1256.1<br>1294.4           | 1383.8<br>1433.1           | 2.0175<br>2.0584           |
| 900                | 80.95                   | 1333.7                     | 1483.5                     | 2.1393                     | 55.07                      | 1333.6                     | 1483.4                     | 2.0967                     |
| 1000               | 86.91                   | 1373.8                     | 1534.6                     | 2.1755                     | 59.13                      | 1373.7                     | 1534.5                     | 2.1330                     |
| 1100               | 92.88                   | 1414.7                     | 1586.6                     | 2.2099                     | 63.19                      | 1414.6                     | 1586.4                     | 2.1674                     |
|                    | •••••                   |                            | 20 lbf/in.²<br>= 228.0°F)  |                            |                            |                            | μο lbf/in.²<br>= 267.3°F)  |                            |
| Sat.               | 20.09                   | 1082.0                     | 1156.4                     | 1.7320                     | 10.50                      | 1093.3                     | 1170.0                     | 1.6767                     |
| 250<br>300         | 20.79<br>22.36          | 1090.3<br>1108.7           | 1167.2<br>1191.5           | 1.7475<br>1.7805           | 11.04                      | 1105.1                     | 1186.8                     | 1.6993                     |
| 350                | 23.90                   | 1126.9                     | 1215.4                     | 1.8110                     | 11.84                      | 1124.2                     | 1211.8                     | 1.7312                     |
| 400                | 25.43                   | 1145.1                     | 1239.2                     | 1.8395                     | 12.62                      | 1143.0                     | 1236.4                     | 1.7606                     |
| 500                | 28.46                   | 1181.5                     | 1286.8                     | 1.8919                     | 14.16                      | 1180.1                     | 1284.9                     | 1.8140<br>1.8621           |
| 600<br>700         | 31.47<br>34.47          | 1218.4<br>1255.9           | 1334.8<br>1383.5           | 1.9395<br>1.9834           | 15.69<br>17.20             | 1217.3<br>1255.1           | 1333.4<br>1382.4           | 1.8621                     |
| 800                | 37.46                   | 1294.3                     | 1432.9                     | 2.0243                     | 18.70                      | 1293.7                     | 1432.1                     | 1.9474                     |
| 900                | 40.45                   | 1333.5                     | 1483.2                     | 2.0627                     | 20.20                      | 1333.0                     | 1482.5                     | 1.9859                     |
| 1000<br>1100       | 43.44<br>46.42          | 1373.5                     | 1534.3<br>1586.3           | 2.0989                     | 21.70                      | 1373.1<br>1414.2           | 1533.8                     | 2.0223<br>2.0568           |
| 1100               | 40.42                   | 1414.5                     | 1500.5                     | 2.1334                     | 23.20                      | 1414.2                     | 1585.9                     | 2.0500                     |

#### TABLE A-4E

| ٠, | • | _ |   |   |   | •  |    |   | - | • |
|----|---|---|---|---|---|----|----|---|---|---|
| 1  | П | 1 | n | m | t | in | 11 | 0 | п | ш |
|    |   |   |   |   |   |    |    |   |   |   |

|                |                                         |                                                                                                    | ······································ |                       | •••••                                   |                    | ······································ |                  |
|----------------|-----------------------------------------|----------------------------------------------------------------------------------------------------|----------------------------------------|-----------------------|-----------------------------------------|--------------------|----------------------------------------|------------------|
| <i>Т</i><br>°F | <i>v</i><br>ft³∕lb                      | <i>u</i><br>Btu/lb                                                                                                    | <i>h</i><br>Btu/lb                     | <i>s</i><br>Btu/lb⋅°R | <i>v</i><br>ft³∕lb                      | <i>u</i><br>Btu/lb | <i>h</i><br>Btu/lb                     | s<br>Btu/lb⋅°R   |
| •••••          |                                         | •••••                                                                                                    | io lbf/in.²                            |                       | ······································  |                    | Bo lbf/in.²                            | •••••••          |
|                | *************************************** |                                                                                                    | = 292.7°F)                             | ,                     |                                         | •                  | = 312.1°F)                             | ,                |
| Sat.           | 7.17                                    | 1098.3                                                                                                    | 1178.0                                 | 1.6444                | 5.47                                    | 1102.6             | 1183.6                                 | 1.6214           |
| 300            | 7.26                                    | 1101.3                                                                                                    | 1181.9                                 | 1.6496                |                                         |                    |                                        |                  |
| 350            | 7.82                                    | 1121.4                                                                                                    | 1208.2                                 | 1.6830                | 5.80                                    | 1118.5             | 1204.3                                 | 1.6476           |
| 400            | 8.35                                    | 1140.8                                                                                                    | 1233.5                                 | 1.7134                | 6.22                                    | 1138.5             | 1230.6                                 | 1.6790           |
| 500            | 9.40                                    | 1178.6                                                                                                    | 1283.0                                 | 1.7678                | 7.02                                    | 1177.2             | 1281.1                                 | 1.7346           |
| 600            | 10.43                                   | 1216.3                                                                                                    | 1332.1                                 | 1.8165                | 7.79                                    | 1215.3             | 1330.7                                 | 1.7838           |
| 700            | 11.44                                   | 1254.4                                                                                                    | 1381.4                                 | 1.8609                | 8.56                                    | 1253.6             | 1380.3                                 | 1.8285           |
| 800            | 12.45                                   | 1293.0                                                                                                    | 1431.2                                 | 1.9022                | 9.32                                    | 1292.4             | 1430.4                                 | 1.8700           |
| 900            | 13.45                                   | 1332.5                                                                                                    | 1481.8                                 | 1.9408                | 10.08                                   | 1332.0             | 1481.2                                 | 1.9087           |
| 1000           | 14.45                                   | 1372.7                                                                                                    | 1533.2                                 | 1.9773                | 10.83                                   | 1372.3             | 1532.6                                 | 1.9453           |
| 1100           | 15.45                                   | 1413.8                                                                                                    | 1585.4                                 | 2.0119                | 11.58                                   | 1413.5             | 1584.9                                 | 1.9799           |
| 1200           | 16.45                                   | 1455.8                                                                                                    | 1638.5                                 | 2.0448                | 12.33                                   | 1455.5             | 1638.1                                 | 2.0130           |
|                |                                         |                                                                                                    |                                        |                       |                                         |                    |                                        |                  |
|                | •••••                                   | n = 10                                                                                                    | no Ihf/in ²                            | •••••                 | *************************************** | n = 1              | 20 lhf/in 2                            | •••••••••••      |
|                |                                         | $p = 100 \text{ lbf/in.}^2$ $p = 120 \text{ lbf/in.}^2$ $(T_{\text{sat}} = 327.8^{\circ}\text{F})$ $(T_{\text{sat}} = 341.3^{\circ}\text{F})$ |                                        |                       |                                         |                    |                                        |                  |
| Sat.           | 4.434                                   | 1105.8                                                                                                    | 1187.8                                 | 1.6034                | 3.730                                   | 1108.3             | 1191.1                                 | 1.5886           |
| 350            | 4.592                                   | 1115.4                                                                                                    | 1200.4                                 | 1.6191                | 3.783                                   | 1112.2             | 1196.2                                 | 1.5950           |
| 400            | 4.934                                   | 1136.2                                                                                                    | 1227.5                                 | 1.6517                | 4.079                                   | 1133.8             | 1224.4                                 | 1.6288           |
| 450            | 5.265                                   | 1156.2                                                                                                    | 1253.6                                 | 1.6812                | 4.360                                   | 1154.3             | 1251.2                                 | 1.6590           |
| 500            | 5.587                                   | 1175.7                                                                                                    | 1279.1                                 | 1.7085                | 4.633                                   | 1174.2             | 1277.1                                 | 1.6868           |
| 600            | 6.216                                   | 1214.2                                                                                                    | 1329.3                                 | 1.7582                | 5.164                                   | 1213.2             | 1327.8                                 | 1.7371           |
| 700            | 6 921                                   | 4252.9                                                                                                    |                                        | 4 9022                | 5.682                                   | 4252.0             | 4270 2                                 |                  |
| 700<br>800     | 6.834<br>7.445                          | 1252.8<br>1291.8                                                                                                    | 1379.2<br>1429.6                       | 1.8033<br>1.8449      | 6.195                                   | 1252.0<br>1291.2   | 1378.2<br>1428.7                       | 1.7825<br>1.8243 |
| 900            | 8.053                                   | 1331.5                                                                                                    | 1480.5                                 | 1.8838                | 6.703                                   | 1330.9             | 1479.8                                 | 1.8633           |
| -              |                                         |                                                                                                    |                                        | _                     |                                         |                    |                                        |                  |
| 1000           | 8.657                                   | 1371.9                                                                                                    | 1532.1                                 | 1.9204                | 7.208                                   | 1371.5             | 1531.5                                 | 1.9000           |
| 1100<br>1200   | 9.260<br>9.861                          | 1413.1<br>1455.2                                                                                                    | 1584.5<br>1637.7                       | 1.9551<br>1.9882      | 7.711<br>8.213                          | 1412.8<br>1454.9   | 1584.0<br>1637.3                       | 1.9348<br>1.9679 |
| 1200           | 9.001                                   | 1455.2                                                                                                    | 103/./                                 | 1.9002                | 0.215                                   | -454.9             | 103/.3                                 | 1.90/9           |
|                |                                         |                                                                                                    |                                        |                       | *************************************** |                    |                                        |                  |
|                |                                         |                                                                                                    | 40 lbf/in. <sup>2</sup>                |                       |                                         |                    | 60 lbf/in. <sup>2</sup>                |                  |
| C-t            |                                         |                                                                                                    | = 353.1°F)                             |                       | - 0- (                                  |                    | = 363.6°F)                             | (                |
| Sat.           | 3.221                                   | 1110.3                                                                                                    | 1193.8                                 | 1.5761                | 2.836                                   | 1112.0             | 1196.0                                 | 1.5651           |
| 400<br>450     | 3.466<br>3.713                          | 1131.4<br>1152.4                                                                                                    | 1221.2<br>1248.6                       | 1.6088<br>1.6399      | 3.007<br>3.228                          | 1128.8<br>1150.5   | 1217.8<br>1246.1                       | 1.5911<br>1.6230 |
|                |                                         |                                                                                                    |                                        |                       |                                         |                    |                                        |                  |
| 500            | 3.952                                   | 1172.7                                                                                                    | 1275.1                                 | 1.6682                | 3.440                                   | 1171.2             | 1273.0                                 | 1.6518           |
| 550            | 4.184                                   | 1192.5                                                                                                    | 1300.9                                 | 1.6945                | 3.646                                   | 1191.3             | 1299.2                                 | 1.6785           |
| 600            | 4.412                                   | 1212.1                                                                                                    | 1326.4                                 | 1.7191                | 3.848                                   | 1211.1             | 1325.0                                 | 1.7034           |
| 700            | 4.860                                   | 1251.2                                                                                                    | 1377.1                                 | 1.7648                | 4.243                                   | 1250.4             | 1376.0                                 | 1.7494           |
| 800            | 5.301                                   | 1290.5                                                                                                    | 1427.9                                 | 1.8068                | 4.631                                   | 1289.9             | 1427.0                                 | 1.7916           |
| 900            | 5.739                                   | 1330.4                                                                                                    | 1479.1                                 | 1.8459                | 5.015                                   | 1329.9             | 1478.4                                 | 1.8308           |
| 1000           | 6.173                                   | 1371.0                                                                                                    | 1531.0                                 | 1.8827                | 5.397                                   | 1370.6             | 1530.4                                 | 1.8677           |
| 1100           | 6.605                                   | 1412.4                                                                                                    | 1583.6                                 | 1.9176                | 5.776                                   | 1412.1             | 1583.1                                 | 1.9026           |
| 1200           | 7.036                                   | 1454.6                                                                                                    | 1636.9                                 | 1.9507                | 6.154                                   | 1454.3             | 1636.5                                 | 1.9358           |
|                |                                         |                                                                                                    |                                        |                       |                                         |                    |                                        |                  |

#### TABLE A.4E

|   | _ |   |     |   | •                                       |     |   |   | n |
|---|---|---|-----|---|-----------------------------------------|-----|---|---|---|
| • |   | n | n   | • | ın                                      | 111 | e | 7 | m |
| u | _ | v | ,,, | ш | ,,,,,,,,,,,,,,,,,,,,,,,,,,,,,,,,,,,,,,, | и   |   | u | • |

| (Conti       | inuea)         |                             |                          |                  |                |                             |                  |                  |
|--------------|----------------|-----------------------------|--------------------------|------------------|----------------|-----------------------------|------------------|------------------|
| <i>T</i>     | <i>v</i>       | u<br>Di ///                 | h<br>Di ///              | <i>S</i>         | <i>v</i>       | u<br>Di //!                 | h                | S / U OD         |
| °F           | ft³/lb         | Btu/lb                      | Btu/lb                   | Btu/lb·°R        | ft³/lb         | Btu/lb                      | Btu/lb           | Btu/lb · °R      |
|              |                |                             | 80 lbf/in.²              |                  |                |                             | oo lbf/in.²      | •                |
| _            |                |                             | = 373.1°F)               | •••••            |                |                             | = 381.8°F)       |                  |
| Sat.         | 2.533          | 1113.4                      | 1197.8                   | 1.5553           | 2.289          | 1114.6                      | 1199.3           | 1.5464           |
| 400          | 2.648          | 1126.2                      | 1214.4                   | 1.5749           | 2.361          | 1123.5                      | 1210.8           | 1.5600           |
| 450          | 2.850          | 1148.5                      | 1243.4                   | 1.6078           | 2.548          | 1146.4                      | 1240.7           | 1.5938           |
| 500          | 3.042          | 1169.6                      | 1270.9                   | 1.6372           | 2.724          | 1168.0                      | 1268.8           | 1.6239           |
| 550          | 3.228          | 1190.0                      | 1297.5                   | 1.6642           | 2.893          | 1188.7                      | 1295.7           | 1.6512           |
| 600          | 3.409          | 1210.0                      | 1323.5                   | 1.6893           | 3.058          | 1208.9                      | 1322.1           | 1.6767           |
| 700          | 3.763          | 1249.6                      | 1374.9                   | 1.7357           | 3.379          | 1248.8                      | 1373.8           | 1.7234           |
| 800          | 4.110          | 1289.3                      | 1426.2                   | 1.7781           | 3.693          | 1288.6                      | 1425.3           | 1.7660           |
| 900          | 4.453          | 1329.4                      | 1477.7                   | 1.8174           | 4.003          | 1328.9                      | 1477.1           | 1.8055           |
| 1000         | 4.793          | 1370.2                      | 1529.8                   | 1.8545           | 4.310          | 1369.8                      | 1529.3           | 1.8425           |
| 1100         | 4·/93<br>5.131 | 1411.7                      | 1582.6                   | 1.8894           | 4.615          | 1411.4                      | 1582.2           | 1.8776           |
| 1200         | 5.467          | 1454.0                      | 1636.1                   | 1.9227           | 4.918          | 1453.7                      | 1635.7           | 1.9109           |
| 1200         | J.4~1          |                             | 10,011                   | 77               | 4.7-0          | -433.1                      | 1 -0)),,         |                  |
|              |                |                             |                          | ••••             |                |                             |                  |                  |
|              |                |                             | 250 lbf/in. <sup>2</sup> |                  |                |                             | oo lbf/in.²      | !                |
|              | •••••          | ( <b>7</b> <sub>sat</sub>   | = 401.0°F)               |                  |                | ( <i>T</i> <sub>sat</sub>   | = 417.4°F)       | ·····            |
| Sat.         | 1.845          | 1116.7                      | 1202.1                   | 1.5274           | 1.544          | 1118.2                      | 1203.9           | 1.5115           |
| 450          | 2.002          | 1141.1                      | 1233.7                   | 1.5632           | 1.636          | 1135.4                      | 1226.2           | 1.5365           |
| 500          | 2.150          | 1163.8                      | 1263.3                   | 1.5948           | 1.766          | 1159.5                      | 1257.5           | 1.5701           |
| 550          | 2.290          | 1185.3                      | 1291.3                   | 1.6233           | 1.888          | 1181.9                      | 1286.7           | 1.5997           |
| 600          | 2.426          | 1206.1                      | 1318.3                   | 1.6494           | 2.004          | 1203.2                      | 1314.5           | 1.6266           |
| 700          | 2.688          | 1246.7                      | 1371.1                   | 1.6970           | 2.227          | 1244.0                      | 1368.3           | 1.6751           |
| 800          | 2.943          | 1287.0                      | 1423.2                   | 1.7301           | 2.442          | 1285.4                      | 1421.0           | 1.7187           |
| 900          | 3.193          | 1327.6                      | 1475.3                   | 1.7799           | 2.653          | 1326.3                      | 1473.6           | 1.7589           |
| 1000         | 3.440          | 1368.7                      | 1527.9                   | 1.8172           | 2.860          | 1367.7                      | 1526.5           | 1.7964           |
|              |                |                             |                          |                  | ((             |                             |                  |                  |
| 1100         | 3.685          | 1410.5                      | 1581.0                   | 1.8524           | 3.066          | 1409.6                      | 1579.8           | 1.8317           |
| 1200<br>1300 | 3.929<br>4.172 | 1453.0<br>1496.3            | 1634.8<br>1689.3         | 1.8858<br>1.9177 | 3.270<br>3.473 | 1452.2<br>1495.6            | 1633.8<br>1688.4 | 1.8653<br>1.8973 |
| 1300         | 4.1/2          | 1490.5                      | 1009.5                   | 1.91//           | 3.4/3          | 1495.0                      | 1000.4           | 1.09/3           |
|              | •••••          |                             |                          |                  |                |                             |                  |                  |
|              |                |                             | 350 lbf/in.²             |                  |                |                             | oo lbf/in.²      | !                |
|              |                | ( <i>T</i> <sub>sat</sub> : | = 431.8°F)               | •••••            |                | ( <i>T</i> <sub>sat</sub> : | = 444.7°F)       | ·····            |
| Sat.         | 1.327          | 1119.0                      | 1204.9                   | 1.4978           | 1.162          | 1119.5                      | 1205.5           | 1.4856           |
| 450          | 1.373          | 1129.2                      | 1218.2                   | 1.5125           | 1.175          | 1122.6                      | 1209.5           | 1.4901           |
| 500          | 1.491          | 1154.9                      | 1251.5                   | 1.5482           | 1.284          | 1150.1                      | 1245.2           | 1.5282           |
| 550          | 1.600          | 1178.3                      | 1281.9                   | 1.5790           | 1.383          | 1174.6                      | 1277.0           | 1.5605           |
| 600          | 1.703          | 1200.3                      | 1310.6                   | 1.6068           | 1.476          | 1197.3                      | 1306.6           | 1.5892           |
| 700          | 1.898          | 1242.5                      | 1365.4                   | 1.6562           | 1.650          | 1240.4                      | 1362.5           | 1.6397           |
| 800          | 2.085          | 1283.8                      | 1418.8                   | 1.7004           | 1.816          | 1282.1                      | 1416.6           | 1.6844           |
| 900          | 2.267          | 1325.0                      | 1471.8                   | 1.7409           | 1.010          | 1323.7                      | 1470.1           | 1.7252           |
| 1000         | 2.446          | 1366.6                      | 1525.0                   | 1.7787           | 2.136          | 1365.5                      | 1523.6           | 1.7632           |
|              |                |                             |                          |                  |                |                             |                  |                  |
| 1100         | 2.624          | 1408.7                      | 1578.6                   | 1.8142           | 2.292          | 1407.8                      | 1577.4           | 1.7989           |
| 1200         | 2.799          | 1451.5                      | 1632.8                   | 1.8478           | 2.446          | 1450.7                      | 1621.8           | 1.8327           |
| 1300         | 2.974          | 1495.0                      | 1687.6                   | 1.8799           | 2.599          | 1494.3                      | 1686.8           | 1.8648           |
|              |                |                             |                          |                  |                |                             |                  |                  |

1444.6

1489.1

1.367 | 1534.2 | 1736.6

1200

1300

1400

1.210

1.289

1623.8

1680.0

1.7526

1.7854

1.8167

| u h u/lb Btu/lb p = 450 lbf/in.² (T <sub>sat</sub> = 456.4°F)  119.6   1205.6 45.1   1238.5 70.7   1271.9  94.3   1302.5 38.2   1359.6 80.5   1414.4  22.4   1468.3 64.4   1522.2 06.9   1576.3  50.0   1630.8 93.7   1685.9 38.1   1741.7                                                                                          | 5<br>Btu/lb · °R  1.4746 1.5097 1.5436 1.5732 1.6248 1.6701 1.7113 1.7495 1.7853 1.8192                                                                                                    | 0.928<br>0.992<br>1.079<br>1.158<br>1.304<br>1.441<br>1.572<br>1.701<br>1.827                                                                                                    | 1119.4<br>1139.7<br>1166.7<br>1191.1<br>1236.0<br>1278.8<br>1321.0<br>1363.3                                                                                                    | h Btu/lb 500 lbf/in.² = 467.1°F) 1205.3 1231.5 1266.6 1298.3 1356.7 1412.1 1466.5 1520.7 | 5<br>Btu/lb · °R<br>1.4645<br>1.4923<br>1.5279<br>1.5585<br>1.6112<br>1.6571<br>1.6987 |
|----------------------------------------------------------------------------------------------------|----------------------------------------------------------------------------------------------------|----------------------------------------------------------------------------------------------------|----------------------------------------------------------------------------------------------------|------------------------------------------------------------------------------------------|----------------------------------------------------------------------------------------|
| u/lb     Btu/lb $p = 450 \text{ lbf/in.}^2$ $(T_{\text{sat}} = 456.4^{\circ}\text{F})$ 119.6     1205.6       45.1     1238.5       70.7     1271.9       94.3     1302.5       38.2     1359.6       80.5     1414.4       22.4     1468.3       64.4     1522.2       06.9     1576.3       50.0     1630.8       93.7     1685.9 | 1.4746<br>1.5097<br>1.5436<br>1.5732<br>1.6248<br>1.6701<br>1.7113<br>1.7495<br>1.7853<br>1.8192                                                                                                    | 0.928<br>0.992<br>1.079<br>1.158<br>1.304<br>1.441<br>1.572<br>1.701                                                                                                    | p = 5<br>(T <sub>sat</sub><br>1119.4<br>1139.7<br>1166.7<br>1191.1<br>1236.0<br>1278.8<br>1321.0<br>1363.3                                                                                                    | 500 lbf/in. <sup>2</sup> = 467.1°F)  1205.3 1231.5 1266.6 1298.3 1356.7 1412.1 1466.5    | 1.4645<br>1.4923<br>1.5279<br>1.5585<br>1.6112<br>1.6571                               |
| (T <sub>sat</sub> = 456.4°F)       119.6     1205.6       45.1     1238.5       70.7     1271.9       94.3     1302.5       38.2     1359.6       80.5     1414.4       22.4     1468.3       64.4     1522.2       06.9     1576.3       50.0     1630.8       93.7     1685.9                                                     | 1.5097<br>1.5436<br>1.5732<br>1.6248<br>1.6701<br>1.7113<br>1.7495<br>1.7853<br>1.8192                                                                                                    | 0.992<br>1.079<br>1.158<br>1.304<br>1.441<br>1.572<br>1.701                                                                                                    | p = 5<br>(T <sub>sat</sub><br>1119.4<br>1139.7<br>1166.7<br>1191.1<br>1236.0<br>1278.8<br>1321.0<br>1363.3                                                                                                    | 500 lbf/in. <sup>2</sup> = 467.1°F)  1205.3 1231.5 1266.6 1298.3 1356.7 1412.1 1466.5    | 1.4645<br>1.4923<br>1.5279<br>1.5585<br>1.6112<br>1.6571                               |
| 19.6 1205.6<br>45.1 1238.5<br>70.7 1271.9<br>94.3 1302.5<br>38.2 1359.6<br>80.5 1414.4<br>22.4 1468.3<br>64.4 1522.2<br>06.9 1576.3<br>50.0 1630.8<br>93.7 1685.9                                                                                                    | 1.5097<br>1.5436<br>1.5732<br>1.6248<br>1.6701<br>1.7113<br>1.7495<br>1.7853<br>1.8192                                                                                                    | 0.992<br>1.079<br>1.158<br>1.304<br>1.441<br>1.572<br>1.701                                                                                                    | 1119.4<br>1139.7<br>1166.7<br>1191.1<br>1236.0<br>1278.8<br>1321.0<br>1363.3                                                                                                    | 1205.3<br>1231.5<br>1266.6<br>1298.3<br>1356.7<br>1412.1                                 | 1.4923<br>1.5279<br>1.5585<br>1.6112<br>1.6571                                         |
| 45.1 1238.5<br>70.7 1271.9<br>94.3 1302.5<br>38.2 1359.6<br>80.5 1414.4<br>22.4 1468.3<br>64.4 1522.2<br>06.9 1576.3<br>50.0 1630.8<br>93.7 1685.9                                                                                                    | 1.5097<br>1.5436<br>1.5732<br>1.6248<br>1.6701<br>1.7113<br>1.7495<br>1.7853<br>1.8192                                                                                                    | 0.992<br>1.079<br>1.158<br>1.304<br>1.441<br>1.572<br>1.701                                                                                                    | 1139.7<br>1166.7<br>1191.1<br>1236.0<br>1278.8<br>1321.0<br>1363.3                                                                                                    | 1231.5<br>1266.6<br>1298.3<br>1356.7<br>1412.1<br>1466.5                                 | 1.4923<br>1.5279<br>1.5585<br>1.6112<br>1.6571                                         |
| 38.2 1359.6<br>80.5 1414.4<br>22.4 1468.3<br>64.4 1522.2<br>06.9 1576.3<br>50.0 1630.8<br>93.7 1685.9                                                                                                    | 1.6248<br>1.6701<br>1.7113<br>1.7495<br>1.7853<br>1.8192                                                                                                    | 1.304<br>1.441<br>1.572<br>1.701                                                                                                    | 1236.0<br>1278.8<br>1321.0<br>1363.3                                                                                                    | 1356.7<br>1412.1<br>1466.5                                                               | 1.6112<br>1.6571                                                                       |
| 22.4 1468.3<br>64.4 1522.2<br>06.9 1576.3<br>50.0 1630.8<br>93.7 1685.9                                                                                                    | 1.7113<br>1.7495<br>1.7853<br>1.8192                                                                                                    | 1.572<br>1.701                                                                                                    | 1321.0<br>1363.3                                                                                                    | 1466.5                                                                                   |                                                                                        |
| 64.4 1522.2 06.9 1576.3 50.0 1630.8 93.7 1685.9                                                                                                    | 1.7495<br>1.7853<br>1.8192                                                                                                    | 1.701                                                                                                    | 1363.3                                                                                                    |                                                                                          | 1.6987                                                                                 |
| 50.0 1630.8<br>93.7 1685.9                                                                                                    | 1.8192                                                                                                    | 1.02/                                                                                                    | 1400.0                                                                                                    | 1575 1                                                                                   | 1.7371<br>1.7731                                                                       |
| 93.7 1685.9                                                                                                    |                                                                                                    |                                                                                                    |                                                                                                    |                                                                                          |                                                                                        |
|                                                                                                    |                                                                                                    | 2.075                                                                                                    | 1493.1                                                                                                    | 1685.1                                                                                   | 1.8072<br>1.8395<br>1.8704                                                             |
| J   -//                                                                                                    |                                                                                                    | /- ,                                                                                                    | -557**                                                                                                    | -, -, (                                                                                  | ,,                                                                                     |
| $p = 600 \text{ lbf/in.}^2$<br>( $T_{\text{sat}} = 486.3^{\circ}\text{F}$ )                                                                                                    |                                                                                                    |                                                                                                    |                                                                                                    |                                                                                          |                                                                                        |
| 18.6 1204.1                                                                                                    | 1.4464                                                                                                    | 0.656                                                                                                    |                                                                                                    | 1202.0                                                                                   | 1.4305                                                                                 |
| 28.0 1216.2<br>58.2 1255.4                                                                                                    | 1.4592<br>1.4990                                                                                                    | 0.728                                                                                                    | 1149.0                                                                                                    | 1243.2                                                                                   | 1.4723                                                                                 |
| 84.5 1289.5<br>231.5 1350.6                                                                                                    | 1.5320<br>1.5872                                                                                                    | 0.793<br>0.907                                                                                                    | 1177.5<br>1226.9                                                                                                    | 1280.2<br>1344.4                                                                         | 1.5081<br>1.5661                                                                       |
|                                                                                                    |                                                                                                    |                                                                                                    |                                                                                                    |                                                                                          | 1.6145                                                                                 |
| 61.2 1517.8                                                                                                    | 1.7155                                                                                                    | 1.204                                                                                                    | 1358.9                                                                                                    | 1514.9                                                                                   | 1.6576<br>1.6970<br>1.7337                                                             |
| 47.7 1627.8<br>191.7 1683.4                                                                                                    | 1.7861<br>1.8186                                                                                                    | 1.387<br>1.476                                                                                                    | 1446.2<br>1490.4                                                                                                    | 1625.8<br>1681.7                                                                         | 1.7682                                                                                 |
| 36.5   1739.5                                                                                                    | 1.8497                                                                                                    | 1.565                                                                                                    | 1535.3                                                                                                    | 1738.1                                                                                   | 1.8321                                                                                 |
| p = 800 lbf/in. <sup>2</sup>                                                                                                    |                                                                                                    |                                                                                                    |                                                                                                    |                                                                                          | :                                                                                      |
|                                                                                                    |                                                                                                    |                                                                                                    | ( <b>7</b> <sub>sat</sub>                                                                                                    |                                                                                          |                                                                                        |
| 115.0 1199.3<br>38.8 1229.9                                                                                                    | 1.4160<br>1.4469<br>1.4861                                                                                                    | 0.501<br>0.527<br>0.587                                                                                                    | 1112.6<br>1127.5                                                                                                    | 1196.0<br>1215.2                                                                         | 1.4027<br>1.4219<br>1.4652                                                             |
|                                                                                                    |                                                                                                    |                                                                                                    |                                                                                                    |                                                                                          | 1.4999                                                                                 |
| 22.1 1338.0<br>68.5 1398.2                                                                                                    | 1.5471<br>1.5969                                                                                                    | 0.686<br>0.772                                                                                                    | 1217.1<br>1264.9                                                                                                    | 1331.4<br>1393.4                                                                         | 1.5297<br>1.5810                                                                       |
| 12.9 1455.6<br>56.7 1511.9                                                                                                    | 1.6408<br>1.6807                                                                                                    | 0.851                                                                                                    | 1310.1<br>1354.5                                                                                                    | 1451.9<br>1508.9                                                                         | 1.6257<br>1.6662                                                                       |
| 1567.8                                                                                                    | 1./1/8                                                                                                    | 1.001                                                                                                    | 1398.7                                                                                                    | 1505.4                                                                                   | 1.7036                                                                                 |
|                                                                                                    | p = 600 lbf/in.²           (T <sub>sat</sub> = 486.3°F)           18.6         1204.1           28.0         1216.2           58.2         1255.4           84.5         1289.5           31.5         1350.6           75.4         1407.6           18.4         1462.9           61.2         1517.8           04.2         1572.7           47.7         1627.8           91.7         1683.4           36.5         1739.5           p = 800 lbf/in.²         (T <sub>sat</sub> = 518.3°F)           15.0         1199.3           38.8         1229.9           70.1         1270.4           97.2         1305.6           22.1         1338.0           68.5         1398.2           12.9         1455.6 | 93.7   1685.9   1.8515<br>38.1   1741.7   1.8823<br>p = 600 lbf/in.² (T <sub>sat</sub> = 486.3°F)<br>18.6   1204.1   1.4464<br>28.0   1216.2   1.4592<br>58.2   1255.4   1.4990<br>84.5   1289.5   1.5320<br>31.5   1350.6   1.5872<br>75.4   1407.6   1.6343<br>18.4   1462.9   1.6766<br>61.2   1517.8   1.7155<br>04.2   1572.7   1.7519<br>47.7   1627.8   1.7861<br>91.7   1683.4   1.8186<br>36.5   1739.5   1.8497<br>p = 800 lbf/in.² (T <sub>sat</sub> = 518.3°F)<br>15.0   1199.3   1.4160<br>38.8   1229.9   1.4469<br>70.1   1270.4   1.4861<br>97.2   1305.6   1.5186<br>22.1   1338.0   1.5471<br>68.5   1398.2   1.5969<br>12.9   1455.6   1.6408<br>56.7   1511.9   1.6807 | 1.8192 1.952 1.93.7 1685.9 1.8515 2.075 1.88.1 1741.7 1.8823 2.198  1.86 1204.1 1.4464 0.656 1.88.2 1255.4 1.4990 0.728  84.5 1289.5 1.5320 0.793 1.5 1350.6 1.5872 0.907 1.54 1407.6 1.6343 1.011  18.4 1462.9 1.6766 1.109 1.12 1517.8 1.7155 1.204 04.2 1572.7 1.7519 1.296  47.7 1627.8 1.7861 1.387 1.91.7 1683.4 1.8186 1.476 1.63.5 1739.5 1.8497 1.565  15.0 1199.3 1.4160 0.501 1.8.8 1229.9 1.4469 0.527 1.70.1 1270.4 1.4861 0.587  197.2 1305.6 1.5186 0.639 1.21 1338.0 1.5471 0.686 1.29 1455.6 1.6408 0.851 1.29 1455.6 1.6408 0.851 1.29 1455.6 1.6408 0.851 1.209 1.455.6 1.6408 0.851 1.560 0.927 | $\begin{array}{cccccccccccccccccccccccccccccccccccc$                                     | $\begin{array}{cccccccccccccccccccccccccccccccccccc$                                   |

1621.7

1687.3

1.073

1.144

1443.0

1487.8

1.214 | 1533.0 | 1735.1

1.7386

1.7717

1.8031

#### TABLE A.4E

|   | _ |   |     |    |    |    |   |   | • |
|---|---|---|-----|----|----|----|---|---|---|
| • |   | n | n   | 1  | in | 11 | 0 | п | 1 |
| u | _ | v | ,,, | LI | ш  | и  | _ | u | , |

| $ \begin{array}{c ccccccccccccccccccccccccccccccccccc$                                                                                                    |      | ueu)   |                             |                      |         |              |                             |            |            |
|----------------------------------------------------------------------------------------------------|------|--------|-----------------------------|----------------------|---------|--------------|-----------------------------|------------|------------|
| $\begin{array}{c ccccccccccccccccccccccccccccccccccc$                                                                                                    |      |        |                             |                      |         |              |                             |            |            |
| Sat. 0.446   1109.0   1192.4   1.3903   0.362   1103.5   1183.9   1.3673   Sat. 0.446   1163.7   1248.8   1.4450   0.4002   1134.4   1223.6   1.4054   650 0.564   1184.7   1289.1   1.4822   0.450   1170.9   1270.8   1.4490   700 0.608   1212.0   1324.6   1.5135   0.491   1201.3   1310.2   1.4837   800 0.688   1261.2   1388.5   1.5665   0.562   1253.7   1378.4   1.5402   900 0.761   1307.3   1448.1   1.6120   0.6266   1301.5   1440.4   1.5876   1000 0.831   1352.2   1505.9   1.6530   0.685   1347.5   1490.7   1.6297   1100 0.898   1396.8   1562.9   1.6908   0.743   1393.0   1557.9   1.6682   1200 0.963   1441.5   1619.7   1.7261   0.798   1438.3   1615.5   1.7040   1300   1.027   1486.5   1676.5   1.7593   0.853   1483.8   1673.1   1.7377   1400   1.091   1531.9   1733.7   1.7909   0.906   1529.6   1730.7   1.7696   1600   1.215   1624.4   1849.3   1.8499   1.011   1622.6   1847.1   1.8290                                                                                                    |      |        |                             |                      |         |              |                             |            | •••••••••• |
| $ \begin{array}{c ccccccccccccccccccccccccccccccccccc$                                                                                                    |      | •••••  | ( <i>T</i> <sub>sat</sub> : | = 544.7°F)           |         |              |                             |            |            |
|                                                                                                    |      |        |                             |                      |         | _            | 1103.5                      |            |            |
| $\begin{array}{c ccccccccccccccccccccccccccccccccccc$                                                                                                    |      |        |                             |                      |         | •            |                             |            |            |
| 800         0.688         1261.2         1388.5         1.5665         0.562         1253.7         1378.4         1.5402           900         0.761         1397.3         1448.1         1.6120         0.626         1301.5         1440.4         1.5876           1000         0.898         1396.8         1565.9         1.6530         0.685         1347.5         1499.7         1.6297           1100         0.898         1396.8         1565.9         1.6530         0.685         1347.5         1499.7         1.6297           1200         0.963         1441.5         1619.7         1.7261         0.798         1438.3         1615.5         1.7740           1300         1.027         1486.5         1676.5         1.7593         0.853         1483.8         1673.1         1.7377           1400         1.091         1531.9         1733.7         1.7909         0.906         1529.6         1730.7         1.7666           1600         1.221         1624.4         1849.3         1.8499         1.011         1622.6         1847.1         1.8290           5at.         0.302         1096.0         1174.1         1.3461         0.255         1087.4         1162.9                                                                                                    | 650  | 0.564  | 1184.7                      | 1289.1               | 1.4822  | 0.450        | 1170.9                      | 1270.8     | 1.4490     |
| 900 0.761 1307.3 1448.1 1.6120 0.626 1301.5 1440.4 1.5876 1000 0.831 1352.2 1505.9 1.6530 0.685 1347.5 1499.7 1.6297 1100 0.898 1396.8 1562.9 1.6908 0.743 1393.0 1557.9 1.6682 1200 0.963 1441.5 1619.7 1.7261 0.798 1438.3 1615.5 1.7040 1300 1.027 1486.5 1676.5 1.7593 0.853 1483.8 1673.1 1.7377 1400 1.091 1531.9 1733.7 1.7909 0.906 1529.6 1730.7 1.7696 1600 1.215 1624.4 1849.3 1.8499 1.011 1622.6 1847.1 1.8290  **P = 1400 lbf/in.² (T <sub>mi</sub> = 587.2°F) (T <sub>mi</sub> = 605.1°F)  **Sat. 0.302 1096.0 1174.1 1.3461 0.255 1087.4 1162.9 1.3258 660 0.318 1110.9 1193.1 1.3641 660 0.318 1110.9 1193.1 1.3641 0.303 1137.8 1227.4 1.3852  **Too 0.406 1189.6 1294.8 1.4562 0.342 1177.0 1278.1 1.4299 880 0.471 1245.8 1367.9 1.5168 0.403 1237.7 1357.0 1.4953 990 0.529 1295.6 1432.5 1.5661 0.466 1289.5 1424.4 1.5468  1000 0.582 1342.8 1493.5 1.6094 0.504 1338.0 1487.1 1.5913 1100 0.632 1389.1 1552.8 1.6487 0.549 1385.2 1547.7 1.6315 1200 0.681 1435.1 1611.4 1.6851 0.592 1431.8 1607.1 1.6684 1300 0.728 1481.1 1669.6 1.7192 0.634 1478.3 1666.1 1.7029 1400 0.774 1527.2 1727.8 1.7513 0.675 1524.9 1724.8 1.7354 1600 0.865 1620.8 1844.8 1.8111 0.755 1619.0 1842.6 1.7955  **Sat. 0.218 107.7 1150.4 1.3060 0.188 1066.6 1336.3 1.2861 1000 0.521 1117.0 1200.4 1.3517 0.206 1091.1 1167.2 1.3141 100 0.251 1117.0 1200.4 1.3517 0.206 1091.1 1167.2 1.3141 100 0.728 1481.1 1669.6 1.7192 0.634 1478.3 1666.6 136.3 1.2861 1000 0.728 1481.1 1659.0 1.4930 0.280 1187.3 1291.1 1.4216 1000 0.350 1229.1 135.7 1.4753 0.307 1220.1 1333.8 1.4562 1000 0.443 1333.1 1480.7 1.5749 0.395 1328.1 1474.1 1.5598 1000 0.443 1333.1 1480.7 1.5749 0.395 1328.1 1474.1 1.5598 1000 0.484 1333.1 1480.7 1.5749 0.395 1328.1 1474.1 1.5598 1000 0.484 1338.2 1542.5 1.6159 0.433 1377.2 1537.2 1.6017 1200 0.598 1522.5 1721.8 1.7511 0.5537 1520.2 1718.8 1.7082                                                                                                    | 700  | 0.608  | 1212.0                      | 1324.6               | 1.5135  | 0.491        | 1201.3                      | 1310.2     | 1.4837     |
| 1000   0.831   1352.2   1505.9   1.6530   0.685   1347.5   1499.7   1.6297   1100   0.898   1396.8   1562.9   1.6908   0.743   1393.0   1557.9   1.6682   1200   0.963   1441.5   1619.7   1.7261   0.798   1438.3   1615.5   1.7040   1300   1.027   1486.5   1676.5   1.7593   0.853   1483.8   1673.1   1.7377   1400   1.091   1531.9   1733.7   1.7909   0.906   1529.6   1730.7   1.7696   1600   1.215   1624.4   1849.3   1.8499   1.011   1622.6   1847.1   1.8290   1.011   1622.6   1847.1   1.8290   1.011   1622.6   1847.1   1.8290   1.011   1622.6   1847.1   1.8290   1.011   1622.6   1847.1   1.8290   1.011   1622.6   1847.1   1.8290   1.011   1622.6   1847.1   1.8290   1.011   1622.6   1847.1   1.8290   1.011   1622.6   1847.1   1.8290   1.011   1622.6   1847.1   1.8290   1.011   1622.6   1847.1   1.8290   1.011   1622.6   1847.1   1.8290   1.011   1622.6   1847.1   1.8290   1.011   1622.6   1847.1   1.8290   1.011   1622.6   1847.1   1.8290   1.011   1622.6   1847.1   1.8290   1.011   1622.6   1.000   1.000   1.000   1.000   1.000   1.000   1.000   1.000   1.000   1.000   1.000   1.000   1.000   1.000   1.000   1.000   1.000   1.000   1.000   1.000   1.000   1.000   1.000   1.000   1.000   1.000   1.000   1.000   1.000   1.000   1.000   1.000   1.000   1.000   1.000   1.000   1.000   1.000   1.000   1.000   1.000   1.000   1.000   1.000   1.000   1.000   1.000   1.000   1.000   1.000   1.000   1.000   1.000   1.000   1.000   1.000   1.000   1.000   1.000   1.000   1.000   1.000   1.000   1.000   1.000   1.000   1.000   1.000   1.000   1.000   1.000   1.000   1.000   1.000   1.000   1.000   1.000   1.000   1.000   1.000   1.000   1.000   1.000   1.000   1.000   1.000   1.000   1.000   1.000   1.000   1.000   1.000   1.000   1.000   1.000   1.000   1.000   1.000   1.000   1.000   1.000   1.000   1.000   1.000   1.000   1.000   1.000   1.000   1.000   1.000   1.000   1.000   1.000   1.000   1.000   1.000   1.000   1.000   1.000   1.000   1.000   1.000   1.000   1.000   1.000   1.000   1.000   1.000   1.000   1.000    | 800  | 0.688  | 1261.2                      | 1388.5               | 1.5665  | 0.562        | 1253.7                      | 1378.4     | 1.5402     |
| $\begin{array}{c ccccccccccccccccccccccccccccccccccc$                                                                                                    | 900  | 0.761  | 1307.3                      | 1448.1               | 1.6120  | 0.626        | 1301.5                      | 1440.4     | 1.5876     |
| $\begin{array}{c ccccccccccccccccccccccccccccccccccc$                                                                                                    | 1000 | 0.831  | 1352.2                      | 1505.9               | 1.6530  | 0.685        | 1347.5                      | 1499.7     | 1.6297     |
| $\begin{array}{c ccccccccccccccccccccccccccccccccccc$                                                                                                    |      |        |                             |                      |         |              |                             |            |            |
| 1,000   1,027   1486.5   1676.5   1.7593   0.853   1483.8   1673.1   1.7377   1,000   1.091   1531.9   1733.7   1.7909   0.906   1529.6   1730.7   1.7696   1600   1.215   1624.4   1849.3   1.8499   1.011   1622.6   1847.1   1.8290   1.011   1622.6   1847.1   1.8290   1.011   1622.6   1847.1   1.8290   1.011   1622.6   1847.1   1.8290   1.011   1622.6   1847.1   1.8290   1.011   1622.6   1847.1   1.8290   1.011   1622.6   1847.1   1.8290   1.011   1.011   1.011   1.011   1.011   1.011   1.011   1.011   1.011   1.011   1.011   1.011   1.011   1.011   1.011   1.011   1.011   1.011   1.011   1.011   1.011   1.011   1.011   1.011   1.011   1.011   1.011   1.011   1.011   1.011   1.011   1.011   1.011   1.011   1.011   1.011   1.011   1.011   1.011   1.011   1.011   1.011   1.011   1.011   1.011   1.011   1.011   1.011   1.011   1.011   1.011   1.011   1.011   1.011   1.011   1.011   1.011   1.011   1.011   1.011   1.011   1.011   1.011   1.011   1.011   1.011   1.011   1.011   1.011   1.011   1.011   1.011   1.011   1.011   1.011   1.011   1.011   1.011   1.011   1.011   1.011   1.011   1.011   1.011   1.011   1.011   1.011   1.011   1.011   1.011   1.011   1.011   1.011   1.011   1.011   1.011   1.011   1.011   1.011   1.011   1.011   1.011   1.011   1.011   1.011   1.011   1.011   1.011   1.011   1.011   1.011   1.011   1.011   1.011   1.011   1.011   1.011   1.011   1.011   1.011   1.011   1.011   1.011   1.011   1.011   1.011   1.011   1.011   1.011   1.011   1.011   1.011   1.011   1.011   1.011   1.011   1.011   1.011   1.011   1.011   1.011   1.011   1.011   1.011   1.011   1.011   1.011   1.011   1.011   1.011   1.011   1.011   1.011   1.011   1.011   1.011   1.011   1.011   1.011   1.011   1.011   1.011   1.011   1.011   1.011   1.011   1.011   1.011   1.011   1.011   1.011   1.011   1.011   1.011   1.011   1.011   1.011   1.011   1.011   1.011   1.011   1.011   1.011   1.011   1.011   1.011   1.011   1.011   1.011   1.011   1.011   1.011   1.011   1.011   1.011   1.011   1.011   1.011   1.011   1.011   1 |      |        |                             |                      |         |              |                             |            |            |
| $\begin{array}{c ccccccccccccccccccccccccccccccccccc$                                                                                                    | 1200 | 4.027  |                             | 4676 5               | 4.7502  | 0.953        |                             | 4672.4     | 4 7277     |
| $\begin{array}{c ccccccccccccccccccccccccccccccccccc$                                                                                                    | _    | -      |                             |                      |         |              |                             |            |            |
| $\begin{array}{c ccccccccccccccccccccccccccccccccccc$                                                                                                    |      |        |                             |                      |         | •            |                             |            |            |
| $ \begin{array}{c ccccccccccccccccccccccccccccccccccc$                                                                                                    | 1000 | 1,215  | 1024.4                      | 1049.5               | 1.0499  | 1.011        | 1022.0                      | 1047.1     | 1.0290     |
| $ \begin{array}{c ccccccccccccccccccccccccccccccccccc$                                                                                                    |      |        |                             |                      | ••••    | ************ |                             |            |            |
| Sat. 0.302 1096.0 1174.1 1.3461 0.255 1087.4 1162.9 1.3258 600 0.318 1110.9 1193.1 1.3641 650 0.367 1155.5 1250.5 1.4171 0.303 1137.8 1227.4 1.3852 700 0.406 1189.6 1294.8 1.4562 0.342 1177.0 1278.1 1.4299 800 0.471 1245.8 1367.9 1.5168 0.403 1237.7 1357.0 1.4953 900 0.529 1295.6 1432.5 1.5661 0.466 1289.5 1424.4 1.5468 1000 0.582 1342.8 1493.5 1.6094 0.504 1338.0 1487.1 1.5913 1100 0.632 1389.1 1552.8 1.6487 0.549 1385.2 1547.7 1.6315 1200 0.681 1435.1 1611.4 1.6851 0.592 1431.8 1607.1 1.6684 1300 0.774 1527.2 1727.8 1.7513 0.675 1524.9 1724.8 1.7354 1600 0.865 1620.8 1844.8 1.8111 0.755 1619.0 1842.6 1.7955 $p = 2000 \text{ lbf/in.}^2$ ( $T_{\text{sat}} = 621.2^{\circ}\text{F}$ ) $rac{1}{1}$ 1.3060 0.188 1066.6 1136.3 1.2861 0.291 1163.1 1259.9 1.4042 0.249 1147.7 1239.8 1.3782 750 0.322 1198.6 1305.9 1.4430 0.280 1187.3 1291.1 1.4216 800 0.350 1229.1 1345.7 1.4753 0.307 1220.1 1333.8 1.4562 900 0.399 1283.2 1416.1 1.5291 0.353 1276.8 1407.6 1.5126 1000 0.484 1381.2 1542.5 1.6159 0.433 1377.2 1537.2 1.500 1.6751 1000 0.524 1428.5 1602.9 1.6534 0.469 1425.2 1598.6 1.6398 1300 0.561 1475.5 1662.5 1.6883 0.503 1472.7 1659.0 1.6751 1400 0.598 1522.5 1721.8 1.7211 0.537 1520.2 1718.8 1.7082                                                                                                    |      |        |                             |                      | 2       |              |                             |            | 2          |
| $\begin{array}{c ccccccccccccccccccccccccccccccccccc$                                                                                                    |      |        | ( <i>T</i> <sub>sat</sub> : | = 587.2°F)           | •••••   |              | ( <i>T</i> <sub>sat</sub> : | = 605.1°F) |            |
| 650 0.367 1155.5 1250.5 1.4171 0.303 1137.8 1227.4 1.3852  700 0.406 1189.6 1294.8 1.4562 0.342 1177.0 1278.1 1.4299 800 0.471 1245.8 1367.9 1.5168 0.403 1237.7 1357.0 1.4953 900 0.529 1295.6 1432.5 1.5661 0.466 1289.5 1424.4 1.5468  1000 0.582 1342.8 1493.5 1.6094 0.504 1338.0 1487.1 1.5913 1100 0.632 1389.1 1552.8 1.6487 0.549 1385.2 1547.7 1.6315 1200 0.681 1435.1 1611.4 1.6851 0.592 1431.8 1607.1 1.6684  1300 0.728 1481.1 1669.6 1.7192 0.634 1478.3 1666.1 1.7029 1400 0.774 1527.2 1727.8 1.7513 0.675 1524.9 1724.8 1.7354 1600 0.865 1620.8 1844.8 1.8111 0.755 1619.0 1842.6 1.7955  Sat. 0.218 1077.7 1150.4 1.3060 0.188 1066.6 136.3 1.2861 650 0.251 1117.0 1200.4 1.3517 0.206 1091.1 1167.2 1.3141 700 0.291 1163.1 1259.9 1.4042 0.249 1147.7 1239.8 1.3782  750 0.322 1198.6 1305.9 1.4430 0.280 1187.3 1291.1 1.4216 800 0.350 1229.1 1345.7 1.4753 0.307 1220.1 1333.8 1.4562 900 0.399 1283.2 1416.1 1.5291 0.353 1276.8 1407.6 1.5126  1000 0.443 1333.1 1480.7 1.5749 0.395 1328.1 1474.1 1.5598 1100 0.484 1381.2 1542.5 1.6159 0.433 1377.2 1537.2 1.6017 1200 0.524 1428.5 1602.9 1.6534 0.469 1425.2 1598.6 1.6398 1300 0.561 1475.5 1662.5 1.6883 0.503 1472.7 1659.0 1.6751 1400 0.598 1522.5 1721.8 1.7211 0.537 1520.2 1718.8 1.7082                                                                                                    |      | 0.302  | 1096.0                      | 1174.1               | 1.3461  | 0.255        | 1087.4                      | 1162.9     | 1.3258     |
| $\begin{array}{cccccccccccccccccccccccccccccccccccc$                                                                                                    |      |        | -                           | 1193.1               | 1.3641  |              |                             |            |            |
| 800         0.471         1245.8         1367.9         1.5168         0.403         1237.7         1357.0         1.4953           900         0.529         1295.6         1432.5         1.5661         0.466         1289.5         1424.4         1.5468           1000         0.582         1342.8         1493.5         1.6094         0.504         1338.0         1487.1         1.5913           1100         0.632         1389.1         1552.8         1.6487         0.549         1385.2         1547.7         1.6315           1200         0.681         1435.1         1611.4         1.6851         0.592         1431.8         1607.1         1.6684           1300         0.728         1481.1         1669.6         1.7192         0.634         1478.3         1666.1         1.7029           1400         0.774         1527.2         1727.8         1.7513         0.675         1524.9         1724.8         1.7354           1600         0.865         1620.8         1844.8         1.8111         0.755         1619.0         1842.6         1.7955     **P = 2000 lbf/in.2  (**T <sub>sat</sub> = 636.0°F*)  **To 0.251         117.0         1200.4         1.3360         0.188         1066.6                                                                                                    | 650  | 0.367  | 1155.5                      | 1250.5               | 1.4171  | 0.303        | 1137.8                      | 1227.4     | 1.3852     |
| 800         0.471         1245.8         1367.9         1.5168         0.403         1237.7         1357.0         1.4953           900         0.529         1295.6         1432.5         1.5661         0.466         1289.5         1424.4         1.5468           1000         0.582         1342.8         1493.5         1.6094         0.504         1338.0         1487.1         1.5913           1100         0.632         1389.1         1552.8         1.6487         0.549         1385.2         1547.7         1.6315           1200         0.681         1435.1         1611.4         1.6851         0.592         1431.8         1607.1         1.6684           1300         0.728         1481.1         1669.6         1.7192         0.634         1478.3         1666.1         1.7029           1400         0.774         1527.2         1727.8         1.7513         0.675         1524.9         1724.8         1.7354           1600         0.865         1620.8         1844.8         1.8111         0.755         1619.0         1842.6         1.7955     **P = 2000 lbf/in.2  (**T <sub>sat</sub> = 636.0°F*)  **To 0.251         117.0         1200.4         1.3360         0.188         1066.6                                                                                                    | 700  | 0.406  | 1189.6                      | 1294.8               | 1.4562  | 0.342        | 1177.0                      | 1278.1     | 1.4299     |
| $\begin{array}{c ccccccccccccccccccccccccccccccccccc$                                                                                                    | -    |        | -                           |                      |         |              |                             |            |            |
| $\begin{array}{c ccccccccccccccccccccccccccccccccccc$                                                                                                    | 900  | 0.529  | 1295.6                      | 1432.5               | 1.5661  | 0.466        | 1289.5                      | 1424.4     | 1.5468     |
| $\begin{array}{c ccccccccccccccccccccccccccccccccccc$                                                                                                    | 1000 | 0.582  | 12/28                       | 1/ <sub>1</sub> 02 E | 1 600/  | 0.504        | 1228.0                      | 1/871      | 1 5012     |
| 1200       0.681       1435.1       1611.4       1.6851       0.592       1431.8       1607.1       1.6684         1300       0.728       1481.1       1669.6       1.7192       0.634       1478.3       1666.1       1.7029         1400       0.774       1527.2       1727.8       1.7513       0.675       1524.9       1724.8       1.7354         1600       0.865       1620.8       1844.8       1.8111       0.755       1619.0       1842.6       1.7955         P = 1800 lbf/in.²         ( $T_{sat} = 621.2^{\circ}F$ )       Temporal part of the part of the part                                                                                                    |      |        |                             |                      |         |              |                             |            |            |
| $\begin{array}{c ccccccccccccccccccccccccccccccccccc$                                                                                                    |      |        |                             |                      |         |              |                             |            |            |
| 1400 $0.774$ $1527.2$ $1727.8$ $1.7513$ $0.675$ $1524.9$ $1724.8$ $1.7354$ $1600$ $0.865$ $1620.8$ $1844.8$ $1.8111$ $0.755$ $1619.0$ $1842.6$ $1.7955$ $p = 1800 \text{ lbf/in.}^2$ $(T_{sat} = 621.2^{\circ}\text{F})$ $(T_{sat} = 636.0^{\circ}\text{F})$ Sat. $0.218$ $1077.7$ $1150.4$ $1.3060$ $0.188$ $1066.6$ $1136.3$ $1.2861$ $650$ $0.251$ $1117.0$ $1200.4$ $1.3517$ $0.206$ $1091.1$ $1167.2$ $1.3141$ $700$ $0.291$ $1163.1$ $1259.9$ $1.4042$ $0.249$ $1147.7$ $1239.8$ $1.3782$ $750$ $0.322$ $1198.6$ $1305.9$ $1.4430$ $0.280$ $1187.3$ $1291.1$ $1.4216$ $800$ $0.350$ $1229.1$ $1345.7$ $1.4753$ $0.307$ $1220.1$ $1333.8$ $1.4562$ $900$ $0.399$ $1283.2$ $1416.1$ $1.5291$ $0.353$ $1276.8$ $1474.1$ $1.5598$ <td></td> <td></td> <td></td> <td></td> <td></td> <td></td> <td></td> <td></td> <td></td>                                                                                                    |      |        |                             |                      |         |              |                             |            |            |
| $\begin{array}{c ccccccccccccccccccccccccccccccccccc$                                                                                                    | _    | -      |                             |                      |         |              |                             |            |            |
| $\begin{array}{c ccccccccccccccccccccccccccccccccccc$                                                                                                    | -    |        |                             |                      |         |              |                             |            |            |
| $ \begin{array}{c ccccccccccccccccccccccccccccccccccc$                                                                                                    | 1600 | 0.865  | 1020.8                      | 1044.0               | 1.6111  | 0./55        | 1619.0                      | 1842.6     | 1./955     |
| $ \begin{array}{c ccccccccccccccccccccccccccccccccccc$                                                                                                    |      |        |                             |                      |         |              |                             |            |            |
| Sat.         0.218         1077.7         1150.4         1.3060         0.188         1066.6         1136.3         1.2861           650         0.251         1117.0         1200.4         1.3517         0.206         1091.1         1167.2         1.3141           700         0.291         1163.1         1259.9         1.4042         0.249         1147.7         1239.8         1.3782           750         0.322         1198.6         1305.9         1.4430         0.280         1187.3         1291.1         1.4216           800         0.350         1229.1         1345.7         1.4753         0.307         1220.1         1333.8         1.4562           900         0.399         1283.2         1416.1         1.5291         0.353         1276.8         1407.6         1.5126           1000         0.443         1333.1         1480.7         1.5749         0.395         1328.1         1474.1         1.5598           1100         0.484         1381.2         1542.5         1.6159         0.433         1377.2         1537.2         1.6017           1200         0.524         1428.5         1602.9         1.6534         0.469         1425.2         1598.6                                                                                                    |      |        | p = 18                      | Boo lbf/in.          | 2       |              |                             |            | 2          |
| 650         0.251         1117.0         1200.4         1.3517         0.206         1091.1         1167.2         1.3141           700         0.291         1163.1         1259.9         1.4042         0.249         1147.7         1239.8         1.3782           750         0.322         1198.6         1305.9         1.4430         0.280         1187.3         1291.1         1.4216           800         0.350         1229.1         1345.7         1.4753         0.307         1220.1         1333.8         1.4562           900         0.399         1283.2         1416.1         1.5291         0.353         1276.8         1407.6         1.5126           1000         0.443         1333.1         1480.7         1.5749         0.395         1328.1         1474.1         1.5598           1100         0.484         1381.2         1542.5         1.6159         0.433         1377.2         1537.2         1.6017           1200         0.524         1428.5         1602.9         1.6534         0.469         1425.2         1598.6         1.6398           1300         0.561         1475.5         1662.5         1.6883         0.503         1472.7         1659.0                                                                                                    |      |        | ( <b>7</b> <sub>sat</sub> : | = 621.2°F)           |         | ••••••       | ( <i>T</i> <sub>sat</sub> = | = 636.0°F) |            |
| 700         0.291         1163.1         1259.9         1.4042         0.249         1147.7         1239.8         1.3782           750         0.322         1198.6         1305.9         1.4430         0.280         1187.3         1291.1         1.4216           800         0.350         1229.1         1345.7         1.4753         0.307         1220.1         1333.8         1.4562           900         0.399         1283.2         1416.1         1.5291         0.353         1276.8         1407.6         1.5126           1000         0.443         1333.1         1480.7         1.5749         0.395         1328.1         1474.1         1.5598           1100         0.484         1381.2         1542.5         1.6159         0.433         1377.2         1537.2         1.6017           1200         0.524         1428.5         1602.9         1.6534         0.469         1425.2         1598.6         1.6398           1300         0.561         1475.5         1662.5         1.6883         0.503         1472.7         1659.0         1.6751           1400         0.598         1522.5         1721.8         1.7211         0.537         1520.2         1718.8                                                                                                    | Sat. | 0.218  | 1077.7                      | 1150.4               | 1.3060  | 0.188        | 1066.6                      | 1136.3     | 1.2861     |
| 750         0.322         1198.6         1305.9         1.4430         0.280         1187.3         1291.1         1.4216           800         0.350         1229.1         1345.7         1.4753         0.307         1220.1         1333.8         1.4562           900         0.399         1283.2         1416.1         1.5291         0.353         1276.8         1407.6         1.5126           1000         0.443         1333.1         1480.7         1.5749         0.395         1328.1         1474.1         1.5598           1100         0.484         1381.2         1542.5         1.6159         0.433         1377.2         1537.2         1.6017           1200         0.524         1428.5         1602.9         1.6534         0.469         1425.2         1598.6         1.6398           1300         0.561         1475.5         1662.5         1.6883         0.503         1472.7         1659.0         1.6751           1400         0.598         1522.5         1721.8         1.7211         0.537         1520.2         1718.8         1.7082                                                                                                    | 650  | 0.251  |                             | 1200.4               | 1.3517  | 0.206        | 1091.1                      |            |            |
| 800     0.350     1229.1     1345.7     1.4753     0.307     1220.1     1333.8     1.4562       900     0.399     1283.2     1416.1     1.5291     0.353     1276.8     1407.6     1.5126       1000     0.443     1333.1     1480.7     1.5749     0.395     1328.1     1474.1     1.5598       1100     0.484     1381.2     1542.5     1.6159     0.433     1377.2     1537.2     1.6017       1200     0.524     1428.5     1602.9     1.6534     0.469     1425.2     1598.6     1.6398       1300     0.561     1475.5     1662.5     1.6883     0.503     1472.7     1659.0     1.6751       1400     0.598     1522.5     1721.8     1.7211     0.537     1520.2     1718.8     1.7082                                                                                                    | 700  | 0.291  | 1163.1                      | 1259.9               | 1.4042  | 0.249        | 1147.7                      | 1239.8     | 1.3782     |
| 800     0.350     1229.1     1345.7     1.4753     0.307     1220.1     1333.8     1.4562       900     0.399     1283.2     1416.1     1.5291     0.353     1276.8     1407.6     1.5126       1000     0.443     1333.1     1480.7     1.5749     0.395     1328.1     1474.1     1.5598       1100     0.484     1381.2     1542.5     1.6159     0.433     1377.2     1537.2     1.6017       1200     0.524     1428.5     1602.9     1.6534     0.469     1425.2     1598.6     1.6398       1300     0.561     1475.5     1662.5     1.6883     0.503     1472.7     1659.0     1.6751       1400     0.598     1522.5     1721.8     1.7211     0.537     1520.2     1718.8     1.7082                                                                                                    | 750  | 0.322  | 1198.6                      | 1305.9               | 1.4430  | 0.280        | 1187.3                      | 1291.1     | 1.4216     |
| 900     0.399     1283.2     1416.1     1.5291     0.353     1276.8     1407.6     1.5126       1000     0.443     1333.1     1480.7     1.5749     0.395     1328.1     1474.1     1.5598       1100     0.484     1381.2     1542.5     1.6159     0.433     1377.2     1537.2     1.6017       1200     0.524     1428.5     1602.9     1.6534     0.469     1425.2     1598.6     1.6398       1300     0.561     1475.5     1662.5     1.6883     0.503     1472.7     1659.0     1.6751       1400     0.598     1522.5     1721.8     1.7211     0.537     1520.2     1718.8     1.7082                                                                                                    |      | _      |                             |                      |         |              |                             |            | -          |
| 1000     0.443     1333.1     1480.7     1.5749     0.395     1328.1     1474.1     1.5598       1100     0.484     1381.2     1542.5     1.6159     0.433     1377.2     1537.2     1.6017       1200     0.524     1428.5     1602.9     1.6534     0.469     1425.2     1598.6     1.6398       1300     0.561     1475.5     1662.5     1.6883     0.503     1472.7     1659.0     1.6751       1400     0.598     1522.5     1721.8     1.7211     0.537     1520.2     1718.8     1.7082                                                                                                    | 900  |        |                             |                      |         |              | 1276.8                      |            |            |
| 1100     0.484     1381.2     1542.5     1.6159     0.433     1377.2     1537.2     1.6017       1200     0.524     1428.5     1602.9     1.6534     0.469     1425.2     1598.6     1.6398       1300     0.561     1475.5     1662.5     1.6883     0.503     1472.7     1659.0     1.6751       1400     0.598     1522.5     1721.8     1.7211     0.537     1520.2     1718.8     1.7082                                                                                                    | 1000 | 0 ///2 | 1222 1                      | 1//80.7              | 1.57/10 | 0.205        | 1228 1                      | 1/17/-1    | 15508      |
| 1200     0.524     1428.5     1602.9     1.6534     0.469     1425.2     1598.6     1.6398       1300     0.561     1475.5     1662.5     1.6883     0.503     1472.7     1659.0     1.6751       1400     0.598     1522.5     1721.8     1.7211     0.537     1520.2     1718.8     1.7082                                                                                                    |      |        |                             |                      |         |              |                             |            |            |
| 1300     0.561     1475.5     1662.5     1.6883     0.503     1472.7     1659.0     1.6751       1400     0.598     1522.5     1721.8     1.7211     0.537     1520.2     1718.8     1.7082                                                                                                    |      |        |                             |                      |         |              |                             |            |            |
| 1400     0.598     1522.5     1721.8     1.7211     0.537     1520.2     1718.8     1.7082                                                                                                    |      |        |                             |                      |         |              |                             |            |            |
|                                                                                                    |      |        |                             |                      |         |              |                             |            |            |
| 1000 0.070   1017.2   1040.4   1.7017 0.002   1015.4   1030.2   1.7092                                                                                                    |      |        |                             |                      |         |              |                             |            |            |
|                                                                                                    | 1000 | 0.070  | 101/.2                      | 1040.4               | 1./01/  | 0.002        | 1013.4                      | 1050.2     | 1./092     |

#### TABLE A-4E

| • | _ |   |   |   | • |    |   |   | • |
|---|---|---|---|---|---|----|---|---|---|
|   |   | n | n | t | m | 11 | e | п | п |
|   |   |   |   |   |   |    |   |   |   |

| T            | v                                       | u                | h                       | <i>s</i>         | <b>v</b>         | u                | h                         | <i>s</i>         |
|--------------|-----------------------------------------|------------------|-------------------------|------------------|------------------|------------------|---------------------------|------------------|
| °F           | ft³/lb                                  | Btu/lb           | Btu/lb                  | Btu/lb⋅°R        | ft³/lb           | Btu/lb           | Btu/lb                    | Btu/lb⋅°R        |
|              | *************************************** |                  | oo lbf/in.²<br>668.3°F) |                  |                  |                  | oo lbf/in.²<br>= 695.5°F) |                  |
| Sat. 700     | 0.1306<br>0.1684                        | 1031.0<br>1098.7 | 1091.4<br>1176.6        | 1.2327<br>1.3073 | 0.0840<br>0.0977 | 968.8<br>1003.9  | 1015.5<br>1058.1          | 1.1575<br>1.1944 |
| 750          | 0.2030                                  | 1155.2           | 1249.1                  | 1.3686           | 0.1483           | 1114.7           | 1197.1                    | 1.3122           |
| 800<br>900   | 0.2291<br>0.2712                        | 1195.7<br>1259.9 | 1301.7<br>1385.4        | 1.4112<br>1.4752 | 0.1757<br>0.2160 | 1167.6<br>1241.8 | 1265.2<br>1361.7          | 1.3675<br>1.4414 |
| 1000         | 0.3069                                  | 1315.2           | 1457.2                  | 1.5262           | 0.2485           | 1301.7           | 1439.6                    | 1.4967           |
| 1100<br>1200 | 0.3393<br>0.3696                        | 1366.8<br>1416.7 | 1523.8<br>1587.7        | 1.5704<br>1.6101 | 0.2772<br>0.3086 | 1356.2<br>1408.0 | 1510.1<br>1576.6          | 1.5434<br>1.5848 |
| 1300         | 0.3984                                  | 1465.7           | 1650.0                  | 1.6465           | 0.3285           | 1458.5           | 1640.9                    | 1.6224           |
| 1400         | 0.4261                                  | 1514.2           | 1711.3                  | 1.6804           | 0.3524           | 1508.1           | 1703.7                    | 1.6571           |
| 1500<br>1600 | 0.4531<br>0.4795                        | 1562.5<br>1610.8 | 1772.1<br>1832.6        | 1.7123<br>1.7424 | 0.3754<br>0.3978 | 1557.3<br>1606.3 | 1765.7<br>1827.1          | 1.6896<br>1.7201 |
|              |                                         |                  |                         |                  |                  |                  |                           |                  |
|              | •••••                                   | n – 25           | oo lbf/in.²             |                  |                  | n — 60           | ooo lbf/in.²              |                  |
| 650          | 0.0249                                  | 663.5            | 679.7                   | 0.8630           | 0.0245           | 657.7            | 675.8                     | 0.8574           |
| 700          | 0.0306                                  | 759.5            | 779.3                   | 0.9506           | 0.0287           | 742.1            | 763.4                     | 0.9345           |
| 750          | 0.1046                                  | 1058.4           | 1126.1                  | 1.2440           | 0.0633           | 960.7            | 1007.5                    | 1.1395           |
| 800          | 0.1363                                  | 1134.7           | 1223.0                  | 1.3226           | 0.1052           | 1095.0           | 1172.9                    | 1.2740           |
| 900<br>1000  | 0.1763<br>0.2066                        | 1222.4<br>1287.6 | 1336.5<br>1421.4        | 1.4096<br>1.4699 | 0.1462<br>0.1752 | 1201.5<br>1272.9 | 1309.7<br>1402.6          | 1.3789<br>1.4449 |
| 1100         | 0.2328                                  | 1345.2           | 1496.0                  | 1.5193           | 0.1995           | 1333.9           | 1481.6                    | 1.4973           |
| 1200<br>1300 | 0.2566<br>0.2787                        | 1399.2<br>1451.1 | 1565.3<br>1631.7        | 1.5624<br>1.6012 | 0.2213<br>0.2414 | 1390.1<br>1443.7 | 1553.9<br>1622.4          | 1.5423<br>1.5823 |
| 1400         | 0.2997                                  | 1501.9           | 1696.1                  | 1.6368           | 0.2603           | 1495.7           | 1688.4                    | 1.6188           |
| 1500         | 0.3199                                  | 1552.0           | 1759.2                  | 1.6699           | 0.2784           | 1546.7           | 1752.8                    | 1.6526           |
| 1600         | 0.3395                                  | 1601.7           | 1831.6                  | 1.7010           | 0.2959           | 1597.1           | 1816.1                    | 1.6841           |
|              |                                         |                  |                         |                  |                  |                  | ••••                      |                  |
|              |                                         |                  | oo lbf/in.²             |                  |                  |                  | oo lbf/in.²               |                  |
| 650<br>700   | 0.0242<br>0.0278                        | 653.6<br>732.7   | 673.3<br>755.3          | 0.8535<br>0.9257 | 0.0237<br>0.0271 | 649.8<br>725.1   | 671.0<br>749.1            | 0.8499<br>0.9187 |
| 750          | 0.0415                                  | 870.8            | 904.6                   | 1.0513           | 0.0352           | 832.6            | 863.9                     | 1.0154           |
| 800          | 0.0844                                  | 1056.5           | 1125.3                  | 1.2306           | 0.0668           | 1011.2           | 1070.5                    | 1.1827           |
| 900<br>1000  | 0.1270<br>0.1552                        | 1183.7<br>1260.8 | 1287.1<br>1387.2        | 1.3548<br>1.4260 | 0.1109<br>0.1385 | 1164.8<br>1248.3 | 1263.4<br>1317.4          | 1.3310<br>1.4078 |
| 1100         | 0.1784                                  | 1324.7           | 1469.9                  | 1.4809           | 0.1608           | 1315.3           | 1458.1                    | 1.4653           |
| 1200         | 0.1989                                  | 1382.8           | 1544.7                  | 1.5274           | 0.1802           | 1375.4           | 1535.4                    | 1.5133           |
| 1300         | 0.2176                                  | 1437.7           | 1614.9                  | 1.5685           | 0.1979           | 1431.7           | 1607.4                    | 1.5555           |
| 1400<br>1500 | 0.2352<br>0.2520                        | 1490.7<br>1542.7 | 1682.3<br>1747.6        | 1.6057<br>1.6399 | 0.2143<br>0.2300 | 1485.7<br>1538.2 | 1676.1<br>1742.5          | 1.5934<br>1.6282 |
| 1600         | 0.2681                                  | 1593.4           | 1811.7                  | 1.6718           | 0.2450           | 1589.8           | 1807.4                    | 1.6605           |
|              |                                         |                  |                         |                  |                  |                  |                           |                  |

#### TABLE A-5E

| Properties of Compressed Liquid V | Nater |
|-----------------------------------|-------|
|-----------------------------------|-------|

| <i>T</i><br>°F    | <i>v</i><br>ft³∕lb               | <i>u</i><br>Btu/lb         | <i>h</i><br>Btu/lb         | <i>s</i><br>Btu∕lb·°R         | v<br>ft³∕lb                                                                  | <i>u</i><br>Btu/lb         | <i>h</i><br>Btu/lb         | s<br>Btu/lb⋅°R                |  |  |
|-------------------|----------------------------------|----------------------------|----------------------------|-------------------------------|------------------------------------------------------------------------------|----------------------------|----------------------------|-------------------------------|--|--|
| ••••••            |                                  |                            | o lbf/in.²<br>467.1°F)     |                               | $p = 1000 \text{ lbf/in.}^2$<br>( $T_{\text{sat}} = 544.7^{\circ}\text{F}$ ) |                            |                            |                               |  |  |
| 32                | 0.015994                         | 0.00                       | 1.49                       | 0.00000                       | 0.015967                                                                     | 0.03                       | 2.99                       | 0.00005                       |  |  |
| 50                | 0.015998                         | 18.02                      | 19.50                      | 0.03599                       | 0.015972                                                                     | 17.99                      | 20.94                      | 0.03592                       |  |  |
| 100               | 0.016106                         | 67.87                      | 69.36                      | 0.12932                       | 0.016082                                                                     | 67.70                      | 70.68                      | 0.12901                       |  |  |
| 150<br>200<br>300 | 0.016318<br>0.016608<br>0.017416 | 117.66<br>167.65<br>268.92 | 119.17<br>169.19<br>270.53 | 0.21457<br>0.29341<br>0.43641 | 0.016293<br>0.016580<br>0.017379                                             | 117.38<br>167.26<br>268.24 | 120.40<br>170.32<br>271.46 | 0.21410<br>0.29281<br>0.43552 |  |  |
| 400               | 0.018608                         | 373.68                     | 375.40                     | 0.56604                       | 0.018550                                                                     | 372.55                     | 375.98                     | 0.56472                       |  |  |
| Sat.              | 0.019748                         | 447.70                     | 449.53                     | 0.64904                       | 0.021591                                                                     | 538.39                     | 542.38                     | 0.74320                       |  |  |
|                   |                                  |                            |                            |                               |                                                                              |                            |                            |                               |  |  |

|      |          |                     |             |         | 1                     |                     |          |         |  |  |
|------|----------|---------------------|-------------|---------|-----------------------|---------------------|----------|---------|--|--|
|      |          |                     | oo lbf/in.² |         | $p = 2000  lbf/in.^2$ |                     |          |         |  |  |
|      | •••••    | (/ <sub>sat</sub> = | 596.4°F)    |         |                       | $(I_{\text{sat}} =$ | 636.0°F) |         |  |  |
| 32   | 0.015939 | 0.05                | 4.47        | 0.00007 | 0.015912              | 0.06                | 5.95     | 0.00008 |  |  |
| 50   | 0.015946 | 17.95               | 22.38       | 0.03584 | 0.015920              | 17.91               | 23.81    | 0.03575 |  |  |
| 100  | 0.016058 | 67.53               | 71.99       | 0.12870 | 0.016034              | 67.37               | 73.30    | 0.12839 |  |  |
| 150  | 0.016268 | 117.10              | 121.62      | 0.21364 | 0.016244              | 116.83              | 122.84   | 0.21318 |  |  |
| 200  | 0.016554 | 166.87              | 171.46      | 0.29221 | 0.016527              | 166.49              | 172.60   | 0.29162 |  |  |
| 300  | 0.017343 | 267.58              | 272.39      | 0.43463 | 0.017308              | 266.93              | 273.33   | 0.43376 |  |  |
| 400  | 0.018493 | 371.45              | 376.59      | 0.56343 | 0.018439              | 370.38              | 377.21   | 0.56216 |  |  |
| 500  | 0.02024  | 481.8               | 487.4       | 0.6853  | 0.02014               | 479.8               | 487.3    | 0.6832  |  |  |
| Sat. | 0.02346  | 605.0               | 611.5       | 0.8082  | 0.02565               | 662.4               | 671.9    | 0.8623  |  |  |

|                    | *************************************** |                            | oo lbf/in.²<br>695.5°F)    | p = 4000 lbf/in. <sup>2</sup> |                                  |                            |                            |                               |  |
|--------------------|-----------------------------------------|----------------------------|----------------------------|-------------------------------|----------------------------------|----------------------------|----------------------------|-------------------------------|--|
| 32                 | 0.015859                                | 0.09                       | 8.90                       | 0.00009                       | 0.015807                         | 0.10                       | 11.80                      | 0.00005                       |  |
| 50                 | 0.015870                                | 17.84                      | 26.65                      | 0.03555                       | 0.015821                         | 17.76                      | 29.47                      | 0.03534                       |  |
| 100                | 0.015987                                | 67.04                      | 75.91                      | 0.12777                       | 0.015942                         | 66.72                      | 78.52                      | 0.12714                       |  |
| 150<br>200<br>300  | 0.016196<br>0.016476<br>0.017240        | 116.30<br>165.74<br>265.66 | 125.29<br>174.89<br>275.23 | 0.21226<br>0.29046<br>0.43205 | 0.016150<br>0.016425<br>0.017174 | 115.77<br>165.02<br>264.43 | 127.73<br>177.18<br>277.15 | 0.21136<br>0.28931<br>0.43038 |  |
| 400<br>500<br>Sat. | 0.018334<br>0.019944<br>0.034310        | 368.32<br>476.2<br>783.5   | 378.50<br>487.3<br>802.5   | 0.55970<br>0.6794<br>0.9732   | 0.018235<br>0.019766             | 366.35<br>472.9            | 379.85<br>487.5            | 0.55734<br>0.6758             |  |

#### TABLE A-6E

#### Properties of Saturated Water (Solid-Vapor): Temperature Table

|             |                    |                          | fic Volume<br>ft³/lb                      | Inte                        | Internal Energy<br>Btu/lb |                                 |                             | Enthalpy<br>Btu/lb   |                                 | Entropy<br>Btu/lb·°R            |                          |                             |
|-------------|--------------------|--------------------------|-------------------------------------------|-----------------------------|---------------------------|---------------------------------|-----------------------------|----------------------|---------------------------------|---------------------------------|--------------------------|-----------------------------|
| Temp.<br>°F | Press.<br>lbf/in.² | Sat.<br>Solid $v_{ m i}$ | Sat.<br>Vapor $v_{ m g} 	imes$ 10 $^{-3}$ | Sat.<br>Solid<br><i>u</i> i | Subl.<br>u <sub>ig</sub>  | Sat.<br>Vapor<br>u <sub>g</sub> | Sat.<br>Solid<br><i>h</i> i | Subl.<br><i>h</i> ig | Sat.<br>Vapor<br>h <sub>g</sub> | Sat.<br>Solid<br>s <sub>i</sub> | Subl.<br>s <sub>ig</sub> | Sat.<br>Vapor<br><i>s</i> g |
| 32.018      | .0887              | .01747                   | 3.302                                     | -143.34                     | 1164.6                    | 1021.2                          | -143.34                     | 1218.7               | 1075.4                          | 292                             | 2.479                    | 2.187                       |
| 32          | .0886              | .01747                   | 3.305                                     | -143.35                     | 1164.6                    | 1021.2                          | -143.35                     | 1218.7               | 1075.4                          | 292                             | 2.479                    | 2.187                       |
| 30          | .0808              | .01747                   | 3.607                                     | -144.35                     | 1164.9                    | 1020.5                          | -144.35                     | 1218.9               | 1074.5                          | 294                             | 2.489                    | 2.195                       |
| 25          | .0641              | .01746                   | 4.506                                     | -146.84                     | 1165.7                    | 1018.9                          | -146.84                     | 1219.1               | 1072.3                          | 299                             | 2.515                    | 2.216                       |
| 20          | .0505              | .01745                   | 5.655                                     | -149.31                     | 1166.5                    | 1017.2                          | -149.31                     | 1219.4               | 1070.1                          | 304                             | 2.542                    | 2.238                       |
| 15          | .0396              | .01745                   | 7.13                                      | -151.75                     | 1167.3                    | 1015.5                          | -151.75                     | 1219.7               | 1067.9                          | 309                             | 2.569                    | 2.260                       |
| 10          | .0309              | .01744                   | 9.04                                      | -154.17                     | 1168.1                    | 1013.9                          | -154.17                     | 1219.9               | 1065.7                          | 314                             | 2.597                    | 2.283                       |
| 5           | .0240              | .01743                   | 11.52                                     | -156.56                     | 1168.8                    | 1012.2                          | -156.56                     | 1220.1               | 1063.5                          | 320                             | 2.626                    | 2.306                       |
| 0           | .0185              | .01743                   | 14.77                                     | -158.93                     | 1169.5                    | 1010.6                          | -158.93                     | 1220.2               | 1061.2                          | 325                             | 2.655                    | 2.330                       |
| -5          | .0142              | .01742                   | 19.03                                     | -161.27                     | 1170.2                    | 1008.9                          | -161.27                     | 1220.3               | 1059.0                          | 330                             | 2.684                    | 2.354                       |
| -10         | .0109              | .01741                   | 24.66                                     | -163.59                     | 1170.9                    | 1007.3                          | -163.59                     | 1220.4               | 1056.8                          | 335                             | 2.714                    | 2.379                       |
| -15         | .0082              | .01740                   | 32.2                                      | -165.89                     | 1171.5                    | 1005.6                          | -165.89                     | 1220.5               | 1054.6                          | 340                             | 2.745                    | 2.405                       |
| -20         | .0062              | .01740                   | 42.2                                      | -168.16                     | 1172.1                    | 1003.9                          | -168.16                     | 1220.6               | 1052.4                          | 345                             | 2.776                    | 2.431                       |
| -25         | .0046              | .01739                   | 55.7                                      | -170.40                     | 1172.7                    | 1002.3                          | -170.40                     | 1220.6               | 1050.2                          | 351                             | 2.808                    | 2.457                       |
| -30         | .0035              | .01738                   | 74.1                                      | -172.63                     | 1173.2                    | 1000.6                          | -172.63                     | 1220.6               | 1048.0                          | 356                             | 2.841                    | 2.485                       |
| -35         | .0026              | .01737                   | 99.2                                      | -174.82                     | 1173.8                    | 998.9                           | -174.82                     | 1220.6               | 1045.8                          | 361                             | 2.874                    | 2.513                       |
| -40         | .0019              |                          | 133.8                                     | -177.00                     | 1174.3                    | 997.3                           | -177.00                     | 1220.6               | 1043.6                          | 366                             | 2.908                    | 2.542                       |

#### TABLE A-7E

#### Properties of Saturated Refrigerant 22 (Liquid-Vapor): Temperature Table

|   |             | Specific Volume<br>ft³/lb |                                  | Internal Energy<br>Btu/lb |                                  | Enthalpy<br>Btu/lb              |                              |                      | Entro<br>Btu/lb                 |                                  |                                 |                 |
|---|-------------|---------------------------|----------------------------------|---------------------------|----------------------------------|---------------------------------|------------------------------|----------------------|---------------------------------|----------------------------------|---------------------------------|-----------------|
|   | Temp.<br>°F | Press.<br>lbf/in.²        | Sat.<br>Liquid<br>v <sub>f</sub> | Sat.<br>Vapor $v_{ m g}$  | Sat.<br>Liquid<br>u <sub>f</sub> | Sat.<br>Vapor<br>u <sub>g</sub> | Sat.<br>Liquid<br><i>h</i> f | Evap.<br><i>h</i> fg | Sat.<br>Vapor<br>h <sub>g</sub> | Sat.<br>Liquid<br>S <sub>f</sub> | Sat.<br>Vapor<br>S <sub>g</sub> | Temp.<br>°F     |
| П | _8o         | 4.781                     | 0.01090                          | 9.6984                    | -10.30                           | 87.24                           | -10.29                       | 106.11               | 95.82                           | -0.0257                          | 0.2538                          | -8o             |
|   | -60         | 8.834                     | 0.01090                          | 5.4744                    | -5.20                            | 89.16                           | -5.18                        | 103.30               | 98.12                           | -0.0257<br>-0.0126               | 0.2538                          | -60             |
|   | -55         | 10.187                    | 0.01113                          | 4.7933                    | -3.91                            | 89.64                           | -3.89                        | 102.58               | 98.68                           | -0.0094                          | 0.2441                          | - <sub>55</sub> |
|   | -50         | 11.701                    | 0.01126                          | 4.2123                    | -2.62                            | 90.12                           | -2.60                        | 101.84               | 99.24                           | -0.0063                          | 0.2424                          | -50             |
| П | -45         | 13.387                    | 0.01120                          | 3.7147                    | -1.33                            | 90.59                           | -1.30                        | 101.10               | 99.24                           | -0.0031                          | 0.2407                          | -45             |
| П | -40         | 15.261                    | 0.01132                          | 3.2869                    | -0.03                            | 91.07                           | 0.00                         | 100.35               | 100.35                          | 0.0000                           | 0.2391                          | -40             |
| П | 40          | 13.201                    | 0.011)9                          |                           | 0.05                             | 91.07                           | 0.00                         | 100.55               | 100.55                          | 0.0000                           |                                 | 40              |
|   | -35         | 17.335                    | 0.01145                          | 2.9176                    | 1.27                             | 91.54                           | 1.31                         | 99.59                | 100.90                          | 0.0031                           | 0.2376                          | -35             |
|   | -30         | 19.624                    | 0.01152                          | 2.5976                    | 2.58                             | 92.00                           | 2.62                         | 98.82                | 101.44                          | 0.0061                           | 0.2361                          | -30             |
|   | -25         | 22.142                    | 0.01159                          | 2.3195                    | 3.89                             | 92.47                           | 3.94                         | 98.04                | 101.98                          | 0.0092                           | 0.2347                          | -25             |
|   | -20         | 24.906                    | 0.01166                          | 2.0768                    | 5.21                             | 92.93                           | 5.26                         | 97.24                | 102.50                          | 0.0122                           | 0.2334                          | -20             |
|   | -15         | 27.931                    | 0.01173                          | 1.8644                    | 6.53                             | 93.38                           | 6.59                         | 96.43                | 103.03                          | 0.0152                           | 0.2321                          | -15             |
| П | -10         | 31.233                    | 0.01181                          | 1.6780                    | 7.86                             | 93.84                           | 7.93                         | 95.61                | 103.54                          | 0.0182                           | 0.2308                          | -10             |
| П | -5          | 34.829                    | 0.01188                          | 1.5138                    | 9.19                             | 94.28                           | 9.27                         | 94.78                | 104.05                          | 0.0211                           | 0.2296                          | -5              |
| П | 0           | 38.734                    | 0.01196                          | 1.3688                    | 10.53                            | 94.73                           | 10.62                        | 93.93                | 104.55                          | 0.0240                           | 0.2284                          | 0               |
| П | 5           | 42.967                    | 0.01204                          | 1.2404                    | 11.88                            | 95.17                           | 11.97                        | 93.06                | 105.04                          | 0.0270                           | 0.2272                          | 5               |
| П | 10          | 47.545                    | 0.01212                          | 1.1264                    | 13.23                            | 95.60                           | 13.33                        | 92.18                | 105.52                          | 0.0298                           | 0.2261                          | 10              |
|   | 15          | 52.486                    | 0.01220                          | 1.0248                    | 14.58                            | 96.03                           | 14.70                        | 91.29                | 105.99                          | 0.0327                           | 0.2250                          | 15              |
|   | 20          | 57.808                    | 0.01229                          | 0.9342                    | 15.95                            | 96.45                           | 16.08                        | 90.38                | 106.45                          | 0.0356                           | 0.2240                          | 20              |
|   | 25          | 63.529                    | 0.01237                          | 0.8531                    | 17.31                            | 96.87                           | 17.46                        | 89.45                | 106.90                          | 0.0384                           | 0.2230                          | 25              |
|   | 30          | 69.668                    | 0.01246                          | 0.7804                    | 18.69                            | 97.28                           | 18.85                        | 88.50                | 107.35                          | 0.0412                           | 0.2220                          | 30              |
|   | 35          | 76.245                    | 0.01255                          | 0.7150                    | 20.07                            | 97.68                           | 20.25                        | 87.53                | 107.78                          | 0.0441                           | 0.2210                          | 35              |
| П | 40          | 83.278                    | 0.01265                          | 0.6561                    | 21.46                            | 98.08                           | 21.66                        | 86.54                | 108.20                          | 0.0468                           | 0.2200                          | 40              |
| П | 45          | 90.787                    | 0.01205                          | 0.6029                    | 22.86                            | 98.47                           | 23.07                        | 85.53                | 108.60                          | 0.0496                           | 0.2191                          | 45              |
| П | 50          | 98.792                    | 0.01285                          | 0.5548                    | 24.27                            | 98.84                           | 24.50                        | 84.49                | 108.99                          | 0.0524                           | 0.2182                          | 50              |
| П | 55          | 107.31                    | 0.01295                          | 0.5112                    | 25.68                            | 99.22                           | 25.94                        | 83.44                | 109.37                          | 0.0552                           | 0.2173                          | 55              |
| П | 60          | 116.37                    | 0.01306                          | 0.4716                    | 27.10                            | 99.58                           | 27.38                        | 82.36                | 109.74                          | 0.0579                           | 0.2164                          | 60              |
| П | 65          | 125.98                    | 0.01317                          | 0.4355                    | 28.53                            | 99.93                           | 28.84                        | 81.25                | 110.09                          | 0.0607                           | 0.2155                          | 65              |
| П | -           |                           |                                  |                           |                                  |                                 | -                            |                      |                                 | ,                                |                                 |                 |
|   | 70<br>75    | 136.18                    | 0.01328                          | 0.4027                    | 29.98                            | 100.27                          | 30.31                        | 80.11                | 110.42                          | 0.0634                           | 0.2147                          | 70              |
|   | 75<br>80    | 146.97                    | 0.01340                          | 0.3726                    | 31.43                            | 100.60                          | 31.79                        | 78.95                | 110.74                          | 0.0661                           | 0.2138                          | 75              |
|   | 80<br>8c    | 158.38                    | 0.01352                          | 0.3452                    | 32.89                            | 100.92                          | 33.29                        | 77·75                | 111.04                          | 0.0689                           | 0.2130                          | 80              |
|   | 85          | 170.44<br>183.16          | 0.01365<br>0.01378               | 0.3200                    | 34.36                            | 101.22                          | 34.80<br>36.32               | 76.53<br>75.26       | 111.32<br>111.58                | 0.0716                           | 0.2121                          | 85              |
|   | 90          | 196.57                    | 0.01378                          | 0.2969                    | 35.85                            | 101.51<br>101.79                | 30.32                        |                      | 111.50                          | 0.0743<br>0.0771                 | 0.2113<br>0.2104                | 90              |
|   | 95          |                           |                                  |                           | 37.35                            | 101./9                          | 3/.00                        | 73.96                | 111.02                          |                                  | 0.2104                          | 95              |
|   | 100         | 210.69                    | 0.01407                          | 0.2560                    | 38.86                            | 102.05                          | 39.41                        | 72.63                | 112.04                          | 0.0798                           | 0.2095                          | 100             |
|   | 105         | 225.54                    | 0.01422                          | 0.2379                    | 40.39                            | 102.29                          | 40.99                        | 71.24                | 112.23                          | 0.0825                           | 0.2087                          | 105             |
|   | 110         | 241.15                    | 0.01438                          | 0.2212                    | 41.94                            | 102.52                          | 42.58                        | 69.82                | 112.40                          | 0.0852                           | 0.2078                          | 110             |
|   | 115         | 257.55                    | 0.01455                          | 0.2058                    | 43.50                            | 102.72                          | 44.19                        | 68.34                | 112.53                          | 0.0880                           | 0.2069                          | 115             |
|   | 120         | 274.75                    | 0.01472                          | 0.1914                    | 45.08                            | 102.90                          | 45.83                        | 66.81                | 112.64                          | 0.0907                           | 0.2060                          | 120             |
|   | 140         | 352.17                    | 0.01555                          | 0.1433                    | 51.62                            | 103.36                          | 52.64                        | 60.06                | 112.70                          | 0.1019                           | 0.2021                          | 140             |

Source: Tables A-7E through A-9E are calculated based on equations from A. Kamei and S. W. Beyerlein, "A Fundamental Equation for Chlorodifluoromethane (R-22)," Fluid Phase Equilibria, Vol. 80, No. 11, 1992, pp. 71–86.

#### TABLE A-8E

## Properties of Saturated Refrigerant 22 (Liquid-Vapor): Pressure Table

| $ \begin{array}{c c c c c c c c c c c c c c c c c c c $                                                                                                    |     |        | Specific<br>ft <sup>3</sup> / |        |        | l Energy<br>ı/lb | Enthalpy<br>Btu/lb |        | Entro<br>Btu/lb |         |        |     |
|----------------------------------------------------------------------------------------------------|-----|--------|-------------------------------|--------|--------|------------------|--------------------|--------|-----------------|---------|--------|-----|
| 10                                                                                                    |     |        | Liquid                        | Vapor  | Liquid | Vapor            | Liquid             |        | Vapor           | Liquid  | Vapor  |     |
| 15                                                                                                    | 5   | -78.62 | 0.01091                       | 9.3014 | -9.95  | 87.37            | -9.93              | 105.92 | 95.98           | -0.0248 | 0.2532 | 5   |
| 20                                                                                                    | 10  | -55.66 | 0.01119                       | 4.8769 | -4.08  | 89.58            | -4.06              | 102.67 | 98.61           | -0.0098 | 0.2443 | 10  |
| 25                                                                                                    | 15  | -40.67 | 0.01138                       | 3.3402 | -0.21  | 91.00            | -0.17              | 100.45 | 100.28          | -0.0004 | 0.2393 | 15  |
| 30                                                                                                    | 20  | -29.22 | 0.01153                       | 2.5518 | 2.78   | 92.07            | 2.83               | 98.70  | 101.52          | 0.0066  | 0.2359 | 20  |
| 35                                                                                                    | 25  | -19.84 | 0.01166                       | 2.0695 | 5.25   | 92.94            | 5.31               | 97.22  | 102.52          | 0.0123  | 0.2333 | 25  |
| 40                                                                                                    | 30  | -11.82 | 0.01178                       | 1.7430 | 7.38   | 93.67            | 7.44               | 95.91  | 103.35          | 0.0171  | 0.2313 | 30  |
| 45         7.27         0.01207         1.1870         12.49         95.37         12.59         92.67         105.26         0.0283         0.2267         45           50         12.53         0.01216         1.0735         13.91         95.82         14.03         91.73         105.76         0.0313         0.2256         50           55         17.41         0.01224         0.9799         15.24         96.23         15.36         90.85         106.21         0.0341         0.2245         55           60         21.96         0.01232         0.9014         16.48         96.62         16.62         90.01         106.63         0.0367         0.2296         60           65         26.23         0.01237         0.768         18.76         97.30         18.92         88.45         107.37         0.0414         0.2219         70           75         34.08         0.01254         0.7265         19.82         97.61         19.99         87.71         107.70         0.0435         0.2212         75           80         37.71         0.01260         0.6823         20.83         97.90         21.01         86.99         108.00         0.0456         0.2205 <td< td=""><td>35</td><td>-4.77</td><td>0.01189</td><td>1.5068</td><td>9.25</td><td>94.30</td><td>9.33</td><td>94.74</td><td>104.07</td><td>0.0212</td><td>0.2295</td><td>35</td></td<> | 35  | -4.77  | 0.01189                       | 1.5068 | 9.25   | 94.30            | 9.33               | 94.74  | 104.07          | 0.0212  | 0.2295 | 35  |
| 12.53                                                                                                    | 40  | 1.54   | 0.01198                       |        | 10.94  | 94.86            | 11.03              | 93.66  | 104.70          | 0.0249  | 0.2280 | 40  |
| 55         17,41         0.01224         0.9799         15.24         96.23         15.36         90.85         106.21         0.0341         0.2245         55           60         21.96         0.01232         0.9014         16.48         96.62         16.62         90.01         106.63         0.0367         0.2236         60           65         26.23         0.01239         0.8345         17.65         96.97         17.80         89.21         107.01         0.0391         0.2227         65           70         30.26         0.01247         0.765         19.82         97.61         19.99         87.71         107.70         0.0435         0.2212         75           80         37.71         0.01260         0.6823         20.83         97.90         21.01         86.99         108.00         0.0456         0.2205         80           85         41.18         0.01274         0.6081         22.72         98.43         22.93         85.63         108.00         0.0456         0.2205         80           95         47.67         0.01286         0.5766         23.61         98.67         23.84         84.98         108.81         0.0511         0.2186 <t< td=""><td></td><td></td><td>1</td><td>1</td><td></td><td></td><td></td><td></td><td>· .</td><td>_</td><td>1</td><td></td></t<>                                                     |     |        | 1                             | 1      |        |                  |                    |        | · .             | _       | 1      |     |
| 60         21.96         0.01232         0.9014         16.48         96.62         16.62         90.01         106.63         0.0367         0.2236         60           65         26.23         0.01239         0.8345         17.65         96.97         17.80         89.21         107.01         0.0391         0.2227         65           70         30.26         0.01247         0.7765         18.76         97.30         18.92         88.45         107.37         0.0414         0.2219         70           75         34.08         0.01254         0.7265         19.82         97.61         19.99         87.71         107.70         0.0435         0.2212         75           80         37.71         0.01260         0.6823         20.83         97.90         21.01         86.99         108.00         0.0456         0.2205         80           85         41.18         0.01274         0.6081         22.72         98.43         22.93         85.63         108.56         0.0494         0.2192         90           95         47.67         0.01280         0.5766         23.61         98.67         23.84         84.98         108.81         0.0511         0.2186         <                                                                                                    | 50  | 12.53  | 0.01216                       | 1.0735 | 13.91  | 95.82            | 14.03              | 91.73  | 105.76          | 0.0313  | 0.2256 | 50  |
| 65         26.23         0.01239         0.8345         17.65         96.97         17.80         89.21         107.01         0.0391         0.2227         65           70         30.26         0.01247         0.7768         18.76         97.30         18.92         88.45         107.37         0.0414         0.2219         70           75         34.08         0.01254         0.7265         19.82         97.61         19.99         87.71         107.70         0.0435         0.2212         75           80         37.71         0.01260         0.6823         20.83         97.90         21.01         86.99         108.00         0.0456         0.2205         80           85         41.18         0.01274         0.6081         22.72         98.43         22.93         85.63         108.56         0.0494         0.2192         90           95         47.67         0.01280         0.5766         23.61         98.67         23.84         84.98         108.81         0.0511         0.2186         95           100         50.73         0.01286         0.5482         24.47         98.90         24.71         84.34         109.05         0.0528         0.2181                                                                                                    | 55  | 17.41  | 0.01224                       | 0.9799 | 15.24  | 96.23            | 15.36              | 90.85  | 106.21          | 0.0341  | 0.2245 | 55  |
| 70         30.26         0.01247         0.7768         18.76         97.30         18.92         88.45         107.37         0.0414         0.2219         70           75         34.08         0.01254         0.7265         19.82         97.61         19.99         87.71         107.70         0.0435         0.2212         75           80         37.71         0.01260         0.6823         20.83         97.90         21.01         86.99         108.00         0.0456         0.2205         80           85         41.18         0.01267         0.6431         21.79         98.17         21.99         86.30         108.29         0.0475         0.2198         85           90         44.49         0.01274         0.6081         22.72         98.43         22.93         85.63         108.56         0.0494         0.2192         90           95         47.67         0.01286         0.5766         23.61         98.67         23.84         84.98         108.81         0.0511         0.2186         95           100         50.73         0.01286         0.4988         26.11         99.33         26.37         83.11         109.49         0.0560         0.2170                                                                                                    |     | _      | 0.01232                       |        |        | -                |                    | 1      | 106.63          | 0.0367  | 0.2236 |     |
| 75         34.08         0.01254         0.7265         19.82         97.61         19.99         87.71         107.70         0.0435         0.2212         75           80         37.71         0.01260         0.6823         20.83         97.90         21.01         86.99         108.00         0.0456         0.2205         80           85         44.18         0.01267         0.6431         21.79         98.17         21.99         86.30         108.29         0.0475         0.2198         85           90         44.49         0.01274         0.6081         22.72         98.43         22.93         85.63         108.56         0.0494         0.2192         90           95         47.67         0.01286         0.5766         23.61         98.67         23.84         84.98         108.81         0.0511         0.2186         95           100         50.73         0.01286         0.5482         24.47         98.90         24.71         84.34         109.05         0.0528         0.2181         100           110         56.52         0.01310         0.4573         27.65         99.71         27.94         81.93         109.88         0.0590         0.2161                                                                                                    | 65  | 26.23  | 0.01239                       |        |        | 96.97            | -                  |        | 107.01          | 0.0391  | 0.2227 | 65  |
| 80         37.71         0.01260         0.6823         20.83         97.90         21.01         86.99         108.00         0.0456         0.2205         80           85         41.18         0.01267         0.6431         21.79         98.17         21.99         86.30         108.29         0.0475         0.2198         85           90         44.49         0.01274         0.6081         22.72         98.43         22.93         85.63         108.56         0.0494         0.2192         90           95         47.67         0.01280         0.5766         23.61         98.67         23.84         84.98         108.81         0.0511         0.2186         95           100         50.73         0.01286         0.5482         24.47         98.90         24.71         84.34         109.05         0.0528         0.2181         100           110         56.52         0.01298         0.4988         26.11         99.33         26.37         83.11         109.49         0.0560         0.2170         110           120         61.92         0.01310         0.4573         27.65         99.71         27.94         81.93         109.88         0.0590         0.2161                                                                                                    |     | _      |                               |        | -      |                  | _                  |        |                 |         | _      |     |
| 85         41.18         0.01267         0.6431         21.79         98.17         21.99         86.30         108.29         0.0475         0.2198         85           90         44.49         0.01274         0.6081         22.72         98.43         22.93         85.63         108.56         0.0494         0.2192         90           95         47.67         0.01280         0.5766         23.61         98.67         23.84         84.98         108.81         0.0511         0.2186         95           100         50.73         0.01286         0.5482         24.47         98.90         24.71         84.34         109.05         0.0528         0.2181         100           110         56.52         0.01298         0.4988         26.11         99.33         26.37         83.11         109.49         0.0560         0.2170         110           120         61.92         0.01310         0.4573         27.65         99.71         27.94         81.93         109.88         0.0590         0.2161         120           130         67.00         0.01321         0.4220         29.11         100.07         29.43         80.80         110.22         0.0618         0.2152                                                                                                    | 75  | 34.08  | 0.01254                       | 0.7265 | 19.82  | 97.61            | 19.99              | 87.71  | 107.70          | 0.0435  | 0.2212 | 75  |
| 90                                                                                                    | 80  | 37.71  | 0.01260                       | 0.6823 | 20.83  | 97.90            | 21.01              | 86.99  | 108.00          | 0.0456  | 0.2205 | 80  |
| 95         47.67         0.01280         0.5766         23.61         98.67         23.84         84.98         108.81         0.0511         0.2186         95           100         50.73         0.01286         0.5482         24.47         98.90         24.71         84.34         109.05         0.0528         0.2181         100           110         56.52         0.01298         0.4988         26.11         99.33         26.37         83.11         109.49         0.0560         0.2170         110           120         61.92         0.01310         0.4573         27.65         99.71         27.94         81.93         109.88         0.0590         0.2161         120           130         67.00         0.01321         0.4220         29.11         100.07         29.43         80.80         110.22         0.0618         0.2152         130           140         71.80         0.01322         0.3915         30.50         100.39         30.84         79.70         110.54         0.0644         0.2144         140           150         76.36         0.01354         0.3416         33.09         100.96         33.49         77.59         111.08         0.0693         0.2128<                                                                                                    | 85  | 41.18  | 0.01267                       | 0.6431 | 21.79  | 98.17            | 21.99              | 86.30  | 108.29          | 0.0475  | 0.2198 | 85  |
| 100         50.73         0.01286         0.5482         24.47         98.90         24.71         84.34         109.05         0.0528         0.2181         100           110         56.52         0.01298         0.4988         26.11         99.33         26.37         83.11         109.49         0.0560         0.2170         110           120         61.92         0.01310         0.4573         27.65         99.71         27.94         81.93         109.88         0.0590         0.2161         120           130         67.00         0.01321         0.4220         29.11         100.07         29.43         80.80         110.22         0.0618         0.2152         130           140         71.80         0.01332         0.3915         30.50         100.39         30.84         79.70         110.54         0.0644         0.2144         140           150         76.36         0.01343         0.3649         31.82         100.69         32.20         78.63         110.82         0.0669         0.2136         150           160         80.69         0.01354         0.3416         33.09         100.96         33.49         77.59         111.08         0.0693         0.21                                                                                                    | 90  | 44.49  | 0.01274                       | 0.6081 | 22.72  | 98.43            | 22.93              | 85.63  | 108.56          | 0.0494  | 0.2192 | 90  |
| 110         56.52         0.01298         0.4988         26.11         99.33         26.37         83.11         109.49         0.0560         0.2170         110           120         61.92         0.01310         0.4573         27.65         99.71         27.94         81.93         109.88         0.0590         0.2161         120           130         67.00         0.01321         0.4220         29.11         100.07         29.43         80.80         110.22         0.0618         0.2152         130           140         71.80         0.01332         0.3915         30.50         100.39         30.84         79.70         110.54         0.0644         0.2144         140           150         76.36         0.01343         0.3649         31.82         100.69         32.20         78.63         110.82         0.0669         0.2136         150           160         80.69         0.01354         0.3416         33.09         100.96         33.49         77.59         111.08         0.0693         0.2128         160           170         84.82         0.01365         0.3208         34.31         101.21         34.74         76.57         111.31         0.0715         0.2                                                                                                    | 95  | 47.67  | 0.01280                       | 0.5766 | 23.61  | 98.67            | 23.84              | 84.98  | 108.81          | 0.0511  | 0.2186 | 95  |
| 120         61.92         0.01310         0.4573         27.65         99.71         27.94         81.93         109.88         0.0590         0.2161         120           130         67.00         0.01321         0.4220         29.11         100.07         29.43         80.80         110.22         0.0618         0.2152         130           140         71.80         0.01332         0.3915         30.50         100.39         30.84         79.70         110.54         0.0644         0.2144         140           150         76.36         0.01343         0.3649         31.82         100.69         32.20         78.63         110.82         0.0669         0.2136         150           160         80.69         0.01354         0.3416         33.09         100.96         33.49         77.59         111.08         0.0693         0.2128         160           170         84.82         0.01365         0.3208         34.31         101.21         34.74         76.57         111.31         0.0715         0.2121         170           180         88.78         0.01375         0.3023         35.49         101.44         35.95         75.57         111.52         0.0737         0.                                                                                                    | 100 | 50.73  | 0.01286                       | 0.5482 | 24.47  | 98.90            | 24.71              | 84.34  | 109.05          | 0.0528  | 0.2181 | 100 |
| 130         67.00         0.01321         0.4220         29.11         100.07         29.43         80.80         110.22         0.0618         0.2152         130           140         71.80         0.01332         0.3915         30.50         100.39         30.84         79.70         110.54         0.0644         0.2144         140           150         76.36         0.01343         0.3649         31.82         100.69         32.20         78.63         110.82         0.0669         0.2136         150           160         80.69         0.01354         0.3416         33.09         100.96         33.49         77.59         111.08         0.0693         0.2128         160           170         84.82         0.01365         0.3208         34.31         101.21         34.74         76.57         111.31         0.0715         0.2121         170           180         88.78         0.01375         0.3023         35.49         101.44         35.95         75.57         111.52         0.0737         0.2115         180           190         92.58         0.01386         0.2857         36.62         101.66         37.11         74.60         111.71         0.0757         0                                                                                                    | 110 | 56.52  | 0.01298                       | 0.4988 | 26.11  | 99.33            | 26.37              | 83.11  | 109.49          | 0.0560  | 0.2170 | 110 |
| 140         71.80         0.01332         0.3915         30.50         100.39         30.84         79.70         110.54         0.0644         0.2144         140           150         76.36         0.01343         0.3649         31.82         100.69         32.20         78.63         110.82         0.0669         0.2136         150           160         80.69         0.01354         0.3416         33.09         100.96         33.49         77.59         111.08         0.0693         0.2128         160           170         84.82         0.01365         0.3208         34.31         101.21         34.74         76.57         111.31         0.0715         0.2121         170           180         88.78         0.01375         0.3023         35.49         101.44         35.95         75.57         111.52         0.0737         0.2115         180           190         92.58         0.01386         0.2857         36.62         101.66         37.11         74.60         111.71         0.0757         0.2108         190           200         96.24         0.01396         0.2706         37.72         101.86         38.24         73.64         111.88         0.0777         0                                                                                                    | 120 | 61.92  | 0.01310                       | 0.4573 | 27.65  | 99.71            | 27.94              |        | 109.88          |         | 0.2161 | 120 |
| 150         76.36         0.01343         0.3649         31.82         100.69         32.20         78.63         110.82         0.0669         0.2136         150           160         80.69         0.01354         0.3416         33.09         100.96         33.49         77.59         111.08         0.0693         0.2128         160           170         84.82         0.01365         0.3208         34.31         101.21         34.74         76.57         111.31         0.0715         0.2121         170           180         88.78         0.01375         0.3023         35.49         101.44         35.95         75.57         111.52         0.0737         0.2115         180           190         92.58         0.01386         0.2857         36.62         101.66         37.11         74.60         111.71         0.0757         0.2108         190           200         96.24         0.01396         0.2706         37.72         101.86         38.24         73.64         111.88         0.0777         0.2102         200           225         104.82         0.01422         0.2386         40.34         102.28         40.93         71.29         112.22         0.0824                                                                                                    |     | 1      | _                             | 1      | _      | -                |                    |        |                 |         | _      | _   |
| 160       80.69       0.01354       0.3416       33.09       100.96       33.49       77.59       111.08       0.0693       0.2128       160         170       84.82       0.01365       0.3208       34.31       101.21       34.74       76.57       111.31       0.0715       0.2121       170         180       88.78       0.01375       0.3023       35.49       101.44       35.95       75.57       111.52       0.0737       0.2115       180         190       92.58       0.01386       0.2857       36.62       101.66       37.11       74.60       111.71       0.0757       0.2108       190         200       96.24       0.01396       0.2706       37.72       101.86       38.24       73.64       111.88       0.0777       0.2102       200         225       104.82       0.01422       0.2386       40.34       102.28       40.93       71.29       112.22       0.0824       0.2087       225         250       112.73       0.01447       0.2126       42.79       102.63       43.46       69.02       112.47       0.0867       0.2073       250         275       120.07       0.01473       0.1912       45.10 <td></td> <td></td> <td></td> <td></td> <td></td> <td></td> <td></td> <td></td> <td></td> <td></td> <td></td> <td></td>                                                                                                    |     |        |                               |        |        |                  |                    |        |                 |         |        |     |
| 170     84.82     0.01365     0.3208     34.31     101.21     34.74     76.57     111.31     0.0715     0.2121     170       180     88.78     0.01375     0.3023     35.49     101.44     35.95     75.57     111.52     0.0737     0.2115     180       190     92.58     0.01386     0.2857     36.62     101.66     37.11     74.60     111.71     0.0757     0.2108     190       200     96.24     0.01396     0.2706     37.72     101.86     38.24     73.64     111.88     0.0777     0.2102     200       225     104.82     0.01422     0.2386     40.34     102.28     40.93     71.29     112.22     0.0824     0.2087     225       250     112.73     0.01447     0.2126     42.79     102.63     43.46     69.02     112.47     0.0867     0.2073     250       275     120.07     0.01473     0.1912     45.10     102.91     45.85     66.79     112.64     0.0908     0.2060     275       300     126.94     0.01499     0.1732     47.30     103.11     48.14     64.60     112.73     0.0946     0.2047     300       325     133.39     0.01525 <td< td=""><td>150</td><td>76.36</td><td>0.01343</td><td>0.3649</td><td>31.82</td><td>100.69</td><td>32.20</td><td>78.63</td><td>110.82</td><td>0.0669</td><td>0.2136</td><td>150</td></td<>                                                                                                    | 150 | 76.36  | 0.01343                       | 0.3649 | 31.82  | 100.69           | 32.20              | 78.63  | 110.82          | 0.0669  | 0.2136 | 150 |
| 180     88.78     0.01375     0.3023     35.49     101.44     35.95     75.57     111.52     0.0737     0.2115     180       190     92.58     0.01386     0.2857     36.62     101.66     37.11     74.60     111.71     0.0757     0.2108     190       200     96.24     0.01396     0.2706     37.72     101.86     38.24     73.64     111.88     0.0777     0.2102     200       225     104.82     0.01422     0.2386     40.34     102.28     40.93     71.29     112.22     0.0824     0.2087     225       250     112.73     0.01447     0.2126     42.79     102.63     43.46     69.02     112.47     0.0867     0.2073     250       275     120.07     0.01473     0.1912     45.10     102.91     45.85     66.79     112.64     0.0908     0.2060     275       300     126.94     0.01499     0.1732     47.30     103.11     48.14     64.60     112.73     0.0946     0.2047     300       325     133.39     0.01525     0.1577     49.42     103.26     50.33     62.42     112.75     0.0982     0.2034     325                                                                                                    | 160 | _      |                               |        | 33.09  |                  | 33.49              |        | 111.08          | 0.0693  |        | 160 |
| 190     92.58     0.01386     0.2857     36.62     101.66     37.11     74.60     111.71     0.0757     0.2108     190       200     96.24     0.01396     0.2706     37.72     101.86     38.24     73.64     111.88     0.0777     0.2102     200       225     104.82     0.01422     0.2386     40.34     102.28     40.93     71.29     112.22     0.0824     0.2087     225       250     112.73     0.01447     0.2126     42.79     102.63     43.46     69.02     112.47     0.0867     0.2073     250       275     120.07     0.01473     0.1912     45.10     102.91     45.85     66.79     112.64     0.0908     0.2060     275       300     126.94     0.01499     0.1732     47.30     103.11     48.14     64.60     112.73     0.0946     0.2047     300       325     133.39     0.01525     0.1577     49.42     103.26     50.33     62.42     112.75     0.0982     0.2034     325                                                                                                    |     | 1      |                               | _      |        |                  |                    |        | _               |         |        | 1 - |
| 200     96.24     0.01396     0.2706     37.72     101.86     38.24     73.64     111.88     0.0777     0.2102     200       225     104.82     0.01422     0.2386     40.34     102.28     40.93     71.29     112.22     0.0824     0.2087     225       250     112.73     0.01447     0.2126     42.79     102.63     43.46     69.02     112.47     0.0867     0.2073     250       275     120.07     0.01473     0.1912     45.10     102.91     45.85     66.79     112.64     0.0908     0.2060     275       300     126.94     0.01499     0.1732     47.30     103.11     48.14     64.60     112.73     0.0946     0.2047     300       325     133.39     0.01525     0.1577     49.42     103.26     50.33     62.42     112.75     0.0982     0.2034     325                                                                                                    |     | 1      |                               |        |        |                  |                    |        | _               |         | _      |     |
| 225     104.82     0.01422     0.2386     40.34     102.28     40.93     71.29     112.22     0.0824     0.2087     225       250     112.73     0.01447     0.2126     42.79     102.63     43.46     69.02     112.47     0.0867     0.2073     250       275     120.07     0.01473     0.1912     45.10     102.91     45.85     66.79     112.64     0.0908     0.2060     275       300     126.94     0.01499     0.1732     47.30     103.11     48.14     64.60     112.73     0.0946     0.2047     300       325     133.39     0.01525     0.1577     49.42     103.26     50.33     62.42     112.75     0.0982     0.2034     325                                                                                                    |     |        | _                             |        | _      |                  |                    | 1 1 1  | 1               |         |        | _   |
| 250     112.73     0.01447     0.2126     42.79     102.63     43.46     69.02     112.47     0.0867     0.2073     250       275     120.07     0.01473     0.1912     45.10     102.91     45.85     66.79     112.64     0.0908     0.2060     275       300     126.94     0.01499     0.1732     47.30     103.11     48.14     64.60     112.73     0.0946     0.2047     300       325     133.39     0.01525     0.1577     49.42     103.26     50.33     62.42     112.75     0.0982     0.2034     325                                                                                                    | 200 | 96.24  | 0.01396                       | 0.2706 | 37.72  | 101.86           | 38.24              | 73.64  | 111.88          | 0.0777  | 0.2102 | 200 |
| 275     120.07     0.01473     0.1912     45.10     102.91     45.85     66.79     112.64     0.0908     0.2060     275       300     126.94     0.01499     0.1732     47.30     103.11     48.14     64.60     112.73     0.0946     0.2047     300       325     133.39     0.01525     0.1577     49.42     103.26     50.33     62.42     112.75     0.0982     0.2034     325                                                                                                    |     | '      | 1                             | _      |        |                  |                    |        |                 |         |        | _   |
| 300     126.94     0.01499     0.1732     47.30     103.11     48.14     64.60     112.73     0.0946     0.2047     300       325     133.39     0.01525     0.1577     49.42     103.26     50.33     62.42     112.75     0.0982     0.2034     325                                                                                                    |     |        |                               |        |        | _                |                    | _      | 1               |         |        |     |
| 325   133.39   0.01525   0.1577   49.42   103.26   50.33   62.42   112.75   0.0982   0.2034   325                                                                                                    |     | -      |                               |        |        | _                |                    |        |                 | _       |        |     |
|                                                                                                    | _   |        |                               |        |        |                  |                    |        |                 |         |        | _   |
| 350   139.49   0.01552   0.1444   51.45   103.35   52.46   60.25   112.71   0.1016   0.2022   350                                                                                                    |     |        |                               |        | 1.5    |                  |                    | 1      |                 | _       |        |     |
|                                                                                                    | 350 | 139.49 | 0.01552                       | 0.1444 | 51.45  | 103.35           | 52.46              | 60.25  | 112.71          | 0.1016  | 0.2022 | 350 |

#### TABLE A-9E

| Properties of Superheated Refrigerant 22 Vapor |                                         |                             |                    |                       |                                         |                            |                    |                       |  |  |  |  |  |
|------------------------------------------------|-----------------------------------------|-----------------------------|--------------------|-----------------------|-----------------------------------------|----------------------------|--------------------|-----------------------|--|--|--|--|--|
| Proj                                           | perties of S                            | uperheat                    | ed Refrig          | erant 22 Vapo         | r                                       |                            |                    |                       |  |  |  |  |  |
| <i>T</i><br>°F                                 | <i>v</i><br>ft³∕lb                      | <i>u</i><br>Btu/lb          | <i>h</i><br>Btu/lb | <i>s</i><br>Btu/lb⋅°R | <i>v</i><br>ft³∕lb                      | <i>u</i><br>Btu/lb         | <i>h</i><br>Btu/lb | <i>s</i><br>Btu/lb⋅°R |  |  |  |  |  |
|                                                |                                         | , ,                         | lbf/in.²           |                       |                                         | $p = 10 \text{ lbf/in.}^2$ |                    |                       |  |  |  |  |  |
|                                                |                                         | 1                           | −78.62°F)          |                       |                                         |                            | –55.66°F)          |                       |  |  |  |  |  |
| Sat                                            |                                         | 87.37                       | 95.98              | 0.2532                | 4.8769                                  | 89.58                      | 98.61              | 0.2443                |  |  |  |  |  |
| -70<br>-60                                     |                                         | 88.31<br>89.43              | 97.13<br>98.48     | 0.2562<br>0.2596      |                                         |                            |                    |                       |  |  |  |  |  |
| -50                                            |                                         | 90.55                       | 99.84              | 0.2630                | 4.9522                                  | 90.23                      | 99.40              | 0.2462                |  |  |  |  |  |
| -40                                            |                                         | 91.69                       | 101.22             | 0.2663                | 5.0846                                  | 91.39                      | 100.81             | 0.2402                |  |  |  |  |  |
| -3o                                            |                                         | 92.84                       | 102.61             | 0.2696                | 5.2163                                  | 92.57                      | 102.23             | 0.2530                |  |  |  |  |  |
| -20                                            | 10.8054                                 | 94.01                       | 104.01             | 0.2728                | 5.3472                                  | 93.75                      | 103.65             | 0.2563                |  |  |  |  |  |
| -10                                            | 11.0596                                 | 95.19                       | 105.43             | 0.2760                | 5.4775                                  | 94.95                      | 105.09             | 0.2595                |  |  |  |  |  |
| 0                                              | 11.3133                                 | 96.39                       | 106.87             | 0.2791                | 5.6073                                  | 96.16                      | 106.55             | 0.2627                |  |  |  |  |  |
| 10                                             | _                                       | 97.60                       | 108.31             | 0.2822                | 5.7366                                  | 97.39                      | 108.01             | 0.2658                |  |  |  |  |  |
| 20                                             | , ,                                     | 98.83<br>100.07             | 109.77<br>111.25   | 0.2853<br>0.2884      | 5.8655                                  | 98.63                      | 109.49             | 0.2690                |  |  |  |  |  |
| 30<br>40                                       | -                                       | 100.07                      | 112.74             | 0.2004                | 5.9941<br>6.1223                        | 99.88<br>101.15            | 110.98<br>112.49   | 0.2720<br>0.2751      |  |  |  |  |  |
|                                                |                                         |                             | , ,,,              |                       | 3 1                                     |                            |                    | 75                    |  |  |  |  |  |
|                                                | *************************************** | p = 1                       | 5 lbf/in.²         |                       | *************************************** | p = 2                      | 20 lbf/in.²        | ••••••                |  |  |  |  |  |
|                                                | *************************************** | ( <i>T</i> <sub>sat</sub> = | –40.67°F)          |                       |                                         | $(T_{\rm sat} =$           | -29.22°F)          |                       |  |  |  |  |  |
| Sat                                            | 221                                     | 91.00                       | 100.28             | 0.2393                | 2.5518                                  | 92.07                      | 101.52             | 0.2359                |  |  |  |  |  |
| -40                                            |                                         | 91.08                       | 100.38             | 0.2396                |                                         |                            |                    |                       |  |  |  |  |  |
| -30                                            |                                         | 92.28                       | 101.83             | 0.2430                |                                         |                            |                    |                       |  |  |  |  |  |
| -20                                            |                                         | 93.49                       | 103.28             | 0.2463                | 2.6158                                  | 93.21                      | 102.90             | 0.2391                |  |  |  |  |  |
| -10<br>0                                       | _                                       | 94.70<br>95.93              | 104.75<br>106.22   | 0.2496<br>0.2529      | 2.6846<br>2.7528                        | 94.45<br>95.69             | 104.39<br>105.89   | 0.2424<br>0.2457      |  |  |  |  |  |
| 10                                             |                                         | 97.17                       | 107.71             | 0.2561                | 2.8204                                  | 96.95                      | 107.39             | 0.2490                |  |  |  |  |  |
| 20                                             |                                         | 98.43                       | 109.20             | 0.2592                | 2.8875                                  | 98.22                      | 108.91             | 0.2522                |  |  |  |  |  |
| 30                                             |                                         | 99.69                       | 110.71             | 0.2623                | 2.9542                                  | 99.49                      | 110.43             | 0.2553                |  |  |  |  |  |
| 40                                             | 4.0546                                  | 100.97                      | 112.23             | 0.2654                | 3.0205                                  | 100.78                     | 111.97             | 0.2584                |  |  |  |  |  |
| 50                                             | 4.1412                                  | 102.26                      | 113.76             | 0.2684                | 3.0865                                  | 102.09                     | 113.52             | 0.2615                |  |  |  |  |  |
| 60                                             |                                         | 103.57                      | 115.31             | 0.2714                | 3.1522                                  | 103.40                     | 115.08             | 0.2645                |  |  |  |  |  |
| 70                                             | 4.3136                                  | 104.89                      | 116.87             | 0.2744                | 3.2176                                  | 104.73                     | 116.65             | 0.2675                |  |  |  |  |  |
|                                                | *************************************** | n – a                       | 5 lbf/in.²         |                       | •••••                                   | n – n                      | go lbf/in.²        | •••••                 |  |  |  |  |  |
|                                                |                                         |                             | –19.84°F)          |                       |                                         |                            | -11.82°F)          |                       |  |  |  |  |  |
| Sat                                            | . 2.0695                                | 92.94                       | 102.52             | 0.2333                | 1.7430                                  | 93.67                      | 103.35             | 0.2313                |  |  |  |  |  |
| -10                                            |                                         | 94.18                       | 104.02             | 0.2367                | 1.7518                                  | 93.91                      | 103.64             | 0.2319                |  |  |  |  |  |
| 0                                              | 2.1812                                  | 95.45                       | 105.54             | 0.2400                | 1.7997                                  | 95.19                      | 105.19             | 0.2353                |  |  |  |  |  |
| 10                                             |                                         | 96.72                       | 107.07             | 0.2433                | 1.8470                                  | 96.48                      | 106.74             | 0.2386                |  |  |  |  |  |
| 20                                             |                                         | 98.00                       | 108.61             | 0.2466                | 1.8937                                  | 97.78                      | 108.30             | 0.2419                |  |  |  |  |  |
| 30                                             |                                         | 99.29                       | 110.15             | 0.2498                | 1.9400                                  | 99.09                      | 109.86             | 0.2451                |  |  |  |  |  |
| 40<br>50                                       |                                         | 100.59<br>101.91            | 111.70<br>113.27   | 0.2529<br>0.2560      | 1.9858<br>2.0313                        | 100.40<br>101.73           | 111.43<br>113.01   | 0.2483<br>0.2514      |  |  |  |  |  |
| 60                                             |                                         | 101.91                      | 114.84             | 0.2590                | 2.0764                                  | 101./3                     | 114.60             | 0.2514                |  |  |  |  |  |
| 70                                             |                                         | 104.57                      | 116.42             | 0.2621                | 2.1213                                  | 104.41                     | 116.19             | 0.2576                |  |  |  |  |  |
| 80                                             |                                         | 105.92                      | 118.01             | 0.2650                | 2.1659                                  | 105.77                     | 117.80             | 0.2606                |  |  |  |  |  |
| 90                                             |                                         | 107.28                      | 119.62             | 0.2680                | 2.2103                                  | 107.13                     | 119.41             | 0.2635                |  |  |  |  |  |
| 100                                            | 2.7178                                  | 108.65                      | 121.24             | 0.2709                | 2.2545                                  | 108.52                     | 121.04             | 0.2665                |  |  |  |  |  |

#### TABLE A-9E

| _ |   |   |    |   |    |   |   | 'n |
|---|---|---|----|---|----|---|---|----|
|   | n | n | tı | n | 11 | 0 | 7 | А  |
|   |   |   |    |   |    |   |   |    |

| (Cont.   | inuea)                                  |                  |                  |                  |                  |                  |                  |                  |
|----------|-----------------------------------------|------------------|------------------|------------------|------------------|------------------|------------------|------------------|
| <i>T</i> | <i>v</i>                                | u<br>Di /!!      | h                | 5                | <i>v</i>         | u<br>Di ///      | h                | <i>S</i>         |
| °F       | ft³/lb                                  | Btu/lb           | Btu/lb           | Btu/lb·°R        | ft³/lb           | Btu/lb           | Btu/lb           | Btu/lb · °R      |
|          |                                         |                  | o lbf/in.²       |                  |                  |                  | o lbf/in.²       |                  |
|          |                                         |                  | = 1.54°F)        |                  |                  |                  | = 12.53°F)       |                  |
| Sat.     | 1.3277                                  | 94.86            | 104.70           | 0.2280           | 1.0735           | 95.82            | 105.76           | 0.2256           |
| 10       | 1.3593                                  | 95.99            | 106.06           | 0.2310           |                  |                  |                  |                  |
| 20       | 1.3960                                  | 97.33            | 107.67           | 0.2343           | 1.0965           | 96.85            | 107.00           | 0.2282           |
| 30       | 1.4321                                  | 98.66            | 109.27           | 0.2376           | 1.1268           | 98.22            | 108.65           | 0.2316           |
| 40       | 1.4678                                  | 100.01           | 110.88           | 0.2409           | 1.1565           | 99.59            | 110.30           | 0.2349           |
| 50       | 1.5032                                  | 101.35           | 112.49           | 0.2441           | 1.1858           | 100.97           | 111.95           | 0.2382           |
| 60       | 1.5381                                  | 102.71           | 114.10           | 0.2472           | 1.2147           | 102.35           | 113.60           | 0.2414           |
| 70       | 1.5728                                  | 104.08           | 115.73           | 0.2503           | 1.2433           | 103.74           | 115.25           | 0.2445           |
| 80       | 1.6071                                  | 105.45           | 117.36           | 0.2534           | 1.2716           | 105.13           | 116.90           | 0.2476           |
| 90       | 1.6413                                  | 106.84           | 118.99           | 0.2564           | 1.2996           | 106.53           | 118.57           | 0.2507           |
| 100      | 1.6752                                  | 108.23           | 120.64           | 0.2593           | 1.3274           | 107.95           | 120.24           | 0.2537           |
| 110      | 1.7089                                  | 109.64           | 122.30           | 0.2623           | 1.3549           | 109.37           | 121.91           | 0.2567           |
| 120      | 1.7424                                  | 111.06           | 123.97           | 0.2652           | 1.3823           | 110.80           | 123.60           | 0.2596           |
|          |                                         | •                |                  |                  |                  |                  |                  |                  |
|          | *************************************** | n = 6            | o lbf/in.²       | •••••            |                  | n = 7            | o lbf/in.²       | ••••••           |
|          |                                         |                  | 21.96°F)         |                  |                  |                  | = 30.26°F)       |                  |
| Sat.     | 0.9014                                  | 96.62            | 106.63           | 0.2236           | 0.7768           | 97.30            | 107.37           | 0.2219           |
| 30       | 0.9226                                  | 97.75            | 108.00           | 0.2264           | 0.7700           | 97.50            | 10/.5/           | 0.2219           |
| 40       | 0.9485                                  | 99.16            | 109.70           | 0.2298           | 0.7994           | 98.71            | 109.07           | 0.2254           |
| •        |                                         |                  |                  | •                |                  |                  |                  |                  |
| 50<br>60 | 0.9739<br>0.9988                        | 100.57<br>101.98 | 111.39<br>113.07 | 0.2332<br>0.2365 | 0.8221<br>0.8443 | 100.15<br>101.59 | 110.81<br>112.53 | 0.2288<br>0.2321 |
| 70       | 1.0234                                  | 103.39           | 114.76           | 0.2397           | 0.8660           | 103.03           | 114.25           | 0.2354           |
| -        |                                         |                  |                  |                  |                  |                  |                  |                  |
| 80       | 1.0476                                  | 104.80           | 116.44           | 0.2428           | 0.8874           | 104.46           | 115.97           | 0.2386           |
| 90       | 1.0716                                  | 106.22<br>107.65 | 118.13           | 0.2459           | 0.9086           | 105.90           | 117.68           | 0.2418           |
| 100      | 1.0953                                  |                  | 119.82           | 0.2490           | 0.9294           | 107.35           | 119.40           | 0.2449           |
| 110      | 1.1188                                  | 109.09           | 121.52           | 0.2520           | 0.9500           | 108.80           | 121.12           | 0.2479           |
| 120      | 1.1421                                  | 110.53           | 123.22           | 0.2549           | 0.9704           | 110.26           | 122.84           | 0.2509           |
| 130      | 1.1653                                  | 111.99           | 124.93           | 0.2579           | 0.9907           | 111.73           | 124.57           | 0.2539           |
| 140      | 1.1883                                  | 113.45           | 126.65           | 0.2608           | 1.0107           | 113.21           | 126.31           | 0.2568           |
|          | •••••                                   |                  |                  |                  |                  |                  |                  |                  |
|          |                                         |                  | o lbf/in.²       |                  |                  |                  | o lbf/in.²       |                  |
| _        |                                         |                  | 37.71°F)         |                  |                  |                  | = 44.49°F)       |                  |
| Sat.     | 0.6823                                  | 97.90            | 108.00           | 0.2205           | 0.6081           | 98.43            | 108.56           | 0.2192           |
| 40       | 0.6871                                  | 98.24            | 108.42           | 0.2213           | - (+9/           |                  |                  |                  |
| 50       | 0.7079                                  | 99.72            | 110.20           | 0.2248           | 0.6186           | 99.26            | 109.57           | 0.2212           |
| 60       | 0.7280                                  | 101.19           | 111.97           | 0.2283           | 0.6373           | 100.77           | 111.39           | 0.2247           |
| 70       | 0.7478                                  | 102.65           | 113.73           | 0.2316           | 0.6555           | 102.27           | 113.19           | 0.2282           |
| 80       | 0.7671                                  | 104.11           | 115.48           | 0.2349           | 0.6733           | 103.76           | 114.98           | 0.2315           |
| 90       | 0.7861                                  | 105.58           | 117.22           | 0.2381           | 0.6907           | 105.24           | 116.75           | 0.2348           |
| 100      | 0.8048                                  | 107.04           | 118.97           | 0.2412           | 0.7078           | 106.73           | 118.52           | 0.2380           |
| 110      | 0.8233                                  | 108.51           | 120.71           | 0.2443           | 0.7246           | 108.22           | 120.29           | 0.2411           |
| 120      | 0.8416                                  | 109.99           | 122.45           | 0.2474           | 0.7412           | 109.71           | 122.06           | 0.2442           |
| 130      | 0.8596                                  | 111.47           | 124.20           | 0.2504           | 0.7576           | 111.20           | 123.83           | 0.2472           |
| 140      | 0.8775                                  | 112.96           | 125.96           | 0.2533           | 0.7739           | 112.71           | 125.60           | 0.2502           |
| 150      | 0.8953                                  | 114.46           | 127.72           | 0.2562           | 0.7899           | 114.22           | 127.38           | 0.2531           |
|          |                                         |                  |                  |                  |                  |                  |                  |                  |

### TABLE A-9E

| (Ca) | ntin                                    | ued) |
|------|-----------------------------------------|------|
| (CC  | ,,,,,,,,,,,,,,,,,,,,,,,,,,,,,,,,,,,,,,, | ucuj |

| <i>T</i>   | v                                       | и                           | h                     | <i>S</i>         | <i>v</i>                                | и                           | h                       | <i>S</i>         |
|------------|-----------------------------------------|-----------------------------|-----------------------|------------------|-----------------------------------------|-----------------------------|-------------------------|------------------|
| °F         | ft³/lb                                  | Btu/lb                      | Btu/lb                | Btu/lb·°R        | ft³/lb                                  | Btu/lb                      | Btu/lb                  | Btu/lb·°R        |
| •••••      | •••••                                   |                             | o lbf/in.²            | ••••••           | •••••                                   |                             | 20 lbf/in. <sup>2</sup> | ••••••           |
|            |                                         |                             | 50.73°F)              |                  |                                         | (/ <sub>sat</sub> =         | = 61.92°F)              | ·····            |
| Sat.       | 0.5482<br>0.5645                        | 98.90<br>100.33             | 109.05<br>110.79      | 0.2181<br>0.2214 | 0.4573                                  | 99.71                       | 109.88                  | 0.2161           |
| 80         | 0.5980                                  | 103.38                      | 114.46                | 0.2214           | 0.4846                                  | 102.60                      | 113.37                  | 0.2227           |
| 100        | 0.6300                                  | 106.40                      | 118.07                | 0.2349           | 0.5130                                  | 105.73                      | 117.13                  | 0.2295           |
| 120        | 0.6609                                  | 109.42                      | 121.66                | 0.2412           | 0.5400                                  | 108.83                      | 120.83                  | 0.2360           |
| 140        | 0.6908                                  | 112.45                      | 125.24                | 0.2473           | 0.5661                                  | 111.92                      | 124.50                  | 0.2422           |
| 160        | 0.7201                                  | 115.50                      | 128.83                | 0.2532           | 0.5914                                  | 115.02                      | 128.16                  | 0.2482           |
| 180        | 0.7489                                  | 118.58                      | 132.45                | 0.2589           | 0.6161                                  | 118.15                      | 131.84                  | 0.2541           |
| 200        | 0.7771                                  | 121.69                      | 136.08                | 0.2645           | 0.6404                                  | 121.30                      | 135.53                  | 0.2597           |
| 220        | 0.8051                                  | 124.84                      | 139.75                | 0.2700           | 0.6642                                  | 124.48                      | 139.24                  | 0.2653           |
| 240        | 0.8327                                  | 128.04                      | 143.45                | 0.2754           | 0.6878                                  | 127.69                      | 142.98                  | 0.2707           |
| 260        | 0.8600                                  | 131.27                      | 147.19                | 0.2806           | 0.7110                                  | 130.95                      | 146.75                  | 0.2760           |
| 280        | 0.8871                                  | 134.54                      | 150.97                | 0.2858           | 0.7340                                  | 134.24                      | 150.55                  | 0.2812           |
| 300        | 0.9140                                  | 137.85                      | 154.78                | 0.2909           | 0.7568                                  | 137.57                      | 154.39                  | 0.2863           |
|            | *************************************** |                             | o lbf/in.²            |                  | *************************************** |                             | 60 lbf/in.²             | •••••            |
|            |                                         | ( <i>T</i> <sub>sat</sub> = | 71.80°F)              | ·····            |                                         | ( <i>T</i> <sub>sat</sub> = | 80.69°F)                | ,                |
| Sat.       | 0.3915                                  | 100.39                      | 110.54                | 0.2144           | 0.3416                                  | 100.96                      | 111.08                  | 0.2128           |
| 80         | 0.4028                                  | 101.76                      | 112.20                | 0.2175           |                                         |                             |                         |                  |
| 100        | 0.4289                                  | 105.02                      | 116.14                | 0.2246           | 0.3653                                  | 104.26                      | 115.08                  | 0.2201           |
| 120        | 0.4534                                  | 108.21                      | 119.96                | 0.2313           | 0.3881                                  | 107.56                      | 119.06                  | 0.2271           |
| 140        | 0.4768                                  | 111.37                      | 123.73                | 0.2377           | 0.4095                                  | 110.81                      | 122.94                  | 0.2337           |
| 160        | 0.4993                                  | 114.53                      | 127.48                | 0.2439           | 0.4301                                  | 114.03                      | 126.77                  | 0.2400           |
| 180        | 0.5212                                  | 117.70                      | 131.21                | 0.2498           | 0.4499                                  | 117.25                      | 130.57                  | 0.2460           |
| 200        | 0.5426                                  | 120.89                      | 134.96                | 0.2556           | 0.4692                                  | 120.47                      | 134.37                  | 0.2518           |
| 220        | 0.5636                                  | 124.10                      | 138.71                | 0.2612           | 0.4880                                  | 123.72                      | 138.18                  | 0.2575           |
| 240        | 0.5842                                  | 127.35                      | 142.49                | 0.2666           | 0.5065                                  | 126.99                      | 142.00                  | 0.2631           |
| 260<br>280 | 0.6045                                  | 130.62                      | 146.30                | 0.2720           | 0.5246                                  | 130.30                      | 145.84                  | 0.2685           |
|            | 0.6246                                  | 133.94                      | 150.13                | 0.2773           | 0.5425                                  | 133.63                      | 149.70                  | 0.2738           |
| 300<br>320 | 0.6445<br>0.6642                        | 137.29<br>140.68            | 154.00<br>157.89      | 0.2824<br>0.2875 | 0.5602                                  | 137.00<br>140.41            | 153.60<br>157.62        | 0.2790           |
| 320        | 0.0042                                  | 140.00                      |                       |                  | 0.5777                                  |                             | 15/.02                  |                  |
|            |                                         | •                           | o lbf/in.²            |                  |                                         |                             | oo lbf/in.²             |                  |
| <b>.</b> . |                                         |                             | 88. <sub>7</sub> 8°F) | •••••            |                                         |                             | = 96.24°F)              |                  |
| Sat.       | 0.3023                                  | 101.44                      | 111.52                | 0.2115           | 0.2706                                  | 101.86                      | 111.88                  | 0.2102           |
| 100        | 0.3154                                  | 103.44                      | 113.95                | 0.2159           | 0.2748                                  | 102.56                      | 112.73                  | 0.2117           |
| 120        | 0.3369                                  | 106.88                      | 118.11                | 0.2231           | 0.2957                                  | 106.15                      | 117.10                  | 0.2194           |
| 140<br>160 | 0.3570<br>0.3761                        | 110.21                      | 122.11<br>126.04      | 0.2299           | 0.3148                                  | 109.59<br>112.96            | 121.25                  | 0.2264           |
| 180        | 0.3943                                  | 113.50<br>116.78            | 120.04                | 0.2364<br>0.2425 | 0.3327                                  | 112.96                      | 125.28<br>129.25        | 0.2330<br>0.2393 |
|            |                                         |                             |                       |                  | 0.3497                                  |                             |                         |                  |
| 200<br>220 | 0.4120<br>0.4292                        | 120.05<br>123.33            | 133.78<br>137.64      | 0.2485<br>0.2542 | 0.3661<br>0.3820                        | 119.61<br>122.94            | 133.17<br>137.08        | 0.2454<br>0.2512 |
| 240        | 0.4459                                  | 126.64                      | 141.50                | 0.2598           | 0.3975                                  | 126.27                      | 140.99                  | 0.2569           |
|            | 0.4624                                  | 129.96                      | 145.38                | 0.2653           | 0.4126                                  | 129.63                      | 144.91                  | 0.2624           |
| 260        |                                         | 133.32                      | 149.28                | 0.2706           | 0.4275                                  | 133.01                      | 148.84                  | 0.2678           |
| 260<br>280 | 0.4786                                  |                             |                       | ,                | ~/ )                                    | -,,.01                      | -40.04                  | 3.20,0           |
| 280        | 0.4786<br>0.4946                        |                             | 153.20                | 0.2759           | 0.4422                                  | 136.42                      | 152.79                  | 0.2731           |
|            | 0.4786<br>0.4946<br>0.5104              | 136.71<br>140.13            | 153.20<br>157.15      | 0.2759<br>0.2810 | 0.4422<br>0.4566                        | 136.42<br>139.86            | 152.79<br>156.77        | 0.2731           |

| TAB        | LE A-9E          |                                 |                                  |                  |                  |                                   |                      |                  |
|------------|------------------|---------------------------------|----------------------------------|------------------|------------------|-----------------------------------|----------------------|------------------|
| (Cont      | inued)           |                                 |                                  |                  |                  |                                   |                      |                  |
| <i>T</i>   | v                | и                               | h                                | <i>s</i>         | v                | и                                 | h                    | <i>s</i>         |
| °F         | ft³/lb           | Btu/lb                          | Btu/lb                           | Btu/lb · °R      | ft³/lb           | Btu/lb                            | Btu/lb               | Btu/lb · °R      |
|            |                  | $p = 225$ $(T_{\text{sat}} = 1$ | ; lbf/in.²<br>04.82°F)           |                  |                  |                                   | lbf/in.²<br>12.73°F) |                  |
| Sat.       | 0.2386           | 102.28                          | 112.22                           | 0.2087           | 0.2126           | 102.63                            | 112.47               | 0.2073           |
| 120        | 0.2539           | 105.17                          | 115.75                           | 0.2149           | 0.2198           | 104.10                            | 114.27               | 0.2104           |
| 140        | 0.2722           | 108.78                          | 120.12                           | 0.2223           | 0.2378           | 107.90                            | 118.91               | 0.2183           |
| 160<br>180 | 0.2891<br>0.3050 | 112.26<br>115.67                | 124.30<br>128.38                 | 0.2291<br>0.2356 | 0.2540<br>0.2690 | 111.51<br>115.02                  | 123.27<br>127.48     | 0.2255           |
| 200        | 0.3202           | 119.06                          | 132.40                           | 0.2418           | 0.2833           | 118.48                            | 131.59               | 0.2385           |
| 220        | 0.3348           | 122.43                          | 136.38                           | 0.2477           | 0.2969           | 121.91                            | 135.66               | 0.2445           |
| 240        | 0.3490           | 125.81                          | 140.35                           | 0.2535           | 0.3101           | 125.33                            | 139.69               | 0.2504           |
| 260        | 0.3628           | 129.20                          | 144.32                           | 0.2591           | 0.3229           | 128.76                            | 143.71               | 0.2560           |
| 280<br>300 | 0.3764<br>0.3896 | 132.61<br>136.05                | 148.29<br>152.28                 | 0.2645           | 0.3354<br>0.3476 | 132.21<br>135.67                  | 147.73<br>151.76     | 0.2616           |
| 320        | 0.4027           | 139.51                          | 156.29                           | 0.2099           | 0.3596           | 139.16                            | 151.70               | 0.2009           |
| 340        | 0.4156           | 143.00                          | 160.32                           | 0.2802           | 0.3715           | 142.67                            | 159.87               | 0.2773           |
| 360        | 0.4284           | 146.33                          | 164.38                           | 0.2852           | 0.3831           | 146.22                            | 163.95               | 0.2824           |
|            |                  |                                 | 11.67. 2                         | ••••             |                  |                                   | 11.5/*2              |                  |
|            |                  | $p = 275$ $(T_{\text{sat}} = 1$ | lbf/in. <sup>2</sup><br>20.07°F) |                  |                  | $p = 300$ $(T_{\text{sat}} = 1)$  |                      |                  |
| Sat.       | 0.1912           | 102.91                          | 112.64                           | 0.2060           | 0.1732           | 103.11                            | 112.73               | 0.2047           |
| 140        | 0.2092           | 106.96                          | 117.61                           | 0.2144           | 0.1849           | 105.93                            | 116.20               | 0.2105           |
| 160        | 0.2250           | 110.73                          | 122.19                           | 0.2219           | 0.2006           | 109.89                            | 121.04               | 0.2185           |
| 180        | 0.2395           | 144.35                          | 126.54                           | 0.2288           | 0.2146           | 133.64                            | 125.56               | 0.2257           |
| 200<br>220 | 0.2530<br>0.2659 | 117.88<br>121.38                | 130.77<br>134.91                 | 0.2353           | 0.2276<br>0.2399 | 117.26<br>120.83                  | 129.91<br>134.15     | 0.2324           |
| 240        | 0.2782           | 124.85                          | 139.02                           | 0.2475           | 0.2516           | 124.35                            | 138.33               | 0.2447           |
| 260        | 0.2902           | 128.32                          | 143.10                           | 0.2532           | 0.2629           | 127.87                            | 142.47               | 0.2506           |
| 280        | 0.3018           | 131.80                          | 147.17                           | 0.2588           | 0.2739           | 131.38                            | 146.59               | 0.2562           |
| 300        | 0.3132           | 135.29                          | 151.24                           | 0.2642           | 0.2845           | 134.90                            | 150.71               | 0.2617           |
| 320<br>340 | 0.3243<br>0.3353 | 138.80<br>142.34                | 155.32<br>159.41                 | 0.2695           | 0.2949<br>0.3051 | 138.44<br>142.00                  | 154.83<br>158.95     | 0.2671           |
| 360        | 0.3461           | 145.90                          | 163.53                           | 0.2747           | 0.3152           | 145.58                            | 163.09               | 0.2774           |
|            |                  |                                 |                                  | •••••            |                  |                                   |                      |                  |
|            |                  | $p = 325$ $(T_{\text{sat}} = 1$ |                                  |                  |                  | $p = 350$ $(T_{\text{sat}} = 13)$ | lbf/in.²<br>39.49°F) |                  |
| Sat.       | 0.1577           | 103.26                          | 112.75                           | 0.2034           | 0.1444           | 103.35                            | 112.71               | 0.2022           |
| 140        | 0.1637           | 104.78                          | 114.63                           | 0.2066           | 0.1448           | 103.48                            | 112.86               | 0.2024           |
| 160        | 0.1796           | 109.00                          | 119.81                           | 0.2151           | 0.1605           | 107.90                            | 118.30               | 0.2113           |
| 180        | 0.1934           | 112.89                          | 124.53                           | 0.2226           | 0.1747           | 112.06                            | 123.38               | 0.2194           |
| 200<br>220 | 0.2061<br>0.2179 | 116.62<br>120.26                | 129.02<br>133.37                 | 0.2295<br>0.2360 | 0.1874<br>0.1987 | 115.95<br>119.65                  | 128.10<br>132.53     | 0.2267<br>0.2333 |
| 240        | 0.2291           | 123.84                          | 137.63                           | 0.2422           | 0.2095           | 123.31                            | 136.89               | 0.2396           |
| 260        | 0.2398           | 127.40                          | 141.83                           | 0.2481           | 0.2199           | 126.93                            | 141.18               | 0.2457           |
| 280        | 0.2501           | 130.96                          | 146.01                           | 0.2538           | 0.2297           | 130.52                            | 145.41               | 0.2514           |
| 300        | 0.2602           | 134.51                          | 150.17                           | 0.2593           | 0.2393           | 134.12                            | 149.62               | 0.2571           |
| 320        | 0.2700           | 138.08<br>141.66                | 154.33<br>158.49                 | 0.2647           | 0.2486           | 137.71                            | 153.82<br>158.02     | 0.2626<br>0.2679 |
| 340<br>360 | 0.2796           | 145.26                          | 162.66                           | 0.2700           | 0.2577<br>0.2666 | 141.32<br>144.95                  | 162.23               | 0.26/9           |
| 380        | 0.2983           | 148.89                          | 166.85                           | 0.2802           | 0.2754           | 148.59                            | 166.43               | 0.2781           |
|            |                  |                                 |                                  |                  |                  |                                   |                      |                  |

Properties of Saturated Refrigerant 134a (Liquid-Vapor): Temperature Table

| •••••       |                    | Specific<br>ft <sup>3</sup> /    |                          |                              | ıl Energy<br>u/lb               |                              | Enthalpy<br>Btu/lb       |                                 | Ent<br>Btu/l                 | ropy<br>lb·°R                   |             |
|-------------|--------------------|----------------------------------|--------------------------|------------------------------|---------------------------------|------------------------------|--------------------------|---------------------------------|------------------------------|---------------------------------|-------------|
| Temp.<br>°F | Press.<br>lbf/in.² | Sat.<br>Liquid<br>v <sub>f</sub> | Sat.<br>Vapor $v_{ m g}$ | Sat.<br>Liquid<br><i>u</i> f | Sat.<br>Vapor<br>u <sub>g</sub> | Sat.<br>Liquid<br><i>h</i> f | Evap.<br>h <sub>fg</sub> | Sat.<br>Vapor<br>h <sub>g</sub> | Sat.<br>Liquid<br><i>s</i> f | Sat.<br>Vapor<br>s <sub>g</sub> | Temp.<br>°F |
| -40         | 7.490              | 0.01130                          | 5.7173                   | -0.02                        | 87.90                           | 0.00                         | 95.82                    | 95.82                           | 0.0000                       | 0.2283                          | -40         |
| -30         | 9.920              | 0.01143                          | 4.3911                   | 2.81                         | 89.26                           | 2.83                         | 94.49                    | 97.32                           | 0.0067                       | 0.2266                          | -30         |
| -20         | 12.949             | 0.01156                          | 3.4173                   | 5.69                         | 90.62                           | 5.71                         | 93.10                    | 98.81                           | 0.0133                       | 0.2250                          | -20         |
| -15         | 14.718             | 0.01163                          | 3.0286                   | 7.14                         | 91.30                           | 7.17                         | 92.38                    | 99.55                           | 0.0166                       | 0.2243                          | -15         |
| -10         | 16.674             | 0.01170                          | 2.6918                   | 8.61                         | 91.98                           | 8.65                         | 91.64                    | 100.29                          | 0.0199                       | 0.2236                          | -10         |
| -5          | 18.831             | 0.01178                          | 2.3992                   | 10.09                        | 92.66                           | 10.13                        | 90.89                    | 101.02                          | 0.0231                       | 0.2230                          | -5          |
| 0           | 21.203             | 0.01185                          | 2.1440                   | 11.58                        | 93.33                           | 11.63                        | 90.12                    | 101.75                          | 0.0264                       | 0.2224                          | 0           |
| 5           | 23.805             | 0.01193                          | 1.9208                   | 13.09                        | 94.01                           | 13.14                        | 89.33                    | 102.47                          | 0.0296                       | 0.2219                          | 5           |
| 10          | 26.651             | 0.01200                          | 1.7251                   | 14.60                        | 94.68                           | 14.66                        | 88.53                    | 103.19                          | 0.0329                       | 0.2214                          | 10          |
| 15          | 29.756             | 0.01208                          | 1.5529                   | 16.13                        | 95.35                           | 16.20                        | 87.71                    | 103.90                          | 0.0361                       | 0.2209                          | 15          |
| 20          | 33.137             | 0.01216                          | 1.4009                   | 17.67                        | 96.02                           | 17.74                        | 86.87                    | 104.61                          | 0.0393                       | 0.2205                          | 20          |
| 25          | 36.809             | 0.01225                          | 1.2666                   | 19.22                        | 96.69                           | 19.30                        | 86.02                    | 105.32                          | 0.0426                       | 0.2200                          | 25          |
| 30          | 40.788             | 0.01233                          | 1.1474                   | 20.78                        | 97.35                           | 20.87                        | 85.14                    | 106.01                          | 0.0458                       | 0.2196                          | 30          |
| 40          | 49.738             | 0.01251                          | 0.9470                   | 23.94                        | 98.67                           | 24.05                        | 83.34                    | 107.39                          | 0.0522                       | 0.2189                          | 40          |
| 50          | 60.125             | 0.01270                          | 0.7871                   | 27.14                        | 99.98                           | 27.28                        | 81.46                    | 108.74                          | 0.0585                       | 0.2183                          | 50          |
| 60          | 72.092             | 0.01290                          | 0.6584                   | 30.39                        | 101.27                          | 30.56                        | 79.49                    | 110.05                          | 0.0648                       | 0.2178                          | 60          |
| 70          | 85.788             | 0.01311                          | 0.5538                   | 33.68                        | 102.54                          | 33.89                        | 77.44                    | 111.33                          | 0.0711                       | 0.2173                          | 70          |
| 80          | 101.37             | 0.01334                          | 0.4682                   | 37.02                        | 103.78                          | 37.27                        | 75.29                    | 112.56                          | 0.0774                       | 0.2169                          | 80          |
| 85          | 109.92             | 0.01346                          | 0.4312                   | 38.72                        | 104.39                          | 38.99                        | 74.17                    | 113.16                          | 0.0805                       | 0.2167                          | 85          |
| 90          | 118.99             | 0.01358                          | 0.3975                   | 40.42                        | 105.00                          | 40.72                        | 73.03                    | 113.75                          | 0.0836                       | 0.2165                          | 90          |
| 95          | 128.62             | 0.01371                          | 0.3668                   | 42.14                        | 105.60                          | 42.47                        | 71.86                    | 114.33                          | 0.0867                       | 0.2163                          | 95          |
| 100         | 138.83             | 0.01385                          | 0.3388                   | 43.87                        | 106.18                          | 44.23                        | 70.66                    | 114.89                          | 0.0898                       | 0.2161                          | 100         |
| 105         | 149.63             | 0.01399                          | 0.3131                   | 45.62                        | 106.76                          | 46.01                        | 69.42                    | 115.43                          | 0.0930                       | 0.2159                          | 105         |
| 110         | 161.04             | 0.01414                          | 0.2896                   | 47.39                        | 107.33                          | 47.81                        | 68.15                    | 115.96                          | 0.0961                       | 0.2157                          | 110         |
| 115         | 173.10             | 0.01429                          | 0.2680                   | 49.17                        | 107.88                          | 49.63                        | 66.84                    | 116.47                          | 0.0992                       | 0.2155                          | 115         |
| 120         | 185.82             | 0.01445                          | 0.2481                   | 50.97                        | 108.42                          | 51.47                        | 65.48                    | 116.95                          | 0.1023                       | 0.2153                          | 120         |
| 140         | 243.86             | 0.01520                          | 0.1827                   | 58.39                        | 110.41                          | 59.08                        | 59.57                    | 118.65                          | 0.1150                       | 0.2143                          | 140         |
| 160         | 314.63             | 0.01617                          | 0.1341                   | 66.26                        | 111.97                          | 67.20                        | 52.58                    | 119.78                          | 0.1280                       | 0.2128                          | 160         |
| 180         | 400.22             | 0.01758                          | 0.0964                   | 74.83                        | 112.77                          | 76.13                        | 43.78                    | 119.91                          | 0.1417                       | 0.2101                          | 180         |
| 200         | 503.52             | 0.02014                          | 0.0647                   | 84.90                        | 111.66                          | 86.77                        | 30.92                    | 117.69                          | 0.1575                       | 0.2044                          | 200         |
| 210         | 563.51             | 0.02329                          | 0.0476                   | 91.84                        | 108.48                          | 94.27                        | 19.18                    | 113.45                          | 0.1684                       | 0.1971                          | 210         |

Source: Tables A-10E through A-12E are calculated based on equations from D. P. Wilson and R. S. Basu, "Thermodynamic Properties of a New Stratospherically Safe Working Fluid — Refrigerant 134a," ASHRAE Trans., Vol. 94, Pt. 2, 1988, pp. 2095–2118.

### Properties of Saturated Refrigerant 134a (Liquid-Vapor): Pressure Table

| *************************************** |                                                          | Specific<br>ft³/                                               |                                                          |                                                    | l Energy<br>u/lb                                         |                                                    | Enthalpy<br>Btu/lb                        |                                                          |                                                          | ropy<br>.b·°R                                            |                                        |
|-----------------------------------------|----------------------------------------------------------|----------------------------------------------------------------|----------------------------------------------------------|----------------------------------------------------|----------------------------------------------------------|----------------------------------------------------|-------------------------------------------|----------------------------------------------------------|----------------------------------------------------------|----------------------------------------------------------|----------------------------------------|
| Press.<br>lbf/in.²                      | Temp.<br>°F                                              | Sat.<br>Liquid<br>v <sub>f</sub>                               | Sat.<br>Vapor<br>$v_{ m g}$                              | Sat.<br>Liquid<br><i>u</i> f                       | Sat.<br>Vapor<br>u <sub>s</sub>                          | Sat.<br>Liquid<br><i>h</i> f                       | Evap.<br>h <sub>fg</sub>                  | Sat.<br>Vapor<br>h <sub>g</sub>                          | Sat.<br>Liquid<br>s <sub>f</sub>                         | Sat.<br>Vapor<br>s <sub>g</sub>                          | Press.<br>lbf/in.²                     |
| 5                                       | -53.48                                                   | 0.01113                                                        | 8.3508                                                   | -3.74                                              | 86.07                                                    | -3.73                                              | 97.53                                     | 93.79                                                    | -0.0090                                                  | 0.2311                                                   | 5                                      |
| 10                                      | -29.71                                                   | 0.01143                                                        | 4.3581                                                   | 2.89                                               | 89.30                                                    | 2.91                                               | 94.45                                     | 97.37                                                    | 0.0068                                                   | 0.2265                                                   | 10                                     |
| 15                                      | -14.25                                                   | 0.01164                                                        | 2.9747                                                   | 7.36                                               | 91.40                                                    | 7.40                                               | 92.27                                     | 99.66                                                    | 0.0171                                                   | 0.2242                                                   | 15                                     |
| 20                                      | -2.48                                                    | 0.01181                                                        | 2.2661                                                   | 10.84                                              | 93.00                                                    | 10.89                                              | 90.50                                     | 101.39                                                   | 0.0248                                                   | 0.2227                                                   | 20                                     |
| 30                                      | 15.38                                                    | 0.01209                                                        | 1.5408                                                   | 16.24                                              | 95.40                                                    | 16.31                                              | 87.65                                     | 103.96                                                   | 0.0364                                                   | 0.2209                                                   | 30                                     |
| 40<br>50<br>60<br>70<br>80              | 29.04<br>40.27<br>49.89<br>58.35<br>65.93                | 0.01232<br>0.01252<br>0.01270<br>0.01286<br>0.01302            | 1.1692<br>0.9422<br>0.7887<br>0.6778<br>0.5938           | 20.48<br>24.02<br>27.10<br>29.85<br>32.33          | 97.23<br>98.71<br>99.96<br>101.05<br>102.02              | 20.57<br>24.14<br>27.24<br>30.01<br>32.53          | 85.31<br>83.29<br>81.48<br>79.82<br>78.28 | 105.88<br>107.43<br>108.72<br>109.83<br>110.81           | 0.0452<br>0.0523<br>0.0584<br>0.0638<br>0.0686           | 0.2197<br>0.2189<br>0.2183<br>0.2179<br>0.2175           | 40<br>50<br>60<br>70<br>80             |
| 90<br>100<br>120<br>140<br>160          | 72.83<br>79.17<br>90.54<br>100.56<br>109.56              | 0.01317<br>0.01332<br>0.01360<br>0.01386<br>0.01412            | 0.5278<br>0.4747<br>0.3941<br>0.3358<br>0.2916           | 34.62<br>36.75<br>40.61<br>44.07<br>47.23          | 102.89<br>103.68<br>105.06<br>106.25<br>107.28           | 34.84<br>36.99<br>40.91<br>44.43<br>47.65          | 76.84<br>75.47<br>72.91<br>70.52<br>68.26 | 111.68<br>112.46<br>113.82<br>114.95<br>115.91           | 0.0729<br>0.0768<br>0.0839<br>0.0902<br>0.0958           | 0.2172<br>0.2169<br>0.2165<br>0.2161<br>0.2157           | 90<br>100<br>120<br>140<br>160         |
| 180<br>200<br>220<br>240<br>260         | 117.74<br>125.28<br>132.27<br>138.79<br>144.92           | 0.01438<br>0.01463<br>0.01489<br>0.01515<br>0.01541            | 0.2569<br>0.2288<br>0.2056<br>0.1861<br>0.1695           | 50.16<br>52.90<br>55.48<br>57.93<br>60.28          | 108.18<br>108.98<br>109.68<br>110.30<br>110.84           | 50.64<br>53.44<br>56.09<br>58.61<br>61.02          | 66.10<br>64.01<br>61.96<br>59.96<br>57.97 | 116.74<br>117.44<br>118.05<br>118.56<br>118.99           | 0.1009<br>0.1057<br>0.1101<br>0.1142<br>0.1181           | 0.2154<br>0.2151<br>0.2147<br>0.2144<br>0.2140           | 180<br>200<br>220<br>240<br>260        |
| 280<br>300<br>350<br>400<br>450<br>500  | 150.70<br>156.17<br>168.72<br>179.95<br>190.12<br>199.38 | 0.01568<br>0.01596<br>0.01671<br>0.01758<br>0.01863<br>0.02002 | 0.1550<br>0.1424<br>0.1166<br>0.0965<br>0.0800<br>0.0657 | 62.53<br>64.71<br>69.88<br>74.81<br>79.63<br>84.54 | 111.31<br>111.72<br>112.45<br>112.77<br>112.60<br>111.76 | 63.34<br>65.59<br>70.97<br>76.11<br>81.18<br>86.39 | 56.00<br>54.03<br>49.03<br>43.80<br>38.08 | 119.35<br>119.62<br>120.00<br>119.91<br>119.26<br>117.83 | 0.1219<br>0.1254<br>0.1338<br>0.1417<br>0.1493<br>0.1570 | 0.2136<br>0.2132<br>0.2118<br>0.2102<br>0.2079<br>0.2047 | 280<br>300<br>350<br>400<br>450<br>500 |

140

160

180

200

220

240

260

280

1.5165

1.5746

1.6319

1.6887

1.7449

1.8006

1.8561

1.9112

119.21

123.38

127.62

131.94

136.34

140.81

145.36

149.98

130.43

135.03

139.70

144.44

149.25

154.14

159.10

164.13

0.2650

0.2725

0.2799

0.2872

0.2944

0.3015

0.3085

0.3154

1.2007

1.2484

1.2953

1.3415

1.3873

1.4326

1.4775

1.5221

118.88

123.08

127.36

131.71

136.12

140.61

145.18

149.82

129.99

134.64

139.34

144.12

148.96

153.87

158.85

163.90

0.2601

0.2677

0.2752

0.2825

0.2897

0.2969

0.3039

0.3108

| IAB        | LE A-12E         |                  |                        |              |                                         |                                |                  |            |
|------------|------------------|------------------|------------------------|--------------|-----------------------------------------|--------------------------------|------------------|------------|
| Prope      | erties of S      | uperheat         | ed Refrig              | erant 134a ' | Vapor                                   |                                |                  |            |
| <i>T</i>   | <b>v</b>         | u                | h                      | <i>5</i>     | v                                       | и                              | h                | <i>s</i>   |
| °F         | ft³/lb           | Btu/lb           | Btu/lb                 | Btu/lb⋅°R    | ft³/lb                                  | Btu/lb                         | Btu/lb           | Btu/lb ⋅°R |
|            |                  |                  | lbf/in.²               |              |                                         | p = 15                         | lbf/in.²         |            |
|            |                  | $(T_{\rm sat} =$ | –29.71°F)              |              |                                         | $(T_{\rm sat} = -$             | -14.25°F)        | 1          |
| Sat.       | 4.3581           | 89.30            | 97.37                  | 0.2265       | 2.9747                                  | 91.40                          | 99.66            | 0.2242     |
| -20        | 4.4718           | 90.89            | 99.17                  | 0.2307       |                                         |                                |                  |            |
| 0          | 4.7026           | 94.24            | 102.94                 | 0.2391       | 3.0893                                  | 93.84                          | 102.42           | 0.2303     |
| 20         | 4.9297           | 97.67            | 106.79                 | 0.2472       | 3.2468                                  | 97.33                          | 106.34           | 0.2386     |
| 40         | 5.1539           | 101.19           | 110.72                 | 0.2553       | 3.4012                                  | 100.89                         | 110.33           | 0.2468     |
| 60         | 5.3758           | 104.80           | 114.74                 | 0.2632       | 3.5533                                  | 104.54                         | 114.40           | 0.2548     |
| 80         | 5.5959           | 108.50           | 118.85                 | 0.2709       | 3.7034                                  | 108.28                         | 118.56           | 0.2626     |
| 100<br>120 | 5.8145<br>6.0318 | 112.29<br>116.18 | 123.05<br>127.34       | 0.2786       | 3.8520<br>3.9993                        | 112.10<br>116.01               | 122.79<br>127.11 | 0.2703     |
|            | _                | 120.16           |                        |              |                                         |                                |                  |            |
| 140<br>160 | 6.2482<br>6.4638 | 124.23           | 131.72<br>136.19       | 0.2935       | 4.1456<br>4.2911                        | 120.00<br>124.09               | 131.51<br>136.00 | 0.2854     |
| 180        | 6.6786           | 128.38           | 140.74                 | 0.3081       | 4.4359                                  | 128.26                         | 140.57           | 0.3000     |
| 200        | 6.8929           | 132.63           | 145.39                 | 0.3152       | 4.5801                                  | 132.52                         | 145.23           | 0.3072     |
|            |                  |                  |                        |              |                                         |                                |                  |            |
|            | •••••            | p = 2            | o lbf/in.²             | •••••        | *************************************** | p = 30                         | lbf/in.²         | •••••      |
|            |                  |                  | -2.48°F)               |              |                                         | $(T_{\rm sat} = 1)$            |                  |            |
| Sat.       | 2.2661           | 93.00            | 101.39                 | 0.2227       | 1.5408                                  | 95.40                          | 103.96           | 0.2209     |
| 0          | 2.2816           | 93.43            | 101.88                 | 0.2238       |                                         |                                |                  |            |
| 20         | 2.4046           | 96.98            | 105.88                 | 0.2323       | 1.5611                                  | 96.26                          | 104.92           | 0.2229     |
| 40         | 2.5244           | 100.59           | 109.94                 | 0.2406       | 1.6465                                  | 99.98                          | 109.12           | 0.2315     |
| 60         | 2.6416           | 104.28           | 114.06                 | 0.2487       | 1.7293                                  | 103.75                         | 113.35           | 0.2398     |
| 80         | 2.7569           | 108.05           | 118.25                 | 0.2566       | 1.8098                                  | 107.59                         | 117.63           | 0.2478     |
| 100        | 2.8705           | 111.90           | 122.52                 | 0.2644       | 1.8887                                  | 111.49                         | 121.98           | 0.2558     |
| 120        | 2.9829           | 115.83           | 126.87                 | 0.2720       | 1.9662                                  | 115.47                         | 126.39           | 0.2635     |
| 140        | 3.0942           | 119.85           | 131.30                 | 0.2795       | 2.0426                                  | 119.53                         | 130.87           | 0.2711     |
| 160        | 3.2047           | 123.95           | 135.81                 | 0.2869       | 2.1181                                  | 123.66                         | 135.42           | 0.2786     |
| 180        | 3.3144           | 128.13           | 140.40                 | 0.2922       | 2.1929                                  | 127.88                         | 140.05           | 0.2859     |
| 200<br>220 | 3.4236           | 132.40<br>136.76 | 145.07<br>149.83       | 0.3014       | 2.2671                                  | 132.17<br>136.55               | 144.76<br>149.54 | 0.2932     |
| 220        | 3.5323           | 130.70           | 149.03                 | 0.3005       | 2.3407                                  | 130.55                         | 149.54           | 0.3003     |
|            | •••••            |                  | - IL 6/: 2             | •••••        |                                         |                                | IL £ /! 2        |            |
|            |                  |                  | o lbf/in.²<br>29.04°F) |              |                                         | $p = 50$ $(T_{\text{sat}} = 4$ |                  |            |
| Sat.       | 1.1692           | 97.23            | 105.88                 | 0.2197       | 0.9422                                  | 98.71                          | 107.43           | 0.2189     |
| 40         | 1.2065           | 99.33            | 108.26                 | 0.2245       | 0.9422                                  | 90.71                          | 107.45           | 0.2109     |
| 60         | 1.2723           | 103.20           | 112.62                 | 0.2331       | 0.9974                                  | 102.62                         | 111.85           | 0.2276     |
| 80         | 1.3357           | 107.11           | 117.00                 | 0.2414       | 1.0508                                  | 106.62                         | 116.34           | 0.2361     |
| 100        | 1.3973           | 111.08           | 121.42                 | 0.2494       | 1.1022                                  | 110.65                         | 120.85           | 0.2443     |
| 120        | 1.4575           | 115.11           | 125.90                 | 0.2573       | 1.1520                                  | 114.74                         | 125.39           | 0.2523     |
|            |                  |                  |                        | 1            |                                         |                                |                  |            |

|   | ٠. | _  |   |   |   | •  |    |   |   | • |
|---|----|----|---|---|---|----|----|---|---|---|
| - | 7  | ١. | n | n | r | in | 11 | 0 | п | ١ |
|   |    |    |   |   |   |    |    |   |   |   |

| (Con       | tinued)          |                  |                           |                  |       |                  |                                 |                  |             |
|------------|------------------|------------------|---------------------------|------------------|-------|------------------|---------------------------------|------------------|-------------|
| <i>T</i>   | v                | и                | h                         | s                | ••••• | v                | и                               | h                | s           |
| °F         | ft³/lb           | Btu/lb           | Btu/lb                    | Btu/lb ⋅ °R      |       | ft³/lb           | Btu/lb                          | Btu/lb           | Btu/lb ⋅ °R |
|            |                  |                  | o lbf/in.²                |                  |       |                  |                                 | lbf/in.²         |             |
| _          |                  |                  | 49.89°F)                  |                  |       |                  |                                 | 58.35°F)         |             |
| Sat.       | 0.7887           | 99.96            | 108.72                    | 0.2183           |       | 0.6778           | 101.05                          | 109.83           | 0.2179      |
| 60         | 0.8135           | 102.03           | 111.06                    | 0.2229           |       | 0.6814           | 101.40                          | 110.23           | 0.2186      |
| 80         | 0.8604           | 106.11           | 115.66                    | 0.2316           |       | 0.7239           | 105.58                          | 114.96           | 0.2276      |
| 100<br>120 | 0.9051<br>0.9482 | 110.21<br>114.35 | 120.26<br>124.88          | 0.2399           |       | 0.7640<br>0.8023 | 109.76<br>113.96                | 119.66<br>124.36 | 0.2361      |
| 140        | 0.9402           | 118.54           | 129.53                    | 0.2559           |       | 0.8393           | 113.90                          | 129.07           | 0.2524      |
| 160        | 1.0308           | 122.79           | 134.23                    | 0.2636           |       | 0.8752           | 122.49                          | 133.82           | 0.2601      |
| 180        | 1.0707           | 127.10           | 138.98                    | 0.2712           |       | 0.9103           | 126.83                          | 138.62           | 0.2678      |
| 200        | 1.1100           | 131.47           | 143.79                    | 0.2786           |       | 0.9446           | 131.23                          | 143.46           | 0.2752      |
| 220        | 1.1488           | 135.91           | 148.66                    | 0.2859           |       | 0.9784           | 135.69                          | 148.36           | 0.2825      |
| 240        | 1.1871           | 140.42           | 153.60                    | 0.2930           |       | 1.0118           | 140.22                          | 153.33           | 0.2897      |
| 260        | 1.2251           | 145.00           | 158.60                    | 0.3001           |       | 1.0448           | 144.82                          | 158.35           | 0.2968      |
| 280        | 1.2627           | 149.65           | 163.67                    | 0.3070           |       | 1.0774           | 149.48                          | 163.44           | 0.3038      |
| 300        | 1.3001           | 154.38           | 168.81                    | 0.3139           |       | 1.1098           | 154.22                          | 168.60           | 0.3107      |
|            |                  |                  |                           |                  |       |                  |                                 |                  |             |
|            | •••••            | p = 8            | Bo lbf/in.²               | •••••            |       |                  | p = 90                          | lbf/in.²         | ••••••      |
|            |                  |                  | = 65.93°F)                |                  |       |                  | $(T_{\rm sat} = 7$              |                  |             |
| Sat.       | 0.5938           | 102.02           | 110.81                    | 0.2175           |       | 0.5278           | 102.89                          | 111.68           | 0.2172      |
| 80         | 0.6211           | 105.03           | 114.23                    | 0.2239           |       | 0.5408           | 104.46                          | 113.47           | 0.2205      |
| 100        | 0.6579           | 109.30           | 119.04                    | 0.2327           |       | 0.5751           | 108.82                          | 118.39           | 0.2295      |
| 120        | 0.6927           | 113.56           | 123.82                    | 0.2411           |       | 0.6073           | 113.15                          | 123.27           | 0.2380      |
| 140        | 0.7261           | 117.85           | 128.60                    | 0.2492           |       | 0.6380           | 117.50                          | 128.12           | 0.2463      |
| 160        | 0.7584           | 122.18           | 133.41                    | 0.2570           |       | 0.6675           | 121.87                          | 132.98           | 0.2542      |
| 180        | 0.7898           | 126.55           | 138.25                    | 0.2647           |       | 0.6961           | 126.28                          | 137.87           | 0.2620      |
| 200        | 0.8205           | 130.98           | 143.13                    | 0.2722           |       | 0.7239           | 130.73                          | 142.79           | 0.2696      |
| 220        | 0.8506           | 135.47           | 148.06                    | 0.2796           |       | 0.7512           | 135.25                          | 147.76           | 0.2770      |
| 240        | 0.8803           | 140.02           | 153.05                    | 0.2868           |       | 0.7779           | 139.82                          | 152.77           | 0.2843      |
| 260<br>280 | 0.9095<br>0.9384 | 144.63<br>149.32 | 158.10<br>163.21          | 0.2940<br>0.3010 |       | 0.8043<br>0.8303 | 144.45<br>149.15                | 157.84<br>162.97 | 0.2914      |
|            | 0.9671           | 154.06           | 168.38                    |                  |       |                  |                                 | 168.16           | 0.2984      |
| 300<br>320 | 0.9971           | 158.88           | 173.62                    | 0.3079           |       | 0.8561<br>0.8816 | 153.91<br>158.73                | 173.42           | 0.3054      |
| )_0        | 0.7777           | 1 1 1 0 1 0 0    | . 1/ 5.02                 | 0.7-4/           |       | 0.0010           | 1 1 1 0 1 7 5                   | -/ )-4-          | 1 0.7122    |
|            | •••••            |                  | oo lhf/in 2               |                  |       |                  |                                 | Ibf/in 2         |             |
|            |                  |                  | oo lbf/in.²<br>= 79.17°F) |                  |       |                  | $p = 120$ $(T_{\text{sat}} = 9$ |                  |             |
| Sat.       | 0.4747           | 103.68           | 112.46                    | 0.2169           |       | 0.2041           | 105.06                          | 113.82           | 0.2165      |
| 80         | 0.4747           | 103.87           | 112.40                    | 0.2109           |       | 0.3941           | 105.00                          | 113.02           | 0.2105      |
| 100        | 0.5086           | 108.32           | 117.73                    | 0.2265           |       | 0.4080           | 107.26                          | 116.32           | 0.2210      |
| 120        | 0.5388           | 112.73           | 122.70                    | 0.2352           |       | 0.4355           | 111.84                          | 121.52           | 0.2301      |
| 140        | 0.5674           | 117.13           | 127.63                    | 0.2436           |       | 0.4610           | 116.37                          | 126.61           | 0.2387      |
| 160        | 0.5947           | 121.55           | 132.55                    | 0.2517           |       | 0.4852           | 120.89                          | 131.66           | 0.2470      |
| 180        | 0.6210           | 125.99           | 137.49                    | 0.2595           |       | 0.5082           | 125.42                          | 136.70           | 0.2550      |
| 200        | 0.6466           | 130.48           | 142.45                    | 0.2671           |       | 0.5305           | 129.97                          | 141.75           | 0.2628      |
| 220        | 0.6716           | 135.02           | 147.45                    | 0.2746           |       | 0.5520           | 134.56                          | 146.82           | 0.2704      |
| 240        | 0.6960           | 139.61           | 152.49                    | 0.2819           |       | 0.5731           | 139.20                          | 151.92           | 0.2778      |
| 260        | 0.7201           | 144.26           | 157.59                    | 0.2891           |       | 0.5937           | 143.89                          | 157.07           | 0.2850      |
| 280        | 0.7438           | 148.98           | 162.74                    | 0.2962           |       | 0.6140           | 148.63                          | 162.26           | 0.2921      |
| 300        | 0.7672           | 153.75           | 167.95                    | 0.3031           |       | 0.6339           | 153.43                          | 167.51           | 0.2991      |
| 320        | 0.7904           | 158.59           | 173.21                    | 0.3099           |       | 0.6537           | 158.29                          | 172.81           | 0.3060      |

|   | _ |   |   | ٠. |   |    |   | ٠. |   |
|---|---|---|---|----|---|----|---|----|---|
| " | 7 | 1 | n | ti | n | 11 | ρ | d  | ۱ |

| (Cont          | tinued)                                 |                             |                         |                       |                    |                        |                      |                                       |
|----------------|-----------------------------------------|-----------------------------|-------------------------|-----------------------|--------------------|------------------------|----------------------|---------------------------------------|
| <i>T</i><br>°F | <i>v</i><br>ft³/lb                      | <i>u</i><br>Btu/lb          | <i>h</i><br>Btu/lb      | <i>s</i><br>Btu/lb⋅°R | <i>v</i><br>ft³∕lb | <i>u</i><br>Btu/lb     | <i>h</i><br>Btu/lb   | s<br>Btu/lb⋅°R                        |
|                |                                         |                             | 40 lbf/in.²             |                       |                    |                        | lbf/in.²             |                                       |
|                |                                         |                             | 100.56°F)               |                       |                    |                        | 109.55°F)            |                                       |
| Sat.           | 0.3358                                  | 106.25                      | 114.95                  | 0.2161                | 0.2916             | 107.28                 | 115.91               | 0.2157                                |
| 120            | 0.3610                                  | 110.90                      | 120.25                  | 0.2254                | 0.3044             | 109.88                 | 118.89               | 0.2209                                |
| 140            | 0.3846                                  | 115.58                      | 125.54                  | 0.2344                | 0.3269             | 114.73                 | 124.41               | 0.2303                                |
| 160            | 0.4066                                  | 120.21                      | 130.74                  | 0.2429                | 0.3474             | 119.49                 | 129.78               | 0.2391                                |
| 180            | 0.4274                                  | 124.82                      | 135.89                  | 0.2511                | 0.3666             | 124.20                 | 135.06               | 0.2475                                |
| 200            | 0.4474                                  | 129.44                      | 141.03                  | 0.2590                | 0.3849             | 128.90                 | 140.29               | 0.2555                                |
| 220            | 0.4666                                  | 134.09                      | 146.18                  | 0.2667                | 0.4023             | 133.61                 | 145.52               | 0.2633                                |
| 240<br>260     | 0.4852<br>0.5034                        | 138.77<br>143.50            | 151.34<br>156.54        | 0.2742                | 0.4192<br>0.4356   | 138.34<br>143.11       | 150.75<br>156.00     | 0.2709                                |
| 280            | 0.5212                                  | 148.28                      | 161.78                  | 0.2887                | 0.4516             | 147.92                 | 161.29               | 0.2856                                |
| 300            | 0.5387                                  | 153.11                      | 167.06                  | 0.2957                | 0.4672             | 152.78                 | 166.61               | 0.2927                                |
| 320            | 0.5559                                  | 157.99                      | 172.39                  | 0.3026                | 0.4826             | 157.69                 | 171.98               | 0.2996                                |
| 340            | 0.5730                                  | 162.93                      | 177.78                  | 0.3094                | 0.4978             | 162.65                 | 177.39               | 0.3065                                |
| 360            | 0.5898                                  | 167.93                      | 183.21                  | 0.3162                | 0.5128             | 167.67                 | 182.85               | 0.3132                                |
|                | •••••                                   |                             |                         |                       |                    |                        |                      |                                       |
|                |                                         |                             | 80 lbf/in. <sup>2</sup> |                       |                    | p = 200                |                      |                                       |
|                |                                         | 1                           | = 117.74°F)             |                       |                    | $(T_{\text{sat}} = 1)$ | 1                    | · · · · · · · · · · · · · · · · · · · |
| Sat.           | 0.2569                                  | 108.18                      | 116.74                  | 0.2154                | 0.2288             | 108.98                 | 117.44               | 0.2151                                |
| 120<br>140     | 0.2595<br>0.2814                        | 108.77                      | 117.41<br>123.21        | 0.2166                | 0.2446             | 112.87                 | 121.92               | 0.2226                                |
| 160            | 0.3011                                  | 118.74                      | 128.77                  | 0.2355                | 0.2636             | 117.94                 | 127.70               | 0.2321                                |
| 180            | 0.3191                                  | 123.56                      | 134.19                  | 0.2441                | 0.2809             | 122.88                 | 133.28               | 0.2410                                |
| 200            | 0.3361                                  | 128.34                      | 139.53                  | 0.2524                | 0.2970             | 127.76                 | 138.75               | 0.2494                                |
| 220            | 0.3523                                  | 133.11                      | 144.84                  | 0.2603                | 0.3121             | 132.60                 | 144.15               | 0.2575                                |
| 240            | 0.3678                                  | 137.90                      | 150.15                  | 0.2680                | 0.3266             | 137.44                 | 149.53               | 0.2653                                |
| 260            | 0.3828                                  | 142.71                      | 155.46                  | 0.2755                | 0.3405             | 142.30                 | 154.90               | 0.2728                                |
| 280            | 0.3974                                  | 147.55                      | 160.79                  | 0.2828                | 0.3540             | 147.18                 | 160.28               | 0.2802                                |
| 300            | 0.4116                                  | 152.44                      | 166.15                  | 0.2899                | 0.3671             | 152.10                 | 165.69               | 0.2874                                |
| 320            | 0.4256                                  | 157.38<br>162.36            | 171.55<br>177.00        | 0.2969                | 0.3799<br>0.3926   | 157.07<br>162.07       | 171.13<br>176.60     | 0.2945                                |
| 340<br>360     | 0.4393<br>0.4529                        | 167.40                      | 182.49                  | 0.3036                | 0.3926             | 167.13                 | 182.12               | 0.3014                                |
|                |                                         |                             |                         |                       |                    |                        |                      |                                       |
|                | *************************************** | <i>p</i> = 3                | oo lbf/in.²             |                       |                    | p = 400                | lbf/in. <sup>2</sup> | •••••                                 |
|                |                                         | ( <b>7</b> <sub>sat</sub> = | = 156.17°F)             |                       |                    | $(T_{\rm sat} = 1)$    |                      |                                       |
| Sat.           | 0.1424                                  | 111.72                      | 119.62                  | 0.2132                | 0.0965             | 112.77                 | 119.91               | 0.2102                                |
| 160            | 0.1462                                  | 112.95                      | 121.07                  | 0.2155                |                    |                        |                      |                                       |
| 180            | 0.1633                                  | 118.93                      | 128.00                  | 0.2265                | 0.0965             | 112.79                 | 119.93               | 0.2102                                |
| 200            | 0.1777                                  | 124.47                      | 134.34                  | 0.2363                | 0.1143             | 120.14                 | 128.60               | 0.2235                                |
| 220<br>240     | 0.1905<br>0.2021                        | 129.79                      | 140.36                  | 0.2453                | 0.1275<br>0.1386   | 126.35                 | 135.79               | 0.2343                                |
| 260            | 0.2021                                  | 134.99<br>140.12            | 146.21<br>151.95        | 0.2537                | 0.1386             | 132.12<br>137.65       | 142.38               | 0.2438                                |
| 280            | 0.2130                                  | 145.23                      | 157.63                  | 0.2696                | 0.1484             | 143.06                 | 154.72               | 0.2527                                |
| 300            | 0.2333                                  | 150.33                      | 163.28                  | 0.2772                | 0.1660             | 148.39                 | 160.67               | 0.2689                                |
| 320            | 0.2428                                  | 155.44                      | 168.92                  | 0.2845                | 0.1740             | 153.69                 | 166.57               | 0.2766                                |
| 340            | 0.2521                                  | 160.57                      | 174.56                  | 0.2916                | 0.1816             | 158.97                 | 172.42               | 0.2840                                |
| 360            | 0.2611                                  | 165.74                      | 180.23                  | 0.2986                | 0.1890             | 164.26                 | 178.26               | 0.2912                                |
| 380            | 0.2699                                  | 170.94                      | 185.92                  | 0.3055                | 0.1962             | 169.57                 | 184.09               | 0.2983                                |
| 400            | 0.2786                                  | 176.18                      | 191.64                  | 0.3122                | 0.2032             | 174.90                 | 189.94               | 0.3051                                |

### Properties of Saturated Ammonia (Liquid-Vapor): Temperature Table

| ••••••         |                    | Specific \<br>ft³/           |                          |                                  | Energy<br>/lb                |                              | Enthalpy<br>Btu/lb   |                                 | Entro<br>Btu/lb                  |                                 |                |
|----------------|--------------------|------------------------------|--------------------------|----------------------------------|------------------------------|------------------------------|----------------------|---------------------------------|----------------------------------|---------------------------------|----------------|
| Temp.<br>°F    | Press.<br>lbf/in.² | Sat.<br>Liquid<br>$v_{ m f}$ | Sat.<br>Vapor $v_{ m g}$ | Sat.<br>Liquid<br>u <sub>f</sub> | Sat.<br>Vapor<br>$u_{\rm g}$ | Sat.<br>Liquid<br><i>h</i> f | Evap.<br><i>h</i> fg | Sat.<br>Vapor<br>h <sub>g</sub> | Sat.<br>Liquid<br>s <sub>f</sub> | Sat.<br>Vapor<br>s <sub>g</sub> | Temp.<br>°F    |
| -60            | 5.548              | 0.02278                      | 44.7537                  | -21.005                          | 543.61                       | -20.97                       | 610.56               | 589.58                          | -0.0512                          | 1.4765                          | -60            |
| -55            | 6.536              | 0.02288                      | 38.3991                  | -15.765                          | 545.11                       | -15.73                       | 607.31               | 591.58                          | -0.0381                          | 1.4627                          | -55            |
| -50            | 7.664              | 0.02299                      | 33.0880                  | -10.525                          | 546.59                       | -10.49                       | 604.04               | 593.54                          | -0.0253                          | 1.4492                          | -5o            |
| -45            | 8.949              | 0.02310                      | 28.6284                  | -5.295                           | 548.04                       | -5.25                        | 600.72               | 595.48                          | -0.0126                          | 1.4361                          | -45            |
| -40            | 10.405             | 0.02322                      | 24.8672                  | -0.045                           | 549.46                       | 0.00                         | 597-37               | 597-37                          | 0.0000                           | 1.4235                          | -40            |
| -35            | 12.049             | 0.02333                      | 21.6812                  | 5.20                             | 550.86                       | 5.26                         | 593.98               | 599.24                          | 0.0124                           | 1.4111                          | -35            |
| -30            | 13.899             | 0.02345                      | 18.9715                  | 10.46                            | 552.24                       | 10.52                        | 590.54               | 601.06                          | 0.0247                           | 1.3992                          | -30            |
| -25            | 15.972             | 0.02357                      | 16.6577                  | 15.73                            | 553.59                       | 15.80                        | 587.05               | 602.85                          | 0.0369                           | 1.3875                          | -25            |
| -20            | 18.290             | 0.02369                      | 14.6744                  | 21.01                            | 554.91                       | 21.09                        | 583.51               | 604.61                          | 0.0490                           | 1.3762                          | -20            |
| -15            | 20.871             | 0.02381                      | 12.9682                  | 26.31                            | 556.20                       | 26.40                        | 579.92               | 606.32                          | 0.0610                           | 1.3652                          | -15            |
| -10            | 23.738             | 0.02393                      | 11.4951                  | 31.63                            | 557.46                       | 31.73                        | 576.26               | 607.99                          | 0.0729                           | 1.3544                          | -10            |
| - <sub>5</sub> | 26.912             | 0.02393                      | 10.2190                  | 36.96                            | 558.70                       | 37.08                        | 572.54               | 609.62                          | 0.0729                           | 1.3440                          | - <sub>5</sub> |
| 0              | 30.416             | 0.02419                      | 9.1100                   | 42.32                            | 559.91                       | 42.45                        | 568.76               | 611.22                          | 0.0964                           | 1.3338                          | 0              |
| 5              | 34.275             | 0.02432                      | 8.1430                   | 47.69                            | 561.08                       | 47.85                        | 564.92               | 612.76                          | 0.1080                           | 1.3238                          | 5              |
| 10             | 38.512             | 0.02446                      | 7.2974                   | 53.09                            | 562.23                       | 53.27                        | 561.00               | 614.27                          | 0.1196                           | 1.3141                          | 10             |
| 45             |                    |                              | ((                       |                                  |                              |                              |                      |                                 | 0.4044                           | 10016                           | 45             |
| 15<br>20       | 43.153<br>48.224   | 0.02460<br>0.02474           | 6.5556<br>5.9032         | 58.52<br>63.97                   | 563.34<br>564.43             | 58.72<br>64.19               | 557.01<br>552.95     | 615.73<br>617.14                | 0.1311<br>0.1425                 | 1.3046<br>1.2953                | 15<br>20       |
| 20<br>25       | 53.752             | 0.02474                      | 5.3278                   | 69.43                            | 565.48                       | 69.68                        | 552.95<br>548.82     | 618.51                          | 0.1425                           | 1.2953                          | 20<br>25       |
| 30             | 59.765             | 0.02503                      | 4.8188                   | 74.93                            | 566.49                       | 75.20                        | 544.62               | 619.82                          | 0.1651                           | 1.2774                          | 30             |
| 35             | 66.291             | 0.02517                      | 4.3675                   | 80.44                            | 567.48                       | 80.75                        | 540.34               | 621.09                          | 0.1764                           | 1.2687                          | 35             |
|                | _                  | ٠,                           |                          |                                  | J                            | ,,,                          |                      |                                 | , .                              | •                               |                |
| 40             | 73.359             | 0.02533                      | 3.9664                   | 85.98                            | 568.42                       | 86.33                        | 535.97               | 622.30                          | 0.1875                           | 1.2602                          | 40             |
| 45             | 81.000             | 0.02548                      | 3.6090                   | 91.55                            | 569.33                       | 91.93                        | 531.54               | 623.46                          | 0.1986                           | 1.2518                          | 45             |
| 50             | 89.242<br>98.118   | 0.02564<br>0.02581           | 3.2897<br>3.0040         | 97.13<br>102.73                  | 570.21<br>571.04             | 97.55<br>103.20              | 527.02<br>522.42     | 624.57<br>625.62                | 0.2096<br>0.2205                 | 1.2436<br>1.2356                | 50             |
| 55<br>60       | 107.66             | 0.02597                      | 2.7476                   | 102.73                           | 571.83                       | 103.20                       | 517.74               | 626.61                          | 0.2314                           | 1.2350                          | 55<br>60       |
|                | ,                  |                              |                          |                                  |                              | ,                            |                      |                                 |                                  |                                 |                |
| 65             | 117.90             | 0.02614                      | 2.5171                   | 113.99                           | 572.59                       | 114.56                       | 512.97               | 627.54                          | 0.2422                           | 1.2199                          | 65             |
| 70             | 128.87             | 0.02632                      | 2.3095                   | 119.65                           | 573.29                       | 120.28                       | 508.12               | 628.40                          | 0.2530                           | 1.2123                          | 70             |
| 75             | 140.60             | 0.02650                      | 2.1220                   | 125.33                           | 573.95                       | 126.02                       | 503.18               | 629.20                          | 0.2636                           | 1.2048                          | 75             |
| 80             | 153.13             | 0.02668                      | 1.9524                   | 131.02                           | 574.57                       | 131.78                       | 498.15               | 629.93                          | 0.2742                           | 1.1973                          | 80             |
| 85<br>90       | 166.50<br>180.73   | 0.02687<br>0.02707           | 1.7988<br>1.6593         | 136.73<br>142.46                 | 575.13                       | 137.56                       | 493.03<br>487.81     | 630.59<br>631.18                | 0.2848                           | 1.1900<br>1.1827                | 85<br>90       |
| 90             | 100./3             | 0.02/0/                      | 1.0593                   | 142.40                           | 575.65                       | 143.37                       | 407.01               | 031.10                          | 0.2953                           | 1.102/                          | 90             |
| 95             | 195.87             | 0.02727                      | 1.5324                   | 148.21                           | 576.10                       | 149.20                       | 482.49               | 631.68                          | 0.3057                           | 1.1756                          | 95             |
| 100            | 211.96             | 0.02747                      | 1.4168                   | 153.98                           | 576.51                       | 155.05                       | 477.06               | 632.11                          | 0.3161                           | 1.1685                          | 100            |
| 105            | 229.02             | 0.02768                      | 1.3113                   | 159.76                           | 576.85                       | 160.94                       | 471.52               | 632.46                          | 0.3264                           | 1.1614                          | 105            |
| 110            | 247.10             | 0.02790                      | 1.2149                   | 165.58                           | 577.13                       | 166.85                       | 465.86               | 632.71                          | 0.3366                           | 1.1544                          | 110            |
| 115            | 266.24             | 0.02813                      | 1.1266                   | 171.41                           | 577.34                       | 172.80                       | 460.08               | 632.88                          | 0.3469                           | 1.1475                          | 115            |
| 120            | 286.47             | 0.02836                      | 1.0456                   | 177.28                           | 577.48                       | 178.79                       | 454.16               | 632.95                          | 0.3570                           | 1.1405                          | 120            |

Source: Tables A-13E through A-15E are calculated based on equations from L. Haar and J. S. Gallagher, "Thermodynamic Properties of Ammonia," *J. Phys. Chem. Reference Data*, Vol. 7, 1978, pp. 635–792.

TABLE A-14E

### Properties of Saturated Ammonia (Liquid-Vapor): Pressure Table

| •••••                |                   |         | Volume<br>/lb | Internal<br>Btu |                | ,                | Enthalpy<br>Btu/lb |                | Entro<br>Btu/lb |            |                      |
|----------------------|-------------------|---------|---------------|-----------------|----------------|------------------|--------------------|----------------|-----------------|------------|----------------------|
|                      |                   | Sat.    | Sat.          | Sat.            | Sat.           | Sat.             |                    | Sat.           | Sat.            | Sat.       |                      |
| Press.               | Temp.             | Liquid  | Vapor         | Liquid          | Vapor          | Liquid           | Evap.              | Vapor          | Liquid          | Vapor      | Press.               |
| lbf/in. <sup>2</sup> | °F                | $v_{f}$ | $v_{g}$       | <b>u</b> f      | u <sub>g</sub> | h <sub>f</sub>   | h <sub>fg</sub>    | h <sub>g</sub> | <b>S</b> f      | <b>S</b> g | lbf/in. <sup>2</sup> |
| 5                    | -63.10            | 0.02271 | 49.320        | -24.24          | 542.67         | -24.22           | 612.56             | 588.33         | -0.0593         | 1.4853     | 5                    |
| 6                    | -57.63            | 0.02283 | 41.594        | -18.51          | 544.32         | -18.49           | 609.02             | 590.54         | -0.0450         | 1.4699     | 6                    |
| 7                    | -52.86            | 0.02293 | 36.014        | -13.52          | 545.74         | -13.49           | 605.92             | 592.42         | -0.0326         | 1.4569     | 7                    |
| 8                    | -48.63            | 0.02302 | 31.790        | -9.09           | 546.98         | -9.06            | 603.13             | 594.08         | -0.0218         | 1.4456     | 8                    |
| 9                    | -44 <b>.</b> 81   | 0.02311 | 28.477        | -5.09           | 548.09         | -5.05            | 600.60             | 595.55         | -0.0121         | 1.4357     | 9                    |
| 10                   | -41.33            | 0.02319 | 25.807        | -1.44           | 549.09         | -1.40            | 598.27             | 596.87         | -0.0033         | 1.4268     | 10                   |
| 12                   | -35.14            | 0.02333 | 21.764        | 5.06            | 550.82         | 5.11             | 594.08             | 599.18         | 0.0121          | 1.4115     | 12                   |
| 14                   | -29.74            | 0.02345 | 18.843        | 10.73           | 552.31         | 10.79            | 590.36             | 601.16         | 0.0254          | 1.3986     | 14                   |
| 16                   | -24.94            | 0.02357 | 16.631        | 15.80           | 553.60         | 15.87            | 587.01             | 602.88         | 0.0371          | 1.3874     | 16                   |
| 18                   | -20.60            | 0.02367 | 14.896        | 20.38           | 554.75         | 20.46            | 583.94             | 604.40         | 0.0476          | 1.3775     | 18                   |
|                      | .( ( -            |         |               | 0               | 0              |                  | -0                 | ((             |                 | (0-        |                      |
| 20                   | -16.63            | 0.02377 | 13.497        | 24.58           | 555.78         | 24.67            | 581.10             | 605.76         | 0.0571          | 1.3687     | 20                   |
| 25                   | <sup>-</sup> 7.95 | 0.02399 | 10.950        | 33.81           | 557.97         | 33.92            | 574.75             | 608.67         | 0.0777          | 1.3501     | 25                   |
| 30                   | -0.57             | 0.02418 | 9.229         | 41.71           | 559.77         | 41.84            | 569.20             | 611.04         | 0.0951          | 1.3349     | 30                   |
| 35                   | 5.89              | 0.02435 | 7.984         | 48.65           | 561.29         | 48.81            | 564.22             | 613.03         | 0.1101          | 1.3221     | 35                   |
| 40                   | 11.65             | 0.02450 | 7.041         | 54.89           | 562.60         | 55.07            | 559.69             | 614.76         | 0.1234          | 1.3109     | 40                   |
| 45                   | 16.87             | 0.02465 | 6.302         | 60.56           | 563.75         | 60.76            | 555.50             | 616.26         | 0.1354          | 1.3011     | 45                   |
| 50                   | 21.65             | 0.02478 | 5.705         | 65.77           | 564.78         | 66.00            | 551.59             | 617.60         | 0.1463          | 1.2923     | 50                   |
| 55                   | 26.07             | 0.02491 | 5.213         | 70.61           | 565.70         | 70.86            | 547.93             | 618.79         | 0.1563          | 1.2843     | 55                   |
| 60                   | 30.19             | 0.02503 | 4.801         | 75.13           | 566.53         | 75.41            | 544.46             | 619.87         | 0.1656          | 1.2770     | 60                   |
| 65                   | 34.04             | 0.02515 | 4.450         | 79.39           | 567.29         | 79.69            | 541.16             | 620.85         | 0.1742          | 1.2703     | 65                   |
| 70                   | 37.67             | 0.02526 | 4.1473        | 83.40           | 567.99         | 83.73            | 538.01             | 621.74         | 0.1823          | 1.2641     | 70                   |
| 75                   | 41.11             | 0.02536 | 3.8837        | 87.21           | 568.63         | 87.57            | 535.00             | 622.56         | 0.1900          | 1.2583     | 75                   |
| 80                   | 44.37             | 0.02546 | 3.6520        | 90.84           | 569.22         | 91.22            | 532.10             | 623.32         | 0.1972          | 1.2529     | 80                   |
| 85                   | 47.47             | 0.02556 | 3.4466        | 94.30           | 569.77         | 94.71            | 529.31             | 624.02         | 0.2040          | 1.2478     | 85                   |
| 90                   | 50.44             | 0.02566 | 3.2632        | 97.62           | 570.28         | 98.05            | 526.62             | 624.66         | 0.2106          | 1.2429     | 90                   |
| 100                  | 56.01             | 0.02584 | 2.9497        | 103.87          | 571.21         | 107.25           | 521.48             | 625.82         | 0.2227          | 1.2340     | 100                  |
| 110                  | 61.17             | 0.02504 | 2.6913        | 103.67          | 572.01         | 104.35<br>110.20 | 521.40             | 626.83         | 0.2227          | 1.2340     | 110                  |
| 120                  | 65.98             | 0.02618 | 2.4745        | 115.11          | 572.73         | 115.69           | 510.03             | 627.71         | 0.2443          | 1.2184     | 120                  |
| 130                  | 70.50             | 0.02634 | 2.2899        | 120.21          | 573.36         | 120.85           | 507.64             | 628.48         | 0.2540          | 1.2115     | 130                  |
| 140                  | 74.75             | 0.02649 | 2.1309        | 125.04          | 573.92         | 125.73           | 503.43             | 629.16         | 0.2631          | 1.2051     | 140                  |
| 150                  | 78.78             | 0.02664 | 1.9923        | 129.63          | 574.42         | 130.37           | 499.39             | 629.76         | 0.2717          | 1.1991     | 150                  |
| _                    |                   | ·       | ., .          |                 |                | ,                |                    |                |                 |            | _                    |
| 175                  | 88.02             | 0.02699 | 1.7128        | 140.19          | 575.45         | 141.07           | 489.89             | 630.95         | 0.2911          | 1.1856     | 175                  |
| 200                  | 96.31             | 0.02732 | 1.5010        | 149.72          | 576.21         | 150.73           | 481.07             | 631.80         | 0.3084          | 1.1737     | 200                  |
| 225                  | 103.85            | 0.02764 | 1.3348        | 158.43          | 576.77         | 159.58           | 472.80             | 632.38         | 0.3240          | 1.1630     | 225                  |
| 250                  | 110.78            | 0.02794 | 1.2007        | 166.48          | 577.16         | 167.77           | 464.97             | 632.74         | 0.3382          | 1.1533     | 250                  |
| 275                  | 117.20            | 0.02823 | 1.0901        | 173.99          | 577.41         | 175.43           | 457.49             | 632.92         | 0.3513          | 1.1444     | 275                  |
| 300                  | 123.20            | 0.02851 | 0.9974        | 181.05          | 577.54         | 182.63           | 450.31             | 632.94         | 0.3635          | 1.1361     | 300                  |

|    | Properties of Superheated Ammonia Vapor |                    |                    |                         |                  |                    |                    |                         |                       |  |  |  |
|----|-----------------------------------------|--------------------|--------------------|-------------------------|------------------|--------------------|--------------------|-------------------------|-----------------------|--|--|--|
| ľ  | <i>T</i><br>°F                          | <i>v</i><br>ft³/lb | <i>u</i><br>Btu/lb | <i>h</i><br>Btu/lb      | s<br>Btu/lb·°R   | <i>v</i><br>ft³/lb | <i>u</i><br>Btu/lb | <i>h</i><br>Btu/lb      | <i>s</i><br>Btu/lb⋅°R |  |  |  |
| ľ  | ••••••                                  | •••••              |                    | 6 lbf/in.²<br>-57.63°F) |                  |                    |                    | 3 lbf/in.²<br>-48.63°F) | •••••••••••           |  |  |  |
|    | Sat.                                    | 41.594             | 544.32             | 590.54                  | 1.4699           | 31.790             | 546.98             | 594.08                  | 1.4456                |  |  |  |
| П  | -5o                                     | 42.435             | 547.22             | 594.37                  | 1.4793           |                    |                    |                         |                       |  |  |  |
| П  | <b>-40</b>                              | 43.533             | 551.03             | 599.40                  | 1.4915           | 32.511             | 550.32             | 598.49                  | 1.4562                |  |  |  |
|    | -30                                     | 44.627             | 554.84             | 604.42                  | 1.5033           | 33.342             | 554.19             | 603.58                  | 1.4682                |  |  |  |
|    | -20<br>-10                              | 45.715<br>46.800   | 558.66<br>562.47   | 609.45                  | 1.5149<br>1.5261 | 34.169             | 558.06             | 608.68<br>613.76        | 1.4799                |  |  |  |
| ١. | -10                                     |                    |                    | 614.47                  | -                | 34.992             | 561.93             | - '                     | 1.4914                |  |  |  |
| П  | 0<br>10                                 | 47.882<br>48.960   | 566.29<br>570.12   | 619.49<br>624.51        | 1.5372<br>1.5480 | 35.811<br>36.627   | 565.79<br>569.66   | 618.84<br>623.91        | 1.5025<br>1.5135      |  |  |  |
| П  | 20                                      | 50.035             | 573.95             | 629.54                  | 1.5586           | 37.440             | 573.52             | 628.99                  | 1.5241                |  |  |  |
| Ľ  | 30                                      | 51.108             | 577.78             | 634.57                  | 1.5690           | 38.250             | 577.40             | 634.06                  | 1.5346                |  |  |  |
|    | 40                                      | 52.179             | 581.63             | 639.60                  | 1.5791           | 39.058             | 581.27             | 639.13                  | 1.5449                |  |  |  |
|    | 50                                      | 53.247             | 585.49             | 644.64                  | 1.5891           | 39.865             | 585.16             | 644.21                  | 1.5549                |  |  |  |
|    | 60                                      | 54.314             | 589.35             | 649.70                  | 1.5990           | 40.669             | 589.05             | 649.29                  | 1.5648                |  |  |  |
|    |                                         |                    |                    |                         |                  |                    |                    |                         |                       |  |  |  |
|    |                                         |                    |                    | o lbf/in.²<br>-41.33°F) |                  |                    |                    | 2 lbf/in.²<br>-35.14°F) |                       |  |  |  |
| ١. | Cat                                     |                    |                    |                         | 4.069            | 24 = 6 /           |                    |                         | 4 /445                |  |  |  |
| П  | Sat.<br>40                              | 25.807<br>25.897   | 549.09<br>549.61   | 596.87<br>597.56        | 1.4268<br>1.4284 | 21.764             | 550.82             | 599.18                  | 1.4115                |  |  |  |
| П  | -30                                     | 26.571             | 553.54             | 602.74                  | 1.4406           | 22.056             | 552.87             | 601.88                  | 1.4178                |  |  |  |
| ľ  | -20                                     | 27.241             | 557.46             | 607.90                  | 1.4525           | 22.621             | 556.85             | 607.12                  | 1.4298                |  |  |  |
|    | -10                                     | 27.906             | 561.37             | 613.05                  | 1.4641           | 23.182             | 560.82             | 612.33                  | 1.4416                |  |  |  |
|    | 0                                       | 28.568             | 565.29             | 618.19                  | 1.4754           | 23.739             | 564.78             | 617.53                  | 1.4530                |  |  |  |
| П  | 10                                      | 29.227             | 569.19             | 623.31                  | 1.4864           | 24.293             | 568.73             | 622.71                  | 1.4642                |  |  |  |
| П  | 20                                      | 29.882             | 573.10             | 628.43                  | 1.4972           | 24.843             | 572.67             | 627.88                  | 1.4750                |  |  |  |
| П  | 30                                      | 30.535             | 577.01             | 633.55                  | 1.5078           | 25.392             | 576.61             | 633.03                  | 1.4857                |  |  |  |
|    | 40                                      | 31.186             | 580.91             | 638.66                  | 1.5181           | 25.937             | 580.55             | 638.19                  | 1.4961                |  |  |  |
|    | 50                                      | 31.835             | 584.82             | 643.77                  | 1.5282           | 26.481             | 584.49             | 643.33                  | 1.5063                |  |  |  |
|    | 60<br>70                                | 32.482<br>33.127   | 588.74<br>592.66   | 648.89<br>654.01        | 1.5382<br>1.5479 | 27.023<br>27.564   | 588.43<br>592.38   | 648.48<br>653.63        | 1.5163<br>1.5261      |  |  |  |
|    | 70                                      | 33.12/             | 592.00             | 054.01                  | 1.54/9           | 27.504             | 592.30             | 053.03                  | 1.5201                |  |  |  |
|    |                                         | •••••              | n = 1              | 4 lbf/in.²              |                  | ,                  | n = 10             | 6 lbf/in.²              |                       |  |  |  |
|    |                                         |                    |                    | -29.74°F)               |                  |                    |                    | -24.94°F)               |                       |  |  |  |
| П  | Sat.                                    | 18.843             | 552.31             | 601.16                  | 1.3986           | 16.631             | 553.60             | 602.88                  | 1.3874                |  |  |  |
| П  | -20                                     | 19.321             | 556.24             | 606.33                  | 1.4105           | 16.845             | 555.62             | 605.53                  | 1.3935                |  |  |  |
| П  | -10                                     | 19.807             | 560.26             | 611.61                  | 1.4223           | 17.275             | 559.69             | 610.88                  | 1.4055                |  |  |  |
|    | 0                                       | 20.289             | 564.27             | 616.86                  | 1.4339           | 17.701             | 563.75             | 616.19                  | 1.4172                |  |  |  |
|    | 10                                      | 20.768             | 568.26             | 622.10                  | 1.4452           | 18.124             | 567.79             | 621.48                  | 1.4286                |  |  |  |
| ١. | 20                                      | 21.244             | 572.24             | 627.31                  | 1.4562           | 18.544             | 571.81             | 626.75                  | 1.4397                |  |  |  |
| П  | 30                                      | 21.717             | 576.22             | 632.52                  | 1.4669           | 18.961             | 575.82             | 632.00                  | 1.4505                |  |  |  |
| П  | 40                                      | 22.188             | 580.19             | 637.71                  | 1.4774           | 19.376             | 579.82             | 637.23                  | 1.4611                |  |  |  |
| П  | 50                                      | 22.657             | 584.16             | 642.89                  | 1.4877           | 19.789             | 583.82             | 642.45                  | 1.4714                |  |  |  |
|    | 60                                      | 23.124             | 588.12             | 648.07                  | 1.4977           | 20.200             | 587.81             | 647.66                  | 1.4815                |  |  |  |
|    | 70<br>80                                | 23.590<br>24.054   | 592.09<br>596.07   | 653.25<br>658.42        | 1.5076<br>1.5173 | 20.609<br>21.017   | 591.80<br>595.80   | 652.86<br>658.07        | 1.4915<br>1.5012      |  |  |  |
|    | 90                                      | 24.517             | 600.04             | 663.60                  | 1.5268           | 21.01/             | 595.80             | 663.27                  | 1.5107                |  |  |  |
|    |                                         | ,                  | •                  | _                       | -                |                    |                    | <b>.</b>                | ,                     |  |  |  |

| !   | TABLE A-15E        |                                         |                             |                         |                       |                    |                    |                          |                       |  |
|-----|--------------------|-----------------------------------------|-----------------------------|-------------------------|-----------------------|--------------------|--------------------|--------------------------|-----------------------|--|
| ((  | Cont               | inued)                                  |                             |                         |                       |                    |                    |                          |                       |  |
|     | <br><i>T</i><br>°F | <i>v</i><br>ft³∕lb                      | <i>u</i><br>Btu/lb          | <i>h</i><br>Btu/lb      | <i>s</i><br>Btu/lb⋅°R | <i>v</i><br>ft³/lb | <i>u</i><br>Btu/lb | <i>h</i><br>Btu/lb       | <i>s</i><br>Btu/lb⋅°R |  |
|     |                    | 11-710                                  |                             |                         | Btu/tb · K            |                    |                    |                          | Blu/lb· K             |  |
|     |                    |                                         | $p = 1$ $(T_{\text{sat}} =$ | 8 lbf/in.²<br>-20.60°F) |                       |                    |                    | o lbf/in.²<br>-16.63°F)  |                       |  |
| S   | at.                | 14.896                                  | 554.75                      | 604.40                  | 1.3775                | 13.497             | 555.78             | 605.76                   | 1.3687                |  |
|     | 20                 | 14.919                                  | 555.00                      | 604.72                  | 1.3783                | 3 1,77             | ,                  | ,                        | ,                     |  |
| -   | 10                 | 15.306                                  | 559.13                      | 610.14                  | 1.3905                | 13.730             | 558.55             | 609.40                   | 1.3769                |  |
|     | 0                  | 15.688                                  | 563.23                      | 615.52                  | 1.4023                | 14.078             | 562.70             | 614.84                   | 1.3888                |  |
|     | 10                 | 16.068                                  | 567.31                      | 620.87                  | 1.4138                | 14.422             | 566.83             | 620.24                   | 1.4005                |  |
| ١.  | 20                 | 16.444                                  | 571.37                      | 626.18                  | 1.4250                | 14.764             | 570.94             | 625.61                   | 1.4118                |  |
|     | 30                 | 16.818                                  | 575.42                      | 631.47                  | 1.4359                | 15.103             | 575.02             | 630.95                   | 1.4228                |  |
|     | 40<br>50           | 17.189<br>17.558                        | 579.46<br>583.48            | 636.75<br>642.00        | 1.4466<br>1.4570      | 15.439<br>15.773   | 579.09<br>583.14   | 636.26<br>641.55         | 1.4335<br>1.4440      |  |
|     | 60                 | 17.925                                  | 587.50                      | 647.25                  | 1.4672                | 16.105             | 587.19             | 646.83                   | 1.4543                |  |
|     | 70                 | 18.291                                  | 591.52                      | 652.48                  | 1.4772                | 16.436             | 591.23             | 652.10                   | 1.4643                |  |
|     | 80                 | 18.655                                  | 595.53                      | 657.71                  | 1.4869                | 16.765             | 595.26             | 657.35                   | 1.4741                |  |
|     | 90                 | 19.018                                  | 599.55                      | 662.94                  | 1.4965                | 17.094             | 599.30             | 662.60                   | 1.4838                |  |
|     |                    |                                         |                             |                         |                       | ,                  |                    |                          |                       |  |
|     |                    |                                         |                             | o lbf/in.²<br>-0.57°F)  |                       |                    |                    | o lbf/in.²<br>: 11.65°F) |                       |  |
|     | sat.               | 9.2286                                  |                             |                         | 4 22 / 0              | 7.0/4/             | 562.60             | 614.76                   | 4 2400                |  |
| ٦   | οαι.<br>Ο          | 9.2425                                  | 559.77<br>560.02            | 611.04<br>611.36        | 1.3349<br>1.3356      | 7.0414             | 502.00             | 014.70                   | 1.3109                |  |
|     | 10                 | 9.4834                                  | 564.38                      | 617.07                  | 1.3479                |                    |                    |                          |                       |  |
|     | 20                 | 9.7209                                  | 568.70                      | 622.70                  | 1.3598                | 7.1965             | 566.39             | 619.69                   | 1.3213                |  |
|     | 30                 | 9.9554                                  | 572.97                      | 628.28                  | 1.3713                | 7.3795             | 570.86             | 625.52                   | 1.3333                |  |
|     | 40                 | 10.187                                  | 577.21                      | 633.80                  | 1.3824                | 7.5597             | 575.28             | 631.28                   | 1.3450                |  |
|     | 50                 | 10.417                                  | 581.42                      | 639.28                  | 1.3933                | 7.7376             | 579.65             | 636.96                   | 1.3562                |  |
|     | 60                 | 10.645                                  | 585.60                      | 644.73                  | 1.4039                | 7.9134             | 583.97             | 642.58                   | 1.3672                |  |
|     | 70                 | 10.871                                  | 589.76                      | 650.15                  | 1.4142                | 8.0874             | 588.26             | 648.16                   | 1.3778                |  |
|     | 80<br>90           | 11.096<br>11.319                        | 593.90<br>598.04            | 655.54<br>660.91        | 1.4243<br>1.4342      | 8.2598<br>8.4308   | 592.52<br>596.75   | 653.69<br>659.20         | 1.3881<br>1.3982      |  |
| 1   | 100                | 11.541                                  | 602.16                      | 666.27                  | 1.4438                | 8.6006             | 600.97             | 664.67                   | 1.4081                |  |
|     | 110                | 11.762                                  | 606.28                      | 671.62                  | 1.4533                | 8.7694             | 605.17             | 670.12                   | 1.4178                |  |
|     |                    | *************************************** |                             |                         |                       | 1                  |                    |                          |                       |  |
|     |                    |                                         | p=5                         | o lbf/in.²              |                       |                    | p=6                | o lbf/in.²               |                       |  |
| ١.  |                    |                                         |                             | 21.65°F)                |                       |                    |                    | 30.19°F)                 |                       |  |
| 5   | at.                | 5.7049<br>5.9815                        | 564.78                      | 617.60<br>628.68        | 1.2923                | 4.8009             | 566.53<br>571.25   | 619.87<br>626.00         | 1.2770                |  |
|     | 40<br>60           | 6.2733                                  | 573.30<br>582.31            | 640.39                  | 1.3149<br>1.3379      | 4.9278<br>5.1788   | 580.60             | 638.14                   | 1.2894<br>1.3133      |  |
|     | 80                 | 6.5574                                  | 591.10                      | 651.82                  | 1.3595                | 5.4218             | 589.66             | 649.90                   | 1.3355                |  |
| 1   | 100                | 6.8358                                  | 599.75                      | 663.04                  | 1.3799                | 5.6587             | 598.52             | 661.39                   | 1.3564                |  |
| 1   | 20                 | 7.1097                                  | 608.30                      | 674.13                  | 1.3993                | 5.8910             | 607.23             | 672.68                   | 1.3762                |  |
|     | 40                 | 7.3802                                  | 616.80                      | 685.13                  | 1.4180                | 6.1198             | 615.86             | 683.85                   | 1.3951                |  |
| _   | 160                | 7.6480                                  | 625.28                      | 696.09                  | 1.4360                | 6.3458             | 624.44             | 694.95                   | 1.4133                |  |
| _   | 200                | 8.1776                                  | 642.27                      | 717.99                  | 1.4702                | 6.7916             | 641.59             | 717.05                   | 1.4479                |  |
|     | 240                | 8.7016                                  | 659.44                      | 740.00                  | 1.5026                | 7.2318             | 658.87             | 739.21                   | 1.4805                |  |
|     | 80<br>20           | 9.2218<br>9.7391                        | 676.88<br>694.65            | 762.26<br>784.82        | 1.5336<br>1.5633      | 7.6679<br>8.1013   | 676.38<br>694.21   | 761.58<br>784.22         | 1.5116<br>1.5414      |  |
|     | 60                 | 10.254                                  | 712.79                      | 807.73                  | 1.5919                | 8.5325             | 712.40             | 807.20                   | 1.5702                |  |
| آ ا |                    |                                         |                             |                         | <del>-</del>          |                    |                    | •                        |                       |  |

360

400

4.6192

710.47

4.8578 | 729.26 | 828.21 |

804.56

1.4971

1.5252

4.2278

710.08

4.4473 | 728.92 | 827.74

804.02

1.4864

1.5147

| TABI        | LE A-15E           |                             |                    |                  |                  |                             |                    |                                         |
|-------------|--------------------|-----------------------------|--------------------|------------------|------------------|-----------------------------|--------------------|-----------------------------------------|
| (Cont       | inued)             |                             |                    |                  |                  |                             |                    |                                         |
| <i>T</i> °F | <i>v</i><br>ft³∕lb | <i>u</i><br>Btu/lb          | <i>h</i><br>Btu/lb | s<br>Btu/lb⋅°R   | v<br>ft³/lb      | <i>u</i><br>Btu/lb          | <i>h</i><br>Btu/lb | <i>s</i><br>Btu/lb⋅°R                   |
| •••••       | •••••              | p = 7                       | o lbf/in.²         | •••••            | ••••••           |                             | o lbf/in.²         | ••••••••••••••••••••••••••••••••••••••• |
|             |                    |                             | 37.67°F)           |                  |                  |                             | 44.37°F)           |                                         |
| Sat.        | 4.1473             | 567.99                      | 621.74             | 1.2641           | 3.6520           | 569.22                      | 623.32             | 1.2529                                  |
| 40<br>60    | 4.1739<br>4.3962   | 569.15<br>578.85            | 623.25<br>635.84   | 1.2671<br>1.2918 | 3.8084           | 577.06                      | 633.48             | 1.2727                                  |
| 80          | 4.6100             | 588.19                      | 647.95             |                  |                  | 586.69                      |                    |                                         |
| 100         | 4.8175             | 597.26                      | 659.70             | 1.3147<br>1.3361 | 4.0006<br>4.1862 | 595.98                      | 645.95<br>657.99   | 1.2963<br>1.3182                        |
| 120         | 5.0202             | 606.14                      | 671.22             | 1.3563           | 4.3668           | 605.04                      | 669.73             | 1.3388                                  |
| 140         | 5.2193             | 614.91                      | 682.56             | 1.3756           | 4.5436           | 613.94                      | 681.25             | 1.3583                                  |
| 160         | 5.4154             | 623.60                      | 693.79             | 1.3940           | 4.7175           | 622.74                      | 692.63             | 1.3770                                  |
| 200         | 5.8015             | 640.91                      | 716.11             | 1.4289           | 5.0589           | 640.22                      | 715.16             | 1.4122                                  |
| 240         | 6.1818             | 658.29                      | 738.42             | 1.4617           | 5.3942           | 657.71                      | 737.62             | 1.4453                                  |
| 280         | 6.5580             | 675.89                      | 760.89             | 1.4929           | 5.7256           | 675.39                      | 760.20             | 1.4767                                  |
| 320         | 6.9314             | 693.78                      | 783.62             | 1.5229           | 6.0540           | 693.34                      | 783.02             | 1.5067                                  |
| 360         | 7.3026             | 712.02                      | 806.67             | 1.5517           | 6.3802           | 711.63                      | 806.15             | 1.5357                                  |
| 400         | 7.6721             | 730.63                      | 830.08             | 1.5796           | 6.7047           | 730.29                      | 829.61             | 1.5636                                  |
|             |                    |                             |                    |                  |                  |                             |                    |                                         |
|             |                    |                             | o lbf/in.²         |                  |                  |                             | o lbf/in.²         |                                         |
|             |                    | ( <i>T</i> <sub>sat</sub> = | 50.44°F)           |                  |                  | ( <b>7</b> <sub>sat</sub> = | 56.01°F)           |                                         |
| Sat.        | 3.2632             | 570.28                      | 624.66             | 1.2429           | 2.9497           | 571.21                      | 625.82             | 1.2340                                  |
| 60          | 3.3504             | 575.22                      | 631.05             | 1.2553           | 2.9832           | 573.32                      | 628.56             | 1.2393                                  |
| 80          | 3.5261             | 585.15                      | 643.91             | 1.2796           | 3.1460           | 583.58                      | 641.83             | 1.2644                                  |
| 100         | 3.6948             | 594.68                      | 656.26             | 1.3021           | 3.3014           | 593.35                      | 654.49             | 1.2874                                  |
| 120<br>140  | 3.8584<br>4.0180   | 603.92<br>612.97            | 668.22<br>679.93   | 1.3231<br>1.3430 | 3.4513<br>3.5972 | 602.79<br>611.98            | 666.70<br>678.59   | 1.3088<br>1.3290                        |
| 160         | •                  | 621.88                      |                    |                  |                  | 621.01                      |                    |                                         |
| 200         | 4.1746<br>4.4812   | 639.52                      | 691.45<br>714.20   | 1.3619<br>1.3974 | 3.7401<br>4.0189 | 638.82                      | 690.27<br>713.24   | 1.3481<br>1.3841                        |
| 240         | 4.7817             | 657.13                      | 736.82             | 1.4307           | 4.2916           | 656.54                      | 736.01             | 1.4176                                  |
| 280         | 5.0781             | 674.89                      | 759.52             | 1.4623           | 4.5600           | 674.39                      | 758.82             | 1.4493                                  |
| 320         | 5.3715             | 692.90                      | 782.42             | 1.4924           | 4.8255           | 692.47                      | 781.82             | 1.4796                                  |
| 360         | 5.6628             | 711.24                      | 805.62             | 1.5214           | 5.0888           | 710.86                      | 805.09             | 1.5087                                  |
| 400         | 5.9522             | 729.95                      | 829.14             | 1.5495           | 5.3503           | 729.60                      | 828.68             | 1.5368                                  |
|             |                    |                             |                    |                  |                  |                             |                    |                                         |
|             |                    |                             | o lbf/in.²         |                  |                  |                             | o lbf/in.²         |                                         |
|             |                    | ( <i>T</i> <sub>sat</sub> = | 61.17°F)           |                  |                  | $(T_{\rm sat} =$            | 65.98°F)           |                                         |
| Sat.        | 2.6913             | 572.01                      | 626.83             | 1.2259           | 2.4745           | 572.73                      | 627.71             | 1.2184                                  |
| 80          | 2.8344             | 581.97                      | 639.71             | 1.2502           | 2.5744           | 580.33                      | 637.53             | 1.2369                                  |
| 100         | 2.9791             | 592.00                      | 652.69             | 1.2738           | 2.7102           | 590.63                      | 650.85             | 1.2611                                  |
| 120         | 3.1181             | 601.63                      | 665.14             | 1.2957           | 2.8401           | 600.46                      | 663.57             | 1.2834                                  |
| 140         | 3.2528             | 610.98                      | 677.24             | 1.3162           | 2.9657<br>3.0879 | 609.97                      | 675.86             | 1.3043                                  |
| 160         | 3.3844             | 620.13                      | 689.07             | 1.3356           | - ,,             | 619.24                      | 687.86             | 1.3240                                  |
| 200         | 3.6406             | 638.11                      | 712.27             | 1.3719           | 3.3254           | 637.40                      | 711.29             | 1.3606                                  |
| 240<br>280  | 3.8905<br>4.1362   | 655.96<br>673.88            | 735.20<br>758.13   | 1.4056<br>1.4375 | 3.5563<br>3.7829 | 655.36<br>673.37            | 734·39<br>757·43   | 1.3946<br>1.4266                        |
|             | 4.3788             | 692.02                      | 781.22             | 1.4679           | 4.0065           | 691.58                      | 780.61             |                                         |
| 320         | 4.3/00             | 740.47                      | 701.22             | 1.40/9           | 4.0005           | 740.00                      | 700.01             | 1.4572                                  |

| 10                    |     |     |      |
|-----------------------|-----|-----|------|
| $\boldsymbol{\alpha}$ | nnt | ini | ıed) |
|                       |     |     |      |

| (Continued)    |                    |                    |                        |                       |                    |                                         |                         |                                         |  |  |
|----------------|--------------------|--------------------|------------------------|-----------------------|--------------------|-----------------------------------------|-------------------------|-----------------------------------------|--|--|
| <i>T</i><br>°F | <i>v</i><br>ft³∕lb | <i>u</i><br>Btu/lb | <i>h</i><br>Btu/lb     | <i>s</i><br>Btu/lb⋅°R | <i>v</i><br>ft³/lb | <i>u</i><br>Btu/lb                      | <i>h</i><br>Btu/lb      | <i>s</i><br>Btu/lb·°R                   |  |  |
| •••••          |                    |                    | o lbf/in.²<br>70.50°F) |                       |                    |                                         | o lbf/in.²<br>74.75°F)  | ••••••••••••••••••••••••••••••••••••••• |  |  |
| Sat.           | 2.2899             | 573.36             | 628.48                 | 1.2115                | 2.1309             | 573.92                                  | 629.16                  | 1.2051                                  |  |  |
| 80             | 2.3539             | 578.64             | 635.30                 | 1.2243                | 2.1633             | 576.80                                  | 632.89                  | 1.2119                                  |  |  |
| 100            | 2.4824             | 589.23             | 648.98                 | 1.2492                | 2.2868             | 587.79                                  | 647.08                  | 1.2379                                  |  |  |
| 120            | 2.6048             | 599.27             | 661.97                 | 1.2720                | 2.4004             | 597.85                                  | 660.08                  | 1.2604                                  |  |  |
| 140            | 2.7226             | 608.94             | 674.48                 | 1.2932                | 2.5140             | 607.90                                  | 673.07                  | 1.2828                                  |  |  |
| 160            | 2.8370             | 618.34             | 686.64                 | 1.3132                | 2.6204             | 617.34                                  | 685.27                  | 1.3025                                  |  |  |
| 180            | 2.9488             | 627.57             | 698.55                 | 1.3321                | 2.7268             | 626.77                                  | 697.46                  | 1.3222                                  |  |  |
| 200            | 3.0585             | 636.69             | 710.31                 | 1.3502                | 2.8289             | 635.93                                  | 709.27                  | 1.3401                                  |  |  |
| 240            | 3.2734             | 654.77             | 733.57                 | 1.3844                | 3.0304             | 654.17                                  | 732.73                  | 1.3747                                  |  |  |
| 280            | 3.4840             | 672.87             | 756.73                 | 1.4166                | 3.2274             | 672.38                                  | 756.04                  | 1.4071                                  |  |  |
| 320            | 3.6915             | 691.14             | 780.00                 | 1.4472                | 3.4212             | 690.73                                  | 779.42                  | 1.4379                                  |  |  |
| 360            | 3.8966             | 709.69             | 803.49                 | 1.4766                | 3.6126             | 709.34                                  | 802.99                  | 1.4674                                  |  |  |
| 400            | 4.1000             | 728.57             | 827.27                 | 1.5049                | 3.8022             | 728.27                                  | 826.84                  | 1.4958                                  |  |  |
|                |                    |                    |                        |                       |                    |                                         |                         |                                         |  |  |
|                |                    |                    | o lbf/in.2             |                       |                    |                                         | oo lbf/in. <sup>2</sup> |                                         |  |  |
|                | •••••              |                    | 78.78°F)               |                       |                    | • • • • • • • • • • • • • • • • • • • • | 96.31°F)                |                                         |  |  |
| Sat.           | 1.9923             | 574.42             | 629.76                 | 1.1991                | 1.5010             | 576.21                                  | 631.80                  | 1.1737                                  |  |  |
| 100            | 2.1170             | 586.33             | 645.13                 | 1.2271                | 1.5190             | 578.52                                  | 634.77                  | 1.1790                                  |  |  |
| 140            | 2.3332             | 606.84             | 671.65                 | 1.2729                | 1.6984             | 601.34                                  | 664.24                  | 1.2299                                  |  |  |
| 180            | 2.5343             | 625.95             | 696.35                 | 1.3128                | 1.8599             | 621.77                                  | 690.65                  | 1.2726                                  |  |  |
| 220<br>260     | 2.7268             | 644.43<br>662.70   | 720.17                 | 1.3489                | 2.0114             | 641.07                                  | 715.57                  | 1.3104                                  |  |  |
|                | 2.9137             | -                  | 743.63                 | 1.3825                | 2.1569             | 659.90                                  | 739.78                  | 1.3450                                  |  |  |
| 300            | 3.0968             | 681.02             | 767.04                 | 1.4141                | 2.2984             | 678.62                                  | 763.74                  | 1.3774                                  |  |  |
| 340<br>380     | 3.2773<br>3.4558   | 699.54<br>718.35   | 790.57<br>814.34       | 1.4443<br>1.4733      | 2.4371<br>2.5736   | 697.44<br>716.50                        | 787.70<br>811.81        | 1.4081<br>1.4375                        |  |  |
|                |                    |                    |                        |                       |                    |                                         |                         |                                         |  |  |
| 420            | 3.6325             | 737.50             | 838.39                 | 1.5013                | 2.7085             | 735.86                                  | 836.17<br>860.82        | 1.4659                                  |  |  |
| 460<br>500     | 3.8079<br>3.9821   | 757.01<br>776.91   | 862.78<br>887.51       | 1.5284<br>1.5548      | 2.8420<br>2.9742   | 755·57<br>775.65                        | 885.80                  | 1.4933<br>1.5199                        |  |  |
|                |                    |                    |                        |                       |                    | 796.10                                  | -                       |                                         |  |  |
| 540<br>580     | 4.1553<br>4.3275   | 797.19<br>817.85   | 912.60                 | 1.5804<br>1.6053      | 3.1054<br>3.2357   | 796.10<br>816.94                        | 911.11<br>936.77        | 1.5457<br>1.5709                        |  |  |
| 500            | 4.02/0             | 017.05             | 930.05                 | 1.0055                | 3.433/             | 010.94                                  | 950.//                  | 1.5/09                                  |  |  |
|                | •••••              |                    | o lbf/in.²             |                       |                    | n – 20                                  | oo lbf/in.²             |                                         |  |  |
|                |                    |                    | 110.78°F)              |                       |                    |                                         | 123.20°F)               |                                         |  |  |
| Sat.           | 1.2007             | 577.16             | 632.74                 | 1.1533                | 0.9974             | 577.54                                  | 632.94                  | 1.1361                                  |  |  |
| 140            | 1.3150             | 595.40             | 656.28                 | 1.1936                | 1.0568             | 588.94                                  | 647.65                  | 1.1610                                  |  |  |
| 180            | 1.4539             | 617.38             | 684.69                 | 1.2395                | 1.1822             | 612.75                                  | 678.42                  | 1.2107                                  |  |  |
| 220            | 1.5816             | 637.61             | 710.82                 | 1.2791                | 1.2944             | 634.01                                  | 705.91                  | 1.2524                                  |  |  |
| 260            | 1.7025             | 657.03             | 735.85                 | 1.3149                | 1.3992             | 654.09                                  | 731.82                  | 1.2895                                  |  |  |
| 300            | 1.8191             | 676.17             | 760.39                 | 1.3481                | 1.4994             | 673.69                                  | 756.98                  | 1.3235                                  |  |  |
| 340            | 1.9328             | 695.32             | 784.79                 | 1.3794                | 1.5965             | 693.16                                  | 781.85                  | 1.3554                                  |  |  |
| 380            | 2.0443             | 714.63             | 809.27                 | 1.4093                | 1.6913             | 712.74                                  | 806.70                  | 1.3857                                  |  |  |
| 420            | 2.1540             | 734.22             | 833.93                 | 1.4380                | 1.7843             | 732.55                                  | 831.67                  | 1.4148                                  |  |  |
| 460            | 2.2624             | 754.12             | 858.85                 | 1.4657                | 1.8759             | 752.66                                  | 856.87                  | 1.4428                                  |  |  |
| 500            | 2.3695             | 774.38             | 884.07                 | 1.4925                | 1.9663             | 773.10                                  | 882.33                  | 1.4699                                  |  |  |
| 540            | 2.4755             | 795.01             | 909.61                 | 1.5186                | 2.0556             | 793.90                                  | 908.09                  | 1.4962                                  |  |  |
| 580            | 2.5807             | 816.01             | 935-47                 | 1.5440                | 2.1440             | 815.07                                  | 934.17                  | 1.5218                                  |  |  |
|                |                    |                    |                        |                       |                    |                                         |                         |                                         |  |  |

### **Properties of Saturated Propane (Liquid-Vapor): Temperature Table**

|             |                    |                           | c Volume<br>³/lb            | Internal<br>Btu              |                                 |                              | Enthalpy<br>Btu/lb       |                                 | Entro<br>Btu/lb                  |                                 |             |
|-------------|--------------------|---------------------------|-----------------------------|------------------------------|---------------------------------|------------------------------|--------------------------|---------------------------------|----------------------------------|---------------------------------|-------------|
| Temp.<br>°F | Press.<br>lbf/in.² | Sat.<br>Liquid $v_{ m f}$ | Sat.<br>Vapor<br>$v_{ m g}$ | Sat.<br>Liquid<br><i>u</i> f | Sat.<br>Vapor<br>u <sub>g</sub> | Sat.<br>Liquid<br><i>h</i> f | Evap.<br>h <sub>fg</sub> | Sat.<br>Vapor<br>h <sub>g</sub> | Sat.<br>Liquid<br>S <sub>f</sub> | Sat.<br>Vapor<br>s <sub>g</sub> | Temp.<br>°F |
| -140        | 0.6053             | 0.02505                   | 128.00                      | -51.33                       | 139.22                          | -51.33                       | 204.9                    | 153.6                           | -0.139                           | 0.501                           | -140        |
| -120        | 1.394              | 0.02551                   | 58.88                       | -41.44                       | 143.95                          | -41.43                       | 200.6                    | 159.1                           | -0.109                           | 0.481                           | -120        |
| -100        | 2.888              | 0.02601                   | 29.93                       | -31.34                       | 148.80                          | -31.33                       | 196.1                    | 164.8                           | -0.080                           | 0.465                           | -100        |
| -8o         | 5.485              | 0.02653                   | 16.52                       | -21.16                       | 153.73                          | -21.13                       | 191.6                    | 170.5                           | -0.053                           | 0.452                           | -8o         |
| <b>-60</b>  | 9.688              | 0.02708                   | 9.75                        | -10.73                       | 158.74                          | -10.68                       | 186.9                    | 176.2                           | -0.026                           | 0.441                           | -6o         |
| -40         | 16.1               | 0.02767                   | 6.08                        | -0.08                        | 163.80                          | 0.00                         | 181.9                    | 181.9                           | 0.000                            | 0.433                           | -40         |
| -20         | 25.4               | 0.02831                   | 3.98                        | 10.81                        | 168.88                          | 10.94                        | 176.6                    | 187.6                           | 0.025                            | 0.427                           | -20         |
| 0           | 38.4               | 0.02901                   | 2.70                        | 21.98                        | 174.01                          | 22.19                        | 171.0                    | 193.2                           | 0.050                            | 0.422                           | О           |
| 10          | 46.5               | 0.02939                   | 2.25                        | 27.69                        | 176.61                          | 27.94                        | 168.0                    | 196.0                           | 0.063                            | 0.420                           | 10          |
| 20          | 55.8               | 0.02978                   | 1.89                        | 33-47                        | 179.15                          | 33.78                        | 164.9                    | 198.7                           | 0.074                            | 0.418                           | 20          |
| 30          | 66.5               | 0.03020                   | 1.598                       | 39.34                        | 181.71                          | 39.71                        | 161.7                    | 201.4                           | 0.087                            | 0.417                           | 30          |
| 40          | 78.6               | 0.03063                   | 1.359                       | 45.30                        | 184.30                          | 45.75                        | 158.3                    | 204.1                           | 0.099                            | 0.415                           | 40          |
| 50          | 92.3               | 0.03110                   | 1.161                       | 51.36                        | 186.74                          | 51.89                        | 154.7                    | 206.6                           | 0.111                            | 0.414                           | 50          |
| 60          | 107.7              | 0.03160                   | 0.9969                      | 57.53                        | 189.30                          | 58.16                        | 151.0                    | 209.2                           | 0.123                            | 0.413                           | 60          |
| 70          | 124.9              | 0.03213                   | 0.8593                      | 63.81                        | 191.71                          | 64.55                        | 147.0                    | 211.6                           | 0.135                            | 0.412                           | 70          |
| 80          | 144.0              | 0.03270                   | 0.7433                      | 70.20                        | 194.16                          | 71.07                        | 142.9                    | 214.0                           | 0.147                            | 0.411                           | 80          |
| 90          | 165.2              | 0.03332                   | 0.6447                      | 76.72                        | 196.46                          | 77.74                        | 138.4                    | 216.2                           | 0.159                            | 0.410                           | 90          |
| 100         | 188.6              | 0.03399                   | 0.5605                      | 83.38                        | 198.71                          | 84.56                        | 133.7                    | 218.3                           | 0.171                            | 0.410                           | 100         |
| 110         | 214.3              | 0.03473                   | 0.4881                      | 90.19                        | 200.91                          | 91.56                        | 128.7                    | 220.3                           | 0.183                            | 0.409                           | 110         |
| 120         | 242.5              | 0.03555                   | 0.4254                      | 97.16                        | 202.98                          | 98.76                        | 123.3                    | 222.1                           | 0.195                            | 0.408                           | 120         |
| 130         | 273.3              | 0.03646                   | 0.3707                      | 104.33                       | 204.92                          | 106.17                       | 117.5                    | 223.7                           | 0.207                            | 0.406                           | 130         |
| 140         | 306.9              | 0.03749                   | 0.3228                      | 111.70                       | 206.64                          | 113.83                       | 111.1                    | 225.0                           | 0.220                            | 0.405                           | 140         |
| 150         | 343.5              | 0.03867                   | 0.2804                      | 119.33                       | 208.05                          | 121.79                       | 104.1                    | 225.9                           | 0.233                            | 0.403                           | 150         |
| 160         | 383.3              | 0.04006                   | 0.2426                      | 127.27                       | 209.16                          | 130.11                       | 96.3                     | 226.4                           | 0.246                            | 0.401                           | 160         |
| 170         | 426.5              | 0.04176                   | 0.2085                      | 135.60                       | 209.81                          | 138.90                       | 87.4                     | 226.3                           | 0.259                            | 0.398                           | 170         |
| 180         | 473.4              | 0.04392                   | 0.1771                      | 144.50                       | 209.76                          | 148.35                       | 76.9                     | 225.3                           | 0.273                            | 0.394                           | 180         |
| 190         | 524.3              | 0.04696                   | 0.1470                      | 154.38                       | 208.51                          | 158.94                       | 63.8                     | 222.8                           | 0.289                            | 0.387                           | 190         |
| 200         | 579.7              | 0.05246                   | 0.1148                      | 166.65                       | 204.16                          | 172.28                       | 44.2                     | 216.5                           | 0.309                            | 0.376                           | 200         |
| 206.1       | 616.1              | 0.07265                   | 0.07265                     | 186.99                       | 186.99                          | 195.27                       | 0.0                      | 195.27                          | 0.343                            | 0.343                           | 206         |

### **Properties of Saturated Propane (Liquid-Vapor): Pressure Table**

|                    |             |                                  | ic Volume<br><sup>13</sup> /lb  | Internal<br>Btu              |                                 |                              | Enthalpy<br>Btu/lb       |                             | Entro<br>Btu/lb                  |                                 |                   |
|--------------------|-------------|----------------------------------|---------------------------------|------------------------------|---------------------------------|------------------------------|--------------------------|-----------------------------|----------------------------------|---------------------------------|-------------------|
| Press.<br>lbf/in.² | Temp.<br>°F | Sat.<br>Liquid<br>v <sub>f</sub> | Sat.<br>Vapor<br>v <sub>g</sub> | Sat.<br>Liquid<br><i>u</i> f | Sat.<br>Vapor<br>u <sub>g</sub> | Sat.<br>Liquid<br><i>h</i> f | Evap.<br>h <sub>fg</sub> | Sat.<br>Vapor<br><i>h</i> g | Sat.<br>Liquid<br>S <sub>f</sub> | Sat.<br>Vapor<br>s <sub>g</sub> | Press.<br>lbf/in. |
| 0.75               | -135.1      | 0.02516                          | 104.8                           | -48.93                       | 140.36                          | -48.93                       | 203.8                    | 154.9                       | -0.132                           | 0.496                           | 0.7               |
| 1.5                | -118.1      | 0.02556                          | 54.99                           | -40.44                       | 144.40                          | -40.43                       | 200.1                    | 159.7                       | -0.106                           | 0.479                           | 1.5               |
| 3                  | -98.9       | 0.02603                          | 28.9                            | -30.84                       | 149.06                          | -30.83                       | 196.0                    | 165.1                       | -0.079                           | 0.464                           | 3                 |
| 5                  | -83.0       | 0.02644                          | 18.00                           | -22.75                       | 152.96                          | -22.73                       | 192.4                    | 169.6                       | -0.057                           | 0.454                           | 5                 |
| 7.5                | -69.3       | 0.02682                          | 12.36                           | -15.60                       | 156.40                          | -15.56                       | 189.1                    | 173.6                       | -0.038                           | 0.446                           | 7.5               |
| 10                 | -58.8       | 0.02711                          | 9.468                           | -10.10                       | 159.04                          | -10.05                       | 186.6                    | 176.6                       | -0.024                           | 0.441                           | 10                |
| 20                 | -30.7       | 0.02796                          | 4.971                           | 4.93                         | 166.18                          | 5.03                         | 179.5                    | 184.6                       | 0.012                            | 0.430                           | 20                |
| 30                 | -12.1       | 0.02858                          | 3.402                           | 15.15                        | 170.93                          | 15.31                        | 174.5                    | 189.8                       | 0.035                            | 0.425                           | 30                |
| 40                 | 2.1         | 0.02909                          | 2.594                           | 23.19                        | 174.60                          | 23.41                        | 170.4                    | 193.8                       | 0.053                            | 0.422                           | 40                |
| 50                 | 13.9        | 0.02954                          | 2.099                           | 29.96                        | 177.63                          | 30.23                        | 166.8                    | 197.1                       | 0.067                            | 0.419                           | 50                |
| 60                 | 24.1        | 0.02995                          | 1.764                           | 35.86                        | 180.23                          | 36.19                        | 163.6                    | 199.8                       | 0.079                            | 0.418                           | 60                |
| 70                 | 33.0        | 0.03033                          | 1.520                           | 41.14                        | 182.50                          | 41.53                        | 160.6                    | 202.2                       | 0.090                            | 0.416                           | 70                |
| 80                 | 41.1        | 0.03068                          | 1.336                           | 45.95                        | 184.57                          | 46.40                        | 157.9                    | 204.3                       | 0.100                            | 0.415                           | 80                |
| 90                 | 48.4        | 0.03102                          | 1.190                           | 50.38                        | 186.36                          | 50.90                        | 155.3                    | 206.2                       | 0.109                            | 0.414                           | 90                |
| 100                | 55.1        | 0.03135                          | 1.073                           | 54.52                        | 188.07                          | 55.10                        | 152.8                    | 207.9                       | 0.117                            | 0.414                           | 100               |
| 120                | 67.2        | 0.03198                          | 0.8945                          | 62.08                        | 191.07                          | 62.79                        | 148.1                    | 210.9                       | 0.131                            | 0.412                           | 120               |
| 140                | 78.0        | 0.03258                          | 0.7650                          | 68.91                        | 193.68                          | 69.75                        | 143.7                    | 213.5                       | 0.144                            | 0.412                           | 140               |
| 160                | 87.6        | 0.03317                          | 0.6665                          | 75.17                        | 195.97                          | 76.15                        | 139.5                    | 215.7                       | 0.156                            | 0.411                           | 160               |
| 180                | 96.5        | 0.03375                          | 0.5890                          | 80.99                        | 197.97                          | 82.12                        | 135.5                    | 217.6                       | 0.166                            | 0.410                           | 180               |
| 200                | 104.6       | 0.03432                          | 0.5261                          | 86.46                        | 199.77                          | 87.73                        | 131.4                    | 219.2                       | 0.176                            | 0.409                           | 200               |
| 220                | 112.1       | 0.03489                          | 0.4741                          | 91.64                        | 201.37                          | 93.06                        | 127.6                    | 220.7                       | 0.185                            | 0.408                           | 220               |
| 240                | 119.2       | 0.03547                          | 0.4303                          | 96.56                        | 202.76                          | 98.14                        | 123.7                    | 221.9                       | 0.194                            | 0.408                           | 240               |
| 260                | 125.8       | 0.03606                          | 0.3928                          | 101.29                       | 204.07                          | 103.0                        | 120.0                    | 223.0                       | 0.202                            | 0.407                           | 260               |
| 280                | 132.1       | 0.03666                          | 0.3604                          | 105.83                       | 205.27                          | 107.7                        | 116.1                    | 223.9                       | 0.210                            | 0.406                           | 280               |
| 300                | 138.0       | 0.03727                          | 0.3319                          | 110.21                       | 206.27                          | 112.3                        | 112.4                    | 224.7                       | 0.217                            | 0.405                           | 300               |
| 320                | 143.7       | 0.03790                          | 0.3067                          | 114.47                       | 207.17                          | 116.7                        | 108.6                    | 225.3                       | 0.224                            | 0.404                           | 320               |
| 340                | 149.1       | 0.03855                          | 0.2842                          | 118.60                       | 207.96                          | 121.0                        | 104.7                    | 225.8                       | 0.231                            | 0.403                           | 340               |
| 360                | 154.2       | 0.03923                          | 0.2639                          | 122.66                       | 208.58                          | 125.3                        | 100.9                    | 226.2                       | 0.238                            | 0.402                           | 360               |
| 380                | 159.2       | 0.03994                          | 0.2455                          | 126.61                       | 209.07                          | 129.4                        | 97.0                     | 226.4                       | 0.245                            | 0.401                           | 380               |
| 400                | 164.0       | 0.04069                          | 0.2287                          | 130.51                       | 209.47                          | 133.5                        | 93.0                     | 226.5                       | 0.251                            | 0.400                           | 400               |
| 450                | 175.1       | 0.04278                          | 0.1921                          | 140.07                       | 209.87                          | 143.6                        | 82.2                     | 225.9                       | 0.266                            | 0.396                           | 450               |
| 500                | 185.3       | 0.04538                          | 0.1610                          | 149.61                       | 209.27                          | 153.8                        | 70.4                     | 224.2                       | 0.282                            | 0.391                           | 500               |
| 600                | 203.4       | 0.05659                          | 0.1003                          | 172.85                       | 200.27                          | 179.1                        | 32.2                     | 211.4                       | 0.319                            | 0.367                           | 600               |
| 616.1              | 206.1       | 0.07265                          | 0.07265                         | 186.99                       | 186.99                          | 195.3                        | 0.0                      | 195.3                       | 0.343                            | 0.343                           | 616.1             |

| F  | Proper       | ties of Sup    | erheated                    | Propan                  | e Vapor        |                                         |                             |                         |                |
|----|--------------|----------------|-----------------------------|-------------------------|----------------|-----------------------------------------|-----------------------------|-------------------------|----------------|
| •• | <i>T</i>     | v<br>c3        | u                           | h                       | <i>S</i>       | <i>v</i>                                | u                           | h                       | <i>S</i>       |
|    | °F           | ft³/lb         | Btu/lb                      | Btu/lb                  | Btu/lb⋅°R      | ft³/lb                                  | Btu/lb                      | Btu/lb                  | Btu/lb · °R    |
|    |              |                |                             | 5 lbf/in.²<br>-135.1°F) |                |                                         |                             | 5 lbf/in.²<br>-118.1°F) |                |
|    | Sat.         | 104.8          | 140.4                       | 154.9                   | 0.496          | 54.99                                   | 144.4                       | 159.7                   | 0.479          |
| _  | -130         | 104.5          | 141.6                       | 156.4                   | 0.501          | 54.99                                   | 144.4                       | 109./                   | 0.4/9          |
| -  | -110         | 113.1          | 146.6                       | 162.3                   | 0.518          | 56.33                                   | 146.5                       | 162.1                   | 0.486          |
|    | -90          | 119.6          | 151.8                       | 168.4                   | 0.535          | 59.63                                   | 151.7                       | 168.2                   | 0.503          |
|    | - <b>7</b> 0 | 126.1          | 157.2                       | 174.7                   | 0.551          | 62.92                                   | 157.1                       | 174.5                   | 0.520          |
|    | -5o          | 132.7          | 162.7                       | 181.2                   | 0.568          | 66.20                                   | 162.6                       | 181.0                   | 0.536          |
|    | -30          | 139.2          | 168.6                       | 187.9                   | 0.584          | 69.47                                   | 168.4                       | 187.7                   | 0.552          |
|    | -10          | 145.7          | 174.4<br>180.7              | 194.7                   | 0.599<br>0.615 | 72.74<br>76.01                          | 174.4<br>180.7              | 194.6<br>201.8          | 0.568          |
|    | 10           | 152.2          |                             | 201.9                   |                | •                                       | -                           |                         | 0.583          |
|    | 30<br>50     | 158.7<br>165.2 | 187.1<br>193.8              | 209.2<br>216.8          | 0.630<br>0.645 | 79.27<br>82.53                          | 187.1<br>193.8              | 209.1<br>216.7          | 0.599<br>0.614 |
|    | 70           | 171.7          | 200.7                       | 224.6                   | 0.660          | 85.79                                   | 200.7                       | 224.5                   | 0.629          |
|    | 90           | 178.2          | 207.8                       | 232.6                   | 0.675          | 89.04                                   | 207.8                       | 232.5                   | 0.644          |
|    |              |                |                             |                         |                |                                         |                             |                         |                |
|    |              | •••••          |                             | lbf/in.²                | •••••          | *************************************** | p = 1                       | o lbf/in.²              | •              |
|    |              |                | ( <i>T</i> <sub>sat</sub> = | −83.0°F)                |                |                                         | ( <i>T</i> <sub>sat</sub> = | −58.8°F)                |                |
|    | Sat.         | 18.00          | 153.0                       | 169.6                   | 0.454          | 9.468                                   | 159.0                       | 176.6                   | 0.441          |
|    | -8o          | 18.15          | 153.8                       | 170.6                   | 0.456          |                                         |                             |                         |                |
|    | -6o          | 19.17          | 159.4                       | 177.1                   | 0.473          |                                         |                             | 100 0                   | - :-(          |
|    | -40<br>-20   | 20.17<br>21.17 | 165.1<br>171.1              | 183.8<br>190.7          | 0.489<br>0.505 | 9·957<br>10.47                          | 164.5<br>170.5              | 183.0<br>190.0          | 0.456<br>0.473 |
|    | 0            | 22.17          | 177.2                       | 197.7                   | 0.521          | 10.47                                   | 176.7                       | 197.1                   | 0.489          |
|    | 20           | 23.16          | 183.5                       | 205.0                   | 0.536          | 11.49                                   | 183.1                       | 204.5                   | 0.504          |
|    | 40           | 24.15          | 190.1                       | 212.5                   | 0.552          | 11.99                                   | 189.7                       | 212.0                   | 0.520          |
|    | 60           | 25.14          | 196.9                       | 220.2                   | 0.567          | 12.49                                   | 196.6                       | 219.8                   | 0.535          |
|    | 80           | 26.13          | 204.0                       | 228.2                   | 0.582          | 12.99                                   | 203.6                       | 227.8                   | 0.550          |
|    | 100          | 27.11          | 211.3                       | 236.4                   | 0.597          | 13.49                                   | 210.9                       | 236.0                   | 0.565          |
|    | 120          | 28.09          | 218.8                       | 244.8                   | 0.611          | 13.99                                   | 218.5                       | 244.4                   | 0.580          |
|    | 140          | 29.07          | 226.5                       | 253.4                   | 0.626          | 14.48                                   | 226.2                       | 253.1                   | 0.594          |
|    |              | •••••          | n = 20                      | o lbf/in.²              | •••••          | •••••                                   | n = 40                      | o lbf/in.²              |                |
|    |              |                |                             | −30.7°F)                |                |                                         | r = 40                      | = 2.1°F)                |                |
|    | Sat.         | 4.971          | 166.2                       | 184.6                   | 0.430          | 2.594                                   | 174.6                       | 193.8                   | 0.422          |
|    | -20          | 5.117          | 169.5                       | 188.5                   | 0.439          |                                         |                             |                         |                |
|    | 0            | 5.385          | 175.8                       | 195.8                   | 0.455          |                                         |                             |                         |                |
|    | 20           | 5.648          | 182.4                       | 203.3                   | 0.471          | 2.723                                   | 180.6                       | 200.8                   | 0.436          |
|    | 40           | 5.909          | 189.1                       | 211.0                   | 0.487          | 2.864                                   | 187.6                       | 208.8                   | 0.453          |
|    | 60           | 6.167          | 195.9                       | 218.8                   | 0.502          | 3.002                                   | 194.6                       | 216.9                   | 0.469          |
|    | 80           | 6.424          | 203.1                       | 226.9                   | 0.518          | 3.137                                   | 201.8                       | 225.1                   | 0.484          |
|    | 100<br>120   | 6.678<br>6.932 | 210.5<br>218.0              | 235.2<br>243.7          | 0.533<br>0.548 | 3.271<br>3.403                          | 209.4<br>217.0              | 233.6<br>242.2          | 0.500<br>0.515 |
|    | 140          | 7.184          | 225.8                       | 252.4                   | 0.562          | 3.534                                   | 224.9                       | 251.1                   | 0.530          |
|    | 160          | 7.104<br>7.435 | 233.9                       | 252.4<br>261.4          | 0.577          | 3.554<br>3.664                          | 232.9                       | 260.1                   | 0.545          |
|    | 180          | 7.685          | 242.1                       | 270.6                   | 0.592          | 3.793                                   | 241.3                       | 269.4                   | 0.559          |
|    | 200          | 7.935          | 250.6                       | 280.0                   | 0.606          | 3.921                                   | 249.8                       | 278.9                   | 0.574          |
|    |              |                |                             |                         |                |                                         |                             |                         |                |

| (  | Cor | ntin | ued | ) |
|----|-----|------|-----|---|
| ٠, |     |      |     | , |

| <i>T</i>   | uea)<br><u>v</u> | u                  | h                     |                | <i>v</i>         | u                                                | h                       |                       |  |  |
|------------|------------------|--------------------|-----------------------|----------------|------------------|--------------------------------------------------|-------------------------|-----------------------|--|--|
| °F         | ft³/lb           | <i>u</i><br>Btu/lb | Btu/lb                | Btu/lb·°R      | ft³/lb           | <i>u</i><br>Btu/lb                               | Btu/lb                  | <i>s</i><br>Btu/lb⋅°R |  |  |
| ••••••••   | •••••            |                    | o lbf/in.²<br>24.1°F) |                |                  | p = 80.0 lbf/in.²<br>(T <sub>sat</sub> = 41.1°F) |                         |                       |  |  |
| Sat.<br>30 | 1.764<br>1.794   | 180.2<br>182.4     | 199.8<br>202.3        | 0.418<br>0.384 | 1.336            | 184.6                                            | 204.3                   | 0.415                 |  |  |
| 50         | 1.894            | 189.5              | 210.6                 | 0.400          | 1.372            | 187.9                                            | 208.2                   | 0.423                 |  |  |
| 70<br>90   | 1.992<br>2.087   | 196.9<br>204.4     | 219.0<br>227.6        | 0.417<br>0.432 | 1.450<br>1.526   | 195.4<br>203.1                                   | 216.9<br>225.7          | 0.440<br>0.456        |  |  |
| 110        | 2.179            | 212.1              | 236.3                 | 0.448          | 1.599            | 210.9                                            | 234.6                   | 0.472                 |  |  |
| 130        | 2.271            | 220.0              | 245.2                 | 0.463          | 1.671            | 218.8                                            | 243.6                   | 0.487                 |  |  |
| 150<br>170 | 2.361<br>2.450   | 228.0<br>236.3     | 254.2<br>263.5        | 0.478<br>0.493 | 1.741<br>1.810   | 227.0<br>235.4                                   | 252.8<br>262.2          | 0.503<br>0.518        |  |  |
| 190        | 2.539            | 244.8              | 273.0                 | 0.508          | 1.879            | 244.0                                            | 271.8                   | 0.533                 |  |  |
| 210        | 2.626            | 253.5              | 282.7                 | 0.523          | 1.946            | 252.7                                            | 281.5                   | 0.548                 |  |  |
| 230        | 2.713            | 262.3              | 292.5                 | 0.537          | 2.013            | 261.7                                            | 291.5                   | 0.562                 |  |  |
| 250        | 2.800            | 271.6              | 302.7                 | 0.552          | 2.079            | 270.9                                            | 301.7                   | 0.577                 |  |  |
|            | ••••             |                    | o lbf/in.²<br>55.1°F) |                |                  |                                                  | o lbf/in.²<br>67.2°F)   |                       |  |  |
| Sat.       | 1.073            | 188.1              | 207.9                 | 0.414          | 0.8945           | 191.1                                            | 210.9                   | 0.412                 |  |  |
| 60<br>80   | 1.090<br>1.156   | 189.9<br>197.8     | 210.1<br>219.2        | 0.418<br>0.435 | 0.9323           | 196.2                                            | 216.9                   | 0.424                 |  |  |
| 100        | 1.219            | 205.7              | 228.3                 | 0.452          | 0.9887           | 204.3                                            | 226.3                   | 0.441                 |  |  |
| 120        | 1.280            | 213.7              | 237.4                 | 0.468          | 1.043            | 212.5                                            | 235.7                   | 0.457                 |  |  |
| 140        | 1.340            | 221.9              | 246.7                 | 0.483          | 1.094            | 220.8                                            | 245.1                   | 0.473                 |  |  |
| 160<br>180 | 1.398<br>1.454   | 230.2<br>238.8     | 256.1<br>265.7        | 0.499<br>0.514 | 1.145<br>1.194   | 229.2<br>237.9                                   | 254.7<br>264.4          | 0.489<br>0.504        |  |  |
| 200        | 1.510            | 247.5              | 275.5                 | 0.529          | 1.242            | 246.7                                            | 274.3                   | 0.520                 |  |  |
| 220        | 1.566            | 256.4              | 285.4                 | 0.544          | 1.289            | 255.6                                            | 284.3                   | 0.534                 |  |  |
| 240<br>260 | 1.620<br>1.674   | 265.6              | 295.6                 | 0.559          | 1.336            | 264.8                                            | 294.5                   | 0.549                 |  |  |
| 280        | 1.728            | 274.9<br>284.4     | 305.9<br>316.4        | 0.573<br>0.588 | 1.382<br>1.427   | 274.2<br>283.8                                   | 304.9<br>315.5          | 0.564<br>0.579        |  |  |
|            |                  |                    |                       |                |                  |                                                  |                         |                       |  |  |
|            |                  |                    | o lbf/in.²<br>78.o°F) | •••••          |                  |                                                  | o lbf/in.²<br>= 87.6°F) |                       |  |  |
| Sat.<br>8o | 0.7650           | 193.7              | 213.5                 | 0.412          | 0.6665           | 196.0                                            | 215.7                   | 0.411                 |  |  |
| 100        | 0.7705<br>0.8227 | 213.3<br>222.9     | 214.5<br>224.2        | 0.413<br>0.431 | 0.6968           | 201.2                                            | 221.9                   | 0.422                 |  |  |
| 120        | 0.8718           | 232.4              | 233.8                 | 0.448          | 0.7427           | 209.9                                            | 231.9                   | 0.439                 |  |  |
| 140<br>160 | 0.9185<br>0.9635 | 242.1<br>251.7     | 243.5<br>253.2        | 0.464<br>0.480 | 0.7859<br>0.8272 | 218.4<br>227.2                                   | 241.7<br>251.7          | 0.456<br>0.472        |  |  |
| 180        | 1.007            | 261.4              | 263.0                 | 0.496          | 0.8669           | 235.9                                            | 261.6                   | 0.488                 |  |  |
| 200        | 1.050            | 271.4              | 273.0                 | 0.511          | 0.9054           | 244.9                                            | 271.7                   | 0.504                 |  |  |
| 220        | 1.091            | 281.5              | 283.2                 | 0.526          | 0.9430           | 254.0                                            | 282.0                   | 0.519                 |  |  |
| 240        | 1.132            | 291.7              | 293.5                 | 0.541          | 0.9797           | 263.4<br>272.8                                   | 292.4                   | 0.534                 |  |  |
| 260        | 1.173            | 302.1              | 303.9                 | 0.556          | 1.016            | 272.8                                            | 302.9                   | 0.549                 |  |  |
| 280        | 1.213            | 312.7              | 314.6                 | 0.571          | 1.051            | 282.6                                            | 313.7                   | 0.564                 |  |  |

| TABL                                    | E A-18E                                 |                             |                    |                |                                         |                             |                    |                                         |
|-----------------------------------------|-----------------------------------------|-----------------------------|--------------------|----------------|-----------------------------------------|-----------------------------|--------------------|-----------------------------------------|
| (Contin                                 | ued)                                    |                             |                    |                |                                         |                             |                    |                                         |
| <i>T</i><br>°F                          | <i>v</i><br>ft³∕lb                      | <i>u</i><br>Btu/lb          | <i>h</i><br>Btu/lb | s<br>Btu/lb·°R | <i>v</i><br>ft³∕lb                      | <i>u</i><br>Btu/lb          | <i>h</i><br>Btu/lb | <i>s</i><br>Btu/lb⋅°R                   |
| *************************************** | •••••                                   |                             | o lbf/in.²         | ••••••         | •••••                                   |                             | oo lbf/in.²        | •                                       |
| 0.1                                     |                                         | 1                           | 96.5°F)            |                |                                         |                             | 104.6°F)           |                                         |
| Sat. 100                                | 0.5890<br>0.5972                        | 198.0<br>199.6              | 217.6<br>219.5     | 0.410          | 0.5261                                  | 199.8                       | 219.2              | 0.409                                   |
| 120                                     | 0.6413                                  | 208.4                       | 229.8              | 0.413<br>0.431 | 0.5591                                  | 206.8                       | 227.5              | 0.424                                   |
| 140                                     | 0.6821                                  | 217.1                       | 239.9              | 0.449          | 0.5983                                  | 215.8                       | 238.0              | 0.441                                   |
| 160                                     | 0.7206                                  | 226.1                       | 250.1              | 0.465          | 0.6349                                  | 224.9                       | 248.4              | 0.458                                   |
| 180                                     | 0.7574                                  | 234.9                       | 260.2              | 0.481          | 0.6694                                  | 233.9                       | 258.7              | 0.475                                   |
| 200<br>220                              | 0.7928<br>0.8273                        | 244.0<br>253.2              | 270.4<br>280.8     | 0.497<br>0.513 | 0.7025<br>0.7345                        | 243.1<br>252.4              | 269.1<br>279.6     | 0.491<br>0.506                          |
| 240                                     | 0.8609                                  | 262.6                       | 291.3              | 0.528          | 0.7656                                  | 261.7                       | 290.1              | 0.522                                   |
| 260                                     | 0.8938                                  | 272.1                       | 301.9              | 0.543          | 0.7960                                  | 271.4                       | 300.9              | 0.537                                   |
| 280                                     | 0.9261                                  | 281.8                       | 312.7              | 0.558          | 0.8257                                  | 281.1                       | 311.7              | 0.552                                   |
| 300<br>320                              | 0.9579<br>0.9894                        | 291.8<br>301.9              | 323.7<br>334.9     | 0.572<br>0.587 | 0.8549<br>0.8837                        | 291.1<br>301.3              | 322.8<br>334.0     | 0.567<br>0.581                          |
| 520                                     | 0.9094                                  | 1 301.9                     | 334.9              | 0.507          | 0.0037                                  | , ,01.,                     | 754.0              | 0.501                                   |
|                                         | •••••                                   | p = 22                      | o lbf/in.²         | •••••          | *************************************** | p = 21                      | μο lbf/in.²        | •••••                                   |
|                                         |                                         | ( <i>T</i> <sub>sat</sub> = | 112.1°F)           |                |                                         | ( <b>7</b> <sub>sat</sub> = | 119.2°F)           | • • • • • • • • • • • • • • • • • • • • |
| Sat.                                    | 0.4741                                  | 201.4                       | 220.7              | 0.408          | 0.4303                                  | 202.8                       | 221.9              | 0.408                                   |
| 120<br>140                              | 0.4906<br>0.5290                        | 205.1<br>214.4              | 225.1<br>236.0     | 0.416<br>0.435 | 0.4321<br>0.4704                        | 203.2<br>212.9              | 222.4<br>233.8     | 0.409<br>0.428                          |
| 160                                     | 0.5642                                  | 223.6                       | 246.6              | 0.452          | 0.5048                                  | 222.4                       | 244.8              | 0.446                                   |
| 180                                     | 0.5971                                  | 232.9                       | 257.2              | 0.469          | 0.5365                                  | 231.6                       | 255.5              | 0.463                                   |
| 200                                     | 0.6284                                  | 242.1                       | 267.7              | 0.485          | 0.5664                                  | 241.1                       | 266.3              | 0.480                                   |
| 220                                     | 0.6585                                  | 251.5<br>261.0              | 278.3              | 0.501          | 0.5949                                  | 250.5<br>260.1              | 277.0<br>287.8     | 0.496                                   |
| 240<br>260                              | 0.6875<br>0.7158                        | 270.6                       | 289.0<br>299.8     | 0.516<br>0.532 | 0.6223<br>0.6490                        | 269.8                       | 298.7              | 0.511<br>0.527                          |
| 280                                     | 0.7435                                  | 280.5                       | 310.8              | 0.547          | 0.6749                                  | 279.8                       | 309.8              | 0.542                                   |
| 300                                     | 0.7706                                  | 290.5                       | 321.9              | 0.561          | 0.7002                                  | 289.8                       | 320.9              | 0.557                                   |
| 320                                     | 0.7972<br>0.8235                        | 300.6<br>311.0              | 333.1<br>344.6     | 0.576<br>0.591 | 0.7251                                  | 300.1<br>310.5              | 332.3<br>343.8     | 0.571<br>0.586                          |
| 340                                     | 0.0235                                  | 311.0                       | 344.0              | 0.591          | 0.7496                                  | 310.5                       | 343.0              | 0.500                                   |
|                                         | *************************************** | p = 26                      | o lbf/in.²         | •••••          | *************************************** | p = 28                      | Bo lbf/in.²        | •••••                                   |
|                                         |                                         | ( <i>T</i> <sub>sat</sub> = | 125.8°F)           |                |                                         | ( <i>T</i> <sub>sat</sub> = | 132.1°F)           |                                         |
| Sat.                                    | 0.3928                                  | 204.1                       | 223.0              | 0.407          | 0.3604                                  | 205.3                       | 223.9              | 0.406                                   |
| 130<br>150                              | 0.4012<br>0.4374                        | 206.3<br>216.1              | 225.6<br>237.2     | 0.411<br>0.431 | 0.3932                                  | 214.5                       | 234.9              | 0.424                                   |
| 170                                     | 0.4697                                  | 225.8                       | 248.4              | 0.449          | 0.4253                                  | 224.4                       | 246.5              | 0.443                                   |
| 190                                     | 0.4995                                  | 235.2                       | 259.3              | 0.466          | 0.4544                                  | 234.1                       | 257.7              | 0.461                                   |
| 210                                     | 0.5275                                  | 244.8                       | 270.2              | 0.482          | 0.4815                                  | 243.8                       | 268.8              | 0.477                                   |
| 230                                     | 0.5541                                  | 254.4                       | 281.1              | 0.498          | 0.5072                                  | 253.5                       | 279.8              | 0.494                                   |
| 250<br>270                              | 0.5798<br>0.6046                        | 264.2<br>274.1              | 292.1<br>303.2     | 0.514<br>0.530 | 0.5317<br>0.5553                        | 263.3<br>273.3              | 290.9<br>302.1     | 0.510<br>0.525                          |
| 290                                     | 0.6288                                  | 284.0                       | 314.3              | 0.545          | 0.5783                                  | 283.4                       | 313.4              | 0.540                                   |
| 310                                     | 0.6524                                  | 294.3                       | 325.7              | 0.560          | 0.6007                                  | 293.5                       | 324.7              | 0.555                                   |
| 330                                     | 0.6756                                  | 304.7                       | 337.2              | 0.574          | 0.6226                                  | 304.0                       | 336.3              | 0.570                                   |
| 350                                     | 0.6984                                  | 315.2                       | 348.8              | 0.589          | 0.6441                                  | 314.6                       | 348.0              | 0.585                                   |

| 10 |     |     |   |     |    |
|----|-----|-----|---|-----|----|
| (C | nr  | 111 | n | 116 | 20 |
|    | UI. | ILI | • | ис  | ·u |

| T          | v                | u              | <i>h</i>       | <i>s</i>  | <i>v</i>         | u      | h              | <i>s</i>  |
|------------|------------------|----------------|----------------|-----------|------------------|--------|----------------|-----------|
| °F         | ft³/lb           | Btu/lb         | Btu/lb         | Btu/lb·°R | ft³/lb           | Btu/lb | Btu/lb         | Btu/lb⋅°R |
|            |                  |                | o lbf/in.²     |           |                  |        | so lbf/in.2    |           |
|            |                  |                | 143.7°F)       |           |                  |        | 154.2°F)       |           |
| Sat.       | 0.3067           | 207.2          | 225.3          | 0.404     | 0.2639           | 208.6  | 226.2          | 0.402     |
| 150        | 0.3187           | 210.7          | 229.6          | 0.412     |                  |        |                |           |
| 170        | 0.3517           | 221.4          | 242.3          | 0.432     | 0.2920           | 217.9  | 237.4          | 0.420     |
| 190        | 0.3803           | 231.7          | 254.2          | 0.450     | 0.3213           | 228.8  | 250.2          | 0.440     |
| 210        | 0.4063           | 241.6          | 265.7          | 0.468     | 0.3469           | 239.3  | 262.4          | 0.459     |
| 230        | 0.4304           | 251.6          | 277.1          | 0.485     | 0.3702           | 249.5  | 274.2          | 0.476     |
| 250        | 0.4533           | 261.6          | 288.5          | 0.501     | 0.3919           | 259.8  | 285.9          | 0.493     |
| 270        | 0.4751           | 271.7          | 299.9          | 0.517     | 0.4124           | 270.1  | 297.6          | 0.509     |
| 290        | 0.4961           | 281.9          | 311.3          | 0.532     | 0.4320           | 280.4  | 309.2          | 0.525     |
| 310        | 0.5165           | 292.3          | 322.9          | 0.548     | 0.4510           | 290.8  | 320.9          | 0.540     |
| 330        | 0.5364           | 302.7          | 334.5          | 0.563     | 0.4693           | 301.4  | 332.7          | 0.556     |
| 350        | 0.5559           | 313.4          | 346.3          | 0.577     | 0.4872           | 312.2  | 344.7          | 0.570     |
| 370        | 0.5750           | 324.2          | 358.3          | 0.592     | 0.5047           | 323.0  | 356.7          | 0.585     |
|            |                  |                |                | •••••     |                  |        |                |           |
|            |                  |                | o lbf/in.²     |           |                  |        | o lbf/in.²     |           |
|            | •••••            |                | 164.0°F)       |           |                  |        | 175.1°F)       |           |
| Sat.       | 0.2287           | 209.5          | 226.5          | 0.400     | 0.1921           | 209.9  | 225.9          | 0.396     |
| 170        | 0.2406           | 213.6          | 231.4          | 0.408     |                  |        |                |           |
| 190        | 0.2725           | 225.6          | 245.8          | 0.430     | 0.2205           | 220.7  | 239.1          | 0.416     |
| 210        | 0.2985           | 236.7          | 258.8          | 0.450     | 0.2486           | 233.0  | 253.7          | 0.439     |
| 230        | 0.3215           | 247.4          | 271.2          | 0.468     | 0.2719           | 244.3  | 267.0          | 0.458     |
| 250        | 0.3424           | 257.8          | 283.2          | 0.485     | 0.2925           | 255.2  | 279.6          | 0.476     |
| 270        | 0.3620           | 268.3          | 295.1          | 0.502     | 0.3113           | 266.0  | 292.0          | 0.493     |
| 290        | 0.3806           | 278.8          | 307.0          | 0.518     | 0.3290           | 276.8  | 304.2          | 0.510     |
| 310        | 0.3984           | 289.4          | 318.9          | 0.534     | 0.3457           | 287.6  | 316.4          | 0.526     |
| 330        | 0.4156           | 300.1          | 330.9          | 0.549     | 0.3617           | 298.4  | 328.5          | 0.542     |
| 350        | 0.4322           | 311.0          | 343.0          | 0.564     | 0.3772           | 309.4  | 340.8          | 0.557     |
| 370        | 0.4484           | 321.9          | 355.1          | 0.579     | 0.3922           | 320.4  | 353.1          | 0.572     |
| 390        | 0.4643           | 333.1          | 367.5          | 0.594     | 0.4068           | 331.7  | 365.6          | 0.587     |
|            |                  |                |                | •••••     |                  |        |                |           |
|            |                  |                | o lbf/in.²     |           |                  |        | oo lbf/in.²    |           |
| <b>C</b> 1 |                  |                | 185.3°F)       |           |                  |        | 203.4°F)       |           |
| Sat.       | 0.1610           | 209.3          | 224.2          | 0.391     | 0.1003           | 200.3  | 211.4          | 0.367     |
| 190        | 0.1727<br>0.2066 | 213.8<br>228.6 | 229.8          | 0.399     | 0.1207           | 21/. 2 | 228.8          | 0.204     |
| 210        |                  |                | 247.7          | 0.426     | 0.1307           | 214.3  |                | 0.394     |
| 230        | 0.2312           | 240.9          | 262.3          | 0.448     | 0.1661           | 232.2  | 250.7          | 0.426     |
| 250        | 0.2519           | 252.4          | 275.7<br>288.6 | 0.467     | 0.1892<br>0.2080 | 245.8  | 266.8<br>281.2 | 0.449     |
| 270        | 0.2704           | 263.6          |                | 0.485     |                  | 258.1  |                | 0.469     |
| 290        | 0.2874           | 274.6          | 301.2          | 0.502     | 0.2245           | 269.8  | 294.8          | 0.487     |
| 310        | 0.3034           | 285.6          | 313.7          | 0.519     | 0.2396           | 281.4  | 308.0          | 0.505     |
| 330        | 0.3186           | 296.6          | 326.1          | 0.534     | 0.2536           | 292.8  | 321.0          | 0.521     |
| 350        | 0.3331           | 307.7          | 338.6          | 0.550     | 0.2669           | 304.2  | 333.9          | 0.538     |
| 370        | 0.3471           | 318.9          | 351.0          | 0.565     | 0.2796           | 315.7  | 346.8          | 0.553     |
| 390        | 0.3607           | 330.2          | 363.6          | 0.580     | 0.2917           | 327.3  | 359.7          | 0.569     |
| 410        | 0.3740           | 341.7          | 376.3          | 0.595     | 0.3035           | 338.9  | 372.6          | 0.584     |

|                                  | Specific                | Density,      | Thermal                                 |
|----------------------------------|-------------------------|---------------|-----------------------------------------|
| Substance                        | Heat, $c_p$ (Btu/lb·°R) | ρ<br>(lb/ft³) | Conductivity, <i>k</i><br>(Btu/h·ft·°R) |
| Selected Solids, 540°R           | (2-1-/-12               |               |                                         |
| Aluminum                         | 0.216                   | 169           | 137                                     |
| Coal, anthracite                 | 0.301                   | 84.3          | 0.15                                    |
| Copper                           | 0.092                   | 557           | 232                                     |
| Granite                          | 0.185                   | 164           | 1.61                                    |
| Iron                             | 0.107                   | 491           | 46.4                                    |
| Lead                             | 0.031                   | 705           | 20.4                                    |
| Sand                             | 0.191                   | 94.9          | 0.16                                    |
| Silver                           | 0.056                   | 656           | 248                                     |
| Soil                             | 0.439                   | 128           | 0.30                                    |
| Steel (AISI 302)                 | 0.115                   | 503           | 8.7                                     |
| Tin                              | 0.054                   | 456           | 38.5                                    |
| Building Materials, 540°R        |                         |               |                                         |
| Brick, common                    | 0.199                   | 120           | 0.42                                    |
| Concrete (stone mix)             | 0.210                   | 144           | 0.81                                    |
| Glass, plate                     | 0.179                   | 156           | 0.81                                    |
| Hardboard, siding                | 0.279                   | 40            | 0.054                                   |
| Limestone                        | 0.193                   | 145           | 1.24                                    |
| Plywood                          | 0.291                   | 34            | 0.069                                   |
| Softwoods (fir, pine)            | 0.330                   | 31.8          | 0.069                                   |
| Insulating Materials, 540°R      |                         |               |                                         |
| Blanket (glass fiber)            | -                       | 1.0           | 0.027                                   |
| Cork                             | 0.43                    | 7.5           | 0.023                                   |
| Duct liner (glass fiber, coated) | 0.199                   | 2.0           | 0.022                                   |
| Polystyrene (extruded)           | 0.289                   | 3.4           | 0.016                                   |
| Vermiculite fill (flakes)        | 0.199                   | 5.0           | 0.039                                   |
| Saturated Liquids                |                         |               |                                         |
| Ammonia, 540°R                   | 1.151                   | 37.5          | 0.269                                   |
| Mercury, 540°R                   | 0.033                   | 845           | 4.94                                    |
| Refrigerant 22, 540°R            | 0.303                   | 74.0          | 0.049                                   |
| Refrigerant 134a, 540°R          | 0.343                   | 75.0          | 0.047                                   |
| Unused Engine Oil, 540°R         | 0.456                   | 55.2          | 0.084                                   |
| Water, 495°R                     | 1.006                   | 62.42         | 0.332                                   |
| 540°R                            | 0.998                   | 62.23         | 0.354                                   |
| 585°R                            | 0.999                   | 61.61         | 0.373                                   |
| 630°R                            | 1.002                   | 60.79         | 0.386                                   |
| 675°R                            | 1.008                   | 59.76         | 0.394                                   |
| 720°R                            | 1.017                   | 58.55         | 0.398                                   |

*Source:* Drawn from several sources, these data are only representative. Values can vary depending on temperature, purity, moisture content, and other factors.

**Table A-20** 

TABLE A-20E

Ideal Gas Specific Heats of Some Common Gases (Btu/lb  $\cdot$  °R)

|             | <b>c</b> <sub>p</sub> | $c_v$                | k              | <b>c</b> <sub>p</sub> | $c_v$                | k     | <b>c</b> <sub>p</sub> | $c_v$      | k          | ••••••••••  |
|-------------|-----------------------|----------------------|----------------|-----------------------|----------------------|-------|-----------------------|------------|------------|-------------|
| Temp.<br>°F |                       | Air                  |                | N                     | litrogen, N          | 2     | (                     | Oxygen, O  | 2          | Temp.<br>°F |
| 40          | 0.240                 | 0.171                | 1.401          | 0.248                 | 0.177                | 1.400 | 0.219                 | 0.156      | 1.397      | 40          |
| 100         | 0.240                 | 0.172                | 1.400          | 0.248                 | 0.178                | 1.399 | 0.220                 | 0.158      | 1.394      | 100         |
| 200         | 0.241                 | 0.173                | 1.397          | 0.249                 | 0.178                | 1.398 | 0.223                 | 0.161      | 1.387      | 200         |
| 300         | 0.243                 | 0.174                | 1.394          | 0.250                 | 0.179                | 1.396 | 0.226                 | 0.164      | 1.378      | 300         |
| 400         | 0.245                 | 0.176                | 1.389          | 0.251                 | 0.180                | 1.393 | 0.230                 | 0.168      | 1.368      | 400         |
| 500         | 0.248                 | 0.179                | 1.383          | 0.254                 | 0.183                | 1.388 | 0.235                 | 0.173      | 1.360      | 500         |
| 600         | 0.250                 | 0.182                | 1.377          | 0.256                 | 0.185                | 1.383 | 0.239                 | 0.177      | 1.352      | 600         |
| 700         | 0.254                 | 0.185                | 1.371          | 0.260                 | 0.189                | 1.377 | 0.242                 | 0.181      | 1.344      | 700         |
| 800         | 0.257                 | 0.188                | 1.365          | 0.262                 | 0.191                | 1.371 | 0.246                 | 0.184      | 1.337      | 800         |
| 900         | 0.259                 | 0.191                | 1.358          | 0.265                 | 0.194                | 1.364 | 0.249                 | 0.187      | 1.331      | 900         |
| 1000        | 0.263                 | 0.195                | 1.353          | 0.269                 | 0.198                | 1.359 | 0.252                 | 0.190      | 1.326      | 1000        |
| 1500        | 0.276                 | 0.208                | 1.330          | 0.283                 | 0.212                | 1.334 | 0.263                 | 0.201      | 1.309      | 1500        |
| 2000        | 0.286                 | 0.217                | 1.312          | 0.293                 | 0.222                | 1.319 | 0.270                 | 0.208      | 1.298      | 2000        |
| Temp.<br>°F | D                     | Carbon<br>ioxide, CC | ) <sub>2</sub> | М                     | Carbon<br>onoxide, ( | :0    | Н                     | ydrogen, I | <b>ન</b> ₂ | Temp.<br>°F |
| 40          | 0.195                 | 0.150                | 1.300          | 0.248                 | 0.177                | 1.400 | 3.397                 | 2.412      | 1.409      | 40          |
| 100         | 0.205                 | 0.160                | 1.283          | 0.249                 | 0.178                | 1.399 | 3.426                 | 2.441      | 1.404      | 100         |
| 200         | 0.217                 | 0.172                | 1.262          | 0.249                 | 0.179                | 1.397 | 3.451                 | 2.466      | 1.399      | 200         |
| 300         | 0.229                 | 0.184                | 1.246          | 0.251                 | 0.180                | 1.394 | 3.461                 | 2.476      | 1.398      | 300         |
| 400         | 0.239                 | 0.193                | 1.233          | 0.253                 | 0.182                | 1.389 | 3.466                 | 2.480      | 1.397      | 400         |
| 500         | 0.247                 | 0.202                | 1.223          | 0.256                 | 0.185                | 1.384 | 3.469                 | 2.484      | 1.397      | 500         |
| 600         | 0.255                 | 0.210                | 1.215          | 0.259                 | 0.188                | 1.377 | 3.473                 | 2.488      | 1.396      | 600         |
| 700         | 0.262                 | 0.217                | 1.208          | 0.262                 | 0.191                | 1.371 | 3.477                 | 2.492      | 1.395      | 700         |
| 800         | 0.269                 | 0.224                | 1.202          | 0.266                 | 0.195                | 1.364 | 3.494                 | 2.509      | 1.393      | 800         |
| 900         | 0.275                 | 0.230                | 1.197          | 0.269                 | 0.198                | 1.357 | 3.502                 | 2.519      | 1.392      | 900         |
| 1000        | 0.280                 | 0.235                | 1.192          | 0.273                 | 0.202                | 1.351 | 3.513                 | 2.528      | 1.390      | 1000        |
| 1500        | 0.298                 | 0.253                | 1.178          | 0.287                 | 0.216                | 1.328 | 3.618                 | 2.633      | 1.374      | 1500        |
| 2000        | 0.312                 | 0.267                | 1.169          | 0.297                 | 0.226                | 1.314 | 3.758                 | 2.773      | 1.355      | 2000        |

Source: Adapted from K. Wark, *Thermodynamics*, 4th ed., McGraw-Hill, New York, 1983, as based on "Tables of Thermal Properties of Gases," NBS Circular 564, 1955.

### able A-21E

TABLE A-21E

### Variation of $\overline{c}_p$ with Temperature for Selected Ideal Gases

|                               |       | $\frac{\overline{C}_p}{\overline{R}} = \alpha + \beta T$ | $+ \gamma T^2 + \delta T^3 + \varepsilon$ | <b>r</b> 4             |                                     |
|-------------------------------|-------|----------------------------------------------------------|-------------------------------------------|------------------------|-------------------------------------|
|                               | T     | is in °R, equations v                                    | alid from 540 to 18                       | 3oo °R                 |                                     |
| Gas                           | α     | $eta 	imes 10^3$                                         | $\gamma 	imes 10^6$                       | $\delta 	imes$ 10 $^9$ | $\varepsilon 	imes 	extbf{10}^{12}$ |
| CO                            | 3.710 | -0.899                                                   | 1.140                                     | -0.348                 | 0.0228                              |
| CO <sub>2</sub>               | 2.401 | 4.853                                                    | -2.039                                    | 0.343                  | 0                                   |
| H <sub>2</sub>                | 3.057 | 1.487                                                    | -1.793                                    | 0.947                  | -0.1726                             |
| $H_2O$                        | 4.070 | -0.616                                                   | 1.281                                     | -0.508                 | 0.0769                              |
| 0,                            | 3.626 | -1.043                                                   | 2.178                                     | -1.160                 | 0.2053                              |
| N <sub>2</sub>                | 3.675 | − <b>0.671</b>                                           | 0.717                                     | -0.108                 | -0.0215                             |
| Air                           | 3.653 | -0.7428                                                  | 1.017                                     | -0.328                 | 0.02632                             |
| NH <sub>3</sub>               | 3.591 | 0.274                                                    | 2.576                                     | -1.437                 | 0.2601                              |
| NO                            | 4.046 | -1.899                                                   | 2.464                                     | -1.048                 | 0.1517                              |
| $NO_2$                        | 3.459 | 1.147                                                    | 2.064                                     | -1.639                 | 0.3448                              |
| SO <sub>2</sub>               | 3.267 | 2.958                                                    | 0.211                                     | -0.906                 | 0.2438                              |
| SO <sub>3</sub>               | 2.578 | 8.087                                                    | -2.832                                    | -0.136                 | 0.1878                              |
| CH <sub>4</sub>               | 3.826 | -2.211                                                   | 7.580                                     | -3.898                 | 0.6633                              |
| $C_2H_2$                      | 1.410 | 10.587                                                   | <b>−7.562</b>                             | 2.811                  | -0.3939                             |
| C <sub>2</sub> H <sub>4</sub> | 1.426 | 6.324                                                    | 2.466                                     | -2.787                 | 0.6429                              |
| Monatomic                     |       |                                                          |                                           |                        |                                     |
| gases <sup>a</sup>            | 2.5   | 0                                                        | 0                                         | 0                      | 0                                   |

°For monatomic gases, such as He, Ne, and Ar,  $\bar{c}_p$  is constant over a wide temperature range and is very nearly equal to  $5/2 \; \bar{R}$ .

Source: Adapted from K. Wark, Thermodynamics, 4th ed., McGraw-Hill, New York, 1983, as based on NASA SP-273, U.S. Government Printing Office, Washington, DC, 1971.

### TABLE A-22E

### **Ideal Gas Properties of Air**

| *************************************** | •••••  |        | •••••   | <i>T</i> (°R), | h and u(Btu | /lb), <i>s</i> °(Btı | ı/lb⋅° <i>R</i> ) | •••••• |         | •••••           | ••••••                |
|-----------------------------------------|--------|--------|---------|----------------|-------------|----------------------|-------------------|--------|---------|-----------------|-----------------------|
|                                         |        |        |         | when $\Delta$  | $s = 0^1$   |                      |                   |        |         | when $\Delta s$ | = o                   |
| <i>T</i>                                | h      | и      | s°      | <b>p</b> r     | $v_{\rm r}$ | <i>T</i>             | h                 | и      | s°      | <b>p</b> r      | <b>v</b> <sub>r</sub> |
| 360                                     | 85.97  | 61.29  | 0.50369 | 0.3363         | 396.6       | 940                  | 226.11            | 161.68 | 0.73509 | 9.834           | 35.41                 |
| 380                                     | 90.75  | 64.70  | 0.51663 | 0.4061         | 346.6       | 960                  | 231.06            | 165.26 | 0.74030 | 10.61           | 33.52                 |
| 400                                     | 95.53  | 68.11  | 0.52890 | 0.4858         | 305.0       | 980                  | 236.02            | 168.83 | 0.74540 | 11.43           | 31.76                 |
| 420                                     | 100.32 | 71.52  | 0.54058 | 0.5760         | 270.1       | 1000                 | 240.98            | 172.43 | 0.75042 | 12.30           | 30.12                 |
| 440                                     | 105.11 | 74.93  | 0.55172 | 0.6776         | 240.6       | 1040                 | 250.95            | 179.66 | 0.76019 | 14.18           | 27.17                 |
| 460                                     | 109.90 | 78.36  | 0.56235 | 0.7913         | 215.33      | 1080                 | 260.97            | 186.93 | 0.76964 | 16.28           | 24.58                 |
| 480                                     | 114.69 | 81.77  | 0.57255 | 0.9182         | 193.65      | 1120                 | 271.03            | 194.25 | 0.77880 | 18.60           | 22.30                 |
| 500                                     | 119.48 | 85.20  | 0.58233 | 1.0590         | 174.90      | 1160                 | 281.14            | 201.63 | 0.78767 | 21.18           | 20.29                 |
| 520                                     | 124.27 | 88.62  | 0.59172 | 1.2147         | 158.58      | 1200                 | 291.30            | 209.05 | 0.79628 | 24.01           | 18.51                 |
| 537                                     | 128.34 | 91.53  | 0.59945 | 1.3593         | 146.34      | 1240                 | 301.52            | 216.53 | 0.80466 | 27.13           | 16.93                 |
| 540                                     | 129.06 | 92.04  | 0.60078 | 1.3860         | 144.32      | 1280                 | 311.79            | 224.05 | 0.81280 | 30.55           | 15.52                 |
| 560                                     | 133.86 | 95.47  | 0.60950 | 1.5742         | 131.78      | 1320                 | 322.11            | 231.63 | 0.82075 | 34.31           | 14.25                 |
| 580                                     | 138.66 | 98.90  | 0.61793 | 1.7800         | 120.70      | 1360                 | 332.48            | 239.25 | 0.82848 | 38.41           | 13.12                 |
| 600                                     | 143.47 | 102.34 | 0.62607 | 2.005          | 110.88      | 1400                 | 342.90            | 246.93 | 0.83604 | 42.88           | 12.10                 |
| 620                                     | 148.28 | 105.78 | 0.63395 | 2.249          | 102.12      | 1440                 | 353-37            | 254.66 | 0.84341 | 47.75           | 11.17                 |
| 640                                     | 153.09 | 109.21 | 0.64159 | 2.514          | 94.30       | 1480                 | 363.89            | 262.44 | 0.85062 | 53.04           | 10.34                 |
| 660                                     | 157.92 | 112.67 | 0.64902 | 2.801          | 87.27       | 1520                 | 374.47            | 270.26 | 0.85767 | 58.78           | 9.578                 |
| 680                                     | 162.73 | 116.12 | 0.65621 | 3.111          | 80.96       | 1560                 | 385.08            | 278.13 | 0.86456 | 65.00           | 8.890                 |
| 700                                     | 167.56 | 119.58 | 0.66321 | 3.446          | 75.25       | 1600                 | 395.74            | 286.06 | 0.87130 | 71.73           | 8.263                 |
| 720                                     | 172.39 | 123.04 | 0.67002 | 3.806          | 70.07       | 1650                 | 409.13            | 296.03 | 0.87954 | 80.89           | 7.556                 |
| 740                                     | 177.23 | 126.51 | 0.67665 | 4.193          | 65.38       | 1700                 | 422.59            | 306.06 | 0.88758 | 90.95           | 6.924                 |
| 760                                     | 182.08 | 129.99 | 0.68312 | 4.607          | 61.10       | 1750                 | 436.12            | 316.16 | 0.89542 | 101.98          | 6.357                 |
| 780                                     | 186.94 | 133.47 | 0.68942 | 5.051          | 57.20       | 1800                 | 449.71            | 326.32 | 0.90308 | 114.0           | 5.847                 |
| 800                                     | 191.81 | 136.97 | 0.69558 | 5.526          | 53.63       | 1850                 | 463.37            | 336.55 | 0.91056 | 127.2           | 5.388                 |
| 820                                     | 196.69 | 140.47 | 0.70160 | 6.033          | 50.35       | 1900                 | 477.09            | 346.85 | 0.91788 | 141.5           | 4.974                 |
| 840                                     | 201.56 | 143.98 | 0.70747 | 6.573          | 47.34       | 1950                 | 490.88            | 357.20 | 0.92504 | 157.1           | 4.598                 |
| 860                                     | 206.46 | 147.50 | 0.71323 | 7.149          | 44.57       | 2000                 | 504.71            | 367.61 | 0.93205 | 174.0           | 4.258                 |
| 880                                     | 211.35 | 151.02 | 0.71886 | 7.761          | 42.01       | 2050                 | 518.61            | 378.08 | 0.93891 | 192.3           | 3.949                 |
| 900                                     | 216.26 | 154.57 | 0.72438 | 8.411          | 39.64       | 2100                 | 532.55            | 388.60 | 0.94564 | 212.1           | 3.667                 |
| 920                                     | 221.18 | 158.12 | 0.72979 | 9.102          | 37.44       | 2150                 | 546.54            | 399.17 | 0.95222 | 233.5           | 3.410                 |

<sup>1.</sup>  $p_{\rm r}$  and  $v_{\rm r}$  data for use with Eqs. 6.41 and 6.42, respectively.

### TABLE A-22E

### (Continued)

|                                      |                                                |                                                |                                                     | <i>T</i> (°R),                            | h and u(Btu                                    | /lb), <i>s</i> °(Bt                  | u/lb·°R)                                       |                                                |                                                     |                                      |                                                |
|--------------------------------------|------------------------------------------------|------------------------------------------------|-----------------------------------------------------|-------------------------------------------|------------------------------------------------|--------------------------------------|------------------------------------------------|------------------------------------------------|-----------------------------------------------------|--------------------------------------|------------------------------------------------|
|                                      |                                                |                                                |                                                     |                                           | $\Delta s = o^1$                               |                                      |                                                |                                                |                                                     | when $\Delta$                        | .s = o                                         |
| <i>T</i>                             | h                                              | и                                              | s°                                                  | <b>p</b> r                                | <b>v</b> r                                     | <i>T</i>                             | h                                              | u                                              | s°                                                  | <b>p</b> r                           | <b>v</b> r                                     |
| 2200<br>2250<br>2300<br>2350<br>2400 | 560.59<br>574.69<br>588.82<br>603.00<br>617.22 | 409.78<br>420.46<br>431.16<br>441.91<br>452.70 | 0.95868<br>0.96501<br>0.97123<br>0.97732<br>0.98331 | 256.6<br>281.4<br>308.1<br>336.8<br>367.6 | 3.176<br>2.961<br>2.765<br>2.585<br>2.419      | 3700<br>3750<br>3800<br>3850<br>3900 | 998.11<br>1013.1<br>1028.1<br>1043.1<br>1058.1 | 744.48<br>756.04<br>767.60<br>779.19<br>790.80 | 1.10991<br>1.11393<br>1.11791<br>1.12183<br>1.12571 | 2330<br>2471<br>2618<br>2773<br>2934 | 0.5882<br>0.5621<br>0.5376<br>0.5143<br>0.4923 |
| 2450<br>2500<br>2550<br>2600<br>2650 | 631.48<br>645.78<br>660.12<br>674.49<br>688.90 | 463.54<br>474.40<br>485.31<br>496.26<br>507.25 | 0.98919<br>0.99497<br>1.00064<br>1.00623<br>1.01172 | 400.5<br>435.7<br>473.3<br>513.5<br>556.3 | 2.266<br>2.125<br>1.996<br>1.876<br>1.765      | 3950<br>4000<br>4050<br>4100<br>4150 | 1073.2<br>1088.3<br>1103.4<br>1118.5<br>1133.6 | 802.43<br>814.06<br>825.72<br>837.40<br>849.09 | 1.12955<br>1.13334<br>1.13709<br>1.14079<br>1.14446 | 3103<br>3280<br>3464<br>3656<br>3858 | 0.4715<br>0.4518<br>0.4331<br>0.4154<br>0.3985 |
| 2700<br>2750<br>2800<br>2850<br>2900 | 703.35<br>717.83<br>732.33<br>746.88<br>761.45 | 518.26<br>529.31<br>540.40<br>551.52<br>562.66 | 1.01712<br>1.02244<br>1.02767<br>1.03282<br>1.03788 | 601.9<br>650.4<br>702.0<br>756.7<br>814.8 | 1.662<br>1.566<br>1.478<br>1.395<br>1.318      | 4200<br>4300<br>4400<br>4500<br>4600 | 1148.7<br>1179.0<br>1209.4<br>1239.9<br>1270.4 | 860.81<br>884.28<br>907.81<br>931.39<br>955.04 | 1.14809<br>1.15522<br>1.16221<br>1.16905<br>1.17575 | 4067<br>4513<br>4997<br>5521<br>6089 | 0.3826<br>0.3529<br>0.3262<br>0.3019<br>0.2799 |
| 2950<br>3000<br>3050<br>3100<br>3150 | 776.05<br>790.68<br>805.34<br>820.03<br>834.75 | 573.84<br>585.04<br>596.28<br>607.53<br>618.82 | 1.04288<br>1.04779<br>1.05264<br>1.05741<br>1.06212 | 876.4<br>941.4<br>1011<br>1083<br>1161    | 1.247<br>1.180<br>1.118<br>1.060<br>1.006      | 4700<br>4800<br>4900<br>5000<br>5100 | 1300.9<br>1331.5<br>1362.2<br>1392.9<br>1423.6 | 978.73<br>1002.5<br>1026.3<br>1050.1<br>1074.0 | 1.18232<br>1.18876<br>1.19508<br>1.20129<br>1.20738 | 6701<br>7362<br>8073<br>8837<br>9658 | 0.2598<br>0.2415<br>0.2248<br>0.2096<br>0.1956 |
| 3200<br>3250<br>3300<br>3350<br>3400 | 849.48<br>864.24<br>879.02<br>893.83<br>908.66 | 630.12<br>641.46<br>652.81<br>664.20<br>675.60 | 1.06676<br>1.07134<br>1.07585<br>1.08031<br>1.08470 | 1242<br>1328<br>1418<br>1513<br>1613      | 0.9546<br>0.9069<br>0.8621<br>0.8202<br>0.7807 | 5200<br>5300                         | 1454.4<br>1485.3                               | 1098.0<br>1122.0                               | 1.21336<br>1.21923                                  | 10539<br>11481                       | 0.1828<br>0.1710                               |
| 3450<br>3500<br>3550<br>3600<br>3650 | 923.52<br>938.40<br>953.30<br>968.21<br>983.15 | 687.04<br>698.48<br>709.95<br>721.44<br>732.95 | 1.08904<br>1.09332<br>1.09755<br>1.10172<br>1.10584 | 1719<br>1829<br>1946<br>2068<br>2196      | 0.7436<br>0.7087<br>0.6759<br>0.6449<br>0.6157 |                                      |                                                |                                                |                                                     |                                      |                                                |

TABLE A-23E

Ideal Gas Properties of Selected Gases

|                                                                                                    | T(°R)          | 300<br>320<br>340<br>360             | 400<br>420<br>440<br>460<br>480                | 500<br>520<br>537<br>540<br>560                | 580<br>600<br>620<br>640<br>660                | 680<br>700<br>720<br>740<br>760<br>780<br>800<br>820<br>840<br>860                               | 880<br>900<br>920<br>940<br>960<br>1000<br>1040<br>1040                                          |
|----------------------------------------------------------------------------------------------------|----------------|--------------------------------------|------------------------------------------------|------------------------------------------------|------------------------------------------------|--------------------------------------------------------------------------------------------------|--------------------------------------------------------------------------------------------------|
| ,<br>nol)                                                                                                    | <u>ه</u>       | 41.695<br>42.143<br>42.564<br>42.962 | 43.694<br>44.034<br>44.357<br>44.665           | 45.246<br>45.519<br>45.743<br>45.781<br>46.034 | 46.278<br>46.514<br>46.742<br>46.964<br>47.178 | 47.386<br>47.588<br>47.785<br>47.977<br>48.164<br>48.345<br>48.522<br>48.522<br>48.656<br>48.865 | 49.193<br>49.352<br>49.659<br>49.808<br>49.955<br>50.099<br>50.241<br>50.380                     |
| Nitrogen, $N_z$<br>$(\bar{h}_{\rm f}^\circ={ m o Btu/lbmol})$                                                                                                    | ū              | 1486.2<br>1585.5<br>1684.4<br>1784.0 | 1982.6<br>2082.0<br>2181.3<br>2280.6<br>2379.9 | 2479.3<br>2578.6<br>2663.1<br>2678.0<br>2777.4 | 2876.9<br>2976.4<br>3075.9<br>3175.5           | 3374.9<br>3474.8<br>3574.7<br>3674.7<br>3774.9<br>3875.2<br>3975.7<br>4076.3<br>4177.1           | 4379.4<br>4480.8<br>4582.6<br>4684.5<br>4786.7<br>4889.3<br>4992.0<br>5095.1<br>5198.5           |
| R. $(\overline{h}_{\rm f}^{\rm R} =$                                                                                                    | <u>ħ</u>       | 2082.0<br>2221.0<br>2360.0<br>2498.9 | 2777.0<br>2916.1<br>3055.1<br>3194.1           | 3472.2<br>3611.3<br>3729.5<br>3750.3<br>3889.5 | 4028.7<br>4167.9<br>4307.1<br>4446.4<br>4585.8 | 4725.3<br>4864.9<br>5004.5<br>5144.3<br>5284.1<br>5424.2<br>5564.4<br>5704.7<br>5845.3           | 6126.9<br>6268.1<br>6409.6<br>6551.2<br>6693.1<br>6835.4<br>6977.9<br>7120.7<br>720.7<br>7407.2  |
| u/lbmol·°                                                                                                    | <u>\$</u>      | 44.927<br>45.375<br>45.797<br>46.195 | 46.927<br>47.267<br>47.591<br>47.900<br>48.198 | 48.483<br>48.757<br>48.982<br>49.021           | 49.522<br>49.762<br>49.993<br>50.218<br>50.437 | 50.650<br>50.858<br>51.059<br>51.257<br>51.450<br>51.638<br>51.821<br>52.002<br>52.179<br>52.352 | 52.522<br>52.688<br>52.852<br>53.012<br>53.170<br>53.477<br>53.628<br>53.775                     |
| at 1 atm $\overline{s}^{o}(\Gamma)$ , in Btu/lbmol Oxygen, $O_{z}$ $(\overline{h}_{i}^{p}=0 \text{ Btu/lbmol})$                                                                                        | ū              | 1477.8<br>1577.1<br>1676.5<br>1775.9 | 1974.8<br>2074.3<br>2173.8<br>2273.4<br>2373.3 | 2473.2<br>2573.4<br>2658.7<br>2673.8<br>2774.5 | 2875.5<br>2976.8<br>3078.4<br>3180.4<br>3282.9 | 3385.8<br>3489.2<br>3593.1<br>3697.4<br>3802.2<br>3907.5<br>4013.3<br>4119.7<br>4226.6<br>4334.1 | 4442.0<br>4550.6<br>4659.7<br>4769.4<br>4879.5<br>4990.3<br>5101.6<br>5213.3<br>5325.7           |
| py at 1 atm ( $\bar{h}_{\rm f}^{\rm c}=$                                                                                                    | <u>4</u>       | 2073.5<br>2212.6<br>2351.7<br>2490.8 | 2769.1<br>2908.3<br>3047.5<br>3186.9           | 3466.2<br>3606.1<br>3725.1<br>3746.2<br>3886.6 | 4027.3<br>4168.3<br>4309.7<br>4451.4<br>4593.5 | 4736.2<br>4879.3<br>5022.9<br>5167.0<br>5311.4<br>5456.4<br>5602.0<br>5748.1<br>5894.8<br>6041.9 | 6189.6<br>6337.9<br>6486.7<br>6636.1<br>6786.0<br>6936.4<br>7087.5<br>7238.9<br>7391.0           |
| solute entro<br>20<br>/lbmol)                                                                                                    | ိုဟ            | 40.439<br>40.952<br>41.435<br>41.889 | 42.728<br>43.117<br>43.487<br>43.841<br>44.182 | 44.508<br>44.821<br>45.079<br>45.124<br>45.124 | 45.696<br>45.970<br>46.235<br>46.492           | 46.984<br>47.219<br>47.450<br>47.673<br>47.893<br>48.106<br>48.316<br>48.520<br>48.721<br>48.916 | 49.109<br>49.298<br>49.483<br>49.665<br>49.843<br>50.019<br>50.191<br>50.528<br>50.528           |
| Btu/Ibmol. Absolute e<br>Water Vapor, H <sub>2</sub> O<br>-104,040 Btu/Ibmol)                                                                                                    | ū              | 1771.8<br>1891.3<br>2010.8<br>2130.2 | 2369.4<br>2489.1<br>2608.9<br>2728.8           | 2969.1<br>3089.4<br>3191.9<br>3210.0<br>3330.7 | 3451.9<br>3573.2<br>3694.9<br>3816.8<br>3939.3 | 4062.1<br>4185.3<br>4309.0<br>4433.1<br>4557.6<br>4682.7<br>4808.2<br>4934.2<br>5060.8           | 5315.3<br>5443.6<br>5572.4<br>5701.7<br>5831.6<br>5962.0<br>6093.0<br>6224.8<br>6357.1           |
| Enthalpy $\bar{h}$ ( $T$ ) and internal energy $\bar{u}$ ( $T$ ) in Btu/lbmol. Absolut  Carbon Monoxide, CO  ( $\bar{h}_1^2 = -47.540  \text{Btu/lbmol}$ )  ( $\bar{h}_1^2 = -104,040  \text{Btu/lbm}$ | <u>4</u>       | 2367.6<br>2526.8<br>2686.0<br>2845.1 | 3163.8<br>3323.2<br>3482.7<br>3642.3<br>3802.0 | 3962.0<br>4122.0<br>4258.0<br>4282.4<br>4442.8 | 4603.7<br>4764.7<br>4926.1<br>5087.8<br>5250.0 | 5412.5<br>5575.4<br>5738.8<br>5902.6<br>6066.9<br>6231.7<br>6396.9<br>6562.6<br>6728.9           | 7062.9<br>7230.9<br>7399.4<br>7568.4<br>7738.0<br>7908.2<br>8078.9<br>8250.4<br>8422.4<br>8422.4 |
| rnal energy<br>s, CO<br>(lbmol)                                                                                                    | <mark>ه</mark> | 43.223<br>43.672<br>44.093<br>44.490 | 45.223<br>45.563<br>45.886<br>46.194<br>46.491 | 46.775<br>47.048<br>47.272<br>47.310<br>47.563 | 47.807<br>48.044<br>48.272<br>48.494<br>48.709 | 48.917<br>49.120<br>49.317<br>49.509<br>49.697<br>49.880<br>50.058<br>50.058<br>50.402<br>50.402 | 50.732<br>50.892<br>51.048<br>51.202<br>51.353<br>51.501<br>51.646<br>51.788<br>51.929           |
| alpy $\overline{h}$ ( $T$ ) and internal enc<br>Carbon Monoxide, CO<br>( $\overline{h}_i^2 = -47.540 \; \mathrm{Btu/lbmol})$                                                                           | <u>ū</u>       | 1486.1<br>1585.4<br>1684.7<br>1783.9 | 1982.6<br>2081.9<br>2181.2<br>2280.5<br>2379.8 | 2479.2<br>2578.6<br>2663.1<br>2677.9           | 2876.9<br>2976.5<br>3076.2<br>3175.9<br>3275.8 | 3375.8<br>3475.9<br>3576.3<br>3676.9<br>3777.5<br>3878.4<br>3979.5<br>4081.0<br>4182.6           | 4386.6<br>4489.1<br>4592.0<br>4695.0<br>4798.5<br>4902.3<br>5006.3<br>5110.8<br>5215.7           |
| nthalpy $ar{h}$ ( Carbo $(ar{h}_i^lpha=-$                                                                                                    | <u>ħ</u>       | 2081.9<br>2220.9<br>2359.9<br>2498.8 | 2776.9<br>2916.0<br>3055.0<br>3194.0           | 3472.1<br>3611.2<br>3725.1<br>3750.3<br>3889.5 | 4028.7<br>4168.0<br>4307.4<br>4446.9<br>4586.6 | 4726.2<br>4866.0<br>5006.1<br>5146.4<br>5286.8<br>5427.4<br>5568.2<br>5709.4<br>5850.7           | 6134-2<br>6276-4<br>6419.0<br>6561.7<br>6704-9<br>6848.4<br>6992.2<br>7136-4<br>7281.0           |
|                                                                                                    | <u></u>        | 46.353<br>46.832<br>47.289<br>47.728 | 48.555<br>48.947<br>49.329<br>49.698<br>50.058 | 50.408<br>50.750<br>51.032<br>51.082<br>51.408 | 51.726<br>52.038<br>52.343<br>52.641<br>52.934 | 53.225<br>53.503<br>53.780<br>54.319<br>54.319<br>54.82<br>54.83<br>55.093<br>55.093             | 55.831<br>56.070<br>56.305<br>56.536<br>56.765<br>57.212<br>57.432<br>57.432                     |
| Carbon Dioxide, $CO_2$ $(\bar{h}_i^2=-169,300~Btu/lbmol)$                                                                                                    | ū              | 1512.4<br>1621.1<br>1732.1<br>1845.6 | 2080.4<br>2201.7<br>2325.6<br>2452.2<br>2581.5 | 2713.3<br>2847.7<br>2963.8<br>2984.4<br>3123.7 | 3265.4<br>3409.4<br>3555.6<br>3704.0<br>3854.6 | 4007.2<br>4161.9<br>4318.6<br>4477.3<br>4637.9<br>4800.1<br>4964.2<br>5129.9<br>5297.6<br>5466.9 | 5637.7<br>5810.3<br>5984.4<br>6160.1<br>6337.4<br>6516.1<br>6696.2<br>6877.8<br>7060.9           |
| $\frac{Carbo}{(\bar{h}^{\circ}_{\mathfrak{f}} = -1)}$                                                                                                    | ħ              | 2108.2<br>2256.6<br>2407.3<br>2560.5 | 2874.7<br>3035.7<br>3199.4<br>3365.7<br>3534.7 | 3706.2<br>3880.3<br>4027.5<br>4056.8<br>4235.8 | 4417.2<br>4600.9<br>4786.6<br>4974.9<br>5165.2 | 5357.6<br>5552.0<br>5748.4<br>5946.8<br>6147.0<br>6349.1<br>6552.9<br>6758.3<br>6965.7           | 7385.3<br>7597.6<br>7811.4<br>8026.8<br>8243.8<br>8462.2<br>8682.1<br>8903.4<br>9126.2           |
|                                                                                                    | T(°R)          | 300<br>320<br>340<br>360             | 400<br>420<br>440<br>460<br>480                | 500<br>520<br>537<br>540<br>560                | 580<br>600<br>620<br>640<br>660                | 680<br>700<br>720<br>740<br>760<br>780<br>800<br>820<br>840<br>860                               | 888<br>900<br>920<br>940<br>960<br>1000<br>1020<br>1040                                          |

# TABLE A-23E (Continued)

|                                                    |                                                                           | 7(°R)          | 1080   | 1100   | 117.0   | 1160    | 1180    | 1200    | 1220    | 1240    | 1200    | 1280    | 1300    | 1320    | 1340    | 1300    | 1380    | 1400    | 1440     | 1460    | 1480    | 1500    | 1520    | 1540    | 1780    | 1600    | 1620    | 1640    | 1660    | 1680    | 1700    | 1720    | 1/40    | 1780    | 1800    | 1820    | 1840    | 1860    |
|----------------------------------------------------|---------------------------------------------------------------------------|----------------|--------|--------|---------|---------|---------|---------|---------|---------|---------|---------|---------|---------|---------|---------|---------|---------|----------|---------|---------|---------|---------|---------|---------|---------|---------|---------|---------|---------|---------|---------|---------|---------|---------|---------|---------|---------|
|                                                    | (lon                                                                      | Si             | 50.651 | 50.703 | 50.912  | 51.167  | 51.291  | 51.413  | 51.534  | 51.653  | 51.7/1  | 51.887  | 51.001  | 52.114  | 52.225  | 54.335  | 52.444  | 52.551  | 52.030   | 52.867  | 52.969  | 53.071  | 53.171  | 53.271  | 797.67  | 53.561  | 53.656  | 53.751  | 53.844  | 53.936  | 54.028  | 54.118  | 54.200  | E/, 28E | 54.472  | 54.559  | 54.645  | 54.729  |
|                                                    | Nitrogen, $N_2$<br>( $\overline{h}_i^\circ = o Btu/lbmol$ )               | ū              | 5406.2 | 5510.5 | 5015.2  | 5825.4  | 5931.0  | 6037.0  | 6143.4  | 6250.1  | 035/.2  | 6464.5  | 6572.3  | 6680.4  | 0/00/0  | 0./600  | 7007.0  | /110.7  | 7337.0   | 9.7447  | 7558.7  | 7670.1  | 7781.9  | 7893.9  | 8440.7  | 8232.3  | 8345.7  | 8459.6  | 8573.6  | 8688.1  | 8802.9  | 8918.0  | 9033.4  | 0366.3  | 9381.7  | 9498.4  | 9615.5  | 9732.8  |
|                                                    | $(\overline{h}_{\mathbf{f}}^{\mathrm{R}} =$                               | <u>4</u>       | 7551.0 | 78202  | 7027.5  | 8129.0  | 8274.4  | 8420.0  | 8566.1  | 8712.6  | 0059.3  | 9006.4  | 9153.9  | 9301.8  | 9450.0  | 9590.0  | 9747.5  | 9090.9  | 10106 6  | 10347.0 | 10497.8 | 10648.0 | 10800.4 | 10952.2 | 112560  | 11409.7 | 11562.8 | 11716.4 | 11870.2 | 12024.3 | 12178.9 | 12333.7 | 12466.0 | 12800.2 | 12956.3 | 13112.7 | 13269.5 | 13426.5 |
|                                                    | (101                                                                      | S <sub>O</sub> | 54.064 | 54.204 | 54.545  | 54.614  | 54.748  | 54.879  | 55.008  | 55.136  | 202.66  | 55.386  | 55.508  | 55.630  | 55.750  | 700.55  | 55.984  | 50.099  | 50.215   | 56.437  | 56.547  | 56.656  | 56.763  | 56.869  | 070.77  | 57.182  | 57.284  | 57.385  | 57.484  | 57.582  | 57.680  | 57.777  | 57.073  | 58.062  | 58.155  | 58.247  | 58.339  | 58.428  |
|                                                    | Oxygen, $O_2$<br>= o Btu/lbmol)                                           | ū              | 5552.1 | 5005.9 | 5/00.3  | 6010.6  | 6126.5  | 6242.8  | 6359.6  | 6.9749  | 0594.5  | 6712.7  | 6831.3  | 6950.2  | 7,009.0 | 1.09.4  | 7309.6  | 75511   | 7, 6292  | 7793.9  | 7916.0  | 8038.3  | 8161.1  | 8284.2  | 81211   | 8655.1  | 8779.5  | 8904.1  | 9029.0  | 9154.1  | 9279.6  | 9405.4  | 9531.5  | 078//   | 97.04.4 | 10038.2 | 10165.6 | 10293.1 |
| ٠<br><b>٣</b>                                      | $(\overline{h}_{\mathbf{f}}^{\circ} =$                                    | <u>4</u>       | 7696.8 | 7050.4 | 8150.1  | 8314.2  | 8469.8  | 8625.8  | 8782.4  | 8939.4  | 7.0606  | 9254.6  | 9412.9  | 9571.6  | 9/30.7  | 9090.2  | 10050.1 | 102710  | 105720   | 10693.3 | 10855.1 | 11017.1 | 11179.6 | 11342.4 | 4.666.  | 11832.5 | 11996.6 | 12160.9 | 12325.5 | 12490.4 | 12655.6 | 12821.1 | 12966.9 | 100-0-  | 13485.8 | 13652.5 | 13819.6 | 13986.8 |
| Btu/lbmol                                          | o'(lpmol)                                                                 | ŝ              | 50.854 | 51.013 | 54.1/1  | 51.478  | 51.630  | 51.777  | 51.925  | 52.070  | 52.212  | 52.354  | 52.494  | 52.631  | 52./00  | 52.903  | 53.037  | 53.100  | 50,438   | 53.556  | 53.682  | 53.808  | 53.932  | 54.055  | 74.46   | 54.290  | 54.535  | 54.653  | 54.770  | 54.886  | 24.999  | 55.113  | 55.220  | CC 770  | 55.559  | 55.668  | 55.777  | 55.884  |
| lbmol, sº in                                       | Water Vapor, H <sub>2</sub> O<br>—104,040 Btu/lbmol)                      | ū              | 6623.5 | 68022  | 7077    | 7163.5  | 7300.1  | 7437.4  | 7575.2  | 7713.6  | /025./  | 7992.5  | 8132.9  | 8274.0  | 0415.5  | 6.7550  | 8700.9  | 80880   | 0,000,9  | 9279.4  | 9425.7  | 9572.7  | 9720.3  | 9868.6  | 201700  | 10317.6 | 10468.6 | 10620.2 | 10772.7 | 10925.6 | 11079.4 | 11233.8 | 11500.9 | 11701 2 | 11858.4 | 12016.3 | 12174.7 | 12333.9 |
| and $ar u$ in Btu/lbmol, $ar s^\circ$ in Btu/lbmol | Wat $(\overline{h}_{\mathrm{f}}^{\circ} = -1$                             | <u>4</u>       | 8768.2 | 0345.0 | 9110.4  | 9467.1  | 9643.4  | 9820.4  | 9998.0  | 10176.1 | 10354.9 | 10534.4 | 10714.5 | 10895.3 | 110/0.0 | 11250./ | 11441.4 | 11808 8 | 11002 // | 12178.8 | 12364.8 | 12551.4 | 12738.8 | 12926.8 | 27705   | 13494.4 | 13685.7 | 13877.0 | 14069.2 | 14261.9 | 14455.4 | 14649.5 | 14044.3 | 15226 1 | 15433.0 | 15630.6 | 15828.7 | 16027.6 |
| <u>ћ</u> а                                         | e, CO<br>(lbmol)                                                          | , v            | 52.203 | 52.33/ | 52.400  | 52.726  | 52.852  | 52.976  | 53.098  | 53.218  | 53.33/  | 53.455  | 53.571  | 53.685  | 53.799  | 53.910  | 54.021  | 54.129  | 74.45/   | 54.448  | 54.522  | 54.665  | 54.757  | 54.858  | 266.46  | 55.050  | 55.251  | 55.347  | 55.411  | 55.535  | 55.628  | 55.720  | 55.611  | 000     | 56.078  | 56.166  | 56.253  | 56.339  |
|                                                    | Carbon Monoxide, CO $(\bar{h}_{\rm f}^{\circ}=-47.54{\rm o~Btu/lbmol})$   | ū              | 5426.4 | 5532.3 | 5050.7  | 5851.5  | 5960.0  | 8.7909  | 6176.0  | 6284.7  | 0393.0  | 6503.1  | 6613.0  | 6723.2  | 0033.7  | 0944./  | 7056.1  | 72801   | 7202 6   | 7505.4  | 7618.7  | 7732.3  | 7846.4  | 7960.8  | 8400 F  | 8306.0  | 8421.8  | 8537.9  | 8654.4  | 8771.2  | 8888.3  | 9005.7  | 9123.0  | 0.0960  | 9.2026  | 9597.7  | 9717.0  | 9836.5  |
|                                                    | Carbo $(\bar{h}_{\rm f}^{\circ} = -$                                      | <u>4</u>       | 7571.1 | 0.01// | 8,000,0 | 8156.1  | 8303.3  | 8450.8  | 8598.8  | 8747.2  | 0.0900  | 9045.0  | 9194.6  | 9344.6  | 9494.0  | 9045.5  | 9796.6  | 1010001 | 10263    | 10404.8 | 10557.8 | 10711.1 | 10864.9 | 11019.0 | 14228 2 | 11483.4 | 11638.9 | 11794.7 | 11950.9 | 12107.5 | 12264.3 | 12421.4 | 125/9.0 | 12804.0 | 13053.2 | 13212.0 | 13371.0 | 13530.2 |
|                                                    | CO <sub>2</sub><br>(Ibmol)                                                | S              | 58.072 | 50.201 | 70.405  | 58.889  | 59.088  | 59.283  | 59.477  | 59.668  | 59.050  | 60.044  | 60.229  | 60.412  | 60.593  | 2///00  | 60.949  | 61.124  | 61,460   | 61.639  | 61.800  | 61.974  | 62.138  | 62.302  | 404.20  | 62.783  | 62.939  | 63.095  | 63.250  | 63.403  | 63.555  | 63.704  | 64.001  | 64,147  | 64.292  | 64.435  | 64.578  | 64.719  |
|                                                    | Carbon Dioxide, $CO_2$<br>$(\bar{h}^\circ_{\rm f} = -169.3$ co Btu/lbmol) | ū              | 7431.1 | 7806 4 | 70007   | 8187.0  | 8379.0  | 8572.3  | 9.9928  | 8962.1  | 9150.0  | 9356.5  | 9555-3  | 9755.0  | 9955.9  | 1015/1/ | 10360.5 | 10504.5 | 1007/ 8  | 11181.4 | 11388.9 | 11597.2 | 11806.4 | 12016.5 | 127700  | 12651.6 | 12864.8 | 13078.9 | 13293.7 | 13509.2 | 13725.4 | 13942.4 | 14160.1 | 1/507/  | 14816.9 | 15037.2 | 15258.2 | 15479.7 |
|                                                    | Carbo $(\bar{h}^{\circ}_{\rm f}=-1$                                       | <u>4</u>       | 9575.8 | 9002.0 | 102601  | 10490.6 | 10722.3 | 10955.3 | 11189.4 | 11424.6 | 0.10011 | 11898.4 | 12136.9 | 12376.4 | 1201/.0 | 12050.5 | 13101.0 | 13544./ | 12824 E  | 14080.8 | 14328.0 | 14576.0 | 14824.9 | 15074.7 | 1,1767  | 155/0./ | 16081.9 | 16335.7 | 16590.2 | 16845.5 | 17101.4 | 17358.1 | 1/015.5 | 18122.2 | 18391.5 | 18651.5 | 18912.2 | 19173.4 |
|                                                    |                                                                           | 7(°R)          | 1080   | 1100   | 11,00   | 1160    | 1180    | 1200    | 1220    | 1240    | 1200    | 1280    | 1300    | 1320    | 1340    | 1300    | 1380    | 1400    | 1///0    | 1460    | 1480    | 1500    | 1520    | 1540    | 2001    | 1600    | 1620    | 1640    | 1660    | 1680    | 1700    | 1720    | 1/40    | 1780    | 1800    | 1820    | 1840    | 1860    |

### TABLE A-23E

(Continued)

| 1         1         1         1         1         2         8         1         1         2         8         1         1         1         2         1         2         1         1         1         2         1         2         1         2         1         2         1         2         1         2         1         2         1         2         1         1         1         1         1         1         1         1         1         1         1         1         1         1         1         1         1         1         1         1         1         1         1         1         1         1         1         1         1         1         1         1         1         1         1         1         1         1         1         1         1         1         1         1         1         1         1         1         1         1         1         1         1         1         1         1         1         1         1         1         1         1         1         1         1         1         1         1         1         1         1         1                                                                                                    |      | Carb $(\overline{h}_0^2$ | Carbon Dioxide, CO <sub>2</sub> | CO <sub>2</sub> | Carbo  | Carbon Monoxide, | =           |        | Water Vapor, $H_2^{\circ}$ | 20<br>(Ibmol) | <u>(F</u>      | Oxygen, O <sub>2</sub><br>- o Btu / Ibmol) | Con    | 1<br>1           | Nitrogen, N <sub>2</sub> | 2 2 2 2 2 2 2 2 2 2 2 2 2 2 2 2 2 2 2 2 |      |
|----------------------------------------------------------------------------------------------------|------|--------------------------|---------------------------------|-----------------|--------|------------------|-------------|--------|----------------------------|---------------|----------------|--------------------------------------------|--------|------------------|--------------------------|-----------------------------------------|------|
| 9.58         1.59         1.59         1.59         1.59         1.59         1.59         1.59         1.59         1.59         1.59         1.59         1.59         1.59         1.59         1.59         1.59         1.59         1.59         1.59         1.59         1.59         1.59         1.59         1.59         1.59         1.59         1.59         1.59         1.59         1.59         1.59         1.59         1.59         1.59         1.59         1.59         1.59         1.59         1.59         1.59         1.59         1.59         1.59         1.59         1.59         1.59         1.59         1.59         1.59         1.59         1.59         1.59         1.59         1.59         1.59         1.59         1.59         1.59         1.59         1.59         1.59         1.59         1.59         1.59         1.59         1.59         1.59         1.59         1.59         1.59         1.59         1.59         1.59         1.59         1.59         1.59         1.59         1.59         1.59         1.59         1.59         1.59         1.59         1.59         1.59         1.59         1.59         1.59         1.59         1.59         1.59 <th< th=""><th>1007</th><th>    <del>   </del> </th><th>109,300 bu</th><th>() millor)</th><th> </th><th>47,540 btu</th><th>/ tunillot)</th><th>ı</th><th>104,040 Bu</th><th>/ rollingry</th><th>- <del> </del>      </th><th>- o btu/tbl</th><th>llot)</th><th>Š</th><th>– o bru/ נוס</th><th>lllou)</th><th>(40)</th></th<>                                                                              | 1007 | <del>   </del>           | 109,300 bu                      | () millor)      |        | 47,540 btu       | / tunillot) | ı      | 104,040 Bu                 | / rollingry   | - <del> </del> | - o btu/tbl                                | llot)  | Š                | – o bru/ נוס             | lllou)                                  | (40) |
| 9,688         18,950         18,950         18,950         18,950         18,950         18,950         18,950         18,950         18,950         18,950         18,950         18,950         18,950         18,950         18,950         18,950         18,950         18,950         18,950         18,950         18,950         18,950         18,950         18,950         18,950         18,950         18,950         18,950         18,950         18,950         18,950         18,950         18,950         18,950         18,950         18,950         18,950         18,950         18,950         18,950         18,950         18,950         18,950         18,950         18,950         18,950         18,950         18,950         18,950         18,950         18,950         18,950         18,950         18,950         18,950         18,950         18,950         18,950         18,950         18,950         18,950         18,950         18,950         18,950         18,950         18,950         18,950         18,950         18,950         18,950         18,950         18,950         18,950         18,950         18,950         18,950         18,950         18,950         18,950         18,950         18,950         18,950         18,950         18,950 </th <th>/(K)</th> <th>u</th> <th>n</th> <th>S</th> <th>u</th> <th>n</th> <th>S</th> <th>u</th> <th>n</th> <th>S</th> <th>u</th> <th>n</th> <th>S</th> <th>И</th> <th>n</th> <th>S</th> <th>7.K)</th>                                                                                                    | /(K) | u                        | n                               | S               | u      | n                | S           | u      | n                          | S             | u              | n                                          | S      | И                | n                        | S                                       | 7.K) |
| 0.7233 18.18 6.85 6.66 6.8 14.815 10.86 9 57.417 10.83 18.39 18.39 18.50 14.05 10.05 18.94 14.05 10.05 18.05 18.05 18.18 17.27 6.66 6.6 9 14.815 10.86 9 57.417 10.84 19.6 11 11.84 19.6 11.05 19.23 18.18 18.18 6.6 6.6 6.6 14.815 10.08 19.8 17.4 16.4 19.6 11 11.84 19.6 11.84 19.6 18.8 17.2 17.8 18.4 19.4 19.6 11.8 11.8 19.2 18.2 6.6 5.5 17.1 17.2 17.2 17.2 17.2 17.2 17.2 17.2                                                                                                    | 1900 | 19,698                   | 15,925                          | 64.999          | 13,850 | 10,077           | 56.509      | 16,428 | 12,654                     | 26.097        | 14,322         | 10,549                                     | 58.607 | 13,742           | 896'6                    | 54.896                                  | 1900 |
| 1.1.2.8.         1.7.2.7.         6.0.2.9.         1.4.4.9.         1.0.2.9.         5.0.4.4.         1.0.2.9.         5.0.4.4.         1.0.2.9.         5.0.4.4.         1.0.2.9.         5.0.4.4.         1.0.2.9.         5.0.4.4.         1.0.2.9.         5.0.4.9.         1.0.4.9.         5.0.4.9.         1.0.4.9.         5.0.4.9.         1.0.4.9.         5.0.4.9.         1.0.4.9.         5.0.4.9.         1.0.4.9.         5.0.4.9.         1.0.4.9.         5.0.4.9.         1.0.4.9.         5.0.4.9.         1.0.4.9.         5.0.4.9.         1.0.4.9.         5.0.4.9.         1.0.4.9.         5.0.4.9.         1.0.4.9.         5.0.4.9.         1.0.4.9.         5.0.4.9.         1.0.4.9.         5.0.4.9.         1.0.4.9.         5.0.4.9.         1.0.4.9.         5.0.4.9.         1.0.4.9.         5.0.4.9.         1.0.4.9.         5.0.4.9.         1.0.4.9.         5.0.4.9.         1.0.4.9.         5.0.4.9.         1.0.4.9.         5.0.4.9.         1.0.4.9.         5.0.4.9.         1.0.4.9.         5.0.4.9.         1.0.4.9.         5.0.4.9.         1.0.4.9.         5.0.4.9.         1.0.4.9.         5.0.4.9.         1.0.4.9.         5.0.4.9.         1.0.4.9.         5.0.4.9.         1.0.4.9.         5.0.4.9.         1.0.4.9.         5.0.4.9.         1.0.4.9.         1.0.4.9.         1.0.4.9.         1.0.4.9.                                                                                                    | 1940 | 20,224                   | 10,372                          | 65.272          | 14,170 | 10,318           | 50.077      | 16,830 | 12,977                     | 56.307        | 14,658         | 10,806                                     | 58.782 | 14,058           | 10,205                   | 55.061                                  | 1940 |
| 13818         17727         66669         55.39         11.048         57.161         18.054         18.054         15.023         15.023         15.023         15.023         15.023         15.028         15.028         15.028         15.028         15.028         15.028         15.028         15.028         15.028         15.028         15.028         15.028         15.028         15.028         15.028         15.028         15.028         15.028         15.028         15.028         15.028         15.028         15.028         15.028         15.028         15.028         15.028         15.028         15.028         15.028         15.028         15.028         15.028         15.028         15.028         15.028         15.028         15.028         15.028         15.028         15.028         15.028         15.028         15.028         15.028         15.028         15.028         15.028         15.028         15.028         15.028         15.028         15.028         15.028         15.028         15.028         15.028         15.028         15.028         15.028         15.028         15.028         15.028         15.028         15.028         15.028         15.028         15.028         15.028         15.028         15.028         15.028                                                                                                    | 2020 | 21.284                   | 17.273                          | 65.809          | 14,492 | 10,500           | 50.041      | 17.643 | 13.632                     | 50.514        | 15,333         | 11.321                                     | 50.954 | 14,5/5           | 10,682                   | 55.223                                  | 2020 |
| 2.3.35         18.882         66.581         15.463         11.293         57.374         14.297         57.119         16.917         57.119         14.297         57.119         16.818         14.672         57.119         16.921         15.349         11.164         55.641         17.101         15.249         11.164         57.011         17.201         57.011         17.201         57.011         17.201         57.011         17.201         57.011         17.201         57.011         17.201         55.641         17.201         55.671         77.011         17.201         17.201         17.201         17.201         17.201         17.201         17.201         17.201         17.201         17.201         17.201         17.201         17.202         17.202         17.202         17.202         17.202         17.202         17.202         17.202         17.202         17.202         17.202         17.202         17.202         17.202         17.202         17.202         17.202         17.202         17.202         17.202         17.202         17.202         17.202         17.202         17.202         17.202         17.202         17.202         17.202         17.202         17.202         17.202         17.202         17.202         17.202<                                                                                                    | 2060 | 21,818                   | 17,727                          | 690.99          | 15,139 | 11,048           | 57.161      | 18,054 | 13,963                     | 56.920        | 15,672         | 11,581                                     | 59.289 | 15,013           | 10,923                   | 55.540                                  | 2060 |
| 23,409         18,604         57,204         11,789         57,204         14,972         57,739         16,503         17,739         16,503         17,730         16,503         17,730         16,503         17,730         16,603         17,730         17,730         17,730         17,730         17,730         17,730         17,730         17,730         17,730         17,730         17,730         17,730         17,730         17,730         17,730         17,730         17,730         17,730         17,730         17,730         17,730         17,730         17,730         17,730         17,730         17,730         17,730         17,730         17,730         17,730         17,730         17,730         17,730         17,730         17,730         17,730         17,730         17,730         17,730         17,730         17,730         17,730         17,730         17,730         17,730         17,730         17,730         17,730         17,730         17,730         17,730         17,730         17,730         17,730         17,730         17,730         17,730         17,730         17,730         17,730         17,730         17,730         17,730         17,730         17,730         17,730         17,730         17,730         17,730<                                                                                                    | 2100 | 22,353                   | 18,182                          | 66.327          | 15,463 | 11,293           | 57.317      | 18,467 | 14,297                     | 57.119        | 16,011         | 11,841                                     | 59.451 | 15,334           | 11,164                   | 55.694                                  | 2100 |
| 23,402         19,010         66,830         6,6430         11,784         57,621         19,730         67,924         17,926         17,926         17,926         17,926         17,926         17,926         17,926         17,926         17,926         17,926         17,926         17,926         17,926         17,926         17,926         17,926         17,926         17,926         17,926         17,926         17,926         17,926         17,926         17,926         17,926         17,926         17,926         17,926         17,926         17,926         17,926         17,926         17,926         17,926         17,927         17,926         17,927         17,926         18,926         17,927         17,927         17,926         18,926         17,927         17,927         18,928         17,927         17,926         18,928         17,927         18,927         18,928         18,927         18,928         18,927         18,928         18,927         18,928         18,928         18,928         18,928         18,928         18,928         18,928         18,928         18,928         18,928         18,928         18,928         18,928         18,928         18,928         18,928         18,928         18,928         18,928         18,928<                                                                                                    | 2140 | 22,890                   | 18,640                          | 66.581          | 15,789 | 11,539           | 57.470      | 18,883 | 14,633                     | 57.315        | 16,351         | 12,101                                     | 59.612 | 15,656           | 11,406                   | 55.846                                  | 2140 |
| 25,970         67,076         67,076         67,076         67,076         67,076         67,076         67,076         67,076         67,076         67,076         67,076         67,076         67,076         67,077         67,077         77,071         17,026         12,028         67,077         17,077         16,028         67,077         17,077         16,028         67,077         17,077         16,028         67,077         17,077         16,028         67,077         17,077         16,028         67,077         17,077         16,028         66,079         67,077         17,079         13,446         60,037         17,077         16,028         66,037         17,077         16,028         16,037         17,077         17,077         17,077         17,077         17,077         17,077         17,077         17,077         17,077         18,047         17,077         18,047         18,047         18,047         18,047         18,047         18,047         18,047         18,047         18,047         18,047         18,047         18,047         18,047         18,047         18,047         18,047         18,047         18,047         18,047         18,047         18,047         18,047         18,047         18,047         18,047         18,047<                                                                                                    | 2180 | 23,429                   | 19,101                          | 66.830          | 16,116 | 11,787           | 57.621      | 19,301 | 14,972                     | 57.509        | 16,692         | 12,363                                     | 59.770 | 15,978           | 11,649                   | 55.995                                  | 2180 |
| 2,5,65         20,456         67,557         17,101         12,534         \$6,062         20,571         17,111         13,131         60.228         16,591         25,695           2,602         20,456         67,575         17,411         12,734         \$6.027         17,771         13,131         60.228         17,277         13,234         \$6.470           2,602         20,455         7,471         13,241         \$8.482         11,482         \$14,493         \$8.485         \$17,771         \$18,060         \$17,277         \$12,590         \$6.780           2,603         13,244         \$8.485         \$17,471         \$18,060         \$18,260         \$13,260         \$6.780         \$17,277         \$12,690         \$6.570         \$17,277         \$15,290         \$6.570         \$17,471         \$18,000         \$17,471         \$18,000         \$17,277         \$13,241         \$6.900         \$17,472         \$18,000         \$17,277         \$13,287         \$8.485         \$17,471         \$18,000         \$17,472         \$18,000         \$17,472         \$18,000         \$17,472         \$18,000         \$17,472         \$18,000         \$17,472         \$18,000         \$17,472         \$18,000         \$17,472         \$18,000         \$17,172         \$18,000 <td>2220</td> <td>23,970</td> <td>19,561</td> <td>67.076</td> <td>16,443</td> <td>12,035</td> <td>57.770</td> <td>19,722</td> <td>15,313</td> <td>57.701</td> <td>17,036</td> <td>12,625</td> <td>59.926</td> <td>16,302<br/>16,626</td> <td>11,893</td> <td>56.141</td> <td>2220</td> | 2220 | 23,970                   | 19,561                          | 67.076          | 16,443 | 12,035           | 57.770      | 19,722 | 15,313                     | 57.701        | 17,036         | 12,625                                     | 59.926 | 16,302<br>16,626 | 11,893                   | 56.141                                  | 2220 |
| 25,602         20,955         67,792         17,431         12,784         58,204         18,062         13,466         60.376         17,621         12,786         56,579           26,693         21,432         61,332         63,344         21,429         16,732         58,465         17,762         17,662         17,621         13,575         56,778           26,693         21,334         68,473         18,426         13,247         58,434         21,433         58,485         17,411         58,883         19,097         14,212         60.686         17,921         13,775         56,880           27,349         28,472         22,298         17,413         44,446         60.686         18,260         13,747         60.688         18,721         60.986         18,747         60.986         18,747         60.989         18,747         60.989         18,747         18,748         60.946         18,747         60.989         18,747         18,748         60.989         18,747         18,748         60.989         18,747         60.989         18,747         18,748         60.946         18,747         18,748         18,747         18,748         18,747         18,748         18,747         18,748         18,747 <t< td=""><td>2300</td><td>25,056</td><td>20,489</td><td>67.557</td><td>17,101</td><td>12,534</td><td>58.062</td><td>20,571</td><td>16,003</td><td>58.077</td><td>17,719</td><td>13,151</td><td>60.228</td><td>16,951</td><td>12,384</td><td>56.429</td><td>2300</td></t<>                                                                                        | 2300 | 25,056                   | 20,489                          | 67.557          | 17,101 | 12,534           | 58.062      | 20,571 | 16,003                     | 58.077        | 17,719         | 13,151                                     | 60.228 | 16,951           | 12,384                   | 56.429                                  | 2300 |
| 26.159         21.423         68.605         17762         13.036         58.344         21.423         68.405         17762         13.036         58.405         18.407         18.407         18.407         18.407         18.407         18.407         18.407         18.407         18.407         18.407         18.407         18.407         18.407         18.407         18.407         18.407         18.407         18.407         18.407         18.407         18.407         18.407         18.407         18.407         18.407         18.407         18.407         18.407         18.407         18.407         18.407         18.407         18.407         18.407         18.407         18.407         18.407         18.407         18.407         18.407         18.407         18.407         18.407         18.407         18.407         18.407         18.407         18.407         18.407         18.407         18.407         18.407         18.407         18.407         18.407         18.407         18.407         18.407         18.407         18.407         18.407         18.407         18.407         18.407         18.407         18.407         18.407         18.407         18.407         18.407         18.407         18.407         18.407         18.407 <td>2340</td> <td>25,602</td> <td>20,955</td> <td>67.792</td> <td>17,431</td> <td>12,784</td> <td>58.204</td> <td>20,999</td> <td>16,352</td> <td>58.261</td> <td>18,062</td> <td>13,416</td> <td>60.376</td> <td>17,277</td> <td>12,630</td> <td>56.570</td> <td>2340</td>                                                  | 2340 | 25,602                   | 20,955                          | 67.792          | 17,431 | 12,784           | 58.204      | 20,999 | 16,352                     | 58.261        | 18,062         | 13,416                                     | 60.376 | 17,277           | 12,630                   | 56.570                                  | 2340 |
| 26,699         21,893         68.253         18,093         13,845         58,842         21,867         68,675         13,946         60.666         17,932         13,146         56,846           27,249         22,234         68,773         18,479         18,479         14,746         60.686         18,590         13,525         56,980           27,249         22,234         68,702         18,759         14,748         56,878         17,413         58,880         14,746         61,084         18,590         13,525         57,112           28,555         23,310         68,902         19,093         14,048         5,888         23,475         18,131         59,136         14,746         61,084         18,990         14,746         61,084         18,993         17,127         57,122         28,990         14,746         61,086         18,590         13,747         14,747         57,722         28,990         14,746         61,084         18,993         18,993         18,747         18,747         18,747         18,747         18,747         18,747         18,747         18,747         18,747         18,747         18,747         18,747         18,747         18,747         18,747         18,747         18,747 <th< td=""><td>2380</td><td>26,150</td><td>21,423</td><td>68.025</td><td>17,762</td><td>13,035</td><td>58.344</td><td>21,429</td><td>16,703</td><td>58.445</td><td>18,407</td><td>13,680</td><td>60.522</td><td>17,604</td><td>12,878</td><td>56.708</td><td>2380</td></th<>                                                                                       | 2380 | 26,150                   | 21,423                          | 68.025          | 17,762 | 13,035           | 58.344      | 21,429 | 16,703                     | 58.445        | 18,407         | 13,680                                     | 60.522 | 17,604           | 12,878                   | 56.708                                  | 2380 |
| 27,244         68,479         88,426         13,541         56,019         17,413         58,803         19,097         14,212         60,806         18,266         13,575         56,986           28,352         23,348         68,472         18,794         58,781         13,771         18,806         19,447         18,795         18,794         18,737         18,790         14,476         61,084         18,919         13,625         57,112           28,315         23,328         68,921         19,093         14,048         58,784         29,156         19,099         14,477         18,317         18,317         18,317         18,317         18,318         18,317         18,317         18,318         18,317         18,318         18,317         18,318         18,917         18,318         18,917         18,318         18,917         18,318         18,917         18,418         18,917         18,418         18,917         18,418         18,918         18,417         18,418         18,918         18,418         18,918         18,418         18,918         18,418         18,918         18,418         18,918         18,418         18,918         18,418         18,918         18,418         18,918         18,418         18,918                                                                                                    | 2420 | 56,699                   | 21,893                          | 68.253          | 18,093 | 13,287           | 58.482      | 21,862 | 17,057                     | 58.625        | 18,572         | 13,946                                     | 999.09 | 17,932           | 13,126                   | 56.845                                  | 2420 |
| 2,831         2,837         68,702         18,759         13,794         58,969         19,443         44,479         60,946         18,590         13,625         57,112           28,335         23,316         68,921         19,033         44,048         58,885         23,735         14,746         60,946         18,590         13,652         57,112           28,910         23,786         69,318         19,472         14,452         59,046         23,618         15,218         60,238         19,752         14,137         57,342           29,465         24,265         69,352         19,762         14,632         59,464         59,56         20,838         15,521         61,418         19,582         14,477         14,379         57,625         30,464         19,676         20,488         19,522         19,889         19,676         50,489         19,581         11,414         14,631         57,626         19,894         19,696         50,696         19,581         19,593         14,487         19,488         19,614         19,697         19,495         19,496         19,496         19,496         19,496         19,496         19,496         19,496         19,496         19,496         19,496         19,496         1                                                                                                    | 2460 | 27,249                   | 22,364                          | 68.479          | 18,426 | 13,541           | 58.619      | 22,298 | 17,413                     | 58.803        | 19,097         | 14,212                                     | 808.09 | 18,260           | 13,375                   | 56.980                                  | 2460 |
| 28.355         23.310         68.921         19,093         14,048         58.885         23.175         18,131         59.150         14,046         61.886         23.175         19,790         14,746         61.084         18,919         13,875         57.372           28,910         23,786         69.138         19,427         14,530         59.462         24,662         20,383         6.108         15,014         61.286         19,325         6.108         18,592         59.475         29,475         14,572         14,572         24,600         20,483         15,286         6.108         15,914         14,372         57.495         30,828         20,183         4,695         50,483         15,288         6.108         15,524         14,372         57.495         59.669         20,834         15,521         6.108         15,588         57.756         14,372         59.64         57.486         6.0.67         21,883         6.0.26         14,372         57.493         37.475         6.0.390         6.148         59.765         5.5316         20,346         6.167         21,883         15,528         57.495         5.5416         20,346         6.167         21,883         16,021         6.148         57.495         37.475 <t< td=""><td>2500</td><td>27,801</td><td>22,837</td><td>68.702</td><td>18,759</td><td>13,794</td><td>58.754</td><td>22,735</td><td>17,771</td><td>58.980</td><td>19,443</td><td>14,479</td><td>976.09</td><td>18,590</td><td>13,625</td><td>57.112</td><td>2500</td></t<>                                                                        | 2500 | 27,801                   | 22,837                          | 68.702          | 18,759 | 13,794           | 58.754      | 22,735 | 17,771                     | 58.980        | 19,443         | 14,479                                     | 976.09 | 18,590           | 13,625                   | 57.112                                  | 2500 |
| 28,910         23,786         69,138         19,477         4,303         5,016         2,3646         5,014         6,0138         19,477         4,4303         5,016         2,368         15,014         6,1220         19,720         14,379         5,7499           30,465         2,4,262         2,4,602         18,526         5,560         20,488         15,014         14,519         5,7499           30,465         2,5,220         69,577         20,434         15,022         5,9590         20,488         1,5614         20,248         1,5914         1,4861         5,7625           30,581         2,5,220         69,477         20,434         15,022         5,9587         21,488         1,5614         20,586         5,775           31,444         2,572         15,586         20,446         20,495         20,495         60.037         21,488         1,794         1,794         1,794         1,748         1,748         1,748         1,748         1,744         1,748         1,744         1,744         1,744         1,744         1,744         1,744         1,744         1,744         1,744         1,744         1,744         1,744         1,744         1,744         1,744         1,744         1,744 <td>2540</td> <td>28,355</td> <td>23,310</td> <td>68.921</td> <td>19,093</td> <td>14,048</td> <td>58.885</td> <td>23,175</td> <td>18,131</td> <td>59.155</td> <td>19,790</td> <td>14,746</td> <td>61.084</td> <td>18,919</td> <td>13,875</td> <td>57.243</td> <td>2540</td>                                                                                                    | 2540 | 28,355                   | 23,310                          | 68.921          | 19,093 | 14,048           | 58.885      | 23,175 | 18,131                     | 59.155        | 19,790         | 14,746                                     | 61.084 | 18,919           | 13,875                   | 57.243                                  | 2540 |
| 29,465         24,522         69,5452         14,562         14,562         59,465         24,622         69,5452         14,631         59,406         20,465         15,282         61,354         19,582         14,493         57,625           30,023         25,420         69,546         20,008         11,522         59,669         50,482         15,522         14,681         57,752         14,693         57,752         14,693         15,220         60,071         20,444         15,330         59,521         24,608         19,967         60,007         20,444         16,536         60,071         20,444         15,330         57,522         24,608         19,967         60,007         21,831         11,444         15,346         50,976         60,007         20,444         15,846         20,475         20,445         16,091         61,092         61,093         57,752         17,483         16,091         61,092         60,097         20,444         17,446         15,846         20,745         20,445         16,091         61,092         60,993         21,233         60,093         21,533         61,093         61,093         77,493         61,093         77,493         61,093         77,493         81,493         77,793         81,493 <td>2580</td> <td>28,910</td> <td>23,786</td> <td>69.138</td> <td>19,427</td> <td>14,303</td> <td>59.016</td> <td>23,618</td> <td>18,494</td> <td>59.328</td> <td>20,138</td> <td>15,014</td> <td>61.220</td> <td>19,250</td> <td>14,127</td> <td>57.372</td> <td>2580</td>                                                           | 2580 | 28,910                   | 23,786                          | 69.138          | 19,427 | 14,303           | 59.016      | 23,618 | 18,494                     | 59.328        | 20,138         | 15,014                                     | 61.220 | 19,250           | 14,127                   | 57.372                                  | 2580 |
| 30.7023         24,740         095.03         20,034         1,5,51         0.1400         1,9,140         095.03         20,034         1,5,51         0.1400         1,9,140         1,000         1,000         1,000         1,000         1,000         1,000         1,000         1,000         1,000         1,000         1,000         1,000         1,000         1,000         1,000         1,000         1,000         1,000         1,000         1,000         1,000         1,000         1,000         1,000         1,000         1,000         1,000         1,000         1,000         1,000         1,000         1,000         1,000         1,000         1,000         1,000         1,000         1,000         1,000         1,000         1,000         1,000         1,000         1,000         1,000         1,000         1,000         1,000         1,000         1,000         1,000         1,000         1,000         1,000         1,000         1,000         1,000         1,000         1,000         1,000         1,000         1,000         1,000         1,000         1,000         1,000         1,000         1,000         1,000         1,000         1,000         1,000         1,000         1,000         1,000         1,000 </td <td>2620</td> <td>29,465</td> <td>24,262</td> <td>69.352</td> <td>19,762</td> <td>14,559</td> <td>59.145</td> <td>24,062</td> <td>18,859</td> <td>59.500</td> <td>20,485</td> <td>15,282</td> <td>61.354</td> <td>19,582</td> <td>14,379</td> <td>57.499</td> <td>2620</td>                                                                       | 2620 | 29,465                   | 24,262                          | 69.352          | 19,762 | 14,559           | 59.145      | 24,062 | 18,859                     | 59.500        | 20,485         | 15,282                                     | 61.354 | 19,582           | 14,379                   | 57.499                                  | 2620 |
| 30,581         25,220         69,771         20,434         15,072         59,388         24,957         19,595         59,837         21,183         15,881         61,016         20,446         14,139         57,750           31,441         25,701         60,477         20,771         15,330         59,541         20,340         60.607         21,833         16,091         61,144         20,586         15,139         57,932         16,133         61,871         20,944         15,396         57,939         37,793         17,174         20,946         15,396         50,446         15,408         59,764         20,340         60.607         21,833         60,497         20,946         15,693         60,497         21,232         16,693         60,497         21,248         15,693         51,874         20,949         50,949         60,490         21,833         60,497         20,948         15,949         20,490         20,490         20,490         21,833         60,497         20,494         16,995         60,497         21,833         60,490         20,494         20,496         20,496         20,476         20,496         20,496         20,473         20,496         20,496         20,476         20,496         20,496         20,476                                                                                                    | 7000 | 30,023                   | 24,/40                          | 69.503          | 20,098 | 14,615           | 59.2/2      | 24,508 | 19,220                     | 59.009        | 20,034         | 15,551                                     | 01.400 | 19,914           | 14,031                   | 5/.025                                  | 2000 |
| 31,714         25,701         35,389         59,544         25,840         25,340         60,350         21,183         16,094         15,393         57,571         15,330         59,544         25,840         20,340         60,370         21,183         16,326         61,871         20,994         15,393         57,54         25,400         20,340         60,370         21,283         16,365         61,096         21,248         15,905         58,133         32,264         15,905         60,370         22,334         16,096         21,326         16,905         58,133         70,776         22,124         16,505         60,183         21,284         16,905         60,187         21,326         16,505         58,231         21,472         60,490         22,433         16,905         58,138         17,477         62,246         15,905         58,231         41,378         60,490         21,477         62,246         16,526         60,18         27,652         21,833         60,490         22,334         17,477         62,248         17,477         62,248         17,477         62,248         17,477         62,248         17,472         22,248         17,472         62,483         17,472         62,483         17,472         62,483         17,472 <th>2700</th> <th>30,581</th> <th>25,220</th> <th>69.771</th> <th>20,434</th> <th>15,072</th> <th>59.398</th> <th>24,957</th> <th>19,595</th> <th>59.837</th> <th>21,183</th> <th>15,821</th> <th>61.616</th> <th>20,246</th> <th>14,885</th> <th>57.750</th> <th>2700</th>                                                  | 2700 | 30,581                   | 25,220                          | 69.771          | 20,434 | 15,072           | 59.398      | 24,957 | 19,595                     | 59.837        | 21,183         | 15,821                                     | 61.616 | 20,246           | 14,885                   | 57.750                                  | 2700 |
| 3.392         2.5,633         2.0,754         2.0,754         2.0,754         2.0,754         2.0,754         2.0,754         2.0,754         2.0,754         2.0,754         2.0,754         2.0,754         2.0,754         2.0,754         2.0,754         2.0,754         2.0,754         2.0,754         2.0,754         2.0,754         2.0,754         2.0,754         2.0,754         2.0,754         2.0,754         2.0,754         2.0,754         2.0,754         2.0,754         2.0,754         2.0,754         2.0,754         2.0,754         2.0,754         2.0,754         2.0,754         2.0,754         2.0,754         2.0,754         2.0,754         2.0,754         2.0,754         2.0,754         2.0,754         2.0,754         2.0,754         2.0,754         2.0,754         2.0,754         2.0,754         2.0,754         2.0,754         2.0,754         2.0,754         2.0,754         2.0,754         2.0,754         2.0,754         2.0,754         2.0,754         2.0,754         2.0,754         2.0,754         2.0,754         2.0,754         2.0,754         2.0,754         2.0,754         2.0,754         2.0,754         2.0,754         2.0,754         2.0,754         2.0,754         2.0,754         2.0,754         2.0,754         2.0,754         2.0,754         2.0,754                                                                                                    | 2780 | 31,141                   | 25,/01                          | 70.761          | 21,1/1 | 15,330           | 59.521      | 25,400 | 706,61                     | 60.003        | 21,533         | 16,091                                     | 61.871 | 20,500           | 15,139                   | 5/00/2                                  | 2780 |
| 33,922         27,148         70,580         21,785         16,105         59,884         26,773         21,093         60,490         22,584         16,905         62,1584         16,905         62,1584         16,905         62,1584         16,905         21,584         15,905         58,231           33,392         27,633         70,776         22,124         16,365         60.002         27,237         60,650         22,936         17,177         62,242         21,920         16,417         58,463           33,957         28,118         70.970         22,463         16,625         60.118         27,537         60.965         23,988         17,470         62.369         16,417         58,463         34,588           34,523         28,605         71,160         22,803         16,885         60.232         28,154         22,237         60,965         23,641         17,723         62,483         22,559         16,417         58,463           35,609         29,093         17,370         60,458         20,385         61,277         23,494         17,773         62,483         17,497         62,369         17,417         62,16         23,568         17,497         62,369         17,417         17,422         1                                                                                                    | 2820 | 32,264                   | 26,664                          | 70.382          | 21,446 | 15,846           | 59.765      | 26,316 | 20,745                     | 60.330        | 22,232         | 16,633                                     | 61.996 | 21,248           | 15,648                   | 58.113                                  | 2820 |
| 33,957         27,633         70.776         22,124         16,365         60.002         27,231         21,472         60.650         22,936         17,177         62.242         21,920         16,616         83.48           33,957         28,118         70.970         22,463         16,625         60.118         27,692         21,833         60.809         23,288         17,450         62.363         22,256         16,417         58.463           34,523         28,605         71.160         22,803         16,685         60.232         28,154         22,237         60.965         23,641         17,723         62.483         22,593         16,675         58.576           35,090         29,093         71.350         23,444         17,446         60.346         22,237         60.965         23,641         17,723         62.483         25,593         16,675         58.576           35,090         29,033         71.350         23,485         17,408         60.458         29,085         23,085         61.274         24,348         18,771         62.169         23,268         17,420         62,599         17,491         58,468           36,228         71,172         23,485         17,408         60.458 <td>2860</td> <td>32,827</td> <td>27,148</td> <td>70.580</td> <td>21,785</td> <td>16,105</td> <td>59.884</td> <td>26,773</td> <td>21,093</td> <td>60.490</td> <td>22,584</td> <td>16,905</td> <td>62.120</td> <td>21,584</td> <td>15,905</td> <td>58.231</td> <td>2860</td>                                                                                                   | 2860 | 32,827                   | 27,148                          | 70.580          | 21,785 | 16,105           | 59.884      | 26,773 | 21,093                     | 60.490        | 22,584         | 16,905                                     | 62.120 | 21,584           | 15,905                   | 58.231                                  | 2860 |
| 33,957         28,118         70.970         22.463         16,625         60.118         27,692         21,853         60.809         23,288         17,450         62.356         16,417         58,463           34,523         28,605         71.160         22,803         16,885         60.232         28,154         22,237         60.965         23,641         17,723         62.483         22,593         16,675         58.463           35,690         29,093         71.350         23,444         17,440         60.346         22,287         60.965         23,944         17,797         62.599         22,933         16,675         58.688           35,659         29,682         71.560         60.458         29,085         23,085         61.274         24,348         18,271         62.799         17,392         58.688           36,288         30,072         71.722         23,826         17,670         60.679         29,085         23,387         61.277         25,057         18,822         62.945         17,392         58.688           36,728         30,072         71.794         24,178         60.679         29,085         24,772         25,047         17,797         18,482         62.946         17,772 </th <th>2900</th> <th>33,392</th> <th>27,633</th> <th>70.776</th> <th>22,124</th> <th>16,365</th> <th>60.002</th> <th>27,231</th> <th>21,472</th> <th>60.650</th> <th>22,936</th> <th>17,177</th> <th>62.242</th> <th>21,920</th> <th>16,161</th> <th>58.348</th> <th>2900</th>                                                                                             | 2900 | 33,392                   | 27,633                          | 70.776          | 22,124 | 16,365           | 60.002      | 27,231 | 21,472                     | 60.650        | 22,936         | 17,177                                     | 62.242 | 21,920           | 16,161                   | 58.348                                  | 2900 |
| 34,525         20,000         7,1100         22,500         10,000         23,044         17,146         60,346         28,619         22,527         61,170         23,044         17,146         60,346         28,619         22,621         61,120         23,044         17,146         60,346         28,619         22,621         61,120         23,049         17,197         62,599         16,937         62,599         17,192         28,688           35,690         29,698         71,254         23,826         17,408         60,456         29,085         23,337         61,426         24,703         18,546         62.831         23,607         17,421         58,800           36,228         71,204         24,168         17,570         60,569         29,553         23,377         61,277         24,485         62,945         17,710         59,019           37,369         31,054         72,084         24,485         60,5787         24,457         61,877         25,443         19,098         63,057         24,285         17,300         59,019           37,344         17,670         60,569         30,967         24,458         61,277         25,445         62,455         17,710         59,019           37,441<                                                                                                    | 2940 | 33,957                   | 28,118                          | 70.970          | 22,463 | 16,625           | 60.118      | 27,692 | 21,853                     | 60.809        | 23,288         | 17,450                                     | 62.363 | 22,256           | 16,417                   | 58.463                                  | 2940 |
| 35,659         29,582         71,537         23,485         17,408         60-458         29,085         23,085         61.274         24,348         18,271         62,716         23,268         17,192         58.800           36,228         30,072         71.722         23,826         17,670         60-569         29,553         23,397         61.277         24,793         18,546         62.831         23,607         17,451         58.910           36,228         30,072         71.722         23,826         17,570         60-579         30,023         23,787         61.277         25,057         18,546         62.945         23,946         17,710         59.019           37,364         31,054         72.2085         24,510         18,195         60.679         30,047         24,179         61.777         25,057         18,825         62.945         17,710         59.019           37,344         31,054         72.2085         24,510         18,195         60.079         30,467         24,179         61.207         25,149         17,710         59.019           38,513         32,046         17,710         31,442         24,572         61.874         25,769         19,374         24,965         17,970                                                                                                    | 3020 | 35,090                   | 29,093                          | 71.350          | 23,144 | 17,146           | 60.346      | 28,619 | 22,621                     | 61.120        | 23,994         | 17,997                                     | 62.599 | 22,930           | 16,933                   | 58.688                                  | 3020 |
| 36,228         30,072         71,722         23,826         17,670         60.569         29,553         23,397         61.426         24,703         18,546         62.831         23,607         17,451         58,910           36,728         30,552         71.904         24,168         17,592         60.679         30,023         23,787         61.577         25,057         18,822         62.945         23,946         17,710         59.019           37,369         31,054         72.084         24,510         18,195         60.787         30,494         24,179         61.727         25,413         19,098         63.057         24,285         17,970         59.019           37,941         31,546         72.264         24,853         18,458         60.894         30,667         24,572         61.874         25,769         19,374         63.169         24,625         18,231         59.126           37,941         31,546         72.264         24,456         61.000         31,442         24,968         62.022         26,175         19,651         63.294         17,710         59.328           39,081         32,533         72.104         25,196         61.105         31,918         25,365         62.167 </th <th>3060</th> <th>35,659</th> <th>29,582</th> <th>71.537</th> <th>23,485</th> <th>17,408</th> <th>60.458</th> <th>29,085</th> <th>23,085</th> <th>61.274</th> <th>24,348</th> <th>18,271</th> <th>62.716</th> <th>23,268</th> <th>17,192</th> <th>58.800</th> <th>3060</th>                                                                                             | 3060 | 35,659                   | 29,582                          | 71.537          | 23,485 | 17,408           | 60.458      | 29,085 | 23,085                     | 61.274        | 24,348         | 18,271                                     | 62.716 | 23,268           | 17,192                   | 58.800                                  | 3060 |
| 36,798         30,562         71.904         24,168         17,932         60.679         30,023         23,787         61.577         25,057         18,822         62.945         23,946         17,710         59.019           37,369         31,054         72.085         24,510         18,195         60.787         30,494         24,179         61,727         25,413         19,098         63.057         24,285         17,970         59.126           37,941         31,546         72.264         24,853         18,458         60.894         30,967         24,572         61.874         25,769         19,374         63.169         24,625         18,731         59.232           38,513         32,039         72.441         25,196         18,722         61.000         31,442         24,968         62.022         26,175         19,651         63.295         18,491         59.336           39,087         32,534         72.046         25,539         18,986         61.105         31,918         25,763         62.167         26,175         19,028         63.594         59.442           39,661         33,028         72,788         25,883         19,250         61.209         25,763         26,175         26,946 </td <td>3100</td> <td>36,228</td> <td>30,072</td> <td>71.722</td> <td>23,826</td> <td>17,670</td> <td>60.569</td> <td>29,553</td> <td>23,397</td> <td>61.426</td> <td>24,703</td> <td>18,546</td> <td>62.831</td> <td>23,607</td> <td>17,451</td> <td>58.910</td> <td>3100</td>                                                                                             | 3100 | 36,228                   | 30,072                          | 71.722          | 23,826 | 17,670           | 60.569      | 29,553 | 23,397                     | 61.426        | 24,703         | 18,546                                     | 62.831 | 23,607           | 17,451                   | 58.910                                  | 3100 |
| 37,594         31,054         72,005         24,510         10,195         00,104         24,117         01,104         25,445         19,09         03,057         24,255         11,970         59,120           37,941         31,546         72,264         24,853         18,458         60.894         30,967         24,572         61.874         25,769         19,374         63,169         24,625         18,331         59,132           38,513         72,441         25,196         18,722         61.000         31,442         24,968         62.022         26,175         19,651         63,279         24,965         18,491         59,132           39,087         32,534         72,788         25,383         19,260         61.209         32,365         62.167         26,412         19,928         63,386         25,306         18,753         59,442           39,661         33,028         72,788         25,883         19,250         61.209         32,365         62.167         26,485         62,407         19,014         59,544           40,236         72,786         61.211         32,787         26,164         27,197         20,485         63,601         25,989         19,277         59,646                                                                                                    | 3140 | 36,798                   | 30,562                          | 71.904          | 24,168 | 17,932           | 60.679      | 30,023 | 23,787                     | 61.577        | 25,057         | 18,822                                     | 62.945 | 23,946           | 17,710                   | 59.019                                  | 3140 |
| 38,513         32,039         72.4441         25,196         18,722         61.000         31,442         24,968         62.022         26,175         19,651         63.279         24,965         18,491         59.338           39,087         32,533         72.616         25,539         18,986         61.105         31,918         25,365         62.167         26,412         19,928         63.386         25,306         18,491         59.3442           39,087         32,538         72.788         25,883         19,250         61.209         32,396         25,763         62.312         26,839         20,206         63.494         25,647         19,014         59.544           40,236         33,524         72.960         26,227         19,515         61.311         32,876         26,164         62.454         27,197         20,485         63.601         25,989         19,277         59.646           40,812         34,020         73.129         26,572         19,780         61.412         33,839         26,565         62.597         27,914         21,043         63.811         26,673         19,802         59.846                                                                                                    | 3220 | 37,041                   | 31,054                          | 72.264          | 24,510 | 10,195           | 60.804      | 30,494 | 24,1/9                     | 61.727        | 25,413         | 19,090                                     | 63.05/ | 24,205           | 18,231                   | 59.120                                  | 3220 |
| 39,08732,53372.61625,53918,98661.10531,91825,36562.16726,41219,92863.38625,30618,75359,44239,66133,02872.78825,88319,25061.20932,39625,76362.31226,83920,20663.49425,64719,01459,54440,23633,52472.96026,27719,51561.31132,87626,16462.45427,19720,48563.60125,58919,27759,64640,81234,02073,12926,57219,78061,51333,35726,56562.59727,55520,76363.81126,67319,80259.84641,33834,51773,29726,91720,04561,51333,83926,96862.73827,91421,04363.81126,67319,80259.846                                                                                                    | 3260 | 38,513                   | 32,039                          | 72.441          | 25,196 | 18,722           | 61.000      | 31,442 | 24,968                     | 62.022        | 26,175         | 19,651                                     | 63.279 | 24,965           | 18,491                   | 59.338                                  | 3260 |
| 39,661 33,028 72.788 25,883 19,250 61.209 32,396 25,763 62.312 26,839 20,206 63.494 25,647 19,014 59.544 40,236 33,524 72.960 26,227 19,780 61.412 33,857 26,565 62.597 27,197 20,485 63.601 25,989 19,277 59.646 40,812 34,020 73.129 26,572 19,780 61.412 33,839 26,568 62.738 27,914 21,043 63.811 26,673 19,802 59.846                                                                                                    | 3300 | 39,087                   | 32,533                          | 72.616          | 25,539 | 18,986           | 61.105      | 31,918 | 25,365                     | 62.167        | 26,412         | 19,928                                     | 63.386 | 25,306           | 18,753                   | 59.445                                  | 3300 |
| 40,536     35,524     72,900     20,22/     19,515     01.311     32,070     20,104     02,434     27,19/     20,405     03,001     25,909     19,27/     59.040       40,812     34,020     73,129     26,572     19,780     61.412     33,357     26,565     62.597     27,555     20,763     63.706     26,371     19,539     59.747       41,338     34,517     73.297     26,917     20,045     61.513     33,839     26,968     62.738     27,914     21,043     63.811     26,673     19,802     59.846                                                                                                    | 3340 | 39,661                   | 33,028                          | 72.788          | 25,883 | 19,250           | 61.209      | 32,396 | 25,763                     | 62.312        | 26,839         | 20,206                                     | 63.494 | 25,647           | 19,014                   | 59.544                                  | 3340 |
| 44,312 34,527 73,297 26,917 20,045 61.513 33,839 26,968 62.738 27,914 21,043 63.811 26,673 19,802 59.846                                                                                                    | 3300 | 40,230                   | 33,524                          | 72.120          | 75,02  | 19,515           | 61,412      | 32,0/0 | 20,104                     | 62.624        | 27,19/         | 20,405                                     | 62 706 | 25,909           | 19,2//                   | 59.040                                  | 3300 |
|                                                                                                    | 3450 | 40,012                   | 34,020                          | 73.297          | 26,972 | 20,045           | 61.513      | 33.839 | 26,968                     | 62.738        | 27,914         | 21.043                                     | 63.811 | 26,673           | 19,802                   | 59.747                                  | 3450 |

# TABLE A-23E (Continued)

| City   City   City |   |                                     |                             |                             |                                                  |                           |                  |          | ALCOHOLD AND ADDRESS OF THE PARTY OF THE PARTY OF THE PAR |                  |                |                              |        |                  | Alitrogon M                                                              |                 |       |
|----------------------------------------------------------------------------------------------------|---|-------------------------------------|-----------------------------|-----------------------------|--------------------------------------------------|---------------------------|------------------|----------|----------------------------------------------------------------------------------------------------|------------------|----------------|------------------------------|--------|------------------|--------------------------------------------------------------------------|-----------------|-------|
| B         E         B         E         B         E         B         E         B         E         B         E         B         E         B         E         B         E         B         E         B         E         B         B                                                                                                    |   | Cart $(\bar{h}_{\rm f}^{\circ} = -$ | oon Dioxide,<br>169,300 Btu | CO <sub>2</sub><br>ı/lbmol) | Carbo $(\overline{h}_{\mathbf{f}}^{\circ} = -1)$ | n Monoxide<br>47,540 Btu/ | e, CO<br>(lbmol) | >        | iter vapor, H<br>104,040 Btu                                                                                                    | 20/lbmol)        | ( <u>h</u> ; = | Oxygen, $O_2$<br>= 0 Btu/lbi | mol)   |                  | $(\overline{h}_{\mathrm{f}}^{\circ} = \mathrm{o} \; \mathrm{Btu/lbmol})$ | amol)           |       |
| 35,013         77,462         20,311         61,612         34,324         27,737         62,875         28,773         62,875         28,773         62,875         28,774         63,975         28,774         63,975         28,774         63,975         28,774         63,975         28,774         63,975         35,778         63,978         63,978         23,136         35,678         37,778         63,978         23,136         28,874         77,779         63,978         23,578         28,974         21,884         23,784         28,978         23,778         23,778         23,778         23,778         23,778         23,778         23,778         23,778         23,778         23,778         23,778         23,778         23,778         23,778         23,778         23,778         23,778         23,778         23,778         23,778         23,778         23,778         23,778         23,778         23,778         23,778         23,778         23,778         23,778         23,778         23,778         23,778         23,778         23,778         23,778         23,778         23,778         23,778         23,778         23,778         23,778         23,778         23,778         23,778         23,778         23,778         23,778         23,778<                                                                                                    |   | <u>4</u>                            | <u>n</u>                    | S)                          | <u>4</u>                                         | ū                         | , Si             | <u>4</u> | ū                                                                                                    | Si               | <u>4</u>       | ū                            | Sign   | <u>4</u>         | ŭ                                                                        | <mark>ું</mark> | 7(°R) |
| 35,513         73,627         77,088         61,770         34,809         77,776         82,633         21,633         31,633         31,633         31,634         31,534         31,534         61,938         36,734         61,938         36,734         61,938         36,734         61,938         36,734         61,938         36,734         61,938         36,734         61,938         36,734         61,938         36,734         61,938         36,734         61,938         36,734         36,940         36,944         21,111         61,938         36,734         36,940         61,940         37,258         29,418         63,959         39,449         30,444         31,948         63,650         39,449         63,950         39,449         63,640         37,258         29,448         63,650         39,449         20,446         37,249         37,737         64,082         31,441         31,441         31,441         31,441         31,441         31,441         31,441         31,441         31,441         31,442         32,443         31,442         32,443         31,442         32,443         31,442         32,443         31,443         31,443         31,443         31,443         31,444         31,444         31,444         31,444         31,444<                                                                                                    |   | 41,965                              | 35,015                      | 73.462                      | 27,262                                           | 20,311                    | 61.612           | 34,324   | 27,373                                                                                                    | 62.875           | 28,273         | 21,323                       | 63.914 | 27,016           | 20,065                                                                   | 59.944          | 3500  |
| 36,021         7,3,799         2,094         0,004         35,299         5,299         2,099         36,024         37,592         20,934         20,006         63,288         39,506         63,288         39,506         63,288         39,506         63,288         39,506         63,288         39,506         63,288         39,506         63,288         39,506         63,288         39,506         63,288         39,506         63,288         39,506         63,288         39,506         63,288         39,507         38,247         39,009         39,009         32,009         31,007         60,008         32,007         31,007         60,008         32,009         32,009         33,009         33,009         33,009         33,009         33,009         33,009         33,009         33,009         33,009         33,009         33,009         33,009         33,009         33,009         33,009         33,009         33,009         33,009         33,009         33,009         33,009         33,009         33,009         33,009         33,009         33,009         33,009         33,009         33,009         33,009         33,009         33,009         33,009         33,009         33,009         33,009         33,009         33,009         33,009 <td></td> <td>42,543</td> <td>35,513</td> <td>73.627</td> <td>27,608</td> <td>20,576</td> <td>61.710</td> <td>34,809</td> <td>27,779</td> <td>63.015</td> <td>28,633</td> <td>21,603</td> <td>64.016</td> <td>27,359</td> <td>20,329</td> <td>60.041</td> <td>3540</td>                                                                                                    |   | 42,543                              | 35,513                      | 73.627                      | 27,608                                           | 20,576                    | 61.710           | 34,809   | 27,779                                                                                                    | 63.015           | 28,633         | 21,603                       | 64.016 | 27,359           | 20,329                                                                   | 60.041          | 3540  |
| 37,513         7,12,12         2,12,12         3,17,12         2,17,12         2,17,12         2,17,12         2,17,12         2,17,12         2,17,12         2,17,12         2,17,12         2,13,14         6,12,16         6,12,16         6,12,16         6,12,16         6,12,16         6,12,16         6,12,16         6,12,16         6,12,16         6,12,17         6,12,17         6,12,17         6,12,17         6,12,17         6,12,17         6,12,17         3,12,28         3,12,29         3,12,28         3,12,16         3,12,16         3,12,16         3,12,16         3,12,16         3,12,16         3,12,16         3,12,16         3,12,16         3,12,16         3,12,16         3,12,16         3,12,16         3,12,16         3,12,16         3,12,16         3,12,16         3,12,16         3,12,16         4,13,17         3,12,18         3,12,18         3,12,18         3,12,18         3,12,18         3,12,18         3,12,18         3,12,18         3,12,18         3,12,18         3,12,18         3,12,18         3,12,18         3,12,18         3,12,18         3,12,18         3,12,18         3,12,18         3,12,18         3,12,18         3,12,18         3,12,18         3,12,18         3,12,18         3,12,18         3,12,18         4,14,18         3,12,18         3,12,18 <th< td=""><td></td><td>43,121</td><td>36,012</td><td>73.789</td><td>27,954</td><td>20,844</td><td>61.807</td><td>35,296</td><td>28,187</td><td>63.153</td><td>28,994</td><td>21,884</td><td>64.114</td><td>27,703</td><td>20,593</td><td>60.138</td><td>3580</td></th<>                                                                                                    |   | 43,121                              | 36,012                      | 73.789                      | 27,954                                           | 20,844                    | 61.807           | 35,296   | 28,187                                                                                                    | 63.153           | 28,994         | 21,884                       | 64.114 | 27,703           | 20,593                                                                   | 60.138          | 3580  |
| 37,513         74,267         28,994         21,646         62,093         36,765         29,418         63,557         30,078         22,733           38,044         74,578         29,688         21,944         62,186         62,186         37,258         38,31         31,080         31,090         31,090         31,090         31,090         31,090         31,090         31,090         31,090         31,090         31,090         31,090         31,090         31,090         31,090         31,090         31,090         31,090         31,090         31,090         31,090         31,090         31,090         31,090         31,090         31,090         31,090         44,090         31,090         44,090         31,090         44,090         31,090         44,090         31,090         44,090         31,090         44,090         31,090         44,090         31,090         44,090         31,090         44,090         31,090         44,090         31,090         44,090         31,090         44,090         31,090         44,090         31,090         44,090         31,090         44,090         31,090         44,090         31,090         44,090         31,090         44,090         31,090         44,090         31,090         44,090                                                                                                    |   | 44,280                              | 37,012                      | 74.110                      | 28,647                                           | 21,378                    | 61.998           | 36,274   | 29,006                                                                                                    | 63.423           | 29,716         | 22,447                       | 64.316 | 28,391           | 21,122                                                                   | 60.328          | 3660  |
| 38.014         74,423         29,341         21,914         62.286         37,258         29,831         63,659         30,440         23,036           38,014         74,423         29,348         22,182         62,279         37,725         20,456         63,952         31,166         23,906           39,019         74,732         30,368         22,182         62,279         37,775         30,661         63,052         31,166         23,586           40,025         75,330         31,431         22,719         62,461         39,493         31,495         64,416         31,496         44,496           40,024         75,322         31,431         23,247         62,461         39,493         32,289         24,446         31,495         64,495         32,496         44,496         44,407         31,493         32,496         62,402         31,495         32,439         44,496         44,496         44,496         44,496         43,494         44,496         44,496         43,466         62,302         31,495         32,439         44,496         44,496         43,466         43,466         44,466         44,407         31,493         32,496         44,496         44,496         32,449         44,496         32,                                                                                                    |   | 44,861                              | 37,513                      | 74.267                      | 28,994                                           | 21,646                    | 62.093           | 36,765   | 29,418                                                                                                    | 63.557           | 30,078         | 22,730                       | 64.415 | 28,735           | 21,387                                                                   | 60.422          | 3700  |
| 38,517         74,578         29,088         21,829         62,279         37,775         30,246         53,921         30,833         23,580           39,019         74,732         30,036         22,450         62,2370         38,743         30,641         53,952         31,589         23,580           40,026         75,333         30,733         22,498         61,511         39,240         31,495         64,618         23,288         24,414           40,026         75,382         31,032         22,988         61,511         39,249         31,695         31,699         32,288         44,434           410,31         75,382         31,082         23,276         62,286         40,740         32,757         64,693         32,238         24,472           410,41         75,407         31,797         62,386         40,740         32,797         64,898         32,797         62,866         40,740         32,797         64,898         32,797         62,866         40,740         32,797         64,898         32,797         62,866         40,740         32,797         64,898         32,797         62,866         40,740         32,797         64,898         32,797         64,898         32,798         44,498<                                                                                                    |   | 45,445                              | 38,014                      | 74.423                      | 29,341                                           | 21,914                    | 62.186           | 37,258   | 29,831                                                                                                    | 63.690           | 30,440         | 23,013                       | 64.512 | 29,080           | 21,653                                                                   | 60.515          | 3740  |
| 39,019         74,732         30,036         22,450         62,370         38,474         30,661         63,952         31,156         23,864           40,026         7,038         30,384         22,719         62,461         39,740         31,075         64,082         31,529         31,439           40,026         7,508         31,431         22,988         62,461         39,739         31,495         64,465         32,258         24,4149           40,026         7,503         31,431         23,257         62,086         40,749         31,495         64,465         32,258         24,4149           41,034         7,541         7,542         31,797         64,465         32,279         64,715         33,385         25,006           42,047         3,443         24,688         63,476         43,476         34,476         34,485         64,465         35,592         25,592           42,047         7,478         62,461         33,479         44,478         33,479         44,478         33,479         44,478         44,468         44,788         44,788         44,788         44,788         44,788         44,468         44,460         44,488         44,478         44,460         44,488                                                                                                    |   | 46,023                              | 38,517                      | 74.578                      | 29,688                                           | 22,182                    | 62.279           | 37,752   | 30,245                                                                                                    | 63.821           | 30,803         | 23,296                       | 64.609 | 29,425           | 21,919                                                                   | 60.607          | 3780  |
| 40.026         7.502         7.502         7.502         7.502         7.502         7.502         7.502         7.502         7.502         7.502         7.502         7.502         7.502         7.502         7.502         7.502         7.502         7.502         7.502         7.502         7.502         7.502         7.502         7.502         7.502         7.502         7.502         7.502         7.502         7.502         7.502         7.502         7.502         7.502         7.502         7.502         7.502         7.502         7.502         7.502         7.502         7.502         7.502         7.502         7.502         7.502         7.502         7.502         7.502         7.502         7.502         7.502         7.502         7.502         7.502         7.502         7.502         7.502         7.502         7.502         7.502         7.502         7.502         7.502         7.502         7.502         7.502         7.502         7.502         7.502         7.502         7.502         7.502         7.502         7.502         7.502         7.502         7.502         7.502         7.502         7.502         7.502         7.502         7.502         7.502         7.502         7.502 <t< td=""><td></td><td>46,605</td><td>39,019</td><td>74.732</td><td>30,036</td><td>22,450</td><td>62.370</td><td>38,247</td><td>30,661</td><td>63.952</td><td>31,166</td><td>23,580</td><td>64.704</td><td>29,771</td><td>22,185</td><td>60.698</td><td>3820</td></t<>                                                                                                    |   | 46,605                              | 39,019                      | 74.732                      | 30,036                                           | 22,450                    | 62.370           | 38,247   | 30,661                                                                                                    | 63.952           | 31,166         | 23,580                       | 64.704 | 29,771           | 22,185                                                                   | 60.698          | 3820  |
| 44,045         7,5433         31,0433         2,2490         9,739         31,495         04,405         31,495         04,405         31,495         04,405         31,495         04,403         44,033         44,033         44,033         44,033         44,034         44,034         23,427         62,408         40,239         32,335         64,465         32,258         24,720         44,245         31,775         64,639         32,258         24,720         44,245         33,405         64,488         65,072         42,259         34,038         55,006         44,745         56,084         33,405         25,580         44,745         56,084         33,405         25,580         44,745         66,062         34,088         25,580         44,745         66,062         34,088         25,580         44,745         66,062         34,088         25,149         67,275         34,038         66,062         34,088         25,149         67,275         34,038         66,062         34,038         25,149         67,275         34,038         46,062         34,038         46,062         34,038         46,062         34,038         46,062         34,038         46,062         34,038         46,062         34,088         46,062         34,038         46,062<                                                                                                    | _ | 47,173                              | 320,60                      | 74.004                      | 20,204                                           | 67/17                     | 64 54            | 20,743   | 24,077                                                                                                    | 200.40           | 24.007         | 27,004                       | 64.900 | 77,00            | 104,22                                                                   | 60 641          | 2000  |
| 44,054         7,502         2,34,000         2,34,000         3,34,000         3,44,000         44,054         44,055         3,44,000         44,054         44,054         44,054         44,054         44,054         44,054         44,054         44,054         44,054         44,054         44,054         44,054         44,054         44,054         44,054         44,054         44,054         44,054         44,054         44,054         44,054         44,054         44,054         44,054         44,054         44,054         44,054         44,054         44,054         44,054         44,054         44,054         44,054         44,054         44,054         44,054         44,054         44,054         44,054         44,054         44,054         44,054         44,054         44,054         44,054         44,054         44,054         44,054         44,054         44,054         44,054         44,054         44,054         44,054         44,054         44,054         44,054         44,054         44,054         44,054         44,054         44,054         44,054         44,054         44,054         44,054         44,054         44,054         44,054         44,054         44,054         44,054         44,054         44,054         44,054 <t< td=""><td>_</td><td>47,771</td><td>40,026</td><td>75.033</td><td>30,733</td><td>22,988</td><td>62,640</td><td>39,240</td><td>31,495</td><td>64.210</td><td>31,894</td><td>24,149</td><td>64.893</td><td>30,463</td><td>22,718</td><td>60.877</td><td>3900</td></t<>                                                                                                    | _ | 47,771                              | 40,026                      | 75.033                      | 30,733                                           | 22,988                    | 62,640           | 39,240   | 31,495                                                                                                    | 64.210           | 31,894         | 24,149                       | 64.893 | 30,463           | 22,718                                                                   | 60.877          | 3900  |
| 41,5441         75,473         31,780         23,797         62,902         41,242         31,797         64,740         37,797         64,791         37,797         44,541         46,549         33,793         64,493         34,795         52,002         41,242         33,779         64,714         33,779         64,714         33,779         64,715         33,793         64,714         33,779         64,715         33,779         64,714         33,779         64,714         33,779         64,714         33,779         64,714         33,779         64,714         33,779         64,714         33,779         64,714         33,779         64,714         33,779         64,714         33,779         64,714         33,779         64,714         33,779         64,714         33,779         64,714         33,779         64,714         33,779         64,714         33,779         64,714         33,779         64,714         33,779         64,714         33,779         64,714         33,779         64,714         33,779         64,714         33,779         64,714         33,779         64,714         33,779         64,714         33,779         64,714         33,720         64,714         33,720         64,732         64,732         63,720         44,724                                                                                                    | _ | 40,355                              | 40,531                      | 75.102                      | 31,002                                           | 23,25/                    | 62 738           | 39,739   | 31,915                                                                                                    | 04.330           | 32,250         | 24,434                       | 04.900 | 30,009           | 22,905                                                                   | 61.052          | 3940  |
| 42,047         75,622         32,129         24,067         62.902         41,242         33,179         64,715         33,355         25,292         42,583         41,745         33,603         64,839         33,355         25,292         42,580         41,745         33,603         64,962         34,089         25,892         24,688         63,072         42,250         34,088         64,962         34,089         25,887         44,075         34,088         64,962         34,089         25,887         44,075         34,088         64,962         34,088         25,887         34,088         63,244         63,324         44,788         36,089         25,444         65,244         36,444         65,204         34,486         65,444         44,584         65,444         44,584         66,644         35,567         26,444         44,584         65,242         35,300         65,444         35,567         26,444         35,567         35,300         65,204         34,485         26,444           44,584         76,602         34,231         25,692         63,405         44,788         36,169         65,503         44,788         36,169         65,503         35,992         26,444           45,602         76,601         34,881                                                                                                    | _ | 49,524                              | 41,541                      | 75.477                      | 31,780                                           | 23,797                    | 62.816           | 40,740   | 32,757                                                                                                    | 64.591           | 32,989         | 25,006                       | 65.169 | 31,503           | 23,520                                                                   | 61.139          | 4020  |
| 42,553         75,765         32,479         24,337         62,988         41,745         33,603         64,839         33,722         25,580           43,060         75,907         32,829         24,608         63.072         42,250         34,028         64,962         34,089         25,580           43,060         75,907         33,830         25,449         63.075         43,628         65,084         34,682         26,155           44,075         76,188         33,530         25,442         63.242         43,769         35,310         65,325         33,492         26,153           45,602         76,604         34,231         25,634         64,288         36,169         65,680         36,392         27,332           45,602         76,604         34,231         25,634         64,478         36,444         35,561         27,022           46,112         76,246         34,231         25,934         63,467         44,788         36,169         55,649         36,192         27,332           46,112         76,246         34,341         44,788         36,169         55,649         36,409         27,823           46,112         76,25         34,344         44,788                                                                                                    | _ | 50,109                              | 42,047                      | 75.622                      | 32,129                                           | 24,067                    | 62.902           | 41,242   | 33,179                                                                                                    | 64.715           | 33,355         | 25,292                       | 65.260 | 31,850           | 23,788                                                                   | 61.225          | 4060  |
| 43,066         75,907         32,829         24,608         63.072         42,250         34,028         64,962         34,089         25,867           43,568         76.048         33,179         24,878         63.156         42,755         34,081         65.204         34,456         65.084         34,495         26,155           44,075         76.188         33,530         25,142         63.240         43,267         34,881         25,132         35,130         65.208         34,464         46,232         35,130         65.084         34,455         26,132         46,132         46,132         36,406         65.680         36,192         26,133         46,144         35,501         27,022         46,446         36,469         65.680         36,169         65.680         36,192         27,312         46,182         46,182         36,169         65,263         36,169         65,263         36,169         65,263         36,169         65,263         36,130         27,312         46,444         35,561         27,312         46,444         35,561         27,322         46,444         35,561         27,322         46,444         35,561         27,322         46,444         36,600         65,689         36,402         44,288                                                                                                    |   | 50,695                              | 42,553                      | 75.765                      | 32,479                                           | 24,337                    | 62.988           | 41,745   | 33,603                                                                                                    | 64.839           | 33,722         | 25,580                       | 65.350 | 32,198           | 24,056                                                                   | 61.310          | 4100  |
| 43,568         76.048         33,179         24,878         63.156         42,755         34,454         65.084         34,456         26,155           44,075         76.188         33,579         25,149         63.260         43,267         34,881         56,204         34,824         26,144           44,584         76.327         33,580         25,149         63.246         44,788         36,169         65.242         35,392         26,732           45,002         76,601         34,582         25,934         63.486         44,788         36,169         65.680         36,300         27,322           46,112         76,702         34,934         26,528         63.647         45,810         37,405         65.981         27,602           46,122         76,870         35,285         26,588         63.647         45,810         37,032         65.913         27,602           46,122         76,870         35,487         46,386         37,465         65.913         37,412         28,475           46,122         76,878         63.867         46,386         37,405         57,602         46,732           46,122         77.03         35,437         26,780         63.867                                                                                                    |   | 51,282                              | 43,060                      | 75.907                      | 32,829                                           | 24,608                    | 63.072           | 42,250   | 34,028                                                                                                    | 64.962           | 34,089         | 25,867                       | 62.439 | 32,546           | 24,324                                                                   | 61.395          | 4140  |
| 44,075         76.188         33.530         25,1449         63.240         43.267         34,881         65.204         34,824         26,444           44,584         76.327         33,880         25,421         63.323         43,769         35,310         65.325         35,192         26,733           45,602         34,632         25,421         63.486         44,788         36,169         65.444         35,561         27,022           46,622         76,302         63.467         44,788         36,169         65.680         36,390         27,022           46,622         76,802         63.467         45,810         37,032         65.937         36,670         27,823           46,622         76,802         63.467         45,810         37,032         65.913         37,041         28,184           47,133         77.03         35,637         26,780         63.867         44,788         37,042         65.913         27,042         65.913         37,041         28,184           47,144         77.266         36,341         27,325         63.883         47,350         38,334         65.91         37,042         65.91         38,475           48,156         77.266         3                                                                                                    |   | 51,868                              | 43,568                      | 76.048                      | 33,179                                           | 24,878                    | 63.156           | 42,755   | 34,454                                                                                                    | 65.084           | 34,456         | 26,155                       | 65.527 | 32,894           | 24,593                                                                   | 61.479          | 4180  |
| 44,584         76,327         33,880         25,421         63,323         43,769         35,310         65,325         35,92         26,733           45,003         76,464         34,231         25,692         63,405         44,788         36,169         65,563         35,990         27,312           45,002         76,601         34,934         26,235         63,467         45,298         36,160         65,680         36,390         27,312           46,622         76,870         34,934         26,236         63,467         45,810         37,032         65,780         27,032           46,622         76,870         35,585         26,588         63,647         45,810         37,032         65,787         36,670         27,823           47,133         77.00         35,341         27,325         63.883         47,350         36,933         37,442         37,465         65,913         37,444         47,133         37,465         65,913         37,843         37,465         65,913         37,843         37,465         65,913         37,844         47,135         38,324         66,142         37,783         38,768         48,868         48,186         47,350         38,324         66,147         37,465 <td></td> <td>52,456</td> <td>44,075</td> <td>76.188</td> <td>33,530</td> <td>25,149</td> <td>63.240</td> <td>43,267</td> <td>34,881</td> <td>65.204</td> <td>34,824</td> <td>26,444</td> <td>65.615</td> <td>33,242</td> <td>24,862</td> <td>61.562</td> <td>4220</td>                                                                                                    |   | 52,456                              | 44,075                      | 76.188                      | 33,530                                           | 25,149                    | 63.240           | 43,267   | 34,881                                                                                                    | 65.204           | 34,824         | 26,444                       | 65.615 | 33,242           | 24,862                                                                   | 61.562          | 4220  |
| 53,632         45,093         76,464         34,231         25,692         63,405         44,278         35,739         65,444         35,561         27,022           54,21         45,002         76,501         34,582         25,934         63,486         44,788         36,169         65,583         35,930         27,312           54,810         46,112         76,736         34,582         25,934         63,467         45,298         36,169         65,680         36,590         27,312           55,990         47,133         77,003         35,285         26,586         46,532         37,090         66,028         37,041         28,184           56,581         47,645         77,135         35,989         27,052         63.805         46,322         37,000         66,028         37,041         28,184           56,581         47,645         77,135         35,989         27,052         63.805         46,322         37,000         66,028         37,732         38,847         46,322         37,900         66,028         37,741         28,475         57,754         48,868         47,350         38,147         44,132         37,412         38,476         57,833         47,350         38,147         57,946 <td>_</td> <td>53,044</td> <td>44,584</td> <td>76.327</td> <td>33,880</td> <td>25,421</td> <td>63.323</td> <td>43,769</td> <td>35,310</td> <td>65.325</td> <td>35,192</td> <td>26,733</td> <td>65.702</td> <td>33,591</td> <td>25,131</td> <td>61.644</td> <td>4260</td>                                                                                                    | _ | 53,044                              | 44,584                      | 76.327                      | 33,880                                           | 25,421                    | 63.323           | 43,769   | 35,310                                                                                                    | 65.325           | 35,192         | 26,733                       | 65.702 | 33,591           | 25,131                                                                   | 61.644          | 4260  |
| 54,221         45,602         76,601         34,582         25,934         63,486         44,788         36,109         65,583         35,930         27,312           54,810         46,112         76,736         34,934         26,236         63,447         45,298         36,600         65,680         27,602           55,400         46,622         76,870         35,285         26,598         63,647         46,322         37,405         65,803         37,032         65,797         36,602         27,823           55,990         47,646         77.266         36,341         27,325         63.805         46,832         37,405         56,593         37,406         27,823         37,406         46,832         37,406         57,764         48,668         77.735         36,341         27,325         63.805         47,350         38,334         66,426         37,406         27,823         37,406         37,406         37,406         37,783         38,746         48,868         37,406         47,366         38,790         66,028         37,404         28,475         57,786         38,790         66,028         37,404         38,478         58,476         66,489         37,406         27,878         48,389         39,645 <t< td=""><td>_</td><td>53,632</td><td>45,093</td><td>76.464</td><td>34,231</td><td>25,692</td><td>63.405</td><td>44,278</td><td>35,739</td><td>65.444</td><td>35,561</td><td>27,022</td><td>65.788</td><td>33,940</td><td>25,401</td><td>61.726</td><td>4300</td></t<>                                                                                                    | _ | 53,632                              | 45,093                      | 76.464                      | 34,231                                           | 25,692                    | 63.405           | 44,278   | 35,739                                                                                                    | 65.444           | 35,561         | 27,022                       | 65.788 | 33,940           | 25,401                                                                   | 61.726          | 4300  |
| 40,112         70,730         34,934         20,235         63,507         45,590         35,000         25,000         27,002         27,002         47,002         47,002         34,934         20,235         63,507         45,590         35,000         27,002         27,002         47,002         37,002         37,002         46,836         37,002         46,836         37,002         46,836         37,002         66,028         37,002         46,836         37,002         66,028         37,002         46,836         37,002         66,028         37,002         46,836         37,002         66,028         37,002         46,836         37,002         66,028         37,002         46,836         37,002         66,028         37,002         46,836         37,002         46,836         37,002         46,838         47,350         46,602         37,773         28,475         66,025         38,176         46,325         38,170         66,025         38,170         46,325         38,170         46,325         38,170         66,026         37,783         38,170         46,325         38,170         46,326         48,389         38,170         66,259         38,170         46,326         46,369         46,369         38,170         46,369         38,170<                                                                                                    | _ | 54,221                              | 45,602                      | 76.601                      | 34,582                                           | 25,934                    | 63.486           | 44,788   | 36,169                                                                                                    | 65.563           | 35,930         | 27,312                       | 65.873 | 34,289           | 25,670                                                                   | 61.806          | 4340  |
| 47,133         77,003         35,637         26,780         63,726         46,322         37,465         65,913         37,041         28,184           47,133         77,003         35,637         26,780         63.266         37,465         59,133         37,041         28,184           47,645         77,266         36,341         27,325         63.883         47,350         38,334         66.142         37,783         28,768           48,668         77,266         36,693         27,325         63.860         47,866         38,770         66.265         38,155         29,060           49,694         77,762         37,398         28,144         64,113         48,899         39,645         66,480         38,900         29,646           50,208         77,779         37,751         28,417         64,188         49,417         40,083         66,591         39,547         39,464           50,208         77,779         37,751         28,417         64,188         49,417         40,083         66,501         39,647         30,344           50,208         77,750         38,457         28,965         64,387         50,455         40,963         66,701         39,647         30,524 </td <td>_</td> <td>54,610</td> <td>40,112</td> <td>76.870</td> <td>34,934</td> <td>26,235</td> <td>63.647</td> <td>45,290</td> <td>32,032</td> <td>65.707</td> <td>36,670</td> <td>27.823</td> <td>66.042</td> <td>34,030</td> <td>25,940</td> <td>61.066</td> <td>4300</td>                                                                                                    | _ | 54,610                              | 40,112                      | 76.870                      | 34,934                                           | 26,235                    | 63.647           | 45,290   | 32,032                                                                                                    | 65.707           | 36,670         | 27.823                       | 66.042 | 34,030           | 25,940                                                                   | 61.066          | 4300  |
| 56,581         47,645         77.135         35,989         27,052         63.805         46,836         37,900         66.028         37,412         28,475           57,172         48,156         77.266         36,341         27,325         63.883         47,350         38,334         66.028         37,783         28,768           57,764         48,668         77.266         36,693         27,598         63.960         47,866         38,770         66.255         38,155         29,060           58,356         49,181         77.581         37,046         27,871         64.036         48,382         39,207         66.368         38,528         29,364           58,948         49,694         77.652         37,398         28,144         64.113         48,899         39,645         66.480         38,900         29,646           59,541         50,208         77.779         37,751         28,417         64,188         49,417         40,083         66.591         39,244           60,134         50,20         47,866         40,403         38,417         50,455         40,463         39,244         50,453         66.591         39,244         50,453         66.591         39,447         40,083                                                                                                    | _ | 55,990                              | 47,133                      | 77.003                      | 35,637                                           | 26,780                    | 63.726           | 46,322   | 37,465                                                                                                    | 65.913           | 37,041         | 28,184                       | 66.125 | 35,338           | 26,481                                                                   | 62.045          | 4460  |
| 48,156         77.266         36,341         27,325         63.883         47,350         38,334         66.142         37,783         28,768           48,668         77.395         36,693         27,598         63.960         47,866         38,770         66.255         38,155         29,060           49,684         77.395         36,693         27,598         63.960         47,866         38,770         66.255         38,152         29,060           49,694         77.59         37,791         64.036         48,899         39,207         66.368         38,528         29,353           49,694         77.79         37,751         28,417         64.188         49,417         40,083         66.591         38,900         29,646           50,220         77.79         37,751         28,417         64.188         49,417         40,083         66.591         39,547         29,940           50,721         77.905         38,404         28,691         64.263         40,953         66.701         39,647         39,524           51,236         78.029         38,411         29,239         64.411         50,976         41,404         66.920         40,396         30,645         30,647         <                                                                                                    |   | 56,581                              | 47,645                      | 77.135                      | 35,989                                           | 27,052                    | 63.805           | 46,836   | 37,900                                                                                                    | 66.028           | 37,412         | 28,475                       | 66.208 | 35,688           | 26,751                                                                   | 62.123          | 4500  |
| 48,008         77.395         38,193         27,598         63,900         47,800         38,770         60,255         38,155         29,000           49,181         77.581         37,046         27,871         64,036         48,382         39,207         66,368         38,528         29,353           49,694         77.652         37,398         28,444         64,113         48,899         39,645         66,480         38,528         29,353           50,208         77.779         37,751         28,417         64,188         49,447         40,083         66.591         38,900         29,646           50,721         77.905         38,104         28,691         64,263         40,452         66.701         39,647         39,547           50,724         77.905         38,457         28,695         64,411         50,976         41,404         66.920         40,396         30,524           51,750         78.153         38,811         29,239         64,411         50,976         41,404         66.920         40,396         30,824           52,265         78.276         39,164         29,513         64,484         51,497         41,406         60,200         40,771         31,415 </td <td></td> <td>57,172</td> <td>48,156</td> <td>77.266</td> <td>36,341</td> <td>27,325</td> <td>63.883</td> <td>47,350</td> <td>38,334</td> <td>66.142</td> <td>37,783</td> <td>28,768</td> <td>66.290</td> <td>36,038</td> <td>27,022</td> <td>62.201</td> <td>4540</td>                                                                                                    |   | 57,172                              | 48,156                      | 77.266                      | 36,341                                           | 27,325                    | 63.883           | 47,350   | 38,334                                                                                                    | 66.142           | 37,783         | 28,768                       | 66.290 | 36,038           | 27,022                                                                   | 62.201          | 4540  |
| 49,101         77,79         37,794         27,104         64,113         48,899         39,645         66,480         38,920         29,535           49,694         77.652         37,398         28,144         64,113         48,899         39,645         66,480         38,900         29,646           50,208         77.779         37,751         28,417         64,183         49,936         40,523         66,701         39,647         29,940           50,721         77.905         38,104         28,691         64,263         40,963         66.701         39,647         30,234           51,236         78.029         38,457         28,965         64,337         50,455         40,963         66.811         40,021         39,524           51,750         78.153         38,811         29,239         64,411         50,976         41,404         66,920         40,396         30,824           52,265         78.276         39,164         29,513         64,484         51,497         41,856         67.028         40,771         31,415           52,265         78.278         78.598         64,137         64,484         51,497         41,356         67.01         40,771         31,415 <td></td> <td>57,764</td> <td>48,668</td> <td>77.395</td> <td>36,693</td> <td>27,598</td> <td>63.960</td> <td>47,866</td> <td>38,770</td> <td>66.255</td> <td>38,155</td> <td>29,060</td> <td>66.372</td> <td>36,389</td> <td>27,293</td> <td>62.278</td> <td>4580</td>                                                                                                    |   | 57,764                              | 48,668                      | 77.395                      | 36,693                                           | 27,598                    | 63.960           | 47,866   | 38,770                                                                                                    | 66.255           | 38,155         | 29,060                       | 66.372 | 36,389           | 27,293                                                                   | 62.278          | 4580  |
| 50,208         77.779         37,751         28,417         64,188         49,417         40,083         66.591         39,274         29,940           50,721         77.905         38,104         28,691         64.263         49,936         40,523         66.701         39,647         30,234           51,236         78.029         38,457         28,965         64.337         50,455         40,963         66.701         39,647         30,234           51,750         78.153         38,457         28,965         64.337         50,456         41,404         66.920         40,396         30,524           52,265         78.276         39,164         29,513         64,484         51,497         41,856         67.028         40,771         31,120           52,781         78.598         40,403         30,473         64,735         52,019         42,288         67.135         41,146         31,415           55,363         78.994         41,289         31,161         64,910         54,640         44,512         67.662         43,021         32,901           56,658         79.284         42,176         31,849         65.082         55,957         45,631         67.918         44,922                                                                                                    |   | 58,948                              | 49,101                      | 77.652                      | 37,398                                           | 28,144                    | 64.113           | 48,899   | 39,207                                                                                                    | 66.480           | 38,900         | 29,646                       | 66.533 | 37,090           | 27,836                                                                   | 62.429          | 4660  |
| 50,721         77.905         38,104         28,691         64.263         49,936         40,523         66.701         39,647         30,234           51,236         78.029         38,457         28,965         64.337         50,455         40,963         66.811         40,021         30,529           51,750         78.153         38,811         29,239         64.411         50,976         41,404         66.920         40,396         30,824           52,265         78.276         39,164         29,513         64.484         51,497         41,856         67.028         40,771         31,120           52,781         78.398         39,518         29,787         64.556         52,019         42,288         67.401         42,086         32,157           54,071         78.698         40,403         30,473         64.735         53,327         43,398         67.401         42,086         32,157           55,363         78.994         41,289         31,161         64.910         54,640         44,512         67.018         43,074         33,648           56,658         79.284         42,176         31,849         65.082         55,957         45,534         64,979         44,975                                                                                                    | _ | 59,541                              | 50,208                      | 77.779                      | 37,751                                           | 28,417                    | 64.188           | 49,417   | 40,083                                                                                                    | 66.591           | 39,274         | 29,940                       | 66.613 | 37,441           | 28,108                                                                   | 62.504          | 4700  |
| 51,236         78.029         38,457         28,965         64,337         50,455         40,963         66.811         40,021         30,529           51,750         78.153         38,811         29,239         64,411         50,976         41,404         66,920         40,396         30,824           52,265         78.276         39,164         29,513         64,484         51,497         41,856         67.028         40,771         31,120           52,265         78.278         29,787         64,556         52,019         42,288         67.135         41,446         31,415           54,071         78.698         40,403         30,473         64,735         53,327         43,398         67.401         42,086         32,157           55,363         78.994         41,289         31,161         64.910         54,640         44,512         67.662         43,021         32,901           56,658         79.284         42,176         31,849         65.082         55,957         45,631         67.918         44,922         34,397           57,954         79.569         43,063         32,538         65.252         57,279         46,754         68.172         44,922         34,397 </td <td>_</td> <td>60,134</td> <td>50,721</td> <td>77.905</td> <td>38,104</td> <td>28,691</td> <td>64.263</td> <td>49,936</td> <td>40,523</td> <td>66.701</td> <td>39,647</td> <td>30,234</td> <td>66.691</td> <td>37,792</td> <td>28,379</td> <td>62.578</td> <td>4740</td>                                                                                                    | _ | 60,134                              | 50,721                      | 77.905                      | 38,104                                           | 28,691                    | 64.263           | 49,936   | 40,523                                                                                                    | 66.701           | 39,647         | 30,234                       | 66.691 | 37,792           | 28,379                                                                   | 62.578          | 4740  |
| 51,750         78.153         38,811         29,239         64,441         50,976         41,404         60,920         40,396         30,824           52,265         78.276         39,164         29,513         64,484         51,497         41,856         67.028         40,771         31,120           52,781         78.398         39,518         29,787         64,556         52,019         42,288         67.135         41,146         31,415           54,071         78.698         40,403         30,473         64,735         53,327         43,398         67.401         42,086         32,157           55,363         78.994         41,289         31,161         64.910         54,640         44,512         67.662         43,021         32,901           56,658         79.284         42,176         31,849         65.082         55,957         45,631         67.918         43,974         33,648           57,954         79.569         43,063         32,538         65.252         57,279         46,754         68.172         44,922         34,397                                                                                                    | _ | 60,728                              | 51,236                      | 78.029                      | 38,457                                           | 28,965                    | 64.337           | 50,455   | 40,963                                                                                                    | 66.811           | 40,021         | 30,529                       | 66.770 | 38,144           | 28,651                                                                   | 62.652          | 4780  |
| 52,781         78.398         39,518         29,787         64.556         52,019         42,288         67.135         41,146         31,415           54,071         78.698         40,403         30,473         64.735         53,327         43,398         67.401         42,086         32,157           55,363         78.994         41,289         31,161         64,910         54,640         44,512         67.662         43,021         32,901           56,658         79.284         42,176         31,849         65.082         55,957         45,631         67.918         43,974         33,648           57,954         79.569         43,063         32,538         65.252         57,279         46,754         68.172         44,922         34,397                                                                                                    |   | 61,322                              | 51,750                      | 78.153                      | 38,811<br>39,164                                 | 29,239                    | 64.484           | 50,976   | 41,404                                                                                                    | 66.920<br>67.028 | 40,396         | 30,824                       | 66.925 | 38,495<br>38,847 | 28,924                                                                   | 62.725          | 4820  |
| 54,071       78.698       40,403       30,473       64,735       53,327       43,398       67,401       42,086       32,157         55,363       78.994       41,289       31,161       64,910       54,640       44,512       67.662       43,021       32,901         56,658       79.284       42,176       31,849       65.082       55,957       45,631       67.918       43,974       33,648         57,954       79.569       43,063       32,538       65.252       57,279       46,754       68.172       44,922       34,397                                                                                                    |   | 62,511                              | 52,781                      | 78.398                      | 39,518                                           | 29,787                    | 64.556           | 52,019   | 42,288                                                                                                    | 67.135           | 41,146         | 31,415                       | 62.003 | 39,199           | 29,468                                                                   | 62.870          | 4900  |
| 55,363 78.994 41,289 31,161 64,910 54,640 44,512 67,662 43,021 32,901 5,6658 79.284 42,176 31,849 65.082 55,957 45,631 67.918 43,974 33,648 57,954 79.569 43,063 32,538 65.252 57,279 46,754 68.172 44,922 34,397                                                                                                    |   | 64,000                              | 54,071                      | 78.698                      | 40,403                                           | 30,473                    | 64.735           | 53,327   | 43,398                                                                                                    | 67.401           | 42,086         | 32,157                       | 67.193 | 40,080           | 30,151                                                                   | 63.049          | 5000  |
| 57,954   79.569   43,063   32,538   65.252   57,279   46,754   68.172   44,922   34,397                                                                                                    |   | 65,491                              | 55,363                      | 78.994                      | 41,289                                           | 31,161                    | 64.910<br>65.082 | 54,640   | 44,512                                                                                                    | 67.662           | 43,021         | 32,901                       | 67.380 | 40,962           | 30,834                                                                   | 63.223          | 5100  |
| 12040 - 12044 - 12000 - 40704 - 27000 - 40707 - 10100 - 10100 - 10004 - 20004 - 20007 - 40707                                                                                                    |   | 68,771                              | 50,050                      | 70.560                      | 42,1/0                                           | 32,538                    | 65.252           | 106,00   | 45,051                                                                                                    | 68.172           | 45,974         | 37,307                       | 505.70 | 41,044           | 32,203                                                                   | 63.563          | 5300  |
|                                                                                                    | - | 1/1/00                              | 406110                      | 700.61                      | 40,000                                           | 54,000                    | 03:636           | 211-112  | 401/04                                                                                                    | 7/1.00           | 44,744         | 14040                        | 01.140 | 44,140           | (02,20                                                                   | C20.C2          | 2200  |

### TABLE A-24E

### Constants for the van der Waals, Redlich-Kwong, and Benedict-Webb-Rubin Equations of State

1. van der Waals and Redlich-Kwong: Constants for pressure in atm, specific volume in ft<sup>3</sup>/lbmol, and temperature in °R

|                                          | van der V                                                           | <i>l</i> aals            | Redlich-Kw                                              | ong               |
|------------------------------------------|---------------------------------------------------------------------|--------------------------|---------------------------------------------------------|-------------------|
| Substance                                | $\operatorname{atm}\left(\frac{a}{\operatorname{lbmol}}\right)^{2}$ | <i>b</i><br>ft³<br>lbmol | $atm\left(\frac{a}{lbmol}\right)^{2} (^{\circ}R)^{1/2}$ | b<br>ft³<br>lbmol |
| Air                                      | 345                                                                 | 0.586                    | 5,409                                                   | 0.4064            |
| Butane (C <sub>4</sub> H <sub>10</sub> ) | 3,509                                                               | 1.862                    | 98,349                                                  | 1.2903            |
| Carbon dioxide (CO <sub>2</sub> )        | 926                                                                 | 0.686                    | 21,972                                                  | 0.4755            |
| Carbon monoxide (CO)                     | 372                                                                 | 0.632                    | 5,832                                                   | 0.4382            |
| Methane (CH <sub>4</sub> )               | 581                                                                 | 0.685                    | 10,919                                                  | 0.4751            |
| Nitrogen (N <sub>2</sub> )               | 346                                                                 | 0.618                    | 5,280                                                   | 0.4286            |
| Oxygen (O <sub>2</sub> )                 | 349                                                                 | 0.509                    | 5,896                                                   | 0.3531            |
| Propane (C <sub>3</sub> H <sub>8</sub> ) | 2,369                                                               | 1.444                    | 61,952                                                  | 1.0006            |
| Refrigerant 12                           | 2,660                                                               | 1.558                    | 70,951                                                  | 1.0796            |
| Sulfur dioxide (SO <sub>2</sub> )        | 1,738                                                               | 0.910                    | 49,032                                                  | 0.6309            |
| Water (H <sub>2</sub> O)                 | 1,400                                                               | 0.488                    | 48,418                                                  | 0.3380            |

Source: Calculated from critical data.

2. Benedict-Webb-Rubin: Constants for pressure in atm, specific volume in ft³/lbmol, and temperature in °R

| Substance             | а               | A               | b              | В                | С                                              | С                                           | α              | γ              |
|-----------------------|-----------------|-----------------|----------------|------------------|------------------------------------------------|---------------------------------------------|----------------|----------------|
| $C_4H_{10}$<br>$CO_2$ | 7736.7<br>562.3 | 2587.6<br>702.4 | 10.26<br>1.850 | 1.9921<br>0.7995 | $4.214 \times 10^9$<br>$1.987 \times 10^8$     | $8.254 \times 10^{8}$ $1.152 \times 10^{8}$ | 4.527<br>0.348 | 8.724<br>1.384 |
| CO                    | 150.6           | 344.1           | 0.675          | 0.8737           | $1.385 \times 10^{7}$                          | $7.118 \times 10^{6}$                       | 0.555          | 1.540          |
| $CH_4$ $N_2$          | 203.0<br>103.2  | 476.0<br>270.4  | o.867<br>o.597 | 0.6824<br>0.6526 | $3.389 \times 10^{7}$<br>$9.700 \times 10^{6}$ | $1.876 \times 10^{7}$ $6.700 \times 10^{6}$ | 0.511<br>0.523 | 1.540<br>1.360 |

Source: H. W. Cooper and J. C. Goldfrank, Hydrocarbon Processing, 46 (12): 141 (1967).

### TABLE A-25E

### Thermochemical Properties of Selected Substances at 537°R and 1 atm

| •••••                                               |                                                                                                    |                                             |                                                                   |                                                                |                                                                          | Heating Values                                 |                                                |
|-----------------------------------------------------|----------------------------------------------------------------------------------------------------|---------------------------------------------|-------------------------------------------------------------------|----------------------------------------------------------------|--------------------------------------------------------------------------|------------------------------------------------|------------------------------------------------|
| Substance                                           | Formula                                                                                                    | Molar Mass,<br>M (lb/lbmol)                 | Enthalpy of Formation, $\bar{h}_{\mathrm{f}}^{\circ}$ (Btu/lbmol) | Gibbs Function of Formation, $\bar{g}_{f}^{\circ}$ (Btu/lbmol) | Absolute<br>Entropy, \$\overline{s}^\circ\$<br>(Btu/lbmol \cdot \circ*R) | Higher,<br>HHV<br>(Btu/lb)                     | Lower,<br>LHV<br>(Btu/lb)                      |
| Carbon<br>Hydrogen<br>Nitrogen<br>Oxygen            | C(s)<br>H <sub>2</sub> (g)<br>N <sub>2</sub> (g)<br>O <sub>2</sub> (g)                                                       | 12.01<br>2.016<br>28.01<br>32.00            | 0<br>0<br>0<br>0                                                  | 0<br>0<br>0                                                    | 1.36<br>31.19<br>45.74<br>48.98                                          | 14,100<br>61,000<br>—<br>—                     | 14,100<br>51,610<br>—<br>—                     |
| Carbon monoxide<br>Carbon dioxide<br>Water<br>Water | CO(g)<br>CO <sub>2</sub> (g)<br>H <sub>2</sub> O(g)<br>H <sub>2</sub> O(l)                                                   | 28.01<br>44.01<br>18.02<br>18.02            | -47,540<br>-169,300<br>-104,040<br>-122,970                       | -59,010<br>-169,680<br>-98,350<br>-102,040                     | 47.27<br>51.03<br>45.08<br>16.71                                         | -<br>-<br>-                                    | -<br>-<br>-                                    |
| Hydrogen peroxide<br>Ammonia<br>Oxygen<br>Hydrogen  | H <sub>2</sub> O <sub>2</sub> (g)<br>NH <sub>3</sub> (g)<br>O(g)<br>H(g)                                                     | 34.02<br>17.03<br>16.00<br>1.008            | -58,640<br>-19,750<br>107,210<br>93,780                           | -45,430<br>-7,140<br>99,710<br>87,460                          | 55.60<br>45.97<br>38.47<br>27.39                                         | _<br>_<br>_                                    | -<br>-<br>-                                    |
| Nitrogen<br>Hydroxyl<br>Methane<br>Acetylene        | $N(g)$ $OH(g)$ $CH_4(g)$ $C_2H_2(g)$                                                                                         | 14.01<br>17.01<br>16.04<br>26.04            | 203,340<br>16,790<br>-32,210<br>97,540                            | 195,970<br>14,750<br>– 21,860<br>87,990                        | 36.61<br>43.92<br>44.49<br>48.00                                         | _<br>_<br>23,880<br>21,470                     | _<br>_<br>21,520<br>20,740                     |
| Ethylene<br>Ethane<br>Propylene<br>Propane          | $C_2H_4(g)$<br>$C_2H_6(g)$<br>$C_3H_6(g)$<br>$C_3H_8(g)$                                                                     | 28.05<br>30.07<br>42.08<br>44.09            | 22,490<br>-36,420<br>8,790<br>-44,680                             | 29,306<br>-14,150<br>26,980<br>-10,105                         | 52.54<br>54.85<br>63.80<br>64.51                                         | 21,640<br>22,320<br>21,050<br>21,660           | 20,290<br>20,430<br>19,700<br>19,950           |
| Butane<br>Pentane<br>Octane<br>Octane<br>Benzene    | $C_4H_{10}(g)$<br>$C_5H_{12}(g)$<br>$C_8H_{18}(g)$<br>$C_8H_{18}(l)$<br>$C_6H_6(g)$                                          | 58.12<br>72.15<br>114.22<br>114.22<br>78.11 | -54,270<br>-62,960<br>-89,680<br>-107,530<br>35,680               | -6,760<br>-3,530<br>7,110<br>2,840<br>55,780                   | 74.11<br>83.21<br>111.55<br>86.23<br>64.34                               | 21,300<br>21,090<br>20,760<br>20,610<br>18,180 | 19,670<br>19,510<br>19,270<br>19,110<br>17,460 |
| Methanol<br>Methanol<br>Ethanol<br>Ethanol          | CH <sub>3</sub> OH(g)<br>CH <sub>3</sub> OH(l)<br>C <sub>2</sub> H <sub>5</sub> OH(g)<br>C <sub>2</sub> H <sub>5</sub> OH(l) | 32.04<br>32.04<br>46.07<br>46.07            | -86,540<br>-102,670<br>-101,230<br>-119,470                       | -69,700<br>-71,570<br>-72,520<br>-75,240                       | 57.29<br>30.30<br>67.54<br>38.40                                         | 10,260<br>9,760<br>13,160<br>12,760            | 9,080<br>8,570<br>11,930<br>11,530             |

Source: Based on JANAF Thermochemical Tables, NSRDS-NBS-37, 1971; Selected Values of Chemical Thermodynamic Properties, NBS Tech. Note 270-3, 1968; and API Research Project 44, Carnegie Press, 1953. Heating values calculated.

### **Index to Figures and Charts**

```
Figure A-1
                 Generalized compressibility chart, p_R \leq 1.0 985
Figure A-2
                 Generalized compressibility chart, p_R \leq 10.0 986
Figure A-3
                 Generalized compressibility chart, 10 \le p_R \le 40 986
Figure A-4
                 Generalized enthalpy correction chart 987
Figure A-5
                 Generalized entropy correction chart 988
Figure A-6
                 Generalized fugacity coefficient chart 989
Figure A-7
                 Temperature-entropy diagram for water (SI units) 990
Figure A-7E
                 Temperature-entropy diagram for water (English units) 991
Figure A-8
                 Enthalpy-entropy diagram for water (SI units) 992
Figure A-8E
                 Enthalpy-entropy diagram for water (English units) 993
                 Psychrometric chart for 1 atm (SI units) 994
Figure A-9
Figure A-9E
                 Psychrometric chart for 1 atm (English units) 995
```

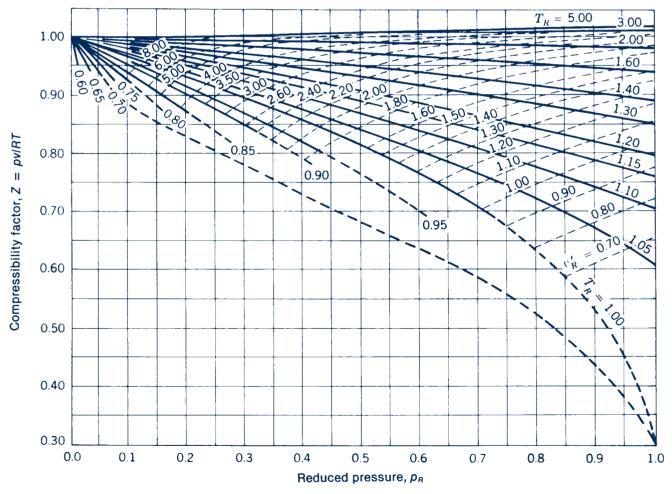

Figure A-1 Generalized compressibility chart,  $p_R \le 1.0$ . Source: E. F. Obert, Concepts of Thermodynamics, McGraw-Hill, New York, 1960.

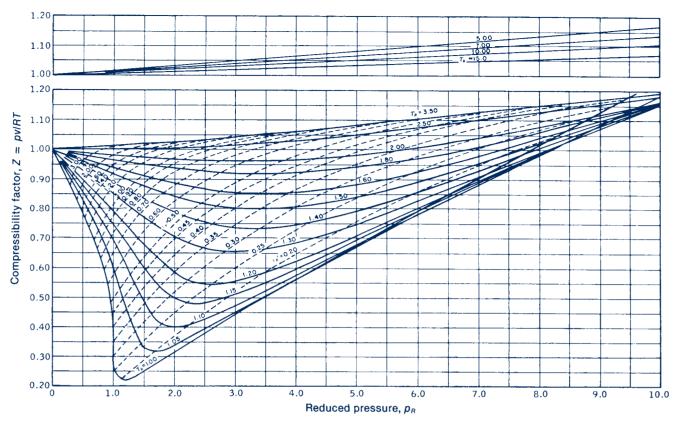

Figure A-2 Generalized compressibility chart,  $p_R \le$  10.0. Source: E. F. Obert, Concepts of Thermodynamics, McGraw-Hill, New York, 1960.

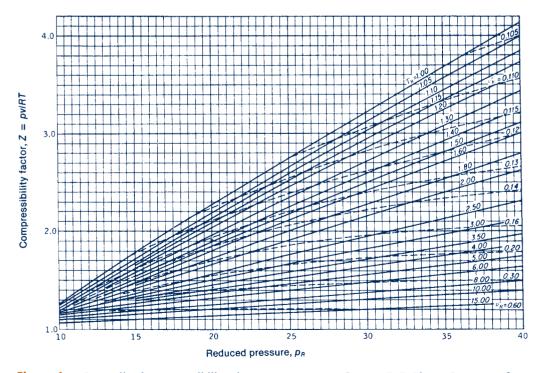

Figure A-3 Generalized compressibility chart, 10  $\leq p_R \leq$  40. Source: E. F. Obert. Concepts of Thermodynamics, McGraw-Hill, New York, 1960.

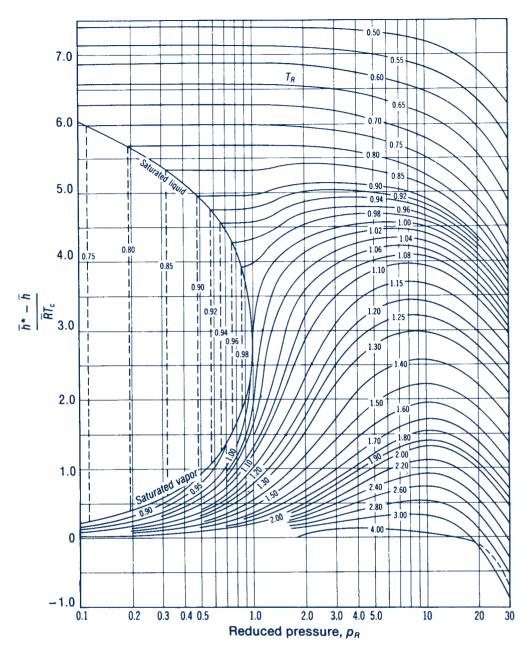

Figure A-4 Generalized enthalpy correction chart. *Source:* Adapted from G. J. Van Wylen and R. E. Sonntag, *Fundamentals of Classical Thermodynamics*, 3rd. ed., English/SI, Wiley, New York, 1986.

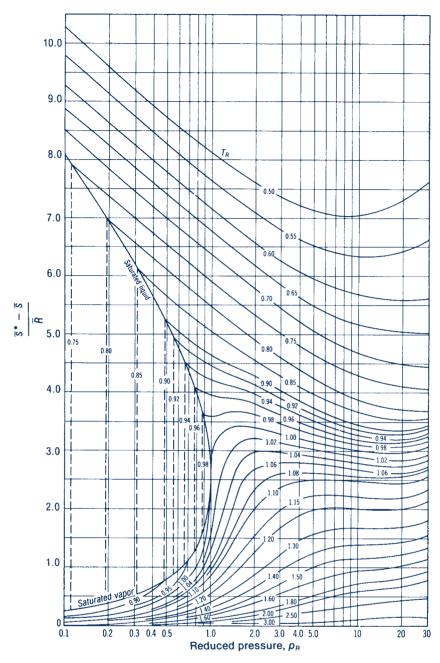

Figure A-5 Generalized entropy correction chart. Source: Adapted from G. J. Van Wylen and R. E. Sonntag, Fundamentals of Classical Thermodynamics, 3rd. ed., English/SI, Wiley, New York, 1986.

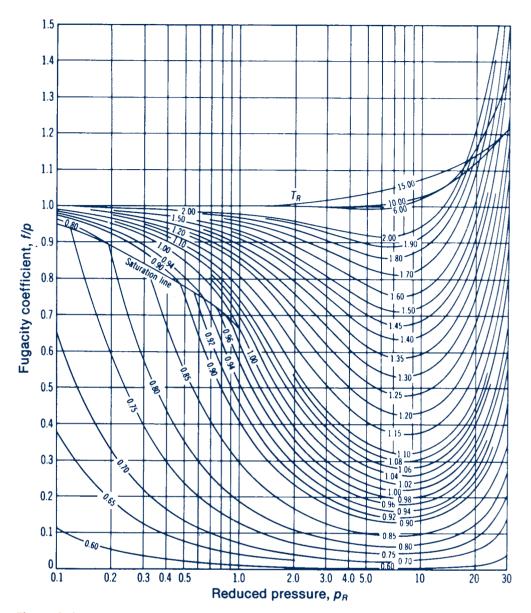

Figure A-6 Generalized fugacity coefficient chart. Source: G. J. Van Wylen and R. E. Sonntag, Fundamentals of Classical Thermodynamics, 3rd. ed., English/SI, Wiley, New York, 1986.

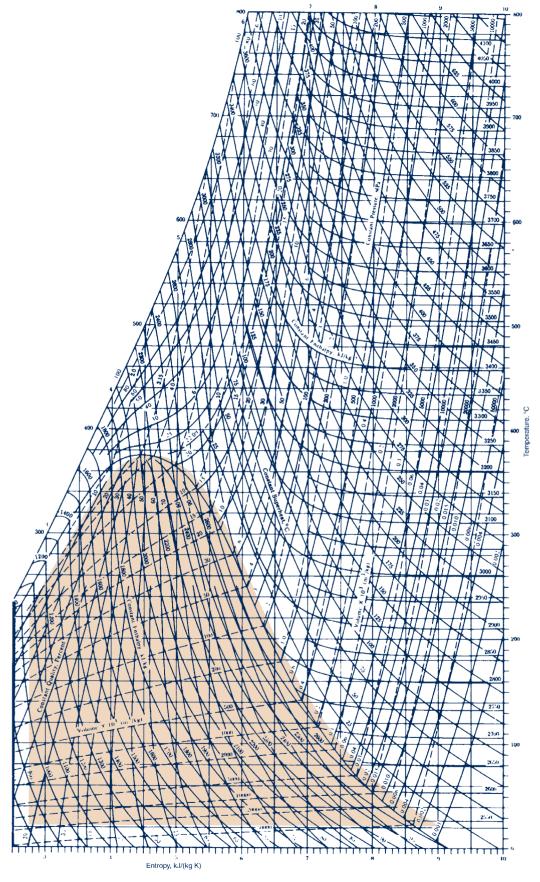

Figure A-7 Temperature—entropy diagram for water (SI units). Source: J. H. Keenan, F. G. Keyes, P. G. Hill, and J. G. Moore, Steam Tables, Wiley, New York, 1978.

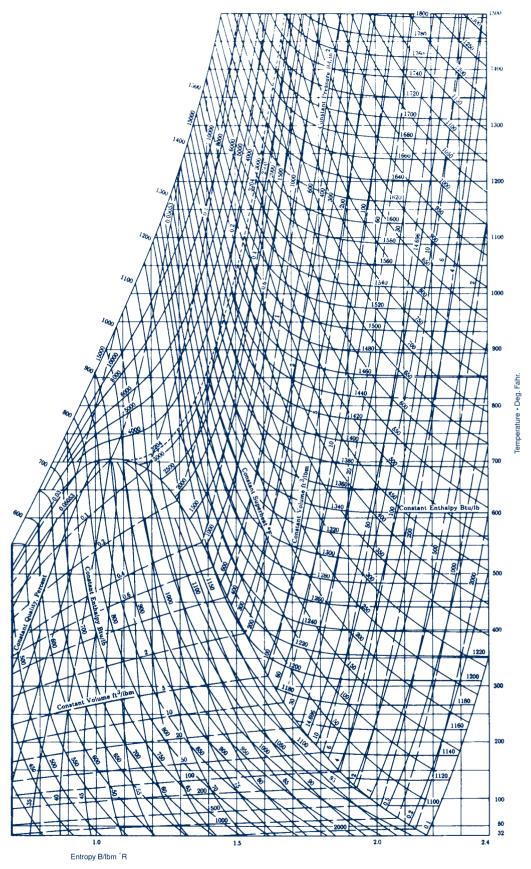

Figure A-7E Temperature-entropy diagram for water (English units). *Source:* J. H. Keenan, F. G. Keyes, P. G. Hill, and J. G. Moore, *Steam Tables*, Wiley, New York, 1969.

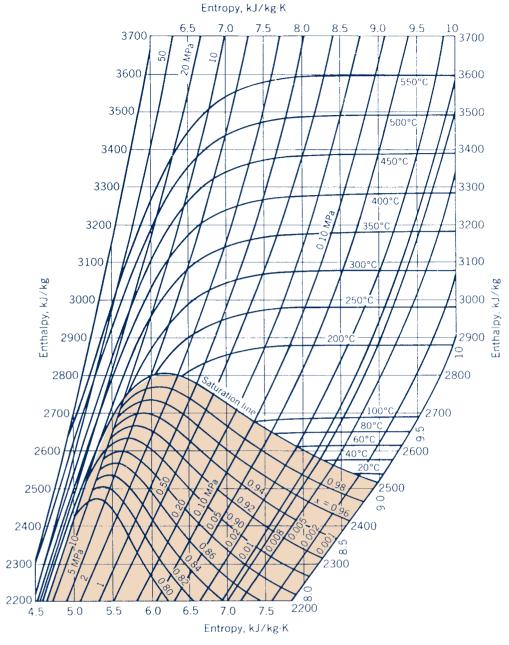

Figure A-8 Enthalpy-entropy diagram for water (SI units). *Source:* J. B. Jones and G. A. Hawkins, *Engineering Thermodynamics*, 2nd ed., Wiley, New York, 1986.

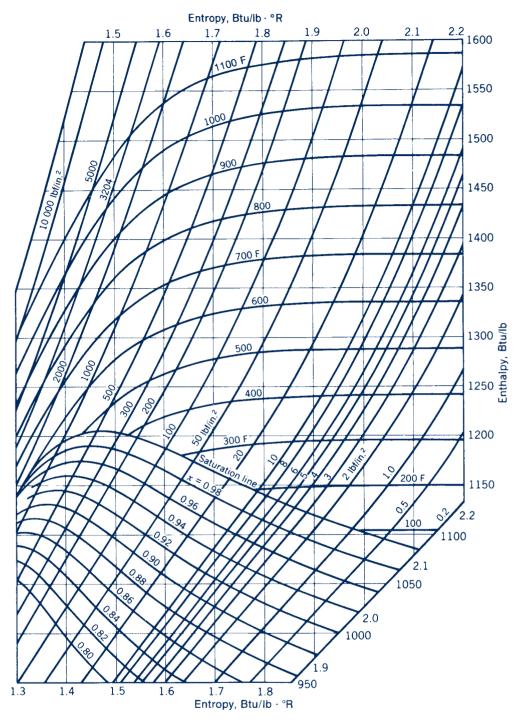

Figure A-8E Enthalpy—entropy diagram for water (English units). *Source:* J. B. Jones and G. A. Hawkins, *Engineering Thermodynamics*, 2nd ed., Wiley, New York, 1986.

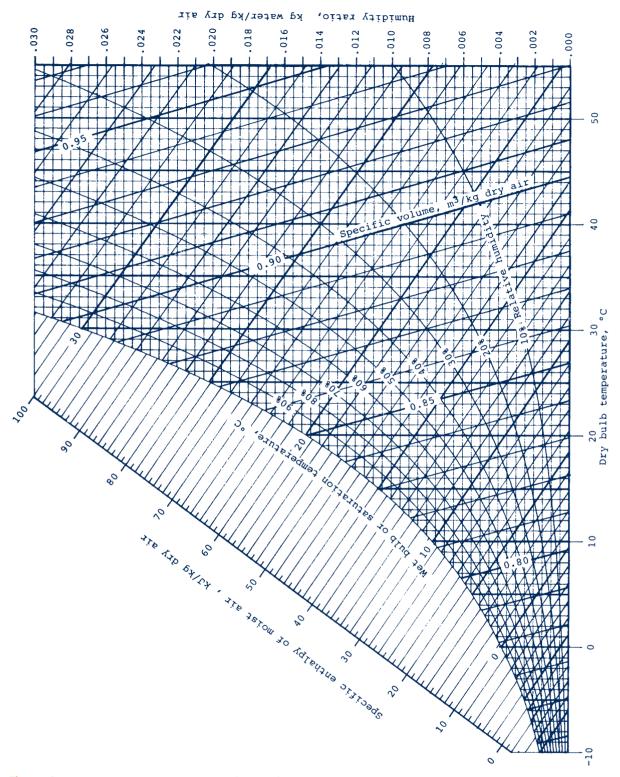

Figure A-9 Psychrometric chart for 1 atm (SI units). Source: Z. Zhang and M. B. Pate, "A Methodology for Implementing a Psychrometric Chart in a Computer Graphics System," ASHRAE Transactions, Vol. 94, Pt. 1, 1988.

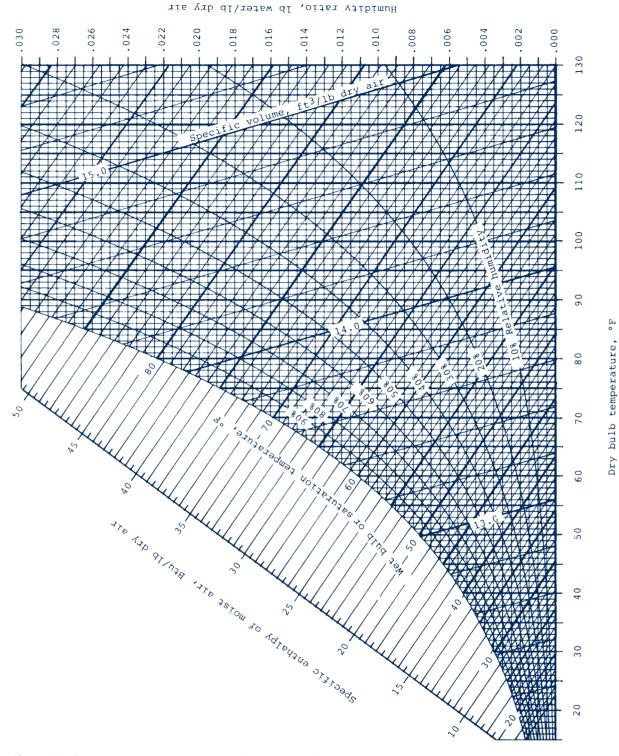

Figure A-9E Psychrometric chart for 1 atm (English units). Source: Z. Zhang and M. B. Pate, "A Methodology for Implementing a Psychrometric Chart in a Computer Graphics System," ASHRAE Transactions, Vol. 94, Pt. 1, 1988.

# Index

| A                                                  | Atmospheric air, 707                                 | from coal combustion, 436, 466                  |
|----------------------------------------------------|------------------------------------------------------|-------------------------------------------------|
| Absolute entropy, 809–810                          | Atmospheric pressure, 17, 18                         | emissions trading, 429                          |
| Absolute pressure, 15, 17, 18                      | Atomic weights, of selected elements/                | and enhanced oil recovery, 467                  |
| Absolute zero, 254                                 | compounds (table), 938                               | as natural refrigerant, 100, 601, 602           |
| Absorber (absorption refrigeration                 | Automotive air conditioning systems, 601,            | Carnot corollaries, 249–251                     |
| systems), 606–607                                  | 617–618                                              | Carnot cycle, 262–264, 292–293                  |
| Absorption refrigeration systems, 606-608          | Avogadro's number, 14                                | ideal Rankine cycle vs., 442–443                |
| Additive pressure rule, 676, 710                   |                                                      | power cycles, 249–251, 257–259, 262–264         |
| Additive volume model, 711                         | В                                                    | Carnot efficiency, 257                          |
| Additive volume rule, 676–677                      | Back pressure, 465, 558-560, 563-565                 | Carnot heat pump cycle, 252–253, 259,           |
| Adiabatic flame temperature (adiabatic             | Back-pressure heating plants, 465, 466               | 261–262, 264, 608                               |
| combustion temperature), 800-804                   | Back work ratio (bwr), 435                           | Carnot refrigeration cycle, 252–253,            |
| Adiabatic processes, 55, 58–59                     | Bar:                                                 | 259–260, 264, 590–591                           |
| Adiabatic-saturation temperature, 737–738          | hot metal, quenching, 303–305                        | Cascade refrigeration systems, 604–605          |
| Aerodynamic drag, 44                               | solid, extension of, 50                              | Cellulosic ethanol, 392                         |
| Afterburners, 546                                  | Barometer, 15–16                                     | Celsius temperature scale, 21, 22               |
| Air:                                               | Base units, 11                                       | CFCs, see Chlorofluorocarbons                   |
| atmospheric, 707                                   | Batteries, 74, 807. See also specific types of       | Change in entropy, see Entropy change           |
| and combustion, 779–782                            | batteries, e.g.: Lithium-ion                         | Change in exergy, 368                           |
| compressed, for energy storage, 181, 188           | Beattie-Bridgeman equation, 637–638                  | Chemical equilibrium, 853–874                   |
| compressed, storing, 205–207                       | Benedict-Webb-Rubin equation,                        | and equation of reaction equilibrium,           |
| dry, 707                                           | 638, 933, 983                                        | 853–855                                         |
| excess, burning natural gas with, 785–786          | Bernoulli equation, 331                              | with ideal gas mixtures, 855–863                |
| ideal gas properties of, 927, 977                  | Binary vapor power cycle                             | and ionization, 870–871                         |
| as ideal gas undergoing a cycle, 128–130           | (binary cycle), 464                                  | with mixtures and solutions, 863–864            |
| isentropic process of, 317–321                     | Biomass-fueled power plants, 427                     | with simultaneous reactions, 871–874            |
| moist, 727–728, 730–736                            | Biomechanics, 658                                    | Chemical exergy, 365, 816–826                   |
| polytropic compression of, 332–333                 | Blood pressure measurements, 18                      | conceptualizing, 817–818<br>evaluating, 818–821 |
| saturated, 728                                     | Body forces, 51                                      | exergy reference environment, 816, 817          |
| theoretical, 780                                   | Boiler:                                              | standard, 821–826                               |
| Air-conditioning processes, 741–758                | in Rankine cycle, 435, 441–443                       | working equations for, 819                      |
| adiabatic mixing of two moist air streams, 755–758 | at steady state, 396–398                             | Chemical potential, 682–683, 689–690            |
|                                                    | Boiling-water reactors, 432                          | defined, 850                                    |
| applying mass and energy balances to, 741–742      | Boil-off gas, 510                                    | and equilibrium, 849–850                        |
| dehumidification, 746–749                          | Boltzmann relation, 306<br>Boltzmann's constant, 306 | Chemotherapy, 55                                |
| evaporative cooling, 752–755                       | Bore (of engine cylinder), 494                       | Chlorine-containing refrigerants,               |
| humidification, 750–752                            | Boundaries, 4, 7–8                                   | 100, 600–601                                    |
| moist air at constant composition,                 | Bourdon tube gage, 16                                | Chlorofluorocarbons (CFCs), 600–601, 666        |
| 743–745                                            | Brayton cycle, 511–521                               | Choked flow, 559                                |
| Aircraft propulsion, gas turbines for,             | ideal, 512–518                                       | Clapeyron equation, 648–651, 875                |
| 546–550                                            | with irreversibilities, 519–521                      | Classical thermodynamics, 8                     |
| Air-fuel ratio, 779–780                            | power plants based on, 427, 428                      | Clausius-Clapeyron equation, 649–650, 875       |
| Air-source heat pumps, 609, 610                    | with regeneration, 523–525                           | Clausius inequality, 264–266, 296               |
| Air-standard analysis, 495–496, 510                | Brayton refrigeration cycle, 612–617                 | Clausius statement, 239                         |
| Air-standard dual cycle, 506–508                   | Building-related illness, 727                        | Closed feedwater heaters, 458-459               |
| Algae growth, 467                                  | Buoyancy, 16–17                                      | Closed systems, 4, 6                            |
| Amagat model, 711                                  | Bypass flow (turboprop engine), 550                  | energy balance for, 58-70                       |
| Ammonia:                                           |                                                      | entropy balance for, 295-302                    |
| heating, at constant pressure, 102–103             | C                                                    | entropy change in internally reversible         |
| as natural refrigerant, 100, 601, 602              | Calorimeters, 800                                    | processes of, 292-295                           |
| pressure table for saturated, 913, 963             | constant-volume, 60                                  | entropy rate balance for, 300-302               |
| standard chemical exergy of, 825                   | throttling, 195–196                                  | exergy balance for, 368-377                     |
| superheated (table), 914, 964                      | Cap-and-trade programs, 429                          | processes of, 62–65                             |
| temperature table for saturated, 912, 962          | Carbon capture and storage, 436,                     | Coal, 426, 436                                  |
| Analysis, engineering, 23–24                       | 465–467                                              | Coal-fueled power plants, 427, 436, 465, 466    |
| Apparent molecular weight (average                 | Carbon dioxide:                                      | 545, 546                                        |
| molecular weight), 709                             | in automotive air conditioning systems,              | Coefficient(s) of performance, 73–74            |
| Archimedes' principle, 16                          | 601, 617–618                                         | of heat pump cycle, 608                         |
| Arrhythmias, 172                                   | carbon capture and storage, 465-467                  | of refrigeration cycle, 591                     |

| Cogeneration, 465                                           | Continuum hypothesis, 13                  | Design:                                                         |
|-------------------------------------------------------------|-------------------------------------------|-----------------------------------------------------------------|
| Cogeneration system, exergy costing of,                     | Control mass, 4                           | engineering, 22–23                                              |
| 398-402                                                     | Control surface, 4                        | using exergy in, 396–398                                        |
| Cold air-standard analysis, 495                             | Control volume(s), 4, 6–7                 | Design constraints, 23                                          |
| Cold storage, 603–604                                       | analyzing, at steady state, 175-177       | Dew point temperature, 731–732                                  |
| Combined power cycle (combined cycle),                      | compressors/pumps, 184                    | Diastolic blood pressure, 18                                    |
| 537–543                                                     | conservation of energy for, 172–174       | Diesel cycle, 502–506                                           |
| exergy accounting for, 539–543                              | conservation of mass for, 164–172         | cycle analysis, 502–505                                         |
| H-class power plants, 538, 539                              | energy rate balance for, 172–173          | and effect of compression ratio on                              |
| Combustion, 778–787                                         | evaluating work for, 173                  | performance, 503–504                                            |
| and air, 779–782                                            | exergy accounting for, at steady state,   | Diesel engines, 509                                             |
|                                                             | 385–389                                   | Diffusers, 177–180                                              |
| of coal, 436                                                |                                           |                                                                 |
| complete, 778                                               | exergy balance for, at steady state,      | defined, 177                                                    |
| determining products of, 782–786                            | 377–389                                   | flow of ideal gases in, with constant                           |
| enthalpy of, 797–800                                        | heat exchangers, 190                      | specific heats, 561–563, 565–566                                |
| of fuels, 779                                               | nozzles/diffusers, 177–180                | modeling considerations with, 178                               |
| of methane with oxygen at constant                          | and system integration, 196–199           | one-dimensional steady flow in, 555–561                         |
| volume, 796–797                                             | throttling devices, 194–196               | Direct-methanol fuel cells, 807                                 |
| in power plants, 427                                        | and transient analysis, 199–209           | Disorder, 306–307                                               |
| Complete combustion, 778                                    | turbines, 182                             | Displacements, generalized, 52–53                               |
| Compounds, atomic/molecular                                 | Control volume entropy rate balance,      | Displacement volume (internal combustion                        |
| weights of, 890, 938                                        | 307–315                                   | engine), 494                                                    |
| Compressed air:                                             | Convection, 57                            | Distributed generation, 430, 663                                |
| for energy storage, 181, 188                                | Cooking oil, measuring calorie value of,  | District heating, 465, 466                                      |
| storing in tanks, 205–207                                   | 120–121                                   | Drag coefficient, 44                                            |
| Compressed liquids, 97                                      | Cooling:                                  | Drag reduction, 45                                              |
| Compressed liquid tables, 100–101                           | biomedical applications of, 189–190       | Dry air, 707                                                    |
| Compressibility:                                            | cold storage, 603–604                     | Dry-bulb temperature, 738–739                                   |
| isentropic, 657, 658                                        | evaporative, 752–755                      | Dry product analysis, 783–784                                   |
| isothermal, 657                                             | of gas, in piston-cylinder, 62–63         | Dual cycle, 506–508                                             |
| *                                                           |                                           |                                                                 |
| Compressibility factor (Z), 122–126                         | Newton's law of, 57                       | Ducts, heating moist air in, 743–745                            |
| Compressible flow(s), 550–569                               | of superconducting cable, 376             | E                                                               |
| and area change in subsonic and                             | thermoelectric, 602–603                   |                                                                 |
| supersonic flows, 555–557                                   | in vapor power plants, 433                | E, see Exergy                                                   |
| defined, 550                                                | Cooling towers, 758–761                   | E, see Energy                                                   |
| effects of back pressure on mass flow                       | Cost engineering, 395–396                 | Efficiency, thermal, 72                                         |
| rate, 558–560                                               | Costing, 395–396                          | Elastic waves, 658                                              |
| and flow across normal shock, 560-561                       | and cap-and-trade programs, 429           | Electricity:                                                    |
| for ideal gases with constant specific                      | of cogeneration systems, 398–402          | demand for, 74, 188                                             |
| heats, 561–569                                              | cost engineering, 395–396                 | from hydropower, 180                                            |
| in nozzles and diffusers, 555–569                           | environmental costs in, 396               | from renewable resources, 427                                   |
| sound waves, 552-554                                        | Cost rate balance, 399                    | storage and recapture of, 74–75, 111–112                        |
| steady one-dimensional flow, 551-552,                       | Criteria, equilibrium, 848–849            | U.S. generation of, by source, 426                              |
| 555–561                                                     | Critical point, 95                        | from wind-turbine plants, 180, 181                              |
| Compression-ignition engines, 494                           | Critical pressure, 95, 558                | Electric power, 51                                              |
| Compression ratio, 494                                      | Critical specific volume, 95              | distributed generation systems, 663                             |
| Compression work:                                           | Critical temperature, 95                  | generation of, 426–430                                          |
| minimum theoretical, 299–300                                | Cryobiology, 22                           | from renewable and nonrenewable                                 |
| modeling, 45–48                                             | Cryopreservation, 22                      | sources, 427                                                    |
| Compressors, 184–185, 188                                   | Cryosurgery, 99                           | smart grids, 430                                                |
| defined, 184                                                | Currents, power generation from, 427, 428 | superconducting cable for, 376                                  |
| exergetic efficiency of, 393                                | Cutoff ratio, 503                         | Electrolysis, 246                                               |
|                                                             |                                           | · · · · · · · · · · · · · · · · · · ·                           |
| and intercooling, 528–532 isentropic efficiency of, 327–329 | Cycles, 70–74. See also specific types of | Electrolysis reaction, 75 Elements, atomic/molecular weights of |
| 1                                                           | cycles, e.g.: Brayton                     | ,                                                               |
| modeling considerations with, 184                           | defined, 70                               | selected, 890, 938                                              |
| power of, 184–185                                           | heat pump, 72–74                          | Emergency power generation, using steam                         |
| and refrigerant performance, 600                            | power, 71–72                              | for, 203–204                                                    |
| Condensation, 98                                            | refrigeration, 72–73                      | Emissions trading, 429                                          |
| Condensors, 194                                             | thermodynamic, 70, 249–266                | Energy $(E)$ , 38–42                                            |
| in Rankine cycle, 434–435, 441–443                          | _                                         | conservation of, 41–42, 59, 172–174                             |
| vapor cycle exergy analysis of, 473-474                     | D                                         | exergy vs., for control volumes at steady                       |
| Conduction, 55, 56                                          | Dalton model, 710-711, 727-728            | state, 380                                                      |
| Conservation of energy, 41–42, 59, 172–174                  | Dead state, 362, 365                      | internal, 53–54                                                 |
| Conservation of mass, for control volumes,                  | Deaeration, 459                           | kinetic, 38–39                                                  |
| 164–172                                                     | Degrees of freedom, 879                   | net amount of, 59                                               |
| Constant-temperature coefficient, 662                       | Dehumidification, 746–749                 | potential, 40                                                   |
| Constraints, design, 23                                     | Density, 13–14                            | units for, 41                                                   |

using, 394-395

statistical interpretation of, 305–306

Friction, 244-245, 444

| Fuels, 779. See also specific fuels                           | Gram mole (mol), 14                                          | relative, 729                                                             |
|---------------------------------------------------------------|--------------------------------------------------------------|---------------------------------------------------------------------------|
| Fuel cells, 427, 428, 804–808                                 | Gravimetric analysis, 706                                    | specific, 728                                                             |
| direct-methanol, 807                                          | Gravitational potential energy (PE), 40                      | Humidity ratio, 728–729                                                   |
| internal reforming, 805                                       | Greenhouse gases, 436. See also specific                     | calculating, 739                                                          |
| molten carbonate (MCFCs), 806                                 | gases, e.g. Carbon dioxide                                   | defined, 728                                                              |
| phosphoric acid (PAFCs), 806                                  | GWP (Global Warming Potential),                              | evaluating, using adiabatic-saturation                                    |
| proton exchange membrane, 806–807                             | 601–602                                                      | temperature, 737–738                                                      |
| solid oxide, 808                                              | ***                                                          | and influenza, 730                                                        |
| stacks, 804                                                   | H                                                            | Hybrid vehicles, 39                                                       |
| vehicles, 807                                                 | H, see Enthalpy                                              | nanotechnology-based batteries for, 74                                    |
| Fuel processing and handling, 433                             | HCFCs (hydrochlorofluorocarbons),                            | ultra-capacitors for, 75                                                  |
| Fuel-tank-to-wheel efficiency, 395                            | 600–601                                                      | Hydraulic fracturing, 99                                                  |
| Fugacity, 685–688, 989<br>defined, 685                        | H-class power plants, 538, 539                               | Hydraulic turbines, 180–181<br>Hydrocarbons:                              |
| of a mixture component, 688                                   | Head injuries, 658<br>Heart, human, 171–172                  | as natural refrigerant, 601, 602                                          |
| in single-component systems, 685–688                          | Heat:                                                        | reforming, 805                                                            |
| Fundamental thermodynamic functions,                          | energy transfer by, 54. See also Heat                        | Hydrochlorofluorocarbons (HCFCs),                                         |
| 647–648                                                       | transfer                                                     | 600–601                                                                   |
| developing tables by differentiating,                         | exergy transfer by, 370                                      | Hydroelectric power (hydropower),                                         |
| 665–668                                                       | Heat exchangers, 189–194                                     | 180, 426                                                                  |
|                                                               | in computers, 192–194                                        | Hydroelectric power plants, 427                                           |
| G                                                             | exergetic efficiency of, 393–394                             | Hydrogen:                                                                 |
| Gage pressure, 17, 18                                         | exergy destruction in, 382–384                               | as energy storage medium, 75                                              |
| Galileo Galilei, 38                                           | modeling considerations with, 190                            | production by reforming, 805                                              |
| Gases:                                                        | power plant condensers as, 191–192                           | and second law, 246                                                       |
| cooling, in a piston-cylinder, 62-63                          | types of, 189                                                | Hypersonic flow, 554                                                      |
| exergy of exhaust, 366-368                                    | vapor cycle exergy analysis of, 470-472                      |                                                                           |
| ideal gas properties of, 929, 979                             | Heat flux, 308                                               | I                                                                         |
| ideal gas specific heats of, 925, 975                         | Heat (thermal) interaction, 19                               | Ideal gases:                                                              |
| microscopic interpretation of internal                        | "Heat islands," 252                                          | entropy change of, 289–292                                                |
| energy for, 54                                                | Heat pump components, entropy production                     | and polytropic processes, 141–143                                         |
| Gas mixtures, $p$ - $v$ - $T$ relations for, 675–679          | in, 313–315                                                  | variation of $c_p$ with temperature for,                                  |
| Gas refrigeration systems, 612–618                            | Heat pump cycles, 72–74                                      | 926, 976                                                                  |
| Gas thermometer, 255–256<br>Gas turbine power plants, 509–550 | Carnot, 264 coefficient of performance for, 73–74            | Ideal gas equation of state, 127 Ideal gas mixtures, 706–761              |
| for aircraft propulsion, 546–550                              | corollaries of the second law for, 252–253                   | adiabatic mixing at constant total                                        |
| and Brayton cycle, 511–521                                    | limits on coefficients of performance                        | volume, 721–724                                                           |
| combined with vapor power cycle,                              | for, 251                                                     | adiabatic mixing of two streams, 724–726                                  |
| 537–543                                                       | maximum performance measures                                 | and Amagat model, 711                                                     |
| and Ericsson cycle, 536                                       | for, 259, 261–262                                            | apparent molecular weight of, 707                                         |
| fueled with methane, 793-795                                  | vapor-compression, analyzing, 610-611                        | calculation of equilibrium compositions                                   |
| integrated gasification combined-cycle,                       | Heat pump systems, 608–611                                   | for reacting, 858–863                                                     |
| 544–546                                                       | Heat rate, 435                                               | and chemical exergy, 820-821                                              |
| modeling, 509–510                                             | Heat-recovery steam generator, 365–367                       | compression of, 716–718                                                   |
| regenerative, 521–525                                         | Heat transfer, 54–58                                         | constant composition, mixture processes                                   |
| and Stirling engine, 536–537                                  | area representation of, 292                                  | at, 714–721                                                               |
| Gearboxes:                                                    | by conduction, 55, 56                                        | and Dalton model, 710–711                                                 |
| exergy accounting for, 376–377                                | by convection, 57                                            | describing mixture composition for,                                       |
| at steady state, 66–67                                        | entropy transfer accompanying, 296                           | 706–709                                                                   |
| Generalized compressibility chart, 123–126,                   | in internally reversible, steady-state flow                  | energy, enthalpy, and entropy for, 787                                    |
| 985–986<br>Generalized displacements, 52–53                   | processes, 329–330 for moist air at constant volume, 735–736 | equilibrium constant for, 855–863<br>evaluating entropy of, 712–713       |
| Generalized displacements, 52–53 Generalized forces, 52–53    | and Newton's law of cooling, 57                              | evaluating entropy of, 712–713<br>evaluating internal energy and enthalpy |
| Generator (absorption refrigeration                           | by radiation, 56–57                                          | of, 711–712                                                               |
| systems), 607                                                 | rate of, 55                                                  | evaluating specific heats of, 712                                         |
| Geothermal power plants, 427, 428, 430,                       | sign convention for, 54                                      | expanding isentropically through                                          |
| 432, 433                                                      | from steam turbine, 182–183                                  | nozzle, 718–721                                                           |
| Gibbs-Duhem equation, 683                                     | Helmholtz function, 642                                      | gravimetric analysis of, 706                                              |
| Gibbs function, 642, 849                                      | Higher heating value (HHV), 797–798                          | molar analysis of, 707                                                    |
| Gibbs function of formation, 815–816                          | Holes (electron vacancies), 602, 603                         | property relations on mass                                                |
| Gibbs phase rule, 879–880                                     | Homeostasis, 852                                             | basis for, 713                                                            |
| Gliders, thermal, 247–248                                     | Hooke's law, 81                                              | relating $p$ , $V$ , and $T$ for, 710–711                                 |
| Global climate change, 426                                    | Human-health impacts:                                        | volumetric analysis of, 707                                               |
| and coal use, 436                                             | of coal combustion, 436                                      | Ideal gas model, 129–130                                                  |
| and methane in atmosphere, 864                                | of power plants, 426, 429                                    | and isentropic processes, 316–318                                         |
| Global warming, 39, 601                                       | Humidification, 750–752                                      | specific heat in, 130–133                                                 |
| Global Warming Potential (GWP), 601–602                       | Humidity:                                                    | specific internal energy in, 130–131                                      |

| Ideal gas tables, 133–135, 289–291, 715      | J                                        | Mass balance:                             |
|----------------------------------------------|------------------------------------------|-------------------------------------------|
| Ideal Rankine cycle, 437–440                 | Joule (J), 41                            | in air-conditioning systems, 742          |
| Ideal solution, 688–689                      | Joule, James Prescott, 58–59             | and dehumidification, 746-747             |
| Ideal vapor-compression cycle, 594–595       | Joule-Thomson coefficient, 661–663       | Mass flow, entropy transfer accompanying, |
| IGCC, see Integrated gasification            | Joule-Thomson expansion, 194             | 307                                       |
| combined-cycle plant                         | •                                        | Mass flow rates, 164-166                  |
| Incompressible substances, entropy change    | K                                        | Mass flux, 167–168                        |
| of, 288–289                                  | Kay's rule, 675–676                      | Mass fractions, 706, 708-709              |
| Incompressible substance model, 119–121      | KE, see Kinetic energy                   | Mass rate balance:                        |
| Increase of entropy principle, 302–305       | Kelvin Planck statement, 239–241         | applications of, 168–172                  |
| Indoor air quality, 727                      | analytical form of, 247                  | defined, 164                              |
| Influenza, 730                               |                                          | integral form of, 167–168                 |
| Integrated gasification combined-cycle plant | and thermodynamic cycles, 247–248        | one-dimensional flow form of, 166–167     |
| (IGCC), 436, 544–546                         | Kelvin temperature scale, 21, 253–254    | steady-state form of, 167                 |
| Intensive properties, 9–10, 92–93            | Kilogram, 11                             | Maxwell relations, 644–647                |
| Intensive state, of closed systems, 92       | Kilojoule (kJ), 41                       | MCFCs (molten carbonate fuel cells), 806  |
| Interactive Thermodynamics                   | Kinetic energy (KE), 38–39               | Mean effective pressure, 495              |
| (software tool), 109                         | translational, 54                        | Melting, 99                               |
| Intercoolers, 528                            |                                          | MEMS (microelectromechanical systems),    |
|                                              | L                                        | 176                                       |
| Intercooling, multistage compression         | Lb (pound mass), 13                      |                                           |
| refrigeration system with, 605–606           | Lbf (pound force), 13                    | Mercury-filled thermometers, 20           |
| Internal combustion engines, 494–509         | Lead-acid batteries, 74                  | Meso-scale systems, 176                   |
| air-standard analysis of, 495–496            | Lewis-Randall rule, 688–689              | Metal bar, quenching a hot, 303–305       |
| compression-ignition, 494                    | LHV (lower heating value), 797–798       | Meter (m), 11                             |
| and Diesel cycle, 502–506                    | Linear interpolation, 101                | Methane, 365                              |
| and dual cycle, 506–508                      | Liquids:                                 | in atmosphere, 864                        |
| exergetic efficiency of, 829–830             | compressed, 97, 100–101                  | enthalpy of combustion of, 798–799        |
| fueled with liquid octane, 791–793           | evaluating properties of, 118–121        | gas turbines fueled with, 793–795         |
| and Otto cycle, 497–501                      | properties of, 924, 974                  | steam reforming of, 805                   |
| spark-ignition, 494                          | 1 1                                      | Methane hydrate, 864                      |
| terminology related to, 494-497              | saturated, 118–119                       | Methanol, and fuel cell performance, 804  |
| Internal energy (U), 53–54                   | Liquid data (for entropy), 284–285       | Method of intercepts, 681                 |
| of ideal gas mixture, 711–712                | Liquid film, stretching of, 50–51        | Microelectromechanical systems            |
| microscopic interpretation of, 54            | Liquid-in-glass fever thermometers, 20   | (MEMS), 176                               |
| thermal energy as, 111–112                   | Liquid nitrogen, 99                      | Microscopic interpretation of internal    |
| Internal irreversibilities, 243, 444         | Liquid octane:                           | energy, 54                                |
| Internally reversible processes:             | adiabatic flame temperature for complete | Microstates, 306                          |
| heat transfer and work in steady-state,      | combustion of, 802–804                   | Micro systems, 176                        |
| 329–333                                      | evaluating chemical exergy of, 823–825   | Mixture enthalpy, 729                     |
| and second law of thermodynamics, 246        | Liquid states, 97                        | Mixture entropy, 730                      |
| of water, 293–295                            | Liquid tables, 100–101                   | Moist air, 727–728, 730–736               |
| Internal reforming, 805                      | Liquefied natural gas (LNG), 426, 510    | conditioning, at constant composition,    |
| International Temperature Scale of 1990      | Lithium bromide, 607–608                 | 743–745                                   |
| (ITS-90), 256                                | Lithium-ion batteries, 74, 807           | cooling, at constant pressure, 732–733    |
|                                              | Living things:                           | cooling, at constant volume, 732–735      |
| Interpolation, linear, 101                   | as control volumes, 7                    | , , , , , , , , , , , , , , , , , , , ,   |
| Inverse reaction, 75                         | and disorder, 307                        | equilibrium of, in contact with liquid    |
| Ionization, 870–871                          | elastic waves causing injury in, 658     | water, 877–878                            |
| Irreversibilities, 243                       | as integrated systems, 196               | heat transfer for, at constant volume,    |
| Brayton cycle with, 519–521                  | mimicking processes of, 467              | 735–736                                   |
| Brayton refrigeration cycle with,            | LNG, see Liquefied natural gas           | Mol (gram mole), 14                       |
| 615–616                                      | Logarithms to base 10, of equilibrium    | Molar analysis, 707–709                   |
| demonstrating, 244–245                       | constant (table), 936                    | Molar basis, 14                           |
| in Rankine cycle, 443–447                    | Lower heating value (LHV), 797–798       | Molecular weights:                        |
| Irreversible processes, 242–246              | Low-wind turbines, 181                   | apparent, 709                             |
| isentropic compressibility, 657, 658         | Low-wind turbines, 101                   | of selected elements/compounds (table),   |
| of water, 298–299                            |                                          | 890, 938                                  |
| Isentropic efficiencies:                     | M                                        | Mole fractions, 706–709                   |
| of compressors and pumps, 327-329            | M, see Mach number                       | Mollier diagram, 286                      |
| of nozzles, 325–327                          | m (meter), 11                            | Molten carbonate fuel cells               |
| of turbines, 322–325                         | Machines, nanoscale, 43                  | (MCFCs), 806                              |
| Isentropic processes, 315–321                | Mach number (M), 554, 658                | Molten (eutectic) salts, 111              |
| of air, 317–321                              | Magnetization, work due to, 51           | Momentum equation, 551–552                |
| and ideal gas model, 316–318                 | Manometer, 15–16                         | Motor, transient operation of, 68–70      |
| Isolated systems, 6                          | Mass:                                    | Multicomponent systems, 680–690, 849      |
| Isothermal compressibility, 657              | conservation of, for control volumes,    | chemical potential of components in,      |
| ITS-90 (International Temperature Scale of   | 164–166                                  | 682–683, 689–690                          |
| 1990), 256                                   | control, 4                               | fugacity in, 685–688                      |
|                                              | · · · /                                  |                                           |

| fundamental thermodynamic functions                                                       | One-dimensional flow, 166                                  | Power:                                    |
|-------------------------------------------------------------------------------------------|------------------------------------------------------------|-------------------------------------------|
| for, 683–685                                                                              | One-inlet, one-exit control volumes at                     | of a compressor, 184-185                  |
| modeling of, as ideal solution, 688-689                                                   | steady state, 308–309                                      | electric, 51, 74–75                       |
| multiphase, equilibrium of, 876–880                                                       | On-peak electricity demand, 188                            | transmission and distribution of,         |
| partial molal properties for, 680-682                                                     | Open feedwater heaters, 453–458                            | 429–430                                   |
| Multiconstant equations of state, 637–638                                                 | Open systems, 4                                            | transmission of, by a shaft, 51           |
| Multiple feedwater heaters, 459–463                                                       | Optical pyrometers, 20                                     | Power cycles, 71–72                       |
| Multistage vapor-compression refrigeration                                                | Organs, as control volumes, 7                              | Carnot, 249-251, 257-259, 262-264         |
| systems, 605–606                                                                          | Organic Rankine cycles, 464                                | Carnot corollaries for, 249–251           |
|                                                                                           | Otto cycle, 497–501                                        | limit on thermal efficiency for,          |
| N                                                                                         | cycle analysis, 498–501                                    | 249–251                                   |
| N (newton), 12                                                                            | and effect of compression ratio on                         | maximum performance measures for,         |
| Nanoscale machines (nanomachines),                                                        | performance, 499                                           | 256–262                                   |
| 43, 306                                                                                   |                                                            | Power generation, 426–430.                |
| Nanoscience, 15                                                                           | P                                                          | emergency, using steam for, 203-204       |
| Nanotechnology, 15, 43                                                                    | Pa (Pascal), 17                                            | future issues in, 427–428                 |
| batteries, nanotechnology-based, 74                                                       | PAFCs (phosphoric acid fuel cells), 806                    | and power plant policy making, 428–429    |
| and second law, 306                                                                       | Paraffins, 117                                             | and power transmission and distribution,  |
| National Institute of Standards and                                                       | Partial molal properties, 680–682                          | 429–430                                   |
| Technology (NIST), 666                                                                    | Partial pressure, 710                                      | in the United States, 426–427             |
| Natural gas:                                                                              | Partial volume, 711                                        | Power plants.                             |
| burning, with excess air, 785–786                                                         | Particle emissions, from coal combustion,                  | combustion, 427                           |
| electricity generation by, 426                                                            | 436                                                        | distributed generation systems, 663       |
| for power generation, 426, 510                                                            | Pascal (Pa), 17                                            | environmental impacts, 426, 427, 429      |
| production peak for, 426                                                                  | PCMs (phase-change materials), 117                         | human-health impacts, 426, 429            |
| uses of, 426                                                                              | PE (gravitational potential energy), 40                    | life cycles of, 428                       |
| Natural gas-fueled power plants, 427                                                      | Peak loads, 430                                            | natural resources for, 426                |
| Naturally-occurring refrigerants, 100                                                     | Peltier effect, 602, 603                                   | policy making for, 428, 429               |
| Natural refrigerants, 100, 601–602                                                        | PEMFCs (proton exchange membrane fuel                      | using nonrenewable and renewable          |
| Newton (N), 12                                                                            | cells), 806–807                                            | resources, 427                            |
| Newton, Isaac, 38                                                                         | Percent excess air, 781                                    | Pressure, 14–18                           |
| Newton's law of cooling, 57                                                               | Percent of theoretical air, 781                            | absolute, 15, 17, 18                      |
| Newton's second law of motion, 12, 551–552                                                | Perfectly executed processes, 245                          | atmospheric, 17, 18                       |
| Nickel-metal hydride batteries, 74                                                        | Phase(s):                                                  | back, 558–560                             |
| NIST (National Institute of Standards and                                                 | defined, 92                                                | critical, 95, 558                         |
| Technology), 666                                                                          | single-phase regions, evaluating,                          | defined, 14                               |
| Nitric oxides, from coal combustion, 436                                                  | 651–656  Phase change materials (PCMs) 117                 | gage, 17                                  |
| Nitrogen, 99                                                                              | Phase-change materials (PCMs), 117<br>Phase changes, 97–99 | mean effective, 495<br>measuring, 15–16   |
| Nitrogen oxides (NO <sub>x</sub> ), 436, 509<br>Nonrenewable energy, in power generation, | and Clapeyron equation, 648–651                            |                                           |
| 426–427                                                                                   | Phase-change systems, energy storage in,                   | partial, 710<br>reduced, 123              |
| Normal shock, 560–561                                                                     | 111–112                                                    | saturation, 96                            |
| Normal stress, 15                                                                         | Phase diagrams, 96                                         | stagnation, 555                           |
| NO <sub>x</sub> (nitrogen oxides), 436, 509                                               | Phase equilibrium, 874–880                                 | units of, 17–18                           |
| Nozzles, 177–180                                                                          | of multicomponent, multiphase systems,                     | vacuum, 17                                |
| and choked flow, 559                                                                      | 876–880                                                    | Pressure table, 103                       |
| defined, 177                                                                              | between two phases of a pure substance,                    | Pressurized-water reactors, 431–432       |
| exit area of steam, 179–180                                                               | 874–875                                                    | Primary dimensions, 11                    |
| flow in, of ideal gases with constant                                                     | P-h diagrams, 600                                          | Probability, thermodynamic, 306           |
| specific heats, 561–569                                                                   | Phosphoric acid fuel cells (PAFCs), 806                    | Processes, defined, 9                     |
| gas mixture expanding isentropically                                                      | Photosynthesis, 7                                          | Products (of combustion), 778, 782–786    |
| through, 718–721                                                                          | Piezoelectric effect, 16                                   | Propane:                                  |
| isentropic efficiency of, 325–327                                                         | Piston-cylinder, cooling of gas in, 62–63                  | pressure table for saturated, 919, 969    |
| modeling considerations with, 178                                                         | Planck's equation for blackbody                            | as refrigerant, 100, 602                  |
| one-dimensional steady flow in, 555–561                                                   | radiation, 256                                             | superheated (table), 920, 970             |
| Nuclear-fueled power plants, 427, 430–433                                                 | Plasmas, 870                                               | temperature table for saturated, 918, 968 |
| Nuclear power, 426                                                                        | Plug-in hybrid vehicles, 39                                | Property(-ies):                           |
| •                                                                                         | Polarization, work due to, 51                              | defined, 9, 10                            |
| O                                                                                         | Pollution, thermal, 433                                    | extensive, 9–10                           |
| Off-peak electricity demand, 188, 603                                                     | Polycrystalline turbine blades, 539                        | intensive, 9–10                           |
| Oil:                                                                                      | Polytropic processes, 141–143                              | retrieving, 100                           |
| electricity generation by, 426                                                            | defined, 48                                                | using software to evaluate, 109–116       |
| enhanced oil recovery, 467                                                                | work in, 331–333                                           | Property tables, 112–115                  |
| Oil-fueled power plants, 427                                                              | Potential energy (PE), 40                                  | Proton exchange membrane fuel cells       |
| Oil supply:                                                                               | Poultry industry, 365                                      | (PEMFCs), 806–807                         |
| oil shale and oil sand deposits, 392                                                      | Pound force (lbf), 13                                      | Pseudoreduced specific volume, 124        |
| production peak for, 426, 496–497                                                         | Pound mass (lb), 13                                        | Psychrometers, 738–739                    |

| Psychrometric charts, 740–741, 994–995                               | environmental considerations, 601-602                                            | Secondary dimensions, 11                                                |
|----------------------------------------------------------------------|----------------------------------------------------------------------------------|-------------------------------------------------------------------------|
| Psychrometrics, 727–761                                              | natural, 100, 601–602                                                            | Second law of thermodynamics, 236–267                                   |
| air-conditioning processes, 741–758                                  | performance of, 600                                                              | aspects of, 238–239                                                     |
| cooling towers, 758–761                                              | refrigeration without, 602–603                                                   | and Clausius inequality, 264–266                                        |
| defined, 727                                                         | types and characteristics, 600–601                                               | Clausius statement of, 239                                              |
| dew point temperature, evaluation of,                                | Refrigerant 12, 100, 601                                                         | entropy statement of, 241–242                                           |
| 731–732                                                              | Refrigerant 22, 600–601                                                          | and internally reversible processes, 246                                |
| humidity ratio, 728–729, 737–738                                     | pressure table for saturated, 902, 952                                           | and International Temperature Scale of                                  |
| mixture enthalpy, 729                                                | superheated (table), 903, 953                                                    | 1990, 256                                                               |
| moist air, 727–728, 730–731                                          | temperature table for saturated, 901, 951                                        | and irreversible processes, 242–245                                     |
| relative humidity, 729                                               | Refrigerant 134a, 601                                                            | Kelvin-Planck statement of, 239–241,                                    |
| Pump(s), 184, 186–189                                                | pressure table for saturated, 908, 958                                           | 247–248                                                                 |
| analyzing, 186–187                                                   | superheated (table), 909, 959                                                    | and Kelvin temperature scale, 253–254                                   |
| defined, 184                                                         | temperature table for saturated, 907, 957                                        | and opportunities for developing                                        |
| exergetic efficiency of, 393                                         | Refrigerant 410 A 601                                                            | work, 238                                                               |
| isentropic efficiency of, 327–328                                    | Refrigerant 410A, 601                                                            | and reversible processes, 242, 245–246                                  |
| modeling considerations with, 184                                    | Refrigeration capacity, 592                                                      | and spontaneous processes, 236–237                                      |
| in Rankine cycle, 435, 443–444                                       | Refrigeration cycles, 72–73                                                      | and thermodynamic cycles, 249–266                                       |
| vapor cycle exergy analysis of, 472–473                              | Carnot, 264                                                                      | uses of, 238–239<br>violation of, 306, 307                              |
| Pumped-hydro energy storage, 181, 188<br>Pure substance, defined, 92 | coefficient of performance for, 73–74 corollaries of the second law for, 252–253 |                                                                         |
| P-v diagrams, 96                                                     | limits on coefficients of performance                                            | Second <i>T ds</i> equation, 287<br>Shaft, transmission of power by, 51 |
| <i>P-v-T</i> surface, 94–97                                          | for, 251                                                                         | Shale:                                                                  |
| 1-V-1 Surface, 94–97                                                 |                                                                                  | natural gas from, 426                                                   |
| Q                                                                    | maximum performance measures for, 259–260                                        | oil from, 392                                                           |
| Quality (of a mixture), 98                                           | Refrigeration systems, 590–608                                                   | Shear stresses, 15                                                      |
| Quasiequilibrium (quasistatic) processes:                            | absorption, 606–608                                                              | Shock, normal, 560–561                                                  |
| defined, 46–47                                                       | gas, 612–618                                                                     | SI base units, 11–12                                                    |
| and internally reversible processes, 246                             | vapor, 590–592                                                                   | Sick building syndrome (SBS), 727                                       |
| and state principle, 93                                              | vapor-compression, 592–600                                                       | Sign convention(s):                                                     |
| work in, 46–52                                                       | without refrigerants, 602–603                                                    | for heat transfer, 54                                                   |
| WOIK III, 40 32                                                      | Regeneration, 453–463                                                            | for work, 43                                                            |
| R                                                                    | with closed feedwater heaters, 458–459                                           | Silicon chip, at steady state, 67–68                                    |
| Radiation, thermal, 56–57                                            | with multiple feedwater heaters, 459–463                                         | Simple compressible systems, 92–93                                      |
| Radiation therapy, 55                                                | with open feedwater heaters, 453–458                                             | Simultaneous reactions, 871–874                                         |
| Radiation thermometers, 20                                           | Regenerative hybrid vehicle components, 39                                       | Single-crystal turbine blades, 539                                      |
| Ram effect, 546                                                      | Regenerators (regenerative gas turbines),                                        | Smart grids, 430                                                        |
| Rankine cycle, 433–447                                               | 521–525                                                                          | Sodium-sulfur batteries, 74                                             |
| Carnot cycle vs., 442–443                                            | and Brayton cycle, 523-525                                                       | SOFCs (solid oxide fuel cells), 806–808                                 |
| effects of boiler and condenser pressures                            | effectiveness of, 522–523                                                        | Solar-concentrating power plants, 427                                   |
| on, 441–443                                                          | with intercooling, 528–535                                                       | Solar energy, storage of, 111                                           |
| ideal, 437–440                                                       | with reheat, 525-527, 532-535                                                    | Solar-photovoltaic power plants, 427                                    |
| and irreversibilities/losses, 443-447                                | Regions, 6                                                                       | Solar power plants, 428                                                 |
| modeling, 434–436                                                    | Reheat, 447–453                                                                  | Solar thermal power plants, 430, 432–433                                |
| organic, 464                                                         | regenerator with, 525-527, 532-535                                               | Solids, properties of, 924, 974                                         |
| power plants based on, 427, 428                                      | Relative humidity, 729                                                           | Solid bar, extension of, 40                                             |
| in vapor power systems, 430-431                                      | Renewable energy resources, 180                                                  | Solid oxide fuel cells (SOFCs), 806-808                                 |
| Rankine temperature scale, 21                                        | electricity generation by, 426                                                   | Solid wastes, from coal combustion, 436                                 |
| Rayleigh line, 561                                                   | hydropower, 180                                                                  | Solutions, 679                                                          |
| Reactants, 778                                                       | in power generation, 426–428                                                     | equilibrium constants for, 863-864                                      |
| Reacting systems:                                                    | Resistance temperature detectors, 20                                             | ideal, 688–690                                                          |
| energy balances for, 786–787, 789–797                                | Reversible processes, 242, 245–246                                               | Sonic flow, 554                                                         |
| entropy balances for, 786–787, 810–815                               | entropy change in, 292–295                                                       | Sonic velocity, 552, 658                                                |
| evaluating enthalpy for, 787–789                                     | of water, 293–295                                                                | Sound:                                                                  |
| evaluating entropy for, 809–810                                      | Rockets, 550                                                                     | medical uses of, 554–555                                                |
| evaluating Gibbs function for, 815-816                               |                                                                                  | velocity of, 552–555, 658                                               |
| exergetic efficiencies of, 829–832                                   | S                                                                                | Sound waves, 552–554, 658                                               |
| Rectifier (absorption refrigeration systems),                        | S, see Entropy                                                                   | Spark-ignition engines, 494                                             |
| 607                                                                  | Sand deposits, oil from, 392                                                     | Specific exergy, 366–368                                                |
| Redlich-Kwong equation, 635–637, 933, 983                            | Saturated air, 728                                                               | Specific flow exergy, 378–379                                           |
| Reduced pressure, 123                                                | Saturated liquids, 118–119                                                       | Specific heats (heat capacities), 117–118                               |
| Reduced temperature, 123                                             | Saturation data (for entropy), 284                                               | of common gases (table), 925, 975                                       |
| Reference states, 108–109                                            | Saturation pressure, 96                                                          | constant, and entropy change of ideal                                   |
| Reference values, 108–109                                            | Saturation state, 95                                                             | gas, 291                                                                |
| Reforming, 246, 805                                                  | Saturation tables, 103–104                                                       | as constants, 135–141                                                   |
| REFPROP, 666                                                         | Saturation temperature, 96                                                       | of ideal gas mixture, 712                                               |
| Refrigerants, 100, 600–603                                           | SBS (sick building syndrome), 727                                                | in ideal gas model, 130–133                                             |

| and Joule-Thomson coefficient, 661-663        | Syngas (synthesis gas), 545                        | Thermodynamic equilibrium, 848              |
|-----------------------------------------------|----------------------------------------------------|---------------------------------------------|
| relations involving, 658–661                  | Synthetic refrigerants, 600                        | Thermodynamic probability, 306              |
| Specific heat ratio, 117                      | System(s), 4, 6–10                                 | Thermodynamics. See also Second law of      |
| Specific humidity, 728                        | closed, 4, 6                                       | thermodynamics                              |
| Specific volume, 13–14, 657                   | defined, 4                                         | classical, 8                                |
| pseudoreduced, 124                            | describing, 8–10                                   | first law of, 58–59                         |
| Spontaneous processes, 236–237                | disorder of, 306                                   | and future sustainability challenges, 4, 6  |
| Stacks, fuel cell, 804                        | exergy of, 362–368                                 | macroscopic vs. microscopic views of, 8-9   |
| Stagnation enthalpy, 555                      | isolated, 6                                        | refrigeration and heat pump cycles,         |
| Stagnation pressure, 555                      | open, 4                                            | 251–253, 264                                |
| Stagnation state, 555                         | selecting boundary of, 7–8                         | statistical, 8, 305                         |
| Stagnation temperature, 555                   | steady-state, 9, 66–68                             | third law of, 809                           |
| Standard chemical exergy, 821–826             | System integration, 196–199                        | using, 4, 5                                 |
| of ammonia, 825                               | Systolic blood pressure, 18                        | zeroth law of, 19                           |
| of hydrocarbons, 822–825                      | _                                                  | Thermodynamics problems, solving, 24–26     |
| Standard molar chemical energy, of selected   | T                                                  | Thermoeconomics, 395–402                    |
| substances, 935                               | Tables of thermodynamic properties,                | Thermoelectric cooling, 602–603             |
| Standard reference state, 788                 | constructing, 663–668                              | Thermometers, 19–20, 255–256                |
| State principle, 92                           | by differentiating a fundamental                   | Thermometric properties, 19                 |
| Statistical thermodynamics, 8, 305            | thermodynamic function, 665–668                    | Thermometric substances, 19                 |
| Steady one-dimensional flow:                  | by integration, using $p$ - $v$ - $T$ and specific | Third law of thermodynamics, 809            |
| momentum equation for, 551-552                | heat data, 664–665                                 | Throat, 557                                 |
| in nozzles and diffusers, 555–561             | Tanks:                                             | Throttling calorimeter, 195–196             |
| Steady state:                                 | air leaking from, 320–321                          | Throttling devices, 194–196                 |
| control volumes at, 175–177                   | storing compressed air in, 205-207                 | Throttling processes, 195                   |
| defined, 167                                  | well-stirred, temperature variation in,            | Throttling valve, exergy destruction in,    |
| one-inlet, one-exit control volumes at,       | 208–209                                            | 381–382                                     |
| 308–309                                       | withdrawing steam from, at constant                | Tides, power generation from, 427, 428      |
| Steady-state entropy rate balance, 308        | pressure, 201–203                                  | Time rate form of the energy                |
| Steady-state systems, 9, 66–68                | <i>T ds</i> equations, 286–288                     | balance, 60                                 |
| Steam:                                        | Temperature, 18–22                                 | Ton of refrigeration, 592                   |
| for emergency power generation, 203–204       | adiabatic flame, 800-804                           | Total exergy, 826–829                       |
| in supercritical vapor power plants, 448      | adiabatic-saturation, 737–738                      | Transient analysis, 199–209                 |
| withdrawing, from a tank at constant          | critical, 95                                       | applications of, 201–209                    |
| pressure, 201–203                             | defined, 19                                        | energy balance in, 200–201                  |
| Steam nozzle, calculating exit area of,       | dew point, 731–732                                 | mass balance in, 199-200                    |
| 179–180                                       | dry-bulb, 738–739                                  | Transient operation, 69–70                  |
| Steam quality, measuring, 195–196             | equilibrium flame, 865–869                         | Translational kinetic energy, 54            |
| Steam-spray humidifiers, 750–752              | reduced, 123                                       | Transonic flow, 554                         |
| Steam tables, 100                             | saturation, 96                                     | Trap (closed feedwater heater), 458         |
| Steam turbines:                               | stagnation, 555                                    | Triple line, 95                             |
| calculating heat transfer from, 182–183       | wet-bulb, 738–739                                  | Triple point, 21, 22                        |
| entropy production in, 309–310                | Temperature-entropy diagram ( <i>T-s</i> diagram), | <i>T-s</i> diagram, see Temperature-entropy |
| exergy accounting of, 386–387                 | 285–286, 991–992                                   | diagram                                     |
| Stefan-Boltzmann law, 56                      | Temperature table, 103                             | Turbines, 180–183. See also Gas turbine     |
| Stiffness, 81                                 | Test for exactness, 638–640                        | power plants                                |
| Stirling cycle, 536–537                       | Theoretical air, 780                               | cost rate balance for, 399–400              |
| Stirling engine, 537                          | Thermal blankets, 189                              | defined, 180                                |
| Stoichiometric coefficients, 778              | Thermal conductivity, 56                           | exergetic efficiency of, 392–393            |
| Strain, 81                                    | Thermal efficiency, 72                             | heat transfer from steam, 182–183           |
| Stresses:                                     | limit on, for power cycles interacting with        | hydraulic, 180–181                          |
| normal, 15                                    | two reservoirs, 249–251                            | isentropic efficiency of, 322–325           |
| shear, 15                                     | of Rankine cycle, 435, 441                         | low-wind, 181                               |
| Stroke (internal combustion engine), 494      | Thermal energy storage, 111–112                    | modeling considerations with, 182           |
| Subcooled liquids, 97                         | cold storage, 603–604                              | in Rankine cycle, 434, 443                  |
| Sublimation, 99                               | Thermal equilibrium, 19                            | reheat cycle with turbine irreversibility,  |
| Subsonic flow, 554                            | Thermal glider, 247–248                            | 451–453                                     |
| Sulfur dioxide, from coal combustion, 436     | Thermal (heat) interaction, 19                     | steam, entropy production in, 309–310       |
| Superconducting magnetic systems, 75          | Thermal pollution, 433                             | steam, exergy accounting of, 386–387        |
| Superconducting power cable, 376              | Thermal radiation, 56                              | vapor cycle exergy analysis of, 472–473     |
| Supercritical vapor power cycle, 436, 447–448 | Thermal reservoir, 239–240                         | wind, 180, 181                              |
| Superheat, 447                                | Thermistors, 20                                    | Turbofan engine, 549–550                    |
| Superheated vapors, 98, 539                   | Thermochemical properties, of selected             | Turbojet engine, 546–549                    |
| Superheated vapor tables, 100-101             | substances (table), 934, 984                       | Turboprop engine, 549–550                   |
| Supersonic flow, 554                          | Thermocouples, 19                                  | T-v diagrams, 96–97                         |
| Surface, control, 4                           | Thermodynamic cycles, 70, 249–266. See             | Two-phase liquid-vapor mixtures, 98         |
| Surroundings, 4                               | also Cycles                                        | Two-phase regions, 94, 95                   |

#### 1004 Index

| irreversible heat transfer and performance of, 596–597 water:  multistage, 605–606 water:  performance of, 593–600 compressed liquid (table), 899, 949 in polytropic processe, 330–33 in polytropic processe, 330–33 in polytropic processes, 330–33 in polytropic processes, 340–35 in polytropic processes, 340–35 in polytropic processes, 350–35 in polytropic processes, 350–35 in polytr | oncerns with, 427 concerns with, 427 concerns with, |
|----------------------------------------------------------------------------------------------------|----------------------------------------------------------------------------------------------------|
|----------------------------------------------------------------------------------------------------|----------------------------------------------------------------------------------------------------|

# Symbols

| a                                              | acceleration, activity                                         | mep                                                  | mean effective pressure                                             |
|------------------------------------------------|----------------------------------------------------------------|------------------------------------------------------|---------------------------------------------------------------------|
| A                                              | area                                                           | mf                                                   | mass fraction                                                       |
| AF                                             | air-fuel ratio                                                 | n                                                    | number of moles, polytropic exponent                                |
| bwr                                            | back work ratio                                                | N                                                    | number of components in the phase rule                              |
| c                                              | specific heat of an incompressible substance,                  | p                                                    | pressure                                                            |
|                                                | velocity of sound                                              | $p_{\rm atm}$                                        | atmospheric pressure                                                |
| c                                              | unit cost                                                      | $p_{\rm i}$                                          | pressure associated with mixture component $i$ ,                    |
| Ċ                                              | cost rate                                                      | F 1                                                  | partial pressure of $i$                                             |
| $C_aH_b$                                       | hydrocarbon fuel                                               | $p_{\mathrm{r}}$                                     | relative pressure as used in Tables A-22                            |
| $c_p$                                          | specific heat at constant pressure, $\partial h/\partial T)_p$ | $p_{\mathrm{R}}$                                     | reduced pressure: p/p <sub>c</sub>                                  |
| $c_v$                                          | specific heat at constant volume, $\partial u/\partial T)_v$   | $\boldsymbol{P}$                                     | number of phases in the phase rule                                  |
| $c_{p0}$                                       | specific heat $c_p$ at zero pressure                           | P                                                    | electric dipole moment per unit volume                              |
| e, E                                           | energy per unit of mass, energy                                | pe, PE                                               | potential energy per unit of mass, potential                        |
| e, E                                           | exergy per unit of mass, exergy                                |                                                      | energy                                                              |
| $\mathbf{e}_{\mathrm{f}},\dot{E}_{\mathrm{f}}$ | specific flow exergy, flow exergy rate                         | $\dot{q}$                                            | heat flux                                                           |
| $E_{d},\dot{E}_{d}$                            | exergy destruction, exergy destruction rate                    |                                                      | heat transfer                                                       |
| $E_{q},\dot{E}_{q}$                            | exergy transfer accompanying heat transfer, rate               | $egin{array}{c} Q \ \dot{Q} \ \dot{Q}_x \end{array}$ | heat transfer rate                                                  |
|                                                | of exergy transfer accompanying heat transfer                  | $\dot{Q}_{\scriptscriptstyle X}$                     | conduction rate                                                     |
| $E_{\mathrm{w}}$                               | exergy transfer accompanying work                              | $\dot{Q}_{ m c},\dot{Q}_{ m e}$                      | convection rate, thermal radiation rate                             |
| E                                              | electric field strength                                        | r                                                    | compression ratio                                                   |
| E                                              | electrical potential, electromotive force (emf)                | $r_{\rm c}$                                          | cutoff ratio                                                        |
| f                                              | fugacity                                                       | R                                                    | gas constant: $\overline{R}/M$ , resultant force, electric          |
| $\overline{f_{ m i}}$                          | fugacity of component i in a mixture                           |                                                      | resistance                                                          |
| F                                              | degrees of freedom in the phase rule                           | $\overline{R}$                                       | universal gas constant                                              |
| <b>F</b> , <i>F</i>                            | force vector, force magnitude                                  | s, S                                                 | entropy per unit of mass, entropy                                   |
| FA                                             | fuel-air ratio                                                 | $s^{\circ}$                                          | entropy function as used in Tables A-22,                            |
| g                                              | acceleration of gravity                                        |                                                      | absolute entropy at the standard reference                          |
| g, G                                           | Gibbs function per unit of mass, Gibbs function                |                                                      | pressure as used in Table A-23                                      |
| $\overline{g}_{\mathrm{f}}^{\circ}$            | Gibbs function of formation per mole at                        | t                                                    | time                                                                |
| 01                                             | standard state                                                 | T                                                    | temperature                                                         |
| h, H                                           | enthalpy per unit of mass, enthalpy                            | $T_{ m R}$                                           | reduced temperature: $T/T_c$                                        |
| h                                              | heat transfer coefficient                                      | ${\mathcal T}$                                       | torque                                                              |
| H                                              | magnetic field strength                                        | u, U                                                 | internal energy per unit of mass, internal energy                   |
| $\overline{h}_{\mathrm{f}}^{\circ}$            | enthalpy of formation per mole at                              | v, V                                                 | specific volume, volume                                             |
|                                                | standard state                                                 | <b>V</b> , V                                         | velocity vector, velocity magnitude                                 |
| $\overline{h}_{	ext{RP}}$                      | enthalpy of combustion per mole                                | $v_{\rm r}$                                          | relative volume as used in Tables A-22                              |
| HHV                                            | higher heating value                                           | $v_{ m R}'$                                          | pseudoreduced specific volume: $\overline{v}/(\overline{R}T_c/p_c)$ |
| i                                              | electric current                                               | $V_{i}$                                              | volume associated with mixture component i,                         |
| k                                              | specific heat ratio: $c_p/c_v$                                 |                                                      | partial volume of i                                                 |
| k                                              | Boltzmann constant                                             | W                                                    | work                                                                |
| K                                              | equilibrium constant                                           | $\dot{W}$                                            | rate of work, or power                                              |
| ke, KE                                         | kinetic energy per unit of mass, kinetic energy                | X                                                    | quality, position                                                   |
| l, L                                           | length                                                         | X                                                    | extensive property                                                  |
| LHV                                            | lower heating value                                            | y                                                    | mole fraction, mass flow rate ratio                                 |
| m                                              | mass                                                           | z                                                    | elevation, position                                                 |
| $\dot{m}$                                      | mass flow rate                                                 | $\boldsymbol{Z}$                                     | compressibility factor, electric charge                             |
| M                                              | molecular weight, Mach number                                  | Ż                                                    | cost rate of owning/operating                                       |
| M                                              | magnetic dipole moment per unit volume                         |                                                      |                                                                     |

#### property of saturated vapor g **Greek Letters** Н hot reservoir, high temperature isentropic compressibility state of a substance entering a control volume, icoefficient of performance for a refrigerator, β mixture component volume expansivity i initial value, property of saturated solid coefficient of performance for a heat pump, γ I irreversible activity coefficient ig, if difference in property for saturated vapor Δ change = final minus initial (saturated liquid) and saturated solid exergetic (second law) efficiency, emissivity, 3 isol isolated extent of reaction int rev internally reversible efficiency, effectiveness η portion of the boundary, number of components j $\theta$ temperature present in a mixture thermal conductivity, isothermal compressibility к normal component n chemical potential pump p Joule-Thomson coefficient $\mu_{\rm I}$ reference value or state ref stoichiometric coefficient $\nu$ reg regenerator density ρ res reservoir entropy production, rate of entropy production $\sigma, \dot{\sigma}$ P products normal stress, Stefan-Boltzmann constant $\sigma$ R reversible, reactants Σ summation isentropic surface tension $\tau$ saturated sat relative humidity surroundings surr Helmholtz function per unit of mass, $\psi$ , $\Psi$ turbine t Helmholtz function triple point tp ω humidity ratio (specific humidity), angular velocity 0 property at the dead state, property of the surroundings stagnation property o **Subscripts** vapor dry air a water ad adiabatic wet bulb wh adiabatic saturation as X upstream of a normal shock average ave downstream of a normal shock b boundary 1,2,3 different states of a system, different locations property at the critical point, compressor, c in space overall system control volume cv Superscripts cooling water CW cold reservoir, low temperature $\mathbf{C}$ db dry bulb e state of a substance exiting a control volume exergy reference environment e property of saturated liquid, temperature of f

surroundings, final value

saturated liquid

difference in property for saturated vapor and

F fg

| Superscripts |                                                        |  |
|--------------|--------------------------------------------------------|--|
| ch           | chemical exergy                                        |  |
| e            | component of the exergy reference environment          |  |
| _            | bar over symbol denotes property on a molar            |  |
|              | basis (over $X, V, H, S, U, \Psi, G$ , the bar denotes |  |
|              | partial molal property)                                |  |
| •            | dot over symbol denotes time rate                      |  |
| 0            | property at standard state or standard pressure        |  |
| *            | ideal gas, quantity corresponding to sonic velocity    |  |
|              |                                                        |  |

## How to Use This Book Effectively

This book is organized by chapters and sections within chapters. For a listing of contents, see pp. ix–xvi. Fundamental concepts and associated equations within each section lay the foundation for applications of engineering thermodynamics provided in solved examples, end-of-chapter problems and exercises, and accompanying discussions. **Boxed material** within sections of the book allows you to explore selected topics in greater depth, as in the boxed discussion of properties and nonproperties on p. 10.

Contemporary issues related to thermodynamics are introduced throughout the text with three unique features: **ENERGY & ENVIRONMENT** discussions explore issues related to energy resource use and the environment, as in the discussion of hybrid vehicles on p. 39. **BIOCONNECTIONS** tie topics to applications in bioengineering and biomedicine, as in the discussion of control volumes of living things and their organs on p. 7.

Horizons \int\text{ link subject matter to emerging technologies and thought-provoking issues, as in the discussion of nanotechnology on p. 15.

Other core features of this book that facilitates your study and contributes to your understanding include:

### **Examples**

- Numerous annotated solved examples are provided that feature the **solution methodology** presented in Sec. 1.9 and illustrated in Example 1.1. We encourage you to study these examples, including the accompanying comments.
- ► Each solved example concludes with a list of the Skills Developed in solving the example and a Quick Quiz that allows an immediate check of understanding.
- Less formal examples are given throughout the text. They open with ► FOR EXAMPLE and close with ► ► . These examples also should be studied.

#### **Exercises**

- ► Each chapter has a set of discussion questions under the heading ► EXERCISES: THINGS ENGINEERS THINK ABOUT that may be done on an individual or small-group basis. They allow you to gain a deeper understanding of the text material, think critically, and test yourself.
- ► A large number of end-of-chapter problems also are provided under the heading FROBLEMS: DEVELOPING ENGINEERING SKILLS. The problems are sequenced to coordinate with the subject matter and are listed in increasing order of difficulty. The problems are also classified under headings to expedite the process of selecting review problems to solve. Answers to selected problems are provided on the **student companion website** that accompanies this book.
- ▶ Because one purpose of this book is to help you prepare to use thermodynamics in engineering practice, design considerations related to thermodynamics are included. Every chapter has a set of problems under the heading ▶ DESIGN & OPEN ENDED PROBLEMS: EXPLORING ENGINEERING PRACTICE that provide opportunities for practicing creativity, formulating and solving design and open-ended problems, using the Internet and library resources to find relevant information, making engineering judgments, and developing communications skills. See, for example, problem 1.10 D on p. 35.

### **Further Study Aids**

- Each chapter opens with an introduction giving the **engineering context**, stating the **chapter objective**, and listing the **learning outcomes**.
- ► Each chapter concludes with a ► CHAPTER SUMMARY AND STUDY GUIDE that provides a point of departure to study for examinations.
- ► For easy reference, each chapter also concludes with lists of ► KEY ENGINEERING CONCEPTS and ► KEY EQUATIONS.
- Important terms are listed in the margins and coordinated with the text material at those locations.
- Important equations are set off by a color screen, as for Eq. 1.8.
- ► **TAKE NOTE...** in the margin provides just-in-time information that illuminates the current discussion, as on p. 8, or refines our problem-solving methodology, as on p. 12 and p. 22.
- in the margin identifies an animation that reinforces the text presentation at that point. Animations can be viewed by going to the **student companion website** for this book. See **TAKE NOTE...** on p. 8 for further detail about accessing animations.
- in the margin denotes end-of-chapter problems where the use of appropriate computer software is recommended.
- For quick reference, conversion factors and important constants are provided on the next page.
- A list of symbols is provided on the inside back cover.

### **Conversion Factors**

### **Mass and Density**

1 kg = 2.2046 lb 1 g/cm<sup>3</sup> = 10<sup>3</sup> kg/m<sup>3</sup> 1 g/cm<sup>3</sup> = 62.428 lb/ft<sup>3</sup> 1 lb = 0.4536 kg 1 lb/ft<sup>3</sup> = 0.016018 g/cm<sup>3</sup> 1 lb/ft<sup>3</sup> = 16.018 kg/m<sup>3</sup>

### Length

1 cm = 0.3937 in. 1 m = 3.2808 ft 1 in. = 2.54 cm 1 ft = 0.3048 m

### **Velocity**

1 km/h = 0.62137 mile/h 1 mile/h = 1.6093 km/h

### **Volume**

#### **Force**

1 N = 1 kg · m/s<sup>2</sup> 1 N = 0.22481 lbf 1 lbf = 32.174 lb · ft/s<sup>2</sup> 1 lbf = 4.4482 N

### **Pressure**

1 Pa =  $1 \text{ N/m}^2$ =  $1.4504 \times 10^{-4} \text{ lbf/in.}^2$ 1 bar =  $10^5 \text{ N/m}^2$ 1 atm = 1.01325 bar1 lbf/in.<sup>2</sup> = 6894.8 Pa1 lbf/in.<sup>2</sup> =  $144 \text{ lbf/ft}^2$ 1 atm =  $14.696 \text{ lbf/in.}^2$ 

### **Energy and Specific Energy**

1 J = 1 N·m = 0.73756 ft·lbf 1 kJ = 737.56 ft·lbf 1 kJ = 0.9478 Btu 1 kJ/kg = 0.42992 Btu/lb 1 ft·lbf = 1.35582 J 1 Btu = 778.17 ft·lbf 1 Btu = 1.0551 kJ 1 Btu/lb = 2.326 kJ/kg 1 kcal = 4.1868 kJ

### **Energy Transfer Rate**

1 W = 1 J/s = 3.413 Btu/h 1 kW = 1.341 hp 1 Btu/h = 0.293 W 1 hp = 2545 Btu/h 1 hp = 550 ft · lbf/s 1 hp = 0.7457 kW

### **Specific Heat**

 $\begin{array}{ll} 1 \text{ kJ/kg} \cdot \text{K} &= 0.238846 \text{ Btu/lb} \cdot {}^{\circ}\text{R} \\ 1 \text{ kcal/kg} \cdot \text{K} &= 1 \text{ Btu/lb} \cdot {}^{\circ}\text{R} \\ 1 \text{ Btu/h} \cdot {}^{\circ}\text{R} &= 4.1868 \text{ kJ/kg} \cdot \text{K} \end{array}$ 

### Others

1 ton of refrigeration = 200 Btu/min = 211 kJ/min 1 volt = 1 watt per ampere

### **Constants**

### **Universal Gas Constant**

 $\overline{R} = \begin{cases} 8.314 \text{ kJ/kmol} \cdot \text{K} \\ 1545 \text{ ft} \cdot \text{lbf/lbmol} \cdot {}^{\circ}\text{R} \\ 1.986 \text{ Btu/lbmol} \cdot {}^{\circ}\text{R} \end{cases}$ 

### **Standard Acceleration of Gravity**

 $g = \begin{cases} 9.80665 \text{ m/s}^2\\ 32.174 \text{ ft/s}^2 \end{cases}$ 

## **Standard Atmospheric Pressure**

 $1 \text{ atm} = \begin{cases} 1.01325 \text{ bar} \\ 14.696 \text{ lbf/in.}^2 \\ 760 \text{ mm Hg} = 29.92 \text{ in. Hg} \end{cases}$ 

### **Temperature Relations**

 $T(^{\circ}R) = 1.8 T(K)$   $T(^{\circ}C) = T(K) - 273.15$  $T(^{\circ}F) = T(^{\circ}R) - 459.67$